## МИНИСТЕРСТВО СЕЛЬСКОГО ХОЗЯЙСТВА РОССИЙСКОЙ ФЕДЕРАЦИИ

### ФЕДЕРАЛЬНОЕ ГОСУДАРСТВЕННОЕ БЮДЖЕТНОЕ ОБРАЗОВАТЕЛЬНОЕУЧРЕЖДЕНИЕВЫСШЕГО ОБРАЗОВАНИЯ «РЯЗАНСКИЙ ГОСУДАРСТВЕННЫЙ АГРОТЕХНОЛОГИЧЕСКИЙ УНИВЕРСИТЕТ ИМЕНИ П.А.КОСТЫЧЕВА»

УТВЕРЖДАЮ: Декан ФДП и СПО Емельянова АС. 30 июня 2021г.

Методические рекомендации для самостоятельной работы по дисциплине «Психология общения» для студентов 3 курса ФДП и СПО

Специальность

35.02.16 Эксплуатация и ремонт сельскохозяйственной техники иоборудования (очная форма обучения)

Рязань, 2021

Методические рекомендации по выполнению самостоятельной работы поучебной дисциплине разработаны в соответствии с требованиями

Федерального государственного образовательного стандарта среднего профессионального образования (ФГОС СПО) по специальности 35.02.16

«Эксплуатация и ремонт сельскохозяйственной техники и оборудования» утвержденного Приказом Минобрнауки России от 9 декабря 2016 г. № 1564

- Примерной основной образовательной программы по специальности среднего профессионального образования 35.02.16 Эксплуатация и ремонт сельскохозяйственной техники и оборудования, представленной Организацией разработчиком Федеральным государственным бюджетным учреждением высшего образования «Российский государственный аграрный университет – МСЧА имени К.А.Тимирязева»

Разработчики: Кабалова Е.Э., преподаватель ФДП и СПО

Методические указания одобрены предметно-цикловой комиссией общихгуманитарных и социально-экономических дисциплин факультета дополнительного профессионального и среднего профессионального образования 30 июня 2021 г., протокол № 10

Председатель предметно-цикловой комиссии Аксенова Т.О.

#### Введение

К современному специалисту общество предъявляет достаточно широкий перечень требований, среди которых немаловажное значение имеет наличие у выпускников умения самостоятельно добывать знания из различных источников, систематизировать полученную информацию, давать оценку конкретной профессиональной ситуации.

Формирование такого умения происходит в течение всего периода обучения через участие студента в практических занятиях, выполнение контрольных заданий и тестов, написание курсовых и выпускных квалификационных работ. При этом самостоятельная работа студента играет решающую роль входе всего учебного процесса.

Целью самостоятельной работы студентов является:

- научить студентов осмысленно и самостоятельно работать с учебным материалом, заложить основы самоорганизации и самовоспитания с тем, чтобы привить умение в дальнейшем непрерывно повышать свою квалификацию.

- закрепить, расширить и углубить знания, умения и навыки, полученные студентами на аудиторных занятиях под руководством преподавателей;

- воспитывать у студентов самостоятельность, организованность, самодисциплину, потребность в развитии познавательных способностей и упорство в достижении поставленных целей.

Внеаудиторная самостоятельная работа студентов при освоении дисциплины включает несколько видов работ:

подготовка к устному опросу (проработка конспектов лекций, учебных изданий; поиск, анализ и оценка информации по содержанию учебного материала);

самостоятельное изучение тем, предложенных преподавателем, поиск, анализ и оценка информации по содержанию учебного материала.

графическое оформление учебного материала (составление таблиц);

 $\bullet$ решение психологических задач.

В результате выполнения самостоятельной работы студент должен расширить свои знания по основным разделам дисциплины путѐ м поиска, овладеть навыками сбора, обработки, анализа и систематизации информации, а также овладеть следующими компетенциями

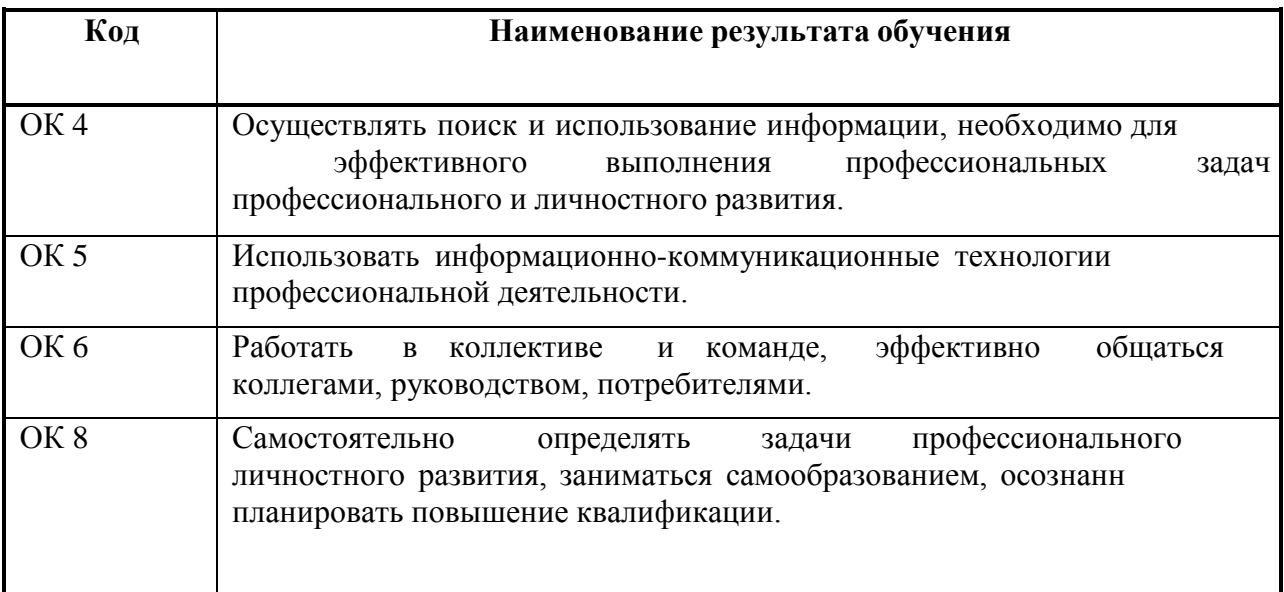

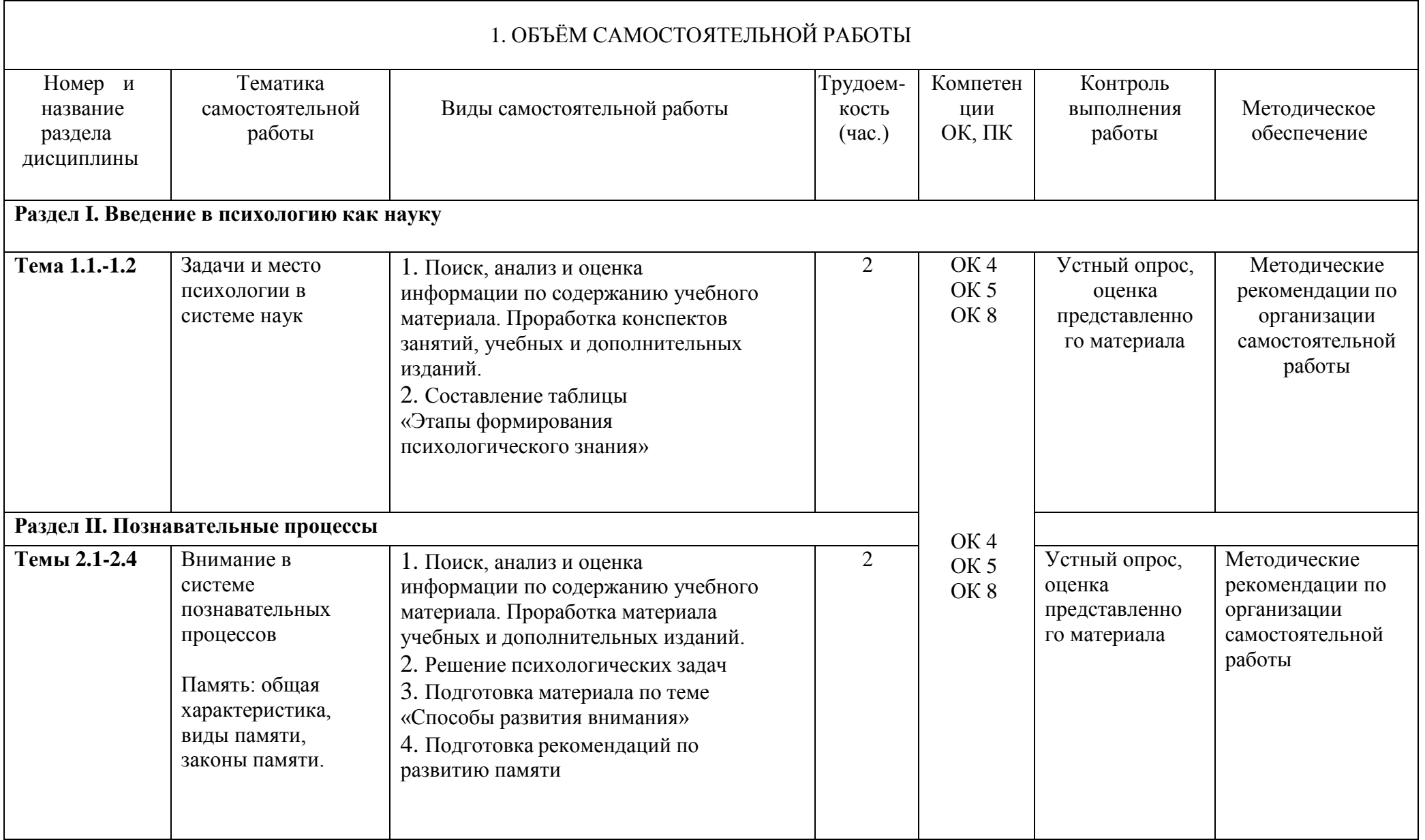

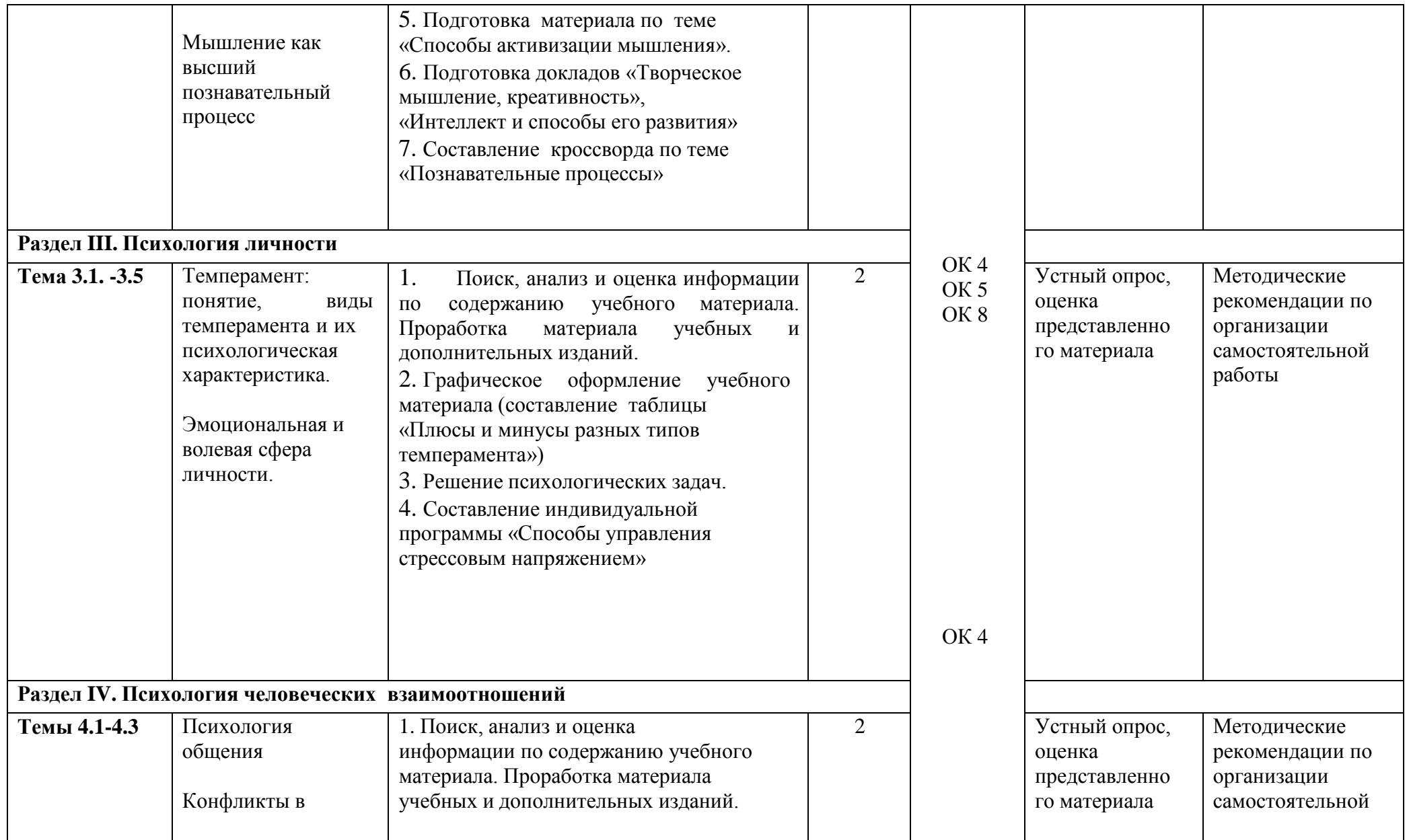

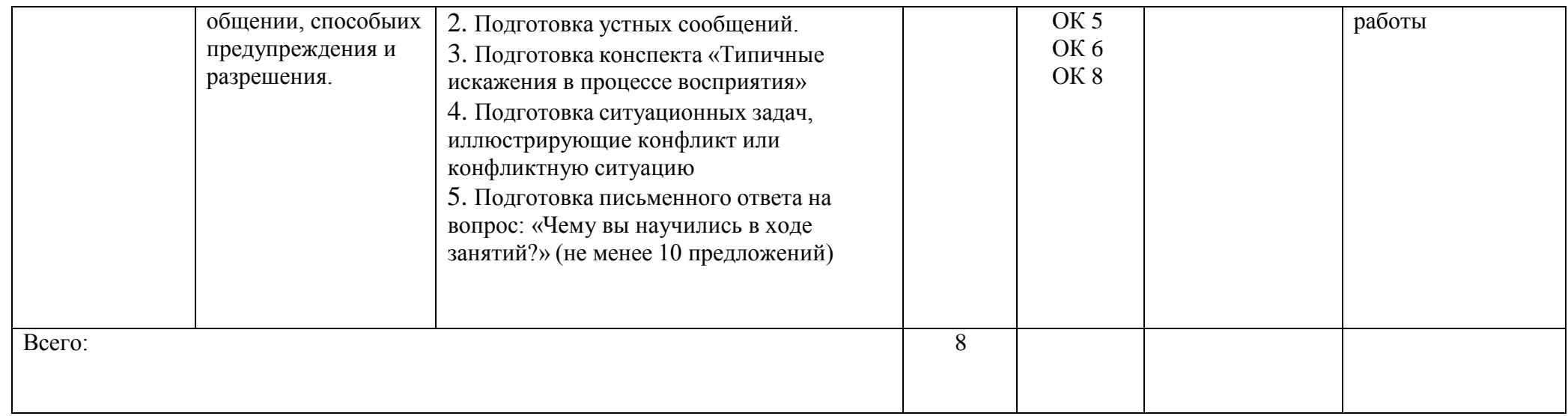

## 2. ЗАДАНИЯ ДЛЯ САМОСТОЯТЕЛЬНОЙ РАБОТЫ и МЕТОДИЧЕКИЕ РЕКОМЕНДАЦИИ ПО ИХ ВЫПОЛНЕНИЮ

Вопросы для самоконтроля

#### **по разделу 1. Введение в психологию как науку**

Дайте определение понятию «психология» В чѐ м отличие между житейской и научной психологией?Дайте определение понятию «психика» Перечислите формы психики Какие задачи стоят перед психологией как наукой? Как изменялось представление о том, чем должна заниматься психологияна протяжении истории развития этой науки? Какие отрасли психологии существуют? Какие методы исследования использует психология?

Составить таблицу «Этапы формирования психологического знания»

#### **Основная литература:**

Макарова И.В**.** Общая психология [Электронный ресурс]:учебник для СПО. –М.: Юрайт, 2020 – ЭБС «Юрайт»

#### **Интернет-ресурс:**

- 1. Электронная библиотека РГАТУ Режим доступа : <http://bibl.rgatu.ru/web>
- 2. Электронная библиотечная система «Юрайт». Режим доступа: <http://www.biblio-online.ru/>

Психологический словарь [Электронный ресурс] – режим доступа: [http://azps.ru](http://azps.ru/) 

#### **по разделу II. Познавательные процессы**

Почему ощущения называют источником познания?Какие бывают виды ощущений? Что такое пороги ощущений? Что общего и различного между ощущениями и восприятием?Какие виды восприятия вы знаете? Как можно практически использовать иллюзии восприятия?.Что такое внимание и каковы его признаки и свойства? Чем отличается внимание от других познавательных процессов?Каковы функции внимания в деятельности человека? Чем отличается произвольное внимание от непроизвольного?Что такое после произвольное внимание? Охарактеризуйте основные свойства внимания?Каковы условия формирования внимания? Что понимается под памятью? Охарактеризуйте процессы памяти. Какие виды памяти есть у человека? Чем отличается память произвольная от непроизвольной?Чем отличается память оперативная от кратковременной? Какие способы запоминания вы знаете и используете ли их в жизни? Охарактеризуйте сущность мышления. Что такое понятие, суждение, умозаключение? Расскажите об операциях мышления. Какие виды мышления вы знаете? Охарактеризуйте качества ума, определяющие его продуктивность.Мышление и интеллект- это одно и то же? Существуют ли способы активизации мыслительной деятельности? Если да,то какие вы знаете?

### **Основная литература:**

Макарова И.В**.** Общая психология [Электронный ресурс]:учебник для СПО. –М.: Юрайт, 2020 – ЭБС «Юрайт»

### **Интернет-ресурс:**

- 1. Электронная библиотека РГАТУ Режим доступа : <http://bibl.rgatu.ru/web>
- 2. Электронная библиотечная система «Юрайт». Режим доступа: <http://www.biblio-online.ru/>

Психологический словарь[Электронный ресурс] – режим доступа: [http://azps.ru](http://azps.ru/) 

### **по разделу III. Психология личности**

Что имеют в виду, когда говорят о конкретном человеке как личности?Каково соотношение понятий «человек», «индивид», «личность»? Назовите основные психологические свойства личности, дайте им характеристику. В чѐ м специфика психологического изучения и психологической оценкиличности? Что понимается под темпераментом? Каковы основные свойства темперамента? Какова роль темперамента в деятельности человека?Какие существуют типы темперамента людей? Опишите психологический портрет холерика Что необходимо помнить и учитывать при общении с холериком?Опишите психологический портрет сангвиника Что необходимо помнить и учитывать при общении с сангвиником?Опишите психологический портрет флегматика Что необходимо помнить и учитывать при общении с флегматиком?Опишите психологический портрет меланхолика

Что необходимо помнить и учитывать при общении с меланхоликом?

Что такое «интроверсия» и «экстраверсия»? Какую роль играют данныесвойства личности в поведении и развитии личности?

Можно ли влиять на формирование данных свойств личности? Если да, токаким способом?

Дайте определение понятию «характер»

Опишите структуру характера.

Какие существуют типологии характера?

В чем заключается взаимосвязь характера и темперамента?

Как формируется характер человека? Каковы пути воспитания характера?Какой

возраст считается сензитивным для развития характера?

Какими психологическими факторами определяются поступки человека вконкретной ситуации, роль в них его качеств.

Что такое способности? В чѐ м они проявляются?

Охарактеризуйте основные виды способностей человека.

Какое значение для развития способностей имеют задатки?

Каковы условия и предпосылки развития способностей человека?

Каково соотношение врождѐ нного и приобретѐ нного в человеке? Какие доводы вы можете привести в обоснование решающей роли социально приобретѐ нного, а какие – против?

Каковы возможности развития и саморазвития личности в любом возрасте?Что такое эмоции? Каковы их функции в жизни и деятельности человека? Какие виды эмоций вы знаете?

Чем отличаются чувства от эмоций?Что

такое стресс?

Что такое волевые процессы и каковы их основные функции?

Составить таблицу «Плюсы и минусы разных типов темперамента»

Виды слушания.

Назовите основные приѐ мы рефлексивного слушания. Перечислите основные правила убеждения Что такое малая группа? Какие факторы оказывают влияние на работугруппы? Чем отличается руководство от лидерства? Какие типы лидеров вамизвестны? Что такое стиль управления? Дайте характеристику стилям управления, выделив их

положительные стороны и отмечая негативные последствия. Раскройте содержание понятия «конфликт». Какие типы конфликтов вамизвестны?

Перечислите основные причины конфликтов

Какие правила поведения в конфликте необходимо знать?

Охарактеризуйте основные способы разрешения конфликтов.

Что такое механизмы психологической защиты личности? Когда они применяются?

Охарактеризуйте способы психологической защиты.

## **Основная литература:**

Корягина Н.А. Психология общения [Электронный ресурс]: учебник и практикум для СПО/ Корягина Н.А., Антонова Н.В., Овсянникова С.В. – М.: Юрайт, 2020 – ЭБС «Юрайт»

## **Интернет-ресурс:**

- 1. Электронная библиотека РГАТУ Режим доступа : <http://bibl.rgatu.ru/web>
- 2. Электронная библиотечная система «Юрайт». Режим доступа: <http://www.biblio-online.ru/>

Психологический словарь[Электронный ресурс] – режим доступа: [http://azps.ru](http://azps.ru/) 

#### **Перечень рекомендуемой литературыд ля выполнения самостоятельной работы**

#### **Основная литература:**

Макарова И.В**.** Общая психология [Электронный ресурс]:учебник для СПО. – М.: Юрайт, 2021 – ЭБС «Юрайт»

### **Дополнительная литература:**

Корягина Н.А. Психология общения [Электронный ресурс]: учебник и практикум для СПО/ Корягина Н.А., Антонова Н.В., Овсянникова С.В. – М.: Юрайт, 2021 – ЭБС «Юрайт»

### **Учебно-методические издания:**

Методические указания к практическим занятиям [Электронный ресурс]/ Кабалова Е.Э. - Рязань: РГАТУ, 2021- ЭБ «РГАТУ

### **Интернет-ресурс:**

- 1. Электронная библиотека РГАТУ Режим доступа : <http://bibl.rgatu.ru/web>
- 2. Электронная библиотечная система «Юрайт». Режим доступа: <http://www.biblio-online.ru/>

Психологический словарь[Электронный ресурс] – режим доступа: [http://azps.ru](http://azps.ru/) 

## МИНИСТЕРСТВО СЕЛЬСКОГО ХОЗЯЙСТВА РОССИЙСКОЙ ФЕДЕРАЦИИ ФЕДЕРАЛЬНОЕ ГОСУДАРСТВЕННОЕ БЮДЖЕТНОЕ ОБЩЕОБРАЗОВАТЕЛЬНОЕ УЧРЕЖДЕНИЕ ВЫСШЕЕ ОБРАЗОВАНИЕ «РЯЗАНСКИЙ ГОСУДАРСТВЕННЫЙ АГРОТЕХНОЛОГИЧЕСКИЙ УНИВЕРСИТЕТ ИМЕНИ П.А.КОСТЫЧЕВА»

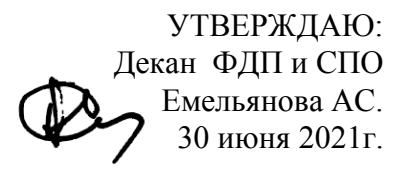

Методические рекомендации для самостоятельной работы по дисциплине

## «ОСНОВЫ ФИЛОСОФИИ»

для студентов 2 курса факультета дополнительного профессионального и среднего профессионального образования по специальности СПО:

**35.02.16 Эксплуатация и ремонт сельскохозяйственной техники**

**и оборудования**

(очная форма обучения)

Рязань, 2021

Методические рекомендации для самостоятельной работы разработаны в соответствии с требованиями -Федерального государственного образовательного стандарта среднего профессионального образования (ФГОС СПО) по специальности 35.02.16 «Эксплуатация и ремонт сельскохозяйственной техники и оборудования» утвержденного Приказом Минобрнауки России от 9 декабря 2016 г. № 1564

- Примерной основной образовательной программы по специальности среднего профессионального образования 35.02.16 Эксплуатация и ремонт сельскохозяйственной техники и оборудования, представленной Организацией разработчиком Федеральным государственным бюджетным учреждением высшего образования «Российский государственный аграрный университет – МСЧА имени К.А.Тимирязева»

Разработчик:

Анисаров И.С., преподаватель ФДП и СПО

Методические рекомендации одобрены предметно-цикловой комиссией общих гуманитарных и социально-экономических дисциплин факультета дополнительного профессионального и среднего профессионального образования « 30 » июня 2021 г., протокол № 10.

Председатель предметно-цикловой комиссии Афрасе / Аксенова Т.О.

## Задания для самостоятельной работы предназначены для студентов очной формы обучения ФДП и СПО по специальности **35.02.16 Эксплуатация и ремонт сельскохозяйственной техники и оборудования**

**Таблица 1.** 

## **Виды, содержание и формы оценивания самостоятельной работы**

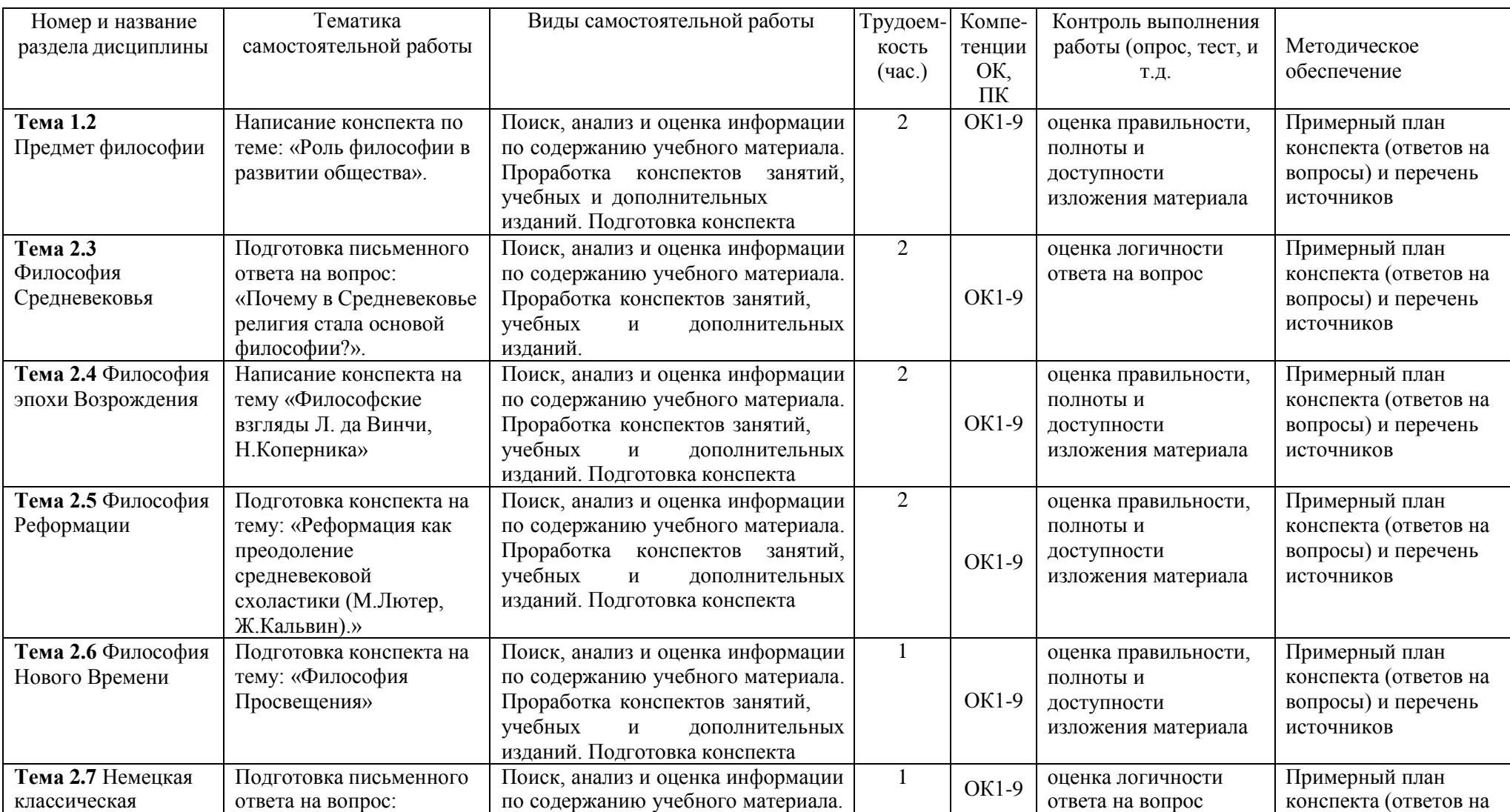

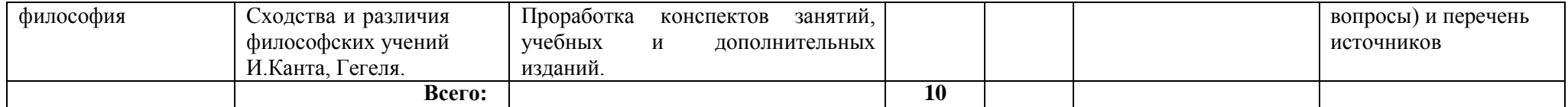

## **Самостоятельная работа №1 Составление конспекта**

#### **«Роль философии в развитии общества».**

#### **Задачи для учащихся:**

- 1. Прочитать теоретический материал по теме «Роль философии в развитии общества».
- 2. Описать различные представления о роли философии в жизни общества. Описание должно быть кратким и ѐ мким.

Критерии оценивания конспекта**:**

**Отметка «5»** ставится, если:

- материал систематизирован;
- в логических рассуждениях нет ошибок.

#### **Отметка «4»** ставится, если:

конспект содержит недочеты (допущена одна ошибка или два-три недочета).

**Отметка «3»** ставится, если:

конспект несистематизирован

**Отметка «2»** ставится, если студент:

допустил существенные ошибки, показавшие, что он не владеет обязательными умениями по данной теме в полной мере.

#### **Самостоятельная работа №2 Подготовка письменного ответа на вопрос «Почему в Средневековье религия стала основой философии?».**

#### **Задачи для учащихся:**

Прочитать теоретический материал по теме данного вопроса

Проанализировать мнения по теме вопроса

Сформировать собственное отношение и оформить его письменного

## Критерии оценивания ответа**:**

#### **Отметка «5»** ставится, если:

- материал систематизирован;
- в логических рассуждениях нет ошибок.

#### **Отметка «4»** ставится, если:

ответ содержит недочеты (допущена одна ошибка или два-три недочета).

## **Отметка «3»** ставится, если:

ответ нелогичен

**Отметка «2»** ставится, если студент:

допустил существенные ошибки, показавшие, что он не владеет обязательными умениями по данной теме в полной мере.

#### **Темы для самостоятельного изучения по дисциплине «Основы философии»**

- 1. Проблема предмета философии в различные временные отрезки.
- 2. Даосизм. Философия Лао-цзы в современном мире.
- 3. Школа элеатов.
- 4. Софизм: философия или риторика?
- 5. Философия Древнего Рима.
- 6. Роль религии в жизни средневекового человека.
- 7. Проблема доказательства существования Бога.
- 8. Возрождение натурфилософии в эпоху Возрождения.
- 9. Философские идеи Реформации.
- 10. Проблема определения достоверности знаний в XVIII веке.
- 11. Нидерландская философия Нового Времени.
- 12. Энциклопедисты и эпоха Просвещения.
- 13. Жан-Жак Руссо и его воззрения.
- 14. Проблема установления господства человека над природой.
- 15. История появления философских идей в нашей стране.
- 16. Философия движения декабристов.
- 17. Западники и славянофилы.
- 18. Русский космизм: основные фундаментальные положения.
- 19. Философия в СССР.
- 20. Русская философия XXI века.

## **Информационное обеспечение обучения.**

## **Перечень рекомендуемых учебных изданий, Интернет-ресурсов, дополнительной литературы**

## **Основная литература:**

**Стрельник О.Н.** Основы философии[Электронный ресурс]: учебник для СПО/ Стрельник О.Н.. – М.: Юрайт, 2021 – **ЭБС «Юрайт**

## **Дополнительная литература:**

1. . Ивин А.А., Никитина И.П. Основы философии [Электронный ресурс]: учебник для СПО / Ивин А.А., Никитина И.П. – М.: Юрайт, 2021 – ЭБС «Юрайт» **Учебно-методические издания:**

Методические рекомендации по самостоятельной работе[Электронный ресурс]/ Анисаров И.С.- Рязань: РГАТУ, 2021- ЭБ «РГАТУ»

Методические указания к практическим занятиям[Электронный ресурс]/ Анисаров И.С. - Рязань: РГАТУ, 2021- ЭБ «РГАТУ»

## **Интернет - ресурсы**

[http://platonanet.org.ua/load/knigi\\_po\\_filosofii/aksiologija/70](http://platonanet.org.ua/load/knigi_po_filosofii/aksiologija/70) - Электронная библиотека по философии.

[http://www.nauki-online.ru/filosofija - NAUKI-ONLINE.RU](http://www.nauki-online.ru/filosofija%20-%20NAUKI-ONLINE.RU) - Наука и техника, экономика и бизнес, раздел Философия.

Информационная система "Единое окно доступа к образовательным ресурсам" [http://window.edu.ru](http://window.edu.ru/)

МИНИСТЕРСТВО СЕЛЬСКОГО ХОЗЯЙСТВА РОССИЙСКОЙ ФЕДЕРАЦИИ

ФЕДЕРАЛЬНОЕ ГОСУДАРСТВЕННОЕ БЮДЖЕТНОЕ ОБРАЗОВАТЕЛЬНОЕ УЧРЕЖДЕНИЕ ВЫСШЕГО ОБРАЗОВАНИЯ «РЯЗАНСКИЙ ГОСУДАРСТВЕННЫЙ АГРОТЕХНОЛОГИЧЕСКИЙ УНИВЕРСИТЕТ ИМЕНИ П.А. КОСТЫЧЕВА»

> УТВЕРЖДАЮ: Декан ФДП и СПО Емельянова АС. 30 июня 2021г.

# **МЕТОДИЧЕСКИЕ РЕКОМЕНДАЦИИ**

# **ДЛЯ САМОСТОЯТЕЛЬНОЙ РАБОТЫ**

по дисциплине «**ИСТОРИЯ**»

для студентов 2 курса

факультета дополнительного профессионального и среднего профессионального образования

по специальности:

35.02.16 Эксплуатация и ремонт сельскохозяйственной техники и оборудования

(очная форма обучения)

Рязань, 2021

Методические рекомендации по выполнению самостоятельной работы по учебной дисциплине разработаны в соответствии с требованиями

- Федерального государственного образовательного стандарта среднего профессионального образования (ФГОС СПО) по специальности 35.02.16 «Эксплуатация и ремонт сельскохозяйственной техники и оборудования» утвержденного Приказом Минобрнауки России от 9 декабря 2016 г. № 1564

- Примерной основной образовательной программы по специальности среднего профессионального образования 35.02.16 Эксплуатация и ремонт сельскохозяйственной техники и оборудования, представленной Организацией разработчиком Федеральным государственным бюджетным учреждением высшего образования «Российский государственный аграрный университет – МСЧА имени К.А.Тимирязева»

Разработчики: Анисаров И.С., преподаватель ФДП и СПО

Методические указания одобрены предметно-цикловой комиссией общих гуманитарных и социально-экономических дисциплин факультета дополнительного профессионального и среднего профессионального образования 30 июня 2021 г., протокол № 10

Председатель предметно-цикловой комиссии Аксенова Т.О.

.

Методические рекомендации для самостоятельной работы предназначены для студентов очной формы обучения факультета дополнительного профессионального и среднего профессионального образования по специальности 35.02.16 Эксплуатация и ремонт сельскохозяйственной техники и оборудования

## **Таблица 1.**

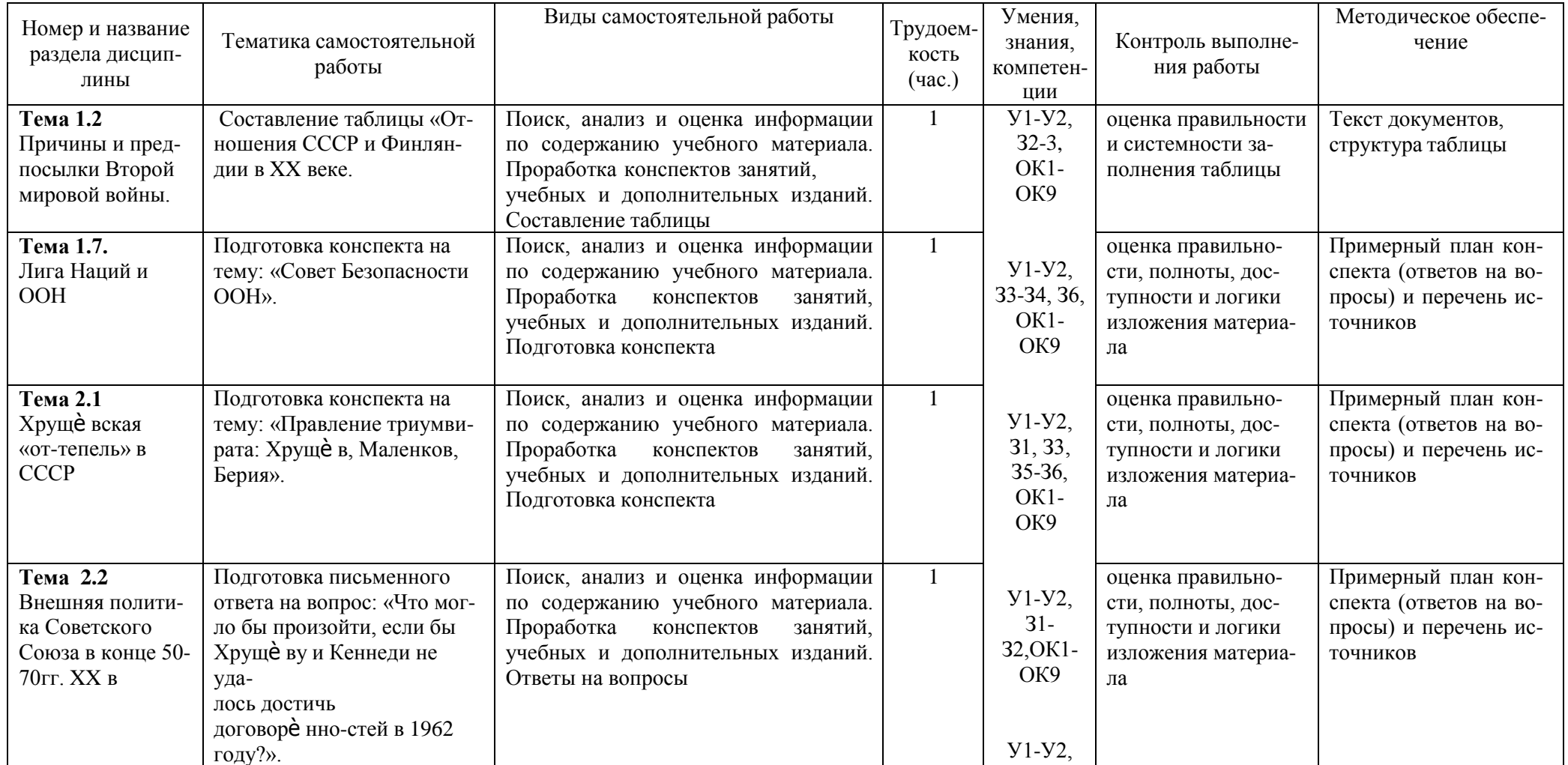

# **Виды, содержание и формы оценивания самостоятельной работы**

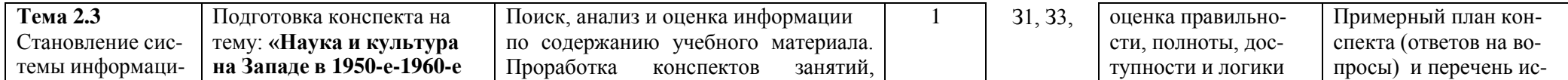

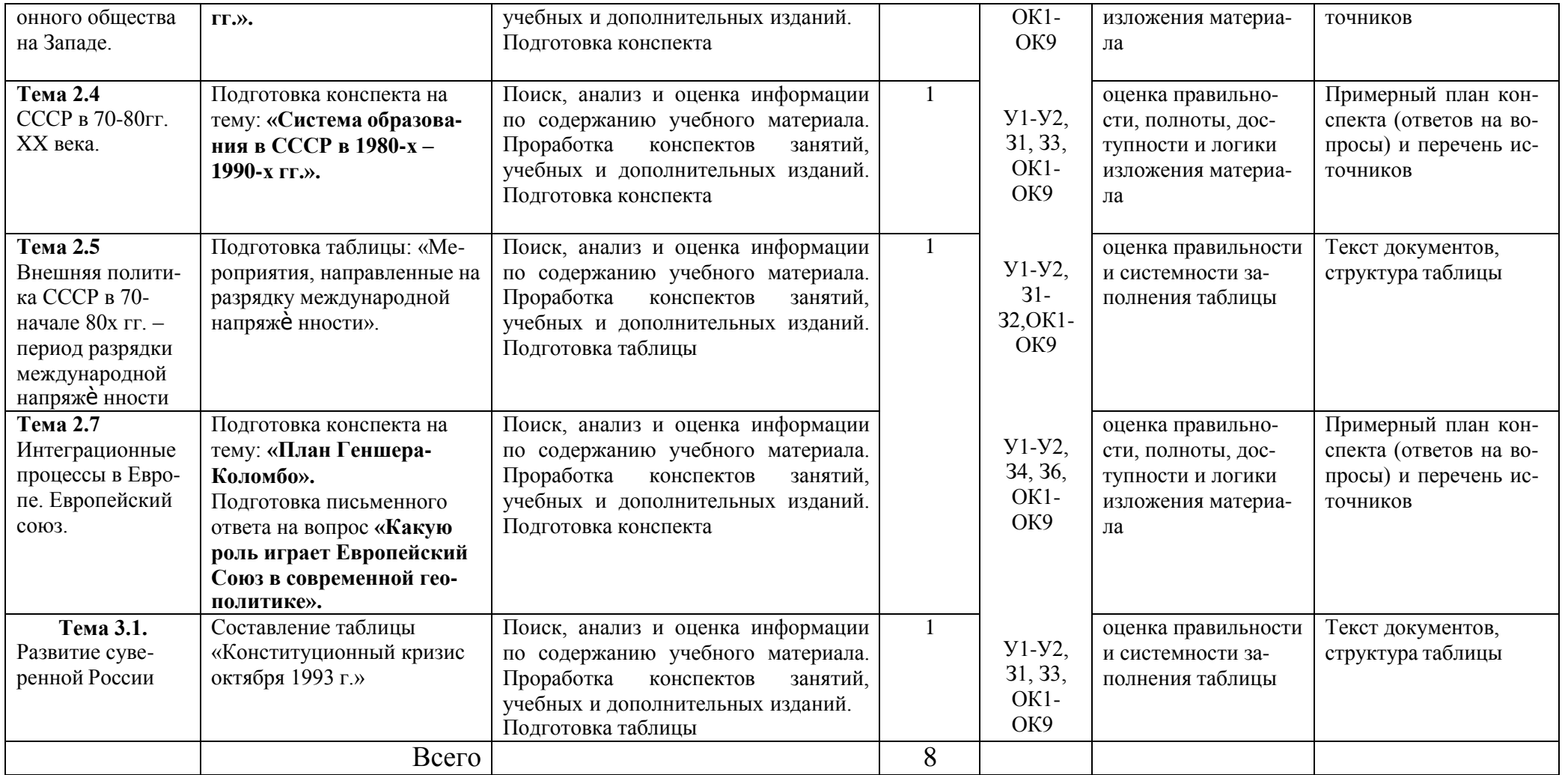

## **Задания для самостоятельной работы**

## **Тема 1.2. Причины и предпосылки Второй мировой войны.**

## **Проработав учебник §18-19 О [1], конспект занятия, выполните нижеприведѐ нные задания.**

Составьте таблицу «Отношения СССР и Финляндии в XX веке.

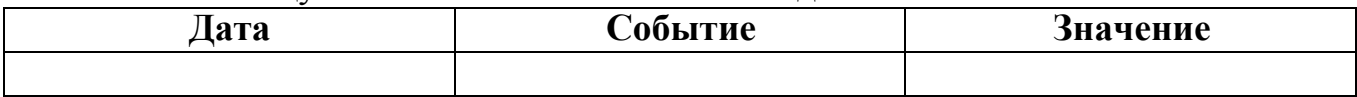

## **Тема 1.7. Лига Наций и ООН**

**Проработав учебник § 32 О [1], конспект занятия, выполните нижеприведѐ нные задания.**

Подготовьте конспект на тему: «Совет Безопасности ООН».

## **Тема 2.1. Хрущѐ вская «оттепель» в СССР**

## **Проработав учебник § 34 О [1], конспект занятия, выполните нижеприведѐ нные задания.**

Подготовьте конспект на тему: «Правление триумвирата: Хрущѐ в, Маленков,Берия».

## **Тема 2.2. Внешняя политика Советского Союза в конце 50-70гг. XX в. Проработав учебник § 35 О [1], конспект занятия, выполните нижеприведѐ нные задания.**

Подготовьте письменный ответ на вопрос: «Что могло бы произойти, если бы Хрущѐ ву и Кеннеди не удалось достичь договорѐ нностей в 1962 году?».

## **Тема 2.3. Становление системы информационного общества на Западе. Проработав учебник § 42 О [1], конспект занятия, выполните нижеприведѐ нные задания.**

Подготовьте конспект на тему: **«Наука и культура на Западе в 1950-е-1960-е гг.».**

## **Тема 2.4. СССР в 70-80гг. XX века.**

## **Проработав учебник § 39 О [1], конспект занятия, выполните нижеприведѐ нные задания.**

Подготовьте конспект на тему: **«Система образования в СССР в 1980-х – 1990-х гг.».**

## **Тема 2.5. Внешняя политика СССР в 70-начале 80х гг. – период разрядки международной напряжѐ нности**

## **Проработав учебник § 40 О [1], конспект занятия, выполните нижеприведѐ нные задания.**

Подготовьте таблицу в тетради: «Мероприятия, направленные на разрядку международной напряжѐ нности».

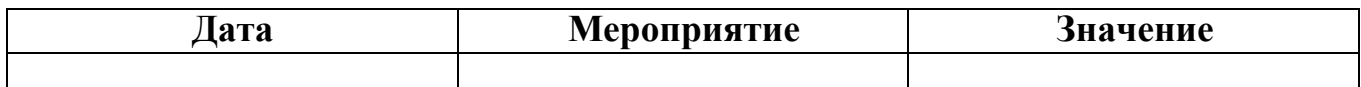

## **Тема 2.7. Интеграционные процессы в Европе.Европейский союз**. **Проработав учебник § 43 О [1], конспект занятия, выполните нижеприведѐ нные задания.**

Подготовьте конспект на тему: **«**План Геншера-Коломбо**».**

Подготовьте письменный ответ на вопрос **«**Какую роль играет Европейский Союз в современной геополитике».

## **Тема 3.1. Развитие суверенной России**

## **Проработав учебник § 50 О [2], конспект занятия, выполните нижеприведѐ нные задания.**

Составьте таблицу в тетради «Конституционный кризис октября 1993 г.»

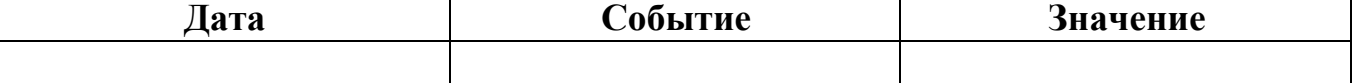

## **Рекомендуемая литература для выполнения самостоятельной работы**

### **Основная литература:**

**Карпачев С.П.** История России пособие [Электронный ресурс]/: учебное пособие для СПО, 2-е изд., пер и доп, М.: Юрайт, 2021 – ЭБС «Юрайт»

**Дополнительная литература:**

**Данилов, А.А. Краткий исторический словарь** [Текст]/ Данилов А.А.. – М.: Просвещение,

**Георгиева, Н.Г**. Исторический словарь. Более 2000 статей по истории России с древнейших времѐ н до наших дней [Текст]/ Георгиева Н.Г., Георгиев В.А., Орлов А.С. – 2 изд. – М.: Проспект, 2017

**История России**[Электронный ресурс]/: учебник и практикум для СПО/ отв. ред Соловьев К.А.- М.: Юрайт, 2021 – ЭБС «Юайт»

### **Учебно-методические издания:**

Методические рекомендации по самостоятельной работе[Электронный ресурс]/ Анисаров И.С.- Рязань: РГАТУ, 2021- ЭБ «РГАТУ»

Методические указания к практическим занятиям[Электронный ресурс]/ Анисаров И.С. – Рязань: РГАТУ, 2021- ЭБ «РГАТУ»

### **Интернет-ресурсы:**

- 1. Интернет-журнал «Уроки истории» [http://www.urokiistorii.ru](http://www.urokiistorii.ru/)
- 2. Интернет-журнал «Былые годы» [http://www.bg.stur.ru](http://www.bg.stur.ru/)
- 3. Интернет-журнал «История» [http://mes.igh.ru](http://mes.igh.ru/)
- 4. Интернет-журнал «Новейшая история России» [http://history.spbu.ru](http://history.spbu.ru/)

5. Информационная система "Единое окно доступа к образовательным ресурсам" [http://window.edu.ru](http://window.edu.ru/)

МИНИСТЕРСТВО СЕЛЬСКОГО ХОЗЯЙСТВА РОССИЙСКОЙ ФЕДЕРАЦИИ

ФЕДЕРАЛЬНОЕ ГОСУДАРСТВЕННОЕ БЮДЖЕТНОЕ ОБРАЗОВАТЕЛЬНОЕ УЧРЕЖДЕНИЕ ВЫСШЕГО ОБРАЗОВАНИЯ «РЯЗАНСКИЙ ГОСУДАРСТВЕННЫЙ АГРОТЕХНОЛОГИЧЕСКИЙ УНИВЕРСИТЕТ ИМЕНИ П.А. КОСТЫЧЕВА»

УТВЕРЖДАЮ: Декан ФДП и СПО Емельянова АС. 30 июня 2021г

# **МЕТОДИЧЕСКИЕ РЕКОМЕНДАЦИИ**

## **ДЛЯ САМОСТОЯТЕЛЬНОЙ РАБОТЫ**

## **ВЫПОЛНЕНИЕ ИНДИВИДУАЛЬНОГО ПРОЕКТА**

# **ПО ВЫБОРУ ОБУЧАЮЩЕГОСЯ**

для студентов 1 курса

факультет дополнительного профессионального и среднего профессионального образования

по специальности 35.02.16 Эксплуатация и ремонт сельскохозяйственной техники и оборудования

(очная форма обучения)

Рязань, 2021

Методические рекомендации для самостоятельной работы составлены с учетом требований

- Федерального государственного образовательного стандарта среднего профессионального образования по специальности 35.02.16 №Эксплуатация и ремонт сельскохозяйственной техники и оборудования» утвержденный Приказом Минобрнауки России от 9 декабря 2016г. № 1564

Разработчик:

Шехова Наталья Евгеньевна, преподаватель ФДП и СПО РГАТУ им. П.А. Костычева

Методические рекомендации для самостоятельной работы рассмотрен и одобрен на заседании методического совета ФДП и СПО 30 июня 2021г. протокол № 10.

Председатель методического совета Серенова Козлова Н.В.

Методические рекомендации для самостоятельной работы предназначены для студентов очной формы обучения факультета дополнительного профессионального и среднего профессионального образования по специальности 35.02.16 Эксплуатация и ремонт сельскохозяйственной техники и оборудования

## **Таблица1**

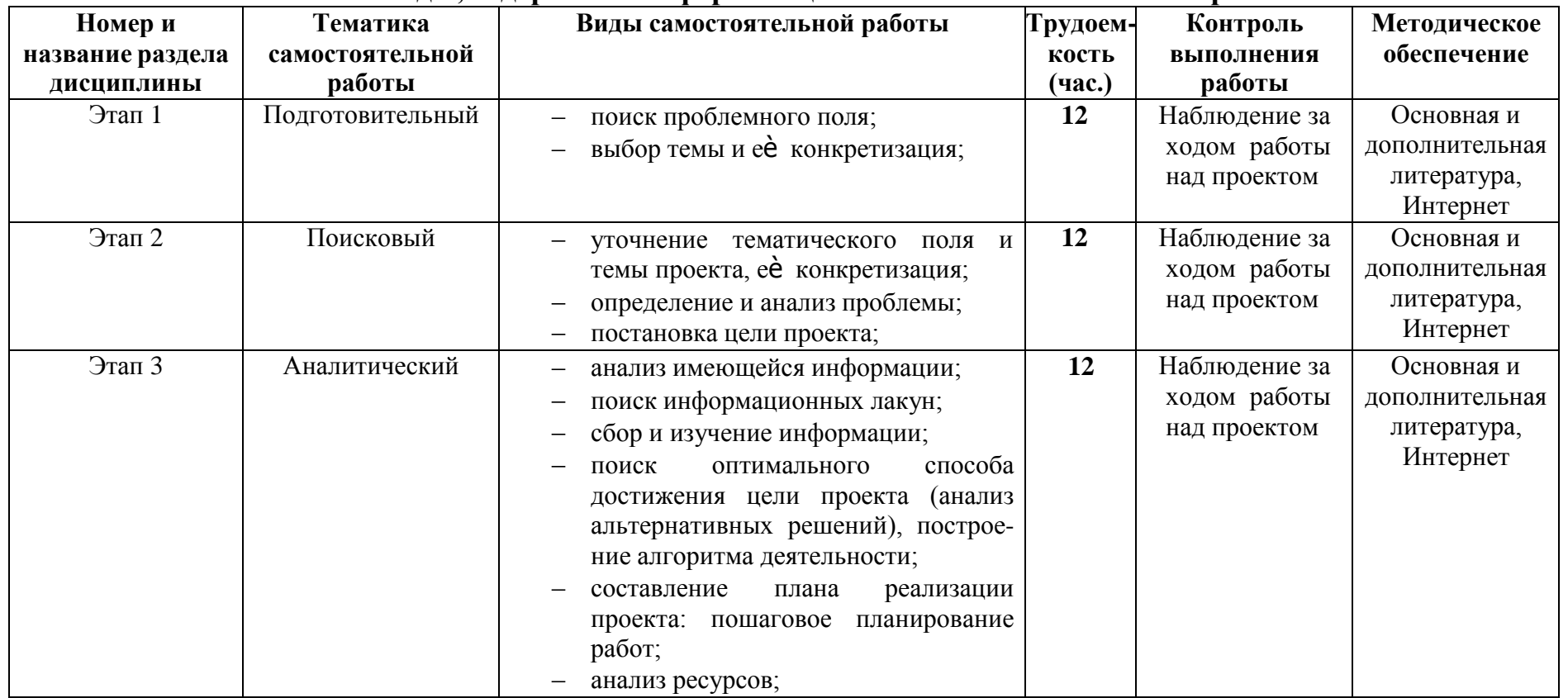

## **Виды, содержание и формы оценивания самостоятельной работы**

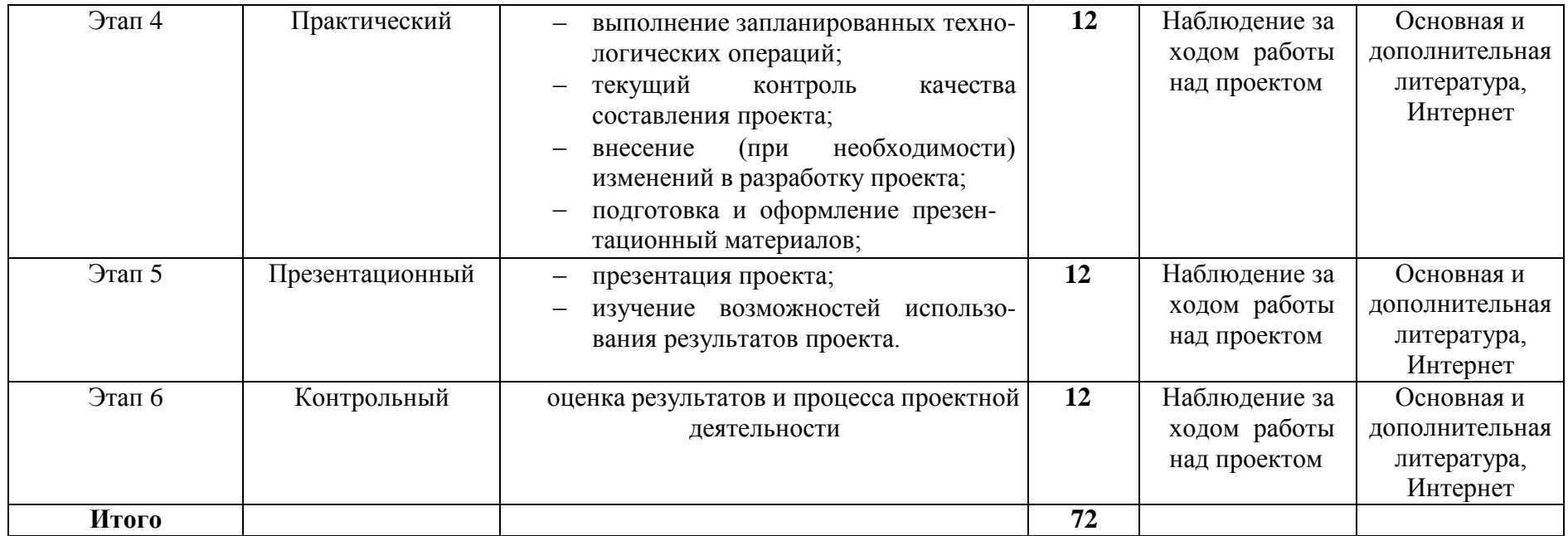

## **Примерная тематика индивидуальных проектов**

Перечисленные темы проектных работ по литературе можно редактировать и расширять на свое усмотрение.

1. Модернистские течения. Символизм и младосимволизм. Футуризм.

- 2. Концепция общества и человека в драматических произведениях М.Горького.
- 3. Автобиографические повести М.Горького «Детство», «В людях», «Мои университеты».
- 4. Тема исторических судеб России в творчестве А.А. Блока.
- 5. Акмеизм как течение в литературе.
- 6. Судьба и творчество М.И. Цветаевой.

7. Роман-эпопея М. Шолохова «Тихий Дон». Неповторимость изображения русского характера в романе.

8. Романы и повести о войне «Молодая гвардия» А.Фадеева, «Звезда» Э.Казакевича, «В окопах Сталинграда» В. Некрасова.

- 9. Сатирические романы и повести И.Ильфа и Е.Петрова.
- 10. Отражение трагических противоречий эпохи в творчестве А.Ахматовой, О. Мандельштама.
- 11. Развитие традиций русской народной культуры в поэзии 30-х годов А.Твардовского,
- М.Исаковского, П.Васильева.
- 12. Патриотическая поэзия и песни Великой Отечественной войны.
- 13. М.А. Шолохов создатель эпической картины народной жизни в «Донских рассказах».
- 14.Военная тема в творчестве М. Шолохова.
- 15. Своеобразие композиции романа «Белая гвардия» М.А. Булгакова.
- 16. Трагедия изображения гражданской войны в драматургии М.А. Булгакова.
- 17. Роман «Другие берега» В.В. Набокова как роман-воспоминание о России.
- 18. Ранняя лирика Б. Пастернака.

19. А. Твардовский «Василий Теркин». Книга про бойца – воплощение русского национального характера.

20. Поэма А. Твардовского «Дом у дороги»: проблематика, образы героев.

21. Философские романы Ч. Айтматова «Буранный полустанок», «И дольше века длится день», «Плаха».

22. Изображение сложного пути советской интеллигенции в романах Ю. Бондарева «Берег», «Выбор», «Игра».

23. «Лагерная» проза А. Солженицына «Архипелаг ГУЛАГ», романы «В круге первом», «Раковый корпус».

- 24. Философская фантастическая проза братьев Стругацких.
- 25. Исторические романы Л. Бородина, В. Шукшина, В. Чивилихина, Б. Окуджавы.
- 26. Реалистическая сатира Ф. Искандера, В. Войновича, Б. Можаева, В. Белова.
- 27. Неомодернистская и постмодернистская проза В. Ерофеева «Москва Петушки».
- 28. Художественное освоение повседневного быта современного человека в «жестокой» прозе
- Т. Толстой, Л. Петрушевской, Л. Улицкой и др.
- 29. Изображение человека труда в поэтических произведениях Я. Смелякова, Б. Ручьева, Л. Татьяничевой и др.
- 30. Духовный мир русского человека в лирических стихах и поэмах Н. Рубцова.
- 31. Лирика поэтов фронтового поколения М. Дудина, С. Орлова, Б. Слуцкого и др.
- 32. Эпическое осмысление Отечественной войны в романе В. Гроссмана «Жизнь и судьба».

#### ВВЕДЕНИЕ

Индивидуальный проект представляет собой особую форму организации деятельности обучающихся (учебное исследование или учебный проект). Рекомендации разработаны в целях оказания помощи обучающимся в подготовке индивидуальных проектов и успешной их защите.

Индивидуальный проект выполняется обучающимся самостоятельно под руководством преподавателя по выбранной теме в рамках одного или нескольких изучаемых учебных предметов.

Результаты выполнения индивидуального проекта должны отражать: -сформированность навыков коммуникативной, учебно-исследовательской деятельности, критического мышления;

-способность к инновационной, аналитической, творческой, интеллектуальной деятельности; -сформированность навыков проектной деятельности, а также самостоятельного применения приобретенных знаний и способов действий при решении различных задач, используя знания одного или нескольких учебных предметов или предметных областей;

-способность постановки цели и формулирования гипотезы исследования, планирования работы, отбора и интерпретации необходимой информации, структурирования аргументации результатов исследования на основе собранных данных, презентации результатов.

Индивидуальный проект выполняется обучающимся в течение одного года в рамках самостоятельной работы, специально отведенной учебным планом, и должен быть представлен в виде завершенного учебного исследования или разработанного проекта.

Проекты, выполняемые обучающимися, могут быть отнесены к одному из трех типов: исследовательский; информационно-поисковый; практико-ориентированный.

**Исследовательский тип** работы требует хорошо продуманной структуры, обозначения цели, обоснования актуальности предмета исследования, обозначения источников информации, продуманных методов, ожидаемых результатов. Исследовательские проекты полностью подчинены логике пусть небольшого, но исследования и имеют структуру, приближенно или полностью совпадающую с подлинным научным исследованием.

**Информационно-поисковый** проект требует направленности на сбор информации о каком-то объекте, физическом явлении, возможности их математического моделирования, анализа собранной информации и ее обобщения, выделения фактов, предназначенных для практического использования в какой-либо области. Проекты этого типа требуют хорошо продуманной структуры, возможности систематической коррекции по ходу работы над проектом. Такие проекты могут быть интегрированы в исследовательские и стать их органичной частью.

**Практико-ориентированный** проект отличается четко обозначенным с самого начала конечным результатом деятельности участников проекта.

Процедуру работы над проектом можно разбить на 6 этапов. Этапы работы над проектом можно представить в виде следующей схемы (см. приложение 2):

#### *1. подготовительный*

определение руководителей проектов; поиск проблемного поля; выбор темы и еѐ конкретизация; формирование проектной группы;

#### *2. поисковый*

уточнение тематического поля и темы проекта, еѐ конкретизация;определение и анализ проблемы; постановка цели проекта;

### *3. аналитический*

анализ имеющейся информации;

поиск информационных лакун;

сбор и изучение информации;

поиск оптимального способа достижения цели проекта (анализ альтернативных решений), построение алгоритма деятельности;

составление плана реализации проекта: пошаговое планирование работ;

анализ ресурсов;

#### *4. практический*

выполнение запланированных технологических операций; текущий контроль качества составления проекта;

внесение (при необходимости) изменений в разработку проекта;

### *5. презентационный*

подготовка презентационных материалов;

презентация проекта;

изучение возможностей использования результатов проекта;

### *6. контрольный*

анализ результатов выполнения проекта; оценка качества выполнения проекта.

## ПОДГОТОВКА ПРЕЗЕНТАЦИИ К ЗАЩИТЕ ИНДИВИДУАЛЬНОГО ПРОЕКТА

Презентация индивидуального проекта представляет собой документ, отображающий графическую информацию, содержащуюся в проекте, достигнутые автором работы результаты и предложения по совершенствованию исследуемого предмета. Презентация индивидуального проекта содержит основные положения для защиты, графические материалы: рисунки, таблицы, которые иллюстрируют предмет защиты проекта.

Для того чтобы лучше и полнее донести свои идеи до тех, кто будет рассматривать результаты исследовательской работы, надо подготовить текст выступления. Он должен быть кратким, и его лучше всего составить по такой схеме:

1) почему избрана эта тема;

- 2) какой была цель исследования;
- 3) какие ставились задачи;
- 4) какие гипотезы проверялись;
- 5) какие использовались методы и средства исследования;
- 6) каким был план исследования;
- 7) какие результаты были получены;
- 8) какие выводы сделаны по итогам исследования;

9) что можно исследовать в дальнейшем в этом направлении.

Презентация (электронная) для защиты индивидуального проекта служит для убедительности и наглядности материала, выносимого на защиту.

## **Основное содержание презентации:**

#### **1 слайд** - титульный

Титульная страница необходима, чтобы представить аудитории автора и тему его работы. На данном слайде указывается следующая информация:

-полное название учебного заведения;

- -название цикловой комиссии;
- -тема индивидуального проекта

*Учебный проект* – проект, осуществляемый обучающимися под руководством преподавателя и имеющий не только прагматическую, но и педагогическую цель.

*Цель проекта* – модель желаемого конечного результата (продукта).

### **Основная литература:**

1. Пастухова И.П. Основы учебно-исследовательской деятельности студентов: учеб. пособие для студ. учреждений средн. проф. образования/ И.П.Пастухова, Н.В.Тарасова.-М.:»Академия», 2017г. – 157с.

### **Дополнительная литература:**

Основы проектной деятельности, Учебное пособие для обучающихся в системе СПО, Мандель Б.Р., 2018

**Интернет – ресурсы**

Учительский портал. <http://www.uchportal.ru/>

Фундаментальная электронная библиотека «Русская литература и фольклор» [http://www.feb](http://www.feb-web.ru/)[web.ru](http://www.feb-web.ru/)

Русская виртуальная библиотека [http://www.rvb.ru](http://www.rvb.ru/) Русская литература XVIII–XX веков [http://www.a4format.ru](http://www.a4format.ru/) Мир слова русского ([http://www.rusword.com.ua\)](http://www.rusword.com.ua/). Бесплатная электронная библиотека онлайн «Единое окно к образовательным ресурсам» <http://www.edu.ru/>

Российский общеобразовательный портал <http://window.edu.ru/>

#### **Учебно-методические издания:**

Методические рекомендации по самостоятельной работе[Электронный ресурс) Шехова Н.Е..- Рязань: РГАТУ, 2021- ЭБ «РГАТУ»

## МИНИСТЕРСТВО СЕЛЬСКОГО ХОЗЯЙСТВА РОССИЙСКОЙ ФЕДЕРАЦИИ ФЕДЕРАЛЬНОЕ ГОСУДАРСТВЕННОЕ БЮДЖЕТНОЕ ОБРАЗОВАТЕЛЬНОЕ УЧРЕЖДЕНИЕ ВЫСШЕГО ОБРАЗОВАНИЯ «РЯЗАНСКИЙ ГОСУДАРСТВЕННЫЙ АГРОТЕХНОЛОГИЧЕСКИЙ УНИВЕРСИТЕТ ИМЕНИ П.А. КОСТЫЧЕВА»

УТВЕРЖДАЮ: Декан ФДП и СПО Емельянова АС. 30 июня 2021г.

## МЕТОДИЧЕСКИЕ РЕКОМЕНДАЦИИ

по выполнению самостоятельной работы студентов

по дисциплине:

# «**ИНОСТРАННЫЙ ЯЗЫК В ПРОФЕССИОНАЛЬНОЙ ДЕЯТЕЛЬНОСТИ»**

по специальности: 35.02.16 Эксплуатация и ремонт

сельскохозяйственнойтехники и оборудования

для студентов 2 – 4 курсов
Методические рекомендации по выполнению самостоятельной работы по учебной дисциплине «Иностранный язык в профессиональной деятельности» разработаны в соответствии с требованиями :

-Федерального государственного образовательного стандарта среднего профессионального образования (ФГОС СПО) по специальности 35.02.16 «Эксплуатация и ремонт сельскохозяйственной техники и оборудования» утвержденного Приказом Минобрнауки России от 9 декабря 2016 г. № 1564

- Примерной основной образовательной программы по специальности среднего профессионального образования 35.02.16 Эксплуатация и ремонт сельскохозяйственной техники и оборудования, представленной Организацией разработчиком Федеральным государственным бюджетным учреждением высшего образования «Российский государственный аграрный университет – МСЧА имени К.А.Тимирязева»

Разработчики:

Аксенова Т.О. преподаватель ФДП и СПО

Методические указания одобрены предметно-цикловой комиссией общих гуманитарных и социально – экономических дисциплин ФДП и СПО «\_30 »\_\_июня 2021\_ г., протокол  $N_2$  10 .

Председатель предметно-цикловой комиссии Аксенова Т.О.

### ПОЯСНИТЕЛЬНАЯ ЗАПИСКА

Данные методические рекомендации предлагаются по курсу «Иностранный язык в профессиональной деятельности» (английский), входящему в цикл ОГЭС, для преподавания иностранного языка в образовательных учреждениях среднего профессионального образования с базовым уровнем образования независимо от формы обучения. Рекомендации рассчитаны на самостоятельную работу студентов, изучающих иностранный язык в объеме средне-специального образования в образовательных учреждениях начального профессионального образования.Методические рекомендации составлены в соответствии с рабочей программой ГОС СПО второго поколения, отражают современные тенденции и требования к изучению и практическому владению иностранными языками в повседневном общении и профессиональной деятельности. Они направлены на повышение общей и коммуникативной культуры специалистов среднего звена, совершенствование коммуникативных умений и навыков, повышение качества профессионального образования, интеллектуализацию и повышение мобильности специалиста.Основной целью курса «Иностранный язык в профессиональной деятельности» является обучение практическому владению разговорно-бытовой речью и деловым языком специальности для активного применения, как в повседневной, так и в профессиональной деятельности. Критерием практического владения иностранным языком является умение достаточно свободно пользоваться относительно простыми языковыми средствами в основных видах речевой деятельности: говорении, аудировании, чтении, письме. Практическое владение языком предполагает также умение самостоятельно работать со специальной литературой с целью получения профессиональной информации, оформлять деловую переписку, вести беседу, переговоры.Освоение и совершенствование студентами фонетики, грамматики (морфологии и синтаксиса), правил словообразования и сочетаемости слов, а также лексики и фразеологии происходит в процессе работы с текстами, разного рода словарями и справочниками, организуемой с использованием новых педагогических технологий.

### ВВЕДЕНИЕ

Методические рекомендации по английскому языку предназначены для студентов специальности 35.02.16 Эксплуатация и ремонт сельскохозяйственной техники и оборудования

Целью создания данных методических рекомендаций является развитие речевой профессиональной деятельности на английском языке. Реализация этой цели осуществляется благодаря специально подобранным упражнениям, методически организованные таким образом, чтобы способствовать формированию у обучающихся коммуникативной компетенции. Языковой материал, представленный в методических рекомендациях адаптирован, переработан из современных английских и американских изданий, а также построен по принципу – от простого к сложному. Материал, представленный в рекомендациях, углубляет знания обучающихся по указанной специальности.

Целью каждого отдельного упражнения является раскрытие методики поэтапного освоения темы. Материал упражнений способствует развитию языковой компетенции студентов. Система учебных заданий при работе с данными методическими рекомендациями предусматривает последовательное формирование и развитие умений в устной речи, чтении, письменной речи.

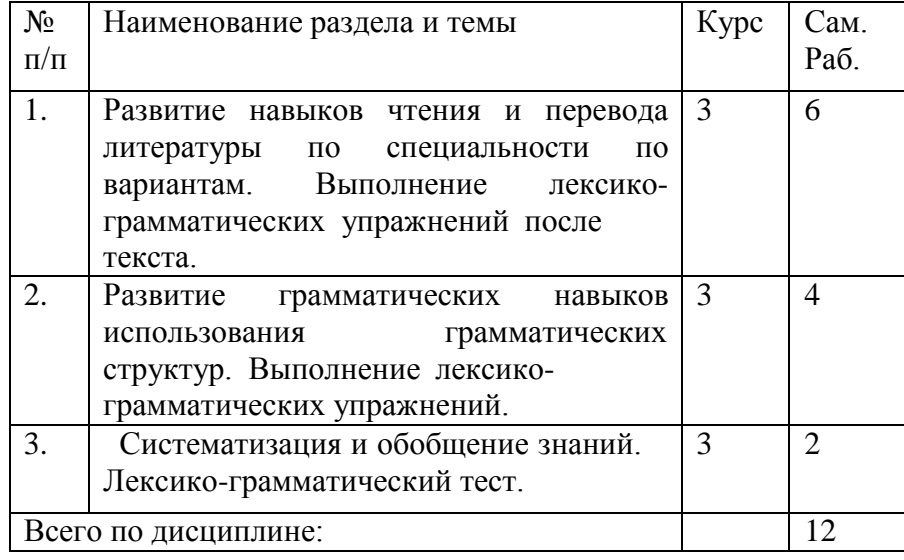

# РАБОТА С ТЕКСТОМ

Формы СРС с текстом:

- анализ лексического и грамматического наполнения текста;

- устный перевод текстов небольшого объема (до 1000 печатных знаков) по краткосрочным заданиям;

- письменный перевод текстов небольшого объема (до 1000 печатных знаков) по краткосрочным заданиям;

- устный перевод текстов по долгосрочным заданиям (домашнее чтение);

- изложение содержания текстов большого объема на русском и иностранном языке (реферирование – на продвинутом этапе обучения).

Формы контроля СРС с текстом:

- устный опрос по переводу на занятиях;

- проверка письменных работ по переводу или реферированию текстов;

- устный опрос по реферированию текстов с последующим обсуждением;

- контрольный устный (письменный) перевод текста на занятиях.

Методические рекомендации по самостоятельной работе с грамматическим материалом и с текстом.

При изучении определенных грамматических явлений английского языка рекомендуется использовать схемы, таблицы из справочников по грамматике и составлять собственные к конкретному материалу, тщательно выполнять устные и письменные упражнения и готовить их к контролю без опоры на письменный вариант, чтобы обеспечить прочное усвоение грамматического материала.

Следует отметить, что английский язык – это язык твѐ рдого порядка слов в предложении, т. е. каждый член предложения имеет своѐ определѐ нное место.

Порядок слов в вопросительном предложении отличается от порядка слов в повествовательном предложении. Это отличие заключается в том, что глагол-связка, вспомогательный или модальный глагол, входящий в состав сказуемого, ставится в начале предложения перед подлежащим. Сказуемое, таким образом, расчленяется на две части, отделяемые одна от другой подлежащим: Is he going to school now? = Он сейчас иде т в школу?

Когда в составе сказуемого повествовательного предложения нет вспомогательного глагола, т. е. когда сказуемое выражено глаголом в Present Indefinite и Past Indefinite, то перед подлежащим ставятся соответственно формы do/does или did, смысловые же глаголы ставятся в форме инфинитива (без частицы to) после подлежащего. Порядок остальных членов предложения остаѐ тся таким же, как и в повествовательном предложении.

Правильное понимание и осмысление прочитанного текста, извлечение информации, перевод текста базируются на навыках по анализу иноязычного текста, умений извлекать содержательную информацию из форм языка. При работе с текстом на английском языке рекомендуется руководствоваться следующими общими положениями.

1. Работу с текстом следует начать с чтения всего текста: прочитайте текст, обратите внимание на его заголовок, постарайтесь понять, о чем сообщает текст.

2. Затем приступите к работе на уровне отдельных предложений. Прочитайте предложение, определите его границы. Проанализируйте предложение синтаксически: определите, простое это предложение или сложное (сложносочиненное или сложноподчиненное), есть ли в предложении усложненные синтаксические конструкции (инфинитивные группы, инфинитивные обороты, причастные обороты).

# Вариант 1. The History of Agricultural Implements' Development

Exercise 1. Научитесь читать новые слова к тексту по теме. Выучите слова и словосочетания.

- *1)* a hoe *мотыга;*
- *2)* a plough (a plow) *плуг;*
- *3)* tillage *вспашка;*
- *4)* machinery *техника (машины);*
- *5)* animalpower *тягловая сила животных;*
- *6)* steam *пар;*
- *7)* a chaff-cutter *соломорезка;*
- *8)* a root-cutter *корнерезка;*
- *9)* acorn-mill *зерновая мельница;*
- 10) a source *источник*;
- *11)* available *доступный;*
- 12) togrind *молоть, тонко измельчать*;
- *13)* a self-binder *сноповязка;*
- *14)* a churn *маслобойка;*
- *15)* to shear *стричь.*

Exercise 2.

A) Определите значение подчеркнутых слов в тексте.

B) Проанализируйте употребление этих слов в тексте. Переведите предложения с этими словами из текста.

- B) Подберите синонимы к этим словам.
- C) Составьте свои предложения со словами.

Exercise 3. Прочитайте и переведите текст.

# Text 1

From the early ages man tried to cultivate soil using the most elementary method of modifying soil conditions. He broke up the surface and prepared a seed-bed with the most primitive cultivating device, a digging implement - a hoe.

The greatest mechanical advance in the early days of agriculture was the evolution of the plough from the primitive hoe. The use of the plough replaced manual labour by labour of animal power. This is one of the landmarks of agricultural process. It began, thousands years ago, with simple devices for harnessing the power of man himself; then progressed with the construction of implements and machines designed to make use of the greater power of domesticated animals, mostly horses and oxen.

The plough still rests to be the most important tillage tool. It has been changed and improved during the centuries. In the  $18<sup>th</sup>$ century there was an attempt to improve agricultural implements. New methods and inventions were applied to farming operations. By the  $19<sup>th</sup>$  century a variety of agricultural implements appeared, which were now called ―agricultural machinery‖ . In agriculture, the use of water-power and then of steam greatly stimulated the invention of machinery, replacing manual labour.

A threshing machine was invented in the second half of seventeen hundreds, and productively used in the 19<sup>th</sup> century. It was driven by water and wind, sometimes by horse labour, and later by steam.

Later on, in 1860, the internal-combustion engine was invented. It was used to drive stationary machines, as chaff-cutters, root-cutters and corn-mills in the barn. Steam engines, though widely used on the road,

suffered the disadvantage in the use on the land. Then the internal-combustion engine was perfected, and agricultural tractors appeared.

But a still newer source of power on the farm is electricity. It was firstly used for lighting. When it became available at low cost, it came into use on the farm.

Agricultural implements are now very numerous. They are subdivided into six groups:

 $\blacksquare$  machinery and equipment movers, i.e. engines of all kinds, tractors, etc.;

■ cultivating machinery: ploughs of all sorts, harrows, rollers, cultivators, etc.;

■ harvesting machinery, such as mowers, self-binders, threshing machines, combines, elevators, potatodiggers, etc.;

**field supplementary equipment: manure and fertilizer distributers, sprinkling installations, sprayers** and many others.

stationary (or barn) equipment, including such food-preparing machines as chaff-cutters, grindingmills, root-cutters, manure-scrappers, distributing belts, etc.;

■ dairy-machinery, including milking machines, separators, churns, sterilizing machines, etc.

In addition, there is a number of other machines and devices that find intensive use in agricultural production, and sheep-shearing units, rearing chambers, grain conveyers, farm repair shop mechanized equipment, lifting and loading machines being among them.

Exercise 3. Заполните таблицу по тексту.

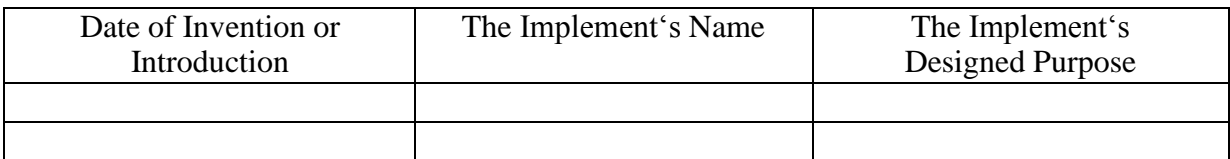

Exercise 4.

A) Раскройте скобки, поставив глаголы в соответствующие видо-временные формы. Прочитайте и переведите диалог двух инженеров, принятых на работу в должности менеджеров на крупное сельскохозяйственное предприятие.

*A: Hello, (Are, is) that John Deere Co.? I*" *d like (to speak, speak) to Joshua Brames, please. B: Yes, Brames ( speaking, speak).* 

*A: Good afternoon, Mr. Brames. This (are, is) Thomas Alfredson of Case. We (have seen, see) your new models of 130 horsepower tractors, and we (is, are) interested in (to buy, buy, buying) them. (Can, could) you (to send, send) us your offer?* 

*B: Oh, you (to know, know) Thomas, I (believes, believe) we (will send, have sent) you our offer already. (Have, has) you received it?* 

*A: Not yet. When (did you send, you sent)) it?* 

*B: I ( mail, mailed) it a week ago.* 

*A: Then we must receive it today or one of these day.* 

*B: I ( think, thought) so. How many tractor units would you like to buy?* 

*A: Between six and a dozen.* 

*B: Good. And when (will you require, you require) them?* 

*A: In April or in May this year would be perfect.* 

*B: I trust we shall be able to ship you the machines early in April.* 

2. Глаголы shall и will являются вспомогательными глаголами сложной формы будущего времени. Shall и will никогда не употребляются как самостоятельные глаголы в значении буду, будет и т. д. Русскому глаголу быть в качестве самостоятельного глагола (я буду на собрании завтра} или глагола-связки (я буду инженером через год) соответствует в английском языке глагол to be, будущее время которого образуется с помощью вспомогательных глаголов shall (для 1-го лица ед. и мн. числа) и will (для других лиц) плюс инфинитив без частицы to:

*I shall be ябуду he (she, it) will be он (она, оно) будет*

*we shall be мыбудем you will be выбудете they will be онибудут*

*I shall be at the meeting tomorrow. Я буду на собрании завтра.* 

*I shall be an engineer in two years. Я буду инженером через два года.*

*He will be busy tomorrow. Он будет занят завтра.*

### *FUTUREINTHEPAST*

Future Indefinite in the Past употребляется для выражения будущего действия, рассматриваемого не точки зрения настоящего момента, а с точки зрения прошедшего времени. Поэтому Future Indefinite in the Past употребляется в придаточных дополнительных предложениях, когда сказуемое главного предложения выражено глаголом в прошедшем времени:

*I said that I should come back tomorrow. Я сказал, что вернусь завтpa.*

*He told her he would send Tommy to university. Он сказал ей, что пошл*ѐ *т Томми в университет.*

Future Indefinite in the Past, так же как и Future Indefinite, переводится на русский язык как совершенным, так и несовершенным видом глагола в будущем времени:

*I saidlhafhe would trane (или будет переводить) lafethe article tomorrow-Я сказал, что он переведет эту статью завтра.*

# CONTINUOUS TENSES

PRESENТ употребляется:

Тест 3 Выберите правильный вариант. 1. - Howlong vou ? — Since I was 17. a) have been driving c) did drive b) have driven d) do drive 2. She always in Moscow.  $a)$  —, lives c) has been living b) has lived d) has live 3. How long you\_ Kate? a) did know c) have known b) have been knowing d) do known 4.1 here all my life. a) have lived c) am living b) have living d) live 5. Kate has lost her passport again, it is the second time this a) happens c) happened b) has happened d) is happening 6. Kate has been working here\_\_\_\_\_\_. a) since two years c) for two years b) two years ago d) two years 7. The boy sitting next to me on the plane was nervous because he before. a) has not flown c) had not flown b) did not fly d) has not been flying 8.1 a lot but I don't any more. a) was used to eat c) was eating b) used to eat d) used to eating 9. \_\_\_\_\_\_ next week, so we can go somewhere. a) I'm not working c) I don't work b) I won't work d) I shall not work 10. We are late. The film by the time we get to the cinema. a) will be already started c) will already have started b) will already start d) already will start 11. Don't worry late tonight. a) if I'll be c) when I'll be b) if I am d) if I be 12. At first I thought I the right thing, but I soon realized that I a serious mistake. a) did, made c) have done, have made b) had done, had made d) did, had made 13.1 hope Kate is coming soon. I\_\_\_\_\_\_for two hours. a) am waiting c) had been waiting b) have been waiting d) waited 14. At last Kate came. I for two hours. a) am waiting c) had been waiting b) have been waiting d) was waiting 15. She is going on holiday. This time next week she on a beach or in the sea. a) is going to lay, swim b) will be lying, swimming c) will lie, swim d) is lying, swimming 16. — you the post office when you're out?

Тест 5 Выберитеправильныйвариант. 1. His grandfather from his job a year ago. a) has retired c) retires b) was retiring d) retired 2. The backpacker knew there was a lake because they \_\_\_\_\_\_\_\_\_ it earlier in the day. a) have seen c) had seen b) saw d) hadn't seen 3. he about the opera before? a) had spoken c) has spoken b) was speaking d) did speak 4. What time it ? a) did happen c) had happened b) has happened d) was happening 5. Tomorrow at five he football. a) '11 play c) plays b) '11 be playing d) play 6. This time last year he\_ in London. a) lived c) '11 live b) was living d) has lived *7* I for you for more than one hour. a) has waited c) was waiting b) have been waiting d) was waited 8. He it for an hour before I came. a) have been doing c) had been doing b) had been done d) did 9- — he already the doctor by that time? a) has seen c) was seeing b) did see d) had seen 10. She her work already. a) hasn't finished c) finished b) has finished d) is finished 11. When I it vesterday. a) wake up, was raining c) woke up, was raining b) woke up, rained d) 've woken up, was raining 12. Will you the bank when you go out? a) be passing c) have passed b) pass d) to pass 13. Last night I\_\_\_\_\_\_\_ home at 11. I\_\_\_\_\_\_\_ supper and then to bed. a) have come, had. went c) came, have had, went b) came, had, went d) came, had, have gone 14. you many cities when you were in France. a) did visit c) are visiting b) have visited d) do visit 15. They\_ for 20 minutes when his mother came in. a) talked c) have talked b) were talking d) had been talking 16. The room looks very clean. you it? a) Did, clean c) Have, cleaned c) Do, clean d) Are, cleaning 17. Next year is my parents' tenth wedding anniversary. They married for 10 years. 21. Suddenly he thought that something of him. a) expected c) is expected b) was expected d) has been expected 22. A lot of jazz festivals every year in America. a) are held c) are holding b) hold d) held 23. Scotland from London but in many ways it is a separate nation. a) governed c) is governing<br>b) was governed d) is governed b) was governed 24. The Highlands are home to many rare birds and animals, which nowhere else in Britain. a) are found c) weren't found b) aren't found d) cannot be found 25. A seat belt even if you are sitting in the back seat. a) must wear c) must be worn b) wore d) must be wearing

Тест 2

Выберитеправильныйвариант. 1. The famous actress now for the "HELLO" magazine. a) is interview c) is being interviewed b) interview d) was interviewed 2. All tickets before we got in the theatre. a) were sold c) are sold b) have sold d) had been sold 3. Students \_\_\_\_\_\_\_ next Friday.<br>a) will be examined c) are examined a) will be examined b) will examine d) have been examined 4. "A Farewell to Arms" in 1929. a) was published c) published b) were published d) has published 5. The dinner by five o'clock tomorrow. a) will be served c) will have been served b) is served d) will serve 6. He \_\_\_\_\_\_\_ to tidy the garage. a) was helped c) are helped b) were helped d) have helped 7. She practicing the piano yesterday. a) is heard c) hear b) was heard d) hears 8. The jam sandwiches with white bread. a) made c) are made b) makes d) is made 9. Most children strongly their parents. a) are, influencing on c) has, influence with b) are, influenced by d) have, influenced by 10. All information to me, before I found her address. a) had given c) was given b) had been given d) is given 11. The Loch Ness monster to exist.

# **Основная литература:**

**Аксенова Т.О**. Английский язык для студентов СПО, обучающихся по специальности «35.02.16 Эксплуатация и ремонт сельскохозяйственной техники и оборудования » [Электронный ресурс]/ Т.О. Аксенова. – Рязань: РГАТУ, 2021

**2. Кисель Л.Н.** Профессиональный английский язык. Автосервис = ProfessionalEnglish. CarService [Электронный ресурс] : учебное пособие для СПО — Минск: Республиканский институт профессионального образования (РИПО), 2021. — 296 c. — ЭБС IPRbooks

# **Дополнительная литература:**

**2.Голубев А.П.** Английский язык для технических специальностей = English for Technical Colleges [Электронный ресурс]: учебник для СПО. - 7-е изд.стер. -М.: ИЦ Академия, 2021-

# 208с .- **ЭБС Академия**

# **Учебно-методические издания:**

Методические рекомендации по самостоятельной работе[Электронный ресурс]/Аксенова Т.О..- Рязань: РГАТУ, 2021- ЭБ «РГАТУ»

# **Интернет-ресурсы:**

1. Английский язык. Ru. Интерактивные уроки английского

языка//www.еnglish.language.ru

2. Сайт издательства «Макмиллан». Учебная литература по английскому языку.//[www.macmillan.ru](http://www.macmillan.ru/)

3. Английский язык бесплатно. Самостоятельное изучение английского языка. /[/www.enhome.ru](http://www.enhome.ru/)

4. Английский язык: уроки онлайн.//[www.study.ru](http://www.study.ru/)

Информационная система ―Единое окно доступа к образовательным ресурсам‖ [http://window.edu.ru](http://window.edu.ru/)

### МИНИСТЕРСТВО СЕЛЬСКОГО ХОЗЯЙСТВА РОССИЙСКОЙ ФЕДЕРАЦИИ

ФЕДЕРАЛЬНОЕ ГОСУДАРСТВЕННОЕ БЮДЖЕТНОЕ ОБРАЗОВАТЕЛЬНОЕУЧРЕЖДЕНИЕ ВЫСШЕГО ОБРАЗОВАНИЯ «РЯЗАНСКИЙ ГОСУДАРСТВЕННЫЙ АГРОТЕХНОЛОГИЧЕСКИЙ УНИВЕРСИТЕТ ИМЕНИ П.А. КОСТЫЧЕВА»

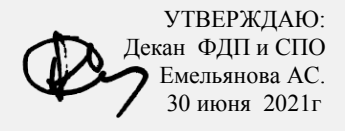

# **МЕТОДИЧЕСКИЕ УКАЗАНИЯ К ПРАКТИЧЕСКИМ ЗАНЯТИЯМ**

Учебная дисциплина «**ИНОСТРАННЫЙ ЯЗЫК»**

для студентов 1 курса

Факультет дополнительного профессионального и среднего профессиональногообразования

35.02.16 Эксплуатация и ремонт сельскохозяйственной техники иоборудования

(очная форма обучения)

Рязань, 2021

Методические указания к практическим занятиям разработаны в соответствии с требованиями:

Федерального государственного образовательного стандарта среднего профессионального образования по специальности 35.02.16 Эксплуатация и ремонт сельскохозяйственной техники и оборудования, утвержденный ПриказомМинобрнауки России от 9 декабря 2016 г. № 1564 -рабочей программы дисциплины «Иностранный язык»

Разработчик: Аксенова Т.О.. преподаватель ФДП и СПО

Методические указания рассмотрены и одобрены на заседании методическогосовета факультета дополнительного профессионального и среднего профессионального образования 30 июня 2021г., протокол № 10

Председатель методического совета Козлова Н.В

- 1. listening
- 2. are listening
- 3. listen

8.Tom (have) a dinner now.

- 1. has
- 2. have
- 3. is having

#### *Задание 1.*

Прочитайте текст и выполните задания после текста:

### **Youth problems.**

All people have problems. Some people have a lot of problems, others have one or two. And no matterhow old you are, you will still face difficulties in your life.

We can solve some problems but some problems are very hard to solve. There are a lot of teenagers inour country. A teenager is a person from thirteen to nineteen years of age. And young people here faceas many difficulties as grown-up people do. There are problems, which are common for all young people. These are spending your free time, choosing a good friend, how to deal with your parents and the classmates, finding your place in this world, first love and relations with beloved, choosing where to study after finishing school, alcohol and drugs.

We also face the problem how to spend our free time. We can do it in different ways. Some of teenagers spend their free time in different night clubs. Other young people spend their free time in the streets. The problem of free time is also very important. Where to go, what to do in free time? Every teen must find a hobby or just go in for sports. Not just wander in the street without an aim. We must not forget that it's good to go to museums, theatres, cinemas and parks even if it is not popular.

# 1. Определите тип вопроса и ответьте на вопрос (по тексту):

*Example: 1. Do you like an ice-cream? (общий - general) Yes, I like an ice-cream.*

- 1. Do some younger people spend their time in the street?
- 2. Are some problems easy or hard to solve?
- 3. Every teen must find a hobby, don't they?
- 4. Who is a teenager?

1. Выпишите проблемы молодежи, опираясь на текст:

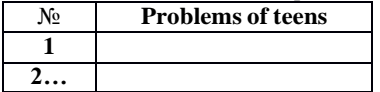

### *Задание 2.*

### **Translate the sentences:**

- 1. The problem of drugs, smoking and alcohol among young people.
- 2. Teens want to change the world to the best.
- 3. Teens want to know their rights.
- 4. The problem of understanding and respect between grown-ups and youth.
- 5. Teens want to protest against parents.

#### *Задание 3.*

1. Открой скобки, используя превосходную степень прилагательных. *Example: Jane is … girl in our class. (tall) Jane is the tallest girl in our class.*

1) This house is … house in our town. (big)

- 2) This dog is … dog of my boyfriend. (popular)
- 3) This man is … man in this library. (shy)

4) Peter is … boy in her class. (short)

5) Jane is … girl in my class. (kind)

3.2. Выберите правильный вариант:

- 1.The child … (sleep) now.
	- 1. is sleeping
	- 2. are sleeping
	- 3. am sleeping
- 2. We (sleep) the whole day yesterday.
	- 1. were sleeping
	- 2. was sleeping
	- 3. are sleeping
- 3.My sisters … (cry), I don't know what to do.
	- 1. is crying
	- 2. are crying
	- 3. are cry
- 4.I (talk) to him from 7 till 8 o'clock last night.
	- 1. were talking
	- 2. am taking
	- 3. was talking
- 5.Look! He … (swim) so well. He will be a winner.
	- 1. swimming
	- 2. is swim
	- 3. is swimming
- 6.Don't make some much noise. I … (try) to sleep.
	- 1. am trying
	- 2. is trying
	- 3. am trying
- 7.Yesterday at 6 o'clock, I (write) a letter.
	- 1. was writing
	- 2. is writing
	- 3. were writing
- 8.I … still (write) a letter to my sister.
	- 1. write
	- 2. am writing
	- 3. writing

#### **Тема 4. Remarkable dates of Russia and English speaking countries**

Every country has its national holidays, but there are also holidays that are common for many countries. New Year's Day is the first holiday of each New Year. In Russia it is the most popular holiday, but in the West people pay more attention to Christmas. The celebration begins on New Year's Eve, that is, on the 31st of December. At home we all stay up until midnight and much later. We light coloured lamps on our New Year Tree and have a late dinner with cake and champagne. Sometimes we just watch TV, but we also go out for a late walk. Everybody gets presents. New Year's Day is a family event. But in Russia we also have holidays commemorating some important events in our history, for example, Victory Day, Constitution Day, the Day of the Sovereignty of the Russian Federation. There are also holidays like May Day and Women's Day which started as political events but over the years have become family holidays. Recently Russian people have begun to celebrate religious holidays again. The most important religious holidays are Christmas and Easter. In Russia Christmas is celebrated on January 7, and inEurope and in the USA, on December 25.

In Great Britain there are also many holidays, some of them the same as in our country, and some different. Bank Holidays, the peculiar English holidays, were appointed by Act of Parliament in 1871.

**it's a must -**это просто необходимо; без этого нельзя **throughout the world -**пo всему миру

### **nursery school -**детский сад

The modern world is becoming smaller all the time. Every day distances between different countries seem less. For this reason it's becoming more and more important to know different languages, especially English.

One billion people speak English today. That's about 20% of the world's population. 400 million people speak English as their first language. For the other 600 million people it's either a second language or a foreign language.

English is the first language in the United Kingdom, the United States of America, Australia and New Zealand. It is one of the official languages in Canada, the Irish Republic and the Republic of South Africa.

As a second language English is spoken in more than 60 countries. It is used by the government, businessmen and universities.

English is the language of politics and diplomacy, science and technology, business and trade, sportand pop music.

80% of all information in the world's computers is in English. 75% of the world's letters and faxes are in English.

60% of all international telephone calls are made in English. More than 60% of all scientific journals are written in English.

To know English today is absolutely necessary for every educated person, for every good specialist. Learning a language is not an easy thing. It's a long and slow process that takes a lot of time and patience. But it's a must.

English is taught throughout the world and a lot of people speak it quite well. In our country English is very popular: it is studied at schools (sometimes even at nursery schools), colleges and universities.

Everyone will speak English soon — I'm sure of it. We all need to understand each other. To do that we need an international language, and that's English.

### **I. Answer the following questions:**

1. Why is it necessary to know English today? 2. English is a world language, isn't it? 3. How many people speak English? 4. In what countries is English the official language (one of the official languages)? 5. Is English popular in Russia? 6. Is learning languages an easy thing? 7. Have you readany books in English? 8. Have you seen any films in English? 9. Have you ever visited an English- speaking country? 10. What other languages would you like to know?

### **Тема 6. Wonders around us. Space and new informational technologies**

D. When I plan my parties, I spend time thinking about the menu, the music, the table settings, centerpieces and all the other little details that go into making a wonderful event. But the first thing Ireally focus on is my guests. After all, that's the real reason for all the rest. They are usually my friends and I try to do my best to adjust my party to each of our company.

E. He writes a blog, downloads Korean television shows, manages two Web sites devoted to music and plays an online game called Rongguang Hospital, at **Baidu.com.** -I started doing a lot of this when I was about 11 years old,  $\|\$  says Mr. Li, a freshman at the Shanghai Maritime University. ―Now, I spend most of my leisure time on the Internet,‖ he says. -There's nowhere else to go.||

F. Additionally, anyone under 18 and out of childhood has severely limited options when it comes to entertainment. Just about everybody has experienced the frustration of being under 18 and having nowhere to go apart from the movies or the zoo. Most young people are interested in popular music, but beyond their TV and radio, there's very little offered to them. Essentially, any licensed premises are out of bounds which creates an enormous void in popular music options.

G. This survey was done in March 2010 (Term 1), and so it is not surprising that summer Hollywood blockbusters featured in the films listed by students as the most enjoyable film they'd watched recently. The top 5 films were Alice in Wonderland, Avatar, Shutter Island, Valentine's Day and The Hangover. It is interesting to note that 3 of the top 5 films have unrestricted ratings.

ТекстыABCD EFG Заголовки

In most ways, Sarah McCarthy is your average high schooler. She has a job, college plans, but also apeculiar passion for a 16-year-old: She's a vinyl junkie. And none of that hipster new stuff. To this senior high school student, there's nothing like the raw crackle, the depth of sound, her delicate handon diamond-tipped stylus to spin from the dusty stash of records she found in the basement of her grandfather.

―He gave me his receiver and speaker system and told me to listen to it the way it was made to be listened to,‖ McCarthy said. ―I've turned a lot of my friends on to it. They come over a lot to listen with me.‖

At a time when parents feel positively prehistoric as they explain how to use plastic ice-cube trays or speak of phones with cords and dials, this teen knows what a record is. Not only that, she knows the difference between a 45 and an LP. She met her boyfriend in a record shop and now works there.

―Listening to old music remastered to a newer format is almost comical,‖ Sarah said. ―They weren't meant to be digitalised. Listening to Jimi Hendrix on my iPod doesn't capture his endlessly deep guitarsolos quite like a 33 LP of \_Blues' does.

This girl's in love with vinyl, and she's not the only member of Generation Digital with an ear for records.

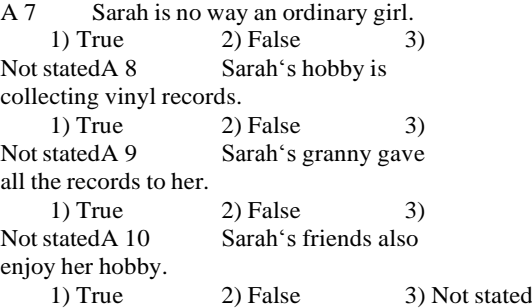

A 11 Sarah also collects phones with cords and dials. 1) True 2) False 3) Not stated A 12 Sarah's hobby helped her to find a job.

1) True 2) False 3)<br>Not stated A 13 Music of the 60-s is Music of the  $60-s$  is not meant for CDs. 1) True 2) False 3) Not stated A 14 iPod is a device which can show all the beauty of a guitar solo. 1) True 2) False 3)

Not stated Раздел 3. (задания по

грамматике и лексике)

В4

SPREAD

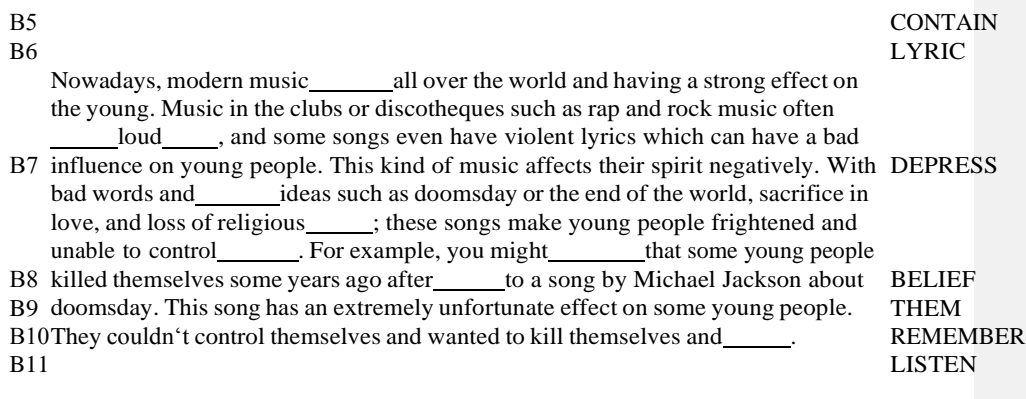

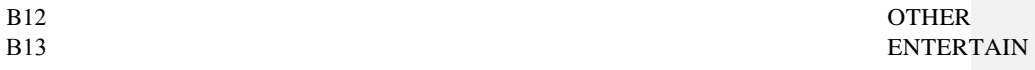

In my opinion, the TV and movie\_\_\_\_\_\_\_\_\_\_\_industry should control the amount of B14crude or foul language in their programs.<br>The use of crude, foul language on RECENT<br>TV programs and in the movies has been increasing. Young children or teenagers can be affected by\_\_\_\_\_\_\_to this bad language. In the case of very young people, they sometimes hear the words and use them even B15though they don't really know what they mean. For example, one day a four-year old EXPOSE<br>B15though I know well used bad language when he spoke to me. I was surprised, and I

asked him if he knew the of what he was saying. Of course, he didn't. Then when he uses these words, other children hear them and also speak out the same words.

After that, I decided to carefully choose programs for my nephew. I think I have to do it because I don't want him to be negatively affected by TV. Parents and others

B16find this language stoo.<br>B16f<sub>In my</sub> opinion, the TV and movie entertainment industry should control the amount MEAN of crude language in their programs. I think it's the best way to protect the from being exposed to such language.

Fortunately, there are a lot of people you can turn to for advice and help in making your decision. Atmost schools, there are teachers who are professionally qualified to counsel you and to give detailed information about job qualifications. And you can talk over your ideas with family members and friends who are always ready to listen and to offer suggestions. But even if you get other people involved in helping you make a decision, self evaluation is an important part of the decision-making process.

#### **My Future Profession**

One of the most difficult decisions in our life is choosing what to do for a living when we grow up. Finishing school means starting independent lives and choosing one of the roads: a technical school or a university. Starting our life with a right profession is very important because the future of young people depends on this choice. That is why they must choose it with utmost care analyzing all pros and cons. Besides our friends and older relatives can influence our choice or just give a good piece of advice.

It isn't easy to find a good job. You could be a very pleasant personality but still the employers won't give you the position of your dream if you don't have proper qualifications for that kind of job. So it's essential to analyze what education and what skills are required for your job. To be good at computers and to have a good command of English is absolutely necessary for modern jobs.

In our modern fast paced world there are plenty of new interesting and socially important professions. The future profession must not be boring for you. It should suit your interests and your features of character. You might choose working indoors or outdoors, dealing with people or just with papers. In other words you should enjoy the work you do. It should also satisfy your career plans and professional ambitions. It should provide us with a chance of professional growth and personal development.

I am sure that all of us want to earn as much money as possible. However many young people are wise enough to follow a definite career and earn quite a low salary at the beginning. They realize that they have good prospects in a company that trains its staff and soon they can climb the career ladder. At the same time there are young people who would rather prefer taking any kind of work because they just need an income. Even so we must admit that any temporary jobs help us gain much useful experience and we can learn a lot.

#### **Основная литература:**

**1. Афанасьева О. В.** Английский язык "RainbowEnglish" 10 кл Текст]Учебник (базовый уровень) Вертикаль Дрофа 2017г. **2. Афанасьева О. В**. Английский язык "RainbowEnglish" 11 кл. Текст]Учебник (базовыйуровень) Вертикаль Дрофа 2017г.

#### Дополнительная литература:

1. Комарова Ю.А., [Ларионова](https://fpu.edu.ru/textbook/1588) И.В Английский язык 10 кл.текст[Учебник(базовый уровень[\)ООО «Русское](https://fpu.edu.ru/textbook/1588) слово-учебник» 2017г. 2. Комарова Ю.А., Ларионова И.В. Английский язык 11 кл.текст[Учебник(базовый уровень[\)ООО «Русское](https://fpu.edu.ru/textbook/1588) слово-учебник» 2017г. **Интернет-ресурсы:**

1. Информационная система ―Единое окно доступа к образовательным

- ресурсам‖ [http://window.edu.ru](http://window.edu.ru/)
- 2. <https://resh.edu.ru/subject/11/>
- 3. <https://www.multitran.com/c/m.exe?a=1&SHL=2>
- 4. <https://www.usingenglish.com/quizzes/>
- 5. <https://crazylink.ru/languages/english-online.html>
- 6. https://www.esl-lab.com

#### **Учебно- методические издания:**

Методические указания к практическим занятиям [Электронный ресурс]/Аксѐ нова Т.О..- Рязань: РГАТУ, 2021- ЭБ «РГАТУ

МИНИСТЕРСТВО СЕЛЬСКОГО ХОЗЯЙСТВА РОССИЙСКОЙ ФЕДЕРАЦИИ

ФЕДЕРАЛЬНОЕ ГОСУДАРСТВЕННОЕ БЮДЖЕТНОЕ ОБРАЗОВАТЕЛЬНОЕ УЧРЕЖДЕНИЕ ВЫСШЕГО ОБРАЗОВАНИЯ «РЯЗАНСКИЙ ГОСУДАРСТВЕННЫЙ АГРОТЕХНОЛОГИЧЕСКИЙ УНИВЕРСИТЕТ ИМЕНИ П.А. КОСТЫЧЕВА»

УТВЕРЖДАЮ: Декан ФДП и СПО Емельянова АС. 30 июня 2021г.

# **МЕТОДИЧЕСКИЕ УКАЗАНИЯ**

# **К ПРАКТИЧЕСКИМ ЗАНЯТИЯМ**

по учебной дисциплине

# **«ФИЗИЧЕСКАЯ КУЛЬТУРА»**

для студентов 1 курса

факультет дополнительного профессионального и среднего профессионального образования

по специальности

35.02.16 Эксплуатация и ремонт сельскохозяйственной техники и оборудования (очная форма обучения)

Рязань, 2021

Методические указания к практическим занятиям разработаны в соответствии с требованиями Федерального государственного образовательного стандарта (далее – ФГОС), утвержденного 09.12.2016 г. приказом Министерства образования и науки РФ за № 1564 по специальности среднего профессионального образования (далее - СПО) 35.02.16 Эксплуатация и ремонт сельскохозяйственной техники и оборудования

Разработчики:

Федяшов Д.А., ст.преподаватель кафедры физкультуры и спорта ФГБОУ ВО РГАТУ

Методические указания к практическим занятиям рассмотрены и одобрены на заседании методического совета факультета дополнительного профессионального и среднего профессионального образования 30 июня 202г., протокол № 10

Председатель методического совета Серева Козлова Н.В.

Методические указания к практическим занятиям предназначены для студентов очной формы обучения факультета дополнительного профессионального и среднего профессионального образования по специальность 35.02.16 Эксплуатация и ремонт сельскохозяйственной техники и оборудования

**Таблица1.**

# **Виды, содержание и формы оценивания самостоятельной работы**

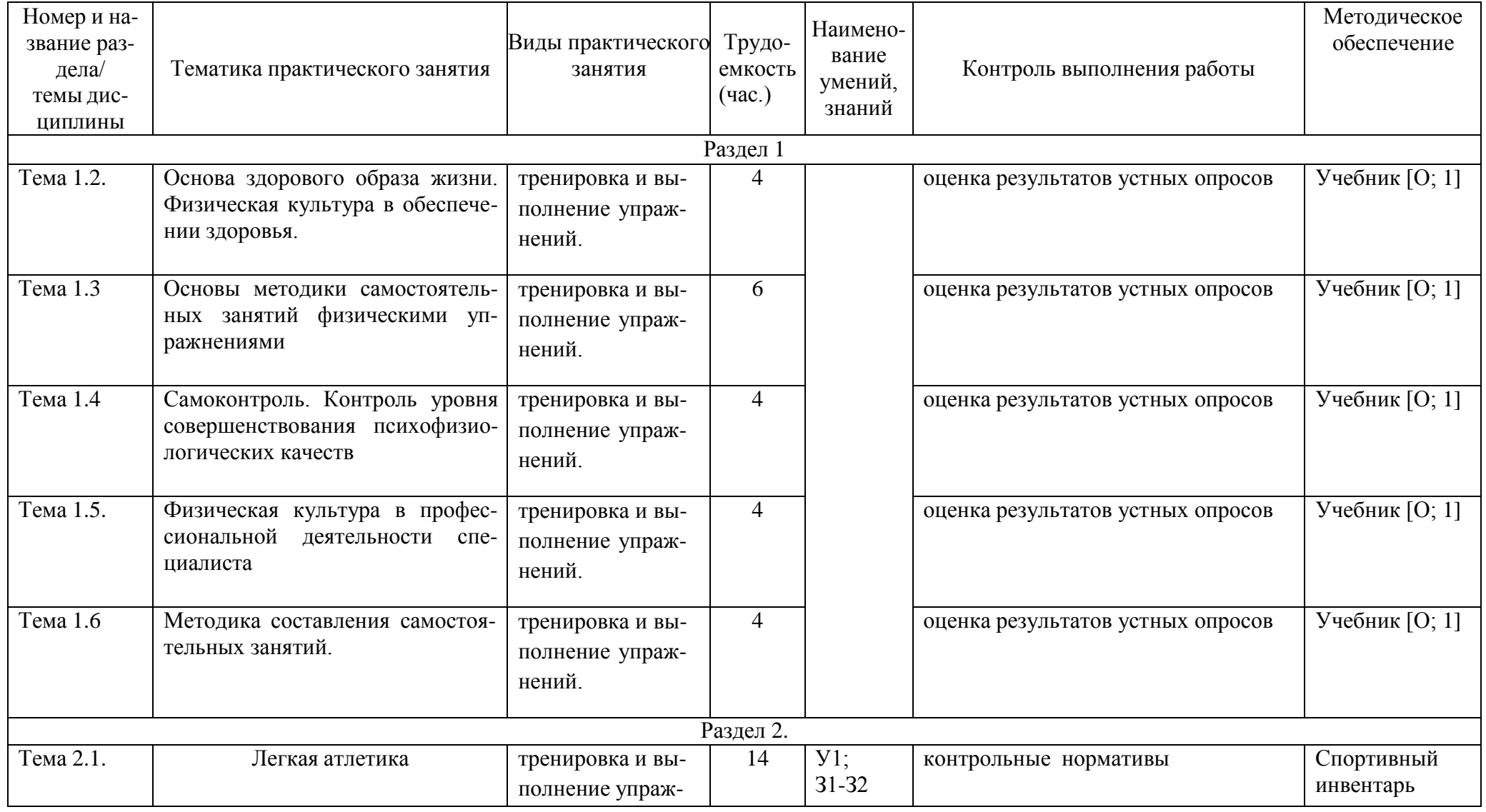

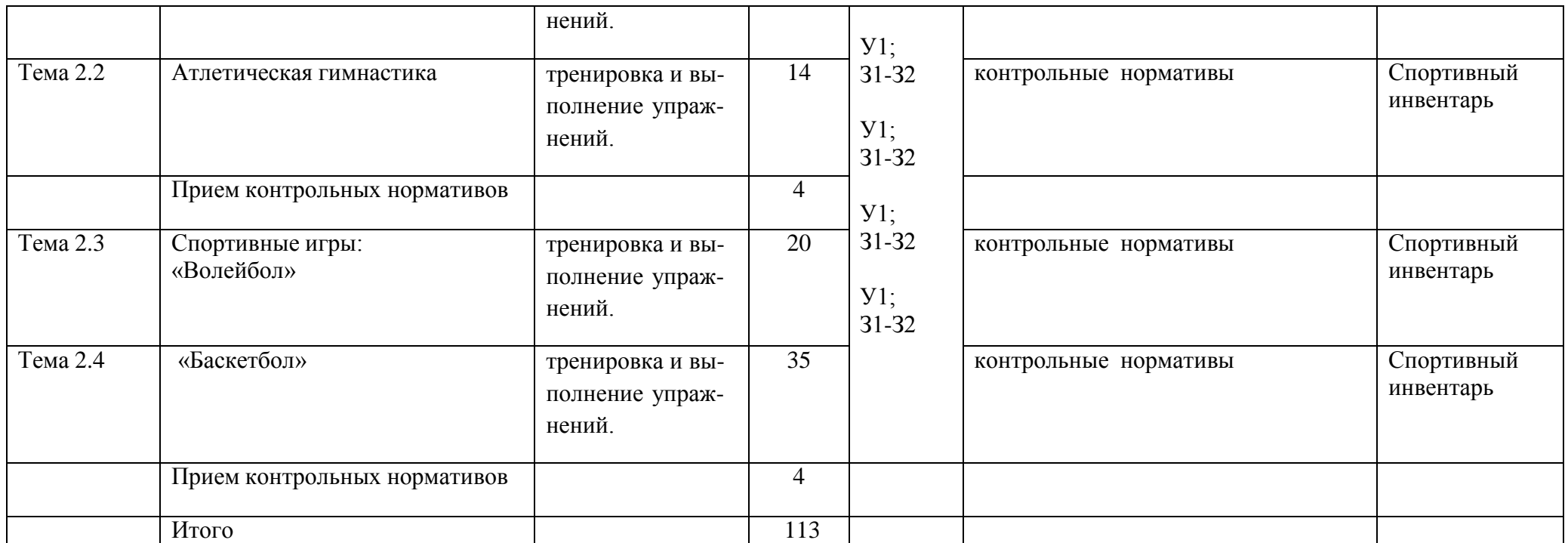

# **Задания для самостоятельной работы Раздел I.**

# **Тема 1.2. Основа здорового образа жизни. Физическая культура в обеспечении здоровья**.

Проработав тему 1.2 учебника [О; 1], ответьте письменно на вопросы:

- 1. Понятие о здоровье, уровне, качестве и аспекте жизни.
- Самозашита
- 3. Основные требования к организации здорового образа жизни.
- 4. Критерии эффективности здорового образа жизни.

# **Тема 1.3. Основы методики самостоятельных занятий физическими упражнениями**

Проработав тему 1.1 учебника [О; 1], ответьте письменно на вопросы:

- 1. Мотивация и целенаправленность самостоятельных занятий, их формы и содержания в особенностях самостоятельных занятий для юношей и девушек.
- 2. Гигиена самостоятельных занятий.
- 3. Коррекция фигуры.

### **Тема 1.4. Самоконтроль. Контроль уровня совершенствования психофизиологических качеств**

Проработав тему 1.1 учебника [О; 1], ответьте письменно на вопросы:

1. Какие методы, стандарты, антропометрические индексы, функциональные пробы, упражнения-тесты для оценки физического развития, телосложения, физической подготовленности и функционального состояния организма вы знаете?

# **Тема 1.5. Физическая культура в профессиональной деятельности специалиста**

Проработав тему 1.1 учебника [О; 1], ответьте письменно на вопросы:

- 1. Назовите профессиональные важные двигательные качества и психофизические функции для вашей специальности.
- 2. Что такое профессиональная двигательная подготовка к труду?

# **Тема 1.6. Методика составления самостоятельных занятий**

Проработав тему 1.1 учебника [О; 1], ответьте письменно на вопросы:

**1.** Цель, направленность и формы самостоятельных занятий**.**

**2.** Методика проведения простейших самостоятельных занятий физическими упражнениями гигиенической направленности**.**

**3.** Комплекс упражнений утренней гимнастики

**4.** Методика проведения простейших самостоятельных занятий тренировочной направленности**.**

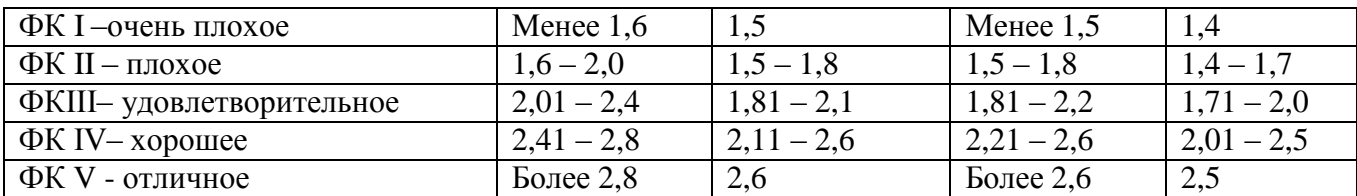

Тест на *определение силы и выносливости мышц живота (пресса*)

Лягте на спину. Согните ноги в коленях таким образом, чтобы пятки находились на расстоянии 30 – 40см от ягодиц. Руки расположены на затылке, пальцы – в замок. Потребуется помощь со стороны: партнер должен удерживать ваши стопы на полу, а заодно засечь, сколько повторений вы сможете сделать за минуту (60 секунд).

Выполнение: сесть и коснуться локтями коленей, а потом снова лечь.

Свои данные оцените в соответствии с данными, приведенными в таблице.

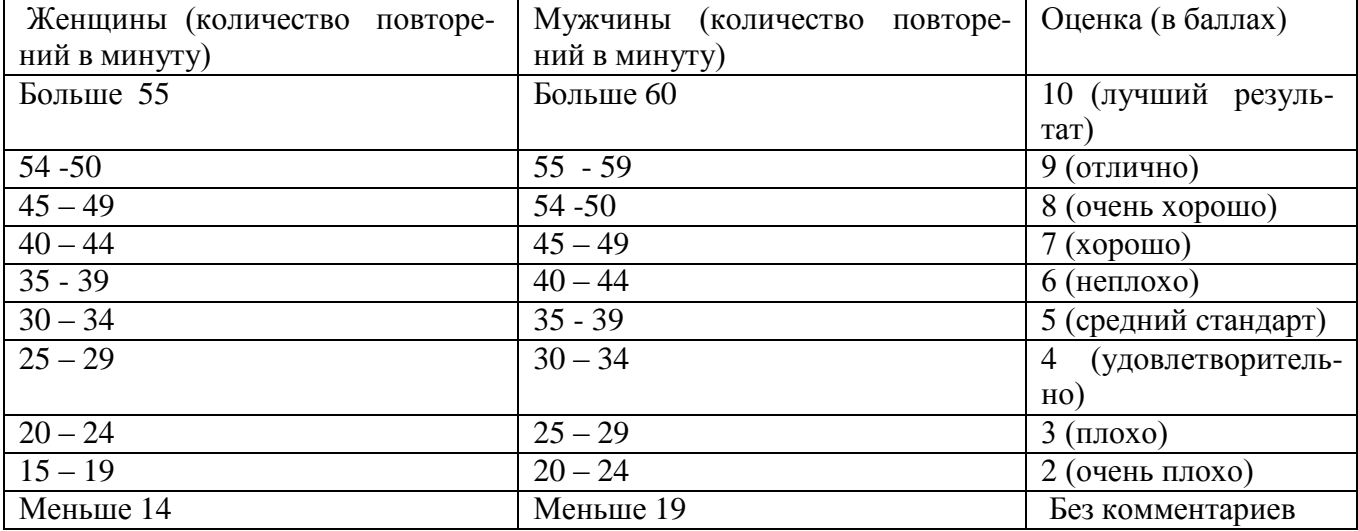

В принципе, оценка от 5 до 7 – то, что надо. Однако, если ваша оценка близка к 2 или 3, то незамедлительно приступайте к тренировкам. Иначе могут быть проблемы со спиной.

Тренировка для пресса проводится следующим образом. Сначала выполняются упражнения на верхнюю часть (поднимания торса из положения лежа), затем – на нижнюю часть пресса (поднимание ног из положения лежа). И в заключение – упражнения на скручивание, укрепляющие косые мышцы живота.

И еще одно: не бывает тонкой талии при слабой спине. И хотя нет ни одного упражнения, которое задействовало бы исключительно мышцы пресса или мышцы спины, в тренировках лучше использовать упражнения, ориентированные как на переднюю поверхность тела, так и на заднюю.

При выполнении физических упражнений ориентироваться в нагрузке нужно исходя из реальных возможностей своего организма, т.е. из своей работоспособности. Самые простые методы оценки это: ЧСС (пульс), АД (артериальное давление), масса тела (в килограммах) и рост (в сантиметрах).

Кроме них, существуют различные функциональные пробы оценки работоспособности. Вот некоторые из них:

1). Для оценки состояния *сердечно сосудистой системы*:

а) для оценки *состояния тренированности сердечно сосудистой системы* необходимо измерять пульс в состоянии покоя, а затем выполнить 20 приседаний за 30 сек. Время восстановления пульса к исходному уровню является показателем состояния сердечно сосудистой системы и тренированности занимающегося. Восстановление пульса по времени:

а) менее 3 минут – хороший результат;

б) от 3 до 4 минут – средний результат;

в) более 4 минут – ниже среднего.

б) о состоянии *нормальной функциисердечно сосудистой системы* можно судить по *коэффициенту экономизации кровообращения*, который отражает выброс крови за 1 минуту. Он вычисляется по формуле:

(АД макс. – АД мин.) \* П, где АД – артериальное давление,

 $\Pi$  – частота пульса.

У здорового человека его значение приближается к 2600. Увеличение этого коэффициента указывает на затруднения в работе сердечно сосудистой системы.

2). Для оценки состояния *дыхательной системы*:

а) *Проба Генчи*– испытуемый задерживает дыхание на выдохе, зажав нос пальцами. У здоровых людей время задержки дыхания равняется 12 – 15 секундам.

б) *Проба Штанге -* испытуемый задерживает дыхание на вдохе, прижав нос пальцами. У здоровых людей время задержки дыхания равняется 30 – 40 секундам.

3). Для *определения нормального веса тела* используются различные способы, так называемые *массово - ростовые индексы*:

а) *массово - ростовой индекс (Кетле)* – это отношение массы тела в граммах к его длине в сантиметрах. В норме на один сантиметр тела приходится 200 - 300 граммов массы тела.

М. Р. И. = масса тела (гр.) / рост тела (см). Если частное от деления выше 300 гр., то это указывает на избыточный вес испытуемого. Если частное от деления ниже 250 гр.– на недостаточный вес испытуемого.

б) *индекс Брока*. Нормальный вес тела для людей ростом 155 – 156 см равен длине тела в сантиметрах, из которой вычитывают цифру 100;

при росте 165 – 175 – 105;

а при росте 175 см и больше - 110.

3) *Оценку тренированности организма* можно провести с помощью теста: 15 – секундный бег, высоко поднимая колени. Результаты тестирования можно определить по таблице.

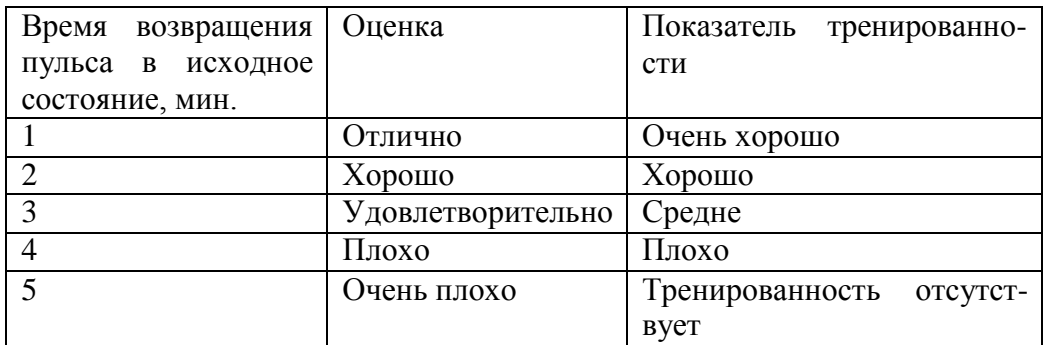

# **Основная литература:**

Физическая культура. 10-11 классы: Учебник для общеобразоват. организаций: базовый уровень / В. И. Лях. — 6-е изд. — М.: Просвещение, 2019. — 255 с.

# **Дополнительная литература:**

**Бирюков, А.А. Физическая культура** [Электронный ресурс]:учебное пособие для студентов 1-4 курса, обучающихся по программе СПО. – Рязань: издат-во РГАТУ, 2021

Андрюхина Т.В., Третьякова Н.В.; под редакцией [Виленского М.Я.](https://fpu.edu.ru/textbook/1798) [Физическая культура](https://fpu.edu.ru/textbook/1798) 10–[11](https://fpu.edu.ru/textbook/1798)  [Текст] учебник для общеобразовательных организаций. ООО «Русское слово-[учебник»](https://fpu.edu.ru/textbook/1798) 2017

# **Internet-ресурсы:**

1. Сайт Министерства образования.<https://edu.gov.ru/>

2. Концепция модернизации физического воспитания и оздоровления учащихся средствами физкультурно-спортивной деятельности: [www. spbniifk.ru/concepsion.dok](http://www.spbniifk.ru/concepsion.dok)

3. Концепция оздоровления учащихся в процессе использования инновационных технологий физического воспитания: lib.Sportedu./ru/press/fkvot/2010 №2/p24-26/htm

4. Концепция личностно-ориентированного содержания физкультурно-спортивной деятельности: [www.mirrabot./com/work\\_4900.html](http://www.mirrabot./com/work_4900.html)

5. Методическое письмо «О преподавании учебного предмета «Физическая культура» в условиях введения федерального компонента государственного стандарта: www.ipkps. psu.edu.ru/source/metod\_s/uzvaldist\_sport.asp

6. Развивающие занятия по физической культуре и укреплению здоровья: www.zone-x. ru/chowtov

7. Физическая культура в профильном обучении: spo.1september/ru/2010/17/15.htm

8. Совершенствование содержания уроков физической культуры в общеобразовательной школе: lib.sportedu.ru

9. Информационная система ―Единое окно доступа к образовательным ресурсам‖ [http://window.edu.ru](http://window.edu.ru/)

# МИНИСТЕРСТВО СЕЛЬСКОГО ХОЗЯЙСТВА РОССИЙСКОЙ ФЕДЕРАЦИИ

# ФЕДЕРАЛЬНОЕ ГОСУДАРСТВЕННОЕ БЮДЖЕТНОЕ ОБРАЗОВАТЕЛЬНОЕ УЧРЕЖДЕНИЕ ВЫСШЕГО ОБРАЗОВАНИЯ «РЯЗАНСКИЙ ГОСУДАРСТВЕННЫЙ АГРОТЕХНОЛОГИЧЕСКИЙ УНИВЕРСИТЕТ ИМЕНИ П.А. КОСТЫЧЕВА»

УТВЕРЖДАЮ: Декан ФДП и СПО Емельянова АС. 30 июня 2021г

# **МЕТОДИЧЕСКИЕ УКАЗАНИЯ К ПРАКТИЧЕСКИМ ЗАНЯТИЯМ**

Учебная дисциплина «**АСТРОНОМИЯ»**

для студентов 1 курса

Факультет дополнительного профессионального и среднего профессионального образования

35.02.16 Эксплуатация и ремонт сельскохозяйственной техники и оборудования

(очная форма обучения)

Рязань, 2021

Методические указания к практическим занятиям разработаны в соответствии с требованиями:

- Федерального государственного образовательного стандарта среднего профессионального образования по специальности 35.02.16 Эксплуатация и ремонт сельскохозяйственной техники и оборудования, утвержденный Приказом Минобрнауки России от 9 декабря 2016 г. № 1564

-рабочей программы дисциплины «Астрономия»

Разработчик:

М. Ю. Афанасьев, доцент, к.с/х н., доцент кафедры « Электротехника и физика» И. И. Садовая преподаватель кафедры « Электротехника и физика»

Методические указания рассмотрены и одобрены на заседании методического совета факультета дополнительного профессионального и среднего профессионального образования 30 июня 2021г., протокол № 10

Председатель методического совета Козлова Н.В.

Методические указания к практическим занятиям предназначены для студентов очной формы обучения факультета дополнительного профессионального и среднего профессионального образования по специальности 35.02.16 Эксплуатация и ремонт сельскохозяйственной техники и оборудования.

# **Практическое занятие № 1 Основные круги и точки небесной сферы**

*Краткая теория.*

Основные круги, точки и линии небесной сферы изображены на рис.1.

Одним из основных направлений относительно поверхности Земли является направление отвесной линии, или силы тяжести в точке наблюдения. Это направление пересекает небесную сферу в двух диаметрально противоположных точках - Z и Z'. Точка Z находится над центром и называется зенитом, Z' – под центром и называется

Проведем через центр плоскость, перпендикулярную отвесной ли-

нии ZZ'. Большой круг NESW, обра-зованный этой плоскостью, называется небесным (истинным) или астрономическим горизонтом. Это есть основная плоскость топоцентрической системы координат. На ней имеются четыре точки S, W, N, E, где S - точка Юга, N - точка Се- вера, W - точка Запада, E - точка Востока. Прямая NS называется полуденной линией.

Прямая  $P_NP_S$ , проведенная через центр небесной сферы параллельно оси вращения Земли, называется осью Мира. Точки  $P_N$  - северный полюс мира; P<sub>S</sub> - южный полюс мира. Вокруг оси Мира происходит видимое суточное движение небесной сферы.

Проведем через цент $\vec{p}$  плоскость, перпендикулярную оси мира P<sub>N</sub>P<sub>S</sub>. Большой круг QWQ'E, образовияны. Фенрвения картунарсиемения этой плоскостью небесной сферы, называется небесным (астрониминебессной) сфертьором. Здесь Q - верхняя точка экватора (над горизонтом), Q'нижняя точка экватора (под горизонтом). Небесный экватор и небесный горизонт пересекаются в точках W и E.

Плоскость P<sub>N</sub>ZQSP<sub>S</sub>Z'Q'N, содержащая в себе отвесную линию и ось Мира, называется истинным (небесным) или астрономическим меридианом. Ее называют начальной координатной плоскостью.

Проведем через ZZ' вертикальную плоскость, перпендикулярную небесному меридиану. Полученный круг ZWZ'E называется первым вертикалом.

Большой круг  $Z \square Z$ , по которомувертикальная плоскость, проходящая через светило  $\square$ , пересекает небесную сферу, называется верти- калом или кругом высот светила. Большой круг  $P_N \Box$  P<sub>S</sub>, проходящий через светило перпендикулярно небесному экватору, называется кругом склонения светила.

Малый круг n  $\Box$  n', проходящий через светило параллельно небес- ному экватору, называется суточной параллелью. Видимое суточное движение светил происходит вдоль суточных параллелей.

Малый круг а $\Box$  а', проходящий через светило параллельно небес-ному горизонту, называется

кругом равных высот, или альмукантаратом.

Практическое занятие № 2 Системы небесных коорлинат

*Примеры задач.*

1. Вычислить z, h и A звезды β (созвездие Лебедя)  $\delta = 27^{\circ}$  51'

На земном экваторе. На северном тропике  $\varphi = 23^{\circ}27'$ . На широте  $\varphi = 27^{\circ}51'$ . На Северном полярном круг  $\varphi = 66^{\circ}33'.$ 

**1.** В месте, широта которого  $\square = +45^{\circ}$  (с. ш.), наблюдалась звезда, у которой был азимут в A

 $= 120^{\sf o}$ , а высота  $h$  = 30 $^{\sf o}$ ; найти ее часовой угол

 $□$  и склонение  $□$  .

**2.** В месте, широта которого +35<sup>o</sup> (с. ш.), наблюдалось светило, у которого часовой угол  $\Box$  =  $30^{\sf o}$ , а склонение было  $\Box\ =+40^{\sf o};$  найти высоту  $h$  и азимут  $A$  этого светила.

# **Практическое занятие № 2 Преобразование небесных координат (формулы сферического треугольника).**

Решение задач

*Краткая теория*.

Преобразованием небесных координат называется вычисление сферических координат одной системы по сферическим координатам другой системы. Для этого используются формулы сферического треугольника, образованного на сфере дугами трех больших кругов.

В любой момент времени положение светила М на небесной сфере определяется в горизонтальной системе координат азимутом A=Sn и высотой h=nM или зенитным расстоянием  $z=ZM=90^{\circ} - h$ , а в экваториальной системе – часовым углом t=Qm и склонением  $\delta$ =mM. Дуги небесного меридиана (PZQS), круга высоты (ZMn) и круга склонения (PMm) светила образуют сферический треугольник PZM, называемый *параллактическим треугольником*, вершинами которого слу-жат северный полюс мира Р, зенит Z и светил М. Стороны параллактического треугольника ZM=z, PM=90°− $\delta$ и PZ=z<sub>p</sub>=90°− $\varphi$ , где $\varphi$ 

– географическая широта места. В этом треугольнике угол при север- ном полюсе мира равен t, а угол при зените равен 180° − А. Уголпри светиле (М) называется параллактическим углом и при преобразовании координат не используется.

Вычисления горизонтальных координат z и А по известным экваториальным координатам  $\delta$  и t:

> cos z = sin  $\varphi \cdot \sin \delta + \cos \varphi \cdot \cos \delta \cdot \cos t$ ,  $\sin z \sin A = \cos \delta \sin t$

Вычисления экваториальных координат  $\delta u$  t по известным горизонтальным координатам z и A:

 $\sin \delta = \sin \varphi \cdot \cos z - \cos \varphi \cdot \sin z \cdot \cos A$ ,  $\cos \delta \cdot \sin t = \sin z \cdot \sin A$ 

cos  $\delta \cdot \cos t = \cos \varphi \cdot \cos z + \sin \varphi \cdot \sin z \cdot \cos A$ .

# **Практическое занятие № 3 Кульминация светил. Решение задач**

*Примеры задач*.

1.В момент верхней кульминации звезды Геммы (а Северной Короны), прямое восхождение

которой 15 <sup>ч</sup> 32 <sup>м</sup> 34 <sup>с</sup>, часы, идущие по звездному времени (звездные часы), показывали 15 <sup>ч</sup> 29 <sup>м</sup> 42 <sup>с</sup>. Найти поправку часов и их показание при часовом угле той же звезды, равном 1 <sup>ч</sup> 20  $M$  50 °.

2. У звезды α Большой Медведицы, склонение +62°01', а у звезды α Южной Рыбы – 29°54'. Чему равны высота полюса мира и наклонение небесного экватора к истинному горизонту на тех географических параллелях, где эти звезды проходят в зените, кульминируют в точке юга и точке севера? Рассмотреть обе кульминации и сделать обобщающий вывод.

# **Практическое занятие № 4 Видимое годичное движение Солнца, его причины и следствия**

# *Краткая теория*.

В полночь в верхней кульминации всегда находятся те звезды, прямое восхождение которых почти на 180° отличается от прямого восхождения Солнца. Наблюдения показывают, что в каждую после- дующую полночь кульминируют звезды, прямое восхождение которых примерно на 4<sup>м</sup> (1<sup>°</sup>) больше прямого восхождения звезд, кульминирующих в предыдущую полночь. Сле-

довательно, и прямое восхождение  $\alpha$  Солнца ежесуточно возрастает приблизительно на 4 $^{\rm M}$ , а это означает, что, помимо суточного движения с востока к западу, обусловленного вращением Земли, Солнце медленно перемещается на фоне звезд с запада к востоку (навстречу суточному

вращению неба) примерно на 1° в сутки и за год совершает по небесной сфере один оборот

(360° ). Это годичное движение Солнца называется видимым, так как является отражением действительного обращения Земли во- круг Солнца.

Из ежедневных измерений зенитного расстояния  $z_B$  Солнца в момент его верхней кульминации (называемый *истинным полднем*) установлено, что его склонение плавно изменятеся: ежегодно 20-21 марта и 22-23 сентября  $\delta = 0$  (Солнце пересекает небесный экватор), 21-22 июня становится набольшим  $\delta_{max} = -23^\circ 26^\circ$ , а 21-22 декабря -  $\delta_{min} =$ 

новится наоольшим  $o_{max}$  – −25° 20°, а 21-22 декаоря -  $o_{min}$  –<br>-23° 26′, т.е. примерно полгода Солнце находится в северном небес-

ном полушарии и полгода в южном. Следовательно, видимое годичное движение Солнца происходит по большому кругу небесной сферы, наклоненному к небесному экватору под углом  $\varepsilon = 23^{\circ} 26'$ (точнее, ε=23° 26′ <sup>29</sup>′′). Этот большой круг называется *эклиптикой*. Полюсы эклиптики отстоят от полюсов мира на  $\varepsilon = 23°26'$ .

Точки пересечения эклиптики с небесным экватором называются *точками равноденствий; в*  $m$ очке весеннего равноденствия ү ( $\alpha = 0\degree = 0\degree$ ,  $\delta = 0\degree$ ), а в точке весеннего равноденствия ≏( $\alpha = 0\degree$  $180^\circ = 12^{4}, \delta = 0^\circ$ ).

Точки эклиптики, удаленные на 90° от точек равноденствий, называются точками солнцестояний.

### **Практическое занятие № 5 Смена сезонов года и тепловые пояса**

*Краткая теория*.

Смена сезонов (времен) года на Земле является следствием трех причин: обращения Земли вокруг Солнца, наклона земной оси к плоскости земной орбиты и сохранения направления земной оси в пространстве, что приводит к периодическому изменению условий освещения и обогревания Солнцем земных полушарий.

Когда терминатор пересекает географические полюса Земли (21 марта и 23 сентября), то плоскость земного и небесного экватора про- ходит через Солнце; поэтому с Земли оно видно на небесном экваторе (рис. 25, положение  $\circ$  1), восходит в точке востока (E), заходит в точкезапада (W), и продолжительность дня должна быть равна продолжительности ночи (отсюда возник термин "равноденствие").

Границы тепловых (климатических поясов на Земле проведены по астрономическим признакам. В жарком поясе, границы которого простираются по обе стороны экватора, Солнце в истинный полдень обязательно проходит в зените тех местностей, географическаяширота

 $\varphi$  которых равна его склонению  $\delta$  в данный день  $(\varphi = \delta)$ . Так как склонение Солнца не бывает  $\phi$  которых равна от окнопению о в данный допь ( $\phi = 0$ ). Так как окнопение сознал не овнае<br>больше  $\varepsilon = 23^{\circ} 26^{\circ}$ , 5, то и границы жаркого пояса, называемые *тропиками*, расположены на

# **Рекомендуемая литература:**

## **Основная литература:**

1. Астрономия. 10-11 класс. Воронцов-Вельяминов Б.А., Страут Е.К. 5-е изд., пересмотр. - М.Изд.ДРОФА: 2018. - 240с.

Дополнительная литература:

1. Астрономия 10-11 класс. Чаругин В.М., Акционерное общество «Издательство «Просвещение» : 2018.

2. Астрономия. 10-11 класс. Засов А.В., [Сурдин](https://fpu.edu.ru/textbook/1753) В.Г., ООО «БИНОМ. Лаборатория знаний»; АО «Издательство Просвещение» : 2020.

# **Интернет-ресурсы:**

1.Азбука звездного неба- http:// [www.astro-azbuka.info/](http://www.astro-azbuka.info/)

2.«Солнечная система»- [http://www.galspace.spb.ru](http://www.galspace.spb.ru/)

3.[Всероссийская](http://www.astroolymp.ru/) олимпиада школьников по астрономии[- http://www.astroolymp.ru/](http://www.astroolymp.ru/)

# **Учебно-методические издания:**

Методические указания к практическим /лабораторным работам[Электронный ресурс]/.Афанасьев А.В. , Садовая И. И. - Рязань: РГАТУ, 2021- ЭБ «РГАТУ» Методические указания к самостоятельным работам[Электронный ресурс]/.Афанасьев А.В. , Садовая И. И. - Рязань: РГАТУ, 2021- ЭБ «РГАТУ»

МИНИСТЕРСТВО СЕЛЬСКОГО ХОЗЯЙСТВА РОССИЙСКОЙ ФЕДЕРАЦИИ

# ФЕДЕРАЛЬНОЕ ГОСУДАРСТВЕННОЕ БЮДЖЕТНОЕ ОБРАЗОВАТЕЛЬНОЕ УЧРЕЖДЕНИЕ ВЫСШЕГО ОБРАЗОВАНИЯ «РЯЗАНСКИЙ ГОСУДАРСТВЕННЫЙ АГРОТЕХНОЛОГИЧЕСКИЙ УНИВЕРСИТЕТИМЕНИ П.А. КОСТЫЧЕВА»

УТВЕРЖДАЮ: Декан ФДП и СПО Емельянова АС. 30 июня 2021г

# **МЕТОДИЧЕСКИЕ УКАЗАНИЯ ДЛЯ ПРАКТИЧЕСКИХ ЗАНЯТИЙ** по дисциплине

# **«ИНОСТРАННЫЙ ЯЗЫК В ПРОФЕССИОНАЛЬНОЙ ДЕЯТЕЛЬНОСТИ»**

для студентов 2, 3, 4 курса ФДП и СПО

по специальности 35.02.16 Эксплуатация и ремонт сельскохозяйственной техники и оборудования. (очная форма обучения)

Рязань, 2021

Методические указания для практических занятий по учебной дисциплины разработаны в соответствии с требованиями

- Федерального государственного образовательного стандарта СПО (далее – ФГОС СПО), утвержденного 09.12.2016 г. приказом Министерства образования и науки РФ за № 1564 по специальности среднего профессионального образования (далее - СПО) 35.02.16 Эксплуатация и ремонт сельскохозяйственной техники и оборудования.

- Примерной основной образовательной программы по специальности среднего профессионального образования 35.02.16 Эксплуатация и ремонт сельскохозяйственной техники и оборудования, представленной Организацией разработчиком Федеральным государственным бюджетным образовательным учреждением высшего образования «Российский государственный агарный университет – МСХА имени К.А. Тимирязева».

Зарегистрировано в государственном реестре примерных основных образовательных программ под номером: 35.02.16-170907 от 07.09.2017 г..

Разработчики: Аксенова Т.О.. преподаватель ФДП и СПО

Методические указания рассмотрены и одобрены на заседании предметно-цикловой комиссии общих гуманитарных и социально-экономических дисциплин факультета дополнительного профессионального и среднего профессионального образования «30» июня 2021г., протокол № 10.

Председатель предметно-цикловой комиссии Аксенова Т.О.

Complete these sentences by explaining what the abbreviations printed in bold type mean. Use a dictionary if necessary.

1. **Rd., St**. and **Sq**. are short for.........................

2. **#24** in the USA and **No. 24** in Britain both mean.........................

3. On an envelope the abbreviations **c/o, Attn.** and **P.O.B.** mean.........................

4. You may see these in a report or textbook: **e.g**. or **eg, i.e.** or **ie, etc.** or **etc** and **P.T.O.** They stand for ............. And you may also find these: **cf.** (compare), **do.** (ditto) and **viz.** (namely).

5. A British firm's name may be followed by **pic** or **PLC, Ltd, Bros** or **& Co**. These are short for.........................

6. An American firm's name may be followed by **Corp**. or **Inc.,** meaning.............

7. In a printed text you may see these abbreviations**:** @ ¥ 3000 each, © 1989, Apple® and Macintosh™. They mean........................

8. At the end of an informal letter, you might add a **P.S**., in other words a.............

**9.** At the end of a formal business letter it's common to use the abbreviations **c.c.** and **enc.** or **encl.,** which stand for.........................

10. You might see on a letter or fax: ring me **ASAP** or **RSVP**, which means…………………….. **3.** Translate this note from the boss to a group of workers in an office, into full words.

**Memo from:** Mr. Richard Hedd (MD) To: All staff **Date:** 3/5/06 **Ref:** 04056/DC May I remind you that all new lab equipment should be registered with Stores & Supplies, Room 354 (ext 2683). NB: new items must be notified before 1700 hrs on the last day of the month of purchase, i.e. within the current budgeting month. All a/c nos must be recorded. Dick

**4.** Match the words with their definition

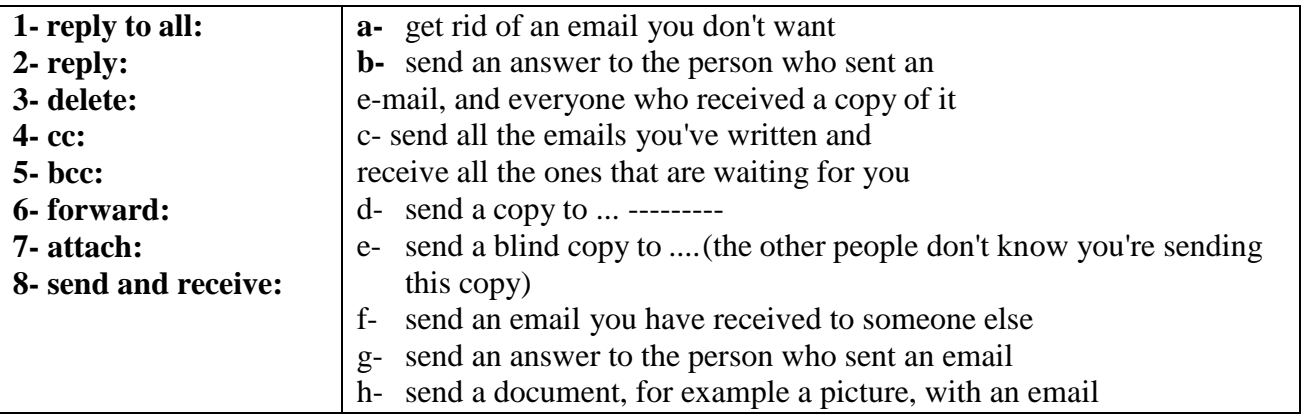

8. a. Here are three telephone conversations. Choose the best word from the brackets to complete each sentence.

■ Pierre, I'm calling to see if you've finished the drawings.

O Yes, Marina. Do you want me to.............................them by fax? (e-mail/send/post)

■ Yes, please. Do you have our fax................................? (number/address/code)

- O Is it 570 220?
- That's it. Oh, and could you fax.............................the specifications as well? (my/me/mine)
- O I'll.............................everything I've got. (fax/faxing/faxed)
- That'll be great. Thanks.

O Bye, Marina.

### *15 minutes later*

■ Pierre, it's Marina again. O Ah, Marina. Did you.............................my fax? (accept/get/have)
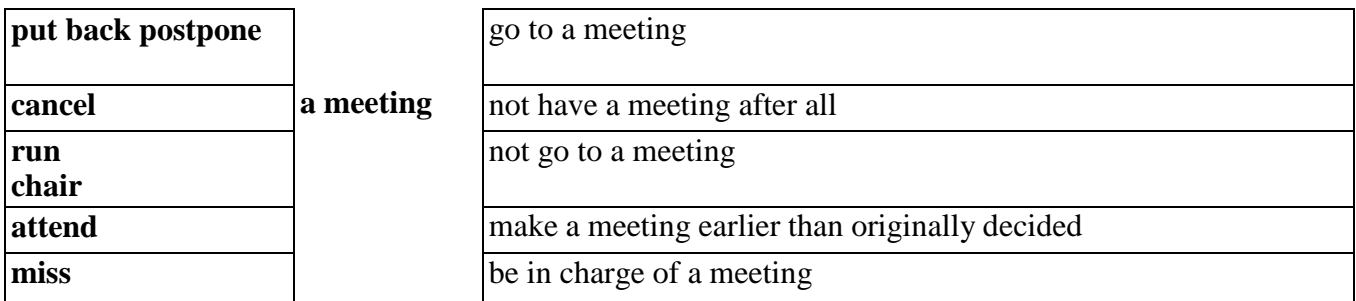

A meeting of the Tennis Club Committee was (1) organized for 1 March, but not everyone could (2) go to it, so it was (3) delayed until March 31. One committee member said that this was too late, so eventually we (4) moved it to March 15. The chairperson (5) was in charge of it very efficiently, and we decided on some new membership rules. Only one committee member (6) did not go to the meeting.

11. Read the sentences. At which type of meeting would you be most likely to hear each of these things?

1) I'm pleased to announce another good year for shareholders of this company.

2) I know this sounds crazy, but how about giving away 100,000 free samples?

3) Things in the sales department are getting out of control. We should all start making a real effort.

4) So, you think you can provide 10,000 a month at a unit cost of £4.90?

5) Have you heard? Suzanne is being fired: apparently her sales figures aren't good enough.

6) That's a deal then. Looking forward to working with you. I'm sure you won't be disappointed.

7) Amazingly, we're ahead of schedule on this project.

8) I recommend to shareholders that you accept Megabook's offer for our company.

9) As you know, Megabook wants to buy this company. As chief financial officer, what do you think of their offer, Saleem?

12. Choose the best word from the brackets to fill the gap.

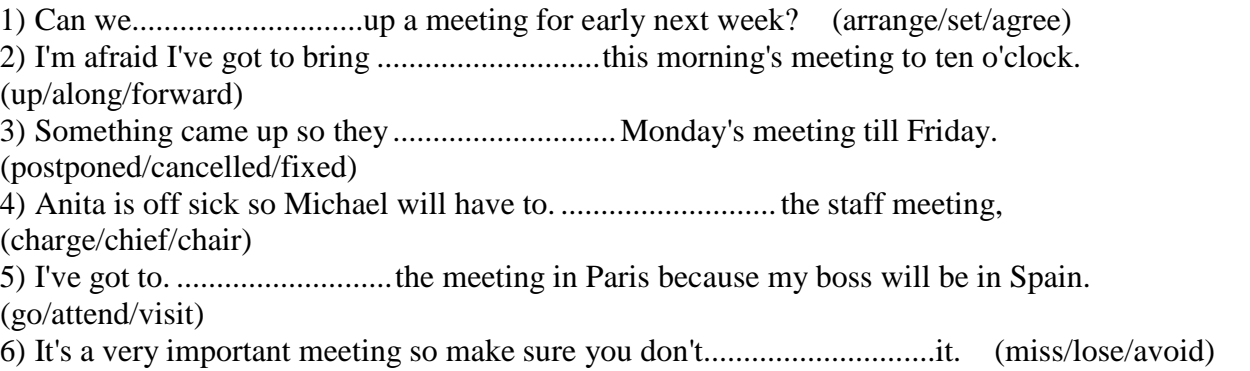

7) On Friday we have a meeting.............................our most important client, (of/with/to)

8) It wasn't really a meeting - just an informal.............................over coffee, (speech/report/chat)

14. Complete the extract from a meeting with the expressions in the box.

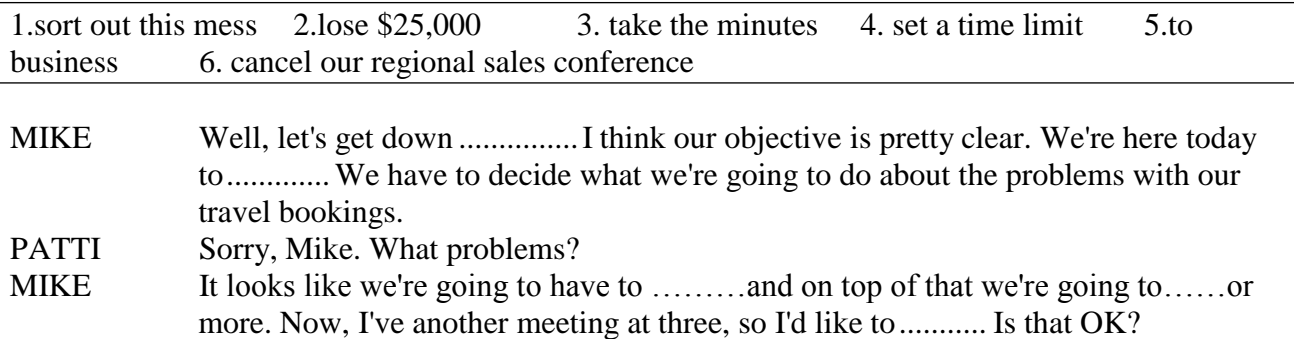

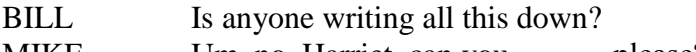

MIKE Um, no. Harriet, can you ………please?

## 15. The statements below were made at a meeting. Write one word in the gap to complete each statement.

- 1) 'OK. It's nine o'clock so let's get down to ........................... , shall we?'
- 2) 'What is the ........................... of this meeting? What do we hope to achieve?'
- 3) 'I've ........................... this meeting to discuss our debt crisis.'
- 4) 'What are your ............................ on this, Ali?'
- 5) 'It's perfectly .......................... to me that the decision has been taken already.'
- 6) ‗ ...................... nobody wants to take a cut in salary, but we may have to.'

## 16. Read the texts and fill in the gaps with the words in the box

a.

attach, click, delete, log on, save, search, undo

Hi John,

I found the report that you ……… to your e-mail when I ……… to my computer this morning. I thought the report was great. I wanted to keep it, so I tried to ……… it to my hard disk. Unfortunately, I ……… on the wrong button and I ……… it instead! I tried to ……… the command, but that didn't work. So I ……… for it, but it just wasn't there. Could you send it again? Many thanks, Rita

b.

call up, e-mail, forward, print, wipe

Dear Rita,

I'm pleased you liked the report - but I'm afraid it wasn't mine. Caroline wrote it and .......... it to me. I .......... it to you because I thought you' d be interested. However, there's some bad news. When I tried to **.........** it **.........** just now I found that it had been .......... from my computer too - it was gone! But don't worry -I.......... a copy before that happened so I'll post it to you. John

c.

**FAX**  To: Sonia De Soto cancel, come through, dial, load, redial, run out

From: Patricia O'Learey Date: 23.12.00

Dear Sonia,

I hope this fax ………successfully. I've had a terrible time trying to **………** it to you. My fax machine was **………** and **………** your number for about three hours yesterday afternoon, before I decided that I'd had enough and **………** it. What was the problem? Perhaps your machine had **………** of paper? Or maybe you just hadn't put the paper in properly - you really should read the instructions about how to **………** it. But, let's get down to business ...

d.

courier, deliver, mail, receive, warp

Who needs e-mail? If I want to send a message to someone, I write a letter, put a stamp on it and **………** it. It's simple and cheap.

## **Основная литература:**

**Аксенова Т.О**. Английский язык для студентов СПО, обучающихся по специальности «35.02.16 Эксплуатация и ремонт сельскохозяйственной техники и оборудования » [Электронный ресурс]/ Т.О. Аксенова. – Рязань: РГАТУ, 2021

**2.Кисель Л.Н.** Профессиональный английский язык. Автосервис = ProfessionalEnglish. CarService [Электронный ресурс] : учебное пособие для СПО — Минск: Республиканский институт профессионального образования (РИПО), 2021. — 296 c. — ЭБС IPRbooks

## **Дополнительная литература:**

**2.Голубев А.П.** Английский язык для технических специальностей = English for Technical Colleges [Электронный ресурс]: учебник для СПО. - 7-е изд.стер. -М.: ИЦ Академия, 2021- 208с .- **ЭБС Академия Учебно-методические издания:**

Методические рекомендации по самостоятельной работе[Электронный ресурс]/Аксенова Т.О..- Рязань: РГАТУ, 2021- ЭБ «РГАТУ»

## **Интернет-ресурсы:**

1. Английский язык. Ru. Интерактивные уроки

английскогоязыка//www.еnglish.language.ru

2. Сайт издательства «Макмиллан». Учебная литература по английскомуязыку.//[www.macmillan.ru](http://www.macmillan.ru/) 3. Английский язык бесплатно. Самостоятельное изучение английского языка.

/[/www.enhome.ru](http://www.enhome.ru/)

4. Английский язык: уроки онлайн.//[www.study.ru](http://www.study.ru/)

5. Информационная система ―Единое окно доступа к образовательным ресурсам‖ [http://window.edu.ru](http://window.edu.ru/) МИНИСТЕРСТВО СЕЛЬСКОГО ХОЗЯЙСТВА РОССИЙСКОЙ ФЕДЕРАЦИИ

ФЕДЕРАЛЬНОЕ ГОСУДАРСТВЕННОЕ БЮДЖЕТНОЕ ОБРАЗОВАТЕЛЬНОЕ УЧРЕЖДЕНИЕ ВЫСШЕГО ОБРАЗОВАНИЯ «РЯЗАНСКИЙ ГОСУДАРСТВЕННЫЙ АГРОТЕХНОЛОГИЧЕСКИЙ УНИВЕРСИТЕТИМЕНИ П.А. КОСТЫЧЕВА»

УТВЕРЖДАЮ: Декан ФДП и СПО Емельянова АС. 30 июня 2021г.

# **МЕТОДИЧЕСКИЕ УКАЗАНИЯ К ПРАКТИЧЕСКИМ ЗАНЯТИЯМ**

по дисциплине «История»

для студентов 2 курса

# факультета дополнительного профессиональногои среднего профессионального образования

по специальности

35.02.16 Эксплуатация и ремонт сельскохозяйственной техники и

оборудования

(очная форма обучения)

Рязань, 2021

Методические указания к практическим занятиям разработаны в соответствии с требованиями :

- Федерального государственного образовательного стандарта среднего профессионального образования (ФГОС СПО) по специальности 35.02.16 «Эксплуатация и ремонт сельскохозяйственной техники и оборудования» утвержденного Приказом Минобрнауки России от 9 декабря 2016 г. № 1564 (зарегистрированного Министерством юстиции Российской Федерации 26 декабря 2016 г, регистрационный № 44846);.

- Примерной основной образовательной программы по специальности среднего профессионального образования 35.02.16 Эксплуатация и ремонт сельскохозяйственной техники и оборудования, представленной Организацией разработчиком Федеральным государственным бюджетным образовательным учреждением высшего образования «Российский государственный агарный университет – МСХА имени К.А. Тимирязева».

Зарегистрировано в государственном реестре примерных основных образовательных программ под номером: 35.02.16-170907 от 07.09.2017 г..

Разработчики:

Анисаров И.С., преподаватель первой квалификационной категории ФДП и СПО,

Методические указания к практическим занятиям одобрены предметно-цикловой комиссией общих гуманитарных и социально-экономических дисциплин факультета дополнительного профессионального и среднего профессионального образования.

Протокол № 10 от «30» июня 2021 г.

Председатель предметно-цикловой комиссии Аксенова Т.О.

Методические рекомендации к практическим занятиям предназначены для студентов очной формы обучения ФДП и СПО по специальности 35.02.16 Эксплуатация и ремонт сельскохозяйственной техники и оборудования

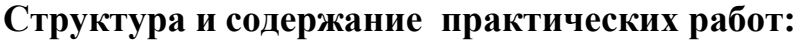

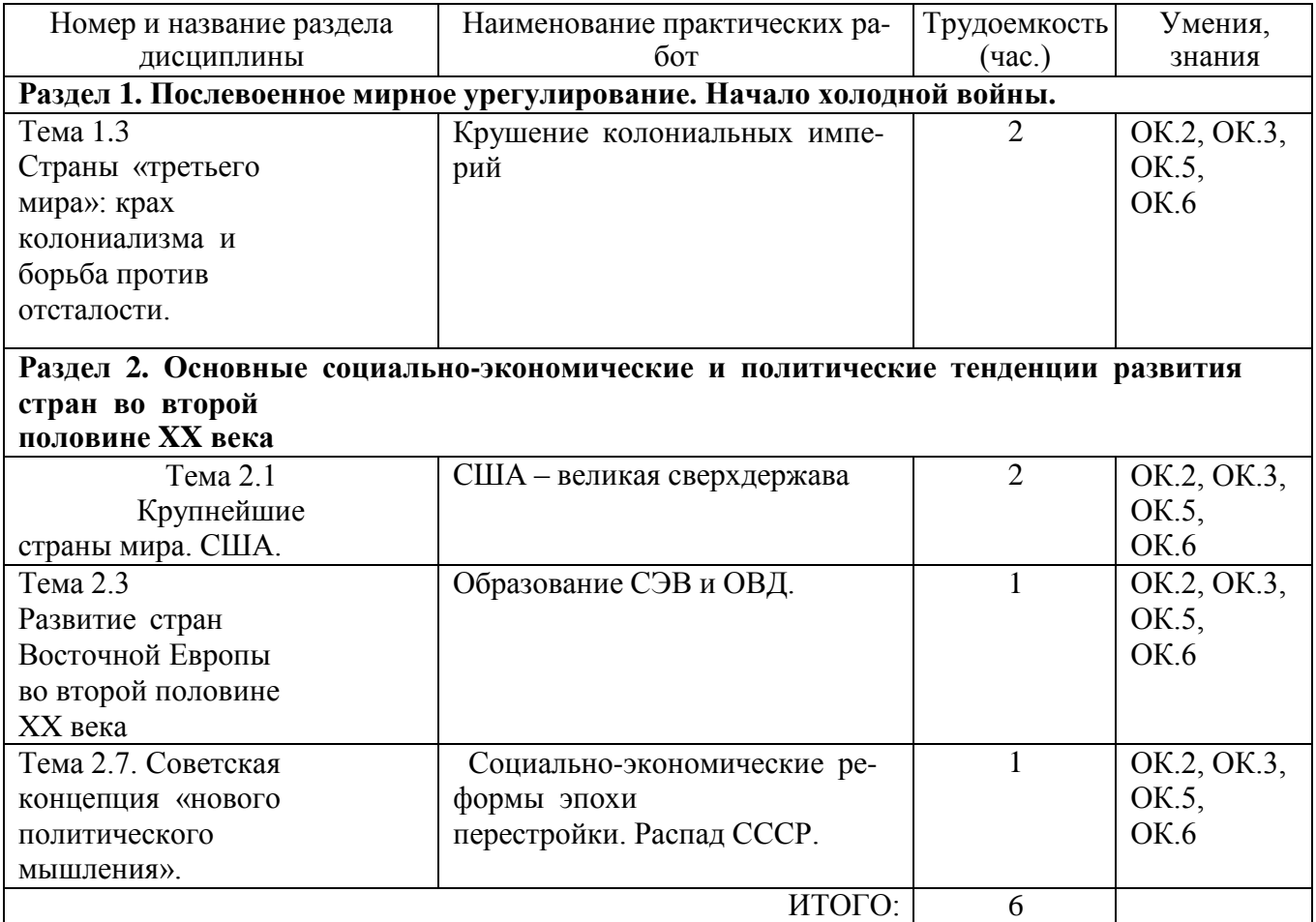

#### **Содержание практических работ**

Практическое занятие №1.

Крушение колониальных империй

**Цель практического занятия:** сформировать у обучающихся представление о масштабах Второй мировой войны, о людских потерях стран-участниц войны, о потерях СССР, о решающем вкладе советских людей в победу в войне, о причинах победы СССР, итогах и уроках войны; обобщение и систематизация знаний учащихся с использованием ИКТ; студенты должны совершенствовать свои навыки работы с дополнительной литературой, составлять выступления, сравнивать, анализировать, обобщать, доказывать, делать выводы;на примере героического подвига народов Советского Союза в Великой Отечественной войне воспитывать патриотизм, развивать интерес к предмету.

**Задачи для обучающихся:** подготовка по вопросам практического занятия (заранее), во время занятия – написание конспекта, разбор и анализ предложенных преподавателем материалов, формирование выводов.

**Для проведения занятия необходимы:**карта, иллюстрации, портреты полководцев Великой Отечественной войны.

### *Задание: проработайте учебник § 20-24 О [2], конспект занятия и подготовьтесь к дискуссионному обсуждению ключевых вопросов практического занятия.*

#### **Перечень рассматриваемых вопросов на практическом занятии:**

1. Каковы причины, характер и особенности Великой Отечественной войны? Какие точки зрения на эти проблемы вам известны?

2. Основные этапы Второй мировой и Великой Отечественной войны.

3. Роль СССР в победе во Второй мировой войны. Оценки советских и западных источников.

4. Победители: полководцы и солдаты Великой Отечественной.

5. Как бы вы охарактеризовали вклад союзников в достижение победы?

Какие точки зрения на эту проблему вам известны?

6. Итоги и уроки Второй мировой и Великой Отечественной.

7. Наш край в годы войны.

#### **Домашнее задание:**

Работа с конспектами практического занятия

Практическое занятие №2.

США – великая сверхдержава

**Цель практического занятия:** проведение комплексного анализа политической ситуации в СССР и США после Второй Мировой Войны.

**Задачи для обучающихся:** подготовка по вопросам практического занятия (заранее), во время занятия – написание конспекта, разбор и анализ предложенных преподавателем материалов, формирование выводов.

**Для проведения занятия необходимы:** Раздаточный материал – статистические данные, распечатки статей по теме практического занятия.

## *Задание: Проработайте учебник §30 О [2], конспект занятия и подготовьтесь к дискуссионному обсуждению ключевых вопросов практического занятия.*

**Перечень рассматриваемых вопросов на практическом занятии:**

1. Внешняя политика СССР в 1943-1953 гг.

(Антигитлеровская коалиция, договор о сотрудничестве с КНР, создание Коминформа, создание Совета Экономической Взаимопомощи, договор о взаимопомощи с КНР, деятельность наркомов иностранных дел СССР В.М. Молотова [на основе статьи В.А Никонова], А.Я Вышинского)

2. Внешняя политика США в 1945-53 гг

(Доктрина Изоляционизма, атомные бомбардировки Хиросимы и Нагасаки, роль США в становлении государства Израиль США и независимость Индонезии, план по восстановлению Европейских держав, деятельность госсекретарей СШАДж. Маршалла[на выдержки из его речей], Д.Аченсона).

3. Нарастание противоречий между двумя сверхдержавами.

(СССР и США на Потсдамской конференции, создание Организации Объединѐ нных Наций, Фултонская речь У. Черчилля- фактическое начало холодной войны, начало формированиия биполярного мира)

4. Планы по дальнейшему развитию дипломатических курсов двух стран.

(Участие СССР и США в Корейской войне, разделение сфер влияния в Европе, деятельность Дж.Ф Даллеса)

#### **Домашнее задание:**

Работа с конспектами практического занятия

Практическое занятие №3.

#### **Образование СЭВ и ОВД.**

**Цель практического занятия**: проведение комплексного исторического анализа и оценки событий, вошедших в историю под названием «Перестройка».

**Задачи для обучающихся:** подготовка по вопросам практического занятия (заранее), во время занятия – написание конспекта, разбор и анализ предложенных преподавателем материалов, формирование выводов.

**Для проведения занятия необходимы**: Учебник, раздаточный материал – статистические данные, распечатки статей по теме практического занятия.

*Задание: Проработайте учебник §40 О [2], конспект занятия и подготовьтесь к дискуссионному обсуждению ключевых вопросов практического занятия.*

#### **Перечень рассматриваемых вопросов на практическом занятии:**

1. Начальный этап «перестройки».

(Апрельский пленум 1985 г.[анализ материалов пленума], избрание М.С. Горбачѐ ва Генеральным секретарѐ м ЦК КПСС, провозглашение курса на «ускорение» и «гласность», признание недостатков советской системы, антиалкогольная кампания)

2. Реформы политической системы

(Демократический социализм, провозглашение политики «Нового мышления», январский пленум 1987 г., попытки борьбы с коррупцией, смена руководящего состава КПСС)

3. Экономические преобразования.

(Понятия «госприѐ мка», «хозрасчѐ т»; программа «Интенсификация-90», закон «Об индиви- дуальной трудовой деятельности», создание кооперативов)

4. Межэтнические противоречия в СССР (Ошская резня, Грузино-абхазский конфликт, Приднестровье, Чѐ рный январь в Ереване, «Поющая» революция в Литве [на основе копий периодических изданий])

#### **Домашнее задание:**

Работа с конспектом практического занятия.

#### Практическое занятие №4.

### **Социально-экономические реформы эпохи перестройки. Распад СССР.**

**Цель практического занятия:** проведение комплексного анализа положения современной России в мире, оценить уровень интеграции России в мировое сообщество.

**Задачи для обучающихся:** подготовка по вопросам практического занятия (заранее), во время занятия – написание конспекта, разбор и анализ предложенных преподавателем материалов, формирование выводов.

**Для проведения занятия необходимы:** учебник, карта.

## *Задание: Проработайте учебник §60 О [2], конспект занятия и подготовьтесь к дискуссионному обсуждению ключевых вопросов практического занятия.*

**Перечень рассматриваемых вопросов на практическом занятии:**

1. Россия и еѐ место в современном мире.

#### **Список литературы для подготовки к практическим**

#### **занятиям:**

#### **Основная литература:**

**Карпачев С.П.** История России пособие [Электронный ре-сурс]/: учебное пособие для СПО, 2-е изд.,пер и доп, М.: Юрайт, 2021 – ЭБС «Юрайт»

## **Дополнительная литература:**

**Толмачева, Р.П.** Цивилизация России: зарождение и развитие: Учебное пособие [Электронный ре- сурс]/Р.П.Толмачева. – 2-е изд. – М.: Издательско – торговая корпорация «Дашков и К0», 2021. – 404 с. – ЭБС «Руконт»

## **Интернет-ресурсы:**

- 1. Интернет-журнал «Уроки истории» [http://www.urokiistorii.ru](http://www.urokiistorii.ru/)<br>2. Интернет-журнал «Былые голы» http://www.bg.stur.ru
- 2. Интернет-журнал «Былые годы» [http://www.bg.stur.ru](http://www.bg.stur.ru/)
- 3. Интернет-журнал «История» [http://mes.igh.ru](http://mes.igh.ru/)
- 4. Интернет-журнал «Новейшая история России» [http://history.spbu.ru](http://history.spbu.ru/)
	- 5. Информационная система "Единое окно доступа к образовательным ресур- сам" [http://window.edu.ru](http://window.edu.ru/)

МИНИСТЕРСТВО СЕЛЬСКОГО ХОЗЯЙСТВА РОССИЙСКОЙ ФЕДЕРАЦИИ ФЕДЕРАЛЬНОЕ ГОСУДАРСТВЕННОЕ БЮДЖЕТНОЕ ОБРАЗОВАТЕЛЬНОЕ УЧРЕЖДЕНИЕ ВЫСШЕГО ОБРАЗОВАНИЯ «РЯЗАНСКИЙ ГОСУДАРСТВЕННЫЙ АГРОТЕХНОЛОГИЧЕСКИЙ УНИВЕРСИТЕТ ИМЕНИ П.А. КОСТЫЧЕВА»

УТВЕРЖДАЮ: Декан ФДП и СПО Емельянова АС. анельственность<br>30 июня 2021 г

# **Методические указания к практическим занятиям**

**учебная дисциплина « Математика»**

для студентов 2 курса

факультета дополнительного профессионального и среднего профессионального образования по специальности

35.02.16 Эксплуатация и ремонт сельскохозяйственной техники и оборудования (очная форма обучения)

Рязань, 2021

Методические указания к практическим занятиям по учебной дисциплине разработана в соответствии с требованиями

- Федерального государственного образовательного стандарта (далее – ФГОС), утвержденного 22.04. 2014 г. приказом Министерства образования и науки РФ за № 383 по специальности среднего профессионального образования (далее — СПО) 35.02.16 Эксплуатация и ремонт сельскохозяйственной техники и оборудования

- Примерной основной образовательной программы по специальности среднего профессионального образования 35.02.16 Эксплуатация и ремонт сельскохозяйственной техники и оборудования, представленной Организацией разработчиком Федеральным государственным бюджетным учреждением высшего образования «Российский государственный агарный университет – МСХА имени К.А. Тимирязева».

Разработчик: Свирина Г.Н., преподаватель ФДП и СПО

Методические указания к практическим занятиям одобрена предметно-цикловой комиссией математических и общих естественнонаучных дисциплин факультета дополнительного профессионального и среднего профессионального образования «30» июня 2021 г., протокол № 10.

Председатель предметно-цикловой комиссии  $\mathcal{M}/\mathcal{H}$  Мохова.М.Н.

Методические указания по проведению практических занятий предназначены для студентов очной формы обучения ФДП и СПО по специальности 35.02.16 Эксплуатация и ремонт сельскохозяйственной техники и оборудования

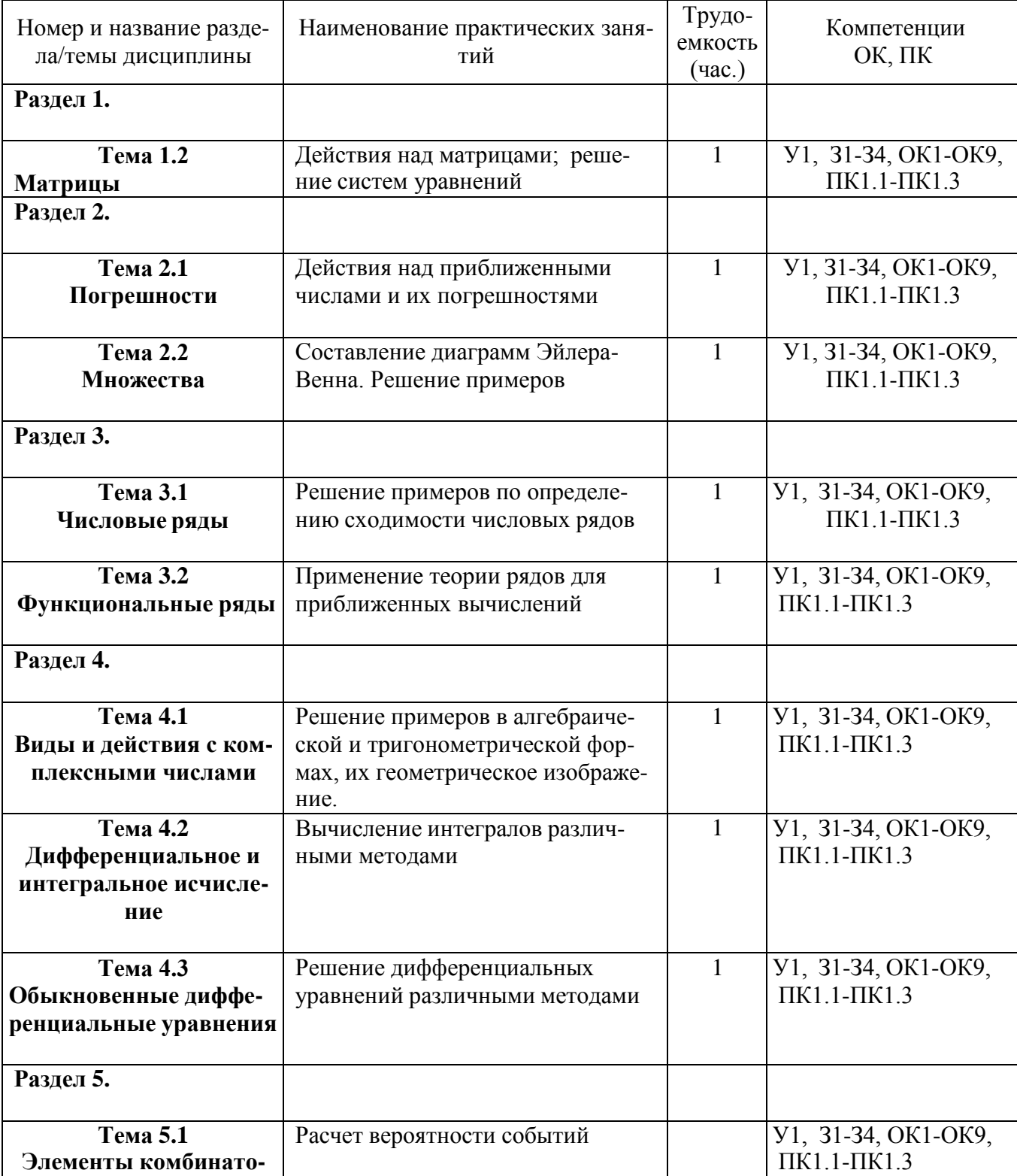

Структура и содержание практических/лабораторных работ:

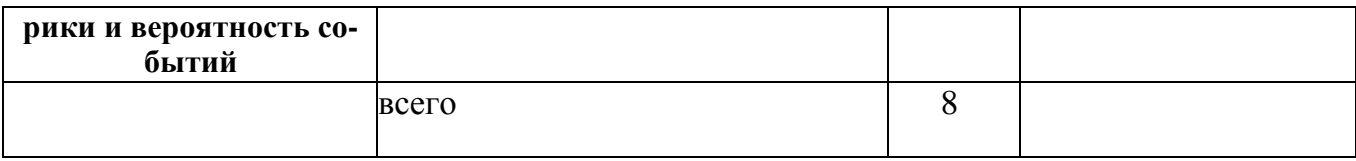

# **Содержание практических занятий**

# **РАЗДЕЛ 1.**

# **Тема 1. 2. Матрицы**

# **Практическое занятие 1. Матрицы и действия над ними**

**Цель практического занятия:** развитие умений выполнения действий над матрицами.

**Наглядные пособия:** учебник **[Д; 2]**, раздаточный материал для выполнения практической работы.

**Ход работы:**

Изучив § 1.1,1.2 учебника [Д; 2]:

*I. Выполните действия над матрицами:*

**1.**

Дағы матрицы 
$$
A = \begin{pmatrix} -1 & 7 \\ 2 & -3 \end{pmatrix}
$$
 н  $B = \begin{pmatrix} 5 & -35 \\ -30 & -5 \end{pmatrix}$ . Torда  $4 \cdot A - \frac{1}{5} \cdot B = \dots$ 

**2.**

Даны матрицы 
$$
A = \begin{pmatrix} -5 & -2 \\ 2 & 6 \end{pmatrix}
$$
 н  $B = \begin{pmatrix} 7 & -4 \\ -2 & 3 \end{pmatrix}$ . Тогда  $3 \cdot (A + B) = \dots$ 

**3.**

Даны матрицы 
$$
A = \begin{pmatrix} 2 & 1 \\ -1 & 2 \end{pmatrix}
$$
н  $B = \begin{pmatrix} -1 & 2 \\ 2 & -2 \end{pmatrix}$ 

Тогда матрица  $A \times A - B \times B$  равна...

**4.**

Даны матрицы 
$$
A = \begin{pmatrix} 2 & -3 \\ -1 & 1 \end{pmatrix}
$$
н  $B = \begin{pmatrix} 1 & 2 \\ 0 & 1 \end{pmatrix}$ 

Тогда матрица  $B \times A - A \times B$  равна ...

## *II. Вычислите определители:*

$$
1. \begin{vmatrix} 1 & 3 & -2 & 3 \\ 2 & 4 & 1 & 3 \\ 3 & 5 & -2 & 3 \\ 2 & 8 & -3 & 9 \end{vmatrix} = 2. \begin{vmatrix} 1 & 3 & -2 & 1 \\ 3 & 5 & -4 & 3 \\ 1 & 7 & -4 & 1 \\ 2 & 2 & -3 & 3 \end{vmatrix} = 3. \begin{vmatrix} 3 & 2 & 5 & 3 \\ 2 & 3 & 6 & 5 \\ 1 & 6 & -9 & -11 \\ 4 & 1 & 4 & 2 \end{vmatrix} = 4. \begin{vmatrix} 2 & 3 & 1 & 3 \\ 4 & 6 & 3 & 5 \\ 6 & 9 & 5 & 7 \\ 8 & 9 & 7 & 9 \end{vmatrix}
$$

1)

$$
\begin{cases} x_1 + x_3 = 4 \\ 2x_2 - x_3 = 1 \\ 3x_1 - x_2 = 1 \end{cases}
$$

2)

$$
\begin{cases} x_1 + 2x_2 - 2x_3 = 3 \\ 5x_1 + 7x_2 + x_3 = -1 \\ 3x_1 + 3x_2 + 5x_3 = 0 \end{cases}
$$

III. С помощью обратной матрицы найдите решение системы линейных уравнений

$$
\begin{cases} 3x_1 - 2x_2 = \frac{5}{6} \\ 2x_1 + 3x_2 = 2 \end{cases}
$$

IV. Найдите решение системы линейных алгебраических уравнений c помощью обратной матрицы

$$
\begin{cases} 2y + x + z = -1 \\ -z - y + 3x = -1 \\ -2x + 3z + 2y = 5 \end{cases}
$$

V. Решите СЛАУ матричным методом,  $\lambda$  - некоторое действительное число

$$
\begin{cases} (\lambda + 2) \cdot x_1 - 2 \cdot x_2 = 1 \\ x_1 + \lambda \cdot x_2 = 2 \end{cases}
$$

VI. Сделайте вывод в каких случаях целесообразно использовать для решения СЛАУ матричный метод?

## *РАЗДЕЛ 2.* **Тема 2. 1. Погрешности Практическое занятие № 3. Действия над приближенными числами**

среди явившихся акционеров:

а) все трое акционеров с привилегированными акциями отсутствуют; б) двое присутствуют и один не явился.

7. Игральная кость брошена дважды.

1. Описать пространство элементарных событий **Ω**.

2. Описать пространство элементарных событий, если его элементами служат суммы выпавших очков.

3. Назвать элементы **Ω**, составляющие события:

- A-суммаочковравна7;
- **B**  хотя бы на одной кости выпала 1;
- **C**  сумма очков делится на 3.
- 4. Описать словами события:
- $\bullet$  D = {(11),(12),(21)};
- $\bullet$  E = {(46), (55), (64)}.

5. Изобразить события **A, B, C, D, E** На диаграмме Эйлера-Венна.

8. Упростить выражение  $(A + B)(B + C)(C+A)$ .

9. Доказать, что события A, AB и *A+B* Образуют полную группу.

10. Сколькими способами можно рассадить 8 человек:

1. В один ряд?

2. За круглым столом?

## **Рекомендуемая литература**

## **Основная литература:**

**1. Григорьев, В.П.** Математика : учебник для студ.учреждений сред. проф. образования / В.П. Григорьев, Т.Н. Сабурова. — 2-е изд., стер. — М. : Издательский центр «Академия», 2021. — 368 с. — (Профессиональное образование). — ISBN 978-5-4468-7178-0. — Текст : электронный // ЭБС Академия [сайт]. — URL: <https://www.academia-moscow.ru/reader/?id=345524> — **ЭБС Академия**

**2. Богомолов, Н. В.** Практические занятия по математике в 2 ч. Часть 1 : учебное пособие для среднего профессионального образования / Н. В. Богомолов. — 11-е изд., перераб. и доп. — Москва : Издательство Юрайт, 2021. — 326 с. — (Профессиональное образование). — ISBN 978-5-534-08799-4. — Текст : электронный // ЭБС Юрайт [сайт]. — URL: <https://urait.ru/bcode/449005> –**ЭБС Юрайт**

**3. Богомолов, Н. В.** Практические занятия по математике в 2 ч. Часть 2 : учебное пособие для среднего профессионального образования / Н. В. Богомолов. — 11-е изд., перераб. и доп. — Москва : Издательство Юрайт, 2021. — 251 с. — (Профессиональное образование). — ISBN 978-5-534-08803-8. — Текст : электронный // ЭБС Юрайт [сайт]. — URL: <https://urait.ru/bcode/449004> - **ЭБС Юрайт**

## **Дополнительная литература:**

**1. Далингер, В. А**. Математика: тригонометрические уравнения и неравенства : учебное пособие для среднего профессионального образования / В. А. Далингер. — 2-е изд., испр. и доп. — Москва : Издательство Юрайт, 2021. — 136 с. — (Профессиональное образование). — ISBN 978-5-534-08453-5. — Текст : электронный // ЭБС Юрайт [сайт]. — URL: <https://urait.ru/bcode/454080> -**ЭБС Юрайт**

**2. Далингер, В. А.** Математика: логарифмические уравнения и неравенства : учебное пособие для среднего профессионального образования / В. А. Далингер. — 2-е изд., испр. и доп. — Москва : Издательство Юрайт, 2021. — 176 с. — (Профессиональное образование). — ISBN 978-5-534-05316-6. — Текст : электронный // ЭБС Юрайт [сайт]. — URL: <https://urait.ru/bcode/449055> - **ЭБС Юрайт**

## **Интернет-ресурсы :**

- Открытый банк математических задач Режим доступа: [http://www.mathege.ru](http://www.mathege.ru/)
- Виртуальный кабинет учителя Режим доступа:<http://uztest.ru/>
- Единое окно доступа к образовательным ресурсам Режим доступа: [http://window.edu.ru](http://window.edu.ru/)

## **Учебно-методические издания:**

Методические рекомендации по самостоятельной работе [Электронный ресурс]/ Свирина Г.Н.Рязань: РГАТУ, 2021- ЭБ РГАТУ. - URL :<http://bibl.rgatu.ru/web/Default.asp>

Методические указания к практическим работам [Электронный ресурс]/ Свирина Г.Н. . - Рязань: РГАТУ, 2021 - ЭБ РГАТУ. - URL :<http://bibl.rgatu.ru/web/Default.asp>

АГРОТЕХНОЛОГИЧЕСКИЙ УНИВЕРСИТЕТ ИМЕНИ П.А. КОСТЫЧЕВА» ФЕДЕРАЛЬНОЕ ГОСУДАРСТВЕННОЕ БЮДЖЕТНОЕ ОБРАЗОВАТЕЛЬНОЕ УЧРЕЖДЕНИЕ ВЫСШЕГО ОБРАЗОВАНИЯ «РЯЗАНСКИЙ ГОСУДАРСТВЕННЫЙ

УТВЕРЖДАЮ: Декан ФДП и СПО Емельянова АС. 30 июня 2021г.

# **МЕТОДИЧЕСКИЕ УКАЗАНИЯ К ПРАКТИЧЕСКИМ ЗАНЯТИЯМ**

по дисциплине

**«Психология общения»**

для студентов 3 курса

# ФДП и СПО

по специальности

35.02.16 Эксплуатация и ремонт сельскохозяйственной техники и оборудования

(очная форма обучения)

Рязань, 2021 г.

Методические указания к практическим занятиям разработаны в соответствии с требованиями :

- Федерального государственного образовательного стандарта среднего профессионального образования (ФГОС СПО) по специальности 35.02.16 «Эксплуатация и ремонт сельскохозяйственной техники и оборудования» утвержденного Приказом Минобрнауки России от 9 декабря 2016 г. № 1564 (зарегистрированного Министерством юстиции Российской Федерации 26 декабря 2016 г, регистрационный № 44846);.

- Примерной основной образовательной программы по специальности среднего профессионального образования 35.02.16 Эксплуатация и ремонт сельскохозяйственной техники и оборудования, представленной Организацией разработчиком Федеральным государственным бюджетным образовательным учреждением высшего образования «Российский государственный агарный университет – МСХА имени К.А. Тимирязева».

Зарегистрировано в государственном реестре примерных основных образовательных программ под номером: 35.02.16-170907 от 07.09.2017 г..

Разработчик: Кабалова Е.Э., преподаватель ФДП и СПО

Методические указания к практическим (лабораторным) занятиям одобрены предметноцикловой комиссией общих гуманитарных и социально-экономических дисциплин ФДП и СПО «30» июня 2021 г., протокол №10.

Председатель предметно-цикловой комиссии Аксенова Т.О.

## **ОБЩИЕ ПОЛОЖЕНИЯ**

Методические указания к практическим (лабораторным) занятиям предназначены для студентов очной формы обучения факультета дополнительного профессионального и среднего профессионального образования по специальности

35.02.16 Эксплуатация и ремонт сельскохозяйственной техники и

## оборудования

Целью изучения курса является овладение практическими навыками

В результате освоения курса студент должен:

## **уметь:**

У1–применять техники и приемы эффективного общения в профессиональной деятельности;

У2 – использовать саморегуляции поведения в процессе межличностного общения.

## **знать:**

З1 **–** взаимосвязь общения и деятельности;

- З2 **–** цели, функции, уровни и виды общения;
- 3з роли и ролевые ожидания в общении;
- З4 виды социальных взаимодействий;
- З5 механизмы взаимопонимания в общении;
- З6 техники и приемы общения, правила слушания, ведения беседы, убеждения;
- З7 этические принципы общения;
- З8 источники, причины, виды и способы разрешения конфликт

## Структура и содержание практических работ:

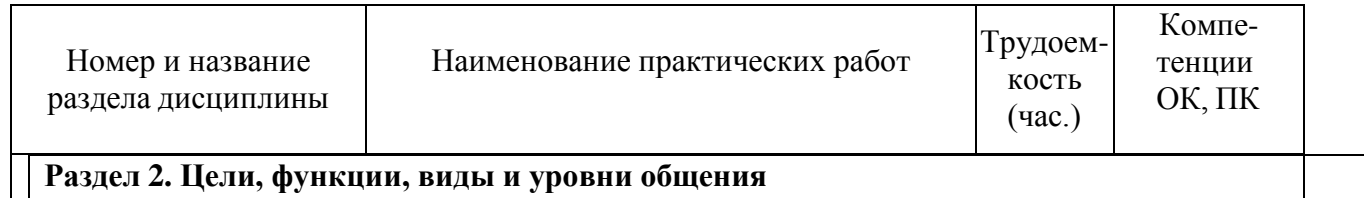

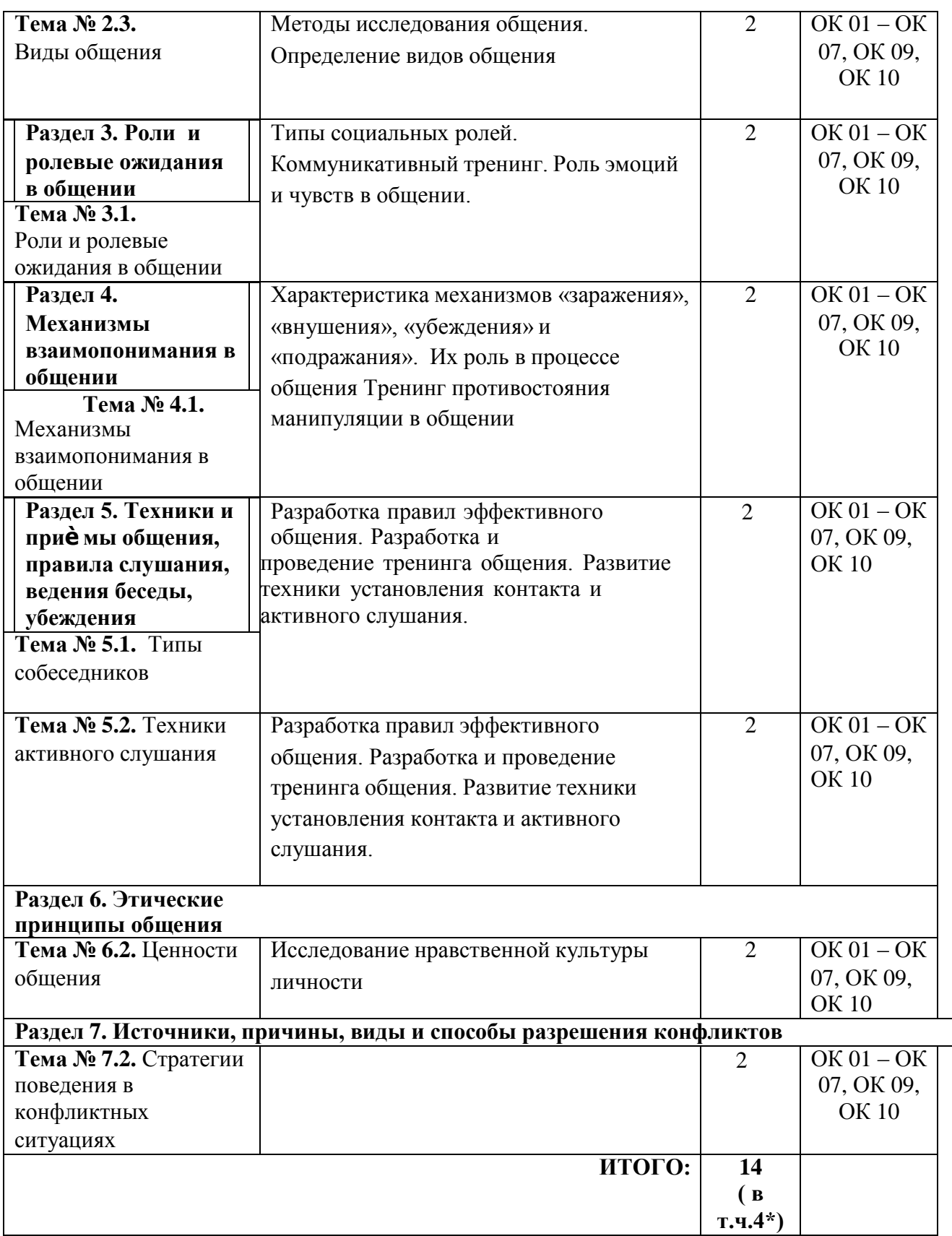

#### Введение

Изучение учебной дисциплины «Психология общения» предусматривает получение студентами теоретических знаний и овладение коммуникативными навыками.

Изучение курса «Психология общения» строится на сочетании лекционных и практических занятий студентов.

В результате освоения курса студент должен:

уметь:

У1–применять техники и приемы эффективного общения в профессиональной деятельности;

У2 – использовать саморегуляции поведения в процессе межличностного общения. знать:

З1 – взаимосвязь общения и деятельности;

З2 – цели, функции, уровни и виды общения;

3з – роли и ролевые ожидания в общении;

З4 – виды социальных взаимодействий;

З5 – механизмы взаимопонимания в общении;

З6 – техники и приемы общения, правила слушания, ведения беседы, убеждения;

З7 – этические принципы общения;

З8 – источники, причины, виды и способы разрешения конфликтов.

#### **Практическая работа №1 Тема: Коммуникативная сторона общения.** *(2 часа)*

**Цель работы:** формирование навыков коммуникативного общения, развитие способностей познания себя и других в процессе общения.

#### **Материальное обеспечение:**

1.Методические рекомендации по выполнению практических работ.

#### **Основные теоретические положения.**

Коммуникативная сторона общения предполагает обмен информацией между общающимися людьми. Под информацией в данном случае понимаются различные идеи, представления, настроения и чувства.

Для осуществления процесса коммуникации необходимы четыре основных элемента:

1) отправитель информации (коммуникатор);

2) сообщение — собственно информация;

3) канал — средство передачи информации;

4) получатель информации (реципиент).

При коммуникации используются вербальные и невербальные средства общения.

Выделяют следующие виды коммуникативных барьеров: фонетический, семантический, логический и тд. Коммуникативный барьер представляет собой психологическое препятствие при передаче информации.

#### **Ход работы:**

1. Повторить теоретический материал по теме практической работы.

2. Выполнить поочередно предложенные задания.

**Задание 1.** Определите, какой тип общения описан в данном рассказе (по контакту с собеседником; по времени контакта; по уровню передачи информации).

*«*Ирландский писатель и публицист Джонатан Свифт, любивший путешествовать пешком, поздно вечером добрался до какого-то маленького городка и решил устроиться на ночлег. Но в связи с ярмаркой все места в гостиницах были заняты. Наконец Свифту предложили в одном доме единственный вариант: спать в кровати вместе с прибывшим ранее фермером. Едва уставший за день путешественник прилег, как явился его сосед по ложу, который, будучи в изрядном подпитии, стал долго и нудно похваляться своими торговыми успехами.

− А как ваши дела? — спросил затем фермер.

− Не могу похвастать, — отвечал Свифт, смертельно хотевший спать, — за эту неделю вздернул только шестерых.

− Как вздернул?! — оторопел тот. — Что же это за дела у вас такие?

− Да так, не слишком для некоторых приятные: я палач. Здесь, правда, обещают набрать десяток.

Фермер в ужасе покинул своего собеседника, и счастливый Джонатан Свифт с удовольствием растянулся на кровати».

**Задание 2.** Прочитайте описание представленных ситуаций (обозначены буквами) и соотнесите данные примеры с названиями коммуникативных барьеров, которые они иллюстрируют.

А) филолог слышит узкопрофильный разговор двух математиков, с трудом понимая его содержание;

Б) ребенок возрастом полутора лет просит взрослого дать ему «иоку». Взрослый не понимает, чего хочет ребенок;

В) старший брат – студент пересказывает содержание сказки А. С. Пушкина о рыбаке и рыбке своему младшему брату: «Показ Пушкиным поимки золотой рыбки, обещавшей, при условии ее освобождения, значительный выкуп, не использованный вначале стариком, имеет очень важное значение. Не менее важны и реакция старухи на объяснение ее старика о неиспользовании им откупа рыбки, употребление старухой ряда вульгаризмов, направленных в адрес старика и оскорблявших его достоинство, принудили его к повторной встрече с рыбкой, посвященной вопросу о старом корыте»;

Г) турист, недавно прибывший в город для осмотра достопримечательностей, спрашивает прохожего, как ему пройти к станции метро. При описании машрута прохожий говорит: "Идите прямо триста метров, повернете налево, еще через 500 метров увидите светофор, рядом со светофором магазин «Цветы». Справа от магазина в 200 метрах подземный переход, в нем переход на станцию метро". Турист не разобрался в такой схеме и обратился к следующему прохожему, который пояснил ему: «Идите вот так (жестом указывая направление), затем повернете, там увидите, как все идут в переход – вам туда на метро".

- 1. логический барьер;
- 2. стилистический барьер;
- 3. семантический барьер
- 4. фонетический барьер.

**Задание 3.** Проанализируйте по приведенным примерам влияние на слушателя одновременно слов и жестов. Какие выводы можно сделать в описанных ситуациях? Как вы считаете, на какую информацию надо полагаться в случае явного расхождения вербальной и невербальной информации?

1)3. Фрейд, беседуя с пациенткой о том, как она счастлива в браке, заметил, что она бессознательно снимала с пальца и надевала обручальное кольцо.

2) Служащий рассказал начальнику о своем проекте реорганизаций работы отдела. Начальник сидел очень прямо, плотно упираясь ногами в пол, не останавливая взгляда на служащем, но время от времени повторяя: «Тактак... да-да...» В середине беседы, отклонившись назад, oперев подбородок на ладонь так, что указательный палец вытянулся вдоль щеки, он задумчиво полистал проект со словами: «Да, все, о чем вы говорили, несомненно, очень интересно, я подумаю над вашими предложениями».

3) Вы просите у знакомого книгу. Он с готовностью соглашается дать вам ее и начинает искать на полках. Ищет, ищет... Казалось бы, все обыскал — книги нет как не было!

**Задание 4.** Дайте определение следующим терминам:

- проксемика;
- такесика;
- реципиент;
- мимика;

**Задание 5.** Не сходя со стула, изобразите так, как сидит:

- Депутат Государственной Думы;
- Кассир на рабочем месте;
- Преступник на скамье подсудимых;
- Невеста на свадьбе.

### **Задание 6. Пройдите тестирование.**

Этот тест поможет взглянуть на себя «со стороны», узнать, достаточно ли вы коммуникабельны, корректны в отношениях со своими коллегами, сотрудниками, членами семьи.

На каждый из 16 вопросов отвечайте быстро и однозначно: «**да**», «**нет**», «**иногда**».

1. Вам предстоит личная или деловая встреча. Выбивает ли вас ее ожидание из колеи?

- 2. Вызывает ли смятение и неудовольствие поручение выступить с докладом, сообщением, информацией на каком-либо совещании, собрании?
- 3. Не откладываете ли вы визит к врачу до последнего момента?
- 4. Вам предлагают поехать в командировку в город, где вы никогда не были. Приложите ли вы максимум усилий, чтобы избежать этой командировки?
- 5. Любите ли вы делиться своими переживаниями с кем бы то ни было?
- 6. Раздражаетесь ли, если незнакомый человек на улице обратится к вам с просьбой (показать дорогу, назвать время, ответить на вопрос)?
- 7. Верите ли, что существует проблема «отцов и детей» и что людям разных поколений трудно понимать друг друга?
- 8. Постесняетесь напомнить знакомому, что он забыл вернуть деньги, которые занял несколько месяцев назад?
- 9. В кафе или столовой вам подали явно недоброкачественное блюдо. Промолчите ли вы, лишь рассерженно отодвинув тарелку?
- 10. Оказавшись один на один с незнакомым человеком, вы не вступите с ним в беседу и будете тяготиться, если первым заговорит он?
- 11. Вас приводит в ужас любая длинная очередь, где бы она не была. Предпочитаете ли вы отказаться от своего намерения или встанете в хвост, и будете томиться в ожидании?
- 12. Боитесь ли вы участвовать в какой-либо комиссии по рассмотрению конфликтных ситуаций?
- 13. У вас есть собственное мнение, и вы других не приемлете. Это так?
- 14. Услышав где-либо явно ошибочную точку зрения по хорошо известному вопросу, предпочитаете ли вы промолчать и не ступать в спор?
- 15. Вызывает ли у вас досаду чья-либо просьба помочь разобраться в том или ином служебном вопросе или учебной теме?
- 16. Охотнее ли вы излагаете свою точку зрения (мнение, опрос) в письменной форме, чем в устной?

#### **Оценка результатов: «да» - 2 балла, «иногда» - 1 балл, «нет» - 0 баллов.**

#### **Ваш уровень общительности.**

**30 - 32 очка** – вы явно некоммуникабельны, и это ваша беда, так как от этого страдаете не только вы сами, но и близкие вам люди. Старайтесь быть общительней, контролируйте сами себя.

**25 – 29 очков** – вы замкнуты, неразговорчивы, предпочитаете одиночество, новая работа и необходимость новых контактов выводят вас из равновесия. Вы знаете эту особенность вашего характера и бываете, недовольны собой, поэтому в вашей власти переломить особенности характера.

**19 – 24 очка** – вы, в известной степени, общительны и в незнакомой обстановке чувствуете себя вполне уверенно. Однако с новыми людьми сходитесь с оглядкой, в спорах и диспутах участвуете неохотно.

**14 – 18 очков** – у вас нормальная коммуникабельность. Вы любознательны, охотно слушаете собеседника, достаточно терпеливы в общении с другими, отстаиваете спокойно свою точку зрения, в то же время не любите шумных компаний, а многословие взвывает у вас раздражение.

**9 – 13** – вы весьма общительны, любопытны, охотно знакомитесь с новыми людьми, бываете в центре внимания, никому не отказываете в просьбах, хотя не всегда можете их выполнить. Чего вам не хватает, так это усидчивости, терпения и отваги при столкновении с серьезными проблемами. При желании это легко исправить.

**4 – 8 очков** – вы, должно быть «рубаха - парень». Общительность бьет из вас ключом, вы всегда в курсе всех дел, охотно принимаете участие во всех дискуссиях, охотно берете

# **Практическая работа №2 Тема: Интерактивная сторона общения.**

*(2 часа)*

**Цель работы:** закрепить полученные знания о интерактивной стороне общения.

#### **Материальное обеспечение:**

1. Методические рекомендации по выполнению практических работ.

#### **Основные теоретические положения.**

Общение — это не только передача информации, но и взаимодействие между людьми, то есть обмен действиями.

Все разнообразие действий может быть сведено к двум типам:

— враждебное (конкурентное, конфликтное) действие — направлено против партнера;

— дружелюбное (кооперативное) действие — направлено на кооперацию с партнером, совместное решение возникающих проблем или задач.

Для понимания взаимодействия важное значение имеет определение позиции в общении. Выделяют три позиции в общении: Родитель, Взрослый и Ребенок. Эти позиции могут неоднократно сменять одна другую даже на протяжении дня, или одна из них может преобладать в поведении человека.

#### **Ход работы:**

1. Повторить теоретический материал по теме практической работы.

2. Выполнить поочередно предложенные задания.

**Задание 1.** Найдите в литературных произведениях примеры ситуаций взаимодействия: ритуального, манипулятивного, гуманистического.

**Задание 2.** Определите, за счѐ т чего удалось осуществить манипуляцию участникам общения в приведѐ нных ниже примерах:

а) Студент во время экзамена начинает отвечать по билету и вдруг, прервав самого себя, обращается к преподавателю: «Иван Иванович, знаете, это место всегда было для меня волнующей загадкой. Почему получается так, что…» – и тут он ставит перед преподавателем вопрос, на который должен был ответить сам…

б) Руководитель – женщина средних лет – ласково обращается к молодому специалисту – девушке, побуждает ту искренне поделиться своими трудностями и сомнениями. Она благосклонно слушает еѐ исповедь и вдруг обрывает: «Какие глупости вы несѐ те – уши вянут!».

**Задание 3.** Проанализируйте ситуации с точки зрения трансактного анализа. Определите, какие позиции занимают действующие лица.

#### **В семье:**

Муж: Дорогая, не подскажешь ли, где мои запонки?

Жена: Ты уже не маленький, тебе пора знать, где твои запонки! Там, где ты их оставил

#### **В магазине:**

Покупатель: Вы мне не скажете, сколько стоит килограмм колбасы?

Продавец: У вас что, глаз нет?!

#### **На производстве:**

А.: Не подскажете ли вы мне, какую программу здесь лучше использовать?

Б.: Вам пора уже знать такие элементарные вещи!

#### **Задание 4.** Игра Змейка.

Данная игра помогает тренировать включение позиции «Взрослый». Группа делится на две команды. Член первой команды высказывает замечание в позиции «Родитель» ближайшему члену второй команды. Тот должен ответить, сохраняя позицию «Взрослый», и используя техники ассертивного общения. Отразив таким образом нападение, этот член второй команды делает замечание следующему члену первой команды и т.д., пока «змейка» не закончится. Ведущему следует следить за корректностью высказываний участников, выполнением техник ассертивного общения и анализировать переходы из одной позиции в другую.

**Задание 5.** Пройдите тестирование.

Следующий тест поможет понять преобладающее состояние и, соответственно, типичную позицию в общении.

Инструкция. Оцените в баллах от до 10, насколько эти высказывания характеризуют вас.

1. Мне порой не хватает выдержки.

2. Если мои желания мешают мне, то я умею их подавлять.

3. Родители как более зрелые люди должны устраивать семейную жизнь своих детей.

4. Я иногда преувеличиваю свою роль в каких-либо событиях.

5. Меня провести нелегко.

6. Мне бы понравилось быть воспитателем.

7. Бывает, мне хочется подурачиться как маленькому.

8. Думаю, что я правильно понимаю все происходящие события.

9. Каждый должен выполнять свой долг.

10. Нередко я поступаю не так, как надо, а так, как хочется.

11. Принимая решение, я стараюсь продумать его последствия.

12. Младшее поколение должно учиться у старших, как ему следует жить.

13. Я, как и многие люди, бываю обидчив.

14. Мне удается видеть в людях больше, чем они говорят о себе.

15. Дети должны безусловно следовать указаниям родителей.

16. Я — увлекающийся человек.

17. Мой основной критерий оценки человека — объективность.

18. Мои взгляды непоколебимы.

19. Бывает, что я не уступаю в споре, потому что не хочу уступать.

20. Правила оправданны до тех пор, пока они полезны.

21. Люди должны соблюдать все правила независимо от обстоятельств.

Обработка результатов. Подсчитайте сумму баллов отдельно по трем блокам вопросов.

Вопросы 1, 4, 7, 10, 13, 16, 19 относятся к позиции Ребенка (Д).

Вопросы 2, 5, 8, 11, 14, 17, 20 — позиция Взрослого (В).

Вопросы 3, 6, 9, 12, 15, 18, 21 — позиция Родителя (Р).

Расположите результаты в порядке убывания и запишите формулу своих потенциальных ролей. О чем она может рассказать?

Если вы получили формулу ВДР — это значит, что вы обладаете развитым чувством ответственности, в меру импульсивны и не склонны к назиданиям и поучениям.

### **Интернет-ресурсов**

#### **Основная литература:**

1. Гарькуша О.Н. Профессиональное общение: [Электронный ресурс] Учебное пособие / Гарькуша О.Н. - М.:ИЦ РИОР, НИЦ ИНФРА-М, 2021. - 111 с.: 60x90 1/16. - (Профессиональное образование) ISBN 978-5-369-01311-3 - Режим доступа: <http://znanium.com/catalog/product/433902>- ЭБС Znaniun.

#### **Дополнительная литература:**

1. Корягина, Н. А. Психология общения: учебник и практикум для среднего профессионального образования / Н. А. Корягина, Н. В. Антонова, С. В. Овсянникова. — Москва: Издательство Юрайт, 2021. — 437 с. — (Профессиональное образование). — ISBN 978-5-534-00962-0. — Текст: электронный // ЭБС Юрайт.

2. Немов, Р. С. Психология в 2 ч. Часть 1: учебник для среднего профессионального образования / Р. С. Немов. — 2-е изд., перераб. и доп. — Москва: Издательство Юрайт, 2021. — 243 с. — (Профессиональное образование). — ISBN 978-5-534-02366-4. — Текст: электронный // ЭБС Юрайт.

3.Немов, Р. С. Психология в 2 ч. Часть 2: учебник для среднего профессионального образования / Р. С. Немов. — 2-е изд., перераб. и доп. — Москва: Издательство Юрайт, 2021. — 292 с. — (Профессиональное образование). — ISBN 978-5-534-02368-8. — Текст: электронный // ЭБС Юрайт.

#### **Интернет-ресурсы:**

[1.https://psyera.ru/4322/obshchenie.](https://psyera.ru/4322/obshchenie)- Портал гуманитарно-правовых дисциплин

2[.http://www.voppsy.ru/-](http://www.voppsy.ru/-) сайт журнала «Вопросы психологии»

3.https://klex.ru/kyx- эл. версия Учебного пособия Михалкин Н.В. Социальная психология:. М.РАП,2012

4. Единое окно доступа к образовательным ресурсам [http://window.edu.ru.](http://window.edu.ru/)

## МИНИСТЕРСТВО СЕЛЬСКОГО ХОЗЯЙСТВА РОССИЙСКОЙ ФЕДЕРАЦИИ ФЕДЕРАЛЬНОЕ ГОСУДАРСТВЕННОЕ БЮДЖЕТНОЕ ОБЩЕОБРАЗОВАТЕЛЬНОЕ УЧРЕЖДЕНИЕ ВЫСШЕГО ОБРАЗОВАНИЯ

## «РЯЗАНСКИЙ ГОСУДАРСТВЕННЫЙ АГРОТЕХНОЛОГИЧЕСКИЙУНИВЕРСИТЕТ ИМЕНИ П.А.КОСТЫЧЕВА»

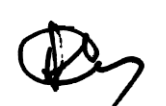

УТВЕРЖДАЮ: Декан ФДП и СПО Емельянова АС. 30 июня 2021г.

## Методические рекомендации к практическим занятиям по дисциплине

## *«ОСНОВЫ ФИЛОСОФИИ»*

## для студентов 2 курса

## факультета дополнительного

## профессионального исреднего

## профессионального образования

по специальности 35.02.16 Эксплуатация и ремонт сельскохозяйственной техники иоборудования

Рязань, 2020

Методические рекомендации к практическим занятиям разработаны в соответствии с требованиями

- Федерального государственного образовательного стандарта среднего профессионального образования (ФГОС СПО) по специальности 35.02.16 «Эксплуатация и ремонт сельскохозяйственной техники и оборудования» утвержденного Приказом Минобрнауки России от 9 декабря 2016 г. № 1564 (зарегистрированного Министерством юстиции Российской Федерации 26 декабря 2016 г, регистрационный № 44846);

- Примерной основной образовательной программы по специальности среднего профессионального образования 35.02.16 Эксплуатация и ремонт сельскохозяйственной техники и оборудования, представленной Организацией разработчиком Федеральным государственным бюджетным образовательным учреждением высшего образования «Российский государственный агарный университет – МСХА имени К.А. Тимирязева».

Зарегистрировано в государственном реестре примерных основных образовательных программ под номером: 35.02.16-170907 от 07.09.2017 г..

Разработчик:

Анисаров И.С., преподаватель ФДП и СПО

Методические указания одобрены предметно-цикловой комиссией общих гуманитарных и социально-экономических дисциплин факультета дополнительного профессионального и среднего профессионального образования, протокол № 10 от 30 июня 2021г.

Председатель предметно-цикловой комиссии Аксенова Т.О.

Выполнение заданий для практических работ по дисциплинам «Основы философии» подразумевает письменную подготовку студентами материаловв личных тетрадях при использовании соответствующей литературы и

материалов сети Интернет. Ответы на вопросы для практических занятийготовятся от руки. Занятия проходят в дискуссионной форме с равным

участием студентов и преподавателя. Преподаватель обеспечивает студентов раздаточным материалом, консультирует их и регулирует ход дискуссии. На практическом занятии оценивается работа *каждого* студента группы.

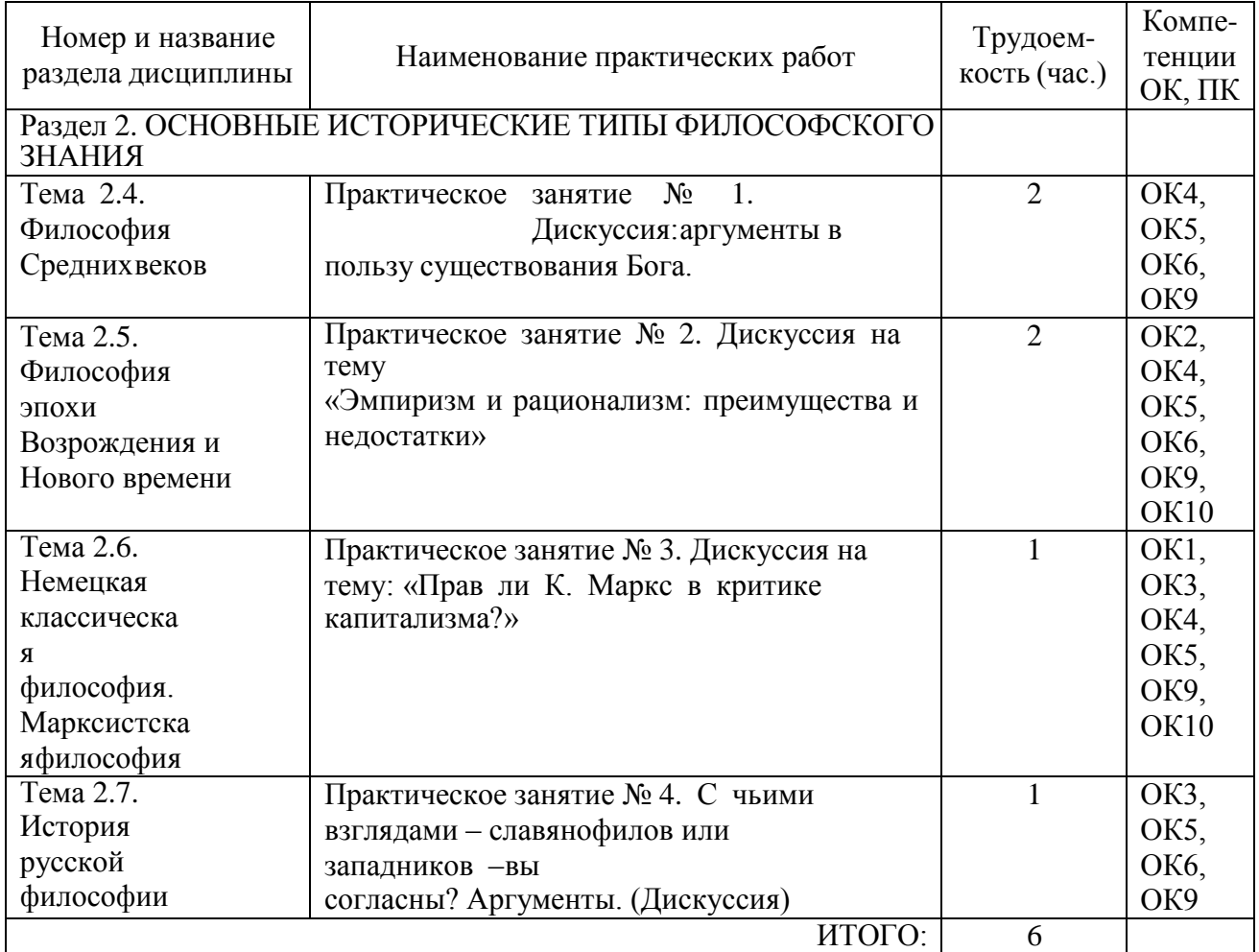

## **Практическое занятие № 1. Дискуссия: аргументы в пользу существования Бога..**

Цельюзанятия является проведение анализа философских концепций эпохи Просвещения. Преподаватель требует от студентов наличия тетрадей с подготовленными ответами на вопрос,учебника. Преподаватель передаѐ т студентам раздаточный материал – ксерокопии текстов (выдержки из произведений философов эпохи Просвещения) Содержание:

- 1. Человеческая природа. Исторический оптимизм.
- 2. Вольтер реформатор общественного сознания.
- 3. Жан-Жак Руссо и идея «естественного человека».
- 4. Гольбах и Монтескьѐ об устройстве общества.

Задача студента – дать характеристику эпохе Просвещения с исторической и философской точки зрения. Студентам предлагается проанализировать биографию Вольтера, Руссо, Гольбаха, Монтескьѐ ; дать названия основных трудов. Особое внимание стоит уделить оценке данными философами роли государства и общества.

## **Практическое занятие № 2. Дискуссия на тему «Эмпиризм и рационализм: преимущества и недостатки»**

Целью занятия является проведение анализа философских концепций, проанализировать основные аспекты изучения категории «бытие» в cовременной философии.

Преподаватель требует от студентов наличия тетрадей с подготовленными ответами на вопрос,учебника. Преподаватель передаѐ т студентам раздаточный материал – ксерокопии текстов и таблиц по теме

Содержание:

- 1.Бытие и свобода
- 2. Абсурдность человеческого существования
- 3.Трагизм мира
- 4. Экзистенциальная трактовка бытия

Задача студента – дать характеристику изучения бытия с исторической и философской точки зрения. Студентам предлагается проанализировать категории: бытие, свобода, трагизм, экзистенция. Привести примеры трудов по этой теме. Особое внимание стоит уделить оценке бытия с точки зрения человеческой жизни.

## **Практическое занятие № 3. Дискуссия на тему: «Прав ли К. Маркс в критике капитализма?»**

Целью занятия является анализ основных аспектов изучения информационного общества в философии.

Преподаватель требует от студентов наличия тетрадей с подготовленными ответами на вопрос,учебника. Преподаватель передаѐ т студентам раздаточный материал – ксерокопии текстов по теме.

Содержание:

- 1.Научно-техническая революция. Ускорение прогресса.
- 2. Информационные технологии

#### 3. Глобализация

#### 4. Утопия и антиутопия

Задача студента – дать характеристику информационному обществус философской точки<br>зрения. Студентам предлагается проанализировать категории: НТР, прогресс, зрения. Студентам предлагается проанализировать категории: НТР, прогресс, глобализация. Дать характеристику утопической философии и литературе (Томас Мор, Джордж Оруэлл, Евгений Замятин). Привести примеры трудов по этой теме.

### **Практическое занятие № 4. С чьими взглядами – славянофилов илизападников – вы согласны? Аргументы. (Дискуссия)**

Целью занятия является проведение анализа философских концепций проанализировать основные аспекты изучения ценностей в философии.

Преподаватель требует от студентов наличия тетрадей с подготовленными ответами на вопрос,учебника. Преподаватель передаѐ т студентам раздаточный материал – ксерокопии текстов по теме.

Содержание:

- 1.Аксиология наука о ценностях.
- 2. Разнообразие ценностей в истории человечества.
- 3. Общечеловеческие ценности.
- 4. Ломка вековых ценностей.

Задача студента – дать характеристику ценностям с философской точки зрения. Студентам предлагается проанализировать категории: ценность, данность, свобода. Дать характеристику аксиологической философии. Привести примеры трудов по этой теме. Попытаться (совместно с преподавателем) предсказать дальнейшие векторы развития аксиологии

## **Информационное обеспечение обучения Основная литература:**

**Стрельник О.Н.** Основы философии[Электронный ресурс]: учебник для СПО/ Стрельник О.Н.. – М.: Юрайт, 2021 – ЭБС «Юрайт

## **Дополнительная литература:**

**1. Южанинова, Е.Р.** Философия Электронный ресурс ]: практикум/ Е.Р. Южанинова. Оренбургский гос. Ун-т. Оребург; ОГУ, 2021. – 138 с. – ЭБС «Руконт»

## **Интернет - ресурсы**

[http://platonanet.org.ua/load/knigi\\_po\\_filosofii/aksiologija/70](http://platonanet.org.ua/load/knigi_po_filosofii/aksiologija/70) - Электронная библиотека по философии.

[http://www.nauki-online.ru/filosofija -](http://www.nauki-online.ru/filosofija) NAUKI-ONLINE.RU - Наука и техника, экономика и бизнес, раздел Философия.

Журнал "Наука и жизнь" [www.nkj.ru/archive](http://www.nkj.ru/archive) 

система "Единое окно доступа к образовательным ресурсам" [http://window.edu.ru](http://window.edu.ru/)

## МИНИСТЕРСТВО СЕЛЬСКОГО ХОЗЯЙСТВА РОССИЙСКОЙ ФЕДЕРАЦИИ

## ФЕДЕРАЛЬНОЕ ГОСУДАРСТВЕННОЕ БЮДЖЕТНОЕ ОБРАЗОВАТЕЛЬНОЕУЧРЕЖДЕНИЕ ВЫСШЕГО ОБРАЗОВАНИЯ «РЯЗАНСКИЙ ГОСУДАРСТВЕННЫЙ АГРОТЕХНОЛОГИЧЕСКИЙ УНИВЕРСИТЕТИМЕНИ П.А. КОСТЫЧЕВА»

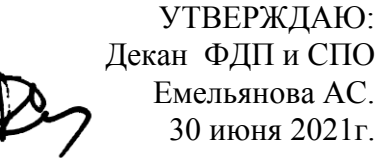

## **МЕТОДИЧЕСКИЕ УКАЗАНИЯ К ПРАКТИЧЕСКИМ ЗАНЯТИЯМ**

## ПО УЧЕБНОЙ ДИСЦИПЛИНЕ

## «**РУССКИЙ ЯЗЫК И КУЛЬТУРА РЕЧИ»**

для студентов **2** курса ФДП и СПО

по специальности

35.02.16 Эксплуатация и ремонт сельскохозяйственной техники и оборудования

(очная форма обучения)

Рязань, 2021

Методические указания к практическим занятиям разработаны в соответствии с требованиями :

- Федерального государственного образовательного стандарта среднего профессионального образования (ФГОС СПО) по специальности 35.02.16 «Эксплуатация и ремонт сельскохозяйственной техники и оборудования» утвержденного Приказом Минобрнауки России от 9 декабря 2016 г. № 1564 (зарегистрированного Министерством юстиции Российской Федерации 26 декабря 2016 г, регистрационный № 44846);.

- Примерной основной образовательной программы по специальности среднего профессионального образования 35.02.16 Эксплуатация и ремонт сельскохозяйственной техники и оборудования, представленной Организацией разработчиком Федеральным государственным бюджетным образовательным учреждением высшего образования

«Российский государственный агарный университет – МСХА имени К.А. Тимирязева». Зарегистрировано в государственном реестре примерных основных образовательных программ под номером: 35.02.16-170907 от 07.09.2017 г..

Разработчики:

Шехова Н.Е., преподаватель первой квалификационной категории ФДП и СПО,

Методические указания к практическим занятиям одобрены предметно-цикловой комиссией общих гуманитарных и социально-экономических дисциплин факультета дополнительного профессионального и среднего профессионального образования. Протокол № 10 от «30» июня 2021 г.

Председатель предметно-цикловой комиссии Аксенова Т.О.

Методические указания к практическим занятиям предназначены для студентов очной формы обучения факультета ФДП и СПО по специальности 35.02.16 Эксплуатация и ремонт сельскохозяйственной техники и оборудования,

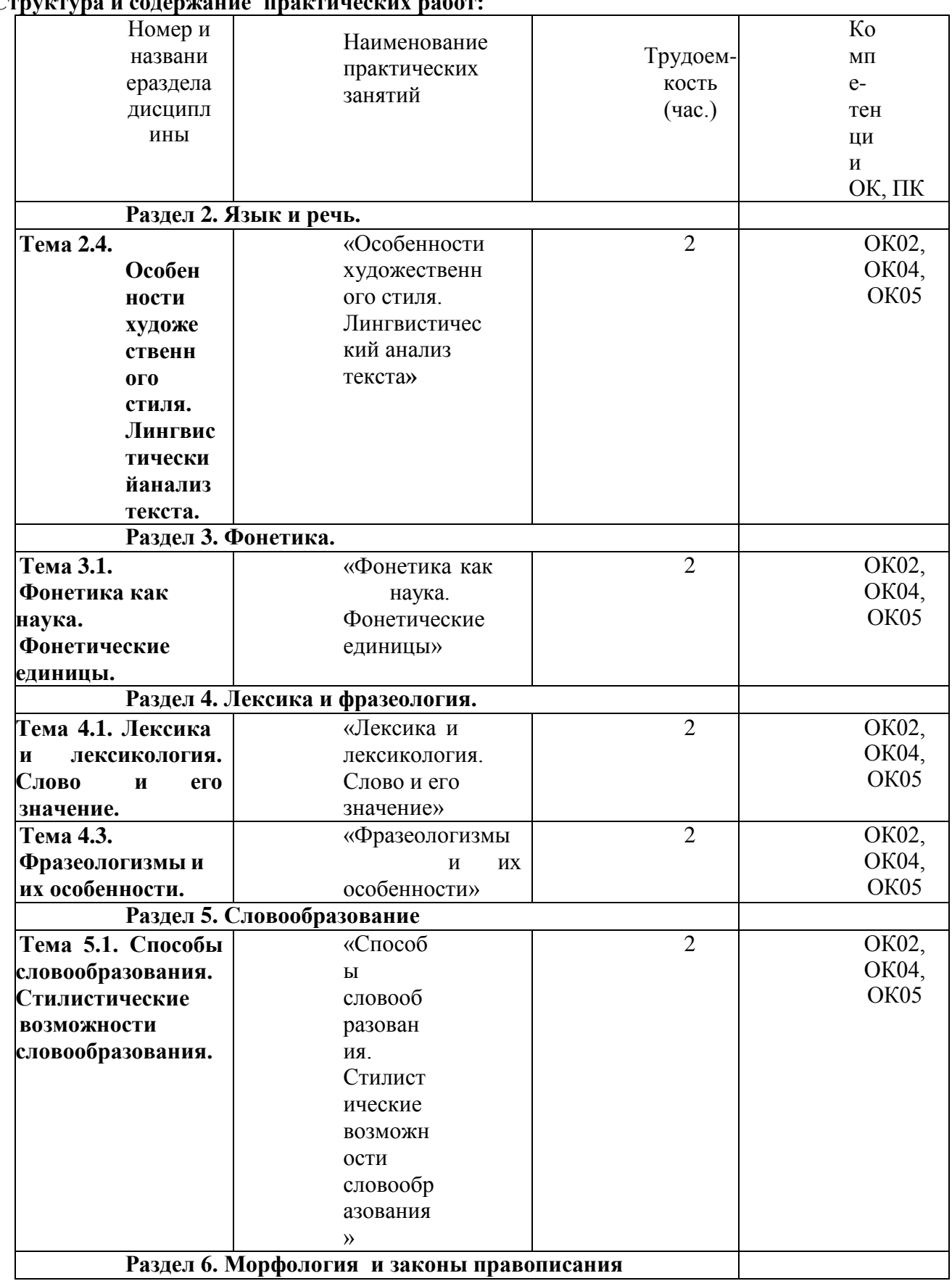

# **Структура и содержание практических работ:**

**Раздел 6. Морфология и законы правописания**
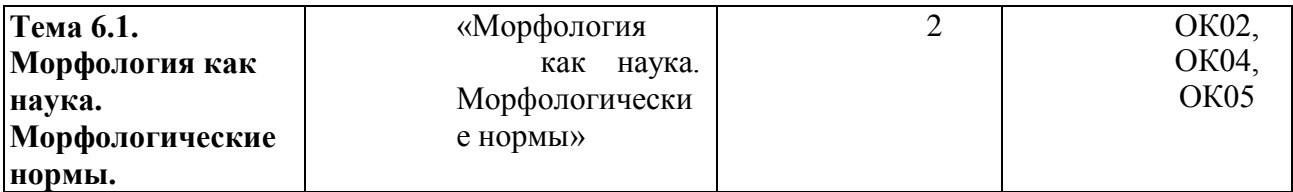

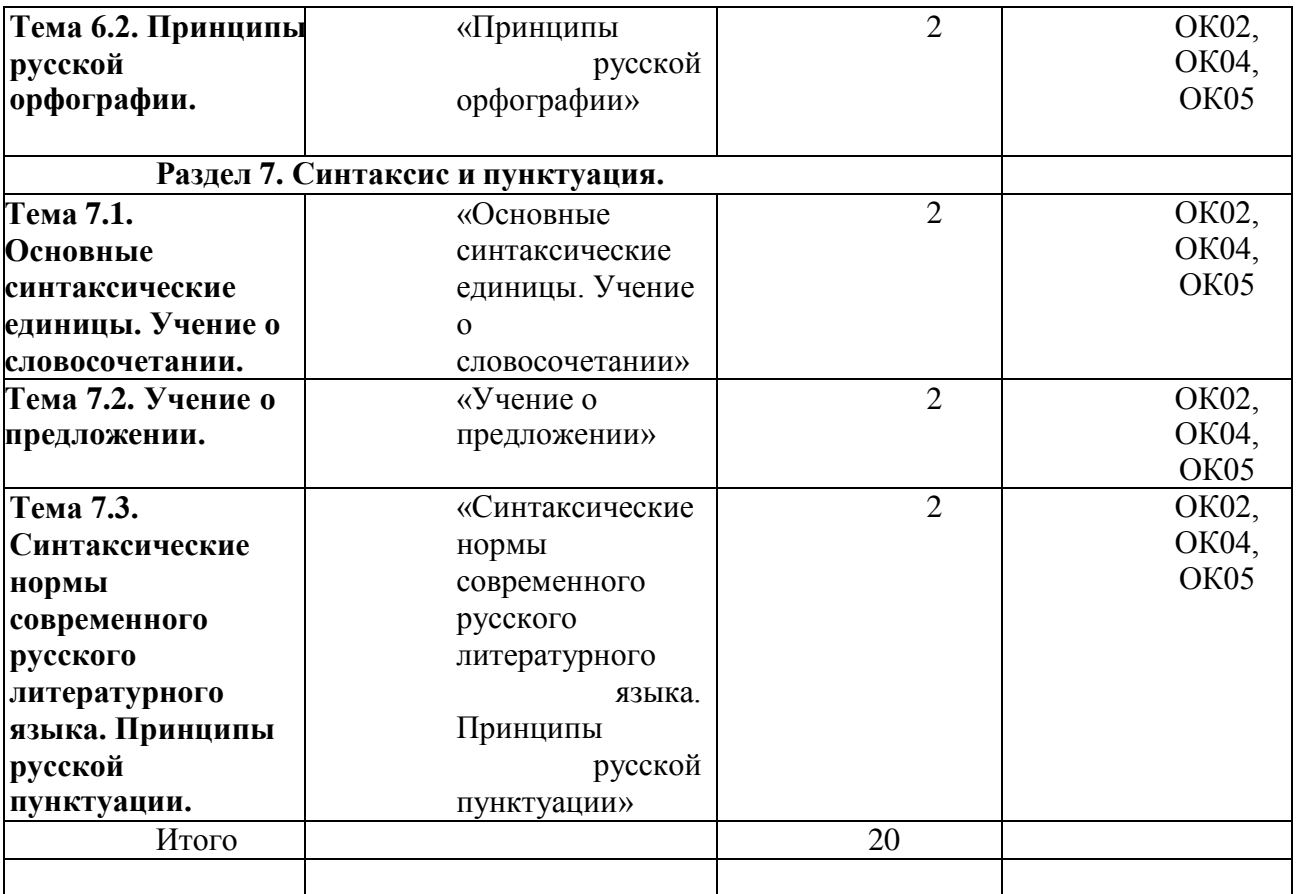

## **Содержание практических занятий**

### **Задания для практических занятий**

## **РАЗДЕЛ 2. Язык и речь.**

**Тема 2.4. Особенности художественного стиля. Лингвистический анализ текста.**

**Цель занятия -** научить грамотно проводить лингвистический анализ текстов различных функциональных стилей и разновидностей языка. Проработав **§§** 1,3 (Введение), 1.1;1.3 [Основная,1], выполните следующиезадания:

Задание: В приведѐ нном ниже художественном тексте присутствуютэлементы другого стиля. Определите, какого именно.

И вот вижу. Приближается к спорящим «краса и гордость русской

революции». На нѐ м белая шѐ лковая рубаха, расшитая цветами,- где только взял? Небось спѐ р. Подошѐ л, послушал и с презрением цедит сквозь зубы:»Затакие разговоры у нас в пять минут арестовали бы и расстреляли – как контруи провокатора!». Один мужик ему спокойно, с лѐ гкой усмешкой возражает:

«А ты хоть и матрос, а дурак. Я тебе в отцы гожусь, а ты мне грубости

смеешь говорить. Ну какой ты комиссар, когда от тебя девкам проходу нету!

Погоди, погоди, брат, вот протрѐ шь казѐ нные портки, пропьѐ шь

наворованные деньжонки, в пастухи запросишься! Будешь мою свинью арестовывать.

Это тебе не над господами измываться. Я на тебя укорот быстро найду!».

Матрос, посрамлѐ нный, поспешил прочь.

- Выпишите слова, характерные для разговорной речи.

Задание: Определите, какое средство выразительности речи использовано вкаждом примере.

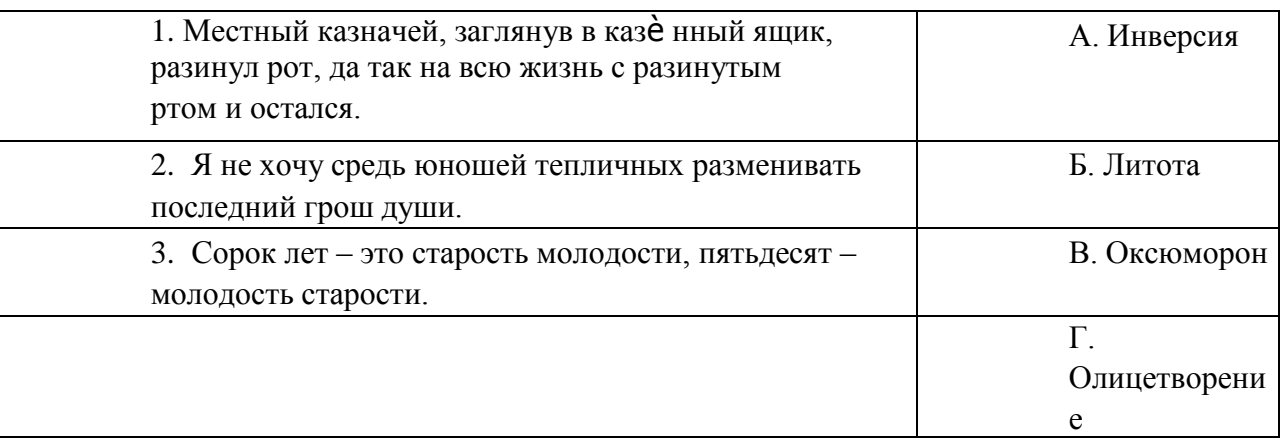

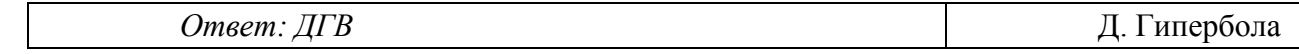

Задание: Прочитайте текст.

- В каком предложении наиболее точно отражается точка зрения автора? (1,6,**14**).

(1) Многие русские слова сами по себе излучают поэзию, подобно тому, как драгоценные камни излучают таинственный блеск. (2) Я понимаю, конечно, что ничего таинственного в их блеске нет и что любой физик легко объяснит это явление законами оптики. (3) Но всѐ же блеск камней вызывает ощущение таинственности. (4) трудно примириться и мыслью, что внутри камня, откуда льются сияющие лучи, нет собственного источника света.

(5) Сравнительно легко объяснить происхождение «поэтического излучения» многих наших слов. (6) Очевидно, слово кажется нам поэтическим в том случае, когда оно передаѐ т понятие, наполненноепоэтическим содержанием.

(7) Но действие самого слова (а не понятие, которое оно выражает) на наше воображение, хотя бы, к примеру, такого простого слова, как *зарница*, объяснить гораздо труднее. (8) Само звучание этого слова как бы передаѐ т медленный ночной блеск далѐ кой молнии. (9) Конечно, это ощущение слов очень субъективно. (10) На нѐ м нельзя настаивать и делать его общим правилом. (11) Так я воспринимаю и слышу это слово. (12) Но я далѐ к от мысли навязывать это восприятие другим. (13) Бесспорно лишь то, что большинство таких поэтических слов связано с нашей природой.

(14) Русский язык открывается до конца в своих поистине волшебных свойствах и богатстве лишь тому, кто кровно любит и знает «до косточки» свой народ и чувствует сокровенную прелесть нашей земли.

(15) Для всего, что существует в природе,- воды, воздуха, неба, облаков, солнца, дождей, лесов, болот, рек и озѐ р, лугов и полей, цветов и трав,- в русском языке есть великое множество хороших слов и названий.

- Озаглавьте текст.

- Определите стиль и тип речи текста. (Художественный; рассуждение)

- Укажите предложение, в котором используется фразеологизм. (5,9,**14**)

- Среди предложений 3-9 найдите такое, которое соединяется с предыдущимпри помощи лексического повтора и указательного местоимения. (8)

Прочитайте фрагмент рецензии, составленный на основе прочитанного вамитекста. В этом фрагменте анализируются языковые особенности текста.

Вставьте на места пропусков цифры, соответствующие номеру термина изсписка.

« Чтобы убедить читателя в поэтичности и красоте русского языка, авторприбегает к

(предложение1).

В случае менее 70% правильных ответов контрольное заданиесчитается не выполненным, при этом в ведомость

(оценочный/аттестационный лист) выставляется отрицательная оценка (0).

Результаты тестирования:

18–20 правильных ответов – отличный результат; 16–17

правильных ответов – хороший результат;

14-15 правильных ответов - удовлетворительный результат.

менее 14 правильных ответов – неудовлетворительный результат.

9. Трудоемкость выполнения теста

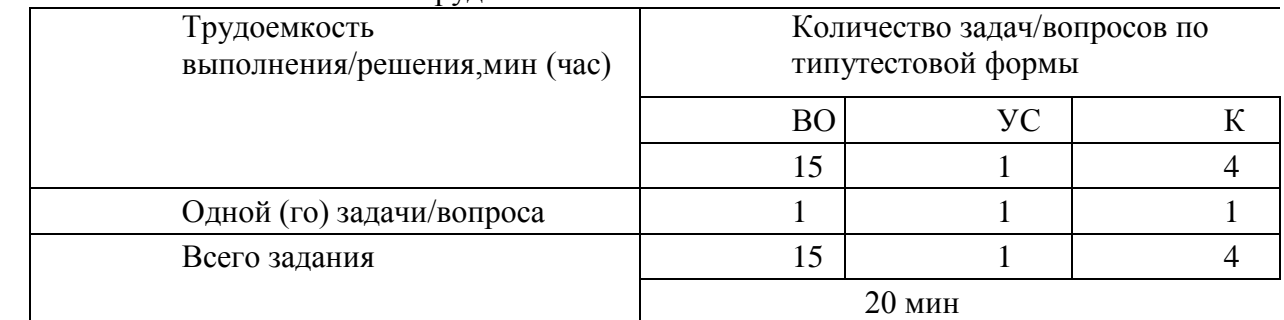

10. Перечень используемых нормативных документов:

1. ФГОС СПО по специальности 23.02.07 Техническое

обслуживание и ремонт двигателей, систем и агрегатов

автомобилей.

2. Устав ФГБОУ ВО РГАТУ.

3. Положение о ФДП и СПО ФГБОУ ВО РГАТУ.

4. Программа подготовки специалистов среднего звена базовой подготовки по специальности 23.02.07 Техническое обслуживаниеи ремонт двигателей, систем и агрегатов автомобилей.

5. Положение о текущем контроле знаний, промежуточной и государственной (итоговой) аттестации студентов

(обучающихся) СПО на ФДП и СПО ФГБОУ ВО РГАТУ.

11. Рекомендуемая литература для разработки теста и подготовкистудентов к тестированию:

1. Русский язык и культура речи [Электронный ресурс]: учебник и практикум

для СПО / отв.ред. А.В. Голубева - М.: Юрайт, 2016.- ЭБС

«Юрайт»

**РАЗДЕЛ 4. Лексика и фразеология.**

**Тема 4.1. Лексика и лексикология. Слово и его значение.**

**Цель занятия -** закрепить знания об особенностях лексики русского языка; закрепить умение применять в практике речевого общения основные лексические нормы; использовать языковые единицы в

соответствии с современными нормами литературного языка; работать сословарями и другой справочной литературой.

Проработав **§§** 2.1-2.3 [Основная,1], выполните следующие задания:Задание: Употребите в прямом и переносном значениях данные слова,

составляя с ними словосочетания. Например: *добыча металла - металл вголосе.*

*Вода, грязь, ветер, зерно, тепло, артист; ч*ѐ *рный, деревянный, золотой, горький; рубить,* 

*вспыхнуть, хлебнуть, звенеть; горячо, грамотно, тепло;первый, десятый.*

Придумайте с одним из словосочетаний предложение, запишите его.

Задание: Ориентируясь в том числе и на профессиональную деятельность, суказанными словами составьте и запишите словосочетания,

подтверждающие, что эти слова являются омонимами.

*Брак, ход,передача, глава, свет, образование, среда, ключ, крыша, лист, поле,мост; тушить, настоять, бродить; ключевой, правый, худой; уход, залив.*

Задание: Подберите антонимы к словам с разными значениями.

*Свежий (хлеб, журнал, ветер, взгляд).Бледный* 

*(луч, краски, лицо).*

*Л*ѐ *гкий ( вопрос, аромат, ноша, походка, характер).Глубокий* 

*(сон, озеро, знания, след).*

-Какие синонимы можно подобрать к словам: *автомобиль, ход, горючее?*

Задание: Спишите, подбирая к каждому выделенному слову синонимы.

*Слушать интересный рассказ. Беседовать с вежливым человеком. Узнать подлинную правду. Услышать неистовый крик. Обладать незаурядным умом. Показать недюжинные способности. Писать витиеватым слогом. Иметь своенравный характер.*

*Великая держава. Дворец, построенный известным зодчим. Любоваться всадниками. Выполнять свой долг. Получить неприятное известие. Требовать возмездия. Задрожать от негодования. Найти пристанище.*

*С увлечением рассказывать о ч*ѐ *м-либо. Восторгаться новой пьесой. Путешествовать в течение длительного времени. Предвидеть ход событий. Отворить наружную дверь. Воодушевить людей. Смотреть на бушующее море. Просить о помощи.*

*Возвращаться впотьмах. Вмиг вс*ѐ *сделать. Лестно отзываться о ком- либо. Льстиво говорить.*

Задание: Составьте и запишите словосочетания с данными словами.

*Огородный - огороженный; контекст- конспект;*

7. Структура теста. 1. Образуйте форму родительного падежа множественного числа слова *кочерга:* . 2. Образуйте форму родительного падежа множественного числа слова *черешня:* . 3. Найдите существительное мужского рода:А) мышь; Б) дурь; В) шампунь;Г) тюль; Д) путь; Е) медаль. 4. Найдите существительное среднего рода:А) какао; Б) кафе; В) кольраби;Г) авеню; Д) сирокко;Е) бра. 5. Найдите существительное женского рода:А) путь; Б) салями; В) шампунь;Г) тюль; Д) путассу;Е) иваси. 6. Установите соответствие между типом склонения и именем

существительным:

- 1. Жалюзи А) I склонение;
- 2. Деревня Б) Несклоняемое;
- 3. Тушь В) II склонение;
- 4. Море Г) III склонение

7. Найдите существительные, формы родительного падежа множественногочисла которых образованы правильно:

А) яблоков;

Б) апельсинов;

*14.* Найдите правильный вариант употребления числительного 800 в сочетании со словом *БОЛЕЕ:*

А) Восьмисот Б) Восьмиста Г)

Восемисот Д)

Восемьсот

15. Найдите прилагательные, которые не образуют краткую форму:А)

Поздний

Б) Рваный

В) КороткийГ)

Хромой Д)

Старший

16. Найдите глаголы, которые употреблены правильно:А) Им двигает чувство сострадания.

Б) Ветер колыхает листву.

В) Листья колышутся на ветру.

Г) Институт организовывает подготовительные курсы.Д) Человеку

свойственно заблуждаться.

17. Образуйте форму повелительного наклонения глагола *ЕХАТЬ* :

18. В чѐ м ошибка в написании слова «*РАСТИЛАТЬ»?* Обоснуйте свой ответ.

.

.

 $\overline{\phantom{a}}$ .

.

19. Напишите правильный вариант употребления числительного в

предложении.

*У меня нет 546 рублей.*

20. Числительное *СЕМЕРО* в творительном падеже имеет форму

*АТП потребляют значительное количество тепловой и электрическойэнергии а также масел и воды.*

### **Рекомендуемая литература:**

### **Основная литература:**

**1.Русский язык и культура речи** [Электронный ресурс]: учебник и практикум для СПО/ отв. ред. Голубева А.В. – М.: Юрайт, 2021. – **ЭБС «Юрайт»**

### **Дополнительная литература:**

1. **Черняк В.Д.** Русский язык и культура речи. Практикум. **Словарь** [Электронный ресурс]: учеб.-практ. пособие для СПО / В. Д. Черняк [и др.] ; под общ. ред. В. Д. Черняк.

— 2-е изд., перераб. и доп. — М. : Издательство Юрайт, 2021. — 525 с. — (Серия : Профессиональное образование). — ISBN 978-5-534-03886-6. - **ЭБС «Юрайт»**

**2. Голубева, А. В***.* Русский язык и культура речи. Практикум[Электронный ресурс]: : учеб. пособие для СПО / А. В. Голубева, З. Н. Пономарева, Л. П. Стычишина ; под ред. А. В. Голубевой. — М. : Издательство Юрайт, 2021. — 256 с. — (Серия : Профессиональное образование). — ISBN 978-5-534-02427-2. - **ЭБС «Юрайт»**

### **Интернет-ресурсы:**

1[.http://www.rubricon.com/](http://www.rubricon.com/) Рубрикон. –Справочники, словари 2[.www.gramota.ru/](http://www.gramota.ru/)

"Русский язык". –Справочно-информационный портал

3. Единое окно доступа к образовательным ресурсам [http://window.edu.ru](http://window.edu.ru/)

# МИНИСТЕРСТВО СЕЛЬСКОГО ХОЗЯЙСТВА РОССИЙСКОЙ ФЕДЕРАЦИИ

# ФЕДЕРАЛЬНОЕ ГОСУДАРСТВЕННОЕ БЮДЖЕТНОЕ ОБРАЗОВАТЕЛЬНОЕ УЧРЕЖДЕНИЕ ВЫСШЕГО ОБРАЗОВАНИЯ «РЯЗАНСКИЙ ГОСУДАРСТВЕННЫЙ АГРОТЕХНОЛОГИЧЕСКИЙ УНИВЕРСИТЕТИМЕНИ П.А. КОСТЫЧЕВА»

УТВЕРЖДАЮ: Декан ФДП и СПО Емельянова АС. 30 июня 2021г.

# **МЕТОДИЧЕСКИЕ УКАЗАНИЯ ДЛЯ ПРАКТИЧЕСКИХ ЗАНЯТИЙ**

по дисциплине «Физическая культура»

для студентов 2, 3, 4курса ФДП и СПО

по специальности

35.02.16 Эксплуатация и ремонт сельскохозяйственной техники и оборудования.

(очная форма обучения)

Рязань, 2021

Методические указания для практических занятий по учебной дисциплины разработаны в соответствии с требованиями

- Федерального государственного образовательного стандарта СПО (далее – ФГОС СПО), утвержденного 09.12.2016 г. приказом Министерства образования и науки РФ за № 1564 по специальности среднего профессионального образования (далее - СПО) 35.02.16 Эксплуатация и ремонт сельскохозяйственной техники и оборудования.

- Примерной основной образовательной программы по специальности среднего профессионального образования 35.02.16 Эксплуатация и ремонт сельскохозяйственной техники и оборудования, представленной Организацией разработчиком Федеральным государственным бюджетным образовательным учреждением высшего образования «Российский государственный агарный университет – МСХА имени К.А. Тимирязева».

Зарегистрировано в государственном реестре примерных основных образовательных программ под номером: 35.02.16-170907 от 07.09.2017 г..

Разработчики:

Федяшов Денис Анатольевич, старший преподаватель кафедры «Физической культуры и спорта» ФГБОУ ВО РГАТУ

Методические указания рассмотрены и одобрены на заседании предметно-цикловой комиссии общих гуманитарных и социально-экономических дисциплин факультета дополнительного профессионального и среднего профессионального образования «30» июня 2021г., протокол № 10.

Председатель предметно-цикловой комиссии Аксенова Т.О.

Методические указания для практических занятий предназначены для студентов очной формы обучения ФДП и СПО специальности 35.02.16 Эксплуатация и ремонт сельскохозяйственной техники и оборудования.

# **Таблица1.**

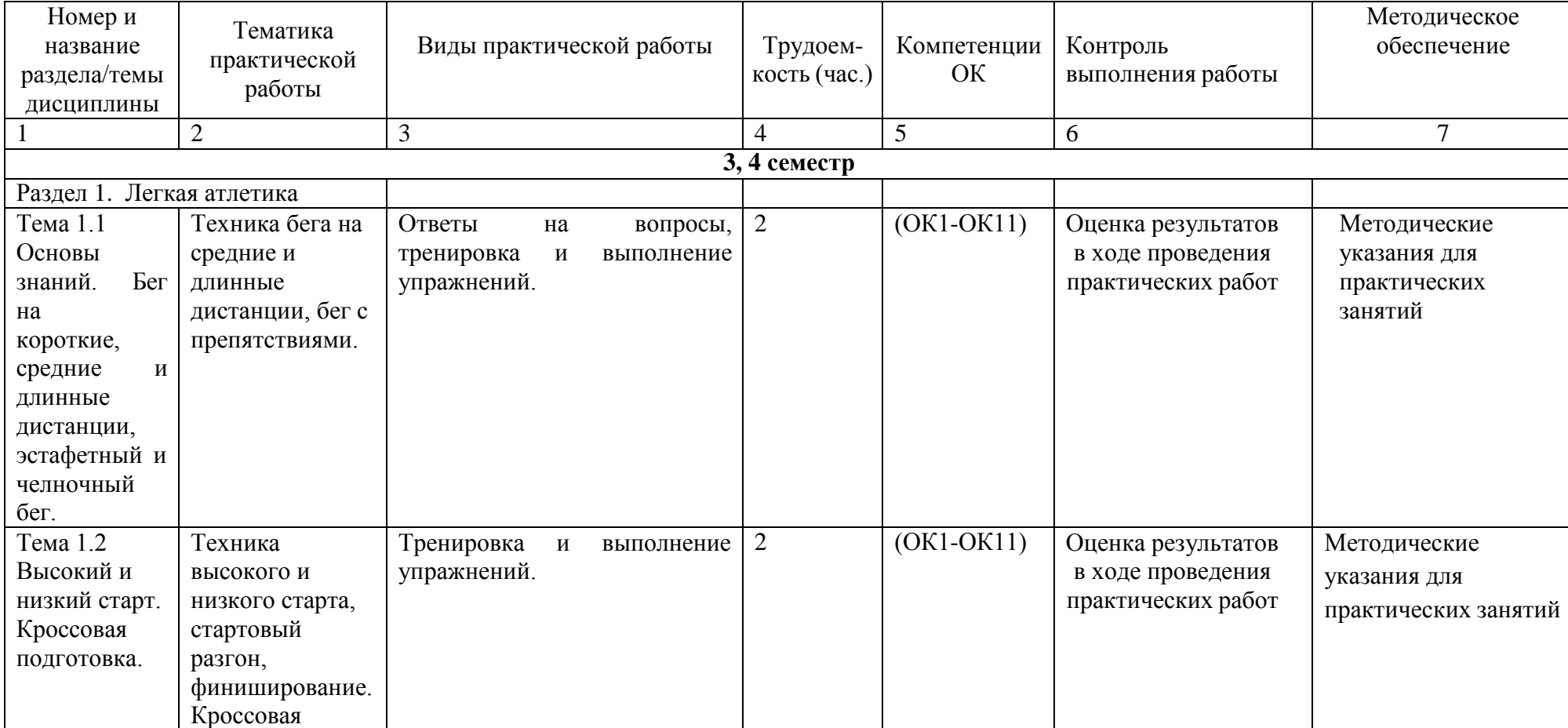

# **Виды, содержание и формы оценивания самостоятельной работы**

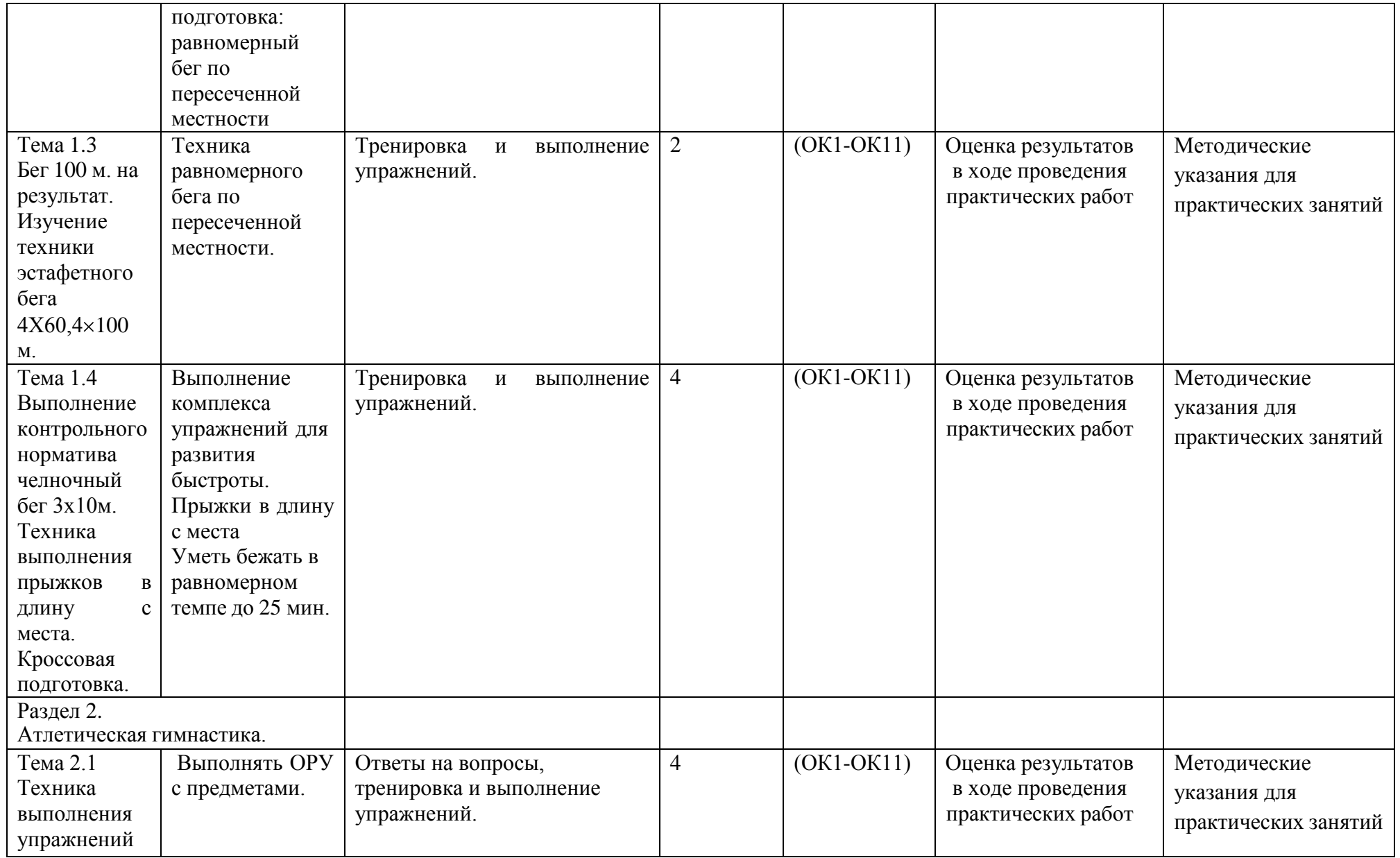

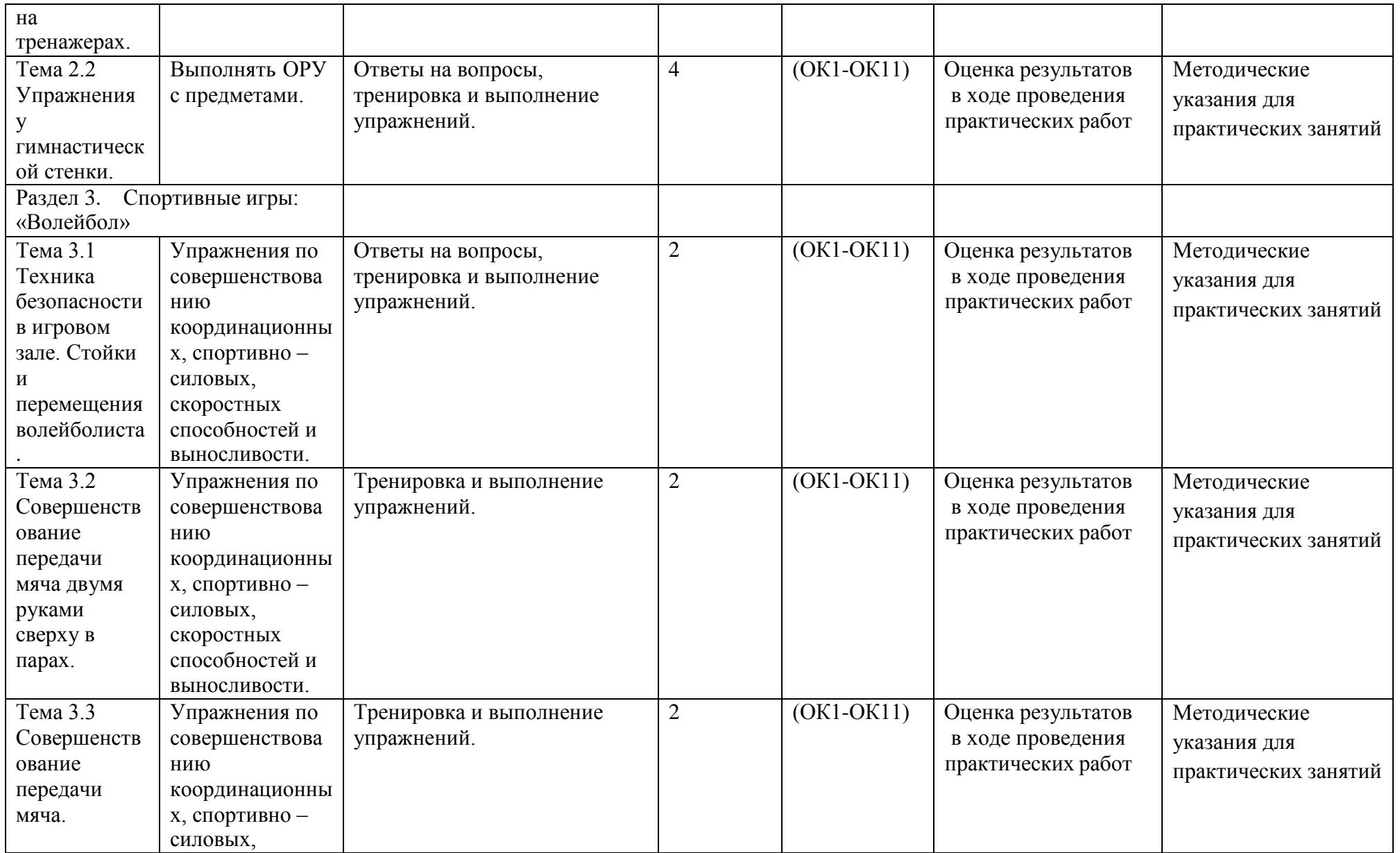

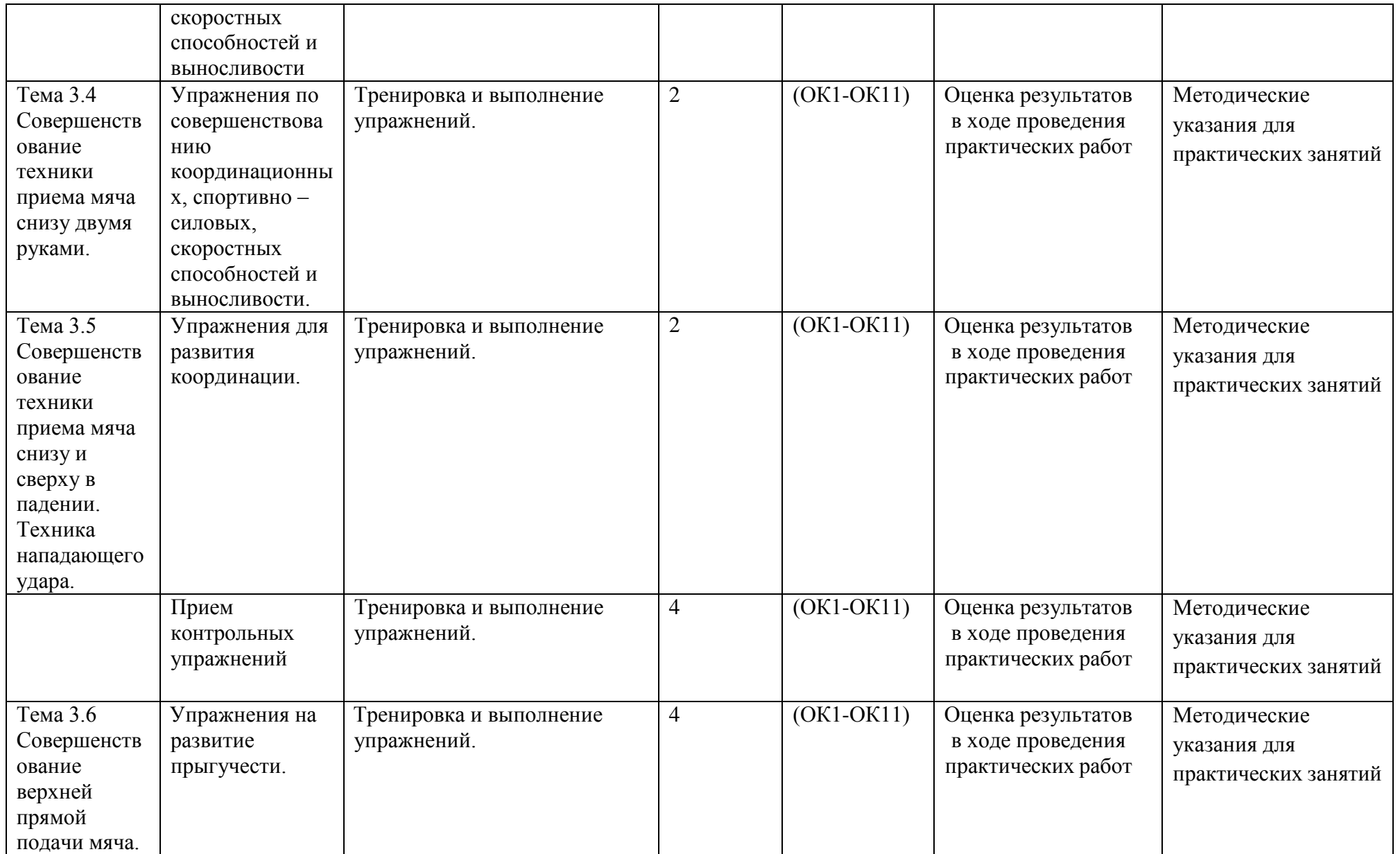

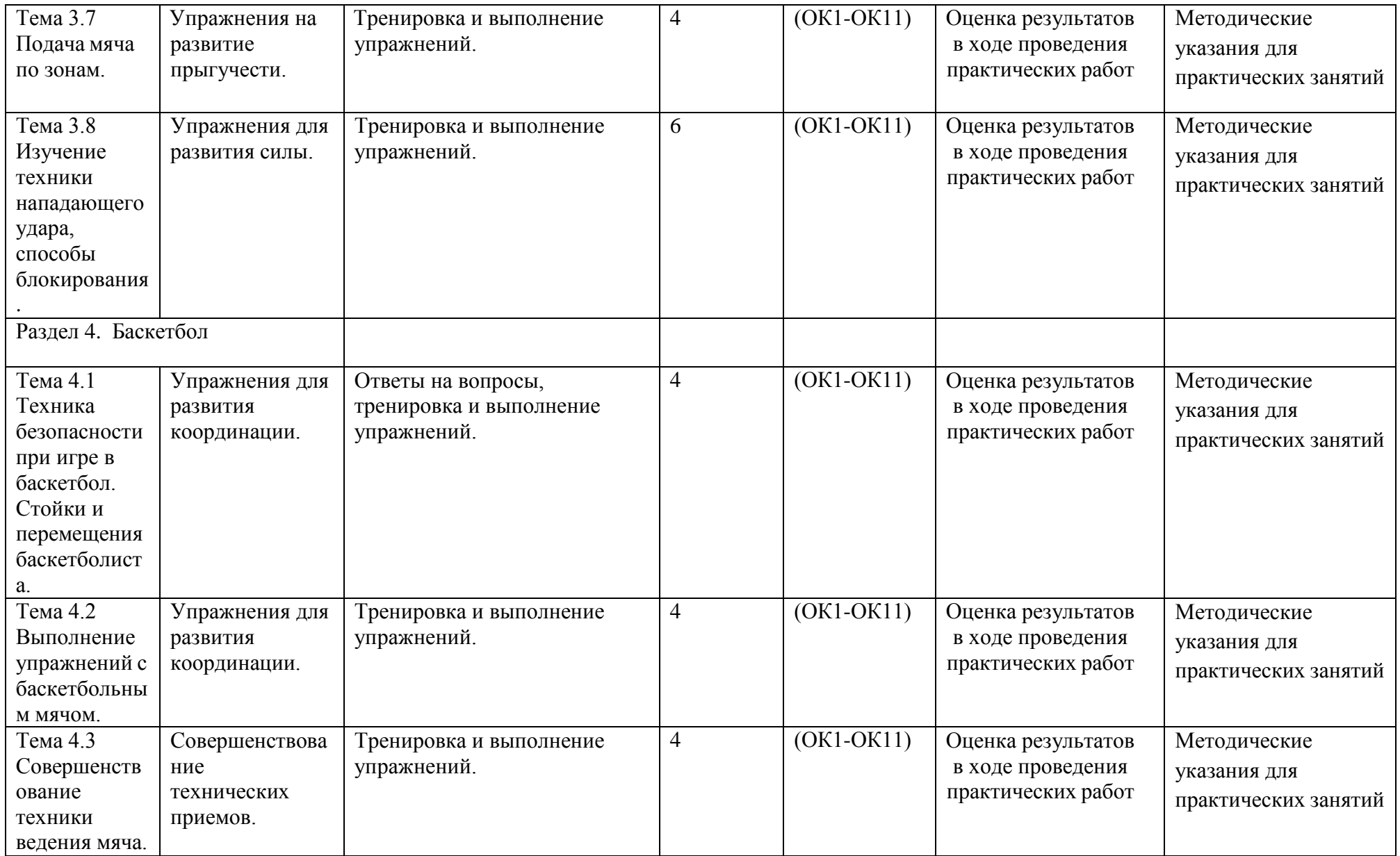

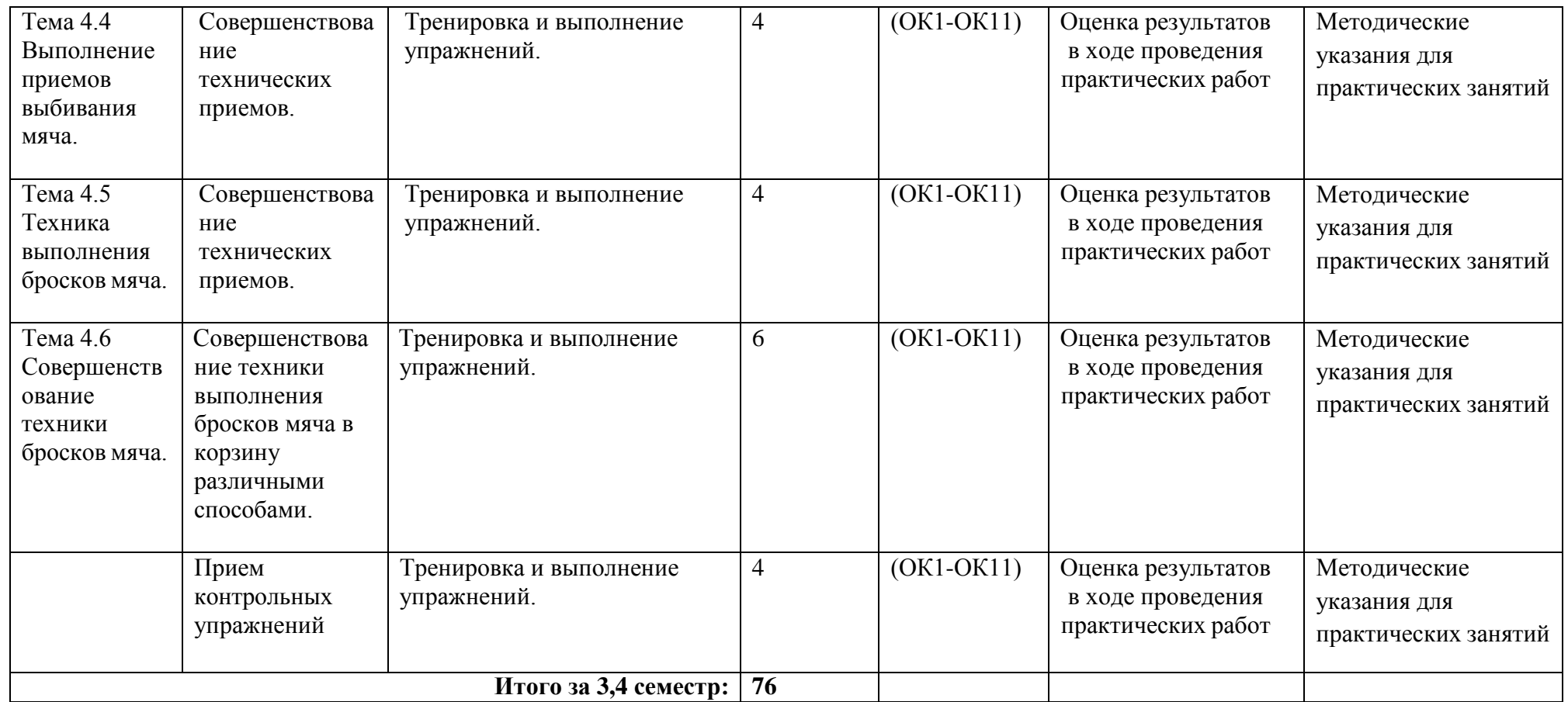

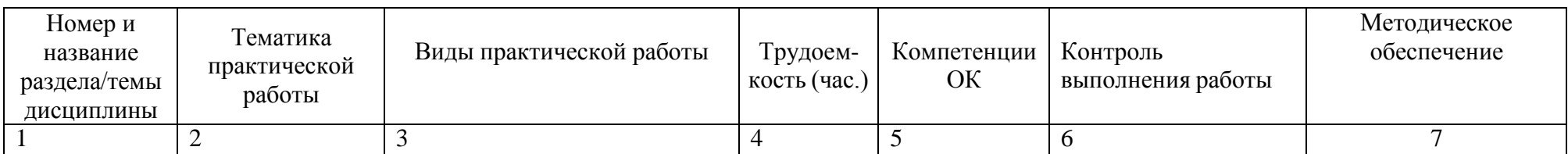

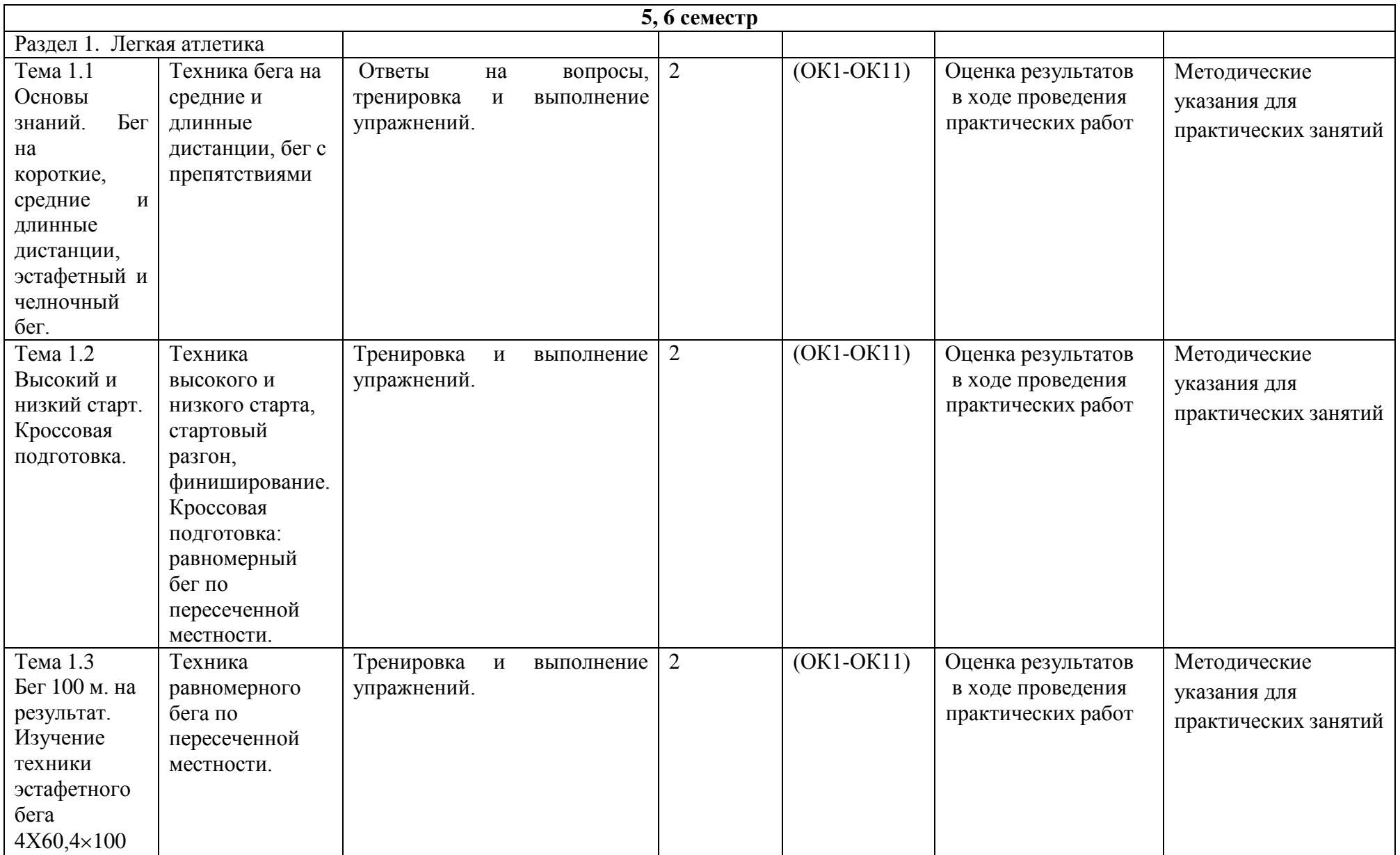

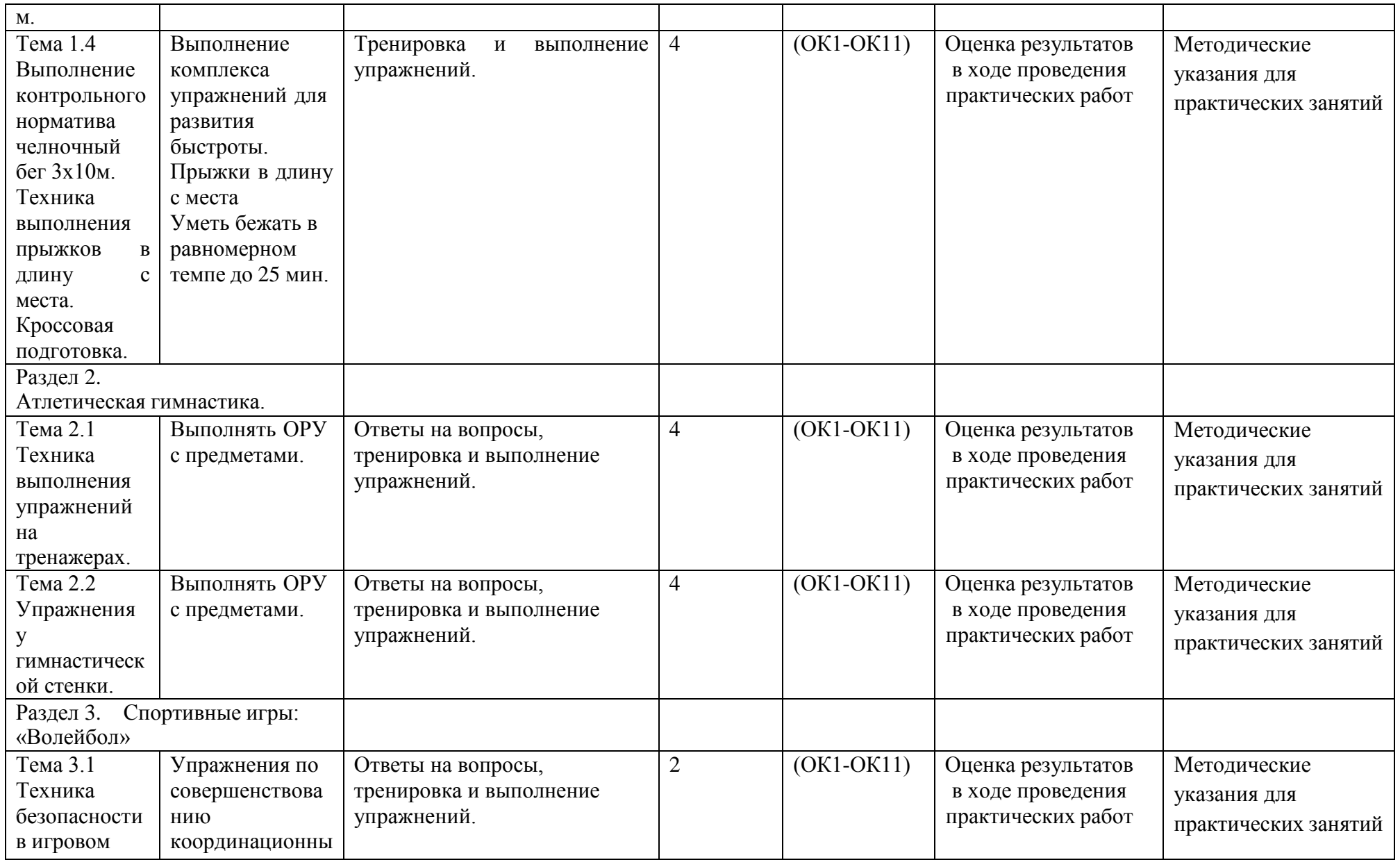

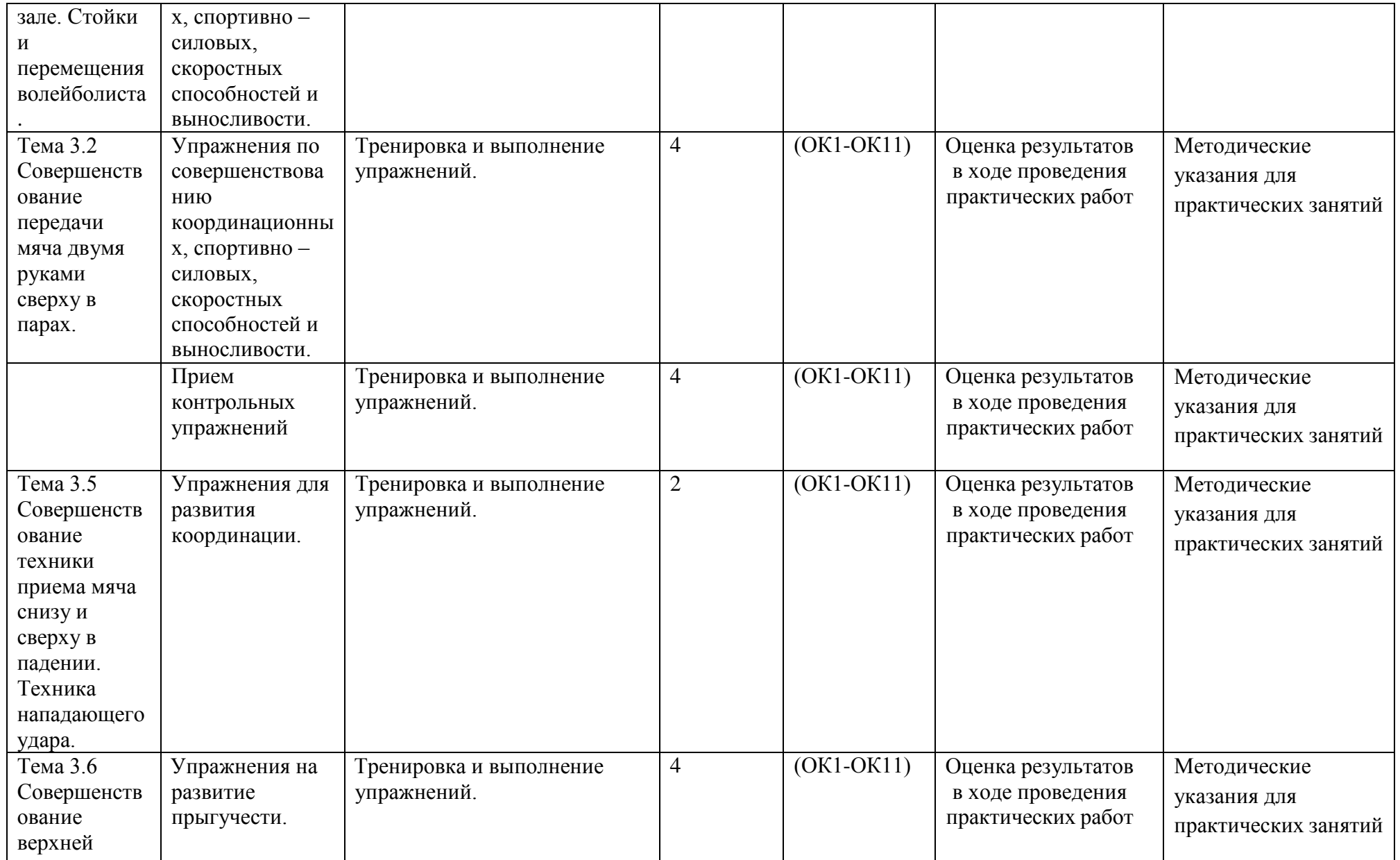

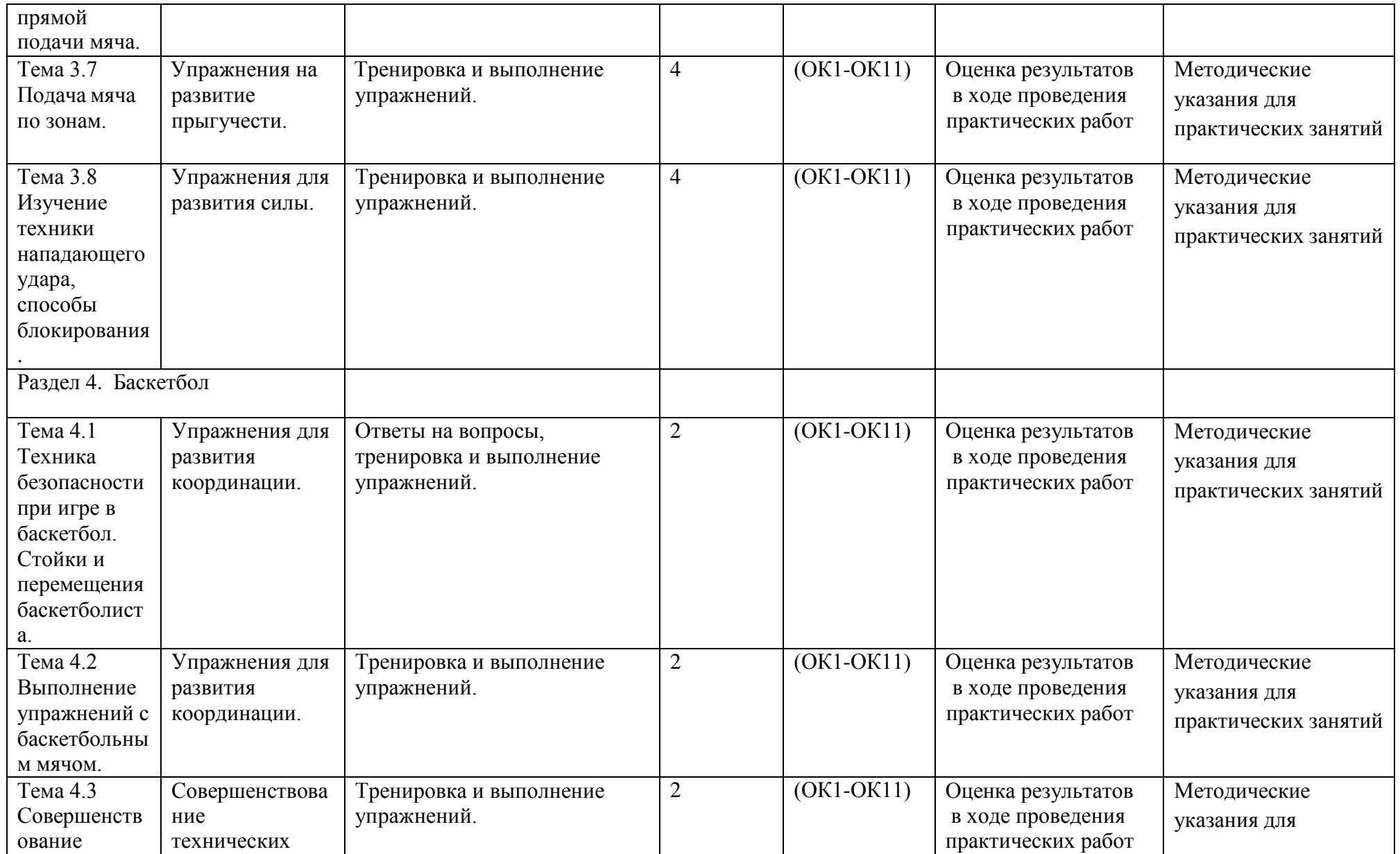

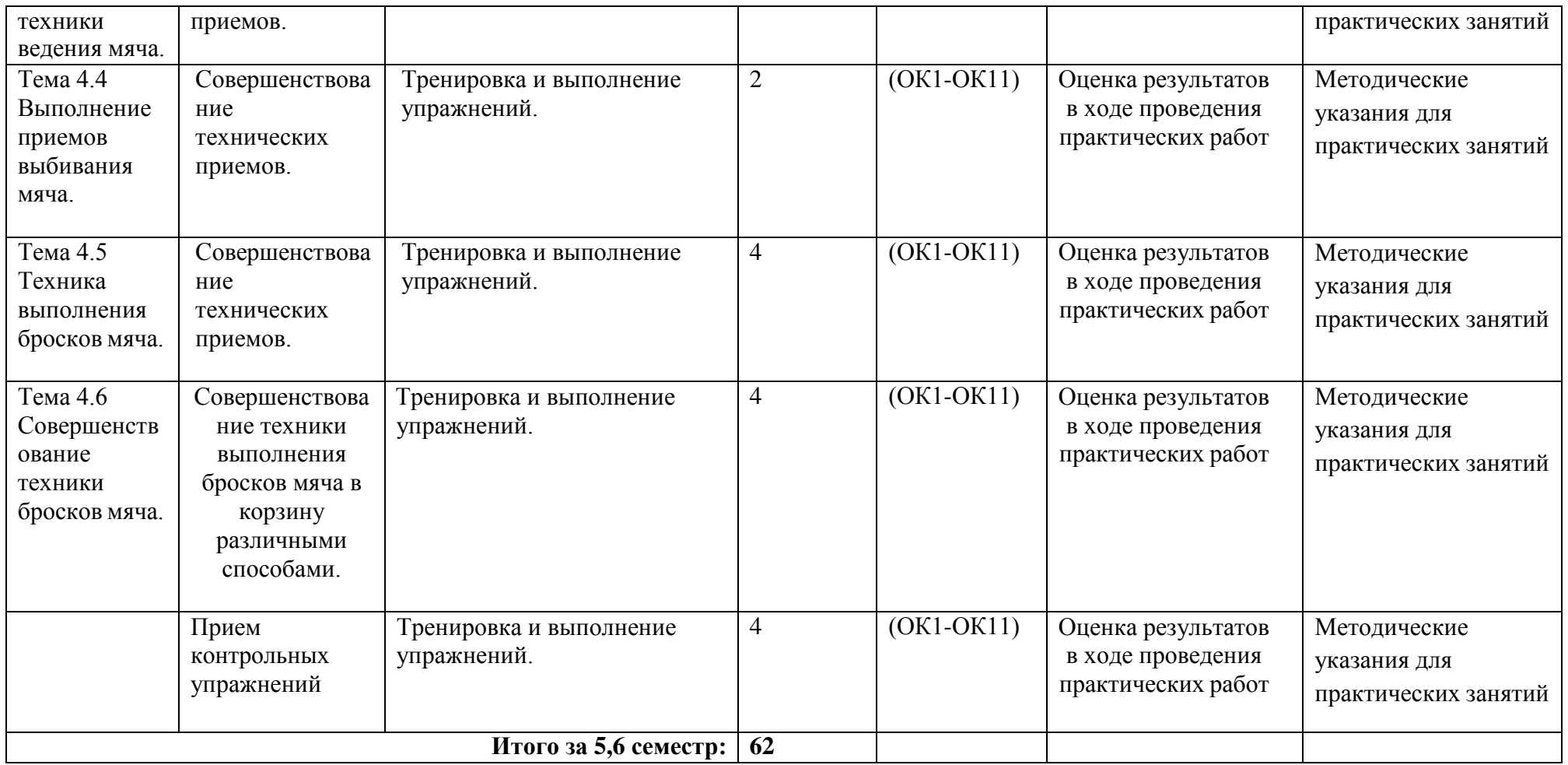

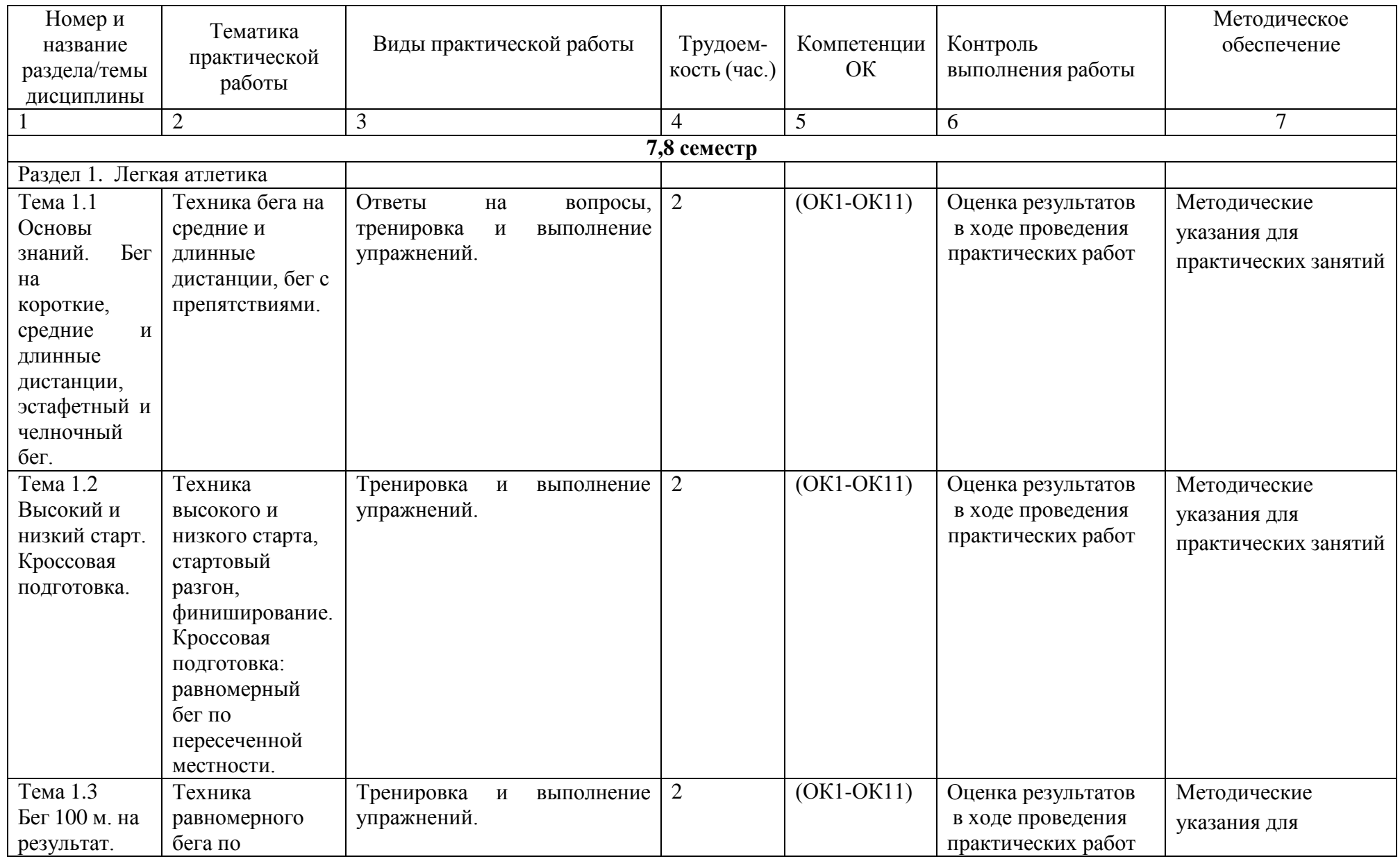

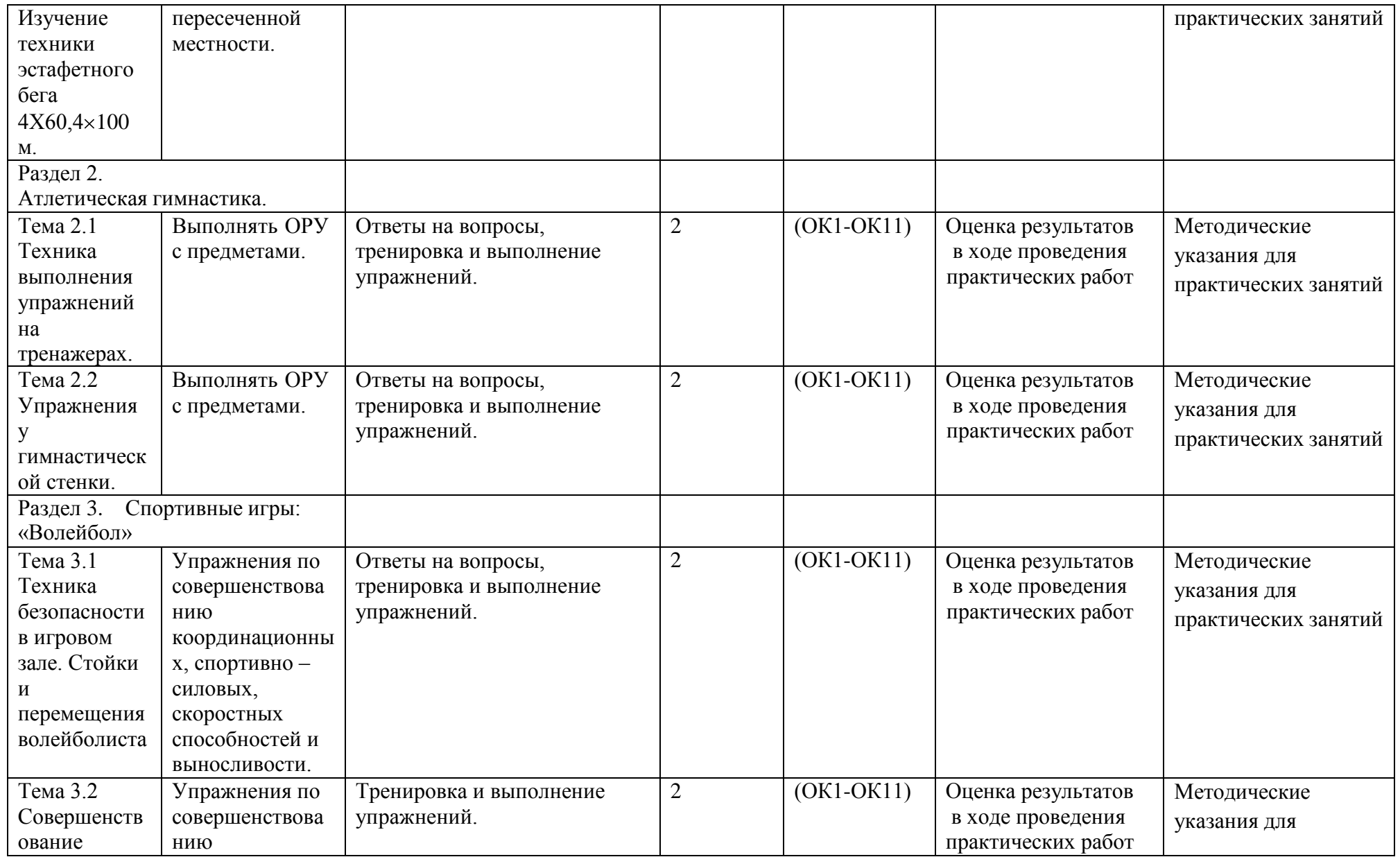

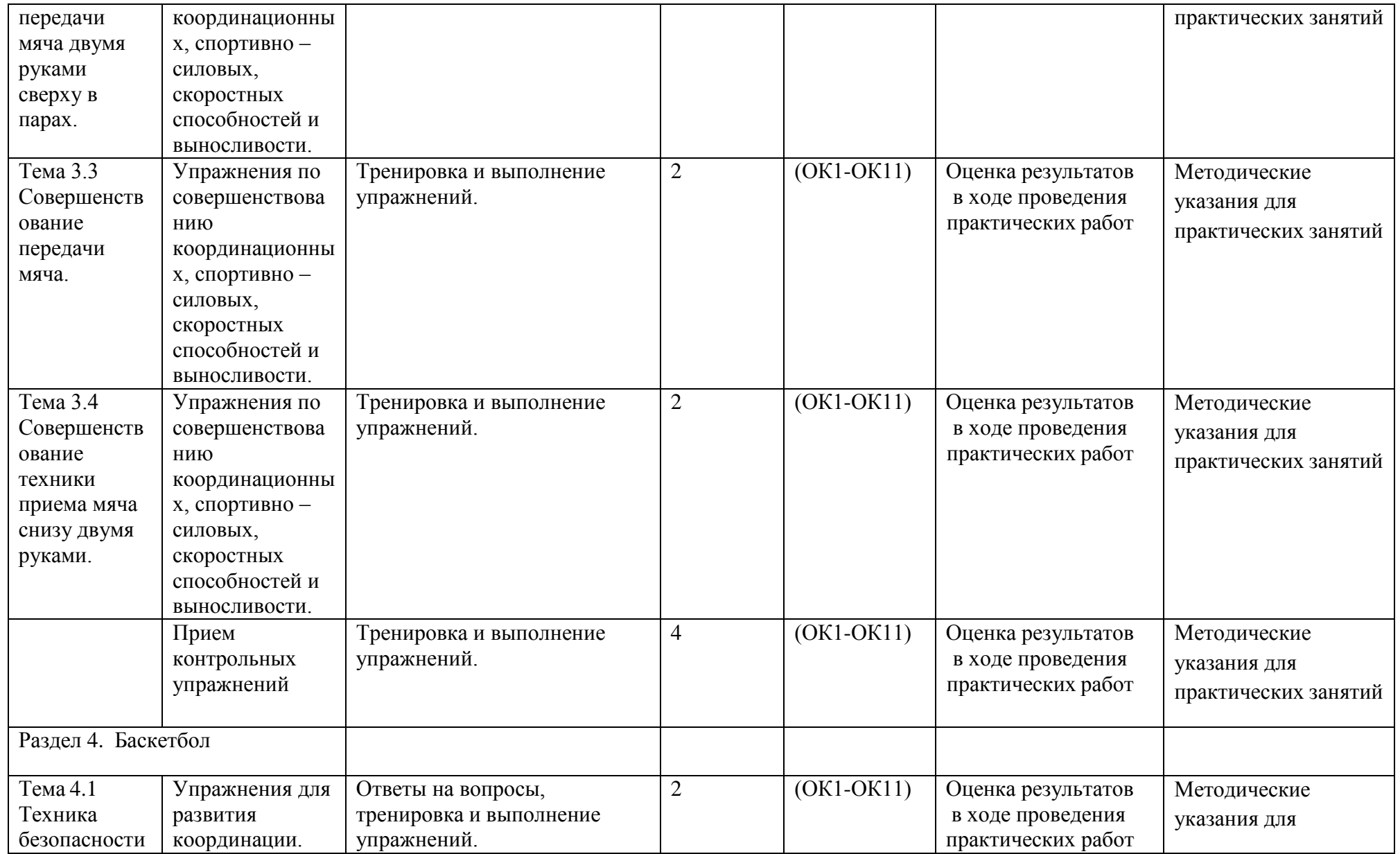

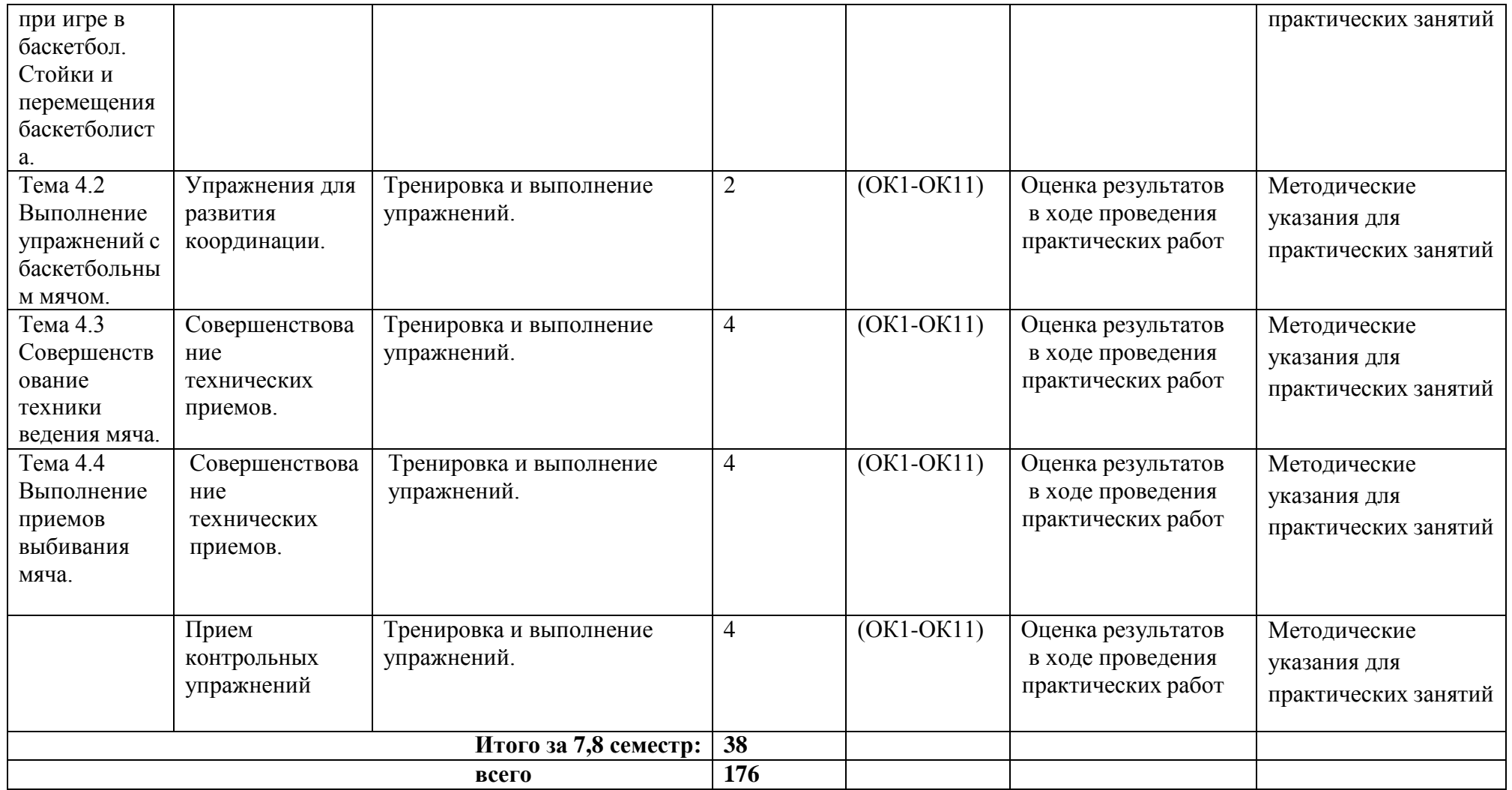

### **Задания для практической работы**

### **3,4 семестр**

#### **Раздел 1. Легкая атлетика**

Вопросы для фронтального устного опроса.

История происхождения термина легкая атлетика 2) Что включает в себя легкая атлетика 3) Значение бега в жизни человека 4) Техника бега на короткие и средние дистанции 5) Фазы бега на коротких дистанциях 6) Техника бега на длинные дистанции 7) Фазы бега на длинных дистанциях 8) Техника прыжков в длину

### **Тема 1.1. Основы знаний. Бег на короткие, средние и длинные дистанции, эстафетный и челночный бег.**

Техника бега на средние и длинные дистанции.

Выполнение: ежедневно выполнять комплекс специально-беговых упражнений и бега в медленном темпе на стадионе, в лесу или на спортивной площадке школы, расположенной вблизи от дома. Комплекс специальнобеговых упражнений выполняется по прямой (длина отрезков от 30 до 70 метров). Ускорение всегда выполняется в конце комплекса упражнений на отрезке от 50 до 100 метров. Бег по пересечѐ нной местности выполняется только влесу, парке или на ближайшей к дому аллее. Обще-развивающие упражнения выполняются утром, после обеда и вечером. Прыжки через естественные препятствия выполняются через шины на спортивной площадке или через любые естественные препятствия (например, в лесу).

Примерный перечень специально-беговых упражнений

- . бег с высоким подниманием бедра;
- . бег с захлѐ стом голени;
- . многоскоки;
- . бег с ноги на ногу;
- . бег с прямыми ногами: вперѐ д, назад, в стороны;
- . бег приставными шагами;
- . бег спиной вперѐ д;
- . ускорение.

### **Тема 1.2. Высокий и низкий старт. Кроссовая подготовка.**

Техника высокого и низкого старта, стартовый разгон, финиширование. Кроссовая подготовка: равномерный бег по пересеченной местности.

Выполнение: ежедневно выполнять комплекс специально-беговых

упражнений ( п. 1.1 ) и бега в медленном темпе на стадионе, в лесу или на спортивной

площадке школы, расположенной вблизи от дома. Комплекс специальнобеговых упражнений выполняется по прямой (длина отрезков от 30 до 70 метров). Ускорение всегда выполняется в конце комплекса упражнений на отрезке от 50 до 100 метров. Бег по пересечѐ нной местности выполняется только влесу, парке или на ближайшей к дому аллее. Обще-развивающие упражнения

И.П. – стойка ноги врозь, руки на пояс 1 – наклон вперѐ д, руками коснуться пола2 – присед, руки вперѐ д 3 – наклон вперѐ д, руками коснуться пола $4 - u$ . п. Повторить упражнение 6-8 раз.

И.П. – основная стойка 1 – упор присев  $2 - y \cdot \text{mod}$ лѐ жа $3 - 4$ и п Повторить упражнение 10-12 раз.

И.П. – то же 1 – выпад правой ногой впере $\hat{a}$  д2 – и.п. 3 – выпад левой ногой вперѐ  $\alpha$ 4 – и.п. Повторить 8-10 раз на каждую ногу. Выполнение бега на песчаном берегу или в лесу в течение 12-16 минут.

Уметь бежать в равномерном темпе до 25 мин.

#### **Раздел 2. Атлетическая гимнастика.**

Вопросы для фронтального устного опроса:

Способы увеличения мышечной силы. 2) Повышение мышечной выносливости. 3) Способы увеличения гибкости. 4) Перечислите известные Вам общеразвивающие упражнения. 5) Перечислите известные Вам упражнения для профилактики профессиональных заболеваний. 6) Перечислите известные Вам упражнения для коррекции нарушений осанки и внимание. 7) Выбор упражнения на тренажере в соответствии с индивидуальным состоянием здоровья. 8) Значение производственной гимнастики. 9) Особенности выполнения упражнений вводной и производственной гимнастики. 10) Типы упражнений вводной и производственной гимнастики.

#### **Тема 2.1 Техника выполнения упражнений на тренажерах.**

Выполнение ОРУ с предметами.

## ПРИМЕРНЫЙ КОМПЛЕКС УПРАЖНЕНИЙ С ГИМНАСТИЧЕСКОЙ ПАЛКОЙ

1. И. п. – основная стойка, палка за головой. 1. – Левую ногу назад, палку вверх, прогнуться. 2. – Наклониться влево. 3. – Выпрямиться, палку вверх. 4. – И. п. То же в другую сторону. Повторить5- 6 раз.

2. И. п. – ноги врозь, палка внизу хватом за концы. 1 – 3. – Левую руку вверх, пружинящие наклоны вправо. 4. – И. п. То же в другую сторону. Повторить5- 6 раз.

3. И. п. – основная стойка, палка внизу сзади. 1 – 2. – Наклониться вперед, положить палку на пол сзади.  $3 - 4$ . – Выпрямиться. $5 - 6$ . Наклониться вперед, взять палку.  $7 - 8$ . – И. п. Повторить 7- 8 раз.

4. И. п. – ноги врозь, палка вверху.1 – 3. – Наклониться назад, палку в левую руку, свободным концом коснуться пола. 4. – И. п. Повторить 4 – 6 раз.

5. И. п. – лежа на животе, палка внизу за спиной хватом за оба конца. 1 – 2. – Медленно прогнуться, отводя палку прямыми руками вверх. 3. – Держать. 4. – И. п. Повторить 4 – 6 раз.

6. И. п. – лежа на спине, руки вперед, палка горизонтально. 1 – 2. – Продеть ноги между руками, палку за спину (стойка на лопатках). 3. – Держать.4. – И. п. Повторить4 – 6 раз.

7. И. п. – основная стойка, палка одним концом в левой руке, второй на полу у левой стопы.1. – Опираясь на палку, присесть на левой ноге, правая нога прямая вперед («пистолет»). 2. – И. п. То же на другой ноге. Повторить 4 – 6 раз.

8. И. п. – основная стойка, палка стоит вертикально и придерживается руками. 1. – Отпустить палку, сделать перемах левой ногой через нее. 2. – Поймать палку – и. п. То же правой ноге. Повторить 4- 6 раз.

9. И. п. – присед, палка под коленями.  $1 - 3$ . – Сгибая руки в локтях, встать. 4. – И. п. Повторить 4 – 6 раз.

10.И. п. – основная стойка, палка спереди. 1. – Подбросить палку вверх. 2 – 3. – Присесть, поймать палку двумя руками..4. – И. п. Повторить 4 – 6 раз.

11.И. п. – основная стойка, палка внизу. 1. – Прыгнуть вперед через палку..2. – Прыгнуть назад через палку в и. п. Повторить 4- 6 раз.

### **Тема 2.2 Упражнения у гимнастической стенки.**

Выполнять ОРУ с предметами.

Примерный комплекс упражнений с отягощением (с набивным мячом)

И.П. – ноги врозь, в руках набивной мяч 1 – правую ногу назад, мяч впере $\hat{\mathbf{z}}$  д $2 - \mathbf{u}$ .п. 3 – левую ногу назад, руки вперед  $4 - *и*.*π*.$ Повторить упражнение 6-8 раз.

И.П. – то же 1 – поворот туловища вправо, руки с мячом впере $\hat{\mathbf{z}}$  д $2 - \mathbf{u}$ .п. 3 – поворот туловища влево, руки с мячом вперѐ д

 $4 - *u*$ .п. Повторить упражнение 6-8 раз

 $M.\Pi. -$  то же 1 – присед, руки с мячом вперѐ  $\pi$ 2 – и.п. 3 – наклон вперѐ д, мячом коснуться пола $4 - u$ . п. Повторить упражнение 6-8 раз.

И.П. – широкая стойка, мяча внизу

- 1 круговое движение мячом вправо
- $2 *u*. $\Pi$ .$
- 3 круговое движение мячом влево
- $4 *u*$ .п.

# **Перечень рекомендуемых учебных изданий, дополнительной литературы, Интернетресурсов**

### **Основная литература:**

Бирюков, А.А. Физическая культура [Электронный ресурс]:учебное пособие для студентов 1-4 курса, обучающихся по программе СПО. – Рязань: издат-во РГАТУ, 2021

Аллянов, Ю. Н. Физическая культура : учебник для среднего профессионального образования / Ю. Н. Аллянов, И. А. Письменский. — 3-е изд., испр. — Москва : Издательство Юрайт, 2021. — 493 с.

## **Дополнительная литература:**

Самостоятельная работа студента по физической культуре : учебное пособие для среднего профессионального образования / Н. В. Балышева, В. Л. Кондаков, Е. Н. Копейкина, А. Н. Усатов. — 2-е изд. — Москва : Издательство Юрайт, 2021. — 149 с

## **Internet-ресурсы:**

1. <http://fizkultura-na5.ru/>материалы, которые охватывают практически все аспекты преподавания физической культуры: программы по физкультуре, здоровьесбережения и видам спорта, календарно тематические планирования для всех классов с первого по одиннадцатый, кроссворды , статьи, нормативы, комплексы упражнений, правила соревнований, приказы Министерства образования и многое другое…

2. Научно-теоретический журнал "Теория и практика физической культуры". [http://www.teoriya.ru/journals/.](http://www.teoriya.ru/journals/) 

3. Научно-методический журнал "Физическая культура: воспитание, образование, тренировка"<http://www.teoriya.ru/fkvot/>

4. <http://sport-men.ru/> Обучение игры в баскетбол, Обучение техники финиша, Обучение техники плавания

5. Международный олимпийский комитет<http://www.olympic.org/>

- 6. Международный паралимпийский комитет<http://www.paralympic.org/>
- 7. Международные спортивные

федерации [http://olympic.org/uk/organisation/if/index\\_uk.asp](http://olympic.org/uk/organisation/if/index_uk.asp)

8. Международная ассоциация спортивной информации<http://www.iasi.org/>

9. Российский олимпийский комитет<http://www.olympic.ru/>

10. Информационная система ―Единое окно доступа к образовательным ресурсам‖ [http://window.edu.ru](http://window.edu.ru/)

## **Учебно-методические издания:**

Методические рекомендации по практической работе [Электронный ресурс] Федяшов Д.А.- Рязань: РГАТУ, 2021- ЭБ «РГАТУ»

МИНИСТЕРСТВО СЕЛЬСКОГО ХОЗЯЙСТВА РОССИЙСКОЙ ФЕДЕРАЦИИ

# ФЕДЕРАЛЬНОЕ ГОСУДАРСТВЕННОЕ БЮДЖЕТНОЕ ОБРАЗОВАТЕЛЬНОЕ УЧРЕЖДЕНИЕ ВЫСШЕГО ОБРАЗОВАНИЯ «РЯЗАНСКИЙ ГОСУДАРСТВЕННЫЙ АГРОТЕХНОЛОГИЧЕСКИЙУНИВЕРСИТЕТ ИМЕНИ П.А. КОСТЫЧЕВА»

УТВЕРЖДАЮ: Декан ФДП и СПО Емельянова АС. 30 июня 2021г

# **МЕТОДИЧЕСКИЕ УКАЗАНИЯ К ПРАКТИЧЕСКИМ ЗАНЯТИЯМ**

«ЭКОЛОГИЧЕСКИЕ ОСНОВЫ ПРИРОДОПОЛЬЗОВАНИЯ»

для студентов \_2\_ курса ФДП и СПОпо

специальности

35.02.16 Эксплуатация и ремонт сельскохозяйственной техники и оборудования(очная форма

обучения)

Рязань, 2021\_

Методические указания к практическим занятиям составлены в учетомтребований:

- Федерального государственного образовательного стандарта (далее – ФГОС), утвержденного 09.12.2016 приказом Министерства образования и науки РФ за № 1564 по специальности среднего профессионального образования (далее -СПО) \_35.02.16 Эксплуатация и ремонт сельскохозяйственной техники и оборудования

- Примерной основной образовательной программы по специальности среднего профессионального образования 35.02.16 Эксплуатация и ремонт сельскохозяйственной техники и оборудования, представленной Организацией разработчиком Федеральным государственным бюджетным учреждением высшего образования «Российский государственный агарный университет – МСХА имени К.А. Тимирязева».

- Рабочей программы дисциплины ЭКОЛОГИЧЕСКИЕ ОСНОВЫ ПРИРОДОПОЛЬЗОВАНИЯ по специальности 35.02.16 Эксплуатация и ремонтсельскохозяйственной техники и оборудования

Разработчики:

Шапкин В.Ю., преподаватель ФДП И СПО

Методические указания к практическим занятиям одобрены предметно- цикловой комиссией математических и общих естественнонаучных дисциплин факультета дополнительного профессионального и среднего профессионального образования «30» июня 2021 г., протокол  $N<sub>0</sub>10$ 

Председатель предметно-цикловой комиссии Агресон Мохова.М.Н.

# Методические указания к практическим занятиям предназначены для студентовочной формы обучения факультета дополнительного профессионального и среднего профессионального образования по специальности 35.02.16 Эксплуатация и ремонт сельскохозяйственной техники и оборудования

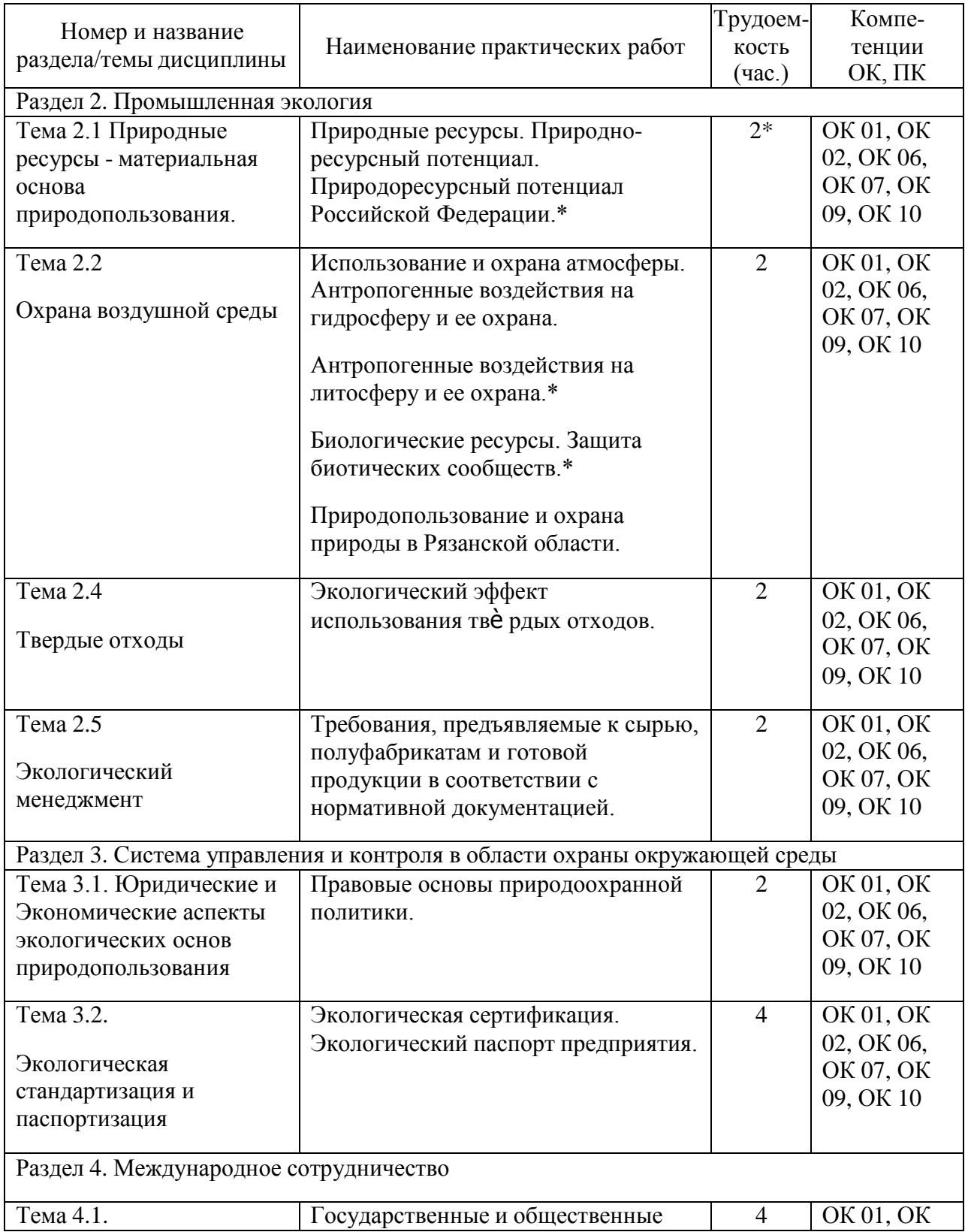

# **Структура и содержание практических работ:**

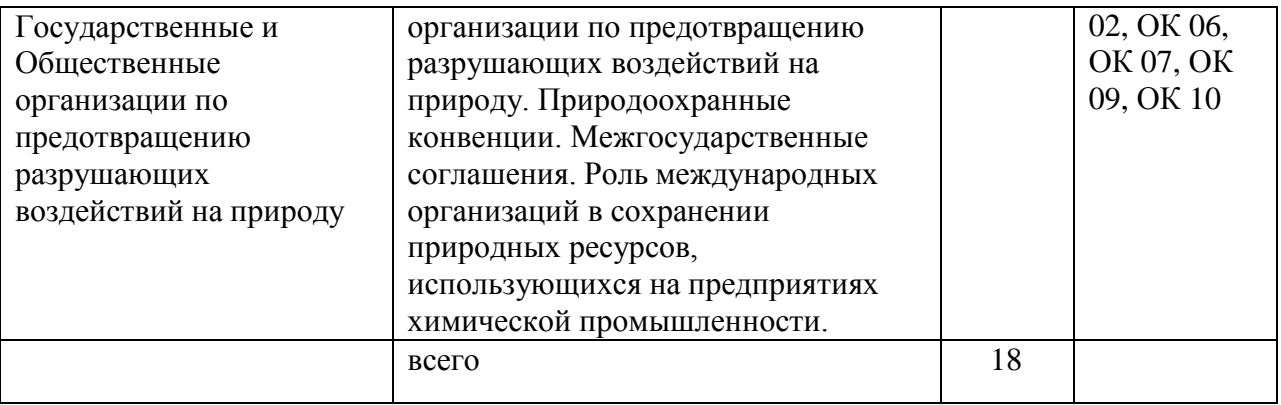

**\*- активные и интерактивные формы проведения занятий**

#### **Общие методические рекомендации.**

При подготовке к занятиям студенту необходимо изучить конспекты лекций, а также материал основной и дополнительной литературы по теме практического занятия.

#### **Методические рекомендации по написанию конспекта**

**Конспект** - это не просто краткое изложение первичного текста, а изложение, имеющее адресный характер, пригодное для личного пользования, упражняющее в способах переработки информации и используемое для выполнения более сложных видов работы.

#### **Конспект нужен для того, чтобы:**

1) научиться перерабатывать любую информацию, придавая ей иной вид,тип, форму;

2) выделить в письменном или устном тексте самое необходимое и нужноедля решения определенной учебной или научной задачи;

3) создать модель проблемы (понятийную или структурную);

4) упростить запоминание текста, облегчить овладение специальными терминами;

5) накопить информацию для написания более сложной работы в видедоклада, реферата, дипломной работы, диссертации, статьи, книги;

6) обеспечить многократное обращение к нему в случае надобности, егомногоразовое использование.

**Техника конспектирования** есть процесс обработки знаний, изменения форм их изначального существования, приспособления их к целям и задачам учебной или научной деятельности. Конспектирующий делает исходное знание понятным себе, удобным для использования, полезным для жизни и работы. При этом конспект должен быть логичным, целостным, понятным, обладать способностью при обращении к нему вызывать в памяти весь исходный текст.

Составление такого конспекта начинается с обычного ознакомления с текстом книги, статьи и т. д. Идеальный вариант - беглый просмотр с целью определить полноту раскрытия темы, характер текста (теоретический или эмпирический), выявление степени сложности по наличию новых или непонятных терминов-понятий. Такое предварительное знакомство с текстом, а также учет собственных задач помогают осознанно выбрать вид и форму конспектирования.

Далее проводится самая настоящая научно-исследовательская работа по переработке информации. Все начинается с повторного чтения и анализа. Именно процедура анализа позволяет разделить текст на части, отделить одно

положение от другого и выделить нужное. Анализ позволяет выделить в содержании все существующие в нем компоненты, связи и отношения между ними, а также ранжировать идеи по значимости и сконцентрировать внимание наглавном.

**Ранжирование** - расположение в определенной последовательности (убывания или нарастания) показателей, зафиксированных в ходе исследования, определение места (рейтинга) в ряду изучаемых объектов. Другим важным шагом в конспектировании является выделение главных для конспектирующего мыслей. Главная мысль, идея, тезис определяются задачами конспектирования. Ими может быть любой компонент содержания: понятие или категория и их определение; закон и его формулировка; факты, события и доказательства их истинности и т. д. Эти ведущие, главные позиции могут выписываться либо в технике цитирования, либо в произвольном стиле, своими словами.

Злоупотреблять цитированием нельзя, особенно не рекомендуется делать цитаты длинными!

Весь остальной материал конспектируемого текста подлежит переработке, в том числе и основные идеи, не сфокусированные в цитате. Посредством конспектирования можно свертывать информацию, уплотнять ее. Свертывание знаний возможно в форме рисунков, схем, таблиц, графиков, символов.

В процессе конспектирования целесообразно использовать различные сигнальные знаки, увеличивающие информативность сжатого конспекта: стрелки, подчеркивания, линии, выделение в рамку, восклицательный и вопросительный знаки., Сокращению конспекта, свертыванию информации способствуют также использование аббревиатур, то есть сокращенных слов и словосочетаний, использование вместо слов знаков. Например, вместо слов "равенство", "подобие", "сходство" можно использовать знак равенства: "=", вместо слов "больше", "меньше" - математические знаки: "<", ">" и т. д. Информативность конспекта можно увеличить за счет цвета синего, красного, зеленого и др.; введения различных цифр и порядковых номеров: римских и арабских цифр, букв.

В конспект можно вводить данные из других источников - для сравнения, обобщения, доказательства и т. д.

Особое место в конспекте должны занимать собственные суждения. Это введение в текст своих оценок, отношений, согласий и несогласий. Иногда это выражается словами, иногда знаками: "?", "-" и др.

Любой конспект должен иметь точные выходные данные: имя автора, название работы, местом год издания, наименование издательства. Таким образом, в результате особой техники переработки информации
5. после таблицы надо сделать вывод.

Требования к подготовке таблицы:

- содержание материала таблицы должно быть кратким и обобщенным;

- содержание материала в таблице должно быть раскрыто последовательно,достаточно хорошо продумано;

материал изложен грамотным языком, с точным использованием терминологии;

- материал должен быть четко систематизирован;
- продемонстрировано усвоение раннее изученного материала;
- показано умение делать обобщение, выводы, сравнение.Критерии оценивания таблицы**:**

**Отметка «5»** ставиться, если студент:

- таблицу выполнил полностью;
- материал четко систематизировал;
- в логических рассуждениях нет пробелов и ошибок. **Отметка «4»** ставиться, если студент:
- таблицу заполнил полностью, но она содержит недочеты;
- допущена одна ошибка или два-три недочета.

**Отметка «3»** ставиться, если студент:

допустил более одной ошибки или более двух-трех недочетов в столбцах таблицы, но обучающийся владеет обязательными умениями по проверяемой теме.

**Отметка «2»** ставиться, если студент:

допустил существенные ошибки, показавшие, что он не владеет обязательными умениями по данной теме в полной мере.

**Содержание практических занятий**

**Задания для практических работ**

### **Раздел 1. Взаимодействие природы и общества**

### **Тема 1.1. Введение в экологию природопользования**

*Тема практического занятия: Биосфера- область взаимодействия природы и общества.*

### *Упражнение 1*

Составьте схемы круговорота углерода в водной и наземной экосистемах. Перечислите названия входящих в их состав организмов.

Цветными стрелками покажите:

— направление движения углекислого газа, поглощаемого зелеными растениями;

— направление движения углерода от растения по пищевым цепям к консументам первого порядка;

— выделение углекислого газа в атмосферу, Составьте пояснительный текст к схеме с описанием круговорота углерода. В чем опасность повышения концентрации углерода в атмосфере?

*Упражнение 2.* Составьте схему круговорота фосфора и разными стрелками покажите перемещение фосфоросодержащих соединений:

— поглощение фосфатов растениями из почвы;

— движение органических соединений фосфора по пищевым цепям от растения к животным и редуцентам;

выделение неорганического фосфора консументами и редуцентами в окружающую среду (воду, почву).

Составьте пояснительный текст к схеме и дайте ответы на вопросы:

1. Какой фазы не существует в круговороте фосфора?

2. Где фосфор может накапливаться?

3. Почему фосфорные соединения могут возвращаться в растения?

*Упражнение 3* 

Составьте схему круговорота азота, обозначив разными стрелками:

— движение азота к растениям от мест его фиксации (бобовые растения, промышленность, атмосферные электроразряды);

— движение органических азотосодержащих соединений по цепям питания

— к растениям, животным, бактериям, фиксирующим его;

— выделение неорганических азотных соединений в окружающую среду.Составьте пояснительный текст к схеме и дайте ответы на вопросы:

1. В каком виде растения могут поглощать азот?

2. Как газообразный азот может быть "связан" и как он может поступить врастения?

3. Какова роль клубеньковых бактерий на корнях бобовых растений вкруговороте азота?

*Упражнение 4.* Схематично изобразите ярусное расположение растений в лесу. Опишите, каковы будут последствия, если вырубить растения верхнего яруса (полога леса)? Обоснуйте свой ответ.

*Упражнение 5* 

*Устно ответьте на вопросы:*

1.Что называют атмосферным воздухом?

2. В чем состоят основные антропогенные воздействия на атмосферу?

3 Что называют загрязнением атмосферного воздуха?

4 Чем вызвано естественное и антропогенное загрязнение атмосферноговоздуха?

5. Классифицируйте выбросы вредных веществ в атмосферу

агрегатному состоянию.

6. Назовите главные антропогенные вещества, загрязняющие атмосферныйвоздух

7. Охарактеризуйте основные антропогенные источники (отрасли экономики) загрязнения атмосферного воздуха.

8. Как загрязнение атмосферного воздуха воздействует на организмчеловека?

9. Осветите причины, негативные последствия и пути предотвращенияразвития парникового эффекту.

10. Осветите причины, негативные последствия и пути предотвращения разрушения озонового слоя.

11. Осветите причины, негативные последствия и пути предотвращения формирования смога.

12. Осветите причины, негативные последствия и пути предотвращениякислотных дождей.

13. Охарактеризуйте основные мероприятия, направленные на защиту атмосферы.

#### *Выполните упражнения*

*Упражнение 1* 

Газообразные выбросы металлургического комбината содержат пыль и сернистый газ. Какие можно предложить методы очистки выбросов? Почему?

*Упражнение 2* 

Газообразные выбросы завода по производству минеральных удобрений содержат золу и окислы азота. Какие методы очистки можно предложить? Почему?

*Упражнение 3* Газообразные выбросы завода по производству пива со- держат сероводород. Какие методы очистки можно предложить? Почему?

*Упражнение 4. Дополните схему:*

### **Основная литература:**

**1.Константинов, В. М.** Экологические основы природопользования : учебник для студ.учреждений сред. проф. образования / В.М. Константинов, Ю.Б. Челидзе. — 17-е изд., стер. — М. : Издательский центр «Академия», 2021. — 240 с. — (Профессиональное образование). — ISBN 978-5-4468-5843-9. — Текст : электронный // ЭБС Академия [сайт]. — URL:<https://www.academia-moscow.ru/reader/?id=293443> -**ЭБС Академия**

**2. Рудский, В. В.** Основы природопользования : учебное пособие / В. В. Рудский, В. И. Стурман. - 2-е изд. - Москва : Логос, 2021. - 208 с. - ISBN 978-5-98704-772-9. - Текст : электронный. - URL: <https://znanium.com/catalog/product/1213084> – **ЭБС Znanium** 

### **Дополнительная литература:**

**1. Хван, Т. А.** Экологические основы природопользования : учебник для среднего профессионального образования / Т. А. Хван. — 6-е изд., перераб. и доп. — Москва : Издательство Юрайт, 2021. — 253 с. — (Профессиональное образование). — ISBN 978-5-534- 05092-9. — Текст : электронный // ЭБС Юрайт [сайт]. — URL:<https://urait.ru/bcode/450693> - **ЭБС Юрайт**

**2. Гурова, Т. Ф.** Экология и рациональное природопользование : учебник и практикум для среднего профессионального образования / Т. Ф. Гурова, Л. В. Назаренко. — 3-е изд., испр. и доп. — Москва : Издательство Юрайт, 2021. — 188 с. — (Профессиональное образование). — ISBN 978-5-534-09485-5. — Текст : электронный // ЭБС Юрайт [сайт]. — URL: <https://urait.ru/bcode/452780> - **ЭБС Юрайт**

### **Интернет-ресурсы**

1. Журнал «Региональная экология»- [http://www.ecosafety-spb.ru](http://www.ecosafety-spb.ru/)

2. Единое окно доступа к образовательным ресурсам – Режим доступа: [http://window.edu.ru](http://window.edu.ru/)

### **Учебно-методические издания:**

Методические рекомендации по самостоятельной работе[Электронный ресурс]/ Шапкин В.Ю. - Рязань: РГАТУ, 2021- ЭБ РГАТУ. - URL :<http://bibl.rgatu.ru/web/Default.asp>

Методические указания к практическим работам [Электронный ресурс]/ Шапкин В.Ю. – Рязань: РГАТУ, 2021- ЭБ РГАТУ. - URL :<http://bibl.rgatu.ru/web/Default.asp>

### МИНИСТЕРСТВО СЕЛЬСКОГО ХОЗЯЙСТВА РОССИЙСКОЙ ФЕДЕРАЦИИ ФЕДЕРАЛЬНОЕ ГОСУДАРСТВЕННОЕ БЮДЖЕТНОЕ ОБРАЗОВАТЕЛЬНОЕ УЧРЕЖДЕНИЕ ВЫСШЕГО ОБРАЗОВАНИЯ «РЯЗАНСКИЙ ГОСУДАРСТВЕННЫЙ АГРОТЕХНОЛОГИЧЕСКИЙ УНИВЕРСИТЕТ ИМЕНИ П.А. КОСТЫЧЕВА»

# **Методические рекомендации для самостоятельной работы по дисциплине**

# **Инженерная графика**

# для студентов 2 курса ФДП и СПО

по специальности

# **35.02.16 Эксплуатация и ремонт сельскохозяйственной**

## **техники и оборудования**

(очная форма обучения)

Рязань, 2021 г.

Методические рекомендации для самостоятельной работы составлены с учетом требований

Федерального государственного образовательного стандарта среднего профессионального образования (ФГОС СПО) по специальности 35.02.16 «Эксплуатация и ремонт сельскохозяйственной техники и оборудования», утвержденного Приказом Минобрнауки России от 9 декабря 2016 г. № 1564;

- Примерной основной образовательной программы по специальности среднего профессионального образования 35.02.16 Эксплуатация и ремонт сельскохозяйственной техники и оборудования,представленной Организацией разработчиком Федеральным государственным бюджетным образовательным учреждением высшего образования «Российский государственный агарный университет – МСХА имени К.А. Тимирязева».

Разработчики:

Соловьева С.П., к.т.н., преподаватель кафедры «Строительство инженерных сооружений и механика» для преподавания на ФДП и СПО

Борычев С.Н., д.т.н., профессор, заведующий кафедрой «Строительство инженерных сооружений и механика»

Методические рекомендации для самостоятельной работы одобрена предметноцикловой комиссией специальностей, входящих в перечень 50-ти наиболее востребованных и перспективных профессий и специальностей (ТОП-50) факультета дополнительного профессионального и среднего профессионального образования

«30» июня 2021 г., протокол № 10

Председатель предметно-цикловой комиссии Козлова Козлова Н.В.

# **Таблица 1 - Виды, содержание и формы оценивания самостоятельной работы.**

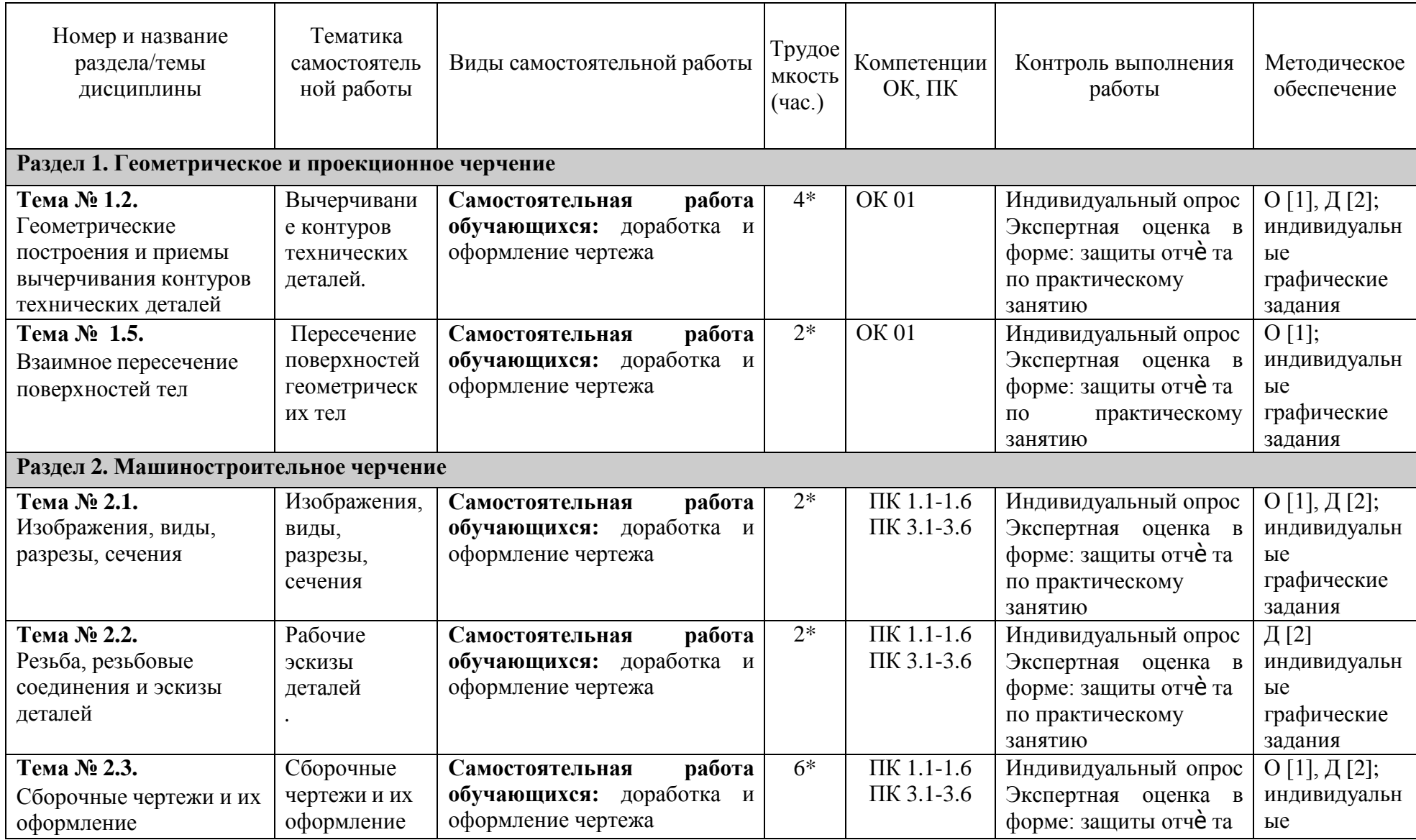

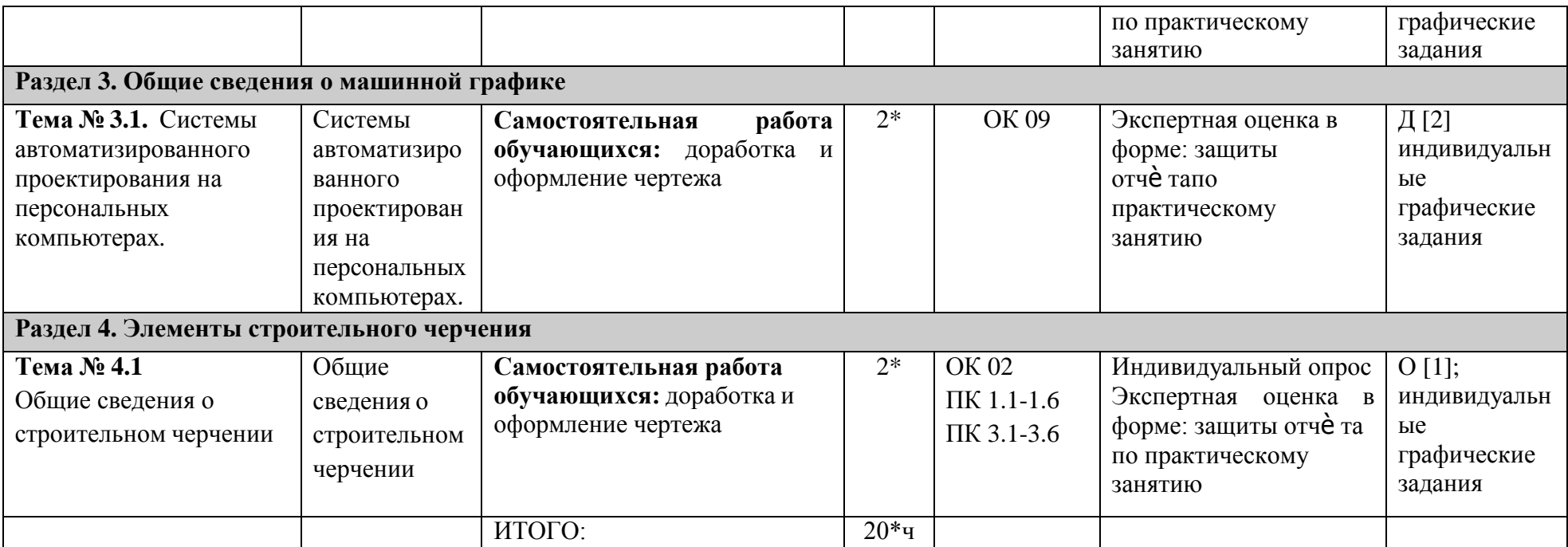

*\*активные и интерактивные формы проведения занятий*

### **Задания для самостоятельной работы**

**Раздел 1. Геометрическое и проекционное черчение**

**Тема № 1.2.** Геометрические построения и приемы вычерчивания контуров технических деталей

Практическое занятие № 2. Вычерчивание контуров технических деталей

**Самостоятельная работа обучающихся:** доработка и оформление чертежа

**Тема № 1.5.**  Взаимное пересечение поверхностей тел

Контрольные вопросы по пройденной теме:

- 1. С определения, каких точек следует начинать построение линии пересечения поверхностей и почему?
- 2. Какая категория точек линии пересечения поверхностей относится к опорным?
- 3. По какому правилу следует соединять построенные точки линии пересечения кривых?
- 4. Сформулируйте схему построения линии пересечения двух поверхностей вращения с пересекающимися осями.
- 5. При каких условиях поверхности, вращения (например, сфера и конус, сфера и цилиндр) пересекаются по окружностям? Являются ли указанные окружности «нормальным сечением» поверхностей вращения?
- 6. В каких случаях возможно и целесообразно применять вспомогательные секущие сферы?

### **Раздел 2. Машиностроительное черчение**

**Тема № 2.1.** Изображения, виды, разрезы, сечения

Практическое занятие № 7. Выполнить чертежи деталей, содержащих необходимые сложные разрезы

**Самостоятельная работа обучающихся:** доработка и оформление чертежа

Выполнить чертежи деталей на формате А3.

### **Тема № 2.2.**

Резьба, резьбовые соединения и эскизы деталей

Практическое занятие № 9. Выполнить рабочий чертеж по рабочему эскизу детали (выполняется по эскизу детали Практического занятия № 8.)

**Самостоятельная работа обучающихся:** доработка и оформление чертежа

Выполнить эскиз детали с применением необходимых разрезов и сечений и построить аксонометрическую проекцию детали с вырезом передней четверти

### **Тема № 2.3.**

Сборочные чертежи и их оформление

Практическое занятие № 22. Выполнение чертежей деталей по сборочному чертежу изделия, состоящего из 4-8 деталей

**Самостоятельная работа обучающихся:** доработка и оформление чертежа Практическое занятие № 22. Выполнение чертежей деталей по сборочному чертежу изделия, состоящего из 4-8 деталей

Задание выполняется по вариантам. Выполнить чертежи деталей на формате А4,А3.

### **Раздел 3. Общие сведения о машинной графике**

**Тема № 3.1.** Системы автоматизированного проектирования на персональных компьютерах

Практическое занятие № 23. Выполнение чертежа с применением системы автоматизированного проектирования Компас или AutoCAD

Выполните чертеж в прикладной программе КОМПАС

# **Раздел 4. Элементы строительного черчения**

**Тема № 4.1** 

Общие сведения о строительном черчении

Практическое занятие № 24. Выполнение чертежа планировки участка или зоны с расстановкой оборудования

**Самостоятельная работа обучающихся:** доработка и оформление чертежа или зоны с расстановкой оборудования

### **Перечень вопросов для подготовки к практическим занятиям**

### **Раздел 1. Геометрическое и проекционное черчение**

**Тема № 1.2.** Геометрические построения и приемы вычерчивания контуров технических деталей

- 1. Деление окружности на равные части.
- 2. Сопряжения.
- 3. Нанесение размеров.
- 4. Способы простановки размеров.

**Тема № 1.5.**Взаимное пересечение поверхностей тел

- 1. С определения, каких точек следует начинать построение линии пересечения поверхностей и почему?
- 2. Какая категория точек линии пересечения поверхностей относится к опорным?
- 3. По какому правилу следует соединять построенные точки линии пересечения кривых?
- 4. Сформулируйте схему построения линии пересечения двух поверхностей вращения с пересекающимися осями.
- 5. При каких условиях поверхности, вращения (например, сфера и конус, сфера и цилиндр) пересекаются по окружностям? Являются ли указанные окружности «нормальным сечением» поверхностей вращения?
- 6. В каких случаях возможно и целесообразно применять вспомогательные секущие сферы?

### **Раздел 2. Машиностроительное черчение**

**Тема № 2.1.** Изображения, виды, разрезы, сечения

- 1. Основные, дополнительные и местные виды, определение, обозначение, расположение.
- 2. Простые, наклонные, сложные и местные разрезы, определение, обозначение

3. Вынесенные и наложенные сечения, определение, обозначение, расположение на чертеже.

### **Тема № 2.2.** Резьба, резьбовые соединения и эскизы деталей

- 1 Параметры резьбы.
- 2.Классификация резьбы
- 3. Изображение и обозначение резьбы
- 4. Рабочие эскизы деталей
- 5. Последовательность выполнения эскиза.

**Тема № 2.3.** Сборочные чертежи и их оформление

- 1. Разъѐ мные соединения.
- 2. Неразъѐ мные соединения.
- 3. Зубчатые передачи.
- 4. Сварные швы. Определение, обозначение на чертежах.
- 5. Сборочный чертеж.
- 6. Для каких целей выполняется сборочный чертеж?
- 7. Для каких целей выполняется монтажный чертеж?
- 8. Что такое «сборочная единица»?
- 9. Какие составные части сборочной единицы войдут в раздел «Детали»?
- 10. Из каких разделов будет состоять спецификация для данной сборочной единицы?

### **Раздел 3. Общие сведения о машинной графике**

**Тема № 3.1.** Системы автоматизированного проектирования на персональных компьютерах

- 1. Как осуществить в ход в программу КОМПАС?
- 2. Для чего служит «компактная» панель интерфейса системы?
- 3. Каким образом вычертить правильный шестиугольник?
- 4. Каким образом выполнить штриховку контура?
- 5. Варианты простановки линейных размеров в программе КОМПАС.
- 6. Как выполнить команду «копирование по окружности»?
- 7. Редактирование текстовой области чертежа.
- 8. Обозначение позиций на чертеже.
- 9. Как выполнить заполнение основной надписи?
- 10. Возможно ли сохранить документ, выполненный в программе КОМПАС, с расширением «.png» и «.jpg»?

### **Раздел 4. Элементы строительного черчения**

**Тема № 4.1** Общие сведения о строительном черчении

- 1. Что общего имеют строительные с машиностроительными чертежами?
- 2. Проекции здания на чертеже имеют свои названия, какие?
- 3. Координационные оси.
- 4. Маркировка чертежей.
- 5. Числовые отметки.

## **Перечень рекомендуемых учебных изданий, дополнительной литературы, Интернетресурсов**

### **Основная литература:**

**1. Бродский, А.М.** Инженерная графика (металлообработка): учебник для студ.учреждений сред. проф. образования /А.М. Бродский, Э.М. Фазлулин, В.А. Халдинов. — 14-е изд., стер. — М. : Издательский центр «Академия», 2017. — 400 с. — (Профессиональное образование). — ISBN 978-5-4468-837-8. — Текст: электронный // ЭБС Академия [сайт]. — URL[:https://www.academia-moscow.ru/reader/?id=293393#copy](https://www.academia-moscow.ru/reader/?id=293393©)— **ЭБС Академия**

### **Дополнительная литература:**

**1. Инженерная и компьютерная графика:** учебник и практикум для среднего профессионального образования / Р. Р. Анамова [и др.] ; под общей редакцией Р. Р. Анамовой, С. А. Леоновой, Н. В. Пшеничновой. — Москва : Издательство Юрайт, 2019. — 246 с. — (Профессиональное образование). — ISBN 978-5-534-02971-0. — Текст : электронный // ЭБС Юрайт [сайт]. — URL:<https://urait.ru/bcode/437053>**– ЭБС Юрайт 2. Чекмарев, А. А.** Инженерная графика : учебник для среднего профессионального образования / А. А. Чекмарев. — 13-е изд., испр. и доп. — Москва : Издательство Юрайт, 2020. — 389 с. — (Профессиональное образование). — ISBN 978-5-534-07112-2. — Текст : электронный // ЭБС Юрайт [сайт]. — URL:<https://urait.ru/bcode/450801> **- ЭБС Юрайт 3. Левицкий, В. С.** Машиностроительное черчение: учебник для среднего профессионального образования / В. С. Левицкий. — 9-е изд., испр. и доп. — Москва : Издательство Юрайт, 2020. — 395 с. — (Профессиональное образование). — ISBN 978-5- 534-11160-6. — Текст : электронный // ЭБС Юрайт [сайт]. — URL: <https://urait.ru/bcode/450933> **- ЭБС Юрайт**

### **Интернет-ресурсы:**

1. Техническое черчение – Режим доступа: <http://nacherchy.ru/>

2. Информационно-коммуникационные технологии в образовании // Система федеральных образовательных порталов – Режим доступа: [http://digital](http://digital-edu.ru/fcior/139/1287)[edu.ru/fcior/139/1287](http://digital-edu.ru/fcior/139/1287)

3. Начертательная геометрия и инженерная графика – Режим доступа:<http://ing-grafika.ru/>

4. Начертательная геометрия и инженерная графика – Режим доступа: [www.ngeom.ru](http://www.ngeom.ru/)

5. Единое окно доступа к образовательным ресурсам – Режим доступа: [http://window.edu.ru](http://window.edu.ru/)

### **Учебно-методические издания:**

Методические рекомендации по самостоятельной работе [Электронный ресурс]/ С. П. Соловьева. - Рязань: РГАТУ, 2020 - ЭБ РГАТУ. - URL [:http://bibl.rgatu.ru/web/Default.asp](http://bibl.rgatu.ru/web/Default.asp) Методические указания по практическим работам [Электронный ресурс/ С. П. Соловьева. - Рязань: РГАТУ, 2020 - ЭБ РГАТУ. - URL:<http://bibl.rgatu.ru/web/Default.asp>

### МИНИСТЕРСТВО СЕЛЬСКОГО ХОЗЯЙСТВА РОССИЙСКОЙ ФЕДЕРАЦИИ ФЕДЕРАЛЬНОЕ ГОСУДАРСТВЕННОЕ БЮДЖЕТНОЕ ОБРАЗОВАТЕЛЬНОЕ УЧРЕЖДЕНИЕ ВЫСШЕГО ОБРАЗОВАНИЯ «РЯЗАНСКИЙ ГОСУДАРСТВЕННЫЙ АГРОТЕХНОЛОГИЧЕСКИЙ УНИВЕРСИТЕТ ИМЕНИ П.А. КОСТЫЧЕВА»

## **Методические рекомендации для самостоятельной работы по дисциплине**

## «**Техническая механика»**

для студентов 2,3 курса ФДП и СПО

по специальности

## **35.02.16 Эксплуатация и ремонт сельскохозяйственной**

# **техники и оборудования**

(очная форма обучения)

Рязань, 2021

Методические рекомендации для самостоятельной работы составлены с учетом требований:

- Федерального государственного образовательного стандарта среднего профессионального образования (ФГОС СПО) по специальности 35.02.16

«Эксплуатация и ремонт сельскохозяйственной техники и оборудования», утвержденного Приказом Минобрнауки России от 9 декабря 2016 г. № 1564;

- Примерной основной образовательной программы по специальности среднего профессионального образования 35.02.16 Эксплуатация и ремонт сельскохозяйственной техники и оборудования,представленной Организацией разработчиком Федеральным государственным бюджетным образовательным учреждением высшего образования «Российский государственный агарный университет – МСХА имени К.А. Тимирязева».

Разработчики:

Соловьева С.П., к.т.н., преподаватель кафедры «Строительство инженерных сооружений и механика» для преподавания на ФДП и СПО

Борычев С.Н., д.т.н., профессор, заведующий кафедрой «Строительство инженерных сооружений и механика»

Методические рекомендации для самостоятельной работы одобрены предметноцикловой комиссией специальностей, входящих в перечень 50-ти наиболее востребованных и перспективных профессий и специальностей (ТОП-50) факультета дополнительного профессионального и среднего профессионального образования « $30$ »  $06$  2021г., протокол № 10

Председатель предметно-цикловой комиссии Козлова Н.В.

# СОДЕРЖАНИЕ

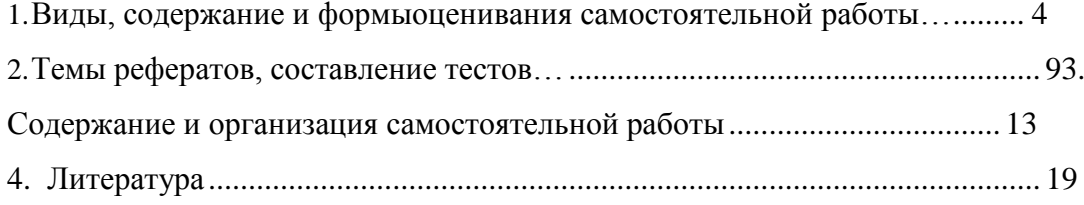

# **1. Виды, содержание и формыоценивания самостоятельной работы**

<span id="page-161-0"></span>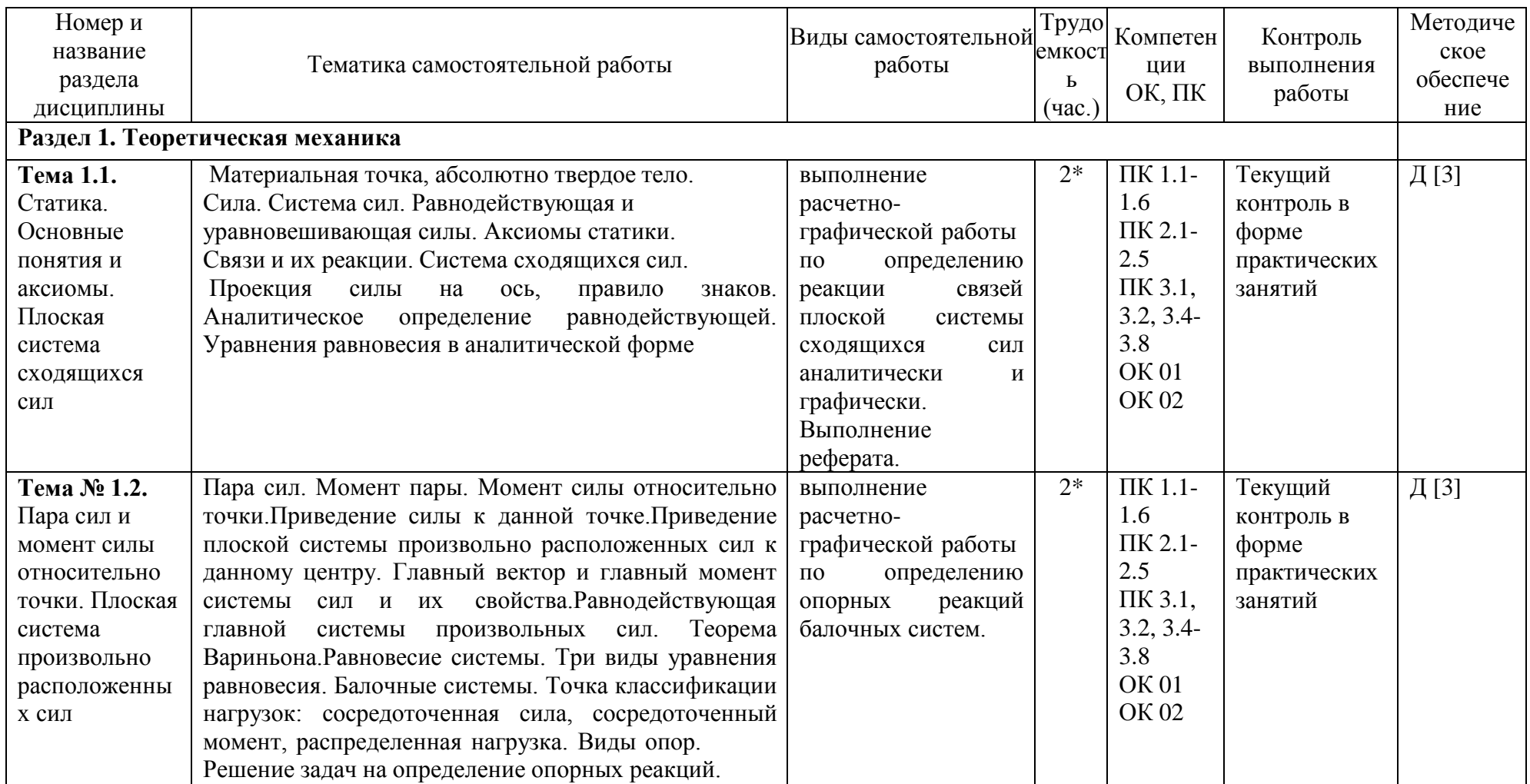

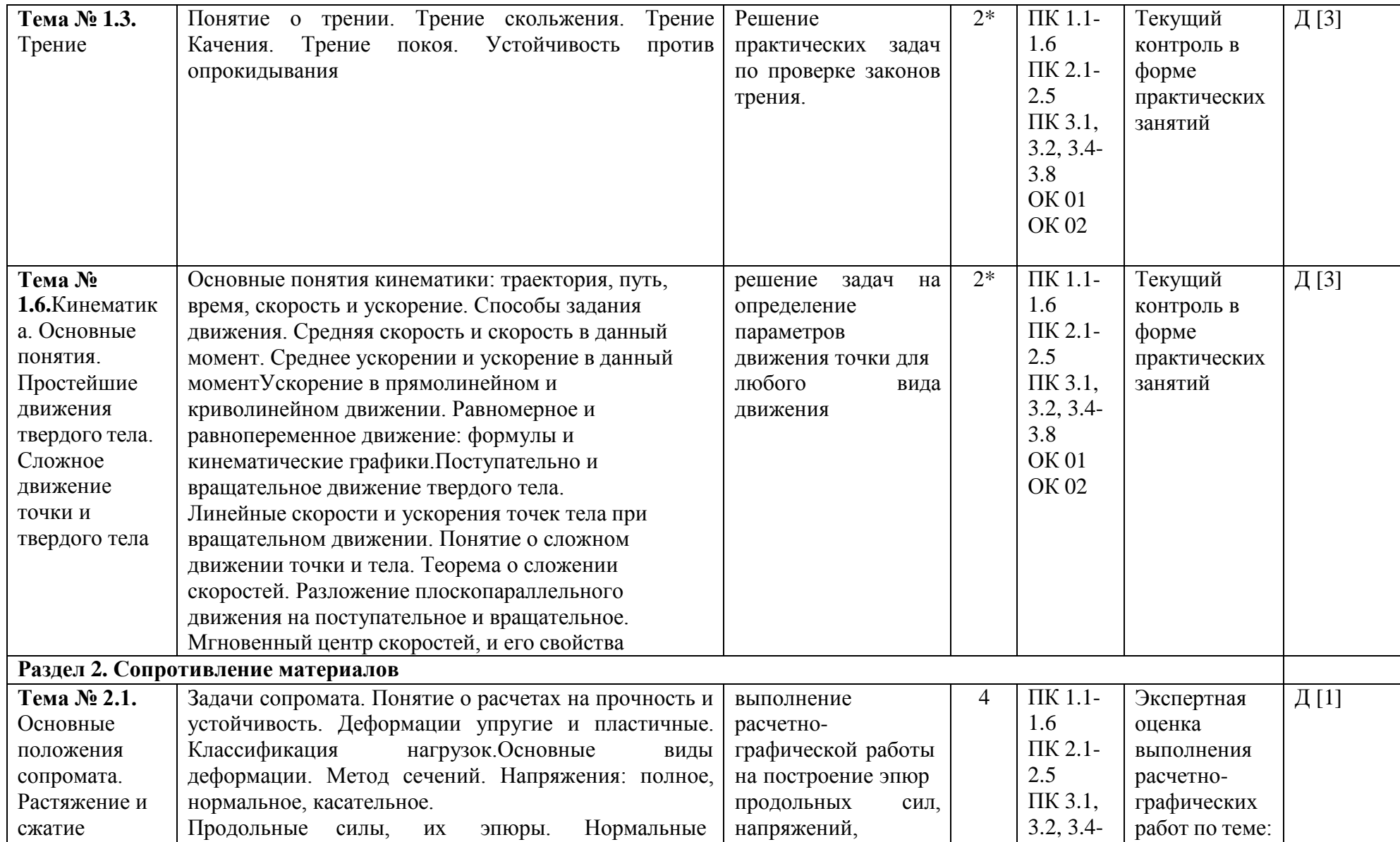

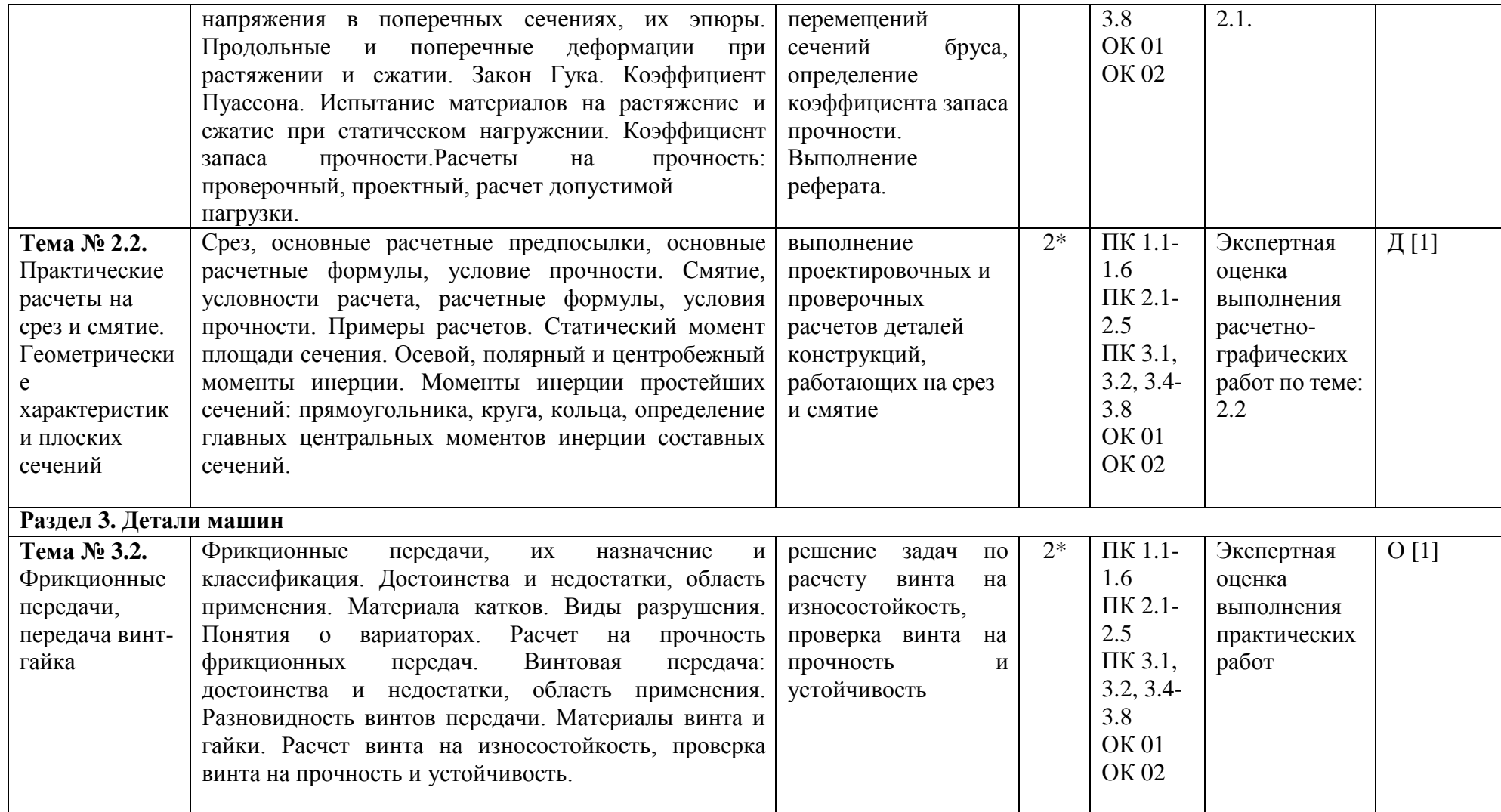

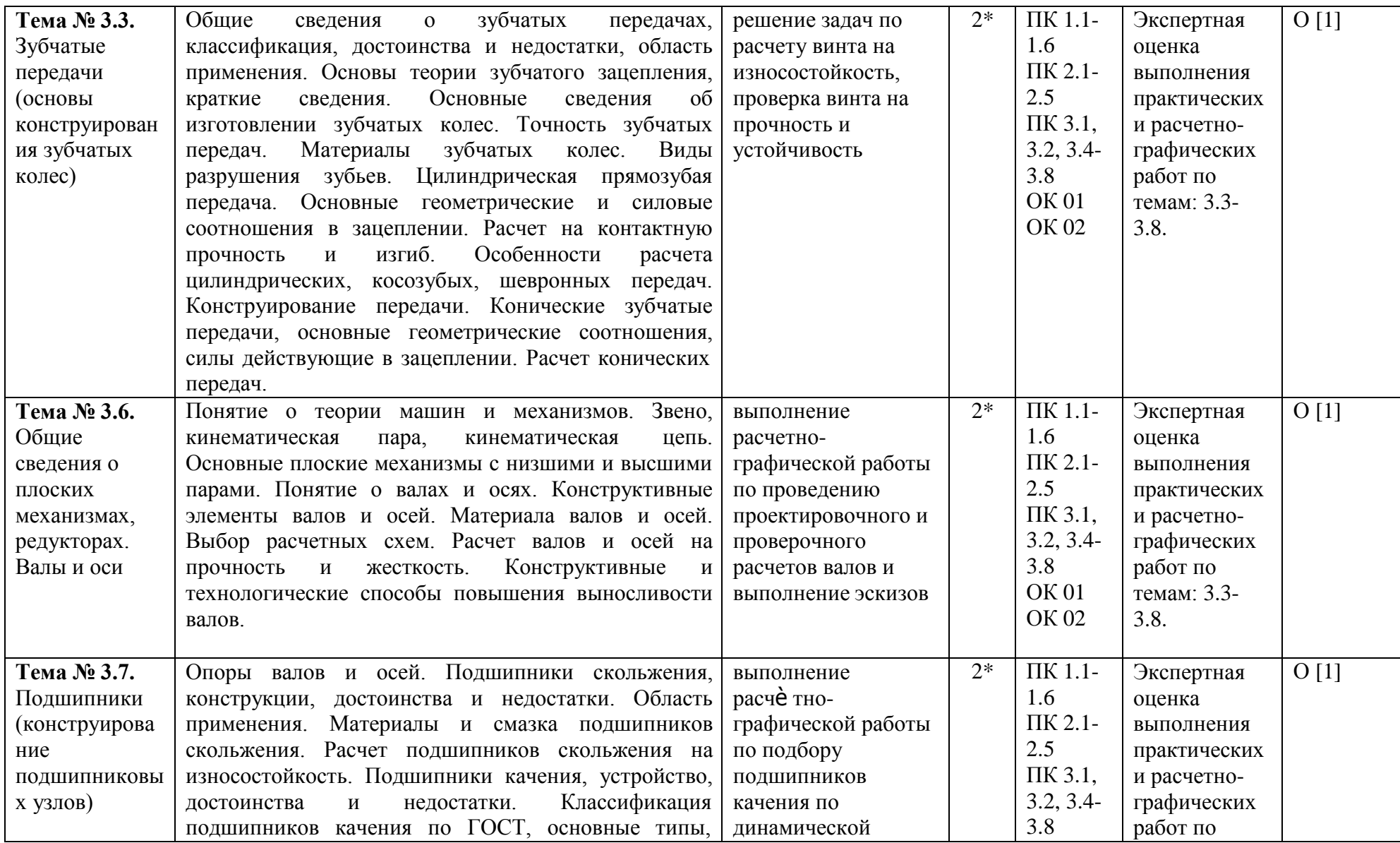

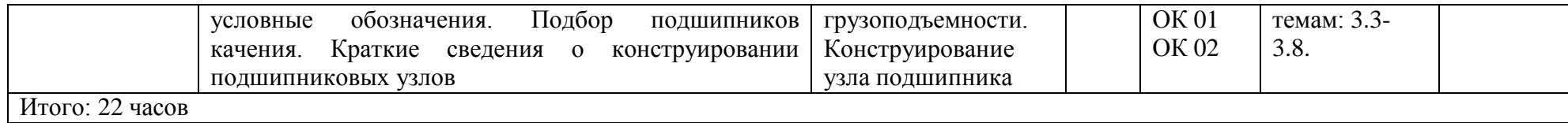

*\*активные и интерактивные формы проведения занятий*

### **Темы рефератов**

Темы рефератов по дисциплине «Теоретическая механика» и «Сопротивление материалов»

- 1. Место и специфика истории технических наук как направления в истории науки и техники.
- 2. Античная механика.
- 3. Основные периоды в истории развития технических знаний.
- 4. Инженерные исследования и проекты Леонардо да Винчи.
- 5. Галилео Галилей и инженерная практика его времени.
- 6. Становление и развитие инженерного образования в XVIII—XIX вв.
- 7. Классическая теория сопротивления материалов от Галилея до начала XX в.
- 8. Изобретения Леонардо да Винчи в области механики.
- 9. Общее понятие о механических характеристиках материалов и их определении.
- 10. Статистические испытания на растяжение (сжатие) образцов материала. Диаграммы испытаний.
- 11. Механические характеристики пластичности и твердости материалов.
- 12. История развития науки сопротивления материалов.
- 13. Зубчатые передачи Леонардо да Винчи
- 14.Подшипники Леонардо да Винчи

15.Леонардо да Винчи – о вечном двигателе Автомобиль Леонардо да Винчи 16. Великие ученые – механики.

Биографический обзор жизни и деятельности:

- 1. Великий ученый Галилео Галилей
- 2. Великий ученый Блез Паскаль
- 3. Великий ученый Роберт Гук
- 4. Великий ученый Исаак Ньютон
- 5. Великий ученый Яков (Якоб) Бернулли
- 6. Великий ученый Леонард Эйлер
- 7. Великий ученый Жозеф Луи Лагранж
- 8. Великий ученый Томас Юнг
- 9. Великий ученый Симеон Дени Пуассон
- 10. Великий ученый Адемар Жан-Клод Барре Сен-Венан
- 11. Великий ученый Август Велер
- 12. Великий ученый Пьер-Симон Лаплас
- 13. Великий ученый Огюстен Луи Коши
- 14. Великий ученый Анри Навье
- 15. Великий ученый Брайан Грин
- 16. Великий ученый Михаил Васильевич Остроградский
- 17. Великий ученый Стретт, Джон Уильям Рэлей
- 18. Великий ученый Николай Егорович Жуковский
- 19.Великий ученый Александр Михайлович Ляпунов.

Темы рефератов по дисциплине «Детали машин»

- 1. «Условие самоторможения в винтовой паре»,
- 2. « Применение резьбовых соединений в автотранспорте»,
- 3. «Применение шпоночных, шлицевых и сварных соединений в автотранспорте»
- 4. История развития дисциплины « Детали и механизмы машин».
- 5. Машины и их основные элементы. Основные понятия и определения строения механизмов.

### **Инструкция для составления тестов.**

Раздел 1. Классификация тестов

1.1.По уровню усвоения учебного материала тестовые задания необходимо распределить «по уровню сложности»

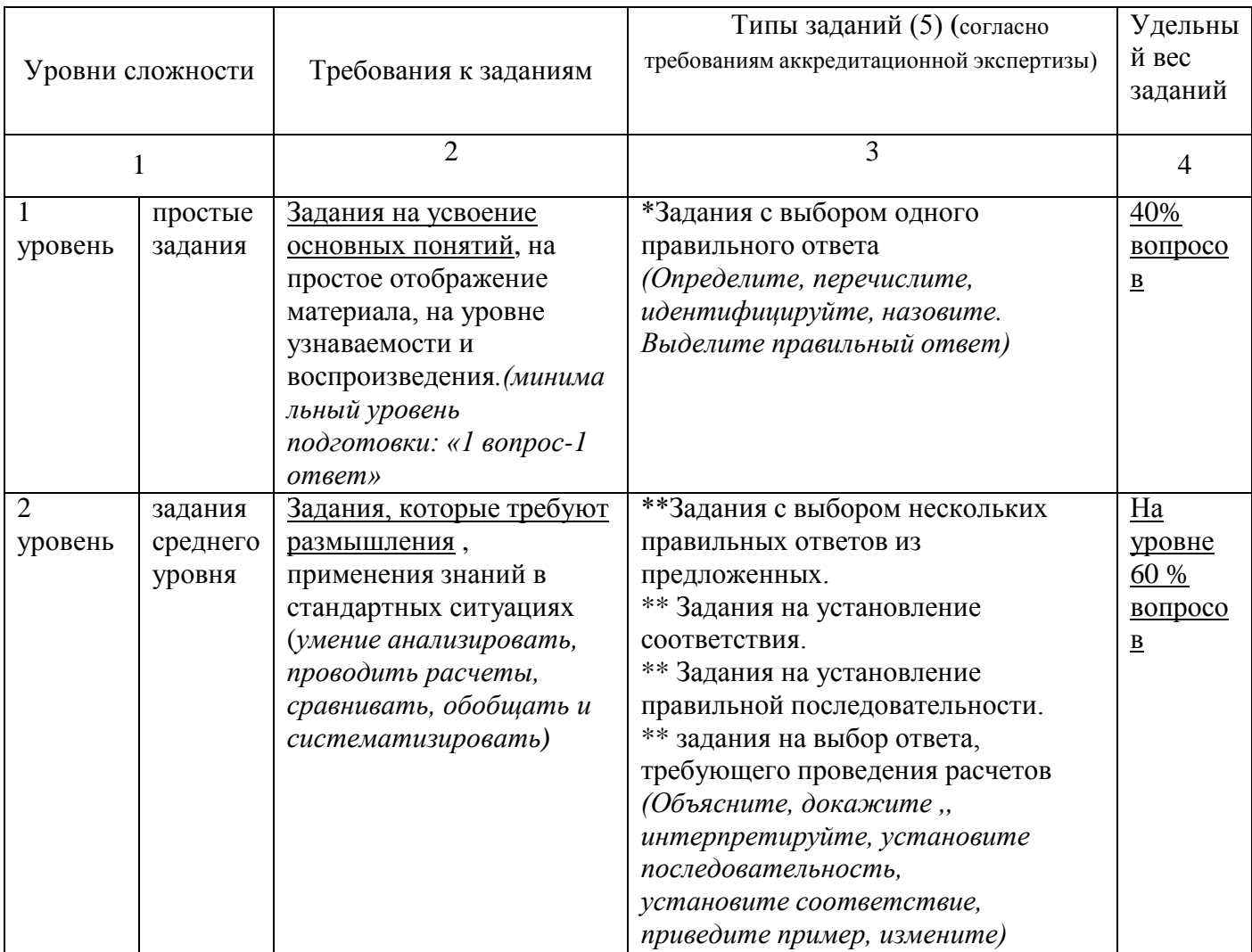

Раздел 2. Требования к составлению тестов Основные понятия и определения:

Тест – система заданий /вопросов, позволяющая качественно и эффективно определить уровень освоения обучающихся пройденной темы/раздела.

Тестовое задание (ТЗ)- единица контрольного материала (*вопрос, задание)*

1. Тестовые задания должны:

- быть составлены на основе рабочей программы дисциплины и в соответствии стребованиями ФГОС СПО,

- должны соответствовать изученным темам, представленным в рабочих программах.

- 2. Каждое задание должно обеспечивать проверку освоения конкретных компетенций.
- 3. Количество заданий должно охватывать материал всей темы.
- 4. Для охвата материала всего курса на каждую «тему / под тему» должно быть разработано не менее 5 заданий (вопросов).

Раздел 3. Общие правила подготовки материалов для тестирования

1. Нельзя включать ответы, неправильность которых на момент тестирования не может быть обоснована учащимися.

2. Неправильные ответы должны конструироваться на основе типичных ошибок и должны быть правдоподобными.

3. Правильные ответы среди всех предлагаемых ответов должны размещаться в случайном порядке.

4. Вопросы не должны повторять формулировок учебника.

5. Ответы на одни вопросы не должны быть подсказками для ответов на другие.

6. Вопросы не должны содержать «ловушек».

7.Тестовое задание должно быть представлено в форме краткого суждения,

сформулированного четким языком и исключающего неоднозначность заключения тестируемого на требования тестового задания.

8. **Формулировка тестового задания должна быть выражена в повествовательной форме** (вопрос исключается). В ТЗ следует старательно избегать применения слов вопросов («как», «почему», «какой» и т.д.).

# **2. Содержание и организация самостоятельной работы**

### **Раздел 1. Теоретическая механика**

**Тема 1.1.** Статика. Основные понятия и аксиомы. Плоская система сходящихся сил **Самостоятельная работа обучающихся:** выполнение расчетно-графической работы по определению реакции связей плоской системы сходящихся сил аналитически и графически. Выполнение реферата.

### **Перечень вопросов для подготовки к занятиям:**

Материальная точка, абсолютно твердое тело.

Сила. Система сил. Равнодействующая и уравновешивающая силы. Аксиомы статики. Связи и их реакции. Система сходящихся сил.

Проекция силы на ось, правило знаков. Аналитическое определение равнодействующей. Уравнения равновесия в аналитической форме.

Задача 1

Найти числовое значение равнодействующей плоской системы сходящихся сил  $F_1$ = 30H,  $F_2$  = 75H,  $F_3$  = 35 H,  $F_4$  = 50 H, если углы, образуемые силами  $F_2$ ,  $F_3$ ,  $F_4$  с силой  $F_1$ , направленной вертикально вверх, соответственно равны 45°, 180°, 210°, откладывая их против хода часовой стрелки.

Задача 2

Найти числовое значение равнодействующей плоской системы сходящихся сил  $F_1$ = 20H,  $F_2$ = 55H,  $F_3$ =25 H,  $F_4$ = 40 H, если углы, образуемые силами  $F_2$ ,  $F_3$ ,  $F_4$  с силой  $F_1$ , направленной вертикально вверх, соответственно равны  $30^0$ ,  $180^0$ ,  $225^0$ , откладывая по ходу часовой стрелки.

Задача 3

Груз удерживается в равновесии двумя стержнями АС и ВС, шарнирно соединенными в точках А, В и С. Стержень ВС растянут силой F2 = 45 Н, а стержень АС сжат силой F1 = 17 Н. Определить вес груза, если заданы углы  $\alpha = 15^{\circ}$  и  $\beta = 60^{\circ}$ .

Задача 2

Каким должен быть вес тела 1, для того чтобы началось скольжение вверх по наклонной плоскости, если сила  $F = 90$  H, а коэффициент трения скольжения  $f = 0.3$ ?

**Тема № 1.6.**Кинематика. Основные понятия. Простейшие движения твердого тела. Сложное движение точки и твердого тела

**Самостоятельная работа обучающихся:** решение задач на определение параметров движения точки для любого вида движения

### **Перечень вопросов для подготовки к занятиям:**

Основные понятия кинематики: траектория, путь, время, скорость и ускорение. Способы задания движения. Средняя скорость и скорость в данный момент. Среднее ускорение и ускорение в данный моментУскорение в прямолинейном и криволинейном движении. Равномерное и равнопеременное движение: формулы и кинематические

графики.Поступательное и вращательное движение твердого тела.

Линейные скорости и ускорения точек тела при вращательном движении. Понятие о сложном движении точки и тела. Теорема о сложении скоростей. Разложение плоскопараллельного движения на поступательное и вращательное.

Задача 1

Даны проекции скорости на координатные оси  $v_x = 3t$ ,  $v_y = 2t^2$ ,  $v_z = t^3$ . Определить модуль ускорения в момент времени  $t = 1$  с.

Задача 2

Угловая скорость тела изменяется согласно закону ω = -8t.Определить угол поворота тела в момент времени t $0 = 3$  с, если при t $0 = 0$  угол поворота  $\varphi = 5$  рад. Задача 3

Ротор электродвигателя, начав вращаться равноускоренно, сделал за первые 5 с 100 оборотов. Определить угловое ускорение ротора.

### **Раздел 2. Сопротивление материалов**

**Тема № 2.1.** 

Основные положения сопромата. Растяжение и сжатие

**Самостоятельная работа обучающихся:** выполнение расчетно-графической работы на построение эпюр продольных сил, напряжений, перемещений сечений бруса, определение коэффициента запаса прочности.

### **Перечень вопросов для подготовки к занятиям:**

Задачи сопромата. Понятие о расчетах на прочность и устойчивость. Деформации упругие и пластичные. Классификация нагрузок.Основные виды деформации. Метод сечений.

Напряжения: полное, нормальное, касательное. Продольные силы, их эпюры. Нормальные напряжения в поперечных сечениях, их эпюры. Продольные и поперечные деформации при растяжении и сжатии. Закон Гука. Коэффициент Пуассона. Испытание материалов на растяжение и сжатие при статическом нагружении. Коэффициент запаса прочности.Расчеты на прочность: проверочный, проектный, расчет допустимой нагрузки. **Выполнение расчетно-графической работы** (схему и данные выдает преподаватель).

### **Тема № 2.2.**

Практические расчеты на срез и смятие. Геометрические характеристики плоских сечений

### **4.Литература**

### <span id="page-170-0"></span>**Перечень рекомендуемых учебных изданий, Интернет-ресурсов, дополнительной литературы**

### **Основная литература:**

**1.Хруничева, Т. В.** Детали машин: типовые расчеты на прочность : учеб. пособие / Т.В. Хруничева. — Москва : ИД «ФОРУМ» : ИНФРА-М, 2019. — 224 с. — (Среднее профессиональное образование). - ISBN 978-5-8199-0846-4. - Текст : электронный. - URL: <https://znanium.com/catalog/product/988129>**- ЭБС Znanium** 

**2. Олофинская, В. П.** Техническая механика. Сборник тестовых заданий : учебное пособие / В.П. Олофинская. — 2-е изд., испр. и доп. — Москва : ИНФРА-М, 2021. — 132 с. — (Среднее профессиональное образование). - ISBN 978-5-16-016753-4. - Текст : электронный. - URL:<https://znanium.com/catalog/product/1221360>**- ЭБС Znanium** 

### **Дополнительная литература:**

**1. Ахметзянов, М. Х.** Техническая механика (сопротивление материалов) : учебник для среднего профессионального образования / М. Х. Ахметзянов, И. Б. Лазарев. — 2-е изд., перераб. и доп. — Москва : Издательство Юрайт, 2020. — 297 с. — (Профессиональное образование). — ISBN 978-5-534-09308-7. — Текст : электронный // ЭБС Юрайт [сайт]. — URL:<https://urait.ru/bcode/451277> - **ЭБС Юрайт**

**2.Вереина, Л.И.** Техническая механика [Текст] : учебник для студ. учреждений сред. проф. образования. - 2--изд.,стер. - Москва : Академия, 2018. - 352 с. - ISBN 978-54468- 6588-8 : 1012-77.

**3. Вереина Л.И.** Техническая механика : учебник для студ. учреждений сред. проф. образования / Л.И. Вереина, М.М. Краснов. — 2-е изд., стер. — М. : Издательский центр «Академия», 2018. — 352 с. — (Профессиональное образование). — ISBN 978-5-4468- 7172-8. — Текст : электронный // ЭБС Академия [сайт]. — URL[:https://www.academia](https://www.academia-moscow.ru/reader/?id=344890)[moscow.ru/reader/?id=344890](https://www.academia-moscow.ru/reader/?id=344890) - **ЭБС Академия**

**4. Олофинская, В. П.** Детали машин. Краткий курс, практические занятия и тестовые задания : учебное пособие / В.П. Олофинская. - 4-e изд., испр. и доп. - Москва : ФОРУМ : ИНФРА-М, 2020. - 232 с. - (Среднее профессиональное образование). - ISBN 978-5-91134- 918-9. - Текст : электронный. - URL: <https://znanium.com/catalog/product/1033938> **- ЭБС Znanium** 

### **Интернет-ресурсы**

1. Теоретическая механика. Электронный учебный курс для студентов очной и заочной форм обучения – Режим доступа: http://[www.teoretmeh.ru](http://www.teoretmeh.ru/)

2. Курс Лекций. Теоретическая механика – Режим доступа:http://[www.termeh.ru](http://www.termeh.ru/)

3. Единое окно доступа к образовательным ресурсам – Режим доступа: [http://window.edu.ru](http://window.edu.ru/)

3. Электронная версия учебника В.П.Олофинская «Техническая механика» – Режим доступа:<https://teormex.net/knigi/olofinskaj-TM.pdf>

### **Учебно-методические издания:**

Методические рекомендации по самостоятельной работе [Электронный ресурс]/ С. П. Соловьева. - Рязань: РГАТУ, 2020- ЭБ РГАТУ. - URL [:http://bibl.rgatu.ru/web/Default.asp](http://bibl.rgatu.ru/web/Default.asp) Методические указания по практическим работам [Электронный ресурс / С. П. Соловьева. - Рязань: РГАТУ, 2020- ЭБ РГАТУ. - URL [:http://bibl.rgatu.ru/web/Default.asp](http://bibl.rgatu.ru/web/Default.asp)

МИНИСТЕРСТВО СЕЛЬСКОГО ХОЗЯЙСТВА РОССИЙСКОЙ ФЕДЕРАЦИИ

ФЕДЕРАЛЬНОЕ ГОСУДАРСТВЕННОЕ БЮДЖЕТНОЕ ОБРАЗОВАТЕЛЬНОЕ УЧРЕЖДЕНИЕВЫСШЕГО ОБРАЗОВАНИЯ «РЯЗАНСКИЙ ГОСУДАРСТВЕННЫЙ АГРОТЕХНОЛОГИЧЕСКИЙ УНИВЕРСИТЕТИМЕНИ П.А. КОСТЫЧЕВА»

> Факультет дополнительного профессионального и среднего профессионального образования

# **Методические рекомендации для самостоятельной работы по**

## **дисциплине**

«Материаловедение»

для студентов 2 курса ФДП и СПО по специальности

35.02.16 Эксплуатация и ремонт сельскохозяйственной техники и оборудования

(очная форма обучения)

Рязань 2021 г.

Методические рекомендации для самостоятельной работы составлены с учетом требований

- Федерального государственного образовательного стандарта среднего профессионального образования (ФГОС СПО) по специальности 35.02.16 Эксплуатация и ремонт сельскохозяйственной техники и оборудования, утвержденного Приказом Минобрнауки России от 9 декабря 2016 г. № 1564

-и рабочей программой учебной дисциплины «Материаловедение»

Разработчики:

Старунский А.В., старший преподаватель кафедры технологии металлов и ремонта машиндля преподавания на ФДП и СПО;

Рембалович Г.К., д.т.н., доцент, зав. каф. технологии металлов и ремонта машин.

Методические рекомендации для самостоятельной работы одобрены предметноцикловой комиссией специальностей, входящих в перечень 50-ти наиболее востребованных и перспективных профессий и специальностей (ТОП-50) факультета дополнительного профессионального и среднего профессионального образования « 30» июня 2021 г., протокол № 10.

Председатель предметно-цикловой комиссии Козлова Н.В.

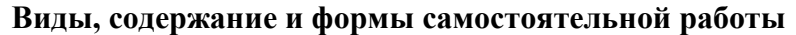

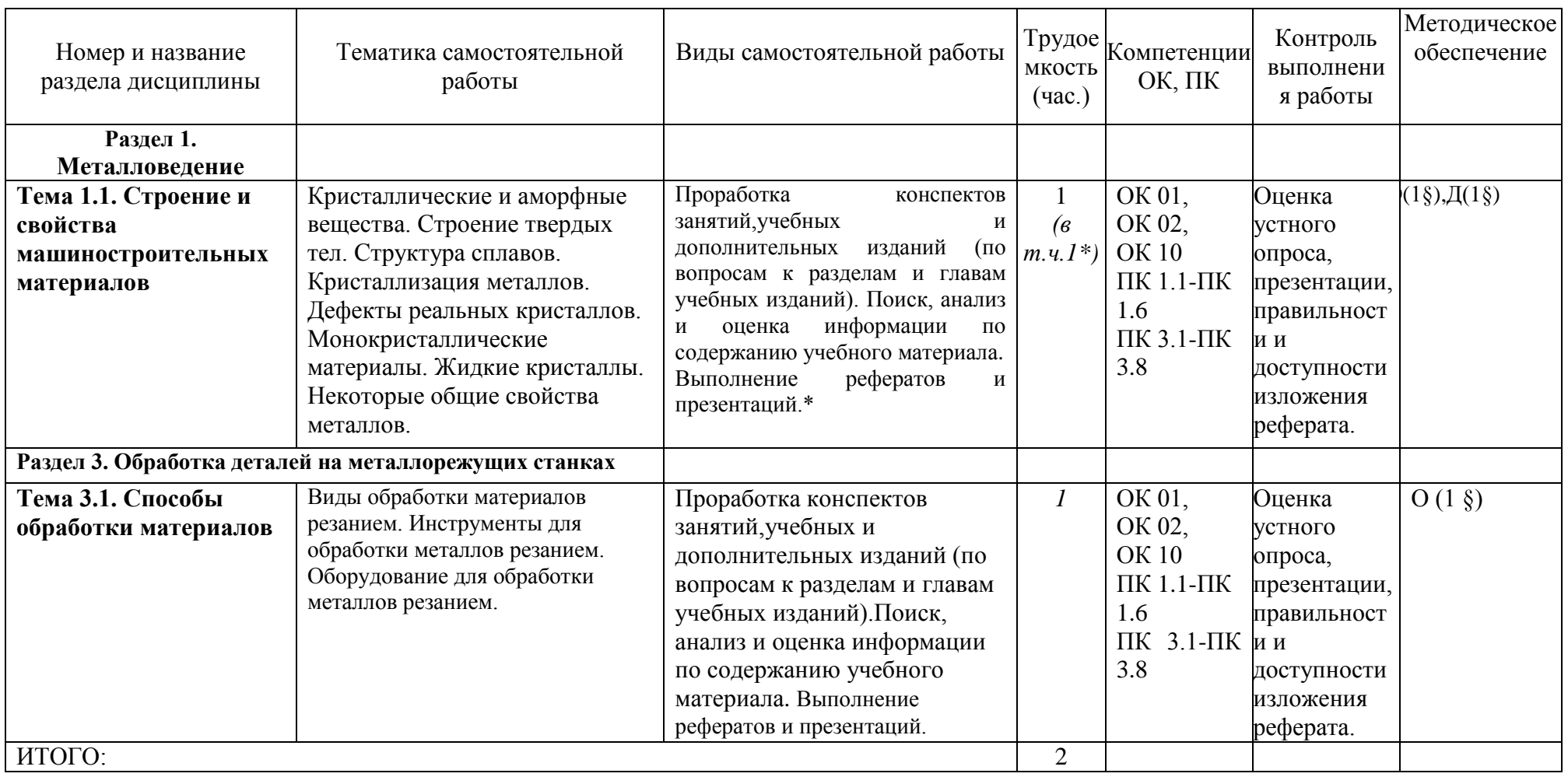

\*-активные и интерактивные формы проведения занятий

### **Раздел 1. Металловедение**

### **Тема 1.1. Строение и свойства машиностроительных материалов**

Кристаллические и аморфные вещества. Строение твердых тел. Структура сплавов. Кристаллизация металлов. Дефекты реальных кристаллов Монокристаллические материалы. Жидкие кристаллы. Некоторые общие свойства металлов

### **Вопросы к устному опросу**

1.Какими свойствами характеризуются технические материалы?

2.Типы основных кристаллических решеток.

- 3.Какие типы связей существуют в твердых телах?
- 4.Структуры сплавов.
- 5.Схема кристаллизации.

6.Дефекты кристаллов.

7.Способы получения монокристаллов.

8.Что называют монокристаллом?

9. Какие вещества называют жидкими кристаллами?

10. Общие свойства металлов.

### **Раздел 3. Обработка деталей на металлорежущих станках Тема 3.1. Способы обработки материалов**

Виды обработки материалов резанием. Инструменты для обработки металлов резанием. Оборудование для обработки металлов резанием.

### **Вопросы к устному опросу**

1.В чем заключается принцип резания?

2.Какие металлорежущие инструменты вы знаете?

3.Зачем нужны центровочные сверла?

4.Из какого материала изготовляют режущий инструмент?

5.Каково назначение протяжек?

6.Для каких целей применяют развертки?

7. Назовите виды обработки материалов резанием.

8. Какое применяется оборудование для обработки металлов резанием?

### **Тематика устных сообщений**

1.Керамика. Огнеупоры и теплоизоляционные материалы.

2.Конструкционный графит.

3.Конструкционная керамика.

4.Стекло.

5.Волокнистые композиционные материалы.

6.Порошковые композиционные материалы.

7.Дисперсно-упрочненные композиционные материалы.

8.Нанотехнологии. Характеристика, история развития, продукты.

9.Наночастицы. Получение, применение, перспективы.

10.Объемные наноматериалы.

11. Современные технологии и оборудование для сварки.

### **Перечень рекомендуемых учебных изданий, Интернет-ресурсов, дополнительной литературы**

### **Основная литература:**

**1. Материаловедение машиностроительного производства.** В 2 ч. Часть 1 : учебник для среднего профессионального образования / А. М. Адаскин, Ю. Е. Седов, А. К. Онегина, В. Н. Климов. — 2-е изд., испр. и доп. — Москва : Издательство Юрайт, 2020. — 258 с. — (Профессиональное образование). — ISBN 978-5-534-08154-1. — Текст : электронный // ЭБС Юрайт [сайт]. — URL:<https://urait.ru/bcode/455797> - **ЭБС ЮРАЙТ**

**2. Материаловедение машиностроительного производства.** В 2 ч. Часть 2 : учебник для среднего профессионального образования / А. М. Адаскин, Ю. Е. Седов, А. К. Онегина, В. Н. Климов. — 2-е изд., испр. и доп. — Москва : Издательство Юрайт, 2020. — 291 с. — (Профессиональное образование). — ISBN 978-5-534-08156-5. — Текст : электронный // ЭБС Юрайт [сайт]. — URL:<https://urait.ru/bcode/455799> - **ЭБС ЮРАЙТ**

**3. Основы материаловедения (металлообработка)** : учебник для студ. учреждений сред. проф. образования / [В.Н.Заплатин, Ю.И.Сапожников, А.В. Дубов и др.]. — 4-е изд., стер. — М. : Издательский центр «Академия», 2019. — 272 с. — (Профессиональное образование). — ISBN 978-5-4468-8724-8. — Текст : электронный // ЭБС Академия [сайт]. — URL:<https://www.academia-moscow.ru/reader/?id=423128> — **ЭБС Академия**

**4.Черепахин, А. А.** Материаловедение : учебник для студ. учреждений сред. проф. образования / А.А. Черепахин. — 2-е изд., стер. — М. : Издательский центр «Академия», 2018. — 384 с. — (Профессиональное образование). — ISBN 978-5-4468-7177-3. — Текст электронный // ЭБС Академия [сайт]. — URL: [https://www.academia](https://www.academia-moscow.ru/reader/?id=345520)[moscow.ru/reader/?id=345520](https://www.academia-moscow.ru/reader/?id=345520) — **ЭБС Академия**

### **Дополнительная литература:**

<https://urait.ru/bcode/451279> - ЭБС Юрайт [сайт]. — URL: **ЭБС Юрайт** 1. **Бондаренко, Г. Г.** Материаловедение : учебник для среднего профессионального образования / Г. Г. Бондаренко, Т. А. Кабанова, В. В. Рыбалко ; под редакцией Г. Г. Бондаренко. — 2-е изд. — Москва : Издательство Юрайт, 2020. — 329 с. — (Профессиональное образование). — ISBN 978-5-534-08682-9. — Текст : электронный //

2. **Грибенченко, А. В.** Лабораторный практикум по материаловедению : учебное пособие / А. В. Грибенченко, А. В. Елфимов. — Волгоград : Волгоградский ГАУ, 2017. — 92 с. — Текст : электронный // Лань : электронно-библиотечная система. — URL: https://e.lanbook.com/book/107812

3. **Плошкин, В. В.** Материаловедение : учебник для среднего профессионального образования / В. В. Плошкин. — 3-е изд., перераб. и доп. — Москва : Издательство Юрайт, 2020. — 463 с. — (Профессиональное образование). — ISBN 978-5-534-02459-3.

— Текст : электронный // ЭБС Юрайт [сайт]. — URL:<https://urait.ru/bcode/451280> — **ЭБС Юрайт**

### **Интренет-ресурсы:**

1. Электронно-библиотечная система издательства «Лань» [Электронный ресурс]. – Санкт-Петербург, 2010-2016. – Режим доступа: [http://e.lanbook.com/;](http://e.lanbook.com/)

2.Электронно-библиотечная система «Университетская библиотека онлайн [Электронный ресурс]. – Москва, 2001-2016. – Режим доступа: [http://biblioclub.ru/;](http://biblioclub.ru/)

3.Издательский центр «Академия» [Электронный ресурс] : сайт. – Москва, 2016. – Режим доступа: [http://www.academia-moscow.ru/;](http://www.academia-moscow.ru/)

4.Гомельский автомобильный портал – Режим доступа: [http://gomelauto.com](http://gomelauto.com/)

5. Авто-литература – Режим доступа: [http://avtoliteratura.ru](http://avtoliteratura.ru/)

6. Резка металла – Режим доступа: [http://metalhandling.ru](http://metalhandling.ru/)

7. Единое окно доступа к образовательным ресурсам – Режим доступа: [http://window.edu.ru](http://window.edu.ru/)

### **Учебно-методические издания:**

Методические рекомендации по самостоятельной работе [Электронный ресурс]/ А.В. Старунский. - Рязань: РГАТУ, 2020 - ЭБ РГАТУ. - URL :<http://bibl.rgatu.ru/web/Default.asp>

Методические указания по практическим работам [Электронный ресурс] / А.В. Старунский. - Рязань: РГАТУ, 2020 - ЭБ РГАТУ. - URL :<http://bibl.rgatu.ru/web/Default.asp>

## МИНИСТЕРСТВО СЕЛЬСКОГО ХОЗЯЙСТВА РОССИЙСКОЙ ФЕДЕРАЦИИ

### ФЕДЕРАЛЬНОЕ ГОСУДАРСТВЕННОЕ БЮДЖЕТНОЕ ОБРАЗОВАТЕЛЬНОЕ УЧРЕЖДЕНИЕ ВЫСШЕГО ОБРАЗОВАНИЯ «РЯЗАНСКИЙ ГОСУДАРСТВЕННЫЙ АГРОТЕХНОЛОГИЧЕСКИЙ УНИВЕРСИТЕТ ИМЕНИ П.А. КОСТЫЧЕВА»

# Факультет дополнительного профессионального и среднего профессионального образования

## **Методические рекомендации для самостоятельной работы**

## **по дисциплине**

# «**Электротехника и электроника»**

для студентов \_2\_ курса ФДП и СПО

## по специальности

# **35.02.16. Эксплуатация и ремонт сельскохозяйственной техники и оборудования**

(очная форма обучения)

Рязань 2021 г.

Методические рекомендации для самостоятельной работы разработаны в соответствии с требованиями:

- Федерального государственного образовательного стандарта среднего профессионального образования (ФГОС СПО) по специальности 35.02.16 «Эксплуатация и ремонт сельскохозяйственной техники и оборудования», утвержденного Приказом Минобрнауки России от 9 декабря 2016 г. № 1564 ;. - - рабочей программы учебной дисциплины «Электротехника и электроника»

Разработчики:

Гордеева Т.Ф., преподаватель кафедры «Электротехника и физика» для преподавания на ФДП и СПО

Методические рекомендации для самостоятельной работы одобрены предметноцикловой комиссией специальностей , входящих в перечень 50-ти наиболее востребованных и перспективных профессий и специальностей (ТОП-50) факультета дополнительного профессионального и среднего профессионального образования «30» июня 2021г., протокол № 10.

Председатель предметно-цикловой комиссии Козлова Н.В.

## СОДЕРЖАНИЕ

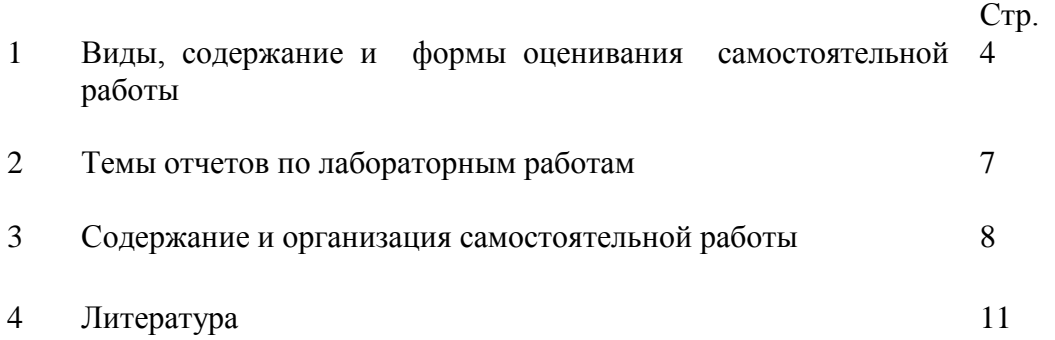
# **1. Виды, содержание и формы оценивания самостоятельной работы**

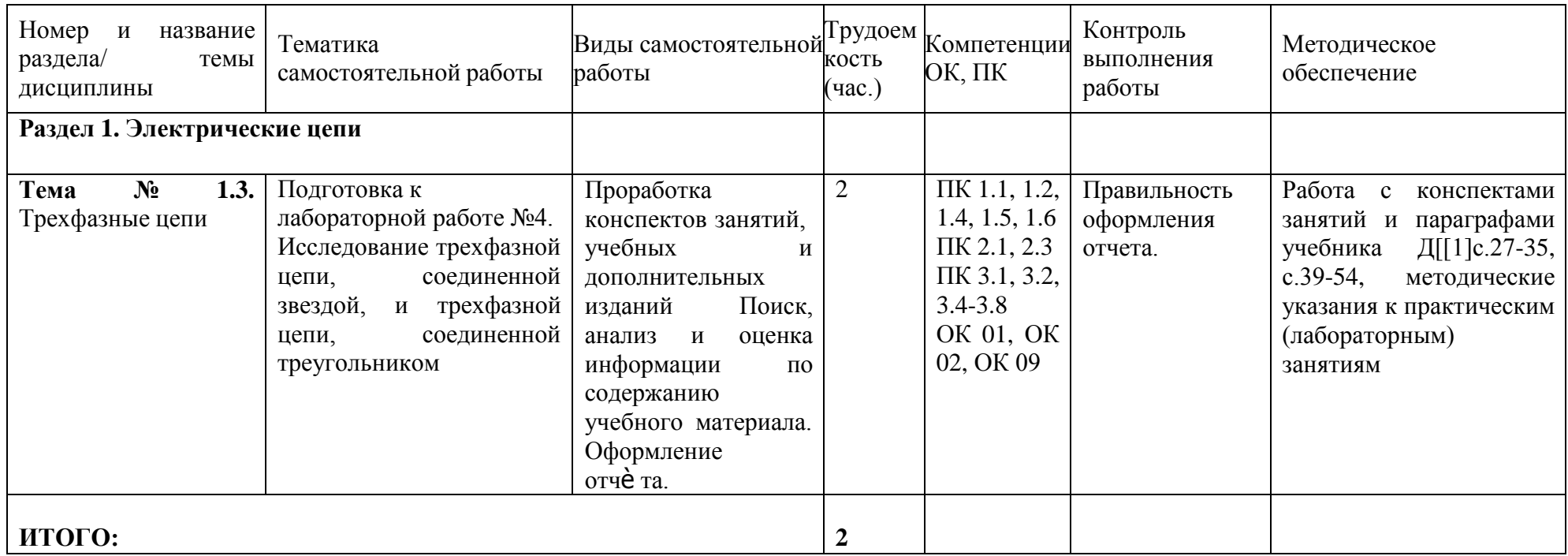

### **2. Темы отчетов по лабораторным работам**

1) Раздел 2. Магнитные цепи и электромагнитные устройства. Тема № 2.3. Электрические машины. Лабораторная работа №4. Исследование машины постоянного тока в режиме двигателя и в режиме генератора.

#### **3. Содержание и организация самостоятельной работы**

Лабораторная работа №4. Исследование машины постоянного тока в режиме двигателя и в режиме генератора.

Проработка конспектов занятий, учебной и специальной технической литературы. Вопросы

- 1. Начертите схему двигателя с независимым возбуждением ?
- 2. Начертите схему двигателя со смешанным возбуждением ?
- 3. Начертите схему двигателя с параллельным возбуждением ?
- 4. Начертите схему двигателя со последовательным возбуждением ?
- 5. Каким способом можно регулировать частоту вращения двигателя?
- 6. Какое назначение имеет пусковой реостат?
- 7. Что такое эдс якорной обмотки и как она возникает?
- 8. Что такое регулировочная характеристика?
- 9. Что такое внешняя характеристика?
- 10. Что такое нагрузочная характеристика?
- 11. Устройство и принцип действия генератора постоянного тока?
- 12. Где применяют генератор постоянного тока?
- 13. Что входит в выражение для электромагнитной мощности?
- 14. Дайте определение регулировочной характеристике.
- 15. Назначение компенсирующих обмоток в МПТ?

#### **4.Литература**

#### **Основная литература:**

**1. Немцов М.В.** Электротехника и электроника : учебник для студ. учреждений сред. проф. образования / М.В. Немцов, М.Л. Немцова. — 2-е изд., стер. — М. : Издательский центр «Академия», 2018. — 480 с. — (Профессиональное образование). — ISBN 978-5- 4468-7170-4. — Текст : электронный // ЭБС Академия [сайт]. — URL: <https://www.academia-moscow.ru/reader/?id=345439> - **ЭБС Академия**

**2. Немцов М.В., Немцова М.Л.**. Электротехника и электроника [Текст] : учебник для студ. учреждений сред. проф. образования. - 2-е изд., стер. - Москва : Академия, 2018. - 480 с. - ISBN 978-5-4468-6788-2 : 1074-48.

#### **Дополнительная литература:**

**1. Миленина, С. А**. Электротехника : учебник и практикум для среднего профессионального образования / С. А. Миленина ; под редакцией Н. К. Миленина. — 2-е изд., перераб. и доп. — Москва : Издательство Юрайт, 2020. — 263 с. — (Профессиональное образование). — ISBN 978-5-534-05793-5. — Текст : электронный // ЭБС Юрайт [сайт]. — URL:<https://urait.ru/bcode/453208> — **ЭБС Юрайт**

**2. Новожилов, О. П.** Электротехника (теория электрических цепей) в 2 ч. Часть 1 : учебник для среднего профессионального образования / О. П. Новожилов. — Москва : Издательство Юрайт, 2020. — 403 с. — (Профессиональное образование). — ISBN 978-5- 534-10677-0. — Текст : электронный // ЭБС Юрайт [сайт]. — URL: <https://urait.ru/bcode/456797> — **ЭБС Юрайт**

### **Периодические издания:**

1. Новости электротехники : отраслевое информационно-справочное издание / учредитель и изд. : Закрытое акционерное общество "Новости Электротехники". – 2000- . – Москва, 2016 - 2019. – Двухмесяч. – Текст : непосредственный.

## **Интернет-ресурсы:**

1. Электрические машины: лекции и примеры решения задач – Режим доступа: <http://window.edu.ru/resource/524/40524>

2. Электротехника и электроника: учебное пособие – Режим доступа: <http://window.edu.ru/resource/470/40470>

3. Информационно-коммуникационные технологии в образовании // система федеральных образовательных порталов [Электронный ресурс]-режим доступа [http://www.ict.edu.ru](http://www.ict.edu.ru/)

4. Книги и журналы по электротехнике и электронике [Электронный ресурс]-режим доступа [http://www.masterelectronic.ru](http://www.masterelectronic.ru/)

5. Школа для электрика. Все секреты мастерства[Электронный ресурс]-режим доступа <http://www.electrical.info/electrotechru>

6. Электронная электротехническая библиотека, [http://www.electrolibrary.info](http://www.electrolibrary.info/)

### **Учебно-методические издания:**

Методические рекомендации по самостоятельной работе [Электронный ресурс] / В.Н. Морозов. - Рязань: РГАТУ, 2020 - ЭБ РГАТУ. - URL :<http://bibl.rgatu.ru/web/Default.asp> Методические указания по практическим работам [Электронный ресурс] / В.Н. Морозов. - Рязань: РГАТУ, 2020 - ЭБ РГАТУ. - URL :<http://bibl.rgatu.ru/web/Default.asp>

## МИНИСТЕРСТВО СЕЛЬСКОГО ХОЗЯЙСТВА РОССИЙСКОЙ ФЕДЕРАЦИИ ФЕДЕРАЛЬНОЕ ГОСУДАРСТВЕННОЕ БЮДЖЕТНОЕ ОБРАЗОВАТЕЛЬНОЕ УЧРЕЖДЕНИЕ ВЫСШЕГО ОБРАЗОВАНИЯ «РЯЗАНСКИЙ ГОСУДАРСТВЕННЫЙ АГРОТЕХНОЛОГИЧЕСКИЙ УНИВЕРСИТЕТ ИМЕНИ П.А. КОСТЫЧЕВА»

Факультет дополнительного профессионального и среднего профессионального образования

# **Методические рекомендации для самостоятельной работы по дисциплине**

## **Основы гидравлики и теплотехники**

# для студентов 2 курса ФДП и СПО по специальности

## **35.02.16 Эксплуатация и ремонт сельскохозяйственной техники и оборудования** (очная форма обучения)

Методические рекомендации для самостоятельной работы составлены с учетом требований:

- Федерального государственного образовательного стандарта среднего профессионального образования (ФГОС СПО) по специальности 35.02.16 «Эксплуатация и ремонт сельскохозяйственной техники и оборудования», утвержденного Приказом Минобрнауки России от 9 декабря 2016 г. № 1564 ;. - рабочей программы учебной дисциплины «Основы гидравлики»

Разработчики:

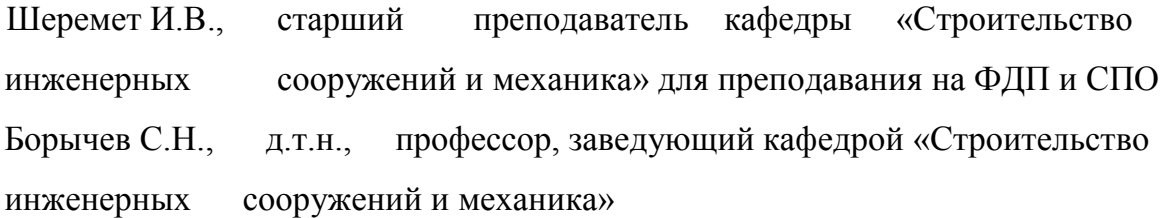

Методические рекомендации для самостоятельной работы студентов одобрены предметно-цикловой комиссией специальностей , входящих в перечень 50-ти наиболее востребованных и перспективных профессий и специальностей (ТОП-50) факультета дополнительного профессионального и среднего профессионального образования «30» июня 2021 г., протокол № 10.

Председатель предметно-цикловой комиссии Козлова Н.В.

# СОДЕРЖАНИЕ

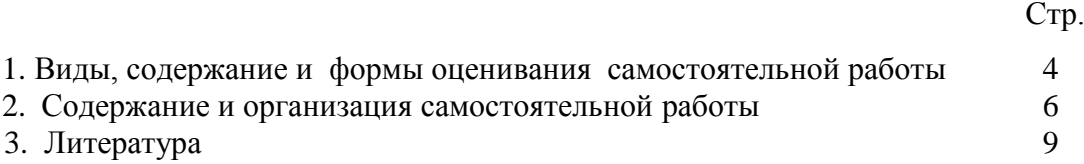

## **Таблица 1.**

# **Виды, содержание и формы оценивания самостоятельной работы**

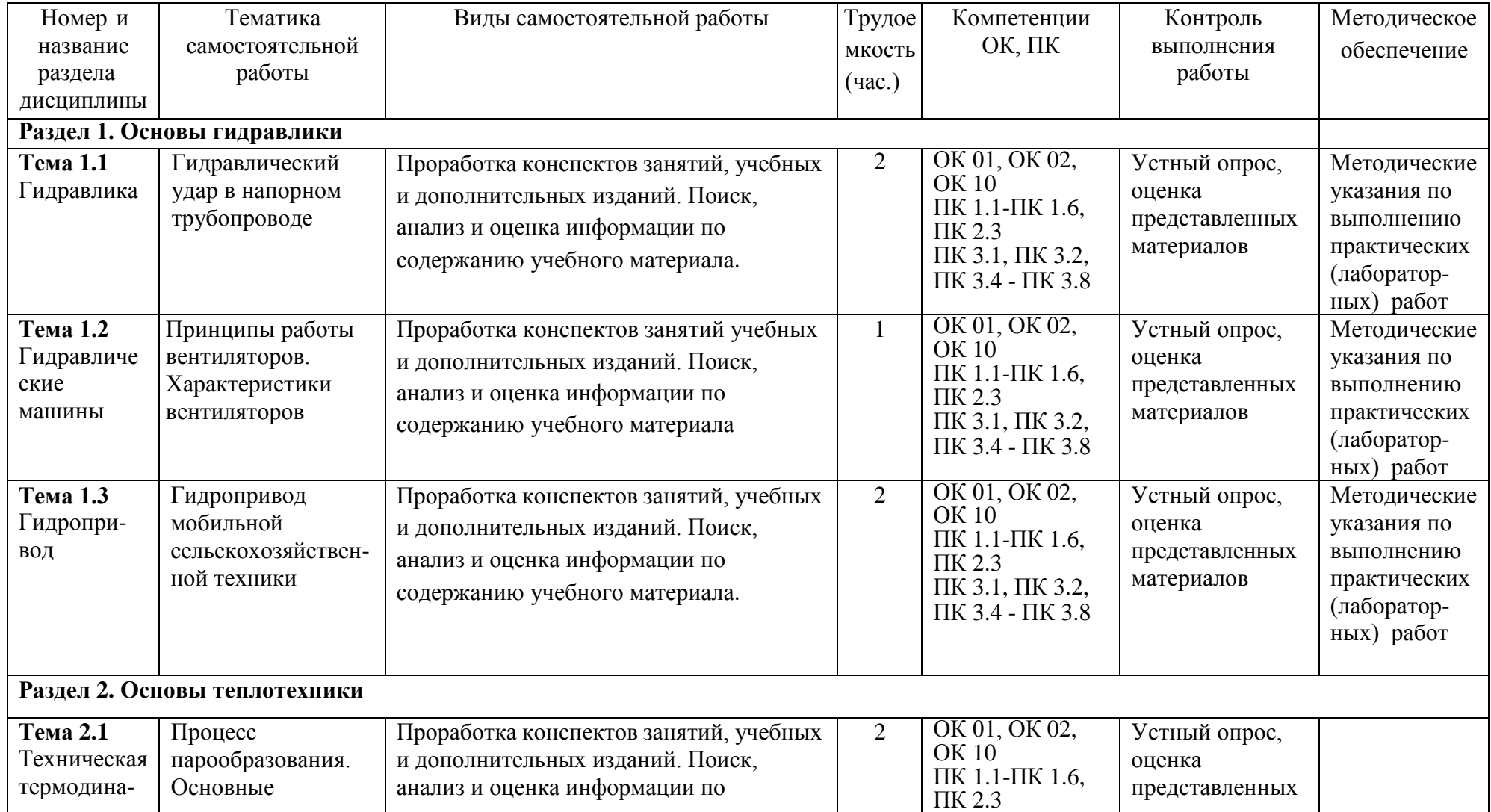

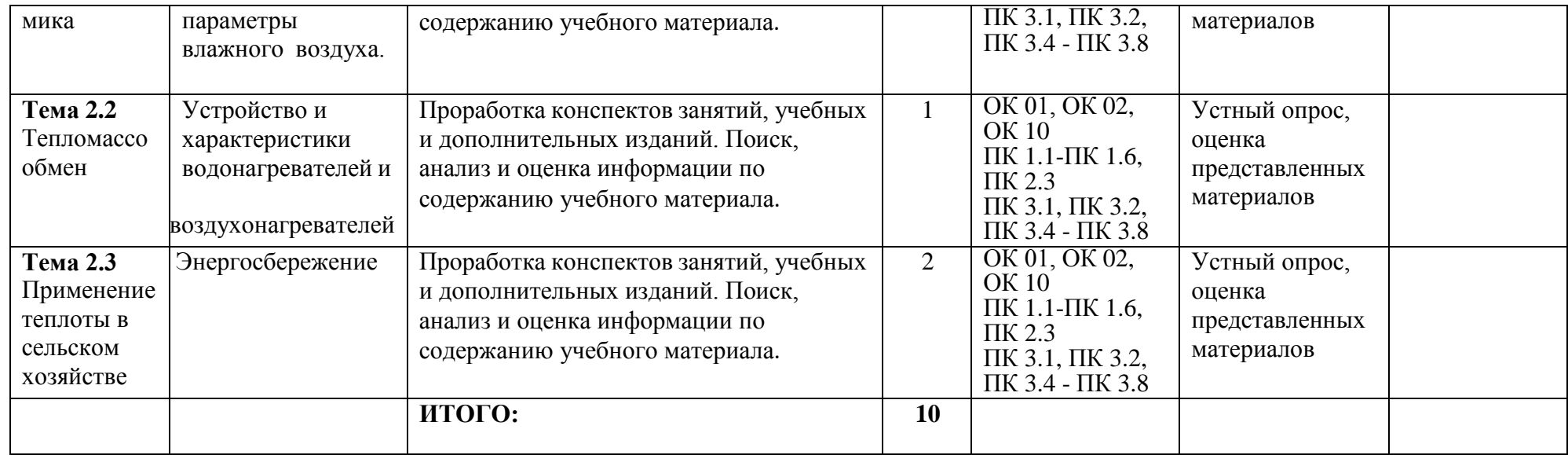

## <span id="page-189-0"></span>**2. Содержание и организация самостоятельной работы**

Вопросы для самоконтроля

### **К разделу 1**. **Основы гидравлики**

**Тема 1.1** Гидравлический удар в напорном трубопроводе

- 1. Физическая сущность и определение гидроудара.
- 2. Факторы, влияющие на процесс гидроудара.
- 3. Виды гидроудара.
- 4. Фазы гидроудара.
- 5. Методы предупреждения гидроудара.
- 6. Примеры гидроудара из повседневной жизни.
- **Тема 1.2** Принципы работы вентиляторов. Характеристики вентиляторов
- 1. Что входит в состав вентиляторной установки?
- 2. Каковы конструкции воздухопроводов и методики их расчета?
- 3. Каковы классификация, устройство и принцип действия вентиляторов?
- 4. Каковы аэродинамические параметры работы вентиляторов и их характеристики?
- 5. Каков порядок выбора вентиляторов?
- 6. Какими способами можно изменять режим работы вентилятора?
- 7. С какой целью используется параллельная и последовательная работа вентиляторов?
- **Тема 1.3** Гидропривод мобильной сельскохозяйственной техники
	- 1. Что такое рабочий объем гидронасоса?
	- 2. Что называется гидравлическим приводом?
	- 3. Для чего применяется гидропривод ГСТ–90?
- 4.По каким признакам классифицируется гидрообъемное рулевое управление?
- 5. Какие требования предъявляются к гидрообъемному рулевому управлению?
- 6. Каковы устройство и принцип работы одноконтурного гидрообъемного управления?
- 7. Какие особенности имеют гидрообъемные рулевые управления.
- 8. Назовите критерий,определяющий режим движения.Напишите его формулу и поясните значение входящих в него величин.
- 9. Изменится ли критическое число Рейнольдса от изменения температуры жидкости?
- 10. Как определяется число Рейнольдса для потоков с произвольной формой живого сечения?

## **К разделу 2. Основы теплотехники**

**Тема 2.1** Процесс парообразования. Основные параметры влажного воздуха.

- 1. Что представляет собой фазовое превращение
- 2. Что представляет собой плавление
- 3. Что представляет собой испарение
- 4. Что представляет собой сублимация
- 5. Что представляет собой испарение
- 6. Что представляет собой парообразование
- 7. Что представляет собой кипение
- 8. Что представляет собой насыщенный пар
- 9. Что представляет собой сухой насыщенный пар
- 10. Что представляет собой влажный насыщенный пар
- 11. Что представляет собой влажность воздуха
- 12. Что представляет собой абсолютная влажность воздуха
- 13. Что представляет собой относительная влажность воздуха
- 14. Что представляет собой температура точки росы
- 15. Способы распределения теплоты
- 16. Определение теплопроводности
- 17. Понятие теплопередачи
- 18. Понятие теплопроводности
- 19. Температурное поле, температурный градиент
- 20. Коэффициент теплопроводности

**Тема 2.2** Устройство и характеристики водонагревателей и воздухонагревателей

1. Надѐ жны ли баки при постоянном пользовании водонагревателем?

- 2. Как наносится эмаль?
- 3. Какова толщина стенок бака из нержавеющей стали?
- 4. Какое самое слабое место во внутреннем баке?
- 5. Зачем нужен магниевый анод, если бак покрыт эмалью?
- 6. Как работает термостат безопасности?
- 7. Можно ли слить всю воду с бака?
- 8. Какими преимуществами, кроме удобства в использовании, обладают водонагреватели с электронным управлением?
- 9. По принципу работы воздухоподогреватели делятся на:
- 10. В регенеративных воздухоподогревателях теплообмен происходит за счет чего?

**Тема 2.3** Энергосбережение

- 11. Назовите приоритетные задачи развития энергосберегающих технологий.
- 12. С какими трудностями в России связана реализация мероприятий в сфере энергосбережения?
- 13. Какими нормативными документами определен порядок оформления сотрудниками организации предложений о внедрении мероприятий по энергосбережению?
- 14. Причины, по которым требуется проведение периодической энергетической паспортизации зданий?
- 15. Назовите основные направления государственного регулирования в сфере энергосбережения.
- 16. Перечислите основные технические мероприятия по энергосбережению в системе отопления.
- 17. Для чего нужен энергоаудит?
- 18. Назовите основные технические мероприятия по энергосбережению в системе
- 19. освещения.
- 20. Назовите основные этапы проведения энергоаудита
- 21. Назовите основные этапы разработки программ энергосбережения и повышения энергетической эффективности.

22. Какие субъекты хозяйствования подлежат обязательному энергетическому обследованию?

23. Назовите основные организационные мероприятия по энергосбережению.

24. Какие мероприятия по энергосбережению можно отнести к высокозатратным? Критерии оценки устного ответа:

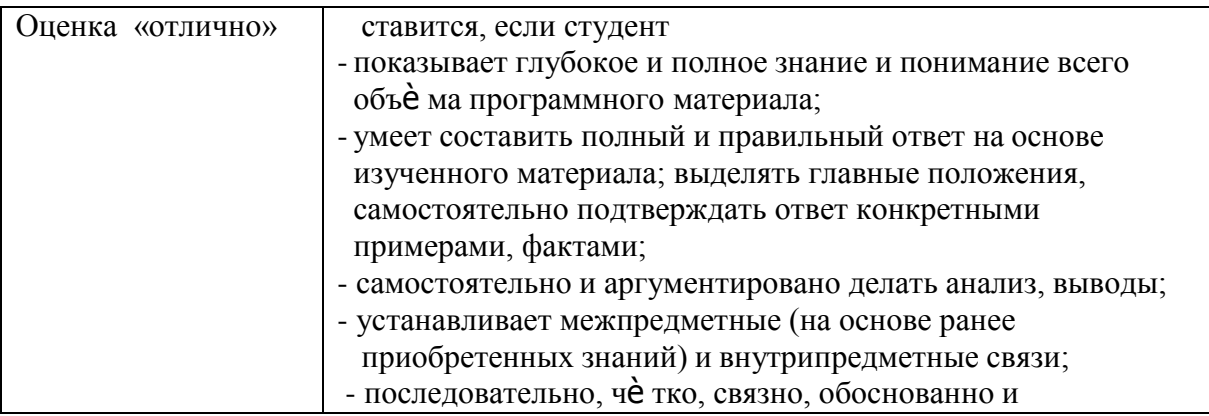

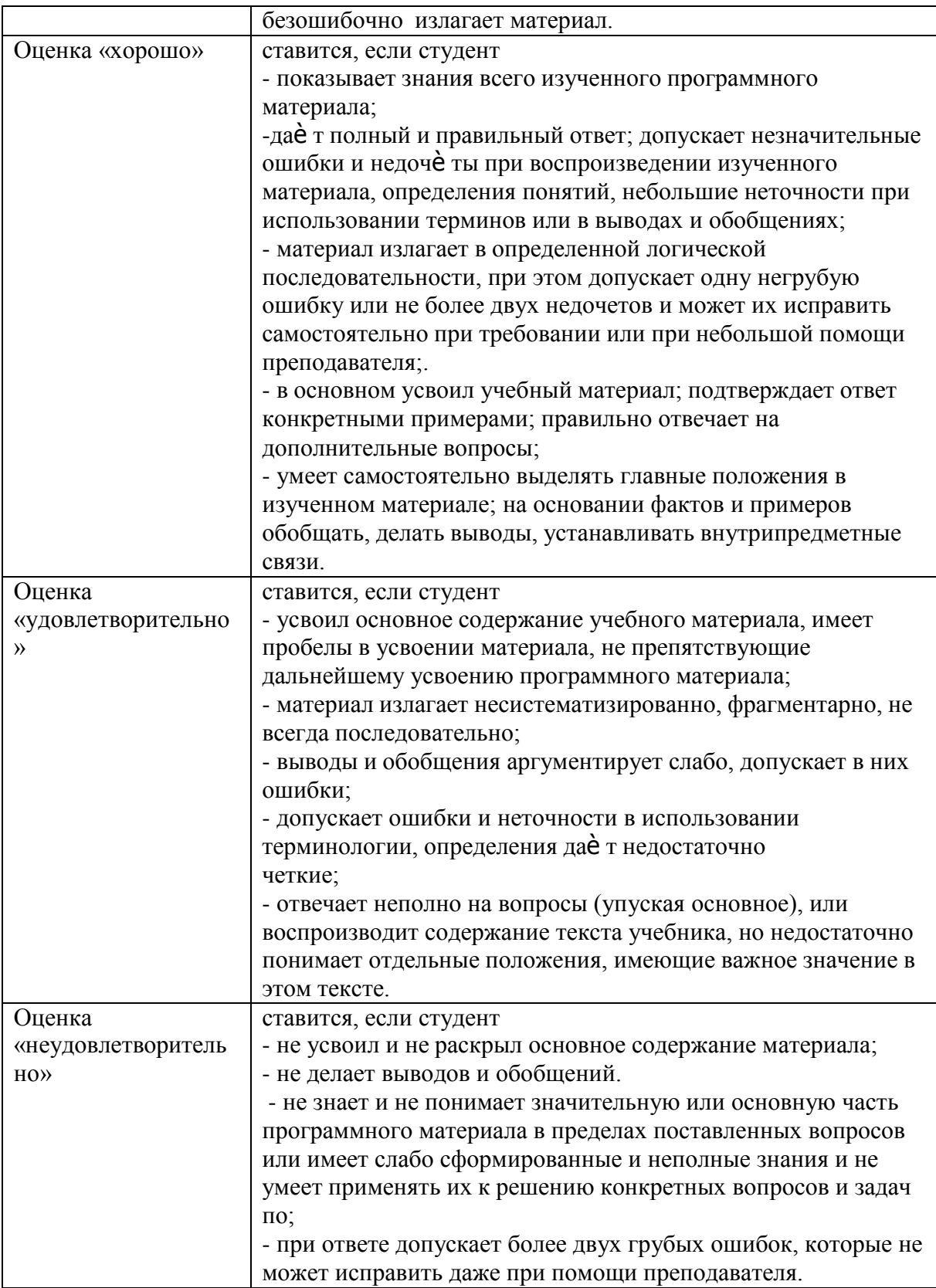

## <span id="page-192-0"></span>**3.Литература Перечень рекомендуемых учебных изданий и интернет-ресурсов: Основная литература:**

**1. Гусев, А. А.** Основы гидравлики : учебник для среднего профессионального образования / А. А. Гусев. — 3-е изд., испр. и доп. — Москва : Издательство Юрайт, 2020. — 218 с. — (Профессиональное образование). — ISBN 978-5-534-07761-2. — Текст : электронный // ЭБС Юрайт [сайт]. — URL:<https://urait.ru/bcode/450708> **— ЭБС Юрайт**

### **Дополнительная литература:**

**1. Брюханов, О. Н**. Основы гидравлики, теплотехники и аэродинамики : учебник / О.Н. Брюханов, В.И. Коробко, А.Т. Мелик-Аракелян. — Москва : ИНФРА-М, 2020. — 254 с. — (Среднее профессиональное образование). - ISBN 978-5-16-005354-7. - Текст : электронный. - URL:<https://znanium.com/catalog/product/1046933> **- ЭБС Znanium** 

**2. Брюханов О.Н.** Основы гидравлики, теплотехники и аэродинамики [Текст] : учебное пособие. - М. : ИНФРА-М, 2018. - 254 с. - (Среднее профессиональное образование). - ISBN 978-5-16-005354-7 : 763-48.

### **Интернет-ресурсы**

1. Электронно-библиотечная система издательства «Лань» [Электронный ресурс]. – Санкт-Петербург, 2010-2016. – Режим доступа: [http://e.lanbook.com/;](http://e.lanbook.com/)

2.Электронно-библиотечная система «Университетская библиотека онлайн [Электронный ресурс]. – Москва, 2001-2016. – Режим доступа: [http://biblioclub.ru/;](http://biblioclub.ru/)

3.Издательский центр «Академия» [Электронный ресурс] : сайт. – Москва, 2016. – Режим доступа: [http://www.academia-moscow.ru/;](http://www.academia-moscow.ru/)

4. Корпоративный портал ТПУ – Режим доступа: <http://portal.tpu.ru/SHARED/s/SMAILOV/teaching/hydraulics>

5. Единое окно доступа к образовательным ресурсам – Режим доступа: [http://window.edu.ru](http://window.edu.ru/)

## **Учебно-методические издания:**

Методические рекомендации по самостоятельной работе [Электронный ресурс] / И.В. Шеремет. - Рязань: РГАТУ, 2020 - ЭБ РГАТУ. - URL :<http://bibl.rgatu.ru/web/Default.asp> Методические указания по практическим работам [Электронный ресурс] / И.В. Шеремет. - Рязань: РГАТУ, 2020 - ЭБ РГАТУ. - URL :<http://bibl.rgatu.ru/web/Default.asp>

## МИНИСТЕРСТВО СЕЛЬСКОГО ХОЗЯЙСТВА РОССИЙСКОЙ ФЕДЕРАЦИИ ФЕДЕРАЛЬНОЕ ГОСУДАРСТВЕННОЕ БЮДЖЕТНОЕ ОБРАЗОВАТЕЛЬНОЕ УЧРЕЖДЕНИЕ ВЫСШЕГО ОБРАЗОВАНИЯ «РЯЗАНСКИЙ ГОСУДАРСТВЕННЫЙ АГРОТЕХНОЛОГИЧЕСКИЙ УНИВЕРСИТЕТ ИМЕНИ П.А. КОСТЫЧЕВА»

# **МЕТОДИЧЕСКИЕ РЕКОМЕНДАЦИИ ДЛЯ САМОСТОЯТЕЛЬНОЙ РАБОТЫ**

*«Основы агрономии»*

для студентов 2 курса ФДП и СПО

по специальности

35.02.16 Эксплуатация и ремонт сельскохозяйственной

техники и оборудования

(очная форма обучения)

Рязань, 2021

Методические рекомендации для самостоятельной работы составлены с учетом требований:

- Федерального государственного образовательного стандарта среднего профессионального образования (ФГОС СПО) по специальности 35.02.16 «Эксплуатация и ремонт сельскохозяйственной техники и оборудования», утвержденного Приказом Минобрнауки России от 9 декабря 2016 г. № ;.

- рабочей программы учебной дисциплины «Основы агрономии»

Разработчик:

Панина С.В., преподаватель СПО кафедры «Технология производства, хранения и переработки продукции растениеводства» для преподавания на ФДП и СПО;

Асташкин В.Н. преподаватель кафедры «Технология производства и переработки сельскохозяйственной продукции» для преподавания на ФДП и СПО

Методические рекомендации для самостоятельной работы одобрены предметноцикловой комиссией специальностей , входящих в перечень 50-ти наиболее востребованных и перспективных профессий и специальностей (ТОП-50) факультета дополнительного профессионального и среднего профессионального образования « 30» июня 2021 г., протокол № 10.

Председатель предметно-цикловой комиссии Козлова Н.В.

Задания для самостоятельной работы предназначены для студентов очной формы обучения факультета дополнительного профессионального и среднего профессионального образования, обучающихся по специальности: 35.02.16 Эксплуатация и ремонт сельскохозяйственной техники и оборудования

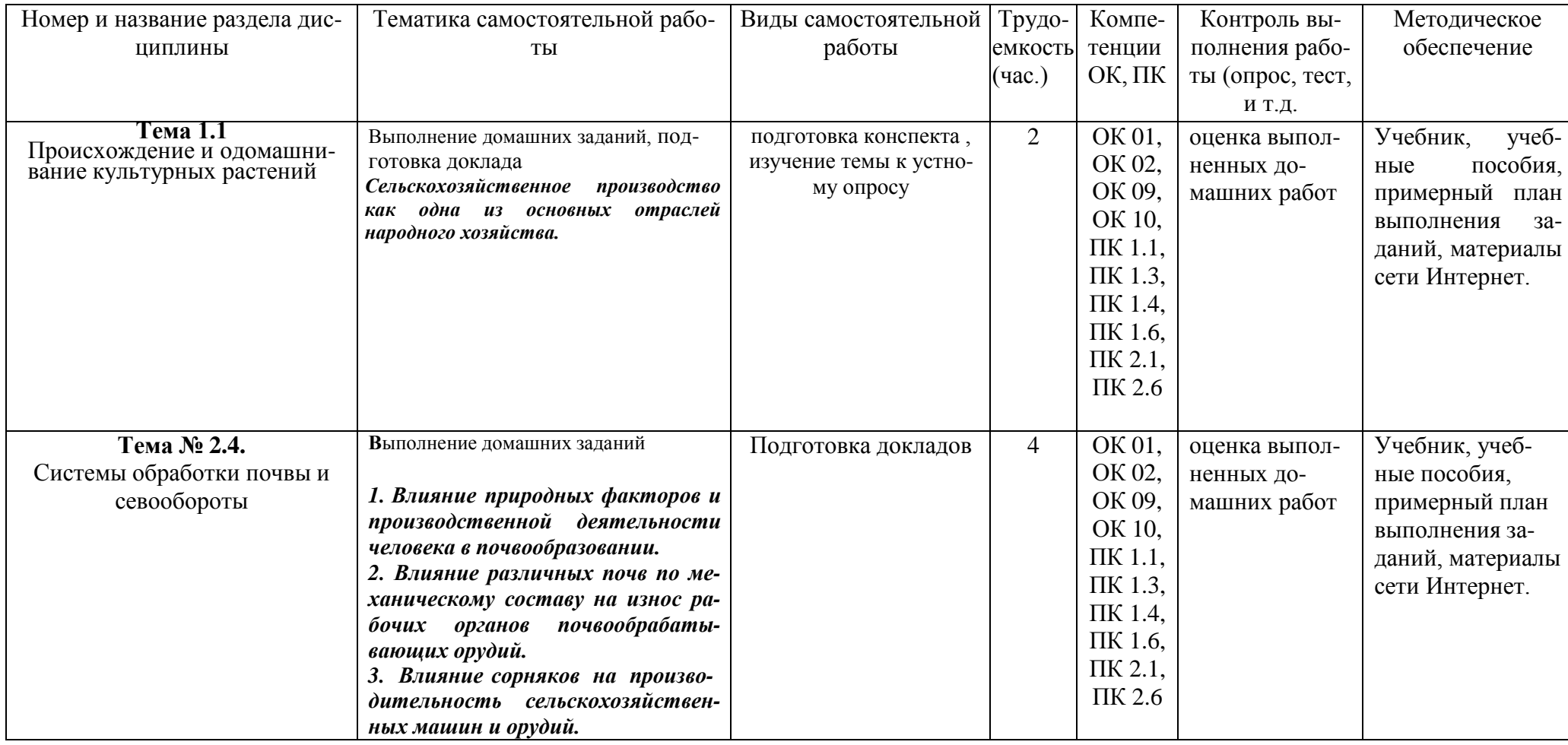

# **Структура и содержание самостоятельной работы**

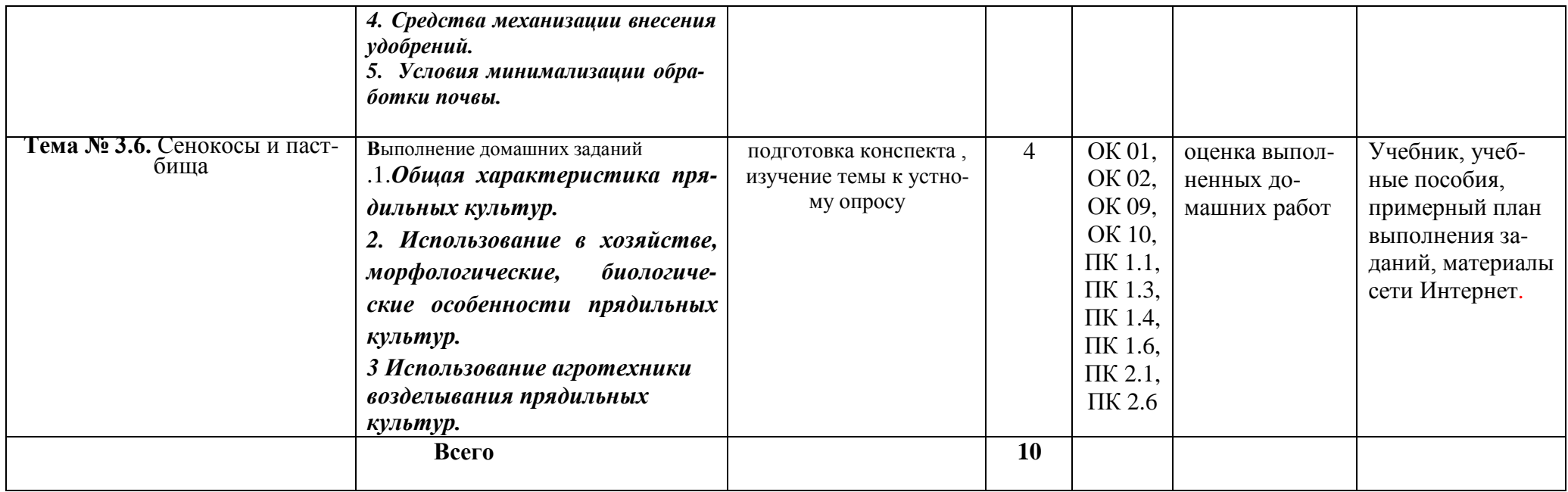

## **Задания для самостоятельной работы**

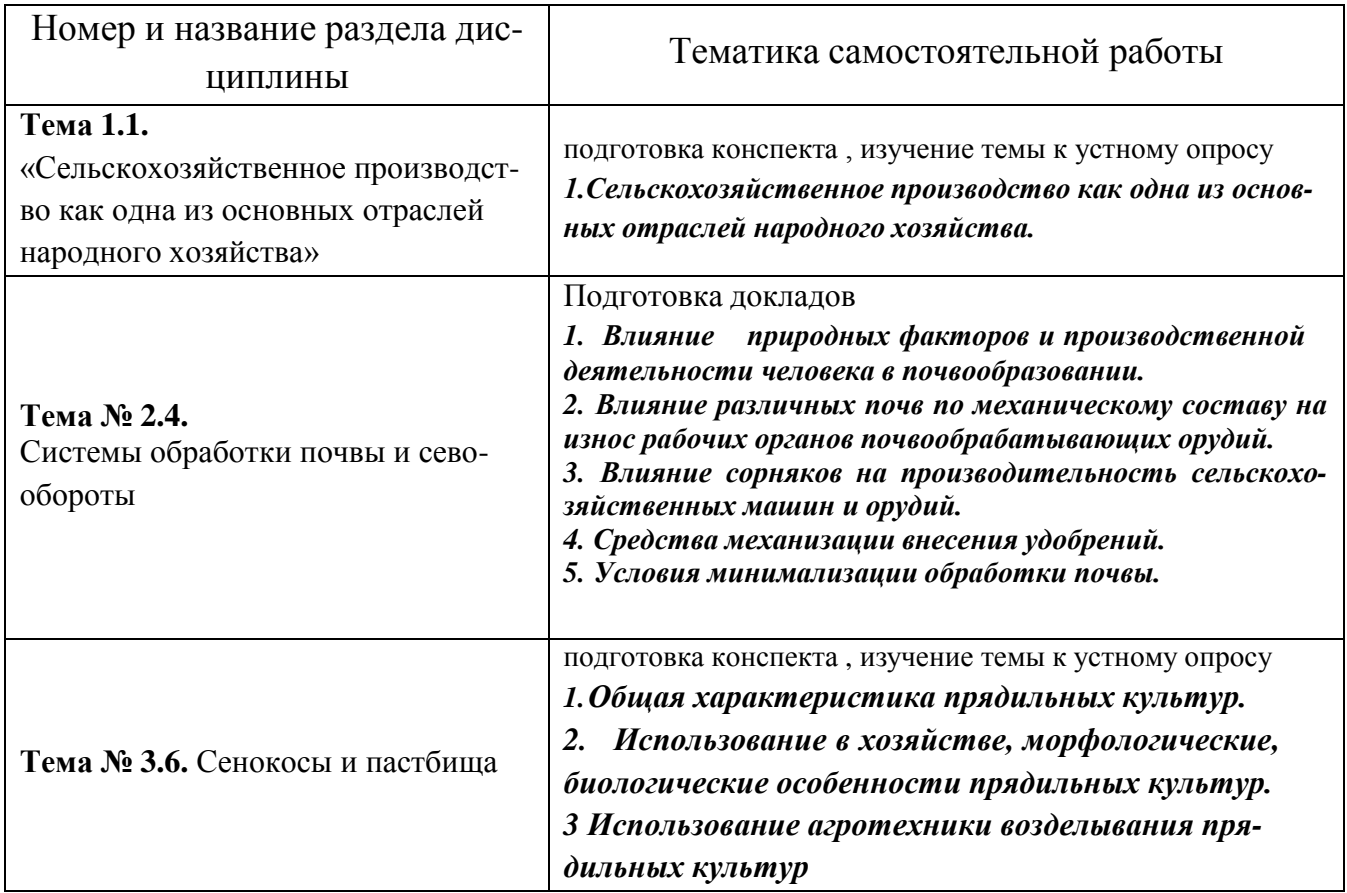

# **ПЕРЕЧЕНЬ ВОПРОСОВ ДЛЯ САМОСТОЯТЕЛЬНОГО ИЗУЧЕНИЯ**

- 1. Что такое почва и каковы ее основные свойства?
- 2. Факторы жизни растений. Требования культурных растений к основным факторам жизни.
- 3. Перечислить законы земледелия и охарактеризовать их суть.
- 4. Пояснить разницу между простым и расширенным воспроизводством почвенного плодородия. Способы улучшения плодородия почвы.
- 5. Что такое сорняк? Классификация сорных растений по способу питания.
- 6. В чем разница между случайными и настоящими сорняками? Что такое засоритель? Привести примеры.
- 7. Классификация сорных растений по способу размножения и продолжительности жизни.
- 35.Что такое кормовые травы и для каких целей они возделываются? Перечислите приемы и способы заготовки натуральных растительных кормов для животных (какими способами сохраняют сено и корма?).
- 36.Какие мероприятия включаются в агротехническую часть технологической карты возделывания сельскохозяйственных культур?
- 37.К какому типу культурных растений относится сахарная свекла? Перечислите основные ценные свойства сахарной свеклы, благодаря которым она возделывается человеком.
- 38.К какому типу культурных растений относится гречиха? Перечислите ценные свойства этого растения.
- 39.К какому типу культурных растений относится соя? Перечислите основные ценные свойства этого растения.
- 40.К какому типу культурных растений относится рис? В чем особенности выращивания этой культуры? Перечислите основные ценные свойства риса.

45. К какому типу культурных растений относится картофель? Перечислите основные ценные свойства картофеля и условия его длительного хранения.

# **ТЕМАТИКА ДОКЛАДОВ**

1. Влияние природных факторов и производственной деятельности человека в почвообразовании.

2. Влияние различных почв по механическому составу на износ рабочих органов почвообрабатывающих орудий.

3. Влияние сорняков на производительность сельскохозяйственных машин и орудий.

4. Средства механизации внесения удобрений.

5. Условия минимализации обработки почвы.

# **Перечень рекомендуемых учебных изданий, Интернет-ресурсов, дополнительной литературы**

Перечень рекомендуемых учебных изданий, Интернет-ресурсов, дополнительной литературы

## **Основная литература:**

**1. Кирюшин, В. И.** Агрономическое почвоведение / В. И. Кирюшин. — 2-е изд. — Санкт-Петербург : Квадро, 2021. — 680 c. — ISBN 978-5-906371-02-7. — Текст : электронный // Электронно-библиотечная система IPR BOOKS : [сайт]. — URL: <http://www.iprbookshop.ru/103072.html> - **ЭБС IPR-books** 

## **Дополнительная литература:**

**1. Евтефеев, Ю. В.** Основы агрономии : учеб. пособие / Ю.В. Евтефеев, Г.М. Казанцев. — Москва : ФОРУМ : ИНФРА-М, 2019. — 367 с. — (Среднее профессиональное образование). - ISBN 978-5-00091-588-2. - Текст : электронный. - URL: <https://znanium.com/catalog/product/967458> - **ЭБС Znanium** 

**2. Основы агрономии :** учебник / Н. Н. Третьяков, Б. А. Ягодин, Е. Ю. Бабаева [и др.]. — Санкт-Петербург : Квадро, 2017. — 464 c. — ISBN 978-5-906371-77-2. — Текст : электронный // Электронно-библиотечная система IPR BOOKS : [сайт]. — URL: <http://www.iprbookshop.ru/65605.html> — **ЭБС IPR-books** 

## **Интернет - ресурсы:**

1. Электронно-библиотечная система издательства «Лань» [Электронный ресурс]. – Санкт-Петербург, 2010-2016. – Режим доступа: [http://e.lanbook.com/;](http://e.lanbook.com/)

2.Электронно-библиотечная система «Университетская библиотека онлайн [Электронный ресурс]. – Москва, 2001-2016. – Режим доступа: [http://biblioclub.ru/;](http://biblioclub.ru/)

3.Издательский центр «Академия» [Электронный ресурс] : сайт. – Москва, 2016. – Режим доступа: [http://www.academia-moscow.ru/;](http://www.academia-moscow.ru/)

4.Корпоративный портал ТПУ – Режим доступа: <http://portal.tpu.ru/SHARED/s/SMAILOV/teaching/hydraulics>

5. Большой энциклопедический словарь «Сельское хозяйство» –Режим доступа: <http://www.edudic.ru/she>

6. Сельскохозяйственная электронная библиотека знаний – Режим доступа: <http://www.cnshb.ru/akdil/>

7. Портал о сельском хозяйстве в России - Режим доступа:<http://agronomy.ru/>

8. Единое окно доступа к образовательным ресурсам – Режим доступа: [http://window.edu.ru](http://window.edu.ru/)

## **Учебно-методические издания.**

Методические рекомендации по самостоятельной работе [Электронный ресурс] / Д.И. Жевнин, В.Н. Асташкин. - Рязань: РГАТУ, 2020 - ЭБ РГАТУ. - URL : <http://bibl.rgatu.ru/web/Default.asp>

Методические указания по практическим работам [Электронный ресурс] / Д.И. Жевнин, В.Н. Асташкин.- Рязань: РГАТУ, 2020 - ЭБ РГАТУ. - URL : <http://bibl.rgatu.ru/web/Default.asp>

## МИНИСТЕРСТВО СЕЛЬСКОГО ХОЗЯЙСТВА РОССИЙСКОЙ ФЕДЕРАЦИИ

## ФЕДЕРАЛЬНОЕ ГОСУДАРСТВЕННОЕ БЮДЖЕТНОЕ ОБРАЗОВАТЕЛЬНОЕ УЧРЕЖДЕНИЕ ВЫСШЕГО ОБРАЗОВАНИЯ «РЯЗАНСКИЙ ГОСУДАРСТВЕННЫЙ АГРОТЕХНОЛОГИЧЕСКИЙ УНИВЕРСИТЕТИМЕНИ П.А. КОСТЫЧЕВА»

Факультет дополнительного профессионального и среднего профессионального образования

## **Методические рекомендации для самостоятельной работы по дисциплине**

«Основы зоотехнии»

для студентов 2 курса ФДП и СПО

по специальности

35.02.16 Эксплуатация и ремонт сельскохозяйственной техники и оборудования

(очная форма обучения)

Рязань 2021 г.

Методические рекомендации для самостоятельной работы составлены с учетом требований:

- Федерального государственного образовательного стандарта среднего профессионального образования (ФГОС СПО) по специальности 35.02.16 «Эксплуатация и ремонт сельскохозяйственной техники и оборудования», утвержденного Приказом Минобрнауки России от 9 декабря 2016 г. № ;.

- рабочей программы учебной дисциплины «Основы зоотехнии»

Разработчик:

Карелина Ольга Александровна, кандидат сельскохозяйственных наук, доцент кафедры «Зоотехния и биология»для преподавания на ФДП и СПО.

Методические рекомендации для самостоятельной работы одобрены предметноцикловой комиссией специальностей , входящих в перечень 50-ти наиболее востребованных и перспективных профессий и специальностей (ТОП-50) факультета дополнительного профессионального и среднего профессионального образования « 30» июня 2021 г., протокол № 10.

Председатель предметно-цикловой комиссии Козлова Н.В.

Методические рекомендации для самостоятельной работы предназначены для студентов очной формы обучения .

## **Таблица1.**

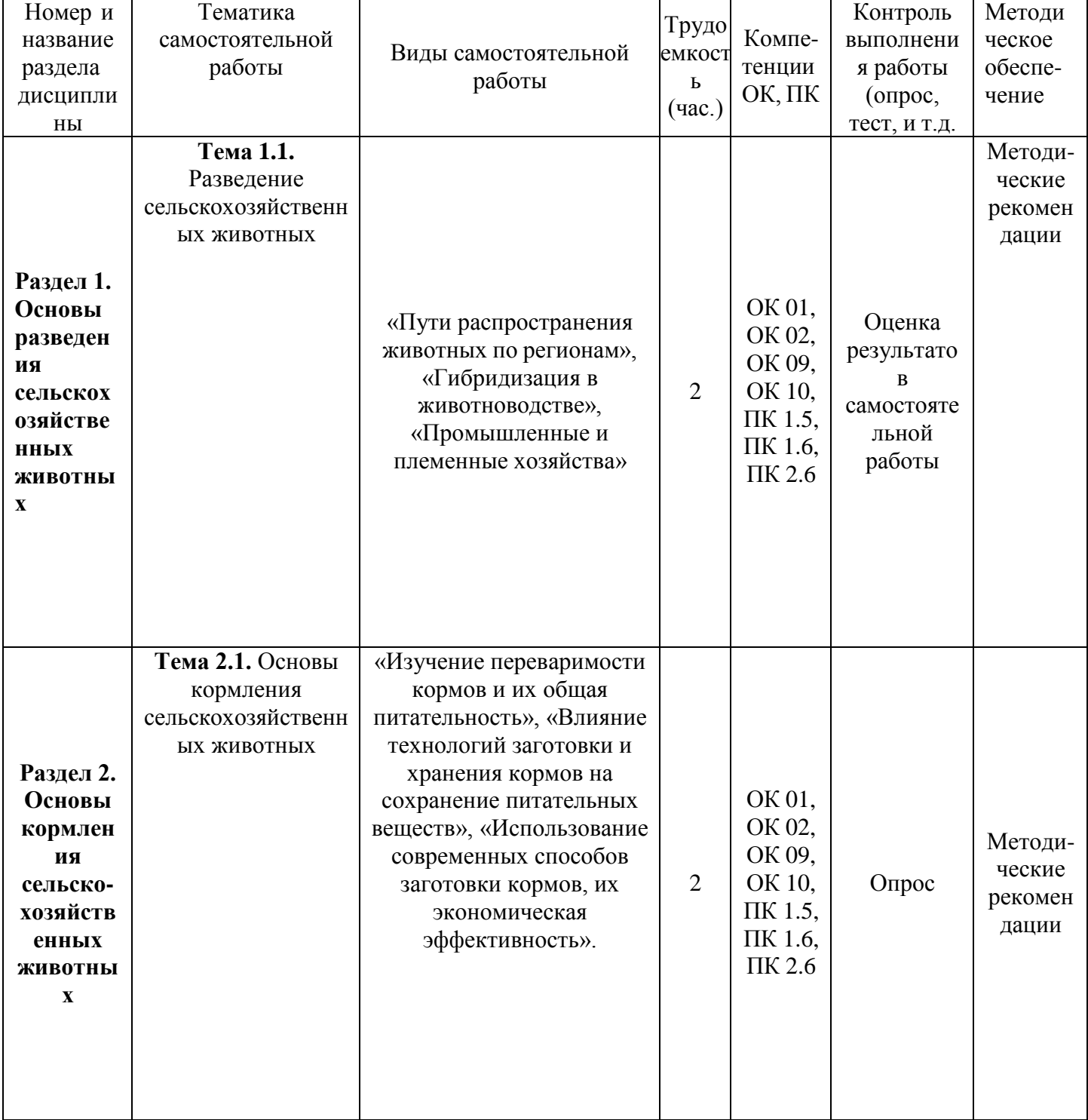

## **Виды, содержание и формы оценивания самостоятельной работы**

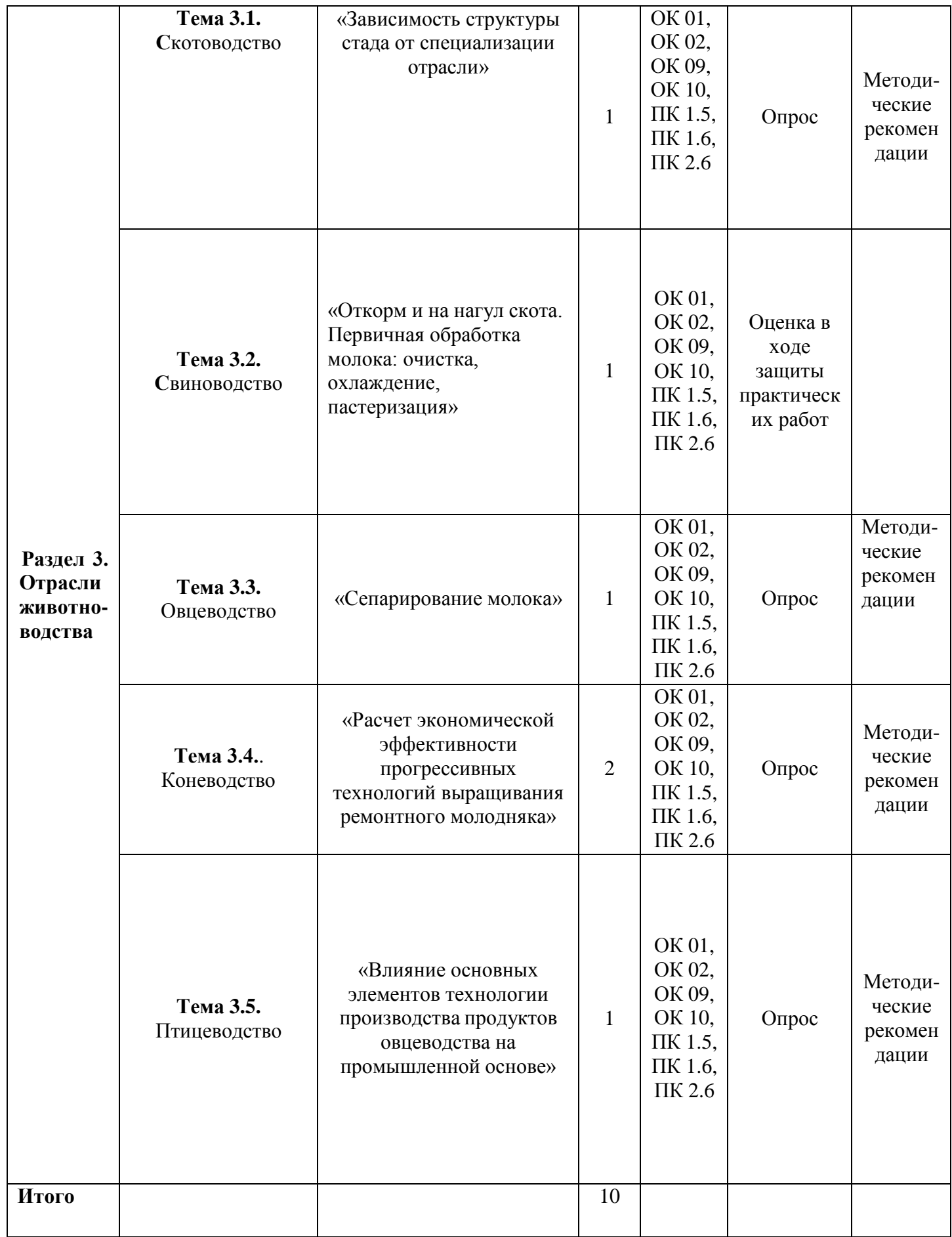

### **1. МЕТОДИЧЕСКИЕ РЕКОМЕНДАЦИИ ПО ОРГАНИЗАЦИИ САМОСТОЯТЕЛЬНОЙ РАБОТЫ**

#### **Методические рекомендации по работе с источниками информации**

В процессе освоения дисциплины «Основы зоотехнии» необходимо, помимо аудиторной работы, изучить тематики самостоятельной работы.

Важной составляющей самостоятельной внеаудиторной работы является работа с литературой. Умение работать с литературой означает научиться осмысленно пользоваться источниками.

Работа с источниками информации способствует приобретению важных умений и навыков, а именно: выделять главное, устанавливать логическую связь, создавать алгоритм и работать по нему, самостоятельно добывать знания, систематизировать и обобщать их.

Существует несколько методов работы с литературой.

Один из них – самый известный – метод повторения: прочитанный текст можно заучить наизусть. Простое повторение воздействует на память механически и поверхностно. Полученные таким путем сведения легко забываются.

Наиболее эффективный метод – метод кодирования: прочитанный текст нужно подвергнуть большей, чем простое заучивание, обработке. Чтобы основательно обработать информацию и закодировать ее для хранения, важно провести целый ряд мыслительных операций: прокомментировать новые данные; оценить их значение; поставить вопросы; сопоставить полученные сведения с ранее известными.

Для улучшения обработки информации очень важно устанавливать осмысленные связи, структурировать новые сведения.

Изучение научной учебной и иной литературы требует ведения рабочих записей.

Форма записей может быть весьма разнообразной: простой или развернутый план, тезисы, конспект.

План – первооснова, каркас любой письменной работы, определяющий последовательность изложения материала.

План является наиболее краткой и потому самой доступной и распространенной формой записей содержания исходного источника информации. По существу, это перечень основных вопросов, рассматриваемых в источнике. План может быть простым и развернутым. Их отличие состоит в степени детализации содержания и, соответственно, в объеме.

Преимущество плана состоит в следующем.

- план позволяет наилучшим образом уяснить логику мысли автора, упрощает понимание главных моментов произведения.
- план позволяет быстро и глубоко проникнуть в сущность построения произведения и, следовательно, гораздо легче ориентироваться в его содержании
- план позволяет при последующем возвращении к нему быстрее обычного вспомнить прочитанное.
- с помощью плана гораздо удобнее отыскивать в источнике нужные места, факты, цитаты и т.д.

Тезисы – сжатое изложение содержания изученного материала в утвердительной (реже опровергающей) форме.

Отличие тезисов от обычного цитирования состоит в следующем:

- тезисам присуща значительно более высокая степень концентрации материала; в тезисах отмечается преобладание выводов над общими рассуждениями;
- чаще всего тезисы записываются близко к оригинальному тексту, т.е. без использования прямого цитирования.

Конспект – сложная запись содержания исходного текста, включающая в себя заимствования (цитаты) наиболее примечательных мест в сочетании с планом источника, а также сжатый анализ записанного материала и выводы по нему.

Рекомендации по составлению конспекта:

1. Внимательно прочитайте текст. Уточните в справочной литературе непонятные слова. При записи не забудьте вынести справочные данные на поля конспекта;

2. Выделите главное, составьте план;

3. Кратко сформулируйте основные положения текста, отметьте аргументацию автора;

4. Законспектируйте материал, четко следуя пунктам плана. При конспектировании старайтесь выразить мысль своими словами. Записи следует вести четко, ясно.

Важными требованиями к конспекту являются наглядность и обозримость записей и такое их расположение, которое давало бы возможность уяснить логические связи и иерархию понятий.

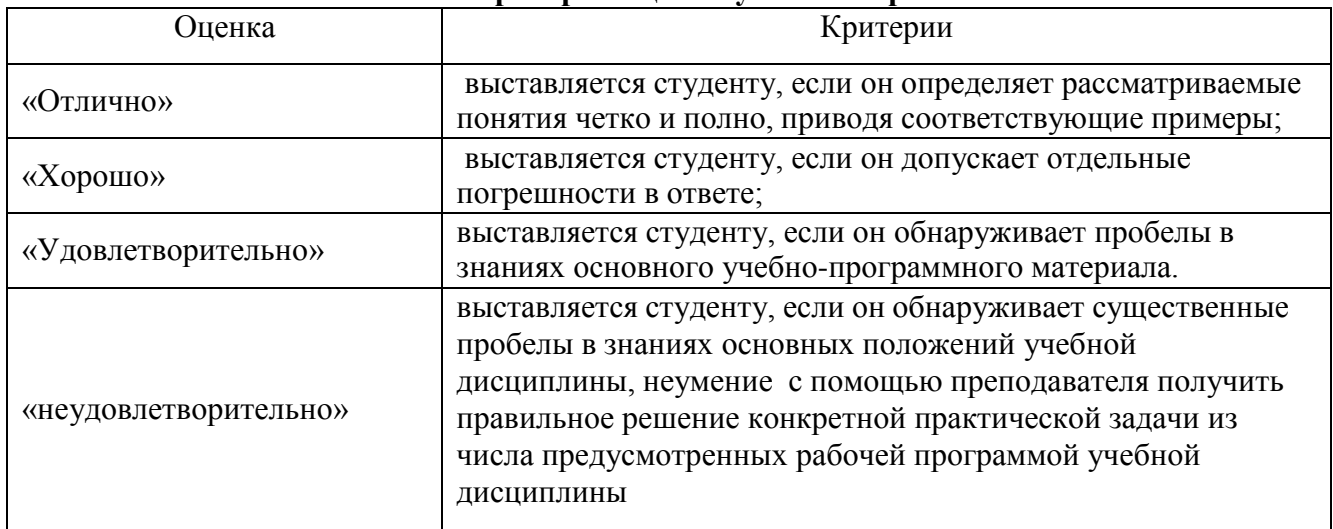

#### **Критерии оценки устного опроса**

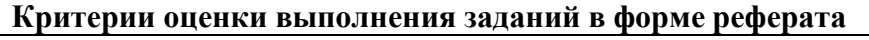

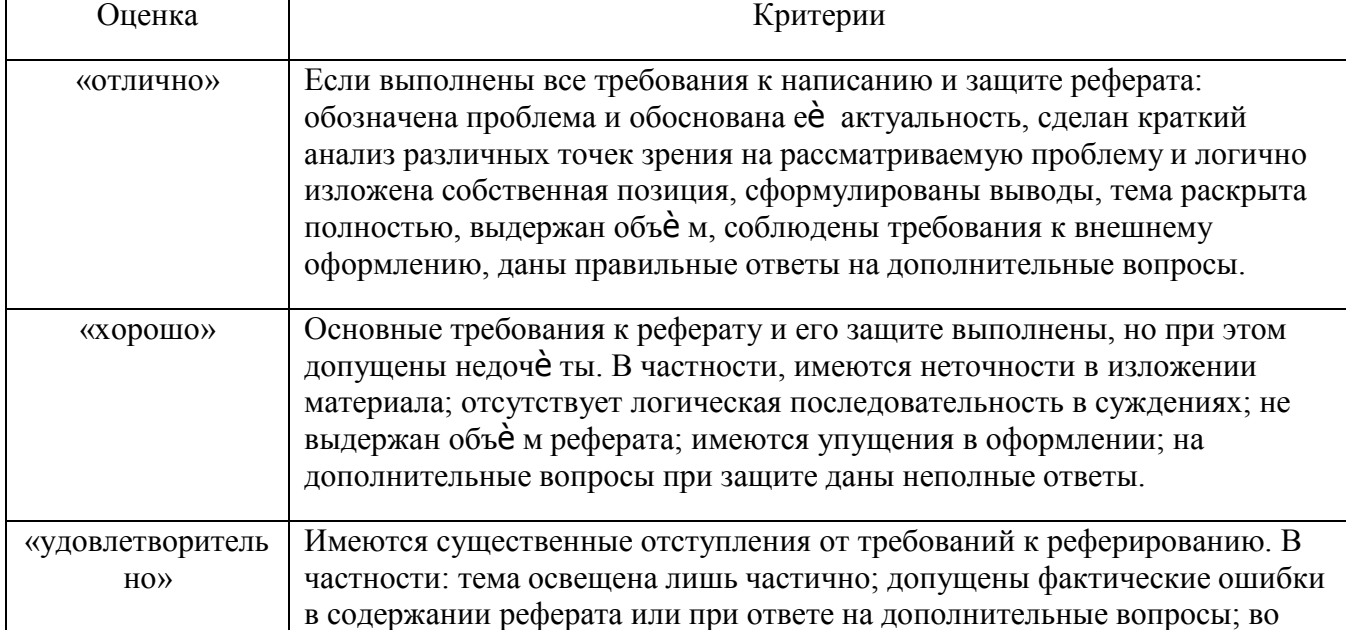

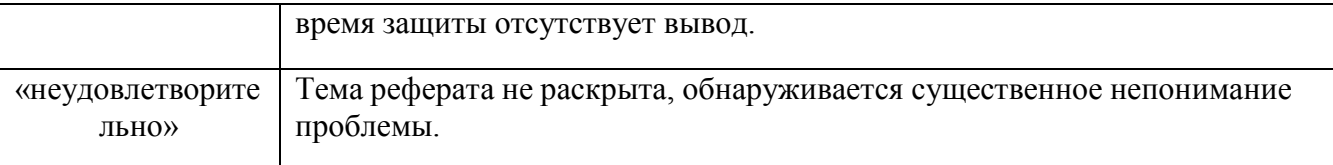

#### **Задания для самостоятельной работы**

#### **РАЗДЕЛ 1. Основы разведения и племенной работы**

**Тема 1.1.** Разведение сельскохозяйственных животных.

Задание. «Пути распространения животных по регионам», «Гибридизация в животноводстве», «Промышленные и племенные хозяйства»:

а) Происхождение и одомашнивание сельскохозяйственных животных.

б)Значение гибридизация в животноводстве.

в) Основные цели и задачи промышленных хозяйств.

д)Основные цели и задачи племенных хозяйств.

#### **РАЗДЕЛ 2. Основы кормления сельскохозяйственных животных.**

**Тема 2.1.** Основы кормления сельскохозяйственных животных**.** 

Задание. «Изучение переваримости кормов и их общая питательность», «Влияние технологий заготовки и хранения кормов на сохранение питательных веществ», «Использование современных способов заготовки кормов, их экономическая эффективность»:

а)Перечислите основные факторы, влияющие на питательность кормов.

б)Как способ уборки, заготовки и хранения кормов влияет на их питательность.

в) Способы расчета экономической эффективности.

#### **РАЗДЕЛ 3. Отрасли животноводства**

**Тема 3.1.** Скотоводство.

Задание. «Зависимость структуры стада от специализации отрасли»:

а) Что называют структурой стада.

б) Какова структура стада в хозяйствах, специализирующихся на производстве цельного молока и выращивании ремонтного поголовья?

в) Какова структура стада в хозяйствах молочно-мясного направления?

#### **Тема 3.2**Свиноводство.

Задание. «Откорм и на нагул скота. Первичная обработка молока: очистка, охлаждение, пастеризация»:

а) Назовите виды откорма.

б) Значение нагула. Организация и техника нагула.

в) Назовите способы доения коров. Охарактеризуйте их.

г) Какие доильные установки применяют на молочных фермах?

д) Как проводят мойку и санитарную обработку молочного оборудования, аппаратов, посуды?

е) Учет, охлаждение, очистка и пастеризация молока.

#### **Тема 3.3.** Овцеводство.

Задание. «Сепарирование молока»:

а) Принцип работы сепаратора.

б) Резервуары для хранения молока.

**Тема 3.4.**Коневодство.

Задание. «Расчет экономической эффективности прогрессивных технологий выращивания ремонтного молодняка»:

а)Технология кормления ремонтных телок.

- б) Кормление, содержание нетелей.
- в) Анализ технологии выращивания ремонтных телок и нетелей, ее совершенствование.
- г) Расчет необходимого поголовья ремонтного молодняка.
	- **Тема 3.5**Птицеводство.

Задание. «Влияние основных элементов технологии производства продуктов овцеводства на промышленной основе»:

- а) Технология производства шерсти.
- б) Технология производства мяса овец.
- в) Технология откорма овец на механизированной откормочной площадке.

## **Перечень рекомендуемых учебных изданий, Интернет-ресурсов, дополнительной литературы**

#### **Основная литература:**

**1. Гусев, А. А.** Основы гидравлики : учебник для среднего профессионального образования / А. А. Гусев. — 3-е изд., испр. и доп. — Москва : Издательство Юрайт, 2020. — 218 с. — (Профессиональное образование). — ISBN 978-5-534-07761-2. — Текст : электронный // ЭБС Юрайт [сайт]. — URL:<https://urait.ru/bcode/450708> **— ЭБС Юрайт**

### **Дополнительная литература:**

**1. Брюханов, О. Н**. Основы гидравлики, теплотехники и аэродинамики : учебник / О.Н. Брюханов, В.И. Коробко, А.Т. Мелик-Аракелян. — Москва : ИНФРА-М, 2020. — 254 с. — (Среднее профессиональное образование). - ISBN 978-5-16-005354-7. - Текст : электронный. - URL:<https://znanium.com/catalog/product/1046933> **- ЭБС Znanium** 

**2. Брюханов О.Н.** Основы гидравлики, теплотехники и аэродинамики [Текст] : учебное пособие. - М. : ИНФРА-М, 2018. - 254 с. - (Среднее профессиональное образование). - ISBN 978-5-16-005354-7 : 763-48.

#### **Интернет-ресурсы**

1. Электронно-библиотечная система издательства «Лань» [Электронный ресурс]. – Санкт-Петербург, 2010-2016. – Режим доступа: [http://e.lanbook.com/;](http://e.lanbook.com/)

2.Электронно-библиотечная система «Университетская библиотека онлайн [Электронный ресурс]. – Москва, 2001-2016. – Режим доступа: [http://biblioclub.ru/;](http://biblioclub.ru/)

3.Издательский центр «Академия» [Электронный ресурс] : сайт. – Москва, 2016. – Режим доступа: [http://www.academia-moscow.ru/;](http://www.academia-moscow.ru/)

4. Корпоративный портал ТПУ – Режим доступа: <http://portal.tpu.ru/SHARED/s/SMAILOV/teaching/hydraulics>

5. Единое окно доступа к образовательным ресурсам – Режим доступа: [http://window.edu.ru](http://window.edu.ru/)

#### **Учебно-методические издания:**

Методические рекомендации по самостоятельной работе [Электронный ресурс] / И.В. Шеремет. - Рязань: РГАТУ, 2020 - ЭБ РГАТУ. - URL :<http://bibl.rgatu.ru/web/Default.asp> Методические указания по практическим работам [Электронный ресурс] / И.В. Шеремет. - Рязань: РГАТУ, 2020 - ЭБ РГАТУ. - URL :<http://bibl.rgatu.ru/web/Default.asp>

### МИНИСТЕРСТВО СЕЛЬСКОГО ХОЗЯЙСТВА РОССИЙСКОЙ ФЕДЕРАЦИИ ФЕДЕРАЛЬНОЕ ГОСУДАРСТВЕННОЕ БЮДЖЕТНОЕ ОБРАЗОВАТЕЛЬНОЕ УЧРЕЖДЕНИЕ ВЫСШЕГО ОБРАЗОВАНИЯ «РЯЗАНСКИЙ ГОСУДАРСТВЕННЫЙ АГРОТЕХНОЛОГИЧЕСКИЙ УНИВЕРСИТЕТ ИМЕНИ П.А. КОСТЫЧЕВА»

## **Методические рекомендации для самостоятельной работы по дисциплине**

## **«Информационные технологии в профессиональной деятельности»**

# для студентов 2 курса ФДП и СПО

## по специальности

## 35.02.16 Эксплуатация и ремонт сельскохозяйственной техники и оборудования

(очная форма обучения)

Рязань, 2021

Методические рекомендации для самостоятельной работы составлены с учетом требований:

- Федерального государственного образовательного стандарта среднего профессионального образования (ФГОС СПО) по специальности 35.02.16 «Эксплуатация и ремонт сельскохозяйственной техники и оборудования», утвержденного Приказом Минобрнауки России от 9 декабря 2016 г. № 1564 (зарегистрированного Министерством юстиции Российской Федерации 26 декабря 2016 г, регистрационный № 44896);.

- Примерной основной образовательной программы по специальности среднего профессионального образования 35.02.16 Эксплуатация и ремонт сельскохозяйственной техники и оборудования, представленной Организацией разработчиком Федеральным государственным бюджетным образовательным учреждением высшего образования «Российский государственный агарный университет – МСХА имени К.А. Тимирязева».

Зарегистрировано в государственном реестре примерных основных образовательных программ под номером: 35.02.16-170907 от 07.09.2017 г.

Разработчики:

Белова М.Н., преподаватель ФДП и СПО

Шашкова И. Г. д.э.н., проф., зав. кафедрой «Бизнес - информатики и прикладной

математики»

Рецензенты:

Машкова Е.И., к.э.н., доцент кафедры «Бизнес - информатики и прикладной математики»

Методические рекомендации для самостоятельной работы одобрены предметно-цикловой комиссией специальностей , входящих в перечень 50-ти наиболее востребованных и перспективных профессий и специальностей (ТОП-50) факультета дополнительного профессионального и среднего профессионального образования « 30» июня 2021 г., протокол № 10

Председатель предметно-цикловой комиссии Козлова Н.В.

## СОДЕРЖАНИЕ

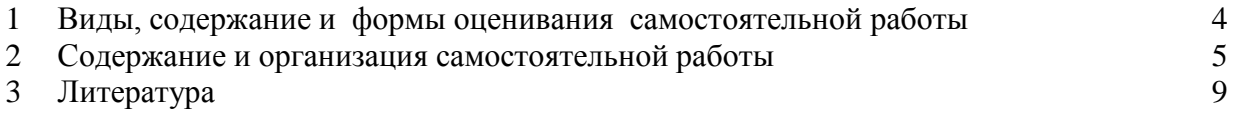

Задания для самостоятельной работы предназначены для студентов очной формы обучения факультета дополнительного профессионального и среднего профессионального образования по специальности 35.02.16 Эксплуатация и ремонт сельскохозяйственной техники и оборудования

## **Таблица1.**

### **Виды, содержание и формы оценивания самостоятельной работы**

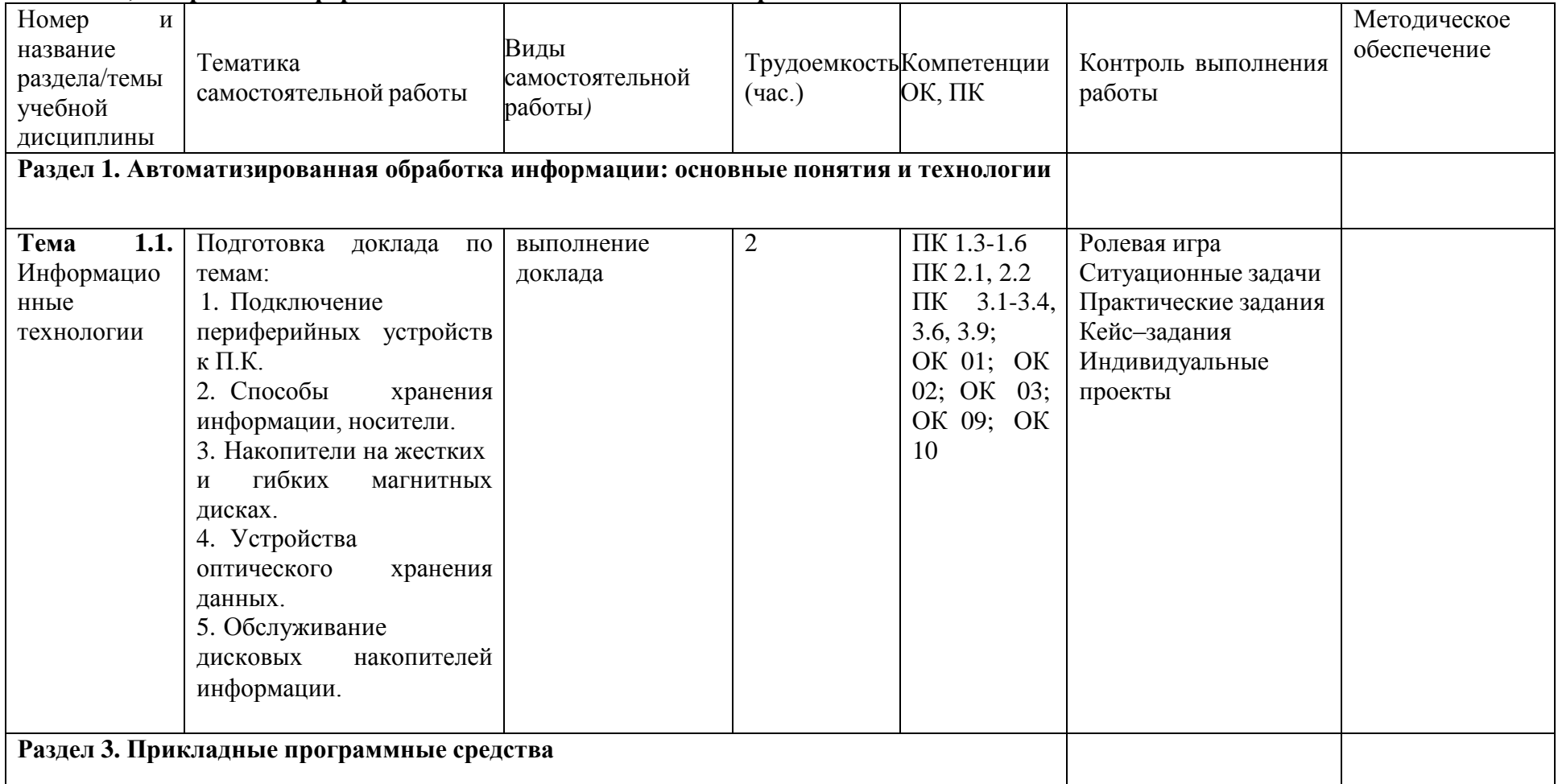

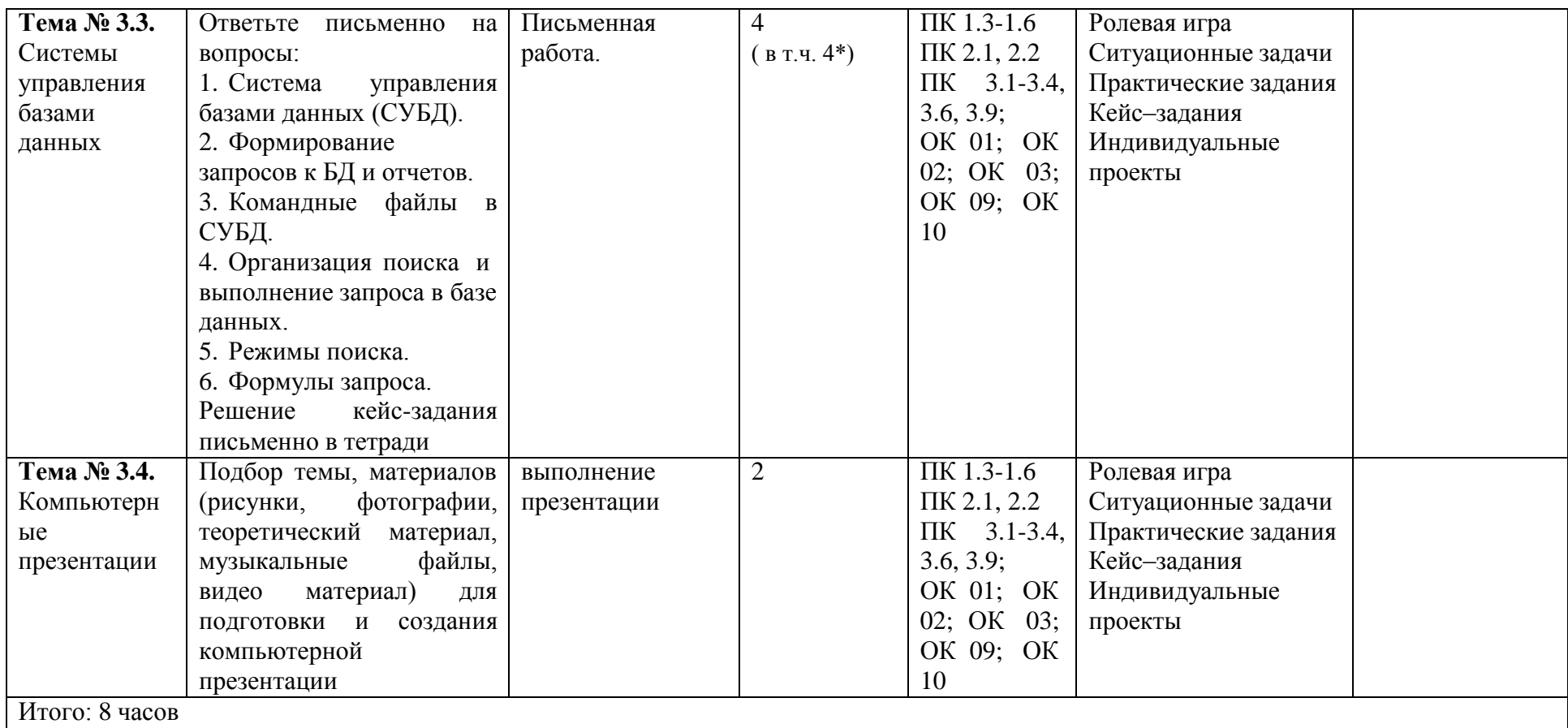

*\*активные и интерактивные формы проведения занятий*

## **2. Содержание и организация самостоятельной работы**

### **Раздел 1. Автоматизированная обработка информации: основные понятия и технологии**

#### **Тема 1.1. Информационные технологии**

**Самостоятельная работа обучающихся:** Подключение периферийных устройств к П.К. Способы хранения информации, носители. Накопители на жестких и гибких магнитных дисках. Устройства оптического хранения данных. Обслуживание дисковых накопителей информации.

Подготовка доклада по темам.

#### **Перечень тем:**

- 1. Подключение периферийных устройств к П.К.
- 2. Способы хранения информации, носители.
- 3. Накопители на жестких и гибких магнитных дисках.
- 4. Устройства оптического хранения данных.
- 5. Обслуживание дисковых накопителей информации.

#### **Ситуационная задача**

#### **Задача.**

Вы получили новый компьютер со склада. Компьютер предназначен для работы с больничной документацией (электронного документооборота в больнице нет) и для доступа в Интернет.

- 1. Какой минимальный набор программ вы установите?
- 2. Приведите примеры программ, которые распространяются бесплатно или условно бесплатно (свободное программное обеспечение).

### **Ответ к задаче.**

- 1. Операционная система, драйверы на устройства компьютера, офисный пакет, интернет-браузер (идет в комплекте с операционной системой), антивирусная программа, программа-архиватор
- 2. Операционная система (Linux), офисный пакет (Open Office), интернет-браузер (Mozilla, Chrome, Safari, IE, Opera), антивирусная программа (Avast, AVG), программа-архиватор (7-Zip, IZArc, TUGZip).

#### **Раздел 3. Прикладные программные средства**

#### **Тема № 3.3. Системы управления базами данных**

**Самостоятельная работа обучающихся:** Система управления базами данных (СУБД). Формирование запросов к БД и отчетов. Командные файлы в СУБД.

Организация поиска и выполнение запроса в базе данных. Режимы поиска. Формулы запроса.

#### **Перечень вопросов для подготовки к занятиям:**

1. Система управления базами данных (СУБД).

### **Перечень рекомендуемых учебных изданий, Интернет-ресурсов, дополнительной литературы**

### **Основная литература:**

**1. Михеева, Е. В.** Информационные технологии в профессиональной деятельности : учебник для студ. учреждений сред. проф. образования / Е.В. Михеева, О.И. Титова. — 3 е изд., стер. — М. : Издательский центр «Академия», 2019. — 416 с. — (Профессиональное образование). — ISBN 978-5-4468-8675-3. — Текст : электронный // ЭБС Академия [сайт]. — URL:<https://www.academia-moscow.ru/reader/?id=427881> - **ЭБС Академия**

### **Дополнительная литература:**

**1. Михеева, Е. В.** Практикум по информационным технологиям в профессиональной деятельности : учеб. пособие для студ. учреждений сред. проф. образования / Е. В. Михеева, О.И. Титова. — 4-е изд., стер. — М. : Издательский центр «Академия», 2019. — 288 с. — (Профессиональное образование). — ISBN 978-5-4468-8749-1. — Текст : электронный // ЭБС Академия [сайт]. — URL: [https://www.academia](https://www.academia-moscow.ru/reader/?id=416917)[moscow.ru/reader/?id=416917](https://www.academia-moscow.ru/reader/?id=416917) — **ЭБС Академия**

### **Интернет-ресурсы:**

1. Электронно-библиотечная система издательства «Лань» [Электронный ресурс]. – Санкт-Петербург, 2010-2016. – Режим доступа: [http://e.lanbook.com/;](http://e.lanbook.com/)

2.Электронно-библиотечная система «Университетская библиотека онлайн [Электронный ресурс]. – Москва, 2001-2016. – Режим доступа: [http://biblioclub.ru/;](http://biblioclub.ru/)

3.Издательский центр «Академия» [Электронный ресурс] : сайт. – Москва, 2016. – Режим доступа: [http://www.academia-moscow.ru/;](http://www.academia-moscow.ru/)

4.Федеральный центр информационно-образовательных ресурсов – Режим доступа: [http://fcior.edu.ru](http://fcior.edu.ru/)

5.Электронные книги по информационным технологиям в профессиональной деятельности – Режим доступа:<https://www.litres.ru/>

6. Единое окно доступа к образовательным ресурсам – Режим доступа: [http://window.edu.ru](http://window.edu.ru/)

#### **Учебно-методические издания:**

Методические рекомендации по самостоятельной работе [Электронный ресурс] М.Н. Белова. - Рязань: РГАТУ, 2020 - ЭБ РГАТУ. - URL :<http://bibl.rgatu.ru/web/Default.asp>

Методические указания по практическим/лабораторным работам [Электронный ресурс] М.Н. Белова. - Рязань: РГАТУ, 2020 - ЭБ РГАТУ. - URL :<http://bibl.rgatu.ru/web/Default.asp>

МИНИСТЕРСТВО СЕЛЬСКОГО ХОЗЯЙСТВА РОССИЙСКОЙ ФЕДЕРАЦИИ ФЕДЕРАЛЬНОЕ ГОСУДАРСТВЕННОЕ БЮДЖЕТНОЕ ОБРАЗОВАТЕЛЬНОЕ УЧРЕЖДЕНИЕ ВЫСШЕГО ОБРАЗОВАНИЯ «РЯЗАНСКИЙ ГОСУДАРСТВЕННЫЙ АГРОТЕХНОЛОГИЧЕСКИЙ УНИВЕРСИТЕТ ИМЕНИ П.А. КОСТЫЧЕВА»

> Факультет дополнительного профессионального и среднего профессионального образования

# **Методические рекомендации для самостоятельной работы по дисциплине**

**«Метрология, стандартизация и подтверждение качества»**

для студентов 2 курса ФДП и СПО

по специальности

**35.02.16 Эксплуатация и ремонт сельскохозяйственной техники и**

## **оборудования**

(очная форма обучения)

Рязань, 2021
Методические рекомендации для самостоятельной работы составлены с учетом требований:

- Федерального государственного образовательного стандарта среднего профессионального образования (ФГОС СПО) по специальности 35.02.16 Эксплуатация и ремонт сельскохозяйственной техники и оборудования, утвержденного Приказом Минобрнауки России от 9 декабря 2016 г. № 1564;

- рабочей программой учебной дисциплины «Метрология, стандартизация и подтверждение качества»

Разработчики:

Старунский А.В., старший преподаватель кафедры технологии металлов и ремонта машин для преподавания на ФДП и СПО;

Рембалович Г.К., д.т.н., доцент, зав. каф. технологии металлов и ремонта машин.

Методические рекомендации для самостоятельной работы одобрены предметноцикловой комиссией специальностей, входящих в перечень 50-ти наиболее востребованных и перспективных профессий и специальностей (ТОП-50) факультета дополнительного профессионального и среднего профессионального образования

« 30 » июня 2021 г., протокол № 10.

Председатель предметно-цикловой комиссии Козлова Н.В.

## **Виды, содержание и формы самостоятельной работы**

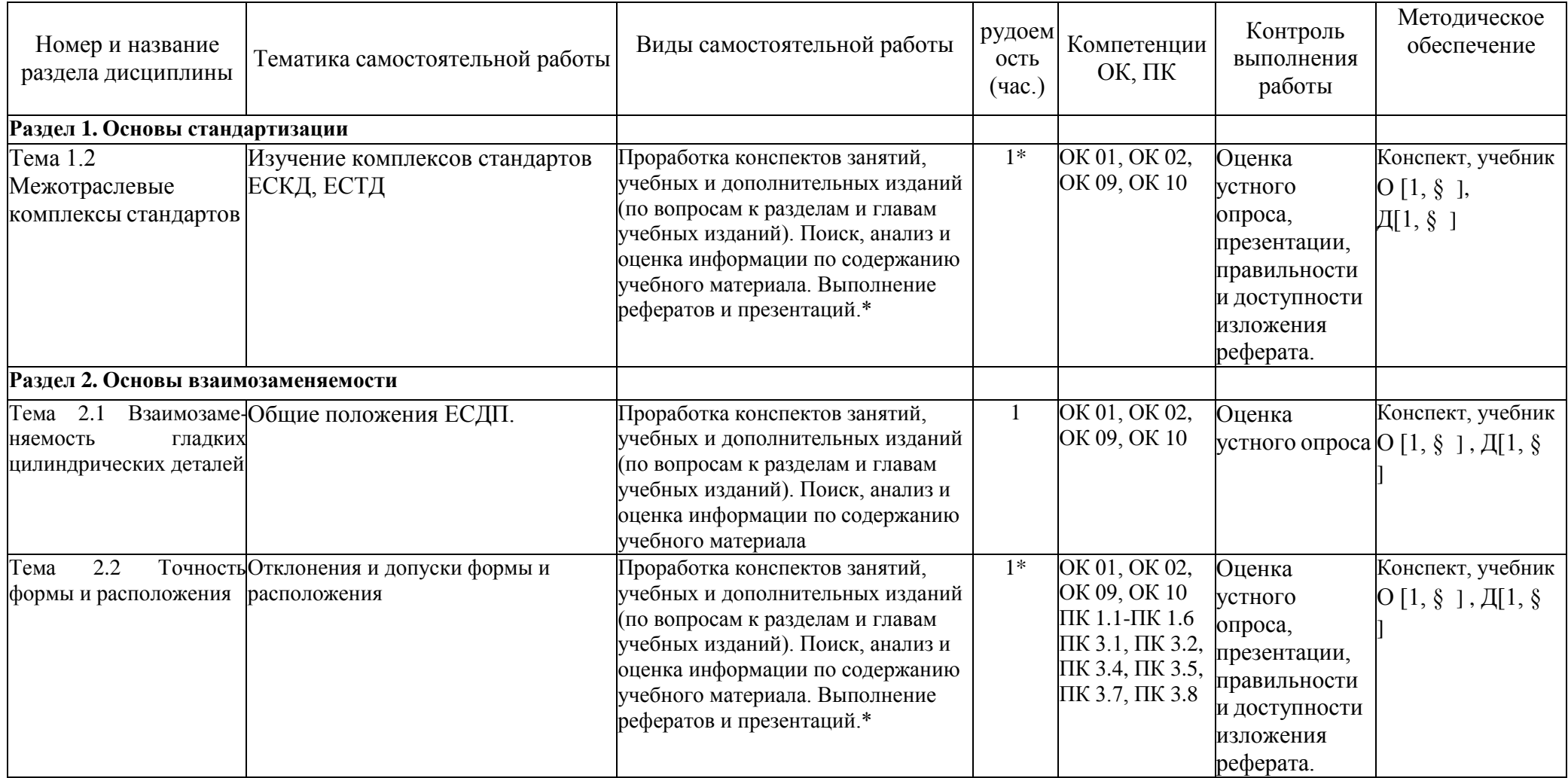

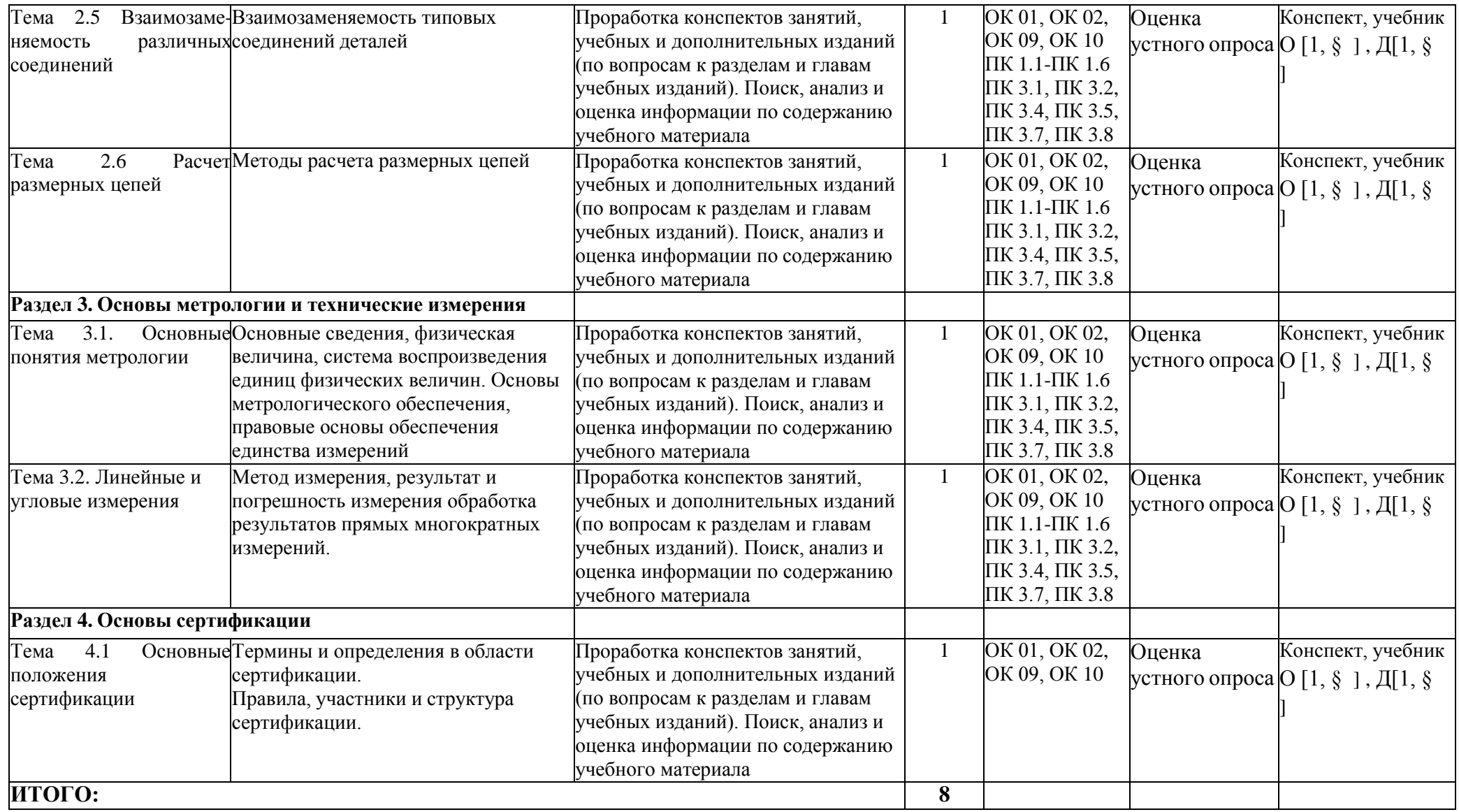

\*-активные и интерактивные формы проведения занятий

### **Раздел 1. Основы стандартизации**

### **Тема 1.2 Межотраслевые комплексы стандартов**

Изучение комплексов стандартов ЕСКД, ЕСТД

### **Вопросы к устному опросу**

- 1. Какие национальные органы по стандартизации вы знаете?
- 2. Что означает принцип добровольного применения стандартов?
- 3. Какие требования стандартов являются обязательными?
- 4. Что представляет собой система стандартов?
- 5. Какие основные системы стандартов вы знаете?
- 6. Что называют техническим регламентом?
- 7. Перечислите основные методы стандартизации.
- 8. В чем состоит цель ИСО?
- 9. Структура ИСО.
- 10. В чем состоит цель МЭК?
- 11. В чем состоит цель ВТО?
- 12. Какие зарубежные организации по стандартизации вы знаете?

### **Раздел 2. Основы взаимозаменяемости**

### **Тема 2.1 Взаимозаменяемость гладких цилиндрических деталей**

Общие положения ЕСДП.

### **Вопросы к устному опросу**

- 1.Что называется системой допусков и посадок?
- 2. Назовите закономерность построения допусков в ЕСДП.
- 3. Что называется квалитетом и как его обозначают?
- 4. Дайте определение системы отверстия и системы вала.
- 5. Что такое основное отклонение?
- 6. Сколько отклонений устанавливается стандартом и как они обозначаются?

7. Назовите основные отклонения, образующие поля допусков для переходных посадок в системе отверстия и для посадок в системе вала?

8. Как обозначаются на чертежах предельные отклонения размеров с неуказанными допусками?

### **Тема 2.2 Точность формы и расположения**

Отклонения и допуски формы и расположения

### **Вопросы к устному опросу**

1.Что представляют собой отклонение формы?

2. Какие существуют виды отклонений формы и условные знаки для указания допусков формы на чертежах?

- 3. Что такое отклонение расположения?
- 4. Какие существуют виды отклонений расположения и условные знаки для указания допусков расположения на чертежах?
- 5. Что такое суммарное отклонение формы и расположения?
- 6. Что называется шероховатостью поверхности?
- 7. Сколько параметров шероховатости устанавливает ГОСТ 2789-73?

8. Какие знаки используют для обозначения требований к шероховатости поверхности?

9. Что такое базовая длина и для чего она используется?

**Тема 2.5 Взаимозаменяемость различных соединений**

Взаимозаменяемость типовых соединений деталей

### **Вопросы к устному опросу**

1. Сколько классов точности установлено для подшипников?

2. Какую роль играют наружное и внутреннее кольца подшипников при обеспечении сопряжения?

3. Как обозначают поля допусков и посадки подшипников и сопрягаемых с ними деталей на чертежах?

- 4. На какие группы можно разделить резьбы по эксплуатационному признаку?
- 5. Какие основные параметры резьбы регламентированы ГОСТ 9150-2002?
- 6. Какие элементы резьбы ограничиваются допусками?
- 7. На какие группы разбиты длины свинчивания?
- 8. Как обозначаются резьбовые соединения на чертежах?
- 9. Каково назначение шпоночных и шлицевых соединений?
- 10. Перечислите виды шпонок.
- 11. Какие основные способы центрирования прямобочных соединений вы знаете?

### **Тема 2.6 Расчет размерных цепей**

Методы расчета размерных цепей

### **Вопросы к устному опросу**

- 1. Дайте определение размерной цепи и еѐ геометрической схемы.
- 2. Дайте определение замыкающего звена и составляющих звеньев размерной цепи.
- 3. Назовите способы выявления увеличивающих и уменьшающих звеньев размерной цепи.
- 4. Назовите виды размерных цепей по взаимному расположению их звеньев.

5. Напишите основное уравнение точности для плоскостной размерной цепи при расчете по методу максимума-минимума.

6. Назовите способы решения основных уравнений точности для плоскостных размерных цепей при решении прямых задач методом максимума-минимума.

7. Дайте определение метода полной взаимозаменяемости.

8. Дайте определение метода неполной взаимозаменяемости.

- 9. Дайте определение метода регулирования.
- 10. Назовите задачи расчета размерных цепей.

11. Назовите основные способы расчета допусков составляющих звеньев и условия использования каждого из них.

12. Каковы преимущества метода неполной взаимозаменяемости и в каких случаях его применение для размерных цепей нецелесообразно?

### **Раздел 3. Основы метрологии и технические измерения Тема 3.1. Основные понятия метрологии**

- 14. В чем заключается назначение испытательных лабораторий?
- 15. Дайте определения схемы сертификации.
- 16. Объясните назначение модулей оценки соответствия в рамках директив ЕС.
- 17. Объясните назначение схем сертификации продукции.
- 18. Объясните назначение схем сертификации работ и услуг.
- 19. Перечислите стадии процесса сертификации.

### **Тематика устных сообщений**

- 1. История развития метрологии.
- 2. Роль метрологии в развитии конструирования, производства, естественных и технических наук.
- 3. Классы точности.
- 4. История развития стандартизации.
- 5. Роль стандартизации в обеспечении качества продукции.
- 6. Взаимосвязь технического нормирования и стандартизации.
- 7. Параметрические ряды и ряды предпочтительных чисел.
- 8. История развития сертификации.
- 9. Современный подход к управлению качеством.
- 10. Статистические методы оценки управления качеством продукции.

## **Перечень рекомендуемых учебных изданий, дополнительной литературы, Интернет-ресурсов**

### **Основная литература:**

**1. Метрология, стандартизация и сертификация на транспорте** : учебник для студ. учреждений сред. проф. образования / [И.А.Иванов, С.В.Урушев, А.А. Воробьев, Д.П.Кононов]. — 2-е изд., стер. — М. : Издательский центр «Академия», 2018. — 352 с. — (Профессиональное образование). — ISBN 978-5-4468-7198-8. — Текст : электронный // ЭБС Академия [сайт]. — URL: <https://www.academia-moscow.ru/reader/?id=346108>— **ЭБС Академия**

### **Дополнительная литература:**

**1. Лифиц, И. М.** Стандартизация, метрология и подтверждение соответствия : учебник и практикум для среднего профессионального образования / И. М. Лифиц. — 13-е изд., перераб. и доп. — Москва : Издательство Юрайт, 2020. — 362 с. — (Профессиональное образование). — ISBN 978-5-534-08670-6. — Текст : электронный // ЭБС Юрайт [сайт]. — URL:<https://urait.ru/bcode/451286> **- ЭБС Юрайт**

**2. Третьяк, Л. Н.** Метрология, стандартизация и сертификация: взаимозаменяемость : учебное пособие для среднего профессионального образования / Л. Н. Третьяк, А. С. Вольнов ; под общей редакцией Л. Н. Третьяк. — Москва : Издательство Юрайт, 2020. — 362 с. — (Профессиональное образование). — ISBN 978-5-534-10811-8. — Текст : электронный // ЭБС Юрайт [сайт]. — URL:<https://urait.ru/bcode/454892> **- ЭБС Юрайт 3.Мочалов, В. Д.** Метрология, стандартизация и сертификация. Основы взаимозаменяемости : учеб. пособие / В.Д. Мочалов, А.А. Погонин, А.А. Афанасьев. — 2 е изд., стереотип. — М. : ИНФРА-М, 2019. — 264 с. — (Среднее профессиональное образование). - ISBN 978-5-16-015107-6. - Текст : электронный. - URL: <https://znanium.com/catalog/product/1020742>

**4. Сергеев, А. Г.** Стандартизация и сертификация : учебник и практикум для среднего профессионального образования / А. Г. Сергеев, В. В. Терегеря. — Москва : Издательство Юрайт, 2020. — 323 с. — (Профессиональное образование). — ISBN 978-5-534-04315-0. — Текст : электронный // ЭБС Юрайт [сайт]. — URL:<https://urait.ru/bcode/451055> **- ЭБС Юрайт**

**5. Сергеев, А. Г.** Метрология : учебник и практикум для среднего профессионального образования / А. Г. Сергеев. — 3-е изд., перераб. и доп. — Москва : Издательство Юрайт, 2020. — 322 с. — (Профессиональное образование). — ISBN 978-5-534-04313-6. — Текст : электронный // ЭБС Юрайт [сайт]. — URL:<https://urait.ru/bcode/451049> - **ЭБС Юрайт**

### **Интернет-ресурсы :**

1. Электронно-библиотечная система издательства «Лань» [Электронный ресурс]. – Санкт-Петербург, 2010-2016. – Режим доступа: [http://e.lanbook.com/;](http://e.lanbook.com/)

2.Электронно-библиотечная система «Университетская библиотека онлайн [Электронный ресурс]. – Москва, 2001-2016. – Режим доступа: [http://biblioclub.ru/;](http://biblioclub.ru/)

3.Издательский центр «Академия» [Электронный ресурс] : сайт. – Москва, 2016. – Режим доступа: [http://www.academia-moscow.ru/;](http://www.academia-moscow.ru/)

4. Библиотека Гумер – гуманитарные науки – Режим доступа: [www.gumer.info](http://www.gumer.info/)

5. Метрология. Стандартизация. Сертификация – Режим доступа: [http://window.edu.ru/app.php/catalog/resources?p\\_rubr=2.2.75.13&p\\_nr=50](http://window.edu.ru/app.php/catalog/resources?p_rubr=2.2.75.13&p_nr=50)

6. «Учтех-Профи» - учебная техника и наглядные пособия от производителя – Режим доступа: [www.labstend.ru](http://www.labstend.ru/)

7. Единое окно доступа к образовательным ресурсам – Режим доступа: [http://window.edu.ru](http://window.edu.ru/)

### **Периодические издания:**

Стандарты и качество : науч.-техн. журн. / учредитель : РИА «Стандарты и качество». – 1927 - . – Москва : ООО РИА «Стандарты и качество», 2019. – Ежемес. – ISSN 0038- 9692. - Текст : непосредственный.

### **Учебно-методические издания:**

Методические рекомендации по самостоятельной работе [Электронный ресурс] / А.В Старунский. - Рязань: РГАТУ, 2020 - ЭБ РГАТУ. - URL :<http://bibl.rgatu.ru/web/Default.asp> Методические указания по практическим работам [Электронный ресурс] / А.В. Старунский. - Рязань: РГАТУ, 2020 - ЭБ РГАТУ. - URL :<http://bibl.rgatu.ru/web/Default.asp>

## МИНИСТЕРСТВО СЕЛЬСКОГО ХОЗЯЙСТВА РОССИЙСКОЙ ФЕДЕРАЦИИ

## ФЕДЕРАЛЬНОЕ ГОСУДАРСТВЕННОЕ БЮДЖЕТНОЕ ОБРАЗОВАТЕЛЬНОЕ УЧРЕЖДЕНИЕ ВЫСШЕГО ОБРАЗОВАНИЯ «РЯЗАНСКИЙ ГОСУДАРСТВЕННЫЙ АГРОТЕХНОЛОГИЧЕСКИЙ УНИВЕРСИТЕТ ИМЕНИ П.А. КОСТЫЧЕВА»

Факультет дополнительного профессионального и

среднего профессионального образования

## **МЕТОДИЧЕСКИЕ РЕКОМЕНДАЦИИ ДЛЯ САМОСТОЯТЕЛЬНОЙ РАБОТЫ**

### **по дисциплине**

### **«Основы экономики, менеджмента и маркетинга»**

для студентов 3 курса ФДП и

СПОпо специальности

**35.02.16 «Эксплуатация и ремонт сельскохозяйственной техники и оборудования»** (очная форма обучения)

Рязань, 2021

Методические рекомендации для самостоятельной работы разработаны в соответствии с требованиями:

- Федерального государственного образовательного стандарта среднего профессионального образования (ФГОС СПО) по специальности 35.02.16 «Эксплуатация и ремонт сельскохозяйственной техники и оборудования», утвержденного Приказом Минобрнауки России от 9 декабря 2016 г. ;.

- рабочей программы учебной дисциплины «Основы экономики, менеджмента и маркетинга»

### **Разработчики:**

Астахова Елена Петровна, преподаватель факультета дополнительного профессионального и среднего профессионального образования

Методические рекомендации для самостоятельной работы одобрены предметноцикловой комиссией специальностей , входящих в перечень 50-ти наиболее востребованных и перспективных профессий и специальностей (ТОП-50) факультета дополнительного и среднего профессионального образования «30» июня 2021 г., протокол № 10.

Председатель предметно-цикловой комиссии Козлова Н.В.

Задания для самостоятельной работы предназначены для студентов очной формы обучения факультета дополнительного профессионального и среднего профессионального образования по специальности 35.02.16 «Эксплуатация и ремонт сельскохозяйственной техники и оборудования».

## **Таблица 1.**

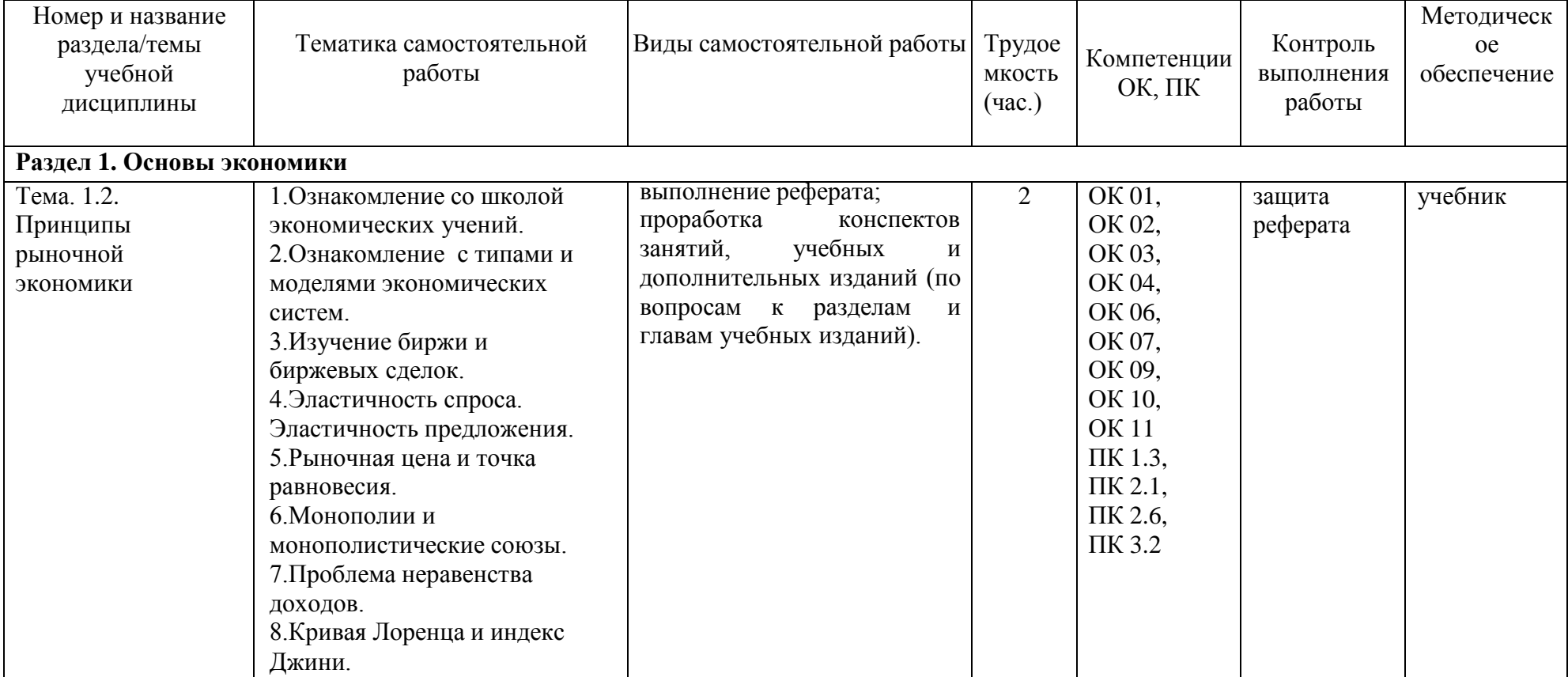

### **Виды, содержание и формы оценивания самостоятельной работы**

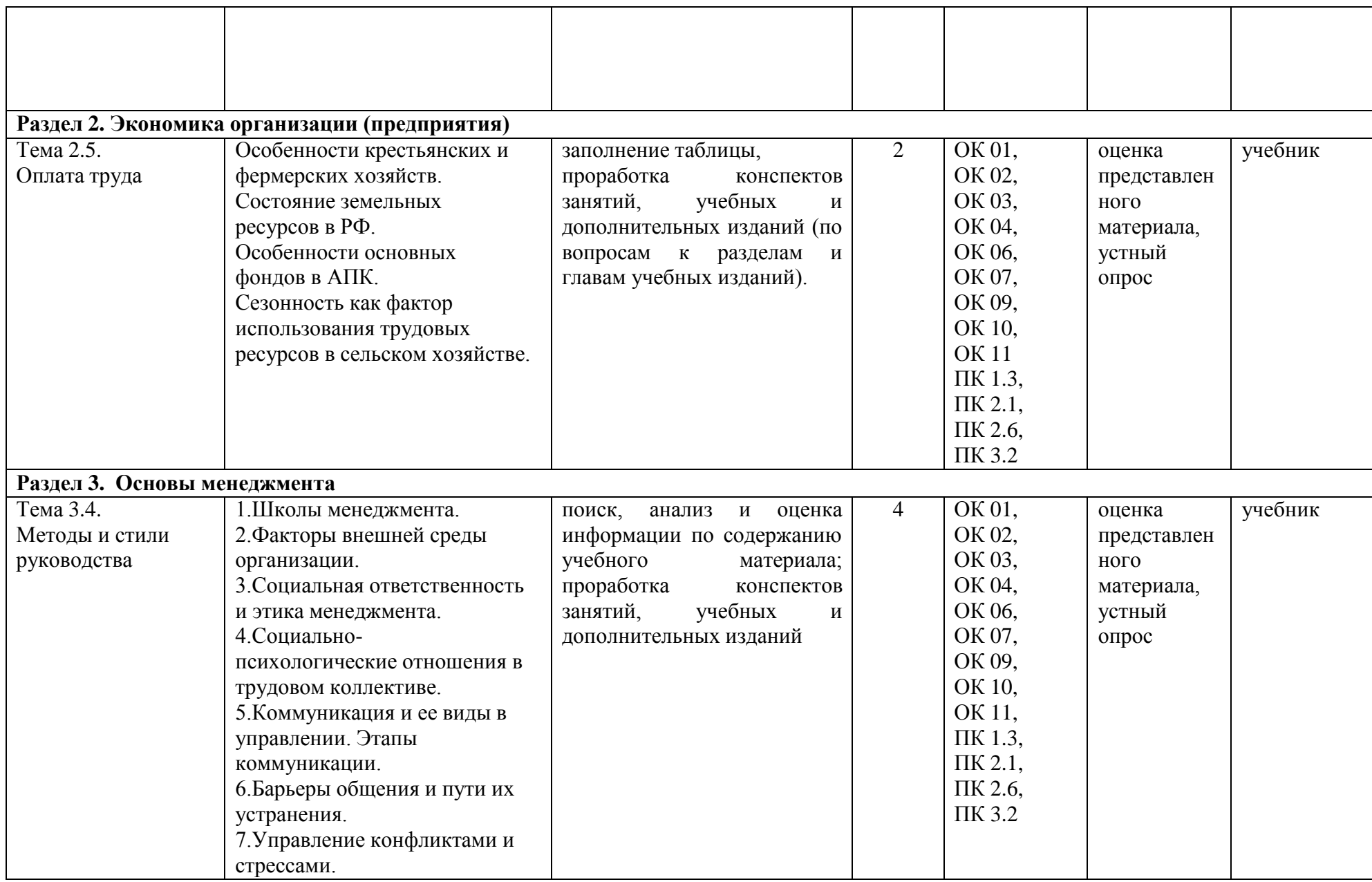

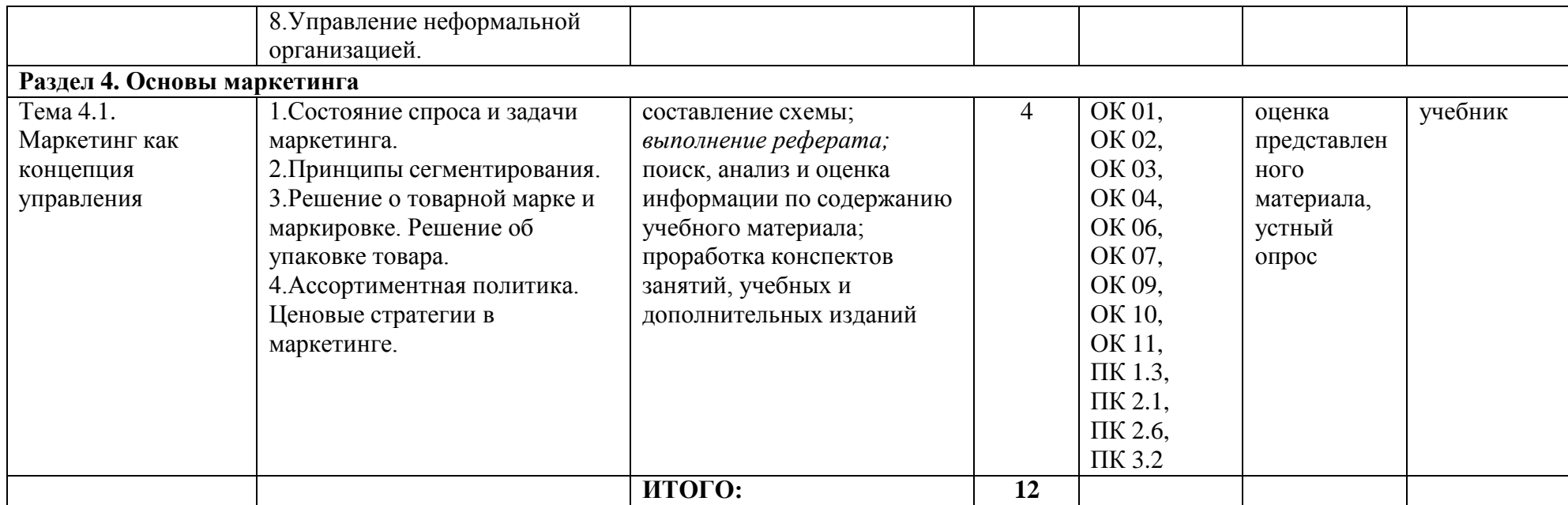

### **Задания для самостоятельной работы**

## **Раздел 1. Основы экономики**

### **Тема. 1.2. Принципы рыночной экономики**

1. Ознакомление со школой экономических учений.

- 2. Ознакомление с типами и моделями экономических систем.
- 3. Изучение биржи и биржевых сделок.
- 4. Эластичность спроса. Эластичность предложения.
- 5. Рыночная цена и точка равновесия.
- 6. Монополии и монополистические союзы.
- 7. Проблема неравенства доходов.
- 8. Кривая Лоренца и индекс Джини.

### **Раздел 2. Экономика организации (предприятия)**

### **Тема 2.5. Оплата труда**

*Контрольные вопросы:*

- *1. Что влияет на спрос и предложение труда?*
- *2. В чем разница между располагаемым доходом и реальной заработной платой?*
- *3. Перечислите принципы организации системы оплаты труда на предприятии.*

*Реферат на тему:* «Понятие и функции заработной платы, основные принципы»; «Формы и системы оплаты труда, правовое регулирование оплаты труда».

- 1. Особенности крестьянских и фермерских хозяйств.
- 2. Состояние земельных ресурсов в РФ.
- 3. Особенности основных фондов в АПК.
- 4. Сезонность как фактор использования трудовых ресурсов в сельском хозяйстве.

### **Раздел 3. Основы менеджмента Тема 3.4. Методы и стили руководства**

1.Школы менеджмента.

2.Факторы внешней среды организации.

3.Социальная ответственность и этика менеджмента.

4.Социально - психологические отношения в трудовом коллективе.

5.Коммуникация и ее виды в управлении. Этапы коммуникации.

6.Барьеры общения и пути их устранения.

7.Управление конфликтами и стрессами.

8.Управление неформальной организацией.

### *1. Какие специфические функции выполняют линейные руководители?*

- 1. Общее руководство
- 2. Оперативное управление
- 3. Технико-экономическое планирование и прогнозирование
- 4. Организацию труда и заработной платы

*2. Какие специфические функции выполняют линейные звенья структуры?*

- 1. Оперативное управление
- 2. Общее руководство
- 3. Технико-экономическое планирование и прогнозирование
- 4. Организацию труда и заработной платы

*3. Какие специфические функции выполняют функциональные звенья структуры?*

1. Общее руководство

## **Перечень рекомендуемых учебных изданий, дополнительной литературы, Интернетресурсов**

#### **Основная литература:**

**1. Барышев А. Ф.** Маркетинг : учеб. пособие для студ. учреждений сред. проф. образования / А.Ф. Барышев. — 15-е изд., стер. — М. : Издательский центр «Академия», 2019. — 224 с. — (Профессиональное образование). — ISBN 978-5-4468-8871-9. — Текст : электронный // ЭБС Академия [сайт]. — URL: <https://www.academia-moscow.ru/reader/?id=428953> - **ЭБС Академия**

### **Дополнительные источники**

**1. Драчева, Е.Л.** Менеджмент : учебник для студ. учреждений сред. проф. образования / Е.Л. Драчева, Л.И. Юликов. — 3-е изд., стер. — М. : Издательский центр «Академия», 2019. — 304 с. — (Профессиональное образование). — ISBN 978-5-4468-8741-5. — Текст : электронный // ЭБС Академия [сайт]. — URL: [https://www.academia](https://www.academia-moscow.ru/reader/?id=416568)[moscow.ru/reader/?id=416568](https://www.academia-moscow.ru/reader/?id=416568) - **ЭБС Академия**

**2. Шевелева, С. А.** Основы экономики и бизнеса : учебное пособие для учащихся средних профессиональных учебных заведений / С. А. Шевелева, В. Е. Стогов. — 3-е изд. — Москва : ЮНИТИ-ДАНА, 2017. — 496 c. — ISBN 978-5-238-00866-0. — Текст : электронный // Электронно-библиотечная система IPR BOOKS : [сайт]. — URL: [http://www.iprbookshop.ru/81819.html -](http://www.iprbookshop.ru/81819.html) **ЭБС IPRbooks** 

**3. Алексунин, В. А.** Маркетинг : учебник / В. А. Алексунин. — 6-е изд., стер. — Москва : Издательско-торговая корпорация «Дашков и К°», 2019. - 214 с. - ISBN 978-5-394-03163-2. - Текст : электронный. - URL:<https://znanium.com/catalog/product/1091798>- **ЭБС Znanium** 

**4. Одинцов, А. А.** Основы менеджмента : учебное пособие для среднего профессионального образования / А. А. Одинцов. — 2-е изд., испр. и доп. — Москва : Издательство Юрайт, 2020. — 212 с. — (Профессиональное образование). — ISBN 978-5-534-04815-5. — Текст : электронный // ЭБС Юрайт [сайт]. — URL:<https://urait.ru/bcode/454270> - **ЭБС Юрайт**

**5. Реброва, Н. П.** Основы маркетинга : учебник и практикум для среднего профессионального образования / Н. П. Реброва. — Москва : Издательство Юрайт, 2020. — 277 с. — (Профессиональное образование). — ISBN 978-5-534-03462-2. — Текст : электронный // ЭБС Юрайт [сайт]. — URL:<https://urait.ru/bcode/450814> **- ЭБС Юрайт**

### **Интернет-ресурсы:**

1. Научная электронная библиотека eLIBRARY.RU – Режим доступа: <http://elibrary.ru/defaultx.asp>

2. Федеральный образовательный портал: экономика, социология, менеджмент – Режим доступа:<http://ecsocman.hse.ru/>

3. Единое окно доступа к образовательным ресурсам – Режим доступа: [http://window.edu.ru](http://window.edu.ru/)

### **Учебно-методические издания:**

Методические рекомендации по самостоятельной работе [Электронный ресурс]/ Е.П. Астахова. - Рязань: РГАТУ, 2020- ЭБ РГАТУ. - URL :<http://bibl.rgatu.ru/web/Default.asp> Методические указания по практическим работам [Электронный ресурс] / Е.П. Астахова. - Рязань: РГАТУ, 2020- ЭБ РГАТУ. - URL :<http://bibl.rgatu.ru/web/Default.asp>

МИНИСТЕРСТВО СЕЛЬСКОГО ХОЗЯЙСТВА РОССИЙСКОЙ ФЕДЕРАЦИИ ФЕДЕРАЛЬНОЕ ГОСУДАРСТВЕННОЕ БЮДЖЕТНОЕ ОБРАЗОВАТЕЛЬНОЕ УЧРЕЖДЕНИЕВЫСШЕГО ОБРАЗОВАНИЯ «РЯЗАНСКИЙ ГОСУДАРСТВЕННЫЙ АГРОТЕХНОЛОГИЧЕСКИЙ УНИВЕРСИТЕТ ИМЕНИ П.А. КОСТЫЧЕВА»

> Факультет дополнительного профессионального и среднего профессионального образования

# **МЕТОДИЧЕСКИЕ РЕКОМЕНДАЦИИ ПО САМОСТОЯТЕЛЬНОЙ РАБОТЕ**

## **По дисциплине**

## **«Правовые основы профессиональной деятельности»**

для студентов 3 курса ФДП и СПО

по специальности 35.02.16 Эксплуатация и ремонт сельскохозяйственной техники и оборудования

(очная форма обучения)

Рязань, 2021 г.

Методические рекомендации для выполнения самостоятельной работы составлены с учетом требований:

- Федерального государственного образовательного стандарта среднего профессионального образования (ФГОС СПО) по специальности 35.02.16 «Эксплуатация и ремонт сельскохозяйственной техники и оборудования», утвержденного Приказом Минобрнауки России от 9 декабря 2016 г. № 1564;

- Примерной основной образовательной программы по специальности среднего профессионального образования 35.02.16 Эксплуатация и ремонт сельскохозяйственной техники и оборудования, представленной Организацией разработчиком Федеральным государственным бюджетным образовательным учреждением высшего образования «Российский государственный агарный университет – МСХА имени К.А. Тимирязева».

#### **Разработчик:**

Кабалова Е.Э., преподаватель ФДП и СПО

Методические рекомендации для выполнения самостоятельной работы одобрены предметно-цикловой комиссией специальностей, входящих в перечень 50-ти наиболее востребованных и перспективных профессий и специальностей (ТОП-50) факультета дополнительного профессионального и среднего профессионального образования «30» июня 2021 г., протокол № 10.

Председатель предметно-цикловой комиссии  $\mathcal{H}_{\mathcal{G}}$  Козлова Н.В.

## **Виды, содержание и формы оценивания самостоятельной работы**

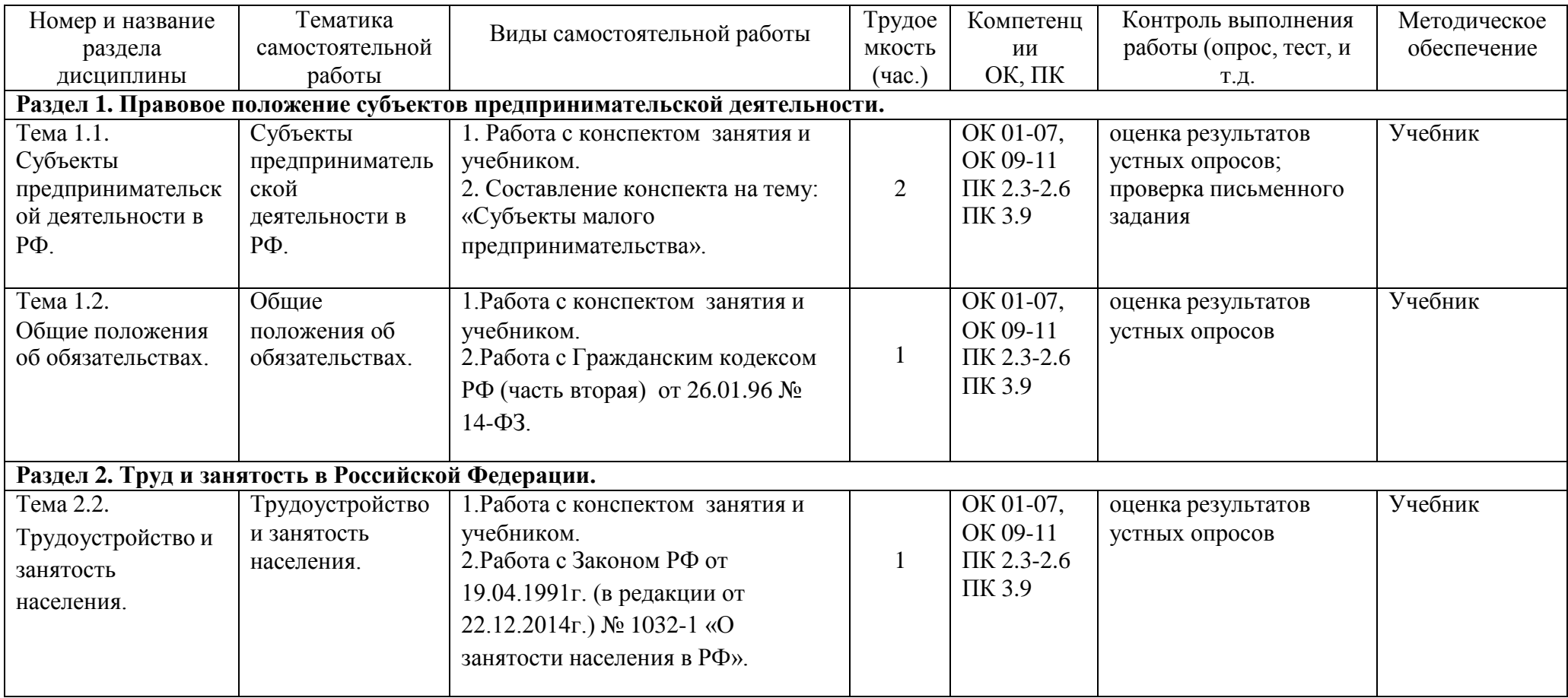

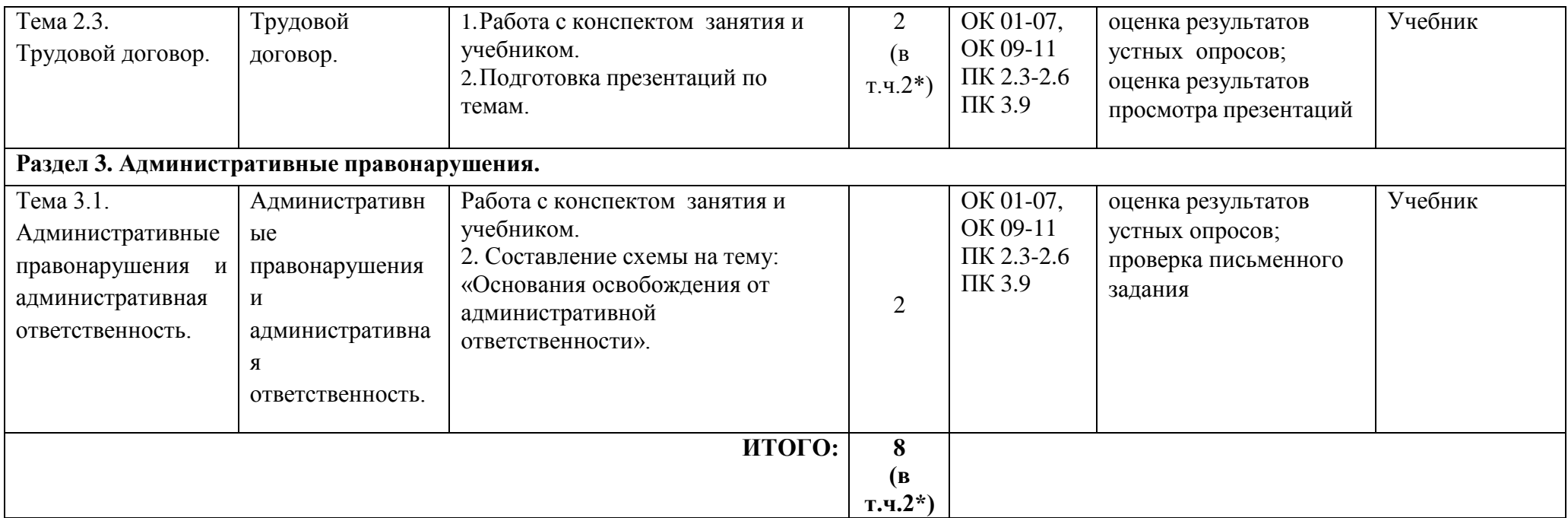

#### **Задания для самостоятельной работы Ход работы:**

1. Ознакомление с заданиями для самоконтроля

2. Изучение конспектов и учебников по тематике рассматриваемых вопросов

3. Оформление ответов на предлагаемые вопросы в виде домашних заданий и сообщений в конспекте

4. Обсуждение выполненной самостоятельной работы на занятии, проверка правильности выполнения

5. Оценка выполненной работы

## **Раздел 1. Правовое положение субъектов предпринимательской деятельности.**

## **Тема 1.1.Субъекты предпринимательской деятельности в РФ.**

1. Работа с конспектом занятия и учебником [ОЛ, гл.3, стр. 55-83].

2. Составление конспекта на тему: «Субъекты малого предпринимательства».

### **Тема 1.2. Общие положения об обязательствах.**

1.Работа с конспектом занятия и учебником [ОЛ1, гл.6, стр. 145-171].

2.Работа с Гражданским кодексом РФ (часть вторая) от 26.01.96 № 14-ФЗ.

**Раздел 2. Труд и занятость в Российской Федерации.**

### **Тема 2.2.Трудоустройство и занятость населения.**

1.Работа с конспектом занятия и учебником [ОЛ, гл.5, стр. 120-121].

2.Работа с Законом РФ от 19.04.1991г. (в редакции от 22.12.2014г.) № 1032-1 «О занятости населения в РФ».

### **Тема 2.3. Трудовой договор.**

1.Работа с конспектом занятия и учебником [ОЛ, гл.5, стр. 121-128].

2.Подготовка презентаций по темам.\*

### **Раздел 3.Административные правонарушения.**

### **Тема 3.1.Административные правонарушения и административная ответственность.**

1. Работа с конспектом занятия и Интернет-ресурсом.

2. Составление схемы «Основания освобождения от административной ответственности».

**Вопросы для подготовки к семинарам:**

### **Ход работы:**

1. Ознакомление с вопросами для самоконтроля

2. Изучение конспектов и учебников по тематике рассматриваемых вопросов

3. Оформление ответов на предлагаемые вопросы в виде домашних заданий и сообщений в конспекте

4. Обсуждение выполненной самостоятельной работы на занятии, проверка правильности выполнения

5. Оценка выполненной работы

### **Раздел 1. Правовое положение субъектов предпринимательской деятельности. Тема 1.1. Субъекты предпринимательской деятельности в РФ.**

Вопросы для самопроверки:

1. Дать определение понятию «малые предприятия».

2. Раскрыть правовой статус индивидуального предпринимателя в РФ.

3. Государство и государственное образование, как субъекты предпринимательской деятельности.

### **Тема 1.2. Общие положения об обязательствах.**

Вопросы для самопроверки:

1. Что такое право собственности с юридической точки зрения?

2. Раскройте правомочия собственника.

3. Чем право хозяйственного ведения отличается от права оперативного управления?

4.Понятие, виды и роль гражданско-правовых договоров. Порядок заключения и расторжения.

### **Раздел 2. Труд и занятость в Российской Федерации.**

### **Тема 2.1.Трудовые правоотношения.**

Вопросы для самопроверки:

- 1. Что такое право социальной защиты? Каково его предназначение?
- 2. Сформулируйте понятие «трудового права».
- 3. Назовите основные источники трудового права в РФ.

4.Основания возникновения, изменения и прекращения трудового правоотношения.

6.Назовите стороны трудовых отношений.

### **Тема 2.2.Трудоустройство и занятость населения.**

Вопросы для самопроверки:

1.Роль государственного регулирования в обеспечении занятости населения.

2.Государственные органы в области занятости населения, их права и обязанности.

3.Функции, льготы, пособия гражданам, состоящим на учете в органах занятости населения.

4.Негосударственные организации, оказывающие услуги по трудоустройству граждан.

### **Тема 2.3.Трудовой договор.**

Вопросы для самопроверки:

1. Что такое трудовой договор? Назовите его виды.

2. Какие условия трудового договора являются обязательными, а какие факультативными?

3. Что такое испытательный срок при устройстве на работу? На какой срок он устанавливается?

4. Назовите основные документы, необходимые при приѐ ме на работу.

5. Какие основания прекращения трудового договора?

6. Каков порядок расторжения трудового договора по инициативе работника?

## **Раздел 3. Административные правонарушения.**

**Тема 3.1.Административные правонарушения.**

#### **Методические рекомендации к написанию конспекта.**

Конспект - это краткое последовательное изложение содержания статьи, книги,лекции. Его основу составляют план, тезисы, выписки, цитаты. В конспектеотражается не только то, о чем говорится в работе, но и что утверждается, и как доказывается.

### **Ход работы:**

1. Перед написанием конспекта прочтите текст целиком.

2. Выделите в нѐ м основные положения, понятия, идеи. Постарайтесь перефразировать мысли более понятно, своими словами, подберите примеры.

3. Во время прочтения материала первый раз мысленно подразделяйте его на

пункты. Подумайте, что вы будете включать в конспект для раскрытия каждого из них.

4. В конце сделайте обобщающие выводы. Приведите примеры, факты.

#### **Требования к конспекту:**

1.Конспект должен соответствовать предложенной теме.

2.Пункты конспекта должны быть логически взаимосвязаны между собой.

3.Конспект должен восприниматься легко и быстро читаться.

4. Конспект должен быть выполнен аккуратно, без орфографических ошибок.

#### **Тематика конспектов:**

1. «Субъекты малого предпринимательства».

2. «Трудоустройство и занятость населения в РФ».

### **Список рекомендуемой литературы Основная литература:**

Капустин, А. Я.Правовое обеспечение профессиональной деятельности [Электронный ресурс]:: учебник и практикум для СПО / А. Я. Капустин, К. М. Беликова; под ред. А. Я. Капустина. — 2-е изд., перераб. и доп. — М.: Издательство Юрайт, 2020. — 382 с. — (Серия:Профессиональное образование). — ISBN 978-5-534-02770-9. — Режим доступа: HYPERLINK [https://www.biblio-online.ru/bcode/433377 -](https://www.biblio-online.ru/bcode/433377)ЭБС «Юрайт».

### **Дополнительная литература:**

1.Конституция Российской Федерации.// Консультант Плюс/ [Электронный ресурс]: справочно-правовая система .

2. Гражданский кодекс РФ // Консультант Плюс/ [Электронный ресурс]: справочноправовая система.

3. Трудовой кодекс РФ. // Консультант Плюс/[Электронный ресурс]: справочно-правовая система.

4. Кодекс РФ об административных правонарушениях. /Консультант Плюс/[Электронный ресурс]: справочно-правовая система.

### **Интернет-ресурсы:**

1.Правовая система «Кодекс», форма доступа http://www.kodeks.ru;

2.Правовая система «Российское законодательство», форма доступа:

[http://www.zakonrf.info](http://www.zakonrf.info/) 

3. Все о праве – [http://www.allpravo.ru /](http://www.allpravo.ru/)

4.Сам себе юрист – [http://www.samsebeyurist.ru /](http://www.samsebeyurist.ru/)

5.Единое окно доступа к образовательным ресурсам [http://window.edu.ru](http://window.edu.ru/)

### **Учебно-методические издания:**

Методические рекомендации к практическим работам [Электронный ресурс]/ Кабалова Е.Э. - Рязань: РГАТУ, 2020 - ЭБ «РГАТУ».

### МИНИСТЕРСТВО СЕЛЬСКОГО ХОЗЯЙСТВА РОССИЙСКОЙ ФЕДЕРАЦИИ ФЕДЕРАЛЬНОЕ ГОСУДАРСТВЕННОЕ БЮДЖЕТНОЕ ОБРАЗОВАТЕЛЬНОЕ УЧРЕЖДЕНИЕ ВЫСШЕГО ОБРАЗОВАНИЯ «РЯЗАНСКИЙ ГОСУДАРСТВЕННЫЙ АГРОТЕХНОЛОГИЧЕСКИЙ УНИВЕРСИТЕТ ИМЕНИ П.А. КОСТЫЧЕВА»

## **Методические рекомендации для самостоятельной работы по дисциплине**

## «**Охрана труда»**

для студентов 2 курса ФДП и СПО

по специальности

35.02.16 Эксплуатация и ремонт сельскохозяйственной техники и

оборудования

(очная форма обучения)

Рязань, 2021

Методические рекомендации для самостоятельной работы разработаны в соответствии с требованиями:

- Федерального государственного образовательного стандарта среднего профессионального образования (ФГОС СПО) по специальности 35.02.16<br>«Эксплуатация и ремонт сельскохозяйственной техники и об «Эксплуатация и ремонт сельскохозяйственной техники и оборудования», утвержденного Приказом Минобрнауки России от 9 декабря 2016 г. №1564;

-Примерной основной образовательной программы по специальности среднего профессионального образования 35.05.16 Эксплуатация и ремонт сельскохозяйственной техники и оборудования, представленной Организацией разработчиков Федеральным государственным бюджетным учреждением высшего образования «Российский государственный аграрный университет – МСХА имени К.А. Тимирязев».

Разработчики: Тетерина О.А. преподаватель ФДП и СПО.

Методические рекомендации для самостоятельной работы одобрены предметноцикловой комиссией специальностей входящих в перечень 50-ти наиболее востребованных и перспективных профессий и специальностей (ТОП-50) факультета дополнительного профессионального и среднего профессионального образования «30» июня 2020 г., протокол №10

Председатель предметно-цикловой комиссии Козлова Н.В.

## СОДЕРЖАНИЕ

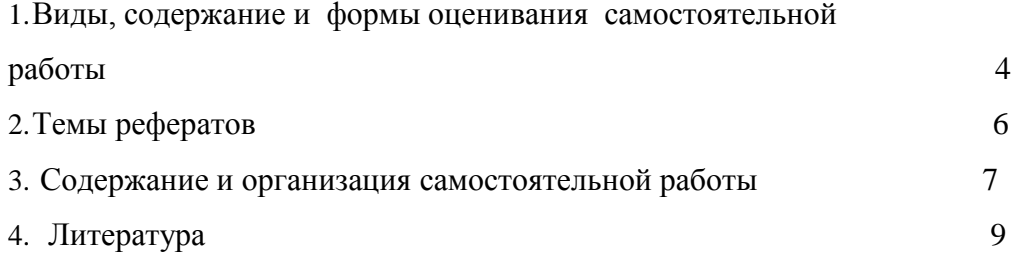

# **1.Виды, содержание и формы оценивания самостоятельной работы**

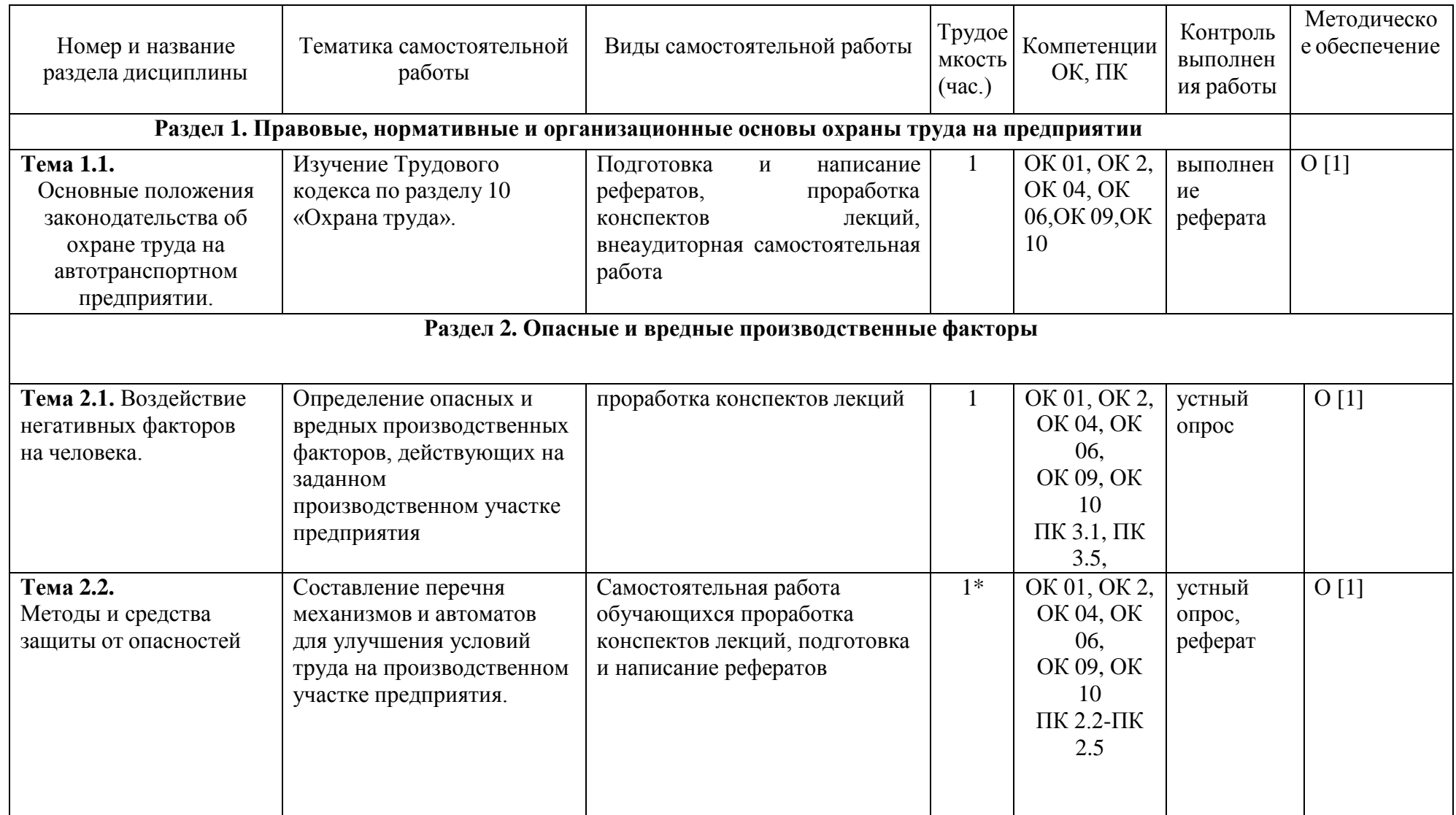

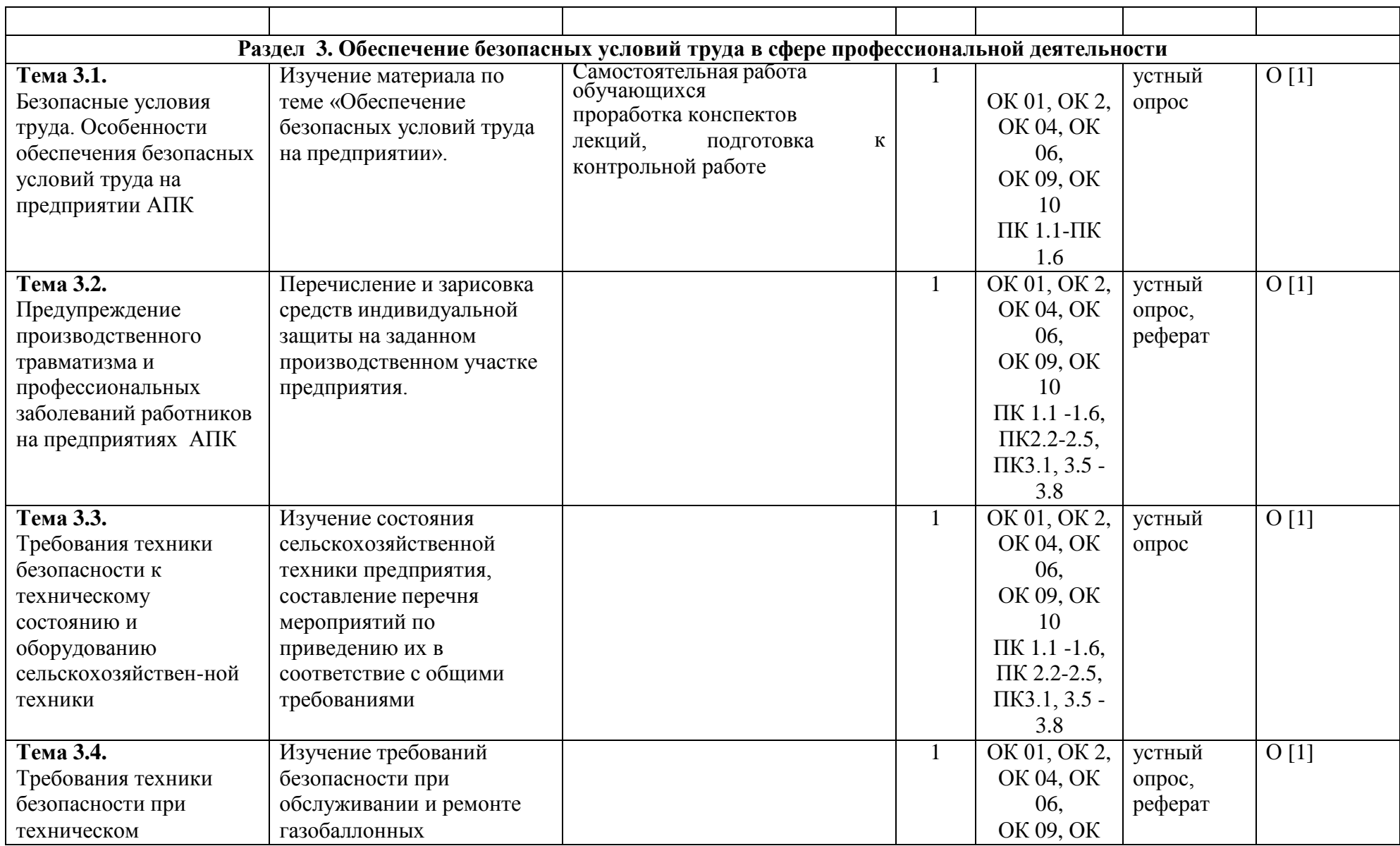

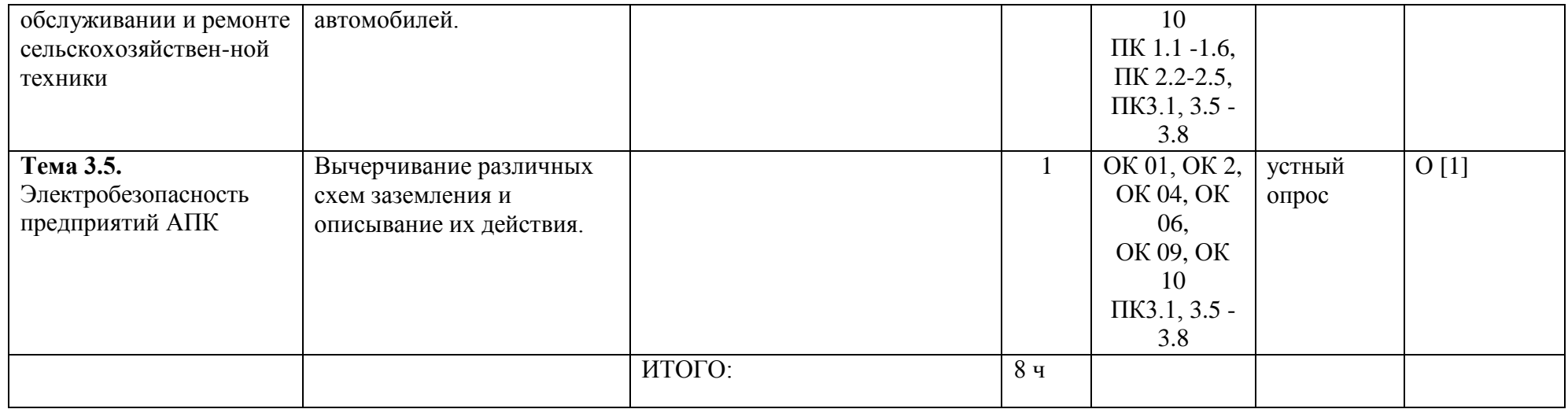

*\*активные и интерактивные формы проведения занятий*

### **2.Темы рефератов**

- 1. Социально-экономические аспекты охраны труда.
- 2. Основные понятия и термины.
- 3. Перечень нормативных правовых актов по охране труда.
- 4. Государственное управление охраной труда.
- 5. Организация и управление охраной труда.
- 6. Основные задачи службы охраны труда.
- 7. Функции службы охраны труда.
- 8. Какие права имеют работники охраны труда.
- 9. Организация работы службы охраны труда.
- 10. Формирование службы охраны труда.
- 11. Право застрахованных на обеспечение по страхованию.
- 12. Виды обеспечения страхования.
- 13. Защита от вредных факторов производственной сферы.
- 14. Органы государственного специализированного надзора.
- 15. Показатели учета и анализа состояния охраны труда.
- 16. Расчет показателей травматизма и методы изучения его причин.
- 17. Классификация несчастных случаев.
- 18. Порядок расследования и учета несчастных случаев на производстве.
- 19. Безопасность труда при погрузочно-разгрузочных и транспортных работах.
- 20. Основные сведения о производственной санитарии.
- 21. Обеспечение микроклимата рабочей зоны.
- 22. Производственная вентиляция и кондиционирование.
- 23. Производственный шум и вибрация.
- 24. Гигиеническое нормирование освещения.
- 25. Льготы и компенсация за работу с вредными и тяжелыми условиями труда.
- 26. Режимы труда и отдыха.
- 27. Требования безопасности при эксплуатации сельскохозяйственной техники.
- 28. Экологическая безопасность в сельском хозяйстве.
- 29. Создание оптимальных условий труда в условиях сельскохозяйственного производства.
- 30. Мировой опыт [управления](http://dvkuot.ru/index.php/refer/523-moot) условиями и охраной труда.
- 31. История охраны труда в России от [Ломоносова](http://dvkuot.ru/index.php/refer/683-isot) до наших дней.
- 32. [Производительность](http://dvkuot.ru/index.php/refer/429-pt) труда и экономическая эффективность трудового процесса.
- 33. Охрана труда и правовое регулирование [правоотношений](http://dvkuot.ru/index.php/refer/150-pravoot).
- 34. [Роль социального партнерства в решении проблем охраны труда](http://dvkuot.ru/index.php/refer/141-partner).
- 35.Охрана труда женщин и подростков.
- 36.Окрасочные работы.

### <span id="page-246-0"></span>**3. Содержание и организация самостоятельной работы**

Вопросы к устному опросу:

1. Дайте характеристику системы управления охраной труда и ее функции.

2. Расскажите о службе охраны труда и ее роли в профилактике травматизма.

3. Изложите обязанности должностных лиц предприятий в области охраны труда.

4. Как осуществляется планирование работ по охране труда?

5. Основные задачи службы охраны труда?

6. В чем причины травматизма при техническом обслуживании и ремонте сельскохозяйственных машин?

7. Перечислите требования безопасности, предъявляемые к техническому состоянию машин и агрегатов.

8. Какие требования безопасности необходимо соблюдать при эксплуатации машинно тракторных агрегатов?

9. Какие меры пожарной безопасности необходимо соблюдать в ремонтных мастерских? 10. Какие меры пожарной безопасности необходимо соблюдать в пунктах технического обслуживания, складах топлива?

11. Какие опасности имеют место при работе с удобрениями и пестицидами ( ядохимикатами)?

12. Какие санитарные правила по хранению, транспортированию и применению пестицидов действуют в сельском хозяйстве?

- 13. Какой возрастной ценз установлен для работающих с удобрениями?
- 14. Перечислите основные требования безопасности при работе с удобрениями.
- 15. Перечислите требования безопасности при работе с нефтепродуктами.
- 16. Как определяют концентрацию бензина в воздухе помещения?
- 17. Как оказать первую помощь при отравлениях?
- 18. Какие правила безопасности необходимо соблюдать при приготовлении кормов?
- 19. Как должны быть организованы работы на складах, где хранятся корма?
- 20. Назовите основные права и обязанности работающих женщин и подростков.
- 21.В чем состоит защитное действие заземления?
- 22. Как измерить сопротивление заземлителя?

Вопросы к контрольной работе

- 1. Социально-экономические аспекты охраны труда.
- 2. Основные понятия и термины.
- 3. Перечень нормативных правовых актов по охране труда.
- 4. Государственное управление охраной труда.
- 5. Организация и управление охраной труда.
- 6. Основные задачи службы охраны труда.
- 7. Функции службы охраны труда.
- 8. Какие права имеют работники охраны труда.
- 9. Организация работы службы охраны труда.
- 10.Формирование службы охраны труда.
- 11. Право застрахованных на обеспечение по страхованию.
- 12. Виды обеспечения страхования.
- 13. Защита от вредных факторов производственной сферы.
- 14. Производственная вентиляция и кондиционирование.
- 15. Производственный шум и вибрация.
- 16. Электромагнитные излучения.
- 17. Гигиеническое нормирование освещения.

#### **4. Литература**

### <span id="page-247-0"></span>**Перечень рекомендуемых учебных изданий, Интернет-ресурсов, дополнительной литературы.**

#### **Основная литература:**

**1. Карнаух, Н. Н.** Охрана труда : учебник для среднего профессионального образования / Н. Н. Карнаух. — Москва : Издательство Юрайт, 2020. — 380 с. — (Профессиональное образование). — ISBN 978-5-534-02527-9. — Текст : электронный // ЭБС Юрайт [сайт]. — URL:<https://urait.ru/bcode/450689> - **ЭБС Юрайт.**

#### **Дополнительная литература:**

**1. Графкина, М. В.** Охрана труда : учеб. пособие / М.В. Графкина. — 2-е изд., перераб. и доп. — Москва : ФОРУМ : ИНФРА-М, 2019. — 298 с. — (Среднее профессиональное образование). — [www.dx.doi.org/10.12737/24956.](http://www.dx.doi.org/10.12737/24956) - ISBN 978-5-00091- 430-4. - Текст : электронный. - URL: <https://znanium.com/catalog/product/1021123> - **ЭБС Znanium** 

**2. Графкина, М.В.** Охрана труда : Автомобильный транспорт : учебник для студ. Учреждений сред. проф. образования / М.В. Графкина. — 4-е изд., стер. — М. : Издательский центр «Академия», 2017. — 176 с. — (Профессиональное образование). — ISBN 978-5-4468-5914-6. — Текст : электронный // ЭБС Академия [сайт]. — URL: [https://www.academia-moscow.ru/reader/?id=294126#print](https://www.academia-moscow.ru/reader/?id=294126&print) – **ЭБС Академия**

**3. Трудовой кодекс РФ.** // Консультант Плюс/ [Электронный ресурс] : справочноправовая система.

#### **Интернет-ресурсы:**

1. Электронно-библиотечная система издательства «Лань» [Электронный ресурс]. – Санкт-Петербург, 2010-2016. – Режим доступа: [http://e.lanbook.com/;](http://e.lanbook.com/)

2.Электронно-библиотечная система «Университетская библиотека онлайн [Электронный ресурс]. – Москва, 2001-2016. – Режим доступа: [http://biblioclub.ru/;](http://biblioclub.ru/)

3.Издательский центр «Академия» [Электронный ресурс] : сайт. – Москва, 2016. – Режим доступа: [http://www.academia-moscow.ru/;](http://www.academia-moscow.ru/)

4. Официальная страница Госгортехнадзора России – Режим доступа: <http://www.gosnadzor.ru/>

5. Охрана труда и пожарная безопасность – Режим доступа: [www.otipb.narod.ru](http://www.otipb.narod.ru/)

6. Информационный портал "Охрана труда в России" – Режим доступа: [www.ohranatruda.ru](http://www.ohranatruda.ru/)

7. Отраслевой сельскохозяйственный портал – Режим доступа: <http://selhoznet.ru/>

8. Электронная книга А. К. Тургиев «Охрана труда в сельском хозяйстве» – Режим доступа: [http://dis.konflib.ru/metodichki-bezopasnost/1001990-1-a-turgiev-ohrana-truda](http://dis.konflib.ru/metodichki-bezopasnost/1001990-1-a-turgiev-ohrana-truda-selskom-hozyaystve-rekomendovano-federalnim-gosudarstvennim-uchrezhdeniem-federalniy-institut-r.php)[selskom-hozyaystve-rekomendovano-federalnim-gosudarstvennim-uchrezhdeniem-federalniy](http://dis.konflib.ru/metodichki-bezopasnost/1001990-1-a-turgiev-ohrana-truda-selskom-hozyaystve-rekomendovano-federalnim-gosudarstvennim-uchrezhdeniem-federalniy-institut-r.php)[institut-r.php](http://dis.konflib.ru/metodichki-bezopasnost/1001990-1-a-turgiev-ohrana-truda-selskom-hozyaystve-rekomendovano-federalnim-gosudarstvennim-uchrezhdeniem-federalniy-institut-r.php)

9. Единое окно доступа к образовательным ресурсам – Режим доступа: [http://window.edu.ru](http://window.edu.ru/)

#### **Периодические издания**:

Охрана труда и техника безопасности в сельском хозяйстве : отраслевой журн. / учредители : ИД «Панорама», ЗАО «Сельхозиздат». – 2003, июнь - . – Москва : Сельхоиздат, 2020 - . – Ежемесяч. - ISSN 2074-8760. – Текст : непосредственный.

МИНИСТЕРСТВО СЕЛЬСКОГО ХОЗЯЙСТВА РОССИЙСКОЙ ФЕДЕРАЦИИ

ФЕДЕРАЛЬНОЕ ГОСУДАРСТВЕННОЕ БЮДЖЕТНОЕ ОБРАЗОВАТЕЛЬНОЕ УЧРЕЖДЕНИЕ ВЫСШЕГО ОБРАЗОВАНИЯ «РЯЗАНСКИЙ ГОСУДАРСТВЕННЫЙ АГРОТЕХНОЛОГИЧЕСКИЙ УНИВЕРСИТЕТ ИМЕНИ П.А. КОСТЫЧЕВА»

# **Методические рекомендации**

для самостоятельной работы

по дисциплине **«Безопасность жизнедеятельности»**

для студентов 2 курса ФДП и СПО

специальности 35.02.16. Эксплуатация и ремонт сельскохозяйственной техники и оборудования (очная форма обучения)

РЯЗАНЬ, 2021

Методические рекомендации для самостоятельной работы разработаны соответствии с требованиями:

- Федерального государственного образовательного стандарта среднего профессионального образования (ФГОС СПО) по специальности 35.02.16 «Эксплуатация и ремонт сельскохозяйственной техники и оборудования», утвержденного Приказом Минобрнауки России от 9 декабря 2016 г. № 1564

- рабочей программы дисциплине **«**Безопасность жизнедеятельности » по специальности 35.02.16 Эксплуатация и ремонт сельскохозяйственной техники и оборудования

### **Разработчики:**

Тетерина О.А., преподаватель ФДП и СПО

Методические рекомендации для самостоятельной работы предназначены для студентов очной формы обучения факультета дополнительного профессионального и среднего профессионального образования по специальности 35.02.16 Эксплуатация и ремонт сельскохозяйственной техники и оборудования

Методические рекомендации для самостоятельной работы одобрены предметноцикловой комиссией специальностей , входящих в перечень 50-ти наиболее востребованных и перспективных профессий и специальностей (ТОП-50) факультета дополнительного профессионального и среднего профессионального образования « 30» июня 2021 г., протокол № 10

Председатель предметно-цикловой комиссии Козлова Н.В.

Методические рекомендации для самостоятельной работы предназначены для студентов очной формы обучения факультета дополнительного профессионального и среднего профессионального образования, обучающихся по специальности 35.02.16 Эксплуатация и ремонт сельскохозяйственной техники и оборудования

## **Структура и содержание самостоятельной работы**

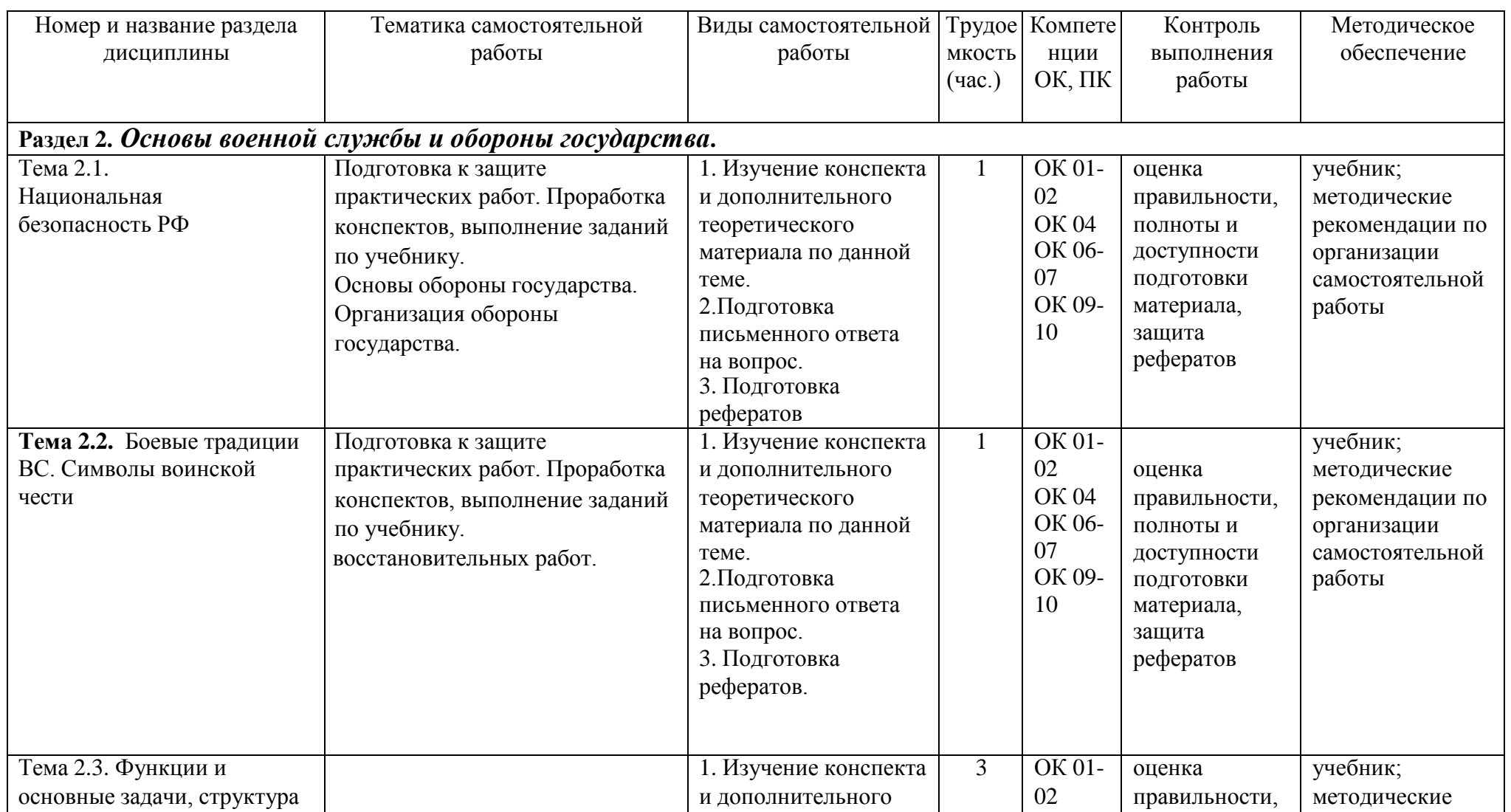

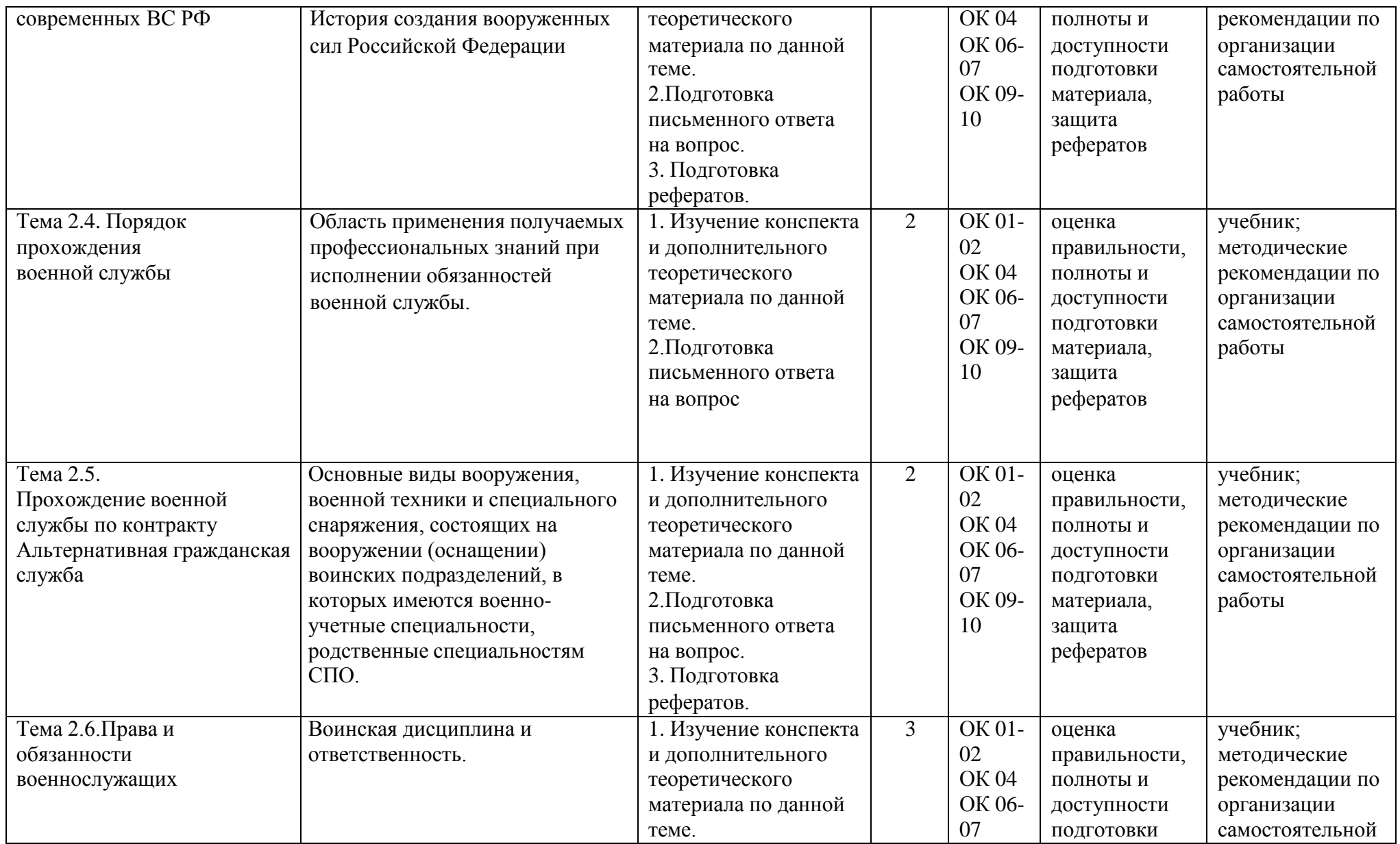
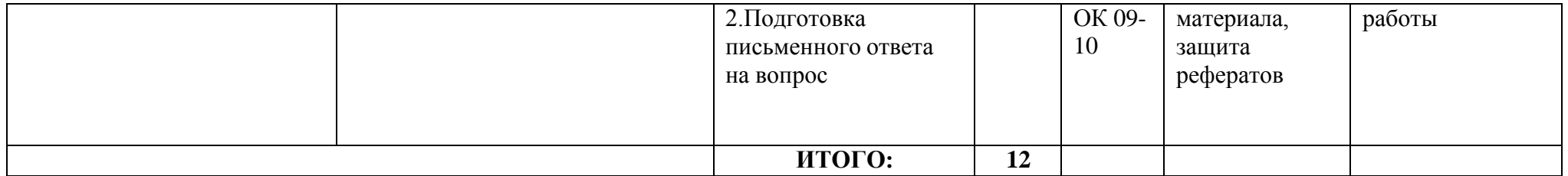

# **Задания для самостоятельной работы**

# **ПЕРЕЧЕНЬ ВОПРОСОВ ДЛЯ САМОКОНТРОЛЯ**

#### **Раздел 1.Потенциальные опасности и их последствия. Тема 1.1.Основные виды потенциальных опасностей и их последствия в профессиональной деятельности и быту.**

- 1. Назовите основные задачи системы «человек-среда обитания».
- 2. Каково соотношение понятий «биосфера» и «техносфера»?
- 3. Что изучает научная и учебная дисциплина «БЖД»?
- 4. Перечислите основные теоретические положения учебной дисциплины «БЖД».
- 5. Какую цель ставит и какие задачи решает дисциплина «БЖД»?
- 6. Дайте определение понятию «опасность».
- 7. Что такое индивидуальный и социальный риск?
- 8. Объясните содержание и смысл концепции приемлемого риска.
- 9. Назовите негативные факторы современной среды обитания человека.
- 10. В чѐ м заключается неблагоприятное влияние человеческой деятельности насостояние производственной, природной и городской среды?

## **Раздел 2. Основы военной службы.**

- 1. Добровольная подготовка граждан к военной службе.
- 2. Перечень основных военно-прикладных видов спорта.
- 3. Что предусматривает добровольная подготовка гражданина к военной службе?
- 4. Что предусматривает обязательная подготовка гражданина к военной службе?
- 5. Обучение по программам подготовки офицеров запаса на военных кафедрах.
- 6. Продолжительность учебных сборов по всем венным специальностям.
- 7. Перечислить основные качества личности военнослужащего.
- 8. Назвать основное качество военнослужащего.
- 9. На что направлена воинская деятельность военнослужащего?
- 10. Какие личностные качество приобретают важное значение в процессе воинской деятельности?
- 11. Что определяет дисциплинарный устав?
- 12. Что определяет устав гарнизонной и караульной служб?
- 13. Что определяет строевой устав?
- 14. Что такое конфликт?
- 15. Что такое конфликтная ситуация?
- 16. Как снять психическую напряженность, которая проявляется в виде повышенной агрессивности?
- 17. Что такое стратегия поведения?
- 18. Каковы стратегии поведения в конфликтной ситуации? Дайте им характеристику.
- 19. В чем заключается предупреждение конфликта?
- 20. Какие действия необходимо предпринимать для разрешения конфликта?
- 21. Объясните понятие «национальная безопасность» и «военная безопасность».
- 22. Какие мероприятия включает организация обороны государства?
- 23. Какова роль Вооружѐ нных Сил в обеспечении национальной и военнойбезопасности страны?
- 24. Назовите виды Вооружѐ нных Сил Российской Федерации.
- 25. Назовите и охарактеризуйте элементы военной службы.
- 26. В чѐ м заключается исполнение обязанностей военной службы?

27. Каков порядок назначения на воинские должности?

28. Какие уставы действуют в Вооружѐ нных Силах Российской Федерации?

Задание 1. Составление таблицы: «Основные виды вооружения, военной техники и специального снаряжения, состоящих на вооружении (оснащении) воинских подразделений».

Таблица 5

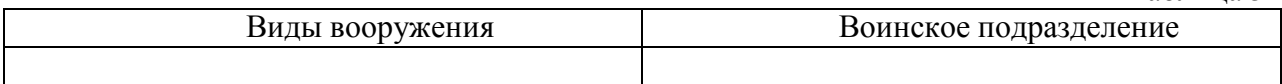

Задание 2. Составление схемы: «Области применения получаемых профессиональных знаний при исполнении обязанностей военной службы».

Задание 3. Написание конспекта на тему: «История создания вооруженных сил Российской Федерации».

Задание 4. Составление таблицы: «История воинских званий Российской армии».

Таблица 4

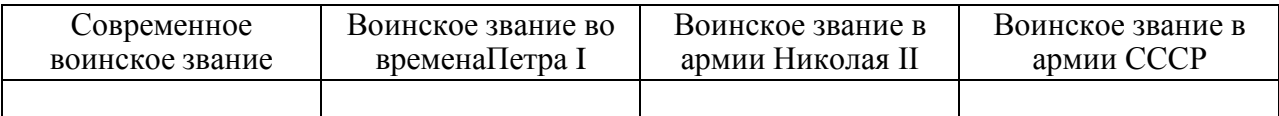

#### **Методические рекомендации по работе с учебной литературой**

Важной составляющей самостоятельной внеаудиторной работы является работа с литературой. Умение работать с литературой означает научиться осмысленно пользоваться источниками.

Работа с источниками информации способствует приобретению важных умений и навыков, а именно: выделять главное, устанавливать логическую связь, создавать алгоритм и работать по нему, самостоятельно добывать знания, систематизировать и обобщать их.

Существует несколько методов работы с литературой.

Один из них - самый известный - метод повторения: прочитанный текст можно заучить наизусть. Простое повторение воздействует на память механически и поверхностно. Полученные таким путем сведения легко забываются.

Наиболее эффективный метод - метод кодирования: прочитанный текст нужно подвергнуть большей, чем простое заучивание, обработке. Чтобы основательно обработать информацию и закодировать ее для хранения, важно провести целый ряд мыслительных операций: прокомментировать новые данные; оценить их значение; поставить вопросы; сопоставить полученные сведения с ранее известными.

Для улучшения обработки информации очень важно устанавливать осмысленные связи, структурировать новые сведения.

Изучение научной учебной и иной литературы требует ведения рабочих записей.

Форма записей может быть весьма разнообразной: простой или развернутый план, тезисы, конспект.

выделить в содержании все существующие в нем компоненты, связи и отношения между ними, а также ранжировать идеи по значимости и сконцентрировать внимание на главном.

Весь остальной материал конспектируемого текста подлежит переработке, в том числе и основные идеи, не сфокусированные в цитате. Посредством конспектирования можно свертывать информацию, уплотнять ее. Свертывание знаний возможно в форме рисунков, схем, таблиц, графиков, символов. В процессе конспектирования целесообразно использовать различные сигнальные знаки, увеличивающие информативность сжатого конспекта: стрелки, подчеркивания, линии, выделение в рамку, восклицательный и вопросительный знаки.. Особое место в конспекте должны занимать собственные суждения. Это введение в текст своих оценок, отношений, согласий и несогласий. Иногда это выражается словами, иногда знаками: "?", "-" и др. Таким образом, в результате особой техники переработки информации конспектируемого текста создается новый документ, с новой логикой изложения содержания, с новыми связями, новой формой предъявления информации.

#### **Критерии хорошего конспекта**

Качество конспекта во многом зависит от цели его составления, назначения. Затем в зависимости от целей как мотивов работы над информационным источником выделяются следующие критерии:

краткость (конспект ориентировочно не должен превышать 1/8 от первичного текста);

ясная, четкая структуризация материала, что обеспечивает его быстрое считывание;

- содержательная точность, то есть научная корректность;  $\bullet$
- наличие образных или символических опорных компонентов;  $\bullet$

оригинальность индивидуальной обработки материала (наличие вопросов, собственных суждений, своих символов и знаков и т. п.).

#### **Критерии оценки устных ответов:**

#### **Оценка «5» ставится, если студент:**

Показывает глубокое и полное знание и понимание всего объѐ ма программного материала; полное понимание сущности рассматриваемых понятий, явлений и закономерностей, теорий.

Умеет составить полный и правильный ответ на основе изученного материала; выделять главные положения, самостоятельно подтверждать ответ конкретными примерами, фактами. Самостоятельно и аргументировано делать анализ, выводы.

Устанавливает межпредметные (на основе ранее приобретенных знаний) и внутрипредметные связи. Последовательно, чѐ тко, связно, обоснованно и безошибочно излагает материал.

#### **Оценка «4» ставится, если студент:**

Показывает знания всего изученного программного материала. Даѐ т полный и правильный ответ; допускает незначительные ошибки и недочѐ ты при воспроизведении изученного материала, определения понятий, небольшие неточности при использовании научных терминов или в выводах и обобщениях.

Материал излагает в определенной логической последовательности, при этом допускает одну негрубую ошибку или не более двух недочетов и может их исправить самостоятельно при требовании или при небольшой помощи преподавателя;

В основном усвоил учебный материал; подтверждает ответ конкретными примерами; правильно отвечает на дополнительные вопросы.

Умеет самостоятельно выделять главные положения в изученном материале; на основании фактов и примеров обобщать, делать выводы, устанавливать внутрипредметные связи.

#### **Оценка «3» ставится, если студент:**

Усвоил основное содержание учебного материала, имеет пробелы в усвоении материала, не препятствующие дальнейшему усвоению программного материала; Материал излагает несистематизированно, фрагментарно, не всегда последовательно; Показывает недостаточнуюсформированность отдельных знаний; выводы и обобщения аргументирует слабо, допускает в них ошибки.

Допускает ошибки и неточности в использовании научной терминологии, определения понятий даѐ т недостаточно четкие;

Отвечает неполно на вопросы (упуская и основное), или воспроизводит содержание текста учебника, но недостаточно понимает отдельные положения, имеющие важное значение в этом тексте;

#### **Оценка «2» ставится, если студент:**

Не усвоил и не раскрыл основное содержание материала; Не делает выводов и обобщений.

# **ТЕМАТИКА УСТНЫХ СООБЩЕНИЙ (РЕФЕРАТОВ)**

- 1. Виды Вооруженных Сил Российской Федерации, рода Вооруженных Сил Российской Федерации, рода войск.
- 2. Функции и основные задачи современных Вооруженных Сил России, их роль и место в системе обеспечения национальной безопасности. Реформа Вооруженных Сил.
- 3. Вооруженные Силы Российской Федерации, основные предпосылки проведения военной реформы.
- 4. Сухопутные войска: история создания, предназначение, структура.
- 5. Военно-Воздушные Силы: история создания, предназначение, структура.
- 6. Военно-Морской Флот, история создания, предназначение, структура.
- 7. Ракетные войска стратегического назначения: история создания, предназначение, структура.
- 8. Космические войска: история создания, предназначение, структура.
- 9. Воздушно-десантные войска: история создания, предназначение, структура.
- 10. История создания вооруженных сил Российской Федерации.
- 11. Виды воинской деятельности и их особенности

#### **Методические рекомендации по написанию рефератов**

Реферат - краткое изложение в письменном виде или в форме публичного доклада содержания научного труда или трудов, обзор литературы по теме.

Изложение материала носит проблемно-тематический характер, показываются различные точки зрения, а также собственные взгляды на проблему. Содержание реферата должно быть логичным. Объѐ м реферата, как правило, от 5 до 15 машинописных страниц. Перед началом работы над рефератом следует наметить план и подобрать литературу. Прежде всего, следует пользоваться литературой, рекомендованной учебной программой, а затем расширить список источников, включая и использование специальных журналов, где имеется новейшая научная информация.

Структура реферата:

1. Титульный лист.

2. Оглавление (план, содержание), в котором указаны названия всех разделов (пунктов плана) реферата и номера страниц, указывающие начало этих разделов в тексте реферата.

#### **СПИСОК ИСПОЛЬЗУЕМЫХ ИСТОЧНИКОВ**

#### **Основная литература:**

**1. Безопасность жизнедеятельности**: учебник для студ. Учреждений сред. проф. образования / [Э.А.Арустамов, Н.В.Косолапова, Н.А.Прокопенко, Г.В.Гуськов]. — 17-е изд., стер. — М. : Издательский центр «Академия», 2018. — 176 с. — (Профессиональное образование). — ISBN 978-5-4468-7746-1. — Текст : электронный // ЭБС Академия [сайт]. — URL:<https://www.academia-moscow.ru/reader/?id=369797> – **ЭБС Академия**

**2. Косолапова, Н.В.** Безопасность жизнедеятельности [Текст] : учебник для студ. учреждений сред. проф. образования. - 2-е изд., стер. - Москва : Академия, 2018. - 288 с. - ISBN 978-5-4468-6946-6 : 863-94.

#### **Дополнительная литература:**

**1. Беляков, Г. И.** Основы обеспечения жизнедеятельности и выживание в чрезвычайных ситуациях : учебник для среднего профессионального образования / Г. И. Беляков. — 3-е изд., перераб. и доп. — Москва : Издательство Юрайт, 2020. — 354 с. — (Профессиональное образование). — ISBN 978-5-534-03180-5. — Текст : электронный // ЭБС Юрайт [сайт]. — URL:<https://urait.ru/bcode/452122> - **ЭБС Юрайт**

**2. Каракеян, В. И.** Безопасность жизнедеятельности : учебник и практикум для среднего профессионального образования / В. И. Каракеян, И. М. Никулина. — 3-е изд., перераб. и доп. — Москва : Издательство Юрайт, 2020. — 313 с. — (Профессиональное образование). — ISBN 978-5-534-04629-8. — Текст : электронный // ЭБС Юрайт [сайт]. — URL:<https://urait.ru/bcode/450749> - **ЭБС Юрайт**

#### **Интернет-ресурсы:**

1. Первые шаги граждан в чрезвычайных ситуациях (памятка о правилах поведения граждан в чрезвычайных ситуациях) – Режим доступа: <https://novochgrad.ru/texts/ugochs/id/2108.html>

2. Статьи по выживанию в различных экстремальных условиях – Режим доступа: <https://survival.com.ua/bez-rubriki/>

3. Портал МЧС России – Режим доступа:<http://www.mchs.gov.ru/>

4. Энциклопедия безопасности жизнедеятельности – Режим доступа: [http://bzhde.ru](http://bzhde.ru/) 5.Единое окно доступа к образовательным ресурсам – Режим доступа:

[http://window.edu.ru](http://window.edu.ru/)

6. Безопасность в техносфере – Режим доступа: [http://www.magbvt.ru.](http://www.magbvt.ru/)

7. Федеральная государственная информационная система «Национальная электронная библиотека» – Режим доступа: http://нэб.рф/.

8. Университетская информационная система «РОССИЯ» – Режим доступа: [http://uisrussia.msu.ru/.](http://uisrussia.msu.ru/)

9. Учебно-методические пособия «Общевойсковая подготовка». Наставление по физической подготовке в Вооруженных Силах Российской Федерации (НФП-2009) – Режим доступа:<http://www.goup32441.narod.ru/>

# МИНИСТЕРСТВО СЕЛЬСКОГО ХОЗЯЙСТВА РОССИЙСКОЙ ФЕДЕРАЦИИ ФЕДЕРАЛЬНОЕ ГОСУДАРСТВЕННОЕ БЮДЖЕТНОЕ ОБРАЗОВАТЕЛЬНОЕ УЧРЕЖДЕ-НИЕ ВЫСШЕГО ОБРАЗОВАНИЯ «РЯЗАНСКИЙ ГОСУДАРСТВЕННЫЙ АГРОТЕХНОЛОГИЧЕСКИЙ УНИВЕРСИТЕТ ИМЕНИ П.А.КОСТЫЧЕВА»

Факультет дополнительного профессионального и

среднего профессионального образования

# **МЕТОДИЧЕСКИЕ РЕКОМЕНДАЦИИ ПО ОРГАНИЗАЦИИ САМОСТОЯТЕЛЬНОЙ РАБОТЫ СТУДЕНТОВ**

# ПМ.01 Подготовка машин, механизмов, установок, приспособлений к работе, комплектование сборочных единиц

для студентов 2,3 курса специальности

35.02.16 Эксплуатация и ремонт сельскохозяйственной

# техники и оборудования

(очная форма обучения)

Рязань, 2021

Методические рекомендации по организации самостоятельной работы студентов разработан в соответствии с требованиями

- Федерального государственного образовательного стандарта среднего профессионального образования (ФГОС СПО) по специальности 35.02.16 «Эксплуатация и ремонт сельскохозяйственной техники и оборудования», утвержденного Приказом Минобрнауки России от 9 декабря 2016 г. № 1564 (зарегистрированного Министерством юстиции Российской Федерации 26 декабря 2016 г, регистрационный № 44896);.

- Примерной основной образовательной программы по специальности среднего профессионального образования 35.02.16 Эксплуатация и ремонт сельскохозяйственной техники и оборудования, представленной Организацией разработчиком Федеральным государственным бюджетным образовательным учреждением высшего образования «Российский государственный агарный университет – МСХА имени К.А. Тимирязева».

Зарегистрировано в государственном реестре примерных основных образовательных программ под номером: 35.02.16-170907 от 07.09.2017 г..

Разработчики:

Грунин Николай Александрович преподаватель кафедры Технические системы в АПК для преподавания на ФДП и СПО

Кочетков Александр Сергеевич преподаватель кафедры Автотракторная техника и теплоинергетика для преподавания на ФДП и СПО

Учебно-методическое пособие одобрено предметно-цикловой комиссией специальностей , входящих в перечень 50-ти наиболее востребованных и перспективных профессий и специальностей (ТОП-50) факультета дополнительного профессионального и среднего профессионального образования «30» июня 2020 г., протокол №10

Председатель предметно-цикловой комиссии Козлова Н.В.

# СОДЕРЖАНИЕ

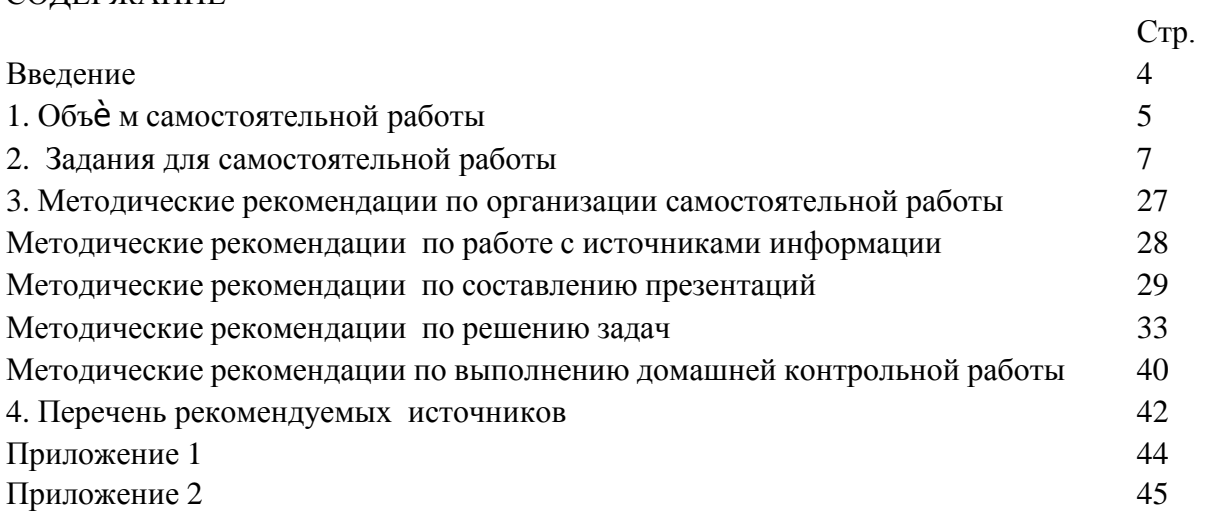

#### ВВЕДЕНИЕ

Одной из важнейших стратегических задач современного профессионального образования является формирование профессиональной компетенции будущих специалистов. Квалификационные характеристики по специальностям среднего профессионального образования содержат такие требования, как умение осуществлять поиск, анализ и оценку информации, необходимой для постановки и решения профессиональных задач, профессионального и личностного развития; использовать информационно-коммуникативные технологи для совершенствования профессиональной деятельности; заниматься самообразованием. Обозначенные требования к подготовке студентов делают их конкурентоспособными на современном рынке труда.

В этой связи, всѐ большее значение приобретает самостоятельная работа студентов, создающая условия для формирования у них готовности и умения использовать различные средства информации с целью поиска необходимого знания.

Целью самостоятельной работы студентов является:

- научить студентов осмысленно и самостоятельно работать сначала с учебным материалом, затем с научной информацией, заложить основы самоорганизации и самовоспитания с тем, чтобы привить умение в дальнейшем непрерывно повышать свою квалификацию.

- закрепить, расширить и углубить знания, умения и навыки, полученные студентами на аудиторных занятиях под руководством преподавателей;

- изучение студентами дополнительных материалов по изучаемым дисциплинам и умение выбирать необходимый материал из различных источников;

- воспитание у студентов самостоятельности, организованности, самодисциплины, творческой активности, потребности развития познавательных способностей и упорства в достижении поставленных целей.

Внеаудиторная самостоятельная работа студентов при освоении ПМ.01 Подготовка машин, механизмов, установок, приспособлений к работе, комплектование сборочных единиц включает в себя видов работ:

изучение учебной, научной литературы, материалов периодических изданий. Поиск, анализ и оценка информации по содержанию учебного материала;

самостоятельное изучение тем, предложенных преподавателем, конспектирование учебной литературы и дополнительных источников;

подготовка презентаций;

подготовку к практическим и лабораторным занятиям и оформление результатов практических и лабораторных работ;

выполнение контрольной работы.

# 1. ОБЪЁМ САМОСТОЯТЕЛЬНОЙ РАБОТЫ

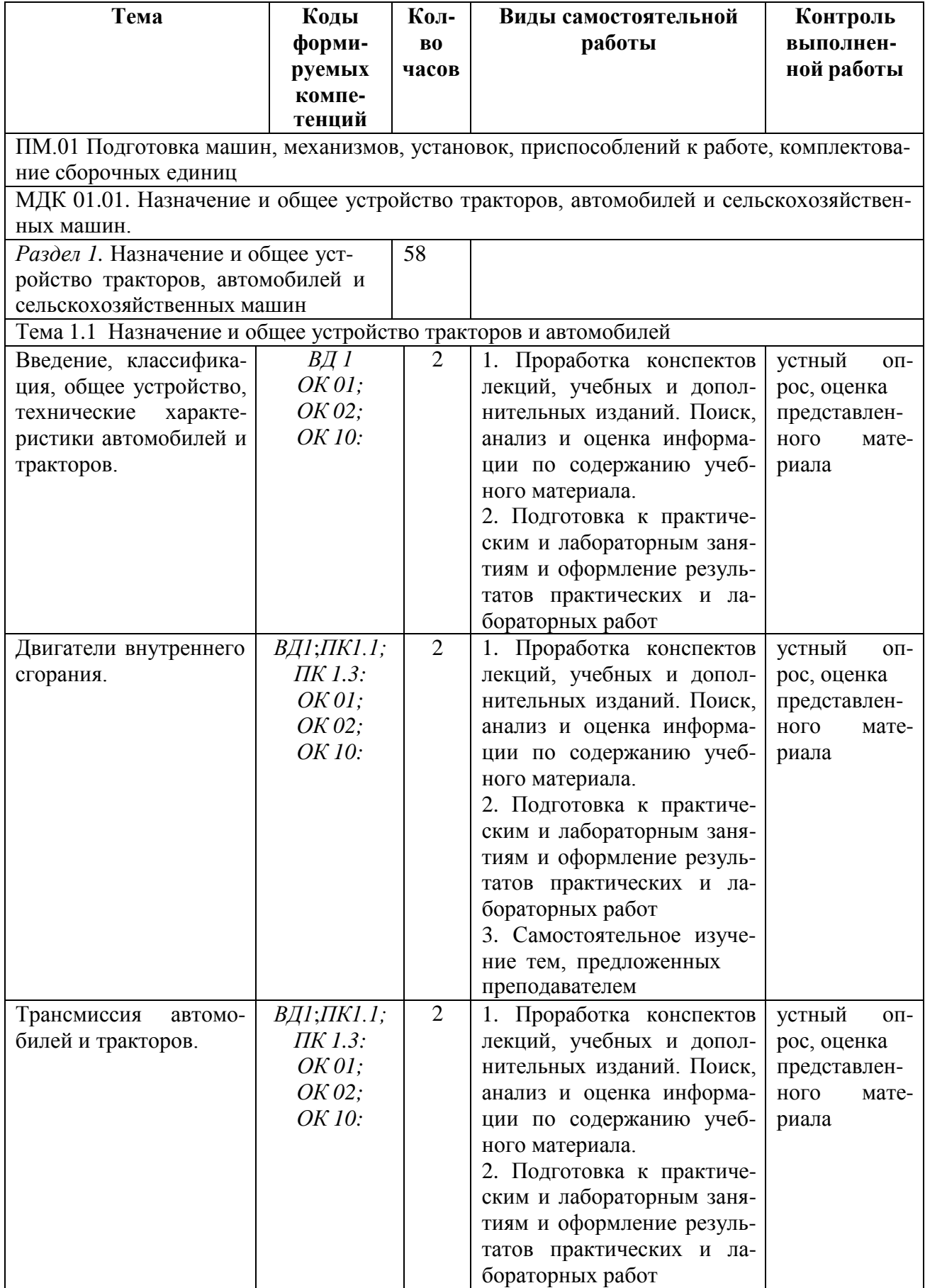

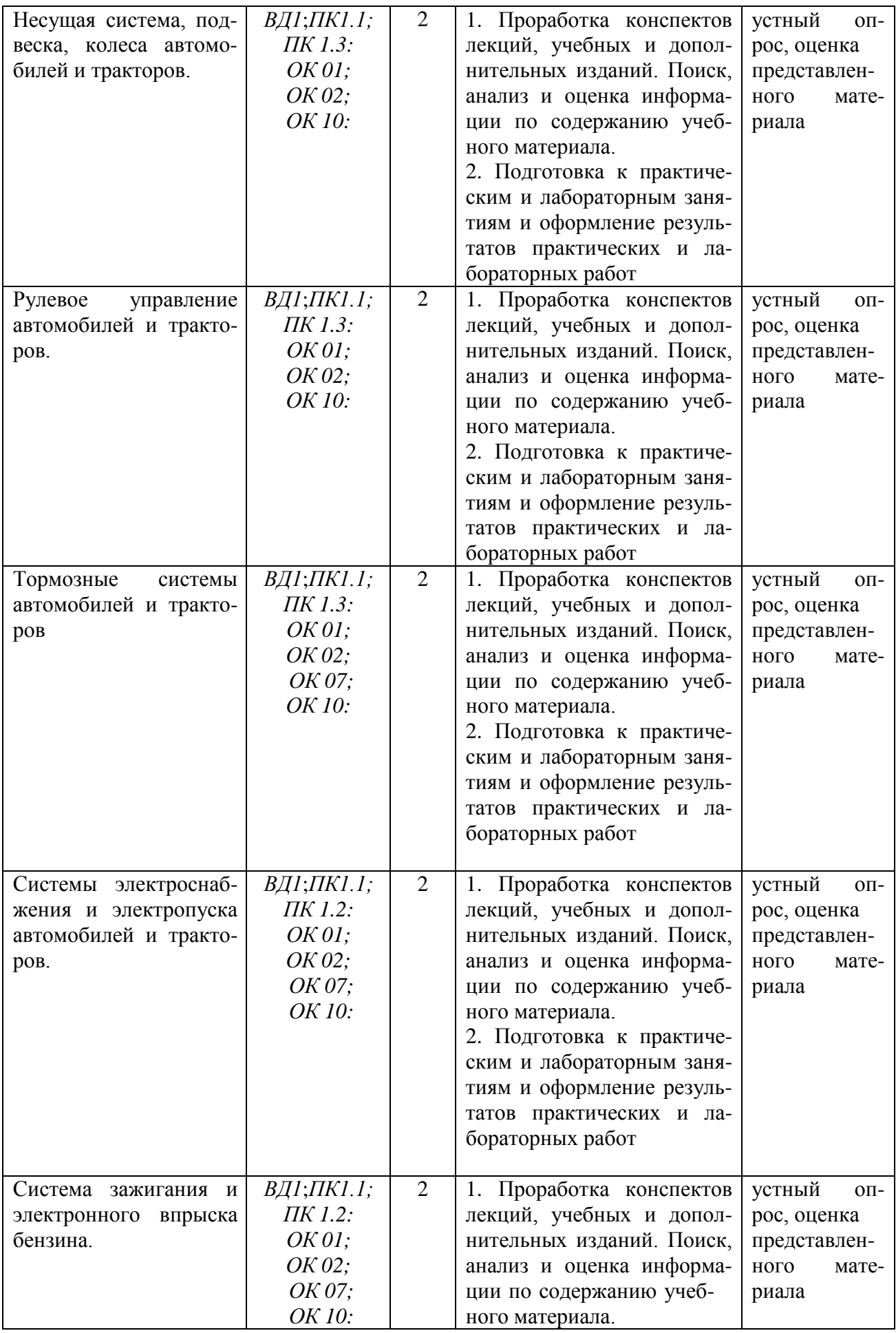

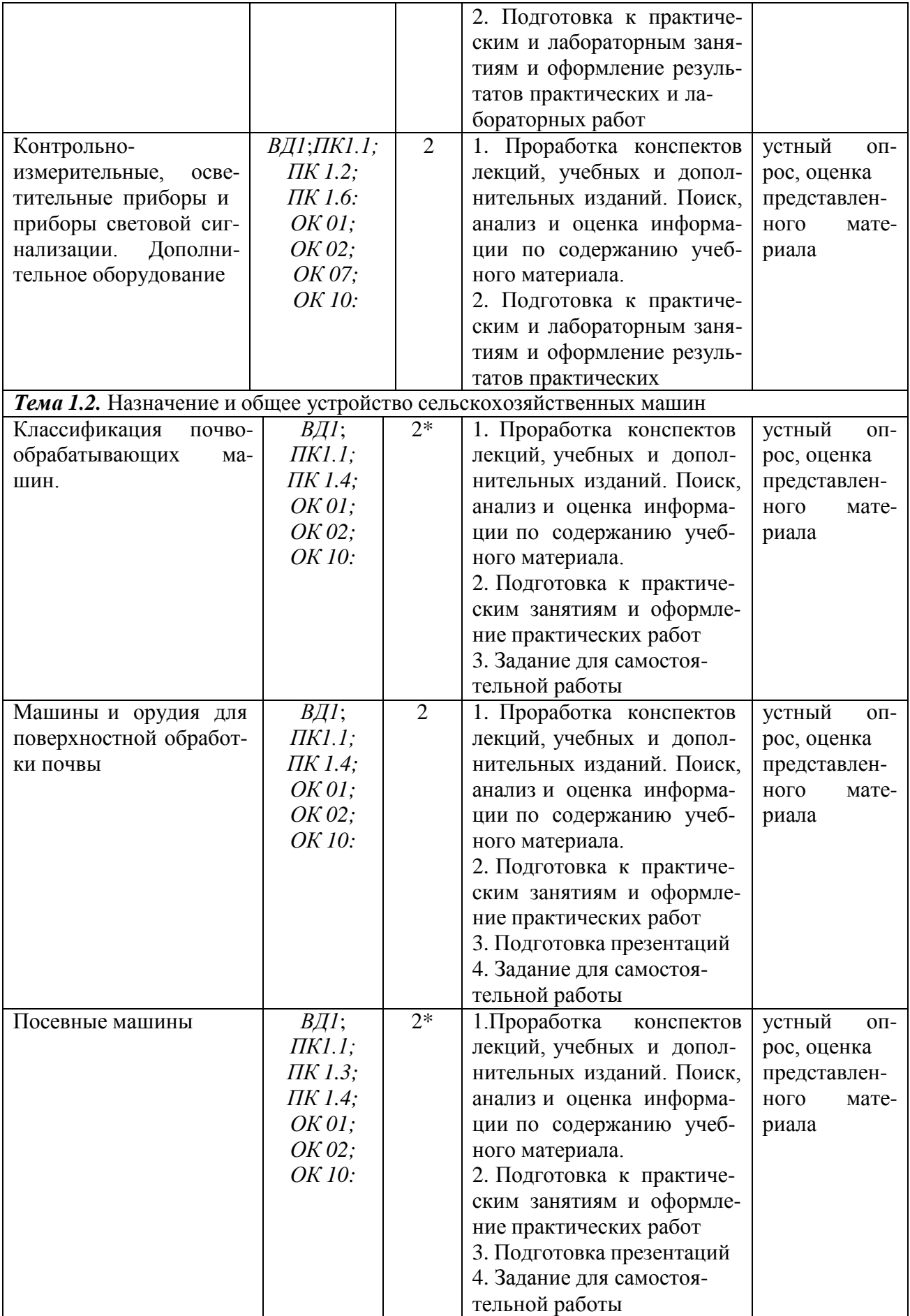

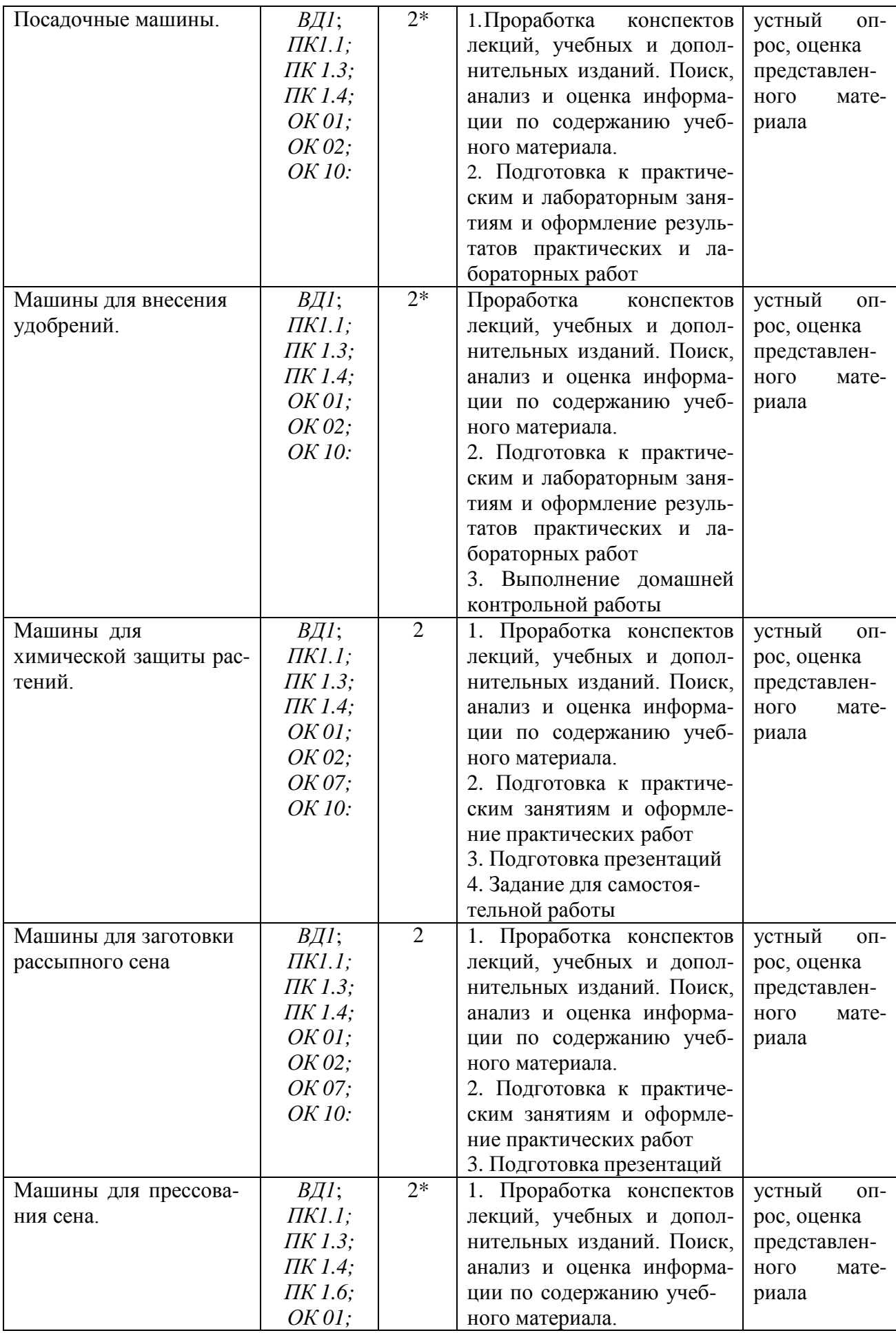

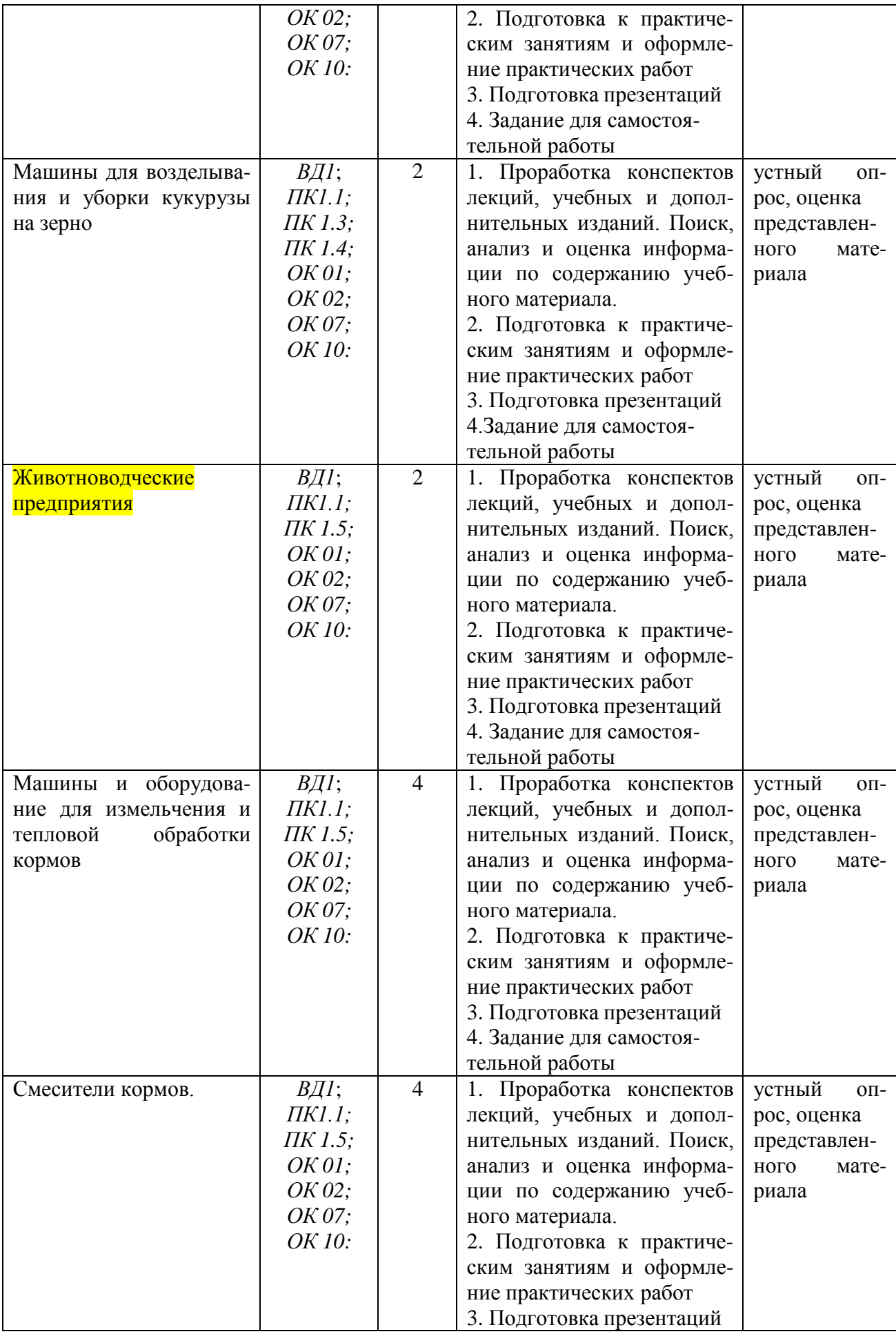

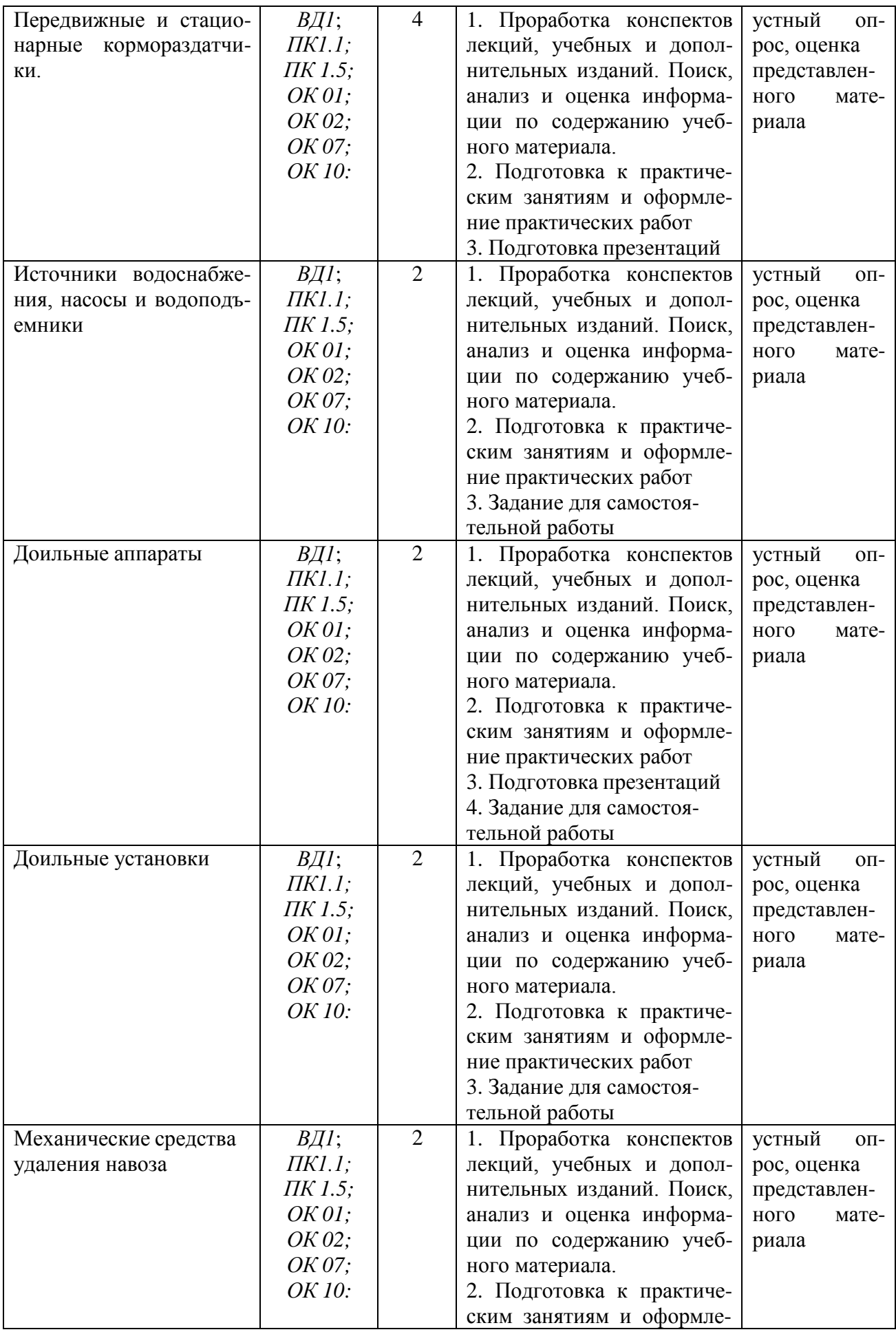

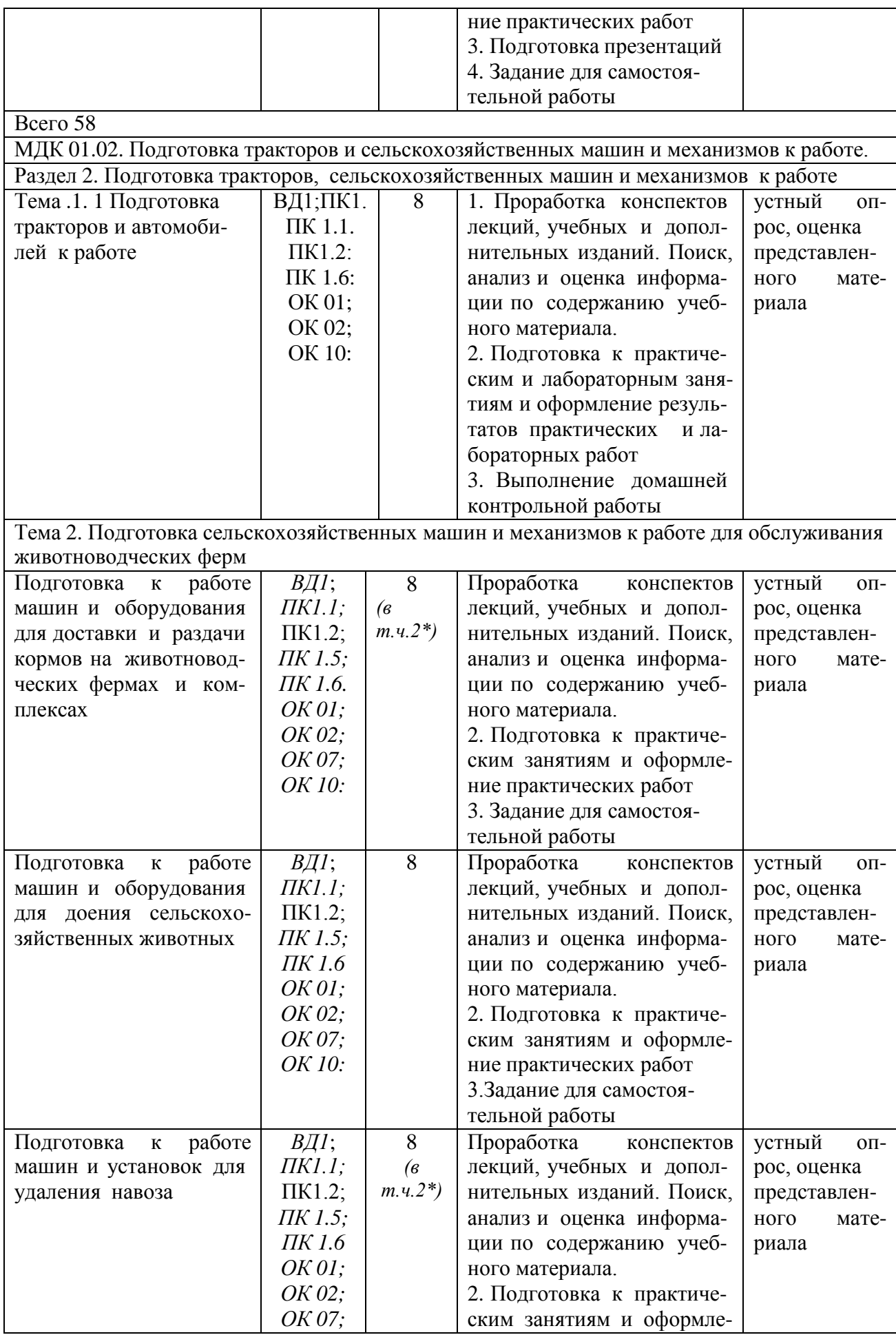

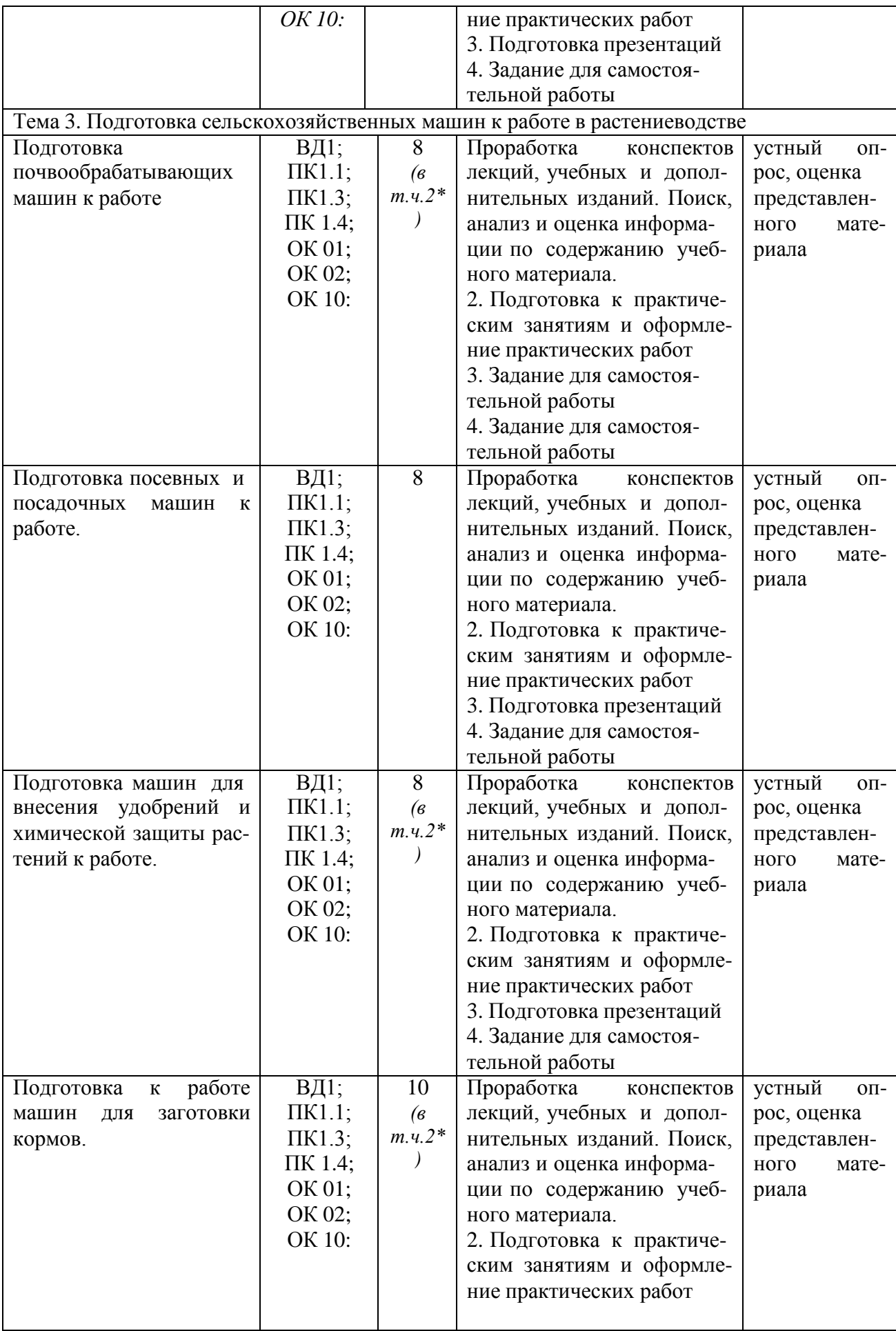

# **2. ЗАДАНИЯ ДЛЯ САМОСТОЯТЕЛЬНОЙ РАБОТЫ**

**МДК.01.01.** Назначение и общее устройство тракторов, автомобилей и сельскохозяйственных машин.

#### **Вопросы для самостоятельной работы по темам**

## *Раздел 1.* **Назначение и общее устройство тракторов, автомобилей и сельскохозяйственных машин**

*Тема 1.1* Назначение и общее устройство тракторов и автомобилей

- 1. Назначение и общее устройство тракторов.
- 2. Назначение и общее у автомобилей.
- 3. Назначение и общее устройство двигателя внутреннего сгорания.
- 4. Основные механизмы и системы двигателя внутреннего сгорания.
- 5. Назначение и устройство кривошипно-шатунного механизма.
- 6. Перечислить основные элементы коленчатого вала и рассказать об их назначении.
- 7. Какая деталь двигателя является его основной к которой крепятся все узлы и дета-

#### ли?

- 8. Поршневая группа и шатуны.
- 9. Коленчатый вал и маховик.
- 10. Основные неисправности кривошипно-шатунного механизма, их причины и устра-

нение.

- 11. Основные операции, выполняемые при ТО кривошипно-шатунного механизма.
- 12. Назначение и устройство механизма газораспределения.
- 13. Фазы газораспределения.
- 14. Основные неисправности механизма газораспределения, их причины и устранение.
- 15. Техническое обслуживание механизма газораспределения.
- 16. Назначение, устройство и принцип работы смазочной системы.
- 17. Какие операции выполняются при техническом обслуживании смазочной системы?
- 18. Назначение и устройство жидкостной системы охлаждения.
- 19. Какие операции выполняются при техническом обслуживании системы охлаждения?
	- 20. Назначение, устройство и работа системы питания. Смесеобразование.
	- 21. Простейшие карбюраторы. Основные устройства и системы карбюратора.
	- 22. Основные неисправности системы питания, их причины и устранение.
	- 23. Какие операции выполняются при техническом обслуживании системы питания.
	- 24. Назначение и устройство системы питания дизелей. Смесеобразование в дизелях.
	- 25. Какие детали и узлы относятся к топливоподающей аппаратуре дизелей?
	- 26. Устройство топливных насосов, форсунок и фильтров системы питания дизелей.

27. Какие операции выполняются при техническом обслуживании системы питания дизелей?

28. Назначение и устройство системы пуска двигателей. Пуск карбюраторных и дизельных двигателей.

29. Классификация характеристик двигателей. Регулировочные характеристики по составу горючей смеси, углам впрыска и опережения зажигания.

30. Оценка эксплуатационных качеств двигателя по характеристикам. Испытание двигателей.

31. Назначение, устройство и типы механизмов трансмиссии.

32. Назначение, устройство и работа сцепления. Техническое обслуживание сцеплений.

- 33. Назначение и устройство коробки передач. Автомобильные коробки передач.
- 34. Тракторные коробки передач.
- 35. Устройство и работа раздаточных коробок автомобилей.
- 36. Основные неисправности коробок передач, их причины и устранение.
- 37. Назначение и устройство промежуточных соединений.
- 38. Назначение и устройство главной передачи и дифференциала.
- 39. Устройства ведущих мостов автомобилей и колесных тракторов.
- 40. Устройство ведущих мостов гусеничных тракторов с планетарными механизмами.
- 41. Устройство ведущих мостов гусеничных тракторов с фрикционными механизмами.
- 42. Назначение и устройство элементов ходовой части.
- 43. Назначение и устройство колесных и гусеничных двигателей.
- 44. Назначение и устройство несущих систем.
- 45. Какие операции выполняются при техническом обслуживании ходовой части.
- 46. Назначение и устройство рулевого управления с механическим приводом.
- 47. Назначение и устройство рулевого управления с гидроусилителем.
- 48. Неисправности рулевого управления, их причины и устранение.
- 49. Какие операции выполняются при техническом обслуживании рулевого управле-

ния.

- 50. Устройство и типы тормозных систем. Тормозные системы с механическим приво-
- дом.
	- 51. Устройство тормозных систем с гидравлическим приводом.
	- 52. Устройство тормозных систем с пневматическим приводом.
	- 53. Основные неисправности тормозных систем, их причины и устранение.
	- 54. Устройство и принцип действия рабочего и вспомогательного оборудования.
	- 55. Устройство гидравлической навесной системы.
	- 56. Устройство и типы валов отбора мощности.
	- 1. Общие сведения и принципиальная схема электрооборудования.
	- 2. Назначение и устройство аккумуляторных батарей.
	- 3. Назначение и устройство генераторов.
	- 4. Назначение, устройство и регулировка реле-регуляторов.
	- 5. Назначение и устройство контактной системы зажигания.
	- 6. Назначение и устройство контактно-транзисторной системы зажигания.
	- 7. Назначение, устройство и классификация стартеров.
	- 8. Назначение и устройство приборов освещения и сигнализаций.
	- 9. Назначение и устройство контрольно-измерительных приборов.
	- 10. Какие операции выполняются при техническом обслуживании электрооборудова-

ния?

- 11. Эксплуатационные характеристики тракторов и автомобилей.
- 12. Понятие о тяговом и динамическом расчете трактора и автомобиля.
- 13. Экономичность работы автомобилей.
- 14. Факторы, влияющие на безопасность работы на тракторах и автомобилях.

15. Какие правила техники безопасности необходимо выполнять при работе на тракторах и автомобилях.

#### *Тема 1.2.* Назначение и общее устройство сельскохозяйственных машин

#### **Классификация почвообрабатывающих машин.**

1. Специальные плуги, их виды, назначение, устройство.

#### **Машины и орудия для поверхностной обработки почвы**.

1. Как определить максимально допустимую глубину вспашки отвальным корпусом, если известна его ширина захвата.

#### **Посевные машины**

1. Специальные сеялки назначение и где их пременяют?

**Машины для внесения удобрений.**

1. Какие машины применяют для измельчения, минеральных удобрений.

**Машины для химической защиты растений**.

1. Как определить фактический расход ядохимикатов.

### **Машины для прессования сена.**

Машины для заготовки прессованного сена с обвязкой полиэтиленом.

#### **Машины для возделывания и уборки кукурузы на зерно**

1. Комплекс машин для возделывания зерновых культур по интенсивной технологии?

2. Кукуруза уборочные машины.

## **Животноводческие предприятия**

1. Выбор участка для застройки животноводческой фермы, размещение производственных помещений.

### **Машины и оборудование для измельчения и тепловой обработки кормов.**

1. Значение полноценного кормления животных?

2. Механизация процессов подготовки к скармливанию животным грубых коров

# **Передвижные и стационарные кормораздатчики.**

1. Технологии и средства раздачи кормов?

#### **Источники водоснабжения, насосы и водоподъемники.**

*1.* Гигиена водоснабжения и поения животных?.

*2.* Источники водоснабжения.

## **Доильные аппараты.**

1.Машины и оборудование применяемое на молочных фермах.

## **Доильные установки**.

1. Профилактика заболеваний КРС.

## **Механические средства удаления навоза**

1 Механизация уборки, хранения и переработки помѐ та птицы.

2. Технологическое обслуживание машин и оборудования животноводства.

#### **МДК 01.02. Подготовка тракторов и сельскохозяйственных машин и механизмов к работе**

# **Вопросы для самостоятельной работы по темам**

# *Раздел 2.* **Подготовка тракторов, сельскохозяйственных машин и механизмов к работе**

*Тема* **1.** Подготовка тракторов и автомобилей к работе

- 1. Особенности ходовой части тракторов на колесном ходу.
- 2. Подготовка МТЗ-80 к работе.
- 3. Подготовка гусеничного трактора.
- 4. Особенности ходовой части тракторов на гусеничном ходу.

*Тема 2.* Подготовка сельскохозяйственных машин и механизмов к работе для обслуживания животноводческих ферм.

**Подготовка к работе машин и оборудования для доения сельскохозяйственных животных.**

- 1. Ремонт вакуумопровода.
- 2. Техническое обслуживание доильной установки АИД.

# **Подготовка к работе машин и установок для удаления навоза**

1. Выгрузной транспортер ТСН-160Б

**Тема 3.** Подготовка сельскохозяйственных машин к работе в растениеводстве

### **Подготовка почвообрабатывающих машин к работе.**

1. Подготовка гусеничного трактора ДТ-75М к работе с почвообрабатывающими машинами.

# **Подготовка посевных и посадочных машин к работе**.

1. Подготовка к работе зерновых сеялок (типа СЗ, СЗП-3,6).

**Подготовка машин для внесения удобрений и химической защиты растений к работе.**

16

1. Способы внесения удобрений.

### **Подготовка к работе машин для заготовки кормов**.

1. Устройство, рабочий процесс косилки КПС-5Г.

# **ВОПРОСЫ ДЛЯ ПОДГОТОВКИ К ПРАКТИЧЕСКИМ ЗАНЯТИЯМ**

### **МДК.01.01. Назначение и общее устройство тракторов, автомобилей и сельскохозяйственных машин.**

### *Раздел 1.* **Назначение и общее устройство тракторов, автомобилей и сельскохозяйственных машин**

*Тема 1.1* Назначение и общее устройство тракторов и автомобилей

- 1. По каким признакам классифицируют тракторы?<br>2. Как полразлеляются тракторы по назначению?
- 2. Как подразделяются тракторы по назначению?
- 3. Из каких основных частей состоит трактор?<br>4. По каким основным признакам классифицит
- По каким основным признакам классифицируют автомобили?
- 5. Что принято за основу обозначения (индексации) грузовых автомобилей?
- 6. По каким признакам классифицируют автомобильные двигатели?
- 7. Что является основными конструктивными параметрами двигателя?
- 8. Что называется ходом поршня?
- 9. Что называется камерой сгорания?
- 10. Что называют рабочим объемом цилиндра?
- 11. Что называют рабочим объемом двигателя?
- 12. Что называется рабочим циклом двигателя?
- 13. В каких единицах измеряется рабочий объем двигателя?
- 14. Перечислите подвижные и неподвижные детали кривошипно-шатунного меха-

низма.

ла?

- 15. Перечислите основные части поршня.
- 16. С какой целью в юбке поршня делаются прорези?
- 17. Каково назначение противовесов, устанавливаемых на щеках коленчатого ва-
	- 18. Для чего служит маховик и как он крепится на коленчатом валу?

19. Какие детали входят в состав механизма газораспределения с нижним и верхним расположением клапанов?

20. С какой целью и в каких двигателях применяется натриевое наполнение клапанов?

21. В чем сущность верхнего и нижнего расположений распределительных валов?

22. Что понимается под фазами газораспределения?

23. В чем преимущество газораспределительных механизмов с верхним расположением клапанов?

- 24. Из какого металла изготавливают распределительные валы?
- 25. Простейшие карбюраторы. Дополнительные устройства и приспособления карбюраторов.

26. Назначение и устройство топливоподкачивающих насосов карбюраторного двигателя.

- 27. В чем состоят отличия систем питания карбюраторного двигателя и дизеля?
- 28. Классификация и назначение воздухоочистителей автомобильных двигателей.
- 29. Какие детали двигателя смазываются под давлением, разбрызгиванием?
- 30. Какие фильтры применяются для очистки масла?
- 31. Как осуществляется вентиляция картера?
- 32. Какова периодичность замены масла в системе смазки двигателя?
- 33. Какие приборы применяются для контроля работы системы смазки двигателя?
- 34. По каким признакам классифицируются системы охлаждения двигателей?
- 35. Каковы достоинства и недостатки жидкостной системы питания?
- 36. Назначение, устройство и работа термостата.

37. Какие охлаждающие жидкости применяются в системах охлаждения тракторных и автомобильных двигателей?

- 38. Устройство и работа водяного насоса.
- 39. Какие достоинства и недостатки воздушной системы охлаждения?
- 40. Какую частоту вращения коленчатого вала двигателя называют пусковой?<br>41. Какие способы применяются лля облегчения пуска карбюраторных и ли
- Какие способы применяются для облегчения пуска карбюраторных и дизель-

ных двигателей.

- 42. Какая последовательность пуска карбюраторных двигателей?
- 43. Какая последовательность пуска дизельных двигателей?
- 44. Что называется характеристикой двигателя?
- 45. По каким признакам применяются регулировочные характеристики двигате-

лей?

- 46. Оценка эксплуатационных качеств двигателя по характеристикам.
- 47. Нагрузочные характеристики карбюраторных двигателей.
- 48. Какие виды трансмиссий применяются на тракторах и автомобилях?
- 49. Устройство и работа гидромеханической трансмиссии.
- 50. Устройство и работа электромеханической трансмиссии.

51. Крутящий момент колеса, передаточные числа и КПД механической трансмис-

сии.

- 52. Однодисковые постоянно замкнутые сцепления.
- 53. С какой целью к ведомым дискам сцепления приклепываются фрикционные накладки?
	- 54. Почему механизм сцепления называют сухим?
	- 55. Почему сцепление называют постоянно замкнутым?

56. Какой привод включения сцепления (механический, электрический или гидравлический у автомобилей ЗИЛ-130 и ГАЗ-53А)?

57. На какие типы можно разделить коробки передач в зависимости от способа изменения передаточного цикла?

58. В зависимости от каких факторов коробки передач называются соответственно трехступенчатые, четырехступенчатые и т.п.?

59. Как подразделяются коробки передач в зависимости от способа управления?

60. Как называют механизм, предназначенный для включения передач, установки шестерен в нейтральное положение и для включения заднего хода?

61. Какой механизм, включенный в трансмиссию, избавляет водителя от необходимости переключения передач, а следовательно, от усталости?

62. Какой механизм применяется в трансмиссии автомобиля для включения и выключения переднего ведущего моста?

63. Какое масло применяется в качестве рабочей жидкости для гидромеханических передач?

64. Пр соблюдении каких условий можно включить понижающую передачу в раздаточной коробке на автомобиле ГАЗ-66?

65. Особенности конструкции карданных передач автомобилей повышенной проходимости.

66. Назначение ,классификация, принцип работы и устройство дифференциалов.

- 67. Конструкции ведущих мостов тракторов.
- 68. Устройство ведущих мостов автомобилей.
- 69. Назначение раздаточных коробок.

70. Как работает гидротрансформатор?

71. Для чего служит рама автомобиля?

72. Проходимость трактора и автомобиля. Плавность хода.

73. Какие применяются способы повышения тягово-сцепных качеств колесных тракторов и автомобилей?

74. Как производится настройка колес трактора для выполнения различных технологических операций?

- 75. Назначение и устройство подвесок автомобилей и колесных тракторов.
- 76. Рулевое управление с гидроусилителем.
- 77. Назначение гидрообъемного рулевого управления.
- Устройство основных узлов и механизмов рулевого управления.
- 79. Тормозные системы с пневматическим приводом.

80. Как приводится в действие рабочая тормозная система – педалью или рычагами с храповым устройством?

- 81. На каких автомобилях применяются гидравлический привод тормозов?<br>82. Назначение и устройство масляного насоса гилравлической навесной си
- Назначение и устройство масляного насоса гидравлической навесной системы.
- 83. Для чего применяется гидроусилитель гидравлической навесной системы?
- 84. Как хранят аккумуляторные батареи.
- 85. Устройство и область применения щелочных аккумуляторов.
- 86. Устройство, работа и регулировка реле регуляторов.
- 87. Устройство и работа контактно-транзисторной системы зажигания.
- 88. Устройство и работа стартера легкового автомобиля.
- 89. Назначение, устройство и работа контрольно-измерительных приборов.
- 90. Тяговый баланс тракторов и автомобилей.
- 91. Экономичность работы автомобиля.
- 92. Понятие о тяговом и динамическом расчете трактора и автомобиля.
- 93. Продольная и поперечная устойчивость тракторов и автомобилей.
- 94. Конструктивные элементы, повышающие безопасность работы на тракторах.
- 95. Правила безопасности работы на тракторах и автомобилях.

#### *Тема 1.2.* Назначение и общее устройство сельскохозяйственных машин

#### **Почвообрабатывающие машины и орудия**

1. Какие агротехнические требования предъявляют к машинам для основной обработки почвы?

2. По какому принципу классифицируют почвообрабатывающие машины и орудия?

- 3. Какие применяют корпуса и для вспашки каких почв?
- 4. Какие бывают ножи для плугов и на каких почвах их используют?
- 5. Как устроен предплужник и как устанавливают предплужник на раме плуга?
- 6. Какая отличительная особенность плуга ПНИ-8-40 от плуга ПЛН-8-40?
- 7. Для чего плуг устанавливают на заданную глубину вспашки?
- 8. Какая существует классификация лущильников?
- 9. Каким агротехническим требованиям должны соответствовать лущильники?

10. Перечислите операции, которые выполняют культиватором оборудованным рыхлительными и стрельчатыми лапами?

- 11. Как устроены культиваторы для сплошной обработки почвы?
- 12. По какому принципу классифицируют культиваторы?
- 13. Назовите основные рабочие органы культиватора КПС 4?
- 14. Для чего нужна сница культиватору КПС 4?
- 15. По каким признакам классифицируются бороны?
- 16. Как устроены дисковые бороны?
- 17. Где используется борона БДТ 3,0.?

### **Посевные и посадочные машины, машины для внесения удобрений, машины для химической защиты растений и обработки семян**

- 1. Как классифицируют сеялки?
- 2. Каким агротехническим требованиям должны отвечать сеялки?<br>3. Какими сошниками можно оснашать сеялку СЗ-3 6А?
- 3. Какими сошниками можно оснащать сеялку С3-3,6А?
- 4. Назовите основные сборочные единицы сеялки С3-3,6 А?
- 5. Как протекает рабочий процесс сеялки СЗ-3,6 А?

6. Из каких сборочных единиц состоит сеялка СО-4,2? Расскажите как происходит рабочий процесс сеялки СО-4,2.

7. Как устанавливают сеялку СО-4,2 на норму высева семян и дозу внесения удобрений?

- 8. Назовите основные сборочные единицы сеялки ССТ-12?
- 9. Назовите основные сборочные единицы сеялки СУПН-8?<br>10. Как классифицируют картофелесажалки?
- Как классифицируют картофелесажалки?
- 11. Какие агротехнические требования должны обеспечивать картофелесажалки?
- 12. Из каких сборочных единиц состоят картофелесажалки?
- 13. В чем сущность рабочего процесса картофелесажалок СН-4Б и САЯ-4?
- 14. Как устроены сошник и сошниковая группа картофелесажалки СН-4Б?
- 15. Как установить норму высадки клубней у картофелесажалки СН-4Б?
- 16. В чем сущность установки дозы внесения удобрений?
- 17. Расскажите о подготовке сажалок к работе.
- 18. Какие машины предназначены для внесения на поверхность почвы твердых минеральных удобрений?
- 19. Как добиться равномерного распределения удобрений по ширине захвата на машине 1-РМГ-4?
- 20. Какие машины обеспечивают более высокую равномерность внесения удобрений?
- 21. Назовите машины для внесения твердых органических удобрений.
- 22. Расскажите рабочий процесс машины МВУ-0,5А.
- 23. Как добиться равномерного распределения удобрений по ширине захвата на машине МВУ-0,5А.
- 24. Расскажите рабочий процесс машины 1-РМГ-4.
- 25. С какой целью вносят удобрения?
- 26. Какие существуют способы зашиты растений?
- 27. Расскажите об агротехнических требованиях к машинам для химической защиты растений.

28. Из каких основных сборочных единиц состоит: протравливатель семян ПС-10А; опрыскиватель ОП-2000-2-01?

# **Машины и оборудования для заготовки и транспортировки кормов**

- 1. Какие агротехнические требования предъявляют к косилкам?
- 2. Где используют косилку КРН-2,1А ?
- 3. Расскажите рабочий процесс косилки КРН-2,1А?
- 4. Из каких сборочных единиц состоит косилка КРН-2,1А.
- 5. Какой вид среза (подпорный; или безподпорный) у ротационной косилки КРН-

2,1А?

- 6. Где используют скоростную навесную косилку КС-Ф-2,1Б?
- 7. Расскажить рабочий процесс косилки КС-Ф-2,1Б?
- 8. Из каких сборочных единиц состоит косилка КС-Ф-2,1Б.

9. Какой вид среза (подпорный; или безподпорный) у скоростную навесной косилки КС-Ф-2,1Б.

- 10. Какие агротехнические требования предъявляют к косилкам плющилкам?
- 11. Где используют косилку плющилку КПС-5Б?
- 12. Из каких сборочных единиц состоит косилка плющилка КПС-5Б?
- 13. Расскажить рабочий процесс косилки плющилки КПС-5Б?
- 14. Какой вид среза (подпорный; или безподпорный) косилки плющилки КПС-

5Б?

- 15. Какие агротехнические требования предъявляют к пресс-подборщикам?
- 16. Как осуществляется рабочий процесс ПКТ-Ф-2?
- 17. Как протекает рабочий процесс пресс-подборщика ПРП-1,6?

## **Зерноуборочные машины, кукурузоуборочные машины, машины для послеуборочной обработки зерна, машины для уборки корнеплодов.**

# **Машины и оборудования для обслуживания животноводческих ферм, комплексов и птицфабрик**

- 1. Дать определение животноводческая ферма ?
- 2. Для чего используют складские и производственные помещения.<br>3. Лать опрелеление понятию комплект оборулования?
- 3. Дать определение понятию комплект оборудования?
- 4. Назвать производственные операции, выполняемые с помощью дробилки КДУ-
- 2А.
- 5. Как устроена дробилка КДУ-2А?
- 6. Назначение и устройство питателя дробилки КДУ-2А.

7. Описать технологический процесс дробления фуражного зерна с помощью установки КДУ-2А.

8. Описать технологический процесс измельчения грубых кормов на установке КДУ-2А.

- 9. Описать технологический процесс измельчения сочных кормов на установке КДУ-2А.
	- 10. Назначение кормораздатчиков КТУ-10А.
	- 11. Как устроен кормораздатчик КТУ-10А?
	- 12. Объяснить принцип работы раздатчиков КТУ-10А.

#### **Машины и оборудования для обслуживания птицефабрик**

## **МДК 01.02. Подготовка тракторов и сельскохозяйственных машин и механизмов к работе**

*Тема.1.* Подготовка тракторов и автомобилей к работе

- 1. По какой системе устанавливают навеску на трактор тягового класса 14-20 кН?
- 2. К какому тяговому классу относятся трактора Т-150 и МТЗ-80?
- 3. По какой системе устанавливают навеску на трактор тягового класса 30,40,50 кН?
- 4. Какие агротехнические требования предъявляют к тракторам?
- 5. К какому тяговому классу относятся трактора на гусеничном ходу?

*Тема 2.* Подготовка сельскохозяйственных машин и механизмов к работе для обслуживания животноводческих ферм.

#### **Общее устройство и подготовка к работе машин и оборудования для обслуживания животноводческих ферм**

- 1. Ремонт вакуумопровода.
- 2. Техническое обслуживание доильной установки АИД.
- 3. Выгрузной транспортер ТСН-160Б

**Общее устройство и подготовка к работе машин и оборудования для обслуживания машин и механизмов для приготовления и раздачи кормов**

- 1.
- 2. Назвать производственные операции, выполняемые с помощью дробилки КДУ-2А.
- 3. Как устроена дробилка КДУ-2А?
- 4. Назначение и устройство питателя дробилки КДУ-2А.
- 5. Описать технологический процесс дробления фуражного зерна с помощью установки КДУ-2А.
- 6. Описать технологический процесс измельчения грубых кормов на установке КДУ- $2A$
- 7. Описать технологический процесс измельчения сочных кормов на установке КДУ-2А.
- 8. Назначение кормораздатчиков РСП-10.
- 9. Как устроен кормораздатчик КТУ-10А?
- 10. Объяснить принцип работы раздатчиков КТУ-10А.

# **ТЕМЫ ПРЕЗЕНТАЦИЙ**

**МДК.01.01. Назначение и общее устройство тракторов, автомобилей и сельскохозяйственных машин.**

- 1. Общее устройство автомобиля<br>2. Общее устройство колесного ти
- 2. Общее устройство колесного трактора
- 3. Общее устройство гусеничного трактора
- 4. Плуги специального назначения.
- 5. Лущильник дисковый тракторный ЛДГ-10А.
- 6. Сеялка точного высева СУПН-8
- 7. Картофелесажалка СН-4Б.
- 8. Навесная машина МВУ-0,5.
- 9. Самоходная косилка плющилка КПС-5Г.
- 10. Заготовка прессованного сена.

# **Задания для домашней контрольной работы**

## **ПМ.01 Подготовка машин, механизмов, установок, приспособлений к работе, комплектование сборочных единиц**

ВОПРОС № 1

1. Кривошипно-шатунный механизм двигателя, его назначение и общее устройство. Основные неисправности головки блока и ее дефектация.

2. Комплекс машин, применяемых для заготовки трав на сено. Тракторные грабли – назначение и классификация.

# ВОПРОС № 2

1. Устройство и принцип действия механической ступенчатой коробки передач на примере КПП трактора МТЗ-80.

2. Общее устройство, принцип работы и основные регулировки картофелекопателя КСТ-1,4.

# ВОПРОС № 3

1. Классификация систем охлаждения ДВС. Общее устройство и техническое обслуживание жидкостной системы охлаждения двигателя.

2. Картофелеуборочный комбайн ККУ-2А. Назначение, общее устройство, принцип работы и основные регулировки.

# ВОПРОС № 4

1. Назначение смазочной системы двигателя, типы смазочных систем. Общее устройство и техническое обслуживание смазочной системы ДВС.

2. Классификация кормораздатчиков. Устройство и принцип действия кормораздатчика КТУ-10А.

# БИЛЕТ № 5

1. Устройство и работа генератора переменного тока. Основные неисправности генераторов.

2. Типы приводов режущего аппарата жатки. Особенности конструкции, принцип работы и основные регулировки режущего аппарата жатки системы Шумахер.

# БИЛЕТ № 6

1. Назначение и общее устройство газораспределительного механизма (ГРМ) двигателя внутреннего сгорания. Типы ГРМ.

2. Назначение валковых жаток и их классификация. Конструкция, принцип работы и основные регулировки жатки ЖВН - 6А.

# БИЛЕТ № 7

1. Устройство и принцип действия сухого однодискового сцепления. Основные неисправности сцепления.

2. Оборудование для поения животных. Устройство и принцип действия поилки АГК-4А.

# БИЛЕТ № 8

1. Устройство системы питания карбюраторного двигателя. Принцип работы простейшего карбюратора.

2. Правила безопасности труда при эксплуатации машин и оборудования для приготовления и раздачи кормов

# БИЛЕТ № 9

1. Общее устройство и принцип действия свинцовых аккумуляторных батарей. Маркировка стартерных аккумуляторных батарей.

2. Основные методы разделения зерна по форме, размерам и массе. Принцип работы триера.

# БИЛЕТ № 10

1. Устройство и работа тормозной системы с пневматическим приводом. Преимущества и недостатки пневматического привода тормозов.

2. Машины для прессования, подбора и транспортировки тюков. Устройство, работа и основные регулировки пресс-подборщика ПС- 1,6 «Киргизстан».

# БИЛЕТ № 11

1. Назначение, устройство и принцип работы турбокомпрессора.

2. Поилки для свиней. Устройство и принцип действия поилки ПАС-2.

## БИЛЕТ № 12

1. Цилиндропоршневая группа двигателя, условия работы ее элементов. Особенности конструкции поршней и шатунов.

2. Машины для химической защиты растений, их назначение и классификация. Протравливатели семян и агротехнические требования к ним.

## ВОПРОС № 13

1. Назначение, конструкция и принцип работы ведущих мостов. Типы главных передач.

2. Лущильники, бороны; их виды, назначение, устройство и принцип работы.

## ВОПРОС № 14

1. Гидромеханические передачи. Устройство и принцип работы гидромуфты и гидротрансформатора.

2. Машины для искусственной сушки трав, их классификация, принцип работы и техническая характеристика.

## ВОПРОС № 14

1. Назначение, общее устройство и принцип работы прерывателя-распределителя, индукционной катушки высокого напряжения.

2. Машины и оборудование для измельчения кормов дроблением. Устройство и принцип действия ДБ-5.

## ВОПРОС № 15

1. Механизм управления поворотом гусеничных машин. Техническое обслуживание и регулировка гидравлических систем управления поворотом машин.

2. Машины, применяемые для механизации процессов уборки капусты, их конструкция, принцип работы и основные регулировки.

# ВОПРОС № 16

1. Смесеобразование в карбюраторном двигателе. Понятие о составе смеси и режимах работы двигателя.

2. Устройство и работа скребкового транспортера для удаления навоза ТСН-160Б.

3. Выполнить практическое задание № 13.

#### ВОПРОС № 17

1. Кривошипно-шатунный механизм двигателя, его назначение и общее устройство. Основные неисправности головки блока и ее дефектация.

2. Комплекс машин, применяемых для заготовки трав на сено. Тракторные грабли – назначение и классификация.

# **3. МЕТОДИЧЕСКИЕ РЕКОМЕНДАЦИИ ПО ОРГАНИЗАЦИИ САМОСТОЯ-ТЕЛЬНОЙ РАБОТЫ**

Методические рекомендации по организации самостоятельной работы разработана в соответствии с требованиями

- Федерального государственного образовательного стандарта среднего профессионального образования (ФГОС СПО) по специальности 35.02.16 «Эксплуатация и ремонт сельскохозяйственной техники и оборудования», утвержденного Приказом Минобрнауки России от 9 декабря 2016 г. № 1564 (зарегистрированного Министерством юстиции Российской Федерации 26 декабря 2016 г, регистрационный № 44896);.

- Примерной основной образовательной программы по специальности среднего профессионального образования 35.02.16 Эксплуатация и ремонт сельскохозяйственной техники и оборудования, представленной Организацией разработчиком Федеральным государственным бюджетным образовательным учреждением высшего образования «Российский государственный агарный университет – МСХА имени К.А. Тимирязева».

Зарегистрировано в государственном реестре примерных основных образовательных программ под номером: 35.02.16-170907 от 07.09.2017 г..

#### **Методические рекомендации по работе с источниками информации**

Важной составляющей самостоятельной внеаудиторной работы является работа с литературой. Умение работать с литературой означает научиться осмысленно пользоваться источниками.

Работа с источниками информации способствует приобретению важных умений и навыков, а именно: выделять главное, устанавливать логическую связь, создавать алгоритм и работать по нему, самостоятельно добывать знания, систематизировать и обобщать их.

Существует несколько методов работы с литературой.

.

Один из них - самый известный - метод повторения: прочитанный текст можно заучить наизусть. Простое повторение воздействует на память механически и поверхностно. Полученные таким путем сведения легко забываются.

Наиболее эффективный метод - метод кодирования: прочитанный текст нужно подвергнуть большей, чем простое заучивание, обработке. Чтобы основательно обработать информацию и закодировать ее для хранения, важно провести целый ряд мыслительных операций: прокомментировать новые данные; оценить их значение; поставить вопросы; сопоставить полученные сведения с ранее известными.

Для улучшения обработки информации очень важно устанавливать осмысленные связи, структурировать новые сведения.

Изучение научной учебной и иной литературы требует ведения рабочих записей.

Форма записей может быть весьма разнообразной: простой или развернутый план, тезисы, конспект.

План - первооснова, каркас любой письменной работы, определяющий последовательность изложения материала.

План является наиболее краткой и потому самой доступной и распространенной формой записей содержания исходного источника информации. По существу, это перечень основных вопросов, рассматриваемых в источнике. План может быть простым и развернутым. Их отличие состоит в степени детализации содержания и, соответственно, в объеме.

Преимущество плана состоит в следующем.

- план позволяет наилучшим образом уяснить логику мысли автора, упрощает понимание главных моментов произведения.

- план позволяет быстро и глубоко проникнуть в сущность построения произведения и, следовательно, гораздо легче ориентироваться в его содержании

- план позволяет – при последующем возвращении к нему – быстрее обычного вспомнить прочитанное.

- с помощью плана гораздо удобнее отыскивать в источнике нужные места, факты, цитаты и т.д.

Тезисы – сжатое изложение содержания изученного материала в утвердительной (реже опровергающей) форме.

Отличие тезисов от обычного цитирования состоит в следующем:

- тезисам присуща значительно более высокая степень концентрации материала;

- в тезисах отмечается преобладание выводов над общими рассуждениями;

- чаще всего тезисы записываются близко к оригинальному тексту, т.е. без использования прямого цитирования.

Конспект – сложная запись содержания исходного текста, включающая в себя заимствования (цитаты) наиболее примечательных мест в сочетании с планом источника, а также сжатый анализ записанного материала и выводы по нему.

Рекомендации по составлению конспекта**:** 

1. Внимательно прочитайте текст. Уточните в справочной литературе непонятные слова. При записи не забудьте вынести справочные данные на поля конспекта;

2. Выделите главное, составьте план;

3. Кратко сформулируйте основные положения текста, отметьте аргументацию автора;

4. Законспектируйте материал, четко следуя пунктам плана. При конспектировании старайтесь выразить мысль своими словами. Записи следует вести четко, ясно.

Важными требованиями к конспекту являются наглядность и обозримость записей и такое их расположение, которое давало бы возможность уяснить логические связи и иерархию понятий.

Критерии оценки устного ответа:

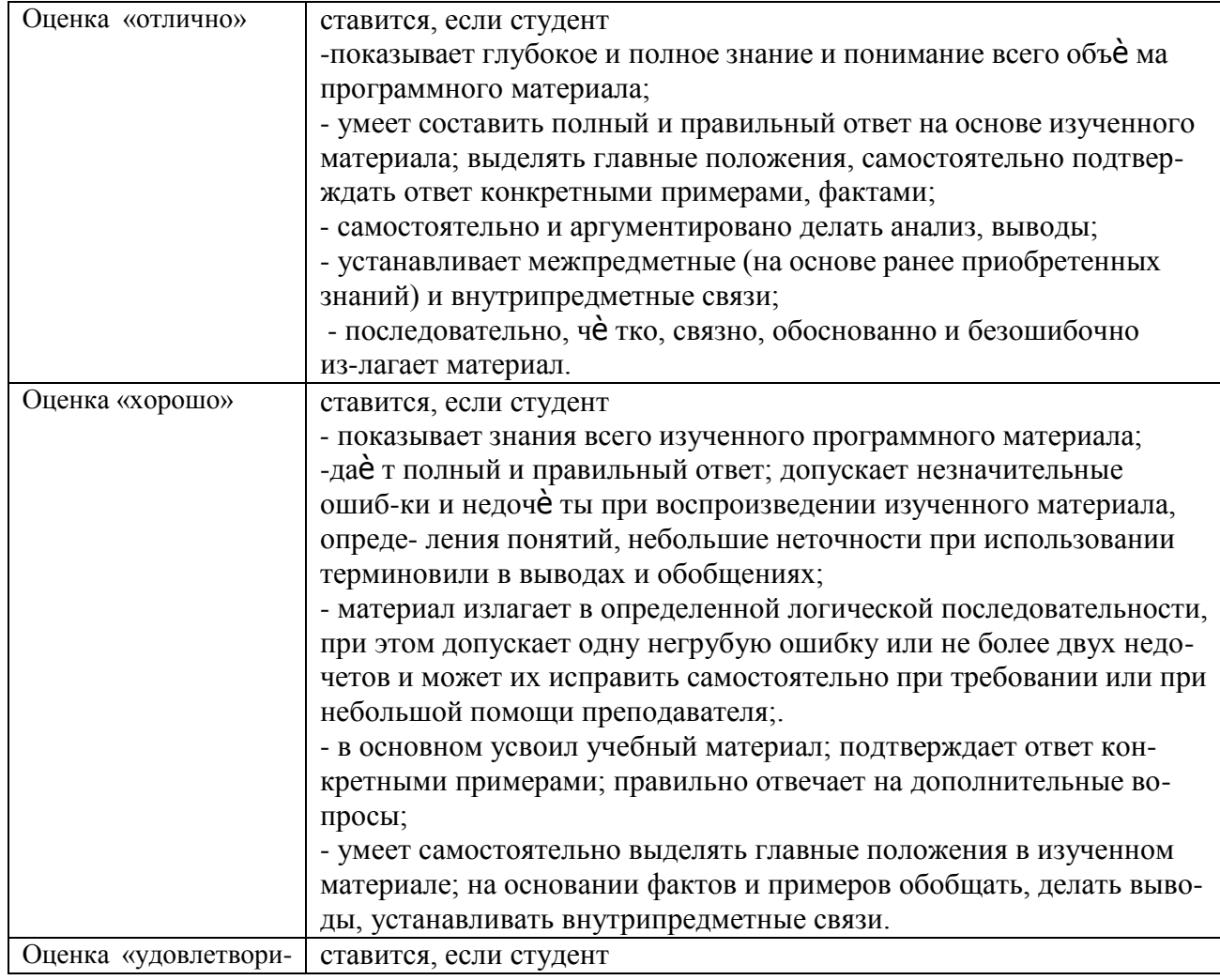

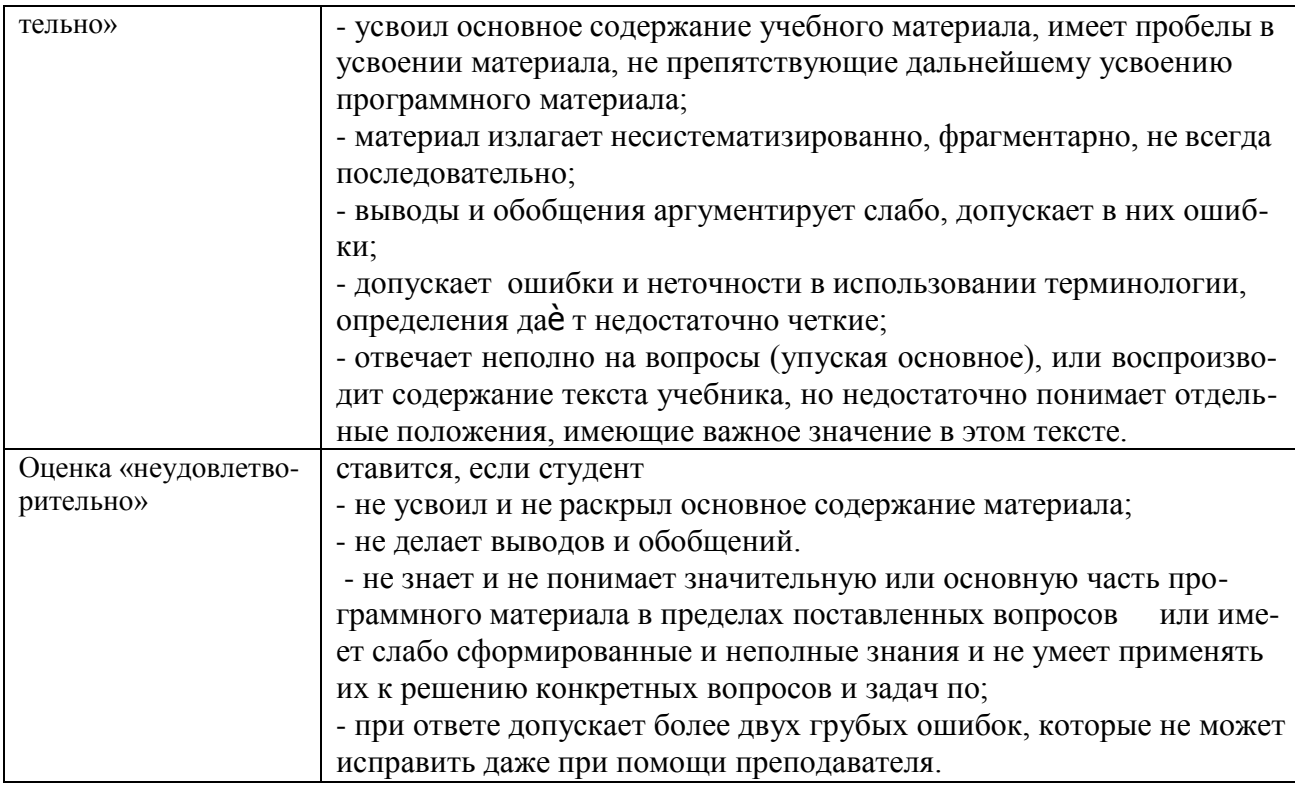

#### **Методические рекомендации по подготовке презентаций**

Учебная деятельность не сводится только к воспроизведению прочитанного учебного материала, она должна включать и такие интеллектуальные функции, как абстрагирование, обобщение, установление причинно-следственных связей и т.п. В связи с этим достаточно эффективным становится такой вид самостоятельной работы, как подготовка презентаций.

Программа PowerPoint, входящая в программный пакет Microsoft Office, предназначена для создания презентаций. С ее помощью пользователь может быстро оформить доклад в едином стиле, таким образом, значительно повысив степень восприятия предоставляемой информации аудиторией.

Презентация или «слайд-фильм», подготовленная в Power Point, представляет собой последовательность слайдов, которые могут содержать план и основные положения выступления, все необходимые таблицы, диаграммы, схемы, рисунки, входящие в демонстрационный материал. При необходимости в презентацию можно вставить видеоэффекты и звук.

Преимущества электронной презентации

обеспечивает наглядность, которая способствует комплексному восприятию и лучшему запоминанию материала;

быстрота и удобство использования

Перед созданием презентации на компьютере важно определить:

назначение презентации, ее тему – следует самому понять то, о чем вы собираетесь рассказывать;

примерное количество слайдов - слайдов не должно быть много, иначе они будут слишком быстро меняться, и времени для записи у слушателей не останется.

- как представить информацию наиболее удачным образом
- содержание слайдов
- графическое оформление каждого слайда

Этапы создания презентации

1. Планирование презентации - определение целей, изучение аудитории, формирование структуры и логики подачи материала

2. Составление сценария - логика, содержание.

3. Разработка дизайна презентации – определение соотношения текстовой и графической информации.

4. Проверка и отладка презентации.

Требования к оформлению презентаций

1. Требования к содержанию информации

Заголовки должны привлекать внимание аудитории

Слова и предложения – короткие

Временная форма глаголов - одинаковая

Минимум предлогов, наречий, прилагательны

2. Требования к расположению информации.

Горизонтальное расположение информации

Наиболее важная информация в центре экрана

Комментарии к картинке располагать внизу

3. Требования к шрифтам.

Размер заголовка не менее 24 пунктов, остальной информации не менее 18 пунктов

Не более двух - трех типов шрифтов в одной презентации

Для выделения информации использовать начертание: полужирный шрифт, курсив или подчеркивание

Необходимо использовать так называемые рубленые шрифты (например, различные варианты Arial или Tahoma), причем размер шрифта должен быть довольно крупный. Предпочтительно не пользоваться курсивом или шрифтами с засечками, так как при этом иногда восприятие текста ухудшается. В некоторых случаях лучше писать большими (заглавными) буквами (тогда можно использовать меньший размер шрифта). Иногда хорошо смотрится жирный шрифт.

Стоит учитывать, что на большом экране текст и рисунки будет видно также (не лучше и не крупнее), чем на экране компьютера. Часто для подписей к рисункам или таблицам выставляется мелкий шрифт (менее 10 пунктов) с оговоркой: "на большом экране все будет видно". Это заблуждение: конечно шрифт будет проецироваться крупнее, но и расстояние до зрителя будет значительно больше.

4. Способы выделения информации.

- Рамки, границы, заливка
- Различный цвет шрифта, ячейки, блока
- Рисунки, диаграммы, стрелки, схемы для иллюстрации наиболее важных фактов

Важно подобрать правильное сочетание цветов для фона и шрифта. Они должны контрастировать, например, фон — светлый, а шрифт – темный, или наоборот. Первый вариант предпочтительнее, так как текст читается лучше. Черный текст — белый фон не всегда можно назвать удачным сочетанием для презентаций, так как при этом в глазах часто начинает рябить (особенно если шрифт мелкий), а, кроме того, иногда не достигается тот визуальный эффект, который необходим для эффективного восприятия материала. Использование фотографий в качестве фона также не всегда удачно, из-за трудностей с подбором шрифта. В этом случае надо либо использовать более-менее однотонные иногда чуть размытые фотографии, либо располагать текст не на самой фотографии, а на цветной подложке (см. рис. 1). Иногда целесообразно использование "тематического" фона: сочетание цветов, несущие смысловую нагрузку и т. п. (например, в лекции по сахарам (курс по биохимии) в качестве фона можно использовать поверхность отсканированных кусочков сахара-рафинада).

5. Объем информации и требования к содержанию.

- На одном слайде не более трех фактов, выводов, определений
- Ключевые пункты отражаются по одному на каждом отдельном слайде

Слайды не надо перегружать ни текстом, ни картинками. Лучше избегать дословного "перепечатывания" текста лекции на слайды — слайды, перегруженные текстом, вообще не смотрятся. Лучше не располагать на одном слайде более 2 – 3 рисунков, так как иначе внимание слушателей будет рассеиваться.

Не стоит вставлять в презентации большие таблицы: они трудны для восприятия лучше заменять их графиками, построенными на основе этих таблиц. Если все же таблицу показать необходимо, то лучше оставить как можно меньше строк и столбцов, привести только самые необходимые данные. Это также позволит сохранить необходимый размер шрифта, чтобы учебная таблица не превратилась в таблицу медицинскую для проверки зрения. При той легкости, с которой презентации позволяют показывать иллюстративный материал, конечно же, хочется продемонстрировать как можно больше картинок. Однако не стоит злоупотреблять этим.

Скорее всего, не все слайды презентации будут предназначены для запоминания. Тогда стоит использовать различное оформление (шрифты, цвета, специальные значки, подписи) слайдов только для просмотра и слайдов для запоминания. Это облегчит восприятие материала, так как слушателям часто трудно понять, что надо делать в данный момент: стоит ли слушать лектора или перерисовывать изображение со слайда. Презентация должна дополнять, иллюстрировать то, о чем идет речь на занятии. При этом она как не должна становиться главной частью лекции, так и не должна полностью дублировать материал урока. Идеальным вариантом является такое сочетание текста и презентации, когда слушатель, упустив какую-то зрительную информацию, мог бы восполнить ее из того, что говорит лектор, и наоборот увидеть на демонстрируемых слайдах то, что он прослушал.

В презентации не стоит использовать музыкальное сопровождение, так как музыка будет сильно отвлекать и рассеивать внимание — трудно одновременно слушать выступающего и музыку.

В принципе тоже относится и к анимационным эффектам: они не должны использоваться как самоцель. Не стоит думать, что чем больше различных эффектов — тем лучше. Чаще всего неудобочитаемые быстро появляющиеся и сразу исчезающие надписи не вызывают ничего кроме раздражения. Анимация допустима либо для создания определенного настроения или атмосферы презентации (в этом случае анимация тем более должна быть сдержанна и хорошо продумана), либо для демонстрации динамичных процессов, изобразить которые иначе просто не возможно (например, для поэтапного вывода на экран рисунка). Если презентация предназначена только для показа (не для печати), то целесообразно "сжимать" картинки до экранного разрешения (76 точек на дюйм), а также использовать рисунки в формате джипег (расширение ".jpg"). Это уменьшит объем презентации и значительно ускорит и упростит работу.

При подготовке мультимедийных презентации докладчик может использовать возможности Интернет. При создании презентации следует находить как можно больше точек соприкосновения презентуемого материала и "внешних" информационных потоков. Это позволяет сделать презентацию более интересной, актуальной и захватывающей.

Гибкость – одна из основ успешной презентации. Будьте готовы внести изменения по ходу презентации в ответ на реакцию слушателей. Современные программные и технические средства позволяют легко изменять содержание презентации и хранить большие объемы информации.

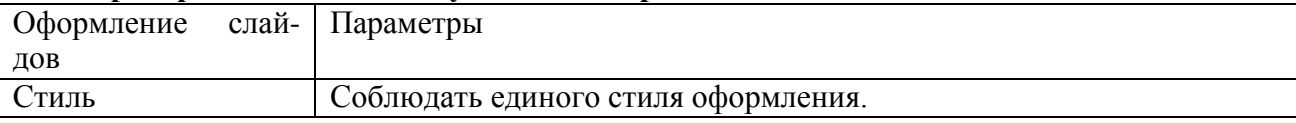

#### **Критерии оценивания студенческих презентаций**

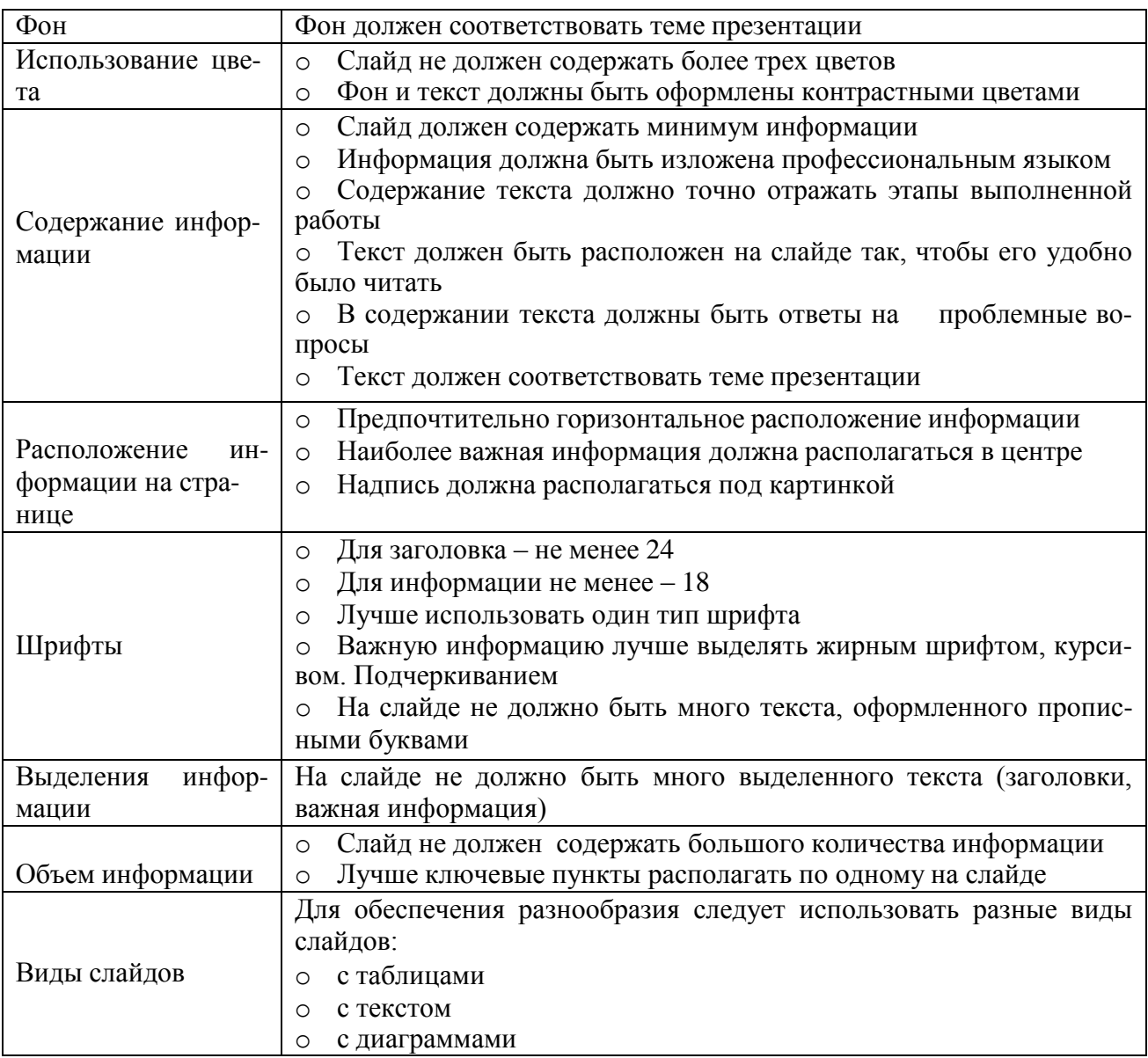

#### **Методические рекомендации по выполнению домашней контрольной работы**

Контрольная работа состоит из четырех заданий. Для выполнения заданий рекомендуется работа со следующими источниками:

#### **Основная литература:**.

1.**Карташевич, А. Н**. Устройство тракторов [Электронный ресурс] : учебное пособие / А. Н. Карташевич, О. В. Понталев, А. В. Гордеенко, В. А. Белоусов ; под ред. А. Н. Карташевич. — Электрон. текстовые данные. — Минск : Республиканский институт профессионального образования (РИПО), 2016. — 444 c. — 978-985-503-571-9. — Режим доступа: <http://www.iprbookshop.ru/67779.html->ЭБС IPRboors

2.**Клочков, А. В.** Устройство сельскохозяйственных машин [Электронный ресурс] : учебное пособие / А. В. Клочков, П. М. Новицкий. — Электрон. текстовые данные. — Минск : Республиканский институт профессионального образования (РИПО), 2016. — 432 c. — 978-985- 503-556-6. — Режим доступа:<http://www.iprbookshop.ru/67777.html> - ЭБС IPRboors

**3. Котиков В. М.** Тракторы и автомобили [Электронный ресурс] : учебник для учреждений, реализующих образовательные программы среднего профессионального образования по специальности "Механизация сельского хозяйства" и "Техническая эксплуатация подъемнотранспортных, строительных, дорожных машин и оборудования" / В.М. Котиков. - 7-е изд. ; стер. - М. : Академия, 2017-**ЭБС Академия**

**4.Нерсесян В.И**.Назначение и общее устройство тракторов, автомобилей и сельскохозяйственных машин и механизмов. Часть 1 [Электронный ресурс] –Учебник для СПО - М.ИЦ Академия, 2018.-288 с.- **ЭБС Академия**

**5. Нерсесян В.И**.Назначение и общее устройство тракторов, автомобилей и сельскохозяйственных машин и механизмов. Часть 2 [Электронный ресурс] –Учебник для СПО - М.ИЦ Академия, 2018.-288 с.- **ЭБС Академия**

6. Силаев, Г. В. Конструкция автомобилей и тракторов[Электронный ресурс] : учебник для СПО / Г. В. Силаев. — 3-е изд., испр. и доп. — Москва : Издательство Юрайт, 2019. — 404 с. — (Серия : Профессиональное образование). — ISBN 978-5-534-09967-6. — Текст : электронный // . — URL: [https://www.biblio-online.ru/bcode/429046 -](https://www.biblio-online.ru/bcode/429046). ЭБС Юрайт

7.**Устинов, А. Н.** Сельскохозяйственные машины **[Электронный ресурс**] : учебник для СПО - 16-е изд. ; стереотип. - М. : Академия, 2017-**ЭБС Академия.**

8. А.В. Богатырев, Тракторы и автомобили : [Электронный ресурс]: учебник / А.В. Богатырев, В.Р. Лехтер. — М. : ИНФРА-М, 2019. — 425 с. — (Среднее профессиональное образование). - Режим доступа:<http://znanium.com/catalog/product/961710->ЭБС Znanium

## **Дополнительная литература:**

**1. Куприенко А.И.** Технологии механизированных работ в животноводстве [Электронный ресурс].Учебник для СПО -2-е изд.-м. ИЦ Академия, 2018 -240 с. -**ЭБС Академия**

**2. А.П. Тарасенко** Механизация растениеводства : учебник / В.Н. Солнцев, А.П. Тарасенко, В.И. Оробинский [и др.] ; под ред. В.Н. Солнцева. — Москва : ИНФРА-М, 2019. — 383 с. — (Среднее профессиональное образование). - ISBN 978-5-16-106853-3. - Текст : электронный. - URL: https://new.znanium.com/catalog/product/1013553 ЭБС Znanium

## **Интернет-ресурсы :**

1.Тракторы и автомобили, сельскохозяйственные машины. Режим доступа: [ru.wikipedia.org](http://ru.wikipedia.org/)  2.Тракторы и автомобили, сельскохозяйственные машины. Ре-

жим доступа: [http://metalhandling.ru](http://metalhandling.ru/)

3.Устройство тракторов Режим доступа: [http://www.thetractor.ru](http://www.thetractor.ru/)

4,Электронный учебник Халанский В.М.Сельскохозяйственные машина- Режим доступа : <https://search.rsl.ru/ru/record/01002408485>

5.Единое окно доступа к образовательным ресурсам **[http://window.edu.ru](http://window.edu.ru/)** 

# **Периодические издания:**

1.**Тракторы и сельскохозяйственные машины** : теоретич. и науч.-практич. журн. / учредитель и издатель : ООО «Редакция журнала «ТСМ». – 1930, февраль - . – М., 2017-2019 . – Ежемес.

2.**Сельский механизатор** : науч.-производ. журн. / учредители : Минсельхоз России ; ООО «Нива». – 1958 - . – М. : ООО «Нива», 2016-2020 . – Ежемес.

3.**Сельскохозяйственная техника**: **обслуживание и ремонт** [Текст] : науч.-практич. журнал / учредитель : ООО «ИНДЕПЕНДЕНТ МАСС МЕДИА». – 2004 - . – М. : ИД «Панорама», 2016 - . – Ежемесяч. – ISSN 2222-8632.

4.**Техника и оборудование для села** : науч.-производ. и информ. журн. / учредитель : Росинформагротех. – 1997 - . – М. : ФГБНУ "Российский научно-исследовательский институт информации и технико-экономических исследований по инженерно-техническому обеспечению агропромышленного комплекса", 2018- 2020 . – Ежемес. - ISSN 2072-9642.

#### **Учебно-методические издания:**

**1.Грунин Н.А., Кочетков А.С.** Устройство тракторов, автомобилей и сельскохозяйственных машин: [Электронный ресурс]:методические указания для практических занятий Грунин Н.А., Кочетков А.С. – Рязань РГАТУ, 2020- ЭБ «РГАТУ»
**2.** Методические указания для занятий на учебной практике/**.**Назначение и общее устройство тракторов, автомобилей и сельскохозяйственных машин [Электронный ресурс] : Грунин Н.А., Кочетков А.С. – Рязань РГАТУ, 2020- ЭБ «РГАТУ»

**3.**Методические рекомендации для самостоятельной работы [Электронный ресурс] / Кочетков А.С., Грунин Н.А - Рязань: РГАТУ, 2020- ЭБ «РГАТУ»

3.Методические указания к практическим работам [Электронный ресурс] / Кочетков А.С., Грунин Н.А - Рязань: РГАТУ, 2020- ЭБ «РГАТУ»

4.Методические указания по выполнению по учебной практике Кочетков А.С., Грунин Н.А. Рязань: РГАТУ, 2020- ЭБ «РГАТУ»

Для успешного выполнения контрольной работы необходимо осветить все вопросы, после каждого ответа сделать вывод. При оценке работы учитывается полнота ответа на вопрос, знание материала, самостоятельность выполнения работы (изложение текста должно быть самостоятельным, без дословного переписывания из учебника или интернет-ресурса), соблюдение требований к оформлению.

Контрольная работа выполняется в печатном варианте с учетом требований, предъявляемых к письменным работам:

(шрифт « Times New Roman », размер – 14, интервал – полуторный, отступы: сверху  $-2$  см., снизу – 2 см., слева – 3 см.,

справа - 1,5 см.

В тексте работы не должно быть произвольного сокращения слов, допускаются лишь общепринятые. Работа выполняется на формате А4. Первый лист - титульный (образец титульного листа представлен в приложении 1). Работа подшивается в тонкую папку с о скоросшивателем.

По тексту делаются ссылки на литературные источники, использованные при изучении или изложении данного вопроса. Ссылки размещаются в процессе изложения материала в квадратных скобках с указанием порядкового номера источника и страницы.

Критерии оценивания контрольной работы:

*оценка «отлично»* - содержание ответа соответствует теме задания; продемонстрировано знание материала, уверенное владение терминами и понятиями , работа выполнена самостоятельно, аккуратно с соблюдение требований;

*оценка «хорошо»* - содержание ответов соответствует темам заданий, продемонстрировано знание материала, незначительные ошибки; студент владеет терминами и основными понятиями; достаточная степень самостоятельности в представлении материала; работа выполнена аккуратно, в соответствии с требованиями;

*оценка «удовлетворительно»* - содержание ответов в целом соответствует темам зданий; продемонстрировано удовлетворительное знание материала (фактические ошибки 25- 30%), имеются ошибки в употреблении терминов; работа отличается низкой степенью самостоятельности (примерно половина – копирование текста учебника или Интернет-ресурса); имеются ошибка в оформлении.

*оценка «неудовлетворительно»* - содержание ответов не соответствеует темам заданий или соответствует в очень малой степени; продемонстировано крайне низкое знание материала; текст ответов представляет полную кальку текста учебника или интернет-источника. Работа оформлена не в соответствии с требованиями.

# **ПЕРЕЧЕНЬ РЕКОМЕНДУЕМЫХ ИНФОРМАЦИОННЫХ ИСТОЧНИКОВ Основная литература:**.

1.**Карташевич, А. Н**. Устройство тракторов [Электронный ресурс] : учебное пособие / А. Н. Карташевич, О. В. Понталев, А. В. Гордеенко, В. А. Белоусов ; под ред. А. Н. Карташевич. — Электрон. текстовые данные. — Минск : Республиканский институт профессионального образования (РИПО), 2016. — 444 c. — 978-985-503-571-9. — Режим доступа: <http://www.iprbookshop.ru/67779.html->ЭБС IPRboors

2.**Клочков, А. В.** Устройство сельскохозяйственных машин [Электронный ресурс] : учебное пособие / А. В. Клочков, П. М. Новицкий. — Электрон. текстовые данные. — Минск : Республиканский институт профессионального образования (РИПО), 2016. — 432 c. — 978-985- 503-556-6. — Режим доступа:<http://www.iprbookshop.ru/67777.html> - ЭБС IPRboors

**3. Котиков В. М.** Тракторы и автомобили [Электронный ресурс] : учебник для учреждений, реализующих образовательные программы среднего профессионального образования по специальности "Механизация сельского хозяйства" и "Техническая эксплуатация подъемнотранспортных, строительных, дорожных машин и оборудования" / В.М. Котиков. - 7-е изд. ;

### стер. - М. : Академия, 2017-**ЭБС Академия**

**4.Нерсесян В.И**.Назначение и общее устройство тракторов, автомобилей и сельскохозяйственных машин и механизмов. Часть 1 [Электронный ресурс] –Учебник для СПО - М.ИЦ Академия, 2018.-288 с.- **ЭБС Академия**

**5. Нерсесян В.И**.Назначение и общее устройство тракторов, автомобилей и сельскохозяйственных машин и механизмов. Часть 2 [Электронный ресурс] –Учебник для СПО - М.ИЦ Академия, 2018.-288 с.- **ЭБС Академия**

6. Силаев, Г. В. Конструкция автомобилей и тракторов[Электронный ресурс] : учебник для СПО / Г. В. Силаев. — 3-е изд., испр. и доп. — Москва : Издательство Юрайт, 2019. — 404 с. — (Серия : Профессиональное образование). — ISBN 978-5-534-09967-6. — Текст : электронный // . — URL: [https://www.biblio-online.ru/bcode/429046 -](https://www.biblio-online.ru/bcode/429046). ЭБС Юрайт

7.**Устинов, А. Н.** Сельскохозяйственные машины **[Электронный ресурс**] : учебник для СПО - 16-е изд. ; стереотип. - М. : Академия, 2017-**ЭБС Академия.**

8. А.В. Богатырев, Тракторы и автомобили : [Электронный ресурс]: учебник / А.В. Богатырев, В.Р. Лехтер. — М. : ИНФРА-М, 2019. — 425 с. — (Среднее профессиональное образование). - Режим доступа:<http://znanium.com/catalog/product/961710->ЭБС Znanium

# **Дополнительная литература:**

**1. Куприенко А.И.** Технологии механизированных работ в животноводстве [Электронный ресурс].Учебник для СПО -2-е изд.-м. ИЦ Академия, 2018 -240 с. -**ЭБС Академия**

**2. А.П. Тарасенко** Механизация растениеводства : учебник / В.Н. Солнцев, А.П. Тарасенко, В.И. Оробинский [и др.] ; под ред. В.Н. Солнцева. — Москва : ИНФРА-М, 2019. — 383 с. — (Среднее профессиональное образование). - ISBN 978-5-16-106853-3. - Текст : электронный. - URL: https://new.znanium.com/catalog/product/1013553 ЭБС Znanium

# **Интернет-ресурсы :**

1.Тракторы и автомобили, сельскохозяйственные машины. Режим доступа: [ru.wikipedia.org](http://ru.wikipedia.org/) 2.Тракторы и автомобили, сельскохозяйственные машины. Ре-

жим доступа: [http://metalhandling.ru](http://metalhandling.ru/)

3.Устройство тракторов Режим доступа: [http://www.thetractor.ru](http://www.thetractor.ru/)

4,Электронный учебник Халанский В.М.Сельскохозяйственные машина- Режим доступа : <https://search.rsl.ru/ru/record/01002408485>

5.Единое окно доступа к образовательным ресурсам **[http://window.edu.ru](http://window.edu.ru/)**

#### **Периодические издания:**

1.**Тракторы и сельскохозяйственные машины** : теоретич. и науч.-практич. журн. / учредитель и издатель : ООО «Редакция журнала «ТСМ». – 1930, февраль - . – М., 2017-2019 . – Ежемес.

2.**Сельский механизатор** : науч.-производ. журн. / учредители : Минсельхоз России ; ООО «Нива». – 1958 - . – М. : ООО «Нива», 2016-2020 . – Ежемес.

3.**Сельскохозяйственная техника**: **обслуживание и ремонт** [Текст] : науч.-практич. журнал / учредитель : ООО «ИНДЕПЕНДЕНТ МАСС МЕДИА». – 2004 - . – М. : ИД «Панорама», 2016 - . – Ежемесяч. – ISSN 2222-8632.

4.**Техника и оборудование для села** : науч.-производ. и информ. журн. / учредитель : Росинформагротех. – 1997 - . – М. : ФГБНУ "Российский научно-исследовательский институт информации и технико-экономических исследований по инженерно-техническому обеспечению агропромышленного комплекса", 2018- 2020 . – Ежемес. - ISSN 2072-9642.

### **Учебно-методические издания:**

**1.Грунин Н.А., Кочетков А.С.** Устройство тракторов, автомобилей и сельскохозяйственных машин: [Электронный ресурс]:методические указания для практических занятий Грунин Н.А., Кочетков А.С. – Рязань РГАТУ, 2020- ЭБ «РГАТУ»

**2.** Методические указания для занятий на учебной практике/**.**Назначение и общее устройство тракторов, автомобилей и сельскохозяйственных машин [Электронный ресурс] : Грунин Н.А., Кочетков А.С. – Рязань РГАТУ, 2020- ЭБ «РГАТУ»

**3.**Методические рекомендации для самостоятельной работы [Электронный ресурс] / Кочетков А.С., Грунин Н.А - Рязань: РГАТУ, 2020- ЭБ «РГАТУ»

3.Методические указания к практическим работам [Электронный ресурс] / Кочетков А.С., Грунин Н.А - Рязань: РГАТУ, 2020- ЭБ «РГАТУ»

4.Методические указания по выполнению по учебной практике Кочетков А.С., Грунин Н.А. Рязань: РГАТУ, 2020- ЭБ «РГАТУ»

# МИНИСТЕРСТВО СЕЛЬСКОГО ХОЗЯЙСТВА РОССИЙСКОЙ ФЕДЕРАЦИИ ФЕДЕРАЛЬНОЕ ГОСУДАРСТВЕННОЕ БЮДЖЕТНОЕ ОБРАЗОВАТЕЛЬНОЕ УЧРЕЖДЕНИЕ ВЫСШЕГО ОБРАЗОВАНИЯ «РЯЗАНСКИЙ ГОСУДАРСТВЕННЫЙ АГРОТЕХНОЛОГИЧЕСКИЙ УНИВЕРСИТЕТ ИМЕНИ П.А.КОСТЫЧЕВА»

**УТВЕРЖДАЮ** Декан ФДП и СПО

A.C. Емельянова<br>
«30» июня 2021 г.

Факультет дополнительного профессионального и среднего профессионального образования

# **МЕТОДИЧЕСКИЕ РЕКОМЕНДАЦИИ ПО ОРГАНИЗАЦИИ САМОСТОЯТЕЛЬНОЙ РАБОТЫ СТУДЕНТОВ**

**ПМ 02 Эксплуатация сельскохозяйственной техники**

для студентов 4 курса специальности

35.02.16 Эксплуатация и ремонт сельскохозяйственной техники и оборудования (очная форма обучения)

Методические рекомендации по организации самостоятельной работы студентов разработан в соответствии с требованиями

- Федерального государственного образовательного стандарта среднего профессионального образования (ФГОС СПО) по специальности 35.02.16

«Эксплуатация и ремонт сельскохозяйственной техники и оборудования», утвержденного Приказом Минобрнауки России от 9 декабря 2016 г. № 1564 (зарегистрированного Министерством юстиции Российской Федерации 26 декабря 2016 г, регистрационный № 44896);.

- Примерной основной образовательной программы по специальности среднего профессионального образования 35.02.16 Эксплуатация и ремонт сельскохозяйственной техники и оборудования, представленной Организацией разработчиком Федеральным государственным бюджетным образовательным учреждением высшего образования «Российский государственный агарный университет – МСХА имени К.А. Тимирязева».

Зарегистрировано в государственном реестре примерных основных образовательных программ под номером: 35.02.16-170907 от 07.09.2017 г..

Разработчики: Жирков Евгений Александрович, преподаватель ФДП и СПО

Методические рекомендации одобрены предметно-цикловой комиссией специальностей , входящих в перечень 50-ти наиболее востребованных и перспективных профессий и специальностей (ТОП-50) факультета дополнительного профессионального и среднего профессионального образования «30» июня 2021 г., протокол №10

Председатель предметно-цикловой комиссии Козлова Н.В.

# **СОДЕРЖАНИЕ**

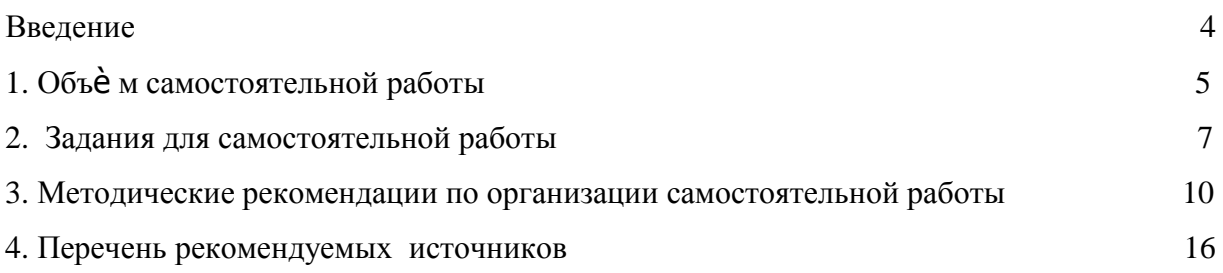

#### **ВВЕДЕНИЕ**

<span id="page-294-0"></span>Одной из важнейших стратегических задач современного профессионального образования является формирование профессиональной компетенции будущих специалистов. Квалификационные характеристики по специальностям среднего профессионального образования содержат такие требования, как умение осуществлять поиск, анализ и оценку информации, необходимой для постановки и решения профессиональных задач, профессионального и личностного развития; использовать информационно-коммуникативные технологи для совершенствования профессиональной деятельности; заниматься самообразованием. Обозначенные требования к подготовке студентов делают их конкурентоспособными на современном рынке труда.

В этой связи, всѐ большее значение приобретает самостоятельная работа студентов, создающая условия для формирования у них готовности и умения использовать различные средства информации с целью поиска необходимого знания.

Целью самостоятельной работы студентов является:

- научить студентов осмысленно и самостоятельно работать сначала с учебным материалом, затем с научной информацией, заложить основы самоорганизации и самовоспитания с тем, чтобы привить умение в дальнейшем непрерывно повышать свою квалификацию.

- закрепить, расширить и углубить знания, умения и навыки, полученные студентами на аудиторных занятиях под руководством преподавателей;

- изучение студентами дополнительных материалов по изучаемым дисциплинам и умение выбирать необходимый материал из различных источников;

- воспитание у студентов самостоятельности, организованности, самодисциплины, творческой активности, потребности развития познавательных способностей и упорства в достижении поставленных целей.

Внеаудиторная самостоятельная работа студентов при освоении ПМ 02 Эксплуатация сельскохозяйственной техники включает в себя видов работ:

изучение учебной, научной литературы, материалов периодических изданий. Поиск, анализ и оценка информации по содержанию учебного материала;

самостоятельное изучение тем, предложенных преподавателем, конспектирование учебной литературы и дополнительных источников;

- подготовка презентаций;
- подготовку к практическим и лабораторным занятиям и оформление результатов практических и лабораторных работ;

выполнение контрольной работы.

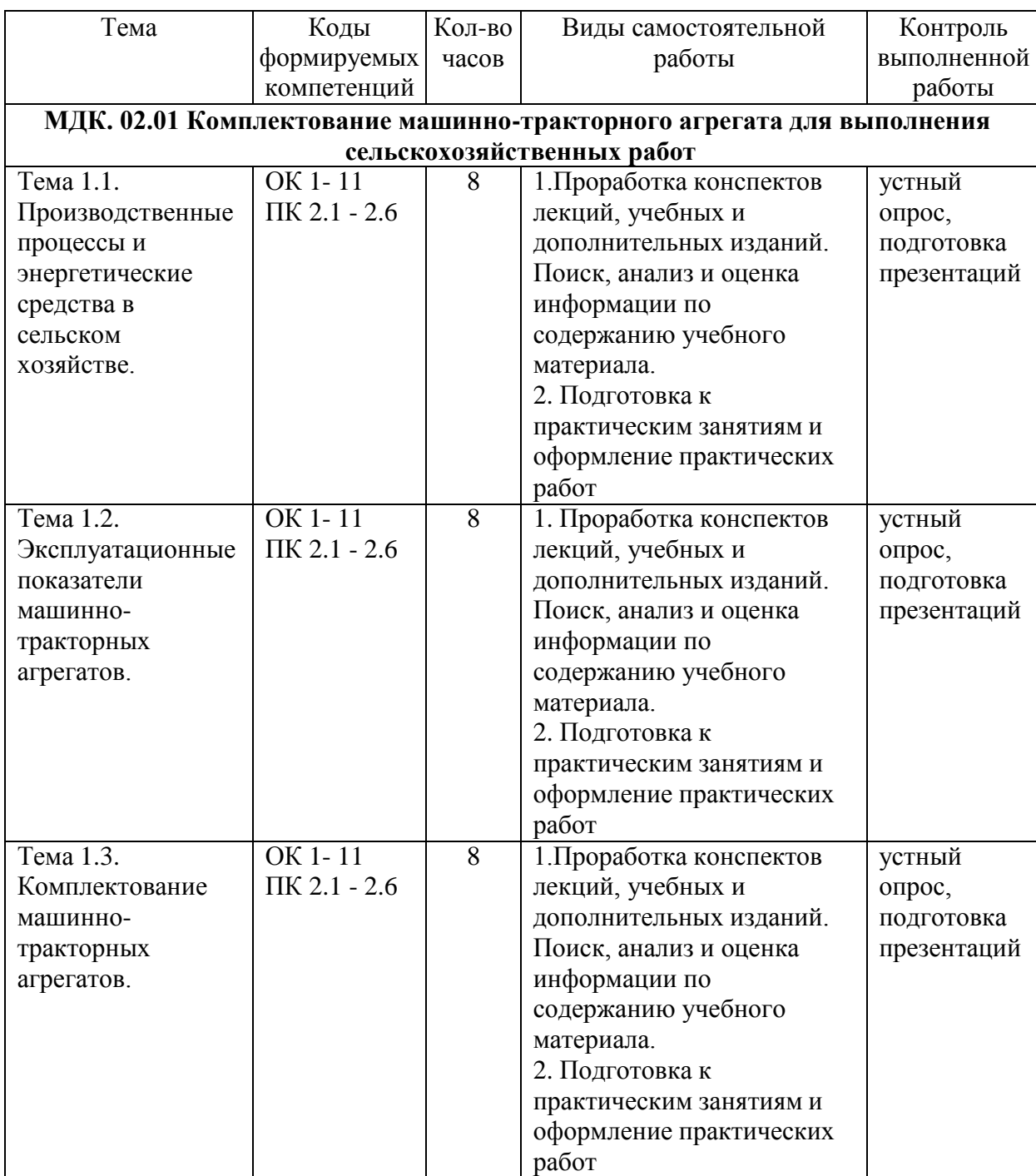

# **1. ОБЪЁМ САМОСТОЯТЕЛЬНОЙ РАБОТЫ**

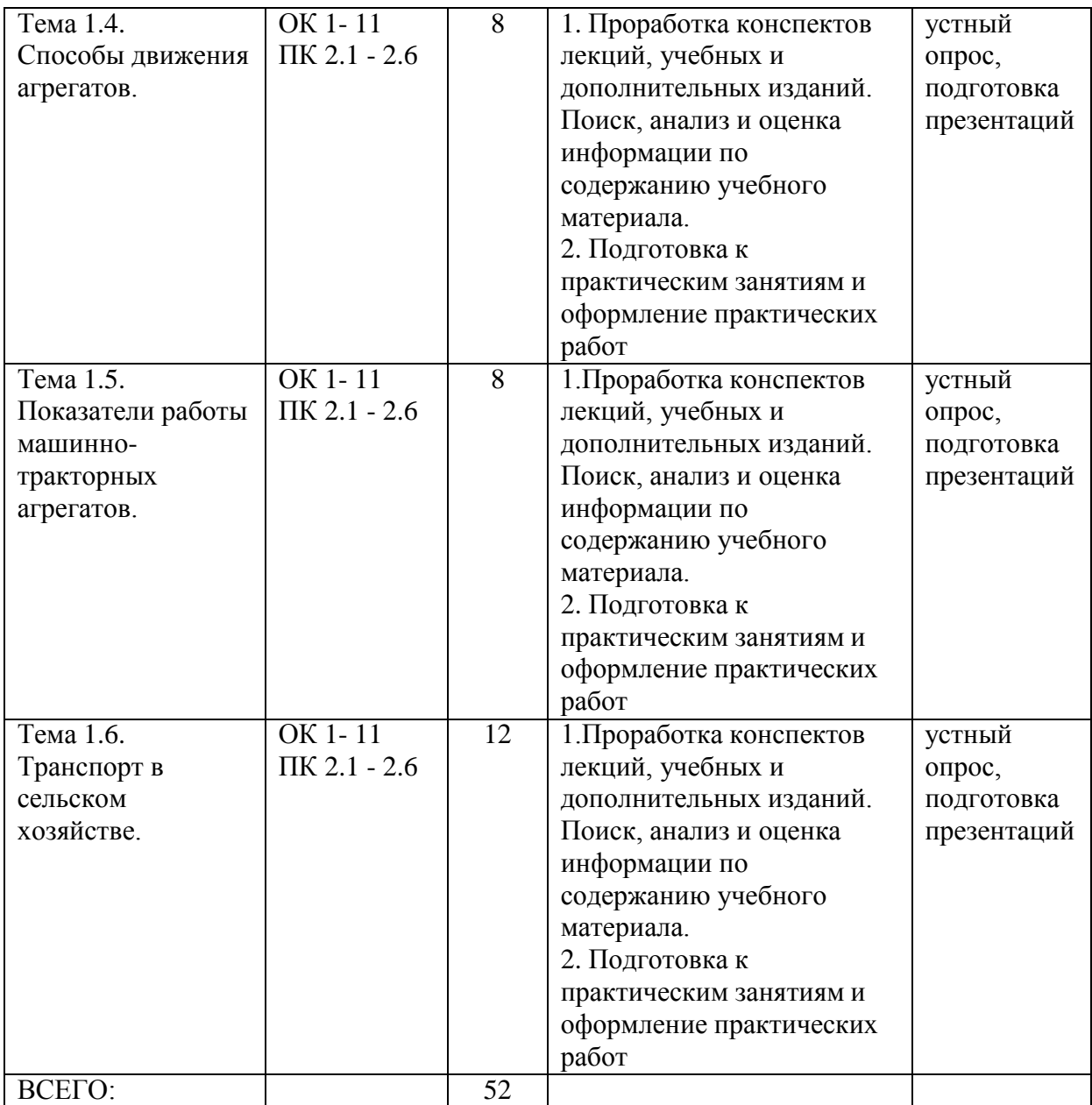

# **2. ЗАДАНИЯ ДЛЯ САМОСТОЯТЕЛЬНОЙ РАБОТЫ**

### **Вопросы для самостоятельной работы по темам.**

# **МДК. 02.01 Комплектование машинно-тракторного агрегата для выполнения сельскохозяйственных работ**

# **Тема 1.1 Производственные процессы и энергетические средства в сельском хозяйстве.**

1.Классификация производственных операций

2.Основные показатели технологического процесса

3.Условия и особенности применения МТА в сельском хозяйстве

4.Основные факторы, влияющие на качество технологических операций.

5.Методика разработки и обоснования технологии возделывания сельскохозяйственных культур.

6.Понятия и общая классификация агрегатов.

#### **Тема 1.2. Эксплуатационные показатели машинно-тракторных агрегатов.**

- 1.Мощностные и тяговые показатели тракторов.
- 2.Сопротивление сельскохозяйственных машин.
- 3.Эксплуатационные свойства тракторов.
- 4.Уравнение движения агрегата.
- 5.Тяговый баланс трактора.
- 6.Способы улучшения тяговых свойств тракторов
- 7.Основные эксплуатационные показатели и режимы работы тракторных двигателей
- 8.Основные эксплуатационные свойства машин и агрегатов
- 9.Баланс мощности тракторов. КПД тракторов.
- 10.Способы улучшения тяговых свойств тракторов
- 11.Сцепки и их эксплуатационные показатели.

#### **Тема 1.3. Комплектование машинно-тракторных агрегатов.**

- 1.Коэффициент полезного действия агрегата
- 2.Особенности расчета тягово-приводных агрегатов
- 3.Коэффициент полезного действия агрегата и пути его повышения.

#### **Тема 1.4. Способы движения агрегатов.**

- 1.Классификация поворотов агрегата.
- 2.Способы движения агрегатов.

#### **Тема 1.5. Показатели работы машинно-тракторных агрегатов.**

- 1.Производительность агрегата в функции мощности
- 2.Пути повышения производительности МТА

#### **Тема 1.6. Транспорт в сельском хозяйстве.**

1.Значение транспорта в сельском хозяйстве

2.Сельскохозяйственные грузы и их классификация

3.Классификация перевозок, их особенности

4.Дороги и их классификация

- 5.Маршруты движения транспортных агрегатов
- 6.Показатели использования транспорта
- 7.Производительность транспортных агрегатов
- 8.Пути повышения производительности транспортных средств
- 9.Определение потребности в транспортных средствах
- 10.Механизация погрузочно-разгрузочных работ
- 11.Грузооборот или объем транспортных работ
- 12.Особенности использования тракторов на транспортных работах
- 13.Оценка эффективности использования транспорта в сельском хозяйстве

# **ВОПРОСЫ ДЛЯ ПОДГОТОВКИ К ПРАКТИЧЕСКИМ ЗАНЯТИЯМ**

# **МДК 02.01 Комплектование машинно-тракторного агрегата для выполнения сельскохозяйственных работ**

#### **Тема 1.1 Производственные процессы и энергетические средства в сельском хозяйстве.**

### **Тема 1.2 Эксплуатационные показатели машинно-тракторных агрегатов.**

- 1. Дайте определение машинно-тракторному агрегату.
- 2. Как разделяются машинно-тракторные агрегаты по принципу агрегатирования.
- 3. Степень загрузки тракторного двигателя, формула, что она показывает.
- 4. Общие положения расчѐ та машинно-тракторного агрегата.

# **Тема 1.3 Комплектование машинно-тракторных агрегатов. Тема 1.4 Способы движения агрегатов.**

- 1. Каким требованиям должен удовлетворять агрегат?
- 2. Как выбирается основная рабочая передача?
- 3. Что называют удельным тяговым сопротивлением?
- 4. Как определить удельное тяговое сопротивление машины при различных скоростях?
- 5. Как определить оптимальную ширину захвата агрегата и потребное количество машин для его составления?
- 6. Как определить фронт и тяговое сопротивление сцепки?
- 7. Каким требованиям должен удовлетворять агрегат?
- 8. Как выбирается основная рабочая передача?
- 9. Что называют удельным тяговым сопротивлением?
- 10. Как определить удельное тяговое сопротивление машины при различных скоростях?
- 11. Как определить оптимальную ширину захвата агрегата и потребное количество машин для его составления?
- 12. Как определить фронт и тяговое сопротивление сцепки?
- 13. Длина выезда агрегата. Определение.
- 14. Основные кинематические параметры МТА.
- 15. Способы движения агрегата.
- 16. Что входит в операции по подготовке поля к работе?
- 17. Определяющий критерий при выборе ширины загона.
- 18. Как повысить коэффициент использования холостых ходов?

#### **Тема 1.5 Показатели работы машинно-тракторных агрегатов.**

- 1. От чего зависит производительность МТА?
- 2. Что характеризует коэффициент использования времени смены?
- 3. Баланс времени смены, его основные составляющие, их значения.
- 4. Как повысить производительность МТА?

# **Тема 1.6 Транспорт в сельском хозяйстве**

- 1. Время цикла транспортного агрегата?
- 2. Количество тракторных агрегатов для поточных работ?
- 3. Коэффициент использования времени смены, пути повышения?

# **3. МЕТОДИЧЕСКИЕ РЕКОМЕНДАЦИИ ПО ОРГАНИЗАЦИИ САМОСТОЯТЕЛЬНОЙ РАБОТЫ**

<span id="page-300-0"></span>Методические рекомендации по организации самостоятельной работы при освоении ПМ 02 Эксплуатация сельскохозяйственной техники составлены в соответствии с требованиями Федерального государственного образовательного стандарта, утверждѐ нного 09.12.2016 г. приказом Министерства образования и науки РФ за № 1564 по специальности среднего профессионального образования 35.02.16 Эксплуатация и ремонт сельскохозяйственной техники и оборудования и рабочей программой профессионального модуля.

#### **Методические рекомендации по работе с источниками информации**

Важной составляющей самостоятельной внеаудиторной работы является работа с литературой. Умение работать с литературой означает научиться осмысленно пользоваться источниками.

Работа с источниками информации способствует приобретению важных умений и навыков, а именно: выделять главное, устанавливать логическую связь, создавать алгоритм и работать по нему, самостоятельно добывать знания, систематизировать и обобщать их.

Существует несколько методов работы с литературой.

Один из них - самый известный - метод повторения: прочитанный текст можно заучить наизусть. Простое повторение воздействует на память механически и поверхностно. Полученные таким путем сведения легко забываются.

Наиболее эффективный метод - метод кодирования: прочитанный текст нужно подвергнуть большей, чем простое заучивание, обработке. Чтобы основательно обработать информацию и закодировать ее для хранения, важно провести целый ряд мыслительных операций: прокомментировать новые данные; оценить их значение; поставить вопросы; сопоставить полученные сведения с ранее известными.

Для улучшения обработки информации очень важно устанавливать осмысленные связи, структурировать новые сведения.

Изучение научной учебной и иной литературы требует ведения рабочих записей.

Форма записей может быть весьма разнообразной: простой или развернутый план, тезисы, конспект.

План - первооснова, каркас любой письменной работы, определяющий последовательность изложения материала.

План является наиболее краткой и потому самой доступной и распространенной формой записей содержания исходного источника информации. По существу, это перечень основных вопросов, рассматриваемых в источнике. План может быть простым и развернутым. Их отличие состоит в степени детализации содержания и, соответственно, в объеме.

Преимущество плана состоит в следующем.

- план позволяет наилучшим образом уяснить логику мысли автора, упрощает понимание главных моментов произведения.

- план позволяет быстро и глубоко проникнуть в сущность построения произведения и, следовательно, гораздо легче ориентироваться в его содержании

- план позволяет – при последующем возвращении к нему – быстрее обычного вспомнить прочитанное.

- с помощью плана гораздо удобнее отыскивать в источнике нужные места, факты, цитаты и т.д.

Тезисы – сжатое изложение содержания изученного материала в утвердительной (реже опровергающей) форме.

Отличие тезисов от обычного цитирования состоит в следующем:

- тезисам присуща значительно более высокая степень концентрации материала;

- в тезисах отмечается преобладание выводов над общими рассуждениями;

- чаще всего тезисы записываются близко к оригинальному тексту, т.е. без использования прямого цитирования.

Конспект – сложная запись содержания исходного текста, включающая в себя заимствования (цитаты) наиболее примечательных мест в сочетании с планом источника, а также сжатый анализ записанного материала и выводы по нему.

Рекомендации по составлению конспекта**:** 

1. Внимательно прочитайте текст. Уточните в справочной литературе непонятные слова. При записи не забудьте вынести справочные данные на поля конспекта;

2. Выделите главное, составьте план;

3. Кратко сформулируйте основные положения текста, отметьте аргументацию автора;

4. Законспектируйте материал, четко следуя пунктам плана. При конспектировании старайтесь выразить мысль своими словами. Записи следует вести четко, ясно.

Важными требованиями к конспекту являются наглядность и обозримость записей и такое их расположение, которое давало бы возможность уяснить логические связи и иерархию понятий.

#### **Методические рекомендации по подготовке презентаций**

Учебная деятельность не сводится только к воспроизведению прочитанного учебного материала, она должна включать и такие интеллектуальные функции, как абстрагирование, обобщение, установление причинно-следственных связей и т.п. В связи с этим достаточно эффективным становится такой вид самостоятельной работы, как подготовка презентаций.

Программа PowerPoint, входящая в программный пакет Microsoft Office, предназначена для создания презентаций. С ее помощью пользователь может быстро оформить доклад в едином стиле, таким образом, значительно повысив степень восприятия предоставляемой информации аудиторией.

Презентация или «слайд-фильм», подготовленная в Power Point, представляет собой последовательность слайдов, которые могут содержать план и основные положения выступления, все необходимые таблицы, диаграммы, схемы, рисунки,

входящие в демонстрационный материал. При необходимости в презентацию можно вставить видеоэффекты и звук.

Преимущества электронной презентации

- обеспечивает наглядность, которая способствует комплексному восприятию и  $\bullet$ лучшему запоминанию материала;
- быстрота и удобство использования

Перед созданием презентации на компьютере важно определить:

- назначение презентации, ее тему следует самому понять то, о чем вы собираетесь рассказывать;
- примерное количество слайдов слайдов не должно быть много, иначе они будут слишком быстро меняться, и времени для записи у слушателей не останется.
- как представить информацию наиболее удачным образом
- содержание слайдов
- графическое оформление каждого слайда

#### Этапы создания презентации

1. Планирование презентации - определение целей, изучение аудитории, формирование структуры и логики подачи материала

- 2. Составление сценария логика, содержание.
- 3. Разработка дизайна презентации определение соотношения текстовой и графической информации.
- 4. Проверка и отладка презентации.

Требования к оформлению презентаций

- 1. Требования к содержанию информации
- Заголовки должны привлекать внимание аудитории  $\bullet$
- Слова и предложения короткие  $\bullet$
- Временная форма глаголов одинаковая
- Минимум предлогов, наречий, прилагательны
	- 2. Требования к расположению информации.
- Горизонтальное расположение информации
- Наиболее важная информация в центре экрана
- Комментарии к картинке располагать внизу  $\bullet$ 3. Требования к шрифтам.
- Размер заголовка не менее 24 пунктов, остальной информации не менее 18 пунктов
- Не более двух трех типов шрифтов в одной презентации
- Для выделения информации использовать начертание: полужирный шрифт, курсив или  $\bullet$ подчеркивание

Необходимо использовать так называемые рубленые шрифты (например, различные варианты Arial или Tahoma), причем размер шрифта должен быть довольно крупный. Предпочтительно не пользоваться курсивом или шрифтами с засечками, так как при этом иногда восприятие текста ухудшается. В некоторых случаях лучше писать

большими (заглавными) буквами (тогда можно использовать меньший размер шрифта). Иногда хорошо смотрится жирный шрифт.

Стоит учитывать, что на большом экране текст и рисунки будет видно также (не лучше и не крупнее), чем на экране компьютера. Часто для подписей к рисункам или таблицам выставляется мелкий шрифт (менее 10 пунктов) с оговоркой: "на большом экране все будет видно". Это заблуждение: конечно шрифт будет проецироваться крупнее, но и расстояние до зрителя будет значительно больше.

4. Способы выделения информации.

- Рамки, границы, заливка
- Различный цвет шрифта, ячейки, блока
- Рисунки, диаграммы, стрелки, схемы для иллюстрации наиболее важных фактов

Важно подобрать правильное сочетание цветов для фона и шрифта. Они должны контрастировать, например, фон — светлый, а шрифт – темный, или наоборот. Первый вариант предпочтительнее, так как текст читается лучше. Черный текст — белый фон не всегда можно назвать удачным сочетанием для презентаций, так как при этом в глазах часто начинает рябить (особенно если шрифт мелкий), а, кроме того, иногда не достигается тот визуальный эффект, который необходим для эффективного восприятия материала. Использование фотографий в качестве фона также не всегда удачно, из-за трудностей с подбором шрифта. В этом случае надо либо использовать более-менее однотонные иногда чуть размытые фотографии, либо располагать текст не на самой фотографии, а на цветной подложке (см. рис. 1). Иногда целесообразно использование "тематического" фона: сочетание цветов, несущие смысловую нагрузку и т. п. (например, в лекции по сахарам (курс по биохимии) в качестве фона можно использовать поверхность отсканированных кусочков сахара-рафинада). 5. Объем информации и требования к содержанию.

- На одном слайде не более трех фактов, выводов, определений
- Ключевые пункты отражаются по одному на каждом отдельном слайде

Слайды не надо перегружать ни текстом, ни картинками. Лучше избегать дословного "перепечатывания" текста лекции на слайды — слайды, перегруженные текстом, вообще не смотрятся. Лучше не располагать на одном слайде более 2 – 3 рисунков, так как иначе внимание слушателей будет рассеиваться.

Не стоит вставлять в презентации большие таблицы: они трудны для восприятия — лучше заменять их графиками, построенными на основе этих таблиц. Если все же таблицу показать необходимо, то лучше оставить как можно меньше строк и столбцов, привести только самые необходимые данные. Это также позволит сохранить необходимый размер шрифта, чтобы учебная таблица не превратилась в таблицу медицинскую для проверки зрения. При той легкости, с которой презентации позволяют показывать иллюстративный материал, конечно же, хочется продемонстрировать как можно больше картинок. Однако не стоит злоупотреблять этим.

Скорее всего, не все слайды презентации будут предназначены для запоминания. Тогда стоит использовать различное оформление (шрифты, цвета, специальные значки,

подписи) слайдов только для просмотра и слайдов для запоминания. Это облегчит восприятие материала, так как слушателям часто трудно понять, что надо делать в данный момент: стоит ли слушать лектора или перерисовывать изображение со слайда. Презентация должна дополнять, иллюстрировать то, о чем идет речь на занятии. При этом она как не должна становиться главной частью лекции, так и не должна полностью дублировать материал урока. Идеальным вариантом является такое сочетание текста и презентации, когда слушатель, упустив какую-то зрительную информацию, мог бы восполнить ее из того, что говорит лектор, и наоборот увидеть на демонстрируемых слайдах то, что он прослушал.

В презентации не стоит использовать музыкальное сопровождение, так как музыка будет сильно отвлекать и рассеивать внимание — трудно одновременно слушать выступающего и музыку.

В принципе тоже относится и к анимационным эффектам: они не должны использоваться как самоцель. Не стоит думать, что чем больше различных эффектов тем лучше. Чаще всего неудобочитаемые быстро появляющиеся и сразу исчезающие надписи не вызывают ничего кроме раздражения. Анимация допустима либо для создания определенного настроения или атмосферы презентации (в этом случае анимация тем более должна быть сдержанна и хорошо продумана), либо для демонстрации динамичных процессов, изобразить которые иначе просто не возможно (например, для поэтапного вывода на экран рисунка). Если презентация предназначена только для показа (не для печати), то целесообразно "сжимать" картинки до экранного разрешения (76 точек на дюйм), а также использовать рисунки в формате джипег (расширение ".jpg"). Это уменьшит объем презентации и значительно ускорит и упростит работу.

При подготовке мультимедийных презентации докладчик может использовать возможности Интернет. При создании презентации следует находить как можно больше точек соприкосновения презентуемого материала и "внешних" информационных потоков. Это позволяет сделать презентацию более интересной, актуальной и захватывающей.

Гибкость – одна из основ успешной презентации. Будьте готовы внести изменения по ходу презентации в ответ на реакцию слушателей. Современные программные и технические средства позволяют легко изменять содержание презентации и хранить большие объемы информации.

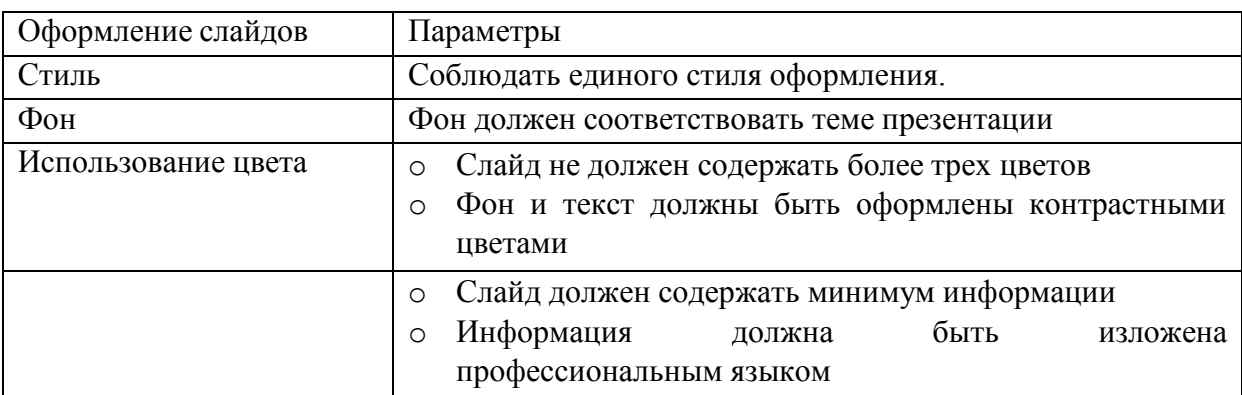

#### **Критерии оценивания студенческих презентаций**

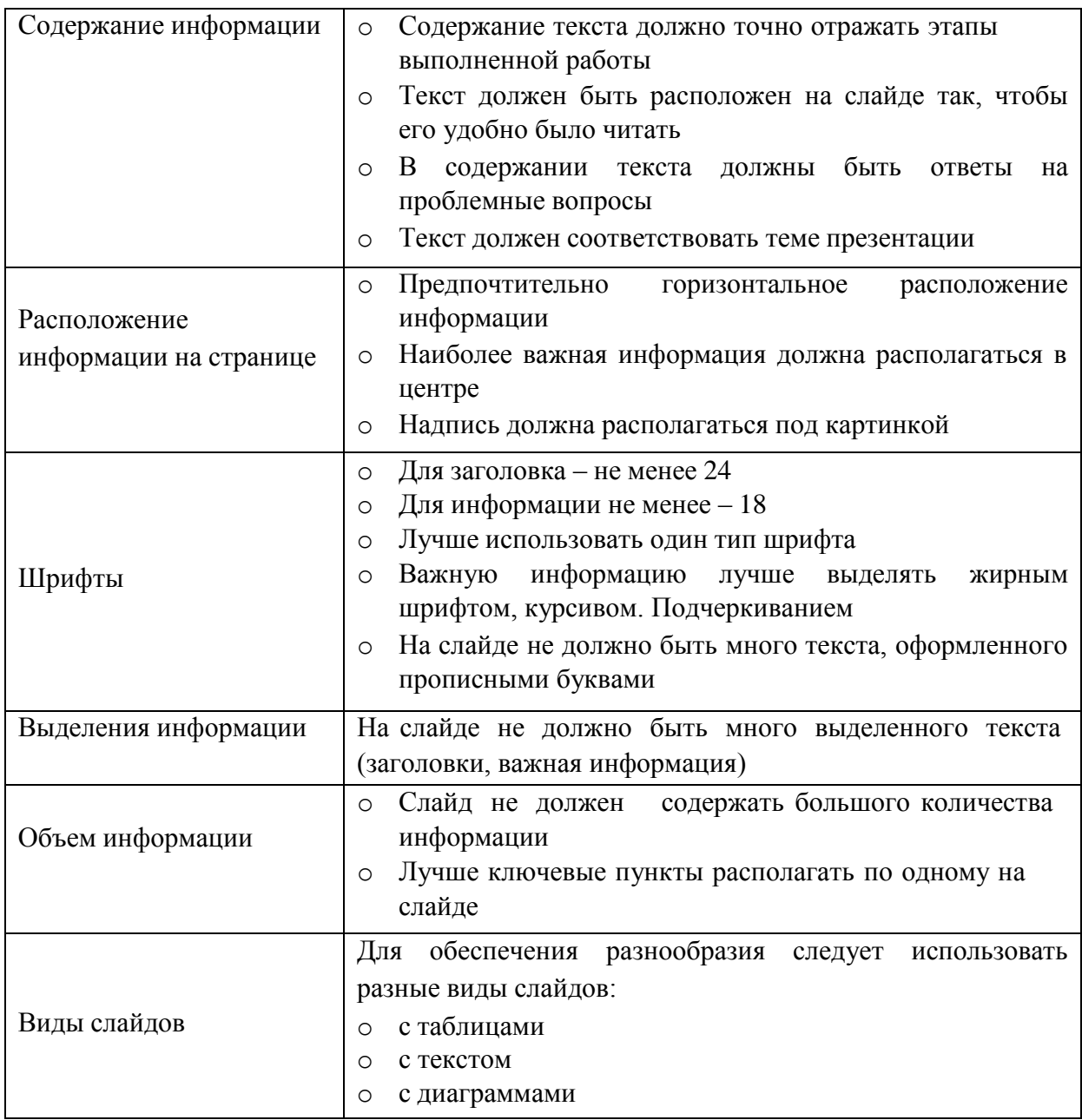

### **4.ПЕРЕЧЕНЬ РЕКОМЕНДУЕМЫХ ИНФОРМАЦИОННЫХ ИСТОЧНИКОВ**

#### **Основная литература:**

1. Зангиев, А. А. Практикум по эксплуатации машинно-тракторного парка: учебное пособие / А. А. Зангиев, А. Н. Скороходов. — 4-е изд., стер. — Санкт-Петербург: Лань, 2020. — 464 с. — ISBN 978-5-8114-2097-1. — Текст: электронный // Лань: электроннобиблиотечная система. — URL:<https://e.lanbook.com/book/130485> — ЭБС Лань

#### **Дополнительная литература:**

1. Эксплуатация машинно-тракторного парка: учебное пособие / А. И. Завражнов, С. М. Ведищев, Ю. Е. Глазков [и др.]. — Тамбов: Тамбовский государственный технический университет, ЭБС АСВ, 2019. — 224 c. — ISBN 978-5-8265-2037-6. — Текст : электронный // Электронно-библиотечная система IPR BOOKS: [сайт]. — URL: <http://www.iprbookshop.ru/99805.html> — ЭБС IPRbooks

2. Эксплуатация сельскохозяйственной техники. Практикум: учеб. пособие / А.В. Новиков, И.Н. Шило, Т.А. Непарко [и др.]; под ред. А.В. Новикова. — Минск: Новое знание; Москва : ИНФРА-М, 2017. — 176 с.: ил. — (ВО; СПО). - ISBN 978-5-16-009368-0. - Текст: электронный. - URL:<https://znanium.com/catalog/product/559341> - ЭБС Znanium

3. Маслов, Г. Г. Техническая эксплуатация средств механизации АПК : учебное пособие / Г. Г. Маслов, А. П. Карабаницкий. — Санкт-Петербург : Лань, 2018. — 192 с. — ISBN 978-5-8114-2809-0. — Текст: электронный // Лань : электронно-библиотечная система. — URL:<https://e.lanbook.com/book/104876> — ЭБС Лань

4. Жирков Е.А.Комплектование машинно-тракторного агрегата для выполнения сельскохозяйственных работ [Электронный ресурс] :/учебное пособие для студентов СПО – Рязань: РГАТУ, 2020 - ЭБ РГАТУ. – URL:<http://bibl.rgatu.ru/web/Default.asp>

#### **Интернет-ресурсы:**

1. Журнал «Тракторы и сельскохозяйственные машины» – Режим доступа:<http://www.avtomash.ru/about/gur.html>

2. Единое окно доступа к образовательным ресурсам – Режим доступа: [http://window.edu.ru](http://window.edu.ru/)

#### **Периодические издания:**

Сельский механизатор : науч.-производ. журн. / учредители : Минсельхоз России; ООО «Нива». – 1958 - . – Москва: ООО «Нива», 2020 - . – Ежемес. – ISSN 0131-7393. - Текст: непосредственный.

#### **Учебно-методические издания:**

Методические указания к практическим работам при изучении ПМ.02 [Электронный ресурс]/Жирков Е.А. - Рязань: РГАТУ, 2021 - ЭБ РГАТУ. - URL: <http://bibl.rgatu.ru/web/Default.asp>

Методические указания по выполнению практических заданий на учебной практике при изучении ПМ.02 [Электронный ресурс] / Жирков Е.А. - Рязань: РГАТУ, 2021 - ЭБ РГАТУ. - URL:<http://bibl.rgatu.ru/web/Default.asp>

Методические указания по выполнению курсовой работы при изучении ПМ.02 [Электронный ресурс] / Е.А.Жирков. – Рязань РГАТУ, 2021 - ЭБ РГАТУ. – URL: <http://bibl.rgatu.ru/web/Default.asp>

# МИНИСТЕРСТВО СЕЛЬСКОГО ХОЗЯЙСТВА РОССИЙСКОЙ ФЕДЕРАЦИИ ФЕДЕРАЛЬНОЕ ГОСУДАРСТВЕННОЕ БЮДЖЕТНОЕ ОБРАЗОВАТЕЛЬНОЕ УЧРЕЖДЕНИЕ ВЫСШЕГО ОБРАЗОВАНИЯ «РЯЗАНСКИЙ ГОСУДАРСТВЕННЫЙ АГРОТЕХНОЛОГИЧЕСКИЙ УНИВЕРСИТЕТ ИМЕНИ П.А.КОСТЫЧЕВА»

Факультет дополнительного профессионального и

среднего профессионального образования

# **МЕТОДИЧЕСКИЕ РЕКОМЕНДАЦИИ ПО ОРГАНИЗАЦИИ САМОСТОЯТЕЛЬНОЙ РАБОТЫ СТУДЕНТОВ**

# **ПМ 4 Промышленное садоводство**

для студентов 4 курса специальности

35.02.16 Эксплуатация и ремонт сельскохозяйственной

# техники и оборудования

(очная форма обучения)

Рязань, 2021

Методические рекомендации по организации самостоятельной работы студентов разработан в соответствии с требованиями

- Федерального государственного образовательного стандарта среднего профессионального образования (ФГОС СПО) по специальности 35.02.16 «Эксплуатация и ремонт сельскохозяйственной техники и оборудования», утвержденного Приказом Минобрнауки России от 9 декабря 2016 г. № 1564 (зарегистрированного Министерством юстиции Российской Федерации 26 декабря 2016 г, регистрационный № 44896);.

- Примерной основной образовательной программы по специальности среднего профессионального образования 35.02.16 Эксплуатация и ремонт сельскохозяйственной техники и оборудования, представленной Организацией разработчиком Федеральным государственным бюджетным образовательным учреждением высшего образования «Российский государственный агарный университет – МСХА имени К.А. Тимирязева».

Зарегистрировано в государственном реестре примерных основных образовательных программ под номером: 35.02.16-170907 от 07.09.2017 г..

Разработчики:

Грунин Николай Александрович преподаватель кафедры Технические системы в АПК для преподавания на ФДП и СПО

Учебно-методическое пособие одобрено предметно-цикловой комиссией специальностей , входящих в перечень 50-ти наиболее востребованных и перспективных профессий и специальностей (ТОП-50) факультета дополнительного профессионального и среднего профессионального образования «30» июня 2021г., протокол №10

Председатель предметно-цикловой комиссии Козлова Н.В.

# СОДЕРЖАНИЕ

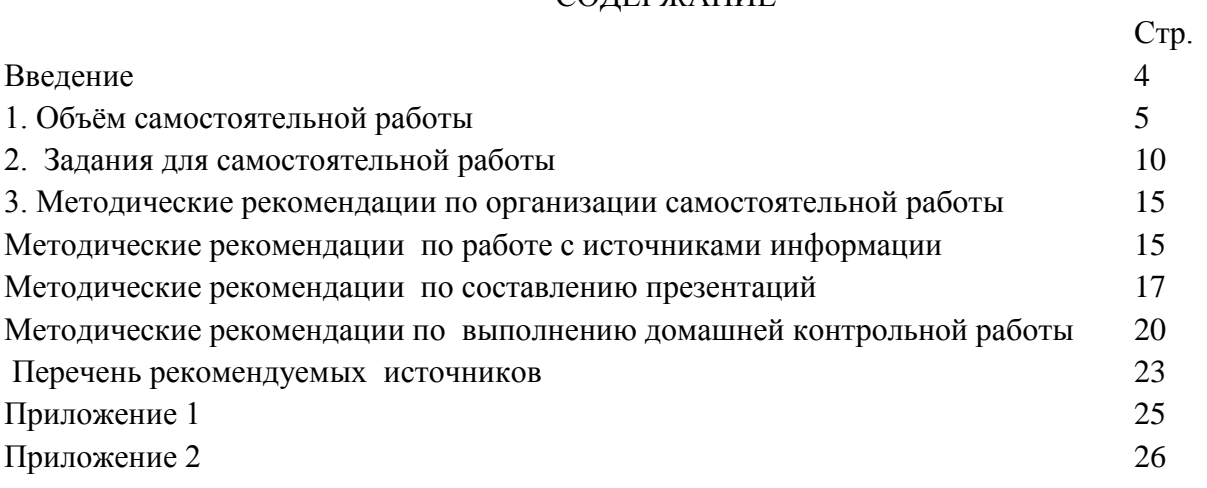

#### ВВЕДЕНИЕ

Одной из важнейших стратегических задач современного профессионального образования является формирование профессиональной компетенции будущих специалистов. Квалификационные характеристики по специальностям среднего профессионального образования содержат такие требования, как умение осуществлять поиск, анализ и оценку информации, необходимой для постановки и решения профессиональных задач, профессионального и личностного развития; использовать информационно-коммуникативные технологи для совершенствования профессиональной деятельности; заниматься самообразованием. Обозначенные требования к подготовке студентов делают их конкурентоспособными на современном рынке труда.

В этой связи, всѐ большее значение приобретает самостоятельная работа студентов, создающая условия для формирования у них готовности и умения использовать различные средства информации с целью поиска необходимого знания.

Целью самостоятельной работы студентов является:

 - научить студентов осмысленно и самостоятельно работать сначала с учебным материалом, затем с научной информацией, заложить основы самоорганизации и самовоспитания с тем, чтобы привить умение в дальнейшем непрерывно повышать свою квалификацию.

- закрепить, расширить и углубить знания, умения и навыки, полученные студентами на аудиторных занятиях под руководством преподавателей;

- изучение студентами дополнительных материалов по изучаемым дисциплинам и умение выбирать необходимый материал из различных источников;

- воспитание у студентов самостоятельности, организованности, самодисциплины, творческой активности, потребности развития познавательных способностей и упорства в достижении поставленных целей.

Внеаудиторная самостоятельная работа студентов при освоении ПМ 4 Промышленное садоводство

:

изучение учебной, научной литературы, материалов периодических изданий. Поиск, анализ и оценка информации по содержанию учебного материала;

самостоятельное изучение тем, предложенных преподавателем, конспектирование учебной литературы и дополнительных источников;

подготовка презентаций;

подготовку к практическим и лабораторным занятиям и оформление результатов практических и лабораторных работ;

выполнение контрольной работы.

# 1. ОБЪЁМ САМОСТОЯТЕЛЬНОЙ РАБОТЫ

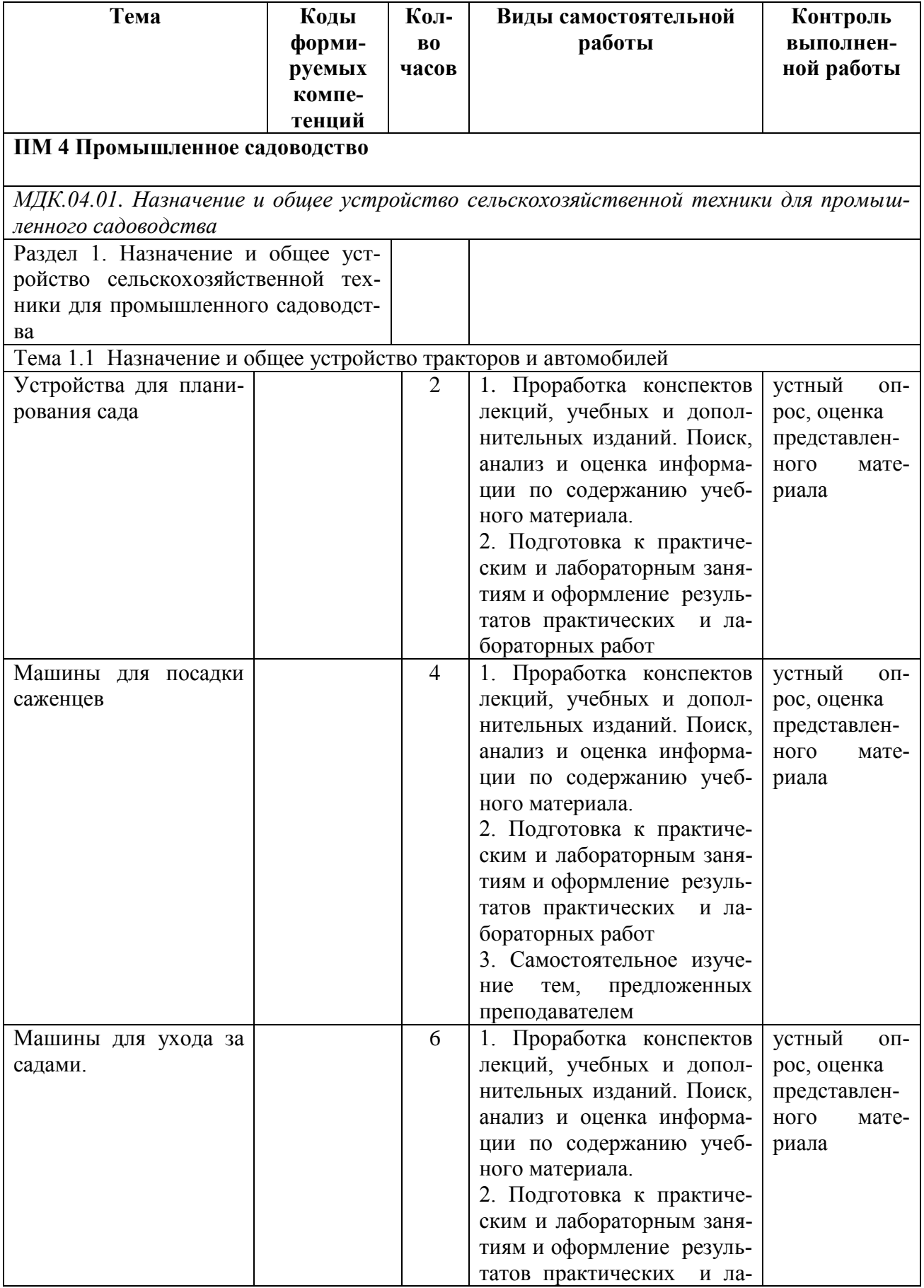

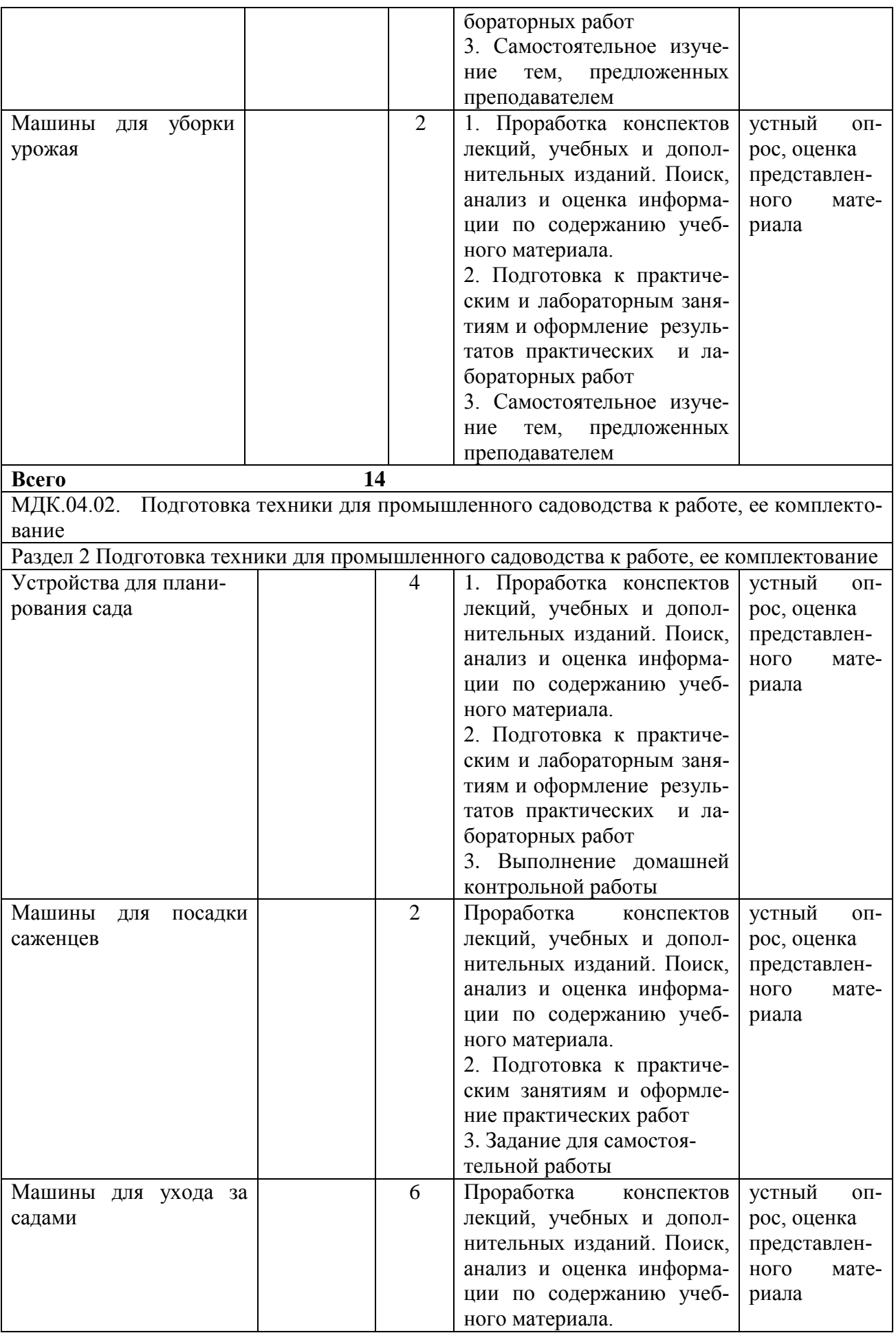

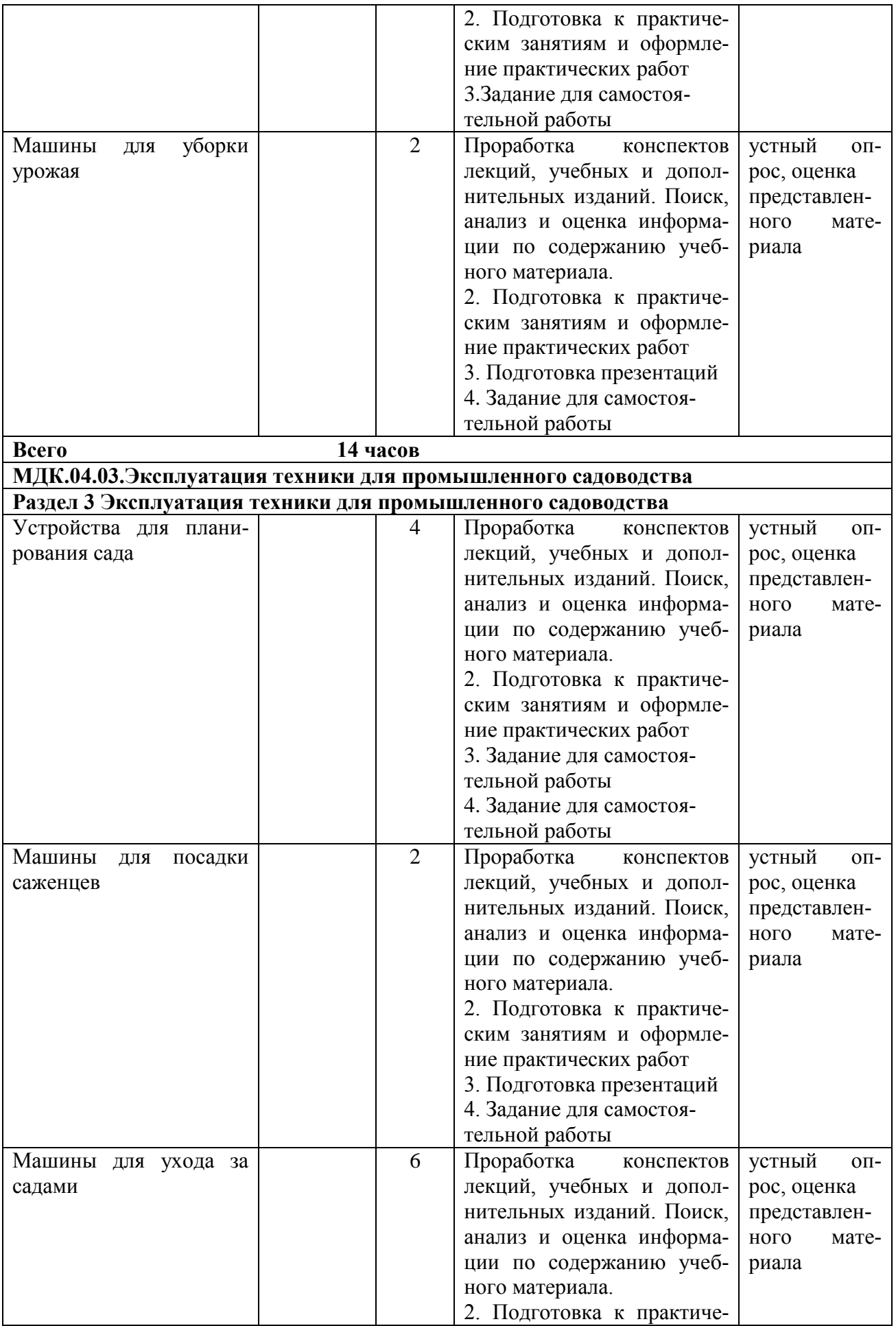

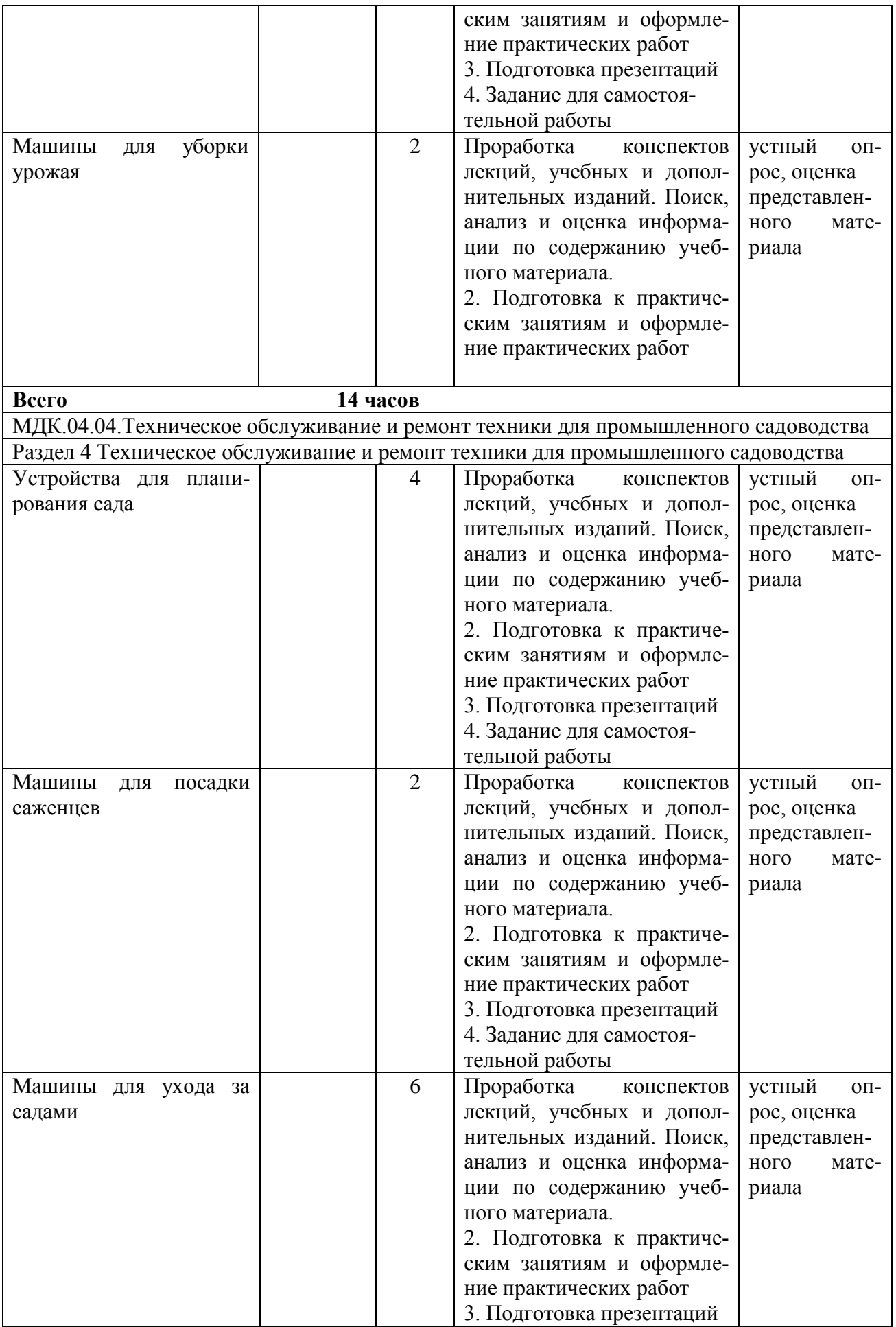

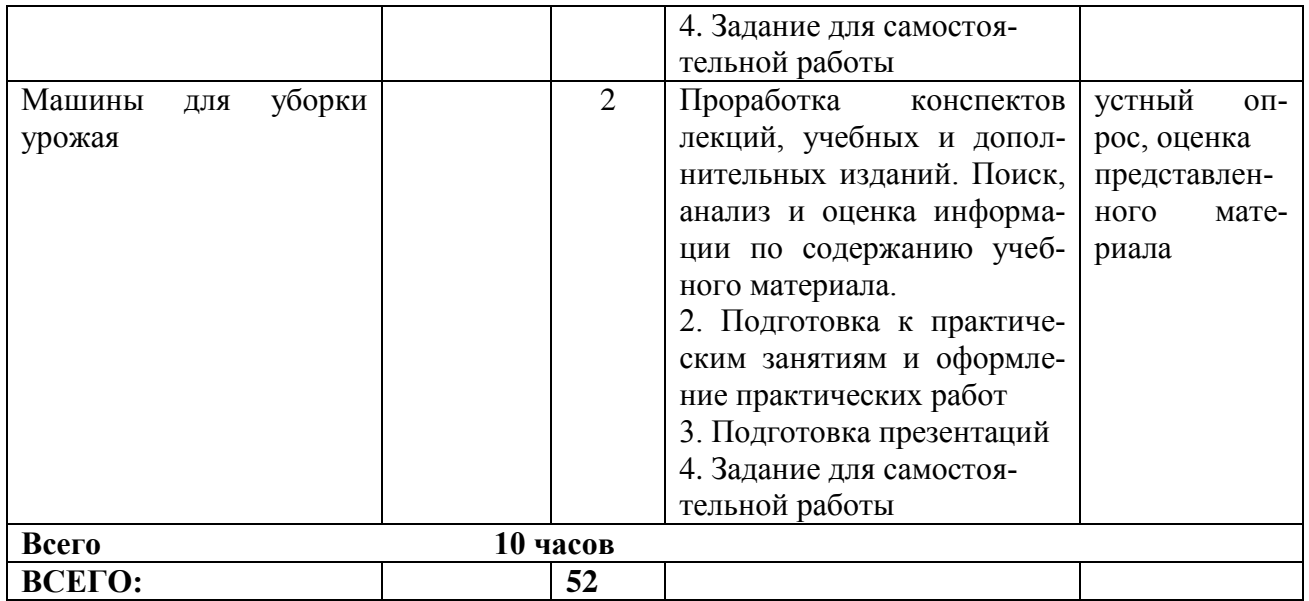

# **2. ЗАДАНИЯ ДЛЯ САМОСТОЯТЕЛЬНОЙ РАБОТЫ**

# **МДК.04.01 Назначение и общее устройство сельскохозяйственной техники для промышленного садоводства**

**Раздел 1. Назначение и общее устройство сельскохозяйственной техники для промышленного садоводства**

### **Вопросы для самостоятельной работы**

- 1. Классификация плодово-ягодных и овощных культур
- 2. Структура агрономической службы хозяйства. Практическая работа агронома. Должностная инструкция агронома сельхозпредприятия.
- 3. Структура и содержание садоводческой науки. Развитие садоводческой науки в мире и в России
- 4. Центры происхождения плодово-ягодных и овощных культурных растений
- 5. Современное состояние садоводства в России и в Рязанской области
- *6.* Основные направления развития садоводства в России и в Рязанской области
- 7. Способ посева крупных семян
- 8. Благоприятные сроки посева семян на рассаду
- 9. Уход за высаженными черенками
- 10. Способ посева мелких семян
- 11. Приемы подготовки почвы к высадке рассады
- 12. Пересадка сеянцев с целью увеличения площади питания
- 13. Покрытие почвы органическими материалами для сохранения тепла и влаги
- 14. Техника безопасности при работе с садовым инструментом.
- 15. Правила обслуживания садового инструмента.
- 16. Правила обслуживания садового инструмента.
- 17. Техника безопасности при работе в саду.
- 18. Сроки посева семян
- 19. Техника безопасности при обрезке деревьев
- 20. Вегетативное размножение растений
- 21. Сроки внесения и способы внесения удобрений
- 22. Морфологическое строение древесных растений
- 23. Способы прививки декоративных деревьев
- 24. Время им способ подготовки посадочных ям

# **МДК.04.02. Подготовка техники для промышленного садоводства к работе, ее комплектование**

### **Раздел 2 Подготовка техники для промышленного садоводства к работе, ее комплектование**

# **Вопросы для самостоятельной работы**

- 1. Изучение машин для посадки саженцев различных производителей и модификаций.
- 2. Изучение устройства ручных гербицидных опрыскивателей различных марок и модификаций.
- 3. Изучение машин для химической защиты растений в интенсивных садах.
- 4. Изучение способов уборки ветвей в интенсивных садах.
- 5. Уход за деревьями
- 6. Способы и сроки посадки деревьев и кустарников
- 7. Сезонные работы в саду
- 8. Уход за растениями: полив, прищипка, пасынкование
- 9. Как называется дерево, предназначенное для пересадки имеющее 40-50-летний возраст
- 10. Можно ли брать деревья для посадки из лесного массива пригородной зоны
- 11. Лучшее время посадки для различных растительных культур
- 12. Как правильно выполнить подготовку посадочного места.
- 13. Как правильно выполнить посадку черенков саженцев.
- 14. Как правильно выполнить подготовку и посадку древесных культур.
- 15. Как правильно выполнить полив древесных кустарников.
- 16. Как правильно выполнить рыхление и прополку приствольного круга.
- 17. Как правильно выполнить мульчирование приствольного круга.
- 18. Как правильно выполнить санитарную обрезку древесных растений.
- 19. Как правильно выполнить санитарную обрезку древесных растений.
- 20. Как правильно выполнить омолаживающую обрезку древесных растений
- 21. Как правильно выполнить подкормку органическими удобрениями.
- 22. Как правильно выполнить подкормку минеральными удобрениями.
- 23. Как правильно выполнить обработку против болезней и вредителей.
- 24. Как придать кроне древесного растения заданную форму

### **МДК.04.03.Эксплуатация техники для промышленного садоводства Раздел 3 Эксплуатация техники для промышленного садоводства Вопросы для самостоятельной работы**

- 1. Семенное размножение деревьев и кустарников
- 2. Предпосевная обработка семян и способы посева сем древесно кустарниковой растительности.
- 3. Вегетативное размножение деревьев.
- 4. Вегетативное размножение кустарников.
- 5. Способы прививки деревьев и кустарников
- 6. Сроки посадки деревьев и кустарников
- 7. Подготовка посадочных ям
- 8. Правила посадки деревьев и кустарников
- 9. Уход в послепосадочный период
- 10. Приемы ухода за деревьями и кустарниками.
- 11. Подкормка деревьев и кустарников минеральными и органическими удобрениями
- 12. Пломбирование дупел, лечение трещин, расколов
- 13. Обработка деревьев и кустарников от вредителей и
- 14. болезней.
- 15. Виды обрезки. Назначение обрезки.
- 16. Формирование кроны деревьев и кустарников

# **МДК.04.04.Техническое обслуживание и ремонт техники для промышленного садоводства**

### **Раздел 4 Техническое обслуживание и ремонт техники для промышленного садоводства**

# **Вопросы для самостоятельной работы**

- 1. Изучение машин для посадки саженцев различных производителей и модификаций.
- 2. Изучение устройства ручных гербицидных опрыскивателей различных марок и модификаций.
- 3. Изучение машин для химической защиты растений в интенсивных садах.
- 4. Изучение способов уборки ветвей в интенсивных садах.
- 5. Уход за деревьями
- 6. Способы и сроки посадки деревьев и кустарников
- 7. Сезонные работы в саду
- 8. Уход за растениями: полив, прищипка, пасынкование
- 9. Как называется дерево, предназначенное для пересадки имеющее 40-50-летний возраст
- 10. Можно ли брать деревья для посадки из лесного массива пригородной зоны
- 11. Лучшее время посадки для различных растительных культур
- 12. Как правильно выполнить подготовку посадочного места.
- 13. Как правильно выполнить посадку черенков саженцев.
- 14. Как правильно выполнить подготовку и посадку древесных культур.
- 15. Как правильно выполнить полив древесных кустарников.
- 16. Как правильно выполнить рыхление и прополку приствольного круга.
- 17. Как правильно выполнить мульчирование приствольного круга.
- 18. Как правильно выполнить санитарную обрезку древесных растений.
- 19. Как правильно выполнить санитарную обрезку древесных растений.
- 20. Как правильно выполнить омолаживающую обрезку древесных растений
- 21. Как правильно выполнить подкормку органическими удобрениями.
- 22. Как правильно выполнить подкормку минеральными удобрениями.
- 23. Как правильно выполнить обработку против болезней и вредителей.
- **24.** Как придать кроне древесного растения заданную форму

# **ТЕМЫ ПРЕЗЕНТАЦИЙ**

# **ПМ 4 Промышленное садоводство**

- 1. Стратегия развития садоводства в России
- 2. Современное состояние садоводства в Российской Федерации. Опыт производственной деятельности в садоводческих предприятиях.
- 3. Устройства для планирования сада
- 4. Способы анализа почвы
- 5. Подготовка кроны деревьев
- 6. Обрезка садовых деревьев
- 7. Машины для посадки саженцев
- 8. Способы химической защиты растений
- 9. Машины по уходу за садами
- 10. Машины для измельчения древесных остатков
- 11. Электрические и пневматические секаторы
- 12. Машины для уборки фруктов

#### **Вопросы для домашней контрольной работы ПМ 4 Промышленное садоводство**

- 1. Техника безопасности при работе с садовым инструментом.
- 2. Правила обслуживания садового инструмента.
- 3. Правила обслуживания садового инструмента.
- 4. Техника безопасности при работе в саду.
- 5. Сроки посева семян
- 6. Техника безопасности при обрезке деревьев
- 7. Вегетативное размножение растений
- 8. Сроки внесения и способы внесения удобрений
- 9. Морфологическое строение древесных растений
- 10. Способы прививки декоративных деревьев
- 11. Время им способ подготовки посадочных ям
- 12. Уход за деревьями
- 13. Способы и сроки посадки деревьев и кустарников
- 14. Сезонные работы в саду
- 15. Уход за растениями: полив, прищипка, пасынкование
- 16. Как называется дерево, предназначенное для пересадки имеющее 40-50-летний возраст
- 17. Можно ли брать деревья для посадки из лесного массива пригородной зоны
- 18. Лучшее время посадки для различных растительных культур
- 19. Как правильно выполнить подготовку посадочного места.
- 20. Как правильно выполнить посадку черенков саженцев.
- 21. Как правильно выполнить подготовку и посадку древесных культур.
- 22. Как правильно выполнить полив древесных кустарников.
- 23. Как правильно выполнить рыхление и прополку приствольного круга.
- 24. Как правильно выполнить мульчирование приствольного круга.
- 25. Как правильно выполнить санитарную обрезку древесных растений.
- 26. Как правильно выполнить санитарную обрезку древесных растений.
- 27. Как правильно выполнить омолаживающую обрезку древесных растений
- 28. Как правильно выполнить подкормку органическими удобрениями.
- 29. Как правильно выполнить подкормку минеральными удобрениями.
- 30. Как правильно выполнить обработку против болезней и вредителей.
- 31. Как придать кроне древесного растения заданную форму
- 32. Как устроен и работает рыхлитель РН-80Б?
- 33. Каковы отличительные особенности устройства рабочих органов плантажных плугов?
- 34. Как устроен и работает плуг ППУ-50А?
- 35. Как производится установка навесных плантажных плугов ППН-50 и ППН-40 на заданную глубину вспашки?
- 36. Как и на какую глубину обработки устанавливают предплужники плантажных плугов?
- 37. На какую высоту поднимают полевое и бороздное колеса плуга ППУ-50А для проведения первой и последующих борозд?
- 38. Какие способы движения агрегатов применяются при вспашке плантажным плугами?
- 39. Какие требования предъявляются к обработке почвы плантажными плугами?
- 40. Из каких основных узлов состоит сеялка СПН-4 и каково их назначение?
- 41. Как устроены высевающие аппараты сеялки СПН-4?
- 42. Какие сошники применяются для посева семян косточковых и семечковых культур?
- 43. Как устроен передаточный механизм сеялки СПН-4?
- 44. Как установить сеялку на заданную норму высева семян?
- 45. Из каких основных частей состоит машина для посадки саженцев МПС-1?
- 46. Чем отличается садовый плуг ПС-4-30 от плугов общего назначения?
- 47. Каковы назначение, устройство и установка рабочих органов плуга ПС-4-30?Чем отличается плуг-лущильник ПЛС-5-25А от плуга ПС-4-30?
- 48. Каковы назначение и устройство культиваторов КСГ-5, КСЛ-5, КСМ-5, КМК-2,6 и КВП-2,8?
- 49. Какими рабочими органами комплектуются садовые культиваторы?
- 50. Каковы отличительные особенности дисковых борон БДН-1.3А, БДСТ-2,5, БДСТ-2,5А и БДС-3,5.
- 51. Как можно увеличить величину коэффициента рабочих ходов при вспашке и культивации междурядий в садах?
- 52. Какие машины применяют для обрезки плодовых деревьев, ягодных кустарников?
- 53. Какими инструментами комплектуются агрегаты и платформы?
- 54. Как устроены и работают пневмосекаторы?
- 55. Какие сучкорезы применяются для обрезки высокорасположенных ветвей и как они работают?
- 56. Какие используются приспособления при ручной обрезке?
- 57. Назначение и общее устройство электронного теодолита
- 58. Назначение и общее метеостанции
- 59. Назначение и общее устройство почвенной лаборатории
- 60. Назначение и общее устройство прививочной машинки, капулировочного ножа, ручного секатора и нажовки.
- 61. Назначение и общее устройство портативного wifi микроскопа
- 62. Машины для посадки саженцев различных производителей и модификаций.
- 63. Устройства ручных гербицидных опрыскивателей различных марок и модификаций.
- 64. Машин для химической защиты растений в интенсивных садах.
- 65. Способы уборки ветвей в интенсивных садах.
- 66. Подготовка к работе посадочных машин
- 67. Подготовка к работе машин для химической защиты растений
- 68. Подготовка к работе машин для обработки почвы в интенсивных садах
- 69. Подготовка к работе подборщика ветвей и лазы
- 70. Подготовка к работе посадочных машин
- 71. Подготовка к работе машин для химической защиты растений
- 72. Подготовка к работе машин для обработки почвы в интенсивных садах
- 73. Подготовка к работе подборщика ветвей и лазы
- 74. Подготовка машин для уборки яблок

# **3. МЕТОДИЧЕСКИЕ РЕКОМЕНДАЦИИ ПО ОРГАНИЗАЦИИ САМОСТОЯТЕЛЬ-НОЙ РАБОТЫ**

Методические рекомендации по организации самостоятельной работы разработаны в соответствии с требованиями

- Федерального государственного образовательного стандарта среднего профессионального образования (ФГОС СПО) по специальности 35.02.16 «Эксплуатация и ремонт сельскохозяйственной техники и оборудования», утвержденного Приказом Минобрнауки России от 9 декабря 2016 г. № 1564 (зарегистрированного Министерством юстиции Российской Федерации 26 декабря 2016 г, регистрационный № 44896);.

- Примерной основной образовательной программы по специальности среднего профессионального образования 35.02.16 Эксплуатация и ремонт сельскохозяйственной техники и оборудования, представленной Организацией разработчиком Федеральным государственным бюджетным образовательным учреждением высшего образования «Российский государственный агарный университет – МСХА имени К.А. Тимирязева».

Зарегистрировано в государственном реестре примерных основных образовательных программ под номером: 35.02.16-170907 от 07.09.2017 г..

#### **Методические рекомендации по работе с источниками информации**

Важной составляющей самостоятельной внеаудиторной работы является работа с литературой. Умение работать с литературой означает научиться осмысленно пользоваться источниками.

Работа с источниками информации способствует приобретению важных умений и навыков, а именно: выделять главное, устанавливать логическую связь, создавать алгоритм и работать по нему, самостоятельно добывать знания, систематизировать и обобщать их.

Существует несколько методов работы с литературой.

.

Один из них - самый известный - метод повторения: прочитанный текст можно заучить наизусть. Простое повторение воздействует на память механически и поверхностно. Полученные таким путем сведения легко забываются.

Наиболее эффективный метод - метод кодирования: прочитанный текст нужно подвергнуть большей, чем простое заучивание, обработке. Чтобы основательно обработать информацию и закодировать ее для хранения, важно провести целый ряд мыслительных операций: прокомментировать новые данные; оценить их значение; поставить вопросы; сопоставить полученные сведения с ранее известными.

Для улучшения обработки информации очень важно устанавливать осмысленные связи, структурировать новые сведения.

Изучение научной учебной и иной литературы требует ведения рабочих записей.

Форма записей может быть весьма разнообразной: простой или развернутый план, тезисы, конспект.

План - первооснова, каркас любой письменной работы, определяющий последовательность изложения материала.

План является наиболее краткой и потому самой доступной и распространенной формой записей содержания исходного источника информации. По существу, это перечень основных вопросов, рассматриваемых в источнике. План может быть простым и развернутым. Их отличие состоит в степени детализации содержания и, соответственно, в объеме.

Преимущество плана состоит в следующем.

- план позволяет наилучшим образом уяснить логику мысли автора, упрощает понимание главных моментов произведения.

- план позволяет быстро и глубоко проникнуть в сущность построения произведения и, следовательно, гораздо легче ориентироваться в его содержании

- план позволяет – при последующем возвращении к нему – быстрее обычного вспомнить прочитанное.

- с помощью плана гораздо удобнее отыскивать в источнике нужные места, факты, цитаты и т.д.

Тезисы – сжатое изложение содержания изученного материала в утвердительной (реже опровергающей) форме.

Отличие тезисов от обычного цитирования состоит в следующем:

- тезисам присуща значительно более высокая степень концентрации материала;

- в тезисах отмечается преобладание выводов над общими рассуждениями;

- чаще всего тезисы записываются близко к оригинальному тексту, т.е. без использования прямого цитирования.

Конспект – сложная запись содержания исходного текста, включающая в себя заимствования (цитаты) наиболее примечательных мест в сочетании с планом источника, а также сжатый анализ записанного материала и выводы по нему.

Рекомендации по составлению конспекта**:** 

1. Внимательно прочитайте текст. Уточните в справочной литературе непонятные слова. При записи не забудьте вынести справочные данные на поля конспекта;

2. Выделите главное, составьте план;

3. Кратко сформулируйте основные положения текста, отметьте аргументацию автора;

4. Законспектируйте материал, четко следуя пунктам плана. При конспектировании старайтесь выразить мысль своими словами. Записи следует вести четко, ясно.

Важными требованиями к конспекту являются наглядность и обозримость записей и такое их расположение, которое давало бы возможность уяснить логические связи и иерархию понятий.

Критерии оценки устного ответа:

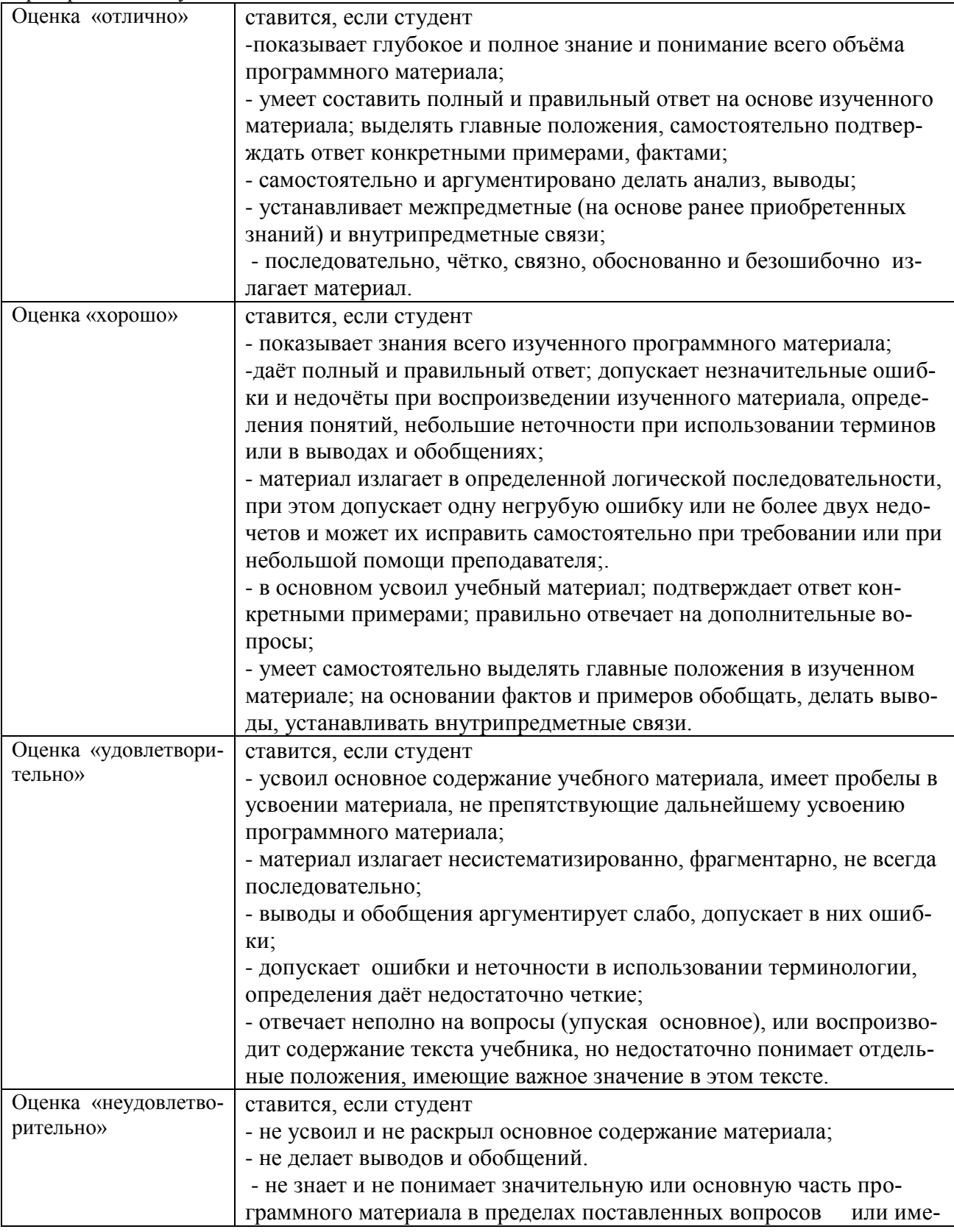

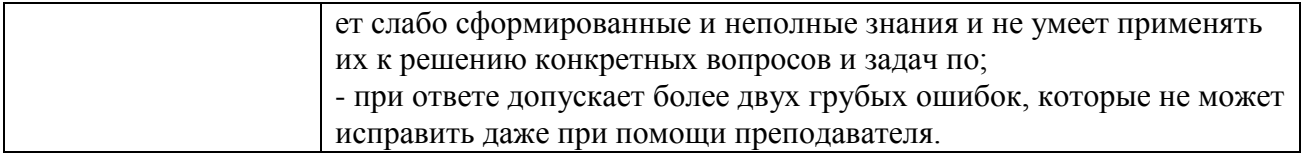

#### **Методические рекомендации по подготовке презентаций**

Учебная деятельность не сводится только к воспроизведению прочитанного учебного материала, она должна включать и такие интеллектуальные функции, как абстрагирование, обобщение, установление причинно-следственных связей и т.п. В связи с этим достаточно эффективным становится такой вид самостоятельной работы, как подготовка презентаций.

Программа PowerPoint, входящая в программный пакет Microsoft Office, предназначена для создания презентаций. С ее помощью пользователь может быстро оформить доклад в едином стиле, таким образом, значительно повысив степень восприятия предоставляемой информации аудиторией.

Презентация или «слайд-фильм», подготовленная в Power Point, представляет собой последовательность слайдов, которые могут содержать план и основные положения выступления, все необходимые таблицы, диаграммы, схемы, рисунки, входящие в демонстрационный материал. При необходимости в презентацию можно вставить видеоэффекты и звук.

Преимущества электронной презентации

обеспечивает наглядность, которая способствует комплексному восприятию и лучшему запоминанию материала;

быстрота и удобство использования

Перед созданием презентации на компьютере важно определить:

назначение презентации, ее тему – следует самому понять то, о чем вы собираетесь рассказывать;

примерное количество слайдов - слайдов не должно быть много, иначе они будут слишком быстро меняться, и времени для записи у слушателей не останется.

как представить информацию наиболее удачным образом

- содержание слайдов
- графическое оформление каждого слайда

Этапы создания презентации

1. Планирование презентации - определение целей, изучение аудитории, формирование структуры и логики подачи материала

2. Составление сценария - логика, содержание.

3. Разработка дизайна презентации – определение соотношения текстовой и графической информации.

4. Проверка и отладка презентации.

Требования к оформлению презентаций

1. Требования к содержанию информации

Заголовки должны привлекать внимание аудитории

- Слова и предложения короткие
- Временная форма глаголов одинаковая
- Минимум предлогов, наречий, прилагательны
- 2. Требования к расположению информации.
- Горизонтальное расположение информации
- Наиболее важная информация в центре экрана
- Комментарии к картинке располагать внизу
3. Требования к шрифтам.

- Размер заголовка не менее 24 пунктов, остальной информации не менее 18 пунктов
- Не более двух трех типов шрифтов в одной презентации

Для выделения информации использовать начертание: полужирный шрифт, курсив или подчеркивание

Необходимо использовать так называемые рубленые шрифты (например, различные варианты Arial или Tahoma), причем размер шрифта должен быть довольно крупный. Предпочтительно не пользоваться курсивом или шрифтами с засечками, так как при этом иногда восприятие текста ухудшается. В некоторых случаях лучше писать большими (заглавными) буквами (тогда можно использовать меньший размер шрифта). Иногда хорошо смотрится жирный шрифт.

Стоит учитывать, что на большом экране текст и рисунки будет видно также (не лучше и не крупнее), чем на экране компьютера. Часто для подписей к рисункам или таблицам выставляется мелкий шрифт (менее 10 пунктов) с оговоркой: "на большом экране все будет видно". Это заблуждение: конечно шрифт будет проецироваться крупнее, но и расстояние до зрителя будет значительно больше.

4. Способы выделения информации.

- Рамки, границы, заливка
- Различный цвет шрифта, ячейки, блока
- Рисунки, диаграммы, стрелки, схемы для иллюстрации наиболее важных фактов

Важно подобрать правильное сочетание цветов для фона и шрифта. Они должны контрастировать, например, фон — светлый, а шрифт – темный, или наоборот. Первый вариант предпочтительнее, так как текст читается лучше. Черный текст — белый фон не всегда можно назвать удачным сочетанием для презентаций, так как при этом в глазах часто начинает рябить (особенно если шрифт мелкий), а, кроме того, иногда не достигается тот визуальный эффект, который необходим для эффективного восприятия материала. Использование фотографий в качестве фона также не всегда удачно, из-за трудностей с подбором шрифта. В этом случае надо либо использовать более-менее однотонные иногда чуть размытые фотографии, либо располагать текст не на самой фотографии, а на цветной подложке (см. рис. 1). Иногда целесообразно использование "тематического" фона: сочетание цветов, несущие смысловую нагрузку и т. п. (например, в лекции по сахарам (курс по биохимии) в качестве фона можно использовать поверхность отсканированных кусочков сахара-рафинада).

5. Объем информации и требования к содержанию.

- На одном слайде не более трех фактов, выводов, определений
- Ключевые пункты отражаются по одному на каждом отдельном слайде

Слайды не надо перегружать ни текстом, ни картинками. Лучше избегать дословного "перепечатывания" текста лекции на слайды — слайды, перегруженные текстом, вообще не смотрятся. Лучше не располагать на одном слайде более 2 – 3 рисунков, так как иначе внимание слушателей будет рассеиваться.

Не стоит вставлять в презентации большие таблицы: они трудны для восприятия — лучше заменять их графиками, построенными на основе этих таблиц. Если все же таблицу показать необходимо, то лучше оставить как можно меньше строк и столбцов, привести только самые необходимые данные. Это также позволит сохранить необходимый размер шрифта, чтобы учебная таблица не превратилась в таблицу медицинскую для проверки зрения. При той легкости, с которой презентации позволяют показывать иллюстративный материал, конечно же, хочется продемонстрировать как можно больше картинок. Однако не стоит злоупотреблять этим.

Скорее всего, не все слайды презентации будут предназначены для запоминания. Тогда стоит использовать различное оформление (шрифты, цвета, специальные значки, подписи) слайдов только для просмотра и слайдов для запоминания. Это облегчит восприятие материала, так как слушателям часто трудно понять, что надо делать в данный момент: стоит ли слушать лектора или перерисовывать изображение со слайда. Презентация должна дополнять, иллюстрировать то, о чем идет речь на занятии. При этом она как не должна становиться главной частью лекции, так и не должна полностью дублировать материал урока. Идеальным вариантом является такое сочетание текста и презентации, когда слушатель, упустив какую-то зрительную информацию, мог бы восполнить ее из того, что говорит лектор, и наоборот увидеть на демонстрируемых слайдах то, что он прослушал.

В презентации не стоит использовать музыкальное сопровождение, так как музыка будет сильно отвлекать и рассеивать внимание — трудно одновременно слушать выступающего и музыку.

В принципе тоже относится и к анимационным эффектам: они не должны использоваться как самоцель. Не стоит думать, что чем больше различных эффектов — тем лучше. Чаще всего неудобочитаемые быстро появляющиеся и сразу исчезающие надписи не вызывают ничего кроме раздражения. Анимация допустима либо для создания определенного настроения или атмосферы презентации (в этом случае анимация тем более должна быть сдержанна и хорошо продумана), либо для демонстрации динамичных процессов, изобразить которые иначе просто не возможно (например, для поэтапного вывода на экран рисунка). Если презентация предназначена только для показа (не для печати), то целесообразно "сжимать" картинки до экранного разрешения (76 точек на дюйм), а также использовать рисунки в формате джипег (расширение ".jpg"). Это уменьшит объем презентации и значительно ускорит и упростит работу.

При подготовке мультимедийных презентации докладчик может использовать возможности Интернет. При создании презентации следует находить как можно больше точек соприкосновения презентуемого материала и "внешних" информационных потоков. Это позволяет сделать презентацию более интересной, актуальной и захватывающей.

Гибкость – одна из основ успешной презентации. Будьте готовы внести изменения по ходу презентации в ответ на реакцию слушателей. Современные программные и технические средства позволяют легко изменять содержание презентации и хранить большие объемы информации.

| Оформление<br>слай- | Параметры                                                           |
|---------------------|---------------------------------------------------------------------|
| ДОВ                 |                                                                     |
| Стиль               | Соблюдать единого стиля оформления.                                 |
| $\Phi$ OH           | Фон должен соответствовать теме презентации                         |
| Использование цве-  | Слайд не должен содержать более трех цветов<br>$\circ$              |
| та                  | Фон и текст должны быть оформлены контрастными цветами<br>$\circ$   |
|                     | Слайд должен содержать минимум информации<br>$\circ$                |
|                     | Информация должна быть изложена профессиональным языком<br>$\circ$  |
|                     | Содержание текста должно точно отражать этапы выполненной           |
| Содержание инфор-   | работы                                                              |
| мации               | Текст должен быть расположен на слайде так, чтобы его удобно        |
|                     | было читать                                                         |
|                     | В содержании текста должны быть ответы на<br>проблемные во-         |
|                     | просы                                                               |
|                     | Текст должен соответствовать теме презентации<br>$\circ$            |
|                     | Предпочтительно горизонтальное расположение информации<br>$\circ$   |
| Расположение<br>ИН- | Наиболее важная информация должна располагаться в центре<br>$\circ$ |
| формации на стра-   | Надпись должна располагаться под картинкой<br>$\circ$               |
| нице                |                                                                     |
|                     | Для заголовка - не менее 24<br>$\circ$                              |
|                     | Для информации не менее - 18<br>$\circ$                             |
|                     | Лучше использовать один тип шрифта<br>$\circ$                       |

**Критерии оценивания студенческих презентаций** 

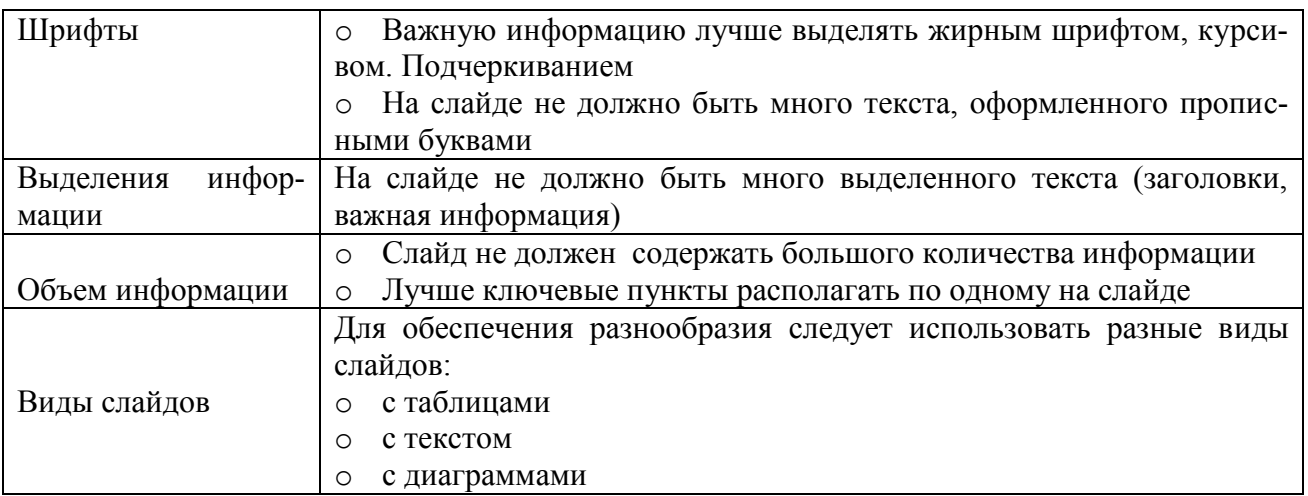

### **Методические рекомендации по выполнению домашней контрольной работы**

Контрольная работа состоит из четырех заданий. Для выполнения заданий рекомендуется работа со следующими источниками:

### **Основная литература:**.

1.**Карташевич, А. Н**. Устройство тракторов [Электронный ресурс] : учебное пособие / А. Н. Карташевич, О. В. Понталев, А. В. Гордеенко, В. А. Белоусов ; под ред. А. Н. Карташевич. — Электрон. текстовые данные. — Минск : Республиканский институт профессионального образования (РИПО), 2016. — 444 c. — 978-985-503-571-9. — Режим доступа: <http://www.iprbookshop.ru/67779.html->ЭБС IPRboors

2.**Клочков, А. В.** Устройство сельскохозяйственных машин [Электронный ресурс] : учебное пособие / А. В. Клочков, П. М. Новицкий. — Электрон. текстовые данные. — Минск : Республиканский институт профессионального образования (РИПО), 2016. — 432 c. — 978-985-503- 556-6. — Режим доступа: <http://www.iprbookshop.ru/67777.html>- ЭБС IPRboors

**3. Котиков В. М.** Тракторы и автомобили [Электронный ресурс] : учебник для учреждений,

реализующих образовательные программы среднего профессионального образования по специальности "Механизация сельского хозяйства" и "Техническая эксплуатация подъемно-

транспортных, строительных, дорожных машин и оборудования" / В.М. Котиков. - 7-е изд. ;

### стер. - М. : Академия, 2017-**ЭБС Академия**

**4.Нерсесян В.И**.Назначение и общее устройство тракторов, автомобилей и сельскохозяйственных машин и механизмов. Часть 1 [Электронный ресурс] –Учебник для СПО - М.ИЦ Академия, 2018.-288 с.- **ЭБС Академия**

**5**. **Нерсесян В.И**.Назначение и общее устройство тракторов, автомобилей и сельскохозяйственных машин и механизмов. Часть 2 [Электронный ресурс] –Учебник для СПО - М.ИЦ Академия, 2018.-288 с.- **ЭБС Академия**

6. Силаев, Г. В. Конструкция автомобилей и тракторов[Электронный ресурс] : учебник для СПО / Г. В. Силаев. — 3-е изд., испр. и доп. — Москва : Издательство Юрайт, 2019. — 404 с. — (Серия : Профессиональное образование). — ISBN 978-5-534-09967-6. — Текст : электронный // . — URL:<https://www.biblio-online.ru/bcode/429046>-. ЭБС Юрайт

**7.Устинов, А. Н.** Сельскохозяйственные машины **[Электронный ресурс**] : учебник для СПО - 16-е изд. ; стереотип. - М. : Академия, 2017-**ЭБС Академия.** 

**8.** А.В. Богатырев, Тракторы и автомобили : [Электронный ресурс]: учебник / А.В. Богатырев, В.Р. Лехтер. — М. : ИНФРА-М, 2019. — 425 с. — (Среднее профессиональное образование). - Режим доступа: http://znanium.com/catalog/product/961710- ЭБС Znanium

### **Дополнительная литература:**

**1. Куприенко А.И.** Технологии механизированных работ в животноводстве [Электронный ресурс].Учебник для СПО -2-е изд.-м. ИЦ Академия, 2018 -240 с. -**ЭБС Академия**

2. **А.П. Тарасенко** Механизация растениеводства : учебник / В.Н. Солнцев, А.П. Тарасенко, В.И. Оробинский [и др.] ; под ред. В.Н. Солнцева. — Москва : ИНФРА-М, 2019. — 383 с. — (Среднее профессиональное образование). - ISBN 978-5-16-106853-3. - Текст : электронный. - URL: https://new.znanium.com/catalog/product/1013553 ЭБС Znanium

### **Интернет-ресурсы :**

1.Тракторы и автомобили, сельскохозяйственные машины. Режим доступа: [ru.wikipedia.org](http://ru.wikipedia.org/) 2.Тракторы и автомобили, сельскохозяйственные машины. Ре-

жим доступа: [http://metalhandling.ru](http://metalhandling.ru/)

3.Устройство тракторов Режим доступа: [http://www.thetractor.ru](http://www.thetractor.ru/)

4,Электронный учебник Халанский В.М.Сельскохозяйственные машина- Режим доступа : <https://search.rsl.ru/ru/record/01002408485>

5.Единое окно доступа к образовательным ресурсам **http://window.edu.ru**

Периодические издания:

1.Тракторы и сельскохозяйственные машины : теоретич. и науч.-практич. журн. / учредитель и издатель : ООО «Редакция журнала «ТСМ». – 1930, февраль - . – М., 2017-2019 . – Ежемес. 2.Сельский механизатор : науч.-производ. журн. / учредители : Минсельхоз России ; ООО «Нива». – 1958 - . – М. : ООО «Нива», 2016-2020 . – Ежемес.

3.Сельскохозяйственная техника: обслуживание и ремонт [Текст] : науч.-практич. журнал / учредитель : ООО «ИНДЕПЕНДЕНТ МАСС МЕДИА». – 2004 - . – М. : ИД «Панорама», 2016 - . – Ежемесяч. – ISSN 2222-8632.

4.Техника и оборудование для села : науч.-производ. и информ. журн. / учредитель : Росинформагротех. – 1997 - . – М. : ФГБНУ "Российский научно-исследовательский институт информации и технико-экономических исследований по инженерно-техническому обеспечению агропромышленного комплекса", 2018- 2020 . – Ежемес. - ISSN 2072-9642.

Учебно-методические издания:

1.Грунин Н.А., Кочетков А.С. Устройство тракторов, автомобилей и сельскохозяйственных машин: [Электронный ресурс]:методические указания для практических занятий Грунин Н.А., Кочетков А.С. – Рязань РГАТУ, 2021- ЭБ «РГАТУ»

**2.** Методические указания для занятий на учебной практике/**.**Назначение и общее устройство тракторов, автомобилей и сельскохозяйственных машин [Электронный ресурс] : Грунин Н.А., Кочетков А.С. – Рязань РГАТУ, 2021- ЭБ «РГАТУ»

3.Методические рекомендации для самостоятельной работы [Электронный ресурс] / Кочетков А.С., Грунин Н.А - Рязань: РГАТУ, 2021- ЭБ «РГАТУ»

3.Методические указания к практическим работам [Электронный ресурс] / Кочетков А.С., Грунин Н.А - Рязань: РГАТУ, 2021- ЭБ «РГАТУ»

4.Методические указания по выполнению по учебной практике Кочетков А.С., Грунин Н.А. Рязань: РГАТУ, 2020- ЭБ «РГАТУ»

Для успешного выполнения контрольной работы необходимо осветить все вопросы, после каждого ответа сделать вывод. При оценке работы учитывается полнота ответа на вопрос, знание материала, самостоятельность выполнения работы (изложение текста должно быть самостоятельным, без дословного переписывания из учебника или интернет-ресурса), соблюдение требований к оформлению.

Контрольная работа выполняется в печатном варианте с учетом требований, предъявляемых к письменным работам:

(шрифт « Times New Roman », размер – 14, интервал – полуторный, отступы:

сверху  $-2$  см. снизу  $-2$  см., слева  $-3$  см., справа - 1,5 см.

В тексте работы не должно быть произвольного сокращения слов, допускаются лишь общепринятые. Работа выполняется на формате А4. Первый лист - титульный (образец титульного листа представлен в приложении 1). Работа подшивается в тонкую папку с о скоросшивателем.

По тексту делаются ссылки на литературные источники, использованные при изучении или изложении данного вопроса. Ссылки размещаются в процессе изложения материала в квадратных скобках с указанием порядкового номера источника и страницы.

Критерии оценивания контрольной работы:

*оценка «отлично»* - содержание ответа соответствует теме задания;

продемонстрировано знание материала, уверенное владение терминами и понятиями , работа выполнена самостоятельно, аккуратно с соблюдение требований;

*оценка «хорошо»* - содержание ответов соответствует темам заданий, продемонстрировано знание материала, незначительные ошибки; студент владеет терминами и основными понятиями; достаточная степень самостоятельности в представлении материала; работа выполнена аккуратно, в соответствии с требованиями;

*оценка «удовлетворительно»* - содержание ответов в целом соответствует темам зданий; продемонстрировано удовлетворительное знание материала (фактические ошибки 25-30%), имеются ошибки в употреблении терминов; работа отличается низкой степенью самостоятельности (примерно половина – копирование текста учебника или Интернет-ресурса); имеются ошибка в оформлении.

*оценка «неудовлетворительно»* - содержание ответов не соответствеует темам заданий или соответствует в очень малой степени; продемонстировано крайне низкое знание материала; текст ответов представляет полную кальку текста учебника или интернет-источника. Работа оформлена не в соответствии с требованиями.

### **ПЕРЕЧЕНЬ РЕКОМЕНДУЕМЫХ ИНФОРМАЦИОННЫХ ИСТОЧНИКОВ Основная литература:**.

1.**Карташевич, А. Н**. Устройство тракторов [Электронный ресурс] : учебное пособие / А. Н. Карташевич, О. В. Понталев, А. В. Гордеенко, В. А. Белоусов ; под ред. А. Н. Карташевич. — Электрон. текстовые данные. — Минск : Республиканский институт профессионального образования (РИПО), 2018. — 444 c. — 978-985-503-571-9. — Режим доступа: <http://www.iprbookshop.ru/67779.html->ЭБС IPRboors

2.**Клочков, А. В.** Устройство сельскохозяйственных машин [Электронный ресурс] : учебное пособие / А. В. Клочков, П. М. Новицкий. — Электрон. текстовые данные. — Минск : Республиканский институт профессионального образования (РИПО), 2018. — 432 c. — 978-985-503- 556-6. — Режим доступа: <http://www.iprbookshop.ru/67777.html>- ЭБС IPRboors

**3. Котиков В. М.** Тракторы и автомобили [Электронный ресурс] : учебник для учреждений, реализующих образовательные программы среднего профессионального образования по специ-

альности "Механизация сельского хозяйства" и "Техническая эксплуатация подъемно-

транспортных, строительных, дорожных машин и оборудования" / В.М. Котиков. - 7-е изд. ;

#### стер. - М. : Академия, 2017-**ЭБС Академия**

**4.Нерсесян В.И**.Назначение и общее устройство тракторов, автомобилей и сельскохозяйственных машин и механизмов. Часть 1 [Электронный ресурс] –Учебник для СПО - М.ИЦ Академия, 2018.-288 с.- **ЭБС Академия**

**5**. **Нерсесян В.И**.Назначение и общее устройство тракторов, автомобилей и сельскохозяйственных машин и механизмов. Часть 2 [Электронный ресурс] –Учебник для СПО - М.ИЦ Академия, 2018.-288 с.- **ЭБС Академия**

6. Силаев, Г. В. Конструкция автомобилей и тракторов[Электронный ресурс] : учебник для СПО / Г. В. Силаев. — 3-е изд., испр. и доп. — Москва : Издательство Юрайт, 2019. — 404 с. — (Серия : Профессиональное образование). — ISBN 978-5-534-09967-6. — Текст : электронный //

. — URL:<https://www.biblio-online.ru/bcode/429046>-. ЭБС Юрайт

**7.Устинов, А. Н.** Сельскохозяйственные машины **[Электронный ресурс**] : учебник для СПО - 16-е изд. ; стереотип. - М. : Академия, 2017-**ЭБС Академия.** 

**8.** А.В. Богатырев, Тракторы и автомобили : [Электронный ресурс]: учебник / А.В. Богатырев, В.Р. Лехтер. — М. : ИНФРА-М, 2019. — 425 с. — (Среднее профессиональное образование). - Режим доступа: http://znanium.com/catalog/product/961710- ЭБС Znanium

### **Дополнительная литература:**

**1. Куприенко А.И.** Технологии механизированных работ в животноводстве [Электронный ресурс].Учебник для СПО -2-е изд.-м. ИЦ Академия, 2018 -240 с. -**ЭБС Академия**

2. **А.П. Тарасенко** Механизация растениеводства : учебник / В.Н. Солнцев, А.П. Тарасенко, В.И. Оробинский [и др.] ; под ред. В.Н. Солнцева. — Москва : ИНФРА-М, 2019. — 383 с. — (Среднее профессиональное образование). - ISBN 978-5-16-106853-3. - Текст : электронный. - URL: https://new.znanium.com/catalog/product/1013553 ЭБС Znanium

### **Интернет-ресурсы :**

1.Тракторы и автомобили, сельскохозяйственные машины. Режим доступа: [ru.wikipedia.org](http://ru.wikipedia.org/) 2.Тракторы и автомобили, сельскохозяйственные машины. Ре-

жим доступа: [http://metalhandling.ru](http://metalhandling.ru/)

3.Устройство тракторов Режим доступа: [http://www.thetractor.ru](http://www.thetractor.ru/)

4,Электронный учебник Халанский В.М.Сельскохозяйственные машина- Режим доступа : <https://search.rsl.ru/ru/record/01002408485>

5.Единое окно доступа к образовательным ресурсам **http://window.edu.ru**

# **Периодические издания:**

1.**Тракторы и сельскохозяйственные машины** : теоретич. и науч.-практич. журн. / учредитель и издатель : ООО «Редакция журнала «ТСМ». – 1930, февраль - . – М., 2017-2019 . – Ежемес.

2.**Сельский механизатор** : науч.-производ. журн. / учредители : Минсельхоз России ; ООО «Нива». – 1958 - . – М. : ООО «Нива», 2017-2020 . – Ежемес.

3.**Сельскохозяйственная техника**: **обслуживание и ремонт** [Текст] : науч.-практич. журнал / учредитель : ООО «ИНДЕПЕНДЕНТ МАСС МЕДИА». – 2004 - . – М. : ИД «Панорама», 2017 - . – Ежемесяч. – ISSN 2222-8632.

4.**Техника и оборудование для села** : науч.-производ. и информ. журн. / учредитель : Росинформагротех. – 1997 - . – М. : ФГБНУ "Российский научно-исследовательский институт информации и технико-экономических исследований по инженерно-техническому обеспечению агропромышленного комплекса", 2018- 2020 . – Ежемес. - ISSN 2072-9642.

### **Учебно-методические издания:**

**1.Грунин Н.А., Кочетков А.С.** Устройство тракторов, автомобилей и сельскохозяйственных машин: [Электронный ресурс]:методические указания для практических занятий Грунин Н.А., Кочетков А.С. – Рязань РГАТУ, 2021- ЭБ «РГАТУ»

**2.** Методические указания для занятий на учебной практике/**.**Назначение и общее устройство тракторов, автомобилей и сельскохозяйственных машин [Электронный ресурс] : Грунин Н.А., Кочетков А.С. – Рязань РГАТУ, 2021- ЭБ «РГАТУ»

3.Методические рекомендации для самостоятельной работы [Электронный ресурс] / Кочетков А.С., Грунин Н.А - Рязань: РГАТУ, 2021- ЭБ «РГАТУ»

3.Методические указания к практическим работам [Электронный ресурс] / Кочетков А.С., Грунин Н.А - Рязань: РГАТУ, 2021- ЭБ «РГАТУ»

4.Методические указания по выполнению по учебной практике Кочетков А.С., Грунин Н.А. Рязань: РГАТУ, 2021- ЭБ «РГАТУ»

Факультет дополнительного профессионального исреднего профессионального образования

# **МЕТОДИЧЕСКИЕ РЕКОМЕНДАЦИИ ПО ОРГАНИЗАЦИИ САМОСТОЯТЕЛЬНОЙРАБОТЫ СТУДЕНТОВ**

ПМ 03 Техническое обслуживание и диагностирование неисправностей сельскохозяйственныхмашин и механизмов; ремонт отдельных деталей и узлов.

для студентов 3 курса специальности 35.02.16

Эксплуатация и ремонт сельскохозяйственной техники и

оборудования

(очная форма обучения)

Рязань, 2021

Методические рекомендации по организации самостоятельной работы студентов разработан в соответствии с требованиями

- Федерального государственного образовательного стандарта среднего профессионального образования (ФГОС СПО) по специальности 35.02.16 «Эксплуатация и ремонт сельскохозяйственной техники и оборудования», утвержденного Приказом Минобрнауки России от 9 декабря 2016 г. № 1564 (зарегистрированного Министерством юстиции Российской Федерации 26 декабря 2016 г, регистрационный № 44896);.

- Примерной основной образовательной программы по специальности среднего профессионального образования 35.02.16 Эксплуатация и ремонт сельскохозяйственной техники и оборудования, представленной Организацией разработчиком Федеральным государственным бюджетным образовательным учреждением высшего образования

«Российский государственный агарный университет – МСХА имени К.А. Тимирязева».

Зарегистрировано в государственном реестре примерных основных образовательных программ под номером: 35.02.16-170907 от 07.09.2017 г..

Разработчики:

Жирков Евгений Александрович, преподаватель ФДП и СПО Юмаев Дмитрий Михайлович, преподаватель ФДП и СПО

Методические рекомендации одобрены предметно-цикловой комиссией специальностей , входящих в перечень 50-ти наиболее востребованных и перспективных профессий и специальностей (ТОП-50) факультета дополнительного профессионального и среднего профессионального образования «30» июня 2021 г., протокол №10

Председатель предметно-цикловой комиссии Козлова Н.В.

# **СОДЕРЖАНИЕ**

Введение

- 1. Объѐ м самостоятельной работы
- 2. Задания для самостоятельной работы
- 3. Методические рекомендации по организации самостоятельной работы
- 4. Перечень рекомендуемых источников

#### **ВВЕДЕНИЕ**

Одной из важнейших стратегических задач современного профессионального образования является формирование профессиональной компетенции будущих специалистов. Квалификационные характеристики по специальностям среднего профессионального образования содержат такие требования, как умение осуществлять поиск, анализ и оценку информации, необходимой для постановки и решения профессиональных задач, профессионального и личностного развития; использовать информационно-коммуникативные технологи для совершенствования профессиональной деятельности; заниматься самообразованием. Обозначенные требования к подготовке студентов делают их конкурентоспособными на современном рынке труда.

В этой связи, всѐ большее значение приобретает самостоятельная работа студентов, создающая условия для формирования у них готовности и умения использовать различные средства информации с целью поиска необходимого знания.

Целью самостоятельной работы студентов является:

- научить студентов осмысленно и самостоятельно работать сначала с учебным материалом, затем с научной информацией, заложить основы самоорганизации и самовоспитания с тем, чтобы привить умение в дальнейшем непрерывно повышать свою квалификацию.

- закрепить, расширить и углубить знания, умения и навыки, полученные студентами на аудиторных занятиях под руководством преподавателей;

- изучение студентами дополнительных материалов по изучаемым дисциплинам и умение выбирать необходимый материал из различных источников;

- воспитание у студентов самостоятельности, организованности, самодисциплины, творческой активности, потребности развития познавательных способностей и упорства в достижении поставленных целей.

Внеаудиторная самостоятельная работа студентов при освоении ПМ 03 Техническое обслуживание и ремонт сельскохозяйственной техники:

изучение учебной, научной литературы, материалов периодических изданий. Поиск, анализ и оценка информации по содержанию учебного материала;

самостоятельное изучение тем, предложенных преподавателем, конспектирование учебной литературы и дополнительных источников;

подготовку к практическим и лабораторным занятиям и оформление результатов практических и лабораторных работ;

самостоятельное решение задач;

выполнение контрольной работы.

# **1. ОБЪЁМ САМОСТОЯТЕЛЬНОЙ РАБОТЫ**

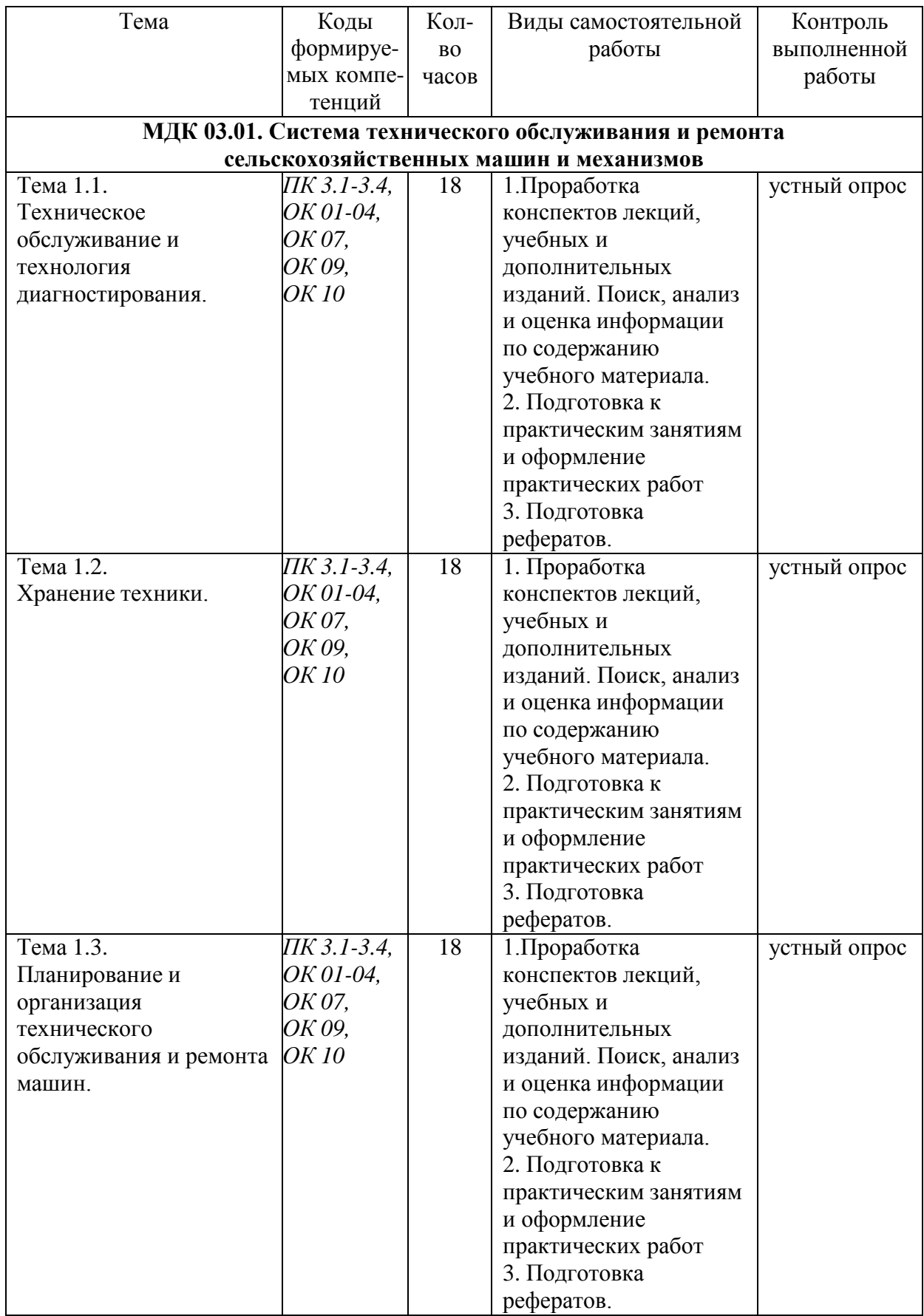

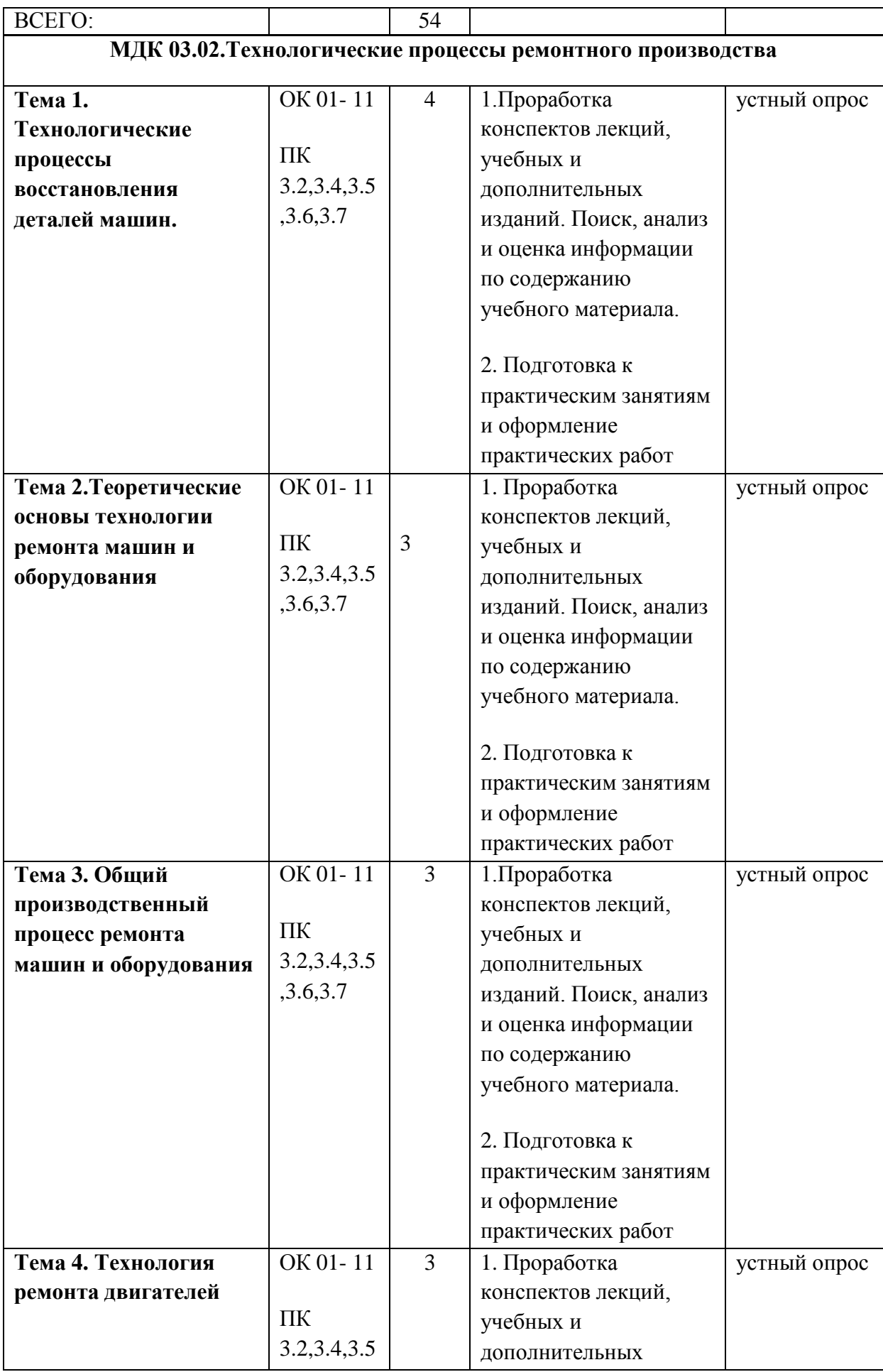

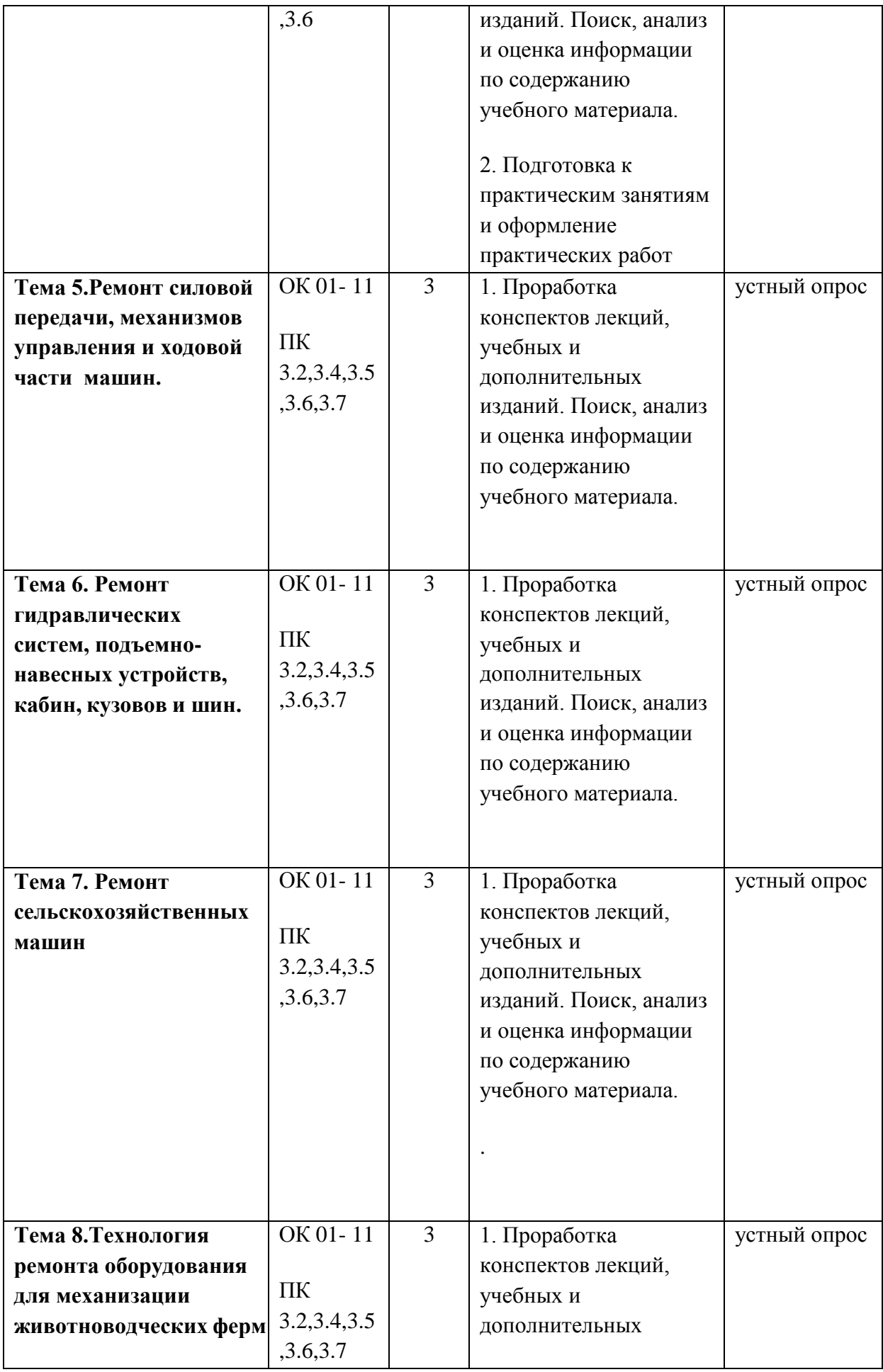

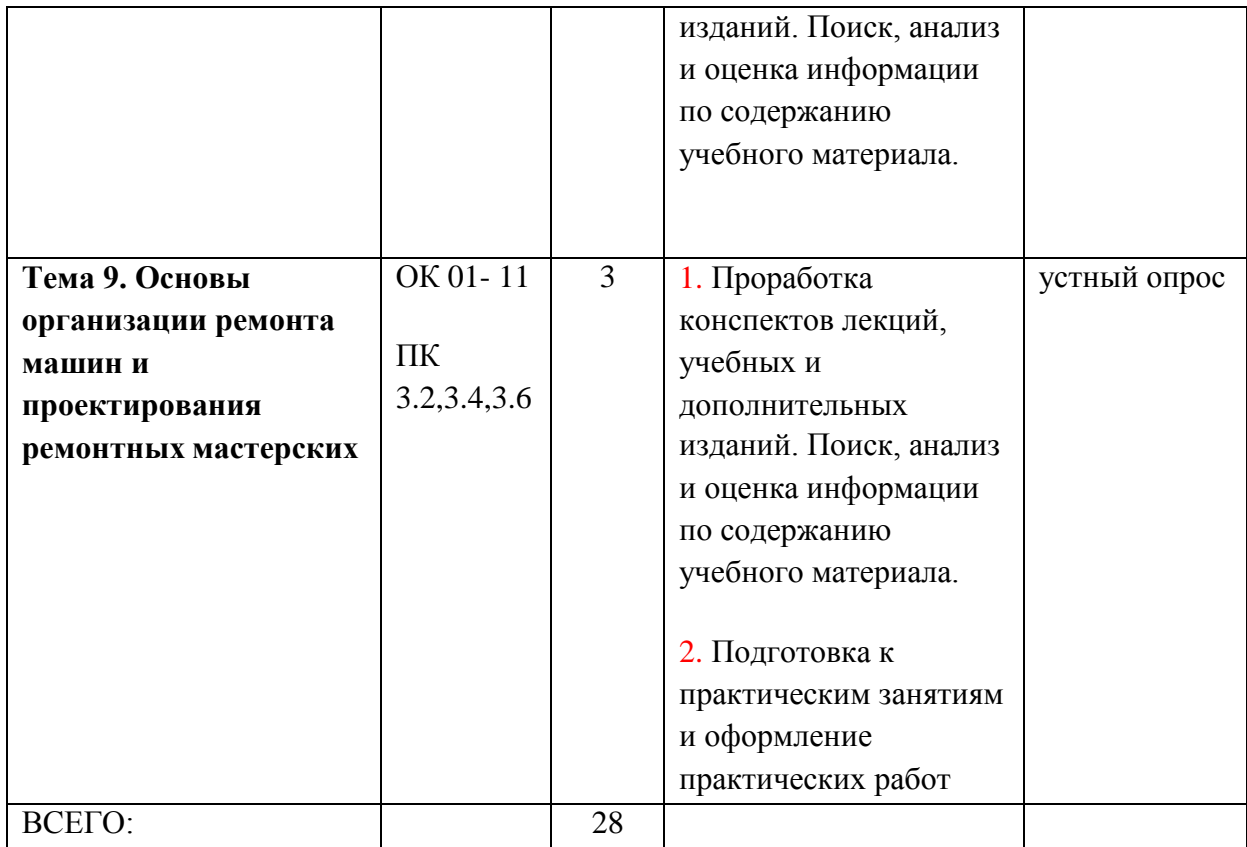

# **2. ЗАДАНИЯ ДЛЯ САМОСТОЯТЕЛЬНОЙ РАБОТЫ**

## **МДК 03.01. Система технического обслуживания и ремонта сельскохозяйственных машин и механизмов**

#### **Вопросы для самостоятельной работы по темам**

#### **Тема 1.1. Техническое обслуживание и технология диагностирования**

- 1. Станции технического обслуживания тракторов.
- 2. Стационарные и мобильные средства технического обслуживания и ремонта.
- 3. Изменения технического состояния машин в нерабочий период.
- 4. Проверка состояния аккумуляторных батарей.
- 5. Контроль экономических показателей при обслуживании машин.
- 6. Дать характеристику видов ТО комбайнов.
- 7. Определение остаточного ресурса.
- 8. Технология технического обслуживания и диагностирования зарубежной техники.
- 9. Изменения технического состояния машин в нерабочий период.
- 10. Диагностирование состояния топливной аппаратуры.
- 11. Привести примеры неисправностей определяемых при различных методах диагностирования.

#### **Тема 1.2. Хранение техники.**

- 1. Порядок постановки тракторов на хранение.
- 2. Консервация тракторов.
- 3. Консервация самоходных машин.
- 4. Консервация прицепных машин и оборудования.

### **Тема 1.3. Планирование и организация технического обслуживания и ремонта машин.**

- 1. Планирование и организация технического обслуживания и ремонта машиннотракторного парка.
- 2. Планирование технического обслуживания с использованием информационных технологий.

#### **Вопросы для подготовки к практическим занятиям**

#### **Тема 1.1. Техническое обслуживание и технология диагностирования**

- 1. Каковы основные неисправности КШМ и ГРМ, их причины и последствия?
- 2. В каких целях и при каком виде ТО производится регулировка тепловых зазоров в клапанных механизмах? Какова методика ее проведения и нормативы зазоров?
- 3. По какой причине в процессе эксплуатации изменяется тепловой зазор в клапанных механизмах и в какую сторону?
- 4. Как проверяют герметичность соединений и состояние приборов смазочной системы? Как устраняют обнаруженные неисправности?
- 5. По каким внешним признакам определяют непригодность масла?
- 6. Когда и в какой последовательности меняют масло в масляном картере двигателя, промывают смазочную систему двигателя?
- 7. Когда и как проверяют давление масла в смазочной системе.
- 8. Почему перед заполнением системы охлаждения необходимо открыть сливной краник радиатора?
- 9. По каким признакам определяют износ сальника водяного насоса?
- 10. Какой смазкой смазывают подшипники водяного насоса и вентилятора?
- 11. Как проверить исправность термостата в эксплуатационных условиях?
- 12. Что такое угол опережения впрыска топлива? С какой целью применяется в дизельных двигателях?
- 13. Как установить момент начала подачи топлива насосом?
- 14. К каким последствиям может привести неправильная регулировка угла опережения впрыска топлива?
- 15. Чем регулируется угол опережения впрыска топлива на различных насосах?
- 16. В каких пределах находиться угол опережения впрыска топлива?
- 17. Назовите системы и механизмы двигателя, подлежащие техобслуживанию.
- 18. С какой целью регулируют зазор между стержнями клапанов и коромыслами?
- 19. Для чего устанавливают поршень первого цилиндра в верхнюю мѐ ртвую точку?Как это делается?
- 20. Какая разница между регулировкой зазора с помощью набора щупов и приспособлением КИ-9918 и приспособлением ПИМ-4816?
- 21. Какой порядок регулировки зазоров клапанов 2-го и последующих цилиндров?
- 22. Что такое фазы газораспределения? Какой порядок и какие приспособления используются при проверке фаз газораспределения?
- 23. Какие параметры диагностируются в системе очистки и подачи воздуха в цилиндры?
- 24. Как проверить герметичность впускного тракта двигателя?
- 25. Как проверить загрязнѐ нность воздушного фильтра?
- 26. Как определить место подсоса воздуха в системе подачи воздуха?
- 27. Какие параметры диагностируются в системе смазки двигателя?
- 28. Как проверить загрязнѐ нность фильтра системы смазки?
- 29. Как проверить работоспособность ротора центрифуги системы смазки?
- 30. Для чего применяется вибротахометр КИ-1308?
- 31. Какие параметры проверяются в системе охлаждения двигателя?
- 32. Как проверить натяжение ремней вентилятора системы охлаждения?
- 33. Чем отличаются устройства КИ-8920 и КИ-13918?
- 34. В чем причины повышенного износа шин передних колес?
- 35. В чем заключаются проверка свободного хода и усилия поворота рулевого колеса?
- 36. Почему увеличивается свободный ход рулевого колеса?
- 37. Расскажите порядок регулировки свободного хода и усилия поворота рулевого колеса. В чем еѐ особенности?
- 38. Объясните порядок проверки гидроусилителя рулевого управления с помощью дросселя - расходомера ДР-90.
- 39. Каков порядок проверки производительности насоса.
- 40. Каков порядок проверки предохранительного клапана.
- 41. Каков порядок проверки гидроцилиндра.
- 42. Каков порядок проверки распределителя.
- 43. Каков порядок проверки клапана расхода.
- 44. Каков порядок проверки запорных клапанов.

### **Тема 1.2. Хранение техники.**

- 1. Какие консервационные материалы применяются при постановке трактора на длительное хранение?
- 2. Какие операции выполняются при постановке трактора на длительное хранение?
- 3. Какие операции выполняются в процессе хранения трактора?
- 4. Какие операции выполняются при снятии трактора с хранения?
- 5. Способы хранения сельскохозяйственной техники.
- 6. Какие консервационные материалы применяются при постановке самоходных машин на длительное хранение?
- 7. Какие операции выполняются при постановке самоходных машин на длительное хранение?
- 8. Как осуществляется хранениеремней, ножей, аккумуляторов?
- 9. Как осуществляется хранение деталей и сборочных единиц?
- 10. Какие применяются способы хранения машин?
- 11. Каковы основные элементы хранения машин?
- 12. Перечислите основные мероприятия по организации хранения машин.
- 13. Какова технология постановки машин на хранение, контроля и технического обслуживания при хранении?

### **Тема 1.3. Планирование и организация технического обслуживания и ремонта машин.**

- 1. Какие исходные данные необходимы для расчѐ та годового объѐ ма работ ремонтной мастерской?
- 2. Кратко поясните порядок расчета годового объѐ ма работ ремонтной мастерской.
- 3. Как определяется годовое количество ремонтов и технических обслуживаний тракторов? Автомобилей? Чем отличаются эти расчеты от расчетов по различным типам комбайнов?
- 4. Как определяется годовое количество ремонтов зерноуборочных комбайнов? Корнеклубнеуборочных? Силосоуборочных? Других типов сельскохозяйственных машин?
- 5. Как определяется общая трудоемкость текущего ремонта автомобилей?
- 6. Какие дополнительные работы учитываются при расчете годового объѐ ма работремонтной мастерской? Каким образом определяется объем этих работ?
- 7. Как определяется планируемый годовой фонд времени? Для кого или для чего этот фонд планируется?
- 8. Как определяется необходимое количество производственных рабочих ремонтной мастерской? Вспомогательных рабочих? Весь штат мастерской?
- 9. Поясните методику расчета потребного количества ремонтно–технологического и станочного оборудования.
- 10. Поясните методику расчета общей пощади ремонтной мастерской. Как определяется площадь бытовых, складских и иных помещений?
- 11. Поясните методику компоновки производственных и вспомогательных подразделений мастерской в производственном корпусе?
- 12. Могут ли фактические площади подразделений и мастерской в целом отличаться от расчетных? С чем это связано? К чему может приводить избыток или недостаток площадей?

### **Тематика устных сообщений (доклад)**

- 1. Агрегаты для проведения технического обслуживания.
- 2. Передвижные заправочные агрегаты.
- 3. Автопередвижная мастерская.
- 4. Оборудование пункта технического обслуживания.
- 5. Средства диагностирования автотракторной техники.
- 6. Диагностирование узлов и механизмов импортной техники.
- 7. Диагностирование системы питания дизельных двигателей.
- 8. Диагностирование цилиндро поршневой группы дизельных двигателей
- 9. Постановка на хранение комбайна СК-5 «Нива»
- 10. Консервационные материалы, применяемые при постановке техники на длительное хранение.

### **МДК 03.02.Технологические процессы ремонтного производства**

#### **Тема 1. Технологические процессы восстановления деталей машин.**

Ручная и механизированная сварка и наплавка

**Литература**: Конспект, О(1 с.6-25), Д(1гл.13, 2 § 2.3 )

#### **Вопросы к устному опросу**

1.Исходя из каких соображений выбирают материал присадочного прутка при газовой сварке?

2.Какой вид электродуговой сварки наиболее распространен: на постоянном или на переменном токе?

3.Каково назначение обмазок электродов?

4.Из чего исходят при выборе типа электрода для сварки; то же для наплавки?

5. В чем заключается особенность сварки чугуна?

6.Как ведется наплавка порошковой проволокой?

7.В чем сущность вибродуговой наплавки и каковы ее режимы?

8.Для каких целей при восстановлении деталей может применяться плазменный нагрев?

Восстановление деталей плазменным нагревом., заливкой жидким металлом

**Литература**: Конспект, О(1с..26-28), Д(2 § 2.4 )

### **Вопросы к устному опросу**

1.Для каких целей при восстановлении деталей может применяться плазменный нагрев?

2.Каковы особенности и режимы плазменной наплавки, плазменного напыления и резки металлов?

3.В чем сущность плазменной закалки деталей?

4.Для восстановления каких деталей целесообразно применять заливку жидким металлом? Каковы преимущества и недостатки этого способа?

5.Какие формы используются для восстановления деталей заливкой жидким металлом?

Восстановление деталей электролитическими и химическими покрытиями, металлизация

**Литература**: Конспект, О(1 с.28-44), Д(1гл.16)

### **Вопросы к устному опросу**

1.В чем сущность гальванического наращивания деталей?

2..Каким видам термообработки подвергают хромированные детали?

3.Каковы основные преимущества и недостатки процесса осталивания?

5.Для каких целей при восстановлении деталей применяется никелирование, меднение и лужение?

6.В каких случаях применяется химическое никелирование?

7.Каковы особенности процесса металлизации?

Анодно – механическая , электроискровая, электромеханическая обработка

**Литература**: Конспект, О(1 с.44-48)

### **Вопросы к устному опросу**

1.Каковы преимущества анодно-механической обработки восстанавливаемых деталей?

2. В чем сущность анодно-механической обработки?

3.В чем сущность электроискровой обработки и наращивания деталей?

4. В чем сущность электромеханической обработки ?

Пайка при восстановлении деталей. Восстановление пластической деформацией

### **Литература**: Конспект, О(1с.48-53),Д(1гл.15, 2 §2.35)

### **Вопросы к устному опросу**

1.Какова область применения пайки?

2.Какие припои применяют при восстановлении деталей машин?

3.В чем заключается технология пайки твердыми и мягкими припоями

4.Какие детали восстанавливаются способом пластической деформации?

5.Какими способами правят детали?

6.Для восстановления каких деталей применяется осадка и обжатие?

Применение упрочняющее-калибрующего инструмента

**Литература**: Конспект, О(1 с.53-55)

### **Вопросы к устному опросу**

1.В чем состоит особенность применения упрочняюше-калибрующего инструмента?

2.Какие основные параметры оказывают основное влияние на шероховатость поверхности детали при накатке?

3.Какова технология чистовой обработки деталей раскатками и накатками?

Особенности механической обработки при восстановлении деталей. Выбор способа восстановления деталей

**Литература**: Конспект, О(1 с.55-61), Д(1гл.11, 2 §1.5 )

#### **Вопросы к устному опросу**

1.Каковы особенности механической обработки восстанавливаемых деталей?

2.Что называется установочными базами и какие они бывают?

3.В каких случаях используется алмазный инструмент и какой материал идет на его изготовление?

4.Перечислите критерии выбора способа восстановления деталей и дайте обоснование целесообразного выбора.

### **Тема 2.Теоретические основы технологии ремонта машин и оборудования**

Общие понятия и определения. Закономерности изнашивания деталей машин

**Литература**: Конспект, О(1с.63-65)

### **Вопросы к устному опросу**

1.Что понимается под надежностью, работоспособностью и долговечностью машин?

2.Что такое ресурс? Каковы его виды?

3.Какая единица измерения технического ресурса лучше оценивает ресурс машины?

4.Что понимается под сроком службы машины?

5.Что понимается под ремонтопригодностью?

6.Какова методика определения годности машины

Основы учения о трении деталей машин

**Литература**: Конспект, О(1 с.65-68)

### **Вопросы к устному опросу**

1. Как правильно оценивается относительная износостойкость?

2.Какие существуют основные теории трения?

3.Чем отличается дефект от износа?

4.Какова сущность абразивного изнашивания? Приведите примеры.

5.Как протекает окислительное изнашивание?

Процессы вызывающие неисправности машин, способы их уменьшения и предупреждения

**Литература**: Конспект, О(1 с.65-68)

#### **Вопросы к устному опросу**

1.Для каких деталей характерно усталостное изнашивание?

2.Как протекает процесс выкрашивания в подшипниках качения?

3.В каких случаях появляется усталость металлов?

4.Какие виды коррозии наиболее характерны для деталей машин, работающих в сельском хозяйстве?

Способы определения износа деталей машин и агрегатов .Способы ремонта сопряжений

**Литература**: Конспект, О(1 с.68-71)

### **Вопросы к устному опросу**

1.Какие детали наиболее часто выходят из строя в связи с деформациями?

2.Какие детали в процессе работы теряют упругость?

3.Какими способами восстанавливают посадки сопряжений

#### **Тема 3. Общий производственный процесс ремонта машин и оборудования**

Прием в ремонт. Основы технологии разборки машин

**Литература**: Конспект, О(1с.71-76), Д(1гл.3, 4; 2§ 4.1,4.2 )

#### **Вопросы к устному опросу**

1.Что такое производственный процесс капитального ремонта машин? Какова его схема?

2.ЧТО ВХОДИТ В первый этап производственного процесса капитального ремонта машин до дефектовки деталей включительно?

3.Из каких элементов складывается второй этап производственного процесса капитального ремонта машин, начиная с комплектования деталей?

4.Что представляют собой технологические схемы разборочно-сборочных работ и в каких условиях возникает необходимость в их составлении?

5.Каков порядок и основные технические условия сдачи-приемки машин в ремонт?

6.Какое подъемно-транспортное и прессовое оборудование применяется в ремонтном производстве?

Основы технологии мойки машин и деталей **Литература**: Конспект, О(1 с.76-78), Д(1гл.5 , 2 §4.3 ) **Вопросы к устному опросу**

1.Назовите способы удаления отложений.

2.Перечислите основные моющие жидкости и препараты, применяемые при мойке машин.

3.Каковы разновидности струйных моечиых машин и характеристика их действия?

4.Каков принцип действия очистки и мойки деталей и узлов косточковой крошкой,

5.Каков принцип действия очистки и мойки деталей и узлов в расплавах щелочей и солей,

Основы дефектовки деталей машин

**Литература**: Конспект, О (1 с.78-79) Д(1гл.6, 2 § 4.4 )

#### **Вопросы к устному опросу**

1.Какой мерительный инструмент и другое оборудование применяются при микрометраже деталей?

2.Какой мерительный инструмент и другое оборудование применяются при оценке их физико -механических свойств деталей?

3.Какой мерительный инструмент и другое оборудование применяются при гидравлическомиспытаниях деталей?

4.Какой мерительный инструмент и другое оборудование применяются пневматическом испытаниях деталей?

5.Какие способы используются для выявления скрытых дефектов деталей и как они реализуются?

6.Какими способами получают достаточно точные сопряжения деталей машин?

Основы технологии сборки машин

**Литература**: Конспект, О(1 с.79-81) Д(1гл.9, 2 § 4.5 )

### **Вопросы к устному опросу**

1.Какой инструмент применяется для разборки и сборки резьбовых соединений? 2.Каковы основные правила сборки шпоночных, шлицевых, конусных и заклепочных соединений?

3.Какова методика проверки взаимного расположения деталей после сборки отремонтированных узлов, агрегатов и машин?

4.Назовите виды балансировки и укажите, в каких случаях рекомендуется проводить балансировку узлов и деталей машин.

Обкатка, испытание и окраска машин

**Литература**: Конспект, О(1 с.81-88), Д(1гл.9, 2 §4.6 )

#### **Вопросы к устному опросу**

1.Каково назначение обкатки объектов ремонта?

2.Для чего проводится окраска объектов ремонта?

3.Назовите операции технологического процесса окраски объектов ремонта.

4. Перечислите способы окраски и проверки качества лакокрасочных покрытий при ремонте машин.

#### **Тема 4. Технология ремонта двигателей**

Причины изнашивания деталей двигателей

**Литература**: Конспект, О(1 с.90-91)

#### **Вопросы к устному опросу**

1.Какие известны основные дефекты блоков цилиндров?

2.Чем объясняется неравномерность износа поршневых колец, цилиндров и гил

3.Как восстанавливаются поршневые пальцы?

4.Назовите характер износа шеек коленчатых валов и способы их восстановления.

5.Как восстанавливают гнезда клапанов?

Ремонт узлов и приборов системы питания

#### **Литература**: Конспект, О(1 с.91-93), Д(1гл.22 )

#### **Вопросы к устному опросу**

1.Какова технология испытания топливных фильтров?

2..В чем заключается ремонт регулятора частоты вращения?

3.Какие известны способы ремонта форсунок?

4.Как проводится испытание топливного насоса?

5.Какие известны способы ремонта карбюраторов?

6.Как ремонтируют воздухоочистители?

Ремонт и регулировка контрольно-измерительных приборов

**Литература**: Конспект, О(1.с 93-97)

#### **Вопросы к устному опросу**

1.Как проверяется правильность показаний амперметра?

2.Назовите основные неисправности датчика манометра?

3. Как осуществляется обнаружение и устранение неисправностей указателя уровня топлива?

4.Как происходит проверка и регулировка электротепловых импульсных термометров?

Сборка, балансировка, обкатка и испытание двигателей

**Литература**: Конспект, О(1 с.97-100)

#### **Вопросы к устному опросу**

1.Каково назначение обкатки двигателей?

2.Назовите режимы обкатки и испытания двигателей после ремонта.

3.Зачем производят балансировку двигателей после ремонта?

4.Расскажите о процессе сборки двигателя?

#### **Тема 5.Ремонт силовой передачи, механизмов управления и ходовой части машин.**

Восстановление типовых деталей и сопряжений

**Литература**: Конспект, О(1 с.101-104)

#### **Вопросы к устному опросу**

1Как восстанавливают валы и оси?

2.Каковы особенности восстановления шлицевых валов и отверстий?

3. Какими способами восстанавливают шестерни и звездочки?

4.Как восстанавливают резьбовые соединения?

Ремонт муфт, тормозных колодок и лент

**Литература**: Конспект, О (1 с.104-106)

#### **Вопросы к устному опросу**

1.Какие технологические приемы используют при ремонте фрикционных ведомых дисков муфт сцепления?

2.Как восстанавливают рабочие поверхности ведущих дисков муфт сцепления?

3.Привидите основные дефекты дисков?

4.Как устраняются дефекты дисков?

Восстановление корпусных деталей трансмиссии

**Литература**: Конспект, О(1 с.106-107)

#### **Вопросы к устному опросу**

1.Какие дефекты встречаются у корпусных деталей трансмиссии?

2.Как устраняется износ посадочных отверстий?

3.Как восстанавливают изношенные отверстия под подшипники?

4.Как устраняются трещины и пробоины в корпусах силовой передачи?

Ремонт механизмов управления и ходовой части машин **Литература**: Конспект, О(1 с.107-109)

#### **Вопросы к устному опросу**

- 1.В чем заключается проверка передних осей тракторов?
- 2.Как восстанавливают поворотные кулаки и их шкворни?
- 3.Какими способами проверяют рессоры?
- 4. В чем заключаются особенности ремонта рессор?
- 5.Как восстанавливают вилки и крестовины карданных валов?
- 6. Какова технология восстановления тормозных барабанов?
- 7.Какими способами восстанавливают диски колес и ступиц?

Восстановление деталей ходовой части гусеничных тракторов

### **Литература**: Конспект, О(1 с.109-121)

### **Вопросы к устному опросу**

- 1. Перечислите характерные износы деталей ходовой части гусеничных тракторов?
- 2. Как восстанавливают направляющие колеса?
- 3.Какими способами восстанавливают ведущие колеса?
- 4. Как восстанавливают поддерживающие ролики и опорные катки?
- 5. Какие износы и способы восстановления коленчатых осей Вам известны?
- 6. Назовите характерный износ и способ восстановления балансиров каретки подвескитракторов класса 30 кН.
- 7.Какие известны способы восстановления звеньев гусениц?

8.В чем состоит технологический процесс восстановления звеньев гусениц заливкой жидким металлом?

Сборка, обкатка и испытание агрегатов

### **Литература**: Конспект, О(1 с.121-123)

### **Вопросы к устному опросу**

- 1.Как производиться сборка агрегатов и узлов силовой передачи?
- 2.Каково назначение обкатки агрегатов?
- 3.Каковы особенности обкатки отдельных агрегатов и узлов силовой передачи?
- 3.Каковы особенности обкатки отдельных агрегатов и узлов ходовой части?

### **Тема 6. Ремонт гидравлических систем, подъемно-навесных устройств, кабин, кузовов и шин**

Ремонт гидравлических систем

**Литература**: Конспект, О(1 с.124-131)

#### **Вопросы к устному опросу**

1.Каковы характерные неисправности шестеренчатых насосов?

2.В чем заключается технология восстановления корпуса насоса?

3.Какие характерные дефекты наблюдаются у втулок насосов и какими способами восстанавливают втулки?

4.В какой последовательности проводится сборка и испытание насосов гидросистем тракторов?

5.Как проводят ремонт цилиндров гидросистемы трактора?

Ремонт подъемно-навесных устройств

**Литература**: Конспект, О(1 с.131)

### **Вопросы к устному опросу**

1.Каковы характерные неисправности подъемно-навесных устройств?

2. .В чем заключается технология восстановления подъемно-навесных устройств?

Ремонт кузовов и кабин

**Литература**: Конспект, О(1 с.131-136) Д(1гл.25 )

### **Вопросы к устному опросу**

1.Как проводится подготовка кабин и кузовов к ремонту?

2.В какой последовательности разбирают и собирают кабины?

3.Перечислите наиболее характерные дефекты кабин.

4.Какова технология ремонта кабин?

5..Какое оборудование и инструмент применяют при ремонте кабин?

Как проводится выравнивание погнутых поверхностей кабин?

6.Каковы особенности ремонта замочных механизмов?

7.Каковы особенности ремонта стеклоподъемников?

Восстановление шин и других резиновых деталей

**Литература**: Конспект, О(1 с.136-142) Д(1гл.24 )

### **Вопросы к устному опросу**

1.Перечислите наиболее часто встречающиеся дефекты пневматических шин.

2.Какие покрышки не принимаются в ремонт?

3.Какова технология подготовки покрышки к наложению ремонтных материалов?

4. Каким инструментом пользуются при шероховке покрышек?

5.Какова технология наложения ремонтных материалов?

6.Вчемзаключается процесс вулканизации?

7.Каковы основные дефекты камер и способы их устранения?

### **Тема 7. Ремонт сельскохозяйственных машин**

Восстановление рабочих органов почвообрабатывающих машин

**Литература**: Конспект, О(1 с.143-146)

#### **Вопросы к устному опросу**

1.Какими способами восстанавливают лемеха?

2.Как восстанавливают отвалы плугов?

3.В чем состоит ремонт высевающих аппаратов сеялок?

4*.*Какими способами ремонтируют дисковые сошники?

Ремонт рабочих органов посевных и уборочных машин

### **Литература**: Конспект, О(1 с.146-152)

### **Вопросы к устному опросу**

1.Каковы основные дефекты режущих аппаратов уборочных машин?

2. В чем заключается ремонт молотильных аппаратов зерноуборочных комбайнов?

- 3. Как ремонтируются сепарирующие рабочие органы зерноуборочных комбайнов?
- 4.Какова технология ремонта рабочих органов силосоуборочных комбайнов?

5.В чем заключается технология ремонта рабочих органов кукурузоуборочных комбайнов?

6.В чем сущность технологии ремонта рабочих органов свеклоуборочных комбайнов?

7.Какие способы используют при ремонте рабочих органов картофелеуборочных машин?

Восстановление деталей подъемных и установочных механизмов

**Литература**: Конспект, О(1 с.152-153)

### **Вопросы к устному опросу**

1.Как восстанавливаются основные детали подъемных и установочных механизмов (храповики, собачки, диски автоматов, ячеистые муфты)? -

2.Каковы особенности ремонта колес?

3.В чем сущность технологии ремонта вариатора скоростей комбайна ?

4.Как ремонтируют рамы и коленчатые оси сельскохозяйственных машин?

Ремонт передаточных и транспортирующих устройств

**Литература**: Конспект, О(1с.153-156)

#### **Вопросы к устному опросу**

1.Какова технология ремонта крючковых цепей?

2.Каковы характерные износы втулочно-роликовых цепей и способы восстановления их шага?

3.В чем заключается ремонт предохранительных муфт?

4.Как проверяют коленчатые валы сельскохозяйственных машин?

5.Назовите особенности восстановления подшипников скольжения.

6.Каковы особенности ремонта шнеков и транспортеров?

#### **Тема 8.Технология ремонта оборудования для механизации животноводческих ферм**

Ремонт оборудования по водоснабжению, котлов

#### **Литература**: Конспект, О(1 с.158 – 161)

#### **Вопросы к устному опросу**

1. Каковы причины снижения показателей работы центробежных насосов?

2.Перечислите характерные дефекты деталей погружного насоса.

3.Какие применяются способы восстановления основных деталей погружного насоса?

4.В чем состоит ремонт подшипниковых узлов погружного насоса?

5.Назовите требования, предъявляемые к отремонтированным центробежным насосам.

6.Каковы требования, предъявляемые к соединению насосной части погружного насоса с электродвигателем?

7.Как ремонтируют автопоилки?

8.Какими способами удаляют накипь из котлов

Ремонт кормоприготовительных машин

### **Литература**: Конспект, О(1 с.161-162)

#### **Вопросы к устному опросу**

1.Как восстанавливают зубья рабочих органов измельчителей кормов?

- 2.Назовите характерные неисправности измельчителей кормов?
- 3.Каким образом устраняют неисправности измельчителя?
- 4. Назовите характерные неисправности дробильного и режущего аппаратов?
- 5. Каким образом устраняют неисправности дробильного аппарата?
- 6. Каким образом устраняют неисправности режущего аппарата?

Ремонт навозоуборочных транспортеров.

**Литература**: Конспект,О (1 с.162-163)

#### **Вопросы к устному опросу**

1.Назовите характерные дефекты цепей навозоуборочных транспортеров?

- 2. Назовите причины, вызывающие дефекты цепей навозоуборочных транспортеров?
- 3.В чем сущность технологии ремонта цепей навозоуборочных транспортеров?

Ремонт доильных установок

**Литература**: Конспект, О (1 с.163-164)

#### **Вопросы к устному опросу**

1. Каким образом восстанавливают радиальный зазор между ротором и корпусом вакуумного насоса ?

2.Как проводят испытание вакуумного насоса ?

3.Назовите характерные дефекты клапанной доски компрессора?

4.Как проводится обкатка и испытание компрессора ?

Ремонт холодильных установок

**Литература**: Конспект, О( 1 с.164-167)

#### **Вопросы к устному опросу**

1.Каковы характерные дефекты теплообменных аппаратов холодильных установок и способы их устранения?

2.Как ремонтируют терморегулирующие вентили?

3.Перечислите характерные неисправности реле температуры и способы их устранения.

Ремонт оборудования для хранения и транспортировки молока

#### **Литература**: Конспект,О (1 с.167-169)

#### **Вопросы к устному опросу**

1.Назовите основные дефекты и изложите последовательность ремонта пастеризаторов типа ОПД-Ш?

2.Каковы особенности ремонта молочной посуды?

3.Назовите характерные неисправности молочной посуды?

4. Назовите основные дефекты и изложите последовательность ремонта сепараторов?

### **Тема 9. Основы организации ремонта машин и проектирования ремонтных мастерских**

Принципы организации ремонта

**Литература**: Конспект, О(1 с.171-178)

### **Вопросы к устному опросу**

1. Дайте определение понятия текущей ремонт?

- 2. Дайте определение понятия капитальный ремонт?
- 3.Какие методы ремонта машин существуют?

4. Приведите структуру ремонтно-обслуживающей базы сельскохозяйственного предприятия?

5.Приведите генеральную схему развития производства по восстановлению изношенных деталей?

Основы расчета ремонтно-обслуживающей базы

### **Литература**: Конспект, О (1 с.178-183), Д(1гл.34 )

### **Вопросы к устному опросу**

- 1. В чем заключается помашинный метод расчета?
- 2. В чем заключается групповой метод расчета?
- 3. Приведите перечеь исходных материалов к проектированию?
- 4. Что представляет из себя технико-экономическое обоснование?

Расчет основных параметров ремонтного предприятия

#### **Литература**: Конспект,О( 1 с.183-184), Д(1гл.35, 2 гл.6 )

#### **Вопросы к устному опросу**

- 1.Что представляет собой график загрузки ремонтной мастерской?
- 2. Приведите формулу для расчета загрузки ремонтной мастерской?
- 3.Чем определяется режим работы ремонтного предприятия?
- 4.Приведите формулу для расчета номинального фонда времени?

Разработка компоновочных и генеральных планов ремонтной мастерской

**Литература**: Конспект, О(1 с.184-187), Д(1гл.35 )

### **Вопросы к устному опросу**

1Что такое коэффициент целесообразности плана здания ремонтного предприятия?

- 2.Что представляет собой генеральный план предприятия?
- 3. Перечислите основные принципы разработке генерального плана?
- 4. Приведите основные технико-экономические показатели генеральных планов?
- 5. Какие вспомогательные участки ремонтного предприятия вы знаете?

Основы организации ремонта машин

#### **Литература**: Конспект, О (1 с.187-192)

#### **Вопросы к устному опросу**

- 1.Перечислите основные принципы организации ремонта машин?
- 2.Перечислите методы организации производства?
- 3.Приведите формы организации поточного производства?

Нормирование, организация и оплата труда при ремонте машин

**Литература**: Конспект, О(1 с.192-200,) Д(1гл.32,гл 5 )

### **Вопросы к устному опросу**

- 1.Какое время называется подготовительно-заключительным?
- 2. Перечислите методы нормирования труда?
- 3. Какие формы организации труда вы знаите?
- 4. Перечислите основные факторы, влияющие на организацию рабочих мест?
- 5. Приведите правила рационального планирования рабочего места?
- 6. Какие формы оплаты труда вы знаете?

Особенности управления ремонтным производством

**Литература**: Конспект, О(1 с.200-204)

### **Вопросы к устному опросу**

- 1.Приведите структуру управления мастерской хозяйства?
- 2.Какие три основных типа организационных структур вы знаите?
- 3.Что такое оперативное управление?

Планирование ремонтного производства

**Литература**: Конспект,,О (1 с.204- 208), Д(1гл.33, 2 гл 6 )

### **Вопросы к устному опросу**

1. Сколько в % выделяется из затрат на текущийремон на проведение в неплановых ремонтов?

- 2. Приведите формулу для определения годовой потребности в запасных частях?
- 3. Приведите формулу для определения годового расхода режущего инструмента?
- 4. Какие виды запасов существуют?

Технико-экономические показатели ремонтного производства

**Литература**: Конспект, О(1 с.208-211)

#### **Вопросы к устному опросу**

1.Что включают в себя основные производственные формы?

- 2 Что включают в себя оборотные производственные формы?
- 3. Приведите формулу для расчета себестоимости ремонтной продукции?
- 4.Перечислите абсолютные технико-экономические показатели?

5.Перечислите относительные технико-экономические показатели?

#### **Вопросы для подготовки к практическим занятиям**

#### **Тема 1. Технологические процессы восстановления деталей машин.**

#### **Тема 1.1 Ручная и механизированная сварка и наплавка**

### **Практическое занятие Восстановление изношенной детали наплавкой под слоем флюса.**

#### **Вопросы для самоконтроля**

1. Назначение наплавки под сдоем флюса

2. Пояснить сущность процесса наплавки под слоем флюса.

3.Перечислить основные параметры определяющие режим наплавки.

4.Назвать основные достоинства и недостатки наплавки под слоем флюса.

5.Какое оборудование используется для автоматической наплавки под слоем флюса.

6.Назвать основные группы и марки проволоки, применяемые для наплавки деталей под слоем флюса

7. Какими способами обеспечивается высокая твердость наплавляемого слоя.

8.Назвать виды и марки флюсов, применяемых при наплавке.

### **Практическое занятие Ремонт корпусных деталей холодной сваркой. Вопросы для самоконтроля**

1.В чем состоит суть холодной молекулярной сварки

2.Что служит расходным материалом при проведении холодной молекулярной сварки.

3.Из чего состоит микрогетерофазная структура реком.

4.Что является клеевой основой реком.

5.Какова адгезия композита реком к различным материалам.

6. Каковы преимущества холодной молекулярной сварки перед другими способами соединения материалов при ремонтно-восстановительных работах.

7.Какова оптимальная толщина сварного шва при холодной молекулярной сварке.

8. Как соотносится стоимость ремонта способом холодной молекулярной сварки со стоимостью ремонта традиционными способами.

9. Каковы области рационального применения холодной молекулярной сварки.

10.Каковы достоинства и недостатки отечественных и зарубежных композитов

### **Тема 2.Теоретические основы технологии ремонта машин и оборудования Тема 2. 2. Основы учения о трении деталей машин**

### **Практическое занятие . Определение видов изнашивания деталей машин Вопросы для самоконтроля**

1.Классификация видов изнашивания.

2.Дайте определение, объясните механизм абразивного изнашивания. Перечислите детали, подвергающиеся этому виду изнашивания

3. Дайте определение, объясните механизм гидроабразивного изнашивания, Перечислите детали, подвергающиеся этому виду изнашивания

4. Дайте определение, объясните механизм газоабразивного, изнашиванияПеречислите детали, подвергающиеся этому виду изнашивания

5. Дайте определение, объясните механизм усталостного изнашивания, Перечислите детали, подвергающиеся этому виду изнашивания

6 Дайте определение, объясните механизм кавитационного изнашивания, Перечислите детали, подвергающиеся этому виду изнашивания

7 Дайте определение, объясните механизм фреттинг-процесса, Перечислите детали, подвергающиеся этому виду изнашивания

8 Дайте определение, объясните механизм окислительного, изнашивания Перечислите детали, подвергающиеся этому виду изнашивания

9. Дайте определение, объясните механизм изнашиванияпри заедании. Перечислите детали, подвергающиеся этому виду изнашивания

10. Поясните сущность основных мероприятий по снижению износа деталей.

**Тема 2.4Способы определения износа деталей машин и агрегатов .Способы ремонта сопряжений**

# **Практическое занятие Определение допустимых, предельных износов и размеров соединяемых деталей**

### **Вопросы для самоконтроля**

1. Поясните термины : предельное состояние( износ) машин, соединений и деталей.

2. Допустимые значения износа деталей при ремонте машин.

3. Предельные значения износа деталей при ремонте машин

4.Зависимость между допустимыми и предельными значениями износа деталей при ремонте машин

5.Порядок расчета остаточного технического ресурса детали.

6. Порядок расчета полного технического ресурса детали.

7. Порядок расчета полного ресурса соединения.

8. . Порядок расчета остаточного ресурса соединения

**Тема 3. Общий производственный процесс ремонта машин и оборудования Тема 3.2.Основы технологии мойки машин и деталей**

**Практическое занятие Технологический процесс моечно-очистных работ.**

#### **Вопросы для самоконтроля**

1. Перечислить и рассказать о видах и характере загрязнений автомобилей.

2.Перечислить стадии моечно-очистительных работ.

3.Привести способы и средства мойки.

4.Привести этапы моющего процесса.

5.Основы моющего действия базируются на использовании таких процессов, как

смачивание, эмульгирование, пептизация. Рассмотреть подробно их особенности.

6. Привести перечень моющих средств.

7.Перечислить и рассказать об существующих установках для мойки и очистки.

8.Способы очистки деталей от твердых отложений.

9. Какова моющая способность растворителей и РЭС.

10.Методы очистки сточных вод.

**Тема 3.3. Основы дефектовки деталей машин.**

### **Практическое занятие Балансировка вращающихся деталей и сборочных единиц Вопросы для самоконтроля**

1.Влияние неуравновешенности ( дисбаланса) вращающихся узлов и деталей на надежность машин.

2. Неуравновешенность – сущность, виды.

3.Балансировка –сущность, виды.

4.Причины появления дисбаланса при изготовлении, в эксплуатации и ремонте, допустимые значения.

5.Балансировочное оборудование – устройство, принцип действия, определение величины и угла дисбаланса.

6. Принцип действия станка БМ –У4.

7. Определение величины и угла коленчатого вала на станке БМ –У4.

**Тема 4. Технология ремонта двигателей**

**Тема 4.1. Причины изнашивания деталей двигателей**

# **Практическое занятие Ремонт блоков цилиндров двигателей**

### **Вопросы для самоконтроля**

1.Назвать основные дефекты блоков цилиндров и гильз двигателей.

2.Привести варианты устранения дефектов блока и пояснить их сущность.

3. Назвать дефекты наружной поверхности гильз и пояснить их сущность.

4.Перечислить технологическую последовательность операций восстановления гильз и блоков цилиндров.

5.Какое оборудование применяют для ремонта внутренней поверхности гильз и блоков цилиндров.

6.Как определяют основные режимы растачивания и хонингования.

7.Как происходит центрирование гильзы(цилиндра) блока относительно оси шпинделя расточного станка.

**Практическое занятие**.Ремонт и сборка шатунно-поршневой группы

### **Вопросы для самоконтроля**

1.Порядок подбора деталей шатунно-поршневой группы и гильз двигателей по размерным группам.

2. для какой цели введены размерные группы.

3.Как маркируют размерные группы деталей шатунно-поршневой группы и где они проставляются.

4.Как определить вылет резца для расточки втулки и как его установить.

5.Порядок центровки втулки верхней головки шатуна относительно резцедержателя на станке УРБ-ВП.

6.Технология сборки шатуна с поршнем.

7.Технология установки и снятия поршневых колец.

8.С кокой целью нагревают поршень при сборке с пальцем и шатуном.

9.Какие конструкторские факторы определяют строго определенную ориентацию шатуна и поршня при их сборке.

10. Какое оборудование и приспособления используют при ремонте и сборке шатуннопоршневой группы двигателя.

**Практическое занятие** Ремонт коленчатых валов двигателей

### **Вопросы для самоконтроля**

1.Перечислить основные дефекты коленчатых валов двигателей.

2. Каковы основные причины изнашивания шеек коленчатого вала.

3.Какую погрешность формы имеют изношенные шейки коленчатого вала.

4.Требования при выполнении измерении при дефектации вала.

5. Какие требования предъявляются к шейкам вала после шлифования и полирования

### **Практическое занятие Ремонт топливной аппаратуры дизельных двигателей.**

### **Вопросы для самоконтроля**

1. Что входит в комплект дизельной топливной аппаратуры.

2.Основные дефекты системы питания дизельных двигателей.

3.Способы устранения основных дефектов системы питания дизельных двигателей

4. Методы контроля и регулирования системы питания дизельных двигателей

5. Технологический процесс ремонта топливных баков и топливопроводов.

6. Технологический процесс ремонта подкачивающего насоса

7. Технологический процесс ремонта топливного насоса.

8. Технологический процесс ремонта форсунок

### **Практическое занятие. Ремонт генераторов переменного тока и стартеров. Вопросы для самоконтроля**

1.Назвать дефекты деталей генератора.

2. Привести способы устранения дефектов генератора.

3 Привести схемы проверки состояния обмоток ротора и статора.

4. Привести схемы проверки состояния диодов выпрямительного блока ВБГ-1 генератора Г-250.

5. Разборка и сборка генератора.

6.Привести схемы проверки состояния обмотки возбуждения и диодов выпрямителя генераторов.

### **Практическое занятие Ремонт масляных насосов автотракторных двигателей Вопросы для самоконтроля**

1. Рассказать устройство масляного насоса.

2. Назвать основные дефекты масляного насоса.

3. Назвать способы устранения дефектов масляного насоса.

4. рассказать принцип работы испытательного стенда.

5. Рассказать как влияет торцевой и радиальный зазор на производительность масляного насоса.

#### **Тема 9. Основы организации ремонта машин и проектирования ремонтных мастерских**

**Тема 9.3. Расчет основных параметров ремонтного предприятия Практическое занятие Расчет годового объема работы ремонтной мастерской Вопросы для самоконтроля**

1.Чем отличается индивидуальный метод ремонта от поточного.

2.Назовите формы специализации авторемонтной мастерской.

3.Назовите типы авторемонтной мастерской и их производственный состав.

4.Что включает в себя основное и вспомогательное производство.

5.Чем отличается бесцеховая структура авторемонтной организации от цеховой.

6. В чем заключается последовательность проектирования авторемонтной мастерской.

# **Практическое занятие .Расчет производственных площадей ремонтной**

#### **мастерской**

### **Вопросы для самоконтроля**

1.Что принимается за исходные данные при проектировании авторемонтной мастерской.

2.Как производиться расчет производственных площадей.

3. В чем заключается проектирование разборочно-моечного участка.

4. В чем заключается проектирование сборочного участка.

5. В чем заключается проектирование участка испытания, доукомплектования и доводки двигателя.

6. В чем заключается проектирование слесарно-механического участка.

7. В чем заключается проектирование участка восстановления основных и базовых деталей.

8.В чем заключается проектирование сварочно-наплавочного участка.

9. В чем заключается проектирование кузнечного участка.

10. В чем заключается проектирование термического участка.

11. В чем заключается проектирование гальванического участка.

### **Практическое занятие Расчет освещения, вентиляции и отопления ремонтной мастерской**

#### **Вопросы для самоконтроля**

1.Определите ориентировочно потребности (годовые) в энергоресурсах авторемонтной мастерской.

2.Что служит исходными данными для проектирования производственного участка авторемонтной мастерской.

3.Какова последовательность разработка технологической части участка авторемонтной мастерской.

4.Что характеризует сетка колонн для производственных зданий.

5.Какие виды компоновочных схем существуют.

6. Приведите противопожарные требования к планировке авторемонтной мастерской

7. Приведите санитарные и экологические требования к планировке авторемонтной мастерской.

#### **Темы для самостоятельного изучения и составления конспекта**

1.Особенности пайки стальных, чугунных, алюминиевых деталей.

2.Влияние различных факторов на характер изнашивания

3. Ремонт узлов системы смазки

4.Ремонт узлов системы охлаждения

5. Ремонт основных узлов, агрегатов и приборов электрооборудования.

6.Особенности ремонта рабочих органов машин для уборки силосных культур, кукурузы, корнеклубнеплодов и льна.

#### **Методические рекомендации по подготовке устных выступлений (сообщений, докладов)**

Сообщение - это публичное обзорное изложение по заданной теме. Целями подготовки сообщения являются:

систематизация материла по теме;

развитие навыков самостоятельной работы с литературой;

пробуждение познавательного интереса к научному познанию.

Основными задачами подготовки сообщения являются:

- выработка умений излагать содержание материала в короткое время;
- выработка умений ориентироваться в материале и отвечать на вопросы;

выработка умений самостоятельно обобщать и представлять материал, делать выводы.

Сообщение должно состоять из трех частей: вступление, основная часть и заключение.

Вступление должно содержать: название, изложение основной мысли.

Основная часть должна раскрывать суть затронутой темы. Задача основной части - представить обзор рассматриваемой темы.

Заключениедолжно содержать краткие выводы.

Время изложения – 7-10 мин.

Сообщение оценивается по 5-балльной системе.

#### *Критерии оценки сообщения:*

постановка темы, еѐ актуальность научная и практическая значимость, оригинальность;

качество изложения доклада (свободное владение материалом, научной терминологией; понимание содержания и значимости выводов и результатов исследования, наглядность, последовательность и четкость изложения);

содержание сообщения (относительный уровень сложности, научность, обзорность, обобщение, связность, логичность и грамотность выступления);

риторические способности.

## **3. МЕТОДИЧЕСКИЕ РЕКОМЕНДАЦИИ ПО ОРГАНИЗАЦИИ САМОСТОЯТЕЛЬНОЙ РАБОТЫ**

Методические рекомендации по организации самостоятельной работы при освоении ПМ 03. Техническое обслуживание и диагностирование неисправностей сельскохозяйственных машин и механизмов; ремонт отдельных деталей и узловсоставлены в соответствии с требованиями Федерального государственного образовательного стандарта, утверждѐ нного 09.12.2016 г. приказом Министерства образования и науки РФ за № 1564 по специальности среднего профессионального образования 35.02.16Эксплуатация и ремонт сельскохозяйственной техники и оборудования и рабочей программой профессионального модуля.

#### **Методические рекомендации по работе с источниками информации**

Важной составляющей самостоятельной внеаудиторной работы является работа с литературой. Умение работать с литературой означает научиться осмысленно пользоваться источниками.

Работа с источниками информации способствует приобретению важных умений и навыков, а именно: выделять главное, устанавливать логическую связь, создавать алгоритм и работать по нему, самостоятельно добывать знания, систематизировать и обобщать их.

Существует несколько методов работы с литературой.

Один из них - самый известный - метод повторения: прочитанный текст можно заучить наизусть. Простое повторение воздействует на память механически и поверхностно. Полученные таким путем сведения легко забываются.

Наиболее эффективный метод - метод кодирования: прочитанный текст нужно подвергнуть большей, чем простое заучивание, обработке. Чтобы основательно обработать информацию и закодировать ее для хранения, важно провести целый ряд мыслительных операций: прокомментировать новые данные; оценить их значение; поставить вопросы; сопоставить полученные сведения с ранее известными.

Для улучшения обработки информации очень важно устанавливать осмысленные связи, структурировать новые сведения.

Изучение научной учебной и иной литературы требует ведения рабочих записей.

Форма записей может быть весьма разнообразной: простой или развернутый план, тезисы, конспект.

План - первооснова, каркас любой письменной работы, определяющий последовательность изложения материала.

План является наиболее краткой и потому самой доступной и распространенной формой записей содержания исходного источника информации. По существу, это перечень основных вопросов, рассматриваемых в источнике. План может быть простым и развернутым. Их отличие состоит в степени детализации содержания и, соответственно, в объеме.

Преимущество плана состоит в следующем.

- план позволяет наилучшим образом уяснить логику мысли автора, упрощает понимание главных моментов произведения.
- план позволяет быстро и глубоко проникнуть в сущность построения произведения и, следовательно, гораздо легче ориентироваться в его содержании

- план позволяет – при последующем возвращении к нему – быстрее обычного вспомнить прочитанное.

- с помощью плана гораздо удобнее отыскивать в источнике нужные места, факты, цитаты и т.д.

Тезисы – сжатое изложение содержания изученного материала в утвердительной (реже опровергающей) форме.

Отличие тезисов от обычного цитирования состоит в следующем:

- тезисам присуща значительно более высокая степень концентрации материала;

- в тезисах отмечается преобладание выводов над общими рассуждениями;

чаще всего тезисы записываются близко к оригинальному тексту, т.е. без использования прямого цитирования.

Конспект – сложная запись содержания исходного текста, включающая в себя заимствования (цитаты) наиболее примечательных мест в сочетании с планом источника, а также сжатый анализ записанного материала и выводы по нему.

Рекомендации по составлению конспекта**:** 

- 1. Внимательно прочитайте текст. Уточните в справочной литературе непонятные слова. При записи не забудьте вынести справочные данные на поля конспекта;
- 2. Выделите главное, составьте план;
- 3. Кратко сформулируйте основные положения текста, отметьте аргументацию автора;
- 4. Законспектируйте материал, четко следуя пунктам плана. При конспектировании старайтесь выразить мысль своими словами. Записи следует вести четко, ясно.

Важными требованиями к конспекту являются наглядность и обозримость записей и такое их расположение, которое давало бы возможность уяснить логические связи и иерархию понятий.

## **4. ПЕРЕЧЕНЬ РЕКОМЕНДУЕМЫХ ИНФОРМАЦИОННЫХ ИСТОЧНИКОВ**

#### **Основная литература:**

1.Виноградов В. М. Устройство, техническое обслуживание и ремонт автомобилей: учеб.пособие / В.М. Виноградов. - Москва: КУРС: ИНФРА-М, 2018. - 376 с. - ISBN 978- 5-906923-31-8. - Текст: электронный. - URL: [https://znanium.com/catalog/product/961754 -](https://znanium.com/catalog/product/961754) ЭБС Znanium

2.Халанский В. М. Сельскохозяйственные машины / В. М. Халанский, И. В. Горбачев. — 2-е изд. — Санкт-Петербург: Квадро, 2021. — 624 c. — ISBN 2227-8397. — Текст: электронный // Электронно-библиотечная система IPR BOOKS: [сайт]. — URL: [http://www.iprbookshop.ru/103142.html -](http://www.iprbookshop.ru/103142.html) ЭБС IPRboors

3.Пузанков А.Г. Автомобили: Устройство автотранспортных средств: учебник для студ. учреждений сред.проф. образования/А.Г. Пузанков. — 10-е изд., стер. — М.: Издательский центр «Академия», 2019. — 560 с. — (Профессиональное образование). — ISBN 978-5-4468-8324-0. — Текст: электронный//ЭБС Академия [сайт]. — URL[:https://www.academia-moscow.ru/reader/?id=413937](https://www.academia-moscow.ru/reader/?id=413937) — ЭБС Академия

4. Гладов Г.И. Тракторы: Устройство и техническое обслуживание: учеб.пособие для студ. учреждений сред. проф. образования / Г.И. Гладов, А.М. Петренко. — 9-е изд., стер. — М.: Издательский центр «Академия», 2019. — 256 с. — (Профессиональное образование). — ISBN 978-5-4468-8339-4. — Текст: электронный // ЭБС Академия [сайт]. — URL[:https://www.academia-moscow.ru/reader/?id=412004](https://www.academia-moscow.ru/reader/?id=412004)— ЭБС Академия

5. Тараторкин В.М. Система технического обслуживания и ремонта сельскохозяйственных машин и механизмов : учебник для студ. учреждений сред.проф. образования / В.М. Тараторкин, И.Г. Голубев. — 3-е изд., стер. — М.: Издательский центр «Академия», 2018. — 384 с. — (Профессиональное образование). — ISBN 978-5- 4468-7758-4. — Текст: электронный/ЭБС Академия [сайт]. URL[:https://www.academia-moscow.ru/reader/?id=369780](https://www.academia-moscow.ru/reader/?id=369780) — ЭБС Академия

6. Технологические процессы в техническом сервисе машин и оборудования: учебное пособие / И.Н. Кравченко, А.Ф. Пузряков, В.М. Корнеев [и др.]. — Москва: ИНФРА-М, 2020. — 346 с. + Доп. материалы [Электронный ресурс]. — (Среднее профессиональное образование). - ISBN 978-5-16-015625-5. - Текст: электронный. - URL: <https://znanium.com/catalog/product/1043825> – ЭБС Znanium

7. Виноградов, В.М. Технологические процессы технического обслуживания и ремонта автомобилей: учебник для студ. учреждений сред.проф. образования / В.М. Виноградов. — 1-е изд., стер. — М. : Издательский центр «Академия», 2018. — 256 с. — (Профессиональное образование). — ISBN 978-5-4468-7427-9. — Текст: электронный // ЭБС Академия [сайт]. — URL: [https://www.academia](https://www.academia-moscow.ru/reader/?id=346280)[moscow.ru/reader/?id=346280](https://www.academia-moscow.ru/reader/?id=346280) — ЭБС Академия

#### **Дополнительная литература:**

1. Головин С. Ф. Технический сервис транспортных машин и оборудования: учеб.пособие / С.Ф. Головин. — Москва: ИНФРА-М, 2018. — 282 с. — (Высшее образование:Бакалавриат). - ISBN 978-5-16-011135-3. - Текст: электронный. - URL: https://znanium.com/catalog/product/947775 – ЭБС Znanium

2. Богатырев А. В. Тракторы и автомобили: учебник / А.В. Богатырев, В.Р. Лехтер. — Москва: ИНФРА-М, 2020. — 425 с. — (Среднее профессиональное образование). - ISBN 978-5-16-014009-4. - Текст: электронный. - URL: [https://znanium.com/catalog/product/1079428 -](https://znanium.com/catalog/product/1079428) ЭБС Znanium

3. Карагодин В. И. Ремонт автомобилей и двигателей : учебник для студ. учреждений сред.проф. образования / В.И. Карагодин, Н.Н. Митрохин. — 13-е изд., стер. — М.:

Издательский центр «Академия», 2017. — 496 с. — (Профессиональное образование). — ISBN 978-5-4468-4092-2. — Текст: электронный//ЭБС Академия [сайт]. — URL:<https://www.academia-moscow.ru/reader/?id=228109>— ЭБС Академия 4. Жирков Е.А. Система технического обслуживания и ремонта сельскохозяйственных машин и механизмов [Электронный ресурс]:/учебное пособие для студентов СПО/<br>Жирков Е.А. — Рязань: РГАТУ, 2020 ЭБ РГАТУ. URL: Жирков Е.А. – Рязань: РГАТУ, 2020 - ЭБ РГАТУ. – URL: <http://bibl.rgatu.ru/web/Default.asp>

#### **Интернет- ресурсы:**

1.Журнал «Тракторы и сельскохозяйственные машины» – Режим доступа:<http://www.avtomash.ru/about/gur.html>

2. Единое окно доступа к образовательным ресурсам – Режим доступа: [http://window.edu.ru](http://window.edu.ru/)

#### **Периодические издания:**

Сельский механизатор: науч.-производ. журн./учредители: Минсельхоз России; ООО «Нива». – 1958 - . – Москва: ООО «Нива», 2020 - . – Ежемес. – ISSN 0131-7393. - Текст: непосредственный.

### **Учебно-методические издания:**

Методические указания для практических работ при изучении МДК 03.01 [Электронный ресурс]/Жирков Е.А. – Рязань РГАТУ, 2021 - ЭБ РГАТУ. – URL: <http://bibl.rgatu.ru/web/Default.asp>

Методические указания к практическим работам при изучении МДК 03.02 [Электронный ресурс]/Юмаев Д.М.,-Рязань: РГАТУ, 2021 ЭБ РГАТУ. – URL: <http://bibl.rgatu.ru/web/Default.asp>

Методические указания по выполнению практических заданий на учебной практике при изучении МДК.03.01 [Электронный ресурс] / Жирков Е.А. – Рязань РГАТУ, 2021 - ЭБ РГАТУ. – URL:<http://bibl.rgatu.ru/web/Default.asp>

Методические указания по выполнению практических заданий на учебной практике при изучении МДК.03.02 [Электронный ресурс] / Юмаев Д.М. – Рязань РГАТУ, 2021 - ЭБ РГАТУ. – URL:<http://bibl.rgatu.ru/web/Default.asp>

## МИНИСТЕРСТВО СЕЛЬСКОГО ХОЗЯЙСТВА РОССИЙСКОЙ ФЕДЕРАЦИИ

ФЕДЕРАЛЬНОЕ ГОСУДАРСТВЕННОЕ БЮДЖЕТНОЕ ОБРАЗОВАТЕЛЬНОЕ УЧРЕЖДЕНИЕ ВЫСШЕГО ОБРАЗОВАНИЯ «РЯЗАНСКИЙ ГОСУДАРСТВЕННЫЙ АГРОТЕХНОЛОГИЧЕСКИЙ УНИВЕРСИТЕТ ИМЕНИ П.А. КОСТЫЧЕВА»

# **Методические указания к практическим (лабораторным) занятиям по дисциплине**

# **Инженерная графика**

для студентов 2 курса ФДП и СПО

по специальности

## **35.02.16 Эксплуатация и ремонт сельскохозяйственной**

## **техники и оборудования**

(очная форма обучения)

Рязань 2021 г.

Методические указания к практическим (лабораторным) занятиям составлены с учетом требований:

- Федерального государственного образовательного стандарта среднего профессионального образования (ФГОС СПО) по специальности 35.02.16 «Эксплуатация и ремонт сельскохозяйственной техники и оборудования», утвержденного Приказом Минобрнауки России от 9 декабря 2016 г. № 1564;

- Примерной основной образовательной программы по специальности среднего профессионального образования 35.02.16 Эксплуатация и ремонт сельскохозяйственной техники и оборудования, представленной Организацией разработчиком Федеральным государственным бюджетным образовательным учреждением высшего образования «Российский государственный агарный университет – МСХА имени К.А. Тимирязева».

#### Разработчики:

Соловьева С.П., к.т.н., преподаватель кафедры «Строительство инженерных сооружений и

механика» для преподавания на ФДП и СПО

Борычев С.Н., д.т.н., профессор, заведующий кафедрой «Строительство инженерных сооружений и механика»

Методические указания к практическим (лабораторным) занятиям одобрены предметноцикловой комиссией специальностей, входящих в перечень 50-ти наиболее востребованных и перспективных профессий и специальностей (ТОП-50) факультета дополнительного профессионального и среднего профессионального образования

«\_30» июня 2021 г., протокол № 10

Председатель методического совета Козлова Н.В.

Задания для практических (лабораторных) занятий предназначены для студентов очной формы обучения факультета дополнительного профессионального и среднего профессионального образования по специальности 35.02.16 Эксплуатация и ремонт сельскохозяйственной техники и оборудования

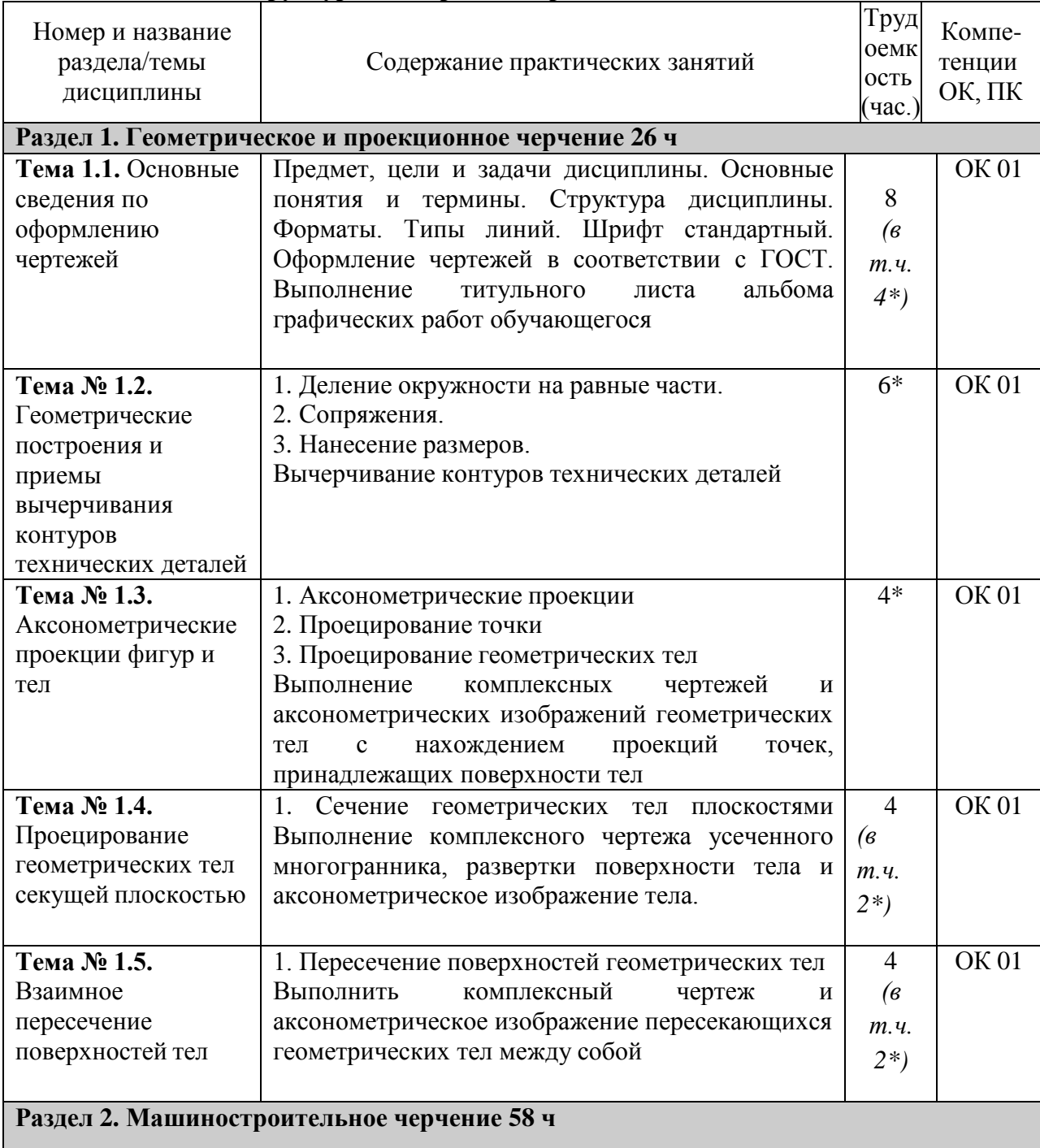

## **Структура и содержание практических занятий.**

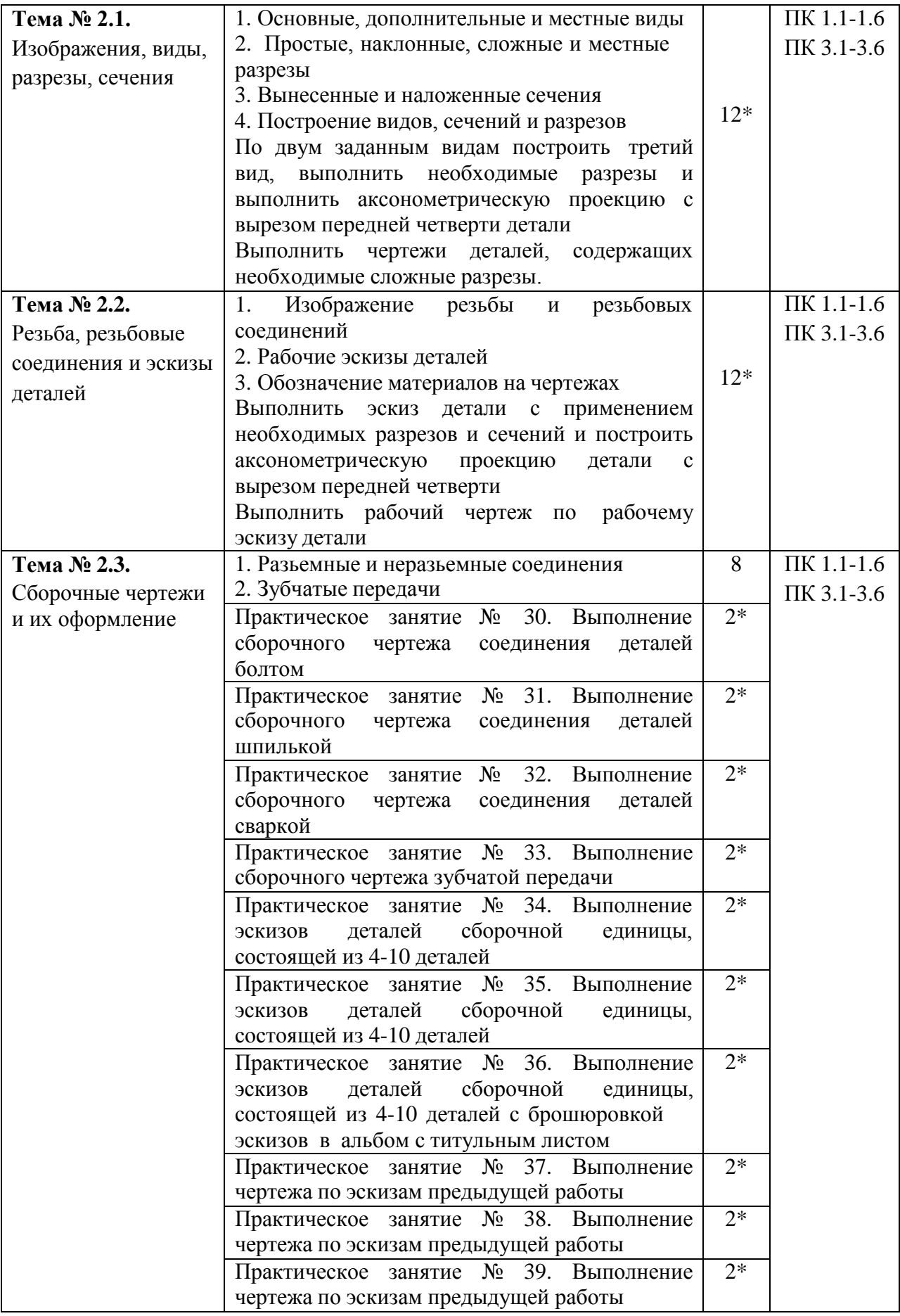

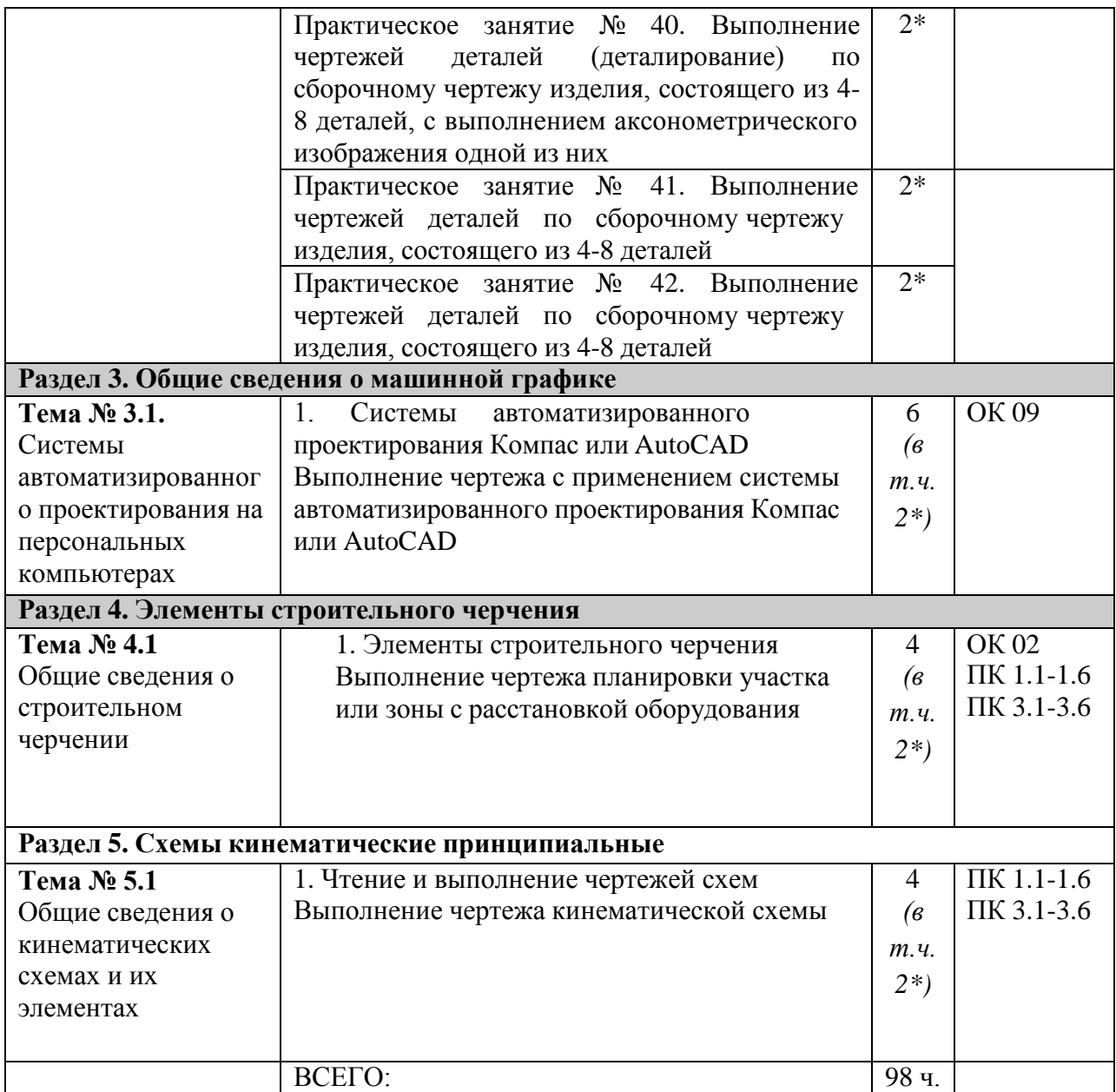

*\*активные и интерактивные формы проведения занятий*

#### **Содержание практических занятий**

#### **Раздел 1. Геометрическое и проекционное черчение**

**Тема 1.1.** Основные сведения по оформлению чертежей

Практическое занятие № 1,2,3,4 Выполнение титульного листа альбома графических работ обучающегося.

*Тема практического занятия 1,2,3,4* 

Предмет, цели и задачи дисциплины. Основные понятия и термины. Структура дисциплины. Форматы. Типы линий. Шрифт стандартный. Оформление чертежей в соответствии с ГОСТ

#### Указания

Начертить основную надпись в натуральную величину в рабочей тетради, проставить размеры и заполнить соответствующие графы:

Выполнить начертание линий по ГОСТу в тетради.

Контрольные вопросы по пройденной теме:

- 1. Назначение основной надписи.
- 2. Какие существуют масштабы увеличения (уменьшения)?
- 3. Форматы, определение, размеры.
- 4. Сплошная тонкая линия, назначение, размеры.
- 5. Сплошная толстая линия, назначение, размеры.
- 6. Штриховая, назначение, размеры.
- 7. Штрихпунктирная тонкая, назначение, размеры.
- 8. Шрифты чертежные.

**Тема № 1.2.** Геометрические построения и приемы вычерчивания контуров технических деталей

Практическое занятие №5,6,7. Вычерчивание контуров технических деталей *Тема практического занятия 5,6,7* 

- 1. Деление окружности на равные части.
- 2. Сопряжения.
- 3. Нанесение размеров.

Указания

1. Выполнить чертеж сопряжений в тетради.

.

2.Выполнить чертеж детали с простановкой размеров в тетради.

Вычерчивание контуров технических деталей на формате А3. Задание выполнить в масштабе. Проставить размеры.

Контрольные вопросы по пройденной теме:

- 1. Деление окружности на равные части.
- 2. Сопряжения.
- 3. Нанесение размеров.
- 4. Способы простановки размеров.

**Тема № 1.3.** Аксонометрические проекции фигур и тел

Практическое занятие № 8,9. Выполнение комплексных чертежей и аксонометрических изображений геометрических тел с нахождением проекций точек, принадлежащих поверхности тел

*Тема практического занятия 8,9* 

- 1. Аксонометрические проекции
- 2. Проецирование точки
- 3. Проецирование геометрических тел

Указания

1. Построение точки, лежащей на поверхности призмы.

2. Построение точки, лежащей на поверхности пирамиды.

Контрольные вопросы по пройденной теме:

- 1. Что изучает начертательная геометрия?
- 2. Дайте определения геометрических элементов предмета
- 3. Почему метод проецирования называется центральным?
- 4. Чем отличается параллельный метод проецирования от центрального?
- 5. Что такое чертеж?
- 6. В чем состоит основной принцип метода Монжа?
- 7. Назовите положения точек в пространстве относительно плоскостей проекций и поясните, как они определяются на эпюре Монжа.
- 8. Какие точки называются конкурирующими и как определить видимость точек?

#### **Тема № 1.4.** Проецирование геометрических тел секущей плоскостью

Практическое занятие № 10,11. Выполнение комплексного чертежа усеченного многогранника, развертки поверхности тела и аксонометрическое изображение тела *Тема практического занятия 10,11* 

1. Сечение геометрических тел плоскостями

Указания

Выполнить задание на формате А3

Контрольные вопросы по пройденной теме:

- 1. Сечение геометрических тел плоскостями.
- 2. Какие бывают прямые и плоскости?
- 3. Как располагаются в пространстве проецирующие прямые и проецирующие плоскости?
- 4. Назовите способы преобразования чертежа.
- 5. Когда применяется способ перемены плоскостей проекций?

**Тема № 1.5.** Взаимное пересечение поверхностей тел

Практическое занятие № 12,13. Выполнить комплексный чертеж и аксонометрическое изображение пересекающихся геометрических тел между собой

*Тема практического занятия 12,13* 

1. Пересечение поверхностей геометрических тел

Указания

Выполнить задание на формате А3

Контрольные вопросы по пройденной теме:

- 1. С определения, каких точек следует начинать построение линии пересечения поверхностей и почему?
- 2. Какая категория точек линии пересечения поверхностей относится к опорным?
- 3. По какому правилу следует соединять построенные точки линии пересечения кривых?
- 4. Сформулируйте схему построения линии пересечения двух поверхностей вращения с пересекающимися осями.
- 5. При каких условиях поверхности, вращения (например, сфера и конус, сфера и цилиндр) пересекаются по окружностям? Являются ли указанные окружности «нормальным сечением» поверхностей вращения?
- 6. В каких случаях возможно и целесообразно применять вспомогательные секущие сферы?

### **Раздел 2. Машиностроительное черчение**

**Тема № 2.1.** Изображения, виды, разрезы, сечения

Практическое занятие № 14,15,16. По двум заданным видам построить третий вид, выполнить необходимые разрезы и выполнить аксонометрическую проекцию с вырезом передней четверти детали

Практическое занятие № 17,18,19. Выполнить чертежи деталей, содержащих необходимые сложные разрезы.

*Тема практического занятия 14,15,16,17,18,19* 

- 1. Основные, дополнительные и местные виды
- 2. Простые, наклонные, сложные и местные разрезы
- 3. Вынесенные и наложенные сечения
- 4. Построение видов, сечений и разрезов

В рабочей тетради построить 3 вида данной детали, проставить размеры:

Указания

Выполнить задание на формате А3. По двум заданным видам построить третий вид, выполнить необходимые разрезы и выполнить аксонометрическую проекцию с вырезом передней четверти детали. Задание выполняется в масштабе. Проставить размеры на основных видах.

Построение ломаного разреза

Построение ступенчатого разреза Выполнить задание на формате А3.

.

Выполнить задание на формате А3. Задание выполняется в масштабе. Проставить размеры.

Задание выполняется в рабочей тетради. Выполнить вынесенные и наложенные сечения по вариантам.

Контрольные вопросы по пройденной теме:

1. Основные, дополнительные и местные виды, определение, обозначение, расположение.

2. Простые, наклонные, сложные и местные разрезы, определение, обозначение

3. Вынесенные и наложенные сечения, определение, обозначение, расположение на чертеже.

**Тема № 2.2.** Резьба, резьбовые соединения и эскизы деталей

Практическое занятие № 20,21,22,23. Выполнить эскиз детали с применением необходимых разрезов и сечений и построить аксонометрическую проекцию детали с вырезом передней четверти

Практическое занятие № 24,25. Выполнить рабочий чертеж по рабочему эскизу детали (выполняется по эскизу детали Практического занятия № 23.)

*Тема практического занятия 20,21,22,23,24,25* 

1. Изображение резьбы и резьбовых соединений

2. Рабочие эскизы деталей

3. Обозначение материалов на чертежах

Указания

Выполнить эскиз детали с применением необходимых разрезов и сечений и построить аксонометрическую проекцию детали с вырезом передней четверти. Выполнить задание на миллиметровой бумаге формата А4.

Выполнить рабочий чертеж по рабочему эскизу детали (выполняется по эскизу детали Практического занятия № 23.) Задание выполняется на формате А4 в масштабе. Проставить размеры.

Контрольные вопросы по пройденной теме:

- 1 Параметры резьбы.
- 2.Классификация резьбы
- 3. Изображение и обозначение резьбы
- 4. Рабочие эскизы деталей
- 5. Последовательность выполнения эскиза.

**Тема № 2.3.** Сборочные чертежи и их оформление

Практическое занятие № 26,27,28,29

*Тема практического занятия26,27,28,29*

- 1. Разъѐ мные и неразъѐ мные соединения
- 2. Зубчатые передачи

Указания

Практическое занятие № 30. Выполнение сборочного чертежа соединения деталей болтом

Задание выдается по вариантам. Выполнить задание на формате А4. Спецификация формат А4.

Практическое занятие № 31. Выполнение сборочного чертежа соединения деталей шпилькой

Задание выдается по вариантам. Выполнить задание на формате А4. Спецификация формат А4.

Практическое занятие № 32. Выполнение сборочного чертежа соединения деталей сваркой

По наглядному изображению выполнить необходимое количество видов и обозначить сварные швы формат А4.

Практическое занятие № 33. Выполнение сборочного чертежа зубчатой передачи Выполнить сборочный чертеж зубчатой передачи «Вал-зубчатое колесо».

По наглядному изображению выполнить сборочный чертеж зубчатой передачи формат А4.

**Задание:** выполнить чертеж конической зубчатой передачи

Заключается в выполнении чертежа основных элементов и параметров зубчатого колеса в их взаимосвязи с модулем зубьев и диаметром делительной окружности.

*m* - модуль (задан в таблице вариантов);

*z<sup>1</sup>* и *z<sup>2</sup>* - количество зубьев зубчатых колес (задано в таблице вариантов); *d<sup>1</sup>* и *d<sup>2</sup>* - диаметры делительных конусов зубчатых колес:  $d_1 = z_1m$ ;  $d_2 = z_2m$ ; *L* - длина образующей делительного

конуса (получается построением);

 $h_a$  - высота головки зуба:  $h_a = m$ ;

 $h_f$  - высота ножки зуба:  $h_f = 1,2m$ ;

*h* - высота зуба: *h = 2,2m*;

*е* - толщина обода зубчатого колеса: *е = 0,5t*,

где *t = πm* - шаг зацепления;

 $L_{cm}$  - длина ступицы зубч. колеса:  $L_{cm} = 0.9...1,3$ )D;

 $D_{cm}$  - наружный диаметр ступицы зубчатого колеса:  $D_{cm} = 1,5D$ ;

*k* - толщина диска зубчатого колеса: *k ≈ 0,35В*;

*с* - размер фаски на валу: *с = 1,5...3 мм* (в зависимости от размера вала);

*В* - ширина зубчатого колеса: *В = (8...10)m*;

*f* - выступ ступицы зубчатого колеса: *f ≈ 0,1Lст*;

 $D_1$  и  $D_2$  - диаметры шеек валов (заданы в таблице вариантов);

*D*<sup>3</sup> и *D*<sup>4</sup> - диаметры валов: *D*<sup>3</sup> = 1,2*D*<sup>1</sup>; *D*<sup>4</sup> = 1,2*D*<sup>2</sup>.

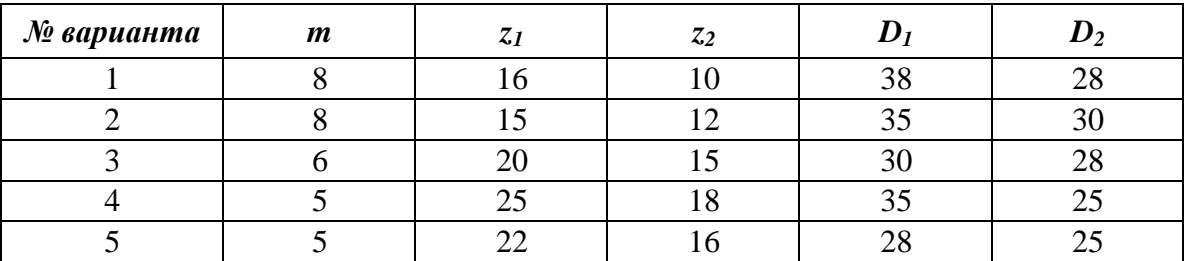

**Задание:** выполнить чертеж цилиндрической зубчатой передачи

*m* - модуль (задан в таблице вариантов);

*z<sup>1</sup>* - количество зубьев большого колеса (задано в таблице вариантов);

*z<sup>2</sup>* - количество зубьев малого колеса (задано в таблице вариантов);

 $d_1$  и  $d_2$  - делительные окружности зубчатых колес:  $d_1 = z_1m; \quad d_2 = z_2m;$  $D_1$  и  $D_2$  - диаметры шеек валов (заданы в таблице вариантов); *D*<sub>3</sub> и *D*<sub>4</sub> - диаметры валов: *D*<sub>3</sub> = 1,2*D*<sub>1</sub>; *D*<sub>4</sub> = 1,2*D*<sub>2</sub>; *с* - размер фаски на валу:  $c = 1, 5...3$  мм (в зависимости от размера вала);  $h_a$  - высота головки зуба:  $h_a = m$ ; *h<sup>f</sup>* - высота ножки зуба: *h<sup>f</sup>*  $h_f = 1,2m$ ; *е* - толщина обода зубчатого колеса: *е = (2...3)m*;

*В* - ширина зубчатого колеса: *В = (8...10)m*;

*k* - толщина диска зубчатого колеса: *k = В/3*;

*Lст* - длина ступицы зубчатого колеса: *Lст = (1,2...1,5)D*.

 $D_{cm}$  – наружный диаметр ступицы зубчатого колеса:  $D_{cm} = 1,5D$ .

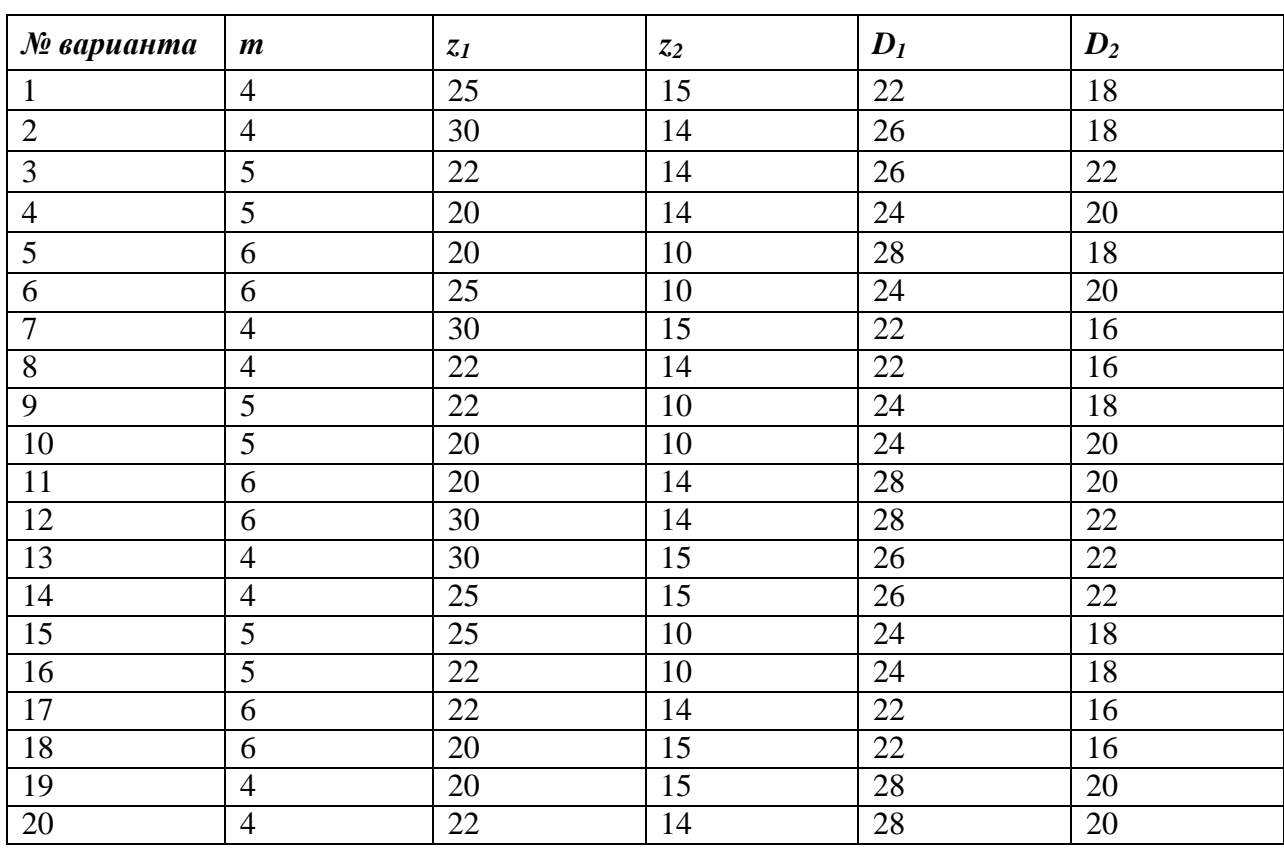

Практическое занятие № 34. Выполнение эскизов деталей сборочной единицы, состоящей из 4-10 деталей

Практическое занятие № 35. Выполнение эскизов деталей сборочной единицы, состоящей из 4-10 деталей.

Практическое занятие № 36. Выполнение эскизов деталей сборочной единицы, состоящей из 4-10 деталей с брошюровкой эскизов в альбом с титульным листом.

Разобрать сборочную единицу. Формат листа миллиметровой бумаги студент выбирает самостоятельно в зависимости от размера и сложности детали (А5, А4, А3). Вычерчиваем рамку, основную надпись. Выполняем необходимые разрезы, сечения, выносные элементы. Проставить размеры.

Практическое занятие № 37. Выполнение чертежа по эскизам предыдущей работы Практическое занятие № 38. Выполнение чертежа по эскизам предыдущей работы Практическое занятие № 39. Выполнение чертежа по эскизам предыдущей работы

Выполнение сборочного чертежа по эскизам предыдущей работы на формате А3 . Практическое занятие № 40. Выполнение чертежей деталей (деталирование) по сборочному чертежу изделия, состоящего из 4-8 деталей, с выполнением аксонометрического изображения одной из них

Практическое занятие № 41. Выполнение чертежей деталей по сборочному чертежу изделия, состоящего из 4-8 деталей

Практическое занятие № 42. Выполнение чертежей деталей по сборочному чертежу изделия, состоящего из 4-8 деталей

Задание выполняется по вариантам. Выполнить чертежи деталей на формате А4, А3.

Контрольные вопросы по пройденной теме:

- 1. Разъѐ мные соединения.
- 2. Неразъѐ мные соединения.
- 3. Зубчатые передачи.
- 4. Сварные швы. Определение, обозначение на чертежах.
- 5. Сборочный чертеж.
- 6. Для каких целей выполняется сборочный чертеж?
- 7. Для каких целей выполняется монтажный чертеж?
- 8. Что такое «сборочная единица»?
- 9. Какие составные части сборочной единицы войдут в раздел «Детали»?
- 10. Из каких разделов будет состоять спецификация для данной сборочной единицы?

#### **Раздел 3. Общие сведения о машинной графике**

**Тема № 3.1.** Системы автоматизированного проектирования на персональных компьютерах

Практическое занятие № 43,44,45. Выполнение чертежа с применением системы автоматизированного проектирования Компас или AutoCAD *Тема практического занятия 43,44,45* 

1. Системы автоматизированного проектирования Компас или AutoCAD. Указания

Внимательно изучите деталь, выполните чертеж в прикладной программе КОМПАС

Контрольные вопросы по пройденной теме:

- 1. Как осуществить в ход в программу КОМПАС?
- 2. Для чего служит «компактная» панель интерфейса системы?
- 3. Каким образом вычертить правильный шестиугольник?
- 4. Каким образом выполнить штриховку контура?
- 5. Варианты простановки линейных размеров в программе КОМПАС.
- 6. Как выполнить команду «копирование по окружности»?
- 7. Редактирование текстовой области чертежа.
- 8. Обозначение позиций на чертеже.
- 9. Как выполнить заполнение основной надписи?
- 10. Возможно ли сохранить документ, выполненный в программе КОМПАС, с расширением «.png» и «.jpg»?

#### **Раздел 4. Элементы строительного черчения**

**Тема № 4.1** Общие сведения о строительном черчении

Практическое занятие № 46,47. Выполнение чертежа планировки участка или зоны с расстановкой оборудования

*Тема практического занятия 46,47* 

1. Элементы строительного черчения

Указания

Задание выполняется по вариантам на формате А3.

Контрольные вопросы по пройденной теме:

- 1. Что общего имеют строительные чертежи с машиностроительными чертежами?
- 2. Проекции здания на чертеже имеют свои названия, какие?
- 3. Координационные оси.
- 4. Маркировка чертежей.
- 5. Числовые отметки.

#### **Раздел 5. Схемы кинематические принципиальные**

**Тема № 5.1** Общие сведения о кинематических схемах и их элементах.

Практическое занятие № 48,49. Выполнение чертежа кинематической схемы *Тема практического занятия 48,49* 

1. Чтение и выполнение чертежей схем

## Указания

Задание выполняется по вариантам на формате А4.

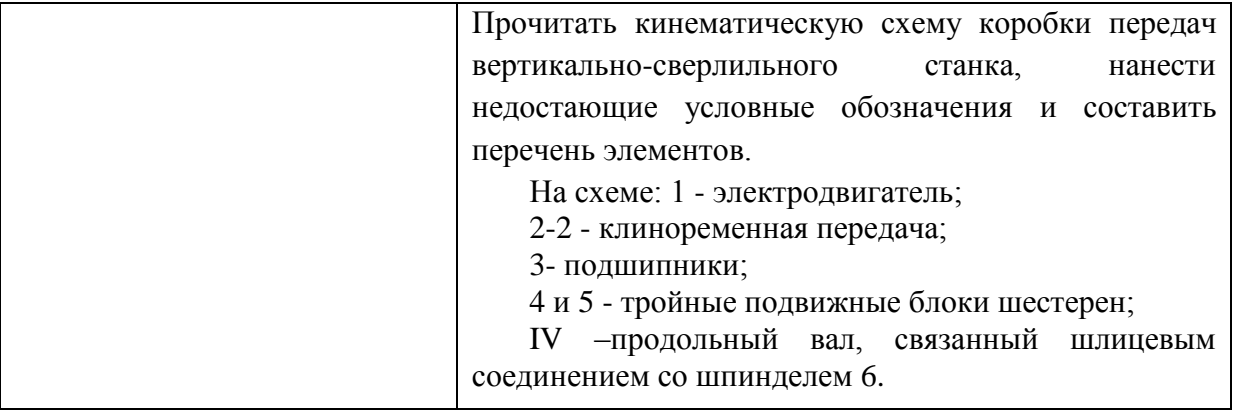

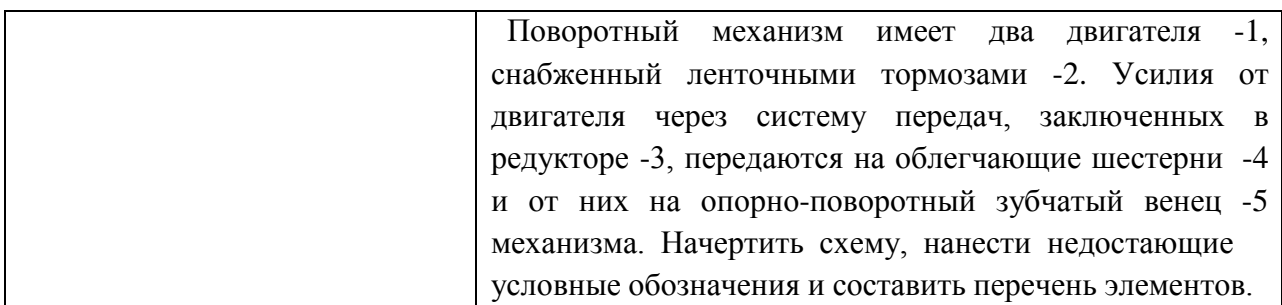

Контрольные вопросы по пройденной теме:

- 1. Что называется схемой?
- 2. Виды и типы схем.
- 3. Кинематические схемы (определение, обозначение, общие правила выполнения).

#### **Перечень рекомендуемых учебных изданий, дополнительной литературы**.

#### **Основная литература:**

**1. Бродский, А.М.** Инженерная графика (металлообработка): учебник для студ.учреждений сред. проф. образования /А.М. Бродский, Э.М. Фазлулин, В.А. Халдинов. — 14-е изд., стер. — М. : Издательский центр «Академия», 2017. — 400 с. — (Профессиональное образование). — ISBN 978-5-4468-837-8. — Текст: электронный // ЭБС Академия [сайт]. — URL: [https://www.academia-moscow.ru/reader/?id=293393#copy](https://www.academia-moscow.ru/reader/?id=293393©) — **ЭБС Академия**

### **Дополнительная литература:**

**1. Инженерная и компьютерная графика:** учебник и практикум для среднего профессионального образования / Р. Р. Анамова [и др.] ; под общей редакцией Р. Р. Анамовой, С. А. Леоновой, Н. В. Пшеничновой. — Москва : Издательство Юрайт, 2019. — 246 с. — (Профессиональное образование). — ISBN 978-5-534-02971-0. — Текст : электронный // ЭБС Юрайт [сайт]. — URL:<https://urait.ru/bcode/437053> **– ЭБС Юрайт**

**2. Чекмарев, А. А.** Инженерная графика : учебник для среднего профессионального образования / А. А. Чекмарев. — 13-е изд., испр. и доп. — Москва : Издательство Юрайт, 2020. — 389 с. — (Профессиональное образование). — ISBN 978-5-534-07112-2. — Текст : электронный // ЭБС Юрайт [сайт]. — URL:<https://urait.ru/bcode/450801> **- ЭБС Юрайт**

**3. Левицкий, В. С.** Машиностроительное черчение: учебник для среднего профессионального образования / В. С. Левицкий. — 9-е изд., испр. и доп. — Москва : Издательство Юрайт, 2020. — 395 с. — (Профессиональное образование). — ISBN 978-5- 534-11160-6. — Текст : электронный // ЭБС Юрайт [сайт]. — URL: <https://urait.ru/bcode/450933> **- ЭБС Юрайт**

## **Интернет-ресурсы:**

1. Техническое черчение – Режим доступа: <http://nacherchy.ru/>

2. Информационно-коммуникационные технологии в образовании // Система федеральных образовательных порталов - Режим доступа: [http://digital](http://digital-edu.ru/fcior/139/1287)[edu.ru/fcior/139/1287](http://digital-edu.ru/fcior/139/1287)

3. Начертательная геометрия и инженерная графика – Режим доступа:<http://ing-grafika.ru/>

4. Начертательная геометрия и инженерная графика – Режим доступа: [www.ngeom.ru](http://www.ngeom.ru/)

5. Единое окно доступа к образовательным ресурсам – Режим доступа: [http://window.edu.ru](http://window.edu.ru/)

#### **Учебно-методические издания:**

Методические рекомендации по самостоятельной работе [Электронный ресурс]/ С. П. Соловьева. - Рязань: РГАТУ, 2020 - ЭБ РГАТУ. - URL :<http://bibl.rgatu.ru/web/Default.asp> Методические указания по практическим работам [Электронный ресурс/ С. П. Соловьева.

- Рязань: РГАТУ, 2020 - ЭБ РГАТУ. - URL:<http://bibl.rgatu.ru/web/Default.asp>

## МИНИСТЕРСТВО СЕЛЬСКОГО ХОЗЯЙСТВА РОССИЙСКОЙ ФЕДЕРАЦИИ

## ФЕДЕРАЛЬНОЕ ГОСУДАРСТВЕННОЕ БЮДЖЕТНОЕ ОБРАЗОВАТЕЛЬНОЕ УЧРЕЖДЕНИЕ ВЫСШЕГО ОБРАЗОВАНИЯ «РЯЗАНСКИЙ ГОСУДАРСТВЕННЫЙ АГРОТЕХНОЛОГИЧЕСКИЙ УНИВЕРСИТЕТ ИМЕНИ П.А. КОСТЫЧЕВА»

Факультет дополнительного профессионального и среднего профессионального образования

# **Методические указания к практическим (лабораторным) занятиям по дисциплине**

## **«Основы гидравлики и теплотехники»**

для студентов 2 курса ФДП и СПО

по специальности

## **35.02.16 Эксплуатация и ремонт сельскохозяйственной техники и оборудования**

(очная форма обучения)

Методические указания к практическим (лабораторным) занятиям составлены с учетом требований:

- Федерального государственного образовательного стандарта среднего профессионального образования (ФГОС СПО) по специальности 35.02.16 «Эксплуатация и ремонт сельскохозяйственной техники и оборудования», утвержденного Приказом Минобрнауки России от 9 декабря 2016 г. № 1564

- Рабочей программой дисциплины «Основы гидравлики и теплотехники»

Разработчики:

Шеремет И.В., старший преподаватель кафедры «Строительство инженерных сооружений и механика» для преподавания на ФДП и СПО Борычев С.Н., д.т.н., профессор, заведующий кафедрой «Строительство инженерных сооружений и механика»

Методические указания к практическим (лабораторным) занятиям одобрены предметно-цикловой комиссией специальностей , входящих в перечень 50-ти наиболее востребованных и перспективных профессий и специальностей (ТОП-50) факультета дополнительного профессионального и среднего профессионального образования «30» июня 2021 г., протокол № 10.

Председатель предметно-цикловой комиссии Козлова Н.В.

Методические указания к практическим (лабораторным) занятиям предназначены для студентов очной формы обучения факультета дополнительного профессионального и среднего профессионального образования по специальности 35.02.16 Эксплуатация и ремонт сельскохозяйственной техники и оборудования

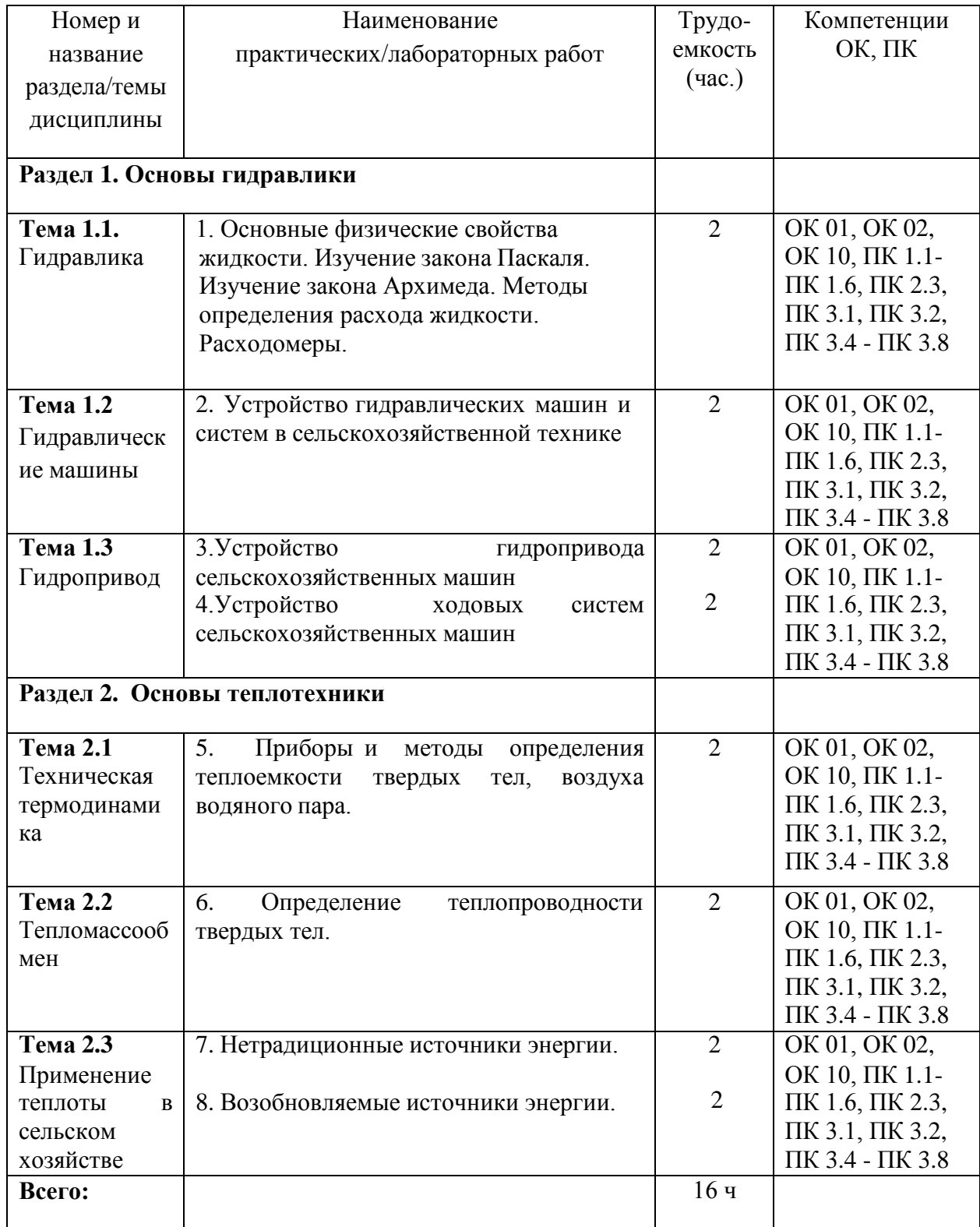

# **Структура и содержание практических занятий:**

#### **Введение**

«Основы гидравлики и теплотехники» входит в ряд дисциплин, составляющих основу высшего образования. Гидравлика (техническая механика жидкости) является одной из технических наук, составляющих фундамент инженерных знаний. Практическое значение гидравлики возрастает в связи с потребностями современной техники в создании высокопроизводительных средств механизации и автоматизации на основе гидропривода, в решении вопросов проектирования разнообразных гидротехнических сооружений.

#### **Содержание практических занятий**

# **Задания для практических занятий РАЗДЕЛ 1**

## **Основы гидравлики**

**Тема 1.1**

#### **Гидравлика**

Практическое занятие №1 (*Тема лабораторной работы №*1)

1. Основные физические свойства жидкости.

Изучение закона Паскаля. Изучение закона Архимеда. Методы определения расхода жидкости. Расходомеры.

## **Физические свойства жидкостей**

Цель работы:

- 1. Изучить модели жидкой среды
- 2. Понятие плотности, вязкости, текучести жидкости
- 3. Изучить приборы для определения расхода воды

Контрольные вопросы:

- 1. Определение жидкости.
- 2. Определение плотности
- 3. Определение вязкости, кипения
- 4. Перечислить приборы для определения расхода воды
- 5. Каковы свойства гидростатического давления?
- 6. Объясните физический смысл величин, входящих в дифференциальные уравнения равновесия жидкости Эйлера.
- 7. Что такое поверхность равного давления, и какова еѐ форма:а) для абсолютного покоя,
	- б) при движении емкости по горизонтальной поверхности с ускорением,

в) при вращении вокруг вертикальной оси?

- 8. Как формулируется закон Паскаля и какова его связь с основным уравнением гидростатики.
- 9. Каковы соотношения между абсолютным давлением, избыточным и вакуумом?

### **Тема 1.2**

#### **Гидравлические машины**

Практическое занятие № 2

*Тема практического занятия №2*

Устройство гидравлических машин и систем в сельскохозяйственной технике Задача.

Определить силу *F*, действующую на шток гидроцилиндра, если известны давления *р<sup>1</sup>* = **200 кПа**,  $p_2 = 100$  **кПа** и диаметры штока *d* и цилиндра *D*. Трением в уплотнениях пренебречь.

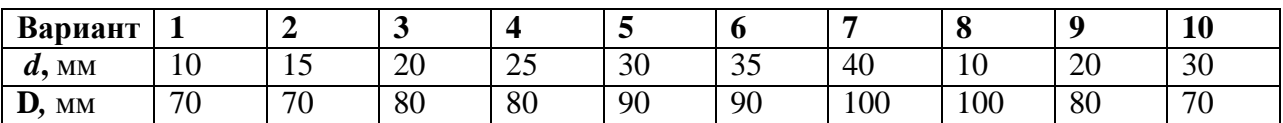

#### **Тема 1.3**

#### **Гидропривод**

Практическое занятие № 3

*Тема практического занятия №3*

Устройство гидропривода ходовых систем сельскохозяйственных машин Практическое занятие № 4

*Тема практического занятия №4*

Устройство гидропривода ходовых систем сельскохозяйственных машин Задача

Определить диаметр D1 гидравлического цилиндра, необходимый для подъема задвижки при избыточном давлении жидкости р=1МПа, если диаметр трубопровода  $D2 = 1$  м и вес подвижных частей устройства G=2 кН. При расчете коэффициент трения задвижки в направляющих принять равным  $f=0,3$ , силу трения в цилиндре считать равной 5 % веса подвижных частей. Давление за задвижкой равно атмосферному.

### **РАЗДЕЛ 2 Основы теплотехники**

#### **Тема 2.1**

#### **Техническая термодинамика**

Практическое занятие № 5

*Тема практического занятия №5*

Приборы и методы определения теплоемкости твердых тел, воздуха водяного пара.

Задача 1

Определить удельные изобарные и изохорные теплоѐ мкости идеальногокислорода.

## Задача 2

По таблицам средних теплоѐ мкостей определить среднюю объѐ мную изобарную теплоѐ мкость при нормальных условиях для смеси газов при изменении температуры от 200 0С до 1200 0С. Объѐ мный состав смеси: 14,5% углекислого газа, 6,5% кислорода, 79% азота

Контрольные вопросы:

- 1. Предмет теплотехники и его значение
- 2. Основные понятия и определения термодинамики
- 3. Газовые смеси
- 4. Теплоемкость
- 5. Первый закон термодинамики
- 6. Сущность второго закона термодинамики.
- 7. Равновесные и неравновесные состояния, обратимые и необратимые процессы
- 8. Три составляющие изменения энтропии термодинамической системы
- 9. Энтропия изолированной термодинамической системы
- 10. Компонент газовой смеси

## **Тема 2.2**

### **Тепломассообмен**

Практическое занятие №6 (*Тема лабораторной работы № 2)*

Определение теплопроводности твердых тел

Цель работы:

Экспериментальное определение теплопроводности твердых тел

Контрольные вопросы:

- 1. Что называется внутренней энергией тела?
- 2. Что с точки зрения молекулярно-кинетической теории характеризует температура тела?
- 3. Что такое теплопроводность?
- 4. Почему металлы являются хорошими проводниками теплоты?
- 5. Каков физический смысл коэффициента теплопроводности?
- 6. Что такое температурный градиент?
- 7. Как математически выражается закон Фурье для теплопередачи?
- 9. Что называется стационарным потоком теплоты?
- 10. Как достигается получение стационарного потока теплоты в работе?

## **Тема 2.3**

## **Применение теплоты в сельском хозяйстве**

Практическое занятие № 7

*Тема практического занятия № 7* 

Практическое занятие № 8

*Тема практического занятия № 8* 

Нетрадиционные и возобновляемые источники энергии

Задача.

Для отопления дома в течение суток потребуется Q, ГДж, теплоты. При использовании для этой цели солнечной энергии тепловая энергия может быть запасена в водяном аккумуляторе. Допустим, что температура горячей воды t1,

°С. Какова должна быть емкость бака аккумулятора V, м3, если тепловая энергия используется в отопительных целях до тех пор, пока температура воды не понизится до t2, °C? Величины теплоемкости и плотности воды взять из справочной литературы.

#### Вопросы для подготовки к контрольной работе:

#### 1 вариант

- 1. Основные свойства сжимаемости, текучести
- 2. Понятие вязкости, кипение и кавитация
- 3. Понятие идеальной жидкости
- 4. Определение жидкости.
- 5. Определение плотности
- 6. Назначение гидравлических машин.
- 7. Классификация гидравлических машин.
- 8. Принципы работы гидравлических машин и систем.
- 9. Характеристики насосов.
- 10. Назначение гидропривода
- 11. Общая характеристика гидропривода
- 12. Классификация гидроприводов
- 13. Принцип действия объемного гидропривода
- 14. Гидродинамические передачи
- 15.Применение гидродинамических передач на сельскохозяйственной технике
- 16. Предмет теплотехники и его значение
- 17. Основные понятия и определения термодинамики
- 18. Газовые смеси
- 19. Теплоемкость
- 20. Первый закон термодинамики
- 21.Что называется внутренней энергией тела?
- 22.Что с точки зрения молекулярно-кинетической теории характеризует температура тела?
- 23.Что такое теплопроводность?
- 24.Почему металлы являются хорошими проводниками теплоты?
- 25.Каков физический смысл коэффициента теплопроводности?
- 26.Что такое температурный градиент?
- 27.Как математически выражается закон Фурье для теплопередачи?
- 28. Что называется стационарным потоком теплоты?
- 29. Применение теплообменных аппаратов в сельскохозяйственном производстве
- 30.Вентиляция и кондиционирование воздуха в помещениях
- 31.Сушка сельхозпродуктов, обогрев сооружений защищенного грунта
- 32. Структурная схема гидропривода
- 33. Классификация и принцип работы гидроприводов
- 34. Преимущества и недостатки гидропривода
- 35. Характеристика рабочих жидкостей
- 36. Выбор и эксплуатация рабочих жидкостей
- 37. Гидравлические линии
- 38. Расчет гидролиний
- 39.Гидравлические машины шестеренного типа
- 40. Пластинчатые насосы и гидромоторы
- 41. Классификация гидроцилиндров
- 42. Расчет гидроцилиндров
- 43. Редукционный клапан
- 44. Обратные гидроклапаны
- 45. Ограничители расхода
- 46. Структурная схема гидропривода
- 47. Классификация и принцип работы гидроприводов
- 48. Преимущества и недостатки гидропривода
- 49. Характеристика рабочих жидкостей
- 50. Выбор и эксплуатация рабочих жидкостей

#### 2 вариант

- 1. Определение вязкости, кипения
- 2. Закон Паскаля
- 3. Закон Архимеда
- 4. Методы определения расхода жидкости
- 5. Расходомеры
- 6. Основы теории подобия лопастных насосов.
- 7. Что входит в теорию подобия гидравлических явлений.
- 8. Что означает для лопастных насосов условие геометрического подобия.
- 9. Условия динамического подобия.
- 10.Какие особенности имеют насосы с различными коэффициентами быстроходности.
- 11.Что характеризует коэффициент быстроходности
- 12.Как обеспечивает гидродинамическая передача практически постоянную нагрузку на входе при переменной нагрузке на выходе.
- 13.Гидродинамические передачи бывают двух видов
- 14.Главная область применения гидродинамических передач
- 15.Достоинства гидродинамических передач
- 16.Недостатки гидродинамических передач
- 17.Объемный гидропривод
- 18. Сущность второго закона термодинамики.
- 19.Равновесные и неравновесные состояния, обратимые и необратимые процессы
- 20.Три составляющие изменения энтропии термодинамической системы
- 21.Энтропия изолированной термодинамической системы
- 22.Компонент газовой смеси
- 23.Как достигается получение стационарного потока теплоты в работе?
- 24.Основные законы термодинамики.
- 25.Основы теории теплообмена
- 26.Способы распределения теплоты
- 27.Определение теплопроводности
- 28.Понятие теплопередачи
- 29.Понятие теплопроводности
- 30.Коэффициент теплопроводности
- 31.Нетрадиционные и возобновляемые источники энергии
- 32.На какие три группы делят возобновляемые источники энергии по их качеству
- 33.Что используют активные солнечные отопительные системы
- 34. Сравнение способов регулирования параметров рабочей жидкости в гидравлических машинах
- 35. Структурная схема пневмопривода
- 36. Классификация и принцип работы пневмоприводов
- 37. Преимущества и недостатки пневмоприводов
- 38. Гидросистемы с регулируемым насосом и дросселем
- 39. Структурная схема гидропривода.

## **Перечень рекомендуемых учебных изданий и интернет - ресурсов: Основная литература:**

**1. Гусев А.А.** Основы гидравлики [Электронный ресурс] : учебник для СПО – 2 е изд. пер и доп. – М.: Юрайт, 2018– ЭБС «Юрайт»

## **Дополнительная литература:**

- **1. Ерофеев, В. Л.** Теплотехника в 2 т. Том 1. Термодинамика и теория теплообмена [Электронный ресурс] : учебник для СПО— М. : Издательство Юрайт, 2018. — 308 с. — ЭБС «Юрайт»
- **2. Ерофеев, В. Л.** Теплотехника в 2 т. Том 2. Энергетическое использование теплоты [Электронный ресурс] : учебник для СПО. — М. : Издательство Юрайт, 2018. — 199 с. — ЭБС «Юрайт»

## **Учебно-методические издания:**

- **1. Шеремет И.В.** Методические рекомендации по самостоятельно работе [Электронный ресурс]/ - Рязань: РГАТУ, 2018- ЭБ «РГАТУ»
- **2. Шеремет И.В.** Методические указания к практическим занятиям [Электронный ресурс]/ . - Рязань: РГАТУ, 2018- ЭБ «РГАТУ»

# МИНИСТЕРСТВО СЕЛЬСКОГО ХОЗЯЙСТВА РОССИЙСКОЙ ФЕДЕРАЦИИ

# ФЕДЕРАЛЬНОЕ ГОСУДАРСТВЕННОЕ БЮДЖЕТНОЕ ОБРАЗОВАТЕЛЬНОЕ УЧРЕЖДЕНИЕ ВЫСШЕГО ОБРАЗОВАНИЯ «РЯЗАНСКИЙ ГОСУДАРСТВЕННЫЙ АГРОТЕХНОЛОГИЧЕСКИЙ УНИВЕРСИТЕТ ИМЕНИ П.А. КОСТЫЧЕВА»

Факультет дополнительного профессионального и среднего профессионального образования

# **Методические указания к практическим (лабораторным) занятиям по дисциплине**

# **Основы зоотехнии**

для студентов 2 курса ФДП и СПО

## по специальности

35.02.16 Эксплуатация и ремонт сельскохозяйственной техники и оборудования

(очная форма обучения)

Рязань 2021г.

Методические указания к практическим (лабораторным) занятиям составлены с учетом требований:

- Федерального государственного образовательного стандарта среднего профессионального образования (ФГОС СПО) по специальности 35.02.16 «Эксплуатация и ремонт сельскохозяйственной техники и оборудования», утвержденного Приказом Минобрнауки России от 9 декабря 2016 г. № 1564 - Рабочей программой дисциплины «Основы зоотехнии»

Разработчик:

Карелина Ольга Александровна, кандидат сельскохозяйственных наук, доцент кафедры «Зоотехния и биология»для преподавания на ФДП и СПО.

Методические указания к практическим (лабораторным) занятиям одобрены предметно-цикловой комиссией специальностей , входящих в перечень 50-ти наиболее востребованных и перспективных профессий и специальностей (ТОП-50) факультета дополнительного профессионального и среднего профессионального образования «30» июня 2021 г., протокол № 10.

Председатель предметно-цикловой комиссии Козлова Н.В.

Методические указания к практическим (лабораторным) занятиям предназначены для студентов очной формы обучения факультета дополнительного профессиональногои среднего профессионального образования по специальности 35.02.16 Эксплуатация и ремонт сельскохозяйственной техники и оборудования

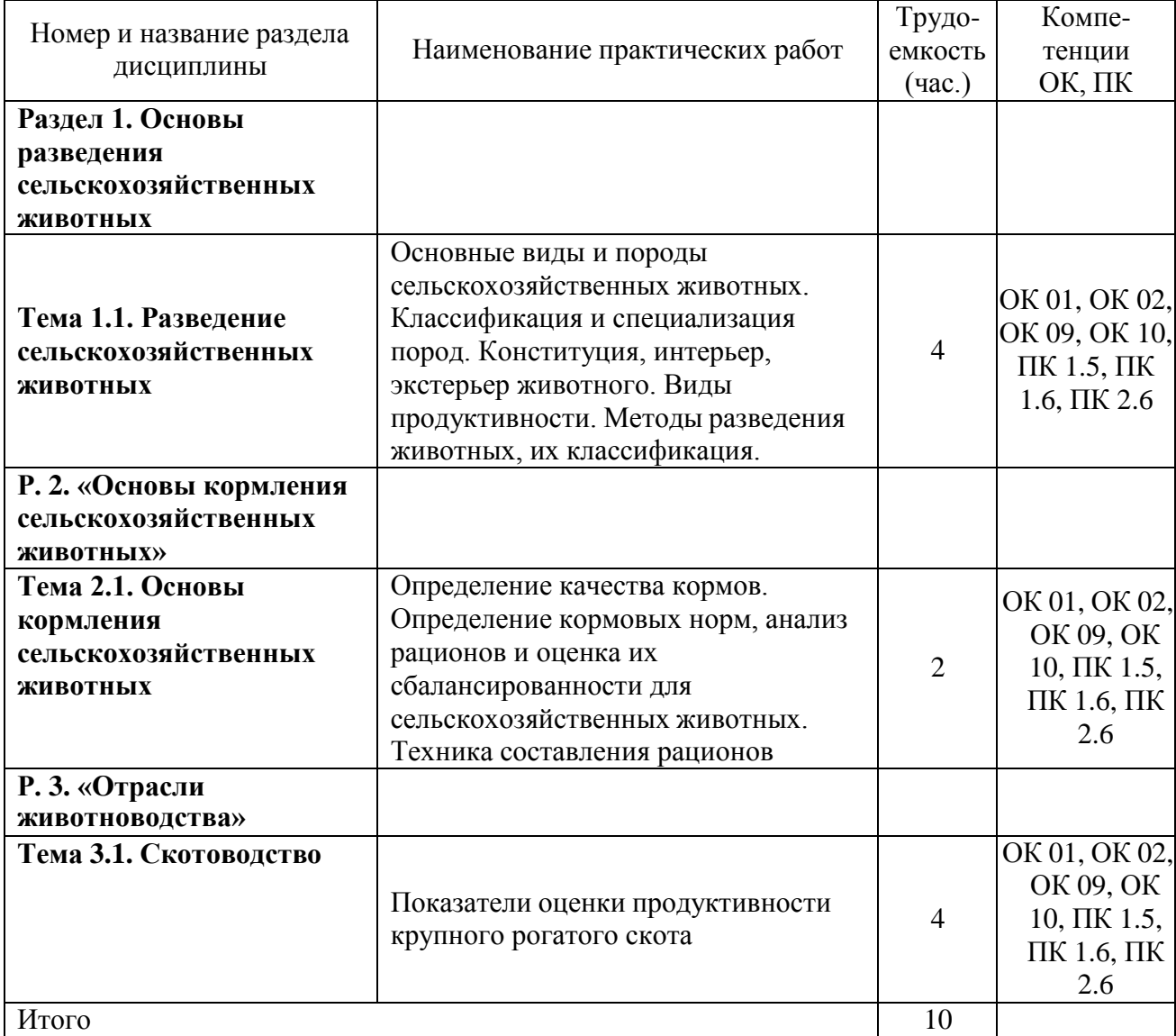

#### **Структура и содержание практических работ:**

#### **Содержание практических занятий**

#### **Задания для практических работ**

# **РАЗДЕЛ 1. «ОСНОВЫ РАЗВЕДЕНИЯ СЕЛЬСКОХОЗЯЙСТВЕННЫХ ЖИВОТНЫХ»**

### **Тема 1.1. Разведение сельскохозяйственных животных**

Практическая работа.

Тема. Основные виды и породы сельскохозяйственных животных.

Классификация и специализация пород. Конституция, интерьер, экстерьер животного. Виды продуктивности. Методы разведения животных, их классификация. (4 часа)

**Цель практического занятия:**изучить структуру и классификацию пород, научиться определять породы сельскохозяйственных животных; изучить основные виды продуктивности сельскохозяйственных животных; научиться контролировать рост и развитие сельскохозяйственных животных. Ознакомиться с методамиоценки экстерьера животных разных видов. Изучить методы разведения животных.

**Наглядные пособия:** раздаточные карточки с данными для расчетов, атласы пород сельскохозяйственных животных.

#### **План практического занятия:**

В начале занятия учащиеся получают атласы сельскохозяйственных животных, знакомятся с основными породами, а затем дается перечень вопросов:

1. Что понимают под породой животного?

2. Назовите основные факторы породообразования.

3. Что понимают под классификацией пород?

4. Назовите плановые породы Рязанской области.

В ходе занятия учащиеся изучают основные виды продуктивности сельскохозяйственных животных разных пород, знакомятся с понятиями: рост и развитие животных, затем получают раздаточные карточки, в которых приводятся сведения о живой массе животных разных видов за разные периоды времени для определения основных показателей роста и развития животных, а также дается перечень вопросов:

1. Что понимают под ростом животного?

2. Какие 3 различных процесса лежат в основе роста?

3. Что понимают под развитием животного?

4. Какие показатели контролируют рост и развитие животных? Как рассчитывают эти показатели?

В ходе занятия учащиеся изучают основные стати сельскохозяйственных животных, знакомятся с промерами животных, затем получают раздаточные карточки с промерами животных, а затем дается перечень вопросов:

1. Что понимают под экстерьером животного? Что необходимо учитывать при оценке экстерьера?

2. Назовите основные методы оценки экстерьера.

3. Что понимают под пороками и недостатками экстерьера?

4. Что необходимо учитывать при описании пороков и недостатков животных?

5. Назовите основные промеры и основные индексы телосложения сельскохозяйственных животных.

#### **Данные для расчета:**

Задание 1. Заполнить таблицу 1. Вычислить и сравнить показатели роста животных разных видов.

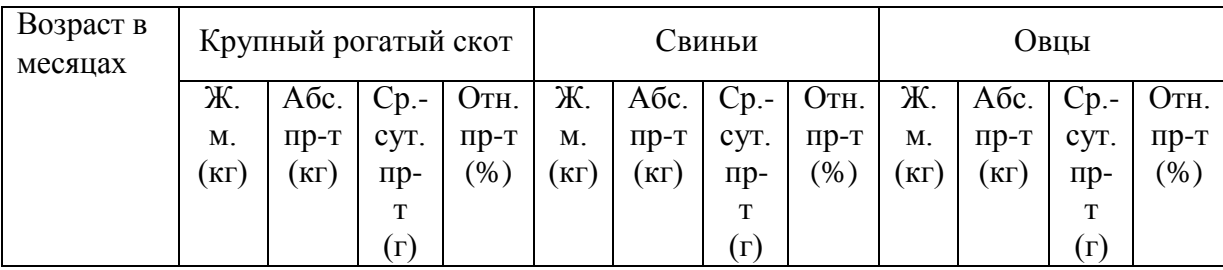

Таблица 1 – Показатели роста животных
хвостовые позвонки; 16.-лопатка; 17.- плечевая кость; 18.- грудная кость; 19.- мечевидный хрящ грудной кости; 20.- кости предплечья (лучевая и локтевая); 21.- кости запястья; 22. кости пясти (пястная и грифельные); 23.- фаланги пальца (кости: путовая, венечная и копытовидная); 24.- сесамовидные кости; 25.- ребра; 26.- реберные хрящи; 27.- подвздошная кость таза; 28.- лонная кость таза; 29.- седалищная кость таза; 30.- бедренная кость; 31. коленная чашечка; 32.- кости голени (большеберцовая и малоберцовая); 33.- кости заплюсны; 34.- кости плюсны (плюсневая и грифельные); 35.- фаланги пальца (кости: путовая, венечная и копытовидная).

Задание 4. Записать основные стати тела.

Рисунок 7 – Стати тела свиньи.

Задание 5. Записать основные стати тела овцы.

Рисунок 8 – Стати тела овцы.

#### **Задания и данные для расчета:**

Задание 6. Дать характеристику методам разведения сельскохозяйственных животных.

# **РАЗДЕЛ 2.«ОСНОВЫ КОРМЛЕНИЯ СЕЛЬСКОХОЗЯЙСТВЕННЫХ ЖИВОТНЫХ»**

**Тема 2.1. Основы кормления сельскохозяйственных животных**

Практическая работа.Определение качества кормов. Определение кормовых норм, анализ рационов и оценка их сбалансированности для сельскохозяйственных животных. Техника составления рационов. (2 часа)

**Цель практического занятия:**ознакомиться с методами оценки доброкачественности и питательности кормов. Приобрести навыки составления и анализа рациона.

**Наглядные пособия:**нормы и рационы кормления сельскохозяйственных животных. **План практического занятия:**

В начале занятия учащиеся изучают сочные, грубые и зерновые корма, знакомятся с характеристикой кормов, а затем дается перечень вопросов:

1. Сочные корма: их зоотехническая характеристика, требования к качеству, нормы скармливания.

- 2. Грубые корма: их зоотехническая характеристика, нормы скармливания.
- 3. Концентрированные корма: их зоотехническая характеристика, нормы скармливания.
- 4. Изучить требования стандарта к качеству силоса и провести органолептическую оценку образца силоса.

#### **Задания:**

Задание 1. Сравнить биологическую полноценность кормов животного происхождения с белковыми кормами растительного происхождения по аминокислотному и витаминному составу.Заполнить таблицу.

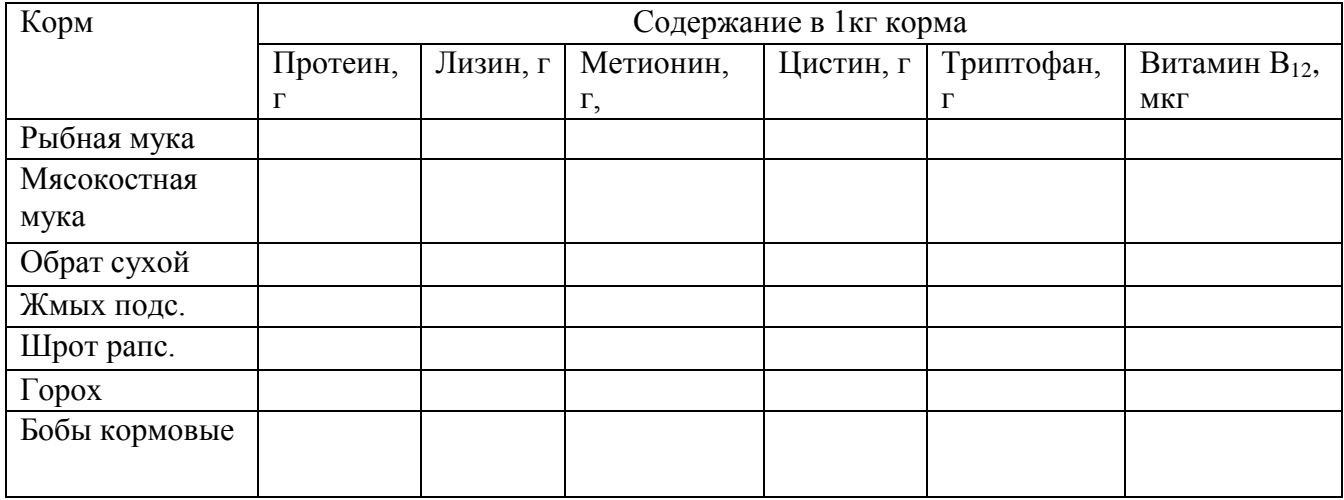

Задание 2. Составить рацион на основании кормовой нормы по образцу (ситуационные задачи). Заполнить таблицу.

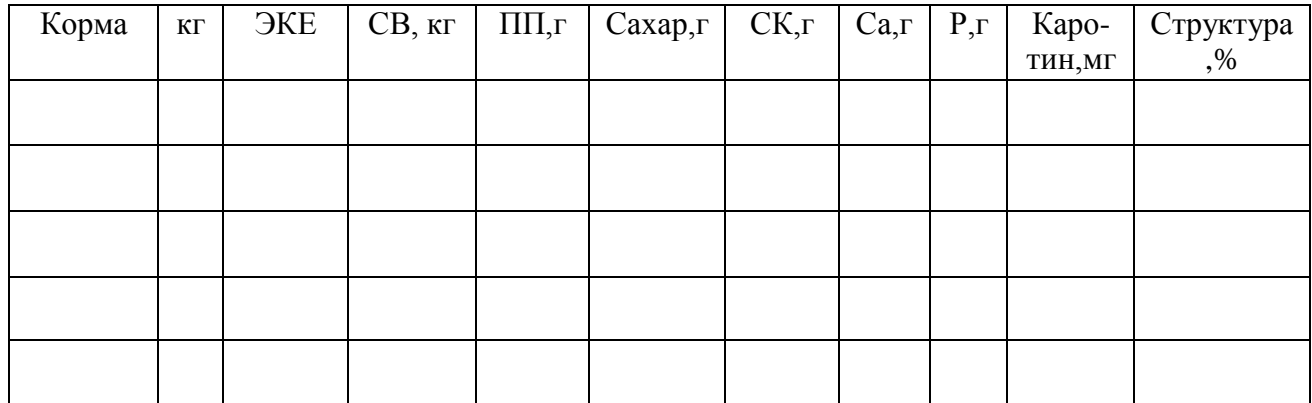

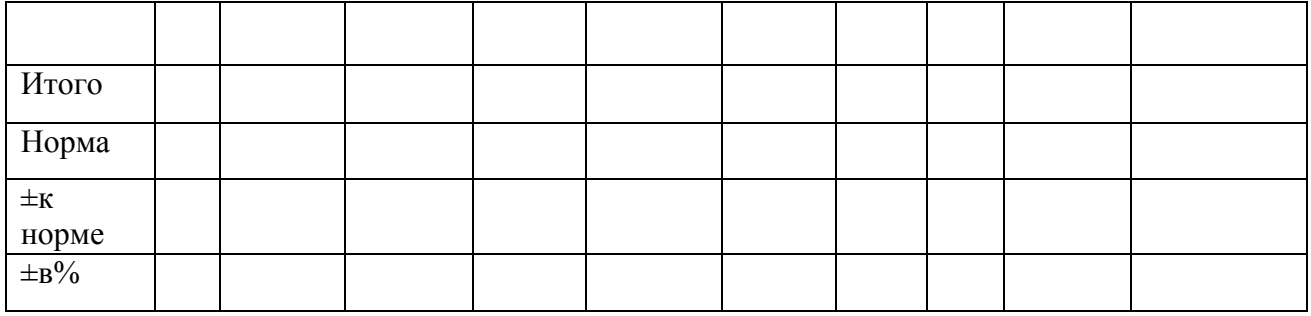

Задание 3. Сделать анализ рациона.

Задание 4. Сбалансировать рацион.

# **РАЗДЕЛ 3.«ОТРАСЛИ ЖИВОТНОВОДСТВА»**

#### **Тема 3.1. Скотоводство**

Практическая работа. Показатели оценки продуктивности крупного рогатого скота.(4 часа)

**Цель практического занятия:** изучить количественные и качественные показатели молочной продуктивности коров, показатели мясной продуктивности крупного рогатого скота.

**Наглядные пособия:** раздаточные карточки с данными для расчетов.

## **План практического занятия:**

В начале занятия учащиеся получают раздаточные карточки с данными для расчетов, рассчитывают количественные и качественные показатели молочной продуктивности коровы, определяют мясную продуктивность, затем дается перечень вопросов:

- 1. Количественные показатели молочной продуктивности.
- 2. Качественные показатели молочной продуктивности.
- 3. Основные показатели мясной продуктивности.
- 5. Факторы, влияющие на мясную продуктивность.

#### **Задания и данные для расчета:**

Задание 1. Заполнить таблицу 1. Определить среднесуточный удой, удой и средний процент жира за лактацию.

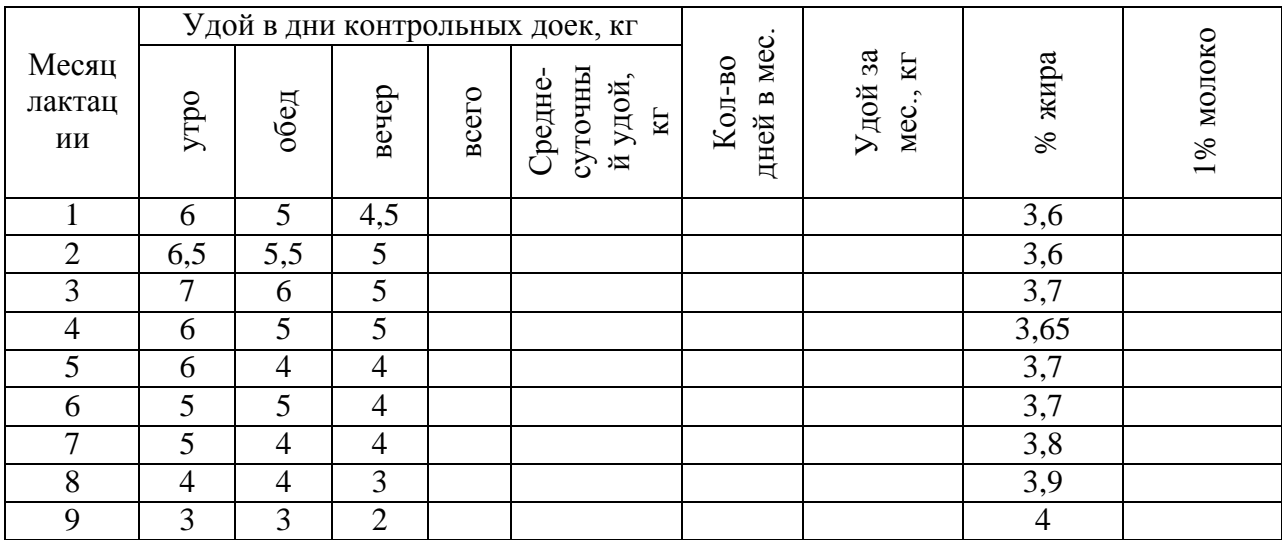

Таблица 1 – Молочная продуктивность коров

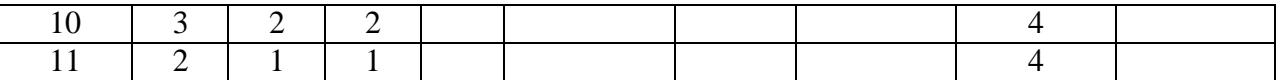

Удой за всю лактацию:

Средний процент жира за лактацию:

Задание 2. Сравнить показатели мясной продуктивности коров разных пород.Дифференцированные задания по карточкам (по разным породам).

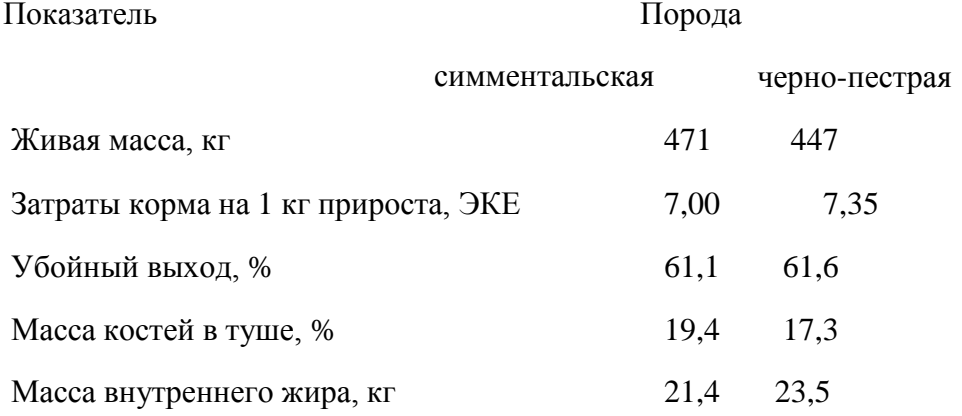

## **Перечень рекомендуемых учебных изданий, Интернет-ресурсов, дополнительной литературы**

## **Основная литература:**

**1. Жигачев, А. И.** Разведение сельскохозяйственных животных с основами частной зоотехнии : учебник / А. И. Жигачев ; под редакцией Д. Р. Архиповой. — 3-е изд. — Санкт-Петербург : Квадро, 2021. — 408 c. — ISBN 978-5-906371-01-0. — Текст : электронный // Электронно-библиотечная система IPR BOOKS : [сайт]. — URL: <http://www.iprbookshop.ru/103140.html> - **ЭБС IPRbooks** 

**2. Гигиена животных** : учебник / А. Ф. Кузнецов, И. И. Кочиш, В. Г. Семѐ нов [и др.] ; под редакцией А. Ф. Кузнецова. — 3-е изд. — Санкт-Петербург : Квадро, 2021. — 448 c. — ISBN 978-5-906371-17-1. — Текст : электронный // Электронно-библиотечная система IPR BOOKS : [сайт]. — URL:<http://www.iprbookshop.ru/103091.html> - **ЭБС IPRbooks** 

## **Дополнительная литература:**

**1. Зоотехнический анализ кормов** / Е. А. Петухова, Р. Ф. Бессарабова, Л. Д. Халенева, О. Л. Антонова. — 4-е изд. — Санкт-Петербург : Квадро, 2021. — 240 c. — ISBN 978-5-10-000728- 9. — Текст : электронный // Электронно-библиотечная система IPR BOOKS : [сайт]. — URL: <http://www.iprbookshop.ru/103097.html> - **ЭБС IPRbooks** 

**2. Кузнецов, А. Ф.** Практикум по гигиене животных / А. Ф. Кузнецов. — 2-е изд. — Санкт-Петербург : Квадро, 2021. — 384 c. — ISBN 2227-8397. — Текст : электронный // Электронно-библиотечная система IPR BOOKS : [сайт]. — URL: <http://www.iprbookshop.ru/103122.html> - **ЭБС IPRbooks** 

## **Интернет-ресурсы :**

1. Электронно-библиотечная система издательства «Лань» [Электронный ресурс]. – СанктПетербург, 2010-2016. – Режим доступа: [http://e.lanbook.com/;](http://e.lanbook.com/)

2.Электронно-библиотечная система «Университетская библиотека онлайн [Электронный ресурс]. – Москва, 2001-2016. – Режим доступа: [http://biblioclub.ru/;](http://biblioclub.ru/)

3.Издательский центр «Академия» [Электронный ресурс] : сайт. – Москва, 2016. – Режим доступа: [http://www.academia-moscow.ru/;](http://www.academia-moscow.ru/)

4. Основные правила составления презентаций – Режим доступа: <http://truebio.ru/?p=283>

5. Правила написания рефератов – Режим доступа: <http://vsofronov.narod.ru/pravila.html>

6. Правила составления презентации – Режим доступа: [http://www.garagebiz.ru/view/kak\\_sdelat\\_horoshuyu\\_prezentaciyu.\\_pravila\\_sostavleniya\\_prezenta](http://www.garagebiz.ru/view/kak_sdelat_horoshuyu_prezentaciyu._pravila_sostavleniya_prezentacii/career) [cii/career](http://www.garagebiz.ru/view/kak_sdelat_horoshuyu_prezentaciyu._pravila_sostavleniya_prezentacii/career)

7. Фермер.ру -главный фермерский портал – Режим доступа:<http://www.fermer.ru/>

8. Группа компаний "Агриконсалт" – Режим доступа:<https://agricons.ru/ru/>

9. Единое окно доступа к образовательным ресурсам – Режим доступа: [http://window.edu.ru](http://window.edu.ru/)

## **Периодические издания:**

Зоотехния : науч. журн. / учредитель и изд. : Акционерная некомерческая организация Редакция журнала «Зоотехния». – 1828 - . – Москва , 2020 - . – Ежемес. - ISSN 0235-2478. – Текст : непосредственный.

## **Учебно-методические издания:**

Методические рекомендации по самостоятельной работе [Электронный ресурс] / Н.Н. Крючкова. - Рязань: РГАТУ, 2020 - ЭБ РГАТУ. - URL :<http://bibl.rgatu.ru/web/Default.asp> Методические указания по практическим работам [Электронный ресурс]/ Н.Н. Крючкова. - Рязань: РГАТУ, 2020 - ЭБ РГАТУ. - URL :<http://bibl.rgatu.ru/web/Default.asp>

МИНИСТЕРСТВО СЕЛЬСКОГО ХОЗЯЙСТВА РОССИЙСКОЙ ФЕДЕРАЦИИ ФЕДЕРАЛЬНОЕ ГОСУДАРСТВЕННОЕ БЮДЖЕТНОЕ ОБРАЗОВАТЕЛЬНОЕ УЧРЕЖДЕНИЕ ВЫСШЕГО ОБРАЗОВАНИЯ «РЯЗАНСКИЙ ГОСУДАРСТВЕННЫЙ АГРОТЕХНОЛОГИЧЕСКИЙ УНИВЕРСИТЕТ ИМЕНИ П.А. КОСТЫЧЕВА»

# **Методические указания к практическим (лабораторным) занятиям по дисциплине**

# **«Информационные технологии в профессиональной деятельности»**

# для студентов 2 курса ФДП и СПО

# по специальности

# **35.02.16 Эксплуатация и ремонт сельскохозяйственной техники и**

# **оборудования**

(очная форма обучения)

Рязань, 2021

Методические указания к практическим (лабораторным) занятиям составлены с учетом требований:

- Федерального государственного образовательного стандарта среднего профессионального образования (ФГОС СПО) по специальности 35.02.16 «Эксплуатация и ремонт сельскохозяйственной техники и оборудования», утвержденного Приказом Минобрнауки России от 9 декабря 2016 г. № 1564 (зарегистрированного Министерством юстиции Российской Федерации 26 декабря 2016 г, регистрационный № 44896);.

- Примерной основной образовательной программы по специальности среднего профессионального образования 35.02.16 Эксплуатация и ремонт сельскохозяйственной техники и оборудования, представленной Организацией разработчиком Федеральным государственным бюджетным образовательным учреждением высшего образования «Российский государственный агарный университет – МСХА имени К.А. Тимирязева».

Зарегистрировано в государственном реестре примерных основных образовательных программ под номером: 35.02.16-170907 от 07.09.2017 г..

Разработчики:

Белова М.Н., преподаватель ФДП и СПО

Шашкова И. Г. д.э.н., проф., зав. кафедрой «Бизнес - информатики и прикладной математики»

Методические указания к практическим (лабораторным) занятиям одобрены предметно-цикловой комиссией специальностей , входящих в перечень 50-ти наиболее востребованных и перспективных профессий и специальностей (ТОП-50) факультета дополнительного профессионального и среднего профессионального образования «30» июня 2021 г., протокол № 10.

Председатель методического совета Козлова Н.В.

Методические указания к практическим (лабораторным) занятиям предназначены для студентов очной формы обучения факультета дополнительного профессионального и среднего профессионального образования по специальности 35.02.16 Эксплуатация и ремонт сельскохозяйственной техники и оборудования

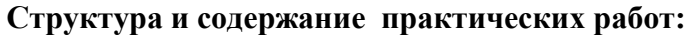

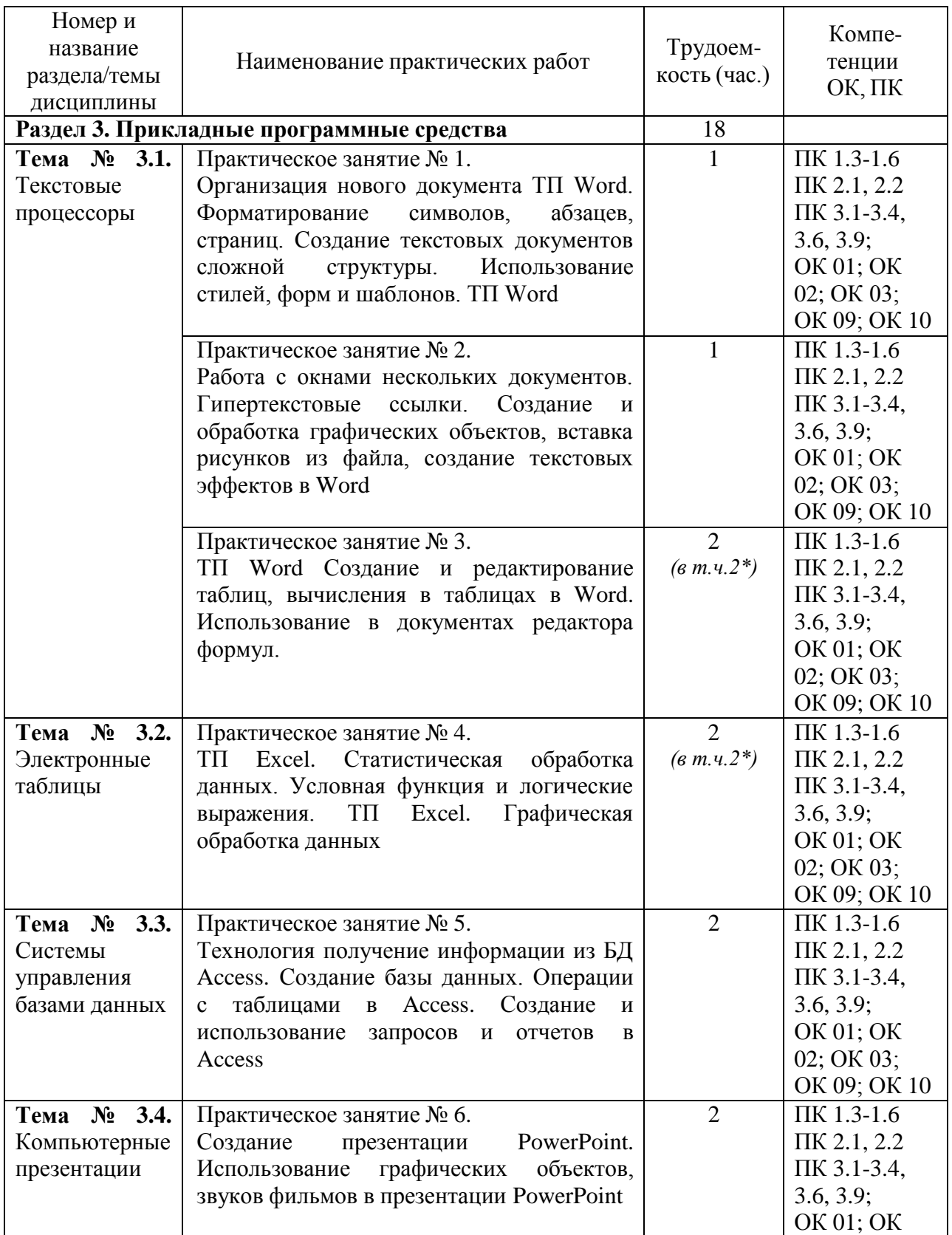

#### **Задания для практических работ**

## **Раздел 3. Прикладные программные средства**

**Тема № 3.1.** Текстовые процессоры

Практическая работа 1

Тема практического занятия № 1. Организация нового документа ТП Word. Форматирование символов, абзацев, страниц. Создание текстовых документов сложной структуры. Использование стилей, форм и шаблонов ТП Word. 1 час

- **1.** Создайте на рабочем столе свою папку, имя папки ваша фамилия.
- **2. Открыть ТП Word.**
- **3. Наберите заголовок:** Практическая работа 1 Ф.И.О. студента группы
- **4.** В окне программы напечатать текст :

#### **Что изучает наука гидравлика?**

**Современную технику** - автомобили, сельскохозяйственные и дорожные машины невозможно представить без механизмов, которые в качестве передающего или принимающего мощность звена используют различные жидкости.

Гидромоторы, гидроприводы, насосы всевозможных конструкций, силовые, грузоподъемные, демпфирующие и амортизирующие устройства, различные системы двигателей внутреннего сгорания - питания, смазки, охлаждения – вот далеко не полный перечень механизмов, в которых жидкость помогает решить инженерные задачи по облегчению труда человека, удешевлению и упрощению конструкций машин, а также их надежности и безопасности.

Формирование гидравлики как науки начинается с середины XV века, когда Леонардо да Винчи лабораторными опытами положил начало экспериментальному методу в гидравлике. Фундаментальный труд Леонардо да Винчи «О движении и измерении в воды в тесных сооружениях» был опубликован лишь через три столетия после смерти великого гения. В 1586 году голландский ученый Симон Стевин опубликовал работу «Начало гидростатики».

Законы, которыми оперирует гидравлика, используют при проектировании гидросистем автомобилей, сельскохозяйственной и другой техники (тормозные и рулевые механизмы, сцепление, различные дистанционные приводы и т. д.), систем питания двигателей (карбюраторных и с принудительным впрыском топлива), гидродвигателей, гидроприводов и исполнительных органов грузоподъемных машин, а также многих других областях машиностроения, включая робототехнику, судостроение, самолетостроение и космическую технику.

- **5.** Скопируйте *образец для набора* один раз, предварительно выделить его *(Главная/Копировать, Главная/Вставить.)*
- **6.** Выделить первый абзац: для этого нужно установить курсор на начале первой строки, затем щелкнуть левой клавишей мыши и вести мышь до тех пор, пока не будет выделен первый абзац. Отщелкнуть клавишей мыши.
- **7.** Произвести форматирование абзаца: Щелкнуть по пиктограмме «Шрифт» на вкладке ленты «Главная».
- **8.** Установить шрифт ComicSansMS, цвет шрифта зеленый, размер 16, начертание – курсив.
- **9.** Оформите во втором абзаце в первой строке каждые два слова разным цветом Произведите во втором абзаце следующие преобразования, выделяя нужные слова *(Шрифт)*:
	- первые два слова оформить **полужирным шрифтом**;
	- вторые два слова *курсивом*;
	- третьи два слова подчеркиванием;
	- следующие два слова *курсивом* + **полужирным** + подчеркиванием.

Задайте в первом абзаце разные виды подчеркивания

(*Шрифт//Видоизменения*):

первое слово — с одинарным подчеркиванием,

второе — с пунктирным подчеркиванием,

третье — с двойным подчеркиванием.

**10.** Сохраните документ в свою папку на рабочий стол под именем – Практическая работа 1 (Файл – Сохранить как…).

Практическая работа 2

Тема практического занятия № 2. Работа с окнами нескольких документов. Гипертекстовые ссылки. Создание и обработка графических объектов, вставка рисунков из файла, создание текстовых эффектов в Word. 1 час

## **Порядок работы**

1. Запустите текстовый редактор Word.

## **Наберите заголовок:**

Практическая работа 2

Ф.И.О. студента группа

#### **Наберите заголовок:**

**Задание 1.** Вставка символов.

Вставьте после текста следующие символы (вкладка *Вставка*, команда *Символ*). В открывшемся диалоговом окне выберите вкладку **СИМВОЛ.**

©, §, ® — вкладка Специальные символы;

@, \$, 3А — вкладка Символы, шрифт — обычный текст;

 $F, E, \epsilon$  — вкладка Символы, шрифт — обычный текст, набор — Денежные единицы. Чтобы добавить необходимый нам сивол в документ Word 2007, нужно просто щелкнуть по нему левой кнопкой мыши. Чтобы добавить еще один символ, то зайдите опять во вкладку **СИМВОЛЫ** и выберите нужный

**Задание 2.** Создание списков.

Для работы со списками служат пять верхних кнопок панели "Абзац".

**Списки -** это фрагменты текста, пункты которого отмечены специальными знаками. Списки могут быть маркированными, нумерованными и многоуровневыми.

Список можно создавать изначально, а можно из уже существующего текста.

# **Создать списки.**

К зернобобовым относятся:

Боб обыкновенный (садовый, русский, конский)

- $\bullet$  Горох
- Люпин
- Фасоль
- Соевые бобы
- Горошек
- Бобы мунг
- Чечевица
- Нут (турецкий горох)

Чина

## **Механические свойства материалов**

- 1. *Прочность —* это способность материала сопротивляться разрушающему воздействию внешних сил.
- 2. *Твердость* это способность материала сопротивляться внедрению в него другого, более твердого тела под действием нагрузки.
- 3. *Вязкостью* называется свойство материала сопротивляться разрушению под действием динамических нагрузок.
- 4. *Упругость* это свойство материалов восстанавливать свои размеры и форму после прекращения действия нагрузки.
- 5. *Пластичностью* называется способность материалов изменять свои размеры и форму под действием внешних сил, не разрушаясь при этом.
- 6. *Хрупкость* это свойство материалов разрушаться под действием внешних сил без остаточных деформаций.

## **Холодная штамповка в вытяжных штампах полых деталей пpостыхфоpм:**

(корпуса и т.д.) 1,6...0,4

1.Обтачивание:

- *а)* обдирочное 50...12,5
- *б)* получистовое 6,3...3,2
- *в)* чистовое 1,6...0,8
- *г)* тонкое 0,4...0,2
- 2. Фpезеpование:
- *а)* черновое 12,5...6,3
- *б)* чистовое 3,2...1,6
- *в)* тонкое 0,8...0,4
- 3.Зенкерование:
- *а)* черновое 12,5...6,3
- *б)* чистовое 3,2...1,6
- 4. Cвеpление:
- *а)* диаметром до 15мм 6,3...3,2
- *б)* свыше 15мм 12,5...6,3
- 5. Шлифование:
- *а)* получистовое 3,2...1,6
- *б)* чистовое 0,8...0,4
- *в)* тонкое 0,2...0,1
- 6. Hаpезаниеpезьб:
- *а)* плашкой или метчиком 6,3...1,6
- *б)* резцом, гребенкой, фрезой 3,2...1,6
- *в)* накатывание роликом 0,8...0,4

**Задание 3.** Вставка рисунков из файла

Для вставки рисунка из имеющегося графического файла, необходимо воспользоваться используется меню "**Вставка"** кнопкой *Рисунок*панели *Иллюстрации* на вкладке *Вставка*. В появившемся окне найдите и выберите нужный графический файл. Изображение вставится в документ.

Вставить картинку современного трактора.

## **Задание 4.** *Постройте чертеж:*

Кнопка *Фигуры*панели **Иллюстрации** вкладки Вставка служит для быстрого создания графических примитивов. Для создания нужного примитива выберите его из

- 2. После этого перед вами появится окно «Вставка диаграммы». В этом окне нужно выбрать внешний вид диаграммы, которую вы хотите вставить в свой документ Word и нажать на кнопку «Ok».
- 3. После того, как вы выберите внешний вид диаграммы, в вашем документе Word появится пример того, как может выглядеть выбранная вами диаграмма. При этом сразу откроется окно программы Excel. В программе Excel вы увидите небольшую таблицу с данными, которые используются для построения диаграммы в Ворде.
- 4. Для того чтобы изменить вставленную диаграмму под свои нужды, необходимо внести изменения в таблицу в программе Excel. Для этого просто вводим собственные названия столбцов и нужные данные. Если нужно увеличить или уменьшить количество строк в таблице, то это можно сделать, изменив область, выделенную синим цветом.
- 5. После того, как все нужные данные внесены в таблицу, программу Excel можно закрывать. После закрытия программы Excel вы получите нужную вам диаграмму в Ворде.

**Задание 7.** Сохраните документ в свою папку на рабочий стол под именем – Практическая работа 2 (Файл – Сохранить как…).

Практическая работа 3

Тема практического занятия № 3. ТП Word создание и редактирование таблиц, вычисления в таблицах в Word. Использование в документах редактора формул. 2 часа

#### **Порядок работы**

1. Запустите текстовый редактор MicrosoftWord. **Наберите заголовок:** Практическая работа 3 Ф.И.О. студента группа **Наберите заголовок:** .

#### **Задание 1.** Вставка формул.

Если надо добавить в текст математическую формулу, то следует воспользоваться средствами редактирования формул. Для этого нажимаем кнопку СИМВОЛЫ на ленте ВСТАВКА в Word 2007 и выбираем ФОРМУЛА.

В нашем документе в текст будет добавлено поле для ввода и редактирования формулы, а лента в Word 2007 переключится на контекстно зависимую вкладку КОНСТРУКТОР, включающую в себя инструменты редактирования, которые сгруппированы в три группы: сервис, символы и структуры.

#### **Набрать формулу , используя редактор формул.**

**Задание 2.** Создание и форматирование таблицы.

Для создания таблицы используется меню "**Вставка"** панель "**Таблица".**

После того, как таблица создана, ее необходимо выделить. Появятся дополнительные панели "**Конструктор"** и "**Макет".**

Алгоритм выполнения задания.

- 1. В ячейке А1 записать название таблицы.
- 2. В ячейках А2:Е2 записать шапочки таблицы с предварительным форматированием ячеек, для этого:

Выделить диапазон ячеек А2:Е2.

Выполнить команду **Правой кнопкой мыши/Формат Ячеек/Выравнивание**.

Установить переключатель **«переносить по словам».**

В поле **«по горизонтали»** выбрать **«по центру»**, ОК.

В поле **«по вертикали»** выбрать **«по центру»**, ОК.

Набрать тексты шапочек, подбирая по необходимости ширину столбцов вручную.

3. Заполнить столбец А названиями предприятий, предварительно отформатировав диапазон ячеек А3:А13 по образцу ячейки В2, для этого:

Выделить ячейку В2.

Выполнить команду **Формат по образцу** на панели инструментов **Стандартная**

(кнопка в виде кисточки), к указателю мыши добавится значок кисточки.

С нажатой левой кнопкой мыши обвести диапазон А3:А13.

Набрать текст с названиями предприятий, подбирая при необходимости ширину столбцов вручную.

4. Набрать цифровые данные таблицы.

5. Подсчитать итоговые данные по столбцам, используя команду **Автосумма**.

6. Рассортировать предприятия по разным видам показателей, для этого:

Выделить шапочку заголовка «Выполнение плана (в процентах)» (ячейка Е2), выполнить команду **Сортировка по возрастанию** (значок**А/Я↓** на панели инструментов **Стандартная**), проверить изменение таблицы.

Выполнить команду Сортировка по убыванию значок (**Я/А↓**), проверить изменение таблицы.

Повторить сортировки для столбцов D, C, В, выделяя соответственно ячейки D2, С2, В2.

7. Рассортировать предприятия по алфавиту:

Выделить шапочку «Наименование предприятия», выполнить команду **Сортировка по возрастанию** (значок**А/Я↓)**

Отметить, что в середину списка предприятий попала графа **ИТОГО:**

Отменить результаты последней сортировки, щѐ лкнув по кнопке **Отменить** на панели инструментов **Стандартная** (закруглѐ нная синяя стрелка).

Для выполнения нормальной сортировки необходимо отделить пустой строкой итоговые данные таблицы, для этого:

Выделить строку 13, щѐ лкнув по заголовку строки.

Выполнить команду **Вставка/Строки.**

Провести сортировку по п. 7.1, отметить изменение таблицы.

8. Провести сортировку с помощью команды **Данные/Сортировка**, для этого:

Выполнить эту команду.

В диалоговом окне **Сортировка диапазона** установить переключатель Идентифицировать поля **«по подписям».**

В поле**Сортировать по** выбрать из списка нужный заголовок.

Установить переключатель **«по возрастанию»** (или **«по убыванию»**), ОК.

Выполнить заново операцию Автозаполнение для графы *Сумма к выдаче* (вместе с ячейкой *Итого*).

В ячейке *Итого* должна получиться сумма, равная Общему доходу.

Присвоить денежным величинам обозначение в рублях, для этого выделить ячейку В2, щѐ лкнуть кнопку **Денежный формат** на панели инструментов **Форматирование** или выполнить команду **Правой кнопкой мыши/Формат Ячеек/Выравнивание**.

- 8. **Денежный**, установить в поле **Обозначение** тип **р**.
- 9. Для проверки возможности автоматического перерасчѐ та таблицы заменить значения Квалификационный разряд, Времени, затраченного некоторыми сотрудниками, а также величины Общего дохода, например на 25000 р.
- 10. Установить для графы Сумма к выдаче отображение с двумя десятичными разрядами, для этого выделить диапазон ячеек Е4:Е14, щѐ лкнуть на кнопке **Увеличить разрядность** на панели инструментов **Форматирование** или выполнить команду **Правой кнопкой мыши/Формат Ячеек/Выравнивание**. **/Денежный**, установить в поле **Число десятичных знаков** число 2.

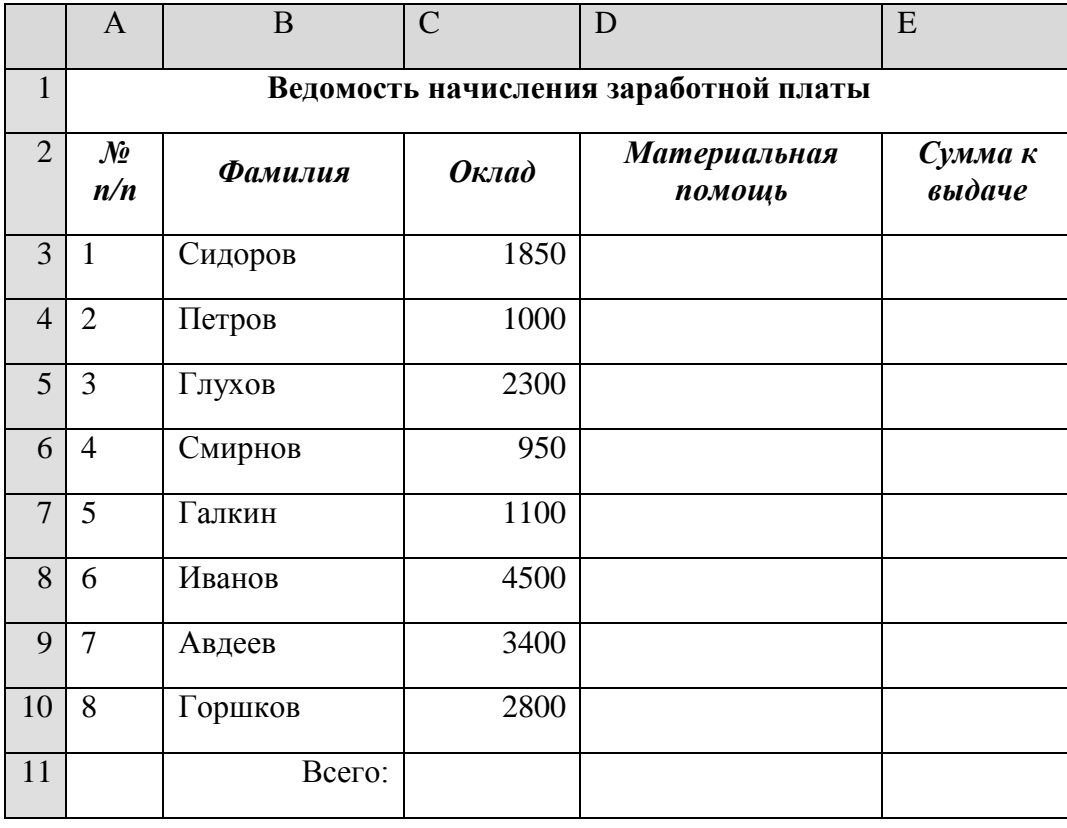

**Задание 4***.* Создать таблицу, показанную на рисунке.

Алгоритм выполнения задания.

- 1. В ячейке А1 записать название таблицы.
- 2. В ячейках А2:Е2 записать шапочки таблицы с предварительным форматированием ячеек, для этого:

Выделить диапазон ячеек А2:Е2.

Выполнить команду **Правой кнопкой мыши/Формат Ячеек/Выравнивание**.

Установить переключатель **«переносить по словам»**.

В поле **«по горизонтали»** выбрать **«по центру»**.

В поле **«по вертикали»** выбрать **«по центру».**

Набрать тексты шапочек, подбирая по необходимости ширину столбцов вручную.

- 3. Заполнить графы с порядковыми номерами, фамилиями, окладами.
- 4. Рассчитать графу Материальная помощь, выдавая еѐ тем сотрудникам, чей окладменьше1500 руб., для этого:

Выделить ячейку D3, вызвать **Мастер функций**, в категории **Логические** выбрать функцию ЕСЛИ.

В диалоговом окне функции указать следующие значения:

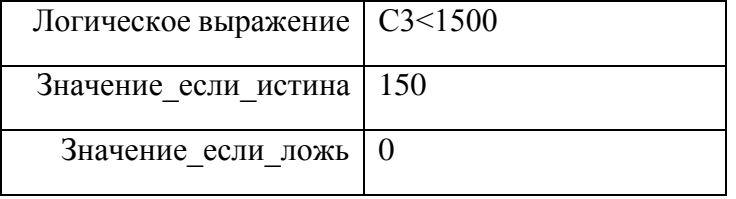

Скопировать формулу для остальных сотрудников с помощью операции Автозаполнение.

5. Вставить столбец *Квалификационный разряд*.

Выделить столбец Е, щѐ лкнув по его заголовку.

Выполнить команду Вставка/Столбцы.

Записать шапочку *Квалификационный разряд*.

Заполнить этот столбец разрядами от 7 до 14 произвольно так, чтобы были все промежуточные разряды.

6. Вставить и рассчитать столбец *Премия*, используя логическую функцию ЕСЛИ, выдавая премию в размере 20% оклада тем сотрудникам чей разряд выше 10.

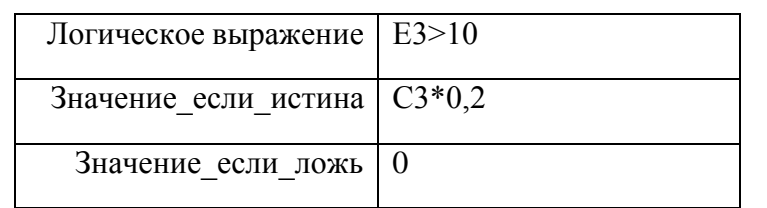

- 7. Рассчитать графу *Сумма к выдаче* так, чтобы в сумму не вошѐ лКвалификационный разряд.
- 8. Рассчитать итоговые значения по всем столбцам, кроме столбца *Квалификационный разряд*.
- 9. Проверить автоматический перерасчѐ т таблицы при изменении

значений:Изменить оклады нескольким сотрудникам, проверить изменение

таблицы. Изменить квалификационные разряды нескольким сотрудникам.

10. Изменить условие начисления премии: если *Квалификационный разряд* выше 12, то выдать *Премию* в размере 50% оклада.

**Задание 5.** Создать и заполнить таблицу продаж, показанную на рисунке.

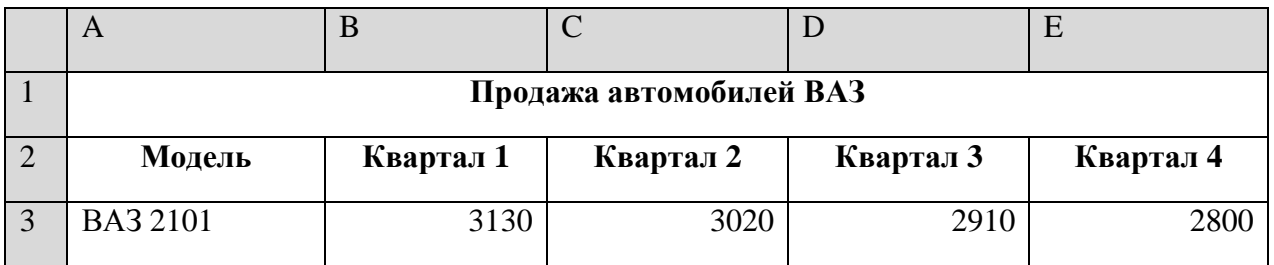

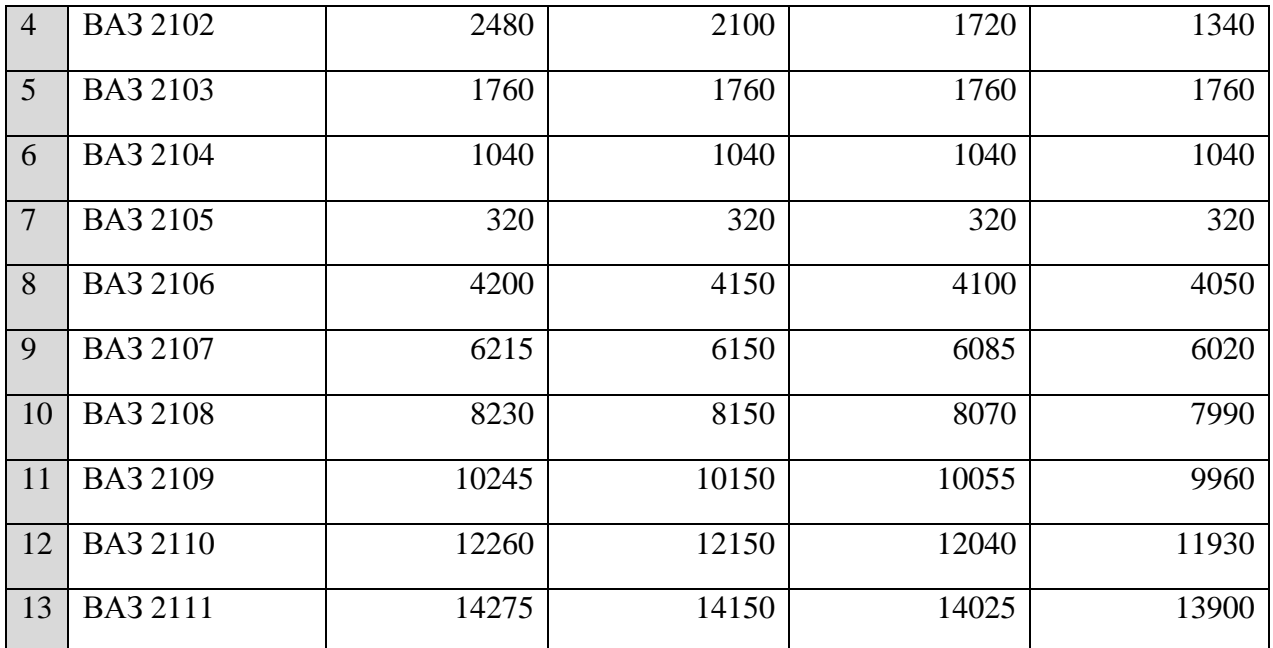

Алгоритм выполнения задания.

11. Записать исходные значения таблицы, указанные на рисунке.

- 12. Заполнить графу Модель значениями ВАЗ2101÷2111, используя операцию Автозаполнение.
- 13. Построить диаграмму по всем продажам всех автомобилей, для этого:
- Выделить всю таблицу (диапазоеА1:Е13).

Щѐ лкнуть Кнопку **Мастер диаграмм** на панели инструментов **Стандартная** или выполнить команду **Вставка/Диаграмма**.

В диалоговом окне **Тип диаграммы** выбрать **Тип** Гистограммы и Вид 1, щѐ лкнуть кнопку **Далее**.

В диалоговом окне **Мастер Диаграмм**: **Источник данных диаграммы** посмотреть на образец диаграммы, щѐ лкнуть кнопку **Далее.**

В диалоговом окне **Мастер Диаграмм: Параметры диаграммы** ввести в поле **Название диаграммы** текст Продажа автомобилей, щѐ лкнуть кнопку **Далее.**

В диалоговом окне **Мастер Диаграмм: Размещение диаграммы** установить переключатель «**отдельном**», чтобы получить диаграмму большего размера на отдельном листе, щѐ лкнуть кнопку **Готово.**

14. Изменить фон диаграммы:

Щѐ лкнуть правой кнопкой мыши по серому фону диаграммы (не попадая на сетку линийи на другие объекты диаграммы).

В появившемся контекстном меню выбрать пункт **Формат области построения**.

В диалоговом окне **Формат области построения** выбрать цвет фона, например, бледноголубой, щѐ лкнув по соответствующему образцу цвета.

Щѐ лкнуть на кнопке **Способы заливки**.

В диалоговом окне **Заливка** установить переключатель «**два цвета**», выбрать из списка Цвет2 бледно-жѐ лтый цвет, проверить установку Типа штриховки «**горизонтальная**», щѐ лкнуть ОК, ОК.

Повторить пункты 4.1-4.5, выбирая другие сочетания цветов и способов заливки.

15. Отформатировать **Легенду** диаграммы (надписи с пояснениями).

Щѐ лкнуть левой кнопкой мыши по области **Легенды** (внутри прямоугольника с надписями), на еѐ рамке появятся маркеры выделения.

С нажатой левой кнопкой передвинуть область **Легенды** на свободное место на фоне диаграммы.

Увеличить размер шрифта **Легенды**, для этого:

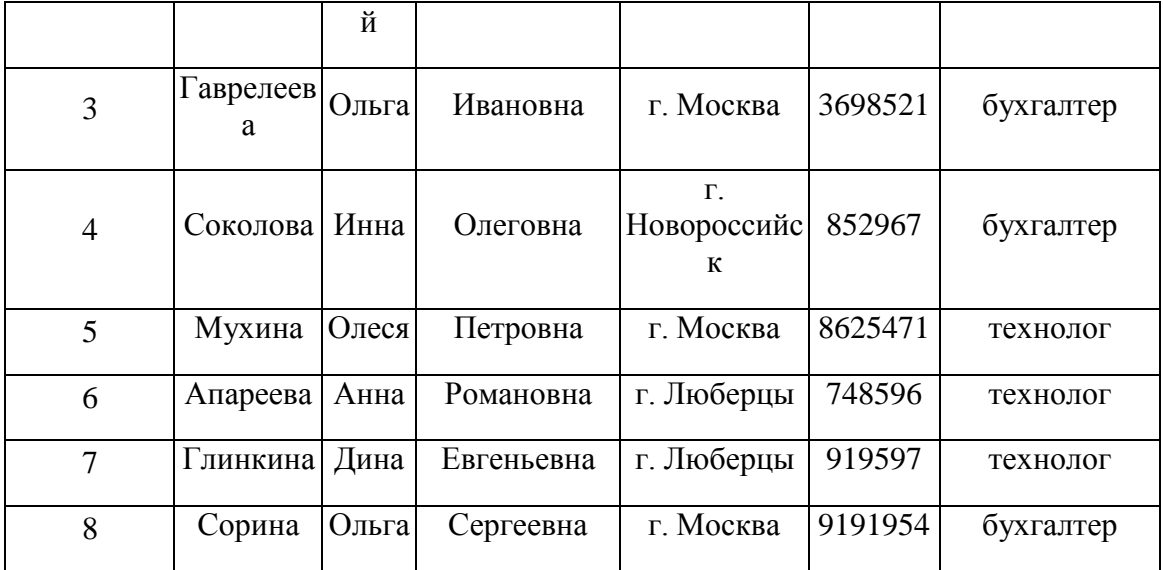

# **Задание 3. Создание базы данных –** *Учебная база***.**

*1.* Запустите программу*.*

2. Выберите команду *Новая база данных*. Затем введите *имя файла –Учебная база* и нажмите кнопку *Создать*.

# **Задание 4. Создание таблицы "Группы".**

1. Создайте таблицу под именем - Группы с помощью конструктора таблиц. Для этого выполните команду: *Создание – конструктор таблиц*.

**2.** Заполните *Имя поля* следующими данными (заголовками столбцов): *Учебная группа, Преподаватель и* соответственно Тип данных для них: *Учебная группа –* ЧИСЛОВОЙ, *Преподаватель* – ТЕКСТОВЫЙ. Сделайте поле ―Учебная группа‖ ключевым, установив курсор на имя поля и щелкнув по кнопке **Ключевое поле .**

3. Сохраните таблицу под именем ―Группы‖ , щелкнув по кнопке **Сохранить** .

4. Закройте таблицу.

# **Задание 5. Создание таблицы "Список".**

1. Создайте таблицу под именем ―Список‖ с помощью конструктора таблиц. Для этого выполните команду: *Создание – конструктор таблиц*.

2. Заполните *Имя поля* следующими данными (заголовками столбцов): Код, Фамилия, Имя, Отчество, Год рождения, Класс, Учебная группа. Выберите из ниспадающего списка числовой тип данных для поля ―Код‖ . Сделайте поле ―Код‖ ключевым, установив

курсор на имя поля и щелкнув по кнопке **Ключевое поле .** Тип данных полей ―Фамилия‖ ,

―Имя‖ , ―Отчество‖ – текстовый, полей ―Год рождения‖ , ―Школа‖ , ―Класс‖ – числовой. Установите тип данных поля -Учебная группа|| числовой. Общие свойства поля не меняйте. Выберите вкладку **Подстановка**, тип элемента управления – **Поле со списком**, источник строк – **Группы**.

3. Сохраните таблицу под именем ―Список‖ , щелкнув по кнопке **Сохранить** .

## **Задание 6. Создание схемы данных.**

**1.** В ленточном меню выберите вкладку **Работа с базами данных,** щелкните по

кнопке **Схема данных .** Появится окно **Схема данных.**

**2.** В появившемся окне **Добавление таблицы** выделите таблицу ―Группы‖ и щелкните по кнопке **Добавить,** выделите таблицу ―Список‖ и щелкните по кнопке **Добавить.** В окне **Схема данных** появится условный вид этих таблиц. Щелкните по кнопке **Закрыть** окна **Добавление таблицы.**

3. Увеличьте окно таблицы ―Список‖ так, чтобы были видны все поля.

4. Установите курсор мыши на имя поля -Учебная группа|| в таблице -Группы|| и, не отпуская кнопку мыши, перетащите курсор мыши на поле -Учебная группа|| таблицы

―Список‖ . Отпустите кнопку мыши. Появится диалоговое окно **Изменение связей**. Установите флажок **Обеспечение целостности данных.** Это невозможно будет сделать, если типы полей ―Учебная группа‖ заданы не одинаково.

5. Установите флажок **каскадное обновление связанных полей**. Это приведет к тому, что при изменении номера группы в таблице ―Группы‖ автоматически изменится соответствующий номер в таблице -Список||.

6. Установите флажок **каскадное удаление связей**. Это приведет к тому, что при удалении записи с номером группы из таблицы ―Группы‖ , будут удалены все записи из таблицы ―Список‖ , в которых находились соответствующие номера групп.

7. Щелкните по кнопке **Создать**. Появится связь ―один-ко-многим‖ .

8. Закройте схему данных, щелкнув по кнопке  $\mathbb{X}_{\mathbb{R}}$  в верхнем правом углу окна и ответив утвердительно на вопрос о сохранении схемы данных.

## **Задание 7. Заполнение таблицы "Группы" значениями.**

1. Откройте таблицу ―Группы‖ в режиме **Таблицы**.

2. Заполните ее записями из таблицы 1.

Таблица 1

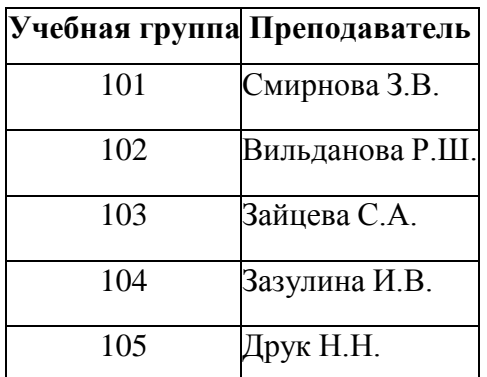

## **Задание 8. Создание формы для ввода данных.**

*1.* В окне базы данных выделите имя таблицы **Список** и выполните команду *Создание – Форма.*

*2.* Появится пустая форма ввода*.*

Заполните форму данными, приведенными в таблице 2.

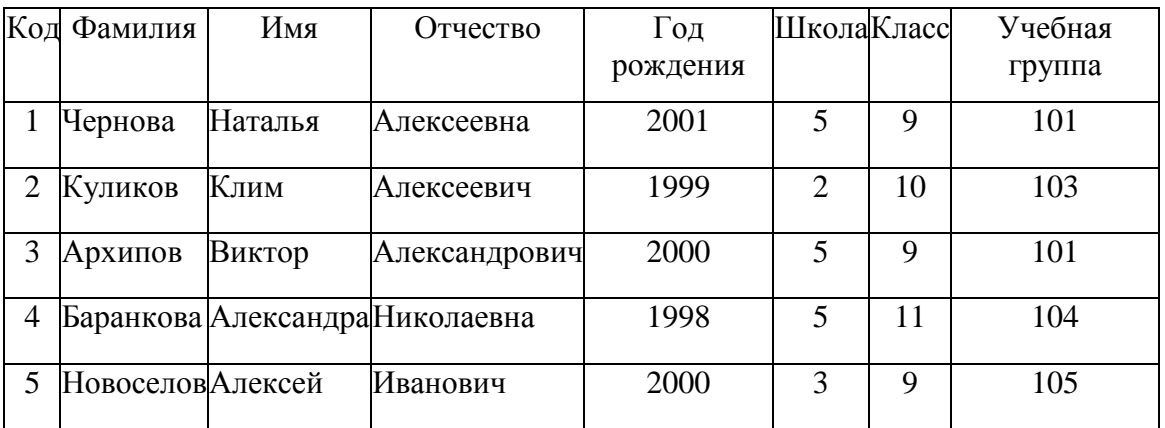

3. Сохраните введенные данные. Имя формы – **Список.** Закройте форму.

4. Перейдите в окно **Таблицы.** Откройте таблицу **Список**. Убедитесь, что в таблице появились новые записи.

5. Щелкнув по кнопке **Сохранить,** сохраните текущую таблицу.

6. Закройте таблицу.

## **Задание 9. Проверка каскадного обновления связанных полей.**

1. Откройте таблицу ―Группы‖ .

2. Исправьте номера учебных групп на 201, 202, 203, 204, 205. Сохраните таблицу.

3. Откройте таблицу ―Список‖ . Убедитесь, что значения поля ―Учебная группа‖ изменились. Закройте таблицу ―Список‖ .

## **Задание 10. Проверка каскадного удаления связанных полей.**

1. Откройте таблицу - Группы<sup>|</sup> .

*2.* Удалите первую запись (Выделите первую строку, правой кнопкой мыши вызовите контекстное меню и выберите команду *Удалить запись.*

3. Ответьте утвердительно на запрос об удалении. Закройте таблицу ―Группы‖ .

4. Откройте таблицу ―Список‖ . Убедитесь, что исчезли записи с номером группы 201.

**Предъявите преподавателю:** таблицу **Групп**ы, таблицу **Списо**к на экране, форму **Список**.

## **Задание 10. Завершение работы с программой Access.**

*1.* Выполните команду *Файл – Выход.*

2. Если вы производили редактирование в базе данных, появится вопрос о сохранении изменений. Ответьте утвердительно.

# **Задание 11. Открытие базы данных.**

**1.** В своей личной папке откройте файл **База работников.**

2. На экране появится окно с основными элементами базы данных. В базе данных должны быть две таблицы: **Работник** и **Студент**.

# **Задание 12. Создание запроса на выборку.**

**1.** Выполните команду **Создание – Конструктор запросов.**

2. В появившемся диалоговом окне **Добавление таблицы** выберите из списка имя таблицы **Студент**, щелкните по кнопке **Добавить**.

3. Закончите выбор, щелкнув по кнопке **Закрыть.** Появится возможность выбора полей из таблицы -Студент|| . Для этого достаточно дважды щелкнуть по именам полей или перетащить мышью названия полей в клетку запроса.

4. Создайте телефонную книгу для всех студентов, фамилии которых начинаются на букву **С.** Для этого в поле *Условие отбора* напишите условие **Like "С\*"**.

**5.** Сохраните запрос, щелкнув по кнопке **Сохранить**. Введите имя запроса **Телефонная книга** и щелкните по кнопке **ОК.**

6. Щелкните по кнопке **Выполнить** для представления запроса. Закройте запрос.

7. Убедитесь в правильности полученного запроса, щелкнув по имени запроса **Телефонная книга** слева в окне **Все объекты Access.** Закройте таблицу.

8. Создайте запрос на выборку тех студентов, которые приехали из Москвы или Люберцы.

**9.** Для этого выполите команду **Создание – Конструктор запросов.**

*10.* В появившемся диалоговом окне **Добавление таблицы** выберите из списка имя таблицы **Студент**, щелкните по кнопке **Добавить***.* 

11. Закончите выбор, щелкнув по кнопке **Закрыть.** Появится возможность выбора полей из таблицы ―Студент‖ . Для этого достаточно дважды щелкнуть по именам полей или перетащить мышью названия полей в клетку запроса.

12. В поле *Условие отбора* напишите условия для поля **Адрес** так, как показано на рисунке.

**13.** Сохраните запрос, щелкнув по кнопке **Сохранить**. Введите имя запроса **Адрес** и щелкните по кнопке **ОК.**

14. Щелкните по кнопке **Выполнить** для представления запроса. Закройте запрос.

## **Задание 13. Самостоятельное задание.**

1. Составьте запрос на выборку тех студенток, имя которых – Ольга.

**2.** Составьте запрос на выборку работников организаций, названия которых начинаются на букву **Р,** используя таблицу **Работник.**

3. Составьте запрос на выборку всех студентов, которые обучаются по специальности технолога.

4. Составьте запрос на выборку работников организаций, которые работают по должности **инженер** или **бухгалтер**.

5. Результаты предъявите учителю.

## **Задание 14. Завершение работы с программой Access.**

*1.* Выполните команду *Файл – Выход.*

2. Если вы производили редактирование в базе данных, появится вопрос о сохранении изменений. Ответьте утвердительно.

# **Задание 15.**

1. Откройте базу данных ―Учебная база‖ из своей личной папки.

2. В базе данных должны быть две связанные таблицы: **Группы** и **Список**.

# **Задание 16. Коррекция данных в таблице "Группы".**

*1.* Откройте таблицу **Группы**, выделив ее и щелкнув по кнопке *Открыть.*

2. Добавьте недостающие записи. Исправьте существующие. В предыдущей работе с ―Учебной базой‖ Вы удаляли первую запись. Необходимо ее восстановить. Вы исправляли номера учебных групп на 201, 202, 203, 204, 205. Верните первоначальные значения группам. Добавьте еще одну запись в таблицу **Группы**: Учебная группа – **106**, Преподаватель – Ф.И.О. вашего классного руководителя.

3. Закройте таблицу Группы, предварительно сохранив ее.

# **Задание 17. Коррекция данных в таблице "Список".**

*1.* Откройте таблицу **Список**, выделив ее и щелкнув по кнопке *Открыть.*

2. Восстановите недостающие две записи.

3. Перейдите в режим *Конструктор*. Добавьте еще два поля – **Номер телефона** и **Адрес**,

тип оставьте *Текстовый*. Сохраните изменения, щелкнув по кнопке *Сохранить*.

4. Перейдите в режим Таблицы и заполните соответствующими данными поля **Номер телефона** и **Адрес**.

5. Закройте таблицу **Список**, предварительно сохранив ее.

## **Задание 18. Создание запроса на выборку.**

**1.** Выполните команду **Создание – Конструктор запросов.**

2. В появившемся диалоговом окне **Добавление таблицы** выберите из списка имя таблицы **Список**, щелкните по кнопке **Добавить**.

3. Закончите выбор, щелкнув по кнопке **Закрыть.** Появится возможность выбора полей из таблицы ―**Список**‖ . Для этого достаточно дважды щелкнуть по именам полей или перетащить мышью названия полей в клетку запроса.

**4.** Создайте телефонную книгу для всех учащихся, имена которых начинаются на букву А. Для этого в поле *Условие отбора* напишите условие **Like "А\*".**

**5.** Сохраните запрос, щелкнув по кнопке **Сохранить**. Введите имя запроса **Номера телефонов** и щелкните по кнопке **ОК.**

6. Щелкните по кнопке **Выполнить** для представления запроса. Закройте запрос.

7. Убедитесь в правильности полученного запроса, щелкнув по имени запроса **Номера телефонов** слева в окне **Все объекты Access.** Закройте таблицу.

8. Создайте запрос на выборку учащихся 9-х классов, которых обучает преподаватель Смирнова З.В.

**9.** Для этого выполите команду **Создание – Конструктор запросов.**

*10.* В появившемся диалоговом окне **Добавление таблицы** выберите из списка имена таблиц **Список** и **Группы**, щелкая по кнопке **Добавить***.* 

11. Закончите выбор, щелкнув по кнопке **Закрыть.** Появится возможность выбора полей из таблиц **Список** и **Группы**. Для этого достаточно дважды щелкнуть по именам полей или перетащить мышью названия полей в клетку запроса.

**12.** В поле *Условие отбора* напишите условия для поля **Преподаватель** из таблицы **Группы** и поля **Класс** таблицы **Список.**

**13.** Сохраните запрос, щелкнув по кнопке **Сохранить**. Введите имя запроса **Смирнова** и щелкните по кнопк**е ОК.**

14. Щелкните по кнопке для представления запроса. Закройте запрос.

## **Задание 19. Создание запроса с использованием логических операций в условии отбора.**

1. Создайте запрос на выборку тех преподавателей, которые обучают учащихся школ в 102 или 103 группе из школы №2 и №3.

**2.** Для этого выполите команду **Создание – Конструктор запросов.**

**3.** В появившемся диалоговом окне **Добавление таблицы** выберите из списка имена таблиц **Список** и**Группы**, щелкая по кнопке **Добавить.**

4. Закончите выбор, щелкнув по кнопке **Закрыть.** Появится возможность выбора полей из таблиц **Список** и **Группы**. Для этого достаточно дважды щелкнуть по именам полей или перетащить мышью названия полей в клетку запроса.

В поле *Условие отбора* напишите условия для полей **Школа** и **Учебная группа** таблицы **Список**так.

**5.** Сохраните запрос, щелкнув по кнопке **Сохранить**. Введите имя запроса **Преподаватель** и щелкните по кнопке **ОК.**

6. Щелкните по кнопке для представления запроса. Закройте запрос.

## **Задание 20. Самостоятельное задание.**

1. Составьте запрос на выборку фамилий только тех учеников, которые родились в 1999 и 2000 годах.

2. Составьте запрос на выборку учащихся школы №5, которые учатся в 9 и 11 классах.

3. Составьте запрос на выборку всех фамилий от **Куликова** до конца алфавита.

## **Задание 21. Создание запроса на выборку с использованием построителя.**

1. Выделите запрос **Номера телефонов** и откройте его в режиме **Конструктор** с помощью контекстного меню (правой кнопкой мыши).

2. Смените поле **Номер телефона** на поле **Адрес**.

**3.** Сохраните запрос под именем **Адрес**, выполнив команду **Файл – Сохранить объект как.**

4. Установите курсор в строку **Условие отбора** под столбцом **Фамилия**.

5. Щелкните по кнопке **Построитель**. Появится окно, в котором можно строить сложные запросы.

6. В столбце **Элементы выражений** щелкните по кнопке **Операторы**, затем в столбце **Категории выражений** выберите **Логические**, в столбце **Значения выражений** щелкните по кнопке **Not**. Это слово появится в верхнем окне. Фамилию **Архипов** в кавычках введите вручную.

7. Щелкните по кнопке **ОК**. В строке *Условие отбора* появится данное выражение.

8. Щелкните по кнопке для представления запроса.

9. Закройте запрос, сохранив его под именем **Не\_Архипов**.

**Предъявите преподавателю** на экране запросы: Номера телефонов, Смирнова, Преподаватель, Год рождения, Школа 5, Куликов, Адрес, Не\_Архипов.

## **Задание 22**. **Завершение работы с программой Access.**

*1.* Выполните команду *Файл – Выход.*

2. Если вы производили редактирование в базе данных, появится вопрос о сохранении изменений. Ответьте утвердительно.

## **Тема № 3.4.** Компьютерные презентации

Практическая работа 6

Тема практического занятия № 6. Создание презентации PowerPoint. Использование графических объектов, звуков фильмов в презентации PowerPoint

Выполните одно из следующих действий:

Если программа OfficePowerPoint 2007 уже запущена, сохраните и закройте все открытые презентации, а затем выйдите из программы PowerPoint 2007 и запустите ее заново.

Если программа OfficePowerPoint 2007 еще не запущена, запустите ее.

При запуске программа PowerPoint открывается в режиме называемом обычным режимом, который позволяет создавать слайды и работать с ними.

В области **Слайд** можно работать непосредственно с отдельными слайдами.

 Пунктирные линии показывают местозаполнители (Рамки (заполнители). Поля с пунктирными границами, являющиеся частью макетов большинства слайдов. Эти поля содержат заголовки и основной текст либо такие объекты, как диаграммы, таблицы и рисунки.), в которые можно ввести текст или вставить изображения, диаграммы и другие объекты (Объект. Таблица, диаграмма, рисунок, формула или данные другого типа. Объекты, созданные в одном приложении (например, электронные таблицы), а затем связанные или внедренные в другом приложении, являются объектами OLE.).

 Вкладка **Слайды** содержит эскизы (Эскиз. Миниатюрное представление рисунка.) всех полноразмерных слайдов, отображаемых в области **Слайд**. После добавления других слайдов для появления нужного слайда в области **Слайд** можно щелкнуть соответствующий эскиз на вкладке **Слайды**. Можно также перетаскивать эскизы, чтобы изменить порядок слайдов в презентации. Кроме того, вкладка **Слайды** позволяет добавлять и удалять слайды.

 Область **Заметки** (Область заметок. Область в обычном режиме для ввода заметок к слайду, распечатываемых в режиме страниц заметок или отображаемых на экране при сохранении презентации в формате веб-страницы.) позволяет ввести заметки о текущем слайде. Можно раздать заметки аудитории или обращаться к ним во время показа презентации в режиме докладчика.

## , выберите команду **Создать**, в группе **Шаблоны** выберите **Пустые и последние** и дважды щелкните **Новая презентация** в группе **Пустые и последние**.

После открытия шаблона новой презентации отображается только небольшая часть области **Заметки**. Чтобы увеличить видимую часть области **Заметки** и получить больше места для ввода данных, выполните следующие действия:

1. Наведите указатель на верхнюю границу области **Заметки**.

2. Когда указатель превратится в  $\frac{+}{+}$ , перетащите границу вверх, чтобы увеличить область заметок докладчика, как показано на следующей иллюстрации.

Обратите внимание, что размер слайда в области **Слайд** уменьшается автоматически в соответствии с доступным пространством.

# **Присвоение имени и сохранение презентации**

Как и при работе с любой другой программой, рекомендуется сразу же присвоить имя презентации, а затем во время работы часто выполнять ее сохранение.Нажмите

кнопку **MicrosoftOffice** , укажите команду **Сохранение документа**, а затем выполните одно из следующих действий.

Для презентации, которая может быть открыта только в OfficePowerPoint 2007, выберите **Презентация PowerPoint**.

Для презентации, которая может быть открыта либо в OfficePowerPoint 2007, либо в более ранних версиях PowerPoint, выберите значение **Презентация PowerPoint 97-2003**.

2. В списке **Папка** диалогового окна **Сохранение документа** выберите папку или другое место, в котором нужно сохранить презентацию.

3. В поле **Имя файла** введите имя презентации или примите имя файла, предлагаемое по умолчанию, и нажмите кнопку **Сохранить**.

С этого момента можно нажимать сочетание клавиш CTRL+S или щелкать кнопку **Сохранить** в верхней части экрана, чтобы в любой момент быстро сохранить презентацию.

#### **Добавление, изменение порядка и удаление слайдов**

Слайд, который автоматически появляется в презентации, содержит два местозаполнителя, один из которых отформатирован для заголовка, а второй — для подзаголовка. Порядок прототипов на слайде называется макетом (Макет. Оформление элементов, таких как заголовки, подзаголовки, списки, рисунки, таблицы, диаграммы, автофигуры и видеофрагменты на слайде.). В OfficePowerPoint 2007 также предусмотрены другие типы местозаполнителей, например местозаполнители для изображений и рисунков SmartArt.

Чтобы одновременно с добавлением слайда в презентацию выбрать макет нового слайда, можно выполнить следующие действия:

1. На вкладке **Слайды** щелкните непосредственно под единственным содержащимся на этой вкладке слайдом.

2. В группе **Слайды** вкладки **Главная** щелкните стрелку рядом с кнопкой **Создать слайд.** Появится коллекция, в которой отображаются эскизы различных доступных макетов слайдов.

#### **Определение нужного количества слайдов**

Чтобы подсчитать нужное число слайдов, создайте план презентации, а затем разделите материал на отдельные слайды. Вероятно, понадобятся по крайней мере следующие слайды:

- Основной титульный слайд  $\bullet$
- Вводный слайд, содержащий основные темы или области презентации  $\bullet$

Один слайд для каждой темы или области, перечисленной на вводном слайде

Итоговый слайд, повторяющий список основных тем или областей презентации

## **Применение к слайду нового макета**

Чтобы изменить макет существующего слайда, выполните следующие действия:

макет. 1. На вкладке **Слайды** щелкните слайд, к которому нужно применить новый

2. В группе **Слайды** вкладки **Главная** щелкните элемент **Макет**, а затем выберите нужный новый макет.

При применении макета, не имеющего достаточного количества прототипов, соответствующих текущему содержанию слайда, автоматически создаются нужные прототипы для размещения этого содержания.

## **Копирование слайда**

Если нужно создать два слайда, аналогичных по содержанию и макету, можно сэкономить усилия, создавая один слайд с форматированием и содержанием, общими для обоих слайдов, а затем создать копию этого слайда и добавить на каждый из этих слайдов окончательные индивидуальные детали.

1. На вкладке **Слайды** щелкните копируемый слайд правой кнопкой мыши, а затем выберите команду **Копировать** в контекстном меню (Контекстное меню. Меню, содержащее список команд, относящихся к конкретному объекту. Для вызова контекстного меню щелкните объект правой кнопкой или нажмите клавиши SHIFT+F10.).

2. Находясь на вкладке **Слайды**, щелкните правой кнопкой мыши место, в котором нужно добавить новую копию слайда, и выберите в контекстном меню команду **Вставить**.

Можно также вставить копию слайда из одной презентации в другую презентацию.

## **Изменение порядка слайдов**

На вкладке **Слайды** щелкните слайд, который нужно переместить, а затем перетащите его в новое место.

Чтобы выделить несколько слайдов, щелкните слайд, который нужно переместить, а затем нажмите и удерживайте клавишу CTRL, одновременно щелкая по очереди остальные слайды, которые нужно переместить.

## **Удаление слайда**

На вкладке **Слайды** щелкните правой кнопкой мыши слайд, который необходимо удалить, а затем выберите в контекстном меню команду **Удалить слайд**.

#### **Добавление и форматирование текста**

Самым общим содержанием слайдов в презентации PowerPoint является текст — в заголовках, названиях и маркированных списках.

Чтобы добавить текст на любой слайд, щелкните местозаполнитель, в который нужно добавить текст, а затем введите или вставьте нужный текст.

#### **Форматирование маркированных списков**

В одних местозаполнителях текст автоматически форматируется как маркированный список, а в других местозаполнителях — нет. В группе **Абзац** вкладки **Главная** выполните одно из следующих действий:

Чтобы переключиться между маркированным и немаркированным текстом, выделите текст и нажмите кнопку **Маркеры** .

Чтобы изменить стиль значков маркеров в маркированном списке, щелкните стрелку рядом с кнопкой **Маркеры**  $\equiv \Box$  ем выберите нужный стиль маркера.

Эти изменения можно также выполнить с помощью мини-панели инструментов удобной миниатюрной полупрозрачной панели инструментов, которая становится доступной после выделения текста. Чтобы четко увидеть мини-панель инструментов, наведите на нее указатель. Чтобы воспользоваться мини-панелью инструментов, щелкните любую из доступных команд.

Вывести на экран мини-панель инструментов можно также, щелкнув невыделенный текст правой кнопкой мыши.

#### **Изменение внешнего вида текста**

Существует множество способов изменить внешний вид текста на слайде, от основных кнопок вкладки **Главная**, предназначенных для форматирования характеристик шрифта, стиля, размера, цвета и абзаца, до дополнительных параметров, таких как анимация (Анимация. Добавление к тексту или объекту специального видео- или звукового эффекта. Например, можно создать элементы текстового списка, влетающие на страницу слева по одному слову, или добавить звук аплодисментов при открытии рисунка.) или преобразование в рисунки SmartArt.

#### **Добавление заметок докладчика**

Слишком большое количество текста делает слайд запутанным и непонятным для аудитории. Однако, если убрать с экрана часть данных, сделав их невидимыми для аудитории, как можно их отследить?

Решением этой проблемы являются заметки докладчика, которые можно ввести в области **Заметки** для каждого слайда. Заметки докладчика помогают в процессе презентации избавить экран от избыточного содержания, одновременно позволяя отслеживать все данные, нужные во время презентации.

Можно также в любой момент легко вырезать излишне подробный текст из области **Слайд**, а затем вставить этот текст прямо в область **Заметки**, чтобы можно было пользоваться им для справки.

Заметки докладчика можно напечатать и заглядывать в них во время презентации. Либо, если презентация OfficePowerPoint 2007 запускается с одного монитора (например, на трибуне), а аудитория видит ее на другом мониторе, то для вывода заметок во время презентации только на монитор докладчика можно использовать режим докладчика.

#### **Придание презентации нужного внешнего вида**

До сих пор в центре внимания находились порядок и базовое содержание слайдов. Теперь рассмотрим общий внешний вид презентации. Какой визуальный тон нужно использовать? Какой вид презентации сделает ее понятной и привлекательной для аудитории?

OfficePowerPoint 2007 предоставляет множество тем (Тема. Набор унифицированных элементов, определяющих внешний вид документа с помощью цвета, шрифтов и графических объектов.), упрощая изменение общего вида презентации. Тема представляет собой набор элементов оформления, придающий особый, единообразный внешний вид всем документам Office, используя конкретные сочетания цветов, шрифтов (Шрифт. Набор букв, цифр и других символов определенного вида. Примерами шрифтов могут служить шрифты Arial или CourierNew. Как правило, шрифт может иметь

различные размеры (например, 9 и 10 пунктов) и начертание (например, полужирный или курсив).) и эффектов.

OfficePowerPoint 2007 автоматически применяет к презентациям, созданным с помощью шаблона новой презентации, тему Office, но внешний вид презентации можно легко изменить в любой момент, применив другую тему.

#### **Применение к презентации другой темы**

В группе **Темы** вкладки **Оформление слайда** щелкните нужную тему документа.

Для предварительного просмотра внешнего вида текущего слайда после применения конкретной темы наведите указатель на эскиз этой темы.

Чтобы увидеть эскизы дополнительных тем, щелкните стрелки рядом со строкой эскизов.

Если не указано иное, OfficePowerPoint 2007 применяет темы ко всей презентации. Чтобы изменить внешний вид только выбранных слайдов, на вкладке **Слайды** нажмите и удерживайте клавишу CTRL, одновременно щелкая каждый слайд, который нужно изменить. Выбрав все слайды, щелкните правой кнопкой мыши тему, которую нужно применить к этим слайдам, и выберите в контекстном меню команду **Применить к выделенным слайдам**.

Если позднее понадобится использовать другую тему, щелкните эту тему, чтобы применить ее.

#### **Добавление клипа, рисунков SmartArt и других объектов**

Создаваемая презентация должна быть максимально эффективной визуально — и часто серия слайдов, содержащая только маркированные списки, не является самым динамичным вариантом. Недостаток визуального разнообразия может привести к потере внимания аудитории. Кроме того, для многих видов данных абзац или маркированный список не является оптимальным представлением.

#### **Добавление клипа**

1. Щелкните прототип, в который необходимо добавить клип.

Если прототип не выделен или если выделен прототип, в который нельзя вставить изображение, клип вставляется в центр слайда.

2. На вкладке **Вставка** в группе **Иллюстрации** нажмите кнопку **Клип**. Откроется область задач **Клип**.

3. В области задач **Клип** найдите и щелкните нужный клип.

Теперь клип можно переместить, изменить ее размер, повернуть, добавить к ней текст и выполнить иные изменения.

СОВЕТ. Чтобы найти дополнительный клип на веб-узле MicrosoftOfficeOnline, щелкните ссылку **Клип на узле OfficeOnline** в нижней части области задач **Клип**.

#### **Добавление смены слайдов**

Смены слайдов представляют собой анимационные эффекты, возникающие при переходе от одного слайда к следующему. OfficePowerPoint 2007 предоставляет множество типов смены слайдов, включая стандартные эффекты затухания, растворения, обрезания и стирания, а также более необычные переходы, например колеса и шахматные доски.

В группе **Переход к этому слайду** вкладки **Анимации** выберите нужный вариант перехода.

ПРИМЕЧАНИЯ

Для предварительного просмотра внешнего вида текущего слайда с использованием конкретного варианта перехода наведите указатель на эскиз этого перехода.

Чтобы просмотреть эскизы других переходов, щелкните стрелки рядом со строкой эскизов

Если позднее понадобится использовать другой вариант перехода слайдов, щелкните этот переход, чтобы применить его.

Можно выбрать другие варианты в группе **Переход к этому слайду**, чтобы управлять скоростью перехода, добавить звук и применить этот же вариант перехода ко всем слайдам презентации.

## **Просмотр презентации в виде показа слайдов**

Для просмотра презентации на экране компьютера в том виде, в каком она будет представлена аудитории, выполните следующие действия:

1. В группе **Начать показ слайдов** вкладки **Показ слайдов** выполните одно из следующих действий:

Для запуска презентации с первого слайда выберите **С начала**.

Чтобы начать показ со слайда, в настоящий момент находящегося в области **Слайд**, выберите **С текущего слайда**.

Презентация открывается в режиме показа слайдов.

2. Щелкните мышью, чтобы перейти к следующему слайду.

СОВЕТ. Чтобы вернуться в обычный режим, в любой момент можно нажать клавишу ESC.

Конечно, просмотр возможен в любой момент создания презентации.

## **Ознакомление с подготовкой презентации к отправке**

Теперь, когда презентация готова, дальнейшие действия зависят от того, кто будет показывать презентацию, а также от того, где она будет показываться и какое оборудование будет использоваться.

Будет ли презентация выполняться на том же компьютере, на котором она была создана, или на другом компьютере, а также будет ли она доставляться на компактдиске или с местоположения в локальной сети?

Будет ли презентация показываться докладчиком, и в этом случае будет ли ее показывать автор или другой докладчик либо она будет демонстрироваться автоматически?

В зависимости от ответов на эти вопросы может понадобиться выполнить следующие процессы в указанном порядке, в другом порядке или (в некоторых случаях) выполнение этих процессов не потребуется.

## **Настройка времени презентации**

Важно предусмотреть достаточно времени, чтобы любой докладчик, использующий презентацию мог наверняка уложиться в график (включая при необходимости время в конце презентации для вопросов аудитории) и правильно

распределить время. Рекомендуется настраивать график презентации в помещении, где она будет демонстрироваться, используя оборудование, на котором она будет демонстрироваться, и показывая ее по крайней мере одному или двум слушателям. Это позволит докладчику познакомиться с местом для показа презентации и потренироваться перед живой аудиторией — обратная связь с аудиторией может быть полезна, чтобы определить элементы, которые нужно исправить перед реальным показом.

#### **Печать материалов для выдачи и заметок докладчика**

Презентацию можно напечатать либо как заметки докладчика либо материалы для выдачи.

Заметки докладчика содержат один слайд в верхней части каждой распечатанной страницы, а также содержание области **Заметки** в нижней части страницы. Они могут использоваться докладчиком во время презентации в качестве сценария или структуры. Они также могут быть розданы аудитории, чтобы каждый слушатель получил все сведения, содержащиеся в презентации.

Материалы для выдачи содержат один, два, три, четыре, шесть или девять слайдов на распечатанной странице и предназначены для случаев, когда нежелательно показывать аудитории содержание области **Заметки**. (Материалы для выдачи с тремя слайдами на страницу содержат расчерченную в линейку область, где слушатели могут записывать заметки.)

## **Перечень рекомендуемых учебных изданий, Интернет-ресурсов, дополнительной литературы**

## **Основная литература:**

**1. Михеева, Е. В.** Информационные технологии в профессиональной деятельности : учебник для студ. учреждений сред. проф. образования / Е.В. Михеева, О.И. Титова. — 3 е изд., стер. — М. : Издательский центр «Академия», 2019. — 416 с. — (Профессиональное образование). — ISBN 978-5-4468-8675-3. — Текст : электронный // ЭБС Академия [сайт]. — URL:<https://www.academia-moscow.ru/reader/?id=427881> - **ЭБС Академия**

## **Дополнительная литература:**

**1. Михеева, Е. В.** Практикум по информационным технологиям в профессиональной деятельности : учеб. пособие для студ. учреждений сред. проф. образования / Е. В. Михеева, О.И. Титова. — 4-е изд., стер. — М. : Издательский центр «Академия», 2019. — 288 с. — (Профессиональное образование). — ISBN 978-5-4468-8749-1. — Текст : электронный // ЭБС Академия [сайт]. — URL: [https://www.academia](https://www.academia-moscow.ru/reader/?id=416917)[moscow.ru/reader/?id=416917](https://www.academia-moscow.ru/reader/?id=416917) — **ЭБС Академия**

# **Интернет-ресурсы:**

1. Электронно-библиотечная система издательства «Лань» [Электронный ресурс]. – Санкт-Петербург, 2010-2016. – Режим доступа: [http://e.lanbook.com/;](http://e.lanbook.com/)

2.Электронно-библиотечная система «Университетская библиотека онлайн [Электронный ресурс]. – Москва, 2001-2016. – Режим доступа: [http://biblioclub.ru/;](http://biblioclub.ru/)

3.Издательский центр «Академия» [Электронный ресурс] : сайт. – Москва, 2016. – Режим доступа: [http://www.academia-moscow.ru/;](http://www.academia-moscow.ru/)

4.Федеральный центр информационно-образовательных ресурсов – Режим доступа: [http://fcior.edu.ru](http://fcior.edu.ru/)

5.Электронные книги по информационным технологиям в профессиональной деятельности – Режим доступа:<https://www.litres.ru/>

6. Единое окно доступа к образовательным ресурсам – Режим доступа: [http://window.edu.ru](http://window.edu.ru/)

## **Учебно-методические издания:**

Методические рекомендации по самостоятельной работе [Электронный ресурс] М.Н. Белова. - Рязань: РГАТУ, 2021 - ЭБ РГАТУ. - URL :<http://bibl.rgatu.ru/web/Default.asp> Методические указания по практическим/лабораторным работам [Электронный ресурс] М.Н. Белова. - Рязань: РГАТУ, 2021 - ЭБ РГАТУ. - URL [: http://bibl.rgatu.ru/web/Default.asp](http://bibl.rgatu.ru/web/Default.asp) МИНИСТЕРСТВО СЕЛЬСКОГО ХОЗЯЙСТВА РОССИЙСКОЙ ФЕДЕРАЦИИ

ФЕДЕРАЛЬНОЕ ГОСУДАРСТВЕННОЕ БЮДЖЕТНОЕ ОБРАЗОВАТЕЛЬНОЕ УЧРЕЖДЕНИЕ ВЫСШЕГО ОБРАЗОВАНИЯ «РЯЗАНСКИЙ ГОСУДАРСТВЕННЫЙ АГРОТЕХНОЛОГИЧЕСКИЙ УНИВЕРСИТЕТ ИМЕНИ П.А. КОСТЫЧЕВА»

> Факультет дополнительного профессионального и среднего профессионального образования

# **Методические указания к практическим занятиям по дисциплине**

# **«Метрология, стандартизация и подтверждение качества»**

для студентов 2 курса ФДП и СПО по специальности

# **35.02.16 Эксплуатация и ремонт сельскохозяйственной техники и**

# **оборудования**

(очная форма обучения)

Рязань 2021 г.

Методические указания к практическим занятиям составлены с учетом требований:

- Федерального государственного образовательного стандарта среднего профессионального образования (ФГОС СПО) по специальности 35.02.16 «Эксплуатация и ремонт сельскохозяйственной техники и оборудования», утвержденного Приказом Минобрнауки России от 9 декабря 2016 г. № 1564

Рабочей программой дисциплины «Метрология, стандартизация и подтверждение качества»

Разработчики:

Старунский А.В., старший преподаватель кафедры технологии металлов и ремонта машин для преподавания на ФДП и СПО;

Рембалович Г.К., д.т.н., доцент, зав. каф. технологии металлов и ремонта машин.

Методические указания к практическим занятиям одобрены предметно-цикловой комиссией специальностей, входящих в перечень 50-ти наиболее востребованных и перспективных профессий и специальностей (ТОП-50) факультета дополнительного профессионального и среднего профессионального образования «30» июня 2021 г., протокол № 10.

Председатель предметно-цикловой комиссии Козлова Н.В.

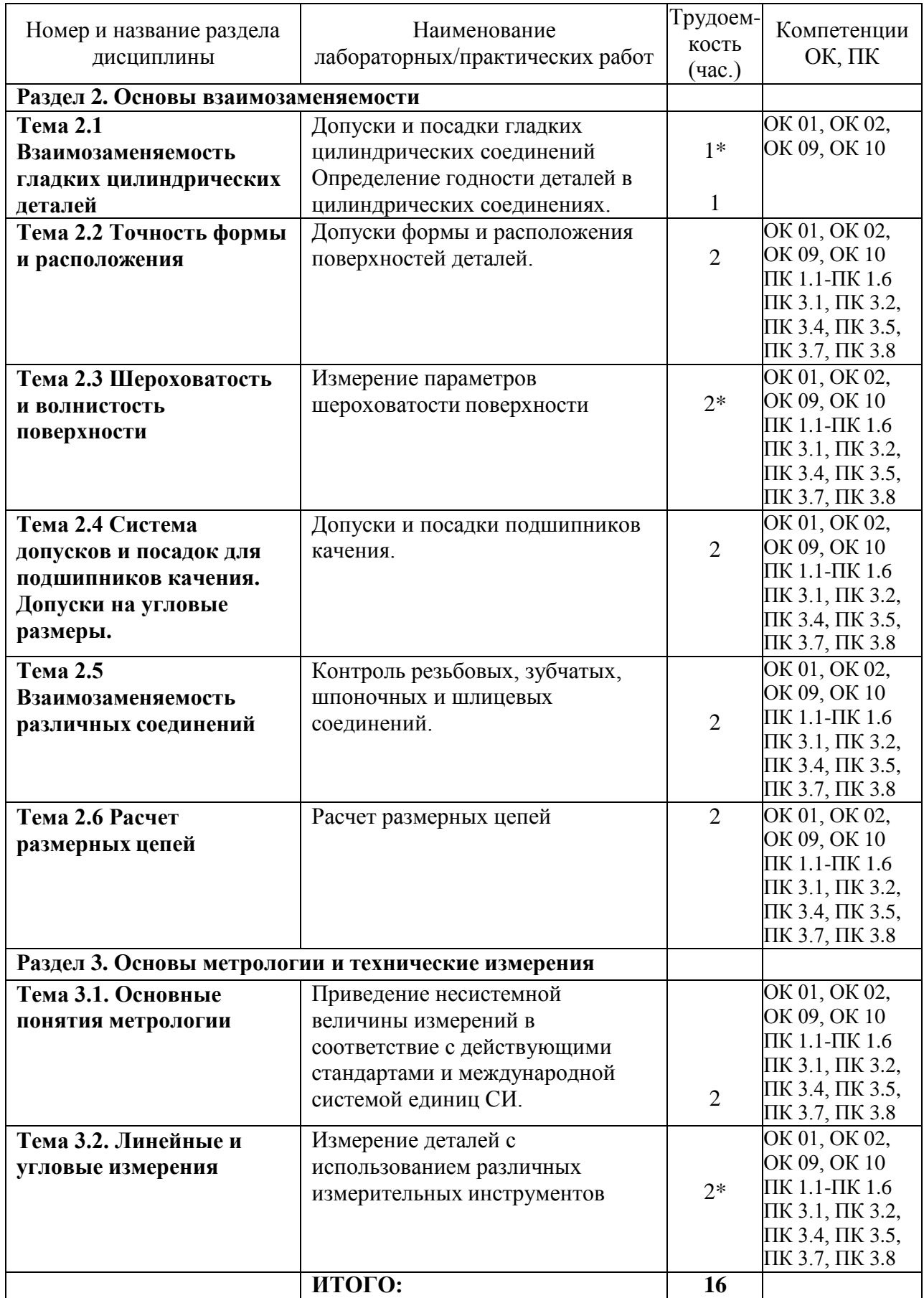

# **Структура и содержание практических занятий**

\*-активные и интерактивные формы проведения занятий

# **СОДЕРЖАНИЕ ЗАНЯТИЙ**

## **РАЗДЕЛ 2. Основы взаимозаменяемости**

# **Тема 2.1 Взаимозаменяемость гладких цилиндрических деталей Практическая работа 1. Допуски и посадки гладких цилиндрических соединений**

**Оборудование.** Проектор, ноутбук, экран, плакаты.

**Цель работы.** Изучить основные положения **о** размерах и соединениях, научиться решать задачи.

## **Теоретическая часть:**

**Вал**: термин, условно применяемый для обозначения наружных элементов деталей, включая и нецилиндрические элементы ( *d* )

**Отверстие**: термин, условно применяемый для обозначения внутренних элементов деталей, включая и нецилиндрические элементы ( *D* )

**Размер:** числовое значение линейной величины (диаметра, длины и т. д.) в выбранных единицах измерения

**Действительный размер:** размер элемента, установленный измерением с допустимой погрешностью ( *Dд* ) и ( *d д*)

**Предельные размеры:** два предельно допустимых размера элемента, между которыми должен находиться (или которым может быть равен) действительный размер **Наибольший предельный размер**: наибольший допустимый размер элемента ( *Dmax* ) **Наименьший предельный размер**: наименьший допустимый размер элемента ( *Dmin* ) **Номинальный размер**: размер, относительно которого определяются отклонения ( *D* ) **Номинальный размер посадки**: номинальный размер, общий для отверстия и вала, составляющих соединение ( *D* = *d* )

**Отклонение**: алгебраическая разность между размером (действительным, предельным и т. д.) и соответствующим номинальным размером ( *E* )

**Предельное отклонение**: алгебраическая разность между предельным и соответствующих номинальных размерами. Различают верхнее и нижнее отклонения **Верхнее отклонение**: алгебраическая разность между наибольшим предельным и соответствующим номинальным размерами ( *ES* и *es* )

**Нижнее отклонение**: алгебраическая разность между наименьшим предельным и соответствующим номинальным размерами ( *EI* и *ei* )

**Нулевая линия**: линия, соответствующая номинальному размеру, от которой откладываются отклонения размеров при графическом изображении полей допусков и посадок. Если нулевая линия расположена горизонтально, то положительные отклонения откладываются вверх от нее, отрицательные вниз.

**Допуск**: разность между наибольшим и наименьшим предельными размерами или абсолютная величина алгебраической разности между верхним и нижним отклонением (*T*)

**Допуск посадки**: сумма допусков отверстия и вала, составляющих соединение ( $T \Delta$ )

**Поле допуска**: поле, ограниченное наибольшим и наименьшим предельными размерами и определяемое величиной допуска и его положением относительно номинального размера. При графическом изображении поле допуска заключено между двумя линиями, соответствующими верхнему и нижнему отклонениям относительно нулевой линии

**Гладкое цилиндрическое соединение**: соединение, в котором поверхности отверстия и вала круглые цилиндрические

**Посадка**: характер соединения деталей, определяемый разностью их размеров до сборки **Зазор**: разность размеров отверстия и вала, если размер отверстия больше размера вала (*S*)

**Натяг**: разность размеров вала и отверстия до сборки, если размер вала больше размера отверстия ( *N* )

**Посадка с зазором**: посадка, при которой всегда образуется зазор в соединении, т.е. наименьший предельный размер отверстия больше наибольшего предельного размера вала или равен ему. При графическом изображении поле допуска отверстия расположено над полем допуска вала

**Посадка с натягом**: посадка, при которой всегда образуется натяг в соединении, т.е. наибольший предельный размер отверстия меньше наименьшего предельного размера вала или равен ему. При графическом изображении поле допуска отверстия расположено под полем допуска вала

**Переходная посадка**: посадка, при которой возможно получение, как зазора, так и натяга в соединении в зависимости от действительных размеров отверстия и вала (поля допусков отверстия и вала перекрываются частично или полностью)

#### **Задача № 1:**

*Дано:* Для партии штифтов по чертежу установлены предельные размеры:

*dmax* = 40,009 мм *dmin* = 39,984 мм При измерении в партии оказались штифты с размерами:

$$
d_1 = 40,12 \text{ mm}
$$
  

$$
d_2 = 39,976 \text{ mm}
$$

*Требуется:* определить годность этих двух штифтов

#### **Задача №2:**

*Дано:* Отверстие корпуса коробки передач трактора на чертеже обозначено

 $20^{\,-0.020}_{\,-0.041}$  . 0,041

*Требуется:* определить предельные отклонения, допуск на изготовление, предельные размеры, построить схему расположения поля допуска и указать на ней все размерные параметры детали.

#### **Задача №3:**

*Дано:* Отверстие корпуса коробки передач соединяется со штифтом установочным  $-0,020$ и на чертеже обозначено  $\cap$  20  $\frac{-0.041}{\cdot}$ .  $-0.013$ 

*Требуется*: построить схему расположения полей допусков и указать на ней все размерные параметры отдельных деталей и соединения в целом, и определить допуск посадки.

#### **Задача №4**

*Дано:* По заданной схеме расположения полей допусков *определить* предельные отклонения, допуски на изготовление деталей, предельные размеры, предельные зазоры и натяги, допуск и характер посадки.

## **Раздел 3. Основы метрологии и технические измерения**

## **Тема 3.1. Основные понятия метрологии**

**Практическая работа 8. Приведение несистемной величины измерений в соответствие с действующими стандартами и международной системой единиц СИ.**

**Цель занятия:** закрепить знания основных понятий метрологии, изучить методику приведения несистемных величин измерения в соответствие с системой СИ.

**I. Перевести в соответствие с действующим стандартом и системой единиц СИ.** Правила перевода значений физических величин в единицы системы СИ

1. Единицы длины

Единицей длины в системе единиц СИ является МЕТР. При решении физических задач значения расстояний, представленные в других единицах, должны быть переведены в единицы СИ, т. е. в метры.

Миллиметр

1 мм = 0,001 м Одна тысячная метра Перенос десятичной запятой на 3 знака влево

Микрометр («микрон»)

1 мкм = 0,000001 м Одна миллионная метра Перенос десятичной запятой на 6 знаков влево

Нанометр

1 нм = 0,000000001 м Одна миллиардная метра Перенос десятичной запятой на 9 знаков влево

Примеры переводов: 5 км = 5000 м 674 км = 674000 м 1, 76 км = 1760 м 0,06 км = 60 м

7  $KM = ...$   $M = ...$   $\Box M = ... = ...$   $\Box M = ...$   $\Box MM = ... = ...$   $MKM = ...$   $HM$ 

 $3<sub>HM</sub> = ...$ 

2. Единицы массы

Единицей массы в системе единиц СИ является КИЛОГРАММ. При решении физических задач значения масс, представленные в других единицах, должны быть переведены в единицы СИ, т.е. в килограммы.

Название единицы

Соотношение с единицами СИ

Доля основной единицы или количество основных единиц

Правило перевода

Тонна 1 т = 1000 кг Тысяча килограммов

Перенос десятичной запятой на 3 знака вправо (добавление трѐ х нулей справа к целому числу)

Центнер 1 ц = 100 кг Сто килограммов

Перенос десятичной запятой на 2 знака вправо (добавление двух нулей справа к целому числу)

Грамм 1 г = 0,001 кг Одна сотая килограмма Перенос десятичной запятой на 3 знака влево Миллиграмм 1 мг = 0,000001 кг. Одна миллионная килограмма Перенос десятичной запятой на 6 знаков влево

Микрограмм 1 мкг = 0,000000001 кг

Одна миллиардная килограмма

Перенос десятичной запятой на 9 знаков влево

Примеры переводов: 6 т = 6000 кг 75 т = 75000 кг 8,6 т = 8600 кг 0,095 т = 95 кг
$3 \text{ T} = ... \text{H} = ... \text{KT} = ... \text{F} = ... \text{MT} = ... \text{MKT}$  $5$  MK $r =$  .....

# 3. Единицы времени

Единицей времени в системе единиц СИ является СЕКУНДА. При решении физических задач значения промежутков времени, представленные в других единицах, должны быть переведены в единицы СИ, т.е. в секунды.

Пояснения соотношений Правило перевода Микросекунда 1 мкс = 0,000001 с Одна миллионная секунды Перенос десятичной запятой на 6 знаков влево Миллисекунда 1 мс = 0,001 с Одна тысячная секунды Перенос десятичной запятой на 3 знака влево Минута 1 мин = 60 с. Умножение на 60 Час 1 ч = 3600 с 1 ч. = 60 мин. = 60 60 с = 3600 с Умножение на 3600 Сутки 1 сут. = 86400 с 1 сут. = 24 ч. = 24 3600 с = 86400 с Умножение на 24, а затем на 3600 Неделя 1 нед. = 604800 с 1 нед. = 7 сут. = 7 24 ч. = 168 ч = 168 3600 с = 604800 с Умножение на 7, потом на 24, а затем на 3600 Год 1 год = 31557600 с 1 год = 365,25 сут. = 365,25 24 ч. = 8766 ч = 8766 3600 с = 31557600 с Умножение на 365,25, потом на 24, а затем на 3600

Обязательно знать наизусть следующие соотношения: 1) 1 минута = 60 секунд 2) 1 час = 60 минут = 3600 секунд 3) 1 сутки = 24 часа

4) 1 неделя = 7 суток 5) 1 месяц = от 28 до 31 суток 6) 1 год = 365,25 суток

Примеры переводов: 65 мкс = 0,000065 с 4, 06 мкс = 0,00000406 с 0,08 мкс = 0,00000008 с

10 мин = 10 60 с = 600 с 45 мин = 45 60 с = 2700 с 0,7 мин = 0,7 60 = 42 с

7 нед=... сут. = ... ч = ... мин =... с =... мкс

Сделать вывод о проделанной работе.

## **Контрольные вопросы**

- 1. Какие задачи призвана решать метрология?
- 2. Объясните понятие физической величины? Единицы физической величины?
- 3. Для каких целей организована организация МОМВ?
- 4. Как организуется организация ГМС в России?
- 5. Объясните понятие Международной системы единиц?
- 6. Какие основные единицы системы СИ вы знаете?

#### **Тема 3.2. Линейные и угловые измерения**

# **Практическая работа 9. Измерение деталей с использованием различных измерительных инструментов**

#### **Цель работы**

Изучить основные термины, понятия и определения в области метрологии и приобрести практические навыки описания основных метрологических показателей (характеристик) универсальных средств измерения (УСИ) линейных величин.

**Оборудование:** штангенциркули, штангенглубиномеры, штангенрейсмусы, микрометры, индикаторные нутромеры

## **Теоретическая часть**

Под метрологией подразумевается наука об измерениях, о существующих средствах и методах, помогающих соблюсти принцип их единства, а также о способах достижения требуемой точности.

Классификация средств измерений может проводиться по следующим критериям.

1. **По характеристике точности** измерения делятся на равноточные и неравноточные.

**Равноточными измерениями** физической величины называется ряд измерений некоторой величины, сделанных при помощи средств измерений (СИ), обладающих одинаковой точностью, в идентичных исходных условиях.

**Неравноточными измерениями** физической величины называется ряд измерений некоторой величины, сделанных при помощи средств измерения, обладающих разной точностью, и (или) в различных исходных условиях.

2. **По количеству измерений** измерения делятся на однократные и многократные.

3. **По типу изменения величины** измерения делятся на статические и динамические.

**Статические измерения** – это измерения постоянной, неизменной физической величины. **Динамические измерения** – это измерения изменяющейся, непостоянной физической величины.

4. **По предназначению** измерения делятся на технические и метрологические.

**Технические измерения** – это измерения, выполняемые техническими средствами измерений.

**Метрологические измерения** – это измерения, выполняемые с использованием эталонов.

5. **По способу представления результата** измерения делятся на абсолютные и относительные.

**Абсолютные измерения** – это измерения, которые выполняются посредством прямого, непосредственного измерения основной величины и (или) применения физической константы. **Относительные измерения** – это измерения, при которых вычисляется отношение однородных величин, причем числитель является сравниваемой величиной, а знаменатель – базой сравнения (единицей).

6. **По методам получения результатов** измерения делятся на прямые, косвенные, совокупные и совместные.

**Прямые измерения** – это измерения, выполняемые при помощи мер, т. е. измеряемая величина сопоставляется непосредственно с ее мерой. Примером прямых измерений является измерение величины угла (мера – транспортир).

**Косвенные измерения** – это измерения, при которых значение измеряемой величины вычисляется при помощи значений, полученных посредством прямых измерений.

**Совокупные измерения** – это измерения, результатом которых является решение некоторой системы уравнений. **Совместные измерения** – это измерения, в ходе которых измеряется минимум две неоднородные физические величины с целью установления существующей между ними зависимости.

**Метод измерений** – это способ или комплекс способов, посредством которых производится измерение данной величины, т. е. сравнение измеряемой величины с ее мерой согласно принятому принципу измерения.

Существует несколько критериев классификации методов измерений.

1. По способам получения искомого значения измеряемой величины выделяют:

1) прямой метод (осуществляется при помощи прямых, непосредственных измерений);

2) косвенный метод.

2. По приемам измерения выделяют:

1) контактный метод измерения;

2) бесконтактный метод измерения.

**Контактный метод измерения** основан на непосредственном контакте какой-либо части измерительного прибора с измеряемым объектом.

При **бесконтактном методе измерения** измерительный прибор не контактирует непосредственно с измеряемым объектом.

3. По приемам сравнения величины с ее мерой выделяют:

1) метод непосредственной оценки;

2) метод сравнения с ее единицей.

**Метод непосредственной оценки** основан на применении измерительного прибора, показывающего значение измеряемой величины.

# **Метод сравнения с мерой** основан на сравнении объекта

В научной литературе средства технических измерений делят на три большие группы. Это: меры, калибры и универсальные средства измерения, к которым относятся измерительные приборы, контрольно-измерительные приборы (КИП), и системы.

1. Мера представляет собой такое средство измерений, которое предназначается для воспроизведения физической величины положенного размера.

2. Калибры представляют собой некие устройства, предназначение которых заключается в использовании для контролирования и поиска в нужных границах размеров, взаиморасположения поверхностей и формы деталей.

3. Измерительный прибор, представленный в виде устройства, вырабатывающего сигнал измерительной информации в форме, понятной для восприятия наблюдателей.

4. Измерительная система, понимаемая как некая совокупность средств измерений и неких вспомогательных устройств, которые

соединяются между собой каналами связи.

5. Универсальные средства измерения, предназначение которых находится в использовании для определения действительных размеров. Любое универсальное измерительное средство характеризуется назначением, принципом действия.

**Метрологические свойства средств измерения** – это свойства, оказывающие непосредственное влияние на результаты проводимых этими средствами измерений и на погрешность этих измерений.

Количественно-метрологические свойства характеризуются показателями

метрологических свойств, которые являются их метрологическими характеристиками **Диапазон измерений** – это диапазон значений величины, в котором нормированы предельные значения погрешностей

**Диапазон показаний шкалы** – область значения шкалы прибора, ограниченная начальным и конечным значениями шкалы

**Деление шкалы**- промежуток между двумя соседними отметками шкалы СИ.

**Длина деления шкалы** -расстояние между осями двух соседних отметок шкалы.

**Цена деления шкалы –** разность значений величины, соответствующих двум соседним отметкам шкалы СИ

## **Ход работы***.*

1. Получить у преподавателя средства измерения для индивидуального выполнения работы.

2. Изучить назначение и устройство полученных УСИ. Особое внимание уделить отсчетному устройству, основной и дополнительной шкалам прибора

3. Подготовить таблицу для описания метрологических показателей

4.. Определить и записать в таблицу основные метрологические показатели полученных УСИ и показать результат преподавателю.

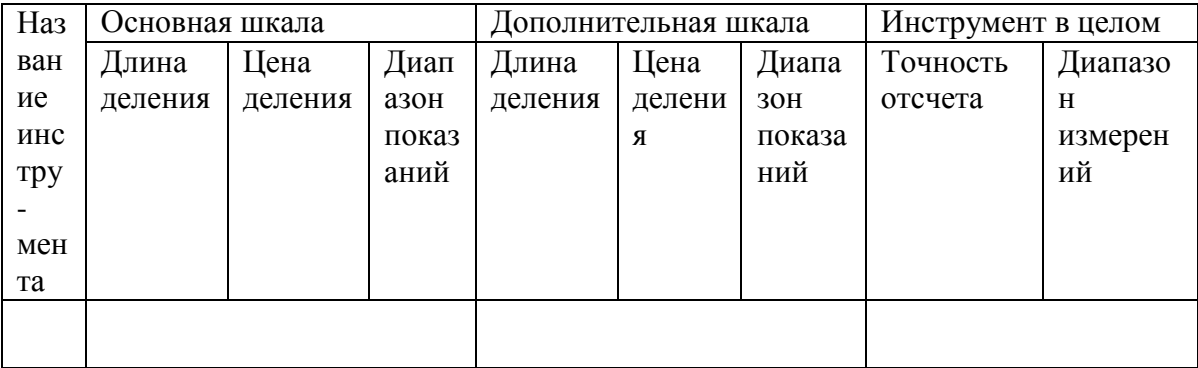

# **Измерение штангенинструментом**

**Штангенинструмент** (от нем. **Stange - стержень**, **прут** и лат. **instrumentum орудие**) - обобщѐ нное название средств измерения и разметки внешних и внутренних размеров. Штангенинструмент представляет собой две измерительные поверхности, между которыми устанавливается размер, одна из которых (базовая) составляет единое целое с линейкой (штангой), а другая соединена с двигающейся по линейке рамкой. На линейке наносятся деления, на рамке устанавливается или гравируется нониус.

В целях повышения надѐ жности штангенинструмент изготовляется из материалов с высокой износостойкостью и не подвергающихся коррозии, для чего используются закалѐ нные стали, хромирование и армирование рабочих поверхностей твѐ рдым сплавом. Иногда штангенинструмент, изготавливают из пластмассы, используется для грубых измерений. Известны штангенинструменты, изготавливаемые из пластмассы.

Выпускается нескольких видов и типоразмеров штангенинструмента с размером отсчета 0,05, 0,1, 0,02 мм и 0,01 мм штангенинструмент с цифровым отсчетным устройством. В зависимости от назначения и конструктивных особенностей штангенинструменты разделяются на:

Штангенциркули ГОСТ 166-80

Штангенциркуль с цифровым отсчетным устройством ГОСТ 166-89

Штангенглубиномеры ГОСТ 162-80

Штангенрейсмассы ГОСТ 164-80

Наиболее часто металлопрокат и металлоизделия измеряют штангенциркулями.

Первые штангенциркули с нониусом появились в конце 18 в. в Лондоне, хотя деревянные штангенциркули без нониуса применялись уже в 17 в. В зависимости от конструкции и числа измерительных губок штангенциркули изготовляются трѐ х видов и 8 типоразмеров. Для пределов измерения до 400 мм обе измерительные губки могут сдвигаться вплотную при нулевом отсчѐ те. На больших размерах начало измерения не совпадает с нулевой отметкой. Штангенциркули с пределом измерения от 0 до 125 (150) мм и размером отсче та 0,1 мм имеют двусторонние губки, служащие для измерения наружных (нижние губки) и внутренние (верхние губки) размеров, и линейки глубиномера для измерения высоты уступов, глубин пазов, проточек и т.д. Штангенциркули с верх. пределом измерения до 250 (160) мм и размером отсче та 0,1 или 0,05 мм , имеют также двусторонние губки, но нижние губки используются для наружных и внутренних измерений, а верхние для разметки или измерений наружных размеров внутри узких неглубоких проточек. Разметочными губками можно наносить параллельные линии, окружности и другие элементы контура изготовляемых деталей. В этих штангенциркулях губки для измерения внутренних размеров имеют цилиндрические измерительные поверхности. Размер этих губок в сведѐ нном состоянии, равный обычно 10 мм, маркируется на нерабочей поверхности губок и при измерении внутренних размеров прибавляется к отсчѐ ту. Штангенциркули с верхними пределами измерений от 400 до 2000 мм имеют односторонние губки, по конструкции аналогичные нижним губкам штангенциркуля, показанного на рис. 1, б. Два последних вида штангенциркуля имеют т.н. микрометрическую подачу (используемую в основном при разметке) для более точной установки размера. Размер отсчѐ та у этих штангенциркулей - 0,1 мм.

## **Штангенциркули выпускают трех типов:**

ШЦ – 1 -c двусторонним расположением губок для наружных и внутренних измерений и с линейкой для измерения глубин (рис.),

величина отсчета по нониусу - 0,1 мм; ЩЦ -  $\Pi$  - с двусторонним расположением губок для измерения и для разметки, величина отсчета по нониусу 0,05 или 0,1 мм; ЩЦ - Ш - с односторонними губками для наружных и внутренних измерений с величиной отсчета по нониусу 0,05 или 0,1 мм.

устройства нониуса заключается в следующем: определенное число делений основной шкале делится на число делений, больших на единицу на нониусе.

Рассмотрим устройство нониуса на штангенциркуле с точностью отсчета 0,1 мм. Отрезок *L*, равный девяти делениям основной шкалы, т.е. 9 мм, разделен у нониуса на десять равных частей (рис.3,а), следовательно, интервал деления на нониусе будет меньше интервала деления на штанге на 0,I мм.

Эта разность называется величиной отсчета по нониусу.

Если обозначить: *a* - интервал деления на штанге ; *a<sup>H</sup>* - интервал деления нониуса ; *L*  - длина нониуса, то величина отсчета по нониусу

$$
b = a - aH = a - \frac{t}{n} = 1 - 0.9 = 0.1
$$
MM.

Малый интервал делений на нониусе затрудняет отсчет показаний. Для устранения этого недостатка увеличивают интервал делений нониуса за счет увеличения его общей длины. Например, для того чтобы увеличить интервал нониуса при той же величине отсчета по нониусу, следует увеличить его длину до 19 делений штанги, т.е. до 19 мм, и разделить также на 10 частей. В этом случае интервал делений на нониусе будет  $a_H = 1.9$  мм, а величина отсчета по нониусу

$$
b = 2 \cdot a - a_H = 2 \cdot 1 - 1,9 = 0,1
$$

Для точности отсчета 0,05мм, длину нониуса можно оставить такой же, т.е 19 мм, но разделить это расстояние на 20 частей ( *n* = 20), мм, а  $a_H$  будет равно 0,95

$$
b = 1 \cdot a - a_H = 1 \cdot 1 - 0.95 = 0.05
$$
mm

Величину отсчета по нониусу можно определить и на основании более простой зависимости.

Если обозначить число интервалов основной шкалы *n*-1, то можно записать

$$
a\cdot (n-1)=a_H\cdot n;
$$

62

$$
a \cdot n - a = a_H \cdot n = a ;
$$
  
\n
$$
n \cdot (a - a_H) = a ;
$$
  
\n
$$
a - a_H = a/n
$$

Откуда *a* – *a*<sub>H</sub>

В формуле (1) слева точность отсчета по нониусу, следовательно справа тоже точность отсчета по нониусу.

Таким образом, величину отсчета по нониусу можно определить либо по формуле

либо по формуле

 $b = V \cdot a - a_H$ ,

 $b = a/n$ .

где *V* - модуль нониуса.

Из этих формул, учитывая, что  $a = L/n$ ,

получаем 
$$
V = (L + a)/n \cdot a
$$

Модуль нониуса характеризует соотношение интервалов деления нониуса и штанги, т.е. растянутость нониуса. Модуль нониуса всегда равен целому числу.

Пример отсчета по нониусу

Чтобы произвести отсчет по штангенциркулю необходимо:

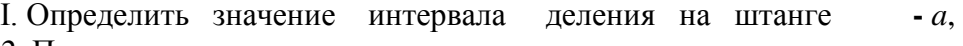

*2.* Подсчитать число интервалов шкалы нониуса *- n, 3.* Определить точность отсчета по нониусу *- b,* 

4. Посмотреть между какими делениями штанги расположилось нулевое деление нониуса.

5. Определить какой интервал нониуса совпадает с некоторым делением штанги - *X*.

6. Сложить отсчет, сделанный по штанге, с отсчетом, сделанным по нониусу.

 $a = 1$  мм;  $n = 10$  мм;  $b = 0,1$  мм;  $X = 6$ ,

Результат отсчета

 $3 + (0,1 \cdot 6) = 3.6$ мм.

**Штангенглубиномером** измеряют высоту и глубину отверстий выточек, уступов и т.д. Основными его частями являются штанга с нанесенной на ней основной шкалой 1, основание (траверса) 5 с рамкой 7 и стопорным винтом 6 и движок микрометрической подачи 9 со стопорным винтов 8 и гайкой 2. Винт микроподачи 3 соединен с рамкой. На боковой прорези рамки 7 прикреплена пластинка 4*,* на которой нанесена шкала нониуса. Измерительными поверхностями штангенглубиномера служат торцовая поверхность штанги и нижняя плоскость основания. Основание в процессе измерения с силой прижимают к поверхности деталей, а штангу выдвигают до соприкосновения с другой

поверхностью детали. При измерении штангенглубиномером надо следить, чтобы основание не приподнималось над поверхностью измеряемой детали, а было плотно прижато к ней. При измерении штангенглубиномером деталь устанавливается на плиту, измерительная поверхность штанги также на плиту, а измерительная поверхность рамки подводится в плотную к торцу детали. Там где позволяет конфигурация детали, проверяют, чтобы в местах соприкосновения измерительных поверхностей инструмента с деталью не было видимого на просвет зазора.

Штангенглубиномеры изготавливают с пределом измерения 100, 125, 150, 200, 250, 300, 400 и 500 мм и с точностью отсчета 0,1; 0,05; 0,02 мм.

**Штангенрейсмас** служит для измерения высоты деталей и разметки. Штангенрейсмас, в отличие от штангенциркуля, вместо неподвижной губки имеет основание 2 , нижняя поверхность которого является рабочей и соответствует нулевому отсчѐ ту по шкале. На рамке штангенрейсмаса вместо подвижной губки установлена державка, в которой при разметке укрепляются разметочные ножки или чертилки, а при измерении — специальные измерительные губки или кронштейн для крепления отсчѐ тной головки (например, индикатор часового типа). Штангенрейсмас обычно используется при работе на плите, где он устанавливается совместно с деталью, которую необходимо разметить или измерить. Нанесение линий на размечаемой детали осуществляется чертилкой при перемещении штангенрейсмаса по поверхности плиты. Штангенрейсмасы изготовляются 6 типоразмеров с размером отсчѐ та 0,05 мм при верхних пределах измерений до 400 мм и 0,1 мм при пределах измерений от 400 мм до 2000 мм

#### **Порядок выполнения работы***.*

1. Изучить устройство и приѐ мы измерения штангенциркулем.штангенглубинометром и штангенрейсмусом.

- 2. Выполнить эскиз измеряемой детали.
- 3. Измерить 3 любых размера детали.
- 4. Результаты измерения занести в отчетную карту, сделать вывод о годности измеряемой детали и представить на проверку преподавателю.

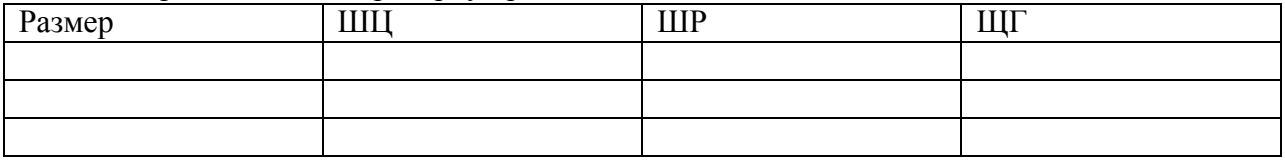

#### **Измерение микрометрическим инструментом**

Принцип действия и отсчетное устройство микрометрических инструментов.

Микрометрические измерительные инструменты основаны на использовании винтовой пары, преобразующей вращательное движение микрометрического винта в поступательное. Если вращать винт в неподвижной гайке, то линейное перемещение винта *L* будет пропорционально шагу винта *P* и числу его поворотов *n* , т.е.

Отсчетное устройство микрометрических инструментов состоит из двух шкал продольной1 и круговой 2. продольная шкала имеет два ряда штрихов, расположенных по обе сторонам горизонтальной линии. В каждом ряду расстояние между соседними штрихами соответствует 1 миллиметру. Один ряд штрихов сдвинут относительно другого на 0,5 мм. Таким образом, оба ряда штрихом образуют одну продольную шкалу с ценой деления 0,5 мм, равно шагу микровинта.

Круговая шкала, нанесенная на скошенную поверхность барабана, обычно имеет 55 делений (при шаге винта *P* = 0,5 мм). При повороте винта на I/50 часть оборота, т.е. на

По продольной шкале отсчитывают целые миллиметры и 0,5 мм, по круговой шкале – десятые и сотые доли миллиметра.

При замерах микрометрическими инструментами надо обращать внимание по какую сторону от верхнего штриха расположена кромка барабана. Если кромка барабана расположена слева от верхнего штриха, то результат читается так: целые мм по нижней шкале и плюс десятые и сотые доли по круговой. Отсчет соответствует 12+0,17=I2,17мм.

Если кромка барабана расположена справа от верхнего штриха, то результат читается так: целые мм по нижнему ряду штрихов продольной шкалы, 0,5 мм по верхнему ряду, плюс показания по круговой шкале. Отсчет на соответствует 12+0,5+0,17=12,67 мм.

### **Измерение индикаторными нутромерами**

**Оборудование:** индикаторные нутромеры, гильзы

### **Ход работы**

1. Изучить устройство и приемы измерения индикаторным нутромером.

2. Настроить индикаторный нутромер на нуль, измерить внутренний диаметр детали 3. Полученный результат показать преподавателю и ответить на вопросы.

#### **Устройство и приемы измерения индикаторным нутромером**

Индикаторный нутромер служит для внутренних измерений. К нутромеру прилагается набор сменных измерительных вставок, которые подбираются в зависимости от измеряемого размера.

У нутромера, в отличии от индикаторной скобы отклонения стрелки по часовой стрелке – отрицательные, против часовой стрелки – положительные.

Пределы измерения индикаторного нутромера: 6…10; 10…18; 18…35; 35…50; 50…100; 100…160; 160…250; 250…450; 450…700; 700…1000 мм.

### **Контрольные вопросы**.

- 1. Для чего предназначены меры длины?
- 2. Для чего предназначены ПКМД?
- 3. Где применяют и используют ПКМД?
- 4. Какие поверхности ПКМД являются рабочими измерительными?
- 5. По каким признакам отличаются рабочие измерительные поверхности от других поверхностей ПКМД?

6. Что принимают за рабочий размер ПКМД?

7. Что понимают под срединным размером ПКМД?

8. Какие два свойства ПКМД являются важнейшими?

9. Назовите основные части штангенциркуля, штангенглубиномера и штангенрейсмаса.

10. Объясните назначение и принцип устройства нониуса. Что характеризует модуль нониуса?

11. Обьясните как произвести отсчет по штангенинструменту.

12. Обьясните приемы измерения штангенциркулем, штангенглубиномером и штангенрейсмасом.

13. Индикаторные приборы и их назначение.

14. Объясните устройство индикатора часового типа.

15. Объясните настройку и приемы измерения индикаторным нутромером.

# **Перечень рекомендуемых учебных изданий, дополнительной литературы, Основная литература:**

**1. Метрология, стандартизация и сертификация на транспорте** : учебник для студ. учреждений сред. проф. образования / [И.А.Иванов, С.В.Урушев, А.А. Воробьев, Д.П.Кононов]. — 2-е изд., стер. — М. : Издательский центр «Академия», 2018. — 352 с. — (Профессиональное образование). — ISBN 978-5-4468-7198-8. — Текст : электронный // ЭБС Академия [сайт]. — URL: <https://www.academia-moscow.ru/reader/?id=346108>— **ЭБС Академия**

# **Дополнительная литература:**

**1. Лифиц, И. М.** Стандартизация, метрология и подтверждение соответствия : учебник и практикум для среднего профессионального образования / И. М. Лифиц. — 13-е изд., перераб. и доп. — Москва : Издательство Юрайт, 2020. — 362 с. — (Профессиональное образование). — ISBN 978-5-534-08670-6. — Текст : электронный // ЭБС Юрайт [сайт]. — URL:<https://urait.ru/bcode/451286> **- ЭБС Юрайт**

**2. Третьяк, Л. Н.** Метрология, стандартизация и сертификация: взаимозаменяемость : учебное пособие для среднего профессионального образования / Л. Н. Третьяк, А. С. Вольнов ; под общей редакцией Л. Н. Третьяк. — Москва : Издательство Юрайт, 2020. — 362 с. — (Профессиональное образование). — ISBN 978-5-534-10811-8. — Текст : электронный // ЭБС Юрайт [сайт]. — URL:<https://urait.ru/bcode/454892> **- ЭБС Юрайт 3.Мочалов, В. Д.** Метрология, стандартизация и сертификация. Основы взаимозаменяемости : учеб. пособие / В.Д. Мочалов, А.А. Погонин, А.А. Афанасьев. — 2 е изд., стереотип. — М. : ИНФРА-М, 2019. — 264 с. — (Среднее профессиональное

образование). - ISBN 978-5-16-015107-6. - Текст : электронный. - URL: <https://znanium.com/catalog/product/1020742>

**4. Сергеев, А. Г.** Стандартизация и сертификация : учебник и практикум для среднего профессионального образования / А. Г. Сергеев, В. В. Терегеря. — Москва : Издательство Юрайт, 2020. — 323 с. — (Профессиональное образование). — ISBN 978-5-534-04315-0. — Текст : электронный // ЭБС Юрайт [сайт]. — URL:<https://urait.ru/bcode/451055> **- ЭБС Юрайт**

**5. Сергеев, А. Г.** Метрология : учебник и практикум для среднего профессионального образования / А. Г. Сергеев. — 3-е изд., перераб. и доп. — Москва : Издательство Юрайт, 2020. — 322 с. — (Профессиональное образование). — ISBN 978-5-534-04313-6. — Текст : электронный // ЭБС Юрайт [сайт]. — URL:<https://urait.ru/bcode/451049> - **ЭБС Юрайт**

# **Интернет-ресурсы :**

1. Электронно-библиотечная система издательства «Лань» [Электронный ресурс]. – Санкт-Петербург, 2010-2016. – Режим доступа: [http://e.lanbook.com/;](http://e.lanbook.com/)

2.Электронно-библиотечная система «Университетская библиотека онлайн [Электронный ресурс]. – Москва, 2001-2016. – Режим доступа: [http://biblioclub.ru/;](http://biblioclub.ru/)

3.Издательский центр «Академия» [Электронный ресурс] : сайт. – Москва, 2016. – Режим доступа: [http://www.academia-moscow.ru/;](http://www.academia-moscow.ru/)

4. Библиотека Гумер – гуманитарные науки – Режим доступа: [www.gumer.info](http://www.gumer.info/)

5. Метрология. Стандартизация. Сертификация – Режим доступа: [http://window.edu.ru/app.php/catalog/resources?p\\_rubr=2.2.75.13&p\\_nr=50](http://window.edu.ru/app.php/catalog/resources?p_rubr=2.2.75.13&p_nr=50)

6. «Учтех-Профи» - учебная техника и наглядные пособия от производителя – Режим доступа: [www.labstend.ru](http://www.labstend.ru/)<br>7. Единое окно дос

7. Единое окно доступа к образовательным ресурсам – Режим доступа: [http://window.edu.ru](http://window.edu.ru/)

# **Периодические издания:**

Стандарты и качество : науч.-техн. журн. / учредитель : РИА «Стандарты и качество». – 1927 - . – Москва : ООО РИА «Стандарты и качество», 2019. – Ежемес. – ISSN 0038- 9692. - Текст : непосредственный.

# **Учебно-методические издания:**

Методические рекомендации по самостоятельной работе [Электронный ресурс] / А.В Старунский. - Рязань: РГАТУ, 2021 - ЭБ РГАТУ. - URL [: http://bibl.rgatu.ru/web/](http://bibl.rgatu.ru/web/Default.asp) DefMetrogические указания по практическим работам [Электронный ресурс] /

А.В. Старунский. - Рязань: РГАТУ, 2021 - ЭБ РГАТУ. - URL : <http://bibl.rgatu.ru/web/Default.asp>

МИНИСТЕРСТВО СЕЛЬСКОГО ХОЗЯЙСТВА РОССИЙСКОЙ ФЕДЕРАЦИИ

# ФЕДЕРАЛЬНОЕ ГОСУДАРСТВЕННОЕ БЮДЖЕТНОЕ ОБРАЗОВАТЕЛЬНОЕ УЧРЕЖДЕНИЕ ВЫСШЕГО ОБРАЗОВАНИЯ «РЯЗАНСКИЙ ГОСУДАРСТВЕННЫЙ АГРОТЕХНОЛОГИЧЕСКИЙ УНИВЕРСИТЕТ ИМЕНИ П.А. КОСТЫЧЕВА»

Факультет дополнительного профессионального и среднего профессионального образования

# **МЕТОДИЧЕСКИЕ УКАЗАНИЯ К ПРАКТИЧЕСКИМ ЗАНЯТИЯМ по дисциплине**

**«Основы экономики, менеджмента и маркетинга»**

для студентов 3 курса ФДП и СПО

по специальности

# **35.02.16 «Эксплуатация и ремонт сельскохозяйственной техники и оборудования»**

(очная форма обучения)

Рязань, 2021 г.

Методические указания к практическим (лабораторным) занятиям составлены с учетом требований:

- Федерального государственного образовательного стандарта среднего профессионального образования (ФГОС СПО) по специальности 35.02.16 «Эксплуатация и ремонт сельскохозяйственной техники и оборудования», утвержденного Приказом Минобрнауки России от 9 декабря 2016 г. № 1564

- Рабочей программой дисциплины «Основы экономики, менеджмента и маркетинга»

Разработчики:

Астахова Елена Петровна, преподаватель факультета дополнительного профессионального и среднего профессионального образования

Методические указания к практическим (лабораторным) занятиям одобрены предметно-цикловой комиссией специальностей , входящих в перечень 50-ти наиболее востребованных и перспективных профессий и специальностей (ТОП-50) факультета дополнительного профессионального и среднего профессионального образования «30» июня 2021 г., протокол № 10.

Председатель предметно-цикловой комиссии Козлова Н.В.

Методические указания к практическим занятиям предназначены для студентов очной формы обучения факультета дополнительного профессионального и среднего профессионального образования по специальности **35.02.16 «Эксплуатация и ремонт сельскохозяйственной техники и оборудования»**.

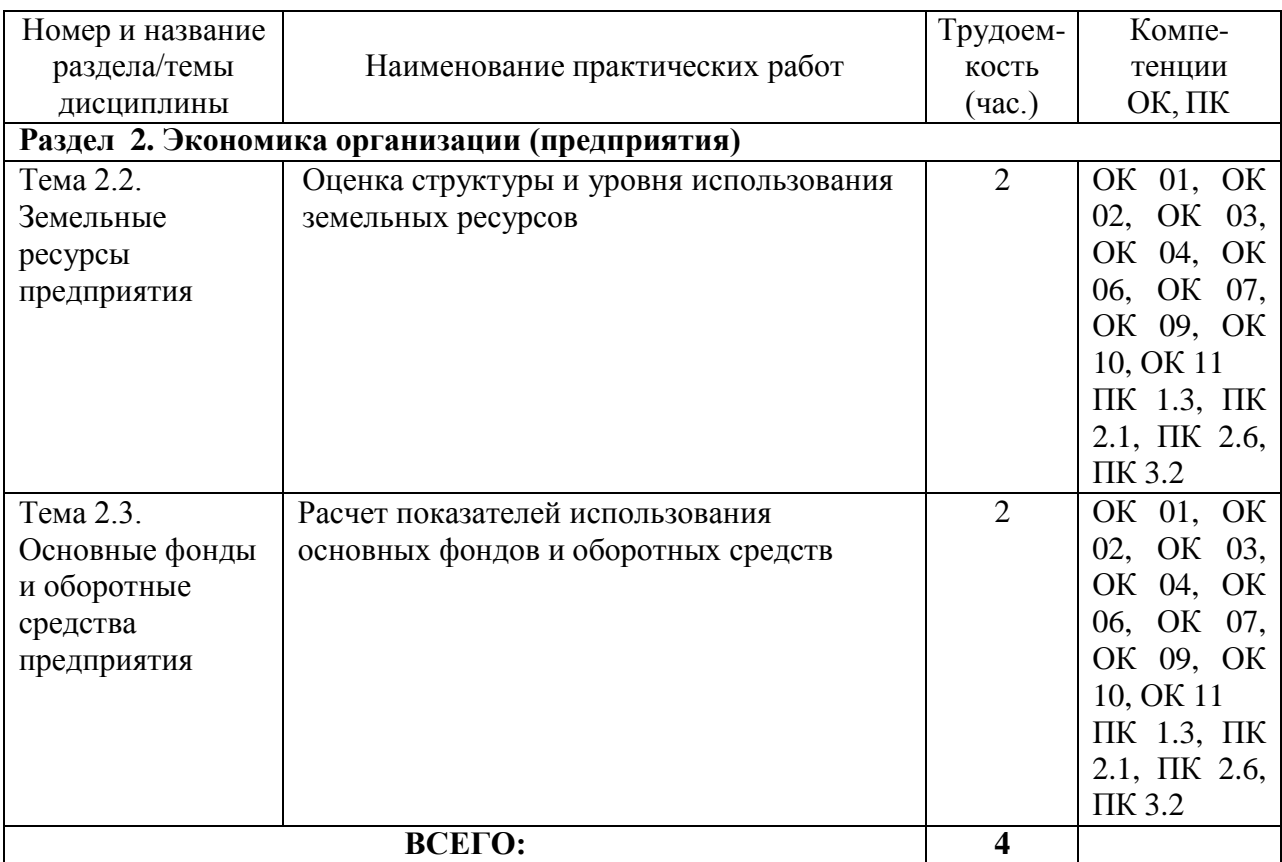

# **Структура и содержание практических работ:**

### **Содержание практических занятий Задания для практических работ**

#### **Раздел 2. Экономика организации (предприятия)**

**Тема 1.** *«***Земельные ресурсы предприятия».**

Практическая работа 1.

Тема практического занятия: «Оценка структуры и уровня использования земельных ресурсов»

Сельскохозяйственное производство непосредственно связано с землей, которая служит главным и незаменимым средством производства.

Задача землепользования – наиболее полно и рационально использовать естественное и экономическое плодородие почвы, максимально реализуя новейшие достижения науки и техники в целях получения наивысшей урожайности всех сельскохозяйственных культур с наименьшими затратами на единицу продукции.

Главный путь повышения продуктивности земледелия – интенсификация. Она предполагает не только вложение средств, но совершенствование технологии и организации производства. Система мер должна обеспечить рост почвенного плодородия всех земельных участков.

Успешное ведение сельского хозяйства невозможно также без строгого учета комплекса природных, биологических факторов, достижений научно-технического прогресса.

Все земельные угодья подразделяют насельскохозяйственные и несельскохозяйственные.

В состав сельскохозяйственных угодий входят: пашня, целина, залежь; естественные сенокосы; естественные пастбища; многолетние плодовые культурные насаждения (сады, ягодники, виноградники и др.)

К несельскохозяйственным угодьям относят участки, не задействованные в сельскохозяйственном производстве.

Уровень использования земельных ресурсов характеризуется удельным весом пашни в составе сельскохозяйственных угодий. Рост удельного веса сельскохозяйственных угодий и пашни в составе земельных ресурсов свидетельствует о прогрессе в земледелии.

Земля при грамотном использовании повышает свое плодородие. Различают естественное, искусственное и экономическое плодородие.

Для оценки экономической эффективности использования земли в сельском хозяйстве применяют систему показателей: урожайность основных сельскохозяйственных культур; производство сельскохозяйственной продукции в расчете на единицу земельной площади; стоимость валовой продукции, валового дохода и прибыли на единицу площади сельскохозяйственных угодий и др.

#### *Показатели использования земельных ресурсов*

1. Структура земельных угодий показывает соотношение долей отдельных видов угодий в общей площади землепользования.

Удельный вес (%) сельскохозяйственных угодий (У зсх), пашни (Узп), естественных сенокосов и пастбищ (Узс), многолетних культурных насаждений (Узм), не сельскохозяйственных угодий (Узнсх) в общей земельной площади (%) :

 $y<sub>3</sub>cx = Scx/So x100;$  $y_{3\Pi} = S_{\Pi}/S_{OX} 100;$  $y_{3c} = Sc/S \, \text{ox} \, 100$ ;  $Y_{3M} = S_M / Sox 100;$  $y<sub>3</sub>ucx = Sucx/So x 100.$ 

Подставим в формулы числовые значения из *Таблицы исходных данных:*

 $y_{3cx1} = 197.6/632.8 \times 100 = 31.2\%$ ; Узп 1= 120,9/632,8х 100 = 19,1%;  $y_{3c1} = 76,2/632,8 \times 100 = 11,5\%$ ;  $y_{3M1} = 4.1 / 632.8x 100 = 0.6\%;$ Узисх $1 = 435,2/632,8 \times 100 = 68,8;$  $y_3$ <sub>c</sub> $x_2$  = 197,0/632,8  $x100$  = 31,1%;  $y_{3\Pi} = 119,7/632,8 \times 100 = 18,9\%;$  $y_{3c} = 72,6/632,8 \times 100 = 11,5\%$ ;  $V_{3M} = 4.7 / 632.8x 100 = 0.7\%$ ; Узисх =  $435,8/632,8 \times 100 = 68,9\%$ .

2.Структура сельскохозяйственных угодий показывает соотношение долей отдельных видов угодий в общей их площади.

Удельный вес пашни (Усп), естественных сенокосов и пастбищ (Усс), многолетних культурных насаждений (Усм) в общей площади сельскохозяйственных угодий (%):  $Y_{\text{CII}} = S_{\text{II}}/S_{\text{C}} \times 100$ ; Усс= Sс/Sсх х 100; Усм=Sм/Sсх х 100.

Подставим в формулы числовые значения из *Таблицы исходных данных:*  $V \text{cm} 1=120,9/197,6 \times 100 = 61,2\%$ ;  $\text{Vcn2} = 119,7/197,0 \times 100 = 60,8\%$ ;  $y_{\text{cc}} = 72.6/197.6 \times 100 = 36.7\%$ ;  $y_{\text{c}c2} = 72,6/197,0 \times 100 = 36,8\%$ ;  $y_{cm1} = 4.1/197.6 \times 100 = 2.1\%$ ;  $Vcm2 = 4,7/197,0 \times 100 = 2,4\%$ ;

3.Уровень распаханности земель – это отношение площади пашни к площади сельскохозяйственных угодий, выраженное в процентах.

Доля пашни в составе сельскохозяйственных угодий (%) :

 $y_p = S\pi/Scx \times 100$ . Поставим числовые значения:  $y_{p1} = 120,9/197,6 \times 100 = 61,2\%;$  $y_p2 = 119,7/197,0 \times 100 = 60,8\%$ .

4.Уровень освоенности земель – это удельный вес сельскохозяйственных угодий в общей земельной площади (%), т.е.

 $y_0 = Scx/S$  ox 100. Отсюда  $y_{01} = 197.6/632.8 \times 100 = 31.2\%$ ;  $y_02 = 197.0 / 632.8 \times 100 = 31.1\%$ .

5.Землеобеспеченность характеризуется двумя показателями:

- отношением площади сельскохозяйственных угодий к численности работников;

- отношением площади пашни к численности работников:

 $3$ осх = Sсх/Ч;

 $3$ on =  $S<sub>π</sub>/4$ ;

Поставим числовые значения:  $3$ осх1 =197,6/8,5 = 23,2 га/чел;  $3oc2 = 197,0/8,4 = 23,5$  га/чел; Зоп1 = 120,9/8,5 = 14,2 га/чел;  $3$ оп2 =119,7/8,4 = 14,3 га/чел.

## *Показатели экономической эффективности использования земельных ресурсов.*

1.Производство продукции растениеводства и свиноводства рассчитывают на 100 га пашни:

а) производство зерна (т/100 га)

 $B\overline{3}3K = B3K / (S\pi \times 0.01);$ б) производство свинины (т/100 га)  $B\Theta c = Bc / (S\pi \times 0.01);$ Подставим числовые значения в формулы, получим: ВЭзк1 = 54,7 / (120,9 х 0,01) = 45,24 т/га;  $B\overline{B}3K^2 = 63.5/(119.7 \times 0.01) = 54.72 \text{ T/ra};$ ВЭс1*=*1,49/ (120,9 х 0,01) = 1,23 т/га; B $\Im$  = 1,57/ (119,7 x 0,01) = 1,31 т/га.

2.Производство мяса всего (Вэпм), мяса крупного рогатого скота (Вэмк), молока (Вэм), мяса овец (Вэп) рассчитывают на 100 га сельскохозяйственных угодий по формулам:  $B$ Эвм = Ввм/Scx x 0,01;  $B$ Эмк = Вмк/Scx x 0,01;  $B\Theta M = B M/Scx \times 0.01$ ;  $B$ Эов =  $BoB/ScX \times 0.01$ :  $B\bar{B}m = Bm/Scx \times 0.01$ ;

Подставим в формулы числовые значения, получим: ВЭвм $1 = 4.31/(197.6x 0.01) = 2.18$  т/100 га;  $B$ Эвм2 = 4,43/(197,0 x 0,01) = 2,25 т/100 га; ВЭмк1 =1,87/(197,6 х 0,01) = 0,95 т/100 га; B $30MK^2 = 1,90/(197.0 \times 0.01) = 0.96$  т/100 га;  $B3M1 = 32,3/(197.6 \times 0.01) = 16,35 \text{ T}/100 \text{ ra}$ ;  $B\overline{3}M2 = 32,28/(197,0 \times 0,01) = 16,39 \text{ T}/100 \text{ ra};$ ВЭов1=0,14/(197,6 х 0,01) = 0.07 т/100 га; ВЭов2 = 0,14/(197,0 х 0,01) = 0,07 т/100 га;  $B$ Эш1 = 0,040/(197,6 x 0,01) = 0,02т/100 га; B $\Theta$ m2=0,040/(197,0 x 0,01) = 0,02 т/100га.

3.Производство продукции птицеводства (яиц и мяса птицы) рассчитывают на 100 га посевов зерновых культур по формулам: ВЭя=Вя/Sзк х 0,01;

ВЭмп= Вмп/Sзк х 0,01,

где ВЭя, ВЭмп – производство соответственно яиц и мяса птицы на 100 га посевов зерновых культур, т (шт).

Рассчитаем эти показатели:

ВЭя1 = 33,1/(46,6 х 0,01) = 71 тыс.шт/100 га; ВЭя2= 34,1/(45,6 х 0,01) = 74,8 тыс.шт/100 га; ВЭмп1=0,75/(46,6 х 0,01) = 1,61 т/100 га; ВЭмп2 = 0,77/(45,6 х 0,01) = 1,69 т/100 га.

4.Эффективность использования земли в денежном выражении определяют по формулам:

К вп=  $Bn/(Scx \times 0.01)$ ;  $K_{\text{BZ}} = B_{\text{Z}} / (S_{\text{CX X}} 0.01);$  $K\pi = \Pi/(Scx \times 0.01)$ , где Квп, Квд. Кп – производство соответственно валовой продукции, валового дохода и прибыли на 100 га сельскохозяйственных угодий.

Подставив числовые значения, получим:

Квп1= 607 100/(197,6 х 0,01) = 307,2 тыс.руб./100 га; Квп2=774 500/(197,0 х 0,01) = 393,1 тыс.руб./100 га;  $K_{\text{B} \text{I} 1}$  = 78 200/(197,6 х 0,01) = 39,6 тыс. руб./100 га;  $K_{\text{B}Z}$  = 105 700/(197,0 х 0,01)=53,7 тыс.руб./100 га;  $K\pi$ 1= 14 000/(197,6 х 0,01) = 7,1 тыс.руб./100 га;  $K\pi$ 2 = 15 500/(197,0 х 0,01) = 7,9 тыс.руб./100 га.

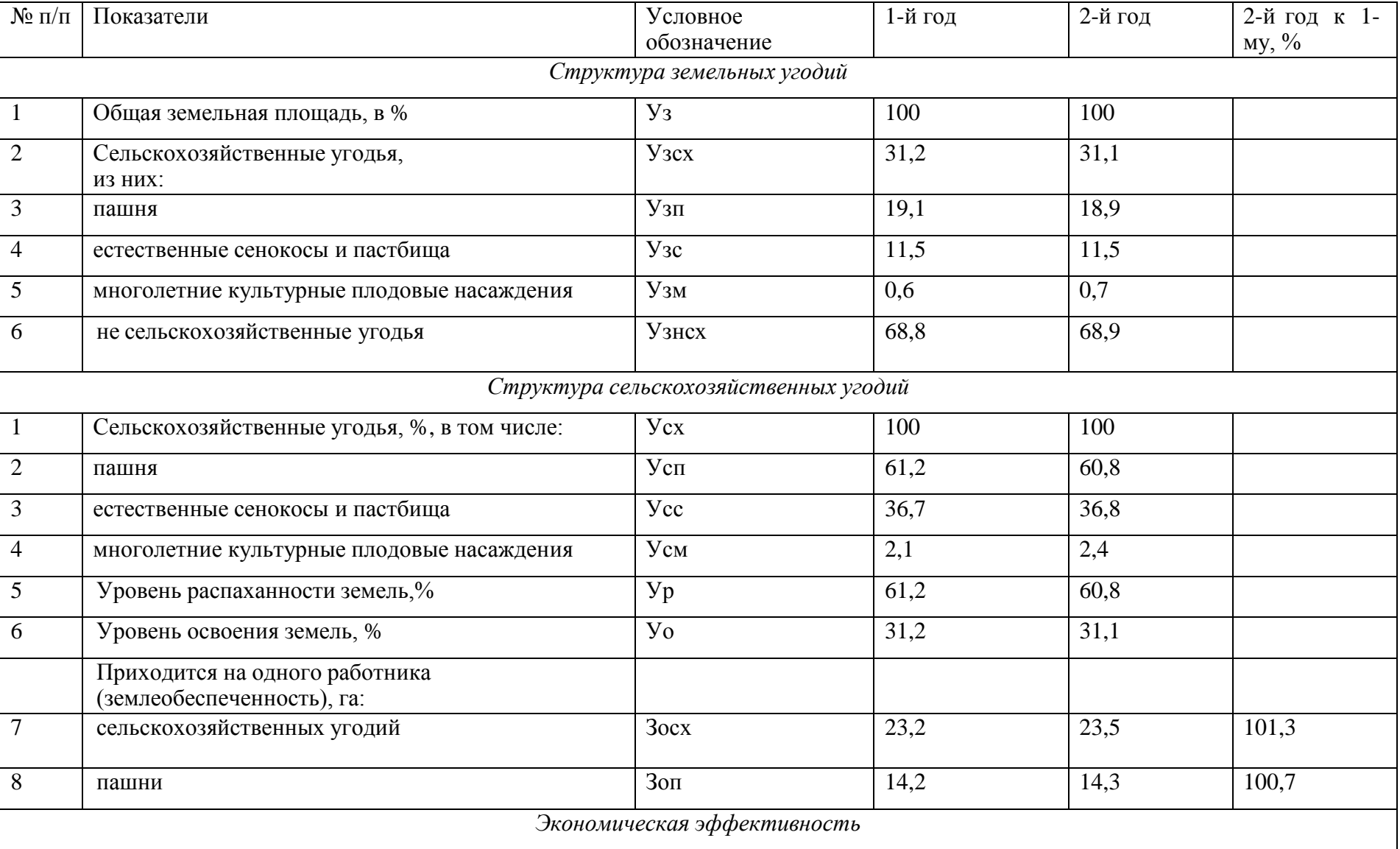

# Рассчитанные показатели сводят в итоговую таблицу и анализируют.

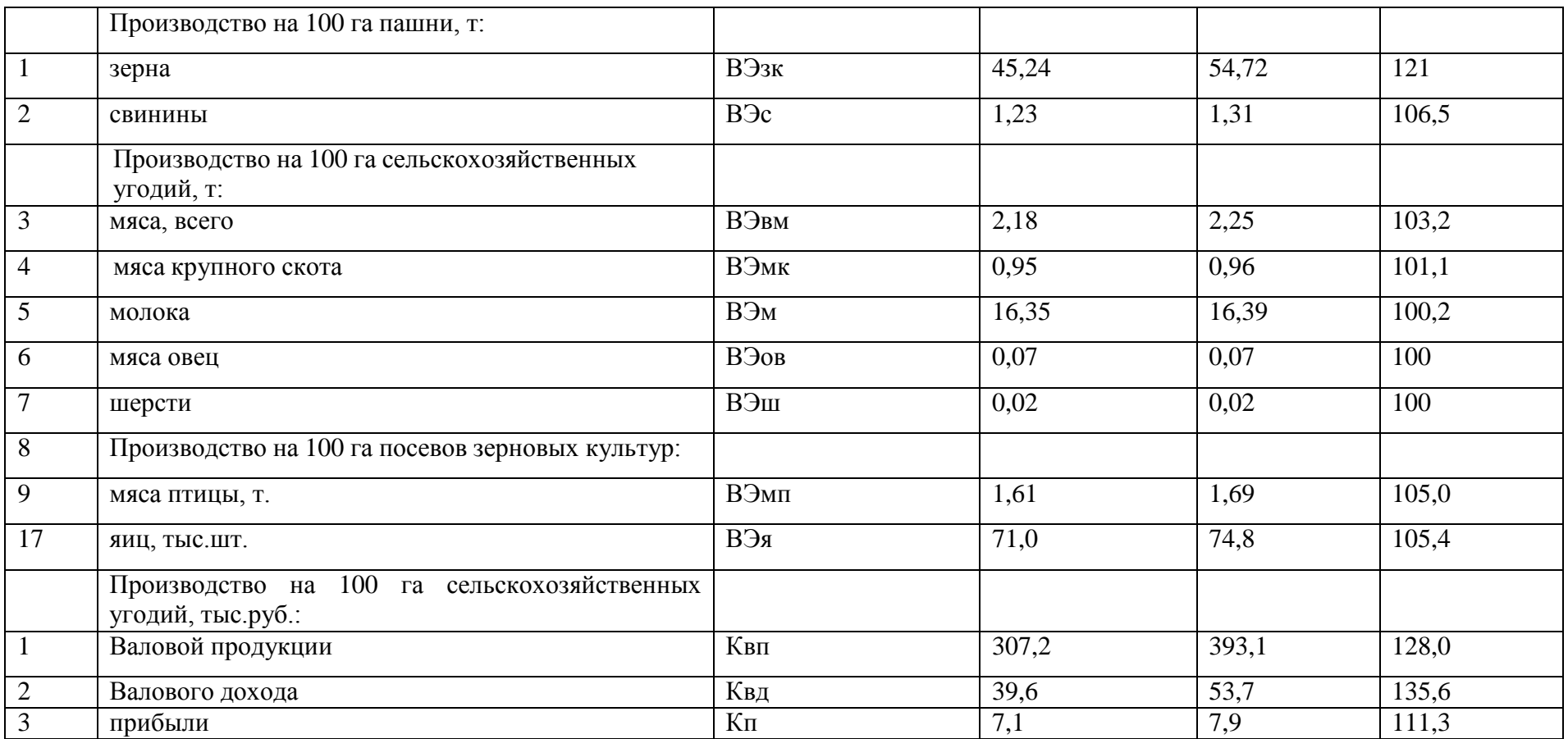

#### **Выводы.**

Проведенные расчеты показывают, что в структуре земельных и сельскохозяйственных угодий уменьшился удельный вес пашни. Несмотря на это за анализируемый период производство продукции в натуральном и денежном выражении на 100 га соответствующих угодий увеличилось.

*Контрольные вопросы:*

- 1. В чем заключаются особенности земли как средства производства в сельском хозяйстве?
- 2. Назовите и охарактеризуйте виды плодородия земли.
- 3. Какие показатели экономической эффективности использования земли применяются в сельском хозяйстве?
- 4. Назовите основные направления повышения экономической эффективности использования земли в сельском хозяйстве.

## **Раздел 2. Экономика организации (предприятия)**

#### **Тема 2.3. Основные фонды и оборотные средства предприятия**

Практическая работа 2. «Расчет показателей использования основных средств и [оборотных](http://pandia.ru/text/category/oborotnie_sredstva/) средств».

Тема практического занятия 2: «Расчет показателей использования основных фондов и оборотных средств»

## **Цель: на основе теоретических знаний произвести расчеты показателей использования основных и оборотных средств.**

Прежде чем приступить к выполнению практического занятия, необходимо письменно ответить на следующие вопросы:

- 1. Основные [производственные](http://pandia.ru/text/category/proizvodstvennie_fondi/) фонды …
- 2. Отличие [физического](http://pandia.ru/text/category/fizicheskij_iznos/) износа от морального?
- 3. Амортизация …
- 4. Пути улучшения [использования](http://pandia.ru/text/category/ispolmzzovanie_osnovnih_fondov/) основных фондов на предприятии?
- 5. Оборотные средства …
- 6. Отличие [оборотных](http://pandia.ru/text/category/oborotnie_fondi/) фондов от основных производственных фондов?

**Показатели эффективности использования основных фондов** ФО = Принтипальная (ввосстаноительная) стоимость *фондоотдача* **ОС**:  $\Phi$ ондовооруженность $=$  Ср. годовая полная стоимость основных фондов  $\Phi$ ондовооруженность $=$  Средная полная стоимость основных фондов *фондоемкость ОС*:

**Коэффициент экстенсивного использования оборудования** — это фактическое количество отработанных оборудованием станко-часов деленое на базисное (плановое) количество отработанных оборудованием станко-часов.

**Коэффициент интенсивного использования оборудования**- это фактическая средняя выработка продукции за один отработанный станко-час деленная на базисную (плановая) средняя выработка продукции за один отработанный станко-час.

**Коэффициентом интегрального использования оборудования**, который определяется как произведение коэффициентов экстенсивного и интенсивного использования оборудования.

## **Показатели эффективности [использования](http://pandia.ru/text/category/ispolmzzovanie_oborotnih_sredstv/) оборотных средств**

**К оборачиваемости** = Стоимость реализованной продукции за период / Средний остаток оборотных средств за период

**Средняя продолжительность одного оборота** = Продолжительность периода измерения за который определяется показатель / Коэффициент оборачиваемости оборотных средств

# **К закрепления** = 1 / К оборачиваемости

**Задание 1.** Оборудование по плану должно работать 300 часов в месяц, а фактически она отработала 210 часов. Плановый выпуск продукции за месяц 25000 единиц изделий, фактический выпуск 24000 единиц изделий. Определить коэффициент интегрального использования оборудования.

**Задание 2.** Годовая выработка [тепловой](http://pandia.ru/text/category/teployenergetika/) энергии в денежном выражении составляет 6828тыс. руб., среднегодовая стоимость основных средств котельной 4425 тыс. руб., численность работников котельной 142 человека. Определить фондоотдачу, фондоемкость, фондовооруженность.

**Задание 3.** Определить показатель фондоотдачи и фондовооруженности для каждого предприятия. Сделайте вывод, на каком из предприятий лучше используются основные фонды.

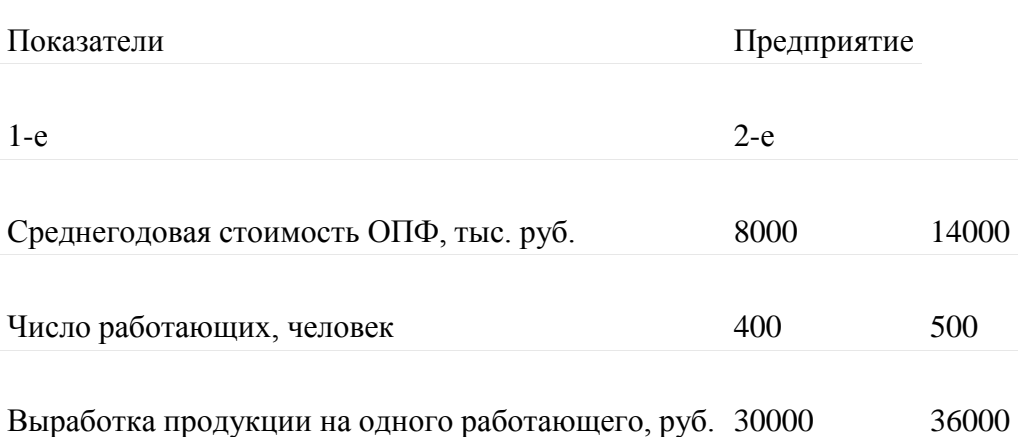

**Задание 4.** За отчетный год средний остаток оборотных средств предприятия составил 850 тыс. руб., а себестоимость реализованной за год продукции — 7200 тыс. руб. Определите коэффициент оборачиваемости и коэффициент закрепления оборотных средств.

**Задание 5.** Средний остаток оборотных средств предприятия составляет 10 млн. руб. Объем реализованной продукции за месяц 25 млн. руб. Определить коэффициент оборачиваемости.

**Задание 6.** По данным за отчетный год средний остаток оборотных средств предприятия составил 800 тыс. руб., а стоимость реализованной за год продукции в действующих [оптовых ценах](http://pandia.ru/text/category/optovaya_tcena/) предприятия составила 7200 тыс. руб. Определите коэффициент оборачиваемости, среднюю продолжительность одного оборота (в днях) и коэффициент закрепления оборотных средств.

**Задание 7.** За отчетный год объем реализации продукции составил 20 млн. руб. Среднегодовой остаток оборотных средств 5 млн. руб. На плановый период предусматривается объем реализации увеличить на 20%, а коэффициент оборачиваемости на один оборот.

Определить показатели использования оборотных средств в отчетном и плановом периоде.

**Задание 8.** В течение смены (8 ч) станок фактически работал 6 ч. Плановые затраты на проведение [ремонтных работ с](http://pandia.ru/text/category/remontnie_raboti/)оставляют 0,8 ч. Согласно паспортным данным производительность станка равна 80 ед. продукции за час, фактически за время работы в

течение смены она составила 65 единиц в час. Определить коэффициенты экстенсивного, интенсивного и интегрального использования оборудования.

# **Тест**

# **1. Под оборотными средствами организации понимают:**

- 1. часть средств производства, которые участвуют в производственном цикле один раз и полностью переносят свою стоимость на себестоимость изготовляемой продукции;
- 2. средства производства, многократно участвующие в процессе производства и постепенно переносящие свою стоимость на себестоимость выпускаемой продукции;
- 3. орудия труда, многократно участвующие в производственном цикле и переносящие свою стоимость на себестоимость изготовляемой продукции не сразу, а по частям, по мере изнашивания;
- 4. предметы труда, необходимые для изготовления продукции.

# **2. Как классифицируются оборотные средства по экономическому содержанию (месту обращения)?**

- 1. оборотные производственные фонды и фонды обращения
- 2. денежные средства и производственные запасы
- 3. денежные средства и предметы труда
- 4. оборотные активы и внеоборотные активы.

# **3. В состав оборотных производственных фондов предприятия входят материальновещественные элементы:**

- 1. производственные запасы сырья, материалов, полуфабрикатов, покупных изделий, запасных частей, топлива, незавершенное производство, расходы будущих периодов;
- 2. станки, агрегаты, приспособления, тара, стеллажи;
- 3. готовая продукция, денежные средства в кассе, на расчетном счете предприятия;
- 4. прибыль предприятия, задолженность поставщикам.

# **4. К фондам обращения относятся:**

- 1. материальные ресурсы предприятия;
- 2. готовые изделия на складе предприятия, продукция отгруженная, находящаяся в пути, денежные средства и средства в незаконченных расчетах (денежные средства в кассе, на расчетном счете, в аккредитивах, все виды задолженности);
- 3. готовые изделия, отгруженные потребителям, денежные средства в акциях, на расчетном счете, в кассе;
- 4. транспортные средства предприятия, производственные здания, сооружения;
- 5. прибыль.

# **5.В состав оборотных средств предприятия входят:**

- 1. запасы материалов, запасных частей, топлива, готовой продукции на складе;
- 2. оборотные фонды и фонды обращения;
- 3. незавершенное производство, готовая продукция на складе;
- 4. производственные запасы, незавершенное производство, расходы будущих периодов, фонды обращения;
- 5. оборудование цехов, готовая продукция на складе.
- **6. Что показывает норматив оборотных средств?**
- 1. определяет фактическое количество запасов организации
- 2. определяет стоимость капитала, авансированного в оборотные средства для бесперебойной работы организации
- 3. определяет количество дней работы организации на имеющихся запасах
- 4. определяет период и размер поставки сырья и готовой продукции

# **7. Какие из ниже перечисленных элементов оборотных средств являются нормируемыми:**

- 1. готовая продукция
- 2. денежные средства
- 3. незавершенное производство
- 4. производственные запасы

# **8.Коэффициент оборачиваемости оборотных средств характеризуют:**

- 1. размер реализованной продукции, приходящейся на 1 руб. производственных фондов;
- 2. средняя длительность одного оборота оборотных средств;
- 3. количество оборотов оборотных средств за соответствующий отчетный период;
- 4. уровень технической оснащенности труда;
- 5. затраты производственных фондов на 1 руб. товарной продукции. **9.В чем исчисляется норма запаса по элементу оборотных средств?**
- 1. в рублях
- 2. в натуральных показателях объема запаса
- 3. в натуральных показателях объема среднесуточного расхода по данному элементу
- 4. в днях запаса

# **10.Что показывает среднегодовой остаток оборотных средств организации:**

- 1. оптимальное количество оборотных средств организации
- 2. средний норматив оборотных средств организации
- 3. среднее количество средств в обороте организации за истекший период
- 4. средний норматив оборотных средств в производственных запасах **11.Выручка от реализации продукции составила 120 млн. руб., стоимость оборотных средств на начало периода – 40 млн. руб. на конец – 20 млн. руб. Чему равен коэффициент оборачиваемости и длительность оборота средств?**
- 1. 2 оборота, 180 дней
- 2. 4 оборота, 90 дней
- 3. 6 оборотов, 60 дней

## Шкала переводов правильных ответов в баллы:

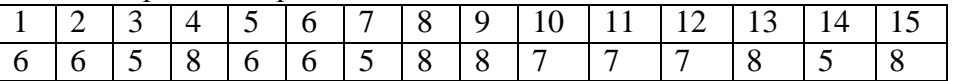

# КРИТЕРИИ ОЦЕНКИ ЗНАНИЙ СТУДЕНТОВ

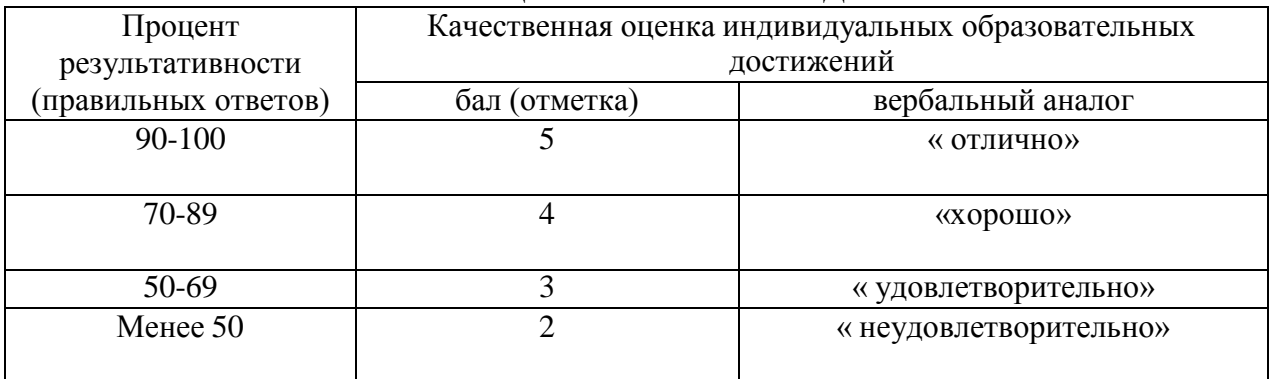

# **Перечень рекомендуемых учебных изданий, Интернет-ресурсов, дополнительной литературы**

### **Основная литература:**

**1. Барышев А. Ф.** Маркетинг : учеб. пособие для студ. учреждений сред. проф. образования / А.Ф. Барышев. — 15-е изд., стер. — М. : Издательский центр «Академия», 2019. — 224 с. — (Профессиональное образование). — ISBN 978-5-4468-8871-9. — Текст : электронный // ЭБС Академия [сайт]. — URL: [https://www.academia](https://www.academia-moscow.ru/reader/?id=428953)[moscow.ru/reader/?id=428953](https://www.academia-moscow.ru/reader/?id=428953) - **ЭБС Академия**

## **Дополнительные источники**

**1. Драчева, Е.Л.** Менеджмент : учебник для студ. учреждений сред. проф. образования / Е.Л. Драчева, Л.И. Юликов. — 3-е изд., стер. — М. : Издательский центр «Академия», 2019. — 304 с. — (Профессиональное образование). — ISBN 978-5-4468-8741-5. — Текст : электронный // ЭБС Академия [сайт]. — URL: [https://www.academia](https://www.academia-moscow.ru/reader/?id=416568)[moscow.ru/reader/?id=416568](https://www.academia-moscow.ru/reader/?id=416568) - **ЭБС Академия**

**2. Шевелева, С. А.** Основы экономики и бизнеса : учебное пособие для учащихся средних профессиональных учебных заведений / С. А. Шевелева, В. Е. Стогов. — 3-е изд. — Москва : ЮНИТИ-ДАНА, 2017. — 496 c. — ISBN 978-5-238-00866-0. — Текст : электронный // Электронно-библиотечная система IPR BOOKS : [сайт]. — URL: [http://www.iprbookshop.ru/81819.html -](http://www.iprbookshop.ru/81819.html) **ЭБС IPRbooks** 

**3. Алексунин, В. А.** Маркетинг : учебник / В. А. Алексунин. — 6-е изд., стер. — Москва : Издательско-торговая корпорация «Дашков и К°», 2019. - 214 с. - ISBN 978-5-394-03163-2. - Текст : электронный. - URL:<https://znanium.com/catalog/product/1091798> - **ЭБС Znanium** 

**4. Одинцов, А. А.** Основы менеджмента : учебное пособие для среднего профессионального образования / А. А. Одинцов. — 2-е изд., испр. и доп. — Москва : Издательство Юрайт, 2020. — 212 с. — (Профессиональное образование). — ISBN 978-5-534-04815-5. — Текст : электронный // ЭБС Юрайт [сайт]. — URL: <https://urait.ru/bcode/454270> - **ЭБС Юрайт**

**5. Реброва, Н. П.** Основы маркетинга : учебник и практикум для среднего профессионального образования / Н. П. Реброва. — Москва : Издательство Юрайт, 2020. — 277 с. — (Профессиональное образование). — ISBN 978-5-534-03462-2. — Текст : электронный // ЭБС Юрайт [сайт]. — URL:<https://urait.ru/bcode/450814> **- ЭБС Юрайт**

## **Интернет-ресурсы:**

1. Научная электронная библиотека eLIBRARY.RU – Режим доступа: <http://elibrary.ru/defaultx.asp>

2. Федеральный образовательный портал: экономика, социология, менеджмент – Режим доступа:<http://ecsocman.hse.ru/>

3. Единое окно доступа к образовательным ресурсам – Режим доступа: [http://window.edu.ru](http://window.edu.ru/)

## **Учебно-методические издания:**

Методические рекомендации по самостоятельной работе [Электронный ресурс]/ Е.П. Астахова. - Рязань: РГАТУ, 2020- ЭБ РГАТУ. - URL :<http://bibl.rgatu.ru/web/Default.asp> Методические указания по практическим работам [Электронный ресурс] / Е.П. Астахова. -

Рязань: РГАТУ, 2020- ЭБ РГАТУ. - URL :<http://bibl.rgatu.ru/web/Default.asp>

МИНИСТЕРСТВО СЕЛЬСКОГО ХОЗЯЙСТВА РОССИЙСКОЙ ФЕДЕРАЦИИ ФЕДЕРАЛЬНОЕ ГОСУДАРСТВЕННОЕ БЮДЖЕТНОЕ ОБРАЗОВАТЕЛЬНОЕ УЧРЕЖДЕНИЕ ВЫСШЕГО ОБРАЗОВАНИЯ «РЯЗАНСКИЙ ГОСУДАРСТВЕННЫЙ АГРОТЕХНОЛОГИЧЕСКИЙ УНИВЕРСИТЕТ ИМЕНИ П.А. КОСТЫЧЕВА»

> Факультет дополнительного профессионального и среднего профессионального образования

# **МЕТОДИЧЕСКИЕ УКАЗАНИЯ К ПРАКТИЧЕСКИМ ЗАНЯТИЯМ**

по дисциплине «Правовые основы профессиональной деятельности» для студентов 3 курса ФДП и СПО по специальности 35.02.16 Эксплуатация и ремонт сельскохозяйственной техники и оборудования

(очная форма обучения)

Рязань, 2021 г.

Методические указания к практическим занятиям составлены с учетом требований:

-Федерального государственного образовательного стандарта среднего профессионального образования (ФГОС СПО) по специальности 35.02.16 «Эксплуатация и ремонт сельскохозяйственной техники и оборудования», утвержденного Приказом Минобрнауки России от 9 декабря 2016 г. № 1564;

- Примерной основной образовательной программы по специальности среднего профессионального образования 35.02.16 Эксплуатация и ремонт сельскохозяйственной техники и оборудования, представленной Организацией разработчиком Федеральным государственным бюджетным образовательным учреждением высшего образования

«Российский государственный агарный университет – МСХА имени К.А. Тимирязева».

### **Разработчик:**

Кабалова Е.Э., преподаватель ФДП и СПО

Методические указания к практическим занятиям одобрены предметно-цикловой комиссией специальностей, входящих в перечень 50-ти наиболее востребованных и перспективных профессий и специальностей (ТОП-50) факультета дополнительного профессионального и среднего профессионального образования «30» июня 2021 г., протокол №10.

Председатель предметно-цикловой комиссии Козлова Н.В.

## **Общие положения**

Методические рекомендации к практическим занятиям предназначены для студентов очной формы обучения факультета дополнительного профессионального и среднего профессионального образования по специальности 35.02.16 «Эксплуатация и ремонт сельскохозяйственной техники и оборудования».

Целью изучения курса является овладение практическими навыками. В результате освоения курса студент должен:

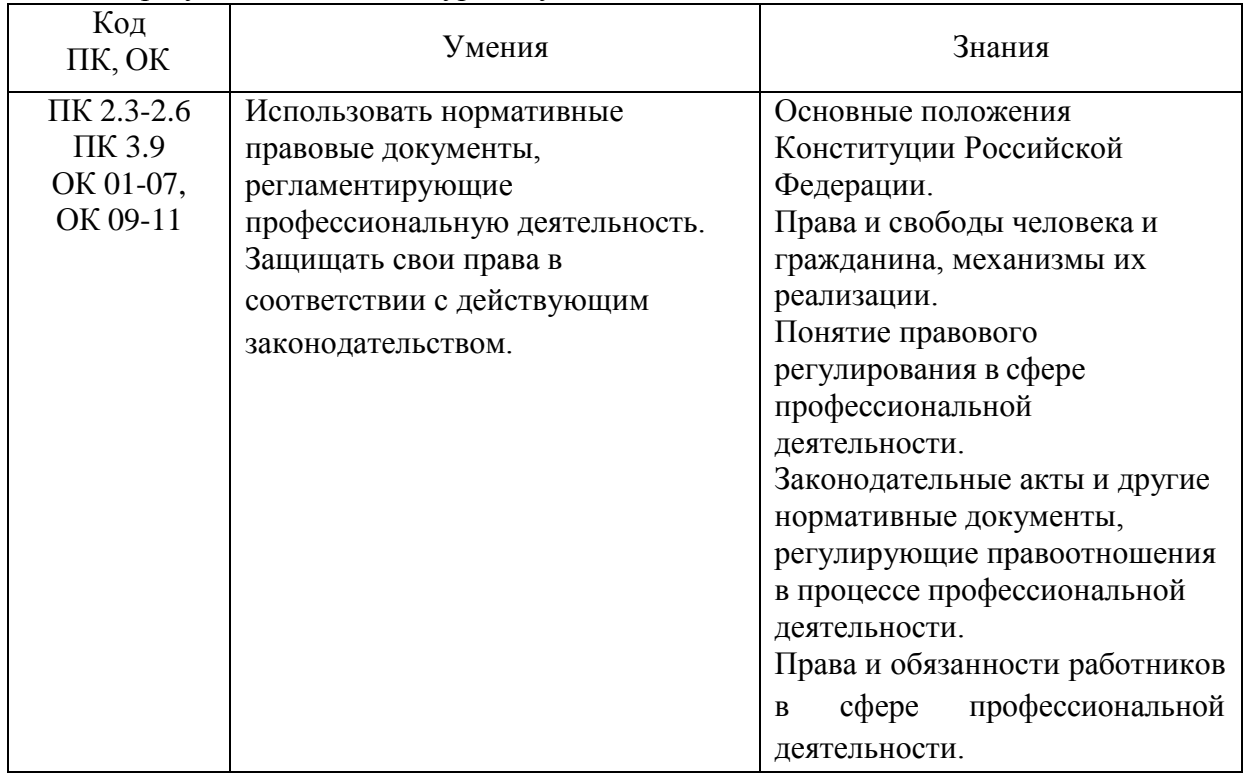

В результате освоения дисциплины обучающийся **приобретает практический опыт:**

-использования нормативных правовых документов, регламентирующих профессиональную деятельность;

-по защите своих прав в соответствии с действующим законодательством.

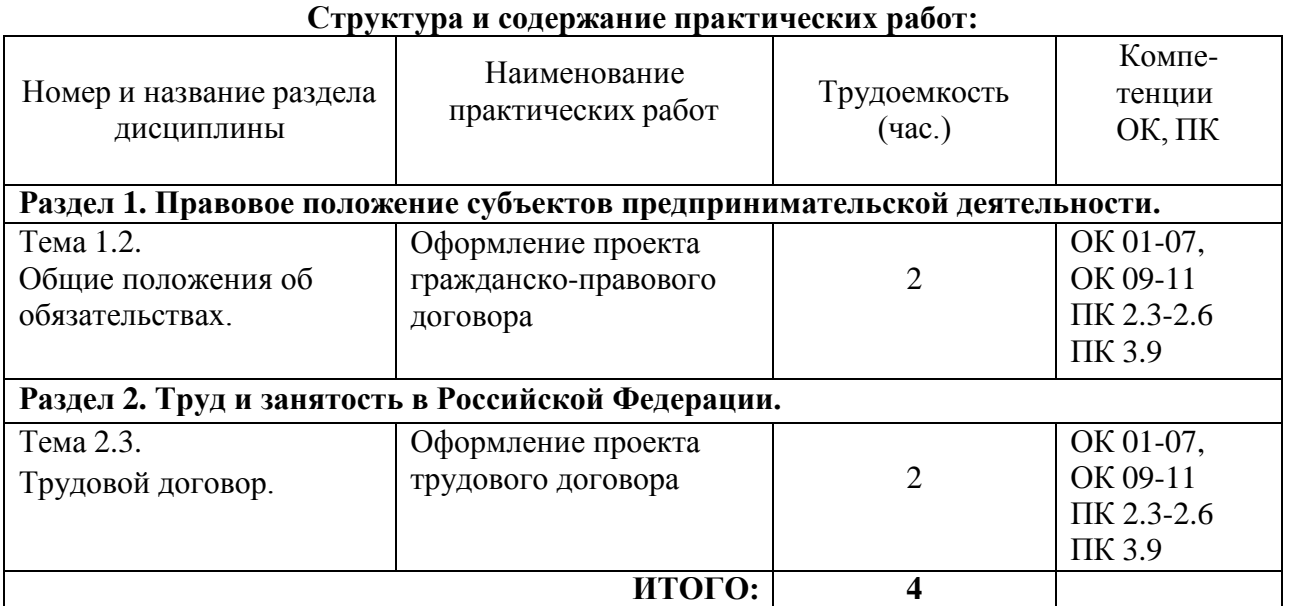

## **Практическая работа №1.**

#### **Тема: Оформление проекта гражданско-правового договора**

#### **(2 часа).**

**Цель работы:** определение содержания и порядка заключения гражданско-правовых договоров.

#### **Материальное обеспечение:**

Методические рекомендации по выполнению практических работ.

#### **Основные теоретические положения.**

Договор – это соглашение двух или нескольких лиц об установлении, изменении или прекращении гражданских прав и обязанностей (ст. 420 ГК РФ). Поскольку договор является разновидностью сделки, постольку к нему применимы правила о двух- и многосторонних сделках, предусмотренных ГК РФ. При этом следует учитывать, что понятие сделки соотносится с понятием договора как родовое и видовое понятие, а сам договор представляет собой соглашение, основанное на волевом акте, выраженном его участниками.

Предметом договора могут быть вещи, ценные бумаги, недвижимость, имущественные и иные объекты гражданских прав. Совокупность условий, определяющих права и обязанности сторон, составляет содержание договора. Условия договора в зависимости от их значения делятся на три вида: существенные, обычные и случайные.

Существенные условия являются базой договора. Отсутствие любого из них влечет его недействительность. В отличие от существенных обычные условия могут включаться либо не включаться в договор. Юридическая сила договора от этого не пострадает. Что касается случайных условий, то следует подчеркнуть, что они в определенной мере расширяют содержание договора. Однако для придания случайным условиям юридической силы необходимо обязательное их включение в договор.

Субъекты гражданских правоотношений могут заключать любые договоры, не противоречащие законам и иным нормативным актам. Стороны также вправе заключать соглашение, в котором содержатся элементы различных договоров (смешанный договор).

Свобода договора предполагает, что он должен соответствовать обязательным для сторон правилам, установленным законом и иными правовыми актами, действующими в момент его заключения (ст. 422). При нарушении этих правил применяются нормы о недействительности сделок. Согласно ст. 425 ГК РФ договор вступает в силу и становится

обязательным для сторон с момента его заключения. Одновременно с этим стороны вправе установить, что условия заключенного ими договора применяются и к их отношениям, возникшим до заключения договора.

Правила в отношении формы договора изложены в ст. 434 ГК РФ и ряде других норм. Договор может быть заключен в любой форме, предусмотренной для совершения сделок, если законом для договоров данного вида не установлена определенная форма.

Статья 432 ГК РФ устанавливает, что договор считается заключенным, если между сторонами, в требуемой в надлежащих случаях форме, достигнуто соглашение по всем существенным условиям договора. Закон устанавливает определенный порядок

заключения договора. Так, направление одной из сторон предложения вступить в договорные отношения именуется офертой. По общему правилу оферта адресуется определенному лицу. Вместе с тем она может быть направлена и неопределенному кругу лиц. В этом случае она именуется публичной офертой.

Принятие оферты именуется акцептом, а сторона, выразившая согласие на принятие обращенного к ней предложения – акцептантом. Форма акцепта может быть различной. Акцепт в форме молчания, как правило, не допускается. Акцепт должен быть полным и безоговорочным.

С учетом индивидуальности отдельных договоров их можно подразделить на:

- а) односторонние и двусторонние;
- б) возмездные и безвозмездные;
- в) реальные и консенсуальные;
- г) договоры в пользу третьего лица;
- д) основные и предварительные договоры;
- е) свободные и обязательные договоры;
- ж) договоры присоединения и взаимообязательные договоры и др.

Положения, закрепляющие порядок изменения или расторжения договора, содержатся в ст. 452 ГК РФ.

# **Ход работы:**

1. Повторить теоретический материал по теме практической работы.

2. Выполнить поочередно предложенные задания.

**Задание.** Решите в письменном виде следующие ситуационные задачи. *Задача 1.* Кооператив ''Алеко'' послал предложение о поставке своей продукции ООО ''Темп'' и получил от последнего акцепт в пределах указанного в договоре срока в 12 часов. Через три часа был получен отзыв на этот акцепт. Кооператив связался с акцептантом и попросил объяснений. ООО ''Темп'' ответило, что уже после того, как акцепт был выслан, появилась фирма, предложившая аналогичную продукцию по более низкой цене. Таким образом обстоятельства резко изменились, и ООО ''Темп'' решило отозвать свой акцепт. Кооператив ''Алеко'' обратился в суд с требованием исполнения обязательств ООО ''Темп''. Суд отказал кооперативу в удовлетворении иска. Разрешите спор.

*Задача 2.* Торговая фирма ''Апекс'' и ООО ''Дары Кубани'' заключили договор куплипродажи на приобретение нескольких тонн семян подсолнечника. Продавцом выступало ООО ''Дары Кубани''. Определите, кто в данном обязательстве является кредитором, а кто должником. Какие основные обязанности возникают у субъектов по данному договору? Задача 3.По договору купли-продажи фирма ''Контакт'' должна была поставить ООО ''Барс'' текстильные изделия и фурнитуру. Договором оговаривались сроки поставки, наименования товаров, их цена и форма оплаты. Определите, будет ли данный договор считаться заключенным?

*Задача 4.* Торговая фирма ''Арма'' заключила с фирмой ''Астраханские арбузы'' договор поставки 5 тонн арбузов. Покупателем (заказчиком) выступала фирма ''Арма''. По условиям договора товар должен был быть доставлен самим покупателем после его полной оплаты. Однако в пути одна из машин перевернулась, отчего часть приобретенного товара пришла в негодность. Причем в договоре не был оговорен момент перехода риска случайной гибели, порчи, повреждения товара от продавца к покупателю. Определите момент перехода этого риска в данном случае. *Задача 5.* Предприятие А заключило договор мены с предприятием Б. Обменялись они специальным оборудованием для отделки мебели. Предприятие А свои обязательство выполнило, передав свое оборудование, а предприятие Б не торопилось. Причем, получив оборудование от предприятия А, предприятие Б поспешило сдать часть его в аренду предприятию В. Определите, имело ли право предприятие Б распоряжаться переданным ему по договору мены имуществом? Было ли оно его собственником?

## *Контрольные вопросы:*

- 1. Что в гражданском праве понимается под договором?
- 2. Какие существуют виды договоров (классификация)?
- 3. Что такое смешанные договоры?
- 4. Какие договоры называются публичными?
- 5. Что такое договоры присоединения?
- 6. Что является содержанием гражданско-правового договора?
- 7. Какие условия договора являются существенными?
- 8. Что такое оферта и акцепт?
- 9. Можно ли отозвать оферту и акцепт?
- 10. Укажите момент заключения договора при использовании оферты и акцепта.
- 11. Укажите последствия изменения и расторжения договора.

# **Практическая работа №2 Тема: Оформление проекта трудового договора. (2 часа).**

**Цель работы:**уметь использовать нормативные акты при оформлении документов.

### **Материальное обеспечение:**

Методические рекомендации по выполнению практических работ.

### **Основные теоретические положения.**

В соответствии со ст. 56 ТК РФ трудовой договор — это соглашение между работодателем и работником, в соответствии с которым работодатель обязуется предоставить работнику работу по обусловленной трудовой функции, обеспечить условия труда, предусмотренные настоящим кодексом, законами и иными нормативными правовыми актами, коллективным договором, соглашениями, локальными нормативными актами, содержащими нормы трудового права, своевременно и в полном размере выплачивать работнику заработную плату, а работник обязуется лично выполнять определенную этим соглашением трудовую функцию, соблюдать действующие в организации правила внутреннего трудового распорядка.

Сторонами трудового договора являются работодатель и работник.

Содержанию трудового договора посвящена ст. 58 ТК РФ.

Трудовой кодекс предусматривает следующие формы изменения трудового договора:

изменение содержания договора по соглашению сторон (ст. 72); перевод на другую работу (ст. 72, 72, 73);

изменение условий трудового договора по причинам, связанным с изменением организационных или технологических условий труда.

Перечень оснований прекращения трудового договора предусмотрен в ст. 77 Трудового кодекса РФ.

## **Ход работы:**

1. Повторить теоретический материал по теме практической работы.

2. Выполнить поочередно предложенные задания.

**Задание 1.** Заполните бланк трудового договора, вставляя в пропущенные строчки необходимую информацию. Используйте для этого данные для каждого варианта.

Данные: Работник; с момента подписания его обеими сторонами; Работодателя; 25 000 (двадцать пять тысяч); основным местом работы; неопределѐ нный срок; товаровед (I категория); 1 месяц; пятидневная рабочая неделя продолжительностью 40 (сорок) часов; 2; Работника.

**Трудовой договор №**

« » 201\_г.

(наименование организация), именуемое в дальнейшем «Работодатель», в лице (данные руководителя), с одной

#### фамилия, имя, отчество работник

именуемый в дальнейшем «Работник», с другой стороны, заключили трудовой договор о нижеследующем:

#### **1. Предмет трудового договора**

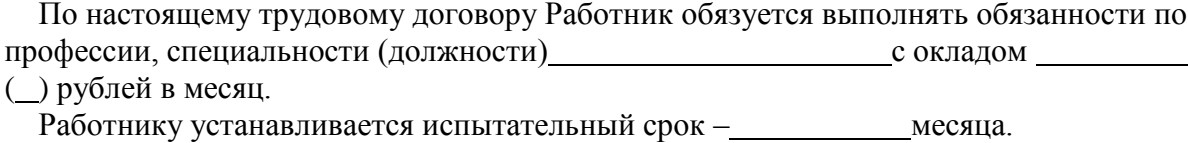

#### **2.Общие положения**

2.1.Настоящий трудовой договор заключается:

2.2.Работник обязан приступить к работе с « » г.

2.3.Настоящий трудовой договор вступает в силу

2.4.Работа в Организации является для Работника

#### **3. Права и обязанности сторон**

#### **Работник имеет право на:**

(записать три любых права работника)

### **Работник обязан:**

(записать три любых обязанности работника)

#### **Работодатель имеет право:**

(записать три любых права работодателя)

# **Работодатель обязан:**

(записать три любых обязанности работника)

#### **4. Режим работы и время отдыха**

Режим рабочего времени и поставление (указать режим рабочего времени в течение рабочего дня, в течение недели)

Работнику ежегодно предоставляется отпуск продолжительностью 28 календарных дней. Отпуск за первый год работы предоставляется по истечении шести месяцев непрерывной работы в Организации.

#### **5. Заключительные положения.**

Все изменения и дополнения к настоящему договору могут быть внесены только по обоюдному согласию сторон; они оформляются в письменном виде, подписываются обеими сторонами и являются неотъемлемой частью настоящего трудового договора.

Настоящий трудовой договор может быть прекращен по основаниям,

предусмотренным действующим законодательством.

Настоящий трудовой договор составлен в экземплярах, имеющих одинаковую юридическую силу, один экземпляр хранится у \_ \_ \_ \_ \_ второй - у \_ \_ \_ \_ \_ .

#### **6. Адреса и реквизиты сторон**

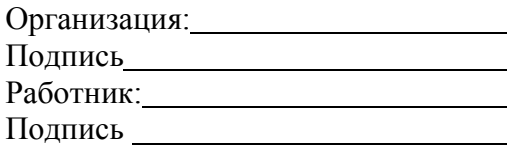

,

**Задание 2.** Найдите и исправьте ошибки в тексте: *Ирина заключила с компанией, предоставляющей юридические услуги, срочный трудовой договор на 7 лет. Она приступила к выполнению трудовых обязанностей на следующий день после заключения договора, так как в н*ѐ *м не была указана конкретная дата начала трудовых обязанностей. Как только Ирина приступила к работе, так сразу е*ѐ *трудовой договор*

*вступил в силу. В числе обязательных условий в трудовой договор была включена информация об испытании, о неразглашении охраняемой законом тайны и об условиях оплаты труда. В перечень дополнительных условий вошли трудовая функция, условия труда на рабочем месте и режим рабочего времени и отдыха.*

**Задание 3.** В письменном виде решите следующие задачи:

*Задача №1.*

Узнав, что бабушке требуется дорогостоящая операция, 16-летний школьник Иван решил устроиться продавцом в табачный киоск. Его устраивал размер предполагаемой оплаты труда и график работы. Но работодатель отказался принять Ивана на работу. Правомерны ли действия работодателя? Свой ответ поясните.

*Задача №2.*

На собеседовании при приеме на работу от гражданина потребовали паспорт, трудовую книжку, характеристику с последнего места работы, копию документа о высшем образовании, страховое свидетельство обязательного пенсионного страхования, ИНН, медицинскую справку из поликлиники о состоянии здоровья, справки от психиатра и нарколога, справку о регистрации по месту жительства, характеристику с последнего места работы, справку из налоговой инспекции о предоставлении сведений об имущественномположении. Гражданин обратился за консультацией к адвокату. Составьте ответ адвоката.

*Задача №3.*

Жаров, работавший слесарем V разряда в механическом цехе карбюраторного завода, в связи с производственной необходимостью был переведен в инструментальный цех на два месяца, где ему поручили работу слесаря III разряда. Жаров от перевода отказался, мотивируя свой отказ тем, что предложенная ему в инструментальном цехе работа менее квалифицирована, чем та, которую он выполнял в механическом цехе, и не приступил к работе, в связи с чем администрация завода уволила его за прогул без уважительных причин. Имела ли право администрация завода перевести Жарова из одного цеха в другой? Вправе ли Жаров не приступать к новой работе?

*Задача №4.*

Гражданка Иванова не явилась на работу из – за того, что по дороге на работу она стала очевидцем аварии и сотрудники полиции привлекли еѐ в качестве свидетеля. Руководитель организации уволил Иванову за прогул, указав, что она, прежде чем соглашаться давать показания, должна была тщательно взвесить все «за» и «против». Законно ли поступил руководитель организации?

#### *Контрольные вопросы:*

1. Дайте понятие трудового договора. Назовите виды трудового договора.

- 2. Какова форма трудового договора?
- 3. Назовите содержание трудового договора.
- 4. Каким документом оформляется прием на работу?
- 5. Какое правовое значение имеет приказ (распоряжение) о приеме на работу?

# **Перечень рекомендуемых учебных изданий, дополнительной литературы, Интернетресурсов.**

# **Основная литература:**

Капустин, А. Я.Правовое обеспечение профессиональной деятельности [Электронный ресурс]:: учебник и практикум для СПО / А. Я. Капустин, К. М. Беликова; под ред. А. Я. Капустина. — 2-е изд., перераб. и доп. — М.: Издательство Юрайт, 2020. — 382 с. — (Серия:Профессиональное образование). — ISBN 978-5-534-02770-9. — Режим доступа: HYPERLINK [https://www.biblio-online.ru/bcode/433377 -](https://www.biblio-online.ru/bcode/433377)ЭБС «Юрайт».

# **Дополнительная литература:**

1.Конституция Российской Федерации.// Консультант Плюс/ [Электронный ресурс]: справочно-правовая система .

2. Гражданский кодекс РФ // Консультант Плюс/ [Электронный ресурс]: справочноправовая система.

3. Трудовой кодекс РФ. // Консультант Плюс/[Электронный ресурс]: справочно-правовая система.

4. Кодекс РФ об административных правонарушениях. /Консультант Плюс/[Электронный ресурс]: справочно-правовая система.

# **Интернет-ресурсы:**

1.Правовая система «Кодекс», форма доступа http://www.kodeks.ru;

2.Правовая система «Российское законодательство», форма доступа:

[http://www.zakonrf.info](http://www.zakonrf.info/) 

3. Все о праве – [http://www.allpravo.ru /](http://www.allpravo.ru/)

4.Сам себе юрист – [http://www.samsebeyurist.ru /](http://www.samsebeyurist.ru/)

5.Единое окно доступа к образовательным ресурсам [http://window.edu.ru](http://window.edu.ru/)

# **Учебно-методические издания:**

Методические рекомендации по самостоятельной работе [Электронный ресурс]/ Кабалова Е.Э. - Рязань: РГАТУ, 2020 - ЭБ «РГАТУ».

# МИНИСТЕРСТВО СЕЛЬСКОГО ХОЗЯЙСТВА РОССИЙСКОЙ ФЕДЕРАЦИИ

# ФЕДЕРАЛЬНОЕ ГОСУДАРСТВЕННОЕ БЮДЖЕТНОЕ ОБРАЗОВАТЕЛЬНОЕУЧРЕЖДЕНИЕ ВЫСШЕГО ОБРАЗОВАНИЯ

# «РЯЗАНСКИЙ ГОСУДАРСТВЕННЫЙ АГРОТЕХНОЛОГИЧЕСКИЙ УНИВЕРСИТЕТ ИМЕНИ П.А.КОСТЫЧЕВА»

Методические указания к практическим занятиям по дисциплине

# **БЕЗОПАСНОСТЬ ЖИЗНЕДЕЯТЕЛЬНОСТИ**

для студентов ФДП и СПО по специальности

35.02.16 Эксплуатация и ремонт сельскохозяйственной техники и оборудования (очная форма обучения)

Рязань, 2021

Методические указания к практическим занятиям составлены с учетом требований:- Федерального государственного образовательного стандарта среднего профессионального образования (ФГОС СПО) по специальности 35.02.16 «Эксплуатация и ремонт сельскохозяйственной техники и оборудования», утвержденного Приказом Минобрнауки России от 9 декабря 2016 г. № 1564 ;

- рабочей программы дисциплины «Безопасность жизнедеятельности».

### **Разработчик:**

Тетерина О.А., преподаватель ФДП и СПО

Методические указания к практическим занятиям одобрены предметно-цикловой комиссией специальностей, входящих в перечень 50-ти наиболее востребованных и перспективных профессий и специальностей (ТОП-50) факультета дополнительного профессионального и среднего профессионального образования «30» июня 2021 г., протокол №10.

Председатель методического совета Козлова Н.В.
# **СОДЕРЖАНИЕ**

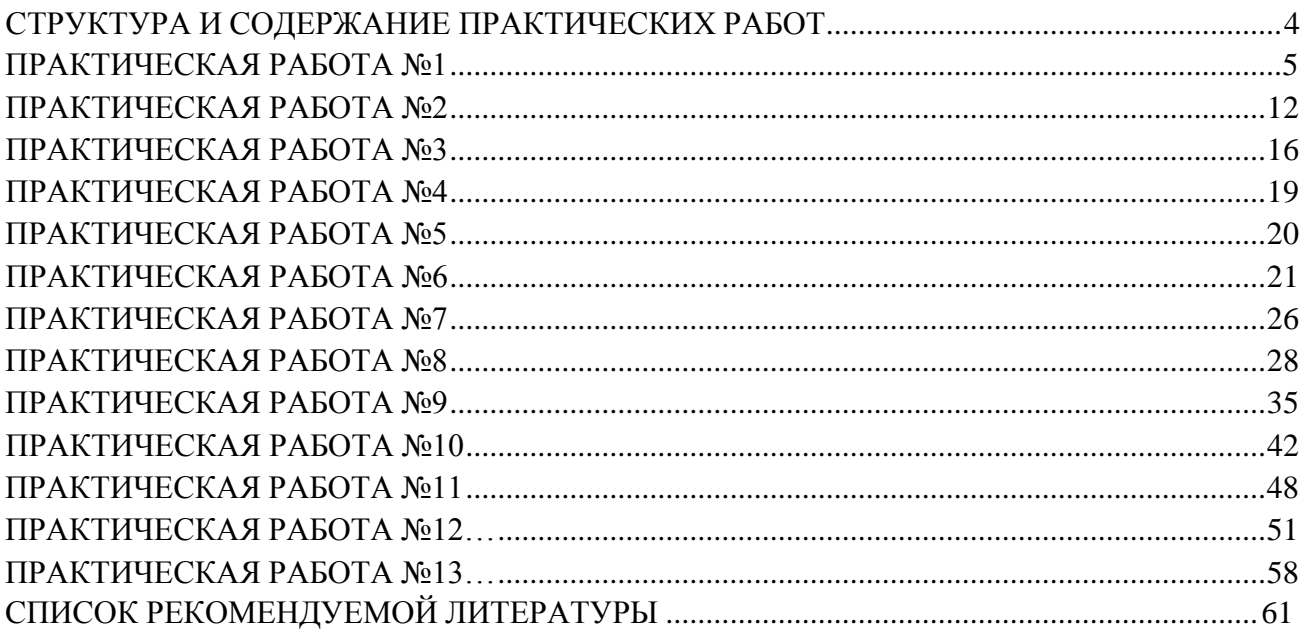

Методические указания к практическим занятиям предназначены для студентов очной формы обучения факультета дополнительного профессионального и среднего профессионального образования по специальности 35.02.16 Эксплуатация и ремонт сельскохозяйственной техники и оборудования.

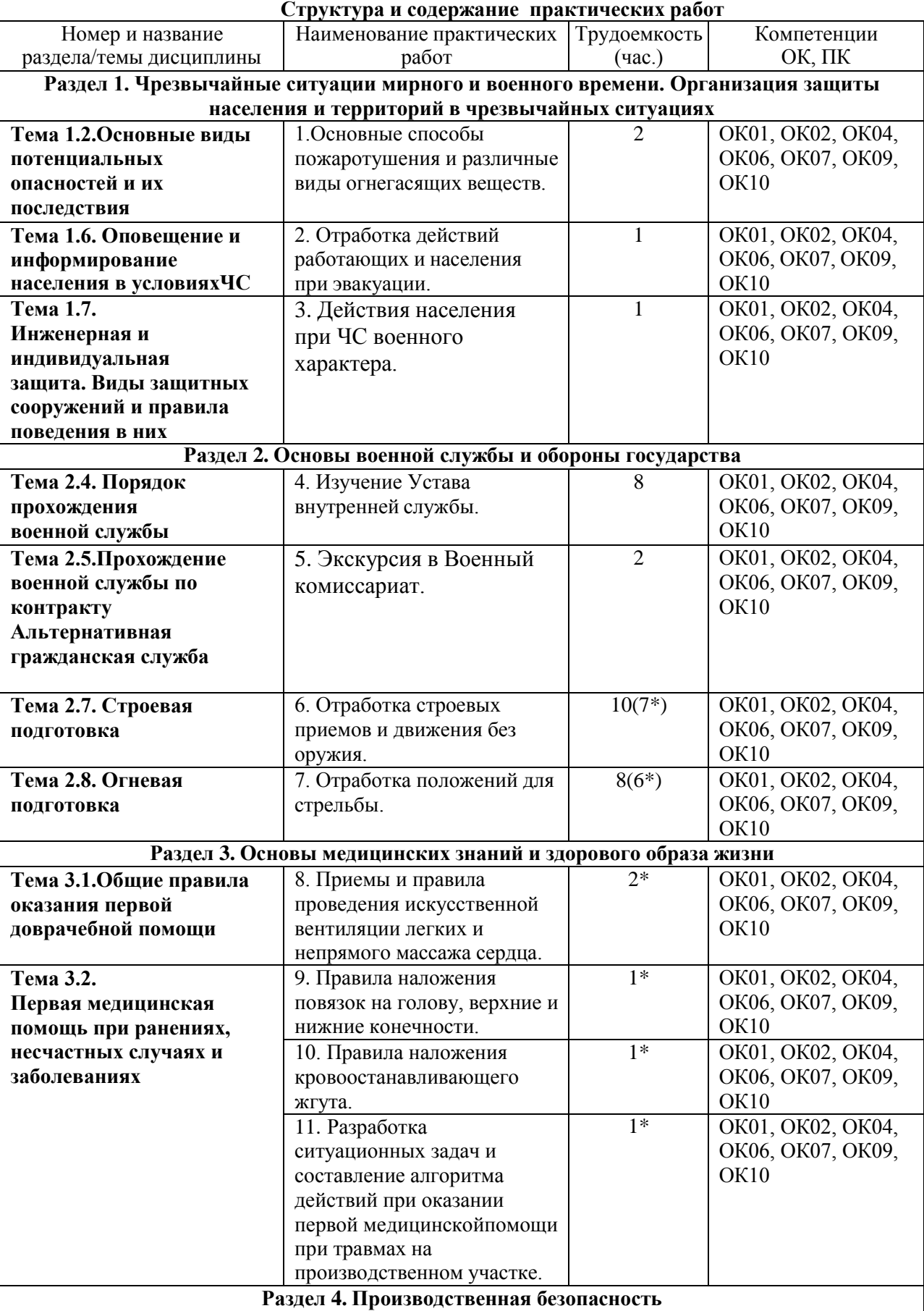

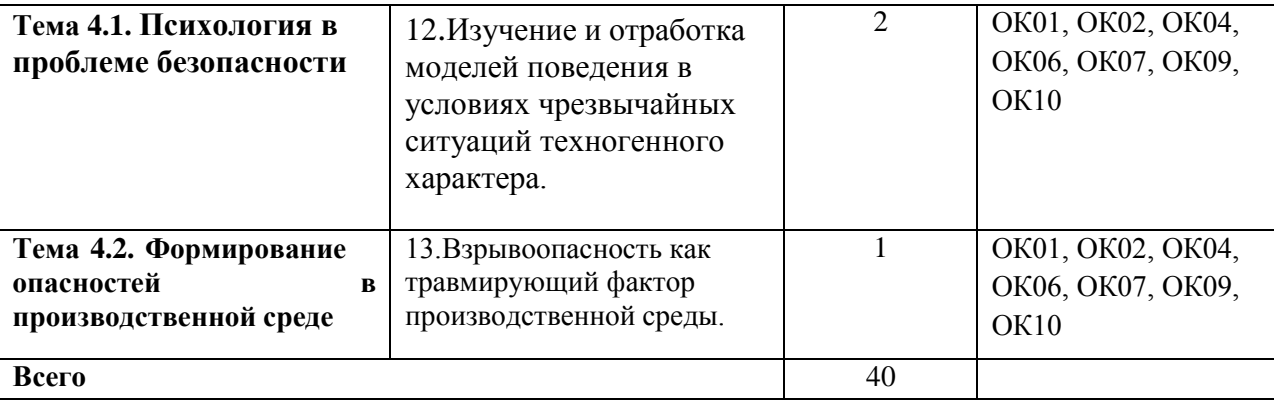

\* активные и интерактивные формы проведения занятий

### **Практическая работа №1**

### **Основные способы пожаротушения и различные виды огнегасящих веществ.**

**Цель работы**: изучить основные способы пожаротушения и различные виды огнегасящих веществ. Научиться правильно пользоваться и применять первичные средства пожаротушения.

### **Материальное обеспечение:**

1. Огнетушитель порошковый ОП-5(г) - 2А,55В, С, огнетушитель порошковый ОП-4(г) -

АВСЕ-02, перчатки механические стойкие, барьерный комбинезон многофункциональный.

2. Методические указания к практическим занятиям

### **Ход занятия:**

1. Прочитайте внимательно содержание задания.

2. Выполните поочередно предложенные задания.

3. Сделайте вывод и оформите практическую работу.

### **Теоретические аспекты**

### **Первичные средства пожаротушения и их применение.**

Пожар — это неконтролируемое горение, причиняющее материальный ущерб, вред жизни и здоровью граждан, интересам общества и государства.

Выбор способов и средств пожаротушения зависит от объекта, характеристики горящих материалов и класса пожара. Вместе с тем при любом пожаре или загорании тушение должно быть направлено на устранение причин его возникновения и создание условий, при которых горение будет невозможным.

Горение — это реакция окисления горючего вещества с выделением тепла, дыма и пламени. Для подавления и ликвидации процесса горения необходимо прекратить подачу в зону горения горючего

вещества или окислителя либо уменьшить подвод теплового потока в зону реакции.

Основные способы пожаротушения:

- охлаждение очага горения или горящего материала с помощью веществ (например, воды), обладающих большой теплоемкостью;
- прекращение поступления в зону горения воздуха и горючего вещества, то есть изоляция очага горения от атмосферного воздуха, или снижение концентрации кислорода в воздухе путем подачи в зону горения инертных компонентов. Осуществляется покрытием горящих материалов пеной, войлоком, асбестовым покрывалом, засыпкой песком;
- применение специальных химических средств, тормозящих скорость реакции окисления;
- механический срыв пламени сильной струей газа или воды;
- создание преград для распространения огня.

Для пожаротушения в помещениях используют автоматические огнегасительные установки. В зависимости от применяемых огнетушащих веществ автоматические стационарные установки подразделяют на водяные, пенные, газовые и порошковые. Наиболее широкое распространение получили установки водяного и пенного тушения двух типов.

Пожарные щиты первичных средств пожаротушения предназначены для концентрации и размещения в определенном месте ручных огнетушителей, немеханизированного пожарного инвентаря и инструмента, применяемого при ликвидации загораний в одноэтажных зданиях, где не предусмотрено противопожарное водоснабжение. Пожарный щит имеет порядковый номер, располагается в доступном месте и окрашивается в красный сигнальный цвет. Допускается установка пожарных щитов в виде навесныхшкафов с закрывающимися дверцами, которые позволяют визуально определить вид хранящихся средств пожаротушения и инвентаря. Дверцы должны быть опломбированы и открываться без ключа и больших усилий. Необходимо, чтобы крепление средств пожаротушения и инвентаря обеспечивало быстрое их снятие без специальных приспособлений или инструмента. Количество пожарных щитов на объекте не регламентируется и определяется только спецификой местных условий, а также удобством их пользования и надзора за их содержанием. Пожарный щит должен содержаться в чистоте.

Пожарные щиты содержат следующий инвентарь: лопату, топор, лом, багор, ведро (рис. 1). При помощи этих инструментов можно открыть запертую дверь в комнату, где произошло возгорание, засыпать небольшой очаг песком или залить водой. Этими инструментами можно отделить горящую часть строения или мебели, предотвратив распространение огня на другие предметы. Пожарный инвентарь должен использоваться только в случае пожара и всегда находиться в хорошем состоянии и строго на своих местах.

Рисунок 1. Пожарный щит первичных средств пожаротушения

Внизу, под пожарным щитом, располагается ящик с песком. Песок применяют для тушения небольших количеств разлитых по полу или земле горящих жидкостей. Он должен быть сухим. Регулярно песок осматривается и при комковании просушивается и просеивается. Специальный металлический ящик для песка окрашивается в красный цвет. Ящик плотно закрывают для предохранения песка от загрязнения и увлажнения. На ящике делают надпись « Песок на случай пожара».

Пожарный рукав (рис. 2) является одним из обязательных средств тушения пожара и противопожарного оборудования, которым должны оснащаться любые общественные здания. Он представляет собой специальный гибкий трубопровод, предназначенный для транспортировки воды или других огнетушащих составов под высоким давлением к месту пожара или очагу возгорания. Пожарные рукава имеют свою классификацию, основанную на месте применения этих средств пожаротушения.

огнетушителя не всегда удается убрать порошок. Например, при тушении двигателя автомобиля масло, порошок и температура создают такие побочные явления, что восстановить работоспособность двигателя бывает очень трудно.

При хранении огнетушителя и работе с ним не допускается:

- подвергать огнетушитель при хранении воздействию прямых солнечных лучей, атмосферных осадков, агрессивных сред;
- направлять струю огнетушащего вещества в сторону близко стоящих людей;

### Рисунок 6 Порошковый огнетушитель ОП-5

- хранить огнетушитель вблизи нагревательных приборов;
- использовать огнетушитель не по назначению. Запрещается:
- эксплуатировать огнетушители при появлении вмятин, вздутий или трещин на корпусе огнетушителя, на запорно-пусковой головке, а также при нарушении герметичности соединений узлов;
- производить любые работы, если в корпусе огнетушителя находится избыточное давление;
- наносить удары по огнетушителю или по источнику вытесняющего газа.

Основными причинами пожара являются: нарушение правил противопожарной безопасности при обращении с огнем, при пользовании электрическим и газовым оборудованием, хранении и использовании горючих и взрывоопасных материалов; утечки газа, перегрузки и неисправности электросетей.

Требования противопожарной безопасности — это специальные условия социального и технического характера, установленные в целях обеспечения пожарной безопасности законодательством РФ, нормативными документами или уполномоченными государственными органами.

Во время пожара наиболее опасными факторами являются:

- открытый огонь и искры;
- высокая температура воздуха, особенно если воздух влажный;
- токсичные продукты горения;
- пониженная концентрация кислорода;
- обрушивающиеся части конструкций;
- паника.

**Задание 1**. Изучите правила пожаротушения, правила поведения во время пожара и правила эвакуации из образовательного учреждения, ответьте на контрольные вопросы.

**Задание 2.** Изучите организацию работы по противопожарной безопасности в образовательном учреждении.

Для выполнения данного задания проводится экскурсия по образовательному учреждению. Цель экскурсии — ознакомление с местами расположения первичных средств пожаротушения и отработка модели поведения при пожаре. Во время экскурсии необходимо внимательно рассмотреть план эвакуации студентов и персонала образовательного учреждения (во время пожара на это не будет времени), изучить маршрут эвакуации от кабинета безопасности жизнедеятельности до аварийного выхода, пройти по этому маршруту и запомнить его.

Обучающимся следует обратить внимание на следующие моменты:

- вид огнетушителя и правила приведения его в действие;
- место расположения пожарного крана, ближайшего к учебному кабинету БЖД, и его комплектацию;
- место расположения пожарного щита и его комплектацию;
- порядок действия в случае возникновения пожара в образовательном учреждении.

### **Практическая работа № 4 Изучение Устава внутренней службы.**

**Цель работы:**изучить Устав внутренней службы. **Материальное обеспечение:**

1.Методические указания к практическим занятиям. **Ход занятия:**

1. Прочитайте внимательно содержание задания.

2. Выполните поочередно предложенные задания.

3. Сделайте вывод и оформите практическую работу.

#### **Теоретические аспекты**

Общевоинские уставы — это нормативно-[правовые акты,](https://studopedia.ru/6_76771_vidi-normativno---pravovih-aktov.html) которые регламентируют жизнь и быт военнослужащих, их взаимоотношения между собой и повседневную деятельность.

Уставы внутренней службы, Дисциплинарный, гарнизонной и караульной служб в соответствии с Федеральным законом «Об обороне» утверждены Указом Президента Российской Федерации — Верховного Главнокомандующего Вооруженными Силами Российской Федерации 14 декабря 1993 г. и имеют силу законов.

Строевой устав Вооруженных Сил Российской Федерации введен в действие приказом министра обороны РФ 15 декабря 1993 г. № 600.

Устав внутренней службы Вооруженных Сил Российской Федерации определяет общие права и обязанности военнослужащих Вооруженных Сил и взаимоотношения между ними, обязанности основных должностных лиц полка и его подразделений, а также правила внутреннего порядка.

Уставом внутренней службы руководствуются все военнослужащие воинских частей, кораблей, штабов, управлений, учреждений, предприятий, организаций и военных образовательных учреждений профессионального образования Вооруженных Сил Российской Федерации. Положения Устава, в том числе и обязанности должностных лиц полка и его подразделений, в равной степени относятся к военнослужащим всех воинских частей, кораблей и подразделений.

Действие Устава распространяется на военнослужащих Пограничных войск, Внутренних войск Министерства внутренних дел, Железнодорожных войск, войск Гражданской обороны, Федерального агентства правительственной связи и информации при Президенте Российской Федерации и других войск.

На кораблях внутренняя служба и обязанности должностных лиц дополнительно определяются Корабельным уставом Военно-Морского Флота. В военное время в полевых условиях и в мирное время на учениях и занятиях по обучению военнослужащих действиям в бою определяются боевыми уставами, наставлениями по обеспечению боевых действий.

Дисциплинарный устав Вооруженных Сил определяет сущность воинской дисциплины, обязанности военнослужащих по ее соблюдению, виды поощрений и дисциплинарных взысканий, права командиров (начальников) по их применению, а также порядок подачи и рассмотрения предложений, заявлений и жалоб.

Все военнослужащие Вооруженных Сил Российской Федерации независимо от воинских званий, служебного положения и заслуг должны строго руководствоваться требованиями Дисциплинарного устава. Кроме того, положения Дисциплинарного устава распространяются на граждан, уволенных с военной службы с правом ношения военной формы одежды (при ее ношении).

Устав гарнизонной и караульной служб определяет предназначение, порядок организации и несения гарнизонной и караульной служб, права и обязанности должностных лиц гарнизона и

военнослужащих, несущих эти службы, а также регламентирует проведение гарнизонных мероприятий с участием войск.

Уставом гарнизонной и караульной служб руководствуются все военнослужащие и должностные лица воинских частей, кораблей, штабов, управлений, учреждений и военных образовательных учреждений профессионального образования Вооруженных Сил Российской Федерации.

Строевой устав определяет строевые приемы и движения без оружия и с оружием, строи подразделений и воинских частей в пешем порядке и на машинах, порядок выполнения воинского приветствия, проведение строевого смотра, положение Боевого Знамени воинской части в строю, порядок его выноса и относа, обязанности военнослужащих перед построением в строю и требования к их строевому обучению, а также на поле боя и действия при внезапном нападении противника.

Строевым уставом руководствуются все воинские части, корабли, штабы, управления, учреждения, предприятия, организации и военные образовательные учреждения профессионального образования Вооруженных Сил Российской Федерации

### **КОНТРОЛЬНЫЕ ВОПРОСЫ:**

- 4. Что определяет дисциплинарный устав?
- 5. Что определяет устав гарнизонной и караульной служб?
- 6. Что определяет строевой устав?

середины сустава.

«Черепашью» повязку накладывают на область локтевого сустава. При повреждении непосредственно в области локтевого сустава накладывают сходящуюся «черепашью» повязку. Если повреждение располагается выше или ниже сустава, применяют расходящуюся «черепашью» повязку. Ширина бинта — 10 см. Рука согнута в локтевом суставе под углом 90°.

Бинтование начинают круговыми укрепляющими турами либо в нижней трети плеча над локтевым суставом или в верхней трети предплечья. Затем восьмиобразными турами закрывают перевязочный материал в области повреждения. Ходы бинта перекрещиваются только в области локтевого сгиба. Восьмиобразные туры бинта постепенно смещают к центру сустава. Заканчивают повязку циркулярными турами по линии сустава.

Расходящуюся «черепашью» повязку накладывают, начиная бинтование с круговых закрепляющих туров непосредственно по линии сустава, затем бинт поочередно проводят выше и ниже локтевого сгиба, прикрывая на 2/3 предыдущие туры. Все ходы перекрещиваются по сгибательной поверхности локтевого сустава. Таким образом, закрывают всю область сустава. Повязку заканчивают круговыми ходами на плече или предплечье.

«Черепашью» повязку» используют также для бинтования коленного сустава. Для наложения расходящейся «черепашьей» повязки бинт начинают накладывать с кругового витка вокруг коленной чашечки. Затем витки бинта проходят выше и ниже первого витка, перекрещиваются под коленом. Таким образом, весь сустав оказывается забинтованным. Сходящаяся «черепашья» повязка начинается с круговых витков ниже и выше сустава, потом витки сходятся.

При травмах головы накладывают бинтовую повязку «чепец» (рис. 6).

Последовательность действий:

- встать лицом к пострадавшему:
- закрыть рану стерильной салфеткой, пользуясь пинцетом;
- уложить приготовленный отрезок узкого бинта длиной 70 см на темени в виде ленты так, чтобы его концы спускались вниз впереди ушных раковин;

Рисунок 6. Бинтовая повязка «чепец»

- попросить пострадавшего или помощника удерживать концы бинта натянутыми и слегка разведенными в стороны;
- сделать два закрепляющих циркулярных тура вокруг головы через лоб и затылок;
- следующий тур выполнить вокруг отрезка бинта, удерживаемого пострадавшим, и направить по затылочной области на противоположную сторону к другому концу бинта; обернув тур вокруг противоположного конца бинта-завязки, вернуться по лобно-теменной области к

первоначальному отрезку бинта-завязки и повторить все действия, постепенно приближая каждый тур к центру головы, пока повязка не закроет всю теменную часть;

- оставшийся конец бинта обернуть и завязать вокруг любого конца бинта-завязки и связать под подбородком с противоположной завязкой. Остатки бинта отрезать ножницами;
- если повязка приклеилась к раневой поверхности, то ее следует осторожно размочить 3 процентным раствором перекиси водорода и только после этого снять.

При повреждении глаза накладывают повязку на глаз:

- круговым горизонтальным ходом бинт закрепляют через лоб, сзади спускают на затылок, ведут под ухом по боковой поверхности шеи, через щеку и вверх, закрывая больной глаз;
- предыдущий ход закрепляют круговым ходом;
- далее аналогично.

**Задание 1.** Для понятий из столбца 1 подберите определения из столбца 2 или продолжите фразу. При выполнении данного задания необходимо использовать теоретический материал.

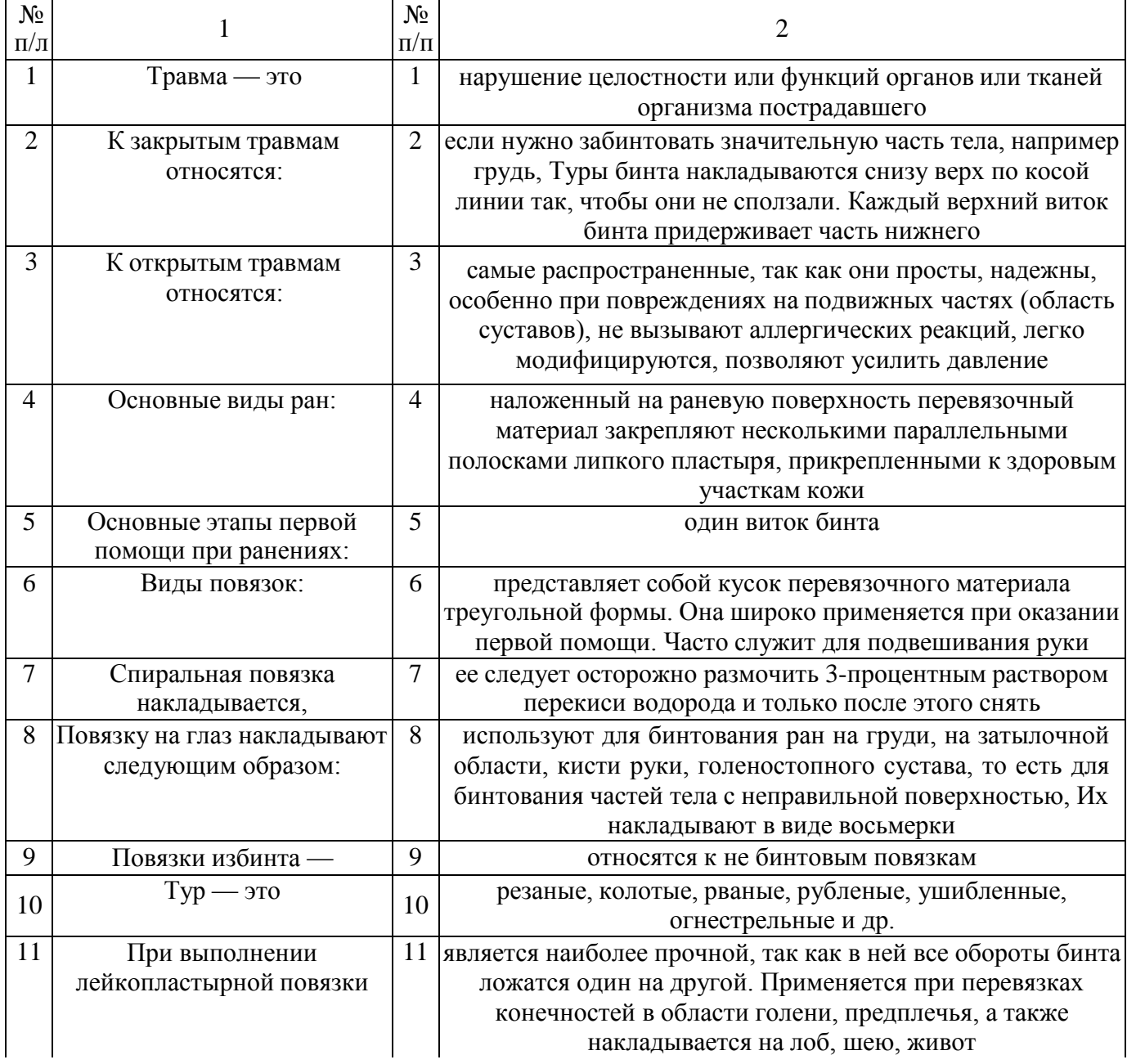

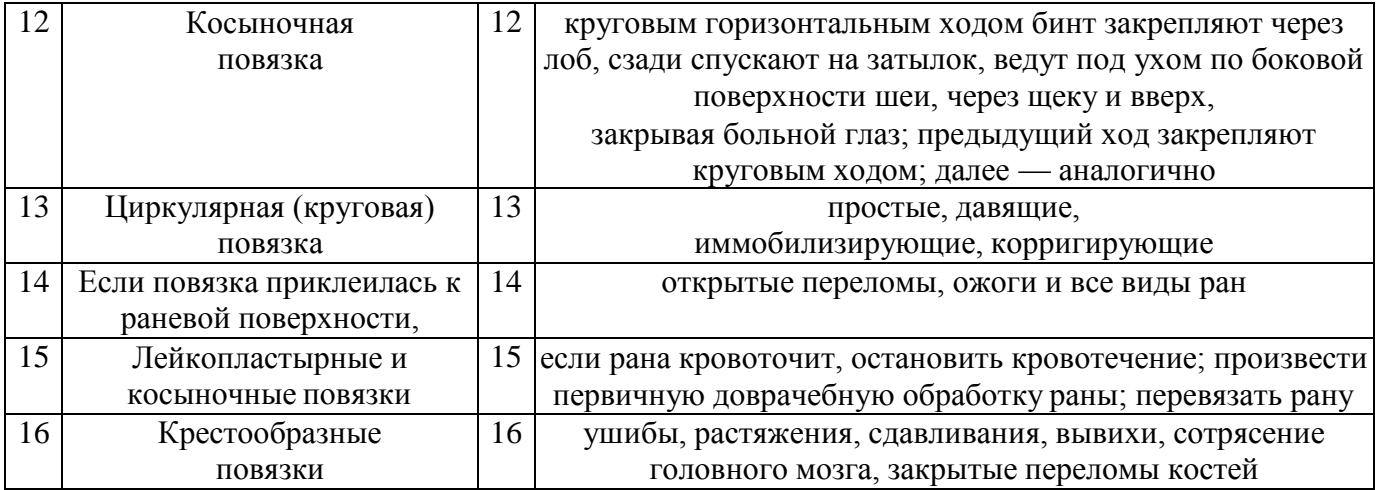

**Задание 2.** Расставьте в правильном порядке действия по наложению бинтовой повязки «чепец».

1. Закрыть рану стерильной салфеткой, пользуясь пинцетом.

2.Попросить пострадавшего или помощника удерживать концы бинта натянутыми и слегка разведенными в стороны.

3.Сделать два закрепляющих циркулярных тура вокруг головы через лоб и затылок.

4.Следующий тур выполнить вокруг отрезка бинта, удерживаемого пострадавшим, и направить по затылочной области на противоположную сторону к другому концу бинта.

5.Уложить приготовленный отрезок узкого бинта /ушной 70 см на темени в виде ленты так, чтобы его концы спускались вниз впереди ушных раковин.

6.Обернув тур вокруг противоположного конца бинта-завязки, вернуться по лобно-теменной области к первоначальному отрезку бинта-завязки и повторить все действия, постепенно приближая каждый тур к центру головы, пока повязка не закроет всю теменную часть,

7.Оставшийся конец бинта обернуть и завязать вокруг любого конца бинта-завязки и связать под подбородком с противоположной

завязкой. Остатки бинта отрезать ножницами.

8. Встать лицом к пострадавшему.

**Задание 3.** Отработайте навыки наложения пострадавшим различных видов повязок:

- повязки «чепец» с бинтованием головы;
- «черепашьей» повязки с бинтованием коленного сустава;
- повязки на глаз;
- спиральной повязки на грудь;
- крестообразной повязки на кисть.

Техническое оснащение: подстилка на пол, стул, бинты различной ширины, лейкопластырь, косынка, салфетки, муляж человека или обучающиеся-добровольцы.

#### **КОНТРОЛЬНЫЕ ВОПРОСЫ:**

- 1. Приведите примеры открытых и закрытых травм.
- 2. Каковы основные этапы первой помощи при ранениях?
- 3. Какие виды повязок вы знаете?
- 4. Приведите примеры бинтовых повязок. Какие из них самые распространенны

Мощность взрыва зависит от величины работы взрыва и времени его действия. Например, при взрыве сосуда со сжатым газом происходит адиабатическое расширение сжатого газа, работа которого *А* (Дж) количественно может быть, подсчитана из уравнения:

$$
A = P_1 V [1 - (P_2 / P_1^{\frac{K-1}{k}})] / (K-1),
$$

где Р<sup>1</sup> — начальное давление газа в сосуде, Па;

V — объем сосуда, м<sup>3</sup>;

*К* — показатель адиабаты;

 $K=C_{\textit{p}}$  /  $C_{\textit{v}}$  — отношение удельных теплоемкостей газа при постоянных давлении и объеме (Дж/кг<sup>.0</sup>К) (для воздуха *К*= 1,41);

Р<sup>2</sup> — конечное (атмосферное) давление Па.

### **Перечень рекомендуемых учебных изданий, Интернет-ресурсов, дополнительной литературы.**

### **Основная литература:**

**1. Безопасность жизнедеятельности**: учебник для студ. Учреждений сред. проф. образования / [Э.А.Арустамов, Н.В.Косолапова, Н.А.Прокопенко, Г.В.Гуськов]. — 17-е изд., стер. — М. : Издательский центр «Академия», 2018. — 176 с. — (Профессиональное образование). — ISBN 978-5-4468-7746-1. — Текст : электронный // ЭБС Академия [сайт]. — URL:<https://www.academia-moscow.ru/reader/?id=369797> – **ЭБС Академия**

**2. Косолапова, Н.В.** Безопасность жизнедеятельности [Текст] : учебник для студ. учреждений сред. проф. образования. - 2-е изд., стер. - Москва : Академия, 2018. - 288 с. - ISBN 978-5-4468-6946-6 : 863-94.

### **Дополнительная литература:**

**1. Беляков, Г. И.** Основы обеспечения жизнедеятельности и выживание в чрезвычайных ситуациях : учебник для среднего профессионального образования / Г. И. Беляков. — 3-е изд., перераб. и доп. — Москва : Издательство Юрайт, 2020. — 354 с. — (Профессиональное образование). — ISBN 978-5-534-03180-5. — Текст : электронный // ЭБС Юрайт [сайт]. — URL:<https://urait.ru/bcode/452122> - **ЭБС Юрайт**

**2. Каракеян, В. И.** Безопасность жизнедеятельности : учебник и практикум для среднего профессионального образования / В. И. Каракеян, И. М. Никулина. — 3-е изд., перераб. и доп. — Москва : Издательство Юрайт, 2020. — 313 с. — (Профессиональное образование). — ISBN 978-5-534-04629-8. — Текст : электронный // ЭБС Юрайт [сайт]. — URL:<https://urait.ru/bcode/450749> - **ЭБС Юрайт**

### **Интернет-ресурсы:**

1. Первые шаги граждан в чрезвычайных ситуациях (памятка о правилах поведения граждан в чрезвычайных ситуациях) – Режим доступа: <https://novochgrad.ru/texts/ugochs/id/2108.html>

2. Статьи по выживанию в различных экстремальных условиях – Режим доступа: <https://survival.com.ua/bez-rubriki/>

3. Портал МЧС России – Режим доступа:<http://www.mchs.gov.ru/>

4. Энциклопедия безопасности жизнедеятельности – Режим доступа: [http://bzhde.ru](http://bzhde.ru/)

5.Единое окно доступа к образовательным ресурсам – Режим доступа:

### [http://window.edu.ru](http://window.edu.ru/)

6. Безопасность в техносфере – Режим доступа: [http://www.magbvt.ru.](http://www.magbvt.ru/)

7. Федеральная государственная информационная система «Национальная электронная библиотека» – Режим доступа: http://нэб.рф/.

8. Университетская информационная система «РОССИЯ» – Режим доступа: [http://uisrussia.msu.ru/.](http://uisrussia.msu.ru/)

### МИНИСТЕРСТВО СЕЛЬСКОГО ХОЗЯЙСТВА РОССИЙСКОЙ ФЕДЕРАЦИИ ФЕДЕРАЛЬНОЕ ГОСУДАРСТВЕННОЕ БЮДЖЕТНОЕ ОБРАЗОВАТЕЛЬНОЕ УЧРЕЖДЕНИЕ ВЫСШЕГО ОБРАЗОВАНИЯ «РЯЗАНСКИЙ ГОСУДАРСТВЕННЫЙ АГРОТЕХНОЛОГИЧЕСКИЙ УНИВЕРСИТЕТ ИМЕНИ П.А. КОСТЫЧЕВА»

Факультет дополнительного профессионального и среднего профессионального образования

### **МЕТОДИЧЕСКИЕ УКАЗАНИЯ ПО ВЫПОЛНЕНИЮ ПРАКТИЧЕСКИХ/ЛАБОРАТОРНЫХ ЗАНЯТИЙ**

ПМ 01. Подготовка машин, механизмов, установок, приспособлений к работе, комплектование сборочных единиц

**МДК .01.01.** Назначение и общее устройство тракторов и автомобилей сельскохозяйственных машин

> для студентов ФДП и СПО по специальности 35.02.16 Эксплуатация и ремонт сельскохозяйственной

> > техники и оборудования (очная форма обучения)

> > > Рязань 2021

Методические указания по выполнению практических и лабораторных занятий разработан в соответствии с требованиями

- Федерального государственного образовательного стандарта среднего профессионального образования (ФГОС СПО) по специальности 35.02.16 «Эксплуатация и ремонт сельскохозяйственной техники и оборудования», утвержденного Приказом Минобрнауки России от 9 декабря 2016 г. № 1564 (зарегистрированного Министерством юстиции Российской Федерации 26 декабря 2016 г, регистрационный № 44896);.

- Примерной основной образовательной программы по специальности среднего профессионального образования 35.02.16 Эксплуатация и ремонт сельскохозяйственной техники и оборудования, представленной Организацией разработчиком Федеральным государственным бюджетным образовательным учреждением высшего образования «Российский государственный агарный университет – МСХА имени К.А. Тимирязева».

Зарегистрировано в государственном реестре примерных основных образовательных программ под номером: 35.02.16-170907 от 07.09.2017 г..

#### Разработчики:

Грунин Николай Александрович преподаватель кафедры Технические системы в АПК для преподавания на ФДП и СПО

Кочетков Александр Сергеевич преподаватель кафедры Автотракторная техника и теплоэнергетика для преподавания на ФДП и СПО

Методические указания одобрены предметно-цикловой комиссией специальностей , входящих в перечень 50-ти наиболее востребованных и перспективных профессий и специальностей (ТОП-50) факультета дополнительного профессионального и среднего профессионального образования «30» июня 2021 г., протокол №10

Председатель предметно-цикловой комиссии Козлова Козлова Н.В.

## **СОДЕРЖАНИЕ**

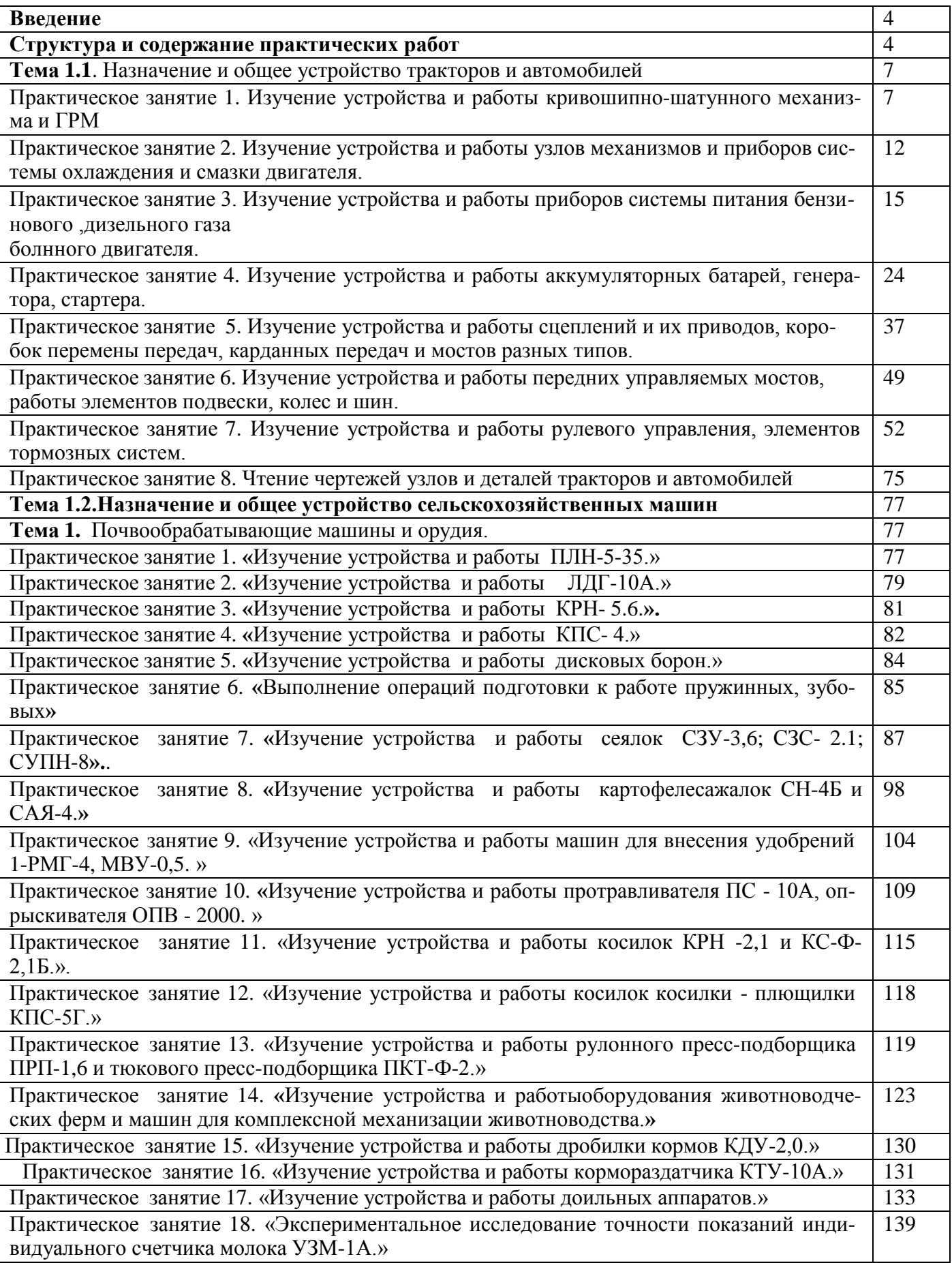

#### **Введение**

Для успешной эксплуатации, ремонта и обслуживания автомобилей и сельскохозяйственных машин необходимы как теоретические, так и практические знания. Студенты учреждений среднего профессионального образования начинают изучать устройство автомобилей в аудиториях, продолжают изучение в лабораториях и завершают практическими занятиями на автотранспортных предприятиях и в ремонтных мастерских при прохождении производственной практики.

На теоретических занятиях изучается общее устройство автомобиля и сельскохозяйственных машин, работу их отдельных агрегатов, механизмов, приборов и систем. Конструкции современных автомобилей и сельскохозяйственных машин включают в себя несколько тысяч деталей, кроме того, в настоящее время выпускаются и эксплуатируются десятки различных марок, сотни моделей и множество их модификаций. Поэтому изучить детально устройство конкретного транспортного средства можно только на практических занятиях.

Целью практических занятий является закрепление теоретических знаний, практическое изучение устройства и принципов работы его агрегатов, механизмов, систем и приобретение практических умений и навыков выполнения разборочно-сборочных работ.

Учебный материал рассчитан на 60 часов.

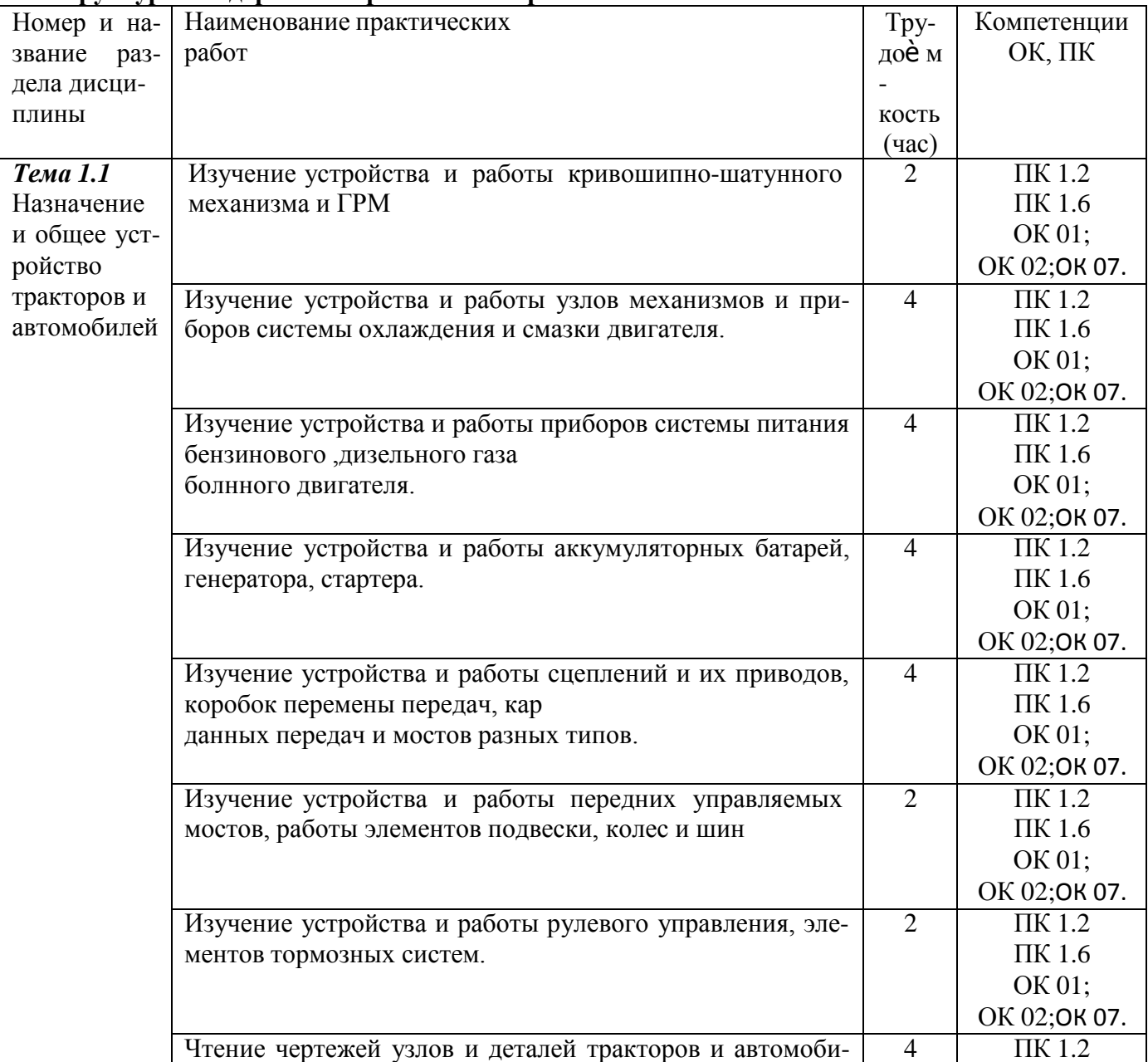

**Структура и содержание практических работ:**

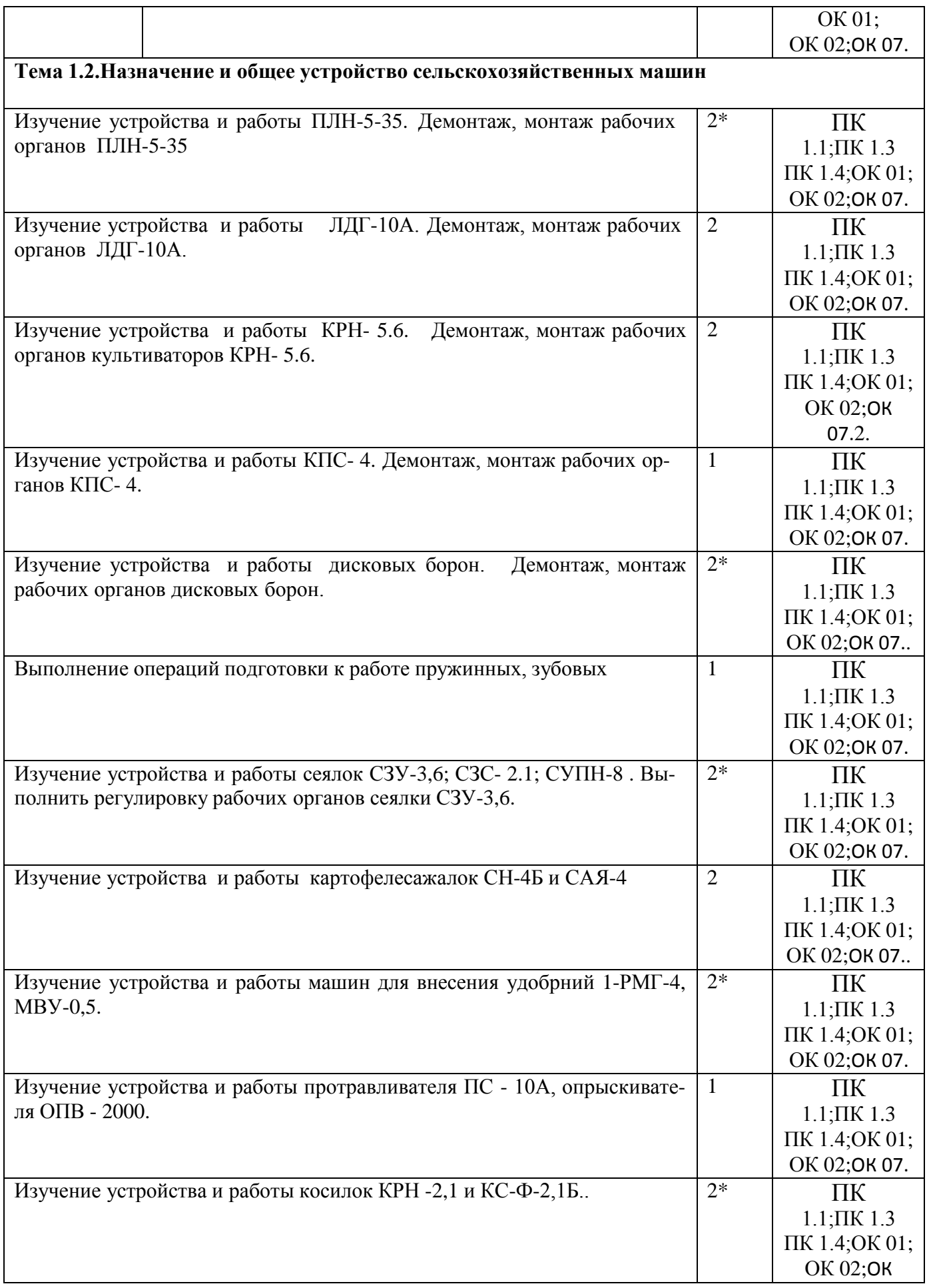

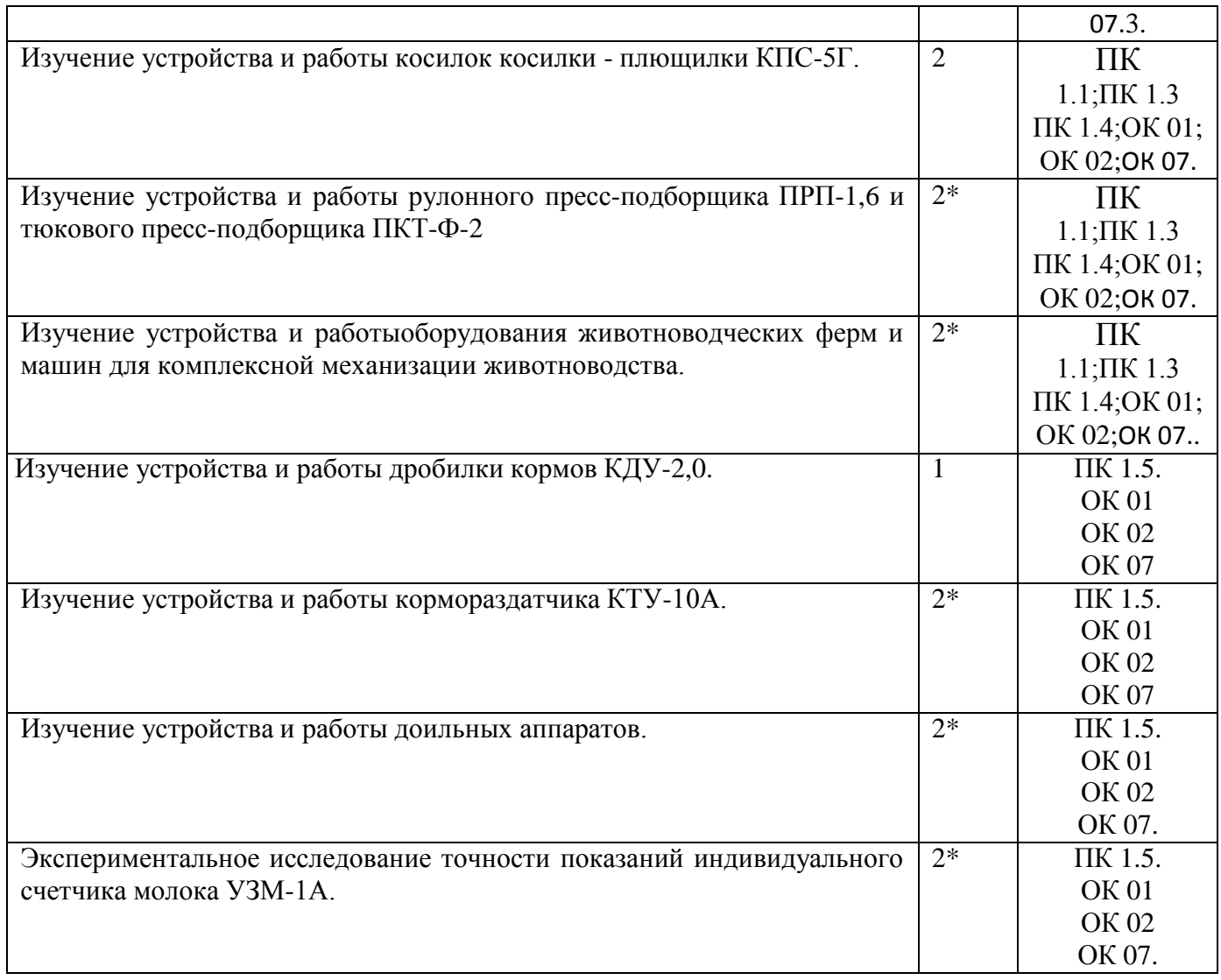

### **Тема 1.1. Назначение и общее устройство тракторов и автомобилей Практическое занятие 1**

### **Тема: «Изучение устройства и работы кривошипно-шатунного механизма и ГРМ»**

**Цель работы:** закрепление полученных теоретических знаний,практическое изучение устройства и принцип работы кривошипно-шатунного механизма

#### **Необходимые средства и оборудование:**

плакаты, макет-разрез ДВС ГАЗ-53, стенд-тренажѐ р ДВС и ЯМЗ 236 ,стенд-тренажѐ р КА-МАЗ 740 , стенд-тренажѐ р двигателя ЗИЛ 130, стенд-тренажѐ р ЗАЗ стенд-планшет «КШМ: детали,узлы», детали КШМ различных ДВС, стенд-тренажѐ р автом. «Москвич412»

### **Задание:**

1. Изучить устройство, назначение кривошипно-шатунного механизма. Начертить схему КШМ.

2. Изучить последовательность разборки и сборки деталей кривошипно-шатунного механизма. Составить алгоритм действий при выполнении разборочно-сборочных работ.

**Ход работы:** изучить механизмы, входящие в состав двигателя. Используя плакат и альбом, изучить группу деталей, входящих в состав КШМ.

#### **Теоретическая часть:**

Кривошипно-шатунный механизм воспринимает силу взрыва горючих газов и превращает прямолинейное возвратно-поступательное движение поршня во вращательное движение коленчатого вала. Весь кривошипно-шатунный механизм можно разделить на две большие группы: группу неподвижных и подвижных деталей. К группе неподвижных деталей относят:

- блок цилиндров, отлитый за одно целое с верхним картером, гильзы цилиндров;

-поддон картера двигателя;

-головку блока цилиндров, между которыми находится уплотняющая прокладка;

- крышку распределительных зубчатых колес. Между поддоном картера, крышкой распределительных зубчатых колес и блоком цилиндров укладываются уплотнительные прокладки.

К группе подвижных деталей кривошипно-шатунного механизма относят:

- коленчатый вал с подшипниками (вкладышами)

- шатуны с подшипниками (вкладыши для нижних головок и втулки для верхних головок)

-поршни

-поршневые кольца

-поршневые пальцы (устанавливаются на всех моделях двигателей)

-маховик. Обе группы имеют крепежные детали.

**Блок цилиндров** является базовой деталью двигателей. На нем крепят и устанавливают все основные детали, а также механизмы и приборы различных систем двигателя. Блоки цилиндров двигателей составляют одно целое с верхним картером. Блоки цилиндров, отлитые из чугуна, могут изготавливаться вместе с цилиндрами (двигатели автомобилей «Жигули» всех модификаций, «Ока» всех модификаций) или иметь вставные гильзы цилиндров (КамАЗ-5320 и все модификации, ЗИЛ-433100 и др.). Блоки цилиндров, отлитые из алюминиевого сплава, имеют вставные гильзы цилиндров (двигатели автомобилей «ГАЗель» всех модификаций, ГАЗ-3307, ИЖ-2126 и др.). Гильзы цилиндров могут быть мокрыми и сухими. Гильза называется мокрой, если она непосредственно омывается охлаждающей жидкостью. Сухие гильзы контакта с охлаждающей жидкостью не имеют.

**Гильзы цилиндров** отливают из специального чугуна с перлитной структурой. Рабочая поверхность гильзы проходит закалку токами высокой частоты, тщательно шлифуется и полируется. Двигатели, имеющие цилиндры, изготовленные в виде сменных мокрых гильз, проще ремонтировать и эксплуатировать.

Снизу картер закрыт поддоном, который одновременно является резервуаром для запаса моторного масла. Внизу поддона выполнено отверстие для слива масла, закрываемое пробкой.

Между поддоном и картером установлена прокладка. В поддоне имеются перегородки для уменьшения плескания масла.

**Головки блока** цилиндров закрывают цилиндры, являясь их крышками. Они могут отливаться из легированного чугуна (двигатели ЗИЛ-635, Д-245.12) или алюминиевого сплава (двигатели автомобилей «Жигули», «Волга», «ГАЗель», ИЖ-2126). Для предотвращения коробления и снятия остаточных напряжений головки при изготовлении подвергают искусственному старению. Головки выполняют общими для целого ряда цилиндров у рядных и V-об- разных двигателей (кроме двигателей автомобиля КамАЗ, у которых головки делаются раздельными на каждый цилиндр).

Самую простую конструкцию имеют головки цилиндров двигателей с нижним расположением клапанов. Эти головки имеют рубашки охлаждения, кроме того, в них находятся камеры сгорания и отверстия для установки свечей зажигания.

Несколько более сложную конструкцию имеют головки цилиндров, выполненные для всего ряда цилиндров. Кроме камер сгорания они имеют каналы для подвода горючей смеси и отвода отработавших газов, гнезда впускных и выпускных клапанов. Они изготавливаются из чугуна и запрессовываются в тело головки. Кроме того, в них выполнены гнезда для установки свечей зажигания или форсунок, запрессованы направляющие втулки клапанов и установлены оси коромысел для открытия клапанов. В головке блока имеются водяные рубашки, отверстия для прохода штанг, каналы для подвода масла и каналы для сообщения рубашки охлаждения головки блока с рубашкой охлаждения блока цилиндров.

Головки цилиндров из алюминиевого сплава улучшают отвод теплоты и дают возможность повысить степень сжатия на 0,2...0,3 единицы без опасности появления детонации рабочей смеси.

**Коленчатый вал** в двигателе преобразует прямолинейное возвратно-поступательное движение поршня во вращательное движение вала.

Основными частями коленчатого вала являются коренные и шатунные шейки, которые соединяются щеками и сопрягаются с ними переходными галтелями. По количеству коренных и шатунных шеек коленчатые валы подразделяются на *полноопорные* и *неполноопорные.* Полноопорными называются коленчатые валы, у которых каждая шатунная шейка имеет с обеих сторон коренные шейки. Неполноопорный — это вал, у которого хотя бы одна шатунная шейка не имеет с обеих сторон коренных шеек.

В шатунных шейках коленчатого вала выполняют центробежные ловушки *32* для очистки масла от механических частиц, закрываемые пробками. После затяжки пробки закерниваются для предотвращения самопроизвольного отворачивания.

**Коренные и шатунные подшипники** коленчатых валов представляют собой тонкостенные вкладыши. Они служат для уменьшения износа коренных шеек и опор.

Вкладыши коренных и шатунных подшипников изготавливают из малоуглеродистой стальной ленты с тонким антифрикционным высокооловянистым алюминиевым слоем. В каждом подшипнике установлено по два вкладыша. Осевому перемещению и проворачиванию вкладышей в постелях блока цилиндра или в разъемных нижних головках шатунов препятствуют специальные усики, выштампованные на вкладышах, и соответствующие пазы в крышках подшипников блока цилиндров или нижней головки шатунов. Все коренные вкладыши имеют кольцевые проточки, по которым масло непрерывным потоком подается к шатунным подшипникам. Для прохода масла из масляных каналов в перегородках и стенках картера во вкладышах имеются специальные сверления. Эти сверления делаются на всех коренных вкладышах, что необходимо для предупреждения ошибок при установке вкладышей в постели.

**Маховик** облегчает выход поршней из мертвых точек. Накапливая энергию во время рабочего хода, он способствует выполнению вспомогательных тактов. Масса маховика обеспечивает плавное изменение оборотов. Для запуска двигателя на маховик напрессован зубчатый венец.

Маховики отливают из серого чугуна, при этом основная масса металла располагается на ободе для увеличения момента инерции.

**Поршень** предназначен для воспринятия силы взрыва газов при рабочем ходе и для производства вспомогательных тактов — впуска, сжатия и выпуска отработавших газов.

Основными частями поршня являются головка с днищем и направляющая часть боковой стенки поршня, именуемая юбкой. На внутренней части головки поршня имеются ребра жесткости*.* Для соединения поршня с шатуном служат бобышки с кольцевыми канавками для установки стопорных колец поршневого пальца. В головке поршня выполнены кольцевые канавки, для установки компрессионных и маслосъемного колец. Для верхнего компрессионного кольца в головку поршня заливается чугунная вставка в которой и прорезана канавка для верхнего компрессионного кольца. В канавке для маслосъемного кольца сделаны сквозные сверления внутрь поршня дренажные каналы, по которым излишки масла, снятые со стенок цилиндра, стекают внутрь поршня, а затем в поддон картера двигателя.

**Поршневые кольца.** В кольцевых канавках головок поршней устанавливаются поршневые кольца. На большинстве двигателей ставят два компрессионных и одно маслосъемное кольцо.

*Компрессионные кольца* служат для уплотнения поршня в цилиндре при его возвратнопоступательном движении, отвода теплоты от головки поршня к цилиндрам и предотвращения прорыва газов из камер сгорания в картер двигателя.

*Маслосъемные кольца.* Внутренняя рабочая поверхность цилиндров обильно смазывается. Излишки масла могут проникать в верхнюю часть цилиндра и в камеру сгорания, где они частично сгорают, частично окисляются. Все это приводит к перерасходу масла, отложению нагара на днищах поршней, головках клапанов, стенках камер сгорания, появлению взрывного сгорания рабочей смеси и калильному зажиганию.

Для уменьшения количества перекачиваемого в камеру сгорания масла необходимо снимать с зеркала цилиндров излишки масла. Для этого устанавливают маслосъемные кольца.

**Поршневые пальцы** предназначены для шарнирного соединения поршня с шатуном. Они должны быть прочными, так как воспринимают при рабочем ходе значительные нагрузки, изменяющиеся по величине и направлению.

Поршневой палец представляет собой короткую стальную трубку, которая проходит через верхнюю головку шатуна и концами опирается на бобышки поршня. На большинстве современных двигателей применяются плавающие пальцы. Такие пальцы свободно устанавливаются в головке шатуна и в бобышках поршня. Для удержания пальца от осевого перемещения в бобышках поршня выполняются канавки для стопорных колец. После установки пальца в эти канавки вставляются пружинные стопорные кольца.

**Шатун** передает усилия через палец на поршень и с поршня на коленчатый вал двигателя при рабочем ходе. Он преобразует возвратно-поступательное движение поршня во вращательное движение коленчатого вала.

Основными частями шатуна являются стержень*,* верхняя головка и нижняя головка с крышкой.

#### **Оформление отчета о работе:**

Представить схему КШМ, описать принцип его работы, порядок разборки и сборки. **Контрольныевопросы:**

1. Как фиксируется коленчатый вал для предотвращения от осевых перемещений у двигателей разных моделей?

2. Как удерживаются от проворачивания коренные и шатунные вкладыши?

3. Чем обусловлена необходимость наличия на поршне метки «Перед»?

4. Почему необходимо клеймение деталей кривошипно-шатунных механизмов двигателей?

5. Как необходимо устанавливать на поршне замки поршневых колец?

**Цель работы:** закрепление полученных теоретических знаний, практическое изучение устройства и работы газораспределительного механизма бензинового и дизельного двигателей

#### **Необходимые средства и оборудование:**

плакаты, макет-разрез ДВС ГАЗ-53, стенд-тренажѐ р ДВС и ЯМЗ 236 ,стенд-тренажѐ р КА-МАЗ 740 , стенд-тренажѐ р двигателя ЗИЛ 130, стенд-тренажѐ р ЗАЗ, стенд-тренажѐ р автом. «Москвич 412», детали ГРМ. стенд-планшет «Газораспределительный механизм: узлы и детали»

#### **Задание:**

1. Изучить устройство, принцип работы газораспределительного механизма. Начертить схему ГРМ.

2. Изучить последовательность разборки и сборки деталей газораспределительного механизма. Составить алгоритм действий при выполнении разборочно-сборочных работ.

**Ход работы:**с помощью плакатов изучить общее устройство газораспределительных механизмов двигателей различных автомобилей.

Выучить названия всех деталей.

#### **Теоретическая часть:**

Газораспределительный механизм служит для своевременного впуска в цилиндр горючей смеси (у карбюраторных двигателей) или воздуха (у дизелей) и для выпуска отработавших газов. При тактах сжатия и рабочего хода газораспределительный механизм надежно изолирует камеры сгорания от окружающей среды.

Все четырехтактные карбюраторные двигатели и дизели имеют клапанные газораспределительные механизмы. У этих двигателей впуск горючей смеси или воздуха происходит через впускные клапаны, а выпуск отработавших газов — через выпускные клапаны.

У двухтактных двигателей роль клапанов выполняют три окна: выпускное, впускное и продувочное. Процесс газораспределения у двухтактных двигателей реализуется с помощью кривошипно-шатунного механизма, который при возвратно-поступательном движении поочередно открывает и закрывает окна, осуществляя впуск в цилиндр горючей смеси или выпуск отработавших газов, а также сжатие рабочей смеси и рабочий ход.

Газораспределительные механизмы могут иметь нижнее или верхнее расположение клапанов.

Механизм газораспределения с верхним расположением клапанов и распределительного вала*.* Он проще по устройству, так как у него отсутствуют толкатели и штанги.

На двигателях грузовых автомобилей распределительные валы приводятся во вращение зубчатыми колесами, установленными на коленчатом и распределительном валах. Для правильного соединения шестерен на них имеются специальные метки. На двигателях автомобиля ЗИЛ-5301 шестерня коленчатого вала приводит во вращение промежуточную шестерню, от которой получают вращение шестерня распределительного вала и шестерня привода насоса высокого давления.

На двигателях ЗМЗ-4061 и -4063 привод двух распределительных валов, установленных также на головке блока, осуществляется двухступенчатой цепью. Цепь втулочная, двухрядная. Первая ступень передает вращение на промежуточный вал, вторая приводит во вращение распределительные валы впускных и выпускных клапанов.

При верхнем расположении клапанов и распределительного вала у двигателей автомобилей ВАЗ-2110, -2111, -2112, -1111 и -11113 привод распределительного вала осуществляется от шкива коленчатого вала зубчатым ремнем.

**Распределительный вал** предназначен для своевременного открытия и закрытия впускных и выпускных клапанов. Плотное закрытие клапанов обеспечивается пружинами, установленными на стержнях клапанов.

Изготавливают валы методом штамповки из стали или отливают из чугуна.

**Толкатели** передают усилия от кулачков распределительного вала к клапану или штанге. Они же воспринимают и боковые усилия, возникающие при вращении кулачков распределительного вала. Толкатели подвергаются действию переменных нагрузок, имеющих динамический характер, следовательно, должны иметь износостойкие рабочие поверхности и малую массу. Для уменьшения массы толкатели выполняют пустотелыми.

В двигателях с нижним расположением клапанов применяются *тарельчатые толкатели* со сферической опорной поверхностью.

У двигателей с верхним расположением клапанов и нижним расположением распределительных валов толкатели выполнены в виде *пустотелого поршня*, внутрь которого входит штанга.

*Рычажные подвесные толкатели* применяют на двигателях дизелей.

На двигателях ЗМЗ-4061 и -4063 автомобилей «ГАЗель» и на двигателях автомобилей ВАЗ-2112 применены гидротолкатели. Эти двигатели имеют распределительные валы для впускных и выпускных клапанов. Каждый цилиндр имеет по два впускных и два выпускных клапана. Над каждым клапаном располагаются гидротолкатели. Гидротолкатели стальные, выполнены в виде цилиндрического стакана с плунжерной парой и шариковым обратным клапаном. На наружной поверхности стакана имеются кольцевая канавка и отверстие для подвода масла внутрь толкателя из магистрали головки блока цилиндров. Наружная поверхность и торец толкателя нитроцементированы. Толкатели устанавливаются в отверстиях головки блока цилиндров. Гидравлические толкатели исключают необходимость регулировки зазора между толкателями и клапанами.

**Клапаны** открывают и закрывают впускные и выпускные каналы, по которым в цилиндры поступает горючая смесь или воздух и выходят отработавшие газы. Клапаны должны надежно изолировать цилиндр от впускного и выпускного трубопроводов во время тактов сжатия и рабочего хода, а также оказывать минимальное сопротивление движению газов в открытом положении.

Клапан состоит из головки и стержня, на конце которого имеются кольцевые проточки. Клапанный узел состоит из самого клапана, вставленного в направляющую втулку*,* стопорного кольца*,* маслоотражательного колпачка*,* опорной шайбы пружины, внутренней пружины*,* наружной пружины, тарелки пружин*,* двух сухарей*,* толкателя и регулировочной шайбы*.* 

**Клапанные пружины** служат для закрытия клапанов и плотной посадки их в гнезда, воспринимают инерционные усилия, возникающие при работе механизма газораспределения. Сила пружины при полностью открытом клапане должна быть достаточной для удержания толкателя прижатым к кулачку распределительного вала, сохраняя при этом установленную продолжительность открытия клапана.

В процессе работы двигателя на рабочих фасках клапанов (особенно выпускных) откладывается нагар.

Уменьшить отложение нагара можно за счет вращения клапанов. Принудительное вращение клапанов осуществляется в газораспределительных механизмах двигателей автомобилей ЗИЛ-433100 и некоторых других.

У двигателей автомобилей КамАЗ принудительное вращение клапанов обеспечивается тем, что клапанные сухари зажимаются не непосредственно верхней тарелкой пружин, как у карбюраторных двигателей, а через дополнительную цианированную коническую втулку. Коническая втулка своим нижним концом опирается на плоскую поверхность донышка тарелки, ее наружный конус не совпадает с внутренним конусом упорной шайбы. Благодаря такой конструкции между втулкой и упорной шайбой возникает трение, и при сжатии пружин (за счет их скручивания) происходит поворот клапана. Так достигается равномерный нагрев клапана при работе двигателя и повышается его долговечность.

При нижнем расположении распределительного вала и верхнем расположении клапанов усилия с толкателей на коромысла передаются при помощи штанг.

Коромысла клапановлитые стальные. В отверстие ступицы коромысла запрессована втулка, свернутая из листовой оловянистой бронзы.

Привод клапанов при нижнем расположении распределительного вала и верхнем расположении клапанов осуществляется следующим образом. При вращении распределительного вала кулачки поднимают толкатели согласно порядку работы, с них усилие передается через штанги на регулировочный винт и коромысло*.* Коромысло поворачивается на своей оси, и длинное плечо

нажимает на стержень клапана. Клапан, сжимая пружину, отходит от седла клапана и открывает впускные и выпускные каналы.

### **Оформление отчета о работе.**

Представить схему ГРМ различных типов, описать принцип его работы, порядок разборки и сборки.

#### **Контрольныевопросы:**

1. Какими конструктивными особенностями обусловлены отличия при проведении разборно-сборочных работ ГРМ различных двигателей?

2. Как определить на двигателе, что поршень первого цилиндра находится в ВМТ?

3. Почему тепловые зазоры в клапанах измеряют только при затянутой контргайке?

4. Как регулируется натяжение ремня привода ГРМ на двигателе ВАЗ- 2108?<br>5. В каких лвигателях при сборке применяются установочные втулки? Каков

5. В каких двигателях при сборке применяются установочные втулки? Какова причина их применения?

6. Почему рекомендуется поворачивать коленчатый вал по часовой стрелке?

7. Почему необходимо перед регулировкой тепловых зазоров проверить натяжение цепи привода ГРМ?

8. К чему приводит увеличение или уменьшение зазоров ГРМ

#### **Практическое занятие 2.**

### **Тема: «Изучение устройства и работы узлов механизмов и приборов системы охлаждения и смазки двигателя»**

**Цель работы:** закрепление полученных теоретических знаний, практическое изучение устройства и работы узлов механизмов и приборов системы охлаждения двигателей

### **Необходимые средства и оборудование:**

плакаты, макет-разрез ДВС ГАЗ-53,стенд-тренажѐ р ДВС и ЯМЗ 236 , стенд-тренажѐ р КА-МАЗ 740 , стенд-тренажѐ р двигателя ЗИЛ 130, стенд-тренажѐ р ЗАЗ, стенд-тренажѐ р автом. «Москвич412»., детали системы охлаждения двигателей, стенд-планшет «Система охлаждения»

### **Задание:**

1. Изучить устройство, назначение системы охлаждения двигателей. Начертить схему сис темы охлаждения двигателей.

2. Изучить последовательность разборки и сборки деталей системы охлаждения двигателей. Составить алгоритм действий при выполнении разборочно-сборочных работ.

**Ход работы:**изучить назначение и принцип действия системы охлаждения и ее основных приборов, освоить порядок разборки и сборки приборов системы охлаждения.

#### **Теоретическая часть:**

Система охлаждения предназначена для отвода излишней теплоты от цилиндров двигателя и поддержания оптимального температурного режима в пределах 80...95°С. Системы охлаждения бывают воздушные (на отечественных двигателях внутреннего сгорания применяются редко) и жидкостные.

В жидкостных системах в качестве охлаждающей жидкости применяют воду и незамерзающие жидкости.

**Компоненты системы охлаждения.** В систему охлаждения входят следующие приборы и детали: радиатор, жалюзи, вентилятор, водяной насос, термостаты, рубашка охлаждения двигателя, патрубки, шланги, краники, датчики и указатели температуры охлаждающей жидкости, датчики сигнализатора аварийного перегрева охлаждающей жидкости, кожух вентилятора, расширительный бачок, ремни привода приборов охлаждения. На многих моделях двигателей вентилятор приводится в работу от электродвигателя. У дизелей вентилятор приводится в работу гидромуфтой.

**Радиатор** предназначен для охлаждения воды или низкозамерзающих жидкостей.

**Жалюзи** служат для регулирования потока воздуха через сердцевину радиатора*,* своим каркасом крепящиеся к радиатору. Управляют ими при помощи тяги и рукоятки*,* находящейся в кабине водителя.

**Расширительный бачок** предназначен для компенсации изменений объема охлаждающей жидкости в системе при ее расширении от нагревания, контроля степени заполнения системы жидкостью, а также для удаления из нее воздуха и пара.

**Жидкостный, или водяной**, насос предназначен для принудительной циркуляции охлаждающей жидкости по системе охлаждения двигателя.

При работающем двигателе вращение со шкива коленчатого вала при помощи ремня передается на шкив вала водяного насоса и крыльчатку насоса. Лопасти крыльчатки разбрасывают воду в разные стороны действием центробежных сил, и вода через раструбы и нагнетается в рубашку охлаждения двигателя.

**Вентилятор** предназначен для усиления воздушного потока через сердцевину радиатора, охлаждающего жидкость, текущую по трубкам радиатора. Вентилятор состоит из ступицы, крыльчатки, передней и задней крестовин крыльчатки и лопастей. Его привод может быть принудительным и автоматическим (через муфту или с помощью электродвигателя).

**Термостат** служит для ускорения прогрева двигателя после запуска и для поддержания нормального температурного режима при движении автомобиля. В настоящее время на всех двигателях устанавливаются термостаты с твердым наполнителем, в качестве которого применяется церезин с медной стружкой.

**Электрофакельное устройство (термостарт).** Это устройство предназначено для ускорения пуска холодного двигателя ЗИЛ-645 при температуре окружающего воздуха до — 25 °С. Принцип его работы основан на испарении топлива в штифтовых свечах накаливания и воспламенения образующейся топливной смеси. Возникающий при этом факел подогревает воздух, поступающий в цилиндры двигателя.

**Жидкостный подогреватель двигателя.** Подогреватель предназначен для подогрева холодного двигателя перед запуском и автоматической поддержки температуры в системе охлаждения и в кабине водителя. Подогреватель работает на топливе из системы питания дизеля.

**Гидромуфта привода вентилятора** двигателей предназначена для поддержания оптимального теплового режима двигателя. Включается и выключается она автоматически в зависимости от температуры охлаждающей жидкости в системе охлаждения.

### **Оформление отчета о работе.**

Представить схему системы охлаждения двигателей различных типов, описать принцип еѐ работы, порядок разборки и сборки.

#### **Контрольныевопросы:**

- 1. Назовите основные приборы системы охлаждения и объясните их назначение.
- 2. устройство и работу радиатора.
- 3. устройство и работу жидкостного насоса.
- 4. устройство и работу термостатов.
- 5. Каково назначение расширительного бачка?
- 6. устройство и работу жалюзи.
- 7. Каково назначение системы охлаждения закрытого типа?
- 8. Приведите составы низкозамерзающих жидкостей.

**Цель работы**: закрепление полученных теоретических знаний, практическое изучение устройства и работы узлов, механизмов и приборов систем смазки бензинового и дизельного двигателей

**Необходимые средства и оборудование**: плакаты, макет-разрез ДВС ГАЗ-53, стендтренажѐ р ДВС и ЯМЗ 236 , стенд-тренажѐ р КАМАЗ 740 , стенд-тренажѐ р двигателя ЗИЛ 130, стенд-тренажѐ р ЗАЗ, стенд-тренажѐ р автом. «Москвич412», узлы и детали системы смазки.

#### **Задание:**

1. Изучить устройство, назначение деталей системы смазки двигателей. Начертить схему системы смазки.

2. Изучить последовательность разборки и сборки деталей системы смазки двигателей. Составить алгоритм действий при выполнении разборочно-сборочных работ.

**Ход работы**:изучить назначение и принцип действия системы смазки и ее основных приборов, освоить порядок разборки и сборки приборов системы смазки.

#### **Теоретическая часть**:

Смазочная система должна обеспечивать надежную работу двигателя путем непрерывной циркуляции через зазоры подвижных сопряжений масла требуемого состояния и качества.

Основными функциями системы являются: снижение потерь энергии на трение; уменьшение износа трущихся сопряжений; вынос из зазоров трущихся сопряжений продуктов износа и их удаление из масла; защита металлических поверхностей двигателя от коррозии; отвод образующейся при трении теплоты; герметизация зазоров между деталями; охлаждение поршней форсированных двигателей.

В ряде двигателей моторное масло применяется в качестве рабочего тела для гидромуфт привода вентилятора и сервомоторов системы регулирования.

В двигателе преобладает трение скольжения, которое подразделяется на сухое ,жидкостное, граничное и полужидкостное или полусухое. В различных подвижных сопряжениях двигателя в зависимости от режима работы может создаваться тот или иной вид трения.

В подшипниках коленчатого вала необходимо обеспечивать только жидкостное трение. Масляный слой в них возникает за счет вращения шейки вала, которая увлекает масло во вращательное движение. Попадая в постепенно уменьшающийся объем, масло стремиться вытекать во всех направлениях. Этому препятствуют силы вязкости. В итоге в клиновидной части масляного слоя создается гидродинамическое давление, которое отрывает шейку от вкладыша. В подшипниках коленчатого вала автотракторных двигателей минимальная толщина масляного слоя должны быть не менее 5 мкм.

Масло может подаваться к трущимся сопряжениям разными способами: под давлением из главной масляной магистрали; разбрызгиванием из специальных форсунок или подвижными деталями КШМ (за счет превращения в масляный туман масла, стекающего в картер); комбинированно, используя два первых способа.

Под давлением масло подается к коренным и шатунным подшипникам коленчатого вала, опорам распределительного вала, сочленениям привода ГРМ, шестерням привода распределительного вала, топливному насосу высокого давления дизеля.

Разбрызгиванием масло подается на зеркало цилиндра из отверстия в кривошипной головке шатуна. Также оно разбрызгивается форсунками на днище поршня. Эти форсунки могут быть расположены в верхней головке шатуна или неподвижно в нижней части цилиндра. В масляную полость поршня масло поступает через специальную штангу.

**Работа смазочной системы**. В основе работы различных смазочных систем двигателей лежит одна и та же принципиальная схема. Масло из поддона всасывается масляным насосом через маслозаборник и нагнетается в главную масляную магистраль. Если давление в ней выше требуемого, то открывается редукционный клапан, и масло возвращается во впускную полость насоса. Затем масло пропускается через фильтр грубой очистки. Если он окажется засоренным, то об этой

нештатной ситуации подается сигнал водителю и откроется перепускной клапан, а масло попадет, минуя фильтр, в главную масляную магистраль, обычно расположенную в картере двигателя. Из нее масло поступает по каналам к высоконагруженным трущимся парам двигателя, а также к вспомогательным узлам и механизмам.

**Агрегаты смазочной системы**. *Масляный насос* служит для подачи масла к трущимся парам. Он приводится в действие от коленчатого или распределительного валов. В мощных двигателях для обеспечения более легкого пуска и надежной работы после пуска масло нагнетается специальным маслозакачивающим насосом с приводом от электродвигателя.

В автотракторных двигателях применяют насосы шестеренного типа с внешним или внутренним зацеплением.

*Масляные фильтры* используют для защиты подвижных сопряжений от абразивных частиц и других инородных включений.

Масляные фильтры задерживают частицы при прохождении масла через щели или каналы фильтрующих поверхностей. Обычно в смазочных системах используют фильтры грубой и тонкой очистки. Применяют также очистители, которые удерживают частицы с помощью силовых полей. Удаление частиц из масла под действием центробежных сил осуществляется в центрифуге, которая может приводиться во вращение от коленчатого вала или за счет энергии потока очищаемого масла при вытекании его из специальных форсунок.

Комбинированная система очистки масла, как правило, включает полнопоточный фильтр грубой очистки и фильтр тонкой очистки или центрифугу с параллельным включением в систему.

*Масляный радиатор* является теплообменником и предназначен для рассеивания теплоты, отводимой маслом от двигателя. Применяют два типа радиаторов: жидкостно-масляный и воздушно-масляный.

Воздушно-масляный радиатор имеет меньшую массу, относительно простое и надежное устройство, позволяет получить больший температурный напор. В нем должен быть специальный перепускной клапан для перепуска холодного масла, минуя радиатор. По принципу действия такой радиатор не отличается от радиатора системы охлаждения.

Жидкостно-масляный радиатор обеспечивает быстрый разогрев масла после пуска двигателя и поддержание его температуры, близкой к необходимой на каждом режиме работы двигателя. Радиатор устанавливается в водяной рубашке блок- картера. Он состоит из системы трубок , в которых циркулирует масло, и корпуса, в котором течет охлаждающая жидкость системы охлаждения двигателя. Для интенсификации теплообмена трубки могут иметь оребрение.

### **Оформление отчета о работе.**

Представить схему системы смазки, описать принцип еѐ работы, порядок разборки и сборки. **Контрольные вопросы**:

1. Назначение смазочной системы и ее основных приборов.

2. Назначение, устройство и работу масляного фильтра со сменным фильтрующим элементом.

3. Назначение, устройство и работу фильтра центробежной очистки масла (центрифуги).

4. Назначение, устройство и работу масляных радиаторов.

5. Как осуществляется смазывание основных деталей двигателей под давлением, разбрызгиванием и самотеком?

6. Как осуществляется открытая вентиляция картера двигателя?

7. Как влияет тип системы вентиляции картера двигателя на загрязнение окружающей среды?

### **Практическое занятие 3.**

### **Тема: «Изучение устройства и работы приборов системы питания бензинового ,дизельного газаболнного двигателя.».**

**Цель работы**: закрепление полученных теоретических знаний, практическое изучение устройства и работы приборов системы питания бензинового двигателя

**Необходимые средства и оборудование**: стенд системы питания автомобиля ГАЗ 53А,стенд-планшет «подвод топлива, воздуха и выпуск отработанных газов», узлы, детали карбюраторов, стенд-планшет «Карбюраторы», детали и узлы системы подвода подвода топлива, воздуха

#### **Задание:**

1. Изучить устройство, назначение и принцип работы системы питания бензиновых двига телей. Начертить схему системы питания бензиновых двигателей.

2. Изучить последовательность разборки и сборки деталей системы питания бензиновых Двигателей. Составить алгоритм действий при проведении разборочно-сборочных работ.

**Ход работы**: изучить назначение и принцип действия системы питания бензиновых двигате лей и ее основных приборов, освоить порядок разборки и сборки приборов системы питания бензиновых двигателей

#### **Теоретическая часть**:

Основными функциями системы питания являются: хранение запаса топлива; приготовление горючей смеси; подача в цилиндр компонентов горючей смеси в определенный момент рабочего цикла; регулирование состава и количества рабочей смеси.

Система питания должна обеспечивать получение на всех режимах работы двигателя требуемых мощностных и экономических показателей при допустимой токсичности отработавших газов. Обычно это достигается при совместной работе систем питания, впуска, наддува и регулирования.

К системе питания предъявляют следующие требования: обеспечение на всех режимах работы двигателя необходимого состава и количества горючей смеси; быстрое и плавное изменение состава смеси при переходе двигателя с одного режима на другой; обеспечение равномерного распределения состава смеси по цилиндрам; надежный пуск и быстрый прогрев холодного двигателя, надежный пуск горячего двигателя; сохранение стабильности регулировок в процессе эксплуатации; коррекция работы системы питания при изменении сопротивления воздушного фильтра, температуры и давления окружающей среды, технического состояния в процессе эксплуатации; минимальные габариты и масса.

Процесс приготовления горючей смеси называют карбюрацией. Долгое время в качестве основного устройства для приготовления смеси бензина с воздухом и подачи еѐ в цилиндры двигателя использовался агрегат, называемый карбюратором. Принцип работы системы питания с карбюратором заключается в следующем.

Воздух поступает через воздухоочиститель, который является одновременно глушителем шума, возникающего при впуске, в карбюратор.

Топливо из топливного бака с помощью насоса подается по трубопроводу в фильтр тонкой очистки, а затем в карбюратор.

Чтобы исключить образование в системе питания паровых пробок, часть топлива, подводимого к карбюратору, перепускается по трубопроводу обратно в топливный бак. Повышенная циркуляция топлива обеспечивает снижение его температуры. Топливный бак включает заливную горловину и ее крышку, а также датчик с указателем уровня для контроля количества топлива в баке.

В карбюраторе образуется требуемая топливовоздушная смесь, которая по впускному трубопроводу подается к цилиндрам. Процесс подготовки смеси продолжается вплоть до еѐ перемещения в цилиндр.

**Топливный бак** – это емкость для хранения топлива. Обычно он размещается в задней, более безопасной при аварии части автомобиля. От топливного бака к карбюратору бензин поступает по топливопроводам, которые тянутся вдоль всего автомобиля, как правило, под днищем кузова.

Первая ступень очистки топлива – это сетка на топливозаборнике внутри бака. Она не дает возможности содержащимся в бензине крупным примесям и воде попасть в систему питания двигателя.

Количество бензина в баке водитель может контролировать по показаниям указателя уровня топлива, расположенного на щитке приборов. Когда уровень бензина в баке уменьшается до 5–9 литров, на щитке приборов загорается лампочка резерва топлива.

**Топливный насос карбюраторного двигателя**– предназначен для принудительной подачи топлива из бака в карбюратор. Топливный насос приводится в действие от валика привода масляного насоса или от распределительного вала двигателя. При вращении вышеуказанных валов, имеющийся на них эксцентрик набегает на шток привода топливного насоса. Шток начинает давить на рычаг, а тот, в свою очередь, заставляет диафрагму опускаться вниз. Над диафрагмой создается разряжение и впускной клапан, преодолевая усилие пружины, открывается. Порция топлива из бака засасывается в пространство над диафрагмой.

При сбегании эксцентрика со штока диафрагма освобождается от воздействия рычага и за счет жесткости пружины поднимается вверх. Возникающее при этом давление закрывает впускной клапан и открывает нагнетательный. Бензин над диафрагмой поступает к карбюратору. При очередном набегании эксцентрика на шток процесс повторяется.

**Карбюратор** является центральным элементом системы, обеспечивающим получение необходимых экономических и мощностных показателей на всех режимах работы двигателя при допустимой токсичности отработавших газов. К нему предъявляют следующие требования:

Точное дозирование подачи топлива во впускной тракт двигателя;

Смешение топлива с воздухом (в начальной стадии) в целях образования горючей смеси нужного состава;

Изменение количества горючей смеси в соответствии с режимом работы двигателя.

Простейший карбюратор включает в себя входной патрубок, диффузор, смесительную камеру, дроссельную заслонку, топливный жиклер, распылитель, поплавковую камеру. Последняя содержит топливо и имеет отверстие для подвода топлива из фильтра тонкой очистки, седло клапана ,игольчатый клапан, поплавок.

Простейший карбюратор работает следующим образом. Воздух из воздухоочистителя через входной патрубок поступает в диффузор. Проходное сечение в первой части диффузора вначале сужается. Этим достигается рост скорости воздуха и уменьшение давления в потоке. Оно становится меньше, чем в поплавковой камере ,и вызывает истечение топлива через распылитель в поток воздуха.

Во второй части диффузора происходит смешение топлива и воздуха. Топливо распыливается в воздухе и далее движется в виде паров ,капель в объеме потока и пленки по стенкам смесительной камеры ,а затем по впускному трубопроводу поступает к клапанам и в цилиндр двигателя.

**Воздушный фильтр карбюраторного двигателя** – необходим для очистки воздуха, поступающего в цилиндры двигателя. Фильтр устанавливается на верхней части воздушной горловины карбюратора. При загрязнении фильтра возрастает сопротивление движению воздуха, что может привести к повышенному расходу топлива, так как горючая смесь будет слишком обогащаться бензином.

**Дроссельная заслонка** карбюраторного двигателя связана с педалью "газа" посредством рычагов или троса. В исходном положении заслонка закрыта. Когда водитель нажимает на педаль, заслонка начинает открываться и поток воздуха, проходящего через карбюратор, увеличивается. При этом чем больше открывается дроссельная заслонка, тем больше высасывается топлива, так как повышаются объем и скорость потока воздуха, проходящего через диффузор и "высасывающее" разряжение увеличивается.

Когда водитель отпускает педаль "газа", заслонка под воздействием возвратной пружины начинает закрываться. Поток воздуха уменьшается, и в цилиндры поступает все меньше и меньше горючей смеси. Двигатель теряет обороты, уменьшается скорость вращения колес автомобиля, и соответственно, мы с вами едем медленнее.

Для поддержания работы двигателя на холостом ходу в карбюраторе есть свои каналы, по которым воздух может попасть под дроссельную заслонку, смешиваясь по пути с бензином.

При закрытой дроссельной заслонке воздуху не остается другого пути, кроме как проходить в цилиндры по каналу холостого хода. По пути он высасывает бензин из топливного канала и,

смешиваясь с ним, превращается в горючую смесь. Почти готовая к "употреблению" смесь попадает в поддроссельное пространство и затем через впускной трубопровод поступает в цилиндры.

Для каждого режима работы двигателя карбюратор готовит горючую смесь соответствующего качества.

*Пуск холодного двигателя*. При этом режиме воздушную заслонку карбюратора следует полностью закрыть. Это означает, что рукоятка "подсоса" должна быть вытянута на себя "до упора". Педаль "газа" при пуске холодного двигателя трогать не рекомендуется, поэтому дроссельная заслонка будет тоже полностью закрыта. Состав горючей смеси для пуска холодного двигателя должен быть, и получается, богатым.

*Режим холостого хода карбюраторного двигателя*. Автомобиль стоит на месте или движется "накатом". Двигатель (полностью прогретый) работает на оборотах холостого хода. Воздушная заслонка открыта, а дроссельная закрыта. Состав смеси при этом получается обогащенным.

*Режим частичных (средних) нагрузок*. Машина движется со скоростью около 60 км/час или близко к этому. Включена высшая передача, нога водителя слегка нажимает педаль "газа", поддерживая средние обороты коленчатого вала двигателя. Состав смеси получается обедненный.

*Режим полных нагрузок*. Водитель плавно, почти до конца нажал педаль "газа", автомобиль движется с большой скоростью. Для поддержания этого режима состав смеси должен быть обогащенным.

*Режим ускорения.* Водитель резко нажал педаль "газа" "до пола", для ускорения автомобиля при обгоне, при "отрыве" от потока транспорта и т. п. Состав смеси получается обогащенным, близким к богатому.

Обратите внимание, наиболее экономичный режим работы карбюратора получается в случае частичных (средних) нагрузок!

Любая "грубая" работа педалью "газа" значительно увеличивает расход топлива, резко возрастают нагрузки на все механизмы и детали двигателя. При этом страдают еще и детали агрегатов трансмиссии, через которые крутящий момент передается на ведущие колеса.

### **Оформление отчета о работе.**

Представить схему системы питания бензинового двигателя, описать принцип еѐ работы, по- рядок разборки и сборки.

### **Контрольные вопросы**:

1. Назначение и устройство основных приборов систем питания.

2. Какие бензины применяются в качестве топлива для автомобильных карбюраторных двигателей?

3. Составы горючей смеси.

4. Что такое детонация рабочей смеси? Какова скорость распространения горения рабочей смеси при нормальном сгорании и при детонации и какое при этом бывает максимальное давление?

5. Назначение, устройство и работу простейшего карбюратора.

6. Назначение, устройство и работу системы холостого хода различных карбюраторов.

7. Назначение, устройство и работу главной дозирующей системы различных карбюра-

торов.

8. Назначение, устройство и работу экономайзеров и эко- ностатов.

**Цель работы**: Практическое изучение устройства и работы системы питания от газобаллонной установки

**Необходимые средства и оборудование**: плакаты, стенд-планшет «Топливные газобалонные системы»

### **Задание**

1. Изучить устройство, назначение системы питания от газобаллонной установки. Начертить схему системы питания от газобаллонной установки

2. Изучить последовательность разборки и сборки деталей системы питания от газобаллонной установки. Составить алгоритм действий при выполнении разборочно-сборочных работ.

**Ход работы**: изучить назначение и принцип действия системы питания от газобаллонной установки и ее основных приборов, научиться разбирать и собирать приборы системы питания от газобаллонной установки

### **Теоретическая часть**:

Для работы на газообразных топливах транспортные средства переоборудуются в газобаллонные автомобили (ГБА). На базе серийных бензиновых и дизельных автомобилей выпускают ГБА и комплекты газового оборудования для установки на них. Но перевод автомобилей на газообразные топлива требует выполнения дополнительных работ по установке газовой системы питания, включая газовые баллоны, ее техническому обслуживанию и ремонту. Применение газа на автомобиле повышает требования пожарной безопасности при его эксплуатации.

Для обеспечения работы двигателей на газе на базовый автомобиль устанавливается дополнительное оборудование, позволяющее хранить и подавать в двигатель внутреннего сгорания (ДВС) газообразное топливо.

Для повышения эффективности применения газообразного топлива, существенно отличающегося по свойствам от жидких топлив, может изменяться конструкция двигателя и отдельных его систем.

Баллон для хранения газообразного топлива обычно располагается в свободном и доступном месте автомобиля. Из баллона газ поступает к двигателю через запорную арматуру по трубопроводу .

Для включения подачи газа в кабине водителя имеется переключатель вида топлив и управляемые газовый и бензиновый клапаны. Снижение давления газа и управление его расходом выполняет редуктор. Для образования и подачи в двигатель топливовоздушной смеси устанавливают газовый смеситель.

В зависимости от вида применяемых газообразных топлив и типа двигателей автомобили производятся или переоборудуются в газобаллонные автомобили: однотопливные, двухтопливные с независимым питанием двигателя одним из топлив и двухтопливные с одновременной подачей двух топлив (газодизели). Наибольшее распространение нашли двухтопливные ГБА, так как вторая система питания (бензиновая или дизельная) всегда может быть включена для питания двигателя в случае выхода из строя газовой системы или невозможности заправки газом.

В зависимости от применяемого газового топлива принципиальные схемы систем питания имеют свои специфические особенности и одновременно общие элементы.

Эти схемы устанавливаются параллельно штатным системам питания жидким топливом.

Рассмотрим принципиальную схему газовой системы питания ГБА, работающей на КПГ .

Газ хранится в баллонах высокого давления (20,0 МПа) . Заправка баллонов КПГ производится через заправочный узел, заправочный вентиль и расходный вентиль .

Из баллонов КПГ по трубопроводам высокого давления подается к электромагнитному газовому клапану, предварительно пройдя очистку от твердых примесей в фильтре этого клапана.

После открытия электромагнитного клапана газ подается к редуктору высокого давления (РВД) , где происходит снижение давления газа до 1,0... 1,2 МПа за счет перемещения клапана и действия пружины. Для предотвращения замерзания примесей влаги, происходящего по причине падения температуры газа при редуцировании в РВД, для подогрева подается жидкость от системы охлаждения двигателя по каналам.

Затем газ поступает по трубопроводу в редуктор низкого давления (РНД). В РНД в полостях 1-й и 2-й ступеней происходит последовательное снижение давления до близкого к атмосферному. Автоматическое регулирование давления в редукторе обеспечивается изменением положения клапанов и, соединенных с мембранами.

Из РНД газ по рукаву подается к дозатору газа и в смеситель газа, откуда газовоздушная смесь поступает в цилиндры двигателя.

Включение подачи газообразного топлива осуществляется при помощи переключателя в цепи электрической схемы, в которую включены обмотки клапанов. Блокировка подачи газа выполняется при помощи входного электромагнитного клапана, управляемого электронным блоком.

Принципиальная схема газовой системы питания ГБА, работающей на ГСН, представлена на рис.По сравнению с предыдущей схемой для КПГ она имеет иной баллон для газа и запорную арматуру. Сжиженный газ хранится в баллоне , который рассчитан на давление 1,6 МПа. ГСН поступает при заправке через заправочный вентиль. Наполнение баллона прекращается автоматически при всплытии поплавка, который связан с отсечным клапаном. Из баллона газ поступает через магистральный вентиль и по трубопроводам высокого давления подается к электромагнитному клапану, предварительно пройдя очистку от твердых примесей в фильтре этого клапана.

После открытия электромагнитного клапана газ поступает по трубопроводу в редуктор низкого давления. В отличие от предыдущей схемы не требуется предварительного снижения давления в РВД. Принцип работы РНД аналогичен предыдущей схеме. В полостях 1-й и 2-й ступеней происходит последовательное снижение давления до близкого к атмосферному.

Автоматическое регулирование давления в редукторе обеспечивается изменением положения клапанов, соединенных с мембранами. Для испарения жидкой фазы газа РНД подогревается жидкостью, поступающей из системы охлаждения двигателя по каналам.

Из РНД газ подается к дозатору газа и в смеситель газа , откуда газовоздушная смесь поступает в цилиндры двигателя. Как и в предыдущей схеме, включение подачи газа осуществляется при помощи переключателя в цепи электрической схемы, в которую включены обмотки клапанов. Блокировка подачи газа выполняется при помощи входного клапана , управляемого электронным блоком.

Дизельные двигатели при переводе для работы на газовом топливе в отличие от бензиновых требуют дополнительных условий обеспечения воспламенения газа в камере сгорания.

Температура воспламенения метана (680 °С) значительно превосходит температуру, при которой самостоятельно воспламеняется дизельное топливо в конце такта сжатия (280 °С). Поэтому для работы дизельных двигателей на газе необходим дополнительный источник воспламенения. Рудольф Дизель еще в 1898 году запатентовал способ воспламенения газового топлива дозой запального жидкого топлива, однако применять этот способ стали только с 1930 года (для стационарных узкорежимных двигателей).

*Газодизельным (ГД) процессом* является такой способ сгорания дизельного топлива и природного газа одновременно, когда газовоздушная смесь воспламеняется принудительно от небольшой горящей дозы дизельного топлива. Газовоздушная смесь подается в цилиндры двигателя, где сжимается поршнем на такте сжатия, и в нужный момент топливный насос высокого давления (ТНВД) через форсунки впрыскивает запальную дозу дизельного топлива, которая самовоспламеняется и поджигает газовоздушную смесь.

В ГД - режиме двигатель работает на двойном топливе - дизельном топливе и природном газе. По основному признаку - способу воспламенения газовоздушной смеси - газодизель относится к двигателям с принудительным воспламенением. Газодизельный двигатель имеет две взаимосвязанные системы питания: дизельную и газовую. Общим для этих двух систем является оригинальное газодизельное оборудование.

При переоборудовании дизельных двигателей, имеющих высокую степень сжатия, мощность двигателя остается на уровне базового двигателя.

Минимальное количество запального жидкого топлива определяется энергией, необходимой для воспламенения и полного сгорания газовоздушной смеси. Однако из-за меняющихся во времени режимов работы автомобильных двигателей и необходимости охлаждения форсунок доза запального дизельного топлива превышает теоретически необходимые 5...7 %. Практически запальная доза составляет от 15 до 50 % от полной подачи дизельного топлива.

Подача дизельного топлива при работе в режиме газодизеля отличается от дизельного режима. Для запуска двигателя и работы на минимальных оборотах холостого хода в камеру сгорания

поступает только дизельное топливо. При увеличении частоты вращения и нагрузки в камеру сгорания поступают газовоздушная смесь и запальная доза дизельного топлива. С этого момента двигатель работает по газодизельному циклу.

Газодизельное оборудование предназначено для заправки, хранения, управления подачей и дозирования газа, образования газовоздушной смеси, ограничения цикловой подачи дизельного топлива до уровня запальной дозы и защиты дизеля от внештатных режимов работы. При этом сохраняется возможность быстрого перехода с газодизельного режима на жидкое топливо и обратно.

Система заправки, хранения газа и снижения его давления практически имеет одинаковый принцип работы и устройство с системой питания КПГ двухтопливных бензиновых ГБА.

В конструкцию системы питания обычного дизельного двигателя добавляются газовый смеситель, механизм установки запальной дозы дизельного топлива (МУЗД), дозатор газа для управления топливным насосом высокого давления и подачей газа, а также электрооборудование, которое обеспечивает необходимую информативность и защиту дизеля от нештатных режимов работы.

Дизельная система питания состоит из штатных агрегатов, включая топливный насос высокого давления и форсунки. На ТНВД дополнительно имеется механизм ограничения подачи запальной дозы, который обеспечивает впрыск заданного количе-ства дизельного топлива, необходимого для воспламенения газодизельной смеси в камере сгорания, а также переключение на работу в обычном дизельном режиме.

МУЗД приводится в действие электромагнитом , а на рычаге управления рейкой ТНВД установлен дополнительный упор. Помимо этого на регуляторе максимальных оборотов ТНВД установлен клапан, отключающий подачу газа .

В смесителе газ смешивается с воздухом, который подается за счет разрежения, создаваемого во впускном трубопроводе двигателя.

#### **Оформление отчета о работе.**

Представить схему системы питания от газобаллонной установки, описать принцип еѐ рабо- ты, порядок разборки и сборки.

#### **Контрольные вопросы:**

1.Перечислите преимущества и недостатки газового топлива.

2.Особенности конструкции систем питания двигателей, работающих на сжатых и на сжиженных газах.

3.Устройство и работу редуктора высокого давления.

4.Устройство и работу разгрузочного устройства (вакуумного разгружателя) двухступенчатого редуктора.

5.Устройство и работу первой и второй ступеней высокого давления двухступенчатого редуктора.

6.Устройство и работу наполнительного и расходных вентилей.

7.Устройство и работу подогревателей и испарителей газа.

8.Устройство и работу электромагнитного клапана с газовым фильтром.

9.Устройство и работу электромагнитного клапана с бензиновым фильтром.

- 10. В чем заключаются особенности устройства и работы карбюратора-смесителя.
- 11. Устройство и работу газового смесителя.

12. Назначение, устройство и работу вентиля контроля максимального наполнения баллона сжиженным газом.

- 13. Особенности пуска и работы двигателя на газе.
- 14. Как производится запуск газодизельного двигателя на сжатом газе?
- 15. Устройство и работу механизма запальной дозы топлива газодизельного двигателя.

#### **Тема: «Изучение устройства и работы приборов системы питания дизельного двигателя»**

**Цель работы**: закрепление полученных теоретических знаний, практически изучить устройство и работу приборов системы питания дизельного двигателя

**Необходимые средства и оборудование**: узлы и детали топливных насосов, детали и узлы подвода топлива и воздуха, стенд-планшет «Форсунки и помпы», узлы и детали форсунок и помп, стенд-планшет «Топливные насосы высокого давления автомобилей ЗИЛ, КАМАЗ», стендпланшет «Подвод топлива и воздуха дизельных двигателей»

#### **Задание:**

1. Изучить устройство и принцип работы системы питания бензиновых двигателей. Начер тить схему системы питания бензиновых двигателей

2. Изучить последовательность разборки и сборки деталей системы питания дизельных дви гателей. Составить алгоритм действий при разборке и сборке системы питания бензиновых двигателей.

**Ход работы**: изучить назначение и принцип действия системы питания дизельных двигате лей и ее основных приборов, освоить порядок разборки и сборки приборов системы питания дизельных двигателей

#### **Теоретическая часть**:

На первый взгляд дизельный двигатель почти не отличается от обычного бензинового - те же цилиндры, поршни, шатуны. Главные и принципиальные отличия заключаются в способе образования и воспламенения топливо-воздушной смеси. В карбюраторных и обычных инжекторных двигателях приготовление смеси происходит не в цилиндре, а во впускном тракте. В бензиновых двигателях с непосредственным впрыском смесь образуется так же как и в дизелях- непосредственно в цилиндре. В бензиновом моторе топливо-воздушная смесь в цилиндре воспламеняется в нужный момент от искрового разряда. В дизеле же топливо воспламеняется не от искры, а вследствие высокой температуры воздуха в цилиндре.

Рабочий процесс в дизеле происходит следущим образом: вначале в цилиндр попадает чистый воздух, который за счет большой степени сжатия (16-24:1) разогревается до 700-900°С. Дизтопливо впрыскивается под высоким давлением в камеру сгорания при подходе поршня к верхней мертвой точке. А так как воздух уже сильно разогрет, после смешивания с ним происходит воспламенение топлива. Самовоспламенение сопровождается резким нарастанием давления в цилиндре - отсюда повышенная шумность и жесткость работы дизеля. Такая организация рабочего процесса позволяет использовать более дешевое топливо и работать на очень бедных смесях, что определяет более высокую экономичность. Дизель имеет больший КПД (у дизеля – 35–45%, у бензинового – 25–35%) и крутящий момент. К недостаткам дизельных двигателей обычно относят повышенную шумность и вибрацию, меньшую литровую мощность и трудности холодного пуска. Но описанные недостатки относятся в основном к старым конструкциям, а в современных эти проблемы уже не являются столь очевидными.

Важнейшим звеном дизельного двигателя является система топливоподачи, обеспечивающая поступление необходимого количества топлива в нужный момент времени и с заданным давлением в камеру сгорания.

**Топливный насос высокого давления (ТНВД)**, принимая горючее из бака от подкачивающего насоса (низкого давления), в требуемой последовательности поочередно нагнетает нужные порции солярки в индивидуальную магистраль гидромеханической форсунки каждого цилиндра. Такие форсунки открываются исключительно под воздействием высокого давления в топливной магистрали и закрываются при его снижении.

Существует два типа ТНВД: рядные многоплунжерные и распределительного типа. Рядный ТНВД состоит из отдельных секций по числу цилиндров дизеля, каждая из которых имеет гильзу и входящий в нее плунжер, который приводится в движение кулачковым валом, получающим вращение от двигателя. Секции таких механизмов расположены, как правило, в ряд, отсюда и название - рядные ТНВД. Рядные насосы в настоящее время практически не применяются ввиду того, что они не могут обеспечить выполнение современных требований по экологии и шумности. Кроме того, давление впрыска таких насосов зависит от оборотов коленвала.

**Насос-форсунка** устанавливается в головку блока двигателя для каждого цилиндра. Она приводится в действие от кулачка распределительного вала с помощью толкателя. Магистрали подачи и слива топлива выполнены в виде каналов в головке блока. За счет этого насос-форсунка может развить давление до 2200 бар. Дозированием топлива, сжатого до такой степени и управлением угла опережения впрыска занимается электронный блок управления, выдавая сигналы на запорные электромагнитные или пьезоэлектрические клапаны насос-форсунок. Насос-форсунки могут работать в многоимпульсном режиме (2-4 впрыска за цикл). Это позволяет произвести предварительный впрыск перед основным, подавая в цилиндр сначала небольшую порцию топлива, что смягчает работу мотора и снижает токсичность выхлопа. Недостаток насос-форсунок – зависимость давления впрыска от оборотов двигателя и высокая стоимость данной технологии.

**Система питания Common Rail** используется в дизелях серийных моделей с 1997 года. Common Rail – это метод впрыска топлива в камеру сгорания под высоким давлением, не зависящим от частоты вращения двигателя или нагрузки. Главное отличие системы Common Rail от классической дизельной системы заключается в том, что ТНВД предназначен только для создания высокого давления в топливной магистрали. Он не выполняет функций дозировки цикловой подачи топлива и регулировки момента впрыска. Система Common Rail состоит из резервуара – аккумулятора высокого давления (иногда его называют рампой), топливного насоса, электронного блока управления (ЭБУ) и комплекта форсунок, соединенных с рампой. В рампе блок управления поддерживает, меняя производительность насоса, постоянное давление на уровне 1600-2000 бар при различных режимах работы двигателя и при любой последовательности впрыска по цилиндрам. Открытием-закрытием форсунок управляет ЭБУ, который рассчитывает оптимальный момент и длительность впрыска, на основании данных целого ряда датчиков – положения педали акселератора, давления в топливной рампе, температурного режима двигателя, его нагрузки и т. п. Форсунки могут быть электромагнитными, либо более современными- пьезоэлектрическими. Главные преимущества пьезоэлектрических форсунок - высокая скорость срабатывания и точность дозирования. Форсунки в дизелях c Common rail могут работать в многоимпульсном режиме: в ходе одного цикла топливо впрыскивается несколько раз – от двух до семи. Сначала поступает крохотная, всего около милиграмма, доза, которая при сгорании повышает температуру в камере, а следом идет главный «заряд». Для дизеля — двигателя с воспламенением топлива от сжатия — это очень важно, так как при этом давление в камере сгорания нарастает более плавно, без «рывка». Вследствие этого мотор работает мягче и менее шумно, снижается количество вредных компонентов в выхлопе. Многократная подача топлива за один такт попутно обеспечивает снижение температуры в камере сгорания, что приводит к уменьшению образования окиси азота- одной из наиболее токсичных составляющих выхлопных газов дизеля. Характеристики двигателя с Common Rail во многом зависят от давления впрыска. В системах третьего поколения оно составляет 2000 бар. В ближайшее время в серию будет запущено четвертое поколение Common Rail с давлением впрыска 2500 бар.

**Турбодизель**. Эффективным средством повышения мощности и гибкости работы дизеля является [турбонаддув](http://www.avtonov.svoi.info/nadduv.html). Он позволяет подать в цилиндры дополнительное количество воздуха и соответственно увеличить подачу топлива на рабочем цикле, в результате чего увеличивается мощность двигателя. Давление выхлопных газов дизеля в 1,5-2 раза выше, чем у бензинового мотора, что позволяет турбокомпрессору обеспечить эффективный наддув с самых низких оборотов, избежав свойственного бензиновым турбомоторам провала - "турбоямы". Отсутствие дроссельной заслонки в дизеле позволяет обеспечить эффективное наполнение цилиндров на всех оборотах без применения сложной схемы управления турбокомпрессором. На многих автомобилях устанавливается промежуточный охладитель наддуваемого воздуха - интеркулер, позволяющий поднять массовое наполнение цилиндров и на 15-20 % увеличить мощность. Наддув позволяет добиться одинаковой мощности с атмосферным мотором при меньшем рабочем объеме, а значит, снизить массу двигателя. Турбонаддув, помимо всего прочего, служит для автомобиля средством повышения "высотности" двигателя - в высокогорных районах, где атмосферному дизелю не хватает воздуха, наддув оптимизирует сгорание и позволяет уменьшить жесткость работы и потерю мощности. В то же время турбодизель имеет и некоторые недостатки, связанные в основном с надежностью работы турбокомпрессора. Так, ресурс турбокомпрессора существенно меньше ресурса двигателя. Турбокомпрессор предъявляет жесткие требования к качеству моторного масла. Неисправный агрегат может полностью вывести из строя сам двигатель. Кроме того, собственный ресурс турбодизеля несколько ниже такого же атмосферного дизеля из-за большой степени форсирования. Такие двигатели имеют повышенную температуру газов в камере сгорания, и чтобы добиться надежной работы поршня, его приходится охлаждать маслом, подаваемым снизу через специальные форсунки.

### **Оформление отчета о работе.**

Представить схему системы питания дизельного двигателя, описать принцип еѐ работы, по- рядок разборки и сборки.

### **Контрольные вопросы:**

- 1. Что такое цетановое число и как оно влияет на работу двигателя?
- 2. Как происходит смесеобразование у дизелей?
- 3. Назовите элементы системы питания у дизеля.

4. Объясните назначение, устройство и работу фильтров грубой и тонкой очистки топлива.

5. Назначение, устройство и работу топливоподкачивающего насоса.

- 6. Назначение, устройство и работу форсунки.
- 7. Назначение, устройство и работу воздушного фильтра.
- 8. Назначение, устройство и работу топливного насоса высокого давления.

9. Назначение, устройство и работу двухрежимного и всережимного регуляторов частоты вращения коленчатого вала двигателя.

### **Практическое занятие 4.**

## **Тема: «Изучение устройства и работы аккумуляторных батарей, генератора, старте-**

### **ра.»**

**Цель работы:** закрепить полученные теоретические знания, практическиизучить устройство, назначение, принцип действия, способы зарядки аккумуляторных батарей.

### **Необходимые средства и оборудование:**

плакаты, стенд – тренажѐ р «Электрооборудование груз.автомоб. ГАЗ 53 А», аккумуляторы **Задание:**

1. Измерить уровень плотности электролита.<br>2. Определить ЭЛС аккумуляторов и АКБ

2. Определить ЭДС аккумуляторов и АКБ.

3. Определить степень разряженности АКБ.

4. Произвести внешний осмотр батареи.

5. Измерить напряжение под нагрузкой, измерить напряжения 2-х соседних аккумуляторов. Определить падения напряжения на мастики.

**Ход работы:**изучить принцип действия АКБ, способы зарядки и проверки еѐ готовности.

### **Теоретическая часть:**

К АКБ относят электрические элементы, способные накапливать и отдавать электрическую энергию во внешнюю электрическую цепь за счет электрохимических процессов, связанных с изменением химического состава активных масс электродов.

Устройство автомобильных аккумуляторов и батарей

Аккумуляторные батареи в автомобиле обеспечивают электропитание потребителей при недостаточной мощности, вырабатываемой генератором (например, при неработающем двигателе, при пуске двигателя, при малых оборотах двигателя).

Основными требованиями, предъявляемыми к автомобильным аккумуляторным батареям, являются:

– малое внутреннее сопротивление;

– большая емкость при малых объеме и массе;

– устойчивость к низкой температуре;

– простота обслуживания;

– высокая механическая прочность;

– длительный срок службы;

– незначительный саморазряд;

– невысокая стоимость.

Наиболее полно этим требованиям удовлетворяют свинцово–кислотные аккумуляторные батареи.

АКБ по конструктивным признакам в соответствии с ГОСТ 959-91Е на три группы: 1) традиционные; 2) малообслуживаемые; 3) необслуживаемые.

Традиционные батареи собираются в корпусах с отдельными крышками и в корпусах с общей крышкой.

*Традиционные батареи с отдельными крышками* собираются в одном эбонитовом или пластмассовом сосуде – моноблоке, разделенном перегородками на отдельные ячейки по числу аккумуляторов (в просторечии – банок) в батарее. В каждой ячейке помещен электродный блок, состоящий из чередующихся положительных и отрицательных электродов, разделенных сепараторами. Сепараторы служат для предотвращения замыкания электродов, но при этом за счет своей пористости способны пропускать через себя электролит. Электроды устанавливаются на опорные призмы, что предотвращает замыкание разноименных электродов через шлам, накапливающийся в процессе эксплуатации на дне моноблока.

Сверху электродного блока устанавливается перфорированный предохранительный щиток, защищающий верхние кромки сепараторов от механических повреждений при замерах температуры, уровня и плотности электролита.

Каждый аккумулятор батареи закрывается отдельной крышкой из эбонита или пластмассы. В крышке имеется два отверстия для вывода борнов электродного блока и одно резьбовое – для заливки электролита. Резьбовое отверстие закрывается резьбовой пробкой из полиэтилена, имеющей небольшое вентиляционное отверстие, предназначенное для выхода газов во время эксплуатации. В новых сухозаряженных батареях вентиляционное отверстие закрыто приливом. После заливки электролита этот прилив следует срезать.

Соединение аккумуляторов в батарею осуществляется с помощью перемычек. К выводным бортам крайних аккумуляторов приваривают полюсные выводы для соединения батареи с внешней электрической цепью. Диаметр положительного вывода больше, чем отрицательного. Это исключает неправильное подключение батареи. В некоторых случаях полюсные выводы имеют отверстия под болт.

Герметизация батареи в местах сопряжения крышек со стенками и перегородками моноблока обеспечивается битумной заливочной мастикой.

*Традиционные батареи с общей крышкой* изготавливают в пластмассовых моноблоках. Эластичность пластмассы позволяет соединять аккумуляторы в батарею сквозь отверстия в перегородках моноблока. Это делает возможным на 0,1…0,3 В повысить напряжение батареи при стартерном разряде и уменьшить расход свинца в батарее на 0,5…3 кг. Применение термопластичных пластмасс позволило значительно снизить массу корпуса батареи. Использование пластмассового моноблока и общей крышки позволило применить герметизацию батареи методом контактнотепловой сварки, что обеспечивает надежную герметичность при температурах от минус 50 до плюс 70°С.
Рисунок 52 Конструкция аккумуляторной батареи типа 6СТ-55П

1 – корпус, 2 – крышка, 3 – положительный вывод, 4 – межэлементное соедине-ние (баретка), 5 – отрицательный вывод, 6 – пробка заливной горловины, 7 – заливная горловина, 8 – сепаратор, 9 – положительная пластина, 10 – отрицательная пластина.

На рисунке 52 приведена в разрезе конструкция аккумуляторной батареи типа 6СТ-55П, широко применяемая на автомобилях ВАЗ.

Аккумуляторная батарея состоит из шести последовательно соединенных аккумуляторов напряжением по 2В, размещенных в общем корпусе (моноблоке). Корпус 1 изготовлен из полипропилена и разделен непроницаемыми перегородками на шесть отсеков. Крышка 2, общая для всего корпуса, также изготовлена из полипропилена и приварена к корпусу ультразвуковой сваркой.

В каждом аккумуляторе находится набор положительных 9 и отрицательных 10 пластин. Пластины выполнены в виде решетки, отлитой из сплава свинца и сурьмы и заполненной пористой активной массой из свинца и свинцовых окислов. Пластины опираются на ребра (призмы) корпуса, и поэтому между дном и нижними кромками пластин имеется свободное пространство. Осыпающаяся с пластин активная масса (шлам) заполняет это пространство, не достигая нижних кромок пластин, что предохраняет их от короткого замыкания.

Пластины одинаковой полярности собираются в полублок и привариваются к бареткам 4, которые служат для крепления пластин и вывода тока. Из полублоков положительных и отрицательных пластин собирается блок с чередованием разноименных пластин. Для изоляции разноименных пластин друг от друга между ними установлены сепараторы 8 из микропористого поливинилхлорида.

Электролитом в аккумуляторе служит раствор серной кислоты в дистиллированной воде. При заряде батареи серная кислота электролита взаимодействует с активной массой пластин и превращает ее в сульфат свинца (белого цвета); при этом количество кислоты в электролите уменьшается, а его плотность снижается. При заряде батареи под действием проходящего через батарею зарядного тока происходит обратный процесс. Сульфат свинца в активной массе положительных пластин превращается в перекись свинца (коричневого цвета); при этом в электролит выделяется серная кислота, и его плотность увеличивается. Доливку дистиллированной воды производят по необходимости 1−2 раза в месяц.

*В малообслуживаемых батареях* содержание сурьмы в сплаве токоотводов снижено в 2-3 раза по сравнению с традиционными батареями. Ряд производителей к малосурьмяниистому свинцу добавляет различные легирующие вещества, в частности, серебро и селен. Это обеспечивает подза-ряд батареи в интервале регулируемого напряжения практически без газовыделения. Вместе с тем скорость саморазряда необслуживаемой батареи снижена примерно в 5-6 раз.

Малообслуживаемая батарея имеет улучшенную конструкцию. Один из аккумуляторных электродов в ней помещен в сепаратор-конверт, опорные призмы удалены, электроды установлены на дно моноблока. Этого электролит, который в традиционных батареях был под электродами, в необслуживаемых батареях находится над электродами. Поэтому доливка воды в такую батарею необходима не чаще, чем 1 раз в 1,5-2 года.

*Необслуживаемые батареи* отличаются малым расходом воды и не требуют ее долива в течение всего срока службы. Вместо сурьмы в сплаве решеток аккумуляторов используется другой элемент. Например, применение кальция позволило уменьшить газовделение более чем в десять

раз. Столь медленное «выкипание» большого объема воды можно «растянуть» на весь срок службы аккумулятора, вообще отказавшись от залиных отверстий и доливки воды.

Необслуживаемые батареи другого типа вместо электродных пластин включают в свой состав электроды, скрученные в плотные рулоны. Между электродами проложен тонкий сепаратор, пропитанный электролитом. При плотной упаковке электроды не требуют упрочнения сурьмой. Электролит в таких батареях связан губчатой прокладкой и не вытекает даже при повреждении корпуса батареи. При непродолжительном перезаряде газы, проходя по каналам сепаратора, вступают в реакцию и превращаются в воду. При длительном перезаряде газы, не успев прореагировать друг с другом, выходят через предохранительный клапан. Количество электролита будет в этом случае уменьшаться. Для своевременного предотвращения перезаряда в автомобиле необходимо устанавливать сигнализатор аварийного напряжения. Аккумуляторы, изготавливаемые по данной технологии, получили название «спиральные элементы» (Spiral Cell). Преимуществами этих аккумуляторов являются: большой ток холодной прокрутки, стойкость к вибрациям и ударам, большое число циклов пуска двигателя (в три раза больше, чем у традиционных батарей), малый саморазряд (срок хранения без подзарядки – более года). Такие АКБ имеют обозначение VRLA.

Заряд аккумуляторных батарей

Аккумуляторные батареи можно заряжать от любого источника энергии постоянного тока при условии, что его выходное напряжение больше напряжения заряжаемой батареи. Для полного заряда батарея должна принять 150 % своей емкости.

Различают два основных способа заряда: при постоянном токе и при постоянном напряжении. Продолжительность заряда при использовании обоих методов одинакова.

*Заряд при постоянном токе.* Оптимальная сила тока заряда равна: *I*з=0,1⋅*C*20. При повышении температуры электролита до 45°*C* необходимо снизить зарядный ток в два раза или прервать заряд для охлаждения электролита до 30...35°*C*. Методом заряда при постоянном токе можно заряжать *n* последовательно включенных аккумуляторов при напряжении на выходе зарядного устройства *U*з > 2,7*n*.

Достоинствами данного метода являются: 1) простота зарядных устройств; 2) простота расчета количества электричества, сообщаемого батарее, как произведение тока и времени заряда.

Недостатком метода при малом токе заряда является большая длительность заряда, а при большом – плохая заряжаемость к концу заряда и повышенная температура электролита.

*Заряд при постоянном напряжении.* Метод имеет два недостатка, проявляющихся в начале заряда полностью разряженных батарей: 1) зарядный ток достигает 1...1,5*C*20; 2) из-за большого зарядного тока перегревается аккумулятор. Поэтому для предохранения генератора от перегрузки на автомобиле устанавливаются ограничители тока.

Условное обозначение аккумуляторных батарей

Обозначение аккумулятора емкостью свыше 30 А⋅ч состоит из букв и цифр, расположенных в следующем порядке:

- цифра, указывающая число последовательно соединенных аккумуляторов в батарее (цифра 3 – в 6-вольтовой батарее, цифра 6 – в 12-вольтовой батарее);

- буквы, обозначающие назначение по функциональному признаку (СТ – стартерная);

- число, указывающее номинальную емкость батареи в ампер-часах при 20-часовом режиме разряда;

- буквы или цифры, которые содержат дополнительные сведения об использовании батареи (Н-несухозаряженная, З – залитая электролитом и заряженная; Л- необслуживаемая) и применяемых для ее изготовления материалах (А – пластмассовый моноблок с общей крышкой; Э – моноблок из эбонита, Т – моноблок из термопласта, П – моноблок из полиэтилена, М – сепаратор из поливинилхлорида типа ―мипласт‖ , Р – сепаратор из мипора, Ф – хладостойкая мастика).

Например, условное обозначение батареи ―6СТ-55ЭМ‖ указывает, что батарея состоит из 6 последовательно соединенных аккумуляторов (следовательно, ее напряжение – 12 вольт) свинцо- вой электрохимической системы, предназначена для стартерного пуска двигателя, номинальная емкость батареи равна 55 ампер-часам при 20-часовом режиме разряда, корпус батареи сделан из эбонита, сепаратор – из мипласта.

Кроме условного обозначения по ГОСТ 18620 − 86Е маркировка батареи должна содержать: товарный знак завода-изготовителя; знаки полярности ―**+**‖ и (или) ―**–**―; месяц и год изготовления; массу батареи в состоянии поставки.

На аккумуляторных батареях с общей крышкой дополнительно маркируют номинальную емкость в ампер-часах и номинальное напряжение в вольтах. Если ток стартерного разряда превышает номинальную емкость более чем в три раза, то его значение также указывается в составе маркировочных данных.

## **Оформление отчета о работе.**

Представить схему АКБ , описать принцип еѐ работы, способы зарядки химические процес-сы протекающие в ней.

# **Контрольныевопросы:**

1. Каков принцип действия свинцового аккумулятора?

2. Объясните устройство свинцовой стартерной аккумуляторной батареи.

3. Какие факторы определяют э.д.с., внутреннее сопротивление и напряжение свинцового аккумулятора?

4. Что такое ѐ мкость аккумулятора и коэффициент отдачи по ѐ мкости?

5. Каким образом маркируют свинцовые стартерные аккумуляторные батареи?

6. Как приготовить электролит и каковы правила ввода а эксплуатацию свинцовых батарей?

7. Какие методы применяют для заряда аккумуляторных батарей?

8. В чѐ м заключается техническое обслуживание свинцовых стартерных аккумуляторных батарей?

9. Перечислите правила хранения аккумуляторных батарей.

**Цель работы:** закрепить полученные теоретические знания, практическиизучить устройство, назначение, принцип действия генератора.

## **Необходимые средства и оборудование:**

плакаты, стенд для проверки генераторов постоянного и переменного тока, узлы и детали генераторов, стенд-планшет «Автотракторные генераторы»

## **Задание**

1.Изучить устройство и принцип действия генераторов. Начертить схему генераторной установки.

2. Изучить назначение их узлов и элементов, его основные технические характеристики;

3. Изучить порядок разборки и сборки генератора. Составить алгоритм действий при проведении разборочно-сборочных работ.

**Ход работы:** изучить назначение и принцип действия и устройство генераторов

## **Теоретическая часть:**

Автотракторные генераторные установки

В настоящее время коллекторные генераторы постоянного тока, работающие совместно с вибрационными реле-регуляторами практически полностью вытеснены вентильными генераторами–генераторами переменного тока со встроенными в них выпрямителями. Это обусловлено следующим: вентильные генераторы при той же мощности в 1,8…2,5 раза легче генераторов постоянного тока, имеют большую максимальную мощность, более надежны. Современные вентильные генераторы включают в свою конструкцию и выпрямитель и регулятор напряжения. В схемы генераторных установок стали добавляться элементы защиты от аварий.

Главным требованием, предъявляемым к генераторным установкам, является обеспечение электропитанием потребителей во всех режимах работы автомобиля при работающем двигателе.

Номинальное напряжение генератора равно 14 В или 24 В (для дизельных двигателей). Номинальная мощность генератора определяется произведением номинального напряжения на максимальную силу выходного тока. Максимальный ток, отдаваемый генератором, указывается обычно при частоте вращения 5000 мин–1, а для современных генераторов – при частоте 6000 мин–1.

Генераторные установки выполняются по однопроводной схеме, в которой с корпусом соединен отрицательный полюс системы.

Условное обозначение генераторных установок.

Обозначение элементов современной генераторной установки производится следующим образом:

хххх.3701 – генератор;

хххх.3702 – регулятор напряжения.

Перед точкой в обозначении ставятся соответствующие цифры. Первые две цифры обозначают порядковый номер модели, третья – модификацию изделия, четвертая – исполнение (1–для холодного климата, 2–общеклиматическое исполнение, 3–для умеренного и тропического климата, 6–экспортное исполнение, 7–тропическое исполнение, 8–экспортное исполнение для стран с холодным климатом, 9–экспортное общеклиматическое исполнение).

Цифры до точки кроме первых двух могут опускаться. Иногда модификация указывается цифрами через дефис в конце обозначения (например: 121.3702–01).

До введения этой системы обозначение генератора содержало букву Г (Г250 и т.п.), а регулятора напряжения–буквы РР (РР24 и т.п.). Следующими за буквами цифры обозначали номер модели и модификацию.Некоторые изготовители давали свое обозначение изделий (например:Я112).

Принцип действия вентильного генератора

Преобразование механической энергии, которую автомобильный генератор получает от двигателя внутреннего сгорания через ременную передачу в электрическую происходит, в соответствии с явлением электромагнитной индукции. Суть явления состоит в том, что, если изменять магнитный поток, пронизывающий катушку, витки которой выполнены из проводящего материала, например, медного провода, то на выводах катушки появляется электрическое напряжение, равное произведению числа ее витков на скорость изменения магнитного потока. Совокупность таких катушек образует в генераторе обмотку статора. Возможны два варианта изменения магнитного потока: по значению и направлению, что обеспечивается в щеточной конструкции вентильного генератора или только по значению, что характерно для индукторного бесщеточного генератора. Для образования магнитного потока достаточно пропустить через катушку электрический ток. Эта катушка образует обмотку возбуждения. Сталь, в отличие от воздуха, хорошо проводит магнитный поток. Поэтому основные узлы генератора, в которых происходит преобразование механической энергии в электрическую, состоят из стальных участков и обмоток, в которых создается магнитный поток при протекании в ней электрического тока (обмотка возбуждения), и возникает электрический ток при изменении этого потока (обмотка статора).

Обмотка статора с его магнитопроводом образует собственно статор, главную неподвижную часть, а обмотка возбуждения с полюсной системой и некоторыми другими деталями (валом, контактными кольцами) - ротор, главную вращающуюся часть.

Питание обмотки возбуждения осуществляется от источника постоянного тока, например, от аккумуляторной батареи или от самого генератора. В последнем случае генератор работает на самовозбуждении, его первоначальное напряжение образуется за счет остаточного магнитного потока, который создается стальными частями ротора даже при отсутствии тока в обмотке возбуждения. Это напряжение вызывает появление электрического тока в обмотке возбуждения, в результате чего магнитный поток усиливается и вызывает лавинный процесс возбуждения генератора. Однако самовозбуждение генератора происходит на слишком высоких частотах вращения ротора. Поэтому в схему генераторной установки, если обмотка возбуждения не соединена с аккумуляторной батареей, вводят такое соединение через контрольную лампу мощностью 2-3 Вт. Небольшой ток, поступающий через эту лампу в обмотку возбуждения, обеспечивает возбуждение генератора при низких частотах вращения ротора. При работе генератора напротив катушек обмотки статора устанавливается то южный, то северный полюс ротора, при этом направление магнитного

## **Оформление отчета о работе.**

Представить схему генераторной установки, описать принцип еѐ работы, порядок разборки и сборки.

## **Контрольныевопросы:**

*1.*Объясните устройство генераторапостоянноготокаи назначение его основных узлов.

- *2.*Объясните устройство генераторапеременноготокаи назначение его основных узлов.
- *з*. Объясните отличия характеристик генераторов постоянного и переменного тока.
- *4.*Объяснитеназначениеиработуустройств защитыгенераторов.
- *5.*Объяснитепо схемеработугенераторной установки постоянноготока.

**Цель работы:** закрепить полученные теоретические знания, практическиизучить устройство, назначение, принцип действия стартера, его узлов и деталей

### **Необходимые средства и оборудование:**

плакаты, стенд «Потребители тока (стартеры)», детали и узлы стартеров, стенд 532 для проверки работы стартеров

### **Задание:**

1.Изучить устройство стартера, его узлов и деталей их назначение, основные технические характеристики и принцип работы.

**2.** Изучить порядок разборки и сборки узлов и деталей стартера**.**

**Ход работы:** изучить назначение, принцип действия и устройство порядок сборки и разборки стартера, его узлов и деталей

### **Теоретическая часть:**

### Система электростартерного пуска

Стартер предназначен для дистанционного пуска двигателя автомобиля. Он представляет собой электродвигатель постоянного тока с электромагнитным тяговым реле и механизмом привода.

При включении замка зажигания срабатывает тяговое реле (рисунок 70, 71), в результате чего шестерня привода входит в зацепление с венцом маховика двигателя, и замыкаются силовые контакты в цепи питания электродвигателя. Якорь стартера через механизм привода приводит во вращение коленчатый вал и сообщает ему обороты, необходимые для начала самостоятельной работы двигателя. Минимальное пусковое число оборотов, при котором двигатель может начать работу, для карбюраторных систем составляет 70...90 об/мин, а для дизельных двигателей и систем с впрыском бензина – 100...200 об/мин.

При пуске стартера ток разряда АКБ составляет 100…1500 А, поэтому время работы стартера ограничено. По существующим нормативам продолжительность попытки пуска бензинового двигателя составляет 10 с, дизеля – 15 с, интервал между попытками – 60 с, а после 3 попыток – 3 мин.

После запуска двигателя автомобиля отпускается ключ зажигания, размыкаются силовые контакты, тяговое реле и электродвигатель отключаются от аккумуляторной батареи и привод стартера выводится из зацепления с венцом маховика.

### Рисунок 72. Устройство стартера

*Якорь* стартера представляет собой шихтованный сердечник, в пазы которого укладываются секции обмотки. В шихтованном сердечнике меньше потери на вихревые токи. Пакет якоря напрессован на вал, вращающийся в двух или трех опорах с бронзографитовыми подшипниками, подшипниками из другого порошкового материала, либо с подшипниками качения. Пакет якоря набирают из стальных пластин (СТ 0,8 КП или СТ 10) толщиной 1…1,2 мм. Крайние пластины пакета из электроизоляционного картона ЭВ толщиной 2,5 мм предохраняют от повреждения изоляционный материал лобовых частей обмотки якоря.

В стартерных электродвигателях применяют простые волновые обмотки с одно- и двухвитковыми секциями. Одновитковые секции выполняют из неизолированного прямоугольного провода марки ПММ. В этом случае проводники в пазы укладывают в два слоя и изолируют друг от друга и пакета якоря гильзами S-oбpaзной формы из электрокартона толщины 0,2…0,4 мм или полимерной пленки. Обмотки с двухвитковыми секциями наматывают круглыми изолированными проводами ПЭВ-2 и ПЭТВ.

Концы секций обмотки якоря укладывают в прорези «петушков» коллектных пластин. Конец одной секции и начало следующей по ходу обмотки присоединяют к одной коллекторной пластине. На лобовые части обмотки якоря накладывают бандажи, состоящие из нескольких витков проволоки, хлопчатобумажного шнура или стекловолокнистого материала, намотанных на прокладку из электроизоляционного картона. Бандаж из стекловолокна менее дорогостоящий, для него можно не применять крепежные скобы. Бандаж может быть изготовлен в виде алюминиевого кольца с изоляционной кольцевой прокладкой из гетинакса или текстолита. Лобовые части секций изолируют друг от друга электроизоляционным картоном.

В электростартерах применяют сборные цилиндрические *коллекторы* на металлической втулке, а также цилиндрические и торцовые коллекторы с пластмассовым корпусом.

Сборные цилиндрические коллекторы, применяемые на стартерах большой мощности, составляют из медных пластин и изолирующих прокладок из миканита, слюдинита или слюдопласта. Пластины в коллекторе закрепляются с помощью металлических нажимных колец и изоляционных корпусов по боковым опорным поверхностям. От металлической втулки, которую напрессовывают на вал якоря, медные пластины изолируют цилиндрической втулкой из миканита. Рабочая поверхность коллектора должна иметь строго цилиндрическую форму.

В цилиндрических коллекторах с пластмассовым корпусом пластмасса является формирующим элементом коллектора. Она плотно охватывает сопрягаемые поверхности независимо от конфигурации и точности изготовления коллекторных пластин, изолирует коллекторные пластины от вала и воспринимает нагрузки. В качестве прессматериала чаще всего используется пластмасса АГ-4С. Для повышения прочности коллектора применяют армировочные кольца из металла и прессматериала. При небольших размерах коллектор может быть изготовлен из цельной цилиндрической заготовки, разрезаемой после опрессовки пластмассой на отдельные ламели.

Торцевой коллектор выполнен в виде пластмассового диска с залитыми в нем медными пластинами. Рабочая поверхность торцового коллектора находится в плоскости, перпендикулярной к

оси вращения якоря. Такой коллектор способствует более стабильной и длительной работе щеточного контакта.

В стартерах с цилиндрическими коллекторами *щетки* устанавливают в четырех коробчатых щеткодержателях радиального типа, закрепленных на крышке со стороны коллектора. Необходимое давление (30…120 кПА) на щетки обеспечивают спиральные пружины. Щеткодержатели изолированы от крышки прокладками из текстолита или другого изоляционного материала. В стартерах большой мощности в каждом из радиальных щеткодержателей устанавливают по две щетки.

В электростартерах с торцовыми коллекторами щетки размещают в пластмассовой или металлической траверсе и прижимают к рабочей поверхности коллектора витыми цилиндрическими пружинами.

Щетки имеют канатики и присоединяются к щеткодержателям с помощью винтов. Обычно щетки устанавливают на геометрической нейтрали, но на некоторых стартерах для улучшения коммутации щетки смещают с геометрической нейтрали на небольшой угол против направления вращения. Щетки в щеткодержателях должны перемещаться свободно, но без сильного бокового люфта.

В электростартерах применяют меднографитные щетки с добавками свинца и олова. Графита больше в щетках для мощных стартеров и стартеров для тяжелых условий эксплуатации. Размеры щеток и падение напряжения под ними зависят от допустимой плотности тока. Обычно плотность тока в щетках электростартеров находится в пределах 40…100 А/см2.

*Тяговое реле* обеспечивает ввод шестерни в зацепление с венцом маховика и подключает стартерный электродвигатель к аккумуляторной батарее (см. рисунок 2.4 и 2.5). На большинстве стартеров тяговое реле располагают на приливе крышки со стороны привода. С фланцем прилива крышки реле соединяют непосредственно или через дополнительные крепежные элементы.

#### Рис. 73 - Устройство тягового реле стартера

Реле может иметь одну или две обмотки, намотанные на латунную втулку, в которой свободно перемещается стальной якорь, воздействующий на шток с подвижным контактным диском. Два неподвижных контакта в виде контактных болтов закрепляют в пластмассовой крышке.

В двухобмоточном реле удерживающая обмотка, рассчитанная только на удержание якоря реле в притянутом к сердечнику состоянии, намотана проводом меньшего сечения и имеет прямой выход на «массу». Втягивающая обмотка подключена параллельно контактам реле. При включении реле она действует согласно с удерживающей обмоткой и создает необходимую силу притяжения, когда зазор между якорем и сердечником максимален. Во время работы стартерного электродвигателя замкнутые контакты тягового репе шунтируют втягивающую обмотку и выключают ее из работы. При неразделенной контактной системе подвижный контакт снабжен пружиной. Перемещение подвижного контактного диска в исходное нерабочее положение обеспечивает возвратная пружина. В разделенной контактной системе подвижный контактный диск не связан жестко с якорем реле.

Тяговое реле рычагом связано с механизмом привода, расположенным на шлицевой части вала. Рычаг воздействует на привод через поводковую муфту. Его отливают из полимерного материала или выполняют составным из двух штампованных стальных частей, которые соединяют заклепками или сваркой.

Для передачи вращающего момента от вала якоря коленчатому валу используется специальный *механизм привода*. Пo типу и принципу работы приводных механизмов выделяют стартеры с электромеханическим перемещением шестерни привода, с инерционным или комбинированным приводом. Для предотвращения разноса якоря после пуска двигателя в автомобильные электростартеры устанавливают роликовые, храповые или фрикционно-храповые муфты свободного хода. Наибольшее распространение в электростартерах получили электромеханический привод шестерни и роликовые муфты свободного хода.

Роликовые муфты свободного хода технологичны в изготовлении, бесшумны в работе и способны при небольших размерах передавать большие крутящие моменты. Они малочувствительны к загрязнению, не требуют ухода и регулирования в эксплуатации. Работает такая муфта следующим образом (рисунок 2.6).

Рисунок 74 Схема работы роликовой муфты свободного хода при пуске (*а*) и после пуска (*б*) двигателя автомобиля

При включении стартерного электродвигателя наружная ведущая обойма муфты свободного хода вместе с якорем поворачивается относительно неподвижной еще ведомой обоймы. Ролики под действием прижимных пружин и сил трения между обоймами и роликами перемещаются в узкую часть клиновидного пространства, и муфта заклинивается (рисунок 74,*а*). Вращение от вала якоря ведущей обойме муфты передается шлицевой втулкой. После пуска двигателя частота вращения ведомой обоймы с шестерней превышает частоту вращения ведущей обоймы, ролики переходят в широкую часть клиновидного пространства между обоймами, поэтому вращение от венца маховика к якорю стартера не передается – муфта проскальзывает (рисунок 74,*б*).

*Крышки со стороны коллектора* изготавливают методом литья из чугуна, стали, алюминиевого или цинкового сплава, а также штампуют из стали. Крышки могут иметь дисковую или колоколообразную форму.

*Крышки со стороны привода* изготавливают методом литья из алюминиевого сплава или чугуна. Конструкция крышки зависит от материала, из которого она изготовлена, типа механизма привода, способа крепления стартера на двигателе и тягового реле на стартере. Установочные фланцы крышки имеют два или большее число отверстий под болты крепления стартера. Фланцевое крепление стартера к картеру сцепления дает возможность сохранить постоянство межосевого расстояния в зубчатом зацеплении при снятии и повторной установке стартера. В крышке предусмотрено отверстие, которое позволяет шестерне привода входить в зацепления с венцом маховика.

В крышках и промежуточной опоре устанавливают *подшипники скольжения*. Промежуточную опору предусматривают в стартерах с диаметром корпуса 115 мм и более. Подшипники смазывают в процессе производства и при необходимости во время технического обслуживания в процессе эксплуатации. В стартерах большой мощности бобышки подшипников имеют масленки с резервуарами для смазочного материала и смазочными фильцами.

На автомобилях ВАЗ моделей 2108 и 2109 установлен стартер 29.3708, имеющий только одну опору в крышке со стороны коллектора. Вторая опора со стороны привода предусмотрена в картере сцепления.

В эксплуатации стартеры подвержены воздействию влаги, масла, грязи, поэтому конструкция стартера предусматривает защиту от них. Лучше защищены стартеры грузовых автомобилей. Герметизация обеспечивается установкой в места разъема резиновых колец и шайб, применением втулок и уплотнительных прокладок, а также мягких пластических материалов.

Гонной муфты, 4 – центрирующее кольцо обгонной муфты, 5 – наружное кольцо об-гонной муфты, 6 – кожух обгонной муфты, 7 – ось рычага привода включения шестерни стартера, 8 – уплотнительная заглушка крышки стартера, 9 – рычаг привода включения шестерни стартера, 10 – тяга якоря реле, 11 – крышка стартера со стороны привода, 12 – возвратная пружина якоря реле, 13 – якорь реле стартера, 14 – скользящая втулка, 14' – гайка крепления тяговогореле, 15 – передний фланец реле, 16 – обмотка реле, 17 – стержень якоря, 18 – скользящая втулка стержня якоря, 19 – сердечник реле, 20 – фланец сердечника, 21 – щека каркаса обмотки реле, 22 – пружина стержня якоря, 23 – стяжной болт реле стартера, 24 – контактная пластина, 25 – верхний контактный болт, 26 – крышка реле, 27 – нижний контактный болт, 28 – крышка стартера со стороны коллектора, 29 – внутренняя изолирующая пластинаположительного щеткодержателя, 30 – тормозной диск крышки, 31 – тормозной диск вала якоря, 32 – клемма щетки стартера, 32' – винт крепления клемм щеток, 33' – защитная лента, 33 – коллектор, 34 –пружина щетки, 35 – щеткодержатель, 36 – щетка стартера, 36' – стяжная шпилька с гайкой, 37 – вал якоря, 38 – втулка крышки стартера, 39 – шунтовая катушка обмотки статора, 40 – полюс статора, 41 – корпус стартера, 42 – обмотка якоря, 43 ограничитель хода выключения шестерни, 44 – ограничительный диск хода шестерни, 45 – поводковое кольцо, 46 – центрирующий диск, 47 – ступица обгонной муфты, 48 – буферная пружина, 49 – вкладыш ступицы обгонной муфты, 50 – втулка шестерни привода, 51 – ограничительное кольцо хода шестерни, 52 – стопорное кольцо, 53 – упорная шайба вала якоря, 54 – регулировочная шайба осевого свободного хода.

### Принцип работы стартера СТ221

При повороте ключа в положение II ("Стартер") замыкаются контакты "30" и "50" выключателя зажигания, и через обмотки тягового реле начинает протекать ток. Под действием этого тока возникает магнитное усилие, которое втягивает якорь реле до соприкосновения с сердечником 19. При этом контактная пластина замыкает контакты 25 и 27. У стартера с двухобмоточным тяговым реле при замыкании контактных болтов втягивающая обмотка обесточивается, так как оба ее конца оказываются соединенными с "плюсом" аккумуляторной батареи. Поскольку якорь уже втянут в реле, то для удержания якоря в этом положении требуется сравнительно небольшой магнитный поток, который и обеспечивает одна удерживающая обмотка. Передвигаясь, якорь реле через рычаг 9 перемешает обгонную муфту с шестерней. Ступица обгонной муфты, проворачиваясь на винтовых шлицах вала якоря стартера, поворачивает также и шестерню 1, что облегчает ее ввод в зацепление с венцом маховика. Кроме того, фаски на боковых кромках зубьев шестерни и венца маховика, а также буферная пружина, передающая усилие от рычага 9 ступице 47 муфты, облегчают ввод шестерни в зацепление и смягчают удар шестерни в венец маховика. Через замкнутые силовые контакты реле идет ток питания обмоток статора и якоря. Якорь стартера начинает вращаться вместе со ступицей 47 и наружным кольцом обгонной муфты. Поскольку ролики муфты смещены пружинами в узкую часть паза наружного кольца, а шестерня тормозится венцом маховика, то ролики заклиниваются между кольцами обгонной муфты, и крутящий момент от вала якоря передается через муфту и шестерню к венцу маховика.

После запуска двигателя частота вращения шестерни начинает превышать частоту вращения якоря стартера. Внутреннее кольцо обгонной муфты (объединенное с шестерней) увлекает ролики в широкую часть паза наружного кольца 5, сжимая пружины плунжеров. В этой части паза ролики свободно вращаются, не заклиниваясь, и крутящий момент от маховика двигателя не передается на вал якоря стартера.

После возвращения ключа в положение I ("Зажигание") цепь питания обмоток тягового реле размыкается. Якорь реле под действием пружины 12 возвращается в исходное положение, размыкая контакты 25 и 27 и возвращая обгонную муфту с шестерней в исходное положение. Пружина 12 через рычаг, диск 44 и ограничитель 43 давит на якорь в сторону крышки 28. Стальной тормозной диск 31 вала якоря упирается в тормозной диск 30 крышки, и якорь быстро прекращает вращение.

## **Оформление отчета по работе.**

Представить схему стартера, описать принцип работы, порядок разборки и сборки. **Контрольныевопросы:**

*1.*Объясните назначение и принцип действия стартера.

*2.*Перечислите основные характеристики стартеров и объясните влияние на них различных факторов.

*3.*Какие схемы применяют для включения стартеров.

*4.*В чѐ м заключается техническое обслуживание стартеров.

### **Практическое занятие 5**

## **Тема: «Изучение устройства и работы сцеплений и их приводов, коробок перемены передач, карданных передач и мостов разных типов.»**

**Цель работы**: закрепление полученных теоретических знаний, практическое изучение устройства и работы сцеплений и их приводов

**Необходимые средства и оборудование**: разрез автомобиля ВАЗ-2121, агрегат разрезной ВАЗ, узлы и детали сцеплений.

### **Задание:**

1. Изучить устройство, назначение сцепления и его привода. Составить схему сцепления и его приводов.

2. Изучить последовательность разборки и сборки деталей сцепления и его привода. Составить алгоритм действий при проведении разборочно-сборочных работ.

**Ход работы**: изучить назначение и принцип действия сцепления и его привода, научиться разбирать и собирать муфты сцепления.

### **Теоретическая часть**:

Главное назначение сцепления состоит в плавном присоединении маховика двигателя к первичному валу коробки передач во время движения с места и во время переключения коробки передач. Если уж совсем просто, сцепление - это выключатель крутящего момента. Очень важный момент – при резком торможении на включѐ нной скорости, сцепление убережет трансмиссию от механической перегрузки и, как следствие, от дорогостоящего ремонта.

Рассмотрим виды сцепления. По количеству ведомых дисков сцепления делятся на**однодисковые** и **многодисковые**. Наиболее распространено однодисковое сцепление. Из-за того в какой среде работает сцепление, оно бывает сухим и «влажным». Сухие сцепления самые популярные у автопроизводителей, если сцепление работает в масляной ванне, оно считается «влажным». По приводу в действие механизма сцепления существуют механические, гидравлические, электрические и комбинированные варианты. Более подробно привод рассмотрим ниже. Конструктивно сцепление различается по способу нажатия на прижимной диск, существует два вида: круговое расположение пружин и сцепления с центральной диафрагмой.

В состав узла (сцепления) входят: нажимной диск, диск сцепления (ведомый), выжимной подшипник, вилка привода выжимного подшипника, система привода и педаль выключения сцепления.

Нажимной диск, в народе именуемый «корзиной», представляет собой основание выпуклой круглой формы. В основание встроены выжимные пружины, которые соединены с прижимной

площадкой, так же круглой формы. Площадка имеет диаметр соизмеримый с диаметром маховика и отшлифована с одной стороны. Нажимные пружины сводятся к центру «корзины», где на них, во время выжима, воздействует выжимной подшипник. Нажимной диск жестко соединен с маховиком. В зазор между прижимной площадкой и маховиком вставляется, ведомый диск сцепления.

Диск сцепления (ведомый) имеет округлую форму и конструктивно состоит из лучевого основания, фрикционных накладок, шлицевой муфты, для присоединения первичного вала коробки передач. Так же в состав входят пружины – успокоители, или демпферные пружины, которые расположены по кругу шлицевой муфты. Предназначены для сглаживания вибраций во время включения сцепления.

Фрикционные накладки изготавливаются из углеродного композитного материала, существуют накладки из кевларовых нитей, керамики и т.д. Накладки крепятся к основанию при помощи заклепок, так же как и шлицевая муфта, которая расположена внутри накладок. Выжимной подшипник представляет собой подшипник, у которого одна сторона выполнена в виде нажимной площадки круглой формы соизмеримой с диаметром расположенных в центре «корзины» выжимных пружин.

Выжимной подшипник располагается на выступающем из коробки передач первичном вале. Правда, крепится подшипник не на сам вал, а на защитный кожух вала. Подшипник в действие приводит «коромысло» или вилку привода, которая нажимает на оправку подшипника, имеющую специальные выступы. В некоторых случаях вилка и подшипник фиксируются стопорными пружинами. Выжимной подшипник может быть нажимного действия, или оттягивающего. Оттягивающий принцип работы подшипника применяется во многих моделях автомобилей Peugeot.

Система привода в действие сцепления, как говорилось выше, может быть механическая, гидравлическая, электрическая или комбинированная.

1. Механическая система привода предполагает передачу усилия нажатия на педаль сцепления на выжимную вилку тросом. Подвижный трос находится внутри кожуха. Кожух фиксируется перед педалью выжима сцепления и перед выжимной вилкой.

2. Гидравлическая система привода состоит из главного гидравлического цилиндра и рабочего цилиндра, соединѐ нных между собой трубкой высокого давления. При нажатии на педаль, в действие приводится шток главного цилиндра, на конце которого установлен поршень с масло-бензо-стойкой манжетой. Поршень в свою очередь нажимает на рабочую жидкость, обычно тормозную, и создает давление, которое передается по трубке к рабочему цилиндру. Рабочий цилиндр, так же имеет рабочий шток, соединенный с поршеньком. Под давлением поршенек приводится в действие и толкает шток. Шток нажимает на выжимную вилку. Рабочая жидкость находится в специальном бачке и самотеком подается в главный цилиндр.

3. Электрическая система привода сцепления включает в себя электромотор, который включается при нажатии на педаль сцепления. К электромотору присоединен трос. Далее выжим происходит как в механическом варианте.

Педаль сцепления находится в салоне автомобиля, всегда является крайней слева. В автомобилях с АКПП педали сцепления нет. Но сам механизм сцепления присутствует, о нем будет рассказано ниже.

Самое распространенное на данное время это сухое однодисковое, постоянно включенное сцепление. Принцип работы сцепления автомобиля сводится к плотному сжатию между собой рабочих поверхностей маховика, накладок диска сцепления и прижимной поверхности «корзины».

В рабочем положении, под действием выжимных пружин прижимной диск «корзины» плотно прилегает к диску сцепления и прижимает его к маховику. В шлицевую муфту заходит первичный вал, соответственно и крутящий момент передается на него от диска сцепления.

При нажатии на педаль водителем в действие вступает система привода, выжимной подшипник нажимает на выжимные пружины и рабочая поверхность «корзины» отходит от диска сцепления. Диск высвобождается, и первичный вал коробки передач прекращает вращение, хотя двигатель продолжает работать.

В двух дисковых вариантах применяются два диска сцепления и «корзина», которая имеет две рабочие поверхности. Между рабочими поверхностями ведущего диска расположена система

регулировки синхронного нажатия и ограничительные втулки. Весь процесс отсоединения маховика от первичного вала происходит, как и в однодисковом варианте.

В автоматических коробках передач применяется в основном многодисковое влажное сцепление, хотя существуют АКПП с сухим сцеплением. Только вот выжим происходит не нажатием на педаль (педали просто нет), а специальным сервоприводом, в народе именуемым актуатором. Кстати, переключение передач происходит так же при помощи этих механизмов. Различаются несколько видов актуаторов: электрический, представляющий собой шаговый двигатель и гидравлический выполненный в виде гидроцилиндра. Управление сервоприводами осуществляется при помощи электронного блока управления (для электрических сервоприводов) и гидравлическим распределителем (для гидро актуаторов).

В роботизированных коробках передач применяются два сцепления, которые работают попеременно. При выжиме первого сцепления для автоматического переключения, например первой передачи, второе ожидает команды для выжима для переключения следующей передачи.

Есть еще один вид сцепления применяется в вариаторе. Классический вариатор это шкив, у которого от центробежной силы начинают «сходиться» «щеки». Между ними располагается клиновидный ремень, который натягивается во время сжатия «щек». После сжатия ремень начинает вращать ведомый шкив. Вариатор применяется еще не так часто. Многие автолюбители называют его ещѐ «сырым» и недоработанным.

### **Оформление отчета о работе.**

Представить схему сцепления и его приводов, описать принцип работы, порядок разборки и сборки.

### **Контрольные вопросы:**

- 1. Устройство и работа однодисковое сцепление?<br>2. Устройство и работа двухдисковое сцепление?
- 2. Устройство и работа двухдисковое сцепление?
- 3. Устройство и работа механический привод выключения сцепления?
- 4. Устройство и работа механизм сцепления рычажного типа?
- 5. Устройство и работа гидравлический привод выключения сцепления?
- 6. Устройство и работа пневмогидравлический усилитель выключения сцепления?
- 7. Устройство и работа гаситель крутильных колебаний (демпфер) сцепления?

**Цель работы**: закрепление полученных теоретических знаний, практическое изучение устройства и работы коробок передач

**Необходимые средства и оборудование**: плакаты, стенд-тренажѐ р «КПП автомобилей (ГАЗ 21, ГАЗ 53, КААЗ, ЗИЛ 130, ВАЗ 2109, ЗИЛ 164, АКПП Мерседес)», стенд-тренажѐ р «Раздаточная коробка КАМАЗ

## **Задание:**

1. Изучить устройство, назначение коробок передач. Начертить схему КПП.

2. Изучить последовательность разборки и сборки деталей коробок передач. Составить алгоритм действий при выполнении разборочно-сборочных работ.

**Ход работы**: изучить назначение и принцип действия коробок передач, научиться разбирать и собирать коробки передач

# **Теоретическая часть**:

Коробка передач является важным узлом в устройстве автомобиля и предназначена для передачи мощности двигателя к ведущим колесам. В процессе передачи мощности, в виде крутящего момента, происходит его трансформация (увеличение или уменьшение), изменение направления и т.д. Второе предназначение коробки передач – отключение крутящего момента от трансмиссии, исключение – механическая коробка. В этом виде коробок отключение крутящего момента происходит при помощи отдельного узла – сцепления. Рассмотрим ниже все концепты коробок передач, их основные плюсы и минусы, перспективы. Различают основные виды коробок передач:

механическая коробка (МКПП)

автоматическая коробка (АКПП)

роботизированная коробка (РКПП)

вариативная коробка (Вариатор)

Механическая коробка передач (МКПП) представляет собой набор шестерен, которые входят в зацепление в различных сочетаниях, образуя несколько передач или ступеней с различными [передаточными числами.](http://www.avtonov.svoi.info/kpp.html#pn) Чем больше число передач, тем лучше автомобиль «приспосабливается» к различным условиям движения.

Ступенчатые механические коробки передач выполняются по двум схемам: трехвальные и двухвальные. Трехвальная коробка передач устанавливается, как правило, на заднеприводные автомобили. Двухвальная механическая коробка передач применяется на переднеприводных и заднемоторных легковых автомобилях. Устройство и принцип работы этих коробок передач имеют различия, поэтому они рассмотрены отдельно.

**Трехвальная коробка передач**. Как следует из названия, такая коробка имеет три вала: ведущий, промежуточный и ведомый.

Ведущий вал соединяется со сцеплением. На валу имеются шлицы для ведомого диска сцепления. Далее крутящий момент передается через шестерню, находящуюся на валу в жестком зацеплении, на промежуточный вал.

Промежуточный вал расположен параллельно ведущему валу. На валу располагается блок шестерен, находящийся с ним в жестком зацеплении.

Ведомый вал расположен на одной оси с ведущим. Такое расположение осуществляется за счет подшипника на ведущем валу, в который входит ведомый вал. Жѐ сткой связи они не имеют и вращаются независимо друг от друга. Блок шестерен ведомого вала не имеет закрепления с валом и свободно вращается на нем. Между шестернями ведомого вала располагаются муфты синхрони- заторов. Муфты имеют жесткое зацепление с ведомым валом, но могут двигаться по нему в про- дольном направлении за счет шлицевого соединения. На торцах муфты имеют зубчатые венцы, которые могут входить в соединение с соответствующими зубчатыми венцами шестерен ведомого вала. На современных коробках передач синхронизаторы устанавливаются на всех передачах (кроме заднего хода).

Шестерня ведущего вала, блок шестерен промежуточного и ведомого вала находятся в постоянном зацеплении. При нейтральном положении рычага переключения крутящий момент от двигателя на ведомый вал не передается, а его шестерни свободно вращаются. При перемещении рычага КПП, соответствующая вилка перемещает муфту синхронизатора, который обеспечивает выравнивание (синхронизацию) угловых скоростей шестерни ведомого вала с угловой скоростью самого вала за счет сил трения. После этого, зубчатый венец муфты заходит в зацепление с зубчатым венцом шестерни и обеспечивается блокировка шестерни на ведомом валу. Ведомый вал передает крутящий момент от двигателя на ведущие колеса с заданным передаточным числом. При соединении синхронизатором первичного и вторичного валов (минуя шестерни) образуется прямая передача. Передаточное число прямой передачи равно единице. На прямой передаче шестерни вращаются вхолостую и не изнашиваются, коробка работает с максимальным КПД. Движение задним ходом обеспечивается за счет промежуточной шестерни заднего хода, устанавливаемой на отдельной оси. Шестерни трехвальной коробки передач обычно (кроме первой передачи и передачи заднего хода) делают косозубыми. Такие шестерни обладают повышенной прочностью, более долговечны и бесшумнее в работе, чем прямозубые.

**Двухвальная коробка передач**. Ведущий вал, также как и в трехвальной коробке, обеспечивает соединение со сцеплением. На валу жестко закреплен блок шестерен, а не одна шестерня, как в трехвальной коробке. Промежуточный вал отсутствует. Параллельно ведущему валу расположен ведомый вал с блоком шестерен. Шестерни ведомого вала находятся в постоянном зацеплении с шестернями ведущего вала и свободно вращаются на валу. На ведомом валу жестко за-

креплена ведущая шестерня главной передачи. Между шестернями ведомого вала установлены муфты синхронизаторов.

Принцип работы аналогичен трехвальной коробке. Однако прямой передачи в двухвальной коробке нет. Каждая передача, кроме заднего хода, создается одной парой шестерен, а не двумя, как в трехвальной коробке. Это повышает КПД двухвальной коробки, но не позволяет добиться большого передаточного числа. Поэтому и применяется она только в легковых автомобилях.

Основное назначение **АКПП** - такое же, как и у механики – прием, преобразование, передача и изменения направления крутящего момента. Различаются автоматы по количеству передач, по способу переключения, по типу сцепления и по типу применяемых актуаторов. Работу АКПП лучше рассмотреть на конкретном примере, а именно на классической трехступенчатой коробке передач с гидравлическими актуаторами (приводами) и гидротрансформатором. Надо отметить, что существуют и преселективные АКПП.

В устройство АКПП входит:

гидротрансформатор – механизм, обеспечивающий преобразование, передачу крутящего момента, используя рабочую жидкость. Рабочая жидкость для АКПП обычно, готовое трансмиссионное масло для автоматических коробок передач.

планетарный редуктор – узел, состоящий из «солнечной шестерни», сателлитов, и планетарного водила и коронной шестерни. Планетарка является главным узлом автоматической коробки.

система гидравлического управления – комплекс механизмов, предназначенных для управления планетарным редуктором.

Гидромуфта - устройство, состоящее из двух лопастных колес, установленных в одном корпусе, который заполнен специальным маслом. Одно из колес, называемое насосным, соединяется с коленвалом двигателя, а второе, турбинное, - с трансмиссией. При вращении насосного колеса отбрасываемые им потоки масла раскручивают турбинное колесо. Такая конструкция позволяет передавать крутящий момент примерно в соотношении 1:1. Для автомобиля такой вариант не подходит, так как нам нужно, чтобы крутящий момент изменялся в широких пределах. Поэтому между насосным и турбинным колесами стали устанавливать еще одно колесо — реакторное, которое в зависимости от режима движения автомобиля может быть либо неподвижно, либо вращаться. Когда реактор неподвижен, он увеличивает скорость потока рабочей жидкости, циркулирующей между колѐ сами. Чем выше скорость движения масла, тем большее воздействие оно оказывает натурбинное колесо. Таким образом момент на турбинном колесе увеличивается, т.е. мы его транс- формируем. Поэтому устройство с тремя колесами это уже не гидромуфта, а гидротрансформатор. Но и гидротрансформатор не может преобразовывать скорость вращения и передаваемый крутящий момент в нужных нам пределах. Да и обеспечить движение задним ходом ему не подсилу. Поэтому к нему присоединяют набор из отдельных планетарных передач с разным переда- точным коэффициентом — как бы несколько одноступенчатых КПП в одном корпусе. Планетар-ная передача представляет собой механическую систему, состоящую из нескольких шестерѐ н –сателлитов, вращающихся вокруг центральной шестерни. Сателлиты фиксируются вместе с по- мощью водила. Внешняя кольцевая шестерня имеет внутреннее зацепление с планетарными шес- тернями. Сателлиты, закрепленные на водиле, вращаются вокруг центральной шестерни, как пла- неты вокруг Солнца (отсюда и название- планетарная передача), внешняя шестерня – вокруг са- теллитов. Различные передаточные отношения достигаются

путем фиксации различных деталей

#### относительно друг друга.

Переключение передач осуществляется системой управления, которая на ранних моделях была полностью гидравлической, а на современных на помощь гидравлике пришла электроника.

При работе гидротрансформатора происходит значительный нагрев рабочей жидкости, поэтому в конструкции АКПП предусматривается система охлаждения с радиатором, который или встраивается в радиатор двигателя, или устанавливается отдельно.

Планетарная передача более компактна, она обеспечивает более быстрое и плавное переключение скоростей без разрыва в передаче мощности двигателя. Планетарные передачи отличаются долговечностью, так как нагрузка передается несколькими сателлитами, что снижает напряжения

В одинарной планетарной передаче крутящий момент передается с помощью каких-либо (в зависимости от выбранной передачи) двух ее элементов, из которых один является ведущим, второй — ведомым. Третий элемент при этом неподвижен.

Для получения прямой передачи необходимо зафиксировать между собой два любых элемента, которые будут играть роль ведомого звена, третий элемент при таком включении является ведущим. Общее передаточное отношение такого зацепления 1:1.

Таким образом, один планетарный механизм может обеспечить три передачи для движения вперед (понижающую, прямую и повышающую) и передачу заднего хода.

Гидравлическая система управления состоит из масляного насоса, центробежного регулятора, системы клапанов, исполняющих устройств и масляных каналов. Весь процесс управления зависит от скорости вращения двигателя и нагрузки на колеса. При движении с места масляный насос создает такое давление, при котором обеспечивается алгоритм фиксации элементов планетарного ряда так, что бы крутящий момент на выходе был минимальным, это и есть первая передача (как говорилось выше – затормаживается солнечная шестерня в двух ступенях). Далее при росте оборотов, давление увеличивается и в работу входит вторая ступень на уменьшенных оборотах, первая ступень работает в режиме прямой передачи. Увеличиваем еще обороты двигателя – коробка передач начинает работать вся в режиме прямой передачи. Как только нагрузка на колеса увеличится, то центробежный регулятор начнет понижать давление от масляного насоса и весь процесс переключения повторится с точностью до наоборот. При включении пониженных передач на рычаге переключения, выбирается такая комбинация клапанов масляного насоса, при которой включение повышенных передач невозможно.

Условно **РКПП** (роботизированная коробка передач) состоит из «простой» механической коробки передач, устройств выжима сцепления и переключения передач (актуаторов), микропроцессорной системы управления и внешних датчиков. Принцип построения «робота» ближе к МКПП с автоматическим управлением. Единственное сходство с автоматической коробкой передач это наличие сцепления в корпусе коробки, а не на маховике как в механической коробке передач.

Теперь о компонентах и узлах:

РКПП – узел, собранный по принципу МКПП, но имеющий два ведущих вала, которые находятся друг в друге, т.е. внешний вал имеет внутреннюю полость, в который вставляется внутренний первичный вал. На внешнем валу находятся шестерни привода второй, четвертой и шестой передачи, для шести ступенчатой коробки. Соответственно на внутреннем валу имеются шестерни пары первой, третьей, пятой и задней передачи. Каждый из валов имеет свое сцепление.

актуаторы – это электрические или гидравлические сервоприводы, которые предназначены для механического передвижения синхронизаторов коробки передач и включения\выключения сцеплений. Электрический актуатор представляет собой электродвигатель с редуктором, а гидравлический - это простой гидроцилиндр, у которого шток связан с нужным синхронизатором.

микропроцессорный блок управления (МБУ) – основной узел «сердцем», которого является довольно мощный процессор. К процессору через буферные порты подключены внешние датчики от двигателя внутреннего сгорания, систем ESP, ABS и др. Обычно блок управления коробкой совмещен с бортовым компьютером. Для хранения данных о том, что должна выполнять коробка передач при поступлении той или иной информации от датчиков, применяется ПЗУ, в которое и «заливается» алгоритм работы, в народе именуемой «прошивкой».

**Вариатор** – это механический узел, предназначенный для передачи усилия двигателя бесступенчато к ведущим колесам. В некотором смысле его можно назвать автоматической коробкой передач, но с совершенно другим принципом передачи крутящего момента.

Классический вариатор - это два раздвижных шкива, соединѐ нных клиновидным ремнем. Вариатор, применяемый в автомобилях, является более сложным устройством, потому что существует необходимость введения «задней скорости» и пониженных передач.

В состав вариатора марки CVT (клиноременный вариатор) входят следующие устройства:

Раздвижные шкивы – представляют собой две клиновидные «щеки» на одном валу. Приводятся в действие гидроцилиндром, который сжимает диски в зависимости от оборотов, или по управляющему сигналу от блока управления.

Клиновидный ремень – изготовлен из двух металлических лент, на которые нанизываются металлические пластинки специальной формы. Элементы располагаются плотно друг к другу, верх пластинки выполнен в виде конуса, а в основании имеются пазы, куда вставляются металлические ленты (для клиноременных вариаторов).

Гидротрансформатор – устройство преобразования и передачи крутящего момента, а также плавного начала движения. Более подробное описание в разделе АКПП.

Дифференциал – устройство распределения крутящего момента на ведущие колеса. Планетарный механизм задней передачи – устройство, для обеспечения вращения вторичного вала в обратном порядке.

Гидравлический насос – устройство, которое приводится в действие гидротрансформатором и предназначено для создания давления рабочей жидкости. Давлением приводятся в действие исполнительные устройства (гидроцилиндры).

Блок управления – микропроцессорное устройство для управления исполнительными устройствами вариатора, в зависимости от сигналов, подаваемых с датчиков (местоположения коленвала, контроля расхода топлива, ABS, ESP и др.).

При увеличении оборотов двигателя приводится в действие гидротрансформатор, который передает крутящий момент на первичный вал. На первичном валу установлен ведущий шкив и при воздействии на него гидроцилиндра, «щеки» начинают сходиться, что приводит к увеличению трения между ними и клиновидным ремнем. Далее под действием трения усилие передается на ведомый шкив, который соединен с вторичным валом. «Щеки» ведомого шкива в этот момент максимально сведены, то есть получается низшая передача. Далее при развитии оборотов происходит смена диаметров ведущего и ведомого шкивов. Передаточное число увеличивается максимально.

Ведомый вал вращает дифференциал, к которому присоединены полуоси ведущих колес. Задняя передача обеспечивается подсоединением к ведомому валу планетарного механизма, который и обеспечивает реверсивное движение ведомого вала.

Обеспечивает управление диаметрами шкивом электронная система управления, она же включает, по средствам актуаторов заднюю и пониженную передачу. Как видим, при использовании вариатора нет резких рывков при переключении, обеспечивается более плавный ход и экономия топлива, так как электроника выбирает оптимальный режим оборотов двигателя и передаточное число шкивов.

### **Оформление отчета о работе.**

Представить схему КПП, описать принцип работы, порядок разборки и сборки.

## **Контрольные вопросы:**

Устройство и работа трехвальных четырех- и пятиступенчатых коробок передач.

- 1. Устройство и работа двухвальных четырех- и пятиступенчатых коробок передач.
- 2. Устройство и работа синхронизаторов коробки передач легковых автомобилей.
- 3. Устройство и работа раздаточной коробки и ее механизма управления.
- 4. Устройство и работа механизма управления коробкой передач.
- 5. Устройство и работа механизма блокировки дифференциала раздаточной коробки.

**Цель работы**: закрепление полученных теоретических знаний, практическое изучение устройства карданных передач и мостов разных типов

**Необходимые средства и оборудование**: плакаты, стенд-тренажѐ р «Ведущие мосты автомобилей УАЗ-451», стенд-тренажѐ р «Главная передача ЗИЛ 130, ЗИЛ 131», разрез автомобиля ВАЗ-2121, агрегат разрезной ВАЗ, детали и узлы карданных передач.

### **Задание:**

1. Изучить устройство, назначение карданных передач и мостов разных типов. Начертить схему карданных передач

2. Изучить последовательность разборки и сборки карданных передач. Составить алгоритм действий при выполнении разборочно-сборочных работ.

**Ход работы**: изучить назначение и принцип действия карданных передач и мостов разных типов, научиться разбирать и собирать карданные передачи и мосты разных типов

**Теоретическая часть**:

Рис. 2 Карданная передача:

 $1 -$ эластичная муфта; 2 — болт крепления эластичной муфты к фланцу; 3 — крестовина; 4 — сальник; 5 — стопорное кольцо; 6 — подшипник крестовины; 7 — гайка; 8 — фланец эластичной муфты; 9 — сальник; 10 — обойма сальника; 11 — кронштейн безопасности; 12 — болт крепления кронштейна к промежуточной опоре; 13 — передний карданный вал; 14 — кронштейн промежуточной опоры; 15 — промежуточная опора; 16 — вилка переднего карданного вала; 17 задний карданный вал; 18 — вилка заднего карданного вала; 19 — фланец ведущей шестерни главной передачи; 20 — гайка; 21 — болт крепления вилки.

В трансмиссиях автомобилей карданные передачи применяются для передачи моментов между валами, оси которых не лежат на одной прямой и изменяют свое положение в пространстве. В общем случае, карданная передача состоит из карданных валов, карданных шарни ров, промежуточных опор и соединительных устройств.

По компоновке карданные передачи классифицируются на **закрытые** и **открытые**.

**Закрытая карданная передача** размещается внутри трубы. Труба может воспринимать силы и реакции, возникающие на ведущем мосту, и служить направляющим элементом [подвески.](http://wiki.zr.ru/%D0%9F%D0%BE%D0%B4%D0%B2%D0%B5%D1%81%D0%BA%D0%B0) В такой карданной передаче применяется только один шарнир, а неравномерность вращения карданного вала компенсируется его упругостью. Известны конструкции, в которых роль карданного вала выполняет торсион (упругий вал небольшого диаметра), при этом карданные шарниры отсутствуют.

Рис. 3 Конструкция промежуточной опоры:

1 — вилка; 2 — упругая подушка; 3 — подшипник промежуточной опоры **Открытая передача** не имеет трубы, и реактивный момент воспринимается рессорами или реактивными тягами. Карданная передача должна иметь не менее двух шарниров и компенсирующее звено, так как расстояние между соединенными агрегатами в процессе движения изменяется. На длиннобазных автомобилях применяют карданную передачу, состоящую из двух валов. Этим исключается возможность совпадения критической угловой скорости вала с эксплуатационной. Уменьшение длины вала повышает его критическую частоту вращения, которая должна как минимум в 1,5 раза превышать максимально возможную при эксплуатации. Конструкция карданной передачи с двумя валами требует применения **промежуточной опоры** одного из валов, подшипник которой для компенсации возможного осевого перемещения силового агрегата на раме или кузове установлен в эластичном кольце.

Карданные шарниры при всем многообразии конструкций и по кинематическим характеристикам и допустимым углам между валами могут быть классифицированы так, как это показано в таблине.

Карданный шарнир неравных угловых скоростей был изобретен в XVI в. итальянским математиком Джироламо Кардано и первоначально нашел применение для подвешивания фонарей в экипажах. Позже английский ученый Роберт Гук дал математическое описание кинематики данного механизма.

Рис. 4 Детали карданной передачи (а) и график зависимости угловых скоростей (б): 1 — шлицевая вилка; 2 — П-образная пластина; 3 — стопорная шайба; 4 — крестовина; 5 вилка заднего карданного вала; 6 — задний карданный вал; 7 — фланец ведущей шестерни главной передачи; 8 — задний карданный шарнир; 9 — игольчатый подшипник; 10 — стопорное кольцо; 11 — болт; 12 — уплотнительное кольцо; **α** — угол поворота ведущего вала; **β** — угол поворота ведомого вала; **γ** — угол между валами

Анализ схемы карданного шарнира показывает, что при постоянной угловой скорости ведущего вала ведомый вращается циклически: за один оборот дважды отстает и дважды обгоняет ведущий вал. При этом с увеличением угла γ между валами неравномерность вращения интенсивно возрастает. Для того чтобы карданная передача с шарнирами неравных угловых скоростей передавала синхронное вращение между валами соединенных агрегатов, она должна состоять из нескольких шарниров, взаимное расположение которых будет компенсировать неравномерную передачу вращения каждого шарнира. По этой причине минимальное количество шарниров должно быть равно 2. При этом в карданной передаче с двумя шарнирами **необходимо соблюдение следующих компоновочных требований**:

— ведущие вилки расположены под углом 90 ° одна относительно другой;

— углы между валами в обоих шарнирах γ1 и γ2 равны между собой;

— все валы лежат в одной плоскости.

**Карданный шарнир неравных угловых скоростей.** Для карданных передач, имеющих число шарниров неравных угловых скоростей более трех, синхронность вращения валов соединенных агрегатов достигается определенным соотношением углов между валами всех шарниров, при этом соотношение зависит от числа шарниров. Карданный шарнир неравных угловых скоростей состоит из двух вилок, в цилиндрические отверстия которых вставлены концы крестовины. Вилки жестко закреплены на валах. При вращении валов концы крестовины перемещаются относительно плоскости, перпендикулярной к оси вала.

Крестовина карданного шарнира должна строго центрироваться для исключения переменного дисбаланса карданного вала при его вращении. Центрирование достигается точной фиксацией обойм подшипников при помощи стопорных колец или крышек, которые прикрепляются к вилкам шарнира. Минимальный угол между валами должен быть не менее 2°, иначе цапфы крестовин деформируются иглами и шарнир быстро разрушается (явление **бринеллирования**).

Развитие конструкций карданных шарниров неравных угловых скоростей шло по пути снижения потерь, связанных с вращениями концов крестовины в отверстиях вилок. В конструкциях первых шарниров концы крестовины устанавливались на подшипниках скольжения. С учетом того что в трансмиссии многоосных автомобилей число шарниров может превышать два десятка, применение в них подшипников скольжения может существенно снижать общий КПД трансмиссии. В карданных шарнирах современных автомобилей применяются только игольчатые подшипники качения.

В прежних конструкциях применялась смазка, которую было необходимо периодически обновлять через специальную масленку. Карданные шарниры современных автомобилей обычно заправляются высококачественной пластичной смазкой, при сборке и в эксплуатации ее не заменяют.

Мосты автомобиля служат для поддержания рамы и кузова и передачи от них на колеса вертикальной нагрузки, а также для передачи от колес на раму (кузов) толкающих, тормозных и боковых усилий.

В зависимости от типа устанавливаемых колес мосты подразделяются на ведущие, управляемые, комбинированные (ведущие и управляемые одновременно) и поддерживающие.

**Ведущий передний мост автомобиля 4x4**.Ведущий мостпредназначен для передачи на раму (кузов) толкающих усилий от ведущих колес, а при торможении — тормозных усилий. Ведущий мост при зависимой подвеске представляет собой жесткую пустотелую балку, на концах которой на подшипниках установлены ступицы ведущих колес, а внутри размещены главная передача, дифференциал и полуоси.

Ведущий мост при независимой подвеске выполняется разрезным, при этом картер главной передачи закрепляется на раме, а полуоси выполняются качающимися.

Балки неразрезных мостов (зависимая подвеска) выполняются разъемными и неразъемными, а по способу изготовления — штампованными или литыми. Разъемная балка имеет поперечный разъем по картеру главной передачи и состоит из двух частей, соединенных болтами.

Картер разъемного ведущего моста обычно отливают из ковкого чугуна. Картер состоит из двух соединенных между собой частей, имеющих разъем в продольной вертикальной плоскости. Обе части картера имеют горловины, в которых запрессованы и закреплены стальные трубчатые кожухи полуосей. К ним приварены опорные площадки упругих элементов и фланцы для крепления опорных дисков колесных тормозных механизмов. Разъемные ведущие мосты применяются на легковых автомобилях, а также на грузовых автомобилях малой и средней грузоподъемности.

Картер неразъемного штамповочно-сварного ведущего моста (типа банджо) выполняется в виде цельной балки с развитой центральной частью в форме кольца. Балка имеет трубчатое сечение и состоит из двух штампованных стальных половин, сваренных в продольной плоскости. Средняя часть балки моста предназначена для установки картера главной передачи и дифференциала. К балке моста приварены опорные чашки пружин подвески, фланцы для крепления опорных дисков тормозных механизмов и кронштейны крепления деталей подвески. Неразъемные штамповочно-сварные ведущие мосты получили распространение на легковых автомобилях и грузовых автомобилях малой и средней грузоподъемности. Эти мосты при необходимой прочности и жесткости по сравнению с неразъемными мостами имеют меньшие массу и стоимость изготовления, а также они удобнее при ремонте и регулировке главной передачи.

**Неразъемный мост грузового автомобиля**. Неразъемный литой ведущий мост изготавливают из ковкого чугуна или стали.

Балка моста имеет прямоугольное сечение. В полуосевые рукава запрессовываются трубы из легированной стали, на концах которых устанавливают ступицы колес. Фланцы предназначены для крепления опорных дисков тормозных механизмов. Неразъемные литые ведущие мосты получили применение на грузовых автомобилях большой грузоподъемности. Такие мосты обладают высокой жесткостью и прочностью, но имеют большую массу и габариты.

Неразъемные ведущие мосты более удобны в обслуживании, чем разъемные, т. к. для доступа к главной передаче и дифференциалу не требуется снимать мост с автомобиля.

**Управляемый мост**. Управляемый (обычно передний) мост представляет собой балку, в которой на шарнирах установлены поворотные цапфы и соединительные элементы. Основой управляемого моста может служить жесткая штампованная балка или подрамник.

**Комбинированный мост**. Комбинированный мост выполняет функции ведущего и управляемого мостов, применяется, как правило, в качестве передних мостов переднеприводных легковых автомобилей на полноприводных автомобилях или, реже, в качестве промежуточных и задних мостов. К полуосевому кожуху комбинированного моста прикрепляют шаровую опору, на которой имеются шкворневые пальцы. На последних устанавливают поворотные кулаки (цапфы). Внутри шаровых опор и поворотных кулаков находится карданный шарнир (равных угловых скоростей), через который осуществляется привод на ведущие и управляемые колеса.

**Поддерживающий мост** предназначен только для передачи вертикальной нагрузки и тормозных усилий от рамы (кузова) к колесам автомобиля. Он представляет собой балку, по концам которой на подшипниках установлены ступицы колес. Поддерживающие мосты применяют на прицепах и полуприцепах, а также на переднеприводных легковых автомобилях.

# **Оформление отчета о работе.**

Представить схему карданных передач, описать принцип работы, порядок разборки и сбор-

## **Контрольные вопросы:**

ки.

- 1. Основные части карданной передачи и расскажите об их назначении.
- 2. Назначение, устройство и работу карданов неравных угловых скоростей.
- 3. Назначение, устройство и работу карданов равных угловых скоростей.
- 4. Устройство и работа шариковые карданы равных угловых скоростей?
- 5. Устройство и работа кулачковых карданы равных угловых скоростей?

### **Практическое занятие 6.**

Тема: «Изучение устройства и работы передних управляемых мостов, работы элементов подвески, колес и шин.»

**Цель работы**: закрепление полученных теоретических знаний, практическое изучение устройства и работы передних управляемых мостов

**Необходимые средства и оборудование**: плакаты, стенд-тренажѐ р «Ведущие мосты автомобилей УАЗ-451, Т-40, МТЗ-80, Т-150», агрегат разрезной ВАЗ, разрез автомобиля ВАЗ-2121

## **Задание:**

1. Изучить устройство, назначение передних управляемых мостов. Начертить схему управляемых мостов.

2. Изучить последовательность разборки и передних управляемых мостов. Составить алгоритм действий при выполнении разборочно-сборочных работ.

**Ход работы**: изучить назначение и принцип действия передних управляемых мостов, научиться разбирать и собирать передние управляемые мосты

## **Теоретическая часть**:

Передний мост воспринимает часть массы автомобиля и передает ее через колеса на дорогу. Обычно его колеса выполняются управляемыми, т. е. соединяются с рычагами рулевого управления. На автомобилях повышенной проходимости передний мост является ведущим и управляемым.

Передний мост автомобиля ГАЗ-53А состоит из балки 12 двутаврового сечения, на концах которой выполнены проушины для соединения с поворотной цапфой 5, также имеющей две проушины. Соединение осуществляется с помощью шкворня 7, который жестко стопорится в балке стопором 10 клинообразной формы. Чтобы шкворень не провернулся вокруг своей оси, на нем выполнена выточка (лыска). Следовательно, поворотная цапфа может поворачиваться относительно неподвижного шкворня и балки моста, что и обеспечивает поворот управляемых колес. Цапфа

рычагом 8 и шаровым пальцем 9 соединяется с продольной рулевой тягой 19 рулевого управления, а рычагом 24 – с поперечной рулевой тягой 16 через наконечник 15 и шаровой палец 13. На оси поворотной цапфы на двух роликовых конических подшипниках 2 устанавливается ступица 1, внутренняя полость которой заполняется вязкой смазкой. Ступица крепится на оси регулировочной гайкой 3 и шайбой 4 (на некоторых автомобилях, кроме регулировочной гайки, имеется стопорная шайба и контргайка) и закрывается защитным колпаком, предотвращающим попадание пыли. Гайка 3 после регулировки обязательно шплинтуется. Для предупреждения вытекания смазки с противоположной стороны ступицы на оси установлен сальник 6. К ступице жестко крепится тормозной барабан и колесо, а к поворотной цапфе – опорный тормозной диск, на котором смонтированы тормозные колодки. Для уменьшения трения между шкворнем и поворотной цапфой служат бронзовые втулки, запрессованные в проушины цапфы, а между проушиной балки и нижней проушиной поворотной цапфы установлен упорный подшипник 11 или металлокерамическая шайба, помещенная между металлическими шайбами. Подшипник воспринимает от балки вертикальную нагрузку и облегчает поворот цапфы относительно шкворня.

Рис. 5 Передний мост автомобиля ГАЗ-53А.

Продольная рулевая тяга 19 на концах имеет пустотелые утолщения, куда устанавливают пружины 21 и стальные термически обработанные, сухари 20, охватывающие головку шарового пальца 17. Затем ввертывается резьбовая пробка 22, которая после регулировки обязательно шплинтуется шплинтом 18. Палец 13, соединяющий наконечник 15 поперечной рулевой тяги 16 с поворотным рычагом 24, нагружен пружиной 14, которая прижимает его сферическую поверхность к сухарям и таким путем автоматически выбирается зазор, образующийся в результате естественного износа, что исключает потребность в регулировке при эксплуатации. В рычаги 24 ввернуты болты-ограничители 23, ограничивающие поворот управляемых колес.

Устройство переднего моста автомобилей ЗИЛ-130 и КамАЗ-5320 сходно с устройством моста автомобиля ГАЗ-53А.

Передний неведущий мост легкового автомобиля выполнен в виде независимой подвески передних управляемых колес, при которой каждое колесо подвешено к кузову самостоятельно, что повышает плавность хода и срок службы автомобиля.

Передний мост автомобиля ГАЗ-24 «Волга» состоит из стойки 8, изготовленной вместе с проушинами, в которых расположены игольчатые подшипники 10. К проушинам стойки подводится поворотная цапфа 1 также с проушинами, между которыми устанавливается упорный шари-

коподшипник 11, а в проушины – шкворень 9. который стопорится клинообразным стопором 12 в проушине поворотной цапфы. Следовательно, поворотная цапфа может поворачиваться относительно неподвижной стойки 8, что и обеспечивает поворот управляемых колес.

Рис. 6 Передний мост автомобиля ГА3-24 «Волга».

На оси поворотной цапфы на двух роликовых конических подшипниках 3 смонтирована ступица 2, закрепляемая регулировочной гайкой 5 со стопорной шайбой 6. После регулировки гайка обязательно шплинтуется. Внутренняя полость ступицы заполняется вязкой смазкой и закрывается колпаком 4. Утечка смазки предотвращается сальником 7. К ступице крепятся тормозной барабан и колесо, к поворотной цапфе – опорный тормозной диск, на котором монтируются тормозные колодки с рабочими цилиндрами. Стойка 8 шарнирно соединяется с верхним 13 и нижним 17 рычагами, а они – с поперечиной 20 подрамника автомобиля (нижний рычаг) и лонжероном (верхний рычаг). В точках крепления верхнего рычага между ним и лонжероном устанавливаются регулировочные прокладки 19 для регулировки развала колес. К нижнему рычагу жестко крепится опорная чашка 18 и резиновый буфер 16 хода сжатия. На опорной чашке имеется винтовая пружина 14 и гидравлический телескопический амортизатор 15 двустороннего действия. Верхним концом пружина упирается в кронштейн, смонтированный на подрамнике. К верхнему рычагу прикреплен резиновый буфер хода сжатия.

Работает мост так. При наезде колеса на препятствие удар передается через ступицу 2 на поворотную цапфу 1 и стойку 8, которая, поднимаясь, нижним концом воздействует на рычаг 17 и через опорную чашку 18 сжимает пружину 14, которая его гасит. Частично удар также гасится амортизатором. При сильном ударе, когда пружина полностью сожмется, удар гасится резиновыми буферами 16, предотвращая поломку пружины. Второе колесо таким же образом подвешено к кузову, а так как между ними отсутствует жесткая связь, то удар, воспринятый одним колесом, не передается на второе. В этом случае появляется боковой наклон кузова. Для его уменьшения в подвеску включают стабилизатор поперечной устойчивости, представляющий собой стальной стержень П-образной формы. Средней частью стабилизатор закреплен в резиновых втулках, установленных в подрамнике автомобиля, а концами с помощью стоек с резиновыми подушками крепится к нижним опорным чашкам подвески. Уменьшение наклона кузова достигается за счет сопротивления, создаваемого при закручивании стержня стабилизатора.

### **Оформление отчета о работе.**

Представить схему управляемых мостов, описать принцип работы, порядок разборки и сборки.

### **Контрольные вопросы:**

1. Какие типы управляемых мостов применяются на автомобилях?

2. Основные элементы управляемых мостов и и х назначение.

## **Практическое занятие 7**

# **Тема: «Тема: «Изучение устройства и работы рулевого управления, элементов тормозных систем.»**

**Цель работы**: закрепление полученных теоретических знаний, практическое изучение устройства и работы рулевых приводов

**Необходимые средства и оборудование**: плакаты, узлы и детали рулевого управления ВАЗ, ГАЗ, Москвич, макеты рулевых управлений, агрегат разрезной ВАЗ, разрез автомобиля ВАЗ-2121. Т-40, МТЗ-80, Т-150.

# **Задание:**

1. Изучить устройство, назначение, принцип работы рулевого привода. Начертить схему рулевого управления.

2. Изучить последовательность разборки и сборки элементов рулевых приводов. Описать порядок разборки и сборки.

3.Изучить устройство, назначение, принцип работы рулевых механизмов. Начертить схему рулевого механизма.

4. Изучить последовательность разборки и сборки рулевых механизмов. Составить алгоритм действий при разборке и сборке рулевых механизмов.

**Ход работы**: изучить назначение и принцип действия элементов рулевых приводов, научиться разбирать и собирать рулевые приводы, назначение и принцип действия усилителей рулевого привода, научиться разбирать и собирать усилители рулевого привода

1. Изучить устройство, назначение, принцип работы усилителей рулевого привода. Начертить схему рулевых усилителей

2. Изучить последовательность разборки и сборки усилителей рулевого привода. Составить алгоритм действий при выполнении разборочно-сборочных работ.

## **Теоретическая часть**:

**Рулевой привод** должен обеспечивать оптимальное соотношение углов поворота разных управляемых колес, не вызывать поворотов колес при работе подвески, иметь высокую надежность.

Рулевой привод обеспечивает поворот колес на разные углы и тем самым — их качение без проскальзывания по концентрическим окружностям с общим центром, являющимся центром поворота автомобиля.

Движение автомобиля не сопровождается боковым скольжением его колес, если траектории качения всех колес имеют единый центр поворота.

Наиболее распространен механический рулевой привод, состоящий из рулевых тяг, рулевых шарниров и, иногда, промежуточных (маятниковых) рычагов.

6.10, б, в) через детали рулевого привода передается на вал сошки 37, зубчатый сектор, рейку и винт 21 рулевого механизма.

При повороте рулевого колеса и автомобиля вправо (см. рис. б) винт, ввинчиваясь в шариковую гайку 23, перемещается на некоторое расстояние также вправо. Вместе с ним смещаются вправо от нейтрального положения золотник и его упорные подшипники 25. Перемещение возможно только в том случае, если действующая по оси винта сила окажется больше усилия сжатия реактивных пружин 33 плунжеров 34 и давления масла, воздействующего на эти плунжеры. При смещении вправо центральный буртик золотника 30 отсоединяет от сливной магистрали правую полость силового цилиндра и обеспечивает ее сообщение с напорной магистралью. Масло, поступая под давлением от насоса в эту полость, способствует перемещению поршня-рейки. Давление масла по обе стороны поршня-рейки неодинаково, поэтому создается дополнительная сила, действующая на поршень-рейку в том же направлении, что и усилие со стороны водителя, и способствующая повороту управляемых колес автомобиля вправо. В то же время проходное сечение, соединяющее левую полость силового цилиндра со сливной магистралью, увеличивается, и жидкость свободно вытесняется из нее в бачок.

Чем больше сопротивление дороги повороту управляемых колес, тем выше давление масла в рабочей полости силового цилиндра. Увеличивается также давление масла на реактивные плунжеры, пружины которых при перемещении золотника дополнительно ужимаются на величину смещения золотника от нейтрали. Возрастает и усилие, с которым золотник стремится вернуться в среднее положение, и, следовательно, увеличивается усилие, необходимое для поворота рулевого колеса. Поэтому у водителя создается соответствующее «чувство дороги». Максимальное усилие на рулевом колесе при работающем усилителе не превышает 100 Н, а при его отказе — 500 Н (обеспечивается только за счет передаточного числа рулевого механизма). Реактивное воздействие усилителя на рулевое колесо, таким образом, тем значительнее, чем больше момент сопротивления повороту управляемых колес автомобиля. Это воздействие проявляется за счет увеличивающегося со стороны плунжеров давления на тот или иной упорный подшипник, поскольку при повышении давления масла реактивные плунжеры стремятся раздвинуться в стороны.

После прекращения вращения рулевого колеса золотник за счет продолжающегося некоторое время (под воздействием давления масла) перемещения поршня-рейки 18 займет нейтральное положение, и усилитель выключится. Масло от насоса будет свободно проходить через золотник и поступать в бачок, а давление в силовом цилиндре уменьшится до необходимого для удержания управляемых колес в повернутом положении.

При повороте рулевого колеса и управляемых колес влево (см. рис. в) золотник переместится также влево (см. рис. в). В этом случае левая полость силового цилиндра соединится с напорной магистралью, а правая — со сливной. Работа усилителя будет аналогичной.

Если насос усилителя не включен или гидросистема не работает (поломка насоса, обрыв шлангов), то рулевой механизм будет работать без гидроусилителя. Для обеспечения работы рулевого механизма в этом случае служит шариковый клапан 29, который при понижении давления в системе соединяет напорную магистраль со сливной. Жидкость свободно перетекает из одной полости силового цилиндра в другую, практически не препятствуя перемещению поршня-рейки.

В качестве преобразователей энергии в гидроусилителях автомобилей применяют насосы лопастного типа двустороннего действия. Насос, как правило, с приводом через клиноременную передачу от шкива на переднем конце коленчатого вала размещается на двигателе автомобиля. В пазы ротора насоса по периферии свободно установлены лопасти 16, торцы которых при вращении ротора плотно прилегают к поверхности статора 6насоса под действием центробежных сил и давления масла. Масло, оказавшееся в пространстве между соседними лопастями, вытесняется под давдением в полость нагнетания, откуда через отверстия распределительного диска насоса, каналы и специальное калиброванное отверстие поступает в напорный шланг 14 гидроусилителя. Чем выше частота вращения ротора, тем больше подача насоса, т. е. количество масла, поступающего в единицу времени в напорную магистраль.

Рис. 36 Схемы работы гидроусилителя автомобиля ЗИЛ:

а — схема соединения нагнетательного масляного насоса и клапана управления; б, в — схемы работы при повороте автомобиля вправо и влево соответственно; 1 — шкив; 2 — всасывающая магистраль; 3 — полость нагнетания; 4 — пространство между статором и ротором; 5 — ротор; 6 статор; 7 — бачок; 8 — сетчатый фильтр; 9, 15 — предохранительные клапаны; 10 — трубопровод; 77, 12, 26, 35, 36 — каналы; 13, 30 — золотники; 14 — напорный шланг гидроусилителя; 16 — лопасть; 17 — зубчатый сектор; 18 — поршень-рейка; 19 — наружная полость поршня-рейки; 20 — картер механизма; 21 — винт рулевого механизма; 22 — шарик; 23 — шариковая гайка; 24 — внутренняя полость;  $25 -$  упорный подшипник;  $27 -$  отверстие;  $28 -$  корпус;  $29 -$  шариковый клапан; 31 — гайка; 32 — пружинная шайба; 33 — пружина; 34 — плунжер; 37 — сошка

Часть масла через перепускной клапан (золотник 13) постоянно отводится в сливной бачок 7. Если давление масла превысит 7 МПа, то откроется предохранительный клапан 15 и избыточное количество масла перетечет из напорной магистрали также в бачок. Для фильтрации масла, поступающего в бачок, служит сетчатый фильтр. Помимо него на линии слива установлен фильтр 8 и предохранительный клапан 9, поджатый к фильтру пружиной. Этот клапан срабатывает при засорении фильтра 8 и повышении давления на сливе.

В крышке насоса установлен перепускной клапан, имеющий отверстия для соединения с полостью нагнетания. Клапан работает по принципу разности давления масла на его торцы. При повышении частоты вращения коленчатого вала двигателя разность давлений возрастает, поскольку увеличивается разность давлений масла в полости нагнетания насоса и напорном шланге гидроусилителя.

При избыточной подаче насоса перепускной клапан переместится вправо, сожмет пружину и соединит полость нагнетания через канал 12 с бачком. Пружина предохранительного клапана 15 рассчитана на его открытие при достижении предельного давления рабочей жидкости (масла).

Современные рулевые усилители имеют конструкцию, свободную от данных недостатков. Усилители, применяемые на современных автомобилях, по принципу своего действия могут быть **адаптивными и неадаптивными**, а по типу привода — **гидравлическими, пневматическими и электрическими**. Адаптивные усилители могут изменять коэффициент усиления в зависимости от скорости автомобиля. У автомобиля с таким усилителем при маневрировании на стоянке усилие, необходимое для поворота рулевого колеса, значительно ниже, чем у неадаптивных, а по мере увеличения скорости движения автомобиля усилие поворота увеличивается.

Неадаптивный усилитель состоит из трех основных частей:

— источника энергии;

— силового элемента, создающего дополнительное усилие при работе рулевого управления;

— управляющего элемента, отвечающего за включение и выключение силового элемента.

В последние годы на легковых автомобилях стали применяться электрические усилители рулевого управления, в которых функции силового элемента выполняет электродвигатель, а управляющего элемента — электронный блок. Основные преимущества данного усилителя: удобство регулирования характеристик, повышение надежности (отсутствие гидравлики), экономное расходование энергии. Возможны следующие варианты компоновки электроусилителя:

— усилие электродвигателя передается на вал рулевого колеса;

— усилие электродвигателя передается на вал шестерни реечного рулевого механизма;

— электродвигатель воздействует через винтовую гайку на рейку рулевого механизма.

Электроусилитель с воздействием на вал рулевого колеса может быть установлен без серьезных переделок на автомобили при условии, что прочность деталей рулевого управления окажется достаточной.

Пока электроусилители применяются лишь на легких автомобилях, поскольку существующие бортовые источники электроэнергии не могут обеспечить работу электродвигателя высокой мощности. Но в случае перехода на более высокое напряжение бортовой сети (например, 42 В) можно ожидать расширения сферы применения электроусилителей.

**Рулевой механизм** должен обеспечивать легкий поворот управляемых колес, что возможно при большом передаточном числе рулевого механизма. Однако при этом значительно возрастает время, затрачиваемое на поворот управляемых колес, что недопустимо при современных скоростях движения автомобилей. Например, для поворота управляемых колес на 30° при передаточном числе рулевого механизма 50 требуется свыше четырех оборотов рулевого колеса и, следовательно, соответствующее время. Поэтому передаточное число рулевых механизмов ограничивают определенными пределами, указанными выше.

Чтобы существенно уменьшить обратные удары на рулевом колесе от наезда на неровности дороги, что особенно важно при движении по прямой или при малых углах поворота рулевого колеса, иногда применяют рулевые механизмы, передаточное число которых не постоянно, а увеличивается в среднем положении механизма. Важным средством снижения обратных ударов на рулевом колесе являются уменьшение плеча обкатки. В процессе работы рулевого механизма изнашиваются трущиеся поверхности, особенно те их части, которые работают в положении, соответствующем прямолинейному движению автомобиля, и при небольших углах поворота. При износе рулевого механизма увеличивается свободный ход рулевого колеса, что снижает безопасность движения. Поэтому одним из важных требований к рулевым механизмам является возможность восстановления зазора и допустимого свободного хода рулевого колеса путем регулирования.

*Рулевые механизмы* современных автомобилей разделяют па червячные, винтовые и шестеренные. В червячном рулевом механизме момент передается от червяка, закрепленного на рулевом валу, к червячному сектору, установленному на одном валу с сошкой. У многих рулевых механизмов червяк выполняют глобоидным (образующая глобоидного червяка — дуга окружности), а зубья сектора заменяют роликом, вращающимся на подшипнике.

В таком рулевом механизме сохраняется зацепление на большом угле поворота червяка, уменьшаются потери на трение и замедляется изнашивание пары. В двухвинтовом рулевом механизме вращение вита преобразуется, в прямолинейное движение гайки, на которой—нарезана рейка, находящаяся в зацеплении с зубчатым сектором. Сектор установлен на общем валу с сошкой. Для уменьшения трения в рулевом механизме и повышения износостойкости соединение винта и гайки часто осуществляют через шарики. Передаточное число рулевого механизма типа винт — гайка — сектор определяется отношением радиуса начальной окружности зубьев сектора к шагу винта.

К **шестеренным рулевым механизмам** относятся механизмы с цилиндрическими или коническими шестернями, а лак же реечные рулевые механизмы. В последних передаточная пара выполнена в виде шестерни и зубчатой рейки. Вращение шестерни, закрепленной на рулевом валу, вызывает перемещение рейки, которая выполняет роль поперечной тяги. **Реечные рулевые механизмы** полу чают широкое применение на легковых автомобилях.

ки. Трубки и винтовые каналы гайки образуют для шариков два замкнутых самостоятельных желоба. При вращении винта шарики, находящиеся у торцов гайки, попадают в концы трубок и перемещаются по ним к средней части гайки, откуда по винтовым каналам снова движутся к торцам гайки.

На поверхности гайки нарезана зубчатая рейка, находящаяся в зацеплении с *зубчатым сектором* 9. Зубчатый сектор выполнен как одно целое с валом рулевой сошки, поворачивающейся на грех *игольчатых подшипниках* 14 — 16. На одном конце вала закреплена *сошка* 13, другой конец соединен с *регулировочным винтом* 17, которым регулируют зазор в зацеплении наклонных зубьев сектора с рейкой.На рисунке, а показано рулевое управление с реечным рулевым механизмом. При повороте рулевого колеса / шестерня 2 перемещает рейку 3, от которой усилие передается на *рулевые тяги* 5. Рулевые тяги за поворотные рычаги 4 поворачивают управляемые колеса. Реечный рулевой механизм состоит из косозубой шестерни 2, нарезанной на *рулевом валу* 8 (рис., б) и косозубой рейки 3. Вал вращается в *картере* 6 на упорных подшипниках 10 и 14, натяг которых осуществляют кольцом 9 и верхней крышкой 7. *Упор* 73, *прижатый пружиной* 12 к рейке, воспринимает радиальные усилия, действующие на рейку, и передает их на боковую *крышку* 11, чем достигается точность зацепления пары.

Рис.42 Рулевое управление с реечным механизмом:

а — схема рулевого управления; б — реечный рулевой механизм.

*Рулевое управление* повышенной безопасности. Устройство, поглощающее энергию удара при столкновении автомобиля с препятствием снижает усилие, наносящее травму водителю.

**Конструкции рулевых управлений** повышенной безопасности различны.

В рулевых механизмах автомобилей «Москвич-2140» поглощение энергии удара осуществляется вследствие трения в рулевом вале и рулевой колонке, которые выполняются телескопическими, а рулевое колесо в таком случае перемещается незначительно внутрь салона. На автомобиле ГАЗ-3102 «Волга» энергопоглощающим устройством служит резиновая муфта, соединяющая две части рулевого вала. Иногда энергопоглощающие элементы рулевых механизмов выполняются в виде пластин, соединяющих две части рулевого вала или рулевой колонки, и деформирующихся при ударе.

## **Оформление отчета о работе.**

Представить схему рулевого управления, описать принцип работы, порядок разборки и сборки

Представить схему рулевых усилителей, описать принцип работы, порядок разборки и сборки. Представить схему рулевых механизмов различного типа, описать принцип работы, порядок разборки и сборки.

## **Контрольные вопросы:**

- 1. Назначение рулевых усилителей.
- 2. Принцип работы гидроусилителя руля<br>3. Принцип работы электроусилителя рул
- 3. Принцип работы электроусилителя руля
- 4. Следящее действие рулевых усилителей.
- 5. Назначение рулевого привода.
- 6. Сколько управляемых осей на многоосных автомобилях
- Назначение рулевых механизмов
- 8. Какие типы рулевых механизмов применяются на современных автомобилях?
- 9. Устройство и принцип действия рулевых механизмов различного типа.

**Цель работы**: закрепление полученных теоретических знаний, практическое изучение устройства и работы элементов тормозных систем с гидравлическим приводом, изучить назначение и принцип действия тормозных систем с гидравлическим приводом, научиться разбирать и собирать тормозные системы с гидравлическим приводом, закрепление полученных теоретических знаний, практическое изучение устройства тормозных механизмов стояночного тормоза и его привода.

**Необходимые средства и оборудование**: плакаты, стенд тормозов автомобиля ГАЗ 53, агрегат разрезной ВАЗ, разрез автомобиля ВАЗ-2121, узлы и детали тормозной системы Т-40, МТЗ-80, Т-150К

# **Задание:**

1.Изучить устройство, назначение, принцип работы тормозных систем с гидравлическим приводом. Начертить схему тормозного гидропривода и его элементов.

2. Изучить последовательность разборки и сборки тормозных систем с гидравлическим приводом.

3. Изучить устройство, назначение, принцип работы. Начертить схему стояночного тормозного механизма.

4.Изучитьпоследовательность разборки и сборки стояночного тормоза и его привода.

5.Изучить устройство, назначение, принцип работы элементов пневматического тормозного привода. Представить схему тормозной системы с пневмоприводом.

6. Изучить последовательность разборки и сборки элементов пневматического тормозного привода

**Ход работы**: изучить назначение и принцип действия стояночного тормоза и его привода, научиться разбирать и собирать механизмы стояночного тормоза и его привода

## **Теоретическая часть**:

Тормозным управлением называется совокупность систем автомобиля, призванных уменьшать скорость движения вплоть до полной остановки и удерживать автомобиль на уклоне неограниченно длительное время.

Тормозная сила может иметь аэродинамическую природу, являться следствием использования сил трения, гидравлического сопротивления или электромагнитного поля. Для создания аэродинамической тормозной силы используется тормозной парашют или специальные «закрылки», выдвигаемые из кузова автомобиля. Такой способ торможения используется только на гоночных автомобилях, так как он эффективен только при высокой скорости.

Наиболее часто для замедления автомобиля или удержания его на уклоне при стоянке используют тормозную силу между колесом и дорогой. Эта сила возникает в результате того, что искусственно затрудняется свободное вращение колеса. Направление тормозной силы противоположно направлению движения автомобиля. Препятствие вращению колеса могут создавать колесный тормозной механизм, двигатель автомобиля или специальный гидравлический или электрический тормоз-замедлитель, установленный в трансмиссии.

Тормозная сила в пятне контакта шины с дорогой тем больше, чем больше оказывается сопротивление вращению колеса. Это сопротивление тем больше, чем сильнее водитель нажимает педаль тормоза. Однако не стоит думать, что увеличивая усилие на педали, можно довести тормозную силу до бесконечности. **Максимальное значение тормозной силы зависит** еще и **от сцепления колеса с дорогой**. Чем лучше сцепление шины с дорогой, тем большая тормозная сила может быть получена. Сцепление зависит от вертикальной нагрузки, прижимающей колесо к дороге (вертикальная реакция), рисунка протектора шины и ее конструкции, состояния дорожного покрытия. Так, на асфальтовой сухой дороге торможение более эффективно, чем на той же дороге во время дождя или на льду. Максимальное сцепление колеса с дорогой при торможении обеспечивается при его качении с одновременным частичным проскальзыванием. Когда колесо полностью блокируется, то есть, скользит по дороге без проворачивания, то сцепление уменьшается на 20–30 % от максимального значения. Желательно при торможении колесо не доводить до полной блокировки.

Для получения максимального значения тормозной силы все колеса автомобиля делаются тормозящими, т. е. используются все вертикальные реакции от дороги, действующие на колеса автомобиля.

Вертикальные реакции от дороги на передние и задние колеса автомобиля меняются при изменении его загрузки, особенно у грузовых автомобилей, прицепов (полуприцепов) и автобусов. Так, например, вертикальные нагрузки на задние колеса порожнего грузового автомобиля могут отличаться от нагрузок полностью груженного автомобиля в 3–4 раза. Кроме того, при торможении, по мере увеличения замедления автомобиля, меняется соотношение вертикальных реакций на передних и задних колесах. Происходит перераспределение реакций: возрастание на передних и уменьшение на задних колесах. Для повышения эффективности торможения тормозные силы также должны меняться пропорционально изменению вертикальных реакций на передних и задних колесах.

Гидравлические приводы тормозных механизмов автомобилей гидростатические, в них передача энергии осуществляется жидкостью под давлением. Принцип действия гидростатического привода основан на свойстве не сжимаемости жидкости, находящейся в покое, способности передавать создаваемое в любой точке давление одинаково всем точкам замкнутого объема жидкости.

Гидравлический привод применяется в качестве привода рабочей тормозной системы легковых автомобилей и грузовых автомобилей малой и средней грузоподъемности.

Преимущества гидравлического привода:

• *одновременность торможения всех колес (в принципе) и желаемое распределение тормозных сил;*

*• высокий КПД — 0,9 и выше при нормальной температуре окружающей среды;*

*• малое время срабатывания (экстренное торможение — 0,1 с);*

*• простота конструкции и удобство компоновки. Недостатки гидравлического привода:*

*• невозможность получения большого передаточного числа;*

*• выход из строя при местном повреждении;*

*• невозможность продолжительного торможения (большое давление, нагрев тормозных накладок приблизительно до 500 °С);*

*• снижение КПД при низких температурах (увеличивается вязкость тормозной жидкости).*

воздействием штока педали, другой — под давлением жидкости), надвигаются на манжеты, после чего жидкость начинает вытесняться в магистрали.

В случае потери герметичности одного контура, питаемого, например, через левое отверстие, левый поршень, вытеснив жидкость через обрыв магистрали, упирается удлинителем в дно цилиндра, образовав для правой рабочей полости фиктивное дно. Если же разгерметизация произойдет в контуре, подпитываемом из правой полости, то правый поршень, вытеснив жидкость, упрется удлинителем в левый поршень, передавая на него усилие со стороны штока.

В современных конструкциях главных цилиндров тормозных систем в резервуар помещают поплавок с электроконтактами для сигнализации о недопустимо низком уровне жидкости. При заправке привода тормозной жидкостью, иногда и при эксплуатации автомобиля, из тормозной системы необходимо удалять воздух. Для этого в самых высоких местах рабочих цилиндров, а если требуется, то и в других местах привода, устанавливают клапаны прокачки.

Колесные рабочие цилиндры. Рабочие цилиндры имеют чугунный или, реже, из легкого сплава корпус и поршни с уплотнительными манжетами. Регулировка зазоров производится между фрикционными накладками и барабаном автоматически. На поршень рабочего цилиндра надевается разрезное пружинящее кольцо. Между кольцом и поршнем имеется радиальный и осевой зазоры. Величина осевого зазора нормируется и соответствует необходимой величине зазора между колодкой и барабаном. Радиальная упругость кольца также нормируется с целью получения определенной величины силы трения между кольцом и цилиндром. Указанная сила трения должна гарантированно превышать силу возвратных пружин, приведенную к поршню, но не быть чрезмерной, чтобы не слишком сильно снижать приводную силу поршня.

Для регулировки механизма после сборки необходимо нажать на педаль тормозной системы. Поршни рабочих цилиндров, перемещаясь наружу под действием давления жидкости, выберут имевшийся между ними и упругими кольцами осевой зазор, после чего потянут кольца за собой. Движение поршней будет продолжаться до тех пор, пока колодки не упрутся в барабан. При отпускании педали возвратные пружины смогут переместить поршни назад только на величину, соответствующую осевому зазору между поршнем и кольцом, так как сдвинуть кольцо они не в состоянии. Величина же зазора, как было сказано выше, соответствует необходимому зазору между колодкой и барабаном. Таким образом, по мере изнашивания накладок кольцо будет перемещаться вдоль цилиндра, поддерживая постоянную величину зазора в механизме.

Регулятор давления корректирует давление тормозной жидкости в системе задних тормозных механизмов в зависимости от изменения нагрузки на задние колеса.

Регулятор состоит из корпуса, в котором установлена гильза поршня. В углубление на гильзе вставляется шарик, который удерживается пружиной. В гильзе перемешается поршень, на конце которого крепится управляющий конус. Возвратная пружина поршня удерживает его в исходном положении при неработающем регуляторе. В корпус регулятора ввернута втулка, на конце которой установлен защитный резиновый чехол. В подпоршневую полость регулятора поступает жидкость от главного тормозного цилиндра, а из надпоршневой полости выходит жидкость для приведения в действие колесных цилиндров задних тормозных механизмов.

До вступления в действие регулятора давление жидкости одинаково как в обеих полостях, так и в любой точке гидропривода, так как перепускной шарик полнят управляющим конусом, что обеспечивает свободное прохождение тормозной жидкости из подпоршневой полости в надпоршневую.

При торможении увеличивается расстояние между кузовом и задним мостом, уменьшается нагрузка на задние колеса и соответственно уменьшается сила, действующая со стороны упругого элемента (крепится к полу кузова и к нажимному рычагу поршня регулятора) на поршень регулятора. Когда усилие со стороны жидкости на головку поршня превысит сумму усилий упругого элемента и жидкости на меньшую (подпоршневую) площадь поршня, последний переместится в сторону нажимного рычага, а управляющий конус освободит шарик, который под действием прижимной пружины перекроит доступ жидкости из подпоршневой полости в надпоршневую. С этого момента давление в подпоршневой полости будет выше давления в надпоршневой, обслуживающей задние тормозные механизмы. После снятия усилия с педали тормозной системы поршень ретормоз нужен для парковки, особенно если площадка с уклоном; для длительной стоянки с работающим двигателем и при трогании на подъеме. Кроме того, стояночным тормозом можно остановить автомобиль в случае отказа главной тормозной системы.

На некоторых автомобилях стояночный тормоз действует на [трансмиссию,](http://wiki.zr.ru/%D0%A2%D1%80%D0%B0%D0%BD%D1%81%D0%BC%D0%B8%D1%81%D1%81%D0%B8%D1%8F) а не на тормозные механизмы колес. Как правило, такая конструкция встречается на внедорожниках и грузовиках. Раньше практиковался способ, при котором стояночный тормоз блокирует вращение [карданного вала](http://wiki.zr.ru/%D0%9A%D0%B0%D1%80%D0%B4%D0%B0%D0%BD%D0%BD%D0%B0%D1%8F_%D0%BF%D0%B5%D1%80%D0%B5%D0%B4%D0%B0%D1%87%D0%B0). Например, такой тормоз применялся на "Волге" [ГАЗ](http://wiki.zr.ru/%D0%93%D0%90%D0%97-21)-21. По терминологии тех лет, такой тормоз назывался "центральным". На современных автомобилях практически не используется.

Стояночная тормозная система обычно приводится в действие от рычага (рукоятки) рукой водителя. Иногда стояночная система приводится в действие ногой от специальной педали. Удержание транспортного средства на уклоне должно производиться как на участке подъема так и участка спуска дороги. Стояночная система должна удерживать автомобиль или прицеп (полуприцеп) на уклоне определенной величины неограниченно долгое время. В связи с этим использование, например, гидравлики или пневматики в тормозных механизмах стояночной системы невозможно из-за опасности утечки жидкости или воздуха с течением времени. Привод тормозных механизмов стояночной системы у современных транспортных средств может быть механическим, от рычага (педали) через тросы (тяги) и рычаги, электрическим, пневматическим и т. д.

Для обеспечения тормозной эффективности достаточно использовать тормозные механизмы наиболее нагруженной оси или нескольких осей транспортного средства. Обычно для этой цели используют заднюю ось или заднюю тележку грузового автомобиля или автобуса, заднюю ось или две задние оси соответственно двух- или трехосного полуприцепа. На легковых автомобилях и прицепах нагрузка на переднюю и заднюю оси распределяется почти одинаково. Поэтому у них стояночная система обычно выполнена с использованием задних, неуправляемых колес, что конструктивно несколько проще. Хотя принципиально возможна и технически реализована некоторыми фирмами стояночная тормозная система на передних колесах легкового автомобиля (например, некоторые автомобили Citroen).

В последнее время появились конструкции стояночного тормоза с [электрическим](http://wiki.zr.ru/%D0%AD%D0%BB%D0%B5%D0%BA%D1%82%D1%80%D0%B8%D1%87%D0%B5%D1%81%D0%BA%D0%B8%D0%B9_%D1%81%D1%82%D0%BE%D1%8F%D0%BD%D0%BE%D1%87%D0%BD%D1%8B%D0%B9_%D1%82%D0%BE%D1%80%D0%BC%D0%BE%D0%B7) приводом.

**Механический тормозной привод** представляет собой систему тяг, рычагов, тросов, шарниров и т. п., соединяющих тормозную педаль с тормозными механизмами. До середины 1940-х гг. такой привод применялся в рабочей и стояночной тормозных системах. Главное преимущество механического привода — простота и надежность конструкции. В простейшем виде он состоит из тормозной педали, установленной в кабине водителя, соединенной тягами или тросами с разжимным устройством механического типа колесных или трансмиссионных тормозов.

С установкой тормозных механизмов на все четыре колеса, вместо использовавшихся ранее двух, механический привод перестал применяться в рабочей системе. Это объясняется сложностью компоновки привода, а главное — невозможностью достигнуть в эксплуатации одновременного срабатывания всех четырех механизмов и сложностью распределения приводных сил между осями. Тщательные регулировки давали лишь кратковременный эффект. Множество шарнирных соединений и опор в механическом приводе приводило к большим потерям на трение. Этими потерями объясняется низкий КПД механического привода. Если в приводе используются тросы, то необходимы частые регулировки, т.к. тросы вытягиваются. Перечисленные недостатки определяют непригодность механического привода для рабочих тормозных систем современных колесных транспортных средств. Однако из-за неограниченного времени действия при удержании автомобилей и прицепов на уклонах и стоянках привод широко применяется в стояночных тормозных системах.

Рис.48 Редуктор с качающейся шестерней:

- 1 ведомая шестерня;
- 2 выходной вал;
- 3 ступица зубчатого шкива;
- 4 зубчатый шкив;
- 5 находящиеся в зацеплении зубья качающейся и ведомой шестерен.

Одна из главных деталей редуктора – качающаяся шестерня. Она установлена на ступице ведущего шкива под углом и потому качается при вращении. От поворота относительно корпуса редуктора ее удерживают два поводка, скользящих по внутренним стенкам корпуса [редуктора](http://wiki.zr.ru/index.php?title=%D0%A0%D0%B5%D0%B4%D1%83%D0%BA%D1%82%D0%BE%D1%80&action=edit&redlink=1) . При движении только пара зубьев качающейся шестерни постоянно находится в зацеплении с зубьями ведомой шестерни. Причем у качающейся шестерни на зуб больше, чем у ведомой, поэтому полного зацепления нет.Лишь один зуб качающейся шестерни боковой поверхностью давит на ответную часть ведомой, поворачивая последнюю на небольшой угол. В результате за полный оборот зубчатого шкива ведомая шестерня смещается всего на зуб.

«Затянуть» электромеханический стояночный тормоз водитель может даже при заглушенном двигателе, а вот отпустить – только включив зажигание и нажав педаль тормоза.

Если мотор работает, водитель закрыл дверь и пристегнулся, то ручник отключится автоматически при нажатии на акселератор. При этом [датчик продольного крена кузова](http://wiki.zr.ru/index.php?title=%D0%94%D0%B0%D1%82%D1%87%D0%B8%D0%BA_%D0%BF%D1%80%D0%BE%D0%B4%D0%BE%D0%BB%D1%8C%D0%BD%D0%BE%D0%B3%D0%BE_%D0%BA%D1%80%D0%B5%D0%BD%D0%B0_%D0%BA%D1%83%D0%B7%D0%BE%D0%B2%D0%B0&action=edit&redlink=1) распознает, стоит ли автомобиль на подъеме, учтет положение педалей сцепления и акселератора и придержит тормоза, чтобы автомобиль не скатился назад.

Рис.49 Поршень с винтовой парой:

- 1 поршень тормозного цилиндра;
- 2 нажимная гайка;
- 3 шпиндель.

[Винтовая пара](http://wiki.zr.ru/index.php?title=%D0%92%D0%B8%D0%BD%D1%82%D0%BE%D0%B2%D0%B0%D1%8F_%D0%BF%D0%B0%D1%80%D0%B0&action=edit&redlink=1) преобразует вращение ведомой шестерни в поступательное движение [штока](http://wiki.zr.ru/index.php?title=%D0%A8%D1%82%D0%BE%D0%BA&action=edit&redlink=1). Тот давит на тормозной поршень, подводя колодки к диску. Усилие контролирует блок управления стояночного тормоза по величине потребляемого тока. Как только значение достигнет необходимой величины, электродвигатель отключится. При снятии с ручника мотор вращается в обратную сторону, шток отходит назад, а поршень сдвигается из-за упругости уплотнительной манжеты.

Часто рядом с клавишей электроручника соседствует еще одна – включающая функцию автоматического удержания (Auto Hold). Она существенно облегчает жизнь. Например, толкаясь в пробках на автомобиле с автоматом, не нужно держать ногу на тормозе. Машина остановилась, водитель отпускает педаль, а клапаны блока ABS остаются закрытыми – давление в контурах высокое, колодки сжимают тормозные диски. Если остановка продлится более чем пару минут, ABS передаст вахту стояночному тормозу.

Наручник машина встанет и раньше – если, например, водитель отстегнет ремень безопасности, откроет дверь или выключит зажигание.

Рис.51 Принципиальная схема пневматического привода тормозов грузового автомобиля и прицепа

Реальный пневматический привод современного автомобиля намного сложнее. Принципиальная схема пневматического привода тормозов грузового автомобиля и прицепа показана на рисунке. Привод тягача содержит аппараты подготовки воздуха, аппараты контуров рабочей, стояночной и запасной систем тягача, аппараты управления тормозами прицепа. Привод прицепа включает аппараты рабочей и стояночной систем.

Воздух от компрессора поступает через регулятор давления, влагоотделитель к четырехконтурному защитному клапану (все эти устройства составляют систему подготовки воздуха). Тормозная система выполнена многоконтурной. К контуру привода передних тормозных механизмов относятся: ресивер с запасом воздуха, одна из секций тормозного крана, модуляторы антиблокировочной системы [\(АБС\)](http://wiki.zr.ru/%D0%90%D0%91%D0%A1) и тормозные камеры передних тормозных механизмов. К контуру задних тормозных механизмов принадлежит второй ресивер, вторая секция тормозного крана, регулятор тормозных сил, модуляторы АБС и две тормозные камеры с пружинными энергоаккумуляторами.

На трехосных автомобилях тормозные камеры задних осей обычно входят в состав заднего контура. На многоосных автомобилях тормозные камеры группируются в контуры различными вариантами, например, 1–2 и 3–4 оси или 1–3 и 2–4 оси. Третий контур является контуром стояночной системы и состоит из ресивера, тормозного крана со следящим действием, которым управляет водитель, ускорительного клапана и энергоаккумуляторов. Контур вспомогательной системы содержит кран управления и два пневмоцилиндра. Для управления тормозами прицепа на автомобиле-тягаче также имеются одинарный защитный клапан, клапан управления тормозами прицепа и соединительные головки.

Привод полуприцепа или прицепа имеет две соединительные головки, два магистральных фильтра, воздухораспределительный клапан, ручной кран стояночной системы без следящего действия, ресивер, регулятор тормозных сил, модуляторы АБС, тормозные камеры с энергоаккумуляторами или без них. Соединение пневмопривода тягача и прицепа выполняют двумя трубопроводами, которые образуют питающую и управляющую магистрали.

Реальная схема конкретного автомобиля может отличаться от рассмотренной наличием или отсутствием дополнительных приборов.

Сжатие воздуха для пневматического тормозного привода осуществляется компрессором, приводящимся в действие непосредственно от двигателя автомобиля. Максимальное давление, создаваемое компрессором, может достигать 1,5 МПа. Максимальное рабочее избыточное давление воздуха в ресиверах привода составляет 0,65–0,8 МПа и автоматически ограничивается регулятором давления.

Атмосферный воздух имеет определенный процент влажности. При сжатии компрессором он нагревается, а при движении по трубопроводам и через аппараты привода — остывает. При этом из сжатого воздуха выделяется влага, которая ускоряет коррозию внутренних поверхностей системы, смывает смазку и, главное, может замерзнуть в трубопроводах и аппаратах при отрицательной температуре, что приведет к отказу тормозов. Для удаления влаги (очистки воздуха) в питающей части привода, до или после регулятора давления, устанавливают влагоотделители. Очистка сжатого воздуха от влаги в них осуществляется термодинамическим или адсорбционным способом. Третий способ защиты — перевод конденсата в состояние низкозамерзающей жидкости. Для этого в специальном аппарате — спиртонасытителе — при низких температурах окружающей среды в сжатый воздух вводят пары спирта, которые, смешиваясь с выделившейся влагой, образуют раствор (антифриз) с низкой температурой замерзания.

Четырехконтурный защитный клапан, разделяет привод на четыре, действующих независимо друг от друга, контура. Защитный клапан позволяет двигаться воздуху только в направлении к ресиверам, защищая запас воздуха в ресиверах при разгерметизации на участке аппаратов подготовки воздуха. Одновременно он защищает исправные контуры от неисправного в случае обрыва в одном из них, не позволяя выйти воздуху в атмосферу сразу из всех ресиверов привода. Одинарный защитный клапан отключает привод тягача в случае разрыва питающего трубопровода прицепа. На некоторых автомобилях вместо четырехконтурного применяют двойные или тройные защитные клапаны аналогичного назначения. Пройдя через четырехконтурный клапан, сжатый воздух заполняет ресиверы контуров.

Работой любого контура рабочей системы управляет одна секция тормозного крана. Тормозной кран — это следящий аппарат, через который воздух при торможении поступает из ресивера в рабочие аппараты. Он управляется тормозной педалью в кабине водителя. При растормаживании через тормозной кран воздух из привода выпускается в атмосферу. Регулятор тормозных сил и модулятор АБС корректируют давление воздуха в контурах при торможении.

Стояночной тормозной системой управляют с помощью ручного тормозного крана, установленного в кабине водителя. Исполнительным элементом контура являются энергоаккумуляторы. Между краном и энергоаккумулятором размещен ускорительный клапан. Тормозной кран уменьшает или увеличивает давление в полости ускорительного клапана, который в соответствии с этим либо пропускает из ресивера воздух в цилиндр энергоаккумулятора, а значит, повышает в нем давление, либо для снижения давления в цилиндре выпускает воздух из него в атмосферу. Чтобы обеспечить быстрый выпуск воздуха из энергоаккумуляторов при торможении ускорительный клапан располагают максимально близко от них. Два крайних, фиксированных, положения рукоятки соответствуют максимальному избыточному давлению воздуха в энергоаккумуляторах или атмосферному. При промежуточных положениях рукоятки давление также может принимать любое промежуточное значение, что позволяет использовать данный контур в качестве контура запасной тормозной системы и производить плавное торможение.

Контур вспомогательной системы позволяет включать в работу моторный тормоз — замедлитель. При нажатии кнопки крана воздух поступает в пневмоцилиндры контура, а при отпускании — выходит в атмосферу. Из-за малого расхода воздуха этот контур не имеет собственного ресивера.

Магистраль, питающая ресивер прицепа сжатым воздухом (питающая магистраль), начинается от одинарного защитного клапана, а управляющая процессом торможения прицепа — от клапана управления тормозами прицепа. Подача сжатого воздуха в ресивер прицепа производится постоянно, независимо от того, происходит торможение тягача или нет. Управляющая магистраль используется для подачи команды на прицеп о начале торможения и его интенсивности. Команда подается путем изменения давления воздуха в управляющем трубопроводе. Чем больше давление в трубопроводе, тем интенсивнее тормозится прицеп. Максимальной интенсивности торможения соответствует максимальное давление в магистрали, при расторможенном состоянии полуприцепа избыточное давление в магистрали отсутствует. Давление в управляющей магистрали изменяется с помощью клапана управления тормозами прицепа. Он соединен с обоими контурами рабочей системы через контур стояночной системы. При торможении рабочей системой тягача воздух от обоих контуров поступает в клапан, который срабатывает и увеличивает давление в управляющей магистрали. Если выходит из строя один из рабочих контуров, торможение прицепа осуществляется по команде от исправного контура. При торможении стояночной системой тягача уменьшение давления в ее контуре приводит к срабатыванию клапана, и также осуществляется торможение прицепа.
Помимо штатного режима торможения клапан обеспечивает аварийное управление тормозами прицепа при разрыве питающей магистрали. Для этого он снабжен специальным устройством обрыва, который уменьшает давление в питающей магистрали, если командное давление от контуров тягача на вход аппарата поступает, а давление на выходе аппарата не увеличивается.

Для управления торможением прицепа его воздухораспределитель соединен с управляющей и питающей магистралями, с ресивером и тормозными камерами. По своим функциям воздухораспределительный клапан прицепа аналогичен тормозному крану на тягаче, но управляется он не педалью, а командным давлением воздуха, поступающим от тягача. В расторможенном состоянии воздух по питающей магистрали через воздухораспределитель заполняет ресивер прицепа, при этом давление в управляющей магистрали отсутствует. Максимальное давление воздуха в ресивере прицепа равно максимальному давлению в ресиверах автомобиля.

При торможении тягача с помощью рабочей или стояночной тормозной системы давление в управляющей магистрали увеличивается, что приводит к срабатыванию воздухораспределителя, который подает воздух из ресивера прицепа в тормозные камеры. Когда давление в управляющей магистрали снижается, прицеп растормаживается. Кроме того, торможение прицепа происходит всегда при уменьшении давления воздуха в питающем трубопроводе ниже 0,48 МПа, что может происходить при обычной расцепке тягача от прицепа на стоянке или при срабатывании клапана обрыва на тягаче. Такое затормаживание остановит прицеп при его полном отрыве от тягача во время движения. Растормаживание осуществляется или автоматически при последующем увеличении давления свыше 0,48 МПа, или вручную — специальной кнопкой на воздухораспределителе. Регулятор тормозных сил и модулятор АБС предназначены для корректирования давления воздуха, поступающего от воздухораспределителя к тормозным камерам.

Торможение прицепа стояночной системой производится краном, который выпускает воздух из энергоаккумуляторов тормозов прицепа. Некоторые прицепы могут снабжаться электромагнитным клапаном, который служит для включения тормозной системы прицепа при торможении автомобиля вспомогательной тормозной системой (моторным тормозом-замедлителем). При подаче электросигнала электромагнитному клапану от тягача он обеспечивает поступление сжатого воздуха из ресивера к тормозным камерам.

#### **Оформление отчета о работе.**

Представить схему тормозного гидропривода и его элементов, описать принцип работы, порядок разборки и сборки.

Представить схему стояночного тормозного механизма, описать принцип работы, порядок разборки и сборки.

Представить схему тормозной системы с пневмоприводом, описать принцип работы, порядок разборки и сборки.

#### **Контрольные вопросы:**

- 1. Назначение тормозной системы и требования предъявляемые к ней.
- 2. Усилители тормозных приводов , назначение, устройство.
- 3. Типы колесных тормозных механизмов.
- 4. Контура тормозного привода, типы, назначение.
- 5. Назначение и принцип действия регулятора давления тормозного привода.
- 6. Назначение стояночного тормоза.
- 7. Типы стояночных тормозных механизмов и их привод.
- 8. Требования к стояночным тормозным механизмам.
- 9. Преимущества и недостатки пневматических тормозных систем.
- 10. Принцип работы пневматических тормозных систем и их основных элементов.
- 11. Контура тормозной системы с пневмоприводом.
- 12. Назначение энергоаккумулятора.

#### Практическое занятие 8.

#### **Тема: «Чтение чертежей узлов и деталей тракторов и автомобилей»**

**Цель работы**:. Научиться выявлять и устранять неисправности сцепления, коробок передач, карданных передач, задних и передних мостов

**Необходимые средства и оборудование**: Верстак, тески, инструменты, приспособления, трактор МТЗ-80

**Задание:** 1 Неисправности сцепления МТЗ-80, МТЗ-82 и способы их устранения Сцепление пробуксовывает Отсутствие свободного хода педали - Отрегулировать сцепление.

**Ход работы**: изучить назначение и принцип действия стояночного тормоза и его привода, научиться разбирать и собирать механизмы стояночного тормоза и его привода

Изношены накладки ведомых дисков - Заменить фрикционные накладки ведомых дисков или диски в сборе. Замасливание накладок ведомых дисков МТЗ-80, МТЗ-82 - Устранить причины попадания масла в сухой отсек сцепления, промыть сцепление, при необходимости заменить фрикционные накладки или диски в сборе. Усадка или поломка нажимных пружин - Заменить неисправные пружины. Коробление нажимного диска (корзины) МТЗ-80, МТЗ-82 - Проточить или замените нажимной диск. Попадание масла в сухой отсек корпуса сцепления вследствие износа манжеты, уплотняющей коленчатый вал - Заменить манжету. Потеря эластичности манжеты кронштейна отводки вследствие перегрева - Заменить манжету. Неполное выключение сцепления МТЗ-80, МТЗ-82 Увеличен свободный ход педали - Отрегулировать сцепление.

Промежуточный диск не устанавливается в среднее положение при выключенном сцеплении - Отрегулировать механизм отвода промежуточного диска в среднее положение. Коробление ведомых дисков - Отрихтовать ведомые диски, при необходимости заменить. Неправильно отрегулирован тормозок - Отрегулировать тормозок МТЗ-80, МТЗ-82. Недостаточный ход педали до упора в защелку - Отрегулировать тягу, соединяющую педаль с блокировочным валиком до получения хода педали 140-160 мм. Основные неисправности коробок передач, редукторов и приводов переднего ведущего моста трактора МТЗ-80, МТЗ-82 Передачи коробки передач МТЗ-80, МТЗ-82 с подвижными шестернями включаются со скрежетом Нарушена регулировка тяги тормозка - Отрегулировать длину тяги. Изношена фрикционная накладка тормозка - Заменить накладку. Износ и забоины на шлицах валов и в зубьях шестерен - Зачистить забоины шлицев вала, заменить изношенные детали. Низкое давление масла в коробке передач МТЗ-80, МТЗ-82 с переключением под нагрузкой Недостаточное количество масла в корпусе трансмиссии - Долить масло до метки "П" на стекле масломерного окна. Залегание перепускного клапана - Промыть и при необходимости отрегулировать

шестерни - Отрегулировать зацепление по пятну контакта. Пульсирующий шум при включении сцепления и переключении передачи Пятно контакта расположено ближе к вершинам зубьев - Отрегулировать зацепление по пятну контакта. Непрерывный шум при движении Сильный износ или повреждение шестерен - Заменить шестерни комплектно. Ослаблено крепление подшипников - Затянуть гайки крепления подшипников на валах. Сильный износ подшипников - Заменить подшипники. Недостаточный уровень масла в картере мостов - Проверить уровень и долить масло. Подтекание масла через сальники и разъемы крышек - Заменить сальники и подтянуть болты крепления крышек. Повышенный шум в главной передаче переднего моста МТЗ-80, МТЗ-82 Нарушена регулировка зацепления шестерен и затяжка подшипников главной конической пары - Отрегулировать зацепление шестерен и затяжку подшипников. Не работает блокировка дифференциала МТЗ-80, МТЗ-82 Замаслены диски гидроподжимной муфты (ГПМ) - Промыть диски ГПМ в бензине, устраните подтекание масла. Заедание золотника датчика блокировки - Снять датчик и промыть в чистом дизельном топливе или замените. Изношены фрикционные накладки дисков ГПМ блокировки дифференциала МТЗ-80, МТЗ82 - Заменить фрикционные накладки дисков ГПМ. Повреждена диафрагма муфты блокировки - Заменить диафрагму. Низкое давление масла, подводимое к исполнительному механизму вследствие нарушения регулировки редукционного клапана - Заменить пружину, при необходимости обчеканить гнездо клапана. Низкое давление масла, подводимое к исполнительному механизму вследствие повышенной утечки масла в датчике блокировки - Заменить датчик.

#### **Контрольные вопросы:**

- 1. Как выявить неисправность сцепления
- 2. Как выглядит износ сцепления на чертеже

## **Тема 1.2.**

#### **Назначение и общее устройство сельскохозяйственных машин ПОЧВООБРАБАТЫВАЮЩИЕ МАШИНЫ И ОРУДИЯ. Практическое занятие 1**

**Тема: «**Изучение устройства и работы ПЛН-5-35.»

**Цель работы:** закрепление полученных теоретических знаний,практическое изучение устройства и принципа работы ПЛН-5-35

#### **Необходимые средства и оборудование:**

Плакаты; набор гаечных ключей; набор головок; плуг ПЛН-5-35. **Задание:**

3. Изучить устройство, назначение плуга ПЛН-5-35. Начертить схему плуга ПЛН-5-35.

**Ход работы:** изучить рабочие органы, входящие в состав луга ПЛН-5-35. Используя плакат и методическое пособие.

#### **Теоретическая часть:**

Навесной пятикорпусный плуг ПЛН-5-35 (рис. 1) используют при вспашке почв с увеличенным сопротивлением до 0,09 МПа без каменистых включений на глубину до 30 см. Для обработки более тяжелых почв, сопротивление которых превышает 0,09 МПа плуг переоборудуют в четырехкорпусный (снимают пятый корпус с предплужником). Плуг агрегатируют с тракторами ДТ-75Н, Т-153, Т-151 и Т-4А. При комплектовании специальными корпусами для работы со скоростью 9—12 км/ч плуг навешивают на тракторы Т-153 и Т-151К. Плуг оснащают корпусами различных типов. При работе с безотвальными или полувинтовыми корпусами с углоснимами предплужники не устанавливают.

Рама — основное несущее звено конструкции плуга. Брус является балкой жесткости. Опорное колесо 6 предназначено для регулировки глубины вспашки при помощи винта. Колесо смонтировано на конических роликовых подшипниках.

Дисковый нож установлен на шариковых подшипниках с одноразовой смазкой впереди последнего корпуса с наружной стороны продольного бруса.

Лемехи изготавливают из специальной стали. Лезвие подвергают термической обработке на ширину 20—35 мм. По отношению к дну борозды лемех располагают под углом 22—30°, а с плоскостью борозды лезвие образует угол 30—50°. Выбор этого угла зависит от типа отвала (для цилиндрического 45°, культурного 40°, полувинтового 35°).

Такая установка лемеха создает благоприятные условия для разрезания корней растений и комочков почвы, скользящих по его режущей кромке в процессе работы плуга.

Лемехи бывают трапециевидные и долотообразные. Последние получили большее распространение.

Тупой лемех (толщина лезвия 3 мм и более) приводит к увеличению тягового сопротивления плуга в 1,5 раза. Поэтому лемехи оттягивают в горячем состоянии по всей длине режущей кромки и закаливают. Причем используют запас металла (магазин) на нерабочей стороне лемеха.

Для сохранения остроты и повышения износа стойкости лезвия промышленность выпускает лемехи, тыльная сторона которых вдоль режущей кромки на ширину 25 мм упрочнена твердым сплавом. У таких лемехов, называемых самозатачивающимися, твердый нижний слой изнашивается медленнее верхнего, вследствие чего он выступает вперед, образуя лезвие достаточной остроты.

Отвал предназначен для оборачивания и дробления пласта. Отвалы различают по форме поверхности. Культурные и цилиндрические отвалы применяют на старопахотных почвах, а винтовые и полувинтовые на вновь осваиваемых (целинных) и задернелых.

Изготавливают отвалы из трехслойной стали. Твердые наружные поверхности и мягкий внутренний слой придают ему прочность и эластичность.

Лемех и отвал образуют одну общую криволинейную поверхность. Допустимый зазор между ними не должен превышать 0,5 мм, а уступ 1 мм.

Полевая доска повышает устойчивость хода плуга, разгружает стойку от боковых усилий, предупреждает осыпание стенки борозды.

На задний корпус многокорпусного плуга устанавливают удлиненную полевую доску, передающую на стенку борозды значительную часть бокового давления поднимаемых пластов. У остальных корпусов полевые доски укороченные.

#### **Оформление отчета о работе:**

Представить схему ПЛН-5-35 описать принцип его работы, порядок разборки и сборки.

#### **Контрольные вопросы:**

1. Какие агротехнические требования предъявляют к машинам для основной обработки почвы?

2. По какому принципу классифицируют почвообрабатывающие машины и орудия?

3. Какие применяют корпуса и для вспашки каких почв?

4. Какие бывают ножи для плугов и на каких почвах их используют?

# **Практическое занятие 2.**

**Тема: «**Изучение устройства и работы ЛДГ-10А.»

**Цель работы:** закрепление полученных теоретических знаний, практическое изучение устройства и работы узлов механизмов ЛДГ-10А.

# **Необходимые средства и оборудование:**

Плакаты; набор гаечных ключей; набор головок; стенд с дисковым лущильником.

**Задание:**

1. Изучить устройство и работу ЛДГ-10А.

**Ход работы:**с помощью плакатов и методички изучить общее устройство и работу ЛДГ-10А. Выучить рабочие и вспомогательные органы лущильника ЛДГ-10А.

#### **Теоретическая часть:**

#### **Классификация лущильников следующая.**

Различают дисковые и лемешные лущильники. Как дисковые, так и лемешные лущильники могут быть навесные и прицепные наибольшее распространение получили лущильники ЛДГ-10А и ППЛ-10-25.

Марки лущильников расшифровываются так: Л - лущильник, Д - дисковый, Н - навесной, ПЛ - плуг-лущильник. У дисковых лущильников цифра показывает ширину захвата машины в метрах, у лемешных первая цифра определяет число корпусов, вторая - ширину захвата каждого корпуса в сантиметрах.

Агротехнические требования к машинам таковы. Они должны равномерно рыхлить почву (отклонение от заданной глубины не более ±1 см); создавать мелкокомковатый слой почвы с преобладанием частиц размером до 5 мм; выравнивать поверхность поля; не допускать глубоких борозд, валиков, пропусков (огрехов); полностью подрезать стерню и сорные растения.

Дисковый гидрофицированный лущильник ЛДГ-10А предназначен для лущения стерни после уборки зерновых культур. Его применяют для обработки паров и предпахотной обработки почвы, разделки пластов и размельчения глыб после вспашки.

Лущильник ЛДГ-10А — это прицепная машина с двухсторонним расположением дисковых рабочих органов. Его агрегатируют с тракторами ДТ-75Н и Т-153. Машина состоит из рамы 5 (рис. 1), двух ходовых колес 4, брусьев секций 3, кареток 1 и 7, двух тяг 2, механизма гидроуправления 6, дисковых секций 8 и заравнивателя.

Рама образована сварной сницей и стойкой. К боковым швеллерам сницы приварены блоки замков, к которым прикреплены захваты.

Рисунок 1 - Лущильник ЛДГ-10А:

1,7 - каретки; 2 - тяга; 3 - брусья секций; 4 - ходовое колесо; 5 - рама; 6 - механизм гидроуправления; 8 - секции (батареи дисков); 9 - перекрывающая секция.

Ходовое колесо включает в себя обод, шину, два подшипника, ось и две крышки. Ось колеса прикреплена к раме хомутами и гайками.

Брусья необходимы для присоединения к ним секций с рабочими органами и штока гидроцилиндра.

Каретка состоит из бруса и двух самоустанавливающихся колес, устроенных аналогично ходовым. При дальней транспортировке лущильника каретку соединяют с рамой при помощи скобы. Надставка каретки телескопически передвигается в брусе. На брусе устанавливают корпус гидроцилиндра.

Тяга связывает раму и брусья секций. Тяга раздвижная, образована уголками, соединенными хомутами. Изменяя длину тяги, регулируют угол атаки дисков.

Секции (левая, правая, перекрывающая, левая средняя, левая и правая крайние) предназначены для монтажа дисков и соединения их с брусьями секций. В секцию входят дисковая батарея, два кронштейна, скребковое устройство и две штанги с пружинами.

Батарея включает в себя девять стальных вогнутых дисков надетых на квадратную ось. Подшипниковые узлы установлены между вторым и третьим дисками с обеих сторон.

Скребковое устройство очищает диски от налипшей почвы и пожнивных остатков. Оно представляет собой уголок, к которому прикреплены скребки.

Перекрывающая секция 12 оснащена специальной удлиненной рамкой и приваренными ушками для крепления штанг с пружинами. Эта секция нужна, чтобы исключить огрехи в стыке левых и правых секций.

Заравниватель засыпает почвой разъемную борозду в середине прохода. Он состоит из уголка, соединенного шарнирно с левой средней секцией при помощи кронштейнов и тяг.

Механизм гидроуправления служит для подъема секций в транспортное положение и изменения глубины обработки почвы. В механизм входят гидроцилиндр со штуцерами, рукава высокого давления, трубопроводы, тройники, корпус в сборе, правое запорное устройство и транспортная распорка. Трубопроводы прикреплены к брусьям секций и раме при помощи прижимов и болтов.

#### **Оформление отчета о работе.**

Описать принцип работы ЛДГ - 10А. Выписать отличие ЛДГ - 10А от ППЛ-10-25. **Контрольныевопросы:**

1. Какая существует классификация лущильников?

2. Каким агротехническим требованиям должны соответствовать лущильники?

## **Практическое занятие 3.**

**Тема: «**Изучение устройства и работы КРН- 5.6.**».**

**Цель работы**: закрепление полученных теоретических знаний, практическое изучение устройства и работы культиватора КРН- 5.6.

# **Необходимые средства и оборудование**:

Плакаты; методическое пособие; набор гаечных ключей; набор головок; стрельчатая лапа; подставка.

#### **Задание:**

1. Изучить устройство, назначение и принцип работыкультиватора КРН- 5.6.

2. Изучить последовательность снятия и установки стрельчатой лапы культиватора КРН-5.6.Составить алгоритм действий при снятии и установки стрельчатой лапы культиватора КРН- 5.6 **Ход работы**: изучить назначение и принцип действия культиватора КРН- 5.6,.

# **Теоретическая часть**:

# **Культиватор тракторный**

# **Классификация тракторных культиваторов.**

Культиваторы предназначены для рыхления, крошения и частичного перемешивания почвы, уничтожения сорной растительности, внесения в почву минеральных удобрений, ухода за парами и посевами. Тракторные культиваторы классифицируют на культиваторы для сплошной обработки почвы (паровые); культиваторы для междурядной обработки (пропашные) и специальные: культиваторы - растениепитатели, садовые и др.

Специальные культиваторы - растениепитатели типов КРН- 4,2А, КРН-5,6Б (рис. 1), КРН-8,4, КБН-10,8 и др.применяются для междурядной обработки.

В регионах, подверженных ветровой эрозии, при обработке почвы используют плоскорезную систему, предусматривающую сохранение растительных остатков на поверхности почвы на 70-80 %, глубокое рыхление до 30 см без оборачивания пласта. Глубокое рыхление производят такие культиваторы, как плоскорезы - глубокорыхлители типов ПГ-3,5, КПГ-250А, ПГ-3-100. При внесении в почву минеральных удобрений применяют глубокорыхлители типов КПГ-2,2, ГУН-4.

В зонах с недостаточным увлажнением для сплошной, предпосевной и паровой обработки почвы на глубину 5-16 см применяют противоэрозионный гидрофицированный прицепной культиватор КПЭ-3,8А, тяжелые секционные бессцепочные культиваторы типов КТС-10-1 и КТС-10-2, штанговые бессцепочные секционные культиваторы типов КЛШ-10, КЛШ-15, а также широкозахватные культиваторы - плоскорезы типов КПШ-5, КПШ-11.

## **Оформление отчета о работе.**

Описать принцип работы культиватора КРН-5,6Б.

#### **Контрольныевопросы:**

1. Перечислите операции, которые выполняют культиватором оборудованным рыхлительными и стрельчатыми лапами?

2. Как устроены культиваторы для сплошной обработки почвы?

#### **Практическое занятие 4.**

**Тема: «**Изучение устройства и работы КПС- 4.»

**Цель работы**: закрепление полученных теоретических знаний, практическое изучение устройства и работы культиватора КПС - 4.

# **Необходимые средства и оборудование**:

Плакаты; методическое пособие; набор гаечных ключей; набор головок; стрельчатая лапа; подставка.

## **Задание:**

1. Изучить устройство, назначение и принцип работыкультиватора КПС - 4. Начертить рабочий орган культиватора КПС - 4.

**Ход работы**: изучить назначение и принцип действия культиватора КПС – 4.

#### **Теоретическая часть**:

Унифицированный гидрофицированный культиватор КПС-4 применяют для сплошной предпосевной и паровой обработки почвы, не засоренной камнями, на рабочей скорости до 12

км/ч. Культиватор КПС-4 оснащен приспособлением для навески звеньев средних зубовых борон типа БЗСС-1,0 или пружинных борон.

Машину выпускают как в навесном, так и в прицепном вариантах. Один культиватор КПС-4 в прицепном или навесном варианте шириной захвата 4 м агрегатируют с тракторами МТЗ-80 и 6- AKJI. Два культиватора шириной захвата 4 м каждый в прицепном варианте агрегатируют при помощи гидрофицированной сцепки СП-11А с трактором Т-153.

Сборочные единицы культиватора: рама 7 (рис.1), сница, колеса 6, механизм регулировки глубины хода рабочих органов, грядили 8 и 11, сменные рабочие органы, приспособления для навески борон.

Рама выполнена из пустотелых брусьев. На ней смонтированы все сборочные единицы культиватора. В прицепном культиваторе к раме приварен кронштейн, а в навесном замок.

Прицепной культиватор присоединяют к трактору или сцепке при помощи сницы, шарнирно прикрепленной к переднему брусу рамы и связанной с кронштейном рамы гидроцилиндром.

При дальней транспортировке сницу с кранштейном фиксируют планками. В процессе работы эти планки размещают на центральном брусе сницы и соединяют между собой осью с буртиком.

Колесо состоит из кронштейна, шины с камерой, распорной втулки, ступицы, кольца, диска, обода и подшипников. Давление, воздуха в шинах 0,19—0,24 МПа устанавливают в зависимости от состояния почвы.

Механизм регулировки глубины хода рабочих органов представляет собой винтовую пару, которая в прицепном культиваторе связывает боковой брус сницы и кронштейн колеса. Вращая винт Д меняют положение кронштейна оси колеса и перемещают колесо относительно рамы.

Грядили связывают между собой рабочий орган и раму.

#### **Рисунок 1 - Культиватор КПС-4:**

а - общий вид; б - рыхлительная лапа с пружинной стойкой; в - стрельчатая лапа;

1- прицеп; 2 - подставка; 3 - транспортная тяга; 4, 14 - боковые брусья сницы;

5 - регулятор глубины; 6 - опорное колесо; 7 - рама; 8, 11 - грядили; 9 - лапа;

10 - навеска для борон; 12 - гидроцилиндр; 13 - центральный брус сницы;

15 - пружинная стойка; 16 - рыхлительная лапа; 17 - уголок рамы; 18 - пружина;

19 - штанга; 20 - планка; 21 - держатель.

Широкозахватный бессцепочный культиватор КШУ-12 применяют для сплошной предпосевной и паровой обработок почвы. Машину агрегатируют с тракторами Т-153 и Т-151К.

В культиватор входит рама, пружинная боронка, рабочие органы, подвеска, спаренные колеса, колеса боковых секций, прицеп, гидроцилиндр, фиксатор, штанги с пружиной, механизмы подката колес и регулировки глубины хода рабочих органов, гидротрасса и заравнивающее устройство.

Рама представляет собой шарнирно-секционное устройство. Сница является основой рамы и используется для агрегатирования культиватора с трактором. Подставку применяют при установке сницы на высоту скобы трактора. В работе и при транспортировке культиватора подставку поднимают и фиксируют замком.

Механизм подката колес состоит из толкателей и двух пар колес на пневматических шинах. Колеса при помощи толкателей соединены с поворотными валами. Эти валы установлены в опорах и связаны с гидроцилиндром гидротрассы. В транспортном положении гидроцилиндр заперт фиксатором.

#### **Оформление отчета о работе.**

Описать принцип работы культиватора КПС – 4.

#### **Контрольные вопросы:**

1. По какому принципу классифицируют культиваторы?

2. Назовите основные рабочие органы культиватора КПС - 4?

3. Для чего нужна сница культиватору КПС - 4?

#### **Практическое занятие 5.**

**Тема: «**Изучение устройства и работы дисковых борон.»

**Цель работы**: закрепление полученных теоретических знаний, практически изучить устройство и работу дисковых борон.

# **Необходимые средства и оборудование**:

Плакаты; методическое пособие; набор гаечных ключей; набор головок; рабочие органы дисковой бороны.

# **Задание:**

1. Изучить устройство и принцип работы дисковых борон. Начертить схему дискового рабочего органа бороны.

**Ход работы**: изучить назначение и принцип действия работы дисковых борон, освоить порядок разборки и сборки рабочих органов дисковых борон.

#### **Теоретическая часть**:

Дисковые бороны подразделяют на полевые, болотные и садовые. Полевые дисковые бороны предназначены для крошения и рыхления пластов вспашки. Болотные дисковые бороны служат для разрушения пластов почвы после вспашки болотных, кустарниковых и целинных земель, а также для проведения культуртехнических работ по улучшению лугов и пастбищ. Садовые дисковые бороны предназначены для обработки почвы в садах.

Рабочие органы дисковых борон выполнены из сферических сплошных или с вырезами на краях дисков. Первые устанавливают на легкие полевые и садовые бороны, вторые — на тяжелые полевые, болотные и садовые. Из дисков борон собирают батареи. Батарея может содержать до 11 дисков. Дисковые батареи крепят к раме бороны в два ряда под углом к направлению движения агрегата. Угол атаки дисковых борон регулируют от 0 до 25 °. При увеличении угла атаки бороны глубина обработки почвы увеличивается. Глубину обработки почвы можно увеличивать за счет установки дополнительного груза — балласта.

Борона дисковая тяжелая БДТ-3,0 используется при рыхлении пластов, вспаханных кустарниково-болотными плугами, на минеральных торфяных почвах; лущения стерни после уборки пропашных крупностебельных культур, ухода за лугами и пастбищами, а также разделки глыб после вспашки почвы плугами общего назначения. Агрегатируется борона с трактором ДТ-75Н.

Состоит борона из рамы 3 (рис. 1,а), прицепа 12. дисковых батарей 2, 6, 8, 10, механизма выравнивания рамы бороны 4, транспортных колес 9.

Основой бороны является рама, которая предназначена для установки деталей и механизмов машины для их совместной работы. Рама сварена из четырех продольных и трех поперечных брусьев квадратного сечения.

Передний поперечный брус оснащен ушками для соединения рамы с прицепом и механизмом выравнивания рамы бороны. Средний поперечный брус оборудован ушком для присоединения гидроцилиндра. Продольные брусья рамы имеют кронштейны для монтажа дисковых батареи

бороны. На переднем брусе расположены зажимы для крепления удлинителя ключа батарей и держателя оси батарей.

Рисунок 1 - Борона дисковая тяжелая БДТ-3,0

- а борона; б механизм выравнивания рамы бороны; 1 цепь; 2 батарея передняя правая;
- 3 рама; 4 механизм выравнивания рамы бороны; 5 гидроцилиндр; 6 батарея задняя правая; 7 - указатель габарита; 8 - батарея задняя левая; 9 - колеса транспортные;
- 10 батарея передняя левая; 11 рукав высокого давления; 12 прицеп; 13 тяга; 14 щека;
- 15 гайка левая; 16 контргайка; 17 винт; 18 ось; 19 болт специальный; 20 ось.

Механизм выравнивания рамы бороны. Этим механизмом регулируют заглубления батарей (задних относительно передних) и для дальнего транспорта с его использованием устанавливают клиренс между передними и задними батареями.

Этот механизм включает регулировочный винт 17 (рис. 1,б), щеку 14, гайку левую 15, контргайку 16, оси 18, 20 и болт специальный 19.

Механизм выравнивания рамы бороны соединен с осью колес, рамой и прицепом.

# **Оформление отчета о работе.**

Представить схему бороны дисковой тяжелой БДТ - 3,0, описать принцип еѐ работы. **Контрольные вопросы:**

- 1. По каким признакам классифицируются бороны?
- 2. Как устроены дисковые бороны?
- 3. Где используется борона БДТ 3,0.?

# **Практическое занятие 6**

**Тема: «**Выполнение операций подготовки к работе пружинных, зубовых**»**

**Цель работы:** закрепление полученных теоретических знаний,практическое изучение устройства и принципа работы пружинных, зубовых борон.

# **Необходимые средства и оборудование:**

Плакаты; набор гаечных ключей; набор головок.

# **Задание:**

1. Изучить устройство, назначение и принципа работы пружинных, зубовых борон.

**Ход работы:** изучить рабочие органы, входящие в состав пружинных, зубовых борон. Используя слайды, плакаты, методические пособия, стенды.

**Теоретическая часть:**

Бороны.

1 — прицеп; 2 — крюк; 3 — рамы; 4 — зубовой брус; 5 — рычаги; 6 — шлейфы; 7 — зуб. Рисунок 2 - Шлейф-борона ШБ-2,5 (а) и звено райборонки ЗОР-0,7 (б).

Рабочие органы шлейф-бороны выполняют следующие операции; нож срезает почву, зубья рыхлят ее, шлейф выравнивает поверхность поля.

Шлейфование проводят под углом к направлению вспашки, чтобы почва, снятая с гребня, постепенно осыпалась в борозду. Это способствует уменьшению тягового сопротивления орудия и лучшему выравниванию рельефа поля.

Шлейф-бороны работают в сцепе по несколько орудий в зависимости от мощности трактора. Ширина захвата шлейф-бороны 2,5 м, рабочая высота зубьев 100 мм.

Трехзвенная облегченная райборонка ЗОР-0,7 предназначена для мелкого рыхления почвы под посев сахарной свеклы и мелкосеменных культур, выравнивания микрорельефа, разрушения корки, образовавшейся после дождя или полива, а также уничтожения сорной растительности. Три райборонки агрегатируют при помощи сцепок С-11У с тракторами Т-30; Т-ЗОА, а пять райборонок с трактором МТЗ-80. Комплект бороны состоит из трех отдельных «веньев (рис. 1.9, б). Ширина захвата трех звеньев 2,2 м, а одного 0,71 м. Задний брус прицепа оснащен крюками 2 для присоединения звеньев к ваге.

На раме установлено 20 зубьев 9 круглого сечения. Длина заостренной части зуба 25 мм, а длина от конца острия до опорной поверхности 100 мм.

# **Оформление отчета о работе.**

Представить схему рабочего процесса зубовой бороны, описать принцип еѐ работы.

# **Контрольные вопросы:**

- 1. Назовите агротехнические требования к зубовым боронам.
- 2. По каким признакам классифицируются бороны?
- 3. Назовите рабочий орган зубовой бороны?
- 4. Назовите рабочий орган дисковой бороны?

# **ПОСЕВНЫЕ И ПОСАДОЧНЫЕ МАШИНЫ.**

#### **Практическое занятие 7.**

**Тема: «**Изучение устройства и работы сеялок СЗУ-3,6; СЗС- 2.1; СУПН-8**».**

**Цель работы**: закрепление полученных теоретических знаний, практическое изучение устройства и работы сеялок СЗУ-3,6; СЗС- 2.1; СУПН-8

**Необходимые средства и оборудование**: плакаты; методическое пособие; сеялка СЗУ - 3,6. **Задание:**

1. Изучить устройство, назначение и принцип действия сеялок СЗУ-3,6; СЗС- 2.1; СУПН-8.

2. Изучить последовательность разборки и сборки семявысевающего аппарата. Составить алгоритм действий при разборке и сборке семявысевающего аппарата.

**Ход работы**: изучить назначение и принцип действия сеялок СЗУ-3,6; СЗС- 2.1; СУПН-8, научиться разбирать и собирать семявысевающий аппарат.

#### **Теоретическая часть**:

#### Классификация сеялок.

Сеялки классифицируют по назначению, способу посева, способу соединения с трактором. В зависимости от назначения сеялки подразделяют на зерновые, комбинированные, специальные, овощные, льняные, хлопковые и др.; по способу посева — на рядовые, узкорядные, пунктирные и разбросные; по способу соединения с трактором — на навесные, полуна- весные и прицепные.

Рабочими органами сеялок являются высевающие аппараты и сошники.

На отечественных сеялках применяются высевающие аппараты трех типов: катушечные, дисковые и пневматические. Высевающие аппараты катушечные устанавливают на зерновых, зернотравяных, льняных, овощных и хлопковых сеялках; дисковые - на кукурузных и хлопковых сеялках, картофелесажалках и свекловичных сеялках точного высева; пневматические — на сеялках точного высева.

По конструкции сошники подразделяют на дисковые и наральниковые. Дисковые сошники бывают однодисковые и двухдисковые.

Наральниковые сошники подразделяют на анкерные с острым углом вхождения в почву и килевидные с тупым углом вхождения в почву. К килевидным сошникам относят и полозовидные, у которых носок выполнен в виде удлиненного лезвия и развитых шек.

Виды сеялок.

Сеялка прицепная зернотуковая универсальная СЗ-3,6А предназначена для рядового посева семян зерновых и зернобобовых культур с одновременным внесением в рядки гранулированных минеральных удобрений (рис. 1).

Модификациями сеялки С3-3,6А являются сеялки СЗТ-3,6, СЗП- 3,6А, СЗА-3,6, СЗУ-3,6 с основными узлами базовой сеялки СЗ- 3,6А: высевающие аппараты — зерновой и туковый; зернотуковые ящики; передние и задние сошники; семяпровод; механизмы навески и подъема сошников унифицированы с основными узлами модифицированных сеялок.

Рисунок 1 - Зернотуковая универсальная сеялка С3-3,6А.

1 - опорно-приводное колесо; 2 - рама; 3 - прицепное устройство; 4 - гидроцилиндр; 5 - механизм подъема сошников; 6 - зернотуковый ящик; 7 - ящик для минеральных удобрений; 8 - семяпровод; 9 - дисковый сошник; 10 - загортач.

Сеялки-культиваторы имеют унифицированные с сеялкой С3-3,6А катушечные зерновысевающие и катушечно-штифтовые туковысевающие аппараты. Рабочие органы СЗС-2,1 установлены на раме в три ряда. Трубчатые сошники имеют культиваторные лапы и прямые нарамники. Глубина хода сошников регулируется гидроцилиндром. Остальные регулировки аналогичны С3- 3,6А. Сеялки СЗС-6 и СЗС-12 состоят соответственно из трех и шести секций, сцепок, маркеров,

транспортных прицепов, опорных колес и гидросистем. Транспортные системы позволяют перевозить их к месту работы и обратно.

Рабочий процесс сеялки следующий.

Поступившие семена в зернотуковое отделение ящика 6 (рис. 1) и удобрения в его туковое отделение самотеком подают в приемные камеры высевающих аппаратов. В процессе работы сеялки, семена и удобрения забираются вращающимися катушками зерновых и туковых высевающих аппаратов, которые подводят их к воронкам семяпроводов. Семяпроводы подают семена и удобрения в сошники, из которых, скатываясь по направлениям, они падают на дно борозд, созданных в почве сошниками. Засыпка семян и удобрений почвой осуществляется при помощи естественного осыпания почвы со стенок борозд, а ее уплотнение производят загортачи, следующие за сошниками.

Зернотуковый ящик состоит из двух отделений: переднего (семенного) и заднего для удобрений. Сверху зернотуковый ящик оборудован ситами, предохраняющими посевной материал от проникновения в него посторонних предметов. Зернотуковый ящик имеет четыре крышки, оснащенные пружинными защелками для фиксации их в открытом и закрытом положениях.

Зерновые катушечные высевающие аппараты присоединены к дну ящика. Аппараты имеют групповое опоражнивание и такую же регулировку нормы высева. Зерновой высевающий аппарат оборудован регулируемым клапаном, способствующим высеву мелких, а также крупных семян. Этот клапан регулируют поджатием или ослабление пружины гайкой. Групповую регулировку положения клапанов и опоражнивание аппаратов осуществляют при помощи рычага.

Катушечные штифтовые аппараты для высева гранулированных минеральных удобрений с групповым опоражниванием присоединены к задней стенке ящика. Опоражнивание осуществляют рычагом, поворачивающим вал с прикрепленными к нему клапанами.

При высеве семян без внесения удобрений оба отделения ящика заполняют семенами. При этом окна туковысевающих аппаратов перекрывают задвижками и вытаскивают заслонки.

Овощная сеялка СО-4,2.

Овощные сеялки должны обеспечивать заданную норму высева семян: одинаковый высев каждым высевающим аппаратом (отклонение не более  $\pm$  4 %); равномерную заделку семян на требуемую глубину (отклонения не более  $\pm$  1 см); прямолинейность рядков (отклонение от ширины основных междурядий + 2 см, стыковых ± 5 см); повреждение семян высевающими аппаратами не более 0,3 %. Посевы в строчках и пересевы не допускаются.

Сеялку СО-4,2 применяют для рядового посева семян овощных культур на ровной, гребневой и грядковой поверхностях с одновременным раздельным от семян внесен и ем минеральных удобрений и с повышенной равномерностью распредедения семян в рядке.

Сеялка высевает семена различных овощных культур с шириной междурядий: 45, 60, 70, 60+20, 8+62, 140, 40+100, 32+32+76 50+110 и др.

Агрегатируют сеялку с тракторами МТЗ-82 и МТЗ-80. Для обеспечения устойчивости агрегата на переднюю часть тракторов устанавливают грузы массой 270 кг.

Сеялка СО-4,2 состоит из семяпроводов 1 (рис. 2), семятуковых ящиков 2, механизма передач 5, маркеров 6, рамы 7, опорноприводных колес 8, полозовидных сошников 9, двухстрочных или однострочных сошников 10, трубопроводов, подножки 13, секций прикатывающих катков 12, шлейфов 11 и подставки.

#### Рисунок 2 - Сеялка СО -4,2.

1 - семяпровод; 2 - семятуковый ящик; 3 - гидроцилиндр подъема и опускания маркеров; 4 трос; 5 - механизм передач; 6 - маркер; 7 - рама; 8 - опорно-приводное (правое) колесо; 9 - сошник для заделки туков; 10 - двухстрочный дисковый сошник; 11 - шлейф;

12 - секция прикатывающих катков; 13 - площадка (подножка).

Сеялка оснащена двумя семятуковыми ящиками. Каждый ящик образован двумя отделениями: передним для минеральных удобрений и задним для семян.

На передних стенках ящиков смонтированы туковысевающие аппараты (на левом ящике шесть аппаратов, на правом пять). К дну каждого ящика прикреплено десять семявысевающих аппаратов. Для иодачи туков и семян к высевающим аппаратам в отделениях ящиков расположены шнеки. В семенном отделении над приемными окнами аппаратов на одном валу со шнеками установлены ворошители, предназначенные для разрушения сводов при высеве малосыпучих семян овощных культур.

При высеве семян с малыми (0,5—4 кг/га) нормами и только для небольших (3—5 га) площадей в семенном отделении ящиков монтируют бункеры. При нескольких схемах посева овощных культур для перекрытия неработающих высевающих аппаратов предусмотрены заслонки.

К боковинам ящиков прикреплены звездочки и зубчатые колеса. Звездочки передают вращение на валы семя- и туковысевающих аппаратов. Зубчатые колеса предназначены для передачи вращения вала семявысевающих аппаратов на вал ворошителей семенного отделения ящиков. Все звездочки и зубчатые колеса закрыты щитками, прикрепленными к раме.

#### Рама.

Опорой рамы 7 служат два опорно-приводных колеса 8. Рама представляет собой сварную конструкцию. Выполнена она в виде пространственной фермы, образованной тремя брусьями разного сечения и поперечными связями. К центральной части основного бруса приварен замок автосцепки. Ко второму брусу присоединены кронштейны с поводками для установки сошников и нажимных штанг полозовидных сошников.

Сеялка оборудована двумя шпренгелями. Они прикреплены к упорам, приваренным к основному и заднему брусьям рамы. Шпренгели вместе с брусьями создают жесткость конструкции.

Вилки с нажимными штангами дисковых сошников прикреплены к заднему брусу рамы.

Семявысевающие аппараты.

Сеялка СО-4,2 оснащена катушечными высевающими аппаратами. Эти аппараты при помощи цепного редуктора способны высевать от 0,5 до 108 кг/га семян. При этом для высева малых норм семян балласты (наполнители) не применяют.

Каждый катушечный аппарат состоит из семенной коробки 9 (рис. 3), катушки 6, розетки 8, клапана 1, пружины 2 с регулировочным болтом 3 и муфты. Регулируемый клапан 1 находится в нижней части семенной коробки. Этот клапан устанавливают рычагом на различные расстояния от катушки. При высеве семян редиса, огурцов, капусты, томатов и моркови расстояние от наружной

поверхности муфты до клапана должно быть 7—9 мм, при высеве семян свеклы 18 мм и фасоли 23 мм. Положение клапанов 1 относительно катушек и удаление семян из аппаратов регулируют при помощи рычага, смонтированного на валу 4 клапанов. Положение клапанов изменяют, ослабляя или поджимая пружину 2 с гайкой, навернутой на болт 3. Зазор между клапаном и катушкой должен быть не более 1,5 мм.

Коробки высевающих аппаратов присоединяются к дну семенного отделения сеялки так, чтобы верхние входные окна совпадали с отверстиями в дне ящика.

I 1 - клапан; 2 - пружина; 3 - регулировочный болт; 4 - вал клапанов загрузки; 5 -стопор; 6 катушка; 7 - вал высевающих аппаратов; 8 - розетка; 9 - штампованная коробка. Рисунок 3 - Технологическая схема катушечного высевающего аппарата сеялки СО-4.2.

Туковысевающий аппарат.

Сеялка СО-4,2 оснащена катушечноштифтовыми и туковысевающими аппаратами с групповой разгрузкой и нерегулируемой длиной рабочей части катушки.

Туковысевающий аппарат состоит из стального корпуса, внутри которого вращается вместе с валом литая штифтовая катушка. Клапаны аппаратов смонтированы на валу разгрузки. При перемещении рычага, установленного на валу, вверх или вниз клапаны поднимаются или опускаются относительно катушек внутри корпусов. После перевода клапанов в необходимое положение рычаг закрепляют на секторе. Для внесения туков клапаны должны находиться на расстоянии 8-10 мм от катушек. При разгрузке тукового отделения ящика клапаны отводят, перемещая рычаг вниз до отказа.

Для уменьшения количества поступающих удобрений и для перекрытия окон туковысевающих аппаратов предусмотрена задвижка.

Над туковысевающими аппаратами установлены щитки, защищающие аппараты от проникновения почвы, отбрасываемой задними колесами трактора во время движения, и воды во время дождя. Щитки закреплены при помощи держателей на корпусах и удерживаются в закрытом положении пружиной, одним концом закрепленной на шплинте, а другим на щитке.

Воронка тукопровода прикреплена к корпусу шплинтом.

Двухстрочный дисковый сошник.

Сошник прикреплен к поводкам, шарнирно закрепленным на кронштейне. Кронштейны смонтированы на переднем брусе рамы.

Рисунок 4 - Двухстрочный дисковый сошник:

1 - комкоотвод; 2 - места крепления поводка к сошникам; 3 - рамка; 4 - диск; 5, 6 - левый и

правый корпуса; 7 - штанга секции катков; 8 - пружина;

9 - кронштейн секции катков; 10 - пружина штанги; 11 - пружина чистика;

12 - чистик; 13 - шлейф; 14 - прикатывающие катки; 15 - левый загортач;

16 - реборда.

Диски 4 (рис. 4) установлены на осях корпусов 5 и 6 в подшипниках. Подшипники защищены от пыли колпачком, кольцом, мам жетой и отражателем.

Корпуса в нижней части шарнирно прикреплены к скобе рамки 3 штырем, а в верхней части к сектору. В секторе выполнены три пары отверстий для регулировки расстояний между строчками. Располагая корпуса в соответствующих отверстиях сектора, получакп расстояние между строчками 50, 80 и 100 мм в зависимости от  $1$  схемы посева.

Диск 4 оснащен ограничительными ребордами 16 (сеялка снабжена тремя комплектами реборд различного диаметра), которые обеспечивают глубину заделки семян 20, 30 и 40 мм. Для очистки реборд от налипшей почвы на осях, приваренных к воронкам, предусмотрены регулируемые чистики.

Загортачи.

Два крыла, соединенные планками и кругом в сборочную единицу сварной конструкции, образуют загортачи, осуществляющие принудительное закрытие борозды почвой. Загортачи шарнирно присоединены к рамке 3.

Прикатывающие катки.

Для уплотнения почвы в зоне рядка используют прикатывающие катки. Секция состоит из трех катков установленных на одной оси на металлокерамических втулка запрессованных в ступице. Колпачки и манжеты препятствуют проникновению пыли во втулки. Катки оснащены чистиками, которые регулируют, ввинчивая и вывинчивая направители. Переставляя пружинный шплинт в отверстиях штанги, затягивают или ослабляют пружину.

Шлейф.

Рамка жесткой конструкции, шарнирно прикрепленная кронштейну, образует шлейф.

Комкоотвод.

На рамке 3 впереди дисков сошника смонтирован комкопровод1. Он служит для предохранения сошника от забивания почвой и пожнивными остатками.

Однострочный сошник.

Диск 1 (рис. 5) установлен на осях корпуса подшипниках аналогично дискам двухстрочного сошника.

а - общий вид; б - схема технологического процесса

1 - рама; 2 - опорно-приводное колесо; 3 - кронштейн; 4 - маркер; 5 - воздуховод;

6 - центробежный вентилятор; 7 - туковысевающий аппарат; 8 - подножка;

9 - высевающая секция; 10 - тукопровод; 11 - высевающий диск;

12 - сбрасывающая вилка; 13 - заборная камера; 14 - ворошитель; 15 – сошник.

Рисунок 8 - Сеялка СУПН-8

Рабочие органы приводятся в действие от опорно-приводных колес с помощью механических передач. Вакуум в подковообразной полости крышки высевающего аппарата создает вентилятор. Основным рабочим органом высевающего аппарата является перфорированный диск, который вращается вокруг горизонтальной оси.

Рабочий процесс.

За счет вращения диска 11 (рис. 8, б) его отверстия попеременно оказываются в зонах разрежения и атмосферного давления. Поступающие из заборной камеры 13 и попадающие в зону разрежения семена присасываются к отверстиям диска. Движение их к высевающему диску обеспечивает ворошитель 14. Семена переносятся диском в нижнюю часть аппарата, где разрежение отсутствует. Здесь, в зоне атмосферного давления, семена отходят от отверстий и падают на уплотненное дно борозды, образованное сошником 15. Вилка 12, расположенная в верхней части заборной камеры, способствует присасыванию к отверстию только одного зерна.

Минеральные удобрения из туковысевающих аппаратов проходят к туковым пятам сошников. Они укладываются на некотором расстоянии от семян и вместе с ними заделываются в почву загортачами. Прикатывающие колеса уплотняют почву над рядками, а шлейфы выравнивают поверхность засеянного поля и покрывают зону рядков мульчирующим слоем почвы.

Для высева семян различных размеров к сеялке прилагается четыре комплекта высевающих дисков, различающихся диаметром отверстий и их количеством. Норму высева семян регулируют заменой блока звездочек в коробке передач.

Сеялка агрегатируется с тракторами тягового класса 1,4. Производительность агрегата достигает 5 га/ч основного времени при рабочей скорости до 9 км/ч.

Свекловичная сеялка.

Навесные сеялки ССТ-12 В и ССТ-8В применяются для точного высева калиброванных обычных и малых норм дражированных семян сахарной и кормовой свеклы с одновременным внесением в грядки гранулированных минеральных удобрений.

При работе с подкормщиком ПОМ-630 производят одновременно с посевом полосовое внесение в зону рядков жидких комплексных удобрений.

Агрегатируется сеялка ССТ-12В с тракторами МТЗ-82 и Т-70СМ. а сеялка ССТ-8В с тракторами МТЗ-80/82; Т-70СМ.

Сеялки ССТ-12В и ССТ-8В аналогичны по конструктивному устройству и различаются числом, расстановкой посевных секций и туковых аппаратов, а также величиной вылета штанг маркеров.

Сеялка включает в себя раму, колеса 2 (рис. 9) механизм передач 3, цепи 4, 5, 6, 18, аппараты туковысевающие 7, бункер для удобрений 8, тукопроводы 9, считывающие ролики 10, бункер для

семян 11, семявысевающие диски 12, прикатывающие колеса 13, загортачи 15, 14, выталкиватели 16, семенные сошники 17, туковые сошники 19, щелеватели-направители 1.

1- щелеватель-направитель; 2 - колесо; 3 - механизм передач;4, 5, 6 - цепи; 7 - аппарат туковысевающий; 8 - удобрения; 9 - тукопровод; 10 -счесывающий ролик; 11 - семена;

12 - семявысевающий диск;13 - прикатывающее колесо; 14, 15 - загортачи;

16 - выталкиватель;17 - семенной сошник; 18 - цепь; 19 - туковый сошник.

Рисунок 9 - Схема технологического процесса, выполняемого сеялками ССТ-12В и ССТ-8В.

К раме сеялки прикреплены два опорно-приводных колеса с механизмом передач, секции рабочих органов (двенадцать на сеялке ССТ-12В и восемь на сеялке ССТ-8В), туковысевающие аппараты АТП-2 (шесть аппаратов на сеялке ССТ-12В и четыре на сеялке ССТ-8В).

Сеялка оснащена: системой контроля технологических параметров (УСК), тракторным устройством и щелевателями-направителями. Секции имеют параллелограммную подвеску. Конструкция сошника для высева семян выполнена килевидной зауженной, а для высева минеральных удобрений двухстворчатой на отдельной подвеске, высевающий аппарат имеет вертикальный высевающий диск.

Сеялка оборудована подпружиненными загортачами с регулируемой активностью крыльев. На прикатывающие колеса установлены резиновые ободья.

Оснащена сеялка гофрированными резиновыми тукопроводами.

Замок автосцепки размещен в передней части бруса рамы, а по ее торцам закреплены дисковые маркеры.

Технологический процесс происходит так. После заезда сеялочного агрегата в борозду гидросистемой опускают сеялку и маркер в рабочее положение.

В процессе движения опорно-приводные колеса 2 при помощи цепей 4, 5, 18, механизма передач 3 и зубчатой передачи приводят во вращательное движение семявысевающие диски 12. Из бункера 11 семена наполняют ячейки высевающего диска и далее поступают к месту сброса. Вращаясь, счесывающий ролик 10 удаляет лишние семена.

В нижней части аппарата семена из ячеек по одному принудительно сбрасываются выталкивателем 16 на уплотненное дно борозды, приготовленное сошником 17.

Из бункера 8 удобрения в воронки подаются подпружиненными шнеками с левой и правой навивкой и затем высеиваются туковысевающим аппаратом 7. Рассеиватели, колеблясь у окон воронок, направляют равномерный поток туков в тукопроводы 9, а затем удобрения поступают в борозды, созданные туковым сошником 19.

Борозда, с находящимися в ней удобрениями, закрывается са- моосыпающейся почвой и уплотняется передним колесом.

Борозда с поступившими в нее семенами, укрывается само- осыпающейся почвой и уплотняется задним колесом. Колесо, уплотняя почву над семенами, способствует контакту семян с почвой и поступлению к ним влаги. Следующие сзади загортачи 14 и 15 укрывают борозду влажным

мульчирующим слоем земли, создавая холмик почвы высотой 1,0—3,0 см. Заданную высоту холмика, получают регулировкой крыльев загортачей. В процессе движения сеялки опущенная штанга маркера оставляет след на засеянной стороне поля. Этот след является ориентиром при обратном заезде в борозду.

Контроль за процессом высева семян и туков осуществляет УСК. Она подает звуковой сигнал при прекращении вращения дисков высевающих аппаратов или понижения уровня семян и удобрений ниже контролируемого, а световым сигналом показывает, где находится это нарушение.

Рама — это труба квадратного сечения 140x140x6 мм с приваренным замком автосцепки. По концам трубы расположены фланцы, к которым присоединяют сборочные единицы транспортного устройства и маркеры. Труба бруса оснащена двумя прицепами с о гверстиями для строповки сеялки во время погрузки.

Опорно-приводное колесо с механизмом передач. Сеялка оборудована пневматическими колесами с механизмом передач. Каждый механизм передает вращение от опорно-приводного колеса, шести семявысевающим и трем туковысевающим аппаратам сеялки ССТ-2В, четырем семявысевающим и двум туковысевающим аппаратам сеялки ССТ-8В.

В положении дальнего транспорта опорно-приводное колесо осуществляет передвижение сеялки в агрегате с трактором.

Опорно-приводное колесо установлено на кронштейне, закрепленном на раме при помощи скоб.

Ступица колеса вращается на шарикоподшипниках, смонтированных на оси. От проникновения пыли они защищены манжетами. От осевого смещения ступицу предохраняют гайка, установленная на оси. К ступице колеса прикреплена ведущая звездочка. Эта звездочка при помощи приводной цепи вращает звездочку, установленную на входном валу механизма передач.

Механизм передач представляет собой две боковины, сочлененные между собой тремя стяжками. В боковинах на подшипниках смонтированы два шестигранных вала.

Входной вал механизма передач оборудован блоком, включающим в себя три звездочки. Эти звездочки при помощи цепи передают движение входному валу, на котором установлен блок с пятью звездочками.

Оба блока свободно передвигаются вдоль валов.

Изменение передаточных отношений производят перестановкой цепи на соответствующие звездочки.

Механизмом передач на туковысевающие аппараты осуществляют изменение норм внесения минеральных удобрений.

#### **Оформление отчета о работе.**

Представить схемы устройства сеялокСЗ-3,6А; СО-4,2; СЗС-6, описать принцип их работы, порядок разборки и сборки.

#### **Контрольные вопросы:**

1. Как классифицируют сеялки?

2. Каким агротехническим требованиям должны отвечать сеялки?

3. Какими сошниками можно оснащать сеялку С3-3,6А?

4. Назовите основные сборочные единицы сеялки С3-3,6 А?

5. Как протекает рабочий процесс сеялки СЗ-3,6 А?

6. Из каких сборочных единиц состоит сеялка СО-4,2? Расскажите как происходит рабочий процесс сеялки СО-4,2.

7. Как устанавливают сеялку СО-4,2 на норму высева семян и дозу внесения удобрений?

8. Назовите основные сборочные единицы сеялки ССТ-12?

9. Назовите основные сборочные единицы сеялки СУПН-8?

# **Практическое занятие 8**

**Тема: «**Изучение устройства и работы картофелесажалок СН-4Б и САЯ-4.**»**

**Цель работы**: закрепление полученных теоретических знаний, практическое изучение устройства и работы картофелесажалок.

**Необходимые средства и оборудование**: Плакаты; методическое пособие; набор гаечных ключей; набор головок; узлы картофелесажалок; подставка.

## **Задание:**

1. Изучить устройство, назначение и принцип действия картофелесажалок СН-4Б и САЯ-4. Начертить схему картофелесажалки СНБ-4 .

2. Изучить последовательность разборки и узлов картофелесажалок.

**Ход работы**: изучить назначение и принцип действияузлов картофелесажалок, научиться разбирать и собирать узлы картофелесажалок.

# **Теоретическая часть**:

Картофелесажалки.

Классификация картофелесажалок и агротехнические требования.

По выполняемому технологическому процессу картофелесажалки разделяют на машины для посадки непророщенных клубней и машины для посадки яровизированных клубней.

По способу агрегатирования с трактором различают картофелесажалки навесные и полунавесные.

Агротехнические требования.

Картофелесажалки должны высаживать клубни картофеля рядовым способом с шириной междурядий 60 и 70 см с интервалами 20—40 см на глубину: при гребневой посадке 8-16 см от вершины гребня; при гладкой посадке 6—12 см от поверхности поля. Отклонения от заданной глубины заделки клубней не должны быть более 2 см.

При посадке нужно выдерживать прямолинейность рядков и заданную ширину междурядий. При ширине междурядий 70 см отклонение ширины основных междурядий не должно превышать  $\pm 2$ см, а стыковых  $\pm 10$  см.

Высаживать следует отсортированные, здоровые клубни картофеля в лучшие агротехнические сроки для данной зоны с оптимальной нормой высадки.

Для посадки рекомендуется использовать клубни массой 50—80 г. Допускается посадка мелких клубней массой 30-50 г и крупных массой 80-120 г, а также посадка разных клубней. Посадочная норма 2-3 т на 1 га.

Посадочные аппараты не должны повреждать клубни картофеля, а при работе с пророщенными клубнями не должны обламывать ростки, оптимальная длина которых 1—1,5 см.

Картофелесажалки одновременно с посадкой картофеля должны обеспечить внесение 100- 500 кг/га гранулированных минеральных удобрений с почвенной прослойкой между ними и клубнями.

Картофелесажалка СН-4Б.

Навесную картофелесажалку СН-4Б выпускают в двух модификациях: СН-4Б1 и СН-4Б2. СН-4Б2 в отличие от СН-4Б1 укомплектована сошниками с предохранителями для работы на почвах, засоренных камнями.

Картофелесажалку СН-4Б применяют при гребневой и гладкой рядовой посадке непророщенных клубней картофеля с одновременным раздельным внесением минеральных удобрений на дно борозды ниже уровня клубней. Посадку выполняют с междурядья-

см. ми 60 и 70 см. Расстояние между клубнями в рядке можно изменим. 1 в пределах от 20 до 40

Сажалку агрегатируют с колесными тракторами МТЗ-80 МТЗ-82 с независимым приводом рабочих органов от заднею! ВОМ трактора. При работе сажалки на тяжелых почвах ее агрегатируют с гусеничными тракторами Т-4А, ДТ-75Н и др.

Изменяют ширину междурядья на 60 см (картофелесажалки с сошниками для каменных почв) и переналаживают с независимого на синхронный ВОМ в полевых условиях.

Основные сборочные единицы группы: кронштейн 1 (рис.2), стяжная муфта 2, сошник 3, нажимная штанга 4, боронка 5, бороздозакрывающие диски 6, рамка 7, копирующее колесо 8, тяга 9 подвески, диагональная тяга 10.

Кронштейн сошника закреплен на брусе сажалки двумя скобами. В передней части корпуса сошника установлено копирующее опорное колесо 8. Крепление колеса к корпусу оснащено устройством для изменения высоты расположения рамы относительно поверхности почвы.

Для ограничения опускания каждого сошника при переводе сажалки в транспортное положение на конце тяги имеется упор. Перед упором в кронштейне установлен винт. Этот винт касается упора тяги при подъеме сажалки в транспортное положение.

В параллелограмме предусмотрена тяга 10, один конец которой шарнирно прикреплен к сошнику, а другой с резьбой и навинченной гайкой пропущен через прорезь переднего кронштейна 1. Тяга не позволяет корпусу сошника упираться в дно питательного ковша во время работы.

К боковинам сошника в задней части приварены планки для присоединения рамки 7 заделывающих рабочих органов, двух дисков 6 и боронки 5. Кронштейны полуосей дисков шарнирно прикреплены к штанге 4. Боронка способна перемещаться в кронштейне, жестко соединенном с рамой сажалки.

1 - кронштейн сошника; 2 - стяжная муфта; 3 - сошник; 4 - нажимная штанга; 5 - боронка; 6 - бороздозакрывающие диски; 7- рамка; 8 - копирующее колесо; 9 - тяга подвески; 10 - диагональная тяга.

Рисунок 2 - Сошниковая группа.

Редуктор.

Рабочие органы сажалки приводятся в действие от ВОМ трактора через редуктор. Он состоит из двух конических шестерен  $Z= 40$  и  $Z= 14$ . От ведомого вала редуктора с помощью сменных звездочек Z= 22, 20, 18 и 16 и цепной передачи движение передается на блок звездочек вала контрпривода, а от него на вал правых высаживающих аппаратов. В блок контрпривода входят две звездочки: Z= 22 и Z= 40.

Звездочка Z= 22 служит для привода рабочих органов сажалки при работе от синхронного ВОМ, а звездочка Z= 40 для привода рабочих органов от независимого ВОМ. Ведомая звездочка  $Z$ = 12 вала контрпривода передает движение на звездочку  $Z$ = 36 правого вала вычерпывающих аппаратов. Левый вал высаживающих аппаратов соединен с правым валом кулачковой муфтой и от него получает вращение. От валов высаживающих аппаратов при помощи цепной передачи вращение передается на шнеки питательного ковша, ворошители и туковысевающие аппараты.

Колеса.

Опорой сажалки служат колеса, соединенные с передним брусом рамы. Колеса оснащены устройством для подъема и опускания. На подпружиненной рамке колес смонтирован следорыхлитель в виде рыхлительной лапы. Гидрофицированные маркеры МГ-1. Маркеры состоят из рамы, представляющие собой сварную пространственную ферму. Раму при помощи опорных кронштейнов навешивают на трактор впереди радиатора. К раме присоединяют телескопические штанги с дисками, программное устройство, гидроцилиндры и рукава высокого давления.

Программное устройство обеспечивает одновременный подъем и поочередное опускание в рабочее положение телескопических штанг при воздействии на одну и ту же рукоятку распределителя гидросистемы трактора. В транспортном положении штанги фиксируют защелками и крючками.

В программное устройство входит обойма, приваренная к раме маркеров и оснащенная пальцем для установки подпружиненного четырехзубового кулачка.

Гидроцилиндры при помощи сапунов переоборудованы в цилиндры одностороннего действия. Гидроцилиндры через маслопроводы присоединены к боковому выводу распределителя гидросистемы трактора и предназначены для подъема штанг в транспортное положение.

Дроссель применяют для снижения давления в гидросистеме трактора до 0,80—0,85 МПа при подъеме штанг маркеров.

Двухсторонняя сигнализация. Шнур, два кнопочных включателя и штепсельная вилка образуют сигнализацию. Включатели прикреплены к косынкам поручней правой и левой подножек. Во время работы агрегата штепсельную вилку вставляют в штепсельную розетку трактора, присоединенную к звуковому сигналу.

Рабочий процесс.

Картофель в бункеры сажалки СН-4Б загружают машиной ЗКС-0,2 или вручную.

Из бункеров 1 (см. рис.1) клубни картофеля под действием встряхивателей 2 и ворошителей 3 непрерывным потоком подаются в питательные ковши 4. В ковше клубни картофеля распределителем делятся на два потока и направляются шнеками 5 к ложечкам 6 вычерпывающих аппаратов. Диски вычерпывающих аппаратов, вращаясь, захватывают клубни ложечками, которые сбрасывают их в борозду.

Удобрения вносятся туковысевающими аппаратами 8. У сажалок с комбинированными сошниками удобрения по тукопроводам 10 и каналам (в передней части корпусов сошников) поступают в борозды, диски 11 прикрывают их слоем почвы, а затем, на этот слой почвы укладываются клубни картофеля. Сажалки с сошниками для работы на почвах, засоренных камнями, вносят удобрения в борозды непрерывными лентами и не отделяют от клубней картофеля почвенной прослойкой.

При гребнистой заделке борозды с высаженными в них клубнями картофеля закрывают диски, а при гладкой заделке диски и боронки.

Подготовка к работе.

Перед началом работы проверяют взаимодействие сборочных единиц сажалки. Сажалку прокручивают в холостую от ВОМ трактора в течение 30 мин и подтягивают все болтовые соединения. При проверке механизма подачи клубней добиваются, чтобы встряхивающие створки поднимались роликами- толкателями в верхнее положение и под действием пружин четко возвращались в исходное положение.

Ложечки вычерпывающих аппаратов не должны задевать за днище, фартук, боковины питательного ковша и нижние козырьки. Зазор между ложечками и днищем устанавливают в пределах 2-7 мм растяжками.

Установка нормы высадки клубней. При работе картофелесажалки СН-4Б с приводом от независимого ВОМ трактора подбирают сменную звездочку и выбирают рабочую скорость по таблице, приведенной в руководстве. Так, при работе с трактором МТЗ-80 на второй передаче (6,74 км/ч) и установке звездочки  $Z= 20$  высаживают 59-71 тыс. клубней на 1 га, при  $Z= 18$  42-47 тыс. клубней и при Z= 16 35-41 тыс. клубней.

При посадке клубней картофеля с синхронным приводом расстояние между клубнями в рядке не зависит от поступательной скорости трактора. В этом случае ВОМ совершает 3,5 оборота на 1 м пути движения агрегата. Однако повышение скорости агрегата сверх нормативной ведет к увеличению числа пропущенных и поврежденных клубней.

Окончательно сменную звездочку выбирают в борозде при первых рабочих проходах сажалки. Для этого проезжают 9-10 м пути на установленной скорости с поднятыми бороздозакры-

вающими рабочими органами у всех секций. После этого подсчитывают число высаженных клубней в каждой борозде на длине 7.14 м при ширине междурядий 0,7 м, что составляет площадь 5 м, и умножают число клубней на 2000. Полученная масса соответствует норме высадки клубней при данной установке. Если полученный результат окажется меньше или больше заданной нормы, то меняют сменную звездочку на валу редуктора. При работе с независимым приводом изменяют рабочую скорость движения агрегата и повторяют опыт.

Установка дозы внесения удобрения.

По уравнению К = V/Zпри приводе от независимого ВОМ трактора или К = Q/Zпри приводе от синхронного ВОМ определяют коэффициент К (V - рабочая скорость сажалки, км/ч; Z - число зубьев семенной звездочки контрпривода; О - заданная доза внесения удобрений, кг/га).

Рассчитав коэффициент К, сопоставляют его со значением, приведенном в заводском руководстве. Так, при установке рычага заслонки (привод от независимого ВОМ) на первое деление шкалы К=63; на второе К= 148; на третье К=232; на четвертое К=288; на пятое К=388. Если поивод от синхронного ВОМ, первое деление соответствует К=9,1; второе - К=21,3; третье К=33,4; четвертое К=41,3; пятое К=45,6. Затем устанавливают рычаг заслонки каждого туковысевающего аппарата на ближайшее деление шкалы регулятора. На этом предварительная настройка аппаратов на дозу внесения удобрения заканчивается.

**Пример 1**. Необходимо внести 200 кг/га удобрений при рабочей скорости агрегата 7,65 км/ч и установленной сменной звездочке Z=22. Привод от независимого ВОМ трактора.

 $K = 20 \cdot 7,75/22 = 69,5$ 

Сравниваем полученный результат К=69,5 с данными заводского руководства К=63, соответствующими первому делению шкалы; убеждаемся, что рычаг заслонки в этом случае следует установить на первое деление.

**Пример** 2. Нужно внести 250 кг/га удобрений при Z= 13. Привод от синхронного ВОМ.

 $K = 250/13 = 19,2$ 

Сделав аналогичное сравнение полученного результата К=19,2 с данными заводского руководства К=21,3 (соответствует второму делению), устанавливают рычаг заслонки на второе деление.

Переналадка сажалки для синхронного привода. Сажалки, работающие с тракторами МТЗ-80 и МТЗ-82, переоборудуют на синхронный привод. Для этого ослабляют затяжку болтов крепления редуктора и передвигают его до отказа вперед. Снимают цепь, связывающую редуктор с контрприводом. Удаляют девять звеньев цепи и одно соединительное звено. Отворачивают три болта крепления звездочек контрпривода, отодвигают звездочку Z=40 от звездочки Z= 22 и ставят между ними распорные втулки, затем заворачивают болты до отказа. Устанавливают на звездочку Z=22 цепь контрпривода и регулируют ее натяжение передвижением редуктора назад.

Картофелесажалка пророщенных клубней САЯ-4.

Картофелесажалку САЯ-4 применяют при высадке пророщенных клубней картофеля с междурядьем 70 см и одновременным внесением в борозды гранулированных минеральных удобрений с прослойкой почвы между клубнями и удобрениями.

Картофелесажалка состоит из рамы, прицепа, опорного колеса, сошника, бороздозакрывающих рабочих органов, муфты автоматической подачи, ходовых колес, рыхлителей, бункера с транспортером, туковысевающих и высаживающих аппаратов надставки к бункеру.

Технологический процесс происходит следующим образом. Приготовленные для посадки клубни картофеля загружаются в бункеры сажалки, а удобрения в туковысевающие банки.

При отодвинутой заслонке 6 (рис. 3.) клубни из бункера 7 транспортером 8 подаются в питательный ковш 9, при заполнении которого датчик 11 автоматически отключает привод транспортера.

1 - лоток; 2 - туковысевающий аппарат; 3 - кожух; 4 - лоток; 5 - пружина; 6 - заслонка;

7 - бункер; 8 - питающий транспортер; 9 - питательный ковш; 10 - рыхлитель следа колес;

11 - датчик; 12 - ложечка; 13 - бороздозакрывающий диск; 14 - сошник.

Рисунок 3 - Схема технологического процесса сажалки САЯ-4.

Из питательного ковша клубни картофеля забираются ложечками 12 передвигающегося ложечного транспортера. Лишние клубни, взятые ложечкой, отбрасываются пружинами 5 на качающийся лоток 4 и возвращаются в питательный ковш. Оставшиеся клубни фанспортируются и через кожух 3 попадают в борозду, приготовим шую сошником 14. Закрывают борозды с высаженными в них клубнями диски 13.

В борозды удобрения вносятся туковысевающими аппаратами при помощи лотка 1.

Уплотненный колесами слой почвы разрыхляется рыхлителями 10.

Рама сварная представляет собой четыре прямоугольных секции, созданные задним, передним и продольными брусьями. Спереди к раме присоединены прицеп и кронштейны сошников.

Ходовые колеса пневматические, при помощи своей рамки шарнирно прикреплены к раме сажалки. Между рамкой колес и рамой сажалки прикреплены шарнирно два гидроцилиндра, при помощи которых осуществляют подъем задней части сажалки в транспортное положение.

Опорные колеса копируют неровности поверхности поля и удерживают раму сажалки на необходимой высоте для свободного передвижения сошников.

Бункер с питающими транспортерами представляет собой ящик, передняя стенка которого имеет окна, закрытые заслонками. Два ленточных транспортера являются дном бункера.

Вычерпывающий аппарат включает штампованные ложечки, питательный ковш, делитель, пружины-сбрасыватели лишних клубней, подвижные скатные лотки, подпружиненный клапан (датчик) с выключателем.

Штамповочные ложечки присоединены к втулочно-роликовой цепи, образуя бесконечный транспортер.

Сошник с копирующим колесом подвижно присоединен к раме при помощи параллелограммной подвески. Корпус сошника оснащен лотком для направления удобрений. Крылья сошника оборудованы кронштейном, к которому прикрепляют бороздозакрывающие диски.

Бороздозакрывающие рабочие органы — это сферические диски, прикрепленные своей рамкой шарнирно к сошнику и нажимными штангами к раме сажалки. При безгребневой заделке рамку оборудуют боронками.

Гидрофицированные маркеры МГ-1 включают в себя раму, телескопические штанги, диски, гидроцилиндры, рукава высокого давления и программное устройство. При помощи опорных кронштейнов маркеры присоединяются к трактору.

Туковысевающий аппарат АТД-2 состоит из бункера для удобрений, высевающего диска, регулятора нормы высева с направи- телями, ворошителя пояса с высевными окнами, козырьками и планками для монтажа на кронштейн, механизма передач, литого кронштейна, оси для присоединения двойной зубчатки, воронки, указателя уровня туков, резьбового штыря с конической головкой и прижимного болта.

Подготовка к работе.

В течение тридцати минут вхолостую от ВОМ трактора прокручивают сажалку.

Вращение натяжных звездочек, валов и цепей с ложечками должно проходить плавно, без заеданий и остановок. Возвращение пружиной встряхивающих лотков высаживающих аппаратов должно протекать без заеданий. Вращение туковысевающих аппаратов должно осуществляться плавно, без рывков и заеданий.

Проверяя состояние крепежных деталей, обращают внимание на крепление прицепа, опорных и ходовых колес, высаживающих аппаратов. Добиваются, чтобы рыхлители всегда были в подпружиненном состоянии.

## **Оформление отчета о работе.**

Представить схему высадки картофеля, описать принцип работы САЯ-4, порядок разборки и сборки СН-4Б.

#### **Контрольные вопросы:**

- 1. Как классифицируют картофелесажалки?
- 2. Какие агротехнические требования должны обеспечивать картофелесажалки?
- 3. Из каких сборочных единиц состоят картофелесажалки?
- 4. В чем сущность рабочего процесса картофелесажалок СН-4Б и САЯ-4?
- 5. Как устроены сошник и сошниковая группа картофелесажалки СН-4Б?
- 6. Как установить норму высадки клубней у картофелесажалки СН-4Б?
- 7. В чем сущность установки дозы внесения удобрений?
- 8. Расскажите о подготовке сажалок к работе.

# **МАШИНЫ ДЛЯ ВНЕСЕНИЯ УДОБРЕНИЙ И ХИМИЧЕСКОЙ ЗАЩИТЫ РАСТЕ-НИЙ.**

#### **Практическое занятие 9**

**Тема:** «Изучение устройства и работы машин для внесения удобрний 1-РМГ-4, МВУ-0,5. »

**Цель работы**: закрепление полученных теоретических знаний, практическое изучение устройства и работы машин для внесения удобрний 1-РМГ-4, МВУ-0,5.

**Необходимые средства и оборудование**: Плакаты; методическое пособие; набор гаечных ключей; набор головок; машины для внесения удобрений МВУ-0,5 и 1-РМГ-4; .

## **Задание:**

1. Изучить устройство, назначение и принцип действия машин для внесения удобрний 1- РМГ-4, МВУ-0,5. Начертить схему МВУ-0,5.

2. Изучить последовательность разборки и элементов машин для внесения удобрний 1-РМГ-4, МВУ-0,5.

**Ход работы**: изучить назначение и принцип действия машин для внесения удобрний 1-РМГ-4, МВУ-0,5, научиться разбирать и собирать элементы машин для внесения удобрний 1-РМГ-4, МВУ-0,5

## **Теоретическая часть**:

Способы внесения удобрений и агротехнические требования.

Способы внесения удобрений устанавливает агротехника. Применяют следующие способы внесения удобрений: основной, предпосевной, припосевной и послепосевной (подкормка).

Предпосевной способ (основной) внесения удобрений включает в себя равномерное распределение их по полю, заделывание их в процессе зябевой или весенней вспашки. При основном способе вносят около 2/3 всех минеральных удобрений.

Внесение твердых минеральных удобрений на малоконтурных полях осуществляют туковысевающими сеялками или навесными центробежными машинами. Перед внесением удобрения проверяют и, при необходимости, измельчают и просеивают. Размер вносимых частиц минераль-

ных удобрений в почву не должен превышать 5 мм. Измельчение минеральных удобрений производят на машинах, предназначенных для этой цели. При внесении в почву пылевидных минеральных удобрений используют пневматические машины. Внесение жидких минеральных удобрений производят подкормщиками-опрыскивателями.

При внесении в почву сыпучих органических удобрений используют специальные прицепные машины грузоподъемностью 4—10 т. Разбрасывание куч из органических удобрений производят валкователем-разбрасывателем РУН-15Б. Загрузку извести и сыпучих органических удобрений в машины осуществляют при помощи погрузчиков. Жидкие органические удобрения (навозная жижа и жидкий бесподстилочный навоз) вносят прицепными машинами для жидких удобрений.

Припосевное внесение удобрений осуществляют одновременно с посевом. Вносят удобрения в почву вместе с семенами или недалеко от них, припосевное внесение минеральных удобрений осуществляют комбинированными сеялками и сажалками.

Подкормку пропашных культур удобрениями производят одновременно с культивацией междурядий, а зерновые культуры подкармливают при помощи наземных агрегатов или с использованием самолетов и вертолетов сельскохозяйственной авиации.

Агротехнические требования. Внесение удобрений осуществляют в установленные агротехнические сроки. Распределение минеральных удобрений должно быть равномерным. Отклонение фактической дозы внесения минеральных удобрений от заданной не должно превышать  $\pm$  5 %. Неравномерность распределения удобрений по ширине захвата допускается не более + 1 5 % .

Дозы удобрений, рассеваемых на поворотных полосах и стыковых проходах, должны соответствовать высеянным на основной площади.

Машины, вносящие в почву органические удобрения, должны обеспечить рыхление, измельчение и равномерное распределение их по площади. Допустимое отклонение фактической дозы внесения органических удобрений от заданной не должно превышать  $\pm$  5 %, неравномерность распределения по ширине разбрасывания не более  $\pm$  25 %, по направлению движения допускается  $± 10 \%$ .

Разбрасыватель минеральных удобрений 1-РМГ-4.

Разбрасыватель минеральных удобрений 1-РМГ-4 предназначен для поверхностного внесения минеральных удобрений и известковых материалов. Агрегатируется он с тракторами МТЗ всех модификаций.

Разбрасыватель 1-РМГ-4 включает в себя раму с кузовом 1 (рис. 7.2), транспортер 8, дозирующее устройство 3, прижимной ролик 6, ходовое колесо 7, разбрасывающие диски 5, туконаправитель, механизмы привода контейнера, ветрозащитное устройство 4, электрооборудование, мост с колесами 7, тормозную систему.

Рама выполнена из двух балок, соединенных поперечинами. К раме и кузову приварены кронштейны, а также сделаны отверстия для присоединения работающих органов.

Транспортер выполнен в виде замкнутой бесконечной цепи. Состоит эта цепь из отдельных звеньев (прутков), которые соединены между собой при помощи зацепления их изогнутых концов. Установлена цепь так, что острые изогнутые концы прутков направлены против хода машины. Такое расположение изогнутых острых концов способствует очистке направляющих желобов в кузове. Надет транспортер на звездочки ведущего и ролики ведомого валов.

Регулируют натяжение транспортера 8 перемещением его ведомого вала при помощи винтов, размещенных в передней части рамы. Вращением винтов устанавливают ось транспортера так, чтобы стрелка прогиба нижней ветви не превышала 10 мм, а верхняя ветвь слегка касалась пола.

Для исключения пробуксовывания пневматического ролика 6 и ходового колеса в условиях повышенной влажности устанавливают цепи противоскольжения.

Туковысеватель состоит из двух коробчатых лотков, изготовленных из листовой стали. Он разделяет поток удобрений на две части, г аправляя их на разбрасывающие диски. Внутренние стенки лотков оегулируют, перестановкой стенок изменяют подачу массы удобрений от периферии к центру разбрасывающих дисков.

Разбрасывающие диски расположены горизонтально, вращаются в противоположных направлениях. Выполнены они из полосок металла и оснащены желобчатыми лопастями. Правый диск получает вращение от шестеренного гидромотора. Левый диск приводится в действие от шкива, установленного в нижней части.

Масло к гидроцилиндру и гидромотору поступает от распределителя гидросистемы трактора.

Регулировку натяжения ремней привода разбрасывающих дисков начинают с ремня ведущего диска. Исчерпав возможности его регулировки натяжение ремней осуществляют при помощи ведомого диска. Для этого ослабляют затяжку гаек, установленных на внутренней части шкива разбрасывающих устройств. В скобы вставляют ломик и проворачивают диск против часовой стрелки при одновременном вращении с помощью ремня обоих дисков. Ремень будет натянут правильно, если стрелка прогиба не превышает 4—6 мм при нагрузке **4** кг. По окончании регулировки заворачивают гайки.

Изменяя положение подвижной заслонки дозирующего устройства 3 и скорость передвижения транспортера регулируют количество вносимых удобрений. Для этого на каждую заданную норму устанавливают нужную высоту щели (расстояние между дном кузова машины и нижней гранью заслонки). В задней части кузова закреплена табличка, на ней даны размер щели и скорость движения транспортера в зависимости от установленной дозы и вида удобрений.

Равномерности рассева удобрений добиваются передвижением туконаправителя 10 по ходу движения разбрасывателя или изменением наклона подвижных стенок 9 туконаправителя.

Подготовка к работе начинается с подготовки трактора. Снимают грузы с задних колес трактора и устанавливают колею 1800 мм. Доводят давление в шинах передних колес до 0,17 МПа, а в задних до 1,4 МПа. Вместо крышки на заливную горловину маслоблока устанавливают пробку.

Оснащают трактор трубопроводами, концы которых и запорные устройства на тракторе соединяют при помощи передних штуцеров. При соединении запорных устройств с переходными штуцерами необходимо ставить алюминиевые шайбы.

Подготовку разбрасывателя начинают с установки фонарей и световозвращателей. Проверяют правильность установки клинового ремня и затяжку запорных устройств в соединениях. Неполная затяжка запорных устройств повлечет выход из строя мотор насоса (пробивка манжеты).

Проверяют и исключают возможность попадания в трубопроводы посторонних предметов (песка, удобрений и т.п.), приводящих к выходу из строя мотор-насоса и стабилизатора давления.

Вставляют главный тормозной цилиндр разбрасывателя в гнездо на тракторе и фиксируют защелкой и штепсельную вилку разбрасывателя в розетку на тракторе.

Навесная машина МВУ-0,5А.

Навесная машина МВУ-0,5А предназначена для рассева на поверхность поля минеральных удобрений и семян сидератов. Сидераты — это растения (люпин, горчица и др.), используемые в качестве зеленого удобрения. Вегетативную массу этих растений скашивают и заделывают в почву почвообрабатывающими машинами.

Машина состоит из бункера 15 (рис. 2,а) объемом 0,5 м<sup>3</sup>, сводоразрушителя 14, подающего устройства 12, дозатора, механизма управления заслонками, центробежного рассевающего аппарата 11, привода и навески. Бункер имеет форму усеченного конуса, закрытого сверху сеткой и откидной крышкой 1. На передней стенке бункера выполнено смотровое окно для контроля заполнения и опорожнения, а в дне два окна 13 для высева удобрений. Установленный в бункере сводоразрушителъ 14 соединен шарнирно с хвостовиком вала привода. К штанге сводоразрушителя внизу прикреплены лопасти, а вверху опорное колесо.

вращение. Под действием центробежной силы частицы перемещаются по поверхности и лопастям диска, доходят до его внешней кромки и рассева- ются веерообразным потоком (вправо—назад влево) по поверхности почвы.

## **Оформление отчета о работе.**

Представить расчет внесения минеральных удобрений, описать принцип работы МВУ-О,5, порядок разборки и сборки 1-РМГ-4.

#### **Контрольные вопросы:**

1. Какие машины предназначены для внесения на поверхность почвы твердых минеральных удобрений?

2. Как добиться равномерного распределения удобрений по ширине захвата на машине 1- РМГ-4?

3. Какие машины обеспечивают более высокую равномерность внесения удобрений?

4. Назовите машины для внесения твердых органических удобрений.

5. Расскажите рабочий процесс машины МВУ-0,5А.

6. Как добиться равномерного распределения удобрений по ширине захвата на машине МВУ-0,5А.

7. Расскажите рабочий процесс машины 1-РМГ-4.

8. С какой целью вносят удобрения?

#### **Практическое занятие 10**

**Тема: «**Изучение устройства и работы протравливателя ПС - 10А, опрыскивателя ОПВ -  $2000.$  »

**Цель работы**: закрепление полученных теоретических знаний, практическое изучение устройства и работы протравливателя ПС - 10А, опрыскивателя ОПВ - 2000.

**Необходимые средства и оборудование**: Плакаты; методическое пособие; набор гаечных ключей; набор головок; протравливатель ПС - 10А, опрыскиватель ОПВ - 2000.

#### **Задание:**

1. Изучить устройство, назначение и принцип действия протравливателя ПС - 10А, опрыскивателя ОПВ - 2000

2. Изучить последовательность разборки и сборки протравливателя ПС - 10А, опрыскивателя ОПВ - 2000.

**Ход работы**: изучить назначение и принцип действия протравливателя ПС-10А, опрыскивателя ОПВ-2000,

#### **Теоретическая часть**:

Способы защиты растений и агротехнические требования.

Способы защиты растений бывают биологические и химические.

Биологический способ защиты растений от вредителей, болезней и сорной растительности предусматривает использование полезных организмов (бактерий, вирусов, насекомых, грибных биопрепаратов).

Химический способ борьбы с вредителями и болезнями культурных растений включает химические вещества пестициды, которые разделяются на три группы: инсектициды, фунгициды; гербициды и дефолианты. Инсектициды применяют при уничтожении вредных насекомых, фунгициды при борьбе с болезнями растений, гербициды для борьбы с сорными растениями, дефолианты для освобождения от листьев.

Химические методы защиты культурных растений включают: протравливание семян, дезинфекцию теплиц и складов, опыливание и опрыскивание пестицидами почвы и растений, подкармливание растений, разбрасывание отравленных приманок.

Агротехнические требования.

Обработку почвы и посевов ядохимикатами проводят в сжатые агротехнические сроки. Расход рабочей жидкости на единицу обрабатываемой площади должен быть постоянным на все время работы, а сама жидкость должна быть однородной по составу. Отклонение концентрации

рабочей жидкости от заданной должно быть в пределах ±5 %. Распыливающие устоойства должны обеспечивать равномерное распределение рабочей жидкости и порошка по обрабатываемому участку с заданной нормой. Отклонение расхода жидкости отдельными распылителями штангового опрыскивателя в процессе работы на должно превышать 5 %.

Механические повреждения растений при опрыскивании допускаются в пределах 1 %. Скорость передвижения агрегатов во время опрыскивания должна быть в пределах 4—10 км/ч.

Рекомендуется опрыскивать посевы пои скорости ветра не свыше 5 м/с, а опыливать не свыше 3 м/с при температуре воздуха не более 23° С. Рабочие органы машин должны иметь устойчивость к действию на них ядохимикатов.

Протравливание семян должно соответствовать следующим агротехническим требованиям.

Протравливание сухих семян осуществляют за месяц-два до посева. При этом расход химических препаратов на обработку семян сокращается примерно на 25 % по сравнению с их обработкой в период посева. При влажности семян свыше 15 % протравливание производят за два-три дня до посева.

Покрывают семена препаратом полностью и равномерно. При этом процесс должен быть стабильным, обеспечивающим заданную норму расхода суспензии.

Травмирование семян при следовании через протравливатели не должно быть более 0,1 %. Протравливание семян

Протравливание семян. Предохранение семян от возбудителей болезней осуществляют при помощи протравливания. Протравливание бывает сухое, полусухое, мокрое, мелкодисперсное и термическое.

Сухое протравливание включает смешивание семян с пылевидным ядохимикатом. Такое протравливание требует небольшого расхода препарата и позволяет осуществлять его немного раньше посева. Отрицательным является то, что ядохимикаты плохо сохраняются на поверхности семян и способствуют загрязнению окружающей среды. Устраняют эти недостатки увлажнением семян и порошка в период протравливания.

Мокрое протравливание включает увлажнение семян раствором формалина, выдерживание их в течение ряда часов под брезентом, после чего просушивание.

Мелкодисперсное протравливание это обработка семян суспензией, состоящей из механической смеси мельчайших частиц распыленного ядохимиката с водой.

Термическая обработка: опускание семян в воду, подогретую до 50° С, и последующие их просушивание. Применяют такую обработку при борьбе с пыльной головней зерновых культур.

Универсальный протравливатель семян ПС-10А служит для обработки семян зерновых, бобовых и технических культур водными суспензиями ядохимикатов с целью уничтожения возбудителей болезней.

Состоит протравливатель из загрузочного транспортера, устройства для приготовления суспензий, бункера для семян, камеры протравливания, шнековых транспортеров, электронагревателя, воздуховода с коллектооом, насоса дозатора, системы аспирации, включающей вентилятор, всасывающую трубу, камеру фильтрации и фильтр.

Устройство для приготовления суспензии включает в себя резервуар, заправочный насос, всасывающую и нагнетательную магистраль. Резервуар оборудован мешалками, датчиками уровня жид кости, электронагревателем, который используют для подогрева суспензии при температуре окружающей среды ниже 0° С.

Бункер для семян оснащен распределителем, включаюшим в себя дозировочный стакан и вращающийся диск. Передвигая дозировочный стакан рычагом, регулируют подачу семян. В бункере семян установлены датчики: один останавливает работу при освобождении бункера от зерна, а второй включает механизм в работу для его наполнения зерном.

Камера протравливания оборудована шнеком смесителем и центробежным распылителем суспензии. Шнек удаляет из камеры семена, покрытые суспензией.

Насос-дозатор имеет эксцентриковый вал и диафрагму с возвратно-поступательным перемещением. Диафрагма, смещаясь в одну сторону, подает суспензию в камеру, а при движении в обратную сторону выталкивает ее из камеры в нагнетательную магистраль. Поворачивая диск регулятора, меняют направление движения диафрагмы и подачу суспензии в камеру протравливания. Перемещение суспензии по трубопроводу контролируется по датчику.

Готовят суспензию в резервуаре, в который насосом подводят воду. Контроль за наполнением резервуара осуществляет датчик. Ядохимикат, клеящие и стимулирующие добавки в резервуар подают через горловину. Затем, в течение 5—10 мин содержимое резервуара размешивают мешалками.

Рабочий процесс.

Семена транспортером загружают в бункер до датчика верхнего уровня. Из бункера семена поступают в распределитель на диск. С того диска при воздействии центробежной силы семена попадают в камеру протравливания. Одновременно с этим дозатор засасывает из резервуара приготовленную суспензию и гонит ее в корпус крана, откуда по трубопроводу суспензия поступает на распределитель, превращающий ее в мелкодисперсное состояние. Семена, попадая в факел распыленной суспензии, покрываются ею и попадают на шнек. Затем вертикальным и горизонтальным шнеками протравленные семена выводятся из протравливателя.

Для ускорения заполнения емкости транспортного средства предусмотрен поворот транспортера в горизонтальном направлении на 32° относительно шнека и на угол ± 15° в вертикальной плоскости.

Электрооборудование протравливателя позволяет ему работать в ручном и автоматическом режимах.

При работе в ручном режиме заполняют бак водой, регулируют рабочие органы и маневрируют движением протравливателя.

Работая в автоматическом режиме, протравливатель перемещается вдоль зернового бурта. Движение и рабочий процесс контролируют датчиками. При помощи датчиков контролируют нижний и верхний уровни суспензии, датчиком — ее подачу. Датчики показывают верхний и нижний уровни семян в бункере.

#### Опрыскиватели.

Классифицируют опрыскиватели по типу распиливающих устройств. Опрыскиватели бывают гидравлические и вентиляторные.

В гидравлических опрыскивателях рабочая жидкость под давлением поступает в распыливающие наконечники. Жидкость раздрабливается этими наконечниками на мелкие капли и подается ими на растения.

В вентиляторных опрыскивателях рабочую жидкость распыливают наконечниками и воздушным потоком она наносится на растения.

Распыливающие наконечники распыляют жидкость, формируют струю жидкости и придают

ей необходимое направление. Распылители самые ответственные рабочие органы опрыскивателя, работа которых влияет на качество распыления, равномерность нанесения распыленной жидкости на растения и экономичную эффективность проводимой операции.

Полевой наконечник включает в себя колпачок 3 (рис. 1,а) с выходным отверстием и сердечник 1, с винтовой канавкой, благодаря которой жидкость получает вращательное движение и выходит из отверстия в форме конусообразного факела.

Дефлекторные распылители (рис. 1, г и д). Распылитель состоит из корпуса 20 с каналом (соплом) круглого сечения и дефлекторов 19 и 25. Рабочая жидкость через сопло под давлением поступает на пластину-дефлектор. В точке соприкосновения струи с дефлектором создается центр давления, который позволяет жидкости образоваться в плоскую пленку и растекаться по поверхности дефлектора. Затем эта пленка рассыпается на капли, создавая плоский факел распыления. Второй тип дефлекторного распылителя — распылитель с вкладышем, поверхность которого имеет углубления, а по оси канал-сопло. Струя жидкости, ударяясь о стенку углубления, дробится на капли.

В конструкцию опрыскивателя входят шасси, стеклопластиковый бак с гидравлической мешалкой, насосный агрегат, распыли- вающая штанга с трособлочной системой управления, всасывающая и нагнетательная коммуникации, регулятор давления, запорное устройство, эжектор.

Передняя стенка бака оснащена манометром, уровнемером и нагнетательными фильтрами. Шасси служат для монтажа основных сборочных единиц и прицепной серьги опрыскивателя, регулируемой с учетом расстояния от торца ВОМ до прицепной серьги.

Бак — это емкость для рабочего раствора в период обработки растений.

Верхняя часть бака оснащена горловиной с фильтром, при помощи которой заполняют бак рабочим раствором от провозных заправочных средств. Через эту горловину осуществляют осмотр и очистку бака. Горловина закрывается крышкой, в которой смонтирован заправочный клапан, обеспечивающий заправку опрыскивателя без открытия крышки. При помощи мешалки, расположенной в баке, приготавливают рабочую жидкость из легко растворимых пестицидов и перемешивают жидкость во время работы. К передней стенке бака присоединены уровнемер, манометр и прикреплены нагнетательные фильтры.

Регулятор давления обеспечивает заданное давление в нагнетательной коммуникации.

Подача рабочей жидкости регулятором давления осуществляется раздельно на каждую половину штанги. Регулятор давления имеет два подвода, каждый из них закрывается своим клапаном. Регулятор давления включает в себя корпус, перегородки с седлом, двухпозиционные, а также редукционно-пердохранительный клапаны. Регулировочный винт клапана находится на коромысле. Переводом коромысла рукояткой разъединяют или соединяют полости.

Рассеиватель смонтирован во всасывающей коммуникации между баком и насосом опрыскивателя. Состоит распределитель из корпуса, двух перегородок с седлами и тарельчатого клапана. Распределитель перемещением этого клапана осуществляет подачу рабочей жидкости в насос из бака или из постороннего резервуара во время самозаправки.

Штанга предназначена для рассева рабочей жидкости по поверхности обрабатываемого участка. Включает в себя штанга пять несущих металлических секций, изготовленных в виде плоских ферм: центральной, двух промежуточных, двух крайних секций, присоединенных одна к другой шарнирно. В процессе работы секции размещены в линию перпендикулярно направлению движения агрегата. Для транспортировки промежуточные и крайние секции складируют и прикрепляют к кронштейнам с обеих сторон бака. В рабочее или транспортное положение штангу переводят блочно-тросовыми механизмами при воздействии гидроцилиндров. Центральная секция подвижно прикреплена к рамке. Перемещают центральную секцию по вертикали гидроцилиндром и устанавливают на необходимой высоте.

К секциям штанги прикреплены трубы коллекторы с распылителями. К распылителям прикреплены клапаны отсечки.

Рабочий процесс начинают с заправки бака-опрыскивателя собственным заправочным устройством или передвижными заправочными средствами через клапан, расположенный в заправочной горловине.

Заправляют опрыскиватель непосредственно у обрабатываемого участка. Работу агрегата рассчитывают так, чтобы одной заправки хватало на парное число ходов. Это позволит производить заправку опрыскивателя с одной стороны обрабатываемого участка.

Из бака рабочая жидкость через шаровой клапан и всасывающий фильтр по трубопроводу подходит к насосу, от него к регулятору давления. Этот регулятор подает рабочую жидкость через нагнетательные фильтры к штанге. Каждая половина штанги обеспечена отдельным подводом жидкости, от приданного ей фильтра. На растения рабочая жидкость подается распылителями. Лишняя рабочая жидкость, пройдя тарелку клапана, по рукаву и гидравлической мешалке поступает в бак. Это способствует в рукавах и штанге поддерживать неизменно то давление, на которое отрегулирован клапан.

При въезде в загон раскладывают штангу и регулируют факел распыла по высоте растения так, чтобы факелы распыла соседних распылителей наполовину перекрывали один другого. Прикрепляют к штанге распылители так, чтобы факелы их распыла были вертикальны, а первоначальная высота штанги над растениями была 500 мм. Колею колес трактора устанавливают с учетом

Вентиляторно-распыливающее устройство 14 распыляет рабочую жидкость и воздушным потоком наносит на обрабатываемые растения.

При обработке высокорослых деревьев вентиляторно-распыливающее устройство оборудуют улиткой 13. В этом случае опрыскивание будет односторонним.

Бак опрыскивателя, через клапан 8, установленный в крышке 9, заправляется подвозными заправочными средствами. В этом случае рабочая жидкость проходит через фильтр 10. Поступление жидкости в бак контролируют устройством 7. Самозаправку бака осуществляют эжектором 1, соединенным с вентилем 3. В этом случае вентиль 2 закрывают. Сливают жидкость из бака 15 через клапан 17.

# **Оформление отчета о работе.**

Описать принцип работы опрыскивателя, вычертить схему рабочего процесса опрыскивателя ОПВ-2000.

# **Контрольные вопросы:**

1. Какие существуют способы зашиты растений?

2. Расскажите об агротехнических требованиях к машинам для химической защиты растений.

3. Из каких основных сборочных единиц состоит: протравливатель семян ПС-10А; опрыскиватель ОП-2000-2-01?

#### **МАШИНЫ ДЛЯ ЗАГОТОВКИ КОРМОВ Практическое занятие 11**

**Тема:** «Изучение устройства и работы косилок КРН -2,1 и КС-Ф-2,1Б.»

**Цель работы**: закрепление полученных теоретических знаний, практическое изучение устройства и работы косилок КРН -2,1 иКС-Ф-2,1Б**.** 

**Необходимые средства и оборудование**: Плакаты; методическое пособие; набор гаечных ключей; набор головок; дисковый рабочий орган косилки КРН -2,1и рабочие органы КС-Ф-2,1Б.

**Задание:**

**1.** Изучить устройство, назначение и принцип действиякосилок КРН -2,1 иКС-Ф-2,1Б**.**

**2.** Изучить последовательность разборки и сборкикосилок КРН -2,1 иКС-Ф-2,1Б**.**

**Ход работы**: изучить назначение и принцип действия косилок КРН -2,1 иКС-Ф-2,1Б, научиться разбирать и собирать элементы косилок КРН -2,1 иКС-Ф-2,1Б**.** 

## **Теоретическая часть**:

Классификация косилок и агротехнические требования к ним.

Классификация косилок следующая. Косилки подразделяют по числу режущих аппаратов и назначению.

По числу режущих аппаратов косилки бывают однобрусные, двух- брусные, трехбрусные и пятибрусные.

По назначению косилки делят: на косилки для скашивания трав, на косилки-плющилки и косилки измельчители.

Агротехнические требования таковы. Косилки должны обеспечивать получение кормов без потерь и высокого качества. Они должны производить: срез естественных трав не выше 6 см и сеянных трав не выше 8 см, укладку скошенной массы в прямолинейные валки, оборачивание валков на половину оборота для просушивания нижних слоев, создавать условия для полного сбора скошенной массы кондиционной влажности.

Навесная ротационная косилка КРН-2,1А.

Навесная ротационная косилка КРН-2,1А используется при скашивании высокоурожайных естественных и сеянных трав. Агрега- тируется косилка с тракторами МТЗ-80 и МТЗ-82.

Косилка включает в себя раму навески 8 (рис. 1), ротационный режущий аппарат 3, механизм уравновешивания 4, подрамник 5, гидрообооудование 7, тяговый предохранитель 9, механизм привода 10 и полевой делитель 1.

Рабочий процесс.

Гидрооборудование обеспечивает работу механизма уравновешивания. В гидрооборудование входит: гидроцилиндр, замедленный клапан, сапун, рукава высокого давления и устройство, препятствующее вытеканию масла из гидросистемы при расчленении ее с трактором.

Тяговый предохранитель служит для предохранения от поломок режущего аппарата при встрече с припятствием. Он имеет две тяги с клиновыми фиксаторами. В закрепленном состоянии фиксаторы удерживаются при помощи усилия, обеспечиваемого цилиндрической пружиной. Усилие по срабатыванию предохранителя регулируют гайкой.

Полевой делитель отделяет скошенную массу от нескошенного травостоя. В полевой делитель входит кронштейн, щиток делителя, пружина с чашечкой-шайбой и болт. Щиток делителя смонтирован гак, что образует угол с направлением движения агрегата. В рабочем положении этот щиток удерживает пружина, допускающая отход его назад при перегрузках и возвращение в исходное положение при их преодолении.

Косилка навесная однобрусная скоростная КС-Ф-2,1Б.

Косилка навесная однобрусная скоростная КС-Ф-2,1Б предназначена для скашивания естественных и сеяных трав. Основные узлы: режущий аппарат сегментно-пальцевого типа, рама, механизм привода, механизм наклона шпрингеля. Оборудована приспособлениями, позволяющими работать в агрегате с прицепными косилками, плющилками и граблями. Повышение рабочей скорости стало возможным благодаря увеличению скорости ножа. Частота вращения эксцентрика увеличена до 1020—1100 мин<sup>-1</sup>. Ход ножа уменьшен до 68 мм в целях снижения инерционных сил ножа.

Привод рабочих органов — от ВОМ трактора. Подъем режущего аппарата — от гидросистемы. Высоту среза регулируют перестановкой башмаков (рис. 2).

Косилка навесная фронтальная КНФ-1,6 предназначена для скашивания трав на небольших участках сложной конфигурации, в междурядьях садов и лесных полос. Режущий аппарат сегментнопальцевого типа навешивается на трактор, работающий на реверсивном ходу.

1- полевая доска; 2 - пальцевый брус; 3 - кронштейн башмака; 4 - шатун; 5 - прут с барашком; 6 - ведущий шкив; 7, 11 - защитные кожухи; 8 - рама косилки; 9 - кардан; 10 - ограждение кардана; 12 - рычаг; 13 - стойка; 14 - тяговая штанга; 15 - шпрингель; 16 - шарнир наклона; 17 внутренний башмак; 18 - нож; 19 - наружный башмак.

Рисунок 2 - Косилка скоростная навесная КС-Ф-2,1Б.

#### **Оформление отчета о работе.**

Представить расчет машин (КРН-2,1А) необходимых для скашивания 20 гектаров люцерны, описать принцип работы КС-Ф-2,1Б , порядок разборки и сборки рабочих органов КРН-2,1А.

#### **Контрольные вопросы:**

1. Какие агротехнические требования предъявляют к косилкам?

2.Где используют косилку КРН-2,1А ?

3.Расскажить рабочий процесс косилки КРН-2,1А?

- 4. Из каких сборочных единиц состоит косилка КРН-2,1А.
- 5. Какой вид среза (подпорный; или безподпорный) у ротационной косилки КРН-2,1А?
- 6.Где используют скоростную навесную косилку КС-Ф-2,1Б?

7.Расскажить рабочий процесс косилки КС-Ф-2,1Б?

8. Из каких сборочных единиц состоит косилка КС-Ф-2,1Б.

2,1Б. 9. Какой вид среза (подпорный; или безподпорный) у скоростную навесной косилки КС-Ф-

# **Практическое занятие 12.**

**Тема:** «Изучение устройства и работы косилок косилки - плющилки КПС-5Г.» **Цель работы**: закрепление полученных теоретических знаний, практическое изучение устройства и работы косилки - плющилки КПС-5Г.

**Необходимые средства и оборудование**: Плакаты; методическое пособие; набор гаечных ключей; набор головок; плющильные вальцы.

# **Задание:**

1. Изучить устройство, назначение и принцип действия косилки - плющилки КПС-5Г.

**Ход работы**: изучить назначение и принцип действия косилки - плющилки КПС-5Г, научиться разбирать и собирать элементы косилки - плющилки КПС-5Г.

## **Теоретическая часть**:

Самоходная косилка-плющилка КПС-5Б.

Самоходная косилка-плющилка КПС-5Б предназначена для скашивания сеяных трав с одновременным плющением стеблей скошенных растений и укладкой их на стерне в валок. Без плющильных вальцов косилку-плющилку можно использовать как валковую жатку для скашивания трав и зерновых культур.

КПС-5Б состоит из самоходного шасси 6 (рис.1), жатки 3, плющильного аппарата 8 и валкообразующего устройства 7. Для привода рабочих органов установлен дизельный двигатель Д-240 мощностью 59 кВт. Шасси можно использовать как энергосредство для работы с зерновыми валковыми жатками ЖВН-6А-01, ЖС-6, ЖВР-10-03, зернобобовой жаткой ЖСК-4,2 и валкооборачивателем КПС-5.70.000.

Жатка 3 во время работы опирается на почву башмаками. К шасси она присоединяется посредством механизма подъема, в состав которого входят два гидроцилиндра для подъема и опускания жатки, управляемые из кабины. При дальних переездах жатку отсоединяют от шасси и устанавливают на тележку, прикрепленную к самоходной части. На корпусе жатки установлен режущий аппарат 10, мотовило 1, шнек 4 и делители 11.

Сегментно-пальцевый режущий аппарат 10 составлен из двух пальцевых брусьев, ножк которых перемещаются при работе в противоположные стороны. К спинкам ножей приклепаны сегменты с насеченными режущими кромками. Каждый нож приводится в действие от механизма качающейся шайбы. К валу мотовила / прикреплены крестовины, а к их концам — планки и трубчатые граблины с пружинными зубьями. На левых концах граблин установлены кронштейны с шипами для вращающихся роликов. Левая боковина жатки (по ходу) снабжена профильной дорожкой, по которой движутся ролики, изменяя тем самым угол наклона пружинных зубьев.

1 - мотовило; 2 - опора мотовила; 3- жатка; 4- шнек; 5,9- чистики; 6 - самоходное шасси; 7 - валкообразующее устройство; 8 - плющильный аппарат; 10 - режущий аппарат; 11-полевой делитель Рисунок 1 - Схема рабочего процесса косилки-плющилки КПС-5Б.

Шнек 4 представляет собой трубу с правыми и левыми витками-лентами, которые сдвигают скошенную массу к середине жатки и подают ее к плющильному аппарату. Перемещая шнек по высоте, изменяют расстояние между витками и дном жатки в зависимости от урожайности убираемых трав.

Плющильный аппарат 8 имеет верхний и нижний ребристые вальцы, расположенные так, что ребра одного вальца входят посередине между ребрами другого. Валкообразующее устройство 7 состоит из левого и правого шарнирно закрепленных щитков, изготовленных из листового железа. В зависимости от ширины раскрытия щитков проплющенную траву укладывают за машиной в валок или расстил.

При движении машины растительная масса наклоняется заламывающим брусом жатки.

Мотовило 1 подводит растения к режущему аппарату 10, удерживает их в момент среза и подает скошенную массу к шнеку 4. Он суживает поток стеблей до ширины плющильных вальцов, которые расплющивают и надламывают стебли, после чего они попадают в валкообразующее устройство 7 и укладываются на почву в валок.

#### **Оформление отчета о работе.**

Представить технологическую схему КПС-5Б, описать принцип работы КПС-5Б , порядок разборки и сборки рабочих органов КПС-5Б.

# **Контрольные вопросы:**

1. Какие агротехнические требования предъявляют к косилкам - плющилкам?

2.Где используют косилку - плющилку КПС-5Б?

3. Из каких сборочных единиц состоит косилка - плющилка КПС-5Б?

4.Расскажить рабочий процесс косилки - плющилки КПС-5Б?

5. Какой вид среза (подпорный; или безподпорный) косилки - плющилки КПС-5Б?

## **Практическое занятие 13.**

**Тема:** «Изучение устройства и работы рулонного пресс-подборщика ПРП-1,6 и тюкового пресс-подборщика ПКТ-Ф-2.»

**Цель работы**: закрепление полученных теоретических знаний, практическое изучение устройства и работы рулонного пресс-подборщика ПРП-1,6 и тюкового пресс-подборщика ПКТ-Ф-2.

**Необходимые средства и оборудование**: Плакаты; методическое пособие; набор гаечных ключей; набор головок; элементы пресс-подборщика.

## **Задание:**

1. Изучить устройство, назначение и принцип действия рулонного пресс-подборщика ПРП-1,6 и тюкового пресс-подборщика ПКТ-Ф-2.

2. Изучить последовательность разборки и сборки рулонного пресс-подборщика ПРП-1,6 и тюкового пресс-подборщика ПКТ-Ф-2.

**Ход работы**: изучить назначение и принцип действия рулонного пресс-подборщика ПРП-1,6 и тюкового пресс-подборщика ПКТ-Ф-2, научиться разбирать и собирать элементы рулонного пресс-подборщика ПРП-1,6

## **Теоретическая часть**:

Пресс-подборщик прицепной рулонный ПРП-1.6 используют при подборе валков сена естественных или сеянных трав или соломы и прессования их в рулоны с одновременной автоматической обвязкой. Агрегатируют его с тракторами МТЗ-80/82; ЮМЗ-6Л/6М. Рабочие органы и механизмы пресс-подборщика ППР-1,6 приводятся в действие от ВОМ трактора и его гидросистемы.

Машина включает в себя: подборщик, механизм подъема подборщика, сницу, карданную передачу, колесный ход, редуктор, транспортер, гидросистему, прессующие ремни, обматывающий аппарат и прессовальную камеру.

Рабочий процесс.

Завершив обмотку рулона шпагатом, игла, поднимаясь, заводит шпагат в пространство, между противорежущим 7 и подвижным 9 ножами.

В это время выступ рычага 3 сходит с боковой дорожки храповика 4 и нож при воздействии пружины 5 разрезает шпагат. После этого игла возвращается в начальное положение.

При завершении обмотки рулона шпагатом происходит высвобождение защелки, которую фиксирует клапан. Вращающийся рулон поднимает клапан вверх, а прессующие ремни сбрасывают рулон на землю. После этого гидроцилиндры возвращают рамку в первоначальное положение. Прессующие ремни при этом натягиваются, а штанги закрывают клапан. Сигнальная лампочка в кабине тракториста гаснет и процесс повторяется заново.

При работе пресс-подборщика на стационаре, прутья пружины опускают на землю перед подборщиком, а масса вилами подается вручную.

Подготовка к работе.

Перед выездом в поле подготавливают трактор, с которым будет агрега- тироваться косилка. Для этого длину раскоса механизма задней навески трактора делают равной 515 мм, соединяют их продольными тягами, используя круглые отверстия в вилках раскосов. К поперечине прицепного устройства прикрепляют двумя пальцами при- цепную вилку. Расстояние от торца ВОМ трактора до оси отверстия прицепной вилки устанавливают равным 509 мм, а расстояние оси ВОМ до поперечины 250—300 мм.

Натягивая амортизационные пружины добиваются, чтобы копирующее колесо опиралось на почву 150—200 Н. Фрикционная предохранительная муфта, установленная на валу подборщика, должна иметь крутящий момент 180 Н.М.

Натягивая прессующие ремни при помощи рамки гидроцилиндрами, регулируют плотность прессования.

#### **Пресс-подборщик крупногабаритных тюков ПКТ-Ф-2**

Пресс-подборщик крупногабаритных тюков ПКТ-Ф-2 предназначен для подбора сена или соломы и прессования их в крупногабаритные прямоугольные тюки массой до 500 мг с обвязкой синтетическим шпагатом.

Основные части машины: главная карданная передача; подборщик 1 (рис.3); загрузочная камера 3 механизмы привода подачи прессуемой массы; прессовальная камера с поршнем 5, иглами 12, вязальным аппаратом 6 и механизмами регулирования длины тюков и плотности прессования; центральный привод, обеспечивающий поршню возвратно-поступательное движение. Сборочные единицы и механизмы машины расположены на раме, оснащенной колесным ходом.

Поршень представляет собой объемную сварную конструкцию с вертикальными пазами для прохода игл. На передней части поршня, называемой лобовиной, со стороны загрузочной камеры закреплен плоский нож.

Вязальный аппарат обвязки тюков состоит из пяти секций узлоуловителей, установленных на одном валу. Каждый узлоуловитель имеет крючок с клювом, зажим шпагата и съемник узла с ножом для обрезки концов шпагата после узлообразования. Кассеты для бобин шпагата расположены на боковых стенках прессовальной камеры.

Сварные дугообразные иглы 12, предназначенные для подачи шпагата к узловязателям, размещены в иглодержателе.

Во время работы агрегат направляют так, чтобы валок располагался между колесами трактора. Пружинные пальцы подборщика 1 захватывают сено и подают его к набивателю 2. От краев к середине массу смещают два консольных шнека. Вильчатые пальцы набивателя проталкивают массу в загрузочную камеру 3, которая представляет собой изогнутый канал, где перемещаются зубья загрузчика 4. Движения пальцев набивателя и зубьев загрузчика согласованны, за счет чего масса не только перемещается, но и уплотняется.
1 - подборщик; 2 - набиватель; 3 - загрузочная камера; 4 - загрузчик; 5 - поршень; 6 - вязальный аппарат; 7 - мерительное колесо; 8 - механизм уплотнения; 9 - уплотнитель; 10 -люк; 11 - лоток; 12 - иглы; 13, 14, 15 - соответственно спрессованная, прессуемая и уплотненная масса; 16 - подбираемый валок.

Рисунок 3 -Схема рабочего процесса пресс-подборщика ПКТ-Ф-2.

Выходной канал загрузочной камеры 3 примыкает к дну приемной полости прессовальной камеры, где формируется тюк. На камере установлены механизм узлообразования, иглы, ножи и др.

Из загрузочной камеры порции уплотненной массы подаются зубьями загрузчика в приемную полость прессовальной камеры перед лобовиной поршня 5, находящегося в верхнем положении. Когда приемная полость заполнится сеном, датчик включает муфту привода поршня. Он начинает движение сверху вниз, сжимает материал, отделяет порции и обрезает ножом «охвостья» и проталкивает плотный слой массы в прессовальную камеру, затем возвращается в исходное (верхнее) положение и останавливается, так как автоматически отключается муфта механизма привода. При отходе поршня спрессованная масса удерживается в сжатом состоянии отсекателями, расположенными внутри прессовальной камеры. Движения набивателя, загрузчика и поршня взаимосогласо- ванны. По мере заполнения всего объема прессовальной камеры прессуемой массой происходит формирование тюка, который снизу, сзади и сверху охватывается пятью нитями шпагата. Концы нитей зафиксированы в зажимах узловязателей на крыше прессовальной камеры, и тюк по мере увеличения вытягивает шпагат из бобин.

Спрессованная масса при движении в прессовальной камере поворачивает мерительное колесо 7, которое при достижении определенной длины тюка включает в работу вязальный аппарат. При этом иглы, проходя в пазах поршня, подают нити к узловязателям, где происходят связывание зажатых и поданных концов нитей шпагата и захват отрезанных, предназначенных для следующего тюка.

Обвязанный тюк проталкивается к выходу из прессовальной камеры вновь поступающими порциями спрессованной массы и по лотку 11 опускается на землю. Длину формируемых тюков регулируют мерительным колесом, расположенным с правой стороны крыши прессовальной камеры. Регулятор плотности с гидросистемой для изменения плотности прессования тюков находится на левой стенке прессовальной камеры.

Пресс-подборщик обеспечивает надежность обвязки и полноту сбора сена до 98 %. Его агрегатируют с тракторами класса 1,4-и 2. Для обвязки тюков применяют синтетический шпагат со средней разрывной нагрузкой не менее 310 Н.

#### **Оформление отчета о работе.**

Представить схему рабочего процесса пресс - подборщика ПРП-1,6, описать принцип работы ПКТ-Ф-2 , порядок разборки и сборки рабочих органов ПРП-1,6.

### **Контрольные вопросы:**

1. Какие агротехнические требования предъявляют к пресс-подборщикам?

2. Как осуществляется рабочий процесс ПКТ-Ф-2?

3. Как протекает рабочий процесс пресс-подборщика ПРП-1,6?

## **МЕХАНИЗАЦИЯ ЖИВОТНООВОДСТВА Практическое занятие 14.**

**Тема: «**Изучение устройства и работыоборудования животноводческих ферм и машин для комплексной механизации животноводства.**»**

**Цель работы**: закрепление полученных теоретических знаний, практическое изучение устройства и работы оборудования животноводческих ферм и машин для комплексной механизации животноводства.

**Необходимые средства и оборудование**: Плакаты; методическое пособие.

## **Задание:**

1. Изучить назначение оборудования животноводческих ферм и машин для комплексной механизации животноводства.

**Ход работы**: изучить назначение и принцип действия оборудования животноводческих ферм и машин для комплексной механизации животноводства.

### **Теоретическая часть**:

Животноводческая ферма – специализированное сельскохозяйственное предприятие, предназначенное для выращивания животных и производства продуктов животноводства.

Животноводческая ферма является основной формой организации общественного животноводства.

В зависимости от вида животных и птицы фермы различают:

- 1. Фермы крупного рогатого скота.
- 2. Свиноводческие фермы.
- 3. Овцеводческие фермы.

4. Птицеводческие фермы.

- 5. Зверофермы.
- 6. Пасеки.

По направлению производства продукции фермы подразделяются на три категории:

1. Племенные – ведут работу по выведению новых и совершенствованию имеющихся пород скота и птицы.

2. Репродуктивные – для размножения ценных пород скота и птицы.

3. Товарные – для производства животноводческой продукции.

В свою очередь товарные фермы К.Р.С. подразделяются на молочные, мясные и мясомолочные.

В птицеводстве имеются фермы для производства мяса и яиц. Птицефермы классифицируются:

а) по биологическому виду птицы (куры, утки, гуси, индейки…);

б) по возрастным группам: инкубаторные, бройлерные и взрослая птица.

Специализированные предприятия по выращиванию инкубаторных цыплят и утят называются инкубаторно-птицеводческими станциями (ИПС), а предприятия по производству мяса и яиц – птицефабриками.

В состав любой фермы вне зависимости от ее назначения входят следующие *виды помещений*:

1. *Производственные помещения* – коровники, свинарники, овчарни, птичники и т.д., родильное отделение, молокодоильное помещение, пункты осеменения.

2. *Подсобные помещения* – кормоцех или кормокухня, выгульные дворы, объекты водотепло-электроснабжения.

3. *Складские помещения* – навозохранилища, ангары для хранения сельскохозяйственной техники, склады для хранения кормов и урожая.

4. *Вспомогательные помещения* – бытовые помещения для рабочих, туалет, душ, гардероб, зоотехническая контора.

Понятие о животноводческом комплексе

Перевод животноводства на промышленную основу – одно из главных направлений технического прогресса. Но прежде чем рассматривать понятие промышленного комплекса ознакомимся с тем, почему именно животноводство переводят на промышленную основу и что такое промышленная основа производства?

Животноводство по своей организационно – технологической структуре ближе к промышленному производству, чем полеводство.

Круглогодовой производственный процесс, строгая ритмичность в работе, постоянный распорядок дня, постоянный штат обслуживающего персонала, стационарное оборудование, размещенное в зданиях, электро–энергия – все это атрибуты промышленного производства.

Однако анализ показывает, что если затраты труда на производство 1ц пшеницы снизились за 25 лет в 5 раз, то на производство 1ц молока – на 20%.

Что же такое животноводческий комплекс и в чем его принципиальное отличие от обычных комплексно-механизированных ферм?

Животноводческий комплекс – это крупное высокомеханизированное предприятие, предназначенное для равномерного круглогодового производства высококачественной животноводческой продукции на основе применения промышленной технологии, научной организации труда и управления, высокого уровня концентрации и специализации производства на базе автоматизации и поточной организации технологических процессов.

Животноводческий комплекс – принципиально новый тип предприятия, для которого характерны следующие признаки:

1. Научно-обоснованная поточная технология.

2. Прочная кормовая база.

3. Четкая структура предприятия и организация производства.

4. Централизация управления всеми процессами.

5. Применение более современных средств механизации на базе электрификации и автоматизации.

6. Полное соответствие машинной технологии объемно - планировочным и строительным решениям.

7. Строгий зооветеринарный надзор за производством.

8. Наличие предприятий для переработки животноводческой продукции на месте и доведение ее до товарных кондиций.

Животноводческий комплекс – совокупность зданий, земельных территорий(пастбищ, посевов кормовых культур), сооружений, оборудования и инженерных коммуникаций, объединенных технологическим процессом, общностью территории и предназначенных для производства определенного вида животноводческой продукции.

На комплексе непрерывно функционируют:

1.Сектор содержания животных (для всех комплексов)

2.Сектор молодняка с родильным отделением (молочный комплекс, свинокомплекс)

3.Сектор репродукции (доращивания)

4.Товарный сектор

5.Сектор искусственного осеменения

6.Сектор обработки продукции

7.Сектор утилизации отходов производства

8.Сектор кормопроизводства и кормоприготовления

9.Ветеринарный сектор

10. Жилищно–бытовой сектор.

Помимо высокого уровня концентрации, глубокой специализации и законченного цикла производства промышленные методы организации предусматривают **наличие потока.**

Строгая ритмичность производства может быть обеспечена при наличии постоянного и равномерного потока.

В нашей стране функционируют:

1. Молочный комплекс «Щапово» Московской области на 1600 коров.

2. Комплекс по производству говядины на 10000 голов – «Вороново» Московской области (1971 г.), «Пашский» Ленинградской области (1972г.), «Донской» Ставропольского края (1973 г)

- 3. Комплексы по производству свинины
- «Кузнецовский» Московской области
- «Восточный» Ленинградской области
- «Ильиногорский» Горьковской области и др.
- 4. Овцеводческие комплексы.

По типовым проектам в нашей стране были построены овцекомплексы на 2500 и 5000

### овец.

Ритмом или шагом производственного потока называется интервал времени, за который предприятие (или отдельная линия) выпускает партию готовой продукции.

Пример: свин. комплекс «Восточный» ежесуточно сдает на мясокомбинат 300 свиней (по 112кг. каждая). Здесь ритм производства составляет одни сутки. На комплексах «Донской», «Вороново» - ритм 13 дней.

## **Комплексы бывают:**

1. Для производства молока на 800; 1200; 2000 коров

- 2. Для производства говядины 10 тыс. голов в год выращивание и откорм
- 20 тыс. и 30 тыс. голов в год откорм

3. Для производства свинины – 12 тыс.; 24; 54; 108; 216 тыс. в год – выращивание и откорм

- 4. Для производства яиц (птицефабрики) от 50 тыс. до 1 млн. кур-несушек
- 5. Для производства мяса птицы (птицефабрики) от  $1 \div 8$  млн. цыплят в год.

Механизация животноводства. Основные понятия и термины. Основные производственные процессы и технологические линии.

*Механизация животноводства* – это полная или частичная замена ручного труда на животноводческом предприятии на труд машин, установок и т.д.

Различают частичную, полную и комплексную механизацию.

*Частичная механизация* – это выполнение отдельных операций технологического процесса или отдельных технологических процессов, входящих в состав производственного процесса, посредством машин.

*Полная механизация* - это выполнение всех операций одного технологического процесса посредством машин и механизмов.

*Комплексная механизация* – это такой уровень механизации, при котором машины и агрегаты полностью выполняют все основные и вспомогательные операции производственного процесса.

Комплексная механизация не возможна без применения электроэнергии. В процессе перевода сельского хозяйства на более совершенную современную энергетическую базу важную роль играет комплексная электрификация.

Комплексная электрификация сельскохозяйственного производства есть такая электрификация, которая гармонически сочетает прогрессивную машинную технологию производства, автоматизированную систему электрифицированных машин и рациональную организацию труда при всестороннем использовании электроэнергии в экономически оптимальных условиях.

Таким образом, система электрифицированных машин в каждом технологическом процессе является центральным звеном и технической основой комплексной механизации и автоматизации сельскохозяйственного производства.

*Технологический процесс* – это совокупность последовательно выполняемых операций по изменению расположения, формы, размеров и свойств перерабатываемого сырья.

*Производственный процесс* – это совокупность технологических (физических, химических, биологических) воздействий, совершающихся в определенной последовательности для получения продукта определенного качества и количества. Производственный процесс включает в себя несколько технологических процессов.

Примеры производственных процессов: водоснабжение, создание микроклимата, приготовление кормов, раздача кормов, доение, уборка навоза и т.д.

Каждый производственный процесс состоит из ряда взаимосвязанных операций, протекающих в установленной последовательности.

*Операции производственного процесса* подразделяются на: а) технологические (основные), включающие в себя прием и переработку сырья в полуфабрикат или готовый продукт; б) транспортные, при которых происходит перемещение сырья от одной машины к другой; в) вспомогательные – учет, контроль и управление производственным процессом.

*Уровень механизации* – это выраженное в процентах отношение числа животных, обслуживаемых с помощью машин и других устройств, к общему числу животных.

$$
V = \frac{m_1}{100\%}
$$

 $m<sub>0</sub>$ 

*У* - уровень механизации, %;

*m<sup>1</sup>* - число животных, обслуживаемых с помощью машин,

*m<sup>0</sup>* - общее число животных.

В целом уровень механизации и применяемая технология в животноводстве не удовлетворяет возросшим требованиям к этой отрасли.

В Ставропольском крае темпы комплексной механизации низки. Уровень механизации по отдельным технологическим процессам колеблется от 30 % на раздаче кормов на фермах К.Р.С., до 95 % - на автопоении.

Комплексной механизацией в крае в настоящее время обеспечено:

- 1. Крупного рогатого скота 39 %;
- 2. Свинопоголовья 62 %;
- 3. Птицы 70 %;
- 4. Овцеводство меньше 5 % .

Как видно из приведенных цифр, уровень комплексной механизации еще довольно низок.

В животноводстве в настоящее время занято 5,6 миллионов человек.

Общие затраты труда в животноводстве составляют 51 % от всего сельскохозяйственного производства.

Уровень механизации за последние 10 лет возрос в животноводстве следующим образом:

- водоснабжение с 53 до 86 %;

- раздача кормов с 3 до 28 %;

- уборка навоза с 9 до 55 %;

- доение коров с 27 до 88 %.

Затраты труда снизились (за 10 лет):

- молоко с 13 до 8 – 10 чел-час/ц;

```
Прирост животноводческой массы:
```

```
- К.Р.С. с 62 до 35 – 60 чел-час/ц;
```

```
- Свиней с 48 до 21 – 41 чел-час/ц.
```
Затраты эти еще велики.

Так на передовых комплексах затраты эти в 3 – 10 раз ниже.

- молоко  $\approx 1,4 \div 3,0$  чел-час/ц;
- мясо свиней  $\approx 3.0$  чел-час/ц.

Комплексно механизировано ферм:

- $-K.P.C. 39\%$ ;
- свиноводство 62 %;
- птицеводство 70 %;
- овцеводство  $-$  < 5 %.

Комплексная механизация – объективная необходимость (цель – повысить производительность труда).

Под *машиной* понимают устройство, выполняющее какую-либо работу с целью преобразования энергии, материалов или информации.

*Агрегатом* является соединение нескольких машин или других устройств, предназначенных для поточного выполнения технологического процесса.

*Установка* представляет собой совокупность агрегатов, машин, аппаратов, смонтированных, как правило, на одном фундаменте и отвечающих определенному назначению в рамках технологического процесса.

*Комплект оборудования* – это совокупность машин, агрегатов или установок, предназначенных для комплексной механизации одного или нескольких технологических процессов.

*Комплект оборудования* представляет собой поточную технологическую линию или функционирующую систему машин, при которой исходный материал на основе заданного ритма непрерывным потоком проходит через ряд взаимно дополняющих машин, после чего он превращается в готовый продукт.

Оборудование животноводческих ферм. Система машин для комплексной механизации животноводства.

Что такое система машин?

Для осуществления комплексной механизации животноводческих ферм предусматривается применение не случайного набора машин и оборудования, а научно – обоснованной системы разнородных, но взаимно дополняющих друг друга рабочих машин, позволяющих организовать производственный процесс на основе непрерывного потока.

Под системой машин понимают такой уровень развития техники, когда в производстве применяется не одна какая – либо самостоятельная или несколько одноименных рабочих машин, а одновременно действуют ряд различных рабочих органов или машин, каждая из которых выполняет свою особую операцию, а в целом осуществляется процесс производства.

Система машин представляет совокупность (комплексный набор) взаимоувязанных по технологическому процессу и производительности разнородных машин и транспортных средств, обеспечивающих комплексную механизацию всех производственных процессов.

Каждая из машин, включаемая в систему должна отвечать ряду требований:

1. Соответствие всем технологическим и зооветеринарным требованиям, как к предмету так и результату труда (например, не травмировать корову и количество, качество молока).

2. Согласованность всех машин по производительности, источникам энергии;

3. Возможность поточной организации выполнения всех технологических операций, при которых одна машина дает работу другой;

4. Минимальные затраты ручного труда и средств.

В настоящее время законченной системой машин для механизации всех отраслей животноводства еще нет, однако промышленностью выпускаются комплекты машин и оборудования, применение которых механизирует большинство самых трудоемких технологических процессов.

Для ферм К.Р.С. при беспривязном содержании животных на глубокой подстилке или в боксах, рассчитанных на 200; 400; 600; 800 и 1200 коров выпускают комплекты «Прогресс - 200»,(400; 600; 800; 1200). Эти комплекты увязаны с типовыми решениями помещений ферм.

Для ферм привязного содержания, поголовьем 200; 400 и 800 животных выпускают комплект «Молочный - 200» (400; 800), и комплект технологического оборудования для телятников с родильным отделением.

Для откорма свиней при крупногрупповом без выгульном содержании и кормлении полужидкими кормами и пищевыми отходами предназначают комплекты «Откормочный - 6» (12; 18; 24), (на 6000; 12000; 18000; 24000 голов свиней), размещенных в свинарниках по 2000 и 3000 голов.

При крупногрупповом безвыгульном содержании и кормлении сухими и влажными кормами выпускают комплект «Откормочный 2С» (6С; 9С; 12С).

Для репродуктивных ферм (свинарников - маточников) используют комплект оборудования «Репродуктивный - 600».

Для овцеводческих ферм выпускаются комплекты «Овцеводческий - 2» (6 и 10), рассчитанный на 2; 6 и 10 тысяч овец.

Для кур – несушек при напольном содержании в широкогабаритных птичниках выпускаю комплекты «Промышленный - 1» (на 5 – 6 тысяч кур - несушек) и «Промышленный - 2» (на 8 – 10 тысяч).

Для выращивания ремонтного молодняка кур от 60 до 150 – 180 дней используют комплекты «Смена – 10М» (на 10 – 12 тысяч голов) и «Смена – 20М» (на 15 – 20 тысяч).

Для выращивания цыплят на мясо (бройлеров) от суточного возраста до достижения убойного веса (70 – 90 дней) применяют комплекты «Бройлер – 10; 20».

Выпускаются комплекты оборудования для маточного стада уток и для выращивания утят от 10 до 25 дней и от 25 до 55 дней.

Систему машин необходимо разрабатывать с учетом завершения комплексной механизации на строящихся и реконструируемых фермах, комплексах и птицефабриках. Особое внимание при разработке системных машин должно быть уделено на создание: 1) эффективных технологий и комплектов технологических средств для переработки и утилизации отходов во избежании загрязнения окружающей среды; 2) технических средств и технологий, способствующих повышению продуктивности животных и птиц; 3) улучшение качества продукции и условий труда; 4) сокращению расходов кормов и других материалов; 5) новых приемов и технологических средств для рационального использования электрической энергии.

В целом система машин должна обеспечивать снижение трудоемкости производства продукции, существенное сокращение эксплуатационных издержек, приведенных затрат, а также решить важные социальные задачи по улучшению условий труда и превращению его в разновидность индустриального.

Перспективная система машин для животноводства предусматривает два направления механизации животноводства и птицеводства: а) для новых крупных ферм и комплексов – высокий уровень механизации и автоматизации комплектами специальных машин по каждому технологическому процессу; б) для существующих ферм – завершение механизации с использованием более простых машин, вписывающихся в строительные конструкции.

В молочном скотоводстве для механизации доения и первичной обработки молока система машин предусматривает разработку и выпуск доильных установок с поточной унифицированной линией доения и первичной обработки молока на базе более совершенных типов доильных аппаратов; автоматизированных доильных установок типа «Тандем», «Елочка», «Карусель».

Для крупных молочных ферм, расположенных вблизи городов и промышленных центров, создаются автоматизированные установки для первичной обработки и расфасовки молока с непосредственной реализацией его потребителю.

В свиноводстве система машин предусматривает разработку средств механизации для репродукторных и маточных ферм. В основу работы свиноводческих комплексов и крупных про-

мышленных ферм положена система организационно – технологических процессов и методов, обеспечивающих высокую эффективность отрасли, именно:

1. Поточность производственных процессов;

2. Раздельно – цеховая организация труда;<br>3. Ритмичность произволства:

Ритмичность производства;

4. Последовательность формирования технологических групп животных;

5. Обособленное содержание каждой технологической группы и соблюдение санитарного разрыва;

6. Специализация зданий и оборудования по производственному назначению;

7. Комплексная механизация и автоматизация технологических процессов;

8. Стандартизация выпускаемой продукции.

Система машин для овцеводства разрабатывается с учетом наметившейся тенденции перехода от старой формы организации производства (хуторская система) к крупным механизированным фермам с маточным поголовьем до 10000 овец и механизированных откормочных площадок на 10 – 15 тысяч и более.

Разрабатываемая система машин для птицеводства (с целью обеспечения комплексной механизации и автоматизации) базируется на следующих положениях:

1. Создание комплексно – автоматизированных поточных технологических процессов, позволяющих обеспечить зооветеринарные и санитарно – гигиенические условия для выращивания и содержания птицы, производства и обработки яиц, мяса при высокой производительности;

2. Применение комплектов оборудования и приборов управления промышленного производства;

3. Применение для транспортировки кормов, яиц, птицы, подстилки помета внутри предприятия стационарных электрифицированных транспортеров;

4. Применение проходных инкубаторов с загрузкой на инкубацию крупных партий яиц, уложенных в передвижных этажерках;

5. Выращивание и содержание птицы в клеточных батареях с встроенными механизмами, обеспечивающими раздачу кормов, поение, сбор яиц, уборку помета в заданном режиме;

6. Использование для раздачи кормов высокоскоростных транспортеров с порционной выдачей кормов в желобковые кормушки; шайбовых транспортеров с чашечными кормушками при напольном выращивании птицы;

7. Использование закрытой системы водоснабжения с применением ниппельных поилок;

8. Оборудование помещений с автоматически регулируемой системой вентиляции и отопления для создания оптимального микроклимата в зоне нахождения птицы;

9. Применение технологии и технологических средств: при инкубации яиц, обработке и упаковке пищевых яиц, убое, обработке и упаковке мяса птицы с учетом сокращения обслуживающего персонала и обеспечения санитарно – гигиенических условий и товарного вида продукции;

10. Применение оборудования для переработки отходов производства в кормовую муку и органо-минеральные удобрения;

11. Осуществление автоматического контроля за режимом технологического процесса продуктивности и биологических данных птицы.

На фермах с комплексной механизацией энерговооруженность труда повышается в  $8 - 10$ раз и составляет  $5 - 8$  кВт на молочных фермах,  $13 - 25$  кВт на свиноводческих.

В дальнейшем предполагается повысить энерговооруженность труда работников ферм: на фермах К.Р.С. до 12 – 14 кВт, в том числе – мощность электрических двигателей – 10 –11 кВт; на откормочных свиноводческих фермах – до 15 – 35 кВт, в том числе 14 – 16 кВт – электрические двигатели; на овцеводческих фермах до 15 – 230 кВт; на птицеводческих – до 9 – 12 кВт при напольном и 30 – 40 кВт при клеточном содержании.

Затраты труда уменьшаются в  $1.5 - 2$  раза и эксплуатационные издержки на  $15 - 20$  %, капитальные вложения в средства механизации и электрификации при этом окупаются в 3 года.

### **Контрольные вопросы:**

1. Дать определение животноводческая ферма ?

2. Для чего используют складские и производственные помещения.

3. Дать определение понятию комплект оборудования?

### **Практическое занятие 15.**

**Тема:** «Изучение устройства и работы дробилки кормов КДУ-2,0.»

**Цель работы**: закрепление полученных теоретических знаний, практическое изучение устройства и работы дробилки кормов КДУ.

**Необходимые средства и оборудование**: Плакаты; методическое пособие; набор гаечных ключей; набор головок;дробильная камера КДУ-2,0.

## **Задание:**

1. Изучить устройство, назначение и принцип действия дробилки кормов КДУ-2,0.

**Ход работы**: изучить назначение и принцип действия дробилки кормов КДУ-2,0, научиться разбирать и собирать элементы дробилки кормов КДУ-2,0.

### **Теоретическая часть**:

Универсальная дробилка КДУ-2,0 предназначена для дробления фуражного зерна и жмыхового шрота, а также измельчения грубых (сена, соломы), зелѐ ных кормов, веточного корма и корнеклубнеплодов.

Дробилка состоит(рис.1) из рамы, ножевого барабана 11,дробильной камеры 3,вентилятора2,зернового бункера 4*,* циклона1 со шлюзовым затвором 7*.* Питающее устройство (в виде подающего 13 иподпрессовыващего 12транспортѐ ров) и ножевой барабан 11 служат соответственно для подачи и предварительного измельчения несыпучих кормов.

Рабочий процесс.

При дроблении зерна и других сыпучих материаловрежущий барабан 11 и питатель (подающий и подпрессовывающий транспортѐ ры) отключают снятием приводных ремней. Фуражное зерно засыпают в зерновой бункер 4, откуда оно через регулируемое щелевое окно поступает на магнитный сепаратор и далее в дробильную камеру 3. Вентилятор 2 отсасывает измельчѐ нный продукт и направляет его с потоком воздуха по нагнетательному трубопроводу в циклон 1. Здесь он отделяется от воздуха, благодаря вращательному движению потока за счет центробежных сил, прижимающих частицы корма к внутренней поверхности циклона. Появляющиеся при этом силы трения гасят энергию вращения частиц, которые и оседают в циклоне. Через шлюзовой затвор 7 и раструб 8 продукт выводится наружу. Воздух из циклона по отводному трубопроводу поступает на очистку в пылеуловитель 9 и обратно в дробильную камеру через всасывающий патрубок. Часть воздуха через фильтр-рукав циклона, удерживающего пылевидные частицы, проходит в ат- мосферу;

1–крышка; 2–корпус; 3–прокладка; 4–клапан; 5–диффузор; 6–шайба; 7–мембрана; 8, 9–

кольцо; 10–камера; 11–гайка

#### Рисунок 9 - Пульсатор АДУ.02.100

При соединении доильного аппарата с вакуумпроводом (при открытии вакуумного крана 10 (рис. 1) в доильном ведре, молочном шланге и подсосковых камерах доильных стаканов, надетых на соски вымени коровы, создаѐ тся вакуум (разрежение).

Такт сосания происходит следующим образом (рис. 9). Мембрана пульсатора 1 под действием вакуума выгибается, устанавливая клапан в верхнее положение, и клапан перекрывает доступ воздуха в пульсатор. Вакуум распространяется в межстенные камеры доильных стаканов 5 через распределительную камеру коллектора 6. В подсосковой камере вакуум создаѐ тся при подъѐ ме клапана коллектора – вакууммированное доильное ведро 7 и подсосковые камеры соединяются через систему молочных шлангов. Так как межстенная и подсосковая камеры каждого доильного стакана находятся под вакуумом с одинаковыми параметрами, стенки сосковой резины, вследствие еѐ упругости выпрямляются, и происходит отсос молока из соска. Молоко из доильных стака- нов поступает в молокосборную камеру коллектора и далее, по молочному шлангу 4 отводится в доильное ведро 7.

Одновременно вакуум через калиброванное отверстие и кольцевую канавку, расположенную между камерой и кольцом пульсатора 1 распространяется под мембрану пульсатора. Разрежение над мембраной и под ней становится одинаковым и клапан под действием атмосферного давления опускается вниз, прекращая доступ разрежению в распределительную камеру коллектора и межстенные камеры доильных стаканов. На этом такт сосания заканчивается и начинается такт сжатия – в распределительной камере коллектора и межстенных камерах доильных стаканов вновь восстанавливается атмосферное давление.

Атмосферное давление по каналу переменного вакуума распространяется под мембрану пульсатора, прогибает еѐ вверх, поднимая в верхнее положение – доступ воздуха в пульсатор перекрывается и цикл повторяется.

Пульсатором в межстенной камере доильного стакана создаѐ тся то вакуум, то атмосферное давление, что вызывает пульсацию сосковой резины.

В момент, когда в межстенной камере доильного стакана создаѐ тся вакуум, происходит такт сосания. При этом стенки сосковой резины выпрямлены. В следующий момент, когда в межстен- ной камере создаѐ тся атмосферное давление, стенки сосковой резины прогибаются внутрь и сжи- мают сосок – происходит такт сжатия.

**Необходимые средства и оборудование**: Плакаты; методическое пособие; доильный аппарат АДУ-1; индивидуальный счѐ тчик молока УЗМ-1А; мерное ведро

### **Задание:**

1. Изучить устройство, назначение и принцип действия индивидуального счетчика молока УЗМ-1А.

**Ход работы**: изучить назначение и принцип действияиндивидуального счетчика молока УЗМ-1А,

## **Теоретическая часть**:

Устройство и принцип работы счетчика УЗМ-1А.

Индивидуальный счетчик молока УЗМ-1А предназначен для измерения количества молока на доильных установках при зоотехническом контроле удоя коров и отбора проб молока для определения его качества при температуре окружающего воздуха от  $+5^{\circ}$  до  $+40^{\circ}$ С.

Технические данные индивидуального счетчика молока УЗМ-1А приведены в таблице - 1.

Таблица 1 - Техническая характеристика УЗМ-1А.

Счетчик состоит из следующих основных составных частей: колпака 5, разделителя 6, камеры 15 и мензуры 12 (рис.1 А).

Колпак 5 образует приемную камеру I, которая заполняется молоком через патрубок Р. Отвод молока происходит через патрубок И. Колпак 5 имеет канавку Г - место для установки хомута, при помощи которого счетчик закрепляется на доильной установке. Разделитель 6 отделяет камеру I от камеры II, а трубка Д - для отвода молока от камеры II. На ней закреплен наконечник с двумя отверстиями Б и JL

Трубка Т служит для ввода части молока в мензурку 12. На этой трубке установлен клапан 2 с вкладышем. При снятии колпачка 4 открывается доступ к отверстию JIпри чистке счетчика. На камере 15 установлен клапан 14 и фиксатор 9 с колпачком 10 для крепления мензуры 12.

Мензура 12 служит для отбора части молока, проходящего через устройство, и взятия проб.

Мензура 12 имеет скобу II, которая, служит для подвешивания ее на трубу.

Поплавок, состоящий из корпуса 18 и прокладки 16 при заполненной молоком камере II перекрывает отверстие I.

Колпак 5 прижат к камере 15 дугой 1. Вместо нее может быть установлена скоба, которая дает возможность подвесить устройство на трубу.

Этой скобой комплектуется агрегат доильный с молокопроводом АДМ-Р.

При работе устройство устанавливается между доильным аппаратом и молокопроводом, при этом молочный шланг от доильного аппарата подсоединяется к патрубку Р, а от патрубка И устройство присоединяется к молокопроводу.

Молоко с воздухом из доильного аппарата через отверстие патрубка Р (рис.1Б) поступает в приемную камеру I. Молоко из камеры I через отверстие Б поступает в патрубок И. Воздух, засасываемый в приемную камеру I, устремляется в ее верхнюю часть, а воздух, поступающий через отверстие К, в отмерную камеру II устремляется по трубке отсоса воздуха "В" в камеру I, из которой через патрубок И отсасывается в молокопровод. По мере наполнения камеры И поплавок 18 всплывает и перекрывает отверстие Ж с трубкой В (рис.1В). Воздух, поступающий через отверстие К, создает в камере II повышенное давление по сравнению с камерой I. Под действием этого давления поплавок 18 прижимается плотно к отверстию Ж, и молоко вытесняется по трубке Д. В верхней части трубки Д имеется сужение, поэтому здесь создается повышенное давление молока на стенки трубки Д, и через калиброванное отверстие JIи трубку Т примерно 2% от общего количества молока попадает в мензурку 12.

Остальное молоко через верхнее отверстие Б поступает а патрубок И и отсасывается в молокопровод.

Как только молоко уйдет, из камеры через трубку Д начинает отсасываться воздух, поступающий через отверстие К. Давление в камере II уравнивается с давлением в камере I, поплавок 18 под действием своей массы опускается вниз, и при дальнейшем поступлении молока вышеописанный процесс повторяется. Повторяется он и тогда, когда по окончании доения каждой коровы поплавок посредством потока воздуха прижимается к седлу клапан 14 (рис. 1 А).

Во время доения воздух, вытесняемый молоком из мензуры, отсасывается в молокопровод через клапан 2 и камеру I (рисЛБ) После доения мензуру снимают, струя воздуха поднимает клапан 2, перекрывается отворотив выхода воздуха. Воздух, подсасываемый через калиброванное отверстие Л, очищает его от сгусташ молока.

Показания устройства отсчитываются по рискам шкалы мензуры, напротиЕ которых находится уровень молока (без учета пены). Шкала мензуры градуирована в килограммах. Одно деление шкалы мензуры соответствует 100 г молока прошедшего через устройство.

Промывать устройство необходимо при температуре воды не более 50-55°С так как вода более высокой температуры может вызвать ожоги рук.

При приготовлении раствора из синтетического порошка для промывки необходимо надеть резиновые перчатки и беречь глаза от попадания брызг.

Перед началом эксплуатации устройство следует промыть вручную, **дле** этого необходимо разобрать его (рис.1 А): отсоединить мензуру 12, отвести дугу 1 снять колпак 5, разделитель 6 и прокладку 7, вынуть поплавок с корпусом 18 *\* прокладкой 16, которую снять, а также снять клапан 14 и колпачок 4.

Способ разборки разделителя 6 и камеры 15 следующий:

1. поставить конец патрубка разделителя на упор и, прижимая камеру 15 в на правлениях, указанных стрелками, отсоединить разделитель от камеры;

2. промыть устройство и собрать его в обратной последовательности (см. рис. 1Б) Способ сборки разделителя 6 с камерой 13 показан на рис.1 А. Корпус 1! поплавка с прокладкой 16 положить в гнездо разделителя 6 и надеть на раздели тельную камеру 15.

Ручную и циркуляционную промывку устройства производить с применен! ем растворов синтетических моющих порошков А; Б; В (3 части) с добавление раствора гипохлорида кальция (I часть), или моюще-дезинфицирующее средст! "ДЕЗМОЛ" (I часть).

Концентрация моющей жидкости: 50 г раствора на 10 л воды.

Устройство промыть в следующей последовательности: ополоснуть тепл водой с температурой 25-30 °C; промыть раствором с температурой 30-55 <sup>с</sup> ополоснуть устройство теплой водой о температурой 25-30°С до шести раз.

### **Оформление отчета о работе.**

Представить схему рабочего УЗМ-1А, описать принцип работы, рассказать порядок разборки и сборки УЗМ-1А.

### **Контрольные вопросы:**

1. Почему данное устройство относится к счетчикам пропорционального типа?

2. Для чего нужен подсос воздуха в поплавковую камеру устройства?

3. Подумайте, почему при удое до 4 кг для оценки работы устройства используется понятие абсолютной погрешности, а при удое свыше 4 кг - относительной?

## **Перечень рекомендуемых учебных изданий, Интернет-ресурсов, дополнительной литературы**

## **Основная литература:**.

**1. Котиков, В. М.** Тракторы и автомобили : учебник для студ. учреждений сред. проф. образования / В.М. Котиков, А.В. Ерхов. — 8-е изд., стер. — М. : Издательский центр «Академия», 2017. — 416 с. — (Профессиональное образование). — ISBN 978-5-4468-7380-7. — Текст : электронный // ЭБС Академия [сайт]. — URL[:https://www.academia-moscow.ru/reader/?id=370193](https://www.academia-moscow.ru/reader/?id=370193)— **ЭБС Академия**

**2. Халанский, В. М.** Сельскохозяйственные машины / В. М. Халанский, И. В. Горбачев. — 2-е изд. — Санкт-Петербург : Квадро, 2021. — 624 c. — ISBN 2227-8397. — Текст : электронный // Электронно-библиотечная система IPR BOOKS : [сайт]. — URL: [http://www.iprbookshop.ru/103142.html -](http://www.iprbookshop.ru/103142.html) **ЭБС IPRboors** 

## **Дополнительная литература:**

**1. Богатырев, А. В.** Тракторы и автомобили : учебник / А.В. Богатырев, В.Р. Лехтер. — Москва : ИНФРА-М, 2020. — 425 с. — (Среднее профессиональное образование). - ISBN 978-5-16-014009- 4. - Текст : электронный. - URL:<https://znanium.com/catalog/product/1079428>**ЭБС Znanium**

**2. Нерсесян, В.И**. Назначение и общее устройство тракторов, автомобилей и сельскохозяйственных машин и механизмов: учебник для студ. учреждений сред. проф. образования : в 2 ч. Ч. 1 / В.И. Нерсесян. — 3-е изд., стер. — М. : Издательский центр «Академия», 2019. — 288 с. — (Профессиональное образование). — ISBN 978-5-4468-8754-5. — Текст : электронный // ЭБС Академия [сайт]. — URL[:https://www.academia-moscow.ru/reader/?id=417253](https://www.academia-moscow.ru/reader/?id=417253)— **ЭБС Академия**

**3.Нерсесян, В.И**. Назначение и общее устройство тракторов, автомобилей и сельскохозяйственных машин и механизмов: учебник для студ. учреждений сред. проф. образования : в 2 ч. Ч. 2 / В.И. Нерсесян. — 3-е изд., стер. — М. : Издательский центр «Академия», 2019. — 304 с. — (Профессиональное образование). — ISBN 978-5-4468-8755-2. — Текст : электронный // ЭБС Академия [сайт]. — URL[:https://www.academia-moscow.ru/reader/?id=417256](https://www.academia-moscow.ru/reader/?id=417256)— **ЭБС Академия**

**4. Эксплуатация сельскохозяйственной техники. Практикум :** учеб. пособие / А.В. Новиков, И.Н. Шило, Т.А. Непарко [и др.] ; под ред. А.В. Новикова. — Минск : Новое знание ; Москва : ИНФРА-М, 2017. — 176 с. : ил. — (ВО; СПО). - ISBN 978-5-16-009368-0. - Текст : электронный. - URL:<https://znanium.com/catalog/product/559341> **- ЭБС Znanium** 

**5. Куприенко, А.И.** Технологии механизированных работ в животноводстве : учебник для студ. учреждений сред. проф. образования / А.И. Куприенко, Х.М. Исаев. — 2-е изд., стер. — М. : Издательский центр «Академия», 2018. — 240 с. — (Профессиональное образование). — ISBN 978-5- 4468-7199-5. — Текст : электронный // ЭБС Академия [сайт]. — URL[:https://www.academia](https://www.academia-moscow.ru/reader/?id=346111)[moscow.ru/reader/?id=346111](https://www.academia-moscow.ru/reader/?id=346111)— **ЭБС Академия**

**6.Механизация растениеводства** : учебник / В.Н. Солнцев, А.П. Тарасенко, В.И. Оробинский [и др.] ; под ред. В.Н. Солнцева. — Москва : ИНФРА-М, 2019. — 383 с. — (Среднее профессиональное образование). - ISBN 978-5-16-013973-9. - Текст : электронный. - URL: <https://znanium.com/catalog/product/1013553>**- ЭБС Znanium** 

## **Интернет-ресурсы :**

1. Электронно-библиотечная система издательства «Лань» [Электронный ресурс]. – Санкт-Петербург, 2017-2020. – Режим доступа: [http://e.lanbook.com/;](http://e.lanbook.com/)

2.Электронно-библиотечная система «Университетская библиотека онлайн [Электронный ресурс]. – Москва, 2001-2017. – Режим доступа: [http://biblioclub.ru/;](http://biblioclub.ru/)

3.Издательский центр «Академия» [Электронный ресурс] : сайт. – Москва, 2016. – Режим доступа: [http://www.academia-moscow.ru/;](http://www.academia-moscow.ru/)

4. Журнал «Тракторы и сельскохозяйственные машины» – Режим доступа: <http://www.avtomash.ru/about/gur.html>

5. Единое окно доступа к образовательным ресурсам – Режим доступа: [http://window.edu.ru](http://window.edu.ru/) **Периодические издания:**

1. Тракторы и сельскохозяйственные машины : теоретич. и науч.-практич. журн. / учредитель Московский политехнический университет. – 1930, февраль - . – Москва, 2019. . – Двухмес. – ISSN 0321-4443. - Предыдущее название: Тракторы и сельскохозяйственные машины (до 2009 года). - Текст : непосредственный.

2. Сельский механизатор : науч.-производ. журн. / учредители : Минсельхоз России ; ООО «Нива». – 1958 - . – Москва : ООО «Нива», 2020 - . – Ежемес. – ISSN 0131-7393. - Текст : непосредственный.

3. Сельскохозяйственная техника: обслуживание и ремонт : науч.-практич. журнал / учредитель : ООО «ИНДЕПЕНДЕНТ МАСС МЕДИА». – 2004 - . – Москва : ИД «Панорама», 2016 - 2017. – Ежемесяч. – ISSN 2222-8632. - Текст : непосредственный.

**4.** Техника и оборудование для села : науч.-производ. и информ. журн. / учредитель : Росинформагротех. – 1997 - . – Москва : ФГБНУ "Российский научно-исследовательский институт информации и технико-экономических исследований по инженерно-техническому обеспечению агропромышленного комплекса", 2020 - . – Ежемес. - ISSN 2072-9642. - Текст : непосредственный.

### **Учебно-методические издания:**

1. Методические указания по выполнению практических заданий на учебной практике при изучении МДК.01.01 [Электронный ресурс] / Грунин Н.А., Кочетков А.С. – Рязань РГАТУ, 2020 - ЭБ РГАТУ. - URL :<http://bibl.rgatu.ru/web/Default.asp>

2.Методические рекомендации для самостоятельной работы при изучении ПМ.01 [Электронный ресурс] / Кочетков А.С., Грунин Н.А - Рязань: РГАТУ, 2020 - ЭБ РГАТУ. - URL : <http://bibl.rgatu.ru/web/Default.asp>

3.Методические указания к практическим работам при изучении ПМ.01 [Электронный ресурс] / Кочетков А.С., Грунин Н.А - Рязань: РГАТУ, 2020 - ЭБ РГАТУ. - URL : <http://bibl.rgatu.ru/web/Default.asp>

4. Методические указания по выполнению практических заданий на учебной практике при изучении МДК.01.02 [Электронный ресурс] / Кочетков А.С., Грунин Н.А. Рязань: РГАТУ, 2020 - ЭБ РГАТУ. - URL :<http://bibl.rgatu.ru/web/Default.asp>

## МИНИСТЕРСТВО СЕЛЬСКОГО ХОЗЯЙСТВА РОССИЙСКОЙ ФЕДЕРАЦИИ ФЕДЕРАЛЬНОЕ ГОСУДАРСТВЕННОЕ БЮДЖЕТНОЕ ОБРАЗОВАТЕЛЬНОЕ УЧРЕЖДЕНИЕ ВЫСШЕГО ОБРАЗОВАНИЯ «РЯЗАНСКИЙ ГОСУДАРСТВЕННЫЙ АГРОТЕХНОЛОГИЧЕСКИЙ УНИВЕРСИТЕТ ИМЕНИ П.А. КОСТЫЧЕВА»

Факультет дополнительного профессионального и

среднего профессионального образования

## **МЕТОДИЧЕСКИЕ УКАЗАНИЯ ПО ВЫПОЛНЕНИЮ ПРАКТИЧЕСКИХ/ЛАБОРАТОРНЫХ РАБОТ**

ПМ 01. Подготовка машин, механизмов, установок, приспособлений к работе, комплектование сборочных единиц МДК 01.02. Подготовка тракторов, сельскохозяйственных машин и механизмов к работе

> для студентов ФДП и СПО по специальности 35.02.16 Эксплуатация и ремонт сельскохозяйственной

> > техники и оборудования (очная форма обучения)

> > > Рязань 2021

Методические указания по выполнению практических и лабораторных работ разработан в соответствии с требованиями

- Федерального государственного образовательного стандарта среднего профессионального образования (ФГОС СПО) по специальности 35.02.16 «Эксплуатация и ремонт сельскохозяйственной техники и оборудования», утвержденного Приказом Минобрнауки России от 9 декабря 2016 г. № 1564 (зарегистрированного Министерством юстиции Российской Федерации 26 декабря 2016 г, регистрационный № 44896);.

- Примерной основной образовательной программы по специальности среднего профессионального образования 35.02.16 Эксплуатация и ремонт сельскохозяйственной техники и оборудования, представленной Организацией разработчиком Федеральным государственным бюджетным образовательным учреждением высшего образования

«Российский государственный агарный университет – МСХА имени К.А. Тимирязева».

Зарегистрировано в государственном реестре примерных основных образовательных программ под номером: 35.02.16-170907 от 07.09.2017 г..

Разработчики:

Грунин Николай Александрович преподаватель кафедры Технические системы в АПК для преподавания на ФДП и СПО

Кочетков Александр Сергеевич преподаватель кафедры Автотракторная техника и теплоэнергетика для преподавания на ФДП и СПО

Методические указания по выполнению практических и лабораторных работ одобрены предметно-цикловой комиссией специальностей , входящих в перечень 50-ти наиболее востребованных и перспективных профессий и специальностей (ТОП-50) факультета дополнительного профессионального и среднего профессионального образования «30» июня 2021 г., протокол № 10

Председатель предметно-цикловой комиссии Козлова Н.В.

# **СОДЕРЖАНИЕ**

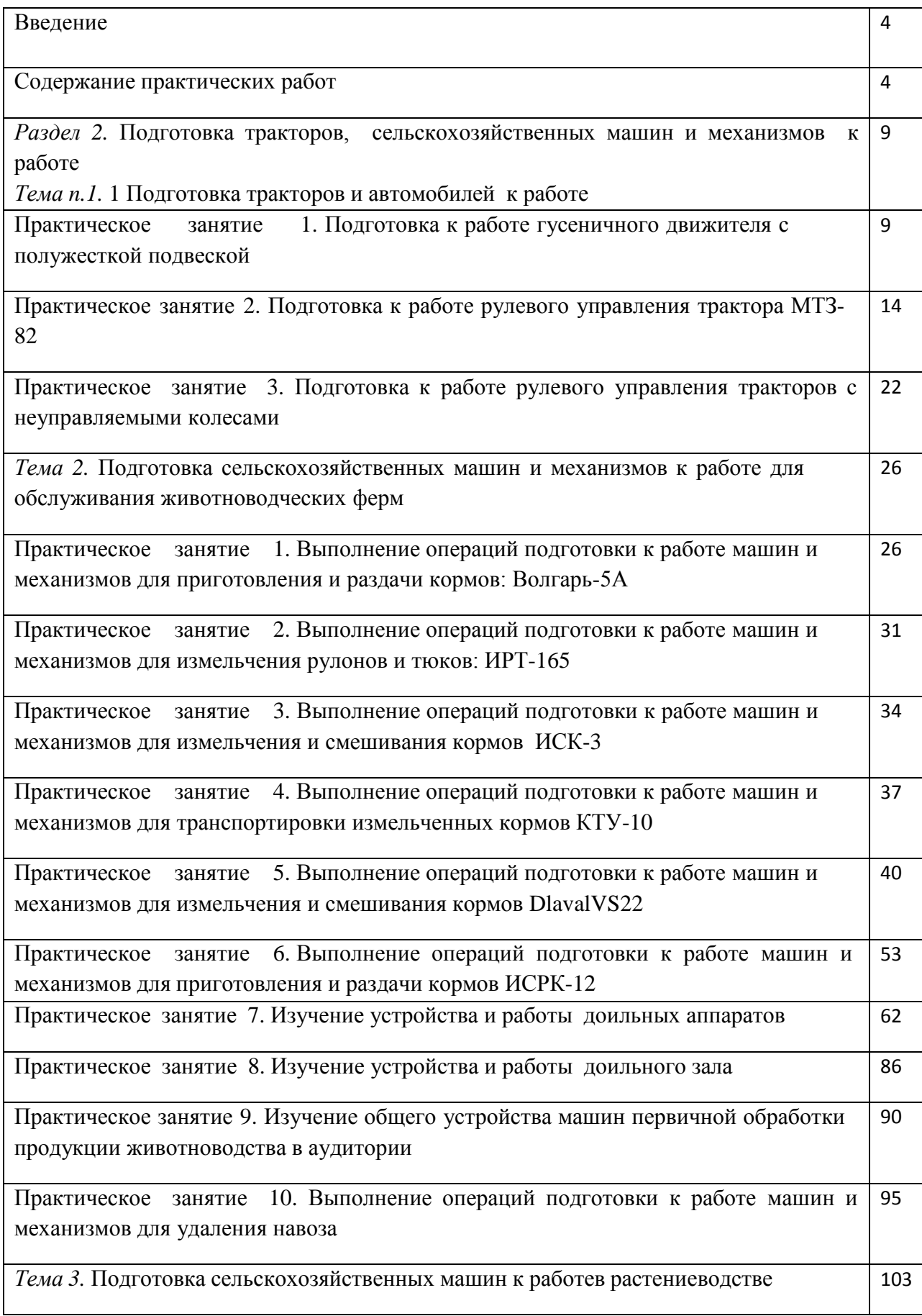

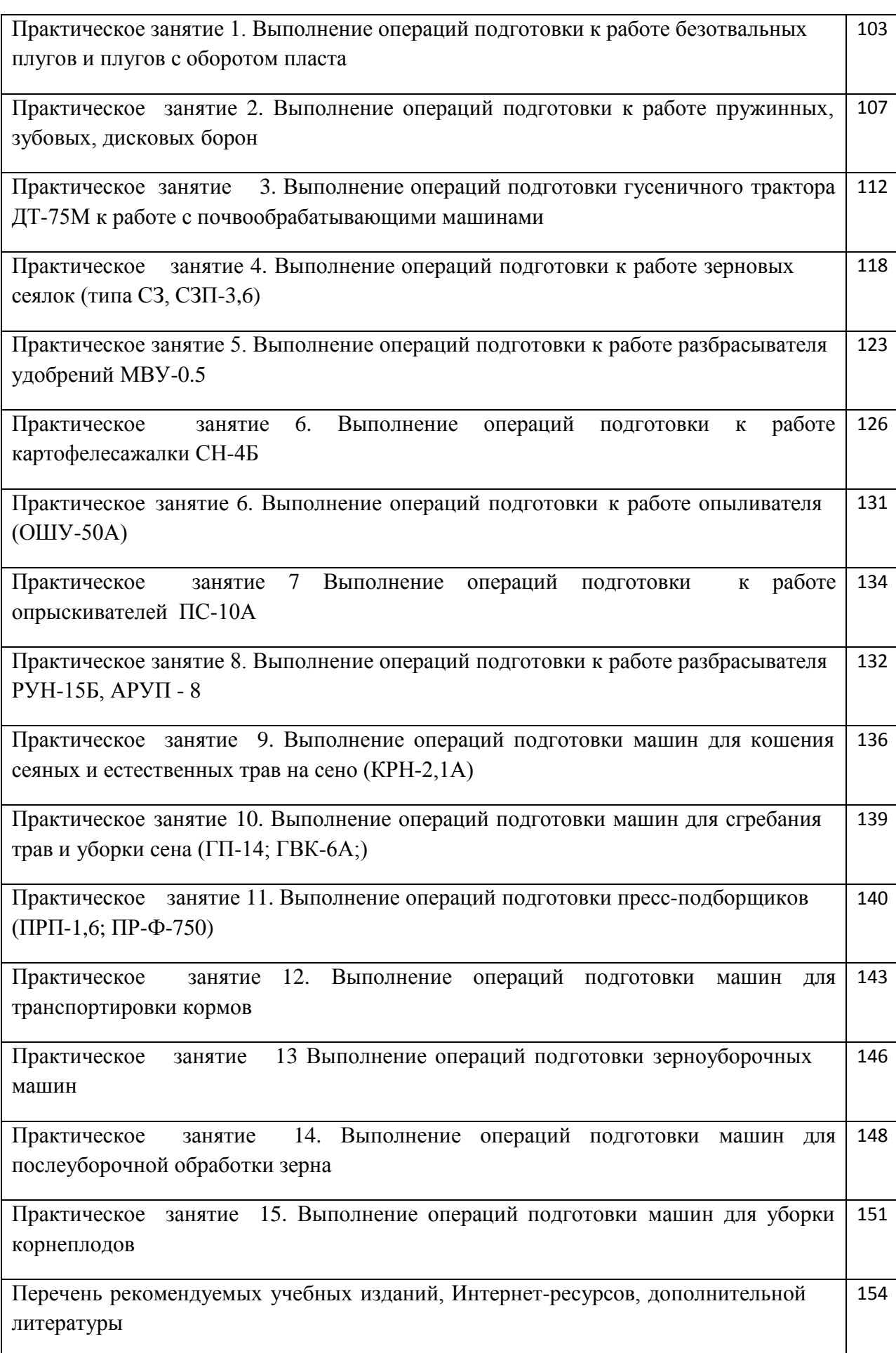

#### **Введение**

Для успешной эксплуатации, ремонта и обслуживания автомобилей и сельскохозяйственных машин необходимы как теоретические, так и практические знания. Студенты учреждений среднего профессионального образования начинают изучать устройство автомобилей в аудиториях, продолжают изучение в лабораториях и завершают практическими занятиями на автотранспортных предприятиях и в ремонтных мастерских при прохождении производственной практики.

На теоретических занятиях изучается общее устройство автомобиля и сельскохозяйственных машин, работу их отдельных агрегатов, механизмов, приборов и систем. Конструкции современных автомобилей и сельскохозяйственных машин включают в себя несколько тысяч деталей, кроме того, в настоящее время выпускаются и эксплуатируются десятки различных марок, сотни моделей и множество их модификаций. Поэтому изучить детально устройство конкретного транспортного средства можно только на практических занятиях.

Целью практических занятий является закрепление теоретических знаний, практическое изучение устройства и выполнение регулировок узлов, механизмов машин.

Учебный материал рассчитан на 124 часа

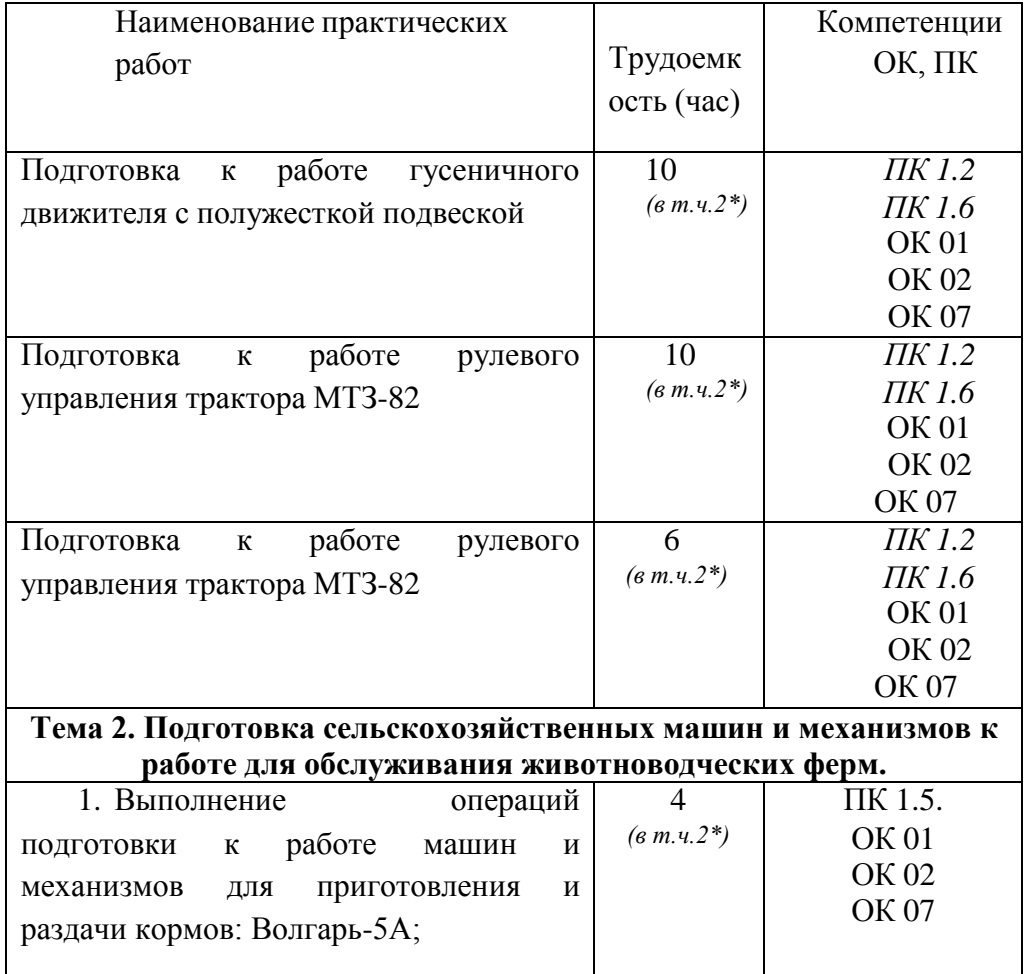

**Структура и содержание практических работ:**

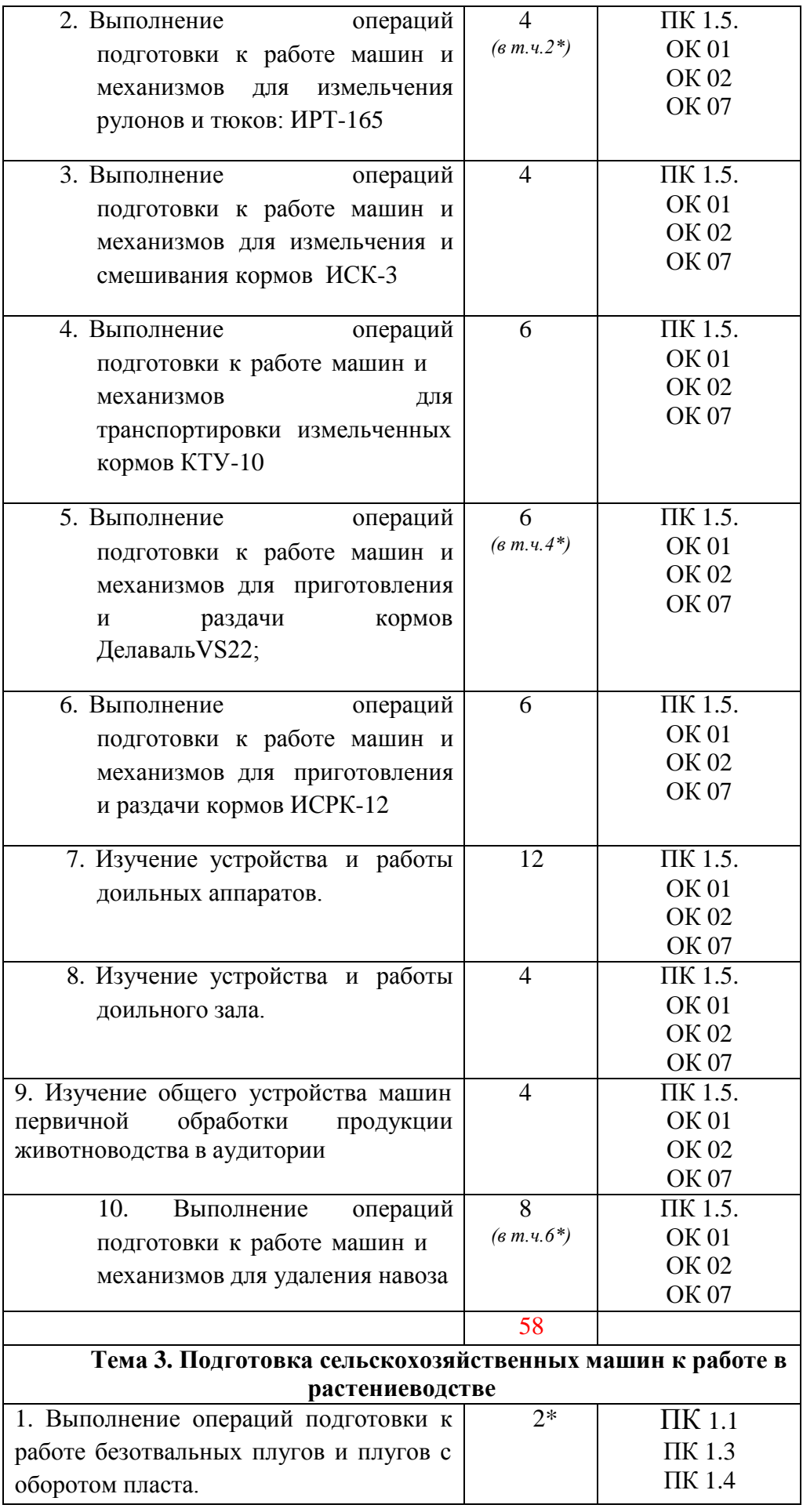

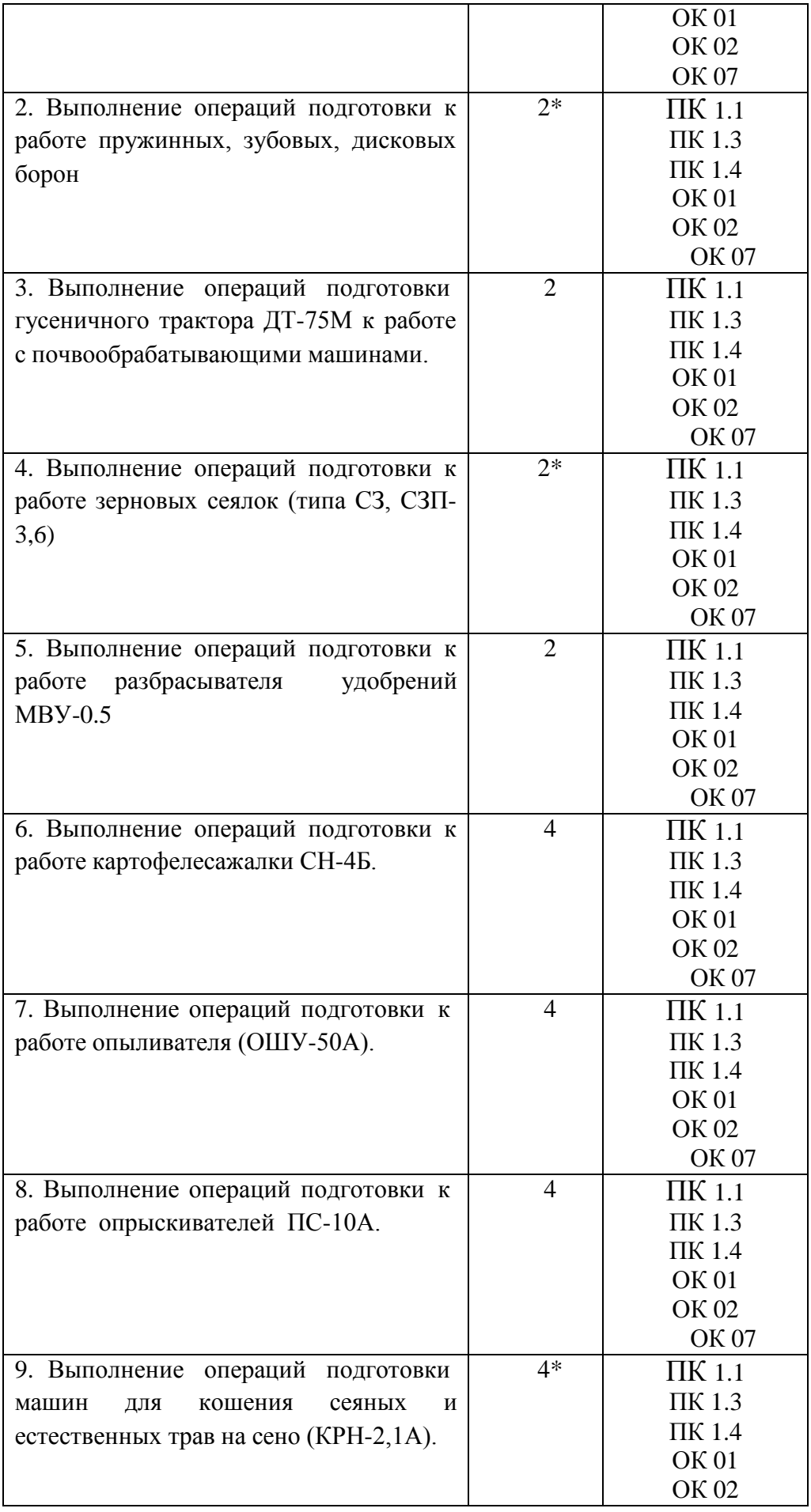

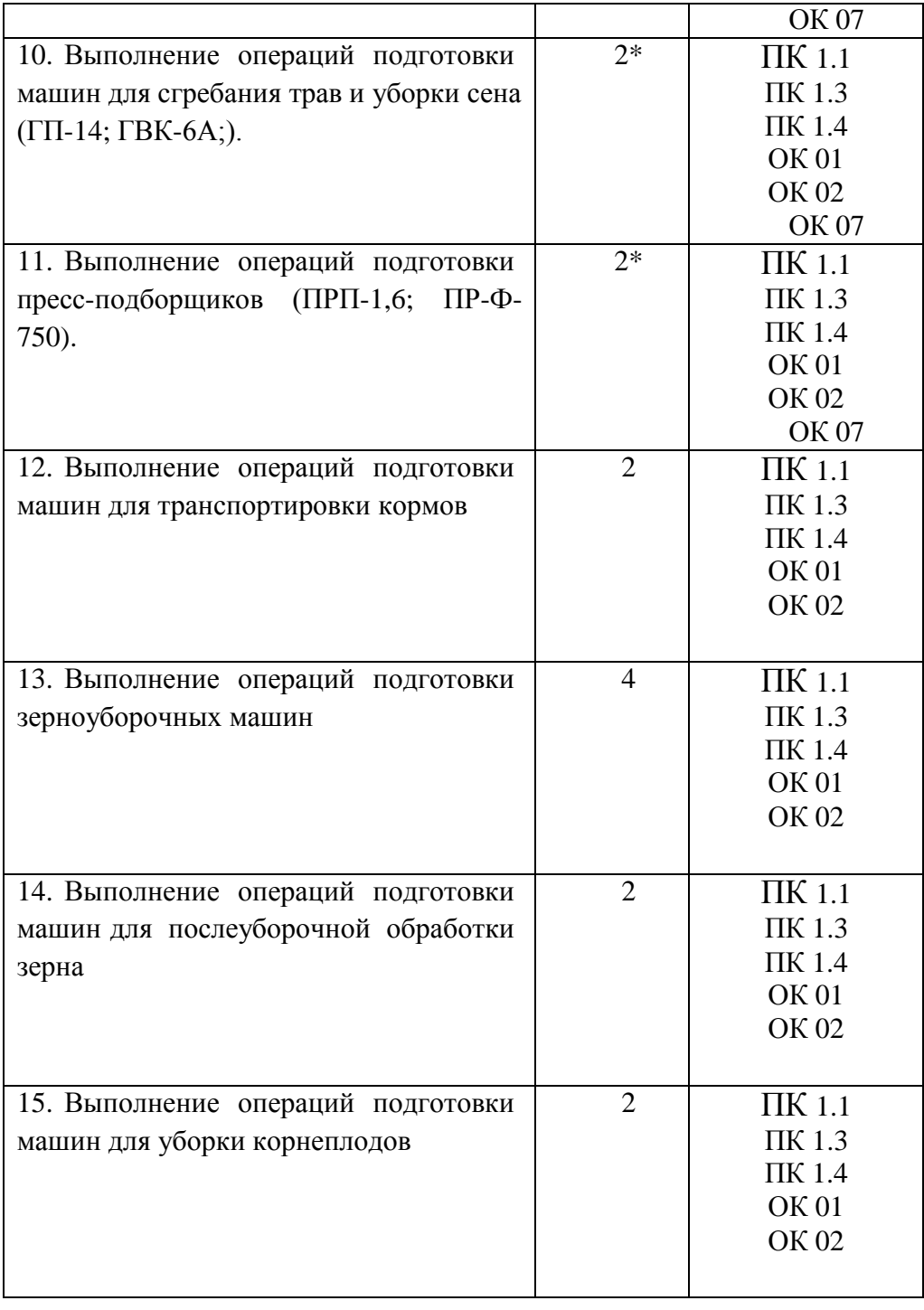

### *Тема n.1.* 1 Подготовка тракторов и автомобилей к работе **Практическое занятие 1**

### **Тема:Подготовка к работе гусеничного движителя с полужесткой подвеской**

**Цель работы:** закрепление полученных теоретических знаний,практическое изучение устройства и принципа работы гусеничных тракторов типа ДТ-75М. Выполнить подготовку гусеничных тракторов типа ДТ-75М для выполнения сельскохозяйственных операций.

#### **Необходимые средства и оборудование:**

Плакаты; набор гаечных ключей; набор головок; трактор ДТ-75М.

#### **Задание:**

1. Изучить устройство, назначение трактор ДТ-75М.

2. Изучить последовательность регулировки и сборки трактора ДТ-75М. Составить алгоритм действий при выполнении регулировочных работ.

**Ход работы:** изучить основные механизмы и рабочие органы, входящие в состав трактора ДТ-75М.

#### **Теоретическая часть:**

Механизм навески (рис. 1), рычажно-шарнирный четырехзвенного типа, предназначен для присоединения к трактору навесных и полунавесных машин и орудий и обеспечения их правильной установки в рабочем и транспортном положениях. Он установлен сзади трактора на специальных кронштейнах рамы с помощью сварных стоек.

Рис. 1. Механизм навески: 1 — верхняя ось; 2 — рычаг штока; 3 — рычаг подъемный левый; 4 — верхняя (центральная) тяга; 5 — вал рычагов; 6 — муфта; 7 стойка; 8 — рычаг подъемный правый; 9 — головка верхней тяги; 10 — палец в сборе; 11 — регулировочная муфта верхней тяги; 12 – пружина амортизатора верхней тяги; 13 вилка верхней тяги; 14 — серьга раскоса; 15 — верхний винт раскоса; 16 регулировочная муфта раскоса; 17 — нижний винт раскоса; 18 — вилка раскоса; 19 правый раскос; 20 – рым-болт; 21 — нижняя тяга правая; 22 — стремянка; 23 дополнительное звено; 24 — вилка; 25 — палец раскоса; 26 — ограничительная цепь; 27 — фиксатор; 28 — палец левой нижней тяги; 29 — проушина пальца левой нижней тяги; 30 — регулировочный винт муфты ограничительной цепи; 31 — центральная головка нижних тяг; 32 — регулировочная муфта ограничительной цепи; 33 — нижняя тяга левая; 34 — раскос левый; 35 — нижняя ось; 36 — упор; 37 — ось силового цилиндра.

Механизм навески состоит из следующих узлов и деталей: двух подъемных рычагов 3 и 8, двух нижних тяг 21 и 33, верхней тяги 4, двух раскосов 19 и 34, верхней оси 1, вала рычагов 5, нижней оси 35, оси цилиндра 37 и двух ограничительных цепей 26.

На верхней оси 1 свободно вращается полый вал рычагов 5, на шлицевых концах которого установлены подъемные рычаги 3 и 8. На левом конце вала расположен рычаг 2 штока, свободно вращающийся на валу. Если золотник распределителя установлен в положение «подъем», поршень силового цилиндра под давлением масла действует через шток на рычаг штока, который свободно поворачивается до тех пор, пока его опорная площадка не упрется в площадку на нижней стороне левого подъемного рычага. После этого будут поворачиваться подъемные рычаги, которые раскосами 19 и 34 поднимают нижние тяги 21 и 33 вместе с орудием в транспортное положение.

В средней части к валу рычагов шарнирно прикреплена верхняя центральная тяга 4. Тяга состоит из вилки 13 с пружинным амортизатором 12, регулировочной муфты 11 и головки 9 с пальцем в сборе 10.

Нижняя ось 35 прикреплена к соединительным кронштейнам рамы при помощи бугелей [прицепного устройства.](http://tractorforum.ru/market/pricepnoe-ustrojstvo-traktora-dt-75) На оси установлена центральная головка 31, состоящая из двух половин, соприкасающихся друг с другом при двухточечной схеме наладки и раздвинутых вдоль оси до соприкосновения с соединительными кронштейнами рамы при трехточечной схеме. К половинам головки крепятся нижние тяги 21 и 33.

К концам нижних тяг и верхней центральной тяги сферическими шарнирами присоединяется навесное орудие. В каждой нижней тяге предусмотрено телескопическое устройство. Оно позволяет удлинить тягу на 80 мм. Им пользуются при подсоединении навесных орудий к трактору.

Нижние тяги и подъемные рычаги соединены раскосами 19 и 34, которые состоят из вилки 18, нижнего винта 17, регулировочной муфты 16, верхнего винта 15 и серьги 14.

Для ограничения поперечных перемещений навесных орудий служат ограничительные цепи 26. Цепи должны быть натянуты так, чтобы задние концы тяг перемещались не более чем на 30 мм в ту и другую сторону. Длину цепей изменяют при поднятом положении орудия, вращая регулировочные муфты 32, в резьбовые отверстия которых ввернуты винты 30.

В механизме навески регулируют длину верхней тяги и раскосов.

Механизм навески имеет специальную тягу для фиксации навешенной машины (орудия) или самого механизма навески в транспортном положении.

Тяга состоит из муфты 6, свободно поворачивающейся ни валу, рычагов 5 и вилки 24, которая в транспортном (поднятом) положении соединяется с нижней тягой 21 при помощи рым-болта 20 и пальца.

Для перевода механизма навески в рабочее (опущенное) положение отсоедините вилку 24 от нижней тяги (предварительно сняв с нее нагрузку путем перевода рычага распределителя, при работающем насосе гидросистемы, в положение «Подъем») и присоедините еѐ к правой стойке 7 при помощи пальца.

Автоматическая сцепка СА-2. В конструкции предусмотрена автоматическая сцепка для присоединения навесных и полунавесных сельскохозяйственных машин к трактору одним трактористом с места водителя в кабине трактора.

Соединение механизма навески трактора с сельхозмашиной осуществляется с помощью сцепки, установленной на нем, и сопрягаемого со сцепкой устройства — «замка», устанавливаемого на сельхозмашине (замок не входит в конструкцию сцепки).

Рис. 2. Автоматическая сцепка: 1 — рукоятка; 2 — кронштейн-повыситель; 3 собачка; 4 — рамка; 5 — палец; 6 — щека

Автоматическая сцепка (рис. 2) состоит из рамки 4, сваренной из двух квадратных труб, сменных пальцев 5, кронштейна-повысителя 2 и рукоятки 1 с тросиком. При помощи сменных пальцев 5, с разными диаметрами цапф, рамка 4 присоединяется к продольным тягам механизма навески трактора.

Присоединение рамки 4 к центральной тяге навесной системы трактора осуществляется при помощи щеки 6 (верхние отверстия). Отверстия на щеке 6 используются также для крепления кронштейна-повысителя 2. Собачка 3 с помощью пружины фиксирует соединение рамки 4 с замком сельхозмашины.

**Порядок переналадки механизма навески с двухточечной на трехточечную схему**

Отверните стяжные болты левого и правого упоров 36 (рис. 1), снимите упоры с оси и раздвиньте левую и правую половины центральной головки 31 вдоль оси до соприкосновения с бугелями.

Зафиксируйте левую и правую цилиндрические головки упорами 36. Обработанные и закаленные поверхности упоров должны быть направлены в сторону соответствующих цилиндрических головок. Переднюю и заднюю половины упоров соедините стяжными болтами и затяните их.

Снимите со стремянок 22 дополнительные звенья 23, подсоедините их к блокировочным цепям и отрегулируйте длину растяжек в поднятом положении орудия.

Установите и закрепите верхние концы раскосов с левой стороны задних головок подъемных рычагов. При этом фиксатор транспортного положения верхней тяги вместе с соответствующим пальцем должен быть установлен на правом подъемном рычаге.

Установите верхнюю тягу вдоль продольной оси трактора.

Для получения из трехточечной схемы блокированного от поворотов в горизонтальной плоскости варианта наладки механизма навески отсоедините передние концы блокировочных цепей, установите их в специальные проушины вилок нижних тяг и закрепите пальцами.

Пятизвенные части блокировочных цепей отсоедините и повесьте на стремянки. После подсоединения орудия длину блокировочных цепей отрегулируйте до натяжения.

Работа трактора с гидравлической навесной системой. Чтобы подготовить трактор для работы с навесными орудиями, в первую очередь переналадьте механизм навески на нужную схему.

При навешивании машин и орудий на механизм навески трактора необходимо сделать следующие операции:

Вращением регулировочных муфт увеличьте до предела длину растяжек.

Установите орудие в рабочее положение на ровной площадке, опустите нижние тяги механизма навески и, сдавая трактор задним ходом, подъезжайте к орудию так, чтобы расстояние между шарнирами нижних тяг и присоединительными пальцами орудия стало равным 20 — 60 мм.

Установкой среднего золотника распределителя в положение «подъем» или «плавающее положение» добейтесь совпадения шарниров нижних тяг и присоединительных пальцев сельскохозяйственного орудия по высоте.

Сожмите рукой пружину 29 (рис. 1) пальца 28 левой нижней тяги и, повернув палец так, чтобы его рукоятка вышла из фиксатора 27, выньте палец; вытяните тягу назад на необходимую длину, наденьте на присоединительные пальцы орудия и зафиксируйте от спадания чекой. То же проделать с правой тягой.

Подсоедините верхнюю тягу к стойке навесного орудия.

Сдайте трактор назад до выбора телескопичности в обеих нижних тягах (до жесткого упора подвижных деталей) и поднимите орудие.

Установите пальцы 28 нижних тяг в отверстие, сжав пружины и повернув пальцы так, чтобы рукоятки пальцев вошли в фиксатор.

Отрегулируйте длину растяжек с таким расчетом, чтобы при переездах по неровной дороге с повышенной скоростью концы нижних тяг имели боковое качание, не превышающее 20 мм в каждую сторону. Помните, что длину растяжек разрешается регулировать только при поднятом положении орудия.

Если требуется сместить орудие вправо относительно продольной оси трактора, нижние и верхнюю тяги сдвиньте вправо вдоль своих осей на необходимую величину и зафиксируйте в новом положении.

При работе трактора с навесными машинами или орудиями необходимо выполнять следующие основные правила:

Если трактор работает с машинами и орудиями, не требующими принудительного заглубления их рабочих органов, подъемный рычаг 3 должен быть рассоединен с рычагом штока основного силового цилиндра. В этом случае, чтобы поставить орудие в рабочее положение, установите рычаг управления основным силовым цилиндром в «плавающее» положение.

При работе трактора в агрегате со специальными машинами и орудиями, требующими принудительного заглубления их рабочих органов, подъемный рычаг 3 при помощи пальца должен быть соединен с рычагом штока поршня основного силового цилиндра. При установке орудия в рабочее положение рычаг управления основным силовым цилиндром должен быть в положении «принудительное опускание». По окончании заглубления рабочих органов орудия рычаг управления цилиндром быстро переставьте в «плавающее» положение. Дальнейшая работа трактора в агрегате с указанным типом машин должна производиться только при «плавающем» положении рычага (для предотвращения поломок орудия и механизма навески).

Следите за тем, чтобы рычаг распределителя из положений «подъема» и «принудительного опускания» возвращался в «нейтральное» положение автоматически. В противном случае вручную переведите рычаг в «нейтральное» положение после окончания подъема или принудительного опускания.

В случае, если в агрегате с трактором работают широкозахватные сельскохозяйственные машины и орудия, которые имеют опорные колеса (сеялки, культиваторы и т.п.), раскосы механизма навески установите на свободный ход, позволяющий машинам и орудиям приспосабливаться к рельефу поля в поперечной плоскости. Для этого выньте палец 25 и установите его в запасное отверстие вилки раскоса.

Если трактор работает с четырехкорпусным навесным плугом, центральная головка нижних тяг должна быть смещена вдоль нижней оси механизма навески вправо от продольной оси трактора и зафиксирована.

Величина необходимого смещения в каждом конкретном случае определяется условием устойчивого движения трактора с заглубленным плугом.

Во время работы с навесными машинами опускать машины в рабочее положение надо только после того, как закончен поворот, трактор вошел в загонку и движется прямолинейно.

Поднимайте навесные машины в транспортное положение в конце загонки только при прямолинейном движении трактора; поворот начинайте только тогда, когда все рабочие органы полностью выйдут из земли.

При работе с заглубленными орудиями, присоединенными по двухточечной схеме, допускаются повороты агрегата под углом не более 20°.

В начале работы тракторного агрегата окончательно установите орудия относительно трактора в соответствии с инструкцией по эксплуатации этого орудия. Равномерная глубина обработки достигается изменением длины верхней тяги при помощи регулировочной муфты. При работе трактора с навесным плугом чрезмерное заглубление передних рабочих органов, кроме удлинения верхней тяги, может быть устранено некоторым укорочением правого раскоса.

При первом заезде агрегата с машинами или орудиями, имеющими опорные колеса (копирующее устройство), необходимо установить высоту опорных колес над рабочими органами в соответствии с инструкциями по эксплуатации этих машин. После установки колес их стойки плотно затяните зажимами.

Если во время работы (с использованием клапана регулировки хода поршня) осядет поршень в гидроцилиндре и упор на штоке приблизится к стержню клапана настолько, что преградит ему выход из гнезда, необходимо до установки рычага распределителя в положение «подъем», отпустив гайку-барашек упора, отвести упор от торца клапана на 20 — 25 мм и в таком положении закрепить его. После подъема орудия установите упор на прежнее место.

Выносные цилиндры гидравлически управляемых полуприцепных и прицепных машин или орудий, работающих в агрегате с трактором, устанавливайте в соответствии с инструкциями по эксплуатации этих машин и соединяйте шлангами с выводными маслопроводами гидрораспределителя. На прицепные гидрофицированные машины и орудия ставьте разрывную муфту, разъединяющую шланги выносного цилиндра при самопроизвольном отсоединении орудия от трактора. Кронштейн муфты неподвижно крепите на раме орудия. Заднюю часть муфты соедините шлангами с силовым цилиндром на орудии, а переднюю часть разрывной муфты — с выводными маслопроводами гидрораспределителя на тракторе.

Переезжать через канавы, неровности и другие препятствия следует осторожно, на малой скорости, не допуская резких кренов трактора и большого раскачивания навешенных машин.

Категорически запрещается поворот трактора с орудием:

а) если оно не поднято в крайнее верхнее положение;

б) при ослабленных цепях растяжек или при отсутствии их.

Перед транспортным перегоном трактора механизм навески (с навешенным орудием или без орудия) фиксируйте в поднятом положении при помощи специальной тяги в следующем порядке:

а) отсоедините тягу (рис. 1) от скобы правой стойки, вынув палец, соединяющий их;

б) при работающем насосе гидросистемы поставьте средний рычаг управления золотником распределителя в положение «Подъем» и переведите механизм навески в

поднятие положение; зафиксируйте шплинтом.

В случае необходимости длину тяги регулируйте заворачиванием или отворачиванием вилки 24 до соединения ее с рым-болтом.

Перевод механизма навески из транспортного положения в рабочее производите в следующем порядке:

а) при работающем насосе гидросистемы поставьте средний рычаг управления золотником распределителя в положение «Подъем» и переведите механизм навески в поднятое положение;

б) отсоедините тягу от рым-болта, вынув соединяющий их палец;

в) соедините тягу со скобой правой стойки при помощи пальца и зафиксируйте его шплинтом.

После отсоединения и фиксации тяги механизм навески готов к работе.

**Подготовка к работе и порядок работы с автоматической сцепкой.**

Для работы с сельхозмашинами, не требующими высоты стойки присоединительного треугольника 900 мм, снимите со сцепки кронштейн-повыситель 2.

Навесьте автоматическую сцепку на трактор.

Проденьте тросик в специальное отверстие в задней стенке кабины трактора или закрепите его на роликах сбоку кабины. Отрегулируйте длину тросика таким образом, чтобы ход его в процессе включения и выведения из зацепления собачки не превышал 500 мм. Гидромеханизмом опустите вниз автоматическую сцепку, установленную на механизм навески трактора, и подайте трактор назад к сельхозмашине. Вводя автоматическую сцепку в полость замка сельхозмашины и поднимая ее гидромеханизмом, навесьте сельхозмашину; при этом собачка 3 (рис. 2) под действием пружины должна войти в паз замка сельхозмашины и зафиксировать соединение.

Для отсоединения сельхозмашины от трактора поверните рукоятку 1 из кабины трактора с помощью тросика так, чтобы собачка 3 вышла из зацепления с упором замка. Удерживая рукоятку в таком положении гидромеханизмом на «плавающем» режиме, опустите механизм навески с автоматической сцепкой до момента выхода ее из замка сельхозмашины.

Оформление отчета о работе.

1. Представить схему регулировки и сборки трактора ДТ-75.

2. Составить технологическую карту выполнения регулировочных работ трактора.

Контрольные вопросы:

1. Какие агротехнические требования предъявляют к гусеничным тракторам?

2. По какой системе устанавливают навеску на гусеничный трактор?

3. По какому принципу классифицируют колесные трактора?

4. По какой системе устанавливают навеску на трактор тягового класса 30 кН?

5. К какому тяговому классу относятся трактора Т-4А и Т-70С?

#### **Практическое занятие 2**

### **Тема:Подготовка к работе рулевого управления трактора МТЗ-82**

**Цель работы:** закрепление полученных теоретических знаний,практическое изучение устройства и принципа работы колѐ сных тракторов типа МТЗ. Выполнить подготовку колѐ сных тракторов типа МТЗ для выполнения сельскохозяйственных операций.

### **Необходимые средства и оборудование:**

Плакаты; набор гаечных ключей; набор головок трактор МТЗ **Задание:**

1. Изучить устройство, назначение трактора МТЗ.

2. Изучить последовательность регулировки и сборки трактора МТЗ. Составить алгоритм действий при выполнении регулировочных работ.

**Ход работы:** изучить основные механизмы и рабочие органы, входящие в состав трактора МТЗ.

#### **Теоретическая часть:**

Подготовка гидронавесной системы для работы трактора без использования вала отбора мощности. При работе с навесными широкозахватными машинами, которым необходим устойчивый ход в поперечном направлении (например, сеялки) относительно трактора, настройте механизм навески по трехточечной схеме. Для этой цели раздвиньте

обе передние головки нижних тяг в крайние положения на нижней оси и закрепите их упорами (на рисунке показано пунктиром). Раскосы 6 закрепите с левой стороны рычагов подъема.

Установите вилки раскосов механизма навески в продолговатые отверстия или выньте фиксирующий палец из раскоса. Жестко натяните ограничительные цепи.

Рис. 1. Установка дополнительных грузов на тракторы: а, б, в и г — варианты; 1 — дополнительный груз; 2 — кронштейн.

Рис. 2. Карданный вал, передающий вращение от трактора к машине, соединенной с трактором: 1 — вилки; 2 — промежуточный вал.

Если на навешиваемой машине-орудии установлен замок автосцепки, то укрепите на механизме навески рамку.

Кроме того, в случае навешивания на колесные тракторы (МТЗ-80) тяжелых машинорудий переставьте вилки раскосов в дополнительные отверстия, расположенные ближе к задним концам нижних продольных тяг, и разместите на переднем брусе или кронштейне дополнительные грузы. На гусеничном тракторе Т-70С устанавливайте дополнительные грузы только при посеве свеклы на продольных склонах крутизной более 12°.

Подготовка гидронавесной системы для трактора с использованием вала отбора мощности. Выполните все операции по настройке механизма навески, предусмотренные для подготовки трактора к работе без ВОМ, кроме того, дополнительно: включите нужный привод ВОМ (синхронный или независимый); если для привода машины требуется частота вращения ВОМ 1000 мин-1, то установите сменный хвостовик с 21 шлицем, а если 545 мин-1 — с 8 шлицами (МТЗ-80, МТЗ-82, МТЗ-100 и МТЗ-102).

Для создания свободной зоны вокруг карданного вала машины установите ограничительные цепи параллельно, т. е. от левого кронштейна к левой тяге и от правого кронштейна к правой (для тракторов с перекрестным расположением натяжных цепей).

Перед соединением карданной передачи с хвостовиком ВОМ смажьте солидолом телескопическое соединение карданных шарниров. После расцепки трактора с машиной не оставляйте на хвостовике ВОМ шарнир карданной передачи.

Карданный вал соединяйте с трактором и машиной так, чтобы ушки вилок шарниров промежуточного (телескопического) вала 2 лежали в одной плоскости. Несоблюдение такого требования вызывает перегрузку карданной передачи и ВОМ, что приводит к преждевременному износу деталей.

После того как будет установлена карданная передача, убедитесь в том, что детали телескопического соединения не упираются одна в другую и перекрытие при крайних положениях машины относительно трактора составляет не менее 110…120 мм. В противном случае возможно разъединение передачи.

Расстановка передних неведущих колес трактора. Передние неведущие колеса универсально-пропашных тракторов регулируют ступенчато (в большинстве случаев с интервалом 50 мм для каждой стороны) выдвижением кулаков, а также перестановкой колес с одной стороны на другую или взаимным расположением диска и ступицы колеса.

Колея передних колес для различных тракторов изменяется в таких пределах: для Т-25 — 1200…1400 мм; Т-16М — 1280, 1410, 1540, 1800; Т-40М при высоте агротехнического просвета 500 мм — 1285, 1370, 1515 и 1815 мм, а при 650 мм — 1260, 1350, 1490 и 1790; Т-40АМ и Т-40АНМ— 1350, 1146, 1475, 1570, 1585, 1680, 1695 и 1805; МТЗ-80— 1200… 1800 (срез 100 мм); МТЗ-82 — 1300… 1800 (бесступенчато); МТЗ-100 — 1350…1850 (через 100 мм); МТЗ-102 — 1350…1800 (бесступенчато), ЮМЗ-6 — 1260… 1860 мм (через 100 мм).

Операцию проводите в такой последовательности. Поднимите домкратом переднюю часть трактора или поочередно передние колеса так, чтобы они не касались почвы. Ослабьте затяжку болтов (рис.4, а), расшплинтуйте и выньте палец.

Рис. 3. Схема ступенчатой расстановки задних колес тракторов: а Т-25А, Т-40М, Т-40АМ и Т-16М; б — Т-40М и Т-40АМ; в — Т-40АНМ; г —Т-150К; I VIII различная ширина колеи задних колес трактора.

Передвиньте поочередно каждый выдвижной кулак на расстояние, соответствующее половине установленной колеи, так, чтобы отверстия под палец в выдвинутом кулаке и балке передней оси совпали. Одновременно с этим измените длину рулевой тяги.

При установке колеи размером более 1400 мм укороченные тяги замените удлиненными (тяги входят в комплект запасных частей трактора). Поставьте на место и зашплинтуйте пальцы и затяните ослабленные гайки болтов. При установке колес на колею 1850 мм установите диски колес относительно ступиц так, как это показано на рисунке3, б.

Удалите из-под трактора домкрат и проверьте сходимость передних колес, проследите, чтобы длины обеих рулевых тяг были одинаковыми. Если при перестановке колеи сходимость колес нарушена, восстановите ее.

Расстановка передних ведущих колес трактора. Затормозите задние колеса трактора и поднимите его переднюю часть так, чтобы передние колеса не касались почвы. Выберите из схем, показанных на рисунке 4, нужную колею, на которую должен быть установлен передний мост. При этом замените трубы рулевых тяг (рис. 6, а) удлиненными в случае колеи 1400 мм и больше.

При колее 1800 мм (положение Б) колеса нужно поменять мес-и (переставить с правой стороны на левую или наоборот).

Снимите кабину с трактора, для чего предварительно, отверните восемь болтов, стягивающих каркас кабины с платформой, и разъедините соединительные места электропроводки.

Переставьте сиденье на новое место, для чего закрепите на тракторе болтами кронштейны (рис. 10, а) и присоедините к кронштейну резиновый амортизатор.

Выверните болты крепления каркаса сиденья из верхнего кронштейна подвески и снимите сиденье. Установите его на амортизатор и шарнирно прикрепите каркас болтом к кронштейну.

Для того чтобы при необходимости открыть капот трактора при такой установке сиденья, откиньте его на рулевую колонку и поверните каркас относительно шарнира кронштейна.

Переставьте рулевое колесо. Снимите со ступицы рулевого колеса заглушки (рис. 10, в) и отверните гайку крепления.

Установите в цилиндрическую полость ступицы рулевого колеса съемник (рис. 10, б) и приверните его к ступице двумя винтами, после чего, ввертывая гаечным ключом в центральное отверстие съемника винт, спрессуйте рулевое колесо с вала и снимите съемник.

Отверните винты и снимите штампованную крышку картера рулевого управления и вместо него установите крышку (рис. 10,в) с конической шестерней реверса.

Поставьте рулевое колесо на хвостовик и затяните гайку на его конце. В отверстие ступицы рулевого колеса вставьте снятую заглушку, а на хвостовик вала рулевого управления наденьте колпак.

Поменяйте местами задние колеса, для того чтобы сохранить нормальное взаимодействие почвозацепов с почвой.

Переналадьте педаль сцепления. Переставьте подушку так, как показано на рисунке. Выверните два болта. Вверните ось в опору, расположенную на листе картера главной передачи в переднем левом углу. Под ось поставьте штампованную и пружинную шайбы.

Оформление отчета о работе.

1. Представить схему регулировки и сборки трактора МТЗ.

2. Составить технологическую карту выполнения регулировочных работ трактора. Контрольные вопросы:

1. Какие агротехнические требования предъявляют к колесным тракторам?

2. По какой системе устанавливают навеску на трактор тягового класса 30,40,50 кН?

3. По какому принципу классифицируют колесные трактора?

4. По какой системе устанавливают навеску на трактор тягового класса 14-20 кН?

5. К какому тяговому классу относятся трактора Т-150 и МТЗ-80?

#### **Практическая работа 3**

**Тема:** Подготовка к работе рулевого управления тракторов с неуправляемыми колесами

**Цель:** Сформировать практические навыки по регулировке гидроусилителя рулевого управления. Закрепить теоретические знания по устройству рулевых управлений с гидроусилителем тракторов и автомобилей.

**Оборудование и материалы**. Трактор МТЗ-82, Т-150К, автомобиль ЗИЛ-130; Гидроусилители; Комплект инструментов; Обтирочный материал; Плакаты по устройству изучаемых узлов

## **Теоретический обзор.**

При повороте рулевого колеса, вправо золотник 14 (рис.1, б) отключает полость Б цилиндра от бака и соединяет с насосом 6, Под давлением жидкости перемещается поршень-рейка и зубчатый сектор с валом 16 рулевой сошки. Аналогично этому, когда рулевое колесо вращается влево, давление создается в полости А (рис. 1, в) цилиндра. При

Гидроусилитель трактора' Т-150К состоит из гидронасоса 8 (рис. 3) марки НШ-50, клапана расхода 7 и предохранительного клапана 6, рулевого механизма 4, распределителя 13 с червяком 11 и золотником 12, запорных клапанов 2, гидравлических цилиндров 1, бака 9, тяги обратной связи 16, рулевого колеса 15 и трубопроводов для соединения гидравлических узлов. Масло, залитое в бак 9, засасывается насосом 8 и через клапан расхода 7 подается к распределителю 13 рулевого механизма 4. В зависимости от положения золотника 12 распределителя 13 масло сливается в бак или через запорные клапаны 2 поступает в одну, из полостей цилиндра 1.

Рис. 88. Схема рулевого управлений трактора Т-150К:

— гидроцилиндр; 2 — запорный клапан; 3 —сошка; 4 — рулевой механизм; 5 — сектор; — предохранительный клапан; 7 — клапан расхода; 8—. гидронасос; 9 — бак; 10 заливная горловина; 11 — червяк; 12 — золотник; 13 — распределитель? 14 — колонка; — рулевое колесо; 16 — тяга обратной связи.

## **Задание.**

1. На автомобиле рассмотрите место установки рулевого управления.

2.Проведите регулировки гидроусилителя трактора МТЗ-82.

2. Ответить на контрольные вопросы.

## **Порядок выполнения работы.**

Непосредственно на автомобиле рассмотрите место установки агрегата рулевого управления. Пользуясь плакатами, разрезами и схемами, изучите устройство гидроусилителя рулевого управления ЗИЛ-130 (рис. 1).

Зазор в зацеплении поршень-рейка и сектора отрегулируйте смещением в осевом направлении вала сошки. При сборке рулевого мехнизма в винтовые канавки гайки, винта, и желобы заложите шарики.

Для золотника 14 отверстие в корпусе клапана управления выполнено большей длины, вследствие чего золотник 14 и винт 15 могут перемещаться в осевом направлении на 1 мм в каждую сторону от среднего положения. Шесть реактивных пружин и плунжеров 13 удерживают золотник 14 в среднем положении.

Когда автомобиль движется прямо, чему соответствует нейтральное положение золотника (рис. 1, а), полости А и Б цилиндра соединены с насосом 6 и его баком.

Проведите регулировки гидроусилителя трактора МТЗ-82.

При регулировке осевого разбега вала заверните до упора регулировочный винт, предварительно ослабив контргайку, затем отверните на 1/8...1/10 оборота и законтрите его контргайкой.

Для регулировки зацепления червяк 13 — сектор 17 ослабьте болты крепления регулировочной втулки 15, поверните втулку по часовой стрелке до упора и затем против часовой стрелки на 5...6 мм по наружному диаметру фланца втулки. Затяните болты крепления. Запустите двигатель и убедитесь в отсутствии заеданий при повороте рулевого колеса в обе стороны до упора. При необходимости увеличьте зазор в зацеплении, поворачивая втулку против часовой стрелки до тех пор, пока не будет исключено заедание.

Регулировку зацепления сектор 17 — рейка 22 проведите путем удаления регулировочных прокладок под фланцем упора до получения зазора между упором и рейкой, равного 0,1...0,3 мин.

Затяните сферическую гайку 5 (рис.2) червяка моментом 0,2 МПа, затем отверните на 1/10... 1/12 оборота и зашплинтуйте.

Изучите устройство гидроусилителей других тракторов.

## **Контрольные вопросы**

1. Назовите детали рулевого управления автомобиля ЗИЛ-130.

2. Расскажите об устройстве и принципе действия гидроусилителя рулевого привода автомобиля ЗИЛ-130.

3. Для какой цели служит гидроусилитель рулевого управления?

4. Опишите устройство, работу и регулировки гидроусилителя трактора МТЗ-82.

## **ТЕМА 2. ПОДГОТОВКА СЕЛЬСКОХОЗЯЙСТВЕННЫХ МАШИН И МЕХАНИЗМОВ К РАБОТЕ ДЛЯ ОБСЛУЖИВАНИЯ ЖИВОТНОВОДЧЕСКИХ ФЕРМ.**

### **Практическое занятие 1**

**Тема: «**Выполнение операций подготовки к работе машин и механизмов для приготовления: Волгарь-5А**»**

**Цель работы:** закрепление полученных теоретических знаний,практическое изучение устройства и принципа работыприготовления и раздачи кормов: Волгарь-5А; ДелавальVS22; ИСРК-12.

### **Необходимые средства и оборудование:**

Плакаты; набор гаечных ключей; набор головок; **Задание:**

3. Изучить устройство, назначение машин для приготовления и раздачи кормов: Волгарь-5А;

4. Изучить последовательность регулировки и сборки Волгарь-5А;

5. Составить алгоритм действий при выполнении регулировочных работ.

## **Ход работы:**

*Измельчитель кормов "Волгарь-5А"*предназначен для измельчения предварительно очищенных корнеклубнеплодов, бахчевых культур, кукурузы с початками в стадии молочно-восковой спелости, силоса, травы и других кормов в основном для свиней, птицы. Машина стационарная и может работать как самостоятельная машина, так и в составе технологических линий кормоцехов.

*Основные технические данные:* пропускная способность при измельчении корнеклубнеплодов - 10 т/ч, зелѐ ной массы 5 т/ч, силоса - 3 т/ч, соломы и сена - 0,8...1,0 т/ч; до размера частиц - 2...10 мм; частота вращения режущего барабана - 730 мин<sup>1</sup>, шнека

отверстия в уголках опор подшипниковых корпусов позволяют перемещать режущий барабан с подшипниками с помощью двух пар болтов, что обеспечивает регулирование зазора между лезвием ножей барабана и противорежущей пластины в пределах 0,3... 1,0 мм. Противорежущую плартину крепят на раме подающего транспортера.

Для предотвращения поломки аппарата первичного резания при попадании в него посторонних предметов предусмотрено предохранительное устройство. Его конструкция заключается в следующем. На одном конце вала режущего барабана на подшипнике установлен шкив, который передаѐ т вращение от электродвигателя барабану через жестко сидящий на валу барабана поводок посредством соединяющей их срезной шпильки. При попадании посторонних предметов шпилька срезается, и шкив относительно вала барабана вращается в холостую.

*Аппарат вторичного резания* 10 представляет собой ножевой ротор и, предназначен для окончательного измельчения корма. Он состоит из вала с питающим шнеком 1 диаметром 440 мм, установленный в подшипниках, а так же подвижных и неподвижных ножей. Подвижные ножи закреплены на шлицевой втулке, надетой на свободный конец (консоль) вала шнека со стороны выхода готового продукта, а неподвижные между — планками корпуса измельчителя. Зазор между ножами (не более 0,5 мм) устанавливается распорными кольцами, равномерность зазора по длине ротора регулируется — четырьмя болтами, ввернутыми в стойки планок корпуса. Вал шнека через поводок, жестко сидящий на валу, и срезную шпильку, соединен с поводком шлицевой втулки. Шпильки перерезаются при опадении в этот ножевой аппарат посторонних предметов или при его забивании кормом. При срезании шпильки срабатывает автомат отключения привода машины

На другом конце вала установлен шкив, передающий вращение от электродвигателя. Таким образом, многоножевой дисковый режущий аппарат роторного типа осуществляет двухопорное резание ножами с П - образной режущей кромкой с углами заточки, 90°. Этот аппарат более энергоемкий по сравнению с аппаратом первичного резания, но он позволяет получить тонкое измельчение и более равномерный гранулометрический состав частиц.

*Автомат отключения* (рисунок 2) электродвигателя представляет собой замковое устройство, сблокированное с путевым выключателем, установленным на нижней крышке корпуса аппарата вторичного резания. Состоит из двух поводков 1 и 2, один из которых закреплен на валу шнека, а второй — на шлицевой втулке штуцера 7, в котором установлен замок 8. Внутри замка установлены пружина 6, шайба 4, шпилька 5.

В рабочем положении пружина полностью сжата и палец 3 рычага замка входит в отверстие поводка 1 и фиксируется зубом поводка 2. Поводки жестко соединены между собой срезной шпилькой 9. При попадании твердых предметов (камней, металла) в аппарат вторичного измельчения шпилька 9 срезается, зуб поводка 2 с пальцем замка, который отбрасывается пружиной 6 по стрелке А, выходит из зацепления и нажимает кнопку 10 концевого выключателя, находящегося в цепи катушки магнитного пускателя и отключающего электродвигатель от сети.

После аварийной остановки рабочих органов выключают общий рубильник, открывают крышку корпуса, очищают аппарат вторичного измельчения от посторонних предметов и остатков корма, устанавливают замок в рабочее положение и забивают новую срезную шпильку.

*Заточное приспособление (рисунок 3)* предназначено для заточки ножей аппарата первичной и вторичной ступеней измельчения и состоит из сварного корпуса 1, смонтированного из передней откидывающейся крышке 2 измельчителя, двух заточных камней и заслонки 4.

Для заточки ножей аппарата первичного измельчения включают измельчитель на холостом ходу и вынимают заслонку 4 из корпуса 1. Прижимая пальцем защелку 5, вращают гайку 6 против часовой стрелки, подводя каретку с наждачным сегментом 3 к

транспортером и направляется к режущему барабану аппарата первичного резания, где предварительно измельчается на частицы размером 20.. .80 мм, затем питающим шнеком направляется в аппарат вторичного резания и окончательно измельчается до размера 2. ..10 мм. Измельченная масса через окновыбрасывается на транспортер и подается вкормораздатчик или другую машину в технологической линии для дальнейшей обработки.

Степень измельчения корма регулируют изменением угла между подвижными ножами аппарата вторичного измельчения и концом витка шнека. Для приготовления корма птице угол между лезвием первого подвижного ножа и линией конца витка шнека устанавливают равным 9° (по направлению вращения), для свиней — 54° (против направления вращения). Все последующие ножи устанавливают через 72° по спирали против направления вращения. Для измельчения корма крупному рогатому скоту ножи аппарата вторичного измельчения снимают.

«Волгарь-5А» может работать по трѐ м технологическим схемам: измельчение корма для крупного рогатого скота, для свиней и для птицы. При измельчении грубых и сочных кормов для крупного рогатого скота в работу включают только аппарат первичного резания.

### **Оформление отчета о работе.**

Описать принцип работы машин и основные регулировки.

### **Контрольные вопросы:**

- 1. Назначение измельчителя кормов Волгарь-5А.
- 2. Преимущества и недостатки Волгарь-5А над существующими машинами для приготовления кормов.
- 3. Перечислите основные узлы Волгарь-5А и объясните их назначение.
- 4. Рабочий процесс Волгарь-5А.
- 5. Подготовка к работе и порядок работы Волгарь-5А.
- 6. Основные регулировки Волгарь-5А.
- 7. Контроль технического состояния узлов Волгарь-5А.

#### **Практическое занятие 2**

**Тема:** Выполнение операций подготовки к работе машин и механизмов для измельчения рулонов и тюков: ИРТ-165.

**Цель работы:** закрепление полученных теоретических знаний,практическое изучение устройства и принципа работы машиныдля измельчения рулонов и тюков: ИРТ-165

#### **Необходимые средства и оборудование:**

Плакаты; набор гаечных ключей; набор головок;

**Задание:**

1. Изучить устройство, назначение машин для измельчения рулонов и тюков: ИРТ-165;

2. Изучить последовательность регулировки и сборки ИРТ-165;

3. Составить алгоритм действий при выполнении регулировочных работ.

## **Ход работы:**

## **Измельчитель рулонов и тюков ИРТ-165**

Предназначается для измельчения сена, соломы и других грубых кормов, заготавливаемых в рулонах и тюках, обвязанных синтетическим шпагатом, так и в рассыпном виде, с загрузкой измельченной массы в транспортные средства.

Машина ИРТ-165 выпускается в двух модификациях: ИРТ-165-01 с приводом от ВОМ трактора T-I50K(мобильный вариант); ИРТ-165-02 с приводом от электродвигателя мощностью 110 или 132 кВт (стационарный вариант).

## Мобильный вариант является базовым.

*Основные технические данные:* пропускная способность при измельчении сена в рулонах - до 16 т/ч; частота вращения измельчающего барабана - 2000 об/мин; диаметр отверстий сменных решет - 20; 50; 75 мм; габаритные размеры - 11550 х 3025 х 3630 мм; масса - 4000 кг.

Измельчитель ИРТ-165 (рисунок 1) состоит из телескопического вала 11, мультипликатора 12, рамы 10, гидропривода, приемного вращающегося бункера 1, молоткового барабана 2 со сменными решетами 6, гребенкой и отсекателем 3, горизонтального 7 и наклонного 5 транспортеров, двухосного шасси, подъѐ мника транспортѐ ра и щита бункера.

Конусообразный бункер опирается на четыре опорных ролика, смонтированных на раме. Для предупреждения осевого и вертикального смещений на днище бункера установлено ещѐ три ролика в горизонтальной плоскости, входящих во внутреннюю часть швеллера обода.

Сверху над.бункером расположен неподвижный щит для увеличения площади бункера, снятия нависшей над краем массы и подачи еѐ в бункер. На внутренних стенках бункера противоположно приварены уголки с вертикальными пазами для крепления двух верхних и двух нижних лопастей, осуществляющих подачу измельчаемого корма на барабан.

1 - бункер; 2 - молотковый барабан; 3 - отсекатель; 4 - дефлектор; 5 - наклонный транспортер; 6 - решето; 7 - горизонтальный транспортер; 8 - направляющая спираль; 9 днище; 10 - рама; 11 - телескопический карданный вал; 12 - мультипликатор; 13 - мостик для обслуживания; 14-соединительные пластины.

Рисунок 1 - Измельчитель рулонов и тюков ИРТ-165

Днище бункера 9, по которому измельчаемый корм подаѐ тся на барабан, включает дефлектор, направляющую спираль 8, люки, гребенку, отсекатель и лифтѐ ры. Дефлектор устраняет зависание измельчаемого корма, отделяя его от стенок бункера. Направляющая спираль смещает материал к центру, обеспечивая равномерную загрузку барабана по длине. Люки служат для доступа к барабану
при обслуживании и ремонте. Гребѐ нка и молотковый барабан измельчают корм, а отсекатель регулирует подачу его на измельчение; лифтѐ ры поддерживают измельчаемый корм, что устраняет значительное затормаживание им ротора.

Измельчающий барабан диаметром 530 мм находится под днищем бункера (от начала основания до середины), причѐ м второй опорный подшипник его перекрыт рассекателем. Барабан снизу закрыт сменным решетом, которое устанавливают в специальные направляющие и крепят шестью болтами. Барабан измельчителя (рисунок 2) состоит из плоских дисков 8, закрепленных на шпбнко вала 3, между которыми установлены распорные кольца 4. Через отверстия в дисках проходят четыре стальных оси 5, на них шарнирно крепят сорок измельчающих молотков 6. Они имеют четыре рабочих грани. По мере износа граней молотки переворачивают. Измельчают корма на решетах с отверстиями диаметром 20 и 50 мм получают соответственно 80, 85 % частиц со средней длиной 20 и 50 мм. Решето с квадратными отверстиями 70<sup>x</sup>70 мм используют на измельчение соломы на подстилку.

Горизонтальный транспортер расположен на раме измельчителя под решетом. Он служит для приѐ ма измельченной массы и подачи еѐ на выгрузной наклонный транспортѐ р. Привод наклонного транспортѐ ра от горизонтального цепной передачей.

Наклонный транспортер имеет ведущий ребристый и ведомый гладкий барабаны, прорезиненную ленту и направляющий желоб из двух частей. При транспортировке измельчителя транспортѐ р устанавливают в транспортное положение, при этом он складывается вдвое. Перед переводом транспортера в транспортное положение необходимо снять соединительные пластины.

1 - днище; 2 - отсекатель; 3 - вал; 4 - кольцо; 5 - ось; 6 - молоток; 7 - лифтер; 8 - диск; 9 гребенка; 10 - рама; 11 - боковина; 12 - дека; 13 - горизонтальный транспортер; 14 отражатель деки; 15 – труба

Рисунок 2 - Устройство ротора

Гидросистема ИРТ-165 обеспечивает регулирование частоты вращения бункера, реверс и его остановку. Она состоит из гидронасоса, приводимого во вращение от вала привода молоткового барабана при помощи клиноремѐ нной передачи,

золотника реверсивного с тягой управления, гидромотора, перепускного клапана, гидродросселя, всасывающего, напорного, сливного и дренажного трубопроводов, масляного бака, включающего фильтр для очистки масла и масломер, Для улучшения отстоя масла внутренняя полость бака разделена перегородкой на сливное и заборное отделения.

*Технологический процесс.* Грубые корма в рулонах, тюках или россыпью погрузчиком загружают в бункер. Бункер, вращаясь, подаѐ т массу на молотковый барабан. Масса, попадая на вращающийся барабан, подвергается ударному воздействию молотков, которые увлекают и отбрасывают массу на решета. В результате ударов молотков, противоударного действия зубьев гребе нки и отверстий решет стебельчатые корма измельчаются и расщепляются. Стебли, не измельченные до необходимого размера (по размеру отверстий решета), подвергаются всѐ новым и новым ударам молотков допроход через отверстия решета. Измельченная масса, пройдя через решето, поступает на горизонтальный транспортер, затем на наклонный и далее - в транспортное средство.

#### **Оформление отчета о работе.**

Описать принцип работы машин и основные регулировки.

## **Контрольные вопросы:**

- 1. Назначение измельчителя рулонов и тюков ИРТ-165.
- 2. Преимущества и недостатки ИРТ-165 над существующими машинами для измельчителя рулонов и тюков.
- 3. Перечислите основные узлы ИРТ-165 и объясните их назначение.
- 4. Рабочий процесс ИРТ-165.
- 5. Подготовка к работе и порядок работы ИРТ-165.
- 6. Основные регулировки ИРТ-165.
- 7. Контроль технического состояния узлов ИРТ-165

#### **Практическое занятие 3**

**Тема:** Выполнение операций подготовки к работе машин и механизмов для измельчения и смешивания кормов ИСК-3.

**Цель работы:** закрепление полученных теоретических знаний,практическое изучение устройства и принципа работы машиныдля измельчения и смешивания кормов ИСК-3.

#### **Необходимые средства и оборудование:**

Плакаты; набор гаечных ключей; набор головок;

# **Задание:**

1. Изучить устройство, назначение машин для измельчения и смешивания кормов ИСК-3.

2. Изучить последовательность регулировки и сборки ИСК-3.

3. Составить алгоритм действий при выполнении регулировочных работ.

# **Ход работы:**

# **Измельчитель - смеситель стебельчатых кормов ИСК - 3**

Предназначен для измельчения грубых кормов любой влажности и доизмельчения других компонентов и их смешивания для приготовления кормовых смесей. Основные сборочные единицы измельчителя-смесителя: собственно измельчитель-смеситель, транспортер для выгрузки готовой продукции, металлическая стойка (опора) транспортера и комплект пусковой и защитной аппаратуры.

*Техническая характеристика.*Производительность при измельчении соломы влажностью до 20 *% 4* т/ч, при смешивании кормов до 20 т/ч; размер измельчения стебельчатых кормов (не менее 80 % по массе) до 50 мм; суммарная установленная мощность электродвигателей 39,2 кВт; габаритные размеры (д х <sup>ш</sup> х в) 7030 х 1730 х 3580 мм; масса 2230 кг.

Измельчитель-смеситель (рисунок 1) состоит из рамы 1, на которой смонтирован приемный бункер с приемной I, рабочей II и выгрузной III камерами, ротор с ножами *6,* деки *3* и противорезы 7, электродвигатель 11, бункер выгрузного транспортера *14.* Корпус выгрузной камеры III при помощи фланца соединен с рабочей камерой. Между ними вмонтирован шибер *10,* позволяющий регулировать площадь проходного сечения из рабочей камеры в выгрузную. Корпус рабочей камеры представляет, собой цилиндр, по периметру которого размещено шесть окон. В окнах установлены противорезы 7 и деки *3,* которые с наружной стороны закрыты кожухами *4.* Ножи противорезов подпружинены, что предотвращает их поломку в случае попадания в камеру твердых предметов.

1 - рама; 2 - швырялка; 3 - зубчатая дека; 4 - кожух; 5 - форсунка; 6 - ротор с ножами; 7- нож противореза; 8 - основание; 9 - ось; 10 - шибер; 11 -

электродвигатель; 12 - клиноременный привод; 13 - натяжной ролик; 14 бункер выгрузного транспортера; I, II, III - приемная, рабочая (измельчения и смешивания) и выгрузная камеры.

Рисунок 1- Измельчитель-смеситель кормов ИСК - 3 (технологическая схема).

На корпусе рабочей камеры установлен быстросъемный приемный бункер с устройством 5 для ввода в корм жидких компонентов. В центре рабочей камеры вертикально установлен ротор измельчителя, на котором жестко

закреплены ножи и молотки. В нижней части ротора находится , швырялка *2*  для выбрасывания измельченной массы. Привод ротора осуществляется от электродвигателя, смонтированного на подвижной плите, через клиноременную передачу.

Выгрузной *транспортер* предназначен для выгрузки переработанного корма в транспортное средство и состоит из корпуса приемного бункера, выгрузной головки цепи с натяжным устройством и мотор-редуктора.

Полотно транспортера состоит из двух втулочно-роликовых цепей, к которым прикреплены металлические скребки. Оно натягивается при помощи болтов натяжного устройства за счет перемещения ведомого вала транспортера.

Привод транспортера осуществляется от мотор-редуктора через приводную цепь, которая закрыта кожухом.

# *Технологический процесс.*

Подлежащие измельчению и смешиванию грубые, сочные и другие корма подают в приемную камеру I бункера. Под действием всасывающего эффекта, создаваемого швырялкой 2, корма попадают в рабочую камеру II, где вся масса под действием центробежных сил вращения равномерно распределяется вдоль стенок камеры. Здесь корм измельчается ножами верхнего ряда ротора *6* и ножами противорезов 7, смешивается и по спирали опускается вниз. Компоненты корма ножами ротора и противорезов интенсивно измельчаются и перемешиваются, превращаясь в однородную смесь. В конце процесса кормосмесь попадает в выгрузную камеру III и швырялкой 2 выбрасывается в бункер выгрузного транспортера *14.*  Инородные предметы выбрасываются в выгрузную камеру.

# *Подготовка к работе и технологические регулировки.*

При подготовке к работе измельчителя-смесителя устанавливают требуемое число ножей, противорезов или дек в зависимости от режима (измельчения или смешивания), в котором должна работать машина.

В режиме измельчения ИСК-3 комплектуют шестью пакетами ножей противорезов. На роторе устанавливают четыре укороченных ножа (1-й ряд), два — четыре длинных ножа (2-й ряд) и два — четыре зубчатых ножа (3-й и 4-й ряды). Благодаря установке на роторе различных ножей, а в рабочей камере ножей противорезов корм интенсивно измельчают вдоль и поперек волокон.

При переводе измельчителя-смесителя из режима измельчения на режим смешивания его комплектуют шестью зубчатыми деками. На роторе ставят четыре укороченных ножа (1-й ряд), два длинных (3-й ряд) и два зубчатых (4 й ряд). Ножи противорезов отводят из рабочей зоны не снимая.

Степень измельчения и интенсивность смешивания корма в рабочей камере регулируют тремя способами: шибером, установленным между рабочей и выгрузной камерами (перед швырялкой); подбором числа противорезов и зубчатых дек; подбором числа ножей, устанавливаемых на роторе.

В зависимости от вида корма и его физических свойств пакеты противорезов и зубчатых дек устанавливают в следующей последовательности: шесть зубчатых дек, смещенных одна относительно другой на 60°; поочередно по три пакета противорезов и зубчатых дек; шесть пакетов противорезов, смещенных на 60°.

Перед началом работы проверяют крепление болтовых соединений крыльчатки, ножей, противорезов, электропривода, натяжение клиновых ремней.

# **Оформление отчета о работе.**

Описать принцип работы машин и основные регулировки.

# **Контрольные вопросы:**

- 1. Назначение измельчителя смесителя кормов ИСК-3.
- 2. Преимущества и недостатки ИСК-3 над существующими машинами для измельчителя и смешивания кормов.
- 3. Перечислите основные узлы ИСК-3 и объясните их назначение.
- 4. Рабочий процесс ИСК-3.
- 5. Подготовка к работе и порядок работы ИСК-3.
- 6. Основные регулировки ИСК-3.
- 7. Контроль технического состояния узлов ИСК-3

#### **Практическое занятие 4**

**Тема:** Выполнение операций подготовки к работе машин и механизмов для транспортировки измельченных кормов КТУ-10.

**Цель работы:** закрепление полученных теоретических знаний,практическое изучение устройства и принципа работы машиныдля измельчения и смешивания кормов DeLavalVS22.

#### **Необходимые средства и оборудование:**

Плакаты; набор гаечных ключей; набор головок;

#### **Задание:**

1. Изучить устройство, назначение машин для транспортировки измельченных кормов КТУ-10

2. Изучить последовательность регулировки и сборки КТУ-10.

3. Составить алгоритм действий при выполнении регулировочных работ.

# **Ход работы:**

# **Кормораздатчик тракторный универсальный КТУ-10А**

Кормораздатчик тракторный универсальный КТУ-10А выпускается взамен КТУ-10. Предназначен для выполнения следующих работ: приема, транспортировки и дозированной раздачи измельченных кормов и готовых кормосмесей животным; перевозки различной продукции с выгрузкой назад; дозированной подачи кормов к внутрифермерским стационарным кормораздатчикам и к средствам загрузки кормохранилищ.

Кормораздатчик используют в летних лагерях, на выгульных площадках, в типовых животноводческих помещениях с высотой и шириной ворот 2600 мм, шириной кормового прохода не менее 2200 мм и высотой кормушек до 750 мм. Раздает корма на одну сторону или на две стороны одновременно. Агрегатируется с тракторами класса 14 кН.

КТУ-10 А (рис. 1.) представляет собой двухосный прицеп на рессорах и пневматических колесах. Состоит из кузова вместимостью 10 м3 (с надставными бортами), ходовой части с прицепным устройством, цепочно-планчатого продольного

(рис. 2.2) рычаг 7 поворота диска-эксцентрика 3 необходимо установить на секторе 6 против соответствующего деления (отверстия) согласно данным табл. 2.1. Таблица 2.1. - Расчетная производительность КТУ-10А

| Регули<br>ровка<br>подач<br>и | Расчет<br>ная<br>произв<br>оди-<br>тель-<br>ность.<br>$M^3/H$ | Масса корма в кузове, кг, и скорость агрегата, км'ч |      |      |      |      |      |      |      |
|-------------------------------|---------------------------------------------------------------|-----------------------------------------------------|------|------|------|------|------|------|------|
|                               |                                                               | 1800                                                |      | 2400 |      | 3000 |      | 3500 |      |
|                               |                                                               | 1,89                                                | 3,22 | 1,89 | 3,22 | 1,89 | 3,22 | 1,89 | 3,22 |
|                               | 80                                                            | 6                                                   | 3.4  | 8    | 4,6  | 1,0  | 5,8  | 12   |      |
|                               | 150                                                           | 12                                                  | 6,8  | 16   | 9,2  | 20   | 11,6 | 24   | 14   |
| 3                             | 240                                                           | 18                                                  | 10,2 | 24   | 13,8 | 30   | 17,4 | 36   | 21   |
|                               | 320                                                           | 24                                                  | 13,6 | 32   | 18,4 | 40   | 23,2 | 48   | 28   |
|                               | 400                                                           | 30                                                  |      | 40   | 23   | 50   | 29   | 60   | 35   |
| 6                             | 480                                                           | 36                                                  | 24   | 48   | 27,6 | 60   | 34,8 | 72   | 42   |

Цепи продольного транспортера и ленты поперечных транспортеров натягивают натяжными винтами. Сходимость передних колес устанавливают так, чтобы при одинаковых по длине тягах разница в расстояниях между внутренними кромками дисков, замеренных спереди и сзади их, была 1,5-3 мм. Осевой люфт подшипников колес регулируют через 300 ч работы. Для этого поддомкрачивают колесо и, вращая его, затягивают гайку до отказа. Колесо при этом застопорится. Затем отпускают гайку на 1/6- 1/3 часть оборота, проверяют легкость вращения и стопорят гайку. Во время работы допустимый нагрев ступицы колеса — 60 °С.

Зазор между накладками и тормозными барабанами регулируют эксцентриками. Для этого поддомкрачивают колесо и, вращая его вперед, поворачивают эксцентрик до полного торможения колеса. Затем постепенно отпускают эксцентрик, пока колесо не станет поворачиваться свободно. Так же регулируют заднюю колодку, поворачивая колесо назад. Зазор между толкателем и поршнем главного цилиндра в пределах 2-3 мм устанавливают изменением длины толкателя. Осевой зазор в подшипниках регулируют круглой гайкой и прокладками. Боковой зазор конической пары редуктора в пределах 0,2- 0,3 мм устанавливают подбором регулировочных прокладок.

При разгрузке кузова назад направление движения продольного транспортера изменяют перестановкой собачек и диска храпового механизма привода (см. рис.2).

#### **Оформление отчета о работе.**

Описать принцип работы машин и основные регулировки.

#### **Контрольные вопросы:**

- 8. Назначение кормораздатчика КТУ-10А.
- 9. Преимущества и недостатки КТУ-10А над существующими машинами для раздачи кормов.
- 10. Перечислите основные узлы КТУ-10А и объясните их назначение.
- 11. Рабочий процесс КТУ-10А.
- 12. Подготовка к работе и порядок работы КТУ-10А.
- 13. Основные регулировки КТУ-10А.
- 14. Контроль технического состояния узлов КТУ-10А

#### **Практическое занятие 5**

**Тема:** Выполнение операций подготовки к работе машин и механизмов для измельчения и смешивания кормов DeLavalVS22.

**Цель работы:** закрепление полученных теоретических знаний,практическое изучение устройства и принципа работы машиныдля измельчения и смешивания кормов DeLavalVS22.

#### **Необходимые средства и оборудование:**

Плакаты; набор гаечных ключей; набор головок;

#### **Задание:**

1. Изучить устройство, назначение машин для измельчения и смешивания кормов DeLavalVS22.

- 2. Изучить последовательность регулировки и сборки DeLavalVS22.<br>3. Составить алгоритм действий при выполнении регулировочных р
- 3. Составить алгоритм действий при выполнении регулировочных работ.

#### **Ход работы:**

#### **Техническая характеристика самоходного смесителя-раздатчика кормов DeLavalVS22**

Основные технические данные смесителя-раздатчика кормов представлены в таблице 1.

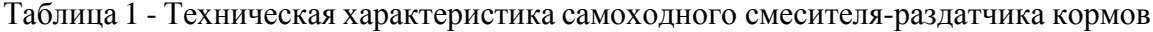

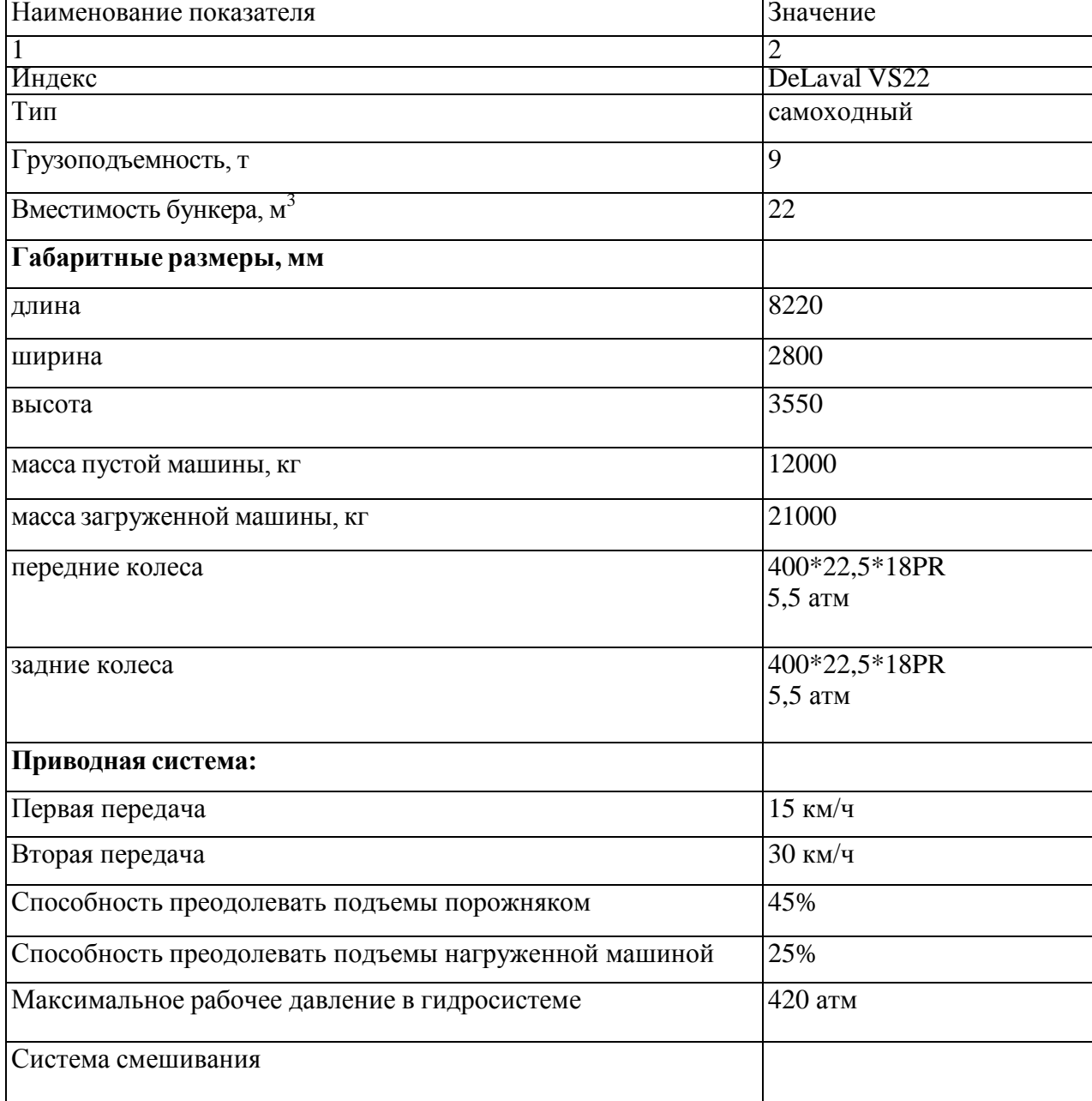

магнитного сепаратора 7, указателя уровня кормосмеси в бункере 8, шиберной заслонки 9, шнека измельчителя-смесителя 10, с ножами 11, противоножами 12.

В передней части самоходного смесителя-раздатчика кормов находится кабина, загрузочная фреза 3, которая загружает кормовые компоненты в бункер 1, посредством загрузочного конвейера 4. Рядом с конвейером имеется смотровая площадка и лестница для подъема на площадку. В средней части на шасси 2 установлен бункер 1, в горизонтальной плоскости который имеет овальную форму. Сзади находится моторный отсек 5.

В средней части кормораздатчика установлен выгрузной конвейер 6 с гидроприводом. Норма выдачи кормосмеси регулируется шиберной заслонкой 9 выгрузного окна, открываемой с помощью гидроцилиндра. Величина открытия шиберной заслонки 9 контролируется визуально по положению рычага, связанного со штоком гидроцилиндра, и меткам, нанесенным на указатель уровня кормосмеси 8, закрепленной на стенке бункера. По ходу движения разгрузочного транспортера имеется магнитный сепаратор 7, с целью предотвращения попадания металлических примесей в корм животных. В нижней части бункера установлен один вертикальный шнек-измельчитель 10 с приваренными к нему ножами 11 (рисунок 2). Для измельчения корма по всей длине витка шнека установлены ножи с волнистой кромкой лезвия, а на корпусе бункера установлены специальные противоножи 12.

Порядок работы самоходного смесителя-раздатчика включает в себя следующие операции:

- 1. Загрузка с предварительным измельчением и взвешиванием компонентов.
- 2. Смешивание с доизмельчением компонентов.
- 3. Разгрузка (дозированная выдача).

#### **Загрузка**

Загрузка компонентов корма самоходного смесителя-раздатчика кормов осуществляется загрузочной фрезой (рисунок 8). У фрезерного узла 2 направления вращения: вперед и реверсивное.

Современные фрезы достигают на травяном силосе длинной сечки производительности около 500 кг/мин, а на хорошо измельченной траве 600 кг/мин. При загрузке кукурузного силоса фрезы должны иметь не менее чем двойную производительность, т.е. 800-1000 кг/мин.

#### Рисунок 8 – Загрузочная фреза

Загрузку начинают с длинноволокнистых материалов, таких как сено – обычно с противоножами внутри контейнера. Затем догружают сочные корма и сенаж. После загрузки сочных кормов из зоны смешивания выводят противоножи. Концентрированные и жидкие компоненты кормовой смеси добавляют на заключительном этапе. После добавления последнего компонента проводят заключительное смешивание в течение 3-5 минут.

Если смешивание производится во время движения на ферму, рекомендуется уменьшить скорость смешивания, с целью уменьшения нагрузки на ДВС смесителяраздатчика кормов.

Самоходный смеситель-раздатчик кормов DeLavalVS22 оборудован многофункциональной загрузочной фрезой. Загрузочная фреза с конвейером работают за счет гидростатической трансмиссии, поэтому запуск и остановка загрузочной фрезы с конвейером осуществляются постепенно.

Направление вращения загрузочной фрезы можно изменить с помощью электрического переключателя управления гидросистемы без остановки.

Загрузочная фреза позволяет измельчать тюки сена и соломы, собирать сухие и влажные материалы, такие как кожура, мука.

Ширина погрузчика-измельчителя составляет 2,22м, а высота подъема стрелы - 4,1 м.

#### **Загрузка сочных кормов**

При загрузке силоса устанавливают частоту вращения двигателя на 1500...2500 об/мин, переводят переключатель частоты вращения шнека на 22 об/мин (низкая скорость смешивания), начинают загрузку. Поднимают фрезу до высоты стенки бурта силоса. После этого медленно опускают измельчитель, при этом толщина срезаемого слоя должна быть около 0,1 м.

Повторяют вышеописанную операцию до тех пор, пока не будет загружена необходимая масса компонента, количество загружаемого компонента контролируют по показаниям весов (см. раздел ―Весы и управление‖ ). При выполнении данной операции необходимо поддерживать стабильное давление и неизменную глубину врезания фрезы. Во время процесса измельчения загрузочный конвейер переносит силосную массу в смесительную камеру.

Чтобы закончить работу, немного поднимают стрелу погрузчика-измельчителя, сдают назад, опускают фрезу и проезжают вперед, собирая упавший силос с земли.

Если измельчитель останавливается из-за забивания материалом, уменьшают скорость опускания фрезы. При полной остановке фрезы изменяют направление ее вращения.

#### **Загрузка грубых кормов**

Как и при измельчении силоса, измельчение сена и соломы также требует умения и опыта. Наилучшие результаты при измельчении достигаются при работе с рулонами и тюками.

Перед началом измельчения грубых кормов устанавливают частоту вращения двигателя на 1500...2300 об/мин, переводят переключатель частоты вращения шнека на 22 об/мин (низкая скорость смешивания). Далее включают в работу фрезу и производят загрузку корма в бункер, количество загружаемого компонента контролируют по показаниям весов Очень важно следить за тем, чтобы рулоны и тюки не распадались, и резка производилась постепенно.

Рулоны устанавливают стоя, чтобы предотвратить их распадение перед измельчителем.

Если фреза остановится, переводят переключатель измельчителя в нижнее положение, чтобы произвести вращение в обратную сторону и снять давление с лезвий.

#### **Загрузка сухих, влажных и полужидких компонентов**

Фрезой можно собирать с земли влажные, полужидкие или сухие материалы. При сборе материалов нет необходимости устанавливать высокую частоту вращения двигателя, она должна составлять 1000...1200 об/мин. Собираемые материалы очень быстро перемещаются в смесительную камеру.

В конце каждой загрузки уменьшают частоту вращения фрезы, чтобы предотвратить превышение требуемой массы компонента. После загрузки компонента фрезу необходимо пустить ненадолго в обратном направлении, чтобы очистить конвейер от остатков материала.

#### **Смешивание**

В самоходном вертикальном смесителе-раздатчике кормов DeLavalVS используется система смешивания ―вулкан‖ с применением вертикального конического шнека с ножами (рисунок 3). Данная система предусматривает определенную очередность загрузки компонентов. В противном случае есть вероятность оседания сыпучих компонентов на днище и лопасти шнека, что приводит к неравномерному смешиванию кормов и к их перерасходу.

Смешивание производят непрерывно во время выполнения всех функций машины: измельчения, транспортировки и разгрузки.

Самоходный смеситель-раздатчик кормов имеет две скорости вращения шнека: низкая скорость смешивания - 22 об/мин и высокая - 44 об/мин.

Первую скорость используют для смешивания и доизмельчения.

Вторую скорость используют только для очистки шнека в конце разгрузки.

Вторую скорость рекомендуют включать только тогда, когда в камере осталось не более 1000 кг корма. Смешивание на второй скорости, когда в камере находится более 1000 кг корма, запрещено.

Для достижения однородной смеси необходимо продолжать смешивание после окончания загрузки всех материалов. Чрезмерное смешивание может привести к образованию кашеобразной вязкой смеси, которую будет трудно разгрузить. Вязкая смесь получается особенно при работе с влажными материалами.

Чрезмерное смешивание приводит к повышенному износу рабочего органа.

#### **Разгрузка**

При разгрузке устанавливают низкую скорость смешивания. (22 об/мин)

Смеситель-раздатчик кормов заезжает в животноводческое помещение. Оператор останавливает его в начале пути разгрузки с целью убедиться в том, что край выгрузного конвейера находится над кормушкой или кормовым столом.

Запускают выгрузной конвейер так, чтобы он начал выдачу готовой кормовой смеси в кормушку или кормовой стол.

Открывают шиберную заслонку. Когда смесь начинает поступать на кормовой стол, смеситель-раздатчик кормов начинает движение вперед со скоростью, которая обеспечивала бы необходимую норму выдачи кормосмеси. При выгрузке корм проходит через магнитный сепаратор с целью предотвращения попадания металлопримесей в кормушки.

При раздаче корма оператор имеет возможность контролировать массу кормосмеси в бункере на дисплее весов (рисунок 7). Когда кормораздатчик доходит до конца кормового прохода, закрывают шиберную заслонку и одновременно уменьшают частоту вращения шнека до полной остановки.

Далее производят остановку выгрузного конвейера.

Если в конце разгрузки поток кормосмеси уменьшается, уменьшают скорость перемещения и включают высокую скорость смешивания с целью увеличения потока и обеспечения полной разгрузки машины и очистки бункера от остатков смеси за счет центробежной силы.

После окончания разгрузки закрывают шиберную заслонку перед повторной загрузкой.

**Весы и управление**

Одним из важнейших компонентов технологии "Unifeed" является возможность приготовления кормосмесей по заданной массе каждого компонента. Для этого раздатчики-смесители оснащаются весоизмерительными устройствами.

Обычно весоизмерительная система состоит из трех или четырех весоизмерительных датчиков, установленных между бункером и рамой шасси раздатчика-смесителя, указателя измеряемой массы с аналоговым или микропроцессорным преобразованием с высотой цифр на дисплее до 50 мм. Весовое дозирование вводимых кормовых ингредиентов, обеспечивающее точное соблюдение заданной рецептуры рациона, осуществляется благодаря использованию взвешивающего устройства с бортовым компьютером (процессором). Весоизмерительные устройства с автоматическим управлением позволяют ввести в запоминающее устройство до 10 и более программ для загрузки на 10 и более компонентов, быстро корректировать объем кормов в зависимости от продуктивности поголовья скота, вести учет их расхода; столько же программ предусмотрено для разгрузки. При необходимости количество загружаемых кормов и выданных кормосмесей может быть зафиксировано и документировано. Для чего поставляется дополнительно печатающее устройство.

# **Основные регулировки и контроль технического состояния самоходного смесителяраздатчика кормов**

#### **Загрузочный конвейер**

Схема устройства загрузочного конвейера представлена на рисунке 12. Если происходит проскальзывание барабана при работе загрузочного конвейера, то производят регулировку его натяжения следующим образом.

Ослабляют стопорные гайки 19, затягивают гайки 18 не более чем на два полных поворота на обеих сторонах перегружателя. Далее включают в работу загрузочный конвейер. Если лента движется по центру, затягивают гайки 19. В противном случае закручивают или откручивают гайки 18 до тех пор, пока лента не будет двигаться по центру, после чего затягивают стопорные гайки 19 на обеих сторонах.

После того, как конвейер настроен, передвигают очиститель барабана до тех пор, пока он не коснется барабана. Затягивают болты, чтобы обеспечить минимальный зазор. Это необходимо сделать не обоих барабанах.

систем, в которых бак находится выше уровня насоса, используют манометр на 2 атм, во всех остальных случаях используют вакуумметр.

Если давление превышает 0,4 атм, всасывающий фильтр заменяют.

3. Подсоединяют манометр на 5 атм к сливной трубе, которая используется для слива (номер 3). Давление, которое будет показывать данный манометр, относится к давлению в корпусе насоса (максимум 2 атм). Если давление превышает 2 атм, проконсультируйтесь с производителем.

4. Подсоединяют манометр на 400 атм для измерения давления в цепи высокого давления (номер 4). Устанавливают манометр непосредственно за распределительным клапаном, если он используется, или используют два манометра, установленных на соединениях для измерения давления в системе (номер 5 B-канал и номер 6 – A-канал). Максимальное давление должно составлять 300 атм. Максимальное давление можно измерить, только остановив измельчитель или смешивающий шнек.

# **Оформление отчета о работе.**

Описать принцип работы машин.

## **Контрольные вопросы:**

- 1. Для чего предназначен самоходный кормосмеситель-кормораздатчик DeLavalVS 22?
- 2. Перечислите основные узлы DeLavalVS22.
- 3. Как проводится загрузка компонентов в бункер кормораздатчика?
- 4. Как проводится смешивание компонентов в бункере кормораздатчика?
- 5. Как происходит разгрузка корма?
- 6. Основные регулировки загрузочного конвейера?
- 7. Основные регулировки разгрузочного конвейера?
- 8. Основные компоненты системы управления машиной?
- 9. Проверка давления в системе смешивания и измельчения?
- 10. Проверка приводной гидростатической системы?

#### **Практическое занятие 6**

**Тема:** Выполнение операций подготовки к работе машин и механизмов для измельчения и смешивания кормов ИСРК-12.

**Цель работы:** закрепление полученных теоретических знаний,практическое изучение устройства и принципа работы машиныдля измельчения и смешивания кормов ИСРК-12.

#### **Необходимые средства и оборудование:**

Плакаты; набор гаечных ключей; набор головок; **Задание:**

4. Изучить устройство, назначение машин для измельчения и смешивания кормов ИСРК-12.

5. Изучить последовательность регулировки и сборки ИСРК-12.

6. Составить алгоритм действий при выполнении регулировочных работ.

# **Ход работы:**

#### **Измельчитель-смеситель-раздатчик ИСРК-12**

Измельчитель-смеситель-раздатчик кормов ИСРК-12 предназначен для приема компонентов рациона, их транспортировки, приготовления (измельчения и смешивания) по заданной программе, с применением электронной системы взвешивания, и раздачи кормовых смесей. Модификации с грейферным погрузчиком и с загрузочной фрезой самозагружающиеся.

Кормораздатчик агрегатируется с колесными тракторами тягового класса 1,4 (МТЗ-80/82), имеющими вал отбора мощности, выводы электрооборудования и

пневмопривод тормозов. Для агрегатирования с трактором МТЗ-80/82 используется специальное сцепное устройство.

## **Техническая характеристика кормораздатчика**

Основные технические данные кормораздатчика представлены в таблице 1. Таблица 1 - Техническая характеристика ИСРК-12

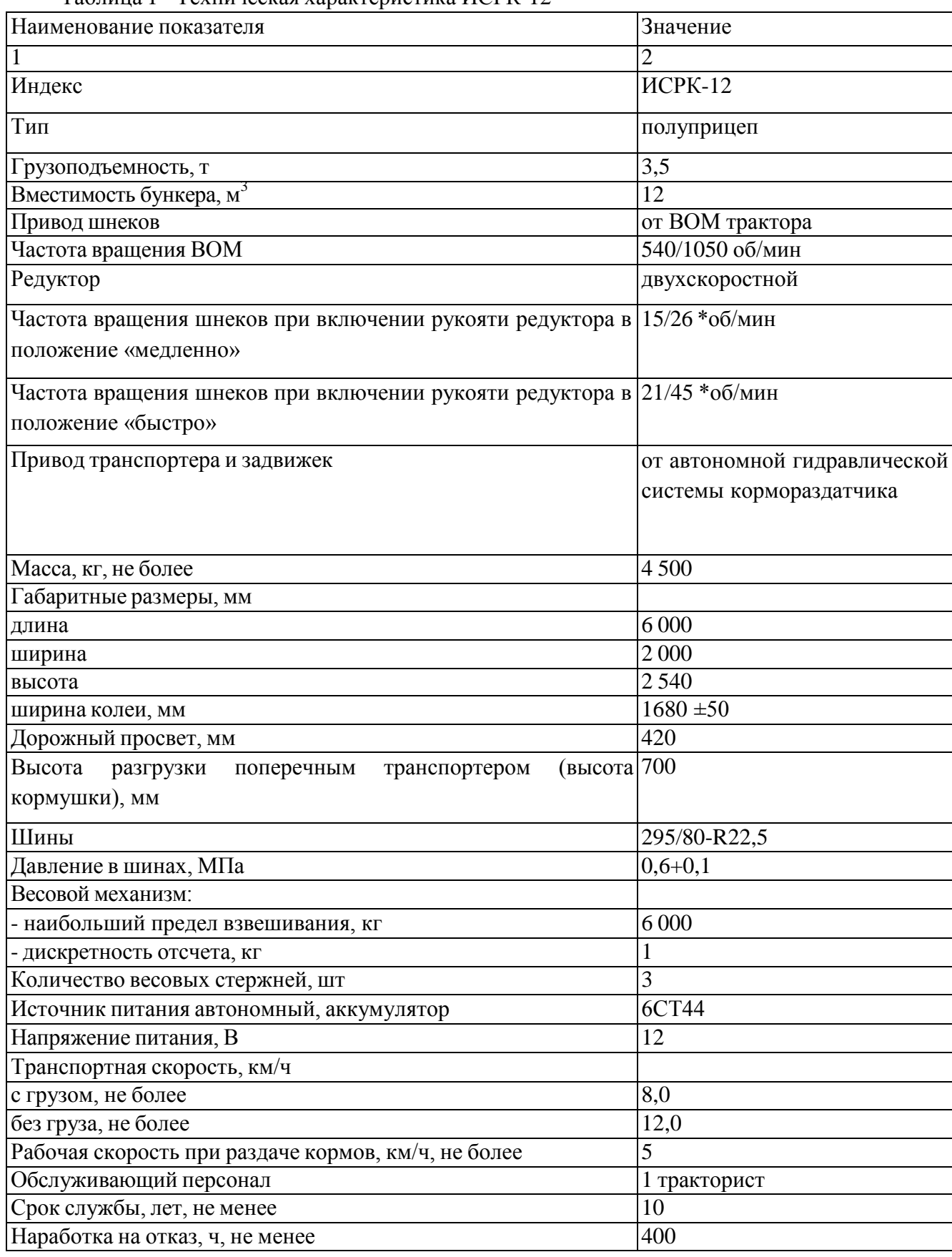

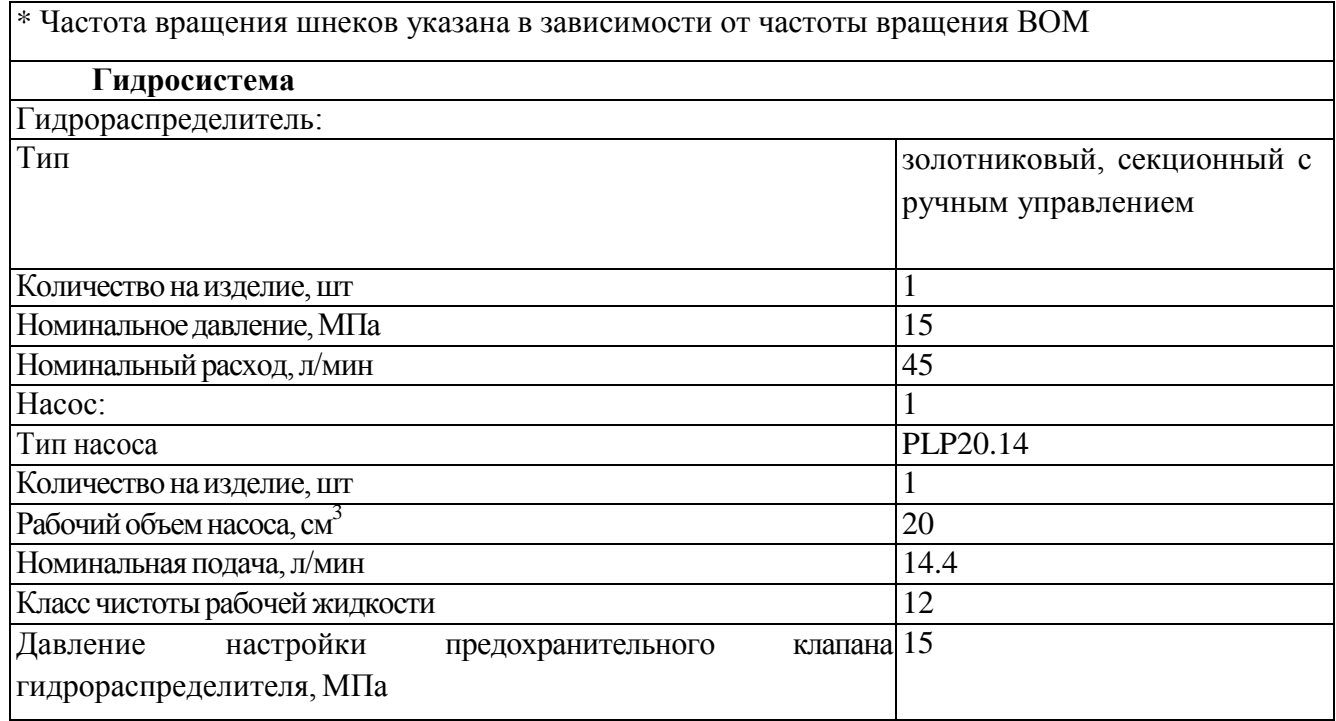

#### **Устройство и работа кормораздатчика**

Кормораздатчик (рисунки 1-4) состоит из дышла 1, бункера 2, шнековых рабочих органов 3, электронных весов 4, выгрузного цепочно-планчатого транспортера 5, редуктора 6, тормозной системы 7, гидросистемы 8, оси с колесами 9, пульта управления рабочими органами 10, выгрузных окон 11, шиберной заслонки 12 с механизмом ее управления 13 и лотком 14, телескопического вала 15, домкрата 16. В задней стенке бункера имеется окно для загрузки концентрированных и жидких кормов 17. На шнековых рабочих органах закреплены ножи трех видов: основные 18, приварные 19 и секачи 20. Между шнеками расположена противорежущая гребенка 21.

Бункер в горизонтальной плоскости имеет прямоугольную форму, а вертикальной поперечной плоскости - призматическую с расширением вверх. На передней стенке бункера закреплен бак гидросистемы машины 22. Имеется также смотровая площадка и лестница для подъема на площадку. Сзади бункера имеется решетчатое окно для возможности загрузки вручную различных рассыпных добавок и премиксов.

Слева по ходу кормораздатчика, в средней части бункера (рисунок 3), установлен выгрузной скребковый транспортер 5 с гидроприводом. Угол наклона транспортера (высота выгрузки массы в кормушки) регулируется гидроцилиндром (на рисунке не показан). Норма выдачи кормосмеси регулируется шиберной заслонкой выгрузного окна, открываемой с помощью гидроцилиндра. Величина открытия шиберной заслонки контролируется визуально по положению рычага, связанного со штоком гидроцилиндра, и меткам, нанесенным на специальной линейке 23, закрепленной на передней стенке бункера. В транспортном положении транспортер поднимается вверх и фиксируется. Справа по ходу кормораздатчика (рисунок 1) в средней части бункера, также имеется выгрузное окно, из которого кормосмесь попадает в выгрузной лоток 14. Подъем и опускание лотка производится вручную. Регулировка нормы выдачи осуществляется так же, как и на выгрузном транспортере при помощи шиберной заслонки. В нижней призматической части бункера по его оси установлено два смешивающе измельчающих шнека (рисунки 5,6.). Для измельчения массы, по всей длине витков шнеков установлены ножи с волнистой кромкой лезвия.

работу начинают, установив частоту вращения ВОМ трактора 540 об/мин и «медленную» передачу на редукторе кормораздатчика.

Контроль количества компонентов корма осуществляется с помощью электронного весового устройства.

После загрузки компонентов производят их измельчение ножами, установленными на шнеках. Для повышения интенсивности измельчения между шнеками установлена противорежущая гребенка. Смешивание компонентов обеспечивается наличием двухсторонней навивки шнека. При перемещении кормовой массы шнеками в бункере кормораздатчика образуются два противоположно направленных потока. Шнеки перемещают кормовую массу от передней и задней стенок бункера к центру. В центральной части бункера происходит перемещение кормовой массы вверх, затем она отбрасывается к стенкам и снова перемещается к центру.

Измельчение и смешивание происходит в течение 10...15 минут.

Раздача кормосмеси может осуществляться в кормушки высотой до 70 см или на кормовой стол в помещениях с высотой въездных ворот от 2,5м и шириной от 2,1м. Выдача кормосмеси в кормушку осуществляется через открытые выгрузные окна с помощью цепочно-планчатого транспортера, установленного в зависимости от высоты кормушки. При раздаче на кормовой стол выдача кормосмеси осуществляется на две стороны.

Раздачу корма осуществляют, установив «быструю» передачу на редукторе и обороты ВОМ 1050 об/мин, путем открытия шиберной заслонки в выгрузном окне скребковым транспортером или при помощи лотка.

Управление органами кормораздатчика, кроме стояночного тормоза, осуществляется из кабины трактора.

Рабочие органы, привод транспортера, открывание и закрывание боковых заслонок осуществляются от гидросистемы кормораздатчика из кабины трактора с помощью пульта дистанционного управления.

Привод рабочих органов (шнеков) и гидросистемы кормораздатчика осуществляется от ВОМ трактора.

Пневмопривод тормозов кормораздатчика подключен к пневмоприводу трактора и управляется совместно с тормозами трактора.

Управление стояночным тормозом производится с помощью винтового привода, установленного на раме кормораздатчика.

#### **Подготовка к работе и порядок работы**

При раздаче корма необходимо выполнять следующий порядок действий:

1) установить рабочую скорость трактора (не более 5 км/ч);

2) отрегулировать угол наклона транспортера для обеспечения подачи кормосмеси в кормушки, либо на кормовой стол;

3) начать движение трактора;

4) открыть шиберную заслонку с левой стороны по ходу движения кормораздатчика (при раздаче на кормовой стол возможна раздача кормосмеси одновременно с двух сторон);

5) включить гидромотор выгрузного транспортера, при включении гидромотора выгрузного транспортера рукоять гидрораспределителя фиксируется во включенном состоянии;

6) отрегулировать шиберной заслонкой количество выдаваемой кормосмеси, количество выдаваемой кормосмеси можно регулировать также скоростью движения трактора, степень открытия шиберной заслонки определятся визуально с помощью указателя и шкалы на линейке 23, находящихся в передней части кормораздатчика (рисунок 2);

По окончании процесса раздачи кормосмеси необходимо выполнять следующий порядок действий:

- 1) закрыть дозирующую заслонку;
- 2) выключить гидромотор транспортера;
- 3) поднять транспортер в транспортное положение;
- 4) отключить вал отбора мощности трактора

При температуре окружающего воздуха ниже +5° С перед загрузкой кормораздатчика необходимо прогреть гидросистему на минимальных холостых оборотах двигателя трактора, включив привод транспортера.

При работе имеется также возможность изменения частоты вращения шнеков при помощи редуктора. Редуктор обеспечивает две скорости вращения, для изменения скорости вращения необходимо перевести рукоять переключения передач редуктора в крайнее правое или левое положение, что будет соответствовать положению, обозначенному на редукторе «медленно» или «быстро».

#### **Основные регулировкии контроль технического состояния исрк-12**

Для нормальной работы кормораздатчика, а также для обеспечения его сохранности и долговечности необходимо постоянное наблюдение за состоянием узлов и их регулировка, регулярная смазка, своевременная замена изношенных деталей и подтяжка крепежа.

Все работы по техническому обслуживанию производятся только после остановки работы кормораздатчика и отсоединения вала отбора мощности трактора от карданного вала.

#### **Натяжение приводных цепей**

Схема натяжения приводных цепей представлена на рисунке 6. Порядок действий следующий.

Ослабить четыре верхних и четыре нижних винта А.

Увеличение натяжения цепи 1 осуществляется в результате заворачивания двух винтов В, расположенные снизу плиты основания агрегата привода, которые опускают плиту. После проверки правильного натяжения цепи, т.е. отсутствие провиса и ослабленного натяжения, произвести регулировку натяжения цепи 2. Для этого ослабить винт натяжителя цепи С и завернуть гайку по часовой стрелке.

Рисунок 6 - Схема натяжения приводных цепей

#### **Порядок настройки предохранительного клапана регулятора давления**

1) включить гидросистему;

2) опустить шиберную заслонку в крайнее нижнее положение и продолжать удерживать ручку управления гидрораспределителем;

3) не отпуская ручки управления отрегулировать давление, постепенно заворачивая регулировочный винт, находящийся на корпусе гидрораспределителя, по показаниям манометра на величину 15МПа.

#### **Контроль масла в баке гидравлической системы**

Уровень масла необходимо контролировать по шкале, находящейся на передней стенке гидравлического бака. Уровень масла должен находиться между верхней и нижней метками шкалы. Если уровень масла недостаточен, то надо отвернуть крышку, расположенную вверху бака, и долить масло LHM-46 (или его аналог).

#### **Натяжение цепей скребкового транспортера**

Осуществляется перемещением ведомого вала при помощи натяжных болтов крутящих моментом 200 Н.м. Цепи транспортера должны быть натянуты таким образом, чтобы оттянутая усилием руки на середине цепь находилась на расстоянии 40-50 мм от днища. Перетяжка цепей транспортера вызывает ускоренный износ цепей и звездочек. В процессе эксплуатации кормораздатчиков возможно вытягивание цепей и отрегулировать нормальное натяжение не удается. В этом случае цепи необходимо заменить. Работа с ослабленным натяжением цепей также вызывает ускоренный износ звездочек.

#### **Контроль масла в планетарном понижающем редукторе**

Уровень масла необходимо контролировать и при необходимости доливать масло GL-5 80 W/90 (или его аналог). При проведении этой операции необходимо встать перед редуктором. На правой его стороне находится винт, который необходимо отвернуть. Если масло вытекает из отверстия, его уровень в норме. Если уровень масла недостаточен, то надо отвернуть винт, расположенный вверху редуктора, и в это отверстие долить масла.

Необходимо следить за исправным техническим состоянием клапана регулирования избыточного давления (сапун), верхняя крышка клапана должна свободно вращаться, клапан должен быть всегда чистым. Неисправность клапана или его загрязнение может привести к потере масла и соответственно к поломке редуктора.

#### **Оформление отчета о работе.**

Описать принцип работы машин.

#### **Контрольные вопросы:**

- 1. Назначение измельчителя-смесителя раздатчика кормов ИСРК-12 «Хозяин».
- 2. Преимущества ИСРК-12 над существующими машинами для раздачи кормов.
- 3. Перечислите основные узлы ИСРК-12 и объясните их назначение.
- 4. Порядок загрузки компонентов кормосмеси в бункер ИСРК-12.
- 5. Рабочий процесс ИСРК-12.
- 6. Подготовка к работе и порядок работы ИСРК-12.
- 7. Основные регулировки ИСРК-12.
- 8. Контроль технического состояния узлов ИСРК-12.

#### **Практическое занятие 7**

**Тема:** Выполнение операций подготовки к работе машин и механизмов для доения коров АИД-1DELAVALDELPROMU480.

**Цель работы:** закрепление полученных теоретических знаний,практическое изучение устройства и принципа работы машин для доения коров АИД-1DELAVALDELPROMU480

#### **Необходимые средства и оборудование:**

Плакаты; набор гаечных ключей; набор головок;

учет надоя молока с индикацией показаний, применение двухуровневого вакуума и создание тактов работы пульсатора с электронным управлением пульсаций.

Техническая характеристика MU480 представлена в таблице 1. Таблица 1 - Техническая характеристика доильного аппарата MU480

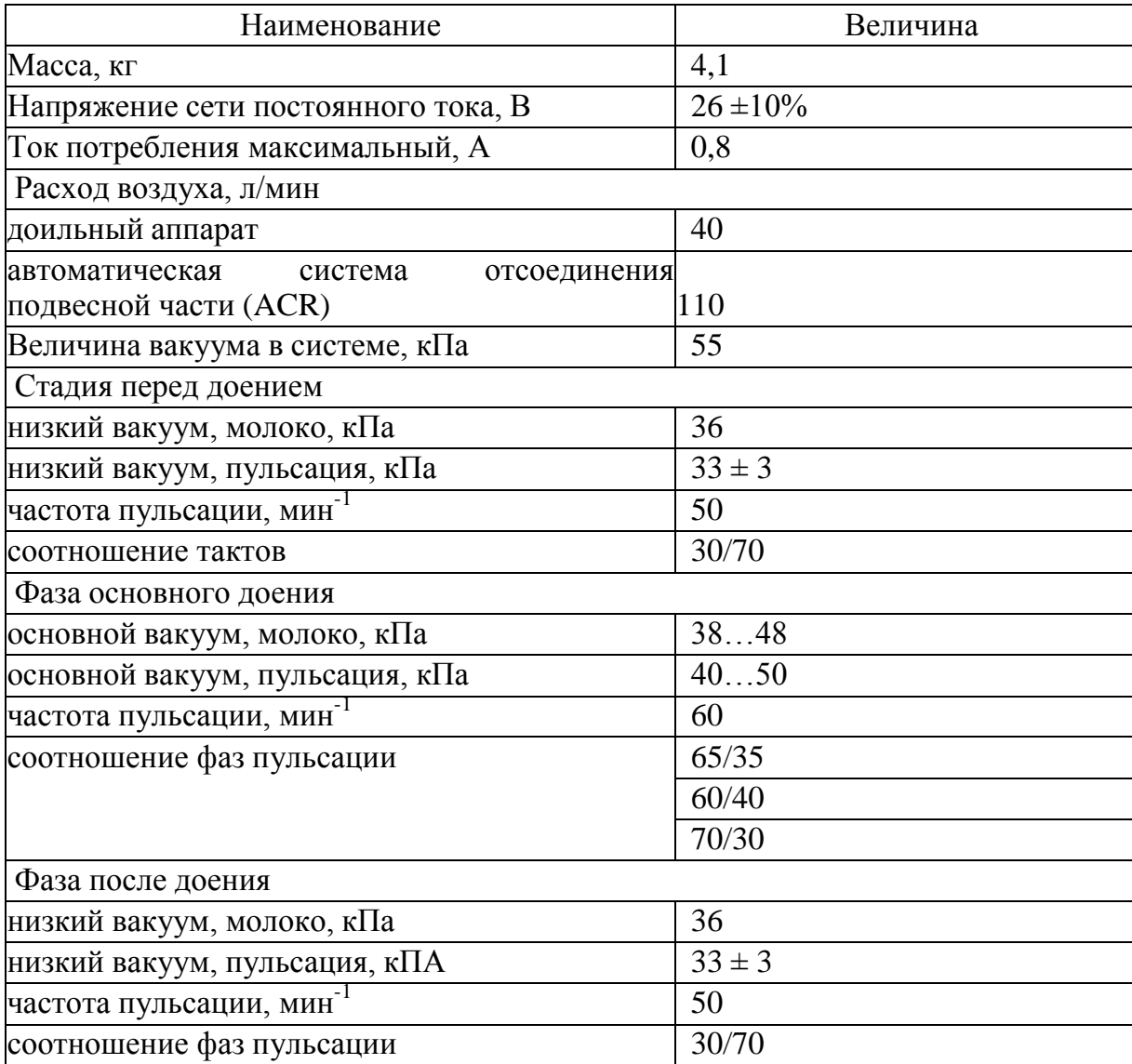

# **1. ТЕХНИЧЕСКОЕ ОПИСАНИЕ ДОИЛЬНОГО АППАРАТА MU480 Общее устройство**

Доильный аппарат MU480 состоит (рис. 1) из подвесной части 1, соединенной с модулем доения (DelPro) 2, при помощи молочного шланга (К-МД) 3 и сдвоенного вакуумного шланга 4, а также нитью с автоматическим устройством снятия модуля доения. В свою очередь модуль доения 2

Модуль доения DelPro представляет собой техническую систему механотронного (робототехнического) типа и предназначен для автоматизации процесса доения: управления и контроля. Он включает в себя электронные пульсатор и счетчик молока, механический съемник подвесной части и блок управления.

Доильный аппарат работает по двухтактному режиму, с частотой 30…70 пульсаций в минуту, изменяемые в зависимости от стадии процесса доения. Который состоит из четырех фаз: фаза перед доением, основная фаза доения, фаза после доения, фаза отключения и снятия с вымени коровы подвесной части.

#### **Блок управления**

Блок управления предназначен непосредственно для отдачи команд исполнительным устройствам модуля доения, согласования и контроля их работы, вывода информации на панель во время процесса доения.

Общий вид блока управления схематично представлен на рисунке 2.

**A:** Лампочка предупреждения; **B:** Дисплей; **C:** Индикатор необходимости отключения процесса доения; **D:** Индикатор отбраковки молока; **E:** Индикатор фазы перед доением (желтый) ; **F:** Индикатор основной фазы доения (зеленый) ; **G:** Индикатор фазы после доения (желтый) ; **H:** Индикатор низкого надоя; **I:** Клавиша "Шаг вправо"; **J:** Клавиша "Шаг вниз"; **K:** Клавиша ввода; **L:** Клавиша принудительного включения; высокого вакуума и светодиодный индикатор; **M:** Клавиша ручного управления и светодиодный индикатор; **N:** Клавиша втягивания / Шаг вверх; **O:** Клавиша запуска / Шаг вниз.

Рисунок 2 – Общий вид блока управления.

канал; 48 – выпускной элемент для соединения с источником вакуума; 49 – выпускной канал; 50 – зубчатое кольцо (солнечная шестерня); 51 – зубчатое кольцо (коронная шестерня); 52 – планетарные колеса; 53 – монтажное отверстие; 54 – отверстие

Рисунок 4 – Пневмодвигатель автоматического съемника:

Двигатель 19 содержит вал 22 с круглым цилиндрическим кожухом 23, в котором выполнены четыре радиальных кармана 24, расположенные в виде двух пар противолежащих карманов, идущих поперек один другого. Четыре лопатки 25-28 скользят в карманах 24. Каждая пара из противолежащих лопаток 25, 27 и 26, 28 упираются друг в друга через распорные элементы в виде двух цилиндрических штифтов 29, 30 и 31, 32. В результате этого, каждая пара лопаток 25, 27 и 26, 28 вместе со своими взаимодействующими штифтами 29, 30 и 31 и 32 образуют узел, скользящий в радиальном направлении относительно вала 22 ротора.

Кроме того, двигатель 19 имеет корпус 33, образующий цилиндрическую роторную камеру 34, в которой вал 22 проходит параллельно центральной оси роторной камеры 34. Расширение цилиндрической роторной камеры 34 поперек вала 22 является по существу постоянным по окружности роторной камеры 34, что придает камере 34 слегка эллиптическую форму в поперечном сечении. Роторная камера 34 разделена лопатками 25-28 на четыре отдельные камеры 35-38, расположенные последовательно вокруг вала 22. Лопатки 25-28 герметизированы относительно цилиндрической стенки роторной камеры 34 с помощью упругих герметизирующих полос 39, установленных на радиальных наружных концах лопаток 25-28. Каждый карман 24 образован в осевом направлении двумя противолежащими стенками 40, 41 радиальные наружные концы которых образуют части двух круглых поверхностных дисков 42, 43 кожуха 23. Корпус 33 снабжен двумя внутренними кольцевыми буртиками 44, 45, расположенными концентрично с валом 22 и в осевом направлении впереди соответствующих кольцевых поверхностных участков 42, 32 кожуха 23. Буртики 44, 45 корпуса 33 располагаются рядом с поверхностными участками 42, 43 кожуха 23, чтобы герметизировать между отдельными камерами 35-38.

Корпус 33 имеет впускной элемент 46 для атмосферы. Впускной элемент 46 соединен с роторной камерой 34 через впускной канал 47. Кроме того, корпус 33 имеет выпускной элемент 48 для соединения с источником вакуума. Выпускной элемент 48 соединен с роторной камерой 34 через выпускной канал 49.

На одном конце вала 22 выполнено зубчатое кольцо 50, образующее солнечную шестерню в планетарной передаче 21, которая содержит зубчатое кольцо 51, выполненное в корпусе 33. Три планетарные колеса 52 вращаются на барабане 20 на одинаковом радиальном расстоянии от оси вращения барабана 20 и взаимодействуют с зубчатыми кольцами 50 и 51. Передаточное отношение планетарной передачи 21 составляет 1:5, а это означает, что барабан 20 делает один оборот за каждые пять оборотов вала 22 двигателя 19. Барабан 20 снабжен монтажным отверстием 53, через которое проходит один конец шнура 13, чтобы он мог наматываться на барабан 20. Корпус 33 снабжен отверстием 54, через которое проходит шнур 13 во время его разматывания и наматывания.

Автоматический съемник доильного аппарата работает следующим образом. Сначала дояр вешает доильный аппарат на вакуумный трубопровод ближе к тому месту, где находится подлежащая доению корова. Затем, дояр снимает подвесную часть доильного аппарата с рамы модуля доения и устанавливает ее на соски вымени коровы, шнур при этом смотан с барабана 20. Поскольку двигатель 19 на этом этапе не работает, то он лишь создает незначительное тормозящее сопротивление барабану 20 во время разматывания шнура. После установления доильных станков на соски коровы, начинается процесс доения и отсасываемое молоко направляется через коллектор, молочный шланг, электронный счетчик молока, второй молочный шланг в молокопровод через коннектор .

В конце выдаивания коровы электронный счетчик фиксирует прекращение потока молока и подает сигнал на блок управления. Который приводит в действие двигатель 19 за счет соединения выпускного элемента 48 с вакуумным трубопроводом через воздушный шланг. В результате этого

в выпускном канале 49 создается разряжение, а также в камерах 35-38, которые к этому времени также соединены с ним. Таким образом, в положении вращения, показанном на рисунке 4Б, разряжение увеличивается в камерах 35 и 38, что приводит к вращению вала 22 против часовой стрелки. Барабан 20 вращается от вала 22 через планетарную передачу 21. В результате чего шнур наматывается на барабан 20 и стягивает подвесную часть доильного аппарата с сосков коровы.

При полностью намотанном шнуре 13 на барабан 20, двигатель 19 продолжает работать для удерживания подвесной части до тех пор, пока дояр не подвесит доильный аппарат на раму модуля доения. Затем, дояр может освободить коннектор и перенести доильный аппарат к следующей подлежащей доению корове.

# **2. РАБОЧИЙ ПРОЦЕСС ДОИЛЬНОГО АППАРАТА MU480**

## **Процесс доения**

1. Подготовьте корову к доению, протрите еѐ вымя.

2. Выдоите две-три струйки молока в кружку для сдаивания и визуально проверьте молоко.

3. Если доильные аппараты подключены к DelPro, введите/ выберите код (номер) коровы.

4.Нажмите клавишу **[«Пуск»]**.

5. Возьмите рукой за коллектор доильного аппарата.

6. Вытяните шнур.

7. Подсоедините подвесную часть к вымени коровы.

8. По завершении доения подвесная часть отсоединяется и выводится из под коровы.

Нажмите и удерживайте нажатой клавишу **[«Ввод»]** для подтверждения надоя молока.

9. Сразу же после доения обработайте соски вымени специальным раствором. Это предотвращает попадание бактерий в полости сосков между дойками. После доения риск

инфицирования крайне высок, т.к. канал соска в этом

время закрыт не полностью.

10. Перейдите к следующей корове.

## **Фазы доения**

1. Фаза перед доением.

При нажатии клавиши **[«Пуск»]** на дисплее отобразится жѐ лтый индикатор, показывающий фазу перед доением, начинается подача вакуума пульсации. Запускается измерение потока молока.

Доение будет оставаться в фазе перед доением до тех пор, пока:

Рисунок 6 – Индикатор фазы доения. Фаза перед доением

- задержка не произойде т и поток молока не превысит нижний предел скорости потока молока (А) (по умолчанию 0,2 кг/мин),

- время ожидания фазы перед доением не истечет

Если одно из вышеприведенных условий будет выполнено, доение переходит в следующую фазу - основную фазу доения.

В доильном аппарате можно принудительно включить высокий вакуум (перейти в фазу основного доения) в течение фазы перед доением вручную или при помощи настроек параметров доильного аппарата.

Ручной режим предусматривает нажатие клавиши **[«Принудительное включение высокого вакуума»]**.Загорится зелѐ ный светодиод рядом с клавишей принудительного включения высокого вакуума. Принудительное

включение будет отменено при повторном нажатии на эту клавишу. После этого зелѐ ный светодиод погаснет.

Автоматический режим. В настройках параметров можно задать начало подачи высокого вакуума до момента превышения нижнего предела скорости потока молока. Другими словами, можно задать подачу высокого вакуума для части фазы перед доением. Если поток молока не превысит нижний предел скорости потока молока после автоматической задержки принудительного включения высокого вакуума, будет включена подача высокого вакуума на оставшуюся часть времени до начала доения.

2. Основная фаза доения.

Во время основной фазы доения загорается зелё ная индикаторнаялампочка. Доильный аппарат работает в основном режиме.

3. Фаза после доения.

Начинается фаза после доения и загорается жѐ лтый индикатор, показывающий фазу после доения, когда поток молока падает ниже лимита отсоединения подвесной части (В). Доение коровы может снова вернуться к основной фазе доения, если поток молока превысит лимит отсоединения подвесной части (В). Фаза после доения заканчивается после завершения заданного временного периода (времени после окончания доения), при этом начинается фаза отсоединения подвесной 10. Какова последовательность выполнения операций при машинном доении?

Какой элемент доильного аппарата обеспечивает создание тактов сосание

- 11. и сжатие?
- 12. Каким образом происходит смена тактов сосание и сжатие?
- 13. Каков срок службы сосковых чулок?
- 14. При каких дефектах сосковые чулки выбраковываются?

#### **Практическое занятие 9**

**Тема: «**Изучение общего устройства машин первичной обработки продукции животноводства в аудитории**»**

**Цель работы:** закрепление полученных теоретических знаний,практическое изучение устройства и принципа работы машин для первичной обработки молока

#### **Необходимые средства и оборудование:**

Плакаты; набор гаечных ключей; набор головок; **Задание:**

1. Изучить устройство, назначение машин для первичной обработки молока

2. Изучить последовательность регулировки и сборки машин для для первичной обработки молока

3. Составить алгоритм действий при выполнении регулировочных работ.

#### **Ход работы:**

Устройство и технологический процесс работы охладителей молока. Для охлаждения молока используют ванны длительного охлаждения и охладители различной конструкции.

Простейший охладитель — бассейн или ванна с льдоводяной смесью или проточной водой, в которые погружают фляги или ушаты с молоком или сливками. Процесс охлаждения состоит в переходе теплоты от молока к охлаждающей среде через стенки сосудов.

Наиболее эффективны процессы охлаждения молока в молочных охладителях, которые отличаются по конструкции и способу охлаждения. К ним относятся открытые и закрытые оросительные аппараты, противо- и параллельно-точные, трубчатые, пластинчатые охладители.

Пластинчатые охладители (рис. 1) могут работать в противо и прямоточном режимах. В прямоточном режиме они работают, если в качестве хладоносителя используют рассол, охлажденный до минусовых температур, а в противоточном режиме, когда необходимо охлаждать молоко до температуры, превышающей на 3 °С начальную температуру охлаждающей жидкости.

Пластинчатый охладитель состоит из набора штампованных пластин из нержавеющей стали, которые изолированы одна относительно другой резиновыми

прокладками. Пластины скрепляют двумя боковинками, стянутыми болтами. Каналы для молока и охлаждающей жидкости разделены. При охлаждении холодной водой применяют схему противотока молока и воды.

По числу пластин в рабочем пакете определяют поверхность теплообмена и производительность охладителя, которую подсчитывают с учетом начальной температуры охлаждающей жидкости и молока, находящихся в теплообмене, и требуемой конечной температуры молока.

Охладители рассчитаны на режим работы при соотношении подачи молока и охлаждающей воды, равном 1:3, а при охлаждении рассолом — 1:2.

Пластинчатые охладители используют в составе молокоочистительных установок ОМ-1 и ОМ-1А, автоматизированных установок ООТ-М и ООУ-М, которые обеспечивают двухступенчатое охлаждение.

В первой секции молоко охлаждают водопроводной водой, а во второй доохлаждают рассолом или водой, охлажденной в системе холодильной машины.

Вакуумный охладитель представляет собой двухстенный цилиндр или конус с гофрированной поверхностью теплообмена, располагаемой внутри емкости. Оросительная поверхность гофрирована по винтовой линии. В винтовом канале между наружной и внутренней стенками проходит охлаждающая жидкость.

/—боковина; 2—пластина; 3— прокладка; 4... 7— соответственно шланги отвода теплой воды, молока, холодной воды и охлажденного молока

1 — охладитель молока; 2— центрифуга; 3 станина Рисунок 2 - Очиститель-охладитель ОМ-1

Внутри фермы молоко транс портируют с помощью молочных насосов (центробежных, плунжерных и диафрагменных), по трубопроводам и в технологической

аппаратуре, не имеющей собственных напорных устройств.

Для сливок и других вязких жидкостей используют шестеренные насосы, устанавливаемые ниже уровня емкости.

Молоко хранят в резервуарах, а молочные продукты — в холодильных камерах.

Резервуары для молока могут быть горизонтальными или вертикальными, герметизированными или открытыми со встроенными холодильными установками и без них.

Резервуар ТОМ-2А горизонтальный, негерметизированный с лопастной мешалкой оборудован водяной рубашкой, теплоизоляцией и холодильной установкой МХУ-12Т с холодильной мощностью 35,7 МДж/ч. Корпус ванной орошается холодной водой снизу и с боков из системы труб, которая отбирает теплоту от стенок и стекает вниз к испарителю холодильной машины, охлаждается и вновь подается насосом в трубы. Агрегат может работать в автоматическом и ручном режимах работы.

Для сбора, охлаждения и кратковременного (до 24 ч) хранения молока на молочных фермах используют: резервуары с промежуточнымхладоносителем открытые РПО-1,6 и РПО-2,5 вместимостью 1,6 и 2,5 м3; резервуар ТО-2 — 2 м3; вертикальный резервуар ТОВ-1 - 1 м3.

В условиях различных хозяйств оборудуют холодильные камеры, предназначенные для кратковременного хранения как молочных, так и других продуктов. В этих камерах холод расходуется:

на теплопередачу через внешние ограждения камеры (стены, пол, потолок); Компрессорная холодильная установка АВ-30 (рис. 3) укомплектована вентиляторной градирней, водяным насосом, расширителем, фильтром, реле температуры для управления работой вентилятора градирни.

Установка работает по замкнутому циклу. Пары хладона отсасываются компрессором из испарителя и нагнетаются в конденсатор, где, охлаждаясь водой, подающейся из градирни, превращаются в жидкий хладон. Далее последний подается в ресивер, фильтр-осушитель, регенеративный теплообменник и терморегулирующий вентиль, проходя через который дросселируется до давления испарения. Образовавшаяся парожидкостная смесь черезраспределитель поступает в испаритель 15, где хладон, испаряясь, отбирает теплоту от стенок испарителя, отдавая ему холод. Из испарителя хладон подается в регенеративный теплообменник, где он перегревается за счет теплообмена с жидким хладоном, идущим из ресивера. Из теплообменника пары хладона засасываются компрессором, и цикл повторяется.

Охлажденная вода или рассол подаются насосом на охладитель молока, а оттуда поступают теплыми на испаритель. Заполнение испарителя хладоном регулируется вентилем по перегреву пара хладона, выходящего из испарителя. Реле давления служит для защиты компрессора от возможного повышения давления нагнетания выше 1,2 МПа и понижения давления всасывания ниже 0,04 МПа. При срабатывании приборов защиты установка выключается.

1—реле температуры; 2— бак для воды; 3, 5 и 7— манометры; 4— реле контроля смазки;

6 — реле давления; 8 — конденсатор с водяным охлаждением; 9— ресивер; 10 —

компрессор; 11 — теплообменник; 12 — фильтр-осушитель; 13 — терморегулирующий

вентиль; 14 — циркуляционный насос; 15 — испаритель

Рисунок 3 - Схема холодильной установки АВ-30

Установка может работать в автоматическом и полуавтоматическом режимах.

## **Оформление отчета о работе.**

Описать принцип работы машин.

Зарисовать схему холодильной установки АВ-30

#### **Контрольные вопросы:**

- 1. Назначение холодильной установки АВ-30?
- 2. Опишите принцип работы очиститея-охладителя ОМ-1.
- 3. Принцип работы пластинчатого охладителя.

#### **Практическое занятие 10**

**Тема: «**Выполнение операций подготовки к работе машин и механизмов для удаления навоза**»**

**Цель работы:** закрепление полученных теоретических знаний,практическое изучение устройства и принципа работы машин для удаления навоза

#### **Необходимые средства и оборудование:**

Плакаты; набор гаечных ключей; набор головок; **Задание:**

- 1. Изучить устройство, назначение машин для удаления навоза
- 2. Изучить последовательность регулировки и сборки машин для удаления навоза Составить алгоритм действий при выполнении регулировочных работ. **Ход работы:**

#### **Механизация уборки, удаления, переработки и хранения навоза физико-механические и реологические свойства навоза**

Навоз — это ценное органическое удобрение и главный поставщик минеральных элементов, микроэлементов, серы и магния, необходимых для роста и развития растений.

Основу навоза составляют моча и кал животных, количество которых зависит от вида скота, его возраста и массы, интенсивности кормления, вида используемых кормов и др.

В зависимости от системы и способов содержания животных (на подстилке или без подстилки) и способов удаления (механический или гидравлический) навоз представляет собой густую или жидкую консистенцию и широко распространен на небольших фермах крупного рогатого скота при содержании животных на подстилке. В этом случае получают твердый (густой) навоз.

Подстилка поглощает жидкие выделения животных и образующийся азот, улучшает физико-химические и биологические свойства навоза, который становится менее влажным, более рыхлым, легче разлагается при хранении. При наличии подстилки пол стойла более ровный, теплый и чистый, облегчаются перевозка навоза, внесение и заделывание его в почву.

На крупных фермах распространен бесподстилочный способ содержания животных, поскольку он менее трудоемкий. Допускается широкое применение комплексной механизации и автоматизации работ, связанных с уборкой навоза из производственных помещений, переработкой, хранением, транспортировкой и использованием его как органического удобрения. При таком содержании животных получают жидкий (полужидкий) навоз.

Жидкий навоз представляет собой смесь твердых и жидких экскрементов животных, технологической и смывной воды, отходов корма и газообразных веществ. Количество и химический состав жидкого навоза зависят от вида, возраста, типа кормления и способа содержания животных, технологии удаления из помещения, хранения, обработки и транспортировки навоза. Вопросам его утилизации необходимо уделять особое внимание.

Навоз представляет собой сплошную полудисперсную многофазовую систему, объединяющую твердые, жидкие и газообразные вещества. Основную часть навоза составляет влага. Она существенно влияет на физико-механические и химические свойства навоза. В свою очередь, влажность навоза зависит от первоначальной влажности экскрементов, вида и количества применяемой подстилки, ее первоначальной влажности, принятой системы уборки навоза и др.

Первоначальная влажность кала, мочи и ее смеси с калом крупного рогатого скота составляет соответственно 83...84; 94,8...95,0 и

86.. .87 %, свиней - 76...78, 94...95 и 87...88 %, овец - 67...69, 94...95 и 87...88 %.

Плотность навоза колеблется от 400 до 1020 кг/м<sup>3</sup> и зависит от многих факторов удельного веса экскрементов, влажности, количества и качества подстилочного материала, размеров частиц навозной массы, сопротивления фракций и др.

Плотность соломистого навоза крупного рогатого скота при изменении его влажности от 75 до 85 % колеблется от 530 до 890 г/м<sup>3</sup>. При увеличении содержания подстилки в навозе снижаются его влажность, а следовательно, и плотность. Так, при изменении содержания подстилки от 0 до 20 % плотность соломистого навоза уменьшается с 1010 до 470 кг/м<sup>3</sup>. Плотность свиного подстилочного навоза составляет 600...900 кг/м<sup>3</sup>, овечьего (при семимесячном нахождении в кошаре) — 835...  $1250 \text{ кr/m}^3$ .

Плотность жидкого навоза крупного рогатого скота и овец

1010.  $1020 \text{ кг/m}^3$ , свиного навоза — 1050...1070; помета — 700... 1005 кг/м<sup>3</sup>.

Бесподстилочный (чистый) навоз весьма однороден по своему составу. Средний размер частиц чистого навоза крупного рогатого скота составляет 2,6 мм, частиц длиной свыше 10 мм содержится не более 1 %. Средний размер частиц свиного навоза 0,63...1,24 мм. Однако в жидкий навоз крупного рогатого скота попадает много крупных включений от остатков корма, которые засоряют решетки полов и каналы, вследствие чего снижается эксплуатационная надежность гидротранспортной системы навозоудаления.

При расчетах машин для уборки навоза необходимо знать значения коэффициентов трения скольжения, покоя и липкости, числовые значения которых зависят от многих факторов, и прежде всего от влажности. Влажность навоза, при которой коэффициент трения скольжения принимает свое максимальное значение, называют критической. Так, при движении бесподстилочного навоза крупного рогатого скота по стали, бетону и доске из сосны критическая влажность соответственно составляет 64,4; 67,6 и 60,4 %, а коэффициент трения  $-0.9$ ; 1,04 и 1,02; при движении навоза с соломенной подстилкой при тех же условиях — соответственно 71,4; 73,4 и 72,8 %, а коэффициент трения — 0,67; 0,68 и 0,77. При механизированной уборке навоза необходимо обеспечить влажность навоза выше критического значения.

Значения коэффициентов трения покоя больше коэффициентов трения скольжения экскрементов на 30...40 *%,* соломистого навоза на 15...30 и торфяного — на 5...15 %.

Представляет интерес и такая характеристика навоза, как коэффициент липкости, или усилие отрыва пластины от прилипшей к ней навозной массы при определенных значениях начального давления на пластину и времени контакта.

Установлено, что наименьшее усилие прилипания к навозу у по- : лиэтилена и винипласта, наибольшее — у резины и дерева.

Прилипание навоза к различным поверхностям значительно зависит от влажности. Для свежего навоза крупного рогатого скота влажность, при которой сила прилипания достигает своего максимального значения, в зависимости от типа подстилки и материала поверхности колеблется в пределах 74...83 %.

Сила прилипания навоза к различным поверхностям после 3 мес хранения уменьшается в 3...4 раза по сравнению со свежим.

Жидкий навоз влажностью 86...92 % способен перемещаться самотеком по каналам на определенные расстояния за счет своих вязкопластичных свойств. На этой основе созданы самотечно-сплавные системы удаления навоза из животноводческих помещений.

Практический интерес для правильного определения технологического оборудования, параметров строительных конструкций, предназначенных для систем удаления, переработки, хранения и использования жидкого навоза, представляют его реологические (текучие) свойства — вязкость и предельное напряжение сдвига.

Вязкость жидкого навоза, как и предельное напряжение сдвига, возрастает с уменьшением его влажности. Так, при снижении влажности навоза крупного рогатого скота (кормление силосом, соломой, бардой, жомом и концентрированными кормами) с 94 до 82 % вязкость и предельное напряжение сдвига увеличиваются соответственно с 0,13 до 2,6 Па • си с 1,5 до 100 Па.

Свиной навоз содержит в 5 раз меньше коллоидов, и почти в 1,5 раза его структура слабее структуры навоза крупного рогатого скота. Поэтому первый характеризуется меньшими значениями предельного напряжения сдвига и вязкости по сравнению со вторым. При влажностях жидкого свиного навоза (кормление гранулированными комбикормами) 94 и 82 % вязкость и предельное напряжение сдвига составляют соответственно 0,2 и 1,9 Па • с и 1,2 и 90 Па, что ниже вышеприведенных значений показателей навоза крупного рогатого скота.

Так как вязкость и предельные напряжения сдвига определяют коэффициент сопротивления перемещению навоза по трубам при перекачке его насосами или пневматическими установками, свежий навоз крупного рогатого скота следует транспортировать влажностью выше 89 %, свиной — выше 84 %. После хранения навоза в течение 3...4 мес указанные пределы влажности снижаются.

#### **Технология уборки, удаления, переработки и использования навоза**

При скоплении навоза и жижи в животноводческом помещении выделяется большое количество аммиака и создаются благоприятные условия для размножения и сохранения вредных микроорганизмов. Это неудовлетворительно сказывается на состоянии и продуктивности скота, что указывает на необходимость своевременного удаления навоза из помещения и дальнейшей его переработки для использования на полях в качестве удобрения с соблюдением требований охраны окружающей среды от загрязнений.

В зависимости от конкретных условий применяют следующие технологии удаления и обработки навоза:

сбор, удаление, хранение, выдержку в буртах и внесение в почву твердого подстилочного навоза;

сбор, удаление жидкого бесподстилочного навоза с приготовлением, хранением и внесением в почву твердого компоста, полученного с использованием торфа, резаной соломы, опилок, других компостируемых материалов и минеральных удобрений;

сбор и удаление жидкого бесподстилочного навоза с соответствующей обработкой, хранением и внесением его в почву в жидком виде;

сбор и удаление бесподстилочного навоза с разделением его на твердую и жидкую фракции с соответствующей их обработкой, последующим хранением и внесением каждой фракции в почву раздельно (раздельный способ утилизации).

В общем случае технологический процесс уборки навоза из животноводческих помещений, транспортировки его к местам обработки и хранения с последующим внесением в почву можно представить следующими операциями: доставка и распределение подстилки; уборка помещений, включающая в себя очистку стойл, станка; транспортировка в промежуточные емкости-накопители; погрузка в транспортные средства; транспортировка к местам разгрузки и временного хранения (в навозохранилище, на площадку компостирования); обработка навоза с целью

навозных проходов животноводческих помещений для КРС и его подачи в поперечный канал, расположенный внутри помещения, или выталкивания навоза в хранилище, расположенное вблизи фермы. Агрегат можно эффективно применять как в сочетании с установками КНП-10 и УТН-10, так и без них в зависимости от технологии уборки навоза. Трактор используют для других работ на ферме (раздача кормов и др.). Ширина захвата при уборке навоза 1,8...3,0 м, подача за 1 ч чистого времени не менее 20 т.

На фермах крупного рогатого скота и свиноводческих широко используют скребковые транспортеры кругового и возвратно-поступательного движения скребков, а также скреперные установки с возвратно-поступательным движением скребков (штанговые).

Цепочно-скребковые транспортеры кругового движения ТСН-2,0Б и ТСН-160Б в отличие от ранее выпускавшихся имеют более надежную круглозвенную, калиброванную, термически обработанную тяговую цепь и автоматическое натяжное устройство цепи.

Транспортер скребковый ТСН-160Б состоит из горизонтального транспортера *4*  (рис. 2, *а*), наклонного транспортера *2* с приводом 7 и шкафа управления.

Горизонтальный транспортер устанавливают внутри животноводческого помещения в навозных каналах, проложенных по всей длине помещения рядом со стойлами для коров и соединенных в проходах поперечными каналами в замкнутый четырехугольник.

Нарисунке 15,2, показаны варианты соединения скребков с цепным контуром. При движении цепи скребки перемещают навоз в сторону наклонного транспортера с двумя желобами. Нижняя часть транспортера расположена внутри помещения. При этом навоз, передвигаемый скребками горизонтального транспортера, падает на нижнюю часть наклонного транспортера. Верхняя часть наклонного транспортера размещается вне помещения и поднята над землей так, чтобы под ней можно было расположить прицеп или другое транспортное средство.

Посредством цепи со скребками наклонного транспортера навоз перемешается вверх по его желобам и сбрасывается в прицеп.

Скребковые транспортеры ТС-1 с возвратнопоступательным п е р е м е щ е н и е м с к р е б к о в предназначены для удаления навоза из свинарников: продольный — из помещения в навозный канал поперечного транспортера, поперечный — из навозного канала в навозосборник одновременно из нескольких помещений.

Основные сборочные единицы транспортера: приводная станция с натяжным устройством, отклоняющие блоки, каретки, тяговая цепь, тяги. Рабочими органами служат каретки со скребками. Каретки перемещаются по каналам на четырехходовых роликах, установленных на раме.

При движении каретки навоз перемещается в каналах только в одном направлении. При рабочем ходе скребок каретки занимает вертикальное положение и перемещает навоз по каналу, при холостом ходе откидывается на шарнирах вверх, оставляя навоз в каналах без движения.

Скребковые транспортеры с возвратно-поступательным д в и ж е н и е м с к ре б к о в (ш т а н го в ы е) представляют собой конвейерные установки с возвратно-поступательным движением скребков. Такие транспортеры имеют преимущества перед скребковыми транспортерами кругового движения. Благодаря возвратно-поступательному движению штанги навоз подается к месту выгрузки наикратчайшим путем. При отсутствии на пути движения навоза направляющих блоков и звездочек повышается эксплуатационная надежность. Посредством направляющих и жесткой штанги предотвращается подъем скребков и обеспечивается устойчивая работа конвейера.

При двух- и четырехрядном расположении стойл коровников применяют навозоуборочную установку УН-3,0. В нее входят два горизонтальных штанговых транспортера *2* (рис. 3, а и б) возвратно-поступательного движения с общим приводом *3.*

При всех системах гидроудаления навоза, за исключением беска- нального гидросмыва, в станках для содержания животных устраивают заглубленные продольные каналы, которые сверху перекрывают железобетонными или чугунными решетками (щелевые полы). Через них навоз поступает в продольные каналы, которые соединены с поперечными каналами. Последние размещены на 300...350 мм ниже первых и выходят за пределы животноводческих помещений в коллектор (трубу диаметром 500...1200 мм). Поперечные каналы и коллектор имеют уклон от 0,01 до 0,03.

С а м о т е ч н а я с и с т е м а н е п р е р ы в н о г о д е й с т в и я основана на принципе самопередвижения смеси экскрементов, т. е. использует вязкопластические свойства жидкого навоза. Система действует непрерывно по мере поступления навозной массы через щели надканальных решеток и ее стекания через открытый конец канала. Толщина слоя навоза по длине канала увеличивается в сторону, противоположную его движению. Навозная смесь располагается под определенным углом к дну канала. С помощью подпора, создаваемого разностью толщины слоя, возникает сила, которая перемещает навоз по каналу. Навозная смесь непрерывно вытекает из канала. Скорость потока смеси невелика (1...2 м/ч), и движение ее едва заметно.

Самосплавная система состоит из продольных (самотечных) и поперечных каналов. Поперечные каналы примыкают к навозо- сборнику. Продольные каналы имеют прямоугольную форму с закругленными углами или полукруглым дном. Дно каналов выполняют без уклона или с минимальным уклоном (около 0,005) в сторону поперечного канала. Такой уклон принимают в целях обеспечения очистки (промывки) канала. При большем уклоне дна канала жидкая часть экскрементов (моча) быстро бы стекала, а кал оставался в канале.

Поперечный канал устраивают на 35...50 см глубже продольных, с уклоном 0,01 в сторону навозосборника. Для поперечного канала (коллектора) используют асбестоцементные или железобетонные трубы диаметром 500...600 мм.

В месте примыкания продольных каналов к поперечным делают порожки высотой 100... 150 мм, которые предназначены для образования в продольном канале водяной подушки. При пуске системы навозоудаления в самотечный режим продольный канал заполняют из трубопроводов водой на высоту порожка. Вода смачивает нижнюю поверхность канала и компенсирует испаряющуюся влагу жидкого навоза в первый период эксплуатации системы. Навозная масса накапливается в продольном канале до уровня, при котором образуется гидравлический уклон. Масса движется самотеком, вследствие чего стекает через порожек в коллектор.

Р е ц и р к у л я ц и о н н а я с и с т е м а предусматривает ежедневную промывку навозоприемных каналов жидкой фракцией навоза, предварительно отстоенной, обеззараженной и дезодорированной, или жидкой фракцией, прошедшей биологическую очистку и предварительное карантинирование.

При этой системе расходуется значительно меньше воды, чем при прямом смыве.

Б е с к а н а л ь н ы й г и д р о с м ы в н а в о з а с напольных мест дефекации проводят с помощью гидросмывных установок, значительно сокращающих по сравнению с прямым гидросмывом количество расходуемой воды, эксплуатационные расходы и капитальные вложения на строительство.

При таком способе не требуется устройство каналов и решетчатых полов, так как зона дефекации примыкает непосредственно к полу логова (на 12. ..15 см ниже последнего), а гидросмывные установки монтируют в проемах разделительных перегородок.

Р е ц и р к у л я ц и о н н а я с и с т е м а предусматривает ежедневную промывку навозоприемных каналов жидкой фракцией навоза, предварительно отстоенной, обеззараженной и дезодорированной, или жидкой фракцией, прошедшей биологическую очистку и предварительное карантинирование.

При этой системе расходуется значительно меньше воды, чем при прямом смыве.

Б е с к а н а л ь н ы й г и д р о с м ы в н а в о з а с напольных мест дефекации проводят с помощью гидросмывных установок, значительно сокращающих по сравнению с прямым гидросмывом количество расходуемой воды, эксплуатационные расходы и капитальные вложения на строительство.

При таком способе не требуется устройство каналов и решетчатых полов, так как зона дефекации примыкает непосредственно к полу логова (на 12. ..15 см ниже последнего), а гидросмывные установки монтируют в проемах разделительных перегородок.

#### **Оформление отчета о работе.**

Описать принцип работы машин.

#### **Контрольные вопросы:**

- 4. Способы удаления навоза?
- 5. Преимущества и недостатки гидравлической системы удаления навоза.
- 6. Принцип работы ТСН-160Б.

# **ТЕМА 3. ПОДГОТОВКА СЕЛЬСКОХОЗЯЙСТВЕННЫХ МАШИН К РАБОТЕ В РАСТЕНИЕВОДСТВЕ**

#### **Практическое занятие 1**

**Тема: «**Выполнение операций подготовки к работе безотвальных плугов и плугов с оборотом пласта.**»**

**Цель работы:** закрепление полученных теоретических знаний,практическое изучение устройства и принципа работы безотвальных плугов и плугов с оборотом пласта. Выполнить регулировку ПЛН-5-35 на заданную глубину обработки почвы.

#### **Необходимые средства и оборудование:**

Плакаты; набор гаечных ключей; набор головок; плуг ПЛН-5-35. **Задание:**

- 1. Изучить устройство, назначение безотвальных плугов и плугов с оборотом пласта. Начертить схему безотвального плуга.
- 2. Изучить последовательность регулировки и сборки плуга ПЛН-5-35. Составить алгоритм действий при выполнении регулировочных работ.

**Ход работы:** изучить рабочие органы, входящие в состав пуга ПЛН-5-35.

#### **Теоретическая часть:**

# Агрегаты для обработки почвы

Почва является средой обитания для растительных и животных организмов и основой для сельскохозяйственного производства. Почва накапливает биологически важные минеральные элементы, энергию солнечных лучей в форме органического вещества (гумуса), удерживает теплоту, воду, воздух. В результате этого обеспечивается плодородие почвы (способность производить урожай растений). Анализ почвы это определение уровня дефицита важных элементов в ней.

Почвообрабатывающие агрегаты обычно бывают навесными и полунавесными и предназначены для механической обработки почвы. Распространенными тракторами на колесном и гусеничном ходу с которыми могут агрегатироваться почвообрабатывающие агрегаты являются тракторы тягового класса 14 кН (МТЗ-82 и др.), тракторы тягового класса 30 кН (Т-150 и др.), а также тракторы тягового класса 50 кН (К-701 и др.). Следует отметить, что при наличии тракторов тяговых классов, например, 14 и 20 кН механизм навескиустанавливается обычно по трехточечной схеме, а при наличии тракторов тяговых классов, например, 30,40, 50 кН обычно по двухточечной схеме.

# Обработка почвы

Не существует однозначного ответа на вопрос как лучше обрабатывать почву. Урожайность поля зависит от правильно выбранного времени обработки почвы с учетом особенностей возделываемой культуры, погодных условий, типа почвы, соблюдения севооборота. После возделывания культуры в течение ряда лет (срок зависит от вида культуры) поле нуждается в отдыхе в течение года (соблюдения севооборота).

В результате механической обработки почвы могут выполняться следующие технологические операции: рыхление, оборачивание, крошение, перемешивание, выравнивание, уничтожение сорняков и вредителей, образование гряд, гребней, борозд.

Механическая обработка почвы должна проводиться в соответствующие агротехнические сроки. Механическая обработка почвы регулирует ее водно-воздушный режим, в результате чего создаются благоприятные условия для развития культурных растений, а также уничтожаются сорняки, растения самосевы, вредители и возбудители болезней растений.

Механическая обработка почвы должна сохранять мелкокомковатую структуру почвы, в связи с тем, что это позволяет ей хорошо удерживать воздух и воду. Сорняки, пожнивные остатки и удобрения должны полностью заделываться в почву. Причем пласты почвы должны хорошо рыхлиться, но не распыляться. При этом на поверхности вспаханного поля не должно оставаться крупной комковатости, гребнистости, выделяющихся свальных гребней и развальных борозд.

Например, распространенными видами полевых работ для посева зерновых культур (пшеница, рожь) являются: обработка почвы под посев озимых; яровых и поукосных культур; под зябь, весновспашку и обработку паров. Озимые обычно сеются ранней осенью, затем следуют фазы прорастания всходов, кущение (увеличение количества стеблей) зеленой массы. Яровые и поукосные культуры это те, которые высевают ранней весной. Обработка под зябь это вспашка, производимая осенью. Весновспашка это вспашка, производимая ранней весной, в случае, если, например, осенью не успели или не смогли вспахать почву из-за морозов. Обработка паров производится после осенней вспашки с целью поддержания в чистоте полей и продолжается в течение весенне-летнего периода.

Типы обработки почвы подразделяются на традиционную, биологизиро- ванную, мульчирующую, минимальную и нулевую.

#### Традиционнаяобработкапочвы.

Наибольшее распространение получила традиционная обработка почвы. Это поверхностная обработка почвы, основная обработка почвы, специальная обработка почвы.

При поверхностной обработке почвы она обычно обрабатывается различными почвообрабатывающими агрегатами на глубину примерно до 10 см. Такая обработка почвы может включать и себя: боронование; дискование; лущение; культивацию;

разрушение почвенной корки; прикатывание; окучивание; профилирование поверхности и другие работы.

При основной обработке почвы (пахоте) обычно выполняется вспашка с оборотом пласта или рыхление на глубину более 15 см. Следует отметить, что пахота является самым распространенным основным приемом обработки почвы. Причем основная обработка почвы (пахота) это как отвальная, так и безотвальная обработка почвы.

При отвальной обработке почвы (вспашке) производится полный или частичный оборот пластов почвы. В качестве примера отвальной вспашки во- первых следует привести культурную вспашку, при которой предплужник плуга отрезает угловую часть пласта почвы и сбрасывает ее на дно борозды. Мри этом основной пласт, освобожденный от дернины лучше крошится, заделывая растительные остатки и в результате этого прорастания сброшенных с поверхности почвы семян сорняков не происходит. В качестве

примера отвальной вспашки во-вторых следует привести вспашку с оборотом пласта, при которой за счет рабочих органов плуга с корпусом имеющим винтовую поверхность происходит оборачивание пласта до 180°. В качестве примера отвальной вспашки втретьих следует привести плантажную вспашку. Обычно она производится на глубину примерно до 50 см для лесопосадки.

Безотвальная обработка почвы производится для сохранения на поверхности почвы подверженной водной и ветровой эрозии основной части пожнивных остатков.

Мри специальной обработке почвы обычно выполняется фрезерование, рыхление, рытье ям, ярусная вспашка (послойная обработка почвы с перемещением ее слоев в вертикальной плоскости), а также другие работы.

#### Плуги классические

Эти плуги могут быть по способу соединения с трактором как навесными, полунавесными так и прицепными. Плуги могут иметь различное число корпусов. Пример рабочих органов плуга на примере плуга классической конструкции представлен на (рис.1.)

а - пример плуга 1- нож; 2 - предплужник; 3- лемех; 4 - отвал; 5 - полевая доска; 6 почвоуглубитель; 7 - стойка; 8 - рама.б - устройство полосового корпуса со сменными полосами

Рисунок 1 - Пример рабочих органов плуга классической конструкции.

Корпус плуга состоит из лемеха 3, отвала 4 (крошит и оборачивает пласт), полевой доски 5 (препятствует смещению плуга в горизонтальной плоскости), стойки 7. Корпус плуга может обычно иметь винтовую или цилиндрическую поверхность.

Работает этот плуг следующим образом. Нож 1 отрезает пласт почвы, равный ширине захвата. Предплужник 2 (дополнительный рабочий орган к корпусу), установленный перед корпусом плуга, снимает верхний слой почвы покрытой растительными остатками, сорняками и их семенами, укладывает его на дно борозды. Предплужник обеспечивает опережение отваливании подрезаемого им пласта по сравнению с пластом подрезаемым корпусом. Корпус плуга, являющийся основным рабочим органом плуга подрезает снизу пласт почвы, равный ширине своего захвата и отрывая его от невспаханного поля, оборачивая и кроша, сбрасывает в сторону борозды. Почвоуглубитель 6 сзади корпуса плуга рыхлит подпахотный слой почвы, не выбрасывая его на поверхность. Следует отметить, что такие плуги могут качественно пахать без ножей 1, предплужников 2**,**  почвоуглубителей 6 на мягких и незасоренных почвах.

Например, при наличии лемешно-отвального корпуса (основного рабочего органа классического плуга) лемех сначала подрезает пласт и подает его на отвал, а затем отвал крошит и оборачивает пласт. Причем во избежание прилипания почвы на рабочую
поверхность отвала применяются лемешно-отвальные корпуса с несколькими отвалами в их задней части (пластинчатые отвалы или прутковые). Для защиты плуга при попадании его на камень применяются срезные предохранители, пружинные предохранители и гидравлические предохранительные механизмы.

Обычно перевод плуга из транспортного положения в рабочее, производится с помощью соответствующего гидроцилиндра с гидрозамком.

# Особенности оборотных плугов

Эти плуги могут быть как навесными, полунавесными так и прицепными. При применении оборотных плугов во время обработки почвы на всем обрабатываемом поле отвалы направлены в одну сторону, несмотря на то, что при обработке поля постоянно меняется направление движения трак- гора. Переворот отвалов оборотного плуга осуществляется с помощью гидроцилиндра с гидрозамком при развороте трактора. В результате применения оборотных плугов отсутствуют возможные дефекты — свальные гребни п развальные борозды и пропуски (полосы невспаханного поля).

Примеры фрагментов оборотных полунавесных плугов представлены на (рис.2.)

а - фрагмент оборотногоплунавесногоплуга со срезными предохранителями б - фрагмент оборотногополунавесногоплугафирмы «Lemken»(Германия) с гидравлическими предохранителями Рисунок 2 - Примеры фрагментов оборотных полунавесных плугов

Этот плуг имеет тележку с двумя опорными колесами, а также гидроцилиндр обеспечивающий автоматическое переворачивание как одинарного, так и двойного действия. Переворачивание (переворот отвалов) оборотного плуга осуществляется при развороте трактора. На этом оборотном прицепит плуге установлены 9 корпусов с полувинтовыми отвалами.

### Безотвальная система обработки почвы.

Безотвальная система исключает оборот почвенного пласта его заменяют глубоким рыхлением с сохранением стерни, защищающей почву от ветровой эрозии. Эту систему обработки применяют в степных районах, где проявляются эрозионныепроцессы, а также в районах недостаточного увлажнения как способ накопления и сохранения влаги в почве. Безотвальный корпус(рис.3) предназначен для рыхления почвы в ветроэрозионных и засушливых районах. Пласт, подрезанный лемехом 1 и поднятый уширителем 8, переваливается через верхний обрез уширителя и падает на дно борозды. В результате

1. Изучить устройство, назначение и принципа работы пружинных, зубовых, дисковых борон.

2. Изучить последовательность регулировки и сборки дисковой бороны БДТ-3,0.

Составить алгоритм действий при выполнении регулировочных работ.

**Ход работы:** изучить рабочие органы, входящие в состав пружинных, зубовых, дисковых борон. Используя слайды, плакаты, методические пособия, стенды.

# **Теоретическая часть:**

### Бороны.

Бороны могут быть как навесными, полунавесными так и прицепными и служат для разбивки (крошения) глыб почвы, выравнивания и рыхления поля на глубину примерно от 8 до 20 см. Они также применяются для провоцирования прорастания и уничтожения сорняков и растений самосевов,вычесывания пожнивных остатков (остатков урожая), прочесывания травостоя, разрезки дернины и выполнения других работ. Распространены зубовые и дисковые бороны.

# Зубовые бороны.

Распространены плоские зубовые бороны, которые представляют собой раму с размещенными на ней зубьями. Обычно рабочим органом зубовой бороны является неподвижный зуб, либо пружинный зуб. Эти зубья крепятся, например, на зигзагообразных планках таким образом, чтобы каждый из них образовывал самостоятельную борозду на поверхности поля.

Пример фрагмента бороны с неподвижными зубами представлен на (рис1). Пример пружинного зуба представлен на (рис.2.) Пружинные зубьяустанавливают на сетчатых боронах, которые при их перемещении по полю обеспечивают копирование его поверхности. Сетчатые бороны обычно применяются для разбивки корки почвы.

а - пример фрагмента бороны с неподвижными зубами; б - пример пружинного Рисунок 1 - Пример фрагмента бороны с неподвижными зубами и пример пружинного зуба

Шлейф-борона ШБ-2,5 применяется для раннего весеннего рыхления почвы, закрытия влаги и разравнивания гребней на полях, испаханных под зябь. Борону агрегатируют при помощи сцепок с тракторами Т-30, МТЗ-80 и др.

# Подготовка к работе.

Проверяют наличие и правильность расположения деталей и сборочных единиц, затяжку крепежных деталей.Устанавливают дисковые батареи на заданный угол атаки.Присоединяют трактор к бороне, соединяют гидросистему трактора и бороны.

При подготовке бороны к дальней транспортировке гидроцилиндр подъема бороны фиксируют распоркой и устанавливают фиксатор на штоке гидроцилиндра в нижнее крайнее положение, надежно закрепляют его.

### **Оформление отчета о работе.**

Представить схему рабочего процесса зубовой бороны, описать принцип еѐ работы, порядок регулировки БДТ-3,0 на угол атаки 12 $^{\rm 0}$ .

### **Контрольные вопросы:**

- 1. Назовите агротехнические требования к зубовым боронам.
- 2. По каким признакам классифицируются бороны?
- 3. Как устроены дисковые бороны?
- 4. Где используется борона БДТ 3,0.?
- 5. Назовите рабочий орган зубовой бороны?
- 6. Назовите рабочий орган дисковой бороны?

#### **Литература:**

#### **Практическое занятие 3**

**Тема: «**Выполнение операций подготовки гусеничного трактора ДТ-75М к работе с почвообрабатывающими машинами.**»**

**Цель работы:** закрепление полученных теоретических знаний,практическое изучение устройства и принципа работы гусеничного трактора ДТ-75М. Выполнить регулировку тягово-сцепного устройства для работы с почвообрабатывающими машинами.

#### **Необходимые средства и оборудование:**

Плакаты; набор гаечных ключей; набор головок; элементы гусеничного движителя, сцепки, гидравлическая система трактора.

### **Задание:**

1. Изучить устройство, назначение и принципа работы гусеничного трактора ДТ-75М.

2. Изучить последовательность регулировки и сборки тягово-сцепного устройства для работы с почвообрабатывающими машинами. Составить алгоритм действий при выполнении регулировочных работ.

**Ход работы:** изучить рабочие органы, входящие в состав гусеничного трактора ДТ-75М и тягово-сцепного устройства. Используя слайды, плакаты, методические пособия, стенды.

### **Теоретическая часть:**

### Гусеничный движитель.

Гусеничный движитель относится к ходовой системе трактора на гусеничном ходу. Он представляет собой механизм, обеспечивающий передвижение трактора посредством параллельно вращающихся шарнирных или бесшарнирных замкнутых лент (гусениц). Гусеничный движитель обеспечивает меньшее буксование и развивает большую силу тяги. Он также обеспечивает меньшее уплотняющее воздействие на почву.

поле примерно на неделю раньше колесных тракторов, причем даже колесных тракторов со сдвоенными колесами, что способствует проведению полевых работ в оптимальные агротехнические сроки, а значит и повышению урожайности.

# Механизм навески.

Механизм навески расположен обычно сзади колесного или гусеничного трактора и предназначен для работы трактора с прицепными, навесными и полунавесными гидрофицированными машинами с пассивными и активными рабочими органами, а также орудиями. Механизм навески может быть также расположен спереди колесного или гусеничного трактора. Механизм навески обеспечивает как установку рабочего оборудования в рабочее положение, так и в транспортное положение.

Пример схемы механизма навески представлен на рис. 3.

Навесное орудие (например плуг) 5 соединено с механизмом навески. Соединение элементов между собой осуществляется посредством соответствующих шарниров. Распространены трехточечные и двухточечные навесные механизмы. При трехточечной навеске жесткий присоединительный треугольник соединен с остовом трактора и может перемещаться только в вертикальной плоскости. В случае, если соединены вместе точки соединения нижних тяг с остовом трактора то такая навеска является двухточечной и она позволяет перемещаться, например, плугу в вертикальной плоскости, и дает ему некоторую свободу перемещения в горизонтальной плоскости

(примерно до 20%).

Следует отметить, что обычно для ограничения процесса заглубления используют колеса, а для подъема и опускания навески используется гидроцилиндр или гидроцилиндры. При выдвижении штока гидроцилиндра сельскохозяйственное орудие переводится в транспортное положение (поднимается). В некоторых конструкциях механизмов навески наоборот, при в движении штока сельскохозяйственное орудие переводится в транспортное положение.

Существует также режим «плавающего» положения гидроцилиндра. При этом режиме обе полости гидроцилиндра сообщаются через гидрораспределитель, причем поршень может

перемещаться в результате воздействия силы тяжести навесного орудия. Навесное орудие при движении трактора с гидроцилиндром находящемся в этом режиме копирует посредством опорного колеса рельеф поля.

Пример механизма навески (заднего навесного устройства) перспективного трактора на колесном ходу представлен на рис.4.

Заднее навесное устройство предназначено для соединения навесных и полунавесных универсально-адаптируемых агрегатов с трактором и обеспечения их соответствующего положения по отношению к трактору.

Ограничение поперечного перемещения универсально-адаптируемых агрегатов выполняется в заднем навесном устройстве за счет опор 21, которые установлены на продольные тяги 14, и могут регулироваться с помощью винтов 20. Опоры упираются в башмаки 17, установленные на листы 2. Упорный винт 23 ограничивает закручивание торсиона.

В целях обеспечения стабильного положения универсально-адаптируемых агрегатов при движении трактора по разнородным почвам на заднее навесное устройство обычно дополнительно устанавливаются системы, обеспечивающие силовой, высотный, позиционный и смешанный способы регулирования положения универсальноадаптируемых агрегатов.

Обычно в конструкции системы обеспечивающей регулирование применяется контроль регулировки глубины (заглубления) рабочих органов универсальноадаптируемых агрегатов в зависимости от текущей величины проскальзывания колес.

Распространены системы управления на разворотной полосе (подъем и опускание навесного устройства и др.). Эта система, установленная например на колесном тракторе «ValtraТ-191» (Финляндия) запоминает и выполняет до 28 операций, объединенных в 2 цикла (частота вращения ДВС, переключение передач, управление электрогидравлическим клапаном гидросистемы).

1 - рукоятка; 2 - лист; 3 - гидроцилиндр; 4 - рычаг поворотный; 5 - упор; 7- раскосы; 8 - тяга центральная; 9 - траверса центральной тяги; 10,11,13 - пальцы; 12 - наконечник; 14,25 - тяги продольные; 75 - пружина; 16 - болт; 17 - башмак; 18 - рычаг наружный; 19 - масленка; 20 винт; 21 - опора; 22 - датчик позиционный; 23 - винт упорный;24 - кронштейн торсиона;

онном регулировании применяются также опорные колеса, которые ограничивают вертикальное перемещение навесного орудия.

# **Оформление отчета о работе.**

Представить схему навесного оборудования, описать принцип его работы, порядок регулировки тягово-сцепного оборудования.

### **Контрольные вопросы:**

1. Какие агротехнические требования предъявляют к машинам для основной обработки почвы?

2. По какой системе устанавливают навеску на трактор тягового класса 30,40,50 кН?

3. К какому тяговому классу относятся трактора на гусеничном ходу?

4. По какой системе устанавливают навеску на трактор тягового класса 14-20 кН?

5. Чем отличаются движители тракторов на колесном ходу от гусеничных?

# **Практическое занятие 4**

**Тема : «**Выполнение операций подготовки к работе зерновых сеялок (типа СЗ-3,6А,

# СЗП-3,6).**»**

**Цель работы:** закрепление полученных теоретических знаний,практическое изучение устройства и принципа работы сеялок (типа СЗ-3,6А, СЗП-3,6). Выполнить операций подготовки к работе зерновых сеялок (типа СЗ-3,6А, СЗП-3,6)

# **Необходимые средства и оборудование:**

Плакаты; набор гаечных ключей; набор головок; сеялка СЗ-3,6А.

# **Задание:**

1. Изучить устройство, назначение и принципа работы зерновых сеялок (типа СЗ-3,6А, СЗП-3,6). Составить диаграмму зависимости нормы высева от длины рабочей части катушки при различных передаточных отношениях (ориентировочная).

2. Изучить последовательность регулировки и сборки зерновой сеялки типа СЗ-3,6А. Составить алгоритм действий при выполнении регулировочных работ.

**Ход работы:** Изучить машину для посева семян СЗ-3,6А, составить алгоритм действий по подготовке машины к работе.

### **Теоретическая часть:**

Сеялка прицепная зернотуковая универсальная СЗ-3,6А предназначена для рядового посева семян зерновых и зернобобовых культур с одновременным внесением в рядки гранулированных минеральных удобрений (рис. 1).

Модификациями сеялки С3-3,6А являются сеялки СЗТ-3,6, СЗП- 3,6А, СЗА-3,6, СЗУ-3,6 с основными узлами базовой сеялки СЗ- 3,6А: высевающие аппараты — зерновой и туковый; зернотуковые ящики; передние и задние сошники; семяпровод; механизмы навески и подъема сошников унифицированы с основными узлами модифицированных сеялок.

Сеялки-культиваторы имеют унифицированные с сеялкой С3-3,6А катушечные зерновысевающие и катушечно-штифтовые туковысевающие аппараты. Рабочие органы СЗС-2,1 установлены на раме в три ряда. Трубчатые сошники имеют культиваторные лапы и прямые нарамники. Глубина хода сошников регулируется гидроцилиндром. Остальные регулировки аналогичны С3-3,6А. Сеялки СЗС-6 и СЗС-12 состоят соответственно из трех и шести секций, сцепок, маркеров, транспортных прицепов, опорных колес и гидросистем. Транспортные системы позволяют перевозить их к месту работы и обратно.

высеву мелких, а также крупных семян. Этот клапан регулируют поджатием или ослабление пружины гайкой. Групповую регулировку положения клапанов и опоражнивание аппаратов осуществляют при помощи рычага.

Катушечные штифтовые аппараты для высева гранулированных минеральных удобрений с групповым опоражниванием присоединены к задней стенке ящика. Опоражнивание осуществляют рычагом, поворачивающим вал с прикрепленными к нему клапанами.

#### Сошники.

При высеве семян без внесения удобрений оба отделения ящика заполняют семенами. При этом окна туковысевающих аппаратов перекрывают задвижками и вытаскивают заслонки.

Сеялку можно оснащать: двухдисковыми, наральниковыми, двухдисковыми узкорядными и однодисковыми сошниками.

Двухдисковый рядовой сошник с углом схождения дисков 10° включает в себя чугунный корпус 4 (рис. 2а), два диска 1 со ступицами 2 с впрессованными подшипниками, предохраняемыми от осевого смещения пружинными кольцами.

Ступица 2 с впрессованной манжетой и втулкой удерживает смазку в полости подшипника и предохраняет от проникновения в пего пыли. Диски на осях закреплены гайками. От залипания почвы диски сошника предохраняют счищалки.

Двухдисковый рядовой сошник отличается от сошника двухдискового утолщенными дисками и конструкцией чистика.

Узкорядный двухдисковый сошник имеет угол схождения 18° и устанавливается как на передней, так и на задний ряды. К осям, расположенным в корпусе сошника, прикреплены диски 1 (рис. 2.2, б). Диски соединены со ступицей 13 заклепками 12. Подшипники 11 впрессованы в ступицу и зафиксированы кольцом 10. От проникновения в подшипник пыли и грязи ступица 13 защищена манжетой 9 и отражателем, установленным на оси.

Передний и задний однодисковые сошники имеют плоскую форму диска и смонтированы так, что плоскость их вращения с направлением движения составляет угол 8°, а с вертикалью 20°. Задний и передний сошники размещены на сеялке попарно. Левые сошники смонтированы на левой половине сеялки, а правые — на ее правой половине.

Диск сошника 1 (рис. 2в) присоединен к ступице. В ступицу впрессованы подшипники 11, которые от осевого смещения удерживают кольца 10.

Отличительной особенностью собранного переднего сошника от собранного заднего сошника является угол наклона кронштейна 14 к горизонтали. В переднем сошнике упомянутый угол составляет 31°, а в заднем 19°, поэтому расстояние от вершины воронки 16 до наружного конца кронштейна 14 в переднем сошнике меньше, а в заднем сошнике оно больше.

Сошник наральниковый имеет кронштейн 18 (рис. 2.2, г) и стреловидный наральник 19. Устанавливают сошник по следу колеса. Передний и задний сошники не взаимозаменяемы. Унифицированная система контроля рабочего процесса сеялки

включает в себя датчики высева и уровня семян, распределительный кабель и пульт.

Датчики высева фиксируют движение семян, сброшенных в семяпровод высевающей катушкой и подают световой и звуковой сигналы в пульт управления о нарушении процесса. Подается сигнал, когда уровень семян или удобрений в ящике ниже

места расположения датчиков. В основу работы датчика заложен фотоэлектрический принцип.

Регулировку зерновых высевающих аппаратов начинают с проверки лицевания катушек зерновых аппаратов с внутренней полостью розеток. При наличии аппаратов, катушки которых не лицуются с полостью розеток, отпускают стопорные винты крепления катушек к валу и устанавливают катушки так, чтобы торцы катушек лицевались с внутренней полостью розетки.

Производят проверку установки клапанов высевающих аппаратов. Для высева семян зерновых культур зазор между плоскостями клапанов и нижними ребрами муфт во всех аппаратах не должен превышать 2 мм. Регулировку клапанов осуществляют поджатием или ослаблением пружины у необходимого клапана болтом.

При высеве семян зернобобовых культур устанавливают зазор между плоскостью клапана и ребром муфты, равной 8—10 мм. Такой зазор предохранит семена от дробления. Устанавливают зазор рычагами опоражнивания. Проверяют установку коробки перемены передач (КПП).

КПП вместе со сменными звездочками позволяет получить шестнадцать передаточных отношений, в том числе десять на валы зерновых и шесть передач на валы туковых аппаратов. Отличаются КПП одна от другой только расположением концов входных валов.

Передаточное отношение выбирают так, чтобы норма высева соответствовала его минимальному значению, но при максимальной длине рабочей части катушек. Это позволит получить наиболее равномерный высев семян и устранит дробление их в аппаратах. Длину рабочей части катушек определяют в зависимости от принятого передаточного отношения, предварительно определив ее по диаграмме (рис. 3).

# ДЛИНА РАБОЧЕЙ ЧАСТИ КАТУШКИ В ММ

Рисунок 3 - Диаграмма зависимости нормы высева от длины рабочей части катушки при различных передаточных отношениях (ориентировочная).

# **Оформление отчета о работе.**

Описать принцип работы сеялки СЗ - 3,6А, вычертить схему рабочего процесса сеялки СЗ-3,6А.

### **Контрольные вопросы:**

1. Каким агротехническим требованиям должны отвечать сеялки?

2. Как отрегулировать сеялку СЗ-3,6А на заданную норму высева семян?

3. Какими сошниками можно оснащать сеялку С3-3,6А?

4. Назовите основные сборочные единицы сеялки С3-3,6 А?

5. Как протекает рабочий процесс сеялки СЗ-3,6 А?

# **Практическое занятие 5**

**Тема: «**Выполнение операций подготовки к работе разбрасывателя удобрений МВУ-0.5**»**

**Цель работы:** закрепление полученных теоретических знаний,практическое изучение устройства и принципа работы машин для внесения удобрений и химической защиты растений. Выполнить регулировку МВУ-0,5 на заданную норму внесения удобрений.

# **Необходимые средства и оборудование:**

Плакаты; набор гаечных ключей; набор головок; машина для внесения удобрений МВУ-0.5.

# **Задание:**

1. Изучить устройство, назначение и принципа работы машин для внесения удобрений и химической защиты растений. Начертить схему машина для внесения удобрений МВУ-0.5.

2. Изучить последовательность регулировки и сборки опрыскивателяОПВ-2000. Составить алгоритм действий при выполнении регулировочных работ.

**Ход работы:** Изучить машину для внесения удобрения МВУ-0,5 и протравливателя семян, составить алгоритм действий по подготовке машин .

# **Теоретическая часть:**

# Навесная машина МВУ-0,5А.

Навесная машина МВУ-0,5А предназначена для рассева на поверхность поля минеральных удобрений и семян сидератов. Сидераты — это растения (люпин, горчица и др.), используемые в качестве зеленого удобрения. Вегетативную массу этих растений скашивают и заделывают в почву почвообрабатывающими машинами.

Машина состоит из бункера 15 (рис. 1,а) объемом 0,5 м<sup>3</sup>, сводоразрушителя 14, подающего устройства 12, дозатора, механизма управления заслонками, центробежного рассевающего аппарата 11, привода и навески. Бункер имеет форму усеченного конуса, закрытого сверху сеткой и откидной крышкой 1. На передней стенке бункера выполнено смотровое окно для контроля заполнения и опорожнения, а в дне два окна 13 для высева удобрений. Установленный в бункере сводоразрушителъ 14 соединен шарнирно с хвостовиком вала привода. К штанге сводоразрушителя внизу прикреплены лопасти, а вверху опорное колесо.

Дозатор, установленный под цном бункера, состоит из двух поворотных заслонок 20 и 21 (рис.1, б), закрепленных шарнирно на корпусе подшипника привода. Заслонки

имеют выступы с отверстиями 19, пронумерованными цифрами 1...6 со знаками «-» и «+». На каждой заслонке выполнено по два выпускных окнаА и Б, расположенных так, что окно верхней заслонки находится над окном нижней. Сечение оконА и Б зависит от взаимного расположения заслонок. ОкнаА и Б совмещены с окнами 13 в дне бункера.

Механизм управления заслонками состоит из сектора 5 рукоятки 3, передвижного упора 4, гидроцилиндра 2 и тяг 10.Последние выполнены из трех звеньев: концевого Гобразного стержня 18, винтовой стяжки 7 и стержня 16. Концевой стержень 18 отогнутым концом входит водно из отверстий 19, а стержень 16 соединен с кулаком, закрепленным на валу рукоятки 3. Шток гидроцилиндра 2 соединен с другим кулаком, приваренным к валу рукоятки. При перемещении рукоятки 3 до упора 4 или штока гидроцилиндра 2 (при подаче масла в полость гидроцилиндра) происходит поворот заслонок относительно друг друга, в результате чего изменяется сечение оконА и Б (см. рис. 2,б), через которые удобрения из бункера поступают на диск тукорассевающего аппарата 11 (см. рис. 2,а).

а - общий вид; б - дозатор; 1 - крышка бункера; 2 - гидроцилиндр; 3 - рукоятка; 4 передвижной упор; 5 - сектор; 6 - редуктор; 7 - навеска; 8 - ременные передачи; 9 - рама;

10 - тяга; 11 - рассевающий аппарат; 12 - подающее устройство; 13 - окно; 14 - сводоразрушитель; 15 - бункер; 16, 18 - стержни; 17 - стяжка; 19 - отверстия; 20, 21 заслонки; А, Б — окна.

Рисунок 1 -Машина МВУ-0,5А.

Подающее устройство 12 скребкового типа представляет собой вращающийся ротор с лопатками, которые воздействуют на нижний слой удобрений и обеспечивают

непрерывное поступление их через окна 13, А иБ на вращающийся диск рассевающего устройства.

Центробежный рассевающий аппарат 11 состоит из вращающегося диска, закрытого сверху крышкой, и расположенных между ним радиальных лопастей. В центре крышки непосредственно под дозатором выполнено окно. На диске закреплен конусрассекатель, обращенный вершиной вверх.

Привод машины МВУ-0,5А состоит из редуктора 6 и двух ременных передач для привода сводоразрушителя и диска тукорассевающего аппарата. Машину оборудуют также сменным пневмо-центробежным рассевающим аппаратом для разбросного посева семян зерновых, многолетних трав и других культур. Его устанавливают вместе центробежного аппарата.

# Рабочий процесс.

При включении ВОМ трактора вращаются вал сводоразрушителя, ротор подающего устройства и рассевающий диск. Лопатки сводоразрушителя ворошат центральный столб удобрений, находящихся в бункере, скребки подающего устройства выталкивают удобрения в высевные окнаА и Б. Удобрения непрерывным потоком поступают на конус-рассекатель диска и увлекаются во вращение. Под действием центробежной силы частицы перемещаются по поверхности и лопастям диска, доходят до его внешней кромки и рассеваются веерообразным потоком (вправо—назад—влево) по поверхности почвы.

# Регулировки.

Дозу внесения удобрений и семян сидератов (кг/га) регулируют, перемещая заслонки 20, 21 и изменяя скорость движения агрегата. Установленную дозу внесения удобрений обеспечивают, перемещая упор 4 по сектору 5. Соответствующее деление шкалы на секторе выбирают по таблице. Для обеспечения равномерности (симметричности) распределения удобрений по ширине полосы рассева переставляют концевые стержни 18 тяг 10 в отверстиях 19 заслонок. Соответствующее отверстие выбирают по таблице.

Ширина полосы рассева гранулированных удобрений составляет 16...24м, кристаллических - 8...Юм, сидератов - 8...12м. Рабочая скорость 6...15км/ч. Доза внесения удобрений 400... 1000 кг/га, сидератов 10...200 кг/га. МВУ-0,5А агрегатируют с тракторами класса 0,6...2.

### **Оформление отчета о работе.**

Описать принцип работы МВУ-0.5, вычертить схему рабочего процесса МВУ-0.5.

# **Контрольные вопросы:**

- 1. Назначение и принцип действия МВУ-0.5.
- 2. Когда используют МВУ-0,5 и с какой целью?
- 3. Как изменить норму внесения удобрений на МВУ-0,5.

#### **Практическое занятие 6**

**Тема : «**Выполнение операций подготовки к работе картофелесажалки СН-4Б.**»**

**Цель работы:** закрепление полученных теоретических знаний,практическое изучение устройства и принципа работы картофелесажалки СН-4Б.Выполнить операций подготовки к работе картофелесажалки СН-4Б.

#### **Необходимые средства и оборудование:**

Плакаты; набор гаечных ключей; набор головок; рабочие картофелесажалки СН-4Б.

#### **Задание:**

1. Изучить устройство, назначение и принципа работы картофелесажалки СН-4Б.

2. Изучить последовательность регулировки и сборки картофелесажалки СН-4Б.

Составить алгоритм действий при выполнении регулировочных работ.

**Ход работы:** Изучить машину для посадки картофеля картофелесажалку СН-4Б, составить алгоритм действий по подготовке машины к работе.

#### **Теоретическая часть:**

#### Картофелесажалка СН-4Б.

Навесную картофелесажалку СН-4Б выпускают в двух модификациях: СН-4Б1 и СН-4Б2. СН-4Б2 в отличие от СН-4Б1 укомплектована сошниками с предохранителями для работы на почвах, засоренных камнями.

Картофелесажалку СН-4Б применяют при гребневой и гладкой рядовой посадке непророщенных клубней картофеля с одновременным раздельным внесением минеральных удобрений на дно борозды ниже уровня клубней. Посадку выполняют с междурядья-

ми 60 и 70 см. Расстояние между клубнями в рядке можно изменим. 1 в пределах от 20 до 40 см.

Сажалку агрегатируют с колесными тракторами МТЗ-80 МТЗ-82 с независимым приводом рабочих органов от заднею! ВОМ трактора. При работе сажалки на тяжелых почвах ее агрегатируют с гусеничными тракторами Т-4А, ДТ-75Н и др.

Изменяют ширину междурядья на 60 см (картофелесажалки с сошниками для каменных почв) и переналаживают с независимого на синхронный ВОМ в полевых условиях.

Сажалки бывают с сошниками для раздельного внесения минеральных удобрений ниже клубней с почвенной прослойкой и с сошниками для работы на полях, засоренных камнями.

Для механизации загрузки картофеля в бункеры сажалки применяют загрузчик ЗКС-0,2.

Картофелесажалка состоит из рамы, двух бункеров 1 (рис.1) с питательными ковшами 4, четырех вычерчивающих аппаратов, двухтуковысевающих аппаратов 8, четырех сошников 13, с копирующими колесами 16, бороздозакрывающих дисков 11, боронок 12, механизма передач, двух опорных колес, двух следорыхлителей 15, двухсторонней электрической сигнализации. По бокам сажалки установлены подножки с поручнями и ограждающими щитками.

# Бункер.

Дно бункера изготовлено в виде ящика из листовой стали, наклонено в сторону питательного ковша и оснащено встряхивающими створками. Задняя стенка бункера выполнена с окном. Окно перекрывают регулируемой заслонкой.

Питательный ковш является продолжением дна бункера и служит для создания запаса клубней картофеля необходимого для бесперебойной работы посадочных аппаратов. В задней части дно питательного ковша изогнуто по радиусу, образуя рукав для входа ложечек вычерпывающих аппаратов. Боковые стенки питательного ковша присоединены к бункеру. Они входят в зазор между ложечками и диском вычерпывающего аппарата. В средней части дно образует угловой делитель, который разделяет клубни, направляющейся к высаживающим аппаратам, на два равных потока. Для обеспечения бесперебойной подачи клубней к ложечкам в питательном ковше установлены ворошители 3 и шнеки 5.

### Вычерпывающие аппараты.

На осях попарно расположены вычерпывающие аппараты. Они соединены между собой кулачковой муфтой. На правой оси аппаратов установлена предохранительная муфта.

Каждый вычерпывающий аппарат - это диск с двенадцатью ложечками. Чтобы удержать клубни, ложечки оснащены подпружиненными зажимами 7.

Сошник для раздельного внесения удобрений. Сошник состоит из корпуса, на котором смонтированы стреловидный носок и боковые отвальчики. В передней части корпуса предусмотрен ту- копроводящий канал.

Сошник для каменистых почв. Сошник представляет собой корпус, на котором установлен копир-камнеотражатель.

Каждый сошник прикреплен к основному брусу сажалки парал- лелограммным механизмом. Этот механизм входит в сошниковую группу.

#### Сошниковая группа.

Основные сборочные единицы группы: кронштейн 1 (рис.2), стяжная муфта 2, сошник 3, нажимная штанга 4, боронка 5, бороздозакрывающие диски 6, рамка 7, копирующее колесо 8, тяга 9 подвески, диагональная тяга 10.

Кронштейн сошника закреплен на брусе сажалки двумя скобами. В передней части корпуса сошника установлено копирующее опорное колесо 8. Крепление колеса к корпусу оснащено устройством для изменения высоты расположения рамы относительно поверхности почвы.

Для ограничения опускания каждого сошника при переводе сажалки в транспортное положение на конце тяги имеется упор. Перед упором в кронштейне установлен винт. Этот винт касается упора тяги при подъеме сажалки в транспортное положение.

В параллелограмме предусмотрена тяга 10, один конец которой шарнирно прикреплен к сошнику, а другой с резьбой и навинченной гайкой пропущен через прорезь переднего кронштейна 1. Тяга не позволяет корпусу сошника упираться в дно питательного ковша во время работы.

К боковинам сошника в задней части приварены планки для присоединения рамки 7 заделывающих рабочих органов, двух дисков 6 и боронки 5. Кронштейны полуосей дисков шарнирно прикреплены к штанге 4. Боронка способна перемещаться в кронштейне, жестко соединенном с рамой сажалки.

1 - кронштейн сошника; 2 - стяжная муфта; 3 - сошник; 4 - нажимная штанга; 5 - боронка; 6 - бороздозакрывающие диски; 7- рамка; 8 - копирующее колесо; 9 - тяга подвески;

10 - диагональная тяга.

#### Рисунок 2 - Сошниковая группа.

# Редуктор.

Рабочие органы сажалки приводятся в действие от ВОМ трактора через редуктор. Он состоит из двух конических шестерен Z= 40 и Z= 14. От ведомого вала редуктора с помощью сменных звездочек Z= 22, 20, 18 и 16 и цепной передачи движение передается на блок звездочек вала контрпривода, а от него на вал правых высаживающих аппаратов. В блок контрпривода входят две звездочки: Z= 22 и Z= 40.

Звездочка Z= 22 служит для привода рабочих органов сажалки при работе от синхронного ВОМ, а звездочка Z= 40 для привода рабочих органов от независимого ВОМ. Ведомая звездочка  $Z=12$  вала контрпривода передает движение на звездочку  $Z=36$  правого вала вычерпывающих аппаратов. Левый вал высаживающих аппаратов соединен с правым валом кулачковой муфтой и от него получает вращение. От валов высаживающих аппаратов при помощи цепной передачи вращение передается на шнеки питательного ковша, ворошители и туковысевающие аппараты.

#### Колеса.

Опорой сажалки служат колеса, соединенные с передним брусом рамы. Колеса оснащены устройством для подъема и опускания. На подпружиненной рамке колес смонтирован следорыхлитель в виде рыхлительной лапы. Гидрофицированные маркеры МГ-1. Маркеры состоят из рамы, представляющие собой сварную пространственную ферму. Раму при помощи опорных кронштейнов навешивают на трактор впереди радиатора. К раме присоединяют телескопические штанги с дисками, программное устройство, гидроцилиндры и рукава высокого давления.

Программное устройство обеспечивает одновременный подъем и поочередное опускание в рабочее положение телескопических штанг при воздействии на одну и ту же рукоятку распределителя гидросистемы трактора. В транспортном положении штанги фиксируют защелками и крючками.

В программное устройство входит обойма, приваренная к раме маркеров и оснащенная пальцем для установки подпружиненного четырехзубового кулачка.

Гидроцилиндры при помощи сапунов переоборудованы в цилиндры одностороннего действия. Гидроцилиндры через маслопроводы присоединены к боковому выводу распределителя гидросистемы трактора и предназначены для подъема штанг в транспортное положение.

Дроссель применяют для снижения давления в гидросистеме трактора до 0,80— 0,85 МПа при подъеме штанг маркеров.

Двухсторонняя сигнализация. Шнур, два кнопочных включателя и штепсельная вилка образуют сигнализацию. Включатели прикреплены к косынкам поручней правой и левой подножек. Во время работы агрегата штепсельную вилку вставляют в штепсельную розетку трактора, присоединенную к звуковому сигналу.

# Рабочий процесс.

Картофель в бункеры сажалки СН-4Б загружают машиной ЗКС-0,2 или вручную.

Из бункеров 1 (см. рис.1) клубни картофеля под действием встряхивателей 2 и ворошителей 3 непрерывным потоком подаются в питательные ковши 4. В ковше клубни картофеля распределителем делятся на два потока и направляются шнеками 5 к ложечкам

6 вычерпывающих аппаратов. Диски вычерпывающих аппаратов, вращаясь, захватывают клубни ложечками, которые сбрасывают их в борозду.

Удобрения вносятся туковысевающими аппаратами 8. У сажалок с комбинированными сошниками удобрения по тукопроводам 10 и каналам (в передней части корпусов сошников) поступают в борозды, диски 11 прикрывают их слоем почвы, а затем, на этот слой почвы укладываются клубни картофеля. Сажалки с сошниками для работы на почвах, засоренных камнями, вносят удобрения в борозды непрерывными лентами и не отделяют от клубней картофеля почвенной прослойкой.

При гребнистой заделке борозды с высаженными в них клубнями картофеля закрывают диски, а при гладкой заделке диски и боронки.

### Подготовка к работе.

Перед началом работы проверяют взаимодействие сборочных единиц сажалки. Сажалку прокручивают в холостую от ВОМ трактора в течение 30 мин и подтягивают все болтовые соединения. При проверке механизма подачи клубней добиваются, чтобы встряхивающие створки поднимались роликами- толкателями в верхнее положение и под действием пружин четко возвращались в исходное положение.

Ложечки вычерпывающих аппаратов не должны задевать за днище, фартук, боковины питательного ковша и нижние козырьки. Зазор между ложечками и днищем устанавливают в пределах 2-7 мм растяжками.

Установка нормы высадки клубней. При работе картофелесажалки СН-4Б с приводом от независимого ВОМ трактора подбирают сменную звездочку и выбирают рабочую скорость по таблице, приведенной в руководстве. Так, при работе с трактором МТЗ-80 на второй передаче (6,74 км/ч) и установке звездочки Z= 20 высаживают 59-71 тыс. клубней на 1 га, при Z= 18 42-47 тыс. клубней и при Z= 16 35-41 тыс. клубней.

При посадке клубней картофеля с синхронным приводом расстояние между клубнями в рядке не зависит от поступательной скорости трактора. В этом случае ВОМ совершает 3,5 оборота на 1 м пути движения агрегата. Однако повышение скорости агрегата сверх нормативной ведет к увеличению числа пропущенных и поврежденных клубней.

Окончательно сменную звездочку выбирают в борозде при первых рабочих проходах сажалки. Для этого проезжают 9-10 м пути на установленной скорости с поднятыми бороздозакрывающими рабочими органами у всех секций. После этого подсчитывают число высаженных клубней в каждой борозде на длине 7.14 м при ширине междурядий 0,7 м, что составляет площадь 5 м, и умножают число клубней на 2000. Полученная масса соответствует норме высадки клубней при данной установке. Если полученный результат окажется меньше или больше заданной нормы, то меняют сменную звездочку на валу редуктора. При работе с независимым приводом изменяют рабочую скорость движения агрегата и повторяют опыт.

### Установка дозы внесения удобрения.

По уравнению К = V/Zпри приводе от независимого ВОМ трактора или К = Q/Zпри приводе от синхронного ВОМ определяют коэффициент К (V - рабочая скорость сажалки, км/ч; Z - число зубьев семенной звездочки контрпривода; О - заданная доза внесения удобрений, кг/га).

Рассчитав коэффициент К, сопоставляют его со значением, приведенном в заводском руководстве. Так, при установке рычага заслонки (привод от независимого ВОМ) на первое деление шкалы К=63; на второе К= 148; на третье К=232; на четвертое К=288; на пятое К=388. Если поивод от синхронного ВОМ, первое деление соответствует К=9,1; второе - К=21,3; третье К=33,4; четвертое К=41,3; пятое К=45,6. Затем устанавливают рычаг заслонки каждого туковысевающего аппарата на ближайшее деление шкалы регулятора. На этом предварительная настройка аппаратов на дозу внесения удобрения заканчивается.

**Пример 1**. Необходимо внести 200 кг/га удобрений при рабочей скорости агрегата 7,65 км/ч и установленной сменной звездочке Z=22. Привод от независимого ВОМ трактора.

 $K = 20 \cdot 7,75/22 = 69,5$ 

Сравниваем полученный результат К=69,5 с данными заводского руководства К=63, соответствующими первому делению шкалы; убеждаемся, что рычаг заслонки в этом случае следует установить на первое деление.

**Пример** 2. Нужно внести 250 кг/га удобрений при Z= 13. Привод от синхронного ВОМ.

 $K = 250/13 = 19,2$ 

Сделав аналогичное сравнение полученного результата К=19,2 с данными заводского руководства К=21,3 (соответствует второму делению), устанавливают рычаг заслонки на второе деление.

Переналадка сажалки для синхронного привода. Сажалки, работающие с тракторами МТЗ-80 и МТЗ-82, переоборудуют на синхронный привод. Для этого ослабляют затяжку болтов крепления редуктора и передвигают его до отказа вперед. Снимают цепь, связывающую редуктор с контрприводом. Удаляют девять звеньев цепи и одно соединительное звено. Отворачивают три болта крепления звездочек контрпривода, отодвигают звездочку Z=40 от звездочки Z= 22 и ставят между ними распорные втулки, затем заворачивают болты до отказа. Устанавливают на звездочку Z=22 цепь контрпривода и регулируют ее натяжение передвижением редуктора назад.

# **Оформление отчета о работе.**

Представить схему высадки картофеля, порядок регулировки на заданную норму высадки СН-4Б.

### **Контрольные вопросы:**

1. Как классифицируют картофелесажалки?

- 2. Какие агротехнические требования должны обеспечивать картофелесажалки?
- 3. Из каких сборочных единиц состоят картофелесажалки?
- 4. В чем сущность рабочего процесса картофелесажалок СН-4Б ?
- 5. Как устроены сошник и сошниковая группа картофелесажалки СН-4Б?
- 6. Как установить норму высадки клубней у картофелесажалки СН-4Б?
- 7. В чем сущность установки дозы внесения удобрений?
- 8. Расскажите о подготовке сажалок к работе.

# **Практическое занятие 7**

**Тема : «**Выполнение операций подготовки к работе опыливателя ОШУ-50А.**»**

**Цель работы:** закрепление полученных теоретических знаний,практическое изучение устройства и принципа работы опыливателя ОШУ-50А. Выполнить операций подготовки к работе опыливателяОШУ-50А.

### **Необходимые средства и оборудование:**

Плакаты; слайды, набор гаечных ключей; набор головок.

### **Задание:**

1. Изучить устройство, назначение и принципа работы опыливателя ОШУ-50А.

2. Изучить последовательность регулировки и сборки опыливателя ОШУ-50А..

Составить алгоритм действий при выполнении регулировочных работ.

**Ход работы:** Изучить машину опыливателя ОШУ-50А., составить алгоритм действий по подготовке машины к работе.

# **Теоретическая часть:**

# Опыливатели

Опыливание сельскохозяйственных культур и деревьев по сравнению с их опрыскиванием сопряжено с преимуществами и недостатками. Преимуществом является то, что опыливатели проще по конструктивному устройству, не

нужны машины и вода для приготовления рабочей жидкости, снижаются затраты труда.

К недостаткам относятся увеличение от 3 до 5 раз расхода ядохимиката, в сухом виде, который плохо прилипает к листьям, сдувается ветром и загрязняет окружающую среду.

Опыливатели оборудуют щелевидными, ложечными, секирообразными и комбинированными наконечниками.

Опыливатель универсальный широкозахватный ОШУ-50А (рис.1) служит для борьбы с болезнями и вредителями садов, виноградников, полевых, технических и овощных культур, а также лесных полос и массивов при помощи опыливания их сухими порошкообразными ядохимикатами.

Агрегатируют ОШУ-50А с тракторами Т-ЗОА и МТЗ всех модификаций.

Опрыскиватель включает в себя одноосное шасси с ходовой системой, гидроцилиндр 1, шестерню поворота 2 кожуха вентилятора, вентилятор 3, распиливающий щелевой наконечник 4, сектор 5; бункер 6, раму 7, карданную передачу 8, трос 9, шестеренчатый редуктор 21, вентилятор 16, щелевидный распылитель 15, карданную передачу 8.

а - общий вид; б - технологическая схема работы опрыскивателя; 1 - гидроцилиндр; 2 - шестерня поворота кожуха вентилятора; 3 - вентилятор; 4 распылевающий щелевой наконечник; 5 — сектор; 6 — бункер; 7 - рама; 8 - карданная передача; 9 - трос; 10 - рычаг; 11 - цепная передача; 12 - ворошитель; 13 - шнек; 14 притирочная катушка; 15 - щелевидный распылитель; 16 - вентилятор; 17 - гидроцилиндр; 18 - желоб; 19 - выходное отверстие порошка; 20 - заслонка; 21 - редуктор. Рисунок 1 - Опрыскиватель широкозахватный универсальный ОШУ-50А.

Бункер 6 вместимостью 160 дм, герметизирован, имеет призматическую форму, смонтирован на брусьях, приваренных к вертикальным уголкам рамы. Внутри бункера расположен лопастной ворошитель 12 и шнек 13. Ворошитель 12 своими лопастями рыхлит ядохимикат и устраняет сводообразование. Шнек 13 осуществляет подачу пестицида к шестилопастной притирочной катушке 14, находящейся над отверстием 19 в дне ящика. Отверстие 19 оснащено заслонкой 20, которой регулируют величину открытия отверстия питателя. К заслонке 20 присоединен рычаг 10 с тросом 9. Рычаг заслонки подведен к сиденью тракториста. Шнек 13 подает порошок к отверстию 19, катушка сбрасывает ядохимикат в желоб 18. Из желоба пестицид совместно с воздухом засасывается вентилятором 16 через распыливающее устройство 15 выталкивается на обрабатываемые растения. В процессе работы меняют направление потока пестицида.

Изменение направления потока осуществляют поворотом трубы распыливающего устройства при помощи гидроцилиндра.

Дозу расхода пестицида регулируют заслонкой 20, изменяющей величину входного отверстия 19 в дне бункера. Размер открытия заслонки контролируют по шкале 10. Привод рабочих органов ОШУ-50А осуществляется от ВОМ трактора при помощи редуктора 21.

### **Оформление отчета о работе.**

Представить схему опрыскивателя широкозахватного универсального ОШУ-50А, порядок регулировки на заданную норму опрыскиванияОШУ-50А.

#### **Контрольные вопросы:**

1. Какие существуют способы зашиты растений?

2. Расскажите об агротехнических требованиях к машинам для химической защиты растений.

3. Из каких основных сборочных единиц состоит опыливатель ОШУ-50?

4. Как установить норму расхода ядохимекатов.

8. Расскажите о подготовке сажалок к работе.

# **Литература:**

#### **Практическое занятие 8**

10А.**» Тема : «**Выполнение операций подготовки к работе протравливателя семян ПС-

**Цель работы:** закрепление полученных теоретических знаний,практическое изучение устройства и принципа работы протравливателя семян ПС-10А. . Выполнить операций подготовки к работе протравливателя семян ПС-10А.

#### **Необходимые средства и оборудование:**

Плакаты; слайды, набор гаечных ключей; распыляющие наконечники ПС-10А. **Задание:**

1. Изучить устройство, назначение и принципа работы протравливателя семян ПС-10А.

2. Изучить последовательность регулировки и сборки протравливателя семян. Составить алгоритм действий при выполнении регулировочных работ.

**Ход работы:** Изучить машину для протравливателя семян ПС-10А., составить алгоритм действий по подготовке машины к работе.

**Теоретическая часть:**

### Протравливание семян

Протравливание семян. Предохранение семян от возбудителей болезней осуществляют при помощи протравливания. Протравливание бывает сухое, полусухое, мокрое, мелкодисперсное и термическое.

Сухое протравливание включает смешивание семян с пылевидным ядохимикатом. Такое протравливание требует небольшого расхода препарата и позволяет осуществлять его немного раньше посева. Отрицательным является то, что ядохимикаты плохо сохраняются на поверхности семян и способствуют загрязнению окружающей среды. Устраняют эти недостатки увлажнением семян и порошка в период протравливания.

Мокрое протравливание включает увлажнение семян раствором формалина, выдерживание их в течение ряда часов под брезентом, после чего просушивание.

Мелкодисперсное протравливание это обработка семян суспензией, состоящей из механической смеси мельчайших частиц распыленного ядохимиката с водой.

Термическая обработка: опускание семян в воду, подогретую до 50° С, и последующие их просушивание. Применяют такую обработку при борьбе с пыльной головней зерновых культур.

Универсальный протравливатель семян ПС-10А служит для обработки семян зерновых, бобовых и технических культур водными суспензиями ядохимикатов с целью уничтожения возбудителей болезней.

Состоит протравливатель из загрузочного транспортера, устройства для приготовления суспензий, бункера для семян, камеры протравливания, шнековых транспортеров, электронагревателя, воздуховода с коллектооом, насоса дозатора, системы аспирации, включающей вентилятор, всасывающую трубу, камеру фильтрации и фильтр.

Устройство для приготовления суспензии включает в себя резервуар, заправочный насос, всасывающую и нагнетательную магистраль. Резервуар оборудован мешалками, датчиками уровня жид кости, электронагревателем, который используют для подогрева суспензии при температуре окружающей среды ниже 0° С.

Бункер для семян оснащен распределителем, включаюшим в себя дозировочный стакан и вращающийся диск. Передвигая дозировочный стакан рычагом, регулируют подачу семян. В бункере семян установлены датчики: один останавливает работу при освобождении бункера от зерна, а второй включает механизм в работу для его наполнения зерном.

Камера протравливания оборудована шнеком смесителем и центробежным распылителем суспензии. Шнек удаляет из камеры семена, покрытые суспензией.

Насос-дозатор имеет эксцентриковый вал и диафрагму с возвратнопоступательным перемещением. Диафрагма, смещаясь в одну сторону, подает суспензию в камеру, а при движении в обратную сторону выталкивает ее из камеры в нагнетательную магистраль. Поворачивая диск регулятора, меняют направление движения диафрагмы и подачу суспензии в камеру протравливания. Перемещение суспензии по трубопроводу контролируется по датчику.

Готовят суспензию в резервуаре, в который насосом подводят воду. Контроль за наполнением резервуара осуществляет датчик. Ядохимикат, клеящие и стимулирующие добавки в резервуар подают через горловину. Затем, в течение 5—10 мин содержимое резервуара размешивают мешалками.

Рабочий процесс.

Семена транспортером загружают в бункер до датчика верхнего уровня. Из бункера семена поступают в распределитель на диск. С того диска при воздействии центробежной силы семена попадают в камеру протравливания. Одновременно с этим дозатор засасывает из резервуара приготовленную суспензию и гонит ее в корпус крана, откуда по трубопроводу суспензия поступает на распределитель, превращающий ее в мелкодисперсное состояние. Семена, попадая в факел распыленной суспензии, покрываются ею и попадают на шнек. Затем вертикальным и горизонтальным шнеками протравленные семена выводятся из протравливателя.

Для ускорения заполнения емкости транспортного средства предусмотрен поворот транспортера в горизонтальном направлении на 32° относительно шнека и на угол  $\pm 15^{\circ}$  в вертикальной плоскости.

Электрооборудование протравливателя позволяет ему работать в ручном и автоматическом режимах.

При работе в ручном режиме заполняют бак водой, регулируют рабочие органы и маневрируют движением протравливателя.

Работая в автоматическом режиме, протравливатель перемещается вдоль зернового бурта. Движение и рабочий процесс контролируют датчиками. При помощи датчиков контролируют нижний и верхний уровни суспензии, датчиком — ее подачу. Датчики показывают верхний и нижний уровни семян в бункере.

#### **Оформление отчета о работе.**

Описать принцип работы протравливателя семян ПС-10А, вычертить схему рабочего процесса ПС-10А.

#### **Контрольные вопросы:**

1. Какие существуют способы зашиты растений?

2. Расскажите об агротехнических требованиях к машинам для протравливания семян.

3. Из каких основных сборочных единиц состоит: протравливатель семян ПС-10А?

# **Литература:**

#### **Практическое занятие 9**

**Тема : «**Выполнение операций подготовки машины для кошения сеяных и естественных трав на сено КРН-2,1А.**»**

**Цель работы:** закрепление полученных теоретических знаний,практическое изучение устройства и принципа работы машины для кошения сеяных и естественных трав на сено КРН-2,1А. Выполнить операций подготовки к работе КРН-2,1А.

#### **Необходимые средства и оборудование:**

Плакаты; слайды, набор гаечных ключей; рабочие органы КРН-2,1А.

#### **Задание:**

1. Изучить устройство, назначение и принципа работы машины для кошения сеяных и естественных трав на сено КРН-2,1А.

2. Изучить последовательность регулировки и сборки машины для кошения сеяных и естественных трав на сено КРН-2,1А. Составить алгоритм действий при выполнении регулировочных работ.

**Ход работы:** Изучить машину для кошения сеяных и естественных трав на сено КРН-2,1А., составить алгоритм действий по подготовке машины к работе.

#### **Теоретическая часть:**

# Рабочий процесс.

Стебли растений срезаются пластинчатыми ножами, смонтированными шарнирно на роторах. Вращаются ножи навстречу один другому со скоростью 65 м/с. Срезают ножи растения по принципу бесподпорного среза, захватывают их и выносят из зоны резания, затем продвигают над режущим аппаратом. Эта срезанная масса, встретившись со щитком полевого делителя, изменяет траекторию движения, падает в прокос, освобождая место для прохода колес трактора при повторном заезде.

Рама навески обеспечивает присоединение косилки к навесному устройству трактора. Состоит она из главной рамы и подвески. Главная рама выполнена сваркой и имеет оси для соединения ее с нижними тягами навесного устройства трактора. Правая сторона этой рамы оборудована осью для тягового предохранителя. Этот предохранитель после монтажа фиксируют на оси штырем и шплин-том. К раме шарнирно прикреплена подвеска, нижняя часть которой оснащена кронштейном для установки подрамника. Подвеска имеет цепь для присоединения транспортной тяги.

Ротационный режущий аппарат используют для скашивания травы. Аппарат имеет панель бруса и днище, скрепленные болтами. Под днищем размещены башмаки для опоры на землю.

Режущий аппарат поворачивается в цапфах кронштейнов, что позволяет копировать неровности почвы.

1 - полевой делитель; 2 - кронштейн; 3 - режущий аппарат; 4 - механизм уравновешивания; 5 - подрамник; 6 - стойка; 7 - гидрооборудование; 8 - рама навески; 9 тяговый предохранитель; 10 - механизм привода; 11 - носок.

Рисунок 1 - Навесная ротационная косилка КРН-2,1А.

Оснащен режущий аппарат четырьмя одинаковыми роторами. Каждый ротор оборудован двумя ножами, которые шарнирно смонтированы на специальных болтах. Средние роторы оснащены удлиненными ножами.

Правая часть режущего аппарата оборудована кронштейном для присоединения полевого делителя.

Механизм уравновешивания обеспечивает: ограничение давления режущего аппарата на почву, копирование этим аппаратом неровностей поля, перевод косилки в транспортное положение.

Механизм уравновешивания включает в себя гидроцилиндр, шарнирно сочлененный с рычагом. Этот рычаг при помощи тяги свободного хода присоединен к режущему аппарату.

В транспортном положении механизм уравновешивания фиксируют транспортной тягой, набрасываемой на штырь кронштейна 2 (рис. 1) и телескопическим стопорным устройством, установленным в положение транспорта.

Гидрооборудование обеспечивает работу механизма уравновешивания. В гидрооборудование входит: гидроцилиндр, замедленный клапан, сапун, рукава высокого давления и устройство, препятствующее вытеканию масла из гидросистемы при расчленении ее с трактором.

Тяговый предохранитель служит для предохранения от поломок режущего аппарата при встрече с припятствием. Он имеет две тяги с клиновыми фиксаторами. В закрепленном состоянии фиксаторы удерживаются при помощи усилия, обеспечиваемого цилиндрической пружиной. Усилие по срабатыванию предохранителя регулируют гайкой.

Полевой делитель отделяет скошенную массу от нескошенного травостоя. В полевой делитель входит кронштейн, щиток делителя, пружина с чашечкой-шайбой и болт. Щиток делителя смонтирован гак, что образует угол с направлением движения

агрегата. В рабочем положении этот щиток удерживает пружина, допускающая отход его назад при перегрузках и возвращение в исходное положение при их преодолении.

# **Оформление отчета о работе.**

Выписать порядок регулировки рабочих органов КРН-2,1А.

### **Контрольные вопросы:**

- 1. Какие агротехнические требования предъявляют к косилкам?
- 2. Из каких сборочных единиц состоит косилка КРН-2,1А
- 3. Как осуществляется рабочий процесс?

# **Литература:**

# **Практическое занятие 10**

**Тема : «**Выполнение операций подготовки машин для сгребания трав и уборки сена ГП-14; ГВК-6А.**»**

**Цель работы:** закрепление полученных теоретических знаний,практическое изучение устройства и принципа работы машин для сгребания трав и уборки сена ГП-14; ГВК-6А. Выполнить операций подготовки к работе ГВК-6А.

# **Необходимые средства и оборудование:**

Плакаты; слайды, набор гаечных ключей; рабочие органы машин (грабели).

# **Задание:**

1. Изучить устройство, назначение и принципа работыдля сгребания трав и уборки сена ГП-14; ГВК-6А..

2. Изучить последовательность регулировки и сборки для сгребания трав и уборки сена ГП-14; ГВК-6А. Составить алгоритм действий при выполнении регулировочных работ.

**Ход работы:** Изучить машины для сгребания трав и уборки сена ГП-14; ГВК-6А, составить алгоритм действий по подготовке машины к работе.

# **Теоретическая часть:**

10. Выполнение операций подготовки машин для сгребания трав и уборки сена ГП-14; ГВК-6А.

Поперечные полунавесные грабли ГП-14 (рис.1 а) предназначены для сгребания в валки скошенной травы влажностью до 80 % и урожайностью не более 5 т/га, а также для очистки убранных участков от остатков урожая (соломы, стеблей кукурузы и т п.). Грабли состоят из двух левых (крайней и средней) и двух правых (крайней и средней) секций, соединенных между собой шарнирами 2, механизма подъема, опорных пневматических колес 5 и растяжек. Шарнирное соединение секций обеспечивает копирование неровностей рельефа поля. Грабли крепят к трактору с помощью автосцепки или трехточечной навески.

Рабочие органы секций представляют собой стальные пружинные зубья 6 криволинейной формы. Верхние их концы изогнуты в кольцо и шарнирно соединены с грабельным брусом 7. В рабочем положении зубья грабель образуют короб, после заполнения которого сеном тракторист включает гидравлический привод подъема секций и, следовательно, зубьев. Валок сена 4 выпадает из короба, сено остается на поле и зубья опускаются. Установленные горизонтально очистительные прутья сбрасывают сено с зубьев.

С целью предотвращения потерь материала траектория движения нижних концов зубьев рассчитана так, что они копируют контур валка, а расстояние от их концов в верхнем положении до поверхности почвы должно быть не более 1 м.

Конструкция грабель ГП-14 предусматривает возможность переоборудования их для работы с разной шириной захвата: при работе со средними секциями (ГП-10) и 6м с крайними секциями (ГП-6).

Колесно-пальцевые полунавесные горно-равнинные грабли ГВК-6А.

Предназначены для ворошения травы в прокосах, сгребания сена в валки и оборачивания валков на равнине и склонах крутизной до 20°. Грабли состоят из двух секций 11 (рис.1 б), соединенных между собой сцепкой, навески и двух растяжек 12. На каждой секции установлено шесть рабочих пальцевых колес 13, ступенчато расположенных под углом к направлению движения.

Пальцевое колесо состоит из каркаса, пружинных пальцев, отогнутых назад, чтобы лучше сходило с них сено, и роликовой втулки. Во время работы каждое пальцевое колесо вращается вследствие сцепления пальцев с почвой. Колеса имеют пружинную подвеску, обеспечивающую копирование микрорельефа поверхности поля.

Грабли соединяют с трактором посредством трехточечной навески и телескопических растяжек 12, которые фиксируют на продольных балках двигателя. В рабочем положении каждая секция опирается на два пневматических колеса 5.

Для сгребания сена в валок секции разворачивают так, чтобы угол между пальцевыми колесами и направлением движения агрегата составлял 45°. Сено передается от переднего вращающегося пальцевого колеса к последующему, и образуется вс пушенный'балок 4 шириной до 1,2 м. Сгребание сена и оборачивание валков можно осуществлять одной секцией (например, правой). Тогда другую секцию (левую) отсоединяют.

При ворошении травы секции разводят максимально, изменяя длину телескопических растяжек. Во время работы материал перемещается на ширину захвата пальцевого колеса и вслушивается.

Для работы на склонах передние колеса секций фиксируют штырями. На равнине штыри вынимают.

а -поперечных; б - роторных;

1 - сцепка; 2 - шарнир; 3 - гидроцилиндр; 4 - валок сена; 5 - опорное колесо;

6 - пружинный зуб; 7 - грабельный брус; 8 - пальцы; 9 - ротор; 10 - сница; 11 - секция;

12 - растяжка; 13 - пальцевое колесо; 14 - граблина; 15 - валкоформирующий шит.

Рисунок 1 -Схема рабочего процесса грабель.

### **Оформление отчета о работе.**

Выписать порядок регулировки рабочих органов ГВК-6А и ГП-14.

#### **Контрольные вопросы:**

- 1. Какие агротехнические требования предъявляют к граблям?
- 2. Из каких сборочных единиц состоит ГП-14?
- 3. Как осуществляется рабочий процесс ГВК-6?

#### **Литература:**

#### **Практическое занятие 11**

**Тема : «**Выполнение операций подготовки пресс-подборщиков ПРП-1,6; ПР-Ф-750**»**

**Цель работы:** закрепление полученных теоретических знаний,практическое изучение устройства и принципа работы пресс-подборщиков ПРП-1,6; ПР-Ф-750. Выполнить операций подготовки к работе ПРП-1,6

#### **Необходимые средства и оборудование:**

Плакаты; слайды, набор гаечных ключей; рабочие органы пресс подборщика ПРП-1,6.

### **Задание:**

1. Изучить устройство, назначение и принципа работы пресс-подборщиков ПРП-1,6; ПР-Ф-750.

2. Изучить последовательность регулировки и сборки пресс-подборщиков ПРП-1,6; ПР-Ф-750. Составить алгоритм действий при выполнении регулировочных работ.

**Ход работы:** Изучить пресс-подборщики ПРП-1,6; ПР-Ф-750 составить алгоритм действий по подготовке машины к работе.

### **Теоретическая часть:**

# Рабочий процесс.

В процессе движения вдоль валка подборщик 1 (рис.1) подбирает пружинными зубьями сено и подает его на транспортер 9. Между ремнями транспортера, ветвями прессующих ремней 3, подвижным валиком 7 и барабаном 8 осуществляется предварительное сжатие и уплотнение прессуемой массы, подаваемой затем в прессовальную. При воздействии перемещающихся прессующих ремней, происходит петлеобразный изгиб слоя прессуемой массы, являющегося началом формирования рулона. Дальнейшее поступление прессуемой массы наращивает размер рулона, а он увеличивает размер петли. Ее увеличение происходит за счет преодоления растущим в диаметре рулоном, препятствия, создаваемого гидроцилиндрами 7 натяжного устройства. Чем больше натяжение прессующих ремней, тем выше плотность прессования. При достижении рулоном заданного размера, включается автомат обматывающего аппарата. При этом в кабину поступает сигнал и тракторист останавливает агрегат, т.к. рулон обматывается шпагатом при остановленном агрегате. Игла, установленная над транспортером, опускается и направляет коней шпагата на транспортер. Шпагат подхватывают ремни транспортера и расположенную на них прессуемую массу. При поступлении шпагатов в прессовальную камеру игла проворачивается и передвигает шпагат вдоль рулона.

Завершив обмотку рулона шпагатом, игла, поднимаясь, заводит шпагат в пространство, между противорежущим 7 и подвижным 9 ножами.

В это время выступ рычага 3 сходит с боковой дорожки храповика 4 и нож при воздействии пружины 5 разрезает шпагат. После этого игла возвращается в начальное положение.

При завершении обмотки рулона шпагатом происходит высвобождение защелки, которую фиксирует клапан. Вращающийся рулон поднимает клапан вверх, а прессующие ремни сбрасывают рулон на землю. После этого гидроцилиндры возвращают рамку в первоначальное положение. Прессующие ремни при этом натягиваются, а штанги закрывают клапан. Сигнальная лампочка в кабине тракториста гаснет и процесс повторяется заново.

При работе пресс-подборщика на стационаре, прутья пружины опускают на землю перед подборщиком, а масса вилами подается вручную.

### Подготовка к работе.

Перед выездом в поле подготавливают трактор, с которым будет агрега- тироваться косилка. Для этого длину раскоса механизма задней навески трактора делают равной 515 мм, соединяют их продольными тягами, используя круглые отверстия в вилках раскосов. К поперечине прицепного устройства прикрепляют двумя пальцами при- цепную вилку.

Расстояние от торца ВОМ трактора до оси отверстия прицепной вилки устанавливают равным 509 мм, а расстояние оси ВОМ до поперечины 250—300 мм.

Натягивая амортизационные пружины добиваются, чтобы копирующее колесо опиралось на почву 150—200 Н. Фрикционная предохранительная муфта, установленная на валу подборщика, должна иметь крутящий момент 180 Н.М.

Натягивая прессующие ремни при помощи рамки гидроцилиндрами, регулируют плотность прессования.

# Рулонный безременный пресс-подборщик ПР-Ф-750.

Предназначен для подбора валков сена или соломы и прессования их в тюки цилиндрической формы (рулоны) с автоматической обвязкой синтетическим шпагатом. Основные части машины: карданная передача, барабанный подборщик 1 (рис.3 ), камера прессования, механизм прессования 8, обматывающий аппарат, гидросистема, электрооборудование и тормозная система.

1 - барабанный подборщик; 2 - прижимная решетка; 3, 10 - вальцы; 4, 9 - ведущий и ведомый валы механизма прессования; 5, 7 - передняя и задняя части камеры прессования; 6 - гидроцилиндр; 8 - механизм прессования

Рисунок 3 - Схема рабочего процесса пресс-подборщика ПР-Ф-750.

Камера прессования закрытого типа, постоянного объема состоит из передней 5 и задней 7 частей, соединенных шарнирно. На передней части установлен верхний валец 3 с механизмом регулирования плотности прессования, на задней—натяжное устройство прессующего транспортера. Во время работы с целью предотвращения самопроизвольного открывания задняя часть фиксируется защелками, которые приводятся в действие от гидроцилиндров 6.

Механизм прессования 8 состоит из двух тяговых цепей со специальными звеньями, в которые входят поперечины — скалки. На обоих концах скалок установлены катки, перемещающиеся по дорожкам камеры прессования.

Обматывающий аппарат снабжен механизмом подачи шпагата из бобин, каретки с двумя поводками, ограничителей перемещения каретки, тормозка и ножа. Шпагат подается при обматывании рулона двумя роликами. Аппарат имеет четыре режима работы сразличным шагом оомотки.

При движении агрегата над валком пружинные пальцы подборщика 1 подхватывают массу и подают ее в прессовальную камеру. Посредством прижимной решетки 2 происходит предварительное уплотнение сена (соломы), а верхний валец 3 препятствует забиванию входного окна, что обеспечивает стабильную подачу уплотненной массы. Нижними вальцами 10 и цепями со скалками механизма прессования 8 масса закручивается в рулон, который по мере поступления сена приводится во вращательное движение и уплотняется, в результате чего периферийные слои уплотняются больше, чем сердцевина. При дальнейшем поступлении массы ее плотность в камере возрастает, и при достижении заданного значения включается сигнальное устройство, которое работает как в звуковом, так и в световом режиме. Сигнал поступает в устройство от регулятора плотности, и тракторист останавливает агрегат для обмотки рулона.

Механизмом подачи конец шпагата направляется в прессовальную камеру и, захваченный рулоном, наматывается на него, перемещая каретку вдоль рулона. По окончании обмотки шпагат обрезается ножом, и тракторист с помощью гидроцилиндров 6 открывает заднюю часть 7прессовальной камеры (при этом отключается кулачковая муфта привода цепей механизма прессования). За счет вращения нижних вальцов 10 рулон выгружается из прессовальной камеры на землю. После закрытия задней части камеры агрегат вновь движется по валку, и процесс формирования рулона повторяется.

### **Оформление отчета о работе.**

Представить схему рабочего процесса пресс - подборщика ПРП-1,6, описать принцип работы ПР-Ф-750 , порядок регулировки прессующего устройства ПРП-1,6.

### **Контрольные вопросы:**

- 1. Какие агротехнические требования предъявляют к пресс-подборщикам?
- 2. Как осуществляется рабочий процесс ПР-Ф-750?
- 3. Как протекает рабочий процесс пресс-подборщика ПРП-1,6?

### **Практическое занятие 12**

**Тема : «**Выполнение операций подготовки машин для транспортировки кормов**»**

**Цель работы:** закрепление полученных теоретических знаний,практическое изучение устройства и принципа работыподборщика-полуприцепа ТП-Ф-45;

#### **Необходимые средства и оборудование:**

Плакаты; слайды, набор гаечных ключей; рабочие органы подборщикаполуприцепа ТП-Ф-45

#### **Задание:**

1. Изучить устройство, назначение и принципа работы подборщика-полуприцепа ТП-Ф-45

2. Изучить последовательность регулировки и сборки подборщика-полуприцепа ТП-Ф-45

Составить алгоритм действий при выполнении регулировочных работ.

**Ход работы:** Изучить работуподборщика-полуприцепа ТП-Ф-45, составить алгоритм действий по подготовке машины к работе.

#### **Теоретическая часть:**

Подборщик-полуприцеп ТП-Ф-45 предназначен для подбора подвяленной травы влажностью до 45 %, сена и соломы из валков с измельчением или без него, транспортировки и механической выгрузки. Может быть использован для перевозки силоса и других грубых кормов. Машина состоит из рамы 5 (рис. 1), подборщика *1,*  набивающего устройства 7, транспортера *6,* гидравлической и тормозной систем, электрооборудования и емкости объемом 45 м<sup>3</sup>, образованной боковыми 2, передней и задней *4* стенками. Сверху емкость ограничена тентом *3,* который для удобства транспортных переездов выполнен складывающимся. Рама посредством сницы присоединяется к трактору тягового класса 1,4 с помощью специального прицепного устройства, монтируемого на тракторе.

Набивающее устройство 7 имеет режущий механизм, состоящий из 16 подпружиненных ножей, что обеспечивает их защиту от поломок при попадании посторонних предметов. Режущий механизм может быть выключен из рабочего положения, для чего его отводят назад.

Транспортер *6* приводится в действие гидромотором. Сница, подборщик, тент и задняя стенка поднимаются гидроцилиндрами.

ТП-Ф-45 оснащен сигнализатором заполнения емкости, сблокированным со звуковым сигналом трактора, а также оборудован пневматическими тормозами и фонарями световой сигнализации.

Подобранная из валка пружинными пальцами подборщика *1* масса уплотняется набивающим устройством 7 и проталкивается в емкость. При включенном режущем механизме растения измельчаются. После заполнения массой передней части емкости до упора в канаты тента *3* включают транспортер *6* и сено перемещается в глубь емкости. С помощью транспортера оно равномерно распределяется по всему объему емкости. Транспортер периодически включают 3...4 раза, в емкости образуется стог массой до 5 т. Затем подборщик поднимают, отключают его привод и агрегат со стоком транспортируют трактором к месту разгрузки.

Масса выгружается транспортером *6* через открываемую заднюю стенку *4.* Время выгрузки 2 мин. Машину обслуживает тракторист. Производительность ее при подборе сена из валков и транспортировании массы на расстояние до 8 км составляет 15 т/ч. Ширина захвата подборщика 1,6 м.

Представить схему рабочего процесса ТП-Ф-45, описать принцип работы ПФ-0,5, порядок регулировки прессующего устройства ТП-Ф-45.

#### **Контрольные вопросы:**

1. Какие агротехнические требования предъявляют к транспортировки сена?

2. Как осуществляется рабочий процесс ПФ-0,5?

3. Как протекает рабочий процесс ТП-Ф-45?

### **Практическое занятие 13**

#### **Тема : «**Выполнение операций подготовки зерноуборочных машин**»**

**Цель работы:** закрепление полученных теоретических знаний,практическое изучение устройства и принципа работызерноуборочных машин;

### **Необходимые средства и оборудование:**

Плакаты; слайды, набор гаечных ключей; рабочие органы зерноуборочных машин **Задание:**

1. Изучить устройство, назначение и принципа работы зерноуборочных машин

2. Изучить последовательность регулировки и сборки зерноуборочных машин

3. Составить алгоритм действий при выполнении регулировочных работ.

**Ход работы:** Изучить работу зерноуборочных машин, составить алгоритм действий по подготовке машины к работе.

#### **Теоретическая часть:**

Рассмотрим устройство и рабочий процесс комбайнов первой группы на примере комбайна «Дон-1500Б».

Комбайн «Дон-1500Б» (рис. 1) состоит из жатвенной части*А,* включающей в себя жатку, проставку *Б* и наклонную камеру *В,* молотилки *Г,* бункера *10,* копнителя *18,*  двигателя *8,* трансмиссии, ходовой системы, гидросистемы, кабины *6,* органов управления, электрооборудования и электронной системы контроля технологического процесса и состояния агрегатов. На комбайне «Дон- 1500» вместо копнителя можно установить универсальное приспособление для измельчения и сбора соломы и половы в прицепные тележки или разбрасывания их по полю.

Ж а т в е н н а я ч а с т ь с помощью наклонной камеры*В*фронтально (спереди) присоединена к раме молотилки *F.* Жатка соединена с проставкой*Б* шарнирно и может совершать колебательные движения как в продольной, так и в поперечной вертикальной плоскости. Такое соединение жатки с проставкой обеспечивает ей возможность при опоре на поверхность поля башмаками Скопировать рельеф поля и поддерживать установленную высоту среза растений режущим аппаратом *39.* 

На жатке смонтированы делители *41,* мотовило 7, режущий аппарат *39,* шнек *3,*  копирующие башмаки *38,* в проставке*Б* — битер *37,* а в наклонной камере *В—* транспортер 4.Для подбора валков на жатке устанавливают подборщик, мотовило *1* снимают, а режущий аппарат *39* отключают.

В зонах, где преобладает раздельный способ уборки, вместо жатки на комбайн навешивают платформу-подборщик.

М о л о т и л к а стоит из следующих основных частей и механизмов: молотильносепарирующего устройства (МСУ), включающего в себя барабан *5,* подбарабанье *33* и отбойный битер 7, соломотряса *16,* транспортной доски *32,* очистки, зернового *30* и колосового *28* шнеков, зернового *13* и колосового *15* элеваторов, домолачивающего устройства *9,* снабженного распределительным шнеком. Очистка, расположенная под соломотрясом, состоит из верхнего *26,* нижнего *27*жалюзийных решет, удлинителя *25* и вентилятора *31.* На крышке молотилки установлен бункер *10,* снабженный загрузочным *12*  и выгрузным *11* шнеками.

сходят по их наклонному дну на транспортную доску *32.* Гребенки клавиш продвигают солому к выходу из молотилки.

Зерновой ворох, выделенный подбарабаньем и соломотрясом, по транспортной доске *32* ссыпается на верхнее жалюзийное решето *26* очистки. Зерно просыпается сквозь просветы решета и падает на нижнее решето *27.* Под решета направлена струя воздуха от вентилятора *31,* которая уносит в копнитель *18* легкие примеси (полову). Очищенное зерно, прошедшее сквозь нижнее решето, собирается в желобе шнека *30,* подается скребковым транспортером элеватора *13* в шнек *12* и загружается в бункер *10.* 

В процессе обмолота часть колосков отламывается от стеблей и необмолоченными поступает на очистку. Такие колоски сходят с верхнего решета на его удлинитель *25* и сквозь просветы последнего просыпаются в желоб колосового шнека *28,* который их сбрасывает на наклонный транспортер (элеватор) *15,* направляющий колоски в домолачивающее устройство *9.* Вращающийся ротор устройства во взаимодействии с зубчатым подбарабаньем обмолачивает колоски и сбрасывает образовавшийся ворох в кожух шнека, который подает ворох на транспортную доску *32* по всей ее ширине. В дальнейшем этот ворох поступает на решето *26* очистки для выделения из него зерна.

Крупные примеси (сбоина), не прошедшие сквозь просветы удлинителя, вместе с легкими примесями (половой) выводятся из молотилки. Из бункера зерно выгружают шнеком *11* на ходу или на остановках.

Для сбора соломы и половы на комбайн навешивают гидрофи- цированный копнитель *18* или измельчитель. В копнитель солома подается соломонабивателем *17,* а полова — половонабивателем *23.* Сформированная копна выбрасывается на поле. Комбайн, снабженный измельчителем, может собирать измельченную солому вместе с половой в прицепленную сзади тележку, укладывать солому в валок или разбрасывать по полю.

#### **Оформление отчета о работе.**

Представить схему рабочего процесса комбайна ДОН-1500Б, описать принцип работы комбайна ДОН-1500Б, порядок регулировки комбайна ДОН-1500Б.

#### **Контрольные вопросы:**

1. Какие агротехнические требования предъявляют куборки зерновых?

2. Как осуществляется рабочий процесс комбайна ДОН-1500Б?

### **Практическое занятие 14**

**Тема : «**Выполнение операций подготовки машин для послеуборочной обработки зерна**»**

**Цель работы:** закрепление полученных теоретических знаний,практическое изучение устройства и принципа работызерноочистительной машины ОВС-25;

### **Необходимые средства и оборудование:**

Плакаты; слайды, набор гаечных ключей; рабочие органы зерноуборочных машин

# **Задание:**

1. Изучить устройство, назначение и принципа работы зерноочистительной машины ОВС-25

2. Изучить последовательность регулировки и сборки зерноочистительной машины ОВС-25

3. Составить алгоритм действий при выполнении регулировочных работ.

**Ход работы:** Изучить работу зерноочистительной машины, составить алгоритм действий по подготовке машины к работе.

### **Теоретическая часть:**

# **Воздушно-решетная зерноочистительная машина ОВС-25**

Передвижной очиститель вороха ОВС-25,схема рабочего процесса которого представлена на рисунке1, предназначен для предварительной очистки зернового вороха на открытых токах и площадках, включает в себя загрузочный транспортер 1, приемную камеру 2, воздушные каналы 3, решетные станы 12, отгрузочный транспортер 16.

Рама машины 11 опирается на три колеса, ось переднего закреплена на поворачиваемой вилке. Машина снабжена механизмом самопередвижения, она может перемещаться со скоростью 0,1. ..0,3 м/мин и переезжать по току со скоростью 2,7...6,1 м/мин.

Загрузочный транспортер составлен из наклонного скребкового транспортера 1 и двух шарнирно соединенных с ним скребковых питателей, которые могут копировать поверхность тока.

Загрузочный транспортер подает зерно в приемную камеру 2, а шнек 15 распределяет его равномерно по ширине машины. Кожух шнека снабжен регулируемым лотком - зерносливом, по которому ссыпается лишнее зерно.

Приемная камера представляет собой пространство между двумя вертикальными воздушными каналами 13 и 14. В верхнюю часть камеры встроено питающее устройство, состоящее из приѐ много лотка, распределительного шнека, клапана-питателя и делителя. Питающее устройство и делитель разделяют исходный материал на два равных потока. Один поток подаѐ тся на верхний решѐ тный стан, а другой поток - на нижний.

Воздушные каналы 13 и 14 предназначены для очистки зерна от легких примесей. Каналы соединены с вентилятором 5 воздуховодом с окном, закрываемым передвижной заслонкой 4, при помощи которой регулируют скорость воздушного потока в каналах. Воздушный поток уносит легкие примеси в осадительную камеру 6, где часть примесей осаждается, а наиболее легкие поступают в пневмотранспортер 8. Решетные станы 12 (верхний и нижний) работают параллельно.

В решетный стан вставлены рамки с решетами  $5<sub>1</sub> 5<sub>2</sub>$ , В и Г (рисунок 1). Станы приводятся в колебательное движение. Для уравновешивания инерционных сил станы движутся в противоположном направлении. К машине приложен комплект решет с продолговатыми отверстиями шириной 1,5...5,0 мм и с круглыми диаметром 3,6... 10 мм.

Фракции зерна, получаемые в результате работы станов, сходят по скатным доскам и лоткам.

Снизу к решетам прилегают щетки, которые, двигаясь возвратнопоступательно, выталкивают зерна, застрявшие в отверстиях решет. Зерно,

очищенное от легких примесей, поступает из воздушных каналов 13 и 14 на решето  $5<sub>1</sub>$ каждого решетного стана.

Мелкие примеси и часть зерна, пройдя сквозь решето  $5<sub>2</sub>$  падают на решето В, крупные примеси и оставшееся зерно сходят на решето  $E_2$ . Таким образом, решето  $E_1$ делит зерно на две фракции.

Решета В и Г, работающие последовательно, выделяют мелкие примеси, которые по по дну решѐ тных станов ссыпаются в горловину выгрузного шнека 9. Туда же поступают крупные примеси, сходящие с решета  $5_2$ . Зерно, прошедшее сквозь решето  $5_2$ , объединяется с зерном, идущим сходом с решета Г. Очищенное зерно поступает в приѐ мник.

Отгрузочный транспортер 16, в нижнюю головку которого зерно ссыпается из приемника, подает его в кузов автомашины или в бунт. Пневмотранспортер 8 сбрасывает отходы в бурт отходов.

Рабочую скорость машины подбирают так, чтобы при полной загрузке решетных станов через 5... 10 мин работы в питательной камере образовались излишки зерна. Затем машину останавливают. После схода излишков

снова включают механизм самопередвижения.

Для предварительного подбора решет руководствуются данными таблицы 1. Решето Б<sub>1</sub> подбирают так, чтобы оно разделяло зерно на две примерно равные части. Сквозь отверстия решета  $\mathbb{F}_2$  должно проходить все зерно, а крупные примеси должны сходить с него. Отверстия в решетах В и Г должны быть меньше минимальной толщины (или ширины) зерна. Для получения семян решета В и Г берут с большими отверстиями, чем при очистке продовольственного зерна. Правильность подбора решет проверяют по выходам зерна, легких и крупных отходов, подсева.

Воздушный поток регулируют так, чтобы он уносил пыль, кусочки соломы и колосьев, полову, легкие сорняки. Регулировка правильная, если в отходах нет полноценного зерна.

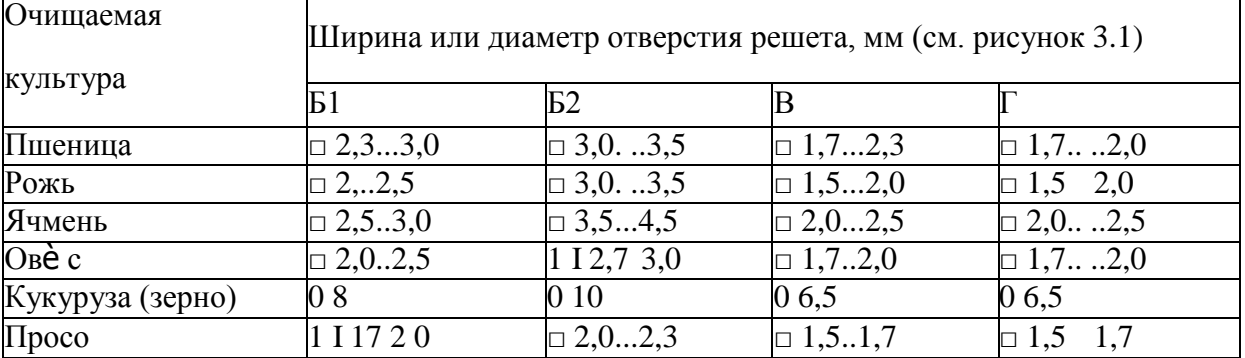

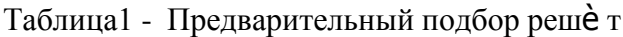

Щетки должны плотно прилегать к решету по всей его поверхности. По мере износа щеток поднимают направляющие, по которым перекатываются ролики рамы щеток.

### **Оформление отчета о работе.**

Представить схему рабочего процесса зерноочистительной машины ОВС-25 , описать принцип работы ОВС-25, порядок регулировки.

#### **Контрольные вопросы:**

1. Какие агротехнические требования предъявляют к очистки зерновых?

2. Как осуществляется рабочий процесс зерноочистительной машины ОВС-25?

#### **Практическое занятие 15**

**Тема : «**Выполнение операций подготовки машин для уборки корнеплодов**»**

**Цель работы:** закрепление полученных теоретических знаний,практическое изучение устройства и принципа работы ботвоуборочной машины БМ-6Б, корнеуборочной машины КС-6Б;

### **Необходимые средства и оборудование:**

Плакаты; слайды, набор гаечных ключей; рабочие органы машин

#### **Задание:**

1. Изучить устройство, назначение и принципа работы ботвоуборочной машины БМ-6Б, корнеуборочной машины КС-6Б

2. Изучить последовательность регулировки и сборки ботвоуборочной машины БМ-

6Б, корнеуборочной машины КС-6Б

3. Составить алгоритм действий при выполнении регулировочных работ.

**Ход работы:** Изучить работу ботвоуборочной машины БМ-6Б, корнеуборочной машины КС-6Б, составить алгоритм действий по подготовке машины к работе.

#### **Теоретическая часть:**

Прицепная ботвоуборочная машина БМ-6Б состоит из копир- водителей 1 (рис. 1), шести ботвосрезающих аппаратов 2, продольного 3, поперечного 7 и выгрузного 6 транспортеров, битера 4, роторного очистителя головок 8 и метательных барабанов 5, обеспечивающих равномерное заполнение кузова транспортного средства.

Каждый ботвосрезающий аппарат (рис. 2) состоит из кинематически связанных между собой щупа-копира 1 и сегментного или гладкого ножа 8 с лопастями 7. Сегментные ножи применяют при высоком урожае ботвы или работе машины на сильно засоренных участках. В остальных случаях рекомендуется использование гладких дисковых ножей.

При движении машины копир-водители1 (см. рис. 3) с помощью автоматических устройств направляют режущие аппараты по оси рядков.

1 — копир-водитель; 2 — ботвосрезающий аппарат; 3, 6, 7— транспортеры; 4 — битер; 5— метательный барабан; 8— очиститель головок корней

Рисунок - 1 Схема рабочего процесса ботвоуборочной машины БМ-6Б

Щуп-копир 1 (см. рис. 2) надвигается на корнеплод 9, скользит по его головке и подводит переднюю кромку ножа 8 на уровень расположения головки свеклы. Нож срезает верхушку корня с ботвой и лопастями 7 забрасывает ее на продольный транспортер 3 (см. рис. 1), который перемещает ее к битеру 4. Битер ворошит ботву, интенсивно выделяя из нее почвенные примеси, и подает массу на прутковый поперечный транспортер 7 для дальнейшей сепарации почвы. По выгрузному наклонному транспортеру 6 ботва поступает к метательным барабанам 5, которые забрасывают ее в рядом движущийся транспорт. Вращающиеся барабаны очистителя 8 ударяют эластичными бичами по головкам корней и сбивают с них остатки ботвы.

 $1 -$ щуп-копир; 2 — опорное колесо; 3 — четы- рехзвенник; 4 — регулировочный винт; 5 — тяга; 6— рама; 7—лопасти; 8— нож; 9— корнеплод; а — горизонтальный зазор между ножом и копиром; b — вертикальный зазор между лезвием ножа и копиром; с зазор между ножом и почвой; /, II, III— отверстия

Рисунок 2 - Ботвосрезающий аппарат

Качество среза свеклы зависит от регулировки ботвосрезающего аппарата. Давление щупа в верхнем его положении на головку корнеплода должно составлять 200  $\pm$ 50 Н. Зазор св пределах.20 мм регулируют винтом 4 (см. рис. 2) опорного колеса 2. Горизонтальный зазор а (35...50 мм) устанавливают перемещением щупа по овальным отверстиям. Вертикальный зазор b между нижней частью среднего пера гребенки щупакопира 1 и лезвием ножа 8 в диапазоне 5...25 мм изменяют, удлиняя или укорачивая винтовую тягу 5. Шарнир винтовой тяги вертикальной поправки (автоматическое увеличение зазора Ъ при подъеме ножа) фиксируют в отверстии 7, II или III в зависимости от размеров свеклы. При установке шарнира тяги в отверстие /вертикальная поправка будет наибольшей. Такую регулировку выполняют при уборке ботвы на участках, где выращены крупные корнеплоды (диаметром 100...120 мм). При уборке свеклы диаметром 60...100 мм шарнир закрепляют в отверстии II, а диаметром 40...60 мм — в отверстии III. Рабочая скорость машины 5...9 км/ч, производительность

1011.. .2.2 га/ч. БМ-6Б агрегатируют с тракторами МТЗ-80/82 и МТЗ-100/102, ведущие колеса которых оснащены узкими шинами, а также с тракторами Т-70С с узкими гусеницами.

#### **Самоходная корнеуборочная машина КС-6Б**

Убирает шесть рядков свеклы на поле после шестирядной ботвоуборочной машины. Рабочие органы КС-6Б приводятся в действие от двигателя мощностью 110 кВт.

Машина состоит из копир-водителей1 (рис.3, а), шести копачей 2, шнекового очистителя, продольного элеватора 4, ленточного транспортера 5, комкодробителя 6 и выгрузного элеватора 7. Каждый копач имеет (рис. XIII.3, б) два диска: пассивный 10 и активный 12. Первый диск вращается за счет сцепления с почвой, второй — приводится в действие от редуктора Диски установлены под углом один к другому раствором вперед. Зазор между ними в месте сближения в зависимости от размеров корней изменяют в пределах 30...45 мм, устанавливая прокладки между диском и ступицей.

Машина оборудована гидросистемой и электрооборудованием, а также автоматической системой контроля и сигнализации за действием рабочих органов.

Копир-водители1 (см. рис. 3, а) автоматически направляют диски копачей 2, заглубленных на 8... 10 см, по рядкам свеклы. Копачи нарушают связь корней с почвой, захватывают их в сужающемся русле врашаюшихся дисков и поднимают корни с землей и растительными примесями. Лопасти битера, вращающиеся между дисками, швыряют корнеплоды на шнековый очиститель, состоящий из четырех шнеков 9 и двух вальцов 3. Шнеки, взаимодействуя с вальцами, очищают корнеплоды от почвы и растительных остатков и транспортируют свеклу к элеватору 4, который сбрасывает ее на горизонтальный ленточный транспортер 5, расположенный в бункере.

а —схема рабочего процесса; б—дисковое выкапывающее устройство; 1 — копирводитель; 2—копач; 3 — вальцы; 4, 7—элеваторы; 5—ленточный транспортер; 6 комкодробитель; 8— кузов транспортного средства; 9— шнеки; 10— пассивный диск; 11— редуктор; 12— активный диск

Рисунок 3 - Корнеуборочная машина КС-6Б

Корнеплоды, перемещаясь в направленииА, попадают на комкодробитель 6, кулачки которого разрушают крупные почвенные комки. Очищенные корнеплоды поступают к выгрузному элеватору 7. Если комков в ворохе нет, изменяют направление движения транспортера 5 (по стрелке Б), и корнеплоды сразу поступают на выгрузной
элеватор 7, а по нему в кузов 8 транспортного средства.Производительность машины 1,5...3га/ч, ее рабочая скорость 4,5...10,8

## **Оформление отчета о работе.**

Представить схему рабочего процесса корнеуборочная машинаКС-6Б, описать принцип работы КС-6Б, порядок регулировки.

### **Контрольные вопросы:**

1. Какие агротехнические требования предъявляют к уборки корнеклубнеплодов?

2. Как осуществляется рабочий процесс ботвоуборочной машины БМ-6Б?

## **Перечень рекомендуемых учебных изданий, Интернет-ресурсов, дополнительной литературы**

## **Основная литература:**.

**1. Котиков, В. М.** Тракторы и автомобили : учебник для студ. учреждений сред.проф. образования / В.М. Котиков, А.В. Ерхов. — 8-е изд., стер. — М. : Издательский центр «Академия», 2017. — 416 с. — (Профессиональное образование). — ISBN 978-5-4468- 7380-7. — Текст : электронный // ЭБС Академия [сайт]. — URL[:https://www.academia](https://www.academia-moscow.ru/reader/?id=370193)[moscow.ru/reader/?id=370193](https://www.academia-moscow.ru/reader/?id=370193)— **ЭБС Академия**

**2. Халанский, В. М.** Сельскохозяйственные машины / В. М. Халанский, И. В. Горбачев. — 2-е изд. — Санкт-Петербург :Квадро, 2021. — 624 c. — ISBN 2227-8397. — Текст : электронный // Электронно-библиотечная система IPR BOOKS : [сайт]. — URL: <http://www.iprbookshop.ru/103142.html> - ЭБС IPRboors

## **Дополнительная литература:**

1. Богатырев, А. В. Тракторы и автомобили : учебник / А.В. Богатырев, В.Р. Лехтер. — Москва : ИНФРА-М, 2020. — 425 с. — (Среднее профессиональное образование). - ISBN 978-5-16-014009-4. - Текст : электронный. - URL: <https://znanium.com/catalog/product/1079428> ЭБС Znanium

2. **Нерсесян, В.И**. Назначение и общее устройство тракторов, автомобилей и сельскохозяйственных машин и механизмов: учебник для студ. учреждений сред.проф. образования : в 2 ч. Ч. 1 / В.И. Нерсесян. — 3-е изд., стер. — М. : Издательский центр «Академия», 2019. — 288 с. — (Профессиональное образование). — ISBN 978-5-4468- 8754-5. — Текст : электронный // ЭБС Академия [сайт]. — URL[:https://www.academia](https://www.academia-moscow.ru/reader/?id=417253)[moscow.ru/reader/?id=417253](https://www.academia-moscow.ru/reader/?id=417253)— **ЭБС Академия**

3.**Нерсесян, В.И**. Назначение и общее устройство тракторов, автомобилей и сельскохозяйственных машин и механизмов: учебник для студ. учреждений сред.проф. образования : в 2 ч. Ч. 2 / В.И. Нерсесян. — 3-е изд., стер. — М. : Издательский центр «Академия», 2019. — 304 с. — (Профессиональное образование). — ISBN 978-5-4468- 8755-2. — Текст : электронный // ЭБС Академия [сайт]. — URL[:https://www.academia](https://www.academia-moscow.ru/reader/?id=417256)[moscow.ru/reader/?id=417256](https://www.academia-moscow.ru/reader/?id=417256)— **ЭБС Академия**

4. **Эксплуатация сельскохозяйственной техники. Практикум :** учеб.пособие / А.В. Новиков, И.Н. Шило, Т.А. Непарко [и др.] ; под ред. А.В. Новикова. — Минск : Новое знание ; Москва : ИНФРА-М, 2017. — 176 с. : ил. — (ВО; СПО). - ISBN 978-5-16-009368- 0. - Текст : электронный. - URL:<https://znanium.com/catalog/product/559341> **- ЭБС** Znanium **5. Куприенко, А.И.** Технологии механизированных работ в животноводстве : учебник для студ. учреждений сред.проф. образования / А.И. Куприенко, Х.М. Исаев. — 2-е изд., стер. — М. : Издательский центр «Академия», 2018. — 240 с. — (Профессиональное образование). — ISBN 978-5-4468-7199-5. — Текст : электронный // ЭБС Академия [сайт]. — URL[:https://www.academia-moscow.ru/reader/?id=346111](https://www.academia-moscow.ru/reader/?id=346111)— **ЭБС Академия**

**6.Механизация растениеводства** : учебник / В.Н. Солнцев, А.П. Тарасенко, В.И. Оробинский [и др.] ; под ред. В.Н. Солнцева. — Москва : ИНФРА-М, 2019. —

383 с. — (Среднее профессиональное образование). - ISBN 978-5-16-013973-9. - Текст : электронный. - URL:<https://znanium.com/catalog/product/1013553>**-** ЭБС Znanium

## **Интернет-ресурсы :**

1. Электронно-библиотечная система издательства «Лань» [Электронный ресурс]. – Санкт-Петербург, 2017-2020. – Режим доступа: [http://e.lanbook.com/;](http://e.lanbook.com/)

2.Электронно-библиотечная система «Университетская библиотека онлайн [Электронный ресурс]. – Москва, 2001-2017. – Режим доступа: [http://biblioclub.ru/;](http://biblioclub.ru/)

3.Издательский центр «Академия» [Электронный ресурс] : сайт. – Москва, 2016. – Режим доступа: [http://www.academia-moscow.ru/;](http://www.academia-moscow.ru/)

4. Журнал «Тракторы и сельскохозяйственные машины» – Режим доступа:<http://www.avtomash.ru/about/gur.html>

5. Единое окно доступа к образовательным ресурсам – Режим доступа: [http://window.edu.ru](http://window.edu.ru/)

## **Периодические издания:**

1. Тракторы и сельскохозяйственные машины : теоретич. и науч.-практич. журн. / учредитель Московский политехнический университет. – 1930, февраль - . – Москва, 2019. . – Двухмес. – ISSN 0321-4443. - Предыдущее название: Тракторы и сельскохозяйственные машины (до 2009 года). - Текст : непосредственный.

2. Сельский механизатор : науч.-производ. журн. / учредители : Минсельхоз России ; ООО «Нива». – 1958 - . – Москва : ООО «Нива», 2020 - . – Ежемес. – ISSN 0131-7393. - Текст : непосредственный.

3. Сельскохозяйственная техника: обслуживание и ремонт : науч.-практич. журнал / учредитель : ООО «ИНДЕПЕНДЕНТ МАСС МЕДИА». – 2004 - . – Москва : ИД

«Панорама», 2016 - 2017. – Ежемесяч. – ISSN 2222-8632. - Текст : непосредственный.

4. Техника и оборудование для села : науч.-производ. и информ. журн. / учредитель : Росинформагротех. – 1997 - . – Москва : ФГБНУ "Российский научно-исследовательский институт информации и технико-экономических исследований по инженернотехническому обеспечению агропромышленного комплекса", 2020 - . – Ежемес. - ISSN 2072-9642. - Текст : непосредственный.

## **Учебно-методические издания:**

1. Методические указания по выполнению практических заданий на учебной практике при изучении МДК.01.01 [Электронный ресурс] / Грунин Н.А., Кочетков А.С. – Рязань РГАТУ, 2020 - ЭБ РГАТУ. - URL [:http://bibl.rgatu.ru/web/Default.asp](http://bibl.rgatu.ru/web/Default.asp)

2.Методические рекомендации для самостоятельной работы при изучении ПМ.01 [Электронный ресурс] / Кочетков А.С., Грунин Н.А - Рязань: РГАТУ, 2020 - ЭБ РГАТУ. - URL [:http://bibl.rgatu.ru/web/Default.asp](http://bibl.rgatu.ru/web/Default.asp)

3.Методические указания к практическим работам при изучении ПМ.01 [Электронный ресурс] / Кочетков А.С., Грунин Н.А - Рязань: РГАТУ, 2020 - ЭБ РГАТУ. - URL [:http://bibl.rgatu.ru/web/Default.asp](http://bibl.rgatu.ru/web/Default.asp)

4. Методические указания по выполнению практических заданий на учебной практике при изучении МДК.01.02 [Электронный ресурс] / Кочетков А.С., Грунин Н.А. Рязань: РГАТУ, 2020 - ЭБ РГАТУ. - URL [:http://bibl.rgatu.ru/web/Default.asp](http://bibl.rgatu.ru/web/Default.asp)

## МИНИСТЕРСТВО СЕЛЬСКОГО ХОЗЯЙСТВА РОССИЙСКОЙ ФЕДЕРАЦИИ ФЕДЕРАЛЬНОЕ ГОСУДАРСТВЕННОЕ БЮДЖЕТНОЕ ОБРАЗОВАТЕЛЬНОЕ УЧРЕЖДЕНИЕ ВЫСШЕГО ОБРАЗОВАНИЯ «РЯЗАНСКИЙ ГОСУДАРСТВЕННЫЙ АГРОТЕХНОЛОГИЧЕСКИЙ УНИВЕРСИТЕТ ИМЕНИ П.А. КОСТЫЧЕВА»

## **МЕТОДИЧЕСКИЕ УКАЗАНИЯ**

по практическим работам при изучении МДК.02.01. Комплектование машинно-тракторного агрегата для выполнения сельскохозяйственных работ

ПМ 02 Эксплуатация сельскохозяйственной техники

для студентов 4 курса факультета дополнительного профессионального и СПО по специальности

35.02.16 Эксплуатация и ремонт сельскохозяйственной техники и оборудования очная форма обучения)

Рязань 2021

Методические указания по практическим работам разработаны для студентов 4 курсов факультета дополнительного профессионального и среднего профессионального образования по специальности 35.02.16 Эксплуатация и ремонт сельскохозяйственной техники и оборудования в качестве руководства по выполнению заданий на практических занятиях по темам МДК 02.01. Комплектование машинно-тракторного агрегата для выполнения сельскохозяйственных работ

Составитель: Жирков Е.А. преподаватель ФДП и СПО

Методические указания по выполнению практических и лабораторных работ одобрены предметно-цикловой комиссией специальностей , входящих в перечень 50-ти наиболее востребованных и перспективных профессий и специальностей (ТОП-50) факультета дополнительного профессионального и среднего профессионального образования «30» июня 2021 г., протокол № 10

Председатель предметно-цикловой комиссии Козлова Н.В.

# **СОДЕРЖАНИЕ**

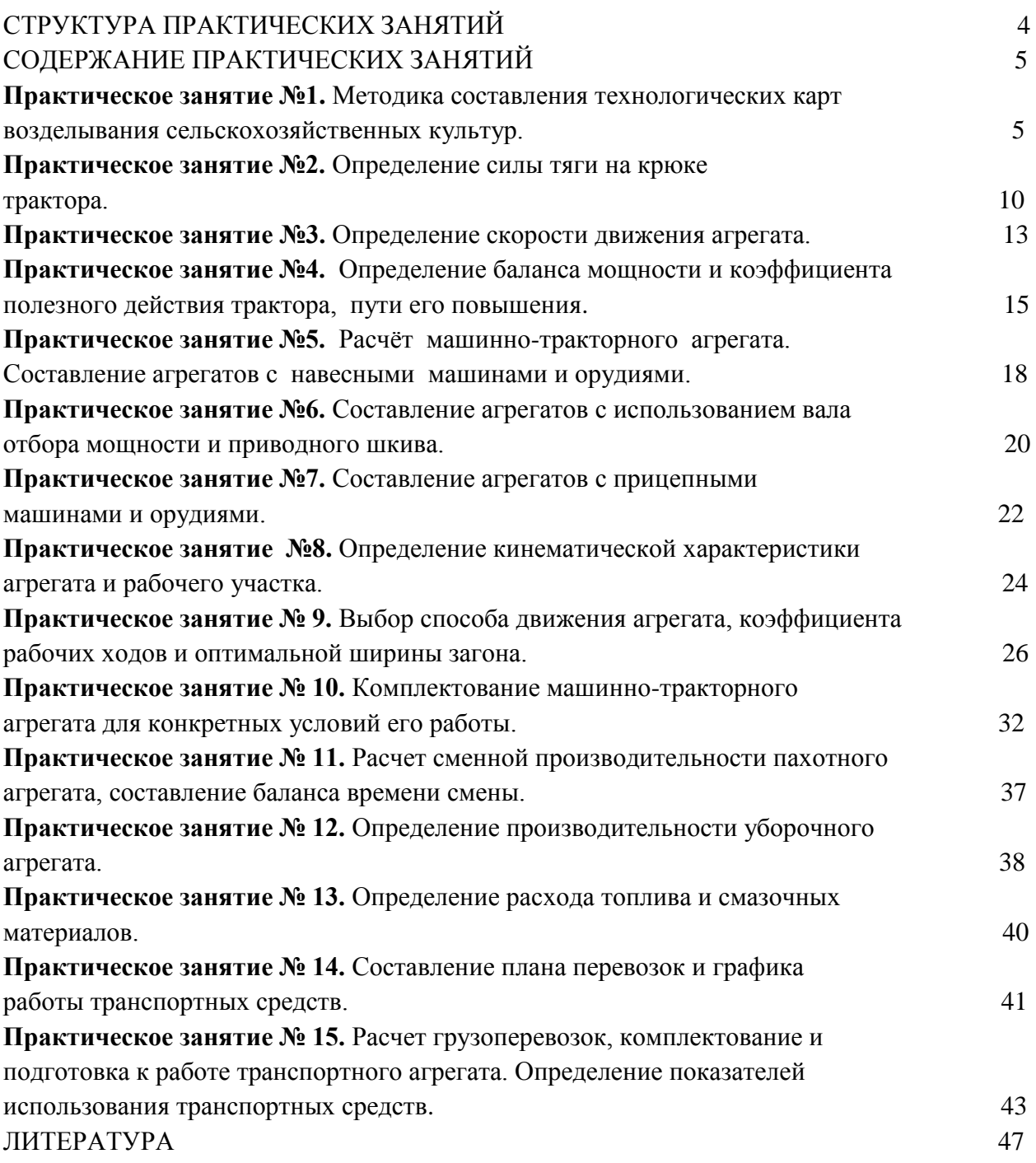

# **1. СТРУКТУРА ПРАКТИЧЕСКИХ ЗАНЯТИЙ**

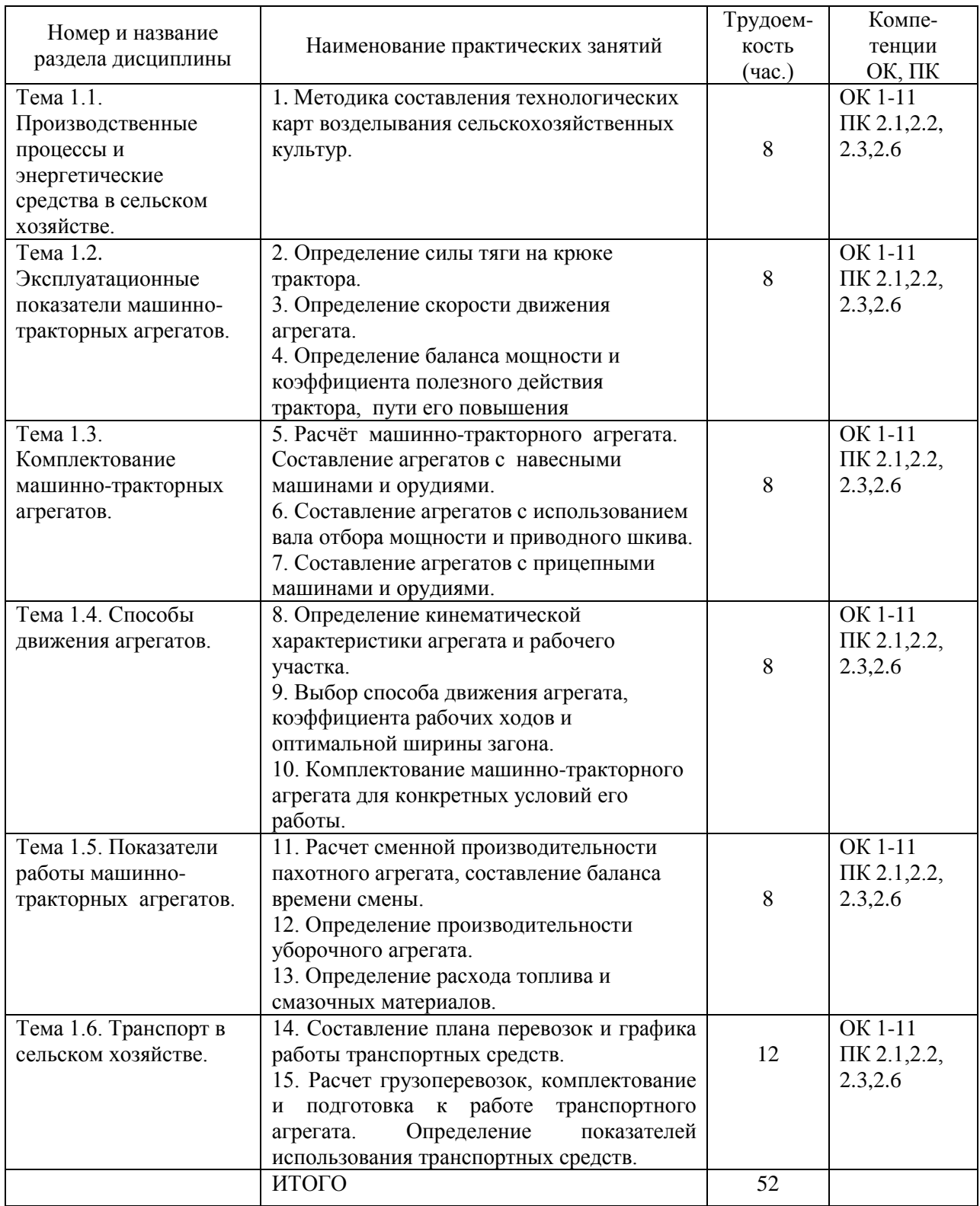

## **2. СОДЕРЖАНИЕ ПРАКТИЧЕСКИХ ЗАНЯТИЙ**

## **Практическая работа № 1. Методика составления технологических карт возделывания сельскохозяйственных культур.**

*Цель занятия:* закрепить теоретические знания, умения и навыки по составлению технологических карт возделывания сельскохозяйственных культур.

### *Задание:*

1. Разработать технологическую карту по возделыванию сельскохозяйственно культуры (по индивидуальному заданию).

## *Оборудование:*

- 1. Рабочее место преподавателя.
- 2. Рабочие места обучающихся.
- 3. Стенды, макеты и образцы тракторов, автомобилей и сельскохозяйственной техники.

## **Ход занятия**

Методика составления и расчета технологических карт производства

#### сельскохозяйственных культур

В технологической карте фиксируют подробно технологию всего процесса в хронологической последовательности операций (графа 2) с учетом передовых агротехнических приемов и зональных особенностей. Для каждой операции указываются основные агротехнические требования: глубина обработки почвы, боронование в один или два следа и так далее (графа 3).

В исходных данных указывается объем работ  $(F)$  по каждой технологической операции в физических единицах (га, т, – графа 4). Объѐм для погрузочных работ (погрузка минеральных (органических) удобрений, сена, соломы и т.д.) принимается равным массе загружаемого материала в тоннах.

Объѐм работ для погрузки и транспортировки удобрений либо семян:

$$
F = F_{\tilde{a}\tilde{a}} \cdot I_{\tilde{a}\tilde{a}}, \text{toHH}
$$
 (1)

где  $F_{\ddot{\alpha}\dot{\alpha}}$ — площадь поля, га;  $I_{\dot{\alpha}}$  – норма внесения удобрений (высева семян), т/га. Объѐм работ для погрузки (сволакивания и скирдования) соломы:

$$
F = 0.1 \cdot F_{\tilde{a}\tilde{a}} \cdot U_{\tilde{m}\tilde{a}} \,, \text{toHH} \tag{2}
$$

где  $U_{\hat{n}\hat{\epsilon}} = \delta \cdot U_{\hat{\varsigma}}$  – урожайность соломы, ц/га;  $\delta$  – отношение урожайности соломы к урожайности зерна (задаѐтся в задании).

Объѐм работ для погрузки (сволакивания и скирдования) сена:

$$
F = 0.1 \cdot F_{\text{2c}} \cdot U_{\text{add}}_{\text{m,} \text{TOHH}} \tag{3}
$$

где – урожайность сена, ц/га.

Объѐм для транспортировки урожая:

$$
U_{\text{radia}}_{\text{r, TOHH}} \tag{4}
$$

где  $U_i$  – урожайность возделываемой культуры, ц/га.

Для таких операций как обпашка и обкос полей объѐм работ принимается по зависимости:

 $, ra$  (5)

где  $\Delta F$  - доля от основной площади поля, отводимая под разворотные полосы уборочной техники (задаѐтся в задании), %.

Для остальных операций объѐм работ принимается равным площади поля, га.

**Примечание:** для тех операций, у которых объѐм работ задан в тоннах дальнейшие расчѐты проводятся в соответствующих единицах измерения (т/ч, т/см, чел.ч/т, кг/т, руб/т и т.д.).

С учѐтом возделываемой культуры принимаются оптимальные календарные и рабочие сроки  $({\hat A}_P)$ , дней) проведения технологических операций, обеспечивающие получение высокого урожая (графа 6).

В соответствие с заданием заполняются графы 7, 8, где указывается состав агрегата, исходя из необходимости обеспечения высокого качества работы при минимальных затратах труда и средств на единицу работы в условиях данного сельхозпредприятия. Для правильного решения этого вопроса оценивают эксплутационные качества машин и агрегатов (соответствие агротехническим требованиям, производительность, стоимость работ и т.д.) с учетом конкретных условий использования (тип почв, рельеф, длина гона, и др.).

При выборе состава агрегата предпочтение следует отдавать скоростным тракторам с мощными двигателями, новым современным машинам массового производства. Тракторы и сельскохозяйственные машины должны быть согласованы между собой по основным параметрам и показателям работы, например: захват жаток и пропускная способность комбайнов; ширина захвата сеялок, сажалок и культиваторов для междурядной обработки.

Студент разрабатывает технологическую карту для одной зоны, выбор которой производится на основе задания или по согласованию с преподавателем. Данные часовой производительности МТА ( $^{W_{\times}}$ , га/ч, т/ч) и расхода топлива на единицу работы ( $^{q}$ , кг/га, кг/т) заносятся в графы 9 и 14 соответственно.

Сменная производительность МТА определяется по выражению:

$$
W_{\tilde{\mathbf{r}}\tilde{\mathbf{u}}} = W_{-} \cdot O_{\tilde{\mathbf{r}}\tilde{\mathbf{u}}}
$$
,  $\Gamma a / c M \left( \frac{\Gamma}{c} \right)$  (6)

 $C_{\tilde{m}} = 7$  часов – продолжительность смены.

Полученные данные заносятся в графу 10 технологической карты.

Количество нормосмен по данной операции определяется по нижепредставленной зависимости и заносится в графу 11 технологической карты:

$$
N = \frac{F}{W_{\text{cm}}} \tag{7}
$$

Количество МТА, необходимых для своевременного выполнения заданной операции на всѐм объѐме работ определяется по выражению:

$$
n_{\text{cap}} = \frac{N}{\mathcal{A}_{\mathbf{p}} \cdot \sigma}
$$
\n<sup>(8)</sup>

где  $\sigma$  – коэффициент сменности, который показывает, во сколько смен проводится суточная работа по данной операции.

Для повышения дневной производительности и сокращения числа используемых МТА целесообразно организовать их работу, особенно в пиковые периоды, в полторы, две, а в отдельных случаях и в три смены. Таким образом, принимается  $\sigma = 1...3$  и заносится в графу 13 технологической карты.

Полученное значение  $n_{\text{o}}$  округляется до целого числа в меньшую сторону и заносится в графу 12 технологической карты.

Расход топлива на весь объём работ по заданной операции определяется по выражению:

$$
q_F = q \cdot F_{\text{K}} \tag{9}
$$

Полученное значение заносится в графу 15 технологической карты.

В графах 16, 17 технологической карты указывается количество механизаторов ( m, чел.) и вспомогательных рабочих на агрегате ( n, чел.) соответственно. Большинство современных агрегатов (бороновальные, культиваторные, пахотные и др.) обслуживаются одним механизатором. На посевных, посадочных, некоторых уборочных агрегатах применяется труд вспомогательных рабочих. Их количество на агрегате зависит от состава агрегата и сложности технологического процесса. Так, на многосеялочные посевные агрегаты принимают одного рабочего на 1...2 сеялки, картофелеуборочный агрегат Т-85+КПК-2 обслуживают два механизатора и 4...6 подсобных рабочих.

Затраты труда на единицу выполненной работы (графа 18) определяются из выражения:

$$
H = \frac{m+n}{W_{\mathbf{q}}}, \text{ q. q. q. r a (q. q. q. r)}
$$
\n(10)

Затраты труда на весь объем работ (графа 19) определяются по следующей зависимости:

, чел.ч (11) Объѐм работ в условных эталонных гектарах (графа 5) определяется с учѐтом сменной эталонной выработки трактора (кроме тракторов, работающих на транспортных, погрузочных работах и зерноуборочных комбайнов):

$$
F_{y,\text{max}} = N \cdot W_{y,\text{max}}^{\text{cav}} \cdot y, \text{y} \cdot \text{y} \cdot \text{y} \tag{12}
$$

Сменная эталонная выработка трактора определяется по следующему выражению:

$$
W_{y,3m,2a}^{\text{max}} = k_{y,3m} \cdot T_{\text{au}}^{\text{max}} + T_{\text{au}}^{\text{max}} \tag{13}
$$

где  $K_{y, sm}$  – коэффициент перевода физических тракторов в условные эталонные. Прямые эксплуатационные затраты на единицу работы (графа 33) складываются из следующих элементов:

$$
H_z = A_{\tau p} + A_{\kappa p} + A_{\kappa a} + A_{\kappa a} + 3 + \Gamma + R_{\tau p} + R_{\kappa q} + R_{\kappa x} + R_{\kappa x} \text{, } \text{py6/ra (py6/r)} \tag{14}
$$

Затраты на реновацию трактора (графа 21) определяются следующим образом:

$$
A_{\text{tp}} = \frac{E_{\text{tp}} \cdot \alpha_{\text{tp}}}{100 \cdot T_{\text{2.tp}} \cdot W_{\text{q}}}, \text{py6/ra (py6/r)}
$$
(15)

где  $B_{IP}$  – балансовая стоимость трактора, руб;

 $\alpha_{\text{TP}}$  – отчисления на реновацию трактора (графа 20), %;

 $T_{\textrm{{\tiny 3-IP}}}$  – годовая загрузка трактора, ч.

Затраты на капитальный ремонт трактора (графа 23):

$$
A_{\rm rep} = \frac{B_{\rm rp} \cdot \alpha_{\rm kp}}{100 \cdot T_{\rm n,rp} \cdot W_{\rm u}}, \, \text{py6/ra (py6/T)} \tag{16}
$$

где  $\alpha_{\text{np}}$  – отчисления на капитальный ремонт трактора (графа 22), %. Затраты на реновацию сцепки (графа 25):

$$
A_{\rm cu} = \frac{B_{\rm cu} \cdot \alpha_{\rm cu}}{100 \cdot T_{\rm acu} \cdot W_{\rm u}}, \quad \text{py6/ra (py6/r)} \tag{17}
$$

где  $E_{\text{eq}} = 6$ алансовая стоимость сцепки, руб;

 $\alpha_{\text{cm}}$  – отчисления на реновацию сцепки (графа 24), %;

 $\overrightarrow{O}_{\varsigma,\|\tilde{v}}$ – годовая загрузка сцепки, ч. Затраты на реновацию СХМ (графа 27):

$$
A_{\text{cxx}} = \frac{B_{\text{cxx}} \cdot n_{\text{cxx}} \cdot \alpha_{\text{cxx}}}{100 \cdot T_{\text{cxx}} \cdot W_{\text{u}}}, \text{py6/ra (py6/r)}
$$
(18)

гле  $B_{\text{cav}}$  – балансовая стоимость СХМ, руб;

 $\alpha_{\text{exa}}$  – отчисления на реновацию СХМ (графа 24), %;

 $T_{\text{\tiny 3. CMM}}$ — годовая загрузка СХМ, ч;

 $n_{\text{cav}}$  - количество СХМ в агрегате, шт.

Количество СХМ определяется из формулы агрегата.

### **Пример**

Состав агрегата:

- на бороновании Т-4А.01+СП-16К+18х2БЗСС-1;  $n_{\text{max}} = 36$  шт;

- на посеве Т-4А.01+СП-11К+3хСЗТ-3,6А;  $n_{\text{cav}} = 3$  шт. Заработную плату персонала (графа 28), обслуживающего МТА определяют по формуле:  $\beta = \frac{T_{on} \cdot (m+0.73 \cdot n)}{w}$ 

$$
, py6/ra (py6/τ) \tag{19}
$$

где  $^{T_{\text{cm}}}$  часовая тарифная ставка оплаты труда механизатора:

$$
T_{\text{cm}} = \frac{3_{\text{min}} \cdot K_{\text{sym}} \cdot K_{\text{pec}} \cdot K_{\text{p}}}{t_{\text{max}}}, \text{py6/q}
$$
\n
$$
(20)
$$

где  $\frac{3}{100}$ — минимальный размер оплаты труда в РФ, руб (с 01.01.2009 г.  $\beta_{\text{min}} = 4330 \text{ py6/Mec.}$ );

 $K_{\text{sym}}$ — коэффициент, учитывающий условия труда механизатора (для механизатора, работающего в летний период в растениеводстве  $K_{\nu^m} = 1.8$ ):

 $K_{\text{per}}$  - регионально-зональный коэффициент (для Урала  $K_{\text{per}} = 1.15$ );

 $K_{\rho-}$  разрядный коэффициент (для механизатора, работающего на тракторах тяговых классов от 4 (включительно) до 6 –  $K_p = 1.25$ ; на тракторах тяговых классов от 2 (включительно) до 4 –  $K_p = 1.2$ ; на тракторах тяговых классов до 2 –  $K_p = 1.15$ ;

 $t_{\text{vac}}$  – месячный часовой фонд рабочего времени (в период полевых работ  $t_{\text{vac}} = 210$  часов). Тяговые классы тракторов принимаются из справочной литературы (зерноуборочные комбайны относятся к классу 3).

Затраты на горюче-смазочные материалы (графа 29) определяют по формуле:

$$
\tilde{A} = q \cdot \tilde{O}_{\text{pyo(1ra)}} \tag{21}
$$

где *Ц –* цена за 1 кг топлива, определяется по тарифу, руб/кг.

Затраты на текущий ремонт и планово-техническое обслуживание трактора (графа 30):

$$
R_{\dot{\phi}\dot{\phi}} = \frac{A_{\dot{\phi}\dot{\phi}} \cdot \delta_{\dot{\phi}\dot{\phi}}}{100 \cdot \dot{O}_{\dot{\phi}\dot{\phi}} \cdot W_{+}}, \text{py6/ra (py6/r)}
$$
(22)

где  $\delta_{\dot{\sigma}^p}$  – отчисления на текуший ремонт и планово-техническое обслуживание трактора, %.

Затраты на текущий ремонт и планово-техническое обслуживание сцепки (графа 31):

$$
R_{\tilde{\mathbf{n}}\tilde{\mathbf{a}}} = \frac{A_{\tilde{\mathbf{n}}\tilde{\mathbf{o}}}\cdot\delta_{\tilde{\mathbf{n}}\tilde{\mathbf{o}}}}{100\cdot\dot{O}_{\tilde{\mathbf{y}}\tilde{\mathbf{n}}\tilde{\mathbf{o}}}\cdot W_{+}}, \text{py6/ra (py6/r)}
$$
(23)

где  $\partial_{\hat{n}\hat{\sigma}}$ – отчисления на текущий ремонт и планово-техническое обслуживание сцепки, %. Затраты на текущий ремонт и планово-техническое обслуживание СХМ (графа 32):

$$
R_{\tilde{\mathbf{n}}\tilde{\mathbf{o}}i} = \frac{A_{\tilde{\mathbf{n}}\tilde{\mathbf{o}}i} \cdot n_{\tilde{\mathbf{n}}\tilde{\mathbf{o}}i} \cdot \delta_{\tilde{\mathbf{n}}\tilde{\mathbf{o}}i}}{100 \cdot \dot{O}_{\varsigma,\tilde{\mathbf{n}}\tilde{\mathbf{o}}i} \cdot W_{+}}, \text{py6/ra (py6/r)}
$$
(24)

где  $\partial_{\hat{n}^{2i}}$  – отчисления на текущий ремонт и планово-техническое обслуживание СХМ, %. В графу 34 заносят прямые затраты на весь объем данной операции, которые получают произведением прямых эксплуатационных затрат на единицу работ (графа 33) на объём работы по данной операции (графа 4):

$$
\vec{E}_F = \vec{E}_\circ \cdot F_{\text{py6}} \tag{25}
$$

## **Практическая работа № 2. Определение силы тяги на крюке трактора.**

*Цель занятия:* закрепить теоретические знания, умения и навыки по комплектованию машинно-тракторного агрегата. *Задание:* 

- 1. Составить и подготовить машинно-тракторный агрегат.
- 2. Рассчитать машинно-тракторный агрегат.

### *Оборудование:*

- 1. Рабочее место преподавателя.
- 2. Рабочие места обучающихся.
- 3. Комплекты оборудования по контролю состояния тракторов, автомобилей и сельскохозяйственной техники.
- 4. Стенды, макеты и образцы тракторов, автомобилей и сельскохозяйственной техники.

#### **Ход занятия**

#### Состав и подготовка машинно-тракторного агрегата.

Рационально выбрать состав машинно-тракторного агрегата можно лишь с учетом решения общей задачи по определению оптимального состава парка тракторов и машин для хозяйства и его подразделений.

Наиболее экономичный режим работы трактора обычно соответствует тем передачам, для которых тяговая мощность имеет наибольшее значение. Эти передачи целесообразно принимать в качестве рабочих. Наряду с основной рабочей передачей определяют резервные - пониженную и повышенную, особенно если агрегат используется на поле с неровным рельефом или резко изменяющимися почвенными условиями. Зону рациональной тяговой загрузки трактора (наиболее экономичные рабочие передачи), оптимальные интервалы рабочих скоростей и тяговой нагрузки находят по потенциальной тяговой характеристике.

В качестве примера на рис.1. представлены огибающие кривые значений максимальной крюковой мощности  $N_{KPMax}$  и рабочей скорости  $V_{Ph}$  для 8p, 6, 7p, 5, 4, 3 (передачи трактора МТЗ-80). Данные взяты из тяговой характеристики, которая снималась на поле, подготовленном под посев. Наибольшую тяговую мощность трактор имеет в интервале 5,6,7 рабочих передач, что соответствует зоне рациональной тяговой загрузки трактора от 11 до 13,3 кН и интервалу рациональных по загрузке рабочих скоростей от 8,75 до 10,6 км/ч.

Рис.1. К определению рабочих передач трактора МТЗ-80 и состава агрегата по тяговой характеристике.

Однако при выборе передач трактора учитывают не только эффективность использования его тяговых возможностей, но также и интервал технологически допустимых скоростей рабочей машины. Так, культиваторы КНО-4,2 смогут работать на скоростях от 7 до 10 км/ч и в этом случае рабочими будут передачи 4,5 и 7р. Какую из них целесообразно принять в качестве основной, а какие в качестве резервных, устанавливают на основании расчета состава агрегата для каждой передачи, оценки степени загрузки трактора по тяге и определения эксплуатационных показателей использования агрегатов.

Количество машин в агрегате рассчитывается по тяговому усилию, развиваемому трактором на крюке, на номинальном режиме двигателя  $P_{KP_{H}}$  и тяговому сопротивлению R<sup>а</sup> машин, входящих в состав агрегата.

Порядок расчета следующий:

м;

а) определение тягового сопротивления сельскохозяйственной машины, входящей в машинно-тракторный агрегат,  $R_M$  (кН) по уравнению (1):

$$
\mathbf{R}_{\mathbf{M}} = \mathbf{b}_{\mathbf{K}} \cdot \mathbf{K} \pm \mathbf{G} \frac{\mathbf{i}}{100}
$$
 (1)

где **bK** - конструктивная ширина захвата сельскохозяйственной машины,

**G** - эксплуатационный вес машины, кН;

**i** - уклон местности, %;

**К** - удельное тяговое сопротивление машины, кН/м, удельное тяговое сопротивление машины определяется по уравнению (2):

$$
K = k_0 * [1 + (V_P - V_0) * (\Delta C / 100)
$$
 (2)

где **k0**- удельное тяговое сопротивление машины, кН/м (соответствующее скорости  $V_0$  (обычно  $V_0 = 5$  км/ч))

**VP** - рабочая скорость движения агрегата на выбранной передаче,

км/ч;

**∆C** - темп нарастания удельного тягового сопротивления в зависимости от скорости агрегата, %.

б) определение тягового сопротивления сцепки  $R_{\text{CII}}$  (кН) (если она необходима в агрегате) по уравнению (3):

$$
\mathbf{R}_{\rm CI} = \mathbf{G}_{\rm CI} (\mathbf{f}_{\rm CI} \pm \frac{\mathbf{i}}{100})
$$
 (3)

где **GСЦ** - вес сцепки, кН;

**fСЦ** – коэффициент сопротивления качению ходовых колѐс сцепки; в) определение максимального (по тяговой загрузке) числа машин в агрегате по уравнению (4):

$$
\mathbf{n}_{\mathbf{m}} = \frac{\xi_{\mathbf{p}} \left( \mathbf{P}_{\mathbf{K} \mathbf{P}_{\mathbf{H}}} - \mathbf{G} \frac{\mathbf{i}}{100} \right) - \mathbf{R}_{\mathbf{C} \mathbf{I}}}{\mathbf{R}_{\mathbf{M}}} \tag{4}
$$

где  $\xi_P$  - коэффициент использования номинального тягового усилия;

**РКРн** - тяговое усилие, развиваемое трактором на крюке на номинальном режиме двигателя при данной передаче, кН.

Причем **n<sub>M</sub>** округляют до ближайшего целого меньшего числа.

г) после расчѐта количества машин в агрегате определяют конструктивную ширину захвата агрегата по формуле (5):

$$
\mathbf{B}_{\mathbf{K}} = \mathbf{b}_{\mathbf{K}} \ast \mathbf{n}_{\mathbf{M}} \tag{5}
$$

д) при выборе сцепки необходимо знать фронт сцепки  $b_{\text{CII}}$ , то есть расстояние по основному тяговому брусу между крайними возможными точками присоединения удлинителей, сниц или навесок машин.

В зависимости от количества машин, которое нужно соединить с трактором, требуемый фронт сцепки определяется по уравнению (6):

$$
\mathbf{b}_{\mathrm{CI}} = \mathbf{b}_{\mathrm{K}} \left( \mathbf{n}_{\mathrm{M}} - 1 \right) \tag{6}
$$

В формуле (6) единица вычитается из числа машин потому, что по половине ширины захвата машины могут выходить за пределы фронта сцепки.

В случае большого различия между полученным результатом расчѐта фронта сцепки и выбранной маркой сцепки, следует поменять сцепку и произвести перерасчѐт тягового сопротивления сцепки.

е) определение тягового сопротивления агрегата (кН) по уравнению (7)

$$
\mathbf{R}_a = \mathbf{n}_M * \mathbf{R}_M + \mathbf{R}_{\rm CI} \tag{7}
$$

Методика расчета навесных, комбинированных, тягово-приводных, транспортных агрегатов изложена в учебной литературе.

Необходимые справочные данные по тракторам, сцепкам и с/х машинам можно также найти в справочной литературе и в приложениях к данным методическим указания.

### **Контрольные вопросы:**

- 1. Дайте определение машинно-тракторному агрегату.
- 2. Как разделяются машинно-тракторные агрегаты по принципу агрегатирования.
- 3. Степень загрузки тракторного двигателя, формула, что она показывает.
- 4. Общие положения расчѐта машинно-тракторного агрегата.

## **Практическая работа № 3. Определение скорости движения агрегата.**

*Цель занятия:* закрепить теоретические знания, умения и навыки по комплектованию машинно-тракторного агрегата. *Задание:* 

## 1. Составить и подготовить машинно-тракторный агрегат.

- 2. Рассчитать машинно-тракторный агрегат.
- 3. Выбрать рабочую и резервную передачи и оценить составленный машиннотракторный агрегат.

## *Оборудование:*

- 1. Рабочее место преподавателя.
- 2. Рабочие места обучающихся.
- 3. Комплекты оборудования по контролю состояния тракторов, автомобилей и сельскохозяйственной техники.
- 4. Стенды, макеты и образцы тракторов, автомобилей и сельскохозяйственной техники.

#### **Ход занятия**

## Выбор рабочей и резервной передачи и оценка составленного машиннотракторного агрегата.

При выборе рабочей и резервной передачи необходимо использовать тяговые характеристики трактора, которые будут нужны для определения рабочей скорости  $V_P$  и скорости на холостом ходу  $V_X$ , а также расхода топлива при работе  $G_{TP}$  и на холостом ходу **GTX** агрегата с учетом допустимой загрузки трактора по тяговому усилию.

Рис. 2. К определению рабочей скорости агрегата и часового расхода топлива по тяговой характеристике трактора МТЗ-80 (5-я передача).

Тяговое сопротивление агрегата **R<sup>а</sup>** не должно превышать тяговых возможностей трактора, т.е.:

$$
\mathbf{R}_{\mathbf{a}} = \xi_{\mathbf{P}} * (\mathbf{P}_{\mathbf{KPH}} - \mathbf{G} \text{ (i/100)}) \tag{2.8}
$$

Например, подсчет тягового сопротивления агрегата в составе трактора МТЗ-80 и культиватора КНО-4,2 для поля, подготовленного под посев, показал, что **Ra** = 11,68. На 5 передаче трактора МТЗ-80 **РКРН** равно 13,3 кН. При уклоне местности **i**=0% сопротивление **Pα=Gi/100=0.** Согласно Приложений допустимое значение ξp составляет 0,89. Тогда формула (2.8) примет вид:

### **11,68=11,84,**

т.е. условие (2.8) соблюдается, и трактор будет нормально загружен по тяговому усилию на 5 передаче.

Окончательно при выборе рабочей и резервной передачи руководствуются тем, чтобы расчетный **ξp**, был наиболее близок к табличному.

## **Практическая работа № 4. Определение баланса мощности и коэффициента полезного действия трактора, пути его повышения**

*Цель занятия:* закрепить теоретические знания, умения и навыки по основным показателям использования МТА.

*Задание*:

1. Научиться определять баланс мощности и коэффициент полезного действия трактора.

### *Оборудование:*

- 1. Рабочее место преподавателя.
- 2. Рабочие места обучающихся.
- 3. Стенды, макеты и образцы тракторов, автомобилей и сельскохозяйственной техники.

#### **Ход занятия**

Баланс мощности трактора показывает, куда расходуется мощность, развиваемая двигателем. При установившейся работе трактора на горизонтальном участке пути баланс мощности может быть выражен суммой отдельных составляющих:

$$
N_e = N_{\text{kp}} + N_{\text{mex}} + N_{\text{ryc}} + N_{\delta_+} N_{f_{\text{f}}}
$$

 $N_{\kappa p}$  - мощность полезная (на крюке)

 $N_{\text{max}}$ - потери мощности в трансмиссии;

 $N_{\rm ryc}$  - на ведущем участке гусеничного обвода;

 $N_{\delta_{\text{-H}}a}$  буксовании;

 $N_{f_{\text{-H}}a}$  самопередвижение.

Расчет баланса мощности после построения тягово-динамических характеристик удобен тем, что можно использовать результаты предыдущих расчетов.

Потери мощности в трансмиссии и на ведущем участке гусеничного обвода не зависят от силы тяги на крюке. Их следует объединить в одну группу потерь и определять по формуле:

$$
N_{\text{max}_+} N_{\text{ryc}_-} N_e \left(1 \right) \eta_{\text{max}} \eta_{\text{ryc}_0}
$$

Потери мощности на буксование рассчитываются через коэффициент буксования:

$$
N_{\delta_{=f}}N_e - (N_{\text{max}_{+}}N_{\text{ryc}})d
$$
  

$$
N_{f_{=}}N_e - N_{\text{exp}_{-f}}N_{\text{max}_{+}}N_{\text{ryc}_{+}}N_{\delta}
$$

Результаты расчета по обеим формулам должны близко совпадать.

График мощностного баланса для трактора, в отличие от автомобиля, строится в зависимости от силы тяги на крюке.

График строится для одного значения мощности двигателя: либо для максимальной мощности, либо для расчетной. Использовать при расчете зависимости, непосредственно связывающие составляющие мощностного баланса с силой тяги на крюке, затруднительно. Поэтому при построении графика мощностного баланса будем использовать данны тягово - динамических характеристик трактора.

На внешней скоростной характеристике двигателя по величине момента можно определить мощность. А в таблице тягово-динамических характеристик для выбранной расчетной точки известны значения  $P_{\text{kp}}$ ,  $N_{\text{kp}}$ ,  $\delta$  и  $v_{\text{p}}$ . Подставив эти значения в расчетные формулы, легко определить составляющие мощностного баланса.

Результаты расчета целесообразно оформить предварительно в виде таблицы, а потом перенести на график. После построения необходимо проанализировать график с целью выяснения характера изменения составляющих мощностного баланса при работе на различных передачах в трансмиссии.

### КПД

 Различают общий и тяговый КПД. Общий КПД учитывает мощность *NKp,* преобразуемую в силу тяги, и мощность на ВОМ. Тяговый КПД рассчитывают для двух случаев: трактор работает в тяговом режиме одновременно с приводом через ВОМ ( $\tau|_{\text{o6m}}$ ); только в тяговом режиме  $(T|_T)$ .

Коэффициент полезного действия трактора принято определять при его равномерном движении по горизонтальному участку пути, используя следующие формулы:

$$
\eta_{\text{obin}} = \left(N_{\text{sp}} + N_{\text{BOM}}\right) / N_{n,3};\tag{55}
$$

$$
\eta_{\tau,\text{BOM}} = N_{\text{kp}} / \Big[ N_{\text{H},3} - \Big( N_{\text{BOM}} + N_{\text{np,BOM}} \Big) \Big];\tag{56}
$$

$$
\eta_{\tau} = N_{\text{wp}} / N_{\text{H,2}}.\tag{57}
$$

где Nвом — мощность механических потерь в приводе ВОМ.

Графическая зависимость тягового КПД трактора в некотором масштабе (численно равном *N<sup>H</sup>* э) совпадает с зависимостью мощности *NKp* по потенциальной тяговой характеристике. Это вытекает из выражения (57) вследствие того, что  $N_e = N_{H3} = \text{const.}$ 

Тяговый КПД называют условным потому, что при экспериментальном определении мощностей *N<sup>e</sup>* и *NKp* [числитель и знаменатель выражения (57)] не учитывают разные режимы нагрузки на двигатель. Эффективную мощность двигателя на номинальном режиме *NH 3* определяют в процессе лабораторных тормозных испытаний при нагружении двигателя постоянным моментом сопротивления в каждой точке характеристики, а тяговую мощность  $N_{Kp}$  — в полевых условиях при нагружении переменным моментом. Работая в разных условиях нагружения, один и тот же двигатель развивает разную номинальную мощность, которую подставляют в формулу (57). Отмеченная методическая некорректность вносит погрешность в измерение, в результате которой получают как бы не действительный КПД, а условный. В соответствии с ГОСТ 30745—2001 он так и называется — *условный тяговый КПД трактора.*

Тяговый КПД трактора на основании энергетического баланса и потенциальной тяговой характеристики можно выразить в виде произведения четырех КПД:

$$
\eta_1 = \eta_{\rm np} \eta_f \eta_{\rm d} \eta_f. \tag{58}
$$

учитывающих механические потери мощности в трансмиссии, потери на качение трактора и на буксование движителей, а также механические потери в гусеничном движителе.

Рассмотрим каждую из составляющих тягового КПД трактора.

В тракторах и автомобилях с двумя и более ведущими мостами к колесам каждого моста передается *различный момент* через *разное число пар* шестерен. Поэтому потери энергии при ее передаче в каждой ветви трансмиссии будут разными. Общий КПД трансмиссии следует определять как суммарный, состоящий из КПД потоков мощности к каждому мосту:

$$
\eta_m = \eta_{np} k_{N1} + \eta_{np2} (1 - k_{N1}), \qquad (59)
$$

где n<sub>тр1</sub> и n<sub>тр2</sub> — КПД трансмиссии привода переднего и заднего моста соответственно; *к<sup>т</sup> —* доля мощности, передаваемая передним мостом.

Коэффициент полезного действия одного ведущего моста рассчитывают по формуле:

$$
\eta_{\rm in} = \eta_{\rm u}'' \eta_{\rm s}'' \big(1 - \xi_{\rm m}\big),\tag{60}
$$

где  $n_{\text{H}}$ ,  $n_{\text{k}}$  — КПД соответственно цилиндрических и конических пар шестерен;  $?_{\text{m}}$  — коэффициент, учитывающий потери холостого хода в трансмиссии.

Приведенные в выражениях (59) и (60) коэффициенты имеют следующие значения:  $n_{\text{u}} = 0.985...0.990$ ;  $n_{\text{k}} = 0.975...0.980$ ; ? = 0.03...0.05;  $\kappa_m = 0.35...0.4$  для тракторов колесной формулы 4К4а и *кт* =0,5...0,6 — для тракторов 4К46.

Коэффициент *к<sup>т</sup>* зависит в основном от распределения веса трактора по осям. Значения механического КПД автомобильных и тракторных передач шестеренного типа при нагрузках, близких к номинальным, находятся в пределах 0,88...0,93, т.е. 7... 12% энергии двигателя расходуется на преодоление трения, взбалтывание масла и др. КПД сопротивления качению трактора можно определить из мощностного баланса:

$$
\eta_{\lambda} = \frac{N_{\kappa\rho}}{N_{\kappa\rho} + N_{\lambda}},
$$

КПД механических потерь в гусеничном движителе со стальной гусеницей зависит от многих конструктивных особенностей, определяемых функциональным назначением машины. Различия в конструкции и режимах работы гусеничных движителей сельскохозяйственных тракторов не так велики, чтобы оказывать существенное влияние на разницу величины КПД. С другой стороны, расчет КПД гусеничного движителя затруднен тем, что необходимо знать численные значения многих конкретных параметров и характеристик движителя, которые трудно найти в общедоступной технической литературе. Поэтому на основании многочисленных измерений КПД гусеничных движителей сельскохозяйственных тракторов со стальной гусеницей принимают его равным 0,97.

Тяговый КПД не зависит также от тягового класса трактора, а определяется конкретным конструктивным исполнением. Это следует из анализа составляющих выражения (58), аналогичного проведенному выше.

## **Практическая работа № 5. Расчѐт машинно-тракторного агрегата. Составление агрегатов с навесными машинами и орудиями.**

*Цель занятия:* закрепить теоретические знания, умения и навыки по комплектованию МТА.

*Задание*:

1. Научиться рассчитывать машинно-тракторный агрегат с навесными машинами и орудиями.

## *Оборудование:*

1.Рабочее место преподавателя.

2.Рабочие места обучающихся.

3.Стенды, макеты и образцы тракторов, автомобилей и сельскохозяйственной техники.

#### **Ход занятий**

1. Сопротивление одного плужного корпуса:

$$
R_{k} = a \cdot b \cdot K_{0V},\tag{1}
$$

где *а* – глубина вспашки, м;

*b* – ширина захвата одного плужного корпуса, м;

*K0V* – удельное сопротивление плуга, рассчитанное на выбранной основной рабочей передаче при заданной скорости движения, к $\mathrm{H/m}^2$ .

2. Поскольку заданное удельное сопротивление  $(K_0)$  для машин приводится при скорости V<sub>0</sub>, то необходимо произвести перерасчет действительного удельного сопротивления  $(K_v)$  при заданной рабочей скорости по общей формуле:

$$
K_{0V} = K_o [1 + \Delta c (V_p - V_o)/100], \tag{2}
$$

где *∆с* – темп нарастания удельного тягового сопротивления машины, %; *V<sup>p</sup>* – скорость движения МТА на выбранной основной передаче, км/ч;  $V_o$  – начальная скорость движения МТА;  $V_o$  = 5км/ч.

3. Для выбора марки плуга определяем число корпусов, которое может агрегатировать трактор:

$$
n_{\kappa} = P_{\kappa p} \cdot 3/R_{\kappa},\tag{3}
$$

где *Р*кр – сила тяги на крюке трактора на выбранной основной передаче, кН; *э* – степень загрузки трактора по силе тяги;

*R<sup>к</sup>* - сопротивление одного плужного корпуса, кН.

Полученное значение количества корпусов плуга округляют до целого числа.

4. Определяется общее тяговое сопротивление пахотного машиннотракторного агрегата:

$$
R_{n\pi} = R_{\kappa} \cdot n_{\kappa} \tag{4}
$$

5. Окончательный состав пахотного агрегата определяется по действительной степени загрузки э трактора тяговым сопротивлением скомплектованного МТА:

## $\sigma = R_{n\pi}/P_{\rm KD}$  (5)

Пахотный агрегат считается правильно скомплектованным, если э= 0,80…0,96. Если э меньше или больше указанных пределов необходимо провести перерасчет, увеличив или уменьшив на один корпус, иначе необходимо перейти на другую передачу, принять как основную и рассчитывать заново.

### **Контрольные вопросы.**

1.Каким требованиям должен удовлетворять агрегат?

2.Как выбирается основная рабочая передача?

3.Что называют удельным тяговым сопротивлением?

4.Как определить удельное тяговое сопротивление машины при различных скоростях?

5. Как определить оптимальную ширину захвата агрегата и потребное количество машин для его составления?

6. Как определить фронт и тяговое сопротивление сцепки?

## **Практическая работа № 6. Составление агрегатов с использованием вала отбора мощности и приводного шкива.**

*Цель занятия:* закрепить теоретические знания, умения и навыки по комплектованию МТА.

*Задание*:

1. Научиться рассчитывать машинно-тракторный агрегат с использованием вала отбора мощности.

## *Оборудование:*

1.Рабочее место преподавателя.

2.Рабочие места обучающихся.

3.Стенды, макеты и образцы тракторов, автомобилей и сельскохозяйственной техники.

#### **Ход занятий**

При расчете состава агрегатов с приводом рабочих органов от вала отбора мощности трактора (ВОМ) предельную ширину захвата агрегата не определяют, поскольку их состав обусловлен конструктивными возможностями привода от ВОМ и условиями работы. Для таких агрегатов рассчитывают тяговое сопротивление машины Rм и приведенное тяговое сопротивление Rпр численно равное тяговому усилию, которое бы трактор мог дополнительно развить за счет мощности расходуемой через ВОМ:

$$
R\pi p=3.6N\text{BOM*}\eta\text{M}/Vp*\eta\text{BOM}
$$

Nвом – мощность, потребляемая для привода рабочих органов машины через ВОМ трактора, кВт

ήм – механический КПД трансмиссии трактора (для колесных тракторов 0,91…0,92; для гусеничных 0,86…0,88);

Vp- рабочая скорость агрегата, км/ч

ήвом- КПД механизма привода ВОМ;(0,9…0,95)

Полное тяговое сопротивление тягово-приводной машины Rаг (кН):

#### $Rar = Rm + R\pi p$

Тяговое сопротивление Rм машин, рама которых в рабочем положении опирается на колеса, а рабочие органы не взаимодействуют с почвой или растениями (разбрызгиватели удобрений, опрыскиватели, подкормщики) рассчитывают по формуле:

#### $RM=(GM+Gr)*(f+i)$ ,

где Gм – сила тяжести машины (прицепа), кН Gг – вес груза в кузове машины, кН f – коэффициент сопротивления качению колес машины.

При известном объеме емкости V (м3) и плотности материала ρм (кг/ м3); приняв значение коэффициента использования объема  $\lambda=0,9...0,95$ , вес материала можно рассчитать по формуле:

$$
Gr=V^*\,\rho M^*\,\lambda/100
$$

Пример:

### **1)ОН-400 (МТЗ-82)**

Rпр=3,6\*5,0\*0,91/10\*0,9=16,38/9=1,82  $\text{Rm} = (3,270 + 4 \text{KH}) \cdot 0,05 = 0,36$ Gг=0,400 м3\*1,1т/ м3\*0,9/100=0,004  $\text{Rar}=0,36+1,82=2,18$ 

## **2)РМУ-0,8 (МТЗ-82)**

Rпр=3,6\*18\*0,91/4,7\*0,9=16,38/9=13,9 Rм=(5кН+11кН)\*0,05=0,305 Gг=1,1 м3\*1,1т/ м3\*0,9/100=0,011 Rаг=0,305+13,9=14,205 Правильность выбора состава тягово-приводных агрегатов ξр= Rаг/Pкр-Gтр\*i 1) ОН-400 ξр=2,18/12,4=0,18 2) РМУ-0,8 ξр=14,205кН/21,0кН=0,68

## **Практическая работа № 7. Составление агрегатов с прицепными машинами и орудиями.**

*Цель занятия:* закрепить теоретические знания, умения и навыки по комплектованию МТА.

## *Задание*:

1. Научиться рассчитывать машинно-тракторный агрегат с прицепными машинами и орудиями.

## *Оборудование:*

1.Рабочее место преподавателя.

- 2.Рабочие места обучающихся.
- 3.Стенды, макеты и образцы тракторов, автомобилей и сельскохозяйственной техники.

## **Ход занятий**

Расчет состава тягового машинно-тракторного агрегата *(культивация, лущение,* 

## *прикатывание, посев)*

**1.** Рассчитывается действительное удельное тяговое сопротивление (*К0V*) на выбранной передаче при рабочей скорости движения по общей формуле:

$$
KOV = Ko[1 + \Delta c(Vp - Vo)/100],\tag{1}
$$

где ∆с – темп нарастания удельного тягового сопротивления машины, %;

Vp – скорость движения МТА на выбранной основной передаче, км/ч;

Vo – начальная скорость движения МТА; Vo= 5км/ч.

**2.** Определяется оптимальная ширина захвата агрегата на выбранной основной рабочей передаче трактора при заданном фоне поля:

$$
B_{\text{onm}} = P_{\text{kp}} \cdot \frac{3}{K_{\text{OV}}},\tag{2}
$$

где *Р*кр – сила тяги на крюке трактора на выбранной основной передаче, кН; *э* – степень загрузки трактора по силе тяги;

*K0V* - удельное сопротивление машины, рассчитанное на выбранной основной передаче при заданной скорости движения, кН/м.

**3.** Количество машин в агрегате определяется по формуле:

$$
n = B_{\text{onm}}/B_{\kappa},\tag{3}
$$

где *В<sup>к</sup>* – конструктивная ширина захвата одной с/х. машины, м.

Полученное значение количества машин округляется до целого числа.

**4.** При  $n \ge 2$  агрегат комплектуется с помощью сцепки.

Марка сцепок выбирается по фронту сцепки, который находится по формуле:

$$
B_{\rm cu} \geq B_{\kappa} \cdot (n-1) \tag{4}
$$

**5.** Сопротивление одной машины определяется:

$$
R = B_{\kappa} \cdot \beta \cdot K_V,\tag{5}
$$

где *В<sup>к</sup>* – конструктивная ширина с/х машин, м;

**-** коэффициент использования ширины захвата,

 $K_V$  – удельное сопротивление машины, кН/м.

**6.** Определяется общее тяговое сопротивление агрегата:

$$
R_{az} = R \cdot n + R_{c\mu},\tag{6}
$$

где *R* – сопротивление одной машины, входящих в состав агрегата, кН. *Rсц* **–** сопротивление сцепки, кН.

**7.** Окончательный состав машинно-тракторного агрегата определяется по действительной степени загрузки трактора тяговым сопротивлением скомплектованного агрегата.

$$
g = R_{a2}/P_{\rm kp} \tag{7}
$$

Агрегат считается скомплектованным правильно, если э=0,9...0,96. Если э меньше или больше указанных пределов, необходимо провести перерасчет, увеличивая или уменьшая ширину захвата агрегата или количество с/х машин, или перейти на другую передачу, принять как основную и рассчитывать заново.

### **Контрольные вопросы.**

1. Каким требованиям должен удовлетворять агрегат?

2. Как выбирается основная рабочая передача?

3. Что называют удельным тяговым сопротивлением?

4. Как определить удельное тяговое сопротивление машины при различных скоростях?

5. Как определить оптимальную ширину захвата агрегата и потребное количество машин для его составления?

6. Как определить фронт и тяговое сопротивление сцепки?

## **Практическая работа № 8. Определение кинематической характеристики агрегата и рабочего участка.**

*Цель занятия:* закрепить теоретические знания, умения и навыки по определению кинематической характеристики агрегата и рабочего участка. *Задание:* 

- 1. Определить длину выезда агрегата.
- 2. Определить кинематические параметры агрегата.

### *Оборудование:*

- 1. Рабочее место преподавателя.
- 2. Рабочие места обучающихся.
- 3. Стенды, макеты и образцы тракторов, автомобилей и сельскохозяйственной техники.

#### **Ход занятия**

#### 1. Длина выезда агрегата.

Длина выезда агрегата обусловлена кинематической длиной агрегата **lK**, за которую принято расстояние между кинематическим центром агрегата и линией задних рабочих органов машин агрегата взаимодействующих с почвой.

Для агрегатов с задним расположением рабочих машин относительно центра агрегата можно принять:

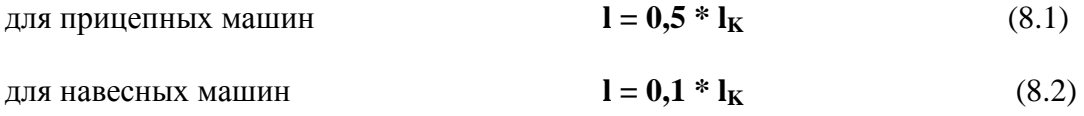

Для агрегатов с передним (фронтальным) расположением **l = -lK.** Значение кинематической длины агрегата **l<sup>K</sup>** для прицепных агрегатов определяется с учетом кинематических длин трактора **l<sup>T</sup>** (расстояния от кинематического центра агрегата до точки прицепки или навески машины), сцепки **lСЦ** (расстояния от точки прицепки к трактору до места присоединения к сцепке сельскохозяйственной машины) и машины **l<sup>М</sup>** (расстояния от места присоединения машины к сцепке до линии задних рабочих органов, взаимодействующих с почвой):

$$
\mathbf{l}_{\mathbf{K}} = \mathbf{l}_{\mathbf{T}} + \mathbf{l}_{\mathbf{C}\mathbf{I}\mathbf{I}} + \mathbf{l}_{\mathbf{M}} \tag{8.3}
$$

Справочные значения **lT**, **lСЦ**, **l<sup>М</sup>** приведены в Приложениях.

#### 2. Элементы кинематики агрегата

При изображении схем способов движения наносят траекторию перемещения по поверхности рабочего участка проекции кинематического центра агрегата - такой его точки, траектория которой в расчетах принимается как исходная для определения кинематики всех других точек агрегата. Для колесных тракторов с передними управляемыми колесами и задними ведущими в агрегате о машинами за кинематический центр агрегата условно принимается проекция на плоскость

движения точки середины ведущей оси, для агрегатов на базе колесного трактора со всеми ведущими и передними управляемыми колесами - точки, расположенной на продольной оси трактора на равном расстоянии между ведущими осями, для агрегатов на базе трактора с шарнирно-сочлененной рамой - в точке шарнирного сочленения, для агрегатов с гусеничными тракторами - на пересечении продольной оси трактора с вертикальной плоскостью, проведенной поперёк направления движения через середины гусеничных движителей.

Основными кинематическими параметрами МТА (см. рис. 3.) являются колея трактора **В**, продольная база (расстояние между осями) **L**, кинематическая длина агрегата (расстояние между кинематическим центром агрегата и линией расположения наиболее удаленных рабочих органов, взаимодействующих с почвой при прямолинейном движении) **lK**, кинематическая ширина агрегата **d<sup>K</sup>** (расстояние от его продольной оси до наиболее удаленных точек вправо  $\mathbf{d_{K}}^{\Pi}$  или влево -  $\mathbf{d_{K}}^{\Pi}$ радиус поворота (расстояние от кинематического центра до мгновенного центра поворота) **R**, длина выезда **l** (расстояние, на которое нужно продвинуть агрегат от контрольной линии поворотной полосы, чтобы избежать огрехов или повреждений при обработке поля)

#### **Контрольные вопросы:**

1.Длина выезда агрегата. Определение.

2.Основные кинематические параметры МТА.

## **Практическая работа № 9. Выбор способа движения агрегата, коэффициента рабочих ходов и оптимальной ширины загона.**

*Цель занятия:* закрепить теоретические знания, умения и навыки по выбору способа движения агрегата, коэффициента рабочих ходов и оптимальной ширины загона. *Задание:* 

- 1. Определить количество загонов и их размеры.
- 2. Определить способ движения агрегата.
- 3. Определить места технологических проездов вспомогательных агрегатов.

### *Оборудование:*

- 1. Рабочее место преподавателя.
- 2. Рабочие места обучающихся.
- 3. Комплекты оборудования по контролю состояния тракторов, автомобилей и сельскохозяйственной техники.
- 4. Стенды, макеты и образцы тракторов, автомобилей и сельскохозяйственной техники.

#### **Ход занятия**

#### 1. Общие положения.

Для выполнения полевых механизированных работ территория полей подразделяется на рабочие участки. Крупные рабочие участки разбиваются на загоны, которые могут состоять из нескольких делянок - составных частей загона, однотипно обрабатываемых в соответствии с принятым способом движения.

По краям загона для выполнения поворотов и заездов агрегатов контрольными линиями выделяют поворотные полосы. Контрольные линии служат для обозначения мест выключения и включения рабочих органов машин. На поворотных полосах также располагаются места загрузки и выгрузки технологических емкостей агрегатов, для движения и загрузки транспорта, осуществляющего технологическое обслуживание уборочных агрегатов, могут прокладываться проходы между соседними загонами, разгрузочные магистрали поперек загонов.

Перед уборкой трав, силосных, зерновых по периметру поля выполняют откосы, а по лугам рабочих участков - обкосы радиусом 30...40 м. В целях противопожарной безопасности поля с зерновыми колосовыми культурами опахивают, а между загонами на больших полях делают противопожарные пропашки. Места прокосов и откосов, а также способы движения агрегатов при их выполнении определяют при помощи литературных источников в зависимости от способа уборки и формы участка. По данным источников в операционнотехнологической карте выполняются эскизы.

С более подробным описанием вспомогательных операций, обеспечивающих высокопроизводительную работу машинно-тракторных агрегатов при безусловном выполнении агротехнических требований можно ознакомиться в учебной литературе.

#### 1. Определение количества загонов и их размеров.

Количество загонов на поле зависит от размеров поля и их ширины. Оптимальная (по производительности) ширина загона  $C<sub>OIII</sub>$ . определяется из условия минимальной суммарной длины холостых ходов (максимального коэффициента рабочих ходов) на участке.

Коэффициент рабочих ходов **φ** оценивает соотношение между длиной рабочих  $S_P$  и  $S_X$  холостых ходов машинного агрегата при обработке загона или участков в целом. Он подсчитывается по формуле:

$$
\varphi = \frac{S_p}{S_p + S_x} \tag{9.1}
$$

 $\mathbf{r}_n = \mathbf{L}_{\text{non}} \cdot \mathbf{n}_n$  -путь агрегата при работе на загоне;

 $S_x = L_{xcn} * n_x$  • путь агрегата при холостых перемещениях на загоне;

**Lxср** и **Lpср** - средние значения рабочей длины загона и длины холостого поворота;

**n<sup>x</sup>** и **np -** число рабочих проходов и холостых поворотов агрегата на загоне.

Значения можно вычислить по формулам. Земельная площадь, на которой используются МТА, называется рабочим участком. Размеры участка кинематически характеризуются его длиной **Lуч.** и шириной **Суч** (рис. 1).

Рабочий участок делят на загоны **С** , а загоны - на делянки **D** , чтобы свести до минимума передвижение машин в нерабочем состоянии по полю.

Рабочий участок или его части, предназначенные для выполнения технологических операций, называются загонами.

Для выбранного способа движения и конкретного агрегата каждый загон имеет ширину **С** и длину рабочей части **Lp** .

#### Рис. 1 Элементы рабочего участка

При движении всвал, вразвал и с чередованием обработки всвал и вразвал оптимальная ширина загона определяется по уравнению:

$$
C_{\text{OIT}} = \sqrt{16 \cdot R_{\text{O}}^2 + 2 \cdot R_{\text{P}} \cdot L_{\text{P}}}
$$
 (9.2)

Для двухзагонного способа:

$$
C_{\text{OIT}} = \sqrt{2 * (L_{P} * P_{P} - 2 * R_{O}^{2})}
$$
 (9.3)

Для комбинированного способа:

$$
\mathbf{C}_{\text{OIT}} = \sqrt{3 \ast \mathbf{B}_{\text{P}} \ast \mathbf{L}_{\text{P}}}
$$
 (9.4)

где **R0** - наименьший допустимый радиус поворота (определяется в зависимости от типа и назначения агрегата, м (см. Приложения));

**BP**- рабочая ширина захвата агрегата, м;

**LP** - рабочая длина загона, м.

Рабочая длина загона зависит от длины поля **L** (длины участка)

$$
\mathbf{L}_{\mathbf{P}} = \mathbf{L} - 2 \cdot \mathbf{E} \tag{9.5}
$$

где **L** - длина поля, м;

**E** - ширина поворотной полосы, м.

Ширина поворотной полосы зависит от кинематических параметров агрегата и режимов движения агрегата по поворотной полосе. Определяется по справочным данным.

Минимальную ширину поворотных полос определяют приближенно по формулам;

при беспетлевых поворотах

$$
Emin \approx l + 1.5 * R_0 \tag{9.6}
$$

при петлевых

$$
Emin \approx l + 3 * R_0 \tag{9.7}
$$

где **l** - длина выезда агрегата.

Окончательно ширина загона выбирается кратной двойной ширине захвата агрегата (2В<sub>P</sub>), ширина поворотной полосы - одинарной ширине захвата (В<sub>P</sub>) но должна быть не менее Еmin. При одинаковых загонах (шириной С) ширина участка должна быть кратной ширине загона:

$$
C_{\text{yq}} = \kappa \cdot C \tag{9.8}
$$

где **к** - целое число.

Движение агрегатов при выполнении технологических операций характеризуется определенной цикличностью. В каждый цикл входят рабочий ход и поворот для изменения направления движения на обратное или под углом к предыдущему проходу.

Закономерно повторяющееся чередование рабочих ходов, поворотов и заездов называется способом движения машинного агрегата. Выбор способа движения машинно-тракторного агрегата проводится на основании рекомендаций литературных источников. Основные способы движения представлены на рис. 1.

Рис.1. Основные способы движения MТА.

На рис. 2 представлены:

I - круговой;

I - диагональный;

III - гоновый;

1 - диагонально-челночный; 2 - диагопально-перекрестный; 3 - челночный; 4 челночный односторонний; 5 - вразвал; 6 - всвал; 7 - с чередованием обработки загонов всвал и вразвал; 8 - двухзагонный; 9 - перекрытием; 10 - комбинированный; 11- пропашка; 12- четырехзагонный; 13 - с расширением прокоса.

#### 2. Виды поворотов.

Повороты, характеризуются длиной траектории, затратами времени на их реализацию, шириной (расстоянием по контрольной линии между въездом и выездом с поворотной полосы), минимально необходимой шириной поворотной полосы.

Необходимо помнить, что наличие петли удлиняет траекторию и увеличивает ширину поворотной полосы. Применение заднего хода применимо только для агрегатов с навесными машинами и требует значительных затрат времени. Игольчатые повороты возможны лишь для тракторов с реверсивным ходом и соответствующими рабочими машинами.

В большинстве случаев, когда не нужно определять действительную траекторию агрегата, а достаточно лишь подсчитать среднюю длину поворота (например, для целей нормирования), применяют условный радиус поворота. В качестве радиуса поворота принимают радиус полуокружности, длина которой равна фактической длине беспетлевого дугообразного (без прямолинейного участка) поворота агрегата на угол  $\pi$ .

Для практических эксплуатационных расчетов при скорости поворота  $V_X = 5...6$ км/ч можно принимать **RO** =3,5...7 м. Для широкозахватных агрегатов (ширина захвата более 8 м) значения изменяются большей частью в пределах **R**<sup>O</sup>  $=(0.9...1.5)B<sub>K</sub>$  (см. Приложения).

Основные виды поворотов представлены на рис. 2,

Рис. 2. Виды поворотов.

#### 3. Определение мест технологических проездов вспомогательных агрегатов.

Это производится для транспортных агрегатов - при разгрузке бункеров уборочных машин, для загрузчиков - при посеве и посадке.

С этой целью устанавливают опытным путем или подсчитывают технологическое расстояние, которое может пройти агрегат между двумя заправками, разгрузками или заменами технологических ѐмкостей. Расчет ведут по формуле:

$$
L_{\text{TEXH}} = \frac{10^4 \times V \times \rho_M \times \lambda}{g_M \times B_P}, \quad M \tag{9.9}
$$

где  $\bf{V}$  - вместимость технологической емкости, м $^3$  ;

 $\boldsymbol{\rho}_\mathbf{M}$  - плотность продукта или материала, кг/м $^3;$ 

 - коэффициент использования вместимости технологической емкости; (сеялки и разбрасыватели  $\lambda = 0.9$ ; сажалки  $\lambda = 0.8...0.9$ ).

**g<sup>M</sup>** - урожайность или норма расхода материала, кг/га;

**B<sup>P</sup>** - рабочая ширина захвата агрегата, м.

Затем определяем число рабочих проходов, соответствующее **LТЕХН**:

$$
n_{n} = L_{\text{TEXH}} / L_{\text{P}} \tag{9.10}
$$

Число рабочих проходов округляют до меньшего целого числа. При четном n**<sup>n</sup>** заправка агрегата осуществляется только с одной стороны загона, при нечетном - с

обеих. Если n**n**<1, то поперек загона следует делать технологический проезд для заправки или разгрузки агрегатов.

### 4. Способ заделки поворотных полос.

Способ заделки (обработки, уборки) поворотных полос выбирается согласно агротребований и правил производства механизированных работ в полеводстве.

## **Контрольные вопросы:**

1.Способы движения агрегата.

2.Что входит в операции по подготовке поля к работе?

3.Определяющий критерий при выборе ширины загона.

4.Как повысить коэффициент использования холостых ходов?

## **Практическая работа № 10. Комплектование машинно-тракторного агрегата для конкретных условий его работы.**

*Цель занятия:* закрепить теоретические знания, умения и навыки по комплектованию машинно-тракторных агрегатов.

### *Задание:*

1. Научиться комплектовать агрегат для конкретных условий его работы.

## *Оборудование:*

1. Рабочее место преподавателя.

2. Рабочие места обучающихся.

3. Стенды, макеты и образцы тракторов, автомобилей и сельскохозяйственной техники.

#### **Ход занятия**

### Порядок комплектования МТА

К машинно-тракторному агрегату предъявляются различные требования, которые в определенной степени могут противоречить друг другу. Высокое качество выполнения технологического процесса большого числа полевых работ достигается на малых скоростях, а для достижения наибольшей производительности необходимо работать при заданной ширине захвата на возможно большей скорости. Максимальная производительность агрегата достигается при параметрах, не соответствующих минимальным эксплуатационным и приведенным затратам. С другой стороны, повышение производительности связано с увеличением мощности трактора, а значит и его массы, что приведет к большему уплотнению почвы. Увеличение скорости приводит к росту производительности, но при этом возрастает вибрация на рабочем месте механизатора. Кроме этого, с ростом скорости увеличивается частота управляющих воздействий со стороны механизатора, что приводит к росту утомляемости.

Комплектование МТА для выполнения заданной работы предусматривает последовательное решение ряда вопросов: выбор энергетического средства, рабочей сельскохозяйственной машины и сцепки, обоснование режима работы, составление агрегата в натуре и выполнение технологических регулировок, настраивающих агрегат для работы в заданных условиях. Окончательная настройка агрегата на выполнение заданной работы осуществляется в поле в течение первых проходов и корректируется в течение рабочей смены в зависимости от изменения условий.

## Выбор состава агрегата

Его начинают с выбора энергетического средства, которое наилучшим образом подходит для выполнения за данной работы и конкретных условий эксплуатации. Следует отметить, что для выполнения каждой технологической операции в заданных условиях требуется трактор определенной мощности, при которой приведенные затраты будут минимальные. Производительность агрегата с увеличением мощности возрастает и достигает максимального значения при достаточно больших значениях мощности.

При выборе марки трактора с учетом требующегося диапазона мощности необходимо учитывать состояние поля, агротехнические сроки проведения работ и характер выполняемой работы.

При выборе рабочей сельскохозяйственной машины необходимо учитывать прежде всего возможность выполнения технологической операции и возможность работы с трактором данной марки.

Выбор сцепки и составление МТА

В зависимости от вида выполняемой работы используют различные схемы навески сельскохозяйственных машин на трактор (рис. 1).

Рис. 1. Схемы навески машины на трактор:

а — задняя; б — передняя; в — передняя и задняя боковая; г — боковая серединная; д — передняя и боковая серединная; е — задняя и две боковые серединные; ж — передняя и две боковые серединные; з — передняя и задняя.

При использовании тракторов новой компоновки и мобильных энергетических средств сельскохозяйственные машины или отдельные их элементы дополнительно размещают на специальных площадках или отдельных технологических модулях. При необходимости использования в составе агрегата более двух машин для их соединения используют сцепные устройства различной конструкции (рис. 2).

Рис. 2. Схемы расположения машин в агрегате с использованием различных сцепных устройств:

а — фронтальные универсальные сцепки; б — специальные сцепки

1 — прицепная; 2 — шахматная навесная; 3 — шахматная прицепная;

4 — навесная для двух орудий; 5 — прицепная бесколесная; 6 — для жаток при

ассиметричном расположении; 7 — для жатвенно-лущильного агрегата при уравновешенном расположении.

Составление агрегата включает в себя решение ряда задач: выбор сцепки, подготовку трактора к выполнению заданной работы, регулировку навесной системы трактора для работы с выбранной машиной, навешивание машины на трактор и выполнение соответствующих технологических регулировок.

Технологическая наладка агрегата предусматривает проведение комплекса регулировочно-наладочных операций согласно агротехническим требованиям к выполнению сельскохозяйственных работ. В ходе наладки проверяют правильность расположения рабочих органов почвообрабатывающих и посевных машин, регулировку их на необходимую глубину обработки почвы, заделки семян или высоту среза, норму высева семян и равномерность их распределения и соблюдение ряда других требований. Операции по технологической настройке машин удобно производить на специально оборудованных площадках, расположенных на машинном дворе.

Комплектовании МТА для основной обработки почвы (вспашка).

*Цель вспашки:* разрыхлить обрабатываемый слой почвы, заделать в почву минеральные и органические удобрения, сорную растительность и пожнивные остатки. Направление пахоты выбирают в зависимости от предыдущей вспашки, размеров, конфигурации и рельефа поля. Желательные направления: поперек предыдущей пахоты, поперек склонов — для борьбы с водной эрозией.

*Подготовка агрегатов к работе.* Допустимые отклонения не должны превышать следующих размеров лемеха: по ширине 10 мм; по длине спинки 5 мм; по длине лезвия 15 мм; толщина лезвия 1 мм; выступание лемеха за отвал 10 мм; выступание головок болтов крепления лемеха не допускается. Подготовку плугов проводят на бетонированной площадке.

Под гусеницы (колеса) трактора подкладывают бруски толщиной на 2-3 см меньше заданной глубины пахоты. Такие же бруски устанавливают и под опорное колесо плуга. Для проверки правильности установки корпусов между первым и последним натягивают шнур. Корпуса должны носками лемехов касаться шнура или отклоняться от него не более чем на 5 мм. Регулируют подкладыванием пластинок под крепления стойки или лемеха. Устанавливают центр дискового ножа против носка последнего предплужника, а режущую кромку — на 20—30 мм ниже лемеха предплужника. Плоскость диска ножа смещают на 10—25 мм в сторону поля от полевого обреза предплужника.

Скорости движения должны составлять для пахотных агрегатов с обычными корпусами 1,4—2,2 м/с, со скоростными - 2,2—3,3 м/с. Опущенный на регулировочную площадку плуг должен всей поверхностью лемехов касаться площадки. Такое положение достигают регулировкой длины раскосов и центральной тяги. Заднее колесо плуга должно находиться в одной плоскости с задним корпусом. При этом регулировочный болт механизма заднего колеса устанавливают так, чтобы его головка слегка касалась упора. Боковое перемещение плуга относительно продольной оси трактора (120 мм в каждую сторону от середины) регулируют стяжными гайками изменяя длину ограничительных цепей в поднятом положении плуга (1—2 см над полем.)

Изменением длины верхней тяги механизма навески трактора регулируют навесные 4 — 5-корпусные плуги на равномерность глубины пахоты: в продольной плоскости. В поперечной плоскости — изменением длины раскосов механизма навески; 8 корпусные—изменением положения по высоте переднего и заднего опорных колес; полунавесные 6-корпусные — вращением упорного болта механизма заднего колеса и изменением длины раскосов навески трактора. Передние концы нижних продольных тяг соединяют вместе и закрепляют на одном шарнире, установленном на нижней оси навески трактора по центру. Добиваются, чтобы рама плуга была расположена параллельно поверхности поля, все корпуса заглублялись на заданную глубину вспашки, полевые доски корпусов и продольная балка были параллельны направлению движения агрегата, а передний корпус отрезал пласт нормальной ширины захвата. Перекос рамы устраняют изменением длины раскосов механизма навески трактора. Вращением винта механизма
опорного колеса регулируют глубину вспашки. Колесо должно катиться по поверхности поля выше опорной плоскости корпусов плуга на глубину вспашки. У полунавесных плугов регулируют механизм заднего колеса так, чтобы между опорной плоскостью и концом полевой доски заднего корпуса образовался просвет, равный 1,5—2 см.

На вспашке используют самые мощные из имеющихся в хозяйстве тракторы. Плуг выбирают с учетом состояния почвы, заданной глубины и скоростного режима: К-701 + ПН-8-35, Т-4А +ПЛП-6-35, Т-150 +ПЛН-5-35, Т-150К +ПЛП-6-35, ДТ-75М, МТЗ-80 +ПН-3-35.

Комплектовании МТА для безотвально обработки почвы

*Цель безотвальной обработки*: разрыхлить почву и уничтожить сорную растительность на стерневых фонах с максимальным сохранением стерни и пожнивных остатков на поверхности поля для защиты пахотных земель от ветровой эрозии.

*Подготовка агрегатов к работе.* Состав агрегата выбирают согласно заданным условиям работы. На твердых и уплотненных сухих почвах поле обрабатывают тяжелыми гидрофицированными прицепными культиваторами КПЭ-3,8А.

Культиватор-плоскорез КПШ-9 используют для обработки почвы на глубину до 16 см, а удобритель КПГ-2,2 — для подпочвенного внесения минеральных удобрений одновременно с плоскорезной обработкой почвы на глубину до 30 см. Для работы с навесными культиваторами механизм навески трактора перестраивают на трехточечную схему, а с прицепными орудиями — устанавливают прицепное устройство.

При работе с четырьмя-пятью культиваторами - плоскорезами КПП-2,2 разворачивают боковые крылья и соединяют их с центральной секцией сцепки СП-16 (два-три орудия агрегатируют с центральной секцией). На сцепке размечают места присоединения культиваторов-плоскорезов и расставляют прицепные серьги. Расстояние между отметками должно быть таким, чтобы в стыках двух орудий величина перекрытий составляла 10 см (рис. 3). Ставят культиваторы-плоскорезы на площадку в шеренгу, подкатывают сцепку и соединяют орудия.

Рис. 3. Разметка мест присоединения культиваторов – плоскорезов.

Требования, предъявляемые к машинно-тракторным агрегатам. Эффективность механизации производственных операций и процессов зависит не только от технического совершенства машин, но и в значительной мере от того, насколько правильно они подобраны для агрегата данного назначения с учетом конкретных почвенных и других технологических условий работы.

Возможности составления рациональных агрегатов обусловливаются количеством и структурой имеющейся в хозяйстве техники.

Правильно составленный машинно-тракторный агрегат должен удовлетворять следующим основным требованиям:

-обеспечивать высокое качество работы в соответствии с агротехническими и зоотехническими требованиями — вписываться в междурядья с достаточной защитной зоной, обеспечивать проход над высокостебельными растениями, не повреждая их, не производить чрезмерного уплотнения и разрушения структуры пахотного слоя;

-соответствовать производственным условиям работы (размеру обрабатываемых участков, объему работ, состоянию обрабатываемого материала и т.п.);

-обеспечивать наименьшие затраты труда, средств и энергии на единицу обрабатываемой площади или собранной продукции;

-иметь возможно более высокий коэффициент полезного действия (меньшие потери мощности на самопередвижение и буксование);

-быть достаточно маневренным и удобным в обслуживании;

-обеспечивать нормальные условия работы механизаторов и рабочих, работающих на агрегате;

-машины, подбираемые для агрегата, должны быть взаимоувязаны по энергетическим показателям, с тем, чтобы обеспечивать оптимальную или близкую к ней загрузку двигателя и тем самым более высокую производительность агрегата. Кроме того, агрегат должен отвечать требованиям поточной организации выполнения производственного процесса, удовлетворять требованиям технологической преемственности предшествующей или последующей операции;

-создавать предпосылки для нормальной работы последующих машиннотракторных агрегатов;

-нормальная сила тяги тракторов на принятой передаче должна быть использована в допустимых пределах;

-машины, входящие в агрегат, должны иметь высокую эксплуатационную надежность.

# **Практическая работа № 11. Расчет сменной производительности пахотного агрегата, составление баланса времени смены.**

*Цель занятия:* закрепить теоретические знания, умения и навыки по основным показателям использования МТА.

# *Задание*:

1. Рассчитать сменную производительность.

#### **Ход занятия**

Показатели использования агрегатов служат критерием оценки эффективности эксплуатации МТП в хозяйстве, которая зависит от каждого показателя по всем операциям.

#### Сменная производительность.

Сменная производительность машинно-тракторного агрегата - это количество выполненной им за 1 смену работы определенного вида и качества.

Требуется определить техническую производительность, рассчитываемую по технически обоснованным значениям еѐ основных составных элементов:

$$
W_{CM} = 0.1 * B_P * V_P * T_{CM} * \tau , \qquad (1)
$$

где **BP** - рабочая ширина захвата агрегата, м;

**VP** - рабочая скорость агрегата, км/ч;

**TCM** - продолжительность смены, ч;

 $\tau = T_P / T_{CM}$  - коэффициент использования времени смены; (2)

 $T_P = T_{CM} - T_{IB} - T_{BC} - T_{OBC} - T_{OTJ}$  - рабочее время смены, ч; (3) **ТПЗ** - время подготовительно - заключительных работ (затраты времени: на ежесменное техническое обслуживание (ЕТО) машин, входящих в агрегат - **Т**<sub>ЕТО</sub>; на подготовку агрегата к переезду -  $T_{\text{HII}}$ ; на переезды в начале и конце смены -  $T_{\text{HHK}}$ ; на получение наряда и сдачу работы - **ТПН**);

 $T_{BC}$  - вспомогательное время (время холостых поворотов и заездов -  $T_{HOR}$ ; время на технологическое обслуживание - заправка, разгрузка и т.д. -  $T_{TO}$ ; время на внутрисменные переезды агрегата с одного участка на другой -  $T_{\text{HEP}}$ );

**ТОБС** - включает затраты времени на очистку рабочих органов машин **ТОЧ**; на проверку качества **ТКАЧ**; на технологические регулировки **ТРЕГ**; на техническое обслуживание (смазка) машин в загоне **ТТЕХ;**

**ТОТЛ** - время на отдых и личные надобности, принимается в пределах 15...30 мин за смену.

Эти затраты времени определяют по нормативным и справочным данным, а так же на основании контрольных наблюдений за работой агрегатов. Для практических расчетов допускается применение данных по изменению коэффициента использования времени смены при выполнении МТА различных технологических операций в зависимости от длины гона, которые приведены в Приложениях.

#### **Контрольные вопросы:**

- 1. От чего зависит производительность МТА?
- 2. Что характеризует коэффициент использования времени смены?
- 3. Баланс времени смены, его основные составляющие, их значения.
- 4. Как повысить производительность МТА?

#### **Практическая работа № 12. Определение производительности уборочного агрегата.**

*Цель занятия:* закрепить теоретические знания, умения и навыки по основным показателям использования МТА. *Задание*:

1. Рассчитать производительность уборочного агрегата.

# *Оборудование:*

1. Рабочее место преподавателя.

2. Рабочие места обучающихся.

3. Стенды, макеты и образцы тракторов, автомобилей и сельскохозяйственной техники.

#### **Ход занятия**

Время заполнения ѐмкости материалом определяется по зависимости:

$$
t_B=10Q_{Tp}/B_pV_pH_j\;,\,\hbox{u}.
$$

При этом рабочую скорость уборочных агрегатов необходимо определить исходя из пропускной способности рабочего органа (молотильного, измельчающего, вязального аппарата или сепарирующих органов) и условий работы (урожайность, влажность и .д.) по одной из формул:

$$
\frac{10q_{H}}{p^{q} = B_{H}H_{M/c,}
$$

- для зерно- и кормоуборочных машин  $V_P^{\rm q}$ 

где q<sub>H</sub> - допустимая (номинальная) пропускная способность машины, кг/с;

Вр - рабочая шина захвата машины, м;

Н - биологическая урожайность культуры, т/га.

- для льноуборочных машин с вязальным аппаратом  $\rm V_P^{\,u}$ =  $^{\,B}$ = $^{\,A}$ м/с,

где q<sub>H</sub> - пропускная способность вязального аппарата, ст/с;

А - густота стеблестоя льна, ст /м ;

Вр - рабочая шина захвата машины, м.

$$
B K. ar.
$$

- для картофелеуборочных комбайнов  $V_P^{\nu} = \frac{E_F K_{av} T_F}{\nu} M/c$ , где  $q_H$  - допустимая подача вороха на рабочие органы комбайна, кг/с;

К - коэффициент гребнистости поверхности поля (0,5);

а - глубина хода лемехов комбайна, м;

Вр - рабочая шина захвата комбайна, м.

 $g$  - плотность вороха, кг/м<sup>3</sup>.

Время оборота транспортного средства определяется:

$$
t_{o6}\!\! =\!\! t_{3T}\!\!+\!\! t_{\text{AB}}{}^{\text{rp}}\!\!+\!\! t_{\text{BT}}\!\!+\!\! t_{\text{AB}}{}^{\text{x}}\! \cdot
$$

где  $t_{\text{at}}$  - время загрузки транспортного средства, ч; tдв гр  *-* время движения транспортного агрегата с грузом, ч; t<sub>вт</sub> - время выгрузки транспортного агрегата, ч;

 $t_{\text{\tiny{AB}}}^{\text{x}}$  - время движения транспортного агрегата без груза,' ч. Время движения транспортного агрегата с грузом и без груза определяется:

$$
t_{\text{AB}}^{\quad rp} = S/v_{rp} \ . \qquad t_{\text{AB}}^{\quad x} = S/V_x
$$

Время выгрузки принимается по нормативным документам в зависимости от вида транспортного агрегата (самосвальный или грузовой (тогда время автоподъѐмника).

Время загрузки транспортного средства зависит от его грузоподъѐмности и количества уборочных агрегатов в звене и определяется:

 $t_{3T} = t_{36}n_{oa} + t_{nep}(n_{oa} - 1)$ , ч

где *tl6 -* время загрузки бункера одного уборочного агрегата, ч. t<sub>пер</sub> - время переезда транспортного агрегата от одного уборочного к другому, ч. Время загрузки бункера одного уборочного агрегата определяется:

 $t_{\rm 36}\!\!=\!\!Q_{\rm 6}\!/\!W_{\rm q}^{\rm \; BY}$ , ч

где *Q<sup>c</sup>* - грузовместимость бункера уборочного агрегата, т;

*W* - часовая производительность выгрузного устройства уборочного агрегата, т/ч. Время переезда транспортного агрегата от одного уборочного к другому зависит от расстояния между ними на поле и определяется:

$$
t_{\pi ep}\!\!=\!\!S_{\pi ep}\!/V_{\pi ep}
$$

где *S* - расстояние между уборочными агрегатами на поле, км;

*V -* скорость движения транспортного агрегата по полю, км/ч.

#### **Практическая работа № 13. Определение расхода топлива и смазочных материалов.**

*Цель занятия:* закрепить теоретические знания, умения и навыки по основным показателям использования МТА.

*Задание*:

1. Рассчитать расход топлива.

# *Оборудование:*

1. Рабочее место преподавателя.

2. Рабочие места обучающихся.

3. Стенды, макеты и образцы тракторов, автомобилей и сельскохозяйственной техники.

#### **Ход занятия**

#### Расход топлива.

Расход топлива зависит от состава агрегата, технического состояния его основных частей, эффективности использования машин.

Основным показателем является расход топлива на единицу работы **gГА** [кг/га]. Он определяется по формуле:

$$
\mathbf{g}_{\Gamma A} = \frac{\mathbf{G}_{\Gamma CM}}{\mathbf{W}_{CM}} = \frac{\mathbf{G}_{\Gamma P} * \mathbf{T}_P + \mathbf{G}_{\Gamma X} * \mathbf{T}_X + \mathbf{G}_{\Gamma O} * \mathbf{T}_O}{0.1 * B_P * V_P * \mathbf{T}_{CM} * \tau}
$$
(1)

где **GTР** - расход топлива при работе агрегата, кг/ч;

**GTX** - расход топлива на холостых поворотах и переездах, кг/ч;

**GTO** - расход топлива на остановках с работающим двигателем, кг/ч;

**TP, TX, TO** - время чистой работы, холостых поворотов и переездов, остановок с работающим двигателем, ч.

Значения расхода топлива следует брать из предыдущих расчетов или из справочной литературы.

# **Практическая работа № 14. Составление плана перевозок и графика работы транспортных средств.**

*Цель занятия:* закрепить теоретические знания, умения и навыки по составлению плана перевозок и графика работы транспортных средств. *Задание:* 

1. Изучить методику составления плана перевозок и графика работы транспортных средств.

#### *Оборудование:*

1. Рабочее место преподавателя.

2. Рабочие места обучающихся.

3. Стенды, макеты и образцы тракторов, автомобилей и сельскохозяйственной техники.

#### **Ход занятия**

Для организации работы автомобильного транспорта характерными являются особенности, имеющие место на этапах:

1. выбора системы планирования перевозок;

2. установления определенного порядка работы транспортных средств и выполнения погрузо-разгрузочных работ.

Рассмотрим основные особенности организации грузовых автомобильных перевозок на каждом из указанных этапов.

1. В настоящее время предприятия применяют две разновидности системы планирования автомобильных перевозок: по стандартным расписаниям и по заявкам. Первая разновидность применяется при достаточно мощных и стабильных грузопотоках, вторая – при эпизодической потребности в транспортных средствах. При работе транспорта по стандартным расписаниям выявляются рациональные маршруты, разрабатываются стандартные графики движения транспортных средств, определяются порядок выполнения погрузо-разгрузочных работ, техническое оснащение мест погрузки и выгрузки.

Для перевозки грузов применяются следующие виды маршрутов: маятниковые, веерные, кольцевые. При маятниковом маршруте транспортное средство осуществляет перевозку грузов между двумя определенными пунктами. При веерном маршруте – перевозка грузов осуществляется из нескольких пунктов в один или из одного пункта в несколько. При последовательном обслуживании транспортным средством в течение цикла нескольких пунктов отправления и получения грузов применяется кольцевой маршрут. Выбор того или иного маршрута обосновывается экономическими расчетами.

2. Графиком работы транспортных средств определяется порядок выполнения погрузо-разгрузочных работ.

При разработке графика работы транспортных средств предусматривают:

¾ выполнение подготовительных работ:

¾ порядок обеспечения тарой;

¾ оснащение пунктов приемки и отправления грузов средствами механизации;

¾ закрепление за маршрутами транспортных средств и водителей.

Планирование перевозок состоит из трех этапов:

¾ технико-экономическое планирование;

¾ календарное планирование;

¾ диспетчирование.

Технико-экономическое планирование заключается в составлении календарных годовых или квартальных планов перевозок. Эти планы включают в себя производственную программу (план перевозок), грузооборот, объем погрузоразгрузочных работ, необходимое количество транспортных средств и механизмов, численность транспортных рабочих и другие данные, характеризующие работу транспорта в планируемом периоде.

Календарные планы перевозок составляются на более короткие периоды: смену, сутки, месяц. Они охватывают погрузо-разгрузочные работы, ремонт транспортных средств и путей сообщения. Основным оперативным плановым документом является расписание движения транспортных средств.

Оперативное руководство ходом транспортных работ, контроль за соблюдением расписаний движения транспортных средств и сменно-суточных планов осуществляет диспетчерская служба транспортного хозяйства. Она же организует выполнение плановых работ. Оперативный учет ведется на основе суточных рапортов о работе транспортных подразделений.

Автомобильные грузовые перевозки более эффективны при внедрении автоматизации процесса погрузочных работ и подготовки всех необходимых условий для этого. Также разрабатывают методы по вполне рациональному распределению грузов с целью их наиболее оптимального перемещения.

Определяют конкретные решения по уменьшению простоев при таких работах посредством внедрения программ для автоматизации процесса и подготовке всех необходимых материалов, в том числе оборудования. В ходе всего этого также учитывают и распределение груза и грузоподъемности автомобилей.

Грузовые перевозки автомобилями важны для транспортных организаций: они составляют основу качественного обслуживания и помогают рационально применять автотранспорт. Также такие работы помогают снизить и количество расходов на перевозку груза.

Организация автоперевозок подразумевает принятие ряда решений и действий. В том числе это может быть оформление маршрута и обозначение трудного участка согласно с видами грузоперевозки. Масса и объемы должны соответствовать грузоподъемности транспортных средств, применяемых для перемещения груза.

Организация автомобильных грузовых перевозок осуществляется в несколько этапов:

1) анализ и выявление потребности в перевозках;

2) анализ географической картины перевозок и составление рациональных маршрутов;

3) составление схемы грузопотоков;

4) выбор видов и типов автотранспортных средств;

5) определение производительности транспортной единицы;

6) расчет потребности в транспортных средствах по видам;

7) составление транспортного графика отгрузки;

8) расчет грузооборота по календарным периодам работ (за смену, сутки, неделю, месяц).

Организация перевозок грузов заключается в установлении порядка подготовки и выполнения перевозок, руководства, учета и контроля, системы документооборота, системы расчетов за перевозки грузов и т.д.

# **Практическая работа № 15. Расчет грузоперевозок, комплектование и подготовка к работе транспортного агрегата. Определение показателей использования транспортных средств.**

*Цель занятия:* закрепить теоретические знания, умения и навыки по планированию транспортных работ, выполняемых машинно-тракторным агрегатом для обеспечения поточности уборочных работ.

#### *Задание:*

1.Изучить методику планирования транспортных работ, выполняемых машинно-

тракторным агрегатом.

2.Рассчитать потребное количество транспортных средств.

#### *Оборудование:*

1. Рабочее место преподавателя.

2. Рабочие места обучающихся.

3. Стенды, макеты и образцы тракторов, автомобилей и сельскохозяйственной техники.

#### **Х**о**д занятий**

Определить потребность в транспортных средствах для следующих грузоперевозок:

а) отвозка зерна автомобилями от комбайнов на ток;

б) отвозка тракторами картофеля от комбайнов к картофелесортировальному пункту или силосной массы к силосохранилищам.

Каждый студент выполняет расчеты по грузоперевозкам по двум вариантам: (а и б) согласно заданию.

В качестве примера рассмотрим определение количества транспортных средств (тракторных агрегатов) для бесперебойной работы картофелеуборочных, силосоуборочных агрегатов.

#### Последовательность расчѐта.

1. Выбирают тип и марку тракторного прицепа, количество прицепов, определяется грузоподъемность транспортного агрегата, а также количество груза, перевозимого за один рейс.

$$
Q_{\rm FP} = \frac{P_{\rm KPH}^i \xi_{\rm PKP}}{f + i} - Gnp \tag{1}
$$

где **P i KPH** - нормальная сила тяги трактора при движении на подъѐме участке пути,  $\kappa$ H,  $P^i_{KPH} = P_{KPH} - \dot{G}_{TP} * \mathbf{i};$ 

**PKPH** - нормальная сила тяги трактора при движении на горизонтальном участке пути, кН;

 $f = (0,16 \div 0,18)$  - коэффициент сопротивления перекатыванию

прицепа;

**i** - величина подъема уклона =  $\pm 0.04 \div 0.06$ ;

**GTP** - масса трактора, кН;

**GnP** - масса тракторного прицепа, кН;

**PKP** - коэффициент использования силы тяги трактора.

В случае, когда к трактору по условиям работы можно прицепить более одного прицепа, то определяется количество прицепов.

$$
\mathbf{m} = \frac{\mathbf{P}_{\text{KPH}}^i * \xi_{\text{PKP}}}{(\mathbf{q} * \gamma + \mathbf{G}_{\text{HP}})^* (\mathbf{f} + \mathbf{i})};\tag{2}
$$

где **m** - количество прицепов в составе тракторного поезда;  $\mathbf{q}$  - емкость кузова одного прицепа, м<sup>3</sup>.

2. Длина пути наполнения тракторного прицепа картофелем, силосной массой:

$$
\mathbf{L}_{n} = \frac{\mathbf{q'}_{1} * \mathbf{10}^{5}}{\mathbf{B}_{P} * \mathbf{h}}, \mathbf{M}
$$
 (3)

где **q'1** - фактическая грузоподъемность прицепа, т.

 $\gamma$  - плотность груза, т/м $^3;$ 

**BP** - рабочая ширина захвата комбайна, м;

**h** - урожайность картофеля, силосной массы, ц/га.

3. Время наполнения кузова прицепа:

$$
t_{\rm H} = \frac{L_{\rm n} * 60}{V_{\rm p} * 1000}, \text{MH} \tag{4}
$$

где **VP** - рабочая скорость движения комбайнового и транспортного агрегата при наполнении прицепа, с учетом применяем передачи, 1,5-3,6 км/ч.

4. Время цикла транспортного агрегата:

$$
\mathbf{t}_{\mathrm{II}} = \mathbf{t}_{\mathrm{H}} + \mathbf{t}_{\mathrm{IO}} + \mathbf{t}_{\mathrm{B}} + \frac{60 \times L_{\mathrm{CP}}}{V_{\mathrm{P}}} + \frac{60 \times L_{\mathrm{CP}}}{V_{\mathrm{X}}}, \text{MH} \tag{5}
$$

где **tЦ** - время цикла (оборота) транспортного агрегата;

**tПО** - время подъезда к комбайну и отъезда от комбайна транспортного агрегата, 2 мин;

 $t_{\text{B}}$  - время разгрузки тракторного прицепа  $t_{\text{B}} = t_{\text{B}} * q'$ **;** 

**t'<sup>В</sup>** - норматив времени простоя транспортного агрегата при разгрузке одной тонны картофеля, силосной машины, 3мин.

**LCP** - среднее расстояние перевозки картофеля, силосной массы от комбайна к картофеле сортировочному пункту, к силосному хранилищу, км;

**VP**, **VX** - скорость движения транспортного агрегата при отвозке картофеля, силосной массы от комбайна с грузом и без груза, км/ч.

Для определения **V<sup>Р</sup>** выбирается рабочая передача трактора, скорость передвижения устанавливается с учетом дорожных условий. Выбирают ту передачу, при которой трактор развивает наибольшую тяговую мощность или следующую повышенную. При движении агрегата в обратном направлении без груза **VX:** 

$$
V_X = (1, 2...1, 4) * V_P
$$
 (6)

5. Количество тракторных агрегатов для отвозки картофеля, силосной массы от комбайнов:

$$
\mathbf{m} = \mathbf{t}_{\mathbf{I}} / \mathbf{t}_{\mathbf{H}} \tag{7}
$$

6. Сменная производительность тракторного транспортного агрегата:

$$
\mathbf{W}_{\rm CM} = \frac{\mathbf{Q}_{\rm IP} * \mathbf{V}_{\rm P} * \mathbf{T}_{\rm CM} * \tau}{1000}, \mathbf{T} * \mathbf{K} \mathbf{M}_{\rm CM}
$$
(8)

где **ТСМ** - длительность времени смены, ч;

- коэффициент использования времени;

$$
\tau = \frac{\mathbf{t}_{\Gamma P}}{\mathbf{t}_{\Pi}} = \frac{\mathbf{t}_{\mathbf{M}} + \mathbf{t'}_{\Gamma P}}{\mathbf{t}_{\Pi}}
$$
(9)

где **t'ГР**, **tЦ** - время движения с грузом и продолжительность цикла, мин.

$$
\mathbf{t'}_{\rm \Gamma P} = \frac{\mathbf{L}_{\rm \Gamma P}}{\mathbf{V}_{\rm P}}, \mathbf{q}
$$
 (10)

7. Показатели транспортных процессов по всем видам грузоперевозок свести в таблицу 1.

Таблица 1.

Сводные результаты расчета по видам грузоперевозок.

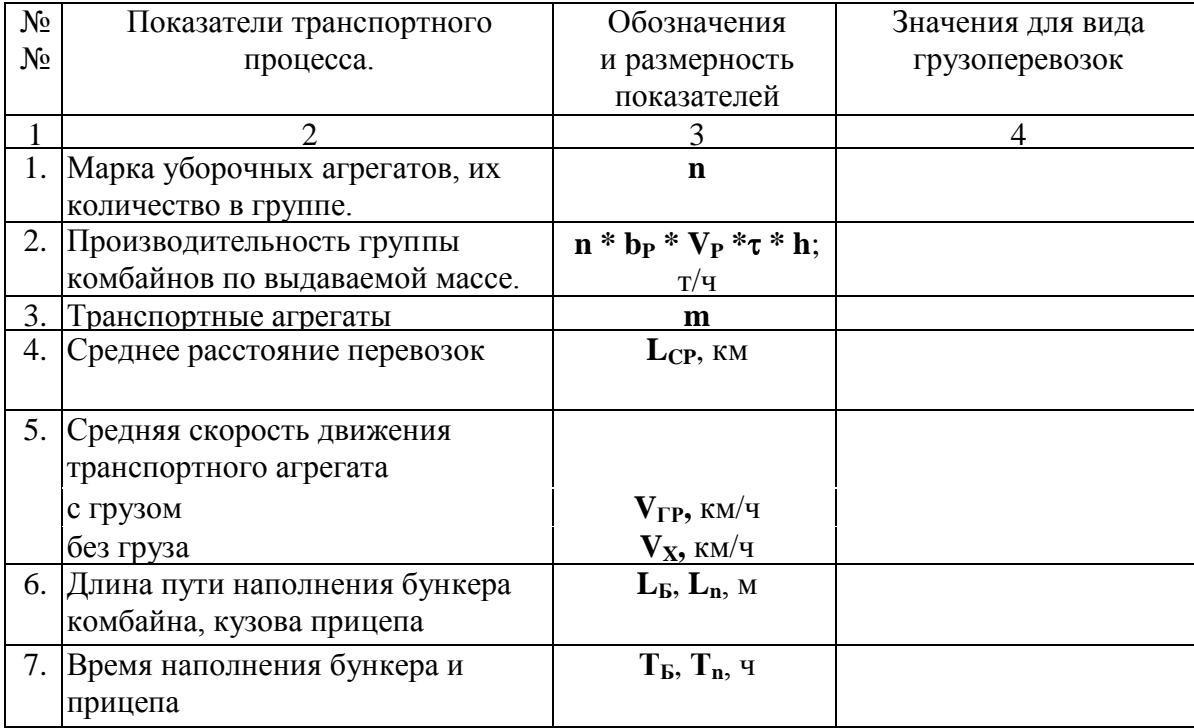

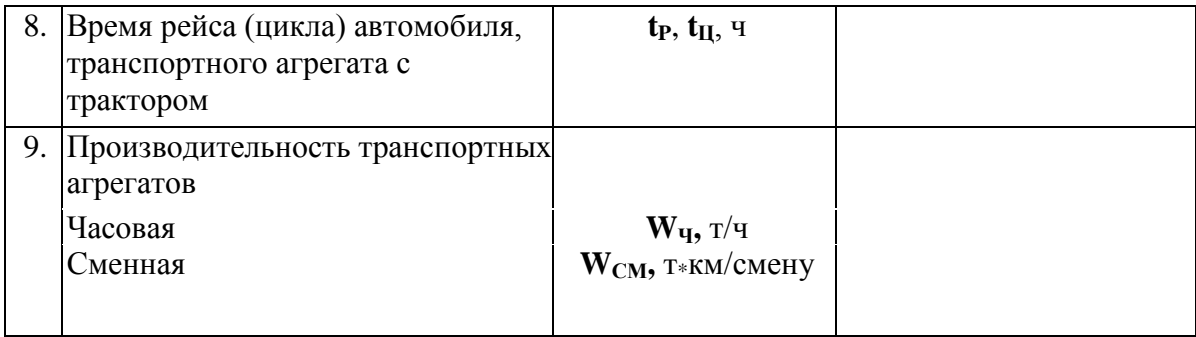

#### Заключение по работе.

0тразите организацию работы уборочных агрегатов и транспортных средств. Дайте предложения по улучшению показателей их работы.

#### **Контрольные вопросы:**

- 1. Время цикла транспортного агрегата.
- 2. Количество тракторных агрегатов для поточных работ.
- 3. Коэффициент использования времени смены, пути повышения.

#### **Список литературы**

#### **Основная литература:**

1. Зангиев, А. А. Практикум по эксплуатации машинно-тракторного парка: учебное пособие / А. А. Зангиев, А. Н. Скороходов. — 4-е изд., стер. — Санкт-Петербург: Лань, 2020. — 464 с. — ISBN 978-5-8114-2097-1. — Текст: электронный // Лань: электроннобиблиотечная система. — URL:<https://e.lanbook.com/book/130485> — ЭБС Лань

#### **Дополнительная литература:**

1. Эксплуатация машинно-тракторного парка: учебное пособие / А. И. Завражнов, С. М. Ведищев, Ю. Е. Глазков [и др.]. — Тамбов: Тамбовский государственный технический университет, ЭБС АСВ, 2019. — 224 c. — ISBN 978-5-8265-2037-6. — Текст : электронный // Электронно-библиотечная система IPR BOOKS: [сайт]. — URL: <http://www.iprbookshop.ru/99805.html>— ЭБС IPRbooks

2. Эксплуатация сельскохозяйственной техники. Практикум: учеб. пособие / А.В. Новиков, И.Н. Шило, Т.А. Непарко [и др.]; под ред. А.В. Новикова. — Минск: Новое знание; Москва : ИНФРА-М, 2017. — 176 с.: ил. — (ВО; СПО). - ISBN 978-5-16-009368-0. - Текст: электронный. - URL:<https://znanium.com/catalog/product/559341>- ЭБС Znanium

3. Маслов, Г. Г. Техническая эксплуатация средств механизации АПК : учебное пособие / Г. Г. Маслов, А. П. Карабаницкий. — Санкт-Петербург : Лань, 2018. — 192 с. — ISBN 978-5-8114-2809-0. — Текст: электронный // Лань : электронно-библиотечная система. — URL:<https://e.lanbook.com/book/104876>— ЭБС Лань

4. Жирков Е.А.Комплектование машинно-тракторного агрегата для выполнения сельскохозяйственных работ [Электронный ресурс] :/учебное пособие для студентов СПО – Рязань: РГАТУ, 2020 - ЭБ РГАТУ. – URL:<http://bibl.rgatu.ru/web/Default.asp>

#### **Интернет-ресурсы:**

1. Журнал «Тракторы и сельскохозяйственные машины» – Режим доступа: <http://www.avtomash.ru/about/gur.html>

2. Единое окно доступа к образовательным ресурсам – Режим доступа: [http://window.edu.ru](http://window.edu.ru/)

#### **Периодические издания:**

Сельский механизатор : науч.-производ. журн. / учредители : Минсельхоз России; ООО «Нива». – 1958 - . – Москва: ООО «Нива», 2020 - . – Ежемес. – ISSN 0131-7393. - Текст: непосредственный.

#### **Учебно-методические издания:**

Методические рекомендации по самостоятельной работе при изучении ПМ.02 [Электронный ресурс] / Жирков Е.А. - Рязань: РГАТУ, 2021 - ЭБ РГАТУ. - URL: <http://bibl.rgatu.ru/web/Default.asp>

Методические указания по выполнению практических заданий на учебной практике при изучении ПМ.02 [Электронный ресурс] / Жирков Е.А. - Рязань: РГАТУ, 2021 - ЭБ РГАТУ. - URL:<http://bibl.rgatu.ru/web/Default.asp>

Методические указания по выполнению курсовой работы при изучении ПМ.02 [Электронный ресурс] / Е.А. Жирков. – Рязань РГАТУ, 2021 - ЭБ РГАТУ. – URL: <http://bibl.rgatu.ru/web/Default.asp>

# МИНИСТЕРСТВО СЕЛЬСКОГО ХОЗЯЙСТВА РОССИЙСКОЙ ФЕДЕРАЦИИ ФЕДЕРАЛЬНОЕ ГОСУДАРСТВЕННОЕ БЮДЖЕТНОЕ ОБРАЗОВАТЕЛЬНОЕ УЧРЕЖДЕНИЕ ВЫСШЕГО ОБРАЗОВАНИЯ «РЯЗАНСКИЙ ГОСУДАРСТВЕННЫЙ АГРОТЕХНОЛОГИЧЕСКИЙ УНИВЕРСИТЕТ ИМЕНИ П.А. КОСТЫЧЕВА»

# **МЕТОДИЧЕСКИЕ УКАЗАНИЯ**

по практическим занятиям при изучении МДК.03.01. Система технического обслуживания и ремонта машин

ПМ.03 Техническое обслуживание и диагностирование неисправностей сельскохозяйственных машин и механизмов; ремонт отдельных деталей и узлов

для студентов 3 курса факультета дополнительного профессионального и СПО по специальности 35.02.16 Эксплуатация и ремонт сельскохозяйственной техники и оборудования

(очная форма обучения)

Рязань 2021

Методические указания по практическим занятиям разработаны для студентов 3 курса факультета дополнительного профессионального и среднего профессионального образования по специальности 35.02.16 Эксплуатация и ремонт сельскохозяйственной техники и оборудования в качестве руководства по выполнению заданий на практических занятиях по темам МДК.03.01. Система технического обслуживания и ремонта машин

Составитель: Жирков Е.А. преподаватель ФДП и СПО

Методические указания по выполнению практических и лабораторных работ одобрены предметно-цикловой комиссией специальностей , входящих в перечень 50-ти наиболее востребованных и перспективных профессий и специальностей (ТОП-50) факультета дополнительного профессионального и среднего профессионального образования «30» июня 2021 г., протокол № 10

Председатель предметно-цикловой комиссии Козлова Н.В.

# **СОДЕРЖАНИЕ**

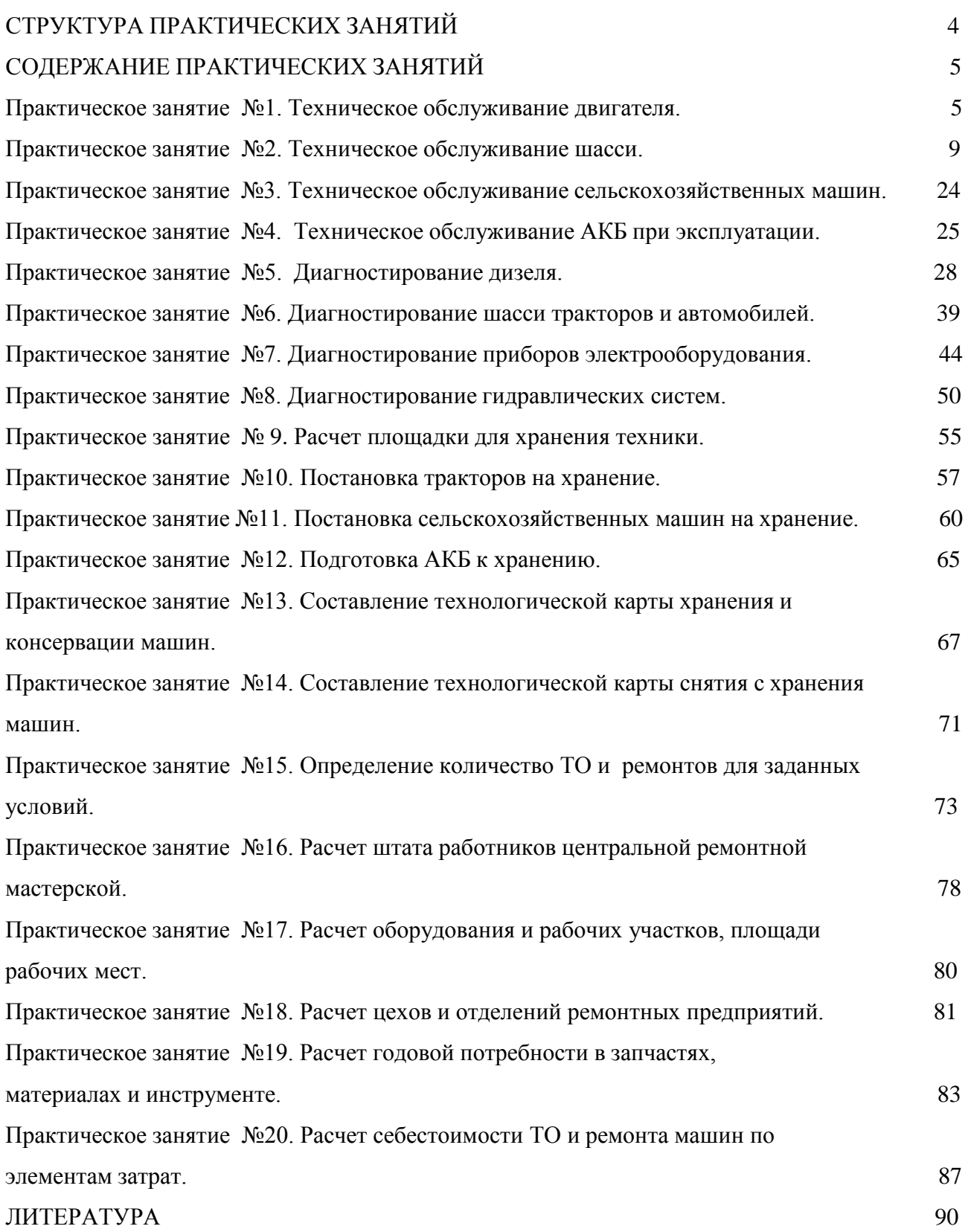

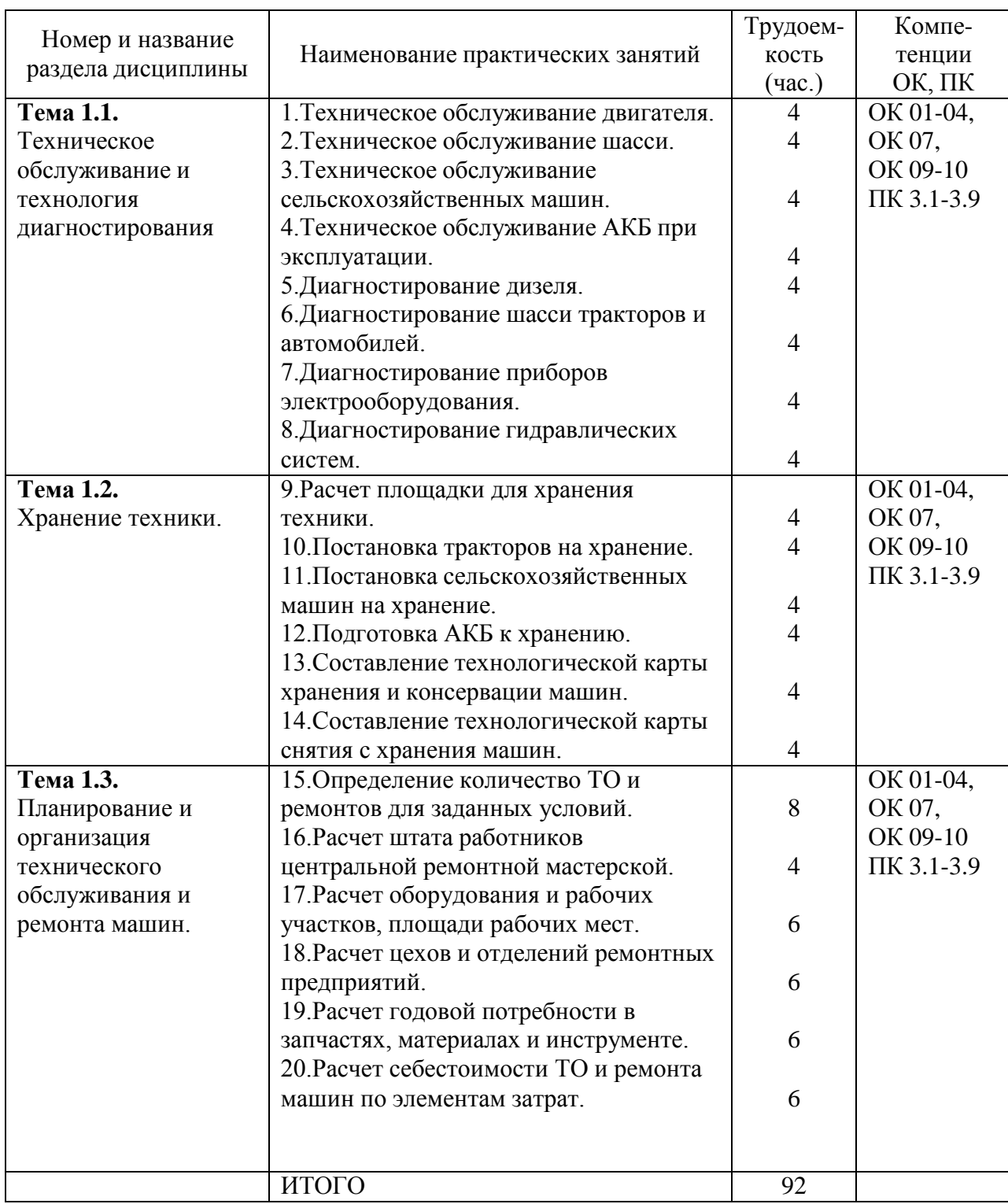

# **1. СТРУКТУРА ПРАКТИЧЕСКИХ ЗАНЯТИЙ**

# **2. СОДЕРЖАНИЕ ПРАКТИЧЕСКИХ ЗАНЯТИЙ**

# **Практическое занятие №1. Техническое обслуживание двигателя.**

# <span id="page-737-0"></span>*Цель работы:*

- 1. Получить практические навыки в обслуживании механизма газораспределения и регулировке теплового зазора.
- 2. Получить практические навыки в обслуживании основных агрегатов системы смазки.
- 3. Получить практические навыки в обслуживании основных агрегатов системы охлаждения.

4. Приобрести практический навык по регулировке угла опережения впрыска топлива. *Оборудование*:

- 1. Двигатель Д-240; отвертка; гаечные ключи; набор щупов; моментоскоп.
- 2. Деревянная лопатка для удаления грязи, посуда для сбора масла, кисть, керосин.
- 3. Приспособление для проверки прогиба ремня КИ-8920; воронка; посуда для воды; проволока для прочистки сливных краников.
- 4. Пусковая рукоятка, набор слесарного инструмента И-123, дизельное топливо, ветошь.

#### *Задание:*

1. Провести ТО систем и механизмов двигателя.

#### **Ход занятия**

#### *Регулировка тепловых зазоров газораспределительного механизма двигателя Д-240.*

Зазор в клапанах нужно регулировать на холодном двигателе. Для двигателя Д-240 зазор во впускных клапанах 0,25мм, для выпускных – 0,30мм.

1. Очистить от грязи и пыли колпак и крышку головки цилиндров так, чтобы на наружной поверхности не было маслянистых отложений.

2. Снять колпак крышки и обмыть его в керосине.

3. Вывинтить установочный болт и вставить его противоположным концом в отверстие в картере маховика.

4. Очистить от грязи и пыли колпак и крышку головки цилиндров так, чтобы на наружной поверхности не было маслянистых отложений.

#### Рис 1. Проверка и регулировка зазоров дизеля:

1-контргайка, 2-регулировачный винт, 3-щуп, 4- боек коромысла, 5- стержень клапанов.

5. Проверить крепления стоек валиков коромысел и при необходимости подтянуть их.

6. Установить приспособление КИ-9918 на тарелку пружины впускного клапана, отпустив отжимной кулачок подвижной каретки. Подвижная каретка приспособления под действием пружины должна упираться в боек коромысла.

7. Нажать на коромысло до упора бойка в торец стержня каретки и установить стрелку индикатора на нуль.

8. Если зазор не соответствует допустимым пределам, отрегулировать по показаниям индикатора приспособления клапанный механизм, ввинчивая или вывинчивая регулировочный винт, предварительно отвинтив его контргайку.

9. Проворачивая коленчатый вал на 1/2 оборота, проверьте и при необходимости отрегулируйте зазоры соответственно в третьем, четвѐ ртом и втором цилиндрах.

10. Ввинтить фиксатор в отверстие корпуса маховика. Установите на двигатель снятые составные части.

#### *Техническое обслуживание приборов смазочной системы.*

Техническое обслуживание смазочной системы заключается в проверке уровня масла и доведении его до нормы, проверке герметичности соединений, очистке и промывке системы вентиляции картера, своевременной замене масла и полнопоточного масляного фильтра (обычно одновременно с заменой масляного фильтра заменяют также воздушный фильтр).

Ежедневно необходимо проверять уровень масла в картере при помощи маслоизмерительного стержня с двумя метками: нижняя - «MIN» - соответствует минимально допустимому уровню масла в картере, а верхняя - «МАХ» - максимальному уровню. При эксплуатации двигателя уровень масла должен находиться между этими метками.

Через 10 000...15000 км пробега необходимо заменить масло в двигателе (при использовании высококачественных, особенно синтетических импортных масел возможно увеличение периодичности замены масла, однако при этом необходим контроль его качества).

Замена масла в двигателе производится в следующем порядке.

1. Сразу же после работы двигателя, пока масло имеет рабочую температуру, снять крышку маслозаливной горловины, вывернуть пробку сливного отверстия в поддоне картера и слить в посуду отработавшее масло (для полного слива масла необходимо не менее 10 мин). Заменить фильтрующий элемент масляного фильтра (на двигателе УЗАМ-412) или масляный фильтр в сборе (на остальных двигателях) и завернуть пробку сливного отверстия.

2. Залить в картер свежее масло до верхней метки маслоизмерительного стержня, закрыть крышку горловины.

3. Пустить двигатель, дать ему поработать 3...5 мин и заглушить. Через 10 мин снова проверить уровень и при необходимости долить масло до верхней метки маслоизмерительного стержня.

Через 20 000... 30 000 км пробега при очередной замене масла следует проверить систему вентиляции картера крепления деталей и прочистить и промыть бензином ее детали: шланги, патрубки на корпусе воздушного фильтра и карбюратора, маслоотделитель, пламегаситель, золотник, регулирующий подачу картерных газов в карбюраторе, а также промыть смазочную систему.

Промывка смазочной системы может производиться и ранее вышеуказанного срока в том случае, если при снятии крышки клапанов будут обнаружены липкие смолистые отложения на деталях клапанного механизма и крышке распределительного вала, либо при сильной загрязненности отработавшего масла после большого (более 15 000 км) пробега автомобиля без смены масла. Для промывки применяют специальные моющие масла ВНИИНП-ФД, МСП-1 или МПТ-2М. Для этого после слива отработавшего масла заливают в систему моющее масло до метки «MIN» на маслоизмерительном стержне. Затем пускают двигатель и дают ему поработать с малой частотой вращения коленчатого вала в течение 10... 15 мин. Потом сливают моющее масло, заменяют полнопоточный фильтр и заливают свежее масло.

ЕО. Проверить уровень жидкости в радиаторе или в расширительном бачке. Уровень жидкости в радиаторе должен быть на 15...20 мм ниже заливной горловины.

Заполняя систему охлаждения антифризом, нужно заливать его на, 6...7% меньше, чем воды по объему, так как при нагревании он расширяется больше, чем вода. При испарении антифриза необходимо доливать воду, а при утечке — антифриз. Проверить, нет ли подтекания жидкости в системе охлаждения.

TO-1. Проверить отсутствие подтекания жидкости во всех соединениях системы охлаждения; при необходимости устранить подтекание. Смазать подшипники водяного насоса (по графику смазки). Смазку нагнетают шприцем через масленку до появления ее из контрольного отверстия насоса. Дальнейшее нагнетание смазки может привести к выдавливанию сальников

ТО-2. Проверить герметичность системы охлаждения и при необходимости устранить утечку жидкости. Проверить и, если нужно, закрепить радиатор, его облицовку и жалюзи. Проверить крепление водяного насоса и натяжение ремня привода вентилятора; при необходимости отрегулировать натяжение ремня и подтянуть крепление. Проверить крепление вентилятора. Смазать подшипник водяного насоса (по графику). Проверить действие и герметичность системы отопления, действие жалюзи. При крайнем переднем положении рукоятки пластины жалюзи должны быть полностью открыты, постепенно закрываясь при перемещении рукоятки на себя. Проверить действие паровоздушного клапана пробки радиатора.

СО. Два раза в год промыть систему охлаждения. Проверить состояние утеплительного чехла (в зимнее время) и надежность его крепления. При подготовке к зимней эксплуатации проверить состояние и действие пускового подогревателя и других вспомогательных средств облегчения пуска двигателя, установленных на автомобиле, и при необходимости устранить неисправность. При безгаражном хранении автомобилей в холодное время года после окончания работы необходимо слить воду из системы охлаждения, открыв краники на блоке и нижнем патрубке радиатора, пробку горловины радиатора и краник системы отопления кузова.

#### *Проверка и установка угла опережения впрыска топлива на дизельном двигателе.*

Проверку и регулирование на двигателе установочного угла опережения впрыска топлива (УУОВТ) насосом УТН-5 производят в следующей последовательности:

устанавливают рычаг управления подачей топлива в положение, соответствующее максимальной подаче;

отсоединяют трубку высокого давления от штуцера первой секции насоса и вместо нее подсоединяют моментоскоп (накидная гайка с короткой трубкой, к которой с помощью резиновой трубки подсоединена стеклянная трубка с внутренним диаметром 1-2 мм);

проворачивают коленчатый вал двигателя ключом до появления из стеклянной трубки струи топлива без пузырьков воздуха;

удаляют часть топлива из стеклянной трубки и, встряхнув ее и медленно вращая коленчатый вал двигателя по часовой стрелке, следят за уровнем топлива в трубке. В момент начала подъема топлива прекращают вращение коленчатого вала;

вывертывают установочный болт из резьбового отверстия заднего листа и вставляют его не нарезанным концом в то же отверстие до упора в маховик. При этом установочный болт должен совпадать с отверстием в маховике (это значит, что поршень первого цилиндра двигателя установлен в положение, соответствующее 26° до ВМТ). При несовпадении установочного болта с отверстием в маховике производят регулировку, изменив положение шлицевого фланца относительно шестерни привода топливного насоса.

Регулировку на двигателе УОВТ топливным насосом производите в следующий последовательности:

снимите крышку люка с крышки полости шестерен распределения, отогните замковые шайбы, выверните два болта и снимите планку;

совместите установочный болт с отверстием в маховике;

при помощи ключа поверните за гайку валик топливного насоса и шлицевой фланец по ходу часовой стрелки до момента начала подъема топлива в стеклянной трубке;

в совпавшие отверстия в шлицевом фланце и шестерне привода вверните два болта, предварительно установив планку (в случае несовпадения отверстий по радиусу - поверните на 360° коленчатый вал двигателя до совмещения установочного болта с отверстием маховика и повторите регулировку вышеописанным способом). После закрепления шлицевого фланца проверьте еще раз момент начала подачи топлива;

установите на место трубку высокого давления и заверните в отверстие заднего листа установочный болт. Законтрите болты крепления шлицевого фланца замковыми шайбами, установите крышку люка на место и отрегулируйте осевой зазор шестерни привода топливного насоса. При регулировке осевого зазора регулировочный болт в крышке люка заверните до упора в планку, а затем отверните на 1/3... 1/2 оборота и законтрите контргайкой.

Во избежание нарушения момента начала подачи топлива топливным насосом при снятии его с двигателя не отворачивайте болты крепления планки и шлицевого фланца к шестерне привода.

#### *Контрольные вопросы*

1. Каковы основные неисправности КШМ и ГРМ, их причины и последствия?

2. В каких целях и при каком виде ТО производится регулировка тепловых зазоров в клапанных мех анизмах? Какова методика ее проведения и нормативы зазоров?

3. По какой причине в процессе эксплуатации изменяется тепловой зазор в клапанных механизмах и в какую сторону?

4. Как проверяют герметичность соединений и состояние приборов смазочной системы? Как устраняют обнаруженные неисправности?

5. По каким внешним признакам определяют непригодность масла?

6. Когда и в какой последовательности меняют масло в масляном картере двигателя,

промывают смазочную систему двигателя?

7. Когда и как проверяют давление масла в смазочной системе.

8. Почему перед заполнением системы охлаждения необходимо открыть сливной краник радиатора?

9. По каким признакам определяют износ сальника водяного насоса?

10. Какой смазкой смазывают подшипники водяного насоса и вентилятора?

11. Как проверить исправность термостата в эксплуатационных условиях?

12. Что такое угол опережения впрыска топлива? С какой целью применяется в дизельных двигателях?

13. Как установить момент начала подачи топлива насосом?

14. К каким последствиям может привести неправильная регулировка угла опережения впрыска топлива?

15. Чем регулируется угол опережения впрыска топлива на различных насосах?

16. В каких пределах находиться угол опережения впрыска топлива?

# **Практическое занятие №2. Техническое обслуживание шасси.**

# <span id="page-741-0"></span>*Цель работы:*

1. Получить практические навыки устранению неисправностей шасси трактора МТЗ-80. *Оборудование:*

1. Трактора МТЗ-80

2. Приспособление (с манометром) мод. 458М1.

3. Линейка КИ-650 для проверки сходимости колес.

4. Приспособление КИ-402 для проверки свободного хода и усилие поворота рулевого колеса.

5. Прибор КИ-5473 (дроссель-расходомер ДР-90) для проверки гидросистемы рулевого управления.

#### *Задание:*

1. Проверить и довести давление в шинах колес до оптимальных значений.

2. Проверить и отрегулировать зазоры в поворотных цапфах и подшипниках ступиц передних колес.

3. Проверить и отрегулировать сходимость колес.

4. Проверить и отрегулировать свободный ход и усилие поворота рулевого колеса.

5. Проверить техническое состояние гидросистемы рулевого управления.

6. Проверка и регулировка тормозов (при ТО-3)

# **Ход занятия**

# 1. ОБСЛУЖИВАНИЕ ХОДОВОЙ СИСТЕМЫ

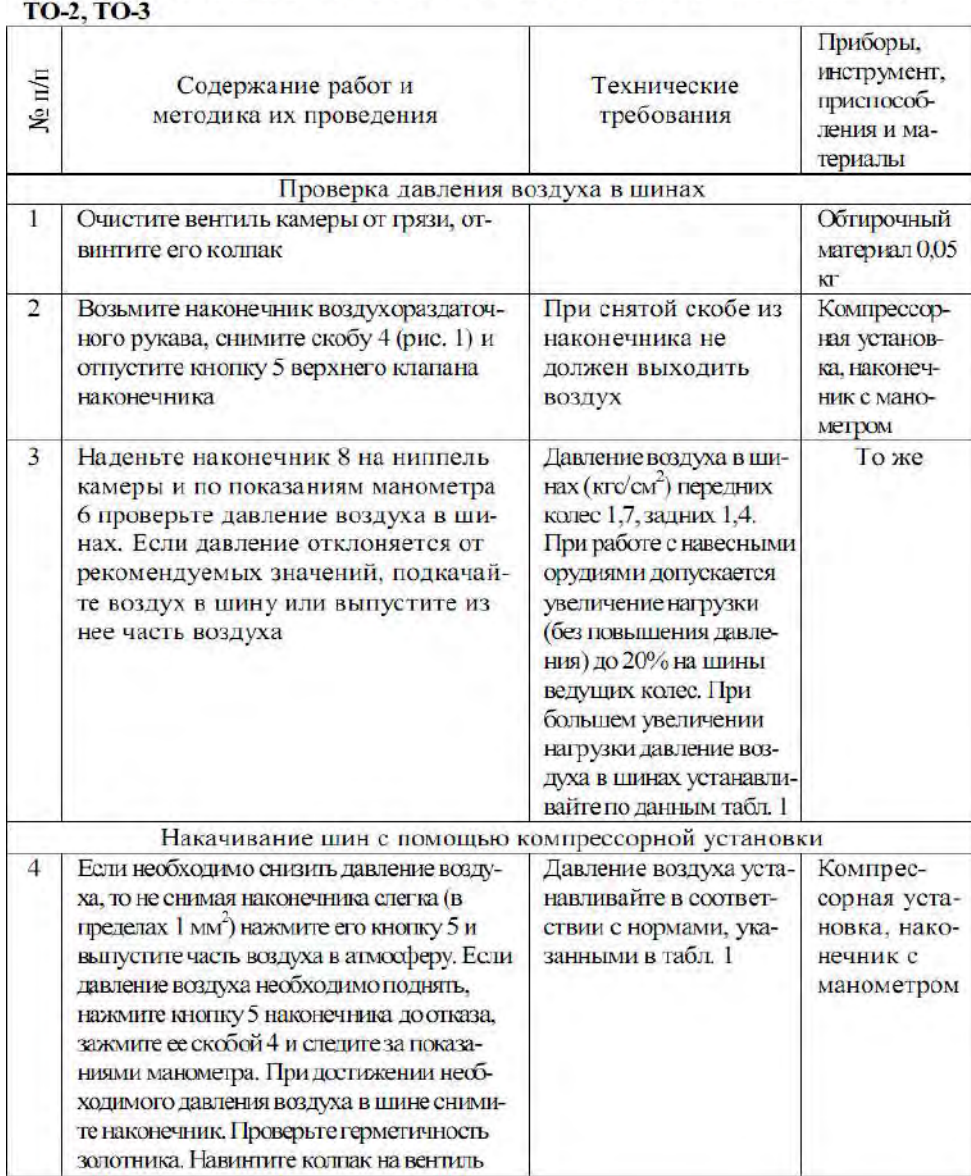

# 1.1. ПРОВЕРКА И ИЗМЕНЕНИЕ ДАВЛЕНИЯ ВОЗДУХА В ШИНАХ ТО-1,

 $\overline{4}$ 

# 1.2. ПРОВЕРКА И РЕГУЛИРОВКА ПОДШИПНИКОВ ПЕРЕДНИХ KOJIEC TO-3

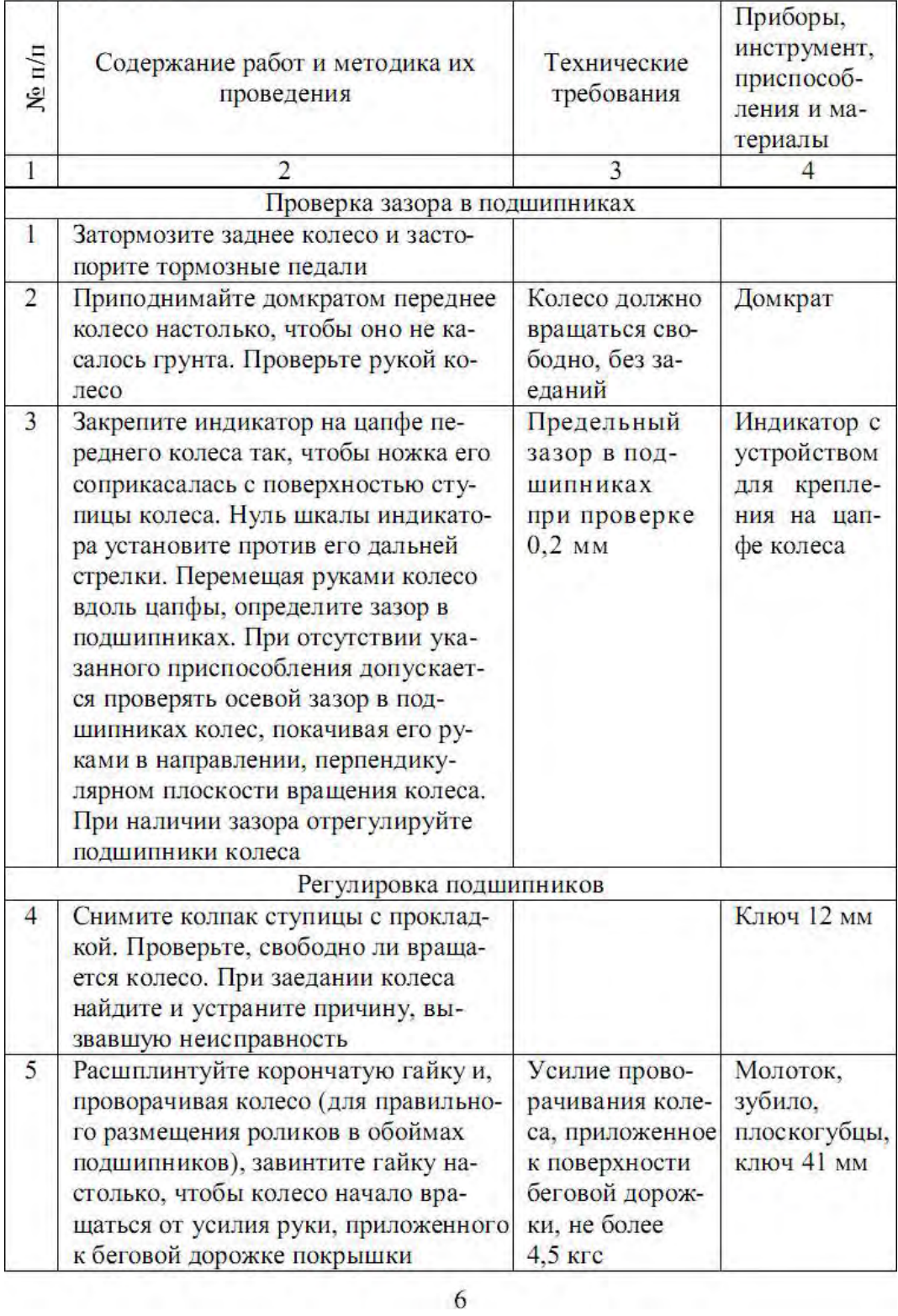

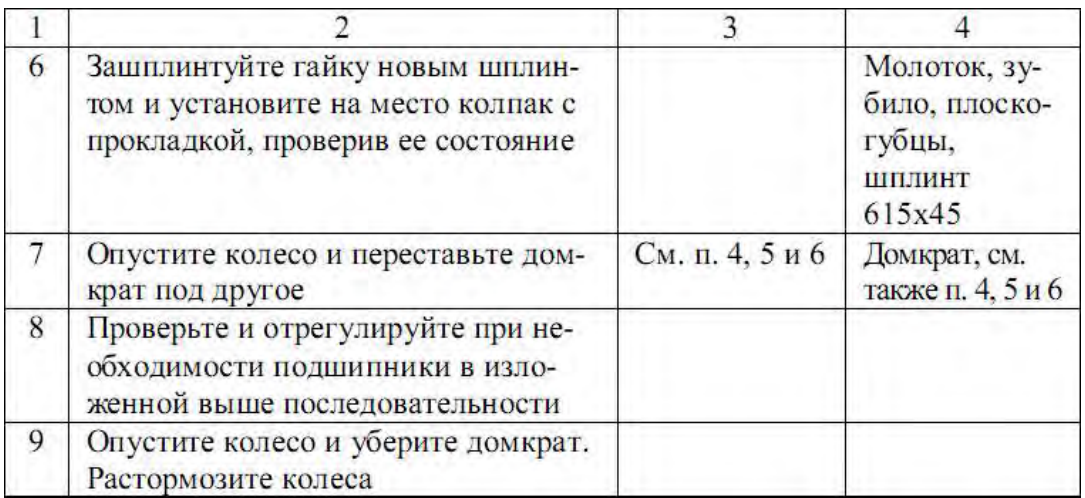

# 1.3. ПРОВЕРКА И РЕГУЛИРОВКА СХОДИМОСТИ ПЕРЕДНИХ КОЛЕС

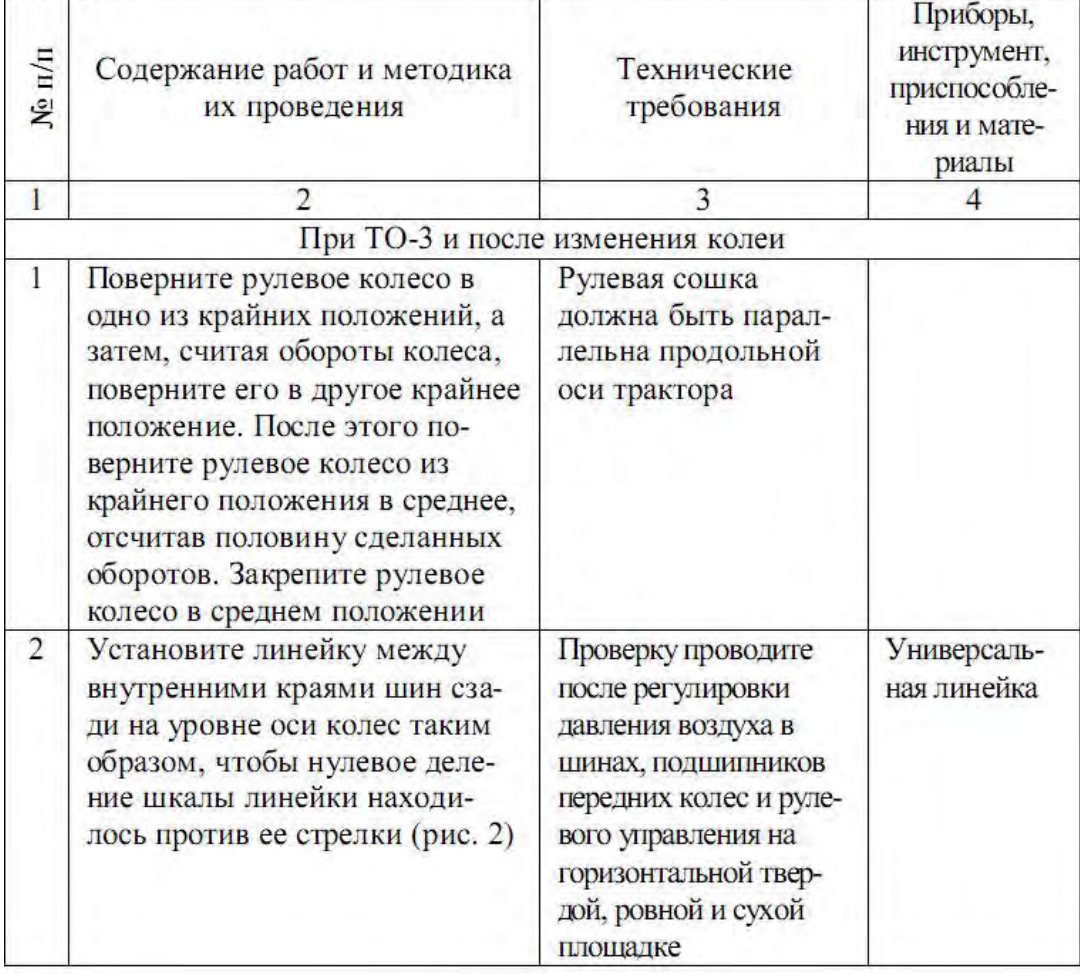

# 2. ОБСЛУЖИВАНИЕ РУЛЕВОГО УПРАВЛЕНИЯ И ТОРМОЗОВ

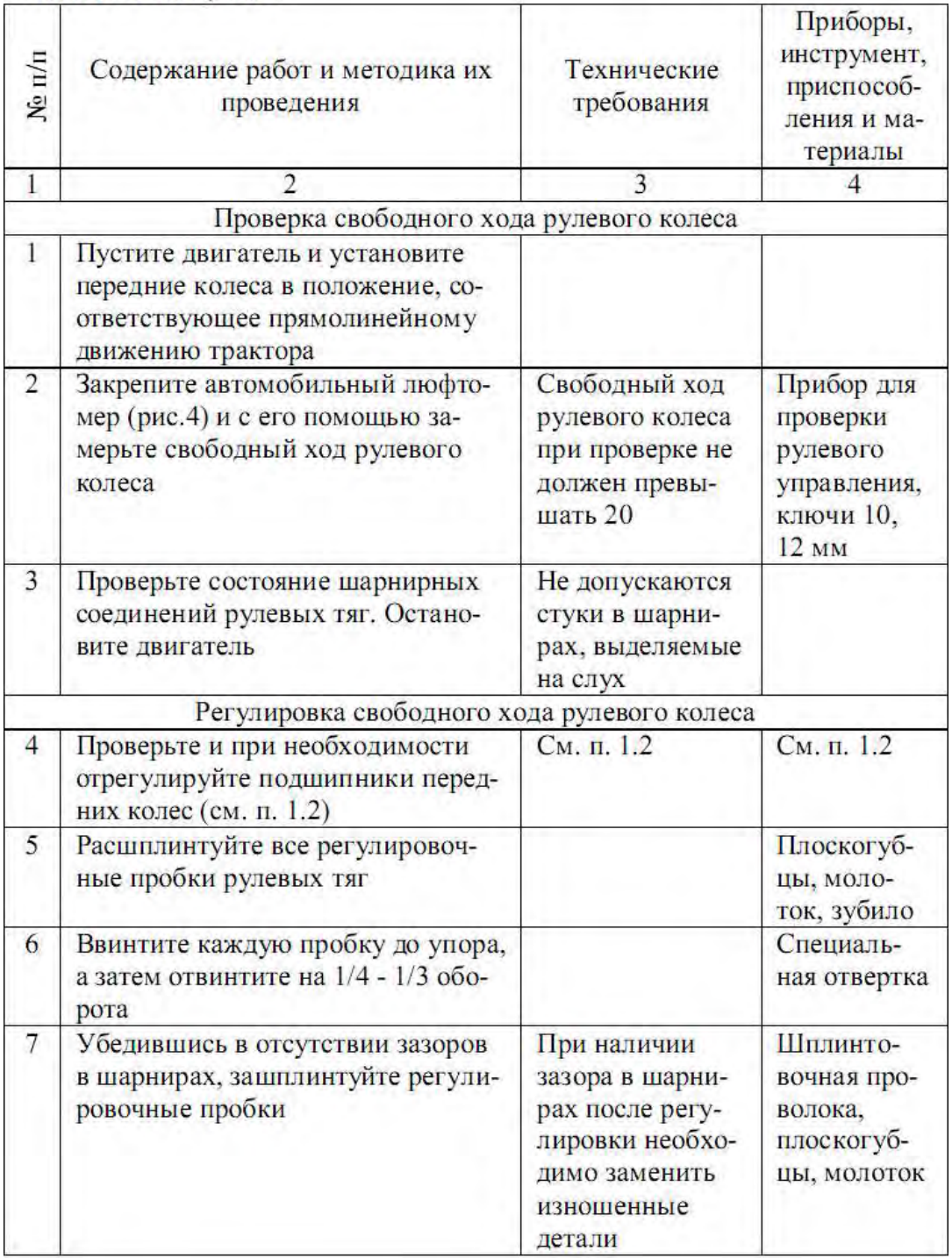

# 2.1. ПРОВЕРКА И РЕГУЛИРОВКА СВОБОДНОГО ХОДА РУЛЕВОГО **КОЛЕСА ТО-2, ТО-3**

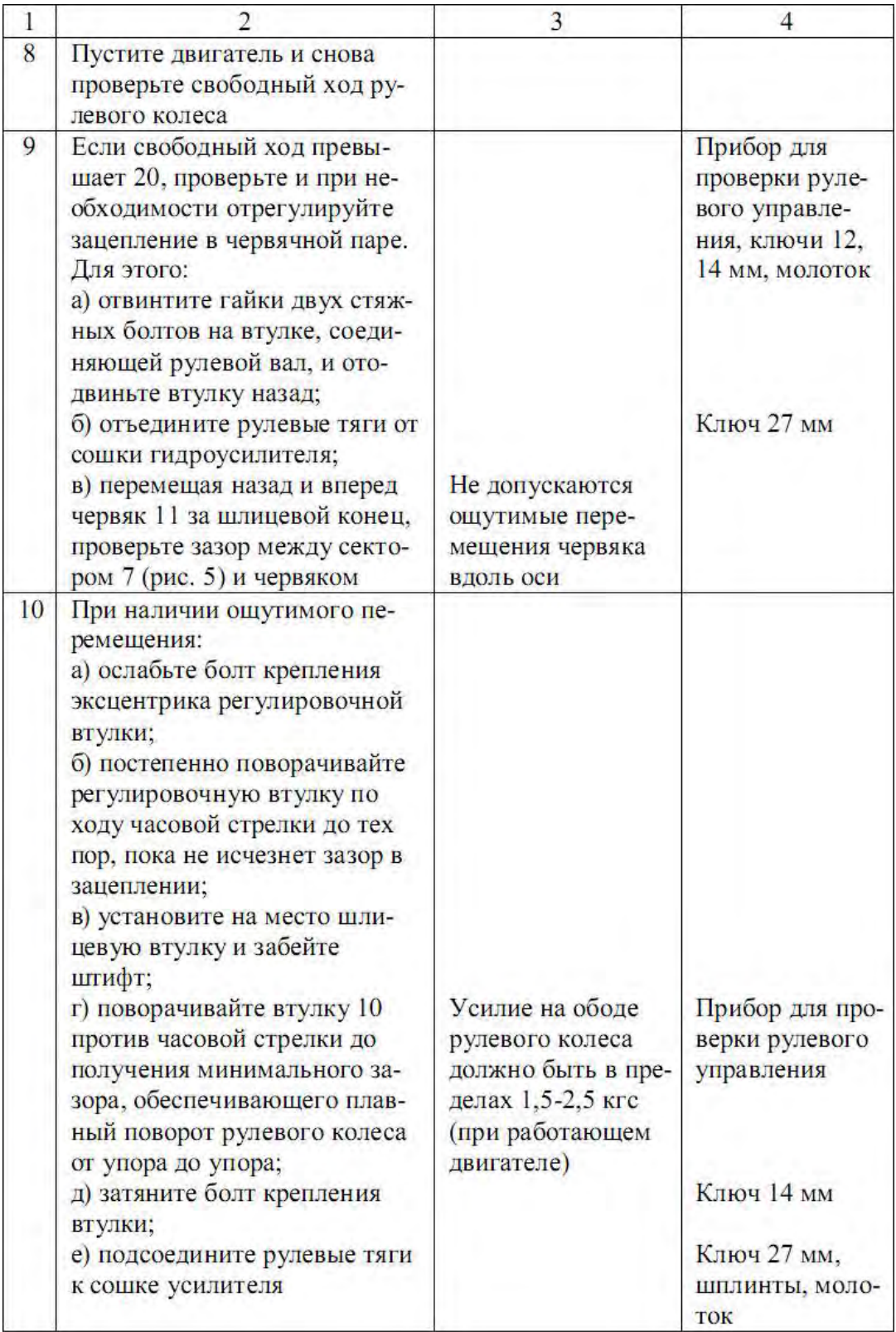

# 2.2. ОБСЛУЖИВАНИЕ ГИДРОУСИЛИТЕЛЯ РУЛЕВОГО УПРАВЛЕНИЯ ТО-3

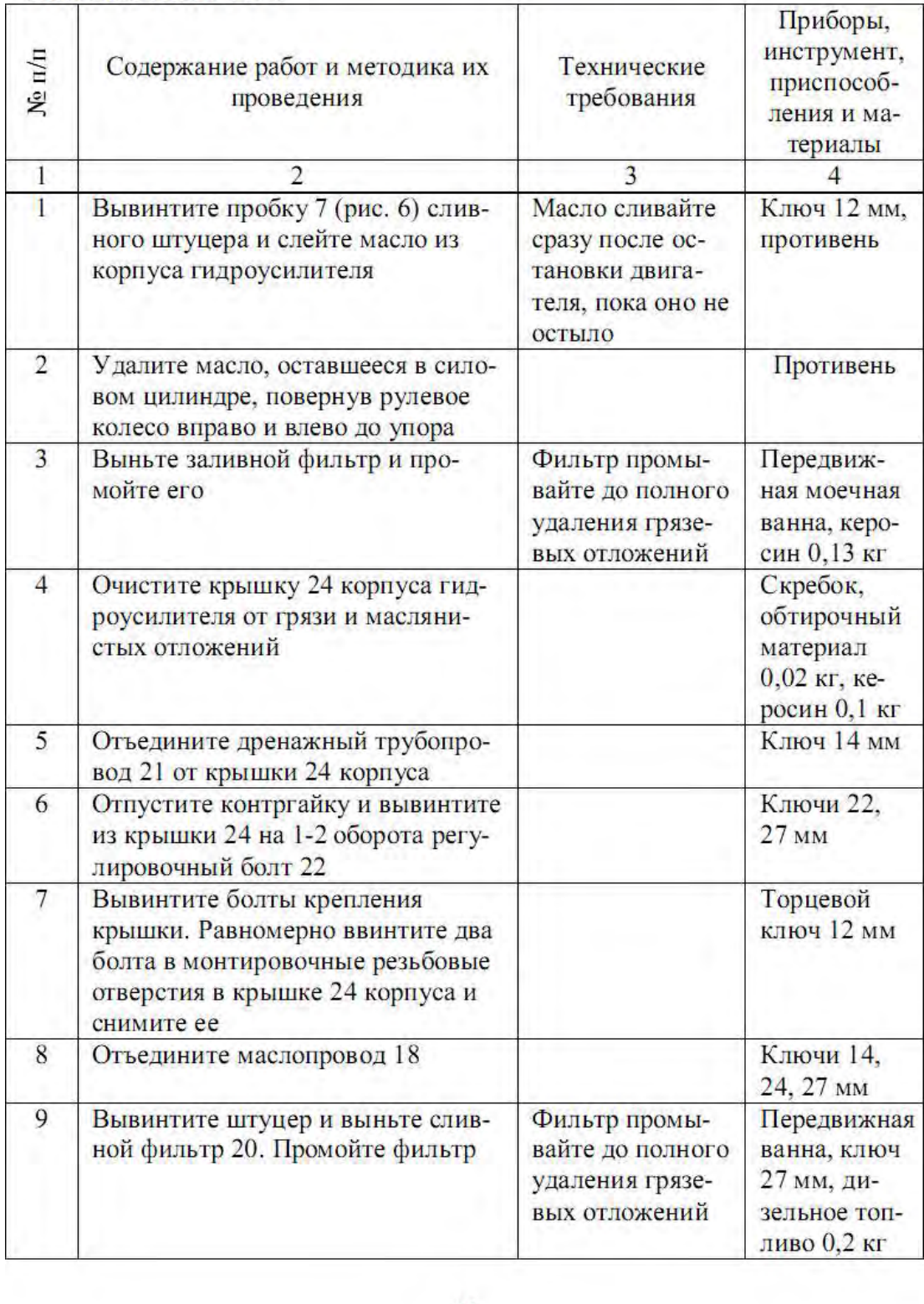

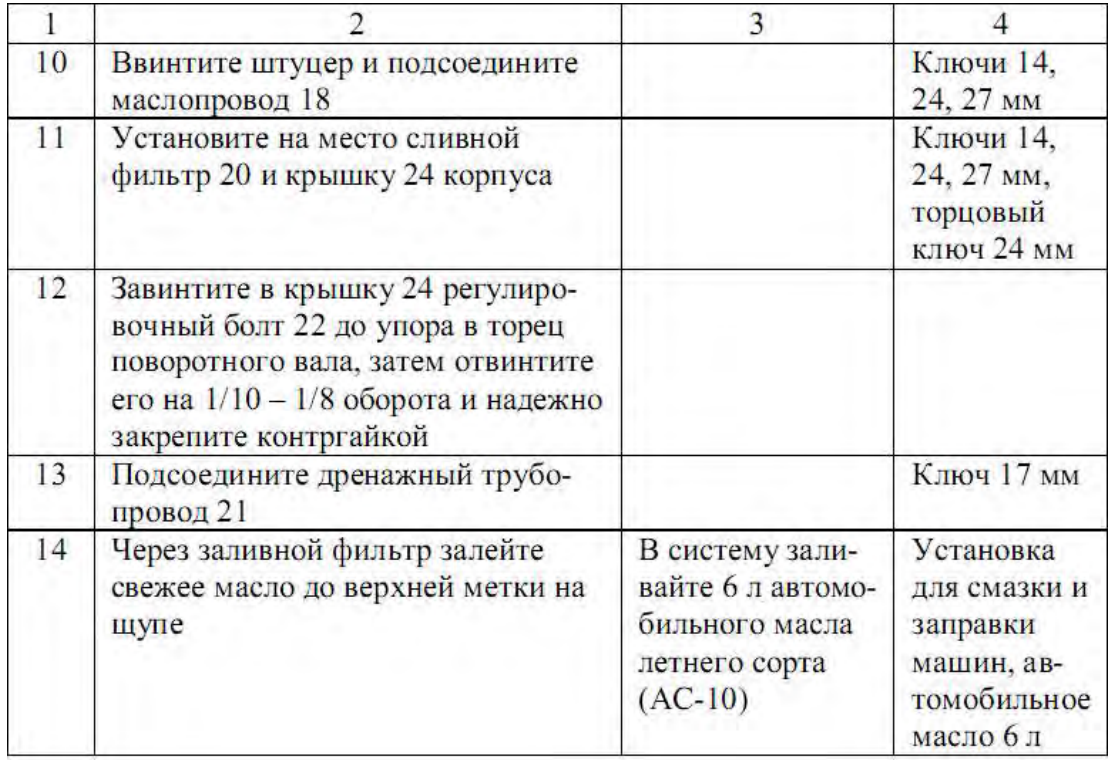

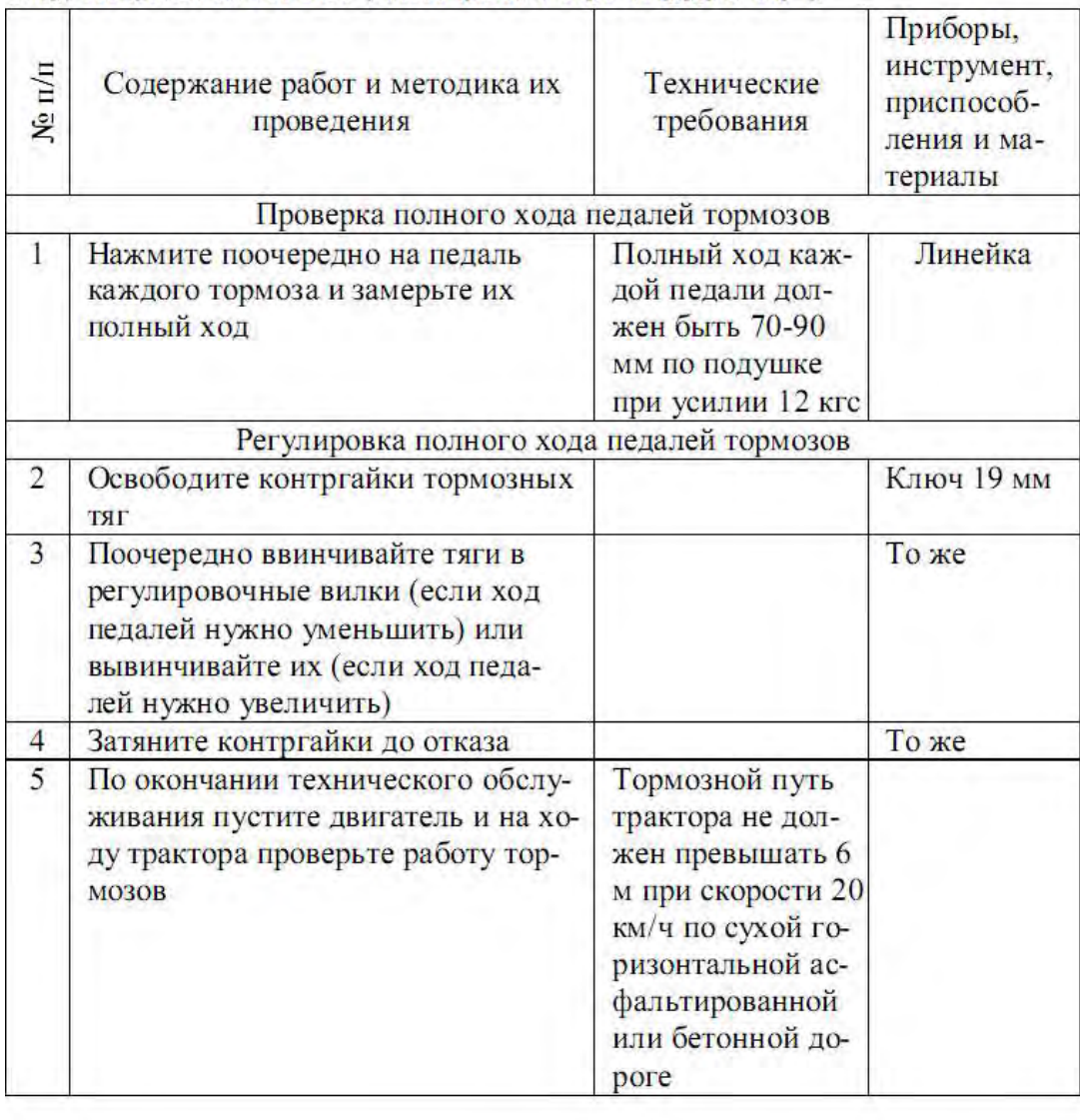

# 2.3. ПРОВЕРКА И РЕГУЛИРОВКА ТОРМОЗОВ ТО-3

# КОНТРОЛЬНЫЕ ВОПРОСЫ

- 1. Составные части ходовой системы колесного трактора.
- 2. От каких показателей зависит давление воздуха в шинах?
- 3. Порядок регулировок подшипников передних колес.
- 4. Последовательность обслуживания гидроусилителя рулевого управления.
- 5. Порядок изменения колеи передних колес.
- 6. Последовательность регулировки сходимости передних колес трактора.
- 7. Порядок регулировки свободного хода рулевого колеса.
- 8. Порядок регулировки тормозов.

#### <span id="page-751-0"></span>**Практическое занятие №3. Техническое обслуживание сельскохозяйственных машин.**

#### *Цель работы***:**

1. Закрепить теоретические знания по техническому обслуживанию сельскохозяйственных машин.

2. Приобрести навыки технического обслуживания сельскохозяйственных машин.

#### *Задание:*

1. Изучить методики технического обслуживания сельскохозяйственных машин.

2. Оформить отчет по работе.

#### **Ход занятия**

Основное содержание операций технического обслуживания рассмотрено на примере зерноуборочных комбайнов.

Ежесменное техническое обслуживание заключается в наружной очистке и осмотре двигателя, отдельных агрегатов, контрольных приборов, дозаправке топливом, маслом и водой, в устранении обнаруженных при осмотре неисправностей.

Первое техническое обслуживание предусматривает выполнение всех операций ЕТО и дополнительно:

очистку и промывку фильтров грубой и тонкой очистки масла и масляной центрифуги;

слив отстоя из топливных баков;

проверку и дозаправку маслом корпусов шкива водяного насоса и бака гидравлической системы;

регулировку привода режущего аппарата, цельного шнека, пальчикового механизма и мотовила;

натяжение цепных и ременных передач; проверку состояния предохранительных муфт; затяжку подшипников;

проверку работы соломотряса, соломо- и половонабивателей верхнего и нижнего решет, вентиляторов механизмов копнителя, шнеков колосового и зернового элеваторов, бункера, выгрузного шнека, рулевого управления, сцепления двигателя и главного тормоза комбайна, давления воздуха в шинах колес.

Второе техническое обслуживание, помимо операций ЕТО и ТО-1, включает дополнительные:

очистку и промывку воздухоочистителя, фильтра грубой очистки топлива;

проверку уровня тормозной жидкости и при. необходимости доливку ее в бачок тормозной системы и систему гидропривода включения сцепления;

проверку и при необходимости регулировку рабочего хода педалей тормозов и сцепления и др.

Послесезонное техническое обслуживание заключается в наружной очистке и безразборной проверке (диагностировании) технического состояния механизмов и сборочных единиц комбайна с целью установления возможности дальнейшей эксплуатации его без ремонта. Если комбайн не нуждается в ремонте, проводят операции послесезонного технического обслуживания, а затем подготавливают его к длительному хранению.

Ежесменное техническое обслуживание несложных сельскохозяйственных машин проводят, как правило, одновременно с выполнением технического обслуживания тракторов, с которыми они агрегатируются.

# **Практическое занятие №4. Техническое обслуживание АКБ при эксплуатации.**

#### <span id="page-752-0"></span>*Цель работы:*

1. Изучить конструкцию аккумуляторной батареи.

2. Ознакомиться с основными неисправностями батареи.

3. Выполнить работы, осуществляемые при техническом обслуживании батареи.

#### *Оборудование:*

1.Макет аккумуляторной батареи, действующая АКБ, набор аккумуляторщика, плакаты, инструмент, справочная и учебная литература.

#### *Задание:*

1. Изучить назначение и устройство аккумуляторной батареи.

2. Произвести расшифровку маркировки АКБ.

3. Закрепить знания по выявлению основных неисправностей батареи, их причинах и способах устранения.

#### **Ход занятия**

#### *Назначение и устройство аккумуляторной батареи*

Автомобильная аккумуляторная батарея предназначена для электроснабжения стартера при пуске двигателя внутреннего сгорания и других потребителей электроэнергии при неработающем генераторе или недостатке развиваемой им мощности. Работая параллельно с генераторной установкой, батарея устраняет перегрузки генератора и возможные перенапряжения в системе электрооборудования в случае нарушения регулировки или при выходе из строя регулятора напряжения, сглаживает пульсации напряжения генератора, а также обеспечивает питание всех потребителей в случае отказа генератора и возможность дальнейшего движения автомобиля за счет резервной емкости. Наиболее мощным потребителем энергии аккумуляторной батареи является электростартер. В зависимости от мощности стартера и условий пуска двигателя сила тока стартерного режима разряда может достигать нескольких сотен и даже тысяч ампер. Сила тока стартерного режима разряда резко возрастает при эксплуатации автомобилей в зимний период (пуск холодного двигателя). Батарея на автомобиле входит в состав не только системы электростартерного пуска, но и других систем электрического и электронного оборудования. После разряда на пуск двигателя и питание других потребителей батарея подзаряжается от генераторной установки. Частое чередование режимов разряда и заряда одна из характерных особенностей работы батарей на автомобилях.

При большом разнообразии выпускаемых моделей автомобилей и климатических условий их эксплуатации, в массовом производстве батарей наряду с определением оптимальных экономических параметров должное внимание уделяется их унификации, повышению надежности и сроков службы. Надежность и срок службы аккумуляторных батарей находятся в прямой зависимости от технического уровня их конструкций и условий работы на автомобиле.

Обычно аккумуляторные батареи на автомобилях после пуска двигателя работают в режиме подзаряда и сконструированы таким образом, чтобы развивать достаточную мощность в кратковременном стартерном режиме разряда при низких температурах. Однако на некоторых видах автомобилей, где установлено электро - и радиооборудование повышенного энергопотребления, аккумуляторные батареи могут подвергаться длительным разрядам токами большой силы. Батареи на таких автомобилях должны быть устойчивы к глубоким разрядам.

- 1 корпус;
	- 2 отрицательный электрод (пластина);
	- 3 сепаратор;
	- 4 положительный электрод (пластина);
	- 5 баретка;
	- 6 опорные призмы;
	- 7 крышка;
	- 8 пробка заливного отверстия;
	- 9 положительный вывод;
	- 10 межэлементная перемычка;
	- 11 отрицательный вывод.

### *Маркировка АКБ*

Параметры АКБ в зависимости от стандарта, которому она соответствует, наносятся на корпус. ГОСТ 959-917 требует, чтобы на корпусе батареи были следующие данные: условное обозначение типа батареи. На АКБ, соответствующих требованиям стандарта по расходу воды из электролита и саморазряду, должно быть нанесено слово

«необслуживаемая»; **-** товарный знак завода изготовителя; **-** знаки полярности "+" и "-" проставляют на корпусе батареи рядом с выводами или непосредственно на них; **-** дата изготовления - две цифры указывают месяц и две цифры год выпуска; - масса батареи (кг), если она превышает 10 кг, в состоянии поставки с завода; **-** номинальная емкость в амперчасах (А.ч); **-** номинальное напряжение в вольтах (В). Для всех автомобилей с бензиновыми двигателями 12 В; **-** ток холодной прокрутки в амперах (А). В ГОСТе 959-91 требования к параметрам стартерного разряда были такие же, как в DIN 43539, часть 2. В новом ГОСТе 959-2002 показатели тока холодной прокрутки соответствуют EN 60095-1. В результате величина указываемого тока увеличится примерно в полтора раза, хотя никаких изменений в самой батарее не будет. После значения тока холодной прокрутки в скобках может быть обозначен стандарт, которому этот параметр соответствует.

#### *Неисправности аккумуляторных батарей*

Стартерные свинцовые аккумуляторные батареи в процессе эксплуатации на автомобиле подвергаются воздействию низких и высоких температур, механических и электрических нагрузок, а также других факторов, которые могут отразиться на их работоспособности. Под воздействием тех же факторов, особенно в тех случаях, когда они выходят за пределы установленных норм, в аккумуляторных батареях возникают различные неисправности, которые ухудшают электрические характеристики и эксплуатационные качества батарей или полностью выводят их из строя. В большинстве случаев появление неисправностей связано с неправильной организацией технического обслуживания аккумуляторных батарей в эксплуатации. Для предупреждения и своевременного устранения неисправностей необходимо знать их характерные признаки и причины появления, что позволит существенно повысить срок службы батарей. К неисправностям, которые могут быть обнаружены при внешнем осмотре батареи, относятся трещины и сколы в моноблоках и крышках, трещины и отслоение от стенок моноблока и крышек герметизирующей заливочной мастики, повреждение пробок, окисление, механический износ или излом полюсных выводов.

Коррозия решеток положительных электродов, оплывание и выпадение активных веществ, деформация (коробление), короткое замыкание, переполюсовка электродов, сульфатация электродов, повышенный саморазряд - неисправности, которые не могут быть выявлены при внешнем осмотре, поэтому их относят к внутренним неисправностям. Для обнаружения внутренних неисправностей разработаны и используются на практике различные методы и средства диагностики батарей.

В процентном отношении в среднем на долю неисправностей, связанных с коррозией решеток положительных электродов, приходится около 42% общего числа неисправностей. С оплыванием диоксида свинца и коротким замыканием нижних кромок электродов связано 95% неисправностей, с прорастанием сепараторов из мипласта и разрушением сепараторов из мипора - 16%. На остальные виды неисправностей приходится около 6,5%. Преобладание тех или иных видов отказа связано с влиянием режимов и условий эксплуатации на характер электрохимических процессов в аккумуляторах.

Уровень электролита можно определять световым индикатором в котором используется принцип изменения освещенности одной из поверхностей прозрачного тела в зависимости от степени его погружения в электролит. Индикатор в виде стержня имеет призматическую светоотражательную поверхность. На призматическую поверхность свет попадает через плоскую поверхность.

Основные способы регулирования силы тока заряда: включение в цепь заряда последовательно с аккумуляторными батареями реостата; применение регуляторов тока, которые поддерживают постоянным среднее значение зарядного тока за счет периодического включения в цепь заряда дополнительного резистора; изменение напряжения источника тока ручным или автоматическим регулирующим устройством в соответствии с показаниями амперметра. аккумуляторный батарея неисправность

Большинство зарядных устройств получают питание от сети переменного тока и имеют трансформатор, поэтому допускают ступенчатую или плавную регулировку выходного напряжения за счѐ т изменения коэффициента трансформации.

Число одновременно подключаемых на заряд батарей зависит от напряжения зарядного устройства или зарядной сети. Для обеспечения полного заряда 12-вольтовой батареи к ней нужно подвести напряжение 16,2 В, т.е. по 2,7 В на каждый аккумулятор.

Заряд при постоянстве силы тока отличается сравнительной простотой регулирующих устройств и обеспечивает полный заряд батарей. По силе тока и времени заряда можно легко определить полученное батареей количество электричества. Недостатком метода является большая продолжительность и обильное газовыделение в конце заряда. Выделяющийся при электролизе воды газ создает видимость кипения электролита. Газовыделение и связанные с ним снижение уровня электролита, увеличение потерь энергии и температуры батареи уменьшаются при ступенчатом заряде.

#### *Уход за аккумуляторной батареей*

Чтобы батарея служила дольше, а ее мощность была максимальной, время от времени нужно выполнять следующие работы.

Всегда следует содержать батарею и окружающие ее детали в чистоте. Поверхность батареи должна быть сухой, иначе между отдельными банками могут возникнуть поверхностные токи утечки, из-за чего батарея будет разряжаться сама по себе.

Уровень электролита должен постоянно находиться у кольца, расположенного с нижней стороны наливной камеры. Для доливки надо использовать дистиллированную воду. В холодную погоду не оставляйте батарею в незаряженном состоянии, так как она (точнее, электролит в ней) замерзнет. Слабозаряженные батареи замерзают уже при температуре около -10 °С.

# <span id="page-755-0"></span>*Цель работы:*

*1.* Изучить устройство приборов и приобрести навыки по диагностике и техническому обслуживанию систем и механизмов тракторных двигателей. *Оборудование:*

1. Трактор МТЗ - 80, двигатель Д - 240, трактор Т - 150К с двигателем СМД - 62 (монтажный).

2. Учебный стенд. Аудитория 27

4. Приспособления ПИМ - 4816, ПИМ - 5226, КИ - 9918 для регулировки зазо¬ров в клапанном механизме.

- 5. Жидкостной индикатор КИ 1870, сигнализатор ОР 9928.
- 6. Приспособление КИ 9912 для определения степени загрязненности ротора центрифуги.
- 7. Вибротахометр КИ 1308. Тахометр.
- 8. Прибор КЙ 4940 для проверки давления в масляной магистрали.
- 9. Устройство КИ 8920, КИ 3918 для проверки натяжения ремня вентилятора.
- 10. Компрессорно-вакуумная установка КИ 4942.
- 11. Стетоскоп. Секундомер.

# **Задание:**

- 1. Изучить технологию диагностирования и ТО газораспределительного механизма.
- 2. Изучить технологию диагностирования и технического обслуживания системы очистки и подачи воздуха в цилиндр.
- 3. Изучить технологию диагностирования и технического обслуживания системы смазки.
- 4. Изучить технологию диагностирования и техническое обслуживание системы охлаждения.

# **Х**о**д работы**

# ТЕХНОЛОГИЯ ДИАГНОСТИРОВАНИЯ И ТО ГАЗОРАСПРЕДЕЛИТЕЛЬНОГО МЕХАНИЗМА

1. Проверка и регулировка зазоров между стержнями клапанов и коромыслами. Выполняется (в зависимости от наличия оборудования) с помощью:

а) рожкового ключа, отвертки и щупа. (рис. 1.1)

- б) приспособления ПИМ 4816. (рис. 1.3)
- в) приспособления ПИМ 5226 и рожкового ключа. (рис. 1.4)

г) индикаторного приспособления КИ - 9918. (рис. 1.2)

Для проверки и регулировки зазоров в первых трех случаях необходимо: Снять крышку клапана головки цилиндров.

Провернуть коленчатый вал до положения поршня первого цилиндра в ВМТ в такте сжатия. При этом оба клапана зажаты (появляется зазор между стержнями клапанов и коромыслами) и установочная шпилька входит в отверстие маховика.

Ослабить контргайки 3 регулировочных винтов 2 коромысел (см рис. 1.1) Установить требуемый зазор:

а) отверткой 1 поворачивая регулировочный винт 2 с помощью щупа 4.

б,в) Приспособлением ПИМ - 4816 или ПИМ - 5226 по лимбу. Для проверки зазоров с помощью индикаторного приспособления КИ -9918 выставлять поршень в ВМТ не требуется. Проверка производится следующим образом (рис. 1.2): подвижную рамку прибора рычагом перемещают в нижнее положение, прибор устанавливают корпусом 3 на шайбу клапана 4 и отпускают подвижную рамку рычагом. Рамка под действием пружины упирается в боек коромысла фиксируя приспособление относительно коромысла и клапана. Далее плавно поворачивают коленвал двигателя до момента открытия проверяемого клапана (зазор
отсутствует) и устанавливают индикатор на нуль. Затем продолжают вращать коленвал до тех пор, пока индикатор не покажет максимальное значение, соответствующее величине зазора в проверяемом сопряжении.

Проверить зазоры с помощью индикаторного приспособления КИ - 9918 можно следующим образом: рамку 2 перемещают в крайнее положение (нижнее), устанавливают корпус 3 на шайбу клапана и растормаживают. Рамка под действием пружины упирается в боѐ к коромысла фиксируя приспособление относительно коромысла и клапана. Далее плавно

Рис. 1.1. Установка зазоров с помощью щупа. 1-отвертка; 2-регулировочнып винт; 3 - контргайка; 4 - щуп

поворачивают коленчатый вал двигателя до момента открытия клапана и устанавливают индикатор на нуль. Затем продолжают вращать колончатый вал до тех нор, пока индикатор не покажет максимальное значение, соответствующее величине зазора в проверяемом сопряжении. максимальная погрешность измерения не более  $\pm$  0,02 мм.

Если необходимо отрегулировать его регулировочным винтом коромысла с помощью приспособления ПИМ - 4816 (Рис. 1.3) зазор соответствует толщине щупа, когда его протягивают сквозь зазор с некоторым сопротивлением. При этом щуп толще на 0,05 мм не проходит.

Для регулировки зазора головку корпуса приспособления надевают на контргайку и поворотом корпуса ослабляют еѐ . Затем вращением рукоятки 2 затягивают регулировочный винт коромысла до упора. Устанавливают нониус 3 на нулевую отметку и, удерживая от провертывания корпус, вращают рукоятку 2 в обратную сторону, следя за показаниями нониуса до величины нормального зазора, вращением рукоятки затягивают контргайку, удерживая рукояткой 2 регулировочный винт от провертывания.

# Рис. 1.4. Приспособление ПИМ - 5226 ГОСНИТИ для регулировки зазоров клапанов двигателей

Результаты замеров записать в таблицу 1.1.

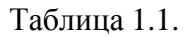

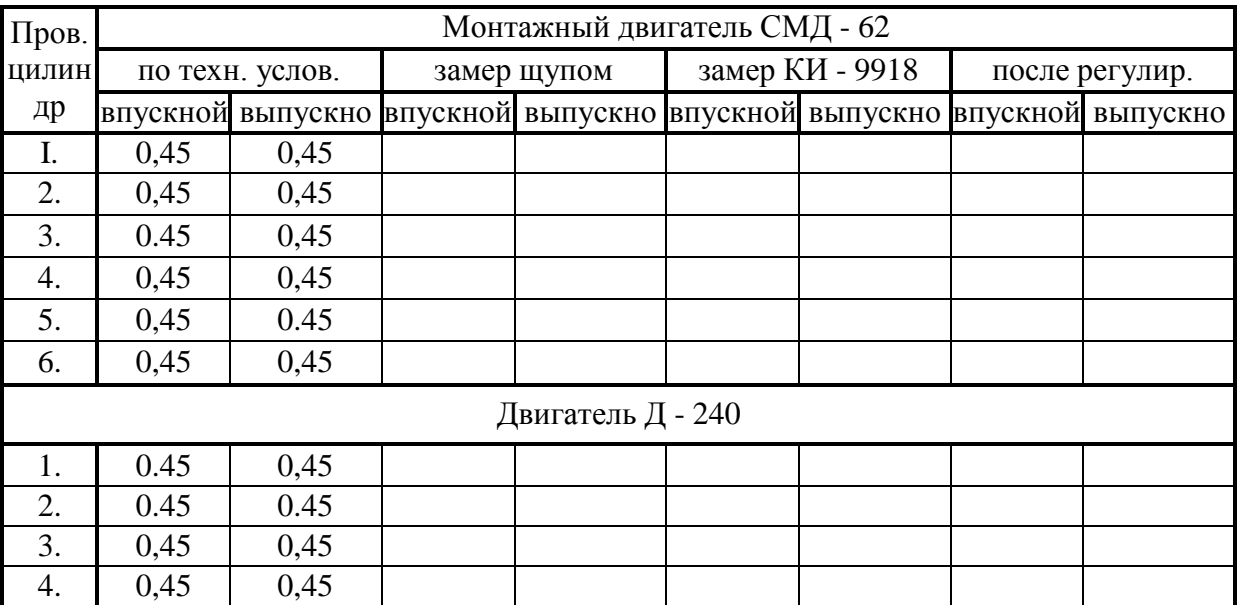

# **Сравнение опытных данных по регулировке о техническими условиями**

2. Проверка фаз газораспределения

Проверьте фазы газораспределения при отрегулированных зазорах между стержнем клапана и бойком коромысла:

Прокрутить коленчатый вал двигателя до положения, при котором зазор между коромыслом и стержнем клапана будет полностью выбран. Это положение соответствует углу наклона открытия впускного клапана.

Закрепить указатель из комплекта шаблонов - угломеров около гладкой цилиндрической поверхности шкива коленчатого вала (двигатель Д - 240) или маховике (СМД - 62) и нанести против указателя риску чертилкой;

Установить поршень первого цилиндра в В.М.Т. и прочертить вторую риску на шкиве против указателя;

Измерить угол или длину дуги между рисками и сравнить значения с допустимыми по ТУ при превышении предельных значений механизм газораспределения нуждается в регулировке угла зацепления шестерен или в ремонте.

Таблица 1.2.

**Результаты проверки фаз газораспределения**

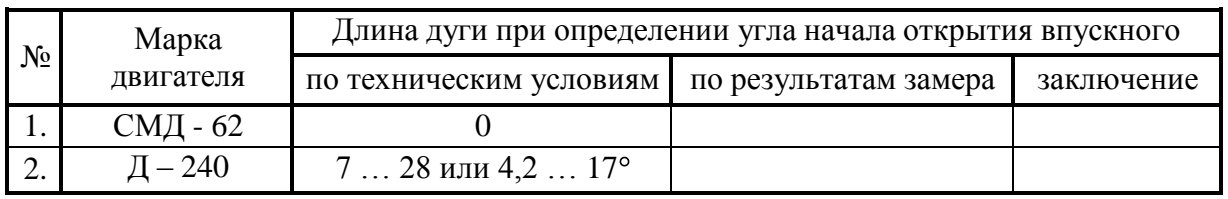

### ТЕХНОЛОГИЯ ДИАГНОСТИРОВАНИЯ И ТЕХНИЧЕСКОГО ОБСЛУЖИВАНИЯ СИСТЕМЫ ОЧИСТКИ И ПОДАЧИ ВОЗДУХА В ЦИЛИНДР.

1. Проверка загрязненности воздухоочистителя определяется с помощью сигнализатора ОР - 9928 (Рис. 2.1). При загрязненности возрастает сопротивление воздухоочистителя. Сигнализатор фиксирует предельное значение разряжения во впускном коллекторе 0,06 - 0,07 кг с/см<sup>2</sup>).

Для проверки сопротивления упругий наконечник 3 сигнализатора приложите к отверстию на впускном коллекторе 4 при максимальном скоростном режиме работы двигателя.

Если смотровое окно 2 корпуса перекрыто сигнальным поршнем 1, то это свидетельствует о необходимости полного обслуживания воздухоочистителя

2. Техническое обслуживание воздухоочистителя.

У тракторов Т - 150Кпри ТО - 2 извлекают кассету и дефлектор, промывают их в дизельном топливе и протирают чистой ветошью дефлектор, кассету смазывают маслом, хорошо встряхивают и дают стечь маслу. Проверив герметичность впускного тракта и выявив места подсоса с помощью устройства КИ - 4870, воздухоочиститель собирают.

Полное обслуживание воздухоочистителя заключается в промывке корпуса, поддона, прочистке внутренних полостей циклонов, промывке и продувке и очистке центральной трубы.

3. Проверка герметичности впускного воздушного тракта.

У мультициклонного воздухоочистителя отсоединить отсосную трубУ эжектора от патрубка и снять воздухозаборник. Запустить двигатель, установить малую частоту вращения коленчатого вала, плотно прикрыть воздухозаборную трубку и отсосный патрубок заглушкой из картона или резины и засечь время. Если двигатель через 10 - 12 секунд не остановится, обнаруживают и устраняют места подсоса воздуха

4870. Выявить места подсоса в воздушном тракте жидкостным индикатором КИ -

Поиск мест подсоса воздуха осуществляют при работе двигателя на максимальном скоростном режиме. Удерживая корпус в вертикальном положении и, прижимая наконечник к местам возможного подсоса воздуха, наблюдают за уровнем в стеклянной трубке.

Понижение уровня воды в трубке свидетельствует о наличии подсоса воздуха, т.е. негерметичность системы.

Рис. 2.1. Сигнализатор

загрязненности воздухоочистителя ОР - 9928.

Проверка герметичности впускного воздушного тракта дизелей с помощью индикатора КИ-13948

Проверку провести в следующем порядке:

- снять пылеуловители с горловины воздухоочистителя;

- установить индикатор на горловину воздухоочистителя;

- прокрутить коленчатый вал двигателя пусковым устройством до стабилизации разрешения во впускном тракте и выключить пусковое устройство;

- включить секундомер в момент показаний вакуумметра равным - 0,5 кес/см<sup>2</sup> ( -0,05 МПа). Считать показания секундомера до нулевого показания вакуумметра;

- повторить опыт 3 раза. Допустимое значение секундомера не меньше 30 с.

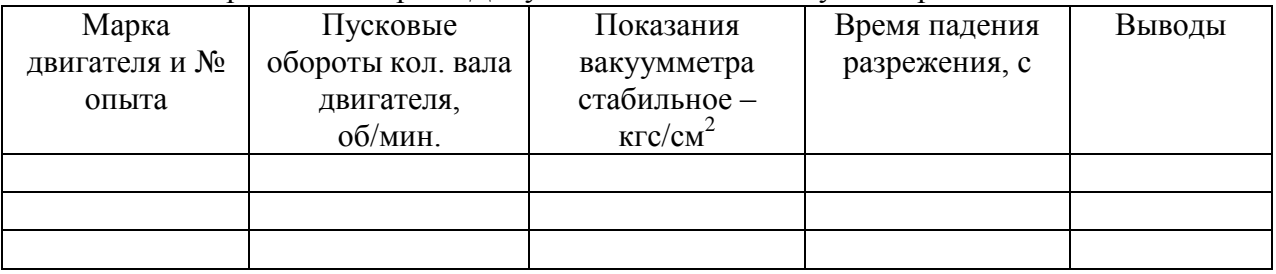

Рис. 2.2. Жидкостный индикатор КИ - 4870.

1 - стеклянная трубка; 2 - пробка; 3 - резиновый рукав; 4 - наконечник; 5 - корпус.

После устранения обнаруженных неисправностей вторично проверяют герметичность.

4. Проверка работы турбокомпрессора.

Техническое состояние турбокомпрессора определяется по величине разрежения во впускном патрубке и времени выбега вала турбокомпрессора;

подключить вакуумметр к полости впускного патрубка турбокомпрессора;

запустить основной двигатель и установить максимальную частоту вращения холостого хода, измерить вакуум;

включить подачу топлива и измерить время выбега (вращения) вала турбокомпрессора до момента прекращения вращения вала.

### ТЕХНОЛОГИЯ ДИАГНОСТИРОВАНИЯ И ТЕХНИЧЕСКОГО ОБСЛУЖИВАНИЯ СИСТЕМЫ СМАЗКИ

1. Проверка давления масла в масляной магистрали.

Давление масла, а заодно и правильность показания масляного манометра, проверяют при помощи приспособления КИ - 4740 (Рис. 6.1)

Приспособление подключают к масляной магистрали параллельно рабочему манометру трактора.

Запускают и прогревают двигатель до нормального теплового режима, после чего проверяют давление масла в магистрали, сначала при нормальной, а затем при максимальной устойчивой частоте вращения коленчатого вала.

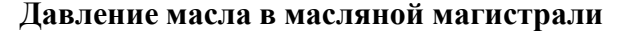

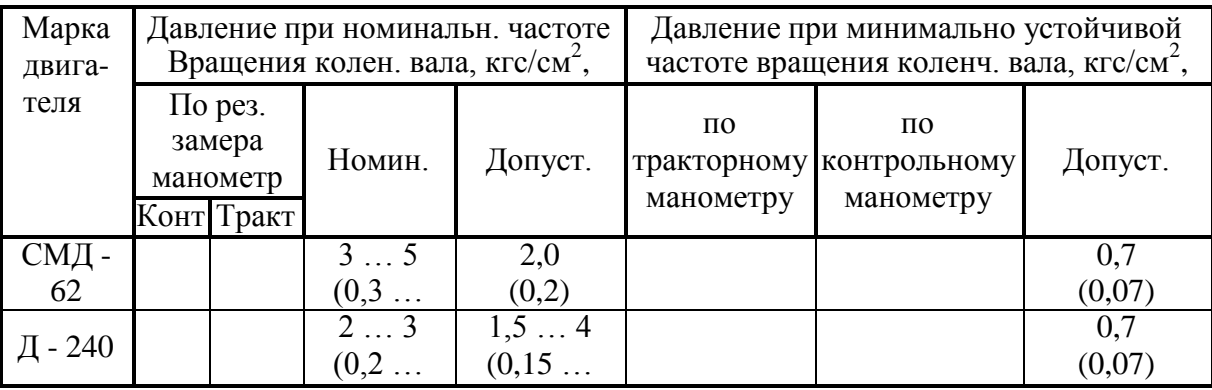

Рис. 6.1. Приспособление КИ - 4940

1 - тройник; 2 - манометр; 3 - гибкий маслопровод; 4 - штуцер. 5 - место присоединения приспособления КИ - 4940; 6 - корпус масляного фильтра.

2. Проверка и уход за центрифугой

Определить техническое состояние центрифуги без разборки на слух, с помощью вибрационного тахометра КИ - 1308 и приспособления КИ - 9912.

Проверка состояния центрифуги на слух производится следующим образом.

Чтобы проверить работоспособность маслоочистителя, пускают и прогревают дизель до температуры картерного масла 70 ... 80°С. Устанавливают номинальную частоту вращения коленчатого вала, приставляют к колпаку 3 маслоочистителя наконечник автостетоскопа 1 и примерно через 3 с резко выключают подачу топлива. После остановки дизеля включают секундомер 2 и, прослушивая шум ротора, выключают секундомер в момент полного затухания шума. Ротор исправного маслоочистителя должен вращаться не менее 35 с.

При определении частоты вращения ротора используют специальный вибрационный тахометр, который устанавливают на место гайки крепления колпака центрифуги (рис. 6.2). Корпус прибора поворачивают до ПОЛУЧЕНИЯ максимальных значений колебании язычка,

при этом стрелка укажет на фактическое число оборотов ротора. Оно должно быть не менее 4000 об/мин.

Масса осадка в роторе центрифуги определяется с помощью приспособления КИ - 9912 (рис. 6.4) по разности масс ротора с осадком и чистого.

*1:* 

Рис. 6.3. Вибротахометр КИ - 1308

1 - корпус; 2 - крышка; 3 - указатель; 4 - винт; 5 - шкала; 6 - язычок; 7 - ролик; 8 ограничитель; 9 - колпак.

Таблица 6.2.

## **Техническое состояние центрифуги**

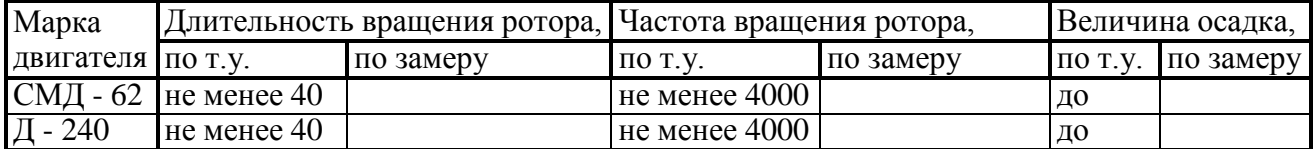

Провести промывку центрифуги; собрать и сделать заключение о состоянии узлов и систем смазки.

Рис. 6. Приспособление КИ - 9912 1 - индикатор; 2 - корпус; 3 - лапка; 4 - ротор.

### ТЕХНОЛОГИЯ ДИАГНОСТИРОВАНИЯ И ТЕХНИЧЕСКОЕ ОБСЛУЖИВАНИЕ СИСТЕМЫ ОХЛАЖДЕНИЯ

1. При неработающем двигателе:

Проверить общее состояние системы охлаждения, крепления радиатора, герметичность всех соединений с помощью приспособления КИ - 4842 (рис. 4.1).

Проверить положение термометра, показания термометра должны соответствовать температуре охлаждающей жидкости;

Проверить состояние систем вентиляции. Перекос, трещины лопастей вентилятора, замасливание, расслоение, глубокие трещины и перекручивание ремней не допускаются;

Изучить конструкцию устройства КИ - 13918 для проверки натяжения ремня (рис. 7.2) и технологию его использования.

Определить натяжение ремней вентилятора, компрессора, генератора, при несоответствии техническим требованиям, провести регулировку.

Рис. 7.1 Схема установки КИ - 4942

1 - регулятор разрежения с вакуумметром; 2 - разделительный кран; 3 редукционный клапан с манометром; 4,6 - ресиверы; 5 - компрессор.

2. При работающем двигателе:

Завести двигатель, закрыть шторку радиатора;

Установить в заливную горловину радиатора контрольный термометр;

Прогреть систему охлаждения до 40 ... 50°С и проверить встроенный термометр системы охлаждения с помощью контрольного (разница в показаниях термометров не должна превышать  $\pm$  5% измеряемой величины).

Рис. 7.2. Устройство для проверки натяжения ремня КИ - 8920.

#### Таблица 7.3.

| v viivinin numuutini n nporno pviinivii |                    |       |                         |                                    |                    |  |                                                   |  |                   |                                            |      |       |
|-----------------------------------------|--------------------|-------|-------------------------|------------------------------------|--------------------|--|---------------------------------------------------|--|-------------------|--------------------------------------------|------|-------|
| Двигател                                | Ремень вентилятора |       |                         |                                    | Ремень компрессора |  |                                                   |  | Ремень генератора |                                            |      |       |
| И                                       |                    |       | Усилия, кг   Прогиб, мм |                                    |                    |  | Усилия, кг   Прогиб, мм   Усилия, кг   Прогиб, мм |  |                   |                                            |      |       |
|                                         | T.V.               | замер | T.V.                    | $3a$ $\leq$ $T.V.$ $3a$ $\leq$ $D$ |                    |  | T.V.                                              |  |                   | $3a$ $\leq$ $n \leq 3a$ $\leq$ $n \leq 3a$ | T.V. | замер |
| $CMI -$                                 | 46                 |       |                         |                                    |                    |  |                                                   |  | 4…6               |                                            |      |       |
| $-240$                                  |                    |       |                         |                                    |                    |  |                                                   |  |                   |                                            |      |       |

**Усилия нажатия и прогиб ремней**

### **Контрольные вопросы:**

1.Назовите системы и механизмы двигателя, подлежащие техобслуживанию.

2.С какой целью регулируют зазор между стержнями клапанов и коромыслами?

3.Для чего устанавливают поршень первого цилиндра в верхнюю мѐ ртвую точку? Как этоделается?

4.Какая разница между регулировкой зазора с помощью набора щупов и приспособлением КИ-9918 и приспособлением ПИМ-4816?

5.Какой порядок регулировки зазоров клапанов 2-го и последующих цилиндров?

6.Что такое фазы газораспределения? Какой порядок и какие приспособления используются при проверке фаз газораспределения?

7.Какие параметры диагностируются в системе очистки и подачи воздуха в цилиндры?

8.Как проверить герметичность впускного тракта двигателя?

9.Как проверить загрязнѐ нность воздушного фильтра?

10.Как определить место подсоса воздуха в системе подачи воздуха?

11. Какие параметры диагностируются в системе смазки двигателя?

12.Как проверить загрязнѐ нность фильтра системы смазки?

13.Как проверить работоспособность ротора центрифуги системы смазки?

14.Для чего применяется вибротахометр КИ-1308?

15.Какие параметры проверяются в системе охлаждения двигателя?

16.Как проверить натяжение ремней вентилятора системы охлаждения?

17.Чем отличаются устройства КИ-8920 и КИ-13918?

## **Практическое занятие №6. Диагностирование шасси тракторов и автомобилей.**

## *Цель работы*:

1. Изучить и получить практические навыки по диагностированию и устранению неисправностей ходовой части трактора ДТ-75М и рулевого управления трактораМТЗ-80. *Оборудование*:

- 1. Трактора МТЗ-80 и ДТ-75М.
- 2. Приспособление (с манометром) мод. 458М1.
- 3. Линейка КИ-650 для проверки сходимости колес.
- 4. Приспособление КИ-402 для проверки свободного хода и усилие поворота рулевого колеса.
- 5. Прибор КИ-5473 (дроссель-расходомер ДР-90) для проверки гидросистемы рулевого управления.
- 6. Измеритель натяжения гусениц КИ-73903.
- 7. Набор щупов.
- 8. Домкрат.

### **Задание:**

- 1. Проверить и довести давление в шинах колес до оптимальных значений.
- 2. Проверить и отрегулировать зазоры в поворотных цапфах и подшипниках ступиц передних колес.
- 3. Проверить и отрегулировать сходимость колес.
- 4. Проверить и отрегулировать свободный ход и усилие поворота рулевого колеса.
- 5. Проверить техническое состояние гидросистемы рулевого управления.

## **Ход занятий**

#### *1. Диагностирование рулевого управления трактора МТЗ-80*

#### *Оценка технического состояния шин и колес*

Установите трактор с очищенными шинами на сухую ровную горизонтальную площадку с асфальто- или цементо-бетонным покрытием и затормозите ее стояночным тормозом. Поверните управляемые колеса в положение для движения прямо.

При визуальном оценке технического состояния шин и колес необходимо обратить внимание на следующее:

- обод колес не должен иметь трещин и погнутостей;
- отверстия в дисках под шпильки крепления не должны быть изношенными;
- гайки крепления дисков должны быть надежно затянуты;
- шины не должны иметь местных повреждений, обнажающих корд, а также местных отслоений протектора.

Измерить штангенглубиномером высоту протектора шин. Допускается эксплуатация шин при высоте протектора не менее 7 мм (для ведущих колес) и не менее 2 мм (для управляемых колес).

#### *Проверка и регулировка давления воздуха в шинах колес*

Очистить вентиль и снять колпачок. Соединить наконечник приспособления к вентилю камеры и определить давление в шине и при необходимости довести до оптимального в соответствия с таблицей 1.

Таблица 1 - Давление воздуха в шинах колес трактора МТЗ-80

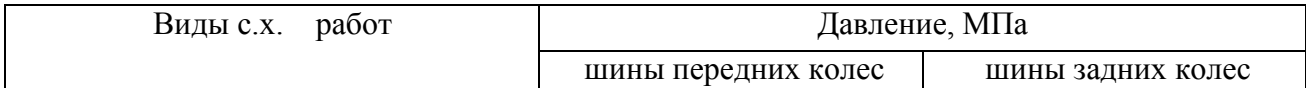

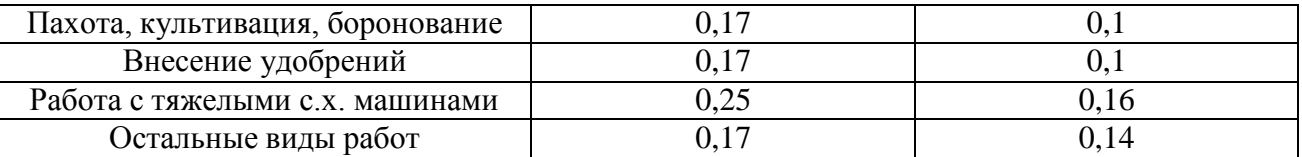

#### *Проверка и регулировка зазоров в поворотных цапфах и подшипниках ступиц передних колес.*

При определении радиального зазора в соединения поворотная цапфа-втулка затормозить задние колеса и застопорить педали тормозов, поднять домкратом переднюю ось до момента отрыва колеса.

Установить приспособление КИ-4850 на передней оси трактора, совместить ножку индикатора с осью вращения колеса. Установить стрелку индикатора на «0». Перемещая колесо руками в осевом направлении зафиксировать показания индикатора.

Для определения зазора в подшипниках переднего колеса снять крышку ступицы, установить приспособление на диске колеса и подвести шток к торцу цапфы. Перемещая колесо в осевом направлении определить его осевой свободный ход.

Допускаемый зазор в соединении поворотная цапфа-втулка 0,4 мм, в подшипниках переднего колеса - 0,3 мм. В случае отклонения от этих значений заменить втулки поворотных цапф и отрегулировать подшипники передних колес.

#### *Регулировка подшипников ступиц, передних колес*

Поддомкратитъ колесо, снять колпак, расшплинтовать и отпустить гайку и убедиться в свободном вращении колеса. Затянуть гайку одновременно поворачивая колесо с натягом для установки правильного положения роликов в подшипниках, а затем отвернуть гайку до совпадения с прорезью, при котором колесо должно вращаться свободно. Зашплинтовать гайку и установить колпак, добавив при этом смазку в ступицу и проверить правильность регулировки по нагреву ступиц колес в работе.

#### *Проверка и регулировка сходимости передних колес.*

Убедиться в отсутствии зазоров в рулевой управлении, для чего проверить затяжку гаек, труб, каровых пальцев, рулевых тяг, гайки сошки вала гидроусилителя рулевого управления, болтов и гаек поворотных рычагов. Установить трактор на ровной площадке, поставить рулевую сошку в среднее положение, определяемое с помощью щупа в корпусе гидроусилителя рулевого управления.

Углы установки управляемых колес определяйте механической линейкой КИ-650.

Установить конусные наконечники линейки перед передней осью машины между внутренними поверхностями шин на уровне осей вращения колес, при этом пружина будет удерживать линейку от перемещения. Концы обеих цепочек должны касаться поверхности пола.

Установить на указатель нулевое деление шкалы, передвинув ее по пазу трубы, закрепить шкалу винтом.

Растормозить машину и переместите ее вперед до положения, при котором линейка окажется позади оси колес, а нижние концы цепочек будут касаться поверхности пола.

Определить по отклонению указателя от нулевого деления шкалы величину сходимости колес. Нормальная сходимость 4,0…8,0 мм, допускаемая – 8,0....10,0 мм. Если значения величин выходят за пределы допускаемых, сходимость колес регулируют изменяв длину поперечник тяг.

#### *Проверка и регулировка свободного хода, усилия поворота рулевого колеса*

Запустить двигатель и установить передние колесо в положение, соответствующее прямолинейному движению трактора.

Установить на рулевую колонку шкалу индикатора КИ-13949, а стрелку- указатель – на ветровое стекло так, чтобы еѐ конец располагался против нулевого деления шкалы. Повернуть рулевое колесо сначала в одну, а затем в другую сторону. Определить свободный ход рулевого колеса по сумме отклонений стрелки, в обе стороны от нулевого положения, который не должен превышать 30°. Большой свободный ход (более 15°) рулевого колеса при неработающем двигателе указывает на износ крестовины вала привода или появление зазора в зацеплении сектор - червяк.

#### *Регулировка зацепления сектор - червяк*

Для регулировки зацепления необходимо:

- приподнять передний мост или отсоединить рулевые тяги от сошки;

- ослабить два болта крепления регулировочной эксцентриковой втулки и соединить рулевые тяги с сошкой, законтрив гайки;

- повернуть до отказа по часовой стрелке втулку легкими ударами молотка (выбрать зазор);

- отвернуть втулку обратно на 10 мм по наружной поверхности флянца так, чтобы при отсоединенной сошке рулевое колесо вращалось с усилием 15…25 Н от одного крайнего положения до другого;

- затянуть болты крепления втулки и соединить рулевые тяги к сошке.

#### *Диагностирование гидроусилителя рулевого управления*

Затрудненный поворот передних колес только в одну сторону характеризует неисправность золотниковой пары распределителя или гидроцилиндра, а чрезмерное усилие для поворота рулевого колеса является причиной снижения подачи насоса, разрегулирования предохранительного клапана, больших утечек масла в гидроусилителе и неисправности передней оси.

Диагностику гидросистемы рулевого управления выполняют устройством КИ-5473. При этом проверяется подача насоса, давление открытия предохранительного клапана.

#### *Определение подачи насоса*

.

Отсоединить нагнетательный маслопровод от гидроусилителя и подсоединить к нему входной рукав ДР-90. Сливной рукав прибора опустит в горловину бака гидроусилителя, предварительно сняв фильтр. Запустить дизель, установить номинальную частоту вращения коленчатого вала и создать прибором давление в системе 5,0 МПа. Подача насоса должна быть не менее 16 л/мин (предельно-допустимая подача 15 л/мин)

#### *Измерение давления открытия предохранительного клапана*

Присоединить нагнетательный маслопровод к гидроусилителю. Вывернуть из клапанной коробки пробку-заглушку; ввернуть вместо нее переходной штуцер и присоединить входной рукав ДР-90. Сливной рукав соединить с гидробаком, установить рычаги управления автоматической блокировкой дифференциала в позицию *«ВЫКЛ»*.

Запустить двигатель, прогреть масло в гидросистеме. Установить максимальную частоту вращения вала двигателя.

Повернув рулевое колесо вправо или влево до упора и удерживая его в этом положении, повернуть рукоятку ДР-90 в положение *«ЗАКРЫТО»*. По манометру определить давление срабатывания предохранительного клапана. Отрегулировать клапан, если давление ниже 7 МПа или выше 8,5 МПа - регулировочным винтом.

#### *2. Диагностирование ходовой части гусеничного трактора*

Осмотреть ходовую часть и предварительно оценить состояние еѐ составных элементов. Для этого:

- 1. проверить, нет ли утечки масла. Наличие трещин, одностороннего износа ведущих и натяжных колес, катков и роликов;
- 2. оценить износ коленчатой оси и втулок натяжного устройства направляющего колеса, допускаемый зазор в этом сопряжении - 2,5мм;
- 3. осмотреть места износа зубьев ведущих колес. В случае одностороннего износа зубьев более 12мм ведущие колеса поменять местами.

#### *Проверка и регулировка зазоров*

Зазоры в сопряжениях и узлах ходовой части проверяют приспособлением КИ-4850.

Для проверки зазора между втулками балансира и цапфой каретки, подключив к аккумуляторной батарее электромагнит приспособления КИ-4850, закрепляют его на внешнем балансире, а шток индикатора упирают на цилиндрическую поверхность упорной шайбы сверху с натягом 1…2 мм, предварительно сняв защитную крышку. Совмещают «0» шкалы со стрелкой индикатора до остановки стрелки индикатора и по его показателям определяют зазор.

Проверяют осевое перемещение каретки, подняв его до полного отрыва катков от гусеницы. Осевое перемещение каретки на цапфе ДТ-75М уменьшают путем уменьшения зазора между упорной шайбой и крышкой цапфы.

Для проверки зазора в подшипниках опорных катков шток индикатора упирают (стрелка должна сделать 2-3 оборота) в торец оси опорных катков. Затем ломиком смещают катки с осью в любую сторону до отказа, совмещают «0» со стрелкой индикатора и смещают ось катков до отказа в противоположную сторону. По показателю индикатора определяют зазор и сравнивают с допустимым значением (таблица 2). Осевой зазор в подшипниках опорных катков уменьшают путем удаления регулировочных прокладок необходимой толщины из-под корпуса уплотнений. После регулирования катки должны вращаться свободно, без заметного осевого перемещения.

Для проверки зазоров в подшипниках поддерживающих роликов приспособление КИ-4850 закрепляют на раме трактора, а шток подводят к торцу ролика. Перемещая ломиком ролик в осевом направлении в обе стороны до отказа определяют величину зазора. Если зазор превышает допустимые значения, подшипники заменяют, т.к. радиальные подшипники не подлежат регулировке.

Проверка зазора в подшипниках направляющих колес затруднена, т.к. при этом может перемещаться и коленчатая ось. Поэтому подшипники направляющих колес при ТО регулируют без предварительной проверки регулировочной гайкой, завинтив ее до резкого возрастания сопротивления прокручиванию колеса, а затем отвинтив ее на 1/6…1/5 оборота.

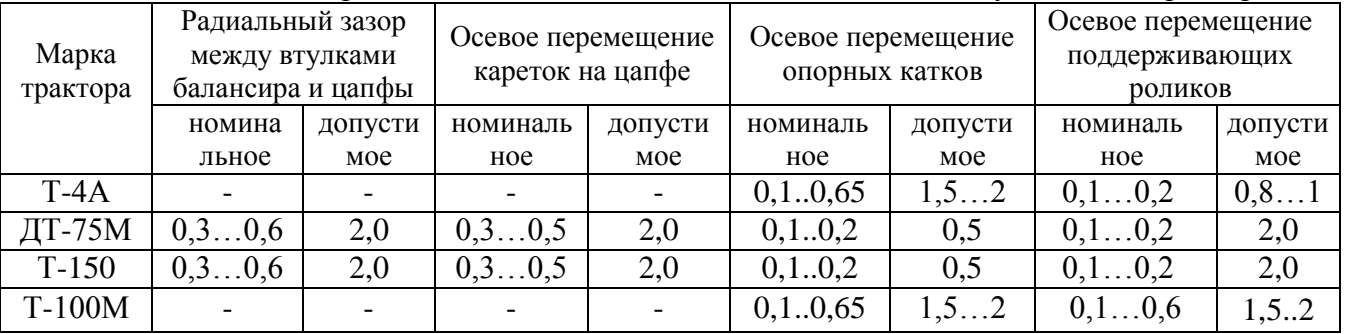

Таблица 2 – Зазоры в подшипниках механизмов ходовой части гусеничных тракторов

#### *Оценка износ гусеничной цепи*

Износ гусеничных цепей определяют устройством КИ-13927. Для чего подать трактов назад и измерить длину 10 звеньев цепи. Если длина 10 звеньев 1810…1830 мм, а износ пальцев 3,5...4 мм, то необходимо заменить пальцы.

*Проверка натяжения гусеничных цепей*

Для этого необходимо:

- зацепить крючок измерителя КИ-13908 за проушину звена, расположенного за одним из поддерживающих роликом и натянуть шнур;
- по указателю на шнуре над наиболее провисшим звеном определить необходимость натяжения гусеничной цепи. Номинальное провисание гусеницы - 30...50 мм, допустимая 70 мм. Предельный осевой зазор подшипников поддерживающих роликов - 2 мм.

#### **Контрольные вопросы**

- 1. В чем причины повышенного износа шин передних колес?
- 2. В чем заключаются проверка свободного хода и усилия поворота рулевого колеса?
- 3. Почему увеличивается свободный ход рулевого колеса?
- 4. Расскажите порядок регулировки свободного хода и усилия поворота рулевого колеса. В чем еѐ особенности?
- 5. Объясните порядок проверки гидроусилителя рулевого управления с помощью дросселя - расходомера ДР-90.

## **Практическое занятие №7. Диагностирование приборов электрооборудования.**

### *Цель работы:*

1. Изучить методику диагностирования электрооборудования.

## *Оборудование:*

- 1. Трактор МТЗ-80.
- 2. Переносной вольт-амперметр КИ-1093 ГОСНИТИ-VI.I, нагрузочная вилка ЛЭ-2, аккумуляторный плотномер КИ-13951 ГОСНИТИ, приспособление для проверки уровня электролита в аккумуляторах батареи.

## *Задание:*

- 1. Изучить параметры технического состояния электрооборудования тракторов.
- 2. Ознакомиться с приборами для оценки технического состояния электрооборудования.
- 3. Оценить техническое состояние электрооборудования трактора.

#### **Ход занятия**

### ПАРАМЕТРЫ ТЕХНИЧЕСКОГО СОСТОЯНИЯ ЭЛЕКТРООБОРУДОВАНИЯ ТРАКТОРОВ

К параметрам технического состояния основных агрегатов электрооборудования относятся: – уровень электролита в аккумуляторах; – плотность электролита и разряженность аккумуляторных батарей; – напряжение, поддерживаемое релерегулятором; – проверка генератора; – ток, потребляемый стартером при полностью заторможенном якоре.

## ДИАГНОСТИКА ТЕХНИЧЕСКОГО СОСТОЯНИЯ ЭЛЕКТРООБОРУДОВАНИЯ ТРАКТОРОВ С ПОМОЩЬЮ

## ПЕРЕНОСНОГО ВОЛЬТ–АМПЕРМЕТРА КИ-1093 ГОСНИТИ-VI.I

Эксплуатация тракторов, автомобилей, комбайнов и других сельскохозяйственных машин во многом зависит от исправной работы электрооборудования. Своевременная проверка и регулировка агрегатов электрооборудования снижает простой машин, увеличивает срок службы электрооборудования и облегчает условия труда водителей автомобилей, тракторов и комбайнов.

Переносной прибор ГОСНИТИ-VI.I (рис. 1), предназначен для периодического контроля состояния автотракторного электрооборудования и регулировки его во время эксплуатации. Прибор КИ-1093 позволяет производить проверку и регулировку следующего автотракторного электрооборудования напряжением 12 и 24 В: – генераторов постоянного переменного тока мощностью до 350 Вт; – реле-регуляторов; – стартеров; – аккумуляторных батарей; – реле; – проверка звуковых сигналов, электродвигателей и других потребителей электрической энергии.

#### Рис 1. Панель прибора КИ-1093 ГОСНИТИ–VI.I

1– вольтметр; 2– амперметр; 3 – тахометр, 4 – рукоятка нагрузочного реостата; 5 – рукоятка переключателя вольтметра; 6 – рукоятка переключателя амперметра тахометра; 7– клемма подключения реостата; 8 – клемма «А» подключения амперметра; 9 – клемма «

⊥» подключения к массы испытываемого оборудования; 10 – клемма « **–** » подключения вольтметра и тахометра; 11 – клемма « **+** » подключения тахометра; 12 – клемма « **~** » подключения вольтметра.

Прибор расчитан на эксплуатацию при температуре окружающей среды – от – 30°С до +40°С и относительной влажности воздуха до 90%, при 30°С. Его габаритные размеры, (мм): длина – 365; ширина – 310; высота — 128; масса не более 8 кг.

Конструктивно прибор выполнен в переносном металлическом корпусе со съемной крышкой. В корпусе имеется пространство, в котором укреплен выносной шунт и уложен комплект проводов, необходимых для подключения прибора к испытуемым объектам.

Амперметр прибора типа М 903 с двусторонней шкалой 30-0-30 А, класса точности – 1,5. При измерении величины тока с выносным шунтом – пределы измерения 30 и 1500 А, точность измерения не хуже 2,5 класса. Шунт «Шн 1» на 30 А (входит в схему) используется при испытании генераторов, различных реле, звуковых сигналов, электродвигателей и других агрегатов.

Шунт выносной «Шн 2» применяется при испытании стартеров. В связи с тем, что режим работы шунта на 1500 А кратковременный (не более 15 с), в схеме используется шунт на 300 А с расширением предела измерения до 1500 А за счет введения в цепь измерителя добавочного резистора (см. паспорт прибора).

Вольтметр прибора типа М 903 с пределом измерения 0... 3 В, класса точности 1,0. Расширение предела измерения до 30 В осуществляется за счет введения в цепь измерителя добавочного резистора (см. паспорт прибора).

Для измерения величины напряжения переменного тока до 30 В, в цепь измерителя введены кремниевый диод и резистор (см. паспорт прибора). Точность измерения величины напряжения переменного тока – не хуже класса 4,0.

Тахометр прибора – электроимпульсный с пределом измерения до 5000 мин –1 предназначен для измерения частоты вращения коленчатого вала четырех-, шести- и восьмицилиндровых двигателей, имеющих двенадцативольтовую систему зажигания. Класс точности тахометра не хуже 3,0.

Примечание. При эксплуатации прибора вращать оси переменных резисторов категорически запрещается.

Нагрузочный реостат прибора имеет полное сопротивление 8 Ом и рассчитан на максимально допустимый при испытании ток – 25 А в течение 5 минут.

#### *Нагрузочная вилка ЛЭ-2.*

Нагрузочная вилка ЛЭ-2 предназначена для выявления неисправностей и определения разряженности аккумуляторов батареи по напряжению каждого аккумулятора в отдельности. Она включает в себя вольтметр, закрепленный шарнирно на двух контактных ножках, которыми присоединяется к клеммам аккумуляторов батареи. Ножки подключаются к вольтметру двумя нагрузочными сопротивлениями, выполненными из нихромовой проволоки. Наличие двух сопротивлений позволяет получить три варианта нагрузки аккумуляторов, которую создают в зависимости от емкости батареи: 40—65 Ач, 70—100 Ач и 110—135 Ач. Схема включения нагрузочных сопротивлений, в зависимости от емкости испытываемой батареи, указана на корпусе прибора.

*Аккумуляторный денсиметр.*

Аккумуляторный денсиметр служит для определения плотности электролита. Он состоит из ареометра (ГОСТ 1848-81), помещенного в стеклянную колбу, резиновой груши, пробки с отверстиями и резиновой пробки с эбонитовым наконечником. Ареометр градуируют в пределах 1100...1400 кг/м<sup>3</sup>, цена одного деления равна 10 кг/м<sup>3</sup>. Шкалу градуируют при  $+20$ °C.

#### *Плотномер КЦ-1395 ГОСНИТИ.*

Плотномер КИ-1395 ГОСНИТИ предназначен для экспресс-оценки плотности электролита в аккумуляторах батареи. Состоит из пластмассового корпуса с наконечником, резиновой груши и шести цилиндрических поплавков, рассчитанных на плотности 1190, 1210, 1230, 1250, 1270, 1290 кг/м<sup>3</sup>. При определении плотности электролита с помощью плотномера после наполнения корпуса в нем всплывают один или несколько поплавков, показания необходимо снимать с поплавка указывающего на наибольшую плотность.

### ОЦЕНКА ТЕХНИЧЕСКОГО СОСТОЯНИЯ ЭЛЕКТРООБОРУДОВАНИЯ ТРАКТОРА

Проверить уровень электролита в аккумуляторах батареи в следующем порядке. Очистить батарею от пыли и грязи. Протереть ее поверхность. Проверить, нет ли трещин мастики. Вывернуть пробки из банок аккумуляторов. Опустить в заливное отверстие аккумулятора трубку приспособления для проверки уровня электролита до упора в защитную решетку. Зажать верхнее отверстие трубки пальцем, вынуть приспособление из отверстия аккумулятора и зафиксировать значение уровня электролита. Уровень электролита во всех банках аккумуляторов должен составлять 15 мм над поверхностью защитной решетки. При измерении плотности электролита в аккумуляторах батареи необходимо погрузить поочередно в заливные отверстия аккумулятора наконечник денсиметра, предварительно сжав резиновую грушу, и набрать в колбу такое количество электролита, при котором ареометр всплывает. Зафиксировать плотность электролита. Если в банки доливали дистиллированную воду, то плотность электролита измерить только после 30 ... 40 мин. работы двигателя. Если при измерении температура электролита меньше или больше +20° С, то к измеренной плотности электролита необходимо внести поправку, пользуясь следующими данными приведенными в таблице 1.

| Температура     | Поправка к показанию             |
|-----------------|----------------------------------|
| электролита, °С | ареометра, $\kappa \Gamma / M^3$ |
| $-50-36$        | $-50$                            |
| $-35-21$        | $-40$                            |
| $-20-6$         | $-30$                            |
| $-5-1$          | $-20$                            |
| 014             | $-10$                            |
| $+15+25$        | $\Omega$                         |
| $+26+40$        | $+10$                            |
| $+41+55$        | $+20$                            |
| $+56+60$        | $+30$                            |

Таблица 1. Поправки к показаниям ореометра.

Разница в плотности электролита аккумуляторов одной батареи не должна превышать 20 кг/м<sup>3</sup>.

Батарея, разряжена более чем на 50% летом и на 25% зимой, требует заряда. Если при проверке батареи напряжение хотя бы одного аккумулятора отличается от напряжения других аккумуляторов более чем на 0,1 В или падает до значения  $0.4 - 1.4$  В, то батарея неисправна и требует в первом случае заряда, во втором – ремонта.

### ПРОВЕРКА НАПРЯЖЕНИЯ, ПОДДЕРЖИВАЕМОГО РЕЛЕ-РЕЛУЛЯТОРОМ С ПОМОЩЬЮ ПРИБОРА КИ-1093 ГОСНИТИ-VI.I

Подключают реле-регулятор к вольт-амперметру прибора КИ-1093 ГОСНИТИ-VI.I. Включают включатель «Массы». Пускают дизель и устанавливают номинальную частоту вращения коленчатого вала согласно данным. Устанавливают нагрузку генератора 14+1 А (при проверке реле-регулятора РР362-Б), 10±1 А (при проверке реле-регулятора РР362-Б1) или 40+1А (при проверке реле-регулятора РР385-Б) и измеряют регулируемое напряжение. Оно должно быть: 13,2... 14,0; 13,6... 14,2 и 13,5... 14,3 В – летом; 14,0 . .. 15,2;  $14.2 \ldots 15.4$  и  $14.3 \ldots 15.5$  В – зимой (в зависимости от климатического района эксплуатации: южный, центральный, северный районы – соответственно). В противном случае проверяют состояние контактов и регулируют реле напряжения, сняв крышку. Контакты реле должны быть чистыми и не иметь следов подгара. Чтобы повысить напряжение, увеличивают натяжение пружины реле, а чтобы снизить – уменьшают.

Реле-регулятор РР362-Б1 регулированию не подлежит.

Генератор подключают с реле-регуляторами РР362-Б, РР362-Б1 или РР385-Б к переносному прибору КИ-1093, как при проверке реле-регуляторов (рис. 2). Включают включатель «Массы». Устанавливают частоту вращения коленчатого вала и силу тока нагрузки в соответствии с данными табл. 6.4 и фиксируют напряжение на клеммах генератора, которое должно быть не менее 12,5 В.

Колебания силы тока и напряжения не допускаются. Если напряжение менее указанного, генератор направляют в ремонт.

Проверку стартера выполняют в следующей последовательности: – подключают прибор КИ-1093 к бортовой электрической сети трактора так, как показано на рис. 3; используется выносной шунт на 1500 А и 30 В;

– включают любую передачу и затормаживают трактор;

– включают включатель «Массы», включают стартер не более чем на 10 с и быстро фиксируют силу тока, потребляемого стартером и напряжение на его клеммах;

– если стрелка амперметра отклоняется менее чем на три деления шкалы, то переключатель прибора устанавливают в положение 300 А. Повторно измеряют ток и напряжение;

– измеренные значения тока и напряжения сравнивают с приведенными.

Если измеренные параметры не соответствуют данным, то устанавливают характер неисправности стартера.

Рис 2. Схема проверки регулятора напряжения контактно-транзисторного релерегулятора и генератора прибором КИ-1093

1– включатель «Массы», 2 – аккумуляторная батарея, 3 – амперметр, 4 – реле регулятор, 5 – генератор, 6 – прибор КИ – 1093

Рис. 3. Схема проверки стартера

1 – аккумуляторная батарея, 2 – амперметр, 3 – стартер,

4 – нагрузочная шина, 5 – прибор КИ – 1093

Таблица 2. Параметры технического состояния генераторов для их диагностирования на тракторах.

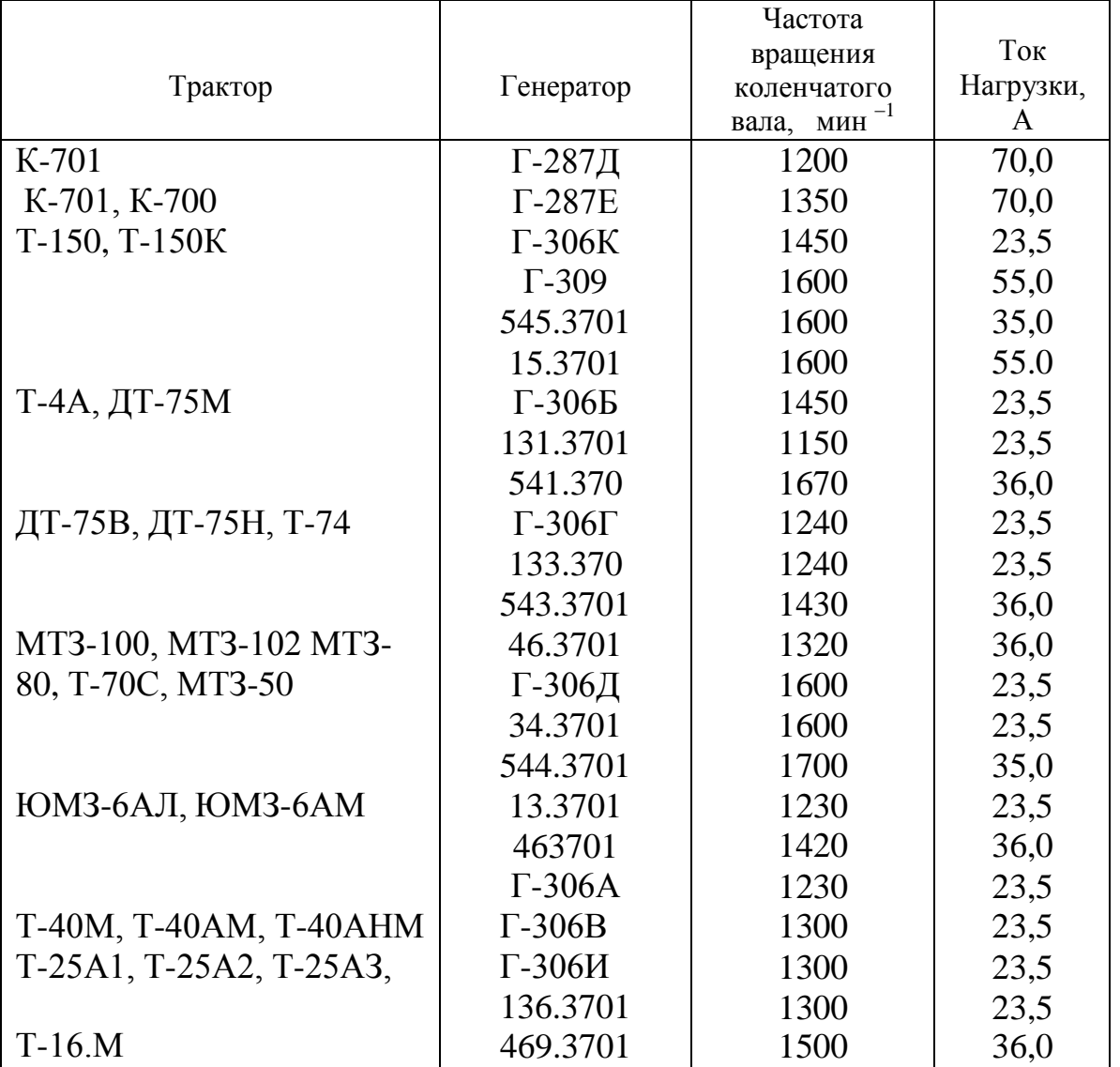

|                           |           | Напряже- | Потребляе- | Минимальное   | Зазор между       |
|---------------------------|-----------|----------|------------|---------------|-------------------|
|                           |           | ние не   | мый ток не | допускаемое   | шестерней при-    |
| Трактор,                  |           | более, В | более, А   | усилие отрыва | вода и упором в   |
| самоходное                | Стартер   |          |            | пружины от    | момент включения  |
| шасси                     |           |          |            | щетки, Н      | контактов         |
|                           |           |          |            |               | тягового реле или |
|                           |           |          |            |               | включателя, мм    |
|                           |           |          |            |               |                   |
| K-701, K-700A, K-700      | CTIO3A-01 | 7,0      | 825        | 12,5          | 11,716,0          |
| T-150, T-150K, T-4A,      |           |          |            |               |                   |
| МТЗ-80Л, МТЗ-82Л,         |           |          |            |               |                   |
| МТЗ-50Л, МТЗ-52Л,         |           |          |            |               |                   |
| ЮМЗ-6АЛ, ЮМЗ-6КЛ,         |           |          |            |               |                   |
| ДТ-75В, ДТ-75М,           |           |          |            |               |                   |
| ДТ-75МВ, ДТ-75Н, Т-74,    |           |          |            |               |                   |
| Т-70С, а также МТЗ-100    |           |          |            |               |                   |
| МТЗ-102 с дизелем         |           |          |            |               |                   |
| Д-240ТЛ                   | CT362     | 9,0      | 250        | 10,0          | 1,03,0            |
| MT3-80, MT3-82,           |           |          |            |               |                   |
| MT3-80X, MT3-50,          |           |          |            |               |                   |
| МТЗ-52, Т-70В. а также    |           |          |            |               |                   |
| MT3-100, MT3-102 c        |           |          |            |               |                   |
| Дизелем                   |           |          |            |               |                   |
| Д-240Т                    | $CT212-A$ | 7,0      | 1450 800   | 7,5           | 2,04,0            |
| $T-130$                   | CT204     | 5,5      |            | 10,0          | 1,0 2,0           |
| T-40M, T-40AM             |           |          | 1450 1450  |               |                   |
| T-40AHM, T-28X4M          | СТ212-Б1  | 7,0      |            | 7,5           | 4,07,0            |
| <b>FOM3-6AM, FOM3-6KM</b> | CT212-P1  | 7,0      |            | 7,5           | 2,04,0            |
| T-40M, T-40AM,            |           |          | 230        |               |                   |
| Т-40АНМ (с пусковым       |           |          |            |               |                   |
| двигателем)               | CT353     | 8,5      | 950        | 10,0          | 1,03,0            |
| T-25A, T-25A2, T-25A3,    |           |          |            |               |                   |
| <b>T-16M</b>              | CT222     | 9,0      |            | 15,0          | 2,04,0            |
|                           |           |          |            |               |                   |

Таблица 3. Параметры технического состояния стартеров.

### *Цель работы*:

1. Закрепить знания по устройству средств диагностирования; научиться контролировать состояние насоса, распределителя, клапанов и гидроцилиндра гидросистемы трактора.

### *Оборудование:*

- 1. Прибор КИ-1097 или устройство КИ-5473 ГОСНИТИ и приспособление КИ-6272 для диагностирования гидросистем.
- 2. Секундомер.
- 3. Шланги 54.59.022 (2 шт.).
- 4. Трактор.

### *Задание:*

- 1. Изучить устройство и правила эксплуатации прибора КИ-1097.
- 2. Изучить назначение и устройство приспособления КИ-6272.
- 3. Подготовить гидросистему к диагностированию.
- 4. Определить производительность насоса гидросистемы.

#### **Ход занятия**

1. Изучите устройство и правила эксплуатации прибора КИ-1097 или устройства КИ-5473, состоящих из дросселя-расходомера с манометром, шлангов и комплекта присоединительных штуцеров.

а. Уясните назначение и принцип действия дросселя- расходомера для определения производительности насосов гидросистем тракторов, комбайнов и самоходных шасси, а также давления, при котором открываются предохранительные клапаны и клапаны механизма автоматического возврата золотников.

б. Запомните техническую характеристику прибора, определяющую условия и возможности его применения: предел измерения расхода масла — 0—70 л/мин при давлении 0—10 МПа (100 кгс/см2); цена деления шкалы расхода — 5 л/мин; максимальная погрешность измерений расходов — 2,5% при температуре масла 50+5° С; максимальное допускаемое давление в сливной магистрали прибора — 500 кПа (5 кгс/см2); предел измерения давления — 0—20 МПа (0—200 кгс/см2).

в. Ознакомьтесь с устройством дросселя-расходомера. Разберите прибор, уясните назначение его основных узлов (а также переходных штуцеров) и их взаимодействие.

г. Проверьте производительность гидронасоса на тракторе, для чего нагнетательный трубопровод от насоса с помощью переходного штуцера подсоедините к входному штуцеру прибора. Сливной шланг от прибора опустите в бак гидросистемы до погружения в масло и закрепите в нем,

Перед пуском двигателя убедитесь, что магистраль прибора открыта. Пустив двигатель трактора при включенном насосе гидросистемы, установите рукоятку регулятора топливного насоса на максимальную подачу топлива. Поворачивая рукоятку дросселя, поднимите давление в нагнетательной магистрали насоса до 10 МПа (100 кгс/см2); при этом отметка на шкале дросселя, находящаяся напротив указательной стрелки, закреплен-ной на корпусе, будет соответствовать производительности проверяемого насоса.

Запомните, что производительность насоса зависит от частоты вращения вала двигателя и температуры масла, поэтому ее следует проверять при номинальной частоте вращения двигателя и температуре масла в баке 50+5° С. Уясните основные правила эксплуатации дросселя-расходомера.

Дроссели-расходомеры выпускаются со шкалой рас-ходов, действительной только для масел ДП-11 при температуре 50+5 С и давлении перед дросселем 10 МПа (100 кгс/см2). Значение расхода масла, определенное прибором при других давлениях, следует умножить

на поправочный коэффициент: при 5 МПа (50 кгс/см2) — на 0,707, при 4 МПа (40 кгс/см2) — на 0,63.

Для измерения расхода жидкостей в гидросистемах, работающих на других рабочих маслах, вязкость которых больше или меньше 40—80 сст, необходимо протарировать шкалу расходов прибора. ла через прибор рукоятку дросселя нужно установить в положение «открыто».

Шкалу расходов прибора следует периодически (один-два раза в год) контролировать на стенде для испытания гидросистем. Необходимая корректировка шкалы расходов проводится путем изменения положения стрелки-указателя.

2. Изучите назначение и устройство приспособления КИ-6272.

3. Уясните, по каким причинам могут отклоняться от номинальных значений следующие параметры и признаки технического состояния гидросистемы рулевого управления: рабочая температура масла, усилие на рулевом колесе при повороте движущегося трактора, шум при работе гидросистемы, пенообразование в баке, герметичность соединений, устойчивость движения трактора, величина свободного хода рулевого колеса.

4. Проверьте герметичность соединений маслопроводов и уплотнений составных частей гидросистемы. Появление характерных смолистых отложений свидетельствует об ослаблении креплений или разрушении уплотнений. Проверьте уровень масла в баке гидросистемы. Оцените качество масла. При умеренной загрязненности масла на щупе должны просматриваться метки уровня. Интенсивность стекания масла со щупа дает представление об его вязкости. Наличие абразива в масле устанавливают на ощупь путем перетирания капли масла между пальцами. Обнаружение твердых частиц указывает на необходимость замены масла.

5. Подготовьте гидросистему рулевого управления к диагностированию.

а. Долейте, при необходимости, масло в бак гидросистемы, установите трактор на ровной площадке и заглушите двигатель. Очистите от грязи и протрите ветошью места подсоединения трубопроводов к агрегатам гидросистемы рулевого управления. Отсоедините шток гидроцилиндра от рамы трактора.

6. Установите на трактор приспособление КИ-6272 и подключите прибор КИ-1097 согласно схеме рисунка 46.

Для этого возле клапана отсоедините шланг 11, идущий от насоса к клапану расхода, и выверните штуцер из угловой муфты клапана. На место штуцера установите приспособление КИ-6272, к одному из штуцеров которого присоедините шланг 11, идущий от насоса. Ко второму штуцеру приспособления КИ-6272 присоедините нагнетательный штуцер прибора КИ-1097 при помощи шланга, а его сливной шланг соедините с баком. Подсоедините муфту 5 к третьему штуцеру приспособления КИ-6272 при помощи шланга. Отсоедините нагнетательный трубопровод, идущий от клапана расхода к распределителю, возле клапана и подсоедините к. нему муфту 6. Муфту 7 со шлангом подсоедините к клапану расхода.

Радиус изгиба шлангов у наконечников должен составлять не менее восьми наружных диаметров шланга. Шланги не должны быть скрученными или натянутыми.

Включите насос гидросистемы рулевого управления и поставьте рукоятку прибора КИ-1097 в положение «открыто» (в дальнейшем после окончания каждого измерения при помощи прибора КИ-1097 рукоятку возвращать в положение «открыто»). Включите вал отбора мощности. Запустите двигатель и установите среднюю частоту вращения. Вверните запорную иглу приспособления КИ-6272 до упора. Вращением рукоятки прибора КИ-1097 по часовой стрелке создайте давление 4000— 5000 кПа (40—50 кгс/см2) и прогрейте масло до температуры 50+5° С.

6. Определите производительность насоса гидросистемы.

а. Установите рукоятку управления топливным насосом в положение, соответствующее максимальной подаче топлива, и тахометром измерьте частоту вращения вала отбора мощности.

б. Вращая рукоятку прибора КИ-1097 по ходу часовой стрелки, установите давление масла 10 МПа (100 кгс/см2) и по шкале прибора против стрелки получите значение производительности насоса.

в. Полученную по прибору производительность приведите к производительности (л/мин), соответствующей номинальному скоростному режиму работы двигателя, по формуле

г. Пользуясь полученными результатами, а также данными таблицы 31, выполните прогнозирование остаточного ресурса насоса.

7. Проверьте предохранительный клапан гидросистемы. Для этого соедините муфты 5 и 7. Установите рукоятку прибора КИ-1097 в положение «закрыто». При максимальной частоте вращения показания манометра прибора КИ-1097 будут соответствовать давлению срабатывания предохранительного клапана. Уясните порядок регулировки клапана в соответствии с техническими условиями (табл.31).

Таблица 31

### Значения параметров технического состояния гидросистемы рулевого управления

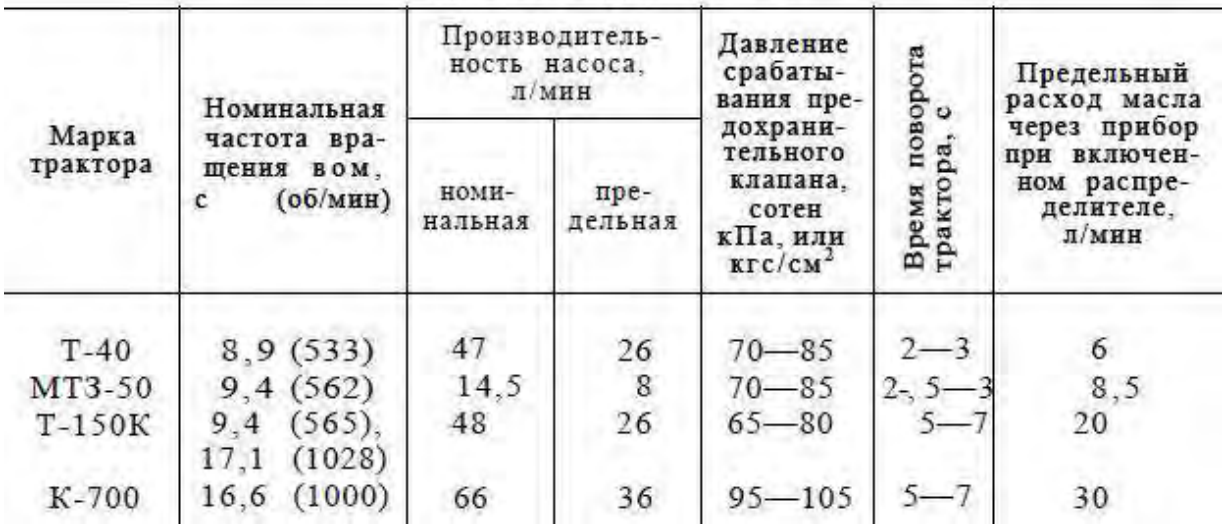

8. Проверьте состояние распределителя.

а. Соедините муфты 5 и 6 (рис. 46) запорного устройства. Поверните рулевое колесо в одно из крайних положений и удерживайте его в этом положении. Установите максимальную подачу топлива.

б. Установите с помощью прибора КЦ-1097 давление масла 10 МПа (100 кгс/см2) и по его шкале против стрелки получите расход масла через прибор. Полученный расход приведите к расходу, соответствующему номинальному режиму работы двигателя по формуле, указанной выше.

9. Проверьте состояние гидроцилиндра (муфты 5 и 6 запорного устройства остаются соединенными до конца проверки гидросистемы).

а. Заполните полости гидроцилиндра прогретым маслом. Установите поршень в цилиндре в среднее положение. Заглушите двигатель.

б. Отсоедините шланг 15, идущий от запорного клапана к задней штоковой полости гидроцилиндра, возле запорного клапана. На штуцер и шланг установите заглушки. Пустите двигатель и установите среднюю частоту вращения.

в. Поверните рулевое колесо вправо и удерживайте его в этом положении. Прибором КИ-1097 создайте давление 10 МПа (100 кгс/см2). При помощи линейки измерьте выход штока гидроцилиндра и включите секундомер. Через 2 мин еще раз измерьте выход штока.

Если обнаружено перемещение штока, гидроцилиндр необходимо разобрать и заменить уплотнение между поршнем и цилиндром, штоком и поршнем.

Если при испытании обнаружена течь масла через уплотнения между штоком и крышкой, необходимо поджать гайкой уплотнение согласно инструкции по эксплуатации трактора.

10. Проверьте состояние запорных клапанов.

а. Установите поршень в гидроцилиндре в среднее положение и заглушите двигатель. Отсоедините трубопровод с муфтами 5 и 6 возле распределителя и соедините его со шлангом 15, идущим к задней штоковой полости гидроцилиндра (последний отсоединяется от запорного клапана 2). Освободившийся штуцер на распределителе заглушите пробкой. Описанная схема включения трубопровода показана на рисунке 46 штриховыми линиями с обозначением г.

б. При средней частоте вращения и давлении по манометру прибора КИ-1097, равном 10 МПа (100 кгс/см2), измерьте перемещение штока аналогично тому, как указано в пункте 9, в. Наличие перемещения свидетельствует о негерметичности запорного клапана (требуется ремонт),

в. Аналогично проверьте второй запорный клапан, присоединив шланги согласно обозначению в на рисунке 46.

11. Проверьте состояние клапана расхода.

а. Заглушите двигатель. Соберите первоначальную схему в соответствии с рисунком 46. Отсоедините муфты 6 и 7 и присоедините к клапану расхода на свое место трубопровод, идущий от него к распределителю. Выверните запорную иглу приспособления КИ-6272 до отказа и запустите двигатель. Присоедините шток гидроцилиндра к раме. Рукоятку прибора КИ-1097 установите в положение «закрыто».

б. При максимальной подаче топлива быстро вращайте рулевое колесо из одного крайнего положения в другое. Зафиксируйте время поворота трактора, соответствующее полному излому рамы; если оно отличается от указанного в таблице 31, отрегулируйте клапан и при необходимости промойте его.

#### **Контрольные вопросы**

- 1. Каков порядок проверки производительности насоса.
- 2. Каков порядок проверки предохранительного клапана.
- 3. Каков порядок проверки гидроцилиндра.
- 4. Каков порядок проверки распределителя.
- 5. Каков порядок проверки клапана расхода.
- 6. Каков порядок проверки запорных клапанов.

#### *Цель работы*:

1. Научиться рассчитывать площадки для хранения техники.

### **Задание:**

1. Рассчитать площадки для хранения техники для заданных условий

#### **Ход занятия:**

Поверхность открытых площадок машинного двора должна быть ровной, с уклоном 2…3º по направлению к водоотводным каналам, расположенным по периметру участка. Площадки должны иметь твѐ рдое сплошное покрытие или в виде отдельных полос, способное выдерживать нагрузку передвигающихся и находящихся на хранении машин. В качестве твѐ рдого покрытия применяют асфальт, асфальтобетон, бетон, гравий.

Размер открытых площадок определяется количеством и габаритными размерами машин. Их размещают на обозначенных местах по группам, видам и маркам с соблюдением интервалов между машинами не менее 0,7 м, а между рядами – не менее 6 м. Ширину полос определяют в зависимости от габаритов и способа установки машин. Как правило, ширина полос при однорядном размещении на них машин 2…3 м, а при двухрядном – 4…6 м. Экономически целесообразно на площадках с твѐ рдым покрытием размещать только рабочие органы прицепных машин. Сницы и прицепные устройства могут выступать за пределы площадок.

Строительству открытой площадки с твѐ рдым покрытием предшествует определение еѐ площади. Размеры этой площади без учѐ та территории, занимаемой складом для хранения снимаемых агрегатов и узлов, моечной и регулировочной площадок, постом консервации и другими объектами машинного двора, находят по формуле:

#### *Fi = (1+б/100)∙(1+Kср)∙F1+F2+F3*

где  $F_1$  – полезная площадь для размещения всех машин на открытой площадке с уче том их габаритных размеров, м $^2$ ;

*б* – процент резервной площади (рекомендуется брать до 5 % от полезной площади);

*Kср* – средний коэффициент использования полезной площади рядов;

 $F_2$  – площадь проезда между рядами машин, м<sup>2</sup>;

 $F_3$  – площадь полосы озеленения и изгороди, м<sup>2</sup>.

Таблица 1 – Коэффициент использования полезной площади для различных групп машин

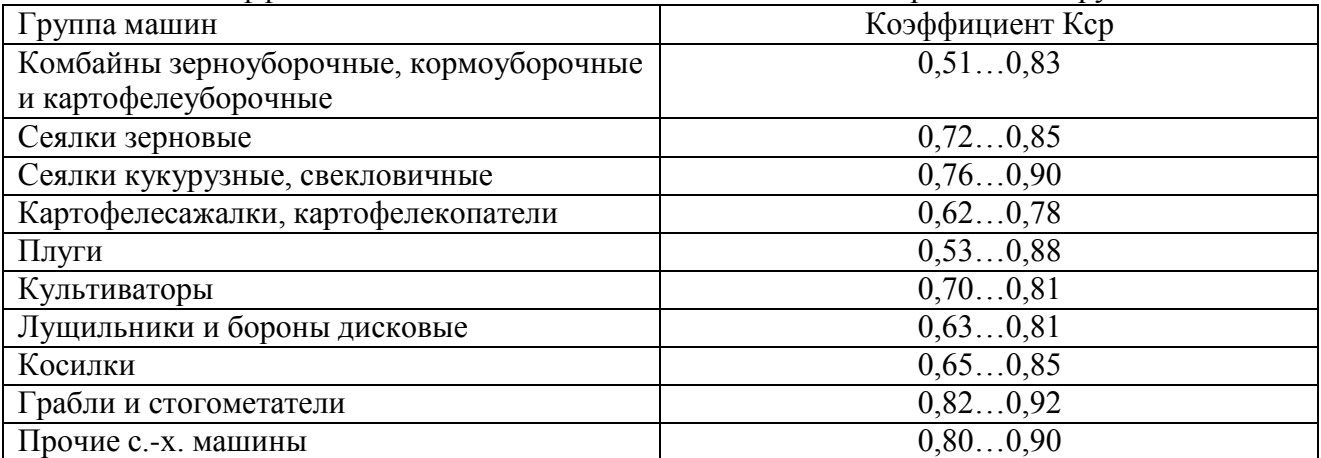

Величину  $F_1$  определяют по формуле:

$$
F_1=\sum_{i=1}^n l_i b_i,
$$

где *l<sup>i</sup>* – длина *i*-й машины, м;

 $b_i$  – ширина *i*-й машины, м;

*n* – количество *i*-х машин на хранении.

Длину площадки *S*, на которой устанавливают машины на хранение, рассчитывают по формуле:

$$
S = \frac{\sqrt{(1+\delta/100)(1+K_{cp})F_1}}{y}
$$

где *γ* – соотношение длины и ширины площадки для размещения машин (принимается 2:3). Ширину площадки *B* определяют по формуле:

$$
B = \frac{(1+\delta/100)(1+K_{cp})F_1}{S}.
$$

Число полос размещения машин (P) определяют из выражения:

$$
P = \frac{B}{(l_{cp} + a)m}
$$

где  $I_{cp}$  – усредненная длина машин, находящихся на хранении, м;

 $a$  – расстояние между машинами (принимается  $(0, 7, 1, 0, 0)$ );

 $m$  – показатель способа размещения в рядах (при однорядном размещении  $m = 1$ , при двухрядном *m* = 2).

Величину  $l_{\text{c}p}$ находят по формуле:

$$
l_{cp} = \frac{\sum_{i=1}^{n} l_i}{n}
$$

Площадь проезда между рядами машин определяют из выражения:

$$
F_2 = S \cdot b_{cp} \cdot (P+1) + h \cdot b_{max} \cdot [B + b_{cp} \cdot (P+1)],
$$

где *bср* – средняя ширина проезда между полосами, м;

*bmax* – наибольшая ширина машины, м;

 $h$  – коэффициент, учитывающий размеры агрегатов и радиусы их поворотов ( $h = 2, 0...2, 5$ ). Величину *bср* находят по формуле:

$$
b_{cp} = \frac{(b_1 + b_2 + b_3 + \dots + b_{p+1})}{p+1}
$$

где *b*1,*b*2,*b*3…*bP+1* – ширина выездных полос около рядов, м.

При вычислении размеров площадки значение *bср* принимают 8…10 м, которое затем уточняют в зависимости от размеров и радиуса поворота машины на данной полосе. Площадь, занимаемую зелѐ ными насаждениями и изгородью, рассчитывают по формуле:

$$
F_3 = 2C \cdot [S + h \cdot b_{max} + 2 \cdot C + B + b_{cp} \cdot (P + 1)],
$$

где *C* – ширина полосы для размещения ограды и озеленения (*C*= 2,5 м).

Общую длину площадки для хранения машин находят из выражения:

$$
L = S + h \cdot b_{max} + 2C,
$$

а еѐ ширину по формуле:

$$
M = \frac{F}{L}
$$

После расчетов составляют план размещения мест хранения машин в соответствии с их видами, с учѐ том календарных сроков использования, габаритов и конструктивных особенностей. В плане указывают схемы размещения мест хранения на территории хозяйства, перечень всех машин с указанием их количества и марок. В перечне указывают машины, которые необходимо хранить в закрытом помещении.

При вычерчивании плана целесообразно вырезать из ватмана прямоугольники, соответствующие габаритам машин. Комбинируя размещение их в рядах, находят наиболее удачный вариант и уточняют размеры площадки.

### **Практическое занятие №10. Постановка тракторов на хранение.**

#### *Цель работы*:

- 1. Изучить перечень операций и технологию консервации тракторов.
- 2. Изучить основные консервационные материалы.

#### *Оборудование*:

- тракторы МТЗ-80, Т-150К;
- консервационные материалы;
- набор инструмента.

**Задание:**

1. Изучить технологию консервации тракторов.

#### **Ход занятий**

После окончания полевых работ или при необходимости оставить трактор без работы (больше месяца) по каким другим причинам, необходимо его надежно сохранить и консервировать. Хранение трактора должно в удовлетворительной среде во избежание коррозии, старения и деформации деталей и узлов трактора.

Перед консервацией трактора необходимо его всестороннее очистить, отрегулировать и затянуть все соединительные детали, выполнить указанные

техобслуживания в соответствии с графиком, чтобы трактор находился в нормальном техническом состоянии.

Важный пункт: В случае долговременного останова трактора надежное хранение и специальное техобслуживание трактора очень важно, а то скорость ухудшения технического состояния трактора будет быстрее чем его работы.

Основные причины нарушения трактора при хранении указаны в нижеследующем :

**1 коррозия**:В процессе остановки трактора пыль и влага в воздухе очень легко входят в машину через щели и отверстия, что приведет детали к загрязнению и коррозии;

относительные движущие поверхности, как поршень, воздушная заслонка, подшипники, зубчатые колеса и. т. д., они долговременно на одном месте неподвижны, потеряют защиту плѐ нки текущей смазки, из-за такой причины возникает коррозия, ржавые пятна, заедание изадержка конвекции.

**2 старение**:Резиновые и пластмассовые детали превращаются в хрупкие, неэффективные под действием солнечного луча.

**3 деформации**: В деталях и узлах, как лента привода и шина, возникают необратимые деформации из-за долговременного давления.

**4 другие**:Детали и узлы электрооборудования отсырели, аккумуляторы самостоятельно разрядились и.т.д.

#### КОНСЕРВАЦИЯ ТРАКТОРА

1. Перед консервацией внимательно проверить техническое состояние трактора, устранить все существующие неисправности, очистить внешнюю поверхность трактора для обеспечения хорошего технического состояния.

2. Полностью слить антифриз и антикоррозийную жидкость из радиаторов, корпуса цилиндра и насосов, машинное масло из системы смазки и гидравлической системы.

3. Снять аккумуляторы, удалить намазанную смазку, трактор сохранить в светозащитном и проветренном помещении, где температура не должна ниже 10℃ .

4. Пока горячо полностью слить масло из двигателя, залить свежее масло, и эксплуатировать двигатель несколько минут на МГ, чтобы машинное масло равномерно прилипало к поверхностям движущихся деталей.

5. Залить смазку на всех смазочных точках.

6. Намазать электрические контакты, соединители и поверхности металлических деталей . водоотталкивающим вазелином (нагревать до  $100^{\circ}C~200^{\circ}C$ ).

7. Освободить ленту вентилятора двигателя, при необходимости ее снять, надежно завязать и сохранить самостоятельно. Намазать канавки колес антинакипином, провести подкраску в части отслоения поверхности трактора.

8. Полностью слить дизтопливо из бака дизтоплива и очистить бак.

9. Заглушить незакрытые отверстия труб двигателя, как впускное и выхлопное отверстия защитными материалами( брезентом, водонепроницаемой тканью или промасленной бумагой и. т. д.)во избежание попадания в них пыли, влаги и других посторонних предметов.

10. Установить все рычаги управления на нейтральное положение (включая выключатели электрической системы), установить передние колеса трактора в прямые положения, рычаг подвешивания на самое низкое положение.

11. Подпирать трактор колодами для освобождения нагрузки от шины. Периодически проверить давление в шинах.

12. Трактор храниться должны в депо или под навесом, где должно быть сухо и проветрено, строго запрещены эрозийные предметы и газы. В случае хранения под

открытым небом необходимо выбрать площадку на более высоком и сухом месте, надежно накрыть оборудование брезентом.

13. Снятые с трактора детали и сопроводительные инструменты должны очищены и хорошо завязаны, сохранить их в сухом помещении.

### УХОД В ПРОЦЕССЕ КОНСЕРВАЦИИ ТРАКТОРА

1. В процессе консервации трактора необходимо выполнить вышеуказанные требования консервации.

2. В каждый месяц проверить состояние трактора и деталей, как ржавчины, коррозии, старения и деформации, если есть, немедленно устранить.

3. По двум месяцам следует крутить коленчатый вал двигателя 10~15 оборотов во избежание коррозии. На смазочных точках, где нужна доливка смазки, удалить старую смазку и заменить на новую.

4. По трем месяцам следует пустить трактор, провести эксплуатацию на низкой скорости (20~30) min,проверить нормальность работы разных частей.

5. Периодически очистить поверхность крышки аккумуляторов сухой тканью для удаления пыли, периодически проверить уровень и плотность электролита аккумуляторов в соответствии с требованиями ―руководство по эксплуатации аккумуляторов‖ . Хотя не использовать, аккумулятор тоже будет самостоятельно разряжать электроэнергию, поэтому следует один раз зарядить аккумулятор по каждым месяцам.

Важный пункт: В случае отсутствия условий защиты оборудования от коррозии, и к тому же трактор нужно оставить на несколько месяцев даже еще длинное время, при таком состоянии по меньшей мере следует заменить машинное масло, фильтр масла, и пустить трактор через каждый месяц, провести эксплуатацию его на низкой скорости  $(20\sim30)$ min, потом проверить нормальность работы трактора и сохранить его в наружной чистоте и сухом состоянии.

#### РАСКОНСЕРВАЦИЯ ТРАКТОРА

1. Удалить консервированное масло.

2. Открыть закрытые отверстия трубопроводов и очистить трактор.

3. Добавить охлаждающую жидкость, масло, дизтопливо, заполнить смазку в смазочные точки в соответствии с требованиями нормы.

4. Проверить состояние электролита в аккумуляторах в соответствии с требованиями ―руководство по эксплуатации аккумуляторов‖ , установить аккумуляторы.

5. Удалить антикоррозийное средство от канавки колеса ленты вентилятора, установить ленту. Настроить натяг ленты привода в соответствии с требованиями технологии (см. руководство по эксплуатации и техобслуживанию двигателя.

6. Соединить аккумуляторы и намазать клеммы техническим вазелином.

7. Проверить состояние закрепления электросхем, трубопроводов.

#### **Контрольные вопросы:**

- 1. Какие консервационные материалы применяются при постановке трактора на длительное хранение?
- 2. Какие операции выполняются при постановке трактора на длительное хранение?
- 3. Какие операции выполняются в процессе хранения трактора?
- 4. Какие операции выполняются при снятии трактора с хранения?

### **Практическое занятие №11. Постановка сельскохозяйственных машин на хранение.**

### *Цель работы*:

- 1. Изучить перечень операций и технологию консервации сельскохозяйственных машин.
- 2. Изучить применяемые консервационные материалы.

### *Оборудование***:**

- сельскохозяйственные машины;
- консервационные материалы;
- набор инструмента.

**Задание:**

1. Изучить технологию консервации сельскохозяйственных машин.

## **Ход занятий**

Сельскохозяйственные тракторы и агрегаты используются сезонно, поэтому в течение эксплуатации время от времени возникает необходимость в их хранении. При этом от его качества, т.е. от соблюдения установленных правил, существенно зависит техническое состояние машин и механизмов.

Различают три способа хранения сельскохозяйственной техники:

- закрытый (гараж, склад),
- открытый площадка без крыши,

- комбинированный — под навесом.

В зависимости от продолжительности различают такое хранение:

- межсменное, когда перерыв в использовании не превышает 10 дней,
- кратковременное от 10 дней до двух месяцев,
- длительное, когда этот срок составляет более 2 месяца.

### ПОДГОТОВКА И СМАЗКА

При организации хранения агротехники необходимо знать, какие машины целесообразно устанавливать на определенный период в помещениях или под навесом, а какие — хранить на открытых площадках. Для этих целей можно пользоваться коэффициентом преимущества, который характеризуется отношением стоимости машин к площади, занимаемой ею, с учетом срока службы.

Конечно, лучшее качество зимовки машин обеспечивается в закрытых помещениях или под навесом. Однако допускается также хранение и на открытых оборудованных площадках при условии выполнения работ по консервации, герметизации и снятию составных частей машин для отдельного складского хранения.

Следует также помнить, что при хранении техники на открытых площадках незащищенные детали подвергаются атмосферной коррозии быстрее, чем защищены лакокрасочными покрытиями. Скорость коррозии для незащищенных деталей из малоуглеродистой стали при хранении на открытых площадках может превышать 200 г / м 2 , а в помещении — максимум до 100 г / м 2 в год. Поэтому у машин, хранящихся не должно быть незащищенных деталей.

При подготовке открытых площадок для хранения необходимо учитывать возможность их затопления (дождем, снегом). Поэтому отведена площадь должна иметь уклон 2-3 для стока воды, а по периметру следует выкопать каналы водоотводов. Покрытия такой площадки должно быть сплошным твердым или в виде твердых полос.

Машины на открытом пространстве размещают на обозначенных местах по группам, видам и маркам. Расстояние между ними должно обеспечивать проведение профилактических осмотров, а также установку, осмотр и снятие машин с хранения.

На межсменное и кратковременное хранение технику ставят непосредственно после окончания работ, а на долгосрочное — не позднее 10 дней с момента окончания работ. Исключение составляют машины для приготовления, внесение и транспортировки удобрений и пестицидов, строит на хранение сразу после окончания работ.

При переменном хранении машины можно держать на специальных площадках и пунктах или непосредственно на местах проведения работ. Аккумуляторные батареи должны быть отключены, а уровень и плотность электролита устанавливают в соответствии с климатической зоны. На межсменное хранение агрегаты ставят комплектными. Машины для приготовления и внесения удобрений и пестицидов очищают, а затем просушивают емкости, бункеры, баки, трубо-и тукопроводы.

На кратковременное хранение агротехнику также ставят комплектной, не снимая узлы и детали. Однако машины находиться на открытых площадках дольше месяца, необходимо снять, свернуть в рулон и сдать на склад транспортерные ленты (полотняные и прорезиненные). В этом же случае или при хранении при низких температурах снимают и сдают на склад также аккумуляторы.

При зимовке техники в помещениях и под навесом смазывают защитной смазкой (антикоррозийным покрытием) звездочки цепных передач, цепных транспортеров и карданные передачи, винтовые и резьбовые поверхности регулирующих механизмов, поверхности рабочих органов и другие передачи — как открытые, так и защищены кожухами и щитками. Роликовые, втулочно-роликовые и приводные цепи очищают, промывают соответствующей жидкостью и выдерживают не менее 20 мин. в подогретом до 80-90 ° С моторном масле, просушивают и устанавливают без натяжения на машины. Также ослабляют натяжение полотняных и прорезиненных лент транспортеров, норий, приводных цепей свеклоуборочных, льноуборочные, картофелеуборочных, кормоуборочных и других комбайнов. Давление в шинах снижают до 70-80% от нормального, а машину ставят на устойчивые подставки для полной разгрузки шин от массы машины.

Продолжительно самоходные шасси или комбайны могут зимовать на открытых площадках, но проводят ряд операций по подготовке к хранению их двигателя. Это консервация поверхности деталей, расположенных внутри двигателя (внутренняя консервация), и промывка системы охлаждения; герметизация внутренних полостей двигателя консервация внешних неокрашенных поверхностей деталей; упаковка двигателя в чехол из полимерной пленки или другого материала (при отсутствии капота).

Заправка двигателей, узлов и агрегатов рабоче-консервационные Масла проводится до рабочего уровня. Затем двигатель запускают и дают ему проработать на средней частоте вращения 10-15 мин., чтобы смазались все детали узлов и механизмов. После остановки с двигателя снимают форсунки или свечи и очищают их. В каждый цилиндр двигателя (когда поршень находится в верхней мертвой точке) через отверстия заливают рабочеконсервационные Масла в количестве 50-80 г, после чего форсунки или свечи устанавливают на место.

Кроме того, в бак пускового двигателя заливают смесь бензина с антикоррозийной присадкой, в картер и регулятор дизеля — рабоче-консервационные масла. Рабочие поверхности шкивов привода вентилятора и генератора очищают от коррозии и красят, а натяжение ремня ослабляют. Освобождают от грязи также воздухоочиститель. Очищают и смазывают открытые шарнирные и резьбовые соединения механизма навески, натяжных механизмов, механизмов подъема, управляемых колес, рулевых трапеций самоходных машин. Покрывают защитной смазкой выступающие части штоков гидроцилиндров и амортизаторов.

При подготовке к консервации с машины снимают детали и сборочные единицы, которые наиболее подвержены порче (полотняные транспортеры, приводные ремни, цепи, аккумуляторы, агрегаты электрооборудования и т.д.), укладывают в ящик, на котором обозначают марку и номер машины, и передают для хранения на состав.

Пригодные к хранению полностью заряженные аккумуляторы комплектуют в группы с одинаковой номинальной емкостью. Плотность электролита должна соответствовать минимальной температуре помещения. При хранении аккумуляторных батарей напряжение и плотность электролита контролируют и периодически их заряжают. Перед установкой на хранение аккумуляторные батареи очищают от пыли и грязи. Проверяют комплектность и исправность бака и крышек, уровень электролита. Ареометром проверяется плотность электролита в каждом элементе батареи.

Снятые приводные ремни тщательно протирают сухим и чистым обтирочным материалом, определяют пригодность к дальнейшей эксплуатации, они не должны иметь механических повреждений, расслоение тканевых прокладок, трещин, вмятин, торчащих ниток.

Пригодные к дальнейшей эксплуатации ремни промывают в теплой мыльной воде (в 10 л воды растворяют 50-100 г мыла и 100 г тринатрий фосфата). Особо тщательно промывают места, на которые попадали нефтепродукты. Промытые приводные ремни протирают, а затем просушивают в местах, защищенных от прямого попадания солнечных лучей, припудривают тальком, связывают в комплекты, прикрепляют к ним бирки с указанием марки и хозяйственного номера машины, из которой они сняты, и сдают на склад для хранения. Ремни держат на вешалках расправленными, без перегибов, с указанными на бирках номерах машин, с которых сняты ремни.

На машинах оставляют те ремни, демонтаж которых требует больших вы труда, например, ремни привода вариатора ходовой части зерноуборочного комбайна. Их непосредственно на месте очищают тканью, смоченной в неэтилированном бензине, просушивают и оставляют на машине в ослабленном состоянии. Для защиты от разрушительного воздействия солнечных лучей ремни покрывают алюминиевой краской, казеиновым или иным светозащитным составом. Правильное хранение приводных ремней увеличивает срок службы более чем вдвое.

Ножи косилок, кормоуборочных машин, комбайнов смазывают, помещают в чехлы из двух досок и укладывают на стеллажи. Роликовые цепи очищают, опускают на 15 мин. в нагретую масло, сматывается в мотки, указав на бирках номер машины, из которой сняты цепи.

Машину с пневматическими шинами ставят на устойчивые подставки с полной разгрузкой шин от массы оборудования, причем давление в шинах снижают до 70-80% от номинального. Для предотвращения растрескивания пневматических шин их борта мажут алюминиевой краской или специальным составом, в который входит мел, казеиновый клей и т.д..

Чтобы не возникло деформаций, перекосов и прогибов рам габаритных деталей и узлов, машину устанавливают в устойчивое положение, что исключает перекосы и скручивание.

При консервации поверхности стальных и чугунных деталей и сборочных единиц их покрывают слоем специальных антикоррозийных масел. Этот слой наносят на чистые и сухие поверхности деталей распылением или с помощью щетки.

#### НЕКОТОРЫЕ ОСОБЕННОСТИ

Специальные требования предъявляются к хранению уборочных комбайнов, почвообрабатывающих, посевных и посадочных машин, к технике, предназначенной для внесения удобрений и пестицидов, землеройно-мелиоративных машин.

Уборочную технику при постановке на хранение промывают и обдувают сжатым воздухом, а затем дезинфицируют все внутренние поверхности. Специальными заглушками

закрывают отверстия во внутренней полости машины, а молотилку зерноуборочного комбайна закрывают щитом или шторкой с влагонепроницаемого материала. Очищают, покрывают защитной смазкой и вставляют в деревянные чехлы-перчатки ножи режущих аппаратов, обвязывают проволокой и сдают на склад. Втягивают внутрь штоки гидроцилиндров, а выступающую часть штока покрывают защитной смазкой. Снимают и ставят на хранение на специальных стеллажах-подставках мотовила жаток и других зерноуборочных и кормоуборочных машин.

В силосоуборочных комбайнов опускают конец выгрузного транспортера, в свеклоуборочных отсоединяют и снимают грузовой элеватор корней, а корпус элеватора ботвы поднимают до вертикального положения и привязывают к раме машины.

При постановке на хранение почвообрабатывающих, посевных и посадочных машины освобождают от земли балластные ящики дисковых лущильник, дисковых борон и кольчатых катков; сливают воду из водоналивных катков, устанавливают подкладки под рабочие органы плугов и культиваторов. Батареи дисковых лущильник и борон поднимают и устанавливают в транспортное положение. Закрывают крышки и заслонки семенных и высевающих бункеров и ящиков. Покрывают защитной смазкой режущие кромки сошников, металлические семя-и тукопроводы, внешние детали высевающих, туковысевающего, исчерпывающие и посадочных аппаратов, а также резьба регулировочных винтов и шарнирных соединений.

При постановке на хранение машин для внесения удобрений и пестицидов в них очищают и промывают до полного удаления остатков удобрений и пестицидов емкости, бункеры, баки, трубо-и тукопроводы. Затем обдувают сжатым воздухом до полного удаления влаги с поверхности машин. Проводят консервацию внутренних полостей рабочих емкостей и резервуаров летучими ингибиторами или преобразователями ржавчины. Защитным составом или асфальтобитумным покрытием покрывают кузова, планки транспортеров, лопасти разбрасывая барабанов.

В землеройно-мелиоративных машинах покрывают защитной смазкой рабочие органы. Демонтируют, готовят к хранению и сдают на склад составные части насосных станций, дождевальных машин, агрегатов и установок, разборные и гибкие трубопроводы. Без разборки трубопроводов и транспортных колес при их фиксации тормозами допускается длительное хранение широкозахватных установок и агрегатов на открытой площадке. Тогда освобождаются от остатков воды все внутренние полости машин (насосы, трубопроводы, всасывающие и напорные шланги и др.). Оставляют открытым сливные отверстия, а пробки, которые должны закрывать, сдают на склад.

#### ХРАНЕНИЕ ДЕТАЛЕЙ И СБОРОЧНЫХ ЕДИНИЦ

Очень важным является выполнение требований, предъявляемых к хранению деталей, приборов и оборудования, которые сдаются на склад. Прежде всего сами складские помещения должны соответствовать действующим нормам противопожарной безопасности, иметь молниеотводы и противопожарный инвентарь. В зависимости от условий хранения и вида упаковки составные части, приборы и оборудование размещают на подставках, стеллажах, ящиках. Аккумуляторы ставят на хранение после проведения контрольнорегулирующего цикла. Их полностью заливают электролитом и хранят заряженными.

Снятые с машин на период хранения составные части из резины и текстиля размещают на складе с малой естественной освещенностью и с принудительной или естественной циркуляцией воздуха. На специальных вешалках в расправленном состоянии сохраняют клиновые ремни, а широкие транспортные ленты и плоские приводные ремни в рулонах или мотках, установленных на стеллажах.

На стеллажах с полукруглыми кронштейнами в смонтированном виде или отдельно держат покрышки и камеры, причем покрышки хранят в вертикальном положении. Камеры вкладывают внутрь покрышек и сохраняют также вертикально. Они могут храниться и

отдельно от покрышек на стеллажах с полукруглыми кронштейнами. Через 1-2 месяца их возвращают по кругу, чтобы не образовывались складки. Покрышки и камеры шин нельзя хранить в штабелях вместе с горюче-смазочными материалами, кислотами и щелочами, а также ближе метра от приборов отопления. На стеллажах хранят также тросы, мерный провод, цепи. Отдельно от ремонтного фонда размещают новые и бывшие в эксплуатации, но технически исправны, а также отремонтированы узлы и детали.

Состояние машин при открытом способе хранения проверяется не реже одного раза в месяц, а после сильного ветра, ливней и снегопада — не позже следующего дня. При проверке обращают внимание на правильность установки машин, отсутствие перекосов и прогибов габаритных деталей, устойчивость на подставках, давление воздуха в пневматических шинах, состояние герметизации блоков и корпусов, противокоррозионных покрытий. Выявленные дефекты хранение немедленно устраняются.

#### **Контрольные вопросы:**

- 1. Способы хранения сельскохозяйственной техники.
- 2. Какие консервационные материалы применяются при постановке самоходных машин на длительное хранение?
- 3. Какие операции выполняются при постановке самоходных машин на длительное хранение?
- 4. Как осуществляется хранение ремней, ножей, аккумуляторов?
- 5. Как осуществляется хранение деталей и сборочных единиц?

## *Цель работы***:**

1. Изучить технологию хранения АКБ.

## *Оборудование:*

1. Аккумуляторная батарея, электролит, зарядное устройство.

## **Задание:**

1. Подготовить АКБ к хранению.

## **Ход занятия**

1. Необходимо обеспечить постоянный оборот запасов АКБ во время хранения. Современные аккумуляторные батареи имеют низкий уровень саморазряда, и постоянный оборот АКБ на складе не позволит им излишне разрядиться, а у покупателя будет возможность купить аккумулятор в хорошем состоянии.

2. Необходимо обеспечить хранение АКБ в сухом, прохладном, хорошо проветриваемом помещении.

3. Необходимо обеспечить защиту АКБ от избыточного тепла (в тепле батареи быстрее разряжаются, а избыточное тепло может повредить АКБ).

4. Необходимо обеспечить хранение АКБ в вертикальном положении, для того чтобы исключить случайное падение и пролив электролита.

5. Нельзя ставить АКБ без индивидуальной упаковки одну на другую (чтобы на них не появлялись царапины, не обрывались этикетки, а также чтобы не повредить выводы, выступающие над крышкой).

6. Храните АКБ, упакованные в стретч-пленку, не более 3-х слоев в высоту, иначе они могут упасть и нанести травму персоналу.

7. Нельзя снимать специальные герметизирующие наклейки с сухозаряженных АКБ вплоть до заливки их электролитом (при разгерметизации батареи внутрь попадет воздух, и АКБ потеряет заряд).

8. Храните АКБ на стеллажах или на паллетах, — не на полу (маленькие камни и острые выступы на бетонном полу могут повредить дно и стать причиной протечки электролита).

## **Обслуживание на складе**

## *Залитые заряженные АКБ*

1. Идеальная ситуация — когда батарея устанавливается на автомобиль в течение 15 месяцев от даты производства, при этом напряжение без нагрузки должно быть выше 12,4 В (минимально допустимое напряжение — 12,25 В). 2. При падении напряжения ниже 12,4 В во время длительного хранения необходимо подзарядить батареи. При этом нужно соблюдать все необходимые меры предосторожности. Повторная подзарядка для «кальциевых» батарей рекомендуется через 6 месяцев. До продажи АКБ должна быть подзаряжена не более 2-х раз и продана не позднее 9 месяцев после первой подзарядки.

- Периодическая проверка напряжения должна проводиться обязательно, и для того чтобы выявить более старые АКБ, и для того чтобы обнаружить батареи, требующие подзарядки.
- Используйте цифровой вольтметр или мультиметр с 2-значным разрядом чисел минимум (например, 12,76 В).
- Утилизируйте батареи с напряжением ниже 11 В (такие АКБ имеют необратимую глубокую сульфатацию, поэтому не отдадут заявленных характеристик).

*Сухозаряженные АКБ*
- 1. Если сухозаряженные батареи хранятся в сухом и прохладном месте, и на них сохраняются специальные герметизирующие наклейки, то АКБ не требуют какоголибо особого внимания.
- 2. Максимальный срок хранения сухозаряженных АКБ до заливки электролитом составляет 24 месяца.
- 3. Если герметизирующие наклейки повреждены, АКБ нужно немедленно залить, и обращаться с ней как с залитой заряженной АКБ.

#### *Активация сухозаряженных АКБ*

- 1. При установке снимите вентиляционные пробки и колпачки для клемм (обычно красные и черные).
- 2. Для заливки используйте раствор аккумуляторной серной кислоты (электролит) с удельной плотностью 1,27 – 1,28 при температуре 25С (низкокачественный электролит с примесями может серьезно снизить срок службы АКБ, иногда всего до нескольких дней. Не используйте также электролит из старых батарей).
- 3. Температура электролита и АКБ должна быть комнатной 15 30С.
- 4. Залейте в каждую ячейку электролит, так чтобы его уровень был на 3-6 мм выше края сепаратора. Залейте последовательно все ячейки за один проход.
- 5. Оставьте АКБ на 20-30 минут, а затем измерьте напряжении разомкнутой цепи. Если напряжение будет ниже 12,5 В, то подзарядите батарею. Если оно выше 12,5 В, долейте раствор серной кислоты с удельной плотностью 1,27 – 1,28 в ячейки до рабочего уровня.
- 6. Верните на место вентиляционные пробки и колпачки для клемм.
- 7. Помойте батарею горячей водой и обсушите.
- 8. Помните, что не рекомендуется проверять характеристики свежезалитых сухозаряженных АКБ цифровыми тестерами (Midtronics и Bosch 121). Результаты могут быть недостоверными до того момента пока АКБ не начнет эксплуатироваться.

#### *Контроль уровня электролита*

- Используйте для доливки ТОЛЬКО дистиллированную или деионизированную  $\bullet$  . воду (электролит используется только для первоначальной заливки). Не используйте бутилированную минеральную воду, так как содержащиеся в ней примеси могут увеличить потерю воды и ускорить саморазряд АКБ.
- Не заливайте АКБ, требующую подзарядки, до максимального уровня (при  $\bullet$ зарядке уровень повысится). Однако, если уровень электролита ниже верхнего края сепаратора, долейте дистиллированной или деионизированной воды до того момента пока сепараторы не будут закрыты.
- Доливайте до максимального уровня только через час после подзарядки.
- 1. При возможности нужно периодически проверять и регулировать уровень электролита в АКБ.
- 2. Если максимальный уровень электролита указан на корпусе АКБ, заливайте до этой отметки.
- 3. Если нет максимальной отметки, но есть специальные заливные трубки, заливайте до дна этих трубок.
- 4. Если нет ни отметки, ни трубок в полипропиленовых АКБ, заливайте на 7 мм ниже нижнего края крышки.
- 5. Если нет трубок в АКБ с эбонитовым корпусом, заливайте на 15 мм выше верхнего края сепаратора.

#### **Практическое занятие №13. Составление технологической карты хранения и консервации машин.**

#### *Цель работы***:**

1. Закрепить теоретические знания технологии хранения и консервации машин.

2. Приобрести навыки технологии хранения и консервации машин.

#### *Задание:*

1. Изучить технологию хранения и консервации машин.

2. Оформить отчет по работе.

#### **Ход занятия**

#### **Способы и места хранения машин**

Большинство сельскохозяйственных машин (плуги, сеялки, комбайны) из-за узкой специализации и сезонности работ используются а в течение года непродолжительное время, как правило, меньше 10—15% от общего времени. Значительно больше работает трактор однако и он в течение года имеет длительные нерабочие периоды.

При неправильном хранении машин их естественный износ (коррозия, гниение и другие виды повреждений и разрушений) происходит более интенсивно. Правильное хранение машин обеспечивает их сохранность, предупреждает разрушение и повреждение машин на протяжении периода их эксплуатации, способствует сокращению затрат на техническое обслуживание и ремонт.

Порядок и технические условия хранения установлены ГОСТ 7751—71 «Техника, используемая в сельском хозяйстве. Правила хранения». Правила хранения обязаны знать и строго соблюдать руководители, специалисты и механизаторы колхозов, совхозов и других сельскохозяйственных предприятий и организаций.

Хранение машин складывается из следующих элементов (мероприятий):

а) выбор и подготовка мест хранения;

б) подготовка и постановка машины,, на хранение;

в) контроль и техническое обслуживание машины в период хранения;

г) снятие машины с хранения;

д) техника безопасности и противопожарные мероприятия при хранении машин.

Кратковременное хранение организуется в период полевых работ для машин, которые временно (от 10 дней до 2 месяцев) не используются по тем или иным причинам. Длительное хранение машин организуется после окончания сезона их использования, а также в периоды, когда перерыв в использовании машин продолжается более двух месяцев.

#### **Технология хранения машин**

Машины ставят на хранение: межсменное — перерыв в использовании машин до 10 дней, кратковременное — от 10 дней до 2 мес и длительное — более 2 мес. Они должны находиться в закрытых помещениях или под навесом. Допускается хранение на открытых оборудованных площадках при обязательном выполнении работ по консервации, герметизации и снятию составных частей.

Для хранения машин специально обозначают места по группам, видам и маркам с соблюдением расстояний, между ними для проведения профилактических осмотров, а расстояние между рядами должно обеспечивать установку, осмотр и снятие машин с хранения.

Машины на межсменное и кратковременное хранение должны быть поставлены непосредственно после окончания работ, а на длительное хранение —не позднее 10 дней с момента окончания работ.

Машины для приготовления, внесения и транспортирования удобрений и ядохимикатов должны быть поставлены на хранение сразу после окончания работ.

в себя: Техническое обслуживание машин при подготовке к длительному хранению включает

очистку;

доставку на закрепленные места хранения;

снятие с них и подготовку к хранению составных частей, подлежащих хранению в специально оборудованных складах;

герметизацию отверстий (после снятия составных частей), щелей, полостей от проникновения влаги, пыли;

консервацию машин, составных частей (или восстановление поврежденного лакокрасочного покрытия);

установку машин на подставки (подкладки).

При длительном хранении машин на открытых площадках должны быть сняты, подготовлены к хранению и сданы на склад следующие составные части:

электрооборудование (аккумуляторные батареи, генератор, стартер, магнето, фары и др);

втулочно-роликовые цепи: приводные ремни; составные части из резины, полимерных материалов и текстиля (шланги гидросистем, резиновые семяпроводы и трубопроводы, тенты, мягкие сиденья, полотняно-планчатые транспортеры и др.);

стальные тросы; мерная проволока;

ножи режущих аппаратов; инструмент и приспособления.

Детали для крепления снимаемых составных частей машины (обязательны бирки с указанием хозяйственного номера) должны быть установлены на свои места.

При хранении машин в закрытом помещении составные части (кроме аккумуляторных батарей) допускается не снимать с машин при условии их консервации и герметизации.

Электрооборудование (фары, генератор, стартер, магнето, аккумуляторные батареи) нужно очистить и обдуть сжатым воздухом, клеммы покрыть защитной смазкой. Аккумуляторы, бывшие в эксплуатации, следует полностью залить электролитом и хранить заряженными в неотапливаемом вентилируемом помещении. В период хранения необходимо ежемесячно проверять плотность электролита и подзаряжать батареи (при плотности электролита ниже 1,23 и температуре хранения ниже 0°С или при плотности электролита ниже 1,12 и температуре хранения выше 0°С).

Втулочно-роликовые цепи очищают в промывочной жидкости и выдерживают не менее 20 мин в подогретом (80...90 °С) автотракторном или моторном масле, просушивают и скатывают в рулон. Приводные ремни промывают теплой мыльной водой или обезжиривают неэтилированным бензином, просушивают, припудривают тальком и связывают в комплекты.

Допускается открыто хранить пневматические шины в разгруженном состоянии на машинах, установленных на подставках. Поверхность шин при этом покрывают воском или защитным составом. Давление в шинах при закрытом и открытом хранении должно быть снижено до 70 % нормального.

Наружные поверхности гибких шлангов гидросистемы очищают от масла, просушивают, припудривают тальком. Рабочую жидкость из шлангов сливают, отверстия закрывают пробками-заглушками. Допускается хранить гибкие шланги гидросистемы на машине. При этом их поверхности дополнительно покрывают светозащитным составом или заворачивают в парафинированную бумагу.

Тросы и мерную проволоку очищают, покрывают защитной смазкой и сворачивают в мотки.

Все отверстия, щели (загрузочные, выгрузные и смотровые устройства, заливные горловины баков и редукторов, заслонки карбюраторов и вентиляторов, отверстия сапунов, выпускные трубы двигателей и другие), через которые могут попасть атмосферные осадки во

внутренние полости машин, плотно закрывают крышками, пробками-заглушками или другими специальными приспособлениями.

Для обеспечения свободного выхода воды и конденсата из системы охлаждения сливные устройства оставляют открытыми. Капоты и дверцы кабин закрывают и пломбируют.

Металлические неокрашенные поверхности рабочих органов машин (режущие аппараты, отвалы, ножи, сошники, шнеки и т. д.), детали и механизмы передач, узлов трения, штоки гидроцилиндров, шлицевые соединения, карданные передачи, звездочки цепных передач, винтовые и резьбовые поверхности деталей и сборочных единиц, а также внешние сопрягаемые механически обработанные поверхности подвергают консервации.

Подлежащие консервации поверхности машин очищают от механических загрязнений, обезжиривают и высушивают. Консервация должна быть проведена в соответствии с требованиями ГОСТ 9.014—78 или технических условий на машину конкретной марки. Поврежденную окраску на деревянных и металлических деталях и сборочных единицах, -за исключением ремонтного фонда, восстанавливают.

При длительном хранении топливную аппаратуру (топливные насосы, баки и форсунки) подвергают консервации, заполняя внутренние полости топливом с добавкой антикоррозионной или специальных масляных присадок.

Внутренние поверхности машин (двигателя, гидросистемы, сборочных единиц трансмиссии, ходовой системы) подвергают консервации, заполняя внутренние полости консервационными маслами.

Пружины в устройствах, регулирующих натяжение транспортеров, приводов ременных и цепных передач, и в других натяжных механизмах и приспособлениях разгружают и покрывают защитной смазкой или окрашивают. Рычаги и педали механизма управления устанавливают в положение, исключающее произвольное включение в работу машин их составных частей.

Машины располагают на подставках (или подкладках) в горизонтальном положении во избежание перекоса и изгиба рам и других сборочных единиц для разгрузки пневматических колес и рессор. Для навесных и полунавесных машин должны быть специальные подставки, обеспечивающие устойчивость при хранении и удобство при навешивании на трактор. Между шинами и опорной поверхностью должен быть просвет 8... 10 см.

Состояние машин следует проверять в период хранения: в закрытых помещениях не реже одного раза в 2 мес, а на открытых площадках и под навесами — ежемесячно. После сильных ветров, дождей и снежных заносов проверку и устранение обнаруженных недостатков следует проводить немедленно.

#### **Контроль и техническое обслуживание машин при хранении.**

Правильность хранения машин на открытых площадках и под навесами проверяют не реже одного раза в месяц, а после сильного ветра, снегопада и дождя — немедленно. Правильность хранения машин в закрытых помещениях проверяют через каждые два месяца. При проверке машины осматривают снаружи, проверяя правильность их установки, устойчивость, отсутствие перекосов и прогибов длинногабаритных деталей, комплектность машин, давление воздуха в шинах, отсутствие течи масла, надежность герметизации отверстий, состояние противокоррозионных покрытий и защитных устройств. Обнаруженные дефекты надо немедленно устранять.

Правильность хранения снятых агрегатов, узлов и деталей проверяют периодически, причем детали из резины и текстиля каждые 2—3 месяца проветривают, перекладывают, а при необходимости насухо протирают, припудривают тальком, дезинфицируют. У аккумуляторных батарей ежемесячно контролируют уровень и плотность электролита.

Должны быть проверены:

правильность установки машин на подставках или подкладках (устойчивость, отсутствие перекосов, прогибов);

комплектность (с учетом снятых составных частей машины, хранящихся на складе);

давление воздуха в шинах; надежность герметизации (состояние заглушек и плотность их прилегания);

состояние антикоррозионных покрытий (наличие защитной смазки, целостность окраски, отсутствие коррозии);

состояние защитных устройств (целостность и прочность крепления чехлов, ящиков, щитов, крышек).

Обнаруженные дефекты должны быть устранены.

#### **Контрольные вопросы.**

1. Какие применяются способы хранения машин?

2. Каковы основные элементы хранения машин?

3. Перечислите основные мероприятия по организации хранения машин.

4. Какова технология постановки машин на хранение, контроля и технического

обслуживания при хранении?

#### **Практическое занятие №14. Составление технологической карты снятия с хранения машин.**

#### *Цель работы***:**

1. Закрепить теоретические знания технологии снятия машин с хранения.

2. Приобрести навыки технологии снятия машин с хранения.

#### *Задание:*

1. Изучить технологию снятия машин с хранения.

2. Оформить отчет по работе.

#### **Ход занятия**

#### **Снятие машин с хранения**

Технологическое обслуживание машины при снятии с хранения включает следующее: - снять машину с подставок или подкладок;

- удалить с машины все технологические пробки, заглушки или крышки, полиэтиленовую пленку или парафинированную бумагу;

- расконсервировать наружные поверхности деталей и сборочные единицы, законсервированные консервационными или рабоче-консервационными маслами и смазками. Расконсервацию производить промыванием горячей водой, протиркой ветошью, смоченной маловязкими маслами или уайт-спиритом с последующей протиркой насухо;

- расконсервацию внутренних поверхностей сборочных единиц, законсервированных рабочеконсервационными маслами, не производить. Перед пуском машины в эксплуатацию узлы и агрегаты заправить рабочими маслами, предварительно убедитесь в отсутствии конденсата, при наличии его, удалить;

- система охлаждения, законсервированная загущенными растворами хроматов, расконсервации не требует, если она при эксплуатации заправляется тосолом. Если система охлаждения заполнена водой. с водоэмульсионными присадками, предварительно промыть ее этой. смесью и слить;

- установить на свои штатные места все снятые с машины детали, узлы, инструмент и принадлежности. Перед установкой очистить от: смазки и пыли;

- вынуть из топливного бака бязевые мешочки с ингибитором коррозии и заполнить топливом бак;

очистить, законсервировать или выкрасить и сдать на склад подставки или подкладки, технологические заглушки, пробки, крышки, чехлы, бирки и т. п.

#### **Подготовка машин к работе**

Для высококачественного выполнения сельскохозяйственных работ решающем условием является правильная и тщательная подготовка агрегата к работе. Подготовку агрегатов можно разделить на общую и специальную.

Операция общей подготовки предусмотрены правилами технического обслуживания.

Операции специальной подготовки необходимы для качественного выполнения заданного производственного процесса.

Подготовка агрегата к работе включает подготовку трактора, машин и сцепки. При подготовке трактора расставляют колеса соответственно заданному технологическому процессу, проверяют давление в шинах, регулируют подъемно-навесное устройство. На

брусе сцепки отмечают места для присоединения машин. Во время подготовки к работе машины после длительного хранения или собираемой вновь необходимо проверить ее комплектность и исправность. Собирать машину нужно в соответствии с заводским руководством. При этом особое внимание следует обращать на правильность постановки шплинтов, пружинных шайб, контрольно-предохранительных устройств; установку предохранительных щитков около вращающихся частей (карданных валов, шестерен); правильность сборки ременных и цепных передач; отсутствие перекосов валов транспортеров; правильность регулировок предохранительных устройств; расстановку колес на требуемую ширину колеи и проверку давления в шинах. Обеспечив полную техническую исправность машины, устанавливают ее рабочие органы для выполнения заданных вида и режима работы с учетом конкретных производственных условий. Устанавливают машину на регулировочной площадке. Окончательно регулируют машину в загоне.

#### **Практическое занятие №15. Определение количество ТО и ремонтов для заданных условий.**

#### *Цель работы***:**

- 1. Закрепить теоретические знания расчѐ та годового объѐ ма работ специализированногоремонтного предприятия и ремонтной мастерской хозяйства.
- 2. Приобрести навыки расчѐ та годового объѐ ма работ специализированного ремонтногопредприятия и ремонтной мастерской хозяйства.

## *Задание:*

- 1. Изучить методику расчѐ та годового объѐ ма работ специализированного ремонтного предприятия и ремонтной мастерской хозяйства.
- 2. Оформить отчет по работе.

#### **Ход занятия**

Объем работ по техническому обслуживанию и ремонту машинно-тракторного парка рассчитывается на основе его состава согласно заданию, норм годовой и межремонтной наработки, периодичности технического обслуживания и ремонтов, коэффициентов охвата сельхозмашин ремонтом, перспективы развития хозяйства. Разработка данного раздела сводиться к расчету и составлению таблицы 1. В первую графу таблицы выписываются из задания наименования и марки машин, причем она должна включать столько строк, сколько для нее установлено видов ремонта и технических обслуживаний. Во вторую графу выписывается количество машин по заданию. В третью графу выписываются установленные для машин виды ремонтов, технических обслуживаний: для тракторов КР, ТР, ТО-3, ТО-2, ТО-1.

Годовое количество ремонтов и технических обслуживаний тракторов рассчитывается по формулам:

$$
M_{\rm kp} = \frac{B_{\mathcal{E}^* N}}{B_{\mathcal{X}p}} ,
$$
  
\n
$$
M_{\rm rp} = \frac{B_{\mathcal{E}^* N}}{B_{\mathcal{H}p}} - M_{\rm kp} ,
$$
  
\n
$$
M_{\rm TO\text{-}3} = \frac{B_{\mathcal{E}^* N}}{B_{\mathcal{H}00-3}} - M_{\rm kp} - M_{\rm rp} ,
$$
  
\n
$$
M_{\rm TO\text{-}2} = \frac{B_{\mathcal{E}^* N}}{B_{\mathcal{H}00-2}} - M_{\rm kp} - M_{\rm rp} - M_{\rm TO\text{-}3} ,
$$
  
\n
$$
M_{\rm TO\text{-}1} = \frac{B_{\mathcal{E}^* N}}{B_{\mathcal{H}00-1}} - M_{\rm kp} - M_{\rm rp} - M_{\rm TO\text{-}3} - M_{\rm TO\text{-}2} ,
$$

где:  $M_{\text{\tiny KD}}$ ,  $M_{\text{TO-3}}$ ,  $M_{\text{TO-2}}$  и  $M_{\text{TO-1}}$  – годовое количество соответственно капитальных, текущих ремонтов и технических обслуживаний №3,№2,№1 для тракторов данной марки;  $B_r$  – принятая для трактора годовая наработка в усл.эт.га;

N – количество тракторов данной марки в хозяйстве;

 $B_{\kappa p}$ ,  $B_{\tau p}$ ,  $B_{\tau p-3}$ ,  $B_{\tau p-2}$ ,  $B_{\tau p-1}$  - нормативная наработка трактора в усл.эт. га соответственно до капитального, текущего ремонтов и технических обслуживаний №3,№2,№1 (приложение 1).

Годовое количество ремонтов и ТО автомобилей рассчитывается по формулам:

$$
M_{\rm kp} = \frac{B\epsilon \cdot N}{B\kappa p} ,
$$
  
\n
$$
M_{\rm TD} = N ,
$$
  
\n
$$
M_{\rm TO\cdot 2} = \frac{B\epsilon \cdot N}{Bm\sigma - 2} - M_{\rm kp} - M_{\rm rp} ,
$$

73

$$
M_{\rm TO\text{-}1} = \frac{B\text{e}\cdot N}{B\text{mo}-1} - M_{\rm kp} - M_{\rm rp} - M_{\rm TO\text{-}2} \;,
$$

 $B_r$ ,  $B_{\text{K}}$ ,  $B_{\text{TO-2}}$ ,  $B_{\text{TO-1}}$  – дается в тыс.км. пробега (приложение 5).

В связи с тем, что текущий ремонт автомобилей отдельно не планируется, так как он выполняется по частям в течении года одновременно с ТО-2, для расчета годовой трудоемкости текущих ремонтов автомобилей их количества принимается равным количеством автомобилей в хозяйстве.

Годовой количество ремонтов для зерноуборочных комбайнов рассчитывается по формулам:

$$
M_{\rm kp} = \frac{Bz \cdot N}{B\kappa p} ;
$$
  

$$
M_{\rm rp} = \frac{Bz \cdot N}{Bmp} - M_{\rm kp} ;
$$

где  $B_r$ ,  $B_{\kappa p}$  и  $B_{rp}$  годовая и межремонтная наработки комбайнов в га убранной площади (приложение 3).

Годовое количество ремонтов для кормоуборочных, свеклоуборочных и картофелеуборочных комбайнов рассчитывается по формулам:

$$
M_{\text{kp}} = N \cdot K_{\text{oxB}} ,
$$
  

$$
M_{\text{rp}} = N - M_{\text{kp}} ,
$$

где  $K_{\alpha xB}$  – среднегодовой коэффициент охвата капитальным и ремонтом комбайнов данной марки ( приложение 4).

Для силосоуборочного комбайна КСС-2,6 годовое количество текущих ремонтов принимается равным количеству комбайнов в хозяйстве.

Для сельскохозяйственных машин годовое количество ремонтов рассчитывается по формуле:

$$
M_{\text{pem.cxM}} = N \cdot K_{\text{oxB}};
$$

где N – парк с/х машин данной марки в хозяйстве;

 $K_{\alpha x}$  – среднегодовой коэффициент охвата ремонтом с/х машин данной марки (приложение 4).

Графа 5 таблицы 1 заполняется по данным приложений 2,3,4,5. Следует обратить внимание на заполнение строки «текущий ремонт автомобилей». В графу 5 таблицы 1 для ТР автомобилей вносится не трудоемкость 1 ТР, а трудоемкость ТР на 1000 км. пробега ( см.приложение 5, графу 9).

Графа 6 «общая трудоемкость ремонтов и ТО по хозяйству» определяется умножением годового количества ремонтов или ТО ( графа 4) на трудоемкость одного ремонта или ТО (графа 5). Исключение составляет строка «текущий ремонт автомобилей».

Общая трудоемкость ТР автомобилей по хозяйству определяется по формуле :

$$
T_{rp} = N \cdot B_r \cdot t_{rp}^{\ast \ast};
$$

где N – количество автомобилей определенной марки, шт.;

 $B_r$  – годовая наработка автомобиля, тыс.км.;

 $T_{\text{rp}}^*$  - трудоемкость ТР автомобиля на 1000 км. пробега.

В графе 7 указывается доля работ, выполняемых в ремонтной мастерской. Она зависит от наличия в хозяйстве пунктов ТО, автогаража, удаления хозяйства от специализированных ремонтных предприятий и финансового положения хозяйства. Учитывая вышеперечисленные факторы, студент самостоятельно назначает долю выполнения работ в мастерской.

В графу 8 записывается объем работ, который будет выполняться штатными рабочими ремонтной мастерской по данным граф 6 и 7 таблицы 1.

Итог графы 8 таблицы 1 дает трудоемкость основных работ в мастерской, связанных с ремонтом и ТО сельскохозяйственной техники.

Кроме основных работ рабочие мастерской в течении года выполняют ряд дополнительных работ. Перечень дополнительных работ и их доля (%) в зависимости от объема основных работ ( $T_{oc}$ ) представлены в таблице 1. Суммируя объем основных и

дополнительных работ, находиться годовой объем работ ЦРМ, а затем и годовая производительная программа в условных ремонтах.

| габлица т. г одовой объем работ ремонтной мастерской.<br>Наименован | Кол-во         | Вид            | Годовое          | Трудоемкос     | Общая    | Доля           | Труд-ть        |
|---------------------------------------------------------------------|----------------|----------------|------------------|----------------|----------|----------------|----------------|
| ие машин                                                            | машин          | ремонт         | кол-во           | ть единицы     | тр-сть   | работ по       | работ по       |
|                                                                     | $\Pi{\bf 0}$   | а, техн.       | ремонто          | ремонта,       | ремонто  | мастерско      | мастерско      |
|                                                                     | задани         | обслуж         | ви ТО,           | To,            | в, ТО по | й, %.          | й,             |
|                                                                     | Ю, ШТ.         |                | ШT.              | чел-ч.         | хоз-ву,  |                | чел-ч.         |
|                                                                     |                |                |                  |                | чел-ч.   |                |                |
| 1                                                                   | $\overline{2}$ | $\overline{3}$ | $\overline{4}$   | $\overline{5}$ | 6        | $\overline{7}$ | $\overline{8}$ |
| Трактор:                                                            |                |                |                  |                |          |                |                |
| K-701                                                               | $\overline{4}$ | <b>KP</b>      | 1                | 720            | 720      |                |                |
|                                                                     |                | <b>TP</b>      | 1                | 396            | 396      | 70100          | 396            |
|                                                                     |                | $TO-3$         | 3                | 28             | 84       | 100            | 84             |
|                                                                     |                | $TO-2$         | 14               | 11,6           | 162,4    | 100            | 162,4          |
|                                                                     |                | $TO-1$         | 60               | 2,5            | 150      | 10100          | 150            |
|                                                                     | $\cdots$       | .              | .                | $\ldots$       | $\cdots$ | .              | .              |
| Автомобили                                                          |                |                |                  |                |          |                |                |
|                                                                     | 6              | KP             | 1                | 495            | 495      |                |                |
| Камаз                                                               |                | TP             | 6                | $16^x$         | 4800     | 80100          | 4800           |
|                                                                     |                | $TO-2$         | 28               | 29             | 812      | 100            | 812            |
|                                                                     |                | $TO-1$         | 60               | 6,1            | 366      | 10100          | 366            |
|                                                                     | $\cdots$       | $\cdots$       | .                | .              | $\ldots$ |                | $\ldots$       |
| Комбайны:                                                           |                |                |                  |                |          |                |                |
| ДОН-1500                                                            | $\overline{4}$ | <b>KP</b>      | $\boldsymbol{0}$ | 870            |          |                |                |
|                                                                     |                | <b>TP</b>      | $\overline{2}$   | 200            | 400      | 80100          | 400            |
|                                                                     |                |                |                  |                |          |                |                |
|                                                                     | .              | $\cdots$       | .                | $\cdots$       | $\cdots$ | $\cdots$       | $\cdots$       |
| <b>KCC-2,6</b>                                                      | 5              | TP             | 5                | 44             | 220      | 100            | 220            |
|                                                                     |                |                |                  |                |          |                |                |
| $C-x$                                                               |                |                |                  |                |          |                |                |
| Машины:                                                             | 15             | Ремонт         | 12               | 45             | 540      | 100            | 540            |
| Плуги                                                               | $\ldots$       | .              | $\ldots$         | .              | $\cdots$ | .              | $\cdots$       |
|                                                                     |                |                |                  |                |          |                |                |

Таблица 1. Годовой объем работ ремонтной мастерской.

#### *Дополнительные работы:*

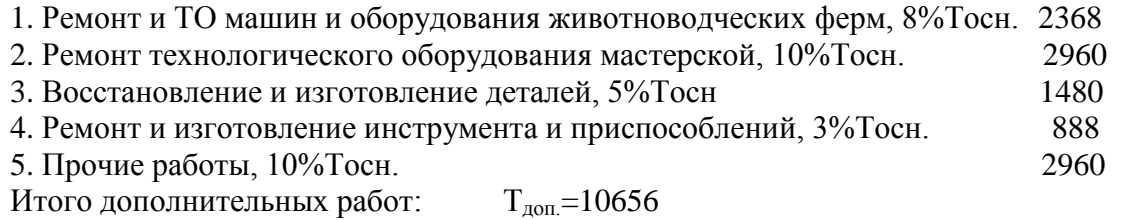

Годовой объем работ мастерской: Т =  $T_{\text{och.}} + T_{\text{oom.}}$  40156 чел-ч Годовая производственная программа ЦРМ измеряется в условных ремонтах. Один условный ремонт соответствует трудоемкости 300 чел-ч. Для мастерской с годовым объемом работ Т=40156 чел-ч, годовая производственная программа равна — = 136 условных ремонтов.

Приложение 1

## Межремонтная наработка и периодичность технического обслуживания тракторов

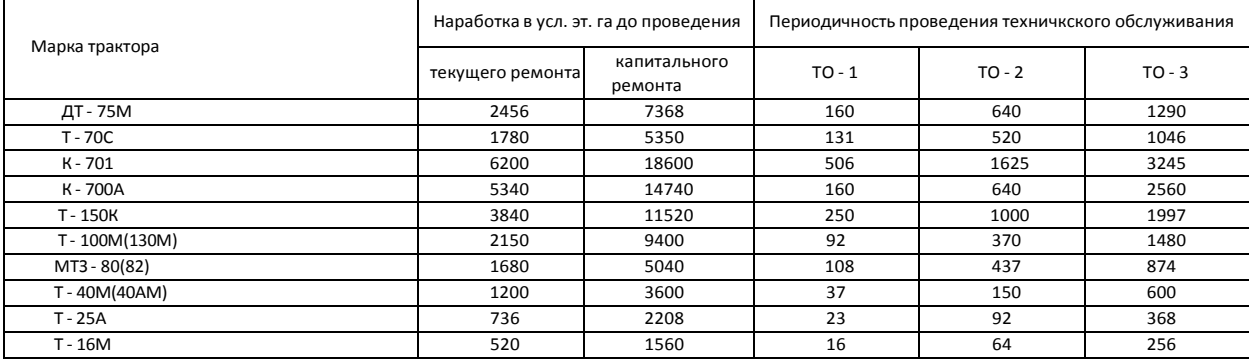

#### Приложение 2

Трудоемкость ремонта и технического обслуживания тракторов в мастерских коллективных хозяйств

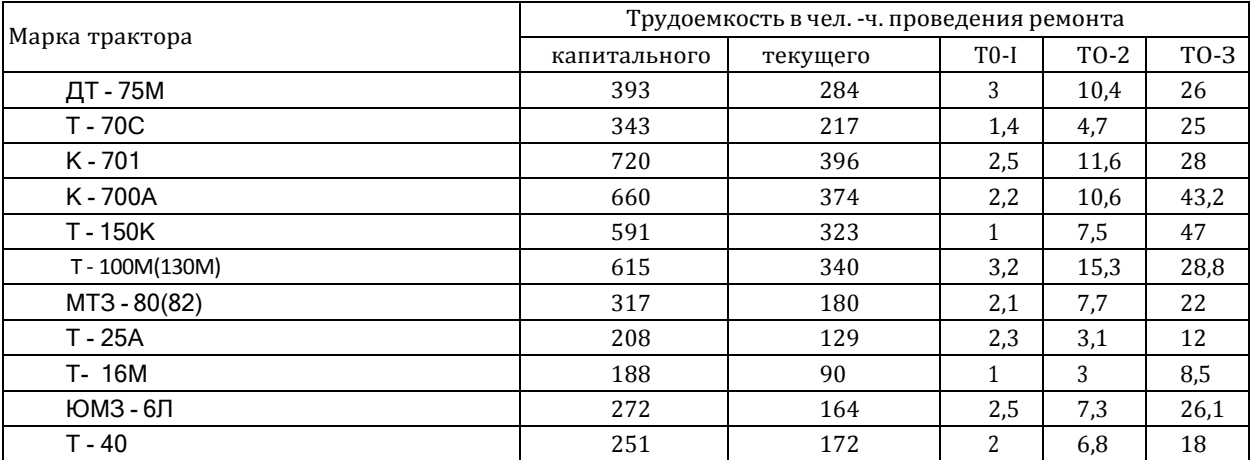

## Приложение 3

#### Нормативы на ремонт зерноуборочных комбайнов

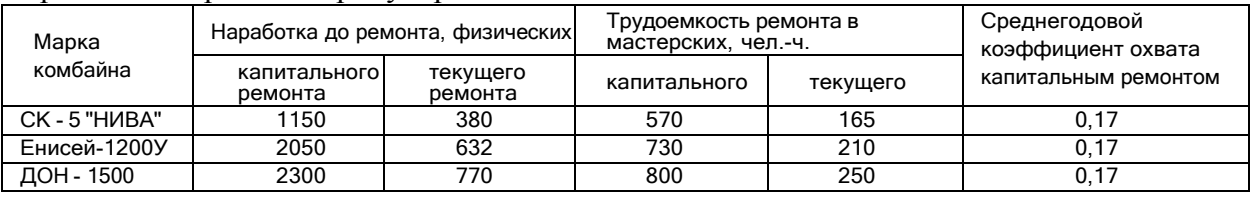

#### Приложение 4

# Нормативы на ремонт специальных комбайнов и с/х машин

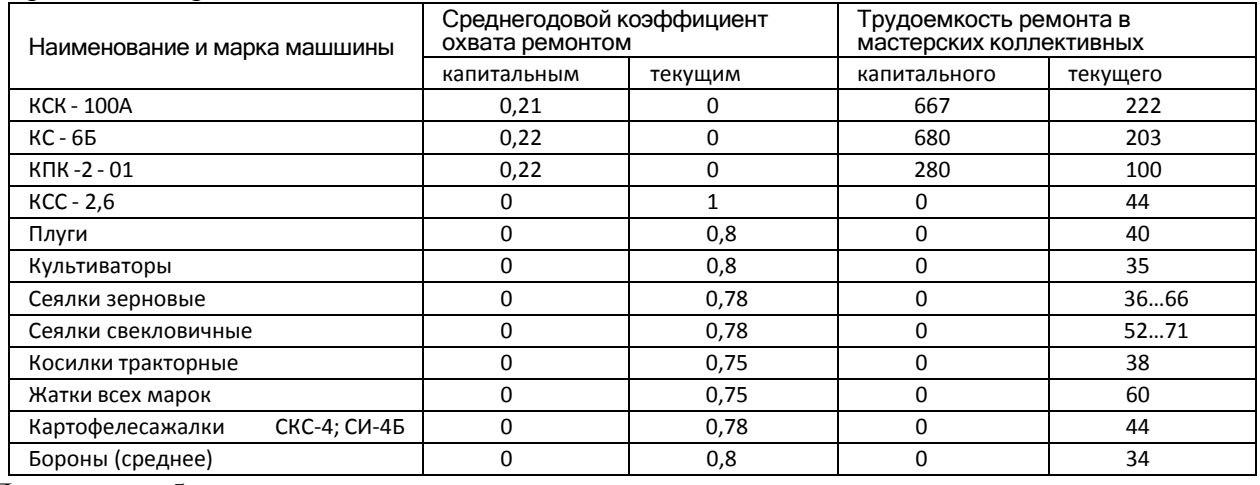

Приложение 5

Нормативы по техническому обслуживанию и ремонту автомобилей

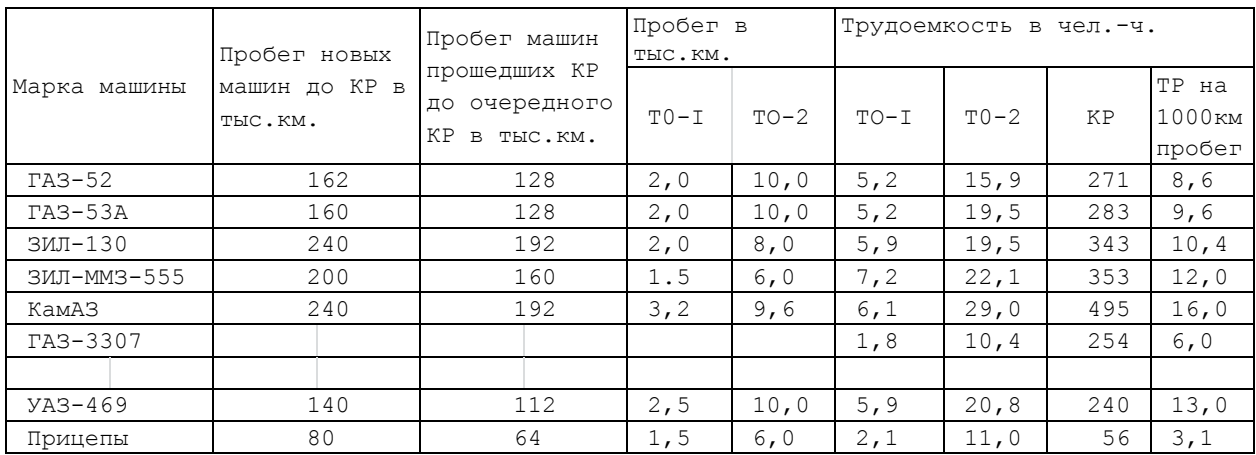

#### **Контрольныевопросы**

1. Какие исходные данные необходимы для расчѐ та годового объѐ ма работ ремонтной мастерской?

2. Кратко поясните порядок расчета годового объѐ ма работ ремонтной мастерской.

3. Как определяется годовое количество ремонтов и технических обслуживаний тракторов? Автомобилей? Чем отличаются эти расчеты от расчетов по различным типам комбайнов? 4. Как определяется годовое количество ремонтов зерноуборочных комбайнов?

Корнеклубнеуборочных? Силосоуборочных? Других типов сельскохозяйственных машин? 5. Как определяется общая трудоемкость текущего ремонта автомобилей?

6. Какие дополнительные работы учитываются при расчете годового объѐ ма работ

ремонтной мастерской? Каким образом определяется объем этих работ?

## **Практическое занятие №16. Расчет штата работников центральной ремонтной мастерской.**

## *Цель работы***:**

- **1.** Закрепить теоретические знания расчѐ та штата работников центральной ремонтноймастерской.
- **2.** Приобрести навыки расчѐ та штата работников центральной ремонтной мастерской. *Задание:*
	- 1. Изучить методику расчѐ та штата работников центральной ремонтной мастерской.
	- 2. Оформить отчет по работе.

## **Ход занятия**

## *Выбор режима работы мастерской. Расчет годовых фондов времени и количества работающих.*

Согласно действующим положениям для центральной мастерской колхоза, как правило, принимается следующий режим работы: шестидневная рабочая неделя, работа в одну смену, продолжительность рабочей смены 6,83 часа.

Для проведения расчетов по определению численности рабочих и количества оборудования на участках необходимо определить годовой планируемый фонд времени рабочего и оборудования.

*Годовой планируемый фонд времени рабочего.*

Годовой планируемый фонд времени рабочего определяется по формуле:

$$
\Phi_{pa6} = (\mathcal{A}_{\kappa} - \mathcal{A}_{\kappa} - \mathcal{A}_{\text{np}}) \cdot t_{\text{cm}} \cdot K_{\text{orth}} \cdot K_{\text{form}} ,
$$

где  $\mathcal{I}_{k}$  – число календарных дней в году;

Д<sup>в</sup> – число выходных дней в году;

 $t_{cm}$  – продолжительность смены, час;

Дпр – число праздничных дней в году;

 $K_{60n}$  – коэффициент, учитывающий потери рабочего времени из – за болезни;

 $K_{\text{orth}}$  – коэффициент, учитывающий потери рабочего времени за счет отпусков.

Рекомендуется принимать  $K_{\text{60}} = 0.97...0.99$ ;  $K_{\text{60}} = 0.92...0.94$ .

## *Годовой планируемый фонд времени оборудования.*

Годовой планируемый фонд времени оборудования определяется по формуле:

$$
\Phi_{o6} \,{=}\, (\;{\cal L}_\text{\tiny K}-{\cal L}_\text{\tiny B} - {\cal L}_\text{\tiny mp}\;) \, {^*t_{\scriptscriptstyle CM}} * Z * K_{\scriptscriptstyle \rm ILIPEM}
$$

где Z – число смен;

 $K_{\text{nn,peak}}$  – коэффициент, учитывающий простой оборудования при выполнении плановых ремонтов.

Для ЦРМ рекомендуется принимать  $Z = 1$ ;  $K_{nn, new} = 0.94 \dots 0.96$ .

#### *Количество производственных рабочих ремонтной мастерской.*

Количество производственных рабочих ремонтной мастерской определяется по формуле:

$$
P=\frac{T}{\Phi pa\delta},
$$

где Т – годовая трудоемкость работ мастерской, чел-ч.; Фраб – планируемый годовой фонд времени рабочего, ч.

Количество вспомогательных рабочих принимаются в размере до 10% от количества производственных рабочих.

Количество инженерно - технических работников принимается в размере до 10%, а служащих в размере 2-3% от количества производственных и вспомогательных рабочих. Количество младшего обслуживающего персонала при расчетах берут в размере 2-4% от количества производственных и вспомогательных рабочих. Весь штат ремонтной мастерской:

## $\label{eq:3} {\bf P} = {\bf P}_{\rm np} + {\bf P}_{\rm B} + {\bf P}_{\rm \scriptscriptstyle H} + {\bf P}_{\rm c} + {\bf P}_{\rm \scriptscriptstyle M} \;,$

где  $P_{\text{nn}}$  - количество производственных рабочих мастерской;

 $P_{\text{ID}}$ ,  $P_{\text{B}}$ ,  $P_{\text{H}}$ ,  $P_{\text{c}}$  и  $P_{\text{M}}$  - соответственно, количество вспомогательных рабочих, инженернотехнических работников, служащих и младшего обслуживающего персонала.

#### **Контрольные вопросы**

- 1. Как определяется планируемый годовой фонд времени? Для кого или для чего этот фонд планируется?
- 2. Как определяется необходимое количество производственных рабочих ремонтной мастерской? Вспомогательных рабочих? Весь штат мастерской?

## **Практическое занятие №17. Расчет оборудования и рабочих участков, площади рабочих мест.**

## *Цель работы***:**

- 1. Закрепить теоретические знания расчета оборудования и рабочих участков, площади рабочих мест.
- 2. Приобрести навыки расчета оборудования и рабочих участков, площади рабочих мест.

## *Задание:*

- 1. Изучить методики расчета оборудования и рабочих участков, площади рабочих мест.
- 2. Оформить отчет по работе.

## **Ход занятия**

## РАСЧЕТ ПОТРЕБНОГО КОЛИЧЕСТВА РЕМОНТНО – ТЕХНОЛОГИЧЕСКОГО И СТАНОЧНОГО ОБОРУДОВАНИЯ.

Число рабочих Р того или иного производственного подразделения определяется по формуле:

$$
P_i = \frac{Ti}{\Phi pa 6 \cdot K} \,,
$$

где  $T_i$  – трудоемкость работ в подразделении, чел-ч;

К – коэффициент перевыполнения нормы выработки, равный 1,05 … 1,15.

Количество единиц оборудования рассчитывается только для станочного подразделения по формуле:

$$
N{=}\frac{Tc\tau}{\Phi o\delta\cdot\alpha\cdot Kc}\,,
$$

где  $T_{cr}$  – суммарная трудоемкость станочных работ, чел-ч;

Фоб – годовой фонд рабочего времени оборудования, ч;

α – коэффициент использования оборудования, принимаемый

равный 0,7 … 0,9;

 $K_c$  – коэффициент сменности оборудования ( $K_c$  = 1 или 2).

#### **Контрольные вопросы**

1. Поясните методику расчета потребного количества ремонтно–технологического и станочного оборудования.

## **Практическое занятие №18. Расчет цехов и отделений ремонтных предприятий.**

#### *Цель работы***:**

1. Закрепить теоретические знания расчета цехов и отделений ремонтных предприятий.

2. Приобрести навыки расчета цехов и отделений ремонтных предприятий.

*Задание:*

1. Изучить методики расчета цехов и отделений ремонтных предприятий.

2. Оформить отчет по работе.

#### **Ход занятия**

## РАСЧЕТ ПРОИЗВОДСТВЕННЫХ ПЛОЩАДЕЙ ПОДРАЗДЕЛЕНИЙ МАСТЕРСКОЙ.

Расчет производственных площадей подразделений может быть произведен несколькими способами. Применительно к центральным мастерским коллективных хозяйств применимы два способа:

1. По удельным площадям на одно рабочее место;

2. По габаритным размерам в плане, занимаемых оборудованием и объектами ремонта с учетом рабочей зоны и проходов.

В первом случае производственная площадь подразделения находится по формуле:  $F_{yq} = f_{p.M.} \cdot M_{p.M.}$ ,

где  $f_{p.M.}$  – удельная площадь рабочего места, принимаемая по приложению;

 $M_{p,M}$  – количество рабочих мест в производственном подразделении.

Во втором случае производственная площадь подразделения находится по формуле:  $F_{\rm{v}} = \sum F_{\rm{o6}} \cdot K_{\rm{p.a.}}$ ,

где  $\sum F_{06}$  – площадь (габаритные размеры в плане), занятая оборудованием и объектами ремонта в рассматриваемом подразделении в  $m^2$ ;

 $K_{p,3}$  – коэффициент рабочей зоны и проходов рассчитываемого подразделения, принимаемый по приложению.

Данные расчетов числа рабочих, количества оборудования и производственных площадей подразделений заносятся в таблицу.

#### РАСЧЕТ ОБЩЕЙ ПЛОЩАДИ МАСТЕРСКОЙ.

Общую расчетную площадь мастерской определяют по формуле:

$$
F_{\text{pacu.}} = 1.1 \cdot F_{\text{np}} + \sum F_{\text{Bcn.}} ,
$$

где  $F_{\text{pacu}}$  – общая расчетная площадь проектируемой мастерской, м<sup>2</sup>;

 $F_{np}$  – суммарная производственная площадь проектируемой мастерской, м<sup>2</sup> (итог графы 11);

1,1 – коэффициент, учитывающий увеличение суммарной производственной площади

мастерской на 10% для размещения центрального проезда;

 $\sum F_{\text{BCH.}} - c$ уммарная площадь вспомогательных подразделений, м<sup>2</sup>.

Берутся они в процентном отношении от суммарной производственной площади: бытовые помещения 4%, конторы – 2%, инструментальная кладовая – 2%, складские помещения – 3%.

Полученная расчетом площадь ремонтной мастерской по формуле не является окончательной. Фактическая площадь производственных участков и всей мастерской определяется после компоновки мастерской с учетом нижеизложенных требований.

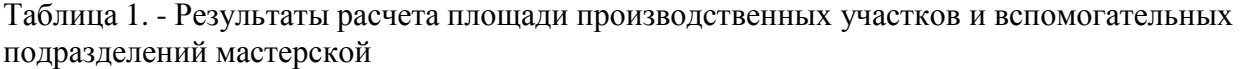

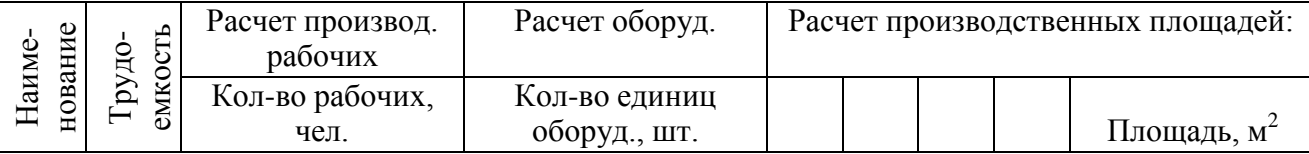

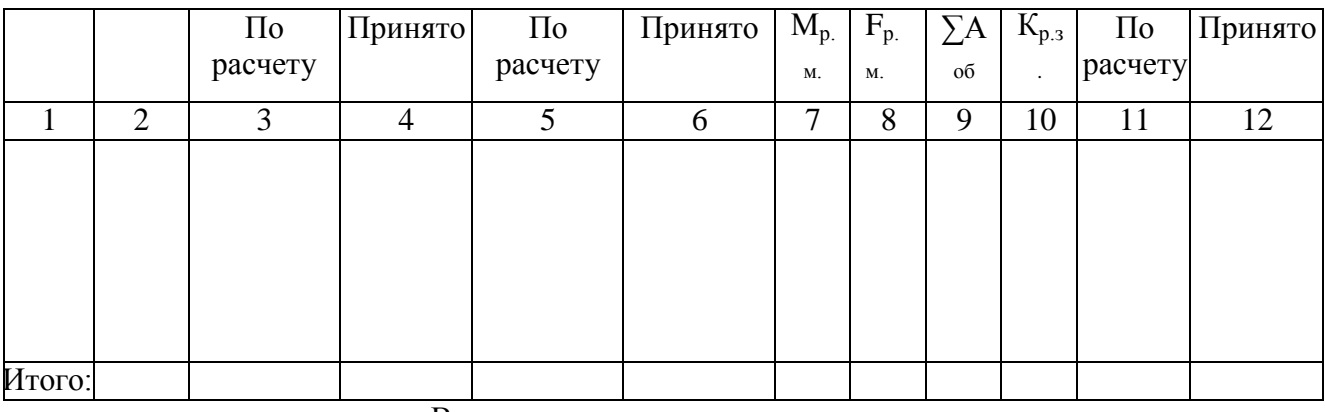

Вспомогательные подразделения:

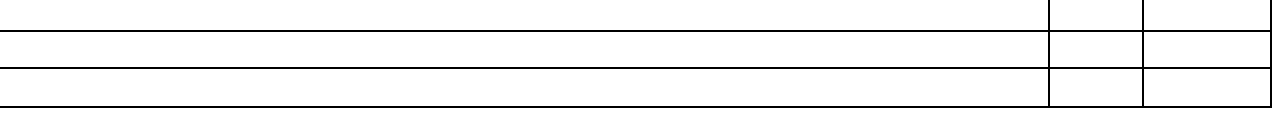

## КОМПОНОВКА ПРОИЗВОДСТВЕННЫХ И ВСПОМОГАТЕЛЬНЫХ ПОДРАЗДЕЛЕНИЙ МАСТЕРСКОЙ.

Под технологической целесообразностью планировки мастерской подразумевается максимальное удовлетворение требованиям технологического процесса подразделения: в подразделениях рабочие места и оборудование размещаются соответственно технологическому процессу ремонта, исключающему встречные грузопотоки; оборудование на рабочих местах должно размещаться так, чтобы обеспечивать наибольшее удобство выполнения производственных работ и целесообразную связь с соседними рабочими местами.

Требования охраны труда и производственной санитарии предусматривают: соблюдение установленных рабочих зон между ремонтно-технологическим оборудованием и объектами ремонта; выделение подразделений с вредными условиями труда и опасных в пожарном отношении в отдельные помещения оборудование подразделений подъемно транспортными и грузоподъемными средствами для поднятия и перемещения узлов и агрегатов массой более 25 кг; обеспечение во всех подразделениях мастерской естественного освещения рабочих мест, нормальной температуры и чистоты воздуха. С этой целью план мастерской следует распологать относительно сторон света и преобладающего направления ветров так, чтобы продольные оси здания и световые фонари были ориентированы под углом 45-110 градусов к меридианам, а продольные оси аэроционных фонарей и стен здания с проемами, используемыми для аэрации помещений, были ориентированы под углом не менее 45 градусов к преобладающему направлению ветров.

Лучшей формой здания является прямоугольная, когда длина здания превышает ширину не более, чем в 3 раза. Расстояние между модульными разбивочными осями плана рекомендуется принимать кратными 60М или 50М, где М - модуль, равный 100 мм.

Рекомендуется шаг строительных колонн по длине мастерской принимать равным 6м. После завершения компановки, окончательные размеры подразделений мастерской заносятся в таблицу 1, графу 12.

#### **Контрольныевопросы**

1. Поясните методику расчета общей пощади ремонтной мастерской. Как определяется площадь бытовых, складских и иных помещений?

2. Поясните методику компоновки производственных и вспомогательных подразделений мастерской в производственномкорпусе?

3. Могут ли фактические площади подразделений и мастерской в целом отличаться от расчетных? С чем это связано? К чему может приводить избыток или недостаток площадей?

#### **Практическое занятие №19. Расчет годовой потребности в запчастях, материалах и инструменте.**

## *Цель работы***:**

1. Закрепить теоретические знания расчета годовой потребности в запчастях, материалах и инструменте.

2. Приобрести навыки расчета годовой потребности в запчастях, материалах и инструменте. *Задание:*

1. Изучить методики расчета годовой потребности в запчастях, материалах и инструменте.

2. Оформить отчет по работе.

#### **Ход занятия**

Применительно к запасным частям и сельскохозяйственной технике используются следующие широко распространенные методы прогнозирования потребности: расчетный и средневзвешенный методы.

В общем случае для определения потребности в запасных частях и заказа промышленности потребуются следующие исходные данные:

1. Ожидаемый парк машин на прогнозируемый период.

- 2. Ожидаемый остаток запасных частей на складе на начало прогнозируемого периода.
- 3. Объем совокупного запаса.
- 4. Коэффициент расхода запасных частей в зависимости от года эксплуатации техники.
- 5. Зональные поправочные коэффициенты к нормам расхода деталей.
- 6. Статистические данные о расходе деталей за истекшие 3—5 лет.
- 7. Код или номер стандарта деталей.

8. Наименование деталей.

9. Среднезональные нормы расхода деталей на 100 машин в год.

10. Количество одноименных деталей на машине.

11. Применяемость детали на других машинах.

12. Цена детали.

#### *Определение ожидаемого парка машин на прогнозируемый период*

Ожидаемое количество *(Пм)* тракторов, автомобилей и сельскохозяйственных машин по у-й марке на прогнозируемый период рассчитывается по формуле:

$$
\Pi_{M}=N_{n}+N_{n}-N_{c},
$$

где *N* - наличие машин у-й марки на 1 января текущего года, шт.;

 $N_n$  — ожидаемое поступление машин этой же марки в текущем году, шт.;

*N<sup>с</sup> —* ожидаемое списание машин у-й марки в текущем году, шт.

Если же ожидаемое списание  $(N_c)$  не известно, то тогда его величина может быть определена по формуле:  $\ddot{\phantom{a}}$ 

$$
N_c = \frac{\epsilon_j \cdot N_H}{100},
$$

где *В} -* процент списания техники, полученный исходя из возрастного состава машин этой марки и статистических данных о списании за ряд лет.

*Определение ожидаемого остатка деталей на складах на начало прогнозируемого периода:* Ожидаемый остаток деталей (*Оож)* по каждой номенклатуре осуществляется по формуле:

$$
O_{o\mathcal{H}}=O_{\scriptscriptstyle H}+O_{\scriptscriptstyle n}-O_{\scriptscriptstyle p}
$$

где *О<sup>н</sup> —* наличие деталей у-го наименования на складах на 1 января текущего года, шт.;

*О<sup>п</sup> —* ожидаемая закупка деталей в текущем году, шт.;

*0<sup>р</sup> —* ожидаемый расход (продажа) этих деталей в текущем году, шт.

Если расчет объема закупок производится непосредственно перед началом прогнозируемого периода, то значение величины *0ож* берется по факту остатков на складах.

#### *Определение совокупного запаса на прогнозируемый период*

Совокупным запасом на прогнозируемый период называется объем запаса, выраженный в соответствующих единицах измерения (дни, рубли, шт.), который должен обеспечить вероятностный спрос с заданной характеристикой удовлетворения в интервал времени от момента конца расхода предыдущей поставки до начала поступления очередной партии запасных частей с учетом неравномерности их поступления по времени и потребления по годам, а также сезонного спроса. Этот запас обеспечивает непрерывность удовлетворения спроса потребителей в случае запаздывания очередной партии деталей по срокам и объему от поставщика. Совокупный запас является составным слагаемым запаса промышленности. Его задача — непрерывность в удовлетворении спроса.

Применительно к условиям снабжения запасными частями сельскохозяйственного производства, отдельной составляющей совокупного запаса выделяется сезонная часть запаса. Поэтому совокупный запас (*Зсов)* в зависимости от основных причин его образования подразделяется на следующие структурные составляющие:

$$
\mathfrak{Z}_{\text{cos}} = \mathfrak{Z}_{M} + \mathfrak{Z}_{\text{cos}} + \mathfrak{Z}_{\text{cmp}} + \mathfrak{Z}_{\text{noob}}
$$

где *З<sup>т</sup> —* текущая часть запаса;

*Зсез -* сезонная часть запаса;

*Зстр —* страховая часть запаса на неравномерность сроков и объема поставок;

*Зпод—* подготовительная часть запаса.

Текущая, основная часть запаса предназначена для удовлетворения спроса после расхода последней поставки деталей на склад до поступления очередной.

Необходимость его создания заключается в том, что при заключении договора потребителя с заводом на поставку деталей оговариваются объемы и сроки отгрузки, например, ежемесячно, поквартально. Завод-поставщик, не нарушая условия договора, может отгрузить детали в начале или конце месяца, квартала. Если это произойдет в конце обусловленного периода, то потребитель окажется без деталей до момента, пока «товар в пути». В это время расходуется текущая часть запаса.

В общем случае объем запаса определяется в зависимости от количества поставок детали на склад в течение года. Запас может не создаваться, если на его пополнение с заводаизготовителя или его региональных фирменных складов требуется 1—2 дня. Но здесь возникает проблема оптимизации затрат транспортных расходов торгующих предприятий и потерь от простоя техники в хозяйствах из-за отсутствия запасных частей, то есть необходимо найти оптимальное количество и объем партий поставок на склад.

Сезонная часть запаса предназначается для удовлетворения спроса на запасные части в период интенсивного использования техники в напряженные дни полевых работ. Как правило, это быстроизнашивающиеся детали рабочих органов машины или случайные их поломки, которые приходится заменять в процессе работы. Объем запаса выражается коэффициентом, определяемым как отношение среднеквартальной величины спроса к среднегодовой, причем выбирается максимальный коэффициент, который и предопределяет величину сезонного запаса, то есть:

$$
B=\frac{R_{\max}}{R_{cp}},
$$

где *Rпах -* максимальный квартальный спрос; *Rср* — среднегодовой спрос.

Определив величину коэффициента, находим объем сезонного запаса по формуле:

$$
3_{ce3} = B \cdot \Pi p,
$$

где В - годовая потребность в i-той детали.

Таким образом, сезонная часть увеличивает совокупный запас на период интенсивного потребления запасных частей на величину, рассчитанную по формуле.

Сезонная часть запаса как составляющая часть инвестиционного запаса и годовой потребности в целом требует перераспределения запаса по времени года в сторону увеличения его в напряженные периоды сельхозпроизводства.

Страховой запас предназначается для увеличения текущего запаса на величину отклонения от записанных в договоре сроков и объемов поступающих на склад потребителя партий запасных частей.

Подготовительный запас образуется вследствие необходимости затрат времени на разборку, постановку на учет и подготовку к реализации поступивших запасных частей. Величиной подготовительного и страхового запасов на неравномерностью объемов поставок можно пренебречь, так как она не выходит за пределы точности расчетов.

Определение поправочных коэффициентов на интенсивность расхода деталей в зависимости от возрастного состава машин и зональных условий эксплуатации

Зональный коэффициент, учитывающий интенсивность расхода деталей от почвенноклиматических условий конкретной зоны и других факторов, присущих этой зоне, определяется из табл. 1.

*Таблица 1* 

Зональные поправочные коэффициенты

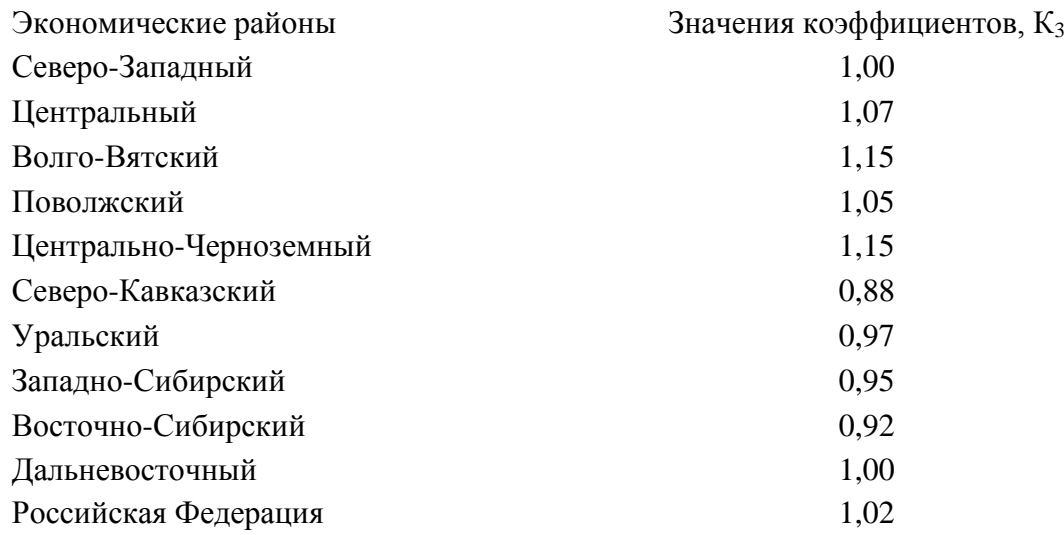

Расчетный метод используется в следующих случаях, когда:

парка; 1) имеются данные о количественном и марочном составе машинно-тракторного

2) расчет потребности, выполненный по среднезональным нормам расхода на 100 машин в год, дает удовлетворительные результаты в сравнении с фактическим расходом запасных частей за ряд истекших лет;

3) отсутствует информация о расходе за прошедшие периоды, но имеются среднезональные нормы расхода на 100 машин в год;

4) определяется потребность в деталях с низкой стоимостью.

Расчетный метод определения потребности основан на использовании среднезональных норм расхода деталей на 100 машин в год и имеющегося парка машин, то есть:

$$
II_{i} = \frac{\sum_{j=1}^{S} H_{c}^{i} \cdot H_{M}^{j}}{100} + 3_{\text{core}},
$$

где *П.* — годовая потребность детали, шт.;

*N—* среднезональная норма расхода i-й детали на 100 машину-й марки, шт.;

*П* — количество машин на 1 января предстоящего периода, на которых применяется деталь iго наименования, шт.;

S — количество марок машин, на которых применяется *1-я* деталь, шт.;

*Зтв* — инвестиционный запас, определяемый процентом от потребности, шт.

Расчет потребности с использованием только среднезональных норм расхода на 100 машин в год применительно к отдельной области или району может значительно отличаться от действительного расхода, а учет всех факторов, описанных выше, без применения ЭВМ является практически трудновыполняемой задачей. Применение же экономикоматематических моделей, основанных на математико-статистических методах, вручную практически не реализуемо по огромной номенклатуре запасных частей.

Однако надо твердо помнить о том, что среднезональные нормы расхода запасных частей в большинстве своем являются хорошим ориентиром при прогнозировании потребности в деталях с низкой стоимостью, а отсюда определение объема и номенклатуры инвестиционного запаса, которые не отвлекут на себя значительные финансовые ресурсы.

В расчетах потребности дорогих деталей следует применять поправочные зональные и возрастные коэффициенты, которые в основном учитывают конкретные условия эксплуатации и техническое состояние машинно-тракторного парка. Их применение улучшит структуру запасов на складах, повысит уровень удовлетворения спроса потребителей и, как следствие, повысит рентабельность дилерских организаций.

Расчет потребности в запасных частях с применением поправочных коэффициентов рассчитывается по формуле:

$$
H_i = \frac{\sum_{j=1}^{s} H_{\epsilon}^i \cdot H_{\epsilon}^j}{100} \cdot K_s \cdot K_{\epsilon} + 3_{\text{osc}},
$$

где *К<sup>з</sup>* — поправочный зональный коэффициент;

*Кв -* возрастной коэффициент, или интенсивность расхода деталей в зависимости от среднего возраста машин.

#### **Практическое занятие №20. Расчет себестоимости ТО и ремонта машин по элементам затрат.**

#### *Цель работы***:**

1. Закрепить теоретические знания расчета себестоимости ТО и ремонта машин по элементам затрат.

2. Приобрести навыки расчета себестоимости ТО и ремонта машин по элементам затрат. *Задание:*

1. Изучить методики расчета себестоимости ТО и ремонта машин по элементам затрат.

2. Оформить отчет по работе.

#### **Ход занятия**

#### **Расчѐ т количества технических обслуживаний**

Количество технических обслуживаний зависит от периодичности величины общего пробега автомобиля:

$$
L_{o\tilde{o}u} = l_{cp/cym} \cdot A_{cp/cn} \cdot D_{\kappa} \cdot K_{\epsilon}
$$

где *l ср* / *сут* - среднесуточный пробег;

*Аср* / *сп* -количество автомобилей;

*D<sup>к</sup>* - количество календарных дней в году (366);

 $K_{\scriptscriptstyle{\theta}}$  - коэффициент выпуска автомобилей на линию (  $^{K_{\scriptscriptstyle{\theta}}}$  ≈0,86); Количество технических обслуживаний рассчитывается по формуле:

$$
N_{\hat{O}\hat{I}-1} = L_{\hat{i}\hat{a}\hat{u}} / L_{\hat{O}\hat{I}-1} \cdot \hat{E}_{\hat{a}\hat{a}\hat{c}} - N_{\hat{O}\hat{I}-2}
$$

<sub>где</sub> *L<sub>то-1</sup>* - нормативный пробег до ТО-1 в км;</sub>

*<sup>N</sup>ТО* <sup>2</sup>- количество ТО-2;

*Крез* - результирующий коэффициент корректирования периодичности ТО, который рассчитывается по формуле:

$$
K_{\scriptscriptstyle{pe3}} = K_1 \cdot K_3
$$

где *K*1 - это коэффициент, учитывающий условия эксплуатации автомобиля ( *K*1 =0,8);  $K_3$ - это коэффициент, учитывающий природно-климатические условия ( $K_3$ =0,9) *N*<sup>*TO-2*</sup> рассчитывается по формуле:

$$
N_{\text{TO-2}} = L_{o\bar{o}u} / L_{\text{TO-2}} \cdot K_{\text{pes}}
$$

<sub>ГД</sub>е *L<sub>TO-2 -* нормативный пробег до ТО-2 в км; [</sub>

## **Расчѐ т трудоѐ мкости то и численности ремонтных рабочих**

**1. Расчѐ т**

**трудоѐ мкости**

$$
T_{TO-1} = t_{TO-1} \cdot N_{TO-1} \cdot K_{\text{pes}}
$$

где *t ТО* <sup>1</sup>- норматив трудо<sup>ѐ</sup> мкости одного обслуживания *<sup>t</sup> ТО* <sup>1</sup>=3,4;

*Крез* - результирующий коэффициент корректировки трудо<sup>ѐ</sup> мкости ТО. ( *Крез* =0,9)

## **2. Расчѐ т численности ремонтных рабочих**

$$
N_{p.p.}^{TO-1} = T_{TO-1} / \phi P B^{200} \cdot \eta
$$

где *ФРВгод* - фонд рабочего времени, час. В учебных целях принимаем 1800 час;

 $\eta$  - коэффициент, учитывающий рост производительности труда ремонтных рабочих  $($ <sup> $\eta$ </sup> =1,06)

#### **Расчѐ т затрат на проведение ТО**

В структуру затрат на техническое обслуживание входят:

- Затраты на оплату труда и отчислений на социальные нужды;  $\bullet$
- Затраты на материалы;  $\bullet$
- Затраты на запасные части;  $\bullet$
- Затраты на амортизационные отчисления;  $\bullet$
- Прочие затраты (затраты на электроэнергию, оплата труда других рабочих и

пр.)

#### **1. Затраты на оплату труда**

Для определения затрат на оплату труда используется следующая система:

- $\checkmark$  Повременно премиальная (чаще всего для ЕТО);
- Сдельно премиальная (чаще всего в зонах ТО автомобиля);
- Косвенно сдельная (чаще всего на текущих ремонтах)

Принимаем при проведении ТО-1 сдельно-премиальную систему. Тогда сдельная заработная

плата при проведении ТО-1

$$
3\Pi_{\text{coenhag}}^{TO-1} = R_{\text{coenhag}}^{TO-1} \cdot N_{TO-1}
$$

 $R^{TO=1}_{color}$ 

где 
$$
R_{\text{со
$$
ельная - сдельная расценка за одно  $TO-1$ :
$$
R_{\text{coањная} = C_{TO-1} \cdot t_{TO-1}
$$

<sub>где</sub> *С<sub>то-1* - среднечасовая ставка на ТО-1 (14,33)</sub>

В структуре фонда заработной платы необходимо учесть надбавки и доплаты:

- Доплаты за неблагоприятные условия труда. Доплаты достигают от (12-24%);  $\bullet$
- Доплаты за работу в ночное время (40%);  $\bullet$

1

Премия за перевыполнения количественных и качественных затрат (70%); Фонд заработной платы:

$$
\Phi 3\Pi := \sum_{\mathbf{C} \in \mathcal{A}} \left( 3\Pi_{\mathbf{C}\mathbf{A}} + 0.123\Pi_{\mathbf{C}\mathbf{A}} + 0.43\Pi_{\mathbf{C}\mathbf{A}} + 0.73\Pi_{\mathbf{C}\mathbf{A}} \right)
$$

#### **2. Затраты на материалы**

$$
3_{\text{mamp}} = H_{\text{mamp}}^{TO-1} \cdot N_{TO-1}
$$

*Н ТО* 1 где *мат* - норма затрат на материалы на одно ТО

#### **3. Затраты на запасные части**

$$
3_{_{3'q}} = (H^{TO-1}_{_{3'q}} \cdot L_{_{o\acute{o}uq}}) / 1000
$$

 $H_{\scriptscriptstyle 34}^{\scriptscriptstyle TO-1}$ где *ЗЧ* - норма затрат на запасные части на одно ТО

#### **4. Затраты на амортизационные отчисления**

$$
\mathcal{C}_{\mathcal{A}} = \dot{I}_{\mathcal{A}} \cdot \dot{A}\tilde{N}
$$

где *Н<sup>А</sup>* - норма амортизационных отчислений;

БС – балансовая стоимость оборудования (30% от балансовой стоимости автомобиля)

#### **5. Прочие затраты**

$$
\zeta_{\delta\delta\hat{\tau}+\hat{e}\hat{a}}=0.05\cdot(\hat{O}\hat{C}\hat{I}+\zeta_{\hat{a}\hat{a}}+\zeta_{C\hat{c}}+\zeta_{\hat{A}})
$$

**Калькуляция себестоимости**

$$
C=3_{o\delta u}/N_{TO-1}
$$

#### **Сведѐ м полученные данные в таблицу 1**

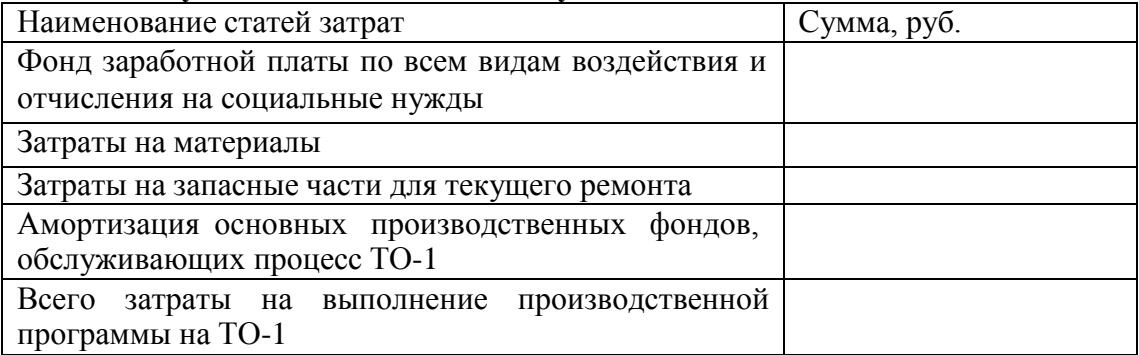

### **Основная литература:**

1.Виноградов В. М. Устройство, техническое обслуживание и ремонт автомобилей: учеб. пособие / В.М. Виноградов. - Москва: КУРС: ИНФРА-М, 2018. - 376 с. - ISBN 978-5-906923- 31-8. - Текст: электронный. - URL:<https://znanium.com/catalog/product/961754> - ЭБС Znanium

2. Халанский В. М. Сельскохозяйственные машины / В. М. Халанский, И. В. Горбачев. — 2-е изд. — Санкт-Петербург: Квадро, 2021. — 624 c. — ISBN 2227-8397. — Текст: электронный // Электронно-библиотечная система IPR BOOKS: [сайт]. — URL: <http://www.iprbookshop.ru/103142.html> - ЭБС IPRboors

3.Пузанков А.Г. Автомобили: Устройство автотранспортных средств: учебник для студ. учреждений сред. проф. образования/А.Г. Пузанков. — 10-е изд., стер. — М.: Издательский центр «Академия», 2019. — 560 с. — (Профессиональное образование). — ISBN 978-5-4468- 8324-0. — Текст: электронный//ЭБС Академия [сайт]. — URL: [https://www.academia](https://www.academia-moscow.ru/reader/?id=413937)[moscow.ru/reader/?id=413937](https://www.academia-moscow.ru/reader/?id=413937) — ЭБС Академия

4. Гладов Г.И. Тракторы: Устройство и техническое обслуживание: учеб. пособие для студ. учреждений сред. проф. образования / Г.И. Гладов, А.М. Петренко. — 9-е изд., стер. — М.: Издательский центр «Академия», 2019. — 256 с. — (Профессиональное образование). — ISBN 978-5-4468-8339-4. — Текст: электронный // ЭБС Академия [сайт]. — URL: <https://www.academia-moscow.ru/reader/?id=412004> — ЭБС Академия

5. Тараторкин В.М. Система технического обслуживания и ремонта сельскохозяйственных машин и механизмов : учебник для студ. учреждений сред. проф. образования / В.М. Тараторкин, И.Г. Голубев. — 3-е изд., стер. — М.: Издательский центр «Академия», 2018. — 384 с. — (Профессиональное образование). — ISBN 978-5-4468-7758-4. — Текст: электронный//ЭБС Академия [сайт]. - URL: [https://www.academia](https://www.academia-moscow.ru/reader/?id=369780)[moscow.ru/reader/?id=369780](https://www.academia-moscow.ru/reader/?id=369780) — ЭБС Академия

6. Технологические процессы в техническом сервисе машин и оборудования: учебное пособие / И.Н. Кравченко, А.Ф. Пузряков, В.М. Корнеев [и др.]. — Москва: ИНФРА-М, 2020. — 346 с. + Доп. материалы [Электронный ресурс]. — (Среднее профессиональное образование). - ISBN 978-5-16-015625-5. - Текст: электронный. - URL: <https://znanium.com/catalog/product/1043825> – ЭБС Znanium

7. Виноградов, В.М. Технологические процессы технического обслуживания и ремонта автомобилей: учебник для студ. учреждений сред. проф. образования / В.М. Виноградов. — 1-е изд., стер. — М. : Издательский центр «Академия», 2018. — 256 с. — (Профессиональное образование). — ISBN 978-5-4468-7427-9. — Текст: электронный // ЭБС Академия [сайт]. — URL:<https://www.academia-moscow.ru/reader/?id=346280> — ЭБС Академия

#### **Дополнительная литература:**

1. Головин С. Ф. Технический сервис транспортных машин и оборудования: учеб. пособие / С.Ф. Головин. — Москва: ИНФРА-М, 2018. — 282 с. — (Высшее образование: Бакалавриат). ISBN 978-5-16-011135-3. - Текст: электронный. - URL: https://znanium.com/catalog/product/947775 – ЭБС Znanium

2. Богатырев А. В. Тракторы и автомобили: учебник / А.В. Богатырев, В.Р. Лехтер. — Москва: ИНФРА-М, 2020. — 425 с. — (Среднее профессиональное образование). - ISBN 978- 5-16-014009-4. - Текст: электронный. - URL: <https://znanium.com/catalog/product/1079428> - ЭБС Znanium

3. Карагодин В. И. Ремонт автомобилей и двигателей : учебник для студ. учреждений сред. проф. образования / В.И. Карагодин, Н.Н. Митрохин. — 13-е изд., стер. — М.: Издательский центр «Академия», 2017. — 496 с. — (Профессиональное образование). — ISBN 978-5-4468- 4092-2. — Текст: электронный//ЭБС Академия [сайт]. — URL: [https://www.academia](https://www.academia-moscow.ru/reader/?id=228109)[moscow.ru/reader/?id=228109](https://www.academia-moscow.ru/reader/?id=228109) — ЭБС Академия

4. Жирков Е.А. Система технического обслуживания и ремонта сельскохозяйственных машин и механизмов [Электронный ресурс]:/учебное пособие для студентов СПО/ Жирков Е.А. – Рязань: РГАТУ, 2020 - ЭБ РГАТУ. – URL:<http://bibl.rgatu.ru/web/Default.asp>

**Интернет- ресурсы:**<br>1. Журнал «Тракторы 1.Журнал «Тракторы и сельскохозяйственные машины» – Режим доступа:<http://www.avtomash.ru/about/gur.html> 2. Единое окно доступа к образовательным ресурсам - Режим доступа: [http://window.edu.ru](http://window.edu.ru/)

#### **Периодические издания:**

Сельский механизатор: науч.-производ. журн./учредители: Минсельхоз России; ООО «Нива». – 1958 - . – Москва: ООО «Нива», 2021- . – Ежемес. – ISSN 0131-7393. - Текст: непосредственный.

#### **Учебно-методические издания:**

Методические рекомендации для самостоятельной работы при изучении ПМ.03 [Электронный ресурс]/Жирков Е.А., Юмаев Д.М. – Рязань РГАТУ, 2021 - ЭБ РГАТУ. – URL: <http://bibl.rgatu.ru/web/Default.asp>

Методические указания по выполнению практических заданий на учебной практике при изучении МДК.03.01 [Электронный ресурс] /Жирков Е.А. - Рязань РГАТУ, 2021 -ЭБ РГАТУ. – URL:<http://bibl.rgatu.ru/web/Default.asp>

## МИНИСТЕРСТВО СЕЛЬСКОГО ХОЗЯЙСТВА РОССИЙСКОЙ ФЕДЕРАЦИИ ФЕДЕРАЛЬНОЕ ГОСУДАРСТВЕННОЕ БЮДЖЕТНОЕ ОБРАЗОВАТЕЛЬНОЕ УЧРЕЖДЕНИЕ ВЫСШЕГО ОБРАЗОВАНИЯ «РЯЗАНСКИЙ ГОСУДАРСТВЕННЫЙ АГРОТЕХНОЛОГИЧЕСКИЙ УНИВЕРСИТЕТ ИМЕНИ П.А. КОСТЫЧЕВА»

## **Методические указания по практическим занятиям**

МДК.03.02. Технологические процессы ремонтного производства

ПМ.03 Техническое обслуживание и диагностирование неисправностей сельскохозяйственных машин и механизмов; ремонт отдельных деталей и узлов

для студентов 3 курса факультета дополнительного профессионального и СПО по специальности

35.02.16 Эксплуатация и ремонт сельскохозяйственной техники и оборудования (очная форма обучения)

Рязань 2021

Методические указания по практическим занятиям разработаны для студентов 3 курса факультета дополнительного профессионального и среднего профессионального образования по специальности 35.02.16 Эксплуатация и ремонт сельскохозяйственной техники и оборудования в качестве руководства по выполнению заданий на практических занятиях по темам МДК 03.02.Технологические процессы ремонтного производства

Составитель: Жирков Е.А., преподаватель ФДП и СПО Юмаев Д.М., преподаватель ФДП и СПО Желтоухов А.А., преподаватель ФДП и СПО

Методические указания по выполнению практических и лабораторных работ одобрены предметно-цикловой комиссией специальностей , входящих в перечень 50-ти наиболее востребованных и перспективных профессий и специальностей (ТОП-50) факультета дополнительного профессионального и среднего профессионального образования «30» июня 2021 г., протокол № 10

Председатель предметно-цикловой комиссии Козлова Н.В.

# **СОДЕРЖАНИЕ**

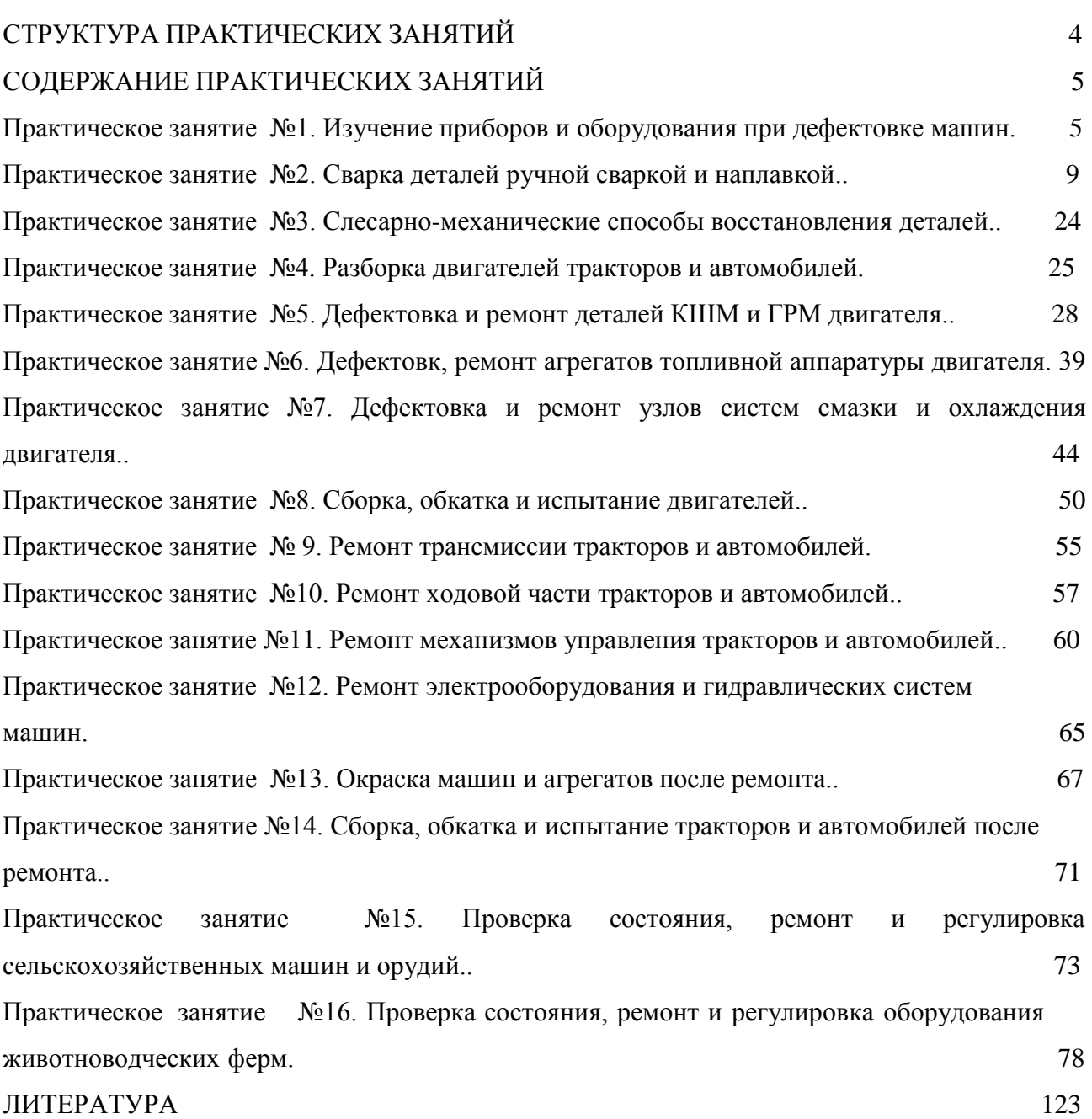

# **СТРУКТУРА ПРАКТИЧЕСКИХ ЗАНЯТИЙ**

<span id="page-821-0"></span>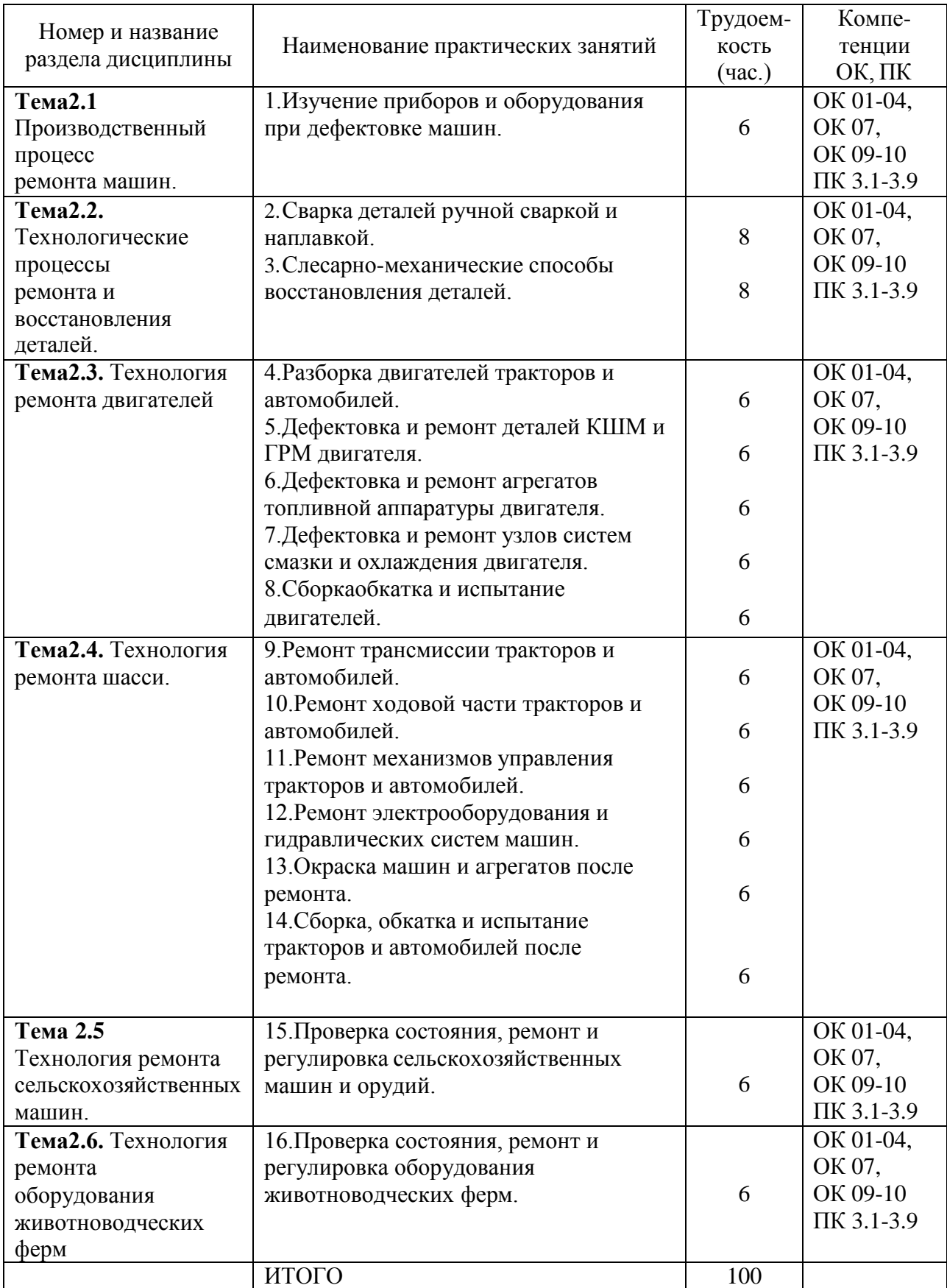

## **2. СОДЕРЖАНИЕ ПРАКТИЧЕСКИХ ЗАНЯТИЙ**

#### **Практическое занятие № 1**

Дефектация — это процесс выявления состояния деталей и сопряжений путем сравнения фактических показателей с данными технической документации, где приведены нормальные, допустимые и предельные значения размеров деталей, зазоров и натягов сопряжений, а также отклонения от нормы и от взаимного расположения поверхностей деталей и другие параметры их состояния.

Основная задача дефектовочных работ – не пропустить на сборку детали, ресурс которых исчерпан или меньше планового межремонтного срока, и не выбраковать годные без ремонта детали.

Организация работ по дефектации.

В достаточно крупных и специализированных ремонтных предприятиях для выполнения работ по дефектации создаются специальные участки.

Например:

Рис. 1. План размещения оборудования в отделении дефектовки деталей специализированного ремонтного предприятия (годовая программа ремонта 400—500 тракторов):

/ — рольганг; 2 — стол для дефектовки средних и мелких деталей; 3 — стол для дефектовки крупных деталей; 4 — ящик для утиля; 5 — стеллаж; 6 — шкаф для

инструмента; 7 — конторский стол; 8 — кран-балка; 9 — стол для комплектования узлов. Как видно из плана, отделение дефектовки включено в поточную технологическую линию (конвейер). Детали поступают из разборочно-моечного отделения и после дефектации

направляются в отделение комплектования. Рабочие места в отделениях дефектовки, по мере необходимости, оснащаются специальным оборудованием и инструментом. Примерный перечень оборудования приведен в таблице 1.

Таблица 1.Обобрудование участка дефектации.

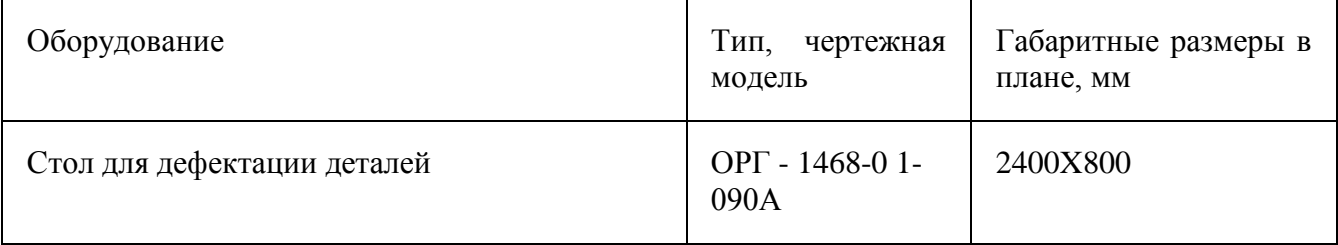

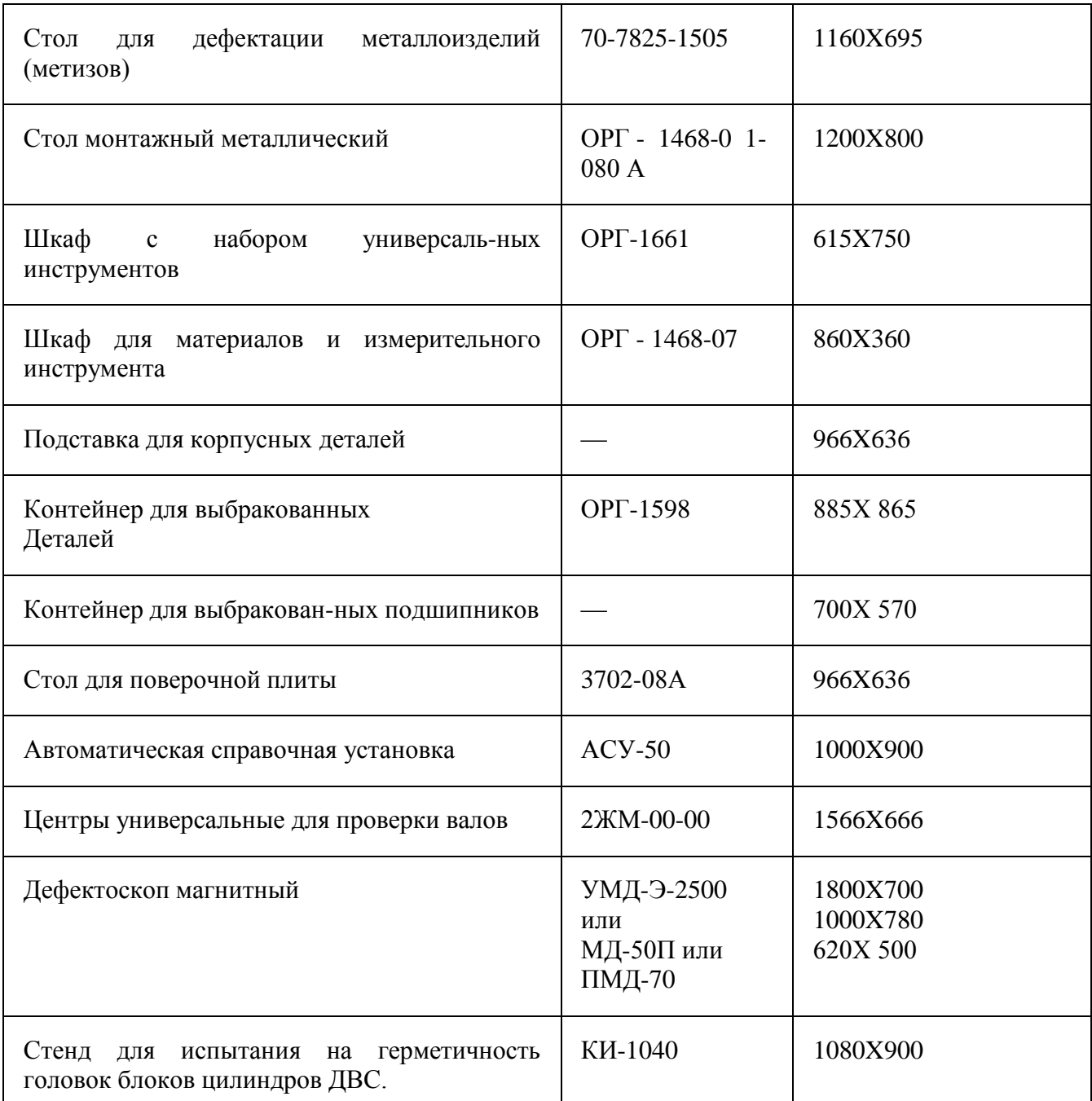

Создание специальных отделений и специализированных рабочих мест позволяет увеличить производительность труда и улучшить качество работы. Пример рабочего места для дефектации крепежных деталей приведен на рисунке 2.

#### Рис. 2. Столы для дефектовки крепежных деталей

Рабочие места для дефектовки деталей оснащаются набором измерительного инструмента, контрольных приспособлений и приборов.

В мастерских общего назначения (в мастерских аграрных предприятий) годовая программа ремонта (годовой объем ремонтно-технических работ) недостаточен для создания поточных технологических линий. В таких мастерских дефектовка выполняется на тех рабочих местах, где производится ремонт агрегатов или восстановление деталей. При этом, необходимый для дефектации инструмент, приспособления и приборы могут постоянно находиться на данном рабочем месте, например на участках ремонта топливной аппаратуры, электрооборудования, двигателей и т. п., или в инструментальной кладовой, например инструмент, необходимый для дефектовки деталей трансмиссии, ходовой части и других агрегатов, ремонт которых выполняется в ремонтно-монтажном отделении.

В процессе дефектации все детали разделяют на Пять групп и Маркируют их краской Определенного цвета:

Зеленой

— годные, параметры которых находятся в пределах, допускаемых для использования с деталями, бывшими в эксплуатации или новыми;

Желтой

— годные, параметры которых находятся в пределах, допускаемых для работы только с новыми деталями;

белой

— утратившие работоспособность, которую можно восстановить в условиях данного предприятия;

синей

— утратившие работоспособность, ремонт и восстановление которых возможны только на специализированных предприятиях;

#### Красной

— те, которые по своему состоянию не могут быть использованы в дальнейшем; их сдают во «Вторчермет».

Методы дефектации Могут быть классифицированы в соответствии со схемой, изображенной на рисунке 3.

Рис. Методы дефектации деталей и сопряжений.

Осмотр - наиболее распространенный метод дефектации для выявления наружных повреждений деталей:

- деформации, трещины, обломы, выкрашивание, прогар;

- отложения, раковины, задиры, царапины, повреждение покрытий, коррозия;

- негерметичность и др.

Осмотр возможен как Невооруженным глазом, так и с помощью Оптических средств: простых и бинокулярных луп, микроскопов.

Простукивание - используется для определения Плотности посадки шпилек, нарушения сплошности (целостности) деталей.

Метод основан на изменении тона звучания детали при нанесении по ней легкого удара молотком.

Звучание чистое - посадка плотная и деталь сплошная.

Звук глухой, дребезжащий – целостность детали нарушена.

Опробование вручную и проверка на ощупь – позволяет определить:

- наличие зазора,

- плавность вращения,

- перемещение детали,

- свободный ход рычагов,

- эластичность резинотехнических деталей,

- наличие местного износа.

Органолептические методы в большинстве случаев не позволяют сделать окончательный вывод о состоянии детали, поскольку имеют Субъективный характер.

Измерение размеров.

Порядок измерения, применяемый инструмент и приспособления, место и число замеров оговаривается в соответствующих технологических картах.

Для выполнения измерений используются универсальные и специальные измерительные инструменты и приспособления, а так же контрольные средства.

Например:

- универсальные инструменты: штангенциркуль (рис.4.), микрометр (рис.5.) , нутромер и т. п.;

- специальные – штангенрейсмус, штангензубомер (рис. 6), и др.;

Рис. Регулируемые калибры-скобы для контроля болтов.

Рис. 15. Использование калибров.

Капиллярные методы - основаны на способности некоторых жидкостей с хорошей смачиваемостью проникать в мельчайшие трещины.

К этим методам относятся люминесцентная и цветная дефектоскопии (метод красок), применяемые для выявления поверхностных трещин в деталях, изготовленных из магнитных и немагнитных материалов.

Магнитная дефектоскопия применяется для обнаружения наружных скрытых дефектов (трещин) в деталях, изготовленных из стали и серого чугуна. Метод основан на появлении магнитного поля рассеивания вокруг дефекта при прохождении магнитносиловых линий через деталь и концентрации ферромагнитного порошка по краям дефектного участка.

Для намагничивания деталей применяют стационарные и переносные магнитные дефектоскопы (М-217, 77МД-1, 77МД-ЗМ).
Трансформатор. Схема магнитного дефектоскопа.

Ультразвуковая дефектоскопия основана на способности ультра-звуковых колебаний распространяться в материале на большую глубину в виде направленных пучков и отражаться от дефектного участка вследствие разного изменения акустического сопротивления среды. В практике ремонтного производства используются дефектоскопы, работающие по теневому методу и методу отражения.

Рис. Схема ультразвукового дефектоскопа:

А - работающего по теневому методу:

1— ультразвуковой генератор; 2 — излучатель; 3 — деталь;

4 — Ультразвуковые волны; 5 — приемник; 6 - дефект; 7 — индикатор;

Б - Работающего по методу отражения: 1— контролируемое изделие; 2 — приемная пластина; 3 — Элемент; 4 - усилитель; 5 — электронно-лучевая трубка; 6 —генератор; 7 генератор развертки; 8 — дефект; А — начальный импульс; В — отраженный импульс; С — Донный сигнал.

2. Дефектация типовых деталей.

Крепежные изделия.

Осмотром проверяют наличие дефектов поверхностей, состояние резьбы, наличие изгиба стержней.

Крепежные детали Бракуют:

- при наличии вмятин, забоин, выкрашивания;

- при срыве более двух ниток резьбы;

- изгибе стержней и заметном износе;

- при деформации или заметном увеличении отверстий для шплинтов

- при износе граней и углов гаек и головок болтов более допустимой величины:

Размер "под ключ", мм 5,5-10 12-17 19-30 32-50

Допускаемый износ, мм 0,25 0,50 0,60 1,00.

Износы граней, смятие углов болтов, гаек определяют измерением штангенциркулем размера "под ключ" и диагоналей.

Стопорные, замковые шайбы, стопорные пластины при ремонте бракуют.

Пружинные шайбы бракуют также при разводе концов менее полуторной ее толщины (нормальный развод равен двойной толщине) и увеличении зазора в стыке более допустимой величины:

Диаметр болтов

(шпилек), мм 6 8 10 12 14-16 18 20 24-27

Зазор, мм 1,0 1,25 1,50 1,75 2,0 2,25 2,50 3,0

Установочные штифты Бракуют, если ослабла посадка. Отверстие необходимо развернуть и установить вновь изготовленные ступенчатые штифты.

Состояние резьбы проверяют навертыванием (ввертыванием) резьбовых калибров (пробкой, кольцом). Резьбовые калибры-вставки КРМ-ТС (рис. 18) предназначены для контроля резьбовых отверстий с резьбой диаметром от 10 до 12 мм и от 27 до 45 мм. Новая гайка или резьбовой калибр должны плотно навинчиваться на всю длину резьбовой части вручную. Если калибр не проходит, это означает, что резьба вытянута и деталь выбраковывается.

> Рис. Резьбовые калибры (пробки и кольца) и приемы измерения резьбы: 1 — проходное кольцо; 2 — болт.

При дефектации сборочных единиц, технологических комплектов, имеющих собранные резьбовые соединения, проверяют затяжку крепежных деталей и надежность их стопорения.

Гайки, болты крепежные Общего назначения, изготовленные из сталей марок 30—35 (СТСЭВ 3897—82), должны иметь следующие моменты затяжки (Мзат):

Номинальный диаметр

Резьбы, мм 6 8 10 12 14 16 18 20 22 24

Мзат, Н∙м 6-8 14-17 30-35 55-60 80-90 120-140 160-190 230-270 302-360 420-480 Плотность посадки шпилек проверяют остукиванием.

Дребезжащий звук – шпильку вывернуть и посадку восстановить.

Подшипники качения.

Последовательность контроля:

- осмотр (наличие трещин, усталостных разрушений, забоин, вмятин, коррозии, износа);

- проверка на шум и легкость вращения,

- измерения радиального зазора и размера колец, измерение монтажной высоты конических подшипников.

Не Допускаются к сборке подшипники, имеющие:

- трещины или выкрашивание металла на кольцах и телах качения;

- цвета побежалости;

- выбоины и отпечатки (лунки) на беговых дорожках колец;

- очаги глубокой коррозии, чешуйчатые отслоения, раковины;

- трещины, забоины и вмятины на сепараторе, препятствующие плавному вращению колец;

- выступание роликов из-за наружного кольца в конических подшипниках (см. рис.19).

Рис. 19. Выступание роликов у конических подшипников.

Годные По результатам наружного осмотра Подшипники при вращении должны иметь ровный, без заедания, ход, сопровождающийся незначительным шумом.

Неравномерность вращения колец определяется в основном по отдаче в руку и имеет следующие причины:

- Рывки - наличие в подшипниках механических или абразивных частиц;

- Стуки — вмятины и коррозионные раковины на телах и дорожках

Качения, большой износ сепараторов.

При торможении, заедании подшипник следует еще раз промыть и повторить

проверку. Если при повторной проверке дефект не исчезает, подшипник бракуют. Контроль путем замеров.

Замеры проводят при температуре воздуха 18—20 °С.

Радиальные зазоры в шариковых (см. табл. 2) и роликовых радиальных подшипниках замеряют при помощи прибора КМ-1223 .

Рис. Прибор КИ-1223 для измерения радиального зазора в подшипниках качения:

1— чугунная плита; 2 — конус;

3 — втулка; 4 — головка;

5 — мост; 6—винт; 7 — планка;

8 — зажим; 9 - направляющие;

10 — каретка; 11 — индикатор часового типа; 12 — винт; 13 — прямоугольный паз. Технология измерения зазора:

- установить и закрепить подшипник;

- каретку 10 с индикатором 11переместить до упора стержня индикатора в наружное кольцо подшипника (стрелка индикатора должна повернуться на один – два оборота);

- закрепить каретку винтом 12;

- наружное кольцо подшипника переместить с усилием 50 – 100 Н вдоль ось стержня индикатора сначала в одну, а затем в противоположную сторону;

- по отклонению стрелки индикатора определить величину зазора;

- повернуть подшипник на 90о и повторить измерение.

Диаметры колец измеряют при наличии на их поверхности следов провертывания (светлые блестящие зоны, риски), следов коррозии, чернот, прижогов.

Номинальная величина радиального зазора шариковых и роликовых радиальных подшипников, в зависимости от номера, находится в пределах 0,010 – 0,058 мм. Значения допустимых размеров радиальных шарикоподшипников приведены в таблице 2.

Для роликовых радиальных подшипников соответствующих типоразмеров допустимые размеры аналогичны.

Таблица 2. Значения допустимых размеров радиальных шарикоподшипников.

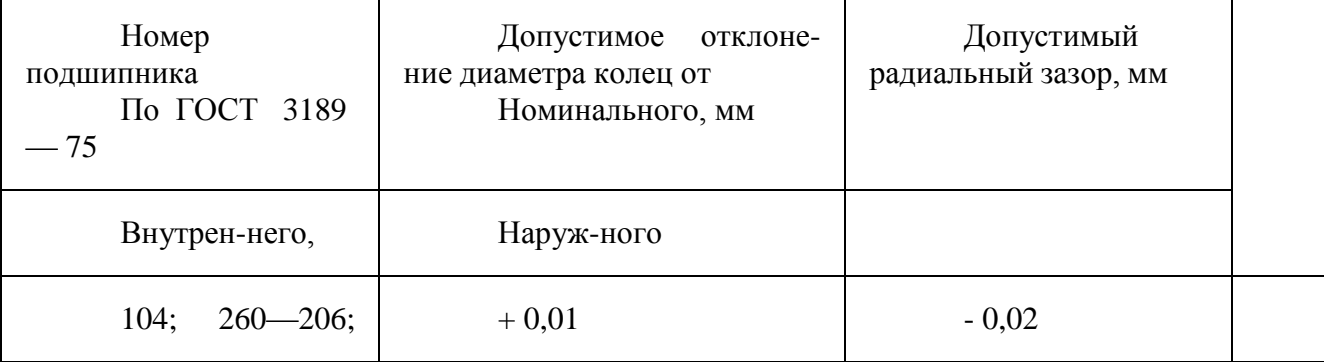

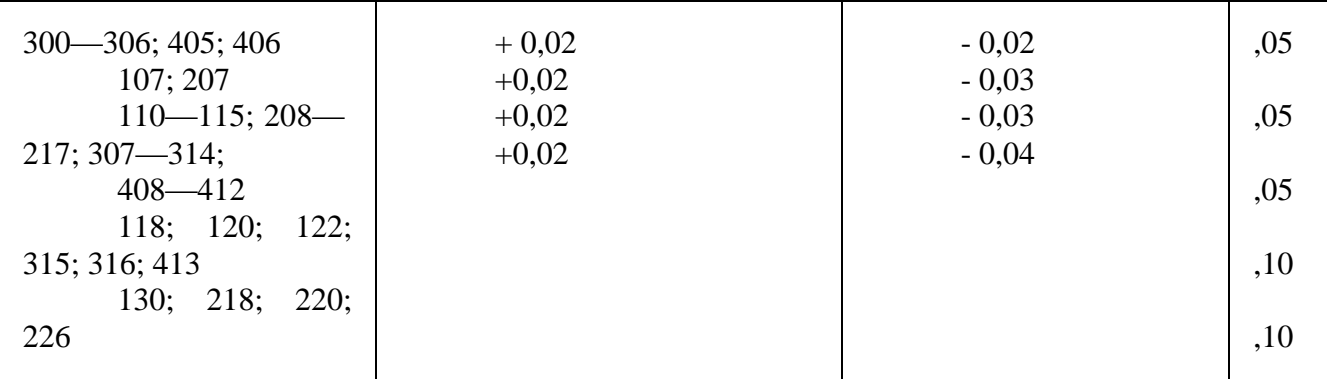

Шестерни.

Состояние рабочих поверхностей зубьев шестерен контролируют наружным осмотром, а износ зубьев, посадочных мест, шлицевых или шпоночных пазов — измерением. Шестерни не допускаются к сборке при следующих дефектах:

- точечном выкрашивании металла на рабочей поверхности с общей площадью более 15 %,

- трещины и местное выкрашивание метала на рабочей поверхности с общей площадью более 5 % площади зуба,

- ступенчатой выработке по длине зубьев,

- микротрещинах у основания зуба,

- неравномерный износ зуба (конусность) более 0,05 мм на длине 10 мм (проверяют только у шестерен непостоянного зацепления),

- ослабла посадка венца шестерни на ступице.

Износ зубьев по длине определяют штангенциркулем.

Износ зубьев по толщине проверяют, измеряя длину общей нормали в трех местах, расположенных примерно под углом 120°.

Для измерения длины общей нормали применяют микрометрические зубомеры или индикаторные нормалемеры.

Микрометрический зубомер представляет собой обычный гладкий микрометр, измерительные губки которого выполнены в виде дисков. Микрометры изготовляют с пределами измерений 0—25, 25—50, 50—75 и 70—100 мм.

Индикаторный нормалемер Для контроля длины общей нормали работает по принципу относительных измерений, т. е. при помощи индикатора 1 указывает на отклонение фактической длины нормали от номинальной.

Приборы для измерения общей нормали:

- А микрометрический зубомер;
- Б индикаторный нормалемер:
- 1 индикатор;
- 2 кнопка отводного рычага;
- $3 -$ корпус;
- 4 разрезнаяс амозажимающаяв тулка;
- 5 трубка;
- 6 переставная измерительная губка;
- 7 подвижная губка.

Износ зубьев по толщине определяют также по результатам измерения толщины зуба по начальной окружности штангензубомером или шаблонами .

Штангензубомер

1 – шкала упора; 2,5 – нониус;

3 – упор; 4 – шкала для

Измерения толщины зуба;

Рис. Контроль зубьев шестерен шаблоном: А – годная; Б – брак. Шлицевые и шпоночные соединения. Контроль Шлицевых соединений производят поэлементно: - диаметры, - ширина впадины, - толщина шлица.

Измерения выполняют индикаторными нутромерами, штангенциркулями или шаблонами для контроля шлицевых пазов .

Износ Шпоночных канавок по ширине контролируется калибрами для контроля шпоночных канавок .

Проверка шлицев шаблонами. Проверка шпоночного паза шаблоном.

Радиальное биение наружной поверхности шлицев на валах относительно посадочных поверхностей под подшипник качения допускается не более значений, указанных в таблице 3.

Таблица. Допуски радиального биения поверхностей шлицевых валов.

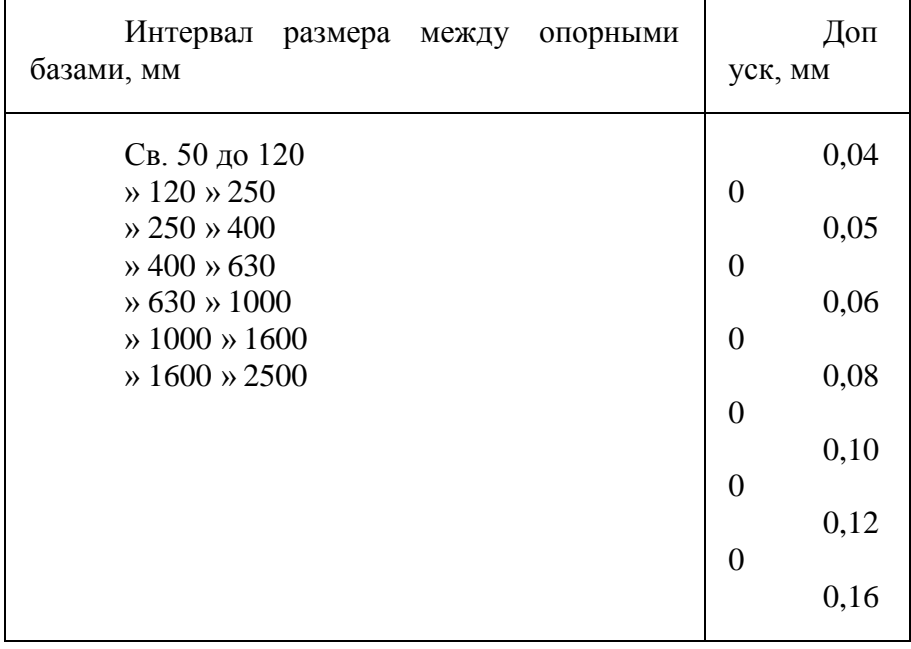

Отклонение от параллельности боковых поверхностей шлицев относительно оси вала не должно превышать 0,05 мм на длине 100 мм.

Валы и оси.

Визуально проверяют качество внешнего вида поверхностей валов (осей). На рабочих поверхностях валов и осей не допускаются трещины, забоины, вмятины, закаты, расслоения металла.

На переходных галтелях валов не допускаются риски, подрезка,

Резьбовые поверхности не должны иметь более двух сорванных ниток.

Проверяют биение вала (оси). Допускается радиальное биение посадочных поверхностей под подшипники качения относительно оси вала или оси не более значений, указанных в таблице 3.

Контроль осуществляют на приборе для проверки биения деталей в центрах и на роликах при помощи индикатора часового типа.

Размеры посадочных поверхностей под подшипники качения контролируют штангенциркулями, микрометрами, калибрами. Величина допустимого износа определятся исходя из технических требований к допустимой величине зазора или натяга.

Измерение диаметра посадочных поверхностей следует выполнять в различных плоскостях для выявления изменений формы: овальность, конусность, бочкообразность, седловитость .

Рис. Типичные изменения формы цилиндрических деталей при износе.

Рис. Места измерения диаметров посадочных поверхностей. Пружины. На сборку Не допускаются пружины при наличии на поверхности витков:

- проникающей коррозии, надломов, трещин, неровностей;

0

- неконцентричности витков, неравномерности шага витков более 20 %,

- непрямолинейности образующей пружины в свободном состоянии более 3 мм на длине 100 мм,

- неперпендикулярности опорных торцов и образующих пружин в свободном состоянии более 3 мм на длине 100 мм.

Упругость при сжатии до рабочей высоты не должна быть менее допустимых значений.

Для пружин, не контролируемых под нагрузкой, уменьшение (пружины сжатия) и увеличение (пружины растяжения) длины в ненагруженном состоянии допускается не более 5 % от указанной в чертеже.

Неперпендикулярность опорных торцов и образующей, а также непрямолинейность образующей проверяют угольником.

Под нагрузкой пружины контролируют на приборах МИП-100, МИП-10 или КИ-040А (рис.33). Измеряют усилие сжатия (растяжения) пружин до рабочей длины и сравнивают с допустимым усилием, значения которого для каждого наименования пружины приводятся в технических требованиях на капитальный ремонт шасси трактора или двигателя каждой марки.

Рис. Прибор для проверки упругости пружин:

1— станина; 2 — рукоятка; 3 — винт; 4 зубчатая рейка;

5 — ползун; 6 — столик; 7,9 — скользящие грузы;

8 — весовой механизм; 10 — дополнительный

груз.

Манжеты резиновые армированные.

Рабочие поверхности А и Б и рабочая кромка должны быть гладкими и не иметь дефектов на следующем расстоянии от кромки: до 2 мм – для валов диаметром до 19 мм; до 2,5 мм – для валов диаметром от 20 до 52 мм; до 3 мм – для валов диаметром от 55 и выше.

На остальной части поверхности А и Б не допускаются вырывы, трещины, расслоения, заусенцы, включения.

Возвышений и углублений, превышающих по высоте 0,1 мм (для поверхности А) и 0,3 мм (для поверхности Б), должно быть не более 3 шт.

Нерабочая поверхность манжет не должна иметь расслоений, трещин, возвышений, углублений, превышающих по высоте 0,5 мм.

Рис. Манжеты резиновые армированные для валов:

А – однокромочные; Б – Однокромочные с пыльником;

1 – резина; 2 – каркас; 3 – пружина.

Предельные отклонения по наружному диаметру D и овальность диаметра D не должны превышать значений, указанных в таблице 4.

Таблица 4. Предельные отклонения по наружному диаметру D манжет и овальность диаметра D

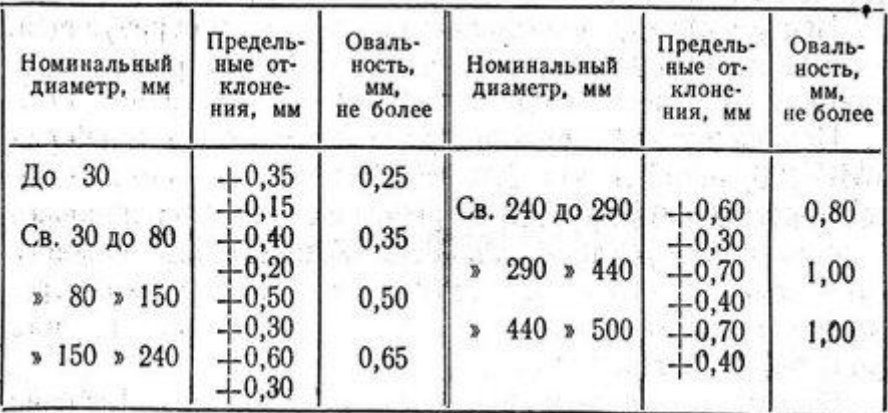

Предельные отклонения высоты Н манжет не должны превышать значений, указанных в таблице.

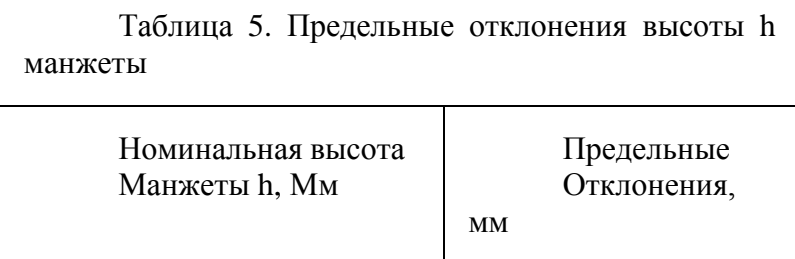

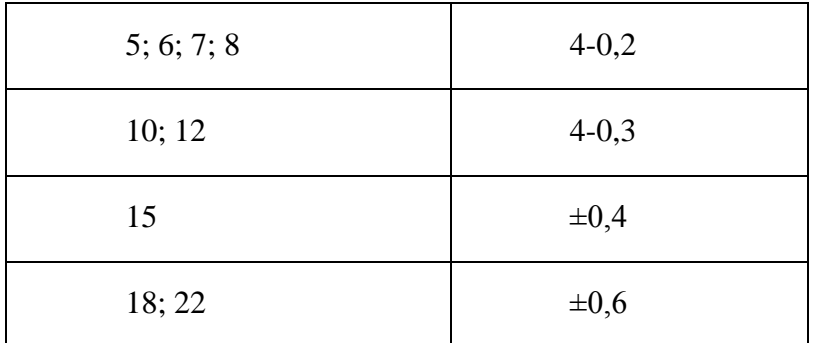

Внутренний диаметр d манжет проверяют калибром. Наружный диаметр D, высоту h и h1 манжет проверяют калибром или штангенциркулем в трех диаметральных сечениях, равномерно расположенных по окружности. За окончательный результат принимают среднее арифметическое этих размеров.

Прокладки.

Толщина прокладочного материала Должна быть в пределах 0,8 – 1,0 мм, если другие размеры не указаны особо.

Неравномерность толщины прокладки допускается не более 0,1 мм по всей длине.

Поверхность прокладки должна быть чистой и ровной. Складки и морщины не допускаются.

Выступание прокладки за край сопрягаемых деталей не допускается.

### **Ход занятия**

1.Сущность и основные задачи дефектации.

2. Классификация дефектов типовых деталей.

3. Методы дефектации. Оборудование и инструмент для дефектации.

4.Обнаружение скрытых дефектов.

### **Контрольные вопросы и задания.**

1.Охарактеризовать особенности организации и технического обеспечения процессов дефектации в условиях специализированных ремонтных предприятий и ремонтных мастерских общего назначения.

2.Назвать основные правила распределения деталей в процессе дефектации по степени пригодности к дальнейшему использованию.

3.Охарактеризовать основные методы дефектации деталей, привести примеры.

4. Охарактеризовать содержание, цели и методику использования инструментальных методов дефектации.

5.Привести примеры, указать назначение и методику использования физических методов дефектации деталей.

# **Практическое занятие № 2**

Тема: Сварка деталей ручной сваркой и наплавкой.

Цель работы: Приобрести практические навыки при расшифровки условных обозначений сварочной проволоки для сварки различных сталей и изучении высокопроизводительных способов сварки.

Ход выполнения работы:

1. Расшифровка условных обозначений сварочной проволоки;

2. Выполнить изучение и конспектирование материала "Функции покрытий электродов";

3. Вычерчивание схем высокопроизводительных способов сварки и дать их характеристику.

Расшифровка условных обозначений сварочной проволоки;

Сварочными называют материалы, обеспечивающие возможность протекания сварочных процессов и получения качественных сварных соединений.

К ним относят:

- $\bullet$ присадочные металлы,
- покрытые электроды,
- флюсы,
- $\bullet$ защитные газы.

Большинство швов при сварке выполняют с применением присадочных материалов. Присадочный металл вводят в сварочную ванну в дополнение к расплавленному основному металлу с целью заполнения зазора, разделки кромок, получения шва с необходимыми геометрическими размерами и обеспечения высоких эксплуатационных характеристик при минимальной склонности к образованию дефектов.

Присадочные материалы (металлы). В большинстве случаев состав присадочного материала мало отличается от химического состава свариваемого металла. При разработке присадочного металла учитывают методы сварки, марку свариваемого металла, условия эксплуатации конструкции. Присадочный металл должен быть более чистым по примесям, содержать меньшее количество газов и шлаковых включений.

Присадочные металлы используют в виде:

- металлической проволоки сплошного сечения,
- металлической проволоки с порошковым сердечником,
- прутков,
- пластин,
- лент.  $\bullet$

Проволока стальная сварочная и наплавочная. Для дуговой сварки и наплавки применяют специальные сварочные и наплавочные проволоки. Холоднокатаную стальную сварочную проволоку сплошного сечения выпускают по ГОСТ 2246-70\*, где она классифицируется по группам и маркам стали. ГОСТ предусматривает 77 марок разного химического состава.

Сварочную проволоку разделяют на 3 группы:

6 марок из низкоуглеродистой стали с содержанием легирующих элементов до 2,5% – Св-08, Св-08А, Св-08АА, Св-08ГА, Св-10ГА, Св-10Г2А;

30 марок из легированной стали с содержанием легирующих элементов от 2,5 до 10% - Св-08ГС, Св-08Г2С, Св-18ХГС и др.;

41 марку из высоколегированной стали с содержанием легирующих элементов более 10% - Св-12Х11НМФ, Св-10Х17НТ, Св-06Х18Н9Т.

Обозначение марок проволок состоит из сочетания букв и цифр и расшифровывается следующим образом:

Св – сварочная; цифра после Св – содержание углерода в сотых долях процента ( например 08 означает 0,08% углерода);

А – повышенная чистота металла по содержанию серы и фосфора;

АА – более пониженное содержание серы и фосфора по сравнению с проволокой Св-08А; последующие буквы – условное обозначение легирующих элементов; цифры после буквенных обозначений - среднее содержание легирующих элементов в процентах (при содержании легирующего элемента менее 1% цифра не ставится).

Химические элементы в сталях условно обозначают следующим образом:

Пример обозначения проволоки диаметром 4 мм из легированной стали, содержащей 0,06-0,10 % С; 0,45-00,70 % Si; 1,15-1,45 % Мп; 0,85-1,15 % Сг; не более 0,3 % Ni; 0,40-0,60 % Мо; не более 0,025 % Р, обозначается :

Проволоку различают по назначению:

Для сварки (наплавки) и для изготовления электродов (условное обозначение – Э).

Низкоуглеродистую и легированную проволоку выпускают неомедне нной и омедне нной (условное обозначение – O) для предохранения е доверхности от коррозии. Омеднѐ нную поставляют по особому требованию заказчика.

Обозначение электродов для сварки высоколегированных сталей с особыми свойствами.

ГОСТ 10052-75 устанавливает 49 типов электродов для сварки хромистых и хромоникелевых сталей, коррозионно-стойких, жаропрочных и жаростойких легированных сталей мартенсито-ферритного, ферритного, аустенито-ферритного и аустенитного классов. В основу классификации электродов положены химический состав и механические свойства наплавленного металла. Для некоторых типов электродов нормируется также содержание в структуре металла шва ферритной фазы, его стойкость к межкристаллитной коррозии и максимальная температура, при ко торой регламентированы показатели длительной прочности металла шва.

Э-10Х25Н13ГБ - ЦЛ-9 - 5,0 - ВД1 ГОСТ 9466-75, ГОСТ 10052-75 Е-2075 - Б30

Обозначение таких электродов отличается только группой индексов (2075), характеризующих наплавленный металл и металл шва: 2 - стойкость против межкристаллитной коррозии при 0 – требования в отношении максимальной рабочей температуры наплавленного металла и металла шва 7 – максимальная рабочая температура сварных соединений, при которой допускается применение электродов при сварке жаростойких сталей, составляет 910…1000ºС 5 – содержание ферритной фазы в наплавленном металле 2...10 % Если структура металла не двухфазная  $(A + \Phi)$ , то числовой индекс, характеризующий наплавленный металл, будет содержать только три цифры.

Обозначение электродов для наплавки поверхностных слоев с особыми свойствами.

ГОСТ 10051-75 регламентирует 44 типа электродов для наплавочных работ.

Э-10Г3 - ОЗН-300У - 4,0 - НД1 ГОСТ 9466-75, ГОСТ 10051-75 Е-300/2-1 - Б40

Принцип обозначения химического состава прежний. В группе индексов характеризующих наплавленный металл (300/2-1) первый индекс (300) указывает среднюю твердость наплавленного металла по Виккерсу; первая цифра после косой черты (2) характеризует твердость НRС. Вторая цифра (1) показывает условия получения регламентируемой твердости: 1 – непосредственно после наплавки; 2 – после термообработки.

2. Выполнить изучение и конспектирование материала "Функции покрытий электродов"

Классификация покрытий электродов. В качестве сварочных материалов для электродуговой сварки применяются штучные электроды, сварочная и порошковая проволока.

Электроды для дуговой сварки бывают двух основных типов: плавящиеся и неплавящиеся.

Для ручной дуговой сварки сталей широко применяются плавящиеся металлические электроды в виде стержней длиной до 450 мм из сварочной проволоки с нанесенным на них слоем покрытия 4.

Один из концов электрода 1 на длине 20…30 мм освобожден от покрытия для зажатия его в электрододержателе с целью обеспечения электрического контакта.

Рис. Плавящийся электрод: 1 - стержень, 2 - участок перехода, 3 - марка электрода, 4 покрытие.

Стержни электродов для сварки стали изготавливаются из низкоуглеродистой, легированной или высоколегированной сварочной проволоки. Стандартом предусматривается 77 марок стальной проволоки, идущей на изготовление штучных электродов диаметром от 1,6 до 6 мм.

Покрытие сварочных электродов представляет собой смесь порошкообразных материалов, нанесенных на металлический стержень. Оно выполняет множество функций, которые направлены на достижение двух основных целей, преследуемых в процессе сварки обеспечение стабильности горения дуги и придание металлу сварного шва необходимых свойств.

Покрытие сварочных электродов оказывает множественное действие: образует атмосферу защищающую металл от кислорода и азота, находящихся в воздухе, стабилизирует горение дуги, удаляет вредные примеси из расплавленного металла, легирует его с целью улучшения свойств.

Рис. Покрытие электрода в действии: 1 - дуга, 2 - электрод, 3 - свариваемый металл, 4 - сварочная ванна, 5 - капли расплавленного электрода, 6 - покрытие, 7 - газовое облако, 8 - шлаковая ванна, 9 - сварочный шов, 10 - шлаковая корка.

Для сварки цветных металлов и их сплавов наряду с неплавящимися применяют плавящиеся электроды из соответствующих металлов и сплавов - алюминия, меди, никеля, бронзы, латуни и т.п.

Все покрытия должны удовлетворять следующим требованиям:

обеспечивать стабильное горение дуги;

физические свойства шлаков, образующихся при плавлении электродов, должны обеспечивать нормальное формирование шва и удобное манипулирование электродом;

не должны проходить реакции между шлаками, газами и металлом, способные вызвать образование пор в сварных швах;

материалы покрытия должны хорошо измельчаться и не вступать в реакцию с жидким стеклом или между собой при изготовлении покрытия;

должны обеспечивать получение металла шва требуемых химического состава и свойств;

шлаки, образующиеся при плавлении покрытия должны быть иметь плотность меньшую, чем плотность металла сварочной ванны, что обеспечит его всплывание из сварочной ванны;

- шлак должен покрывать сварной шов по всей поверхности ровным слоем;  $\bullet$
- шлак должен легко отделяться от сварного шва.

Функции покрытий электродов:

Кислое покрытие - обозначается буквой А и свидетельствует, что в состав этих покрытий имеется значительное количество материалов рудного происхождения

Марки электродов: АНО-2, СМ-5, ЦМ-7, содержащие кислые компоненты: оксиды железа, марганцевую руду, кремнезем, титановый концентрат, обеспечивающие шлаковую защиту и большое количество ферромарганца, необходимого для раскисления металла шва и увеличения производительности за счет железа, переходящего из покрытия в металл шва.

Сварку электродами с этим видом покрытия можно производить на переменном и постоянном токах любой полярности во всех пространственных положениях. В процессе сварки этими электродами сварочная ванна бурно кипит вследствие активного раскисления металла сварочной ванны углеродом, поэтому при сварке длиной дугой и на форсированных режимах по окалине или ржавчине получаются плотные швы без пор.

Преимущества:

- хорошая стабильность горения дуги при сварке переменным током,
- можно производить сварку по ржавым и окисленным поверхностям,  $\bullet$
- легкое зажигание дуги,
- высокую производительность процесса сварки.
- $\bullet$ Недостатками кислых покрытий электродов являются:
- склонность металла шва к образованию кристаллизационных трещин;  $\bullet$
- повышенное разбрызгивание металла;  $\bullet$
- значительное выделение в процессе сварки вредных марганцевых соединений;  $\bullet$
- большая склонность металла к механическому старению;
- склонность шва к образованию пор (из-за большого содержания марганца) .

Основное покрытие - обозначается буквой Б. Это покрытие содержит: карбонат кальция СаСО33, карбонат магния, плавиковый шпат СаF2, мрамор, мел – обеспечивающие шлаковую защиту; ферросплавы и некоторое количество кремнезема.

Марки электродов: УОНИ-13/45, УОНИ-13/55, ОЗС-2.

Целлюлозное покрытие - обозначается буквой Ц. Оно содержит преимущественно (до 40 %) материалы органического происхождения (крахмал, , оксицеллюлозу, древесную муку), которые, разлагаясь под действием теплоты дуги, обеспечивают интенсивную газовую защиту расплавленного металла. Шлакообразующим в данном покрытии служит титановый концентрат, рутил TiO2 раскислителем – ферромарганец.

Марки электродов: ВЦС-1, ВЦС-2, ВЦС-4, ОЗЦ-1-1

Рутиловое покрытие - обозначается буквой Р.

Марки электродов: АНО-3, АНО-4, АНО-6, МР-3, МР-4, ОЗЦ-3, ОЗЦ-4, ОЗЦ-6,

Это покрытие содержит минералы: рутил ТiО2, рутиловый концентрат, мусковит, магнезит, обеспечивающие устойчивость горения дуги, шлаковую защиту, а за счет диссоциации некоторых элементов частичную газовую защиту. Раскисление и легирование достигается наличием ферромарганца, а газовая защита – целлюлозой.

Смешенные покрытия. К ним относят электроды с кислоцеллюлозным (АЦ), рутилово-основным (РБ), кисло-рутиловым (АР), рутиловоцеллюлозным (РЦ) и другими видами покрытий.

К электродам с кисло-целлюлозным покрытием причисляют электроды марки ОМА-2, предназначенные для сварки тонколистовых конструкций (толщиной 1…3 мм) из углеродистых низколегированных сталей постоянным и переменным током.

К электродам с кисло-рутиловым (ильменитовым) покрытием относят электроды марок ОММ-5, АНО-6, АНО–6М, АНО-17 и др. Они содержат в покрытие ильменит (FeO∙TiO2) и предназначены для сварки конструкций из углеродистых сталей во всех пространственных положениях постоянным и переменным током.

Электроды с рутилово-основным покрытием предназначены для сварки оборудования из углеродистых и низколегированных сталей с временным сопротивлением до 490 МПа, когда предъявляются повышенные требования к пластичности и ударной вязкости металла сварных швов. К ним относятся электроды марок МР-3, АНО-30, ОЗС-28 и др.

Кроме указанных видов покрытий имеются специальные электродные покрытия: гидрофобные, для сварки и наплавки цветных металлов, а также их сплавов и др.

Гидрофобные покрытия предназначены для выполнения сварочных работ в особо влажных условиях: при повышенной влажности воздуха, под водой и т. д. В них добавляют до 10 % специальных гидрофобных полимеров, которые в процессе полимеризации заполняют поры между частицами покрытия и перекрывают пути проникновения влаги в его внутренние слои. Для сварки лежачим или наклонным электродом используют специальные электроды марок НЭ-1, НЭ-5, ОЗС-17Н и др. В этом случае часто применяют удлиненные конструкции электродов до 2 м, диаметром до 8 мм с покрытием большой толщины.

Высокопроизводительные способы ручной дуговой сварки

Повышение производительности ручной дуговой сварки является весьма актуальной задачей в связи с тем, что в промышленности, строительстве и других, отраслях народного хозяйства ручной сваркой занимаются еще десятки тысяч рабочих электроварщиков.

Ручная дуговая сварка может быть более экономичной при снижении массы наплавленного металла и достигается в результате таких мероприятий:

применения прогрессивных видов проката (низколегированного высокопрочного, низколегированного термически упрочненного), позволяющих уменьшить толщину свариваемых деталей и катеты швов;

использования экономичных видов разделок кромок под сварку;

подготовки кромок толстолистового металла под сварку с Х-образной разделкой; соблюдения технологической дисциплины при подготовке кромок основного металла под сварку;

внедрения кондукторов и манипуляторов для сварки конструкций в нижнем положении;

Чтобы облегчить труд сварщика и повысить производительность труда в промышленности, применяют различные высокопроизводительные способы сварки:

Сварка опиранием

Сварка пучком электродов

Сварка наклонным электродом

Сварка лежачим электродом

Сварка трехфазной дугой

Сварка электродами с железным порошком в покрытии;

Безогарковая сварка

Сварка опиранием. Еще в пятидесятые годы широко применялась сварка способом опирания (погруженной дугой, ультракороткой дугой).

При сварке этим способом электрод опирался на деталь чехольчиком покрытия и затем под легким нажимом сварщика самостоятельно плавился полузакрытой дугой, наплавляя валик металла в стыковое или угловое соединение.

Для сварки опиранием не требовалось высокой квалификации сварщика, нужны были только его небольшие практические навыки. Электроды для этой сварки применялись с повышенной толщиной покрытия, сила сварочного тока допускалась на 20—40 % выше обычной. В результате скорость сварки увеличивалась примерно на 40—50%, увеличивалась глубина провара, разбрызгивание было минимальным. Этот способ успешно применялся, особенно для сварки однопроходных угловых и стыковых швов.

### Рис. 1. Сварка опиранием

Для сварки опиранием применяются рутиловые электроды с высокой степенью наплавки.

Рутиловые электроды выпускаются также с обмазкой, обеспечивающей высокую степень наплавки для повышения производительности сварки.

Сварка пучком электродов Сварка пучком электродов - при этом методе сварки электроды, составляющие пучок, по всей длине, за исключением оголенных концов, плотно прилегают друг к другу, соприкасаясь электродным покрытием, являющимся хорошим электрическим изолятором.

Голые концы собранных в пучок электродов соединяются друг с другом в держателе специальной конструкции, или прихватываются электродуговой сваркой. Благодаря прихваткам между концами электродов создается надежный электрический контакт.

При сварке пучком дуга горит поочередно между каждым электродом и изделием. Дуга загорается вначале у того электрода, который ближе других находится к поверхности свариваемого изделия. После расплавления некоторой части этого электрода дуга на нем гаснет, но в тот же момент она возникает на торце другого электрода, конец которого в это время оказался наиболее близким к изделию. Автоматически возникая то на одном, то на другом электроде, сварочная дуга расплавляет по очереди все электроды.

#### Рис. 2. Электроды. Сварка пучком электродов

При больших скоростях расплавления электродов достигается и большая производительность сварки. Кроме того, в процессе плавления электродов в пучке лучше используется тепловая энергия дуги, которая производит подогрев электродов перед их плавлением.

Дальнейшим развитием способа сварки пучком электродов явилась сварка опирающимся пучком. Сварка пучком электродов может применяться для всех типов соединений.

К основным преимуществам сварки пучком электродов относятся:

Повышение производительности сварки до 100%;

Увеличение коэффициента использования сварочного поста и уменьшение удельного расхода электроэнергии на 20—30%;

Улучшение качества швов за счет уменьшения перерывов на смену электродов.

К недостаткам следует отнести непригодность пучка для сварки первого слоя в разделке стыкового шва, а также при сварке вертикальных и потолочных швов на тонкостенных изделиях.

Способ изготовления пучков. Сборку электродов в пучки можно производить в процессе изготовления толстопокрытых электродов, на заводе или непосредственно на месте сварки путем связывания нескольких электродов в пучки. При изготовлении электродов в электродных мастерских или на электродных заводах соединение электродов в пучки производят после их кратковременного воздушного просушивания. Собранные таким образом электроды слегка сжимают и после склеивания их в местах соприкосновения окончательно просушивают и прокаливают. Оголенные концы электродов пучка соединяют прихватками.

Сборку пучков на месте сварочных работ производят в случае отсутствия пучков заводского изготовления. В этих случаях электроды укладывают так, чтобы они плотно прилегали по всей длине один к другому без зазора, затем туго перевязывают их крепкими нитями, тонким шпагатом или мягкой тонкой отожженной стальной проволокой. По длине пучка располагают две или три перевязки.

Для удобства закрепления пучка в электрододержателе прихватки обычно располагают на расстоянии 20—30 мм от торца пучка. Размеры прихваток в зависимости от диаметра электродов получаются от 6 до 10 мм в диаметре.

Сварка наклонным электродом. Магнит с выключателем является основным элементом, обеспечивающим фиксацию приспособления на свариваемой поверхности. Направляющую штангу можно устанавливать под определенным углом к свариваемой поверхности с последующей фиксацией. Ее можно закреплять на левой или правой стороне опоры, что обеспечивает левую или правую сварку. Каретка имеет корпус, в котором на oсяx закреплены шарикоподшипники, обеспечивающие плавность хода по штанге

Рис. 3. Сварка наклонным электродом.

1. Опора с магнитом; 2. Рубильник; 3. Питающий кабель; 4. Направляющая штанга; 5. Каретка; 6. Электрододержатель; 7. Электрод диаметром 6 мм, длиной не более 700 мм; 8. Свариваемая деталь

Электрододержатель крепится к каретке на рычаге шарнирно и имеет отключающее устройство, дающее возможность разорвать дугу в конце сварки. Положение электрододержателя можно фиксировать на рычаге, что позволяет устанавливать электрод под разными углами к свариваемой поверхности. Перемещение каретки по штанге происходит под собственным весом по мере сгорания электрода. Рубильник служит для обесточивания сварочной цепи на период установки приспособления на свариваемое изделие. Он состоит из корпуса и контактной группы. Приспособление присоединяют к сварочному кабелю с помощью быстросъемной муфты.

Приспособление работает следующим образом:

Направляющую штангу устанавливают под необходимым углом к нижней плоскости на левой или правой стороне опоры. Изменение угла дает возможность получать при сварке электродом одного диаметра катеты различной величины. Электрододержатель фиксируют под определенным углом к нижней плоскости. Каретку заводят на штанге в верхнее положение. В электрододержатель вставляют электрод. Приспособление устанавливают на свариваемом изделии в рабочее положение, т. е. боковая грань опоры совпадает с линией шва, а конец электрода опирается о металл в начале шва. В этом положении приспособление фиксируют включением магнита.

Включают рубильник и начинается процесс сварки. Каретка плавно опускается под собственным весом по штанге по мере сгорания электрода. Когда огарок электрода достигнет 25—30 мм, срабатывает отключающее устройство и происходит разрыв сварочной дуги. Применяемые электроды имеют диаметр 6 мм и длину не более 700 мм. Максимальный сварочный ток 350 А. Минимальная ширина листа в месте сварки 200 мм.

Приспособление предназначено для сварки угловых, тавровых и нахлесточных соединений металлоконструкций в нижнем положении.

Основной особенностью электродов является образование при сварке на его конце козырька из покрытия, которым он опирается на свариваемое изделие, поддерживая, таким образом, постоянной длину дуги при сварке.

С целью увеличения времени плавления электроды изготовляют длиной 550—900 мм. Для обеспечения легкого возбуждения дуги на конец электродов наносят ионизирующее покрытие.

В настоящее время сваркой наклонным электродом начинают выполнять вертикальные тавровые сварные соединения металлоконструкций. Сварочное устройство несложно по конструкции, удобно в работе, на свариваемую конструкцию устанавливается с помощью постоянных магнитов, применяется для сварки конструкций из металла толщиной 4—10 мм. Угол наклона электрода к оси шва 45°. Масса движущейся части устройства 900 г. Устройство обеспечивает надежный и стабильный процесс сварки, увеличивая в 1,5—2 раза производительность

Сварка лежачим электродом

Толстопокрытый электрод кладется в разделку шва. С помощью вспомогательного угольного или металлического электрода возбуждается дуга между свариваемым металлом и концом лежачего электрода.

# Рис. 4. Сварка лежачим электродом

Для ускорения процессов можно вторым электродом вести сварку обычным способом, плавя его позади дуги лежачего электрода. Длина лежачего электрода во избежание сильного перегрева его должна быть не больше 1200 мм. Покрытия наносятся на электрод более толстым слоем, чем обычно, — толщиной от 1,5 до 3 мм в зависимости от диаметра электрода. При многослойной сварке в шов можно закладывать одновременно несколько электродов. Каждый из электродов, уложенных в шов, питается от отдельного сварочного трансформатора.

Сварка трехфазной дугой. При сварке трехфазной дугой подключение к сети производится одновременно к трем фазам: к двум подключается два электрода, а к третьей фазе — свариваемое изделие. При таком подключении электродов, в отличие от обычного способа дуговой сварки, горят три дуги: две между электродами и изделием и третья дуга между электродами.

Третья дуга повышает скорость расплавления электродов, благодаря чему на 100 — 120% повышается производительность сварки, на 10—15% повышается коэффициент наплавки. В зависимости от взаимного расположения электродов и детали может быть несколько схем сварки трехфазной дугой.

1-я схема. Сварка двумя электродами, находящимися в двух электрододержателях.

Изменяя угол между электродами и расположение их относительно свариваемого изделия, можно получить различную глубину проплавления и ширину валика. К недостатку этой схемы следует отнести наличие двух электрододержателей, усложняющих процесс сварки.

Рис. 5. Сварка двумя электродами, в двух электродержателях

2-я схема. Сварка двумя параллельными электродами, находящимися в одном специальной конструкции электрододержателе.

Электроды между собой изолированы толстым слоем покрытия. Сварка по этой схеме более проста и удобна.

Рис. 6. Сварка двумя паралельными электродами

3-я схема. Электрод, расположенный на изделии.

Один электрод с толстым или качественным покрытием уложен на свариваемое изделие, второй электрод укреплен в обычном однофазном электродержателе.

Рис. 7. Электрод, расположенный на изделии

4-я схема. Сварка независимой дугой тремя параллельно расположенными электродами.

Каждый электрод подключен к одной фазе. Изделие в сварочную цепь не включено. По этой схеме так же, как и при второй, требуется изготовление электрододержателя специальной конструкции.

К недостаткам сварки трехфазной дугой следует отнести:

Трудность выполнения сварных швов, расположенных на вертикальной плоскости или находящихся в потолочном положении;

Быструю утомляемость сварщика вследствие большого веса и размеров электрододержателя, особенно в случае применения электродов большого диаметра;

Необходимость изготовления специальных, нестандартных спаренных электродов;

Сварка электродами с железным порошком в покрытии

Для повышения производительности (увеличения коэффициента наплавки) ручной дуговой сварки и наплавки, а также других способов дуговой сварки покрытыми электродами ( в состав покрытия электродов добавляют железный порошок.

Содержание железного порошка в покрытии составляет (40—60%). Высокая производительность электродов достигается за счет дополнительного металла, содержащегося в покрытии, снижения потерь металла от разбрызгивания и более высоких допустимых сварочных токов.

Коэффициент наплавки высокопроизводительных электродов с железным порошком составляет в зависимости от диаметра стержня, режима сварки и коэффициента массы покрытия  $12-20$  г/А-ч. В электродах некоторых марок масса наплавленного металла в  $1,5-$ 2 раза превышает массу электродного стержня.

Рассмотрим 2 электрода

Рис. 8. Электрод для ручной дуговой сварки

Диаметр электрода 4 мм, длина электрода 450 мм. Масса стержня 40 грамм.

Коэффициент наплавки =40 х100%=100% 40

Рис. 9. Электрод для ручной дуговой сварки

Диаметр электрода 4 мм, длина электрода 450 мм. Масса стержня 40 грамм. Масса железного порошка 30 грамм.

Рис. 10. Длина швов, наплавленных первым электродом - (зеленый цвет), вторым электродом - зеленый +синий цвет.

Коэффициент наплавки=30+40 х100%=175 % 40

Время расплавления обоих электродов одинаково, составляет примерно 70 сек.

Вывод: электродом с железным порошком в покрытии можно получить шов на 75% длиннее.

Основное преимущество этих электродов - высокая производительность наплавки. Недостатки электродов:

Высокий уровень задымленности;

При сварке большими диаметрами необходимы мощные источники тока (до 600А); Потери времени на удаление шлака и замену электродов

Е42 2 R 53 Н10 коэффициент перехода 150% E38 4 B 73 H10 коэффициент перехода 240%

Безогарковая сварка

Безогарковая сварка это ручная сварка металлическим электродом, характеризуемая полным использованием каждого из штучных электродов, без огарка, для чего перед началом сварки электроды привариваются торцами к электрододержателю.

Электрододержатель (рис. 12) состоит из цилиндрической рукоятки, в которую с одной стороны вмонтирован провод, а с другой — изогнутый штырь, к концу которого прихватываются торцами электроды.

Рис. 12. Электрододержатель для безогарковой сварки

Преимущества:

Безогарковая сварка позволяет увеличивать сварочный ток на 10 - 15 %,

труда. Уменьшает смену электродов, а следовательно, увеличивается производительность

Многие сварщики применяют безогарковую сварку. Для этого пользуются электрододержателем без зажимов, имеющим стальной стержень, к которому приваривается верхний торец электрода. Для приварки электрод нижним концом упирают в свариваемый металл, а к верхнему торцу прикасаются рабочей плоскостью электрододержателя. В месте контакта электрод приваривается к электрододержателю

Ванная сварка. Ванный способ применяют при сварке стыков арматуры железобетонных конструкций. Сущность способа заключается в следующем: к стержням арматуры в месте стыка приваривают стальную форму, в которой теплотой дуги создают ванну расплавленного металла, непрерывно подогреваемую дугой. От теплоты металла ванны плавятся торцы свариваемых стержней, образуется общая ванна металла шва и затем при остывании - сварное соединение.

Процесс сварки ведут при больших токах. Например, для электродов диаметром

5...6 мм сварочный ток достигает 400 ... 450 А. Сварку при низких температурах выполняют током выше установленного на 10... 12%. Зазор между торцами свариваемых стержней должен быть не менее удвоенного диаметра электрода.

Сварку можно выполнять одним или несколькими электродами одновременно. Рекомендуется применять электроды марки УОНИ-13/55.

Преимущества:

Ванный способ значительно уменьшает расход электродов и электроэнергии, Снижает трудоемкость и себестоимость сварочных работ.

Рис. 13. Ванночки для сварки арматуры

Ванночки для сварки арматуры (скобы-накладки) применяются для создания арматурных стержней, длина которых больше стандартной длины выпускаемой арматуры.

Ванная сварка позволяет получить единый силовой каркас без потери жесткости и прочности по всей длине конструкции.

Выполнять стыковку арматуры при таком виде сварки возможно как в горизонтальном, так и в вертикальном положении.

Разъемные формы чаще всего изготовляют из меди любых марок с помощью штамповки, литья или механической обработки, а также из графита. Запрещается изготовлять формы из сплавов меди (латуни, бронзы). Для сварки горизонтальных стыков арматуры при очень стесненных, условиях работы применяют неразъемные медные желобчатые подкладки.<br>Наиболее долговечны

Наиболее долговечны инвентарные формы, изготовленные из меди. Их оборачиваемость (количество стыков, сваренных в одной форме без ее ремонта) в зависимости от способа изготовления составляет 100—150 стыков. Оборачиваемость графитовых форм примерно в 2—2,5 раза меньше, чем медных.

# **Ход занятия**

1.Сущность и основные задачи дефектации.

2. Классификация дефектов типовых деталей.

3. Методы дефектации. Оборудование и инструмент для дефектации.

4.Обнаружение скрытых дефектов.

# **Контрольные вопросы и задания.**

1.Охарактеризовать особенности организации и технического обеспечения процессов дефектации в условиях специализированных ремонтных предприятий и ремонтных мастерских общего назначения.

2.Назвать основные правила распределения деталей в процессе дефектации по степени пригодности к дальнейшему использованию.

3.Охарактеризовать основные методы дефектации деталей, привести примеры.

4. Охарактеризовать содержание, цели и методику использования инструментальных методов дефектации.

5.Привести примеры, указать назначение и методику использования физических методов дефектации деталей.

### Практическое занятие № 3

Тема: Слесарно механические способы восстановления деталей.

Цель работы: Изучить слесарно-механические способы восстановления деталей. Ход выполнения работы:

1. Изучение сути ремонта;

2. Выполнить изучение и конспектирование материала "Методы ремонта";

Ремонт—процесс восстановления и поддержания работоспособности автомобиля путем устранения отказов и неисправностей, возникающих в работе или выявленных при техническом обслуживании. Ремонтные работы выполняют по потребности, т.е. после появления отказа или неисправности, или по плану — через определенный пробег или время работы автомобиля (предупредительный ремонт).

Ремонт включает контрольно-диагностические, разборочные, сборочные, регулировочные, слесарные, медницкие, кузнечные, сварочные, жестяницкие, обойные, электротехнические, шиноремонтные, малярные и другие работы. Ремонт может выполняться по отдельным агрегатам и сборочным единицам (узлам), а также по автомобилю в целом.

Капитальный ремонт предназначен для восстановления работоспособности автомобилей и агрегатов и обеспечения пробега до следующего капитального ремонта (или списания) не менее 80% от нормы для новых автомобилей и агрегатов. Капитальный ремонт агрегата предусматривает его полную разборку, дефектовку (контроль и сортировку деталей по годности), восстановление и замену изношенных деталей, сборку, регулировку, и испытание.

Списание или восстановление агрегата при достижении его базовой (корпусной) деталью предельного состояния осуществляется в соответствии с едиными техническим условиями на сдачу в капитальный ремонт и выдачу из капитального ремонта автомобилей, их агрегатов и сборочных единиц (узлов).

Агрегат направляют в капитальный ремонт, если базовые и основные детали нуждаются в ремонте, требующем полной разборки агрегата; работоспособность агрегата не может быть восстановлена или ее восстановление при текущем ремонте экономически нецелесообразно.

Текущий ремонт предназначен для устранения отказов и неисправностей и способствует выполнению установленных норм пробега до капитального ремонта при минимальных простоях. Он должен обеспечить безотказную работу отремонтированных агрегатов и сборочных единиц (узлов) в течение пробега, не меньшего, чем пробег до очередного ТО-2.

Текущий ремонт выполняют проведением разборочных, слесарных, сварочных и других работ с заменой: у агрегата — отдельных деталей (кроме базовых), достигших предельно допустимого износа, у автомобилей — отдельных агрегатов и сборочных единиц (узлов), требующих текущего или капитального ремонта.

Для устранения механических, повреждений деталей автомоби-лей применяют различные виды сварки, пайки, давления, металли-зации и слесарной обработки. Коррозионные повреждения устра-няют механическим или слесарно-механическим способом (шли-фованием, зачисткой и др.). В целях предупреждения коррозии де-тали оперения, кабину, раму и другие красят, а на детали армату-ры кузовов и кабин наносят гальванические покрытия.

Методы ремонта. Ремонт автомобилей может проводиться индивидуальным или агрегатным методом. При индивидуальном методе снятые агрегаты после их ремонта устанавливают на тот же автомобиль, при этом время простоя автомобиля в ремонте увеличивается на период времени, необходимого для ремонта его агрегатов. Этот метод ремонта применяют при отсутствии оборотного фонда агрегатов, разнотипном составе парка, небольших размерах автотранспортного предприятия и отдаленности его от ремонтного

#### Ремонт сваркой

Сварка в ремонтном производстве находит очень широкое применение. Многие дефекты и повреждения устраняются сваркой, в том чис-ле различные трещины, отколы, пробоины, срыв или износ резьбы и т. п. Сваркой называ-ется процесс соединения металлических частей в одно неразъемное целое при помощи нагре-ва металла в местах соединения. При ремонте автомобильных деталей нагрев металла осу-ществляют газовым пламенем или электриче-ской дугой. Так как детали изготавливаются из различных металлов (сталь, серый и ковкий чугун, цветные металлы и сплавы), то приме-няют соответствующий способ сварки.

Детали тщательно очищают до появления металлического блеска в зоне сварки и с помощью горячих щелочных растворов. Нефтепродукты удаляют из пор и трещин, нагревая детали до температуры 250…300 °С и выдерживая в течение 1 ч. По концам трещин сверлят отверстия диаметром 4…5 мм. Края трещин разделывают Y-образной подготовкой под углом 90… 120° при толщине металла 5… 12 мм и Х-образной — при толщине металла свыше 12 мм.

Затем детали сваривают. Ниже приведено описание основных видов ремонтной сварки.

Ремонт деталей ручной дуговой сваркой применяют для устранения всевозможных трещин в металлоконструкциях, корпусных деталях, валах, зубчатых колесах, ободах; восстановления поврежденных сварных швов в рамах и корпусных деталях; для неподвижного соединения сломанных частей деталей и соединения неразъемных деталей.

Контактная стыковая сварка позволяет заменять отдельные изношенные части машин новыми (валы, оси, рессоры, трубы). Этот метод заключается в том, что в местах соприкосновения деталей из-за большого сопротивления их торцы нагреваются электротоком до температуры плавления. Детали с силой сжимают, а затем охлаждают. Ремонт выполняют на установках, которые дают возможность сваривать детали с площадью сечения 100…6000 мм2.

Газовую ручную сварку в основном применяют для соединения тонких стальных листов (до 2 мм), хотя с ее помощью можно сваривать и более толстые листы. Кроме того, газовой сваркой можно ремонтировать детали из чугуна и цветных металлов.

Газопрессовой сваркой удается быстро и прочно соединять сломанные валы, трубопроводы, штанги. Сущность сварки этого типа заключается в нагреве соединяемых концов деталей с помощью газового пламени до белого каления и последующего их сдавливания и охлаждения. Таким способом можно соединять детали с площадью сечения до 25 000 см2.

В ремонтном производстве применяют также механизированную сварку под флюсом, дуговую в защитном газе, а также сварку трением. Однако применение механизированных видов сварки в ремонтной практике весьма ограничено в связи с тем, что они рентабельны только при крупносерийном и массовом производстве. Сварку трением широко применяют при восстановлении методом дополнительной ремонтной детали, а также при изготовлении и ремонте инструментов типа сверл, метчиков, разверток, фрез.

Ремонт Пайкой

Ремонт пайкой используют для устранения дефектов в трубопроводах, радиаторах, баках, проводах, контактах.

Если не требуется высокая прочность, например во время ремонта сосудов, работающих под небольшим давлением и при невысокой температуре, применяют мягкие припои типа ПОС. Зазоры между деталями при пайке мягкими припоями не должны превышать 25…75 мкм. В противном случае используют твердые припои.

Твердые, т. е. серебряные и медно-никелевые, припои пригодны для ремонта электротехнических систем, а медно-цинковые — для ремонта деталей, подверженных

ударным и знакопеременным нагрузкам: чугунных картеров, смазочных и топливных трубопроводов. При ремонте строительных машин применение серебряных и медноникелевых припоев ограничено из-за их дороговизны.

Алюминий и его сплавы плохо поддаются пайке, так как на их поверхности образуется тугоплавкая пленка оксидов алюминия, препятствующая соединению припоя с деталью. Пленку лучше всего удалять с помощью скребков или ультразвукового паяльника. Для пайки алюминия рекомендуется припой, состоящий из 25…30% меди, 4…7% кремния и алюминия, остальное — цинк. Флюс состоит из 25…35% хлористого лития, 8… 12% фтористого калия, 8…15% хлористого цинка и 40…50% хлористого калия.

К преимуществам ремонта пайкой относятся следующие: небольшой нагрев соединяемых деталей, позволяющий сохранять структуру их материала, его химический состав и механические свойства без изменений; простота последующей обработки; сохранение точных размеров и формы детали; значительная прочность соединения; высокая производительность; возможность поручать эту операцию рабочим низкой квалификации; простота и низкая стоимость процесса.

Упрочнение деталей

Термические методы упрочнения деталей

Термическому упрочнению подлежат детали, изготавливаемые из стали, чугуна и сплавов цветных металлов. Термообработка осуществляется путѐ м отжига, нормализации, закалки и отпуска. (Детально эти виды обработки изучаются в курсе технологии металлов.) Из всех методов отжига: полного, неполного, диффузионного, низкого и рекристаллизационного в ремонтной практике применяется в основном: полный отжиг

(нагрев до t° на 30-50° С выше критической точки по диаграмме состояний "железоуглерод", выдержка и последующее медленное охлаждение в печи, горячем песке или пепле) для стальных отливок, сварных конструкций, поковок, штамповок и проката при повышенных требованиях к механическим свойствам и микроструктуре металла);

Химико-термическое упрочнение.

Этот метод обработки поверхности детали изменяет химический состав металла путѐ м насыщения его элементами, улучшающими механические свойства. Такую обработку проводят в соляных ваннах, в газовых и твердых средах.

Сущесгвует несколько методов химико-термического упрочнения.

Цементация является процессом насыщения поверхности детали углеродом для обеспечения возможности еѐ закалки. Цементацию осуществляют твердым карбюризатором (смесь мелких зерен древесного угля – 85% и одной из углекислых солей бария, натрия и калия – 15%); жидкостью (в соляных ваннах) или газом (природным или полученным путѐ м разложения бензола, нитробензола или керосина.)

Цементацию применяют при ремонте зубьев шестерѐ н; облицовочных пластин прессформ прессов сухого прессования керамических изделий; пальцев дезинтеграторов и т.п.

Покрытие поверхностей трения износостойкими материалами

К этому виду обработки относятся: наплавка, напыление, электроискровое упрочнение и электролитическое наращивание металла.

Наплавка является разновидностью сварки и ее часто применяют при ремонтных работах для деталей, подверженных образивному износу. Стойкие к износу наплавки представляет собой твердые зѐ рна (карбиды), вкраплѐ нные в менее твердую, но более вязкую основу. Наплавку осуществляют стержневыми, трубчатыми, ячейковыми электродами, а также порошковыми и сплошными твердыми сплавами и пастами.

Напылением могут наноситься покрытия из металла, пластмасс, резины.

Металлизация напылением. Достоинства: при этом не изменяется структура основного материала, остающегося холодным; толщина слоя до 10-15 мм, это важно при восстановл. деталей с большим износом. Недостаток- малая прочность соединения с пов-тью и большая трудоемкость.

Напыление полимерами – эти покрытия имеют высокие антифрикционные свойства.

Гуммирование – покрытие деталей резиной. Применяется для деталей, работающих в образивных или агрессивных средах (роликов транспортѐ ров), срок службы которых вместо 5-6 месяцев возрастает до 5 лет.

Электроискровое упрочнение. Основан на явлении электроискрового разряда в цепи выпрямленного и пульсирующего тока.

Существует два осн. вида электроискровой обработки:

1. Электроискровое упрочнение поверхности детали хромом графитом или разными сплавами.

2. Размерная обработка деталей: прошивка отверстий различной формы в крупных деталях, крупногабаритных валах (шпоночные канавки и т.д.) за счѐ т эрозии (разрушения) металла электрическим током.

Электролитическое (гальваническое) наращивание металла.

К электролитическим методам покрытия деталей относятся осаждение сплавов, хромирование, железнение, никелирование, меднение, цинкование и т.д. Максимальная толщина покрытия при хромировании 0.2-0.3 мм, а при железнении 2-3 мм. Объясняется это тем, что железо осаждается в 10-20 раз быстрее чем хром.

Упрочнение деталей поверхностным пластическим деформированием

Этот вид упрочнения резко повышает усталостную прочность деталей и уничтожает чувствительность высокопрочных сталей к поверхностным концентраторам напряжений путѐ м пластической деформации поверхностных слоев, что создаѐ т в них высокие напряжения сжатия и повышает предел выносливости поверхностных слоев.

Зона увеличения твердости проникает на глубину 0.1-3 мм.

Долговечность деталей повышается в 1.5–2 раза.

При ремонтных работах в качестве основных методов упрочнения деталей поверхностной пластической деформацией применяют обкатку и дробеструйное упрочнение.

Обкатка осуществляется стальными роликами. Скорость подачи роликов 0.2-0.8 мм за один оборот. Кол-во проходов не более 3-4, чтобы не допустить перенакле па.

#### **Контрольные вопросы**

1. Перечислите основные характеристики способов восстановления деталей автомобилей.

2. От чего зависит выбор способа восстановления?

3. Приведите технологические способы, применяемые при восстановлении деталей.

4. Восстановление каких качеств детали является целью ремонта?

5. Дайте определение оптимального числа ступеней профилактики.

6. Приведите примеры применения на деталях двигателя способов восстановления изношенных деталей: слесарно-механическая обработка, пластическая деформация, сварка (наплавка).

7. Какая упрочняющая обработка применяется на завершающих этапах восстановления деталей?

8. Приведите пример применения электроэрозионной обработки деталей при ремонте.

# **Практическое занятие № 4**

Тема: Разборка двигателей тракторов и автомобилей.

Цель работы: научиться правильно и в полном объеме проводить разборку двигателя легкового автомобиля, закрепить основные особенности разборки двигателя.

Ход занятия

1. Изучить структурную схему разборки изделия;

2. Выполнить изучение и конспектирование материала " Основные приемы и принципы разборки ";

3. Вычерчивание схем «Значение вращающего момента при разборке-сборке резьбовых соединений».

Общие сведения. Разборка машины, а также отдельных ее составных элементов ответственный начальный этап производственного процесса ремонта. Трудоемкость разборочных работ машин и агрегатов составляет 10—15% общей трудоемкости ремонта, при этом около 60% трудоемкости приходится на резьбовые и около 20% — на прессовые соединения.

Конечная цель разборки — сохранение деталей для повторного использования, так как годные детали обходятся предприятию технического сервиса в 6—10% от их цены, отремонтированные — в 30—40%. Поэтому правильная организация и последовательность выполнения разборочных работ оказывают значительное влияние на продолжительность и трудоемкость разборки, сохранность деталей и в конечном итоге — на качество и стоимость восстановления ремонтируемых объектов.

Последовательность разборки изделия может быть отражена в маршрутных картах, а также в маршрутных схемах разборки (рис. 1). Степень разборки определяется видом ремонта и техническим состоянием объектов разборки. При капитальном ремонте на специализированных ремонтных предприятиях машины разбирают на агрегаты и сборочные единицы, а агрегаты и сборочные единицы — на детали на специализированных постах. При этом под деталью понимается составной элемент изделия, состоящий из однородного материала без применения сборочных операций. Под агрегатом и сборочной единицей понимается составной элемент изделия, состоящий из двух и более деталей, соединенных между собой посредством сборочных операций.

### Рис. 1. Структурная схема разборки изделия

Основные приемы и принципы разборки заключаются в следующем. Сначала снимают легкоповреждаемые и защитные части (электрооборудование, топливную аппаратуру, топливо- и маслопроводы, шланги, крылья и т.п.), затем самостоятельные сборочные единицы (радиаторы, кабину, двигатель, редукторы), которые затем подвергаются разборке на детали. При этом структурную схему разборки строят так, чтобы из изделия выводились в первую очередь соединительные элементы и сборочные единицы первого порядка, которые затем разбираются соответственно на соединительные детали и сборочные единицы второго и последующих порядков. Разборка каждой сборочной единицы завершается выведением базовой детали.

Сборочные единицы и детали на структурной схеме разборки изображают в виде прямоугольника с указанием наименования элемента, номера его по каталогу, количества элементов в изделии и номера позиции на соответствующем рисунке (чертеже), являющимся обязательным приложением к схеме.

В процессе разборки не рекомендуется разукомплектовывать соединенные пары, которые на заводе-изготовителе обрабатывались в сборе или подвергались балансировке (крышки коренных подшипников с блоком цилиндров, крышки шатунов с шатунами, картер сцепления с блоком цилиндров, коленчатый вал с маховиком двигателя), а также приработанные пары деталей (конические шестерни главной передачи, распределительные шестерни, шестерни насосов смазочной и гидравлической систем и т.д.). Такие детали связывают или вновь соединяют болтами.

Особые требования предъявляются к разборке при необезличенном методе ремонта. В этом случае помечается с помощью меток, краски или другими способами взаимное расположение деталей. К каждой из них, в том числе базовым, прикрепляется металлическая бирка с ремонтным номером, присваиваемым изделию при приемке в ремонт.

После восстановления отдельных деталей на сборку подаются составные элементы с одинаковым номером. Это позволяет при сборке сохранить не только взаимное расположение деталей, имевшее место до разборки, но и осуществить сборку из деталей, принадлежавших лишь данному изделию.

В процессе разборки необходимо использовать стенды, съемники, специальные приспособления и инструменты. При выпрес- совке подшипников, сальников, втулок применяют съемники, оправки и выколотки с мягкими наконечниками (как правило, медными или алюминиевыми). Если выпрессовывают подшипник из ступицы или стакана, то усилие прикладывают к наружному кольцу, а при снятии с вала — к внутреннему.

Разборка резьбовых соединений, подверженных коррозии или механическим повреждениям, требует использования специальных приемов и приспособлений, в частности выдержки под слоем ветоши, смоченной керосином. При снятии чугунных деталей, закрепленных большим числом болтов, во избежание появления трещин сначала отвертывают на пол-оборота все болты и гайки и только после этого их вывертывают. Не разрешается использовать зубило и молоток для отвертывания гаек, болтов, штуцеров, пробок и т.п., так как это приводит к их повреждению. Не допускается использовать ударный инструмент и при разборке других соединений.

Разборка резьбовых соединений. Резьбовые соединения разбирают с помощью наборов гаечных ключей: малого (19 видов), среднего (30 видов) и большого (56 видов), коловоротов, универсального механизированного инструмента, специальных установок. Вращающий момент (момент отвинчивания) при разборке значительно превышает соответствующий момент при сборке (табл. 2.2), что должно учитываться при выборе инструмента.

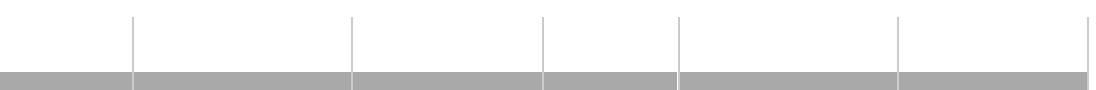

Повышение производительности труда при разборке резьбовых соединений и сохранность деталей, в том числе крепежных, достигается за счет применения механизированного инструмента — пневматических, электрических и гидравлических гайковертов. По конструктивному оформлению гайковерты могут быть ручными, подвесными, подвижными и стационарными, а по принципу действия — гайковерты с прямой передачей от двигателя к шпинделю, с редуктором и муфтой, ограничивающей передаваемый на шпиндель крутящий момент, и гайковерты ударно-импульсивного действия (частоударные и редкоударные).

Пневматический механизированный инструмент приводится в действие от компрессорной станции сжатым воздухом. Пневматические гайковерты обладают большей (чем электрические) энергоемкостью, надежностью в работе, безопасностью, меньшей массой. Однако они имеют невысокий КПД (7—11%), требуют очистки воздуха от влаги и примесей, дозированной подачи смазки, регулирования давления воздуха, а также обладают повышенным шумом.

Разборка соединений с натягом. Действительные усилия, имеющие место при распрессовке соединений с натягом, значительно выше расчетных при запрессовке, особенно если эти соединения подвержены коррозии.

Разборка соединений с гарантированным натягом (подшипников качения, втулок, шкивов, пальцев, штифтов т.д.) производится путем приложения осевого усилия и использования теплового воздействия на разбираемые детали. Для создания осевого усилия применяются прессы, съемники, специальные приспособления. Наиболее распространены универсальные и специальные винтовые съемники. Универсальные винтовые съемники оборудованы винтом / (рис. 2.4, а) с гайкой и двумя-тремя подвижными лапчатыми захватами 2, которые в зависимости от размеров снимаемой детали раздвигают. Специальные съемники предназначены для распрессовки только одной детали. Примеры использования универсального и специальных винтовых съемников показаны на рис. 2.4.

Рис. 2. Примеры использования съемников:

а — снятие ступицы колеса универсальным съемником; б — выпрессовка кольца роликового подшипника специальным съемником; в — выпрессовка специальным съемником шарикового подшипника из глухого гнезда: 7 — винт; 2 — лапчатый захват; 3 —

упор; 4 — цанга

При наличии больших усилий при распрессовке соединений целесообразно использовать гидравлические прессы и стенды.

Прессовое оборудование для разборных работ выбирают исходя из расчетного усилия распрессовки с коэффициентом запаса 1,5—2 и габаритных размеров разбираемой сборочной единицы.

Ручные двухстоечные прессы обеспечивают создание усилий до 50 кН. Ход ползуна ручных прессов — 200—400 мм.

Пневматические прессы в зависимости от конструкции развивают усилие от 5 (прямого действия) до 20—30 кН (рычажные) и 70—100 кН (сдвоенные прессы с двумя цилиндрами).

Гидравлические прессы и стенды работают от гидроприводов с давлением 15—20 МПа. Основной рабочий орган пресса — гидроцилиндр 2 (рис. 2.5) и гидронасос 5. К прессу придается набор специальных приспособлений 4 для распрессовки, запрессовки или правки различных деталей. Гидроцилиндр 2 можно снимать со стойки 3 ив сочетаниях с приспособлениями использовать как переносной гидравлический съемник.

Рис. 3. Универсальный переносной гидравлический пресс:

7 — шланг; 2 — гидроцилиндр; 3 — стойки; 4 — набор приспособлений; 5 —

#### гидронасос

В ГОСНИТИ разработан комплект гидрофицированного инструмента высокого давления (70—80 МПа), состоящий из универсальной переносной гидравлической станции, наборов исполнительных механизмов вращательного и поступательного действия (гидроцилиндров) широкого диапазона усилий, набора рабочих органов (съемников, захватов и т.д.).

### **Практическое занятие № 5**

Тема: Дефектовка и ремонт деталей кшм и грм двигателя.

ГРМ. Цель работы: Сформировать практические навыки по дефектовке деталей КШМ и

Цель задания — изучить на практике устройство сборочных единиц механизмов двигателя и приобрести навыки по их разборке и сборке. Научиться правильно устанавливать поршневые кольца на поршень, а поршень вместе с шатуном в цилиндр, собирать шатунные и коренные вкладыши, механизм газораспределения, устанавливать распределительные шестерни по меткам, правильно регулировать тепловой зазор между бойками коромысел и торцами стержней клапанов.

Иллюстративный материал — учебные плакаты.

Монтажное оборудование, приспособления и инструменты — монтажный блок цилиндров с кривошипно-шатунным (КШМ) и газораспределительным (ГРМ) механизмами; детали механизмов (ось коромысла укомплектованная), клапаны, толкатели, втулки толкателей, штанги, коленчатый вал с шатунами, поршнями и крышками опор; специальный съемник для извлечения толкателей из блока цилиндров и поршневых колец; специальное приспособление для обжатия поршневых колец при установке поршня в гильзу цилиндра; щуп; комплект инструментов, ключ торцовый 15 мм, динамометрический ключ, специальный торцовый ключ для отворачивания гаек держателя сальника заднего конца коленчатого вала, ключ накидной 17 мм, деревянная выколотка.

1. Изучить устройство КШМ и ГРМ двигателя ЗMЗ-53

Шатунно-поршневая группа:

а — поршень двигателя ЗИЛ-130 в сборе с шатуном; б, в — поршни двигателя ЗMЗ-53 в сборе с шатунами, устанавливаемые соответственно в цилиндры правого и левого рядов; 1 — стопорное кольцо; 2 — поршневой палец; 3 — маслосъемные кольца; 4 — днище поршня с нанесенной стрелкой; 5 — компрессионные кольца; б — поршень; 7 — шатун; 8 — метка на стержне шатуна; 9 — шатунный болт; 10 — крышка шатуна; 11 — корончатая гайка; 12, 15 — метки (выступы) на крышках шатунов; 13 — надпись на поршне; 14— номер на шатуне

- 2. Разобрать КШМ двигателя ЗMЗ-53:
- снять всасывающий (впускной) коллектор, прокладки;
- снять с одного ряда крышку головки блока и ось коромысла в сборе;
- вынуть штанги, при помощи специального съемника извлечь толкатели;
- снять головку цилиндров, прокладку головки;
- выполнить три последние операции на другом ряду цилиндров;
- снять переднюю крышку распределительных шестерен и маслоотражатель;

• вывернуть болты крепления фланца (через отверстие в шестерне) и извлечь вал с шестерней;

• расшплинтовать гайки крепления крышек коренных подшипников коленчатого вала первого и пятого цилиндров, отвернуть гайки и снять крышки вместе с вкладышами;

• отвернуть контргайки и гайки с болтов шатунных крышек первого и пятого цилиндров, снять крышки с вкладышами;

- вынуть из этих цилиндров поршни с шатунами;
- зажать в тисках шатун и извлечь стопорные кольца из канавок бобышек;

зажать в тисках через деревянные губки поршень и снять с него с помощью специального приспособления компрессионные кольца и два кольцевых диска маслосъемного кольца;

- разобрать расширители маслосъемного кольца;
- снять стопорное кольцо поршневого пальца и выпрессовать палец;

• провести диагностику всех снятых деталей на наличие дефектов, т.е. выполнить дефектацию снятых деталей.

3. Собрать КШМ двигателя ЗMЗ-53 в следующем порядке:

• установить на место крышки первого и пятого коренных подшипников коленчатого вала в сборе с вкладышами, предварительно смазав их моторным маслом;

• завернуть гайки крепления крышек сначала торцовым, а затем окончательно динамометрическим ключом (момент силы 100... 110 Н м) и зашплинтовать гайки новой проволокой 1,8 мм;

• соединить поршень с шатуном поршневым пальцем, предварительно нагрев поршень до 60 °С в чистом моторном масле. Шатуны правого ряда соединять с поршнями так, чтобы выштампованный номер на стержне шатуна и надпись «Перед» на поршне располагались на противоположных сторонах; для шатунов левого ряда — на одной;

• застопорить кольцом поршневые пальцы;

• установить компрессионные кольца на поршень внутренней выточкой вверх, а замки должны располагаться один относительно другого через  $180^\circ$ ;

• установить маслосъемное кольцо и расположить замки кольцевых дисков через 180° один от другого, а радиальный и осевой расширители — под углом 90° к ним и в противоположные стороны;

• смазать поршень моторным маслом и при помощи специального приспособления обжать поршневые кольца и вставить поршень в гильзу цилиндров надписью «Перед» к носку коленчатого вала;

• смазать вкладыш шатуна моторным маслом и установить шатун на шейку коленчатого вала так, чтобы номер на стержне шатуна совпадал с меткой (выступом) на крышке шатуна;

затянуть гайки шатунов сначала торцовым, а затем динамометрическим ключом (момент силы 68...75 Н м). Контргайки завернуть до упора и окончательно завернуть на один-два оборота.

4. Разобрать и собрать КШМ двигателя ЗИЛ-130.

Операции разборки и сборки те же, что и для КШМ двигателя ЗMЗ-53, но при сборке необходимо учитывать следующие особенности:

Маслосъемное кольцо и операции установки его на поршень:

а — поршень с поршневыми кольцами; б — маслосъемные кольца; в —

последовательность операций установки элементов маслосъемного кольца; 1,2 —

компрессионные кольца; 3 — маслосъемные кольца; 4 — кольцевой диск; 5 — радиальный расширитель; 6 — осевой расширитель; 7 — установка осевого расширителя; 8 — установка радиального расширителя; 9 — установка нижнего кольцевого диска; 10 — установка

верхнего кольцевого диска

• замки всех трех компрессионных колец устанавливать через 120° (на 3M3-53 через 180°);

• момент силы при затягивании болтов крышек коренных подшипников 170... 180 Н м, а гаек крепления шатунных крышек 70...80 Н м;

• при установке поршней в цилиндрах левого ряда выступ на стержне шатуна и риска на днище поршня должны быть обращены в одну сторону (вперед), а для цилиндров правого ряда — в разные стороны;

• выполнить дефектацию всех снятых деталей.

5. Разобрать и собрать ГРМ двигателя 3M3-53:

• с демонтированной оси коромысел снять все детали, располагая их в порядке снятия, чтобы в последующем быстро и без ошибок провести сборку;

• при помощи приспособления сжать пружину клапана и снять сухари;

• снять со стержня клапана направляющую втулку сухарей, тарелку пружины, маслоотражательный колпачок, пружину;

- повернуть головку и вытащить клапан из направляющей;
- выполнить дефектацию снятых деталей;
- собрать ГРМ в обратном порядке;

• при установке распределительного вала в блок цилиндров шестерни коленчатого вала и распределительного вала установить по меткам;

Газораспределительный механизм двигателя 3M3-53:

а — снятие клапана; б — устройство клапана; 7 — рукоятка; 2 — рейка; 3 — упорная лапка; 4 — сухари; 5 — стержень; 6 — стопорное кольцо; 7 — маслоотражательный колпачок; 8 — выточка; 9 — пружина клапана; 10 — втулка; 11 — тарелка пружины; 12 —

направляющая втулка; 13 — головка клапана; 14 — рабочая поверхность головки

• гайки головки блока затягивать в два приема и окончательно динамометрическим ключом (момент силы 73...78 Н• м);

• момент силы при затягивании гаек впускного коллектора 15.. .20 Н м.

6. Разобрать и собрать ГРМ двигателя ЗИЛ-130 в той же последовательности, что и для двигателя 3M3-53, однако болты крепления головки цилиндров заворачивать динамометрическим ключом равномерно в два приема (окончательный момент силы

70.. .90 Н м).

7. Отрегулировать тепловые зазоры между бойками коромысел и торцами стержней клапанов на холодных двигателях 3M3-53 и ЗИЛ-130 до размера для обоих клапанов 0,25...0,30 мм, для чего;

• ослабить крепежные детали впускного коллектора;

• снять крышки коромысел, проверить надежность крепления головки цилиндров и стоек коромысел;

закрепить впускной коллектор;

• вращая коленчатый вал, установить поршень первого цилиндра в ВМТ (такт сжатия определяют по выталкиванию пробки);

• повернуть после этого еще коленчатый вал (на двигателе 3M3-53 до совмещения выемки на шкиве коленчатого вала с выступом указателя, на автомобиле ЗИЛ-130 до совмещения отверстия на шкиве коленчатого вала с меткой ВМТ на шкиве указателя установки момента зажигания, расположенном на датчике ограничителя максимальных оборотов;

• в таком положении отрегулировать тепловой зазор у следующих клапанов: впускного и выпускного первого цилиндра, выпускного второго цилиндра, впускного третьего цилиндра, выпускного четвертого и пятого цилиндров, впускного седьмого и восьмого цилиндров. Зазоры у остальных клапанов отрегулировать после поворота коленчатого вала на 360° (полный оборот);

• установить и закрепить крышки коромысел.

Инструкционно-технологическая карта

"Разборка-сборка кривошипно-шатунного и газораспределительного механизмов двигателей 3M3-53, ЗИЛ-130"

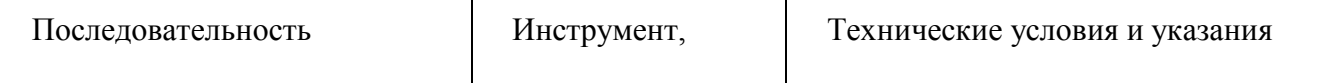
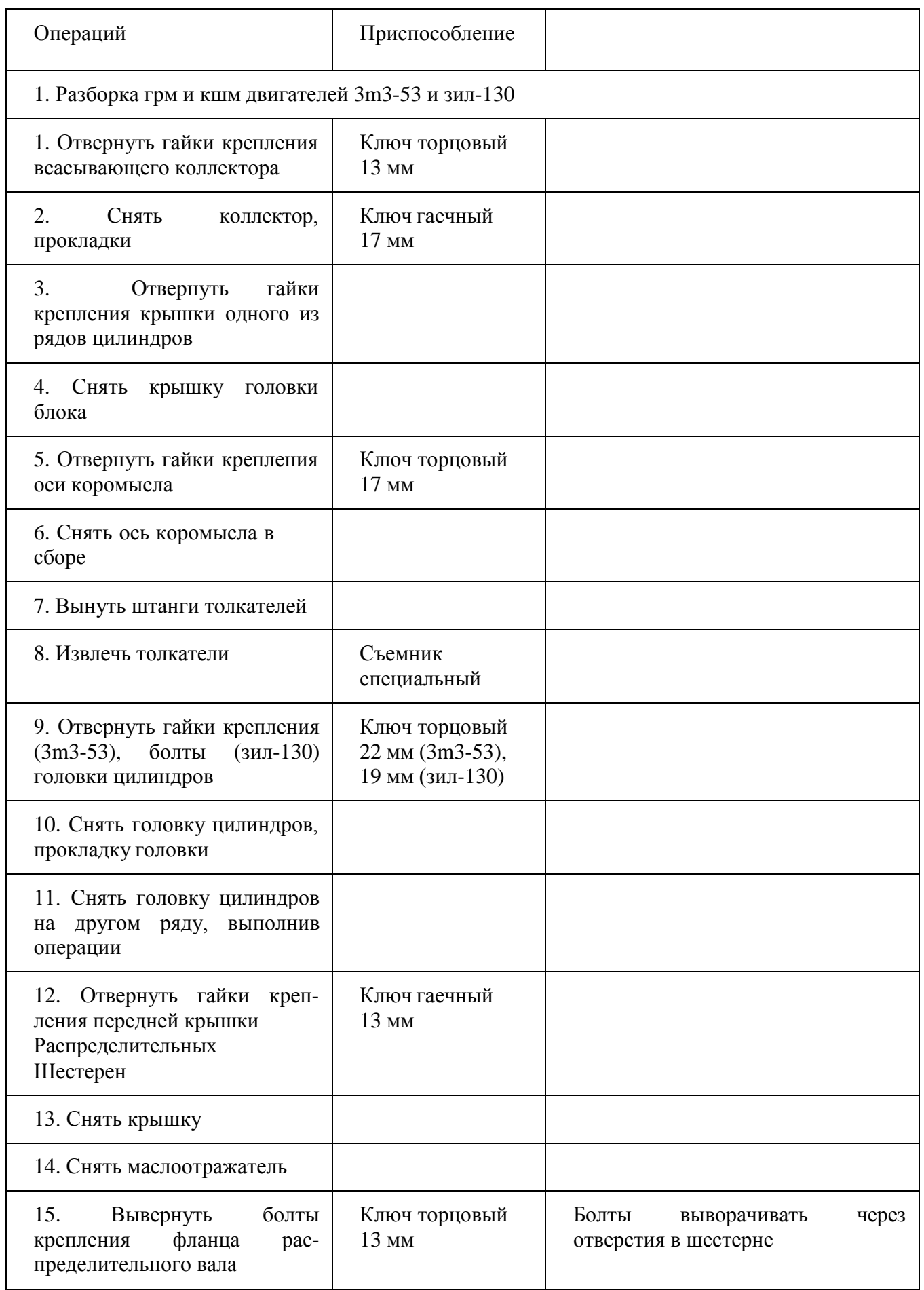

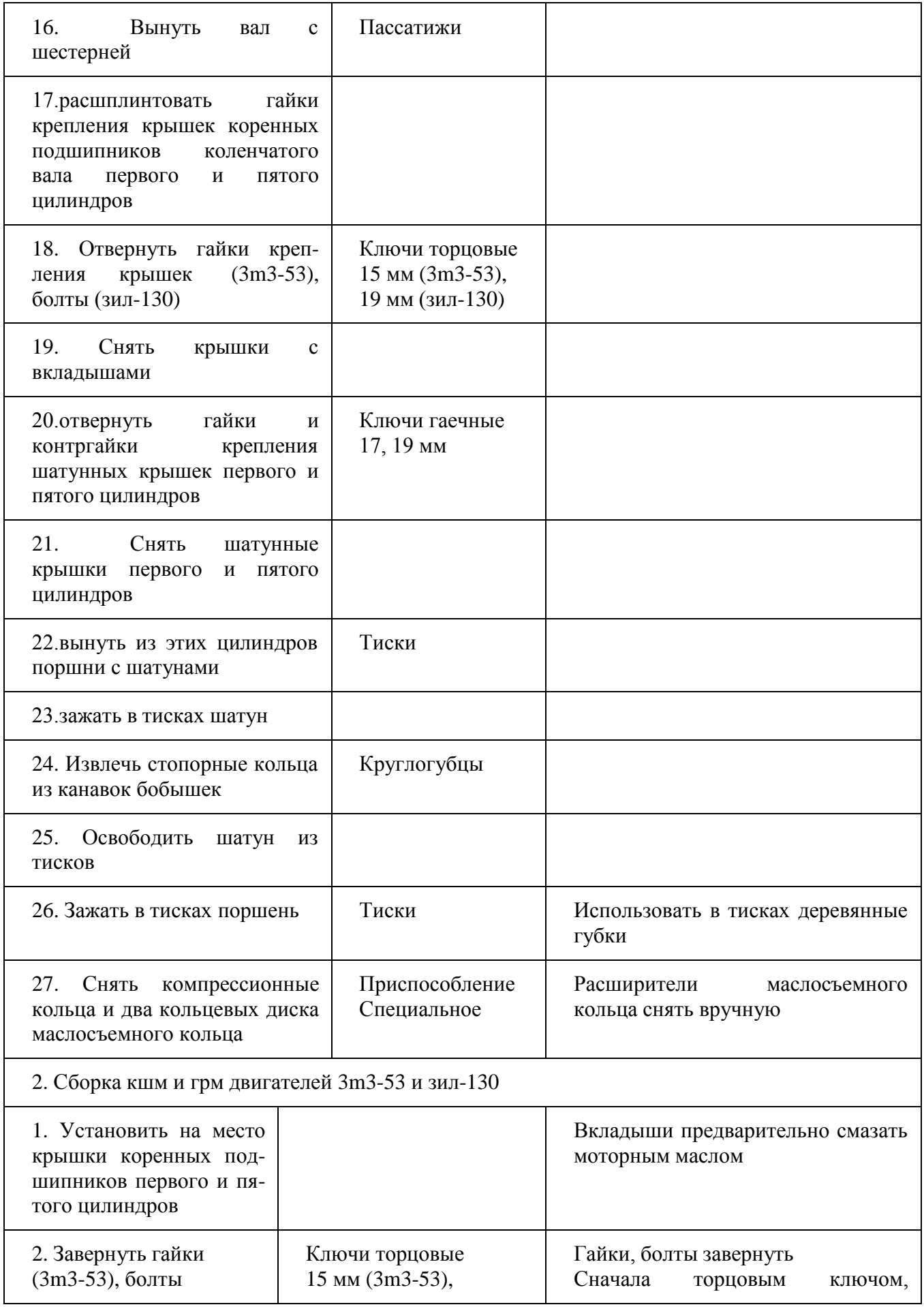

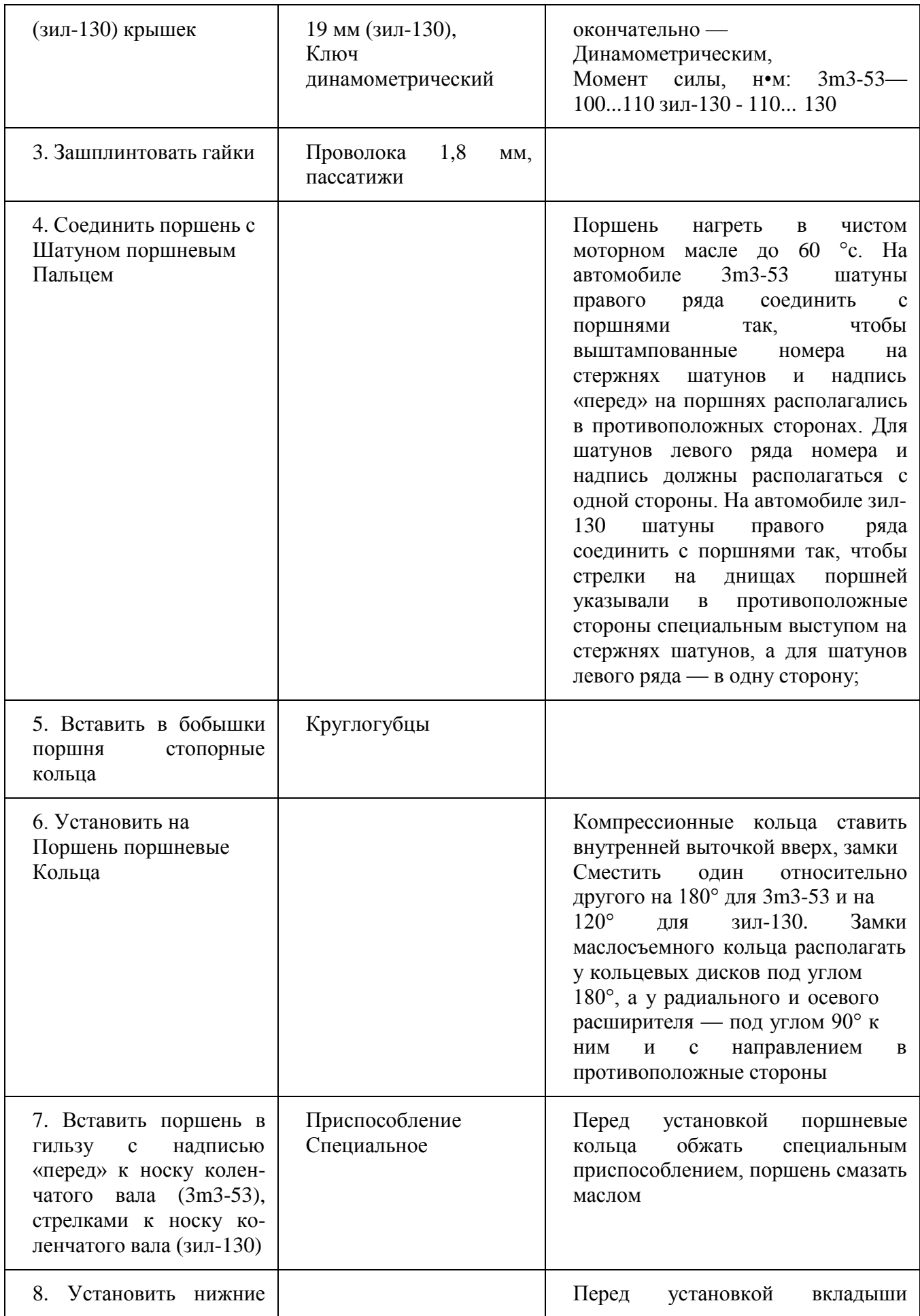

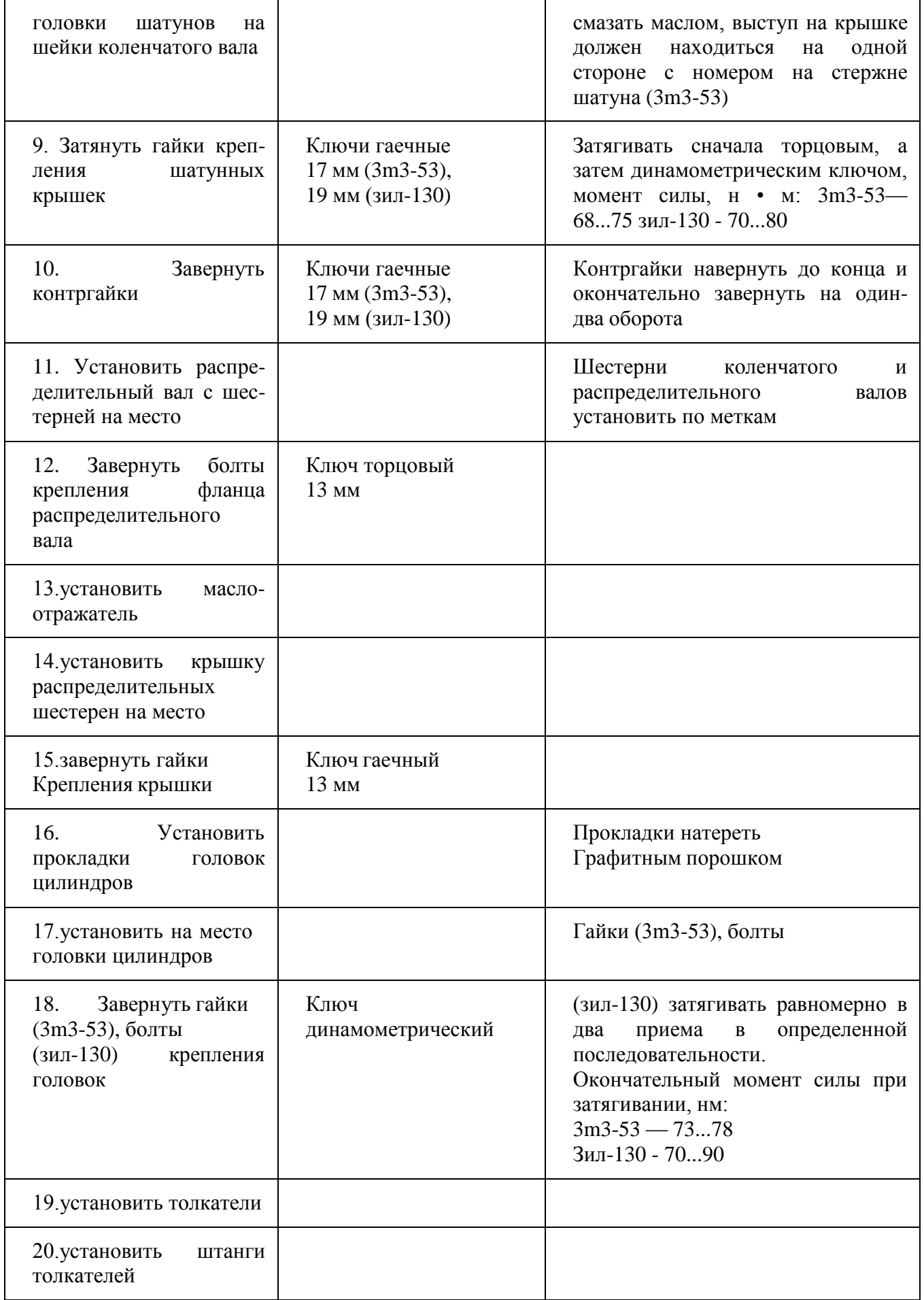

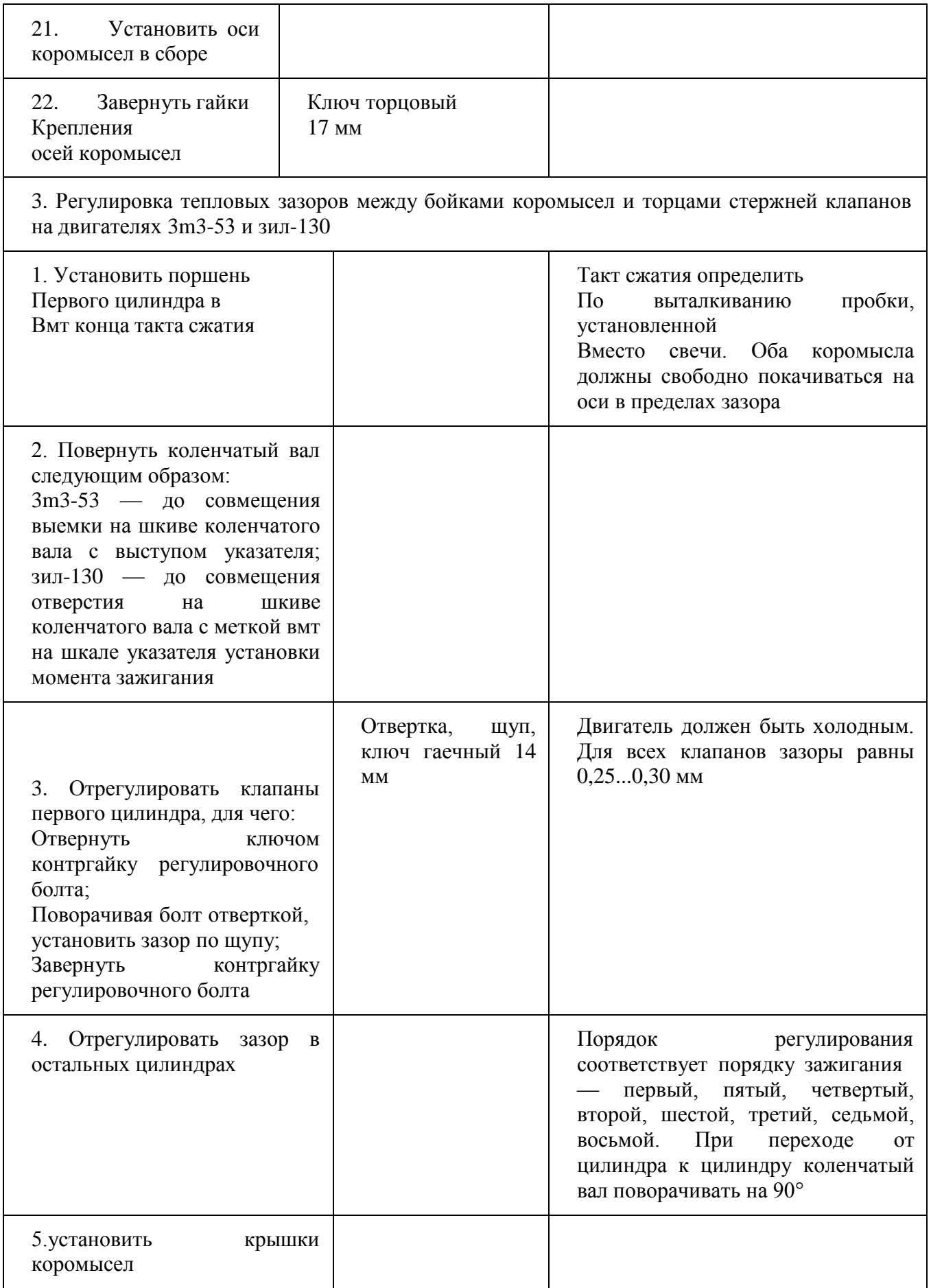

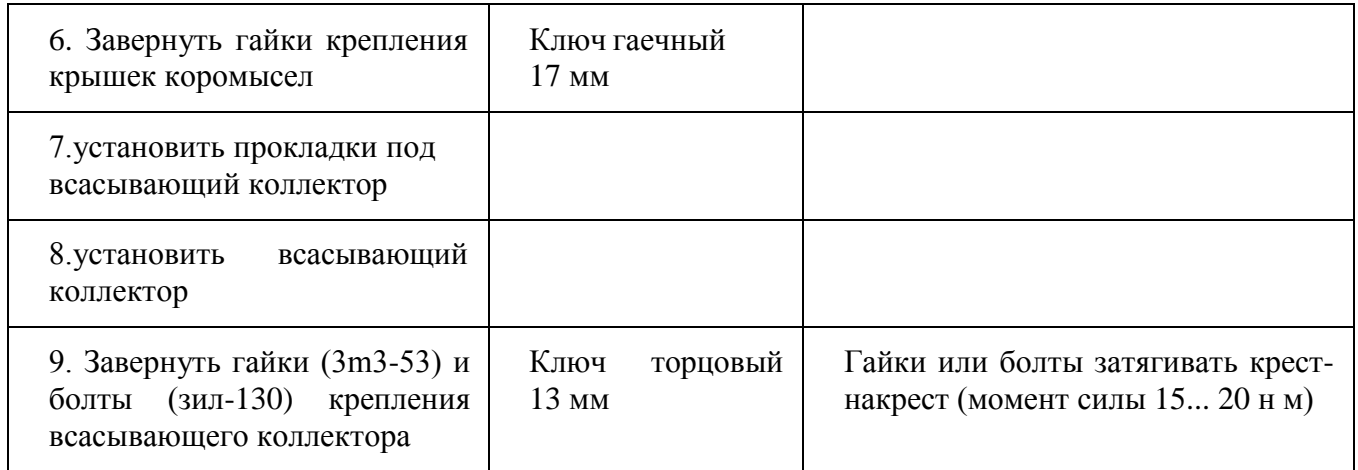

# **Ход занятия**

1.Изучить основные неисправности КШМ генераторов.

2.Ознакомиться с приспособлениями, оборудованием и инструментом для ремонта КШМ и генераторов.

3.После разборки генератора измерить износы рабочих поверхностей ротора, крышек генератора, щеток и их пружин, шкива, статора и дать заключение о их техническом состоянии. Данные микрометража деталей занести в отчет.

4.Выполнить ремонтные операции по устранению механических дефектов КШМ и генератора.

5. Провести сборку и испытание генератора. Данные занести в отчет.

# **Контрольные вопросы**

1.Назвать дефекты деталей КШМ генератора.

2. Привести способы устранения дефектовм КШМ и генератора.

3 Привести схемы проверки состояния обмоток ротора и статора.

4. Привести схемы проверки состояния диодов выпрямительного блока ВБГ-1 генератора Г-250.

5. Разборка и сборка генератора.

#### **Практическое занятие № 6**

Тема: Деффектовка и ремонт агрегатов топливной аппаратуры двигателей.

Цель работы: ознакомление с дефектами и способами устранения их по узлам и деталям системы питания дизельных двигателей, изучение методов контроля и регулирования системы питания дизельных двигателей, снятие показателей работы.

1.Топливные баки и топливопроводы

Топливные баки изготавливают из стали 08. Основные дефекты топливных баков (рис. 1): пробоины или сквозная коррозия стенок 1, разрушение сварного шва 2 в месте приварки наливной трубы, вмятины стенок и наливной трубы 3, нарушение соединения перегородок со стенкой 4, нарушение герметичности в местах сварки и пайки 5, повреждение резьбы.

1 - сквозная коррозия стенок; z - разрушение сварного шва; *5* -вмятины; 4 - нарушение соединения перегородок со стенкой; 5 -нарушение герметичности в местах: сварки и пайки Рис. 1. Основные дефекты топливного бака

Вмятины на стенках бака устраняют правкой. Нарушение соединения перегородок со стенками устраняют сваркой. Небольшие трещины, а также нарушение герметичности устраняют пайкой низкотемпературным припоем. Значительные трещины устраняют пайкой высокотемпературным припоем, а в некоторых случаях и постановкой заплат. После ремонта баки испытывают на герметичность. Топливопроводы низкого давления изготавливают из медных или латунных трубок или из стальных трубок с антикоррозионным покрытием. Трубопроводы высокого давления изготавливают из толстостенных стальных трубок. Основные дефекты трубопроводов: вмятины на стенках, трещины, переломы или перетирания, повреждения развальцованных концов трубок в месте нахождения ниппеля. Перед ремонтом трубопроводы промывают горячим раствором каустической соды и продувают воздухом. Вмятины на трубопроводах устраняют правкой (прогонкой шарика). При наличии трещин или переломов, а также перетирания трубок дефектные места вырезают, затем топливопроводы низкого давления. Соединяют при помощи соединительных трубок( рисунок 2) , а высокого давления - сваркой встык. Если при этом длина трубопровода уменьшилась, то вставляют дополнительный кусок трубы. Поврежденные развальцованные концы трубопроводов отрезают и вновь развальцовывают при помощи специального приспособления.После ремонта трубопроводы проверяют на герметичность, а трубопроводы высокого давления и на пропускную способность. Отклонения величин пропускной

способности трубопроводов, устанавливаемых на один двигатель, не должны превышать 10%

> а- низкого давления; б- высокого давления. Рисунок 2 –Способысоединениятопливопроводов.

#### **Подкачивающийнасос.**

На большинстве двигателей применяют подкачивающие насосы плунжерного( поршневого) типа. Необходимость в ремонте насоса определяют его предварительным испытанием. Неисправности, непосредственно вызывающими потерю производительности насоса и развиваемого им давления, являются неплотное прилегание клапанов к своим гнездам и увеличение зазора между поверхностями плунжера и отверстия в корпусе. Кроме того, подкачивающий насос поршневого типа может иметь следующие дефекты: износ деталей узла толкателя, износы корпуса и поршня, износ резьбовых соединений, нарушение посадки шарикового клапана и износ поршня и цилиндра насоса ручной подкачкой топлива, потеря упругости пружин поршня, клапанов и толкателя.

Изношенное отверстие под стержень толкателя в корпусе подкачивающего насоса может быть исправлено развѐ ртыванием до ремонтного размера или прошивкой. В это отверстие вставляют стержень толкателя того же ремонтного размера.

Изношенные отверстия в чугунном корпусе под поршень растачивают до ремонтного размера.

Следы износа торцовой поверхности клапанов устраняют притиркой на чугунной плите или мелкозернистой шлифовальной шкуркой.

Основной дефект поршня: износ наружной поверхности. Его устраняют нанесением хрома до ремонтного размера. Перед хромированием необходимо поршень прошлифовать до выведения следов износа. Можно изготовить новый поршень ремонтного размера из стали 45, закалить его и прошлифовать. Отхромированный или вновь изготовленный поршень и отверстие в корпусе необходимо обработать притирами, а затем, совместно притереть до получения нормального зазора. Наиболее частой неисправностью у подкачивающих насосов поршневого типа является увеличение зазора, между стержнем толкателя и поверхностью отверстия в корпусе. При зазоре более 0,02 мм отверстие развертывают и изготавливают новый стержень ремонтного размера. Стержень из высокоуглеродистой стали шлифуют с таким расчетом, чтобы он плотно, с усилием, входил в отверстие. После этого стержень и отверстие совместно притирают. У подкачивающих насосов последних выпусков стержень толкателя перемещается в стальной втулке, ввертываемой в корпус насоса , что дает возможность заменять изношенные детали. Насосы старой конструкции можно модернизировать, рассверлив отверстие в корпусе сверлом диаметром 10,6 мм, нарезав в отверстии резьбу Ml2x1,25 и установив (путем ввертывания) стальную втулку. Ухудшение работы насосов может быть вызвано и неплотным прилеганием к гнезду шарикового клапана насоса ручной подкачки. Эту неисправность устраняют подторцовыванием (торцовой фрезой или на токарном станке) дна цилиндра до получения острых кромок у отверстия, к которому прилегает шарик. После этого острые кромки обчеканивают простукиванием к гнезду через наставку шарика диаметром 7,94 мм. У подкачивающих насосов последних выпусков шариковый клапан заменен прокладкой из бензостойкой резины, а в проточку на поршне установлено резиновое кольцо. Изношенные детали в этом случае заменяют. У насосов старой конструкции этот узел также может быть модернизирован. **Топливный насос** Детали и корпус насоса могут иметь различные износы и дефекты, в зависимости от которых выбирают тот или иной способ ремонта. Характерные дефекты корпуса насоса: износ лыски А и цилиндрической поверхности Б отверстия под рейку; износ направляющих пазов В под

оси толкателей плунжера и цилиндрической поверхности Г отверстия под толкатель; износ или срыв резьбы под болты и шпильки; трещины; забоины на установочных плоскостях. Основные дефекты толкателя плунжера: износ торга регулировочного болта; повышенный суммарный зазор между осью, роликом и втулкой ролика толкателя; ослабление посадки оси в корпусе толкателя: износ направляющей поверхности корпуса толкателя.

Кулачки перешлифовывают до выведения следов износа на шлифовальнокопировальном станке.

Шейки в местах прилегания сальников и посадки внутренних колец шарикоподшипников шлифуют до выведения следов износа, наращивают гальваническим путем слой металла и снова шлифуют до нормального размера.

Посадочные места под внутреннее кольцо шарикоподшипника можно нарастить электроискровым или электроконтактным способом.

Основные дефекты толкателя плунжера: износ торга регулировочного болта; повышенный суммарный зазор между осью, роликом и втулкой ролика толкателя; ослабление посадки оси в корпусе толкателя: износ направляющей поверхности корпуса толкателя.

В результате износа деталей толкателя появляются стуки, нарушаются посадки деталей, что может привести к изменению оптимальных регулировок топливного насоса.

Основное дефекты регулировочного болта толкателя (рис. 7): износ головки в местах упора в торец и поводок плунжера, а также в тарелку пружины плунжера. Значительный износ болта может явиться, причиной повышенной степени нечувствительности регулятора из-за увеличения сопротивления перемещению рейки насоса. Износы регулировочного болта устраняют шлифованием плоскости головки. При износе цианированного слоя поверхность болта наплавляют сормайтом или стальной проволокой при помощи газового пламени. В последнем случае наплавленный слой закаляют для обеспечения необходимой твердости. При износе по наружному диаметру корпус толкателя не восстанавливают.

Ослабление посадки оси ролика в корпусе толкателя устраняют развертыванием отверстия под ось и изготовлением оси ремонтного размера.

Основная неисправность плунжерных пар - потеря гидравлической плотности в результате износа рабочих поверхностей плунжера и гильзы.

Плунжерная пара (плунжер - втулка) изнашивается под воздействием твердых абразивных частиц, находящихся в топливе. Износ плунжера и втулки имеет местный характер. Наибольший износ плунжера в виде матовых пятен наблюдается на участке поверхности у верхней кромки против впускного отверстия и у косой кромки против отсечного отверстия (рис. 8,а). На внутренней поверхности втулки место наибольшего износа наблюдается как матовое пятно вокруг впускного и отсечного отверстий При износе между плунжером и втулкой свыше 10 мкм вместо 1,5...2 мкм у новой паре необходима их замена. Измерить столь малые местные износы или зазоры трудно, поэтому определение технического состояния плунжерной пары проводят косвенным путем.

Состояние плунжерной пары по скорости просачивания топлива проверяют прибором КП-1640.Установленную в прибор втулку плунжера заполняют до краев смесью, состоящей из двух частей зимнего дизельного масла и одной части дизельного топлива. Вставляют во втулку плунжер и нагружают его рычагом 3, создающим удельное давление 0,22 МПа (для плунжеров диаметром 8,5 мм) Плунжерные пары, имеющие плотность, не соответствующую техническим условиям, восстанавливают способом перекомплектовки, хромированием или никелированием плунжера, азотированием и др.

Восстановление способом перекомплектовки заключается в притирке, сортировке на группы, подборе и взаимной притирке плунжерных пар.

Гильза притирается следующим образом. Закрепляют гильзу в специальном зажимном приспособлении притирочного станка. Оправку с притиром или плунжер закрепляют в шпинделе станка и на поверхность притира наносят слой наст М10. Притир вводят в обрабатываемую гильзу.

Качество притирки определяет внешним осмотром (на внутренней поверхности гильзы должна отсутствовать блестящие пятна) или проверкой геометрической формы, гильзы. Овальность и конусность гильзы в любом сечении, определяемые индикаторным нутромером или ротаметром, сравнивают с данными технических условий. При несоответствии показателей техническим условиям предварительную притирку гильзы повторяют.

Окончательную притирку выполняют другим притиром с применением более мелкой пасты МЗ при тех же режимах.

Торец гильзы притирают на чугунных плитах вначале притирочной пастой М7, а затем МЗ.

Плунжер притирают по описанному технологическому процессу. Для притирки плунжер закрепляют в шпинделе, а притир - в зажимном приспособлении .

После притирки достаточного количества деталей их замеряют, сортируют на группы через 1 мкм и подбирают в пары с таким условием, чтобы плунжер входил в гильзу на 2/3 длины от усилия руки. За тем, закрепив плунжер в цанговом патроне станка, на поверхность притираемых деталей наносят пасту Ml и, включив станок, в течение 1...2 мин притираю детали одна к другой при частоте вращения плунжера 100... 150 об/мин и числе двойных ходов гильзы 80... 100 в минуту.

Качество ремонта пары проверяют следующим образом: После тщательной промывки пары в дизельном топливе плунжер при температуре 18...20 градусов должен медленно входить под собственным весом в гильзу на всю длину. Если это выдержано, проводят гидравлическое испытание пары.

Плунжеры, которые не удается подобрать к гильзам, хромируют или никелируют, или азотируют обе детали, а затем притирают детали плунжерной пары.

Основной дефект клапанной пары - износ, которой приводит к появлению течи топлива через неплотности, а также к увеличению зазоров в местах сопряжения Поверхности запорного конуса клапана и его седла изнашиваются как от ударной посадки клапана, возникающей после отсечки топлива в надплунжерном пространстве, так и от воздействия абразивных частиц, находящихся в топливе. Последние, попадая в зазор при закрытии клапана вдавливаются в него и седло и снимают частицы металла, с уплотняющих поверхностей. В результате износа на запорном конусе и седле образуется матовая кольцевая канавка шириной 0,4...0,5 мм и глубиной в среднем 0,05 мм.

При воздействии абразивных частиц, попавших в зазор между разгрузочным пояском и цилиндрическим отверстием корпуса клапана, на пояске образуются риски и он принимает скорму конуса, а в корпусе появляется матовый участок. В результате износа увеличивается зазор между разгрузочным пояском и отверстием седла.

В случае износе направляющего хвостовика клапан топливного накоса перекашивается, вследствие чего нарушается герметичность заборной части и повышается износ разгрузочного пояска.

Указанное неисправности клапанной пары изменяют производительность насосного элемента и нарушают характер впрыска топлива. Работа двигателя с изношенными клапанными парами характеризуется большей жесткостью и дымлением двигателя.

Регулятор топливного насоса. Валик регулятора изнашивается в месте сопряжения со втулкой скользящей муфт . Это сопряжение восстанавливают перешлифовыванием валика на уменьшенный размер с постановкой втулки уменьшенного диаметра или хромированием (осталиванием) части валика. Изношенные посадочные шейки его под подшипники качения целесообразно восстанавливать электроискровьм наращиванием. При ремонте регулятора следует обращать внимание на состояние шарнирных соединений рычагов и тяг с осями и пальцами, грузов с осями и т.п., не допуская увеличения зазоров в этих соединениях выше 0,2-0,3 мм. Большие зазоры в шарнирных соединениях приводят к появлению значительных "свободных ходов" и к неравномерной работе двигателя. Изношенные шарнирные соединения рычагов и тяг с осями и пальцами восстанавливают аналогично рассмотренному

выше сопряжению отверстий грузов с осями. Изношенные оси грузика и сухарика заменяют новыми, изготовленными из стали 45 и подвергнутыми термообработке.

Изношенные отверстия под оси грузиков развертывают до ремонтного размера, обеспечив нормальный зазор в сопряжении крестовина - ось

Износ посадочной поверхности под подшипник устраняют электроискровым наращиванием с последующим шлифованием до размера, обеспечивающего необходимую посадку в сопряжении крестовина - подшипник.

Изношенную поверхность валика регулятора под втулку шлифуют, хромируют, а затем снова шлифуют. Вместо хромирования применяют также осталивание.

Для восстановления изношенных посадок рассверливают и развертывают отверстия и используют пальцы и оси увеличенного диаметра.

Сборка топливного насоса и регулятора. При сборке топливного насоса после установки втулки плунжера и завертывания до отказа стопорящего винта (постановка установочного штифта у насоса УТН-5) втулка плунжера должна иметь предельный люфт. После сборки насосных элементов и затяжки всех штуцеров плунжеры должны легко, без прихватывания, перемещаться во втулках. Необходимо, чтобы кулачковый вал легко вращался в подшипниках, осевой разбег вала должен быть равен 0,10-0,25 мм. У насосов типа 4ТН-8,5х10 и УТН-5 осевой разбег вала регулируют постановкой или снятием кольцевых прокладок за внутренними кольцами подшипников. У насосов двигателей ЯМЗ-238НБ регулировочные прокладки ставят за корпусом подшипника; разбег вала должен быть равен 0,01-0,07 мм.

Во время обкатки проверяют давление топлива, отсутствие ненормальных шумов, стуков, заеданий, подтекания топлива, масла и при необходимости устраняют замеченные неисправности. Испытывают и регулируют насос в определенной последовательности.

Вначале регулируют ход рейки, проверяют и регулируют работу регулятора топливного насоса. Затем проверяют и регулируют количество топлива, подаваемого насосными элементами, угол начала впрыска топлива. После этого рекомендуется снова проверить количество топлива, подаваемого насосными элементами.

Проверка работы регулятора заключается в определении частоты вращения в начале и при прекращении действия регулятора. Для этого, установив наружный рычаг регулятора в крайнее положение, соответствующее работе на максимальном режиме, постепенно увеличивают частоту вращения кулачкового вала до тех пор, пока рейка не начнет двигаться в сторону уменьшения подачи топлива. Например, у насосов типа 4ТН-8,5х10 этот момент улавливают по началу отхода болта вилки от призмы корректора (обогатителя) .

Начало действия регулятора, то есть начало движения рейки, должно наступать у всех насосов при частоте вращения кулачкового вала, превышающей на 10-25 об/мин номинальные обороты. Например, для двигателей типа СМД-14 номинальная частота вращения кулачкового вала насоса 850 об/мин, а начало действия регулятора должно быть при частоте вращения 860-870 об/мин.

При необходимости проводят регулировку частоты вращения начала действия регулятора. У всех регуляторов частоту вращения при начале действия устанавливают изменением натяжения (или нажатия) пружины регулятора. Чаще всего это осуществляется вращением винта (болта) , ограничивающего поворот наружного рычага управления регулятором в положение, соответствующее работе на максимальном режиме. Большинство насосов, кроме этого, имеют и дополнительные регулировки натяжения (нажатия) пружины регулятора. Так, у насосов типа 4ТН-8,5х10 с регулятором типа РВ это можно сделать изменением количества прокладок за пружинами. У насосов типа УТН-5 регулировать натяжение пружины можно, изменяя количество работающих витков, то есть жесткость пружинь .

Проверка и регулировка количества топлива, подаваемого насосными элементами. Для выполнения этой операции устанавливают номинальную частоту вращения кулачкового валика .

#### **Форсунки**

В процессе эксплуатации дизеля наблюдается ухудшение качества распыла, изменяются направление и дальнобойность струи топлива. Это происходит в результате снижения давления начала впрыска, попадания воды и грязи в топливо, износа или закоксования распылителя, неправильной сборки и крепления форсунки на двигателе.

Во время работы форсунки изнашиваются сопрягаемые поверхности опорных витков пружины и деталей, воспринимающих ее давление. Вследствие этого уменьшается давление начала впрыска топлива, увеличивается подъем иглы распылителя, повышается пропускная способность форсунки, возрастают угол опережения впрыска топлива в цилиндр и расход топлива. В результате неравномерного износа деталей отдельных форсунок повышается неравномерность подачи топлива в отдельные цилиндры.

Интенсивному изнашиванию форсунок способствует попадание в них вместе с топливом воды, пыли и грязи. При износе начинает подтекать и закоксовываться распылитель, нарушается Форма конуса распыла топлива и пропускная способность форсунки.

У штифтовых форсунок механические частицы вместе с топливом с большой скоростью проходят через зазор между штифтом иглы и стенками сопла и срезают частицы металла. Вследствие этого искажается форма и изменяются размеры сопла и штифтов Кольцевой зазор между штифтом иглы и стенками сопла распылителя увеличивается, что приводит к ухудшению качества распыла топлива.

У бесштифтовой форсунки во время работы нарушается плотность прилегания торца иглы и распылителя к донышку, изнашивается донышко, изменяется форма и размер соплового отверстия

Изнашиваются, кроме того, направляющая часть иглы и корпус распылителя. Все это приводит к появлению течи топлива.

Плотность соединения корпусов распылителя и форсунки в основном нарушается изза коррозии торцовых поверхностей или в результате неправильной сборки Форсунки. Распылитель деформируется в результате перегрева и заедания иглы, прорыва газов из-за прокладки при перекосе, возникающем при неравномерной затяжке гаек крепления форсунки.

Восстановление распылителя форсунки, как и других прецизионных деталей дизельной топливной аппаратуры, сводится к устранению износов сопрягаемых поверхностей притиркой с применением притирочных паст.

Притиркой можно восстанавливать большинство сопрягаемых распылителей без их раскомплектования. Это объясняется тем, что направляющие части иглы и корпуса распылителя изнашиваются незначительно и равномерно, вследствие чего сохраняется база для выполнения ремонтных операций.

Распылители с изношенной направляющей частью иглы могут быть восстановлены хромированием, притиркой и подбором сопрягаемых деталей.

Окончательно детали притирают без пасты, смазав их сопрягаемое поверхности чистым дизельным маслом.

Распылитель штифтовой форсунки можно восстановить отрезанием изношенного штифта иглы на шлифовальном станке и нарезанием на таком же станке новых распиливающего и запирающего конусов и штифта за счет

оставшейся части иглы. В результате такой обработки игла укорачивается на 1 мм. Штифт изготавливают увеличенного ремонтного размера.

Запирающий конус распылителя восстанавливают на станке, который применяют при изготовлении новых распылителей, путем электроискровой обработки. В результате такой обработки толщина донышка в месте соплового отверстия должна быть не меньше 1,4 мм.

После этого на другом электроискровом станке обрабатывают поверхность соплового отверстия, исправляя его форму и увеличивая диаметр до ремонтного размера.

Иглу и корпус после восстановления взаимно притирают (спаривают) по запирающему конусу на специальном станке Верхнюю торцовую поверхность конуса распылителя и донышко бесштифтового распылителя притирают на притирочных плитах При появлении черновин, рисок и забоин для притирки используют поочередно пасты ГОИ  $N<sup>0</sup>$  25-30, 10-14, 2-4 или соответствующие пасты НЗТА (тридцатимикронную, десятимикронную и трехмикронную).

Торец корпуса распылителя притирают так же, как и торец гильзы топливного насоса.

Рабочие торцы корпуса распылителя и иглы притирают совместно на притирочной плите. Во время притирки иглу надо постепенно поворачивать в корпусе распылителя.

После доводки промытая в дизельном топливе игла должна перемещаться в распылителе под действием собственного веса.

Обкатка и испытание Собранные форсунки обкатывают, испытывают • на герметичность, качество и угол распыла, давление впрыска и на пропускную способность на специальных стендах или приборах для испытания и регулировки форсунок. Отремонтированная и правильно собранная форсунка должна обеспечивать: равномерный распыл топлива через распылитель без заметных на глаз отдельных капель и струек; правильный угол конуса распыла топлива; четкость отсечки, сопровождающуюся характерным звуком; нормальное давление впрыска; необходимую герметичность (подтекания топлива через зазоры сопрягаемых деталей не должно быть); заданную пропускную способность.

Детали форсунок, показавших неудовлетворительную герметичность могут быть восстановлены на специализированных ремонтных предприятиях.

После испытания у форсунок, показавших удовлетворительную герметичность, регулируют давление, впрыска. Для этого, изменяя затяжку пружины форсунки с помощью винта, регулируют давление впрыска по ма нометру прибора или стенда согласно техническим условиям, приведенным в табл. П2.

Одновременно проверяют качество распыла при нормальном давлении впрыска, а также при давлении на 2-2,5 МПа выше и ниже нормального. Скорость подкачивающего топлива равна 60-80 впрыскам в минуту

У многодырчатых форсунок проверяют наличие и равномерность впрыска топлива через все отверстия, проводя впрыск на темный металлический экран.

Отрегулированные форсунка соединяют с топливным насосом и обкатывают в течение 10 мин при полной подаче топлива и номинальной частоте вращения кулачкового вала. Обкатанные Форсунки вновь устанавливают на тот же прибор или стенд для испытания и проверяют их на герметичность и качество распыла.

Распылители форсунок данной марки могут отличаться друг от друга своей пропускной способностью. Поэтому топливный насос должен устанавливаться на двигатель с теми же форсунками, с которыми проводилась его регулировка на стенде, и в том же порядке по насосным элементам.

**Топливные Фильтры** Щелевые, ленточные или пластинчатые фильтрующие элементы грубой очистки промывают, поврежденные витки латунной ленты запаивают, а поврежденные пластины заменяют. Загрязненные фильтрующие элементы тонкой очистки из хлопчатобумажной пряжи заменяют.

# **Ход работы**

1.Изучить основные дефектами и способы их устранения по узлам и деталям системы питания дизельных двигателей ;

2. Изучить методы контроля и регулирования указанной системы.

3. Провести испытания на стенде СДТА-2(КИ-921М).

4. Результаты испытаний занести в таблицу и сравнить с данными технических условий на капитальный ремонт топливной системы.

#### **Контрольные вопросы**

- 1. Что входит в комплект дизельной топливной аппаратуры.
- 2.Основные дефекты системы питания дизельных двигателей.
- 3.Способы устранения основных дефектов системы питания дизельных двигателей
- 4. Методы контроля и регулирования системы питания дизельных двигателей
- 5. Технологический процесс ремонта топливных баков и топливопроводов.
- 6. Технологический процесс ремонта подкачивающего насоса
- 7. Технологический процесс ремонта топливного насоса.
- 8. Технологический процесс ремонта форсунок

# **Практическое занятие № 7**

Тема: Дефектовк и ремонт узлов систем смазки и охлаждения двигателя

ГРМ. Цель работы: Сформировать практические навыки по дефектовке деталей КШМ и

1. Ремонт масляного насоса.

Надежность двигателя во многом зависит от исправности узлов системы смазки и качества применяемых масел.

Характерные неисправности системы смазки:

- износ деталей масляного насоса и фильтров,

- нарушение регулировок клапанов,

- потеря герметичности узлов,

- загрязнение системы.

Ремонт масляного насоса. Техническое состояние масляного насоса характеризуется его производительностью при номинальной частоте вращений ведущего валика и рабочем давлении, а также давлением открытия предохранительного клапана.

Определение износов. Перед проверкой и ремонтом масляного насоса его промывают и осматривают снаружи. При осмотре определяют износ валиков, втулок и обнаруживают другие повреждения. Затем насос испытывают на стенде на производительность и давление открытия предохранительного клапана.

Вязкость масла при этом должна быть такой же, как и при испытании насоса после ремонта, и соответствовать вязкости картерного масла у прогретого двигателя.

По результатам испытаний судят о необходимости ремонта насоса.

В случае необходимости разбирают насос, моют его детали и выявляют дефекты и износ.

У корпуса масляного насоса изнашиваются поверхности в местах сопряжения с торцами шестерен и стенки гнезд в местах сопряжения с вершинами зубьев шестерен, места посадки втулки ведущего валика и пальца ведомой шестерни. Кроме того, изнашивается гнездо предохранительного клапана, повреждается резьба, образуются трещины.

При износе корпуса резко снижается производительность насоса.

Износ деталей предохранительного клапана приводит к нарушению его герметичности и снижению давления открытия.

У ведущей и ведомой шестерен насоса изнашиваются торцы и зубья по высоте и толщине. При износе шестерен по торцам и зубьев по высоте уменьшается производительность масляного насоса. На производительность масляного насоса износ зубьев толщине не оказывает существенного влияния. Износ наружной поверхности втулок насоса приводит ослаблению их посадки в корпусе, крышке и ведомой шестерне, а износ внутренней поверхности — к увеличению зазора между втулками, ведущим валиком и пальцем ведомой стерни.

Несвоевременное устранение этой неисправности может быть причиной аварийного износа гнезд корпуса и выхода насоса из строя. Палец ведомой шестерни изнашивается в местах сопряжения корпусом и втулкой ведомой шестерни.

Ведущий валик масляного насоса изнашивается в местах сопряжения со втулками. При несвоевременном устранении этого износа резко увеличивается зазор и быстро изнашиваются корпус и шестерни. У валика изнашиваются также шлицы или шпоночные канавки.

На поверхностях предохранительных клапанов во время эксплуатации появляются риски, задиры, местные износы, вследствие чего нарушается герметичность клапана. Отложение на клапане смолистых веществ приводит к его залеганию.

На клапанах шарикового типа появляются кольцевые выбоины риски. Витки пружины клапанов при длительной работе стираются, что приводит к потере ими упругости, а иногда и к поломке.

Устранение износов. Износ поверхности корпуса, сопрягаемой с крышкой, устраняют шлифовкой или припиливанием с последующим шабрением.

Неплоскостность торцовой поверхности измеряют при помощи иглы и щупа.

Утопание нагнетательных шестерен относительно торцовой верхности корпуса измеряют при помощи линейки и щупа.

Наибольшую трудность представляет восстановление изношенных колодцев корпуса насоса. Колодцы восстанавливают меднением, мелированием, наплавкой меди или латуни, эпоксидными смолами, также расточкой гнезд с последующей запрессовкой вкладышей. Расточка гнезд с последующей постановкой вкладышей наиболее простой способ восстановления корпуса.

.Изношенные отверстия под втулку валика и палец шестерни развертывают и в них запрессовывают втулку увеличенного размера.

Посадочное место шариковых клапанов восстанавливают зенкованием до выведения следов износа с последующей осадкой шарика по гнезду.

Изношенные клапаны плунжерного типа восстанавливают притиркой.

Трещины, обнаруженные в корпусе, заваривают сваркой или запаивают твердыми припоями.

Крышку масляного насоса с изношенной торцовой поверхностью шлифуют или припиливают и затем шабрят. Отверстие под втулку развертывают и в него запрессовывают втулку увеличенного размера.

Втулки с изношенной наружной поверхностью восстанавливают осадкой в корпусе или крышке. При износе внутренней поверхности втулки обычно выбраковывают.

Изношенные пальцы и валики восстанавливают наплавкой с последующими проточкой и шлифованием шеек, а также фрезерованием шлицев.

У маслоприемника насоса может быть оборвана и повреждена сетка, а также нарушена плотность соединения его с корпусом масляного насоса.

Порванные места сетки запаивают. При этом общая площадь запайки не должна превышать 10%.

У привода масляного насоса изнашиваются втулки кронштейнов, валики и соединительные муфты. Изношенные детали восстанавливают обычными способами.

Обкатка и испытание. Отремонтированный масляный насос обкатывают, испытывают и регулируют на специальных стендах.

В процессе обкатки насоса не должно быть постороннего шума, перегрева деталей, просачивания масла в местах соединений и через предохранительный клапан. После обкатки регулируют предохранительный клапан.

По окончании ремонта масляного, насоса проверяют его на производительность при нормальной частоте вращения и определенном противодавлении в соответствии с техническими условиями.

Масляные насосы большинства автомобильных двигателей испытывают только на развиваемое давление.

2. Ремонт масляных фильтров.

Качество очистки масла от продуктов износа и других примесей зависит от состояния масляных фильтров.

Основные неисправности. Масляные фильтры после разборки промывают и дефектуют.

У фильтров двигателей с центробежной очисткой масла могут быть следующие неисправности: износы шеек ротора и втулок, а также износ и забивание отверстий форсунок (сопл) и защитных сеток на заборных трубках ротора центрифуги (в этом случае ухудшается

герметичность ротора и снижается частота вращения его, вплоть до остановки); износ клапанов, резьб, появление трещин па корпусе фильтра, деформация колпаков, повреждение прокладок, что приводит к нарушению регулировок клапанов фильтра и подтеканию масла.

Восстановление деталей. При износе оси ротора центрифуги и втулок ось шлифуют до выведения следов износа. В в корпус ротора запрессовывают втулки ремонтных размеров.

При тугом вращении или заедании корпуса ротора допускается пришабривание втулок.

После запрессовки втулок их обрабатывают одновременно специальной комбинированной разверткой. В случае образования трещин и при обломах корпус и крышку ротора центрифуги выбраковывают.

Сопловые отверстия прочищают медной проволокой и проверяют на пропускную способность при помощи прибора для тарировки жиклеров карбюратора.

Трещины в корпусе фильтра заваривают биметаллическим электродом. Повреждения гнезд клапанов и пружин устраняют так же, как и повреждения предохранительного клапана масляного насоса.

Погнутые стальные колпаки фильтров выправляют, а трещины на горловине запаивают твердыми припоями.

Контроль. После сборки центрифуги на стенде регулируют перепускной клапан, определяют герметичность ротора и частоту его вращения.

После окончательной сборки центрифуги проверяют ее на стенде на герметичность и пропускную способность совместно с масляным насосом нормальной производительности при номинальной частоте вращения и противодавлении.

Ремонт масляных радиаторов. В масляном радиаторе чаще всего забиваются внутренние полости трубок и засоряются маслосборники отложениями, в связи с чем уменьшается пропускная способность радиатора, повышается температура масла. При высокой температуре масла уменьшаются его вязкость и маслянистость, что приводит к повышенному износу деталей, а также старению масла.

Перед ремонтом масляный радиатор вываривают в 5—10-процентном растворе каустической соды в течение 2—3 ч, а затем промывают горячей водой. Отложения в трубках масляного радиатора можно также удалить четыреххлористым углеродом или другим раствором моющего средства. Течь трубок или маслосборников радиатора устраняют пайкой поврежденных мест латунным припоем. Смятую и оборванную ленту трубки выпрямляют и припаивают по всей длине латунным припоем. После ремонта радиатор проверяют на герметичность.

3. Ремонт узлов системы охлаждения

Характерные неисправности: загрязнение и образование накипи на стенках водяной рубашки, а также баков и трубок радиатора, течь баков и трубок радиатора, трещины на стенках водяной рубашки, повреждение термостата, износ отдельных деталей вентилятора и водяного насоса. Эти неисправности приводят к нарушению теплового режима двигателя и его перегреву.

Перед ремонтом узлов внутренние полости системы охлаждения промывают специальными растворами.

После разборки машины радиатор и головку цилиндров дополнительно вываривают, чтобы удалить оставшуюся накипь.

Ремонт радиатора. Основные дефекты радиатора — изгиб и разрывы трубок, отпаивание трубок от опорных пластин, повреждение охлаждающих пластин, трещины на верхнем и нижнем баках. Большинство повреждений обнаруживают наружным осмотром и испытанием радиатора под давлением воздуха в ванне с водой.

В неразборных сердцевинах радиатора поврежденные трубки отпаивают от опорных пластин специальным паяльником или паяльной лампой. От охлаждающих пластин трубки отпаивают при помощи нагретого шомпола или нихромовой проволоки. В первом случае

шомпол нагревают до температуры 800—900° С и вставляют в трубку. Затем отпаянную трубку вместе с шомполом вынимают из радиатора.

Для отпайки трубок при помощи нихромовой проволоки ее подключают ко вторичной обмотке сварочного трансформатора. Участок проволоки, расположенный в трубке, нагревается меньше, чем находящийся на воздухе. Поэтому для лучшего использования выделяющегося тепла проволоку необходимо перемещать относительно сердцевины.

Восстановленную трубку проверяют на герметичность. Если трубок повреждено больше, сердцевину радиатора выбраковывают или перебирают.

Трещины в верхних и нижних чугунных бачках радиаторов заваривают биметаллическим электродом или заделывают клеями на нове эпоксидных смол. После ремонта радиатор испытывают на герметичность.

Ремонт вентилятора и водяного насоса сводится к восстановлению посадочных мест, замене уплотнений, заварке или заделке трещин, правке крестовин и лопастей, подтяжке их креплений и статической балансировке. В процессе ремонта вентилятора необходимо охранять форму и заданный угол наклона лопастей.

Ремонт термостата. Основные дефекты термостата: коробление лапана, отрыв штока, появление трещин гофрированного элемента, изгиб пластины подвески. Указанные неисправности обнаруживают ри погружении термостата в нагретую воду.

В исправном термостате начало и полное открытие клапана олжно происходить при определенной температуре. Дефекты устраняют регулировкой длины хода штока, рихтовкой деталей и пайкой.

4. Ремонт основных узлов, агрегатов и приборов электрооборудования.

Неисправности деталей электрооборудования могут быть механического и электрического характера.

Механические неисправности устраняются ранее описанными технологическими приемами.

Ремонт электропроводки. Основные неисправности электропроводки —повреждения жил проводов, их наконечников, контактов, зажимов и нарушения изоляции.

Повреждения этих частей проводки приводят либо к полному прекращению тока при обрыве, либо к увеличению сопротивления при окислении контактов, не удовлетворительной затяжке зажима или пайке соединения. Нарушения изоляции могут вызвать короткие замыкания и утечки тока.

Место обрыва определяют контрольной лампой. По схеме электрооборудования выясняют путь тока к неработающему потребителю и проверяют этот участок цепи. Зажим лампы присоединяют к массе, а щупом последовательно касаются зажимов участка цепи от неработающего прибора до источника тока. Загорание контрольной лампы свидетельствует о том, что обрыв находится рядом с проверяемым зажимом. Место обрыва может быть определено шунтированием проверяемого участка. Проводку с обрывами восстанавливают пайкой.

Окисленные контакты с большим сопротивлением находят с помощью вольтметра.

Чтобы найти цепь потребителя с коротким замыканием, поочередно подключают потребители. Если контрольная лампа загорается, а потребитель не работает, это указывает на неисправность проверяемой цепи.

Короткое замыкание устраняют отведением участка провода с поврежденной изоляцией от массы и обматыванием его изоляционной лентой.

Испытание изоляции ведут на стенде КИ-968.

Испытание изоляции конденсатора. Наиболее оступна проверка конденсатора последовательно включенной лампой накаливания от сети переменного тока напряжением 220 В. При исправной изоляции обмоток конденсатора лампа не горит. В момент разрыва цепи должно быть искрение. Отсутствие искрения указывает на обрыв, а горение лампы на пробой конденсатора.

Электрическую прочность изоляционных деталей в цепях высокого напряжения прерывателя-распределителя или магнето (крышка распределителя, ротор и т. п.) проверяют под напряжением 16000— 20000 В на стенде КИ-968.

Исследования показывают, что неисправности таких узлов, как вентилятор, дизельная топливная аппаратура, а также большая разница в массе нижних головок комплекта шатунов и т. п. тоже усиливают вибрацию двигателя. Если разность в массе одного комплекта шатунов в целом не превышает 10 г, то разность в массе шатунно-поршневой группы превышает 150 г, что служит одной из основных причин появления значительных упругих колебаний коленчатого вала и вибрации двигателя в целом.

На уравновешенность двигателя влияет и его тепловое состояние. Уравновешенность двигателя теряется при его охлаждении и вновь восстанавливается после прогрева до температуры, при которой проводилась балансировка. По этой причине балансировка двигателя должна выполняться при рабочих температурах двигателя, охлаждающей жидкости и масла.

Амплитуда вибрации двигателя также зависит от частоты вращения коленчатого вала.

Учитывая изложенные явления, заводы, выпускающие тракторные двигатели (СМД-14, и др.), проводят их балансировку при стендовых испытаниях.

Заводская балансировка уравновешенности, однако, нарушается после разборки, ремонта и замены деталей. Это подтверждается такими данными: более 50% отказов тракторов ДТ-75 происходит из-за повышенной вибрации двигателя. Вызываемые неуравновешенностью двигателя высокочастотные вибрации приводят к значительному износу не только деталей самого двигателя, но и деталей трансмиссии машины.

Благодаря балансировке, проводимой после ремонта, значительно снижается количество поломок, усталостных трещин, обрывов крепежных деталей и т. п. Надежность и долговечность двигателя в связи с этим возрастают примерно на 25%. За счет снижения непроизводительных затрат энергии на вибрацию и усиленное изнашивание деталей примерно на 10—12% повышается полезная мощность двигателя.

Неуравновешенность двигателя включает собственную неуравновешенность отдельных подвижных деталей и общую монтажную неуравновешенность вращающихся масс коленчатого вала с шатунами, маховиком и муфтой сцепления в сборе и других механизмов, вызванную неточностью изготовления отдельных деталей, их подбором по массе и сборкой узлов.

Если собственная неуравновешенность коленчатого вала двигателя СМД-14 допускается в среднем в пределах 40—50 г-см, маховика — 40—60 г-см, муфты сцепления — 400—500 г-см, что з сумме составляет 500—600 г-см, то суммарная неуравновешенность этого двигателя достигает 3000 г-см, что явно недопустимо.

Большая часть дисбаланса создается при сборке двигателя в основном за счет неуравновешенности и смещения муфты сцепления. Если у автомобильных двигателей коленчатый вал, маховик и муфты сцепления в сборе в условиях заводов-изготовителей и ремонтных заводов можно динамически сбалансировать, то у тракторных двигателей ввиду их конструктивных особенностей этого сделать не удается. Операция балансировки тракторного двигателя во время его испытания на стенде заключается в постановке (в специально предусмотренные на упорном диске муфты сцепления отверстия с резьбой) балансировочных грузов — в виде специальных болтов с большой головкой. Эти грузы компенсируют обнаруженный дис-баланс вращающихся деталей собранного двигателя.

Балансировка двигателей в условиях ремонтных предприятий выполняется на обычных электротормозных стендах конструкции ГОСНИТИ. Эти стенды оборудованы упругой подвеской испытываемого двигателя на опорах специальным уравновешиваемым приводом и виброметром ЭВМ-БП. Жесткость пружин подвески подобрана таким образом, что собственная частота горизонтальных колебаний двигателя на стенде (на листовых пружинах) составляет 4—6 Гц и вертикальных (на тарельчатых пружинах) — 6—8 Гп.

Благодаря этому система двигатель—подвеска находится далеко в зарезонансной области, что обеспечивает большую виброизоляцию и высокую точность балансировки.

Двигатель удерживается на стенде собственным весом, без крепления.

Амплитуда его вибрации, а также вес и угловое расположение (фаза) балансирующего груза определяются виброметром ЭВМ-БП, устанавливаемым на задней опоре двигателя.

Собственная неуравновешенность приводного вала может существенно исказить результаты балансировки. Поэтому приводной вал стенда должен быть предварительно тщательно динамически отбалансирован путем ввертывания грузов в специально предусмотренные резьбовые отверстия на фланцах соединительной муфты вала, обращенной к двигателю.

Перед балансировкой двигатель должен быть прогрет, т. е. температура масла, воды и давление масла доведены до рабочих пределов, а частота вращения коленчатого вала постепенно доведена до максимальной (у СМД-14 до 1790—1850 об/мин) и проверена устойчивость работы двигателя на режиме холостого хода.

Далее виброщуп датчика устанавливают в горизонтальное поло-жение и его конец упирают в картер маховика, тумблер прибора переключают в положение «датчик», измеряют амплитуду колебаний и по таблице, специально заранее составленной, подбирают массу груза, который следует ввернуть в отверстие диска муфты сцепления.

После этого тумблер виброметра переключают в положение «фазометр» и поворотом ручки лимба фазометра в ту или иную сторону от 0 до  $360^{\circ}$  по шкале определяют угловое расположение отверстия, куда должен быть ввернут подобранный балансирующий груз, соответствующий моменту максимального показания измерителя прибора. Для достоверности найденного угла эту операцию проделывают 2—3 раза. После этого двигатель постепенно останавливают, открывают защитный кожух приводного вала стенда и поворотом вала за вороток устанавливают найденный по фазометру угол на лимбе вала, используя отметку на крышке генератора против центра люка на крышке муфты сцепления. Открывают люк крышки муфты сцепления. Против отметки в люке должно стать одно из отверстий на упорном диске муфты сцепления, куда и ввертывают подобранный уравновешивающий груз.

В случае несовпадения одного из отверстий с центром люка уравновешивающий груз распределяют, пользуясь специальной номограммой, между двумя ближайшими отверстиями по обе стороны от центра люка. В эти отверстия ввертьнзают подобранные грузы, закрывают люк, запускают двигатель и повторно проверяют амплитуду колебаний, которая должна быть не более 30 мкм.

Если амплитуда колебаний по прибору превышает допустимое значение, операцию балансировки повторяют. Если в отверстии, куда нужно ввернуть подобранный балансировочный груз, уже есть груз, то его нужно вывернуть и повторить балансировку.

В тех случаях, когда двигатель не поддается балансировке и ам-плитуда колебаний превышает 300—350 мкм, двигатель отправляют на полную переборку.

Обкатка и испытание автотракторных и комбайновых двигателей. Для обкатки и испытания тракторных, комбайновых и автомобильных двигателей служат универсальные электротормозные обкаточные стенды СТЭ-40-1000 ГОСНИТИ; СТЭУ-28-1000 ГОСНИТИ; для пусковых двигателей — стенды СТЭ-7-1000 и СТ-2,8-1500.

Обкатку и испытание двигателей, согласно техническим усло-виям, рекомендуется проводить на основном (картерном) масле дизельных двигателей — на индустриальном 30, пусковых двигателей ПД-10 и ГІД-10М при холодной обкатке—на дизельном топливе, вводимом через систему питания, а горячую—на смеси, состоящей из 15 частей (по объему) автомобильного бензина и 1 части масла, применяемого для смазки основного двигателя.

Для улучшения и ускорения приработки трущихся поверхностей рекомендуется применение менее вязких жидкостей, чем заливае-мых в картер двигателя. Так, для сталеалюминиевых вкладышей рекомендуется смесь из 80% масла Дп-11 и 20% индустриального 20. Для вкладышей из свинцовистой бронзы — смесь из 28% масла Дп-11 и

72% индустриального 20. Рекомендуется также масло ве-ретенное 2, смесь веретенного 2 и дизельного масел в соотношении 1:1; 2-процентный раствор эмульсола в воде, добавление в масло серы 0,8—1%.

Режимы обкатки. Обкатка и испытание двигателей включают в себя несколько последовательных этапов: холодная обкатка, обкатка на газу без нагрузки, обкатка на газу под нагрузкой, испытание и контрольный осмотр.

Холодная обкатка двигателей начинается с медленного прокручивания коленчатого вала (500—600 об/мин) вначале с выключенной, а затем с включенной компрессией. Продолжительность холод-ной обкатки составляет от 20 мин (ПД-10, ПД-10М) до 100 мин (КДМ-100, Д-108). Частоту вращения коленчатого вала повышают постепенно.

Обкатка на газу без нагрузки характеризуется также постепенным повышением частоты вращения, начиная с минимальной. Продолжительность обкатки двигателей на газу без нагрузки составляет от 20 до 40 мин.

Обкатка на газу под нагрузкой продолжается от 20 мни (ПД-10, ПД-10М) до 1 ч 40 мин (КДМ-100, Д-108). Затем проводится испыта-ние на мощность и расход топлива, контрольный осмотр и приемка двигателя из ремонта.

Испытание двигателей проводится для выявления качества ремонта, правильности регулировок механизмов и, кроме того, определения мощности, часового и удельного расходов топлива.

После обкатки и испытаний проводится контрольный осмотр двигателя: его устанавливают на стенд и снимают картер, масляный насос с приводом, крышки с вкладышами шатунных и коренных подшипников. При осмотре особое внимание обращают на состояние рабочих поверхностей цилиндров, шатунных и коренных шеек и их подшипников. Пользуются эталонами чистоты поверхности.

После проверки обнаруженные в процессе обкатки, испытаний и контрольного осмотра неисправности устраняют, собирают двигатель и проверяют при работе на газу без нагрузки в течение 10 мин. Если при контрольном осмотре были заменены основные детали кри-вошипно-шатунного механизма, то такой двигатель подвергают пов-торной обкатке, испытанию, а после этого контрольному осмотру.

Особенности процесса обкатки (приработки). В начальный период обкатки наблюдается ускоренный износ, рабочие фильтры быстро загрязняются и ухудшается очистка масла. Кроме того, повышенная работа трения вызывает нагрев трущихся поверхностей, а вместе с ними и масла. Поэтому на хорошо организованных испытательных станциях ремонтных предприятий применяют проточно-циркуляционную систему смазки, которая выполняется в нескольких вариантах.

В отличие от тракторных двигателей отремонтированные автомобильные двига-тели во время обкатки не подвергают испытаниям. Вследствие этого предупреждается разрушение поверхностей трения, но ухудшается контроль качества ремонта.

Для исключения недостатков этих режимов обкатки применяется способ испытания двигателей после ремонта при тарированном ограничении мощности. На двигателе закрепляют ограничитель мощности, который снижает ее и изменяет удельный расход топлива.

Данные исследований показали, что двигатели следует испытывать при ограниченной мощности, равной 70—80% предельной. Ограничитель мощности полезно сохранять в течение всего срока обкатки (в течение 50—60 ч) для предохранения двигателя от перегрузок. Авторемонтные предприятия предпочитают двухстадийную обкатку: холодную без нагрузки и под нагрузкой или горячую без нагрузки и под нагрузкой.

# **Ход работы**

1.Изучить основные дефектами и способы их устранения по узлам и деталям системы питания дизельных двигателей ;

2. Изучить методы контроля и регулирования указанной системы.

3. Провести испытания на стенде СДТА-2(КИ-921М).

# **Практическое занятие № 8**

Тема: Сборка и испытание двигателей

Цель работы: Приобрести практические навыки при сборке и испытании двигателей.

При сборке двигателя на его блок цилиндров устанавливают детали и предварительно собранные узлы. В соответствии с техническими условиями на сборку двигателя ЯМЗ гильзу без резиновых колец подбирают так, чтобы ее можно было поставить небольшим нажатием руки. При защемлении гильза коробится, становнтся неработоспособной. Деформируется гильза и при установке на нее слишком тугих колец и колец с увеличенным диаметром поперечного сечения. Выступание бурта над плоскостью блока цилиндров 0,070,06 мм измеряют щупом между верхней плоскостью блока и поверочной плитой, положенной на торец гильзы. Подбирают гильзы по высоте бурта без уплотнительных колец.

Сильно пораженные коррозией места установки уплотнительных колец в нижней части блока заполняют эпоксидной смолой и зачищают заподлицо. Испытание блока цилиндров двигателя ЗИЛ-130 на герметичность системы охлаждения следует производить водой под давлением 34 кгс/см2. Неплоскостность блока цилиндров проверяют при помощи лекальной линейки и набора щупов. Линейку накладывают на плоскость, а щупом замеряют зазоры между линейкой и плоскостью. У двигателя ЗИЛ-130 допускается неплоскостность поверхности прилегания впускного газопровода, головок цилиндров, масляного картера не более 0,15 мм. При текущем ремонте двигателя ЗИЛ-130 предельный износ гильз следует считать 0,4 мм; втулок распределительного вала 0,05 мм, несоосность втулок распределительного вала 0,03 мм, постелей коренных подшипников не более 0,02 мм. Все детали и агрегаты устанавливают чистыми и протертыми салфеткой. Пользоваться текстильными концами не рекомендуется, так как их волокна остаются на поверхности, попадают в масляные каналы и засоряют их. Масляные каналы промывают дизельным топливом, а затем продувают сжатым воздухом.

Сопряженные детали предварительно подбирают и подгоняют друг к другу. При сборке двигателя ЯМЗ сальник вала ведомой шестерни привода топливного насоса высокого давления смазывают дизельным маслом по наружной поверхности и устанавливают в блоке цилиндров с помощью оправки. При установке привода топливного насоса высокого давления в расточку в верхней части блока цилиндров ранее запрессованный сальник предохраняют оправкой, надетой на свободный конец вала. Толкатели двигателя ЯМЗ устанавливают пятой в сторону окна в блоке цилиндров под штангу толкателей. Они должны поворачиваться на осях легко, без заедания. Перед сборкой толкатели протирают и смазывают дизельным маслом.

Распределительный вал в сборе с шестерней и фланцем перед установкой в блок также протирают салфеткой и покрывают маслом, применяемым для двигателя. Строго следят за установкой шестерен газораспределения. Особое внимание обращают на то, чтобы совпали метки на торцах шестерен, чтобы зазоры в сопряжениях зубьев, а также между торцом шейки вала и упорным фланцем были в норме. Перед установкой распределительного вала двигателя ЯМЗ совмещают установочную метку П на зубе ведущей шестерни привода топливного насоса с меткой Л на впадине зуба ведомой шестерни привода топливного насоса высокого давления.

После установки распределительный вал должен вращаться легко, без заеданий. Окружной зазор в зацеплении шестерен при этом должен быть в пределах 0,090,22 мм (измеряют щупом). При необходимости замены одной из шестерен привода комплектовать пару шестерен следует по пятну касания зуба. Пятно касания должно быть в середине зуба и занимать площадь не менее 40% его длины и 45% высоты (шестерня распределительного вала, промежуточная шестерня привода масляного пасоса и ведущая шестерня привода топливного насоса имеют бочкообразные зубья). При установке в блок цилиндров коленчатого вала болты крышек ввертывают вручную на одну-две нитки, а затем затягивают

с усилием 3032кгс-м (двигатель ЯМЗ). При этом слегка постукивают по крышкам резиновым молотком. Затяжку болтов крышек начинают с середины и заканчивают по краям. Метки 0 на зубе шестерни коленчатого вала двигателя ЯМЗ и во впадине шестерни распределительного вала следует совместить. Болты крепления крышки заднего подшипника коленчатого вала затягивают после регулирования зазора в упорном подшипнике; перемещением вала взад-вперед в осевом направлении выравнивают положение крышки, зазор с обеих сторон крышки должен быть одинаковым 0,080,23 мм. В коренных подшипниках двигателя ЗИЛ-130 при затянутых с усилием 1113 кгс-м крышках и при нормальных зазорах коленчатый вал без шатунов можно легко провернуть одной рукой за заводную рукоятку, а после установки шатунов усилием одного человека. При замене вкладышей (перед установкой нового) постель и шейку Еала протирают салфеткой. Перед постановкой крышки в сборе с вкладышем шейку смазывают маслом, применяемым для двигателя; номера на крышке и шатуне располагаются на одной стороне (двигатель ЗИЛ-130). ЗИЛ выпускает запасные комплекты коленчатого вала с вкладышами коренных и шатунных подшипников и упорными шайбами нормального размера. Осевой зазор коленчатого вала регулируют подбором упорных шайб, которые устанавливают с обеих сторон переднего коренного подшипника. Осевые суммарные зазоры между упорной шайбой и шестерней, между упорной шайбой и щекой коленчатого вала измеряют щупом при открытом картере и индикатором при закрытом. Величина осевого зазора должна быть у двигателя ЗИЛ-130 0,0750,245 мм. Если зазор более 0,245 мм, заменяют упорные шайбы.

При установке крышки распределительных шестерен на двигатель ЯМЗ для предохранения сальника коленчатого вала в крышке от повреждения на передний конец коленчатого вала надевают оправку, наружную поверхность которой смазывают дизельным маслом.

При установке полумуфты в сборе на вал ведомой шестерни привода топливного насоса высокого давления проверяют совмещение рисок со знаком 0 на фланце и полумуфте. Автоматическую муфту опережения впрыска топливного насоса высокого давления ссединяют с полумуфтой вала ведомой шестерни текстолитовой шайбой. Осевой завор между одним кулачком ведущей полумуфты и торцом автоматической муфты опережения впрыска должен быть 0,50,6 мм, а между вторым кулачком и торцом муфты ке менее 0,5 мм. Риски на Еедущей полумуфте и автоматической муфте опережения впрыска должны совпадать.

При сборке коренных подшипников двигателя ЗИЛ-130 деревянные уплотнители в вертикальные пазы крышки заднего коренного подшипника запрессовывают с помощью молотка; ножом снимают выступающие над плоскостью разъема концы уплотнителей. Поршень в сборе с кольцами и шатуном перед установкой в блок смазывают маслом, применяемым для смазки двигателя. Предварительно протирают салфеткой рабочие поверхности поршневых колец, поршня, гильзы, вкладышей, шеек. Кольца сжимают специальной лентой, поршень в гильзе перемещают при помощи специальной оправки ручкой молотка. На шатунные болты ставят предварительно предохранительные наконечники. При окончательной затяжке гаек шатунных болтов с усилием 7,08,0 кгс-м необходимо гайку довернуть до совпадения ближайшей прорези и отверстия под шплинт в болте. После установки поршней с шатунами в блок цилиндров двигателя ЯМЗ суммарный зазор между торцами нижних головок шатунов и щеками коленчатого вала (осевой люфт) должен быть в пределах 0,150,57 мм. Замеры производят между торцами шатунов и щеками. При малом зазоре (меньше минимального) ослабляют затяжку болтов и легкими ударами резинового молотка сдвигают крышку до получения необходимого зазора. Необходимо проверить правильность установки поршня в сборе с шатуном: стрелка на днище поршня, прилив на бобышке для поршневого пальца должны быть направлены к передней части двигателя; смещение камеры в поршне должно быть направлено в сторону оси двигателя, поршни со знаком ПР на днище должны быть установлены в правом ряду (со знаком ЛР в

левом). В правильно собранном двигателе коленчатый вал можно плавно провернуть от руки рычагом длиной 550 мм.

При сборке двигателя ВАЗ поршни ставят меткой П в сторону передней части двигателя. Кроме того, при сборке двигателя автомобиля ВАЗ осевой зазор между упорными полукольцами в задней опоре и упорной поверхностью коленчатого вала должен быть 0,0550,35 мм. Если зазор превышает максимальный, то упорные кольца заменяют утолщенными.

При установке масляного насоса окружной зазор в зацеплении шестерни коленчатого вала двигателя ЯМЗ с промежуточной шестерней масляного касоса должен быть 0,250,37 мм. Проверяют зазор щупом, регулируют прокладками (но не более трех) между корпусом насоса и крышкой коренного подшипника коленчатого Еала.

Бсхг.ты и гайки затягивают в определенной последовательности. Так, бо;;ты головки блока цилиндров двигателя ЗИЛ-130 затягивают, начиная с середины, а затем по окружности и по спирали (рис. 61) с усилием 79 кгс-м. Величины усилий в кгс-м затяжки болтов и гаек при установке других деталей указаны ниже:

Герметичность соединений, а следовательно, и надежность работы двигателя во многом зависят от качества сальниковых, резиновых и других уплотнений. Поэтому при разборке заднего коренного подшипника двигателя ЗИЛ-130 деревянные уплотнители рекомендуют заменить (уплотнители изготовляют из сухой сосновой древесины). Резиновые уплотнители заменяют по мере необходимости, когда имеются разрывы и разбухание резины. Запрессовку сальника задней шейки вала производят ударом молотка по оправке (рис. 62). Выступающие концы деревянного уплотнения аккуратно срезают. Маслоотражатели коленчатого вала двигателя ЯМЗ устанавливают после укладки вала в блок цилиндров (меньше вероятность их повреждения). При запрессовке сальников в отверстие картера маховика, в крышку распределительных шестерен рабочая кромка должна быть со стороны маслоотражателя. При постановке шлангов следует предварительно убедиться в отсутствии задиров металла на поверхностях патрубков и труб, на которые надевают шланги; при затягивании

хомутов нужно исключить образование складок на поверхности шлангов.

Перед началом холодной приработки двигателя коленчатый вал проворачивают на 1,52 оборота. В процессе приработки давление масла в системе смазки двигателя ЯМЗ должно быть не менее 5 кгс/см2 при 800 об/мин. Обороты коленчатого вала во время приработки изменяют от 600 до 1500 в минуту. После 1,5 часов приработки масло из двигателя сливают и заливают свежее, нагретое до 50° С.

Перед горячей приработкой проверяют зазоры между носком коромысла и торцами стержня клапана, устанавливают угол опережения топлива в соответствии с цифрой около риски на торце корпуса муфты опережения впрыска (18 или 20) и проверяют моментоскопом. Указанные цифры означают опережение в градусах угла поворота коленчатого вала до в. м. т. первого цилиндра.

$$
N_{\rm b} = N_{\rm b} \frac{760}{p} \sqrt{\frac{273 + t}{293}}.
$$

Максимальная мощность двигателя ЯМЗ-236 при 2100 об/мин коленчатого вала должна быть равной 172180 л. с, а у ЯМЗ-238 она должна быть равной 230240 л. с. Регулируют мощность двигателя винтом регулирования мощности. Если мощность двигателя при 2000 об/мин окажется выше, чем при 2100 об/мин, заменяют топливный насос высокого давления.

Обороты холостого хода регулируют болтом минимальных холостых оборотов, проворачивая его в сторону упора (положение, в котором должен находиться рычаг управления регулятором) в пределах 450550 об/мин. Вначале уменьшают обороты до неустойчивого вращения коленчатого вала, а затем вворачиванием корпуса буферной пружины повышают на 1020 об/мин. После этого двигатель ЯМЗ должен устойчиво работать при минимальных оборотах холостого хода и при резком сбросе рычага до упора (в болт) после работы при 12001300 об/мин.

В первое время эксплуатации двигателя следует ограничить мощность винтомограничителем до 150 л. с. у ЯМЗ-236 и 200 л. с у ЯМЗ-238. Винт-ограничитель, топливный насос высокого давления и регулятор числа оборотов после окончания регулировок и испытания пломбируют.

Качество приработки деталей оценивают по результатам контрольного осмотра. При этом обязательно промывают масляный картер двигателя, фильтры грубой и центробежной очистки масла, проверяют состояние деталей газораспределения, привода вентилятора, топливного насоса высокого давления и масляного насоса. У центробежного фильтра

очистки масла разбирают ротор, промывают его в чистом дизельном топливе и продувают сжатым воздухом. После окончательного испытания и снятия двигателя со стенда закрывают все его отверстия, через которые могут попасть посторонние предметы.

# Контрольные вопросы

1. Перечислите основные дефекты и способы вос-становления деталей кривошипношатунного механизма.

2. Перечислите основные дефекты и способы ремон-та приборов систем смазки, охлаждения и питания.

3. Расскажите о процессе сборки двигателя и видах приработки.

# **Практическое занятие № 9**

Тема: Ремонт трансмиссии тракторов и автомобилей.

ГРМ. Цель работы: Сформировать практические навыки по дефектовке деталей КШМ и

Основными деталями трансмиссии машин, подвергающихся изнашиванию, являются корпусные детали, подшипники качения, шестерни, валы, стаканы подшипников, детали планетарных передач.

Шестерни и валы. Шестерни имеют следующие дефекты: износ зубьев по толщине и длине (у шестерен непостоянного зацепления), износ стенок кольцевых пазов в сопряжениях с вилками включения и внутренних посадочных шлицевых или гладких поверхностей, трещины и выкрашивание зубьев.

Допустимые износы зубьев шестерен по толщине при одностороннем износе у тракторов ДТ-75 — 0,25...0,35 мм, предельные 0,70... 1,0 мм; у тракторов К-701 соответственно 0,4...0,5 мм и 1,3... 1,5 мм.

Если во время работы зубья парных шестерен находились не в полном зацеплении по длине, то при использовании шестерен для дальнейшей работы образовавшиеся уступы на зубьях необходимо удалить абразивным кругом.

При одностороннем износе зубьев, превышающем допустимую величину, симметричные шестерни могут быть перевернуты или переставлены с одной стороны трактора на другую. У шестерен с несимметричной ступицей, чтобы они могли работать неизношенной стороной, отрезают часть ступицы, а с другой стороны ступицы приваривают соответствующей толщины кольцо. Если переворачивают шестерни непостоянного зацепления, то для обеспечения их нормальной работы (включения) необходимо закруглить торцы зубьев с другой стороны.

При износе зубьев шестерен с торца со стороны включения проводят шлифование торцов до одинаковой длины всех зубьев и закругляют торцы. Допускается укорочение зубьев по длине на 8...10%. При большей величине торцевого износа зубьев их восстанавливают до номинальной длины наплавкой под флюсом с последующим шлифованием торцов по наружной поверхности и закруглением торцов с помощью электрохимической обработки. Износ зубьев шестерен по боковой поверхности может быть устранен наплавкой с последующей механической обработкой (шлифование зубьев). Наплавку ведут или вдоль зуба (для крупномодульных шестерен), или сразу по всей длине зуба от впадины до вершины зуба. Восстанавливать зубья шестерен одновременно торцевой и боковой поверхностей можно пластической деформацией (давлением). Для этого вокруг посадочного отверстия со стороны изношенных торцов зубьев наплавляют валик (запас) металла, шестерню нагревают до 1Ю0...1250°С, закладывают в матрицу (форму) и давлением пуансона осаживают и раздают.

При износе шлицев ступицы шестерни ступицу растачивают, запрессовывают новую шлицевую втулку и стопорят ее электросваркой.

Износы стенок кольцевых пазов для вилок переключения у тракторных шестерен допускаются до зазора 1,0... 1,2 мм.

Валы силовой передачи имеют следующие характерные дефекты: износ боковой поверхности шлицев и посадочных поверхностей под подшипники качения, изгиб и скручивание.

У шлицевых валов, которые сопрягаются с блочными и несимметричными шестернями, наблюдается неравномерный износ шлицев по длине. В случае замены только одной из деталей сопряжения (шестерни или вала) шестерня будет устанавливаться с некоторым перекосом, при этом будут ускоренно изнашиваться зубья, а также появятся дополнительные осевые нагрузки на подшипники качения.

Неравномерность износа боковой поверхности шлицев по длине, непараллельность оси шестерни или вала как у шестерен, так и у валов более 0,08 мм на 100 мм длины в изношенных местах не допускается. Износы же шлицев по толщине допускаются в значительных пределах (до увеличения зазора против нормального в 8... 14 раз, то есть 1,2...2,3 мм для различных сопряжений силовой передачи).

Перекос шлицев может быть также следствием скручивания вала. При неравномерном износе или перекосе шлицев по длине их стенки выравнивают шлифованием по боковой поверхности. Шлицы, изношенные по боковой поверхности более допустимого, восстанавливают наплавкой. Способ наплавки выбирают в зависимости от размеров шлицев и величины износа. При вибродуговой наплавке или наплавке в защитных газах наплавляют обычно изношенную боковую поверхность шлицев. Наплавку под флюсом ведут либо заплавляя впадины, либо вкруговую по винтовой линии.

После наплавки шлицев их фрезеруют по боковой и шлифуют по наружной поверхностям. Затем при необходимости проводят термообработку. Для восстановления толщины шлицев можно использовать способ пластической деформации.

Нагруженные длинные валы трансмиссии могут иметь прогиб и биение, что вызывает усиленный износ шестерен и подшипников. Величина допустимого биения шлицев 0,05 мм в средней части вала. Изгиб валов устраняют холодной правкой прессом.

Изношенные посадочные поверхности вала под подшипники качения восстанавливают электроимпульсным наращиванием или железнением. При износах более 0,4 мм применяют вибродуговую наплавку или напекание металлических порошков. Концы валов с изношенной резьбой восстанавливают наплавкой с последующей механической обработкой на нормальный размер или проточкой и нарезанием резьбы уменьшенного размера.

Карданные **Валы.** Основными дефектами карданного вала являются износы в шлицевом сопряжении скользящей вилки и карданного вала, цапф крестовины кардана и игольчатых подшипников, отверстий в вилке и во фланце-вилке кардана в сопряжении с игольчатым подшипником. У карданных валов могут быть погнутость, вмятины, нарушение динамической балансировки.

Крестовины кардана восстанавливают вибродуговой наплавкой порошковой проволокой, а затем шлифуют под номинальный размер.

Овальность и конусность шипов крестовины после шлифования допускается не более 0,01 мм, неперпендикулярность 0,1 мм на концах шипов.

Изношенные отверстия под наружные кольца игольчатых подшипников растачивают на токарном или расточном станке и запрессовывают в расточенные отверстия промежуточные втулки.

Изношенные шлицы скользящей вилки восстанавливают обжатием в матрице под прессом с последующим прошиванием протяжкой.

Шлицы вала кардана можно восстанавливать наплавкой.

При прогибе карданного вала в средней части более 0,4 мм его правят вхолодную под прессом. Карданные валы после ремонта должны подвергаться динамической балансировке.

**Планетарные механизмы** Применяются в механизмах поворота тракторов ДТ-75, ДТ-75М, Т-4, Т-4А и в увеличителях крутящего момента тракторов МТЗ-50, ДТ-75, ДТ-75М. Планетарные механизмы используются и в колесных редукторах тракторов К-700, К-701, Т-150К. В процессе работы у этих механизмов наблюдается износ шеек под ролики игольчатых подшипников у осей сателлитов, износы в соединении ось сателлита — отверстие водила. У солнечной и эпициклической (коронной) шестерен и у сателлитов изнашиваются зубья. Изнашиваются также отверстия под подшипниками у сателлитов.

Изношенные посадочные поверхности под подшипники качения у эпициклической шестерни можно восстанавливать электроимпульсным наращиванием, вибродуговой наплавкой, железнением; у оси сателлита — вибродуговой наплавкой, напеканием металлических порошков, железнением.

Изношенные отверстия под оси сателлитов в водиле могут восстанавливаться ручной или полуавтоматической наплавкой или кольцеванием. Сателлиты с изношенными или поврежденными зубьями, с изношенными отверстиями под ролики игольчатых подшипников выбраковывают.

**У коробок передач, редукторов, передачи на вал отбора мощности** Характерными являются износы валиков и вилок переключения, фиксаторов.

У валиков переключения изнашиваются наружная поверхность, углубления (гнезда) под фиксаторы. Валики можно восстанавливать наплавкой (вибродуговой), железнением. Гнезда фиксаторов заплав-ляют и виовь обрабатывают.

У вилок переключения изнашиваются внутренняя поверхность ступицы и боковые поверхности вилок. Внутренние поверхности вилок восстанавливают рассверливанием и развертыванием с постановкой промежуточной втулки. Изношенные боковые поверхности вилок наплавляют и обрабатывают. Изношенные фиксаторы (обычно шариковые) заменяют. Для коробок передач тракторов К-700 (701), **Над** С гидроподжимными фрикционными муфтами характерными дефектами являются коробление дисков трения и фрикционов, износ и задиры их поверхности, поверхности нажимного диска и упорной поверхности внутреннего барабана. Диски с задирами на поверхности и с короблением до 0,4 мм прошлифовывают на плоскошлифовальных станках, а при большем короблении восстанавливают на специализированных предприятиях. Там диски очищают в расплаве солей от маслянисто-смолистых отложений, промывают, собирают в пакеты и правят под прессом, после чего в сжатом состоянии нагревают в термопечи до 1000 С **В** Течение 3 ч, снова сжимают (правят). После этого диски шлифуют (при короблении больше 0,4 мм вновь проводят термическую правку) и подвергают химико-термической обработке (сульфоционированию поверхности).

**Корпусные детали.** Основными дефектами корпусных деталей являются трещины, изломы и пробоины корпуса, износ посадочных мест под гнезда подшипников или наружные кольца подшипников, износ установочных штифтов и отверстий под них, повреждение и износ резьбы в отверстиях.

Для устранения трещин, изломов и пробоин применяют холодную электродуговую сварку и приварку накладок электродом ЦЧ-4 диаметром 3...4 мм. Сварку ведут способом отжигающих валиков. Для заварки трещин в корпусных чугунных деталях используют и полуавтоматическую сварку в среде углекислого газа, применяя проволоку Св-08Г2С диаметром 0,8... 1,2 мм.

Большую производительность и хорошее качество дает полуавтоматическая сварка чугунных корпусных деталей самозащитной проволокой ПАНЧ-11 диаметром 1,2 мм.

При ручной газовой сварке используют в качестве присадочного материала чугунные прутки НЧ-1 для многослойной наплавки и сварки тонкостенных деталей и НЧ-2 - для сварки толстостенных деталей.

В трещине в перемычке между отверстиями под подшипники фрезеруют паз, сверлят отверстия, ставят штифты или скобы и производят сварку способом отжигающих валиков электродом.

При заварке перемычки с резьбовым отверстием его рассверливают, вставляют пробку из малоуглеродистой стали и приваривают ее к корпусу с внутренней стороны электродом ЦЧ-4. После этого пробку просверливают и нарезают в ней резьбу.

При незначительных износах (до 0,2 мм) посадочные отверстия восстанавливают эпоксидными клеевыми составами, при больших износах — местным холодным железнением или постановкой промежуточных колец. Перед железнением посадочные места растачивают для выведения овальности, конусности и удаления верхнего наклепанного слоя металла, пропитанного маслом.

Отверстия под железнение растачивают так, чтобы их диаметр после расточки увеличился при износе до 0,12 мм не более чем на 0,35 мм, при износе от 0,13 мм до 0,25 мм не более чем на 0,60 мм и при износе от 0,25 мм и выше не более чем на 0,80 мм. После

железнения отверстия растачивают. При растачивании отверстий коробки перемены передач необходимо выдержать расстояние между осями отверстий, их параллельность между собой и перпендикулярность задней и передней плоскостям корпуса коробки передач. Для обеспечения этих требований отверстия растачивают с применением специальных установочных приспособлений.

Для постановки колец отверстия растачивают до диаметра больше нормального на 6 мм, а кольца изготавливают под посадку с зазором до  $0.01...0.03$  мм, с тем чтобы поставить кольца на эпоксидный клей. Кольца в этом случае делают нормального размера по внутреннему диаметру и последующая их обработка в корпусе не требуется. Овальность отверстий после расточки не должна превышать 0,03 мм, а разностенность устанавливаемых колец 0,02 мм.

Промежуточные кольца могут быть установлены и без клея. В этом случае их изготавливают с наружным диаметром, обеспечивающим постановку с натягом. Окончательная расточка колец под нужный размер в этом случае производится после запрессовки их в корпус.

Изношенные отверстия под подшипники в корпусах задних мостов растачивают под постановку промежуточных колец на горизонтальных расточных станках, применяя кондукторные приспособления.

В последнее время вместо промежуточных колец в посадочные отверстия корпусных деталей приваривают стальную ленту электроконтактным способом на специальных автоматах.

**Сборка УКМ.** Вначале собирают его сборочные комплекты: нажимной диск муфты сцепления, муфту обгона, планетарный механизм, а затем весь УКМ. При сборке нажимного диска УКМ тракторов ДТ-75 и ДТ-75М отжимные рычаги и их серьги должны быть подобраны по массе в группы из трех штук. Разница в массе каждой группы деталей допускается не более 3 г. Перед постановкой пружины следует проверить на упругость. При нагрузке 650 Н высота пружины должна быть 42 мм. После сборки проверяют сбалансированность диска муфты сцепления и устанавливают концы рычажков УКМ в одной плоскости по шаблонам.

При сборке шести игольчатых подшипников на рабочие поверхности колец наносят слой смазки УС, в каждое кольцо укладывают по 38 роликов и временно для их удержания вставляют технологические втулки.

Комплектовать подшипник кольцами и роликами следует из одной упаковки, так как завод-изготовитель поставляет их по размерным группам. Подбирают три блока шестерен одной комплектности (номер комплектности указан на торце блока) и устанавливают их в водило большим венцом в сторону передней шайбы. Блоки шестерен должны иметь осевое перемещение не менее 0,2 мм, вращаться плавно, без заедания. Собранный корпус муфты обгона устанавливают на ступицу водила.

Статическая несбалансированность водила УКМ в сборе должна быть не более 50 гсм.

Собранное водило устанавливают на подставку шлицевым концом вниз. Каждый блок шестерен ставят так, чтобы метки на наружных торцах малых шестерен совпадали с метками на наружной поверхности водила. Во внутреннюю полость водила вводят ведущий вал, а зубья вала — в зацепление с зубьями больших венцов блоков шестерен.

После общей сборки УКМ регулируют сцепление. Зазор между торцом упорного подшипника и кольцами отжимных рычагов должен быть 4+0,3 мм.

УКМ обкатывают на специальном стенде на смеси дизельного масла и дизельного топлива в соотношении 1 : 1 в течение 3...5 мин при частоте вращения ведущего вала УКМ ДТ-75 1700 об/мин, а МТЗ-50 и МТЗ-52 — 1200... 1600 об/мин.

Сборка **Коробок** Передач (КП) производится на сборочных стендах. Простейшие из них представляют подставку с поворотным устройством. Более совершенные снабжены гидронасосом, распределителем и гидроцилиндрами для запрессовки подшипников, стаканов и т. п.

Наиболее сложной является сборка коробок передач тракторов К-700, К-701, Т-150 и Т-150К. Она производится из собранных и испытанных на специальных стендах сборочных комплектов.

Масляный насос обкатывают и испытывают на стенде КИ-1575 при частоте вращения 700 и 2000 об/мин по 3 мин.

Испытывают механизм переключения передач и гидроаккумулятор. Течь масла не допускается. Проверяют действие золотников во всех положениях, давление в полостях.

Ведущий вал испытывают на гидрофицированном стенде при частоте вращения 500...600 об/мин. В процессе обкатки проверяют работу каждого фрикциона и давление масла. На входе в еэл должно быть обеспечено давление масла для каждого фрикциона 0,85...0,95 МПа и давление смазки в пределах 0,10...0,15МПа. После выключения подачи масла нажимные диски фрикционов должны возвращаться в исходное положение. При неподвижном вале шестерни в сборе должны свободно проворачиваться от руки.

У коробок передач, где на выходе вторичного вала имеется коническая шестерня, при сборке необходимо проверить и отрегулировать вылет торца шестерни вторичного вала относительно привалочной плоскости коробки передач.

Собранные коробки передач обкатывают без нагрузки и с нагрузкой на обкаточных стендах по 5...6 мин на каждой передаче.

Перед обкаткой коробки передач заправляют смесью дизельного масла и дизельного топлива в соотношении  $1:1$ , а у тракторов К-700, К-701, Т-150 и Т-150К — дизельным маслом ДС-11.

Для обкатки коробки передач под нагрузкой обычно используют стенды с гидравлическими и электрическими тормозами.

Привод коробки передач на стендах с гидравлическим тормозом осуществляется от электродвигателя, а ее нагружение — изменением проходного сечения вентиля (дросселя), включенного в нагнетательную магистраль насоса типа НИХ Величину нагрузки оценивают по показаниям манометра.

Стенды с электрическим тормозом подобны стендам для обкатки двигателей.

Коробки передач после сборки обкатывают на стенде на всех передачах без нагрузки в течение 20...25 мин и под нагрузкой на каждой передаче в течение 10...35 мин при 1000... 1500 об/мин ведущего вала. Нагрузку на коробку передач при обкатке создают равной 10...50% максимального крутящего момента двигателя.

Сборка, регулировка и обкатка задних мостов **Гусеничных тракторов.** (Рассматривается на примере трактора Т-4А). При установке солнечной шестерни в стакан запрессовывают две втулки. Затем стакан со втулками устанавливается на солнечную шестерню с зазором 0,12...0,21 мм.

У планетарного механизма особой тщательности требует сборка водила. Необходимо подобрать три комплекта (по 33 штуки) игольчатых роликов. Ролики должны быть одной размерной группы. - По размерным группам подбирают и оси сателлитов. В каждое водило следует устанавливать оси сателлитов одной группы.

Внутреннюю поверхность сателлита смазывают солидолом, устанавливают временную технологическую ось и ролики. Водило нагревают до 90...100°С, на технологическую ось надевают шайбы и устанавливают сателлит в паз водила. Затем вместо технологической оси устанавливают ось сателлита.

После сборки водила приступают к сборке планетарного механизма. В приспособление устанавливают шарикоподшипник и ведомую коническую шестерню, ввернув в нее монтажные шпильки. В шестерню устанавливают корону, а в корону — одно водило ступицей вниз, а второе — ступицей вверх, сверху — второй шарикоподшипник и все вместе спрессовывают.

Сборка заднего моста из комплектов. При сборке задних мостов для запрессовки деталей и комплектов удобно пользоваться гидрофицированным стендом. В корпус заднего моста запрессовывают оси ведущих колес и затем навертывают гайку, стопорят ось

фиксатором, а гайку стопорной пластиной. Планетарный механизм устанавливают в корпус заднего моста конической шестерней влево, с правой стороны временно запрессовывают технологический стакан. С этой же стороны устанавливают и затем запрессовывают стакан 5 в сборе с солнечной шестерней и прокладкой, смазанной лаком «Герметик». При запрессовке надо поворачивать солнечную шестерню за рычаг для совмещения ее зубьев с зубьями сателлитов. Стакан солнечной шестерни закрепляют болтами. Вынув технологический стакан, таким же образом устанавливают правую солнечную шестерню.

Планетарный механизм после сборки должен вращаться легко, без толчков и заеданий.

Далее запрессовывают гнезда подшипников ведущих шестерен конечной передачи. Поставив на солнечной шестерне уплотнения, устанавливают и закрепляют тормозные барабаны солнечных, шестерен и тормозные ленты. Охватив тормозные барабаны лентами, их устанавливают в отсеки заднего моста. Ведущую шестерню конечной передачи в сборе с подшипниками ставят в гнезда в корпусе заднего моста, устанавливая одновременно тормозной барабан на шлицы ведущей шестерни конечной передачи. Далее устанавливают механизм управления тормозами, конечные передачи, коробку передач.

Регулировка зацепления конических шестерен. При установке конических шестерен должно быть достигнуто совпадение вершин и образующих начальных конусов, то есть конусов, образованных начальными окружностями зубьев обеих шестерен. Во время сборки коробки передач при регулировке положения ведомого (вторичного) вала устанавливают определенное расстояние L от торца конической шестерни до обработанной плоскости на задней стенке корпуса коробки передач.

Этим достигают того, что вершины начальных конусов шестерен будут на одной оси (ось вала заднего моста). У трактора ДТ-75, у которого коробка передач и задний мост находятся в общем корпусе, для этого замеряют и регулируют расстояние от торца шестерни вторичного вала до оси вала заднего моста так, чтобы оно равнялось 133 мм. Для проверки этого расстояния используют приспособление, центрирующие диски и контрольный вал которого устанавливают в боковые отверстия корпуса заднего моста. Калибр должен касаться торца шестерни вторичного вала коробки передач.

Правильность вылета малой шестерни можно проверить также по точному совпадению (по длине зубьев) обеих шестерен. После этого регулируют зазор в зацеплении шестерен, изменяя количество прокладок между фланцем короны и ведомой шестерней. В каждом комплекте должно быть одинаковое количество прокладок. Боковой зазор в зацеплении конических шестерен должен быть равен: для ДТ-75 — 0,25...0,50 мм; для Т-4А — 0,15...0,45; для МТЗ-50 (52) — 0,20 0,25...0,55; для Т-40А — 0,15...0,50 мм.

Регулировкой зазора одновременно достигается совпадение вершин и образующих начальных конусов шестерен. Допустимый без ремонта зазор 2,0 мм (для Т-4А 2,5 мм). Для замера величины зазора в зацеплении выпускается специальное приспособление с индикатором.

Оценивают правильность зацепления шестерен также по отпечатку. Для этого смазывают тонким слоем краски зубья малой конической шестерни и проворачивают на часть оборота вторичный вал коробки передач. Отпечаток должен занимать не менее 60% длины зуба в средней его части по высоте, начало его должно быть не далее 2 мм от торца меньшего основания и не ближе 5 мм от торца большего. Допускается отпечаток в виде отдельных пятен: длина пятна — не менее 10 мм и разрыв между пятнами не более 3 мм. Пятно должно занимать не менее 50% высоты зуба.

Сборка ведущих мостов колесных тракторов. Технология сборки ведущих мостов тракторов К-700, К-701, Т-150, Т-150К примерно одинакова. Сборку производят на конвейерных линиях или специальных стендах из предварительно собранных и отрегулированных сборочных комплектов.

Главную передачу трактора Т-150К собирают на стенде ОР-6281 ГОСНИТИ. Вначале собирают сборочный комплект дифференциала и комплект ведущей шестерни с подшипниками и стаканом подшипника.

Для обеспечения правильного взаимного расположения при сборке и во избежание раскомплектования на обеих чашках дифференциала промаркированы номера. Чашки при сборке нужно устанавливать так, чтобы номера были одинаковые и расположены рядом. На спирально-конических шестернях также нанесены номера комплектов. Сначала в корпус ведущего моста устанавливают комплект ведущей шестерни. Зазор в подшипниках ведущей шестерни регулируется при помощи прокладок. Величину зазора проверяют в осевом направлении при помощи приспособления с индикатором, зазор должен быть равен 0,17...0,47 мм для новой пары. Момент сопротивления вращению ведущей шестерни без сальников должен быть равен 60...140 Н∙м. Вылет ведущей конической шестерни главной передачи, который регулируют прокладками, должен быть таким, чтобы расстояние от торца внутреннего кольца подшипника до оси дифференциала было равно 120 мм. Проверка производится с помощью приспособления. Устанавливают собранный дифференциал в корпус ведущего моста и закрепляют бугелями.

Регулируют зацепление конических шестерен с помощью регулировочных гаек. Одновременно регулируют зазор в подшипниках дифференциала.

Колесные редукторы собирают на стенде. Ставят цапфу ступицы заднего моста и диск тормоза. На ось ставят уплотнение и ступицу тормозного барабана в сборе с подшипниками, ставят полуось с солнечной шестерней. Собирают планетарный механизм редуктора, ставят тормозной барабан. Аналогично производится сборка трансмиссии К-700 (701) и ряда автомобилей.

У тракторов МТЗ-50 (52), МТЗ-80 (82), где коробка передач крепится к корпусу заднего моста, сборка коробки передач с задним мостом сходна со сборкой трансмиссии гусеничных тракторов.

Регулировка тормозов. У тракторов ДТ-75, Т-4 порядок регулировки тормозов солнечной шестерни и остановочных приблизительно одинаковый. Сначала гайкой полностью затягивают тормозную ленту на барабане, а затем гайку отпускают на 4,5...5,5 оборота (у трактора ДТ-75 гайку отпускают на 8 оборотов) и фиксируют. После этого регулируют зазор между накладками тормозной ленты и барабанами.

У тракторов МТЗ-50 и МТЗ-52 регулировка проводится завертыванием или вывертыванием тяги тормоза так, чтобы ход педали тормоза при усилии 120 Н составлял 80... 100 мм.

Обкатку трансмиссии тракторов проводят с помощью специальных приспособлений или на стендах на всех передачах с номинальной частотой вращения. Сначала трансмиссию обкатывают в течение одной минуты на каждой передаче без заливки смазки. При этом проверяют надежность крепления узлов заднего моста, коробки передач. Затем заливают дизельное топливо во все картеры до нормального уровня, смазывают трущиеся поверхности через соответствующие масленки и обкатывают трансмиссию на каждой передаче последовательно по 5 мин. Во время обкатки не допускаются шумы, течи топлива через уплотнения, нагрев деталей трансмиссии более 50°С.

После обкатки вместо дизельного топлива заливают масло соответствующей марки до нормального уровня и проводят одноминутную проверку на каждой передаче.

Обкатку трансмиссии тракторов МТЗ-50, МТЗ-80 (82), Т-4А, ДТ-75 проводят обычно на специальных стендах. При обкатке ведущих мостов тракторов К-700 (701), Т-150К, а также ведущих мостов грузовых автомобилей на некоторых стендах нагружение осуществляют путем создания давления в колесных тормозах.

В других стендах нагружение создается электротормозом.

# **Ход работы**

1.Изучить основные дефектами трансмиссии.

2. Изучить и способы устранения дефектов трансмисии;

# **Практическое занятие № 10**

Тема: Ремонт ходовой части тракторов и автомобилей.

Цель работы: Ознакомление с устройством элементов ходовой части, расположением и креплением еѐ элементов

#### **Остов**

Остов — основание, к которому крепят все агрегаты и механизмы автомобиля (трактора). У грузовых автомобилей и большинства гусеничных тракторов роль остова выполняет рама. Рама у грузовых автомобилей должна обладать высокой жесткостью и прочностью, чтобы обеспечить длительную и надежную работу автомобиля. У большинства грузовых автомобилей применяются лонжеронные рамы, которые состоят из двух продольных балок, называемых лонжеронами, соединенных поперечными балками, называемыми траверсами. Лонжероны и траверсы имеют швеллерное сечение и соединяются заклепками или сваркой. Высота лонжеронов в средней частиц, как более нагруженной, увеличена. К лонжеронам приварены или прикреплены крон; штейны рессор, подножек, запасного колеса и других узлов автомобиля. В передней части рамы расположены бампер, предохраняющий раму и кузов от повреждений, и крюки доя буксировки автомобиля, а в задней — буксирный прибор для буксировки прицепов.

Остовы колесных тракторов подразделяются на рамные, полу-рамные и безрамные.

Рамный остов представляет собой клепаную или сварную раму из балок различного профиля. Рамный остов обладает высокой жесткостью, прочностью и большой массой. Из-за большой массы рамный остов применяют только на колесных тракторах повышенной мощности (К-701, Т-150К и др.). Полурамный остов представляет собой сочетание полурамы и картеров агрегатов трансмиссии, соединенных между собой болтами или сваркой. Полурамный остов обладает достаточной жесткостью, обеспечивает установку и снятие двигателя без разборки остова. Его применяют на тракторах МТЗ-80, МТЗ-82 и др. Безрамный остов образуют блок-картер двигателя и литые корпуса механизмов трансмиссий, жестко соединенные с помощью болтов или сварки. Безрамный остов обладает достаточной Жесткостью и малой массой. Но ввиду затрудненного доступа к механизмам его не пр. Наменяют на современных колесных тракторах.

#### **Задний мост**

Задний мост обычно ведущий. Он служит для восприятия части массы автомобиля (трактора), приходящейся на ведущие колеса, и для передачи от колес на раму толкающих усилий.

Задний мост представляет собой пустотелую балку — неразрезную или разрезную, являющуюся кожухом, в котором размещены главная передача, дифференциал и полуоси. У современных грузовых автомобилей (ЗИЛ-130, ГАЗ-53 и др.) балки задних мостов выполняют неразрезными. Балка в средней части расширена и имеет с передней и задней сторон отверстия. Переднее отверстие закрывается картером главной передачи, заднее крышкой.

На балке имеются площадки для крепления Рессор и фланцы, к которым крепят опорные тормозные диски.

На концах полуосевых рукавов балки устанавливают подшипники ступиц ведущих колес.

Задний мост трактора представляет собой коробчатую чугунную отливку, в которой размещены коническая и бортовая передачи, дифференциал и полуоси.

#### **Передний мост**

Передние мосты в зависимости от назначения изготовляют управляемыми или комбинированными.

Передний управляемый мост служит для поворота автомобиля (трактора) и восприятия части массы машины, приходящейся на передние управляемые колеса. Передние

управляемые мослы выполняют как неразрезными (целыми), так и разрезными. Грузовые автомобили и тракторы имеют неразрезной управляемый мост.

Передний управляемый мост автомобиля ЗИЛ-130 состоит из балки двутаврового сечения, двух поворотных цапф (кулаков) вильчатого типа, шарнирно установленных на шкворнях, и двух ступиц. Шкворень неподвижно закреплен в балке коническим штифтом с гайкой. В проушины цапф П запрессованы бронзовые втулки, на которых цапфы поворачиваются вокруг шкворней, Для облегчения поворота между балкой и нижней проушиной цапф на шкворне установлены опорные шайбы. Осевой зазор между верхней проушиной цапфы и концом балки регулируют прокладками. На цапфе на двух конических подшипниках установлена ступица» к которой крепят переднее колесо. Подшипники регулируют гайкой, которая стопорится замочным кольцом шайбой и контргайкой, и закрывают ой. Втулки и подшипники смазываются через масленки, ввернутые в цапфы.

Передний комбинированный мост обеспечивает одновременно поворот автомобиля (трактора) и передачу тягового усилия на колеса. Такой мост повышает проходимость автомобиля или трактора. Комбинированный мост по конструкции отличается от заднего ведущего моста наличием поворотных цапф и полуосей с карданными шарнирами равных угловых скоростей.

# **Подвеска**

Подвеска служит для упругого соединения остова с мостами, обеспечения плавного хода автомобиля (трактора) и гашения колебаний остова. Подвеска состоит из упругого элемента, направляющего устройства и устройства, гасящего колебания (амортизатора).

Упругий элемент предназначен для смягчения и поглощения ударов, получаемых колесами при движении по неровной дороге. В качестве упругого элемента применяют листовые рессоры (рессорная подвеска), винтовые пружины (пружинная подвеска) и упругий вал (торсионная подвеска).

Направляющее устройство предназначено для передачи усилия от колес на раму и от рамы на колеса.

Гасящее устройство, называемое амортизатором, предназначено для быстрого гашения колебаний остова при деформациях рессор.

Подвески разделяют на два основных типа: зависимые и независимые. При зависимой подвеске оба колеса моста смонтированы на одной оси, соединенной рессорами с рамой. В этом случае перемещение одного колеса, вызванное неровностями дороги, вызывает перемещение другого. При независимой подвеске каждое колесо моста подвешено к раме самостоятельно с помощью рычагов и пружины.

На грузовых автомобилях и на тракторах-тягачах наибольшее применение получили зависимые подвески с листовыми рессорами. Листовые рессоры на большинстве грузовых автомобилей Расположены вдоль рамы машины и имеют полуэллиптическую форму. Такие листовые рессоры называют продольными полуэллилтаческими.

В качестве примера рассмотрим конструкцию зависимой подвески переднего и заднего мостов автомобиля ЗИЛ-130.

#### **Передняя подвеска**

Состоит из двух продольных полуэллиптических рессор и двух телескопических амортизаторов. Полуэллиптическая рессора представляет собой упругую балку, состоящую из набора тонких листов различной длины, но одинаковой толщины. Самый длинный лист называют коренным. На переднем конце коренного листа рессоры имеется отъемное ушко, которое прикреплено к нему через подкладку стремянкой с гайкой и болтами. В ушко запрессована втулка, через которую проходит рессорный палеи, шарнирно соединяющий передний конец рессоры с кронштейном рамы.

Смазка пальца и втулки осуществляется через масленку. Задний конец коренного листа рессоры опирается на сухарь, который установлен на оси в кронштейне рамы. На ось установлен вкладыш, который предохраняет стенки кронштейна от износа. Вкладыш

закреплен в кронштейне болтом. Рессору средней частью крепят к переднему мосту двумя стремянками с гайками.

На передней подвеске установлены два резиновых буфера и для ограничения прогиба рессоры и смягчения ударов рессоры о раму. Телескопический амортизатор своими проушинами с резиновыми втулками шарнирно соединен с рамой и балкой переднего моста с помощью пальцев.

#### **Задняя подвеска и телескопический амортизатор**

Телескопический амортизатор состоит из резервуара, рабочего цилиндра, поршня со штоком, проушин, приваренных к штоку и резервуару, клапана отдачи, клапана сжатия и сальникового уплотнения.

Цилиндр и часть резервуара заполнены амортизационной жидкостью. Цилиндр сверху закрыт направляющей штока и закреплен в резервуаре гайкой, а снизу — корпусом клапана сжатия. В поршню просверлены два ряда отверстий: внутреннего и наружного рядов. Отверстия снизу перекрываются диском клапана отдачи. Отверстия закрыты сверху тарелкой перепускного клапана. Клапана отдачи состоит из двух плоских дисков» прижимаемых к поршню проушиной, удерживаемой гайкой, Клапан сжатия состоит из корпуса, тарельчатого впускного клапана с пружинной звездочкой и собственно клапана сжатия, поджатого к седлу пружиной. На клапане сжатия с двух сторон вырезаны две прямоугольные щели. В корпусе имеются отверстия впускного клапана и отверстия клапана сжатия.

Для герметичности полостей амортизатора установлены два Резиновых сальника: первый сальник уплотняет шток в верхней части, а второй сальник — кольцевое пространство между резервуаром и цилиндром.

Принцип действия амортизатора основан на сопротивлении жидкости, перетекающей и помощью поршня из одной полости в другую через небольшие отверстия. При сжатии рессоры (движение автомобиля по дороге с препятствиями) поршень со штоком перемещается вниз, перепускной клапан открывается и жидкость из полости через отверстие перетекает в полость над поршнем.

При этом часть жидкости, равная объему вводимой в цилиндр части штока, вытесняется из полости в кольцевую полость через отверстие, преодолевая сопротивление клапана сжатия (впускной клапан закрыт вследствие давления жидкости). Усилие пружины клапана сжатия создает необходимое сопротивление амортизатора в период хода сжатия, чем и гасятся колебания рессоры.

При растяжении (отдаче) рессоры поршень со оттоком перемещается вверх, перепускной клапан закрывается и жидкость из полости через отверстие поступает к клапану отдачи открывая его и перетекая в полость. Одновременно из полости часть жидкости, равная объему части штока 5д выводимой из цилиндра, перетекает в полость через отверстие и открытый впускной клапан. Усилие пружины клапана отдачи создает необходимое сопротивление амортизатора в период хода растяжения, чем и гасятся колебания рессоры.

Задняя подвеска состоит из двух основных и двух дополнительных полуэллиптических рессор. Крепление передних и задних концов основной рессоры кронштейнам и рамы осуществляется так же, как и крепление концов рессоры к кронштейнам рамы передней подвески. Основная и дополнительная рессоры крепятся к заднему мосту двумя стремянками с накладками.

Дополнительная рессора включается в работу только лишь при движении автомобиля с нагрузкой. При увеличении нагрузки (массы) автомобиля рама опускается и кронштейны упираются в концы дополнительной рессоры, после этого обе рессоры работают совместно.

В колесных тракторах (МТЗ-80 и др.) применяют зависимые подвески с упругим элементом в виде винтовых пружин, которые, размещаются в поворотных кулаках передней балки.

**Колѐ са**
Автомобильные и тракторные колеса выполняют как дисковыми, так и бездисковыми. На большинстве грузовых автомобилей и на тракторах устанавливают дисковые колеса. Дисковое колесо состоит из диска обода и пневматической шины.

Диск изготовляется с вырезами для уменьшения массы, удобства монтажа и облегчения доступа к вентилю камеры. Диски укрепляют на ступицах, устанавливаемых по направляющим колес на поворотных кулаках и у ведущих колес на кожухах полуосей.

Обод, соединенный с диском заклепками или сваркой, предназначен для установки на нем шины. Обода бывают глубокие и плоские. Глубокий обод неразборный, применяется на колесных тракторах и автомобилях малой грузоподъемности.

Плоский обод изготовляют обычно разборным со съемным бортовым кольцом, которое удерживается на ободе разрезным замочным кольцом. В ободе имеется отверстие для прохода вентиля. Для плотного прилегания шины & ободу кольцо и обод имеют конусные полки.

Пневматическая шина служит для смягчения толчков и ударов при движении машины по неровной дороге, а также для лучшего сцепления колес с поверхностью дороги. Шины по конструкции разделяются на камерные, бескамерные и арочные, а по величине внутреннего давления воздуха — на высокого давления(490 — 690 кПа), низкого давления (145 ~ 190 кПа) и сверхнизкого давления (50 — 175 кПа).

Камерная шина состоит из покрышки, резиновой камеры и ободной ленты.

Покрышка служит для зашиты камеры от повреждений и сцепления колеса с дорогой. Она состоит из каркаса протектора, брокера (подушечного слоя), боковины и борта с сердечником. Каркас изготовляют из нескольких слоев прорезиненной ткани (корда), между которыми размещены тонкие пластины резины.

Протектор изготовляют из толстой высокопрочной резины. На внешней поверхности протектора имеется рисунок для улучшения сцепления шины с дорогой.

Брокер, состоящий из нескольких слоев редкого корда и расположенный между каркасом и протектором, служит для смягчения ударов.

Боковина — поверхностный слой резины, предохраняющий каркас от попадания влаги и механических повреждений.

Борт предназначен для крепления покрышки на ободе. Внутри борта расположены кольца стальной проволоки, обернутые лентой из прорезиненной ткани.

Камера представляет собой замкнутое резиновое кольцо с вентилем, расположенное внутри покрышки и заполненное сжатым воздухом.

Вентиль предназначен для заполнения камеры воздухом и сохранения его в камере. Он может быть металлическим и резинометаллическим. Металлический вентиль для камер грузовых автомобилей состоит из трубчатого корпуса, плотно прикрепленного к камере, золотника и колпачка, защищающего вентиль от загрязнения. Золотник состоит из стержня, ниппеля, втулки с коническим резиновым уплотнителем, пружины, направляющего колпачка и клапана. Ниппель и втулка свободно надеты на стержень, который с обоих концов расклепан. Корпус в верхней части имеет резьбу для ниппеля и коническую фаску для втулки. При завинчивании ниппеля втулка плотно прилегает к фаске корпуса, а клапан прижимается к торцу втулки пружиной, препятствуя выходу воздуха из камеры. Для выпуска воздуха из камеры отвертывают колпачок и его выступом нажимают на стержень, заставляя клапан открыться.

Вентиль тракторной камеры приспособлен для заправки камеры балластной жидкостью.

Ободная лента — резиновая кольцевая прокладка, расположенная между камерой и предназначенная для предохранения камеры от повреждении.

Бескамерная шина состоит только из покрышки- Покрышка бескамерной шины в отличие от камерной имеет герметизирующий резиновый слой толщиной 2—3 мм на внутренней поверхности и уплотнительный бортовой слой. У бескамерных шин обод колеса должен быть герметичным и иметь наклонные полки. Вентиль у этак шин устанавливают в

ободе колеса с помощью двух резиновых уплотнительных прокладок. Бескамерные шины по сравнению с камерными имеют меньшую массу, лучше охлаждаются ободом колеса (что повышает их долговечность) и представляют меньшую опасность в движении при проколе. Такие шины устанавливают на автомобилях и тракторах, работающих в тяжелых дорожных условиях.

Арочные шины бескамерного типа устанавливают на задних колесах автомобиля на специальном ободе. Они имеют широкий профиль и низкое давление воздуха, что обеспечивает хорошую проходимость автомобиля при движении по плохим дорогам.

Автомобильные и тракторные шины направляющих колес относятся к шинам низкого давления, а тракторные шины ведущих колес — к шинам сверхнизкого давления.

Размеры шин низкого давления обозначают двумя цифрами. Первая означает ширину В профиля в дюймах, а вторая после тире — диаметр обода колеса в дюймах (например, 9,00—20). Шины высокого давления обозначают тоже двумя цифрами: первая — внешний диаметр покрышки в дюймах, а вторая после знака умножения — ширина ее профиля в дюймах. Размер шины указывают на боковине

### **Ходовая часть гусеничного трактора**

Гусеничный движитель предназначен для приведения трактора в движение и для восприятия массы трактора на себя и включает в себя:

— рама - является основной базовой деталью трактора. На большинстве гусеничных тракторов применяется два типа рам:

1. Лонжеронные (Т-150)

2. Коробчатая, сварная - в сечении в вводе прямоугольника (Т-100М, Т-130)

— гусеничная лента;

— ведущие колѐ са;

—направляющие колеса с натяжным механизмом;

— опорные и поддерживающие катки;

—подвеску.

#### **Ведущее колесо и гусеничная цепь**

Ведущее колесо, предназначенное для перематывания гусеничной ленты, состоит из ступицы и зубчатого венца.

Гусеничная цепь служит для преобразования вращательного движения ведущих колес в поступательное движение трактора. Представляет собой замкнутую металлическую цепь, состоящую из звеньев — траков, шарнирно соединенных между собой с помощью пальцев. Гусеничная цепь охватывает ведущее и направляющее колеса, опорные катки и поддерживающие ролики. Внешняя поверхность гусеничной цепи имеет почвозацепы, которые создают необходимое сцепление цепи с1рунтом. Внутренняя поверхность цепи образует металлический рельсовый путь,

Гусеничные цепи выполняют как с составными, так и с цельными звеньями. Составное звено гусеницы состоит из двух штампованных рельсов и башмака, соединенных болтами. Рельсы имеют два обработанных отверстия для запрессовки втулки и пальца, с помощью которых соединяются между собой звенья гусеницы, на нижней части башмака имеется шпора. Гусеницы с составными звеньями применяют на тракторах Т-100, ДЭТ-250 и др.

Цельное звено гусеницы представляет собой фасонную отливку, имеющую семь проушин для соединения соседних звеньев пальцами. Средняя проушина расширена и имеет утолщение — цевку— для зацепления с зубьями ведущего колеса. Звено имеет гладкие внутренние поверхности, ограниченные гребнями. Внутренняя поверхность служит беговой дорожкой для опорных катков, а гребни удерживают катки от боковых сдвигов. На наружной стороне звена имеется шпора. Гусеницы с цельными звеньями применяют на тракторах Т-180, ДТ-75 и др. Гусеница с цельными звеньями по сравнению с составными более проста по конструкции и технологии изготовления, имеет меньшую массу, но менее долговечна.

**Направляющее колесо и натяжное устройство**

Направляющее колесо и натяжное устройство предназначены для направления движения гусеничной цепи, ее натяжения и амортизации гусеничного движителя. Натяжные устройства на тракторах применяют как кривошипного, так и ползункового типа. Натяжное устройство с кривошипом обеспечивает перемещение направляющего колеса по дуге круга. Такое устройство применяют на тракторах с эластичной подвеской (Т-180, ДГ-75 и др.). Натяжное устройство с ползунами, обеспечивающее поступательное перемещение направляющего колеса, применяют на тракторах с полужесткой подвеской.

В качестве примера рассмотрим конструкцию и принцип действия направляющего колеса и натяжного устройства трактора ДГ-75. Направляющее колесо состоит из двух ободьев, соединенных болтами со ступицей колеса. Каждый обод соединен дополнительно со ступицей двумястами. Ступица установлена на двух конических роликовых подшипниках на нижней оси кривошипа. Верхняя ось кривошипа установлена в скользящих подшипникахвтулках, запрессованных в передний брус рамы трактора. Ось кривошипа фиксируется гайкой. Ступица с внешней стороны закрыта крышкой с отверстием. Внутренняя полость ступицы уплотнена торцовым сальником, состоящим из корпуса с наружным уплотаительным щитком, двух притертых колец — неподвижного и вращающегося — и внутреннего щитка. Кольцо запрессовано в корпусе и удерживается от вращения резиновым кольцом. Кольца прижаты друг к другу пружиной помещенной в резиновом чехле.

Подшипники регулируют гайкой.

Масло дня смазки подшипников колеса заливают через отверстие в ступице, закрываемое пробкой. Уровень масла в полости ступицы определяется через отверстие в крышке, закрываемое пробкой.

Натяжное устройство состоит из вилки, натяжного винта с гайкой, внутренней и наружной пружин амортизатора, подвижного упора, регулировочной гайки и шаровой опоры. присоединена шарнирно ушку, которое закреплено в кривошипе. В вилке установлен натяжной винт с головкой на переднем конце. На винт надеты пружины, которые передними концами упираются в пояски вилки, а задними — в упор затягиваются на винте гайкой.

На конец винта натянута регулировочная гайка, хвостовик которой установлен в шаровой опоре, входящей в сферическую выемку кронштейна рамы трактора.

Регулировочная гайка закреплена контргайкой. Натяжение гусеничной цепи регулируют вращением гайки.

При свертывании гайки ее хвостовик, упираясь в шаровую опору, перемещает винт, который через вилку поворачивает кривошип и перемещает направляющее колесо вперед увеличивая, жение гусеницы.

Натяжное устройство с помощью пружин и обеспечивает амортизацию натяжного смягчая удары при наезде трактора на препятствия.

### **Опорные катки и поддерживающие ролики**

Опорные катки служат для передачи массы трактора через гусеницы на грунт и для перекатывания остова трактора по гусеничной цепи.

Опорные катки на тракторах применяют как литые, так и штампованные, с ребордами и без них. Оси катков выполняют неподвижными и вращающимися вместе с катком.

Опорный каток тракторов ДТ-75 и других состоит из двух роликов, закрепленных с помощью шпонок и гаек на оси. Ось вращается в двух конических роликовых подшипниках, внешние обоймы которых установлены в отверстиях балансира. Подшипники плотнены торцовыми сальниками, Каждый сальник состоит из двух притертых колец: неподвижного вращающегося. Кольцо запрессовано в корпусе и удерживается от вращения резиновым кольцом. Кольца прижаты друг к другу пружиной, которая помещена в резиновом чехле. К роликам катка приварены штампованные колпаки, которые вместе с корпусом образуют лабиринт.

Зазор в подшипнике между корпусом и балансиром регулируют прокладками. Подшипники смазываются жидким маслом, которое поступает к ним через каналы.

Горизонтальный канал в оси закрыт пробкой.

Поддерживающие ролики служат для уменьшения провисания гусеничной цепи и ее бокового раскачивания при движении трактора. Поддерживающий ролик трактора ДТ-75 и других состоит из кронштейна, в который запрессована ось, и ступица ролика. Кронштейн присоединен к фланцу рамы трактора болтами. Ступица ролика вращается на оси на двух подшипниках. Роликовый подшипник фиксируется на оси стопорным кольцом, а шариковый подшипник — гайкой. Подшипник имеет торцовое и лабиринтное уплотнения, конструкция которых одинакова с уплотнениями опорных катков. Подшипник закрыт крышкой, в которой имеется отверстие, закрываемое пробкой через отверстие в крышке масло заливают для смазки подшипников.

## **Подвеска**

Подвеска служит для соединения остова с гусеничным движителем, передачи массы трактора на опорные катки и обеспечения плавного хода трактора. Подвески тракторов разделяются на два основных типа: полужесткие и эластичные.

В полужестких подвесках оси опорных катков и натяжного колеса с амортизирующим устройство устанавливают на раме гусеницы, которая задней частью закреплена шарнирно в точке на остове трактора, а спереди соединена с остовом с помощью рессоры или пружины. Ось качения рамы гусеницы относительно остова совпадает с осью ведущих колес или располагается спереди нее. Полужесткие подвески применяют на тракторах Т-100, Т-130 и др.

В эластичных подвесках оси опорных катков соединяются с остовом трактора с помощью рессор, пружин и рычагов. Эластичные подвески подразделяют на независимые и балансирные.

У независимой подвески каждый опорный каток имеет отдельную упругую связь с остовом, а у балансирной два или группа опорных катков соединены с остовом с помощью упругой связи. Наиболее распространены на тракторах эластичные балансирные подвески.

В балансирных подвесках оси опорных катков соединены системой, балансиров и упругим элементом (пружина) в так называемые каретки. Каждая каретка соединена с остовом трактора шарнирно на оси.

Такие подвески применяют на тракторах Т-180, ДТ-75 и др.

Эластичная подвеска по сравнению с полужесткой обеспечивает лучшую плавность хода при движении трактора на повышенных скоростях.

## **Ход работы**

1.Изучить основные способы ремонта ходовой части автомобилей.

2. Изучить основные способы ремонта ходовой части тракторов.

3. Составить конспект по теме.

#### **Контрольные вопросы**

Вопросы:

1. Каково назначение ходовой части и какие требования к ней предъявляются?

2. Перечислите типы остовов, дайте им характеристику и приведите соответствующие марки тракторов.

3. Для чего предназначена подвеска, из чего она состоит?

4. Каковы особенности конструкции подвесок универсальнопропашных тракторов?

5. Что такое проходимость и чем она характеризуется?

6. Чем характеризуется агротехническая проходимость тракторов?

### **Практическое занятие № 11**

Тема: Ремонт механизмов управления тракторов и автомобилей.

Цель работы: изучить назначение, конструкцию, принцип работы агрегатов и узлов механизмов управления, выявить возможные неисправности, определить способы их устранения.

Характерные неисправности передних осей — изгиб и скручивание, износ отверстий под пальцы (шкворни), под стопор шкворня, износ опорных торцовых поверхностей бобышек и площадок крепления рессор.

Устранение неисправностей. Передние оси, имеющие трещины, выбраковывают.

Изгиб и скручивание передних осей проверяют при помощи стендов и специальных приспособлений. Балки правят в холодном состоянии, не нарушая термическую обработку.

Изношенные отверстия под шкворень развертывают до ремонтного размера или запрессовывают в них втулки. При развертывании необходимо обращать особое внимание на соблюдение углов наклона отверстий, так как от правильного расположения углов наклона в значительной мере зависят легкость управления машиной и износ покрышек. Для сохранения нормальных углов наклона при развертывании отверстий используют кондуктор или специальное приспособление.

Изношенное отверстие под стопор шкворня развертывают до ремонтного размера и в него вставляют увеличенный стопор.

Изношенные опорные торцовые поверхности бобышек наплавляют до номинального размера электродуговой сваркой.

Наплавленные поверхности обрабатывают на сверлильном или фрезерном станке. В некоторых случаях при износе бобышек используют стальные шайбы, компенсирующие износ.

Изношенные опорные поверхности площадок крепления рессор наплавляют и затем шлифуют абразивными кругами.

Восстановление поворотных кулаков. Эти детали в зависимости от характера дефекта ремонтируют или выбраковывают. Основные дефекты: износ посадочных мест под подшипники и отверстий под втулки шкворней, износ или срыв резьбы, износ шпоночных канавок, обломы, трещины и поломки.

Устранение неисправностей. На изношенные посадочные шейки под кольца подшипников переднего колеса наносят слой металла хромированием, осталиванием, твердым никелированием.

Поврежденную резьбу под гайку перерезают на резьбу ремонтного размера или наплавляют слой металла и нарезают резьбу нормального размера.

Поворотные кулаки выбраковывают при обломах и трещинах на цапфе, значительном износе конусных отверстий под поворотные рычаги, проушины, под балку передней оси и шпоночных канавок.

Восстановление шкворней поворотных кулаков. У шкворней изнашиваются наружные поверхности, сопрягаемые со втулками.

Изношенные шкворни восстанавливают хромированием или осталиванием. Толщина слоя хрома не должна превышать 0,3 мм на диаметр.

Шкворни можно перешлифовывать до ремонтного размера. В этом случае отверстие оси растачивают и в него запрессовывают втулку, а втулки поворотного кулака заменяют новыми с уменьшенным отверстием.

Восстановление червяков и роликов рулевого управления. Червяки и ролики с раковинами и трещинами, обломами, ступенчатым износом и отслоенным металлом на рабочих поверхностях выбраковывают.

Ролики с изношенными торцовыми поверхностями шлифуют, а при сборке применяют упорные шайбы увеличенной толщины.

В весьма редких случаях червяки с мелкими раковинами и выработкой на конических опорных поверхностях шлифуют или протачивают резцом с пластинкой из твердого сплава, а при сборке между картером и подшипниками помещают дополнительные шайбы.

Ремонт рессор. В зависимости от характера дефекта рессорные листы либо восстанавливают, либо заменяют новыми.

Характерные дефекты. У рессор уменьшается стрела прогиба из-за потери упругости, появляются трещины и ломаются отдельные листы. Кроме того, у них изнашиваются отверстия под втулки, торцы ушков и сами листы по толщине.

Коренные листы работают в более тяжелых условиях и поэтому чаще ломаются. Кроме нагрузки от веса, на коренные листы некото-рых машин действуют добавочные усилия.

Устранение неисправностей. Листы, потерявшие нормальную форму и упругость, отжигают и выгибают по шаблону (в качестве шаблона можно использовать новый лист). После этого их закаливают и отпускают до требуемой твердости.

В случае износа отверстий под втулки подгибают ушки. Незначительное нарушение формы листов устраняют наклепом в холодном состоянии ударами молотка со стороны вогнутой поверхности листа.

Листы с трещинами заменяют новыми или изготовленными из рессорной стали. Для изготовления листов отрезают заготовки соответствующих размеров прессовыми ножницами или предварительно нагревают и отрубают. Затем размечают и сверлят отверстия под стяжные болты.

У коренных листов делают ушки, предварительно нагревая эти места до температуры 950—1000°С. После этого лист вновь нагревают в печи до температуры 950—1000°С, укладывают на специальный шаблон и изгибают до получения соответствующего радиуса кривизны. Затем закаливают листы. При этом их нагревают до температуры 870—900° С и опускают в масло, нагретое до температуры  $60^{\circ}$  С. Отпускают листы при температуре 400— 500° С.

Перед сборкой листы зачищают, промывают и смазывают графитной смазкой или смесью из 70—80% солидола и 20—30% графита. Собранные рессоры испытывают на прессе для проверки стрелы прогиба или расстояния, на которое она удлиняется при прогибе.

При определенной нагрузке стрела прогиба должна равняться нулю. После снятия нагрузки рессора должна иметь первоначальную стрелу прогиба.

Восстановление крестовин вилок карданных валов. У крестовин карданных валов изнашиваются шипы и резьба, у вилок — отверстия под подшипники и шлицы, а также повреждается резьба.

Изношенные крестовины восстанавливают хромированием, наплавкой, напрессовкой втулок и способом пластической деформации.

Твердость наплавленных шипов должна быть не менее НРС 45.

Шипы крестовин при восстановлении напрессовкой втулок предварительно шлифуют. Стальные втулки напрессовывают с натягом 0,03—0,06 мм.

Вилки восстанавливают следующими способами: протягиванием шлицев до ремонтного размера и электродуговой наплавкой поверхностей отверстий под подшипники; заменой шлицевой части и запрессовкой втулок в отверстия под подшипники или вибродуговой наплавкой поверхностей отверстий под подшипники; обжатием вилок на прессе.

Во время обжатия в вилку вставляют стержень, чтобы избежать последующей механической обработки шлицев.

Восстановление шаровых опор поворотных кулаков передних ведущих колес. У кулаков шарниров передних ведущих мостов изнашиваются беговые дорожки шариков, шлицы и другие поверхности.

Беговые дорожки восстанавливают следующим образом. Нагревают головку кулака в печи до температуры 550—600° С, а затем наплавляют при помощи газовой горелки № 3 или

№ 4. В качестве присадочного материала применяют прутки из сормайта № 2 диаметром 2— 3 мм. При наплавке перекрывают изношенный участок на 2—3 мм. Выступаиие наплавленного слоя допускается не более 0,5 мм. По окончании наплавки головку еще раз нагревают в печи до температуры 800—820° С и закаливают в масле на длине 60 мм. Затем шарнир отпускают, нагрев до температуры 400—450° С. Твердость на участке наплавки должна находиться в пределах НЯС 58—65. После отпуска деталь шлифуют абразивными наконечниками.

Предварительно качество обработки проверяют прокатыванием шарика нормального размера, покрытого тонким слоем краски.

Окончательно форму восстановленных беговых дорожек проверяют при сборке с шариками. Шарики не должны отличаться по диаметру более чем на 0,04 мм. Собранный шарнир должен поворачиваться на угол  $10-15^{\circ}$  от прямолинейною положения после приложения уси-лия 150 Н на плече 450 мм.

Восстановление тормозных барабанов. В результате неоднократных торможений изнашивается внутренняя поверхность тормозных барабанов. Изношенные поверхности протачивают до ремонтного размера при помощи специального приспособления на токарном станке или непосредственно на автомобиле.

Барабаны растачивают при износе поверхности более чем на 0,6 мм и выбраковывают при увеличении диаметра на 4—6 мм. Барабаны с трещинами и обломами выбраковывают.

Восстановление дисков колес и ступиц. У ступиц изнашиваются гнезда под подшипники колес и резьбовые отверстия под шпильки крепления фланца полуоси заднего колеса. Изношенные посадочные места под подшипники в ступицах растачивают и в них запрессовывают втулки, изготовленные из полосовой стали, трубы или стальной заготовки. Втулки запрессовывают с натягом 0,05—0,15 мм и растачивают до номинального размера.

Изношенную резьбу в отверстиях под шпильки крепления фланца полуоси заднего колеса пере нарезают на резьбу ремонтного размера или сверлят отверстия в новом месте и в них нарезают резьбу нормального размера. При нарезании рекомендуется пользоваться кондуктором, чтобы не нарушить взаимозаменяемость и избежать дальнейшей подгонки.

В дисках колес изнашиваются конусные отверстия. Их раззенковывают и приваривают конусные шайбы (втулки).

Вмятины и изгибы устраняют правкой в холодном состоянии или после нагрева поврежденного места пламенем газовой горелки.

## **Ход работы**

1. Подготовиться к практической работе работе. Изучить рекомендованную литературу, конспект лекций.

2. Подготовить отчет.

3. Изучить инструкцию по технике безопасности при выполнении работы.

## **Контрольные вопросы**

1. Какие функции в трансмиссии трактора выполняет сцепление?

2. Какие детали сцепления относятся к ведущей, ведомой его частям?

3. Расскажите об устройстве ведомого диска сцепления.

4. Для чего на ведомом диске сцепления установлен гаситель крутильных колебаний?

#### **Практическое занятие № 12**

Тема: Ремонт электрооборудования и гидравлических систем машины.

Цель работы: формирование умений и навыков по ремонту узлов электрооборудования и гидравлических систем автомобиля.

Производственный процесс ремонта машин отражает организацию и последовательность выполнения ряда технологических процессов при участии в этом основных и вспомогательных служб предприятий.

Технологический процесс ремонта — это часть производственного процесса, в течение которой происходит количественное или качественное изменение ремонтируемого объекта или его элементов.

Производственный процесс ремонта начинается с момента доставки электрических машин в здание электроремонтного предприятия или цеха и осуществляется в следующем порядке:

− разборка, дефектация и определение объема ремонта;

− ремонт, изготовление и замена частей деталей;

− сборка, испытания и окраска машины.

В цеху на комплектовочном участке производят приемку машин в ремонт. Там же передают их в дефектационно-подготовительное отделение, после разборки части машин сдают в ремонт другим отделениям.

На участке разборки машины очищают, осматривают и проводят предремонтные испытания для выявления дефекта. Затем машины разбирают.

В слесарно-механическом отделении ремонтируют и изготовляют коллекторы, контактные кольца, валы, подшипники скольжения, подшипниковые щиты и крышки, вентиляторы и другие части.

В обмоточном отделении выполняют работы по ремонту, изготовлению и замене обмоток. Здесь же проводится ревизия обмоток и определяется характер их ремонта или вид профилактической обработки (пропитка, лакировка, сушка). На пропиточно-сушильном участке производят пропитку лаками, покрытие эмалью и сушку обмоток, компаундирование катушек, чистку, промывку обмоток и удаление старого лакового покрытия.

Отремонтированные сборочные единицы и детали поступают на сборку. Собранные машины передают на испытательную станцию и после испытаний возвращают на сборочный участок для окончательной отделки, установки крышек. Отремонтированные машины окрашивают и отправляют на склад.

Прием электродвигателей в ремонт

При сдаче в ремонт электродвигателя:

1. Машины должны быть очищены от масла, пыли и загрязнений

2. Они должны быть собраны и полностью укомплектованы (допускается прием в ремонт при частичном отсутствии мелких крепежных деталей и гаек)

3. У электрических машин не должно быть отступлений от конструкции завода изготовителя

4. С валов электрических машин должны быть сняты шкивы, полумуфты, шестерни, звездочки.

На рисунке 1 приведена Типовая структурно-технологическая схема ремонта электрических машин.

Рис.1 - Типовая структурно-технологическая схема ремонта электрических машин.

На рисунке 2 приведена Типовая схема производственного процесса ремонта сложной машины. Изучая данную схему необходимо отметить то, что в каждом из прямоугольников указан какой либо технологический процесс, который, в свою очередь, можно представить в виде схемы, состоящей из операций. Каждую операцию можно представить в виде схемы, состоящей из отдельных переходов.

Так:

- технологический процесс сборки представляет собой соединение деталей в сборочные единицы;

- технологический процесс ремонта (восстановления) деталей представляет собой часть производственного процесса, связанного с изменением состояния детали (геометрической формы, размеров, качества поверхности и др.) и включающий в себя подготовку детали к процессу восстановления (нанесению покрытия и т. п.), собственно восстановление (нанесение покрытия, наплавка и т. п.) и необходимые операции по обработке и проверке на соответствие восстановленной детали требованиям технической документации.

Очевидно, что технологический процесс, в свою очередь, подразделяется на ряд технологических операций, которые включают в себя технологические переходы и другие действия.

Технологическая операция — законченная часть технологического процесса, выполняемая на одном рабочем месте при ремонте (изготовлении) одной и той же продукции.

Например, операция укладки коленчатого вала — часть технологического процесса сборки двигателя, операция наплавки шеек коленчатого вала — часть процесса его восстановления и т. д.

Технологическая операция состоит из переходов.

Технологический переход — это законченная часть технологической операции, выполняемая одними и теми же средствами технологического оснащения (инструментом, оснасткой и т. п.) и с одними и теми поверхностями деталей, при постоянных технологических режимах.

Например, операция заваривания трещины в стальном корпусе может состоять из следующих переходов:

- очистка поверхности — сверление ограничивающих отверстий — разделка фаски регулировка силы сварочного тока — установка электрода — заваривание трещины удаление шлаковой корки — контроль качества сварочного шва.

При этом следует обратить внимание на то, что сварщик, при выполне-нии каждого, из указанных, переходов использует различный инструмент.

Рис. 2 - Типовая схема производственного процесса ремонта сложной машины. **Ход работы**

1.Основные не исправности и причины возникновения.

2.Ремонт, устранения не исправностей и основные регулировки.

#### **Контрольные вопросы**

1. Перечислите возможные причины повышения давления в гидросистеме; чрезмерного нагрева ЖСМ в системе.

2. По каким признакам определяют наличие воздуха в гидросистеме?

3. Предложите способ устранения износа зеркала цилиндра.

4. Для какой цели при ремонте гидроцилиндра в изготовленных поршнях протачивают 2-3 кольцевые канавки?

6. Каким способом можно устранить износ пластин пластинчатого насоса?

7. Перечислите основные дефекты статора генератора и способы их устранения.

8.Перечислите основные дефекты ротора генератора и способы их устранения.

9.Перечислите дефекты крышки генератора и способы их устранения.

10.Перечислите основные дефекты корпуса стартера и способы их устранения.

Тема: Окраска машин и агрегатов после ремонта.

Цель работы: формирование умений и навыков по окраске автомобилей и агрегатов после ремонта.

Технологический процесс окраски машин. Технологический процесс нанесения Л КМ включает в себя следующие операции: приготовление лакокрасочных материалов, подготовку поверхности к окраске, нанесение лакокрасочного материала, сушку окрашенной поверхности, выполняемую на всех стадиях процесса нанесения покрытия, контроль качества покрытия.

Приготовление лакокрасочных материалов выполняется непосредственно перед нанесением их на окрашиваемые поверхности ' и заключается в тщательном их перемешивании, процеживании и разбавлении соответствующими растворителями до необходимой "рабочей вязкости.

Подготовка поверхности детали к окраске заключается в удалении различного рода жировых загрязнений, влаги, коррозии и старой краски. При неподготовленной поверхности слой краски плохо прилипает к металлу, а образовавшаяся лакокрасочная пленка преждевременно разрушается.

Способы подготовки поверхности выбирают в зависимости от размера и конфигурации детали, ее загрязненности, а также на основании технико-экономических расчетов. Окрашиваемые поверхности в зависимости от применяемого способа очистки могут иметь различную шероховатость. Для качественной защиты металла от коррозии необходимо, чтобы толщина слоя покрытия превышала имеющиеся на металле выступы в 2—3 раза.

Процесс нанесения лакокрасочного покрытия включает в себя грунтование, шпатлевание и нанесение поверхностной краски. После подготовки поверхности на нее наносится слой грунта, который должен защищать деталь от коррозии и обеспечивать хорошее сцепление с металлом и последующими декоративными слоями краски. Далее наносится слой шпатлевки для выравнивания неровностей, который затем шлифуется абразивной водостойкой шкуркой для удаления шероховатости и мелких неровностей. На загрунтованную и зашпатлеванную поверхность наносится краска.

Процесс нанесения лакокрасочных покрытий слагается из трех основных этапов: 1) подготовка поверхности к покрытию; 2) окраска предварительно подготовленной поверхности; 3) окончательная отделка окрашенной поверхности. Подготовка поверхности к окраске включает очистку и выравнивание поверхности, нанесение грунтовочного и шпатлевочного слоев и шлифование поверхности. [3]

Процесс нанесения лакокрасочных покрытий на предварительно подготовленную поверхность состоит из следующих операций: удаления пыли, нанесения грунтовочного состава, нанесения эмали и сушки каждого слоя по установленному режиму. [4]

Наиболее распространенными способами подготовки являются механический и химический.

К механическим способам очистки относятся пескоструйная, дробеструйная очистка и обработка механизированным инструментом. Обработка поверхностей в песко- и дробеструйных установках выполняется сухим абразивным материалом. Черные мерзлы, медь и их сплавы обрабатываются металлическим песком, который представляет собой рубленую стальную проволоку (HRC 38—55), или чугунным «песком» (HRC, 58—62) с диаметром эерев 0,6—0,8 мм. Для алюминия и его сплавов применяется силум\*. новая дробь.

Таблица 1 Технологический процесс окраски Удаление старых лакокрасочных покрытий: Механическим способом

Смывка АФП-1, СП-6 и т.д. Механические щетки ИП-2009А, ИП-2015, ИП-2203, «Волна», МШ-1М Скребки (вручную) Обезжиривание Ветошь, смоченной уайт-спирите Исправление дефектов покрытий Нанесение шпатлевок Шпатель Сушка Естественная Шлифование Шлифовальная машина или вручную Нанесение лакокрасочного материала Распыление лакокрасочного материала Пневматический краскораспылитель, передвижная компрессорная установка СО-7А или установка «Заря-1», или установка бескамерной окраски ПЛ.21.012 Сушка лакокрасочного покрытия Сушка Передвижная сушильная установка УСПО-1 или «Квант»

Гидроабразивную обработку поверхностей деталей выполняют струей суспензии, состоящей из воды и кварцевого песка. Этим способом можно обрабатывать черные и цветные металлы. Подготовку поверхностей к окраске механизированным инструментом осуществляют пневматическими или электрическими машинками, оборудованными в качестве рабочих органов шлифовальным кругом, металлической щеткой или шарошкой.

Химическим способом удаляются загрязнения и окислы в процессах обезжиривания, одновременного обезжиривания и травления, фосфатирования. Способ обезжиривания выбирают в зависимости от вида и степени загрязнения. При слабой и средней загрязненности наибольшее распространение получило обезжиривание щелочными растворами. Толстый слой жира удаляется органическими растворителями. Одновременное обезжиривание и травление поверхностей состоит в том, что в травильные растворы вводят ПВА. Наиболее эффективно этот процесс протекает при струйной обработке деталей в результате разбрызгивания форсунками моющих растворов при температуре 50—70°С под давлением 0,15—0,25 МПа в специальных моечных камерах.

2. Опишите технологию нанесения лакокрасочного покрытия

Нанесение лакокрасочных покрытий. Наружные слои лакокрасочных покрытий зачастую наносят воздушным или безвоздушным распылением, в электрическом поле и др.

При воздушном способе сжатый воздух из заводской сети или от компрессора поступает к масловодоотделителю 1 (рис. 1.9) и после очистки по шлангу 2 подается в красконагнетательный бак 6, представляющий собой герметически закрытый сосуд с крышкой. На последний установлены мешалка для перемешивания краски и редуктор, регулирующий давление воздуха в системе подачи краски и краскораспылителе. По шлангу 3 к краскораспылителю 5 направляется сжатый воздух, а по шлангу 4 — лакокрасочный материал. В краскораспылителе лакокрасочный материал распыляется сжатым воздухом и в мелкодисперсном состоянии оседает на поверхность окрашиваемого изделия.

По принципу подачи краскораспылители подразделяются на две группы:

с подачей краски от красконагнетательного бака и с ее подачей самотеком из прикрепленного сверху стаканчика.

Вторая группа применяется при небольших объемах ремонтных работ.

При воздушном распылении можно получить покрытия высокого качества в любых производственных условиях при наличии сжатого воздуха и вентиляции. Оборудование просто и надежно в эксплуатации. Производительность труда повышается в 5—8 раз по сравнению с окрашиванием кистью. Однако наблюдаются большие потери лакокрасочных материалов за счет туманообразования и пролета частиц за контур окрашиваемого изделия. С увеличением вязкости материала, удельного расхода и давления воздуха, а также расстояния от краскораспылителя до окрашиваемой поверхности по сравнению с оптимальными возрастают потери на туманообразова-ние, которые составляют 15... 40 % общего расхода лакокрасочного материала. Образующийся туман загрязняет оборудование и производственное помещение, он пожаро- и взрывоопасен, а также вреден для здоровья.

При безвоздушном способе распыление лакокрасочного материала происходит под высоким давлением. Лакокрасочный материал из бачка подается насосом 7 (рис. 1.10) к краскораспылителю 5. Перед нанесением материал подогревают до температуры 70... 100°С в нагревателе или наносят без нагрева. Давление в системе подачи (12...25 МПа) создается плунжерным насосом 7 двойного действия с пневмоприводом, работающим от сети сжатого воздуха при давлении 0,4...0,7 МПа. Давление регулируют с помощью регулирующего клапана 3.

Лакокрасочный материал распыляется благодаря переходу потенциальной энергии материала, находящегося под давлением, в кинетическую энергию при выходе из сопла краскораспылителя. В результате падения давления в струе до атмосферного освобождаются силы, стремящиеся расширить лакокрасочный материал. Происходит мелкодисперсное распыление краски, чему способствует также мгновенное испарение части растворителя после выхода из сопла, сопровождаемое значительным расширением материала.

К преимуществам безвоздушного распыления по сравнению с воздушным относятся:  $\blacksquare$  снижение потерь на туманообразование на 25 %;

■ уменьшение расхода растворителей, так как можно использовать более вязкие лакокрасочные материалы;

■ нанесение более толстых слоев, что позволяет наносить покрытие с меньшим числом слоев;

■ использование менее мощной вентиляции;

- улучшение санитарно-гигиенических условий труда;
- повышение производительности труда рабочих;
- сокращение времени сушки.

Покрытия получаются высокого качества благодаря меньшей пористости и более равномерной толщине пленки.

При окраске в электрическом поле краскораспылитель соединяют с отрицательной, а окрашиваемое изделие — с положительной клеммами источника высокого напряжения и заземляют. Между изделием и распылителем создается электрическое поле, в котором частицы воздуха ионизируются. Под действием электрического поля положительные ионы направляются к распылителю, а отрицательные — к окрашиваемому изделию. Частицы лакокрасочного материала в результате взаимодействия с ионами приобретают отрицательный заряд, под влиянием электрического поля направляются к окрашиваемому изделию и осаждаются на его поверхности ровным слоем.

В качестве распылителей при нанесении покрытий в электрическом поле служат пневматические, безвоздушные или центробежные электростатические распылители в виде чаш или грибков различной формы. Центробежные распылители приводятся в действие от пневматических турбин или электродвигателей мощностью 50... 100 Вт. Иногда используют пневматические распылители, что приводит к потере лакокрасочного материала, так как его часть, не получившая электрического заряда, теряется. При окраске больших поверхностей распылитель перемещают относительно окрашиваемой поверхности посредством механических устройств с автоматическим управлением.

К преимуществам окраски в электрическом поле по сравнению с другими способами относятся:

- улучшение качества окраски;
- $\blacksquare$  снижение потерь материала на 30... 50 %;
- упрощение системы вентиляции окрасочных камер;
- отсутствие гидрофильтров;
- значительное повышение производительности труда;
- создание наиболее благоприятных условий труда.

3. Сушка лакокрасочного покрытия.

Сушка лакокрасочных покрытий. Сушка может быть естественной, осуществляемой комнатной температуре (18...  $24^{\circ}$ С), и искусственной. Естественную при комнатной температуре (18... 24°С), и искусственной. Естественную сушку продолжительностью 2...48 ч осуществляют в отдельных хорошо отапливаемых и вентилируемых помещениях при полном отсутствии пыли, копоти, влаги. При отсутствии циркуляции воздух насыщается парами растворителей и процесс сушки замедляется. Естественная сушка применяется для изделий (деталей, агрегатов, машин), окрашенных быстросохнущими нитроцеллюлозными нитроглифталевыми, перхлорвиниловыми эмалями. Сушка считается законченной, если при прикосновении к окрашенной поверхности в течение 5...6 с на ней не остается следов.

Все покрытия холодной (естественной) сушки после их высыхания до начала эксплуатации необходимо выдержать не менее 7 сут. Если есть возможность, то такие покрытия следует досушивать на солнце. Это значительно улучшает их качество.

Покрытия, отвержденные при комнатной температуре, по своим физикомеханическим показателям, защитным свойствам и маслобензостойкости уступают покрытиям горячей сушки. Они непригодны для эксплуатации в условиях тропиков. Если на светлые покрытия, отвержденные холодной сушкой, попадает мазут или смазочные масла, то они диффундируют в покрытие, а после их удаления на поверхности остаются несмываемые темные пятна.

Искусственная сушка происходит при температуре 60... 175 °С. В этом случае процесс высыхания ускоряется до 50 раз и возникающее покрытие имеет значительно лучшие защитно-декоративные качества.

Проведению искусственной (горячей) сушки лакокрасочного покрытия всегда должна предшествовать выдержка его в течение 10... 15 мин при комнатной температуре для

частичного удаления из пленки растворителя. Это уменьшает вероятность образования пузырей, кратеров, подтеков на покрытиях. Температура при искусственной сушке должна подниматься постепенно, иначе на покрытии могут возникнуть дефекты.

Искусственная сушка в зависимости от способа передачи теплоты покрытию может быть конвекционной и терморадиационной.

Терморадиационная сушка представляет собой сушку инфракрасными лучами. Ее сущность заключается в поглощении такого излучения металлической поверхностью изделия. Лучи, проникая через слой лакокрасочного покрытия, достигают металлической поверхности детали и нагревают ее вследствие перехода лучистой энергии в тепловую. При этом возникает перепад температур между внутренней поверхностью покрытия, соприкасающейся с металлом, и наружной, где температура ниже. Разность температур по толщине покрытия способствует быстрому испарению растворителя, и процесс отверждения в этом случае начинается с внутренних слоев покрытия.

Интенсивная передача теплоты от источников нагрева к окрашиваемой поверхности и лучшие условия пленкообразования за счет передачи теплоты от внутренних слоев краски к наружным приводят к тому, что терморадиационная сушка протекает в 5—15 раз быстрее конвекционной. Время сушки покрытия зависит от толщины металлического листа (детали), цвета покрытия, расстояния от источников излучения (100...400 мм). Время сушки увеличивается при использовании более толстого листа металла. Быстро сохнут покрытия черного, коричневого, голубого, зеленого цветов; медленнее — серого и бежевого. Белые покрытия при сушке инфракрасными лучами желтеют.

Для сушки лакокрасочного покрытия следует применять передвижные сушильные установки инфракрасного излучения, например УСПО-1 или КВАНТ.

Конвекционный способ сушки (рис. 2.18) заключается в нагревании окрашенных поверхностей деталей горячим циркулирующим воздухом. Недостатком этого способа является то, что высыхание краски происходит на поверхности покрытия. При этом образуется поверхностная пленка, препятствующая высыханию нижних слоев и испарению из эмали растворителей. Пары, испаряющиеся в процессе сушки растворителя, приводят к разрушению покрытия и образованию пор.

Подготовка поверхности под окраску

Внешний вид и долговечность любого покрытия определяется:

правильностью, тщательностью и качеством подготовки поверхности перед непосредственным нанесением ЛКМ;

качеством и маркой применяемой лакокрасочной продукции с учетом особенностей дальнейшей эксплуатации поверхности;

правильностью приготовления лакокрасочного материала к работе и правильностью последующего нанесения ЛКМ на поверхность.

Подготовка поверхности под окраску при строительстве и ремонте включает в себя:

удаление непрочно держащихся участков поверхности, в том числе остатков старой краски (и ржавчины, если это металл), полное удаление старой краски если она несовместима с вновь наносимой;

ремонт поврежденной поверхности (грубое выравнивание, заделка трещин, раковин, сколов и др.);

сушка поверхности перед нанесением защитных и декоративных материалов;

обязательное упрочняющее грунтование поверхности;  $\bullet$ 

финишное выравнивание поверхности (шпатлевание с последующей шлифовкой);

обеспылевание и в некоторых случаях обезжиривание поверхности;  $\bullet$ 

грунтование непрозрачным грунтом для повышения адгезии (сцепления) к лакокрасочному материалу.

Таким образом, задачами подготовки поверхности под окраску являются выравнивание, упрочнение и повышение адгезии к краске и улучшение внешнего вида.

Одной из самых трудоемких операций при подготовке поверхности под окраску является первая. Чаще всего она выполняется вручную щетками, шпателями, скребками и другими средствами.

Сушка поверхности является крайне необходимым этапом при подготовке поверхности.

Грунтование непрозрачным грунтом обеспечивает снижение расхода краски и увеличивает адгезию защитно-декоративного покрытия.

Большое влияние на качество и долговечность лакокрасочных покрытий оказывают климатические условия при выполнении окрасочных работ: температура и влажность воздуха, температура окрашиваемой поверхности, увлажнение поверхности.

Лакокрасочные материалы естественной сушки рекомендуется наносить при температуре от 5 °C до 35 °C. В случае выполнения окрасочных работ при отрицательных температурах не допускается присутствие льда и инея на поверхности. Также не допускается окрашивать во время осадков или по еще влажной поверхности.

Непременное условие при окраске — обеспечение влажности воздуха ниже 85 %, так как при относительной влажности воздуха свыше 85 % резко снижается скорость испарения растворителей из лакокрасочной пленки и возрастает опасность конденсации влаги на поверхности, которая может вызвать сильное пузырение или шелушение поверхности.

Подготовка поверхностей под различные виды ЛКМ

До начала малярных работ в помещениях заканчивают все строительные работы (кроме настилки линолеума на полы и укладки паркета), электротехнические работы, монтаж и испытание центрального отопления, водопровода, канализации. Поверхность, подлежащая окраске, должна иметь определенную влажность (для оштукатуренных и бетонных поверхностей не более 8%, а для деревянных — 12 %). В зимних условиях внутренние малярные работы производят в утепленных и отапливаемых помещениях при температуре наиболее охлажденных поверхностей выше 8 °С. Деревянные конструкции должны быть хорошо закреплены, не иметь щелей, заусениц и других изъянов. Оконные и дверные блоки поступают на объекты окрашенными один раз (т. е. все процессы, предшествующие первой окраске, выполняет завод-изготовитель).

Подготовка поверхностей под окраску водными составами заключается в выполнении следующих технологических операций: очистки поверхности; огрунтования очищенной поверхности; заполнения трещин и раковин; удаления пыли; частичного подмазывания неровностей на поверхности; шлифования подмазанных мест.

Кроме того, места примыкания к потолкам, стенам и перегородкам встроенных шкафов, если по проекту они должны быть оклеивают марлей. Ею же оклеивают выступающие углы (усенки) перегородок из гипсовых плит или изделий.

Очищают поверхности и трещины на ней от пыли, грязи, брызг и потеков раствора, жировых пятен и высолов при помощи скребков, механических наждачных и ненаждачных кругов, а также щетками и пылесосами. Для сглаживания штукатурки и бетонных поверхностей применяют приспособление для шлифовки поверхностей.

После сглаживания поверхности ножом или стальным шпателем прорезают и расчищают трещины, держа при этом нож или шпатель под углом 60° к поверхности.

Пыль удаляют с помощью травяной кисти или пылесоса. При этом необходимо пользоваться респиратором и защитными очками.

После очистки загрязненные участки поверхности промывают водой и просушивают. Жировые пятна перед промывкой водой протирают двухпроцентным раствором соляной кислоты. Высолы, выступившие на поверхность, счищают щетками и промывают водой. Повторно выступившие высолы, сметают щеткой без последующей промывки.

Перед оклеиванием марлей поверхность промазывают клеевым составом и на сырую пленку укладывают полоску марли шириной 8-10 см, разглаживая ее кистью-ручником, смоченной в клеящем составе. Окончательно разравнивают свеженаклеенную марлю стальным шпателем, снимая при этом излишки клеящего состава.

Огрунтовка состоит в нанесении на поверхность специальных составов. В результате этого окрашиваемая поверхность приобретает свойство одинаково впитывать в себя жидкое связывающее вещество из последующего окрасочного слоя.

Квасцовую грунтовку применяют для покрытия пюверхностей, содержащих известь. Для ее приготовления в клееварке растворяют предварительно замоченный и набухший клей. В полученный при дальнейшем нагревании раствор горячего клея засыпают наструганное мыло, а затем при быстром перемешивании вводят олифу. В отдельной посуде в горячей воде растворяют квасцы и постепенно при постоянном перемешивании в эмульсию заливают раствор квасцов, а затем воду до полного объема и мел. Применяют грунтовку в горячем виде при температуре 50-60 °С. Этим же составом грунтуют несмываемые пятна под клеевую окраску.

Грунтовка-мыловар предназначена для поверхностей, не содержащих известь. В отдельном сосуде при быстром перемешивании приготовляют эмульгированный раствор мыла с олифой. В другом сосуде известь заливают водой (масса которой в полтора раза

больше массы извести). Во время кипения извести растворы сливают, перемешивают и разводят водой до полного объема.

Остальные три вида грунтовок применяют:

- казеиновую под казеиновую окраску;
- силикатную под силикатную, цементную и полимерноментную окраски;  $\bullet$
- латексную или эмульсионную под эмульсионную окраску.

Готовые грунтовки перед употреблением процеживают через сито (1200 отв/см<sup>2</sup>). Вязкость готовых грунтовок должна составлять около 15 с по вискозиметру ВЗ-4.

Заполнение трещин, раковин и подмазывание неровностей на поверхности выполняют, нанося шпателями на поверхность шпаклевочные составы. Шпаклевка должна быть однородной, нерасслаивающейси массой, легко разравниваться, не оставлять крупинок и царапин при намазывании тонким слоем.

Консистенцию шпаклевок определяют погружением стандартного конуса. Она должна составлять для нанесения вручную 6-8 см, для механизированного нанесения  $-12$ см.

Остаточно-ксилолосольвентовую шпаклевку (ОКС) применяют независимо от того, с каким связующим будут наносить окрасочное покрытие.

Безолифную латексную шпаклевку (БЛШ), иногда называемую КЛМ (карбоксиметилцеллюлозная латексная меловая), используют под все виды водных окрасок.

Полимерцементную шпаклевку также применяют под все виды водных окрасок.

Квасцово-клеевую шпаклевку используют только под клеевую окраску. Для ее приготовления квасцы растворяют в 20-30 % объема кипящей воды. В раствор предварительно замоченного клея добавляют настроганное мыло и при быстром перемешивании вливают олифу. В полученный эмульсионный раствор при непрерывном перемешивании засыпают смесь гипса и мела, взятый в соотношении 2 (мел) : 1 (гипс), до получения однородной массы рабочей консистенции.

Казеиновую шпаклевку предназначают только под казеиновую окраску.

Эмульсионную шпаклевку применяют под эмульсионную окраску.

Силикатную шпаклевку используют под силикатную, цементную и полимерцементную окраску.

Обработка поверхностей под простую окраску состоит из одной огрунтовки. Грунтуют поверхность маховой кистью или удочкой. Грунтовки на купоросе, квасцах и глиноземе наносят только маховой кистью, а нейтральную мыловарную и известковомыловарную можно наносить и удочкой.

Для нанесения состава маховой кистью ее погружают в бачок с составом и при вытаскивании отжимают его излишек. Наносят состав плавным движением кисти вправо и влево, держа се под углом 70° в направлении движения. По мере расхода огрунтовочного состава на кисти ее поворачивают вокруг оси.

Обработка поверхностей под улучшенную окраску состоит из первой огрунтовки, подмазки трещин (с последующей шлифовкой и подгрунтовкой подмазанных мест) и второй огрунтовки.

Первую огрунтовку по потолкам и стенам выполняют одновременно. Делают это удочкой краскопульта с применением мыловарного состава.

Для подмазки трещин используют шпатель, Заполняют трещины поперечными движениями шпателя, плотно вмазывая шпаклевку. Заканчивают эту операцию приглаживанием шпаклевочного слоя движениями шпателя вдоль трещины, Подмазку наносят тонким слоем (на сдир), не допуская утолщений на поверхности. Просохшую подмазку шлифуют приспособлением для шлифовки поверхностей.

Подмазанные места подгрунтовывают кистью, чтобы не образовывались утолщенные участки красочного состава (жилы).

Вторую огрунтовку стен выполняют краскопультом, валиком или маховой кистью, в зависимости от будущего способа окраски. Под окраску валиком грунтовку делают тоже

валиком. Вызвано это тем, что при нанесении грутовочного состава валиком поверхность приобретает шероховатую фактуру, которая еще больше подчеркивается в процессе нанесения валиком красочного состава. В том случае, когда возникает необходимость получения более гладкой фактуры, ©грунтовку под окраску валиком или краскопультом выполняют маховой кистью врастушевку.

Для получения более гладких поверхностей в грунтовочные составы вводят мел (на 10 л состава для первой огрунтовки 2-3 кг, для второй — 6-7 кг).

Обработка поверхностей под высококачественную окраску, помимо процессов, выполняемых под улучшенную окраску, предусматривает шпаклевание, обеспечивающее получение ровных поверхностей.

Шпаклюют по тщательно огрунтованным поверхностям, не допуская никаких пропусков. Эту работу выполняют ручными шпателями или механизированным способом.

Ручное шпаклевание. При шпаклевании шпатель держат под разными углами к поверхности. Это позволяет регулировать толщину накладываемого слоя.

Выполняют шпаклевание полосами слева направо, а также сверху вниз и снизу вверх. Шпатель при этом держат так, чтобы левая сторона полотна была несколько ниже правой. В этом случае шпаклевочная масса во время укладывания перемещается вдоль лезвия, образуя с левой стороны гладкую поверхность, а с правой — гребень. При накладывании следующей полосы гребень снимается и разглаживается, но одновременно справа образуется новый, который также сглаживается при выполнении следующей полосы.

Шлифование шпаклевочного слоя делают после его высыхания. Для шлифования применяют шлифовальную бумагу № 8-12, зажатую в шарнирную терку. Пыль обметают волосяной щеткой. Ветошью этого делать нельзя, так как пыль втирается в поры шпаклевки, что в дальнейшем приводит к отслаиванию красочной пленки.

Подготовка и обработка поверхностей железобетонных панелей и настилов

Обычно железобетонные панели и настилы перекрытий выпускаются заводами с гладкой однородной фактурой, не требующей затирки или сплошного шпаклевания, поэтому обработку поверхностей под окраску водно-меловыми и клеевыми колерами выполняют в следующей последовательности: грунтуют поверхности удочкой краскопульта, применяя нейтральную мыловарную грунтовку; оклеивают марлей места примыкания встроенных шкафов к потолкам и стенам; прошпаклевывают по марле, выравнивая подклейку поверхности заподлицо с плоскостью стены и потолка (исправляют шпаклевкой незначительные изъяны поверхностей); шлифуют прошпаклеванные места шлифовальной бумагой № 8-12; вторично грунтуют поверхности, применяя для потолков удочку краскопульта, а для стен валик или маховую кисть. При некачественных поверхностях панелей и настилов вводят шпаклевочные и шлифовочные операции.

Подготовка новых оштукатуренных и деревянных поверхностей

Подготовку под масляную окраску начинают с очистки поверхности. Делают это так же, как и для поверхностей под окраску водными красками.

Приготовление составов для обработки поверхностей по окраску масляными красками. При приготовлении грунтовочных и шпаклевочных составов вводят все составляющие компоненты, предусмотренные в соответствующем рецепте. Это обеспечит хорошую укладываемость краски при нанесении и необходимую прочность пленки.

Рекомендации по приготовлению составов:

Мел для подмазочных и шпаклевочных составов вводят до получения рабочей густоты. Проолифку выполняют олифой. Большие поверхности проолифливают валиком или маховой кистью массой 200-300 г, а малые — кистью-ручником.

На границе двух колеров работают с отводной линейкой, устанавливая ее точно по пограничной линии.

При работе валиком или маховой кистью на границе масляной и клеевой окрасок опыленным шнуром отбивают линию, Ниже этой линии кистью-ручником олифят полосу шириной 10-15 см. Также ручником делают отводку у плинтусов и мест пересечения

плоскостей при последующей окраске валиком. При работе валиком применяют ванночку с сеткой. На нее отжимают излишек олифы. При проолифливании маховой кистью олифу наносят сначала волнообразными движениями кисти, а затем растушевывают в поперечном направлении.

Подмазку трещин и прочих изъянов выполняют по просохшей после проолифки поверхности масляной или подмазочной шпаклевкой. Одновременно с этим подмазывают места, где штукатурка примыкает к наличникам и плинтусам. При подмазке трещин и изъянов применяют шпатель, а примыканий — резиновую пластинку размером  $7x10$  см, толщиной 5-6 мм. Подсохшую подмазку зачищают шлифовальной бумагой № 8-12, натянутой на колодку. Пыль обметают щеткой или кистью.

Шпаклевание поверхностей под окраску неводными составами выполняют вручную шпателями. Приемы работы те же, что и под клеевую окраску. Под улучшенную окраску шпаклюют в один слой, под высококачественную — в два, а иногда ив три слоя. Каждый слой сглаживают шлифовальной бумагой № 8-12, натянутой на колодку.

Прочность шпаклевочного слоя и низкое водопоглощение позволяют наносить повторный слой без огрунтовки. Последний слой — выправочный — наносят металлическим шпателем по загрунтованной поверхности.

Зашпаклеванные поверхности грунтуют неводной жидкой грунтовкой под цвет будущей окраски. Наносят грунтовку на большие поверхности валиком или маховой кистью массой 200-300 г. При огрунтовке валиками малодоступные места, как и при проолифке, предварительно окрашивают кистями-ручниками.

Обработку столярных изделий и деревянных перегородок выполняют так же, как и обработку оштукатуренных поверхностей, применяя те же приемы работы. Шпаклевочные составы берут в зависимости от условий эксплуатации- деревянных изделий. При отделке столярных изделий, встроенных в наружные ограждающие конструкции, используют только 1 %-ные маслинные шпаклевки, а при внутренних отделках — 3 %-ные масляные или клеевые.

Обработку деревянных полов выполняют, применяя олифу с сухими пигментами (для проолифки) и масляную шпаклевку (для подмазки). Проолифливают и грунтуют полы валиком ила маховой кистью, не перенасыщая грунтовочную пленку. Для подмазки и шпаклевания используют металлический шпатель. Делают это по просохшей проолифке, плотно вмазывая шпаклевку в изъяны.

Просохший слой шпаклевки шлифуют шлифовальной бумагой № 25-40, тщательно убирая пыль волосяной щеткой. Второе шпаклевание выполняют теми же приемами, зачищая шлифовальной бумагой № 8-12 и тщательно убирая пыль.

Новые деревянные полы с уплотненными швами и остроганные перед проолифкой не моют, так как это приводит к повышенному увлажнению древесины, а очищают скребками, удаляя пыль волосяными щетками.

Подготовка к окрашиванию металлических поверхностей труб и радиаторов отопления, газовых и водопроводных труб, решеток, лестничных и балконных ограждений) состоит в очистке стальными щетками от брызг раствора, ржавчины и обезжиривании поверхности.

Огрунтовку поверхностей металлических конструкций делают немедленно после очистки, тщательно покрывая поверхность грунтовочным составом. Это предохраняет металл от коррозии, которая наступает вслед за подготовкой. Для огрунтовки применяют [олифу натуральную и](https://infourok.ru/go.html?href=http%3A%2F%2Fwww.infrahim.ru%2Fproducts%2F2391%2F)ли [«Оксоль»](https://infourok.ru/go.html?href=http%3A%2F%2Fwww.infrahim.ru%2Fproducts%2F1703%2F) с введением тертых пигментов (обычно [железного](https://infourok.ru/go.html?href=http%3A%2F%2Fwww.infrahim.ru%2Fproducts%2F1817%2F) сурика). Грунтовочные составы наносят на большие поверхности маховыми кистями массой 200-300 г, валиками, а на малые — кистями-ручниками. Вязкость состава для нанесения кистями и валиками 30-40 с по вискозиметру ВЗ-4.

## **Ход работы**

1. Описать технологический процесс окраски машины;

2. Описать технологию нанесения лакокрасочного покрытия;

3. Сушка лакокрасочного покрытия

## **Контрольные вопросы**

1. Дайте характеристику загрязнений сельскохозяйственной техники и условий их образования.

2. Дайте характеристику способов и современных средств очистки деталей от загрязнений. Сформулируйте основные требования, предъявляемые к моющим растворам.

3. Назовите способы контроля качества очистки.

4. Назовите наиболее распространенные методы разборки машин и их агрегатов при ремонте.

5. Перечислите виды дефектов деталей, способы их выявления.

6. Назовите и охарактеризуйте основные методы и средства дефектоскопии деталей машин. Укажите области применения этих методов.

### **Практическое занятие № 14**

Тема: Сборка, обкатка, испытание тракторов и автомобилей после ремонта Цель работы: Изучить особенности сборки, обкатки и испытания тракторов и автомобилей.

Собранные тракторы и автомобили обкатывают для выявления возможных дефектов сборки и проверки правильности регулировок. При обкатке происходит промывка поверхностей трения и в какой-то мере их приработка.

Обкатка состоит в основном из следующих операций: подготовка, запуск и проверка на холостом ходу двигателя; обкатка и проверка машины; устранение обнаруженных неисправностей и регулировка.

Подготовка к обкатке. Проверяют комплектность трактора или автомобиля, наличие и полноту комплекта шоферского инструмента. Наружным осмотром проверяют внешнее состояние машины, стопорение и шплинтовку крепежных деталей, а остукиванием надежность их затяжки. Кабина, крылья, капот и щитки должны быть надежно закреплены. Двери кабины должны легко открываться и плотно закрываться, не иметь перекосов и заметного качания на осях. Стекла дверей кабины должны плавно опускаться и подниматься. Капот двигателя должен легко подниматься, прочно удерживаться в поднятом состоянии и плотно прикрываться.

Проверяют, соответствуют ли техническим условиям регулировки тормозов и рулевого управления, сцепления, механизма управления двигателем, натяжение гусениц и ремней вентилятора, давление воздуха в шинах. Проверяют легкость проворачивания коленчатого вала основного и пускового двигателя и т. д.

Заправляют трактор (автомобиль) топливом, маслом и водой. Проверяют наличие смазки во всех узлах машины и отсутствие подтекания топлива, масла и воды через соединения шлангов, топливные и масляные трубки, прокладки и другие уплотнения. Контролируют плотность завертывания спускных пробок.

Если обкатку проводят в холодное время (ниже 5°С), то в картер двигателя заливают нагретое до 70...80°С масло, а в радиатор — горячую воду. У двигателей, имеющих систему предпускового обогрева (тракторы К-700, К-701, Т-150), включают и проверяют ее работу.

Запуск двигателя и проверка его работы на холостом ходу. Запускают пусковой двигатель, прогревают его в течение 2...3 мин и проверяют его работу. Пусковой двигатель должен устойчиво работать на минимальных, средних, максимальных оборотах и под нагрузкой. Запускают основной двигатель, который должен заводиться в течение 5 мин. Двигатели тракторов и автомобилей с электрозапуском должны легко запускаться от стартера. Продолжительность непрерывной работы стартера не должна превышать 5 с за одну попытку запуска. Разрешается проводить 3...4 попытки с перерывом между ними не менее 1 мин.

После запуска прогревают двигатель при закрытой шторке радиатора. Прогретый двигатель должен легко запускаться от стартера (с одной попытки) или с 2...3 оборотов заводной рукоятки (у автомобиля) и работать на всех оборотах устойчиво, с бездымным выхлопом. Рычаг газа у тракторных двигателей должен надежно удерживаться на секторе в любом положении. При крайних положениях рычага должна обеспечиваться в одном из положений полная подача топлива, а во втором — полное выключение подачи топлива.

Во время работы прогретого двигателя на холостом ходу проверяют соответствие давления масла техническим условиям, отсутствие подтекания топлива, масла и воды, отсутствие пробивания выхлопных газов через соединения.

Двигатель должен работать без стуков. Допускаются слабый равномерный шум распределительных шестерен, незначительные стуки клапанов и привода прерывателяраспределителя (у автомобильных двигателей). При работе двигателя на холостом ходу проверяют исправную работу контрольно-измерительных приборов, освещения, сигнала И Других приборов — потребителей электроэнергии.

Обкатка тракторов и автомобилей. Обкатка тракторов и автомобилей может проводиться пробегом или на обкаточных стендах.

В последнее время для обкатки машин, проверки качества ремонта, правильности и уточнения регулировок, определения ряда показателей отремонтированной машины все шире используется диагностическое оборудование, в том числе стенды.

На этих стендах проверяются работа и правильность регулировки тормозной системы, установки колес, регулировки рулевого управления, показатели работы электрооборудования, тяговое усилие на ведущих колесах, потери мощности в трансмиссии и ряд других показателей.

Колесные машины при обкатке на стенде устанавливают ведущими колесами на опорные барабаны, обтянутые резиной или другим материалом для лучшего сцепления с ведущими колесами машины. Если соединить один из опорных барабанов с тормозным устройством, то обкатка будет проходить под нагрузкой. На такого же рода стендах, дополненных специальными устройствами, можно проверять установку колес, тормозную систему и т. д.

Стенд для обкатки гусеничных машин представляет собой как бы перевернутую ходовую часть гусеничного трактора. Если соединить вал ведущего колеса стенда с тормозным устройством, то обкатку можно проводить под нагрузкой. Гусеничные машины можно также обкатывать на стальном листе. При этом трактор прикрепляют прицепом к неподвижной стойке, а лист смазывается маслом. Наилучшие результаты обкатки и контроля качества ремонта получаются, если обкатка на стенде дополняется обкаткой пробегом. Перед началом обкатки проверяют работу муфты сцепления, включая и выключая передачи при выключенной муфте. Включение передач должно проходить без шумов и стуков. Проверяют надежность работы механизма включением ВОМ и бесшумность его работы.

В начале обкатки у тракторов проверяют также надежность работы гидравлического механизма. Для этого на продольные тяги механизма навески навешивают грузы определенной массы (в зависимости от марки машины) и десять раз поднимают и опускают их при максимальной частоте вращения коленчатого вала двигателя. Подъем механизма навески должен проходить плавно и начинаться сразу же после перевода рычага в положение «подъем». В крайнем верхнем положении рычаги должны автоматически останавливаться.

По окончании подъема или отключении рычаг распределителя должен автоматически возвращаться в положение «нейтральное». Определяют соответствие техническим требованиям времени подъема рычагов навески из крайнего нижнего положения в крайнее верхнее и время опускания при соответствующих положениях рычага распределителя. При нейтральном положении рукоятки распределителя определяют опускание навески (усадку), которое замеряют по штоку цилиндра при неработающем двигателе. Рычаги распределителя должны надежно фиксироваться во всех положениях.

В среднем продолжительность обкатки трактора на каждой рабочей передаче (I, II, III) 10...15 мин, на высоких передачах 5...10 мин и на каждой передаче заднего хода — 3...5 мин. Общее время обкатки составляет в среднем 1,5...2,5 ч.

Автомобили проходят испытания пробегом на 30 км с нагрузкой, равной 75% номинальной грузоподъемности, на дорогах с твердым покрытием со скоростью не более 30 км/ч.

Трогание машины с места при обкатке должно сопровождаться резким повышением частоты вращения двигателя. Муфта сцепления должна легко выключаться и полностью разъединять двигатель и трансмиссию, а. при включении обеспечивать плавное трогание машины с места. Пробуксовывание включенной муфты сцепления под нагрузкой недопустимо. Переключение передач должно проходить легко и бесшумно. Не допускается самовыключение передач. Блокировочный механизм коробки передач не должен допускать включения передач при не полностью выключенной муфте сцепления.

У колесных машин рулевое управление должно работать плавно (без заеданий) на всем угле поворота колес. Задевание колес при поворотах за тяги или раму не допускается. Проверяется свободный ход рулевого колеса. У машин, имеющих гидроусилители руля, при движении машины проверяют величину усилия на рулевом колесе.

Тормозной путь автомобиля, движущегося на горизонтальном участке сухой дороги со скоростью 30 км/ч, при торможении ножным тормозом должен быть не более 8 м. Торможение должно быть плавным, постоянным, без схватывания, все колеса должны останавливаться одновременно.

У колесных тракторов механизм блокирования дифференциала должен включаться и выключаться без заеданий. Самовыключение не допускается.

Во время обкатки необходимо ослушивать машину и проверять нагрев ее составных частей. Не допускаются шумы и стуки в коробке передач, заднем мосту, стук кардана у автомобиля, стуки и сильные шумы в конечных передачах тракторов, в механизмах вала отбора мощности.

Нагрев коробки передач, заднего моста, тормозных барабанов, муфт сцепления и ступиц колес не допускается. Подтекания масла, топлива и воды через уплотнения двигателя не допускаются. Температура воды в радиаторе при обкатке машины не должна превышать 90...95°С.

Если при обкатке обнаруживают неисправности, угрожающие безопасности движения или сохранности составных частей и агрегатов машины, обкатку прекращают до их устранения.

По окончании обкатки вновь проводят контрольный осмотр машины и устраняют замеченные неисправности. В зависимости от характера обнаруженных неисправностей машину снова обкатывают и испытывают по сокращенному или полному режиму. Повторную обкатку назначают в том случае, если устранение неисправности требует замены или вскрытия агрегатов и проведения перерегулировок.

После устранения всех дефектов машину подкрашивают или перекрашивают (если краска была повреждена при обкатке и устранении неисправностей) и сдают ее представителю ОТК или комиссии.

## **Ход работы**

- 1. Изучить особенности сборки;
- 2. Изучить особенности обкатки;
- 3. Изучить особенности испытания ;

## **Контрольные вопросы**

- 1. Сборка двигателей.
- 2. Балансировка двигателей.
- 3. Обкатка и испытание автотракторных и комбайновых двигателей.

#### Практическое занятие № 15

Тема: Проверка состояния, ремонт и регулировка сельскохозяйственных машин и орудий.

Цель работы: Приобретение практических навыков по регулировке и ремонту с/х машин и орудий.

Для комбайнов, сложных самоходных и прицепных машин, сложных стационарных машин по обработке сельскохозяйственных культур ежесменное обслуживание и ТО-1 проводят в полевых условиях, а ТО-2 и обслуживание при хранении — на машинном дворе.

Для посевных и посадочных машин, жаток, подборщиков, машин по защите растений и внесению удобрений ЕТО проводят в полевых условиях, ТО-1 выполняют на машинном дворе после, сезона их работы.

Диагностирование обычно сочетают с послесезонным техническим обслуживанием перед постановкой машин на хранение.

Сельскохозяйственные машины состоят из многочисленных однотипных сборочных единиц и механизмов, технология диагностирования которых одинакова для разных видов машин, даже если вы купите экскаватор.

Рис. 1. Штатив с индикатором для контроля валов и подшипников: 1 — винт; 2 струбцина; 3 — зажим; 4 — ось; 5 — валик; 6 — палец

Рамы машин. Основные неисправности рам — изгибы, скручивание, трещины и изломы брусьев, трещины сварных швов. Эти дефекты влияют на взаимное расположение рабочих органов машин (лап культиваторов, дисков борон и сошников, носков лемехов и т. д.).

Взаиморасположение рабочих органов плугов, культиваторов и сеялок контролируют на специальных регулировочных (контрольных) площадках, где наносят трафарет их расположения.

Дефекты рам определяют с помощью проверочной линейки. Для рам плугов просвет между плоскостью рамы и проверочной линейкой не должен превышать 10 мм. Для культиваторов расстояния от плоскости рамы до контрольной площадки не должны отличаться более чем на 10 мм. Прямоугольность рам проверяют по диагоналям на всей длине рамы.

Агрегаты трансмиссии и ходовая часть самоходных машин. Эти элементы диагностируют теми же методами и средствами, что и подобные части тракторов. Для прицепных и полу-навесных машин проверяют осевое перемещение опорных колес, причем оно допускается не более 2 мм. При ТО регулируют также зазоры в конических подшипниках колес.

Валы и подшипники. Валы проверяют на прогиб, который допускается на длине 1 м, не более 1 мм при диаметре 10 ... 30 мм, не более 0,75 мм при диаметре 30 ... 50 мм и до 0,5 мм при больших диаметрах.

Во время диагностирования вначале контролируют легкость вращения, затем замеряют суммарный радиальный и осевой зазоры.

С помощью индикатора со штативом (рис. 1) и универсального динамометрического рычага (рис. 2). Рычаг позволяет контролировать усилие, прилагаемое к валу при проверке зазоров в подшипниках. Радиальный зазор допускается не более 0,2 мм в подшипниках вала барабана, валов главного контрпривода, приемного битера, соломонабивателя зерноуборочных комбайнов и до 0,25 мм в подшипниках валов шнека, отбойного битера, вентилятора, заднего контрпривода и др. При ТО регулируют зазор затяжкой втулки подшипника на валу.

Таким же методом проверяют радиальный зазор в соединениях типа ось — втулка, который допускается до 0,5 … 0,7 мм. Приборы и приспособления, используемые при этих проверках, входят в состав комплекта КИ-3967М, предназначенного для диагностирования комбайнов.

Цепные передачи. Основные неисправности цепной передачи — износ втулочнороликовой цепи и звездочек. Признаки неисправностей — ослабление натяжения цепи и ее соскакивание со звездочек во время работы.

Износ втулочно-роликовых цепей проверяют измерением длины 20 звеньев с помощью прибора КИ-1854. Удлинение цепи допускается не более 4%.

При ТО контролируют и регулируют натяжение цепи. Оно должно быть таким, чтобы усилием руки можно было оттянуть среднюю часть ветви на 30 … 50 мм от линии движения на длине 1 м.

115

Износ зубьев звездочки измеряют штангензубомером. Все звездочки цепного контура должны находиться в одной плоскости с отклонением не более 1 мм на метр длины цепи.

Ременные передачи. Характерные неисправности передачи — ослабленное натяжение ремня, стуки, заметная на глаз вибрация шкивов и ремней.

При ТО контролируют натяжение ремней с помощью прибора КИ-8893, входящего в комплект агрегата КИ-9367М.

На рабочих поверхностях ремней не должно быть трещин, расслоений, разрушения корда. Удлинение ремней допускается не более 4% против нормального размера. Шкивы должны быть в одной плоскости, допускается отклонение не более 2 мм при межцентровом расстоянии до 500 мм, не более 3 мм при расстоянии до 1000 мм и далее по 3 мм на каждый метр.

> Рис. 2. Приспособление для контроля усилия: 1 — универсальный рычаг; 2 динамометр; 3 — струбцина; 4 — винт

Предохранительные муфты. Их контролируют по значению передаваемого крутящего момента с помощью динамометра приспособления КИ-1871 04А или динамометра ДПУ-0,02-2. Совместно с ними используется специальный рычаг для проверки предохранительных муфт (есть в комплекте КИ-3967М).

Муфта моловила и шнека жатки зерноуборочных комбайнов должна пробуксовывать при усилии 160 … 200 Н, муфта выгрузного шнека бункера — при 300 … 400 Н.

Во время ТО регулируют усилие пробуксовки, изменяя сжатие пружин муфты. Муфта, не поддающаяся регулировке, подлежит замене или ремонту.

Режущий аппарат. Характерные неисправности — поломка сегментов ножа, притупление вкладышей пальцев, прогиб пальцевого бруса. Эти неисправности проявляются в виде неровного среза растений и забивания режущего аппарата.

При ТО проверяют состояние лезвий сегментов, пальцев, прижимов спинки ножа. Для контроля прогиба пальцевого бруса натягивают вдоль него трос и штангенциркулем измеряют максимальный прогиб. Допускается прогиб в вертикальной плоскости не более 0,5% длины бруса, в горизонтальной — не более 0,1 мм.

С помощью щупа измеряют зазор между сегментом и концом прижима ножа. Он должен быть не более 0,5 мм для зерноуборочных и силосоуборочных комбайнов, 0,3 мм для кормоуборочных и 1,0 мм для кукурузоуборочных комбайнов. Зазоры регулируют подгибанием пальцев и изменением числа подкладок под прижимами (или подгибанием прижимов легкими ударами молотка).

При ТО контролируют также положение сегментов ножа относительно пальцев: при крайних положениях эксцентрика осевые линии сегментов и пальцев должны совпадать.

Молотильный аппарат. Признаки неисправной работы молотильного аппарата недомолот, механическое повреждение зерна, сильное измельчение соломистой массы, потери зерна за соломотрясом и очисткой и забивание молотильного аппарата хлебной массой. Это происходит вследствие повреждения рабочих поверхностей планок подбарабанья и бичей барабана, заниженной или завышенной частоты вращения барабана, перекоса подбарабанья, не соответствующих зазоров между подбарабаньем и бичами и неудовлетворительного натяжения ремня привода барабана.

При ТО осмотром выявляют трещины, вмятины и забоины на бичах барабана и планках подбарабанья. Вмятины и забоины не должны превышать 5 мм по длине и 2 мм по глубине. Легкими ударами молотка проверяют крепление бичей. Сдвиг барабана на валу не допускается. Контролируют статическую балансировку барабана. Для определения перекоса подбарабанья измеряют зазоры между бичом и передней планкой подбарабанья с левой и правой стороны. Разница зазоров должна быть не более 2 мм.

Проверяют зазоры в подшипниках вала барабана и натяжение приводного ремня.

Измельчающий аппарат. При ТО кормоуборочных, силосоуборочных и кукурузоуборочных комбайнов контролируют зазор между ножами и противорежущими пластинами, он должен быть 0,4 … 1,0 мм в аппарате кормоуборочного комбайна, 1 … 3 мм кукурузоуборочного и 2 … 3 мм силосоуборочного комбайнов. Толщина лезвия ножей должна быть не более 0,4 мм.

Почворежущие рабочие орган». Износ лемехов, лап культиваторов, дисковых ножей вызывает ухудшение агротехнических показателей.

При ТО в первую очередь контролируют толщину лезвий рабочих органов. Для лемеха плуга она допускается не более 1 мм, полольных односторонних и стрельчатых лап и дисковых ножей — не более 0,5 мм. Во время ТО следует обращать внимание на то, чтобы головки болтов и заклепок были заподлицо с рабочими поверхностями почворежущих органов.

Снижение затрат при техническом обслуживании и ремонте МТП. В себестоимости продукции растениеводства затраты на использование, техническое обслуживание и ремонт машинно-тракторного парка составляют около 30%.

Значительный материальный ущерб хозяйствам наносят простои высокопроизводительных машинно-тракторных агрегатов, связанные с устранением последствий отказов. Например, убытки от простоя трактора типа К-700 в течение одного часа в напряженный период его работы составляют около 50 рублей.

Для более эффективного использования техники и поддержания ее в работоспособном состоянии необходимо периодически контролировать мощность и расход топлива, применяя наиболее простые и оперативные методы диагностирования. Более сложную аппаратуру и трудоемкие методы диагностирования в эксплуатационных условиях необходимо использовать лишь для выявления тех неисправностей, которые нарушают нормальное функционирование машины и ее составных частей.

Во время технического обслуживания выполняют обязательные операции в соответствии с установленным перечнем (смазывание, подтяжку креплений, очистку и т. д.). Регулировочные операции проводят по результатам предварительного диагностирования составных частей и механизмов и преимущественно в случае признаков, указывающих на неисправность, т. е. только по мере необходимости (по заявке тракториста-машиниста). Такая технология позволяет снизить затраты на техническое обслуживание.

Во время ремонта на основании приремонтного диагностирования необходимо оценивать техническое состояние сборочных единиц в агрегатах, и только в случае крайней необходимости разбирать и ремонтировать машину.

#### **Контрольные вопросы**

- 1. Проверка состояния, ремонт и регулировка комбайнов.
- 2. Проверка состояния, ремонт и регулировка плугов
- 3. Проверка состояния, ремонт и регулировка самоходных машин

### **Практическое занятие № 16**

ферм. Тема: Проверка состояния, ремонт и регулировка оборудования животноводческих

Цель работы: Приобретение практических навыков по регулировке и оборудования для животноводства.

Перевод животноводства на промышленную основу, начавшийся в птицеводстве в 60 х годах, затем в 70-х годах – в молочном животноводстве и по откорму крупного рогатого скота и свиней привел к значительному насыщению животноводческих комплексов сложными машинами и оборудованием, снабженными автоматическими средствами управления. Это позволило резко снизить затраты труда в данных предприятиях. Вместе с этим возросли эксплуатационные расходы на содержание технологического оборудования, которые в себестоимости продукции (без учета затрат на корма) могут достигать 80- 90%.Поэтому обеспечение эффективной эксплуатации технических средств в животноводстве – один из основных путей снижения себестоимости и повышения качества продукции ферм и комплексов.

В отличие от эксплуатации машинно-тракторного парка (с использованием мобильных агрегатов), в животноводстве основной проблемой является обеспечение эффективного использования в основном стационарного оборудования, выбора структуры и оптимизации режимов работы целых поточных линий, оценки эффективности их работы с учетом производственных условий.

Специфические особенности эксплуатации машин и оборудования на фермах и комплексах заключаются в том, что абсолютное большинство животноводческих предприятий не имеет дублирующего или резервного оборудования, средства механизации в них используются круглый год в агрессивной среде и в непосредственном контакте с животными, оказывают существенное влияние на их продуктивность и здоровье, на качество продукции, ритмичность выполнения технологических процессов и распорядок рабочего дня. Продолжительные отказы машин недопустимы, так как это приводит к нарушению технологии содержания, оборачивается крупными потерями продукции, вынужденным временным привлечением дополнительных рабочих и снижением экономических показателей работы предприятия.

По данным П.А. Андреева, нарушение режимов кормления и поения коров снижает их продуктивность более чем на 15%.

Нарушение воздухообмена и теплового режима приводит к снижению прироста живой массы молодняка животных на 10…15%, а яйценоскость кур уменьшается на 12…15%. В результате, из-за преждевременной выбраковки животных, хозяйства недополучают много продукции.

Рассмотренные особенности животноводства требуют непрерывного содержания технологического оборудования в состоянии высокой технической готовности, проведения технического обслуживания и текущего ремонта их в течение кратковременных нормативных перерывов практически без остановки производства. Особенно недопустимы простои технологического оборудования на крупных птицеводческих и свиноводческих комплексах с высоким уровнем концентрации животных.

Производственная эксплуатация машин и оборудования биотехнической системы должна быть организована с учетом требований, определяемых биологической природой животного.

Эффективность функционирования – главное требование, предъявляемое к системе. Совершенство эксплуатации технологического оборудования в животноводстве оценивается следующими критериями:

- эффективностью использования техники (надежность, работоспособность, загрузка оборудования);

- эффективностью труда операторов (производительность, удельные затраты труда, нагрузка на одного оператора);

- эффективностью использования животных (продуктивность, генетический потенциал, качество продуктов).

Наиболее обобщающими показателями эксплуатации оборудования являются экономические (удельные, прямые и приведенные издержки уровень рентабельности, срок окупаемости капитальных вложений) и комплексные оценки, учитывающие качество получаемой продукции.

Производственный процесс, как известно, может отклоняться в ту или иную сторону. Поэтому всегда требуется принимать соответствующие меры, чтобы такие отклонения СИСТЕМЫ не вышли за допустимые пределы. С этой целью на систему налагаются ограничения, устанавливаемые нормативно-технической, технологической или правовой документацией (нормативами по труду, нормами технологического проектирования, инструкциями по охране труда, зоотехническими требованиями, правилами проведения технического обслуживания, законами об охране окружающей среды).

Разрабатывая технологические, зоотехнические, технические, организационные, экономические и др. мероприятия, направленные на повышение эффективности средств и методов эксплуатации техники в животноводстве, необходимо в первую очередь учитывать создание наиболее благоприятных условий для животного и для работы оператора.

Большое значение имеют оптимизация режимов работы оборудования и правильный выбор режимов содержания животных. Распорядок дня на ферме и согласованный с ним суточный график работы оборудования, организация труда операторов и обслуживающего персонала, санитарно-ветеринарное обслуживание животных, микроклимат должны быть построены так, чтобы с наибольшей полнотой использовать потенциал животных, привлекать к этому науку о поведении животных - этологию, исключать стрессовые ситуации.

Таким образом, общая эффективность производства зависит не только от правильной эксплуатации машин, но и от рационального использования животных.

Основным видом технического обслуживания машин является плановопредупредительная система технического обслуживания и ремонтов.

Плановой она называется потому, что все виды технического обслуживания и ремонта должны производиться после определенного числа часов работы или после выполнения определенного объема работ по заранее разработанному плану-графику.

Предупредительной называется потому, что система эта предусматривает периодичность и объем операций технического обслуживания, предупреждающих возникновение аварийных износов и поломок машин.

В животноводстве сложились следующие формы организации специализированного технического обслуживания: обслуживание инженерно-технической службой хозяйств, обслуживание службой хозяйств с участием специализированных предприятий рай сельхозтехники, а также комплексное техническое обслуживание.

Первая форма – обслуживание животноводческой техники инженерно-технической службой хозяйств применяется, как правило, на крупных животноводческих комплексах, имеющих хорошую материально-техническую базу и соответствующий штат высококвалифицированных специалистов. На комплексах создают посты ЕТО, общехозяйственный пункт технического обслуживания (ПТО) фермерских машин, склад фонда агрегатов и запасных частей, а также используют центральную ремонтную мастерскую (ЦРМ) и передвижные мастерские на базе автомобилей.

Операции ЕТО выполняют операторы ПТЛ и слесари комплексов. Операции ТО-1 и ТО-2 выполняют разъездное звено мастеров-наладчиков, монтаж и ремонт машин – специальная бригада. В хозяйстве создают службу по монтажу и техническому обслуживанию электрооборудования и холодильных установок.

Посты ЕТО оснащают необходимым оборудованием для проведения операций ЕТО, работ по устранению отказов машин, возникающих в процессе их эксплуатации. Пост снабжают необходимой технической документацией: графиком проведения ТО-1 и ТО-2, перечнем проводимых операций ЕТО машин, схемой маршрута последовательности проверки и технического обслуживания машин. Пост является рабочим местом слесарей комплекса. В зависимости от размера фермы или комплекса площадь его может быть от 20 до 54 м2.

Общехозяйственный ПТО и ремонта, являющийся материальной базой звеньев мастеров-наладчиков, создают, как правило, при ЦРМ. На нем проводят текущий ремонт вакуумных насосов и других съемных сборочных единиц, ежемесячное техническое обслуживание доильных аппаратов. Он укомплектован необходимым слесарным оборудованием и инструментом, а также необходимой нормативно-технической документацией. Площадь помещения пункта составляет 50…70 м2. Руководит работой ПТО инженер по механизации животноводства.

Вторая форма организации технического обслуживания силами хозяйств с участием райсельхозтехники (до перестройки) получила широкое распространение. Более 80% хозяйств организовали обслуживание фермского оборудования на условиях договоров с райсель-хозтехникой. Операции ЕТО проводят механизаторы, работающие на машинах, операторы ПТЛ и слесари ферм. Они же проводят периодические ТО-1 несложных машин. Периодическое ТО-1 и ТО-2 сложных машин (холодильные установки, доильные установки и др.) проводят по графику выездные звенья слесарей-наладчиков райсельхозтехники.

По данным П.А. Андреева, примерно 60-70% работ выездные звенья выполняют непосредственно на фермах, а 30-40% на станции технического обслуживания.

Третья форма - комплексное обслуживание. При этом ЕТО, как и в первых двух формах, проводят механизаторы, операторы ПТЛ и слесари ферм. Периодические технические обслуживания всех машин и оборудования на ферме или комплексе в соответствии с договорами полностью выполняет специализированное предприятие райсельхозтехники силами выездных звеньев (бригад) слесарей-наладчиков.

Для этого при райсельхозтехнике создано специализированное предприятие линейно-монтажный участок (ЛМУ) со станцией технического обслуживания (СТОЖ).

ЛМУ организует периодические технические обслуживания всех машин, текущий ремонт, а также устраняют возникшие отказы в течение рабочего дня на животноводческих предприятиях в следующие сроки с момента принятия вызова из хозяйства независимо от причин возникновения и виновности сторон:

оборудования для доения и первичной обработки молока в течение 3 ч;

оборудования вентиляции и отопления помещений для содержания свиней и крупного рогатого скота - ... 6 ч;

оборудования для инкубации и вентиляции помещений птицефабрик - ... 2 ч;

оборудования для удаления навоза животных -... 8 ч.

В соответствии с Положением о техническом обслуживании предусматривается материальная ответственность ЛМУ за материальный ущерб, вызванный задержкой выполнения технологических процессов. За каждый час простоя машин сверх указанных сроков ЛМУ независимо от причин возникновения отказов и виновности сторон уплачивает хозяйству неустойку, которая начисляется, исходя из планового суточного выпуска продукции на конкретной ферме или комплексе по государственным закупочным ценам в следующих размерах полициям: доения - 2%, кормления - 2%, поения - 3%, охлаждения молока - 2,5%, вентиляции - 1%, навозоудаления - 1%

Кроме того, при нарушении плана - графика периодического технического обслуживания (отклонение  $\pm$  3 дня) ЛМУ выплачивает хозяйству за каждый день просрочки 5% стоимости работ по периодическому техническому обслуживанию. При отклонении от графика более чем на 10 дней специализированное предприятие выполняет за свой счет все

работы по техническому обслуживанию и ремонту принятых машин и оборудования в период текущего месяца.

Причины и характер возникновения аварийных отказов техники, нарушения плановграфиковТО, виновность сторон и размер материального ущерба по устранению этих отказов устанавливает комиссия в составе представителя хозяйства, ЛМУ и Госсельтехнадзора и оформляет актом.

При нарушении правил эксплуатации машин и оборудования, приведшим к отказам или авариям по вине хозяйств, работы по устранению таких отказов и аварий оплачиваются по отдельной смете сверх годового лимита затрат, указанных в договоре.

Для выполнения работ по обслуживанию фермского оборудования специализированные предприятия Госкомсельхозтехники, кроме СТОЖ, имеют специализированные передвижные мастерские, технические обменные пункты (ТОП), мастерские общего назначения и специализированные ремонтные предприятия (цехи, заводы, участки).

ЛМУ райсельхозтехники организует обучение и повышение квалификации работников животноводства.

Высокая эффективность рассмотренной формы обусловлена наличием плановой основы выполнения работ, специализированных баз, специализации труда производственных рабочих, квалифицированных специалистов, вооруженных новейшими техническими средствами диагностики, приборами и оборудованием.

Вне зависимости от формы организации технического обслуживания и экологических взаимоотношений райсельхозтехника обеспечивает фермы, комплексы и птицефабрики запасными частями и материалами ремонтно-эксплуатационного назначения по существующей номенклатуре.

#### **Ход работы**

1. Изучить особенности специфические особенности эксплуатации машин;

2. Изучить особенности оснащения станций ЕТО;

3. Изучить особенности ТО животноводческого оборудования;

#### **Контрольные вопросы**

1. Что такое работоспособность и безотказность машины?

2. Что такое среднее время восстановления машины и как оно определяется?

3. Что такое коэффициент технического использования и как он определяет-ся?

4. Какие возникают периоды отказов в процессе работы машины?

5. В чем отличие эксплуатации машин в животноводстве от промышленного производства и в чем сходство?

6. Каковы производственные условия использования техники в животноводстве? 7. От чего зависит общая эффективность производства в животно

# **Основная литература:**

**1.Виноградов, В. М.** Устройство, техническое обслуживание и ремонт автомобилей : учеб. пособие / В.М. Виноградов. - Москва : КУРС: ИНФРА-М, 2018. - 376 с. - ISBN 978-5-906923- 31-8. - Текст : электронный. - URL: <https://znanium.com/catalog/product/961754> - **ЭБС Znanium**

**2. Халанский, В. М.** Сельскохозяйственные машины / В. М. Халанский, И. В. Горбачев. — 2-е изд. — Санкт-Петербург : Квадро, 2021. — 624 c. — ISBN 2227-8397. — Текст : электронный // Электронно-библиотечная система IPR BOOKS : [сайт]. — URL: <http://www.iprbookshop.ru/103142.html> - **ЭБС IPRboors** 

**3.Пузанков, А.Г.** Автомобили: Устройство автотранспортных средств : учебник для студ. учреждений сред. проф. образования / А.Г. Пузанков. — 10-е изд., стер. — М. : Издательский центр «Академия», 2019. — 560 с. — (Профессиональное образование). — ISBN 978-5-4468- 8324-0. — Текст : электронный // ЭБС Академия [сайт]. — URL: [https://www.academia](https://www.academia-moscow.ru/reader/?id=413937)[moscow.ru/reader/?id=413937](https://www.academia-moscow.ru/reader/?id=413937) — **ЭБС Академия**

**4. Гладов, Г.И.** Тракторы : Устройство и техническое обслуживание : учеб. пособие для студ. учреждений сред. проф. образования / Г.И. Гладов, А.М. Петренко. — 9-е изд., стер. — М. : Издательский центр «Академия», 2019. — 256 с. — (Профессиональное образование).

— ISBN 978-5-4468-8339-4. — Текст : электронный // ЭБС Академия [сайт]. — URL: <https://www.academia-moscow.ru/reader/?id=412004> — **ЭБС Академия**

**5. Тараторкин, В.М.** Система технического обслуживания и ремонта сельскохозяйственных машин и механизмов : учебник для студ. учреждений сред. проф. образования / В.М. Тараторкин, И.Г. Голубев. — 3-е изд., стер. — М. : Издательский центр «Академия», 2018. — 384 с. — (Профессиональное образование). — ISBN 978-5-4468-7758-4. — Текст : электронный // ЭБС Академия [сайт]. — URL: [https://www.academia](https://www.academia-moscow.ru/reader/?id=369780)[moscow.ru/reader/?id=369780](https://www.academia-moscow.ru/reader/?id=369780) — **ЭБС Академия**

**6. Технологические процессы в техническом сервисе машин и оборудования** : учебное пособие / И.Н. Кравченко, А.Ф. Пузряков, В.М. Корнеев [и др.]. — Москва : ИНФРА-М, 2020. — 346 с. + Доп. материалы [Электронный ресурс]. — (Среднее профессиональное образование). - ISBN 978-5-16-015625-5. - Текст : электронный. - URL: <https://znanium.com/catalog/product/1043825> **– ЭБС Znanium** 

**7. Виноградов, В.М.** Технологические процессы технического обслуживания и ремонта автомобилей : учебник для студ. учреждений сред. проф. образования / В.М. Виноградов. — 1-е изд., стер. — М. : Издательский центр «Академия», 2018. — 256 с. — (Профессиональное образование). — ISBN 978-5-4468-7427-9. — Текст : электронный // ЭБС Академия [сайт]. — URL:<https://www.academia-moscow.ru/reader/?id=346280> — **ЭБС Академия**

## **Дополнительная литература:**

**1. Головин, С. Ф.** Технический сервис транспортных машин и оборудования : учеб. пособие / С.Ф. Головин. — Москва : ИНФРА-М, 2018. — 282 с. — (Высшее образование: Бакалавриат). - ISBN 978-5-16-011135-3. - Текст : электронный. - URL: https://znanium.com/catalog/product/947775 – **ЭБС Znanium** 

**2. Богатырев, А. В.** Тракторы и автомобили : учебник / А.В. Богатырев, В.Р. Лехтер. — Москва : ИНФРА-М, 2020. — 425 с. — (Среднее профессиональное образование). - ISBN 978-5-16-014009-4. - Текст: электронный. - URL:<https://znanium.com/catalog/product/1079428> - **ЭБС Znanium** 

**3. Карагодин, В. И.** Ремонт автомобилей и двигателей : учебник для студ. учреждений сред. проф. образования / В.И. Карагодин, Н.Н. Митрохин. — 13-е изд., стер. — М. : Издательский центр «Академия», 2017. — 496 с. — (Профессиональное образование). — ISBN 978-5-4468- 4092-2. — Текст : электронный // ЭБС Академия [сайт]. — URL: [https://www.academia](https://www.academia-moscow.ru/reader/?id=228109)[moscow.ru/reader/?id=228109](https://www.academia-moscow.ru/reader/?id=228109) — **ЭБС Академия**

**4. Жирков Е.А.** Система технического обслуживания и ремонта сельскохозяйственных машин и механизмов [Электронный ресурс] :/учебное пособие для студентов СПО/ Жирков Е.А. – Рязань: РГАТУ, 2020 - ЭБ РГАТУ. – URL:<http://bibl.rgatu.ru/web/Default.asp>

## **Интернет- ресурсы:**

1.Журнал «Тракторы и сельскохозяйственные машины» – Режим доступа:<http://www.avtomash.ru/about/gur.html>

2. Единое окно доступа к образовательным ресурсам – Режим доступа: [http://window.edu.ru](http://window.edu.ru/)

### **Периодические издания:**

Сельский механизатор : науч.-производ. журн. / учредители : Минсельхоз России ; ООО «Нива». – 1958 - . – Москва : ООО «Нива», 2020 - . – Ежемес. – ISSN 0131-7393. - Текст : непосредственный.

#### **Учебно-методические издания:**

Методические рекомендации для самостоятельной работы при изучении ПМ.03 [Электронный ресурс] / Жирков Е.А., Юмаев Д.М. – Рязань РГАТУ, 2020 - ЭБ РГАТУ. – URL:<http://bibl.rgatu.ru/web/Default.asp>

Методические указания для практических работ при изучении МДК 03.01 [Электронный ресурс] / Жирков Е.А. – Рязань РГАТУ, 2020 - ЭБ РГАТУ. – URL: <http://bibl.rgatu.ru/web/Default.asp>

Методические указания к практическим работам при изучении МДК 03.02 [Электронный ресурс] / Юмаев Д.М.., .- - Рязань: РГАТУ, 2020 ЭБ РГАТУ. – URL: <http://bibl.rgatu.ru/web/Default.asp>

Методические указания по выполнению практических заданий на учебной практике при изучении МДК.03.01 [Электронный ресурс] / Жирков Е.А. – Рязань РГАТУ, 2020 - ЭБ РГАТУ. – URL:<http://bibl.rgatu.ru/web/Default.asp>

Методические указания по выполнению практических заданий на учебной практике

при изучении МДК.03.02 [Электронный ресурс] / Юмаев Д.М. – Рязань РГАТУ, 2020 - ЭБ

РГАТУ. – URL:<http://bibl.rgatu.ru/web/Default.asp>
## МИНИСТЕРСТВО СЕЛЬСКОГО ХОЗЯЙСТВА РОССИЙСКОЙ ФЕДЕРАЦИИ

ФЕДЕРАЛЬНОЕ ГОСУДАРСТВЕННОЕ БЮДЖЕТНОЕ ОБРАЗОВАТЕЛЬНОЕ УЧРЕЖДЕНИЕ ВЫСШЕГО ОБРАЗОВАНИЯ «РЯЗАНСКИЙ ГОСУДАРСТВЕННЫЙ АГРОТЕХНОЛОГИЧЕСКИЙ УНИВЕРСИТЕТ ИМЕНИ П.А. КОСТЫЧЕВА»

## **Методические указания к практическим (лабораторным) занятиям по дисциплине**

## **«Техническая механика»**

для студентов 2,3курса ФДП и СПО

по специальности

# **35.02.16 Эксплуатация и ремонт сельскохозяйственной техники и оборудования**

(очная форма обучения)

Рязань, 2021 г.

Методические указания к практическим (лабораторным) занятиямсоставлены с учетом требований:

- Федерального государственного образовательного стандарта среднего профессионального образования (ФГОС СПО) по специальности 35.02.16 «Эксплуатация и ремонт сельскохозяйственной техники и оборудования», утвержденного Приказом Минобрнауки России от 9 декабря 2016 г. № 1564;

- Примерной основной образовательной программы по специальности среднего профессионального образования 35.02.16 Эксплуатация и ремонт сельскохозяйственной техники и оборудования,представленной Организацией разработчиком Федеральным государственным бюджетным образовательным учреждением высшего образования «Российский государственный агарный университет – МСХА имени К.А. Тимирязева».

Разработчики:

Соловьева С.П., к.т.н., преподаватель кафедры «Строительство инженерных сооружений и механика» для преподавания на ФДП и СПО

Борычев С.Н., д.т.н., профессор, заведующий кафедрой «Строительство инженерных сооружений и механика»

Методические указания к практическим (лабораторным) занятиямодобрены предметноцикловой комиссией специальностей, входящих в перечень 50-ти наиболее востребованных и перспективных профессий и специальностей (ТОП-50) факультета дополнительного профессионального и среднего профессионального образования «30» июня 2021г., протокол № 10

Председатель предметно-цикловой комиссии Козлова Н.В.

Методические указания к практическим (лабораторным) занятиям предназначены для студентов очной формы обучения факультета дополнительного профессионального и среднего профессионального образования по специальности35.02.16 Эксплуатация и ремонт сельскохозяйственной техники и оборудования

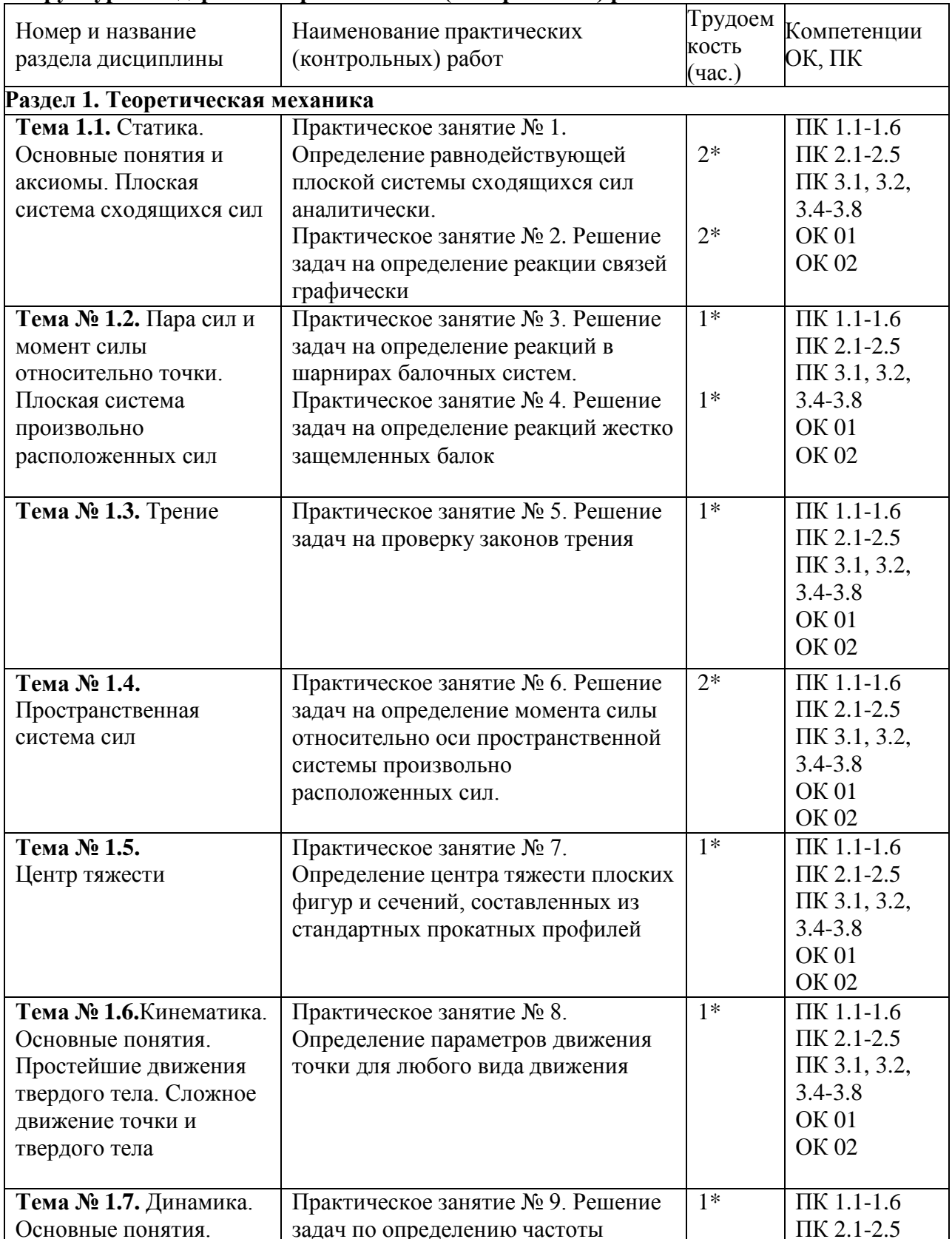

#### Структура и содержание практических (контрольных) работ:

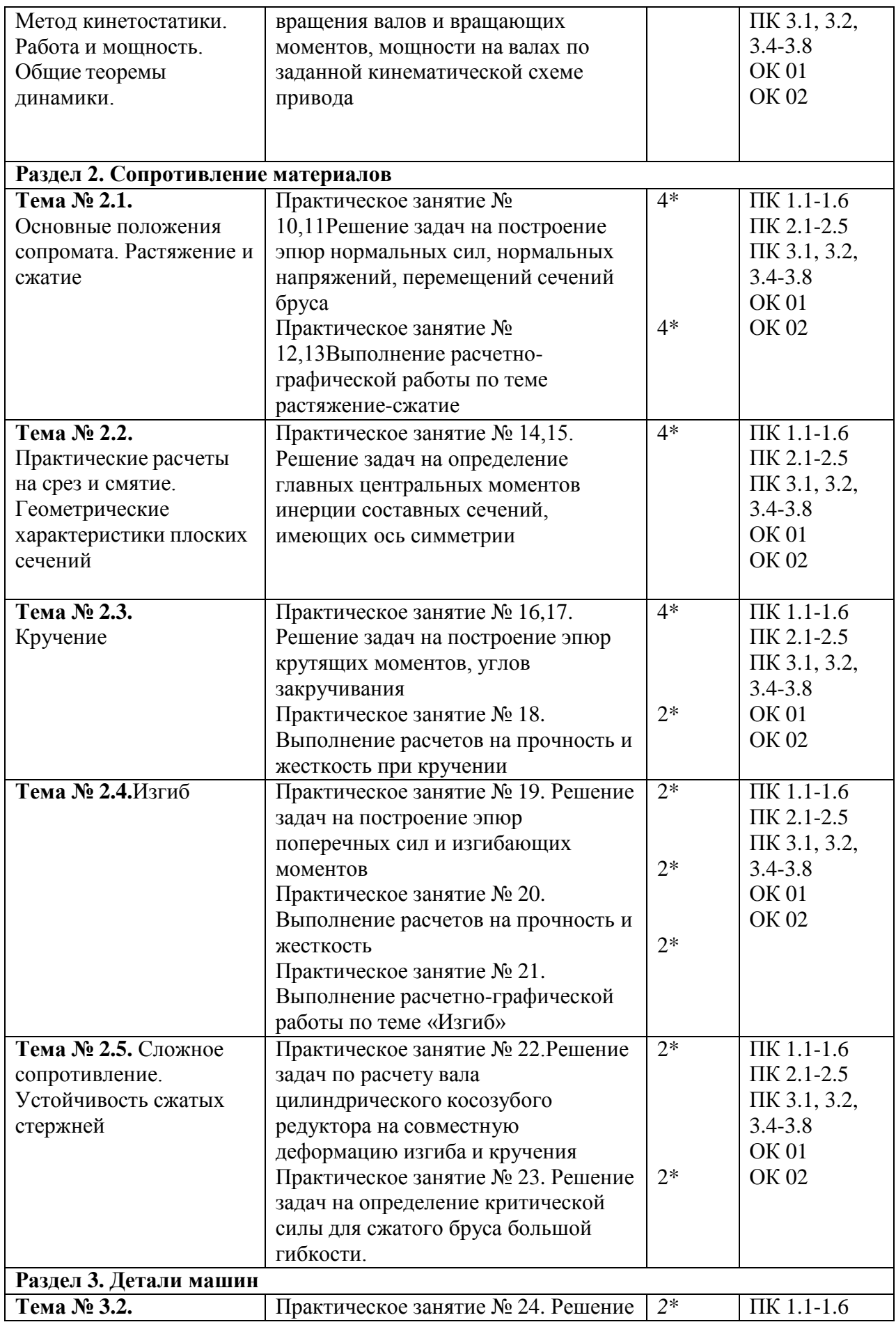

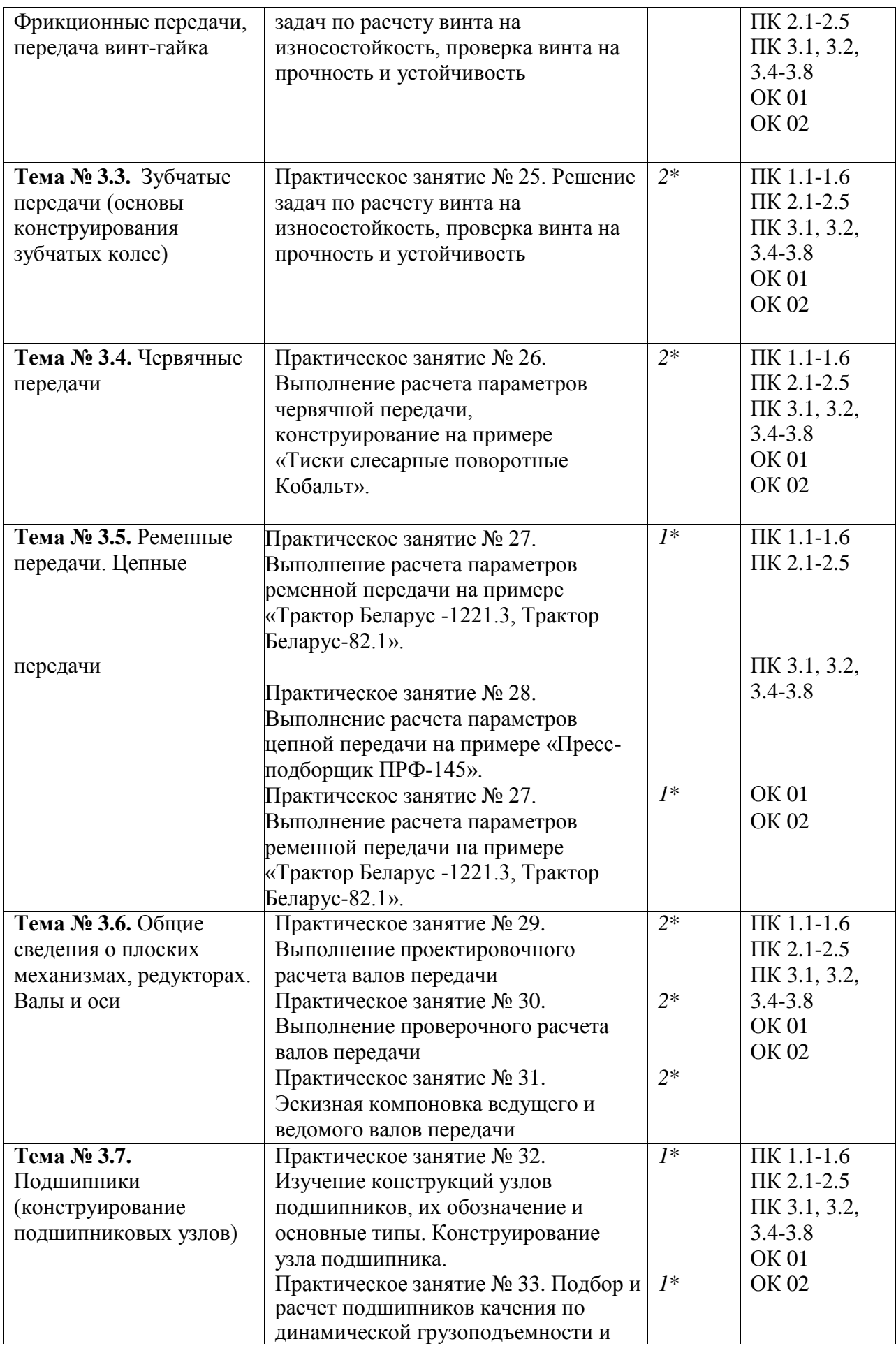

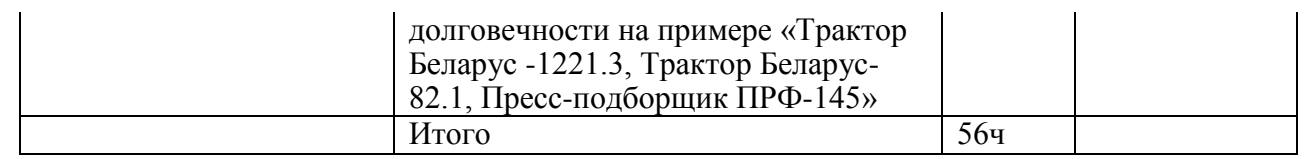

\*активные и интерактивные формы проведения занятий

#### **Задания для практических работ**

#### **Раздел 1. Теоретическая механика**

**Тема 1.1.** Статика. Основные понятия и аксиомы. Плоская система сходящихся сил Практическая работа 1

Тема практическогозанятия № 1. Определение равнодействующей плоской системы сходящихся сил аналитически. 2 часа

Задача 1

Определить модуль равнодействующей сходящихся сил  $F_1 = 10$  H,  $F_2 = 15$  H и  $F_3 = 20$  H, если известны углы, образованные векторами этих сил с осью Ох:  $\alpha_1 = 30^\circ$ ,  $\alpha_2 = 45^\circ$  и  $\alpha_3 = 60^\circ$ .

Задача 2

На твердое тело в точке О действует плоская система сходящихся сил  $F_1 = 1$  H,  $F_2 = 2$  H,  $F_3$  $= 3$  Н,  $F_4 = 4$  Н. Определить сумму проекций заданных сил на ось Оу, если заданы углы  $\alpha$  $= 30^\circ$ , β = 45°, γ = 60°.

#### Задача 3

К столбу в точке А приложена плоская система сходящихся сил  $F_1 = F_2 = F_3 = 10$  Н. Определить сумму проекций заданных сил на ось Ах, если угол  $\alpha = 60^{\circ}$ .

Задача 4

Найти числовое значение равнодействующей плоской системы сходящихся сил  $F_1$ = 30H,  $F_2$ = 75H,  $F_3$ =35 H,  $F_4$ = 50 H, если углы, образуемые силами  $F_2$ ,  $F_3$ ,  $F_4$  с силой  $F_1$ , направленной вертикально вверх, соответственно равны 45°, 180°, 210°, откладывая их против хода часовой стрелки.

#### Задача 5

Найти числовое значение равнодействующей плоской системы сходящихся сил  $F_1 = 20H$ ,  $F_2$ = 55H,  $F_3$ =25 H,  $F_4$ = 40 H, если углы, образуемые силами  $F_2$ ,  $F_3$ ,  $F_4$  с силой  $F_1$ , направленной вертикально вверх, соответственно равны 30°, 180°, 225°, откладывая по ходу часовой стрелки.

Практическая работа 2<br>Тема практического занятия № 2. Решение задач на определение реакции связей графически 2 часа

Практическое занятие № 2. Решение задач на определение реакции связей графически Задача 1

Определить модуль силы F3 натяжения троса ВС, если известно, что натяжение троса АС равно F2 = 15 Н. В положении равновесия углы α = 30° и β = 75°.

#### Задача 2

Определить вес балки AB, если известны силы натяжения веревок  $F1 = 120$  Н и  $F2 = 80$  Н. Заданы углы  $\alpha = 45^\circ$  и β = 30° между вертикалью и веревками АС и ВС соответственно.

#### Задача 3

Груз удерживается в равновесии двумя стержнями АС и ВС, шарнирно соединенными в точках А, В и С. Стержень ВС растянут силой F2 = 45 Н, а стержень АС сжат силой F1 = 17 Н. Определить вес груза, если заданы углы  $\alpha = 15^\circ$  и β = 60°.

Задача 4

Шарнирный трехзвенник ABC удерживает в равновесии груз, подвешенный к шарнирному болту С. Под действием груза стержень АС сжат силой F2 = 25 Н. Заданы углы α = 60° и β = 45°. Считая стержни АС и ВС невесомыми, определить усилие в стержне ВС.

Контрольные вопросы по пройденной теме:

- 1. Что такое теоретическая механика?
- 2. Что такое статика?
- 3. Что такое материальная точка?
- 4. Что такое абсолютно твердое тело?
- 5. Приведите определение понятия «сила».
- 6. Какими единицами измеряется сила в Международной системе (СИ)?
- 7. Что называется системой сил?
- 8. Что называется равнодействующей системы сил?
- 9. Какая сила называется уравновешивающей?
- 10. Что такое система сил?
- 11. Какие системы сил называются эквивалентными?
- 12. Что такое равнодействующая и уравновешивающая сила?
- 13. Какие системы сил называются статически эквивалентными?
- 14. Сформулируйте первую, вторую, третью, четвертую и пятую аксиомы статики.

**Тема № 1.2.** Пара сил и момент силы относительно точки. Плоская система произвольно расположенных сил

Практическая работа 3

Тема практического занятия № 3. Решение задач на определение реакций в шарнирах балочных систем. 1 час

**Задача.** Определить реакции опор горизонтальной балки от заданной нагрузки.

Дано:

Схема балки

 $P = 20$  kH,  $G = 10$  kH,  $M = 4$  kHm,  $q = 2$  kH/m,  $a=2$  m,  $b=3$  m,  $\alpha = 30^0$ . Определить реакции опор в точках *А* и *В*.

Тема практического занятия № 4. Решение задач на определение реакций жестко защемленных балок 1 час

#### Задача

[Консольная балка](http://www.isopromat.ru/glossary/balka/konsolnaya), нагружена сосредоточенными силой F и [моментом](http://www.isopromat.ru/glossary/moment) m, а также [равномерно распределенной нагрузкой](http://www.isopromat.ru/teormeh/obzornyj-kurs/raspredelennye-nagruzki) q. Определить величину и направление [опорных](http://www.isopromat.ru/sopromat/teoria/opornye-reakcii) реакций в жесткой [заделке](http://www.isopromat.ru/glossary/opory/zadelka).

Контрольные вопросы по пройденной теме:

- 1. Что называется моментом силы?
- 2. Когда момент силы имеет знак плюс, а когда минус?
- 3. Теорема Вариньона о моменте равнодействующей.
- 4. Что называется парой сил?
- 5. Что называется главным вектором?
- 6. Что называется главным моментом?
- 7. Три формы уравнений равновесия плоской системы сил: основная, вторая, третья.

#### **Тема № 1.3.** Трение

Практическая работа 4

Тема практического занятия № 5. Решение задач на проверку законов трения 1 час Задача 1

Каким должен быть наименьший вес тела 2, для того чтобы тело 1 весом 200 Н начало скользить по горизонтальной плоскости, если коэффициент трения скольжения  $f = 0,2$ .

#### Задача 2

Определить наименьший коэффициент трения скольжения между грузом 1 весом 400 Н и плоскостью DC, при котором груз 1 останется в покое, если вес груза 2 равен 96 Н.

#### Задача 3

Каким должен быть вес тела 1, для того чтобы началось скольжение вверх по наклонной плоскости, если сила  $F = 90$  H, а коэффициент трения скольжения  $f = 0.3$ ?

Контрольные вопросы по пройденной теме:

- 1. Что называется трением скольжения.
- 2. Основные законы трения.
- 3. Способы определения коэффициента трения.
- 4. Уголтрения.

## **Тема № 1.4.** Пространственная система сил

Практическая работа 4,5

Тема практического занятия № 6. Решение задач на определение момента силы относительно оси пространственной системы произвольно расположенных сил. 2часа Задача 1

Определить модуль момента равнодействующей пары сил для системы двух пар сил с моментами М<sub>1</sub> и М<sub>2</sub>, если даны проекции моментов М<sub>1x</sub> = 9 Н·м; М<sub>1y</sub> = 9 Н·м; М<sub>1z</sub> = 0; М<sub>2x</sub>  $= 5$  H·m;  $M_{2y} = 5$ H·m;  $M_{2z} = 0$ .

#### Задача 2

На куб действуют три пары сил с моментами  $M_1 = M_2 = M_3 = 2$  Н·м. Определить модуль момента равнодействующей пары сил.

#### Задача 3

К параллелепипеду приложены четыре пары сил с моментами  $M_1 = M_2 = M_3 = M_4 = 100$ Н·м. Определить модуль момента равнодействующей пары сил.

#### Задача 4

Пространственная система трех пар сил задана моментами  $M_1 = 2$  Н·м,  $M_2 = 1,41$  Н·м и  $M_3$  $= 2$  Н·м, векторы которых расположены в плоскости Оху под углами α = 60°, β = 45° и γ = 30°. Определить модуль момента уравновешивающей пары сил.

Контрольные вопросы по пройденной теме:

- 1. Что называется пространственной системой сил?
- 2. Теорема о приведении пространственной системой сил к заданному центру.
- 3. Аналитическое выражение для определения главного вектора момента.
- 4. Аналитическое выражение для определения главного момента.
- 5. Аналитические условия равновесия пространственной системой сил.
- 6. Частные случаи приведения.

#### **Тема № 1.5.**Центр тяжести

Практическая работа 5

Тема практического занятия № 7. Определение центра тяжести плоских фигур и сечений, составленных из стандартных прокатных профилей 1 час

Задача 1.Определим центр тяжести однородного тела, изображѐ нного на рис. 1

Рисунок 1

Задача 2. Найдем центр тяжести пластины, согнутой под прямым углом. Размеры – на чертеже (рис.2).

Рисунок 2

Задача 3. У квадратного листа  $20 \times 20$  см вырезано квадратное отверстие  $5 \times 5$  см (рис.3). Найдем центр тяжести листа.

Рисунок 3

Пример 4. Проволочная скобка (рис.4) состоит из трѐ х участков одинаковой длины

*l*.

Рисунок 4

Контрольные вопросы по пройденной теме:

- 1. Что называется центром параллельных сил?
- 2. Что называется центром тяжести?
- 3. Методы определения положения центра тяжести сложных фигур.

**Тема № 1.6.**Кинематика. Основные понятия. Простейшие движения твердого тела. Сложное движение точки и твердого тела

Практическая работа 6

Тема практического занятия № 8. Определение параметров движения точки для любого вида движения 1 час Задача 1

Даны проекции скорости на координатные оси  $v_x = 3t$ ,  $v_y = 2t^2$ ,  $v_z = t^3$ . Определить модуль ускорения в момент времени  $t = 1$  с.

Задача 2

Движение точки задано уравнениями dx/dt = 0,3t<sup>2</sup> и у = 0,2t<sup>3</sup>. Определить ускорение в момент времени  $t = 7$  с.

Задача 3

Даны уравнения движения точки:  $x = 0.3t^3$ ,  $y = 2t^2$ , где х и у в см. Определить, в какой момент времени t ускорение точки равно 7 см/с<sup>2</sup>.

Задача 4

Положение точки на плоскости определяется ее радиусом-вектором  $r = 0.3t^2i + 0.1t^3j$ . Определить модуль ускорения точки в момент времени  $t = 2$  с.

Задача 5

Угловая скорость тела изменяется согласно закону ω = -8t.Определить угол поворота тела в момент времени t0 = 3 с, если при t0 = 0 угол поворота  $v = 5$  рад. Задача 6

Ротор электродвигателя, начав вращаться равноускоренно, сделал за первые 5 с 100 оборотов. Определить угловое ускорение ротора.

Задача 7

Тело вращается вокруг неподвижной оси согласно закону  $v = t3 + 2$ . Определить угловую скорость тела в момент времени, когда угол поворота  $v = 10$  рад.

Контрольные вопросы по пройденной теме:

- 1. Что называется поступательным движением?
- 2. Что называется вращательным движением?
- 3. Что называется угловым ускорением?
- 4. Что называется плоским движением?
- 5. Теорема о скоростях точек плоской фигуры.
- 6. Частные случаи вращательного движения тела.
- 7. Что называется сложным движением?
- 8. Что называется относительным движением?
- 9. Что называется переносным движением?
- 10. Теорема о сложении скоростей.

**Тема № 1.7.** Динамика. Основные понятия. Метод кинетостатики. Работа и мощность. Общие теоремы динамики.

Практическая работа 6

Тема практического занятия № 9. Решение задач по определению частоты вращения валов и вращающих моментов, мощности на валах по заданной кинематической схеме привода 1 час

#### Задача 1

Привод ленточного конвейера состоит из двигателя муфты, червячного редуктора, открытой цилиндрической прямозубой передачи, цепной передачи. Число зубьев на шестерне  $Z_3 = 20$ , на колесе  $Z_4 = 50$ , частота вращения вала червяка  $n_{II} = 1480$  мин -1, угловая скорость вала червячного колеса  $\omega_3 = 4$  c–1, крутящий момент на валу ведущей звездочке  $T_{IV}$  = 2700 H · м и валу ведомой –  $T_{V}$  = 5200 H · м. Определить мощность, угловую скорость, частоту вращения и крутящий момент на каждом валу привода (рис). Контрольные вопросы по пройденной теме:

- 1. Основные задачи динамики.
- 2. Аксиомы динамики.
- 3. Сила инерции при прямолинейном движении.
- 4. Сила инерции при криволинейном движении.
- 5. ПринципД'Аламбера: метод кинетостатики.
- 6. Работа постоянной силы при прямолинейном движении.
- 7. Мощность, КПД при вращательном движении.
- 8. Работа при вращательном движении.
- 9. Вращающий момент. Определение вращающего момента на валах механических передач.
- 10. Теорема об изменении количества движения.
- 11. Уравнение поступательного движения твердого тела.
- 12. Уравнение вращательного движения твердого тела.

#### **Раздел 2. Сопротивление материалов**

**Тема № 2.1.**Основные положения сопромата. Растяжение и сжатие

Практическая работа 7,8

Тема практического занятия № 10,11Решение задач на построение эпюр нормальных сил, нормальных напряжений, перемещений сечений бруса 4 часа

Пример 1. Построить эпюру продольных сил *NХ*и нормальных напряжений *σ*для стержня, изображенного нарисунке 1.

Пример 2. Стальная штанга длиной 40 *м*и диаметром 3 *см*растянута силой *F* = 0,12 *МН.* Найти абсолютное удлинение штанги и уменьшение ее диаметра, если коэффициент Пуассона равен *μ*=0,26, а модуль упругости*Е*=2·10<sup>5</sup>*МПа*, размер после деформации b=30 мм.

Пример 3. Стержень, состоящий из 2-х участков (стального –  $E_{CT}$ =2·10<sup>5</sup>*МПа* и чугунного – *ЕЧУГ*=1,2·10<sup>5</sup>*МПа*), нагружен силами *F1*=20*кН*, *F2*=15*кН,*площадь А= 2 см<sup>2</sup> . Построить эпюры *N*, *σ*, *U*.

Практическая работа 9,10

Тема практического занятия № 12,13. Выполнение расчетно-графической работы по теме растяжение-сжатие 4 часа

Стальной стержень (модуль Юнга $E = 2 \cdot 10^4$  кН/см<sup>2</sup>) с размерами  $a = 200$  см;  $b = 150$  см, см и площадью поперечного сечения нижнего участка  $F_{\textit{n}}\text{=} F = 10 \text{ cm}^2,$  а верхнего  $- F_{\epsilon} = 2F = 20 \text{ cm}^2$  нагружен внешними осевыми силами  $F_1 = 100 \text{ }\text{rH}$  и  $F_2 = 300 \text{ }\text{rH}$ . Построить эпюры продольных сил  $N$ и нормальных напряжений  $\sigma_z$ . Оценить прочность стержня, если предельное напряжение (предел текучести) $\sigma_m = 24$  кН/см<sup>2</sup>, а допускаемый коэффициент запаса $[n] = 1.5$ . Найти удлинение стержня  $\Delta l$ Расчетная схема для задачи на растяжение и сжатие рис1.

#### Рисунок 1

Контрольные вопросы по пройденной теме:

- 1. Что называется сопротивлением материалов?
- 2. Что называется прочность?
- 3. Что называется жесткость?
- 4. Что называется устойчивость?
- 5. Что называется деформацией?
- 6. Что называется упругостью?
- 7. Что называетсяпластичностью?
- 8. Закон Гука.
- 9. Формула для расчетаотносительного удлинения.
- 10. Формула для расчетаабсолютного удлинения.
- 11. Чтохарактеризуетмодуль Юнга.

Тема № 2.2. Практические расчеты на срез и смятие. Геометрические характеристики плоских сечений

Практическая работа 11,12

Тема практического занятия № 14,15Решение задач на определение главных центральных моментов инерции составных сечений, имеющих ось симметрии 4 часа Залача 1

Для сечения, симметричного относительно вертикальной оси, составленного из прямоугольников и прокатных профилей, требуется:

1. Вычертить сечение в масштабе и показать основные размеры в числах.

2. Определить положение центра тяжести и указать положение главных центральных осей.

3. Вычислить величину главных центральных моментов инерции сечения и главных центральных моментов сопротивления сечения.

4. Определить величину главных центральных радиусов инерции сечения. Числовые данные взять у преподавателя.

Залача 2

Определить сечение стержня и рассчитать прикрепление его к листу, толщина которого равна 16 мм, если усилие  $M = 0.5$  МН, материал - сталь Ст.3, отверстия для заклепок - рассверлены. Допускаемые напряжения для основного материала  $\sigma$  = 160  $MH/M^2$ ,

для заклепок  $\tau$  = 140  $MH/m^2$ .  $[\sigma_{CM}] = 320 \, MHz/m^2$ .

Контрольные вопросы по пройденной теме:

- 1. Срез, основные расчетные предпосылки, основные расчетные формулы, условие прочности
- 2. Смятие, условности расчета, расчетные формулы, условия прочности.
- 3. Статический момент площади сечения
- 4. Осевой, полярный и центробежный моменты инерции
- 5. Моменты инерции простейших сечений: прямоугольника, круга, кольца. определение главных центральных моментов инерции составных сечений.

Тема № 2.3. Кручение Практическая работа13,14 Тема практического занятия № 16,17. Решение задач на построение эпюр крутящих моментов, углов закручивания 4 часа

## **Пример**

К стальному валу постоянного поперечного сечения (рис.1) приложены четыре внешних скручивающих момента:  $M_1 = 1.5$   $_{\text{KH·M}}$ ;  $M_2 = 5.5$   $_{\text{KH·M}}$ ;  $M_3 = 3.2$   $_{\text{KH·M}}$ ;  $M_4 = 1.8$   $_{\text{KH·M}}$ . Длины участков стержня:  $a=1.5$  <sub>м;</sub>  $b=2$  <sub>м,</sub>  $c=1$  <sub>м,</sub>  $d=1.2$  <sub>м.</sub> Требуется: построить эпюру крутящих моментов, определить диаметр вала при  $\lfloor \mathcal{I} \rfloor = \mathfrak{d}$  кН/см $^2$  и построить эпюру углов закручивания поперечных сечений стержня.

Кручение стержня круглого сечения – расчетная схема

Практическая работа 15

Тема практического занятия № 18. Выполнение расчетов на прочность и жесткость при кручении 2 часа

Исходные данные к задаче выбираются по табл. 1 и схемам на рис. 1.

1. Нарисуйте схему стержня в масштабе. Отрицательные нагрузки направьте в сторону, противоположную показанной на рисунке. На рисунке поставьте размеры стержня и значения нагрузки в численном виде.

2. Постройте в масштабе эпюру крутящих моментов.

3. Из условия прочности подберите размеры поперечных сечений вала на каждом участке.

4. Проверьте условие жесткости на каждом участке. Если это условие не выполняется, найдите новые размеры поперечных сечений из условия жесткости.

5. Найдите максимальные касательные напряжения на каждом участке и нарисуйте эпюры распределения напряжений в поперечных сечениях.

6. Определите углы закручивания каждого участка стержня и постройте в масштабе эпюру их изменения по длине стержня.

7\*. Замените круглое сечение вала на трубчатое с отношением внутреннего радиуса к внешнему *R*1/*R*<sup>2</sup> из табл. 1. Сосчитайте экономию материала, полученную при такой замене

Таблица

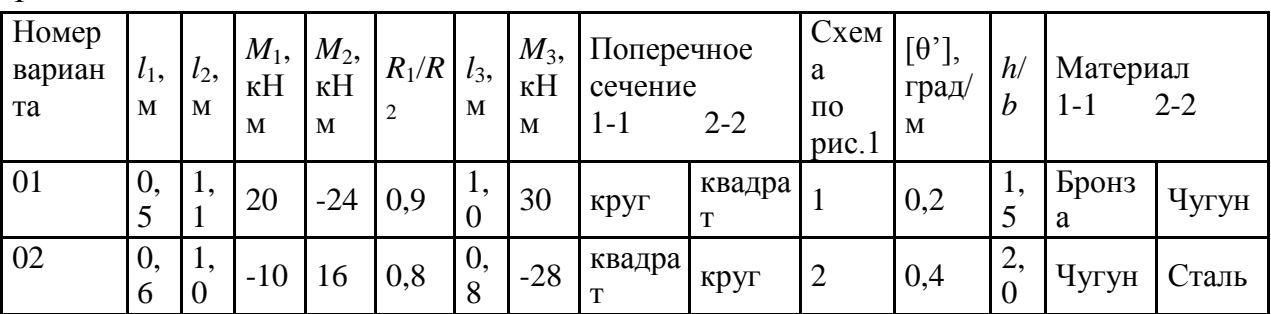

1

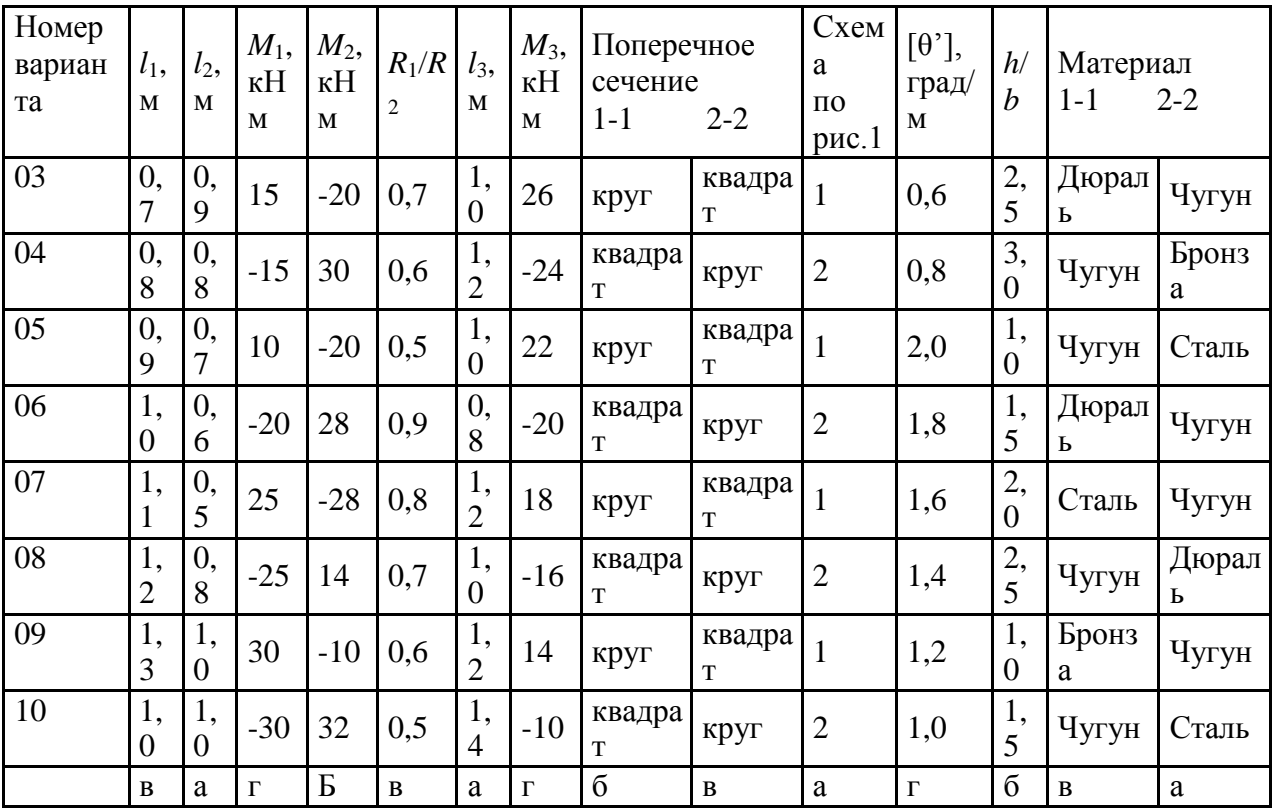

Контрольные вопросы по пройденной теме:

- 1. Кручение бруса круглого поперечного сечения.
- 2. Основные гипотезы.
- 3. Напряжения в поперечном сечении. Угол закручивания.
- 4. Расчеты на прочность и жесткость при кручении.

#### Тема № 2.4.Изгиб

Практическая работа 16

Тема практического занятия № 19. Решение задач на построение эпюр поперечных сил и изгибающих моментов 2 ч Задача

Для консольной балки, нагруженной распределенной нагрузкой интенсивностью  $q = 20$ кН/м и сосредоточенным моментом  $M = 50$  кН·м (рис. 1), требуется: построить эпюры поперечных сил  $Q_{\text{H}}$  изгибающих моментов  $M$ , подобрать балку круглого поперечного сечения при допускаемом нормальном напряжении  $\lfloor \sigma \rfloor = 16$   $\kappa$ H/cm2 и проверить прочность балки по касательным напряжениям при допускаемом касательном напряжении  $[\tau] = 8$  кН/см2. Размеры балки  $a_i = 1$  м:  $a_i = 2$  м;  $k = 4$  м.

Рисунок 1

Практическая работа 17

Тема практического занятия № 20. Выполнение расчетов на прочность и жесткость 2 ч Задача

Произвести полный расчет на прочность и проверить жесткость статически определимой [двутавровой](http://www.isopromat.ru/glossary/balka/dvuhopornaya) балки (рис. 1) при следующих данных: F=40кH, q=30 кН/м, *a*=0,8 м, *l*=4м, [допустимые нормальные и касательные напряжения:](http://www.isopromat.ru/sopromat/teoria/dopustimoe-napryazhenie) [σ]=160 МПа и [τ]=100 МПа, допустимый прогиб балки [f]=*l*/400

Рисунок 1

Практическая работа 18

Тема практического занятия № 21. Выполнение расчетно-графической работы по теме «Изгиб» 2ч

Для шарнирно опорной балки, нагруженной распределенной нагрузкой интенсивностью  $q = 20$  <sub>KH/M,</sub> сосредоточенной силой  $P = 50$  <sub>KH и</sub> сосредоточенным моментом  $M = 60$  KH·м (рис. 1), требуется построить эпюры перерезывающих сил  $\mathcal{Q}_{\mu}$  и изгибающих моментов  $M_{\text{H}z}$  подобрать балку двутаврового поперечного сечения при допускаемом нормальном напряжении  $\lfloor \sigma \rfloor = 16$  кН/см2 и допускаемом касательном напряжении  $[\tau]$  = 8 <sub>кН/см</sub><sup>2</sup>. Пролет балки м:

#### Рисунок 1

Контрольные вопросы по пройденной теме:

- 1. Основные понятия и определения.
- 2. Классификация видов изгиба
- 3. Внутренние силовые факторы при прямом изгибе
- 4. Дифференциальные зависимости между изгибающим моментом, поперечной силой и интенсивностью распределенной нагрузки
- 5. Понятие касательных напряжений при изгибе.
- 6. Линейные угловые перемещения при изгибе, их определение.

**Тема № 2.5.** Сложное сопротивление. Устойчивость сжатых стержней

Практическая работа 19

Тема практического занятия № 22. Решение задач по расчету вала цилиндрического косозубого редуктора на совместную деформацию изгиба и кручения 2 ч

На вал круглого сплошного сечения посажены три шкива, через шкивы переброшены ремни, ветви которых параллельны друг другу и наклонены к горизонту на первом шкиве под углом  $30^{\circ}$ , на втором - под углом  $45^{\circ}$ , и на третьем - под углом  $60^{\circ}$ . От первого шкива ремень идет к электродвигателю: в этом ремне, как в ремне ведущего шкива, усилие в сбегающей ветви вдвое больше, чем в набегающей, от второго и третьего шкивов ремни идут к станкам; в этих ремнях усилие в набегающей ветви в двое больше чем в сбегающей.

Станки потребляют мощность 100кВт, первый 60 и второй 40 кВт, вал делает 1000 об/мин. Диаметры шкивов соответственно – 80,100,120 мм. Определить необходимый

диаметр вала по третьей теории прочности при  $\bar{x}$   $\bar{x}$  MIIa. Собственными весами вала и шкивов пренебречь.

Практическая работа 20

Тема практического занятия № 23. Решение задач на определение критической силы для сжатого бруса большой гибкости 2 ч

Исходные данные:  $\sigma$ ]=150 МПа; E=2,1·10<sup>5</sup> Мпа

Необходимо определить допускаемое значение сжимающей силы, критическую силу и коэффициент запаса устойчивости для стержня на рисунке 1. Все размеры на рисунке1 даны в сантиметрах.

Рисунок 1

Контрольные вопросы по пройденной теме:

- 1. Напряженное состояние в точке упругого тела. Главные напряжения
- 2. Виды напряженных состояний. Косой изгиб. Внецентренное сжатие (растяжение)
- 3. . Назначение гипотез прочности. Эквивалентное напряжение
- 4. Критическая сила. Формула Эйлера при различных случаях опорных закреплений.
- 5. Понятие об устойчивых и неустойчивых формах равновесия.
- 6. Критическое напряжение. Гибкость. Переделы применимости формулы Эйлера.
- 7. Формула Ясинского.

#### **Раздел 3. Детали машин**

**Тема № 3.2.** Фрикционные передачи, передача винт-гайка

Практическая работа 21

Тема практического занятия № 24. Решение задач по расчету винта на износостойкость, проверка винта на прочность и устойчивость 2 ч

Задача 1

Рассчитать передачу винт-гайка консольного пресса. Максимальное усилие  $Q = 20$  кН. Наибольшее осевое перемещение винта  $L = 0.48$  м. Резьба трапецеидальная. Задача 2.

Рассчитать винт и гайку пресса (рисунок 1, таблица 1). На винт действует продольная сила F. Материал гайки - чугун СЧ18.

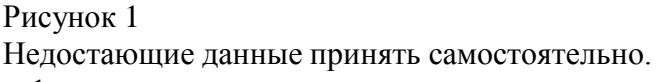

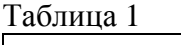

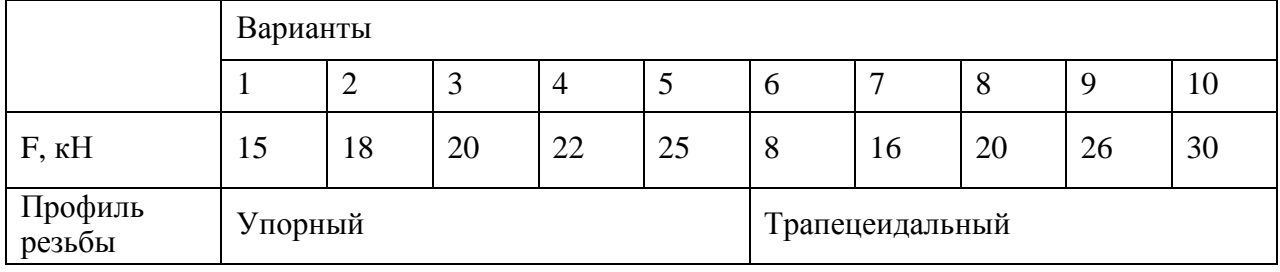

Контрольные вопросы по пройденной теме:

- 1. Фрикционные передачи, их назначение и классификация.
- 2. Фрикционные передачи достоинства и недостатки, область применения
- 3. Материала катков. Виды разрушения
- 4. Понятия о вариаторах. Расчет на прочность фрикционных передач
- 5. Винтовая передача: достоинства и недостатки, область применения. Разновидность винтов передачи
- 6. Материалы винта и гайки. Расчет винта на износостойкость, проверка винта на прочность и устойчивость.

**Тема № 3.3.** Зубчатые передачи (основы конструирования зубчатых колес) Практическая работа 22

Тема практического занятия № 25. Решение задач по расчету винта на износостойкость, проверка винта на прочность и устойчивость 2 ч Задача 1

Рассчитать винт и гайку пресса для сгибания балки. Сила, изгибающая балку F (рисунок 1, таблица 1). Материал гайки - бронза. Недостающие данные принять

Рисунок 1

самостоятельно.

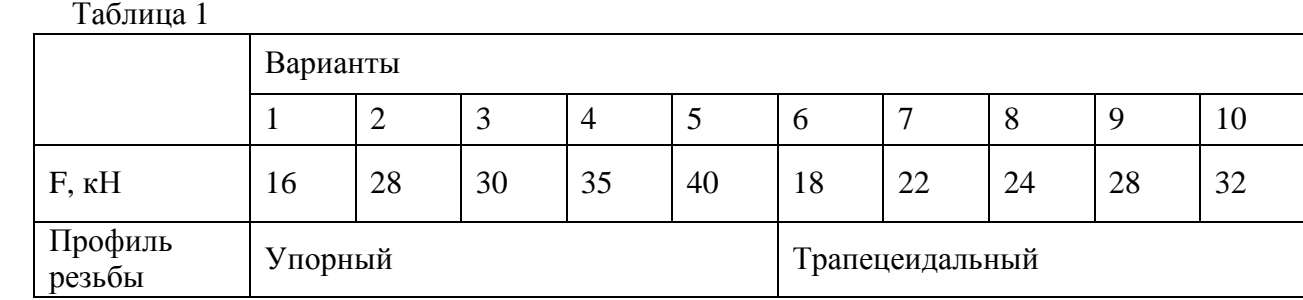

Контрольные вопросы по пройденной теме:

- 1. Зубчатых передачи их классификация, достоинства и недостатки, область применения.
- 2. Основы теории зубчатого зацепления, краткие сведения.
- 3. Основные сведения об изготовлении зубчатых колес.
- 4. Точность зубчатых передач. Материалы зубчатых колес. Виды разрушения зубьев. Цилиндрическая прямозубая передача.
- 5. Основные геометрические и силовые соотношения в зацеплении.
- 6. Расчет на контактную прочность и изгиб. Особенности расчета цилиндрических, косозубых, шевронных передач.
- 7. Конические зубчатые передачи, основные геометрические соотношения, силы действующие в зацеплении.

**Тема № 3.4.** Червячные передачи Практическая работа 23

Тема практического занятия № 26. Выполнение расчета параметров червячной передачи, конструирование 2 ч

#### Задача 1

Дано:

u= 8.5; z<sub>1</sub>= 4; z<sub>2</sub>= 34; P= 4.04 кВт; n<sub>1</sub> = 848.21 мин<sup>-1</sup>; n<sub>2</sub>= 99.78 мин<sup>-1</sup>;T= 45.49 Н\*м Рассчитать червячную передачу.

- Контрольные вопросы по пройденной теме:
	- 1. Червячные передачи их достоинства и недостатки, область применения, классификация передач.
	- 2. Нарезание червяков и червячных колес.
	- 3. Основные геометрические соотношения червячной передачи. Силы в зацеплении.
	- 4. Материалы червячной пары. Виды разрушения зубьев червячных колес.
	- 5. Расчет на прочность, тепловой расчет червячной передачи.

**Тема № 3.5.** Ременные передачи. Цепные передачи

Практическая работа 24

Тема практического занятия № 27. Выполнение расчета параметров ременной передачи. 1 ч

Рассчитать клиноременную передачу к приводу центробежного насоса. Дано: мощность ведущего шкива  $P= 4$  кВт, его угловая скорость  $\omega_1 = 91$ рад/с, угловая скорость ведомого  $\omega_2$  = 47,5 рад/с, диаметр ведущего вала  $d_{V1}=20$  мм и диаметр ведомого вала  $d_{V2}=25$  мм.

Тема практического занятия № 28. Выполнение расчета параметров цепной передачи 1 ч Выполнить проектный расчет цепной передачи. Определить тип цепи, определить шаг цепи, геометрические параметры звездочек. Выполнить проектный и проверочный расчет

передачи. Передаваемая мощность  $N_t = 5 \kappa B T$ , частота вращения ведущей звездочки  $n_1 = 16006/mu$ н, передаточное число  $u = 2.2$ , нагрузка с небольшими колебаниями. Передача размещена под углом  $\psi = 40^{8}$  к горизонту. Режим работы двухсменный, смазка периодическая, натяг цепи не регулируется.

Контрольные вопросы по пройденной теме:

- 1. Общие сведения о ременных передачах.
- 2. Основные геометрические соотношения, силы и напряжения в ветвях ремня.
- 3. Типы ремней, шкивы и натяжные устройства.
- 4. Общие сведения о цепных передачах, приводные цепи, звездочки, натяжные устройства.
- 5. Основные геометрические соотношения, особенности расчета.

**Тема № 3.6.** Общие сведения о плоских механизмах, редукторах. Валы и оси Практическая работа 25

Тема практического занятия № 29. Выполнение проектировочного расчета валов передачи 2 ч

Провести ориентировочный расчет входного вала конического редуктора согласно структурной схеме, изображенной на рис. 1и выполнить эскизную прорисовку вала в сборе. Исходные данные: крутящий момент на валу Т = 214,5 Нм; средний делительный диаметр конической шестерни  $d_{m1} = 112.5$  мм; угол делительного конуса шестерни  $\delta_1 =$ 17,38о , *b* = 90 мм – длина зуба конической шестерни.

Рисунок 1 Схема входного вала Практическая работа 26

Тема практического занятия № 30. Выполнение проверочного расчета валов передачи 2 ч Провести проверочный расчет вала редуктора, структурная схема которого представлена на рис. 2. Исходные данные: крутящий момент на валу  $T = 214.5$  Нм; средний делительный диаметр конического колеса  $d_{m2} = 400,5$  мм; угол делительного конуса шестерни  $\delta_1 = 17,38^\circ$ 

Рисунок 2 Схема выходного вала Практическая работа 27 Тема практического занятия № 31. Эскизная компоновка ведущего и ведомого валов передачи 2 ч

Эскизная прорисовка вала в сборе

Контрольные вопросы по пройденной теме:

- 1. Понятие о теории машин и механизмов.
- 2. Звено, кинематическая пара, кинематическая цепь.
- 3. Основные плоские механизмы с низшими и высшими парами.
- 4. Понятие о валах и осях.
- 5. Материала валов и осей. Выбор расчетных схем.
- 6. Расчет валов и осей на прочность и жесткость.
- 7. Конструктивные и технологические способы повышения выносливости валов.

**Тема № 3.7.** Подшипники (конструирование подшипниковых узлов) Практическая работа 28

Тема практического занятия № 32. Изучение конструкций узлов подшипников, их обозначение и основные типы. Конструирование узла подшипника 1 ч

Тема практического занятия № 33. Подбор и расчет подшипников качения по динамической грузоподъемности и долговечности 1 ч

Провести проверочный расчет выбранных подшипников по динамической грузоподъемности.

Исходные данные для расчетов: Силы, действующие в зацеплении: - окружная Ft = 1800 Н; - радиальная  $F_r = 602$  Н; - осевая  $F_a = 258$  Н. Реакции опор в плоскости xz:  $R_{Ax} =$ 1095 Н;  $R_{Bx} = 2895$  Н Реакции опор в плоскости уz:  $R_{Ay} = 268$ , 8 Н;  $R_{By} = 870$ , 8 Н. Частота вращения вала n = 973 об/мин; срок службы –  $T_{\text{ner}} = 5$  лет; коэффициент годовой загрузки  $-K_r = 0.7$ ; коэффициент суточной загрузки -  $K_{\text{cyr}} = 0.6$ .

Контрольные вопросы по пройденной теме:

- 1. Опоры валов и осей.
- 2. Подшипники скольжения, конструкции, достоинства и недостатки.
- 3. Расчет подшипников скольжения на износостойкость.
- 4. Подшипники качения, устройство, достоинства и недостатки.
- 5. Классификация подшипников качения по ГОСТ, основные типы, условные обозначения. Подбор подшипников качения.
- 6. Краткие сведения о конструировании подшипниковых узлов.

### **Перечень рекомендуемых учебных изданий, Интернет-ресурсов, дополнительной литературы**

#### **Основная литература:**

**1.Хруничева, Т. В.** Детали машин: типовые расчеты на прочность : учеб. пособие / Т.В. Хруничева. — Москва : ИД «ФОРУМ» : ИНФРА-М, 2019. — 224 с. — (Среднее профессиональное образование). - ISBN 978-5-8199-0846-4. - Текст : электронный. - URL: <https://znanium.com/catalog/product/988129>**- ЭБС Znanium** 

**2. Олофинская, В. П.** Техническая механика. Сборник тестовых заданий : учебное пособие / В.П. Олофинская. — 2-е изд., испр. и доп. — Москва : ИНФРА-М, 2021. — 132 с. — (Среднее профессиональное образование). - ISBN 978-5-16-016753-4. - Текст :электронный. - URL:<https://znanium.com/catalog/product/1221360>**- ЭБС Znanium** 

#### **Дополнительная литература:**

**1. Ахметзянов, М. Х.** Техническая механика (сопротивление материалов) : учебник для среднего профессионального образования / М. Х. Ахметзянов, И. Б. Лазарев. — 2-е изд., перераб. и доп. — Москва : Издательство Юрайт, 2020. — 297 с. — (Профессиональное образование). — ISBN 978-5-534-09308-7. — Текст : электронный // ЭБС Юрайт [сайт]. — URL: [https://urait.ru/bcode/451277 -](https://urait.ru/bcode/451277) **ЭБС Юрайт**

**2.Вереина, Л.И.** Техническая механика [Текст] : учебник для студ. учреждений сред. проф. образования. - 2--изд.,стер. - Москва : Академия, 2018. - 352 с. - ISBN 978-54468- 6588-8 : 1012-77.

**3. Вереина Л.И.** Техническая механика : учебник для студ. учреждений сред. проф. образования / Л.И. Вереина, М.М. Краснов. — 2-е изд., стер. — М. : Издательский центр «Академия», 2018. — 352 с. — (Профессиональное образование). — ISBN 978-5-4468- 7172-8. — Текст : электронный // ЭБС Академия [сайт]. — URL[:https://www.academia](https://www.academia-moscow.ru/reader/?id=344890)[moscow.ru/reader/?id=344890 -](https://www.academia-moscow.ru/reader/?id=344890) **ЭБС Академия**

**4. Олофинская, В. П.** Детали машин. Краткий курс, практические занятия и тестовые задания : учебное пособие / В.П. Олофинская. - 4-e изд., испр. и доп. - Москва : ФОРУМ : ИНФРА-М, 2020. - 232 с. - (Среднее профессиональное образование). - ISBN 978-5-91134- 918-9. - Текст : электронный. - URL: <https://znanium.com/catalog/product/1033938> **- ЭБС Znanium** 

#### **Интернет-ресурсы**

1. Теоретическая механика. Электронный учебный курс для студентов очной и заочной форм обучения – Режим доступа: http://[www.teoretmeh.ru](http://www.teoretmeh.ru/)

2. Курс Лекций. Теоретическая механика – Режим доступа:http://[www.termeh.ru](http://www.termeh.ru/)

3. Единое окно доступа к образовательным ресурсам – Режим доступа: [http://window.edu.ru](http://window.edu.ru/)

3. Электронная версия учебника В.П.Олофинская «Техническая механика» – Режим доступа:<https://teormex.net/knigi/olofinskaj-TM.pdf>

#### **Учебно-методические издания:**

Методические рекомендации по самостоятельной работе [Электронный ресурс]/ С. П. Соловьева. - Рязань: РГАТУ, 2020- ЭБ РГАТУ. - URL [:http://bibl.rgatu.ru/web/Default.asp](http://bibl.rgatu.ru/web/Default.asp) Методические указания по практическим работам [Электронный ресурс / С. П. Соловьева. - Рязань: РГАТУ, 2020- ЭБ РГАТУ. - URL [:http://bibl.rgatu.ru/web/Default.asp](http://bibl.rgatu.ru/web/Default.asp)

## МИНИСТЕРСТВО СЕЛЬСКОГО ХОЗЯЙСТВА РОССИЙСКОЙ ФЕДЕРАЦИИ

#### ФЕДЕРАЛЬНОЕ ГОСУДАРСТВЕННОЕ БЮДЖЕТНОЕ ОБРАЗОВАТЕЛЬНОЕ УЧРЕЖДЕНИЕ ВЫСШЕГО ОБРАЗОВАНИЯ «РЯЗАНСКИЙ ГОСУДАРСТВЕННЫЙ АГРОТЕХНОЛОГИЧЕСКИЙ УНИВЕРСИТЕТ ИМЕНИ П.А. КОСТЫЧЕВА»

## Факультет дополнительного профессионального и среднего профессионального образования

## **Методические указания к практическим (лабораторным) занятиям по дисциплине**

## **«Электротехника и электроника»**

для студентов 2 курсов ФДП и СПО

#### по специальности

## **35.02.16. Эксплуатация и ремонт сельскохозяйственной техники и оборудования**

(очная форма обучения)

Рязань 2021 г.

Методические указания к практическим (лабораторным) занятиям разработаны в соответствии с требованиями:

- Федерального государственного образовательного стандарта среднего профессионального образования (ФГОС СПО) по специальности 35.02.16 «Эксплуатация и ремонт сельскохозяйственной техники и оборудования», утвержденного Приказом Минобрнауки России от 9 декабря 2016 г. № 1564 ;. - рабочей программы дисциплины «Электротехника и электроника»

Разработчики:

Гордеева Т.Ф., преподаватель кафедры «Электротехника и физика» для преподавания на ФДП и СПО

Методические указания к практическим (лабораторным) занятиям одобрены предметно-цикловой комиссией специальностей , входящих в перечень 50-ти наиболее востребованных и перспективных профессий и специальностей (ТОП-50) факультета дополнительного профессионального и среднего профессионального образования «30» июня 2021 г., протокол № 10.

Председатель предметно-цикловой комиссии Козлова Н.В.

## СОДЕРЖАНИЕ

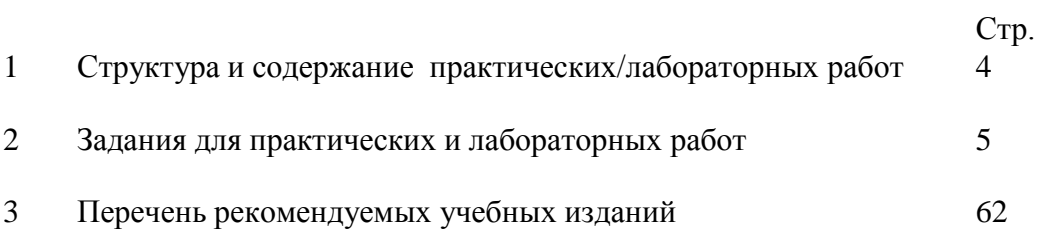

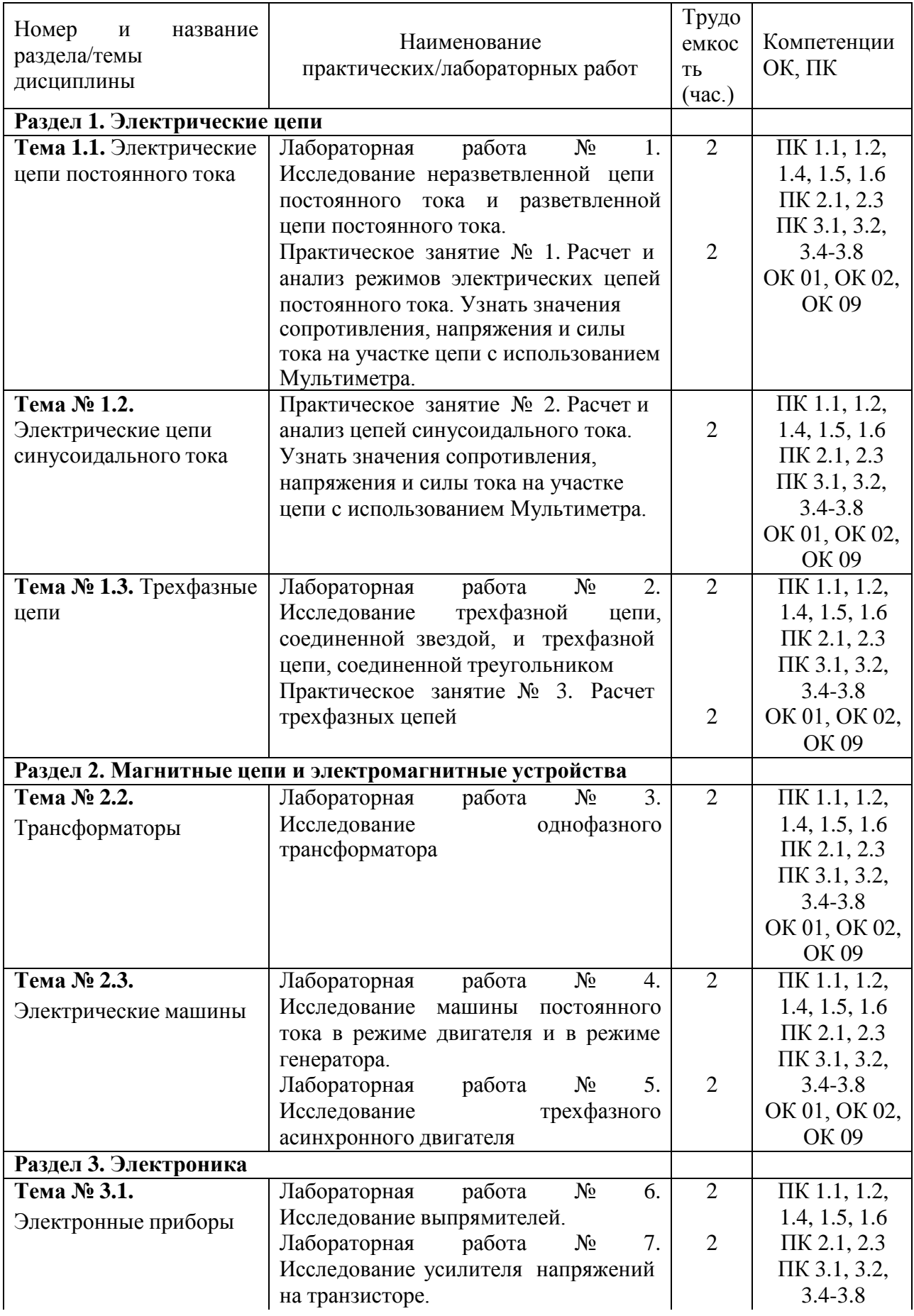

# **1. Структура и содержание практических/лабораторных работ:**

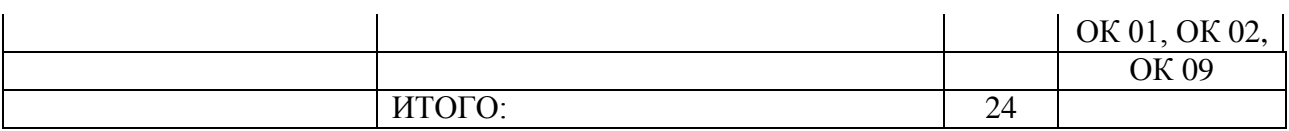

#### 2. Задания для практических и лабораторных работ

#### Раздел 1. Электрические цепи

Тема 1.1. Электрические цепи постоянного тока

Лабораторная работа № 1. Исследование неразветвленной цепи постоянного тока и разветвленной цепи постоянного тока.

Цель работы: приобретение навыков сборки электрических цепей и обработка результатов измерений, закрепление знания законов Кирхгофа.

Приборы и материалы: лабораторный стенд с источником питания и нагрузками,

амперметры, вольтметры, соединительные провода.

Теоретическая часть:

Из физики известно, что:

- ток I, протекающий по электрической цепи, равен  $I = \frac{U}{R}$ , где U – напряжение

источника, R - сопротивление приемника (резистора).

Последнее соотношение и выражает закон Ома.

- эквивалентное сопротивление n последовательно соединенных резисторов  $R = R1 +$  $R2 + ... + Rn (Om);$ 

- эквивалентное сопротивление двух параллельно соедине нных резисторов равно  $R_3 = \frac{R_1 R_2}{R_1 + R_2}$  или  $\frac{1}{R_3} = \frac{1}{R_1} + \frac{1}{R_2} + \dots + \frac{1}{R_n}$ 

- алгебраическая сумма напряжений на n последовательно соединенных элементах электрической цепи равна напряжению источника, т. е.  $U1 + U2 + U3 + ... + Un = U(B)$ ,

а ток через них протекает один и тот же.

Простейшая цепь состоит из одного источника электрической энергии ЭДС и внутренним сопротивлением Rвн и одного приемника с сопротивлением R. Источник электрической энергии может быть представлен двумя эквивалентными электрическими схемами<sup>-</sup>

#### Рисунок 1

Рисунок 2

На схеме рис.1 представлен реальный источник ЭДС, а на схеме рис.2 - реальный источник тока. Источником напряжения называется реальный источник ЭДС. Вольтамперные характеристики источников энергии строятся по опытам холостого хода (х.х.) и короткого замыкания (к.з.).

В зависимости от соотношения между внутренним сопротивлением источника энергии Rвн и сопротивлением приемника R реальные источники могут быть отнесены либо к источникам напряжения, либо к источникам тока.

Если RBH << R, то можно пренебречь внутренним сопротивлением **RBH** *и* рассматривать источник энергии как источник напряжения.

Если Rвн >>R - то можно считать ток источника энергии не зависящим от R и рассматривать его как источник тока.

Напряжения и токи рассчитываются для источников:

$$
\mathcal{D}\mathcal{A}C: \quad I = \frac{E}{R_{\scriptscriptstyle \text{out}} + R}, \quad U = E - I \cdot R_{\scriptscriptstyle \text{out}} \qquad R_{\scriptscriptstyle \text{BH}} \rightarrow 0 \qquad (1)
$$

Toka: 
$$
I = J \frac{R_{_{\text{BH}}}}{R_{_{\text{cut}}} + R}
$$
,  $U = IR$ ,  $R_{_{\text{BH}}} \rightarrow \infty$  (2)

Первый закон Кирхгофа: сумма токов входящих в узел электрической цепи равна сумме токов выходящих из него

или алгебраическая сумма токов в узле равна нулю.

На рисунке 3 изображена схема, поясняющая применение

первого закона Кирхгофа.

 $P$ ис. $3$ 

Pис.4

 $I_0 = I_1 + I_2$  или  $I_0 - I_1 - I_2 = 0$ 

Второй закон Кирхгофа: в замкнутой электрической цепи алгебраическая сумма электродвижущих сил (ЭДС) равна алгебраической сумме падения напряжений на отдельных потребителях  $\Sigma E = I \cdot R$ 

Применение второго закона Кирхгофа поясняет схема на рис.4

$$
E = U_c = I \cdot R_1 + I \cdot R_2 + \dots + I \cdot R_n
$$
  
\n
$$
\sum_{\substack{\text{BUI} \\ \text{BU2}}} \dots \quad \sum_{\substack{\text{CPU}_n \\ \text{CPU}_n}} \dots \quad \sum_{\substack{\text{CPU}_n \\ \text{CPU}_n
$$

Баланс мощностей заключается в том, что сумма мощностей, потребляемых каждым потребителем, будет равна общей мощности, потребляемой из сети, то есть  $P_0 = P_1 + P_2 + ... + P_n$ 

Это уравнение получается из второго закона Кирхгофа

$$
\Sigma E \cdot I = \Sigma I^2 \cdot R \longrightarrow \Sigma P_{0} = \Sigma P_{\text{nam.}}
$$

#### ПОРЯДОК ВЫПОЛНЕНИЯ РАБОТЫ

1. Собрать схему для проверки первого закона Кирхгофа (рис.5) При сборке схемы использовать две группы ламп накаливания. Нагрузку изменять числом ламп, включе нныхв каждой из групп.

При проведении лабораторных работ с использованием программы EWB – 512 необходимо помнить, что источник ЭДС постоянного тока обозначается значком  $\frac{\perp}{\pm}$ , а

источник тока

 $\circlearrowleft$ 

### Рис.5.

Измерение и вычисленные величины занести в таблицу Таблица 1

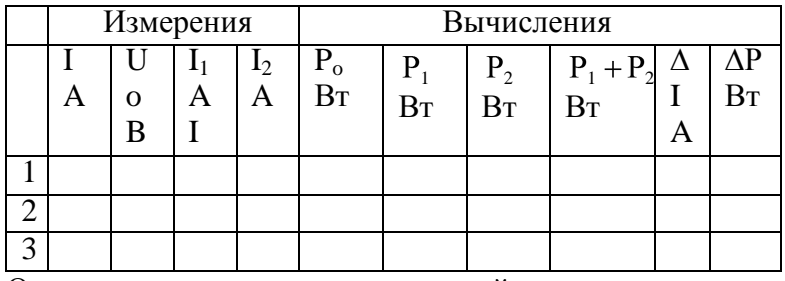

Определить погрешности измерений

 $\mathbb{I} = I_0 - I_1 - I_2$   $\mathbb{I}P = P_0 - P_1 - P_2$ 

2. Собрать схему для проверки второго закона Кирхгофа рис.6

Рис.6

#### Измеренные данные занести в таблицу 2 Таблица 2

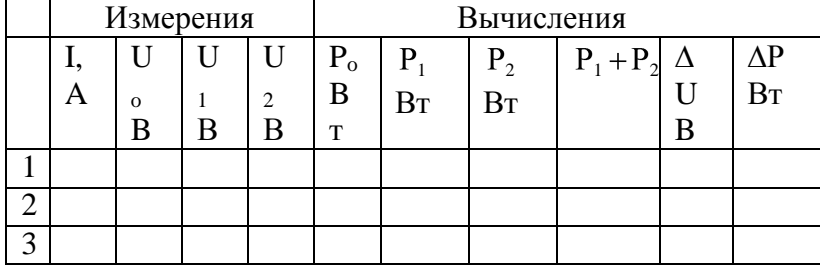

Определить погрешности изменений

 $\mathbb{I}U = U_0 - U_1 - U_2,$   $\mathbb{I}P = P_0 - P_1 - P_2$ 

3. Собрать схему по рисунку 7.

#### $P$ ис. 7

Измеренные и вычисленные данные занести в таблицу 3.

Таблица 3

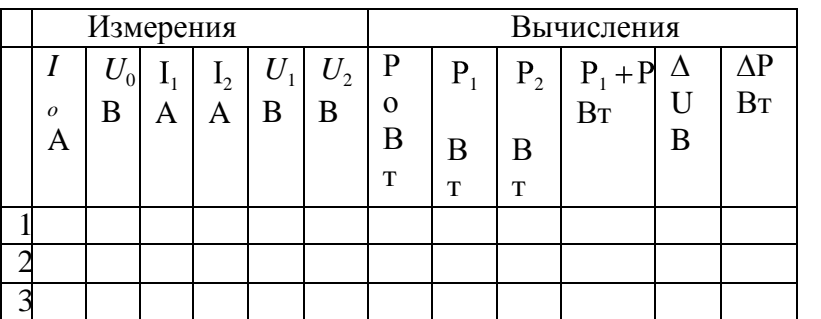

Выводы.

#### КОНТРОЛЬНЫЕ ВОПРОСЫ

- 1. Что называется источником напряжения и чем он характеризуется?
- 2. Что называется источником тока и чем он характеризуется?
- 3. По какому признаку тот или иной реальный источник электромагнитной энергии может быть отнесё н либо к источнику напряжения, либо к источнику тока?
- 4. Что такое опыт холостого хода и короткого замыкания?
- 5. Как формулируется первый закон Кирхгофа?
- 6. Его математическая запись.
- 7. Как формулируется второй закон Кирхгофа?
- 8. Его математическая запись.
- 9. Какова последовательность составления математического выражения второго закона Кирхгофа для конкретной цепи.
- 10. Как обосновать уравнение баланса потребляемых
- 11. мощностей при параллельном и последовательном соеди-
- 12. нении потребителей.
- 13. Какие показатели электрической цепи остаются постоянными у всех потребителей при последовательном и параллельном их соединении.
- 14. Напишите закон Ома для участка цепи с источниками энергии.
- 15. Как выбирается положительное направление тока?
- 16. Что означает полученное отрицательное значение тока?
- 17. Как выбирается положительное направление для напряжения между любыми точками цепи.
- 18. Какие существуют методы расче та электрических цепей?
- 19. Как определяется количество уравнений, составленных по первому закону Кирхгофа?
- 20. Как определяется количество уравнений, составленных по второму закону Кирхгофа?
- 21. Как учитываются источники тока при нахождении токов методом уравнений Кирхгофа?
- 22. Как составляются уравнения методом контурных токов?

#### **Практическая работа №1** Расчет параметров электрических схем, решение задач

Цели:

1 Получить навыки в расчете цепей постоянного тока по законам Кирхгофа, методом контурных токов, методом преобразования, методом узлового напряжения. Узнать значения сопротивления, напряжения и силы тока на участке цепи Мультиметр. Место проведения: учебная аудитория.

#### **1. Краткие теоретические сведения.**

Расчет цепей постоянного тока с применением законов Кирхгофа. Этот метод заключается в составлении уравнений по первому и второму законам Кирхгофа для узлов и контуров электрической цепи.

Расчет цепей с применением законов Кирхгофа производится в следующем порядке:

- выбрать положительное направление токов в ветвях и обозначить их на схеме;
- выбрать положительное напраавление обходов контуров, причем направления обхода рекомендуется выбирать одинаковыми;
- составить уравнения

а)число взаимонезависимых уравнений Y, составляемых по первому закону Кирхгофа, равно числу узлов без единицы

$$
Y = Ny-1,
$$

где Ny – число узлов;

б) число взаимонезависимых уравнений К, составляемых по второму закону Кирхгофа

$$
K = N_B - N_T - My + 1,
$$

где Nв – число ветвей,

Nт – число источников тока.

При составлении уравнений по второму закону Кирхгофа необходимо учесть, чтобы в каждый новый контур, для которого составляется уравнение, входила хотя бы одна ветвь, не вошедшая в предыдущие контуры;

в) определить неизвестные токи путем решения полученной системы уравнений. Метод узловых напряжений.

Этот метод применяется, когда исследуемая цепь – только два узла и все ветви в цепи включены параллельно.

Сущность данного метода заключается в том, что за искомое принимают напряжение между двумя уздами цепи, а токи в ветвях находят по обобщающему закону Ома.

#### Порядок расчета следующий.

- 1. Выбрать произвольно направление узлового напряжения.
- 2. Выбрать произвольно положительное направление токов в активных ветвях, направление токов пассивных ветвей – от высшего потенциала.
- 3. Рассчитать величину узлового напряжения U<sub>AB</sub> по формуле

$$
U_{AB} = \frac{\sum_{\kappa=n}^{\kappa=m} E_K \cdot q_K}{\sum_{\kappa=1}^{\kappa=n} q_K}
$$

где n – число параллельных ветвей, m – число активных ветвей.

Напряжение между двумя узлами параллельной цепи равно алгебраической сумме произведений проводимостей и ЭДС каждой ветви, деленной на сумму проводимостей всех ветвей схемы.

произведение  $E_K q_K$  брать со знаком «+», если ЭДС  $E_K$  противоположно выбранному условно положительному напряжению U<sub>AB</sub>

и со знаком «-«. если эти направления совпадают.

4. Рассчитать токи в ветвях по формуле

$$
I{=q_{\scriptscriptstyle{K}}}\left({\pm}E_{\scriptscriptstyle{K}}{\pm}U_{\scriptscriptstyle{AB}}\right)
$$

где Е<sub>к</sub> и U<sub>AB</sub> брать со знаком «+», если их направления совпадают с выбранным направлением токов.

#### Метод контурных токов.

Метод контурных токов позволяет уменьшить количество уравнений до числа составляемых только по второму закону Кирхгофа.

При расчете этим методом полагают, что в каждом независимом контуре течет свой контурный ток. Уравнения составляют относительно контурных токов. Метод основывается на том свойстве, что ток в любой ветви может быть представлен в виде алгебраической суммы независимых контурных токов, протекающих по этой ветви.

#### Порядок расчета.

 $1<sub>1</sub>$ Разбить цепь на взаимонезависимые контуры.

2. Выбрать условно во всех контурах положительные направления контурных токов.

3. Составить для каждого контура уравнение по второму закону Кирхгофа.

4. Определить контурные токи, решая полученную систему уравнений.

 $5<sub>1</sub>$ Определить токи ветвей внешних и смежных, учитывая направление прохождения по ним рассчитанных контурных токов.

Примеры решения задач.

1. Расчет электрических цепей с одним источником питания Задача 1

В цепь с аккумуляторной батареей ( $E_o = 24B$ ,  $r_o = 0.5$  Ом)

последовательно включены приемники электрической энергии с сопротивлениями

$$
R_I = 10.5
$$
 OM,  $R_2 = 8$  OM,  $R_3 = 5$  OM.

Вычислить:  $R_3$ , ток  $I$  цепи, напряжение на участке  $U_1$ ,  $U_2$ ,  $U_3$ , на выводах

батареи  $U_d$ , мощность источника  $D$  и  $\hat{E} \check{I} \check{A}$  и  $D_{\hat{i}\check{O}}$ 

Решение:

Составить схему замещения (рисунок 1) электрической цепи. Определим  $P_{\circ}$ 

$$
R'_{\text{y}} = R_1 + R_2 + R_3;
$$
  

$$
R_{\text{y}} = 10, 5 + 8 + 5 = 23, 5 \text{ (OM)}
$$

Рисунок 1
По закону Ома для полной цепи

$$
I = \frac{E_{\delta}}{r_{\delta + R_{\delta}}},
$$
  

$$
I = \frac{24}{0.5 + 23.5} = \frac{24}{24} = I \text{ A}.
$$

Определим напряжения  $U_1, U_2, U_3$ , пользуясь законом Ома для участка цепи.

$$
U_1 = IR_1; U_1 = I \cdot I0, 5 = I0, 5 \text{ (B)}
$$
  
\n
$$
U_2 = IR_2; U_2 = I \cdot 8 = 8 \text{ (B)}
$$
  
\n
$$
U_3 = IR_3; U_3 = I \cdot 5 = 5 \text{ (B)}
$$

Мощность источника:

 $P = I \cdot E_0 = I \cdot 24 = 24$  (Bm). Мощность, потребляемая цепью:  $P_{nn} = I^2 \cdot R_2 = I \cdot 23.5 = 23.5$  (BT). Или можно определить:  $P_{np} = V(U_1 + U_2 + U_3) = 1.23, 5 = 23.5$  (Br). Напряжение батареи  $U_6 = U_1 + U_2 + U_3 = 10,5 + 8 + 5 = 23,5$  (B).

$$
KII/\!\!/T = \frac{P_{np}}{P} \cdot 100\% = \frac{23,5}{24} = 97,8\%
$$

Ответ:

 $R_3 = 23.5$  Om;  $I = 1$  A;  $U_1 = 10.5$  B;  $U_2 = 8$  B;  $U_3 = 5$  B;  $P = 24$  Bm;  $P_{np} = 23.5$  Bm;  $U_6 = 23.5 B$ ; KNI $\bar{H} = 97.8\%$ .

#### Задача 2 (смешанное соединение сопротивлений)

Для цепи, представленной на рисунке 1, E=120 В; г<sub>0</sub>=2 Ом; R1=11,5 Ом; R<sub>2</sub>=10 Ом; R3=20 Ом; R4=11,5 Ом; R5=100 Ом; R6=40 Ом; R7=60 Ом. Определить токи и направления на всех участках цепи и напряжение на зажимах источника, а также мощность источника и мощности приемников электрической энергии.

$$
\mathsf{R1} \hspace{1.5cm} \blacksquare
$$

R<sub>2</sub>

Решение. Расчет цепи при смешанном соединении осуществляется методом «свертывания». Путем ряда эквивалентных упрощений исходная схема приводиться к виду, показанному на рисунке 2, где R- сопротивление, эквивалентное всем внешним участкам цепи. Затем определяется общий ток I. После этого возвращаемся к промежуточным схемам и определяем напряжение на ее участках. По известным

напряжениям на участках находим токи на всех участках, конкретно для схемы, представленной на рисунке 1

Определяем эквивалентное сопротивление R. Сначала цепь на рисунке 1 замещается эквивалентной.

Рисунок 2

Для этой цепи определяется R<sub>ab</sub> и R<sub>cd</sub>:

$$
1/R_{ab} = 1/R3 + 1/R4 + 1/R5 = 1/20 + 1/50 + 1/100 = 8/100
$$
 C<sub>M</sub>;   
\n
$$
R_{ab} = 12,5
$$
 O<sub>M</sub>; 
$$
R_{cd} = R6 \cdot R7/(R6 + R7) = 40 \cdot 60/(40 + 60) = 25
$$
 O<sub>M</sub>.

Так как схема рисунок 2 представляет последовательное соединение резисторов, находим значение эквивалентного сопротивления внешней цепи

*R=R1+R2+Rab+Rcd=11,5+10+12,5+24=58 Ом.* 

Определяем общий ток I. Исходная схема упрощена до вида, показанного на рисунке 3.

Рисунок 3

В данном случае она одна, в общем случае число промежуточных схем не ограничивается одной

Следовательно, на основании закона Ома для всей цепи

$$
I = E/(r_0 + R) = 120/(2 + 58) = 120/60 = 2 A.
$$

Определяем напряжение на участках промежуточной схемы:

$$
U_{ab} = R_{ab}I = 12, 5 \cdot 2 = 25 B;
$$

$$
U_{cd} = R_{cd}I = 24.2 = 48 B.
$$

Находим токи на остальных участках цепи. Возвращаемся к схеме, представленной на рисунке 1. Теперь известны напряжения на разветвлениях «ab» и «cd». Следовательно:

$$
I_3 = U_{ab}/R3 = 25/20 = 1,25 \text{ A};
$$
  
\n
$$
I_4 = U_{ab}/R4 = 25/50 = 0,5 \text{ A};
$$
  
\n
$$
I_5 = U_{ab}/R5 = 25/100 = 0,25 \text{ A};
$$
  
\n
$$
I_6 = U_{ab}/R6 = 48/40 = 1,2 \text{ A};
$$
  
\n
$$
I_7 = U_{ab}/R7 = 48/60 = 0,8 \text{ A}.
$$

Для проверки правильности определения токов и напряжений необходимо воспользоваться первым и вторым законами Кирхгофа. Применяем первый закон Кирхгофа к узлу а

$$
I-I_3-I_4-I_5=2-1,25-0,5-0,25=0.
$$

Для узла с

$$
I-I_6-I_7=2-I, 2-0, 8=0,
$$

т.е. полученные значения токов соответствуют первому закону Кирхгофа. Второй закон Кирхгофа: алгебраическая сумма ЭДС для любого контура электрической цепи равно алгебраической сумме напряжений на всех участках того же контура. Для цепи рисунок 1

 $E=U_{\mu}+U_{1}+U_{2}+U_{ab}+U_{cd}=r_{0}I+RI\cdot I+R^{2}\cdot I+R_{ab}I+R_{cd}I.$ Подставляя числовые значения в правую часть равенства, получим  $2 \cdot 2 + 11,5 \cdot 2 + 10 \cdot 2 + 12,5 \cdot 2 + 24 \cdot 2 = 4 + 23 + 20 + 25 + 48 = 120 B.$ 

Действительно,

 $E=U$ 

Определим мощности. Мощность источника  $P_u=EI=120.2=240$  Bm.

Мощности на участках:

$$
P_{\text{en}} = I^2 R_{\text{em}} = 4.2 = 8 \text{ Bm};
$$
  
\n
$$
P_1 = I^2 R_1 = 4.11, 5 = 46 \text{ Bm};
$$
  
\n
$$
P_2 = I^2 R_2 = 4.10 = 40 \text{ Bm};
$$
  
\n
$$
P_3 = U_{ab} I_3 = 23.1, 25 = 31, 25 \text{ Bm};
$$
  
\n
$$
P_4 = U_{ab} I_4 = 25.0, 25 = 12, 5 \text{ Bm};
$$
  
\n
$$
P_5 = U_{ab} I_5 = 25.0, 25 = 6, 25 \text{ Bm};
$$
  
\n
$$
P_6 = U_{cd} I_6 = 48.1, 2 = 57, 6 \text{ Bm};
$$
  
\n
$$
P_7 = U_{cd} I_7 = 48.0, 8 = 38, 4 \text{ Bm}.
$$

Баланс мощностей сходится  $P_n = P$ . Это является дополнительной проверкой правильности расчета. Заметим, что постановка задачи по расчету цепи может быть другой. Например, задаются сопротивления всех участков, а вместо ЭДС Е задается ток I<sub>3</sub>=1A. Тогда необходимо определить токи на всех остальных участках и напряжения, а также значение Е. Последовательность решения задач такова. Определяем

$$
U_{ab} = R3 \cdot I = 20 \cdot I = 20 \text{ Bm}.
$$

Зная  $U_{ab}$  находим токи:

 $I_4 = U_{ab}/R4 = 20/50 = 0,4$  A;  $I_5 = U_{ab}$ /R5=20/100=0,2 A;  $I=I_3+I_4+I_5=I+0,4+0,2=I,6A.$ 

Находим на остальных участках и ЭДС

$$
U_{1,2} = (R1 + R2)I = 21, 5 \cdot 1, 6 = 34, 4 \text{ B};
$$
\n
$$
U_{cd} = R_{cd}I = 24 \cdot 1, 6 = 38, 4 \text{ B};
$$
\n
$$
U_{\text{BH}} = r_0I = 2 \cdot 1, 6 = 3, 2 \text{ B};
$$

$$
E=U_{\mathcal{B}H}+U_{1,2}+U_{ab}+U_{cd}=3,2+34,4+20+38,4=96 B.
$$

Токи I<sub>6</sub> и I<sub>7</sub> определяем на основании закона Ома для участка цепи:

$$
I_6 = U_{cd} / R_6 = 38,4/40 = 0,96 \text{ A};
$$
  

$$
I_7 = U_{cd} / R_7 = 38,4/60 = 0,64 \text{ A}.
$$

2. РАСЧЕТ ЭЛЕКТРИЧЕСКИХ ЦЕПЕЙ ПО ЗАКОНАМ КИРХГОФА Задача №3

Рассчитать схему на рисунке 3 методом при помощи законов Кирхгофа, если  $E_1 = 12$  B;  $E_2 = 12$  B;  $r_{01} = 0.2$  Ом;  $r_{02} = 0.02$  Ом;  $R_3 = 1$ Ом

Рисунок 3

Hайти: 
$$
I_1 - ?
$$
,  $I_2 - ?$ ,  $I_3 - ?$ 

Решение

- 1) Выбираем и обозначаем положительные направления токов в ветвях;
- 2) Определяем взаимонезависимые контуры 3, из них независимых 2: ABEG и  $BCEI$
- 3) Выбираем положительное направление обхода контуров.
- 4) Определяем: число ветвей  $N_e = 3$ 
	- число узлов  $N_v = 2$
- 5) Составляем уравнение для узлов по первому закону Кирхгофа, число уравнений  $y = N_y - 1 = 2 - 1 = 1$ ; дляузла "А"  $I_{1+} I_2 + I_3 = 0.$
- 6) Составляем уравнения по второму закону Кирхгофа, число уравнений определяется по числу контуров -2: контур ABEG, контур ВСЕД.

$$
E_1 - E_2 = I_1 r_{01} - I_2 r_{02}
$$
  

$$
E_2 = I_2 r_{02} - I_3 R_3
$$

7) Решить систему уравнений:

$$
\begin{cases}\nI_1 + I_2 + I_3 = 0 \\
E - E = I r - I r \\
\mid E = I r - I R\n\end{cases} \rightarrow \begin{cases}\nI_1 = 1,07A \\
I = 10,7A \\
I^2 = -11,76A \\
\mid E = 2,02,3,3\n\end{cases}
$$

 $I_3 = 11,76A$  имеет направление, обозначенное (  $---\lambda$ 

**Вывод:** ГПТ (E<sub>1</sub>) и АБ (E<sub>2</sub>) работают на общую нагрузку. При равенстве  $E_1$  и  $E_2$ ток нагрузки распределяется между источниками обратно пропорционально их внутренним сопротивлениям. Такой режим возможен, когда источники работают на общую нагрузку при большом потреблении мощности нагрузкой

3 Проверка

$$
+ E I + E I = I2r + I2r + I2R
$$
  
14I B<sub>T</sub> = 14I B<sub>T</sub>.

3. Расчет электрических цепей методом контурных токов Залача 4

Рассчитать схему на рисунке 4 (задача №2) методом контурных токов, если  $E_1 = 9B$ ,  $E_2 = 12B$ ,  $R_3 = 10M$ ,  $r_{01} = 0,20M$ ,  $r_{02} = 0,020M$ 

#### Рисунок 4

Решение:

1 Расчет методом контурных токов Выбираем 2 независимых контура и произвольно направление обхода в них

$$
\{E_1 - E_2 = I_I(r_{01} + r_{02}) - I_{II}r_{02} \nE = I (r + R) - I r \n\begin{cases}\n1 & 02 \\
2 & H \quad 02\n\end{cases} \quad 3 \quad 102\n\begin{cases}\nI_I = -12,56A \n-3 = 0,22I_I - 0,22I_{II} \Rightarrow \n\begin{cases}\nI_{II} = 11,52A\n\end{cases}\n\end{cases}
$$

3 Произвольно задаем направление действительных токов в ветвях (рисунок 4) 4  $I_1 = I_1 = -12,56A; I_3 = I_{II} = 11,52A;$ 

 $I_2 = I_{II} - I_I = 24,08A$ . 1 Проверка (см. задачу №2) Для  $I_1=12,56$  A с направлением, обозначенным ---- →<br>-E I + E I =  $I^2r$  +  $I^2r$  +  $I^2R$ ;<br> $I_1 = I^2r$  +  $I^2r$  +  $I^2R$ ;  $175.9 \text{ Br} = 175.9 \text{ Br}.$ 

4. РАСЧЕТ ЭЛЕКТРИЧЕСКИХ ЦЕПЕЙ МЕТОДОМ УЗЛОВОГО НАПРЯЖЕНИЯ Задача 5

Рассчитать схему на рисунке 5 (методом узлового напряжения), если  $E_1 = 16$  B,

 $E_2 = 12$  B,  $R_3 = 1$  Om,  $r_{01} = 0.2$  Om,  $r_{02} = 0.02$  Om.

HaišīVI:  

$$
I_1-?, I_2-?, I_3-?
$$

Решение:

Расчет по методу узлового напряжения

1 Зададим произвольно направление  $U_{\hat{A}\hat{A}}$ 

$$
2 g_1 = \frac{1}{r_{01}} = \frac{1}{0.2} = 5 \text{ (Om}^{-1})
$$
  
\n
$$
g_2 = \frac{1}{r_{03}} = \frac{1}{0.02} = 50 \text{ (Om}^{-1}),
$$
  
\n
$$
g_3 = \frac{1}{R_3} = 1 \text{ (Om}^{-1}),
$$
  
\n
$$
3 U_{AB} = \frac{E_1 g_1 + E_2 g_2}{g_1 + g_2 + g_3} = \frac{16 \cdot 5 + 12 \cdot 50}{5 + 50 + 1} = 12,14 \text{ B}.
$$
  
\n4 Определим направление токов в ветвях  
\n5  $I_1 = (E_1 - U_{AB}) g_1 = (16 - 12,14) \cdot 5 = 19,3 \text{ A},$   
\n $I_2 = (-E_2 + U_{AB}) g_2 = (-12 + 12,14) \cdot 50 = 7,0 \text{ A},$   
\n $I_3 = U_{AB} g_3 = 12,14 \cdot 1 = 12,14 \text{ A}.$ 

Вывод: ГПТ работает в режиме источника. АБ работает, как потребитель заряжается. Такой режим возможен при работе двигателя на общих оборотах.

6 Проверка  $I_1 - I_2 - I_3 = 0$ <br>  $EI - E I = {^2}r + {^2}r + {^2}R$  $11$  22  $I_1$  01  $I_2$  02  $I_3$  3, 223 Br  $\approx$  222 Br;  $\gamma = 0.7$  %.

Задача №6

Определить токи в ветвях, если  $E_1 = 12B$ ,  $E_2 = 6B$ ,  $R_1 = 100M$ ,  $R_2 = 200M$ ,  $R_3 = 400M$ ,  $R_4 = 500M$ .

#### Рисунок 6 а)

Задачу решить методом узлового напряжения Решение:

Выполним эквивалентную замену, переходим к схеме на рисунке 6 б.

 $R<sub>1</sub>$  и  $R<sub>3</sub>$  соединены параллельно.

$$
\frac{R}{3} = \frac{R_3 \cdot R_4}{R_3 + R_4} = \frac{40 \cdot 50}{40 + 50} = \frac{2000}{90} = 22,20M
$$

Зададим произвольно направление  $U_{AB}$  (рисунок 6б):

Рисунок 6 б)

 $\ddot{\phantom{a}}$ 

 $\ddot{\phantom{0}}$ 

Рассчитать проводимость ветвей

$$
g_1 = \frac{1}{R_1} = \frac{1}{10} = 0, 10M^{-1}
$$
  $g_{II} = \frac{1}{R_{3,4}} = \frac{1}{22,2} = 0,0450M^{-1}$   $g_{III} = \frac{1}{R_2} = \frac{1}{20} = 0,050M^{-1}$ 

4 Находим  $U_{AB}$ 

$$
U_{AB} = \frac{E_1 g_1 + E_2 g_2}{g_1 + g_2 + g_3} = \frac{12 \cdot 0.1 + 6 \cdot 0.05}{0.1 + 0.045 + 0.05} = \frac{1.5}{0.195} = 7,69B
$$

Определим направление токов в ветвях (рисунок 6б).

5. Находим токи в ветвях

$$
I_1 = (E_1 - U_{AB}) \cdot g_1 = (12 - 7{,}69) \cdot 0{,} 1 = 0{,}43A
$$
  

$$
I_{3,4} = U_{AB} \cdot g_2 = 7{,}69 \cdot 0{,}045 = 0{,}35A
$$
  

$$
I_2 = (-6 + 7{,}69) \cdot 0{,}05 = 0{,}08A
$$

Рисунок 6 в)

$$
I_3 = I_{3,4} \cdot \frac{R_4}{R_3 + R_4} = 0,35 \cdot \frac{50}{40 + 50} = 0,19A
$$
  

$$
I_4 = I_{3,4} \frac{R_3}{R_3 + R_4} = 0,35 \cdot \frac{40}{90} = 0,16A
$$

Проверка

По закону Кирхгофа

 $I_1 - I_3 - I_4 - I_1 = 0$ ,  $0,43-0,19-0,16-0,08=0,$  $0=0$ 

Уравнение баланса мощности  $\overline{E}I - E U = I^2 R + I^2 R + I^2 R + I^2 R$ 1 1 2 2 1 1 3 3 4 4 2 2  $12.0,43.6.0,08 = (0,43)^{2}.10 + (0,19)^{2}40 + (0,16)^{2}50 + (0,08)^{2}80,$ 

$$
5,16-0,48=1,8+1,44+1,28+0,128
$$

$$
4,68 \approx 4,65,
$$
  

$$
4,7Bm = 4,7Bm.
$$

Левая часть уравнения равна правой, значит задача решена верно.

Задача №7

Решить задачу №6 методом контурных токов Решение:

Переходим от схемы на рисунке  $6(a)$  к схеме на рисунке $(6(6))$ 

 $R_{34}$ =22,2 (см. задачу №6)

Выбрать произвольно направление действительных токов

Для каждого независимо контура составим уравнение по второму закону Кирхгофа для контурных токов (см. рисунок. 7)

Рисунок 7

 $\overline{\phantom{a}}$ 

$$
\begin{aligned}\n\begin{cases}\nE_1 &= I_I (R_1 + R_{3,4}) - I_{II} R_{3,4} \\
-L &= I \quad (R_1 + R_2) - I_{I} R_{3,4} \\
2 &= I \quad 3,4 \quad 2 \quad 1 \quad 3,4\n\end{cases}, \\
\begin{cases}\n32,2I_I - 22,2I_{II} &= 12(1) \Rightarrow I_I = 0,37 + 0,69I_{II} \Rightarrow (2) \\
-22,2I_I + 42,2I_{II} &= -6 \\
-22,2(0,37 + 0,69 I_{II}) + 42,2 I_{II} &= -6 \\
26,88 I_{II} &= 2,2I, \\
I_{II} &= 0,08A, \\
I_I &= 0,37 + 0,69 \cdot 0,08 = 0,425 \approx 0,43A, \\
I_1 &= I_I = 0,43A, \\
I_{3,4} &= I_I - I_{II} = 0,43 - 0,08 = 0,345 \approx 0,35A, \\
I_2 &= I_{II} = 0,08A.\n\end{cases}\n\end{aligned}
$$

Токи Із и І4 определяются также, как в задаче №6 Проверка (см. проверку к задаче №6)

Перейдем к эквивалентной схеме 6б), (см. задачу № 6)

Задача № 8 Решить задачу № 6 методом по законам Кирхгофа Решение:

Рисунок 8

### $R_{3.4} = 22,20M$

1 Эквивалентная схема имеет 3 ветви, 2 узла.

2 Произвольно выберем направление токов в ветвях и обозначим их (см. рисунок 9.

3 По первому закону Кирхгофа необходимо составить одно уравнение

для узла А:  $I_1 - I_{3,4} - I_2 = 0$ .

По второму закона Кирхгофа необходимо составить два уравнения:

 $E_1 = I_1 R_1 + I_{34} \cdot R_{34}$ АВСД  $-E_2 = -I_{3,4} \cdot R_{3,4} + I_2 R_2$  полученные уравнения объединены в систему **BEFC**  $\begin{cases} I_1 - I_{3,4} - I_2 = 0 \\ I R + I R = E \\ 1 - 1 - 3,4 - 3,4 - 1 \end{cases}$  $\Big| -I_{3,4}R_{3,4} + I_2R_2 = -E_2$ 

Решить полученную систему относительно  $I_1, I_2, I_3$ 

$$
\begin{cases}\nI_1 - I_{3,4} - I_2 = 0 & (1) \\
10I_1 + 22,2I_{3,4} = 12 & (2) \Rightarrow I_1 = 1,2 - 2,22I_{3,4} \\
-I_1 u I_2 \text{ noqcrabim } B \text{ (1)} & (3) \Rightarrow I_2 = -0,3 + 1,11I_{3,4}\n\end{cases}
$$

$$
I, 2 - 22, 2I_{3,4} - I_{3,4} + 0, 3 - 1, 1
$$
  

$$
I_{3,4} = 0,346A \approx 0,35A
$$
  

$$
I_1 = 1, 2 - 2, 22 \cdot 346 = 0,43A
$$

$$
I_2 = -03 + 1,11 \cdot 0,346 = 0,08A
$$

 $\sim$  , .

 $I_3uI_4$  определяем также, как и в задаче  $\mathcal{N}_2$  6 Проверка (см. проверку к задаче № 6)

Задачи практического задания №1.

Задание. 1. В электрической цепи сделать необходимые обозначения и составить уравнения по первому и второму законам Кирхгофа.

2. Составить баланс мощностей.

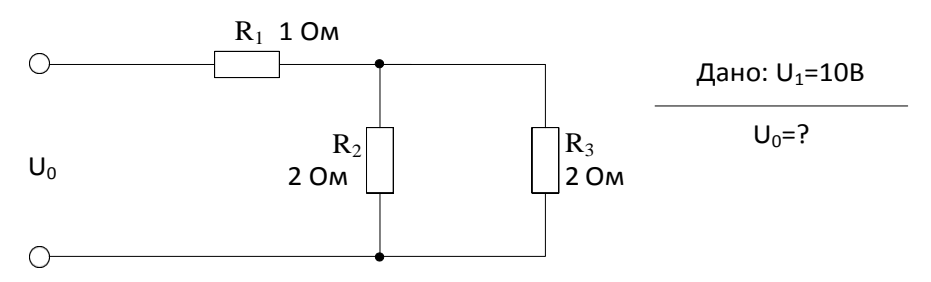

Задание. 2 В электрической цепи сделать необходимые обозначения и составить уравнения по первому и второму законам Кирхгофа.

2. Составить баланс мощностей.

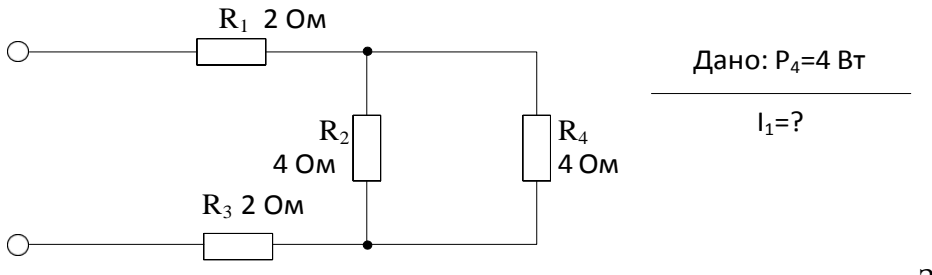

Задание. 3. В

электрической цепи сделать необходимые обозначения и составить уравнения по первому и второму законам Кирхгофа.

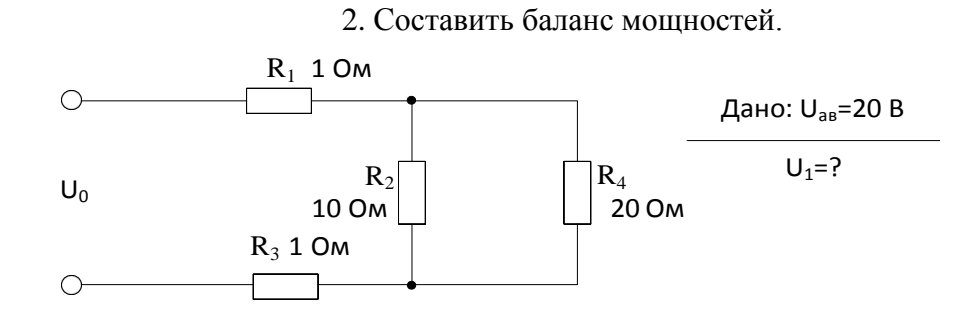

Задание. 4. В электрической цепи сделать необходимые обозначения и составить уравнения по первому и второму законам Кирхгофа.

2. Составить баланс мощностей.

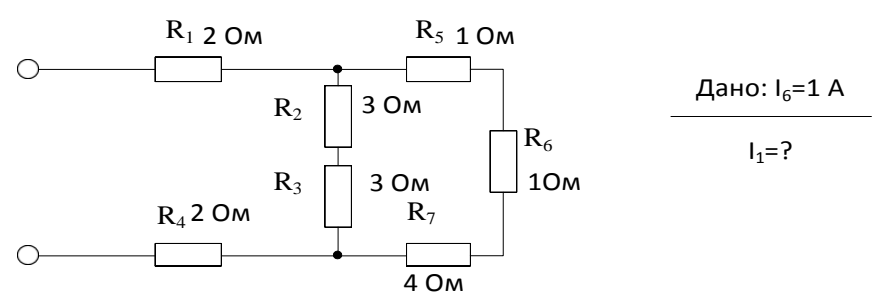

Задание. 5. В электрической цепи сделать необходимые обозначения и составить уравнения по первому и второму законам Кирхгофа.

2. Составить баланс мощностей.

$$
\frac{\text{Дано: }U_0=12 B}{I_1=?}
$$

 $\bigcirc$ 

Задание. 6. В электрической цепи сделать необходимые обозначения и составить уравнения по первому и второму законам Кирхгофа.

2. Составить баланс мощностей.

Дано: U<sub>ab</sub>=10 В

 $U_0 = ?$ 

Задание. 7. В электрической цепи сделать необходимые обозначения и составить уравнения по первому и второму законам Кирхгофа.

2. Составить баланс мощностей.

Дано:  $U_0$ =10 В

 $I_1 = ?$ 

Задание. 8. В электрической цепи сделать необходимые обозначения и составить уравнения по первому и второму законам Кирхгофа.

2. Составить баланс мощностей.

Дано: U<sub>0</sub>=10 В

 $I_0 = ?$ 

Задание. 9. В электрической цепи сделать необходимые обозначения и составить уравнения по первому и второму законам Кирхгофа.

2. Составить баланс мощностей.

 $\Box$ 

Задание 10. В электрической цепи сделать необходимые обозначения и составить уравнения по первому и второму законам Кирхгофа.

2. Составить баланс мощностей.

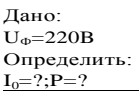

Задание 11. В электрической цепи сделать необходимые обозначения и составить уравнения по первому и второму законам Кирхгофа.

2. Составить баланс мощностей.

Определить:<br>I<sub>0</sub>=?;P<sub>A</sub>=? S<sub>B</sub>=?

Задание 12. В электрической цепи сделать необходимые обозначения и составить уравнения по первому и второму законам Кирхгофа.

2. Составить баланс мощностей.

 $R<sub>2</sub>$ 

Задание 13. В электрической цепи сделать необходимые обозначения и составить уравнения по первому и второму законам Кирхгофа.

2. Составить баланс мощностей.

Задание 14. В электрической цепи сделать необходимые обозначения и составить уравнения по первому и второму законам Кирхгофа.

2. Составить баланс мощностей.

Задание 15. В электрической цепи сделать необходимые обозначения и составить уравнения по первому и второму законам Кирхгофа.

2. Составить баланс мощностей.

Задание 16. В электрической цепи сделать необходимые обозначения и составить уравнения по первому и второму законам Кирхгофа.

2. Составить баланс мощностей.

Задание 17. В электрической цепи сделать необходимые обозначения и составить уравнения по первому и второму законам Кирхгофа.

2. Составить баланс мощностей.

Тема № 1.2. Электрические цепи синусоидального тока

Практическое занятие № 2. Расчет и анализ цепей синусоидального тока с использованием Мультиметра.

Цели:

- 1 Поверить уровень знаний по данной теме, закрепить пройденный материал.
- 2 Научиться рассчитывать электрические цепи переменного однофазного тока.
- 3 Прививать стремление в совершенстве овладеть избранной специальностью.

#### Краткие теоретические сведения

На практике часто встречаются электроприемники, сопротивление которых можно рассматривать, как совокупность активного, индуктивного и емкостного сопротивления. Например, обмотки электродвигателя создают магнитное поле и поэтому имеют индуктивное сопротивление. При протекании тока обмотки греются, что указывает на наличие активного сопротивления. Наконец, витки изолированного провода, находящиеся рядом, можно рассматривать, как конденсатор, то есть можно говорить о емкостном сопротивлении обмотки. В некоторых случаях эти элементы могут быть включены последовательно. Цепь переменного тока с последовательным соединением активного, индуктивного и емкостного сопротивлений изображена на рисунке 1.

Переменный ток  $i = I_m$ sin $\omega t$  создает на активном, индуктивном и емкостном сопротивлениях соответствующие падения напряжения:

 $U_a = U \cdot R$ ;  $U_L = I x_L$ ;  $U_C = I x_C$  $u_L = U_{mL} \sin(\omega t + 90^\circ)$   $u_C = U_{mC} \sin(\omega t - 90^\circ)$  $u_a = U_{ma}$  sin $\omega t$ Согласно второму закону Кирхгофа для цепи переменного тока

$$
U = U_a + U_L + U_C
$$

#### Резонанс напряжений

При синусоидальном токе в цепи с сопротивлением г, индуктивностью L и емкостью С напряжение на зажимах ее состоит из слагаемых: активного  $Ua = Ir$ , совпадающего по фазе с током, индуктивного  $U_L = I_{x_L}$ , опережающего ток на 90° и емкостного напряжения  $U_C = Ix_C$ , отстающего по фазе от тока на 90° (рисунок 4).

$$
U = \sqrt{U_a^2 + (U_L - U_C)^2} = \sqrt{(Ir)^2 + (Ix_L - Ix_C)^2} = I\sqrt{r^2 + (x_L - x_C)^2} = IZ
$$

 $U_dI$ 

24

При  $x_l = x_l$   $U_l = U_l$  имеет место резонанс напряжений, при котором полное сопротивление цепи равно активному сопротивлению:

$$
Z = \sqrt{r^2 + (x_L + x_C)^2} = r,
$$
  
\n
$$
U = U_a
$$
, rak kar  $U_L = U_C$ 

При таком наименьшем сопротивлении цепи (Z = r) и при неизменном напряжении на ее зажимах ток цепи будет наибольшим:

$$
I_p = \frac{U}{r}
$$

При резонансе реактивное сопротивление цепи равно нулю и ток совпадает по фазе с напряжением:

$$
x=0, \, \text{tg}\varphi = \frac{x}{r} = 0 \longrightarrow \varphi = 0
$$

Резонанс напряжений характерен тем, что в цепи происходит периодический обмен энергией между магнитным и электрическим полями. Энергия, один раз запасенная цепью, периодически переходит из катушки в конденсатор и обратно, а на долю генератора выпадает только расход энергии, необходимый для преодоления активного сопротивления цепи. Таким образом происходит обмен энергией между конденсатором и катушкой почти без участия генератора.

Стоит только нарушить резонанс напряжений в цепи, как энергия магнитного поля катушки станет не равной энергии электрического поля конденсатора, и в процессе обмена энергией между этими полями появится избыток энергии, который периодически будет то поступать из генератора в цепь, то возвращаться ему цепью.

При резонансе напряжений  $x = x_c \rightarrow \omega L = \frac{1}{\omega c}$  или  $\omega^2 cL = I$ , следовательно,

угловая резонансная частота:

$$
\omega = \frac{1}{\sqrt{LC}} = \omega_0,
$$
  
pesонансная частота:  $f = \frac{\omega}{2\pi} = \frac{I}{2\pi\sqrt{LC}} = f_0$ 

Явление резонанса в электрических цепях широко используется в ряде областей и, в частности, в радиотехнике и электронике. Однако возникновение резонанса напряжений в цепях сильного тока, не соответствующее номинальному режиму работы установки, может иметь опасные последствия.

Если  $x = x > r$ , напряжения  $U_{\mu} u U_{\mu}$  будут в  $\frac{x_L}{r}$  раз превышать напряжение цепи:

$$
\left(\frac{U}{U_L} = \frac{U}{U_C} = \frac{IZ}{Ix_L} = \frac{rz}{Ix_C} = \frac{r}{x_L} = \frac{r}{x_C} \rightarrow U_L = U_C = U \frac{x_L}{r} = U \frac{x_C}{r}.
$$

Эти напряжения могут оказаться опасными для изоляции обмоток приборов и электрических машин, включенных в данную цепь.

# 1. МЕТОДИКА РАСЧЕТА ПАРАМЕТРОВ ЭЛЕКТРИЧЕСКОЙ ЦЕПИ ПЕРЕМЕННОГО ТОКА

### $3ada$ ua  $M_2$ 1

Катушка с индуктивностью  $L = 254, 6$  мГн и активным сопротивлением  $R = 40$  O<sub>M</sub> включена последовательно с  $(pncyHOK 1)$ конденсатором  $C = 73,6$ мк $\Phi$  под напряжением  $U = 220$  В. Частота переменного тока  $f = 50$  Гц.

Найти реактивное X, полное Z сопротивления, ток I, угол  $\varphi$ , напряжение на

участках цепи, активную  $P$ , реактивную  $Q$  и полную  $S$  мощности цепи и построить векторную диаграмму.

Решение:

 $\mathbf 1$ 

$$
\begin{array}{c|c}\n & & \n\end{array}
$$
 
$$
\begin{array}{c|c}\n & C \\
\text{Pucynok 1}\n\end{array}
$$

Onределить 
$$
X_L
$$
,  $X_C$ ,  $X$ 

\n
$$
X_L = \omega L = 2\pi f L; \quad X_L = 2 \cdot 3, 14 \cdot 50 \cdot 254, 8 \cdot 10^{-3} = 80 \text{ Om},
$$
\n
$$
X_C = \frac{1}{2\pi f c}; \qquad X_C = \frac{1}{2 \cdot 3, 14 \cdot 50 \cdot 73, 6 \cdot 10^{-6}} = 50 \text{ Om}
$$
\n
$$
X = X_L - X_C.
$$

2 Onpegensem nonnoe comportивление цени Z:  
\n
$$
Z = \sqrt{R^2 + X^2} = \sqrt{R^2 + (X_L - X_C)^2}; \quad Z = \sqrt{40^2 + 30^2} = 50 \text{ O}.
$$

3 Находим ток в цепи:

$$
I = \frac{U}{Z},
$$

$$
I = \frac{220}{50} = 4.4 A.
$$

4 Определяем сдвиг фаз между током в цепи и напряжением источник:

$$
tg\varphi = \frac{X}{R}; \quad tg\varphi = \frac{30}{40} = 0.75;
$$

$$
\varphi = arctg0.75; \qquad \varphi = 37^0
$$

5 Напряжение на участках цепи:  $U_a = I'R_n$ ;  $U_a = 4.4 \cdot 40 = 176 B$ ,

$$
U_L = I \cdot X_L = 4.4 \cdot 80 = 352 B,
$$

$$
U_C = I \cdot X_C = 4.4 \cdot 50 = 220 B.
$$

6 Коэффициент мощности созф определяем из треугольника сопротивлений:

$$
cos\varphi = \frac{R}{Z} = \frac{40}{50} = 0.8,
$$

активная мощность цепи:

 $P = U \cdot I \cdot cos\varphi = 220 \cdot 4.4 \cdot cos37^\circ = 774.4 \text{ Br},$ 

реактивная:

$$
Q = U \cdot I \cdot \sin\varphi = 220 \cdot 4.4 \cdot \sin 37^\circ = 580.8 \text{ Bap},
$$
полная мощность цепи:

$$
S = U \cdot I = 220 \cdot 4.4 = 968 BA.
$$

Ток и напряжение на активном сопротивлении совпадают по фазе, поэтому  $U_a$  и  $I$ 

27

должны совпадать по направлению. Напряжение на индуктивности опережает ток на 90. Поэтому  $U_L$  отложить против часовой стрелки на 90° по отношению к  $I$ .

Напряжение на конденсаторе отстает от тока на 90<sup>0.</sup> Поэтому  $U_c$  отложить по часовой стрелке на  $90^0$  по отношению к I.

Масштаб:

для вектора тока:  $m_l$  = 1 А/см

для вектора напряжения:  $m_U$  = 100в/см

Выбрав масштаб для векторов тока и напряжения, определим длину векторов:

 $l_I = I/m_I = 4,4/1 = 4,4cm$  $l_{\text{Ua}} = U_{\text{a}}/m_{\text{U}} = 176/100 \approx 1,8 \text{cm}$  $l_{UL} = U_L/m_U = 352/100 \approx 3,3$ cM  $l_{Uc} = U_c/m_U = 220/100 = 2,2cm$ 

Векторная диаграмма

 $U=U_a+U_p$ ; $U_p=U_L-U_c$  $\rightarrow$   $\rightarrow$   $\rightarrow$ 

Задача №2

Для цепи переменного тока( рисунок 2) известно:  $U_{\text{cemu}}$  = 25B,  $I = 0,16$ A,  $P = 3B$ т,  $U_c = 28B, U_s = 89B$ 

#### Рисунок 2

Найти все сопротивления: активное сопротивление реостата  $R_R$ , активное сопротивление катушки индуктивности  $R_{k}$ ,  $x_{L}$ ,  $x_{c}$  индуктивность катушки  $L$  и емкость конденсатора С. Построить векторную диаграмму.

1 Полное сопротивление цепи:

$$
Z = \frac{U_{\text{cemu}}}{I} = \frac{25}{0.16} = 156 \text{ OM}
$$

2 Полное сопротивление катушки индуктивности:

$$
Z_L = \frac{U_K}{I} = \frac{8.9}{0.16} = 55.6
$$
OM

3 Активное сопротивление цепи:

$$
R = R_K + R_R = \frac{P}{I^2} = \frac{3}{0.16^2} = 120 \text{ Om}
$$

4 Активное сопротивление реостата:

$$
R_R = \frac{U_R}{I} = \frac{13}{0.16} = 81.25 = 81 \, \text{OM}
$$

- 5 Активное сопротивление катушки индуктивности:  $R_{k} = R - R_{k} = 120 - 81 = 390M$
- 6 Индуктивное сопротивление катушки индуктивности:

$$
X_L = \sqrt{Z_L^2 - R_K^2}
$$

$$
X_L = \sqrt{56^2 - 39^2} = 40,10M
$$
  
7 **EMKOCTHOE COIPOTUBJCHUH KOHJCHCATO**

- 8 Напряжение на индуктивности:  $U_L = X_L \cdot I = 40 \cdot 0, 16 = 6, 4 B$
- 9 Напряжение на активном сопротивлении катушки индуктивности:  $U_{RL} = 0.16 \cdot 39 = 6.24B$

$$
C = \frac{1}{2\pi f x_c} = \frac{1}{2.175 \cdot 3,14 \cdot 50} = 18 m\omega
$$

$$
X_L = 2\pi fL \rightarrow L = \frac{X_L}{2\pi f} = \frac{40,1}{2.3,14 \cdot 50} = 0,13\Gamma H
$$

Ток и напряжение на активном сопротивлении совпадают по фазе, поэтому  $U_{RL}$ и  $U_R$ , а также  $U_a$  ( $U_a=U_{RL}+U_R$ ) и I должны совпадать по направлению. Напряжение на индуктивности опережает ток на 90, поэтому  $U_L$  отложить против часовой стрелки на 90<sup>0</sup> по отношению к *I*.

Напряжение на конденсаторе отстает от тока на 90<sup>0.</sup> Поэтому  $U_c$  отложить по часовой стрелке на 90 $^{0}$  по отношению к I.

Так как элементы соединены последовательно, то за основной (базовый) вектор примем вектор тока, отложив его по горизонтали, совместив его направление с положительным направлением оси ОХ

Масштаб:

- для векторов тока:  $m_l = 0.01$ А/см
- для векторов напряжения:  $m_U = 2B/cm$

Выбрав масштаб для векторов напряжения и тока, определим длину векторов:

Задачи для самостоятельного решения Задча№3 Для цепи однофазного тока известно: *r1=5* Ом, *r2=8* Ом, *XL1=20* Ом, *XC1=4* Ом, *Q=1600* ВАР. Определить: I, P, S, Z, U, cosφ построить векторную диаграмму.

*X*<sup>2</sup>

Задача№4 Для цепи однофазного тока известно: *r1=9* Ом, *XL1=20* Ом, *XC1=4* Ом, *XC2=4* Ом, *I=2*А. Определить: P, Q, S, Z, U, cosφ построить векторную диаграмму.

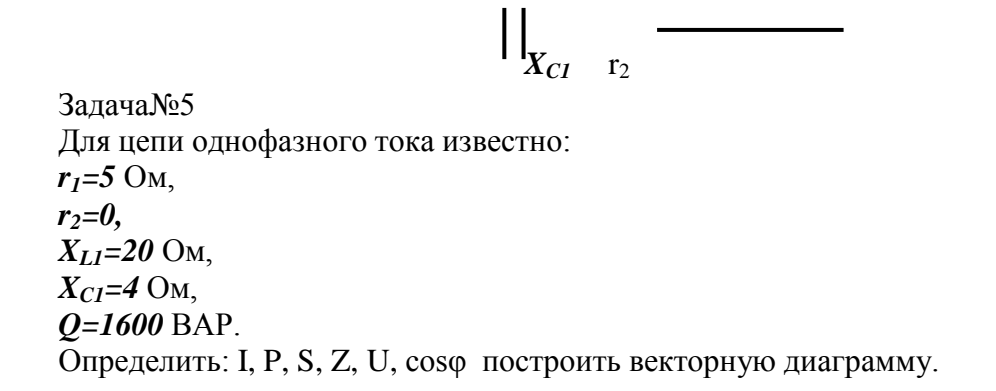

Задача№6

Для цепи однофазного тока известно: *r1=10* Ом, *r2=3* Ом, *XL1=4* Ом, *XL2=6* Ом ,

*XC1=26* Ом, *U=100* В.

Определить: I, P, Q, S, Z, соѕф построить векторную диаграмму.

Задание Рассчитать цепь однофазного тока, если дано:  $R_1 = 0.4$  Om;  $X_{L1} = 2.2$  Om;  $R_2 = 3$  Om;  $X_{1,2} = 4$ Om;  $R_3 = 8$  Om;  $X_{C3} = 6$ Om

Рисунок 7-Обобщенная схема

| Вари<br>ант    | Дополнительные данные            | Определитель                                          |
|----------------|----------------------------------|-------------------------------------------------------|
| $\mathbf{1}$   | U=100B; R2=∞                     | I; Z; P; Q; S; со $s\varphi$ ; напряж. на всех<br>yч. |
| $\overline{2}$ | U=100B; R1=0; L1=0; R3= $\infty$ | I1; I2; I3; P; Q; S; cos $\varphi$ ;                  |
| 3              | $U=100B$ ; R3= $\infty$ ; L2=0   | I; Z; P; Q; S; cos $\varphi$                          |
| $\overline{4}$ | U=100B; R1=0; L1=0; R3=0; R2=0   | I; I1; I2; P; Q; S; cos $\varphi$                     |
| 5              | I1=2A; R3= $\infty$              | U; Z; P; Q; S; $cos\varphi$ ; напряж. на всех<br>уч.  |
| 6              | $I1=2A$ ; R1=0; L1=0; R2=0; R3=0 | I2; I3; U; P; S; cos $\varphi$                        |
| 7              | $I1=2A$ ; R3=0; L2=0             | U; Z; P; Q; S; $cos\varphi$ ; напряж. на всех<br>уч.  |
| 8              | $I1=2A$ ; R1=0; L1=0; R2=0; R3=0 | I2; I3; U; P; Q; S; cos $\varphi$                     |
| 9              | U=120B; $R2=\infty$              | I; Z; P; Q; $cos\varphi$ ; напряж. на всех уч         |
| 10             | U=120B; R1=0; L1=0; R2=0; R3=0   | I; I2; I3; P; Q; S; cos $\varphi$                     |

Требования к отчёту:

Записать номер работы, тему, номер варианта;

Записать в краткой форме условие задачи;

Изобразить схему электрической цепи с применением

чертѐ жныхинструментов;

Вычисления начинать с записи расче тных формул в общем виде; Размеры величин указывать в системе СИ.

Тема № 1.3. Трехфазные цепи

Лабораторная работа № 2. Исследование трехфазной цепи, соединенной звездой, и трехфазной цепи, соединенной треугольником

Цель работы. Убедиться в справедливости соотношений фазных и линейных величин напряжений и токов при соединении потребителей по схеме звезда и треугольник. Убедиться в справедливости фазных и линейных соотношений величин тока и напряжений.

Освоить технику соединения потребителей и источников трѐ хфазного тока. Исследовать режимы работы четырѐ хпроводной трѐ хпроводной цепи, соединѐ нной звездой.

Научиться строить векторные диаграммы для 3-х фазных цепей. Приборы и материалы: лабораторный стенд с трехфазным источником питания и нагрузками, амперметры, вольтметры, соединительные провода. Теоретическая часть:

## Схема «звезда»

Источники трѐ хфазного переменного тока (генераторы или трансформаторы) имеют три обмотки называемые фазами А, В, С. Провода, соединяющие потребителя тока с фазами генератора, называют линейными проводами. Узлы, в которые соединены три фазные обмотки генератора и потребителя тока, называют нулевыми точками, а провод, соединяющий эти два узла – нулевым.

Схема соединения обмотки 3-х фазного источника тока «звездой» с нулевым проводом (рисунок 1 ) позволяет получить от него равные по величине напряжения.

### Рис.1

или просто UA, UB, UC. Линейное напряжение больше фазного в  $\sqrt{3}$  раз. Напряжение между двумя линейными проводами, называют линейным: UAB, UBC, UCA. Напряжение между линейным проводом и нулевым называют фазным: UAO, UBO, UCO,

Если  $U_{\text{I}}$  = 380 В, то  $U\phi$  = 220 В. Ток, протекающий в линейных проводах, называется линейным: Iл = Iф. А «звезда» без нулевого провода (рисунок 2) используется только при наличии симметричной нагрузки (равные электросопротивления, одинаковый характер нагрузки в каждой фазе и одинаковый угол сдвига фаз между токами и напряжениями в фазах).

Для неодинаковых по величине или характеру (активное и реактивное) сопротивлениях в каждой фазе эта схема даѐ т неодинаковое распределение напряжений между отдельными потребителями. На потребителе с большим электросопротивлением (меньшей мощностью) будет больше напряжение (перенапряжение). Данная схема требует одновременного включения и отключения потребителей в каждой из трѐ х фаз. Звезда с нулевым проводом (рисунок 4) является наиболее распространѐ нной схемой включения трѐ х фазных потребителей.

Рис.2  $P$ ис.3

#### Рис.4

Соединение в звезду используется как при симметричной, так и при несимметричной нагрузках. Нулевой провод дае т напряжение на каждом потребителе независимым от ихвеличины и характера.

Эта схема позволяет включать и отключать потребители в отдельных фазах независимо друг от друга. При симметричной нагрузке тока в нулевом проводе нет. В общем случае ток в нулевом проводе равен:

$$
\overline{I}O = \overline{I}A + \overline{I}B + \overline{I}c
$$

Для определения тока в нулевом проводе строят векторную диаграмму. С этой целью выбирают масштаб для тока и напряжения.

В случае отсутствия нулевого провода строят треугольник линейных напряжений. В масштабе откладывают из точки А (рис.3) два линейных напряжения ŪАВ и ŪСА, затем на полудуге выбираем точку В и откладываем вектор линейного напряжения.

Из вершин треугольника откладываем вектора фазных напряжений:

UАО, UВО, UСО. При симметричной нагрузке вектора фазных напряжений располагаются друг относительно друга под углом 120<sup>0</sup>, при нессиметричной нагрузке между векторами фазных напряжений углы будут не равны 120 $^0$  . На векторах фазных напряжений откладываем соответствующие этим фазам векторы тока. Сумма этих векторов тока должна равняться нулю.

В четырѐ хпроводной системе построение векторных диаграмм начинается с построения векторов фазных напряжений, которые откладываются друг относительно друга под углом 120 $^{\rm 0}$  . Вектора токов откладываются при активной нагрузке на соответствующих векторах напряжения. Сумма векторов тока равна вектору тока в нулевом проводе.

Схема «треугольник»

При соединении потребителей трѐ хфазного тока по схеме треугольника необразуется нулевой точки (рисунок 5).

Эта схема применяется только как тре хпроводная.

## $P<sub>MC.5</sub>$

В схеме треугольника каждый потребитель включен независимо от других потребителей на линейное напряжение сети UJI = UФ.

Линейный ток при симметричной нагрузке в треугольнике больше, чем фазный в  $\sqrt{3}$ 

 $IJI = I\Phi\sqrt{3}$ раз.

#### ВЫПОЛНЕНИЕ РАБОТЫ

1. Собрать электрическую схему, представленную на рис.2 В качестве нагрузок использовать лампы накаливания. Произвести измерения токов и напряжений при равномерной, неравномерной нагрузках, при отключении одной из фаз и коротком замыкании одной из фаз.

Результаты измерений внести в таблицу 1.

По опытным данным в масштабе построить векторные диаграммы токов и напряжений для выше указанных вариантов.

Таблина 1

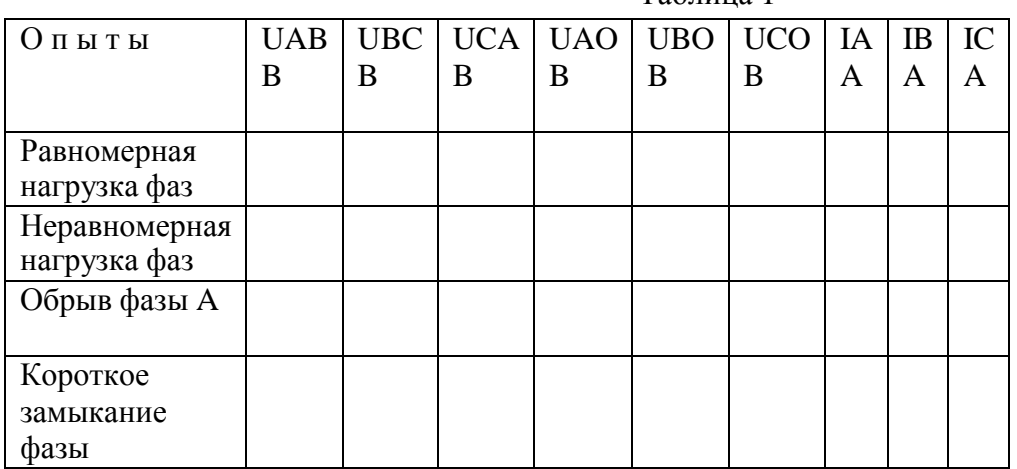

Построить векторные диаграммы токов и напряжений.

2. Собрать электрическую цепь по схеме рис. 4. Произвести измерения токов и напряжений при равномерной, неравномерной нагрузке, обрыве фазы.

Результаты измерений записать в таблицу 2.

Таблица 2

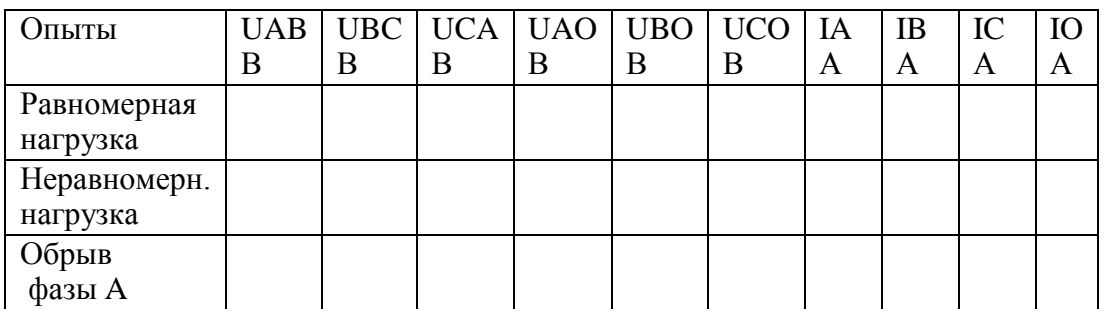

 $\mathfrak{Z}$ . Собрать электрическую цепь по схеме (рисунок 6). ВНИМАНИЕ: Работу проводить при линейном напряжении 220В.

Произвести измерение токов и напряжений для следующих вариантов: равномерная нагрузка фаз, неравномерная нагрузка фаз, обрыв фазы потребителя, обрыв линии при равномерной нагрузке фаз.

Результаты измерений занести в таблицу 3.

### $P$ ис. 6

Таблина 1

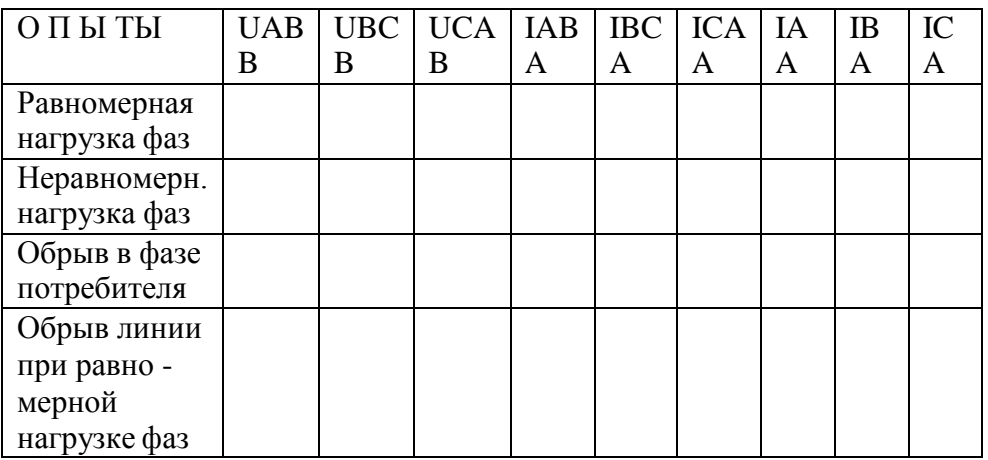

4. По опытным данным построить в масштабе векторные диаграммы токов и напряжений.

5. На основании полученных данных сделать вывод о том, какое влияние оказывает изменение фазового тока на линейный.

## КОНТРОЛЬНЫЕ ВОПРОСЫ

- 1. Какое назначение имеет нулевой провод?
- 2. Почему на нулевом проводе нельзя ставить предохранитель или выключатели?
- 3. Будет ли протекать ток в нулевом проводе, если нагрузкой является три одинаковой величины сопротивления?
- 4. Что такое симметричная нагрузка?
- 5. Какие напряжения могут быть на нагрузках при включении их треугольником?
- 6. Как связаны линейные и фазные токи в симметричном треугольнике?
- 7. Когда целесообразней применять схему соединения потребителей треугольником?

## Практическое занятие №3. Расчет трехфазных цепей

**Пример 1**. К генератору (рисунок 1) с линейным напряжением  $U_n = 220B$  подключен потребитель, соединенный треугольником. Активное сопротивление каждой фазы потребителя R<sub>ф</sub>=8 Ом, индуктивное X<sub>Lф</sub>=6 Ом.

Определить ток в каждой фазе генератора, отдаваемую им мощность и построить векторную диаграмму.

#### Рисунок 1

Решение. Напряжение на каждой фазе потребителя U<sub>ф</sub> равно линейному напряжению генератора  $U_{\text{I}}$ , так как потребитель соедине н треугольником.

 $U_{\phi} = U_{\pi} = 220 B$ Сопротивление фазы:  $Z_{\Phi} = \sqrt{R_{\Phi}^2 + X_{L\Phi}^2} = \sqrt{8^2 + 6^2} = 10$  Om. Ток каждой фазы потребителя (нагрузка равномерная):  $I_{\phi} = U_{\phi} / Z_{\phi} = 220 / 10 = 22 A.$ Линейный ток потребителя, соединенного треугольником:  $I_{\rm H} = \sqrt{31}$ d=1.73.22=38 A. Отдаваемая генератором мощность (активная мощность):  $P = \sqrt{3} U_{\pi} \cdot I_{\pi} \cdot \cos \varphi = 1.73 \cdot 220 \cdot 38 \cdot 0.8 = 11570 B_{T}$ 

Так как  $\cos\varphi = R_{\varphi}/Z_{\varphi} = 8/10 = 0.8$ ; то  $\varphi = 37^{\circ}$ т. е. ток фазы потребителя отстает от напряжения на уголф =37°, нагрузка индуктивного характера. Вычисленные величины легли в основу построения векторной диаграммы (рисунок2).

#### Рисунок 2

#### Задание

Определить напряжения на фазах приемника электрической энергии; фазные токи, линейные токаи; активные, реактивные и полные мощности фаз приемников, их коэффициенты мощности:

построить векторную диаграмму токов и напряжений, с помощью которой проверить правильность расчетов;

Рисунок 3.1 – Обобщенная схема (3.1)

Рисунок 3.2 – Обобщенная схема (3.2)

Таблица 3.1 - Данные к задачам по схеме рисунка 3.1

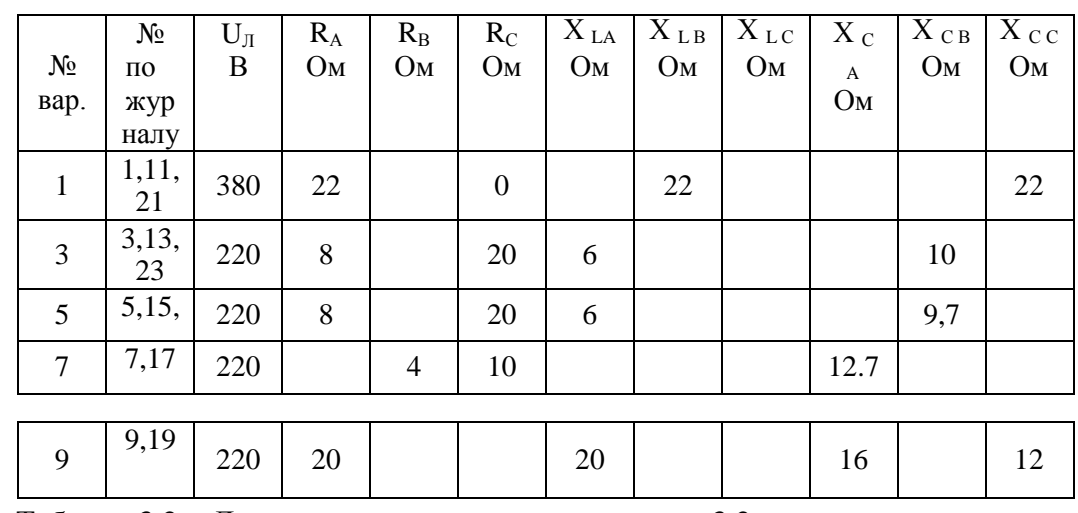

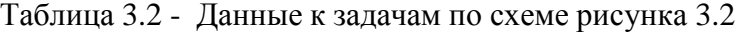

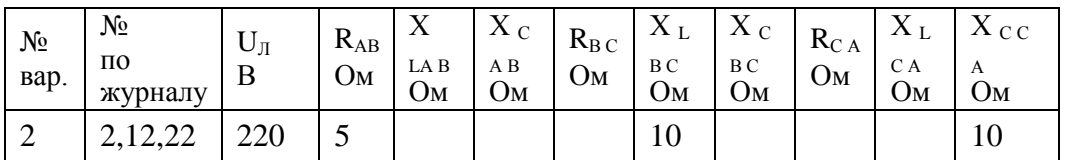

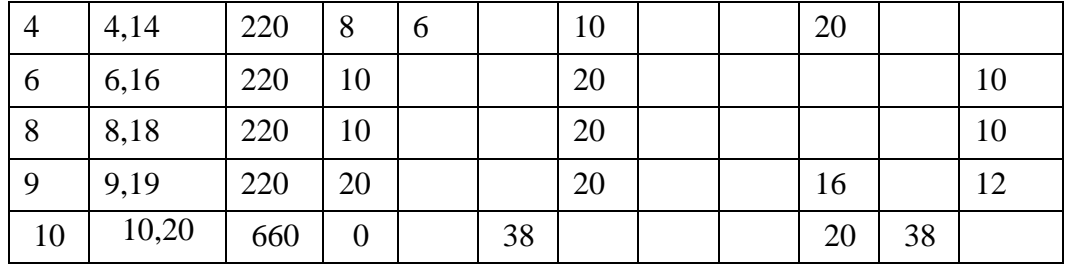

Требования к отче ту:

Записать номер работы, тему, номер варианта;

Записать в краткой форме условие задачи;

Изобразить схему электрической цепи с применением черте жных инструментов;

Вычисления начинать с записи расче тных формул в общем виде; Размеры величин указывать в системе СИ.

### Тема № 2.2.

#### Раздел 2. Магнитные цепи и электромагнитные устройства

Трансформаторы

Лабораторная работа № 3. Исследование однофазного трансформатора

Цель работы: изучение основных закономерностей в работе трансформатора и приобретение навыков обращения с трансформатором.

#### Краткие теоретические сведения.

Трансформатором называют статический электромагнитный преобразователь величин переменных напряжений и токов посредством электромагнитной индукции. Эквивалентная Т-образная схема замещения однофазного трансформатора представлена на рис 1.1.

 $E^{\prime}$ 

Рис.1.1. Эквивалентная схема трансформатора.

## Zк=R<sub>1</sub>+j X<sub>1</sub>+j X<sub>2</sub><sup> $\frac{1}{2}$ </sup>R<sub>2</sub> $\frac{1}{2}$  • сопротивление короткого замыкания.

 $R_1 + R_2$  -суммарное сопротивление *первичной* обмотки и приведенного сопротивления вторичной обмотки соответственно. В двухобмоточном трансформаторе часто  $R_1=R_2^{\prime}$ .

 $\overline{P}$  X<sub>1</sub>+j X<sub>2</sub><sup>'</sup> суммарное сопротивление индуктивностей рассеяния *первичной* обмотки и приведенного сопротивления индуктивности рассеяния вторичной обмотки.

#### Zo= Ro + j Xo- сопротивление цепи намагничивания.

 $X_2'$ ,  $R_2'$ ,  $E_2'$ ,  $U_2'$ ,  $I_2'$ ,  $Z_H$  -приведенные (пересчитанные) к первичной обмотке параметры трансформатора ZH  $' = Z$ H K<sup>2</sup>. RH  $' = Z$ H  $'$  cos  $\varphi$ ; XH  $' = Z$ H  $'$  sin  $\varphi$ , E<sub>2</sub> = K E<sub>2</sub>,  $U_2 = K U_2$ .  $I_2 = I_2/K$ .

Трансформаторы выполняют однофазными и многофазными. Трансформаторы содержат две и более электрически изолированные обмотки.

*Магнитопровод* трансформатора для уменьшения потерь набран из пакета электрически изолированных пластин электротехнической стали. Участок магнитопровода с обмоткой называется *стержнем*, остальная часть магнитопровода называется *ярмом*.

действующее значение эдс,  $\rm E_m\rm =$   $\sqrt{2}$  E, f- частота тока, Гц;  $\rm B_m$ - амплитуда индукции, На *холостом ходу* в обмотке, подключенной к сети, протекает переменный *намагничивающий* ток с частотой и действующим значением первой гармоники Io. Намагничивающий ток создает магнитный поток  $\phi(t) = \Phi_M \sin(\varpi t)$  в магнитопроводе. Фм –амплитудное значение магнитного потока, Вб. Намагничивающий ток *несинусоидален* и содержит первую и нечетные высшие гармонические составляющие, но в *нелинейном* магнитопроводе поток Ф(t) *синусоидален* и создает *синусоидальную* эдс  $e(t) = \sqrt{2}$  E Sin( $\varpi$  t) во всех обмотках трансформатора. E=4.44 f B<sub>m</sub> S W, где E-(обычно 1.4...1.6 Тл); W- число витков обмотки, S-площадь сечения магнитопровода, м<sup>2</sup>. *Основная* часть потока Ф распространяется по магнитопроводу через все обмотки трансформатора, *малая* часть потока повторяет форму намагничивающего тока и распространяется по воздуху, не пересекая остальные обмотки трансформатора и создает *поток рассеяния*, иногда существенный.

Эдс первичной обмотки Е<sup>1</sup> в каждый момент времени *противоположна* по знаку приложенному напряжению U1, *близка* к нему по величине ( практически уравновешивает его, рис.1.1.), поэтому ток намагничивания I<sub>0</sub> мал и не зависит от загрузки трансформатора.

Рис.1.2. Векторная диаграмма трансформатора на холостом ходу. $I_{0r}$ -реактивная часть намагничивающего тока;  $I_{0a}$  -активная часть намагничи-вающего тока;  $X_1$ - сопротивление индуктивности рассеяния первичной обмот-ки;  $R_1$ - сопротивление первичной обмотки; I W- магнитодвижущая сила F, измеряется в амперах.

При работе *под нагрузкой* выполняется равенство.

$$
\int_1^* W_1 + \int_2^* W_2 = \int_0^* W_1
$$

где I<sup>i</sup> и W<sup>i</sup> сила тока и число витков соответствующих обмоток. Амплитудное значение потока Фм *мало зависит* от тока вторичной обмотки I<sub>2</sub>, ток I<sub>0</sub> мал,

Величина намагничивающего тока Iо под нагрузкой не изменяется и составляют несколько процентов от номинального тока  $I_1$ . Можно считать, что

I1 W1= I2 W<sup>2</sup> или I1 / I2= W2 / W1. Таким образом *изменение* тока во вторичной обмотке I<sup>2</sup> сопровождается *изменением* тока первичной обмотке I<sub>1</sub> при сохранении соотношения I<sub>1</sub> / I2= W2 / W1. Отношение *большего* значения эдс к *меньшему* значению называется коэффициентом трансформации К, который больше единицы.  $K= W_1/W_2 = I_2/I_1 = E_1/E_2$ . (При условии  $W_1 > W_2$ ). Часто вместо отношения эдс используют отношение напряжений U1 / U2. Трансформатор преобразует величины *напряжений и токов* в обмотках и

*передает мощность* из обмотки в обмотку. При этом достаточно точно выполняется соотношение  $S_1 = I_1 U_1 = I_2 U_2 = S_2 - \text{ полная мощность } S$ , (ВА).

Величины сопротивлений из *вторичной* обмотки пересчитываются в *первичную* через квадрат *коэффициента трансформации К*. Zн  $^{\prime}$  = Zн K $^2$ ;

На холостом ходу величина тока намагничивания Iо увеличивается нелинейно в зависимости от приложенного к обмотке напряжения. Обычно величину *номинального* напряжения, питающего трансформатор, выбирают на *границе резкого увеличения* тока намагничивания (начало насыщения магнитопровода) для более полного использования материала магнитопровода.

На холостом ходу эдс  $E_2$  и напряжение вторичной обмотки  $U_{2xx}$  (генераторное напряжение) на 5-10 процентов больше номинального напряжения  $U_{2HOM}$ 

В однофазном трансформаторе выводы обмотки *большего* напряжения обозначают латинскими буквами **А** и **Х**, а выводы обмотки *меньшего* напряжения обозначать буквами **а** и **х**. Фазы напряжения на выводах **А** и **а** совпадают.

Перед включением трансформатора следует проверить исправность изоляции обмоток и ее увлажненность. Сопротивление изоляции можно проверить мегаомметром. Увлажненность изоляции проверяют методом коэффициента абсорбции (объемного поглощения) по отношению сопротивлений изоляции через 60 с и 15 с после начала измерений. В сухой обмотке коэффициент абсорбции имеет величину 2-3, во влажной около единицы.

В процессе работы из-за потерь в стали магнитопровода на гистерезис и вихревые токи (1.5-2 Вт/кг), потерь в обмотках трансформатор нагревается до 70-95 <sup>0</sup>С. Для охлаждения трансформатора применяют трансформаторное масло (во взрывоопасных помещениях совтол) или воздух. Соответственно трансформаторы называют масляными или сухими. Циркуляция воздуха и масла бывает естественной и принудительной, системы охлаждения установлены стандартами. Масло в трансформаторе также повышает электрическую прочность изоляции и должно отвечать ряду специальных требований.

При протекании нагрузочного тока по обмоткам происходит падение напряжения на сопротивлении короткого замыкания  $Z_{\kappa} = R_1 + j X_1 + j X_2 + R_2$ . Величина  $Z_{\kappa}$  относительно мала. Протекание тока по Zк изменяет напряжение на вторичной обмотке  $U_2$  по сравнению с напряжением холостого хода  $U_{2xx}$ . Зависимость напряжения  $U_2$  от тока  $I_2$ называется *внешней* характеристикой.

#### **ПЛАН ВЫПОЛНЕНИЯ РАБОТЫ**

1.Изучите конструкцию сухого и масляного трансформаторов. Определите место расположения обмоток и магнитопровода.

2.С помощью омметра или мегаомметра найдите выводы обмоток однофазного трансформатора. Измерьте сопротивление обмоток омметром, составьте и начертите схему (рис.1.3.). Запишите результаты измерения.

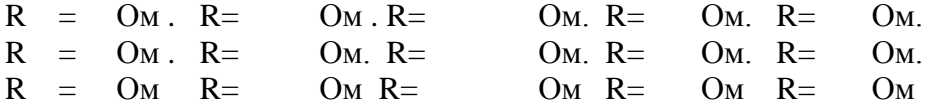

3. Определите выводы обмоток. Откалибруйте мегаомметр и измерьте сопротивление изоляции между корпусом и обмотками. Измерение проводите в течение 15с и 60 с. Занесите данные измерений в таблицу 1.1. Определите степень увлажнения обмотки методом коэффициента абсорбции Каб по отношению сопротивлений R  $_{60}$  и R  $_{15}$ в конце 60 с и 15с измерений.

Таблица 1.1. Результаты замера влажности обмоток

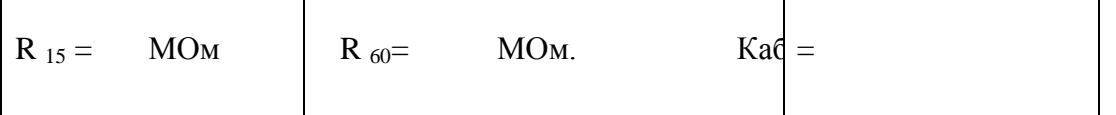

4. Определите номинальное напряжение обмоток трансформатора. Соберите схему согласно рис.1.4. Плавно увеличивая напряжение лабораторного автотрансформатора регулируемого (ЛАТР) АТ1 начиная от 0 В измерьте зависимость тока Іо от напряжения U1 или U2 в обмотке. Определите номи

нальное напряжение U1 (при котором начинается резкое возрастание тока

б

#### Рис.1.4. Схема включения трансформатора.

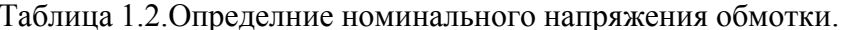

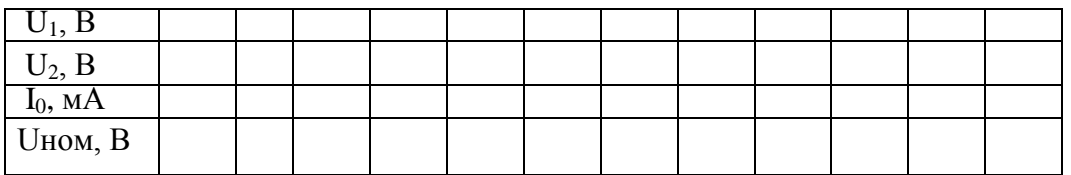

5. Установите номинальное напряжение на первичной (сетевой) обмотке Т1 и вольтметром измерьте напряжения холостого хода на остальных обмотках и допишите их в схеме трансформатора.

6. Исследуйте согласное и встречное включение обмоток. Соберите схему согласно рис.1.5. Соедините последовательно две любые вторичные обмотки (W<sub>2</sub>, W<sub>3</sub>) и измерьте суммарное напряжение.  $U_2$ = В.

У одной из обмоток перемените местами выводы и снова измерьте суммарное напряжение.  $U_2$ = В. Сделайте вывод о суммировании напряжений при включении обмоток в согласном и встречном включениях

Рис.1.5. Схема включения трансформатора для определения одноименных зажимов.

7. Исследуйте внешнюю характеристику трансформатора. Соберите схему согласно

рис.1.6 для активной нагрузки. Результаты занесите в таблицу 1.3.

8. Повторите опыт с емкостной нагрузкой. Результаты занести в таблицу 1.4.

## Рис. 1.6. Схема для исследования внешней характеристики.

Таблица 1.3. Внешняя характеристика при активной нагрузке

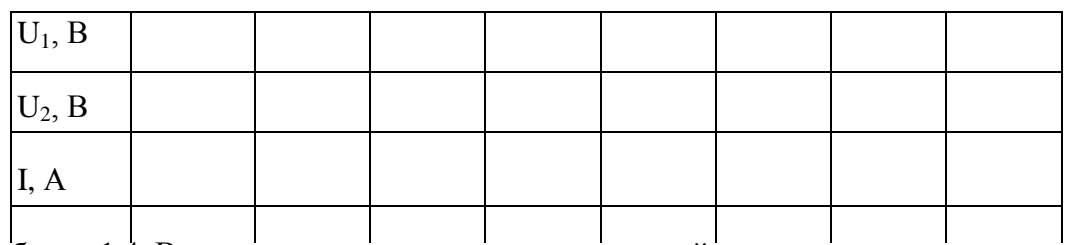

Таблица 1.4. Внешняя характеристика при емкостной нагрузке

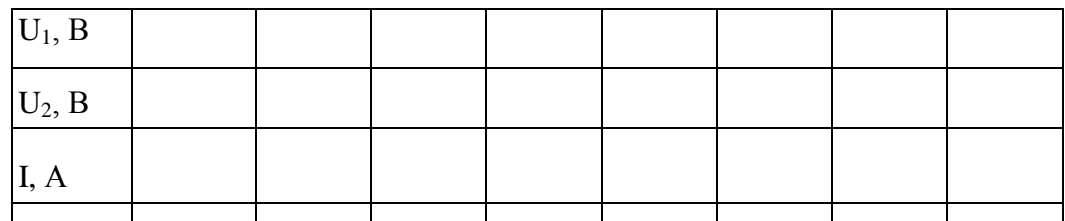

Сделайте вывод о влиянии характера нагрузки на форму внешней характеристики трансформатора

## **Выводы.**

## **Контрольные вопросы.**

- 1. Начертите схему однофазного трансформатора.
- 2. Как конструктивно выполнен однофазный трансформатор?
- 3. Напишите выражение для ЭДС первичной и вторичной обмоток.
- 4. Какие типы магнитопроводов применяют в однофазных трансформаторах?
- 5. Что такое коэффициент трансформации и как он определяется экспериментально?
- 6. Как связаны напряжения первичной и вторичной обмоток?
- 7. Почему магнитопровод выполнен из пластин электротехнической стали?
- 8. Чем вызваны потери в магнитопроводе?
- 9. Для чего применяют масло в трансформаторах?
- 10. Что такое измерительный трансформатор тока, где он применяется, как его включают в электрическую цепь?
- 11. Для чего применяют шихтованный магнитопровод?
- 12. Как связаны напряжение первичной обмотки, магнитный поток, ток намагничивания и индукция магнитного поля?

## **Тема № 2.3.** Электрические машины

Лабораторная работа № 4. Исследование машины постоянного тока в режиме двигателя и в режиме генератора.

Цель работы: изучение характеристик двигателя постоянного тока (ДПТ) и методик определения ее параметров; изучение характеристик генератора постоянного тока (ГПТ) и методик определения ее параметров;

**Краткие теоретические сведения**. Двигатель постоянного тока (ДПТ) преобразуют электрическую энергию в механическую. Основными характеристиками ДПТ являются мощность, величина напряжения, ток якорной обмотки, частота вращения, коэффициент полезного действия, ток возбуждения, схемы включения обмоток возбуждения, механическая характеристика.

ДПТ состоит из неподвижного статора (станины) с явно выраженными *главными полюсами* (N и S, четное число), с намотанными на них *обмотками возбуждения* (ОВ) для создания основного магнитного потока Ф, ротора (якоря), выполненного из ферромагнитного материала с расположенной на нем якорной обмоткой, коллекторнощеточного механизма, добавочных полюсов для устранения для устранения *реакции якоря*. Основной магнитный поток Ф распространяется по магнитопроводу статора, пронизывает якорную обмотку и магнитопровод якоря и называется *продольным.*

По отношению к якорной обмотке ОВ включают *параллельно, независимо, последовательно, смешанно*. При смешанном (компаундном) включении магнитные потоки различных ОВ могут усиливать или ослаблять общий магнитный поток через якорную обмотку.

Магнитопровод якоря набран из пластин трансформаторной стали. В пазах магнитопровода уложена якорная обмотка. Якорная обмотка обычно двухслойная, замкнутая на себя с отводами, соединенными с пластинами коллектора. Часть обмотки между двумя отводами называется секцией.

**Принцип работы ДПТ**. При приложении напряжения к якорной обмотке в ней возникает ток Iя. Проводники с током взаимодействуют с магнитным потоком возбуждения Ф и под действием возникающего момента М якорь вращается.

**Противоэдс якорной обмотки.** При вращении якоря в магнитном поле в его обмотке возникает эдс Е, которая снимается с якоря при помощи коллекторно-щеточного механизма. При отсутствии нагрузки ток в ЯО близок к нулю, так как эдс *параллельных ветвей(участков ЯО между ближайшими щетками)* взаимно компенсируются.

Эдс якорной обмотки в двигательном режиме направлена встречно к питающему напряжению, называется противоэдс якорной обмотки и описывается уравнением:

E=Ce  $\omega(\Phi 1 + \Phi 2)$  19.1.

где Е- эдс якорной обмотки на выводах Я1, Я2 ГПТ. В ГПТ лабораторного стенда Е=200-250 В;  $\omega$ -скорость вращения, 1/с. n=  $\omega \pi$  /30- частота вращения, об/мин. В лабораторном стенде n=1400-1500 об/мин;

Се- конструктивный коэффициент обмотки определяется по формуле:

 $Ce = p N / (60 a)$  19.2.

где N-число активных проводников обмотки якоря, р -число пар полюсов, а- число параллельных ветвей.;

Ф1-магнитный поток, Вб, создаваемый параллельной ОВ, не зависит от тока якоря. (Обмотка с выводами Ш1, Ш2);

Ф2- магнитный поток, создаваемый последовательной ОВ. Зависит от тока якоря. (Обмотка с выводами С1, С2).

 $\Phi$ 2= C <sub>3</sub> Is. 19.3.

Магнитные потоки Ф1и Ф2 суммируются с учетом знака.

Ток Iя определяется выражением: Iя=(U-Се Ф)/(Rя+Rдоб.я) 19.4.

где  $E=$  Се  $\omega\Phi$  ; Rдоб.я -добавочное сопротивление в якорной цепи; Rя -собственное сопротивление якорной обмотки.В номинальном режите Е составляет примерно 0.9 U. При пуске  $E = Ce \omega \Phi = 0$ . Поэтому, согласно 19.4, пусковой ток двигателя превовосходит номинальный тоа примерно на порядок и его уменьшают с помощью Rдоб.я примернр до 2 Iя  $_{\text{HOM}}$ . На холостом ходу Е примерно равна U, ток якоря мал, на частоте вращения идеального холостого хода Iя равен нулю. На частоте вращения более частоты идеального холостого хода ток якоря изменяет свой знак и двигатель переходит в генераторный тормозной режим.

**Вращающий момент** якоря определяется выражением

 $M = C_M$  Is  $\Phi$  19.5.

См -коэффициент.

**Пуск двигателя** производят при максимальном потоке возбуждения и токе якоря равном (2-3) Iя ном во избежании сильного искрения.

**Скорость вращения** якоря определяется выражением:

 $\omega$ =[U-Iя(Rя+Rдоб.я)]/Се $\Phi$  19.6.

Величину Ф можно изменять добавочным сопротивлением в цепи ОВ, напряжением U, Rдоб.я.

Двигатель с параллельной ОВ ( шунтовый двигатель) представлен на рис.19.1.

**Реакция якоря.** В ДПТ при протекании тока в якорной обмотке возникает *поперечное* магнитное поле, приводящее к размагничиванию одной части главных полюсов и насыщению другой части полюсов "реакция якоря". Реакция якоря приводит к сильному искрению в щетках и нежелательна. Для устранения реакции якоря применяют добавочные полюсы, на которых расположены обмотки, соединенные последовательно с якорной обмоткой и отводящие поперечное магнитное поле якоря на себя в обход главных плюсов.

Для устранения искрения можно повернуть на некоторый угол щетки.

**Нагрев электродвигателя.** В процессе работы из-за потерь в обмотках и потерь в магнитопроводе якоря на перемагничивание и вихревые токи, а также трения в механических узлах ДПТ нагревается. Потери энергии в обмотках (как и в трансформаторах) зависят от режима работы и называются *переменными потерями*. Потери в магнитопроводе (как и в трансформаторах), на трение не зависят от режима работы и называются *постоянными потерями*. Охлаждение обмоток происходит воздушным потоком, создаваемым вентилятором на валу якоря.

**Кпд ДПТ** зависит от режима работы и достигает максимума при равенстве потерь в магнитопроводе и якорной обмотке.

**Коллекторно-щеточный механизм** выполняет также функцию *механического преобразователя* переменного тока секций якорной обмотки в напряжение постоянного тока в подводящих проводах.

**Коммутация.** Существенно на работе ДПТ сказывается правильная коммутация в коллекторно-щеточном механизме. Наилучшей считается прямолинейная коммутация (с одинаковой плотностью тока в щетках) или немного ускоренная. Замедленная коммутация нежелательна, так как приводит к усиленному искрению.

**Потенциальная кривая**. Эдс витка е=-dФ/dt. Эдс витка - величина векторная и зависит от положения витка относительно магнитного потока Ф. Эдс секции складывается из векторов эдс витков. Эдс ветвей (эдс между щетками) Е складывается из векторов эдс

секций. Соответственно напряжение между коллекторными пластинами зависит от их углового положения и определяется в соответствии с п о т е н ц и а л ь н о й к р и в о й.

**Установка щеток.** Щетки устанавливают в точках наименьшей разности потенциалов между соседними коллекторными пластинами. Иначе возможно возникновение дугового разряда с распространением его по поверхности статора при средней разности напряжения между коллекторными пластинами 15-18 В.

**ГПТ** преобразуют механическую энергию в электрическую. Основными характеристиками ГПТ являются мощность, величина напряжения, ток якорной обмотки, частота вращения, коэффициент полезного действия, ток возбуждения, схемы соединения обмоток якоря и возбуждения.

ГПТ также состоит из неподвижного статора (станины) с явно выраженными *главными полюсами* (N и S, четное число). На полюсах намотаны *обмотки возбуждения* (ОВ), создающие основной магнитный поток Ф. Имеется ротор (якорь), выполненный из электротехнической стали на валу с подшипниками. В пазах ротора расположена якорная обмотка. Ток к обмотке подводят посредством коллекторно-щеточного механизма. Для устранения для устранения *реакции якоря* имеются добавочные полюсы. Основной магнитный поток Ф замыкается через магнитопровод якоря с обмоткой, станину и воздушные зазоры между ними. Поток называют *продольным* (вдоль главных полюсов). На рис. 18.1 схематично представлен ГПТ.

По отношению к якорной обмотке ОВ включают *параллельно, независимо, последовательно, смешанно*. При смешанном (компаундном) включении магнитные потоки различных ОВ могут усиливать или ослаблять общий магнитный поток через якорную обмотку.

Якорная обмотка (ЯО) обычно двухслойная, замкнутая на себя с отводами, соединенными с пластинами коллектора. Часть обмотки между двумя отводами называется секцией.

При вращении в магнитном поле в обмотке якоря возникает эдс Е, которая передается во внешнюю цепь через коллекторно-щеточный механизм. Коллекторно-щеточный механизм выполняет также функцию *механического преобразователя* переменного напряжения секций якорной обмотки в напряжение постоянного тока ГПТ. В якорной обмотке возникает пульсация ЭДС. При 20 коллекторных пластинах пульсация составляет 0.62% от ЭДС.

При отсутствии нагрузки ток в ЯО близок к нулю, так как эдс *параллельных ветвей(участков ЯО между ближайшими щетками)* взаимно компенсируются

Эдс якорной обмотки описывается уравнением:

E=Ce n  $(\Phi 1 + \Phi 2 + \Phi$  oct) 18.1.

где Е- эдс якорной обмотки на выводах Я1, Я2 ГПТ. В ГПТ лабораторного стенда Е=200- 250 В; n- частота вращения, об/мин. В работе n=1400-1500 об/мин;

Се- конструктивный коэффициент обмотки определяется по формуле:

 $Ce = p N / (60 a)$ ; N-число активных проводников обмотки якоря, р-число пар полюсов, ачисло параллельных ветвей.

Ф1-магнитный поток, Вб, создаваемый параллельной ОВ, не зависит от тока якоря. (Обмотка с выводами Ш1, Ш2);

Ф2- магнитный поток, создаваемый током якорной обмотки I я при протекании по последовательной ОВ. (Обмотка с выводами С1, С2).

 $\Phi$ 2= С Iя. 18.2.

В магнитопроводе статора имеется остаточный магнитный поток Фост. Поэтому в ЯО вращающегося якоря наводится эдс около 10 -20 В при отсутствие тока в ОВ. Ф1, Ф2, Фост складываются с учетом знака.

Напряжение на выходе генератора U зависит от тока нагрузки Iя и собственного сопротивления якорной обмотки Rя.

U=Е-Iя Rя  $18.3$ .

Более точно U=C е n (Ф1 +С Iя)-Iя Rя  $-\Delta$ U 18.4.

где  $\Delta U$ -падение напряжения из-за реакции якоря, в щетках, контактах и т. д.

В зависимости от величины и направления тока Iя в последовательной ОВ эдс Е может уменьшаться или, наоборот, увеличиваться, компенсируя падение напряжения в якорной обмотке Iя Rя и  $\Delta U$ .

При протекании тока в ЯО возникает *поперечное* магнитное поле, приводящее к размагничиванию одной части главных полюсов и насыщению другой части полюсов **реакция якоря**. Реакция якоря приводит к сильному искрению в щетках и нежелательна. Для устранения реакции якоря применяют добавочные полюсы, на которых расположены обмотки, соединенные последовательно с якорной обмоткой и замыкающие поперечное магнитное поле якоря на себя в обход главных плюсов.

В процессе работы из-за потерь в обмотках и потерь в магнитопроводе якоря на, а также трения в механических узлах ГПТ нагревается. Потери энергии в обмотках (как и в трансформаторах) зависят от режима работы и называются переменными потерями. Потери в магнитопроводе (как и в трансформаторах), не зависят от режима работы и называются постоянными потерями.

Охлаждение обмоток принудительное.

Кпд ГПТ зависит от режима работы и достигает максимума при равенстве потерь в магнитопроводе и якорной обмотке.

Существенно на работе ГПТ сказывается правильная коммутация в коллекторнощеточном механизме. Наилучшей считается прямолинейная коммутация (с одинаковой плотностью тока в щетках) или немного ускоренная. Замедленная коммутация нежелательна из-за усиленного искрения.

Эдс ветвей Е равна векторной сумме эдс секций. Напряжение между коллекторными пластинами зависит от их углового положения в данный момент в соответствии с **потенциальной кривой**. Щетки устанавливают в точках наименьшей крутизны потенциальой кривой (геометрическая нейтраль). В точках наибольшей крутизны потенциальной кривой возможно возникновение разряда с распространением его по поверхности статора (круговой огонь) при средней разности напряжения 15-18 В.

#### **Генератор с самовозбуждением.**

При вращении якоря генератора - даже без подачи внешнего напряжения возбужденияв якорной обмотке наводится эдс за счет остаточного магнитного поля статора.  $E=Ce$  n  $\Phi$  oct. 18.5.

При подключении Вращающейся ЯО к параллельной ОВ может произойти лавинообразный процесс возрастания напряжения в ЯО -генератор самовозбуждается. Существуют критические значения частот вращения и сопротивлений цепи ОВ при которых самовозбуждение невозможно.

Если у ОВ изменить полярность подключения к выводам ЯО машина размагнитится без самовозбуждения. То же самое произойдет при смене направления вращения ГПТ. Обычно в ГПТ с самовозбуждением используют комбинацию включения шунтовых (параллельных) и сериесных (последовательных) ОВ.

В ГПТ с самовозбуждением с параллельной ОВ допускается **короткое замыкание** ЯО. При наличии последовательной ОВ или добавочных полюсов КЗ в ЯО недопустимо.

#### **Генератор с независимым (внешним) возбуждением (ГПТНВ).**

В **ГПТНВ** на независимую ОВ подают напряжение от отдельного источника питания. При этом последовательную ОВ можно включить в цепь якоря для увеличения (или уменьшения) суммарного магнитного потока и выходного напряжения при изменении тока нагрузки.

### **Характеристики ГПТ.**

Существуют **пять** основных характеристик генераторов: характеристика холостого хода (ХХ), короткого замыкания (КЗ), внешняя, регулировочная и нагрузочная.

Характеристика ХХ- зависимость напряжения на зажимах якорной обмотки от напряжения ОВ при нулевом токе якоря.

Внешняя характеристика-зависимость напряжения ГПТ от тока нагрузки при постоянном токе возбуждения.

Регулировочная характеристика-зависимость тока возбуждения от тока нагрузки при постоянном напряжении ГПТ.

Нагрузочная характеристика-зависимость выходного напряжения от тока возбуждения при фиксированном токе нагрузки.

Характеристика короткого замыкания- зависимость тока короткого замыкания предварительно размагниченной машины от тока возбуждения.

Рис.18.1. Схематичное изображение простейшего двухполюсного ГПТ. Якорь генератора содержит две ветви, отмеченных цифрами 1-2-3-4-5 и 1-8-7-6-5.
#### **ПЛАН ВЫПОЛНЕНИЯ РАБОТЫ**

1.Изучите конструкцию машины постоянного тока. Найдите ее основные узлы: станину, якорь, коллекторно-щеточный механизм, обмотки возбуждения, вентилятор системы охлаждения.

2. Найдите выводы обмоток машины постоянного тока. Измерьте их сопротивление и занесите в таблицу 18.1.

Таблица 18.1.

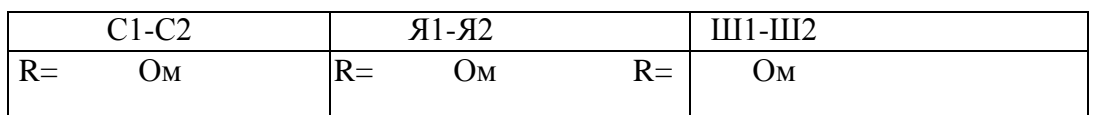

3. Соберите схему для исследования генератора с независимым возбуждением.

Измерьте зависимость напряжения **холостого хода** на ЯО от тока возбуждения Iв в

режиме холостого хода при постоянной частоте вращения (характеристику холостого хода). Измерения провести дважды: при увеличении тока возбуждения от 0 до максимального значения а затем при уменьшении тока от максимального значения до нуля. Обратите внимание на расхождение прямой и обратной ветвей характеристики холостого хода. Результаты занести в таблицу 18.2.

Рис.18.2. Схема генератора постоянного тока с независимым возбуждением.

| $I_{B, A}$                 |  |  |  |  |
|----------------------------|--|--|--|--|
| $\big $ U <sub>H</sub> , B |  |  |  |  |
| $\mathbf{I}_B$ , A         |  |  |  |  |
| UH, B                      |  |  |  |  |

Таблица 18.2.Характеристика холостого хода

4. Исследовать зависимость тока возбуждения от тока нагрузки при постоянной частоте вращения и постоянном напряжении (регулировочная характеристика). Результаты занести в таблицу 18.3.

| I <sub>H</sub> , A |  |  |  |  |
|--------------------|--|--|--|--|
| I <sub>B</sub> , A |  |  |  |  |
|                    |  |  |  |  |

Таблица 18.3. Регулировочная характеристика

5. Исследовать зависимость напряжения от тока возбуждения при постоянной частоте вращения и постоянном токе нагрузки (нагрузочную характеристику). Результаты занести в таблицу 18.4.

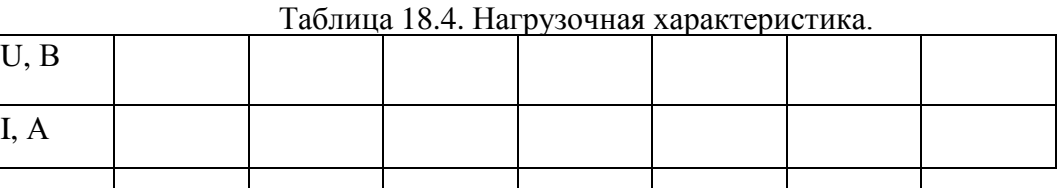

6. Снимите зависимость напряжения генератора от тока нагрузки при постоянной частоте вращения и постоянном токе возбуждения (внешняя характеристика).

Таблица 18.5.Внешняя характеристика

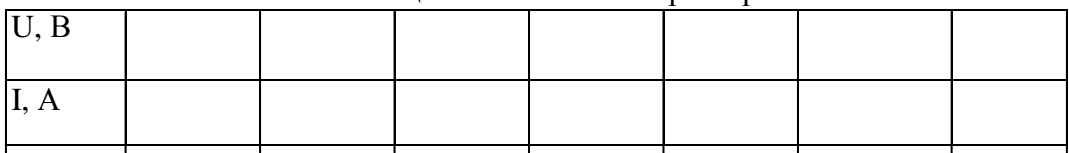

7. Соберите схему для исследования генератора с параллельным возбуждением. Исследуйте процесс самовозбуждения генератора.

Рис.18.3. Схема ГПТ с параллельным возбуждением. 8. Исследуйте зависимость напряжения генератора от тока нагрузки. Таблица 18.6. Внешняя характеристика генератора.

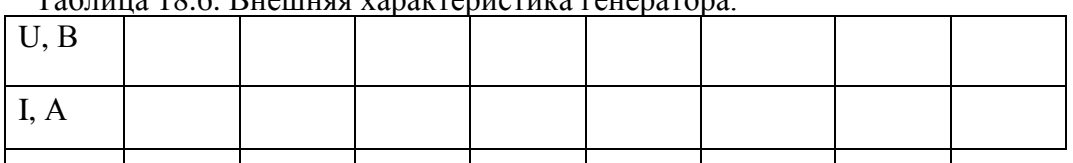

9. Соберите схему для исследования ГПТ с последовательным возбуждением. Исследуйте зависимость напряжения на нагрузке от тока.

Рис.18.4. Схема ГПТ с последовательным возбуждением.

Таблица 18.7. Зависимость напряжения на нагрузке от тока.

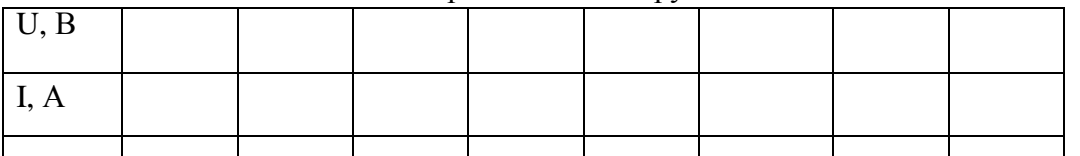

9. Соберите схему для исследования генератора со смешанным возбуждением. Исследуйте зависимость напряжения от тока при различном сочетании включения шунтовой и сериесной обмоток.

Рис.18.5. Схемы ГПТ со смешанным возбуждением.

Таблица 18.7. Внешняя характеристика при сложении и вычитании потоков возбуждения

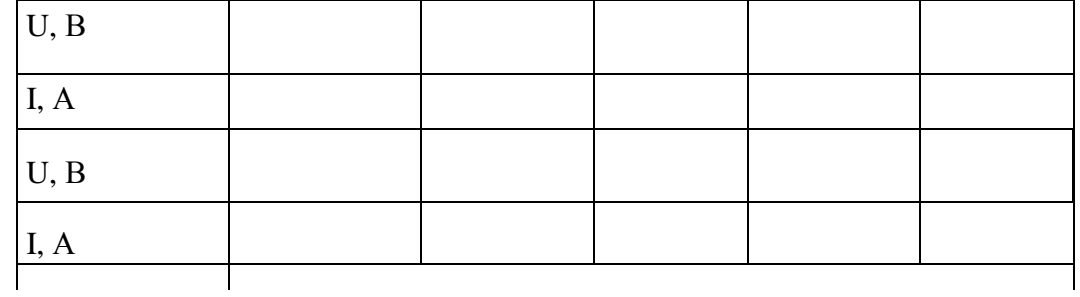

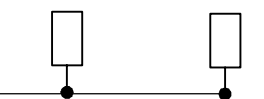

Рис.19.3. Схема ДПТ со смешанным возбуждением.

11. Произведите пуск двигателя при номинальном напряжении якорной обмотки и выбранном сопротивлении пускового реостата.

Таблица 19.2. Холостой ход.

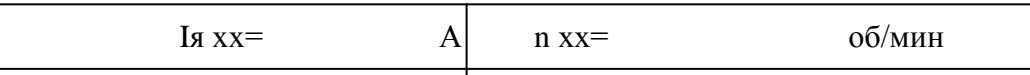

12. Исследуйте зависимость частоты вращения от тока возбуждения I в при постоянном напряжении якорной обмотки. Данные занесите в таблицу 19.3.

Таблица 19.3 Регулировка частоты вращения током ОВ.

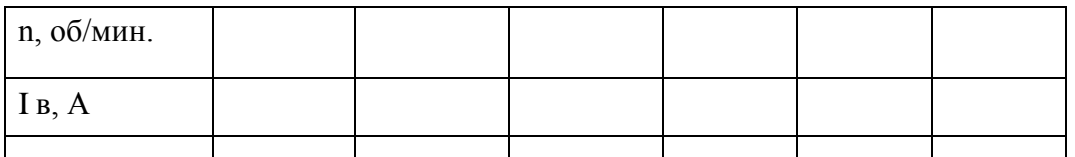

13. Исследуйте зависимость частоты вращения от напряжения на якорной обмотке при постоянном токе возбуждения.

Таблица 19.4 Регулировка частоты вращения напряжением якоря.

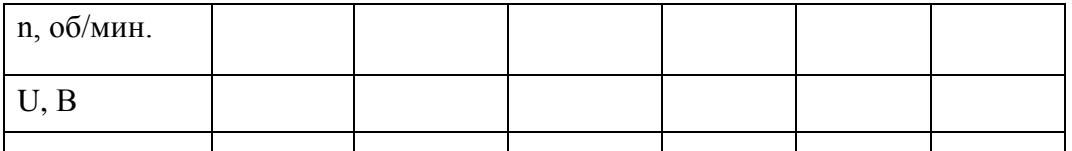

14. Соберите схему двигателя с последовательной ОВ согласно ртс.19.2. Снимите зависимость частоты вращения от напряжения питания.

Таблица 19.5. Регулировка частоты вращения напряжением якоря.

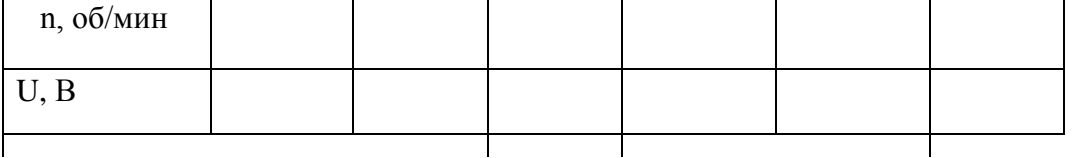

15. Соберите схему для исследования двигателя со смешанным возбуждением при различных способах включения сериесной обмотки.

Таблица 19.6

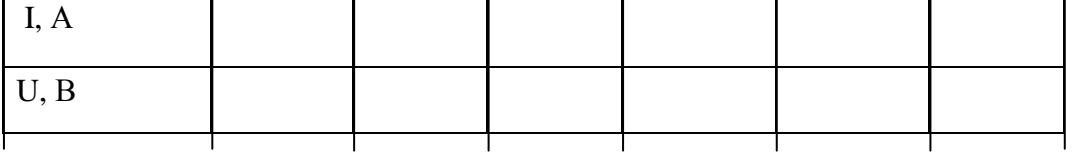

#### **Выводы**

#### **Контрольные вопросы**

- 1. Начертите схему двигателя с независимым возбуждением ?
- 2. Начертите схему двигателя со смешанным возбуждением ?
- 3. Начертите схему двигателя с параллельным возбуждением ?
- 4. Начертите схему двигателя со последовательным возбуждением ?
- 5. Каким способом можно регулировать частоту вращения двигателя?
- 6. Какое назначение имеет пусковой реостат?
- 7. Что такое эдс якорной обмотки и как она возникает?
- 8. Что такое регулировочная характеристика?
- 9. Что такое внешняя характеристика?
- 10. Что такое нагрузочная характеристика?
- 11. Устройство и принцип действия генератора постоянного тока?
- 12. Где применяют генератор постоянного тока?
- 13. Что входит в выражение для электромагнитной мощности?
- 14. Дайте определение регулировочной характеристике.
- 15. Назначение компенсирующих обмоток в МПТ?

**Лабораторная работа № 5.** Исследование трехфазного асинхронного двигателя

**Цель работы**: изучение принципа работы асинхронного электродвигателя и его характеристик, овладение практическими навыками при работе с двигателями.

#### **Краткие теоретические сведения.**

Асинхронный электродвигатель (АЭД) состоит из статора и ротора (*короткозамкнутого* или *фазного*). В пазах магнитопроводов статора и ротора уложены обмотки. Статорная обмотка трехфазного АЭД состоит из трех однофазных обмоток, соединенных в звезду или треугольник и *сфазированных* для создания кругового вращающегося магнитного поля.

**Начала** статорных обмоток обозначают С1,С2, С3; **концы** - С4, С5, С6. Статорная обмотка подключена к сети переменного тока, роторная замкнута накоротко (короткозамкнутый ротор) или выведена через три токосъемных кольца на внешние реостаты (фазный ротор), рис.14.2. Статорная обмотка создает неизменное по величине круговое вращающееся магнитное поле с частотой вращения  $n_1 = 60 f / p$  и наводит в роторной обмотке эдс Е <sup>р</sup> и ток I р. Частота вращения n<sup>1</sup> *магнитного поля статора* называется *синхронной*,  $n_1 = 60 f / p$  (об/мин), где  $f$ - частота тока сети, 50 Гц;  $p$ - число пар полюсов, целое число, зависящее от конструкции обмотки. *Направление вращения* магнитного поля определяется последовательностью чередования фаз питания статорной обмотки. За счет магнитной связи поле статора наводит в роторной обмотке переменный ток  $I_{p}$ =E  ${}_{p}$ / $\sqrt{\phantom{a}}$  [  $R^{2}}$   ${}_{p}$  +(2  $\pi$   $f_{p}$   $L_{p}$  ) $^{2}$ ], где R <sub>p</sub> –активное сопротивление роторной обмотки;

 $f_p$  –частота тока в роторной обмотке,  $f_p = f_s$ ;

*L*<sup>р</sup> –индуктивность рассеяния роторной обмотки.

*s* - *коэффициент скольжения*. *s*= (n<sub>1</sub>- n<sub>2</sub>) /n<sub>1</sub>. n<sub>2</sub>-частота вращения ротора, об/мин. В двигательном режиме s=0.015-0.06. При вращении ротора частота тока в роторной обмотке  $f_p$  и индуктивное

сопротивление роторной обмотки  $X_p$  изменяется f  $_p = f s$ ;  $X_p = 2$  /  $\ell$  f  $_pL_p$ , где f- частота тока сети.

Ротор АЭД вращается с частотой n<sup>2</sup> в сторону вращения поля статора за счет вращающего момента М, возникающего при взаимодействии вращающегося магнитного поля статора с *активной* частью наведенного тока в роторной обмотке. Вращающий

момент М определяется выражением  $M = cIp\Phi$  cos  $\phi$ .  $\phi$ -угол сдвига фаз между магнитным потоком статора Ф и током ротора L<sub>p</sub>. Различие частот вращения ротора и поля статора измеряют коэффициентом скольжения

s= (n<sub>1</sub> -n<sub>2</sub>)/ n<sub>1</sub>. Коэффициент скольжения s в *двигательном* режиме изменяется от 0 до 1, в *тормозных* режимах s может принимать любые иные значения.

На основе асинхронной машины можно построить фазовращатель, преобразователь частоты, асинхронный генератор и двигатель, индукционный регулятор напряжения, регулируемую катушку индуктивности.

Изменяя частоту вращения n<sub>2</sub> АЭД с фазным ротором можно получить ток и эдс *ротора* иной частоты (преобразователь частоты) для питания различных потребителей.

Рис.14.1. Эквивалентная Г -образная схема замещения одной фазы АЭД.  $Z$ к=R1+j X1+j X2<sup>/</sup>+R2<sup>/</sup> - сопротивление короткого замыкания, состоит из активных сопротивлений обмоток (статора и ротора) и индуктивных сопротивлений рассеяния.  $R1 + jX1$ -сопротивление статорной обмотки,  $jX2' + R2'$ -приведенное сопротивление роторной обмотки. R2 $^{\prime}$  (1-s)/s -приведенное сопротивление, учитывающее механическую мощность. Zo= Rm +R1+  $i$ (Xm+X1) -сопротивление вынесенного контура намагничивания. Комплексная величина  $C=1+ Z_1/Z_0$  и примерно равна 1.04.  $Z_1 = R1+i$ X1.  $C^2R2'$ доб-приведенное сопротивление в цепи ротора АЭД с фазным ротором.

Рис.14.2. Схема АЭД с фазным ротором. RR1-RR3 роторные реостаты. ( 30 Ом). Величина индуцированной эдс Е  $_p$  в роторной обмотке при вращении также изменяется, изменяется  $E_p = E_p$  неподв S, где  $E_p$  неподвижном поторе.

При повороте заторможенного ротора в пределах 0-360 электрических градусов фаза роторной эдс сдвигается (фазовращатель) относительно эдс статора от 0 до 360 градусов.

Если сложить векторы эдс роторной и статорной обмоток (рис.14.3) , то суммарная эдс зависит от угла поворота ротора ( индукционный регулятор). Индукционный регулятор работает следующим образом. На одну из обмоток, например, роторную подают трехфазное напряжение. Роторная трехфазная обмотка создает вращающееся магнитное поле, наводящее в статорной обмотке эдс Е2. В зависимости от взаимного положения роторной и статорной обмоток эдс статора Е1оказывается сдвинутой по фазе на любой угол в пределах от 0 до 360 градусов. Суммарная регулируемая эдс Е рег зависит от угла поворота ротора относительно статора. Такое устройство называют индукционным регулятором.

Рис.14.3. Схема индукционного регулятора.

Для получения *индуктивной регулируемой катушки* обмотки ротора и статора соединяют последовательно и подключают к сети трехфазного тока. Если угол между осями обмоток соответствующих фаз статора и ротора равен нулю, то магнитный поток суммируется, что эквивалентно увеличению числа витков в фазе

(W=W1Kоб1+W2Kоб2). Если угол между осями обмоток соответствующих фаз равен 180 градусам- магнитные потоки вычитаются , что эквивалентно уменьшению числа витков (W=W1Kоб1-W2Kоб2). Изменение магнитного потока при постоянном тока эквивалентно изменению индуктивности. В остальных положениях ротора индуктивность занимает промежуточное значение.

Поэтому АЭД с фазным ротором можно использовать как: 1-двигатель;

2-преобразователь частоты; 3-индукционный регулятор; 4-фазовращатель;

5-регулируемую катушку индуктивности.

### **ПЛАН ВЫПОЛНЕНИЯ РАБОТЫ**

1.Изучите конструкцию и схемы соединения обмоток асинхронного электродвигателя с короткозамкнутым ротором.

2. Омметром найдите выводы однофазных обмоток статора. Соберите схему

В Г

Рис. 14.4. Схемы соединения обмоток АЭД при восстановлении маркировки

согласно рис. 14.4. Выберите *эталонную обмотку* и промаркируйте ее выводы С1 и С4. Соберите схему согласно рис. 14.4 А, рис. 14.4 Б и по показаниям вольтметра в третьей обмотке промаркируйте выводы С2 и С5. Соберите схему согласно рис. 14.4 В, рис. 14.4 Г и по показаниям вольтметра в третьей обмотке промаркируйте выводы С3 и С6.

3.Соберите схему включения двигателя согласно рис.14.2. Измерьте пусковой ток Iпуск=, ток холостого хода I хх=, частоту вращения на холостом ходу n  $_{xx}$ = об/мин. Определите значение синхронной частоты

 $n_{\text{c}\mu\text{H}x\text{p}}$  = .00/мин, число пар полюсов P=

4. Переменой местами двух питающих фаз произведите реверс АЭД.

5. Соберите схему для АЭД с *фазным ротором* согласно рис.14.2. Измерьте напряжение на роторной и статорной обмотках при отключенных реостатах на холостом ходу и занесите результаты в таблицу 14.1.

Таблица 14.1. Напряжения статорной и роторной обмоток

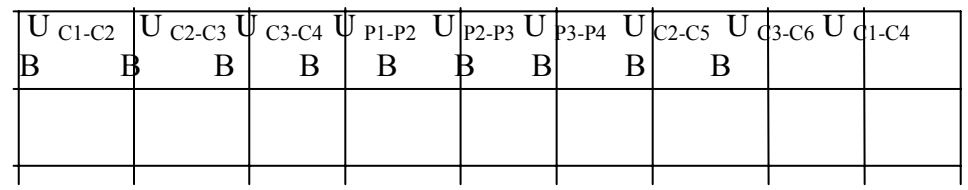

6.Произведите пуск АЭД и измерьте пусковой ток и ток холостого хода. 7.Подсоедините реостаты и измерьте зависимость напряжения на роторной обмотке от частоты вращения. Результаты измерения занесите в таблицу 14.2.

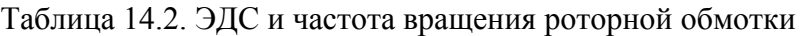

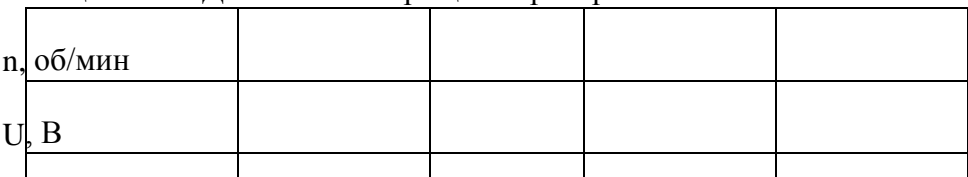

# **Контрольные вопросы**

1.По каким схемам соединяют обмотки АЭД?

2.Как зависит напряжение роторной обмотки от частоты вращения ротора?

3.Как зависит частота тока роторной обмотки от частоты вращения ротора?

4.Как рассчитать коэффициент скольжения по экспериментальным данным?

5.Обясните принцип работы индукционного регулятора.

6.В каком случае электрический и физический углы поворота ротора одинаковы?

7.Как на основе АЭФ с фазным ротором построить катушку с изменяемой индуктивностью?

8.Где применяют индукционный регулятор?

9.Как построить фазовращатель на основе АЭД с фазным ротором?

10.Обясните принцип работы регулируемой катушки индуктивности на основе АЭД с фазным ротором.

11.Обясните принцип работы преобразователя частоты на основе АЭД с фазным ротором.

12. Как произвести реверс трехфазного АЭД.

13. По эквивалентной схеме АЭД объясните влияние элементов эквивалентной схемы двигателя на величину пускового тока, кпд, косинус угла сдвига фаз между напряжением и потребляемым током.

14. Что такое синхронная частота, синхронная скорость, коэффициент скольжения, частота и скорость вращения ротора, их взаимосвязь.

# **Раздел 3. Электроника**

**Тема № 3.1.** Электронные приборы

Лабораторная работа № 6. Исследование выпрямителей.

Цель работы: Ознакомиться со схемами выпрямительных устройств.

Научиться собирать схемы выпрямительных устройств.

Приборы и материалы: лабораторный стенд с источником питания, нагрузкой и полупроводниковыми диодами, амперметр, вольтметр, соединительные провода. Теоретическая часть:

Для преобразования переменного тока в постоянный ток используют выпрямительные устройства. Элемент, осуществляющий выпрямление переменного тока называют диодом. Главным свойством диода является его односторонняя проводимость. Диод представляет собой контактное соединение двух полупроводников, один из которых с электронной проводимостью (n – типа), а другой с дырочной проводимостью (p – типа).

В результате спайки двух полупроводников электроны из области с n – проводимости перейдут в область с p – проводимостью.

Аналогично будет происходить диффузия дырок из p – типа полупроводника в n – типа полупроводник.

Электроны и дырки не рассредотачиваются по всему объѐ му, а из-за Кулоновских сил останавливаются в приконтактной зоне. Между этими слоями возникает разность потенциалов (потенциальный барьер), который препятствует диффузии электронов и дырок из одного полупроводника в другой. Этот слой называют запирающим или p – n переходом.

Когда (+) источника тока соединѐ н с p – областью (рисунок 1а)

# Рисунок 1

говорят, что переход включен в прямом направлении. В этом случае его сопротивление мало и ток в цепи значительный. Когда (–)

источника соединѐ н с p – областью (рис.1б), переход включен в обратном направлении.

Вэтом случае его сопротивление велико и ток в цепи не протекает. На схемах диод

 $\rightarrow$ обозначают

Основными параметрами диодов являются обратное напряжение Uобр. – это максимальное напряжение, которое выдерживает диод в непроводящий полупериод и допустимый ток (Iдоп.), на который рассчитан данный диод.

#### Направление пропускания тока

При выпрямлении однофазного переменного тока простейшими схемами выпрямления являются одно- и двухполупериодные схемы.

Однополупериодная схема выпрямления представлена на рисунке 2.

# Рисунок 2

Диод проводит переменный ток только в том случае, когда на его аноде будет положительный потенциал. Ток через нагрузку протекает только в одном направлении, то есть в течение одного полупериода (рис.2б).

К недостаткам однополупериодной схемы выпрямления относят значительную пульсацию выпрямленных токов и напряжения.

Схема двухполупериодного выпрямителя представлена на рис.3

a)  $\qquad \qquad$  6)

Рисунок 3

Двухполупериодный выпрямитель представляет собой сочетание двух однополупериодных выпрямителей с общей нагрузкой. Следовательно, напряжение на каждой половине вторичной обмотке трансформатора можно рассматривать как два независимых синусоидальных напряжения, сдвинутых относительно друг друга на 180 $^0$  .

Каждый диод проводит ток только в течение той половины периода, когда анод его становится положительным относительно катода.

Диоды в схеме будут находиться в проводящем состоянии в различные полупериоды. Диаграмма выпрямленных напряжений на нагрузке представлена на рисунке 3б.

С целью полного использования трансформатора применяют выпрямитель, выполненный по мостовой схеме (рисунок 4).

В данной схеме в течение полупериода, когда потенциал вывода «а» вторичной обмотки трансформатора будет выше потенциала его вывода «б», ток пропускают диоды 1 и 3. При этом диоды 2 и 4 находятся в закрытом состоянии. В следующий полупериод будут проводить ток диоды 2 и 4, а диоды 1 и 3 закрыты. Из схемы видно, что направление токов в цепи нагрузки в течение обоих полупериодов переменного напряжения не меняется.

Мостовые схемы позволяют снизить коэффициент пульсации.

ПЛАН РАБОТЫ

1.Ознакомиться со схемой однополупериодного выпрямительного устройства рисунок 1.

2. Исследовать однополупериодный выпрямитель, с этой целью собрать схему рис.1, в точках а и б; с и в снять осциллограммы, замерить амплитуды напряжений и ток в нагрузке, рассчитать сопротивление нагрузки.

Рисунок 1 Рисунок 2

3. Исследовать двухполупериодный выпрямитель рисунок 2.

Собрать схему рисунок 2 . В точках а и б; с и в снять осциллограммы, замерить амплитуды напряжений и тока в нагрузке, рассчитать сопротивление нагрузки.

1. Результаты измерений записать в таблицу 1.

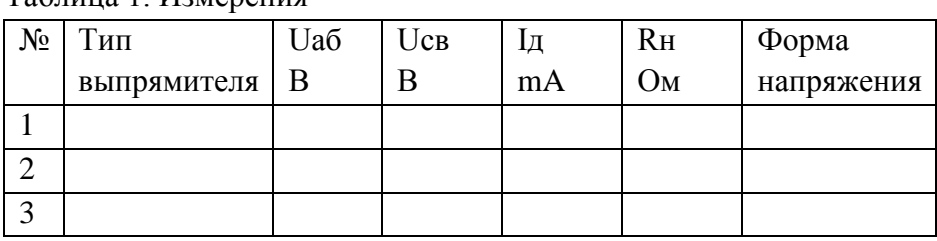

Таблица 1. Измерения

2. Составить краткие выводы по работе.

КОНТРОЛЬНЫЕ ВОПРОСЫ

- 1. Пояснить назначение выпрямительных устройств.
- 2. Какие требования предъявляют к диодам в выпрямительных устройствах.
- 3. Объясните отличие однотактной схемы выпрямителя от двухтактной схемы.
- 4. Поясните принцип действия схем выпрямителя.

Лабораторная работа № 7. Исследование усилителя напряжений на транзисторе. Цель работы: ознакомиться с устройством, принципом действия, основными характеристиками полупроводниковых усилителей.

Краткие теоретические сведения

В последнее время все более широкое применение находят полупроводниковые усилители. Основным элементом полупроводниковых усилителей является транзистор.

Транзистор представляет собой кристалл, содержащий два р-n -перехода ( рис. 1 ). В транзисторах выделяют три основные области: эмиттер, базу и коллектор.

Транзистор может работать в одном из трех режимов. В режиме отсечки на оба р-n перехода подано обратное напряжение, поэтому ток в цепи очень мал. При подаче прямого напряжения на переход база-эмиттер через базовую область начинает течь ток от эмиттера к коллектору. Величина этого тока зависит от  $U_{69}$  • Такой режим называется активным.

В том случае, если прямое напряжение подано на оба перехода, транзистор работает в режиме насыщения.

При работе транзистора в усилительных элементах, как правило, используют активный режим.

Рис. 1. Устройство и условное обозначение транзистора Из рассмотрения принципа работы транзистора вытекают два важных соотношения

$$
J_{3} = J_{k} + J_{6}
$$

$$
U_{k3} = U_{63} + U_{6k}
$$

Ток базы транзистора в реальных схемах очень мал. Он, как правило, в 10-100 раз меньше тока коллектора.

В усилительных устройствах транзистор может быть включен по одной из трех схем: с общей базой(ОБ), общим эмиттером(ОЭ) и общим коллектором (ОК). Рис. 2.

Рис.2.

В усилительных устройствах чаще всего используются схемы с ОЭ, (рис. 2б). В этой схеме входными параметрами являются  $I_6$  и  $U_{62}$ , а выходными  $I_{K}$  и  $U_{K2}$ . Для этой схемы справедливы следующие соотношения:

$$
K_{i} = \frac{J_{k}}{J_{\sigma}} \; ; \; K_{u} = \frac{U_{ks}}{U_{\sigma_{s}}} \; ;
$$
\n
$$
K_{\rho} = \frac{\rho_{\sigma_{m}}}{\rho_{\sigma_{x}}} = \frac{J_{k} \cdot U_{ks}}{J_{\sigma} \cdot U_{\sigma_{s}}} \; ;
$$
\n
$$
R_{\sigma_{x}} = \frac{U_{\sigma_{y}}}{J_{\sigma}} \; ;
$$
\n
$$
R_{\sigma_{mx}} = \frac{U_{ks}}{J_{\sigma}} \; ;
$$

Важным параметром схемы ОЭ является коэффициент передачи тока при отсутствии сопротивления в цепи нагрузки

$$
\beta = \frac{J_{k}}{J_{\delta}}
$$

Схема с общим эмиттером обладает наибольшим коэффициентом усиления по мощности при средних значениях входного и выходного сопротивления, поэтому наиболее широко применяется в промежуточных каскадах усилителей.

### ПЛАН ВЫПОЛНЕНИЯ РАБОТЫ

- 1. Собрать схему исследования полупроводникового усилителя, рис.3.
- 2. Изменяя входной ток транзистора определить зависимости

$$
\mathcal{L}_{\mathbf{G}\mathbf{u}\mathbf{x}} = f(I\mathbf{G}\mathbf{x}) \quad \text{if} \quad U\mathbf{G}\mathbf{u}\mathbf{x} = f(U\mathbf{G}\mathbf{x}).
$$

Данные занести в таблицу.

3. По результатам экспериментальных данных построить графические зависимости

$$
U_{6mx} - 1(116x) = J_{6mx} = 1(76x)
$$
.

Таблица

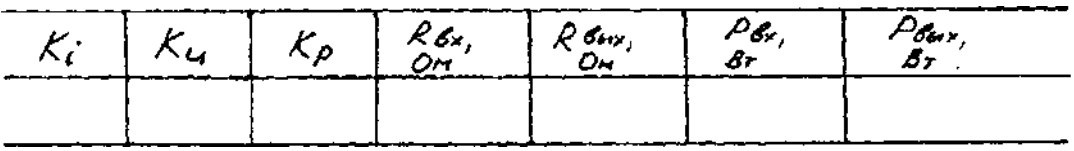

Рис.3.

4. Выводы.

ВОПРОСЫ

- 1. Принцип действия полупроводникового усилителя.
- 2. Основные режимы работ транзисторов
- 3. Основные схемы включения транзистора.
- 4. Назначение элементов в схеме полупроводникового усилителя.

# 3. **Перечень рекомендуемых учебных изданий, Интернет-ресурсов, дополнительной литературы**

# **Основная литература:**

**1. Немцов М.В.** Электротехника и электроника : учебник для студ. учреждений сред. проф. образования / М.В. Немцов, М.Л. Немцова. — 2-е изд., стер. — М. : Издательский центр «Академия», 2018. — 480 с. — (Профессиональное образование). — ISBN 978-5- 4468-7170-4. — Текст : электронный // ЭБС Академия [сайт]. — URL: <https://www.academia-moscow.ru/reader/?id=345439>- **ЭБС Академия**

**2. Немцов М.В., Немцова М.Л.**. Электротехника и электроника [Текст] : учебник для студ. учреждений сред. проф. образования. - 2-е изд., стер. - Москва : Академия, 2018. - 480 с. - ISBN 978-5-4468-6788-2 : 1074-48.

# **Дополнительная литература:**

**1. Миленина, С. А**. Электротехника : учебник и практикум для среднего профессионального образования / С. А. Миленина ; под редакцией Н. К. Миленина. — 2-е изд., перераб. и доп. — Москва : Издательство Юрайт, 2020. — 263 с. — (Профессиональное образование). — ISBN 978-5-534-05793-5. — Текст : электронный // ЭБС Юрайт [сайт]. — URL:<https://urait.ru/bcode/453208> — **ЭБС Юрайт**

**2. Новожилов, О. П.** Электротехника (теория электрических цепей) в 2 ч. Часть 1 : учебник для среднего профессионального образования / О. П. Новожилов. — Москва : Издательство Юрайт, 2020. — 403 с. — (Профессиональное образование). — ISBN 978-5- 534-10677-0. — Текст : электронный // ЭБС Юрайт [сайт]. — URL: <https://urait.ru/bcode/456797> — **ЭБС Юрайт**

# **Периодические издания:**

1. Новости электротехники : отраслевое информационно-справочное издание / учредитель и изд. : Закрытое акционерное общество "Новости Электротехники". – 2000- . – Москва, 2016 - 2019. – Двухмесяч. – Текст : непосредственный.

# **Интернет-ресурсы:**

1. Электрические машины: лекции и примеры решения задач – Режим доступа: <http://window.edu.ru/resource/524/40524>

2. Электротехника и электроника: учебное пособие – Режим доступа: <http://window.edu.ru/resource/470/40470>

3. Информационно-коммуникационные технологии в образовании // система федеральных образовательных порталов [Электронный ресурс]-режим доступа [http://www.ict.edu.ru](http://www.ict.edu.ru/)

4. Книги и журналы по электротехнике и электронике [Электронный ресурс]-режим доступа [http://www.masterelectronic.ru](http://www.masterelectronic.ru/)

5. Школа для электрика. Все секреты мастерства[Электронный ресурс]-режим доступа <http://www.electrical.info/electrotechru>

6. Электронная электротехническая библиотека, [http://www.electrolibrary.info](http://www.electrolibrary.info/)

# **Учебно-методические издания:**

Методические рекомендации по самостоятельной работе [Электронный ресурс] / В.Н. Морозов. - Рязань: РГАТУ, 2021 - ЭБ РГАТУ. - URL :<http://bibl.rgatu.ru/web/Default.asp> Методические указания по практическим работам [Электронный ресурс] / В.Н. Морозов. - Рязань: РГАТУ, 2021 - ЭБ РГАТУ. - URL :<http://bibl.rgatu.ru/web/Default.asp>

# МИНИСТЕРСТВО СЕЛЬСКОГО ХОЗЯЙСТВА РОССИЙСКОЙ ФЕДЕРАЦИИ

# ФЕДЕРАЛЬНОЕ ГОСУДАРСТВЕННОЕ БЮДЖЕТНОЕ ОБРАЗОВАТЕЛЬНОЕ УЧРЕЖДЕНИЕ ВЫСШЕГО ОБРАЗОВАНИЯ «РЯЗАНСКИЙ ГОСУДАРСТВЕННЫЙ АГРОТЕХНОЛОГИЧЕСКИЙ УНИВЕРСИТЕТ ИМЕНИ П.А. КОСТЫЧЕВА»

# Факультет дополнительного профессионального и среднего профессионального образования

# МЕТОДИЧЕСКИЕ УКАЗАНИЯ К ПРАКТИЧЕСКИМ ЗАНЯТИЯМ

# по дисциплине «**Материаловедение»**

для студентов \_2\_ курса факультета дополнительного

профессионального и СПО по специальности

35.02.17 Эксплуатация и ремонт сельскохозяйственной техники и оборудования (очная форма обучения)

Методические указания к практическим (лабораторным) занятиям составлены с учетом требований:

- Федерального государственного образовательного стандарта среднего профессионального образования (ФГОС СПО) по специальности 35.02.16 «Эксплуатация и ремонт сельскохозяйственной техники и оборудования», утвержденного Приказом Минобрнауки России от 9 декабря 2016 г. № 1564 - Рабочей программой дисциплины «Материаловедение»

Разработчики:

Старунский А.В., старший преподаватель кафедры технологии металлов и ремонта машин для преподавания на ФДП и СПО

Рембалович Г.К., д.т.н., зав. кафедры технологии металлов и ремонта машин

Методические указания к практическим (лабораторным) занятиям одобрены предметно-цикловой комиссией специальностей , входящих в перечень 50-ти наиболее востребованных и перспективных профессий и специальностей (ТОП-50) факультета дополнительного профессионального и среднего профессионального образования «30» июня 2021г., протокол № 10.

Председатель предметно-цикловой комиссии Козлова Н.В

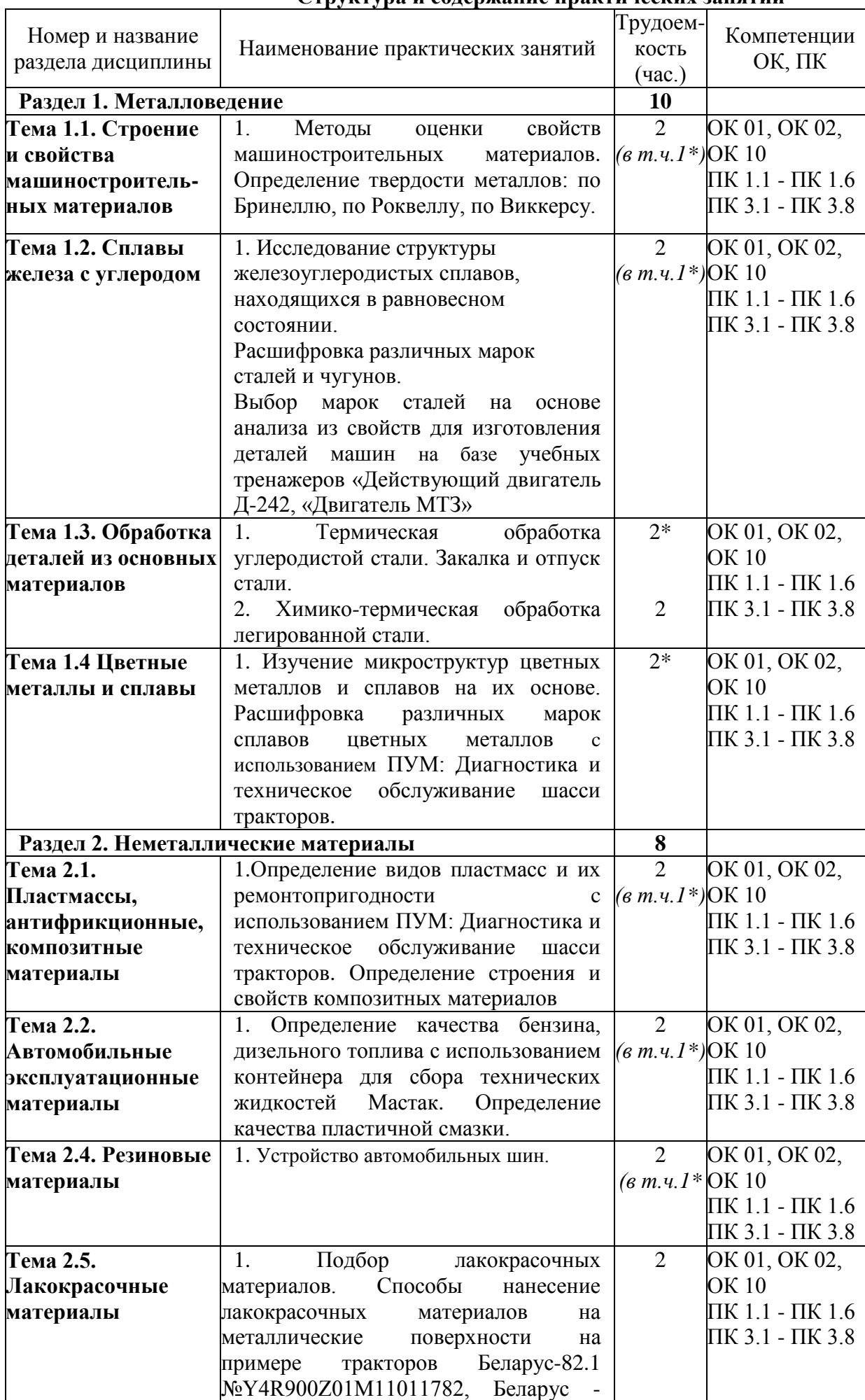

1221.3№Y4R122104L1100656

#### **Структура и содержание практических занятий**

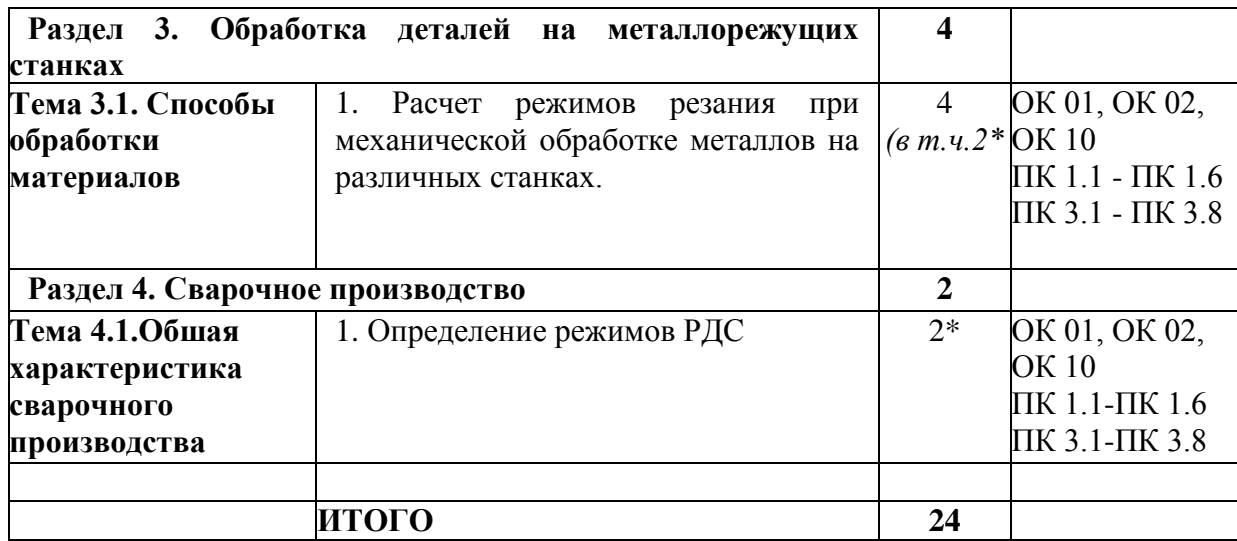

\*-активные и интерактивные формы проведения занятий

#### **Содержание практических занятий**

#### **Раздел 1. Металловедение**

#### **Тема 1.1. Строение и свойства машиностроительных материалов**

Практическое занятие №1. Методы оценки свойств машиностроительных материалов. Определение твердости металлов: по Бринеллю, по Роквеллу, по Виккерсу.

**Оборудование.** Приборы Бринелля, Роквелла, Виккерса, образцы из горячекатаной и термически упрочненной углеродистой стали и цветных сплавов, эталонные бруски известной твердости.

**Цель работы.** Усвоить понятие твердости, изучить сущность ее определения различными методами. Научиться самостоятельно измерять твердость наиболее распространенными методами.

#### **Теоретическая часть.**

#### ОСНОВНЫЕ ПОЛОЖЕНИЯ

Под твердостью материала понимают его способность сопротивляться пластической или упругой деформации при внедрении в него более твердого тела (индентора).

Этот вид механических испытаний не связан с разрушением металла и, кроме того, в большинстве случаев не требует приготовления специальных образцов.

Все методы измерения твердости можно разделить на две группы в зависимости от вида движения индентора: статические методы и динамические. Наибольшее распространение получили статические методы определения твердости.

Статическим методом измерения твердости называется такой, при котором индентор медленно и непрерывно вдавливается в испытуемый металл с определенным усилием. К статическим методам относят следующие: измерение твердости по Бринеллю, Роквеллу и Виккерсу (рис. 1).

металл (рис. 1а). Величину твердости по Бринеллю определяют исходя из измерений диаметра отпечатка после снятия усилия.

При измерении твердости по Бринеллю применяются шарики (стальные или из твердого сплава) диаметром 1,0; 2,0; 2,5; 5,0; 10,0 *мм.* При твердости металлов менее 450 единиц для измерения твердости применяют стальные шарики или шарики из твердого сплава. При твердости металлов более 450 единиц - шарики из твердого сплава.

Величину твердости по Бринеллю рассчитывают, как отношение усилия F, действующего на шарик, к площади поверхности сферического отпечатка А:

HB (HBW) = 
$$
\frac{F}{A} = \frac{2F}{\pi D(D - \sqrt{D^2 - d^2}} \quad (1)
$$

где НВ – твердость по Бринеллю при применении стального шарика;

(HBW твердость но Бринеллю при применении шарика из твердого сплава), *МПа (кгс)*;

F – усилие, действующее на шарик, *Н (кгс);*

А – площадь поверхности сферического отпечатка, *мм 2* ;

D *–* диаметр шарика, *мм*;

d – диаметр отпечатка, *мм.*

Одинаковые результаты измерения твердости при различных размерах шариков получаются только в том случае, если отношения усилия к квадратам диаметров шариков остаются постоянными. Исходя из этого, усилие на шарик необходимо подбирать по следующей формуле:

$$
F = K \cdot D^2 \tag{2}
$$

Диаметр шарика D и соответствующее усилие F выбирают таким образом, чтобы диаметр отпечатка находился в пределах:

$$
0,24 \cdot D \le d \le 0,6 \cdot D \tag{3}
$$

Если отпечаток на образце получается меньше или больше допустимого значения d*,*  то нужно увеличить или уменьшить усилие F и произвести испытание снова.

Коэффициент К имеет различное значение для металлов разных групп по твердости. Численное, же значение его должно быть таким, чтобы обеспечивалось выполнение требования, предъявляемого к размеру отпечатка (3).

Толщина образца должна не менее, чем в 8 раз превышать глубину отпечатка.

# ПОСЛЕДОВАТЕЛЬНОСТЬ ИЗМЕРЕНИЯ ТВЕРДОСТИ ПО БРИНЕЛЛЮ

Подготовка образца, выбор условий испытания, получение отпечатка, измерение отпечатка и определение числа твердости производится в строгом соответствии ГОСТ 9012. Необходимые для замера твердости значения выбираются из таблиц этого ГОСТа.

| таблица т. - гіснытание твердости по припедлю |       |                            |       |       |       |  |  |  |  |
|-----------------------------------------------|-------|----------------------------|-------|-------|-------|--|--|--|--|
| Диаметр                                       |       | Прикладываемое усилие F, H |       |       |       |  |  |  |  |
| шарика D, <i>мм</i>                           |       | $K = F/D^2$                |       |       |       |  |  |  |  |
|                                               | 30    |                            |       | 2,5   |       |  |  |  |  |
|                                               | 29420 | 9807                       | 4903  | 2452  | 980,7 |  |  |  |  |
|                                               | 7355  | 2452                       | 1226  | 612,9 | 245,2 |  |  |  |  |
| 2,5                                           | 1839  | 612,9                      | 306,5 | 153,2 | 61,3  |  |  |  |  |
|                                               | 294,2 | 98,1                       | 49,0  | 24,5  | 9,81  |  |  |  |  |

Таблица 1. - Испытание твердости по Бринеллю

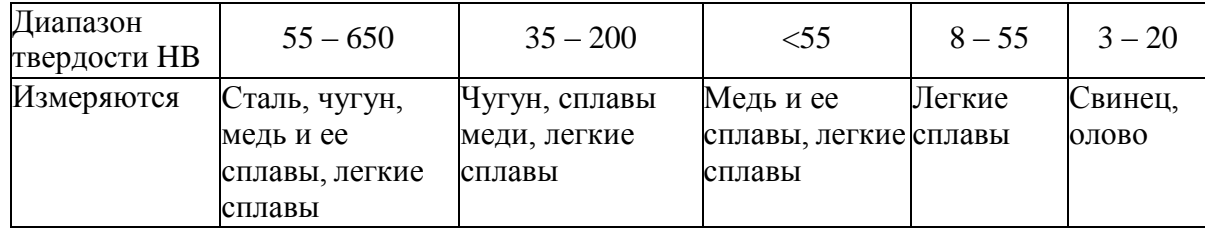

Значение К выбирают в зависимости от металла и его твердости в соответствии с табл. 1

Усилие, F в зависимости от значения К и диаметра шарика D устанавливают в соответствии с табл. 1.

Рекомендуемое время выдержки образца под нагрузкой для сталей составляет 10 *с*, для цветных сплавов 30 *с* (при K*=*10 и 30) или 60 *с* (при K=2.5).

Данные замеров занести в протокол.

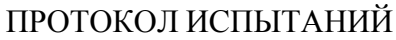

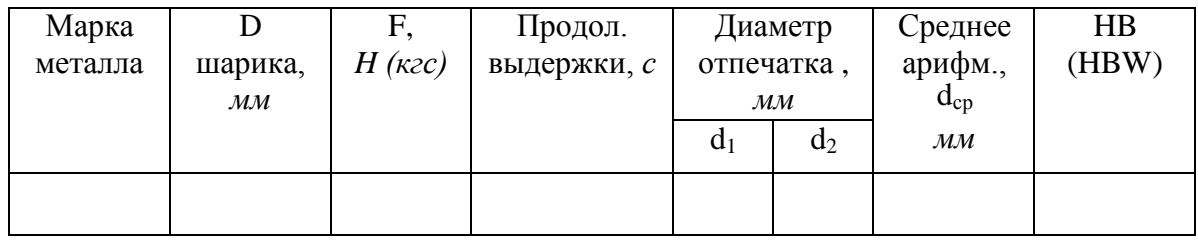

# ПОСЛЕДОВАТЕЛЬНОСТЬ ИЗМЕРЕНИЯ ТВЕРДОСТИ ПО РОКВЕЛЛУ

Шкалу испытания (А, В или С) и соответствующие ей условия испытания (вид наконечника, общее усилие) выбирают в зависимости от предполагаемого интервала твердости испытуемого материала по табл. 2.

Таблица 2

Выбор нагрузки и наконечника для испытания твердости по Роквеллу

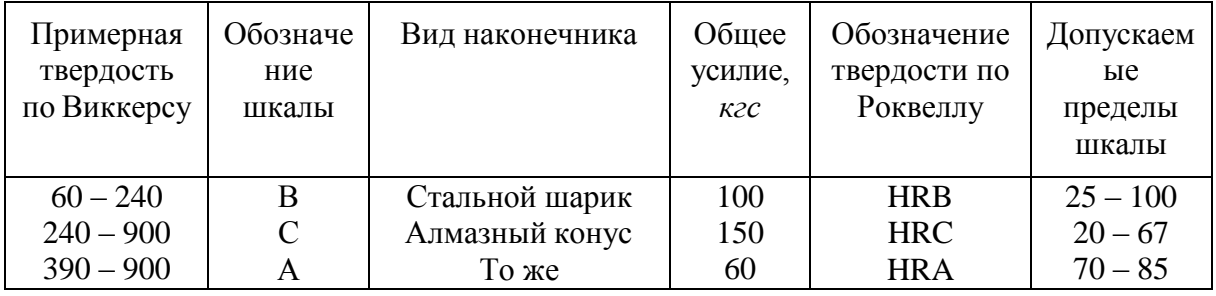

Измерение твердости по Роквеллу осуществляется в строгом соответствии ГОСТ 9013-59. Данные замеров занести в протокол.

# ПРОТОКОЛ ИСПЫТАНИЙ

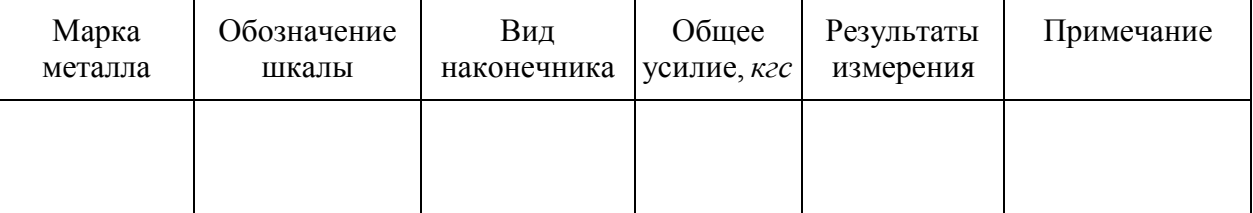

# СОДЕРЖАНИЕ ОТЧЕТА

1. Название работы.

- 2. Цель работы.
- 3. Протокол испытаний твердости по методу Бринелля.
- 4. Протокол испытаний твердости по методу Роквелла.
- 5. Выводы.

# **Контрольные вопросы**

1. Что такое твердость?

2. Классификация методов измерения твердости.

3. Сущность измерения твердости по Бринеллю.

4. До какого значения твердости при испытании по Бринеллю используются стальные шарики?

5. Какого диаметра шарики используются при испытании на твердость по Бринеллю?

6. Из каких условии выбирается диаметр шарика при испытании на твердость по Бринеллю?

7. Пример записи твердости по Бринеллю?

8. Сущность измерения твердости по Роквеллу?

9. При замере какой твердости снимается отсчет показании по шкалам A, С, В?

10. Пример формы записи твердости по Роквеллу?

11. Особенности определения твердости по методу Виккерса.

12. Каким способом можно измерить твердость детали после химико-термической обработки, пластмасс, "мягких" металлических сплавов?

# **Тема 1.2. Сплавы железа с углеродом**

Практическое занятие №2. Исследование структуры железоуглеродистых сплавов, находящихся в равновесном состоянии. Расшифровка различных марок сталей и чугунов. Выбор марок сталей на основе анализа из свойств для изготовления деталей машин.

*Цель работы:* Изучить методику макроструктурного и микроструктурного анализа, изучить линии, точки и области диаграммы железо-цементит, ее фазы и структуры, превращения в сплавах с различным содержанием углерода.

**Оборудование:** образцы изломов**,** макрошлифы, лупа; микрошлифы,

металлографический микроскоп, слайды, проектор.

# *Теоретическая часть.*

Макроструктурный анализ – изучение строения металлов и сплавов невооруженным глазом или при увеличении до 30 раз через лупу. При макроанализе применяют два метода: метод изломов и метод макрошлифов.

Метод изломов – позволяет установить характер предшествующей обработки металлов давлением, величину зерен, вид чугуна, дефекты внутреннего строения. Для изучения излома образцы ломают, и место излома изучают визуально или используют лупу.

Метод макрошлифов – дает возможность исследовать структуру, образующуюся в процессе кристаллизации или последующей обработки давлением. Этим способом можно выявить волокнистость, ликвацию серы и фосфора, различного рода дефекты: усадочную раковину, газовые пузыри, поры, трещины и др. Макрошлиф приготавливают шлифованием образца. Подготовленную поверхность травят соответствующим реактивом для выявления структуры. Волокнистость, возникающую при обработке

металлов давлением, выявляют глубоким травлением одной шлифовальной стороны образца в сильных кислотах, нагретых до 70 - 100° С. При этом примеси, скопившиеся на границах зѐ рен, растворяются быстрее основного металла, в результате чего образуется рельефная поверхность в виде тонких волокон. Волокнистость, повторяющая конфигурацию сечения детали, свидетельствует о правильной технологии горячей обработки давлением. При несоответствии расположения волокон контуру детали создают напряжения, сокращающие эксплуатационный срок еѐ службы. Для выявления в образцеликвации серы применяют метод Баумана. Фотографическую бромсеребрянную бумагу на свету смачивают 5% водным раствором серной кислоты, выдерживают 5-10 минут и слегка просушивают между листами фильтровальной бумаги. После этого на шлиф исследуемой детали накладывают фотобумагу и осторожно, не допуская еѐ смещения, проглаживают рукой для удаления воздух. Для закрепления отпечатка на фотобумаге еѐ , после снятия с макрошлифа, помещают на 10 -15 минут в 25%-ый раствор гипосульфита, затем промывают водой и сушат. В результате сера обнаруживается на поверхности фотобумаги в виде сернистого серебра. Темно коричневые пятна указывают на места, обогащенные серой, на форму сульфидов по сечению образца. В результате неравномерного распределения серы сталь при горячей обработке давлением (выше 1000° С) подвергается «красноломкости», а при низких температурах, за счѐ т неравномерного расположения фосфора наблюдается в сталях «хладноломкость». Ликвация - неоднородность распределения вредных примесей.Для определения глубины закалѐ нного слоя, макрошлиф протравливают 3%-ым раствором азотной кислоты. При определении износа шейки коленчатого вала и величины направленного слоя макрошлифобрабатывают раствором хромпика.

*Микроанализ* применяют для изучения внутреннего строения металлов и сплавов на оптическом микроскопе при увеличении от 50 до 1500 раз или на электронном микроскопе при увеличении порядка 5000 - 20000 раз. Образец, подготовленный к микроанализу, называется *микрошлифом.* Для проведения микроанализа необходимо: изготовить шлиф, изучить под микроскопом структуру на полированной поверхности шлифа (до травления), протравить полированную поверхность, изучить под микроскопом структуру протравленной поверхности шлифа. Изготовление микрошлифа включает следующие операции: отрезку образца, его торцовку, шлифование и полирование. *Торцовка* шлифа осуществляется с целью придания прямолинейности одной из его поверхности и проводится опиловкой напильником или шлифовальным кругом. *Шлифование* необходимо для удаления рисок, оставшихся от торцовки. Это достигается обработкой поверхности шлифа шлифовальной бумагой различной зернистости (разных номеров). *Полирование* проводят на быстровращающимся диске с сукном, которое смачивается водой с взвешенными в ней частицами какого - либо образива (окись хрома или алюминия). Полирование необходимо для придания образцу зеркального блеска. Изучение полированной поверхности шлифа под микроскопом преследует цель: определить качество его изготовления (отсутствие следов обработки) и установить характер расположения и размеры микроскопических трещин, неметаллических включений - графита, сульфидов, оксидов в металлической основе (имеет светлый вид при рассмотрении под микроскопом). Структуру металлической основы шлифа после полирования выявляют травлением его реактивом. Изучение протравленной поверхности шлифа под оптическим микроскопом позволяет увидеть микроструктуру металлической основы. Структура, растворившаяся на большую глубину, под микроскопом, имеет тѐ мный цвет, так как даѐ т больше рассеивающих лучей; структура же, растворившаяся меньше, за счѐ т полного отражения света имеет светлый цвет. Границы зѐ рен будут видны в виде тонкой тѐмной сетки. Строение металла, наблюдаемое металлографическом микроскопе, называется *микроструктурой,* которая представляет

собой изображение весьма малого участка поверхности, составленное из отражѐ нных от него световых лучей.

В результате изучения микроструктуры можно установить: количество структурных составляющих сплава и характер их расположения; величину зѐ рен (путѐ м их сопоставления со специально установленной шкалой или непосредственным измерением, зная величину увеличения); вид термической обработки и правильность выбора режима (температуры нагрева, скорости охлаждения); приближѐ нное содержание некоторых элементов, например углерода, в отожжѐ нных сталях. Между структурой и свойствами металлов и сплавов существует прямая зависимость. Поэтому в практике металловедения микроанализ является одним из основных методов, позволяющих изучить строение металлов и сплавов, получить сведения об их свойствах. Сплавы железа с углеродом, содержание углерода до 0,025% называют **технически чистым железом.** Его структура состоит из светлых зерен феррита с хорошо видными темными границами.

Железоуглеродистые сплавы, содержание углерода 0,025% до 2,14% называют **сталями.** По структуре в равновесном состоянии стали, делятся на доэвтектоидные, эвтектоидные, заэвтектоидные.

Доэвтектоидные стали, содержат от 0,025 до 0,8% углерода. Структура этих сталей состоит из светлых зерен феррита и темных зерен перлита.

Эвтектоидная сталь содержит 0,8% углерода и состоит только из перлита (механической смеси феррита и цементита), имеющего пластинчатое строение.

Заэфтектоидные стали, содержат от 0,8 до 2,14 углерода. Их структура состоит из перлита и вторичный цементит. При медленном охлаждении вторичный цементит располагается по границам зерен перлита в виде сетки или ручейков белого цвета. Чтобы отличить цементит от феррита, применяют специальный реактив-пикрат натрия, который окрашивает цементит в темный цвет и совершенно не действует на феррит. Выделение вторичного цементита по границам зерен перлита нежелательно, так как такая структура обладает повышенной хрупкостью и плохо обрабатывается резанием. Чем больше содержание углерода, тем более широкой получается цементитная сетка и меньше образуется перлита.

Диаграмма железо-цементит служит основой для понимания процессов, происходящих при нагревании и охлаждении железоуглеродистых сплавов (сталей и чугунов). В железоуглеродистых сплавах при нагревании или охлаждении получаются следующие структурные составляющие: феррит, аустенит, перлит, ледебурит и цементит. В таблице 1 приведена характеристика структурных составляющих железоуглеродистых сплавов.

Выше линии **АВСД** все сплавы находятся в жидком состоянии, и число степеней свободы С=К-Ф+1=2-1+1=2, это значит, что сплавы можно нагревать и охлаждать, менять их концентрацию, и они остаются жидкими в состоянии равновесия. Между линиями АС и АЕС и линиями СВ и CF сплавы двухфазны, состоят из твѐ рдой фазы и жидкости, и при этом число степеней свободы равно С=2-2+1. (таблица 2). Фазовые превращения в точках диаграммы представлены в таблице 3.

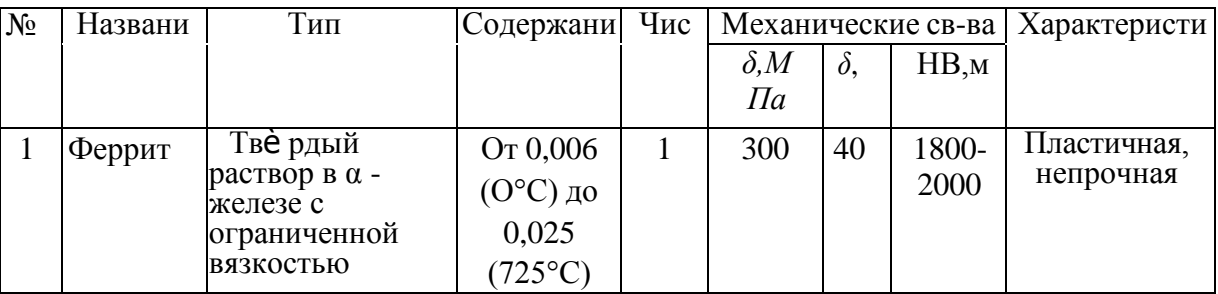

Таблица 1. Характеристика структурных составляющих диаграммы железо-цементит.

| 2 | Аустени | Тве рдый              | От 0,08                  |                             | 600   | 60             | 1800- | Очень        |
|---|---------|-----------------------|--------------------------|-----------------------------|-------|----------------|-------|--------------|
|   | т       | раствора в у-         | $(727^{\circ} \text{C})$ |                             |       |                | 2000  | пластичная   |
|   |         | железе с              | до2,14                   |                             |       |                |       |              |
|   |         | ограниченной          | $(1147^{\circ} C)$       |                             |       |                |       |              |
|   |         | растворимостью        |                          |                             |       |                |       |              |
| 3 | Цементи | Химическое            | 6,67                     | 1                           | 20000 | $\overline{0}$ | 8000  | Очень        |
|   | T       | соединение            |                          |                             |       |                |       | тве рдая     |
|   |         | железа с              |                          |                             |       |                |       | ихрупкая     |
|   |         | углеродом             |                          |                             |       |                |       |              |
| 4 | Перлит  | Механическая          | 0,80                     | $\mathcal{D}_{\mathcal{A}}$ | 600   | 20             | 2000  | Средние      |
|   |         | смесь феррита и       |                          |                             |       |                |       | прочность и  |
|   |         | цементита             |                          |                             |       |                |       | пластичность |
| 5 |         | Ледебури Механическая | 4,30                     | 2                           | 1000  | $1 - 2$        | 4500- | Тве рда      |
|   | T       | смесь перлита и       |                          |                             |       |                | 5000  | ЯИ           |
|   |         | цементита (ниже       |                          |                             |       |                |       | хрупкая      |
|   |         | 727° C) и             |                          |                             |       |                |       |              |
|   |         | аустенита и           |                          |                             |       |                |       |              |
|   |         | цементита (выше       |                          |                             |       |                |       |              |

Таблица 2. Характеристика структурных составляющих железо-цементит

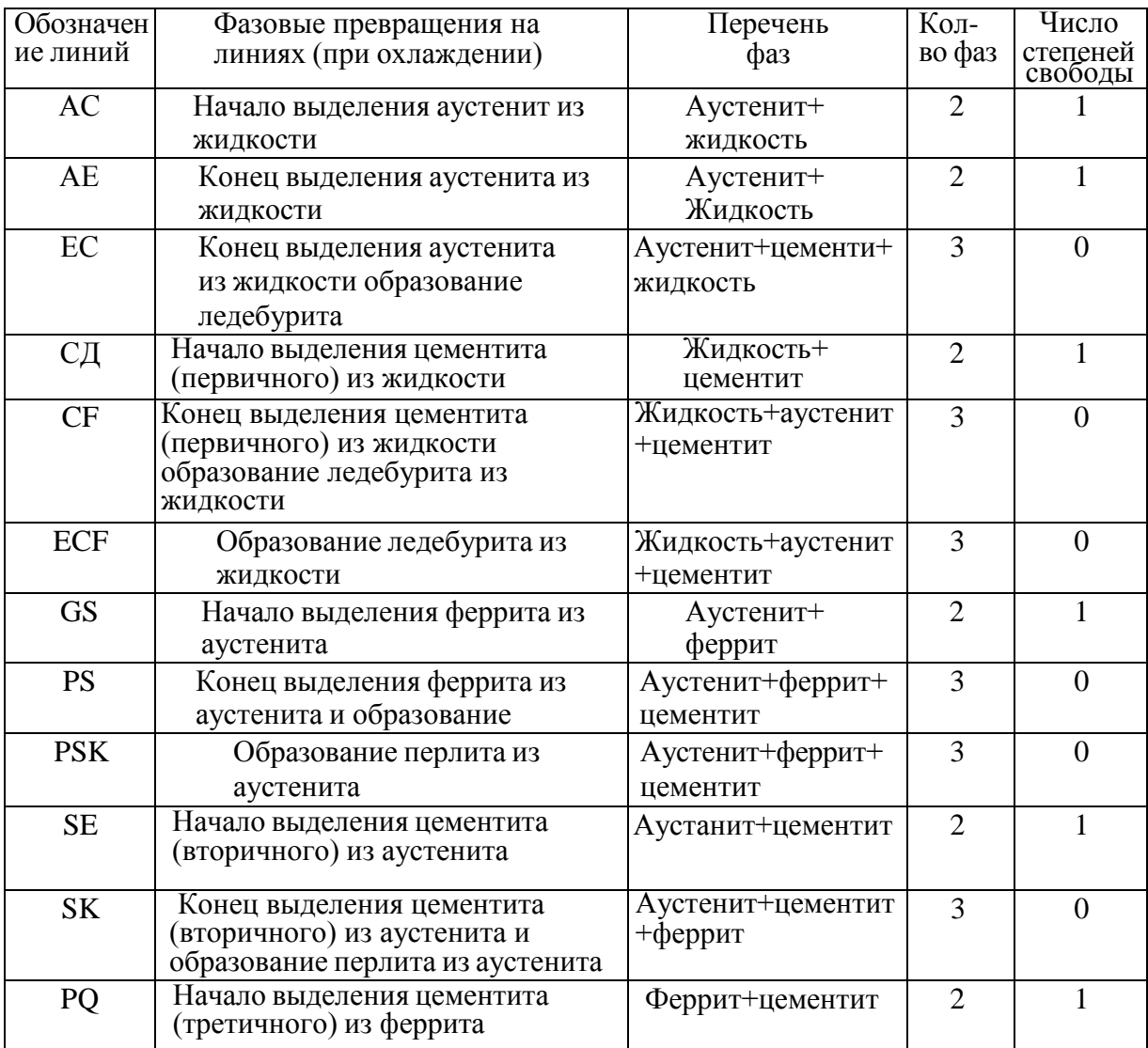

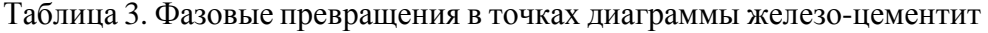

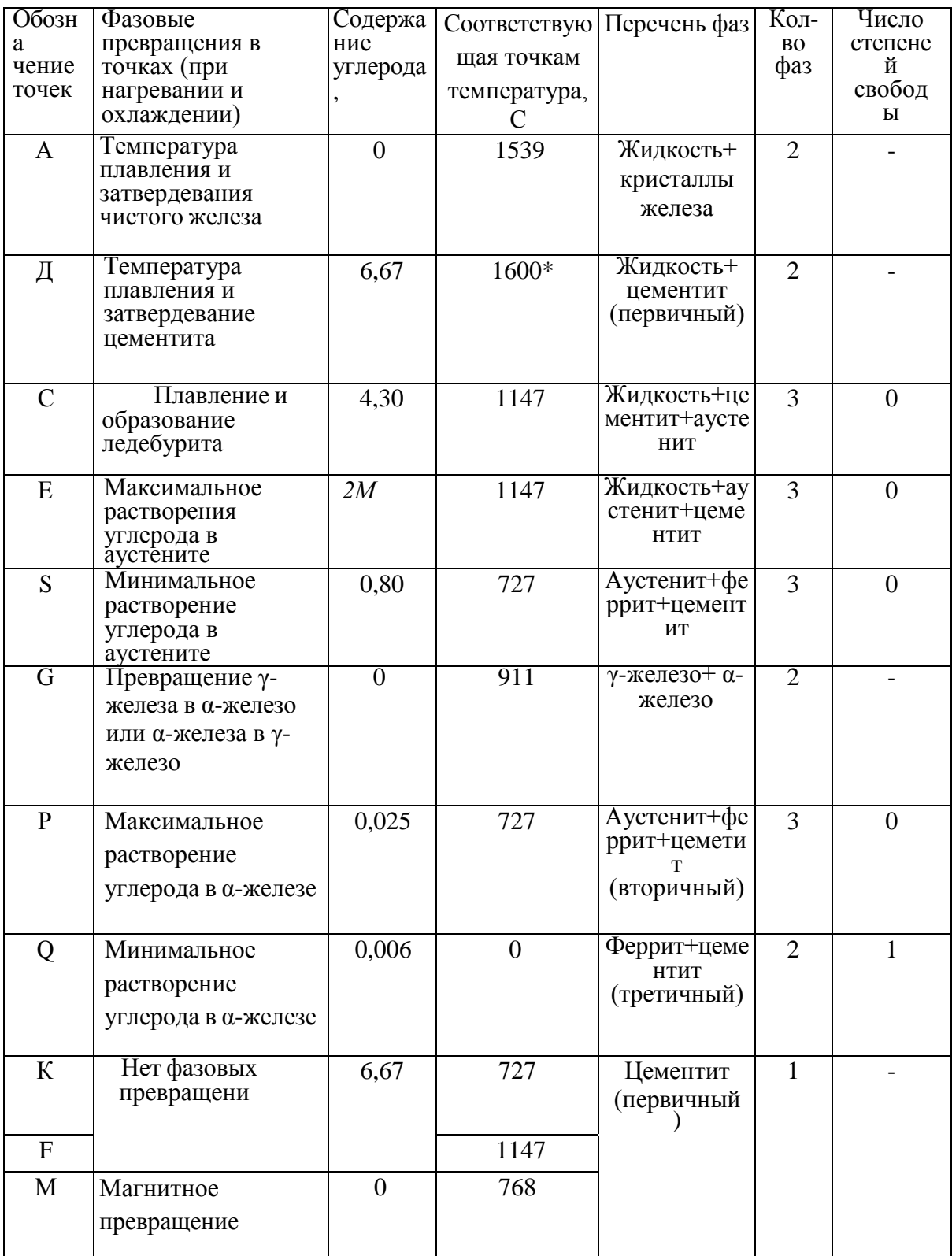

При высоких температурах цементит частично распадается на аустенит и графит.

1. **Стали углеродистые обыкновенного качества:** делят на три группы: группа А –гарантируются только механические свойства; группа Б – гарантируются только химические свойства; группа В – гарантируются химические и механические свойства. Все стали маркируют Ст. и цифрой обозначающей номер марки.

2. **Углеродистые качественные конструкционные стали** маркируют двухзначным числом, указывающим среднее содержание углерода в стали в сотых долях процента (сталь 15 – содержит 0.15 % С). Если сталь кипящая – «кп», полуспокойная – «пс», спокойная – «сп». **Автоматные стали** предназначены для массового производства на станках автоматах Маркируются буквой А и цифрами, показывающими содержание углерода в сотых долях % (А12, А20). Стальные отливки – 15Л,25Л

3. **Углеродистые качественные инструментальные стали** маркируют буквой **У** и следующие за ней цифрой, указывающей среднее содержание углерода в десятых долях процента (У8 содержит 0,8% С, если сталь высококачественная то ставится буква А - У8А). Инструменты для обработки дерева, метчики, напильники, лезвия.

#### **Легированные стали**

Содержатся специально вводимые в различных количествах легирующие элементы. Марка состоит из сочетания букв и цифр, обозначающих ее химический состав. Хром –Х; никель – Н; марганец – Г; кремний –С; молибден – В; титан – Т; ванадий – Ф; алюминий  $\quad$  Ю, медь – Д; кобальт – К; азот – А (если буква находится в середине марки). Цифра стоящая после буквы содержание легирующего элемента в %. Если цифра отсутствует- 1% или меньше.

1. **Конструкционные легированные стали** 2 цифры в начале марки показывают содержание углерода в сотых долях % (20ХН3А – 0,2% С, 1% хрома, 3% никеля, А сталь высококачественная). Особо качественные имеют Ш в конце марки.

2. **Инструментальные легированные стали** одна цифра в начале маркисодержание углерода в десятых долях % (9ХС – 0,9% С,1% хрома,1,4 % кремния). Применяют для изготовления инструмента, работающего при небольших скоростях резания и допустимой температуре нагрева 200-260<sup>°</sup> С.

**Быстрорежущие стали-** предназначены для изготовления высокопроизводительного инструмента. Основное свойство - высокая теплостойкость за счет введения вольфрама с молибденом, ванадием, кобальтом. Температура нагрева при работе 600-640  $^{0}$  С. Маркировка Р и цифра указывает содержание вольфрама в % (Р18), Р6М5 -6 % вольфрама, 5% молибдена.

**Твердые сплавы** – материалы, состоящие из высокотвердых и тугоплавких карбидов вольфрама. Титана, тантала, сцементированных металлической связкой. Изготавливают методом порошковой металлургии. Группа ВК (цифра % содержание кобальта ВК3 – 3 % Со) Теплостойкость 800  $^{0}$  С. – для режущего инструмента по обработке чугуна, цветных сплавов, керамики.

Группа ТК (карбид титана, карбид вольфрама) цифры % содержания карбида титана и кобальта. Т15К6 – 15% титана, 6% кобальта, остальное карбид вольфрама. Для высокоскоростного резания сталей. Теплостойкость - 900-1000<sup>0</sup> С.

Третья группа –ТТ – цифра обозначает суммарное содержание карбидов титана и тантала, после К – кобальта. ТТ17 К2 – 17% Тi C + TaC и 2% кобальта. Для работы в тяжелых условиях резаия.

#### **Порядок выполнения работы**

1.Знакомиться со способами макроанализа и микроанализа.

2.Ознакомиться с образцами изломов и макрошлифами.

3. Зарисовать по образцам: изломы, макроструктуру шлифа с выявлением распределения волокон в деталях, зоны термического влияния сварного соединения, глубину закалки, дефекты.

4. Зарисовать схемы микроструктуры, после травления шлифа, указав строение сплава.

5. Изучить структурные составляющие диаграммы железо-цементит по содержанию углерода, кристаллическим решеткам и свойствам.

6. Изучить структурные превращения железоуглеродистых сплавов по диаграмме.

7. Ответить на вопросы преподавателя.

#### **Контрольные вопросы:**

1. Какие существуют методы макроструктурного анализа?

- 2. Каким способом выявляют волокнистость структуры и о чем она свидетельствует?
- 3. Какой метод применяется при определении в образце ликвации серы?
- 4. Дайте определение ликвации
- 5. Что такое красноломкость?
- 6. Что такое хладноломкость?
- 7. Дайте определение микроструктурному анализу.

8. Перечислите операции подготовки микрошлифа.

9. Какую структуру и свойства имеют перлит, феррит и цементит?

10. Какова структура эаэвтектоидной стали?

11. Какая сталь называется эвтектоидной?

12. Сколько фаз в системе железо- цементит? Перечислите и охарактеризуйте их.

13. Что такое критическая точка?

14. Объясните, что называется степенью переохлаждения и перегрева?

15. Укажите на графике линии ликвидуса и солидуса.

16. Приведите структуру доэвтектоидной, эвтектоидной и заэвтектоидной сталей.

17. Приведите структуру доэвтектического, эвтектического и заэвтектического чугунов.

#### **Тема 1.3. Обработка деталей из основных материалов**

Практическое занятие №3. Термическая обработка углеродистой стали. Закалка и отпуск стали.

**Цель работы.** Изучение влияния термической обработки на механические свойства (твердость) углеродистой стали. Ознакомиться с общими принципами назначения режима термической обработки при проведении закалки, нормализации, отжига и отпуска углеродистой стали. Приобрести практические навыки проведения операций термической обработки.

**Оборудование:** печь, образцы металла.

**Теоретическая часть.** Термическая обработка – это технологический процесс, состоящий из нагрева и охлаждения материала изделия с целью изменения его структуры и свойств.

На стадии изготовления деталей необходимо, чтобы металл был пластичным, нетвердым, имел хорошую обрабатываемость резанием.

В готовых изделиях всегда желательно иметь материал максимально прочным, вязким, с необходимой твердостью.

Такие изменения в свойствах материала позволяет сделать термообработка. Любой процесс термообработки может быть описан графиком в координатах температуравремя и включает нагрев, выдержку и охлаждение. При термообработке протекают фазовые превращения, которые определяют вид термической обработки.

Температура нагрева стали зависит от положения ее критических точек и выбирается по диаграмме состояния  $Fe - Fe_3C$  в зависимости от вида термической обработки. Критические точки (температуры фазовых превращений) определяют: линия PSK – точку  $A_1$ , GS – точку  $A_3$  и SE – точку  $A_m$ . Нижняя критическая точка  $A_1$ соответствует превращению  $A \rightarrow \Pi$  при 727<sup>o</sup>C. Верхняя критическая точка соответствует началу выделения феррита из аустенита (при охлаждении) или концу растворения феррита в аустените (при нагреве). Температура линии SE, соответствующая началу выделения вторичного цементита из аустенита, обозначается  $A_m$ .

Время нагрева до заданной температуры зависит, главным образом, от химического состава стали и толщины наиболее массивного сечения детали (в среднем 60 с на каждый миллиметр сечения).

Выдержка при температуре термообработки необходима для завершения фазовых превращений, происходящих в металле, выравнивания температуры по всему объему детали. Продолжительность выдержки зависит от химического состава стали и для нелегированных сплавов определяется из расчета 60 с. на один миллиметр сечения.

Скорость охлаждения зависит, главным образом, от химического состава стали, а также от твердости, которую необходимо получить.

Самыми распространенными видами термообработки сталей являются закалка и отпуск. Производятся с целью упрочнения изделий.

#### Закалка сталей.

Закалкой называется фиксация при комнатной температуре высокотемпературного состояния сплава. Основная цель закалки – получение высокой твердости, прочности и износостойкости. Для достижения этой цели стали нагревают до температур на 30 –  $50^{\circ}$ С выше линии GSK (рис. 1.1), выдерживают определенное время при этой температуре и затем быстро охлаждают.

Процессы, происходящие в сплаве на различных стадиях закалки, можно рассмотреть на примере эвтектоидной стали У8. В исходном отожженном состоянии эта сталь имеет структуру перлита (эвтектоидная смесь феррита и цементита). При достижении температуры  $A_1$  (727 <sup>0</sup>C) произойдет полиморфное превращение, т.е. перестройка кристаллической решетки феррита (ОЦК) в решетку аустенита (ГЦК), вследствие чего растворимость углерода резко возрастает. В процессе выдержки весь цементит растворится в аустените и концентрация углерода в нем достигнет содержания углерода в стали, т.е. 0,8 %.

Следующий этап – охлаждение стали из аустенитной области до комнатной температуры – является определяющим при закалке. При охлаждении стали ниже температуры А<sub>1</sub> происходит обратное полиморфное превращение, т.е. решетка аустенита (ГЦК) перестраивается в решетку феррита (ОЦК) и при этом растворимость углерода уменьшается в 40 раз (с 0,8 до 0,02). Если охлаждение происходит медленно, то ―лишний‖ углерод успевает выйти из решетки феррита и образовать цементит. В результате формируется структура феррито-цементитной смеси. Если же охлаждение производится быстро, то после полиморфного превращения углерод остается вследствие подавления диффузионных процессов в решетке ОЦК. Образуется пересыщенный твердый раствор углерода в  $\alpha$  - железе, который называется мартенситом. Перенасыщенность мартенсита углеродом создает в его решетке большие внутренние напряжения, которые приводят к искажению ее формы и

превращению из кубической в тетрагональную. Уровень внутренних напряжений оценивается степенью тетрагональности, т.е. отношением длины ребра с параллелепипеда к ребру а.

Чем выше степень тетрагональности решетки мартенсита, тем выше его твердость. Степень тетрагональности, в свою очередь, будет зависеть от содержания углерода в стали.

Получить структуру мартенсита (или закалить сталь) можно только в том случае, если обеспечить скорость охлаждения больше или равную критической  $(V_{\kappa p})$  (рис 10.3), чтобы не успели пройти процессы распада аустенита в верхнем районе температур.

Критическая скорость закалки или минимальная скорость охлаждения  $(V_{k0})$  – это скорость, при которой аустенит переходит в мартенсит. Если же скорости охлаждения будут меньше  $V_{kp}$ , при распаде аустенита получим феррито-цементитные смеси различной дисперсности троостит, сорбит и перлит.

Перлит (грубодисперсионная смесь феррита и цементита) может быть получен при очень медленных скоростях охлаждения (на рис. 1.3 это скорость  $V_1$ ). Такие скорости охлаждения характерны для отжига (охлаждение вместе с печью).

Рисунок 1.1. Диапазон оптимальных температур нагрева при различных видах термообработки

При охлаждении углеродистых сталей на воздухе (вид термообработки – нормализация) со скоростями  $V_2$  и  $V_3$  получаем структуры сорбита и троостита. Сорбит – механическая смесь феррита и цементита средней дисперсности. Троостит – мелкодисперсная феррито-цементитная смесь. Свойства сорбита и троостита занимают промежуточное положение между свойствами перлита (П) и мартенсита (М).

Практической целью закалки является получение максимальной прочности и твердости стали. Достигается эта цель при следующих режимах: нагрев стали на 30 –  $50^{\circ}$ С выше линии GSK, выдержка при этой температуре и охлаждение со скоростью  $\geq$  V<sub>Kp</sub>.

Рисунок 1.2. Выбор оптимальных температур закалки для конкретных марок сталей и проведения закалки и отпуска по назначенным режимам

По температуре нагрева различают полную и неполную закалку. Полная закалка осуществляется из аустенитной области. После охлаждения с критической скоростью закалки у всех углеродистых сталей образуется структура мартенсита. Полной закалке подвергают изделия из доэвтектоидных сталей, при этом исключается образование мягких ферритных включений.

Неполная закалка – закалка из промежуточных, двухфазных областей  $(A + \Phi)$ , (А+ЦII). В результате охлаждения с критической скоростью в доэвтек тоидных сталях образуется структура  $\Phi$  + M, а в заэвтектоидных – M + Ц<sub>II</sub>. Неполной закалке подвергают инструмент из заэвтектоидной стали, поскольку наличие включений вторичного цементита увеличивает твердость закаленного инструмента, т.к. цементит по твердости превосходит мартенсит.

Рисунок 1.3 Диаграмма изотермического распада аустенита эвтектоидной стали со схемами микроструктур и их примерной твердостью: I – кривая начала диффузионного распада аустенита; II – кривая конца диффузионного распада аустенита; Мн – линия начала мартенситного превращения; Vкр – критическая скорость охлаждения.

Отпуск сталей

К важнейшим механическим свойствам сталей наряду с твердостью относится и пластичность, которая после закалки очень мала. Структура резко неравновесная, возникают большие закалочные напряжения. Чтобы снять закалочные напряжения и получить оптимальное сочетание свойств для различных групп деталей, обычно после закалки проводят отпуск стали. Отпуском стали является термообработка, состоящая из нагрева закаленной стали до температуры ниже линии PSK (критическая точка A<sub>1</sub>), выдержки при этой температуре и дальнейшего произвольного охлаждения. Этот процесс связан с изменением строения и свойств закаленной стали. При отпуске происходит распад мартенсита, переход к более устойчивому состоянию. При этом повышается пластичность, вязкость, снижается твердость и уменьшаются остаточные напряжения встали. Механизм протекающих превращений при отпуске сталей – диффузионный, он определяется температурой и продолжительностью нагрева.

Первое превращение, протекающее в интервале  $80 - 200^{\circ}\text{C}$ , соответствует выделению из мартенсита тонких пластин  $\xi$  – карбида Fe<sub>2</sub>C. Выделение углерода из решетки приводит к уменьшению степени ее тетрагональности. Полученный при этом мартенсит, имеющий степень тетрагональности, близкую к 1, называется отпущенным.

При нагреве закаленной стали выше  $300^{\circ}$ С происходит полное выделение углерода из раствора и снятие внутренних напряжений. Сталь состоит из мелкодисперсной смеси феррита и цементита (троостит отпуска).

При нагреве до температуры выше 480<sup>°</sup>С идет процесс коагуляции (укрупнения) карбидных частиц и максимальное снятие остаточных напряжений. Формируется структура сорбита отпуска.

В зависимости от температуры нагрева различают низкий, средний и высокий отпуск. Низкий отпуск проводят в интервале температур 80 – 250<sup>°</sup>С для инструментов-изделий, которым необходимы высокая твердость и износостойкость. Получаемая структура  $M_{\text{OTII}}$  или  $M_{\text{OTII}}$  +  $L_{\text{II}}$  (мартенсит отпуска + цементит вторичный).

Средний отпуск (350 – 500<sup>0</sup>С) применяется для рессор, пружин, штампов и другого ударного инструмента,т.е. для тех изделий, где требуется достаточная твердость и высокая упругость. Получаемая структура –  $T_{\text{OTII}}$  (троостит отпуска).

Высокий отпуск (500 – 650<sup>°</sup>C) полностью устраняет внутренние напряжения. Достигается наилучший комплекс механических свойств: повышенная прочность,

вязкость и пластичность. Применяется для изделий из конструкционных сталей, подвержанных воздействию высоких напряжений. Структура –  $C_{\text{OTII}}$  (сорбит отпуска).

Термообработку, заключающуюся в закалке на мартенсит и последующем высоком отпуске, называют улучшением.

Отжиг

Отжигом называют вид термической обработки, состоящий в нагреве стали до определенной температуры, выдержке и медленном охлаждении.

В процессе отливки, прокатки или ковки стальные заготовки охлаждаются неравномерно, что приводит к неоднородности структуры и свойств, возникновению внутренних напряжений. При затвердевании отливок, кроме того, возможно появление внутри кристаллитной ликвации (химической неоднородности по сечению зерна). В сварных соединениях также наблюдаются неоднородности структуры, свойств и внутренние напряжения.

Для устранения различного рода структурных неоднородностей проводят отжиг. Существует несколько видов отжига, различающихся по технологии выполнения и цели. Для измельчения зерна перегретой стали, снижения твердости и улучшения

обрабатываемости резанием применяют полный, неполный, изотермический отжиги и отжиг на зернистый перлит. Для уменьшения внутреннего напряжения, снижения твердости, повышения пластичности и изменения формы зерен холоднодеформированного металла применяют рекристаллизационный отжиг. Для устранения внутрикристаллитной ликвации в легированных сталях – высокотемпературный диффузионный отжиг.

Полный отжиг проводится для доэвтектоидных и эвтектоидных сталей. Температура нагрева на 30–50º выше А3, т. е. структуру полностью переводят в аустенитное состояние. После выдержки сталь медленно охлаждают в печи. Скорость охлаждения углеродистых сталей 100–150 º/час, легированных – 30–40 º/час. Структура стали после полного отжига получается феррито-перлитная, т. е. такая, как по диаграмме Fe – C.

Неполный отжиг проводят практически для инструментальных заэвтектоидных сталей, только в том случае, если в структуре нет цементита по границам зерен (сетка цементита). Если есть сетка цементита, то для ее устранения применяют нормализацию, что будет рассмотрено ниже. Температура нагрева на  $30-50^{\circ}$  выше  $A_1$ (750–780º ). При нагреве структура будет состоять из аустенита и цементита, после медленного охлаждения – из перлита и цементита.

Изотермический отжиг проводят с той же целью, что и полный, но время на его проведение требуется меньше. После нагрева до температуры на  $30-50^{\circ}$  выше  $A_1$ , выдержки для выравнивания температуры по сечению сталь подстуживают немного ниже  $A_1$  (650–700°) и выдерживают при этой температуре до полного распада аустенита на феррит и перлит, дальнейшее охлаждение может происходить с любой скоростью.

В отличие от других видов отжига здесь распад аустенита проходит не при непрерывном охлаждении, а в изотермических условиях (при постоянной температуре). Проводить такой отжиг проще, т. к. контролировать температуру легче, чем скорость охлаждения.

Изотермический отжиг обычно применяют для легированных сталей, обладающих высокой устойчивостью аустенита (кривая изотермического распада сильно сдвинута вправо). Такой отжиг можно использовать только для мелких заготовок, у которых температура по сечению выравнивается сравнительно быстро.

Отжиг на зернистый перлит проводят с целью улучшить обрабатываемость резанием за счет снижения твердости при переводе пластинчатого перлита в зернистый. Такой отжиг применяют для эвтектоидной и заэвтектоидных сталей (при отсутствии сетки цементита).

Нормализация

Нормализация заключается в нагреве стали на 30–50º выше критических температур А3 и Аст (рис. 1.8) с последующим охлаждением на воздухе.

Цель нормализации доэвтектоидных сталей – несколько повысить прочность (по сравнению с прочностью после отжига) за счет измельчения структурных составляющих (феррита и перлита).

Цель нормализации заэвтектоидных сталей – устранить цементитную сетку по границам перлитных зерен и тем самым предотвратить повышенную хрупкость стали при последующей закалке. При охлаждении такой стали на воздухе (из аустенитной области) получается структура – сорбит.

3. Минорная термическая обработка применяется сравнительно редко, как более сильная, чем нормализация, упрочняющая ТО доэвтектоидных сталей. Она осуществляется так же, как отжиг на мелкое зерно, но сталь охлаждают быстро, например, в горячей воде или струѐ й сжатого воздуха. Образующиеся пластинчатые структуры сорбита или тростита с небольшим количеством избыточного феррита или

без него придают стали более высокую прочность, твердость и износостойкость по сравнению с этими свойствами в нормализованном состоянии.

### **Порядок проведения работы**

1. Изучить разновидности и особенности термической обработки.

2. Провести закалку и отпуск детали.

3. Измерить твердость

4. Сделать выводы.

# **Содержание отчета**

1. Цель работы

2. Основные теоретические сведения о закалке и отпуске углеродистых сталей.

3. Описание хода работ при закалке стали.

4. График зависимости твердости отожженной и закаленной стали от содержания углерода.

5. Описание хода работы при отпуске стали.

6. Измерить твердость закаленного образца.

7. Измерить твердость после отпуска.

8. Записать вывод о влиянии термической обработки на свойства стали.

# **Контрольные вопросы.**

1. Назовите виды термической обработки сталей. Чем характеризуется каждый из них?

2. Способы закалки доэвтектоидной и заэвтектоидной стали.

3. Какие структуры можно получить, проведя закалку?

4. При какой температуре происходит распад аустенита на перлит, при какой на перлит?

5. Что такое мартенсит, бейнит, троостит, сорбит, перлит?

5. Перечислите, какие среды применяются при закалке деталей.

6. Приведите пример расчета режимов для закалки.

7. Что такое отпуск?

8. Способы отпуска?

9. Для каких целей применяется высокий отпуск; средней отпуск; низкий отпуск?

10. Какие структуры можно получить, проведя тот или другой отпуск?

Практическое занятие №4. Химико-термическая обработка легированной стали.

**Цель работы.** Изучение влияния химико-термической обработки на механические свойства легированной стали. Ознакомиться с общими принципами назначения режима химико-термической обработки стали. Приобрести практические навыки проведения операций химикко-термической обработки.

**Оборудование:** печь, образцы металла.

#### **Теоретическая часть.**

*Химико-термической обработкой* (ХТО) называется процесс насыщения поверхности деталей металлами и неметаллами для придания требуемых свойств, проводимый при повышенной температуре для ускорения диффузии.

Различают следующие основные виды ХТО:

1. *Цементация* состоит в насыщении поверхности детали углеродом до

содержания 1,1…1,2 %. Процесс проводят в газообразном или твердом карбюризаторе. Цементации подвергаются низкоуглеродистые (в том числе, низколегированные) стали, содержащие не более 0,2 % углерода. После цементации производится сложная ТО, завершающаяся закалкой и низким отпуском. Цементация позволяет получить твердую, прочную, износостойкую поверхность и вязкую, пластическую сердцевину, что хорошо сказывается на эксплуатации ответственных деталей, работающих при знакопеременных и ударных нагрузках (валы, шестерни, кулачки и т. п.).

2. *Азотирование* состоит в насыщении поверхности азотом при нагреве в аммиачной среде. Азотирование очень сильно повышает износостойкость, предел выносливости и сопротивление коррозии в водной и воздушной среде; не требует последующей ТО и дает б*о*льшую твердость поверхности, чем цементация (причем эта твердость сохраняется вплоть до 600 °С, а не до 200 °С как при цементации). Азотированию подвергают шестерни, многие детали станков, цилиндры мощных двигателей и др. детали от мелких до особо крупных.

3. *Цианирование и нитроцементация –* это совместное насыщение стали углеродом и азотом. Цианирование проводят в расплавах солей на основе цианистого натрия (*NaCN*) при 820...960 °С, а нитроцементацию – в газовой смеси, содержащей науглероживающий газ и аммиак, при 850...870 °С. В результате повышаются поверхностная прочность, твердость и выносливость. Процесс применяется при изготовлении ответственных мелких деталей (шестерен, пальцев, гаек и т. п.).

4. *Алитирование* состоит в насыщении поверхности алюминием. Проводится при температуре 900...1050 °С в течение 3...12 часов в порошкообразных смесях, содержащих алюминий. В результате на поверхности стали образуется пленка  $Al_2O_3$ , обладающая высокой окалиностойкостью до 900 °С. Используется для защиты деталей разливочных ковшей, клапанов и др. деталей ДВС (двигателей внутреннего сгорания).

5. *Хромирование* позволяет повысить твердость, износостойкость и окалиностойкость (до 800 °С) стальных деталей. Хромирование ведут в порошкообразных смесях при температуре 1000...1050 °С в течение нескольких часов. Применяется при обработке деталей паросилового оборудования, клапанов ДВС, а также деталей, работающих в агрессивных средах. Позволяет частично отказаться от применения дорогостоящих высокохромистых сталей.

6. *Силицирование* производится в порошкообразных или газовых средах, содержащих кремний, при температуре 950...1000 °С для повышения коррозийнной стойкости стали в морской воде, азотной, серной и соляной кислотах, а также увеличения износостойкости (последнее связано с тем, что силицированный слой, несмотря на низкую твердость, отличается повышенной пористостью и хорошо удерживает смазочное масло). Силицированию подвергают детали оборудования, применяемого в химической, бумажной и нефтяной промышленности (валики насосов, трубопроводы, арматуру и т. п.).

7. *Борирование и титанирование* позволяет получить наибольшую твердость поверхностного слоя (до 2000 и 2700 HV, соответственно), благодаря образованию сверхтвердых карбидов бора или титана. Борирированию подвергают рабочие поверхности штампов для горячей штамповки; втулки нефтянных грязевых насосов и наконечники пескоструйных аппаратов для повышения устойчивости против абразивного износа. Титанирование применяют для лопастей гребных винтов, поршней судовых двигателей, фильер для протяжки проволоки и т. п.

# **Порядок проведения работы**

1. Изучить разновидности и особенности химико-термической обработки.

- 2. Измерить твердость.
- 4. Сделать выводы и составить отчет по работе.

# **Содержание отчета**

1. Цель работы

2. Основные теоретические сведения о химико-термической обработки сталей.

3. Описание хода работ при химико-термической обработки стали.

7. Измерить твердость после химико-термической обработки стали.

8. Записать вывод о влиянии химико-термической обработки на свойства стали.

# **Контрольные вопросы.**

1. Назовите виды химико-термической обработки. Чем характеризуется каждый из них?

2. Способы проведения химико-термической обработки.

3. Какие структуры можно получить, проведя химико-термическую обработку?

4. При какой температуре происходит химико-термическая обработка легированных сталей?

5. Как изменяется твердость деталей после проведения химико-термической обработки?

6. Перечислите, какие среды применяются при проведении химикотермической обработки.

7. Приведите пример расчета режимов для химико-термической обработки.

# **Тема 1.4 Цветные металлы и сплавы**

Практическое занятие №5. Изучение микроструктур цветных металлов и сплавов на их основе. Расшифровка различных марок сплавов цветных металлов.

**Цель работы:** Изучить микроструктуры цветных металлов и сплавов, установить связь междуструктурой, свойствами и применением.

**Оборудование.** микрошлифы, металлографические микроскопы, слайды, проектор.

# **Теоретическаячасть.**

Цветные металлы обладают рядом специфических свойств. Так, медь отличается высокой электропроводностью, алюминий и магний - малой плотностью, свинец пластичностью, олово, свинец, цинк - легкоплавкостью и т. д. Поэтому перечисленные металлы, несмотря на дороговизну, широко применяют в промышленности в виде составляющих элементов цветных сплавов. Сплавление одних цветных металлов с другими с образованием сплавов в ряде случаев значительно улучшает их ценные свойства. Ниже приводится краткая характеристика ряда наиболее распространенных цветных металлов и сплавов, которые часто применяются в авто-, тракторо-, сельхозмашиностроении и ремонтном производстве.

Медь марки Ml содержит до 0,1% примесей, обладает высокой электропроводностью, применяется для проводников электрического тока. На рисунке 53 показана микроструктура деформированной меди после отжига. Видны крупные светлые зерна меди с темными границами и следы пластической деформации (прокатка) в виде линий сдвига и двойников.

Латунь марки Л68 (32% Zn, остальное — медь) обладает высокой пластичностью, антикоррозийностью; ее используют чаще для изготовления изделий прокаткой и штамповкой (проволока, листы, трубы, поплавки карбюраторов двигателей, бачки радиаторов и др.). На рисунке 1.1 приведена микроструктура деформированной однофазной а-латуни марки Л68 после отжига. На ней видны темные линии сдвига и двойников. Зерна пластичной а-фазы (твердого раствора цинка в меди)

вследствие анизотропии травятся на разную глубину и поэтому имеют неодинаковую окраску.

Латунь марки ЛС59-1 (40% Zn, 1% Pb, остальное— медь) обладает хорошей обрабатываемостью резанием. Применяется в виде цветного литья, а также изделий, изготовляемых прокаткой или прессованием (листы, прутки, трубы, втулки, гайки, жиклеры, тройники, пробки и др.). Микроструктура литой латуни (рис. 1.2) состоит из светлых зерен пластичной а-фазы и темных зерен твердой и хрупкой р-фазы.

Рисунок 1.1. Микроструктура латуни Л68 после деформирования и отжига.

Рисунок 1.2. Микроструктура литой латуни ЛС59-1 (Х200).

Рисунок 1.3. Микроструктура литой оловянистой бронзы Бр.010

Бронза марки БрОЮ (10% Sn, остальное — медь) обладает хорошими литейными свойствами и поэтому применяется для цветного сложного фасонного литья деталей арматуры, подшипников скольжения и др. Микроструктура оловянистой бронзы (рис. 17.3) состоит из неоднородного твердого а-раствора (твердого раствора олова в меди) и эвтектоида a + Cu3iSn8. Темные участки неоднородного a-раствора богаты медью, светлые — оловом, в эвтектоиде, на светлом го лубом фоне соединения CusiSiis, видны темные точечные включения а-фазы.

Силумин марки АЛ2 (10...13% Si, остальное — алюминий) обладает коррозийной стойкостью и хорошими литейными свойствами, применяется для литья (крышки, кожухи, корпуса водяных насосов, барабаны и др.). При отсутствии модифицирования за-эвтектический сплав, содержащий 12 % Si, имеет структуру,
состоящую из эвтектики (cc + Si) грубого строения и темных крупных игл кремния (рис. 17.4,а), снижающих пластические свойства сплава. Фаза а представляет собой твердый раствор кремния в алюминии. Модифицирование сплава натрием резко меняет характер кристаллизации силумина. Пунктиром показано смещение линий на этой диаграмме после модифицирования. В этом случае за-|втектический сплав (12 % Si) становится доэвтекти-ч^ским (эвтектическая точка сдвигается вправо до 14 % Si, а эвтектическая линия, соответствующая 574 °С, смещается вниз до 563 °С). Поэтому в структуре после модифицирования обнаруживаются светлые зерна пластичной а-фазы и темная мелкокристаллическая эвтектика (рис. 5.4,6). Модифицирование значительно улучшает пластичность и прочность силумина.

Дюралюмин марки Д1 (3,8.. .4,8 % Си, 0,6%

а —до модифицирования; б — после модифицирования (Х200). Рисунок 1.4. Микроструктура литейного алюминиевого сплава АЛ2.

Mg, 0,6% Мл, <0,7 о/о Si, ос-si тальное — алюминий) обладает достаточной прочностью и пластичностью. Посредством прокатки или штамповки из него изготовляют листы, прутки, трубы и др. Для получения требуемых свойств дюралюмин закаливают в воде от 510 °С и затем подвергают естественному старению при 18...20°С в течение нескольких суток. После старения структура дюралюмина Д1 состоит из светлых зерен пересыщенного твердого раствора меди в алюминии (рис. 1.5) и темных включений СиА12. Другие упрочняющие сплав продукты, образуемые при старении, под микроскопом при указанном увеличении не видны. Подшипниковый сплав баббит марки Б83 (83 % Sn, 11 % Sb и 6 % Си) обладает высокими антифрикционными свойствами; сплав применяют для заливки подшипников скольжения машин ответственного назначения (турбины, компрессоры, дизели и др.). Структура сплава (рис. 1.6) состоит из темной пластической основы а-фазы (твердого раствора сурьмы в меди и олове), светлых твердых частиц крупных кубических кристаллов SnSb, мелких игл или звезд кристаллов CueSns (Cu3Sn).

Рисунок 1.5. Микроструктура деформированного алюминиевого сплава Д1 после закалки в воде и естественного старения (Х200)

Рисунок 1.6. Микроструктура оловянистого баббита Б83.

Порядок выполнения работы.

1. Рассмотреть под микроскопом и зарисовать схемы микроструктур изучаемых цветных металлов и сплавов.

2. Записать марку, химический состав, термообработку, названия зарисованных микроструктурных составляющих, количество фаз, увеличение микроскопа, свойства и применение изучаемых сплавов.

3. Ответить на вопросы преподавателя.

Содержание отчета. В отчет необходимо включить: схемы и описания изучаемых микроструктур цветных металлов и сплавов; диаграмму состояния сплавов алюминий — кремний и сущность модифицирования силуминов и старения дюралюминов.

### **Контрольные вопросы.**

1.Опишите микроструктуру деформированной и отожженной меди.

2. Опишите микроструктуру латуни марки Л 68 после деформирования и отжига.

3. Опишите микроструктуру латуни ЛС59-1.

4. Опишите микроструктуру оловянистой бронзы БрО10.

5. Опишите микроструктуру литейного алюминиевого сплава АЛ2.

6. Опишите микроструктуру деформируемого алюминиевого сплава Д1.

7. Опишите микроструктуру оловянистого баббита Б83.

### **Раздел 2. Неметаллические материалы**

## **Тема 2.1. Пластмассы, антифрикционные, композитные материалы**

Практическое занятие №6. Определение видов пластмасс и их ремонтопригодности. Определение строения и свойств композитных материалов.

**Цель работы.** Ознакомиться с основными видами пластмасс, освоить методику и технологию переработки их в изделия; изучить свойства композитных материалов.

**Оборудование.** Образцы пластмасс, композитных материалов, слайды, проектор.

## **Теоретическаячасть.**

1. Классификация пластмасс.

Известно на практике много методов определения видов пластмасс, связанных с физическими, химическими, механическими и др. исследованиями. В лаборатории для быстрого распознавания видов пластмасс используют различное их поведение в растворителях, при горении в пламени, а также по внешним признакам, которые сведены в табл. 1.1. Свойства и основные признаки газонаполненных пластмасс приведены в табл. 1.2.

Физико-механические свойства и пластичность пластмасс в нагретом состоянии обеспечивают сравнительную легкость получения из них готовых изделий. Технология переработки пластмасс различна в зависимости от характера пластмасса, вязкости композиции, скорости отверждения материала, геометрических размеров изделия и т.д.

Существуют следующие методы переработки пластмасс в изделия: горячее прессование, литье под давлением, вакуумное и пневматическое прессование, штамповка, экструзия (выдавливание), формование без давления с применением отвердителей; различные виды сварки изделий из листов, труб, пленок; обработка резанием.

Основными технологическими параметрами, характеризующими процесс получения изделий из пластмасс, являются температура, давление и время. Нагревание пластмасс осуществляется до таких температур, при которых они приобретают необходимую для формования пластичность.

Давление в процессе формования создается для уплотнения разогретого (расплавленного) материала и придания ему необходимой конфигурации. Продолжительность процесса получения изделия включает в себя время разогрева материала до пластического состояния, время самого процесса формования и время отвердения пластмасс в готовом изделии.

Режимы для прессования различных пластмасс приведены в табл. 1.3.

|                                                                   |                               |                                                             | Свойства             |                                                                                                    |                                                         |                                                                                                    |
|-------------------------------------------------------------------|-------------------------------|-------------------------------------------------------------|----------------------|----------------------------------------------------------------------------------------------------|---------------------------------------------------------|----------------------------------------------------------------------------------------------------|
| Название                                                          | Плотность<br>$P$ , $KT/M^3$   | Прочность<br>$\sigma_{\textsc{b}}, \mathrm{M}\Pi\textsc{a}$ | Твердость<br>НВ, МПа | Пластич-<br>$\begin{array}{c} \text{S} \rightarrow \text{S} \rightarrow \text{$ | Тепло-<br>стойкость<br>$\mathcal{T}, \circ \mathcal{C}$ | Характерные признаки                                                                                                    |
| Полиэтилен<br>высокого давления<br>Полиэтилен<br>низкого давления | $920 -$<br>930<br>940-<br>960 | $12 - 16$<br>$22 - 45$                                      | $4,3-$<br>5,2        | 150-600<br>200-900                                                                                                    | $-60+110$<br>$-60+125$                                  | Бесцветный,<br>роговидный,<br>жирный на ощупь, горит в<br>пламени с оплавлением и<br>подтеканием поли-мера,<br>пламя синеватое светящееся,<br>запах парафиновой свечи                                    |
| Полистирол                                                        | <b>II00-</b><br><b>I200</b>   | $25 - 50$                                                   | $1,5-$<br>3,0        | $0,4-35$                                                                                                    | $-40+90$                                                | Прозрачен,<br>бесцветный,<br>горит, пламя яркое сильно<br>коптящее, запах при горении<br>резкий сладковатый, похож<br>на запах гиацинтов                                                                 |
| Винипласт                                                         | 1400                          | $40 - 50$                                                   | $1,0-$<br>1.3        | $10-25$                                                                                                    | $-40+80$                                                | Непрозрачный,<br>горит<br>$\, {\bf B}$<br>пламени,<br>вне<br>пламени<br>горение<br>прекращается,<br>пламя ярко-зеленое, запах<br>резкий, неприятный - хлора<br>и хлористого водорода,<br>жирный на ощупь |
| Полиметил-<br>метакрилат<br>(оргстекло)                           | 1200-<br>1300                 | 50-70                                                       | $1,7-$<br>3.6        | 15-40                                                                                                    | $-80+90$                                                | Бесцветный,<br>прозрачный,<br>Пламя<br>горит.<br>яркое,<br>короткое с острым запахом.<br>Растворяется в ацетоне,<br>дихлорэтане                                                                          |
| фторопласт                                                        | 2100-<br>2300                 | $25 - 45$                                                   | $0,5-$<br>1,3        | $-95 - 250$                                                                                                    | $+95+220$<br>$(+310)$                                   | Непрозрачный,<br>светлый,<br>жирный на ощупь, горит в                                                                                                    |

Таблица 1.1. Свойства и признаки некоторых пластмасс

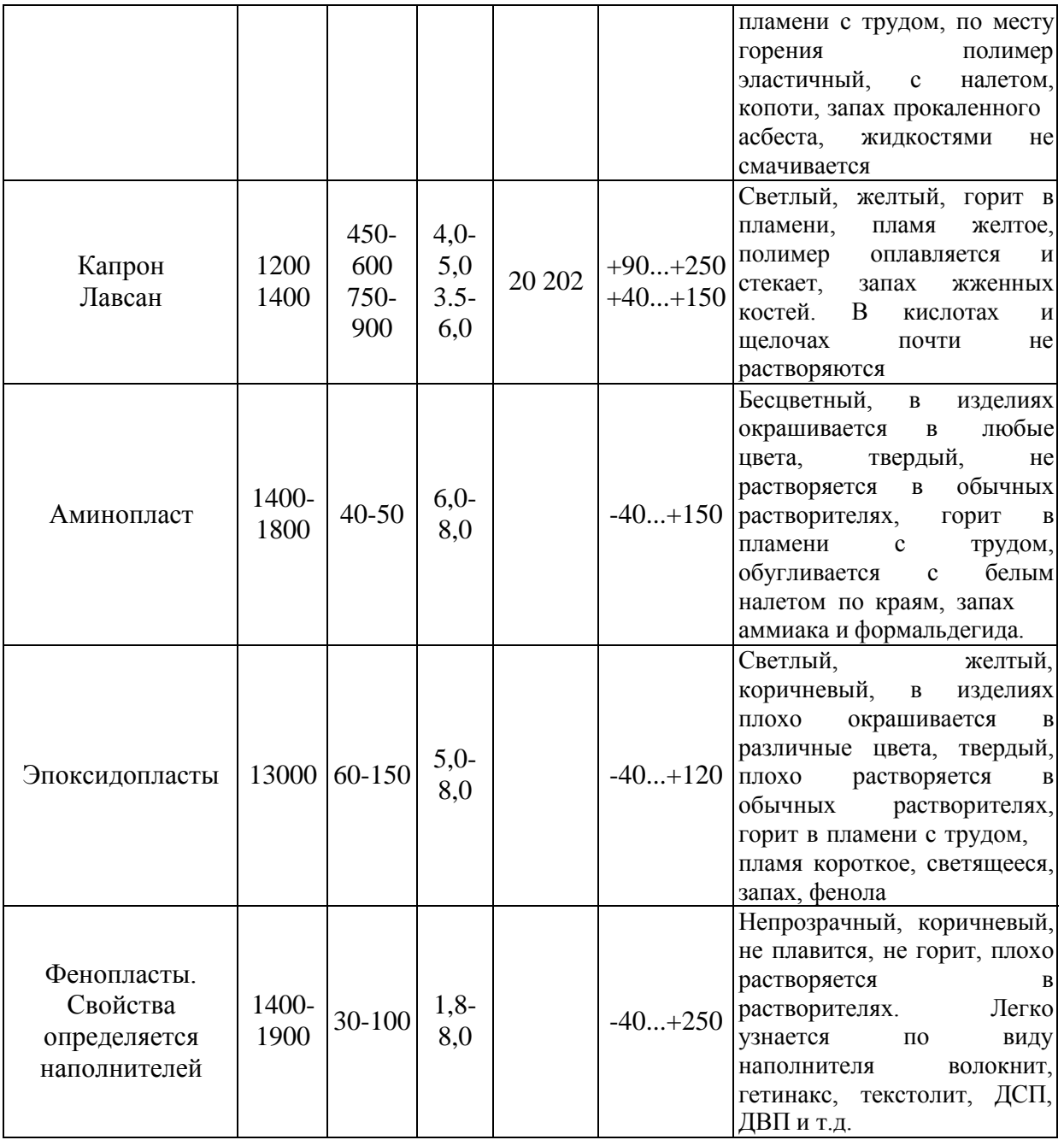

## Таблица 1.2. Свойства газонаполненных полимерных материалов

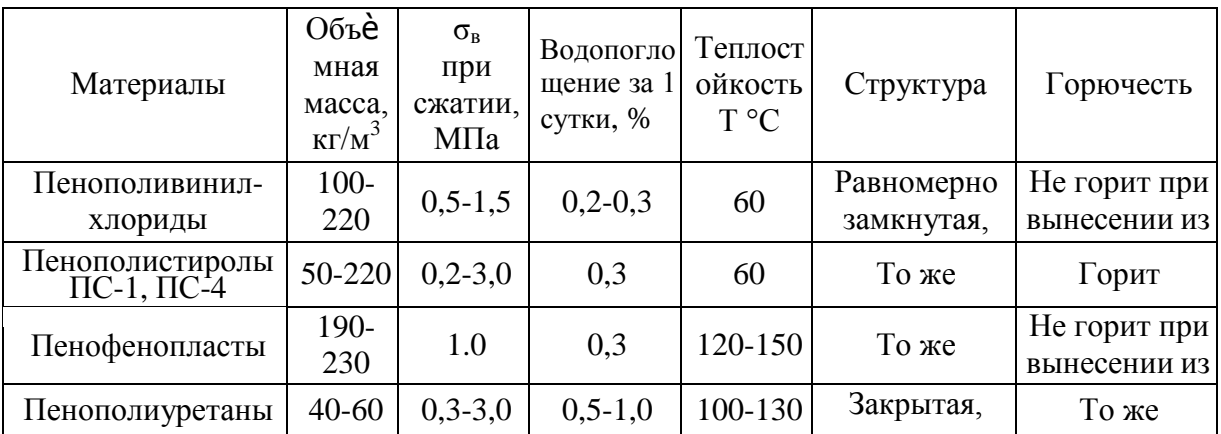

| Пластмасса                                                                                                    | Удельное<br>давление<br>$\mathrm{P}_{\mathrm{y}\mathrm{I}},$ M<br><br>IIa | eMITeparyp<br>формиро-<br>$\varpi$ | выдержки.<br>вания Т°<br>Время<br>$\frac{t_{\text{m}}}{MHH}$ | формовании<br>$\label{eq:3} \delta \phi,$<br>Усадка при |
|----------------------------------------------------------------------------------------------------|---------------------------------------------------------------------------|------------------------------------|--------------------------------------------------------------|---------------------------------------------------------|
| 1                                                                                                    | $\overline{2}$                                                            | 3                                  | $\overline{4}$                                               | 5                                                       |
| Фенопласты с порошковыми                                                                                           |                                                                           |                                    |                                                              |                                                         |
| наполнителями:                                                                                                    |                                                                           |                                    |                                                              |                                                         |
| Новолачные и др. 01-040-02                                                                                         | $15,0-$<br>45,0                                                           | 170-200                            | $0,05-0,7$                                                   | $0,4-0,8$                                               |
| Резольные и др. 32-330-02                                                                                          | $15,0-$<br>40,0                                                           | 180-200                            | $0,1-0,7$                                                    | $0,4-0,8$                                               |
| На фенолоанилиноформальдегидных<br>смолах:                                                                         |                                                                           |                                    |                                                              |                                                         |
| СП1-342, СП 3-342-02 и др.                                                                                         | $15,0-$<br>40,0                                                           | 180-200                            | $1,2-1,6$                                                    | $0,4-0,9$                                               |
| На резольных фенолоформальдегидных<br>смолах, модифицированных полиамидами<br>К-114-35 и др.                       | $30,0-$<br>40,0                                                           | 155-165                            | $1,2-1,6$                                                    | $0,4-0,7$                                               |
| На новолачных фенолформальдегидных<br>смолах, модифицированных<br>поливинилхлоридом: фенолиты Bxl-<br>090-34 и др. | $30,0-$<br>50,0                                                           | 150-170                            | $0,35-$<br>0,47                                              | $0,4-0,8$                                               |
| Прессматериалы на                                                                                                  |                                                                           |                                    |                                                              |                                                         |
| кремниевоорганических смолах:                                                                                      |                                                                           |                                    |                                                              |                                                         |
| КМК-9 (асбест, кварцевая мука и др.)                                                                               | $30,0-$<br>35,0                                                           | 150-160                            | $1 - 1, 5$                                                   | 1,5                                                     |
| КМК-218, КМК-218л, КПЖ-9 (асбест и др.<br>добавки)                                                                 | 30,0                                                                      | $160 \pm 5$                        | $1 - 1, 5$                                                   | 1,0                                                     |
| КФ-9 (кремниеворганическая смола,<br>модифицированная фторопластом-4 с<br>наполнителями)                           | 30,0                                                                      | 160-165                            | $1 - 1, 5$                                                   | $0, 8-1, 2$                                             |
| Пресс-поршки на мочевино- и                                                                                        |                                                                           |                                    |                                                              |                                                         |
| меламиноформальдегидных смолах:                                                                                    |                                                                           |                                    |                                                              |                                                         |
| Аминопласт Al, A2                                                                                                  | $30,0{\pm}5,0$                                                            | 135-150                            | $1 - 1, 5$                                                   | 0,7                                                     |
| Мелалит (аминопласт Б)                                                                                             | $\overline{40,0\pm 5,0}$                                                  | $160 + 5$                          | 1,0                                                          | 0,8                                                     |
| Аминопласт Г                                                                                                    | $50,0 \pm 5,0$                                                            | $170 \pm 10$                       | 2,0                                                          |                                                         |
| Аминопласт Ди Е                                                                                                    | $30,0-$<br>50,0                                                           | $150 + 5$                          | $1 - 2$                                                      | $0,4-0,7$                                               |
| Термопластические прессматериалы:                                                                                  |                                                                           |                                    |                                                              |                                                         |
| Полиакриловые пресс-поршки Л-1.                                                                                    | 15,0                                                                      | 130-140                            | $1,5-2$                                                      | $0,1-0,6$                                               |
| Нитроцеллюлозный этрон                                                                                             | $20,0=5,0$                                                                | $125 + 5$                          | $1,5-2$                                                      |                                                         |
| Фторопласт-3                                                                                                    | $20,0-$<br>30,0                                                           | 230-280                            | $2,5-3,5$                                                    |                                                         |
| Фторопласт-4 ОП                                                                                                    | $30,0-$<br>50,0                                                           | 270-290                            |                                                              |                                                         |
| Фторопласт 42П и 42В                                                                                               | $20,0-$<br>30,0                                                           | 220-230                            |                                                              |                                                         |
| Пресс-крошка:                                                                                                    |                                                                           |                                    |                                                              |                                                         |

Таблица 1.3. Режимы горячего прессования пластмасс

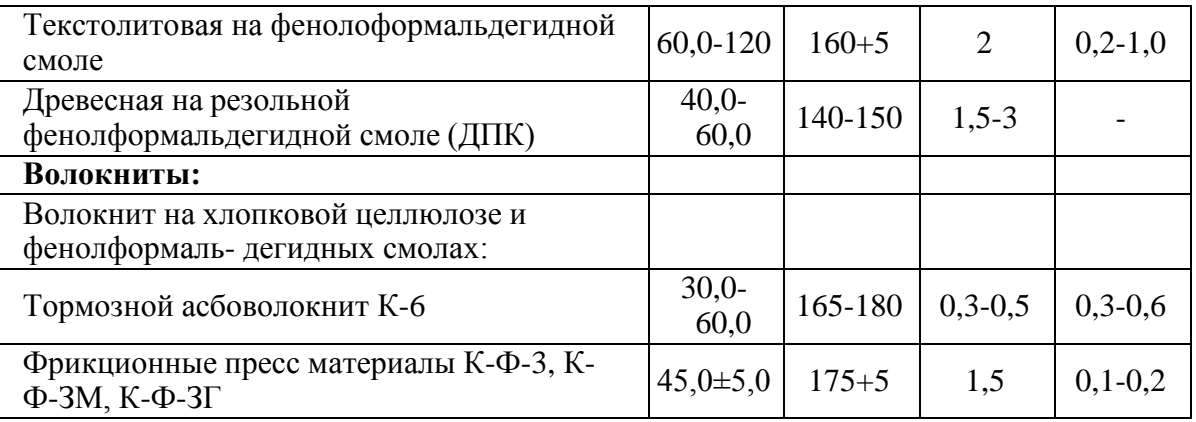

продолжение таблицы 1.3

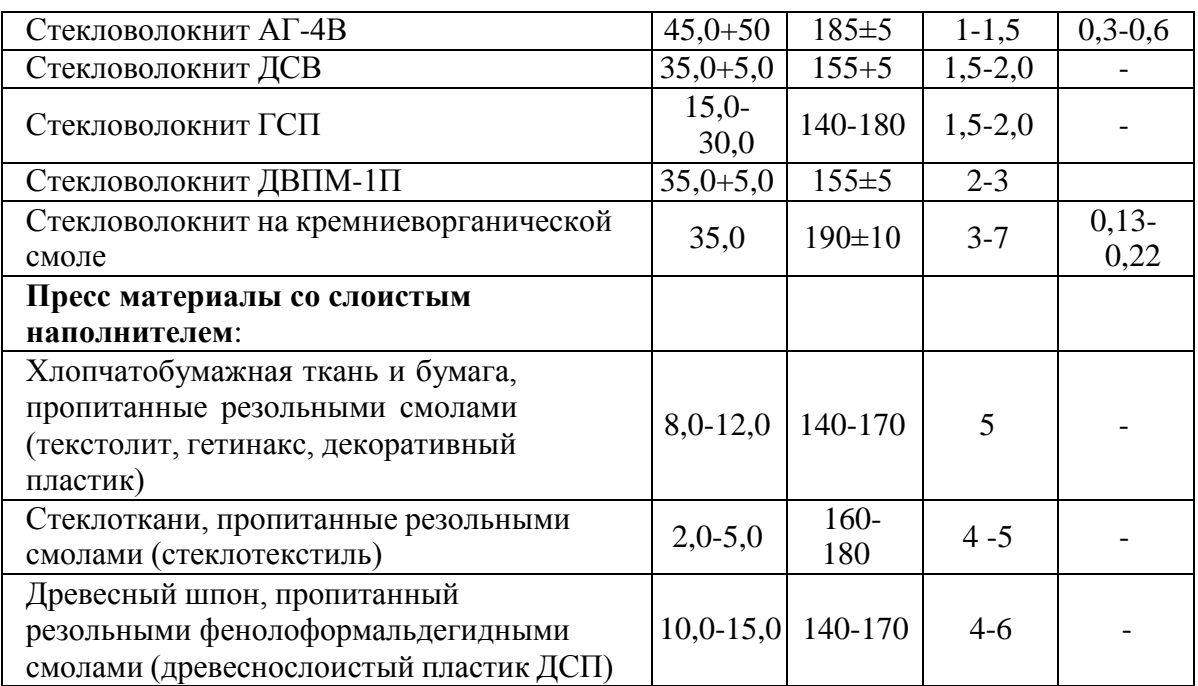

2. Типы композиционных материалов.

Композиционные материалы с металлической матрицей.

Композитные материалы или композиционные материалы состоят из металлической матрицы (чаще Al, Mg, Ni и их сплавы), упрочненной высокопрочными волокнами (волокнистые материалы) или тонкодисперсными тугоплавкими частицами, не растворяющимися в основном металле (дисперсноупрочненные материалы). Металлическая матрица связывает волокна (дисперсные частицы) в единое целое. Волокно (дисперсные частицы) плюс связка (матрица), составляющие ту или иную композицию, получили название композиционные материалы.

Композиционные материалы с неметаллической матрицей.

Композиционные материалы с неметаллической матрицей нашли широкое применение. В качестве неметаллических матриц используют полимерные, углеродные и керамические материалы. Из полимерных матриц наибольшее распространение получили эпоксидная, фенолоформальдегидная и полиамидная. Угольные матрицы коксованные или пироуглеродные получают из синтетических

полимеров, подвергнутых пиролизу. Матрица связывает композицию, придавая ей форму. Упрочнителями служат волокна: стеклянные, углеродные, борные, органические, на основе нитевидных кристаллов (оксидов, карбидов, боридов, нитридов и других), а также металлические (проволоки), обладающие высокой прочностью и жесткостью.

Свойства композиционных материалов зависят от состава компонентов,их сочетания, количественного соотношения и прочности связи между ними. Армирующие материалы могут быть в виде волокон, жгутов, нитей, лент, многослойных тканей.

Содержание упрочнителя в ориентированных материалах составляет 60-80 об.  $\%$ , в неориентированных (с дискретными волокнами и нитевидными кристаллами) -20-30 об. %. Чем выше прочность и модуль упругости волокон, тем выше прочность и жесткость композиционного материала. Свойства матрицы определяют прочность композиции при сдвиге и сжатии и сопротивление усталостному разрушению.

По виду упрочнителя композитные материалы классифицируют на стекловолокниты, карбоволокниты с углеродными волокнами, бороволокниты и органоволокниты.

В слоистых материалах волокна, нити, ленты, пропитанные связующим, укладываются параллельно друг другу в плоскости укладки. Плоские слои собираются в пластины. Свойства получаются анизотропными. Для работы материала в изделии важно учитывать направление действующих нагрузок. Можно создать материалы как с изотропными, так и с анизотропными свойствами. Можно укладывать волокна под разными углами, варьируя свойства композиционных материалов. От порядка укладки слоев по толщине пакета зависят изгибные и крутильные жесткости материала.

Применяется укладка упрочнителей из трех, четырех и более нитей. Наибольшее применение имеет структура из трех взаимно перпендикулярных нитей. Упрочнители могут располагаться в осевом, радиальном и окружном направлениях.

Трехмерные материалы могут быть любой толщины в виде блоков, цилиндров. Объемные ткани увеличивают прочность на отрыв и сопротивление сдвигу по сравнению со слоистыми. Система из четырех нитей строится путем разложения упрочнителя по диагоналям куба. Структура из четырех нитей равновесна, имеет повышенную жесткость при сдвиге в главных плоскостях. Однако создание четырех направленных материалов сложнее, чем трех направленных.

3. Классификация композиционных материалов.

Волокнистые композиционные материалы.

Часто композиционный материал представляет собой слоистую структуру, в которой каждый слой армирован большим числом параллельных непрерывных волокон. Каждый слой можно армировать также непрерывными волокнами, сотканными в ткань, которая представляет собой исходную форму по ширине и длине соответствующую конечному материалу. Нередко волокна сплетают в трехмерные структуры.

Композитные материалы отличаются от обычных сплавов более высокими значениями временного сопротивления и предела выносливости (на 50 – 10 %), модуля упругости, коэффициента жесткости и пониженной склонностью к трещинообразованию. Применение композиционных материалов повышает жесткость конструкции при одновременном снижении ее металлоемкости.

Прочность композиционных (волокнистых) материалов определяется свойствами волокон; матрица в основном должна перераспределять напряжения между армирующими элементами. Поэтому прочность и модуль упругости волокон должны быть значительно больше, чем прочность и модуль упругости матрицы.

Жесткие армирующие волокна воспринимают напряжения, возникающие в композиции при нагружении, придают ей прочность и жесткость в направлении ориентации волокон.

Для упрочнения алюминия, магния и их сплавов применяют борные, а также волокна из тугоплавких соединений (карбидов, нитридов, боридов и оксидов), имеющих высокие прочность и модуль упругости. Нередко используют в качестве волокон проволоку из высокопрочных сталей.

Для армирования титана и его сплавов применяют молибденовую проволоку, волокна сапфира, карбида кремния и борида титана.

Повышение жаропрочности никелевых сплавов достигается армированием их вольфрамовой или молибденовой проволокой. Металлические волокна используют и в тех случаях, когда требуются высокие теплопроводность и электропроводимость. Перспективными упрочнителями для высокопрочных и высокомодульных волокнистых композиционных материалов являются нитевидные кристаллы из оксида и нитрида алюминия, карбида и нитрида кремния, карбидабора и др.

Композиционные материалы на металлической основе обладают высокой прочностью и жаропрочностью, в то же время они малопластичны. Однако волокна в композиционных материалах уменьшают скорость распространения трещин, зарождающихся в матрице, и практически полностью исчезает внезапное хрупкое разрушение. Отличительной особенностью волокнистых одноосных композиционных материалов являются анизотропия механических свойств вдоль и поперек волокон и малая чувствительность к концентраторам напряжения.

Анизотропия свойств волокнистых композиционных материалов учитывается при конструировании деталей для оптимизации свойств путем согласования поля сопротивления с полями напряжения.

Армирование алюминиевых, магниевых и титановых сплавов непрерывными тугоплавкими волокнами бора, карбида кремния, доборида титана и оксида алюминия значительно повышает жаропрочность. Особенностью композиционных материалов является малая скорость разупрочнения во времени с повышением температуры.

Основным недостатком композиционных материалов с одно и двумерным армированием является низкое сопротивление межслойному сдвигу и поперечному обрыву. Этого лишены материалы с объемным армированием.

Дисперсно-упрочненные композиционные материалы.

В отличие от волокнистых композиционных материалов в дисперсноупрочненных композиционных материалах матрица является основным элементом, несущим нагрузку, а дисперсные частицы тормозят движение в ней дислокаций. Высокая прочность достигается при размере частиц 10-500 нм при среднем расстоянии между ними 100-500нм и равномерном распределении их в матрице. Прочность и жаропрочность в зависимости от объемного содержания упрочняющих фаз не подчиняются закону аддитивности. Оптимальное содержание второй фазы для различных металлов неодинаково, но обычно не превышает 5-10 об. %.

Использование в качестве упрочняющих фаз стабильных тугоплавких соединений (оксиды тория, гафния, иттрия, сложные соединения оксидов и редкоземельных металлов), не растворяющихся в матричном металле, позволяет сохранить высокую прочность материала до 0,9-0,95 Т [pic]. В связи с этим такие материалы чаще применяют как жаропрочные. Дисперсно-упрочненные композиционные материалы могут быть получены на основе большинства применяемых в технике металлов и сплавов.

Наиболее широко используют сплавы на основе алюминия – САП (спеченный алюминиевый порошок).

Плотность этих материалов равна плотности алюминия, они не уступают ему по коррозионной стойкости и даже могут заменять титан и коррозионно-стойкие стали при работе в интервале температур 250-500 °С. По длительной прочности они превосходят деформируемые алюминиевые сплавы. Длительная прочность для сплавов САП-1 и САП-2 при 500 °С составляет 45-55 МПа.

Большие перспективы у никелевых дисперсно-упрочненных материалов. Наиболее высокую жаропрочность имеют сплавы на основе никеля с 2-3 об. % двуоксида тория или двуоксида гафния. Матрица этих сплавов обычно твердый раствор Ni + 20 % Cr, Ni + 15 % Mo, Ni + 20 % Cr и Mo. Широкое применение получили сплавы ВДУ-1 (никель, упрочненный двуокисью тория), ВДУ-2 (никель, упрочненный двуокисью гафния) и ВД-3 (матрица Ni +20 % Cr, упрочненная окисью тория). Эти сплавы обладают высокой жаропрочностью. Дисперсно-упрочненные композиционные материалы, так же как волокнистые, стойки к разупрочнению с повышением температуры и длительности выдержки при данной температуре. Стекловолокниты.

Стекловолокниты – это композиция, состоящая из синтетической смолы, являющейся связующим, и стекловолокнистого наполнителя. В качестве наполнителя применяют непрерывное или короткое стекловолокно. Прочность стекловолокна резко возрастает с уменьшением его диаметра (вследствие влияния неоднородностей и трещин, возникающих в толстых сечениях). Свойства стекловолокна зависят также от содержания в его составе щелочи; лучшие показатели у бесщелочных стекол алюмоборосиликатного состава.

Неориентированные стекловолокниты содержат в качестве наполнителя короткое волокно. Это позволяет прессовать детали сложной формы, с металлической арматурой. Материал получается с изотопными прочностными характеристиками, намного более высокими, чем у пресс-порошков и даже волокнитов. Представителями такого материала являются стекловолокниты АГ-4В, а также ДСВ (дозирующиеся стекловолокниты), которые применяют для изготовления силовых электротехнических деталей, деталей машиностроения (золотники, уплотнения насосов и т. д.). При использовании в качестве связующего непредельных полиэфиров получают премиксы ПСК (пастообразные) и препреги АП и ППМ (на основе стеклянного мата). Препреги можно применять для крупногабаритных изделий простых форм (кузова автомашин, лодки, корпуса приборов и т. п.).

Ориентированные стекловолокниты имеют наполнитель в виде длинных волокон, располагающихся ориентированно отдельными прядями и тщательно склеивающихся связующим. Это обеспечивает более высокую прочность стеклопластика.

Стекловолокниты могут работать при температурах от –60 до 200 °С, а также в тропических условиях, выдерживать большие инерционные перегрузки. При старении в течение двух лет коэффициент старения  $K = 0.5 - 0.7$ . Ионизирующие излучения мало влияют на их механические и электрические свойства. Из них изготовляют детали высокой прочности, с арматурой и резьбой.

Карбоволокниты.

Карбоволокниты (углепласты) представляют собой композиции, состоящие из полимерного связующего (матрицы) и упрочнителей в виде углеродных волокон (карбоволокон).

Высокая энергия связи С - С углеродных волокон позволяет им сохранить прочность при очень высоких температурах (в нейтральной и восстановительной средах до 2200 °С), а также при низких температурах. От окисления поверхности волокна предохраняют защитными покрытиями (пиролитическими). В отличие от стеклянных волокон карбоволокна плохо смачиваются связующим (низкая

поверхностная энергия), поэтому их подвергают травлению. При этом увеличивается степень активирования углеродных волокон по содержанию карбоксильной группы на их поверхности. Межслойная прочность при сдвиге углепластиков увеличивается в 1,6-2,5 раза. Применяется вискеризация нитевидных кристаллов TiO[pic], AlN и Si[pic]N[pic], что дает увеличение межслойной жесткости в 2 раза и прочности в 2,8 раза. Применяются пространственно-армированные структуры.

Связующими служат синтетические полимеры (полимерные карбоволокниты); синтетические полимеры, подвергнутые пиролизу (коксованные карбоволокниты); пиролитический углерод (пироуглеродные карбоволокниты).

Эпоксифенольные карбоволокниты КМУ-1л, упрочненные углеродной лентой, и КМУ-1у на жгуте, висскеризованном нитевидными кристаллами, могут длительно работать при температуре до 200 °С.

Карбоволокниты КМУ-3 и КМУ-2л получают на эпоксианилиноформальдегидном связующем, их можно эксплуатировать при температуре до 100 °С, они наиболее технологичны. Карбоволокниты КМУ-2 и КМУ-2л на основе полиамидного связующего можно применять при температуре до 300 °С.

Карбоволокниты отличаются высоким статистическим и динамическим сопротивлением усталости, сохраняют это свойство при нормальной и очень низкой температуре (высокая теплопроводность волокна предотвращает саморазогрев

материала за счет внутреннего трения). Они водо- и химически стойкие. После воздействия на воздухе рентгеновского излучения [pic] и Е почти не изменяются.

Теплопроводность углепластиков в 1,5-2 раза выше, чем теплопроводность стеклопластиков.

Карбостекловолокниты содержат наряду с угольными стеклянные волокна, что удешевляет материал.

Карбоволокниты с углеродной матрицей.

Коксованные материалы получают из обычных полимерных карбоволокнитов, подвергнутых пиролизу в инертной или восстановительной атмосфере. При температуре 800-1500 °С образуются карбонизированные, при 2500-3000 °С графитированные карбоволокниты. Для получения пироуглеродных материалов упрочнитель выкладывается по форме изделия и помещается в печь, в которую пропускается газообразный углеводород (метан). При определенном режиме (температуре 1100 °С и остаточном давлении 2660 Па) метан разлагается и образующийся пиролитический углерод осаждается на волокнах упрочнителя, связывая их.

Образующийся при пиролизе связующего кокс имеет высокую прочность сцепления с углеродным волокном. В связи с этим композиционный материал обладает высокими механическими свойствами, стойкостью к термическому удару.

Карбоволокнит с углеродной матрицей типа КУП-ВМ по значениям прочности и ударной вязкости в 5-10 раз превосходит специальные графиты; при нагреве в инертной атмосфере и вакууме он сохраняет прочность до 2200

°С, на воздухе окисляется при 450 °С и требует защитного покрытия. Коэффициент трения одного карбоволокнита с углеродной матрицей по другому высок (0,35-0,45), а износ мал (0,7-1 мкм на торможение).

Бороволокниты.

Бороволокниты представляют собой композиции из полимерного связующего и упрочнителя – борных волокон.

Бороволокниты отличаются высокой прочностью при сжатии, сдвиге и срезе, низкой ползучестью, высокими твердостью и модулем упругости, теплопроводностью и электропроводимостью. Ячеистая микроструктура борных волокон обеспечивает высокую прочность при сдвиге на границе раздела с матрицей.

Помимо непрерывного борного волокна применяют комплексные боростеклониты, в которых несколько параллельных борных волокон оплетаются стеклонитью, придающей формоустойчивость. Применение боростеклонитей облегчает технологический процесс изготовления материала.

В качестве матриц для получения боровлокнитов используют модифицированные эпоксидные и полиамидные связующие. Бороволокниты КМБ-1 и КМБ-1к предназначены для длительной работы при температуре 200 °С; КМБ-3 и КМБ-3к не требуют высокого давления при переработке и могут работать при температуре не свыше 100 °С; КМБ-2к работоспособен при 300 °С.

Бороволокниты обладают высокими сопротивлениями усталости, они стойки к воздействию радиации, воды, органических растворителей и горюче-смазочных материалов.

Органоволокниты.

Органоволокниты представляют собой композиционные материалы, состоящие из полимерного связующего и упрочнителей (наполнителей) в виде синтетических волокон. Такие материалы обладают малой массой, сравнительно высокими удельной прочностью и жесткостью, стабильны при действии знакопеременных нагрузок и резкой смене температуры. Для синтетических волокон потери прочности при текстильной переработке небольшие; они малочувствительны к повреждениям.

В органоволокнитах значения модуля упругости и температурных коэффициентов линейного расширения упрочнителя и связующего близки. Происходит диффузия компонентов связующего в волокно и химическое взаимодействие между ними. Структура материала бездефектна. Пористось не превышает 1-3 % (в других материалах 10-20 %). Отсюда стабильность механических свойств органоволокнитов при резком перепаде температур, действии ударных и циклических нагрузок. Ударная вязкость высокая (400-700кДж/мІ). Недостатком этих материалов является сравнительно низкая прочность при сжатии и высокая ползучесть (особенно для эластичных волокон).

Органоволокниты устойчивы в агрессивных средах и во влажном тропическом климате; диэлектрические свойства высокие, а теплопроводность низкая. Большинство органоволокнитов может длительно работать при температуре 100-150 °С, а на основе полиамидного связующего и полиоксадиазольных волокон – при температуре 200-300 °С.

В комбинированных материалах наряду с синтетическими волокнами применяют минеральные (стеклянные, карбоволокна и бороволокна). Такие материалы обладают большей прочностью и жесткостью.

4. Эффективность применения композиционных материалов.

Области применения композиционных материалов не ограничены. Они применяются в авиации для высоконагруженных деталей самолетов (обшивки, лонжеронов, нервюр, панелей и т. д.) и двигателей (лопаток компрессора и турбины и т. д.), в космической технике для узлов силовых конструкций аппаратов, подвергающихся нагреву, для элементов жесткости, панелей, в автомобилестроении для облегчения кузовов, рессор, рам, панелей кузовов, бамперов и т. д., в горной промышленности (буровой инструмент, детали комбайнов и т. д.), в гражданском строительстве (пролеты мостов, элементы сборных конструкций высотных сооружений и т. д.) и в других областях народного хозяйства.

Применение композиционных материалов обеспечивает новый качественный скачок в увеличении мощности двигателей, энергетических и транспортных установок, уменьшении массы машин и приборов.

Технология получения полуфабрикатов и изделий из композиционных материалов достаточно хорошо отработана.

Композитные материалы с неметаллической матрицей, а именно полимерные карбоволокниты используют в судо- и автомобилестроении (кузова гоночных машин, шасси, гребные винты); из них изготовляют подшипники, панели отопления, спортивный инвентарь, части ЭВМ. Высокомодульные карбоволокниты применяют для изготовления деталей авиационной техники, аппаратуры для химической промышленности, в рентгеновском оборудовании и другом.

Карбоволокниты с углеродной матрицей заменяют различные типы графитов. Они применяются для тепловой защиты, дисков авиационных тормозов, химически стойкой аппаратуры.

Изделия из бороволокнитов применяют в авиационной и космической технике (профили, панели, роторы и лопатки компрессоров, лопасти винтов и трансмиссионные валы вертолетов и т. д.).

Органоволокниты применяют в качестве изоляционного и конструкционного материала в электро-радиопромышленности, авиационной технике, автостроении; из них изготовляют трубы, емкости для реактивов, покрытия корпусов судов и другое.

Порядок выполнения работы.

1. Научиться в лаборатории определять вид пластмасс по внешним признакам.

2. Составить отчет по работе.

Содержание отчета. В отчет необходимо включить: схемы и описания изучаемых микроструктур пластмасс и композитных материалов; диаграмму состояния сплавов алюминий — кремний и сущность модифицирования силуминов и старения дюралюминов.

### **Контрольные вопросы.**

1. Какими достоинствами и недостатками обладают синтетические полимерные материалы?

2. Как можно определить вид пластмассы по внешним признакам?

3. Охарактеризуйте основные признаки и свойства термореактивных пластмасс.

4. Объясните сущность основных способов переработки термореактивных полимеров в изделия.

5. От каких факторов и как зависит качество получаемых изделий из термореактивных пластмасс.

6. Охарактеризуйте основные признаки и свойства композитных материалов.

7. Укажите свойства композитов в зависимости от вида матрицы и формы, размеров и взаимного расположения наполнителя.

8. Как подразделяются композиты в зависимости от формы и размеров наполнителя?

9. Как подразделяются композиты по виду матрицы?

10. От чего зависят механические свойства композитов?

Практическое занятие №7. Определение качества бензина, дизельного топлива. Определение качества пластичной смазки.

**Цель работы.** Ознакомить студентов с существующим ассортиментом топлив и пластичных смазок для автомобилей, тракторов и дорожно-строительных машин, научить различать сорта топлив и пластичных смазок простейшими способами по внешним признакам.

**Оборудование.** Образцы топлива, пластичных смазок, лабораторное оборудование (стеклянный цилиндр диаметром 35-50 мм; пробирки химические, 10 %-ный спиртовой раствор йода, раствор марганцовокислого калия, спирт этиловый ректификат, стеклянные палочки); углеводородная смазка; электроплитка, слайды, проектор.

#### **Теоретическаячасть.**

1. Ознакомление с внешним видом и запахом топлив.

*Цвет.* Окраска топлива в розовый, синий, зеленый или желтый цвет указывает на содержание в нем этиловой жидкости. Если автомобильные бензины этилированы, то они окрашиваются в следующие цвета: А-66 - в оранжевый; А-76 - в зеленый; АИ-93 - в синий или голубой; АИ-98 - в желтый.

Авиационные бензины окрашиваются в следующие цвета: Б-91/115 - в зеленый; Б-95/130 - в желтый; Б-100/130 - в ярко-оранжевый.

Неэтилированные бензины бесцветны или слегка желтоватого цвета, так как в них содержатся смолистые соединения или они загрязнены маслом. Наиболее часто желтый цвет наблюдается у бензинов А-66 и А-72, находившихся длительное время на хранении.

Бесцветны также реактивное топливо (ТС-1 и ТС-2) и осветительный керосин, который может иметь синеватый оттенок в отраженном свете.

Обычно керосин, предназначенный для технических целей, имеет желтый цвет.

Дизельные топлива могут быть бесцветны или быть желтоватого цвета, а топлива для тихоходных дизелей иметь цвет от темно-желтого до бурого или светлокоричневого.

*Прозрачность.* Все топлива должны быть совершенно прозрачны и не должны содержать взвесей и осадков. Мутный вид топлива при комнатных температурах обычно вызывается присутствием в нем воды в виде эмульсии. В бензине такая эмульсия быстро распадается (10-12 мин) и вода осаждается на дно сосуда в виде капелек или слоя. Водная эмульсия в дизельном топливе более устойчива, и для ее осаждения в склянке требуется несколько часов.

Взвеси и осадки являются механическими примесями. В дизельных топливах взвеси и осадки иногда маскируются темным цветом продукта. В таких случаях дизельное топливо фильтруют через бумажный фильтр, сложенный в виде воронки, и затем, раскрыв фильтр, по виду его судят о наличии механических примесей. Для получения отчетливых результатов необходимо пропустить через фильтр не менее литра топлива.

*Запах*. Запахи топлив различного происхождения легко различимы. Бензины, содержащие продукты термического крекинга, гидролиза и коксования, обладают резким неприятным запахом, свойственным непредельным углеводородам, и чем выше содержание последних в бензинах, тем сильнее этот резкий запах (А-66, А-72 и иногда А-76). Бензины прямой перегонки, каталитического крекинга (А-76, АИ-93 и АИ-98, авиационные) пахнут сравнительно мягко.

Осветительные керосины и реактивные топлива обладают относительно слабым «керосиновым» запахом.

Дизельные топлива обычно обладают несильным, но устойчивым резким запахом

из-за содержания в них сернистых соединений.

*Испаряемость.* На белую бумагу следует нанести стеклянной палочкой по одной капле каждого вида топлива и дать ему испариться; осмотреть остаток после испарения.

Современные автомобильные бензины, особенно зимнего вида, а также авиационные бензины испаряются без остатка в течение 1-2 мин. После испарения автомобильных бензинов А-66, А-72, А-76 на бумаге остаются незначительные следы (пятна), которые доиспаряются при легком прогреве.

Керосин и дизельное топливо длительное время остаются на бумаге в виде жирного пятна.

*Качественное определениеналичия непредельных углеводородов*

Бензины, имеющие в своем составе продукты термического или одноступенчатого каталитического крекинга, могут содержать значительное количество нестойких, легкоокисляющихся непредельных углеводородов, способных во время транспортировки и хранения полимеризоваться и превращаться в смолы. Это вредно отражается на работе двигателя в виде образования на деталях твердых отложений.

В бензинах прямой перегонки, в том числе во всех авиационных бензинах, а также в дизельном топливе, осветительных керосинах и реактивных топливах, непредельных углеводородов нет или очень мало.

В пробирки налить равные объемы (примерно 4-5 мл) испытуемого топлива и 0,02 мл водного раствора марганцовокислого калия (перманганата). Смесь хорошо взболтать в течение 10-15 с и дать отстояться.

Если в течение 2 мин фиолетовая окраска водного раствора марганцовокислого калия не изменится, то в топливе непредельные углеводороды отсутствуют или их мало.

При испытании дизельных топлив в некоторых случаях фиолетовая окраска раствора также меняется на бурую. Это происходит обычно с сернистыми дизельными топливами, так как сернистые соединения легко окисляются такими сильными окислителями, как марганцовокислый калий. Эта реакция позволяет различить мало сернистое и сернистое дизельные топлива.

## *Определение смолистости и загрязненности бензина по остатку после сжигания*

По остатку после сжигания испытуемого топлива на сферическом (часовом) стекле можно судить о смолистости его и загрязненности другими веществами.

## *Порядок проведения работы***:**

1) работу проводить в вытяжном шкафу;

2) часовое стекло диаметром 60-70 мм установить выпуклостью вниз на асбестовую сетку;

3) в центр стекла с помощью стеклянной трубки или пипетки налить 0,5 или 1,0 мл испытуемого топлива;

4) аккуратно поджечь испытуемое топливо

5) наблюдать результаты горения:

- бензин воспламеняется мгновенно;

- керосин загорается после длительного поджигания; дизельное топливо от горящей спички практически не воспламеняется;

6) после окончания горения дать стеклу остыть и осмотреть вид остатка на сферическом стекле (рис. 1). Результаты осмотра после сгорания топлив:

- бессмольный или малосмольный бензин оставят на стекле след в виде бледного, беловатого пятна;

- смолистый бензин даст ряд концентрических колец желтого или коричневого

цвета;

7) замерить внешние диаметры остатков топлив после сжигания на сферическом стекле. Замерив внешний диаметр самого большого кольца с помощью графика (рис. 2), приблизительно сделать вывод о содержании смол в топливе;

8) составить таблицу зависимости смол от диаметра смоляного пятна на сферическом стекле (табл. 1).

9) оценить особенности и внешние признаки пластичных смазок;

10) определить температуру каплепадения;

11) определить число пенетрации смазки;

12) определить предел прочности пластичных смазок.

Рис. 1 дает представление о виде остатков после сжигания топлив, содержащих различные примеси.

Замерив внешний диаметр самого большого кольца, можно с помощью графика (см. рис. 2) приблизительно судить о содержании смол в топливе.

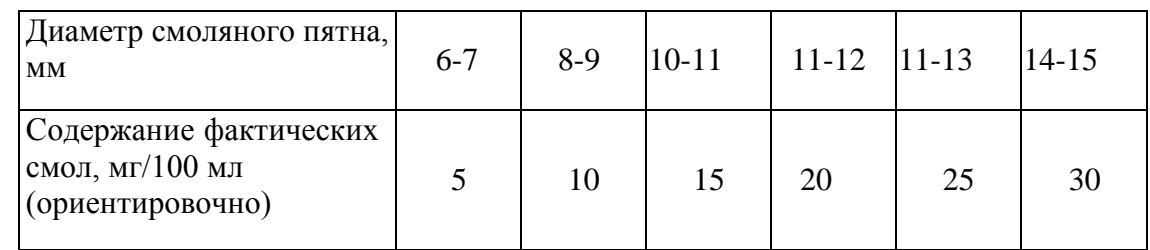

Таблица 1. - Зависимость содержания смол от диаметра смоляного пятна на стекле.

1 - бессмольный бензин; 2 - смолистый бензин; 3 - бензин, загрязненный маслом, 4 - бензино-бензольная смесь, 5 – бензин, загрязненный кристаллическими примесями; 6- бензин, загрязненный парафином.

Рисунок 1. – Примерный вид остатка топлив после сжигания.

*Загрязненность* бензина механическими примесями или водой может вызвать засорение, а в зимнее время и замерзание топливной системы.

*Физическая стабильность* бензина характеризуется кристаллизацией высокоплавких углеводородов и испарением легких фракций при высоких температурах. В результате изменяется состав бензина, что затрудняет пуск двигателя.

*Химическая стабильность* бензина характеризует его склонность к осмолению при длительном хранении, а также к образованию смолистых отложений во впускном тракте двигателя и нагара в камерах сгорания. Кроме того, в бензинах происходят процессы окисления, уплотнения, разложения. Стабильность оценивается величиной *индукционного периода,* т. е. временем, в течение которого бензин, находящийся в контакте с воздухом, под давлением 0,7 МПа при100 °С, практически не окисляется. Чем выше индукционный период бензина, тем выше его химическая стабильность.

1- для 0,5 мг сжигаемого топлива, 2- для 1 мг сжигаемого топлива.

Рисунок 2- Зависимость размера, мм, смоляного кольца от содержания смол в топливе.

2. Общие понятия о пластичных смазках

Пластичные смазки по своему назначению делятся:

- на антифрикционные;
- защитные;
- уплотнительные;
- канатные.

Они используются для уменьшения износа деталей, снижения коэффициента трения и защиты металлов от коррозии. Пластичные смазки представляют собой смесь масла (80-90 %), загустителя, образующего каркас, внутри которого находится масло, и иногда наполнителя. Их применяют в местах, из которых жидкие масла вытекают и к которым допуск ограничен или затруднен.

В процессе работы смазки подвергаются нагреву, загрязнению, старению и т. д., в результате они частично или полностью теряют свою работоспособность, поэтому масла должны удовлетворять следующему ряду требований:

обладать необходимой теплостойкостью, которая оценивается температурой каплепадения;

не должны разрушаться под действием влаги; должны обладать требуемыми механическими свойствами, которые оцениваются пределом прочности и эффективной вязкостью; не должны распадаться при хранении и в узлах трения.

*Цвет* большинства смазок колеблется от светло-желтого до темно- коричневого,

поэтому по цвету трудно установить вид смазки. Только отдельные смазки имеют характерный цвет. Например, графитная смазка имеет черный и черно-зеленый цвет, а технический вазелин - специфический светло-желтый или темно-желтый цвет и прозрачен в темном слое.

*Структура* смазок бывает зернистой (например, консталин) или волокнистой (например, солидол). Дня определения структуры образец смазки наносят с помощью шпателя на стеклянную пластину слоем толщиной 0,5 мм и просматривают в проходящем свете, оценивая структуру смазки.

*Однородность* смазки свидетельствует о равномерном перемешивании загустителя с маслом. Чтобы определить однородность, для этого стеклянную пластину со слоем смазки просматривают в проходящем свете. Смазка должна быть однородной, без комков и выделившегося масла.

*Наличие механических примесей* связано с возможным попаданием в смазку посторонних веществ, например, примеси абразивного характера (песок, окалина, ржавчина и т. д.). Наличие этих веществ в смазке недопустимо.

Для определения наличия примесей стеклянную пластину со слоем смазки просматривают в проходящем свете. Абразивные примеси также легко обнаружить при растирании смазки на стекле и просмотре ее на ярком свете.

*Водостойкость* характерна для солидолов и вазелина (в отличие от консталинов).

Водостойкость смазок можно проверить следующими способами:

1) стеклянную пластину с нанесенными смазками нужно поместить в стакан с водой на 20-30 мин и после истечения этого времени заметить, что констатин смоется водой, а солидол и вазелин останутся без изменений;

2) поочередно растирая отдельно кусочки каждой смазки между пальцами в присутствии воды, можно заметить, что констатин, имеющий натриевую основу, намывается, а солидол и технический вазелин нет, так как у них кальциевая основа.

Температурой каплепадения пластичных (консистентных) смазок считается температура, при которой происходит падение первой капли смазки, помещенной в капсуль прибора и нагреваемой в строго определенных условиях.

Температура каплепадения условно определяет среднюю температуру плавления смазки и должна превышать рабочую температуру трущихся деталей не меньше чем на 15-20 °С.

Механические свойства смазок характеризуются консистенцией (густотой смазки). *Консистенция -* это условная мера прочности, твердости смазки. Она выражается в числах пенетрации. *Пенетращия* (лат. penetrare проникать) - это мера проникновения конусного тела в смазку. Выражается она в десятых долях миллиметра. Число пенетрации определяется при температуре смазки +25 °С после механического воздействия (перемешивания) на нее.

В США требования к качеству автомобильных смазок зафиксированы в нормативных документах NLGI. Норма консистенции смазок NLGI в зависимости от диапазона пенетрации показана в табл.

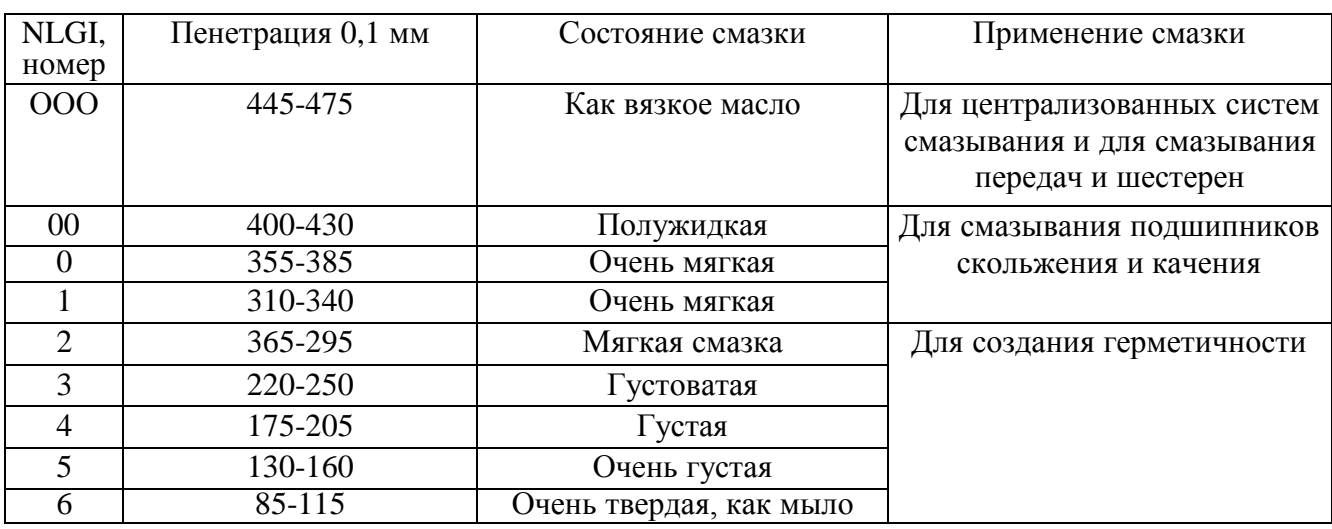

Таблица 2- Норма консистенции смазок по NLGI

Таким образом, пенетрация - это условный показатель механических свойств смазки, численно равный глубине погружения в них конуса стандартного прибора за 5 с (рис. 4 и 5). Пенетрация не имеет физического смысла и не определяет поведение смазок в эксплуатации. Но по пенетрации судят о *густоте* смазки и о ее способности выдерживать повышенные нагрузки в узлах трения скольжения.

Рисунок 4 – Схема определения пенетрации.

*1-* конус; *2 -* стержень; *3 -* циферблат; *4 -* зубчатая рейка; *5 -* пусковая кнопка; *6*  металлический стакан с испытуемой смазкой; 7 - подвижной столик.

Рисунок 5 - Пенетрометр.

### Содержание отчета.

1. По результатам анализов необходимо заполнить таблицы по приведенным далее формам.

2. Показатели качества оцениваемых образцов, полученные на основании проведенных анализов, необходимо сравнить с показателями ГОСТ и сделать заключение о пригодности данных образцов к применению в узлах автомобилей.

### **Контрольные вопросы.**

1. Марки существующих бензинов и дизельных топлив, а также области их применения?

2. Как влияют непредельные углеводороды, находящиеся в бензине, на его качество?

3. Каким образом проявляется смолистость топлива на двигателе?

4. Каким образом могут оказаться в бензине водорастворимые кислоты и щелочи и как это влияет на качество топлива?

5. Чем отличаются летние и зимние сорта бензинов и дизельных топлив?

6. Какие существуют показатели, определяющие физическую и химическую стабильность бензинов?

7. Что такое пластичные смазки, их назначение и эксплуатационные требования, предъявляемые к ним?

8. Классификация пластичных (консистентных) смазок.

9. Приборы для оценки качества пластичных (консистентных) смазок.

10. Как определяется температура каплепадения?

11. Как определяется предел прочности смазок?

12. Что такое число пенетрации?

## **Тема 2.4. Резиновые материалы**

Практическое занятие №8. Устройство автомобильных шин.

**Цель работы.** Ознакомить студентов с материалами, применяемых в автомобильных шинах; сформировать умения составлять рецепт изготовления резиновой смеси для автомобильных шин.

**Оборудование.** Образцы: шин, резины, каучуков, слайды, проектор. **Теоретическаячасть.**

Шина. Различают два типа шин: шина камерная и шина бескамерная. Если шина камерная, то ее камера заполняется воздухом. Бескамерная шина – это покрышка авто. В свою очередь сама покрышка состоит из каркаса, проектора, боковин и бортов. Каркас шины - силовая основа покрышка. Каркас состоит из нескольких слоев корда (специальный материал). Этот держит давление сжатого воздуха изнутри и нагрузку от дороги наружи. Протектор. Самый последний слой покрышки. Он непосредственно соприкасается с дорогой. На протекторе выдавлен определенный рисунок. Шины для автомобиля необходимо покупать в соответствие с рекомендациями заводаизготовителя. Повышенный и неравномерный износ шин. Причина: износ шаровых шарниров подвески, дисбаланс колес, нарушение углов установки передних колес. Способ устранения: регулировка углов установки передних колес, замена изношенных деталей, восстановить баланс колес.

**Пневматическая шина** — это упругая оболочка, предназначенная для установки на ободе колеса и заполняемая воздухом под давлением. Основным элементом шины является покрышка, непосредственно воспринимающая нагрузки на шину со стороны дороги. Она состоит из каркаса, протектора, брекера, бортов и боковин.

**Каркас** — это силовая часть покрышки, состоящая из одного или нескольких слоев корда, закрепленных на боковых кольцах.

**Протектор** — наружная резиновая часть покрышки с рельефным рисунком, обеспечивающая сцепление шины с дорогой предохраняющая каркас от повреждений.

**Брекер** — часть покрышки, состоящая из слоев корда или резины и способствующая более равномерному распределению по поверхности колеса действующих на него нагрузок.

**Борта** — это жесткие части покрышки, служащие для крепления шины на ободе.

**Боковины** — резиновый слой, покрывающий боковые стенки каркаса и предохраняющий его от механических повреждений и проникновения влаги.

По конструкции каркаса и брекера различают диагональные и радиальные шины. По способу герметизации внутренней полости (при сборке с ободом) шины бывают камерные и бескамерные.

Основные материалы резиновых смесей. Основой всех резин являются каучуки. 1. Типы каучуков: Натуральный каучук (НК) Синтетические каучуки (СК) Бутадиеновый Бутадиенстирольный

## Хлоропреновый

## Изопреновый

Этилен-пропиленовый.

2. Основные ингридиенты резиновых смесей в таблице №1.1

Таблица 1.1- Состав резиновых смесей

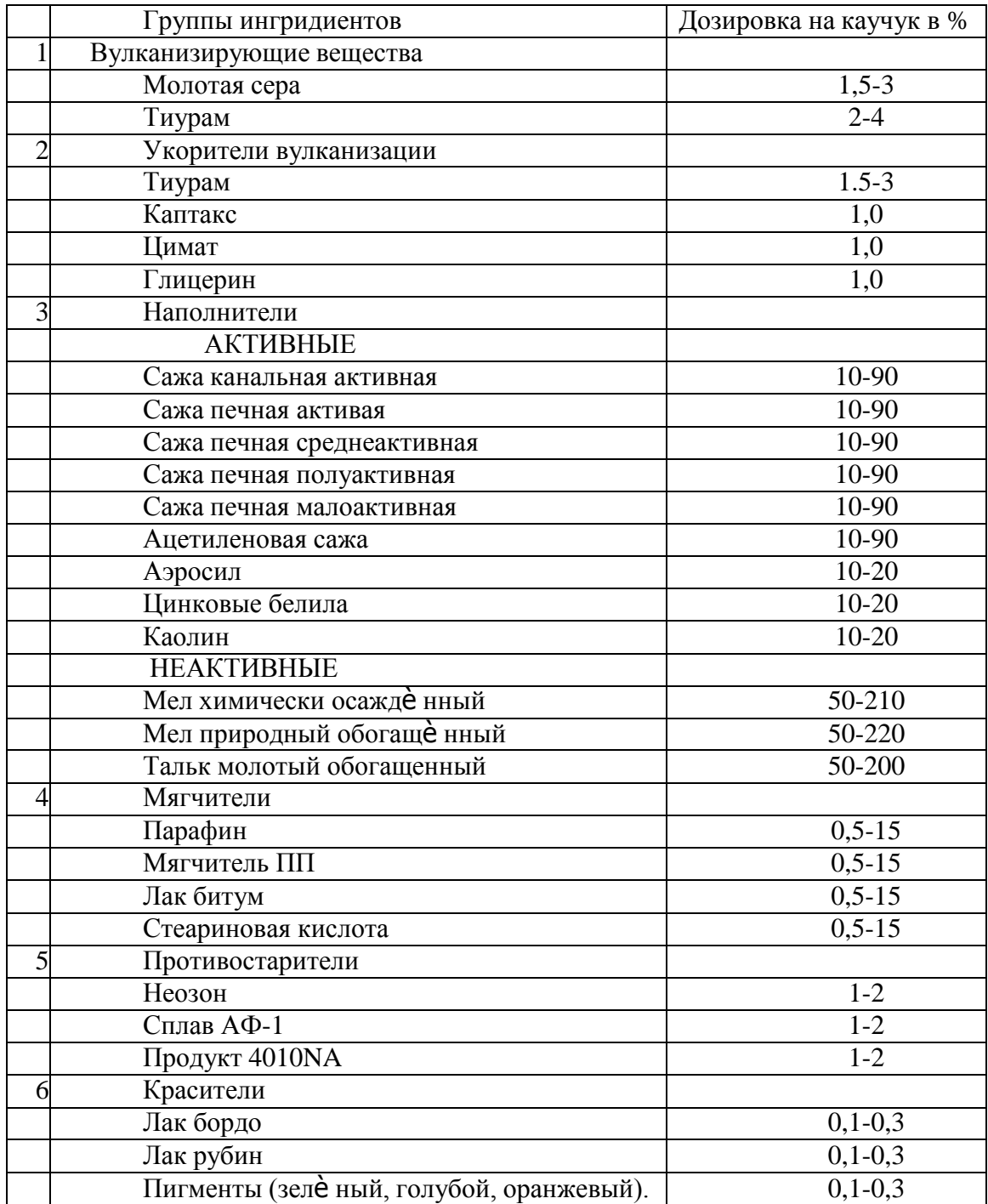

Для составления рецепта взять НК и СК в сумме за 100%, записать из всех групп ингридиентов по два вещества согласо процентной дозировки на каучук. Итог в третьей колонке приравнять к 350 весовым частям. Итог в 4 колонке 100%, а в 5 колонке – вес в килограммах.

Пример составления рецепта резиновой смеси в таблице№1.2

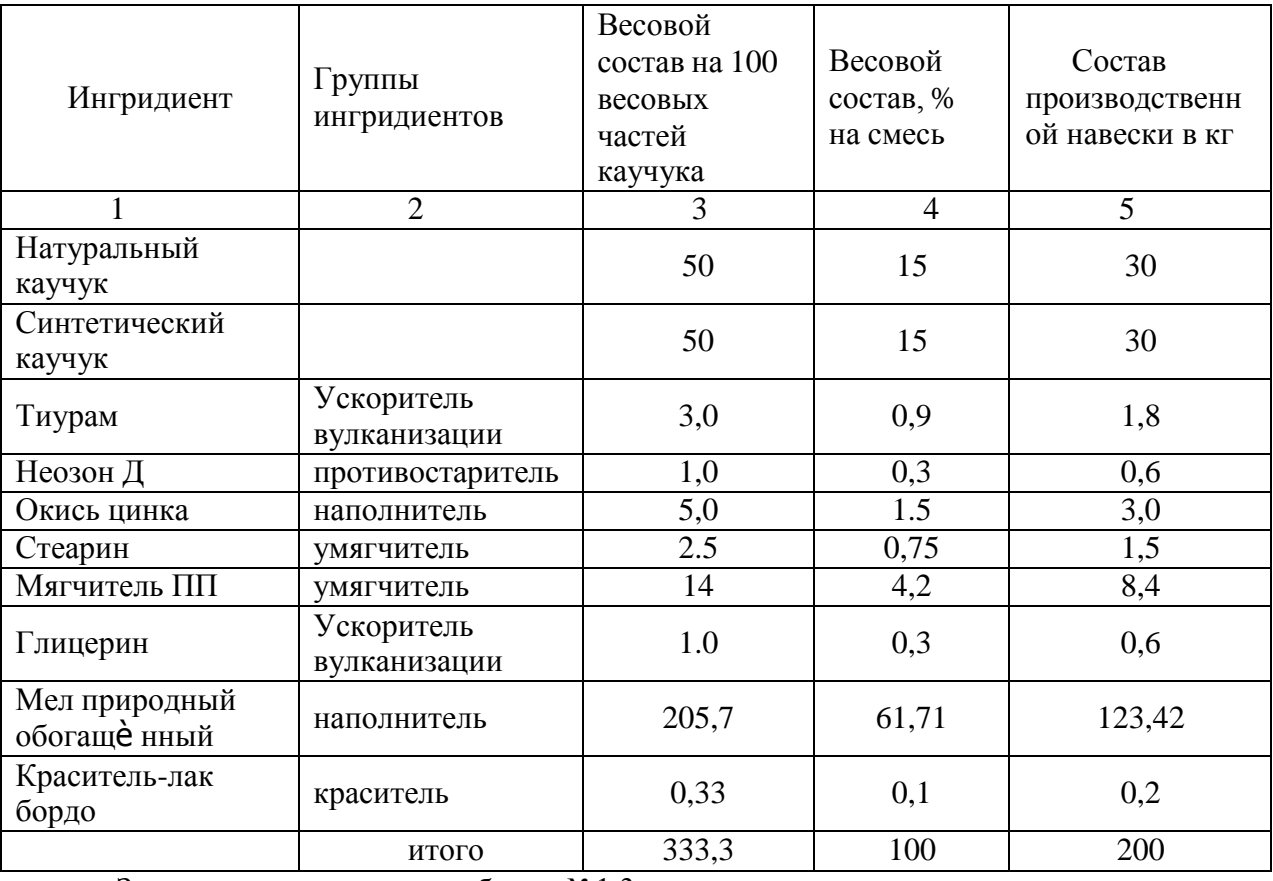

# Таблица 1.2- Рецепты резиновых смесей.

Задание по вариантам в таблице №1.3 Таблица№1.3

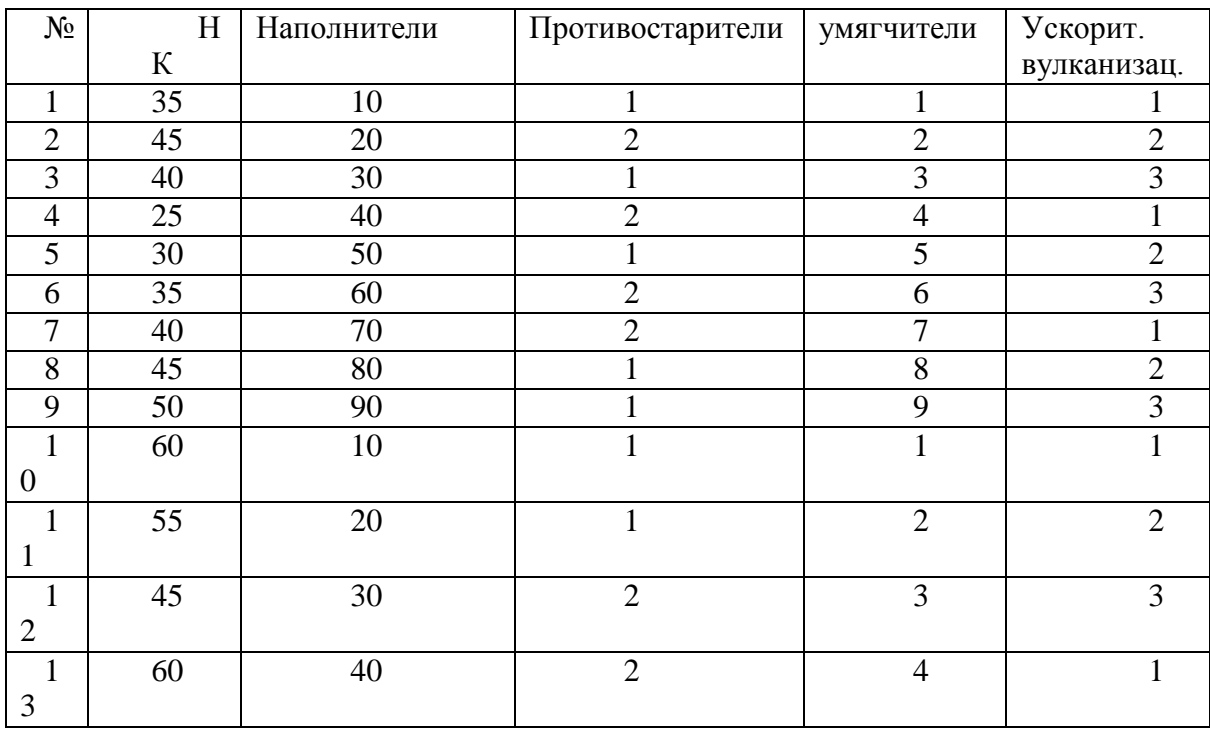

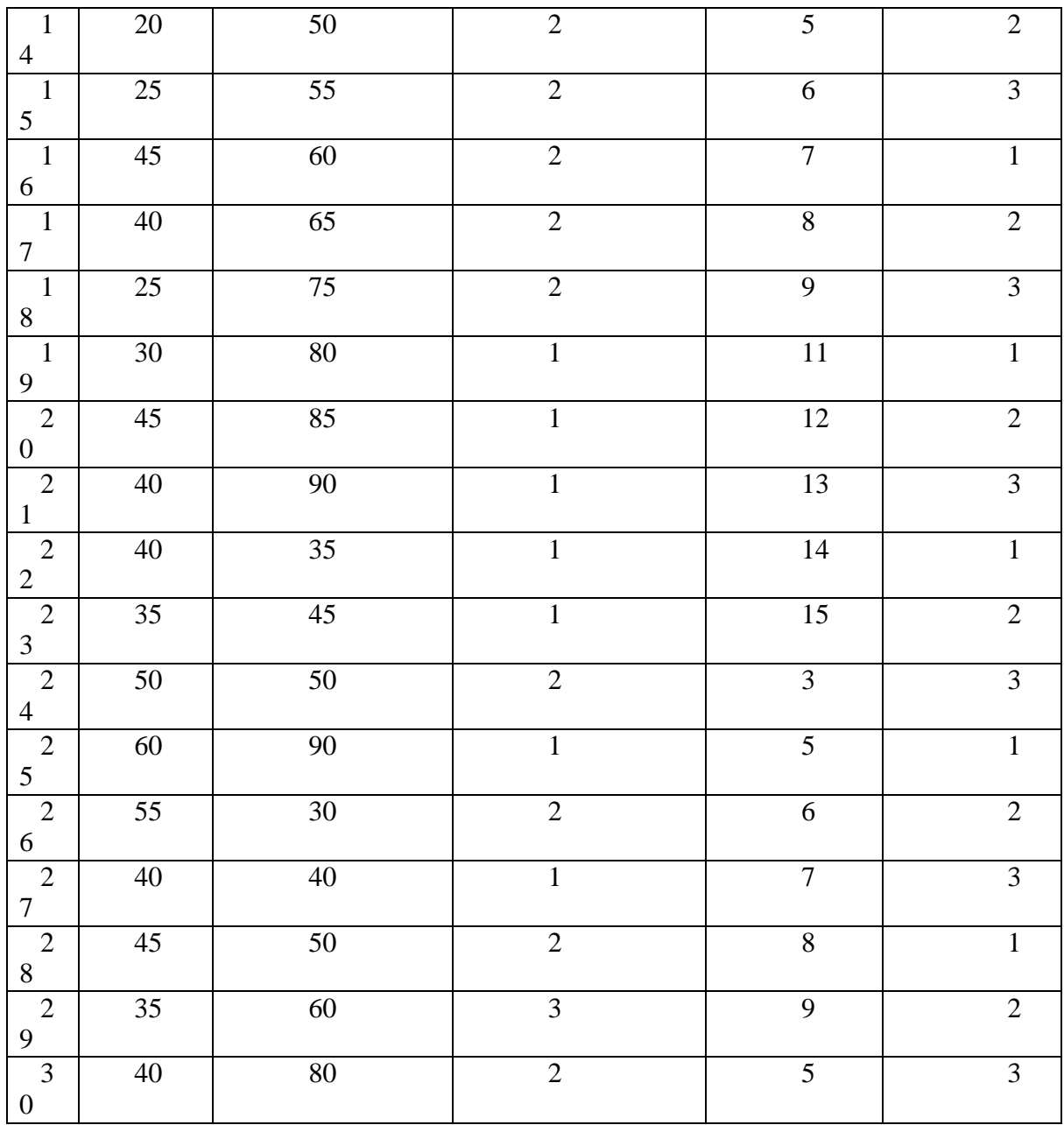

# **Контрольные вопросы.**

- 1. Перечислить группы ингридиентов.
- 2. Назвать роль вулканизирующей группы.
- 3. Перечислить назначение не активных наполнителей.
- 4. Назвать виды каучуков.
- 5. Назвать материал, который является основой всех резин.

### **Тема 2.5. Лакокрасочные материалы**

Практическое занятие №9. Подбор лакокрасочных материалов. Способы нанесение лакокрасочных материалов на металлические поверхности.

**Цель:** Знакомство с методами определения контроля качества и способами нанесения лакокрасочных материалов и покрытий, приобретение навыков по контролю и оценке качества лакокрасочных материалов и покрытий.

**Приборы и реактивы:** образец краски, растворитель №646, бензин, пробирки с пробками, вискозиметр ВЗ-4, секундомер, стеклянная пластинка, весы, кисть, шахматная доска.

### **Теоретические основы**

Готовая к применению краска должна обладать оптимальной вязкостью. При повышенной вязкости возрастает толщина пленки одного слоя и снижается ее прочность, при пониженной – уменьшается толщина слоя и увеличивается расход растворителя.

Вязкость краски измеряется в секундах, потребных для вытекания 100мл ее из вискозиметра ВЗ-4 через отверстие в дне диаметром 4мм при температуре  $18{\text -}20^{\circ}\text{C}$ . Это время должно находиться в пределах от 15 до 45 секунд. Если же окраска будет производиться при помощи кисти, то ее вязкость должна составлять от 30 до 60 секунд.

> 1 — стакан; *2* — шарик; *3* — штатив Рисунок 1- Вискозиметр ВЗ-4.

Для этого вискозиметр заполняется испытуемой краской в количестве 100 мл (стандартный вискозиметр ВЗ-4 имеет емкость при заполнении до краев 100 мл), а затем по секундомеру определяется время его опорожнения. Секундомер пускается в тот момент, когда проволочка вместе с припаянным к ней шариком быстрым движением вынимается из емкости. Для точности определения вязкости замеры повторяют три-четыре раза и затем выводят среднее арифметическое.

При приготовлении краски необходимо определить тип растворителя, с которым она совместима. Это испытание связано с тем, что краски на основе, например, нитроцеллюлозы с бензином не совместимы и при смешивании с ним свертываются и выпадают в осадок, в то же время как другие являются совместимыми с бензином. Краски же на основе нитроцеллюлозы хорошо совмещаются с растворителем №646.

Одним из показателей красок является их укрывистость. Укрывистость – это способность краски полностью скрывать цвет окрашиваемой поверхности.

Укрывистость измеряется количеством краски в  $\Gamma/M^2$ , потребным для закрашивания пластинки из бесцветного стекла таким количеством слоев, при котором не просматриваются черные и белые квадраты у подложенной под пластинку шахматной доски.

От укрывистости зависят расход краски и число слоев краски в покрытии. Укрывистость автоэмалей находится в пределах от 30 до 70г сухой пленки на  $1w<sup>2</sup>$ окрашиваемой поверхности.

Обработанный шпатлевочный слой, а при его отсутствии — грунтовочный покрывается несколькими слоями краски. Краски наносят теми же способами, что и грунты. Самый распространенный способ — пневмораспыление.

Краску разводят до вязкости 17—30 с по ВЗ-4 и распыляют под давлением сжатого воздуха 200—600 кПа. Предварительный подогрев ЛКМ снижает их вязкость, что позволяет выполнять работу при пониженном давлении, используя меньшее количество растворителя. При этом расход растворителя уменьшается на 30—40 %, а толщина слоя покрытия увеличивается в 1,5—2 раза и сокращаются потери на туманообразование.

Каждый слой краски проходит этап сушки, а наружные слои могут подвергаться шлифованию, полированию и покрытию лаком.

Высушенные Л КМ должны обладать определенными показателями качества, к которым относятся укрывистость, адгезия, прочность при ударе, прочность при изгибе и при растяжении, а также твердость.

Порядок выполнения работы

1. Определение типа краски.

- Налить краску в две пробирки примерно до уровня 30мм от дна каждой.

- Добавить такое же количество в одну пробирку бензина, в другую растворитель №646.

- Заткнуть пробками и энергично встряхнуть.

- Осмотреть полученный раствор и определить по совместимости краски с растворителями ее тип.

- Записать результат определения.

2. Измерение вязкости краски в вискозиметре ВЗ-4.

- Заполнить вискозиметр испытуемой краской в количестве 100мл.

- Одновременно с изъятием запорного шарика включить секундомер и выключить его по окончании вытекания краски.

- Замер повторить четыре раза и вывести среднее значение.

- Сделать вывод по вязкости краски и записать результат.

- вымыть вискозиметр ВЗ-4 при помощи соответствующего растворителя.

Проведение измерений.

1) Закрывают выходное отверстие вставки-сопла резервуара пальцем для исключения вытекания жидкости из резервуара.

2) Медленно, во избежание образования пузырьков, наливают в резервуар до верхней кромки Л/К жидкость. Испытуемый материал наливают в вискозиметр с избытком, чтобы образовался выпуклый мениск над верхним краем вискозиметра.

3) Мениск удаляют стеклянной пластиной.

4) Устанавливают приѐ мный сосуд так, чтобы расстояние между выходным отверстием и приѐ мным сосудом было не менее 100 мм.

5) Открывают выходное отверстие вставки-сопла и, при начале истечения жидкости из отверстия резервуара вискозиметра, одновременно включают секундомер.

6) В момент первого прерывания струи останавливают секундомер и отсчитывают время.

7) Время истечения определяют с погрешностью не более 0,5 секунды.

8) Для вычисления средней оценки вязкости испытание проводят не менее 3 раз. Повторное измерение проводят сразу после окончания предыдущего (без очистки вискозиметра) путем заполнения новой порцией испытуемого материала.

9) За результат испытаний принимают среднее арифметическое величин результатов 3-5 измерений времени истечения в секундах.

10) После проведения испытаний вискозиметр тщательно промывают соответствующим растворителем и протирают мягкой тканью.

Результаты испытаний для каждого из образцов вносят в таблицу 1.

Таблица 1 – Результаты испытаний вязкости краски.

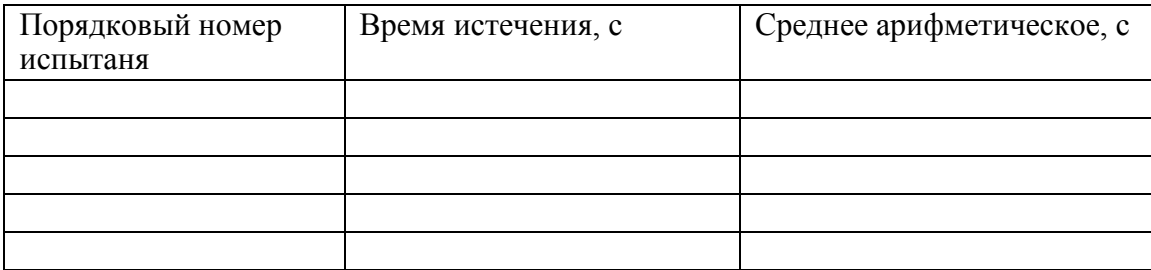

Обработка результатов

Кинематическая вязкость n, мм<sup>2</sup>/с, рассчитывается по формуле:

$$
n = Ct,\tag{1}
$$

где  $C$  - калибровочная постоянная вискозиметра, мм<sup>2</sup>/с<sup>2</sup>;

*t* - среднее арифметическое значение времени истечения, с.

Динамическую вязкость h, МПа·с, рассчитывают на основании кинематической вязкости по формуле

$$
h = nr 10^{-3},\tag{2}
$$

где r - плотность при той же температуре, при которой определялась кинематическая вязкость,  $\text{kr/m}^3$ ;

n - кинематическая вязкость, мм<sup>2</sup>/с.

3. Определение укрывистости лакокрасочного материала.

- Взвесить стеклянную пластинку с точностью до 0,1г.

- Наложить ее на шахматную доску.

- При помощи кисти наносить слои краски с интервалом в 5 мин до тех пор, пока не будет достигнута полная укрывистость.

- Просушить пластинку при  $60^0$ С не менее 10мин.
- Вновь взвесить окрашенную пластинку и рассчитать укрывистость краски.
- Записать результат расчета.

4. Сделать заключение о пригодности лакокрасочного материала.

### **Контрольные вопросы**

- 1. Какие требования предъявляются к ЛКМ?
- 2. Как готовится поверхность деталей к окраске?
- 3. Как классифицируются лакокрасочные покрытия?
- 4. Какими показателями оцениваются малярные свойства красок?
- 5. Как обозначаются лакокрасочные материалы?
- 6. Как вязкость краски влияет на качество покрытия?
- 7. Что такое укрывистость ЛКМ?
- 8. На что влияет укрывистость ЛКМ?
- 9. Чем достигается высокая адгезия лакокрасочных покрытий?

## **Раздел 3. Обработка деталей на металлорежущих станках Тема 3.1. Способы обработки материалов**

Практическое занятие №10. Расчет режимов резания при механической обработке металлов на различных станках.

**Цель работы.** Изучить назначение и конструкцию вертикально - сверлильного станка. Освоить управление станком и настройку его на выполнение различных работ. изучить назначение и конструкцию токарно-винторезного станка модели 1К62.Освоить управление станком и настройку его на выполнение токарных работ.

**Оборудование.** Вертикально - сверлильный станок; токарно-винторезный станок, слайды, проектор

## **Теоретическая часть.**

1. Вертикально - сверлильный станок

Станок предназначен для сверления, рассверливания, зенкования и развѐ ртывания отверстий в различных деталях, а также для торцевания и нарезания резьб машинными метчиками в условиях индивидуального и серийного производства.

**Основные узлы станка** А - стол; Б - шпиндельная бабка с коробкой подач и подъемным механизмом; В - коробка скоростей; Г - станина (колонна); Д -основание станины.

**Движение в станке** Движение резания - вращения шпинделя с режущими инструментами

Движение подачи - осевое перемещение шпинделя с режущим инструментом Вспомогательные движения - ручные перемещения стола и шпиндельной бабки в вертикальном направлении и быстрое ручное перемещение шпинделя вдоль его оси.

**Принцип работы***.* Обрабатываемая деталь устанавливается на столе станка и закрепляется в машинных тисках или в специальных приспособлениях. Совмещение оси будущего отверстия с ось шпинделя осуществляется перемещением приспособлений с обрабатываемой деталью на столе станка. Режущий инструмент в зависимости от формы его хвостовика закрепляется в шпинделе станка при помощи патрона или переходных втулок. В соответствии с высотой обрабатываемой детали и длиной режущего инструмента производится установка стола и шпиндельной бабки. Отверстия могут обрабатываться как ручным перемещением шпинделя, так и механической подачей.

**Движение резания***.* Шпиндель приводится в движение электродвигателем мощностью 4,5 квт через клиноременную передачу I40-178 и коробку скоростей. На валу I коробки скоростей находится тройной подвижной блок шестерен Б1, обеспечивающий валу П три скорости вращения. От вала II через шестерни 34-48 вращение передаѐ тся валу III, на котором расположен тройной подвижный блок шестерен Б2. приводящий в движение полый вал IV, связанный шлицевым соединением со шпинделем V. Как видно из графика, шпиндель V имеет 9 скоростей вращения. Наибольшее число оборотов шпинделя п мах с учетом упругого скольжения ремня определяется из выражения **Движение подачи.** Движение подачи заимствуется от шпинделя V. Движение передаѐ тся через шестерни 27 - 50 и 27 - 50,

коробку подач с выдвижными шпонками, предохранительную муфту Ml, вал IX, червячную передач} - 1 - 47*,* зубчатую муфту М2, вал X и реечную передачу гильзе шпинделя. В коробке подач расположены трех- и четырехступенчатый механизмы с выдвижными шпонками. От вала VI три скорости вращения сообщают вал}'' VII, на котором жестко закреплены шестерни 60 , 56, 51, 35 и 21 . От вала VII четыре скорости вращения передаются валу VIII. Теоретически коробка подач обеспечивает 12 скоростей вращения, однако,как видно из графика , одна из них повторяющаяся . поэтому станок модели 2А135 имеет только 11 различных величин подач .От вала VIII через кулачковую муфту Ml движение сообщается валу  $\Gamma X$ , на котором закреплен червяк , Червячное колесо 47 расположено на одном валу с реечной шестерней 14 , находящейся в зацеплении с рейкой нарезанной на гильзешпинделя. Муфта Ml служит для предохранения механизма подач от поломок при перегрузке, а также для автоматического выключения подач при работе по упорам.

*Вспомогательные движения***.** Перемещение шпиндельной бабки осуществляется от рукоятки Р1 через червячную передачу 1-32 и реечную шестерню 18, сцепляющуюся с рейкой м = 2 мм. закрепленной на станине Вертикальное перемещение стола достигается поворотом рукоятки Р2 через вал XI, конические шестерни 6 - 43 и ходовой винт *XII.* Быстрое перемещение шпинделя с гильзой производится штурвалом 111, связанным специальным замком с валом X. Замок позволяет штурвалу свободно поворачиваться на валу X в пределах 20 град. А в дальнейшем связывает их в одно целое.

### 2. Токарно-винторезный станок

**Назначение станка.** Станок является универсальным. Он предназначен для выполнения разнообразных токарных работ: для нарезания метрической, дюймовой, модульной, питчевои, правой и левой, с нормальным и увеличенным шагом, одно- и многозаходной резьб, для нарезания торцовой резьбы и для копировальных работ (с помощью прилагаемого к станку гидрокопировального устройства). Станок применяется в условиях индивидуального и мелкосерийного производства.

Основные узлы станка А- гитара сменных колес; Б - передняя бабка с коробкой скоростей; В- суппорт; Г- задняя бабка; Е-привод быстрых перемещений суппорта; Ж- фартук; 3- станина; И-коробка передач.

Органы управления. 1,4 - рукоятки управления коробкой скоростей; 2 рукоятка переключения звена увеличения шага; 3 - грибок управления реверсом для нарезания правых и левых резьб; 5 - маховичок ручного продольного перемещения суппорта; 6 - ползунок с пуговкой для включения и выключения реечной шестерни фартука; 7 - рукоятка ручного поперечного перемещения суппорта; 8 - кнопочная станция; 9 - рукоятка ручного перемещения верхней части

суппорта; 10 - кнопка включения быстрых перемещений суппорта; 11 - рукоятка включения, выключения и реверсирования продольной и поперечной подач суппорта; 12, 14 -рукоятки включения, выключения и реверсирования вращения шпинделя; 13 - рукоятка включения маточной ганки фартука; 15, 16 - рукоятки управления коробкой подач.

Движения в станке: Движение резания - вращение шпинделя с обрабатываемой деталью. Движение подач - перемещение суппорта в продольном и поперечном направлениях. Задней бабке может сообщаться движение подачи вдоль оси шпинделя совместно с суппортом. Все движения подач являются прямолинейными поступательными движениями. Вспомогательные движения - быстрое перемещение суппорта в продольном и поперечном направлениях от отдельного привода, ручные установочные перемещения суппорта в продольном и поперечном направлениях, а верхней части суппорта - под любым углом к оси вращения детали; перемещение и зажим пиноли задней бабки. Перемещение и закрепление задней бабки и поворот четырехпозиционного резцедержателя осуществляется вручную.

Принцип работы: Обрабатываемая деталь устанавливается в центрах или закрепляется в патроне. В резцедержателе могут быть закреплены 4 резца. Поворотом резцедержателя каждый из 4-х резцов может быть установлен в рабочее положение. Инструменты для обработки отверстий вставляются в пиноль задней бабки. Прилагаемый к станку гидрокопировальный суппорт благодаря наличию следящей системы позволяет обрабатывать партии ступенчатых и фасонных деталей по шаблону или эталонной детали, без промеров и ручного управления станком в процессе обработки. Включение механической подачи суппорта в любом направлении производится одной мнемонической рукояткой. Термин «мнемоническая» означает, что направление поворота рукоятки совпадает с направлением выбранной подачи. В станке предусмотрена возможность быстрых перемещений суппорта в продольном и поперечном направлениях. При этом включение быстрых перемещений производится той же рукояткой, но с

дополнительным нажимом кнопки, расположенной в верхней части рукоятки. Закрепление задней бабки на направляющих станины и ее освобождение также осуществляется одной рукояткой, которая приводит в действие эксцентриковый зажим.

Движение резания: Вращение от электродвигателя мощностью 7,5 или 10 кВт передается клиноременной передачей 142 - 254 валу *I* коробки скоростей. Усиленные многодисковые фрикционы, управляемые муфтой M1, служат для включения прямого или обратного хода шпинделя. При прямом ходе вал **Г** получает 2 различные скорости вращения через двойной подвижный блок шестерен Б.1 При обратном ходе валу *И* сообщается вращение с одной скоростью шестернями 50 - 24 и *36* - 38. Наличие тройного блока шестерен Б2 позволяет получить на валу *I I I* шесть различных чисел оборотов в минуту. Последние могут быть переданы шпинделю либо непосредственно через шестерни 65 - 43, когда двойной блок шестерѐ н Bs включѐ н влево (как показано на схеме), либо через перебор, когда блок Bs включѐ н вправо. В этом случае вращение шпинделю *VI* от вала **///** передаѐ тся двумя двойными подвижными блоками Бз и Б4, позволяющими получить три различных передаточных отношения 1; 1/4 и 1/16 (четвѐ ртое передаточное отношение совпадает со вторым), и зубчатой передачей 26 - 52. Через перебори шпиндель получает 18 различных скоростей вращения, а всего он имеет 23 скорости - от 12.5 до 2000 об/мин.

Движения подач и образование винтовой поверхности. Привод подач состоит из звена увеличения шага, двухскоростного механизма реверса, гитары сменных колес, коробки подач и механизма подач фартука. Движения подач заимствуются либо от шпинделя через шестерни 60 - 60, когда блок Бб звена увеличения шага находиться в крайнем левом положении, либо от вала **///** через шестерни 45 - 45, когда блок Бб перемещен в крайне правое положение. В последнем случае в зависимости от передаточного отношения перебор подачи и шаг резьбы увеличиваются в 2, в 8 или в 32 раза. Реверс, используемый в основном для изменения направления вращения ходового винта, имеет 2 скорости правого и одну скорость левого вращения. При крайнем левом положении тройного подвижного блока шестерен Б7 вращение от вала **V//** валу *VIII* передается шестернями 42 - 42 с передаточным отношением равным 1, а при среднем положении блока Б7 шестернями 28 - 56 с передаточным отношением равным 1/2; при крайнем правом положении блока Б7 изменяется направление вращения, которое в этом случае передается шестернями 35 - 28 - 35. Коробка подач получает вращение от вала *УШ* через гитару со сменными блоками шестерен О и С2. Для нарезания метрических и дюймовых резьб и получения механической подачи сменные блоки О и С2 устанавливаются так, как показано на схеме, и вращение коробке подач сообщается через шестерни 42 - 95 - 50. При нарезании модульных и питчевых резьб сменные блоки переворачиваются, и вращение передается шестернями 64 - 95 - 97. Нарезание дюймовых, питчевых и торцовых резьб производится, как показано на схеме, при включенной шестерне 35, установленной на валу *X,* н включенных муфтах М2, М3 и М4. Вращение от вала /У передается валу *\/\/* через шестерни 35 - 37 - 35, механизм Нортона, шестерни 35 - 28 и 28 - 35 и множительный механизм, состоящий из двух подвижных двойных блоков шестерен Б6 и Б9, которые обеспечивают получение четырех различных передаточных отношений: 1/8, 1/4, 1/2 и 1. При включении кулачковой муфты М5 вращение от вала *Ш* передается ходовому винту *XV/.* Для нарезания метрических и модульных резьб, а также для получения механической подачи коробка подач перестраивается. Шестерня 35 на валу *Х* выводится из зацепления с шестерней 37, включаются муфты Мг и М4, а муфта М3 остается выключенной. В этом случае вращение от вала *IX* валу *XIX* 

передается муфтой М2, валом//, механизмом Нортона, муфтой М4 и множительным механизмом. От ходового валика *XVII* вращение через шестерни 27 - 20 -28, предохранительную муфту червячную передачу 4-20 сообщается валу *XIX*  Последний связан передней шестерней 40 непосредственно с зубчатыми венцами кулачковых муфт М7 и М9, а задней шестерней 40 через паразитное колесо 45 с зубчатыми венцами кулачковых муфт Мб и М8.При сцеплении кулачковых муфт включается продольная подача суппорта в том или ином направлении; при этом вращение от вала *XX* через шестерни *14-66* передается валу *XXI* с закрепленной на нем реечной шестерней 10. Поперечная подача суппорта в ту или иную сторону включается муфтами M5 и М9, после чего вращение от вала *XXII* передается поперечному ходовому винту *ХХШ* шестернями 40 - 61 - 20. При одинаковой настройке коробки подач поперечные подачи имеют вдвое меньшую величину, чем продольные.

**Вспомогательные движения**. Быстрые перемещения суппорта в продольном и поперечном направлениях осуществляются от отдельного электродвигателя через клнноременную передачу 85 - 147, ходовой валик Х^//и далее по тем же кинематическим цепям фартука, по которым суппорту сообщаются движения рабочих подач. Скорость быстрых продольных перемещений суппорта равна 3,4 м/мин, а поперечных -1,7 м/мин.

## **Ход работы**

1. Изучить назначение станка, основные его узлы и органы управления.

2. Изучить движения в станке, принцип его работы и конструктивные особенности.

3. Разобраться с кинематикой движения резания в станке. Записать уравнение кинематической цепи движения резания. Подсчитать максимальные и минимальные числа оборотов шпинделя станка.

4. Разобраться с кинематикой движения механических подач в станке. Записать уравнение кинематической цепи механических подач. Подсчитать значения наибольших и наименьших подач.

5. Изучить кинематику вспомогательных движений в станке. Записать уравнение кинематической цепи.

6. Изучить назначение станка 1К62, основные его узлы и органы управления.

7. Разобраться с кинематикой главного движения в станке. Записать уравнение кинематической цепи главного движения. Подсчитать максимальные и минимальные числа оборотов шпинделя станка.

8. Разобраться с кинематикой движения подач в станке. Записать уравнение кинематической цепи продольных и поперечных подач. Подсчитать максимальные и минимальные значения продольных и поперечных подач.

9. Изучить кинематику движения в станке при нарезании метрических, модульных, дюймовых, питчевых и торцовых резьб.

10. Ответить на вопросы преподавателя.

### **Контрольные вопросы**.

1. Перечислите основные узлы и органы управления вертикально-сверлильного станка.

2. Перечислите основные узлы и органы управления токарно-винторезного станка.

3. Напишите уравнение движения резания.

4. Напишите уравнение движения подачи.

- 5. Напишите уравнение вспомогательных движений.
- 6. Напишите уравнение нарезания метрических резьб.

7. Напишите уравнение нарезания дюймовых резьб.

8. Напишите уравнение нарезания особо точных резьб

## **Раздел 4. Сварочное производство**

### **Тема 4.1. Обшая характеристика сварочного производства**

Практическое занятие №10. Определение режимов РДС.

**Цель работы** – получить практические навыки для расчета режимов ручной дуговой сварки

## **Ход работы**:

В начале занятий учащиеся получают раздаточные карточки с заданием:

Вид сварного соединения

Толщина металла

Длина сварного шва

Вид стали

Вид тока.

1. Привести эскиз сварного соединения, обозначение сварного шва на чертежах.

2. Определение режимов сварки:

а) диаметр электрода 
$$
d = \frac{S}{2} + 1
$$

б) определение силы сварочного тока  $I_{\text{noc}} = \kappa \cdot d$ ;  $I_{\text{ncnew}} = 1, 2 \cdot I_{\text{noc}}$ 

к= 40 – для электродов для легированной стали

к= 60 – для электродов для углеродистой стали

в) определение напряжения дуги U =U<sub>ak</sub> +U<sub>c</sub> ·L; U<sub>ak</sub> =10..12 В; U<sub>c</sub> =2..3В/мм;  $L=0,5(d+2)$ 

г) определение массы наплавленного металла G n = l·F·ρ

l- длина сварного шва, см

F-площадь поперечного сечения, см<sup>2</sup> ((6...8) d)

 $P=7.85$  г/см<sup>3</sup>

д) определение массы расплавленного металла (электрода)  $G$  р =  $(1+\kappa n)$  G n  $\kappa$ п= 0.5

е) определение скорости сварки 
$$
V = \frac{I \cdot k}{G_{\text{H}}}
$$
; K = 7.5...11

3.Выбор марки электрода

4.Ответить на вопросы преподавателя и показать решение задачи.

## **Контрольные вопросы**

1.Какие бывают пространственные положения сварного шва.

2. Какие типы сварного соединения вы знаете.

3.Какие бывают швы по внешнему очертанию.

4.При обозначении на чертежах, что значит цифра в буквенно-цифровом обозначении шва.

Практическое занятие №11. Источники постоянного и переменного сварочного тока. Электроды для сварки.

*Цель работы.* Изучить оборудование, применяемое для ручной электродуговой сварки

## **Теоретическая часть.**

**Сварочные трансформаторы** применяют при сварке переменным током для понижения напряжения сети с 220-380 В до 60-65 В, необходимых для возбуждения сварочной дуги и увеличения силы тока от 60 до 1000 А, в зависимости от конструкции.

Трансформатор состоит) из сердечника или магнитопровода, набранного из пластин электротехнической стали. На магнитопровод монтируется неподвижная первичная обмотка и вторичная подвижная обмотка. Первичная обмотка служит для образования переменного магнитного поля в сердечнике и подключается к первичной сети. Вторичная обмотка преобразует возникающее переменное магнитное поле в переменный ток, изменяя величину входных параметров. Изменение силы сварочного тока происходит за счѐ т изменения магнитного поля первичной обмотки

Сварочный ток регулируется перемещением вверх и вниз катушек подвижной вторичной обмотки, для чего служит вертикальный винт. При сближении катушек первичной и вторичной обмотки магнитное рассеяние и вызываемое им индуктивное сопротивления обмоток падает и сварочный ток возрастает. При удалении катушек друг от друга большая часть магнитного потока рассеивается, что веде т к уменьшению сварочного тока. Это служит для плавного изменения силы тока внутри диапазонов Вторичная обмотка состоит из 2-х катушек, которые могут соединяться последовательно или параллельно. Попарно-параллельное соединение катушек даѐ т диапазон больших токов, а последовательное - диапазон малых токов.

**Сварочный преобразователь.** Установка, состоящая из сварочного генератора и приводного электродвигателя, называется сварочным преобразователем.

Сварочный преобразователь служит для преобразования переменного тока в постоянный ток, используемый для питания сварочной дуги. Преобразователь имеет генератор тока и электродвигатель, расположенные в общем корпусе. Якорь генератора и ротор электродвигателя расположены на одном валу, подшипники, которого установлены в крышках корпуса. На валу электродвигателя насажен вентилятор, предназначенный для охлаждения агрегата во время работы. Рядом с вентилятором на валу расположен якорь сварного генератора, набранный из тонких пластин электротехнической стали и снабженный продольными пазами, в которые уложены изолированные витки обмотки якоря. Магнитный поток в генераторе создае тся между полюсами электромагнита, укреплѐ нными в корпусе. Чтобы собрать магнитный поток впучок в том месте, где его пересекают витки обмотки якоря, полюса магнита.

Имеют железные башмаки, охватывающие якорь. Башмаки охватывают по всей окружности одинаковый небольшой зазор между якорем и полюсами. На полосах насажены катушки с обмотками из изолированной проволоки, включенными в электроцепь генератора. При прохождении тока по обмотке полюсов между ними возникаем магнитный поток, возбуждающий ток в витках обмотки якоря при вращении последнего. Этот ток поступает в сварочную цепь через пластины коллектора прилегающие к ним щетки токосъемника, откуда подводится к зажимам, к которым присоединяются сварочные провода от электрододержателя и сварочного изделия.

Для регулирования сварочного тока используются маховиком реостата.

При вращении маховика по часовой стрелке сила сварочного тока возрастает, а при вращении против часовой стрелки сила тока уменьшается. Величина сварочного тока измеряется амперметром. Включение электродвигателя преобразователя производится поворотом рукоятки пакетного переключателя. Для пояснения принципа работы

сварочного преобразователя рассмотрим угощенную электрическую схему преобразователя ПСО – 500

Принципиальная

электрическая схема сварочного преобразователя ПСО-500

Асинхроный электродвигатель 1 с короткозамкнутым ротором. Три обмотки статора, включены по схеме «звезда» (380 В). Пакетный выключатель 2 служит для включенного электродвигателя в сеть 3-х фазного переменного тока напряжением 380 В. Четырѐ х полюсный сварочный генератор 8 имеет обмотку 5 независимого возбуждения и и последовательную размагничивающую обмотку 7, обеспечивающую падающую внешную

характеристику генератора. Обмотки 5 и 7 расположены на разных полюсах. Независимая обмотка возбуждения 5 питается постоянным током от селенового выпрямителя 4, включенного в сеть питания обмоток электродвигателя через стабилизатор напряжения (однофазный трансформатор) 3 и включается одновременно с пуском электродвигателя. Сварочный ток регулируется реостатом 6, включенным в цепь независимой обмотки возбуждения 5. Величина тока измеряется амперметром 9. Сварочная цепь подключается к последовательной обмотки 7 на два диапазона сварочного тока до 300 А и до 500 А. Конденсаторы 11 устраняют радиопомехи, возникающие при работе преобразователя.

Сварочные выпрямители состоят из понижающего 3-х фазного трансформатора с подвижными катушками, выпрямительного блока с вентилятором, пускорегулирующей и защитной аппаратуры, смонтированных в общем кожухе. Понижающей трансформатор может давать ток 2-х диапазонов за счет переключения обмоток трансформатора «звездой» (малые токи) и «треугольником» (большие токи). В пределах каждого диапазона сварочный ток регулируется изменением расстояния между катушками нижней первичной (подвижной) и верхней вторичной(неподвижной) обмоток. Выпрямительный блок выполнен по 3-х фазной мостовой схеме из селеновых пластин. Для охлаждения служит вентилятор.

Принципиальная электрическая схема выпрямителей.

Оборудование электросварочного поста для ручной сварки.

Каждый пост для ручной дуговой сварки состоит: из источника питания дуги, сварочных изолированных кабелей (проводов), электродержателя, котором закрепляют электрод, и зажимного приспособления (струбцины, клеммы и др.)присоединения сварочного кабеля к свариваемому изделию, столу или к устройству, в котором размещается свариваемое изделие.
Оборудование сварочных постов зависит от характера производства, размеров свариваемых изделий, принятой технологии изготовления изделий, размещения постов и целого ряда других факторов.

Из всех вариантов устройства сварочных постов выбрать 2: в одном сварочный пост располагается в сварочной кабине; в другом расположен, открыто в цехе для сварки громоздких изделий. Кабины предназначены для сварки сравнительно небольших по размерам изделий, не требующих специальных приспособлений для сборки и сварки.

Сварочная кабина (помимо оборудования необходимого для сварочной дуги имеет рабочий стол, стул сварщика, местную вытяжную вентиляцию, светильник, брезентовый занавес, закрывающий вход в кабину. Свободная площадь кабины должна составлять 3-4 м<sup>2</sup>. Стенки кабины для свободного притока воздуха не должны доходить до пола на 200-250 мм. Стенки внутри кабины окрашиваются матовой краской в серый, голубой или желтый цвет. Рабочий стол сварщика может быть неподвижным или вращающимся с регулированием высоты. Крышка стола изготовляется из листовой стали толщиной10-15 мм или из чугуна толщиной около 25 мм. Площадь крышки стола должна быть около 1м. К одной из ножек стола приваривают болт для присоединения сварочного кабеля от источника питания. Рядом со сварщиком на ножке стола располагается ящик для электродов. Два ящика используются для хранения инструмента и документации.

Электроды представляю собой проволочные стержни с нанесенными на них покрытиями, которые предназначены для обеспечения стабильного горения дуги, защиты расплавленного металла от воздействия воздуха и получения металла шва, заданных состава и свойств. Электроды классифицируются по назначению и виду покрытия.

#### $\rm I - II - III$  - IV V VI XI

VII – VIII IX X XII

#### **I – тип электрода.**

Э и следующие за ней 2 цифры указывают, что это электрод для дуговой сварки, а цифры гарантированный минимальный уровень временного сопротивления разрыву металла шва (т.е. гарантируемый предел прочности шва  $\sigma_{\rm B}$ ).

Буква А – указывает на повышенные пластические свойства металла шва по показателям относительного удлинения и ударной вязкости по сравнению с электродами без этой буквы.

#### **II – марка электрода (CМ11, УОНИ 15 и т.д.).**

#### **Ш - диаметр электрода, мм.**

#### **IV – назначение электрода.**

У – электрод для сварки углеродистых и низколегированных сталей с временным сопротивлением разрыву  $\sigma_{\text{B}}$  до 60 кгс/ мм<sup>2</sup>.

Л – электроды для сварки легированных конструкционных сталей  $\sigma_{\mu}$  более 60 кг  $c/\text{mm}^2$ .

Т – электроды для сварки легированных теплоустойчивых сталей.

В – электроды для сварки высоколегированных сталей с особыми свойствами.

К – для наплавки поверхностных слоев с различными свойствами.

**V – толщина покрытия** Отношение диаметра электрода Д и диаметра стального стержня d.

 $M - \frac{1}{d}$  <1,20 – тонкое.

С - 1.20 < Д/d ≤ 1,45 – среднее

Д - 1,45 < Д/d  $\leq$  1,80 – толстое

 $\Gamma$  - Д/d > 1,80 – особо толстое

Электроды с тонким покрытием (стабилизирующие) слабо защищают наплавленный металл от кислорода и азота воздуха и не улучшают механических свойств шва,

применяются при сварке неответственных конструкций. Электроды с толстыми покрытиями (качественные) для получения высококачественного металла шва, неуступающего по своим механическим свойствам основному металлу.

#### **VI –группа точности изготовления электрода.**

**VII – характеристика наплавленного металла и металла шва (ГОСТ 9467-75, 10051-75)** 

 $E$  43 – 2(5)

 $E$  – электрод металлический, 43 – временное сопротивление разрыву не менее 430 МПа, 2 – относительное удлинение не менее 22%, 5 – ударная вязкость не менее 34,5 Дж/см $^2$ .

#### **VIII = вид покрытия.**

А – кислое покрытие при сварке насыщают металл шва кислородом и водородом в большей степени, чем при сварке другими видами покрытия. Электроды токсичны в связи с выделением соединений марганца, поэтому их применение сокращается. Возможна сварка металла с ржавыми кромками и окалиной. Металл шва по составу, соответствует кипящей и полукипящей стали. Применяются для сварки низкоуглеродистых и низколегированных сталей.

Б – основное (фтористокальцевое) покрытие, обладает большой ударной вязкостью, меньшей склонностью к старению и образованию трещин. Металл шва по составу соответствует спокойной стали. Применяют для сварки ответственных конструкций из сталей всех классов.

Ц – целлюлозное покрытие удобно при сварке в любых пространственных положениях, но делает наплавленный металл менее пластичным. Создают хорошую газовую защиту. Применяют для сварки низкоуглеродистых и низколегированных сталей. Металл шва по составу, соответствует полуспокойной и спокойной стали.

Р – рутиловые покрытия, менее вредны для здоровья, не чувствительны к изменению длины дуги. Применяют для сварки ответственных конструкций из низкоуглеродистых и низколегированных сталей. Металл по составу соответствует полуспокойной стали.

#### **IX – допустимое положение сварки.**

1. – для всех положений

*2-* для всех, кроме вертикального сверху вниз.

*3-* для нижнего горизонтального на вертикальной плоскости и вертикального снизу вверх.

*4-* для нижнего и нижнего в «лодочку».

#### **X- род и полярность тока.**

0 – обратная, 1 – любая, 2 – прямая полярность).

**XI и XII –** ГОСТы на электроды.

#### *Ход занятия***:**

1. Зарисовать схемы, записать устройство и назначение основных узлов сварочного трансформатора, сварочного преобразователя и сварочного выпрямителя.

2. Привести схему электросварочного поста.

3. Расшифровать марку электрода.

4. Ответить на вопросы преподавателя.

#### **Контрольные вопросы:**

1.Каким образом осуществляется переключение диапазонов сварочного тока в сварочных трансформаторах?

2. Каким образом осуществляется переключение диапазонов сварочного тока в сварочных выпрямителях?

3. Каким образом осуществляется переключение диапазонов сварочного тока в сварочных преобразователях?

4. Каким образом осуществляется регулирования величины сварочного тока в сварочных трансформаторах?

5. Каким образом осуществляется регулирования величины сварочного тока в сварочных выпрямителях?

6. Каким образом осуществляется регулирования величины сварочного тока в сварочных преобразователях?

7. Какие виды покрытий электродов существуют?

8. Приведите классификацию электродов по назначению.

9. Расшифруйте марку электрода

*Э* 46*А УОНИ*13 / 46 4,0 *УД*2

$$
E43 - 2(5) - E10
$$

*Э*55 *ОЗС* 25 3,0 *УД*1  $\overline{E}$  – 515 – *Б*20 *Э*42 *ВСЦ* 4 5*УС*  $E410(3) - H - 14$ *Э*46 – *МР* – 3 – 4*УД*1 *Е*43!(3) *РБ*23

Практическое занятие №12. Сварка под слоем флюса.

**Цель работы**: Изучить оборудование электросварочного поста для сварки под слоем флюса. Определить режимы сварки под слоем флюса и их влияние на качество сварных соединений.

**Оборудование**: оборудование для сварки под слоем флюса, слайды, проектор.

#### **Теоретическая часть**

При сварке этим способом электрическая дуга горит между горном электродной проволоки и свариваемым изделием под слоем гранулированною порошка специального состава (флюсом) (рисунок 1). Во время сварки вокруг дуги образуется газовая полость, состоящая из паров флюса и металла, а также продуктов химических реакции между жидким флюсом и металлом. Расплавленный флюс, окружая газовую полость, защищает дугу и расплавленный металл от соприкосновения с воздухом, вследсгвие чего содержание кислорода (а особенно азота) в металле шва минимально.../ Прослойка жидкого металла между дутой и основным металлом обладает меньшей теплопроводностью, поэтому величина ее оказывает большое влияние на глубину провара. Чем толще прослойка, тем меньше будет провар. Изменяя толщину прослойки путем изменения утла наклона электродной проволоки или изделия, можно изменять глубину провара.

#### Рисунок. 1 Схема электропроводной сварки под слоем флюса

1 - электродная проволока, 2 - газовый пузырь, 3 - корка шлака, 4 - жидкий металл,

5 - флюс, 6 - сварной шов, 7 - основной металл, 8 - капли электродного металла.

Под действием тепла дуги плавятся основной металл 7, электродная проволока 1 и флюс 5. Переход электродного металла в сварочную ванну происходит в виде отдельных капель 8. В газовом пузыре 2 создается большое давление газов, которое оттесняет в сторону часть жидкого металла 4, противоположную направлению сварки. После остывания жидкого металла образуется сварной шов 6, покрытый коркой шлака 3.

Необходимый состав металла шва можно получить при соответствующем выборе состава флюса и электродной проволоки, а также режимов сварки, определяющих долю основного металла в металле шва.

Флюсы, применяемые для автоматической и полуавтоматической сварки, представляют собой зернистое вещество, которое при расправлении образует шлак, покрывающий металл сварочной ванны.

Флюсы имеют следующее назначение:

защищать расплавленный металл от вредного влияния кислорода и азота воздуха и обеспечивать высокие механические свойства металла шва;

б) легировать наплавленный металл;

в) обеспечивать устойчивое горение дуги;

г) замедлять процесс затвердения жидкого металла и тем самым создавать благоприятные условия для выделения газов из металла шва;

- д) способствовать лучшему формированию шва;
- е) уменьшать потери тепла сварочной ванны в окружающую среду;
- ж) уменьшать потери электродного металла на угар и разбрызгивание;
- з) образовывать шлаки, легко отделяемые от поверхности шва.

#### Классификация флюсов.

Флюсы классифицируют по следующим признакам: назначению (общею назначения, специальные), химическому составу, способу изготовления и строению частиц.

Флюсы общего назначения наиболее широко используют для автоматической и полуавтоматической сварки низкоуглеродистых и некоторых низколегированных сталей.

Флюсы специального назначения применяют для сварки высоколегированных сталей, цветных металлов или для особых видов работ (наплавка износостойких поверхностей, сварка с принудительным формированием шва, сварка металла большей толщины, сварка на больших скоростях и т.д.).

В зависимости от химического состава флюсы классифицируются по содержанию кремния и марганца.

В зависимости от способа изготовления сварочные флюсы разделяются *ш* плавленые и неплавленые. Первые изготовляют путем сплавления природных минералов и руд, вторые чаще всего путем скрепления размолотых компонентов жидким стеклом.

По строению частиц плавленые флюсы могут быть стекловидными, пемзовидными и кристаллическими.

Плавленые флюсы - сложные силикаты по свойствам близкие к стеклу, температура плавления более 1200 °С. Химические составы некоторых марок плавленых флюсов приведены в таблице 1. Такие флюсы имеют наибольшее применение и служат для предохранения химического состава шва от окружающей среды. В этом случае для легирования металла шва применяют легированную электродную проволоку.

Керамические флюсы - составляющие их компоненты прочно связаны механически в одно целое посредством водного раствора жидкого стекла. При этом каждое зерно содержит в необходимом соотношении все составные части флюса. Благодаря отсутствию операции оплавления компоненты керамических флюсов могут быть представлены не только в виде окислов, как в плавленых флюсах, но и в виде чистых элементов, ферросплавов, карбидов и т.д.

Для сварки под флюсом обычно применяют электродную проволоку сплошного сечения, изготовленную по ГОСТ 2246.

Полуавтоматическая сварка под флюсом.

Полуавтоматическая сварка под флюсом называется также шланговой сваркой, так как подача электродной проволоки к дуге осуществляется механически внутри гибкого, шланга. При этом виде сварки применяется электродная проволока 0 1-2 мм.

1 - дроссель, 2 - трансформатор, 3 - щиток, 4 *-* шкаф электропитания, 5 - подающий механизм, 6 - кольцо, 7 - кассета с электродной проволокой, 8 - гибкий провод-шланг, 9 – держатель

Рисунок 2. Схема установки для шланговой полуавтоматической сварки под флюсом Сущность способа шланговой полуавтоматической сварки под флюсом заключается в следующем (рисунок 2). Голая электродная проволока из кассеты 7 подающим механизмом 5 подается в гибкий провод-шланг 8. Гибкий провод-шланг 8 длиной около 3-4 м служит для подвода сварочного тока к мундштуку-держателю 9 и подачи электродной проволоки к дуге. Держатель 9, представляющий собой трубчатый мундштук с ручкой, перемещается сварщиком по свариваемому шву вручную. Полуавтомат питается сварочным током от обычного сварочного трансформатора или генератора постоянного тока. Трансформатор 2 с дросселем 1 соединяются с переносным механизмом полуавтомата проводами через шкаф электропитания 4. присоединенный к щитку 3. Подающий механизм легко передвигается, что дает возможность обслуживать шланговым

полуавтоматом достаточно большие производственные площади. В некоторых случаях подающий механизм за кольцо 6 подвешивают над рабочим местом сварщика.

## **Ход работы.**

1. Изучить сущность сварки под слоем флюса.

2.Зарисовать схему поста для электродуговой сварки под слоем флюса.

3. Описать устройство оборудования электросварочного поста.

4. Заполнить таблицу по режимам полуавтоматической сварки под слоем флюса

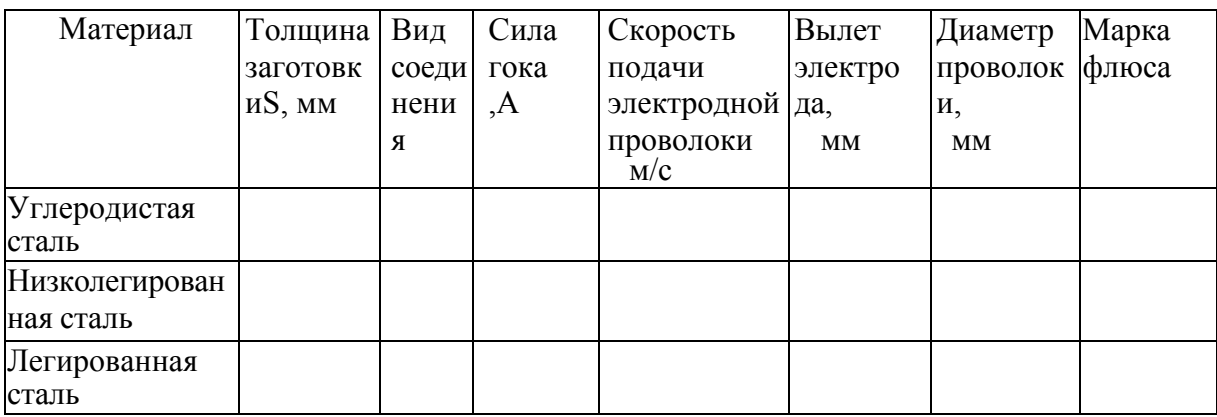

5.Ответить на вопросы преподавателя.

Контрольные вопросы.

1.Приведите классификацию флюсов по назначению

2. Приведите классификацию флюсов по химическому составу.

3. Приведите классификацию флюсов по способу изготовления

4. Приведите классификацию флюсов по строению частиц.

5. Опишите сущность сварки под слоем флюса.

6. Из каких элементов состоит схема установки для шланговой сварки под слоем флюса?

7. Почему такой вид сварки называется шланговым?

Практическое занятие №13. Газовая сварка.

**Цель работы**: изучить оборудование газовой сварки**.** 

**Оборудование:** ацетиленовый генератор, редукторы, горелки, слайды, проектор.

#### **Теоретическая часть.**

Газовая сварка представляет собой процесс, в котором расплавление металла изделия и присадочного металла осуществляется за счет теплоты, получаемой от сгорания горючего газа в кислороде. При этом горючий газ является не только источником тепла, но и средством защиты сварочной ванны от кислорода и азота воздуха.

Газовую сварку применяют при изготовлении тонкостенных изделий из черных и цветных сплавов, при ремонте, восстановительных и наплавочных работах.

Для образования сварочного пламени используют ацителен, пропан, бутан, природный газ, пары бензина, керосина и др.Однако, наиболее широко применяют ацетелен  $C_2$  Н<sub>2</sub>, обеспечивающий из всех горючих газов и жидкостей наибольшую температуру пламени  $(3200^{\circ} \text{ C})$ 

Ацетилен получают в генераторах воздействием на карбид кальция воды:  $CaC_2 + 2H_20 = C_2H_2$  4  $Ca/OH/g + (14)$ 

Для организации газосварочного поста необходимо специальное оборудование – ацетиленовый генератор или баллона с ацетиленом баллона с кислородом, кислородного редуктора, ацетиленового редуктора (при использовании ацетиленового баллона), сварочной горелки и резака, резиновых шлангов (рукавов) для кислорода и ацетилена

1-стол; *2*- свариваемые детали; *3-*присадочный металл**;** *4-*горелка; 5-рукав; *6*  ацетиленовый редуктор**; 7-**кислородный редуктор, 8-пористая масса

Пост газовой сварки с питанием от баллонов.

Ацетиленовые генераторы взрывоопасны и нуждаются в специальном обслуживании. В процессе работы ацетиленовых генераторов для предохранения от взрывной волны газокислородного пламени при обратном ударе используют предохранительные затворы

Схема ацетиленового генератора

1- Корпус; 2- промыватель; 3-шланг; 4- клапан; 5- газообразователь; 6-шахта; 7 верхнее днище; 8-корзина с карбидом; 9- крышка; 10- винт; 11- рычаг; 12-трубка; 13 внутренняя перегородка; 14- водяной затвор.

а - нормальная работа; б- обратный удар 1-трубка;2 – обратный клапан;3 – корпус;4- диск; 5-ниппель;6- кран. Схема водяного затвора среднего давления.

По этой причине для работы 1-2 сварочных постов чаще используют баллонный ацетилен. Ацетиленовый баллон предварительно заполняется активированным углем и на I/3 объема ацетоном. Хорошая растворимость ацетилена в ацетоне позволяет наполнять баллон ацетиленом до 5500 л при давлении 1,5 МПа. Ацетиленовый баллон окрашивается в белый цвет с красной надписью "Ацетилен". Хранение и эксплуатация ацетилена в баллонах безопасна. Технический кислород к месту потребления доставляется в металлических баллонах, окрашенных в синий цвет с черной надписью "Кислород". Баллон емкостью 40 л под давлением 15 МПа содержит 6000 л кислорода. Для понижения давления кислорода и газа до рабочего, а также поддержание его на постоянном уровне применяют одноступенчатые редукторы.

#### Схема однокамерного редуктора

1- Камера высокого давления;2-клапан редуцирующий;3-седло;4-камера низкого давления;5-передаточный штифт;6-резиновая мембрана;7-крышка;8 –нажимная пружина;9-регулировочный винт;10-корпус.

Давление поступающего из баллона газа регулируется нажатием пружины 8 на мембрану 6 посредством вращения регулирующего винта 9. Газ, проходя из камеры высокого давления 1через узкое отверстие редуцирующего клапана 2 в камеру 4, расширяется и его давление резко понижается до заданного. При возрастании давления в камере 4 сверх установленного значения мембрана отжимается вниз и редуцирующий клапан под действием пружины *8* садится в седло, закрывая отверстие клапана. При расходе газа давление в камере 4 понижается, мембрана отжимает клапан и в камеру низкого давления поступает новая порция газа из камеры высокого давления1.

Сварочная горелка служит для смещения горючего газа с кислородом, образования горючей смеси и формирования пламени. Кислород через вентиль поступает в сопло инжектора Выходя из последнего с большей скоростью, струя кислорода создает в ацетиленовом канале разряжение, в результате чего ацетилен засасывается /инжектируется/ в смесительную камеру. По трубке газовая смесь подводится к мундштуку, а из него вытекает в атмосферу, образуя при зажигании сварочное пламя.

#### Безынжекторная горелка

*а* — схема горелки, б — схема аппаратуры равного давления; *1* — мундштук, *2 —* трубка, *3* — вентиль для кислорода; ниппели: *4* — кислородный, 5 — ацетиленовый, *6* — вентиль для ацетилена, 7 — редуктор кислородный, *8 —* регулятор ДКР. *9*  шланги, *10* — горелка ГАР, 11— редуктор ацетиленовый

#### *Ход занятия***:**

1. Изучить устройство сварочного поста и расписать какую работу выполняет каждый узел

2. Изучить устройство ацетиленового генератора, водяного затвора, однокамерного редуктора и горелок.

3. Ответить на вопросы преподавателя.

#### *Контрольные вопросы*

1.Объясните сущность способа газовой сварки, ее технологические особенности и возможности, а также область рационального использования.

2. Что общего и в чем разница газовой сварки и дуговой сварки?

3.В чем основные достоинства газовой сварки и недостатки в сравнении с ручной дуговой сваркой?

4. Назовите основные дефекты сварного шва(соединения) при газовой сварке.

5. Почему из всех горючих газов (назовите их) наибольшим спросом пользуется ацетилен?

6. Изложите вопросы-техники безопасности работы с ацетиленом и с ацетиленовыми генераторами.

7. Назовите оборудование, инструмент и материалы, нужные для создания газосварочного поста.

8. Чем определяется мощность инжекторной газовой горелки?

9. Какие горелки еще Вы знаете?

10. Расскажите об устройстве и работе инжекторной горелки.

11. Расскажите об устройстве и работе газового редуктора.

12. Расскажите об устройстве и работе ацетиленового и кислородного баллонов.

13. Расскажите об устройстве и работе ацетиленового генератора.

14. Из чего исходят при выборе режимов газовой сварки?

15. Как подбирается состав кислородно-ацетиленовой смеси при сварке различных металлов и сплавов?

## **Перечень рекомендуемых учебных изданий, Интернет-ресурсов, дополнительной литературы**

## **Основная литература:**

**1. Материаловедение машиностроительного производства.** В 2 ч. Часть 1 : учебник для среднего профессионального образования / А. М. Адаскин, Ю. Е. Седов, А. К. Онегина, В. Н. Климов. — 2-е изд., испр. и доп. — Москва : Издательство Юрайт, 2020. — 258 с. — (Профессиональное образование). — ISBN 978-5-534-08154-1. — Текст : электронный // ЭБС Юрайт [сайт]. — URL: <https://urait.ru/bcode/455797> - **ЭБС ЮРАЙТ**

**2. Материаловедение машиностроительного производства.** В 2 ч. Часть 2 : учебник для среднего профессионального образования / А. М. Адаскин, Ю. Е. Седов, А. К. Онегина, В. Н. Климов. — 2-е изд., испр. и доп. — Москва : Издательство Юрайт, 2020. — 291 с. — (Профессиональное образование). — ISBN 978-5-534-08156-5. — Текст : электронный // ЭБС Юрайт [сайт]. — URL: <https://urait.ru/bcode/455799> - **ЭБС ЮРАЙТ**

**3. Основы материаловедения (металлообработка)** : учебник для студ. учреждений сред. проф. образования / [В.Н.Заплатин, Ю.И.Сапожников, А.В. Дубов и др.]. — 4-е изд., стер. — М. : Издательский центр «Академия», 2019. — 272 с. — (Профессиональное образование). — ISBN 978-5-4468-8724-8. — Текст : электронный // ЭБС Академия [сайт]. — URL: <https://www.academia-moscow.ru/reader/?id=423128> — **ЭБС Академия**

**4.Черепахин, А. А.** Материаловедение : учебник для студ. учреждений сред. проф. образования / А.А. Черепахин. — 2-е изд., стер. — М. : Издательский центр «Академия», 2018. — 384 с. — (Профессиональное образование). — ISBN 978-5-4468-7177-3. — Текст : электронный // ЭБС Академия [сайт]. — URL: [https://www.academia](https://www.academia-moscow.ru/reader/?id=345520)[moscow.ru/reader/?id=345520](https://www.academia-moscow.ru/reader/?id=345520) — **ЭБС Академия**

#### **Дополнительная литература:**

**1. Бондаренко, Г. Г.** Материаловедение : учебник для среднего профессионального образования / Г. Г. Бондаренко, Т. А. Кабанова, В. В. Рыбалко ; под редакцией Г. Г. Бондаренко. — 2-е изд. — Москва : Издательство Юрайт, 2020. — 329 с. — (Профессиональное образование). — ISBN 978-5-534-08682-9. — Текст : электронный // ЭБС Юрайт [сайт]. — URL: [https://urait.ru/bcode/451279 -](https://urait.ru/bcode/451279) **ЭБС Юрайт**

2. **Грибенченко, А. В.** Лабораторный практикум по материаловедению : учебное пособие / А. В. Грибенченко, А. В. Елфимов. — Волгоград : Волгоградский ГАУ, 2017. — 92 с. — Текст : электронный // Лань : электронно-библиотечная система. — URL: https://e.lanbook.com/book/107812

3. **Плошкин, В. В.** Материаловедение : учебник для среднего профессионального образования / В. В. Плошкин. — 3-е изд., перераб. и доп. — Москва : Издательство Юрайт, 2020. — 463 с. — (Профессиональное образование). — ISBN 978-5-534-02459-3. — Текст: электронный // ЭБС Юрайт [сайт]. — URL: <https://urait.ru/bcode/451280>—

# **ЭБС Юрайт**

#### **Интренет-ресурсы:**

1. Электронно-библиотечная система издательства «Лань» [Электронный ресурс]. – Санкт-Петербург, 2010-2016. – Режим доступа: <http://e.lanbook.com/>;

2.Электронно-библиотечная система «Университетская библиотека онлайн [Электронный ресурс]. – Москва, 2001-2016. – Режим доступа: <http://biblioclub.ru/>;

3.Издательский центр «Академия» [Электронный ресурс] : сайт. – Москва, 2016. – Режим доступа: <http://www.academia-moscow.ru/>;

4.Гомельский автомобильный портал – Режим доступа: [http://gomelauto.com](http://gomelauto.com/)

5. Авто-литература – Режим доступа: [http://avtoliteratura.ru](http://avtoliteratura.ru/)

6. Резка металла – Режим доступа: [http://metalhandling.ru](http://metalhandling.ru/)

7. Единое окно доступа к образовательным ресурсам – Режим доступа: [http://window.edu.ru](http://window.edu.ru/)

## **Учебно-методические издания:**

Методические рекомендации по самостоятельной работе [Электронный ресурс]/ А.В. Старунский. - Рязань: РГАТУ, 2020 - ЭБ РГАТУ. - URL : <http://bibl.rgatu.ru/web/Default.asp>

Методические указания по практическим работам [Электронный ресурс] / А.В. Старунский. - Рязань: РГАТУ, 2020 - ЭБ РГАТУ. - URL :<http://bibl.rgatu.ru/web/Default.asp>

# МИНИСТЕРСТВО СЕЛЬСКОГО ХОЗЯЙСТВА РОССИЙСКОЙ ФЕДЕРАЦИИ ФЕДЕРАЛЬНОЕ ГОСУДАРСТВЕННОЕ БЮДЖЕТНОЕ ОБЩЕОБРАЗОВАТЕЛЬНОЕ УЧРЕЖДЕНИЕ ВЫСШЕЕ ОБРАЗОВАНИЕ «РЯЗАНСКИЙ ГОСУДАРСТВЕННЫЙ АГРОТЕХНОЛОГИЧЕСКИЙ

## УНИВЕРСИТЕТ ИМЕНИ П.А.КОСТЫЧЕВА»

## **Методические указания к практическим (лабораторным) занятиям по дисциплине**

# **ОСНОВЫ АГРОНОМИИ**

для студентов \_2\_ курса ФДП и СПО по специальности

35.02.16 Эксплуатация и ремонт сельскохозяйственной

техники и оборудования

(очная форма обучения)

Рязань, 2021

Методические указания к практическим (лабораторным) занятиям составлены с учетом требований:

- Федерального государственного образовательного стандарта среднего профессионального образования (ФГОС СПО) по специальности 35.02.16 «Эксплуатация и ремонт сельскохозяйственной техники и оборудования», утвержденного Приказом Минобрнауки России от 9 декабря 2016 г. № 1564

- Рабочей программой дисциплины «Основы агрономии»

Разработчик:

Панина С.В., преподаватель СПО кафедры «Технология производства, хранения и переработки продукции растениеводства» для преподавания на ФДП и СПО;

Асташкин В.Н. преподаватель кафедры «Технология производства и переработки сельскохозяйственной продукции» для преподавания на ФДП и СПО

Методические указания к практическим (лабораторным) занятиям одобрены предметно-цикловой комиссией специальностей , входящих в перечень 50-ти наиболее востребованных и перспективных профессий и специальностей (ТОП-50) факультета дополнительного профессионального и среднего профессионального образования «30» июня 2021 г., протокол № 10.

Председатель предметно-цикловой комиссии Козлова Н.В.

## **Общие методические указания**

Программой дисциплины «Основы агрономии» предусматривается изучение основ почвоведения, земледелия, агрохимии, мелиорации, растениеводства.

При самостоятельном изучении дисциплины рекомендуется ознакомиться с тематическим планом; подобрать рекомендуемую литературу; изучить темы в той последовательности, которая дается в учебных заданиях: внимательно читать методические указания к изучаемой теме.

При изучении дисциплины в межсессионный период необходимо составлять опорные конспекты и схемы. Для этого следует перечертить в тетрадь и заполнить схемы конспектов, имеющиеся в методических указаниях. При их оформлении можно пользоваться цветными карандашами или фломастерами. Все опорные конспекты входят в контрольные работы.

В результате изучения дисциплины «Основы агрономии » студенты должны;

иметь представление:

о жизнедеятельности растений,

- об основах мелиорации;

знать:

- способы обработки почвы и возделывания сельскохозяйственных культур.

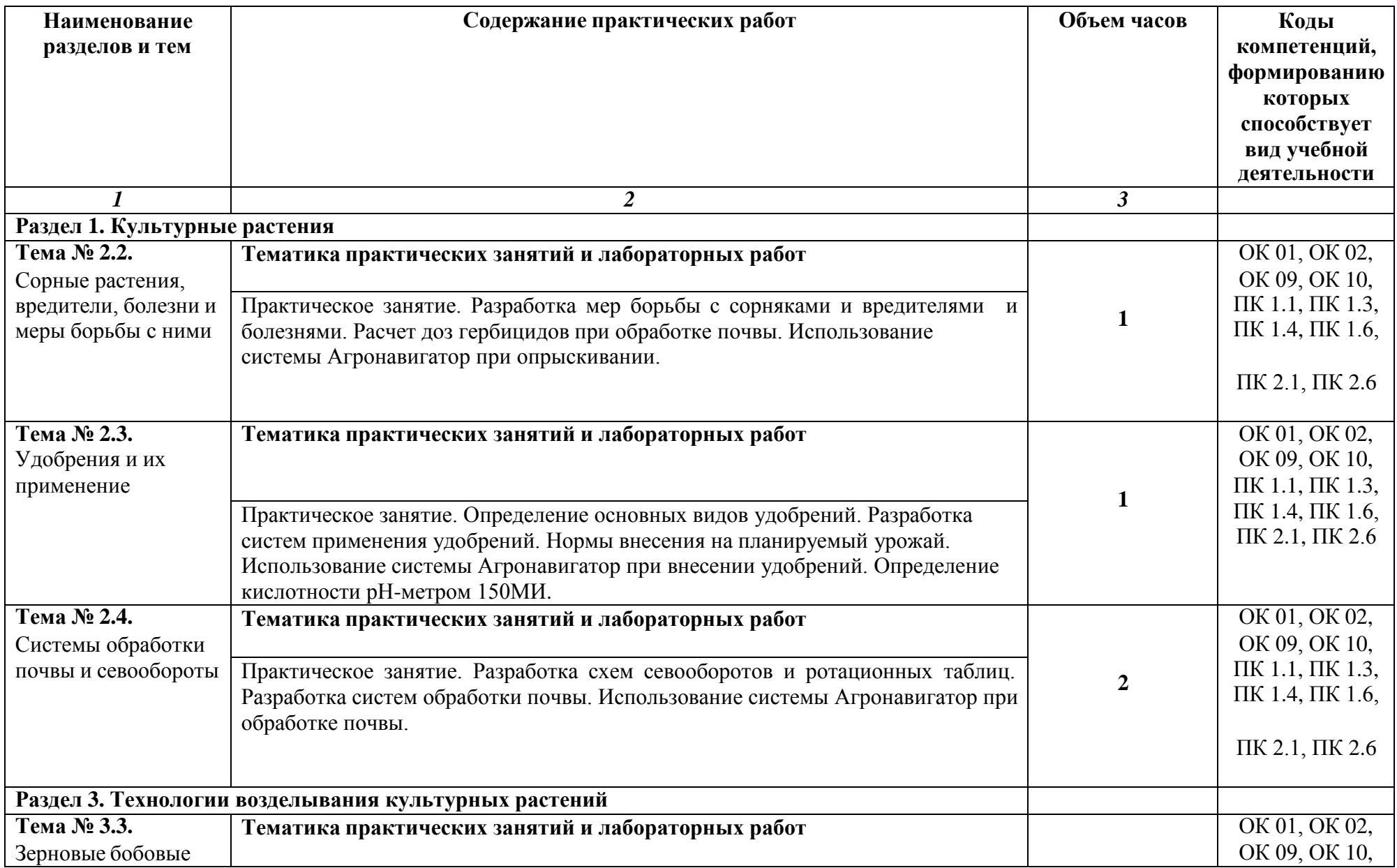

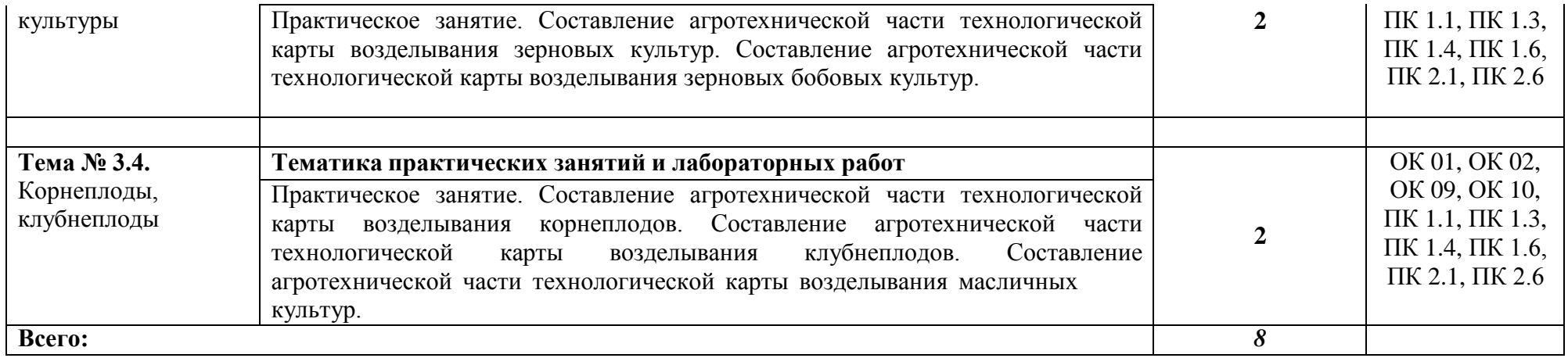

## **Тема № 2.2. Сорные растения, вредители, болезни и меры борьбы с ними**

**Практическое занятие**. Разработка мер борьбы с сорняками и вредителями и болезнями. Расчет доз гербицидов при обработке почвы. Использование системы Агронавигатор при опрыскивании.

## **Студент должен знать:**

основы виды сорняков, вредителей и болезней сельскохозяйственных культур, меры борьбы с ними;

## **уметь:**

определять сорняки по гербариям и семенам, вредителей и болезни основных сельскохозяйственных культур.

## **Методические указания**

Начните изучение темы с понятия о сорняках и засорителях, о вреде, который они приносят посевами.

Обратите внимание на то, что сорняки резко снижают урожай сельскохозяйственных культур и могут привести их к гибели, а также ухудшают качество получаемой продукции. Сорняки влияют на производительность сельскохозяйственной техники.

Для того, чтобы бороться с сорняками, необходимо знать биологические особенности и их классификацию, методы борьбы е ними. Нельзя бороться с сорняками каким-то одним отдельным приемом, необходимо применять комплекс мер защиты урожая от сорняков.

Кроме сорняков, вред урожаю приносят вредители и болезни. Изучите биологические особенности и классификацию вредителей и болезней, меры борьбы с ними.. Особое внимание уделите изучению наиболее безопасных для жизни людей и окружающей среды мер борьбы с сорняками, вредителями и болезнями (биологические, агротехнические, физические и механические). Изучите требования безопасности при работе с пестицидами и охрану окружающей среды. Заполните схему 6.

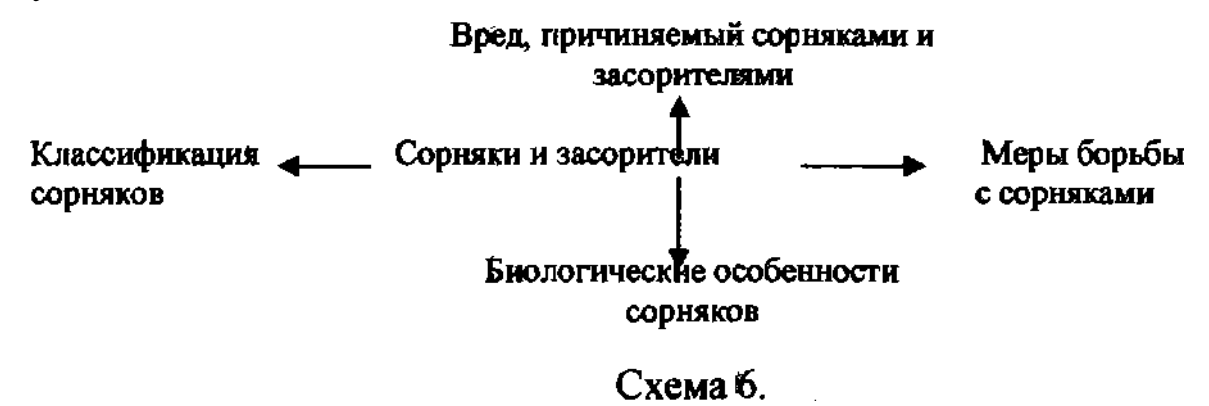

Определение сорняков по гербариям и семенам, вредителей и болезней основных сельскохозяйственных культур.

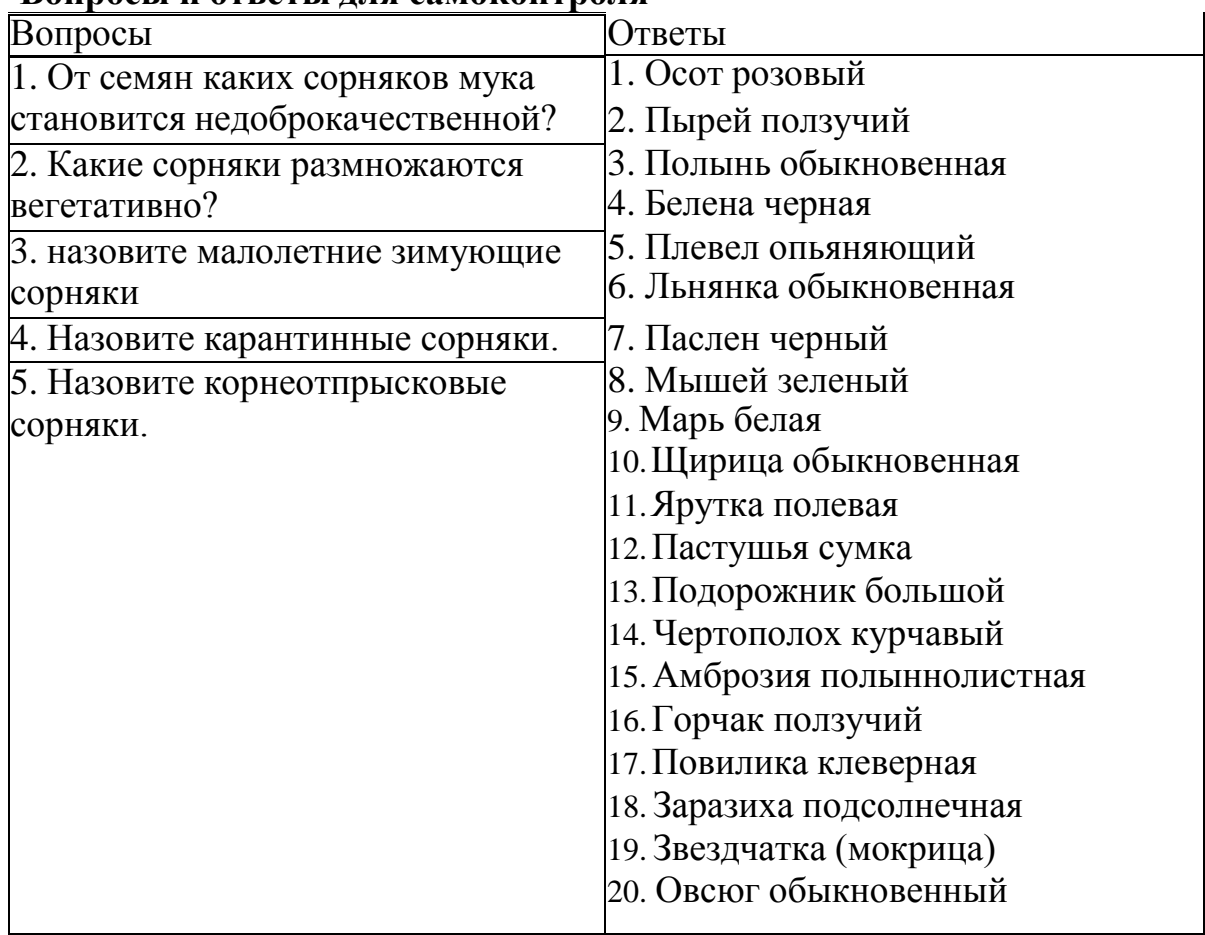

## **Вопросы и ответы для самоконтроля**

## **Тема № 2.3. Удобрения и их применение.**

**Практическое занятие**. Определение основных видов удобрений. Разработка систем применения удобрений. Нормы внесения на планируемый урожай. Использование системы Агронавигатор при внесении удобрений. Определение кислотности рН-метром 150МИ

## **Студент должен знать:**

## **основные виды удобрений и их применение; уметь:**

определять основные виды удобрений, дозы их внесения на запланированный урожай.

## **Методические указания**

Уясните роль удобрений в повышении плодородия почв, увеличении количества и улучшении качества урожая сельскохозяйственных культур. Для того, чтобы вносить удобрения грамотно, необходимо знать теоретические основы питания растений, макро- и микроэлементы, необходимые для питания растений.

Ознакомьтесь с классификацией удобрений, свойствами, сроками, дозами и способами их внесения. Обратите внимание на требования к средствам механизации для внесения удобрений.

Ознакомьтесь с организацией агрохимслужбы хозяйства. Уясните понятие системы применения удобрений в севообороте; экономическую эффективность научно обоснованного применения удобрений, обеспечивающего получение запланированных урожаев; мероприятия по охране окружающей среды и контролю за качеством продукции растениеводства. Заполните схему 9. дайте ответы на программированное задание.

Схема 9.

Определение основных видов удобрений, доз их внесения на запланированный урожай.

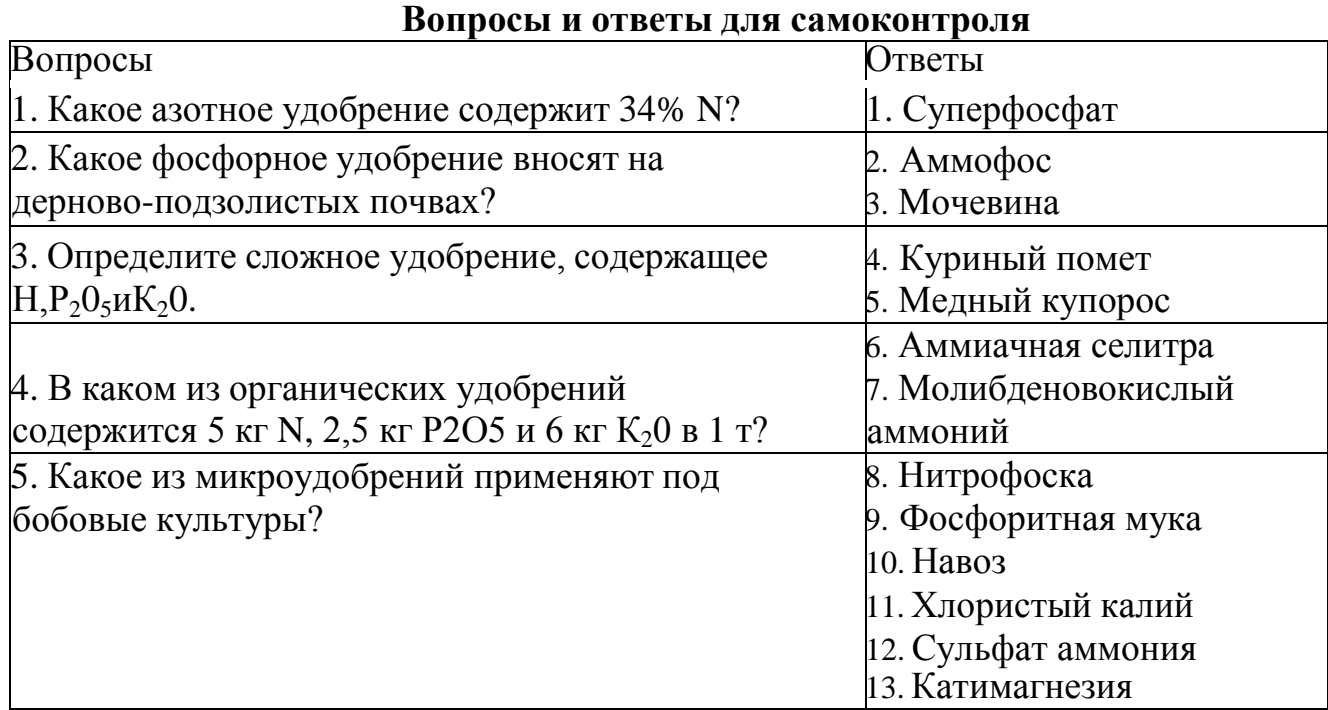

## **Тема № 2.4. Системы обработки почвы и севообороты**

**Практическое занятие.** Разработка схем севооборотов и ротационных таблиц. Разработка систем обработки почвы. Использование системы Агронавигатор при обработке почвы.

## **Студент должен знать:**

классификацию и принцип построения севооборотов;

**уметь:**

составлять схемы севооборотов и ротационные таблицы.

## **Методические указания**

Уясните понятие: севооборот, структура посевных площадей, схема севооборота, повторная, бессменная и промежуточная культура. Определите роль севооборота, особенно в воспроизводстве плодородия почвы и защитите ее от эрозии. Ознакомьтесь с классификацией севооборотов, их типами и основными видами.

В севообороте эффективны все мероприятия по выращиванию культур (внедрение механизации, применение удобрений, гербицидов, сортовых семян и т.д.). обратите внимание на оценку культур как предшественников, на причины, вызывающие необходимость их чередования в севообороте.

Для правильного построения севооборотов важно знать назначение и место отдельных групп культур и паровых полей в севообороте.

Уясните понятие «введение» и «освоение» севооборота, как проходит переход к новому севообороту, значение и порядок ведения книги истории полей и агротехнического паспорта. Изученный материал запишите по форме схемы 7.

Схема 7.

Составление схем севооборотов и ротационных таблиц..

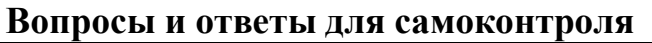

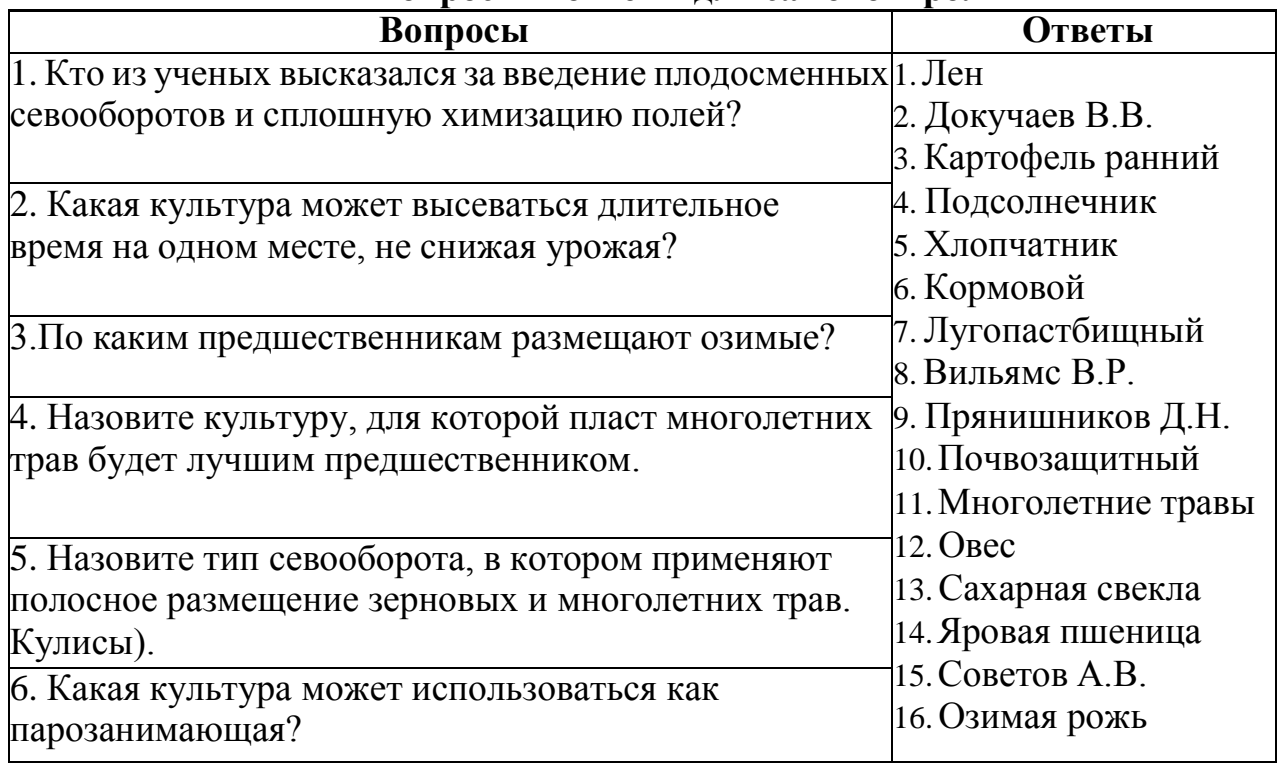

## **Тема № 3.3. Зерновые бобовые культуры Практическое занятие**.

-Составление агротехнической части технологической карты возделывания зерновых культур.

-Составление агротехнической части технологической карты возделывания зерновых бобовых культур.

. Цель занятия: Уметь самостоятельно разрабатывать систему обработки почв с учетом почвенно-климатической зоны, тип засорения и предшественника

Содержание и последовательность выполнения работы.

1.Ознакомиться с порядком выполнения ПЗ.

2. Работа с инструкционной картой.

3. Изучить областные указания по индустриальной технологией

4.Работа выполняется по следующей форме

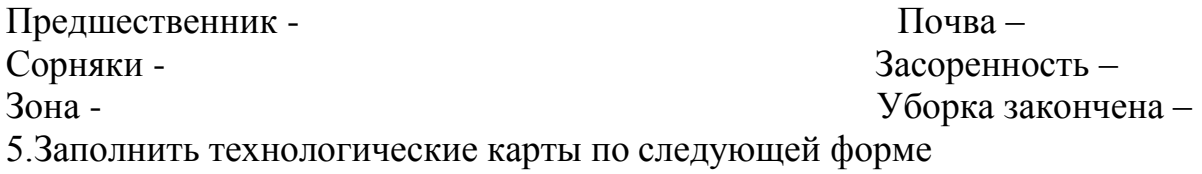

# ТЕХНОЛОГИЧЕСКАЯ КАРТА № 1 возделования зерновых культур. Система основной обработки под озимые по индустриальной

## технологии возделывания.

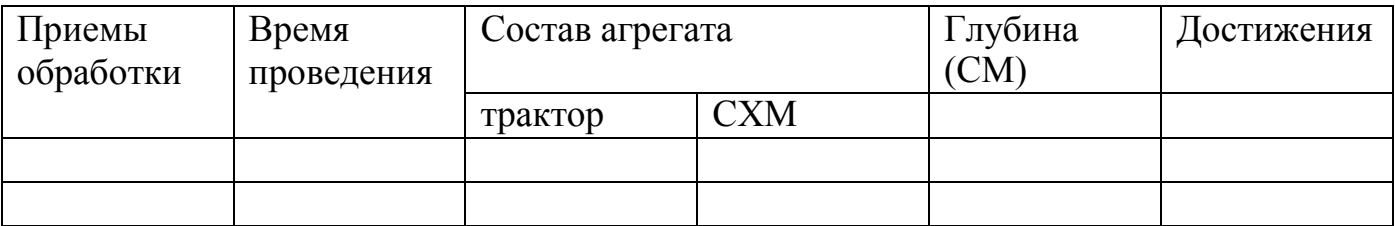

ТЕХНОЛОГИЧЕСКАЯ КАРТА № 2 возделования зерновых бобовых культур. Система основной обработки под зерновые бобовые по индустриальной технологии возделывания.

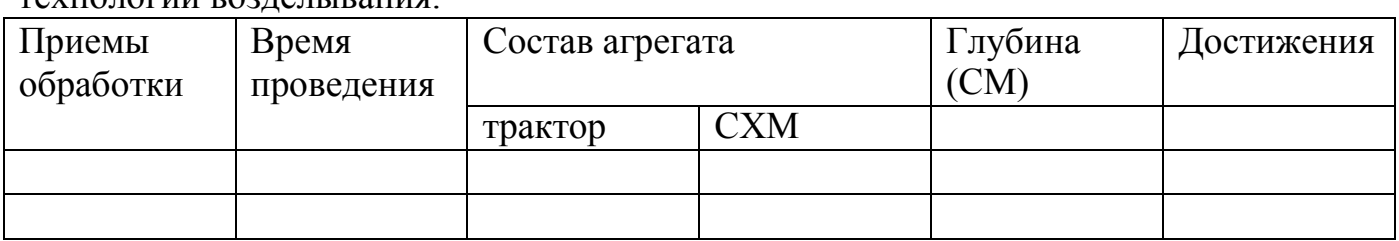

Сделайте вывод:

Контрольные вопросы

- 1. Что называется обработкой.
- 2. Приемы основной обработки.
- 3. Машины применяются для основной обработки.
- 4. Что называется системой обработки.

## **Тема № 3.4. Корнеплоды, клубнеплоды Практическое занятие**.

-Составление агротехнической части технологической карты возделывания корнеплодов.

-Составление агротехнической части технологической карты возделывания клубнеплодов.

-Составление агротехнической части технологической карты возделывания масличных культур.

Цель занятия: Уметь самостоятельно разрабатывать систему обработки почв с учетом почвенно-климатической зоны, тип засорения и предшественника

Содержание и последовательность выполнения работы.

1.Ознакомиться с порядком выполнения ПЗ.

- 2. Работа с инструкционной картой.
- 3. Изучить областные указания по индустриальной технологией

## 4.Работа выполняется по следующей форме

Предшественник - Почва – Сорняки - Засоренность – Зона - Уборка закончена – 5.Заполнить технологические карты по следующей форме

## ТЕХНОЛОГИЧЕСКАЯ КАРТА № 1 возделования корнеплодов.

Система основной обработки под корнеплоды по индустриальной технологии возделывания.

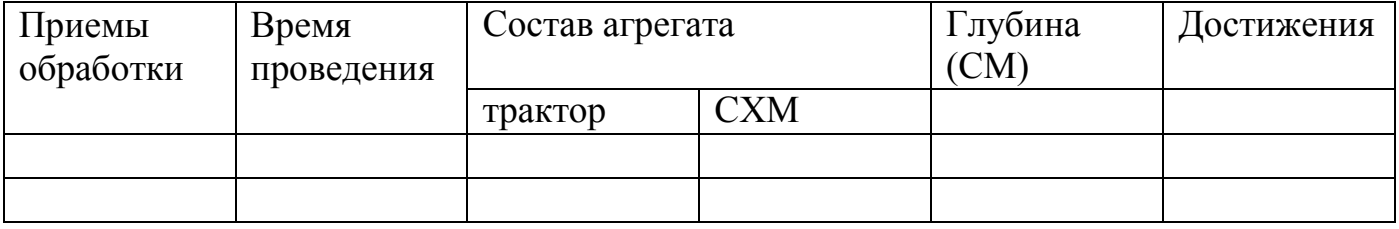

## ТЕХНОЛОГИЧЕСКАЯ КАРТА № 2 возделования клубнеплодов.

Система основной обработки под клубнеплоды по индустриальной технологии возделывания.

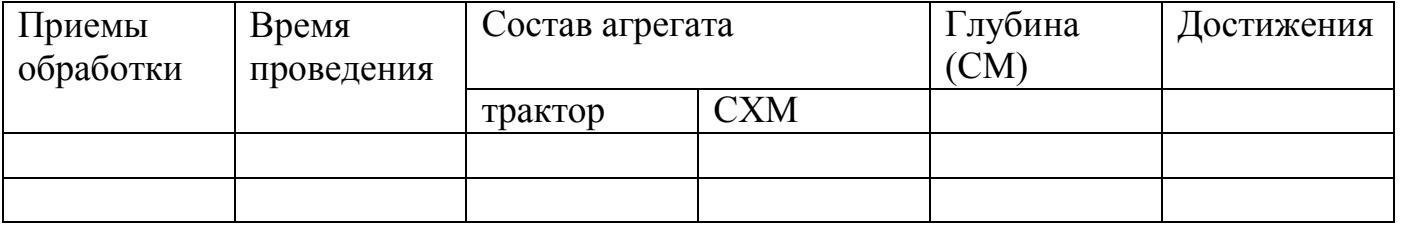

## ТЕХНОЛОГИЧЕСКАЯ КАРТА № 3 возделования маслиничных культур.

Система основной обработки под под маслиничные культурыпо индустриальной технологии возделывания.

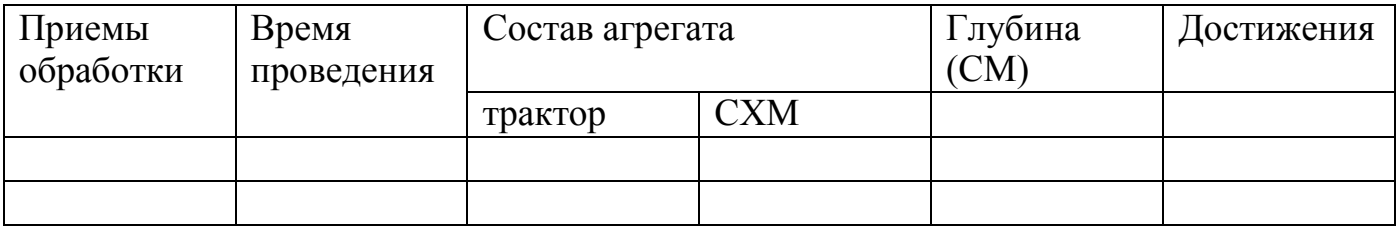

## **Дополнительные задания для проведения Практических работ:**

# **КРОССВОРД 1**

## **По горизонтали:**

1. Общий объем пор в процентном отношении ко всему объему почвы. 2. Физическое свойство почвы. 3. Морфологический признак почвы. 4. Свойство почвы производить

## **Дополнительная литература:**

**1. Евтефеев, Ю. В.** Основы агрономии : учеб. пособие / Ю.В. Евтефеев, Г.М. Казанцев. — Москва : ФОРУМ : ИНФРА-М, 2019. — 367 с. — (Среднее профессиональное образование). - ISBN 978-5- 00091-588-2. - Текст : электронный. - URL: <https://znanium.com/catalog/product/967458> - **ЭБС Znanium** 

**2. Основы агрономии :** учебник / Н. Н. Третьяков, Б. А. Ягодин, Е. Ю. Бабаева [и др.]. — Санкт-Петербург : Квадро, 2017. — 464 c. — ISBN 978-5-906371-77-2. — Текст : электронный // Электронно-библиотечная система IPR BOOKS : [сайт]. — URL: <http://www.iprbookshop.ru/65605.html> — **ЭБС IPR-books** 

## **Интернет - ресурсы:**

1. Электронно-библиотечная система издательства «Лань» [Электронный ресурс]. – Санкт-Петербург, 2010-2016. – Режим доступа: [http://e.lanbook.com/;](http://e.lanbook.com/)

2.Электронно-библиотечная система «Университетская библиотека онлайн [Электронный ресурс]. – Москва, 2001-2016. – Режим доступа: [http://biblioclub.ru/;](http://biblioclub.ru/)

3.Издательский центр «Академия» [Электронный ресурс] : сайт. – Москва, 2016. – Режим доступа: [http://www.academia-moscow.ru/;](http://www.academia-moscow.ru/)

4.Корпоративный портал ТПУ – Режим доступа:

<http://portal.tpu.ru/SHARED/s/SMAILOV/teaching/hydraulics>

5. Большой энциклопедический словарь «Сельское хозяйство» –Режим доступа: <http://www.edudic.ru/she>

6. Сельскохозяйственная электронная библиотека знаний – Режим доступа: <http://www.cnshb.ru/akdil/>

7. Портал о сельском хозяйстве в России – Режим доступа: <http://agronomy.ru/>

8. Единое окно доступа к образовательным ресурсам – Режим доступа: [http://window.edu.ru](http://window.edu.ru/)

## **Учебно-методические издания.**

Методические рекомендации по самостоятельной работе [Электронный ресурс] / Д.И. Жевнин, В.Н. Асташкин. - Рязань: РГАТУ, 2021 - ЭБ РГАТУ. - URL : <http://bibl.rgatu.ru/web/Default.asp>

## МИНИСТЕРСТВО СЕЛЬСКОГО ХОЗЯЙСТВА РОССИЙСКОЙ ФЕДЕРАЦИИ ФЕДЕРАЛЬНОЕ ГОСУДАРСТВЕННОЕ БЮДЖЕТНОЕ ОБРАЗОВАТЕЛЬНОЕ УЧРЕЖДЕНИЕ ВЫСШЕГО ОБРАЗОВАНИЯ «РЯЗАНСКИЙ ГОСУДАРСТВЕННЫЙ АГРОТЕХНОЛОГИЧЕСКИЙ УНИВЕРСИТЕТ ИМЕНИ П.А. КОСТЫЧЕВА»

Факультет дополнительного профессионального и среднего профессионального образования

## **МЕТОДИЧЕСКИЕ УКАЗАНИЯ ПО ВЫПОЛНЕНИЮ ПРАКТИЧЕСКИХ/ЛАБОРАТОРНЫХ ЗАНЯТИЙ**

ПМ 01. Подготовка машин, механизмов, установок, приспособлений к работе, комплектование сборочных единиц

**МДК .01.01.** Назначение и общее устройство тракторов и автомобилей сельскохозяйственных машин

> для студентов ФДП и СПО по специальности 35.02.16 Эксплуатация и ремонт сельскохозяйственной

> > техники и оборудования (очная форма обучения)

> > > Рязань 2021

Методические указания по выполнению практических и лабораторных занятий разработан в соответствии с требованиями

- Федерального государственного образовательного стандарта среднего профессионального образования (ФГОС СПО) по специальности 35.02.16 «Эксплуатация и ремонт сельскохозяйственной техники и оборудования», утвержденного Приказом Минобрнауки России от 9 декабря 2016 г. № 1564 (зарегистрированного Министерством юстиции Российской Федерации 26 декабря 2016 г, регистрационный № 44896);.

- Примерной основной образовательной программы по специальности среднего профессионального образования 35.02.16 Эксплуатация и ремонт сельскохозяйственной техники и оборудования, представленной Организацией разработчиком Федеральным государственным бюджетным образовательным учреждением высшего образования «Российский государственный агарный университет – МСХА имени К.А. Тимирязева».

Зарегистрировано в государственном реестре примерных основных образовательных программ под номером: 35.02.16-170907 от 07.09.2017 г..

#### Разработчики:

Грунин Николай Александрович преподаватель кафедры Технические системы в АПК для преподавания на ФДП и СПО

Кочетков Александр Сергеевич преподаватель кафедры Автотракторная техника и теплоэнергетика для преподавания на ФДП и СПО

Методические указания одобрены предметно-цикловой комиссией специальностей , входящих в перечень 50-ти наиболее востребованных и перспективных профессий и специальностей (ТОП-50) факультета дополнительного профессионального и среднего профессионального образования «30» июня 2021 г., протокол №10

Председатель предметно-цикловой комиссии Козлова Козлова Н.В.

## **СОДЕРЖАНИЕ**

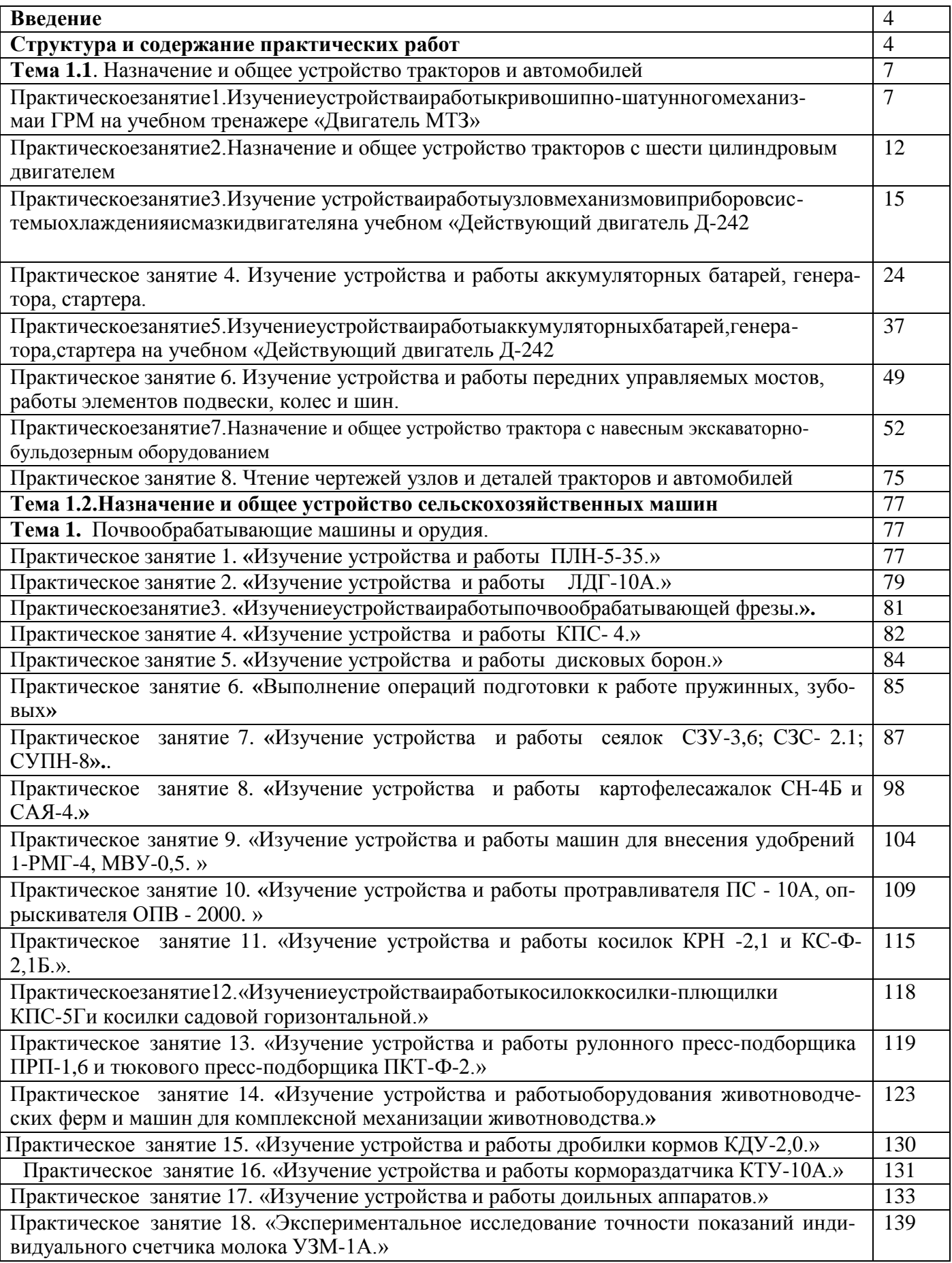

#### **Введение**

Для успешной эксплуатации, ремонта и обслуживания автомобилей и сельскохозяйственных машин необходимы как теоретические, так и практические знания. Студенты учреждений среднего профессионального образования начинают изучать устройство автомобилей в аудиториях, продолжают изучение в лабораториях и завершают практическими занятиями на автотранспортных предприятиях и в ремонтных мастерских при прохождении производственной практики.

На теоретических занятиях изучается общее устройство автомобиля и сельскохозяйственных машин, работу их отдельных агрегатов, механизмов, приборов и систем. Конструкции современных автомобилей и сельскохозяйственных машин включают в себя несколько тысяч деталей, кроме того, в настоящее время выпускаются и эксплуатируются десятки различных марок, сотни моделей и множество их модификаций. Поэтому изучить детально устройство конкретного транспортного средства можно только на практических занятиях.

Целью практических занятий является закрепление теоретических знаний, практическое изучение устройства и принципов работы его агрегатов, механизмов, систем и приобретение практических умений и навыков выполнения разборочно-сборочных работ.

Учебный материал рассчитан на 60 часов.

**Структура и содержание практических работ:**

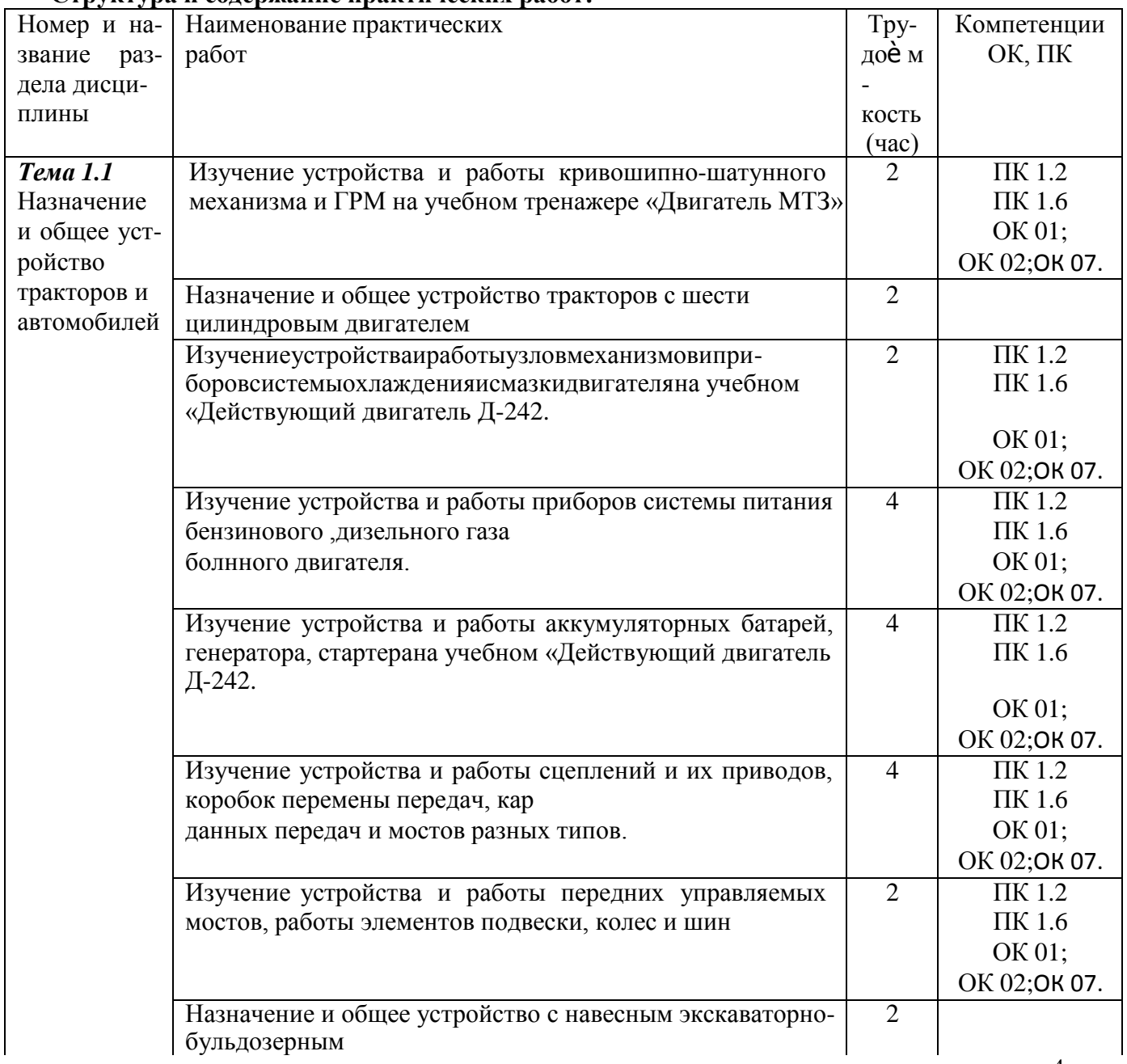

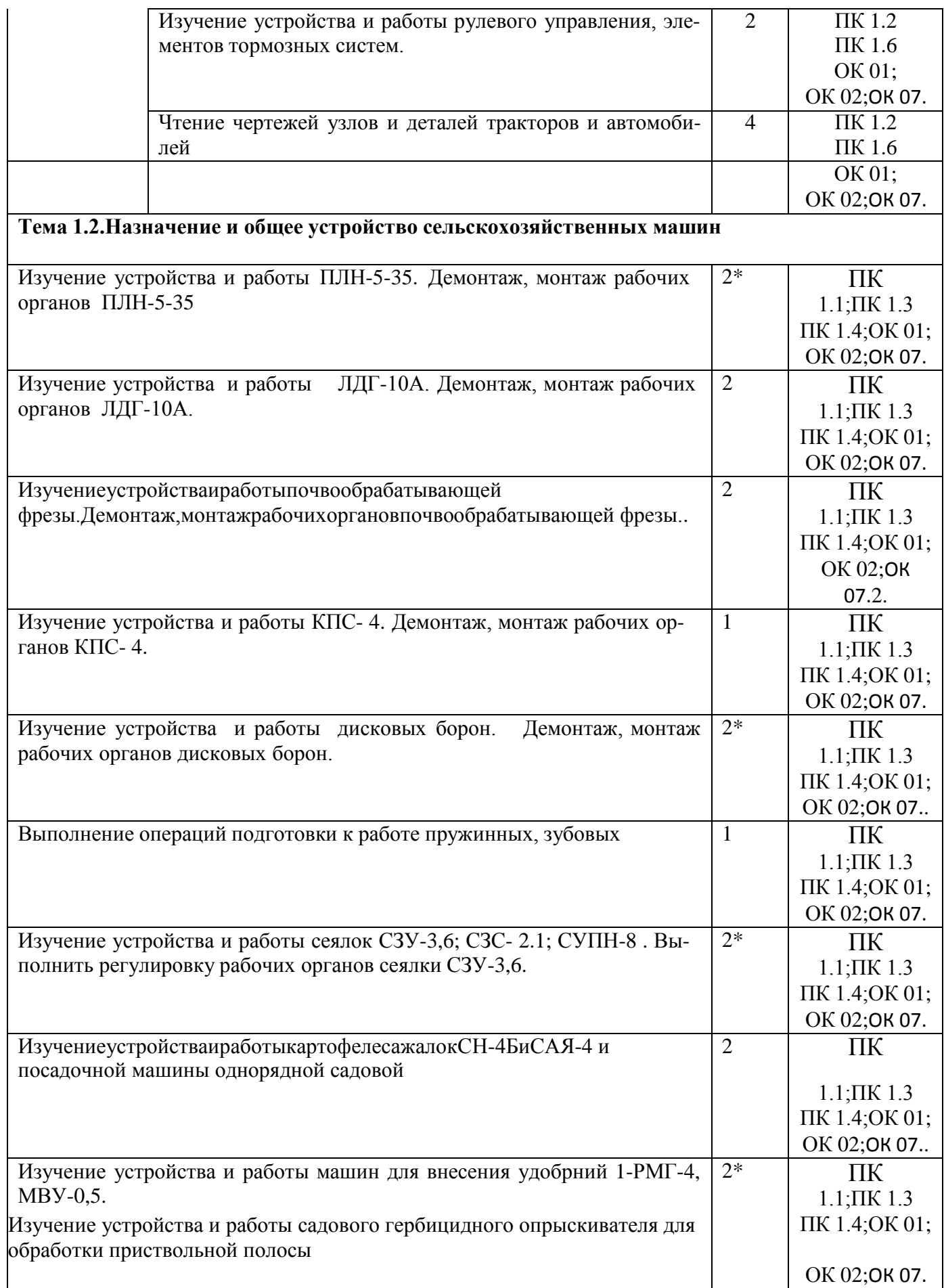

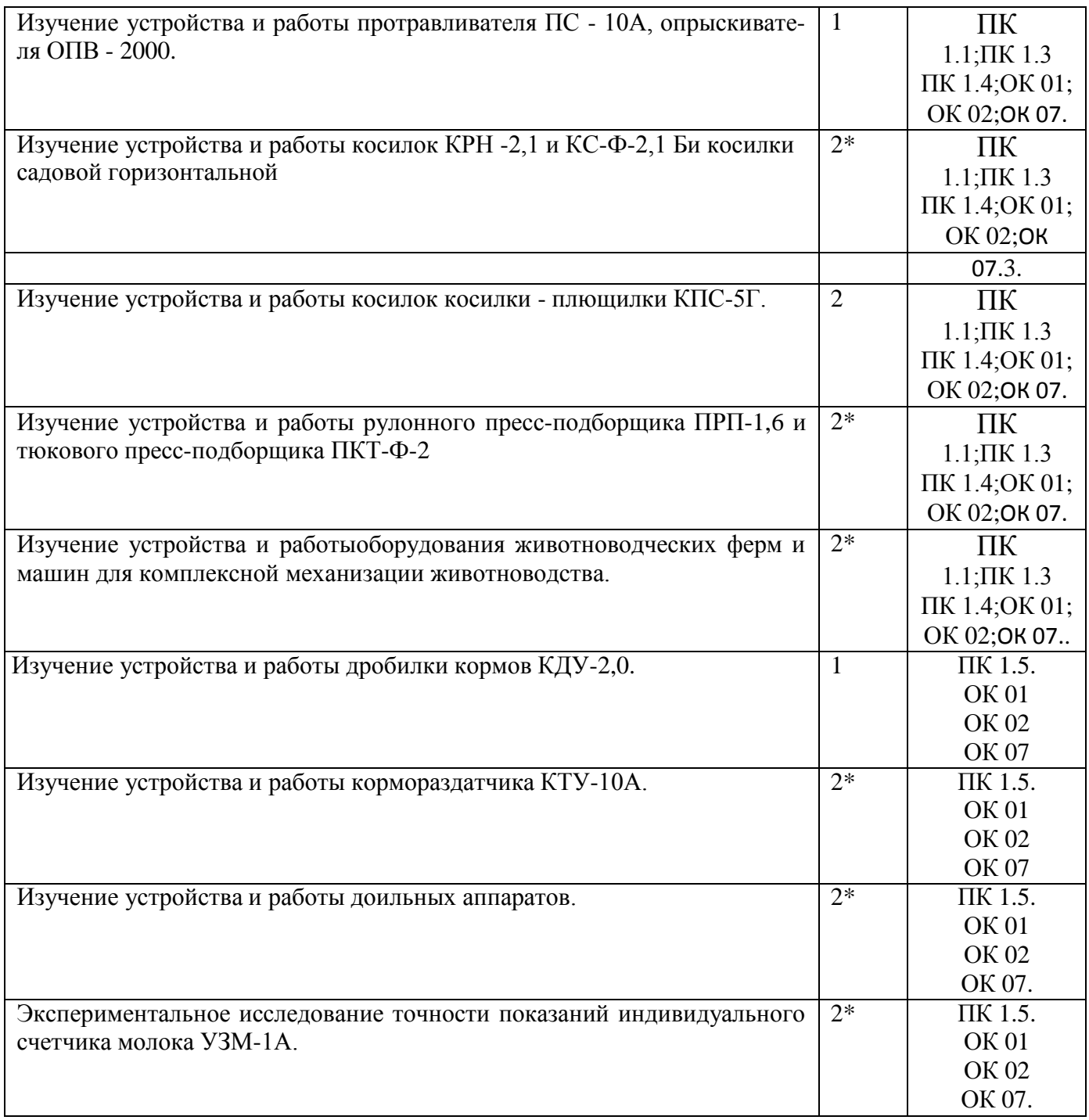

## **Тема 1.1. Назначение и общее устройство тракторов и автомобилейПрактическоезанятие1 Тема:«Изучениеустройстваиработыкривошипно-шатунногомеханизмаиГРМна учебном тренажере «Двигатель МТЗ»»**

**Цель работы:** закрепление полученных теоретических знаний,практическое изучение устройстваи принципработы кривошипно-шатунногомеханизма

## **Необходимыесредстваиоборудование:**

#### **плакаты, Двигатель МТЗ, «КШМ: детали,узлы»,детали КШМ различныхДВС,**

#### **Задание:**

1. Изучитьустройство,назначениекривошипно-шатунного

механизма.НачертитьсхемуКШМ.

2. Изучитьпоследовательность разборки и сборки деталейкривошипношатунногомеханизма.Составитьалгоритмдействийпривыполнении разборочно-сборочныхработ.

**Ход работы:** изучить механизмы, входящие в состав двигателя. Используя плакат и альбом,изучитьгруппудеталей, входящихвсоставКШМ.

#### **Теоретическаячасть:**

Кривошипно-шатунный механизм воспринимает силу взрыва горючих газов и превращаетпрямолинейное возвратно-поступательное движение поршня во вращательное движение коленча-того вала. Весь кривошипно-шатунный механизм можно разделить на две большие группы: груп-пунеподвижныхиподвижныхдеталей. Кгруппенеподвижныхдеталейотносят:

- блок цилиндров,отлитыйзаодноцелоесверхнимкартером,гильзыцилиндров;

-поддонкартерадвигателя;

-головкублокацилиндров,междукоторыминаходится уплотняющаяпрокладка;

- крышку распределительных зубчатых колес. Между поддоном картера, крышкой распределительныхзубчатыхколесиблокомцилиндровукладываютсяуплотнительныепрокладки.

Кгруппеподвижныхдеталейкривошипно-шатунногомеханизмаотносят:

- коленчатыйвалсподшипниками(вкладышами)

- шатунысподшипниками(вкладышидлянижнихголовокивтулкидляверхнихголовок)

-поршни

-поршневыекольца

-поршневыепальцы(устанавливаютсянавсехмоделяхдвигателей)

-маховик.Обегруппыимеюткрепежныедетали.

**Блок цилиндров** является базовой деталью двигателей. На нем крепят и устанавливают всеосновные детали, а также механизмы и приборы различных систем двигателя. Блоки цилиндровдвигателей составляют одно целое с верхним картером. Блоки цилиндров, отлитые из чугуна, мо-

гутизготавливатьсявместесцилиндрами(двигателиавтомобилей«Жигули»всехмодификаций,

«Ока» всех модификаций) или иметь вставные гильзы цилиндров (КамАЗ-5320 и все модификации, ЗИЛ-433100 и др.). Блоки цилиндров, отлитые из алюминиевого сплава, имеют вставныегильзы цилиндров (двигатели автомобилей «ГАЗель» всех модификаций, ГАЗ-3307, ИЖ-2126 идр.). Гильзы цилиндров могут быть мокрыми и сухими. Гильза называется мокрой, если она непо-средственно омывается охлаждающей жидкостью. Сухие гильзы контакта с охлаждающей жидко-стьюнеимеют.

**Гильзы цилиндров** отливают из специального чугуна с перлитной структурой. Рабочая поверхность гильзы проходит закалку токами высокой частоты, тщательно шлифуется и полируется.Двигатели, имеющие цилиндры, изготовленные в виде сменных мокрых гильз, проще ремонтиро-ватьи эксплуатировать.

Снизу картер закрыт поддоном, который одновременно является резервуаром для запаса моторногомасла.Внизуподдонавыполненоотверстиедля сливамасла,закрываемоепробкой.

Между поддоном и картером установлена прокладка. В поддоне имеются перегородки дляуменьшенияплесканиямасла.

**Головки блока** цилиндров закрывают цилиндры, являясь их крышками. Они могут отливаться из легированного чугуна (двигатели ЗИЛ-635, Д-245.12) или алюминиевого сплава (двигатели автомобилей «Жигули», «Волга», «ГАЗель», ИЖ-2126). Для предотвращения коробления иснятия остаточных напряжений головки при изготовлении подвергают искусственному старению.Головки выполняют общими для целого ряда цилиндров у рядных и V-об- разных двигателей(кроме двигателей автомобиля КамАЗ, у которых головки делаются раздельными на каждый ци-линдр).

Самую простую конструкцию имеют головки цилиндров двигателей с нижним расположением клапанов. Эти головки имеют рубашки охлаждения, кроме того, в них находятся камеры сгоранияи отверстия дляустановки свечей зажигания.

Несколько более сложную конструкцию имеют головки цилиндров, выполненные для всегоряда цилиндров. Кроме камер сгорания они имеют каналы для подвода горючей смеси и отводаотработавших газов, гнезда впускных и выпускных клапанов. Они изготавливаются из чугуна изапрессовываются в тело головки. Кроме того, в них выполнены гнезда для установки свечей за-жигания или форсунок, запрессованы направляющие втулки клапанов и установлены оси коромы-сел для открытия клапанов. В головке блока имеются водяные рубашки, отверстия для проходаштанг, каналы для подвода масла и каналы для сообщения рубашки охлаждения головки блока срубашкойохлажденияблокацилиндров.

Головки цилиндров из алюминиевого сплава улучшают отвод теплоты и дают возможностьповыситьстепеньсжатияна0,2...0,3единицыбезопасностипоявлениядетонациирабочейс меси.

**Коленчатый вал** в двигателе преобразует прямолинейное возвратно-поступательное движениепоршня вовращательноедвижениевала.

Основными частями коленчатого валаявляются коренныеи шатунныешейки, которые соединяются щекамии сопрягаются с ними переходными галтелями. По количеству коренных ишатунных шеек коленчатые валы подразделяются на *полноопорные* и *неполноопорные.* Полноопорными называются коленчатые валы, у которых каждая шатунная шейка имеет с обеих сторонкоренныешейки.Неполноопорный—

этовал,укоторогохотябыоднашатуннаяшейканеимеетсобеихсторонкоренныхшеек.

В шатунных шейках коленчатого вала выполняют центробежные ловушки *32* для очисткимасла от механических частиц, закрываемые пробками. После затяжки пробки закерниваются дляпредотвращениясамопроизвольного отворачивания.

**Коренные и шатунные подшипники** коленчатых валов представляют собой тонкостенныевкладыши.Они служатдляуменьшенияизносакоренныхшеек иопор.

Вкладыши коренныхи шатунных подшипников изготавливают из малоуглеродистой стальной ленты с тонким антифрикционным высокооловянистым алюминиевым слоем. В каждом подшипнике установлено по два вкладыша. Осевому перемещению и проворачиванию вкладышей впостелях блока цилиндра или в разъемных нижних головках шатунов препятствуют специальныеусики, выштампованные на вкладышах, и соответствующие пазы в крышках подшипников блокацилиндров или нижней головки шатунов. Все коренные вкладыши имеют кольцевые проточки, покоторым масло непрерывным потоком подается к шатунным подшипникам. Для прохода масла измасляных каналов в перегородках и стенках картера во вкладышах имеются специальные сверле-ния. Эти сверления делаются на всех коренных вкладышах, что необходимо для предупрежденияошибок приустановке вкладышей впостели.

**Маховик** облегчает выход поршней из мертвых точек. Накапливая энергию во время рабочего хода, он способствует выполнению вспомогательных тактов. Масса маховика обеспечиваетплавноеизменениеоборотов.Длязапускадвигателянамаховикнапрессованзубчатыйвен

ец.

Маховики отливают из серого чугуна, при этом основная масса металла располагается наободедляувеличения моментаинерции.

**Поршень** предназначен для воспринятия силы взрыва газов при рабочем ходе и для производствавспомогательных тактов—впуска,сжатия ивыпускаотработавшихгазов.

Основными частями поршня являются головка с днищем и направляющая часть боковойстенки поршня, именуемая юбкой. На внутренней части головки поршня имеются ребра жестко-сти*.* Для соединения поршня с шатуном служат бобышкис кольцевыми канавками для установкистопорных колец поршневого пальца. В головке поршня выполнены кольцевые канавки, для уста-новки компрессионныхи маслосъемного колец. Для верхнего компрессионного кольца в головкупоршня заливается чугунная вставка в которой и прорезана канавка для верхнего компрессионно-го кольца. В канавке для маслосъемного кольца сделаны сквозные сверления внутрь поршня —

дренажныеканалы,покоторымизлишкимасла,снятыесостенокцилиндра,стекаютвнутрьпоршня,азате мвподдон картерадвигателя.

**Поршневые кольца.** В кольцевых канавках головок поршней устанавливаются поршневыекольца.Набольшинстведвигателейставятдва компрессионных иодномаслосъемноекольцо.

*Компрессионныекольца*служатдляуплотненияпоршнявцилиндреприеговозвратно-

поступательном движении, отвода теплоты от головки поршня к цилиндрам и предотвращенияпрорывагазов из камер сгорания вкартердвигателя.

*Маслосъемные кольца.* Внутренняя рабочая поверхность цилиндров обильно смазывается.Излишки масла могут проникать в верхнюю часть цилиндра и в камеру сгорания, где они частич-но сгорают, частично окисляются. Все это приводит к перерасходу масла, отложению нагара наднищах поршней, головках клапанов, стенках камер сгорания, появлению взрывного сгорания ра-бочейсмеси и калильномузажиганию.

Дляуменьшенияколичестваперекачиваемоговкамерусгораниямасланеобходимосниматьсзерка лацилиндровизлишкимасла.Дляэтогоустанавливаютмаслосъемныекольца.

**Поршневые пальцы** предназначены для шарнирного соединения поршня с шатуном. Онидолжны быть прочными, так как воспринимают при рабочем ходе значительные нагрузки, изменя-ющиесяпо величинеинаправлению.

Поршневой палец представляет собой короткую стальную трубку, которая проходит черезверхнюю головку шатуна и концами опирается на бобышки поршня. На большинстве современ-ных двигателей применяются плавающие пальцы. Такие пальцы свободно устанавливаются в го-ловке шатуна и в бобышках поршня. Для удержания пальца от осевого перемещения в бобышкахпоршня выполняются канавки для стопорных колец. После установки пальца в эти канавки встав-ляютсяпружинныестопорныекольца.

**Шатун**передаетусилиячерезпалецнапоршеньиспоршнянаколенчатыйвалдвигателяпри

рабочем ходе. Он преобразует возвратно-поступательное движение поршня во вращательноедвижениеколенчатоговала.

Основнымичастямишатунаявляютсястержень*,*верхняяголовкаинижняяголовкаскрышкой.

## **Оформлениеотчетаоработе:**

ПредставитьсхемуКШМ,описатьпринципегоработы,порядокразборкиисборки. **Контрольныевопросы:**

1. Какфиксируетсяколенчатыйвалдляпредотвращенияотосевыхперемещенийудвигателе йразныхмоделей?

2. Какудерживаютсяотпроворачиваниякоренныеишатунныевкладыши?

3. Чемобусловленанеобходимостьналичиянапоршнеметки «Перед»?<br>4 Почемунеобходимоклеймениелеталейкривошипно-шатунныхмеха

4. Почемунеобходимоклеймениедеталейкривошипно-шатунныхмеханизмовдвигателей?

5. Какнеобходимоустанавливатьнапоршнезамкипоршневыхколец?

**Цель работы:** закрепление полученных теоретических знаний, практическое изучение устройстваиработыгазораспределительногомеханизмабензиновогоидизельногодвигателей

#### **Необходимыесредстваиоборудование:**

#### **плакаты, Двигатель МТЗ, «КШМ: детали,узлы»,детали КШМ различныхДВС, Задание:**

1. Изучитьустройство,принципработыгазораспределительногомеханизма.НачертитьсхемуГРМ.

2. Изучитьпоследовательностьразборкиисборкидеталейгазораспределительногомеханизма.Составить алгоритмдействийпри выполненииразборочно-сборочныхработ.

**Ход работы:**с помощью плакатов изучить общее устройство газораспределительных механизмовдвигателей различныхавтомобилей.

Выучитьназваниявсехдеталей.

#### **Теоретическаячасть:**

Газораспределительный механизм служит для своевременного впуска в цилиндр горючейсмеси (у карбюраторных двигателей) или воздуха (у дизелей) и для выпуска отработавших газов.При тактах сжатия и рабочего хода газораспределительный механизм надежно изолирует камерысгоранияот окружающей среды.

Все четырехтактные карбюраторные двигатели и дизели имеют клапанные газораспределительные механизмы. У этих двигателей впуск горючей смеси или воздуха происходит через впускныеклапаны, авыпускотработавшихгазов—черезвыпускныеклапаны.

У двухтактных двигателей роль клапанов выполняют три окна: выпускное, впускное и продувочное. Процесс газораспределения у двухтактных двигателей реализуется с помощью кривошипно-шатунного механизма, который при возвратно-поступательном движении поочередно открывает и закрывает окна, осуществляя впуск в цилиндр горючей смеси или выпуск отработавшихгазов,атакже сжатиерабочей смеси и рабочийход.

Газораспределительныемеханизмымогутиметьнижнееиливерхнеерасположениеклапанов.

Механизмгазораспределениясверхнимрасположениемклапановираспределительноговала*.*Онпрощепо устройству,таккакунегоотсутствуюттолкателииштанги.

На двигателях грузовых автомобилей распределительные валы приводятся во вращение зубчатыми колесами, установленными на коленчатом и распределительном валах. Для правильногосоединения шестерен на них имеются специальные метки. На двигателях автомобиля ЗИЛ-5301шестерня коленчатого вала приводит во вращение промежуточную шестерню, от которой получа-

ютвращениешестерняраспределительноговалаишестерняприводанасосавысокогодавления.

На двигателях ЗМЗ-4061 и -4063 привод двух распределительных валов, установленных также на головке блока, осуществляется двухступенчатой цепью. Цепь втулочная, двухрядная. Первая ступень передает вращение на промежуточный вал, вторая приводит во вращение распределительныевалывпускныхи выпускных клапанов.

При верхнем расположении клапанов и распределительного вала у двигателей автомобилейВАЗ-2110, -2111, -2112, -1111 и -11113 привод распределительного вала осуществляется от шкиваколенчатоговала зубчатымремнем.

**Распределительныйвал**предназначендлясвоевременногооткрытияизакрытиявпускныхи

выпускных клапанов. Плотное закрытие клапанов обеспечивается пружинами, установленныминастержняхклапанов.

Изготавливаютвалыметодомштамповкиизсталиилиотливаютизчугуна.

**Толкатели** передают усилия от кулачков распределительного вала к клапану или штанге.Онижевоспринимаютибоковыеусилия,возникающиепривращениикулачковраспределительного вала. Толкатели подвергаются действию переменных нагрузок, имеющих динамический характер, следовательно, должны иметь износостойкие рабочие поверхности и малую массу. Дляуменьшениямассы толкателивыполняют пустотелыми.

В двигателях с нижним расположением клапанов применяются *тарельчатые толкатели*  сосферическойопорнойповерхностью.

У двигателей с верхним расположением клапанов и нижним расположением распределительных валовтолкатели выполнены в виде *пустотелого поршня*, внутрь которого входит штан-га.

*Рычажныеподвесныетолкатели* применяютнадвигателяхдизелей.

На двигателях ЗМЗ-4061 и -4063 автомобилей «ГАЗель» и на двигателях автомобилей ВАЗ-2112 применены гидротолкатели. Эти двигатели имеют распределительные валы для впускных ивыпускных клапанов. Каждый цилиндр имеет по два впускных и два выпускных клапана. Над каждым клапаном располагаются гидротолкатели. Гидротолкатели стальные, выполнены в виде цилиндрического стакана с плунжерной парой и шариковым обратным клапаном. На наружной поверхности стакана имеются кольцевая канавка и отверстие для подвода масла внутрь толкателя измагистрали головки блока цилиндров. Наружная поверхность и торец толкателя нитроцементиро-ваны. Толкатели устанавливаются в отверстиях головки блока цилиндров. Гидравлические толка-тели исключаютнеобходимость регулировки зазорамеждутолкателями иклапанами.

**Клапаны** открывают и закрывают впускные и выпускные каналы, по которым в цилиндрыпоступает горючая смесь или воздух и выходят отработавшие газы. Клапаны должны надежноизолировать цилиндр от впускного и выпускного трубопроводов во время тактов сжатия и рабоче-гохода,атакжеоказыватьминимальноесопротивлениедвижениюгазоввоткрытомположении.

Клапан состоит из головки и стержня, на конце которого имеются кольцевые проточки. Клапанный узел состоит из самого клапана, вставленного в направляющую втулку*,* стопорного кольца*,* маслоотражательного колпачка*,* опорной шайбы пружины, внутренней пружины*,*  наружнойпружины,тарелки пружин*,*двухсухарей*,*толкателяи регулировочной шайбы*.* 

**Клапанные пружины** служат для закрытия клапанов и плотной посадки их в гнезда, воспринимают инерционные усилия, возникающие при работе механизма газораспределения. Силапружины при полностью открытом клапане должна быть достаточной для удержания толкателяприжатым к кулачку распределительного вала, сохраняя при этом установленную продолжитель-ностьоткрытия клапана.

В процессе работы двигателя на рабочих фасках клапанов (особенно выпускных) откладываетсянагар.

Уменьшить отложение нагара можно за счет вращения клапанов. Принудительное вращениеклапановосуществляетсявгазораспределительныхмеханизмахдвигателейавтомобилейЗИ Л-433100и некоторыхдругих.

У двигателей автомобилей КамАЗ принудительное вращение клапанов обеспечивается тем,что клапанные сухари зажимаются не непосредственно верхней тарелкой пружин, как у карбюра-

торныхдвигателей,ачерездополнительнуюцианированнуюконическуювтулку.Коническаявтулка своим нижним концом опирается на плоскую поверхность донышка тарелки, ее наружныйконус не совпадает с внутренним конусом упорной шайбы. Благодаря такой конструкции междувтулкой и упорной шайбой возникает трение, и при сжатии пружин (за счет их скручивания) про-исходит поворот клапана. Так достигается равномерный нагрев клапана при работе двигателя иповышаетсяегодолговечность.
При нижнем расположении распределительного вала и верхнем расположении клапанов усилиястолкателей накоромыслапередаютсяпри помощи штанг.

Коромысла клапановлитые стальные. В отверстие ступицы коромысла запрессована втулка, свернутаяиз листовой оловянистой бронзы.

Привод клапанов при нижнем расположении распределительного вала и верхнем расположении клапанов осуществляется следующим образом. При вращении распределительного вала кулачки поднимают толкатели согласно порядку работы, с них усилие передается через штангинарегулировочныйвинтикоромысло. Коромыслоповорачиваетсянасвоейоси, идлинноеплечо нажимаетнастерженьклапана. Клапан, сжимая пружину, отходитотсе длаклапана и открывает в пускные и выпускные каналы.

# Оформлениеотчетао работе.

ПредставитьсхемуГРМразличныхтипов, описать принципегоработы, порядокразборкии сборки. Контрольныевопросы:

 $\overline{1}$ . Какимиконструктивнымиособенностямиобусловленьютличияприпроведенииразборн о-сборочныхработ ГРМразличныхдвигателей?

- 2. Какопределитьнадвигателе, чтопоршеньпервогоцилиндранаходитсявВМТ?
- 3. Почемутепловыезазорывклапанах измеряюттолькопризатянутойконтргайке?
- $\overline{4}$ . КакрегулируетсянатяжениеремняприводаГРМнадвигателеВАЗ-2108?

 $5<sub>1</sub>$ Вкакихдвигателяхприсборкеприменяются установочные втулки? Каковапричинаихпри менения?

6. Почемурекомендуетсяповорачивать коленчатый валпочасовой стрелке?

Почемунеобходимопередрегулировкойтепловыхзазоровпроверитьнатяжениеце-7. пиприводаГРМ?

> Кчемуприводит увеличениеили уменьшениезазоров в двигателе МТЗ 8. Практическоезанятие2.

Тема: «Назначение и общее устройство тракторов с шести цилиндровым двигателем» Цель работы: закрепление полученных теоретических знаний, практическое изучение уст-ройстватракторов с шести цилиндровым двигателем

## Залание:

1. Изучить устройство, принципработы тракторов с шести цилиндровым двигателем

3. Начертитьсхемушести цилиндрового двигателя.

Дизели Д-260.1 S2, Д-260.2 S2, Д-260.4 S2, Д-260.9 S2 представляют собой 4-х тактный поршневой шестицилиндровый двигатель внутреннего сгорания с рядным вертикальным расположением цилиндров, с непосредственным впрыском дизельного топлива и воспламенением от сжатия.

Основными сборочными единицами дизеля являются: блок цилиндров, головки цилиндров, поршни, шатуны, коленчатый вал и маховик.

Для обеспечения высоких технико-экономических показателей на дизелях Д-260.1S2, Д-260.2S2 в системе впуска применен турбонаддув, а на дизелях

Д-260.4S2, Д-260.9S2 турбонаддув с охлаждением наддувочного воздуха. Использование на дизелях Д-260.4S2, Д-260.9S2 в устройстве наддуватурбокомпрессора с регулируемым давлением наддува позволяет иметь на дизеле не только уверенный пуск и улучшенную приемистость, обеспеченную повышенными значениями крутящего момента при низких значениях частоты вращения коленчатого вала, но и высокий уровень соответствия требованиям к содержанию вредных выбросов в отработавших газах.

Для обеспечения уверенного пуска в условиях низких температур окружающей среды в головках дизеля установлены свечи накаливания, а установленный жидкостно-масляный теплообменник обеспечивает скорейшее достижение оптимальной температуры масла в системе смазки дизеля и поддержания ее на необходимом уровне в процессе работы.

Принцип действия изделия и взаимодействие составных частей

Принципом действия дизеля, как и любого двигателя внутреннего сгорания, является преобразование тепловой энергии топлива, сгорающего в рабочем цилиндре, в механическую энергию.

При ходе поршня вниз на такте всасывания через открытый впускной клапан в цилиндр поступает заряд воздуха. После закрытия впускного клапана и движении поршня вверх происходит высокое сжатие воздуха. При этом температура воздуха резко возрастает. В конце такта сжатия в цилиндр через форсунку под большим давлением впрыскивается топливо. При впрыскивании топливо мелко распыливается, перемешивается с горячим воздухом в цилиндре и испаряется, образуя топливовоздушную смесь.

Воспламенение смеси при работе дизеля осуществляется в результате высокого сжатия воздуха до температуры самовоспламенения смеси. Впрыск топлива, во избежание преждевременной вспышки, начинается только в конце такта сжатия.

После сгорания топливовоздушной смеси следует процесс расширения и очистка цилиндра от продуктов сгорания через выпускной клапан.

Согласованным открытием и закрытием впускных и выпускных клапанов управляет механизм газораспределения.

С началом работы двигателя приводится в действие турбокомпрессор за счет использования энергии выпускных газов.

Привод водяного насоса системы охлаждения дизеля осуществляется посредством ременной передачи от шкива, установленного на носке коленчатого вала, к шкиву, установленному на валике водяного насоса. Привод компрессора и насоса шестеренного осуществляется зубчатой передачей распределительного механизма, а компрессора клиноременной передачей от шкива коленчатого вала.

Съем вырабатываемой дизелем энергии (мощности) для привода трактора, машины, на которую он установлен, производится с маховика через сцепление.

Дизель в процессе работы обеспечивает автоматическое регулирование мощности для поддержания постоянного числа оборотов (установленного или номинального) с помощью регулятора числа оборотов, установленного на топливном насосе высокого давления.

Пуск дизеля производится путем придания вращения коленчатому валу электростартером через маховик, установленный на фланце коленчатого вала.

# **Контрольные вопросы**

- 1. Какими конструктивными особенностями обусловлены шестицилиндровые двигатели
- 2. Как определить на двигателе, что поршень первого цилиндра находится в ВМТ?
- 3. Почему тепловые зазоры в клапанах измеряют только при затянутой контргайке?
- 4. Почему рекомендуется поворачивать коленчатый вал по часовой стрелке?

## **Практическоезанятие3.**

# **Тема:«Изучениеустройстваиработыузловмеханизмовиприборовсистемыохлажденияисмазкидвигателя»**

**Цель работы:** закрепление полученных теоретических знаний, практическое изучение устройстваи работы узловмеханизмовиприборов системыохлаждениядвигателей на учебном Действующий двигатель Д-242

## **Необходимыесредстваиоборудование:**

плакаты, макет-разрез ДВС ГАЗ-53,стенд-тренажѐ р ДВС и ЯМЗ 236 , стенд-тренажѐ р КА-МАЗ 740 , стенд-тренажѐ р двигателя ЗИЛ 130, стенд-тренажѐ р ЗАЗ, стенд-тренажѐ р автом. «Москвич412».,детали системыохлаждениядвигателей,стенд-планшет«Системаохлаждения», двигатель Д-242

# **Задание:**

1. Изучить устройство, назначение системыохлаждения двигателей. Начертить схему системыохлаждения двигателей.

2. Изучить последовательность разборки и сборки деталей системыохлаждения двигателей.Составитьалгоритмдействийпри выполненииразборочно-сборочныхработ.

**Ход работы:**изучить назначение и принцип действия системы охлаждения и ее основныхприборов,освоитьпорядок разборки исборкиприборовсистемы охлаждения.

#### **Теоретическаячасть:**

Система охлаждения предназначена для отвода излишней теплоты от цилиндров двигателя иподдержания оптимального температурного режима в пределах 80...95°С. Системы охлаждениябывают воздушные (на отечественных двигателях внутреннего сгорания применяются редко) ижидкостные.

В жидкостных системах в качестве охлаждающей жидкости применяют воду и незамерзающиежидкости.

**Компоненты системы охлаждения.** В систему охлаждения входят следующие приборы идетали: радиатор, жалюзи, вентилятор, водяной насос, термостаты, рубашка охлаждения двигателя, патрубки, шланги, краники, датчики и указатели температуры охлаждающей жидкости, датчикисигнализаторааварийногоперегреваохлаждающейжидкости,кожухвентилятора,расшири-

тельный бачок, ремни привода приборов охлаждения. На многих моделях двигателей вентиляторприводится в работу от электродвигателя. У дизелей вентилятор приводится в работу гидромуф-той.

**Радиатор**предназначендляохлажденияводыилинизкозамерзающихжидкостей.

**Жалюзи** служат для регулирования потока воздуха через сердцевину радиатора*,* своим каркасом крепящиеся к радиатору. Управляют ими при помощи тягии рукоятки*,* находящейся в кабиневодителя.

**Расширительный бачок** предназначен для компенсации изменений объема охлаждающейжидкости в системе при ее расширении от нагревания, контроля степени заполнения системыжидкостью,атакже дляудаления изнеевоздухаи пара.

**Жидкостный, или водяной**, насос предназначен для принудительной циркуляции охлаждающейжидкостипо системеохлаждения двигателя.

При работающем двигателе вращение со шкива коленчатого вала при помощиремня передается на шкив вала водяного насоса и крыльчатку насоса. Лопасти крыльчатки разбрасывают воду в разные стороны действием центробежных сил, и вода через раструбыинагнетается в рубашкуохлаждения двигателя.

**Вентилятор** предназначен для усиления воздушного потока через сердцевину радиатора, охлаждающего жидкость, текущую по трубкам радиатора. Вентилятор состоит из ступицы, крыльчатки, передней и задней крестовин крыльчатки и лопастей. Его привод может быть принудительными автоматическим(через муфтуили спомощьюэлектродвигателя).

**Термостат** служит для ускорения прогрева двигателя после запуска и для поддержания нормального температурного режима при движении автомобиля. В настоящее время на всех двигателях устанавливаются термостаты с твердым наполнителем, в качестве которого применяется церезинсмедной стружкой.

**Электрофакельное устройство (термостарт).** Это устройство предназначено для ускоренияпуска холодного двигателя ЗИЛ-645 притемпературе окружающего воздуха до — 25 °С. Принципего работы основан на испарении топлива в штифтовых свечах накаливания и воспламенения об-разующейся топливной смеси. Возникающий при этом факел подогревает воздух, поступающий вцилиндрыдвигателя.

**Жидкостный подогреватель двигателя.**Подогреватель предназначен для подогрева холодного двигателя перед запуском и автоматической поддержки температуры в системе охлажденияивкабиневодителя.Подогревательработаетнатопливеизсистемыпитаниядизеля.

**Гидромуфта привода вентилятора** двигателейпредназначена для поддержания оптимальноготепловогорежимадвигателя.Включаетсяивыключаетсяонаавтоматическивзависимостиоттемпе ратуры охлаждающей жидкости всистемеохлаждения.

#### **Оформлениеотчетаоработе.**

Представитьсхемусистемыохлаждениядвигателейразличныхтипов,описатьпринципеѐ работы,поря док разборки и сборки.

## Контрольныевопросы:

- Назовитеосновныеприборысистемы охлаждения и объясните их назначение. 1.
- 2. устройствои работурадиатора.
- $3.$ устройствоиработужидкостногонасоса.
- $\overline{4}$ . устройствоиработутермостатов.
- 5. Каковоназначениерасширительногобачка?
- 6. устройствоиработужалюзи.
- $7<sub>1</sub>$ Каковоназначениесистемы охлаждения закрытого типа?
- 8. Приведитесоставынизкозамерзающих жидкостей.

Цель работы: закрепление полученных теоретических знаний, практическоеизучение устройства и работы узлов, механизмов и приборов систем смазки бензинового и дизельного двигателей

Необходимые средстваи оборудование: плакаты, макет-разрезДВСГАЗ-53, стенд-тренаже р ДВС и ЯМЗ 236, стенд-тренаже р КАМАЗ 740, стенд-тренаже р двигателя ЗИЛ 130, стендтренаже рЗАЗ, стенд-тренаже равтом. «Москвич412», узлыи деталисистемы смазки, двигатель Д-242

#### Залание:

1. Изучить устройство, назначение деталей системысмазки двигателей. Начертить схемусистемысмазки.

2. Изучить последовательность разборки исборки деталей системы смазки двигателей. Составить алгоритмдействий при выполнении разборочно-сборочных работ.

Ход работы изучить назначение и принцип действия системы смазки и ее основных приборов, освоить порядок разборкии сборкиприборовсистемы смазки.

## Теоретическаячасть:

обеспечивать Смазочная система должна надежную работу двигателя путем непрерывнойциркуляциичереззазорыподвижных сопряжений маслатребуемогосостояния икачества.

Основными функциями системы являются: снижение потерь энергии на трение; уменьшениеизноса трущихся сопряжений; вынос из зазоров трущихся сопряжений продуктов износа и их уда-ление из масла; защита металлических поверхностей двигателя от коррозии; отвод образующейсяпри трении теплоты; герметизация зазоров между деталями; охлаждение поршней форсированных двигателей.

моторное масло применяется рабочего  $\mathbf{B}$ ряде двигателей  $\overline{B}$ качестве тела длягидромуфтприводавентилятораисервомоторов системырегулирования.

двигателе преобладает трение скольжения, которое подразделяется на cyxoe , жидкостное, граничное и полужидкостное или полусухое. В различных подвижных сопряжениях двигателя взависимостиотрежимаработыможет создаватьсятот илииной видтрения.

Вподшипникахколенчатоговаланеобходимообеспечиватьтолькожидкостноетрение. Масляный слой в них возникает за счет вращения шейки вала, которая увлекает масло во враща-тельное лвижение. Попалая в постепенно уменьшающийся объем, масло стремиться вытекать вовсех направлениях. Этому препятствуют силы вязкости. В итоге в клиновидной части масляногослоя создается гидродинамическое давление, которое отрывает шейку от вкладыша. В подшипни-ках коленчатого вала автотракторных двигателей минимальная толщина масляного слоя должныбыть неменее5 мкм.

Масло может подаваться к трущимся сопряжениям разными способами: под давлением изглавной масляной магистрали; разбрызгиванием из специальных форсунок или подвижными дета-лями КШМ (за счет превращения в масляный туман масла, стекающего в картер); комбинирован-но, используя двапервых способа.

Под давлением масло подается к коренным и шатунным подшипникам коленчатого

вала,опорамраспределительноговала,сочленениямприводаГРМ,шестернямприводараспределительноговала, топливномунасосувысокого давления дизеля.

Разбрызгиванием масло подается на зеркало цилиндра из отверстия в кривошипной головкешатуна. Также оно разбрызгивается форсунками на днище поршня. Эти форсунки могут быть рас-положены в верхней головке шатуна или неподвижно в нижней части цилиндра. В масляную по-лостьпоршня маслопоступаетчерез специальную штангу.

**Работа смазочной системы**.В основе работы различных смазочных систем двигателей лежит одна и та же принципиальная схема. Масло из поддона всасывается масляным насосом черезмаслозаборник и нагнетается в главную масляную магистраль. Если давление в ней выше требуе-мого, то открывается редукционный клапан, и масло возвращается во впускную полость насоса.Затеммаслопропускаетсячерезфильтргрубойочистки.Еслионокажетсязасоренным,тообэтой

нештатной ситуации подается сигнал водителю и откроется перепускной клапан, а масло попадет,минуя фильтр, в главную масляную магистраль, обычно расположенную в картере двигателя. Изнее масло поступает по каналам к высоконагруженным трущимся парам двигателя, а также квспомогательным узлами механизмам.

**Агрегаты смазочной системы**. *Масляный насос* служит для подачи масла к трущимся парам. Он приводится в действие от коленчатого или распределительного валов.В мощных двигателях для обеспечения более легкого пуска и надежной работы после пуска масло нагнетаетсяспециальныммаслозакачивающимнасосом сприводомот электродвигателя.

В автотракторных двигателях применяют насосы шестеренного типа с внешним или внутреннимзацеплением.

*Масляные фильтры* используют для защиты подвижных сопряжений от абразивных частиц идругихинородныхвключений.

Масляные фильтры задерживают частицы при прохождении масла через щели или каналыфильтрующих поверхностей. Обычно в смазочных системах используют фильтры грубой и тонкойочистки. Применяют также очистители, которые удерживают частицы с помощью силовых полей.Удаление частиц из масла под действием центробежных сил осуществляется в центрифуге, кото-рая может приводиться во вращение от коленчатого вала или за счет энергии потока очищаемогомаслапри вытекании егоизспециальныхфорсунок.

Комбинированная система очистки масла, как правило,включает полнопоточный фильтргрубойочисткиифильтртонкойочисткиилицентрифугуспараллельнымвключениемвсистему.

*Масляный радиатор* является теплообменником и предназначен для рассеивания теплоты,отводимой маслом от двигателя. Применяют два типа радиаторов: жидкостно-масляный и воз-душно-масляный.

Воздушно-масляный радиатор имеетменьшую массу, относительно простое и надежноеустройство, позволяет получить больший температурный напор. В нем должен быть специальныйперепускной клапан для перепуска холодного масла, минуя радиатор. По принципу действия та-койрадиатор неотличается от радиаторасистемы охлаждения.

Жидкостно-масляный радиатор обеспечивает быстрый разогрев масла после пуска двигателяи поддержание его температуры, близкой к необходимой на каждом режиме работы двигателя. Ра-диатор устанавливается в водяной рубашке блок- картера. Он состоит из системы трубок , в кото-рых циркулирует масло, и корпуса, в котором течет охлаждающая жидкость системы охлаждениядвигателя.Дляинтенсификациитеплообменатрубки могутиметь оребрение.

#### **Оформлениеотчетаоработе.**

Представитьсхемусистемысмазки,описатьпринципеѐ работы,порядокразборкиисборки. **Контрольныевопросы**:

- 1. Назначениесмазочнойсистемыиееосновныхприборов.
- 2. Назначение,устройствоиработумасляногофильтрасосменнымфильтрующимэлементо

**M** 

3. Назначение,устройствоиработуфильтрацентробежнойочисткимасла(центрифу-

 $\Gamma$ 

 $\overline{4}$ .

## Назначение,

устройствоиработумасляныхрадиаторов. Какосуществляется смазывание основных деталей двигателей п оддавлением, раз-

брызгиваниемисамотеком?

- $5<sub>1</sub>$ Какосуществляется открытая вентиляция картерадвигателя?
- 6. Каквлияеттипсистемывентиляциикартерадвигателяназагрязнение окружающей среды  $\gamma$

## Практическоезанятие4.

# Тема: «Изучение устройства и работы приборов системы питания бензинового "дизельногогазаболнногодвигателя.».

Цельработы: закреплениеполученных теоретических знаний, практическое изучение уст-ройстваи работы приборов системыпитания бензинового двигателя

Необходимые средствано борудование: стендсистемы питания автомобиля ГАЗ53А, стендпланшет «подвод топлива, воздуха и выпуск отработанных газов», узлы, детали карбю-раторов, стенд-планшет «Карбюраторы», детали и узлы системы подвода подвода топлива, возду-ха

# Залание:

1. Изучить устройство, назначениеи принцип работы системыпитания бензиновых

двигателей. Начертитьсхемусистемыпитания бензиновых двигателей.

2. Изучить последовательность разборки и сборки деталей системыпитания

бензиновых Двигателей. Составить алгоритм действий припроведении разборочносборочных работ.

Ход работы: изучить назначение и принцип действия системы питания бензиновых двигателей и ее основных приборов, освоить порядок разборки и сборки приборов системы питаниябензиновыхдвигателей

# Теоретическаячасть:

Основными функциями системы питания являются: хранение запаса топлива; приготовлениегорючей смеси; подача в цилиндр компонентов горючей смеси в определенный момент рабочегоцикла; регулирование составаи количествара бочей смеси.

Система питания должна обеспечивать получение на всех режимах работы двигателя требуемых мощностных И экономических показателей при допустимой токсичности отработавшихгазов. Обычно это лостигается при совместной работе систем питания, впуска, наддува и регули-рования.

К системе питания предъявляют следующие требования: обеспечение на всех режимах работы двигателя необходимого состава и количества горючей смеси; быстрое и плавное изменение состава смеси при переходе двигателя с одного режима на другой; обеспечение равномерного рас-пределения состава смеси по цилиндрам; надежный пуск и быстрый прогрев холодного двигателя, надежный пуск горячего двигателя; сохранение стабильности регулировок в процессе эксплуата-ции; коррекция работы системы питания при изменении сопротивления воздушного фильтра, тем-пературы и давления окружающей среды, технического состояния в процессе эксплуатации; ми-нимальныегабариты имасса.

Процесс приготовления горючей смеси называют карбюрацией. Долгое время в качестве основного устройства для приготовления смеси бензина с воздухом и подачи её в цилиндры двигателя использовался агрегат, называемый карбюратором. Принцип работы системы питания с карбюраторомзаключается вследующем.

Воздухпоступаетчерезвоздухоочиститель, которыйявляется одновременноглушителемшума, в озникающегопри впуске, вкарбюратор.

Топливо из топливного бака с помощью насоса подается по трубопроводу в фильтр тонкойочистки, азатемвкарбюратор.

Чтобы исключить образование в системе питания паровых пробок, часть топлива, подводи-

мого к карбюратору, перепускается по трубопроводу обратно в топливный бак. Повышенная циркуляция топлива обеспечивает снижение его температуры. Топливный бак включает заливнуюгорловину и ее крышку, а также датчик с указателем уровня для контроля количества топлива вбаке.

В карбюраторе образуется требуемая топливовоздушная смесь, которая по впускному трубопроводу подается к цилиндрам. Процесс подготовки смеси продолжается вплоть до еѐ перемещениявцилиндр.

**Топливный бак** – это емкость для хранения топлива. Обычно он размещается в задней, более безопасной при аварии части автомобиля. От топливного бака к карбюратору бензин поступает по топливопроводам, которые тянутся вдоль всего автомобиля, как правило, под днищем кузова.

Первая ступень очистки топлива – это сетка на топливозаборнике внутри бака. Она не даетвозможности содержащимся в бензине крупным примесям и воде попасть в систему питания дви-гателя.

Количество бензина в баке водитель может контролировать по показаниям указателя уровнятоплива, расположенного на щитке приборов. Когда уровень бензина в баке уменьшается до 5–9литров,нащиткеприборовзагораетсялампочка резерватоплива.

**Топливный насос карбюраторного двигателя**–предназначен для принудительной подачитоплива из бака в карбюратор. Топливный насос приводится в действие от валика привода масля-ного насоса или от распределительного вала двигателя. При вращении вышеуказанных валов,имеющийся на них эксцентрик набегает на шток привода топливного насоса. Шток начинает да-вить на рычаг, а тот, в свою очередь, заставляет диафрагму опускаться вниз. Над диафрагмой соз-дается разряжение и впускной клапан, преодолевая усилие пружины, открывается. Порция топли-ваиз баказасасываетсявпространствонад диафрагмой.

При сбегании эксцентрика со штока диафрагма освобождается от воздействия рычага и засчет жесткости пружины поднимается вверх. Возникающее при этом давление закрывает впускной клапан и открывает нагнетательный. Бензин над диафрагмой поступает к карбюратору. Приочередномнабегании эксцентриканаштокпроцессповторяется.

**Карбюратор** является центральным элементом системы, обеспечивающим получение необходимых экономических и мощностных показателей на всех режимах работы двигателя при допустимойтоксичностиотработавшихгазов.Кнемупредъявляютследующиетребования:

Точноедозированиеподачитопливавовпускнойтрактдвигателя;

Смешение топлива с воздухом (в начальной стадии) в целях образования горючей смесинужногосостава;

Изменение количества горючей смеси в соответствии с режимом работы двигателя.Простейшийкарбюраторвключаетвсебявходнойпатрубок,диффузор,смесительнуюк аме-

ру, дроссельную заслонку, топливный жиклер, распылитель, поплавковую камеру. Последняя содержит топливо иимеетотверстие для подвода топливаизфильтратонкойочистки,седлоклапана ,игольчатыйклапан,поплавок.

Простейший карбюратор работает следующим образом. Воздух из воздухоочистителя черезвходной патрубок поступает в диффузор. Проходное сечение в первой части диффузора вначалесужается. Этим достигается рост скорости воздуха и уменьшение давления в потоке.Оно стано-вится меньше, чем в поплавковой камере ,и вызывает истечение топлива через распылитель в по-токвоздуха.

Вовторойчастидиффузорапроисходитсмешениетопливаивоздуха.Топливораспыливаетсяввоздухеидалеедвижетсяввидепаров,капельвобъемепотокаипленкипостенкамсмеси-тельной

камеры ,а затем по впускному трубопроводу поступает к клапанам и в цилиндр двигателя.**Воздушныйфильтр карбюраторного двигателя** – необходим дляочисткивоздуха,

посту-

пающеговцилиндрыдвигателя.Фильтрустанавливаетсянаверхнейчастивоздушнойгорловиныкарбю ратора.Призагрязнениифильтравозрастаетсопротивлениедвижениювоздуха,чтоможетпривестикпов бензином.

**Дроссельнаязаслонка** карбюраторногодвигателя

связанаспедалью"газа"посредствомрычагов или троса. В исходном положении заслонка закрыта. Когда водитель нажимает на педаль,заслонка начинает открываться и поток воздуха, проходящего через карбюратор, увеличивается.При этом чем больше открывается дроссельная заслонка, тем больше высасывается топлива, таккак повышаются объем и скорость потока воздуха, проходящего через диффузор и "высасываю-щее"разряжениеувеличивается.

Когда водитель отпускает педаль "газа", заслонка под воздействием возвратной пружины начинает закрываться. Поток воздуха уменьшается, и в цилиндры поступает все меньше и меньшегорючей смеси. Двигатель теряет обороты, уменьшается скорость вращения колес автомобиля, исоответственно,мы свами едеммедленнее.

Для поддержания работы двигателя на холостом ходу в карбюраторе есть свои каналы, покоторымвоздухможетпопастьподдроссельнуюзаслонку,смешиваясьпопутисбензином.

Призакрытойдроссельнойзаслонкевоздухунеостаетсядругогопути,кромекакпроходитьвцилин дрыпоканалухолостогохода.Попутионвысасываетбензинизтопливногоканалаи,

смешиваясь с ним, превращается в горючую смесь. Почти готовая к "употреблению" смесь попадаетвподдроссельноепространствоизатемчерезвпускнойтрубопроводпоступаетвцилиндры.

Для каждого режима работы двигателя карбюратор готовит горючую смесь соответствующегокачества.

*Пуск холодного двигателя*. При этом режиме воздушную заслонку карбюратора следует полностью закрыть. Это означает, что рукоятка "подсоса" должна быть вытянута на себя "до упора".Педаль "газа" при пуске холодного двигателя трогать не рекомендуется, поэтому дроссельная за-слонка будет тоже полностью закрыта. Состав горючей смеси для пуска холодного двигателя дол-женбыть, иполучается,богатым.

*Режим холостого хода карбюраторного двигателя*. Автомобиль стоит на месте или движется "накатом". Двигатель (полностью прогретый) работает на оборотах холостого хода. Воздушнаязаслонкаоткрыта,адроссельнаязакрыта.Составсмеси приэтомполучаетсяобогащенным.

*Режим частичных (средних) нагрузок*. Машина движется со скоростью около 60 км/час илиблизко к этому. Включена высшая передача, нога водителя слегка нажимает педаль "газа", поддерживаясредниеоборотыколенчатоговаладвигателя.Составсмесиполучаетсяобедненный.

*Режим полных нагрузок*. Водитель плавно, почти до конца нажал педаль "газа", автомобильдвижетсясбольшойскоростью.Для поддержания этого режима состав смеси долженбыть обогащенным.

*Режим ускорения.* Водитель резко нажал педаль "газа" "до пола", для ускорения автомобиляпри обгоне, при "отрыве" от потока транспорта и т. п. Состав смеси получается обогащенным,близкимк богатому.

Обратите внимание, наиболее экономичный режим работы карбюратора получается в случаечастичных (средних) нагрузок!

Любая "грубая" работа педалью "газа" значительно увеличивает расход топлива, резко возрастают нагрузки на все механизмы и детали двигателя. При этом страдают еще и детали агрегатовтрансмиссии,через которыекрутящий моментпередаетсянаведущиеколеса.

## **Оформлениеотчетаоработе.**

Представитьсхему системыпитаниябензиновогодвигателя,описатьпринципеѐ работы,порядокразборки и сборки.

# **Контрольныевопросы**:

1. Назначениеиустройствоосновныхприборовсистемпитания.

2. Какие бензины применяются в качестве топлива для автомобильных карбюраторныхдвигателей?

3. Составыгорючейсмеси.

4. Что такое детонация рабочей смеси? Какова скорость распространения горения рабочей смеси при нормальном сгорании и при детонации и какое при этом бывает максимальноедавление?

5. Назначение, устройствоиработупростейшегокарбюратора.

6. Назначение,устройствоиработусистемыхолостогоходаразличныхкарбюраторов.

7. Назначение, устройство и работу главной дозирующей системы различных карбюраторов.

8. Назначение, устройствоиработуэкономайзеровиэко-ностатов.

**Цель работы**: Практическое изучение устройства и работы системы питания от газобаллоннойустановки

**Необходимые средства и оборудование**: плакаты, стенд-планшет «Топливные газобалонныесистемы»

#### **Задание**

1. Изучитьустройство,назначениесистемыпитанияотгазобаллоннойустановки.Начертитьсхем усистемы питанияот газобаллоннойустановки

2. Изучитьпоследовательностьразборкиисборкидеталейсистемыпитанияотгазобаллоннойустановки.Составитьалгоритмдействийпривыполненииразборочно-сборочныхработ.

**Ход работы**: изучить назначение и принцип действия системы питания от газобаллонной установки и ее основных приборов, научиться разбирать и собирать приборы системы питания отгазобаллоннойустановки

#### **Теоретическаячасть**:

Для работы на газообразных топливах транспортные средства переоборудуются в газобаллонные автомобили (ГБА). На базе серийных бензиновых и дизельных автомобилей выпускаютГБА и комплекты газового оборудования для установки на них. Но перевод автомобилей на газо-образные топлива требует выполнения дополнительных работ по установке газовой системы пи-тания, включая газовые баллоны, ее техническому обслуживанию и ремонту. Применение газа наавтомобилеповышаеттребованияпожарнойбезопасностиприегоэксплуатации.

Для обеспечения работы двигателей на газе на базовый автомобиль устанавливается дополнительноеоборудование,позволяющеехранитьиподаватьвдвигательвнутреннегосгорания(ДВС)газо образноетопливо.

Для повышения эффективности применения газообразного топлива, существенно отличающегося по свойствам от жидких топлив, может изменяться конструкция двигателя и отдельных егосистем.

Баллон для хранения газообразного топлива обычно располагается в свободном и доступномместе автомобиля. Из баллона газ поступает к двигателю через запорную арматурупо трубопро-воду.

Для включения подачи газа в кабине водителя имеется переключатель вида топливи управляемые газовыйи бензиновыйклапаны. Снижение давления газа и управление его расходом выполняет редуктор.Для образования и подачи в двигатель топливовоздушной смеси устанавливаютгазовый смеситель.

В зависимости от вида применяемых газообразных топлив и типа двигателей автомобилипроизводятся или переоборудуются в газобаллонные автомобили: однотопливные, двухтопливныес независимым питанием двигателя одним из топлив и двухтопливные с одновременной подачейдвух топлив (газодизели). Наибольшее распространение нашли двухтопливные ГБА, так как вто-рая система питания (бензиновая или дизельная) всегда может быть включена для питания двига-телявслучаевыходаизстроя газовойсистемы илиневозможностизаправки газом.

В зависимости от применяемого газового топлива принципиальные схемы систем питанияимеютсвоиспецифическиеособенностии одновременнообщиеэлементы.

Эти схемы устанавливаются параллельно штатным системам питания жидким

топливом.РассмотримпринципиальнуюсхемугазовойсистемыпитанияГБА,работающейнаКПГ .Газхранитсявбаллонахвысокогодавления(20,0МПа).ЗаправкабаллоновКПГпроизво-

дитсячереззаправочныйузел,заправочныйвентильирасходныйвентиль.

Из баллонов КПГ по трубопроводам высокого давления подается к электромагнитному газовомуклапану,предварительнопройдяочисткуоттвердых примесейвфильтреэтогоклапана.

После открытия электромагнитного клапанагаз подается к редуктору высокого давления(РВД) , где происходит снижение давления газа до 1,0... 1,2 МПа за счет перемещения клапана идействия пружины. Для предотвращения замерзания примесей влаги, происходящего по причинепадения температуры газа при редуцировании в РВД, для подогрева подается жидкость от систе-мыохлаждения двигателяпо каналам.

Затем газ поступает по трубопроводу в редуктор низкого давления (РНД). В РНД в полостях1-йи 2-йступеней происходит последовательное снижение давления до близкого к атмосферно-му. Автоматическое регулирование давления в редукторе обеспечивается изменением положенияклапанови, соединенныхсмембранами.

Из РНД газ по рукаву подается к дозатору газаи в смеситель газа, откуда газовоздушнаясмесьпоступает вцилиндры двигателя.

Включение подачи газообразного топлива осуществляется при помощи переключателя в цепи электрической схемы, в которую включены обмотки клапанов. Блокировка подачи газа выполняетсяприпомощивходногоэлектромагнитногоклапана,управляемогоэлектроннымблоком.

Принципиальная схема газовой системы питания ГБА, работающей на ГСН, представлена нарис.По сравнению с предыдущей схемой для КПГ она имеет иной баллон для газа и запорную ар-матуру. Сжиженный газ хранится в баллоне , который рассчитан на давление 1,6 МПа. ГСН поступает при заправке через заправочный вентиль. Наполнение баллона прекращается автоматически при всплытии поплавка, который связан с отсечным клапаном. Из баллона газ поступает черезмагистральный вентиль и по трубопроводам высокого давления подается к электромагнитномуклапану,предварительнопройдяочисткуоттвердых примесей вфильтреэтого клапана.

После открытия электромагнитного клапана газ поступает по трубопроводу в редуктор низкого давления. В отличие от предыдущей схемы не требуется предварительного снижения давления в РВД. Принцип работы РНД аналогичен предыдущей схеме. В полостях 1-йи 2 йступенейпроисходитпоследовательноеснижениедавления доблизкогок атмосферному.

Автоматическое регулирование давления в редукторе обеспечивается изменением положения клапанов, соединенных с мембранами. Для испарения жидкой фазы газа РНД подогреваетсяжидкостью,поступающей изсистемы охлаждениядвигателяпоканалам.

Из РНД газ подается к дозатору газаи в смеситель газа , откуда газовоздушная смесь поступает в цилиндры двигателя. Как и в предыдущей схеме, включение подачи газа осуществляетсяпри помощи переключателя в цепи электрической схемы, в которую включены обмотки клапанов.Блокировка подачи газа выполняется при помощи входного клапана , управляемого электроннымблоком.

Дизельные двигатели при переводе для работы на газовом топливе в отличие от бензиновыхтребуютдополнительныхусловийобеспечениявоспламенениягазав камересгорания.

Температура воспламенения метана (680 °С) значительно превосходит температуру, при которой самостоятельно воспламеняется дизельное топливо в конце такта сжатия (280 °С). Поэтомудля работы дизельных двигателей на газе необходим дополнительный источник воспламенения.Рудольф Дизель еще в 1898 году запатентовал способ воспламенения газового топлива дозой за-пального жидкого топлива, однако применять этот способ стали только с 1930 года (для стацио-нарныхузкорежимныхдвигателей).

*Газодизельным (ГД) процессом* является такой способ сгорания дизельного топлива и природного газа одновременно, когда газовоздушная смесь воспламеняется принудительно от не-

большой горящей дозы дизельного топлива. Газовоздушная смесь подается в цилиндры двигателя,где сжимается поршнем на такте сжатия, и в нужный момент топливный насос высокого давления(ТНВД) через форсунки впрыскивает запальную дозу дизельного топлива, которая самовоспламе-няетсяи поджигает газовоздушную смесь.

В ГД - режиме двигатель работает на двойном топливе - дизельном топливе и природном газе.Поосновномупризнаку-способувоспламенениягазовоздушнойсмеси-газодизельотноситсяк двигателям с принудительным воспламенением. Газодизельный двигатель имеет две взаимосвязанные системы питания: дизельную и газовую. Общим для этих двух систем является оригиналь-

ноегазодизельноеоборудование. При переоборудовании дизельных двигателей, имеющих высокую степень сжатия,

мощностьдвигателяостается науровнебазового двигателя.

Минимальное количество запального жидкого топлива определяется энергией, необходимойдля воспламенения и полного сгорания газовоздушной смеси. Однако из-за меняющихся во вре-мени режимов работы автомобильных двигателей и необходимости охлаждения форсунок дозазапального дизельного топлива превышает теоретически необходимые 5...7 %. Практически за-пальнаядозасоставляетот 15 до50 % отполной подачи дизельноготоплива.

Подача дизельного топлива при работе в режиме газодизеля отличается от дизельного режима.Длязапускадвигателяиработынаминимальныхоборотаххолостогоходавкамерусгорания

поступает только дизельное топливо. При увеличении частоты вращения и нагрузки в камеру сгорания поступают газовоздушная смесь и запальная доза дизельного топлива. С этого момента двигательработает по газодизельномуциклу.

Газодизельноеоборудованиепредназначенодлязаправки,хранения,управленияподачейидозиро ваниягаза,образованиягазовоздушнойсмеси,ограниченияцикловойподачидизельноготопливадоуро

внязапальнойдозыизащитыдизеляотвнештатныхрежимовработы.Приэтомсохраняетсявозможностьбыстрогопереходасгазодизельногорежиманажидкоетопливоиобратно. Система заправки, хранения газа и снижения его давления практически имеет одинаковыйпринципработыи устройствоссистемойпитанияКПГдвухтопливныхбензиновыхГБА.

Вконструкциюсистемыпитанияобычногодизельногодвигателядобавляютсягазовыйсмеситель,механизмустановкизапальнойдозыдизельноготоплива(МУЗД),дозаторгазадляуправлениятопливнымнасосомвысокогодавленияиподачейгаза,атакжеэлектрооборудование,кото-рое

обеспечивает необходимую информативность и защиту дизеля от нештатных режимов работы.Дизельнаясистемапитаниясостоитизштатныхагрегатов,включаятопливныйнасосвысокого давления и форсунки. На ТНВД дополнительно имеется механизм ограничения подачи запальной дозы, который обеспечивает впрыск заданного количе-ства дизельного топлива, необходимого для воспламенения газодизельной смеси в камере сгорания, а также переключение на работувобычномдизельномрежиме.

МУЗДприводится в действие электромагнитом , а на рычаге управления рейкой ТНВД установлен дополнительный упор. Помимо этого на регуляторе максимальных оборотов ТНВД установленклапан, отключающий подачугаза.

В смесителе газ смешивается с воздухом, который подается за счет разрежения, создаваемогововпускномтрубопроводедвигателя.

## **Оформлениеотчетаоработе.**

Представитьсхемусистемыпитанияотгазобаллоннойустановки,описатьпринципеѐ работы,порядок разборкиисборки.

#### **Контрольныевопросы:**

1.Перечислитепреимуществаинедостаткигазовоготоплива.

2.Особенностиконструкциисистемпитаниядвигателей,работающихнасжатыхинасжи-женных газах.

3.Устройствоиработуредукторавысокогодавления.

4.Устройствоиработуразгрузочногоустройства(вакуумногоразгружателя)двухступенчатогоредуктора.

5.Устройствоиработупервойивторойступенейвысокогодавлениядвухступенчатогоре-дуктора.

6.Устройствоиработунаполнительногоирасходных вентилей.

7.Устройствоиработуподогревателейииспарителейгаза.

8.Устройствоиработуэлектромагнитногоклапанасгазовымфильтром.

9.Устройствоиработуэлектромагнитногоклапанасбензиновымфильтром.

10. Вчемзаключаютсяособенности устройстваиработыкарбюратора-смесителя.

11. Устройствоиработугазового смесителя.

12. Назначение,устройствоиработувентиляконтролямаксимальногонаполнениябаллонасжиженнымгазом.

13. Особенностипускаиработыдвигателянагазе.

14. Какпроизводитсязапускгазодизельногодвигателянасжатомгазе?

15. Устройствоиработумеханизмазапальнойдозытопливагазодизельногодвигателя.

## **Тема:«Изучениеустройстваиработыприборовсистемыпитаниядизельногодвигате-**

#### **ля»**

**Цельработы**:закреплениеполученныхтеоретическихзнаний,практическиизучитьустрой-ствои работуприборов системыпитания дизельного двигателя

**Необходимые средства и оборудование**: узлы и детали топливных насосов, детали и узлыподвода топлива и воздуха, стенд-планшет «Форсунки и помпы», узлы и детали форсунок и помп,стенд-планшет«ТопливныенасосывысокогодавленияавтомобилейЗИЛ,КАМАЗ»,стендпланшет«Подвод топливаи воздухадизельныхдвигателей»

#### **Задание:**

1. Изучить устройство и принцип работы системыпитания бензиновых двигателей.

Начертитьсхемусистемы питаниябензиновыхдвигателей

2. Изучить последовательность разборки и сборки деталей системыпитания дизельных двигателей. Составить алгоритм действий приразборке и сборкесистемыпитания бензиновыхдвигателей.

**Ход работы**: изучить назначение и принцип действия системы питания дизельных двигателей и ее основных приборов, освоить порядок разборки и сборки приборов системы питаниядизельныхдвигателей

#### **Теоретическаячасть**:

На первый взгляд дизельный двигатель почти не отличается от обычного бензинового - те жецилиндры, поршни, шатуны. Главные и принципиальные отличия заключаются в способе образо-вания и воспламенения топливо-воздушной смеси. В карбюраторных и обычных инжекторныхдвигателях приготовление смеси происходит не в цилиндре, а во впускном тракте. В бензиновыхдвигателях с непосредственным впрыском смесь образуется так же как и в дизеляхнепосредст-венно в цилиндре. В бензиновом моторе топливо-воздушная смесь в цилиндре воспламеняется внужный момент от искрового разряда. В дизеле же топливо воспламеняется не от искры, а вслед-ствиевысокой температуры воздухавцилиндре.

Рабочий процесс в дизеле происходит следущим образом: вначале в цилиндр попадает чистый воздух, который за счет большой степени сжатия (16-24:1) разогревается до 700-900°С. Дизтопливо впрыскивается под высоким давлением в камеру сгорания при подходе поршня к верхнеймертвой точке. А так как воздух уже сильно разогрет, после смешивания с ним происходит вос-пламенение топлива. Самовоспламенение сопровождается резким нарастанием давления в цилин-дре - отсюда повышенная шумность и жесткость работы дизеля. Такая организация рабочего про-цесса позволяет использовать более дешевое топливо и работать на очень бедных смесях, что оп-ределяет более высокую экономичность. Дизель имеет больший КПД (у дизеля – 35–45%, у бен-зинового – 25–35%) и крутящий момент. К недостаткам дизельных двигателей обычно по-

вышеннуюшумностьивибрацию,меньшуюлитровуюмощностьитрудностихолодногопуска.Но

описанные недостатки относятся в основном к старым конструкциям, а в современных этипроблемы уженеявляются столь очевидными.

Важнейшим звеном дизельного двигателя является система топливоподачи, обеспечивающаяпоступление необходимого количества топлива в нужный момент времени и с заданным давлени-емвкамерусгорания.

Топливный насос высокого давления (ТНВД), принимая горючее из бака от подкачивающего насоса (низкого давления), в требуемой последовательности поочередно нагнетает нужныепорции солярки в индивидуальную магистраль гидромеханической форсунки каждого цилиндра. Такие форсунки открываются исключительно под воздействием высокого давления в топливноймагистрали и закрываются при егоснижении.

Существует два типа ТНВД: рядные многоплунжерные и распределительного типа. Рядный ТНВДсостоитизотдельных секций почислуцилиндровдизеля, каждаяизкоторыхимеетгильзуи вхоляший  $\bf{B}$ Hee плунжер, который приводится  $\overline{B}$ движение кулачковым валом. получающимвращение от двигателя. Секции таких механизмов расположены, как правило, в ряд, отсюда и на-звание - рядные ТНВД. Рядные насосы в настоящее время практически не применяются ввиду то-го, что они не могут обеспечить выполнение современных требований по экологии и шумности. Крометого, давление впрыскатаких насосов зависитот оборотовколенвала.

Насос-форсунка устанавливаетсявголовку блока двигателядлякаждогоцилиндра. Онаприводится в действие от кулачка распределительного вала с помощью толкателя. Магистрали по-дачи и слива топлива выполнены в виде каналов в головке блока. За счет этого насос-форсункаможет развить давление до 2200 бар. Дозированием топлива, сжатого до такой степени и управле-нием угла опережения впрыска занимается электронный блок управления, выдавая сигналы на за-порные электромагнитные или пьезоэлектрические клапаны насос-форсунок. Насос-форсунки мо-гут работать в многоимпульсном режиме (2-4 впрыска за цикл). Это позволяет произвести предва-рительный впрыск перед основным, подавая в цилиндр сначала небольшую порцию топлива, чтосмягчает работу мотора и снижает токсичность выхлопа. насос-форсунок зависи-мостьдавлениявпрыскаотоборотовдвигателяи Нелостаток высокаястоимостьданнойтехнологии.

Системапитания CommonRail используетсявдизеляхсерийныхмоделейс 1997года.Common Rail - это метод впрыска топлива в камеру сгорания под высоким давлением, не завися-щим от частоты вращения двигателя или нагрузки. Главное отличие системы Common Rail отклассической дизельной системы заключается в том, что ТНВД предназначен только для созданиявысокого давления в топливной магистрали. Он не выполняет функций дозировки цикловой пода-чи топлива и регулировки момента впрыска. Система Common Rail состоит из резервуара – аккуназывают мулятора высокого лавления (иногла  $er$ рампой). ТОПЛИВНОГО насоса. электронногоблока управления (ЭБУ) и комплекта форсунок, соединенных с рампой. В рампе блок управленияподдерживает, меняя производительность насоса, постоянное давление на уровне 1600-2000 барпри различных режимах работы двигателя и при любой последовательности впрыска по управляет Открытием-закрытием ЭБУ, цилинд-рам. форсунок который рассчитывает оптимальный мо-мент и длительность впрыска, на основании данных целого ряда датчиков положения педали ак-селератора, давления в топливной рампе, температурного режима двигателя, п. Форсункимогутбыть электромагнитными, либоболее современными $er<sub>o</sub>$ нагрузки  $\overline{M}$  $\mathbf{T}$ пьезоэлектрическими. Главные преимущества пьезоэлектрических форсунок- высокая скорость срабатывания и точ-ность дозирования. Форсунки в дизелях с Common rail могут работать в многоимпульсном режи-ме: в ходе одного цикла топливо впрыскивается несколько раз - от двух до семи. Сначала посту-пает крохотная, всего около милиграмма, доза, которая при сгорании повышает температуру в ка-мере, а следом идет главный «заряд». Для дизеля - двигателя с воспламенением топлива **OT** сжа-тияэтооченьважно, таккакприэтомдавлениевкамересгораниянарастаетболееплавно, без

«рывка». Вследствие этого мотор работает мягче и менее шумно, снижается количество вредных компонентов в выхлопе. Многократная подача топлива за один такт попутно обеспечивает сниже-ние температуры в камере сгорания, что приводит к уменьшению образования окиси азотаоднойизнаиболеетоксичныхсоставляющихвыхлопныхгазовдизеля.ХарактеристикидвигателясCom mon Rail во многом зависят от давления впрыска. В системах третьего поколения оно состав-ляет 2000 бар. В ближайшее время в серию будет запущено четвертое поколение Common Rail сдавлениемвпрыска2500 бар.

**Турбодизель**. Эффективным средством повышения мощности и гибкости работы дизеля является [турбонаддув](http://www.avtonov.svoi.info/nadduv.html). Он позволяет подать в цилиндры дополнительное количество воздуха и соответственно увеличить подачу топлива на рабочем цикле, в результате чего увеличивается мощность двигателя. Давление выхлопных газов дизеля в 1,5-2 раза выше, чем у бензинового мотора,что позволяет турбокомпрессору обеспечить эффективный наддув с самых низких оборотов, из-бежав свойственного бензиновым турбомоторам провала - "турбоямы". Отсутствие дроссельнойзаслонки в дизеле позволяет обеспечить эффективное наполнение цилиндров на всех оборотах безприменения сложной схемы управления турбокомпрессором. На многих автомобилях устанавли-вается промежуточный охладитель наддуваемого воздуха - интеркулер, позволяющий поднятьмассовое наполнение цилиндров и на 15-20 % увеличить мощность. Наддув позволяет добитьсяодинаковой мощности с атмосферным мотором при меньшем рабочем объеме, а значит, снизитьмассу двигателя. Турбонаддув, помимо всего прочего, служит для автомобиля средством повыше-ния "высотности" двигателя - в высокогорных районах, где атмосферному дизелю не хватает воз-духа, наддув оптимизирует сгорание и позволяет уменьшить жесткость работы и потерю мощно-

сти.Втожевремятурбодизельимеетинекоторыенедостатки,связанныевосновномснадежно-

стью работы турбокомпрессора. Так, ресурс турбокомпрессора существенно меньше ресурса двигателя. Турбокомпрессор предъявляет жесткие требования к качеству моторного масла. Неисправный агрегат может полностью вывести из строя сам двигатель. Кроме того, собственный ресурстурбодизеля несколько ниже такого же атмосферного дизеля из-за большой степени форсирова-ния. Такие двигатели имеют повышенную температуру газов в камере сгорания, и чтобы добитьсянадежной работы поршня, его приходится охлаждать маслом, подаваемым снизу через специаль-ныефорсунки.

# **Оформлениеотчетаоработе.**

Представитьсхемусистемыпитаниядизельногодвигателя,описатьпринципеѐ работы,порядокразборки и сборки.

## **Контрольныевопросы:**

- 1. Чтотакоецетановоечислои каконовлияетнаработудвигателя?<br>2. Какпроисхолитсмесеобразование улизелей?
- Какпроисходитсмесеобразование удизелей?
- 3. Назовитеэлементысистемыпитания удизеля.
- 4. Объяснитеназначение,устройствоиработуфильтровгрубойитонкойочисткитоп-

лива.

5. Назначение,устройствоиработутопливоподкачивающегонасоса.

- 6. Назначение,устройствоиработуфорсунки.
- 7. Назначение,устройствоиработувоздушного фильтра.
- 8. Назначение, устройствоиработутопливногонасосавысокогодавления.
- 9. Назначение,устройствоиработудвухрежимногоивсережимногорегуляторовчас-

тотывращенияколенчатоговаладвигателя.

# **Практическоезанятие5.**

# **Тема:«Изучениеустройстваиработыаккумуляторныхбатарей,генератора,стартерана учебном «Действующий двигатель Д-242»**

**Цель работы:** закрепить полученные теоретические знания, практическиизучить устройство,назначение,принципдействия, способызарядки аккумуляторных батарей.

# **Необходимыесредстваиоборудование:**

плакаты,стенд–тренажѐ р «Электрооборудованиегруз.автомоб.ГАЗ53А»,аккумуляторы,

Лействующий лвигатель Л-242

## Залание:

- $1<sup>1</sup>$ Измерить уровень плотностиэлектролита.
- $2.$ ОпределитьЭДСаккумуляторовиАКБ.
- 3. ОпределитьстепеньразряженностиАКБ.
- $\overline{4}$ . Произвестивнешнийосмотрбатареи.

 $5<sub>1</sub>$ Измеритьнапряжениеподнагрузкой, измеритьнапряжения 2-х соседних аккумуляторов. Определить падениянапряжения намастики.

Ходработы: изучить принципдействия АКБ, способызарядки и проверкие е готовности.

## Теоретическаячасть:

 $K$ АКБ ОТНОСЯТ электрические элементы, способные накапливать  $\overline{\mathbf{M}}$ отлавать электрическую энергию во внешнюю электрическую цепь за счет электрохимических процессов, связанных с из-менениемхимическогосостава активныхмассэлектродов.

Устройствоавтомобильныхаккумуляторовибатарей

Аккумуляторные батареи в автомобиле обеспечивают электропитание потребителей при недостаточной мошности. вырабатываемой генератором (например, при неработающем двигателе, припускедвигателя, прималыхоборотах двигателя).

предъявляемыми требованиями, Основными  $\mathbf{K}$ автомобильным аккумуляторным батареям, являются:

- малоевнутреннеесопротивление:

- большаяемкостьпрималых объемеимассе:
- устойчивостькнизкойтемпературе;
- простотаобслуживания;
- высокаямеханическаяпрочность;
- длительныйсрокслужбы;
- незначительныйсаморазряд;
- невысокаястоимость.

Наиболее полно этим требованиям удовлетворяют свинцово-кислотные аккумуляторные батареи.

АКБ по конструктивным признакам в соответствии с ГОСТ 959-91Е на три группы: 1) традиционные; 2) малообслуживаемые; 3) необслуживаемые.

Традиционные батареи собираются в корпусах с отдельными крышками и в корпусах с обшей крышкой.

Традиционные батареи с отдельными крышками собираются в одном эбонитовом или пластмассовом сосуде - моноблоке, разделенном перегородками на отдельные ячейки по числу аккумуляторов (в просторечии - банок) в батарее. В каждой ячейке помещен электродный блок, состоящий из чередующихся положительных и отрицательных электродов, разделенных сепараторами. Сепараторы служат для предотвращения замыкания электродов, но при этом за счет своейпористости способны пропускать через себя электролит. Электроды устанавливаются на опорныепризмы, что предотвращает замыкание разноименных электродов через шлам, накапливающийся впроцессеэксплуатации наднемоноблока.

Сверху электродного блока устанавливается перфорированный предохранительный шиток, защищающий верхние кромки сепараторов от механических повреждений при замерах температу-ры, уровня и плотностиэлектролита.

Каждый аккумулятор батареи закрывается отдельной крышкой из эбонита или пластмассы. Вкрышке имеется два отверстия для вывода борнов электродного блока и одно резьбовое - для заливки электролита. Резьбовое отверстие закрывается резьбовой пробкой из полиэтилена, имеющейнебольшое вентиляционное отверстие, предназначенное для выхода газов во время эксплуатации. В новых сухозаряженных батареях вентиляционное отверстие закрыто приливом. После заливкиэлектролитаэтот приливследует срезать.

Соединение аккумуляторов в батарею осуществляется с помощью перемычек. К выводнымбортам крайних аккумуляторов приваривают полюсные выводы для соединения батареи с внеш-ней электрической цепью. Диаметр положительного вывода больше, чем отрицательного. Это ис-ключает неправильное подключение батареи. В некоторых случаях полюсные выводы имеют от-верстияпод болт.

Герметизация батареи в местах сопряжения крышек со стенками и перегородками моноблокаобеспечиваетсябитумной заливочной мастикой.

*Традиционные батареи с общей крышкой* изготавливают в пластмассовых моноблоках. Эластичность пластмассы позволяет соединять аккумуляторы в батарею сквозь отверстия в перегородках моноблока. Это делает возможным на 0,1…0,3 В повысить напряжение батареи при стартерном разряде и уменьшить расход свинца в батарее на 0,5…3 кг. Применение термопластичныхпластмасс позволило значительно снизить массу корпуса батареи. Использование пластмассовогомоноблока иобщей крышкипозволило применитьгерметизацию батареиметодом контактно-тепловой сварки, что обеспечивает надежную герметичность при температурах от минус 50 доплюс70°С.

Рисунок52Конструкцияаккумуляторнойбатареитипа6СТ-55П

1 – корпус, 2 – крышка, 3 – положительный вывод, 4 – межэлементное соедине-ние (баретка),5–отрицательныйвывод,6–пробказаливнойгорловины,7–заливнаягорловина,8–

сепаратор,9– положительная пластина, 10– отрицательная пластина.

На рисунке 52 приведена в разрезе конструкция аккумуляторной батареи типа 6СТ-55П, широкоприменяемая наавтомобиляхВАЗ.

Аккумуляторная батарея состоит из шести последовательно соединенных аккумуляторов напряжением по 2В, размещенных в общем корпусе (моноблоке). Корпус 1 изготовлен из полипропилена и разделен непроницаемыми перегородками на шесть отсеков. Крышка 2, общая для всегокорпуса,такжеизготовленаизполипропиленаиприваренаккорпусуультразвуковойсваркой.

В каждом аккумуляторе находится набор положительных 9 и отрицательных 10 пластин.Пластины выполнены в виде решетки, отлитой из сплава свинца и сурьмы и заполненной порис-той активной массой из свинца и свинцовых окислов. Пластины опираются на ребра (призмы)корпуса, и поэтому между дном и нижними кромками пластин имеется свободное пространство.Осыпающаяся с пластин активная масса (шлам) заполняет это пространство, не достигая нижнихкромокпластин, что предохраняет ихоткороткого замыкания.

Пластины одинаковой полярности собираются в полублок и привариваются к бареткам 4, которые служат для крепления пластин и вывода тока. Из полублоков положительных и отрицательных пластин собирается блок с чередованием разноименных пластин. Для изоляции разноименных пластин друг от друга между ними установлены сепараторы 8 из микропористого поливинилхлорида.

Электролитомваккумулятореслужитрастворсернойкислотывдистиллированнойводе.При заряде батареи серная кислота электролита взаимодействует с активной массой пластин ипревращаетее всульфатсвинца

(белогоцвета);приэтомколичествокислотывэлектролитеуменьшается, а его плотность снижается. При заряде батареи под действием проходящего черезбатарею зарядного тока происходит обратный процесс. Сульфат свинца в активной массе положи-тельных пластин превращается в перекись свинца (коричневого цвета); при этом в электролит вы-деляется серная кислота, и его плотность увеличивается. Доливку дистиллированной воды произ-водятпо необходимости 1−2 разавмесяц.

*В малообслуживаемых батареях* содержание сурьмы в сплаве токоотводов снижено в 2- 3разапосравнениюстрадиционнымибатареями.Рядпроизводителейкмалосурьмяниистомусвинцу добавляет различные легирующие вещества, в частности, серебро и селен. Это обеспечиваетподза-

рядбатареивинтервалерегулируемогонапряженияпрактическибезгазовыделения.Вместестемскорос тьсаморазряданеобслуживаемойбатареисниженапримернов5-6раз.

Малообслуживаемаябатареяимеетулучшеннуюконструкцию.Одинизаккумуляторныхэлектро дов в ней помещен в сепаратор-конверт, опорные призмы удалены, электроды установленынадномоноблока.Этогоэлектролит,которыйвтрадиционныхбатареяхбылподэлектродами,в необслуживаемых батареях находится над электродами. Поэтому доливка воды в такую батареюнеобходиманечаще, чем1 раз в1,5-2 года.

*Необслуживаемые батареи* отличаются малым расходом воды и не требуют ее долива в течение всего срока службы. Вместо сурьмы в сплаве решеток аккумуляторов используется другойэлемент.Например,применениекальцияпозволилоуменьшитьгазовделениеболеечемвдесять

раз. Столь медленное «выкипание» большого объема воды можно «растянуть» на весь срок службыаккумулятора,вообщеотказавшись отзалиных отверстийи доливкиводы.

Необслуживаемые батареи другого типа вместо электродных пластин включают в свой состав электроды, скрученные в плотные рулоны. Между электродами проложен тонкий сепаратор,пропитанный электролитом. При плотной упаковке электроды не требуют упрочнения сурьмой.Электролит в таких батареях связан губчатой прокладкой и не вытекает даже при повреждениикорпуса батареи. При непродолжительном перезаряде газы, проходя по каналам сепаратора, всту-пают в реакцию и превращаются в воду. При длительном перезаряде газы, не успев прореагиро-вать друг с другом, выходят через предохранительный клапан. Количество электролита будет вэтом случае уменьшаться. Для своевременного предотвращения перезаряда в автомобиле необхо-димо устанавливать сигнализатор аварийного напряжения. Аккумуляторы, изготавливаемые поданной технологии, получили название «спиральные элементы» (Spiral Cell). Преимуществамиэтих аккумуляторов являются: большой ток холодной прокрутки, стойкость к вибрациям и ударам,большое число циклов пуска двигателя (в три раза больше, чем у традиционных батарей), малыйсаморазряд(срокхранениябезподзарядки– болеегода).ТакиеАКБимеютобозначениеVRLA.

Зарядаккумуляторныхбатарей

Аккумуляторные батареи можно заряжать от любого источника энергии постоянного токапри условии, что его выходное напряжение больше напряжения заряжаемой батареи. Для полногозарядабатарея должнапринять 150 %своейемкости.

Различают два основных способа заряда: при постоянном токе и при постоянном напряжении.Продолжительностьзарядаприиспользованииобоихметодоводинакова.

*Заряд при постоянном токе.* Оптимальная сила тока заряда равна: *I*з=0,1⋅*C*20. При повышении температуры электролита до 45°*C* необходимо снизить зарядный ток в два раза или прерватьзаряд для охлаждения электролита до 30...35°*C*. Методом заряда при постоянном токе можно за-ряжать *n* последовательно включенных аккумуляторов при напряжении на выходе зарядного уст-ройства*U*з >2,7*n*.

Достоинствами данного метода являются: 1) простота зарядных устройств; 2) простота расчетаколичестваэлектричества,сообщаемогобатарее,какпроизведениетокаивременизаряда.

Недостатком метода при малом токе заряда является большая длительность заряда, а прибольшом–плохая заряжаемостьк концузарядаиповышеннаятемператураэлектролита.

*Заряд при постоянном напряжении.* Метод имеет два недостатка, проявляющихся в началезаряда полностью разряженных батарей: 1) зарядный ток достигает 1...1,5*C*20; 2) из-за большогозарядного тока перегревается аккумулятор. Поэтому для предохранения генератора от перегрузкинаавтомобилеустанавливаются ограничителитока.

Условноеобозначениеаккумуляторныхбатарей

Обозначение аккумулятораем костью свыше 30А че остоити збуквици фр, расположенных вследу ющемпорядке:

- цифра, указывающая число последовательно соединенных аккумуляторов в батарее (цифра3-в6-вольтовой батарее, цифра 6-в12-вольтовой батарее);

- буквы, обозначающие назначение пофункциональномупризнаку (СТ-стартерная);

- число, указывающее номинальную емкость батареи в ампер-часах при 20-часовом режимеразряда;

- буквы или цифры, которые содержат дополнительные сведения об использовании батареи(Н-несухозаряженная, 3 - залитая электролитом и заряженная; Л- необслуживаемая) и применяе-мых для ее изготовления материалах (А - пластмассовый моноблок с общей крышкой; Э - моно-блок из эбонита, Т - моноблок из термопласта, П - моноблок из полиэтилена, М сепаратор изполивинилхлоридатипа-мипласт | Р- сепаратор из мипора, Ф-хладостойкая мастика).

Например, условное обозначение батареи-6СТ-55ЭМ указывает, что батарея состоитиз 6 последовательно соединенных аккумуляторов (следовательно, ее напряжение - 12 вольт) свинцовой электрохимической системы, предназначена ДЛЯ стартерного пуска двигателя, номинальнаяемкость батареи равна 55 ампер-часам при 20-часовом режиме разряда, корпус

Кроме условного обозначения по ГОСТ 18620 - 86Е маркировка батареи должна содержать: товарныйзнакзавода-изготовителя; знакиполярности-+| и(или)--; месяцигодизготовления; массубатареи всостояниипоставки.

аккумуляторных батареях  $\mathbf{c}$ общей крышкой дополнительно Ha маркируют номинальную емкость в ампер-часах и номинальное напряжение в вольтах. Если ток стартерного разряда пре-вышает номинальную емкость более чем в три раза, то его значение также указывается в составемаркировочных данных.

## Оформлениеотчетаоработе.

батареи сделан изэбонита, сепаратор-измипласта.

ПредставитьсхемуАКБ, описатьпринципеѐ работы, способызарядкихимическиепроцессыпротекающиевней.

## Контрольныевопросы:

Каковпринципдействиясвинцовогоаккумулятора? 1.

 $\overline{2}$ . Объяснитеустройствосвинцовойстартернойаккумуляторнойбатареи.

Какиефакторыопределяютэ.д.с., внутреннее сопротивление инапряжение свинцо- $\overline{3}$ . вогоаккумулятора?

Чтотакое емкость аккумулятораи коэффициентотдачи по емкости?  $\overline{4}$ .

Какимобразоммаркируютсвинцовыестартерныеаккумуляторныебатареи? 5.

Какприготовить электролитика ковыправилавводаа эксплуатацию свинцовых ба-тарей? 6.

 $7.$ Какиеметодыприменяютдлязарядааккумуляторных батарей?

В че м заключается техническое обслуживание свинцовыхстартерныхаккумулятор- $\mathbf{8}$ ных батарей?

 $9<sub>1</sub>$ Перечислитеправилахраненияаккумуляторных батарей.

Пель работы: закрепить полученные теоретические знания, практическиизучить устройство, назначение, принципдействия генератора.

# Необходимыесредстваиоборудование:

плакаты, стенддляпроверкигенераторовпостоянногоипеременноготока, узлыидеталигенераторов, стенд-планшет«Автотракторныегенераторы»

## Задание

1. Изучить устройствои принцип действия генераторов. Начертить схему генераторнойустановки.

2. Изучитьназначениеих узловиэлементов егоосновныетехническиехарактеристики;

3. Изучить порядок разборки и сборки генератора. Составить алгоритм действий при проведенииразборочно-сборочныхработ.

Ходработы: изучить назначение ипринципдействия и устройствоге нераторов

#### Теоретическаячасть:

#### Автотракторныегенераторные установки

В настоящее время коллекторные генераторы постоянного тока, работающие совместно свибрационными реле-регуляторами практически полностью вытеснены вентильными генераторами-генераторами переменного тока со встроенными в них выпрямителями. Это обусловлено следующим: вентильные генераторы при той же мощности в 1,8...2,5 раза легче генераторов постоянного тока, имеют большую максимальную мощность, более надежны. Современные вентильныегенераторы включают в свою конструкцию и выпрямитель и регулятор напряжения. В схемы ге-нераторных установокстали добавляться элементызащиты отаварий.

Главным требованием, предъявляемым  $\overline{\mathbf{K}}$ генераторным установкам, является обеспечение электропитаниемпотребителейвовсех режимах работы автомобиля приработающем двиг ателе. Номинальное напряжение генератора равно 14 В или 24 В (для дизельных двигателей). Номиналь-ная мощность генератора определяется произведением номинального напряжения на максималь-ную силу выходного тока. Максимальный ток, отдаваемый генератором, указывается обычно причастотевращения 5000мин-1, адля современных генераторов - при частоте 6000 мин-1.

Генераторные установки выполняются по однопроводной схеме, в которой с корпусом соединенотрицательныйполюссистемы.

Условноеобозначениегенераторных установок.

Обозначение элементов современной генераторной установки производится следующим образом:

хххх.3701-генератор;

хххх.3702-регулятор напряжения.

Перед точкой в обозначении ставятся соответствующие цифры. Первые две цифры обозначают порядковый номер модели, третья - модификацию изделия, четвертая - исполнение (1дляхолодного климата, 2-общеклиматическое исполнение, 3-для умеренного и тропического клима-та, 6-экспортное исполнение, 7-тропическое исполнение, 8-экспортное исполнение для стран схолодным климатом, 9-экспортное обще климатическое исполнение).

Цифры до точки кроме первых двух могут опускаться. Иногда модификация указываетсяцифрамичерез дефисвконцеобозначения (например:121.3702-01).

До введения этой системы обозначение генератора содержало букву Г (Г250 и т.п.), а регулятора напряжения-буквы РР (РР24 и т.п.). Следующими за буквами цифры обозначали номер моделиимодификацию. Некоторыеизготовителидавалисвоеобозначениеизделий(например: Я112).

Принципдействиявентильногогенератора

Преобразование механической энергии, которую автомобильный генератор получает от двигателя внутреннего сгорания через ременную передачу в электрическую происходит, в соответствии с явлением электромагнитной индукции. Суть явления состоит в том, что, если изменять магнитный поток, пронизывающий катушку, витки которой выполнены из проводящего материала, например, медного провода, то на выводах катушки появляется электрическое напряжение, равноепроизведению числа ее витков на скорость изменения магнитного потока. Совокупность таких ка-тушек образует в генераторе обмотку статора. Возможны два варианта изменения магнитного по-тока: по значению и направлению, что обеспечивается в щеточной конструкции вентильного гене-ратора или только по значению, что характерно для индукторного бесщеточного генератора. Дляобразования магнитного потока достаточно пропустить через катушку электрический ток. Эта ка-тушка образует обмотку возбуждения. Сталь, в отличие от воздуха, хорошо проводит магнитныйпоток. Поэтому основные узлы генератора, в которых происходит преобразование механической энергии в электрическую, состоят из стальных участков

и обмоток, в которых создается магнит-ный поток при протекании в ней электрического тока (обмотка возбуждения), и возникает элек-трическийток при измененииэтого потока(обмоткастатора).

Обмотка статора с его магнитопроводом образует собственно статор, главную неподвижнуючасть, а обмотка возбуждения с полюсной системой и некоторыми другими деталями (валом, кон-тактнымикольцами)-ротор, главнуювращающуюсячасть.

Питание обмотки возбуждения осуществляется от источника постоянного тока, например, отаккумуляторной батареи или от самого генератора. В последнем случае генератор работает на са-мовозбуждении, его первоначальное напряжение образуется за счет остаточного магнитного пото-ка, который создается стальными частями ротора даже при отсутствии тока в обмотке возбужде-ния. Это напряжение вызывает появление электрического тока в обмотке возбуждения, в резуль-тате чего магнитный поток усиливается и вызывает лавинный процесс возбуждения генератора.Однако самовозбуждение генератора происходит на слишком высоких частотах вращения ротора.Поэтому в схему генераторной установки, если обмотка возбуждения не соединена с аккумуля-торной батареей, вводят такое соединение через контрольную лампу мощностью 2-3 Вт. Неболь-шой ток, поступающий через эту лампу в обмотку возбуждения, обеспечивает возбуждение гене-ратора при низких частотах вращения ротора. При работе генератора напротив катушек

обмоткистатораустанавливаетсятоюжный,тосеверныйполюсротора,приэтомнаправлениемагнитног о

потока, пронизывающего катушку, изменяется, что и вызывает появление в ней переменного напряжения.

Конструкциягенераторов

Отечественные и зарубежные генераторы в принципе имеют идентичную конструкцию, воснову которой положена клювообразная полюсная система ротора (рисунок 1). Такая система по-зволяетсоздатьмногополюснуюсистемуспомощьюоднойкатушкивозбуждения.

Рисунок 53 - Ротор автомобильного генератора; а - ротор в сборе; 6 – полюсная система в разобранном виде; 1 и 3 - полюсные половины; 2 - обмотка возбуждения; 4 - контактные кольца; 5 – вал.

Поорганизациисистемыохлаждениягенераторыможноразделитьнадватипа-традиционной конструкции, с вентилятором на приводном шкиве (рисунок 2 а) и компактной конструкции, сдвумя вентиляторами у торцевых поверхностей полюсных половин ротора (рисунок 2 б.) В первомслучае охлаждающий воздух засасывается вентилятором через вентиляционные окна в крышке состороны контактных колец, во втором - через вентиляционные окна обеих крышек. Компактнуюконструкцию отличают наличие вентиляционных отверстий на цилиндрических частях крышек

иусиленноеоребрение.Малыйдиаметрвнутреннихвентиляторовпозволяетувеличитьчастотувращен ия ротора генераторов компактной конструкции, поэтому ряд фирм рекламирует их каквысокоскоростные. Последние годы, как в России, так и за рубежом новые разработки генераторовобычно имеют компактную конструкцию. Для автомобилей с высокой температурой воздуха в мо-торном отсеке или работающих в условиях повышенной запыленности применяют конструкцию споступлениемзабортноговоздухачерезкожухспатрубкомивоздуховод(рисунок3.8в).

Рисунок54Системыохлаждениягенераторов:

а - генераторы традиционной конструкции; б - генераторы компактной конструкции; в дляповышенной температуры подкапотного пространства. Стрелками указано направление движенияохлаждающеговоздуха.

По общей компоновке генераторы разделяются на конструкции, у которых щеточный узелразмещен во внутренней полости генератора и конструкции с размещением его снаружи под спе-циальным пластмассовым кожухом. В последнем случае контактные кольца ротора имеют малыйдиаметр, т.к. при сборке генератора они должны пройти через внутренний диаметр подшипниказаднейкрышки. Уменьшениедиаметраколецспособствуетповышению ресурсаработыще TOK.

## Оформление отчета оработе.

Представитьсхемугенераторнойустановки, описать принципе е работы, порядокразборки исборки.

#### Контрольныевопросы:

1. Объяснитеустройствогенераторапостоянноготокаиназначениеегоосновных узлов.

- 2. Объясните устройствоге нераторапеременного токаиназначение его основных узлов.
- з. Объяснитеотличияхарактеристикгенераторовпостоянногоипеременноготока.
- 4. Объяснитеназначениеиработуустройствзащитыгенераторов.
- 5. Объяснитепосхемеработугенераторнойустановкипостоянноготока.

Цель работы: закрепить полученные теоретические знания, практическиизучить устройство, назначение, принципдействия стартера, егоузлови деталей

#### Необходимыесредстваиоборудование:

плакаты, стенд«Потребителитока (стартеры)», деталииузлы стартеров, стенд532дляпроверкиработы стартеров

## Залание:

1. Изучить устройствостартера, его узловидеталей их назначение, основные технические характер истикии принцип работы.

2. Изучитьпорядокразборкиисборкиузловидеталейстартера.

Ход работы: изучить назначение, принцип действия и устройство порядок сборки и разборкистартера, егоузловидеталей

## Теоретическаячасть:

#### Системаэлектростартерногопуска

Стартерпредназначендлядистанционногопуска двигателяавтомобиля.Онпредставляетсо-бой

электродвигатель постоянного тока с электромагнитным тяговым реле и механизмом привода.Привключениизамказажиганиясрабатываеттяговоереле(рисунок70,71),врезультатечего шестерня привода входит в зацепление с венцом маховика двигателя, и замыкаются силовыеконтакты в цепи питания электродвигателя. Якорь стартера через механизм привода приводит вовращение коленчатый вал и сообщает ему обороты, необходимые для начала самостоятельной ра-боты двигателя. Минимальное пусковое число оборотов, при котором двигатель может начать ра-боту, для карбюраторных систем составляет 70...90 об/мин, а для дизельных двигателей и систем свпрыскомбензина – 100...200 об/мин.

При пуске стартера ток разряда АКБ составляет 100…1500 А, поэтому время работы стартера ограничено. По существующим нормативам продолжительность попытки пуска бензиновогодвигателя составляет 10 с, дизеля – 15 с, интервал между попытками – 60 с, а после 3 попыток – 3мин.

После запуска двигателя автомобиля отпускается ключ зажигания, размыкаются силовыеконтакты, тяговое реле и электродвигатель отключаются от аккумуляторной батареи и приводстартеравыводится из зацепления свенцоммаховика.

Рисунок70-Электрическаясхемавключениястартера

Рисунок 71 - Зацепление шестерни привода с венцом маховика

#### двигателяОбозначениестартера

Ранее стартер обозначался буквами «СТ», номером модели и ее модификацией. Например,СТ221. В настоящее время используется цифровое обозначение вида ХХХХ.3708, где первые двецифры соответствуют номеру модели, третья цифра – модификации, а четвертая – исполнению (внекоторых случаях третья и четвертая цифры могут отсутствовать). Так 5702.3708 – это стартер 57модели,общеклиматического исполнения.

#### Устройствостартеров

Стартер состоит из *корпуса*, в котором смонтированы *катушки возбуждения* с полюсами;*якоря* с обмоткой и коллектором; *крышек* (со стороны коллектора и со стороны привода); *привода*,состоящего из рычага приводной шестерни и муфты свободного хода; и *тягового реле*, состоящегоиз катушки, ярма, якоря, штока с контактной пластиной, крышки с контактными болтами. *Корпус*электростартера изготавливают из трубы или стальной полосы

(сталь Ст10 или Ст2) с последую-щей сваркой стыка. В корпусе предусмотрено отверстие для выводного болта обмотки возбужде-ния,нонеимеетсяокондлядоступак щеткам(сцельюулучшения герметизации).

К корпусу винтами крепят полюсы с *катушками обмотки возбуждения* (рисунок 2.4). Всеавтомобильныестартерывыполняютчетырехполюсными.Катушкипоследовательных(сериесных) и параллельных (шунтовых) обмоток возбуждения устанавливают на отдельных полюсах,поэтому число катушек равно числу полюсов. Катушки последовательной обмотки имеют не-большое число витков неизолированного медного провода прямоугольного сечения марки ПММ.Между витками катушки прокладывают электроизоляционный картон толщиной 0,2…0,4 мм. Ка-тушки параллельной обмотки возбуждения наматывают изолированным круглым проводом марокПЭВ-2 или ПЭТВ. Снаружи катушки изолируют лентой из изоляционного материала (хлопчато-бумажная тафтяная лента, батистовая лента Б-13). Внешняя изоляция после пропитывания лаком ипросушивания имеет толщину 1…1,5 мм. Перспективно применение полимерных материалов приизолировании катушек, с помощью которых можно получить покрытия, равномерные по толщине,стойкиек воздействиюагрессивной средыи повышеннойтемпературы.

#### Рисунок72.Устройствостартера

*Якорь* стартера представляет собой шихтованный сердечник, в пазы которого укладываютсясекции обмотки. В шихтованном сердечнике меньше потери на вихревые токи. Пакет якоря на-прессован на вал, вращающийся в двух или трех опорах с бронзографитовыми подшипниками,подшипниками из другого порошкового материала, либо с подшипниками качения. Пакет якорянабирают из стальных пластин (СТ 0,8 КП или СТ 10) толщиной 1…1,2 мм. Крайние пластины па-кета из электроизоляционного картона ЭВ толщиной 2,5 мм предохраняют от повреждения изоля-ционныйматериаллобовыхчастей обмотки якоря.

В стартерных электродвигателях применяют простые волновые обмотки с одно- и двухвитковыми секциями. Одновитковые секции выполняют из неизолированного прямоугольного провода марки ПММ. В этом случае проводники в пазы укладывают в два слоя и изолируют друг отдруга и пакета якоря гильзами S-oбpaзной формы из электрокартона толщины 0,2…0,4 мм или по-лимерной пленки. Обмотки с двухвитковыми секциями наматывают круглыми изолированнымипроводамиПЭВ-2 и ПЭТВ.

Концы секций обмотки якоря укладывают в прорези «петушков» коллектных пластин. Конецодной секции и начало следующей по ходу обмотки присоединяют к одной коллекторной пласти-не. На лобовые части обмотки якоря накладывают бандажи, состоящие из нескольких витков про-волоки, хлопчатобумажного шнура или стекловолокнистого материала, намотанных на прокладкуиз электроизоляционного картона. Бандаж из стекловолокна менее дорогостоящий, для него мож-но не применять крепежные скобы. Бандаж может быть изготовлен в виде алюминиевого кольца сизоляционной кольцевой прокладкой из гетинакса или текстолита. Лобовые части секций изоли-руютдругот другаэлектроизоляционнымкартоном.

Вэлектростартерахприменяютсборныецилиндрические*коллекторы*наметаллическойвтулке,ат акже цилиндрическиеиторцовыеколлекторыспластмассовымкорпусом.

Сборные цилиндрические коллекторы, применяемые на стартерах большой мощности, со-

ставляют из медных пластин и изолирующих прокладок из миканита, слюдинита или слюдопласта. Пластины в коллекторе закрепляются с помощью металлических нажимных колец и изоляционных корпусов по боковым опорным поверхностям. От металлической втулки, которую напрессовывают на вал якоря, медные пластины изолируют цилиндрической втулкой из миканита. Рабочаяповерхность коллекторадолжнаиметьстрого цилиндрическуюформу.

В цилиндрических коллекторах с пластмассовым корпусом пластмасса является формирующим элементом коллектора. Она плотно охватывает сопрягаемые поверхности независимо от конфигурации и точности изготовления коллекторных пластин, изолирует коллекторные пластины отвала и воспринимает нагрузки. В качестве прессматериала чаще всего используется пластмассаАГ-4С. Для повышения прочности коллектора применяют армировочные кольца из металла ипрессматериала. При небольших размерах коллектор может быть изготовлен из цельной цилинд-рическойзаготовки,разрезаемой послеопрессовки пластмассой наотдельныеламели.

Торцевой коллектор выполнен в виде пластмассового диска с залитыми в нем медными пластинами.Рабочаяповерхностьторцовогоколлекторанаходитсявплоскости,перпендикулярнойк

оси вращения якоря. Такой коллектор способствует более стабильной и длительной работе щеточногоконтакта.

В стартерах с цилиндрическими коллекторами *щетки* устанавливают в четырех коробчатыхщеткодержателях радиального типа, закрепленных на крышке со стороны коллектора. Необходи-мое давление (30…120 кПА) на щетки обеспечивают спиральные пружины. Щеткодержатели изо-лированы от крышки прокладками из текстолита или другого изоляционного материала. В старте-рах

большоймощностивкаждомизрадиальныхщеткодержателейустанавливаютподвещетки.

В электростартерах с торцовыми коллекторами щетки размещают в пластмассовой или металлической траверсе и прижимают к рабочей поверхности коллектора витыми цилиндрическимипружинами.

Щетки имеют канатики и присоединяются к щеткодержателям с помощью винтов. Обычнощетки устанавливают на геометрической нейтрали, но на некоторых стартерах для улучшениякоммутации щетки смещают с геометрической нейтрали на небольшой угол против направлениявращения. Щетки в щеткодержателях должны перемещаться свободно, но без сильного боковоголюфта.

В электростартерах применяют меднографитные щетки с добавками свинца и олова. Графитабольше в щетках для мощных стартеров и стартеров для тяжелых условий эксплуатации. Размерыщеток и падение напряжения под ними зависят от допустимой плотности тока. Обычно плотностьтокавщеткахэлектростартеровнаходится впределах40…100 А/см2.

*Тяговое реле* обеспечивает ввод шестерни в зацепление с венцом маховика и подключаетстартерный электродвигатель к аккумуляторной батарее (см. рисунок 2.4 и 2.5). На большинствестартеров тяговое реле располагают на приливе крышки со стороны привода. С фланцем

приливакрышкирелесоединяютнепосредственноиличерездополнительныекрепежныеэлементы.

Реле может иметь одну или две обмотки, намотанные на латунную втулку, в которой свободно перемещается стальной якорь, воздействующий на шток с подвижным контактным диском.Дванеподвижныхконтактаввидеконтактныхболтовзакрепляютвпластмассовойкрышке.

В двухобмоточном реле удерживающая обмотка, рассчитанная только на удержание якоряреле в притянутом к сердечнику состоянии, намотана проводом меньшего сечения и имеет прямойвыход на «массу». Втягивающая обмотка подключена параллельно контактам реле. При включе-нии реле она действует согласно с удерживающей обмоткой и создает необходимую силу притя-жения, когда зазор между якорем и сердечником максимален. Во время работы стартерного элек-тродвигателя замкнутые контакты тягового репе шунтируют втягивающую обмотку и выключаютее из работы. При неразделенной контактной системе подвижный контакт снабжен пружиной. Пе-ремещение подвижного контактного диска в исходное нерабочее положение обеспечивает воз-вратная пружина. В разделенной контактной системе подвижный контактный диск не связан же-сткосякорем реле.

Тяговое реле рычагом связано с механизмом привода, расположенным на шлицевой частивала.Рычагвоздействуетнаприводчерезповодковуюмуфту.Егоотливаютизполимерногомате-

риала или выполняют составным из двух штампованных стальных частей, которые соединяют заклепкамиили сваркой.

Для передачи вращающего момента от вала якоря коленчатому валу используется специальный *механизм привода*. Пo типу и принципу работы приводных механизмов выделяют стартеры сэлектромеханическим перемещением шестерни привода, с инерционным комбинированнымприводом. Для предотвращения разноса якоря после пуска двигателя в автомобильные электро-стартеры устанавливают роликовые, храповые или фрикционно-храповые муфты свободного хода.Наибольшее распространение в электростартерах получили электромеханический привод шестер-нии роликовыемуфтысвободного хода.

Роликовые муфты свободного хода технологичны в изготовлении, бесшумны в работе и способныпринебольшихразмерахпередаватьбольшиекрутящиемоменты.Онималочувствительнык загрязнению, не требуют ухода и регулирования в эксплуатации. Работает такая муфта следующимобразом(рисунок 2.6).

Рисунок 74 Схема работы роликовой муфты свободного ходапри пуске (*а*) и после пуска (*б*)двигателяавтомобиля

При включении стартерного электродвигателя наружная ведущая обойма муфты свободногохода вместе с якорем поворачивается относительно неподвижной еще ведомой обоймы. Роликипод действием прижимных пружин и сил трения между обоймами и роликами перемещаются вузкую часть клиновидного пространства, и муфта заклинивается (рисунок 74,*а*). Вращение от валаякоря ведущей обойме муфты передается шлицевой втулкой. После пуска двигателя частота вра-щения ведомой обоймы с шестерней превышает частоту вращения ведущей обоймы, ролики пере-ходят в широкую часть клиновидного пространства между обоймами, поэтому вращение от венцамаховикак якорюстартеранепередается–муфтапроскальзывает(рисунок 74,*б*).

*Крышки со стороны коллектора* изготавливают методом литья из чугуна, стали, алюминие-

вого или цинкового сплава, а также штампуют из стали. Крышки могут иметь дисковую или колоколообразнуюформу.

*Крышки со стороны привода* изготавливают методом литья из алюминиевого сплава или чугуна. Конструкция крышки зависит от материала, из которого она изготовлена, типа механизмапривода, способа крепления стартера на двигателе и тягового реле на стартере. Установочныефланцы крышки имеют два или большее число отверстий под болты крепления стартера. Фланце-вое крепление стартера к картеру сцепления дает возможность сохранить постоянство межосевогорасстояния в зубчатом зацеплении при снятии и повторной установке стартера. В крышке преду-смотрено отверстие, которое позволяет шестерне привода входить в зацепления с венцом махови-ка.

В крышках и промежуточной опоре устанавливают *подшипники скольжения*. Промежуточную опору предусматривают в стартерах с диаметром корпуса 115 мм и более. Подшипники смазывают в процессе производства и при необходимости во время технического обслуживания впроцессе эксплуатации. В стартерах большой мощности бобышки подшипников имеют масленки срезервуарамидля смазочного материалаи смазочными фильцами.

На автомобилях ВАЗ моделей 2108 и 2109 установлен стартер 29.3708, имеющий только одну опору в крышке со стороны коллектора. Вторая опора со стороны привода предусмотрена вкартересцепления.

В эксплуатации стартеры подвержены воздействию влаги, масла, грязи, поэтому конструкция стартера предусматривает защиту от них. Лучше защищены стартеры грузовых автомобилей.Герметизация обеспечивается установкой в места разъема резиновых колец и шайб, применениемвтулокиуплотнительных прокладок,атакжемягкихпластическихматериалов.

Гонной муфты, 4 – центрирующее кольцо обгонной муфты, 5 – наружное кольцо обгонноймуфты, 6 – кожух обгонной муфты, 7 – ось рычага привода включения шестерни стартера, 8 – уп-лотнительная заглушка крышки стартера, 9 – рычаг привода включения шестерни стартера, 10 –тягаякоряреле,11–крышкастартерасостороныпривода,12–возвратнаяпружинаякоряреле,13

– якорь реле стартера, 14 – скользящая втулка, 14' – гайка крепления тяговогореле, 15 – переднийфланец реле, 16 – обмотка реле, 17 – стержень якоря, 18 – скользящая втулка стержня якоря, 19 –сердечник реле, 20 – фланец сердечника, 21 – щека каркаса обмотки реле, 22 – пружина стержняякоря, 23 – стяжной болт реле стартера, 24 – контактная пластина, 25 – верхний контактный болт,26–крышкареле,27–нижнийконтактныйболт,28–

крышкастартерасостороныколлектора,29

– внутренняяизолирующаяпластинаположительногощеткодержателя,30–тормознойдисккрышки, 31 – тормозной диск вала якоря, 32 – клемма щетки стартера, 32' – винт крепления клеммщеток, 33' – защитная лента, 33 – коллектор, 34 –пружина щетки, 35 – щеткодержатель, 36 – щеткастартера, 36' – стяжная шпилька с гайкой, 37 – вал якоря, 38 – втулка крышки стартера, 39 – шун-товая катушка обмотки статора, 40 – полюс статора, 41 – корпус стартера, 42 – обмотка якоря, 43ограничитель хода выключения шестерни, 44 – ограничительный диск хода шестерни, 45 – повод-ковоекольцо,46–центрирующийдиск,47–ступица обгонноймуфты, 48–буфернаяпружина,49 – вкладыш ступицы обгонной муфты, 50 – втулка шестерни привода, 51 – ограничительное кольцохода шестерни, 52 – стопорное кольцо, 53 – упорная шайба вала якоря, 54 – регулировочная шайбаосевогосвободного хода.

ПринципработыстартераСТ221

При повороте ключа в положение II ("Стартер") замыкаются контакты "30" и "50" выключателя зажигания, и через обмотки тягового реле начинает протекать ток. Под действием этого токавозникает магнитное усилие, которое втягивает якорь реле до соприкосновения с сердечником 19.При этом контактная пластина замыкает контакты 25 и 27. У стартера с двухобмоточным тяговымреле при замыкании контактных болтов втягивающая обмотка обесточивается, так как оба ее кон-

цаоказываютсясоединеннымис"плюсом"аккумуляторнойбатареи.Посколькуякорьужевтянутв реле, то для удержания якоря в этом положении требуется сравнительно небольшой магнитныйпоток,

который и обеспечивает одна удерживающая обмотка. Передвигаясь, якорь реле через ры-чаг 9 перемешает обгонную муфту с шестерней. Ступица обгонной муфты, проворачиваясь навинтовых шлицах вала якоря стартера, поворачивает также и шестерню 1, что облегчает ее ввод взацепление с венцом маховика. Кроме того, фаски на боковых кромках зубьев шестерни и венцамаховика, а также буферная пружина, передающая усилие от рычага 9 ступице 47 муфты, облег-чают ввод шестерни в зацепление и смягчают удар шестерни в венец маховика. Через замкнутыесиловые контакты реле идет ток питания обмоток статора и якоря. Якорь стартера начинает вра-щаться вместе со ступицей 47 и наружным кольцом обгонной муфты. Поскольку ролики муфтысмещены пружинами в узкую часть паза наружного кольца, а шестерня тормозится венцом махо-вика, то ролики заклиниваются между кольцами обгонной муфты, и крутящий момент от валаякоряпередается через муфтуи шестерню к венцумаховика.

После запуска двигателя частота вращения шестерни начинает превышать частоту вращенияякоря стартера. Внутреннее кольцо обгонной муфты (объединенное с шестерней) увлекает роликив широкую часть паза наружного кольца 5, сжимая пружины плунжеров. В этой части паза

роликисвободновращаются,незаклиниваясь,икрутящиймоментотмаховикадвигателянепередаетсян авалякоря стартера.

После возвращения ключа в положение I ("Зажигание") цепь питания обмоток тягового релеразмыкается. Якорь реле под действием пружины 12 возвращается в исходное положение, размы-кая контакты 25 и 27 и возвращая обгонную муфту с шестерней в исходное положение. Пружина12 через рычаг, диск 44 и ограничитель 43 давит на якорь в сторону крышки 28. Стальной тормоз-ной диск 31 вала якоря упирается в тормозной диск 30 крышки, и якорь быстро прекращает вра-щение.

#### **Оформлениеотчетапоработе.**

Представитьсхемустартера,описатьпринципработы,порядокразборкиисборки. **Контрольныевопросы:**

*1.*Объяснитеназначениеипринципдействиястартера.

*2.*Перечислите основныехарактеристикистартеров иобъяснитевлияние на нихразличныхфакторов.

*3.*Какиесхемыприменяютдлявключениястартеров.

*4.*Вчѐ мзаключаетсятехническоеобслуживаниестартеров.

#### **Практическоезанятие6**

#### **Тема: «Изучение устройства и работы сцеплений и их приводов, коробок перемены передач,карданных передачи мостовразныхтипов.»**

**Цельработы**:закреплениеполученныхтеоретическихзнаний,практическоеизучениеуст-ройстваи работы сцепленийи ихприводов

**Необходимыесредстваиоборудование**:разрезавтомобиляВАЗ-

2121,агрегатразрезнойВАЗ,узлыидеталисцеплений.

#### **Задание:**

1. Изучить устройство, назначениесцепления и его привода. Составить схему сцепления иегоприводов.

2. Изучитьпоследовательностьразборкиисборкидеталейсцепленияиегопривода.Составитьалгоритмдействийприпроведении разборочно-сборочныхработ.

**Ходработы**:изучитьназначениеипринципдействиясцепленияиегопривода,научитьсяразбиратьи собирать муфты сцепления.

#### **Теоретическаячасть**:

Главное назначение сцепления состоит в плавном присоединении маховика двигателя к пер-

вичному валу коробки передач во время движения с места и во время переключения коробки передач. Если уж совсем просто, сцепление - это выключатель крутящего момента. Очень важныймомент – при резком торможении на включѐ нной скорости, сцепление убережет трансмиссию отмеханическойперегрузки и,как следствие, отдорогостоящегоремонта.

Рассмотрим виды сцепления. По количеству ведомых дисков сцепления делятся на**однодисковые** и **многодисковые**. Наиболее распространено однодисковое сцепление. Из-за того в какойсреде работает сцепление, оно бывает сухим и «влажным». Сухие сцепления самые популярные уавтопроизводителей, если сцепление работает в масляной ванне, оно считается «влажным». Поприводу в действие механизма сцепления существуют механические, гидравлические, электриче-ские и комбинированные варианты. Более подробно привод рассмотрим ниже. Конструктивносцепление различается по способу нажатия на прижимной диск, существует два вида: круговоерасположениепружин и сцеплениясцентральной диафрагмой.

В состав узла (сцепления) входят: нажимной диск, диск сцепления (ведомый), выжимнойподшипник, вилка привода выжимного подшипника, система привода и педаль выключения сцеп-ления.

Нажимной диск, в народе именуемый «корзиной», представляет собой основание выпуклойкруглойформы.Воснованиевстроенывыжимныепружины,которыесоединенысприжимной площадкой, так же круглой формы. Площадка имеет диаметр соизмеримый с диаметром маховикаи отшлифована с одной стороны. Нажимные пружины сводятся к центру «корзины», где на них, вовремя выжима, воздействует выжимной подшипник. Нажимной диск жестко соединен с махови-ком.Взазормеждуприжимнойплощадкойимаховикомвставляется,ведомыйдисксцепления.

Диск сцепления (ведомый) имеет округлую форму и конструктивно состоит из лучевого основания, фрикционных накладок, шлицевой муфты, для присоединения первичного вала коробкипередач. Так же в состав входят пружины – успокоители, или демпферные пружины, которые рас-положены по кругу шлицевой муфты. Предназначены для сглаживания вибраций во время вклю-чениясцепления.

Фрикционные накладки изготавливаются из углеродного композитного материала, существуют накладки из кевларовых нитей, керамики и т.д. Накладки крепятся к основанию при помощизаклепок, так же как и шлицевая муфта, которая расположена внутри накладок. Выжимной под-шипник представляет собой подшипник, у которого одна сторона выполнена в виде нажимнойплощадки круглой формы соизмеримой с диаметром расположенных в центре «корзины» выжим-ныхпружин.

Выжимной подшипник располагается на выступающем из коробки передач первичном вале.Правда, крепится подшипник не на сам вал, а на защитный кожух вала. Подшипник в действиеприводит «коромысло» или вилку привода, которая нажимает на оправку подшипника, имеющуюспециальные выступы. В некоторых случаях вилка и подшипник фиксируются стопорными пру-жинами. Выжимной подшипник может быть нажимного действия, или оттягивающего. Оттяги-вающийпринципработыподшипникаприменяетсявомногих моделяхавтомобилейPeugeot.

Система привода в действие сцепления, как говорилось выше, может быть механическая,гидравлическая,электрическая иликомбинированная.

1. Механическая система привода предполагает передачу усилия нажатия на педальсцепления на выжимную вилку тросом. Подвижный трос находится внутри кожуха. Кожух фикси-руетсяперед педальювыжимасцепленияи перед выжимнойвилкой.

2. Гидравлическая система привода состоит из главного гидравлического цилиндра ирабочего цилиндра, соединѐ нных между собой трубкой высокого давления. При нажатии на педаль, в действие приводится шток главного цилиндра, на конце которого установлен поршень смасло-бензо-стойкой манжетой. Поршень в свою очередь нажимает на рабочую жидкость, обычнотормозную, и создает давление, которое передается по трубке к рабочему цилиндру. Рабочий ци-линдр, так же имеет рабочий шток, соединенный с поршеньком. Под давлением поршенек приво-дится в действие и толкает шток. Шток нажимает на выжимную вилку. Рабочая жидкость нахо-дитсявспециальномбачкеи самотеком подаетсявглавный цилиндр.

3. Электрическая система привода сцепления включает в себя электромотор, которыйвключается при нажатии на педаль сцепления. К электромотору присоединен трос. Далее выжимпроисходиткак вмеханическомварианте.

Педаль сцепления находится в салоне автомобиля, всегда является крайней слева. В автомобилях с АКПП педали сцепления нет. Но сам механизм сцепления присутствует, о нем будет рассказанониже.

Самое распространенное на данное время это сухое однодисковое, постоянно включенноесцепление. Принцип работы сцепления автомобиля сводится к плотному сжатию между собой ра-бочихповерхностеймаховика,накладокдискасцепленияиприжимнойповерхности «корзины».

В рабочем положении, под действием выжимных пружин прижимной диск «корзины» плотно прилегает к диску сцепления и прижимает его к маховику. В шлицевую муфту заходит первичныйвал,соответственноикрутящиймоментпередается нанегоотдискасцепления.

При нажатии на педаль водителем в действие вступает система привода, выжимной подшипник нажимает на выжимные пружины и рабочая поверхность «корзины» отходит от диска сцепления. Диск высвобождается, и первичный вал коробки передач прекращает вращение, хотя двигательпродолжает работать.

В двух дисковых вариантах применяются два диска сцепления и «корзина», которая имеетдверабочиеповерхности.Междурабочимиповерхностямиведущегодискарасположенасистема регулировки синхронного нажатия и ограничительные втулки. Весь процесс отсоединения маховикаот первичного валапроисходит, какиводнодисковомварианте.

В автоматических коробках передач применяется в основном многодисковое влажное сцепление,хотясуществуютАКППссухимсцеплением.Тольковотвыжимпроисходитненажатиемна

педаль (педали просто нет), а специальным сервоприводом, в народе именуемым актуатором.Кстати, переключение передач происходит так же при помощи этих механизмов. Различаются не-сколько видов актуаторов: электрический, представляющий собой шаговый двигатель и гидравли-ческий выполненный в виде гидроцилиндра. Управление сервоприводами осуществляется при по-мощи электронного блока управления (для электрических сервоприводов) и гидравлическим рас-пределителем(для гидро актуаторов).

В роботизированных коробках передач применяются два сцепления, которые работают попеременно. При выжиме первого сцепления для автоматического переключения, например первойпередачи,второеожидаеткомандыдлявыжимадляпереключенияследующейпередачи.

Есть еще один вид сцепления применяется в вариаторе. Классический вариатор это шкив, укоторого от центробежной силы начинают «сходиться» «щеки». Между ними располагается клиновидный ремень, который натягивается во время сжатия «щек». После сжатия ремень начинаетвращать ведомый шкив. Вариатор применяется еще не так часто. Многие автолюбители называютегоещѐ «сырым»и недоработанным.

## **Оформлениеотчетаоработе.**

Представитьсхемусцепленияиегоприводов,описатьпринципработы,порядокразборкиисборки. **Контрольныевопросы:**

- 1. Устройствоиработаоднодисковоесцепление?
- 2. Устройствоиработадвухдисковоесцепление?
- 3. Устройствоиработамеханическийприводвыключениясцепления?
- 4. Устройствоиработамеханизмсцеплениярычажноготипа?
- 5. Устройствоиработагидравлическийприводвыключениясцепления?
- 6. Устройствоиработапневмогидравлическийусилительвыключениясцепления?
- 7. Устройствоиработагасителькрутильныхколебаний(демпфер)сцепления?

**Цель работы**: закрепление полученных теоретических знаний, практическое изучение уст-

ройстваи работы коробок передач

**Необходимые средства и оборудование**: плакаты, стенд-тренажѐ р «КПП автомобилей (ГАЗ21, ГАЗ 53, КААЗ, ЗИЛ 130, ВАЗ 2109, ЗИЛ 164, АКПП Мерседес)», стенд-тренажѐ р «РаздаточнаякоробкаКАМАЗ

**Задание:**

1. Изучитьустройство,назначение коробокпередач.НачертитьсхемуКПП.

2. Изучитьпоследовательностьразборкиисборкидеталейкоробокпередач.Составитьалгоритмдействийпри выполнении разборочно-сборочныхработ.

**Ход работы**: изучить назначение и принцип действия коробок передач, научиться разбиратьисобирать коробкипередач

#### **Теоретическаячасть**:

Коробка передач является важным узлом в устройстве автомобиля и предназначена для передачи мощности двигателя к ведущим колесам. В процессе передачи мощности, в виде крутящегомомента, происходит его трансформация (увеличение или уменьшение), изменение направления ит.д. Второе предназначение коробки передач – отключение крутящего момента от трансмиссии,исключение–

механическаякоробка.Вэтомвидекоробокотключениекрутящегомоментапроис-

ходитприпомощиотдельногоузла–сцепления.Рассмотримниже всеконцептыкоробок передач,их основныеплюсыиминусы,перспективы.Различаютосновныевидыкоробокпередач:

механическая коробка

(МКПП)автоматическая коробка

(АКПП)роботизированная коробка

(РКПП)вариативнаякоробка(Вариа

тор)

Механическая коробка передач (МКПП) представляет собой набор шестерен, которые входятвзацеплениевразличныхсочетаниях,образуянесколькопередачилиступенейсразличны-ми [передаточными числами.](http://www.avtonov.svoi.info/kpp.html#pn) Чем больше число передач, тем лучше автомобиль «приспосабливается»к различнымусловиямдвижения.

Ступенчатые механические коробки передач выполняются по двум схемам: трехвальные идвухвальные. Трехвальная коробка передач устанавливается, как правило, на заднеприводные автомобили. Двухвальная механическая коробка передач применяется на переднеприводных и заднемоторных легковых автомобилях. Устройство и принцип работы этих коробок передач имеютразличия,поэтомуони рассмотрены отдельно.

**Трехвальная коробка передач**. Как следует из названия, такая коробка имеет три вала: ведущий,промежуточный и ведомый.

Ведущий вал соединяется со сцеплением. На валу имеются шлицы для ведомого диска сцепления. Далее крутящий момент передается через шестерню, находящуюся на валу в жестком зацеплении,напромежуточный вал.

Промежуточный вал расположен параллельно ведущему валу. На валу располагается блокшестерен,находящийсяснимвжесткомзацеплении.

Ведомый вал расположен на одной оси с ведущим. Такое расположение осуществляется засчет подшипника на ведущем валу, в который входит ведомый вал. Жѐ сткой связи они не имеют

ивращаютсянезависимодруготдруга.Блокшестеренведомоговаланеимеетзакреплениясваломи

свободно вращается на нем. Между шестернями ведомого вала располагаются муфты синхронизаторов. Муфты имеют жесткое зацепление с ведомым валом, но могут двигаться по нему в продольном направлении за счет шлицевого соединения. На торцах муфты имеют зубчатые венцы,которые могут входить в соединение с соответствующими зубчатыми венцами шестерен ведомоговала.Насовременныхкоробкахпередачсинхронизаторыустанавливаютсянавсехпередачах(к ромезаднегохода).

Шестерня ведущего вала, блок шестерен промежуточного и ведомого вала находятся в постоянном зацеплении. При нейтральном положении рычага переключения крутящий момент отдвигателя на ведомый вал не передается, а его шестерни свободно вращаются. При перемещениирычага КПП, соответствующая вилка перемещает муфту синхронизатора, который обеспечиваетвыравнивание (синхронизацию) угловых скоростей шестерни ведомого вала с угловой скоростьюсамого вала за счет сил трения. После этого, зубчатый венец муфты заходит в зацепление с зубча-тым венцом шестерни и обеспечивается блокировка шестерни на ведомом валу. Ведомый вал пе-редает крутящий момент от двигателя на ведущие колеса с заданным передаточным числом. Присоединении синхронизатором первичного и вторичного валов (минуя шестерни) образуется пря-мая передача. Передаточное число прямой передачи равно единице. На прямой передаче шестернивращаются вхолостую и не изнашиваются, коробка работает с максимальным КПД. Движениезадним ходом обеспечивается за счет промежуточной шестерни заднего хода, устанавливаемой наотдельной оси. Шестерни трехвальной коробки передач обычно (кроме первой передачи и переда-чи заднего хода) делают косозубыми. Такие шестерни обладают повышенной прочностью, болеедолговечныи бесшумнеевработе,чемпрямозубые.

**Двухвальная коробка передач**. Ведущий вал, также как и в трехвальной коробке, обеспечивает соединение со сцеплением. На валу жестко закреплен блок шестерен, а не одна шестерня,как в трехвальной коробке. Промежуточный вал отсутствует. Параллельно ведущему валу распо-ложен ведомый вал с блоком шестерен. Шестерни ведомого вала находятся в постоянном зацеп-

лениисшестернямиведущеговалаисвободновращаютсянавалу.Наведомомвалужесткоза-

креплена ведущая шестерня главной передачи. Между шестернями ведомого вала установленымуфтысинхронизаторов.

Принцип работы аналогичен трехвальной коробке. Однако прямой передачи в двухвальнойкоробке нет. Каждая передача, кроме заднего хода, создается одной парой шестерен, а не двумя,как в трехвальной коробке. Это повышает КПД двухвальной коробки, но не позволяет добитьсябольшогопередаточногочисла.Поэтомуиприменяетсяонатольковлегковыхавтомобилях.

Основное назначение **АКПП** - такое же, как и у механики – прием, преобразование, передачаи изменения направления крутящего момента. Различаются автоматы по количеству передач, поспособу переключения, по типу сцепления и по типу применяемых актуаторов. Работу АКППлучше рассмотреть на конкретном примере, а именно на классической трехступенчатой коробкепередач с гидравлическими актуаторами (приводами) и гидротрансформатором. Надо отметить,чтосуществуют и преселективныеАКПП.

ВустройствоАКППвходит:

гидротрансформатор–

механизм,обеспечивающийпреобразование,передачукрутящегомомента, используя рабочую жидкость. Рабочая жидкость для АКПП обычно, готовое трансмис-сионноемаслодля автоматическихкоробокпередач.

планетарный редуктор – узел, состоящий из «солнечной шестерни», сателлитов, и планетарноговодилаикороннойшестерни.Планетаркаявляетсяглавным узломавтоматическойкоробки.

система гидравлического управления – комплекс механизмов, предназначенных для управленияпланетарнымредуктором.

Гидромуфта-устройство,состоящееиздвухлопастныхколес,установленныхводномкор-пусе, который заполнен специальным маслом. Одно из колес, называемое насосным, соединяется сколенваломдвигателя,авторое,турбинное,-странсмиссией.Привращениинасосногоколесаотбрасываемыеимпотокимаслараскручиваюттурбинноеколесо.Такаяконструкцияпозволяетпередаватькрутящиймоментпримерновсоотношении1:1.Дляавтомобилятакойвариантнеподхо-

дит,таккакнамнужно,чтобыкрутящиймоментизменялсявширокихпределах.Поэтомумеждунасосны митурбиннымколесамисталиустанавливатьещеодноколесо—

реакторное,котороевзависимостиотрежимадвиженияавтомобиляможетбытьлибонеподвижно,либов ращаться.Ко-

гдареакторнеподвижен,онувеличиваетскоростьпотокарабочейжидкости,циркулирующейме-

ждуколе сами. Чемвышескоростьдвижениямасла, тембольшеевоздействиеонооказываетнатурбинно еколесо. Такимобразоммоментнатурбинномколесеувеличивается, т.е. мыеготранс-формируем.

Поэтому устройство с тремя колесами это уже не гидромуфта, а гидротрансформатор. Ноигидротрансформаторнеможетпреобразовывать скорость вращения и переда ваемыйкрутящиймоментвнужныхнампределах. Даиобеспечитьдвижениезаднимходомемунеподсил

у. Поэтомукнемуприсоединяютнаборизотдельных планетарных передачсразным передаточным коэффициентом—как бынесколько одноступенчатых КПП водном корпусе. Планетарнаяпередачапредставляетсобоймеханическую систему состоящую изнескольких шестере нсателлитов, вращающих сявокругцентральной шестерни. Сателлиты фиксируются вместеспомощьюводила. Внешняя кольцевая шестерня имеетвнутреннее зацепление спланетарными шестернями. Сателлиты, закрепленные наводиле, вращаются вокругцентральной шестерни, какпла-

нетывокругСолнца(отсюдаиназвание-планетарнаяпередача), внешняяшестерня-вокругсателлитов. Различные передаточные отношения достигаются путем фиксации различных деталей относительнодругдруга.

Переключение передач осуществляется системой управления, которая ранних на моделях былаполностью гидравлической, анасовременных

напомощьгидравликепришлаэлектроника.

При работе гидротрансформатора происходит значительный нагрев рабочей жидкости, поэтому в конструкции АКПП предусматривается система охлаждения с радиатором, который иливстраиваетсяврадиатордвигателя, илиустанавливается отдельно.

Планетарная передача более компактна, она обеспечивает более быстрое и плавное переключение скоростей без разрыва в передаче мощности двигателя. Планетарные передачи отличаютсядолговечностью, так как нагрузка передается несколькими сателлитами, что снижает напряжениязубьев.

В одинарной планетарной передаче крутящий момент передается с помощью каких-либо (взависимости от выбранной передачи) двух ее элементов, из которых один является ведущим, вто-рой — ведомым. Третий элементпри этомнеподвижен.

Для получения прямой передачи необходимо зафиксировать между собой два любых элемента, которые будут играть роль ведомого звена, третий элемент при таком включении являетсяведущим. Общеепередаточное отношение такого зацепления 1:1.

Таким образом, один планетарный механизм может обеспечить три передачи для движениявперед(понижающую, прямуюи повышающую) ипередачузаднегохода.

Гидравлическая система управления состоит из масляного насоса, центробежного регулятора, системы клапанов, исполняющих устройств и масляных каналов. Весь процесс управления зависит от скорости вращения двигателя и нагрузки на колеса. При движении с места масляный насос создает такое давление, при котором обеспечивается алгоритм фиксации элементов планетарного ряда так, что бы крутящий момент на выходе был минимальным, это и есть первая передача(как говорилось выше - затормаживается солнечная шестерня в двух ступенях). Далее при ростеоборотов, давление увеличивается и в работу входит вторая ступень на уменьшенных оборотах, первая ступень работает в режиме прямой передачи. Увеличиваем еще обороты двигателя - ко-робка передач начинает работать вся в режиме прямой передачи. Как только нагрузка на колесаувеличится, то центробежный регулятор начнет понижать давление от масляного насоса и весьпроцесс переключения повторится с точностью до наоборот. При включении пониженных передачна рычаге переключения, выбирается такая комбинация клапанов масляного насоса, при которойвключениеповышенныхпередачневозможно.

(роботизированная Условно РКПП коробка передач) состоит И3 «простой» устройств выжима сцепления механической коробки передач, и переключения передач (актуаторов), микропро-

цессорнойсистемы управления и внешних датчиков. Принциппостроения «робота» ближек МКПП автоматическим управлением. Единственное сходство с автоматической коробкой пере-дач это наличие сцепления в корпусе коробки, а не на маховике как в механической коробке пере-дач.

Теперьокомпонентахиузлах:

РКПП – узел, собранный по принципу МКПП, но имеющий два ведущих вала, которые находятся друг в друге, т.е. внешний вал имеет внутреннюю полость, в который вставляется внутренний первичный вал. На внешнем валу находятся шестерни привода второй, четвертой и шестойпередачи, для шести ступенчатой коробки. Соответственно на внутреннем валу имеются шестернипарыпервой,третьей,пятойизаднейпередачи.Каждыйизваловимеетсвоесцепление.

актуаторы – это электрические или гидравлические сервоприводы, которые предназначеныдлямеханического передвижения синхронизаторов коробки передач ивключения\выключениясцеплений. Электрический актуатор представляет собой электродвигатель с редуктором, а гидрав-лический -это простойгидроцилиндр,укоторого штоксвязан снужнымсинхронизатором.

микропроцессорный блок управления (МБУ) – основной узел «сердцем», которого являетсядовольно мощный процессор. К процессору через буферные порты подключены внешние датчикиот двигателя внутреннего сгорания, систем ESP, ABS и др. Обычно блок управления коробкой со-вмещен с бортовым компьютером. Для хранения данных о том, что должна выполнять

коробкапередачприпоступлениитойилиинойинформацииотдатчиков,применяетсяПЗУ,вкотороеи «заливается»алгоритмработы,внародеименуемой«прошивкой».

**Вариатор** – это механический узел, предназначенный для передачи усилия двигателя бесступенчато к ведущим колесам. В некотором смысле его можно назвать автоматической коробкойпередач,но ссовершенно другимпринципомпередачикрутящегомомента.

Классический вариатор - это два раздвижных шкива, соединѐ нных клиновидным ремнем.Вариатор, применяемый в автомобилях, является более сложным устройством, потому что суще-ствуетнеобходимостьвведения«заднейскорости»ипониженныхпередач.

ВсоставвариаторамаркиCVT(клиноременныйвариатор)входятследующиеустройства:

Раздвижные шкивы – представляют собой две клиновидные «щеки» на одном валу. Приводятся в действие гидроцилиндром, который сжимает диски в зависимости от оборотов, или поуправляющемусигналуот блокауправления.

Клиновидный ремень – изготовлен из двух металлических лент, на которые нанизываютсяметаллические пластинки специальной формы. Элементы располагаются плотно другк другу,верх пластинки выполнен в виде конуса, а в основании имеются пазы, куда вставляются металли-ческиеленты (для клиноременныхвариаторов).

Гидротрансформатор – устройство преобразования и передачи крутящего момента, а такжеплавногоначаладвижения.БолееподробноеописаниевразделеАКПП.

Дифференциал – устройство распределения крутящего момента на ведущие колеса. Планетарный механизм задней передачи – устройство, для обеспечения вращения вторичного вала в обратномпорядке.

Гидравлическийнасос–устройство,котороеприводитсявдействиегидротрансформатороми предназначено для создания давления рабочей жидкости. Давлением приводятся в действие исполнительныеустройства(гидроцилиндры).

Блок управления – микропроцессорное устройство для управления исполнительными устройствами вариатора, в зависимости от сигналов, подаваемых с датчиков (местоположения коленвала,контроля расходатоплива, ABS, ESPидр.).

При увеличении оборотов двигателя приводится в действие гидротрансформатор, которыйпередает крутящий момент на первичный вал. На первичном валу установлен ведущий шкив и привоздействии на него гидроцилиндра, «щеки» начинают сходиться, что приводит к увеличениютрения между ними и клиновидным ремнем. Далее под действием трения усилие передается наведомый шкив, который соединен с вторичным валом. «Щеки» ведомого шкива в этот моментмаксимально сведены, то есть получается низшая передача. Далее при развитии оборотов проис-ходит смена диаметров ведущего и ведомого шкивов. Передаточное число увеличивается макси-мально.

Ведомый вал вращает дифференциал, к которому присоединены полуоси ведущих колес.Задняя передача обеспечивается подсоединением к ведомому валу планетарного механизма,

кото-рыйиобеспечивает реверсивноедвижениеведомого вала.

Обеспечиваетуправлениедиаметрамишкивомэлектроннаясистемауправления, онажевключает, по средствам актуаторов заднюю и пониженную передачу. Как видим, при использова-нии вариатора нет резких рывков при переключении, обеспечивается более плавный ход и эконо-мия топлива, так как электроника выбирает оптимальный режим оборотов двигателя и передаточноечислошкивов.

## Оформлениеотчетаоработе.

ПредставитьсхемуКПП, описатьпринципработы, порядокразборкиисборки.

# Контрольныевопросы:

Устройствоиработатрехвальныхчетырех-ипятиступенчатыхкоробокпередач.

- Устройствоиработадвухвальныхчетырех-ипятиступенчатыхкоробокпередач. 1.
- $2.$ Устройствоиработасинхронизаторовкоробкипередачлегковых автомобилей.
- 3. Устройствоиработараздаточной коробкиие емеханизма управления.
- $\overline{4}$ . Устройствоиработамеханизмауправлениякоробкойпередач.
- $5<sup>1</sup>$ Устройствоиработамеханизмаблокировкидифференциалараздаточнойкоробки.

Цель работы: закрепление полученных теоретических знаний, практическое изучение устройствакарданныхпередачи мостов разныхтипов

Необходимые средства и оборудование: плакаты, стенд-тренаже р «Ведущие мосты автомобилей УАЗ-451», стенд-тренаже р «Главная передача ЗИЛ  $130, 3M$  $131<sub>2</sub>$ , разрез автомобиляВАЗ-2121 агрегат разрезнойВАЗ, детали иузлыкарданных передач.

## Залание:

1. Изучить устройство, назначение карданных передачим остовразных типов. Начертить схему ка рданныхпередач

2. Изучитьпоследовательностьразборкиисборкикарданныхпередач. Составитьалгоритмдейств ийпри выполнении разборочно-сборочныхработ.

Ходработы: изучить назначение и принципдействия карданных передачим остовразных типов, научить ся разбиратьи собиратькарданныепередачи имостыразныхтипов

## Теоретическаячасть:

Рис. 2 Карданная передача:

1-эластичнаямуфта; 2 - болткрепленияэластичноймуфтыкфланцу; 3 - крестовина; 4 - сальник; 5 - стопорное кольцо; 6 - подшипник крестовины; 7 - гайка; 8 - фланец эластичной муфты; 9 — сальник; 10 — обойма сальника; 11 — кронштейн безопасности; 12 — болт крепления кронштейна к промежуточной опоре; 13 — передний карданный вал; 14 — кронштейн промежуточной опоры; 15 — промежуточная опора; 16 — вилка переднего карданного вала; 17 —

задний карданный вал; 18 — вилка заднего карданного вала; 19 — фланец ведущей шестерниглавнойпередачи; 20—гайка; 21— болт крепления вилки.

В трансмиссиях автомобилей карданные передачи применяются для передачи моментов междувалами,осикоторыхнележатнаоднойпрямойиизменяютсвоеположениевпространстве.Вобщем случае, карданная передача состоит из карданных валов, карданных шарни ров, промежу-точных опор и соединительныхустройств.

Покомпоновкекарданныепередачиклассифицируютсяна**закрытые**и**открытые**.

**Закрытая карданная передача** размещается внутри трубы. Труба может воспринимать силы и реакции, возникающие на ведущем мосту, и служить направляющим элементом [подвески](http://wiki.zr.ru/%D0%9F%D0%BE%D0%B4%D0%B2%D0%B5%D1%81%D0%BA%D0%B0). Втакой карданной передаче применяется только один шарнир, а неравномерность вращения карданного вала компенсируется его упругостью. Известны конструкции, в которых роль карданноговала выполняет торсион (упругий вал небольшого диаметра), при этом карданные шарниры отсут-ствуют.

Рис.3Конструкцияпромежуточнойопоры:

1—вилка;2— упругаяподушка;3 —подшипникпромежуточнойопоры **Открытая передача** не имеет трубы, и реактивный момент воспринимается рессорами илиреактивнымитягами.Карданнаяпередачадолжнаиметьнеменеедвухшарнировикомпенсирующее звено, так как расстояние между соединенными агрегатами в процессе движения изменяется. На длиннобазных автомобилях применяют карданную передачу, состоящую из двух валов.Этим исключается возможность совпадения критической угловой скорости вала с эксплуатацион-ной. Уменьшение длины вала повышает его критическую частоту вращения, которая должна какминимум в 1,5 раза превышать максимально возможную при эксплуатации. Конструкция кардан-ной передачи с двумя валами требует применения **промежуточной опоры**  одного из валов, под-шипник которой для компенсации возможного осевого перемещения силового агрегата на рамеиликузовеустановленвэластичномкольце.

Карданные шарниры при всем многообразии конструкций и по кинематическим характеристикам и допустимым углам между валами могут быть классифицированы так, как это показано втаблице.

Карданный шарнир неравных угловых скоростей был изобретен в XVI в. итальянским мате-

матиком Джироламо Кардано и первоначально нашел применение для подвешивания фонарей вэкипажах. Позже английский ученый Роберт Гук дал математическое описание кинематики данно-гомеханизма.

Рис.4Деталикарданнойпередачи(а)играфикзависимости угловыхскоростей(б):

1 — шлицевая вилка; 2 — П-образная пластина; 3 — стопорная шайба; 4 — крестовина; 5 вилка заднего карданного вала; 6 — задний карданный вал; 7 — фланец ведущей шестерни главнойпередачи;8—заднийкарданныйшарнир;9 —игольчатыйподшипник;10—стопорноекольцо; 11 — болт; 12 — уплотнительное кольцо; **α** — угол поворота ведущего вала; **β** — угол поворотаведомого вала; **γ** —уголмеждувалами

Анализ схемы карданного шарнира показывает, что при постоянной угловой скорости ведущего вала ведомый вращается циклически: за один оборот дважды отстает и дважды обгоняет ведущий вал. При этом с увеличением угла γ между валами неравномерность вращения интенсивновозрастает. Для того чтобы карданная передача с шарнирами неравных угловых скоростей переда-вала синхронное вращение между валами соединенных агрегатов, она должна состоять из не-скольких шарниров, взаимное расположение которых будет компенсировать неравномерную пе-редачу вращения каждого шарнира. По этой причине минимальное количество шарниров должнобыть равно 2. При этом в карданной передаче с двумя шарнирами **необходимо соблюдение сле-дующихкомпоновочных требований**:

- ведущиевилкирасположеныподуглом90°однаотносительнодругой;
- углымеждуваламивобоих шарнирахγ1иγ2равнымеждусобой;
- всевалылежатводнойплоскости.

**Карданныйшарнирнеравныхугловыхскоростей.**Длякарданныхпередач,имеющихчисло шарниров неравных угловых скоростей более трех, синхронность вращения валов соеди-ненных агрегатов достигается определенным соотношением углов между валами всех шарниров,при этом соотношение зависит от числа шарниров. Карданный шарнир неравных угловых скоро-стей состоит из двух вилок, в цилиндрические отверстия которых вставлены концы крестовины.Вилки жестко закреплены на валах. При вращении валов концы крестовины перемещаются отно-
сительноплоскости, перпендикулярной к осивала.

Крестовина карданного шарнира должна строго центрироваться для исключения переменного дисбаланса карданного вала при его вращении. Центрирование достигается точной фиксациейобойм подшипников при помощи стопорных колец или крышек, которые прикрепляются к вилкамшарнира. Минимальный угол между валами должен быть не менее 2°, иначе цапфы крестовин де-формируютсяиглами ишарнир быстроразрушается (явление**бринеллирования**).

Развитие конструкций карданных шарниров неравных угловых скоростей шло по пути снижения потерь, связанных с вращениями концов крестовины в отверстиях вилок. В конструкцияхпервых шарниров концы крестовины устанавливались на подшипниках скольжения. С учетом тогочто в трансмиссии многоосных автомобилей число шарниров может превышать два десятка, при-менение в них подшипников скольжения может существенно снижать общий КПД трансмиссии. Вкарданныхшарнирах современныхавтомобилей применяются только игольчатые подшипникикачения.

В прежних конструкциях применялась смазка, которую было необходимо периодически обновлять через специальную масленку. Карданные шарниры современных автомобилей обычно заправляются высококачественной пластичной смазкой, при сборке и в эксплуатации ее не заменяют.

Мосты автомобиля служат для поддержания рамы и кузова и передачи от них на колеса вертикальной нагрузки, а также для передачи от колес на раму (кузов) толкающих, тормозных и боковыхусилий.

В зависимости от типа устанавливаемых колес мосты подразделяются на ведущие, управляемые,комбинированные(ведущиеиуправляемыеодновременно)иподдерживающие.

**Ведущий передний мост автомобиля 4x4**.Ведущий мостпредназначен для передачи на раму(кузов) толкающих усилий от ведущих колес, а при торможении — тормозных усилий. Ведущиймост при зависимой подвеске представляет собой жесткую пустотелую балку, на концах которойна подшипниках установлены ступицы ведущих колес, а внутри размещены главная передача,дифференциалиполуоси.

Ведущий мост при независимой подвеске выполняется разрезным, при этом картер главнойпередачизакрепляется нараме, аполуосивыполняются качающимися.

Балки неразрезных мостов (зависимая подвеска) выполняются разъемными и неразъемными,а по способу изготовления — штампованными или литыми. Разъемная балка имеет поперечныйразъемпокартеруглавнойпередачи исостоитиздвухчастей, соединенных болтами.

Картер разъемного ведущего моста обычно отливают из ковкого чугуна. Картер состоит издвух соединенных между собой частей, имеющих разъем в продольной вертикальной плоскости.Обе части картера имеют горловины, в которых запрессованы и закреплены стальные трубчатыекожухи полуосей. К ним приварены опорные площадки упругих элементов и фланцы для крепле-ния опорных дисков колесных тормозных механизмов. Разъемные ведущие мосты применяются налегковых автомобилях,атакженагрузовыхавтомобилях малойисреднейгрузоподъемности.

Картер неразъемного штамповочно-сварного ведущего моста (типа банджо) выполняется ввиде цельной балки с развитой центральной частью в форме кольца. Балка имеет трубчатое сечение и состоит из двух штампованных стальных половин, сваренных в продольной плоскости.Средняя часть балки моста предназначена для установки картера главной передачи и дифферен-циала. К балке моста приварены опорные чашки пружин подвески, фланцы для крепления опор-ных дисков тормозныхмеханизмов и кронштейны крепления деталей подвески. Неразъемныештамповочно-сварные ведущие мосты получили распространение на легковых автомобилях и гру-зовых автомобилях малой и средней грузоподъемности. Эти мосты при необходимой прочности ижесткости по сравнению с неразъемными мостами имеют меньшие массу и стоимость изготовле-ния,атакже ониудобнеепри ремонтеи регулировке главнойпередачи.

**Неразъемный мост грузового автомобиля**. Неразъемный литой ведущий мост изготавливаютиз ковкого чугунаилистали.

Балка моста имеет прямоугольное сечение. В полуосевые рукава запрессовываются трубы излегированной стали, на концах которыхустанавливают ступицы колес. Фланцы предназначеныдля крепления опорных дисков тормозных механизмов. Неразъемные литые ведущие мосты полу-чили применение на грузовых автомобилях большой грузоподъемности. Такие мосты обладаютвысокой жесткостью ипрочностью,ноимеютбольшую массуигабариты.

Неразъемные ведущие мосты более удобны в обслуживании, чем разъемные, т. к. для доступакглавной передачеи дифференциалунетребуетсясниматьмост савтомобиля.

**Управляемый мост**. Управляемый (обычно передний) мост представляет собой балку, в которой на шарнирах установлены поворотные цапфы и соединительные элементы. Основой управляемогомостаможетслужить жесткаяштампованная балкаилиподрамник.

**Комбинированный мост**. Комбинированный мост выполняет функции ведущего и управляемого мостов, применяется, как правило, в качестве передних мостов переднеприводных легковых автомобилей на полноприводных автомобилях или, реже, в качестве промежуточных и заднихмостов. К полуосевому кожуху комбинированного моста прикрепляют шаровую опору, на кото-

ройимеютсяшкворневыепальцы.Напоследнихустанавливаютповоротныекулаки(цапфы).Внутри шаровых опор и поворотных кулаков находится карданный шарнир (равных угловых скоростей),черезкоторыйосуществляетсяпривод наведущиеиуправляемыеколеса.

Поддерживающий мост предназначен только для передачи вертикальной нагрузки и тормозных усилий от рамы (кузова) к колесам автомобиля. Он представляет собой балку, по концамкоторой на подшипниках установлены ступицы колес. Поддерживающие мосты применяют наприцепахиполуприцепах, атакженапереднеприводных легковых автомобилях.

# Оформлениеотчетаоработе.

Представитьсхемукарданныхпередач, описатьпринципработы, порядокразборкиисбор-KИ.

#### Контрольныевопросы:

- Основныечастикарданнойпередачиирасскажитеобих назначении.  $\mathbf{1}$ .
- $\overline{2}$ . Назначение, устройствоиработукардановнеравных угловых скоростей.
- 3. Назначение, устройствоиработукардановравных угловых скоростей.
- $\overline{4}$ . Устройствоиработашариковые карданыравных угловых скоростей?
- $5<sub>1</sub>$ Устройствоиработакулачковых карданыравных угловых скоростей?

#### Практическоезанятие7.

Тема: «Назначение и общее устройство трактора с навесным экскаваторнобульдозерным оборудованием.»

Цель работы: закрепление полученных теоретических знаний, практическое изучение трактора с навесным экскаваторно-бульдозерным оборудованием**Необходимыесредстваиоборудование**:плакаты,стендтренажѐ р«Ведущиемостыавто-мобилейУАЗ-451,Т-40,МТЗ-80,Т-150»,агрегатразрезнойВАЗ,разрезавтомобиляВАЗ-2121

# **Задание:**

1. Изучитьустройство,трактора с навесным экскаваторно-бульдозерным оборудованием..

2. Изучитьпоследовательностьразборкитрактора с навесным экскаваторно-бульдозерным оборудованием.

3. Составитьалгоритмдействийпри выполнении разборочно-сборочныхработ.

**Ходработы**:изучитьназначениеипринципдействияпереднихуправляемыхмостов,научитьсяразбирать и собиратьпередниеуправляемые мосты

# Бульдозеры.

Бульдозеры представляют собой навесное оборудование на базовый гусеничный или пневмоколесный трактор (двухосный колесный тягач), включающее отвал с ножами, толкающее устройство в виде брусьев или рамы и систему управления отвалом. Современные бульдозеры являются конструктивно подобными машинами, базовые тракторы и навесное оборудование которых широко унифицированы.

Наиболее распространены бульдозеры с неповоротным отвалом, с поворотным отвалом, бульдозерырыхлители, а также бульдозеры-погрузчики.

Бульдозеры с неповоротными отвалами бывают с жесткими (рис. 1, а) и шарнирными (рис. 1, б) толкающими брусьями.

Бульдозер первого типа оборудован отвалом 1, к которому жестко приварены два толкающих бруса 7, охватывающих снаружи базовый трактор 8. Брусья шарнирно установлены на поперечной балке 6, болтами прикрепленной к раме трактора. Спереди к ней также прикреплен подрамник 5, к которому шарнирно через несущую рамку 2 подвешен один гидроцилиндр 3 двойного действия. К гидроцилиндру подведены два рукава высокого давления 4, которые соединяют его с гидросистемой трактора. Она состоит из гидронасоса, гидрораспределителя, гидробака и гидролиний. Подавая давление масла, развиваемое гидронасосом, в одну

полость гидроцилиндра, поднимают бульдозерный отвал, в другую - опускают его. Отвал в зоне резания грунта оборудован съемными ножами 9.Бульдозер второго типа включает в себя прямоугольные толкающие брусья 7, которые с одной стороны шарнирно с помощью упряжных шарниров 18 связаны с тележками 16 трактора, с другой - универсальными шарнирами - с отвалом 1.

Для сохранения определенного положения и резания грунта с минимальными затратами энергии отвал с одной стороны удерживается гидрораскосом 19, с другой - жесткой тягой. Гидрораскос подсоединен к гидросистеме трактора и осуществляет перекос отвала в поперечной плоскости. Бульдозер оборудован двумя гидроцилиндрами 3 подъема - опускания, которые также связаны с гидроприводом трактора.

Гидроцилиндрами подъема - опускания 3 отвал устанавливают в нижнее 7, рабочее II, транспортное III и промежуточные положения.

В качестве базовой машины может быть использован трактор, тягач или специальное шасси. Двигатель 10 трактора через муфту сцепления 11 или гидротрансформатор приводит в действие коробку передач 13 и задний мост 14. Звездочки 15 передают вращение от двигателя гусеницам 17, которые перемещают всю машину вперед или назад.

Кабину 12 размещают преимущественно в задней (у тракторов типа ДТ-75Н, Т-4АП2, Т-170) или в средней (у трактора ДЭТ-250М2) части, а также впереди машины со стороны бульдозерного оборудования (у трактора Т-330).

Бульдозеры с поворотным отвалом (рис. 2) отличаются от бульдозера с неповоротным отвалом тем, что на базовый трактор 5 на упряжных шарнирах 6 крепят охватывающую раму 3. Впереди рамы приварена шаровая опора, на которой установлен отвал 1, поворачивающийся налево или направо по ходу движения машины.

По краям отвала располагают толкатели 2, предназначенные для крепления его к охватывающей раме. Переставляя вручную толкатели в кронштейнах на раме, устанавливают отвал в правое положение по ходу машины, среднее или левое. В' среднем положении отвала бульдозер выполняет такие же работы, как бульдозер с неповоротным отвалом, при боковых положениях отвала засыпают траншеи или очищают снег. Вертикальные перемещения отвала выполняют гидроцилиндрами подъема- опускания 4. Отвал оборудован средними 8 и крайними 7 ножами.

Бульдозер-рыхлитель (рис. 3) характеризуется тем, что на тракторы, оборудованные бульдозером с неповоротным или поворотным отвалом, сзади навешивают гидравлический однозубый или многозубый рыхлитель. К заднему мосту базового трактора 8 крепят на шпильках опорную раму 7, на которой внизу шарнирно установлена рама 1, а вверху - тяга 5. К тягам шарнирно прикреплена рабочая балка 4 так, что образуется параллелограммный четырехзвенник.

По диагонали четырехзвенника установлены гидроцилиндры 6. В рабочей балке закреплен зуб 3 прямоугольного сечения, на конце которого установлен быстросъемный наконечник 2.

Выдвигая шток гидроцилиндра, поднимают рабочую балку и зуб в верхнее положение, втягивая шток заглубляют рыхлитель в грунт. Благодаря параллелограммному четырехзвеннику зуб перемещается при подъеме по траектории, близкой к вертикали. На тяжелых бульдозерах-рыхлителях применяют рыхлители, у которых вместо верхней тяги устанавливают гидроцилиндры, обеспечивающие угловые перемещения рабочей балки и зуба для получения больших разрушающих усилий машин.

+Бульдозер-погрузчик (рис. 4) агрегатируют с колесным трактором или шасси. На базовом тракторе 1 неподвижно закреплена рама 6, представляющая собой две вертикальные наружные стойки, жестко соединенные между собой. К раме шарнирно подвешивают стрелу 2. Одна сторона стрелы поднимается и опускается в вертикальной плоскости двумя гидроцилиндрами 5. На противоположном конце стрелы на двух шарнирах прикреплена рамка, которая поворачивается относительно стрелы двумя гидроцилиндрами 3. К рамке крепят бульдозерный отвал, погрузочный ковш или другие виды сменного рабочего оборудования.

# **Контрольныевопросы:**

- 2. Основныечастигидравлической системы трактораирасскажитеобих назначении.
- 3. Назначение,устройствотрактора с ковшом.
- 4. Назначение,устройствоиработубульдозера с отвалом.

# **Практическое занятие 8.**

Тема: «Изучение устройства и работы передних управляемых мостов, работы элементов

#### подвески, колес и шин.»

Цель работы: закрепление полученных теоретических знаний, практическое изучение устройства и работы передних управляемых мостов

**Необходимыесредстваиоборудование**:плакаты,стенд-тренажѐ р«ВедущиемостыавтомобилейУАЗ-451,Т-40,МТЗ-80,Т-150»,агрегатразрезнойВАЗ,разрезавтомобиляВАЗ-2121

# **Задание:**

1. Изучитьустройство,назначениепереднихуправляемыхмостов.Начертитьсхемууправляемых мостов.

2. Изучитьпоследовательностьразборкиипереднихуправляемыхмостов.Составитьалгоритмдействийпри выполнении разборочно-сборочныхработ.

**Ходработы**:изучитьназначениеипринципдействияпереднихуправляемыхмостов,научитьсяразбирать и собиратьпередниеуправляемые мосты

# **Теоретическаячасть**:

Передний мост воспринимает часть массы автомобиля и передает ее через колеса на дорогу.Обычно его колеса выполняются управляемыми, т. е. соединяются с рычагами рулевого управле-ния. На автомобилях повышенной проходимости передний мост является ведущим и управляе-мым.

Передний мост автомобиля ГАЗ-53А состоит из балки 12 двутаврового сечения, на концахкоторой выполнены проушины для соединения с поворотной цапфой 5, также имеющей две про-ушины. Соединение осуществляется с помощью шкворня 7, который жестко стопорится в балкестопором 10 клинообразной формы. Чтобы шкворень не провернулся вокруг своей оси, на немвыполнена выточка (лыска). Следовательно, поворотная цапфа может поворачиваться относитель-

нонеподвижногошкворняибалкимоста,чтоиобеспечиваетповоротуправляемыхколес.Цапфа

рычагом 8 и шаровым пальцем 9 соединяется с продольной рулевой тягой 19 рулевого управления,а рычагом 24 – с поперечной рулевой тягой 16 через наконечник 15 и шаровой палец 13. На осиповоротной цапфы на двух роликовых конических подшипниках 2 устанавливается ступица 1,внутренняя полость которой заполняется вязкой смазкой. Ступица крепится на оси регулировоч-ной гайкой 3 и шайбой 4 (на некоторых автомобилях, кроме регулировочной гайки, имеется сто-порная шайба и контргайка) и закрывается защитным колпаком, предотвращающим попаданиепыли. Гайка 3 после регулировки обязательно шплинтуется. Для предупреждения вытекания смаз-ки с противоположной стороны ступицы на оси установлен сальник 6. К ступице жестко крепитсятормозной барабан и колесо, а к поворотной цапфе – опорный тормозной диск, на котором смон-тированы тормозные колодки. Для уменьшения трения между шкворнем и поворотной цапфойслужат бронзовые втулки, запрессованные в проушины цапфы, а между проушиной балки и ниж-ней проушиной поворотной цапфы установлен упорный подшипник 11 или металлокерамическаяшайба, помещенная между металлическими шайбами. Подшипник воспринимает от балки верти-кальнуюнагрузкуи облегчаетповорот цапфы относительношкворня.

Рис.5ПередниймоставтомобиляГАЗ-53А.

Продольная рулевая тяга 19 на концах имеет пустотелые утолщения, куда устанавливаютпружины 21 и стальные термически обработанные, сухари 20, охватывающие головку

шаровогопальца17.Затемввертываетсярезьбоваяпробка22,котораяпослерегулировкиобязательношп линтуется шплинтом 18. Палец 13, соединяющий наконечник 15 поперечной рулевой тяги 16 споворотным рычагом 24, нагружен пружиной 14, которая прижимает его сферическую поверхность к сухарям и таким путем автоматически выбирается зазор, образующийся в результате естественного износа, что исключает потребность в регулировке при эксплуатации. В рычаги 24 ввернутыболты-ограничители 23, ограничивающиеповоротуправляемых колес.

5320сходносустройствоммостаавтомобиляГАЗ-53А.

Передний неведущий мост легкового автомобиля выполнен в виде независимой подвескипередних управляемых колес, при которой каждое колесо подвешено к кузову самостоятельно, чтоповышаетплавность ходаи срок службыавтомобиля.

Передний мост автомобиля ГАЗ-24 «Волга» состоит из стойки 8, изготовленной вместе спроушинами, в которых расположены игольчатые подшипники 10. К проушинам стойки подводитсяповоротнаяцапфа1такжеспроушинами,междукоторымиустанавливаетсяупорныйшари-

коподшипник 11, а в проушины – шкворень 9. который стопорится клинообразным стопором 12 впроушине поворотной цапфы. Следовательно, поворотная цапфа может поворачиваться относительнонеподвижнойстойки8, чтоиобеспечивает поворотуправляемых колес.

Рис.6ПередниймоставтомобиляГА3-24 «Волга».

На оси поворотной цапфы на двух роликовых конических подшипниках 3 смонтирована ступица 2, закрепляемая регулировочной гайкой 5 со стопорной шайбой 6. После регулировки гайкаобязательно шплинтуется. Внутренняя полость ступицы заполняется вязкой смазкой и закрывает-ся колпаком 4. Утечка смазки предотвращается сальником 7. К ступице крепятся тормозной бара-бан и колесо, к поворотной цапфе – опорный тормозной диск, на котором монтируются тормозныеколодки с рабочими цилиндрами. Стойка 8 шарнирно соединяется с верхним 13 и нижним 17 ры-чагами, а они – с поперечиной 20 подрамника автомобиля (нижний рычаг) и лонжероном (верхнийрычаг). В точках крепления верхнего рычага между ним и лонжероном устанавливаются регули-ровочные прокладки 19 для регулировки развала колес. К нижнему рычагу жестко крепится опор-ная чашка 18 и резиновый буфер 16 хода сжатия. На опорной чашке имеется винтовая пружина 14игидравлическийтелескопическийамортизатор15двустороннегодействия.Верхнимконцомпружи на упирается в кронштейн, смонтированный на подрамнике. К верхнему рычагу прикрепленрезиновыйбуфер ходасжатия.

Работает мост так. При наезде колеса на препятствие удар передается через ступицу 2 на поворотную цапфу 1 и стойку 8, которая, поднимаясь, нижним концом воздействует на рычаг 17 ичерез опорную чашку 18 сжимает пружину 14, которая его гасит. Частично удар также гаситсяамортизатором. При сильном ударе, когда пружина полностью сожмется, удар гасится резиновы-ми буферами 16, предотвращая поломку пружины. Второе колесо таким же образом подвешено ккузову, а так как между ними отсутствует жесткая связь, то удар, воспринятый одним

колесом, непередается на второе. В этом случае появляется боковой наклон кузова. Для его уменьшения

вподвескувключаютстабилизаторпоперечнойустойчивости, представляющий собойстальной стерже нь П-образной формы. Средней частью стабилизатор закреплен в резиновых втулках, установленных в подрамнике автомобиля, а концами с помощью стоек с резиновыми подушками крепится к нижним опорным чашкам подвески. Уменьшение наклона кузова достигается за счет сопротивления, создаваемогопри закручивании стержня стабилизатора.

#### Оформлениеотчетаоработе.

Представитьсхемууправляемыхмостов, описать принципработы, порядокразборки исборки.

#### Контрольныевопросы:

1. Какиетипы управляемых мостовприменяются наавтомобилях?

2. Основные элементы управляемых мостовиих назначение.

#### Практическоезанятие 9

# Тема: «Тема: «Изучение устройстваи работы рулевого управления, элементо втормозныхсистем.»

Цель работы: закрепление полученных теоретических знаний, практическое изучение устройстваи работы рулевых приводов

Необходимые средства и оборудование: плакаты, узлы и детали рулевого управления ВАЗ, ГАЗ, Москвич, макеты рулевых управлений, агрегат разрезной ВАЗ, разрез автомобиля ВАЗ-2121.T-40, MT3-80, T-150.

#### Залание:

1. Изучить устройство, назначение, принципработы рулевого привода. Начертить схемурулевогоуправления.

2. Изучить последовательность разборки исборки элементоврудевых приводов. Описать порядокразборки и сборки.

3. Изучить устройство, назначение, принципработырулевых механизмов. Начертить схемурулево гомеханизма.

4. Изучить последовательность

разборкиисборкирулевыхмеханизмов. Составить алгоритмдействий при разборкеи сборкерулевыхмеханизмов.

Ход работы: изучить назначение и принцип действия элементов рулевых приводов, научиться разбирать и собирать рулевые приволы, назначение и принцип лействия усилителей рулевогопривода, научиться разбиратьисобирать усилители рулевогопривода

1. Изучить устройство, назначение, принцип работыусилителей рулевого привода. Начертитьсхемурулевыхусилителей

2. Изучить последовательность разборки сборкиусилителей рулевого  $\mathbf{M}$ привода. Составитьалгоритмдействийпривыполнении разборочно-сборочныхработ.

#### Теоретическаячасть:

Рулевойпривод долженобеспечивать оптимальное соотношение угловповоротаразных управляемых колес, не вызывать поворотов колес при работе подвески, иметь высокую надеж-ность.

Рулевой привод обеспечивает поворот колес на разные углы и тем самым — их качение безпроскальзывания по концентрическим окружностям с общим центром, являющимся центром по-воротаавтомобиля.

Движение автомобиля не сопровождается боковым скольжением его колес, если траекториикачениявсехколесимеют единый центрповорота.

Наиболее распространен механический рулевой привод, состоящий из рулевых тяг, рулевыхшарнирови, иногда, промежуточных (маятниковых) рычагов.

#### Рис.32Шарниррулевогоприводасшаровымпальцем

Поскольку рулевой шарнир должен, как правило, работать в нескольких плоскостях он делается сферическим (шаровым). Такой шарнир состоит из корпуса с вкладышами и шарового пальцас надетым на него эластичным защитным чехлом. Вкладыши выполняются из материала с анти-фрикционнымисвойствами.Чехолпредотвращаетпопаданиегрязииводывнутрьшарнира.

### Рис.33Рулевойприводмногоосныхавтомобилей

Рулевой привод многоосных автомобилей с несколькими передними управляемыми осямипринципиально не отличается от привода автомобиля с одной управляемой осью, но имеет боль-шееколичествотяг, шарниров и рычагов.

Рис.34Рулевойприводзаднихуправляемыхколесгрузовогоавтомобиля:

1 — рулевой механизм; 2 — датчик угла поворота колес; 3 — датчик частоты вращения коленчатого вала; 4 — аварийная лампа; 5 — датчик частоты вращения колеса; 6 электронныйблок управления; 7 — гидроцилиндр; 8 — управляющий клапан; 9 — фильтр; 10 насос; 11 —масляныйбак

Основная цель дополнительного поворота задних колес автомобиля — повышение маневренности,причемзадниеколесадолжныповорачиватьсявдругомнаправлении,нежелипередние.

Создать механический рулевой привод, который обеспечивал бы указанный характер поворота,несложно, но оказалось, что автотранспортные средства с таким управлением склонны к рыска-ньюпри движениипо прямойи плохоуправляются привходевскоростныеповороты.

Поэтому в рулевой привод современных автомобилей с задними управляемыми колесами устанавливают устройства, которые отключают поворот задних колес при скоростях выше 20– 30км/ч.Всвязисэтимприводзаднихколесделаетсягидравлическимилиэлектрическим.

Рис.35Рулевойприводзадних управляемыхколесавтомобиля.

В ряде случаев задние колеса легковых автомобилей делаются поворотными не столько дляповышения маневренности, сколько для подруливания при прохождении поворотов на большойскорости. Механический, гидравлический или электрический рулевой приводы обеспечивают по-ворот задних колес в ту или иную сторону на небольшие углы (не более 2–3°), что улучшаетуправляемостьнавысокой скорости.

Если на управляемые колеса приходится большой вес, то управление затрудняется из-за необходимости прикладывать к рулевому колесу значительные усилия. Это предопределило применение усилителей рулевогоуправления.

Если первоначально по указанным причинам усилители применялись на тяжелых грузовыхавтомобилях и автобусах с высокими нагрузками на управляемые колеса, то в последние десяти-летия усилители стали более широко применяться также и на легковых автомобилях, в том числемалого класса, поскольку позволяют использовать рулевые механизмы с меньшими передаточны-ми числами и обеспечивать точность и быстродействие управления на высоких скоростях движе-ния(меньшенеобходимыеуглыповоротарулевогоколеса).

Возрастающие при этом усилия, необходимые для маневрирования с большими углами поворота колес (например, парковка), компенсируются действием усилителя. Кроме того, наличиеусилителя снижает общую физическую нагрузку на водителя, в ряде случаев позволяет гаситьудары от дорожных неровностей, усилитель обеспечивает возможность удержания автомобиля надороге при повреждении шин или подвески. Но усилитель может оказать и отрицательное влияниена рулевое управление, например из-за низкого быстродействия (запаздывание включения прирезких поворотах руля), потери водителем «чувства дороги», снижении точности управления прислишком облегченном повороте рулевого колеса, колебаниях управляемых колес, спровоцирован-ныхусилителями.

Рассмотрим принцип действия гидроусилителя автомобиля ЗИЛ. При работе двигателя масло от лопастного насоса, имеющего привод от шкива 1 (рис. а), по шлангу высокого давления поступает в корпус распределительного устройства (направление циркуляции рабочей жидкости указано стрелками). При движении автомобиля по прямой золотник 30 находится в нейтральном(среднем)положении.Масло,подаваемоекраспределительномуустройству,протекаетче резкольцевые канавки золотника и корпуса золотниковой камеры, а также по шлангу низкого давле-нияи,пройдячерезрадиатор(охладитель),поступаетчерезсетчатый фильтр8вбачок усилителя.

При повороте автомобиля на его управляемые колеса действует момент сопротивления, препятствующийихвращению.Реакцияотсилысопротивления(показанажирнойстрелкойнарис.

6.10, б, в) через детали рулевого привода передается на вал сошки 37, зубчатый сектор, рейку ивинт21 рулевого механизма.

При повороте рулевого колеса и автомобиля вправо (см. рис. б) винт, ввинчиваясь в шариковую гайку 23, перемещается на некоторое расстояние также вправо. Вместе с ним смещаютсявправо от нейтрального положения золотник и его упорные подшипники 25. Перемещение воз-можно только в том случае, если действующая по оси винта сила окажется больше усилия сжатияреактивных пружин 33 плунжеров 34 и давления масла, воздействующего на эти плунжеры. Присмещении вправо центральный буртик золотника 30 отсоединяет от сливной магистрали правуюполость силового цилиндра и обеспечивает ее сообщение с напорной магистралью. Масло, посту-пая под давлением от насоса в эту полость, способствует перемещению поршня-рейки. Давлениемасла по обе стороны поршня-рейки неодинаково, поэтому создается дополнительная сила, дейст-вующая на поршень-рейку в том же направлении, что и усилие со стороны водителя, и способст-вующая повороту управляемых колес автомобиля вправо. В то же время проходное сечение, со-единяющее левую полость силового цилиндра со сливной магистралью, увеличивается, и жид-костьсвободно вытесняется из неевбачок.

Чем больше сопротивление дороги повороту управляемых колес, тем выше давление масла врабочей полости силового цилиндра. Увеличивается также давление масла на реактивные плунже-ры, пружины которых при перемещении золотника дополнительно ужимаются на величину сме-щения золотника от нейтрали. Возрастает и усилие, с которым золотник стремится вернуться всреднее положение, и, следовательно, увеличивается усилие, необходимое для поворота рулевогоколеса. Поэтому у водителя создается соответствующее «чувство дороги». Максимальное усилиена рулевом колесе при работающем усилителе не превышает 100 Н, а при его отказе — 500 Н(обеспечивается только за счет передаточного числа рулевого механизма). Реактивное воздействиеусилителя на рулевое колесо, таким образом, тем значительнее, чем больше момент сопротивле-ния повороту управляемых колес автомобиля. Это воздействие проявляется за счет увеличиваю-щегося со стороны плунжеров давления на тот или иной упорный подшипник, поскольку при по-вышениидавлениямаслареактивныеплунжерыстремятся раздвинутьсявстороны.

После прекращения вращения рулевого колеса золотник за счет продолжающегося некоторое время (под воздействием давления масла) перемещения поршня-рейки 18 займет нейтральноеположение, и усилитель выключится. Масло от насоса будет свободно проходить через золотник ипоступать в бачок, а давление в силовом цилиндре уменьшится до необходимого для удержанияуправляемых колесвповернутомположении.

При повороте рулевого колеса и управляемых колес влево (см. рис. в) золотник переместитсятакже влево (см. рис. в). В этом случае левая полость силового цилиндра соединится с напорноймагистралью,аправая—со сливной.Работаусилителябудетаналогичной.

Если насос усилителя не включен или гидросистема не работает (поломка насоса, обрывшлангов), то рулевой механизм будет работать без гидроусилителя. Для обеспечения работы руле-вого механизма в этом случае служит шариковый клапан 29, который при понижении давления всистеме соединяет напорную магистраль со сливной. Жидкость свободно перетекает из одной по-лостисиловогоцилиндравдругую,практическинепрепятствуяперемещениюпоршня-рейки.

В качестве преобразователей энергии в гидроусилителях автомобилей применяют насосылопастного типа двустороннего действия. Насос, как правило, с приводом через клиноременнуюпередачу от шкива на переднем конце коленчатого вала размещается на двигателе автомобиля. Впазы ротора насоса по периферии свободно установлены лопасти 16, торцы которых при враще-нии ротора плотно прилегают к поверхности статора 6насоса под действием центробежных сил идавления масла. Масло, оказавшееся в пространстве между соседними лопастями, вытесняется поддавдением в полость нагнетания, откуда через отверстия распределительного диска насоса, каналыи специальное калиброванное отверстие поступает в напорный шланг 14 гидроусилителя. Чемвыше частота вращения ротора, тем больше подача насоса, т. е. количество масла, поступающего вединицувремени внапорнуюмагистраль.

Рис.36СхемыработыгидроусилителяавтомобиляЗИЛ:

а — схема соединения нагнетательного масляного насоса и клапана управления; б, в — схемы работы при повороте автомобиля вправо и влево соответственно; 1 — шкив; 2 — всасывающая магистраль; 3 — полость нагнетания; 4 — пространство между статором и ротором; 5 — ротор; 6 статор;7—бачок;8—сетчатыйфильтр;9,15—предохранительныеклапаны;10—трубопровод;77,12,26,35,36 —каналы;13,30—золотники; 14—напорныйшланггидроусилителя;16 — лопасть; 17 — зубчатый сектор; 18 — поршень-рейка; 19 — наружная полость поршнярейки;20—картермеханизма;21 —винтрулевогомеханизма;22—шарик;23 —шариковаягайка;24 — внутренняя полость; 25 — упорный подшипник; 27 — отверстие; 28 — корпус; 29 — шариковыйклапан;31—гайка;32—пружиннаяшайба;33—пружина;34 —плунжер;37 — сошка

Частьмаслачерезперепускной клапан (золотник 13)постоянноотводится всливнойбачок7. Если давление масла превысит 7 МПа, то откроется предохранительный клапан 15 и избыточноеколичество масла перетечет из напорной магистрали также в бачок. Для фильтрации масла, посту-пающего в бачок, служит сетчатый фильтр. Помимо него на линии слива установлен фильтр 8 ипредохранительный клапан 9, поджатый к фильтру пружиной. Этот клапан срабатывает при засо-рениифильтра8 и повышении давлениянасливе.

В крышке насоса установлен перепускной клапан, имеющий отверстия для соединения с полостью нагнетания. Клапан работает по принципу разности давления масла на его торцы. При повышении частоты вращения коленчатого вала двигателя разность давлений возрастает, посколькуувеличивается разность давлений масла в полости нагнетания насоса и напорном шланге гидро-усилителя.

При избыточной подаче насоса перепускной клапан переместится вправо, сожмет пружину исоединит полость нагнетания через канал 12 с бачком. Пружина предохранительного клапана 15рассчитананаегооткрытиепридостижениипредельногодавлениярабочейжидкости(масла).

Современныерулевыеусилителиимеютконструкцию,свободнуюотданныхнедостатков. Усилители, применяемые на современных автомобилях, по принципу своего действия могутбыть**адаптивнымиинеадаптивными**,апотипупривода—**гидравлическими,пневматическими и электрическими**. Адаптивные усилители могут изменять коэффициент усиления в зависимости от скорости автомобиля. У автомобиля с таким усилителем при маневрировании на стоянке усилие, необходимое для поворота рулевого колеса, значительно ниже, чем у неадаптивных,апомереувеличенияскоростидвиженияавтомобиляусилиеповоротаувеличивается.

Неадаптивныйусилительсостоитизтрехосновныхчастей:

— источникаэнергии;

— силовогоэлемента,создающегодополнительноеусилиеприработерулевогоуправления;

— управляющегоэлемента,отвечающегозавключениеивыключениесиловогоэлемента.

Адаптивный усилитель, кроме перечисленных частей, имеет датчик скорости автомобиля,электронный блок управления и исполнительное устройство (обычно электрогидравлическое), ко-тороевоздействует науправляющий элемент.

Большинство современных автомобилей с усилителем имеют гидравлический усилитель рулевого управления, в котором гидравлический насос, приводимый от двигателя автомобиля (источник энергии), создает давление в гидравлическом цилиндре (силовой элемент). Наиболее распространены гидроусилители, в которых силовой и распределительный элементы объединены срулевым механизмом в одном корпусе (гидроруль). Поршнем гидроцилиндра в реечном рулевоммеханизме при этом является рулевая рейка, в механизме [«винт –](http://wiki.zr.ru/%D0%92%D0%B8%D0%BD%D1%82_%E2%80%93_%D0%B3%D0%B0%D0%B9%D0%BA%D0%B0) гайка–рейка–сектор» гайка.Управляющее устройство выполнено в виде золотника на входном вале механизма, который приприкладывании усилия к рулевому колесу поворачивается (или смещается) перекрывает опреде-ленные каналы для прохода жидкости и тем самым соединяет правую или левую полость гидро-цилиндрасгидравлическимнасосом.

На некоторых автомобилях (многоосные, тяжелые грузовые) гидроцилиндр устанавливают внепосредственной близости от управляемого колеса для снижения нагрузок на рулевой привод.Иногда с целью унификации конструкции рулевого механизма для автомобилей с усилителями ибез них золотниковое распределительное устройство также располагается на тягах рулевого при-вода.

# **Электрогидравлическийрулевойусилитель**

#### Рис.37Электрогидравлическийусилитель

Разновидностью гидроусилителя является электрогидравлический усилитель,в котором гидравлический насос соединен с электродвигателем, питающимся от бортовой электросети автомобиля.Конструктивноэлектродвигательигидронасособъединенывсиловойблок(Powerpack).

Преимущества такой схемы: компактность, возможность функционирования при неработающем двигателе (источник энергии — АКБ автомобиля); включение гидронасоса только в необходимые моменты (экономия энергии), возможность применения электронных схем регулированиявцепяхэлектродвигателя.

Рис. 38 Электрические усилители рулевого управления:а—своздействиемнарулевой вал; б — с воздействием на шестерню рулевого механизма;в—своздействиемна

рейкурулевогомеханизма

В последние годы на легковых автомобилях стали применяться электрические усилителирулевого управления, вкоторых функции силового элементавы полняет электродвигатель, а управляющего элемента — электронный блок. Основные преимущества данного усилителя: удобство регулирования характеристик, повышение надежности (отсутствие гидравлики), экономноерасходованиеэнергии. Возможныследующие вариантыкомпоновкиэлектроусилителя:

- усилиеэлектродвигателяпередаетсянавалрулевогоколеса;

- усилиеэлектродвигателяпередаетсянавалшестерниреечногорулевогомеханизма;

- электродвигатель воздействует через винтовую гайку на рейку рулевого

механизма. Электроусилительсвоздействиемнавалрулевогоколесаможетбыть установленбезсе рьез-

ныхпеределокнаавтомобилиприусловии, чтопрочность деталейрулевого управления окажется достаточной.

Пока электроусилители применяются лишь на легких автомобилях, поскольку существующиебортовыеисточникиэлектроэнергиинемогутобеспечитьработуэлектродвигателявысокоймощн ости. Но в случае перехода на более высокое напряжение бортовой сети (например, 42 В) можноожилать расширения сферыприменения электроусилителей.

Рулевой механизм должен обеспечивать легкий поворот управляемых колес, что возможнопри большом передаточном числе рулевого механизма. Однако при этом значительно возрастаетвремя, затрачиваемое на поворот управляемых колес, что недопустимо при современных скоро-стях движения автомобилей. Например, для поворота управляемых колес на 30° при передаточномчисле рулевого механизма 50 требуется свыше четырех оборотов рулевого колеса и, следователь-но, соответствующее время. Поэтому передаточное число рулевых механизмов ограничивают оп-ределеннымипределами, указанными выше.

Чтобы существенно уменьшить обратные удары на рулевом колесе от наезда на неровностидороги, что особенно важно при движении по прямой или при малых углах поворота рулевого ко-леса, иногда применяют рулевые механизмы, передаточное число которых не постоянно, а увели-чивается в среднем положении механизма. Важным средством снижения обратных ударов на ру-левом колесе являются уменьшение плеча обкатки. В процессе работы рулевого механизма изна-шиваются трущиеся поверхности, особенно те их части, которые работают в положении, соответ-ствующем прямолинейному движению автомобиля, и при небольших углах поворота. При износерулевого механизма увеличивается свободный ход рулевого колеса, что снижает безопасностьдвижения. Поэтому одним из важных требований к рулевым механизмам является возможность восстановления зазораи допустимого свободного ходаруле вого колеса путемрегулирован ия

Рулевые механизмы современных автомобилей разделяют па червячные, винтовые и шестеренные. В червячном рулевом механизме момент передается от червяка, закрепленного на рулевом валу, к червячному сектору, установленному на одном валу с сошкой. У многих рулевых механизмов червяк выполняют глобоидным (образующая глобоидного червяка - дуга окружности), азубья секторазаменяютроликом, вращающимся наподшипнике.

В таком рулевом механизме сохраняется зацепление на большом угле поворота червяка, уменьшаются потери на трение и замедляется изнашивание пары. В двухвинтовом рулевом меха-низме вращение вита преобразуется, в прямолинейное движение гайки, на которой-нарезанарейка, находящаяся в зацеплении с зубчатым сектором. Сектор установлен на общем валу с сош-кой. Для уменьшения трения в рулевом механизме и повышения износостойкости соединениевинта и гайки часто осуществляют через шарики. Передаточное число рулевого механизма типавинт - гайка - сектор определяется отношением радиуса начальной окружности зубьев секторак шагувинта.

К шестеренным рулевым механизмам относятся механизмы с цилиндрическими или коническими шестернями, а лак же реечные рулевые механизмы. В последних передаточная пара выполнена в виде шестерни и зубчатой рейки. Вращение шестерни, закрепленной на рулевом

валу,вызывает перемещение рейки, которая выполняет роль поперечной тяги. **Реечные рулевые меха-низмы**получают широкоеприменениеналегковыхавтомобилях.

Рис.39.Конструкциярулевогомеханизма

Рулевой механизм, показанный на рисунке, выполнен в виде *глобоидного червяка* 5 и находящегося с ним в зацеплении *трехгребневого ролика* 8. Червяк установлен в*чугунном картере* 4 надвух конических роликовых *подшипниках* 6. Беговые дорожки для роликов обоих подшипниковсделаны непосредственно на червяке.Наружное кольцо верхнего подшипника запрессовано вгнездо картера, Наружное кольцо нижнего подшипника, установленного в гнезде картера соскользящей посадкой, опирается на *крышку* 2, привернутую к картеру болтами. Под фланцамикрышки поставлены прокладки 3 различной толщины для регулирования предварительного натягаподшипников. Червяк имеет шлицы, которыми он напрессован на вал. В месте выхода вала из кар-тера установлен сальник. Верхняя часть вала, имеющая лыску, входит в отверстие фланца вилкикарданного шарнира 7, где закрепляется клином. Через карданный шарнир рулевая пара связана срулевымколесом.

Рис.40РулевоймеханизмавтомобиляКрАЗ-256:

1—нижняякрышка;2—сальник;3и8 —коническиероликовыеподшипники;

4 — червяк; 5 — сектор; 6 — распорная втулка;7 — картер;9 — регулировочные прокладки; 10 — верхняя крышка; 11 — колонка;12 — вал рулевого механизма; 13 и 14 — игольчатыеподшипники; 15 —упорнаяшайба; 16— боковая крышка.

*Вал* 9 сошки установлен в картер через окно в боковой стенке и закрыт *крышкой* 14. Опоройвала служат две втулки, запрессованные в картер и крышку. Трехгребневый ролик 8 размещен впазу головки вала сошки на оси с помощью двух роликовых подшипников. С обеих сторон

роликанаегоосьпоставленыстальныеполированныешайбы.Приперемещенииваласошкиизменяется расстояние между осями ролика и червяка, чем обеспечивается возможность регулирования зазоравзацеплении.

Наконце*вала*9нарезаныконическиешлицы,накоторых гайкойзакрепленарулеваясошка 1. Выход вала из картера уплотнен сальником. На другом конце вала рулевой сошки имеетсякольцевой паз, в который плотно входит *упорная шайба* 12. Между шайбой и *торцом крышки* 14находятся прокладки 13 используемые для регулирования зацепления ролика с червяком. Упор-ную шайбу с комплектом регулировочных прокладок закрепляют на крышке картера *гайкой* 11.Положениегайкификсируют*стопором*10, привернутымккрышкеболтами.

Зазорвзацеплениирулевойпередачипеременный:минимальныйпринахождениироликавсредн ей части червяка и увеличивающийся по мере поворота рулевого колеса в ту или другуюсторону.

Такой характер изменения зазора в новой рулевой передаче обеспечивает возможность неоднократного восстановления необходимого зазора в средней, наиболее подверженной изнашиваниюзонечервяка без опасности заеданияроликанакраяхчервяка.

Рис.41РулевоймеханизмавтомобиляБелАЗ-540:

1—картер;2—направляющаятрубка;3 —пробкасливногоотверстия;4—винт;

5 и 12 — конические роликовые подшипники;6 и 18 — крышки; 7 — регулировочные прокладки;8 — гайка с рейкой; 9 — сектор;10 — пробка заливного отверстия;11 — шарики; 13 сошка;14 — 16— игольчатыеподшипники;17— регулировочный винт.

*Рулевой механизм* с цилиндрическим червяком и боковым сектором применяется на автомобилях КрАЗ-256. На конец трубчатого вала 12 (рис.) напрессован *червяк* 4. Опорами вала в картере7 служат конические *роликовые подшипники* 3 и 8, установленные с предварительным натягом,который регулируют *прокладками* 9. Зубья *червячного сектора* 5 нарезаны на боковой поверхно-сти,выполненнойкакодноцелоесваломрулевойсошки.Валповорачивается вкартерена двух *игольчатых подшипниках*13 и 14. На конце вала имеется конусная поверхность, на которойнарезанымелкиешлицы для крепления сошки.

Зацепление червяка с сектором выполнено так, что зазор в зацеплении увеличивается приповороте червяка в обе стороны от среднего положения. Минимальный зазор в среднем положе-нии определяется толщиной упорной *шайбы* 15, которая предохраняет вал от осевого перемеще-ния.

Из винтовых рулевых механизмом на отечественных автомобилях получили распространениемеханизмытипавинт—шариковаягайка—сектор.Установленныйнадвухконических *роликовых подшипниках* 5 и 12 (рис.) *винт* 4 приводится во вращение от вала рулевого механизма. На винте нарезаны винтовые канавки полукруглого профиля. Такие же канавки нарезаны вгайке 8, свободно надетой на винт. При Совмещении канавок на винте и гайке образуется винтовой канал, в который зало жены стальные шарики, и гайку вставлены две направляющие *трубки*  2,соединяющиеконцывинтовыхканаловсосреднейчастьюгайки.Втрубкахтоженаходятсяшари-

ки. Трубки и винтовые каналы гайки образуют для шариков два замкнутых самостоятельных желоба. При вращении винта шарики, находящиеся у торцов гайки, попадают в концы трубок и перемещаются по ним к средней части гайки, откуда по винтовым каналам снова движутся к торцамгайки.

На поверхности гайки нарезана зубчатая рейка, находящаяся в зацеплении с *зубчатым сектором*9.Зубчатыйсекторвыполненкакодноцелоесваломрулевойсошки,поворачивающейсяна грех *игольчатых подшипниках* 14 — 16. На одном конце вала закреплена *сошка* 13, другой ко-нец соединен с *регулировочным винтом* 17, которым регулируют зазор в зацеплении наклонныхзубьев сектора с рейкой.На рисунке, а показано рулевое управление с реечным рулевым механиз-мом. При повороте рулевого колеса / шестерня 2 перемещает рейку 3, от которой усилие передаетсяна*рулевыетяги*5.Рулевыетяги заповоротныерычаги4поворачивают управляемыеколеса. Реечный рулевой механизм состоит из косозубой шестерни 2, нарезанной на *рулевом валу* 8 (рис.,б) и косозубой рейки 3. Вал вращается в *картере* 6 на упорных подшипниках 10 и 14, натяг кото-рых осуществляют кольцом 9 и верхней крышкой 7. *Упор* 73, *прижатый пружиной* 12 к рейке,воспринимает радиальные усилия, действующие на рейку, и передает их на боковую *крышку* 11,чемдостигается точность зацепленияпары.

Рис.42Рулевоеуправлениесреечныммеханизмом:

а—схемарулевогоуправления;б—реечныйрулевоймеханизм.

# *Рулевоеуправление*

повышеннойбезопасности.Устройство,поглощающееэнергиюударапристолкновенииавтомобилясп репятствиемснижает усилие,наносящеетравмуводителю.

# **Конструкциирулевыхуправлений**повышеннойбезопасностиразличны.

В рулевых механизмах автомобилей «Москвич-2140» поглощение энергии удара осуществляется вследствие трения в рулевом вале и рулевой колонке, которые выполняются телескопическими, а рулевое колесо в таком случае перемещается незначительно внутрь салона. На автомобиле ГАЗ-3102 «Волга» энергопоглощающим устройством служит резиновая муфта, соединяющаядве части рулевого вала. Иногда энергопоглощающие элементы рулевых механизмов выполняют-ся в виде пластин, соединяющих две части рулевого вала или рулевой колонки, и деформирую-щихсяприударе.

# **Оформлениеотчетаоработе.**

Представитьсхему рулевогоуправления,описатьпринципработы,порядокразборки исборки

Представить схему рулевых усилителей, описать принципработы, порядок разборки и сборки. Представить схему рулевых механизмов различного типа, описать принципработы, порядокразборкии сборки.

### Контрольныевопросы:

- $\mathbf{1}$ . Назначениерулевых усилителей.
- $2.$ Принципработыгидроусилителяруля
- $3.$ Принципработыэлектроусилителяруля
- $\overline{4}$ . Следящеедействиерулевых усилителей.
- $5<sub>1</sub>$ Назначениерулевогопривода.
- 6. Сколькоуправляемыхосейнамногоосныхавтомобилях
- 7. Назначениерулевых механизмов
- $8<sup>1</sup>$ Какиетипырулевыхмеханизмовприменяютсянасовременныхавтомобилях?
- 9. Устройствоипринципдействиярулевых механизмовразличноготипа.

Цель работы: закрепление полученных теоретических знаний, практическое изучение устройства и работы элементов тормозных систем с гидравлическим приводом, изучить назначение ипринцип действия тормозных систем с гидравлическим приводом, научиться разбирать и собиратьтормозные системы с гидравлическим приводом, закрепление полученных теоретических знаний. практическое из учение устройстватор мозных механизмовстоя ночного тормозаи его привода.

Необходимые средства и оборудование: плакаты, стенд тормозов автомобиля ГАЗ 53, агрегат разрезной ВАЗ, разрез автомобиля ВАЗ-2121, узлы и детали тормозной системы Т-40, МТЗ-80,T-150K

# Задание:

1. Изучить устройство, назначение, принципработы

тормозных системстидравлическимприводом. Начертить схемутормозного гидроприводаи егоэлементов.

2. Изучить последовательность разборки исборки тормозных систем сгидравлическим приводом.

3. Изучить устройство, назначение, принципработы. Начертить схему стояночного тормозногомеханизма.

4. Изучить последовательность разборки и сборкистояночного тормоза и его

привода.5. Изучить устройство, назначение, принципработы элементовпневматическоготормозн  $0<sub>0</sub>$ 

привода. Представитьсхемутормознойсистемыспневмоприводом.

6. Изучить последовательность разборкии сборки элементов пневматического тормозного привода

Ходработы: изучить назначение и принципдействия стояночного тормозаи егопривода, научить сяразб иратьисобиратьмеханизмы стояночноготормозаиего привода

# Теоретическаячасть:

Тормозным управлением называется совокупность систем автомобиля, призванных уменьшать скорость движения вплоть до полной остановки и удерживать автомобиль на уклоне неограниченнодлительноевремя.

Тормозная сила может иметь аэродинамическую природу, являться следствием использования сил трения, гидравлического сопротивления или электромагнитного поля. Для создания аэродинамической тормозной силы используется тормозной парашют ИЛИ специальные «закрылки», выдвигаемые из кузова автомобиля. Такой способ торможения используется только на гоночныхавтомобилях, таккакон эффективен толькопри высокойскорости.

Наиболее часто для замедления автомобиля или удержания его на уклоне при стоянке используют тормозную силу между колесом и дорогой. Эта сила возникает в результате того, чтоискусственно затрудняется свободное вращение колеса. Направление тормозной силы противоположнонаправлению движения автомобиля. Препятствие вращению колесамогутсоздавать колес-

ный тормозной механизм, двигатель автомобиля или специальный гидравлический или электрическийтормоз-замедлитель, установленный втрансмиссии.

Тормозная сила в пятне контакта шины с дорогой тем больше, чем больше оказывается сопротивление вращению колеса. Это сопротивление тем больше, чем сильнее водитель нажимаетпедаль тормоза. Однако не стоит думать, что увеличивая усилие на педали, можно довести тор-мозную силу добесконечности. Максимальноезначение тормозной силызависит ещеи отсцепления колеса с дорогой. Чем лучше сцепление шины с дорогой, тем большая тормозная силаможет быть получена. Сцепление зависит от вертикальной нагрузки, прижимающей колесо к до-роге (вертикальная реакция), рисунка протектора шины и ее конструкции, состояния дорожногопокрытия. Так, на асфальтовой сухой дороге торможение более эффективно, чем на той же дорогево время дождя или на льду. Максимальное сцепление колеса с дорогой при торможении обеспе-чивается при его качении с одновременным частичным проскальзыванием. Когда колесо полно-стью блокируется, то есть, скользит по дороге без проворачивания, то сцепление уменьшается на 20–30 % от максимального значения. Желательно при торможении колесо не доводить до полнойблокировки.

Для получения максимального значения тормозной силы все колеса автомобиля делаютсятормозящими, т. е. используются все вертикальные реакции от дороги, действующие на колеса ав-томобиля.

Вертикальные реакции от дороги на передние и задние колеса автомобиля меняются при изменении его загрузки, особенно у грузовых автомобилей, прицепов (полуприцепов) и автобусов. Так, например, вертикальные нагрузки на задние колеса порожнего грузового автомобиля могутотличаться от нагрузок полностью груженного автомобиля в 3-4 раза. Кроме того, при торможе-нии, по мере увеличения замедления автомобиля, меняется соотношение вертикальных реакций напередних и задних колесах. Происходит перераспределение реакций: возрастание на передних иуменьшение на задних колесах. Для повышения эффективности торможения тормозные силы так-же должны меняться пропорционально изменению вертикальных реакций на передних и задних колесах.

Гидравлические приводы тормозных механизмов автомобилей гидростатические, в них пеосуществляется давлением. редача энергии жидкостью под Принцип действия гидростатическогопривода основан на свойстве не сжимаемости жидкости, находящейся в покое, способности  $nepe-$ 

даватьсоздаваемоевлюбойточкедавлениеодинакововсемточкамзамкнутогообъемажидкости.

Гидравлический привод применяется в качестве привода рабочей тормозной системы легковыхавтомобилейигрузовыхавтомобилеймалойисреднейгрузоподъемности.

Преимуществагидравлическогопривода:

• одновременность торможения всех колес (в принципе) и желаемое распределение тормозныхсил:

• высокий $K\Pi\mu$  —0,9ивышепринормальнойтемпературеокружающейсреды;

• малоевремясрабатывания(экстренноеторможение  $-0,1c$ );

• простотаконструкциииудобствокомпоновки. Недостаткигидравлическогопривода:

• невозможностьполучениябольшогопередаточногочисла;

• выходизстрояприместномповреждении:

• невозможность продолжительного торможения (большое давление, нагрев тормозных накладокприблизительнодо500 °С);

• снижениеКПЛпринизкихтемпературах(увеличиваетсявязкостьтормознойжидкости).

Рис.43 Схема гидропривода тормозных механизмов: 1 — тормозной механизм переднего колеса; 2 — трубопровод контура «левый передний — правый задний тормозные механизмы»; 3 главный цилиндр гидропривода тормозных механизмов; 4 — трубопровод контура «правый передний — левый задний тормозные механизмы»; 5 — бачок главного цилиндра; 6 вакуумныйусилитель; 7 — тормозной механизм заднего колеса; 8 — упругий рычаг привода регулятора дав-ления; 9 — регулятор давления; 10 — рычаг привода регулятора давления; 11 педаль тормознойсистемы.

Простейшийгидравлическийприводсостоитизпедали,главноготормозногоцилиндра,трубопроводов,колесныхрабочихцилиндров, регуляторадавления.

Главный тормозной цилиндр. Конструкции главных тормозных цилиндров могут быть различны, но принципы, положенные в их основу, общие. Так, во всех приводах тормозная магистральврасторможенном состоянии(приотпущеннойпедали)сообщаетсясрезервуаром.

Этонеобходимодлякомпенсации:

• *утечекжидкости;*

*• тепловогорасширенияжидкости;*

*• увеличения объема системы после регулирования зазоров между колодками и барабаном(диском)при износетормозныхнакладок.*

*Главный цилиндр тормозной системы* обеспечивает разделение контуров. Два резервуара(или один с разделительной перегородкой) сообщаются с полостью главного цилиндра тормознойсистемы через два отверстия. Поршни имеют кольцевые уплотнительные манжеты, прижимаемыепружинами. Наружная поверхность поршней имеет проточку для размещения уплотнительных ко-лец, имеющих длину, которая меньше длины проточки. Помимо проточки поршни имеют кольце-вые полости и плоские углообразные пазы, которые соединяются с резервуаром при любом поло-жении поршней. Это препятствует попаданию воздуха в гидравлическую магистраль. Наиболееопасным, с точки зрения попадания воздуха в главный тормозной цилиндр, является режим рас-тормаживания, который, как правило, производится быстро, броском педали. Жидкость, вследст-вие ее вязкости, возвращается в главный цилиндр относительно медленно, и поршни под действи-ем пружин, стремясь оторваться от столба жидкости, создают в магистрали разряжение. Предот-вратить при этом попадание воздуха в магистраль одними уплотнениями сложно, поэтому с тыль-ной стороны поршней или в их самих располагают полости, заполненные жидкостью, и при лю-бомположениипоршней сообщаютсясрезервуаромспомощьюотверстий.

В корпусе ввернуты упорные болты, определяющие крайнее правое положение поршней иколец, соответствующее расторможенному состоянию системы. Конфигурация поршней такова,что в указанном крайнем положении кольца, упираясь в болты, отрывают манжеты от

воздействием штока педали, другой — под давлением жидкости), надвигаются на манжеты, послечегожидкость начинает вытесняться вмагистрали.

В случае потери герметичности одного контура, питаемого, например, через левое отверстие,левый поршень, вытеснив жидкость через обрыв магистрали, упирается удлинителем в дно ци-линдра, образовав для правой рабочей полости фиктивное дно. Если же разгерметизация произой-дет в контуре, подпитываемом из правой полости, то правый поршень, вытеснив жидкость, упрет-сяудлинителемвлевыйпоршень,передаваянанегоусилиесостороныштока.

В современных конструкциях главных цилиндров тормозных систем в резервуар помещаютпоплавок с электроконтактами для сигнализации о недопустимо низком уровне жидкости. При за-правке привода тормозной жидкостью, иногда и при эксплуатации автомобиля, из тормозной сис-темы необходимо удалять воздух. Для этого в самых высоких местах рабочих цилиндров, а еслитребуется,тоивдругихместахпривода,устанавливаютклапаны прокачки.

Колесные рабочие цилиндры. Рабочие цилиндрыимеют чугунный или, реже, из легкогосплава корпус и поршни с уплотнительными манжетами. Регулировка зазоров производится меж-ду фрикционными накладками и барабаном автоматически. На поршень рабочего цилиндра наде-вается разрезное пружинящее кольцо. Между кольцом и поршнем имеется радиальный и осевойзазоры. Величина осевого зазора нормируется и соответствует необходимой величине зазора меж-ду колодкой и барабаном. Радиальная упругость кольца также нормируется с целью полученияопределенной величины силы трения между кольцом и цилиндром. Указанная сила трения должнагарантированно превышать силу возвратных пружин, приведенную к поршню, но не быть чрез-мерной,чтобы неслишкомсильно снижать приводную силупоршня.

Для регулировки механизма после сборки необходимо нажать на педаль тормозной системы.Поршни рабочих цилиндров, перемещаясь наружу под действием давления жидкости, выберутимевшийся между ними и упругими кольцами осевой зазор, после чего потянут кольца за собой.Движение поршней будет продолжаться до тех пор, пока колодки не упрутся в барабан. При от-пускании педали возвратные пружины смогут переместить поршни назад только на величину, со-ответствующую осевому зазору между поршнем и кольцом, так как сдвинуть кольцо они не в со-стоянии. Величина же зазора, как было сказано выше, соответствует необходимому зазору междуколодкой и барабаном. Таким образом, по мере изнашивания накладок кольцо будет перемещатьсявдольцилиндра, поддерживаяпостоянную величинузазоравмеханизме.

Регулятор давления корректирует давление тормозной жидкости в системе задних тормозных механизмоввзависимостиот изменениянагрузки назадниеколеса.

Регуляторсостоит из корпуса, в котором установлена гильза поршня. В углубление на гиль-зе вставляется шарик, который удерживается пружиной. В гильзе перемешается поршень, на кон-це которого крепится управляющий конус. Возвратная пружина поршня удерживает его в исход-ном положении при неработающем регуляторе. В корпус регулятора ввернута втулка, на концекоторой установлен защитный резиновый чехол. В подпоршневую полость регулятора поступаетжидкость от главного тормозного цилиндра, а из надпоршневой полости выходит жидкость дляприведениявдействиеколесных цилиндровзаднихтормозныхмеханизмов.

Довступлениявдействиерегуляторадавлениежидкостиодинаковокаквобеихполостях,так и в любой точке гидропривода, так как перепускной шарик полнят управляющим конусом, чтообеспечивает свободное прохождение тормозной жидкости из подпоршневой полости в надпорш-невую.

При торможении увеличивается расстояние между кузовом и задним мостом, уменьшаетсянагрузка на задние колеса и соответственно уменьшается сила, действующая со стороны упругогоэлемента (крепится к полу кузова и к нажимному рычагу поршня регулятора) на поршень регуля-тора. Когда усилие со стороны жидкости на головку поршня превысит сумму усилий упругогоэлемента и жидкости на меньшую (подпоршневую) площадь поршня, последний переместится всторону нажимного рычага, а управляющий конус освободит шарик, который под действием при-жимной пружины перекроит доступ жидкости из подпоршневой полости в надпоршневую. С этогомомента давление в подпоршневой полости будет выше давления в

надпоршневой, обслуживаю-

щейзадниетормозныемеханизмы.Послеснятияусилияспедалитормознойсистемыпоршеньре-

гуляторавозвратитсявисходноеположение,ауправляющийконус,приподнявшарик,откроетдоступжидкост и из подпоршневойполости внадпоршневую.

Рис. 44 Колесные цилиндры гидропривода тормозных механизмов: а — двух поршневой; б однопоршневой;1—перепускнойклапан;2—пробка;3 —толкатель;4 —резиновыйчехол;5 — корпусцилиндра;6 —поршень;7 —резиноваяманжета;8 —пружина.

Рис.45 Регулятор давления жидкости в тормозных механизмах задних колес автомобилеймарки «ВАЗ» семейства «Жигули»: а — расположение регулятора на автомобиле; 6 — схема рабо-ты; 1 — поршень-клапан открыт; 2 — поршень-клапан закрыт; 1 — кронштейн; 2 болт крепле-ниярегулятораккронштейнукузова;3—поршень-клапан;4—корпусрегулятора;5 палец;6

— тяга; 7 и 15 — торсионные рычаги; 8 — скоба; 9 — вилка; 10 — штуцер трубопровода, подводящего жидкость из главного цилиндра; 11 — штуцер трубопровода, отводящего жидкость из регулятора к колесным цилиндрам; 12 — корпус; 13 — распорное кольцо; 14 уплотнительноекольцо; 16 — гнездо уплотнительного кольца; 17 — пружина поршня; 18 упорное кольцо; 19 —уплотнительное кольцо клапана; 20 — пробка; 21 — прокладка; А и В полости; Б — отверстиедля штуцера трубопровода от главного цилиндра; Г — отверстие для штуцера трубопровода ктормозным механизмам задних колес; Р — сила, действующая на поршень от торсионного рычагаприуменьшении расстояния откузовадо заднегомоста.

Стояночный тормоз предназначен для затормаживания автомобиля на стоянках и

удержанияегонауклонах.

Стояночный тормоз также называют ручным или парковочным тормозом, а в шоферскойсреде-ручником.Дажевтомслучае,еслионприводитсянерычагом,апедалью.Стояночный тормоз нужен для парковки, особенно если площадка с уклоном; для длительной стоянки с работающим двигателем и при трогании на подъеме. Кроме того, стояночным тормозом можно остановитьавтомобиль вслучаеотказаглавнойтормозной системы.

На некоторых автомобилях стояночный тормоз действует на [трансмиссию,](http://wiki.zr.ru/%D0%A2%D1%80%D0%B0%D0%BD%D1%81%D0%BC%D0%B8%D1%81%D1%81%D0%B8%D1%8F) а не на тормозные механизмы колес. Как правило, такая конструкция встречается на внедорожниках и грузовиках.Раньшепрактиковался способ, при котором стояночный тормоз блокирует враще-ние [карданного вала](http://wiki.zr.ru/%D0%9A%D0%B0%D1%80%D0%B4%D0%B0%D0%BD%D0%BD%D0%B0%D1%8F_%D0%BF%D0%B5%D1%80%D0%B5%D0%B4%D0%B0%D1%87%D0%B0). Например, такой тормоз применялся на "Волге" [ГАЗ](http://wiki.zr.ru/%D0%93%D0%90%D0%97-21)-21. По терминологиитех лет, такой тормоз назывался "центральным". На современных автомобилях практически не используется.

Стояночная тормозная система обычно приводится в действие от рычага (рукоятки) рукойводителя. Иногда стояночная система приводится в действие ногой от специальной педали. Удер-жание транспортного средства на уклоне должно производиться как на участке подъема так и уча-стка спуска дороги. Стояночная система должна удерживать автомобиль или прицеп (полуприцеп)на уклоне определенной величины неограниченно долгое время. В связи с этим использование,например, гидравлики или пневматики в тормозных механизмах стояночной системы невозможноиз-за опасности утечки жидкости или воздуха с течением времени. Привод тормозных механизмовстояночной системы у современных транспортных средств может быть механическим, от рычага(педали)черезтросы (тяги)ирычаги,электрическим,пневматическимит. д.

Для обеспечения тормозной эффективности достаточно использовать тормозные механизмынаиболее нагруженной оси или нескольких осей транспортного средства. Обычно для этой целииспользуют заднюю ось или заднюю тележку грузового автомобиля или автобуса, заднюю ось илидве задние оси соответственно двух- или трехосного полуприцепа. На легковых автомобилях иприцепах нагрузка на переднюю и заднюю оси распределяется почти одинаково. Поэтому у нихстояночная система обычно выполнена с использованием задних, неуправляемых колес, что кон-структивно несколько проще. Хотя принципиально возможна и технически реализована некото-рыми фирмами стояночная тормозная система на передних колесах легкового автомобиля (напри-мер,некоторыеавтомобилиCitroen).

Впоследнеевремяпоявилиськонструкциистояночноготормоза[сэлектрическимприводом](http://wiki.zr.ru/%D0%AD%D0%BB%D0%B5%D0%BA%D1%82%D1%80%D0%B8%D1%87%D0%B5%D1%81%D0%BA%D0%B8%D0%B9_%D1%81%D1%82%D0%BE%D1%8F%D0%BD%D0%BE%D1%87%D0%BD%D1%8B%D0%B9_%D1%82%D0%BE%D1%80%D0%BC%D0%BE%D0%B7).

**Механический тормозной привод** представляет собой систему тяг, рычагов, тросов, шарниров ит. п., соединяющихтормознуюпедальс тормознымимеханизмами. До середины 1940-хгг. такой привод применялся в рабочей и стояночной тормозных системах. Главное преимуществомеханического привода — простота и надежность конструкции. В простейшем виде он состоит изтормозной педали, установленной в кабине водителя, соединенной тягами или тросами с разжим-ным устройствоммеханическоготипаколесныхилитрансмиссионных тормозов.

С установкой тормозных механизмов на все четыре колеса, вместо использовавшихся ранеедвух, механический привод перестал применяться в рабочей системе. Это объясняется сложно-стью компоновки привода, а главное — невозможностью достигнуть в эксплуатации одновремен-ного срабатывания всех четырех механизмов и сложностью распределения приводных сил междуосями. Тщательные регулировки давали лишь кратковременный эффект. Множество шарнирныхсоединений и опор в механическом приводе приводило к большим потерям на трение. Этими по-терями объясняется низкий КПД механического привода. Если в приводе используются тросы, тонеобходимы частые регулировки, т.к. тросы вытягиваются. Перечисленные недостатки определя-ют непригодность механического привода для рабочих тормозных систем современных колесныхтранспортных средств. Однако из-за неограниченного времени действия при удержании автомо-билей и прицепов на уклонах и стоянках привод широко применяется в стояночных тормозныхсистемах.

Рис.46Механическийприводстояночнойтормознойсистемы:

1—кнопкарычагаприводастояночноготормоза;2—рычагприводастояночноготормоза;3 рычагручного приводаколодок;4— задниетормозныеколодки;

5—заднийтрос;6—регулировочнаягайкасконтргайкой;7—уравнительзаднеготроса;8 — направляющий ролик; 9 — передний трос; 10 — упор выключателя сигнализатора включениястояночноготормоза

Обычныймеханическийприводстояночнойсистемыработаетследующимобразом.Дляудержани я автомобиля на стоянке водитель перемещает рычаг тормоза на себя. Это перемещениечерез тягу передается на уравнительный рычаг, который вытягивает тросы, проложенные к обоимтормозныммеханизмамзаднихколес.

В тормозном механизме имеется специальный приводной рычаг, соединенный одним своимконцом с тормозной колодкой, а через планку — с другой колодкой. При вытягивании троса рычагповорачивается и разводит колодки, прижимая их к барабану. В затянутом положении тяга и тро-сы удерживаются защелкой, входящей в зубья храпового механизма. Для растормаживания меха-нического привода водитель немного приподнимает рычаг, утапливает в рукоятке кнопку и, удер-живая ее в нажатом положении, опускает рычаг вниз. При нажатии кнопки фиксирующая защелкавыходит из зацепления с зубьями механизма. Уравнительный рычаг обеспечивает подачу к обоимтормозам одинаковых приводных усилий и прижатие их колодок к барабану с одинаковыми сила-ми.

Привод стояночной тормозной системы современных автомобилей и прицепов с энергоаккумуляторомотносится к пневматическомутипупривода.

**Энергоаккумулятор** представляет собой мощную пружину, установленную внутри цилиндра и воздействующую на поршень со штоком. Поршень поднимается и опускается при изменениидавления воздуха в цилиндре, которое водитель осуществляет специальным краном. При отсутст-вии давления воздуха под поршнем, пружина перемещает его со штоком в крайнее положение, чтоприводит к раздвиганию колодок клиновым или кулачковым механизмом и к затормаживанию ав-томобиля на стоянке. Пружина может удерживать автомобиль неограниченно долго. Для растор-маживания воздух от крана подается под поршень, который переводится в первоначальное поло-жение, при котором колодки механизма растормаживаются, а пружина сжимается, запасая энер-гиюдля последующеготорможения.

Преимущества**электромеханическогостояночноготормоза**передобычнымочевидны.Вместо громоздкого рычага между передними сиденьями компактная кнопка. Не надо тащить че-рез все днище тросики и тяги – достаточно подключить к общей электрической шине управляю-щий блок и снабдить тормозные механизмы на задних колесах электромоторами. То есть, такаяконструкция упрощаеткомпоновкуисборку,сокращаетвремяизатратыприпроизводстве.

Кроме того, при эксплуатации отпадает необходимость в регулировках - электроника отслеживает зазор между тормозными колодкамии тормозным дискомвсякий раз, когда срабатываетстояночный тормоз. А если им пользуются редко (например, на автомобилях с автоматами), тосистемавыбирает зазор через каждые1000 км.

Алгоритм работы на большинстве автомобилей схож. Водитель нажимает на клавишу, с которойсигналпоступаетвблокуправления стояночнымтормозом.

Рис.47Колесныймеханизмстояночноготормоза:

1 - поршень тормозного

цилиндра; 2-электромотор;

3 - приводнойремень;

4-редукторскачающейсяшайбой.

Электромотор через зубчато-ременную передачу связан с редуктором, понижающим в десятки раз скорость вращения выходного вала и позволяющим развить необходимое для работытормозных механизмовусилие.

Если автомобиль стоит на месте или движется медленнее  $7-10$  км/ч, включаются электромоторы, приводящиевдействиетормозныемеханизмы. Наболеевысокойскорости блок ABSвключает гидронасос- давление в тормозных контурах повышается. Автомобиль замедляется, апотомвстает наручник.

Рис.48Редукторскачающейсяшестерней:

1 –ведомаяшестерня;

2 –выходнойвал;

3 – ступица зубчатого

шкива;4–зубчатыйшкив;

5–находящиесявзацеплениизубьякачающейсяиведомойшестерен.

Одна из главных деталей редуктора – качающаяся шестерня. Она установлена на ступице ведущего шкива под углом и потому качается при вращении. От поворота относительно корпуса редуктора ее удерживают два поводка, скользящих по внутренним стенкам корпуса [редуктора](http://wiki.zr.ru/index.php?title=%D0%A0%D0%B5%D0%B4%D1%83%D0%BA%D1%82%D0%BE%D1%80&action=edit&redlink=1). Придвижении только пара зубьев качающейся шестерни постоянно находится в зацеплении с зубьямиведомой шестерни. Причем у качающейся шестерни на зуб больше, чем у ведомой, поэтому пол-ного зацепления нет.Лишь один зуб качающейся шестерни боковой поверхностью давит на ответ-ную часть ведомой, поворачивая последнюю на небольшой угол. В результате за полный оборотзубчатогошкиваведомая шестернясмещаетсявсегоназуб.

«Затянуть»электромеханическийстояночныйтормозводительможетдажепризаглушенномдвигателе, авототпустить–только включивзажиганиеинажавпедаль тормоза.

Если мотор работает, водитель закрыл дверь и пристегнулся, то ручник отключится автоматически при нажатии на акселератор. При этом [датчик продольного крена кузовар](http://wiki.zr.ru/index.php?title=%D0%94%D0%B0%D1%82%D1%87%D0%B8%D0%BA_%D0%BF%D1%80%D0%BE%D0%B4%D0%BE%D0%BB%D1%8C%D0%BD%D0%BE%D0%B3%D0%BE_%D0%BA%D1%80%D0%B5%D0%BD%D0%B0_%D0%BA%D1%83%D0%B7%D0%BE%D0%B2%D0%B0&action=edit&redlink=1)аспознает, стоит ли автомобиль на подъеме, учтет положение педалей сцепления и акселератора и придержиттормоза,чтобы автомобильнескатился назад.

Рис.49Поршеньсвинтовойпарой:

1 – поршень тормозного

цилиндра;2–нажимная гайка;

3–шпиндель.

[Винтовая парап](http://wiki.zr.ru/index.php?title=%D0%92%D0%B8%D0%BD%D1%82%D0%BE%D0%B2%D0%B0%D1%8F_%D0%BF%D0%B0%D1%80%D0%B0&action=edit&redlink=1)реобразует вращение ведомой шестерни в поступательное движение [штока.](http://wiki.zr.ru/index.php?title=%D0%A8%D1%82%D0%BE%D0%BA&action=edit&redlink=1)Тот давит на тормозной поршень, подводя колодки к диску. Усилие контролирует блок управле-ния стояночного тормоза по величине потребляемого тока. Как только значение достигнет необ-ходимой величины, электродвигатель отключится. При снятии с ручника мотор вращается в об-ратную сторону, шток отходит назад, а поршень сдвигается из-за упругости уплотнительной ман-жеты.

Часто рядом с клавишей электроручника соседствует еще одна – включающая функцию автоматического удержания (Auto Hold). Она существенно облегчает жизнь. Например, толкаясь впробках на автомобиле с автоматом, не нужно держать ногу на тормозе. Машина остановилась,водитель отпускает педаль, а клапаны блока ABS остаются закрытыми – давление в контурах вы-

сокое,колодкисжимаюттормозныедиски.Еслиостановкапродлитсяболеечемпаруминут,ABSпереда ствахтустояночномутормозу.

Наручник машина встанет и раньше – если, например, водитель отстегнет ремень безопасности,откроет дверь иливыключит зажигание.

**Пневматический тормозной привод** для затормаживания автомобиля или прицепа использует сжатый воздух. Преимущества и недостатки пневматического привода во многом противоположныгидравлическомуприводу.

Так, **к преимуществам относят** неограниченные запасы и дешевизну рабочего тела (воздух), сохранение работоспособности при небольшой разгерметизации, т. к. возможная утечка компенсируется подачей воздуха от компрессора, возможность использования на автопоездах для непосредственного управления тормозами прицепа, использование в других устройствах, таких какпневматический звуковой сигнал, привод переключения многоступенчатых коробок передач, уси-лительсцепления, привод дверейавтобуса, подкачкашин ит.п.

**Недостатками пневмопривода являются**: большое время срабатывания вследствие медленного поступления сжатого воздуха к удаленным воздухонаполняемым объемам через трубопроводы с малым диаметром, сложность конструкции, большие масса и размеры агрегатов иззаотносительно небольшого рабочего давления, возможность выхода из строя при замерзании кон-денсатавтрубопроводахи аппаратахпри отрицательныхтемпературах.

Рис. 50 Простейший пневматический тормозной привод автомобиля:1—ресивер; 2 —педаль; 3 —кран; 4 — тормозной цилиндр;5—пружина; 6 — шток тормозного механизма;7—тормозная колодка

Простейший пневматический тормозной привод автомобиля (а) состоит из ресивера, в который подается сжатый воздух из компрессора, крана, приводимого в действие от педали, и тормознойкамеры,шток которойсвязан сразжимнымкулакомтормозного механизма.

При торможении поворотная пробка крана соединяет внутреннюю полость тормозной камеры с ресивером и сжатый воздух, воздействующий на диафрагму, приводит в работу тормозноймеханизм(б).

Давление воздуха в тормозной камере устанавливается такое же, как в ресивере. При повороте пробки крана в другое положение (а) сжатый воздух выходит из камеры в атмосферу. Разжимнойкулаквозвращаетсявпервоначальноеположениеипроисходитрастормаживание.

Рис.51Принципиальная схемапневматического приводатормозовгрузового автомобиля и прице  $\overline{\text{na}}$ 

Реальный пневматический привод современного автомобиля намного сложнее. Принципиальная схема пневматического привода тормозов грузового автомобиля и прицепа показана на рисунке. Привод тягача содержит аппараты подготовки воздуха, аппараты контуров рабочей, стояночной и запасной систем тягача, аппараты управления тормозами прицепа. Привод прицепавключаетаппараты рабочей и стояночной систем.

Воздух от компрессора поступает через регулятор давления, влагоотделитель к четырехконтурному защитному клапану (все эти устройства составляют систему подготовки воздуха). Тормозная система выполнена многоконтурной. К контуру привода передних тормозных механизмовотносятся: ресивер с запасом воздуха, одна из секций тормозного крана, модуляторы антиблоки-ровочной системы (АБС) и тормозные камеры передних тормозных механизмов. К контуру заднихтормозных механизмов принадлежит второй ресивер, вторая секция тормозного крана,

регулятортормозныхсил, модуляторы АБС идветормозные камерыс пружинными энергоак кумулятора МИ

На трехосных автомобилях тормозные камеры задних осей обычно входят в состав заднегоконтура. На многоосных автомобилях тормозные камеры группируются в контуры различнымивариантами, например, 1-2 и 3-4 оси или 1-3 и 2-4 оси. Третий контур является контуром стоя-ночной системы и состоит из ресивера, тормозного крана со следящим действием, которым управ-ляет водитель, ускорительного клапана и энергоаккумуляторов. Контур вспомогательной системысодержит кран управления и два пневмоцилиндра. Для управления тормозами прицепа на автомо-биле-

тягачетакжеимеютсяодинарныйзащитныйклапан, клапануправлениятормозамиприцепаисоедините льныеголовки.

Привод полуприцепа или прицепа имеет две соединительные головки, два магистральных фильтра, воздухораспределительный клапан, ручной кран стояночной системы без следящего дей-ствия, ресивер, регулятор тормозных сил, модуляторы АБС, тормозные камеры с энергоаккумуля-торами или без них. Соединение пневмопривода тягача и прицепа выполняют двумя трубопрово-дами, которые образуют питающую иуправляющую магистрали.

Реальнаясхемаконкретногоавтомобиляможетотличаться отрассмотренной наличиемили отсутствием дополнительныхприборов.

Сжатие воздуха для пневматического тормозного привода осуществляется компрессором, приводящимся в действие непосредственно от двигателя автомобиля. Максимальное давление, создаваемое компрессором, может достигать 1,5 МПа. Максимальное рабочее избыточное давле-ние воздуха в ресиверах привода составляет 0,65-0,8 МПа и автоматически ограничивается регу-ляторомдавления.

Атмосферный воздух имеет определенный процент влажности. При сжатии компрессором оннагревается, апри движении потрубопроводам и через аппараты привода — остывает. При этомиз сжатого воздуха выделяется влага, которая ускоряет коррозию внутренних поверхностей системы, смывает смазку и, главное, может замерзнуть в трубопроводах и аппаратах при отрицательнойтемпературе,чтоприведеткотказутормозов.Для удалениявлаги(очисткивоздуха)впитаю-

щей части привода, до или после регулятора давления, устанавливают влагоотделители. Очисткасжатого воздуха от влаги в них осуществляется термодинамическим или адсорбционным спосо-бом. Третий способ защиты — перевод конденсата в состояние низкозамерзающей жидкости. Дляэтого в специальном аппарате — спиртонасытителе — при низких температурах окружающейсреды в сжатый воздух вводят пары спирта, которые, смешиваясь с выделившейся влагой, обра-зуютраствор(антифриз) снизкой температуройзамерзания.

Четырехконтурный защитный клапан, разделяет привод на четыре, действующих независимодруг от друга, контура. Защитный клапан позволяет двигаться воздуху только в направлении к ре-сиверам, защищая запас воздуха в ресиверах при разгерметизации на участке аппаратов подготов-ки воздуха. Одновременно он защищает исправные контуры от неисправного в случае обрыва водном из них, не позволяя выйти воздуху в атмосферу сразу из всех ресиверов привода. Одинар-ный защитный клапан отключает привод тягача в случае разрыва питающего трубопровода при-цепа. На некоторых автомобилях вместо четырехконтурного применяют двойные или тройныезащитные клапаны аналогичного назначения. Пройдя через четырехконтурный клапан, сжатыйвоздухзаполняет ресиверы контуров.

Работой любого контура рабочей системы управляет одна секция тормозного крана. Тормозной кран — это следящий аппарат, через который воздух при торможении поступает из ресивера врабочие аппараты. Он управляется тормозной педалью в кабине водителя. При растормаживаниичерез тормозной кран воздух из привода выпускается в атмосферу. Регулятор тормозных сил имодуляторАБСкорректируют давлениевоздухавконтурахприторможении.

Стояночной тормозной системой управляют с помощью ручного тормозного крана, установленного в кабине водителя. Исполнительным элементом контура являются энергоаккумуляторы.Между краном и энергоаккумулятором размещен ускорительный клапан. Тормозной кран умень-шает или увеличивает давление в полости ускорительного клапана, который в соответствии с этимлибо пропускает из ресивера воздух в цилиндр энергоаккумулятора, а значит, повышает в немдавление, либо для снижения давления в цилиндре выпускает воздух из него в атмосферу. Чтобыобеспечить быстрый выпуск воздуха из энергоаккумуляторов при торможении ускорительныйклапан располагают максимально близко от них. Два крайних, фиксированных, положения руко-ятки соответствуют максимальному избыточному давлению воздуха в энергоаккумуляторах илиатмосферному. При промежуточных положениях рукоятки давление также может принимать лю-бое промежуточное значение, что позволяет использовать данный контур в качестве контура за-паснойтормозной системы ипроизводитьплавноеторможение.

Контур вспомогательной системы позволяет включать в работу моторный тормоз — замедлитель. При нажатии кнопки крана воздух поступает в пневмоцилиндры контура, а при отпускании — выходит в атмосферу. Из-за малого расхода воздуха этот контур не имеет собственного ресивера.

Магистраль, питающая ресивер прицепа сжатым воздухом (питающая магистраль), начинается от одинарного защитного клапана, а управляющая процессом торможения прицепа — от клапана управления тормозами прицепа. Подача сжатого воздуха в ресивер прицепа производится постоянно, независимо от того, происходит торможение тягача или нет. Управляющая магистральиспользуется для подачи команды на прицеп о начале торможения и его интенсивности.

Командаподаетсяпутемизменениядавлениявоздухавуправляющемтрубопроводе.Чембольшедавлен иев трубопроводе, тем интенсивнее тормозится прицеп. Максимальной интенсивности торможениясоответствует максимальное давление в магистрали, при расторможенном состоянии полуприцепаизбыточноедавлениевмагистралиотсутствует.Давлениевуправляющеймагистралиизме няетсяс помощью клапана управления тормозами прицепа. Он соединен с обоими контурами рабочейсистемы через контур стояночной системы. При торможении рабочей системой тягача воздух отобоих контуров поступает в клапан, который срабатывает и увеличивает давление в

управляющеймагистрали. Если выходит из строя один из рабочих контуров, торможение прицепа осуществля-ется по команде от исправного контура. При торможении стояночной системой тягача уменьше-ние давления в ее контуре приводит к срабатыванию клапана, и также осуществляется торможениеприцепа.

Помимо штатного режима торможения клапан обеспечивает аварийное управление тормозами прицепа при разрыве питающей магистрали. Для этого он снабжен специальным устройствомобрыва, который уменьшает давление в питающей магистрали, если командное давление от кон-туровтягачанавходаппаратапоступает,адавлениенавыходеаппаратане увеличивается.

Для управления торможением прицепа его воздухораспределитель соединен с управляющейи питающей магистралями, с ресивером и тормозными камерами. По своим функциям воздухо-

распределительныйклапанприцепааналогичентормозномукранунатягаче,ноуправляется оннепедалью, а командным давлением воздуха, поступающим от тягача. В расторможенном состояниивоздух по питающей магистрали через воздухораспределитель заполняет ресивер прицепа, приэтом давление в управляющей магистрали отсутствует. Максимальное давление воздуха в ресиве-реприцепаравномаксимальномудавлению вресиверахавтомобиля.

При торможении тягача с помощью рабочей или стояночной тормозной системы давление вуправляющей магистрали увеличивается, что приводит к срабатыванию воздухораспределителя,который подает воздух из ресивера прицепа в тормозные камеры. Когда давление в управляющеймагистрали снижается, прицеп растормаживается. Кроме того, торможение прицепа происходитвсегда при уменьшении давления воздуха в питающем трубопроводе ниже 0,48 МПа, что можетпроисходить при обычной расцепке тягача от прицепа на стоянке или при срабатывании клапанаобрыва на тягаче. Такое затормаживание остановит прицеп при его полном отрыве от тягача вовремя движения. Растормаживание осуществляется или автоматически при последующем увели-чении давления свыше 0,48 МПа, или вручную специальной кнопкой на воздухораспределите-ле. Регулятор тормозных сил и модулятор АБС предназначены для корректирования давления воз-духа,поступающегоотвоздухораспределителяк тормознымкамерам.

Торможение прицепа стояночной системой производится краном, который выпускает воздухиз энергоаккумуляторов тормозов прицепа. Некоторые прицепы могут снабжаться электромагнит-ным клапаном, который служит для включения тормозной системы прицепа при торможении ав-томобиля вспомогательной тормозной системой (моторным тормозомзамедлителем). При подачеэлектросигнала электромагнитному клапану от тягача он обеспечивает поступление сжатого воз-духаиз ресиверак тормознымкамерам.

#### **Оформлениеотчетаоработе.**

Представитьсхему тормозногогидроприводаиегоэлементов,описатьпринципработы,порядокразборки и сборки.

Представитьсхемустояночноготормозногомеханизма,описатьпринципработы,порядокразборкии сборки.

Представитьсхемутормознойсистемыспневмоприводом,описатьпринципработы,поря-док разборки и сборки.

#### **Контрольныевопросы:**

- 1. Назначениетормознойсистемыитребованияпредъявляемыекней.Усилители
- 2. тормозныхприводов,назначение,устройство.
- 3. Типы колесных тормозных
- 4. механизмов.Контуратормозногопривода,типы,н
- 5. азначение.
- 6. Назначениеипринципдействиярегуляторадавлениятормозногопривода.Наз
- 7. начениестояночного тормоза.
- 8. Типыстояночныхтормозныхмеханизмовиихпривод.Требованиякс
- 9. Преимуществаинедостаткипневматическихтормозныхсистем.
- Принципработыпневматическихтормозныхсистемиихосновныхэлементов. 10.
- 11. Контуратормознойсистемыспневмоприводом.
- 12. Назначениеэнергоаккумулятора.

### Практическоезанятие10.

# Тема: «Чтение чертежей узлов и деталей тракторов и автомобилей»

Цельработы: Научитьсявыявлятьиустранятьнеисправностисцепления, коробокпередач, карданных передач, заднихипереднихмостов

Необходимые средствано борудование: Верстак, тески, инструменты, приспособления, тракто pMT3-80

Задание: 1 Неисправностисцепления МТЗ-80, МТЗ-

82испособыих устранения Сцеплениепробуксовывает Отсутствие свободного ходапедали-Отрегулировать сцепление.

Ходработы: изучить назначение ипринципдействия стояночного тормозаи егопривода, научить сяразб иратьисобиратьмеханизмы стояночноготормозаиего привода

Изношены накладки ведомых дисков - Заменить фрикционные накладки ведомых дисков илидиски в сборе. Замасливание накладок ведомых дисков МТЗ-80, МТЗ-82 - Устранить причи-ны попадания масла в сухой отсек сцепления, промыть сцепление, при необходимости заме-нить фрикционные накладки или диски в сборе. Усадка или поломка нажимных пружин -Заменить неисправные пружины. Коробление нажимного диска (корзины) МТЗ-80, МТЗ-82 -Проточить или замените нажимной диск. Попадание масла в сухой отсек корпуса сцеплениявследствие износа манжеты, уплотняющей коленчатый вал - Заменить манжету. Потеря эла-стичности манжеты кронштейна отводки вследствие перегрева - Заменить манжету. Непол-ное выключение сцепления МТЗ-80, МТЗ-82 Увеличен свободный ход педали - Отрегулиро-ватьсцепление.

Промежуточныйдискнеустанавливается всреднее положение привыключенномсцеплении

- Отрегулировать механизм отвода промежуточного диска в среднее положение. Короблениеведомых дисков - Отрихтовать ведомые диски, при необходимости заменить. Неправильноотрегулирован тормозок - Отрегулировать тормозок МТЗ-80, МТЗ-82. Недостаточный ходпедали до упора в защелку - Отрегулировать тягу, соединяющую педаль с блокировочнымваликом до получения хода педали 140-160 мм. Основные неисправности коробок передач, редукторов и приводов переднего ведущего моста трактора МТЗ-80, МТЗ-82 Передачи ко-робки передач МТЗ-80, МТЗ-82 с подвижными шестернями включаются со скрежетом На-рушена регулировка тяги тормозка - Отрегулировать длину тяги. Изношена тормозка-Заменить накладку. Износи фрикционная на-кладка забоинынашлицахваловивзубьяхшестерен

- Зачистить забоины шлицев вала, заменить изношенные детали. Низкое давление масла вкоробке передач МТЗ-80, МТЗ-82 с переключением под нагрузкой Недостаточное количество масла в корпусе трансмиссии - Долить масло до метки "П" на стекле масломерного окна. Залеганиеперепускногоклапана-Промыть ипринеобходимостиотрегулировать

. Загрязнение сетчатого фильтра гидросистемы коробки передач - Промыть фильтр. ВысокоедавлениевгидросистемекоробкипередачМТЗ-80,МТЗ-

82Залеганиеперепускногоклапана

- Вынуть и промыть клапан. При остановленном тракторе давление понижается до ноляПривод насоса НМШ-25 осуществляется от ходовой части - Переключить насос на привод отдвигателя. Преждевременный выход из строя игольчатых подшипников и крестовины кар-данного шарнира Применение для смазки подшипников солидола или смесей, его содержа-щих - Замените изношенные детали. Для смазки карданных шарниров применяйте смазоч-ные материалы только в соответствии с таблицей смазки. Отсутствие смазки, попадание пы-ли и грязи из-за повреждения и износа сальников - Смазочные каналы крестовины прочис-тить и промыть. Изношенные и поврежденные детали заменить. Передний мост МТЗ-80,МТЗ-82 при буксовании задних колес автоматически не включается при переднем ходе трак-тора Изношены детали муфты свободного хода - Заменить муфту свободного хода. Заклини-вающие пазы наружной обоймы муфты свободного хода загрязнены продуктами окислениямасла и износа деталей - Снять муфту и промыть ее детали. Деформированы пружины под-жимного механизма роликов - Заменить пружины. Предохранительная муфта МТЗ-80, МТЗ-82 не передает крутящий момент - Отрегулировать муфту. Изношены фрикционные наклад-ки дисков муфты - Заменить фрикционные накладки дисков. Неисправности ведущих мостови конечных передач тракторов МТЗ-80, МТЗ-82 Повышенный шум при движении Увеличен-ный окружной зазор в зацеплении конических шестерен из-за износа зубьев конических шес-терен - Заменить комплектно при полном износе. Увеличенный окружной зазор в зацепленииконических шестерен из-за износа конических подшипников - Восстановить предваритель-ный натяг подшипников ведущей шестерни. Пятно контакта смещено в сторону широкойчасти зубьев ведомой шестерни - Отрегулировать зацепление по пятну контакта. ПовышенныйшумприторможенииПятноконтактасмещеновсторонуузкойчастизубьевведомой

шестерни - Отрегулировать зацепление по пятну контакта. Пульсирующий шум при включении сцепления и переключении передачи Пятно контакта расположено ближе к вершинамзубьев - Отрегулировать зацепление по пятну контакта. Непрерывный шум при движенииСильный износ или повреждение шестерен- Заменить шестерни комплектно. Ослабленокрепление подшипников - Затянуть гайки крепления подшипников на валах. Сильный износподшипников - Заменить подшипники. Недостаточный уровень масла в картере мостов-Проверить уровень и долить масло. Подтекание масла через сальники и разъемы крышек -Заменить сальники и подтянуть болты крепления крышек. Повышенный шум в главной пе-редаче переднего моста МТЗ-80, МТЗ-82 Нарушена регулировка зацепления шестерен и за-тяжка подшипников главной конической пары - Отрегулировать зацепление шестерен и за-тяжку подшипников. Не работает блокировка дифференциала МТЗ-80, МТЗ-82 Замасленыдиски гидроподжимной муфты (ГПМ) - Промыть диски ГПМ в бензине, устраните подтека-ние масла. Заедание золотника датчика блокировки - Снять датчик и промыть в чистом ди-зельном топливе или замените. Изношены фрикционные накладки дисков ГПМ блокировкидифференциала МТЗ-80, МТЗ82 - Заменить фрикционные накладки дисков ГПМ. Поврежде-на диафрагма муфты блокировки - Заменить диафрагму. Низкое давление масла, подводимоек исполнительному механизму вследствие нарушения регулировки редукционного клапана -Заменить пружину, при необходимости обчеканить гнездо клапана. Низкое давление масла,подводимое к исполнительному механизму вследствие повышенной утечки масла в датчикеблокировки -Заменитьдатчик.

# **Контрольныевопросы:**

1. Каквыявитьнеисправностьсцепления

2. Каквыглядитизноссцепленияначертеже

# **Тема1.2.**

# **Назначение и общееустройство сельскохозяйственных машин ПОЧВООБРАБАТЫВАЮЩИЕ МАШИНЫ И ОРУДИЯ. Практическое занятие**

**1Тема:«**ИзучениеустройстваиработыПЛН-5-35.»

**Цельработы:**закреплениеполученныхтеоретическихзнаний,практическоеизучениеуст-ройстваи принципаработы ПЛН-5-35

# **Необходимыесредстваиоборудование:**

Плакаты;наборгаечныхключей;наборголовок;плугПЛН-5-35.

**Задание:**

3. Изучитьустройство,назначениеплугаПЛН-5-35.НачертитьсхемуплугаПЛН-5-35.

**Ходработы:**изучитьрабочиеорганы,входящиевсоставлугаПЛН-5-

35.Используяплакатиметодическоепособие.

# **Теоретическаячасть:**

Навесной пятикорпусный плуг ПЛН-5-35 (рис. 1) используют при вспашке почв с увеличенным сопротивлением до 0,09 МПа без каменистых включений на глубину до 30 см. Для обработкиболее тяжелых почв, сопротивление которых превышает 0,09 МПа плуг переоборудуют в четы-рехкорпусный (снимают пятый корпус с предплужником). Плуг агрегатируют с тракторами ДТ-75Н, Т-153, Т-151 и Т-4А. При комплектовании специальными корпусами для работы со скоростью 9—12 км/ч плуг навешивают на тракторы Т-153 и Т-151К.Плуг оснащают корпусами различных типов. При работе с безотвальными или полувинтовыми корпусами с углоснимами предплужникинеустанавливают.

Рама — основное несущее звено конструкции плуга. Брус является балкой жесткости.Опорноеколесо6предназначенодлярегулировкиглубинывспашкиприпомощивинта. Ко-

лесосмонтированонаконическихроликовыхподшипниках.

Дисковый нож установлен на шариковых подшипниках с одноразовой смазкой впереди по-

следнегокорпусаснаружной стороныпродольного бруса.

Замок 7 автосцепки прикреплен к раме плуга и навеске трактора. При агрегатировании плугас трактором Т-4А или Т-153 замок вставляют в первое и второе, а также четвертое и пятое отвер-стиярамы,априагрегатированиистракторомТ-151Квпервое,третье,пятоеишестоеотверстия.

Рисунок1-НавеснойплугПЛН-5-35:

1 - корпус плуга; 2 - стяжная планка к прицепке для борон; 3 - прицепка для борон;4-балкажесткости;5-раскос; 6 -опорноеколесо;7-замокавтосцепки; 8-продольнаябалка;12-предплужник.

Корпус (рис 3) состоит из башмака 1, на котором прикреплено болтами стойка 2, отвал 3 лемех4иполеваядоска5.Наотвале3посредствомпластиниболтовзакрепленуглосним6.

> Рисунок3-Корпусвсборе 1–башмак;2 –стойка;3 –отвал;4–лемех;5–полеваядоска;6–углосним

Углосним 6 (рис 3) предназначен для снятия верхней части пласта почвыпереворачиваемогокорпусом и сбрасывания ее на дне борозды (заделки растительныхостатков), и состоит из неболь-шого отвала специальной конструкции и кронштейна для его крепления к отвалу корпуса. Лемех,отвалиполевая доскарабочие частикорпусаплуга.

Лемех предназначендляподрезанияпластапочвыснизуинаправленияегонаотвал.

Лемехи изготавливают из специальной стали. Лезвие подвергают термической обработке наширину 20—35 мм. По отношению к дну борозды лемех располагают под углом 22—30°, а с плос-костью борозды лезвие образует угол 30—50°. Выбор этого угла зависит от типа отвала (для ци-линдрического45°, культурного 40°, полувинтового35°).

Такая установка лемеха создает благоприятные условия для разрезания корней растений икомочковпочвы,скользящихпоегорежущейкромкевпроцессеработыплуга.

Лемехи бывают трапециевидные и долотообразные. Последние получили большее распространение.

Тупой лемех (толщина лезвия 3 мм и более) приводит к увеличению тягового сопротивленияплуга в 1,5 раза. Поэтому лемехи оттягивают в горячем состоянии по всей длине режущей

кромкиизакаливают.Причемиспользуютзапасметалла(магазин)нанерабочейсторонелемеха.

Для сохранения остроты и повышения износа стойкости лезвия промышленность выпускаетлемехи, тыльная сторона которых вдоль режущей кромки на ширину 25 мм упрочнена твердымсплавом. У таких лемехов, называемых самозатачивающимися, твердый нижний слой изнашива-ется медленнее верхнего, вследствие чего он выступает вперед, образуя лезвие достаточной остро-ты.

Отвал предназначен для оборачивания и дробления пласта. Отвалы различают по форме поверхности. Культурные и цилиндрические отвалы применяют на старопахотных почвах, а винтовыеи полувинтовыенавновь осваиваемых(целинных)изадернелых.

Изготавливаютотвалыизтрехслойнойстали.Твердыенаружныеповерхностиимягкийвнутренни йслойпридают емупрочностьи эластичность.

Лемех и отвал образуют одну общую криволинейную поверхность. Допустимый зазор междуниминедолжен превышать 0,5 мм,ауступ 1мм.

Полевая доска повышает устойчивость хода плуга, разгружает стойку от боковых усилий,предупреждаетосыпаниестенки борозды.

На задний корпус многокорпусного плуга устанавливают удлиненную полевую доску, передающую на стенку борозды значительную часть бокового давления поднимаемых пластов. У остальныхкорпусов полевыедоскиукороченные.

### **Оформлениеотчетаоработе:**

ПредставитьсхемуПЛН-5-35описатьпринципегоработы,порядокразборкиисборки.

#### **Контрольныевопросы:**

вы?

1. Какиеагротехническиетребованияпредъявляюткмашинамдляосновнойобработкипоч-

2. Покакомупринципуклассифицируютпочвообрабатывающиемашиныиорудия?

3. Какиеприменяюткорпусаидлявспашкикаких почв?

4. Какиебываютножидляплуговинакакихпочвах их используют?
#### Практическоезанятие2.

**Тема:**«Изучениеустройстваиработы ЛДГ-10А.»

Цельработы: закрепление полученных теоретических знаний, практическое изучение уст-ройстваи работыузловмеханизмовЛДГ-10А.

# Необходимыесредстваиоборудование:

Плакаты; наборгаечных ключей; наборголовок; стендедисковымлущильником.

Задание:

1. Изучить устройствоиработуЛДГ-10А.

Ход работы: помощью плакатов и методички изучить общее устройство и работу ЛДГ-10А.Выучитьрабочие и вспомогательные органылущильникаЛДГ-10А.

#### Теоретическаячасть:

#### Классификациялущильниковследующая.

Различают дисковые и лемешные лущильники. Как дисковые, так и лемешные лущильникимогутбытьнавесныеиприцепныенаибольшеераспространениеполучилилущильникиЛД  $\Gamma$ -10Au $\Pi$  $\Pi$  $\Pi$ -10-25.

Маркилущильниковрасшифровываютсятак:Л-лущильник,Д-дисковый,Н-навесной,ПЛ - плуг-лущильник. У дисковых лущильников цифра показывает ширину захвата машины в метрах, у лемешных первая цифра определяет число корпусов, вторая - ширину захвата каждого корпуса всантиметрах.

Агротехнические требования к машинам таковы. Они должны равномерно рыхлить почву(отклонение от заданной глубины не более  $\pm 1$  см); создавать мелкокомковатый слой почвы с пре-обладанием частиц размером до 5 мм; выравнивать поверхность поля; не допускать глубоких бо-розд, валиков, пропусков (огрехов); полностью подрезать стерню исорные растения.

Дисковый гидрофицированный лущильник ЛДГ-10А предназначен для лущения стерни после уборки зерновых культур. Его применяют для обработки паров и предпахотной обработкипочвы разделки пластовиразмельчения глыбпослевспашки.

Лущильник ЛДГ-10А — это прицепная машина с двухсторонним расположением дисковыхрабочихорганов. ЕгоагрегатируютстракторамиДТ-75НиТ-

153. Машинасостоитизрамы 5 (рис. 1), двух ходовых колес 4, брусьев секций 3, кареток 1 и 7, двух тяг 2, механизма гидроуправ-ления6, дисковыхсекций 8 изаравнивателя.

Рама образована сварной сницей и стойкой. К боковым швеллерам сницы приварены блокизамков, к которымприкреплены захваты.

Рисунок1-ЛущильникЛДГ-10А:

1,7 - каретки; 2 - тяга; 3 - брусья секций; 4 - ходовое колесо; 5 - рама; 6 - механизм гидроуправления; 8 - секции (батареидисков); 9-перекрывающая секция.

Ходовое колесо включает в себя обод, шину, два подшипника, ось и две крышки. Ось колесаприкрепленак рамехомутами и гайками.

Брусья необходимы для присоединения к ним секций с рабочими органами и штока гидро-

цилиндра.

Каретка состоит из бруса и двух самоустанавливающихся колес, устроенных аналогично ходовым. При дальней транспортировке лущильника каретку соединяют с рамой при помощи скобы.Надставка каретки телескопически передвигается в брусе. На брусе устанавливают корпус гидро-цилиндра.

Тяга связывает раму и брусья секций. Тяга раздвижная, образована уголками, соединеннымихомутами.Изменяя длинутяги, регулируютугол атаки дисков.

Секции (левая, правая, перекрывающая, левая средняя, левая и правая крайние) предназначеныдлямонтажадисковисоединенияихсбрусьямисекций.Всекциювходятдисковаябатарея,двакроншт ейна, скребковоеустройствои две штанги спружинами.

Батарея включает в себя девять стальных вогнутых дисков надетых на квадратную ось. Подшипниковые узлыустановленымеждувторым итретьимдисками собеихсторон.

Скребковоеустройствоочищаетдискиотналипшейпочвыипожнивныхостатков.Онопредставля етсобойуголок, ккоторомуприкреплены скребки.

Перекрывающая секция 12 оснащена специальной удлиненной рамкой и приваренными ушками для крепления штанг с пружинами. Эта секция нужна, чтобы исключить огрехи в стыке левыхиправыхсекций.

Заравниватель засыпает почвой разъемную борозду в середине прохода. Он состоит из уголка,соединенногошарнирно слевой среднейсекциейприпомощи кронштейновитяг.

Механизм гидроуправления служит для подъема секций в транспортное положение и изменения глубины обработки почвы. В механизм входят гидроцилиндр со штуцерами, рукава высокого давления, трубопроводы, тройники, корпус в сборе, правое запорное устройство и транспортнаяраспорка.Трубопроводыприкрепленыкбрусьямсекцийирамеприпомощиприжимовибо лтов.

# **Оформлениеотчетаоработе.**

ОписатьпринципработыЛДГ-10А.Выписатьотличие ЛДГ-10АотППЛ-10-25.

#### **Контрольныевопросы:**

1. Какаясуществуетклассификациялущильников?

2. Какимагротехническимтребованиямдолжнысоответствоватьлущильники?

# **Практическоезанятие3.**

**Тема:«**Изучение устройства и работы почвообрабатывающей фрезы**».**

**Цельработы**:закреплениеполученныхтеоретическихзнаний,практическоеизучениеуст-ройстваи работы почвообрабатывающей фрезы.

# **Необходимыесредстваиоборудование**:

Плакаты;методическоепособие;наборгаечныхключей;наборголовок;почвообрабатывающая фреза **Задание:**

1. Изучитьустройство,назначениеипринципработыпочвообрабатывающей фрезы.

2. Изучитьпоследовательностьснятияиустановкипочвообрабатывающей фрезы.

3. КРН-5.6.Составитьалгоритмдействийприснятиииустановкипочвообрабатывающей фрезы.

**Ходработы**:изучитьназначениеипринципдействияпочвообрабатывающей фрезы.

# **Теоретическаячасть**:

# **Культиватортракторный**

**Классификациятракторныхкультиваторов.**

# **Фреза универсальная пропашная ФПУ-4,2.**

Предназначена для рыхления почвы и активной борьбы с сорной растительностью в междурядьях пропашных культур (овощей, корнеплодов, кукурузы), плодовых саженцев, семенников трав и земляники. Она широко применяется для обработки междурядий на земляничных плантациях после уборки урожая на значительно уплотнѐ нных почвах, засорѐ нных соломенной подстилкой, сорными растениями и усами земляники. Фреза навесная, с приводом рабочих органов от ВОМ трактора, агрегатируется с тракторами «Беларусь».

Фреза (рисунок 7) состоит из рамы-бруса квадратного сечения, шестерѐ нчатого конического редуктора, трансмиссионных валов со шпоночными канавками и подшипниками, семи секций рабочих органов с защитными кожухами, механизмов заглубления с нажимными пружинами, двух стоек, удерживающих фрезу от опрокидывания в отсоедине нном от трактора состоянии, и карданного вала для соединения редуктора фрезы с ВОМ трактора. Для работы на рыхлых торфянистых почвах фреза дополнительно комплектуется двумя опорными коле сами рамы, а для окучивания растений одновременно с междурядной обработкой комплектом окучников. К раме машины для навешивания на трактор приварено трѐ хточечное навесное устройство *3.* Фрезы последнего выпуска снабжены замком автоматической сцепки.

Секция рабочих органов фрезы состоит из корпуса с цепной передачей и предохранительной муфтой, ножевого барабана, гребнереза, опорного колеса и ограждения. Ножевой барабан фрезы собран из отдельных дисков с тремя рабочими органами на каждом. Ножи на дисках правые и левые. Вращение рабочим органам передаѐ тся от ВОМ трактора через редуктор и цепные передачи. Диаметр барабанов 350 мм. Частота вращения барабанов 320 мин-1. Подача одного ножа зависит от скорости движения фрезы. Максимальная подача ножа 12 см.

#### Рисунок 7 Фреза пропашная универсальная ФПУ-4,2

*1* - нажимная пружина механизма заглубления; *2 -* рама; *3 -* навесное устройство; 4 - карданный вал; 5 опорное колесо культиватора- *6 -* опорное колесо секции; *7* кожух защитный; *8 -* боковина ограждения-

#### *9* стойка

Фреза имеет переменную ширину захвата в пределах 2,8 - 4,2 м. Конструкция машины позволяет расставить рабочие секции на обработку междурядий с различной шириной: 90, 80, 70, 60, 45 см. Число обрабатываемых рядков может быть 6 или 4. Для регулировки ширины обрабатываемых междурядий ножевой барабан снабжѐ н сменными одинарными или двойными фланцами, установленными на валу. В пазах фланцев крепят правые и левые ножи. Ширину ограждений рабочей секции устанавливают в соответствии с шириной обрабатываемых междурядий перемещением подвижных боковин ограждения. Опорные колеса секции и механизм заглубления с нажимными пружинами служат для установки фрезы на требуемую глубину обработки почвы.

При подготовке машины к работе рабочие органы фрезы расставляют на требуемую ширину захвата в зависимости от схемы посадки. Проверяют состояние машины, вращение рабочих органов, подтягивают крепления деталей, механизмов и узлов, смазывают машину в соответствии с таблицей смазки. После этого навешивают на трактор фрезу, устанавливают еѐ в транспортное положение и на малых оборотах включают ВОМ трактора для проверки исправности механизмов привода рабочих органов. Убедившись в исправности агрегата, заезжают в междурядья, опускают фрезу в рабочее положение, включают ВОМ трактора и начинают обработку междурядий. При работе машины ножи фрезерных барабанов поочерѐ дно врезаются в почву, отделяют слой обрабатываемой почвы, дробят, перемешивают его с растительными остатками и отбрасывают назад на защитный кожух. При этом почва, ударяясь о кожух, дополнительно крошится. Получаемый размер фракций почвы зависит от поступательной скорости агрегата, частоты вращения барабана фрезы и угла установки защитного кожуха. Пропашная фреза ФПУ-4,2 с активными рабочими органами обеспечивает качественное рыхление почвы по всей ширине междурядья на глубину до 10 см в середине его и на 2 - 4 см по краям. Рабочая скорость 5 - 7 км/ч, производительность до 1,4 га/ч, масса 1045 кг.

# Оформлениеотчетаоработе.

Описатьпринциппочвообрабатывающей фрезы..

### Контрольныевопросы:

- 1. Перечислитеоперации, которыевыполняют почвообрабатывающими фрезами.?
- 2. Какустроеныкультиваторыдлясплошнойобработкипочвы?

#### Практическоезанятие4.

Тема: «Изучение устройстваиработы КПС-4.»

Цельработы: закрепление полученных теоретических знаний, практическое изучение уст-ройстваи работы культиватораКПС-4.

#### Необходимыесредстваиоборудование:

Плакаты;методическоепособие;наборгаечныхключей;наборголовок;стрельчатаялапа;подставка. Залание:

1. Изучить устройство, назначение ипринципработыкультиватораКПС-4. Начертитьрабочий орган культиватораКПС-4.

Ходработы: изучить назначение ипринципдействия культиватора КПС-4.

### Теоретическаячасть:

УнифицированныйгидрофицированныйкультиваторКПС-

4 применяютдлясплошнойпредпосевнойипаровойобработкипочвы, незасоренной камнями, нарабочей скор остидо12

км/ч. Культиватор КПС-4 оснащен приспособлением для навески звеньев средних зубовых боронтипаБЗСС-1.0 или пружинных борон.

Машину выпускаюткаквнавесном, такивприцепномвариантах. ОдинкультиваторКПС-4в прицепном или навесном варианте шириной захвата 4 м агрегатируют с тракторами МТЗ-80 и 6-АКЛ. Два культиватора шириной захвата 4 м каждый в прицепном варианте агрегатируют припомощигидрофицированной сцепки СП-11А страктором Т-153.

Сборочные единицы культиватора: рама 7 (рис.1), сница, колеса 6, механизм регулировкиглубины хода рабочих органов, грядили 8 и 11, сменные рабочие органы, приспособления для на-вескиборон.

Рама выполнена из пустотелых брусьев. На ней смонтированы все сборочные единицы культиватора. Вприцепномкультиваторек рамеприваренкронштейн, авнавесномзамок.

Прицепной культиватор присоединяют к трактору или сцепке при помощи сницы, шарнирноприкрепленнойкпереднемубрусурамыисвязаннойскронштейномрамыгидроцилиндром.

При дальней транспортировке сницу с кранштейном фиксируют планками. В процессе работы эти планки размещают на центральном брусе сницы и соединяют между собой осью с бурти-KOM.

Колесо состоит из кронштейна, шины с камерой, распорной втулки, ступицы, кольца, диска, обода и подшипников. Давление, воздуха в шинах0,19—0,24 МПаустанавливают в зависимостиотсостояния почвы.

Механизм регулировки глубины хода рабочих органов представляет собой винтовую пару, которая в прицепном культиваторе связывает боковой брус сницы и кронштейн колеса. ВращаявинтДменяютположениекронштейнаосиколесаиперемещаютколесоотносительнорамы.

Грядилисвязываютмеждусобойрабочий органираму.

#### **Рисунок1 -КультиваторКПС-4:**

а - общий вид; б - рыхлительная лапа с пружинной стойкой; в - стрельчатая лапа;1-прицеп;2 -подставка;3-транспортная тяга;4,14-боковыебрусьясницы; 5 - регулятор глубины; 6 - опорное колесо; 7 - рама; 8, 11 - грядили; 9 лапа;10-навескадляборон;12 -гидроцилиндр;13 -центральныйбруссницы; 15 - пружинная стойка; 16 - рыхлительная лапа; 17 - уголок рамы; 18 пружина;19-штанга; 20-планка; 21-держатель.

Широкозахватный бессцепочный культиватор КШУ-12 применяют для сплошной предпосевнойи паровойобработок почвы.МашинуагрегатируютстракторамиТ-153 и Т-151К.

В культиватор входит рама, пружинная боронка, рабочие органы, подвеска, спаренные колеса, колеса боковых секций, прицеп, гидроцилиндр, фиксатор, штанги с пружиной, механизмы подката колес и регулировки глубины хода рабочих органов, гидротрасса и заравнивающее устройст-Рама представляет собой шарнирно-секционное устройство. Сница является основой рамы ииспользуется для агрегатирования культиватора с трактором. Подставку применяют при установкесницы на высоту скобы трактора. В работе и при транспортировке культиватора подставку подни-маюти фиксируют замком.

Механизм подката колес состоит из толкателей и двух пар колес на пневматических шинах.Колеса при помощи толкателей соединены с поворотными валами. Эти валы установлены в опо-рах и связаны с гидроцилиндром гидротрассы. В транспортном положении гидроцилиндр запертфиксатором.

# **Оформлениеотчетаоработе.**

ОписатьпринципработыкультиватораКПС –4.

# **Контрольныевопросы:**

- 1. Покакомупринципуклассифицируюткультиваторы?
- 2. НазовитеосновныерабочиеорганыкультиватораКПС-4?
- 3. Длячегонужна сницакультиваторуКПС-4?

#### **Практическое занятие**

**5.Тема:«**Изучение устройстваиработыдисковыхборон.»

**Цельработы**:закреплениеполученныхтеоретическихзнаний,практическиизучитьустрой-ствои работудисковыхборон.

### **Необходимыесредстваиоборудование**:

Плакаты;методическоепособие;наборгаечныхключей;наборголовок;рабочиеорганыдисковой бороны.

### **Задание:**

1. Изучитьустройство и принцип работы дисковыхборон. Начертитьсхемудискового рабочегоорганабороны.

**Ход работы**: изучить назначение и принцип действия работыдисковых борон, освоить порядокразборки и сборкирабочихоргановдисковыхборон.

### **Теоретическаячасть**:

Дисковые бороны подразделяют на полевые, болотные и садовые. Полевые дисковые бороныпредназначены для крошения и рыхления пластов вспашки.Болотные дисковые бороны служатдля разрушения пластов почвы после вспашки болотных, кустарниковых и целинных земель, атакже для проведения культуртехнических работ по улучшению лугов и пастбищ. Садовые диско-выебороныпредназначены для обработкипочвывсадах.

Рабочие органы дисковых борон выполнены из сферических сплошных или с вырезами накраях дисков. Первые устанавливают на легкие полевые и садовые бороны, вторые — на тяжелыеполевые, болотные и садовые. Из дисков борон собирают батареи. Батарея может содержать до 11дисков. Дисковые батареи крепят к раме бороны в два ряда под углом к направлению движенияагрегата. Угол атаки дисковых борон регулируют от 0 до 25 °. При увеличении угла атаки бороныглубина обработки почвы увеличивается. Глубину обработки почвы можно увеличивать за счетустановки дополнительного груза— балласта.

Борона дисковая тяжелая БДТ-3,0 используется при рыхлении пластов, вспаханных кустарниково-болотными плугами, на минеральных торфяных почвах; лущения стерни после уборкипропашных крупностебельных культур, ухода за лугами и пастбищами, а также разделки глыб по-слевспашкипочвыплугамиобщегоназначения.АгрегатируетсяборонастракторомДТ-75Н.

Состоит борона из рамы 3 (рис. 1,а), прицепа 12. дисковых батарей 2, 6, 8, 10, механизма выравниваниярамы бороны 4, транспортныхколес9.

Основой бороны является рама, которая предназначена для установки деталей и механизмовмашины для их совместной работы. Рама сварена из четырех продольных и трех поперечныхбрусьевквадратного сечения.

Передний поперечный брус оснащен ушками для соединения рамы с прицепом и механизмом выравнивания рамы бороны. Средний поперечный брус оборудован ушком для присоединениягидроцилиндра.Продольныебрусьярамыимеюткронштейныдлямонтажадисковыхбатареи

бороны.Напереднембрусерасположенызажимыдлякрепленияудлинителяключабатарейидержателяоси батарей.

Рисунок1-БоронадисковаятяжелаяБДТ-3,0

а - борона; б - механизм выравнивания рамы бороны; 1 - цепь; 2 - батарея передняя правая;3-рама;4-механизмвыравниваниярамыбороны;5-гидроцилиндр;6-батареязадняяправая;7-указательгабарита;8 -батареязадняялевая;9 -колесатранспортные;

10 - батарея передняя левая; 11 - рукав высокого давления; 12 - прицеп; 13 - тяга; 14 щека;15-гайкалевая; 16 -контргайка;17-винт; 18-ось; 19-болт специальный; 20 -ось.

Механизм выравнивания рамы бороны. Этим механизмом регулируют заглубления батарей(задних относительно передних) и для дальнего транспорта с его использованием устанавливают клиренсмеждупередними и задними батареями.

Этот механизм включает регулировочный винт 17 (рис. 1,6), щеку 14, гайку левую 15, контргайку16, оси 18, 20 и болтспециальный 19.

Механизмвыравниваниярамыборонысоединенсосью колес, рамой иприцепом.

# Оформлениеотчетаоработе.

ПредставитьсхемубороныдисковойтяжелойБДТ-3,0,описатьпринципее работы.

# Контрольныевопросы:

1. Покакимпризнакамклассифицируютсябороны?

2. Как устроеныдисковые бороны?

3. Гдеиспользуется борона БДТ-3,0.?

# Практическоезанятие6

Тема: «Выполнениеоперацийподготовкикработепружинных, зубовых»

Цельработы: закрепление полученных теоретических знаний, практическое изучение уст-ройстваи принципаработы пружинных зубовых борон.

# Необходимыесредстваиоборудование:

Плакаты;наборгаечных ключей;наборголовок.

# Залание:

1. Изучить устройство, назначение ипринципаработы пружинных, зубовых борон.

Ходработы: изучить рабочие органы, входящие всоставпружинных, зубовых борон. Используяслайды, плакаты, методическиепособия, стенды.

# Теоретическаячасть:

# Бороны.

Боронымогутбытькакнавесными, полунавеснымитакиприцепнымиислужатдляразбивки(кро шения)глыбпочвы, выравниванияирых ленияполянаглубинупримерноот 8до 20см. Онитак жеприменя ютсядляпровоцированияпрорастания

иуничтоженияс

орняковирастенийсамосевов, вычесывания пожнивных остатков (остатковурожая), прочесывания трав остоя, разрезкидерниныивыполнениядругих работ. Распространены зубовые идисковые бороны. Зубовыебороны.

Распространеныплоскиезубовые бороны, которые представляют собой рамусразмещенныминанейзубьями. Обычнорабочиморганомзубовойбороныявляетсянеподвижныйзуб, либопружинныйзуб. Этизубьякрепятся, например, назигзагообразных планках такимобра зом, чтобыкаждыйизнихобразовывалсамостоятельную бороздунаповерхностиполя.

Примерфрагментабороныснеподвижнымизубамипредставленна(рис1). Примерпружинногозубапредставленна (рис.2.) Пружинныезубьяустанавливаютнасетчатых боронах, которые приих перемещении пополю обеспечивают копирование его поверхности. Сетчатые бор оныобычноприменяютсядляразбивкикоркипочвы.

а - пример фрагмента бороны с неподвижными зубами; б - пример пружинногоРисунок1-

Примерфрагментабороныснеподвижнымизубамиипримерпружинногозуба

Шлейф-борона ШБ-2,5 применяется для раннего весеннего рыхления почвы, закрытия влаги и разравнивания гребней на полях, испаханных под зябь. Борону агрегатируют при помощисцепокстракторами Т-30, МТЗ-80 и др.

В борону входят два звена, соединенных с металлическим прицепом (вагой) 1 (рис. 1.а).Каждое звено образовано рамой 3, к которой шарнирно присоединен шлейф 6 из четырех метал-лическихбрусьев,связанныхцепями.

Рама бороны изготовлена из уголка. На ней установлены зубовой брус 4 и нож с регулятором.Глубинуходаножарегулируют, изменения егонаклонакповерхности почвы.

1—прицеп;2 —крюк;3 —рамы;4—зубовойбрус;5 —рычаги;6—шлейфы;7—зуб. Рисунок2 -Шлейф-боронаШБ-2,5(а)извенорайборонкиЗОР-0,7(б).

Рабочие органы шлейф-бороны выполняют следующие операции; нож срезает почву, зубьярыхлятее, шлейф выравнивает поверхность поля.

Шлейфование проводят под углом к направлению вспашки, чтобы почва, снятая с гребня,постепенно осыпалась в борозду. Это способствует уменьшению тягового сопротивления орудия илучшемувыравниванию рельефа поля.

Шлейф-бороны работают в сцепе по несколько орудий в зависимости от мощности трактора.Шириназахваташлейф-бороны 2,5м, рабочая высотазубьев100мм.

Трехзвенная облегченная райборонка ЗОР-0,7 предназначена для мелкого рыхления почвыпод посев сахарной свеклы и мелкосеменных культур, выравнивания микрорельефа, разрушениякорки, образовавшейся после дождя или полива, а также уничтожения сорной растительности. Трирайборонки агрегатируют при помощи сцепок С-11У с тракторами Т-30; Т-ЗОА, а пять райборо-нок с трактором МТЗ-80. Комплект бороны состоит из трех отдельных «веньев (рис. 1.9, б). Ши-рина захвата трех звеньев 2,2 м, а одного 0,71 м. Задний брус прицепа оснащен крюками 2 дляприсоединениязвеньевк ваге.

На раме установлено 20 зубьев 9 круглого сечения. Длина заостренной части зуба 25 мм, адлинаот концаостриядо опорной поверхности 100мм.

# **Оформлениеотчетаоработе.**

Представитьсхемурабочегопроцессазубовойбороны,описатьпринципеѐ работы.

# **Контрольныевопросы:**

- 1. Назовитеагротехническиетребованиякзубовымборонам.
- 2. Покакимпризнакамклассифицируютсябороны?
- 3. Назовитерабочийорганзубовойбороны?

4. Назовитерабочийоргандисковойбороны?

# ПОСЕВНЫЕИПОСАДОЧНЫЕМАШИНЫ. Практическоезанятие7.

Тема: «Изучение устройстваиработысеялокСЗУ-3,6;СЗС-2.1;СУПН-8».

Цельработы: закреплениеполученных теоретических знаний, практическое изучение уст-ройстваи работы сеялок СЗУ-3,6; СЗС-2.1;СУПН-8

Необходимые средствано борудование: плакаты; методическое пособие; сеялкаСЗУ-3,6. Задание:

1. Изучить устройство, назначение ипринципдействия сеялок СЗУ-3,6;СЗС-2.1;СУПН-8.

2. Изучить последовательность разборки исборки семя высевающе гоаппарата. Составить алгоритмдействийприразборкеисборкесемявысевающегоаппарата.

Ходработы: изучить назначение ипринципдействия сеялокСЗУ-3,6;СЗС-2.1;СУПН-8, научить сяразбирать исобирать семявы севающий аппарат.

#### Теоретическаячасть:

Классификациясеялок.

Сеялки классифицируют по назначению, способу посева, способу соединения с трактором.Взависимостиотназначениясеялкиподразделяютназерновые, комбинированные, спе ЦИ-

альные, овощные, льняные, хлопковые и др.; по способу посева - на рядовые, узкорядные, пунктирные и разбросные; по способу соединения с трактором — на навесные, полуна- весные и прицепные.

Рабочимиорганамисеялокявляютсявысевающиеаппаратыисошники.

 $Ha$ отечественных сеялках применяются высевающие аппараты **T**pex типов: катушечные, дисковые и пневматические. Высевающие аппараты катушечные устанавливают на зерновых, зер-нотравяных, льняных, овощных и хлопковых сеялках; дисковые - на кукурузных и хлопковых се-ялках, картофелесажалках и свекловичных сеялках точного высева; пневматические - на сеялкахточноговысева.

По конструкции сошники подразделяют на дисковые и наральниковые. Дисковые сошникибываютоднодисковыеи двухдисковые.

Наральниковые сошники подразделяют на анкерные с острым углом вхождения в почву икилевидныес тупымуглом вхождения в почву. К килевидным сошникам относят и полозовидные, укоторых носоквыполнен ввидеудлиненноголезвияиразвитых шек.

Видысеялок.

Сеялка прицепная зернотуковая универсальная СЗ-3,6А предназначена для рядового посевасемян зерновых и зернобобовых культур с одновременным внесением в рядки гранулированных минеральных удобрений (рис. 1).

Модификациями сеялки СЗ-3,6А являются сеялки СЗТ-3,6, СЗП- 3,6А, СЗА-3,6, СЗУ-3,6 сосновными узлами базовой сеялки СЗ- 3,6А: высевающие аппараты — зерновой и туковый; зерно-туковые ящики; передние и задние сошники; семяпровод; механизмы навески и подъема сошни-ков унифицированы сосновными узламимодифицированных сеялок.

### Рисунок1-Зернотуковая универсальнаясеялкаС3-3,6А.

1-опорно-приводное колесо;2-рама; 3-прицепноеустройство;4-гидроцилиндр;5-механизмподъемасошников; 6-зернотуковыйящик;7 -ящикдляминеральныхудобрений;8-семяпровод;9-дисковыйсошник;10-загортач.

Сеялки-культиваторы имеют унифицированные с сеялкой С3-3,6А катушечные зерновысевающие и катушечно-штифтовые туковысевающие аппараты. Рабочие органы СЗС-2,1 установлены на раме в три ряда. Трубчатые сошники имеют культиваторные лапы и прямые нарамники.Глубина хода сошников регулируется гидроцилиндром. Остальные регулировки аналогичны С3-3,6А.СеялкиСЗС-6иСЗС-

12состоятсоответственноизтрехишестисекций,сцепок,маркеров,

транспортных прицепов, опорных колес и гидросистем. Транспортные системы позволяют перевозитьихк местуработы и обратно.

Рабочийпроцесссеялкиследующий.

Поступившие семена в зернотуковое отделение ящика 6 (рис. 1) и удобрения в его туковоеотделение самотеком подают в приемные камеры высевающих аппаратов. В процессе работы се-ялки, семена и удобрения забираются вращающимися катушками зерновых и туковых высеваю-щих аппаратов, которые подводят их к воронкам семяпроводов. Семяпроводы подают семена иудобрения в сошники, из которых, скатываясь по направлениям, они падают на дно борозд, соз-данных в почве сошниками. Засыпка семян и удобрений почвой осуществляется при помощи есте-ственного осыпания почвы со стенок борозд, а ее уплотнение производят загортачи, следующие засошниками.

Зернотуковый ящик состоит из двух отделений: переднего (семенного) и заднего для удобрений. Сверху зернотуковый ящик оборудован ситами, предохраняющими посевной материал отпроникновения в него посторонних предметов. Зернотуковый ящик имеет четыре крышки, оснащенныепружиннымизащелкамидляфиксацииихвоткрытоми закрытомположениях.

Зерновые катушечные высевающие аппараты присоединены к дну ящика. Аппараты имеютгрупповое опоражнивание и такую же регулировку нормы высева. Зерновой высевающий аппаратоборудован регулируемым клапаном, способствующим высеву мелких, а также крупных семян.Этот клапан регулируют поджатием или ослабление пружины гайкой. Групповую регулировкуположенияклапановиопоражниваниеаппаратовосуществляютприпомощирычага.

Катушечные штифтовые аппараты для высева гранулированных минеральных удобрений сгрупповым опоражниванием присоединены к задней стенке ящика. Опоражнивание осуществляютрычагом,поворачивающимвалсприкрепленными кнемуклапанами.

При высеве семян без внесения удобрений оба отделения ящика заполняют семенами. Приэтомокнатуковысевающихаппаратовперекрываютзадвижкамиивытаскиваютзаслонки.

ОвощнаясеялкаСО-4,2.

Овощные сеялки должны обеспечивать заданную норму высева семян: одинаковый высевкаждым высевающим аппаратом (отклонение не более  $\pm$  4 %); равномерную заделку семян на тре-буемую глубину (отклонения не более  $\pm$  1 см); прямолинейностьрядков (отклонение от шириныосновных междурядий + 2 см, стыковых ± 5 см); повреждение семян высевающими аппаратами неболее0,3 %. Посевывстрочкахипересевынедопускаются.

Сеялку СО-4,2 применяют для рядового посева семян овощных культур на ровной, гребневой и грядковой поверхностях с одновременным раздельным от семян внесен и ем минеральныхудобренийи сповышенной равномерностьюраспредедения семянврядке.

Сеялка высевает семена различных овощных культур с шириной междурядий: 45, 60, 70,60+20,8+62, 140, 40+100, 32+32+76 50+110 и др.

Агрегатируют сеялку с тракторами МТЗ-82 и МТЗ-80. Для обеспечения устойчивости агрегатанапереднюючасть тракторов устанавливают грузы массой 270кг.

Сеялка СО-4,2 состоит из семяпроводов 1 (рис. 2), семятуковых ящиков 2, механизма передач 5, маркеров 6, рамы 7, опорноприводных колес 8, полозовидных сошников 9, двухстрочныхили однострочных сошников 10, трубопроводов, подножки 13, секций прикатывающих катков 12,шлейфов11 и подставки.

#### Рисунок2 -СеялкаСО -4,2.

1 - семяпровод; 2 - семятуковый ящик; 3 - гидроцилиндр подъема и опускания маркеров; 4 трос;5-механизмпередач;6-маркер;7-рама;8-опорно-приводное(правое)колесо;9-сошник

для заделки туков; 10 - двухстрочный дисковый сошник; 11 -

шлейф;12-секцияприкатывающих катков;13 площадка(подножка).

Сеялка оснащена двумя семятуковыми ящиками. Каждый ящик образован двумя отделениями:переднимдляминеральныхудобрений изаднимдля семян.

На передних стенках ящиков смонтированы туковысевающие аппараты (на левом ящикешесть аппаратов, на правом пять). К дну каждого ящика прикреплено десять семявысевающих ап-паратов. Для иодачи туков и семян к высевающим аппаратам в отделениях ящиков расположенышнеки. В семенном отделении над приемными окнами аппаратов на одном валу со шнеками уста-новлены ворошители, предназначенные для разрушения сводов при высеве малосыпучих семяновощныхкультур.

При высеве семян с малыми (0,5—4 кг/га) нормами и только для небольших (3—5 га) площадей в семенном отделении ящиков монтируют бункеры. При нескольких схемах посева овощныхкультурдляперекрытиянеработающихвысевающих аппаратовпредусмотренызаслонки.

К боковинам ящиков прикреплены звездочки и зубчатые колеса. Звездочки передают вращение на валы семя- и туковысевающих аппаратов. Зубчатые колеса предназначены для передачивращения вала семявысевающих аппаратов на вал ворошителей семенного отделения ящиков. Всезвездочкии зубчатыеколесазакрытыщитками, прикрепленнымик раме.

Рама.

Опорой рамы 7 служат два опорно-приводных колеса 8. Рама представляет собой сварнуюконструкцию. Выполнена она в виде пространственной фермы, образованной тремя брусьями раз-ного сечения и поперечными связями. К центральной части основного бруса приварен замок авто-сцепки. Ко второму брусу присоединены кронштейны с поводками для установки сошников и на-жимных штангполозовидныхсошников.

Сеялка оборудована двумя шпренгелями. Они прикреплены к упорам, приваренным к основномуизаднемубрусьямрамы.Шпренгеливместе сбрусьямисоздаютжесткостьконструкции.

Вилки с нажимными штангами дисковых сошников прикреплены к заднему брусу рамы.Семявысевающиеаппараты.

Сеялка СО-4,2 оснащена катушечными высевающими аппаратами. Эти аппараты при помощи цепного редуктора способны высевать от 0,5 до 108 кг/га семян. При этом для высева малыхнормсемян балласты (наполнители) неприменяют.

Каждый катушечный аппарат состоит из семенной коробки 9 (рис. 3), катушки 6, розетки 8,клапана 1, пружины 2 с регулировочным болтом 3 и муфты. Регулируемый клапан 1 находится внижней части семенной коробки. Этот клапан устанавливают рычагом на различные расстояния откатушки.Привысевесемянредиса,огурцов,капусты,томатовиморковирасстояниеотнаружной

поверхности муфты до клапана должно быть 7—9 мм, при высеве семян свеклы 18 мм и фасоли 23мм. Положение клапанов 1 относительно катушек и удаление семян из аппаратов регулируют припомощи рычага, смонтированного на валу 4 клапанов. Положение клапанов изменяют, ослабляяили поджимая пружину 2 с гайкой, навернутой на болт 3. Зазор между клапаном и катушкой дол-женбытьнеболее1,5 мм.

Коробки высевающих аппаратов присоединяются к дну семенного отделения сеялки так,чтобыверхниевходныеокнасовпадалисотверстиями вднеящика.

I 1 - клапан; 2 - пружина; 3 - регулировочный болт; 4 - вал клапанов загрузки; 5 -стопор; 6 катушка;7-вал высевающихаппаратов;8-розетка;9 -штампованнаякоробка. Рисунок3-ТехнологическаясхемакатушечноговысевающегоаппаратасеялкиСО-4.2.

Туковысевающийаппарат.

Сеялка СО-4,2 оснащена катушечноштифтовыми и туковысевающими аппаратами с групповойразгрузкойинерегулируемой длиной рабочейчасти катушки.

Туковысевающий аппарат состоит из стального корпуса, внутри которого вращается вместес валом литая штифтовая катушка. Клапаны аппаратов смонтированы на валу разгрузки. При пе-ремещении рычага, установленного на валу, вверх или вниз клапаны поднимаются или опускают-ся относительно катушек внутри корпусов. После перевода клапанов в необходимое положениерычаг закрепляют на секторе. Для внесения туков клапаны должны находиться на расстоянии 8-10мм от катушек. При разгрузке тукового отделения ящика клапаны отводят, перемещая рычаг вниздоотказа.

Для уменьшения количества поступающих удобрений и для перекрытия окон туковысевающихаппаратов предусмотреназадвижка.

Над туковысевающими аппаратами установлены щитки, защищающие аппараты от проникновения почвы, отбрасываемой задними колесами трактора во время движения, и воды во время дождя. Щитки закреплены при помощи держателей на корпусах и удерживаются в закрытомположениипружиной,однимконцомзакрепленнойнашплинте, адругимнащитке.

Воронка тукопровода прикреплена к корпусу

шплинтом.Двухстрочныйдисковый сошник.

Сошник прикреплен к поводкам, шарнирно закрепленным на кронштейне. Кронштейнысмонтированынапереднембрусерамы.

9 - кронштейн секции катков; 10 - пружина штанги; 11 - пружина чистика;12 - чистик; 13 - шлейф; 14 - прикатывающие катки; 15 - левый загортач;16 -реборда.

Диски 4 (рис. 4) установлены на осях корпусов 5 и 6 в подшипниках. Подшипники защищеныот пыли колпачком,кольцом, мамжетой иотражателем.

Корпуса в нижней части шарнирно прикреплены к скобе рамки 3 штырем, а в верхней части к сектору. В секторе выполнены три пары отверстий для регулировки расстояний между строчками. Располагая корпуса в соответствующих отверстиях сектора, получакп расстояние междустрочками50, 80 и 100 ммвзависимости от схемы посева.

Диск 4 оснащен ограничительными ребордами 16 (сеялка снабжена тремя комплектами реборд различного диаметра), которые обеспечивают глубину заделки семян 20, 30 и 40 мм. Дляочистки реборд от налипшей почвы на осях, приваренных к воронкам, предусмотрены регулируе-мыечистики.

Загортачи.

Два крыла, соединенные планками и кругом в сборочную единицу сварной конструкции,образуют загортачи, осуществляющие принудительное закрытие борозды почвой. Загортачи шар-нирноприсоединены крамке3.

Прикатывающиекатки.

Для уплотнения почвы в зоне рядка используют прикатывающие катки. Секция состоит изтрех катков установленных на одной оси на металлокерамических втулка запрессованных в ступице. Колпачки и манжеты препятствуют проникновению пыли во втулки. Катки оснащены чистиками,которыерегулируют,ввинчиваяивывинчиваянаправители.Переставляяпружинныйшплинтво тверстияхштанги,затягиваютили ослабляютпружину.

Шлейф.

Рамкажесткойконструкции,шарнирноприкрепленнаякронштейну,образуетшлейф.Комкоотвод.

Нарамке3впередидисковсошникасмонтированкомкопровод1.Онслужитдляпредохранениясошникаот забивания почвой ипожнивнымиостатками.

Однострочныйсошник.

Диск1(рис.5)установленнаосяхкорпусаподшипникаханалогичнодискамдвухстрочногосошника.

1 - диск; 2 - отверстие для крепления сошника к поводкам; 3 - корпус; 4 - отверстие для крепленияподъемно-нажимнойштанги;5-кронштейн;6 -штанга;7 -пружина;8,11-чистики; *9-* 

катки;10 -рамка;12-реборда.

Рисунок 5 -Однострочный дисковый

сошникРабочий процессСЕЯЛКИСО-4,2.

Семена, засыпанные в семенное отделение 6 (рис. 6) семятукового ящика, и удобрения, засыпанные в туковые отделения, шнеками подаются к катушкам семя и туковысевающих аппаратов.

1-полозовидныйсошник;2-тукопровод;3-туковысевающийаппарат;4-шнек;

5 - отделение ящика для удобрений; 6 - отделение ящика для семян; 7 - бункер для высевасемянснебольшиминормами;8-ворошитель;9 -семявысевающийаппарат;

10-семяпровод,11-дисксошника;12-прикатывающиекатки;13-шлейф;14-загортачи.

Рисунок6-Схемарабочегопроцесса сеялкиСО-4,2.

Стерневыесеялки-культиваторы.

В районах, подверженных ветровой эрозии, агротехнические мероприятия направлены наобеспечение быстрых и дружных всходов зерновых. Семена необходимо равномерно уложить науплотненную влажную подошву борозды, максимально сохранить в междурядьях стерню, прика-тать засеянные борозды. Сохранившаяся стерня уменьшает скорость ветра над поверхностью поляизадерживает перемещающиеся частицы почвы.

Сеялки СЗС-6 и СЗС-12 (рис. 7), составленные соответственно из трех и шести модулейСЗС-2,предназначеныдлярядовогопосевасемянзерновыхкультурсодновременнымперерезанием корней проросших сорняков, внесением в рядки гранулированных удобрений и прикалываниемзасеянныхрядков.

Передняя часть рамы модуля СЗС-2 при посеве опирается на пневматическое самоустанавливающееся колесо 7, задней опорой рамы служат прикатывающие катки 13.Для переводасеялки в транспортное положение опорные колеса 7 и 12 подкатывают гидроцилиндром 77 подраму.

Семявысевающие аппаратыкатушечные, туковысеваюшие катушечно-штифтовые, сошники14 - трубчатые, с культиваторными лапами или круглыми наральниками. Каждый сошник удержи-вается двумя амортизационными пружинами 15, предохраняющими от поломки и способствую-щимисамоочищению.Сошникирасставленывтриряда,ширинамеждурядий22,8см.Клиновидные катки13 диаметром 55 смуплотняют почву вслед за сошником и образуют бороздкинад рядком семян. При помощи комбинированной передачи катки приводят в действие семя- и туковысевающиеаппараты.

> 1,12-колеса; 2-прицепное устройство;3-цепь; 4-рама; 5-рамка;6-тяга;7 -бункер; 8-высевающийаппарат; 9-семяпроводы;10-стяжнаягайка; 11-гидроцилиндр; 13 - катки; 14 - сошники; 15 пружина.Рисунок7-СеялкакультиваторСЗС-6.

Прицепное устройство 2 подвешено к раме 4 сеялки цепью 3. Глубину погружения сошников 14 регулируют, передвигая упор на штоке гидроцилиндра и поворачивая стяжную гайку 10,соединяющуютягу6 скулакоммеханизмаподъема.

Ширина захвата сеялки СЗС-6 равна 6 м,СЗС-12— 12 м, заглубление сошников — 4... 12см. СЗС-6 и СЗС-12 агрегатируют с тракторами тягового класса соответственно 3 и 5. Производительностьагрегатадостигает 4,55га/ч, рабочаяскоростьдо 9 км/ч.

УниверсальнаяпневматическаянавеснаясеялкаСУПН-8.

Предназначена для посева пунктирным способом калиброванных и некалиброванных семянкукурузы,подсолнечникаидругихкультурслокальнымвнесениемгранулированных удобрений.

Устройство(рис. 8): сеялка СУПН-8состоит из рамы 1, выполненной в виде пространственной фермы, центробежного вентилятора 6 с гидравлическим приводом, тарельчатоскребковыхтуковысевающих аппаратов 7, опорно-приводных колес с механизмом передач, подножек и мар-керов. На раме установлено восемь секций, включающих в себя подвески, сошники и высевающиеаппараты.Сеялкаоснащенаприбором контроляработы иуровня семянвбанках.

а-общийвид;б -схематехнологическогопроцесса 1 - рама; 2 - опорно-приводное колесо; 3 - кронштейн; 4 - маркер; 5 воздуховод;6-центробежныйвентилятор;7-туковысевающийаппарат;8-подножка; 9-высевающаясекция;10-тукопровод;11 -высевающийдиск;

12-сбрасывающаявилка;13-заборнаякамера;14 -ворошитель;15 –сошник.

Рисунок8-СеялкаСУПН-8

Рабочие органы приводятся в действие от опорно-приводных колес с помощью механических передач. Вакуум в подковообразной полости крышки высевающего аппарата создает вентилятор. Основным рабочим органом высевающего аппарата является перфорированный диск, которыйвращается вокруггоризонтальной оси.

Рабочийпроцесс.

За счет вращения диска 11 (рис. 8, б) его отверстия попеременно оказываются в зонах разрежения и атмосферного давления. Поступающие из заборной камеры 13 и попадающие в зону разрежения семена присасываются к отверстиям диска. Движение их к высевающему диску обеспечивает ворошитель 14. Семена переносятся диском в нижнюю часть аппарата, где разрежение отсутствует. Здесь, в зоне атмосферного давления, семена отходят от отверстий и падают на уплотненное дно борозды, образованное сошником 15. Вилка 12, расположенная в верхней части заборнойкамеры,способствует присасываниюк отверстиютолькоодногозерна.

Минеральные удобрения из туковысевающих аппаратов проходят к туковым пятам сошников. Они укладываются на некотором расстоянии от семян и вместе с ними заделываются в почвузагортачами. Прикатывающие колеса уплотняют почву над рядками, а шлейфы выравнивают по-верхностьзасеянного поляипокрываютзонурядков мульчирующимслоемпочвы.

Для высева семян различных размеров к сеялке прилагается четыре комплекта высевающихдисков, различающихся диаметром отверстий и их количеством. Норму высева семян регулируютзаменойблоказвездочек вкоробкепередач.

Сеялка агрегатируется с тракторами тягового класса 1,4. Производительность агрегата достигает5 га/ч основноговремени при рабочей скоростидо 9 км/ч.

Свекловичнаясеялка.

НавесныесеялкиССТ-12ВиССТ-8Вприменяютсядляточноговысевакалиброванныхобычных и малых норм дражированных семян сахарной и кормовой свеклы с одновременнымвнесениемвгрядки гранулированныхминеральныхудобрений.

При работе с подкормщиком ПОМ-630 производят одновременно с посевом полосовое внесениевзонурядков жидкихкомплексныхудобрений.

Агрегатируется сеялка ССТ-12В с тракторами МТЗ-82 и Т-70СМ. а сеялка ССТ-8В с тракторамиМТЗ-80/82; Т-70СМ.

Сеялки ССТ-12В и ССТ-8В аналогичны по конструктивному устройству и различаются числом, расстановкой посевных секций и туковых аппаратов, а также величиной вылета штанг маркеров.

Сеялка включаетв себяраму,колеса 2(рис.9)механизм передач3,цепи4,5,6,18,аппараты туковысевающие7,бункердляудобрений8,тукопроводы9,считывающиеролики10,бункердля

семян11,семявысевающиедиски12,прикатывающиеколеса13,загортачи15,14,выталкиватели 16,семенныесошники17,туковыесошники19,щелеватели-направители1.

1-щелеватель-направитель;2 -колесо;3 -механизмпередач;4,5,6-цепи;7 -аппараттуковысевающий; 8 - удобрения; 9 - тукопровод; 10 -счесывающий ролик; 11 семена;12 - семявысевающий диск;13 - прикатывающее колесо; 14, 15 загортачи;16-выталкиватель;17-семеннойсошник;18 -цепь;19 туковыйсошник.

Рисунок9-Схематехнологическогопроцесса, выполняемогосеялкамиССТ-12ВиССТ-8В.

К раме сеялки прикреплены два опорно-приводных колеса с механизмом передач, секции рабочих органов (двенадцать на сеялке ССТ-12В и восемь на сеялке ССТ-8В), туковысевающие аппаратыАТП-2 (шесть аппаратов насеялкеССТ-12Ви четыренасеялкеССТ-8В).

Сеялка оснащена: системой контроля технологических параметров (УСК), тракторным устройством и щелевателями-направителями. Секции имеют параллелограммную подвеску. Конструкция сошника для высева семян выполнена килевидной зауженной, а для высева минеральныхудобрений двухстворчатой на отдельной подвеске, высевающий аппарат имеет вертикальный вы-севающийдиск.

Сеялкаоборудованаподпружиненнымизагортачамисрегулируемойактивностьюкрыльев.

Наприкатывающиеколесаустановленырезиновыеободья.

Оснащенасеялкагофрированнымирезиновымитукопроводами.

Замок автосцепки размещен в передней части бруса рамы, а по ее торцам закреплены дисковыемаркеры.

Технологический процесс происходит так. После заезда сеялочного агрегата в борозду гидросистемойопускают сеялкуи маркер врабочееположение.

В процессе движения опорно-приводные колеса 2 при помощи цепей 4, 5, 18, механизма передач 3 и зубчатой передачи приводят во вращательное движение семявысевающие диски 12. Избункера 11 семена наполняют ячейки высевающего диска и далее поступают к месту сброса. Вра-щаясь,счесывающий ролик 10удаляет лишниесемена.

В нижней части аппарата семена из ячеек по одному принудительно сбрасываются выталкивателем16 науплотненноедно борозды,приготовленноесошником17.

Из бункера 8 удобрения в воронки подаются подпружиненными шнеками с левой и правойнавивкой и затем высеиваются туковысевающим аппаратом 7. Рассеиватели, колеблясь у окон во-ронок, направляют равномерный поток туков в тукопроводы 9, а затем удобрения поступают в бо-розды,созданныетуковымсошником19.

Борозда, с находящимися в ней удобрениями, закрывается са- моосыпающейся почвой и уплотняетсяпереднимколесом.

Борозда с поступившими в нее семенами, укрывается само- осыпающейся почвой и уплотняется задним колесом. Колесо, уплотняя почву над семенами, способствует контакту семян с почвойипоступлению книмвлаги. Следующие сзадизагортачи 14и15 укрывают бороздувлажным

мульчирующим слоем земли, создавая холмик почвы высотой 1,0-3,0 см. Заданную высоту холмика, получают регулировкой крыльев загортачей. В процессе движения сеялки опущенная штанга маркера оставляет след на засеянной стороне поля. Этот след является ориентиром при обратномзаездевборозду.

Контроль за процессом высева семян и туков осуществляет УСК. Она подает звуковой сигнал при прекращении вращения дисков высевающих аппаратов или понижения уровня семян иудобрений ниже контролируемого, а световым сигналом показывает, где находится это нарушение.

Рама — это труба квадратного сечения 140х140х6 мм с приваренным замком автосцепки. Поконцам трубы расположены фланцы, к которым присоединяют сборочные единицы транспортногоустройства и маркеры. Труба бруса оснащена двумя прицепами с о гверстиями для строповки се-ялкивовремя погрузки.

Опорно-приводное колесо с механизмом передач. Сеялка оборудована пневматическими колесами с механизмом передач. Каждый механизм передает вращение от опорно-приводного колеса, шести семявысевающим и трем туковысевающим аппаратам сеялки ССТ-2В, четырем семявысевающими двумтуковысевающимаппаратамсеялкиССТ-8В.

В положении дальнего транспорта опорно-приводное колесо осуществляет передвижение сеялкивагрегатестрактором.

Опорно-приводноеколесоустановленонакронштейне, закрепленномнарамеприпомощи скоб.

Ступицаколесавращаетсянашарикоподшипниках, смонтированных наоси. Отпроникно-

вения пыли они защищены манжетами. От осевого смещения ступицу предохраняют гайка, установленная на оси. К ступице колеса прикреплена ведущая звездочка. Эта звездочка при помощиприводнойцепивращаетзвездочку, установленную навходномвалумеханизмапередач.

Механизм передач представляет собой две боковины, сочлененные между собой тремя стяжками. Вбоковинахнаподшипниках смонтированы двашестигранныхвала.

Входной вал механизма передач оборудован блоком, включающим в себя три звездочки. Этизвездочки при помощи цепи передают движение входному валу, на котором установлен блок с пя-тьюзвездочками.

Обаблокасвободнопередвигаютсявдольвалов.

Изменение передаточных отношений перестановкой Производят иепи на соответствующиезвездочки.

Механизмом передач на туковысевающие аппараты осуществляют изменение норм внесенияминеральных удобрений.

# Оформлениеотчетаоработе.

ПредставитьсхемыустройствасеялокСЗ-3,6А;СО-4,2;СЗС-

6, описать принципих работы, порядокразборкии сборки.

# Контрольныевопросы:

- 1. Какклассифицируютсеялки?
- 2. Какимагротехническимтребованиямдолжныотвечатьсеялки?
- 3. КакимисошникамиможнооснашатьсеялкуС3-3.6А?
- 4. Назовитеосновные сборочные единицы сеялки СЗ-3,6А?
- 5. КакпротекаетрабочийпроцесссеялкиСЗ-3,6А?
- 6. ИзкакихсборочныхединицсостоитсеялкаСО-

4,2? Расскажитекакпроисходитрабочий процесссеялки СО-4,2.

# 7. Как устанавливаютсеялкуСО-4,2нанормувысевасемянидозувнесения удобрений?

8. Назовитеосновные сборочные единицы сеялки ССТ-12?

9. Назовитеосновные сборочные единицы сеялки СУПН-8?

# Практическоезанятие8

Тема: «Изучение устройства ира боты картофеле сажалок СН-4БиСАЯ-4

Цельработы: закреплениеполученных теоретических знаний, практическое изучение уст-ройстваи работы картофелесажалок.

Необходимые средстваи оборудование: Плакаты; методическое пособие; наборгаечных ключей; набо р головок; узлы картофелесажалок; подставка.

### Задание:

1. Изучить устройство, назначениеи принцип действиякартофелесажалок СН-4Б и САЯ-4 иНачертитьсхемукартофелесажалки СНБ-4.

2. Изучить последовательность разборки и узловка ртофелеса жалок.

Ходработы: изучить назначение ипринципдействия узловка ртофеле сажалок, научить сяразбирать и собирать узлыкартофелесажалок.

# Теоретическаячасть:

Картофелесажалки.

Классификациякартофелесажалокиагротехническиетребования.

Повыполняемомутехнологическомупроцессукартофелесажалкиразделяютнамашиныдляпос адкинепророщенных клубнейим ашины для посадкия ровизированных клубней.

Поспособуагрегатированиястракторомразличаюткартофелесажалкинавесныеиполуна-весные. Агротехническиетребования.

Картофелесажалки должны высаживать клубни картофеля рядовым способом с шириноймеждурядий 60 и 70 см с интервалами 20—40 см на глубину: при гребневой посадке 8-16 см от верши-ны гребня; при гладкой посадке 6-12 см от поверхности поля. Отклонения от заданной глубинызаделкиклубнейнедолжныбытьболее2см.

Припосадкенужновыдерживатьпрямолинейность рядковизаданнуюширинумеждурядий. При ширине междурядий 70 см отклонение ширины основных междурядий не должно превышать  $\pm 2$ см, астыковых $\pm 10$  см.

Высаживать следует отсортированные, здоровые клубни картофеля в лучшие агротехническиесроки для данной зонысоптимальной нормой высадки.

Для посадки рекомендуется использовать клубни массой 50-80 г. Допускается посадкамелких клубней массой 30-50 г и крупных массой 80-120 г, а также посадка разных клубней. По-садочнаянорма2-3 т на1 га.

Посадочные аппараты не должны повреждать клубни картофеля, а при работе с пророщеннымиклубняминедолжныобламыватьростки, оптимальнаядлинакоторых 1-1,5см.

Картофелесажалки одновременно с посадкой картофеля должны обеспечить внесение 100-500 кг/га гранулированных минеральных удобрений с почвенной прослойкой между ними и клубнями.

КартофелесажалкаСН-4Б.

Навесную картофелесажалку СН-4Б выпускают в двух модификациях: СН-4Б1 и СН-4Б2.СН-4Б2 в отличие от СН-4Б1 укомплектована сошниками с предохранителями для работы на поч-вах, засоренных камнями.

Картофелесажалку СН-4Б применяют при гребневой и гладкой рядовой посадке непророщенных клубней картофеля с одновременным раздельным внесением минеральных удобрений налноборозлыниже уровня клубней. Посалкувыполняютсмеждурялья-

CM.

ми60и70см. Расстояниемеждуклубнямиврядкеможноизменим. 1 впределахот20до40

СажалкуагрегатируютсколеснымитракторамиМТЗ-80МТЗ-82снезависимымприводом

рабочихоргановотзаднею!ВОМтрактора. Приработесажалкинатяжелыхпочвахее агрегатируютсгусеничными тракторами Т-4А, ДТ-75Ни др.

Изменяютширинумеждурядьяна60см(картофелесажалкиссошникамидлякаменныхпочв)ипе реналаживаютснезависимогонасинхронный ВОМвполевых условиях.

Сажалки бывают с сошниками для раздельного внесения минеральных удобрений нижеклубнейспочвеннойпрослойкойиссошникамидляработынаполях засоренных камнями.

Для механизации загрузки картофеля в бункеры сажалки применяют загрузчик ЗКС-0,2. Картофелесажалкасостоитизрамы, двух бункеров 1 (рис. 1) спитательнымиковшами 4,

четырех вычерчивающих аппаратов, двухтуковысевающих аппаратов 8, четырех сошников 13, скопирующимиколесами16, бороздозакрывающихдисков 11, боронок12, механизма передач,двух опорных колес, двух следорыхлителей 15, двухсторонней электрической сигнализации. Побокамсажалкиустановленыподножки споручнями иограждающимищитками.

1- бункер; 2 -встряхиватель; 3 - ворошитель: 4 - питательный ковш; 5 - шнек; 6 ложечкивычерпывающихаппаратов;7 -зажимы;туковысевающий аппарат;9 штангаспружиной; 10 -

тукопровод; 11 - бороздозакрывающие диски; 12 - боронка; 13, 14 -

сошники;15-следорыхлитель;16-копирующее колесо.

Рисунок1-ТехнологическаясхемасажалкиСН-4Б:

Дно бункера изготовлено в виде ящика из листовой стали, наклонено в сторону питательного ковша и оснащено встряхивающими створками. Задняя стенка бункера выполнена с окном. Окноперекрывают регулируемой заслонкой.

Питательныйковшявляетсяпродолжениемднабункераислужитдлясозданиязапасаклубней картофеля необходимого для бесперебойной работы посадочных аппаратов. В заднейчасти дно питательного ковша изогнуто по радиусу, образуя рукав для входа ложечек вычерпы-вающих аппаратов. Боковые стенки питательного ковша присоединены к бункеру. Они входят взазор между ложечками и диском вычерпывающего аппарата. В средней части дно образует угло-вой делитель, который разделяет клубни, направляющейся к высаживающим аппаратам, на дваравных потока. Для обеспечения бесперебойной подачи клубней к ложечкам в питательном ковшеустановленыворошители3 и шнеки 5.

Вычерпывающиеаппараты.

На осях попарно расположены вычерпывающие аппараты. Они соединены между собой кулачковоймуфтой. Направой осиаппаратов установленапредохранительная муфта.

Каждый вычерпывающий аппарат - это диск с двенадцатью ложечками. Чтобы удержатьклубни, ложечки оснащены подпружиненнымизажимами 7.

Сошник для раздельного внесения удобрений. Сошник состоит из корпуса, на которомсмонтированы стреловидный носок и боковые отвальчики. В передней части корпуса предусмот-ренту-копроводящийканал.

Сошник для каменистых почв. Сошник представляет собой корпус, на котором установленкопир-камнеотражатель.

Каждый сошник прикреплен к основному брусу сажалки парал- лелограммным механизмом.Этотмеханизмвходитвсошниковую группу.

Сошниковаягруппа.

Основные сборочные единицы группы: кронштейн 1 (рис.2), стяжная муфта 2, сошник 3,нажимнаяштанга4,боронка5,бороздозакрывающиедиски6,рамка7,копирующееколесо8,тяга 9подвески,диагональнаятяга10.

Кронштейн сошника закреплен на брусе сажалки двумя скобами. В передней части корпусасошника установлено копирующее опорное колесо 8. Крепление колеса к корпусу оснащено уст-ройствомдляизменения высотырасположениярамы относительноповерхностипочвы.

Для ограничения опускания каждого сошника при переводе сажалки в транспортное положение на конце тяги имеется упор. Перед упором в кронштейне установлен винт. Этот винт касаетсяупоратягиприподъемесажалки втранспортноеположение.

В параллелограмме предусмотрена тяга 10, один конец которой шарнирно прикреплен ксошнику, а другой с резьбой и навинченной гайкой пропущен через прорезь переднего кронштейна1.Тяганепозволяеткорпусусошника упиратьсявднопитательногоковшавовремяработы.

К боковинам сошника в задней части приварены планки для присоединения рамки 7 заделывающих рабочих органов, двух дисков 6 и боронки 5. Кронштейны полуосей дисков шарнирноприкреплены к штанге 4. Боронка способна перемещаться в кронштейне, жестко соединенном срамойсажалки.

1 - кронштейн сошника; 2 - стяжная муфта; 3 - сошник; 4 - нажимная штанга; 5 боронка;6-бороздозакрывающиедиски;7-рамка; 8 -копирующееколесо;9- тягаподвески; 10-диагональнаятяга.

Рисунок2-Сошниковаягруппа.

Редуктор.

Рабочие органы сажалки приводятся в действие от ВОМ трактора через редуктор. Он состоит из двух конических шестерен  $Z= 40$  и  $Z= 14$ . От ведомого вала редуктора с помощью сменныхзвездочек Z= 22, 20, 18 и 16 и цепной передачи движение передается на блок звездочек валаконтрпривода, а от него на вал правых высаживающих аппаратов. В блок контрпривода входят двезвездочки:Z=22 иZ=40.

Звездочка Z= 22 служит для привода рабочих органов сажалки при работе от синхронногоВОМ, а звездочка Z= 40 для привода рабочих органов от независимого ВОМ. Ведомая звездочкаZ= 12 вала контрпривода передает движение на звездочку Z= 36 правого вала вычерпывающих ап-паратов. Левый вал высаживающих аппаратов соединен с правым валом кулачковой муфтой и отнего получает вращение. От валов высаживающих аппаратов при помощи цепной вра-

щениепередаетсянашнекипитательногоковша,ворошителиитуковысевающиеаппараты. Колеса.

Опорой сажалки служат колеса, соединенные с передним брусом рамы. Колеса

оснащеныустройством для подъема и опускания. На подпружиненной рамке колес смонтирован следорых-литель в виде рыхлительной лапы. Гидрофицированные маркеры МГ-1. Маркеры состоят из

рамы,представляющиесобойсварнуюпространственнуюферму.Рамуприпомощиопорныхкронштейнов навешивают на трактор впереди радиатора. К раме присоединяют телескопические штанги сдисками,программноеустройство,гидроцилиндрыи рукававысокогодавления.

Программное устройство обеспечивает одновременный подъем и поочередное опускание врабочее положение телескопических штанг при воздействии на одну и ту же рукоятку распредели-теля гидросистемы трактора. В транспортном положении штанги фиксируют защелками и крюч-ками.

В программное устройство входит обойма, приваренная к раме маркеров и оснащеннаяпальцемдляустановки подпружиненного четырехзубовогокулачка.

Гидроцилиндры при помощи сапунов переоборудованы в цилиндры одностороннего действия. Гидроцилиндры через маслопроводы присоединены к боковому выводу распределителя гидросистемытрактораипредназначены дляподъемаштангвтранспортноеположение.

Дроссель применяют для снижения давления в гидросистеме трактора до 0,80—0,85 МПаприподъемештангмаркеров.

Двухсторонняя сигнализация. Шнур, два кнопочных включателя и штепсельная вилка образуют сигнализацию. Включатели прикреплены к косынкам поручней правой и левой подножек. Вовремя работы агрегата штепсельную вилку вставляют в штепсельную розетку трактора, присоеди-неннуюк звуковомусигналу.

Рабочийпроцесс.

КартофельвбункерысажалкиСН-4БзагружаютмашинойЗКС-0,2иливручную.

Из бункеров 1 (см. рис.1) клубни картофеля под действием встряхивателей 2 и ворошителей3 непрерывным потоком подаются в питательные ковши 4. В ковше клубни картофеля распреде-лителем делятся на два потока и направляются шнеками 5 к ложечкам 6 вычерпывающих аппара-тов. Диски вычерпывающих аппаратов, вращаясь, захватывают клубни ложечками, которые сбра-сываютихвборозду.

Удобрениявносятсятуковысевающимиаппаратами8.Усажалокскомбинированнымисошника ми удобрения по тукопроводам 10 и каналам (в передней части корпусов сошников) по-ступают в борозды, диски 11 прикрывают их слоем почвы, а затем, на этот слой почвы укладыва-ются клубни картофеля. Сажалки с сошниками для работы на почвах, засоренных камнями, вносятудобрения в борозды непрерывными лентами и не отделяют от клубней картофеля почвенной про-слойкой.

При гребнистой заделке борозды с высаженными в них клубнями картофеля закрываютдиски,апри гладкойзаделкедискииборонки.

Подготовкакработе.

Перед началом работы проверяют взаимодействие сборочных единиц сажалки. Сажалкупрокручивают в холостую от ВОМ трактора в течение 30 мин и подтягивают все болтовые соеди-нения. При проверке механизма подачи клубней добиваются, чтобы встряхивающие створки под-нимались роликами- толкателями в верхнее положение и под действием пружин четко возвраща-лисьвисходноеположение.

Ложечки вычерпывающих аппаратов не должны задевать за днище, фартук, боковины питательного ковша и нижние козырьки. Зазор между ложечками и днищем устанавливают в пределах2-7 ммрастяжками.

Установка нормы высадки клубней. При работе картофелесажалки СН-4Б с приводом отнезависимого ВОМ трактора подбирают сменную звездочку и выбирают рабочую скорость потаблице,приведеннойвруководстве.Так,приработестракторомМТЗ-80навторойпередаче(6,74 км/ч) и установке звездочки  $Z= 20$  высаживают 59-71 тыс. клубней на 1 га, при  $Z= 18$  42-47тыс.клубней и приZ=16 35-41 тыс.клубней.

При посадке клубней картофеля с синхронным приводом расстояние между клубнями врядке не зависит от поступательной скорости трактора. В этом случае ВОМ совершает 3,5 оборотана 1 м пути движения агрегата. Однако повышение скорости агрегата сверх нормативной ведет кувеличению числапропущенных иповрежденных клубней.

Окончательно сменную звездочку выбирают в борозде при первых рабочих проходах сажалки. Дляэтогопроезжают9-10мпутинаустановленнойскоростисподнятымибороздозакры-

вающими рабочими органами у всех секций. После этого подсчитывают число высаженных клубней в каждой борозде на длине 7.14 м при ширине междурядий 0.7 м, что составляет площадь 5 м, и умножают число клубней на 2000. Полученная масса соответствует норме высадки клубней приданной установке. Если полученный результат окажется меньше или больше заданной нормы, томеняют сменную звездочку на валу редуктора. При работе с независимым приводом изменяют ра-бочуюскорость движения агрегатаи повторяют опыт.

Установкадозывнесения удобрения.

По уравнению  $K = V/Z$ при приводе от независимого ВОМ трактора или  $K = Q/Z$ при приводе от синхронного ВОМ определяют коэффициент К (V - рабочая скорость сажалки, км/ч; Z - числозубьевсеменнойзвездочкиконтрпривода; О-заданная дозавнесения удобрений, кг/га).

Рассчитав коэффициент К, сопоставляют его со значением, приведенном в заводском руководстве. Так, при установке рычага заслонки (привод от независимого ВОМ) на первое делениешкалы К=63; на второеК= 148; на третье К=232; на четвертоеК=288; на пятое К=388. Если по-ивод от синхронного ВОМ, первое деление соответствует К=9,1; второе - К=21,3; третье К=33,4; четвертое $K=41,3$ ; пятоеК=45,6. Затем устанавливают рычаг заслонки каждого туковысевающегоаппарата на ближайшее деление шкалы регулятора. На этом предварительная настройка аппаратовнадозувнесения удобрения заканчивается.

Пример 1. Необходимо внести 200 кг/гаудобрений при рабочей скорости агрегата 7,65 км/чиустановленной сменной звездочке Z=22. Приводотне зависимого ВОМ трактора.

 $K = 20 \cdot 7,75/22 = 69,5$ 

Сравниваем полученный результат К=69,5 с данными заводского руководства К=63, соответствующими первому делению шкалы; убеждаемся, что рычаг заслонки в этом случае следует установитьнапервоеделение.

**Пример** 2. Нужно внести 250 кг/га удобрений при  $Z = 13$ . Привод от синхронного  $BOM.K = 250/13 = 19.2$ 

Сделав аналогичное сравнение полученного результата К=19,2 с данными заводского руководства К=21,3 (соответствует второму делению), устанавливают рычаг заслонки на второе деление.

Переналадка сажалки для синхронного привода. Сажалки, работающие с тракторами МТЗ-80 и МТЗ-82, переоборудуют на синхронный привод. Для этого ослабляют затяжку болтов крепления редуктора и передвигают его до отказа вперед. Снимают цепь, связывающую редуктор сконтрприводом. Удаляют девять звеньев цепи и одно соединительное звено. Отворачивают триболта крепления звездочек контрпривода, отодвигают звездочку Z=40 от звездочки Z= 22 и ставятмежду ними распорные втулки, затем заворачивают болты до отказа. Устанавливают на звездочку Z=22цепь контрприводаи регулируютее натяжение передвижение мредуктораназад.

Картофелесажалкапророщенных клубней САЯ-4.

Картофелесажалку САЯ-4 применяют при высадке пророщенных клубней картофеля с междурядьем 70 см и одновременным внесением в борозды гранулированных минеральных удобренийспрослойкой почвы междуклубнямии удобрениями.

Картофелесажалка состоит из рамы, прицепа, опорного колеса, сошника, бороздозакрывающих рабочих органов, муфты автоматической подачи, ходовых колес, рыхлителей, бункера странспортером, туковысевающих ивысаживающих аппаратовнадставки кбункеру.

Технологический процесс происходит следующим образом. Приготовленные ЛЛЯ посадкиклубникартофелязагружаютсявбункерысажалки, а удобрениявтуковысевающие банки.

При отодвинутой заслонке 6 (рис. 3.) клубни из бункера 7 транспортером 8 подаются в питательный ковш 9, при заполнении которого датчик 11 автоматически отключает привод транспортера.

1-лоток;2-туковысевающийаппарат;3-кожух;4-лоток;5-пружина;6-заслонка;7-бункер;8 питающийтранспортер;9-питательныйковш;10 -рыхлительследаколес;

11-датчик;12 -ложечка;13 -бороздозакрывающийдиск; 14-сошник.

Рисунок3-СхематехнологическогопроцессасажалкиСАЯ-4.

Из питательного ковша клубни картофеля забираются ложечками 12 передвигающегосяложечного транспортера. Лишние клубни, взятые ложечкой, отбрасываются пружинами 5 на ка-чающийся лоток 4 и возвращаются в питательный ковш. Оставшиеся клубни фанспортируются ичерез кожух 3 попадают в борозду, приготовим шую сошником 14. Закрывают борозды с выса-женнымивнихклубнями диски 13.

В борозды удобрения вносятся туковысевающими аппаратами при помощи лотка

1.Уплотненныйколесамислойпочвыразрыхляется рыхлителями10.

Рама сварная представляет собой четыре прямоугольных секции, созданные задним, переднимипродольнымибрусьями.Спередикраме присоединеныприцепикронштейнысошников.

Ходовые колеса пневматические, при помощи своей рамки шарнирно прикреплены к рамесажалки. Между рамкой колес и рамой сажалки прикреплены шарнирно два гидроцилиндра, припомощикоторыхосуществляютподъемзаднейчастисажалкивтранспортноеположение.

Опорные колеса копируют неровности поверхности поля и удерживают раму сажалки нанеобходимойвысоте для свободного передвижениясошников.

Бункер с питающими транспортерами представляет собой ящик, передняя стенка которогоимеетокна,закрытыезаслонками.Дваленточныхтранспортераявляютсядномбункера.

Вычерпывающий аппарат включает штампованные ложечки, питательный ковш, делитель,пружины-

сбрасывателилишнихклубней,подвижныескатныелотки,подпружиненныйклапан(датчик)свыключа телем.

Штамповочные ложечки присоединены к втулочно-роликовой цепи, образуя бесконечныйтранспортер.

Сошник с копирующим колесом подвижно присоединен к раме при помощи параллелограммной подвески. Корпус сошника оснащен лотком для направления удобрений. Крылья сошникаоборудованыкронштейном, ккоторомуприкрепляютбороздозакрывающиедиски.

Бороздозакрывающиерабочиеорганы—этосферическиедиски,прикрепленныесвоейрамкой шарнирно к сошнику и нажимными штангами к раме сажалки. При безгребневой заделкерамкуоборудуют боронками.

Гидрофицированные маркеры МГ-1 включают в себя раму, телескопические штанги, диски,гидроцилиндры,рукававысокогодавленияипрограммноеустройство.Припомощиопорныхкро нштейновмаркеры присоединяются к трактору.

Туковысевающий аппарат АТД-2 состоит из бункера для удобрений, высевающего диска,регулятора нормы высева с направи- телями, ворошителя пояса с высевными окнами, козырькамии планками для монтажа на кронштейн, механизма передач, литого кронштейна, оси для присое-динения двойной зубчатки, воронки, указателя уровня туков, резьбового штыря с конической го-ловкойиприжимного болта.

Подготовкакработе.

ВтечениетридцатиминутвхолостуюотВОМтракторапрокручиваютсажалку.

Вращение натяжных звездочек, валов и цепей с ложечками должно проходить плавно, беззаеданий и остановок. Возвращение пружиной встряхивающих лотков высаживающих аппаратовдолжно протекать без заеданий. Вращение туковысевающих аппаратов должно осуществлятьсяплавно, без рывков и заеданий.

Проверяя состояние крепежных деталей, обращают внимание на крепление прицепа, опорных и ходовых колес, высаживающих аппаратов. Добиваются, чтобы рыхлители всегда были вподпружиненномсостоянии.

# Оформлениеотчетаоработе.

Представить схему высадки картофеля, описать принципработы САЯ-4, порядок разборки исборки  $CH-4F$ 

#### Контрольныевопросы:

- 1. Какклассифицируюткартофелесажалки?
- 2. Какиеагротехническиетребованиядолжныобеспечиватькартофелесажалки?
- 3. Изкакихсборочныхединицсостояткартофелесажалки?
- 4. ВчемсущностьрабочегопроцессакартофелесажалокСН-4БиСАЯ-4?
- 5. КакустроенысошникисошниковаягруппакартофелесажалкиСН-4Б?
- 6. Как установитьнормувысадкиклубней укартофелеса жалки СН-4Б?
- 7. Вчемсущность установки дозывне сения удобрений?
- 8. Расскажитеоподготовкесажалоккработе.

# МАШИНЫДЛЯВНЕСЕНИЯУДОБРЕНИЙИ ХИМИЧЕСКОЙЗАЩИТЫРАСТЕний.

#### Практическоезанятие9

**Тема:** «Изучениеустройстваиработы машиндлявнесенияудобрний1-РМГ-4,МВУ-0,5.»

Цельработы: закреплениеполученных теоретических знаний, практическое изучение уст-ройстваи работы машиндля внесения удобрний 1-РМГ-4, МВУ-0,5.

Необходимые средстваи оборудование: Плакаты; методическое пособие; наборгаечных ключей; набо р головок; машины длявнесения удобрений МВУ-0,5 и1-РМГ-4; .

# Залание:

1. Изучить устройство, назначение ипринципдействия машиндля внесения удобрний 1-РМГ-4, MBY-0.5. Начертить схемуMBY-0.5.

2. Изучитьпоследовательностьразборкииэлементовмашиндлявнесения удобрний 1-РМГ- $4, MBV-0,5.$ 

Ход работы: изучить назначение и принцип действия машин для внесения удобрний 1-РМГ-4, МВУ-0,5, научиться разбирать и собирать элементы машин для внесения удобрний 1-РМГ- $4$ , MBY-0, 5

#### Теоретическаячасть:

Способывнесения удобрений и агротехнические требования.

Способы внесения удобрений устанавливает агротехника. Применяют следующие способывнесения удобрений: основной, предпосевной, припосевной ипослепосевной (подкормка).

Предпосевной способ (основной) внесения удобрений включает в себя равномерное распределение их по полю, заделывание их в процессе зябевой или весенней вспашки. При основномспособевносят около 2/3 всехминеральных удобрений.

Внесение твердых минеральных удобрений на малоконтурных полях осуществляют туковысевающими сеялками или навесными центробежными машинами. Перед внесением удобренияпроверяюти, принеобходимости, измельчаютипросеивают. Размервносимых частицминера

льных удобрений в почву не должен превышать 5 мм. Измельчение минеральных удобрений произ-водят на машинах, предназначенных для этой цели. При внесении в почву пылевидных минераль-ных удобрений используют пневматические машины. Внесение жидких минеральных удобренийпроизводятподкормщиками-опрыскивателями.

При внесении в почву сыпучих органических удобрений используют специальные прицепные машины грузоподъемностью 4—10 т. Разбрасывание куч из органических удобрений производят валкователем-разбрасывателем РУН-15Б. Загрузку извести и сыпучих органических удобрений в машины осуществляют при помощи погрузчиков. Жидкие органические удобрения (навозная жижа и жидкий бесподстилочный навоз) вносят прицепными машинами для жидких удобрений.

Припосевное внесение удобрений осуществляют одновременно с посевом. Вносят удобрения в почву вместе с семенами или недалеко от них, припосевное внесение минеральных удобренийосуществляют комбинированнымисеялками и сажалками.

Подкормку пропашных культур удобрениями производят одновременно с культивацией междурядий, а зерновые культуры подкармливают при помощи наземных агрегатов или с использованиемсамолетов ивертолетов сельскохозяйственной авиации.

Агротехнические требования. Внесение удобрений осуществляют в установленные агротехнические сроки. Распределение минеральных удобрений должно быть равномерным. Отклонениефактической дозы внесения минеральных удобрений от заданной не должно превышать ± 5 %.Неравномерностьраспределенияудобрений по ширинезахватадопускается неболее+15%.

Дозы удобрений, рассеваемых на поворотных полосах и стыковых проходах, должны соответствоватьвысеяннымнаосновной площади.

Машины, вносящие в почву органические удобрения, должны обеспечить рыхление, измельчение и равномерное распределение их по площади. Допустимое отклонение фактической дозывнесения органических удобрений от заданной не должно превышать± 5 % ,неравномерностьраспределенияпоширинеразбрасываниянеболее±25%,понаправлениюдвижениядо пускается

 $\pm$  10 %.

Разбрасывательминеральных удобрений1-РМГ-4.

Разбрасыватель минеральных удобрений 1-РМГ-4 предназначен для поверхностного внесения минеральныхудобрений и известковых материалов. Агрегатируется он с тракторами МТЗвсехмодификаций.

Разбрасыватель 1-РМГ-4 включает в себя раму с кузовом 1 (рис. 7.2), транспортер 8, дозирующее устройство 3, прижимной ролик 6, ходовое колесо 7, разбрасывающие диски 5, туконаправитель, механизмы привода контейнера, ветрозащитное устройство 4, электрооборудование,мостсколесами 7, тормозную систему.

Рама выполнена из двух балок, соединенных поперечинами. К раме и кузову привареныкронштейны,атакжесделаны отверстиядля присоединенияработающихорганов.

Транспортер выполнен в виде замкнутой бесконечной цепи. Состоит эта цепь из отдельныхзвеньев (прутков), которые соединены между собой при помощи зацепления их изогнутых концов.Установлена цепь так, что острые изогнутые концы прутков направлены против хода машины. Та-кое расположение изогнутых острых концов способствует очистке направляющих желобов в кузо-ве.Надет транспортерназвездочки ведущегоиролики ведомого валов.

Регулируют натяжение транспортера 8 перемещением его ведомого вала при помощи винтов, размещенных в переднейчастирамы. Вращением винтовустанавливаютось транспортератак, чтобы стрелка прогиба нижней ветви не превышала 10 мм, а верхняя ветвь слегка касаласьпола.

а — схема работы; б — схема тукоделителя; 1 — кузов; 2 — гидроцилиндр; 3 — дозирующее устройство; 4-ветрозащитное устройство; 5—диски; 6 — ролик; 7 дозирующее устройство; 4-ветрозащитное ходовоеколесо;8—

транспортер; 9 - шарнирная стенка; 10

тукоделитель.Рисунок1-

Разбрасывательминеральныхудобрений1-РМГ-4.

Регулируют натяжение транспортера 8 перемещением его ведомого вала при помощи винтов, размещенных в переднейчастирамы. Вращением винтовустанавливаютось транспортератак, чтобы стрелка прогиба нижней ветви не превышала 10 мм, а верхняя ветвь слегка касаласьпола.

Приводится в движение транспортер левым колесом / через ролик 6 (прижимным к колесугидроцилиндром 2) и трехступенча- гую цепную передачу. За счет использования сменных звез-дочеквпередачахполучают двескоростипередвижения транспортера.

Для внесения небольших доз удобрений на прижимном ролике ставят звездочки с числомзубьев 10, а на промежуточном валике звездочку с  $Z=$  32, что позволяет на питающем транспорте-реполучать пониженную скорость, равную1,3м/мин.

При оснащении промежуточного ролика звездочками с числом зубьев Z= 25, а прижимноговалика звездочкой Z= 1 7 ,можно получить скорость движения питающего

транспортера равную6,16 м/мин.

Для исключения пробуксовывания пневматического ролика 6 и ходового колеса в условияхповышеннойвлажностиустанавливают цепипротивоскольжения.

Туковысеватель состоит из двух коробчатых лотков, изготовленных из листовой стали. Онразделяет поток удобрений на две части, г аправляя их на разбрасывающие диски. Внутренниестенки лотков оегулируют, перестановкой стенок изменяют подачу массы удобрений от перифе-риикцентруразбрасывающихдисков.

Разбрасывающие диски расположены горизонтально, вращаются в противоположных направлениях. Выполнены они из полосок металла и оснащены желобчатыми лопастями. Правыйдиск получает вращение от шестеренного гидромотора. Левый диск приводится в действие отшкива,установленного внижней части.

Маслокгидроцилиндруигидромоторупоступаетотраспределителягидросистемытрактора.

Регулировкунатяженияремнейприводаразбрасывающихдисковначинаютсремняведу-

щего диска. Исчерпав возможности его регулировки натяжение ремней осуществляют при помощи ведомого диска. Для этого ослабляют затяжку гаек, установленных на внутренней части шкиваразбрасывающихустройств. В скобы вставляют ломик и проворачивают диск против часовойстрелки при одновременном вращении с помощью ремня обоих дисков. Ремень будет натянутправильно, если стрелка прогиба не превышает 4—6 мм при нагрузке **4** кг. По окончании регули-ровки заворачивают гайки.

Изменяя положение подвижной заслонки дозирующего устройства 3 и скорость передвижения транспортера регулируют количество вносимых удобрений. Для этого на каждую заданнуюнорму устанавливают нужную высоту щели (расстояние между дном кузова машины и нижнейгранью заслонки). В задней части кузова закреплена табличка, на ней даны размер щели и ско-ростьдвижениятранспортеравзависимостиотустановленной дозыивида удобрений.

Равномерности рассева удобрений добиваются передвижением туконаправителя 10 по ходудвиженияразбрасывателяилиизменениемнаклонаподвижныхстенок9туконаправителя.

Подготовка к работе начинается с подготовки трактора. Снимают грузы с задних колес трактора и устанавливают колею 1800 мм. Доводят давление в шинах передних колес до 0,17 МПа, а взадних до1,4МПа.Вместокрышки назаливнуюгорловинумаслоблока устанавливаютпробку.

Оснащают трактор трубопроводами, концы которых и запорные устройства на тракторе соединяют при помощи передних штуцеров. При соединении запорных устройств с переходнымиштуцераминеобходимоставить алюминиевыешайбы.

Подготовку разбрасывателя начинают с установки фонарей и световозвращателей. Проверяют правильность установки клинового ремня и затяжку запорных устройств в соединениях. Неполнаязатяжказапорныхустройствповлечетвыходизстроямоторнасоса(пробивкаманжеты).

Проверяют и исключают возможность попадания в трубопроводы посторонних предметов(песка,удобренийит.п.),приводящих квыходуизстроямоторнасосаистабилизаторадавления.

Вставляют главный тормозной цилиндр разбрасывателя в гнездо на тракторе и фиксируютзащелкойи штепсельную вилкуразбрасывателя врозеткунатракторе.

НавеснаямашинаМВУ-0,5А.

Навесная машина МВУ-0,5А предназначена для рассева на поверхность поля минеральныхудобрений и семян сидератов. Сидераты — это растения (люпин, горчица и др.), используемые вкачестве зеленого удобрения. Вегетативную массу этих растений скашивают и заделывают в поч-вупочвообрабатывающими машинами.

Машина состоит из бункера 15 (рис. 2,а) объемом 0,5 м<sup>3</sup>, сводоразрушителя 14, подающегоустройства12,дозатора,механизмауправлениязаслонками,

центробежногорассевающегоап-парата 11, привода и навески. Бункер имеет форму усеченного конуса, закрытого сверху сеткой иоткидной крышкой 1. На передней стенке бункера выполнено смотровое окно для контроля запол-нения и опорожнения, а в днедва окна 13 для высева

удобрений. Установленный в бункере сво-доразрушителъ 14 соединен шарнирно с хвостовиком вала привода. К штанге сводоразрушителявнизуприкреплены лопасти, авверхуопорноеколесо.

Дозатор, установленный под цном бункера, состоит из двух поворотных заслонок 20 и 21(рис. 2, б), закрепленных шарнирно на корпусе подшипника привода. Заслонки имеют выступы сотверстиями 19, пронумерованными цифрами 1...6 со знаками «-» и «+». На каждой заслонке выполнено по два выпускных окна А и Б, расположенных так, что окно верхней заслонки находитсянад окном нижней. Сечение окон А и Б зависит от взаимного расположения заслонок. Окна А и Бсовмещенысокнами13 вднебункера.

Механизм управления заслонками состоит из сектора 5 (см. рис. III.4, а) рукоятки 3, передвижного упора 4, гидроцилиндра 2 и тяг 10. Последние выполнены из трех звеньев: концевогоГ-образного стержня 18, винтовой стяжки 7и стержня 16. Концевой стержень 18 отогнутым кон-цом входит водно из отверстий 19, а стержень 16 соединен с кулаком, закрепленным на валу руко-ятки 3. Шток гидроцилиндра 2 соединен с другим кулаком, приваренным к валу рукоятки. Приперемещении рукоятки 3 до упора 4 или штока гидроцилиндра 2 (при подаче масла в полость гид-роцилиндра) происходит поворот заслонок относительно друг друга, в результате чего изменяетсясечение окон А и Б (см. рис. 2,б), через которые удобрения из бункера поступают на диск тукорас-севающегоаппарата 11(см. рис. 2,а).

а - общий вид; б - дозатор; 1 - крышка бункера; 2 - гидроцилиндр; 3 - рукоятка; 4 - передвижнойупор;5-сектор;6- редуктор;7-навеска; 8 -ременныепередачи;9-рама; 10-тяга; 11-рассевающийаппарат; 12-подающееустройство;13-окно;

14-сводоразрушитель;15 -бункер; 16,18 -стержни; 17-стяжка;19-отверстия;20,21-заслонки; А,Б— окна.

#### Рисунок2-МашинаМВУ-0,5А.

Подающее устройство 12 скребкового типа представляет собой вращающийся ротор с лопатками, которые воздействуют на нижний слой удобрений и обеспечивают непрерывное поступлениеихчерез окна13,АиБнавращающийсядискрассевающегоустройства.

Центробежный рассевающий аппарат 11 состоит из вращающегося диска, закрытого сверхукрышкой, и расположенных между ним радиальных лопастей. В центре крышки непосредственнопод дозатором выполнено окно. На диске закреплен конус-рассекатель, обращенный вершинойвверх.

Привод машины МВУ-0,5А состоит из редуктора 6 и двух ременных передач <?для приводасводоразрушителяидискатукорас-севающегоаппарата.Машину

оборудуюттакжесменнымпневмо- центробежным рассевающим аппаратом для разбросного посева семян зерновых, много-летнихтравидругихкультур.Егоустанавливаютвместецентробежного аппарата.

Рабочийпроцесс.

При включении ВОМ трактора вращаются вал сводоразрушителя, ротор подающего ус-

тройства и рассевающий диск. Лопатки сводоразрушителя ворошат центральный столб удобрений, находящихся в бункере, скребки подающего устройства выталкивают удобрения в высевные окнаАиБ. Удобрениянепрерывнымпотокомпоступаютнаконус-рассекатель диска  $\boldsymbol{\mathrm{M}}$ увлекаютсяво вращение. Под действием центробежной силы частицы перемещаются по поверхности и лопастямдиска, доходят до его внешней кромки и рассева- ются веерообразным потоком (вправо-назад-влево) по поверхностипочвы.

# Оформлениеотчетаоработе.

Представитьрасчетвнесенияминеральных удобрений, описатьпринципработыМВУ-

О,5, порядокразборкии сборки 1-РМГ-4.

# Контрольныевопросы:

1. Какиемашиныпредназначеныдлявнесениянаповерхностьпочвытвердыхминеральных удобр ений?

2. Какдобитьсяравномерногораспределения удобрений поширине захватана машине 1-РМГ-

4?

3. Какиемашиныобеспечиваютболеевысокуюравномерностьвнесения удобрений?

- 4. Назовитемашиныдлявнесениятвердыхорганических удобрений.
- 5. Расскажитерабочий процессмашиныМВУ-0,5А.

6. Какдобитьсяравномерногораспределения удобрений поширинезах ватанамашине МВУ-

 $0,5A.$ 

7. Расскажитерабочийпроцессмашины1-РМГ-4.

8. Скакойцельювносят удобрения?

# Практическоезанятие10

Тема: «Изучение устройстваи работы протравливателя ПС-10А, опрыскивателя ОПВ-

#### $2000 \rightarrow$

Цельработы: закреплениеполученных теоретических знаний, практическое изучение уст-ройстваи работыпротравливателяПС-10А, опрыскивателяОПВ-2000.

Необходимые средствано борудование: Плакаты; методическое пособие; наборгаечных ключей; набо рголовок; протравливатель ПС-10А, опрыскиватель ОПВ-2000.

# Задание:

1. Изучить устройство, назначение ипринципдействия протравливателя ПС-10А, опрыскивателяОПВ -2000

2. Изучить последовательность разборки и сборки протравливателя ПС - 10А, опрыскивателяОПВ-2000.

Ход работы: изучить назначение и принцип действия протравливателя ПС-10А, опрыскивателяОПВ-2000.

# Теоретическаячасть:

Способы зашиты растений агротехнические  $\overline{\mathbf{M}}$ требования. Способызащитырастений бывают биологические ихим ические.

Биологический способ защиты растений **OT** вредителей, болезней И сорной растительностипредусматривает использование полезных организмов (бактерий, вирусов, насекомых, грибных биопрепаратов).

Химический способ борьбы с вредителями и болезнями культурных растений включает химические вещества пестициды, которые разделяются на три группы: инсектициды, фунгициды; гербициды и дефолианты. Инсектициды применяют при уничтожении вредных насекомых, фун-гициды при борьбе с болезнями растений, гербициды для борьбы с сорными растениями, дефоли-антыдля освобождения от листьев.

Химические методы защиты культурных растений включают: протравливание семян, дезинфекцию теплиц и складов, опыливание и опрыскивание пестицидами почвы и растений, подкармливаниерастений, разбрасывание отравленных приманок.

Агротехническиетребования.

Обработку почвы и посевов ядохимикатами проводят в сжатые агротехнические сроки. Расход рабочей жидкости на единицу обрабатываемой площади должен быть постоянным на всевремяработы, асамажидкостьдолжнабытьоднороднойпосоставу. Отклонение концентрации

#### рабочейжидкостиотзаданнойдолжнобыть

впределах $\pm$ 5%.

Распыливающие устоойствадо

лжны обеспечивать равномерное распределение рабочей жидкости и порошка по обрабатываемомуучасткусзаданнойнормой. Отклонениерасходажидкостиотдельнымираспылителямиштанговог оопрыскивателявпроцессеработынадолжно превышать 5%.

Механические повреждения растений при опрыскивании допускаются в пределах 1 %. Скоростьпередвижения агрегатов вовремя опрыскивания должна быть впределах 4-10

 $KM/H$ .

Рекомендуется опрыскивать посевы поискоростиветране свыше 5м/с, аопыливать не

свыше 3 м/с при температуре воздуха не более 23° С. Рабочие органы машин должны иметь устойчивостькдействию нанихядохимикатов.

Протравливание семян лолжно соответствовать следующим агротехническим требованиям. Протравливаниесухихсемяносуществляютзамесяц-

двадопосева. Приэтомрасходхими-

ческих препаратов на обработку семян сокращается примерно на 25 % по сравнению с их обработкой в период посева. При влажности семян свыше 15 % протравливание производят за дватриднядо посева.

Покрывают семена препаратом полностью и равномерно. При этом процесс должен бытьстабильным, обеспечивающим заданную нормурасходасуспензии.

Травмирование семян при следовании через протравливатели не должно быть более 0,1 %. Протравливаниесемян

Протравливание семян. Предохранение семян от возбудителей болезней осуществляют припомощи протравливания. Протравливание бывает сухое, полусухое, мокрое, мелкодисперсное итермическое.

Сухое протравливание включает смешивание семян с пылевидным ядохимикатом. Такоепротравливание требует небольшого расхода препарата и позволяет осуществлять его немногораньше посева. Отрицательным является то, что ядохимикаты плохо сохраняются на поверхностисемян и способствуют загрязнению окружающей среды. Устраняют эти недостатки увлажнениемсемяни порошкавпериод протравливания.

Мокрое протравливание включает увлажнение семян раствором формалина, выдерживаниеихвтечениерядачасовпод брезентом, послечегопросушивание.

Мелкодисперсное протравливание это обработка семян суспензией, состоящей из механическойсмеси мельчайшихчастиц распыленного ядохимикатасводой.

Термическая обработка: опускание семян в воду, подогретую до 50° С, и последующие ихпросушивание. Применяюттакую обработкупри борь беспыльной головней зерновых культур.

Универсальный протравливатель семян ПС-10А служит для обработки семян зерновых, бобовых и технических культур водными суспензиями ядохимикатов с целью уничтожения возбудителейболезней.

Состоитпротравливательиззагрузочноготранспортера, устройствадля приготовления суспензи й, бункера для семян, камеры протравливания, шнековых транспортеров, электронагрева-теля, воздуховода  $\mathbf c$ коллектооом, насоса дозатора, системы аспирации, включающей вентилятор, всасывающуютрубу, камеруфильтрациии фильтр.

Устройство для приготовления суспензии включает в себя резервуар, заправочный насос, всасывающую и нагнетательную магистраль. Резервуар оборудован мешалками, датчиками уровняжид кости, электронагревателем, который используют для подогрева суспензии при температуреокружающейсреды ниже0° С.

Бункер для семян оснащен распределителем, включающим в себя дозировочный стакан

ивращающийся диск. Передвигая дозировочный стакан рычагом, регулируют подачу семян. В бункересемянустановленыдатчики:одиностанавливаетработуприосвобождениибункераотзерна,авторо йвключает механизмвработудляего наполнениязерном.

Камера протравливания оборудована шнеком смесителем и центробежным распылителемсуспензии.Шнекудаляетиз камеры семена,покрытыесуспензией.

Насос-дозатор имеет эксцентриковый вал и диафрагму с возвратно-поступательным перемещением. Диафрагма, смещаясь в одну сторону, подает суспензию в камеру, а при движении вобратную сторону выталкивает ее из камеры в нагнетательную магистраль. Поворачивая диск регулятора, меняют направление движения диафрагмы и подачу суспензии в камеру протравливания.Перемещениесуспензии потрубопроводуконтролируетсяпо датчику.

Готовят суспензию в резервуаре, в который насосом подводят воду. Контроль за наполнением резервуара осуществляет датчик. Ядохимикат, клеящие и стимулирующие добавки в резервуар подают через горловину. Затем, в течение 5—10 мин содержимое резервуара размешиваютмешалками.

Рабочийпроцесс.

Семена транспортером загружают в бункер до датчика верхнего уровня. Из бункера семенапоступают в распределитель на диск. С того диска при воздействии центробежной силы семенапопадают в камеру протравливания. Одновременно с этим дозатор засасывает из резервуара при-готовленнуюсуспензию и гонит ее в корпускрана, откуда по трубопроводу суспензия поступаетна распределитель, превращающий ее в мелкодисперсное состояние. Семена, попадая в факел рас-пыленной суспензии, покрываются ею и попадают на шнек. Затем вертикальным и горизонталь-нымшнеками протравленныесеменавыводятсяиз протравливателя.

Для ускорения заполнения емкости транспортного средства предусмотрен поворот транспортера в горизонтальном направлении на 32° относительно шнека и на угол ± 15° в вертикальнойплоскости.

Электрооборудование протравливателя позволяет ему работать в ручном и автоматическомрежимах.

При работе в ручном режиме заполняют бак водой, регулируют рабочие органы и маневрируютдвижениемпротравливателя.

Работая в автоматическом режиме, протравливатель перемещается вдоль зернового бурта.Движение ирабочий процесс контролируютдатчиками. При помощидатчиков контролируютнижний и верхний уровни суспензии, датчиком — ее подачу. Датчики показывают верхний инижнийуровни семян вбункере.

Опрыскиватели.

Классифицируют опрыскиватели по типу распиливающих устройств. Опрыскиватели бываютгидравлическиеи вентиляторные.

В гидравлических опрыскивателях рабочая жидкость под давлением поступает в распыливающие наконечники. Жидкость раздрабливается этими наконечниками на мелкие капли и подаетсяими нарастения.

В вентиляторных опрыскивателях рабочую жидкость распыливают наконечниками и воздушнымпотокомонананосится нарастения.

Распыливающиенаконечникираспыляютжидкость,формируютструюжидкостиипридаютейнео

бходимоенаправление.Распылители самыеответственныерабочиеорганыопрыскивателя,работакоторых влияетнакачествораспыления,равномерностьнанесенияраспыленной жидкостинарастенияиэкономичнуюэффективностьпроводимойоперации.

Полевой наконечник включает в себя колпачок 3 (рис. 1,а) с выходным отверстием и сердечник 1, с винтовой канавкой, благодаря которой жидкость получает вращательное движение и выходитиз отверстия вформеконусообразногофакела.

Дефлекторные распылители (рис. 1, г и д). Распылитель состоит из корпуса 20 с каналом(соплом) круглого сечения и дефлекторов 19 и 25. Рабочая жидкость через сопло под давлениемпоступает на пластину-дефлектор. В точке соприкосновения струи с дефлектором

создается центрдавления, который позволяет жидкости образоваться в плоскую пленку и растекаться по поверх-ности дефлектора. Затем эта пленка рассыпается на капли, создавая плоский факел распыления.Второй тип дефлекторного распылителя — распылитель с вкладышем, поверхность которого име-ет углубления, а по оси канал-сопло. Струя жидкости, ударяясь о стенку углубления, дробится накапли.

Припомощидефлекторныхраспылителейжидкостьдробитьсянакрупныекапли.Применяютде флекторныераспылителинаштанговыхопрыскивателях.

У нифицированныйцентробежныйнаконечниксостоитизкорпуса10(рис.1,б),вставки 9 с выходным отверстием для рабочей жидкости. Камера завихрения в сердечнике находитсямеждувставкой 9и заглушкой 11.

Центробежно-вихревой распылитель (рис. 1, в) состоит из корпуса 13, фильтра 14, камерызавихрения 15, диска 16 с калиброванным отверстием, который удерживает гайка 17. Жидкостьпоступает в камеру завихрения, вращаясь выходит из распылителя в виде пустотелого коническо-го факела. В комплекте каждого наконечника имеются сменные камеры завихрения и распыли-вающие шайбы, диаметр отверстия которых 2 и 3 мм. Этот тип распылителей производит тонкоераспыление жидкости. Ими оснащают штанговые опрыскиватели при обработке посевов фунги-цидамисдозой 75—150 л/га.

Щелевые распылители оснащены распыливающими вкладышами с отверстием, подобнымузкой щели, которая расширяется в сторону выхода жидкости, следуя под давлением через такоеотверстие, дробится и создает факел распыления в виде веера. Щелевые распылители производятгрубую дисперсность распыления, обеспечивая устойчивую равномерность распыла по ширинезахвата. Применяют их при сплошном или ленточном внесении гербицидов, устанавливая распы-литель так, чтобы плоскость факела распыления располагалась поперек направления передвиже-нияагрегатаи составляласнимугол80—85°.

а - полевой; б - унифицированный центробежный; в - центробежно-вихревой: г, д - дефлекторный; 1 - сердечник; 2 - сердечник экономичного наконечника; 3 - колпачек; 4 - сердечник; 5 ниппель; 6 - трубосекции полевой штанги;7 - прокладка; 8 - ниппель; 9 - вставка; 10 - корпус; 11 заглушка;12 - прокладка; 13 - корпус; 14 - фильтр; 15 - камера завихрения;16 - диск с каллиброваннымотверстием;17-гайка;18 -винт;19,25-дефлектрор;20-корпусскоба;21 -труба;22 канал (сопло);23 - шайба; 24 -

гайка.Рисунок1-

Распыливающиенаконечники.

Распыливатель малообъемный прицепной штанговый ОП-2000- 2-1 применяют при опрыскивании полевых культур пестицидами и поверхностном внесении жидких минеральных удобрений.Опрыскиватель—этоодноосныйполуприцеп,присоединяемыйкприцепнойсерьгетрак-

ОпрыскивательагрегатируютстракторамиМТЗ-80,МТЗ-82,Т-70СМ.

В конструкцию опрыскивателя входят шасси, стеклопластиковый бак с гидравлическоймешалкой, насосный агрегат, распыли- вающая штанга с трособлочной системой управления, все на производительно по производительно по производительно в подобность в составились в составил

сывающаяинагнетательнаякоммуникации,регулятордавления,запорноеустройство,эжектор.

Передняя стенка бака оснащена манометром, уровнемером и нагнетательными фильтрами.Шассислужатдля монтажаосновныхсборочных

единициприцепнойсерьгиопрыскивателя,

регулируемойсучетомрасстоянияотторцаВОМдоприцепнойсерьги.

Бак—этоемкостьдлярабочегорастворавпериодобработкирастений.

Верхняя часть бака оснащена горловиной с фильтром, при помощи которой заполняют бакрабочим раствором от провозных заправочных средств. Через эту горловину осуществляют осмотри очистку бака. Горловина закрывается крышкой, в которой смонтирован заправочный клапан,обеспечивающий заправку опрыскивателя без открытия крышки. При помощи мешалки, располо-женной в баке, приготавливают рабочую жидкость из легко растворимых пестицидов и перемеши-вают жидкость во время работы. К передней стенке бака присоединены уровнемер, манометр иприкрепленынагнетательныефильтры.

Регулятор давления обеспечивает заданное давление в нагнетательной коммуникации.Подачарабочейжидкостирегуляторомдавленияосуществляетсяраздельнонака ждуюпо-

ловину штанги. Регулятор давления имеет два подвода, каждый из них закрывается своим клапаном. Регулятор давления включает в себя корпус, перегородки с седлом, двухпозиционные, а также редукционно-пердохранительный клапаны. Регулировочный винт клапана находится на коромысле.Переводомкоромысларукояткойразъединяют илисоединяютполости.

Рассеиватель смонтирован во всасывающей коммуникации между баком и насосом опрыскивателя. Состоит распределитель из корпуса, двух перегородок с седлами и тарельчатого клапана. Распределитель перемещением этого клапана осуществляет подачу рабочей жидкости в насосизбакаили изпостороннегорезервуаравовремя самозаправки.

Штанга предназначена для рассева рабочей жидкости по поверхности обрабатываемого участка. Включает в себя штанга пять несущих металлических секций, изготовленных в виде плоскихферм: центральной, двух промежуточных, двух крайних секций, присоединенных одна к другойшарнирно. В процессе работы секции размещены в линию перпендикулярно направлению движе-

нияагрегата.Длятранспортировкипромежуточныеикрайниесекциискладируютиприкрепляютк

кронштейнам с обеих сторон бака. В рабочее или транспортное положение штангу переводятблочно-тросовыми механизмами при воздействии гидроцилиндров. Центральная секция подвижноприкреплена к рамке. Перемещают центральную секцию по вертикали гидроцилиндром и уста-навливаютнанеобходимой высоте.

К секциям штанги прикреплены трубы коллекторы с распылителями. К распылителям прикрепленыклапаны отсечки.

Рабочий процесс начинают с заправки бака-опрыскивателя собственным заправочным устройством или передвижными заправочными средствами через клапан, расположенный в заправочнойгорловине.

Заправляютопрыскивательнепосредственно у обрабатываемогоучастка. Работу агрегатарассчитывают так, чтобы одной заправки хватало на парное число ходов. Это позволит произво-дитьзаправкуопрыскивателясодной стороны обрабатываемогоучастка.

Из бака рабочая жидкость через шаровой клапан и всасывающий фильтр по трубопроводуподходит к насосу, от него к регулятору давления. Этот регулятор подает рабочую жидкость черезнагнетательные фильтры к штанге. Каждая половина штанги обеспечена отдельным подводомжидкости, от приданного ей фильтра. На растения рабочая жидкость подается распылителями.Лишняя рабочая жидкость, пройдя тарелку клапана, по рукаву и гидравлической мешалке посту-пает в бак. Это способствует в рукавах и штанге поддерживать неизменно то давление, на котороеотрегулированклапан.

При въезде в загон раскладывают штангу и регулируют факел распыла по высоте растениятак, чтобы факелы распыла соседних распылителей наполовину перекрывали один другого. При-крепляют к штанге распылители так, чтобы факелы их распыла были вертикальны, а первоначаль-

наявысоташтангинадрастениямибыла500мм.Колеюколестрактораустанавливаютсучетом

междурядийобрабатываемыхкультур.Приработевмеждурядьях45смколеюколестрактораустанавливают1350 мм, востальныхслучаях1400—1800 мм.

1 - эжектор; 2 - вентиль; 3 - вентиль; 4 - регулятор давления; 5 - гайка; 6 - манометр; 7 - уровнемер;8-клапан;9 -крышка горловиныбака;10-фильтрзаливной;11-вентиляторнораспыливакмцее устройство; 12 - заглушка; 13 - улитка; 14 - вентиляторно-распыливающее устройство; 15 - бак; 16 - гидравлическая мешалка; 17 - клапан; 18 - фильтр всасывающий; 19 - агрегатнасосный; 20-распределитель потока.

Рисунок2-СхемарабочегопроцессаопрыскивателяОПВ-2000.

Опрыскиватель прицепной вентиляторный ОПВ-2000 служит для химической защиты многолетних насаждений (садов, виноградников, хмельников) при помощи их опрыскивания фунгицидамииинсектицидами.АгрегатируютопрыскивательстракторамиМТЗ-80/82,Т-70В, ДТ-75Н.

Опрыскиватель включает в себя одноосное шасси с ходовой системой, бак 15 (рис. 2), насосный19идвухскоростнойсиловойагрегаты,вентиляторно-распыливающееустройство11сулиткой 13 для обработки высокорослых деревьев, регулятор давления 4, эжектор 1, приборы длянастройки и контроля режима работы. Опрыскиватель можно оснащать двумя типами распылите-лей: двусторонними с отверстиями 2,2 мм и вихревыми с отверстиями 11,2; 2; 2,5 мм. Вентиляторосевой с обгонной муфтой, отсечное устройство дистанционное, фильтрация жидкости двухсту-пенчатая.Опрыскиватель прицепной вентиляторный ОПВ-2000 служит для химической защитымноголетних насаждений (садов, виноградников, хмельников) при помощи их опрыскивания фун-гицидами и инсектицидами. Агрегатируют опрыскиватель с тракторами МТЗ-80/82, Т-70В, ДТ-75Н.

Опрыскиватель включает в себя одноосное шасси с ходовой системой, бак 15 (рис.2), насосный19идвухскоростнойсиловойагрегаты,вентиляторно-распыливающееустройство11сулиткой 13 для обработки высокорослых деревьев, регулятор давления 4, эжектор 1, приборы длянастройки и контроля режима работы. Опрыскиватель можно оснащать двумя типами

распылите-лей: двусторонними с отверстиями 2,2 мм и вихревыми с отверстиями 11,2; 2; 2,5 мм. Вентиляторосевой с обгонной муфтой, отсечное устройство дистанционное, фильтрация жидкости двухсту-пенчатая.

Рабочийпроцесс.

В процессе движения агрегата рабочая жидкость, находящаяся в баке 15, засасывается насосом 19 через фильтр 18 и подается к регулятору давления 4 и гидравлической мешалке 16. Отрегулятора давления 4 нужное количество рабочей жидкости, установленное поворотом гайки 5,пройдя вентиль2, подходитквентиляторно-распыливающему устройству 14, избытокжидкостипопереливной магистрали регуляторадавления сливаетсявбак15.

Вентиляторно-распыливающее устройство 14 распыляет рабочую жидкость и воздушнымпотокомнаносит наобрабатываемыерастения.

При обработке высокорослых деревьев вентиляторно-распыливающее устройство оборудуютулиткой 13. Вэтомслучаеопрыскиваниебудетодносторонним.

Бак опрыскивателя, через клапан 8, установленный в крышке 9, заправляется подвознымизаправочными средствами. В этом случае рабочая жидкость проходит через фильтр 10. Поступле-ние жидкости в бак контролируют устройством 7. Самозаправку бака осуществляют эжектором 1,соединенным с вентилем 3. В этом случае вентиль 2 закрывают. Сливают жидкость из бака 15 че-резклапан 17.

#### **Оформлениеотчетаоработе.**

Описатьпринципработыопрыскивателя,вычертитьсхемурабочегопроцессаопрыскивателяОПВ-2000.

#### **Контрольныевопросы:**

1. Какиесуществуютспособызашитырастений?

2. Расскажитеобагротехническихтребованияхкмашинамдляхимическойзащитырасте-

ний.

3. Изкакихосновныхсборочныхединицсостоит:протравливательсемянПС-10А;опрыскивательОП-2000-2-01?

# **МАШИНЫДЛЯЗАГОТОВКИКОРМОВ**

#### **Практическоезанятие11**

**Тема:**«ИзучениеустройстваиработыкосилокКРН-2,1иКС-Ф-2,1Би косилки садовой горизонтальной.» **Цельработы**:закреплениеполученныхтеоретическихзнаний,практическоеизучениеуст-ройстваи работы косилок КРН-2,1 иКС-Ф-2,1Б и косилки садовой горизонтальной**.** 

**Необходимыесредстваиоборудование**:Плакаты;методическоепособие;наборгаечныхключей;набо рголовок;дисковыйрабочийорган косилкиКРН-2,1ирабочиеорганыКС-Ф-2,1Б.

#### **Задание:**

- **1.** Изучитьустройство,назначениеипринципдействиякосилокКРН-2,1иКС-Ф-2,1Б и косилки садовой горизонтальной**.**
- **2.** ИзучитьпоследовательностьразборкиисборкикосилокКРН-2,1иКС-Ф-2,1Б и косилки садовой горизонтальной**.**

**Ходработы**:изучитьназначениеипринципдействиякосилокКРН-2,1иКС-Ф-2,1Б и косилки садовой горизонтальной,нау-читьсяразбирать исобирать элементыкосилок КРН-2,1 иКС-Ф-2,1Б и косилки садовой горизонтальной**.** 

#### **Теоретическаячасть**:

Классификациякосилокиагротехническиетребованиякним.

Классификация косилок следующая. Косилки подразделяют по числу режущих аппаратов иназначению.

По числу режущих аппаратов косилки бывают однобрусные, двух- брусные, трехбрусные ипятибрусные.

По назначению косилки делят: на косилки для скашивания трав, на косилки-плющилки икосилкиизмельчители.

Агротехнические требования таковы. Косилки должны обеспечивать получение кормов
безпотерь и высокого качества. Они должны производить: срез естественных трав не выше 6 см и се-янных трав не выше 8 см, укладку скошенной массы в прямолинейные валки, оборачивание вал-ков на половину оборота для просушивания нижних слоев, создавать условия для полного сбораскошенноймассы кондиционной влажности.

НавеснаяротационнаякосилкаКРН-2,1А.

Навесная ротационная косилка КРН-2,1А используется при скашивании высокоурожайныхестественныхисеянныхтрав.Агрега-тируется косилкастракторамиМТЗ-80и МТЗ-82.

Косилка включает в себя раму навески 8 (рис. 1), ротационный режущий аппарат 3, механизм уравновешивания 4, подрамник 5, гидрообооудование 7, тяговый предохранитель 9, механизмпривода10 иполевой делитель 1.

Рабочийпроцесс.

Стебли растений срезаются пластинчатыми ножами, смонтированными шарнирно на роторах. Вращаются ножи навстречу один другому со скоростью 65 м/с. Срезают ножи растения попринципу бесподпорного среза, захватывают их и выносят из зоны резания, затем продвигают надрежущим аппаратом. Эта срезанная масса, встретившись со щитком полевого делителя, изменяеттраекторию движения, падает в прокос, освобождая место для прохода колес трактора при по-вторномзаезде.

Рама навески обеспечивает присоединение косилки к навесному устройству трактора. Состоит она из главной рамы и подвески. Главная рама выполнена сваркой и имеет оси для соединения ее с нижними тягами навесного устройства трактора. Правая сторона этой рамы оборудованаосью для тягового предохранителя. Этот предохранитель после монтажа фиксируют на оси шты-ремишплинтом.Крамешарнирноприкрепленаподвеска,нижняячастькоторойоснащенакронштейном для

установки подрамника. Подвеска имеет цепь для присоединения транспортнойтяги.

Ротационный режущий аппарат используют для скашивания травы. Аппарат имеет панельбрусаиднище,скрепленныеболтами.Подднищемразмещеныбашмакидляопорыназемлю.

Режущий аппарат поворачивается в цапфах кронштейнов, что позволяет копировать неровностипочвы.

1-полевойделитель;2-кронштейн;3-режущийаппарат;4 -механизм уравновешивания;5 - подрамник; 6 - стойка; 7 - гидрооборудование; 8 - рама навески; 9 - тяговый предохранитель; 10 механизмпривода; 11-носок.

Рисунок1-НавеснаяротационнаякосилкаКРН-2,1А.

Оснащен режущий аппарат четырьмя одинаковыми роторами. Каждый ротор оборудовандвумя ножами, которые шарнирно смонтированы на специальных болтах. Средние роторы осна-щены удлиненными ножами.

Правая часть режущего аппарата оборудована кронштейном для присоединения полевогоделителя.

Механизм уравновешивания обеспечивает: ограничение давления режущего аппарата напочву, копирование этим аппаратом неровностей поля, перевод косилки в транспортное положе-ние.

Механизм уравновешивания включает в себя гидроцилиндр, шарнирно сочлененный с рычагом.Этот рычагприпомощитяги свободногоходаприсоединенкрежущемуаппарату.

В транспортном положении механизм уравновешивания фиксируют транспортной тягой,набрасываемой на штырь кронштейна 2 (рис. 1) и телескопическим стопорным устройством, ус-тановленнымвположениетранспорта.

Гидрооборудование обеспечивает работу механизма уравновешивания. В гидрооборудование входит: гидроцилиндр, замедленный клапан, сапун, рукава высокого давления и устройство,препятствующеевытеканиюмаслаизгидросистемыпри расчлененииеестрактором.

Тяговый предохранитель служит для предохранения от поломок режущего аппарата привстрече с припятствием. Он имеет две тяги с клиновыми фиксаторами. В закрепленном состояниификсаторыудерживаютсяприпомощиусилия,обеспечиваемогоцилиндрическойпружиной .Усилиепо срабатыванию предохранителярегулируютгайкой.

Полевой делитель отделяет скошенную массу от нескошенного травостоя. В полевой делитель входит кронштейн, щиток делителя, пружина с чашечкой-шайбой и болт. Щиток делителясмонтировангак,чтообразуетуголснаправлениемдвиженияагрегата.Врабочемположенииэт от щиток удерживает пружина, допускающая отход его назад при перегрузках и возвращение висходноеположениепри ихпреодолении.

Косилканавеснаяоднобрусная скоростнаяКС-Ф-2,1Б.

Косилка навесная однобрусная скоростная КС-Ф-2,1Б предназначена для скашивания естественных и сеяных трав. Основные узлы: режущий аппарат сегментно-пальцевого типа, рама, механизм привода, механизм наклона шпрингеля. Оборудована приспособлениями, позволяющимиработать в агрегате с прицепными косилками, плющилками и граблями.Повышениерабочейскорости стало возможным благодаря увеличению скорости ножа. Частота вращения эксцентрикаувеличенадо1020—1100мин-1 .Ходножауменьшендо68ммвцеляхсниженияинерционныхсилножа.

Привод рабочих органов — от ВОМ трактора. Подъем режущего аппарата — от гидросистемы.Высотусрезарегулируют перестановкой башмаков (рис. 2).

Косилка навесная фронтальная КНФ-1,6 предназначена для скашивания трав на небольшихучастках сложной конфигурации, в междурядьях садов и лесных полос. Режущий аппарат сег-ментнопальцевоготипанавешиваетсянатрактор, работающийнареверсивномходу.

1-полеваядоска;2-пальцевыйбрус; 3-кронштейнбашмака; 4-шатун;5-прутсбараш-ком;6 ведущийшкив;7,11-защитныекожухи; 8-рамакосилки;9-кардан;10-ограждениекардана;12 рычаг;13-стойка;14-тяговаяштанга;15-шпрингель;16-шарнирнаклона;17-

внутреннийбашмак;18-нож;19-наружныйбашмак.

Рисунок2-КосилкаскоростнаянавеснаяКС-Ф-2,1Б.

### Оформлениеотчетаоработе.

Представитьрасчетмашин(КРН-

- 2,1А)необходимыхдляскашивания20гектаровлюцерны, описать принципработы КС-Ф-
- 2,1Б, порядокразборкиисборкирабочихоргановКРН-2,1А.

### Контрольныевопросы:

1. Какиеагротехническиетребованияпредъявляютккосилкам? 2. Где используют косилкуКРН-2,1А?

3. РасскажитьрабочийпроцесскосилкиКРН-2,1А?

- 4. Изкаких сборочныхединицсостоиткосилкаКРН-2,1А.
- 5. Какой вид среза (подпорный; или безподпорный) у ротационной косилки КРН-
- 2,1А?6. Гдеиспользуютскоростную навесную косилкуКС-Ф-2,1Б?

7. Расскажитьрабочийпроцесскосилки КС-Ф-2,1Б?

#### Практическоезанятие12.

Тема: «Изучение устройстваи работы косилок косилки-плющилки КПС-5Г.» Цель работы: закрепление полученныхтеоретическихзнаний, практическое изучение устройстваи работы косилки-плющилки КПС-5Г.

Необходимые средствано борудование: Плакаты; методическое пособие; наборгаечных ключей; набо р головок; плющильные вальцы.

#### Залание:

1. Изучить устройство, назначение ипринципдействия косилки-плющилки КПС-5Г.

Ходработы: изучить назначение ипринципдействия косилки-плющилки КПС-5Г, нау-

читьсяразбирать исобирать элементы косилки-плющилкиКПС-5Г.

### Теоретическаячасть:

Самоходная косилка-плюшилка КПС-5Б.

Самоходная косилка-плющилка КПС-5Б предназначена для скашивания сеяных трав с одновременным плющением стеблей скошенных растений и укладкой их на стерне в валок. Безплющильных вальцов косилку-плющилку можно использовать как валковую жатку для скашива-ниятравизерновыхкультур.

КПС-5Б состоит из самоходного шасси 6 (рис.1), жатки 3, плющильного аппарата 8 и валкообразующего устройства 7. Для привода рабочих органов установлен дизельный двигатель Д-240 мощностью 59 кВт. Шасси можно использовать как энергосредство для работы с зерновымивалковыми жатками ЖВН-6А-01, ЖС-6, ЖВР-10-03, зернобобовой жаткой ЖСК-4,2 и валкообора-чивателемКПС-5.70.000.

Жатка 3 во время работы опирается на почву башмаками. К шасси она присоединяется посредством механизма подъема, в состав которого входят два гидроцилиндра для подъема и опускания жатки, управляемые из кабины. При дальних переездах жатку отсоединяют от шасси и устанавливают на тележку, прикрепленную к самоходной части. На корпусе жатки установлен режущийаппарат 10, мотовило1, шнек 4 и делители11.

Сегментно-пальцевый режущий аппарат 10 составлен из двух пальцевых брусьев, ножк которых перемещаются при работе в противоположные стороны. К спинкам ножей приклепаны сегменты с насеченными режущими кромками. Каждый нож приводится в действие от механизмакачающейся шайбы. К валу мотовила / прикреплены крестовины, а к их концам планки и труб-чатые граблины с пружинными зубьями. На левых концах граблин установлены кронштейны сшипами для вращающихся роликов. Левая боковина жатки (по ходу) снабжена профильной до-

рожкой, покоторойдвижутся ролики, изменяятем самым уголнаклона пружинных зубьев.

1 - мотовило; 2 - опора мотовила; 3- жатка; 4- шнек; 5,9- чистики; 6 - самоходное шасси; 7-валкообразующее устройство; 8-плющильный аппарат; 10-режущий аппарат; 11-полевойделитель

Рисунок1-Схемарабочегопроцессакосилки-плющилкиКПС-5Б.

Шнек4представляетсобойтрубусправымиилевымивитками-лентами, которыесдвига-

ютскошенную массуксередине жатки и подаюте екплющильном уаппарату.

Перемещаяшне

кповысоте, изменяютрасстояниемеждувиткамиидномжаткивзависимостиотурожайностиубираемыхтрав.

Плющильный аппарат 8 имеет верхний и нижний ребристые вальцы, расположенные так, что ребра одного вальца входят посередине между ребрами другого. Валкообразующее устройст-во 7 состоит из левого и правого шарнирно закрепленных щитков, изготовленных из листовогожелеза. В зависимости от ширины раскрытия щитков проплющенную траву укладывают за ма-шинойввалокилирасстил.

Придвижениимашинырастительнаямассанаклоняетсязаламывающимбрусомжатки. Мотовило 1 подводитрастениякрежущему аппарату 10, удерживаетихвмоментсрезаиподаетскошенную массукшнеку4. Онсуживает потокстеблей дошири ныплющильныхваль-цов, которыерасплющиваютинадламывают стебли, послечегоонипопадают ввалкообразующее

устройство7и укладываютсянапочвуввалок.

### Оформлениеотчетаоработе.

Представитьтехнологическую схему КПС-5Б, описать принципработы КПС-5Б, порядокразборкии сборки рабочихорганов КПС-5Б.

### Контрольныевопросы:

1. Какие агротехнические требования предъявляют к косилкам -

плющилкам?2. Гдеиспользуют косилку-плющилкуКПС-5Б?

3. Из каких сборочных единиц состоит косилка - плющилка КПС-

5Б?4. Расскажить рабочий процесскосилки-плющилки КПС-5Б?

5. Какойвидереза (подпорный; или безподпорный) косилки-плющилки КПС-5Б?

### Практическоезанятие13.

Тема: «Изучение устройстваи работы рулонного пресс-подборщи каПРП-1, битю кового пресс-подборщикаПКТ-Ф-2.»

Цель работы: закрепление полученныхтеоретическихзнаний, практическое изучениеустройстваиработырулонногопресс-подборщикаПРП-1, битю ковогопресс-подборщикаПКТ-Ф-2.

Необходимыесредстваиоборудование: Плакаты; методическоепособие; наборгаечных ключей; набо р головок; элементы пресс-подборщика.

### Задание:

1. Изучить устройство, назначение ипринципдействия рулонногопресс-подборщика ПРП-1, би тюковогопресс-подборщикаПКТ-Ф-2.

2. Изучитьпоследовательностьразборкиисборкирулонногопресс-подборщикаПРП-1, битю ковогопресс-подборщика ПКТ-Ф-2.

Ход работы: изучить назначение и принцип действия рулонного пресс-подборщика ПРП-1,6и тюкового пресс-подборщика ПКТ-Ф-2, научиться разбирать и собирать элементы рулонногопресс-подборщикаПРП-1,6

#### Теоретическаячасть:

Пресс-подборщик прицепной рулонный ПРП-1.6 используют при подборе валков сена естественных или сеянных трав или соломы и прессования их в рулоны с одновременной автоматической обвязкой. Агрегатируют его с тракторами МТЗ-80/82; ЮМЗ-6Л/6М. Рабочие органы и механизмы пресс-подборщика ППР-1,6 приводятся в действие от ВОМ трактора и его гидросисте-**МЫ** 

Машина включает в себя: подборщик, механизм подъема подборщика, сницу, карданнуюпередачу, колесный ход, редуктор, транспортер, гидросистему, прессующие ремни, обматываю-щийаппарат и прессовальную камеру.

Рабочийпроцесс.

В процессе движения вдоль валка подборщик 1 (рис.1) подбирает пружинными зубьямисеноиподаетегонатранспортер9.Междуремнямитранспортера,ветвямипрессующихремней 3, подвижным валиком 7 и барабаном 8 осуществляется предварительное сжатие и уплотнениепрессуемой массы, подаваемой затем в прессовальную. При воздействии перемещающихся прес-сующих ремней, происходит петлеобразный изгиб слоя прессуемой массы, являющегося началомформирования рулона. Дальнейшее поступление прессуемой массы наращивает размер рулона, аон увеличивает размер петли. Ее увеличение происходит за счет преодоления растущим в диамет-ре рулоном, препятствия, создаваемого гидроцилиндрами 7 натяжного устройства. Чем большенатяжение прессующих ремней, тем выше плотность прессования. При достижении рулоном за-данного размера, включается автомат обматывающего аппарата. При этом в кабину поступаетсигнал и тракторист останавливает агрегат, т.к. рулон обматывается шпагатом при остановленномагрегате. Игла, установленная над транспортером, опускается и направляет коней шпагата натранспортер. Шпагат подхватывают ремни транспортера и расположенную на них прессуемуюмассу. При поступлении шпагатов в прессовальную камеру игла проворачивается и передвигаетшпагатвдоль рулона.

1 - подборщик; 2 - рычаг; 3 - ремень прессующий; 4 - валик; 5 - задняя стенка; 6 - валик; 7 плавающийвалик;8-барабан;9-питающийтранспортер;10-опорноеколесо.

Рисунок1 -Схемарабочегопроцессапресс-подборщикаПРП-1,6.

В процессе движения иглы выступ рычага 3 (рис.2), перемещаясь по беговой дорожке храповика 4, поджимает пружину 5 и отодвигает подвижной нож 9. Проворачиванию храповика 4препятствуетподпружиненная собачка2.

1 - ось; 2 - собачка; 3 - рычаг; 4 - храповик; 5, 8 - пружины; 6 - толкатель; 7 - нож противорежущий;9 -ножподвижной; 10 -кронштейн;11 -улавливатель.

Рисунок2-Механизмобрезкишпагата.

Завершив обмотку рулона шпагатом, игла, поднимаясь, заводит шпагат в пространство, междупротиворежущим7 и подвижным9 ножами.

В это время выступ рычага 3 сходит с боковой дорожки храповика 4 и нож при воздействиипружины5разрезаетшпагат.Послеэтогоиглавозвращаетсявначальноеположение.

При завершении обмотки рулона шпагатом происходит высвобождение защелки, которуюфиксирует клапан. Вращающийся рулон поднимает клапан вверх, а прессующие ремни сбрасы-вают рулон на землю. После этого гидроцилиндры возвращают рамку в первоначальное положе-ние. Прессующие ремни при этом натягиваются, а штанги закрывают клапан. Сигнальная лам-почкавкабинетрактористагаснети процессповторяется заново.

При работе пресс-подборщика на стационаре, прутья пружины опускают на землю передподборщиком,амассавилами подается вручную.

Подготовкакработе.

Перед выездом в поле подготавливают трактор, с которым будет агрега- тироваться косилка. Для этого длину раскоса механизма задней навески трактора делают равной 515 мм, соединяют их продольными тягами, используя круглые отверстия в вилках раскосов. К поперечине прицепного устройства прикрепляют двумя пальцами при- цепную вилку.Расстояниеот торцаВОМ трактора доосиотверстия прицепнойвилкиустанавливаютравным 509 мм, арасстояниеосиВОМдо поперечины 250—300 мм.

Натягивая амортизационные пружины добиваются, чтобы копирующее колесо опиралось напочву 150—200 Н. Фрикционная предохранительная муфта, установленная на валу подборщика,должнаиметь крутящий момент 180 Н.М.

Натягивая прессующие ремниприпомощи рамкигидроцилиндрами, регулируют плотностьпрессования.

#### **Пресс-подборщиккрупногабаритныхтюковПКТ-Ф-2**

Пресс-подборщик крупногабаритных тюков ПКТ-Ф-2 предназначен для подбора сена илисоломы и прессования их в крупногабаритные прямоугольные тюки массой до 500 мг с обвязкойсинтетическимшпагатом.

Основные части машины: главная карданная передача; подборщик 1 (рис.3); загрузочнаякамера 3 механизмы привода подачи прессуемой массы; прессовальная камера с поршнем 5, иг-лами 12, вязальным аппаратом 6 и механизмами регулирования длины тюков и плотности прессо-вания; центральный привод, обеспечивающий поршню возвратнопоступательное движение. Сбо-рочныеединицыимеханизмымашины расположенынараме,оснащеннойколеснымходом.

Поршеньпредставляетсобойобъемнуюсварнуюконструкциюс вертикальными пазамидля прохода игл. На передней части поршня, называемой лобовиной, со стороны загрузочной камерызакреплен плоский нож.

Вязальный аппарат обвязки тюков состоит из пяти секций узлоуловителей, установленныхна одном валу. Каждый узлоуловитель имеет крючок с клювом, зажим шпагата и съемник узла сножом для обрезки концов шпагата после узлообразования. Кассеты для бобин шпагата располо-женынабоковыхстенкахпрессовальной камеры.

Сварные дугообразные иглы 12, предназначенные для подачи шпагата к узловязателям,размещенывиглодержателе.

Во время работы агрегат направляют так, чтобы валок располагался между колесами трактора. Пружинные пальцы подборщика 1 захватывают сено и подают его к набивателю 2. От краевк середине массу смещают два консольных шнека. Вильчатые пальцы набивателя проталкиваютмассу в загрузочную камеру 3, которая представляет собой изогнутый канал, где перемещаютсязубья загрузчика 4. Движения пальцев набивателя и зубьев загрузчика согласованны, за счет чегомассанетолько перемещается, но иуплотняется.

1-подборщик; 2-набиватель; 3-загрузочнаякамера;4-загрузчик;5-поршень; 6 - вязальный аппарат; 7 - мерительное колесо; 8 - механизм уплотнения; 9 уплотнитель;10-люк;11-лоток; 12-иглы;13,14,15 соответственноспрессованная,прессуемаяиуплотненнаямасса;16-подбираемыйвалок.

Рисунок3-Схемарабочегопроцессапресс-подборщикаПКТ-Ф-2.

Выходной канал загрузочной камеры 3 примыкает к дну приемной полости прессовальнойкамеры, где формируется тюк. На камере установлены механизм узлообразования, иглы, ножи идр.

Из загрузочной камеры порции уплотненной массы подаются зубьями загрузчика в приемную полость прессовальной камеры перед лобовиной поршня 5, находящегося в верхнем положении. Когда приемная полость заполнится сеном, датчик включает муфту привода поршня. Он начинает движение сверху вниз, сжимает материал, отделяет порции и обрезает ножом «охвостья» ипроталкиваетплотныйслоймассывпрессовальнуюкамеру,затемвозвращаетсявисходное(верхнее)

положение и останавливается, так как автоматически отключается муфта механизмапривода. При отходе поршня спрессованная масса удерживается в сжатом состоянии отсекателя-ми, расположенными внутри прессовальной камеры. Движения набивателя, загрузчика и поршнявзаимосогласо- ванны.По мере заполнения всего объема прессовальной камеры прессуемоймассой происходит формирование тюка, который снизу, сзади и сверху охватывается пятью ни-тями шпагата. Концы нитей зафиксированы в зажимах узловязателей на крыше прессовальнойкамеры,и тюк помереувеличения вытягивает шпагатиз бобин.

Спрессованная масса при движении в прессовальной камере поворачивает мерительноеколесо 7, которое при достижении определенной длины тюка включает в работу вязальный аппа-рат. При этом иглы, проходя в пазах поршня, подают нити к узловязателям, где происходят свя-зывание зажатых и поданных концов нитей шпагата и захват отрезанных, предназначенных дляследующеготюка.

Обвязанный тюк проталкивается к выходу из прессовальной камеры вновь поступающимипорциями спрессованной массы и по лотку 11 опускается на землю. Длину формируемых тюковрегулируют мерительным колесом, расположенным с правой стороны крыши прессовальной ка-меры. Регулятор плотности с гидросистемой для изменения плотности прессования тюков нахо-дитсяналевой стенкепрессовальной камеры.

Пресс-подборщик обеспечивает надежность обвязки и полноту сбора сена до 98 %. Его агрегатируют с тракторами класса 1,4-и 2. Для обвязки тюков применяют синтетический шпагат сосреднейразрывной нагрузкой неменее310 Н.

### **Оформлениеотчетаоработе.**

Представитьсхемурабочегопроцесса пресс-подборщика ПРП-1,6,описатьпринципработыПКТ-Ф-2 , порядок разборкии сборки рабочихорганов ПРП-1,6.

#### Контрольныевопросы:

1. Какиеагротехническиетребованияпредъявляюткпресс-подборщикам?

2. КакосуществляетсярабочийпроцессПКТ-Ф-2?

3. Какпротекаетрабочийпроцесспресс-подборщикаПРП-1,6?

### **МЕХАНИЗАЦИЯЖИВОТНООВОДСТВА** Практическоезанятие14.

Тема: «Изучение устройства и работыоборудования животноводческих ферм и машин длякомплексноймеханизации животноводства.»

Цель работы: закрепление полученных теоретических знаний, практическое изучение устройства и работы оборудования животноводческих ферм и машин для комплексной механизацииживотноводства.

Необходимые средстваи оборудование: Плакаты; методическое пособие.

### Задание:

1. Изучитьназначение оборудования животноводческих фермимашиндля комплексной механизации ж ивотноволства.

Ходработы: изучить назначение ипринципдействия оборудования животноводческих фермима шин длякомплексной механизацииживотноводства.

### Теоретическаячасть:

Животноводческая ферма-специализированное сельскохозяйственное предприятие, предназначенноедлявыращиванияживотных ипроизводствапродуктовживотноводства.

Животноводческая фермаявляется основной формой организации общественного животно-водства. Взависимостиотвидаживотныхиптицыфермыразличают:

- $1<sup>1</sup>$ Фермыкрупногорогатогоскота.
- 2. Свиноводческиефермы.
- $3.$ Овцеводческиефермы.
- $\overline{4}$ Птицеводческиефермы.
- $5<sub>1</sub>$ Зверофермы.
- Пасеки. 6.

Понаправлению производства продукции фермы подразделяются натрикате гории:

 $\mathbf{1}$ . Племенные-

ведутработуповыведению новыхисовершенствованию имеющих сяпородскота и птицы.

- $\overline{2}$ . Репродуктивные-дляразмноженияценных породскотаиптицы.
- 3. Товарные-дляпроизводстваживотноводческойпродукции.

Всвоюочередьтоварные фермы К.Р.С. подразделяются намолочные, мясные имя сомолочные.

Вптицеводствеимеютсяфермыдляпроизводствамясаияиц. Птицефермыклассифицируются<sup>-</sup>

а)побиологическомувидуптицы(куры, утки, гуси, индейки...);

б) по возрастным группам: инкубаторные, бройлерные и взрослая

птица. Специализированныепредприятияповыращиванию инкубаторных цыпляти утятназываютсяинкубаторно-птицеводческимистанциями(ИПС).апредприятияпопроизводствумясаияиц птицефабриками.

Всоставлюбойфермывнезависимостиотееназначениявходятследующиевидыпомеще $hu\check{u}$ :

1. Производственные помешения-коровники, свинарники, овчарни, птичникиит.д., родильноеотделение, молокодоильноепомещение, пунктыосеменения.

2. Подсобные помешения-кормоцехиликормокухня, выгульные дворы, объектыводо-теплоэлектроснабжения.

### 3. Складскиепомешения-

навозохранилища, ангарыдляхранения сельскохозяйственной техники, склады дляхранения кормов

иурожая.

4. *Вспомогательные помещения*– бытовые помещения для рабочих, туалет, душ, гардероб,зоотехническаяконтора.

### Понятиеоживотноводческомкомплексе

Перевод животноводства на промышленную основу – одно из главных направлений технического прогресса. Но прежде чем рассматривать понятие промышленного комплекса ознакомимся с тем, почему именно животноводство переводят на промышленную основу и что такое промышленнаяосновапроизводства?

Животноводство по своей организационно – технологической структуре ближе к промышленномупроизводству,чемполеводство.

Круглогодовой производственный процесс, строгая ритмичность в работе, постоянный распорядок дня, постоянный штат обслуживающего персонала, стационарное оборудование, размещенноевзданиях,электро–энергия–всеэтоатрибутыпромышленногопроизводства.

Однако анализ показывает, что если затраты труда на производство 1ц пшеницы снизилисьза25 лет в5 раз, то напроизводство1ц молока– на20%.

Что же такое животноводческий комплекс и в чем его принципиальное отличие от обычныхкомплексно-механизированных ферм?

Животноводческий комплекс – это крупное высокомеханизированное предприятие, предназначенное для равномерного круглогодового производства высококачественной животноводческой продукции на основе применения промышленной технологии, научной организации труда иуправления, высокого уровня концентрации и специализации производства на базе автоматизацииипоточной организации технологическихпроцессов.

Животноводческий комплекс – принципиально новый тип предприятия, для которого характерныследующиепризнаки:

1. Научно-обоснованнаяпоточнаятехнология.

2. Прочнаякормоваябаза.

3. Четкаяструктурапредприятияиорганизацияпроизводства.

4. Централизацияуправлениявсемипроцессами.

5. Применениеболеесовременныхсредствмеханизациинабазеэлектрификациииавтоматизации.

6. Полноесоответствиемашиннойтехнологииобъемно-планировочнымистроительнымрешениям.

7. Строгийзооветеринарныйнадзорзапроизводством.

8. Наличиепредприятийдляпереработкиживотноводческойпродукциинаместеидоведениееедо товарныхкондиций.

Животноводческий комплекс – совокупность зданий, земельных территорий(пастбищ, посевов кормовых культур), сооружений, оборудования и инженерных коммуникаций, объединенныхтехнологическим процессом, общностью территории и предназначенных для производства опре-деленноговидаживотноводческой продукции.

Накомплексенепрерывнофункционируют:

1.Секторсодержанияживотных(длявсехкомплексов)

2.Сектормолоднякасродильнымотделением(молочныйкомплекс,свинокомплекс)3.С екторрепродукции (доращивания)

4.Товарныйсектор

5.Сектор искусственного

осеменения6.Секторобработкипроду

кции

7.Секторутилизацииотходовпроизводства8.Сектор

кормопроизводства и

кормоприготовления9.Ветеринарныйсектор

10. Жилищно-бытовойсектор.

Помимовысокогоуровняконцентрации, глубокойспециализацииизаконченногоциклапроизводствап ромышленныеметодыорганизациипредусматриваютналичиепотока.

Строгаяритмичностьпроизводстваможетбытьобеспеченаприналичиипостоянногоиравномерногопотока.

Внашейстранефункционируют:

1. Молочный комплекс«Щапово» Московской областина 1600 коров.

 $\overline{2}$ . Комплекс по производству говядины на 10000 голов - «Вороново» Московской области (1971 г.), «Пашский» Ленинградской области (1972г.), «Донской» Ставропольского края(1973г)

- $\overline{3}$ . Комплексыпопроизводствусвинины
- «Кузнецовский»Московскойобласти  $\overline{a}$
- «Восточный»Ленинградскойобласти
- «Ильиногорский»Горьковскойобластиидр.
- Овцеводческиекомплексы.  $\overline{4}$ .

Потиповымпроектамвнашейстранебылипостроенью вцекомплексына 2500и5000

овец.

Ритмомилишагомпроизводственногопотоканазываетсяинтервалвремени, закоторый предприятие (илиотдельнаялиния) выпускает партию готовой продукции.

Пример: свин. комплекс «Восточный» ежесуточно сдает на мясокомбинат 300 свиней (по112кг. каждая). Здесь ритм производства составляет одни сутки. На комплексах «Донской», «Во-роново»-ритм13 дней.

## Комплексыбывают:

- Дляпроизводствамолокана800;1200;2000коров  $\mathbf{1}$
- $\overline{2}$ . Дляпроизводстваговядины-10тыс.головвгод-выращивание иоткорм
- 20тыс.и30тыс.головвгод- откорм  $\overline{a}$
- Дляпроизводствасвинины-12тыс.; 24; 54; 108; 216тыс. вгод-выращивание иоткорм 3.
- $\overline{4}$ . Дляпроизводстваяиц(птицефабрики) - от50тыс.до1млн.кур-несушек
- 5. Для производства мясаптицы(птицефабрики)-от1÷8млн.цыплятв год.

Основные термины. Основные Механизация животноводства. понятия  $\mathbf{M}$ производственныепроцессыи технологическиелинии.

Механизация животноводства это полная или частичная замена ручного труда на животноводческомпредприятии натрудмашин, установок ит.д.

Различаютчастичную, полную и комплексную механизацию.

Частичная механизация- это выполнение отдельных операций технологического процесса или отдельных технологических процессов, входящих в состав производственного процесса, посредствоммашин.

Полная механизация- это выполнение всех операций одного технологического процессапосредствоммашин и механизмов.

Комплексная механизация- это такой уровень механизации, при котором машины и агрегаты полностью выполняют все основные и вспомогательные операции производственного пронесса.

Комплексная механизация не возможна без применения электроэнергии. В процессе перевода сельского хозяйства на более совершенную современную энергетическую базу важную рольиграет комплексная электрификация.

Комплексная электрификация сельскохозяйственного производства есть такая электрификация, которая гармонически сочетает прогрессивную машинную технологию производства, автоматизированную систему электрифицированных машин ирациональную организацию труда привсестороннемиспользованииэлектроэнергиивэкономическиоптимальных условиях.

Таким образом, система электрифицированных машин в каждом технологическом процессеявляется центральным звеном итехнической основой комплексноймеханизации и автоматиза-циисельскохозяйственного производства.

Технологический проиесс- это совокупность последовательно выполняемых операций поизменению расположения, формы, размеровисвойствперерабатываемогосырья.

Производственныйпроиесс- это совокупность технологических (физических, химиче-ских, биологических) воздействий, совершающихся в определенной последовательности для получения продукта определенного качества и количества. Производственный процесс включает всебянесколько технологическихпроцессов.

Примеры производственныхпроцессов: водоснабжение, создание микроклимата, приготовлениекормов, раздачакормов, доение, уборканавозаи т.д.

Каждый производственныйпроцесс состоит из ряда взаимосвязанных операций, протекающихвустановленной последовательности.

Операции производственногопроцесса подразделяются на: a) технологические (основные), включающие в себя прием и переработку сырья в полуфабрикат или готовый продукт; б) транс-портные, при которых происходит перемещение сырья от одной машины к другой; в) вспомога-тельные-учет, контрольиуправлениепроизводственнымпроцессом.

Уровень механизации- это выраженное в процентах отношение числа животных, обслуживаемых спомощьюмашин идругих устройств, кобщемучислуживотных.

 $y=^{m_1} 100\%$ 

 $m<sub>0</sub>$ 

У-уровеньмеханизации,%;

 $m_1$ -числоживотных, обслуживаемых спомощью машин,

то-общеечисложивотных.

В целом уровень механизации и применяемая технология в животноводстве не удовлетворяет возросшимтребованиямк этой отрасли.

В Ставропольском крае темпы комплексной механизации низки. Уровень механизации поотдельным технологическим процессам колеблется от 30 % на раздаче кормов на фермах К.Р.С., до 95 %-наавтопоении.

Комплексноймеханизациейвкраевнастоящеевремяобеспечено:

- Крупногорогатогоскота -39%; 1.
- Свинопоголовья-62%;  $\overline{2}$ .
- $\mathfrak{Z}$ . Птицы-70%:
- $\overline{4}$ Овцеводство-меньше5%.

Каквидноизприведенныхцифр, уровенькомплексноймеханизацииещедовольнонизок. Вжив отноводствевнастоящеевремя занято 5,6миллионов человек.

Общиезатратытрудавживотноводствесоставляют51% отвсегосельскохозяйственногопроизводства. Уровеньмеханизациизапоследние 10летвозросвживотноводствеследующимобразом:

- водоснабжениес53до86%;

- раздачакормов сЗдо28%;

- уборканавоза с9до55%;

- доение коровс 27 до 88

%. Затратытрудаснизились  $(a10<sub>II</sub>)$ 

- молоко с 13 до 8 - 10 чел-

час/ц;Приростживотноводческойма ссы:

- К.Р.С. с62 до 35-60 чел-час/ц;

- Свиней с 48 до 21 - 41 чел-

час/ц. Затраты этиещевелики.

Такнапередовых комплексахзатратыэти в 3-10 разниже.

- молоко $\approx 1,4\div 3,0$ чел-час/ц;

- мясо свиней  $\approx 3.0$  чел-

час/ц. Комплексномеханизировано

ферм:

 $-K.P.C. - 39\%$ ;

- свиноводство-62%;

- птицеводство-70%;

- овцеводство-<5 %.

Комплексная механизация- объективная необходимость (цель-повысить производительностьтруда).

Под машиной понимают устройство, выполняющее какую-либо работу с целью преобразованияэнергии, материаловилиинформации.

**Агрегатомявляется** соединение нескольких машин ИЛИ других устройств, предназначенных для поточного выполнения технологического процесса.

Установкапредставляет собой совокупность агрегатов, машин, аппаратов, смонтированных, как правило, на одном фундаменте и отвечающих определенному назначению в рамках технологическогопроцесса.

Комплект оборудования- это совокупность машин, агрегатов или установок, предназначенных длякомплексноймеханизацииодногоилинескольких технологических процессов.

Комплект оборудования представляет собой поточную технологическую линию или функционирующую систему машин, при которой исходный материал на основе заданного ритма непрерывным потоком проходит через ряд взаимно дополняющих машин, после чего он превращаетсявготовыйпродукт.

Оборудование животноводческих ферм. Система машин для комплексной механизации животноволства.

Чтотакоесистемамашин?

Для комплексной осуществления механизации ферм животноводческих предусматриваетсяприменение не случайного набора машин и оборудования, а научно обоснованной системы раз-нородных, но взаимно дополняющих друг друга рабочих машин, позволяющих организовать про-изводственныйпроцесснаосновенепрерывного потока.

Под системой машин понимают такой уровень развития техники, когда в производстве применяется не одна какая - либо самостоятельная или несколько одноименных рабочих машин, аодновременно действуют ряд различных рабочих органов или машин, каждая из которых выполняетсвою особую операцию, авцеломосуществляется процесспроизводства.

Система машин представляет совокупность (комплексный набор) взаимоувязанных по технологическому процессу ипроизводительностиразнородных машини транспортныхсредств, обеспечивающих комплексную механизацию всехпроизводственных процессо  $B<sub>1</sub>$ 

Каждаяизмашин, включаемаявсистемудолжнаотвечать рядутребований:

Соответствиевсемтехнологическимизооветеринарнымтребованиям, каккпред-1. метутаки результатутруда (например, нетравмировать коровуи количество, качество молока).

Согласованностьвсехмашинпопроизводительности, источникамэнергии;  $\mathcal{D}$ 

3. Возможностьпоточнойорганизациивыполнениявсехтехнологическихопераций, прико торыходнамашинадает работудругой;

Минимальныезатратыручноготрудаисредств.  $\overline{4}$ .

В настоящее время законченной системой машин для механизации всех отраслей животнонет,однакопромышленностью водства еще

выпускаютсякомплектымашиниоборудования, применение которых механизирует большинствосам ыхтрудоемкихтехнологическихпроцессов.

Для ферм К.Р.С. при беспривязном содержании животных на глубокой подстилке или в боксах.рассчитанныхна200;400;600;800и1200короввыпускаюткомплекты«Прогресс-

200».(400:600:800:1200).Этикомплектыувязаныстиповымирешениямипомешений ферм.

Для ферм привязного содержания, поголовьем 200; 400 и 800 животных выпускают комплект «Молочный - 200» (400; 800), и комплект технологического оборудования для телятников сродильнымотделением.

Для откорма свиней при крупногрупповом без выгульном содержании и кормлении полужидкими кормами и пищевыми отходамипредназначают комплекты «Откормочный - 6» (12; 18;24), (на 6000; 12000; 18000; 24000 голов свиней), размещенных в свинарниках по 2000 и 3000 го-лов.

При крупногрупповом безвыгульном содержании и кормлении сухими и влажными кормамивыпускаюткомплект«Откормочный 2С»(6С;9С;12С).

Длярепродуктивных ферм (свинарников-маточников) используют комплектоборудования «Репродуктивный-600».

Для овцеводческих ферм выпускаются комплекты «Овцеводческий - 2» (6 и 10), рассчитанныйна2; би 10 тысячовец.

Для кур – несушекпри напольном содержании в широкогабаритных птичниках выпускаю комплекты «Промышленный - 1» (на 5 – 6 тысяч кур - несушек) и «Промышленный - 2» (на 8 - 10тысяч).

Для выращивания ремонтного молодняка кур от 60 до 150 – 180 дней используют комплекты«Смена-10М»(на10 - 12 тысячголов)и«Смена-20М»(на15 - 20тысяч).

Для выращивания цыплят на мясо (бройлеров) от суточного возраста до достижения убойноговеса(70-90 дней) применяют комплекты «Бройлер-10; 20».

Выпускаются комплекты оборудования для маточного стадауток и для выращивания утятот 10 до 25 днейи от 25до 55 дней.

Систему машин необходимо разрабатывать с учетом завершения комплексной механизациина строящихся и реконструируемых фермах, комплексах и птицефабриках. Особое внимание приразработке системных машин должно быть уделено на создание: 1) эффективных технологий икомплектов технологических средств для переработки и утилизации отходов во избежании за-грязнения окружающей среды; 2) технических средств и технологий, способствующих повыше-нию продуктивности животных и птиц; 3) улучшение качества продукции и условий труда; 4) со-кращению расходов кормов и других материалов; 5) новых приемов и технологических средствдлярационального использования электрической энергии.

В целом система машин должна обеспечивать снижение трудоемкости производства продукции, существенное сокращение эксплуатационных издержек, приведенных затрат, атакжерешить важные социальные задачи по улучшению условий труда и превращению егов разновид-ностьиндустриального.

Перспективная система машин для животноводства предусматривает два направления механизации животноводства и птицеводства: а) для новых крупных ферм и комплексов высокийуровень механизации и автоматизации комплектами специальных машин по каждому технологи-ческому процессу; б) для существующих ферм - завершение механизации с использованием бо-леепростыхмашин, вписывающихся встроительные конструкции.

В молочном скотоводстве для механизации доения и первичной обработки молока системамашин предусматривает разработку и выпуск доильных установок с поточной унифицированнойлинией доения и первичной обработки молока на базе более совершенных типов доильных аппа-

ратов; автоматизированных доильных установоктипа«Тандем», «Елочка», «Карусель».

Для крупных молочных ферм, расположенных вблизи городов и промышленных центров, создаются автоматизированные установки для первичной обработки и расфасовки молока с непо-средственнойреализацией егопотребителю.

В свиноводстве система машин предусматривает разработкусредств механизации для репродукторныхиматочных ферм. Восновуработы свиноводческих комплексовикрупных промышленных фермположенасистема организационно-

технологическихпроцессовиметодов, обеспечивающих высокую эффективность отрасли, именно:

1. Поточностьпроизводственныхпроцессов;

 $\overline{2}$ . Раздельно-цеховая организациятруда;

 $3.$ Ритмичностьпроизводства;

 $\overline{4}$ Последовательностьформированиятехнологическихгруппживотных;

 $5<sub>1</sub>$ Обособленноесодержаниекаждойтехнологическойгруппыисоблюдениесанитарногоразрыва;

6. Специализациязданийиоборудованияпопроизводственномуназначению;

 $7<sub>1</sub>$ Комплекснаямеханизацияиавтоматизациятехнологическихпроцессов;

8. Стандартизациявыпускаемойпродукции.

Система машин для овцеводства разрабатывается с учетом наметившейся тенденции перехода от старой формы организации производства (хуторская система) к крупным механизированным фермам с маточным поголовьем до 10000 овец и механизированных откормочных площадокна 10 - 15 тысячи более.

Разрабатываемая система машин для птицеводства (с целью обеспечения комплексной механизациии автоматизации) базируется наследующих положениях:

комплексно автоматизированных  $1<sup>1</sup>$ Созлание  $\overline{\phantom{0}}$ поточных технологических процессов, позволяющих обеспечить зооветеринарные и санитарно - гигиенические условия для выращива-

нияисодержанияптицы, производстваиобработкияиц, мясапривысокойпроизводительности;

 $2.$ Применениекомплектовоборудованияиприборовуправленияпромышленногопроизво дства;

Применение для транспортировки кормов, яиц, птицы, подстилки помета 3. внутрипредприятиястационарныхэлектрифицированныхтранспортеров;

Применение проходных инкубаторов с загрузкой на инкубацию крупных 4. партийяиц, уложенных впередвижных этажерках;

5. Выращивание и содержание птицы в клеточных батареях с встроенными механизмами, обеспечивающимираздачукормов, поение, сборяиц, уборкупометавзаданномрежиме;

Использование для раздачи кормов высокоскоростных 6. транспортеров  $\mathbf{c}$ порционнойвыдачей кормов в желобковые кормушки; шайбовых транспортеров с чашечными кормушкамипринапольномвыращиванииптицы;

 $7.$ Использованиезакрытойсистемыводоснабжениясприменениемниппельных поилок;

8. Оборудованиепомещенийсавтоматическирегулируемойсистемойвентиляциии отоплениядлясозданияоптимальногомикроклиматавзоненахожденияптицы;

Применениетехнологииитехнологическихсредств: приинкубациияиц, обработкеи 9. упаковке пищевых яиц, убое, обработке и упаковке мяса птицы с учетом сокращения обслуживающего персонала и обеспечения санитарно - гигиенических условий и товарного вида продукнии:

10. Применение оборудования для переработки отходов производства в кормовую мукуиоргано-минеральные удобрения;

Осуществление автоматического контроля режимом технологического 11.  $3a$ процессапродуктивностии биологических данных птицы.

На фермах с комплексной механизацией энерговооруженность трудаповышается в  $8 - 10$ раз исоставляет 5- 8 кВтнамолочных фермах, 13 - 25 кВтнасвиноводческих.

В дальнейшем предполагаетсяповысить энерговооруженность труда работников ферм: нафермах К.Р.С. до 12 - 14 кВт, в том числе - мощность электрических двигателей - 10 - 11 кВт; наоткормочных свиноводческих фермах - до  $15 - 35$  кВт, в том числе  $14 - 16$  кВт - электрическиедвигатели; на овцеводческих фермах до  $15 - 230$  кВт; на птицеводческих - до  $9 - 12$ кВт при на-польноми 30 - 40 кВтпри клеточномсодержании.

Затраты труда уменьшаются в  $1,5-2$  раза и эксплуатационные издержки на  $15-20$  %, капитальныевложениявсредствамеханизациииэлектрификацииприэтомокупаютсяв 3 года.

#### Контрольныевопросы:

1. Датьопределениеживотноводческая ферма?

2. Длячегоиспользуютскладскиеипроизводственныепомещения.

3. Датьопределениепонятию комплектоборудования?

### Практическоезанятие15.

Тема: «Изучение устройстваи работы дробилки кормов КДУ-2,0.»

Цель работы: закрепление полученныхтеоретическихзнаний, практическое изучение устройстваи работы дробилки кормов КДУ.

Необходимые средствано борудование: Плакаты; методическое пособие; наборгаечных ключей; набо р головок; дробильная камераКДУ-2,0.

### Залание:

1. Изучить устройство, назначение и принципдействия дробилки кормов КДУ-2,0.

Ходработы: изучить назначение ипринципдействия дробилки кормов КДУ-2,0, научить сяразбирать и собирать элементыдробилкикормовКДУ-2,0.

### Теоретическаячасть:

Универсальная дробилка КДУ-2,0предназначенадля дробления фуражного зерна и жмыхового шрота, а также измельчения грубых (сена, соломы), зеле ных кормов, веточного корма икорнеклубнеплодов.

Дробилка

состоит (рис. 1) израмы, ножевого барабана 11, дробильной камеры 3, вентилятора 2, зернового бункера 4, циклона1 со шлюзовым затвором 7. Питающее устройство (ввиде подающего 13 иподпрессовыващего 12 транспорте ров) и ножевой барабан 11 служат соответственнодляподачиипредварительногоизмельчениянесыпучих кормов.

Рабочийпроцесс.

При дроблении зерна и других сыпучих материаловрежущий барабан 11 и питатель (подающий и подпрессовывающий транспорте ры) отключают снятием приводных ремней. Фуражноезерно засыпают в зерновой бункер 4, откуда оно через регулируемое щелевое окно поступает намагнитный сепаратор и далее в дробильную камеру 3. Вентилятор 2 отсасывает измельче нныйпродукт и направляет его с потоком воздуха по нагнетательному трубопроводув циклон 1. Здесьон отделяется от воздуха, благодаря вращательному движению потока за счет центробежных сил, прижимающих частицы корма к внутренней поверхности циклона. Появляющиеся при этом силытрения гасят энергию вращения частиц, которые и оседают в циклоне. Через шлюзовой затвор 7 ираструб 8 продукт выводится наружу. Воздух из циклона по отводному трубопроводу поступаетна очистку в пылеуловитель 9и обратно в дробильную камеру через всасывающий патрубок. Часть воздуха через фильтр-рукав циклона, удерживающего пылевидные частицы, проходит в ат-мосферу;

–циклон;2 *–*вентилятор;3–дробильнаякамера;4–бункер;5–заслонка; –ротор;7 –шлюзовойзатвор;8 –раструб;9–пылеуловитель;10–решето; – ножевой барабан; 12, 13 – транспортеры; 14 – рассекатель;15– выгрузной дефлектор

> Рисунок 1 – Технологическая схема универсальнойдробилкикормов КДУ-2,0

Приизмельчениигрубыхкормовкормапитателемподаютсякножевомубарабану,предварите льно измельчаются и направляются в дробильную камеру, где доизмельчаются. Сте-пень измельчения регулируется сменными решетами с отверстиями диаметром 4, 6, 8 и 10 мм. Заслонкаковша5 при этомдолжнабытьзакрытой;

При измельчении сочных кормових подача в дробильную камеру производится питателем после предварительного измельчения ножевым барабаном. В дробильной камере корм окончательно доизмельчается. Выбрасывание измельченного корма производится молотками роторадробилки через выгрузное окно идефлектор наружу. Таким образом, установку предварительнопереоборудуют для работы по прямоточному циклу. С этой целью открывают крышку корпусадробильной камеры*,* вынимают сменное решето и устанавливают вместо него глухую деку с вы-резоми дефлектор.

### **Оформлениеотчетаоработе.**

Представитьсхему рабочего процесса дробилки кормов КДУ-2,0, описать

принципработыдробилкикормов КДУ-2,0,порядокразборкиисборкирабочихоргановКДУ-2,0. **Контрольныевопросы:**

1. Назватьпроизводственныеоперации,выполняемыеспомощьюдробилкиКДУ-2А.

- 2. Как устроенадробилкаКДУ-2А?
- 3. Назначениеи устройствопитателядробилкиКДУ-2А.
- 4. ОписатьтехнологическийпроцессдробленияфуражногозернаспомощьюустановкиКДУ-2А.
- 5. ОписатьтехнологическийпроцессизмельчениягрубыхкормовнаустановкеКДУ-2А.
- 6. ОписатьтехнологическийпроцессизмельчениясочныхкормовнаустановкеКДУ-2А.

### **Практическоезанятие16.**

**Тема:**«ИзучениеустройстваиработыкормораздатчикаКТУ-10А.»

**Цель работы**: закрепление полученныхтеоретическихзнаний, практическое изучениеустройстваи работы кормораздатчикаКТУ-10А.

**Необходимыесредстваиоборудование**:Плакаты;методическоепособие;наборгаечныхключей;набо р головок;кормораздатчик КТУ-10А.

### **Задание:**

1. Изучитьустройство,назначениеипринципдействиякормораздатчикаКТУ-10А.

2. ИзучитьпоследовательностьразборкиисборкиблокабитеровкормораздатчикаКТУ-

10А.

**Ход работы**: изучить назначение и принцип действия кормораздатчика КТУ-10А, научитьсяразбиратьи собирать механизмы кормораздатчикаКТУ-10А.

#### **Теоретическаячасть**:

КТУ-10А представляетсобойдвухосныйприцепна рессорах и пневматических колѐ сах(рис.1), агрегатируемый с тракторами тягового класса 1,4 или 0,9 с приводом рабочих органов отвалаотборамощности трактора. Объемкузова 10м<sup>3</sup>, аснадставленнымибортами 15м<sup>3</sup>.

Внутри кузова по его дну параллельно размещены два полотна продольного скребковоготранспортѐ ра 3, работающие совместно. В передней верхней части кузова установлен блок бите-ров 2. Также впереди, но несколько ниже продольного транспортера размещен поперечный вы-грузной транспортер 4, состоящий из двух независимых ленточных полотен. При выгрузке кормавбок на одну сторону (рис. 1 б, в) полотна движутся в одном направлении, при выгрузке на двестороны(рис. 1 г)движенияполотен противоположны.

> а – возможные схемы раздачи кормов; б, в – на одну сторону;г– надвестороны; д – выгрузканазад 1 – кузов; 2 – битеры; 3 – дополнительный выгрузной транспортер;4,5– соответственнопродольныйипоперечныйтранспортеры

Рисунок1 –Технологическаясхемаработы КТУ-10А

Рабочийпроцесс.

Кузов раздатчика загружают измельченными корнеплодами или зелѐ ной массой и транспор-тируют к месту раздачи корма. По приезду в коровник, подъехав к кормушкам, тракторист вклю-чаетВОМи едет по кормовомупроходунапониженной скорости (1,7…2,5 км/ч).

При боковой раздаче корма продольный транспортер подает его к блоку битеров для разрыхления.Разрыхленныйкормдозированносбрасываетсябитераминапоперечныйтранспортер,а тот подает в кормушки. При разгрузке кузова назад (рис. 1 д) направление движения продольноготранспортераизменяют спомощьюхраповогомеханизма(рис.2).

Норму выдачи корма регулируют изменением скорости движения продольного транспортераипоступательной скороститрактора, атакженастройкойхрапового механизма.

Одним раздатчиком КТУ-10А можно обеспечить подвозку и раздачу кормов на ферме в 300- 400коров поразнымтехнологическимсхемам.

а-вперед: б-назад 1 - шатун; 2, 5 - соответственно собачка подвижная и неподвижная; 3-диск-эксцентрик; 4- храповоеколесо; 6 - сетка; 7рычаг

Рисунок 2 - Установка собачек храпового механизма приводапродольноготранспортера

### Оформлениеотчетаоработе.

Представитьсхему рабочего процесса кормораздатчика КТУ-10А, описать принципработыкормораздатчика КТУ-10А, порядок разборки и сборки храпового механизма КТУ-

# 10А. Контрольные вопросы:

1. Назначение кормораздатчи ковКТУ-10А.

2. КакустроенкормораздатчикКТУ-10А?

2. ОбъяснитьпринципработыраздатчиковКТУ-10А.

### Практическоезанятие17.

Тема: «Изучение устройстваиработы доильных аппаратов.»

Цель работы: закрепление полученных теоретических знаний, практическое изучение устройстваи работы доильных аппаратов.

Необходимые средства и оборудование: Плакаты; методическое пособие; доильный аппаратАИД-1.

### Залание:

1. Изучить устройство, назначение ипринципдействия доильного аппарата АИД-1.

2. ИзучитьпоследовательностьразборкиисборкидоильногоаппаратаАИД-1.

Ход работы: изучить назначение и принцип действия доильного аппарата АИД-1, научитьсяразбиратьи собирать механизмы доильного аппарата АИД-1.

### Теоретическаячасть:

Установка доильная передвижная АИД-1 (агрегат индивидуального доения с одним доильным аппаратом) предназначена для машинного доения коров в фермерских и крестьянских хозяйствах, а также для раздаивания коров в условиях товарно-молочных ферм при температуре окружающейсреды  $+5^0C$ .

ТехническаяхарактеристикаустановкиАИД-1представленавтаблице1.

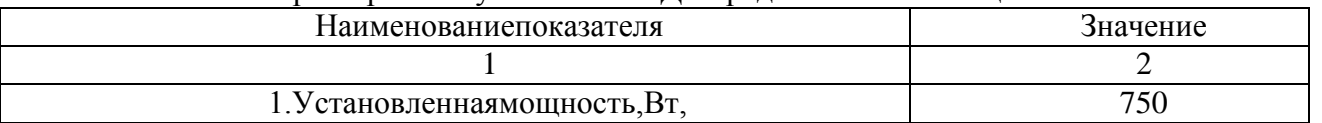

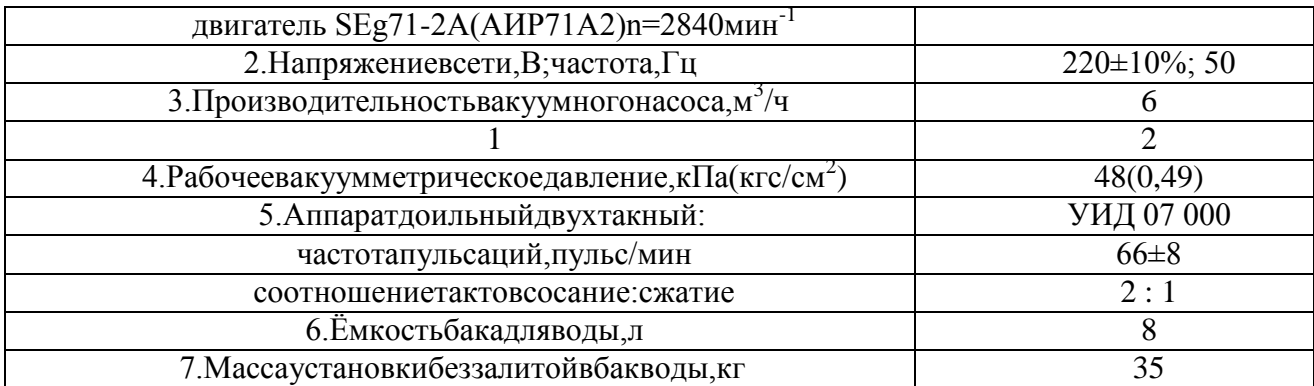

Таблица 1 - Техническая характеристика установки АИД-

1Устройствои рабочийпроцессустановки АИД-1

Рисунок 1-Установкадоильная передвижная АИД-1 (видсбоку)

1–насос вакуумный водокольцевой; 2–бак для воды; 3–тележка; 4–стойка; 5–шланг отводаводовоздушнойсмеси;6–трубкаподводаводывнасос; 7–вакуумметр;8–доильная аппаратура; 9–

вакуумрегулятор;10–кранвакуумный; 11–электроаппаратура;12–электродвигатель.

Рисунок2-УстановкадоильнаяпередвижнаяАИД-1(видсверху)

Доильная аппаратура (рис. 2) состоит из ведра доильного 1 с ручкой 3 и крышкой 4, молочного 2 и вакуумного 6 шлангов, четырѐ х доильных стаканов 8 с комплектом шлангов и присоединительных деталей, пульсатора 5, коллектора 7 и соединяющего их шланга переменного вакуума9.

1–ведродоильное;2–шланг молочный;3–рукоять;4–крышкадоильного ведра;5–пульсатор;6– шлангвакуумный; 7–коллектор; 8–стакан доильный;9–шлангпеременного вакуума Рисунок3-Доильнаяаппаратура

Конструкциявакуумрегуляторапоказананарис.4,аобратногоклапана–нарис.5.

1–корпус;2–шток;3–пружина;4–гайка;5–основаниеРисунок4 -Вакуумрегулятор

1–основание;2–корпус;3–шток;4–шайба;5– кольцоРисунок5-Обратный клапан

Конструкцияколлекторадоильногоаппаратапоказананарисунке6.

1–винт;2–распределитель;3–верхняячастькорпуса;4–прокладка;5–клапан; 6–нижняячасть корпуса 7–шайба;8–шплинт Рисунок6-Коллектор

Клапан коллектора 6 обеспечивает автоматическое отключение доильного аппарата от доильного ведра при случайном спадании аппарата с вымени. Этот же клапан используется как крандляотключенияаппаратаотвакуумнойлинииприснятииегоссосковвымени коровы.

Для лучшего режима доения и лучшей эвакуации молока из коллектора под шайбой 7 (см.рис.6) имеется канавкадля проходавоздуха.

Схемаположенийклапанаишайбыколлекторапоказананарис.7.

Рисунок7-Положениеклапанаишайбыколлектора

1. Вовремяпромывки.

2. Вовремядоения.

3. Передодеваниемдоильногоаппаратаиприснятииегосвымени.

преобразования Пульсатор служит ДЛЯ постоянного вакуума  $\, {\bf B}$ переменный. Устанавливаетсяпульсатор на крышке доильного ведра (см. рис.2). Конструкция пульсатора показана на рис. 8 ирис. 9.

Рабочий процесс доильной установки основан на принципе отсоса молока доильным аппаратом из цистерны соска вымени коровы под действием разрежения (вакуума), создаваемого всистемевакуумнымнасосом.

Доильный аппарат работает по двухтактному принципу с подсосом воздуха в коллектор, счастотой пульсации 66±8 пульсов в минуту. Каждая пульсация состоит из такта сосания и тактасжатия

> 1-корпус; 2-кожух; 3-гайка; 4-крышка; 5-гайка; 6-прокладка; 7клапан; 8-мембрана; 9-камера; 10-кольцо; 11-гайкаРисунок8-ПульсаторАДУ.02.000

1–крышка;2–корпус;3–прокладка;4–клапан;5–диффузор;6–шайба;7–мембрана;8,9– кольцо; 10–камера; 11– гайкаРисунок9- ПульсаторАДУ.02.100

При соединении доильного аппарата с вакуумпроводом (при открытии вакуумного крана 10(рис. 1) в доильном ведре, молочном шланге и подсосковых камерах доильных стаканов, надетыхнасоски вымени коровы,создаѐ тся вакуум(разрежение).

Такт сосания происходит следующим образом (рис. 9). Мембрана пульсатора 1 под действием вакуума выгибается, устанавливая клапан в верхнее положение, и клапан перекрывает доступвоздуха в пульсатор. Вакуум распространяется в межстенные камеры доильных стаканов 5 черезраспределительную камеру коллектора 6. В подсосковой камере вакуум создается при подъѐ меклапана коллектора – вакууммированное доильное ведро 7 и подсосковые камеры соединяютсячерез систему молочных шлангов. Так как межстенная и подсосковая камеры каждого доильногостакана находятся под вакуумом с одинаковыми параметрами, стенки сосковой резины, вследст-вие еѐ упругости выпрямляются, и происходит отсос молока из соска. Молоко из доильных стака-нов поступает в молокосборную камеру коллектора и далее, по молочному шлангу 4 отводится вдоильноеведро 7.

Одновременно вакуум через калиброванное отверстие и кольцевую канавку, расположенную между камерой и кольцом пульсатора 1 распространяется под мембрану пульсатора. Разрежение над мембраной и под ней становится одинаковым и клапан под действием атмосферногодавления опускается вниз, прекращая доступ разрежению в распределительную камеру коллекто-ра и межстенные камеры доильных стаканов. На этом такт сосания заканчивается и начинаетсятакт сжатия – в распределительной камере коллектора и межстенных камерах доильных стакановвновьвосстанавливается атмосферноедавление.

Атмосферноедавлениепоканалу

переменноговакуумараспространяетсяподмембранупульсатора, прогибает еѐ вверх, поднимая в верхнее положение – доступ воздуха в пульсатор пе-рекрываетсяи циклповторяется.

Пульсатором в межстенной камере доильного стакана создаѐ тся то вакуум, то атмосферноедавление,что вызываетпульсациюсосковойрезины.

В момент, когда в межстенной камере доильного стакана создаѐ тся вакуум, происходит тактсосания. При этом стенки сосковой резины выпрямлены. В следующий момент, когда в межстен-ной камере создаѐ тся атмосферное давление, стенки сосковой резины прогибаются внутрь и сжи-маютсосок– происходит тактсжатия.

Тактсжатия

Условные обозначения:  $>$  -молоко:  $\blacktriangleright$  -воздух. 1-шланг от вакуумного насоса; 2-пульсатор; 3-шланг переменного вакуума; 4-шланг молочный;5-стакан доильный;6-коллектор;7-ведро доильное

Рисунок9-Схемаработыдоильногоаппарата

## Оформлениеотчетаоработе.

Представитьсхему рабочего процесса доильного аппарата, описать принципработыкормораздатчика, рассказать порядокразборкии сборкидоильного аппарата. Контрольныевопросы:

Длячегопредназначеныпульсатор, коллекторидоильныестаканы? Чемпредот-1.

вращаетсянаползаниедоильногостакананасосок вымениживотного?

 $\overline{2}$ . Чемгрозитпередержкадоильногоаппаратанасоскахвымениживотного?

3. Каковапоследовательностьвыполненияоперацийпримашинномдоении?Какойэлемен тдоильного аппаратаобеспечивает созданиетактовсосание

- исжатие?  $\overline{4}$
- $5<sub>1</sub>$ Какимобразомпроисходитсменатактовсосаниеисжатие?
- 6. Каковсрокслужбысосковыхчулок?
- 7. Прикакихдефектахсосковыечулкивыбраковываются?

### Практическоезанятие18.

Тема: «Экспериментальноеисследованиеточностипоказанийиндивидуальногосчетчика молока УЗМ-1А.»

Цель работы: закрепление полученныхтеоретическихзнаний, практическое изучениеустройстваи работы индивидуальногосчетчикамолокаУЗМ-1А.

Необходимые средствано борудование: Плакаты; методическое пособие; доильный аппа-

ратАДУ-1; индивидуальный сче тчик молокаУЗМ-1А; мерноеведро

Задание:

1. Изучить устройство, назначениеи принцип действияиндивидуального счетчика молокаУЗМ-1А.

Ходработы: изучить назначение и принципдействия и ндивидуального счетчи камолока УЗМ-1А, Теоретическаячасть:

УстройствоипринципработысчетчикаУЗМ-1А.

Индивидуальный счетчик молока УЗМ-1А предназначен для измерения количества молокана доильных установках при зоотехническом контроле удоя коров и отбора проб молока для оп-ределенияе гокачества при температуре окружающе говоздуха от  $+5^{\circ}$ до  $+40^{\circ}$ С.

Технические данные индивидуального счетчика молока УЗМ-1А приведены втаблице-1.

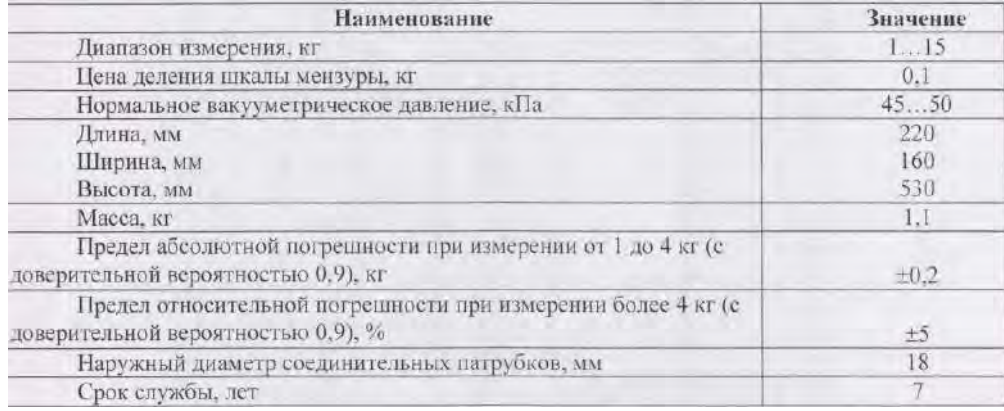

#### Таблица1-ТехническаяхарактеристикаУЗМ-1А.

Счетчик состоит из следующих основных составных частей: колпака 5, разделителя 6, камеры 15 и мензуры 12 (рис. 1 А).

Колпак 5 образует приемную камеру I, которая заполняется молоком через патрубок Р. Отвод молока происходит через патрубок И. Колпак 5 имеет канавку Г - место для установки хомута, при помощи которого счетчик закрепляется на доильной установке. Разделитель 6 отделяеткамеруІоткамерыІІ, атрубкаД-

дляотводамолокаоткамерыII. Нанейзакрепленнаконечниксдвумя отверстиями БиJL

Трубка Т служит для ввода части молока в мензурку 12. На этой трубке установлен клапан2свкладышем. Приснятииколпачка4открываетсядоступкотверстию Лпричисткесчетчика. Нак амере15установленклапан14ификсатор9сколпачком10длякреплениямензуры12.

Мензура12служитдляотборачастимолока, проходящегочерезустройство, ивзятия проб.

А

1 - дуга или скоба (условно повернут на 60°); 2 - клапан; 3 - вкладыш; 4 - колпачок; 5 - камера;6-разделитель;7 -прокладка;8 -пробка;9 -фиксатор;10 -колпачок;11 -скоба;12 -мензура; 13-колпак;14 -клапан;15 -камера;16-прокладка;17 -фильтр;18 -поплавок;19-патрубок;

движение молока;движениев оздуха;

I - приемная камера; II - отмерная камера; Б - суженное отверстие; В - трубка отсоса воздуха;Г - канавка; Д - трубка отвода молока; Ж - отверстие и седло поплавка; И - патрубок выхода мо-лока;К -отверстиепускавоздуха;JI-калиброванноеотверстие;Р-патрубок входамолока;Т-

трубкавводамолокавмензуру;

А - Общий вид; **Б, В** - Схемы работыРисунок1 - СчетчикмолокаУЗМ-1А.

Мензура12имеетскобуII, которая,служитдляподвешиванияеенатрубу.

Поплавок, состоящий из корпуса 18 и прокладки 16 при заполненной молоком камере II перекрываетотверстиеI.

Колпак 5 прижат к камере 15 дугой 1. Вместо нее может быть установлена скоба, котораядаетвозможность подвеситьустройствонатрубу.

ЭтойскобойкомплектуетсяагрегатдоильныйсмолокопроводомАДМ-Р.

При работе устройство устанавливается между доильным аппаратом и молокопроводом,при этом молочный шланг от доильного аппарата подсоединяется к патрубку Р, а от патрубка Иустройствоприсоединяется к молокопроводу.

Молоко с воздухом из доильного аппарата через отверстие патрубка Р (рис.1Б) поступает вприемную камеру I. Молоко из камеры I через отверстие Б поступает в патрубок И. Воздух, засасываемый в приемную камеру I, устремляется в ее верхнюю часть, а воздух, поступающий черезотверстие К, в отмерную камеру II устремляется по трубке отсоса воздуха "В" в камеру I, из кото-рой через патрубок И отсасывается в молокопровод. По мере наполнения камеры И поплавок 18всплывает и перекрывает отверстие Ж с трубкой В (рис.1В). Воздух, поступающий через отвер-стие К, создает в камере II повышенное давление по сравнению с камерой I. Под действием этогодавления поплавок 18 прижимается плотно к отверстию Ж, и молоко вытесняется по трубке Д. Вверхней части трубки Д имеется сужение, поэтому здесь создается повышенное давление молокана стенки трубки Д, и через калиброванное отверстие JIи трубку Т примерно 2% от общего коли-чествамолокапопадает вмензурку12.

Остальное молоко через верхнее отверстие Б поступает а патрубок И и отсасывается в молокопровод.

Как только молоко уйдет, из камеры через трубку Д начинает отсасываться воздух, поступающий через отверстие К. Давление в камере II уравнивается с давлением в камереI, поплавок18 под действием своей массы опускается вниз, и при дальнейшем поступлении молока вышеописанный процесс повторяется. Повторяется он и тогда, когда по окончании доения каждой коровыпоплавокпосредствомпотокавоздухаприжимаетсяк седлуклапан 14(рис.1 А).

Во время доения воздух, вытесняемый молоком из мензуры, отсасывается в молокопроводчерез клапан 2 и камеру I (рисЛБ) После доения мензуру снимают, струя воздуха поднимает кла-пан 2, перекрывается отворотив выхода воздуха. Воздух, подсасываемый через калиброванноеотверстиеЛ,очищает егоот сгусташ молока.

Показания устройства отсчитываются по рискам шкалы мензуры, напротиЕ которых находится уровень молока (без учета пены). Шкала мензуры градуирована в килограммах. Одно делениешкалымензурысоответствует100гмолокапрошедшегочерезустройство.

Промывать устройство необходимо при температуре воды не более 50-55°С так как вода болеевысокой температуры может вызватьожоги рук.

При приготовлении раствора из синтетического порошка для промывки необходимо надетьрезиновыеперчатки и беречь глазаот попадания брызг.

Перед началом эксплуатации устройство следует промыть вручную, **дле** этого необходиморазобрать его (рис.1 А): отсоединить мензуру 12, отвести дугу 1 снять колпак 5, разделитель 6 ипрокладку 7, вынуть поплавок с корпусом 18 *\* прокладкой 16, которую снять, а также снять кла-пан14 и колпачок 4.

Способразборкиразделителя6икамеры15следующий:

1. поставить конец патрубка разделителя на упор и, прижимая камеру 15 в на правлениях,указанныхстрелками,отсоединить разделитель откамеры;

2. промыть устройство и собрать его в обратной последовательности (см. рис. 1Б)Способсборкиразделителя6скамерой13показаннарис.1А.Корпус1!поплавкаспро-

кладкой16положитьвгнездоразделителя6инадетьнараздели тельнуюкамеру15.

Ручную и циркуляционную промывку устройства производить с применен! ем

растворовсинтетических моющих порошков А; Б; В (3 части) с добавление раствора гипохлорида кальция (Ічасть), илимоюще-дезинфицирующеесредст! "ДЕЗМОЛ" (Ічасть).

Концентрациямоющейжидкости: 50грастворана 10лводы.

Устройство промыть в следующей последовательности: ополоснуть тепл водой с температурой 25-30 °С; промыть раствором с температурой 30-55 ° ополоснуть устройство теплой водой отемпературой25-30°Сдо шести раз.

### Оформлениеотчетаоработе.

Представитьсхемурабочего УЗМ-1А, описать принципработы, рассказать порядокраз-боркии сборки УЗМ-1А.

### Контрольныевопросы:

1. Почемуданное устройствоотносится ксчетчи кампропорциональноготи  $\text{m}a$ ?

2. Длячегонуженподсосвоздухавпоплавковую камеруустройства?

3. Подумайте, почемуприудоедо4кгдляоценкиработыустройстваиспользуется понятие абсолю тнойпогрешности, априудоесвыше4кг-относительной?

### Перечень рекомендуемых учебных изданий, Интернет-ресурсов, дополнительной литературы

### Основная литература:

1. Котиков, В. М. Тракторы и автомобили: учебник для студ. учреждений сред. проф. образования / В.М. Котиков, А.В. Ерхов. — 8-е изд., стер. — М. : Издательский центр «Академия», 2017. — 416 с. — (Профессиональное образование). — ISBN 978-5-4468-7380-7. — Текст : электронный // ЭБС Академия [сайт]. — URL:https://www.academia-moscow.ru/reader/?id=370193— ЭБС Академия

2. Халанский, В. М. Сельскохозяйственные машины / В. М. Халанский, И. В. Горбачев. — 2-е изд. — Санкт-Петербург: Квадро, 2021. — 624 с. — ISBN 2227-8397. — Текст: электронный // Электронно-библиотечная **IPR BOOKS** система  $\mathbf{L}$  $\lceil$ сайт]. URL: http://www.iprbookshop.ru/103142.html - **HEC IPRboors** 

### Дополнительная литература:

1. Богатырев, А. В. Тракторы и автомобили: учебник / А.В. Богатырев, В.Р. Лехтер. — Москва: ИНФРА-М, 2020. — 425 с. — (Среднее профессиональное образование). - ISBN 978-5-16-014009-4. - Текст: электронный. - URL: https://znanium.com/catalog/product/1079428ЭБС Znanium

2. Нерсесян, В.И. Назначение и общее устройство тракторов, автомобилей и сельскохозяйственных машин и механизмов: учебник для студ. учреждений сред. проф. образования: в 2 ч. Ч. 1 / В.И. Нерсесян. — 3-е изд., стер. — М. : Издательский центр «Академия», 2019. — 288 с. — (Профессиональное образование). — ISBN 978-5-4468-8754-5. — Текст : электронный // ЭБС Академия [сайт]. — URL:https://www.academia-moscow.ru/reader/?id=417253— ЭБС Академия

3. Нерсесян, В.И. Назначение и общее устройство тракторов, автомобилей и сельскохозяйственных машин и механизмов: учебник для студ. учреждений сред. проф. образования: в 2 ч. Ч. 2 / В.И. Нерсесян. — 3-е изд., стер. — М. : Издательский центр «Академия», 2019. — 304 с. — (Профессиональное образование). — ISBN 978-5-4468-8755-2. — Текст : электронный // ЭБС Академия [сайт]. — URL:https://www.academia-moscow.ru/reader/?id=417256— ЭБС Академия

4. Эксплуатация сельскохозяйственной техники. Практикум: учеб. пособие / А.В. Новиков, И.Н. Шило, Т.А. Непарко [и др.]; под ред. А.В. Новикова. — Минск: Новое знание; Москва: ИНФРА-М, 2017. — 176 с.: ил. — (ВО; СПО). - ISBN 978-5-16-009368-0. - Текст: электронный. -URL: https://znanium.com/catalog/product/559341 - ЭБС Znanium

5. Куприенко, А.И. Технологии механизированных работ в животноводстве: учебник для студ. учреждений сред. проф. образования / А.И. Куприенко, Х.М. Исаев. — 2-е изд., стер. — М. : Издательский центр «Академия», 2018. - 240 с. - (Профессиональное образование). - ISBN 978-5-4468-7199-5. — Текст: электронный // ЭБС Академия [сайт]. — URL:https://www.academia[moscow.ru/reader/?id=346111](https://www.academia-moscow.ru/reader/?id=346111)— **ЭБС Академия**

**6.Механизация растениеводства** : учебник / В.Н. Солнцев, А.П. Тарасенко, В.И. Оробинский [и др.]; под ред. В.Н. Солнцева. — Москва: ИНФРА-М, 2019. — 383 с. — (Среднее профессиональ-<br>ное образование). - ISBN 978-5-16-013973-9. - Текст : электронный. - URL: ное образование). - ISBN 978-5-16-013973-9. - Текст : электронный. - URL: <https://znanium.com/catalog/product/1013553>**- ЭБС Znanium** 

### **Интернет-ресурсы :**

1. Электронно-библиотечная система издательства «Лань» [Электронный ресурс]. – Санкт-Петербург, 2017-2020. – Режим доступа: [http://e.lanbook.com/;](http://e.lanbook.com/)

2.Электронно-библиотечная система «Университетская библиотека онлайн [Электронный ресурс]. – Москва, 2001-2017. – Режим доступа: [http://biblioclub.ru/;](http://biblioclub.ru/)

3.Издательский центр «Академия» [Электронный ресурс] : сайт. – Москва, 2016. – Режим доступа: [http://www.academia-moscow.ru/;](http://www.academia-moscow.ru/)

4. Журнал «Тракторы и сельскохозяйственные машины» – Режим доступа: <http://www.avtomash.ru/about/gur.html>

5. Единое окно доступа к образовательным ресурсам – Режим доступа: [http://window.edu.ru](http://window.edu.ru/)

### **Периодические издания:**

1. Тракторы и сельскохозяйственные машины : теоретич. и науч.-практич. журн. / учредитель Московский политехнический университет. – 1930, февраль - . – Москва, 2019. . – Двухмес. – ISSN 0321-4443. - Предыдущее название: Тракторы и сельскохозяйственные машины (до 2009 года). - Текст : непосредственный.

2. Сельский механизатор : науч.-производ. журн. / учредители : Минсельхоз России ; ООО «Нива».

– 1958 - . – Москва : ООО «Нива», 2020 - . – Ежемес. – ISSN 0131-7393. - Текст : непосредственный.

3. Сельскохозяйственная техника: обслуживание и ремонт : науч.-практич. журнал / учредитель : ООО «ИНДЕПЕНДЕНТ МАСС МЕДИА». – 2004 - . – Москва : ИД «Панорама», 2016 - 2017. – Ежемесяч. – ISSN 2222-8632. - Текст : непосредственный.

**4.** Техника и оборудование для села : науч.-производ. и информ. журн. / учредитель : Росинформагротех. – 1997 - . – Москва : ФГБНУ "Российский научно-исследовательский институт информации и технико-экономических исследований по инженерно-техническому обеспечению агропромышленного комплекса", 2020 - . – Ежемес. - ISSN 2072-9642. - Текст : непосредственный.

### **Учебно-методические издания:**

1. Методические указания по выполнению практических заданий на учебной практике при изучении МДК.01.01 [Электронный ресурс] / Грунин Н.А., Кочетков А.С. – Рязань РГАТУ, 2021 - ЭБ РГАТУ. - URL :<http://bibl.rgatu.ru/web/Default.asp>

2.Методические рекомендации для самостоятельной работы при изучении ПМ.01 [Электронный ресурс] / Кочетков А.С., Грунин Н.А - Рязань: РГАТУ, 2021 - ЭБ РГАТУ. - URL : <http://bibl.rgatu.ru/web/Default.asp>

3.Методические указания к практическим работам при изучении ПМ.01 [Электронный ресурс] / Кочетков А.С., Грунин Н.А - Рязань: РГАТУ, 2021 - ЭБ РГАТУ. - URL <http://bibl.rgatu.ru/web/Default.asp>

4. Методические указания по выполнению практических заданий на учебной практике при изучении МДК.01.02 [Электронный ресурс] / Кочетков А.С., Грунин Н.А. Рязань: РГАТУ, 2021 - ЭБ РГАТУ. - URL :<http://bibl.rgatu.ru/web/Default.asp>

### МИНИСТЕРСТВО СЕЛЬСКОГО ХОЗЯЙСТВА РОССИЙСКОЙ ФЕДЕРАЦИИ ФЕДЕРАЛЬНОЕ ГОСУДАРСТВЕННОЕ БЮДЖЕТНОЕ ОБРАЗОВАТЕЛЬНОЕ УЧРЕЖДЕНИЕ ВЫСШЕГО ОБРАЗОВАНИЯ «РЯЗАНСКИЙ ГОСУДАРСТВЕННЫЙ АГРОТЕХНОЛОГИЧЕСКИЙ УНИВЕРСИТЕТ ИМЕНИ П.А. КОСТЫЧЕВА»

Факультет дополнительного профессионального и

среднего профессионального образования

### **МЕТОДИЧЕСКИЕ УКАЗАНИЯ ПО ВЫПОЛНЕНИЮ ПРАКТИЧЕСКИХ/ЛАБОРАТОРНЫХ РАБОТ**

ПМ 01. Подготовка машин, механизмов, установок, приспособлений к работе, комплектование сборочных единиц МДК 01.02. Подготовка тракторов, сельскохозяйственных машин и механизмов к работе

> для студентов ФДП и СПО по специальности 35.02.16 Эксплуатация и ремонт сельскохозяйственной

> > техники и оборудования (очная форма обучения)

> > > Рязань 2021

Методические указания по практическим занятиям разработаны для студентов 3 курса факультета дополнительного профессионального и среднего профессионального образования по специальности 35.02.16 Эксплуатация и ремонт сельскохозяйственной техники и оборудования в качестве руководства по выполнению заданий на практических занятиях по темам МДК.03.01. Система технического обслуживания и ремонта машин

Составитель: Жирков Е.А. преподаватель ФДП и СПО

Методические указания по выполнению практических и лабораторных работ одобрены предметно-цикловой комиссией специальностей , входящих в перечень 50-ти наиболее востребованных и перспективных профессий и специальностей (ТОП-50) факультета дополнительного профессионального и среднего профессионального образования «30» июня 2021 г., протокол № 10

Председатель предметно-цикловой комиссии Козлова Н.В.

# **СОДЕРЖАНИЕ**

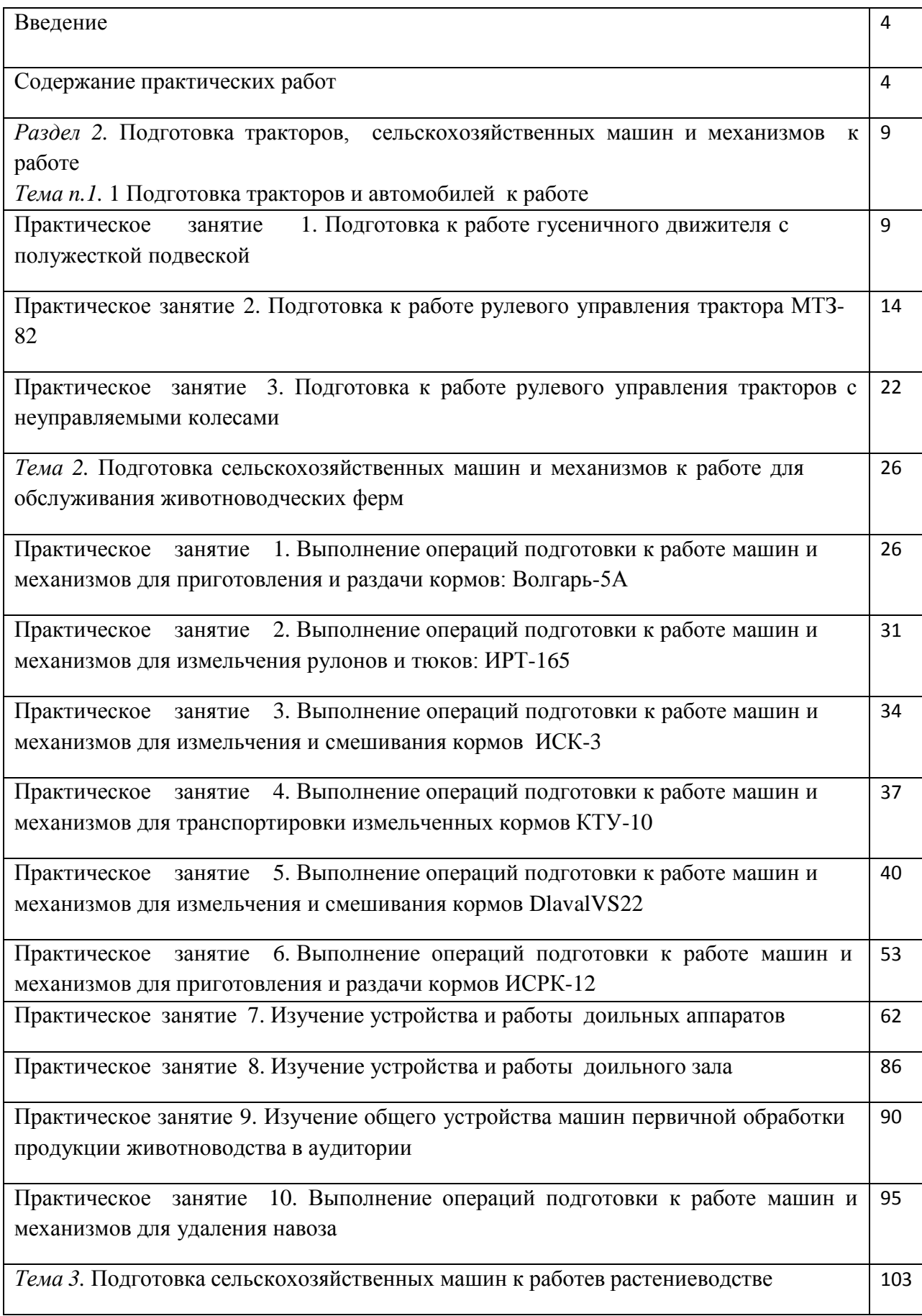

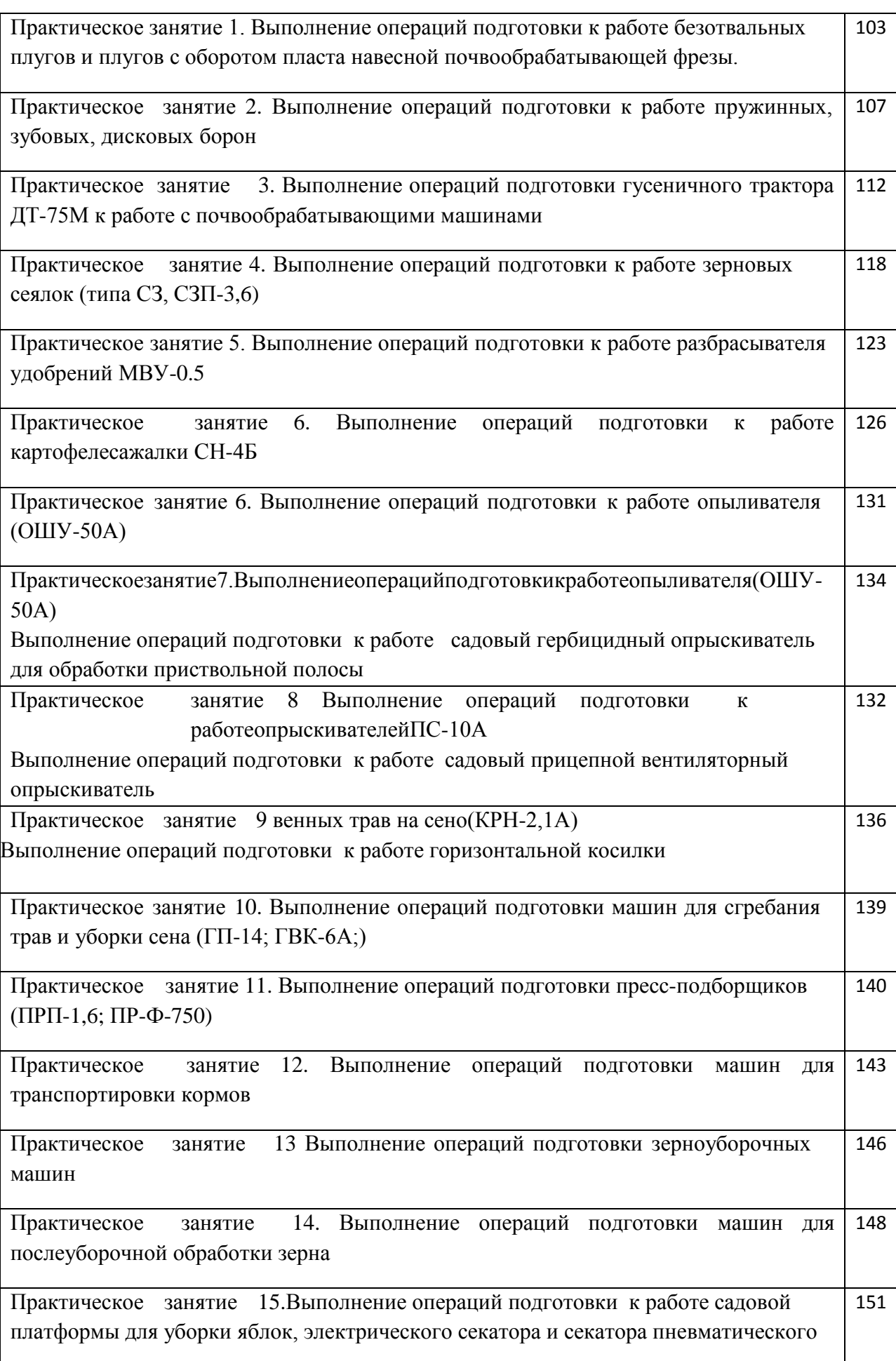

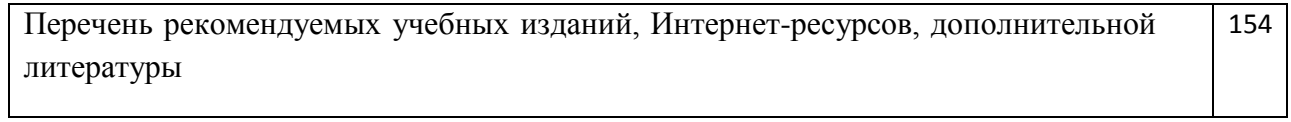

#### **Введение**

Для успешной эксплуатации, ремонта и обслуживания автомобилей и сельскохозяйственных машин необходимы как теоретические, так и практические знания. Студенты учреждений среднего профессионального образования начинают изучать устройство автомобилей в аудиториях, продолжают изучение в лабораториях и завершают практическими занятиями на автотранспортных предприятиях и в ремонтных мастерских при прохождении производственной практики.

На теоретических занятиях изучается общее устройство автомобиля и сельскохозяйственных машин, работу их отдельных агрегатов, механизмов, приборов и систем. Конструкции современных автомобилей и сельскохозяйственных машин включают в себя несколько тысяч деталей, кроме того, в настоящее время выпускаются и эксплуатируются десятки различных марок, сотни моделей и множество их модификаций. Поэтому изучить детально устройство конкретного транспортного средства можно только на практических занятиях.

Целью практических занятий является закрепление теоретических знаний, практическое изучение устройства и выполнение регулировок узлов, механизмов машин.

Учебный материал рассчитан на 124 часа

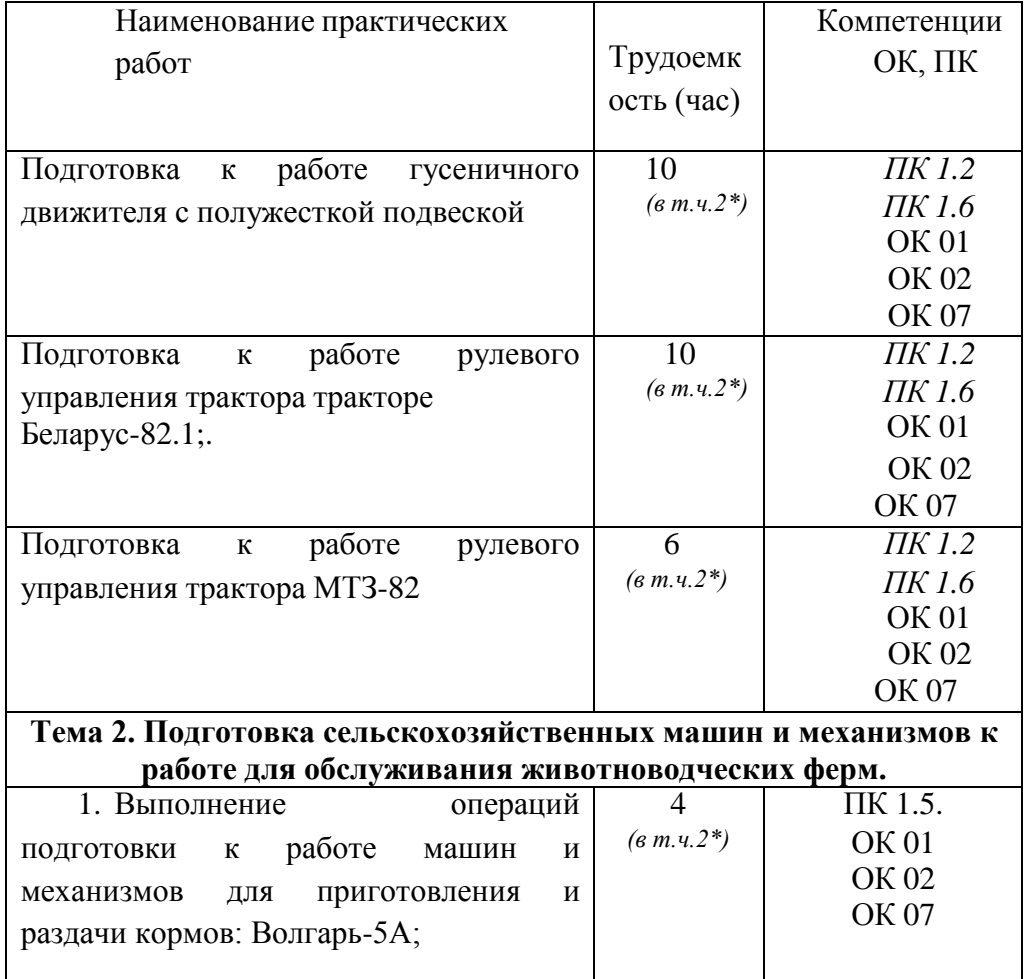

**Структура и содержание практических работ:**
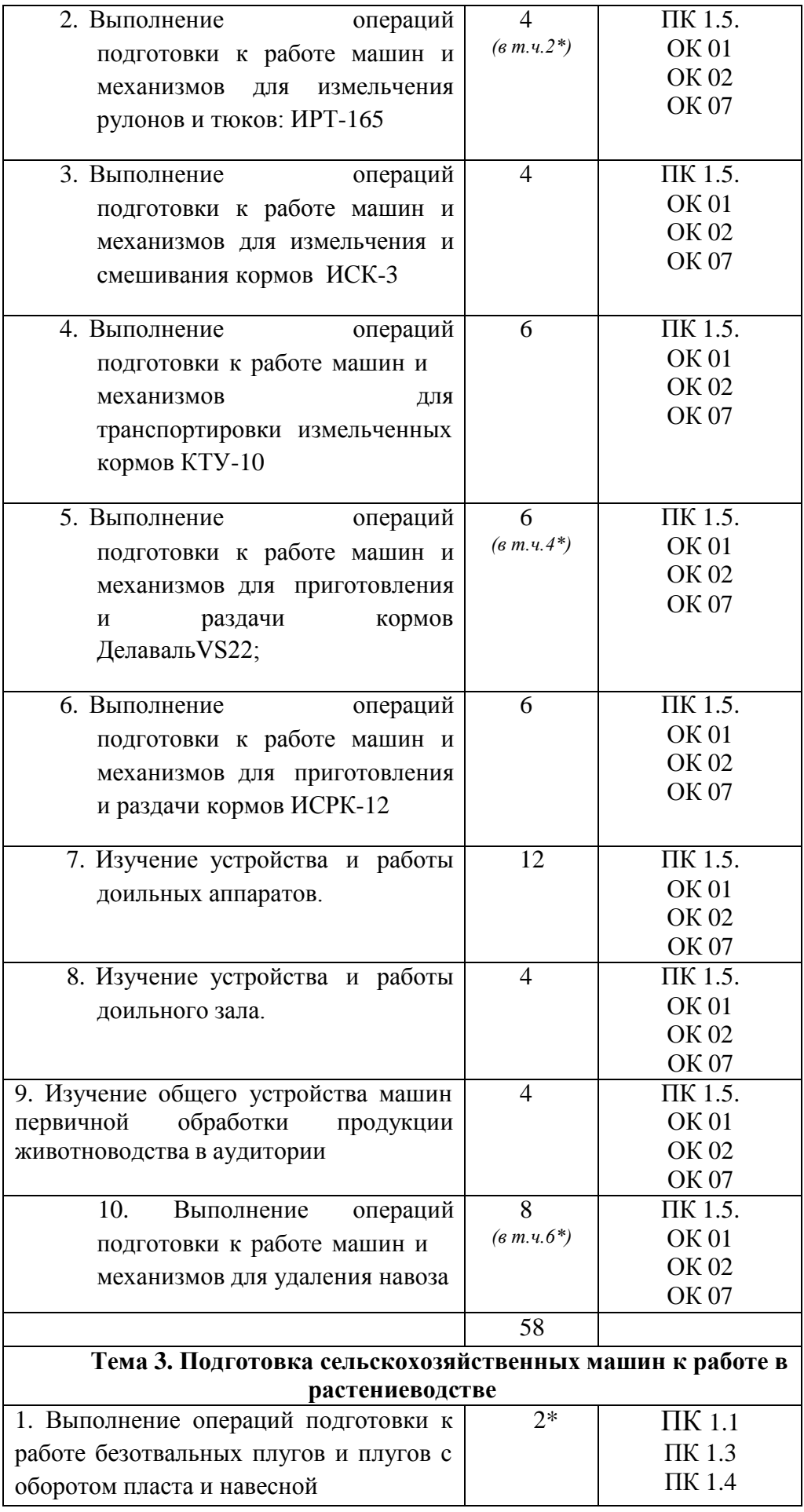

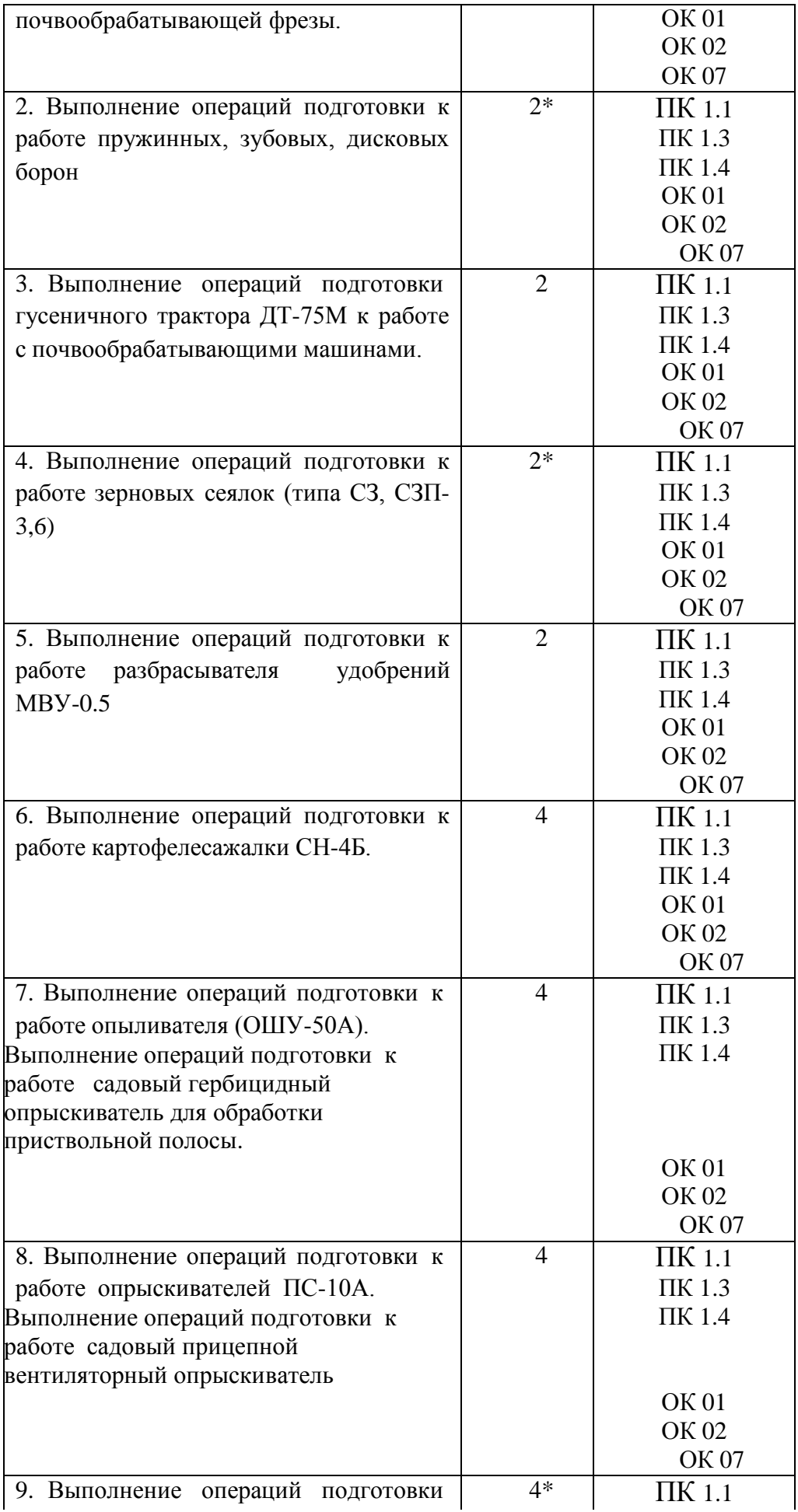

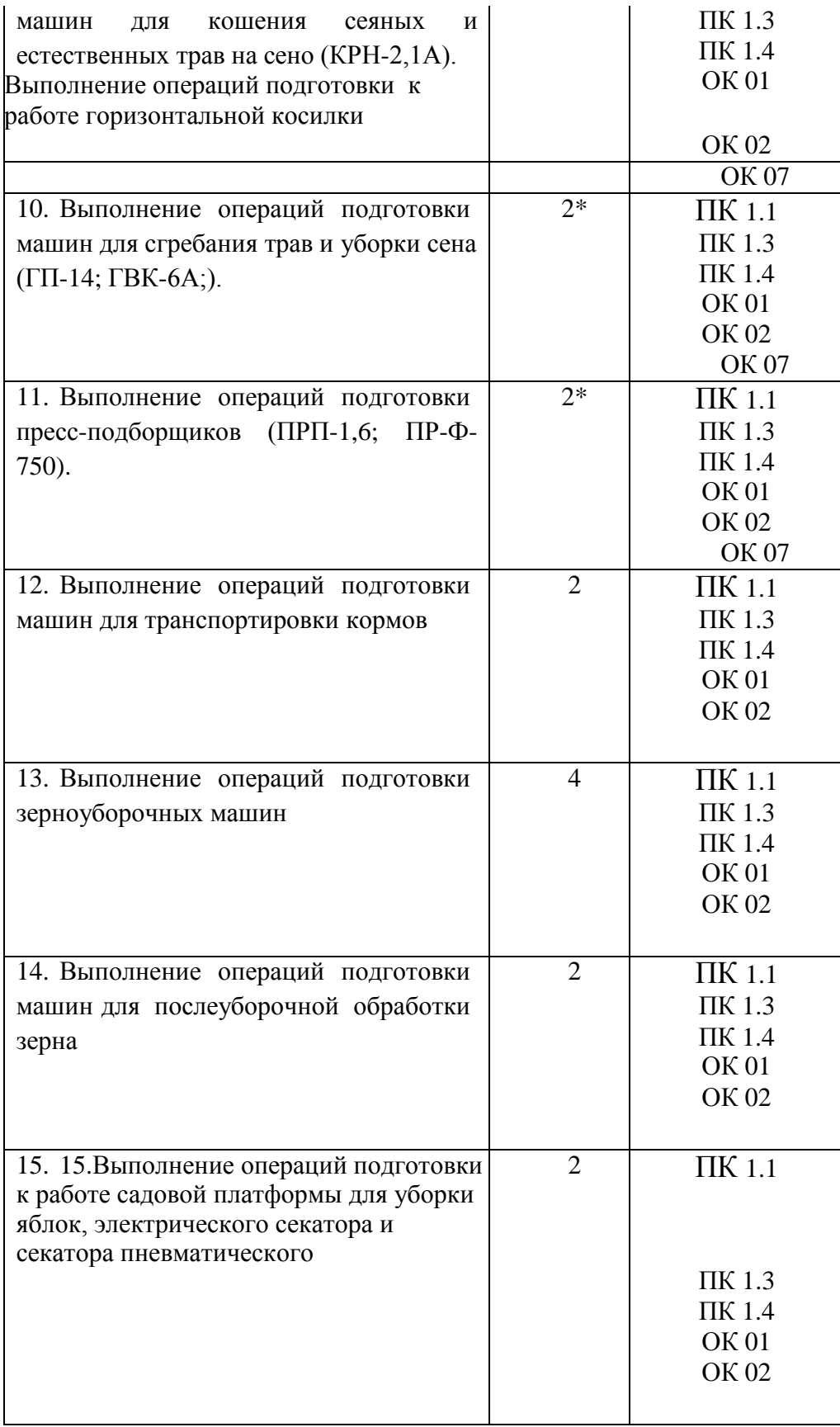

# Теман.1.1Подготовкатракторовиавтомобилейкработе

## **Практическоезанятие1**

#### Тема:Подготовкакработегусеничногодвижителясполужесткойподвеской

Цельработы: закреплениеполученных теоретических знаний, практическое изучение устройства гусеничных ДТ-75М.  $\overline{M}$ принципа работы тракторов типа Выполнитьподготовку гусеничных тракторов типа ДТ-75М для выполнения сельскохозяйственныхопераций.

#### Необходимыесредстваиоборудование:

Плакаты; наборгаечных ключей; наборголовок; тракторДТ-75М.

Залание:

1. Изучить устройство, назначениетракторДТ-75М.

2. ИзучитьпоследовательностьрегулировкиисборкитрактораДТ-

75М. Составить алгоритмдействий привыполнении регулировочных работ.

Ход работы: изучить основные механизмы и рабочие органы, входящие в составтрактораДТ-75М.

## Теоретическаячасть:

Механизмнавески(рис.1), рычажно-шарнирныйчетырехзвенноготипа, предназначен присоединения к трактору навесных и полунавесных машин и орудий ДЛЯ иобеспеченияих правильной установкиврабочемитранспортномположениях. Онустановленс задитракторанаспециальных кронштейнах рамыспомощью сварных стоек.

Рис. 1. Механизмнавески: 1 — верхняя ось; 2 — рычагштока; 3 — рычагподъемный левый; 4 — верхняя (центральная) тяга; 5 — вал рычагов; 6 — муфта; 7 — стойка; 8 рычагподъемныйправый; 9-головкаверхнейтяги; 10-палецвсборе; 11

- регулировочная муфта верхней тяги; 12 - пружина амортизатора верхней тяги; 13 вилкаверхнейтяги;14—серьгараскоса;15—верхнийвинтраскоса;16—регулировочная муфта раскоса; 17 — нижний винт раскоса; 18 — вилка раскоса; 19 — правыйраскос; 20-рымболт;21-нижняятягаправая;22-стремянка;23-дополнительноезвено;24-вилка;25палецраскоса; 26-ограничительнаяцепь; 27

- фиксатор; 28 - палец левой нижней тяги; 29 - проушина пальца левой нижней тяги;30—регулировочныйвинтмуфтыограничительнойцепи;31—центральнаяголовка

нижних тяг; 32 — регулировочная муфта ограничительной цепи; 33 — нижняя тяга левая;34—раскослевый; 35—нижняя ось;36 —упор; 37—ось силовогоцилиндра.

Механизм навески состоит из следующих узлов и деталей: двух подъемных рычагов3и8,двухнижнихтяг21и33,верхнейтяги4,двухраскосов19и34,верхнейоси1,вала рычагов5,нижнейоси35,осицилиндра37идвух ограничительныхцепей26.

На верхней оси 1 свободно вращается полый вал рычагов 5, на шлицевых концахкоторого установлены подъемные рычаги 3 и 8. На левом конце вала расположен рычаг

2штока,свободновращающийсянавалу.Еслизолотникраспределителяустановленвположени е «подъем», поршень силового цилиндра под давлением масла действует черезшток на рычаг штока, который свободно поворачивается до тех пор, пока его опорнаяплощадка не упрется в площадку на нижней стороне левого подъемного рычага. Послеэтого будут поворачиваться подъемные рычаги, которые раскосами 19 и 34 поднимаютнижниетяги21и 33вместесорудиемвтранспортноеположение.

В средней части к валу рычагов шарнирно прикреплена верхняя центральная тяга 4.Тяга состоит из вилки 13 с пружинным амортизатором 12, регулировочной муфты 11 иголовки 9 спальцемвсборе10.

Нижняяось35прикрепленаксоединительнымкронштейнамрамыприпомощибугелей [прицепного устройства](http://tractorforum.ru/market/pricepnoe-ustrojstvo-traktora-dt-75). На оси установлена центральная головка 31, состоящая издвухполовин,соприкасающихсядругсдругомпридвухточечнойсхеменаладкиираздвинуты х вдоль оси до соприкосновения с соединительными кронштейнами рамы притрехточечнойсхеме. Кполовинамголовкикрепятся нижниетяги 21и33.

Кконцамнижнихтягиверхнейцентральнойтягисферическимишарнирамиприсоединяет ся навесное орудие. В каждой нижней тяге предусмотрено телескопическоеустройство. Оно позволяет удлинить тягу на 80 мм. Им пользуются при подсоединениинавесных орудий к трактору.

Нижние тяги и подъемные рычаги соединены раскосами 19 и 34, которые состоят извилки18,нижнеговинта17,регулировочноймуфты16,верхнеговинта15исерьги14.

Дляограниченияпоперечныхперемещенийнавесныхорудийслужатограничительные цепи 26. Цепи должны быть натянуты так, чтобы задние концы тягперемещались не более чем на 30 мм в ту и другую сторону. Длину цепей изменяют приподнятом положении орудия, вращая регулировочные муфты 32, в резьбовые отверстиякоторых ввернуты винты 30.

Вмеханизменавескирегулируютдлинуверхнейтягиираскосов.

Механизмнавескиимеетспециальнуютягудляфиксациинавешенноймашины(орудия)и лисамого механизманавески втранспортномположении.

Тяга состоит из муфты6, свободно поворачивающейся ни валу,рычагов 5и вилки24, которая в транспортном (поднятом) положении соединяется с нижней тягой 21 припомощирым-болта20 и пальца.

Для переводамеханизма навескив рабочее(опущенное) положение отсоединитевилку 24 от нижней тяги (предварительно сняв с нее нагрузку путем перевода рычагараспределителя,приработающемнасосегидросистемы,вположение«Подъем»)иприсо единитееѐ к правойстойке7 при помощипальца.

Автоматическая сцепка СА-2. В конструкции предусмотрена автоматическая сцепкадля присоединения навесных и полунавесных сельскохозяйственных машин к тракторуоднимтрактористомсместаводителявкабинетрактора.

Соединениемеханизманавескитракторассельхозмашинойосуществляетсяспомощьюс цепки,установленнойнанем,исопрягаемогососцепкойустройства—

«замка»,устанавливаемогонасельхозмашине(замокневходитвконструкциюсцепки).

Рис. 2. Автоматическая сцепка: 1 — рукоятка; 2 — кронштейн-повыситель; 3 собачка;4 — рамка; 5— палец; 6 — щека

Автоматическая сцепка (рис. 2) состоит из рамки 4, сваренной из двух квадратныхтруб,сменныхпальцев5,кронштейна-

повысителя2ирукоятки1стросиком.Припомощисменныхпальцев5,сразнымидиаметрамица пф,рамка4присоединяетсякпродольнымтягаммеханизманавески трактора.

Присоединениерамки4кцентральнойтягенавеснойсистемытрактораосуществляетсяпр ипомощищеки6(верхниеотверстия).Отверстиянащеке6используютсятакжедлякреплениякр онштейна-повысителя2.Собачка3спомощьюпружиныфиксирует соединениерамки 4сзамкомсельхозмашины.

#### **Порядокпереналадкимеханизманавескисдвухточечнойнатрехточечнуюсхему**

Отверните стяжные болты левого и правого упоров 36 (рис. 1), снимите упоры с осиираздвиньтелевуюиправуюполовиныцентральнойголовки31вдольосидосоприкосновен иясбугелями.

Зафиксируйтелевуюиправуюцилиндрическиеголовкиупорами36.Обработанныеи закаленные поверхности упоров должны быть направлены в сторону соответствующихцилиндрических головок. Переднюю и заднюю половины упоров соедините стяжнымиболтамии затянитеих.

Снимитесостремянок22дополнительныезвенья23,подсоединитеихкблокировочнымце пямиотрегулируйтедлинурастяжеквподнятомположенииорудия.

Установите и закрепите верхние концы раскосов с левой стороны задних головокподъемных рычагов. При этом фиксатор транспортного положения верхней тяги вместе ссоответствующимпальцемдолженбытьустановленнаправомподъемномрычаге.

Установитеверхнюютягувдольпродольнойоситрактора.

Дляполученияизтрехточечнойсхемыблокированногоотповоротоввгоризонтальной плоскости варианта наладки механизма навески отсоедините передниеконцы блокировочных цепей, установите их в специальные проушины вилок нижних тяг изакрепитепальцами.

Пятизвенныечастиблокировочныхцепейотсоединитеиповесьтенастремянки.

Послеподсоединенияорудиядлинублокировочных цепейотрегулируйтедонатяжения.

Работа трактора с гидравлической навесной системой. Чтобы подготовить трактордля работы с навесными орудиями, в первую очередь переналадьте механизм навески нанужнуюсхему.

Принавешиваниимашиниорудийнамеханизмнавескитракторанеобходимосделатьслед ующиеоперации:

Вращениемрегулировочныхмуфтувеличьтедопределадлинурастяжек.

Установите орудие в рабочее положение на ровной площадке, опустите нижние тягимеханизма навески и, сдавая трактор задним ходом, подъезжайте к орудию так, чтобырасстояние между шарнирами нижних тяг и присоединительными пальцами орудия сталоравным20 — 60 мм.

Установкойсреднего золотника распределителя в положение «подъем» или «плавающееположение»добейтесьсовпаденияшарнировнижнихтягиприсоединительныхпа льцевсельскохозяйственного орудияпо высоте.

Сожмите рукой пружину 29 (рис. 1) пальца 28 левой нижней тяги и, повернув палецтак, чтобы его рукоятка вышла из фиксатора 27, выньте палец; вытяните тягу назад нанеобходимую длину, наденьте на присоединительные пальцы орудия и зафиксируйте отспаданиячекой. То жепроделать справойтягой.

Подсоединитеверхнюютягукстойкенавесногоорудия.

Сдайте трактор назад до выбора телескопичности в обеих нижних тягах (до жесткогоупораподвижныхдеталей) иподнимитеорудие.

Установите пальцы 28 нижних тяг в отверстие, сжав пружины и повернув пальцытак,чтобы рукоятки пальцеввошливфиксатор.

Отрегулируйте длину растяжек с таким расчетом, чтобы при переездах по неровнойдорогесповышеннойскоростьюконцынижнихтягимелибоковоекачание,непревыш ающее20ммвкаждуюсторону.Помните,чтодлинурастяжекразрешаетсярегулироватьтолько при поднятомположенииорудия.

Еслитребуетсясместитьорудиевправоотносительнопродольнойоситрактора,нижние и верхнюю тяги сдвиньте вправо вдоль своих осей на необходимую величину изафиксируйтевновом положении.

При работе трактора с навесными машинами или орудиями необходимо выполнятьследующиеосновныеправила:

Если трактор работает с машинами и орудиями, не требующими принудительногозаглубления их рабочих органов, подъемный рычаг 3 должен быть рассоединен с рычагомштока основного силового цилиндра. В этом случае, чтобы поставить орудие в рабочееположение, установите рычаг управления основным силовым цилиндром в «плавающее»положение.

Приработетракторавагрегатесоспециальнымимашинамииорудиями,требующими принудительного заглубления их рабочих органов, подъемный рычаг 3 припомощипальцадолженбытьсоединенсрычагомштокапоршняосновногосиловогоцилинд ра.Приустановкеорудияврабочееположениерычагуправленияосновнымсиловымцилиндром долженбытьвположении«принудительноеопускание».Поокончаниизаглубления

рабочихорганов орудиярычагуправления цилиндром быстропереставьтев«плавающее»положение.Дальнейшаяработатракторавагрегатесуказанн ымтипоммашиндолжнапроизводитьсятолькопри«плавающем» положениирычага (для предотвращенияполомок орудияи механизманавески).

Следитеза тем, чтобы рычаг распределителя из положений «подъема» и «принудительного опускания» возвращался в «нейтральное» положение автоматически. Впротивномслучаевручнуюпереведитерычагв«нейтральное»положениепослеокончанияпо дъемаилипринудительного опускания.

Вслучае,есливагрегатестракторомработаютширокозахватныесельскохозяйственныем ашиныиорудия,которыеимеютопорныеколеса(сеялки,культиваторыит.п.),раскосымеханиз манавескиустановитенасвободныйход,позволяющиймашинамиорудиямприспосабливаться крельефуполявпоперечнойплоскости.Дляэтоговыньтепалец25иустановитееговзапасноеотв ерстиевилкираскоса.

Если трактор работает с четырехкорпусным навесным плугом, центральная головканижнихтягдолжнабытьсмещенавдольнижнейосимеханизманавескивправоотпродол ьнойоси трактораи зафиксирована.

Величинанеобходимогосмещениявкаждомконкретномслучаеопределяется условиему стойчивогодвижения тракторасзаглубленнымплугом.

Во время работы с навесными машинами опускать машины в рабочее положениенадотолькопослетого, какзаконченповорот, тракторвошелвзагонкуидвижетсяпря молинейно.

Поднимайте навесные машины в транспортное положение в конце загонки толькоприпрямолинейномдвижениитрактора; поворотначинайтетолькотогда, когдавсерабо чиеорганы полностью выйдут из земли.

При работе с заглубленными орудиями, присоединенными по двухточечной схеме, допускаются повороты агрегата подуглом неболее 20°.

Вначалеработытракторногоагрегатаокончательноустановитеорудияотносительнотра кторавсоответствиисинструкциейпоэксплуатацииэтогоорудия. Равномерная глубина обработки достигается изменением длины верхней тяги при помощирегулировочной муфты. При работе трактора навесным ПЛУГОМ чрезмерное  $\mathbf{c}$ заглублениепереднихрабочихорганов, кромеудлиненияверхнейтяги, можетбыть устраненон екоторымукорочениемправогораскоса.

При первом заезде агрегата с машинами или орудиями, имеющими опорные колеса(копирующее устройство), необходимо установить высоту опорных колес над рабочимиорганами в соответствии с инструкциями по эксплуатации этих машин. После установкиколесихстойкиплотнозатянитезажимами.

Если во время работы (с использованием клапана регулировки хода поршня) осядетпоршеньвгидроцилиндреиупорнаштокеприблизитсякстержнюклапананастолько, что преградит ему выход из гнезда, необходимо до установки рычага распределителя вположение «подъем», отпустивгайку-барашекупора, отвестиупоротторцаклапана на 20 - 25 мм и в таком положении закрепить его. После подъема орудия установите упор напрежнееместо.

Выносныецилиндрыгидравлическиуправляемыхполуприцепныхиприцепныхмашин или орудий, работающих в агрегате с трактором, устанавливайте в соответствии синструкциямипоэксплуатацииэтихмашинисоединяйтешлангамисвыводнымимаслопровод амигидрораспределителя. Наприцепныегидрофицированныемашиныиорудияставьтеразрыв нуюмуфту, разъединяющующлангивыносногоцилиндраприсамопроизвольномотсоединени иорудияоттрактора. Кронштейнмуфтынеподвижнокрепите на раме орудия. Заднюю часть муфты соедините шлангами силовым  $\mathfrak{g}$ цилиндромнаорудии, апереднюю часть разрывной муфты-

свыводнымимаслопроводамигидрораспределителянатракторе.

Переезжать через канавы, неровности и другие препятствия следует осторожно, намалойскорости, недопуская резких креновтрактораи большого раскачивания навешенных машин.

Категорическизапрещаетсяповороттракторасорудием:

а)если ононеподнятовкрайнееверхнееположение;

б)приослабленныхцепяхрастяжекилиприотсутствииих.

Перед транспортным перегоном трактора механизм навески (с навешенным орудиемилибез орудия) фиксируйте вполнятомположении при помоши специальнойтягивследующемпорядке:

а) отсоедините тягу (рис. 1) от скобы правой стойки, вынув палец, соединяющий

их;б)приработающемнасосегидросистемыпоставьтесреднийрычагуправления золотникомраспределителявположение«Подъем»

ипереведитемеханизмнавескивподнятиеположение; зафиксируйтешплинтом.

Вслучаенеобходимостидлинутягирегулируйтезаворачиваниемилиотворачиваниемви лки24 до соединения еесрым-болтом.

Перевод механизма навески из транспортного положения в рабочее производите вследующемпорядке:

а) приработающемнасосегидросистемыпоставьтесреднийрычагуправлениязолотнико мраспределителявположение«Подъем» ипереведите механизмнавескивподнятоеположение;

б)отсоединитетягуотрым-болта, вынувсоединяющийих палец;

в) соедините тягу со скобой правой стойки при помощи пальца и зафиксируйте егошплинтом.

Послеотсоединенияификсациитягимеханизмнавескиготовкработе.

Подготовкакработеипорядокработысавтоматическойсцепкой.

Дляработыссельхозмашинами, нетребующимивысотыстойкиприсоединительноготреу гольника900мм, снимитесосцепкикронштейн-повыситель2.

Навесьтеавтоматическуюсцепкунатрактор.

Проденьте тросик в специальное отверстие в задней стенке кабины трактора илизакрепите его на роликах сбоку кабины. Отрегулируйте длину тросика таким образом, чтобы ход его в процессе включения и выведения из зацепления собачки не превышал

500мм. Гидромеханизмомопуститевнизавтоматическую сцепку, установленную намеханизм навескитрактора, иподайтетракторназадксельхозмашине. Вводяавтоматическую сцепку в полость замка сельхозмашины и поднимая ее гидромеханизмом, навесьте сельхозмашину; при этом собачка 3  $(pnc.$ 2) под действием пружины должнавойтив паззамкасельхозмашины изафиксировать соединение.

Дляотсоединениясельхозмашиныоттрактораповернитерукоятку 1 изкабинытрактора с помощью тросика так, чтобы собачка 3 вышла из зацепления с упором замка. Удерживаярукояткувтакомположениигидромеханизмомна«плавающем»режиме, опу стите механизм навески с автоматической сцепкой до момента выхода ее из замкасельхозмашины.

Оформлениеотчетаоработе.

1. ПредставитьсхемурегулировкиисборкитрактораДТ-75.

2. Составить технологическую карту выполнения регулировочных работ трактора. Контрольные вопросы:

1. Какиеагротехническиетребованияпредъявляюткгусеничнымтракторам?

2. Покакойсистемеустанавливаютнавескунагусеничныйтрактор?

3. Покакомупринципуклассифицируютколесныетрактора?

4. Покакойсистемеустанавливаютнавескунатрактортяговогокласса30кН?

5. К какомутяговомуклассуотносятся трактораТ-4АиТ-70С?

## Практическоезанятие2

Тема: Подготовкакработерулевогоуправлениятракторана тракторе Беларус-82.1;.

Цельработы: закреплениеполученных теоретических знаний, практическое изучение устройстваи прин ципаработыколе сныхтракторовтипаМТЗ.Выполнитьподготовкуколе сныхтракторовтипаМТЗдлявы полнениясельскохозяйственныхопераций.

## Необходимыесредстваиоборудование:

Плакаты; наборгаечных ключей; наборголовоктракторБеларус-82.1 Залание:

 $1<sub>1</sub>$ Изучить устройство. назначение трактора Беларус-82.1

2. ИзучитьпоследовательностьрегулировкиисборкитрактораБеларус-

82.1. Составить алгоритмдействий привыполнении регулировочных работ.

Ход работы: изучить основные механизмы и рабочие органы, входящие в составтрактораБеларус-82.1.

#### Теоретическаячасть:

Подготовка гидронавесной системы для работы трактора без использования валаотборамощности. Приработеснавеснымиширокозахватнымимашинами, которымнеобхо направлении устойчивый  $X$ O $\Pi$  $\overline{B}$ поперечном (например. сеялки) ЛИМ относительнотрактора, настройтемеханизмнавескипотрехточечнойсхеме. Дляэтойцелиразд

виньте обе передние головки нижних тяг в крайние положения на нижней оси и закрепите ихупорами (на рисунке показано пунктиром). Раскосы 6 закрепите с левой стороны рычаговподъема.

Установитевилкираскосовмеханизманавескивпродолговатые отверстияиливынь тефик сирующийпалецизраскоса. Жестконатянитеограничительныецепи.

Рис.1. Установкадополнительных грузовнатракторы: а, б, виг-варианты; 1-дополнительныйгруз; 2-кронштейн.

Рис. 2. Карданный вал, передающий вращение от трактора к машине, соединенной страктором: 1 — вилки; 2 — промежуточныйвал.

Если на навешиваемой машине-орудии установлен замок автосцепки, то укрепите намеханизменавески рамку.

Кроме того, в случае навешивания на колесные тракторы (МТЗ-80) тяжелых машинорудий переставьте вилки раскосов в дополнительные отверстия, расположенные ближе кзадним концам нижних продольных тяг, и разместите на переднем брусе или кронштейнедополнительные грузы. На гусеничном тракторе Т-70С устанавливайте дополнительныегрузытолькоприпосевесвеклынапродольных склонахкрутизной более12°.

Подготовкагидронавеснойсистемыдлятракторасиспользованиемвалаотборамощности Выполните **BCC** операции  $\overline{10}$ настройке механизма навески, предусмотренные для подготов китрактора кработе без ВОМ, крометого, дополнительно: вклю читенужныйприводВОМ(синхронныйилинезависимый);еслидляприводамашинытребуется частота вращения ВОМ 1000 мин-1, то установите сменный хвостовик  $\mathbf{c}$ 21 шлицем, аесли 545 мин-1 — с8шлицами (МТЗ-80, МТЗ-82, МТЗ-100 и МТЗ-102).

Длясозданиясвободнойзонывокругкарданноговаламашиныустановитеограничительн цепи параллельно, т. е. от левого кронштейна к левой тяге и от ыe правогокронштейнакправой(длятракторовсперекрестнымрасположениемнатяжныхцепей).

соединением карданной передачи с хвостовиком ВОМ Перед смажьте солидоломтелескопическоесоединение карданных шарниров. Послерасцепкитракторасмаши нойнеоставляйтенахвостовикеВОМшарнир карданнойпередачи.

Карданный вал соединяйте с трактором и машиной так, чтобы ушки вилок шарнировпромежуточного (телескопического) вала 2 лежаливодной плоскости. Несоблюдени етакоготребованиявызываетперегрузкукарданнойпередачииВОМ, чтоприводиткпреждевре менномуизносудеталей.

После того как будет установлена карданная передача, убедитесь в том, что деталителескопического соединения не упираются одна в другую и перекрытие при крайнихположенияхмашиныотносительнотракторасоставляетнеменее110...120мм.Впроти вномслучаевозможно разъединениепередачи.

Расстановкапереднихневедущихколестрактора. Передниеневедущиеколесауниверсал ьно-пропашных тракторов регулируютступенчато (в большинстве случаев синтервалом 50 кажлой стороны) выдвижением кулаков,  $MM$ ЛЛЯ a также перестановкойколессоднойсторонынадругуюиливзаимнымрасположениемдискаиступицы колеса.

Колея передних колес для различных тракторов изменяется в таких пределах: для Т-25 - 1200...1400 мм; Т-16М - 1280, 1410, 1540, 1800; Т-40М при высоте агротехническогопросвета500мм-1285,1370,1515и1815мм, апри650мм-1260, 1350,1490 $u$ 1790;T-40AM $u$ T-40AHM-1350,1146,1475,1570,1585,1680,1695 $u$ 1805; МТЗ-80—1200...1800(срез100мм);МТЗ-82—1300...1800(бесступенчато);МТЗ-100 — 1350...1850 (через 100 мм); МТЗ-102 — 1350...1800 (бесступенчато), ЮМЗ-6-1260...1860мм(через 100 мм).

Операцию проводите в такой последовательности. Полнимите домкратом переднюючастьтрактораилипоочереднопередние колесатак, чтобы онине касались почвы. Осл абьтезатяжкуболтов(рис.4, а), расшплинтуйтеи выньтепалец.

Рис. 3. Схема ступенчатой расстановки задних колес тракторов: а Т-25А, Т-40М, Т-40АМиТ-16М;б-Т-40МиТ-40АМ;в-Т-40АНМ;г-Т-150К;IVIIIразличная ширинаколеизадних колестрактора.

Передвиньте поочередно каждый вылвижной кулак расстояние, на соответствующееполовине установленной колеи, так, чтобы отверстия под палец в ибалкепереднейоси выдвинутом кулаке совпали. Одновременно сэтимизменитедлинурулевойтяги.

Приустановкеколеиразмеромболее1400ммукороченныетягизаменитеудлиненными входят комплект запасных частей трактора). Поставьте  $NTRT$  $\bf{B}$ на место изашплинтуйтепальцыизатянитеослабленныегайкиболтов. Приустановкеколеснаколею 1850 мм установите диски колес относительно ступиц так, как это показано нарисунке3, б.

Удалитеиз-подтракторадомкратипроверьтесходимостьпередних колес, проследите, чтобы ллины обеих рулевых **ТЯГ** были олинаковыми. Если при перестановкеколеисходимость колеснарушена, восстановитеее.

Расстановкапереднихведущихколестрактора. Затормозитезадниеколесатрактораипод нимитеегопереднюю часть так, чтобы передние колесане касались почвы. Выберите из схем, показанных на рисунке 4, нужную колею, на которую должен бытьустановлен передний мост. При этом замените трубы рулевых тяг (рис. 6, а) удлиненнымивслучаеколеи 1400 мм и больше.

При 1800  $E$ ) колее мм(положение колеса нужно поменятьмеси(переставить справой стороны налевую или наоборот).

Рис.4.Передняяосьуниверсально-пропашноготрактора:

а — вид сверху; б — положение передних колес трактора МТЗ-100 при различнойширинеколеи; 1 и3—контргайки; 2—тяга; 4 —палец; 5— болты.

Снимите крышки регулировочных винтов (рис. 6, б), освободите клинья рукавов,отвернувгайкинастолько,чтобыкорпусаконическихпарредукторасвободнопереме щались.

Вращаягаечнымключомвинт,переместитередукторыдосовмещенияметок,обозначаю щих требуемый размер колеи, с торцами рукавов или до нужного размера, непредусмотренного метками. Одновременно на тот же размер измените длину А (рис.6, а)рулевыхтяг.

Оба редуктора должны быть перемещены на одинаковое расстояние Б (при условии,чтоколесарасставляют симметрично).

После завершения работ удалите из-под трактора домкраты и проверьте сходимостьпереднихколес; если онанарушена,то восстановитееерегулировкой.

Расстановка задних колес трактора с бесступенчатой регулировкой. Ведущие колесана полу-осях крепят с помощью конусных вкладышей (рис. 7, а) с внутренними шлицамиили ступицей (рис. 7, б) со шпонкой и вкладышем, соединенным со ступицей винтами(тракторытипаМТЗ).

Рис.7.Бесступенчатаярасстановказаднихколес:

а — крепление колеса трактора ЮМЗ-6;б — крепление задних колес тракторовMT3;в—схемырасстановкиколес;1—вкладыш;2—резьбовоеотверстие;3—винт;4 — крышка;5—червяк;6—полуось;7 —ступица;8 —винты.

У тракторов ЮМЗ-6 отверните винты (рис. 24, а) и поверните колеса так, чтобывкладыш с резьбовыми отверстиями был обращен вниз. Вверните в резьбовое отверстие 2нижнеговкладышавинт3 и выньтевкладыш изступицы.

Передвиньте колесо по шлицам полуоси до получения нужной колеи, поставьте наместоснятый вкладыш и закрепитееговинтами.

УтракторовтипаМТЗснимитекрышку(рис.24,б),закрывающуючервяк,отвернитена2… 3 оборотавинты и очиститеполуось от грязи.

Вращая гаечным ключом червяк, установите колеса в нужное положение, после чегозатянитевинты доотказаи поставьтенаместо крышку.

Расстановкаколестракторасоступенчатойрегулировкойколеи.Поднимитедомкратом заднюю часть трактора так, чтобы колеса не касались почвы. Выберите потаблице 7 и рисунку 20 схему взаимного расположения диска и обода или положениедискаколесаотносительно полуоси.

Снимите колеса и соедините диски с ободами так, как показано на выбранной схеме,или поставьте правильно диск с колесом относительно задних полуосей. Установите наместоснятыеколеса.Приэтомпроследитезатем,чтобыстрелкинашинах,обозначающие направление движения, указывали направление вращения при движениитракторавперед.

Проверкаирегулировкасходимостипереднихколесуниверсально-

пропашноготрактора. Сходимость передних колес трактора контролируйте после проверки

давлениявоздухавшинах,регулировкиподшипниковколесирулевогомеханизманасухойгори зонтальнойплощадкествердымпокрытием.

Сходимость передних колес тракторов Т-16М — 0…3 мм; Т-25А— 1…3; Т-40М и Т-40АМ— 0…4;МТЗ-52, МТЗ-80, МТЗ-82,МТЗ-100 и МТЗ-102—4…8 мм.

Дляпроверкиирегулировкисходимостиколесустановитетракторнагоризонтальную площадку с твердым покрытием. Поставьте рулевую сошку посредине,для чего поверните рулевое колесо в одно из крайних положений, а затем, считая обороты,повернитеегодоконцавдругуюсторону.Разделитеполученноечислооборотовнадва и,

столькоразповернуврулевоеколесо, выведитеегоизкрайнегоположения, азатемжесткозакреп ите

На тракторах МТЗ-80 и МТЗ-82 среднее положение сошки находят с помощью щупа, расположенного на корпусе гидроусилителя руля. Для нахождения среднего положениянажмите на щуп и, плавно поворачивая рулевое колесо, установите его в такое положение, чтобыщупбылмаксимально утоплен. Проверьтеразмеры А(см.рис.4,а)—

длинурулевыхтяг 2, которые должны быть одинаковыми.

Установите линейку (рис. 85) между внутренними краями шин спереди передней оситрактора на уровне осей колес и расположите шкалу так, чтобы ее ноль встал противстрелки, зафиксируйтешкалустопором.

Передвиньте трактор так, чтобы линейка разместилась на том же уровне, но сзадипередней оси, и определите по шкале линейки сходимость колес в миллиметрах. Еслиполученное значение не будет соответствовать норме, то ослабьте крепление контргаек

и, поворачивая поочереднотягина 1/2 оборота, вновь проверьте сходим остьи доведите ее до нормы. После регулировки затяните ослабленные контргайки. Не забудьте о том, чтопослерегулировкидлинатяг должнабытьодинакова.

Изменение агротехническогопросвета универсально-

пропашноготрактора. Приобработкевысокостебельных культурпросветдолженбыть установ ленбольшим, для общих сельскох озяйственных работ-средними вовремя работы всадахнаименьшим. Егоможнорегулироватьизменениемположенияфланцевосевыхцапфпереднихк олеси поворотомкорпусов конечныхпередачтрактора.

Рис.8. Проверкасходимостипередних колестрактора: 1-стопор; 2-стрелка; 3 - линейка.

Рис. 9. Ходоваячасть универсально-пропашноготрактора:

а-общийвид; б- возможные положения переднего колеса; в-

возможныеположения конечных передач; г-креплениецапфыпереднего колесатрактораТ- $40M:π$ 

—тоже; Т-25А; 1—ось; 2—болт; 3—замковаяшайба; 4—установочныйштифт; 5—шпилька; А, Би В положения цапфы.

Переналадкапереднегомоста. Затянитетормозаизапритеих в этомположениизащелкой горного

тормоза.Отвернитегайкии болтыиснимитекрыльяпередних колес.

Отогните замковые шайбы, ослабьте затяжку болтов ишпилеккрепления фланцаосипереднегоколесак фланцуоси поворотного кулака.

Поднимите домкратом одно из колес, выверните болты и шпильки, снимите фланецпереднегоколесасштифтовиустановитефланецвновое,выбранноепосхеме,положени е.

Подложите под головки болтов замковые шайбы, вверните и затяните болты, послечегоотогнитезамковыешайбы награни головок болтов.

В такой же последовательности выполните операции и со вторым колесом переднегомоста.

Если переналадку выполняют для подготовки трактора к транспортным работам, тоустановитенаместо снятыекрылья передних

Переналадкаконечныхпередач.Поднимитетрактордомкратомдляопусканияколесана1 00 мм.

Рис.10.ПереналадкатрактораТ-25А дляработы заднимходом:

а—сиденье;б—снятиерулевогоколеса;в—рулевоймеханизм;г—педальсцепления;1 амортизатор;2,3и13—болты;4—каркас;5—съемник;6—винтМ8;

7—винтМ10;8—крышка;9—колпак;10—хвостовик;II—заглушка;12—гайка;14 — ось;15—подушка.

Проверьте, отпущены ли тормоза трактора. Снимите с фланца оси одно из колес сдиском, а также все гайки и пружинные шайбы со шпилек крепления корпуса конечнойпередачи.

Ввинчиваяболтывотверстиефланца,сместитеимикаксъемникамикорпусконечнойпере

дачисустановочныхштифтов,запрессованныхвофланец,исошпилек.

Снимитекабину

страктора,длячегопредварительно,отвернитевосемьболтов,стягивающихкаркаскабиныспла тформой,иразъединитесоединительныеместаэлектропроводки.

Переставьтесиденьенановоеместо,длячегозакрепитенатрактореболтамикронштейны( рис.10, а)иприсоединитеккронштейнурезиновый амортизатор.

Выверните болты крепления каркаса сиденья из верхнего кронштейна подвески иснимите сиденье. Установите его на амортизатор и шарнирно прикрепите каркас болтом ккронштейну.

Для того чтобы при необходимости открыть капот трактора при такой установкесиденья, откиньте его на рулевую колонку и поверните каркас относительно шарниракронштейна.

Переставьте рулевое колесо. Снимите со ступицы рулевого колеса заглушки (рис. 10,в)и отвернитегайкукрепления.

Установитевцилиндрическуюполостьступицырулевогоколесасъемник(рис.10,б) и приверните его к ступице двумя винтами, после чего, ввертывая гаечным ключом вцентральноеотверстиесъемникавинт,спрессуйтерулевоеколесосвалаиснимитесъемник.

Отверните винты и снимите штампованную крышку картера рулевого управления ивместонегоустановите крышку(рис. 10,в)сконическойшестерней реверса.

Поставьте рулевое колесо на хвостовик и затяните гайку на его конце. В отверстиеступицырулевогоколесавставьтеснятуюзаглушку,анахвостовикваларулевогоупра влениянаденьтеколпак.

Поменяйтеместамизадниеколеса,длятогочтобысохранитьнормальноевзаимодействие почвозацепов спочвой.

Переналадьте педаль сцепления. Переставьте подушку так, как показано на рисунке.Выверните два болта. Вверните ось в опору, расположенную на листе картера главнойпередачивпереднемлевом

углу.Подосьпоставьтештампованнуюипружиннуюшайбы.

Оформлениеотчетаоработе.

1. ПредставитьсхемурегулировкиисборкитрактораМТЗ.

2. Составитьтехнологическуюкартувыполнениярегулировочныхработтрактора.Ко нтрольныевопросы:

1. Какиеагротехническиетребованияпредъявляюткколеснымтракторам?

2. Покакойсистемеустанавливаютнавескунатрактортяговогокласса30,40,50кН?

3. Покакомупринципуклассифицируютколесныетрактора?

4. Покакойсистемеустанавливаютнавескунатрактортяговогокласса14-20кН?

5. К какомутяговомуклассуотносятсятрактораТ-150 и МТЗ-80?

#### **Практическаяработа3**

**Тема:** Подготовкакработерулевогоуправлениятракторовснеуправляемымиколесами **Цель:** Сформироватьпрактическиенавыкипорегулировкегидроусилителярулевого управления. Закрепить теоретические знания по устройству рулевых управленийсгидроусилителемтракторов иавтомобилей.

**Оборудованиеиматериалы**.ТракторМТЗ-82,Т-150К,автомобильЗИЛ-

130;Гидроусилители; Комплект инструментов; Обтирочный материал; Плакаты по устройствуизучаемыхузлов

## **Теоретическийобзор.**

При повороте рулевого колеса, вправо золотник 14 (рис.1, б) отключает полость Бцилиндраотбакаисоединяетснасосом6,Поддавлениемжидкостиперемещаетсяпоршень-

рейка и зубчатый сектор с валом 16 рулевой сошки. Аналогично этому, когдарулевоеколесо вращается влево,давлениесоздается в полостиА(рис.1, в)цилиндра.При

поворотедлясниженияпротиводавленийв

противоположных полостях цилиндраони сообщаются сбаком.

Гидроусилитель начинает действовать в тот момент, когда сопротивление колесповороту создает на гайке рулевого механизма реактивное усилие, превышающее силупредварительного сжатия пружин и давления масла на плунжеры 13, которые стремятся удержать винт 15 рулевого, механизмавней тральномположении.

энергии для гидроусилителя Источником служит роторный **Hacoc** 6.  $\Pi$ ри неработающемнасосе рулевой механизм работает без гидроусилителя, так как шариковый клапан 12соединяетлинии давления и слива.

Рулевоймеханизмсоединенс рулевым валомкарданным валом, сдвумяшарнирами. Насос гидроусилителя приводится в действие при помощи клиновидного ремня  $\overline{O}$ шкиваколенчатоговала.

Рис.1. СхемаработыгидроусилителярулевогоприводаавтомобиляЗИЛ-130 а-нейтральноеположение; б, в-перемещениецилиндрасоответственновправоивлево; 1сапун;2,3—фильтры;4,7—перепускныеклапаны;5—коллектор;6—

насос; 8—предохранительный клапан; 9,10,11— отверстия; 12—шариковый клапан; 13 – реактивный плунжер; 14 —золотник; 15 — винт; 16 — вал сошки; 17 — картер; А, Б – полости.

На рисунке 2 показана схема гидроусилителя рулевого управления тракторов МТЗ-80иМТЗ-82сприводоммеханизмаавтоматическойблокировкидифференциала.

При движении трактора прямо (нейтральное положение золотника) усилие на червяке 13(рис.2;а)отсутствуетилинедостаточнодлясжатияпружин10ползунов9;тогдапружины10уд ерживают, золотник бвсреднем, нейтральномположенииигидроусилительотключен. Междур улевымколесом16иуправляемымиколесами14существуеттолькомеханическаясвязь. Маслои збака2насосом3подаетсячерез

нагнетательный трубопровод 4 и выточки золотника 6 в обе полости А и Б цилиндра 24, атакжепо маслопроводу25 через фильтр 1 вбак 2.

При повороте трактора вправо (рис. 2, 6) и влево (рис. 2, в) начервяк 13 действуетусилие, превышающее силупредварительного сжатия пружин 10, центрирующих зол отник6.поэтому

внутренниешайбыупорныхшарикоподшипников5перемещаютзолотникбвосевомнаправлен ии. Потокмасла, поступающий изнасоса 3 внагнетательный маслопровод 4, можетпопасть тольк оводнуизполостейгидравлического цилиндра 24; при правом повороте (рис. 2, б) через заднюю

выточкузолотникаивполостьБ;прилевомповороте(рис.2,в)черезпереднюю выточкузолотник а и в полость А. Давление масла в цилиндре перемещает поршень 26 со штоком23ирейкой22. Далееусилиепередаетсячерезсектор17, поворотныйвал19исошку18нар улевуютрапецию иколеса 14. Предохранительный клапан 12 ограничивает давление всистемед  $\alpha$  8 M $\Pi$ a.

Череззолотникдатчика 21 автоматическойблокировкидифференциала жидкостьиз насоса 3 по масдопроводам 25 может поступать в камеру муфты сцепления механизмаблокировкидифференциала. Этозависитотположениякрана, находящегосяслевана корпусегидроусилителя. Кранимеетдвепозиции; «выкл»и «вкл» (блокировкавыключенаивкл ючена). Дифференциалавтоматическиразблокируется приповороте колесна угол, больший 8°.

Рис.2. СхемаработыгидроусилителярулевогоуправлениятракторовМТЗ-80иМТЗ-82:

а — нейтральное положение; б, в — поворот соответственно вправо и влево; 1 фильтр; 2—бак; 3 — насос; 4, 25 — маслопроводы; 5 — гайка; 6 — золотник; 7 — крышка; 8 - шарикоподшипник; 9 - ползун; 10 - пружина; 11 - корпус; 12  $\overline{\phantom{a}}$ предохранительный клапан; 13 — червяк; 14 — управляемое колесо; 15 — регулировочная втулка; 16 — рулевое колесо; 17 — сектор; 18 — сошка; 19 — вал; 20 — муфта механизма блокировкидифференциала; 21 — датчик; 22—рейка; 23 — шток; 24—цилиндр; 26 поршень; 27 — корпус; А, Б— полости; К— камера.

Гидроусилитель трактора' Т-150К состоит из гидронасоса 8 (рис. 3) марки НШ-50, клапанарасхода 7 ипредохранительного клапана 6, рулевого механизма 4, распределителя 13 с червяком 11 и золотником 12, запорных клапанов 2, гидравлических цилиндров 1, бака 9, тягиобратнойсвязи 16, рулевого колеса 15 итрубопроводовдля соединения гидравлических бак V3Л0В. Масло. залитое  $\overline{B}$ 9. засасывается насосом 8  $\overline{M}$ **через** клапанрасхода7подаетсякраспределителю13рулевогомеханизма4.Взависимостиотположен ия золотника 12 распределителя 13 масло сливается в бак или через запорные клапаны2 поступает в одну, из полостейцилиндра1.

Рис.88. Схемарулевого управленийтрактораТ-150К:

1—гидроцилиндр: 2—запорныйклапан: 3—сошка: 4—рулевоймеханизм: 5—сектор:

6— предохранительный клапан; 7 — клапан расхода; 8—. гидронасос; 9 — бак; 10 заливная горловина; 11 — червяк; 12 — золотник; 13 — распределитель? 14 колонка;15— рулевоеколесо; 16— тягаобратнойсвязи.

## Залание.

1. Наавтомобилерассмотритеместоустановкирулевогоуправления. 2. П роведитерегулировки гидроусилителятрактораМТЗ-82.

2. Ответитьнаконтрольныевопросы.

## Порядоквыполненияработы.

Непосредственнонаавтомобилерассмотритеместоустановкиагрегатарулевогоуправления. П ользуясьплакатами, разрезамиисхемами, изучите устройствогидро усилителярулевого управл ения ЗИЛ-130(рис. 1).

Зазорвзацеплениипоршень-рейкаисектораотрегулируйтесмещениемвосевомнаправлении мехнизма в вала сошки. При сборке рулевого винтовые канавки гайки. винта, ижелобызаложитешарики.

Для золотника 14 отверстие в корпусе клапана управления выполнено большей длины, вследствие чего золотник 14 и винт 15 могут перемещаться в осевом направлении на 1 ммв каждую сторону от среднего положения. Шесть реактивных пружин и плунжеров 13 удерживают золотник 14 всреднем положении.

Когда автомобиль движется прямо, чему соответствует нейтральное положение золотника(рис.1, а), полости Аи Бцилиндрасоединеныснасосомб иегобаком.

ПроведитерегулировкигидроусилителятрактораМТЗ-82.

Прирегулировке осевого разбегавала заверните доупорарегулировочный винт, предварительн оослабивконтргайку, затемотвернитена 1/8... 1/10оборотаизаконтритеегоконтргайкой.

Длярегулировкизацеплениячервяк13-сектор17ослабьтеболтыкреплениярегулировочной поверните **BTVJIKV**  $\Pi$ <sup>O</sup> часовой стрелке упора **ВТVЛКИ** 15,  $\overline{10}$  $\overline{M}$ затем противчасовойстрелкина5...6ммпонаружномудиаметруфланцавтулки.Затянитеболтыкрепл Запустите двигатель и убедитесь в отсутствии заеданий при повороте ения. рулевогоколесавобестороныдоупора. Принеобходимостиувеличьтезазорвзацеплении, повор ачиваявтулкупротивчасовойстрелкидотехпор, поканебудетисключенозаедание.

Регулировку зацепления сектор 17 — рейка 22 проведите путем удаления подфланцемупора дополучениязазора регулировочныхпрокладок междуупоромирейкой, равного0, 1... 0, 3 мин.

Затяните сферическую гайку 5 (рис.2) червяка моментом 0,2 МПа, затем отверните на1/10...1/12 оборотаи зашплинтуйте.

Изучитеустройствогидроусилителейдругихтракторов.

## Контрольныевопросы

1. Назовитедеталирулевого управленияавтомобиляЗИЛ-130.

2. Расскажитеобустройствеипринципедействиягидроусилителярулевогоприводаавтомоби ляЗИЛ-130.

3. Длякакойцелислужитгидроусилительрулевогоуправления?

4. Опишите устройство, работуире гулировки гидроусилителя трактора МТЗ-82.

## ТЕМА 2. ПОДГОТОВКА СЕЛЬСКОХОЗЯЙСТВЕННЫХ МАШИН **ИМЕХАНИЗМОВКРАБОТЕДЛЯОБСЛУЖИВАНИЯЖИВОТНОВОДЧЕСКИХ ФЕРМ.**

## Практическоезанятие1

Тема: «Выполнениеоперацийподготовкикработемашинимеханизмовдляприготовле ния:Волгарь-5А»

Цельработы: закреплениеполученных теоретических знаний, практическоеизучение устройстваи принципа работыприготовления Волгарь- $\mathbf{M}$ раздачи кормов: 5А;Делаваль VS22;ИСРК-12.

## Необходимыесредстваиоборудование:

Плакаты; наборгаечных ключей; наборголовок;

# Залание:

3. Изучить устройство, назначение машиндля приготовления и раздачи кормов: Вол гарь-5А;

 $\overline{4}$ . Изучить последовательность регулировки исборки Волгарь-5А:

5. Составить алгоритмдействий привыполнении регулировочных работ.

## Ходработы:

Измельчителькормов"Волгарь-5А" предназначендляизмельченияпредварительно очищенных корнеклубнеплодов, бахчевых культур, кукурузы с початкамив стадии молочно-восковой спелости, силоса, травы и других кормов в основномдлясвиней, птицы. машина, Машина стационарная  $\boldsymbol{\mathrm{M}}$ может работать как самостоятельная такивсоставетехнологическихлинийкормоцехов.

Основные технические данные: пропускная способность приизмельчении корнеклубн еплодов - 10 т/ч, зелѐ ной массы 5 т/ч, силоса - 3 т/ч, соломы и сена - 0,8...1,0т/ч; доразмерачастиц- 2...10 мм; частотавращения режущего барабана- 730 мин<sup>1</sup>, шнека

и ножей аппарата вторичного резания - 1022 мин<sup>1</sup>; габаритные размеры - 2400 х 1330 х1350мм; вес-1175 кг.

Измельчитель кормов (рисунок 1) состоит из корпуса с крышками, подающего 8 иуплотняющего3транспортеров,режущегобарабана2,аппаратовпервичногоивторичного10и змельчениясавтоматомотключения11,шнека1,заточногоприспособления,механизма4управ лениятранспортерами,электродвигателясэлектрооборудованием и привода.

*Корпус* представляет собой сварную конструкцию из листовой прокатной стали. Нанем смонтированы все узлы и сборочные единицы. На передней части к корпусу на петляхкрепятсякрышкасфиксатором,обеспечивающаядоступкрежущемубарабану2ишнеку 1. Накрышкеустановленозаточноеприспособление.Сверхуислевойстороныизмельчителяу становленыкрышки, обеспечивающиесвободный доступкнажимному(уплотняющему) транспортеру 3, аппарату вторичного резания 10 и автомату отключения11.

*Подающийтранспортер*8состоитизрамы,ведущегоиведомоговалов.Рамакрепится к корпусу болтами. На ведомом и ведущем валах установлены по две звездочкидля привода цепи пластинчатого транспортера. Ведущий вал приводится во вращениецепнойпередачейотраспределительнойкоробки.Натяжениецепитранспортераосу ществляетсяпри помощи натяжного механизма

*Уплотняющий транспортер* 3 состоит из сварной рамы, ведущего вала с двумятяговымииоднойприводнойзвездочками,ведомыхинатяжныхпарзвездочек,установле нныхнаосях.Подающийиуплотняющийтранспортерыпредназначеныдляприемаи подачи кормак режущемубарабану.

*Аппаратпервичногорезания*предназначендляпредварительнойрезкикорма.Состоити зрежущегобарабана2ипротиворежущейпластинысугломзаточки75°.Режущий барабан представляет собой трубчатый вал с двумя приваренными дисками, ккоторым крепят шесть спиральных ножей, имеющих в поперечном сечении Г-образнуюформу.

1- шнек; 2 - аппарат первичного резания; 3 - уплотняющий транспортер; 4 скобауправления; 5, 6, 7 - натяжные звездочки; 8 - подающий транспортер; 9 натяжноеустройство подающего транспортера; 10 - аппарат вторичного резания; 11 автоматотключения;12-электродвигатель; 13-

фрикционнаяпредохранительнаямуфта.

Рисунок1-Общейвид измельчителякормов«Волгарь-5А»

Лезвияножейописываютокружностьдиаметром450мм.Уголихзаточкисоставляет35°- 40°,ауголподъѐ мавинтовойлинии70°.Валрежущегоаппаратавращаетсявподшипниках,запр ессованныхвспециальныекорпуса.Продолговатые

отверстиявуголкахопорподшипниковыхкорпусовпозволяютперемещатьрежущийбарабан с подшипниками с помощью двух пар болтов, что обеспечивает регулированиезазора между лезвием ножей барабана и противорежущей пластины в пределах 0,3... 1,0мм.Противорежущуюплартинукрепятнарамеподающеготранспортера.

Для предотвращения поломки аппарата первичного резания при попадании в негопосторонних предметов предусмотрено предохранительное устройство. Его конструкциязаключаетсявследующем.Наодномконцеваларежущегобарабананаподшипник еустановлен шкив, который передаѐ т вращение от электродвигателя барабану через жесткосидящий на валу барабана поводок посредством соединяющей их срезной шпильки.

Припопаданиипостороннихпредметовшпилькасрезается,ишкивотносительновалабарабана вращаетсявхолостую.

*Аппаратвторичногорезания*10представляетсобойножевойротори,предназначен для окончательного измельчения корма. Он состоит из вала с питающимшнеком 1 диаметром 440 мм,установленный в подшипниках, а также подвижныхинеподвижныхножей.Подвижныеножизакрепленынашлицевойвтулке,надетойн асвободныйконец(консоль)валашнекасосторонывыходаготовогопродукта,анеподвижные между — планками корпуса измельчителя. Зазор между ножами (не более0,5 мм) устанавливается распорными кольцами, равномерность зазора по длине роторарегулируется—четырьмяболтами,ввернутымивстойкипланок

корпуса.Валшнекачерезповодок,жесткосидящийнавалу,исрезнуюшпильку,соединенсповод комшлицевойвтулки.Шпилькиперерезаютсяприопадениивэтотножевойаппаратпосторонни хпредметовилиприегозабиваниикормом.Присрезаниишпилькисрабатываетавтомат отключенияприводамашины

Надругомконцевалаустановленшкив,передающийвращениеотэлектродвигателя.

Таким образом, многоножевой дисковый режущий аппарат роторноготипаосуществляетдвухопорноерезаниеножамисПобразнойрежущейкромкойсугламизаточки,90°.Этотаппаратболееэнергоемкийпосравнени

юсаппаратомпервичного резания, но он позволяет получить тонкое измельчение и более равномерныйгранулометрическийсоставчастиц.

*Автомат отключения* (рисунок 2) электродвигателя представляет собой замковоеустройство, сблокированное с путевым выключателем, установленным на нижней крышкекорпуса аппарата вторичного резания. Состоит из двух поводков 1 и 2, один из из которыхзакрепленнавалушнека, авторойнашлицевойвтулкештуцера7,вкоторомустановлензамок8.Внутризамкаустановленыпружин а6,шайба4,шпилька5.

В рабочем положении пружина полностью сжата и палец 3 рычага замка входит вотверстие поводка 1 и фиксируется зубом поводка 2. Поводки жестко соединены междусобойсрезнойшпилькой9.Припопаданиитвердыхпредметов(камней,металла)ваппара т вторичного измельчения шпилька 9 срезается, зуб поводка 2 с пальцем замка,который отбрасывается пружиной 6 по стрелке А, выходит из зацепления и нажимаеткнопку 10 концевого выключателя, находящегося в цепи катушки магнитного пускателя иотключающегоэлектродвигатель от сети.

После аварийной остановки рабочих органов выключают общий рубильник, открываюткрышку корпуса, очищают аппарат вторичного измельчения от посторонних предметов иостатков корма, устанавливают замок в рабочее положение и забивают новую срезнуюшпильку.

*Заточное приспособление (рисунок 3)* предназначено для заточки ножей аппаратапервичнойивторичнойступенейизмельченияисостоитизсварногокорпуса1,смонти рованного из передней откидывающейся крышке 2 измельчителя, двух заточныхкамнейи заслонки 4.

Длязаточкиножейаппаратапервичногоизмельчениявключаютизмельчительнахолостомходу

ивынимаютзаслонку4изкорпуса1. Прижимаяпальцемзащелку5, вращаютгайку6противчасов ойстрелки, подводякареткуснаждачным сегментом 3к режущим кромкам ножей И перемещая возвратнопоступательно сегмент в каретке тягой 7,затачивают ножи, после чего отводят каретку в , крайнее верхнее положение, отпускаютзащелку, отключают измельчитель, ставятзаслонкунаместо4.

 $1, 2$  - поводки; 3 - палец; 4 - шайоа; 5 - шпилька фиксирующая; 6 - пружина; 7 штуцер; 8 замок; 9-срезная шпилька; 10-конечный выключатель.

Рисунок2-Устройствоавтоматаотключения.

Вращающиесяинеподвижныеножиаппаратавторичногорезаниядлязаточкиснимаютс ясмашиныпринадежноотключенномэлектродвигателе. Послеэтогоослабляют болты 8 с обеих сторон корпуса заточного устройства. По прорезям на корпусезаточное устройство ножей аппарата вторичного резания, состоящие **ИЗ** шкива 9. вала 13 инаждачногокруга, находящегосявнутрикорпуса, перемещается досоприкосновения резинов ой поверхности шкива 9 и боковой поверхности шкива 10. При приложении небольшогоусилияксоприкасающимсяповерхностямболты 8 затягивают. Включаютизмельч ительнахолостомходу. Наполку 11 кладутножаппаратавторичногоизмельчения и через щель 12. ПОДВОДЯТ  $er$ лезвие  $\overline{\mathbf{K}}$ вращающемуся наждачному кругу, совершая возвратнопоступательные движения в направлении продольной оси ножа. Послезаточки одного лезвия нож переворачивают, и вставляется в щель другим лезвием. Такзатачиваютсявсеножи поочередно.

Привод рабочих органов осуществляется от электродвигателя. Вращение на шкивыизмельчающих аппаратов передается клиновыми ремнями  $\overline{0}$ шкива электродвигателя. Напервую ступень измельчения идет со шкива электродвигателя один вторуюступеньремень, на a три. Приводнажимногоиподающеготранспортеровпитающегоаппаратаосуществляется  $OT$ вала режущего барабана аппарата первичного резания посредствомцепных передачиредуктора. Наредукторесмонтированаскобауправления 4, пере мещениемкоторойвдольмашиныизменяетсянаправлениевращениязубчатыхколесвредуктор еа, вконечном счете, изменяется направление движения подающего и уплотняющего транспорте ров при неизменном направлении вращения электродвигателя. Данное изменение направления лвижения транспортеров необходимо  $\overline{B}$ случае забиванияпитающегоаппаратаизмельчаемымматериалом.

Фрикционной муфтой 13, установленной на ведущем валу редуктора, подающий транспортеры отключаются при перегрузках. Приводные цепи иуплотняющий натягиваютзвездочками. Приводной ремень аппарата первичного, измельчения натягивающийсяспециальнымшкивом.

Вращающиесяинеподвижныеножиаппаратавторичногорезаниядлязаточкиснимаютс ясмашиныпринадежноотключенномэлектродвигателе. Послеэтогоослабляют болты 8 с обеих сторон корпуса заточного устройства. По прорезям на корпусезаточное устройство вторичного ножей аппарата резания, состоящие шкива 9. вала И3 13 инаждачногокруга, находящегосявнутрикорпуса, перемещается досоприкосновения резинов ой поверхности шкива 9 и боковой поверхности шкива 10. При приложении небольшогоусилияксоприкасающимсяповерхностямболты8затягивают.Включаютизмельч ительнахолостомходу. Наполку 11 кладутножаппаратавторичного

измельчения и через щель 12, подводят его лезвие к вращающемуся наждачному кругу, совершая возвратнопоступательные движения в направлении продольной оси ножа. Послезаточки одного лезвия нож переворачивают, и вставляется в щель другим лезвием. Такзатачиваютсявсеножи поочередно.

Привод рабочих органов осуществляется от электродвигателя. Вращение на шкивыизмельчающих аппаратов передается клиновыми ремнями  $\overline{O}$ шкива электродвигателя. Напервую ступень измельчения идет со шкива электродвигателя один вторуюступеньремень, на a три. Приводнажимногоиподающеготранспортеровпитающегоаппаратаосуществляется  $\overline{O}$ барабана аппарата первичного вала режущего резания посредствомцепныхпередачиредуктора. Наредукторесмонтированаскобауправления4, пере мещениемкоторойвдольмашиныизменяетсянаправлениевращениязубчатыхколесвредуктор еа, вконечном счете, изменяется направление движения подающего и уплотняющего транспорте ров при неизменном направлении вращения электродвигателя. Данное изменение направления движения транспортеров необходимо  $\mathbf{B}$ случае забиванияпитающегоаппаратаизмельчаемымматериалом.

Фрикционной муфтой 13, установленной на ведущем валу редуктора, подающий транспортеры отключаются при перегрузках. Приводные иуплотняющий цепи натягиваютзвездочками. Приводной ремень аппарата первичного, измельчения натягивающийсяспециальнымшкивом. Приводные ремниаппаратавторичногоизмельченияп рипроскальзываниинатягиваютперемещениемэлектродвигателявнаправляющихпазах.

1-корпус заточного устройства; 2-крышка аппарата первичного резания откидная; 3-

сегмент наждачный для заточки ножей аппарата первичного резания; 4- заслонка; 5-

защелка; 6-гайка; 7-тяга сегмента; 8 - болты крепления к корпусу заточного устройстваножейаппаратавторичного измельчения;

Рисунок 3 - Устройства заточки ножей первичного и вторичного

аппаратоврезания.

А-фиксирующее устройство гайки. Б-Заточное устройство ножей аппарата первичногорезания, В-заточное устройство ножей аппарата первичного резанья с открытой крышкой, Г-заточное устройстводляножей вторичногоаппаратарезанья.

Технологический процесс. Подготовленный к измельчению корм подают ровнымслоемнаподающийтранспортер. Передизмельчениеммассауплотняетсянаклонным

транспортером и направляется к режущему барабану аппарата первичного резания, гдепредварительно измельчается на частицы размером 20. .80 мм, затем питающим шнекомнаправляетсяваппаратвторичногорезанияиокончательноизмельчаетсядоразмера2. ..10мм. Измельченнаямассачерезокновыбрасываетсянатранспортериподаетсявкормораздат чикилидругуюмашинувтехнологическойлиниидлядальнейшейобработки.

Степеньизмельчениякормарегулируютизменениемугламеждуподвижныминожамиа ппаратавторичногоизмельченияиконцомвиткашнека. Дляприготовлениякорма птице угол между лезвием первого подвижного ножа  $\overline{M}$ линией кониа витка шнекаустанавливаютравным 9° (понаправлению вращения), для свиней-

54° (противнаправления вращения). Все последующие ножиустанавливаютчерез 72° по спиралипротив направления вращения. Для измельчения корма крупному рогатому скоту ножиаппаратавторичного измельчения снимают.

«Волгарь-5А» можетработать потре мтехнологическим схемам: измельчение корма для крупного рогатого скота, для свиней и для птицы. При измельчении грубых исочных кормовдля крупногорогатого скотавработу включают только аппаратпервичного реза ния.

## Оформлениеотчетаоработе.

Описатьпринципработымашиниосновныерегулировки.

#### Контрольныевопросы:

- 1. Назначение измельчителя кормов Волгарь-5А.
- 2. Преимущества инедостаткиВолгарь-

5Анадсуществующимимашинамидляприготовлениякормов.

- 3. Перечислитеосновные узлы Волгарь-5 Аиобъяснитеих назначение.
- 4. РабочийпроцессВолгарь-5А.
- 5. Подготовкакработе ипорядокработыВолгарь-5А.
- 6. Основные регулировки Волгарь-5А.
- 7. Контрольтехническогосостояния узлов Волгарь-5А.

## Практическоезанятие2

Тема:Выполнениеоперацийподготовкикработемашинимеханизмовдляизмельчения рулонов и тюков: ИРТ-165.

Цельработы: закреплениеполученных теоретических знаний, практическоеизучение устройстваи принципа работы машиныдля измельчения рулонов и тюков: ИРТ-165

#### Необходимыесредстваиоборудование:

Плакаты; наборгаечных ключей; наборголовок;

#### Залание:

 $1<sub>1</sub>$ Изучить устройство, назначение машиндляизмельчения рулоновитю ков: ИРТ-

 $165:$ 

 $2.$ ИзучитьпоследовательностьрегулировкиисборкиИРТ-165;

 $\mathcal{R}$ Составить алгоритмдействий привыполнении регулировочных работ.

## Ходработы:

## Измельчительрулоновитю ковИРТ-165

Предназначаетсядляизмельчениясена, соломыидругихгрубых кормов, заготавливаем ыхврулонахитюках, обвязанных синтетическимшпагатом, такиврассыпномвиде, сзагрузкой измельченноймассывтранспортныесредства.

Машина ИРТ-165 выпускается в двух модификациях: ИРТ-165-01 с приводом отВОМ трактора T-I50K(мобильный вариант); ИРТ-165-02 с приводом от электродвигателямощностью110 или 132кВт (стационарный вариант).

# Мобильныйвариантявляетсябазовым.

*Основные технические данные:* пропускная способность при измельчении сена врулонах - до 16 т/ч; частота вращения измельчающего барабана - 2000 об/мин; диаметротверстий сменных решет - 20; 50; 75 мм; габаритные размеры - 11550 х 3025 х 3630 мм;масса-4000 кг.

ИзмельчительИРТ-

165(рисунок1)состоитизтелескопическоговала11,мультипликатора12,рамы10,гидропривод а,приемноговращающегосябункера1,молотковогобарабана2сосменнымирешетами6,гребен койиотсекателем3,горизонтального7инаклонного5транспортеров,двухосногошасси,подъѐ мникатранспортѐ раи щитабункера.

Конусообразный бункер опирается на четыре опорных ролика, смонтированных нараме.Дляпредупрежденияосевогоивертикальногосмещенийнаднищебункераустановлено ещѐ три ролика в горизонтальной плоскости, входящих во внутреннюю частьшвеллераобода.

Сверхунад.бункеромрасположеннеподвижныйщитдляувеличенияплощадибункера, снятия нависшей над краем массы и подачи еѐ в бункер. На внутренних стенкахбункера противоположно приварены уголки с вертикальными пазами для крепления двухверхнихидвухнижнихлопастей,осуществляющихподачуизмельчаемогокорманабараба н.

1 - бункер; 2 - молотковый барабан; 3 - отсекатель; 4 - дефлектор; 5 наклонныйтранспортер; 6 - решето; 7 - горизонтальный транспортер; 8 - направляющая спираль; 9 -днище; 10 - рама; 11 - телескопический карданный вал; 12 - мультипликатор; 13 - мостикдляобслуживания; 14-соединительныепластины.

Рисунок1 -ИзмельчительрулоновитюковИРТ-165

Днище бункера 9, по которому измельчаемый корм подаѐтся на барабан,включаетдефлектор,направляющуюспираль8,люки,гребенку,отсекательили фтѐры.Дефлекторустраняетзависаниеизмельчаемогокорма,отделяяегоотстенок бункера. Направляющая спираль смещает материал к центру, обеспечиваяравномернуюзагрузкубарабанаподлине.Люкислужатдлядоступакбараб

при обслуживании и ремонте. Гребенка и молотковый барабан измельчают ану корм,

аотсекательрегулируетподачуегонаизмельчение; лифтерыподдерживаютизмельчаем ый корм, чтоустраняетзначительноезатормаживаниеимротора.

Измельчающийбарабандиаметром530ммнаходитсяподднищембункера(отначала

середины), причѐ м второй опорный основания ДО подшипник  $ero$ перекрытрассекателем. Барабан снизу закрыт сменным решетом, которое устанавливают

вспециальные направляющие икрепятшесть юболтами. Барабанизмель чителя (рисуно

2) состоит из плоских дисков 8, закрепленных на шпбнко вала 3,  $\mathbf{K}$ \_междукоторыми установлены распорные кольца 4. Через отверстия в дисках проходятчетыре стальных оси 5, на них шарнирно крепят сорок измельчающих МОЛОТКОВ

6. Ониимеютчетырерабочихграни. Помереизносаграней молоткипереворачивают.

решетах Измельчают корма на  $\mathbf{c}$ отверстиями диаметром 20  $\overline{M}$ 50ммполучаютсоответственно80,85% частице осредней длиной 20и50мм. Решето  $\mathbf{c}$  $70^{x}70$ квадратными отверстиями **MM** используют на измельчение соломынаподстилку.

Горизонтальный транспортер расположен на раме измельчителя под решетом. дляприе маизмельченной eè Онслужит массыи полачи на выгрузнойнаклонныйтранспорте р. Приводнаклонноготранспорте раотгоризонталь ногоцепнойпередачей.

Наклонный транспортер имеет ведущий ребристый и ведомый гладкий барабаны, прорезиненную лентуина правляющий желобиздвух частей. Притранспорти ровкеизмельчителятранспорте рустанавливаютвтранспортноеположение, приэтомо нскладываетсявдвое. Передпереводомтранспортеравтранспортноеположениенеобхо димоснятьсоединительныепластины.

1-днище; 2-отсекатель; 3-вал; 4-кольцо; 5-ось; 6-молоток; 7-лифтер; 8-диск; 9гребенка; 10 - рама; 11 - боковина; 12 - дека; 13 - горизонтальный транспортер; 14 отражательдеки; 15-труба Рисунок2-Устройство ротора

Гидросистема **HPT-165** обеспечивает регулирование частоты вращения бункера, реверс и его остановку. Она состоит из гидронасоса, приводимого во вращение отвала привода молоткового барабана при помощи клиноременной передачи, золотника реверсивного с тягой управления, гидромотора, перепускного клапана,гидродросселя, всасывающего, напорного, сливного и дренажного трубопроводов, масляногобака, включающегофильтрдля очистким аслаим асломер, Дл яулучшения отстоям аславнутренняя полость бакаразделена перегородкой насливное и заборноеотделения.

Технологический процесс. Грубые кормаврулонах, тю кахилироссыпью погрузчиком полаѐ т  $\overline{B}$ бункер. Бункер. вращаясь. **Maccv** загружают на молотковыйбарабан. Масса, попадаянавращающийся барабан, подвергается ударному воздействию молотков, которые увлекают и отбрасывают массунарешета. Врезультате у даровмолотков, противоударногодействиязубьевгребе нкииотверстий решет стебельчатые корма измельчаются расщепляются. Стебли.  $\mathbf{M}$ неизмельченные донеобходимогоразмера (поразмеруотверстийрешета), подвергаютс явсё новыминовымудараммолотковдопроходчерезотверстиярешета. Измельченная пройдя через решето, поступает масса, на горизонтальныйтранспортер, затемнанаклонныйидалее-втранспортноесредство.

## Оформлениеотчетаоработе.

Описатьпринципработымашиниосновныерегулировки.

## Контрольныевопросы:

- 1. Назначениеизмельчителярулоновитю ковИРТ-165.
- 2. Преимущества инедостаткиИРТ-
	- 165 надсуществующимимашинамидляизмельчителярулонови тюков.
- 3. Перечислитеосновные узлыИРТ-165 и объясните их назначение.
- 4. РабочийпроцессИРТ-165.
- 5. Подготовкакработе ипорядокработыИРТ-165.
- 6. Основные регулировки ИРТ-165.
- 7. Контрольтехническогосостояния узловИРТ-165

## Практическоезанятие3

Тема:Выполнениеоперацийподготовкикработемашинимеханизмовдляизмельчения и смешивания кормов ИСК-3.

Цельработы: закреплениеполученных теоретических знаний, практическоеизучение устройстваи принципа работы машиныдля измельчения и смешивания кормовИСК-3.

## Необходимыесредстваиоборудование:

Плакаты; наборгаечных ключей; наборголовок;

## Залание:

1. Изучить устройство, назначение машиндляизмельчения исмешивания кормовИ  $CK-3$ .

2. Изучить последовательность регулировки исборки ИСК-3.

 $\overline{3}$ . Составить алгоритмдействий привыполнении регулировочных работ.

## Ходработы:

# Измельчитель-смесительстебельчатых кормовИСК -3

Предназначендляизмельчениягрубыхкормовлюбойвлажностиидоизмел ьчениядругих компонентовиих смешиваниядля приготовления кормовых смесей Основныесборочные единицыизмельчителясмесителя:собственнизмельчитель-смеситель, транспортер для выгрузкиготовой продукции, металлическая стойка (опора)

транспортера и комплектпусковойи защитной аппаратуры. Техническаяхарактеристика. Производительностьприизмельчениисоло мы влажностью до 20 %4 т/ч, при смешивании кормов до 20 т/ч; размеризмельчения стебельчатых кормов (неменее 80% помассе) до 50мм; суммар 39,2 электродвигателей  $\kappa$ B<sub>T</sub>; ная установленная мощность габаритные размеры(дх<sub>ш</sub>х<sub>в</sub>) 7030x1730x3580мм; масса 2230кг.

Измельчитель-смеситель (рисунок1) состоит **ИЗ** рамы 1, на которойсмонтированприемный бункерсприемной I, рабочей Пивыгрузной Шкам ерами, ротор с ножами 6, деки 3 и противорезы 7, электродвигатель 11, бункервыгрузноготранспортера 14. Корпусвыгрузной камеры Шприпомощи фланцасоединенсрабочейкамерой. Междунимивмонтированшибер 10, позволя ющийрегулироватьплощадьпроходногосеченияизрабочей камеры  $\overline{R}$ Корпус рабочей выгрузную. камеры представляет, собойцилиндр, попериметрукоторогоразмещеношесть окон. Вокнах установлен противорезы наружной 3. которые  $\mathbf{P}$ 7  $\overline{M}$ деки  $\mathbf{c}$ стороны закрытыкожухами4. Ножипротиворезовподпружинены, чтопредотвращаетихп оломкувслучае попаданиявкамерутвердыхпредметов.

1 - рама; 2 - швырялка; 3 - зубчатая дека; 4 - кожух; 5 - форсунка; 6 - ротор сножами; 7- нож противореза; 8 - основание; 9 - ось; 10 - шибер; 11 электродвигатель; 12 - клиноременный привод; 13 - натяжной ролик; 14 бункер выгрузного транспортера; I, II, III - приемная, рабочая (измельчения исмешивания) и выгрузная камеры.

Рисунок 1- Измельчитель-смеситель кормов ИСК - 3 (технологическая схема).

На корпусе рабочей камеры установлен быстросъемный приемный бункер сустройством5 вводавкормжидких компонентов. Вцентре ДЛЯ рабочейкамерывертикальноустановленроторизмельчителя, накоторомжестко

закреплены ножи и молотки. В нижней части ротора находится , швырялка *2*для выбрасывания измельченной массы. Привод ротора осуществляется отэлектродвигателя,смонтированногонаподвижнойплите,черезклиноременну юпередачу.

Выгрузной *транспортер* предназначен для выгрузки переработанногокорма в транспортное средство и состоит из корпуса приемного бункера,выгрузнойголовкицеписнатяжнымустройствомимоторредуктора.

Полотнотранспортерасостоитиздвухвтулочно-

роликовыхцепей,ккоторымприкрепленыметаллическиескребки.Ононатягивае тсяприпомощи болтов натяжного устройства за счет перемещения ведомого валатранспортера.

Привод транспортера осуществляется от мотор-редуктора через приводнуюцепь,которая закрыта кожухом.

# *Технологическийпроцесс.*

Подлежащиеизмельчениюисмешиваниюгрубые,сочныеидругиекорма подают в приемную камеру I бункера. Под действием всасывающегоэффекта, создаваемого швырялкой 2, корма попадают в рабочую камеру II,гдевсямассаподдействиемцентробежныхсилвращенияравномернораспредел яетсявдольстеноккамеры.Здеськормизмельчаетсяножамиверхнего ряда ротора *6* и ножами противорезов 7, смешивается и по спиралиопускаетсявниз.Компонентыкорманожамиротораипротиворезовинтен сивноизмельчаютсяиперемешиваются,превращаясьводнороднуюсмесь.Вконц епроцессакормосмесьпопадаетввыгрузнуюкамеруIIIишвырялкой2выбрасывае тсявбункервыгрузноготранспортера*14.*Инородныепредметывыбрасываются ввыгрузнуюкамеру.

# *Подготовкакработеитехнологическиерегулировки.*

При подготовке к работе измельчителя-смесителя устанавливают требуемоечисло ножей, противорезов или дек в зависимости от режима (измельченияилисмешивания), вкоторомдолжнаработатьмашина.

ВрежимеизмельченияИСК-

3комплектуютшестьюпакетаминожейпротиворезов. На роторе устанавливают четыре укороченных ножа (1-й ряд),два — четыре длинных ножа (2-й ряд) и два — четыре зубчатых ножа (3-й и4-й ряды).Благодаряустановкенаротореразличныхножей,ав рабочейкамере ножей противорезов корм интенсивно измельчают вдоль и поперекволокон. Припереводеизмельчителя-

смесителяизрежимаизмельчениянарежимсмешивания его комплектуют шестью зубчатыми деками. На роторе ставятчетыре укороченных ножа (1-й ряд), два длинных (3-й ряд) и два зубчатых (4 йряд).Ножипротиворезовотводятизрабочей зоны не снимая.

Степень измельчения и интенсивность смешивания корма в рабочей камеререгулируюттремяспособами:шибером,установленныммежду

рабочейивыгрузнойкамерами(передшвырялкой);подборомчислапротиворезов

изубчатых дек; подборомчисланожей, устанавливаемых нароторе.

В зависимости от вида корма и его физических свойств пакеты противорезовизубчатых декустанавливаютвследующей последовательности: ш естьзубчатых дек, смещенных одна относительно другой на 60°; поочередно потрипакетапротиворезовизубчатых дек; шестьпакетовпротиворезов, смещенн ыхна $60^\circ$ .

Передначаломработыпроверяюткреплениеболтовых соединений крыльчатки, н ожей, противорезов, электропривода, натяжение клиновых ремней.

## Оформлениеотчетаоработе.

Описатьпринципработымашиниосновныерегулировки.

## Контрольныевопросы:

- 1. НазначениеизмельчителясмесителякормовИСК-3.
- и недостатки ИСК-3 над существующими машинами 2. Преимущества дляизмельчителяисмешивания кормов.
- 3. Перечислитеосновные узлыИСК-3иобъясните их назначение.
- 4. РабочийпроцессИСК-3.
- 5. ПодготовкакработеипорядокработыИСК-3.
- 6. Основные регулировки ИСК-3.
- 7. Контрольтехническогосостояния узловИСК-3

## Практическоезанятие4

## Тема:

Выполнениеоперацийподготовкикработемашинимеханизмовдлятрансп ортировкиизмельченных кормов КТУ-10.

Цельработы: закреплениеполученных теоретических знаний, практическоеизучение устройстваи принципа работы машиныдля измельчения  $\mathbf{M}$ смешивания кормовDeLavalVS22.

## Необходимыесредстваиоборудование:

Плакаты; наборгаечных ключей; наборголовок;

## Залание:

 $1<sup>1</sup>$ Изучить устройство, назначение машиндлятранспортировкиизмельченных кор мовКТУ-10

 $2.$ ИзучитьпоследовательностьрегулировкиисборкиКТУ-10.

3. Составить алгоритмдей ствий привыполнении регулировочных работ.

## Ходработы:

## Кормораздатчиктракторныйуниверсальный КТУ-

10АКормораздатчиктракторныйуниверсальный КТУ-10Авыпускаетсявзамен КТУ-

10. Предназначен выполнения следующих работ: ЛЛЯ приема,

транспортировки идозированной раздачи измельченных кормов  $\mathbf{M}$ готовых кормосмесей

животным; перевозкиразличной продукции свыгрузкой назад; дозированной п одачикормовквнутрифермерским стационарным кормораздатчикам  $\overline{M}$ средствам загрузкикормохранилищ.  $\mathbf{K}$ 

Кормораздатчикиспользуютвлетнихлагерях, навыгульных площадках, втиповых животноводческих помещениях с высотой и шириной ворот 2600 мм, ширинойкормового прохода не менее 2200 мм и высотой кормушек до 750 мм. Раздает корма наодну сторону или на две стороны одновременно. Агрегатируется с тракторами класса 14кН.

KTY-

10А(рис.1.)представляетсобойдвухосныйприцепнарессорахипневматических колесах. Сост

оитизкузовавместимостью10м3(снадставнымибортами),ходовойчастисприцепнымустройс твом,цепочно-планчатого продольного

транспортера5,блокаиздвухбитеров,привода,тормозногоустройстваиэлектрооборудования. Кузов с шарнирно подвешенным задним бортом. Днище кузова выполнено в

видеметаллическогокаркасаипокрытодосками.Подоскамскользятдвепарывтулочнороликовыхцепей,ккоторымприкрепленыштампованныепоперечныеметаллическиепланки,о бразующиедвапродольныхтранспортера.

Приводной вал транспортеров находится в передней части кузова и вращается вчетырех подшипниках скольжения. Он приводится во вращение от вала нижнего битерачерезкривошипно-шатунный механизм.

Ходовая часть состоит из рамы, передней и задней осей с рессорами и четырьмяпневматическими колесами и прицепногоустройства. На задних колесахустановленыколодочныетормозасгидравлическимприводом, управляемымизкабинытракториста.

1—блокбитеров;2 —днище(основаниекузова);3—боковойборт;

4 — ходовая часть; 5, 6 — продольный и поперечный транспортеры; 7 —

приводраздатчикаскарданом; 8— спица

Рисунок1-Кормораздатчиктракторный универсальныйКТУ-10А

Раздающееустройствосостоитизблокабитеров,выгрузного(поперечного)идополните льноготранспортеров.Битерывращаютсявподшипникахскольжения,укрепленных набоковинахкузова.

Поперечный выгрузной транспортер смонтирован на раме в передней части кузоваисостоит из двухленточных транспортеров.

а — направление движения транспортера вперед; б — направление движениятранспортераназад;1—шатун;2,5 —собачкиподвижнаяинеподвижная; 3 — диск-эксцентрик; 4 — храповое колесо; 6 — сектор; 7 рычагРисунок2- Храповоймеханизмприводапродольноготранспортера

Прираздачекорманаоднусторонупоперечнымтранспортеромустанавливаютоднополотно,со бранноеиздвухмалых,априраздаченадвестороны—

двамалыхполотна.Приэтомнатяжнуюзвездочкуцепиприводатранспортераснимаютиустанав ливаютвдругоеположение,обеспечивающееприводобоихтранспортероввпротивоположные стороны.Храповоймеханизмслужитдлярегулированиянормывыдачикормавкормушки.

Состоит (рис 2) из шатуна 1, храпового колеса 4, диска-эксцентрика

3,подвижной2инеподвижной5собачек,пружиндляудержаниясобачеквзаданномположениии сектора6.Храповоймеханизмобеспечиваетдвижениепродольноготранспортеравпередприра здачекормаиназадприработекормораздатчиканаперевозкеразличныхгрузов.Дляпереоборуд ованиякормораздатчикавсаморазгружающийсяприцепнеобходимособачки2,5идиск3устано витьсогласносхеме(рис.2.2,б).Передначаломразгрузкинадооткрытьзаднийбортиспомощью распорокустановитьеговоткрытомположении.

Регулируют количество подаваемого корма изменением угла поворота ведущеговала (скорости) продольного транспортера, т.е. изменением количества рабочих зубьевхраповогоколеса4.Последнеезависитотположениядиска3.Например,приположении «max,подача» подвижнаясобачка 2войдетв зацепление с колесом раньше,чем приостальных положениях: число рабочих зубьев при этом наибольшее, а это значит, чтоскоростьпродольного транспортерабольше.

Процессработы.

Кормораздатчик должен загружаться кормом равномерно, при этом пространствонад поперечным транспортером не должно быть заполнено. Затем корм транспортируетсяк месту кормления. Здесь тракторист включает ВОМ и корм раздается. Корм раздается

напервойиливторойпередачетрактора.Прибоковойраздачевкормушкипродольныйтранспор тер перемещает корм в кузове к блоку битеров, которые отбивают его, рыхлят исбрасываютнапоперечныетранспортеры, подающиекормвкормушки.

Регулировки: норму выдачи корма в пределах от 5,2 до 72 кг/м длины кормушкирегулируют изменением скорости движения продольного транспортера и поступательнойскороститракторавпределах 1,893,22км/ч. Дляизмененияскороститранспортера

(рис.2.2) рычаг 7 поворотадиска-

эксцентрика3необходимоустановитьнасекторебпротивсоответствующегоделения (отверстия) согласноданнымтабл.2.1.

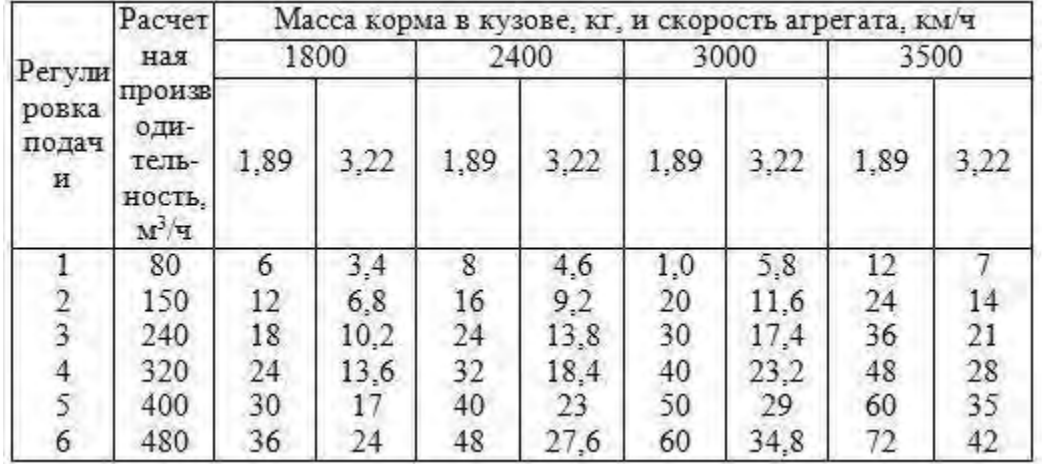

Таблица2.1.-Расчетнаяпроизводительность КТУ-10А

Цепи продольного транспортера ленты поперечных транспортеров  $\boldsymbol{\mathrm{M}}$ натягиваютнатяжнымивинтами. Сходимость передних колесустанавливаюттак, чтобыприод инаковых по длине тягах разница в расстояниях между внутренними кромками дисков, замеренных спереди  $\overline{M}$ сзади ИΧ, была  $1.5 - 3$ мм. Осевойлю фтподшипниковколесрегулируютчерез 300чработы. Для этогоподдом крачива ютколесои, вращаяего, затягивают гайку до отказа. Колесо при этом застопорится. Затем отпускают гайку  $1/6$ на 1/Зчастьоборота, проверяютлегкость вращения истопоряттайку. Вовремя работы допустимый нагревступицыколеса - 60 °С.

Зазор между накладками  $\mathbf{M}$ тормозными барабанами регулируют эксцентриками. Для этого поддомкрачивают колесо и, вращая его вперед, поворачивают эксцентрик дополного торможения колеса. Затем постепенно отпускают эксцентрик, пока колесо

нестанетповорачиватьсясвободно. Такжерегулируютзаднюю колодку, поворачивая колесо назад. Зазор между толкателем и поршнем главного цилиндра в пределах 2-3 ммустанавливают изменением длины толкателя. Осевой зазор в подшипниках регулируюткруглой гайкой и прокладками. Боковой зазор конической пары редуктора в пределах 0,2-0,3ммустанавливают подбором регулировочных прокладок.

Приразгрузкекузованазаднаправлениедвиженияпродольноготранспортераизменяютперестановко й собачекидискахраповогомеханизмапривода(см. рис.2).

## Оформлениеотчетаоработе.

Описатьпринципработымашиниосновныерегулировки.

## Контрольныевопросы:

- 8. НазначениекормораздатчикаКТУ-10А.
- 9. Преимуществаи недостатки КТУ-10А над существующими машинами для раздачикормов.
- 10. Перечислитеосновные узлыКТУ-10Аиобъясните их назначение.
- 11. РабочийпроцессКТУ-10А.
- 12. Подготовкакработеипорядокработы КТУ-10А.
- 13. Основные регулировки КТУ-10А.
- 14. Контрольтехническогосостояния узловКТУ-10А

## Практическоезанятие5

## Тема:

Выполнениеоперацийподготовкикработемашинимеханизмовдляизмель

ченияисмешивания кормовDeLavalVS22.

Цельработы: закреплениеполученных теоретических знаний, практическоеизучение устройстваи принципа работы машиныдля измельчения  $\mathbf{M}$ смешивания кормовDeLavalVS22.

## Необходимыесредстваиоборудование:

Плакаты; наборгаечных ключей; наборголовок;

Задание:

 $1<sub>1</sub>$ Изучить устройство, назначение машиндля измельчения исмешивания кормовD eLavalVS22.

Изучить последовательность регулировки исборки DeLavalVS22. 2.

3. Составить алгоритмдействий привыполнении регулировочных работ.

Ходработы:

# Техническаяхарактеристикасамоходногосмесителя-раздатчикакормов

DeLavalVS22

Основныетехническиеданныесмесителя-

раздатчикакормовпредставленывтаблице 1. Таблица 1-

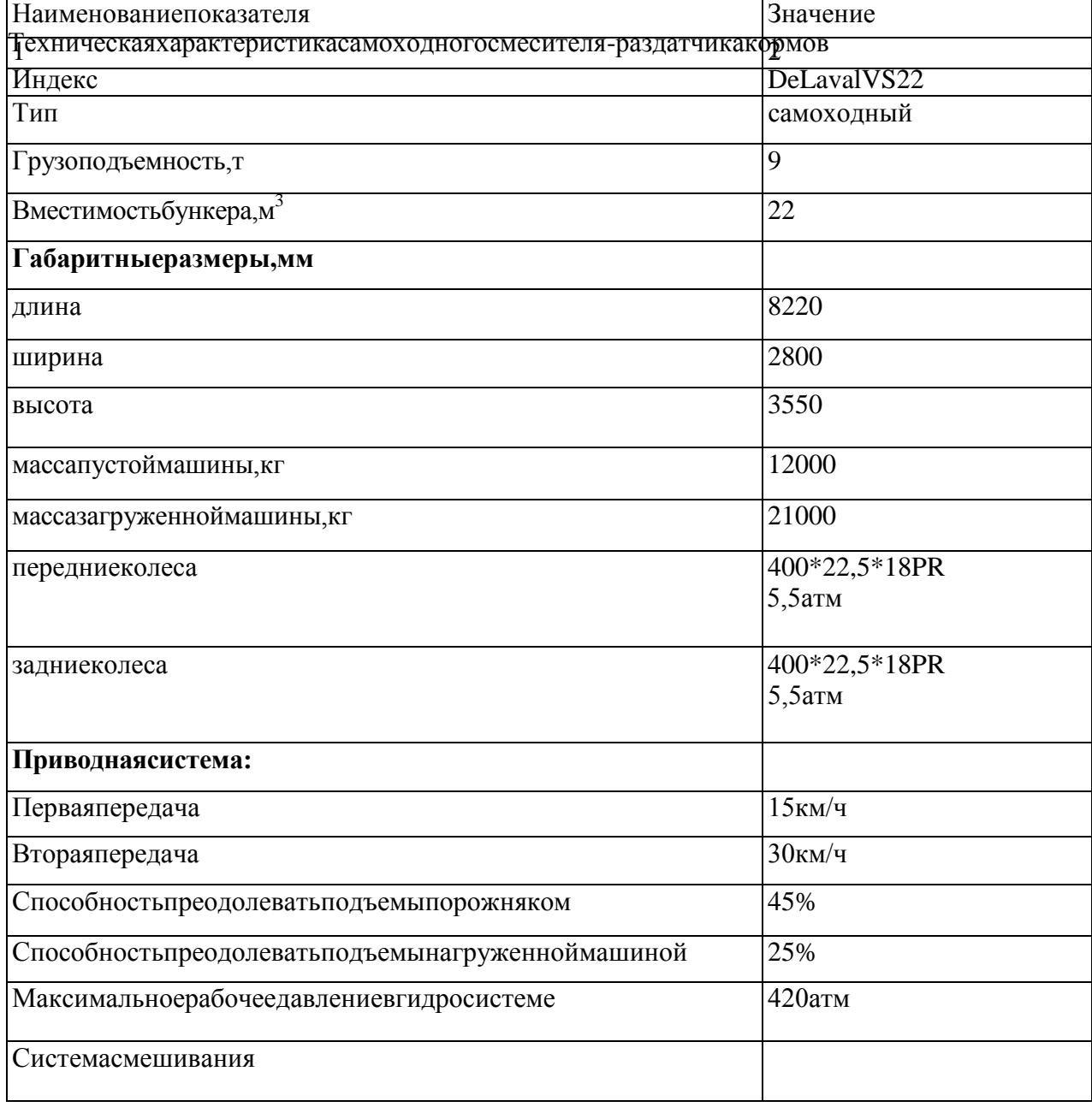

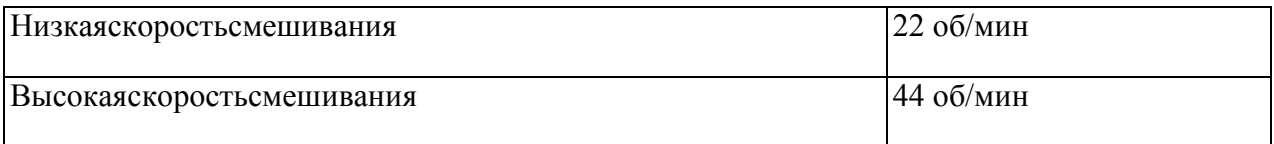

# **Устройствоипринципработысамоходногосмесителя-раздатчикакормов**

Устройствосамоходногосмесителя-раздатчикакормовпоказанонарис.4-10.

Рисунок1-Самоходныйсмеситель-раздатчиккормов(видслева)

Рисунок2–Шнек-измельчитель

Рисунок3-Разгрузочныйконвейер
1-место расположениярадиоимагнитофона,2-освещениекабины,3-воздушный фильтр, 4-рычажок управления кондиционером с3скоростями,управление вентилятором иобогревателем для машин без кондиционера, 5 рычажокуправления обогревателем,6-термостат кондиционера,регулировочныйклапанобогревателя,7-

переключательдляуправления разгрузочнымконвейером,8-переключатель для открытияшибернойзаслонки,9-переключательдлязакрытияшибернойзаслонки,10 переключательдляуправления измельчителем, 11-рычажокдляподъема иопускания измельчителя,12-главный выключательзажиганиясфункциейобогрева двигателя, 13-индикатор весов, 14-выключение двигателя, толькодлядвигателей«DEUTZ»,15-запаснаякнопкадляаварийнойостановки двигателя,16-лампочка,указывающаянаобогревдвигателя,17-

рычагакселератора,повернитепочасовой стрелкедлядостижениямаксимального количестваоборотов двигателя,18-блок плавких предохранителей, 19-педаль ножного тормоза, 20-педаль движения вперед иназад, 21-рулевое колесо, 22 рычаг регулировки рулевого колеса, 23 - рычаг поворотника, 24-переключатель дляуправлениядворникамилобовогостекла,25-омывательлобовогостекла,26 переключательдляуправлениярабочимосвещением,27

- двухскоростнойпереключатель,28-переключательдляуправления

противоножами,29-переключатель для управленияразгрузочным конвейером,30 переключатель для управлениядворникамибоковых ветровыхстекол,31– аварийныйсигнал,32-переключатель-

индикаторпроблесковогосветовогосигнала,33-основнойпереключатель дляуправлениянасосами,34-переключательдляуправления

двухскоростнымсмешиванием,35-переключательдляуправлениясмесителем.

Рисунок5-Схемакабиныводителя

Рисунок6-Приборная панель

Рисунок7-Органыуправления

Самоходныйсмеситель-раздатчик(рисунки1-

4)состоитизбункера1,шасси2,загрузочнойфрезы3сконвейером4,моторногоотсека5,выгрузногокон вейера6,

магнитного сепаратора 7, указателя уровня кормосмеси в бункере 8, шиберной заслонки 9,шнекаизмельчителя-смесителя10, сножами 11, противоножами12.

В передней части самоходного смесителя-раздатчика кормов находится кабина,загрузочная фреза 3, которая загружает кормовые компоненты в бункер 1, посредствомзагрузочного конвейера 4. Рядом с конвейером имеется смотровая площадкаи лестницадляподъеманаплощадку.Всреднейчастинашасси2установленбункер1,вгоризонтал ьной плоскости который имеет овальную форму. Сзади находится моторныйотсек5.

Всреднейчастикормораздатчикаустановленвыгрузнойконвейер6сгидроприводом .Нормавыдачикормосмесирегулируетсяшибернойзаслонкой9выгрузного окна, открываемой с помощью гидроцилиндра. Величина открытия шибернойзаслонки9контролируетсявизуальнопоположениюрычага,связанногосоштокомги дроцилиндра, и меткам, нанесенным науказательуровня кормосмеси 8, закрепленнойна стенке бункера. По ходу движения разгрузочного транспортера имеется магнитныйсепаратор7,сцельюпредотвращенияпопаданияметаллическихпримесейвкормжи вотных. В нижней части бункера установлен один вертикальный шнек-измельчитель 10с приваренными к нему ножами 11 (рисунок 2). Для измельчения корма по всей длиневиткашнекаустановленыножисволнистойкромкойлезвия,анакорпусебункераустановл еныспециальныепротивоножи 12.

Порядок работы самоходного смесителя-раздатчика включает в себя следующиеоперации:

- 1. Загрузкаспредварительнымизмельчениемивзвешиваниемкомпонентов.
- 2. Смешиваниесдоизмельчениемкомпонентов.
- 3. Разгрузка(дозированнаявыдача).

## **Загрузка**

Загрузкакомпонентовкормасамоходногосмесителяраздатчикакормовосуществляетсязагрузочнойфрезой(рисунок8).Уфрезерногоузла2направ лениявращения:вперед иреверсивное.

Современныефрезыдостигаютнатравяномсилоседлиннойсечкипроизводительности около 500 кг/мин, а на хорошо измельченной траве 600 кг/мин. Призагрузкекукурузногосилосафрезыдолжныиметьнеменеечемдвойнуюпроизводительнос ть,т.е. 800-1000 кг/мин.

## Рисунок8-Загрузочная фреза

Загрузку начинают с длинноволокнистых материалов, таких как сено - обычно спротивоножамивнутриконтейнера. Затемдогружаютсочные кормаисенаж. Послезагрузки сочных смешивания кормов **ИЗ** зоны ВЫВОДЯТ противоножи. Концентрированныеижидкиекомпонентыкормовойсмесидобавляютназаключительномэтап е. Последобавления последнего компонента проводят заключительное смешивание в течение 3-5минут.

Еслисмешиваниепроизводитсявовремядвижениянаферму, рекомендуется уменьшить скоростьсмешивания сцелью уменьшения нагрузки на ДВС смесителя-раздатчика кормов. Самоходныйсмеситель-

раздатчиккормовDeLavalVS22оборудованмногофункциональной фрезой. загрузочной Загрузочная фреза с конвейером работают засчет гидростатической трансмиссии, поэтому запуск и остановка загрузочной фрезы сконвейеромосуществляются постепенно.

Направлениевращениязагрузочнойфрезыможноизменитьспомощью электрическогопереключател яуправления гидросистемыбез остановки.

Загрузочная фрезапозволяетизмельчать тюки сенаи соломы, собирать сухие и влажные материалы, так иекак кожура, мука.

Ширинапогрузчика-измельчителя составляет 2, 22м, авысотаподъем астрелы-4, 1 м.

## Загрузкасочныхкормов

Призагрузкесилосаустанавливаютчастотувращениядвигателяна1500...2500об/мин. переводят переключатель частоты вращения шнека 22 об/мин на (низкая скоростьсмешивания), начинаютзагрузку. Поднимаютфрезудовысотыстенкибуртасилоса. П осле этого медленно опускают измельчитель, при этом толщина срезаемого слоя должнабытьоколо 0,1 м.

Повторяютвышеописанную операцию дотех пор, покане будет загружена необходимая масса компонента, количество загружаемого компонента контролируют попоказаниям весов (см. раздел -Весы и управление ||). При выполнении данной операции необходимо поллерживать стабильное лавление  $\mathbf{M}$ неизменную глубину врезания фрезы.Вовремяпроцессаизмельчениязагрузочныйконвейерпереноситсилоснуюмассувсмес ительную камеру.

Чтобызакончитьработу, немногоподнимаютстрелупогрузчика-

измельчителя, сдаютназад, опускаютфрезуипроезжаютвперед,

собираяупавшийсилоссземли.

Еслиизмельчительостанавливаетсяиз-

зазабиванияматериалом, уменьшаютскоростьопусканияфрезы. Приполнойостановкефрезыи зменяютнаправлениееевращения.

#### Загрузкагрубыхкормов

Как и при измельчении силоса, измельчение сена и соломы также требует умения и опыта. Наилучшиерезультатыприизмельчениидостигаютсяприработесрулонамиитюками.

Перед началом измельчения грубых кормовустанавливают частоту вращения двигателяна 1500...2300 об/мин, переводят переключатель частоты вращения шнека на 22 об/мин(низкая скорость смешивания). Далее включают в работуфрезу и производят загрузкукорма в бункер, количество загружаемого компонента контролируют по показаниям весовОчень важно следить за тем, чтобы рулоны и тюки не распадались, и резка производилась постепенно.

Рулоныустанавливаютстоя, чтобыпредотвратить ихраспадение передизмельчителем. Если **фреза** остановится. переводят переключатель измельчителя нижнее  $\mathbf{B}$ положение, чтобыпроизвестивращениевобратную сторонуи снять давление слезвий.

## Загрузкасухих, влажныхиполужидкихкомпонентов

Фрезой можно собирать с земли влажные, полужидкие или сухие материалы. При сборематериалов нет необходимости устанавливать высокую частоту вращения двигателя, онадолжнасоставлять1000...1200об/мин.Собираемыематериалыоченьбыстроперемещаются всмесительную камеру.

Вконцекаждойзагрузкиуменьшаютчастотувращенияфрезы,чтобыпредотвратитьпре вышениетребуемоймассыкомпонента.Послезагрузкикомпонентафрезу необходимо пустить ненадолго в обратном направлении, чтобы очистить конвейеротостатков материала.

#### **Смешивание**

Всамоходномвертикальномсмесителе-раздатчикекормовDeLavalVSиспользуется система смешивания ―вулкан‖ с применением вертикального конического шнека с ножами (рисунок 3). Данная система предусматривает определенную очередностьзагрузкикомпонентов.Впротивномслучаеестьвероятностьоседаниясыпучихко мпонентов на днище и лопасти шнека, что приводит к неравномерному смешиваниюкормови к ихперерасходу.

Смешивание производят непрерывно во время выполнения всех функций машины:измельчения,транспортировкии разгрузки.

Самоходныйсмеситель-

раздатчиккормовимеетдвескоростивращенияшнека:низкаяскоростьсмешивания-22 об/мин ивысокая-44 об/мин.

Первуюскоростьиспользуютдлясмешиванияидоизмельчения.

Вторуюскоростьиспользуюттолькодляочисткишнекавконцеразгрузки.

Вторую скорость рекомендуют включать только тогда, когда в камере осталось неболее 1000 кг корма. Смешивание на второй скорости, когда в камере находится более1000кгкорма, запрещено.

Длядостиженияоднороднойсмесинеобходимопродолжатьсмешиваниепослеокончан иязагрузкивсехматериалов.Чрезмерноесмешиваниеможетпривестикобразованию

кашеобразной вязкой смеси, которую будет трудно разгрузить. Вязкая смесьполучаетсяособенно при работесвлажными материалами.

Чрезмерноесмешиваниеприводиткповышенномуизносурабочегооргана.

#### **Разгрузка**

Приразгрузке устанавливаютнизкуюскоростьсмешивания.(22об/мин) Смеситель-

раздатчиккормовзаезжаетвживотноводческоепомещение.Операторостанавливает его в начале пути разгрузки с целью убедиться в том, что край выгрузногоконвейеранаходится над кормушкойиликормовымстолом.

Запускают выгрузной конвейер так, чтобы он начал выдачу готовой кормовой смеси вкормушкуиликормовой стол.

Открываютшибернуюзаслонку.Когдасмесьначинаетпоступатьнакормовойстол,смес итель-раздатчиккормовначинаетдвижениевпередсоскоростью,котораяобеспечивала бы необходимую норму выдачи кормосмеси. При выгрузке корм проходитчерезмагнитныйсепараторсцельюпредотвращенияпопаданияметаллопримесейвко рмушки.

При раздаче корма оператор имеет возможность контролировать массу кормосмесивбункеренадисплеевесов(рисунок7).Когдакормораздатчикдоходитдоконцакор мового прохода, закрывают шиберную заслонку и одновременно уменьшают частотувращенияшнекадо полной остановки.

Далеепроизводятостановкувыгрузногоконвейера.

Есливконцеразгрузкипотоккормосмесиуменьшается, уменьшаютскоростьперемещения и включают высокую скорость смешивания с целью увеличения потока иобеспеченияполнойразгрузкимашиныиочисткибункераотостатковсмесизасчетцентробеж нойсилы.

Послеокончанияразгрузкизакрываютшибернуюзаслонкупередповторнойзагрузкой.

## Весыиуправление

Однимизважнейшихкомпонентовтехнологии"Unifeed"являетсявозможностьприготовле ниякормосмесейпозаданноймассекаждогокомпонента. Дляэтогораздатчики-смесители оснащаютсявесоизмерительнымиустройствами.

Обычновесоизмерительнаясистемасостоитизтрехиличетырехвесоизмерительныхдатчиков, установленныхмеждубункеромирамойшассираздатчика-смесителя, указателя измеряемой аналоговым микропроцессорным преобразованием массы  $\mathbf{c}$ или свысотойцифрнадисплеедо50мм.Весовоедозированиевводимых кормовых ингредиентов, об еспечивающееточноесоблюдениезаданнойрецептурырациона, осуществляется благодаряис пользованию взвешивающего устройства сбортовым компьютером (процессором). Весоизмер ительные устройства савтоматическим управлением позволяют ввести в запоминающее устройство до 10 и более программ длязагрузки на 10 и более компонентов, быстро корректировать объем кормов  $\mathbf{B}$ зависимостиотпродуктивностипоголовьяскота, вестиучетих расхода; столькожепрограммпр едусмотренодляразгрузки. Принеобходимостиколичествозагружаемых кормовивыданных к ормосмесейможетбытьзафиксированоидокументировано. Длячегопоставляетсядополнител ьно печатающее устройство.

# Основные регулировки и контроль технического состояния самоходного смесителяраздатчика кормов

## Загрузочныйконвейер

Схемаустройствазагрузочногоконвейерапредставленанарисунке12. Еслипроисходит проскальзывание барабана при работе загрузочного конвейера, TO производятрегулировкуегонатяжения следующимобразом.

Ослабляют стопорные гайки 19, затягивают гайки 18 не более чем на два полныхповоротанаобеихсторонахперегружателя. Далеевключаютвработузагрузочныйконв ейер. Еслилентадвижетсяпоцентру, затягиваютгайки 19. Впротивномслучаезакручивают или откручивают гайки 18 до тех пор, пока лента не будет двигаться поцентру, после чегозатягиваютстопорныегайки19 наобеихсторонах.

После того, как конвейер настроен, передвигают очиститель барабана до тех пор, пока он не коснется барабана. Затягивают болты, чтобы обеспечить минимальный зазор. Этонеобходимо сделать необоихбарабанах.

Запускаютконвейериконтролируют, чтобыочистительнекасалсябарабана.

1-гидравлическиймотор.2-барабан.3-ведущийвал.4-очистительдляведущеговала.

5-очистительдлялентыконвейера,6-загрузочныйконвейер–корпус,7-лента

загрузочногоконвейера,8-очистительдляведомоговала,9-ведомыйвал,10 приводнойремень,11–колесо,12-прижимнойролик,13 -основаниедляподшипника,14 - регулировочная гайка, 15 - штифт для прижимного ролика, 16 - натяжной болт, 17 регулировочные гайки и болты для очистителя, 18 - регулировочные гайки для барабана,19-стопорныегайки длянатяжногорезьбового стержня. Рисунок9-Схемазагрузочногоконвейера

# **Разгрузочныйконвейер**

Схемаустройствазагрузочногоконвейерапредставленанарисунке9.

1 -гидравлическиймотор,2 -муфта28/38«ROTEX»,3-подшипникдляведущеговала,4 -звездочкидляведущего вала,5 - ведущийвал,6 –пластины,7– салазки,8 -цепиC-55,9

- нижние направляющие устройства (Acuion), 10 - натяжной резьбовой стержень, 11 стопорные гайки для регулировки ведомого вала, 12 - гайки для регулировки ведомоговала, 13 - стопорные гайки для натяжного резьбового стержня, 14 -

подшипник дляведомоговала

Рисунок10-Схемаразгрузочногоконвейера

РазгрузочныйконвейервключаетвсебядвецепиC-55,которыесоединеныпластинами. Он приводится в действие гидравлическим мотором, роликом и цепью ASA-55со звездочками.

Регулировкунатяженияцепиразгрузочногоконвейерапроизводятследующимобразом

Приподнимают цепь в центре конвейера. Если расстояние больше 50 мм, регулируютнатяжение, раскрутив стопорные гайки 11 натяжного резьбового стержня подшипника дляведомоговала14.

Натягивают цепь разгрузочного конвейера с помощь гаек 12 до тех пор, пока небудетдостигнуто корректноерасстояние.

Далеезатягиваютвсегайки.

.

ЕслицепьразгрузочногоконвейераC-55растянулась,необходимоудалитьдвазвена.

Цепь перегружателя С-55 заменяют случае, если ее длина на 3% больше стандартнойдлины. (Стандартная длинаодногошагасоставляет 41,43мм)

## Гидравлическаясистемасамоходногосмесителя-раздатчикакормов

В машине используется множество систем управления, работа которых позволяет создатьсмесь для с.-х. животных из множества компонентов. Системы управления приводятся вдействиегидравлическимприводоми делятсяначетыреосновных системы:

- Гидростатическаятранспортнаясистема. 1.
- 2. Гидростатическаясистемаизмельченияизагрузки.
- 3. Гидростатическаясистемасмешивания.
- $\overline{4}$ . система обслуживания Гидравлическая ДЛЯ рулевого управления, противоножей, загрузочногоконвейераи

поршнейшибернойзаслонки.

Всевышеперечисленныесистемыприводятсявдействиедизельнымдвигателем, мощностькот ороговарьируется от 130 до 190 л. с. взависимости отмодели машины.

Мощностьгидравлическихмоторовзависитотдавлениямаслаипотокамасла.

Приводнаясистема,системаизмельченияисмешиванияявляютсягидростатическимисистема ми, вкоторых насосыимоторыне посредственно соединеным аслопроводами. Рабочая системаи нагнетательнаясистемаявляютсянеотъемлемымичастяминасоса.

Гидравлическая система машины обеспечивает загрузку  $\mathbf c$ одновременным измельчениемкомпонентовкорма, смешиваниеиихвыгрузку.

приводная система, система смешивания Поскольку измельчения  $\boldsymbol{\mathrm{M}}$ являютсягидростатическимисистемами, идавление определяется назаводе-

изготовителе, регулировать давление нельзя, однако следует осуществлять контроль, соответствует лионорекомендуемомузначению.

Гидросистемадляосуществлениясмешиванияиизмельченияпредставленанарисунке11.

Рисунок  $11 - -$ Гидросистема смешивания  $\boldsymbol{\mathrm{M}}$ 

измельчения Контрольдавления всистемеи основные регулировки.

Подсоединяют манометр (на 60 атм) к соответствующему соединению 1. дляизмерения давления манометра (номер 1). Давление должно составлять  $\sim 20$  атм. Если ономеньше- наклонная шайбаизношенаи должнабытьзаменена.

 $\overline{2}$ . Подсоединяютвакуумметрилиманометрна2атм(номер2)клиниивсасыванияря домсовсасывающимканаломнагнетательногонасоса. Приэтомдля

систем, в которых бак находится выше уровня насоса, используют манометр на 2 атм, вовсехостальныхслучаяхиспользуютвакуумметр.

Еслидавлениепревышает0,4атм, всасывающий фильтрзаменяют.

Подсоединяют манометр на 5 атм к сливной трубе, которая используется 3. дляслива(номер3). Давление, котороебудетпоказывать данный манометр, относится к давлени ювкорпусенасоса(максимум2атм). Еслидавлениепревышает2атм, проконсультируйтесьспро изводителем.

4. Подсоединяют манометр на 400 атм для измерения давления в цепи высокогодавления(номер4). Устанавливаютманометрнепосредственнозараспределительны мклапаном, еслиониспользуется, илииспользуютдваманометра, установленных насоединени ях для измерения давления в системе (номер 5 В-канал и номер 6 - Аканал). Максимальное давление должно составлять 300 атм. Максимальное давление можно изм ерить, только остановивизмельчительилисмешивающийшнек.

# Оформлениеотчетаоработе.

Описатьпринципработымашин.

## Контрольныевопросы:

- 1. Длячегопредназначен самоходныйкормосмесителькормораздатчикDeLavalVS22?
- 2. Перечислитеосновные узлы DeLavalVS22.
- 3. Какпроводитсязагрузкакомпонентоввбункеркормораздатчика?
- 4. Какпроводитсясмешиваниекомпонентоввбункерекормораздатчика?
- 5. Какпроисходитразгрузкакорма?
- 6. Основныерегулировкизагрузочногоконвейера?
- 7. Основные регулиров киразгрузочного конвейера?
- 8. Основные компоненты системы управления машиной?
- 9. Проверкадавлениявсистемесмешиванияиизмельчения?
- 10. Проверкаприводнойгидростатическойсистемы?

## Практическоезанятие6

Тема:Выполнениеоперацийподготовкикработемашинимеханизмовдляизмельчения и смешиваниякормовИСРК-12.

Цельработы: закрепление полученных теоретических знаний, практическое изучение устройстваи принципа работы машиныдля измельчения и смешивания кормовИСРК-12.

## Необходимыесредстваиоборудование:

Плакаты; наборгаечных ключей; наборголовок;

## Залание:

 $\overline{4}$ . Изучить устройство, назначение машиндляизмельчения исмешивания кормовИ CPK-12.

 $5<sub>1</sub>$ Изучить последовательность регулировки исборки ИСРК-12.

Составить алгоритмдействий привыполнении регулировочных работ. 6.

# Ходработы:

# Измельчитель-смеситель-раздатчикИСРК-12

Измельчитель-смеситель-раздатчиккормовИСРК-

12предназначендляприемакомпонентоврациона, ихтранспортировки, приготовления (измел ьченияисмешивания)позаданнойпрограмме, сприменением электронной системыв звешиван ия, и раздачи кормовых смесей. Модификации с грейферным погрузчиком и сзагрузочнойфрезой самозагружающиеся.

Кормораздатчикагрегатируетсясколеснымитракторамитяговогокласса1,4(МТЗ-80/82), имеющимивалотборамощности, выводы электрооборудованияи

пневмоприводтормозов. ДляагрегатированиястракторомМТЗ-80/82используетсяспециальноесцепноеустройство.

# ТехническаяхарактеристикакормораздатчикаОсновные

техническиеданные кормораздатчика представлены втаблице 1. Таблица 1-ТехническаяхарактеристикаИСРК-12

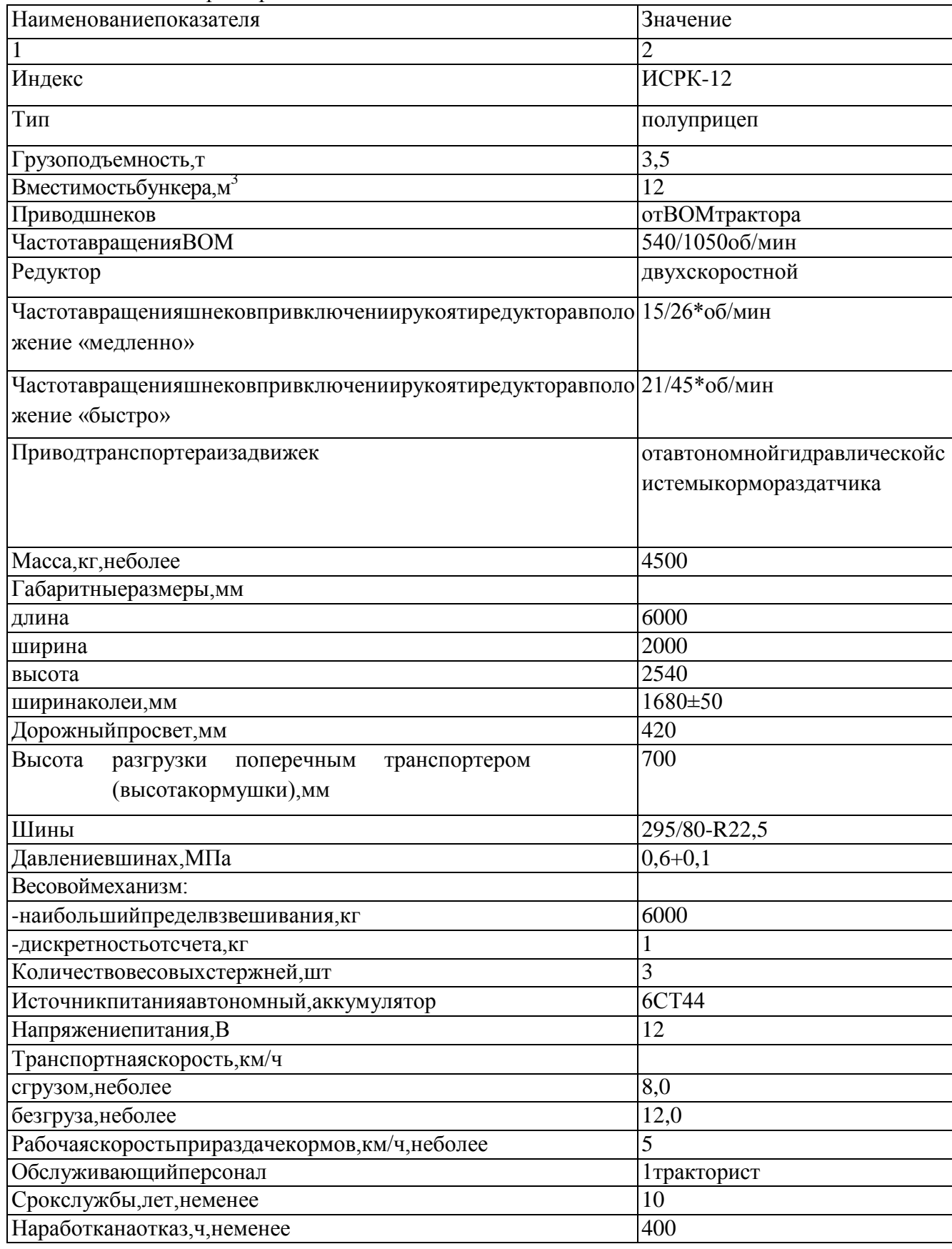

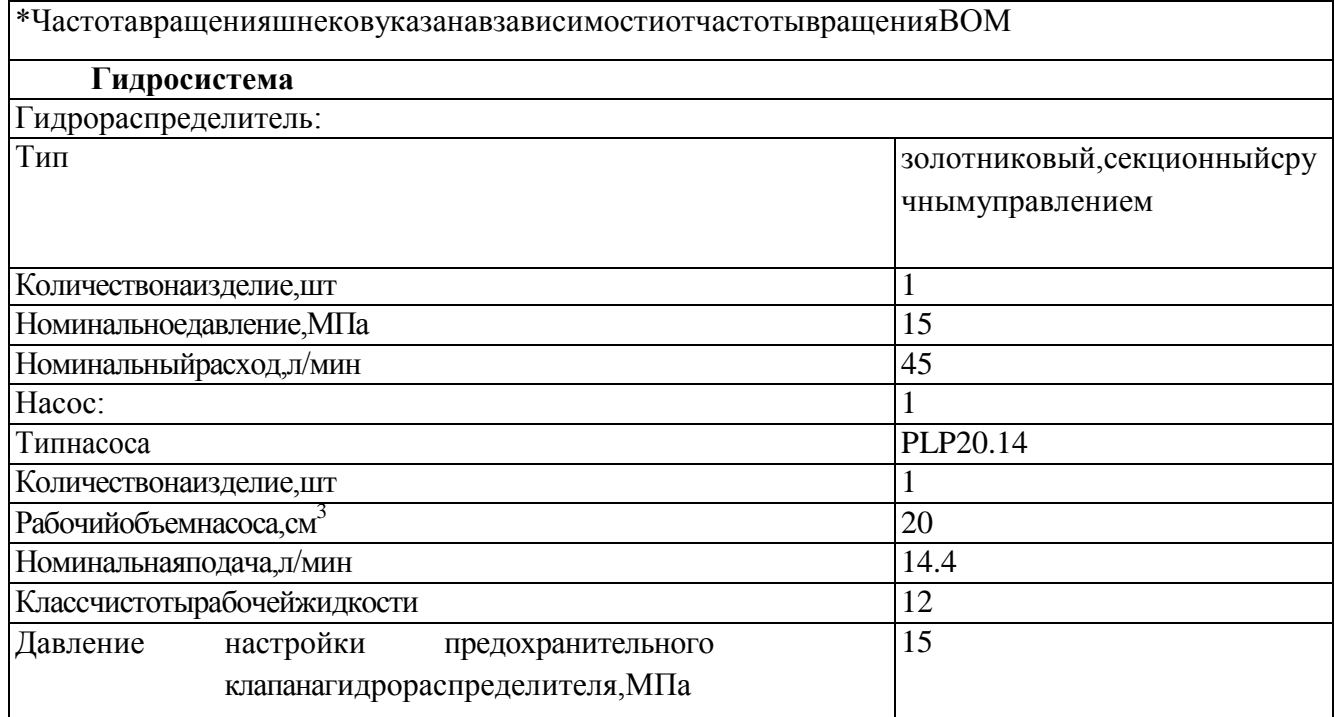

## **Устройствоиработакормораздатчика**

Кормораздатчик (рисунки 1-4) состоит из дышла 1, бункера 2, шнековых рабочихорганов3, электронных весов4, выгрузногоцепочно-

планчатоготранспортера5, редуктора 6, тормозной системы 7, гидросистемы 8, оси с колесами 9. пульта

управлениярабочимиорганами10, выгрузных окон11, шиберной заслонки 12 смеханизмомее у илотком14, телескопическоговала15, домкрата16.В правления 13 заднейстенкебункераимеетсяокнодлязагрузкиконцентрированныхижидкихкормов17. Нашн ековых рабочих органах закреплены ножи трех видов: основные 18, приварные 19 исекачи20. Междушнекамирасположенапротиворежущаягребенка21.

Бункер  $\mathbf{B}$ горизонтальной плоскости имеет прямоугольную форму, a вертикальнойпоперечнойплоскостипризматическую расширением вверх. Ha  $\mathbf{c}$ переднейстенкебункеразакрепленбакгидросистемымашины22. Имеетсятакжесмотроваяпло щадка и лестница для подъема на площадку. Сзади бункера имеется решетчатое окнодлявозможностизагрузкивручную различных рассыпных добавокипремиксов.

Слева по ходу кормораздатчика, в средней части бункера (рисунок 3), установленвыгрузнойскребковыйтранспортер5сгидроприводом. Уголнаклонатранспортера (высотавыгрузкимассывкормушки) регулируетсягидроцилиндром (нарисункенепоказан). регулируется шиберной Норма выдачи кормосмеси заслонкой выгрузного окна, открываемойспомощью гидроцилиндра. Величина открытия шиберной заслонки контро лируетсявизуальнопоположению рычага, связанного соштокомгидроцилиндра, иметкам, нане сеннымнаспециальнойлинейке23, закрепленнойнапереднейстенке бункера. Втранспортномп оложениитранспортерподнимаетсявверхификсируется. Справа по ходу кормораздатчика средней бункера. (рисунок  $\left( \right)$  $\overline{B}$ части также имеетсявыгрузноеокно, изкоторогокормосмесь попадаетввыгрузной лоток 14. Подъемиопуск ание лотка производится вручную. Регулировка нормы выдачи осуществляется также, какинавыгрузномтранспортереприпомощишибернойзаслонки. Внижнейпризматичес койчастибункерапоегоосиустановленодвасмешивающе-

измельчающихшнека(рисунки5,6.). Дляизмельчениямассы, повсейдлиневитковшнековустан овленыножисволнистойкромкойлезвия.

Рисунок2-Измельчитель-смеситель-раздатчиккормовИСРК-12«Хозяин» (видспереди) Длясмешиваниякомпонентовкормакаждыйшнекимеетпротивоположнуюнавивкувитк ов, обеспечивающих транспортирование смешиваемых компонентовотпередней  $\mathbf{M}$ задней стенок бункера  $\overline{B}$  $ero$ середину. B средней части шнеков имеется ножисекачииприварные, направляющие потокимассывверх приприготовлении кормосмесии ввыгрузные окнапри раздачекорма.

Приводрабочихоргановкормораздатчикаосуществляется отпланетарногодвухступенч атогоредуктораб, установленноговпереднейчастибункера. Приводшнековосуществляетсяце пнымипередачами, аостальных рабочих органов-спомощью автономной гидросистемы, включающей в себя гидронасос, установленный напланетарном редукторе, и гидромотор привода выгрузного транспортера, гидроцилиндрыпривода шиберов и наклона контрольныеприборы транспортера, гидробак, гидрораспределитель,  $\overline{\mathbf{M}}$ Передача предохранительную арматуру. мощности  $\overline{O}T$ **BOM**  $\mathbf{K}$ планетарномуредукторуосуществляется карданнымваломприоборотах540мин<sup>-1</sup>и1050мин<sup>-1</sup>.

Рисунок4-Измельчитель-смеситель-раздатчиккормовИСРК-12«Хозяин»(видсверху).

#### **Описаниетехнологическогопроцесса**

Загрузкакормапроизводитсямеханическимипогрузочнымиустройствами,кормовыедо бавкиможнозагружатьвручнуючерезокно,расположенноесзаднейстороныбункера.

Загрузку кормораздатчика следует начинать с сыпучих кормов (комбикорма, муки,измельченногозернаит.д.)воизбежаниенаматываниянашнекдлинноволокнистыхкорм ов. Затем загружают корнеклубнеплоды (картофель, кормовая свекла и т.д.). Далеезагружаютдлинноволокнистыекорма(сено,соломаит.д.).Вследзанимиподаютсясочны екорма(силос,сенаж).Жидкиепродукты(патока,меласса,лечебныедобавки)подаютвконцепр иготовлениякормовойсмеси.

Подачу в кормораздатчик компонентов рациона производят при включенном ВОМтрактора.Дляизмельчениякормоввзимнеевремя,приналичиисмерзшихсякормов,

работу начинают, установив частоту вращения ВОМ трактора 540 об/мин и «медленную»передачунаредукторекормораздатчика.

Контроль количества компонентов корма осуществляется с помощью электронноговесовогоустройства.

После загрузки компонентов производят их измельчение ножами, установленныминашнеках.Дляповышенияинтенсивностиизмельчениямеждушнекамиустан овленапротиворежущаягребенка.Смешиваниекомпонентовобеспечиваетсяналичиемдвухст оронней навивки шнека. При перемещении кормовой массы шнеками в бункерекормораздатчикаобразуютсядвапротивоположнонаправленныхпотока.Шнекипере мещаюткормовуюмассуотпереднейизаднейстенокбункеракцентру.Вцентральной части бункера происходит перемещение кормовой массы вверх, затем онаотбрасываетсякстенкамисноваперемещается к центру.

Измельчениеисмешиваниепроисходитвтечение10...15минут.

Раздача кормосмеси может осуществляться в кормушки высотой до 70 см или накормовойстолв помещениях с высотойвъездных ворот от2,5ми шириной от 2,1м.Выдачакормосмесивкормушкуосуществляетсячерезоткрытыевыгрузныеокнаспомощь ю цепочно-планчатого транспортера, установленного в зависимости от высотыкормушки.Прираздаче на кормовойстолвыдачакормосмесиосуществляется на двестороны.

Раздачукормаосуществляют,установив«быструю»передачунаредуктореиоборотыВО М1050об/мин,путемоткрытияшибернойзаслонкиввыгрузномокнескребковымтранспортеро милиприпомощилотка.

Управлениеорганамикормораздатчика,кроместояночноготормоза,осуществляетсяизк абинытрактора.

Рабочиеорганы,приводтранспортера,открываниеизакрываниебоковыхзаслонокосуще ствляютсяотгидросистемыкормораздатчикаизкабинытрактораспомощьюпультадистанцио нногоуправления.

Приводрабочихорганов(шнеков)игидросистемыкормораздатчикаосуществляетсяотВ ОМтрактора.

Пневмопривод тормозов кормораздатчика подключен к пневмоприводу трактора иуправляетсясовместно стормозами трактора.

Управлениестояночнымтормозомпроизводитсяспомощьювинтовогопривода,установ ленногонарамекормораздатчика.

#### **Подготовкакработеипорядокработы**

Прираздачекорманеобходимовыполнятьследующийпорядокдействий:

1) установитьрабочую скоростьтрактора(неболее5км/ч);

2) отрегулировать угол наклона транспортера дляобеспечения подачи кормосмесивкормушки,либонакормовойстол;

3) начатьдвижениетрактора;

4) открыть шиберную заслонку с левой стороны походудвижениякормораздатчика(прираздаченакормовойстолвозможнараздачакормосмес иодновременносдвухсторон);

5) включитьгидромоторвыгрузноготранспортера,привключениигидромоторавыгруз ноготранспортерарукоятьгидрораспределителяфиксируетсявовключенномсостоянии;

6) отрегулироватьшибернойзаслонкойколичествовыдаваемойкормосмеси,количеств овыдаваемойкормосмесиможнорегулироватьтакжескоростьюдвижениятрактора,степеньот крытияшибернойзаслонкиопределятсявизуальноспомощьюуказателяишкалыналинейке23, находящихсявпереднейчастикормораздатчика(рисунок2);

Поокончаниипроцессараздачикормосмесинеобходимовыполнятьследующийпорядок действий:

- 1) закрыть дозирующую заслонку;
- 2) выключитьгидромотортранспортера;
- 3) поднятьтранспортервтранспортноеположение;
- 4) отключитьвалотборамощноститрактора

Притемпературеокружающеговоздуханиже+5°Спередзагрузкойкормораздатчиканео бходимопрогретьгидросистемунаминимальныххолостыхоборотахдвигателятрактора, вклю чивприводтранспортера.

При работе имеется также возможность изменения частоты вращения шнеков припомощиредуктора. Редукторобеспечиваетдвескоростивращения, дляизмененияскорости рукоять переключения вращения необходимо перевести передач редукторавкрайнееправоеилилевоеположение, чтобудетсоответствовать положению, обозна ченномунаредукторе«медленно»или«быстро».

## Основные регулировки и контрольтехнического состояния исрк-12

нормальной работы кормораздатчика, а также для обеспечения его Для сохранностиидолговечностинеобходимопостоянноенаблюдениезасостояниемузловиихрег улировка, регулярная смазка. своевременная замена изношенных леталей  $\mathbf{u}$ подтяжкакрепежа.

Bce работы по техническому обслуживанию производятся только после остановкиработы кормораздатчика и отсоединения вала отбора мощности трактора от карданноговала.

#### Натяжениеприводныхцепей

Схема натяжения приводных цепей представлена на рисунке 6. Порядок действийследующий.

Ослабить четыреверхнихи четыренижних винтаА.

Увеличениенатяженияцепи l осуществляетсяврезультатезаворачиваниядвухвинтов В, расположенные снизу ПЛИТЫ основания агрегата привода, которые опускаютплиту. Послепроверкиправильногонатяженияцепи, т.е. отсутствиепровисаиослабле произвести регулировку натяжения цепи 2. нного натяжения, Лля этого ослабитьвинтнатяжителяцепиСизавернутьгайкупочасовойстрелке.

Рисунок6-Схеманатяженияприводныхцепей

## Порядокнастройкипредохранительногоклапанарегуляторадавления

1) включитьгидросистему;

2) опуститьшибернуюзаслонкувкрайнеенижнееположениеипродолжать удерживатьр учкууправления гидрораспределителем;

неотпускаяручкиуправления отрегулировать давление, постепеннозаворачива  $3)$ ярегулировочныйвинт, находящийсянакорпусегидрораспределителя, попоказаниямманомет ранавеличину15МПа.

## Контрольмаславбакегидравлическойсистемы

Уровеньмасланеобходимоконтролировать пошкале, находящей сянапередней стенкеги дравлическогобака. Уровеньмасладолженнаходитьсямеждуверхнейинижней метками Если уровень масла недостаточен, отвернуть шкалы. **TO** надо крышку, расположенную вверху бака, идолить масло LHM-46 (или его аналог).

## Натяжениецепейскребковоготранспортера

Осуществляетсяперемещениемведомоговалаприпомощинатяжных болтовкрутящих моментом 200 Н.м. Цепи транспортера должны быть натянуты таким образом, чтобы оттянутая усилием руки на середине цепь находилась на расстоянии 40-50 мм отднища. Перетяжка цепей транспортера вызывает ускоренный износ цепей и звездочек. Впроцессе эксплуатации кормораздатчиков возможно вытягивание пепей  $\overline{M}$ отрегулироватьнормальное натяжение не удается. В этом случае цепи необходимо Работа сослабленнымнатяжением цепейтакжевызываетускоренныйизнос заменить. звездочек.

## Контрольмаславпланетарномпонижающемредукторе

Уровень масла необходимо контролировать и при необходимости доливать маслоGL-

580W/90(илиегоаналог). Припроведении этой операции необходимовстать передредуктором.

Направойегостороненаходитсявинт, которыйнеобходимоотвернуть. Если масло вытекает уровень норме. Если **ИЗ** отверстия,  $ero$  $\overline{B}$ уровень масланедостаточен, тонадоотвернутьвинт, расположенныйвверх уредуктора, ивэтоотверстие лолить масла.

Необходимоследитьзаисправнымтехническимсостояниемклапанарегулирования избыточного  $(canv<sub>H</sub>)$ . верхняя крышка клапана давления должна свободновращаться, клапандолженбытьвсегдачистым. Неисправность клапанаилиегозагрязн ение можетпривестикпотере маслаисоответственнокполомкередуктора.

# Оформлениеотчетаоработе.

Описатьпринципработымашин.

#### Контрольныевопросы:

- 1. Назначениеизмельчителя-смесителяраздатчикакормовИСРК-12«Хозяин».
- 2. ПреимуществаИСРК-12надсуществующимимашинамидляраздачикормов.
- 3. Перечислитеосновные узлыИСРК-12иобъяснитеих назначение.
- 4. ПорядокзагрузкикомпонентовкормосмесивбункерИСРК-12.
- 5. РабочийпроцессИСРК-12.
- 6. ПодготовкакработеипорядокработыИСРК-12.
- 7. Основные регулировки ИСРК-12.
- 8. Контрольтехническогосостояния узловИСРК-12.

## Практическоезанятие7

Тема: Выполнение операций подготовки к работе машин и механизмов для доениякоровАИД-1DELAVALDELPROMU480.

Цельработы: закреплениеполученных теоретических знаний, практическое из учение у стройстваипринципаработымашиндлядоениякоровАИД-1DELAVALDELPROMU480

Необходимые средствано борудование:

Плакаты; наборгаечных ключей; наборголовок;

## Задание:

АИД-Изучить устройство, назначение машин длядоения коров 1DELAVALDELPROMU480

Изучить последовательность регулировки  $\boldsymbol{\mathrm{M}}$ сборкиАИД-1DELAVALDELPROMU480

Составитьалгоритмдействийпривыполнениирегулировочныхработ.

Теоретическаячасть:

Установка доильная передвижная АИД-1 (агрегат индивидуального доения с однимдоильнымаппаратом)предназначенадлямашинногодоениякороввфермерскихикрест а также для раздаивания коров в условиях ьянских хозяйствах, товарномолочных фермпри температуреокружающей среды +5°С.

ТехническаяхарактеристикаустановкиАИД-1представленавтаблице1.

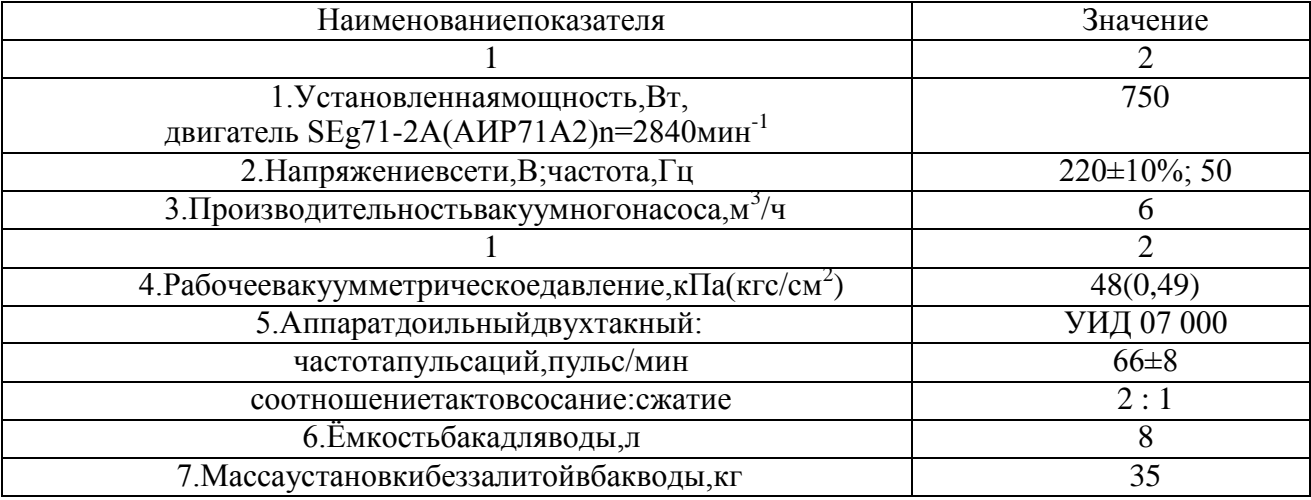

Таблица 1 - Техническая характеристика установки АИД-

1Устройствои рабочийпроцессустановки АИД-1

Рисунок1-Установка доильнаяпередвижнаяАИД-1(видсбоку)

1–насос вакуумный водокольцевой; 2–бак для воды; 3–тележка; 4–стойка; 5– шланготводаводовоздушнойсмеси;6–трубка подвода воды в насос;7–вакуумметр;8– доильная

аппаратура; 9–вакуумрегулятор; 10–кран вакуумный; 11–электроаппаратура; 12–

электродвигатель. Рисунок 2 - Установка доильная передвижная АИД-1 (вид сверху)Доильнаяаппаратура(рис.2)состоитизведрадоильного1сручкой3икрышкой4, молочного2ивакуумного6шлангов, четырѐ хдоильныхстаканов8скомплектомшлангов и присоединительных деталей, пульсатора 5, коллектора 7 и соединяющего

ихшлангапеременного вакуума9.

Конструкциявакуумрегуляторапоказананарис.4,аобратногоклапана–нарис.5.

1–корпус;2–шток;3–пружина;4–гайка;5– основаниеРисунок4-Вакуумрегулятор

1–основание;2–корпус;3–шток;4–шайба;5– кольцоРисунок5-Обратный клапан

Конструкцияколлекторадоильногоаппаратапоказананарисунке6.

1–винт;2–распределитель;3–верхняячастькорпуса;4–прокладка;5– клапан; 6–нижняячасть корпуса 7–шайба;8–шплинт Рисунок6-Коллектор

Клапан коллектора 6 обеспечивает автоматическое отключение доильного аппаратаотдоильноговедраприслучайномспаданииаппаратасвымени.Этотжеклапанисполь зуется как кран для отключения аппарата от вакуумной линии при снятии его ссосковвымени коровы.

Для лучшего режима доения и лучшей эвакуации молока из коллектора под шайбой7(см. рис. 6) имеетсяканавкадля проходавоздуха.

Рисунок7-Положениеклапанаишайбыколлектора

1. Вовремяпромывки.

2. Вовремядоения.

3. Передодеваниемдоильногоаппаратаиприснятииегосвымени.

Пульсаторслужитдляпреобразованияпостоянноговакуумавпеременный. Устанавлива етсяпульсаторнакрышкедоильноговедра(см.рис.2). Конструкцияпульсаторапоказананарис. 8 и рис. 9.

Рабочийпроцессдоильной установки основанна принципе отсосамолока доильным аппа ратомизцистернысоскавыменикоровыподдействиемразрежения(вакуума), создаваемого всистемевакуумнымнасосом.

Доильныйаппаратработаетподвухтактномупринципусподсосомвоздухавколлектор, с частотой пульсации 66±8 пульсов в минуту. Каждая пульсация состоит изтактасосания и тактасжатия.

> 1-корпус; 2-кожух; 3-гайка; 4-крышка; 5-гайка; 6-прокладка; 7клапан;8-мембрана;9-камера;10-кольцо;11-гайкаРисунок8-ПульсаторАДУ.02.000

1-крышка; 2-корпус; 3-прокладка; 4-клапан; 5-диффузор; 6-шайба; 7мембрана; 8, 9-кольцо; 10-камера; 11-гайка Рисунок9-ПульсаторАДУ.02.100

При соединении доильного аппарата с вакуумпроводом  $(П)$ И ОТКОЫТИИ вакуумногокрана 10 (рис. 1) в доильном ведре, молочном шланге и подсосковых камерах доильных стаканов, надетых насоскивымени коровы, создае тсявакуум (разрежение).

Такт сосания происходит следующим образом (рис. 9). Мембрана пульсатора 1 поддействиемвакуумавыгибается, устанавливая клапанвверхнее положение, иклапанперекр ывает доступ воздуха в пульсатор. Вакуум распространяется в межстенные камерыдоильных стаканов 5 черезраспределительную камеруколлектора 6. Вподсосковой кам ере вакуум создается при подъеме клапана коллектора – вакууммированное доильноеведро 7 и подсосковые камеры соединяются через систему молочных шлангов. Так какмежстенная и подсосковая камеры каждого доильного стакана находятся под вакуумом

содинаковымипараметрами, стенки сосковой резины, вследствиее е упругостивы прямляются , ипроисходитотсосмолокаизсоска. Молокоиздоильных стакановпоступаетвмолокосборную камеруколлектораидалее, помолочномушлангу4отводитсявдоильноеведро 7.

Одновременновакуумчерезкалиброванноеотверстиеикольцевуюканавку, расположен ную между камерой и кольцом пульсатора 1 распространяется под мембранупульсатора. Разрежение над мембраной и под ней становится одинаковым и клапан поддействиематмосферногодавленияопускаетсявниз, прекращая доступразрежению враспр еделительную камеру коллектораимежстенные камерыдоильных стаканов. Наэтом такт сосания заканчивается  $\overline{M}$ начинается такт сжатия  $\overline{B}$ распределительной камереколлектораимежстенныхкамерахдоильныхстакановвновьвосстанавливаетсяатмосф ерноедавление.

Атмосферноедавлениепоканалупеременноговакуумараспространяетсяподмембрануп ульсатора, прогибаете е вверх, поднимаявверхнее положение - доступвоздухавнульсатор перекрывается ициклповторяется.

Пульсаторомвмежстеннойкамередоильногостаканасоздае тсятовакуум, тоатмосферн оедавление, чтовызывает пульсацию сосковойрезины.

Вмомент, когдавмежстенной камередоильногостакана создае тсявакуум, происходит такт сосания. При этом стенки сосковой резины выпрямлены. В следующий момент, когда создается  $\overline{B}$ межстенной камере атмосферное давление, стенки сосковойрезиныпрогибаютсявнутрь исжимаютсосок-происходиттактсжатия.

Тактсжатия

Условные обозначения:  $\triangleright$  -молоко;  $\blacktriangleright$  -воздух. 1-шланг от вакуумного насоса; 2-пульсатор; 3-шланг переменного вакуума; 4шлангмолочный;5-стакан доильный;6-коллектор; 7-ведро доильное Рисунок9-Схемаработыдоильногоаппарата

# ДОИЛЬНЫЙАППАРАТ«DELAVALDELPROMU480» НАЗНАЧЕНИЕ И ТЕХНИЧЕСКАЯ ХАРАКТЕРИСТИКА ДОИЛЬНОГОАППАРАТАМU480

ПереноснойдоильныйаппаратМU480предназначендлядоения коровв стойлах Доильный коровников привязного содержания. аппарат. оснащенсчетчикоммолока, сертифицированнымICAR, которыйобеспечиваете жедневную регистрацию надоевка ждой коровы. Доильный аппаратос нащен беспроводным подключения компьютерной модулем ЛЛЯ  $\mathbf{K}$ системесбора, анализаи контроляданных.

ДоильныйаппаратМU480обладаеттакимиособенностями, какавтоматиче скоеснятиеподвеснойчастипозавершению доения, измерениеи

учетнадоямолокасиндикациейпоказаний, применение двухуровневоговакуума и создание тактов работы пульсатора с электронным управлениемпульсаций.

Техническая характеристика MU480 представлена в таблице

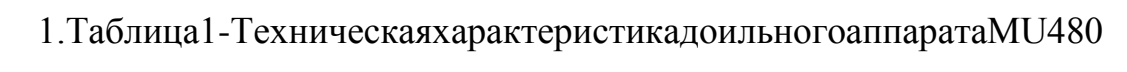

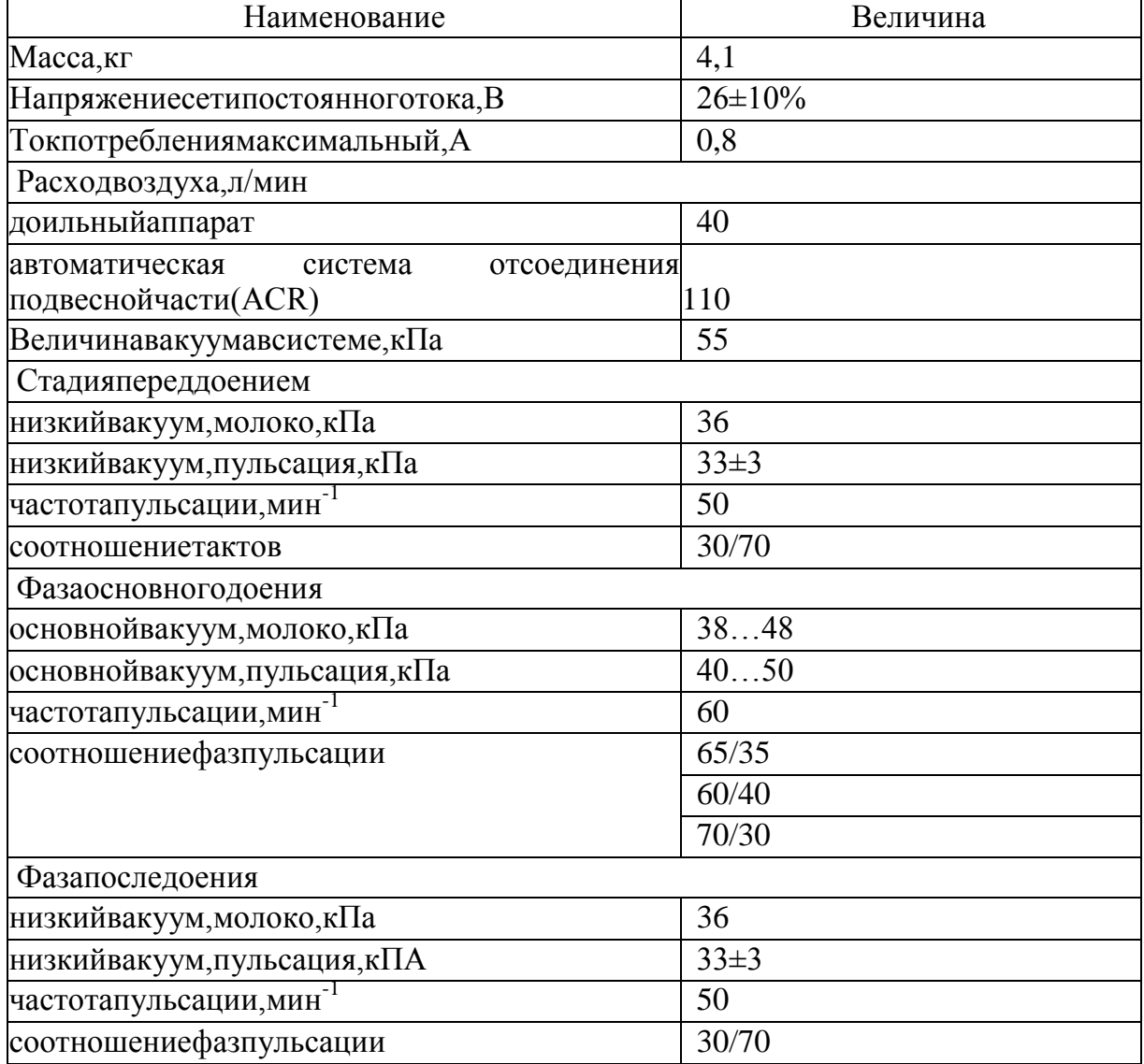

# 1. ТЕХНИЧЕСКОЕОПИСАНИЕДОИЛЬНОГОАППАРАТАМU480 Общееустройство

ДоильныйаппаратМU480состоит(рис.1)изподвеснойчасти1, соединенно йсмодулемдоения(DelPro)2, припомощи молочногошланга(К-МД)  $\overline{3}$  $\overline{\mathbf{M}}$ сдвоенного вакуумного шланга 4, a также нитью  $\mathbf{C}$ автоматическимустройствомснятиямодулядоения. Всвоюочередьмодульдоени  $a2$ 

соединенмолочнымшлангом(МД-

К)5ивакуумнымшлангомсэлектрическимкабелем6сконнектором(соединителе м)молоковакуумпровода7.Приэтомисточникпитания8связанчерезэлектрическ ийкабельсрукавами9посредствомзамкнутыхконтактоввконнекторемолоковак уумпровода7идалеечерезвакуумныйшлангсэлектрическимкабелем6питающим токоммодульдоения2,которыйподвешенскобойкпоручню,установленномунам олоковакуумпроводе.

1 – подвеснаячасть; 2 – модульдоенияDelPro; 3 –молочныйшлангК-МД; 4 – сдвоенный вакуумный шланг; 5 – молочный шланг МД-К; 6 – вакуумныйшланг с кабелем питания; 7 – коннектор молоковакуумпровода; 8 – источникпитания; 9 – электрический кабель с рукавами; 10 – соединительная коробка;11–выключатель Рисунок1 –ДоильныйаппаратMu480

Подвесная часть доильного аппарата Mu480 общепринятого типа длясовременныхдвухтактныхдоильныхаппаратов,онавключаетвсебядвухкаме рныедоильныестаканыиколлектор,накотороместь соединительныйэлементдлянитимодулядоенния.

Модульдоения DelProпредставляет собойтехническую систему механотро нного(робототехнического) типаипредназначендля автоматизации процесса доения: управления и контроля. Он включает в себяэлектронные пульсатор и счетчик молока, механический съемник подвеснойчастии блок управления.

Доильный аппаратработает подвух тактному режиму, счастотой  $30...70$ пульсаций в минуту, изменяемые в зависимости от стадии процессадоения. Который четырех фаз: **фаза** состоит из перед доением, основная фазадоения, фазапоследоения, фазаотключения иснятия свымени коровы подвес нойчасти.

## Блокуправления

Блокуправленияпредназначеннепосредственнодля отдачикомандисполн ительнымустройствам модуля доения, согласования  $\boldsymbol{\mathit{H}}$ контроля ихработы, выводаинформациинапанельвовремя процессадоения.

Общийвид блокауправлениясхематично представленнарисунке2.

А:Лампочкапредупреждения; В:Дисплей; С: Индикатор необходимости отключенияпроцессадоения; **D:**Индикаторотбраковкимолока; Е:Индикаторфазыпереддоением(желтый); **F:**Индикаторосновнойфазы доения(зеленый) G: Индикаторфазыпоследоения (желтый); Н:Индикаторнизкогонадоя; **I:** Клавиша "Шаг вправо"; Ј: Клавиша "Шаг вниз"; К: Клавишаввода; **L**: Клавиша принудительного включения; высокого вакуума и светодиодный индикатор; М: Клавиша ручного управления исветодиодныйиндикатор; **N:**Клавишавтягивания/Шагвверх; О: Клавишазапуска/ Шагвниз.

Рисунок2-Общийвидблокауправления.

# Электронныйпульсатор

Электронныйпульсаторпредназначендля создания тактовработы доильно гоаппаратаирегулированияпульсацииисоотношениятактоввзависимости **OT** стадии лоения. **Ero** можно применять как при доении  $\overline{\mathbf{R}}$ ведро, такипридоениивмолокопровод, идругих доильных установках. Электронн ыепульсаторыотличаются отпневматических илигидравлических, главнымобра зом, точностью инадежностью работы, атакже болеевы сокие эксплуатационным ихарактеристиками. Общийвидэлектронногопульсатора представлен нарисунке3.

001-крепежныйвинт;002-крышка;003-разъемдляподключениякблокууправления;004крепежныйвинтэлектромагнитногоклапана;005-вставкадлярегулированиярасходавоздуха;006 - уплотняющая прокладка; 007 - верхняя промежуточная часть; уплотнительное кольцоэлектромагнитногоклапана;009-уплотнительнаяпрокладка, выполненнаязаодносдвумя

упругимимембранами,определяющиесверхупульсационныекамеры;010– жесткийклапанныйэлементвторогоклапана;011–нижняяпромежуточнаячасть;012– уплотнительнаяпрокладка,выполненнаязаодносдвумяупругимимембранами,определяющиесни зупульсационные камеры; 013 – стержень клапанного элемента; 014 – пружина; 015 – гнездоэлектронной платы; 016 – электронная плата; 017 – крышка гнезда электронной платы; 018 –блок электронной платы; 019 – нижняя часть; 020, 021, 022 – гнездо, штекер и электрическиепровода; 023 – заглушка; 024, 025 – электромагнитный клапан; 026 – толкатель (сердечниксоленоида электромагнитногоклапана); 027 – проставка

Рисунок3–Электронныйпульсатор: А–общийвид;Б– схема

# **Автоматическийсъемникдоильногоаппаратасвымениживотного**

Автоматический съемник доильного аппарата предназначен для снятияподвесной части с вымени коровы по завершении доения. Он установлен

нарамемодулядоенияипредставляетсобойпневматическийдвигатель,совмещен ныйспланетарнымредуктором,предусматривающийвсвоейконструкции вращающийся барабан со шнуром, свободный конец которогопри помощи соединительного элемента соединен с коллектором доильногоаппарата.

Общий вид пневмодвигателя автоматического съемника представлен нарисунке4.

19–двигатель;20–барабан;21–планетарнаяпередача;22–валротора;23– круглыйцилиндрическийкожух;24–радиальныйкарман;25,26,27и28–лопатки;29,30и31,32 –распорныеэлементы(цилиндрическиештифты);33–корпус; 34– цилиндрическаяроторнаякамера;35,36,37и38–отдельныекамеры; 39– упругаягерметизирующая полоса;40,41–противолежащиестенки;42,43–круглыеповерхностныедиски;44,45– внутренниекольцевыебуртики,46–впускнойэлемент дляатмосферы;47–впускной

канал; 48 - выпускной элементдля соединения с источником вакуума; 49 выпускнойканал;50-зубчатоекольцо(солнечнаяшестерня);51зубчатоекольцо(короннаяшестерня);52- планетарныеколеса; 53- монтажноеотверстие;54отверстие

Рисунок4-Пневмодвигательавтоматическогосъемника:

Двигатель19содержитвал22скруглымцилиндрическимкожухом23,вкото ромвыполненычетырерадиальных кармана24, расположенные ввиде двух парпрот иволежащих карманов, идущих поперекодиндругого. Четырелопатки 25-28 скользятвкарманах 24. Каждая параизпротиволежащих лопаток 25, 27и 26, 28 уп ираютсядругвдругачерезраспорные элементыв виде двухцили ндрических штиф тов29,30и31,32.Врезультатеэтого, каждая пара

лопаток25,27и26,28вместесосвоимивзаимодействующимиштифтами29,30и31и 32образуютузел, скользящий

врадиальномнаправленииотносительновала22ротора.

Кроме двигатель 19 имеет корпус 33. образующий TO<sub>T</sub>O<sub>1</sub> камеру 34, в которой цилиндрическую роторную вал 22 проходит центральной оси роторной 34. Расширение параллельно камеры цилиндрической роторной камеры 34 поперек вала 22 является по существупостояннымпоокружностироторнойкамеры 34, чтопридает камере 34 с легкаэллиптическую формувпоперечном сечении. Роторная камера 34 разделена лопатками25-28 начетыре отдельные камеры 35-

38, расположенные последовательно вокругвала 22. Лопатки 25-

28 герметизированы относительноцили ндрической стенки роторной камеры 34 сп омощью упругих герметизирующих полос39, установленных нарадиальных наружных концах лопаток 25-28. Каждый карман 24 образован восевом противолежащими стенками 40. 41 направлении двумя радиальные наружные концы которых образуютчасти двух круглых поверхностн ыхдисков 42, 43 кожуха 23. Корпус 33 снабжен двумя внутренними кольцевыми буртиками 44, 45, расположенными концентрично с валом 22 и в осевомнаправлении впереди соответствующих кольцевых поверхностных участков 42,32 кожуха 23. Буртики 44,45 корпуса 33 располагаются рядомс поверхностнымиучастками42,43 кожуха23, чтобы герметизировать между

Корпус33имеетвпускнойэлемент46дляатмосферы.Впускнойэлемент 46 соединен с роторной камерой 34 через впускной канал 47. Крометого, корпус 33 имеет выпускной элемент 48 для соединения с источникомвакуума.Выпускнойэлемент48соединенсроторнойкамерой34через выпускнойканал49.

На одном конце вала 22 выполнено зубчатое кольцо 50, образующеесолнечную шестерню в планетарной передаче 21, которая содержит

зубчатоекольцо51,выполненноевкорпусе33.Трипланетарныеколеса52вращают сянабарабане20наодинаковомрадиальномрасстоянииотосивращениябарабана20 и взаимодействуют с зубчатыми кольцами 50 и 51. Передаточное отношениепланетарнойпередачи21составляет1:5,аэтоозначает,чтобарабан20д елаетодиноборотзакаждыепятьоборотоввала22двигателя19.Барабан20снабжен монтажнымотверстием53,черезкотороепроходитодинконецшнура13,чтобыон мог наматываться на барабан 20. Корпус 33 снабжен отверстием 54, черезкотороепроходитшнур13вовремяегоразматыванияинаматывания.

Автоматическийсъемникдоильногоаппаратаработаетследующимобразо м. Сначала дояр вешает доильный аппарат на вакуумный трубопроводближе к тому месту, где находится подлежащая доению корова. Затем, доярснимаетподвеснуючастьдоильногоаппаратасрамымодулядоенияиустанав ливаетеенасоскивыменикоровы,шнурприэтомсмотансбарабана20.Посколькудв игатель19наэтомэтапенеработает,тоонлишьсоздаетнезначительноетормозящее сопротивлениебарабану20вовремяразматыванияшнура. После установления доильных станков на соски коровы, начинаетсяпроцессдоенияиотсасываемоемолоконаправляетсячерезколлектор, молочный шланг, электронный счетчик молока, второй молочный шланг вмолокопроводчерезконнектор.

Вконцевыдаиваниякоровыэлектронныйсчетчикфиксируетпрекращение потока молока и подает сигнал на блок управления. Которыйприводитвдействиедвигатель19засчетсоединениявыпускногоэлемент

77

ввыпускномканале49создаетсяразряжение, атакжевкамерах35-

38, которые кэтомувременитак же соединены сним. Такимо бразом, вположениив ращения, показанномнарисунке4Б, разряжение увеличивается в камерах 35 и 38. 22 ЧTO приводит  $\mathbf K$ вращению вала против часовой стрелки. Барабан 20 вращается отвала 22 через планетарную передачу 21. Врезульт атечегошнурнаматываетсянабарабан20истягиваетподвеснуючастьдоильногоа ппаратассосковкоровы.

Приполностью намотанном шнуре 13 на бара бан 20, двигатель 19 продолжае т работать для удерживания подвесной части до тех пор, пока доярне подвесит доильный аппарат на раму модуля доения. Затем, дояр можетосвободитьконнекториперенестидоильныйаппараткследующейподлежа щейдоению корове.

# 2. РАБОЧИЙПРОЦЕССДОИЛЬНОГОАППАРАТАМU480

# Процессдоения

- 1. Подготовьтекоровукдоению, протритее е вымя.
- 2. Выдоите две-три струйки молока в кружку длясдаиванияи визуальнопроверьте молоко.
- 3. Если доильные аппараты подключены к DelPro, введите/ выберитекод (номер) коровы.

4. Нажмите клавишу[«Пуск»].

5. Возьмитерукойзаколлектордоильногоаппарата.

6. Вытянитешнур.

7. Подсоединитеподвеснуючасть квыменикоровы.

8. Позавершениидоенияподвеснаячастьотсоединяетсяив ыводитсяизподкоровы.

Нажмитеиудерживайтенажатойклавишу[«Ввод»]дляподтверж дениянадоя молока.

9. Сразужепоследоенияобработайтесоскивымениспециа льнымраствором. Этопредотвращаетпопадание

бактерийвполостисосковмеждудойками. Последоенияриск

инфицированиякрайневысок, т.к. каналсоскавэтомврем

я закрытнеполностью.

10. Перейдитекследующейкорове.

Рисунок 5-Последовательность действий припроцесседоения

## Фазыдоения

1. Фазапереддоением.

Принажатииклавиши[«Пуск»]надисплееотобраз ится же лтый индикатор, показывающийфазу доением, перед начинается подача вакуумапульсации. Запускаетсяизмерениепотока молока.

Доение будет оставаться фазе  $\bf{B}$ перед доениемдо техпор, пока:

Рисунок6-Индикаторфазыдоения. Фаза переддоением

- задержка не произойдет и поток молока не превысит нижний пределскоростипотока молока (А) (поумолчанию 0,2 кг/мин),

- времяожиданияфазыпереддоениемнеистечет

Еслиодноизвышеприведенных условий будетвы полнено, доение переходи твследующую фазу-основную фазудоения.

В доильном аппарате можно принудительно включить высокий вакуум(перейти в фазу основного доения) в течение фазы перед доением вручнуюилипри помощинастроек параметровдоильного аппарата.

Ручной предусматривает режим нажатие клавиши [«Принудительноевключениевысокоговакуума»].Загоритсязеле ныйсвето диодрядомсклавишейпринудительноговключениявысокоговакуума. Принудит

включение будет отменено при повторном нажатии на эту клавишу. Послеэтого зелѐ ный светодиодпогаснет.

Автоматический режим. В настройках параметров можно задать началоподачи высокого вакуума до момента превышения нижнего предела скоростипотока молока. Другими словами, можно задать подачу высокоговакуумадлячастифазыпереддоением.Еслипотокмолоканепревыситн ижнийпределскоростипотокамолокапослеавтоматическойзадержкипринудите льноговключениявысокоговакуума,будетвключенаподачавысокого вакуумана оставшуюсячастьвременидоначаладоения.

> Рисунок 7 – Индикатор фазыдоения.Основнаяфазадое ния.

> > 2. Основнаяфазадоения.

Во время основной фазы доения загорается зеле ная индикаторнаялампочка.Доильный аппаратработаетвосновномрежиме.

3. Фазапоследоения.

Начинается фаза после доения и загорается жѐ лтый индикатор,показывающий фазу после доения, когда поток

молока падает ниже

лимитаотсоединенияподвеснойчасти(В).Доениекоровыможетсновавернуться косновнойфазедоения,еслипотокмолокапревыситлимитотсоединенияподвесн ойчасти (В).Фаза после доения заканчиваетсяпослезавершениязаданного временного периода (времени после окончаниядоения),приэтомначинается

Рисунок 9 - Индикатор фазыдоения. Фаза отсоединенияподвеснойчаст  $\mathbf{u}$ 

Рисунок 8 – Индикатор фазыдоения. Фазапоследоени Я.

4. Фазаотсоединенияиснятияподвеснойчасти.

Поокончаниифазыпоследоенияначинаетсяфазаотсоединенияподвесной части. Вовремяфазыотсоединенияподвеснойчастивакуумперестает

Необходимо время подаваться. установить задержки отсоединенияподвеснойчасти(В)длятого, чтобывоздухуспелнаполнитьподвес нуючасть до момента втягивания. Во время фазы отсоединения подвесной частимедленномигаеткраснаялампочкапредупреждения. Вовремянастройкидо ильного аппарата можно выбрать одну из нескольких различных опций поотсоединению подвесной части.

Для ручного управления отсоединением и снятием подвесной части нужнонажать клавишу[«Ручное управление»] - доильный аппарат перейдет врежим ручногоуправления, загорится жѐ лтая индикаторная лампочка рядомсклавишей["Ручноеуправление"].Затемпосленажатияклавиши[«Втягив ания»], начинаетмигать лампочкапредупреждения, происходитотсоединение по

[«Ручноеуправление»] доильный аппаратверне тсяврежим автом атического от соединения подвесной части.

Послеотсоединения иснятия подвесной части загорается красным контроль наялампочкапредупреждения. Надисплееотображается общее количество выдоенного молока. Убедитесь в том, что вымя пусто. Если былатревога низкого надоя или тревога сброса доильного стакана, вымя может небыты пустым. Подтвердите надой молокана жатием наклавишу [«Ввод»].

# 4.3. Доениевведро

Вслучае, если индикатор

необходимостиутилизациимолокакрасного цветаначинаетмигать, (тольковслучаееслид

оильныйаппаратподключенксистеме

"DelProSW"), еслиукоровызарегистрирован Рисунок10-ДоильныйаппаратDU480сдои  $\overline{O}$ определенное льнымведром

заболевание, или качество молока не соответствует норме,

возникаетнеобходимостьдоениявведро. Дляэтогонеобходимо:

- отключить/отсоединитьшлангмолокопровода.

- подсоединитьспециальноеведрокмолочномушлангу. Расположитеего

междудоильнымаппаратомиконнектором молочнойлинии.

- указатьрежим"ALLOWOVERRIDE"внастройкахПО"DelProSW"дляко

нкретногодоильногоаппаратаизапуститьпроцессдоения.

## 5. Промывка доильного

аппаратаОчистите шланги, внешние компоненты

подвесной

части. Подсоединитеподвесную часть кустройствупромывк

И.

Подайтепитаниекдоильнымаппаратам, подсоединивсоединителимолокопрово

да.

надпись" WASH(ПРОМЫВКА)", азатемнажмитена [Ввод] для подтверждения).

Промойтедоильныйаппарат, выполнивследующиешаги:

Подготовьте установку молокопровода и систему промывки  $\mathbf K$ процессупромывки. Запустите системупромывки.

Вовремяпроцессапромывки, когдавакуумныйнасосвключен, надисплеед оильногоаппаратаотображаетсянадпись "WASH(ПРОМЫВКА)". Есливакуум ныйнасосвыключенвовремяпрограммыпромывки, дисплей доильного аппарата будет отображать название аппарата(например, MU480). Позавершениипромывкиоборудованиевысушивается, вакуумныйнасосостанав

ливается, адоильный аппаратвходитвспящий режим.

# 3. ОСНОВНЫЕ НЕИСПРАВНОСТИ В ПРОЦЕССЕ ЭКСПЛУАТАЦИИИ СПОСОБЫ ИХУСТРАНЕНИЯ

Замена шнура. Поднимите зажим  $\mathbf{M}$ вытяните шнур, затем прикрепитеновый шнур и вставьте в катушку. Зафиксируйте шнур с помощью зажима. Элемент(А) долженбытькак можнокороче.

Примечание! Необходимо снять теплоизоляцию шнура со стороны катушки. Намотайтешнур

накатушкупротивчасовойстрелкиисоберитедвигатель.

Сброс(падение)доильныхстаканов. Краснаялампочкапредупреждения начинаетмигатьвускоренномтемпевслучаесбросадоильныхстаканов. Доильны йаппаратзарегистрируетбыстроепадениескоростипотока молока.

Вслучаесбросаподвеснойчасти:

1. Повернитекреплениевзажимепочасовойстрелке.

2. Проверьтеокончаниепроцессадоениядлятекущейкоровы.

3. Переместитеподвеснуючастьвнеобходимоеположениевслучае, еслипроцесс доения небылзавершен корректно.
Рисунок11 - Заменашнуракатушкииегокреплениекколлектору

Низкийнадоймолока. Реальныйнадойсравнивается сдопустимым отсоелинении полвесной **НИЖНИМ** пределом надоя при части. Сигнализация срабатывает вслучае, еслиобъем надоямень шенижней устан овленнойотметки(краснаялампочкапредупрежденияначинаетмигать

 $^{+}$ загорается красный индикатор надоя). Необходимо проверить окончаниепроцессадоениядлятекущейкоровы. (см. пункт2сбросдоильных стака  $HOB$ ).

# 4. ПРАКТИЧЕСКАЯЧАСТЬ

### Назначениеикраткаяхарактеристикалабораторнойустановки

Лабораторная установка предназначена для приобретения практических на выковприизучениидоильногоаппаратаМи480ипредставляетсобойтренажердое ния.

Лабораторная установка включает в себя лабораторный стенд «Искусственное 1, изучаемый доильный Mu480 **ВЫМЯ»** аппарат 2, фрагментвакуумпроводасмолокопроводом Delaval3, доильноеведро4, частьдо ильной установки АДМ-8  $(He$ показана)  $\mathbf c$ вакуумным насосом, ресивером, вакуумметромирегулятором рабочеговакуума (рис.13).

 $1$ лабораторный стенд «Искусственное вымя»;  $2$ изучаемый доильный аппарат Delaval Delpro Mu48; 3 - фрагмент вакуумпровода с молокопроводомDelaval; 4- доильное ведро

Обший Рисунок 13 лабораторной ВИД установкиЛабораторныйстенд«Искусственноевымя» (разработаннакафе дре

механизацииживотноводстваподруководствомк.т.н. ХрипинаВ.А.аспирантами КарповымЮ.Н., КоледовымР.В.иПанферовымН.С. )предназначендля проведен иясравнительныхиспытанийразличныхдоильных аппаратов,а также ДЛЯ приобретения практических навыков припостановкедоильногоаппаратанавымякоровы.

Лабораторный стенд «Искусственное вымя» (рис. 14) состоит из бакадля жидкости 1, напорной трубы 2, расширительной емкости 3, имитаторовсосков 4 со сквозными каналами, пружинного клапана 5, перекрывающегоотверстие, котороесообщаетрасширительную емкость 3 сканал амиимитаторовсосков4.

Работает Бак  $\mathbf{1}$ лабораторный стенд следующим образом. заполняетсязаменителеммолока(подкрашенная белымцветомводопроводная во да), который через напорную трубу 2 поступает в расширительную емкость 3 идалеевканалимитаторасоска4.Вытеканиюжидкостиизсоска4препятствует упругий клапан 5.

1-бакдляжидкости; 2-напорнаятруба; 3-расширительнаяемкость; 4имитаторсоска;5- упругий клапан

Рисунок14-Схемалабораторного стенда«Искусственноевымя»

Приподключениииспытуемогодоильногоаппаратакисточникувакуума, и надевании доильных стаканов на соски искусственного вымени, вакуум при такте сосания проникает через канал в соске к упругому клапану,в открывается, иизрезультатечегоон заразницыдавленийзаменительмолокаизрасширительнойемкостиЗустремляет сявканалимитаторасоскаидалее

вподсосковую камерудоильногостаканаи коллектор.

# Порядокиспользованиялабораторнойустановки

Сцельюприобретенияпрактическихнавыковиспользованиядоильногоап паратаМи480сприменениемлабораторной установ кивыполните следующее

1. Подготовьте лабораторный стенд «Искусственное **BLIMA>>**  $\mathbf{K}$ работе: залейтезаменительмолокавбак, проверьте упругиеклапаны;

2. Подготовьте доильный аппарат к работе: подсоедините коннектор кмолоковакуумпроводу, подключите кисточникуэлектропитания;

 $3.$ Запуститевакуумныйнасосимитационноймоделидоильной установки  $\vdots$ 

4. Проверьтенаслухгерметичностьдоильноговедраиместсоединений. П роверяемоеоборудованиесчитаетсягерметичным, еслиотсутствуетшумподсоса воздуха черезнеплотностисоединений;

5. Нажмитенаблокеуправления клавишу [«Пуск»];

6. Возьмитеподвесную часть доильного аппарата, приэтом необходимо наленьте вытягивать шнур,  $\mathbf{M}$ лоильные стаканы на имитаторысосковлабораторногостенда«Искусственное вымя»;

8. Установитенадисплееотображениепотокамолока(вкг/мин)изафиксир уйте при какой скорости потока молока доильный аппарат перейдетвфазу«Основноедоение». Сравнитеполученноезначение срекомендуе мымитребованиями;

9. По мере окончания заменителя молока в баке, установите при какойскоростипотока, доильный аппаратперей детвфазу «После доения»;

 $10.$  После подвесной автоматического снятия части доильного аппаратаподтвердитенадой молока (клавишаввод);

11. Надисплеепосмотритеобщееколичествонадоенногомолокаивремядо ения, снимите показания;

12. Отключитевакуумныйнасосимитационноймоделидоильнойустанов киидоильный аппаратотисточника питания;

13. Произведитесанитарную обработкудоильного аппарата;

92

# 14. Сделайтеотчетоработе. Занеситеполученныерезультатывтаблицу

 $\overline{2}$ .

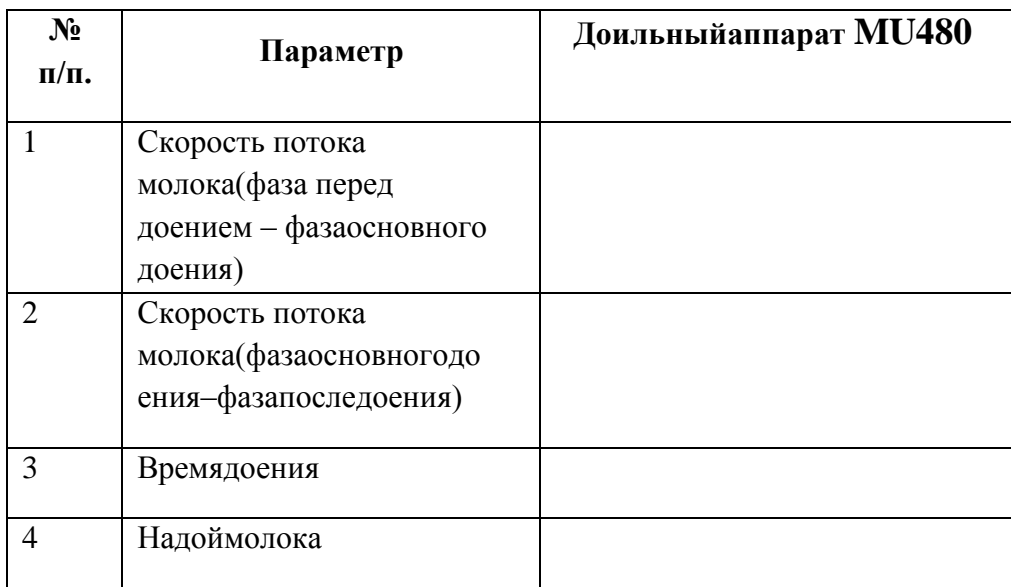

# Таблица2-Полученныерезультаты

### Оформлениеотчетаоработе.

Представить

схемурабочегопроцессадоильногоаппарата, описать принципработ ы, рассказатьпорядок разборки исборкидоильногоаппарата.

# Контрольныевопросы:

Длячегопредназначеныпульсатор, коллекторидоильныестаканы?Чемпредотв 1. ращаетсянаползаниедоильногостакананасосоквымени животного?

2. Чемгрозитпередержкадоильногоаппаратанасоскахвымениживотного?

 $\overline{3}$ . Каковапоследовательностьвыполненияоперацийпримашинномдоении?Како

йэлементдоильногоаппаратаобеспечиваетсозданиетактовсосание

- $\mathbf{4}$ . исжатие?
- $5<sub>1</sub>$ Какимобразомпроисходитсменатактовсосаниеисжатие?
- 6. Каковсрокслужбысосковыхчулок?
- $7<sub>1</sub>$ Прикакихдефектахсосковыечулкивыбраковываются?

# Практическоезанятие8

Тема:Выполнениеоперацийподготовкикработемашинимеханизмовдоильногозалака русель.

Цель работы: закрепление полученных теоретических

знаний, практическое изучение устройстваи принципаработы доильного

залакарусель.

# Необходимыесредстваиоборудование:

Плакаты; наборгаечных ключей; наборголовок;

Задание:

Изучить устройство, назначение доильного залакарусель.

Изучить последовательность регулировки и сборкидоильного зала

карусель. Составить алгоритмдей ствий привыполнении регулировочных работ.

Доильная установка УДА-100«Карусель» (рис. 1) свращающей сядоильной площадкой карусельного типа, на которой размещаются коровы инаходитсядоильноеоборудование, предназначенадлянепрерывнопоточногодоениякоровнамолочно-

товарных фермахикомплексах промышленного типа, транспортирования выдоен ногомолокавмолочноепомещение, фильтрации, охлаждения его и подачи в емкость ДЛЯ

хранения; позволяет доить короввритме конвейера, что создаету словия для автома тизациипроцессадоения. Операторы, обслуживающие поголовье находятся изну три установки.

Наилучшие условия для применения установки-

нафермахсбеспривязным содержанием животных. Надоильной установке предус мотреныследующиетехнологическиеоперации:подготовкуустановкикдоению; подгонкоровнапреддоильную площадку; выпусккоров на преддоильную впуск установку  $YOB$ - $\Phi$ -1 площадку; коров на дляавтоматическойсанобработкивымени; впусккоровывдоильныйстанокконве коровы, йера; обтирание вымени сдаивание первых струек молока инадевание доильного аппарата; автоматизированное доение, додой и снятиедоильногоаппаратапослепрекращениямолокоотдачи;замермолока, надо енного каждой коровы  $(nn)$ контрольных дойках);  $\overline{O}$ транспортированиемолока в молочное помещение; фильтрацию молока; охлаждение молока иподачуеговемкостьдляхранения; выпусккоровыиздоильногостанкапослеокон

чаниядоенияиснятиядоильногоаппарата; промывкуидезинфекциюдоильной установки.

Представляет собой вращающуюся платформу  $\bf{B}$ виде кольцеобразногодиска(внутреннийдиаметр-12м, наружный-

15м), накоторой смонтированы станки скормушками типа «елочка». Мощность пр иводаплатформы4кВтотмотор-

редуктора4(рис.1)сбесступенчатымвариатором, обеспечивающим частоту вращения платформы в пределах одиноборотза6...14мин.

I — доильный зал; II — машинное отделение; III — котельная; IV комнатаотдыха; V — лаборатория; VI — гардероб и санузел; VII кормовоеотделение; 1 — станки; 2 — доильные аппараты; 3 — шкаф для запасныхчастей; 4 — привод конвейера; 5 — бак для обрата; 6 — бак для молока; 7 —сепаратор; 8 — охладитель; 9 — молокоприемник; 10 — пульт управления;11 — аккумулятор холода; 12 — холодильная машина; 13 вакуум-насос;14 — электроводонагреватель; 15 — паровой котел; 16 бойлер; 17 —бункер-дозатор

Рисунок1 -Схемадоильнойустановки«Карусель»

Навоз попадает через щели платформы в желоб и далее специальнойщеткойудаляется всамотечныйканал.Количествовыдаваемыхкормовсучетом продуктивности коровы регулируют с помощью дозаторов с пультауправления.

СхемаработыдоильнойустановкиУДА-100«Карусель»врежимепромывкипоказанана рис.2,а.

Промывкойуправляетсистемаавтоматическойпромывки,унифицированн ая с доильной установкой АДМ-8А. Моющий раствор иливода из бака промывки поступают к технологической линии, установленнойнакольцевойплатформе,откудачерездоильнуюаппаратурупосту паетнадва кольцевых молокопровода и затем в молокоприемник. Для промывкипластинчатыйохладительдоильнойустановкиУДА-

100Аподключаетсямежду молочным насосом и промывочным баком. Промывка осуществляетсяпод давлением, создаваемым молочным насосом, а вода или моющий растворпоступает к баку промывки, а затем, в зависимости от программы промывки,в канализацию или на повторный круг циркуляции. Программа промывкиустанавливаетсяна пультеуправления.

а — режим промывки; б — режим доения; 1 — дозатор концкормов; 2 вакуумпровод; 3 — доильный аппарат; 4 — пневмоцилиндр; 5 переключатель;6—пульсатор;7—автоматуправления; 8—счетчик

молока; 9 — линия атмосферного воздуха; 10 — молокопровод; 11 вакуумпровод технологический; 12 — вакуумметр; 13 — пульт управления;14 — термометр; 15 — пневмокран; 16 — промывочный бак; 17 —пневмовентиль;18—молокоприемник; 19— охладительмолока Рисунок2 -СхемаработыдоильнойустановкиУДА-100А«Карусель»

В режиме доения (рис. 2, б), молоко от доильных аппаратов по двумнезависимым кольцевым молокопроводам поступает в молокоприемник, идалееоткачиваетсямолочныминасосами вемкостьдляхранениямолока.

Концентрированные корма дозируются коровам при помощи дозатора спневмоприводом.Дозакормаустанавливаетсяоператороминдивидуальнодляк аждогоживотного.

Придоениина«карусели»предусматриваетсяспециализацияоператоров: первый оператор регулирует поступление коров на доильнуюустановкуираздаетконцентрированныекорма,второй—

контролируетобмывание вымени в автоматизированной установке УОВ-Ф-1 при

помощицилиндрическихщеток1(рис.3)исдаиваетпервыеструйкимолока,трети й

— обтирает вымя, делает массаж и надевает доильные стаканы на соски,четвертый — следит за ходом доения коров, пятый — проводит машинныйдодой,проверяетсостояние вымении выпускаеткоров.

1 — цилиндрическая щетка; 2 — шланг для подачи воды; 3 — привод; 4 пневмоцилиндр

Рисунок3 -ФрагментустановкиУОВ-Ф-1 дляобмывавымени

# **Оформлениеотчетаоработе.**

Представитьсхемурабочегопроцессадоильногозала,описатьпринципработы,рассказатьпоряд ок разборкии сборки доильногоаппарата.

# **Контрольныевопросы:**

8. Длячегопредназначеныпульсатор,коллекторидоильныестаканы?Чемпредотв

 $10<sub>1</sub>$ Каковапоследовательностьвыполненияоперацийпримашинномдоении?Како

йэлементдоильногоаппаратаобеспечиваетсозданиетактовсосание

- 11. исжатие?
- 12. Какимобразомпроисходитсменатактовсосаниеисжатие?
- 13. Каковсрокслужбысосковыхчулок?
- $14.$ Прикакихдефектахсосковыечулкивыбраковываются?

#### Практическоезанятие9

Тема:

«Изучение общего устрой ствам ашинпервичной обработ кипродукции живот новодстваваудитории»

Цель работы: закрепление полученных теоретических

знаний, практическое из учение устройстваи принципаработым ашиндля первич нойобработкимолока

#### Необходимыесредстваиоборудование:

Плакаты; наборгаечных ключей; наборголовок; Залание:

1. Изучить устройство, назначение машиндля первичной обработки молока

2. Изучить последовательность регулировки исборким ашиндля для первичной обработ кимолока

3. Составитьалгоритмдействийпривыполнениирегулировочныхработ.

Ходработы:

Устройствоитехнологическийпроцессработыохладителеймолока. Дляохлаждения молока используют ванны длительного охлаждения и охладители различнойконструкции.

Простейший охладитель-

бассейниливаннасльдоводянойсмесьюилипроточнойводой, вкоторыепогружаютфлягиилиу шатысмолокомилисливками. Процесс охлаждения состоит в переходе теплоты от молока к охлаждающей среде черезстенкисосудов.

Наиболееэффективныпроцессыохлаждениямолокавмолочныхохладителях, которые отличаются по конструкции и способу охлаждения. К ним относятся открытые изакрытые оросительные аппараты, противо- и параллельно-точные, трубчатые, пластинчатыеохладители.

Пластинчатые охладители (рис. 1) могутра ботать впротивои прямоточном режимах. Впр ямоточномрежимеониработают, есливкачествех ладоносителяиспользуют рассол, охлажденный до минусовых температур, а в противоточном режиме, когда необходимо  $\circ$ C превышающей 3 охлаждать молоко температуры, на ДО начальнуютемпературуохлаждающей жидкости.

Пластинчатыйохладительсостоитизнабораштампованныхпластинизнержавеющейст али, которые изолировань одна относительно другой резиновыми

прокладками. Пластины скрепляют двумя боковинками, стянутыми болтами. Каналы длямолокаиохлаждающейжидкостиразделены. Приохлаждениихолоднойводойприменяютс хемупротивотокамолокаи воды.

Почислупластинврабочемпакетеопределяютповерхностьтеплообменаипроизводите льность охладителя, которую подсчитывают  $\mathbf{c}$ учетом начальной температурыохлаждающей жидкости и молока, находящихся в теплообмене, и требуемой конечнойтемпературымолока.

Охладителирассчитанынарежимработыприсоотношенииподачимолокаиохлаждающ ейводы, равном 1:3, апри охлаждении рассолом-1:2.

Пластинчатые охлалители используют  $\, {\bf B}$ составе молокоочистительных установокОМ-1 и ОМ-1А, автоматизированных установок ООТ-М и ООУ-М, которые обеспечиваютдвухступенчатоеохлаждение.

Впервойсекциимолокоохлаждаютводопроводнойводой, авовторой-

доохлаждаютрассоломили водой, охлажденнойвсистемехолодильноймашины.

Вакуумныйохладительпредставляетсобойдвухстенныйцилиндриликонуссгофрированной поверхностью теплообмена, располагаемой внутри емкости. Оросительная поверхность гофрирована по винтовой линии. В винтовом канале между наружной и внутреннейстенками проходит охлаждающая жидкость.

/-боковина; 2-пластина; 3-прокладка; 4... 7-

соответственношлангиотводатеплойводы, молока, холодной водыиохлажденногомолока

#### Рисунок1-Схемаработыпластинчатогоохладителя:

Очиститель-охладитель ОМ-1  $(pnc.2)$  состоит из станины, которой на установленысепаратор-

очиститель, электродвигательипластинчатый охладитель, соединенные вединуютех нологиче скуюлинию.

В очистителе частота вращения барабана составляет 100 с-1. Он снабжен напорнымдиском, обеспечивающимнеобходимыйнапордляпродвижениямолока. Производи тельность очистителя 1000дм3/ч, масса 200 кг, мощность электродвигателя 1,1 кВт.

Приэксплуатациипластинчатыхохладителейихследуетнетолькопромыватьводой  $\mathbf{M}$ дезинфицирующими растворами после окончания обработки молока, но и He реже 1 разавнеделю разбирать, чистить и мыть.

Оборудованиедлятранспортировкиихранениямолока. Молокотранспортируютво флягах Цистерны снабжены  $\mathbf{M}$ цистернах. изоляционным слоем, который предохраняетмолоко от нагревания. Вместимость цистерн 2000... 10 000 кг. Они бывают самоходныминабазешасси автомобиляисьемными.

Внашейстранеширокоераспространениеполучилицистерны молока АЦПТ-5,6 вместимостью 5600 л (на шасси автомобиля типа МАЗ); АЦПТ-53 иАЦПТ-2,8-130 — 2800 л (на шасси автомобилей типов ГАЗ и ЗИЛ)- АЦПТ-2,1А — 2100 л(нашаеси автомобилятипаГАЗ).

Цистерны покрытыслоем изоляции, благодаря которой за 10 ч в летнее времятемпературамолокаповышается на1,5...2"С.

КцистерненабазешассиавтомобилятипаМАЗприсоединяютприцепвместимостью 2800 л.

Кроме того, молоко транспортируют по железной дороге в специальных вагонах, атакженагрузовыхтеплоходахикатерах.

1 — охладитель молока; 2 щентрифуга; 3 станинаРисунок2 -ОчистительохлалительОМ-1

Внутрифермымолокотранспортируютспомощьюмолочных насосов (центробежных, плунжерных  $\overline{M}$ диафрагменных),  $\overline{10}$ трубопроводам  $\overline{R}$  $\overline{M}$ технологической аппаратуре, неимеющей собственных напорных устройств.

Длясливокидругихвязкихжидкостейиспользуютшестеренныенасосы, устанавливаем ыенижеуровня емкости.

Молоко хранят в резервуарах, а молочные продукты — в холодильных

камерах. Резервуары для молока могут быть горизонтальными ИЛИ

вертикальными, герметизированнымиилиоткрытымисовстроеннымихолодил ьнымиустановкамиибезних.

TOM-2A Резервуар горизонтальный, негерметизированный  $\mathbf{c}$ лопастной мешалкойоборудован водяной рубашкой, теплоизоляцией и холодильной установкой  $MXV-12T$ 

схолодильноймощностью 35, 7МДж/ч. Корпусванной орошается холодной водой снизуис боков из системы труб, которая отбирает теплоту от стенок и стекает вниз к испарителюхолодильной машины, охлаждается и вновь подается насосом в трубы. Агрегат можетработатьвавтоматическоми ручномрежимахработы.

Длясбора, охлажденияикратковременного (до24ч) хранениямолоканамолочных фермах используют: резервуары с промежуточнымхладоносителем открытые РПО-1,6 иРПО-2,5 вместимостью 1,6 и 2,5 м3; резервуар ТО-2 — 2 м3; вертикальный резервуар ТОВ-1-1 м3.

 $\mathbf{B}$ условиях различных хозяйств оборудуют холодильные камеры,

101

на теплопередачу через внешние ограждения камеры (стены, пол, потолок);Компрессорнаяхолодильная установка АВ-

30(рис.3) укомплектованавентиляторнойградирней, водяным насосом, расширителем, фильтром, реле температуры для управленияработойвентилятораградирни.

Установкаработаетпозамкнутомуциклу. Парыхладонаотсасываютсякомпрессоромиз испарителяинагнетаютсявконденсатор,где,охлаждаясьводой,подающейся из градирни, превращаются в жидкий хладон. Далее последний подается вресивер, фильтросушитель, регенеративный теплообменники терморегулирующий вентиль, проходя через который дросселируется ДО лавления испарения. Образовавшаясяпарожидкостнаясмесьчерезраспределительпоступаетвиспаритель 15, гдехл адон, испаряясь, отбирает теплоту отстенокиспарителя, отдавая ему холод. Из испарителяхладонподаетсяврегенеративныйтеплообменник, гдеонперегреваетсязасчеттепл ообмена с жидким хладоном, идущим из ресивера. Из теплообменника пары хладоназасасываютсякомпрессором, ициклповторяется.

Охлажденная вода или рассол подаются насосом на охладитель молока, а оттудапоступаюттеплыминаиспаритель. Заполнениеиспарителях ладономрегулируетсявент илем по перегреву пара хладона, выходящего из испарителя. Реле давления служитдля защиты компрессора от возможного повышения давления нагнетания выше 1.2 МПа ипонижения давления всасывания ниже 0,04 МПа. При срабатывании приборов защитыустановкавыключается.

1—реле температуры; 2— бак для воды; 3, 5 и 7— манометры; 4— реле контроля смазки;6 — реле давления; 8 — конденсатор с водяным охлаждением; 9 — ресивер; 10 компрессор;  $11$  — теплообменник;  $12$  — фильтр-осушитель;  $13$  терморегулирующийвентиль; 14—циркуляционныйнасос; 15— испаритель Рисунок 3- Схема холодильной установки АВ-

30Установкаможетработатьвавтоматическоми полуавтоматическомрежимах.

### Оформлениеотчетаоработе.

Описатьпринципработымашин.

Зарисоватьсхемухолодильной установки АВ-30

#### Контрольныевопросы:

- 1. Назначениехолодильной установкиАВ-30?
- 2. Опишитепринципработыочиститея-охладителя ОМ-1.
- 3. Принципработыпластинчатогоохладителя.

### Практическоезанятие10

Тема:

«Выполнение операций подготов кикработе машиним еханизмовдля удале ниянавоза»

Цель работы: закрепление полученных теоретических

знаний, практическоеизучение устройстваипринципаработымашин дляудалениянавоза

#### Необходимыесредстваиоборудование:

Плакаты; наборгаечных ключей; наборголовок; Залание:

- 1. Изучить устройство, назначение машиндля удаления навоза
- 2. Изучить

последовательностьрегулировкиисборкимашиндляудалениянавозаСостав итьалгоритмдействийпривыполнениирегулировочных работ. Ходработы:

#### Механизация уборки, удаления, переработки и хранения навозафизикомеханическиеиреологическиесвойстванавоза

Навоз-

этоценноеорганическоеудобрениеиглавныйпоставщикминеральныхэлементов, микроэлеме нтов, серыимагния, необходимых для ростаиразвития растений.

Основу навоза составляют моча и кал животных, количество которых зависит отвида скота, его возраста и массы, интенсивности кормления, вида используемых кормов идр.

В зависимости от системы и способов содержания животных (на подстилке или безподстилки) и способов удаления (механический или гидравлический) навоз представляетсобой густую или жидкую консистенцию и широко распространен на небольших

фермахкрупногорогатогоскотаприсодержанииживотныхнаподстилке. Вэтомслучаеполуча юттвердый (густой) навоз.

Подстилкапоглощаетжидкиевыделенияживотныхиобразующийсяазот, улучшаетфиз ико-химическиеибиологическиесвойстванавоза, которыйстановитсяменее влажным, более рыхлым, легче разлагается при хранении. При наличии подстилкипол стойла более ровный. теплый чистый. облегчаются перевозка внесение  $\overline{M}$ навоза. изаделываниееговпочву.

Накрупных фермахраспространен бесподстилочный способсодержания животных, пос колькуонменеетрудоемкий. Допускаетсяширокоеприменениекомплексноймеханизациииав томатизацииработ, связанных суборкойнавозаизпроизводственных помещений, переработко й, хранением, транспортировкойииспользованиемегокакорганического удобрения. Притаком содержанииживотныхполучаютжидкий (полужидкий) навоз.

Жидкийнавозпредставляетсобойсмесьтвердыхижидкихэкскрементовживотных, технологической газообразных  $\mathbf{M}$ смывной воды, отходов корма  $\mathbf{M}$ 

Навозпредставляетсобойсплошную полудисперсную много фазовую систему, объедин яющуютвердые, жидкиеигазообразныевещества. Основную часть навозасоставляет влага. Она существенновлияетнафизико-механическиеихимическиесвойства навоза. В свою очередь, влажность навоза зависит от первоначальной влажностиэкскрементов, вида и количества применяемой подстилки, ее первоначальной влажности, принятойсистемы уборки навозаи Дp.

Первоначальнаявлажностькала, мочииеесмесискаломкрупногорогатогоскотасоставляетсоо тветственно 83...84; 94,8...95,0и

.87%, свиней-76...78, 94...95и 87...88%, овец -67...69.94...95 и87...88%. 86.

Плотностьнавозаколеблется от 400 до 1020 кг/м<sup>3</sup> из ависитотмногих факторов—

удельноговесаэкскрементов, влажности, количестваикачестваподстилочногоматериала, разм еровчастиц навозноймассы, сопротивления фракцийи др.

Плотность соломистого навоза крупного рогатого скота при изменении его влажности от 75 до 85 % колеблется от 530 до 890 г/м<sup>3</sup>. При увеличении содержания подстилки в навозеснижаются его влажность, а следовательно, и плотность. Так, при изменении содержанияподстилки от 0 до 20 % плотность соломистого навоза уменьшается с 1010 до 470

 $\kappa r/m^3$ . Плотность свиного подстилочного навоза составляет 600... 900 $\kappa r/m^3$ , овечь его (присемиме сячномнахождении вкошаре)— 835... 1250 кг/м<sup>3</sup>.

Плотностьжидкогонавозакрупногорогатогоскотаиовец

1010. 1020кг/м<sup>3</sup> свиногонавоза — 1050...1070; помета — 700...1005 кг/м<sup>3</sup>.

Бесподстилочный (чистый) навоз весьма однороден по своему составу. Среднийразмер частиц чистого навоза крупного рогатого скота составляет 2,6 мм, частиц длинойсвыше 10 мм содержится не более 1 %. Средний размер частиц свиного навоза 0,63...1,24мм. Однаковжидкийнавозкрупногорогатогоскотапопадаетмногокрупныхвключен ийот остатков корма, которые засоряют решеткиполов  $\overline{M}$ каналы. вследствиечегоснижаетсяэксплуатационнаянадежностьгидротранспортнойсистемынавозо удаления.

уборки навоза При расчетах машин ДЛЯ необходимо знать значения коэффициентовтрения скольжения, покоя и липкости, числовые значения которых зависят от многихфакторов, и прежде всего от влажности. Влажность навоза, при которой коэффициенттрения скольжения принимает свое максимальное значение, называют критической. Так, при движении бесподстилочного навоза крупного рогатого скота по стали, бетону и доскеиз сосны критическая влажность соответственно составляет 64,4; 67,6 и 60,4 %, а коэффи-циент трения - 0,9; 1,04 и 1,02; при движении навоза с соломенной подстилкой при техже условиях — соответственно 71,4; 73,4 и 72,8 %, а коэффициент трения  $0,67;$ 0.68 и0,77. Примеханизированной уборкенавозане обходимо обеспечить влажность навозавыше кр итического значения.

коэффициентов трения покоя коэффициентов Значения больше трения скольженияэкскрементовна 30...40 %, соломистогонавозана 15... 30и торфяного— на 5... 15%. Представляет интерес и такая характеристика навоза, как коэффициент липкости, илиусилиеотрывапластиныотприлипшейкнейнавозноймассыприопределенныхзначенияхн ачального давлениянапластинуи времениконтакта.

Установлено, чтонаименьшее усилиеприлипания кнавозуупо-

лиэтиленаивинипласта, наибольшее—урезины идерева.

Прилипание навоза к различным поверхностям значительно зависит от влажности. Длясвежегонавозакрупногорогатогоскотавлажность, прикоторойсилаприлипания достигает своего максимального значения, зависимости типа подстилки  $\bf{B}$ **OT**  $\mathbf{M}$ материалаповерхностиколеблется впределах 74...83 %.

Сила прилипания навоза к различным поверхностям после 3 мес хранения уменьшается вЗ... 4разапо сравнению со свежим.

Жидкий навоз влажностью 86...92 % способен перемещаться самотеком по каналам наопределенные расстояния за счет своих вязкопластичных свойств. На этой основе созданысамотечно-сплавныесистемыудалениянавозаизживотноводческихпомещений.

Практическийинтересдляправильногоопределениятехнологическогооборудования, парамет ровстроительных конструкций, предназначенных для систему даления, переработки,

хранения и использования жидкого навоза, представляют его реологические(текучие) свойства - вязкостьи предельноенапряжениесдвига.

Вязкость жидкого навоза, как и предельное напряжение сдвига, возрастает с уменьшениемего влажности. Так, при снижении влажности навоза крупного рогатого скота (кормлениесилосом, соломой, бардой, жомом и концентрированными кормами) с 94 до 82 % вязкостьи предельное напряжение сдвига увеличиваются соответственно с 0,13 до 2.6 Па • си с 1.5 до 100 Па.

Свиной навоз содержит в 5 раз меньше коллоидов, и почти в 1,5 раза его структураслабееструктурынавозакрупногорогатогоскота. Поэтомупервыйхарактеризуетсям еньшимизначениямипредельногонапряжениясдвигаивязкостипосравнению совторым. При влажностях жидкого свиного навоза (кормление гранулированными комби-кормами) 94 и 82 % вязкость и предельное напряжение сдвига составляют соответственно0,2 и 1,9 Па • с и 1,2 и 90 Па, что ниже вышеприведенных значений показателей навозакрупногорогатого скота.

Таккаквязкостьипредельныенапряжениясдвигаопределяюткоэффициентсопротивле нияперемещению навозапотрубамприперекачкеего насосамиилипневматическими установк ами, свежий навозкрупногорогатого скота следует транспортировать влажностью выше 89 %, свиной выше 84  $\frac{0}{0}$ . После хранения навоза втечение3...4 месуказанныепределывлажности снижаются.

#### Технологияуборки, удаления, переработкии использования навоза

Прископлениинавозаижиживживотноводческомпомещениивыделяетсябольшое количество аммиака и создаются благоприятные условиядля размножения исохранения вредных

микроорганизмов. Этонеудовлетворительносказываетсянасостоянииипродуктивностискота , чтоуказываетнанеобходимость своевременного удаления навоза **ИЗ** помещения  $\overline{M}$ дальнейшей переработки  $er$ ДЛЯ использования на поляхвкачествеудобренияссоблюдениемтребованийохраныокружающейсредыотзагрязнен ий.

В зависимости от конкретных условий применяют следующие технологии удаления иобработкинавоза:

сбор, удаление, хранение, выдержку в буртах и внесение в почву твердого подстилочногонавоза;

сбор, удалениежидкогобесподстилочногонавозасприготовлением, хранениемивнесениемвп очву твердогокомпоста, полученногосиспользованием торфа, резаной соломы, опилок, других компостируемых материаловиминеральных удобрений;

сбориудалениежидкогобесподстилочногонавозассоответствующейобработкой, хранениеми внесениемеговпочвувжидкомвиде;

сбориулалениебесподстилочногонавозасразделениемегонатвердуюижидкую фракцииссоот ветствующейихобработкой, последующим хранениемивнесением каждой фракции впочвураздельно(раздельный способутилизации).

Вобщемслучаетехнологическийпроцессуборкинавозаизживотноводческихпомещен ий, транспортировкиегокместамобработкиихраненияспоследующимвнесениемвпочвуможн опредставитьследующимиоперациями: доставкаираспределение подстилки; уборка помещений, включающая себя очистку стойл,  $\overline{B}$ станка; транспортировкавпромежуточные емкости-

накопители;погрузкавтранспортные средства; транспортировка кместам разгрузки и временно гохранения(внавозохранилище, наплощадкукомпостирования);обработканавозасцелью

приготовлениявысокоэффективногоорганическогоудобрения; погрузкаитранспортировканавозавполеи внесениееговпочву.

### Средствамеханизацииуборкинавоза

Согласноклассификации(рис.1)навозоуборочные средства бывают механические игидравлические. Механическиесистемыудалениянавоза. Рассмотримнекоторыеизних.

Рисунок1-Классификациянавозоуборочныхсредств Подвесныерельсовыевагонеткисручнойоткаткойприменяютредко. Онималопроизводительные иметаллоемкие. Приихиспользованиитребуютсязатратыручного труда.  $T$ иручные, наэлектроe  $\mathbf{I}$  $\Delta$ Ж  $\mathbf{K}$ илимотокареотносятсяккатегориибезрельсовоготранспорта. Такойтранспорт дешевленаземных иподвесных рельсовых дорог.

Мобильный агрегатпредставляет собой трактортипа МТЗили Ј1Т3 сбульдозерной навес кой. Такойагрегатиспользуютдляудалениянавозаизоткрытых

навозных проходов животноводческих помещений для КРС и его подачи в поперечныйканал, расположенныйвнутрипомещения, иливыталкиваниянавозавхранилище, расположенное вблизи фермы. Агрегат можно эффективно применять как в сочетании сустановками КНП-10 и УТН-10, так и без них в зависимости от технологии уборки навоза. Трактор используют для других работ на ферме (раздача кормов и др.). Ширина захватаприуборкенавоза1,8...3,0м, подачаза1чистоговремени неменее20т.

Нафермахкрупногорогатогоскотаисвиноводческихширокоиспользуютскребковые транспортеры кругового  $\overline{\mathbf{M}}$ возвратно-поступательного движения скребков, атакжескреперные установки свозвратно-поступательным движением скребков (штанговые). Цепочно-скребковыетранспортерыкруговогодвижения ТСН-2,0БиТСН-160Бвотличиеотранеевыпускавшихсяимеютболеенадежную круглозвенную, калиброванну ю, термическио бработанную тяговую цепьи автоматическое натяжное устройствоцепи.

Транспортерскребковый ТСН-160Бсостоитизгоризонтальноготранспортера4 (рис.2, а), наклонноготранспортера 2 сприводом 7 ишкафауправления. Горизонтальныйтранспортерустанавливаютвнутриживотноводческогопомещениявнавозн ых каналах, проложенных по всей длине помещения рядом со стойлами для коров исоединенных впроходахпоперечнымиканаламивзамкнутыйчетырехугольник.

Нарисунке 15,2, показаны варианты соединения скребков с цепным контуром. Придвижении цепи скребки перемещают навоз в сторону наклонного транспортера с двумяжелобами. Нижняя часть транспортера расположена внутри помещения. При этом навоз, передвигаемый скребками горизонтального транспортера, падает на нижнюю часть на-клонного транспортера. Верхняя часть наклонного транспортера размещается вне помеще-ния и поднята над землей так, чтобы под ней можно было расположить прицеп или другоетранспортноесредство.

Посредством цепи со скребками наклонного транспортера навоз перемешается вверх поегожелобами сбрасывается вприцеп.

Скребковые транспортеры ТС-1 с возвратнопоступательнымп е р е м е щ е н и е мс к р е б к о впредназначены для удаления навоза из свинарников:продольныйизпомещениявнавозныйканалпоперечноготранспортера, поперечный

- из навозного канала в навозосборник одновременно из нескольких

помещений. Основные сборочные единицы транспортера: приводная натяжнымустройством, отклоняющие блоки, каретки, станция  $\mathcal{C}$ тяговая цепь, тяги. Рабочими органами

служаткареткисоскребками. Кареткиперемещаются поканалам начеты рехходовых роликах, у становленныхнараме.

При движении каретки навоз перемещается в каналах только в одном направлении. Прирабочем ходе скребок каретки занимает вертикальное положение и перемещает навоз поканалу, при холостом ходе откидывается на шарнирах вверх, оставляя навоз в каналах бездвижения.

Скребковые транспортеры  $\mathbf{c}$ возвратно -поступательнымд в и ж е н и е мс к реб ков (ш танго вые) представляют собой конвейерные установки с возвратнопоступательным движением скребков. Такие транспортеры имеютпреимуществаперелскребковымитранспортерамикруговоголвижения. Благоларявозв ратно-поступательномудвижению штангинавозподается кместувы грузки наикратчайшим навоза При отсутствии на ПУТИ движения направляющих блоков путем. извездочекповышаетсяэксплуатационнаянадежность. Посредствомнаправляющихижесткой штанги предотвращается подъем скребков и обеспечивается устойчивая работаконвейера. Придвух-

ичетырехрядномрасположениистойлкоровниковприменяютнавозоуборочную установку УН -3.0. Внеевходятдвагоризонтальных штанговых транспортера2(рис.3. аиб)возвратнопоступательногодвижения собщимприводом 3.

Дляподачивтранспортные средстваиливнавозохранилище установку комплектую тнаклонными тран спортерами илискреперной установкой УСН-8.

а—конструктивно-технологическая схемаустановкиУН-3.0; б—скребокнаштанге; в—схема к расчету влияния угла прилегания скребка к штанге на процесс формирования

телаволочения; г— расчетная схема тела волочения связного груза (перед скребком); 1наклонный транспортер; 2 - горизонтальный штанговый транспортер; 3-

приводштанговоготранспортера

Рисунок 3 - Скребковый навозоуборочный транспортер возвратно-

поступательногодвижения(штанговый)

Скреперные установки свозвратно-

поступательнымдвижениемрабочихорганов, именуемые дельта-

скреперами, обеспечивают механическуютранспортировкунавоза **ИЗ** животноводческих помешений  $\overline{M}$  $er<sub>o</sub>$ подачу  $\mathbf{c}$ помошью спениальных поперечныхнавозоуборочных конвейероввнавозосборники илитранспортное средство.

Скреперная установка УС-Ф-170 предназначена для уборки бесподстилочного навоза влажностью до 90 % из открытых навозных проходов длиной до 80 м при боксовоми комбибоксовом содержании. Она может работать как ручном,  $\, {\bf B} \,$ так  $\mathbf{M}$ автоматическомрежиме.

Основные сборочные единицы: рабочий контур 3 (рис. 4,  $a)$ , скреперы 2, промежуточныештанги 5, поворотные устройства4, привод1.

Тяговый орган установки — рабочий контур, состоящий из двух отрезков круглозвеннойцепи, двух промежуточных штанг 5и четырех скреперов 2. Первый отрезок круглозвеннойцепи соединяет два передних скрепера, связан с приводом установки и предназначен

Дляпередачидвиженияскреперам. Второйотрезокслужитдлясоединениядвухзаднихскрепер овиогибанияповоротных устройств. Каждаяпараскреперовсоединенапромежуточными

штангами. Посредством четырех скреперов (по два на каждый канал)навозпродвигается попродольномуканалуи выталкивается впоперечный.

Складывающийсяскреперпредназначендлязахвата, перемещения поканалуивозвраще ниянавозависходноеположение. Онсостоитизползуна 77 (рис. 15.4,

б), шарнира 7, натяжного устройства 8 и двух скребков 6 и 9. Шарнир приварен к ползуну. К шарниру присоединены два скребка, каждый из которых связан цепью с Наконцескребковболтамиприкрепленычистики ползуном.

10дляочисткистенокнавозногоканала.

1— привод; 2— скрепер; 3— рабочий контур; 4и 8— поворотное и натяжноеустройства; 5— промежуточная штанга; 6и9 — скребки; 7—шарнир; 10 резиновыйчистик;//- ползун Рисунок4-Скреперная установкаУС-Ф-170(а)иеескрепер(б)

Установки работают в автоматическом режиме. При нажатии на кнопку «Вперед» вдвижениеприводитсярабочийконтур. Перемещаясь понавозномуканалу, скребкираскрываю тся, захватывают находящий сявпроходенавози подают еговсторону поперечного канала. В это время скреперы, расположенные  $\overline{B}$ соселнем навозном проходесосложеннымискребками, совершаютхолостой ходвобратномнаправлении. Приподх одепереднегоскрепераснавозомклюкусбрасываниявпоперечныйканалвключаетсямеханизм реверсированияспомощью упоранакруглозвенной цепи. Начинается обратное движение скреп epo<sub>B</sub>.

При рабочем ходе передний скрепер (со стороны привода) сбрасывает навоз в поперечный канал, а задний подводит порцию только до середины навозного прохода. За счет разностихода скреперов они перекрывают один другого. При повторном рабочем ходе переднийскрепер подбирает в середине прохода оставшийся навоз, а задний перемещается без

него. Изпоперечногоканаланавозудаляется специальным поперечным навозоуборочным конв ейеромКНП-10.

Навозоуборочный конвей е рКНП-10 выполняет следующие операции: принимает навоз от навозоуборочных транспортеров ТСН-160А, ТСН-160, ТСН-3,0Б иТСН-2Б, скреперных установок УС-15, УС-250, УС-Ф-170, а также мобильных средствуборкинавозаАМН-Ф-

20идр.; транспортируетнавозлюбойконсистенции (подстилочный, полужидкий и жидкий) в приемную воронку установки УТНрасстояние  $\overline{10}$ 80  $M^{\cdot}$ полает навоз на 10сегопоследующимперемещениемпотрубопроводуизживотноводческогопомещениявнаво зохранилище; направляетнавознанаклонныйтранспортердля  $er$ загрузкивтранспортноесредство.

Конвейерсостоитизприводнойиповоротнойсекций, круглозвеннойцеписоскребками,

металлическихкорытипускозащитнойаппаратуры.Сборочныеединицыконвейера: привод, звездочки и цепь. Все ониунифицированы с транспортером ТСН-160А.

### **Гидравлическиесистемыудалениянавоза.**

Привсехсистемахгидроудалениянавоза,заисключениембеска-нальногогидросмыва, в станках для содержания животных устраивают заглубленные продольныеканалы,которыесверхуперекрываютжелезобетоннымииличугуннымирешеткам и(щелевые полы). Через них навоз поступает в продольные каналы, которые соединены споперечными каналами. Последние размещены на 300...350 мм ниже первых и выходят запределыживотноводческихпомещенийвколлектор(трубу

диаметром500...1200мм).Поперечныеканалыи коллекторимеютуклонот0,01 до 0,03.

Самотечнаясистеманепрерывногодействияосновананапринципесамопередвиженияс месиэкскрементов,т.е.используетвязкопластическиесвойства жидкого навоза. Система действует непрерывно по мере поступления навозноймассы через щели надканальных решеток и ее стекания через открытый конец канала.Толщина слоя навоза по длине канала увеличивается в сторону, противоположную егодвижению.Навознаясмесьрасполагаетсяподопределеннымугломкднуканала.Спомощью подпора, создаваемого разностью толщины слоя, возникает сила, которая пе-ремещает навоз по каналу. Навозная смесьнепрерывно вытекаетиз канала. Скоростьпотокасмеси невелика(1...2м/ч), идвижениеееедвазаметно.

Самосплавнаясистемасостоитизпродольных(самотечных)ипоперечныхканалов.Поперечны еканалыпримыкаюткнавозо-сборнику.Продольныеканалыимеютпрямоугольнуюформу с закругленнымиугламиилиполукруглымдном.Дноканаловвыполняют без уклона или с минимальным уклоном (около 0,005) в сторону поперечногоканала. Такой уклон принимают в целях обеспечения очистки (промывки) канала. Прибольшем уклоне дна канала жидкая часть экскрементов (моча) быстро бы стекала, а калоставалсявканале.

Поперечный канал устраивают на 35...50 см глубже продольных, с уклоном 0,01 всторонунавозосборника.Дляпоперечногоканала(коллектора)используютасбестоцементны еилижелезобетонныетрубыдиаметром500...600мм.

В месте примыкания продольных каналов к поперечным делают порожки высотой 100...150 мм, которые предназначены для образования в продольном канале водяной подушки.При пуске системы навозоудаления в самотечный режим продольный канал заполняют изтрубопроводов водой на высоту порожка. Вода смачивает нижнюю поверхность канала

икомпенсируетиспаряющуюсявлагужидкогонавозавпервыйпериодэксплуатациисистемы. Навозная масса накапливается в продольном канале до уровня, при которомобразуется гидравлический уклон. Масса движется самотеком, вследствие чего стекаетчерезпорожек в коллектор.

Рециркуляционнаясистемапредусматриваетежедневнуюпромывкунавозоприемныхк аналовжидкойфракциейнавоза,предварительноотстоенной,обеззараженной и дезодорированной, или жидкой фракцией, прошедшей биологическуюочисткуи предварительное карантинирование.

Приэтойсистемерасходуетсязначительноменьшеводы,чемприпрямомсмыве.

Бесканальныйгидросмывнавозаснапольныхместдефекациипроводят с помощью гидросмывных установок, значительно сокращающих по сравнениюспрямымгидросмывомколичестворасходуемойводы,эксплуатационныерасходы икапитальныевложениянастроительство.

При таком способе не требуется устройство каналов и решетчатых полов, так как зонадефекации примыкает непосредственно к полу логова (на 12. ..15 см ниже последнего), агидросмывныеустановки монтируютвпроемахразделительныхперегородок.

Рециркуляционнаясистемапредусматриваетежедневнуюпромывкунавозоприемныхк аналовжидкойфракциейнавоза,предварительноотстоенной,обеззараженной и дезодорированной, или жидкой фракцией, прошедшей биологическуюочисткуи предварительноекарантинирование.

Приэтойсистемерасходуетсязначительноменьшеводы, чемприпрямомсмыве.

Бесканальныйгидросмывнавозаснапольныхместдефекациипроводят помошью  $\mathbf{c}$ **ГИДРОСМЫВНЫХ** установок, значительно сокращающих  $\overline{10}$ сравнению спрямым гидросмы вомколичествора сходуемой воды, эксплуатационные расходы икапитальныевложениянастроительство.

При таком способе не требуется устройство каналов и решетчатых полов, так какзонадефекациипримыкаетнепосредственнокполулогова(на12...15 смнижепоследнего), аг идросмывные установкимонтируютвпроемахразделительных перегородок.

#### Оформлениеотчетаоработе.

Описатьпринципработымашин.

#### Контрольныевопросы:

- 4. Способыудалениянавоза?
- 5. Преимуществаинедостаткигидравлическойсистемыудалениянавоза.
- 6. ПринципработыТСН-160Б.

# ТЕМА 3. ПОДГОТОВКА СЕЛЬСКОХОЗЯЙСТВЕННЫХ МАШИН КРАБОТЕВ РАСТЕНИЕВОДСТВЕ

#### Практическоезанятие1

Тема: «Выполнение операций подготовки к работе безотвальных плугов и плуговсоборотомпластаи навесной почвообрабатывающей фрезы.»

Цельработы: закреплениеполученных теоретических знаний, практическоеизучение устройстваипринципаработыбезотвальных плуговиплуговсоборотомпласта. Выполнитьрегу лировкунавесной почвообрабатывающей фрезыназаданную глубинуобработкипочвы.

#### Необходимыесредстваиоборудование:

Плакаты; наборгаечных ключей; наборголовок; плугПЛН-5-35, навесная почвообрабатывающая фреза

#### Задание:

1. Изучить устройство, назначение безотвальных плуговиплуговсоборотомпласта и навесной почвообрабатывающей фрезы.

Начертитьсхемубезотвального плуга.

2. Изучить последовательностьрегулировкиисборкиплугаПЛН-5-35. Составить алгоритмдействий привыполнении регулировочных работ. Ходработы: изучить рабочие органы, входящие всоставпуга ПЛН-5-35. Теоретическаячасть:

### Агрегатыдляобработкипочвы

Почваявляетсясредойобитаниядлярастительныхиживотныхорганизмовиосновойдля сельскохозяйственногопроизводства. Почванакапливаетбиологическиважныеминеральные элементы, энергию солнечных лучей в форме органического вещества (гумуса), удерживает воздух. B результате теплоту, воду, этого обеспечиваетсяплодородиепочвы(способностьпроизводить урожай растений). Анализпочвы этоопределение уровня дефицитаважных элементов вней.

Почвообрабатывающие агрегаты обычно бывают навесными и полунавесными ипредназначены для механической обработки почвы. Распространенными тракторами наколесном  $\overline{M}$ гусеничном ходу  $\mathbf{c}$ которыми **MOLAL** агрегатироваться почвообрабатывающие агрегаты являются тракторы тягового класса 14 кН (МТЗ-82 и др.), тракторы тяговогокласса 30 кН (Т-150 и др.), а также тракторы тягового класса 50 кН (К-701 и др.). Следуетотметить, что при наличии тракторов тяговых классов, например, 14 и 20 кН механизмнавескиустанавливается обычно по трехточечной схеме, а при наличии тракторов тяговыхклассов,например, 30,40, 50кНобычноподвухточечной схеме.

### Обработкапочвы

Несуществуетоднозначногоответанавопроскаклучшеобрабатыватьпочву.Урожайно сть поля зависит от правильно выбранного времени обработки почвы с учетомособенностейвозделываемойкультуры,погодныхусловий,типапочвы,соблюдениясев ооборота. После возделывания культурыв течение ряда лет (срок зависит от видакультуры)поленуждается вотдыхевтечениегода(соблюдения севооборота).

Врезультатемеханическойобработкипочвымогутвыполнятьсяследующиетехнологич ескиеоперации:рыхление,оборачивание,крошение,перемешивание,выравнивание, уничтожениесорняковивредителей,образованиегряд,гребней,борозд.

Механическаяобработкапочвыдолжнапроводитьсявсоответствующиеагротехническ ие сроки. Механическая обработка почвы регулирует ее водно-воздушныйрежим, в результате чего создаются благоприятныеусловия для развития культурныхрастений, а также уничтожаются сорняки, растения самосевы, вредители и возбудителиболезнейрастений.

Механическаяобработкапочвыдолжнасохранятьмелкокомковатуюструктурупочвы, в связи с тем, что это позволяет ей хорошо удерживать воздух и воду. Сорняки,пожнивныеостаткииудобрениядолжныполностьюзаделыватьсявпочву.Причемпла сты почвы должны хорошо рыхлиться, но не распыляться. При этом на поверхностивспаханногополянедолжнооставатьсякрупнойкомковатости,гребнистости,выд еляющихсясвальныхгребнейиразвальныхборозд.

Например,распространеннымивидамиполевыхработдляпосевазерновыхкультур(пш еница,рожь)являются:обработкапочвыподпосевозимых;яровыхипоукосных культур; под зябь, весновспашку и обработку паров. Озимые обычно сеютсяраннейосенью,затемследуютфазыпрорастаниявсходов,кущение(увеличениеколичес твастеблей)зеленоймассы.Яровыеипоукосныекультурыэтоте,которыевысеваютраннейвесн ой.Обработкаподзябьэтовспашка,производимаяосенью.Весновспашкаэтовспашка,произво димаяраннейвесной,вслучае,если,например,осеньюнеуспелиилинесмогливспахатьпочвуиззаморозов.Обработкапаровпроизводится после осенней вспашки с целью поддержания в чистоте полей и продол-жаетсявтечениевесенне-летнегопериода.

Типы обработки почвы подразделяются на традиционную, биологизированную,мульчирующую,минимальную и нулевую.

Традиционнаяобработкапочвы.

Наибольшеераспространениеполучилатрадиционнаяобработкапочвы.Этоповерхностнаяоб работкапочвы,основнаяобработкапочвы,специальнаяобработкапочвы.

Приповерхностнойобработкепочвыонаобычнообрабатываетсяразличнымипочвообрабатыв ающимиагрегатаминаглубинупримернодо10см.Такаяобработкапочвыможетвключатьисебя :боронование;дискование;лущение;культивацию;разрушение почвенной корки; прикатывание; окучивание; профилирование поверхности идругиеработы.

При основной обработке почвы (пахоте) обычно выполняется вспашка с оборотомпласта или рыхление на глубину более 15 см. Следует отметить, что пахота являетсясамымраспространеннымосновнымприемомобработкипочвы.Причемосновнаяобр аботкапочвы(пахота)этокакотвальная,так ибезотвальнаяобработкапочвы.

При отвальной обработке почвы (вспашке) производится полный или частичныйоборотпластовпочвы.Вкачествепримераотвальнойвспашкиво-

первыхследуетпривести культурную вспашку, при которой предплужник плуга отрезает угловую частьпласта почвы и сбрасывает ее на дно борозды. Мри этом основной пласт, освобожденныйотдернинылучшекрошится,заделываярастительныеостаткииврезультатеэто гопрорастаниясброшенныхсповерхностипочвысемянсорняковнепроисходит.Вкачестве

примера отвальной вспашки во-вторых следует привести вспашку с оборотом пласта,

Рисунок 4 Приспособление для обработки межствольных полос

*1* — прицеп; *2* — рама внутренняя; *3* — растяжка; *4 —* опорное колесо; *5 —* пружина; *6 —* кронштейн щупа; *7 —* поворотный щуп; *8* — тяга; *9* — копир; *10 —* рычаг; *11*— поворотная лапа; *12* — зуб-

рыхлитель; *13 —* золотник; *14 —* гидроцилиндр отвода лапы; *15 —* рама наружная; *16 —* гидроцилиндр подъѐ ма

Для подъѐ ма приспособления в транспортное положение установлен гидроцилиндр подъѐ ма, который одной вилкой соедине н с прицепом, другой - с внутренней рамой.

Внутренняя рама *2* телескопически соединена с наружной рамой *15.* Такое соединение рам позволяет изменять вынос поворотной лапы относительно положения продольной оси трактора. При установке приспособления на минимальное значение выноса снимают промежуточные трубы наружной рамы, а растяжку *3* укорачивают.

Наружная рама имеет втулку для установки стойки поворотной лапы, кронштейны для щупа, гидроцилиндра отвода лапы, растяжки и колеса. В рабочем положении приспособление опирается на опорное колесо *4,* насаженное на полуось. Стойка опорного колеса регулируется по высоте относительно рамы.

Рабочим органом приспособления служит широкозахватная односторонняя поворотная лапа длиной 900 мм, прикреплѐ нная болтами к ступице поворотной стойки под углом 40° относительно линии движения трактора. Лапа снабжена зубьями-рыхлителями для лучшего крошения почвы. Стойка поворотной лапы в верхней части имеет рычаг *10,* соединѐ нный с гидроцилиндром отвода поворотной лапы. Для защиты деревьев от повреждения на рычаге поворота установлено дугообразное ограждение.

Механизм управления поворотной лапой состоит из золотника *13,* гидроцилиндра, копира *9* с пазом, поворотного щупа, кронштейна, тяги *8,* связывающей щуп с копиром, и пружины *5.* Золотник соединѐ н шлангом высокого давления с гидросистемой трактора и гидроцилиндром отвода лапы. В гидросистему включѐ н шариковый предохранительный клапан, отрегулированный на давление 4 МПа. Щуп в исходное положение возвращается и удерживается пружиной. Золотник в нейтральное положение переводится в конце рабочего хода.

Процесс работы приспособления происходит следующим образом. Тракторист заезжает в междурядье с правой стороны так, чтобы при движении агрегата щуп касался штамба дерева на расстоянии не менее чем на 20 см от оси поворота лапы. Рекомендуемое место соприкосновения штамба на щупе отмечается краской. Тракторист опускает приспособление в рабочее положение. Рукоятка распределителя гидросистемы переводится в «плавающее» положение. Включается гидромагистраль нагнетателя, соедине нная с механизмом отвода поворотной лапы. При этом золотник находится в«нейтральном» положении и масло идѐ т на слив. Поворотная лапа удерживается в рабочем положении

давлением масла в гидроцилиндре.

При движении агрегата вдоль ряда деревьев щуп от соприкосновения со штамбом отводится назад и тягой поворачивает копир, который нажимает на ролик толкателя и перемещает стакан золотника в рабочее положение. При перемещении стакана на 3 мм открывается отверстие для прохода масла

вгидроцилиндр. Под давлением масла шток перемещается внутрь цилиндра и рычагом выводит поворотную лапу из ряда деревьев, копируя ход щупа. При дальнейшем движении агрегата щуп сходит со штамба дерева и под дей ствием пружины возвращается в исходное положение. Стакан золотника при этом перемещается в «нейтральное» положение. Это приводит к изменению направления движения масла. Под давлением масла шток выталкивается из гидроцилиндра и поворотная лапа вводится в ряд деревьев. Процесс отвода поворотной лапы повторяется при встрече со штамбом другого дерева.

В конце гона тракторист выключает механизм управления поворотной лапой, поднимает приспособление в транспортное положение, поворачивает агрегат и заезжает в следующее междурядье.

Ширина захвата поворотной лапы 0,6 м. При проходе приспособления с двух сторон рядка ширина обрабатываемой почвы 1 - 1,2 м, а у штамба дерева остаѐ тся необработанная защитная зона ромбической формы площадью

# $0,25 - 0.5$   $M2$ .

При обработке почвы приспособлением штамб дерева должен быть расположен в центре защитной зоны. Максимальное усилие на щупе при встрече со штамбом 10 - 15 Н. Боковой вынос поворотной лапы от продольной оси трактора находится в пределах 1,5 - 2,4 м. Глубина обработки почвы – 6 - 12 см. Регулируют глубину хода поворотной лапы изменением высоты опорного колеса.

Приспособление ПМП-0,6 наиболее целесообразно использовать одновременно с обработкой междурядий прицепным или навесным орудием. Производительность приспособления 0,33 га/ч, при работе совместно с культиватором КПС-4 - 1,8 га/ч. Скорость движения трактора с приспособлением 4 - 6 км/ч, масса приспособления 196 кг.

### **Оформлениеотчетаоработе.**

Представить

схемурабочегопроцессаотвальногоплуга,описатьпринципегоработы,Порядо крегулировкипочвообрабатывающей фрезы назаданнуюглубинуобработки.

### **Контрольныевопросы:**

- 1. Какиеагротехническиетребованияпредъявляюткмашинамдляосновнойобработкипочвы? Покакой системеустанавливаютнавескунатрактортяговогокласса30,40,50кН?
- 2. Покакомупринципуклассифицируютпочвообрабатывающиемашиныиорудия?
- 3. Покакойсистемеустанавливаютнавескунатрактортяговогокласса14-20кН?
- 4. Какиебываютножидляплуговинакаких почвах ихиспользуют?
- 5. К какомутяговомуклассуотносятсятрактораТ-150 и МТЗ-80?

# **Литература:**

# **Практическоезанятие2**

**Тема:«**Выполнениеоперацийподготовкикработепружинных,зубовых,дисковыхборон.**»**

**Цельработы:**закреплениеполученныхтеоретическихзнаний,практическоеизучениеу стройстваипринципаработыпружинных,зубовых,дисковыхборон.Выполнить регулировкуугла атаки дисковых батарей БДТ-3,0на заданную глубинуобработкипочвы  $(10^0)$ .

### **Необходимыесредстваиоборудование:**

Плакаты;наборгаечныхключей;наборголовок;стендсдисковойбороной. **Задание:**

# Подготовкакработе.

Проверяют наличие и правильность расположения деталей и сборочных единиц, затяжкукрепежных деталей. Устанавливают дисковые батареиназаданный уголатаки. Присоединяюттрактор кбороне, соединяютгидросистемутрактораибороны.

При подготовке бороны к дальней транспортировке гидроцилиндр подъема бороныфиксируютраспоркойиустанавливаютфиксаторнаштокегидроцилиндравнижнеекра йнееположение, надежно закрепляют его.

### Оформлениеотчетаоработе.

Представить

схемурабочегопроцессазубовойбороны, описатыпринципее работы, поря докрегулировки БДТ-3,0 науголатаки  $12^0$ .

### Контрольныевопросы:

1. Назовитеагротехническиетребованиякзубовымборонам.

- 2. Покакимпризнакамклассифицируютсябороны?
- 3. Как устроеныдисковые бороны?
- 4. Гдеиспользуется борона БДТ-3,0.?
- 5. Назовитерабочийорганзубовойбороны?
- 6. Назовитерабочийоргандисковойбороны?

# Литература:

### Практическоезанятие3

Тема: «Выполнение операций подготовки гусеничного трактораДТ-

75М кработеспочвообрабаты вающим имаши нами.»

Цельработы: закреплениеполученных теоретических знаний, практическое из учение у стройстваипринципаработыгусеничноготрактораДТ-75М.Выполнитьрегулировкутяговосцепногоустройствадляработыспочвообрабатывающимимашинами.

### Необходимыесредстваиоборудование:

Плакаты; набор гаечных ключей; набор головок; элементы гусеничного движителя, сцепки, гидравлическая систематрактора.

# Задание:

1. Изучить устройство, назначение и принципа работы гусеничного трактора ДТ-75M.

2. Изучить последовательность регулировки  $\overline{\mathbf{M}}$ сборки тягово-сцепного устройствадля работы с почвообрабатывающими машинами. Составить алгоритм действийпривыполнении регулировочныхработ.

Ход работы: изучить рабочие органы, входящие в состав гусеничного трактораДТ-75Митягово-сцепногоустройства. Используяслайды, плакаты, методическиепособия, стенды.

# Теоретическаячасть:

# Гусеничныйдвижитель.

Гусеничныйдвижительотноситсяк ходовой системе трактора нагусеничном собой  $O<sub>H</sub>$ представляет механизм, ходу. обеспечивающийпередвижениетракторапосредствомпараллельновращающих сяшарнирн ыхилибесшарнирныхзамкнутыхлент(гусениц). Гусеничныйдвижитель

обеспечиваетменьшеебуксованиеиразвиваетбольшуюсилутяги.Онтакжеобеспечиваетмень шееуплотняющеевоздействиенапочву.

перемещаться в результате воздействия силы тяжести навесного орудия. Навесное орудиепридвижениитракторасгидроцилиндромнаходящемсявэтомрежимекопируетпосредс твомопорного колесарельеф поля.

Пример механизма навески (заднего навесного устройства) перспективного трактора наколесномходупредставлен нарис.4.

Заднеенавесное устройствопредназначенодля соединения навесных иполунавесных ун иверсально-

адаптируемыхагрегатовстракторомиобеспеченияихсоответствующегоположения поотношению ктрактору.

Ограничениепоперечногоперемещения универсальноадаптируемыхагрегатоввыполняетсявзаднем навесномустройствезасчетопор21, которые установлены напродольные тяги 14, и могут регулироваться с помощью винтов 20. упираются вбашмаки17, установленные листы2. Упорныйвинт23 Опоры на ограничиваетзакручиваниеторсиона.

Вцеляхобеспечениястабильногоположения универсально-адаптируемыхагрегатов при движении трактора по разнородным почвам на заднее навесное устройствообычно устанавливаются системы. обеспечивающие лополнительно силовой. высотный, позиционныйисмешанныйспособырегулирования положения универсальноадаптируемых агрегатов.

Обычновконструкциисистемыобеспечивающейрегулированиеприменяетсяконтроль регулировкиглубины(заглубления)рабочихоргановуниверсально-

адаптируемыхагрегатоввзависимостиоттекущейвеличиныпроскальзыванияколес.

Распространенысистемыуправлениянаразворотнойполосе(подъемиопусканиенавесногоуст ройстваидр.). Этасистема, установленная напримернаколесном тракторе

«ValtraT-191» (Финляндия) запоминает и выполняет до 28 операций, объединенных в 2цикла (частотавращения ДВС, переключение передач, управление электроги дравлическим кл апаномгидросистемы).

1-рукоятка: 2-лист: 3-гидроцилиндр: 4-рычаг поворотный: 5-упор: 7-раскосы: 8-тяга центральная;9-траверсацентральнойтяги;10,11,13-пальцы;12-наконечник;14,25-тяги продольные; 75-пружина; 16-болт; 17-башмак; 18-рычагнаружный; 19-масленка; 20-винт; 21опора: 22-датчикпозиционный: 23-винтупорный: 24-кронштейнторсиона;

онномрегулированииприменяютсятакжеопорные колеса, которые ограничиваютвертикальноеперемещениенавесногоорудия.

# Оформлениеотчетаоработе.

Представитьсхему

навесногооборудования, описать принципегоработы, порядокрегулировкитяговосцепного оборудования.

### Контрольныевопросы:

- 1. Какиеагротехническиетребованияпредъявляюткмашинамдляосновнойобработкипочвы?
- 2. Покакойсистемеустанавливаютнавескунатрактортяговогокласса30,40,50кН?
- 3. К какомутяговомуклассуотносятся тракторанагусеничномходу?
- 4. Покакойсистемеустанавливаютнавескунатрактортяговогокласса14-20кН?
- 5. Чемотличаются движителитракторовнаколесномходуот гусеничных?

### Практическоезанятие4

Тема: «Выполнение операций подготовки к работе зерновых сеялок (типа СЗ-

### $3,6A$ , C3 $\Pi$ -3,6).»

Цельработы: закреплениеполученных теоретических знаний, практическоеизучение устройстваи принципа работысеялок (типа  $C3-3,6A$ ,  $C3\Pi$ -3,6). Выполнитьопераций подготовки кработезерновых сеялок (типаСЗ-3,6А, СЗП-3,6)

### Необходимыесредстваиоборудование:

Плакаты; наборгаечных ключей; наборголовок; сеялка СЗ-3,6А.

### Залание:

1. Изучить устройство, назначение и принципа работы зерновых сеялок (типа СЗ-3,6А, СЗП-3,6). Составить диаграмму зависимости нормы высева от длины рабочей частикатушкиприразличныхпередаточныхотношениях(ориентировочная).

2. Изучитьпоследовательность регулировки и сборки зерновой сеялки типа СЗ-

3,6А. Составить алгоритмдей ствий привыполнении регулировочных работ.

Ходработы: Изучитьмашинудля посевасемянСЗ-

3,6А, составить алгоритмдействий поподготов кемашины к работе.

### Теоретическаячасть:

Сеялкаприцепнаязернотуковая универсальная СЗ-3,6Апредназначенадля рядового посева зернобобовых культур с одновременным зерновых  $\boldsymbol{\mathrm{M}}$ семян внесением  $\overline{B}$ рядкигранулированных минеральных удобрений (рис.1).

Модификациями сеялки СЗ-3.6А являются сеялки СЗТ-3.6, СЗП- 3.6А, СЗА-3,6, СЗУ-3,6 с основными узлами базовой сеялки СЗ- 3, 6А: высевающие аппараты зерновойи туковый; зернотуковые ящики; передние и задние сошники; семяпровод; механизмынавески и подъема сошников унифицированы с основными узлами модифицированныхсеялок.

Сеялки-культиваторыимеютунифицированныессеялкойС3-

3,6Акатушечныезерновысевающие и катушечно-штифтовые туковысевающие аппараты. Рабочие органыСЗС-

2,1 установленынарамевтриряда. Трубчатые сошникиимеют культиваторные лапыипрямые на рамники. Глубинаходасошниковрегулируетсягидроцилиндром. Остальные регулировки анал огичныСЗ-3,6А.СеялкиСЗС-6иСЗС-

12состоятсоответственноизтрехишестисекций, сцепок, маркеров, транспортных прицепов, оп орных колес и гидросистем. Транспортные системы позволяют перевозить их к

высевумелких,атакжекрупныхсемян.Этотклапанрегулируютподжатиемилиослаблениепру жиныгайкой.Групповуюрегулировкуположенияклапановиопоражниваниеаппаратов осуществляютприпомощирычага.

Катушечныештифтовыеаппаратыдлявысевагранулированныхминеральныхудобрен ийсгрупповымопоражниваниемприсоединеныкзаднейстенкеящика.Опоражнивание осуществляют рычагом, поворачивающим вал с прикрепленными к немуклапанами.

#### Сошники.

Привысевесемянбезвнесенияудобренийобаотделенияящиказаполняютсеменами.Пр иэтомокнатуковысевающихаппаратовперекрываютзадвижкамиивытаскиваютзаслонки. Сеялкуможно оснащать: двухдисковыми, наральниковыми, двухдисковыми узкорядными и однодисковымисошниками.

Двухдисковый рядовой сошник с углом схождения дисков 10° включает в себячугунныйкорпус4(рис.2а),двадиска1соступицами2свпрессованнымиподшипниками,пр едохраняемымиот осевогосмещенияпружиннымикольцами.

Ступица2свпрессованнойманжетойивтулкойудерживаетсмазку вполостиподшипника и предохраняет от проникновения в пего пыли. Диски на осях закрепленыгайками.Отзалипанияпочвыдиски сошникапредохраняют счищалки.

Двухдисковыйрядовойсошникотличаетсяотсошникадвухдисковогоутолщеннымиди сками и конструкциейчистика.

Узкорядный двухдисковый сошник имеет угол схождения 18° и устанавливаетсякакнапередней,такиназаднийряды.Косям,расположеннымвкорпусесошник а,прикрепленыдиски1(рис.2.2,б).Дискисоединенысоступицей13заклепками12.Подшипник и11впрессованывступицуизафиксированыкольцом10.Отпроникновениявподшипникпылии грязиступица13защищенаманжетой9иотражателем,установленнымнаоси.

Переднийизаднийоднодисковыесошникиимеютплоскуюформудискаисмонтирован ы так, что плоскость их вращения с направлением движения составляет угол8°, а с вертикалью 20°. Задний и передний сошники размещены на сеялке попарно. Левыесошникисмонтированыналевойполовинесеялки,аправые—наее правойполовине. Диск сошника 1 (рис. 2в) присоединен к ступице. В ступицу впрессованы подшипники 11,которыеот осевогосмещенияудерживают кольца10.

Отличительнойособенностьюсобранногопереднегосошникаотсобранногозаднегосо шникаявляетсяуголнаклонакронштейна14кгоризонтали.Впереднемсошнике упомянутый угол составляет 31°, а в заднем 19°, поэтому расстояние от вершиныворонки 16 до наружного конца кронштейна 14 в переднем сошнике меньше, а в заднемсошникеоно больше.

Сошникнаральниковыйимееткронштейн18(рис.2.2,г)истреловидныйнаральник19.У станавливаютсошникпоследуколеса.Переднийизаднийсошникиневзаимозаменяемы. Унифицированная система контроля рабочего процесса сеялкивключаетвсебядатчикивысеваиуровнясемян,распределительныйкабельип

ульт.Датчики высева фиксируют движение семян, сброшенных в семяпроводвысевающейкатушкойиподаютсветовойизвуковойсигналывпультуп

равленияонарушениипроцесса.Подаетсясигнал,когдауровеньсемянилиудобренийвящикени жеместарасположениядатчиков.Восновуработыдатчиказаложенфотоэлектрический

принцип.

Регулировкузерновыхвысевающихаппаратовначинаютспроверкилицеваниякатушек зерновых аппаратов внутренней полостью При  $\mathbf{c}$ розеток. наличии аппаратов, катушки которых нелицуются сполостью розеток, отпускают стопорные винты креп лениякатушекквалуиустанавливаюткатушкитак, чтобыторцыкатушеклицевалисьсвнутренн ей полостью розетки.

Производятпроверкуустановкиклапановвысевающихаппаратов. Длявысевасемян зерновых культур зазор между плоскостями клапанов и нижними ребрами муфт вовсехаппаратахнедолженпревышать 2мм. Регулировку клапановосуществляют поджатиеми лиослаблениемпружины унеобходимого клапанаболтом.

высеве семян зернобобовых При КУЛЬТУР устанавливают зазор между плоскостью клапанаире бромму фты, равной 8-

10мм. Такойзазорпредохранитсеменаотдробления. Устанавливают 3a30p рычагами опоражнивания. Проверяютустановку коробкипеременыпередач(КПП).

КППвместесосменнымизвездочкамипозволяетполучитышестнадцатьпередаточных отношений, в том числе десять на валы зерновых и шесть передач на валытуковыхаппаратов. Отличаются КПП однаотдругойтолькорасположениемконцоввходн ыхвалов.

Передаточное отношение выбирают так, чтобы норма высева соответствовала егоминимальномузначению, нопримаксимальнойдлинерабочейчастикатушек. Этопозволит получитьнаиболееравномерныйвысевсемяниустранитдроблениеихваппаратах. Длинурабоч ейчастикатушекопределяютвзависимостиотпринятогопередаточногоотношения, предварит ельноопределивееподиаграмме (рис.3).

# ЛЛИНАРАБОЧЕЙЧАСТИКАТУШКИВММ

Рисунок3 - Диаграмма зависимости нормы высева от длины рабочей части катушки приразличных передаточных отношениях (ориентировочная).

### Оформлениеотчетаоработе.

ОписатьпринципработысеялкиСЗ-3,6А, вычертитьсхемурабочегопроцессасеялкиСЗ-3,6А.

#### Контрольныевопросы:

- 1. Какимагротехническимтребованиямдолжныотвечатьсеялки?
- 2. Какотрегулировать сеялкуСЗ-3,6А назаданную нормувысевасемян?
- 3. КакимисошникамиможнооснащатьсеялкуС3-3,6А?
- 4. Назовитеосновные сборочные единицы сеялки СЗ-3,6А?

5. КакпротекаетрабочийпроцесссеялкиСЗ-3.6А?

### Практическоезанятие5

Тема: «Выполнение операций подготовки к работе разбрасывателя удобрений МВУзакрепление полученных теоретических  $0.5$ » Пель работы: знаний, практическоеизучение устройстваи принципаработым ашиндлявне сения удоб ренийихимическойзащитырастений. ВыполнитьрегулировкуМВУ-0.5 назаданнуюнормувнесения

### удобрений.

### Необходимыесредстваиоборудование:

Плакаты;наборгаечных ключей;наборголовок;машинадлявнесения удобрений МВУ-

 $0.5.$ 

### Задание:

1. Изучить устройство, назначение и принципа работы машин для внесения удобренийи химической защиты растений. Начертить схему машина для внесения удобрений МВУ-0.5.

2. ИзучитьпоследовательностьрегулировкиисборкиопрыскивателяОПВ-

2000. Составить алгоритмдей ствий привыполнении регулировочных работ.

Ход работы: Изучить машину ДЛЯ внесения удобрения  $MBY-0.5$  $\mathbf{M}$ протравливателясемян, составить алгоритмдействийпо подготовке машин.

### Теоретическаячасть:

# НавеснаямашинаМВУ-0,5А.

НавеснаямашинаМВУ-

0,5Апредназначенадлярассеванаповерхностьполяминеральных удобрений  $\overline{M}$ семян сидератов. Сидераты - это растения (люпин, горчица идр.), используемые в качестве Вегетативную зеленого удобрения. массу этих растенийскашиваюти заделываютвпочвупочвообрабатывающими машинами.

Машина состоит из бункера 15 (рис. 1,а) объемом 0,5 м<sup>3</sup>, сводоразрушителя  $12.$ управления 14, подающего устройства дозатора, механизма заслонками, центробежногорассевающего аппарата 11, привода и навески. Бункер имеет форму усеченного конуса, закрытого сверху сеткой и откидной крышкой 1. На передней стенке бункера выполненосмотровое окно для контроля заполнения и опорожнения, а в днедва 13 окна ДЛЯ

высеваудобрений. Установленный в бункересводоразрушитель 14 соединеншарнирносхвосто виком вала привода. К штанге сводоразрушителя внизу прикреплены лопасти, авверхуопорноеколесо.

имеют выступы с отверстиями 19, пронумерованными цифрами 1...6 со знаками «-» и «+». На каждойзаслонке выполнено по два выпускныхокнаА иБ, расположенныхтак, чтоокноверхнейзаслонкинаходитсянадокномнижней. СечениеоконАиБзависитотвзаимного расположениязаслонок. ОкнаАи Бсовмещенысокнами 13 вднебункера.

управления **ИЗ** сектора **5рукоятки**  $3<sub>1</sub>$ Механизм заслонками состоит передвижногоупора 4, гидроцилиндра 2 и тяг 10. Последние выполнены из трех звеньев: концевого Г-образного стержня 18, винтовой стяжки 7 и стержня 16. Концевой стержень 18 отогнутым концом входит водно из отверстий 19, а стержень 16 соединен с кулаком, закрепленнымна валу рукоятки 3. Шток гидроцилиндра 2 соединен с другим кулаком, приваренным квалу рукоятки. При перемещении рукоятки 3 до упора 4 или штока гидроцилиндра 2 (приподаче масла в полость гидроцилиндра) происходит поворот заслонок относительно другдруга, врезультатечегоизменяется сечение оконА иБ(см.рис. 2,6), черезкоторые удобрения избункерапоступают надискту корассевающе гоаппарата 11 (см.р  $nc.2, a)$ .

а - общий вид: б - лозатор: 1 - крышка бункера: 2 - гилроцилиндр: 3 - рукоятка: 4 передвижной упор; 5-сектор; 6-редуктор; 7-навеска; 8-ременные передачи; 9-рама;

10-тяга; 11-рассевающийаппарат; 12-подающее устройство; 13-окно; 14 - сводоразрушитель; 15 - бункер; 16, 18 - стержни; 17 - стяжка; 19 - отверстия; 20, 21 заслонки; А, Б- окна.

Рисунок1-МашинаМВУ-0,5А.

Подающее устройство 12 скребкового типапредставляет собойвращающий сяроторсло

патками, которыевоздействуютнанижнийслой удобрений и обеспечивают

через окна 13, А иБ на вращающийся непрерывное поступление их диск рассевающегоустройства.

Центробежныйрассевающийаппарат11 состоитизвращающегосядиска, закрытого сверху расположенных между НИМ радиальных лопастей. B крышкой,  $\boldsymbol{\mathrm{M}}$ центрекрышкинепосредственноподдозаторомвыполненоокно. Надискезакрепленконусрассекатель, обращенный вершиной вверх.

Привод машины МВУ-0,5А состоит из редуктора 6 и двух ременных передач дляприводасводоразрушителяидискатукорассевающегоаппарата. Машинуоборудуюттакже пневмо-центробежным рассевающим аппаратом лля разбросного сменным посевасемянзерновых, многолетних травидругих культур. Его устанавливают вместецентробе жногоаппарата.

# Рабочийпроцесс.

ПривключенииВОМтракторавращаютсявалсводоразрушителя, роторподающего уст ройстваирассевающийдиск. Лопаткисводоразрушителяворошатцентральный столб удобрений. находящихся бункере. скребки  $\overline{B}$ полающего устройствавыталкиваютудобренияввысевные окнаАиБ. Удобрения непрерывным потокомпо ступаютнаконус-рассекательдискаиувлекаютсявовращение. Поддействиемцентробежной силы частицы перемещаются по поверхности и лопастям диска, доходят доего внешней  $\overline{M}$ веерообразным (вправо-назад-влево) кромки рассеваются потоком поповерхностипочвы.

# Регулировки.

Дозувнесения удобрений исемянси дератов (кг/га) регулируют, перемещая заслонки 20, 21  $\overline{u}$ изменяя скорость движения агрегата. Установленную дозу внесения удобрений обеспечивают, перемещая упор<sup>4</sup>посектору 5. Соответствующее делениеш калынасекторевыбираютпотаблице. Дляобеспеченияравномерности(симметричности)расп ределения удобрений поширине полосырассева переставляют концевые стержни 18тяг 10 вотве рстиях 19заслонок. Соответствующее отверстиевы бираютно таблице.

Ширинаполосырассевагранулированных удобрений составляет 16... 24м, кристаллических 8...Юм. силератов  $8...12M.$ Рабочая скорость  $6...15$  KM/4. Лоза внесенияудобрений400...1000кг/га, сидератов10...200кг/га. МВУ-

0,5Аагрегатируютстракторамикласса0,6...2.

### Оформлениеотчетаоработе.

ОписатьпринципработыМВУ-0.5, вычертить схемурабочегопроцессаМВУ-0.5.

### Контрольныевопросы:

1. НазначениеипринципдействияМВУ-0.5.

- 2. КогдаиспользуютМВУ-0,5искакойцелью?
- 3. Какизменитьнормувнесения удобрений на МВУ-0,5.

#### Практическоезанятие6

#### Тема: «Выполнение операций подготовки кработе картофеле сажалки СН-4Б.»

Цельработы: закреплениеполученных теоретических знаний, практическоеизучение устройстваи принципа работы картофелесажалки СН-4Б. Выполнить операций подготовкик работекартофелесажалкиСН-4Б.

### Необходимыесредстваиоборудование:

Плакаты; наборгаечных ключей; наборголовок; рабочие картофелеса жалки СН-

 $4E$ .

#### Залание:

1. Изучить устройство, назначение ипринципаработы картофелеса жалки СН-4Б.

2. Изучить последовательностьрегулировкиисборкикартофелесажалкиСН-

4Б. Составить алгоритмдействий привыполнении регулировочных работ.

Ходработы: Изучитьмашинудля посадкикартофеля картофелеса жалку СН-4Б, составить алгоритмдействий поподготов кемашины кработе.

#### Теоретическаячасть:

### КартофелесажалкаСН-4Б.

Навесную картофелесажалку СН-4Б выпускают в двух модификациях: СН-4Б1 иСН-4Б2. **CH-4Б2**  $\overline{B}$ отличие  $O(T)$ СН-4Б1 укомплектована сошниками  $\mathbf{c}$ предохранителямидляработы напочвах, засоренных камнями.

Картофелесажалку СН-4Б применяют при гребневой и гладкой рядовой посадкенепророщенных клубней картофеля содновременным раздельным внесением минерал ьных удобрений на дно борозды ниже уровня клубней. Посадку выполняют смеждурядья-

ми60и70см. Расстояниемеждуклубнямиврядкеможноизменим. 1 впределахот20до40см.

Сажалку агрегатируют  $\mathbf{c}$ колесными тракторами MT3-80MT3-82  $\mathbf{c}$ независимымприводом рабочих органов от заднею! ВОМ трактора. При работе сажалки на тяжелыхпочвахееагрегатируютсгусеничными тракторамиТ-4А, ДТ-75Ни др.

Изменяютширинумеждурядьяна60см(картофелесажалкиссошникамидлякаменныхп очв)ипереналаживаютснезависимогонасинхронныйВОМвполевыхусловиях.

Сажалки бывают с сошниками для раздельного внесения минеральных удобренийниже клубней с почвенной прослойкой и с сошниками для работы на полях, засоренных камнями.

ДлямеханизациизагрузкикартофелявбункерысажалкиприменяютзагрузчикЗКС-0,2.

Картофелесажалкасостоитизрамы, двухбункеров1(рис.1) спитательнымиковшами4, ч етырехвычерчивающихаппаратов, двухтуковысевающихаппаратов8, четырехсошников 13, скопирующимиколесами16, бороздозакрывающих дисков 11, боронок 12, механизмапередач, д вухопорныхколес, двухследорыхлителей 15, двухсторонней электрической сигнализации. По бокам сажалки установлены подножки споручнямии ограждающими щитками.

междусобойкулачковоймуфтой. Направойосиаппаратовустановленапредохранительнаямуф Ta.

Каждый вычерпывающий аппарат - это диск с двенадцатью ложечками. Чтобы удержать клубни, ложечки оснащены подпружиненнымизажимами 7.

Сошникдляраздельноговнесения удобрений. Сошни ксостоити зкорпуса, накоторомсм онтированыстреловидный носок ибоковые отвальчики.В передней частикорпусапредусмотренту-копроводящий канал.

Сошник для каменистых почв. Сошник представляет собой корпус, на которомустановленкопир-камнеотражатель.

Каждыйсошникприкрепленкосновному брусу сажалкипараллелограммныммеханизмом. Этотмеханизмвходит всошниковую группу.

Сошниковаягруппа.

Основные сборочные единицы группы: кронштейн 1 (рис. 2), стяжная муфта 2, сошник 3, н ажимнаяштанга4, боронка5, бороздозакрывающие диски6, рамка7, копирующее колесо8, тяга9подвески, диагональнаятяга10.

Кронштейн сошника закреплен на брусе сажалки двумя скобами. В передней частикорпуса сошника установлено копирующее опорное колесо 8. Крепление колеса к корпусуоснащеноустройствомдляизменениявысотырасположениярамыотносительноповер хностипочвы.

Дляограниченияопусканиякаждогосошникаприпереводесажалкивтранспортноеполо жениенаконцетягиимеетсяупор. Передупоромвкронштейнеустановлен винт. Этот винт касается упора тяги при подъеме сажалки в транспортноеположение.

Впараллелограммепредусмотренатяга10, одинконецкоторойшарнирноприкреплен к другой навинченной  $\mathbf{c}$ резьбой  $\mathbf{M}$ гайкой пропущен сошнику, a через прорезьпереднегокронштейна1. Тяганепозволяеткорпусусошникаупиратьсявднопитательн огоковшавовремя работы.

Кбоковинамсошникавзаднейчастипривареныпланкидляприсоединениярамки7 заделывающих рабочих органов, двух дисков 6 и боронки 5. Кронштейны полуосейдисков шарнирно прикреплены к штанге 4. Боронка способна перемещаться в кронштейне, жестко соединенномсрамой сажалки.

1 - кронштейн сошника; 2 - стяжная муфта; 3 - сошник; 4 - нажимная штанга; 5 боронка;6-бороздозакрывающиедиски;7-рамка;8-копирующееколесо;9- тягаподвески; 10-диагональнаятяга.

#### Рисунок2-Сошниковаягруппа.

## Редуктор.

Рабочие органы сажалки приводятся в действие от ВОМ трактора через редуктор. Онсостоит издвухконическихшестеренZ=40 иZ=14. Отведомого валаредуктораспомощью звездочек $Z=$ 22, 20, 18  $\boldsymbol{\mathrm{M}}$ 16 цепной сменных  $\mathbf H$ передачи движение передаетсянаблокзвездочеквалаконтрпривода, аотнегонавалправыхвысаживающихаппарат ов. Вблокконтрприводавходятдвезвездочки: Z=22 иZ=40.

ЗвездочкаZ=22служитдляприводарабочихоргановсажалкиприработеотсинхронного ВОМ, а звездочка Z= 40 для привода рабочих органов от независимого ВОМ.Ведомая звездочка Z= 12 вала контрпривода передает движение на звездочку Z= 36 правоговалавычерпывающихаппаратов. Левыйвалвысаживающихаппаратовсоединенсправым кулачковой муфтой  $\overline{M}$  $O(T)$ него получает вращение.  $O<sub>T</sub>$ валом валов высаживающихаппаратов при помощи цепной передачи вращение передается на шнеки питательногоковша, ворошителии туковысевающие аппараты.

#### Колеса.

Опорой сажалки служат колеса, соединенные с передним брусом рамы. Колесаоснащены устройством для подъемаи опускания. Наподпружи ненной рамке колессмонт ирован следорыхлитель в виде рыхлительной лапы. Гидрофицированные маркерыМГ-1. Маркерысостоятизрамы, представляющие собой сварную пространственную ферму. Рамупр ипомощиопорных кронштейновнавешивают натрактор впередирадиатора. Крамеприсоединя юттелескопическиештангисдисками, программное устройство, гидроцилиндры  $\mathbf{M}$ рукававысокого давления.

Программное устройство обеспечивает одновременный подъеми по очередное опускан ие в рабочее положение телескопических штанг при воздействии на одну и ту жерукояткураспределителягидросистемытрактора. Втранспортномположенииштангификси руютзащелками и крючками.

Впрограммное устройствов ходитобойма, приваренная крамемарке ровиоснащенная па льцемдляустановкиподпружиненногочетырехзубовогокулачка.

Гидроцилиндрыприпомощисапуновпереоборудованывцилиндрыодностороннего действия. Гидроцилиндры через маслопроводы присоединены к боковомувыводу распределителя гидросистемы трактора и предназначены ДЛЯ подъема штанг втранспортноеположение.

Дроссель применяют для снижения давления в гидросистеме трактора до 0,80-0,85МПапри подъемештангмаркеров.

Двухсторонняя сигнализация. Шнур, двакнопочных включателя иштепсельная вилка образуют сигнализацию. Включатели прикреплены поручней правой  $\bf K$ косынкам И левойподножек. Вовремяработыагрегаташтепсельную вилкувставляют вштепсельную розетк утрактора, присоединенную кзвуковомусигналу.

### Рабочийпроцесс.

КартофельвбункерысажалкиСН-4БзагружаютмашинойЗКС-0,2иливручную.

Из бункеров 1 (см. рис.1) клубни картофеля под действием встряхивателей 2 иворошителей 3 непрерывным потоком подаются в питательные ковши 4. В ковше клубникартофеляраспределителемделятсянадвапотокаинаправляютсяшнеками5кложечкам
вычерпывающих аппаратов. Диски вычерпывающих аппаратов. 6 вращаясь, захватываютклубниложечками, которыесбрасываютихвборозду.

Удобрениявносятсятуковысевающимиаппаратами8. Усажалокскомбинированными сошниками удобрения по тукопроводам 10 и каналам (в переднейчасти корпусов сошников) поступают в борозды, диски 11 прикрывают их слоем почвы, азатем, на этот слой почвы укладываются клубни картофеля. Сажалки сошниками  $\mathbf{c}$ дляработынапочвах, засоренных камнями, вносятудобрения в бороздыне прерывными лентам ии неотделяютот клубней картофеляпочвенной прослойкой.

Пригребнистойзаделкебороздысвысаженнымивних клубнямикартофелязакрываютд иски, апригладкойзаделкедискииборонки.

## Подготовкакработе.

Передначаломработыпроверяютвзаимодействиесборочныхединицсажалки.Сажалку прокручивают в холостую от ВОМ трактора в течение 30 мин и подтягивают всеболтовыесоединения. Припроверкемеханизмаподачиклубнейдобиваются, чтобывстряхи вающие створки поднимались роликами- толкателями в верхнее положение и поддействиемпружин четковозвращались висходноеположение.

Ложечкивычерпывающихаппаратовнедолжнызадеватьзаднище, фартук, боковины ковша питательного  $\overline{\mathbf{M}}$ нижние козырьки. Зазор между ложечками  $\boldsymbol{\mathrm{M}}$ днищемустанавливаютвпределах2-7 ммрастяжками.

Установканормывысадкиклубней. ПриработекартофелесажалкиСН-4Бсприводом от независимого ВОМ трактора подбирают сменную звездочку и выбираютрабочую скорость по таблице, приведенной в руководстве. Так, при работе с тракторомМТЗ-80 на второй передаче  $(6.74)$  $KM/\mathrm{H}$ установке звездочки  $Z =$ 20 высаживают  $\overline{M}$ 59-71 тыс. клубнейна 1 га, при Z=18 42-47 тыс. клубней ипри Z=1635-41 тыс. клубней.

Припосадкеклубнейкартофеляссинхроннымприводомрасстояниемеждуклубнями в поступательной скорости He зависит **OT** трактора. B этом случае рядке ВОМсовершает3,5оборотана1мпутидвиженияагрегата.Однакоповышениескоростиагрегата сверх нормативной ведет к увеличению числа пропущенных и поврежденных клубней.

Окончательносменнуюзвездочкувыбираютвбороздеприпервыхрабочихпроходахсаж алки. Дляэтогопроезжают9-

10мпутинаустановленнойскоростисподнятымибороздозакрывающимирабочимиорганамиу всехсекций. Послеэтогоподсчитывают число высаженных клубней в каждой борозде на длине 7.14 м при ширинемеждурядий 0,7 м, что составляет площадь 5 м, и умножают число клубней на

2000. Полученная масса соответствуетнормевы садки клубней приданной установке. Если полу ченный результат окажется меньше или больше заданной нормы, то меняют сменнуюзвездочку на валу редуктора. При работе с независимым приводом изменяют рабочуюскоростьдвижения агрегатаи повторяют опыт.

# Установкадозывнесения удобрения.

По уравнению  $K = V/Z$ при приводе от независимого ВОМ трактора или  $K =$ Q/Zприприводе от синхронного BOM определяют коэффициент К (V - рабочая скорость сажалки, км/ч; Z - число зубьев семенной звездочки контрпривода; О - заданная доза внесения удобрений, кг/га).

РассчитавкоэффициентК, сопоставляютегосозначением, приведенномвзаводском руководстве. Так, приустановкерычага заслонки(приводотнезависимогоВОМ) на первое деление шкалы К=63; на второе К= 148; на третье К=232; на четвертое К=288; на пятое К=388. Если поивод от синхронного ВОМ, первое деление соответствуетК=9,1;второе-К=21,3;третьеК=33,4;четвертоеК=41,3;пятоеК=45,6.3атемустанавливаютрычагзаслонкика ждоготуковысевающегоаппаратанаближайшееделениешкалырегулятора. Наэтомпредварит ельнаянастройкааппаратовнадозувнесенияудобрения заканчивается.

Пример 1. Необходимо внести 200 кг/га удобрений при рабочей скорости агрегата7,65км/чиустановленнойсменнойзвездочке Z=22. Приводотнезависимого ВОМт рактора.

 $K = 20 \cdot 7,75/22 = 69,5$ 

СравниваемполученныйрезультатК=69,5сданнымизаводскогоруководстваК=63,соотве тствующимипервому делениюшкалы; убеждаемся, чторычагзаслонкивэтомслучае следуетустановитьнапервоеделение.

Пример2. Нужновнести250кг/гаудобренийприZ=13. Приводотсинхронного **BOM** 

 $K = 250/13 = 19.2$ 

СделаваналогичноесравнениеполученногорезультатаК=19,2сданнымизаводског руководства  $K=21,3$ (соответствует второму делению), устанавливают  $\overline{O}$ рычагзаслонкинавтороеделение.

Переналадкасажалкидлясинхронногопривода.Сажалки,работающиестракторам иМТЗ-80иМТЗ-82, переоборудуютнасинхронныйпривод. Дляэтогоослабляютзатяжку болтовкрепленияредуктораипередвигаютегодоотказавперед. Снимают цепь, связывающую редуктор с контрприводом. Удаляют девять звеньев цепи иодно Отворачивают соединительное звено. три болта крепления звезлочек контрпривода, отодвигают звездочку Z=40 от звездочки Z= 22 и ставят между ними распорные

втулки, затемзаворачивают болты доотказа. Устанавливают назвездочку Z=22 цепь контрп риводаи регулируютеенатяжениепередвижениемредуктораназад.

# Оформлениеотчетаоработе.

Представить схему высадки картофеля, порядок регулировки на заданную норму высалкиСН-4Б.

## Контрольныевопросы:

1. Какклассифицируют картофелесажалки?

- 2. Какиеагротехническиетребованиядолжныобеспечиватькартофелесажалки?
- 3. Изкакихсборочныхединицсостояткартофелесажалки?
- 4. ВчемсущностьрабочегопроцессакартофелесажалокСН-4Б?
- 5. Какустроены сошники сошниковая группа картофеле сажалки СН-4Б?
- 6. Как установитьнормувысадкиклубнейукартофелесажалкиСН-4Б?
- 7. Вчемсущность установкидозывнесения удобрений?
- 8. Расскажитеоподготовкесажалоккработе.

# Практическоезанятие7

Тема: «Выполнение операций подготовки кработе опыливателя ОШУ-50А.»

Выполнение операций подготовки к работе садовый гербицидный опрыскиватель для обработки приствольной полосы

Цельработы: закреплениеполученных теоретических знаний, практическоеизуче работыопыливателя  $OIIIY-50A$ . Выполнить ние устройстваи принципа операцийподготовкик работеопыливателяОШУ-50А.

закреплениеполученныхтеоретическихзнаний, практическоеизучение устройстваи принципа работысадового гербицидного опрыскивателя для обработки приствольной полосы

## **Необходимыесредстваиоборудование:**

Плакаты;слайды,наборгаечныхключей;наборголовок;ОШУ-50А; садовый опрыскиватель

## **Задание:**

- 1. Изучитьустройство,назначениеипринципаработыопыливателяОШУ-50А.
- 2. Изучить последовательностьрегулировкиисборкиопыливателяработысадового гербицидного опрыскивателя для обработки приствольной полосы.
- 3. Составитьалгоритмдействийпривыполнениирегулировочныхработ.

## **Ходработы:** ИзучитьмашинуопыливателяОШУ-50А и работу садового гербицидного опрыскивателя для обработки приствольной

полосы,составитьалгоритмдействийпоподготовкемашин к работе.

# **Теоретическаячасть:**

# Опыливатели

Опыливаниесельскохозяйственныхкультуридеревьевпосравнениюсихопрыс киваниемсопряжено спреимуществамии недостатками.

Преимуществомявляетсято,чтоопыливателипрощепоконструктивномуустройству,нену жнымашиныиводадляприготовлениярабочейжидкости,снижаютсязатратытруда.

К недостаткам относятся увеличение от 3 до 5 раз расхода ядохимиката, в сухомвиде, который плохо прилипает к листьям, сдувается ветром и загрязняет окружающуюсреду.

Опыливателиоборудуютщелевидными,ложечными,секирообразнымиикомбини рованныминаконечниками.

ОпыливательуниверсальныйширокозахватныйОШУ-

50А(рис.1)служитдляборьбысболезнямиивредителямисадов,виноградников,полевых,т ехническихиовощных культур, а также лесных полос и массивов при помощи опыливания их сухимипорошкообразнымиядохимикатами.

АгрегатируютОШУ-50АстракторамиТ-ЗОАиМТЗвсех модификаций.

Опрыскиватель включает в себя одноосное шасси с ходовой системой, гидроцилиндр 1,шестернюповорота2кожухавентилятора,вентилятор3,распиливающийщелевойнаконе чник4,сектор5;бункер6,раму7,карданнуюпередачу8,трос9,шестеренчатый

редуктор21,вентилятор16,щелевидныйраспылитель15,карданную передачу8.

а-общийвид;б -технологическаясхемаработыопрыскивателя; 1 - гидроцилиндр; 2 - шестерня поворота кожуха вентилятора; 3 - вентилятор; 4 распылевающий щелевой наконечник; 5 — сектор; 6 — бункер; 7 - рама; 8 карданнаяпередача; 9 - трос; 10 - рычаг; 11 - цепная передача; 12 - ворошитель; 13 шнек; 14 -притирочная катушка; 15 - щелевидный распылитель; 16 - вентилятор; 17 гидроцилиндр;18-желоб; 19 -выходноеотверстиепорошка; 20-заслонка; 21-редуктор. Рисунок1-ОпрыскивательширокозахватныйуниверсальныйОШУ-50А.

Бункер6вместимостью160дм,герметизирован,имеетпризматическуюформу,смо нтированнабрусьях,приваренныхквертикальнымуголкамрамы.Внутрибункерарасполо женлопастнойворошитель12ишнек13.Ворошитель12своимилопастямирыхлитядохими катиустраняетсводообразование.Шнек13осуществляетподачупестицидакшестилопастн ойпритирочнойкатушке14,находящейсянадотверстием19вднеящика.Отверстие19осна щенозаслонкой20,которойрегулируютвеличинуоткрытияотверстияпитателя.Кзаслонке 20присоединенрычаг10стросом9.Рычагзаслонкиподведенксиденьютракториста.Шнек1 3подаетпорошоккотверстию19,катушкасбрасываетядохимикатвжелоб18.Изжелобапест ицидсовместносвоздухомзасасываетсявентилятором16черезраспыливающееустройств о15выталкиваетсянаоб-

рабатываемыерастения.Впроцессеработыменяютнаправлениепотокапестицида. Изменениенаправленияпотокаосуществляютповоротомтрубыраспыливающегоустройс твапри помощи гидроцилиндра.

Дозу расхода пестицида регулируют заслонкой 20, изменяющей величину входногоотверстия19вднебункера.Размероткрытия заслонкиконтролируютпошкале10. ПриводрабочихоргановОШУ-

50АосуществляетсяотВОМтрактораприпомощиредуктора21.

## **Садовый гербицидный опрыскиватель для обработки приствольной полосы Опрыскиватель прицепной вентиляторный ОПВ-1200.**

Предназначен для химической обработки высокорослых многолетних насаждений (садов, хмельников), а также виноградников и полевых культур водными растворами, суспензиями и эмульсиями пестицидов.

Машина состоит из бака, насоса, регулятора давления, манометра с разделительнодемпферным устройством, отсечного устройства, фильтров, мешалки, эжектора, нагнетательной, всасывающей и сливной магистралей, вентилятора, распиливающего устройства, закрылка, механизма привода и шасси.

Технологический процесс работы опрыскивателя следующий. Насос 1 (рисунок 2) засасывает рабочую жидкость из бака через всасывающий фильтр и подаѐ т еѐ к регулятору давления. Редукционный клапан регулятора давления настроен на определѐ нное рабочее давление, соответствующее требуемой дозе внесения пестицида. От редукционного клапана рабочая жидкость через вентиль 7 и отсечное устройство поступает к распиливающему устройству, где она дробится на капли вихревыми распылителями. Излишки жидкости через переливную магистраль подаются в бак. Воздушный потоквентилятора производит дополнительное дробление частиц жидкости и направляет воздушно-жидкостную струю на необходимые растения.

Формирование требуемой воздушно-жидкостной струи для различных культур осуществляется изменением положения направляющих лопаток распиливающего устройства, а при обработке полевых культур и виноградкиков - ещѐ и положением закрылка.

На поворотах или при кратковременных остановках прекращение подачи жидкости к распиливающему рабочему органу осуществляется устройством отсечки. При работе опрыскивателя полевого варианта клапаном устройства отсечки подают рабочую жидкость на правую и левую стороны распиливающего устройства.

В случае аварийного режима в напорной коммуникации опрыскивателя срабатывает предохранительный клапан регулятора давления, настроенный в этом случае на давление 2,1 МПа, и перепускает жидкость от насоса на слив в бак.

Бак опрыскивателя цилиндрической формы, вместимостью 1200 л и представляет собой сварную конструкцию из листовой стали. В верхней части бака расположена заливная горловина, в которой установлен всасывающий фильтр. Горловина закрывается крышкой при помощи прижима и ручки. В нижней части бака расположен клапан, через который сливается жидкость.

Рисунок 2 Схема технологического процесса вентиляторного опрыскивателя ОПВ – 1200: 1 – насос, 2 – регулятор давления; 3, 7 – вентили; 4 – эжектор; 5 - разделительнодемпферное устройство; 6 – манометр; 8 – бак; 9 – уравнемер; 10 – мешалка; 11 – заливная горловина с крышкой; 12 – отсечное устройство; 14 – распылители; 15 – вентилятор; 16 – клапан; 17 – всасывающий фильтр 151

В баке имеется гидравлическая мешалка, служащая для поддержания постоянной концентрации рабочей жидкости в процессе работы опрыскивателя. На обечайке расположены три

зажима для крепления гидравлического эжектора. К передней стенке бака крепятся поплавковый уровнемер со стрелочным указателем, бачок с водой для мытья рук, регулятор давления и манометр с разделительно-демпферным устройством.

Опрыскиватель ОПВ-1200 оборудован унифицированным поршневым насосом УН-4100О10 тройного действия, обеспечивающим максимальное рабочее давление 1,5 МПа.

Насос (рисунок 46) состоит из корпуса, образующего в нижней части картер, клапанной коробки, трехсъѐ мных цилиндров, поршней, кривошипношатунной группы и днища. Коленчатый вал в картере насоса вращается на двух шарикоподшипниках. Шатунные шейки на коленчатом валу расположены под углом 120° одна к другой.

Поршень насоса состоит из ступенчатой втулки, манжеты и шайбы, прижатой до упора корончатой гайкой, навинченной на верхний конец штока ползуна. Ползун вставлен в отверстие корпуса и соединен пальцем с верхней головкой шатуна.

Цилиндры насоса установлены на верхней плите корпуса и прижаты клапанной коробкой. Для предотвращения попадания жидкости в картер насоса имеется защитный экран, служащий для отвода жидкости в окна корпуса. Всасывающие и нагнетательные клапаны размещены в клапанной коробке. В каждую клапанную группу входят клапан, пружина, сетка и седло клапана, вставленное в отверстие коробки уплотнительным кольцом.

Управление режимом работы опрыскивателя осуществляется регулятором давления и отсечным устройством. Для установки рабочего давления в сети и предохранения системы от повышенного давления служит регулятор давления. Он состоит из корпуса, двух клапанов, пружин, регулировочных винтов. Предохранительный клапан (без маховика) отрегулирован заводом на давление 2,1 МПа. Другой клапан (редукционный) служит для изменения давления в системе от 0 до предельно допустимого, равного 2,1 МПа. При вращении маховика вправо давление повышается, влево - понижается.

Отсечное устройство выполнено в виде двухпозиционного клапана. Оно управляет направлением потока рабочей жидкости в опрыскивателе: при поворотах и кратковременных остановках путь рабочей жидкости к распылителям перекрывается. Отсечное устройство состоит из корпуса, клапана с седлом, масляного гидроцилиндра, штока, торцового и бокового штуцеров. 152

Отсечное устройство приводится в действие трактористом из кабины с помощью гидросистемы трактора. При подаче масла в торцовый штуцер гидроцилиндра рабочая жидкость поступает к распределителям, а в боковой - в бак на перелив. При работе вентиляторных опрыскивателей полевого варианта с помощью отсечного устройства можно направлять рабочую жидкость на правую и левую стороны распиливающего устройства.

Вентилятор обеспечивает создание воздушного потока.

В машине используется осевой вентилятор, подача воздуха у которого 12 м3/с. Он выполнен в виде рабочего лопастного колеса с частотой вращения 2820 мин-1.

Во время работы вентилятора воздух, поступающий через входное отверстие, под действием лопастей перемещается между ними в осевом направлении; при этом давление его увеличивается. В выходном отверстии вентилятора имеется специальное распыливающее устройство, а в рабочем колесе - ротор, предназначенный для уменьшения перегрузок, возникающих при пусках и остановках.

Распыливающее устройство состоит из двух секций, служащих для подвода рабочей жидкости и установки на них четырнадцати распылителей. На его кожухе крепятся лопатки. Они изменяют направление потока распыливаемой рабочей жидкости. В полевом и виноградниковом вариантах изменение направления воздушного потока, а соответственно и направление потока распиливаемой рабочей жидкости обеспечивается специальным закрылком.

Для распыления жидкости и подачи еѐ в воздушный поток в машине используются вихревые распылители. Принцип работы вихревого распылителя основан на том, что рабочая жидкость, под давлением поступившая в вихревую камеру, проходя по еѐ винтовому каналу, закручивается и вытесняется через выходное отверстие в виде полого конического факела из тонкой плѐ нки. Разрушаясь, плѐ нка образует мелкокапельный поток, который подхватывается воздушным потоком вентилятора, дополнительно им дробится и переносится на обрабатываемые растения.

Опрыскиватель ОПВ-1200 имеет гидравлический эжектор, служащий для заправки резервуаров жидкостью.

Эжектор состоит из корпуса и двух шлангов; всасывающего гофрированного и нагнетательного. Внутри корпуса находится сопло. Над соплом корпус переходит в диффузор, к которому крепится конец всасывающего шланга. До начала работы эжектора в заполняемый резервуар заливают 3 - 4 153 ведра рабочей жидкости, вентиль *7* (рисунок 2) закрывают, а вентиль *3* открывают. Корпус эжектора погружают в сосуд с рабочей жидкостью, наружный конец всасывающего гофрированного шланга опускают в горловину резервуара, затем включают в работу опрыскиватель.

При работе насоса опрыскивателя жидкость под давлением 1,5 МПа направляется по нагнетательному шлангу в эжектор и, выбрасываясь из сопла с большой скоростью в диффузор, создаѐ т в нем разрежение. Вследствие этого сюда втягивается жидкость, окружающая корпус эжектора. Увлекаемая в диффузор жидкость по всасывающему гофрированному шлангу направляется в резервуар опрыскивателя. Расход жидкости в эжекторе 150 л/мин при высоте всасывания 2,5 м.

Опрыскиватель ОПВ-!200 агрегатируется с тракторами МТЗ-80/82, Т- 70С, Т-54В, ДТ-75М, ДТ-75В и др. Рабочие скорости движения должны быть при обработке многолетних насаждений 6 - 8 км/ч, полевых культур – 8 - 12 км/ч. Рабочая ширина захвата при обработке полновозрастного сада должна равняться одному ряду; пальметтного сада и хмельников - двум рядам; виноградников - трѐ м рядам; при обработке полевых культур направленным воздушным потоком – 15 - 20 м, а методом бокового дутья – 30 - 50 м. Расход рабочей жидкости при обработке многолетних насаждений равен 250 - 1000 л/га, полевых культур – 10 - 50 л/га.

Опрыскиватель прицепной вентиляторный малообъѐ мный ОП2000. Предназначен для обработки многолетних насаждений с дозами внесения пестицида 100 - 500 л/га, для полевых культур – 10 - 50 л/га. Он имеет резервуар повышенной вместимости (2000 л); высокопроизводительный

насос, обеспечивающий подачу рабочей жидкости 125 л/мин под давлением 1,5 МПа; воздушный колпак, снижающий неравномерность подачи жидкости насосом в напорной магистрали; дозатор рабочей жидкости; регулятор давления, обеспечивающий дополнительно к своим функциям перекрытие подачи жидкости на распыливающее устройство с одновременным отсосом ее с помощью отсечного и эжекционного устройств; универсальное распыливающее устройство, выполненное в виде двух осевых вентиляторов с суммарной подачей 83 тыс. м3/ч. Этим опрыскивателем получается распыление жидкости, близкое к монодисперсному (50 - 120 мкм). Изменяя угол наклона вентилятора в поперечно-вертикальной плоскости от 0 до 35°, можно обрабатывать растения различной высоты.

Привод универсального распыливающего устройства осуществляется от ВОМ трактора. 154

Настраивают опрыскиватель на заданную дозу внесения пестицидов гайкой регулятора давления и установкой определе нного положения диска в регуляторе расхода жидкости. Рабочее давление контролируют по манометру.

Агрегатируется этот опрыскиватель с тракторами МТЗ-80/82, Т-70В, Т- 70С, ДТ-75В, ДТ-75С. Рабочая скорость при обработке многолетних насаждений 6 - 8 км/ч, при обработке полевых культур - 6 - 12 км/ч. Ширина захвата при обработке сада не менее 1 ряда, виноградника - 4 рядов, хмельника - 2 рядов; при обработке полевых культур методом бокового дутья 50 - 100 м, а при обработке направленным воздушным потоком - 15 - 20 м*.*

#### **Оформлениеотчетаоработе.**

ПредставитьсхемуопрыскивателяширокозахватногоуниверсальногоОШУ-50А и ОПВ-1200,порядокрегулировки назаданную нормуопрыскиванияОШУ-50А и ОПВ-1200.

#### **Контрольныевопросы:**

1. Какиесуществуютспособызашитырастений?

2. Расскажите об агротехнических требованиях к машинам для химической защитырастений.

3. ИзкакихосновныхсборочныхединицсостоитопыливательОШУ-50?

4. Как установитьнормурасходаядохимекатов.

8. Расскажитеоподготовкесажалоккработе.

## **Литература:**

## **Практическоезанятие8**

**Тема:«**ВыполнениеоперацийподготовкикработепротравливателясемянПС-

10А**»**

**Цель работы:** закрепление полученных теоретических знаний,практическое

изучениеустройстваипринципаработыпротравливателясемян ПС-

10А..Выполнитьоперацийподготовкикработепротравливателясемян ПС-10А.

**Необходимыесредстваиоборудование:**

Плакаты;слайды,наборгаечныхключей;распыляющиенаконечникиПС-10А. **Задание:**

1. Изучитьустройство,назначениеипринципаработыпротравливателясемян ПС-10А.

2. Изучить

последовательностьрегулировкиисборкипротравливателясемян.Составитьалгоритм действийпривыполнениирегулировочныхработ.

**Ходработы:**Изучитьмашинудляпротравливателясемян ПС-10А.,составитьалгоритмдействийпо подготовке машины к работе.

**Теоретическаячасть:**

# Протравливаниесемян

Протравливаниесемян.Предохранениесемянотвозбудителейболезнейосуществляют при помощи протравливания. Протравливание бывает сухое, полусухое,мокрое,мелкодисперсноеи термическое.

Сухое протравливание включает смешивание семян с пылевидным ядохимикатом.Такое протравливание требует небольшого расхода препарата и позволяет осуществлятьегонемногораньшепосева.Отрицательнымявляетсято,чтоядохимикатыплохос охраняютсянаповерхностисемяниспособствуютзагрязнениюокружающейсреды.Устраняют этинедостаткиувлажнениемсемянипорошкавпериодпротравливания.

Мокроепротравливаниевключаетувлажнениесемянрастворомформалина,выдержива ниеихвтечениерядачасовподбрезентом,послечегопросушивание.

Мелкодисперсное протравливание это обработка семян суспензией, состоящей измеханическойсмесимельчайшихчастицраспыленногоядохимикатасводой.

Термическаяобработка:опусканиесемянвводу,подогретуюдо50°С,ипоследующиеих просушивание.Применяюттакуюобработкуприборьбеспыльнойголовнейзерновыхкультур.

УниверсальныйпротравливательсемянПС-10Аслужитдляобработкисемянзерновых, бобовых и технических культур водными суспензиями ядохимикатов с цельюуничтожениявозбудителей болезней.

Состоитпротравливательиззагрузочноготранспортера,устройствадляприготовления суспензий,бункерадлясемян,камерыпротравливания,шнековыхтранспортеров,

электронагревателя, воздуховода с коллектооом, насоса дозатора, системыаспирации,включающейвентилятор,всасывающуютрубу,камеруфильтрацииифиль тр.

Устройство для приготовления суспензии включает в себя резервуар, заправочныйнасос, всасывающую и нагнетательную магистраль. Резервуар оборудован мешалками,датчиками уровня жид кости, электронагревателем, который используют для подогревасуспензиипри температуреокружающейсреды ниже0° С.

Бункер для семян оснащен распределителем, включаюшим в себя дозировочныйстаканивращающийсядиск.Передвигаядозировочныйстаканрычагом,регули руютподачу семян. В бункере семян установлены датчики: один останавливает работу приосвобождении бункера от зерна, а второй включает механизм в работу для его наполнениязерном.

Камерапротравливанияоборудованашнекомсмесителемицентробежнымраспылител емсуспензии.Шнекудаляетизкамерысемена,покрытыесуспензией.

Насос-дозаторимеетэксцентриковыйвалидиафрагмусвозвратнопоступательнымперемещением.Диафрагма,смещаясьводнусторону,подаетсуспензиювкаме ру,апридвижениивобратнуюсторонувыталкиваетееизкамерывнагнетательную магистраль. Поворачивая диск регулятора, меняют направление движениядиафрагмы иподачу суспензиив камеру протравливания. Перемещение суспензии потрубопроводуконтролируется по датчику.

Готовят суспензию в резервуаре, в который насосом подводят воду. Контроль занаполнением резервуара осуществляет датчик. Ядохимикат, клеящие и стимулирующиедобавки в резервуар подают через горловину. Затем, в течение 5—10 мин содержимоерезервуараразмешивают мешалками.

Рабочийпроцесс.

Семена транспортером загружают в бункер до датчика верхнего уровня. Из бункерасемена поступают в распределитель на диск. С того диска при воздействии центробежнойсилысеменапопадаютвкамерупротравливания.Одновременносэтимдозаторза сасывает из резервуара приготовленную суспензию и гонит ее в корпус крана, откуда потрубопроводусуспензияпоступаетнараспределитель,превращающийеевмелко-

дисперсное состояние. Семена, попадая в факел распыленной суспензии, покрываются еюи попадают на шнек. Затем вертикальным и горизонтальным шнеками протравленныесемена выводятсяиз протравливателя.

Для ускорения заполнения емкости транспортного средства предусмотрен повороттранспортера в горизонтальном направлении на 32° относительно шнека и на угол  $\pm$  15° ввертикальнойплоскости.

Электрооборудованиепротравливателяпозволяетемуработатьвручномиавтоматичес комрежимах.

При работе в ручном режиме заполняют бак водой, регулируют рабочие органы иманеврируютдвижениемпротравливателя.

Работая в автоматическом режиме, протравливатель перемещается вдоль зерновогобурта.Движение ирабочийпроцесс контролируютдатчиками.Припомощи датчиковконтролируют нижний и верхнийуровни суспензии, датчиком— ее подачу. Датчикипоказываютверхний инижнийуровни семянвбункере.

# **Оформлениеотчетаоработе.**

Описатьпринцип работыпротравливателясемянПС-10А,вычертитьсхемурабочегопроцессаПС-10А.

## **Контрольныевопросы:**

1. Какиесуществуютспособызашитырастений?

2. Расскажитеобагротехническихтребованияхкмашинамдляпротравливаниясемян.

3. Изкакихосновныхсборочныхединицсостоит:протравливательсемянПС-10А?

## **Литература:**

# **Практическоезанятие9**

**Тема :«**Выполнение операций подготовки машины для кошения сеяных иестественных травнасено КРН-2,1А.**»**

Выполнение операций подготовки к работе горизонтальной косилки

**Цельработы:**закреплениеполученныхтеоретическихзнаний,практическоеизучение устройстваи принципа работы машины для кошения сеяных и естественныхтравнасено КРН-2,1А и горизонтальной косилки. Выполнить операцийподготовкикработеКРН-2,1Аи горизонтальной косилки.

**Необходимыесредстваиоборудование:**

Плакаты;слайды,наборгаечныхключей; рабочиеорганы КРН-2,1А, косилка горизонтальная. Залание:

1. Изучить устройство, назначение и принципа работы машины для кошения сеяных иестественных травнасено КРН-2,1Аи горизонтальной косилки.

2. Изучитьпоследовательность регулировки и сборки машины для кошения сеяных иестественных трав на сено КРН-2,1Аи горизонтальной косилки. Составить алгоритм действийпривыполнениирегулировочных работ.

Ход работы: Изучить машинудля кошения сеяных и естественных трав на сеноКРН-2,1А., составить алгоритмдействийпо подготовкемашины кработе.

## Теоретическаячасть:

# Рабочийпроцесс.

срезаются пластинчатыми Стебли растений ножами, смонтированными шарнирнона роторах. Вращаются ножи навстречу один другому со скоростью 65 м/с. Срезают ножирастения по принципу бесподпорного среза, захватывают их и выносят из зоны резания, затем продвигают над режущим аппаратом. Эта срезанная масса, встретившись  $\rm{co}$ 

щиткомполевогоделителя, изменяеттраекториюдвижения, падаетвпрокос, освобождая место дляпроходаколестракторапри повторномзаезде.

Раманавескиобеспечиваетприсоединениекосилкикнавесномуустройствутрактора.

Состоит она из главной рамы и подвески. Главная рама выполнена сваркой иимеет оси для соединения ее с нижними тягами навесного устройства трактора. Праваясторона этой рамы оборудована осью для тягового предохранителя. Этот предохранительпосле монтажа фиксируют на оси штырем  $\overline{\mathbf{M}}$ ШПЛИН-ТОМ. К раме шарнирно прикрепленаподвеска, нижняя часть которой оснащена кронштей номдля установки подрамник а. Подвескаимеет цепь дляприсоединения транспортнойтяги.

Ротационный режущий аппарат используют для скашивания травы. Аппарат имеетпанель бруса и днище, скрепленные болтами. Под днищем размещены башмаки для опорыназемлю.

Режущийаппаратповорачиваетсявцапфахкронштейнов, чтопозволяеткопироватьнеровност ИПОЧВЫ.

1-полевойделитель;2-кронштейн;3-режущийаппарат;4-механизмуравновешивания; 5 подрамник; 6 - стойка; 7 - гидрооборудование; 8 - рама навески; 9 тяговыйпредохранитель; 10-механизмпривода; 11-носок.

Рисунок1-НавеснаяротационнаякосилкаКРН-2,1А.

Оснащен режущий аппарат четырьмя одинаковыми роторами. Каждый ротор оборудовандвумя ножами, которые шарнирно смонтированы на специальных болтах. Средние роторыоснащены удлиненными ножами.

Правая часть режущего аппарата оборудована кронштейном для присоединенияполевогоделителя.

Механизмуравновешиванияобеспечивает:ограничениедавлениярежущегоаппар ата на почву, копирование этим аппаратом неровностей поля, перевод косилки втранспортноеположение.

Механизмуравновешиваниявключаетвсебягидроцилиндр,шарнирносочлененны й с рычагом. Этот рычаг при помощи тяги свободного хода присоединен крежущемуаппарату.

В транспортном положении механизм уравновешивания фиксируют транспортнойтягой, набрасываемой на штырь кронштейна 2 (рис. 1) и телескопическим стопорнымустройством,установленнымвположениетранспорта.

Гидрооборудованиеобеспечиваетработумеханизмауравновешивания.Вгидрообо рудование входит: гидроцилиндр, замедленный клапан, сапун, рукава высокогодавленияиустройство,препятствующеевытеканиюмаслаизгидросистемыприр асчлененииеестрактором.

Тяговыйпредохранительслужитдляпредохраненияотполомокрежущегоаппарата привстречесприпятствием.Онимеетдветягисклиновымификсаторами.Взакрепленномсо стояниификсаторыудерживаютсяприпомощиусилия,обеспечиваемогоцилиндрической

пружиной.Усилиепосрабатываниюпредохранителярегулируютгайкой. Полевой делитель отделяет скошенную массу от нескошенного травостоя. Вполевой делитель входит кронштейн, щиток делителя, пружина с чашечкой-шайбойиболт.Щитокделителясмонтировангак,

чтообразуетуголснаправлениемдвижения

#### Измельчитель-косилка садовая ИКС-3

Предназначена для скашивания в междурядьях плодоносящих садов и измельчения сидератов на удобрения с последующей заделкой их в почву при обработке тяжѐ лыми дисковыми боронами БДСТ-2,5 и плугами ПС-4-30. Может быть использована также для срезания и измельчения трав и сорной растительности в залуженных садах и скашивания картофельной ботвы перед уборкой картофеля.

Конструкция машины позволяет использовать косилку параллельно продольной оси агрегата или с выносом вправо относительно трактора в навесном и прицепном вариантах. Косилка скашивает и измельчает роторными ножами сидераты и травы в средней части междурядий, под кронами деревьев и в межствольных полосах при ширине междурядий от 4 до 10 м.

Измельчитель ИКС-3 (рисунок 2) состоит из рамы, опирающейся на три пневматических самоустанавливающихся колеса режущего аппарата, выдвижной секции для работы в межствольной полосе, привода рабочих органов и гидросистемы. Рама сварена из труб. В передней части рамы приварены кронштейн и пальцы для присоединения к центральной и продольным тягам навесной системы трактора. Рама имеет металлический настил. Сверх настила установлены узлы привода, а снизу - три диска с ножами. На каждом диске режущего аппарата в четырѐ х местах шарнирно крепятся прямые и Z- образные ножи с кромками.

#### Рисунок 2 Измельчитель-косилка садовая ИКС-3

*1 -* колеса; *2 -*рама; *3 -*редуктор; *4, 5 -*приводы рабочих органов;*6* - передача карданная; 7 - выдвижная секция; *8 -*механизм управления выдвижной секцией; *9 -* тяга; *10 -*ножи

Лучшее измельчение растений достигается в том случае, когда два ножа вращаются отогнутой частью вверх, а два других - вниз. К основной раме с правой стороны шарнирно присоединяется выдвижная секция с гидромеханизмом отвода еѐ при встрече со штамбом дерева. Выдвижная секция имеет один диск с ножами.

Измельчитель-косилка настраивается так, чтобы выдвижная секция находилась в межствольной полосе. Деревянный щуп выдвижной секции должен касаться штамбов деревьев местами, окрашенными белой краской. Щуп, соприкасаясь с деревом, через тягу поворачивает копир, который перемещает золотник гидрораспределителя в крайнее положение. Масло из гидросистемы трактора поступает через гидрораспределитель в гидроцилиндр, шток которого отводит выдвижную секцию из межствольной полосы. После выхода из контакта с деревом щуп под действием пружины возвращается в исходное положение, и копир поворачивается, перемещая золотник гидрораспределителя в положение отвода. Масло поступает в другую полость гидроцилиндра, и выдвижная секция возвращается в исходное положение.

Для привода рабочих органов измельчителя от ВОМ трактора служат одноступенчатый конический редуктор с передаточным отношением 1:2,5 и клиноременные передачи. Натяжение клиновых ремней осуществляют тремя

шкивами. Высоту среза косилки в пределах от 50 до 150 мм регулируют перестановкой самоустанавливающихся коле с по высоте.

Измельчитель-косилка агрегатируется с тракторами МТЗ-80/82 и рекомендуется для районов промышленного садоводства. Ширина захвата 3 м, боковой вынос относительно оси трактора до 3 м. Диаметр дисков (по концам ножей) 850 мм. Частота вращения рабочих органов 1200 мин ', рабочая 4,4  $7.1$ 1.8 скорость  $KM/H$ , производительность  $\overline{a}$ га/ч. масса 740 кг.агрегата.Врабочемположенииэтотщитокудерживаетпружина,допускающая отходегоназадприперегр узкахи возвращениевисходноеположениеприихпреодолении.

## Оформлениеотчетаоработе.

Выписатьпорядокрегулировкирабочих органовКРН-2,1Аи горизонтальной косилки.

## Контрольныевопросы:

- 1. Какиеагротехническиетребованияпредъявляютккосилкам?
- 2. Изкаких сборочныхединицсостоиткосилкаКРН-2,1А, горизонтальной косилки
- 3. Какосуществляетсярабочийпроцесс горизонтальной косилки?

## Литература:

## Практическоезанятие10

**Тема:** «ВыполнениеоперацийподготовкимашиндлясгребаниятравиуборкисенаГП- $14$ ;  $\Gamma$ BK- $6$ A.»

Цельработы: закреплениеполученных теоретических знаний, практическоеизуче ние устройстваи принципа работы машин для сгребания трав и уборки сена ГП-14; ГВК-6А. Выполнить операций подготовкик работе ГВК-6А.

#### Необходимыесредстваиоборудование:

Плакаты;слайды, наборгаечных ключей; рабочие органым ашин (грабели).

## Залание:

1. Изучить устройство, назначение ипринципаработы для сгребания трави уборки се на  $\Gamma\Pi$ -14;  $\Gamma$ BK-6A..

2. Изучитьпоследовательность регулировки и сборки для сгребания трав и уборкисена ГП-14; ГВК-6А. Составить алгоритм действийпривыполнении регулировочныхработ.

Ход работы: Изучить машины для сгребания трав и уборки сена ГП-14; ГВК-6А, составить алгоритмдействий поподготовке машинык работе.

## Теоретическаячасть:

10. Выполнение операций подготовким ашиндля сгребания трави уборки сенаГП-14; ГВК-6A.

Поперечные полунавесные грабли ГП-14 (рис.1 а) предназначены для сгребания ввалки скошенной травы влажностью до 80 % и урожайностью не более 5 т/га, а также дляочистки убранных участков от остатков урожая (соломы, стеблей кукурузы и т п.). Граблисостоят из двух левых (крайней и средней) и двух правых (крайней и средней) секций, соединенных между собой шарнирами 2, механизма подъема, опорных

пневматических колес5ирастяжек.Шарнирное соединение секций обеспечивает копирова ниенеровностейрельефаполя. Грабликрепятктракторуспомощью автосцепкиилитрехточ ечнойнавески.

Рабочиеорганысекцийпредставляютсобойстальныепружинныезубья бкриволине йной формы. Верхние их концы изогнуты в кольцо и шарнирно соединены сграбельнымбрусом7.Врабочемположениизубьяграбельобразуюткороб,послезаполнен ия которого сеном тракторист включает гидравлический привод подъема секцийи, следовательно, зубьев. Валок сена 4 выпадает из короба, сено остается на поле и зубьяопускаются.Установленныегоризонтальноочистительныепрутьясбрасываютсенос зубьев.

С целью предотвращения потерь материала траектория движения нижних концовзубьев рассчитана так,что оникопируют контурвалка,а расстояние отихконцов вверхнемположении доповерхностипочвыдолжно бытьнеболее1 м.

КонструкцияграбельГП-

14предусматриваетвозможностьпереоборудованияихдляработы с разной шириной захвата:при работе со средними секциями (ГП-10) и 6м скрайнимисекциями (ГП-6).

Колесно-пальцевыеполунавесныегорно-равнинныеграблиГВК-6А.

Предназначеныдляворошениятравывпрокосах,сгребаниясенаввалкииоборачива ния валков на равнине и склонах крутизной до 20°. Грабли состоят из двухсекций 11 (рис.1 б), соединенных между собой сцепкой, навески и двух растяжек 12. Накаждойсекцииустановленошестьрабочихпальцевыхколес13,ступенчаторасположенн ыхподугломк направлениюдвижения.

Пальцевое колесо состоит из каркаса, пружинных пальцев, отогнутых назад, чтобылучше сходило с них сено, и роликовой втулки. Во время работы каждое пальцевое колесовращается вследствие сцепления пальцев с почвой. Колеса имеют пружинную подвеску,обеспечивающуюкопированиемикрорельефаповерхности поля.

Граблисоединяютстракторомпосредствомтрехточечнойнавескиителескопическ их растяжек 12, которые фиксируют на продольных балках двигателя. Врабочемположениикаждаясекция опираетсянадвапневматическихколеса5.

Для сгребания сена в валок секции разворачивают так, чтобы угол между пальцевымиколесами и направлением движения агрегата составлял 45°. Сено передается от переднеговращающегося пальцевого колеса к последующему, и образуется вс пушенный'балок 4шириной до 1,2 м. Сгребание сена и оборачивание валков можно осуществлять однойсекцией(например,правой).Тогда другуюсекцию(левую) отсоединяют.

Приворошениитравысекцииразводятмаксимально,изменяядлинутелескопическ их растяжек. Во время работы материал перемещается на ширину захватапальцевогоколесаи вслушивается.

Для работы на склонах передние колеса секций фиксируют штырями. На равнине штыривынимают.

## а-поперечных; б-роторных;

1-сцепка; 2-шарнир; 3-гидроцилиндр; 4-валоксена; 5-опорноеколесо; 6-пружинный зуб; 7-грабельный брус; 8-пальцы; 9-ротор; 10-сница; 11-секция; 12растяжка;13- пальцевоеколесо;14-граблина;15-валкоформирующийшит.

Рисунок1-Схемарабочегопроцессаграбель.

## Оформлениеотчетаоработе.

Выписатьпорядокрегулировкирабочих органовГВК-6АиГП-14.

## Контрольныевопросы:

1. Какиеагротехническиетребованияпредъявляютк граблям?

2. Изкакихсборочныхединицсостоит ГП-14?

3. КакосуществляетсярабочийпроцессГВК-6?

Литература:

## Практическоезанятие11

Тема: «Выполнение операций подготовки пресс-подборщи ковПРП-1,6; ПР-Ф-750»

Цельработы: закреплениеполученных теоретических знаний, практическоеизуче ниеустройстваипринципаработыпресс-подборщиковПРП-1,6;ПР-Ф-

750. Выполнитьопераций подготовкик работе ПРП-1,6

## Необходимые средстваи оборудование:

Плакаты; слайды, наборгаечных ключей; рабочие органыпрессподборщика ПРП-

## 1,6.

# Залание:

- 1. Изучить устройство, назначение ипринципаработы пресс-подборщи ковПРП- $1,6;$   $\Pi$ P- $\Phi$ -750.
- 2. Изучить последовательностьрегулировкиисборкипресс-подборщиковПРП-
- 1,6; ПР-Ф-750. Составить алгоритмдействий привыполнении регулировочных работ. Ходработы: Изучить пресс-подборщики ПРП-1,6; ПР-Ф-

750 составить алгоритмдействий поподготов кемашины к работе.

# Теоретическаячасть:

# Рабочийпроцесс.

В процессе движения вдоль валка подборщик 1 (рис.1) подбирает пружиннымизубьямисеноиподаетегонатранспортер9. Между

ремнямитранспортера, ветвямипрессующих ремней 3, подвижным валиком 7 и барабаном 8 осуществляетсяпредварительноесжатиеиуплотнениепрессуемоймассы, подаваемойзате мвпрессовальную. Привоздействииперемещающих сяпрессующих ремней, происходитп етлеобразныйизгибслояпрессуемоймассы, являющегосяначаломформированиярулона. Дальнейшеепоступлениепрессуемоймассынаращиваетразмеррулона, аонувеличивает размер петли. Ее увеличение происходит за счет преодоления растущим вдиаметре рулоном, препятствия, создаваемого гидроцилиндрами  $\tau$ натяжного устройства. Чембольшенатяжениепрессующихремней, темвышеплотностьпрессования. Придостижении рулоном заданного размера, включается автомат обматывающего аппарата. Приэтомвка бинупоступаетсигналитрактористостанавливаетагрегат, т.к. рулон

1-ось;2-собачка;3-рычаг;4-храповик;5,8-пружины;6-толкатель;7-ножпротиворежущий;9 ножподвижной; 10 -кронштейн;11-улавливатель.

## Рисунок2-Механизмобрезкишпагата.

Завершив обмотку рулона шпагатом, игла, поднимаясь, заводит шпагат в пространство,междупротиворежущим7 и подвижным9 ножами.

В это время выступ рычага 3 сходит с боковой дорожки храповика 4 и нож привоздействии пружины 5 разрезает шпагат. После этого игла возвращается в начальноеположение.

При завершении обмотки рулона шпагатом происходит высвобождение защелки,которую фиксирует клапан. Вращающийся рулон поднимает клапан вверх, а прессующиеремни сбрасывают рулон на землю. После этого гидроцилиндры возвращают рамку по последните событа в темно по податку по последните событа в рамку рамку

впервоначальноеположение.Прессующиеремниприэтомнатягиваются,аштангизакрыва ютклапан.Сигнальнаялампочкавкабинетрактористагаснетипроцессповторяетсязаново.

При работе пресс-подборщика на стационаре, прутья пружины опускают на землю передподборщиком,амассавилами подается вручную.

## Подготовкакработе.

Перед выездом в поле подготавливают трактор, с которым будет агрегатироватьсякосилка.Дляэтогодлинураскосамеханизмазаднейнавескитрактораделаютрав ной515мм,соединяютихпродольнымитягами,используякруглыеотверстияввилкахраско

сов.Кпоперечинеприцепногоустройстваприкрепляютдвумяпальцамипри-

цепнуювилку.

РасстояниеотторцаВОМтракторадоосиотверстияприцепнойвилкиустанавливаю травным 509мм, арасстояниеоси ВОМдопоперечины 250—300мм.

Натягивая амортизационные пружины добиваются, чтобы копирующее колесо опиралосьна почву 150—200 Н. Фрикционная предохранительная муфта,установленная на валуподборщика,должнаиметь крутящиймомент180 Н.М.

Натягивая прессующие ремни при помощи рамки гидроцилиндрами, регулируютплотностьпрессования.

# Рулонныйбезременныйпресс-подборщикПР-Ф-750.

Предназначендляподборавалковсенаилисоломыипрессованияихвтюкицилиндри ческой формы (рулоны) с автоматической обвязкой синтетическим шпагатом.Основные части машины: карданная передача, барабанный подборщик 1  $(pnc.3)$ ,

камерапрессования,механизмпрессования8,обматывающийаппарат,гидросистема,элек трооборудованиеи тормозная система.

1 - барабанный подборщик; 2 - прижимная решетка; 3, 10 - вальцы; 4, 9 - ведущий иведомый валы механизма прессования; 5, 7 - передняя и задняя части камеры прессования;6-гидроцилиндр;8-механизмпрессования

Камера прессования закрытого типа, постоянного объема состоит из передней 5 изадней 7 частей, соединенных шарнирно. На передней части установлен верхний валец смеханизмомрегулированияплотностипрессования,назадней—

Механизмпрессования8состоитиздвухтяговыхцепейсоспециальнымизвеньями, в которые входят поперечины — скалки. На обоих концах скалок установленыкатки,перемещающиеся по дорожкамкамерыпрессования.

Обматывающий аппарат снабжен механизмом подачи шпагата из бобин, каретки

сдвумяповодками, ограничителейперемещения каретки, тормозкаиножа. Шпагатподаетс я при обматывании рулона двумя роликами. Аппарат имеет четыре режима работысразличнымшагомоомотки.

Придвиженииагрегатанадвалкомпружинныепальцыподборщика1подхватывают массуиподаютеевпрессовальную камеру. Посредствомприжимной решетки 2 происходит предварительноеуплотнение сена (соломы).  $\mathbf{a}$ верхнийвалец3препятствуетзабиванию входногоокна, чтообеспечиваетстабильную пода чууплот-ненной массы. Нижними вальцами 10 и цепями со скалками механизма прессования

8 массазакручиваетсяврулон, который померепоступления сенаприводится вовращательн оедвижениеиуплотняется, врезультатечегопериферийные слоиуплотняются больше, чемс ердцевина. Придальнейшемпоступлениимассыееплотностьвкамеревозрастает, ипридост ижениизаданногозначениявключаетсясигнальное устройство, котороеработаеткаквзвук овом, такивсветовомрежиме. Сигналпоступаетв устройство от регулятора плотности, и тракторист останавливает агрегат для обмоткирулона.

Механизмомподачиконецшпагатанаправляетсявпрессовальную камеруи, захваче нныйрулоном, наматываетсянанего, перемещая кареткувдольрулона. Поокончании обмотки шпагат обрезается ножом, и тракторист с помощью гидроцилиндров боткрываетзаднюючасть 7 прессовальной камеры (приэтомотключается кулачковая муфта привода цепей механизма прессования). За счет вращения нижних вальцов 10 рулонвыгружается из прессовальной камеры на землю. После закрытия задней части камерыагрегатвновьдвижетсяповалку, и процессформированиярулонаповторяется.

# Оформлениеотчетаоработе.

схемурабочегопроцессапресс-подборщикаПРП-Представить

1,6, описать принципработы ПР-Ф-750, порядок регулировки прессующего устройства ПРП- $1.6.$ 

## Контрольныевопросы:

1. Какиеагротехническиетребованияпредъявляюткпресс-подборщикам?

2. КакосуществляетсярабочийпроцессПР-Ф-750?

3. Какпротекаетрабочийпроцесспресс-подборщикаПРП-1,6?

## Практическоезанятие12

Тема: «Выполнение операций подготовким ашиндлятранспортировки кормов»

Цель работы: закрепление полученных теоретических

знаний, практическоеизучение устройстваипринципаработы подборщикаполуприцепаТП-Ф-45;

## Необходимыесредстваиоборудование:

Плакаты; слайды, набор гаечных ключей; рабочие органы подборщика-полуприцепаТП-Ф-45

#### Задание:

1. Изучить устройство, назначение ипринципара боты подборщика-полуприцепа ТП- $\Phi$ -45

2. Изучитьпоследовательностьрегулировкиисборкиподборщика-полуприцепаТП- $\Phi$ -45

Составить алгоритмдействий привыполнении регулировочных работ.

Ходработы: Изучитьработуподборщика-полуприцепаТП-Ф-

45, составить алгоритмдействий по подготовке машины к работе.

### Теоретическаячасть:

Полборшик-полуприцеп ТП-Ф-45 предназначен для подбора подвяденной травывлажностьюдо45%, сенаисоломыизвалковсизмельчениемилибезнего, транспортир механической выгрузки. Можетбыть использовандля перевозкисилоса ОВКИ  $\overline{\mathbf{M}}$ идругихгрубыхкормов. Машина состоитизрамы 5(рис.1), подборщика *1*, набивающего устройства 7, транспортера 6, гидравлической иторм ознойсистем, электрооборудования и емкости объемом 45 м<sup>3</sup>, образованной боковыми 2, передней изадней 4 стенками. Сверху емкость ограничена тентом 3, который для удобства транс-портных переездов выполнен складывающимся. Рама посредством сницы

присоединяетсяктракторутяговогокласса1,4спомощьюспециальногоприцепногоустрой ства, монтируемогонатракторе.

Набивающее устройство 7имеетрежущий механизм, состоящий из 16подпружинен ныхножей, чтообеспечиваетих защиту отполомок припопадании посторонних предметов. Режущиймеханизмможетбытьвыключенизрабочегоположения, для чегоегоотводятназад.

Транспортер 6 приводится в действие гидромотором. Сница, подборщик, тент изадняястенкаподнимаются гидроцилиндрами.

 $TH-\Phi-$ 

45оснащенсигнализаторомзаполненияемкости, сблокированным созвуковым сигналом трактора. a также оборудован пневматическими тормозами фонарями  $\boldsymbol{\mathrm{M}}$ световойсигнализации.

Подобранная подборщика 1 И3 валка пружинными пальцами массауплотняетсянабивающимустройством 7ипроталкиваетсявемкость. Привключенно мрежущеммеханизме растения измельчаются. После заполнения массой передней части емкости доупора в канаты тента 3 включают транспортер 6 и сено перемещается  $\overline{B}$ глубь емкости.

Спомощьютранспортераоноравномернораспределяетсяповсемуобъемуемкости. Трансп ортер периодически включают 3...4 раза, в емкости образуется стог массой до 5 т. Затем подборщик поднимают, отключают его привод и агрегат со стоком транспортируюттракторомк местуразгрузки.

Масса выгружается транспортером 6 через открываемую заднюю стенку 4. Времявыгрузки 2 мин. Машину обслуживает тракторист. Производительность ее при подборесена извалков итранспортированиимассына расстояние до 8 км составляет 15 т/ч.Шириназахватаподборщика1,6 м.

Погрузчик-стогометатель ПФ-0,5 предназначен для скирдования сена, перевозки

нанебольшоерасстояниеипогрузкиразныхгрузов. Онпредставляетсобойгидрофицирова нныйподъемныйкрансосменнымирабочимиорганами. Погрузчиксостоитизграбельной 1 (рис.2)инакидной2решеток, сталкивающейстенки3, подъемнойрамы5срастяжками, опор ной9ипереднейрам, атакжераскосовдлямонтажа погрузчика на трактор тягового класса 1,4. Для обеспечения устойчивости натракторнавешивают ковш10 сгрузом.

При скирдовании сена опускают грабельную решетку 1 на землю перед копной иподнимаютнакиднуюрешетку2, движениемтракторавпередподводятграбельнуюрешет ку 1 под копну. Опустив накидную решетку 2 и подняв копну, подъезжают к стогу, опускают на него копну, поднимают накидную решетку2 и сталкивающей стенкой 3 сдвигают копнусрешет кинастог. Максимальная высота подъема7...8 м.

## Оформлениеотчетаоработе.

Представитьсхемурабочегопроцесса ТП-Ф-45, описать принципработы ПФ-0,5, порядокрегулировки прессующего устройства ТП-Ф-45.

#### Контрольныевопросы:

- 1. Какиеагротехническиетребованияпредъявляютк транспортировкисена?
- 2. Какосуществляетсярабочийпроцесс ПФ-0,5?
- 3. Какпротекаетрабочийпроцесс ТП-Ф-45?

#### Практическоезанятие13

Тема: «Выполнение операций подготов кизерно уборочных машин»

Цель работы: закрепление полученных теоретических

знаний, практическоеизучение

устройстваипринципаработызерноуборочных машин;

#### Необходимыесредстваиоборудование:

Плакаты; слайды, наборгаечных ключей; рабочие органызерно уборочных машин

#### Залание:

1. Изучить устройство, назначение ипринципаработы зерно уборочных машин

2. Изучитьпоследовательностьрегулировкиисборкизерноуборочных машин

3. Составитьалгоритмдействийпривыполнениирегулировочныхработ.

Ходработы: Изучитьработузерноуборочных машин, составить алгоритмдействий поподготовкемашины к работе.

## Теоретическаячасть:

Рассмотрим устройство и рабочий процесс комбайнов первой группы на примерекомбайна«Дон-1500Б».

Комбайн «Дон-1500Б» (рис. 1) состоит из жатвенной частиА, включающей в себяжатку, проставку Бинаклонную камеру В, молотилкиГ, бункера 10, копнителя 18, двигателя 8, трансмиссии, ходовой системы, гидросистемы, кабины 6, органов

управления, электрооборудованияи электронной системы контролятех нологического про цессаисостоянияагрегатов. Накомбайне«Дон-

1500» вместокопнителяможно установить универсальное приспособление ДЛЯ измельчения и сбора соломы и половы в прицепныетележкиилиразбрасывания ихпо полю.

Ж ЯЧ  $\mathbf{a}$  $\overline{\mathbf{T}}$  $\overline{B}$  $\mathbf{e}$  $\overline{H}$  $\overline{\mathbf{H}}$ a a  $\mathbf c$  $\mathbf{T}$ ьспомощью наклонной камеры Вфронтально (спереди) присоединена к раме молотилки  $F$ . Жатка соединена с проставкой и шарнирно и можетсовершать колебательные движения как в продольной, так и в поперечной вертикальнойплоскости. Такое проставкой обеспечивает соединение жатки  $\mathbf{c}$ ей возможность при опоренаповерхностьполябашмакамиСкопироватьрельефполяиподдерживать установле нную высотусрезарастенийрежущимаппаратом 39.

Нажаткесмонтированыделители41, мотовило7, режущий аппарат39, шнек3, копирующие башмаки 38, впроставке Б-битер 37, авнаклонной камере В-транспортер 4. Для подбора валков на жатке устанавливают подборщик, мотовило 1 снимают, а режу-щийаппарат39отключают.

Взонах, гдепреобладаетраздельныйспособуборки, вместожатки накомбайннавешивают п латформу-подборщик.

Молотилкастоит из следующих основных частей и механизмов: молотильно-сепарирующего устройства (МСУ), включающего в себя барабан 5, подбарабанье 33 иотбойный битер7, соломотряса 16, транспортнойдоски32, очистки, зернового 30

иколосового28шнеков,зернового13иколосового15элеваторов,домолачивающегоустрой ства9.

снабженногораспределительнымшнеком. Очистка, расположенная подсоломотрясом,

состоит из верхнего 26, нижнего 27 жалюзийных решет, удлинителя 25 ивентилятора 31. На крышке молотилки установлен бункер 10, снабженный загрузочным 12ивыгрузным11шнеками.

Комбайныснабженыпневматическимиколесами:переднимиведущими35изадним и управляемыми 24. Все механизмы и ведущие колеса приводятся в действие отдвигателя 8. Работой комбайна управляет машинист при помощи гидравлической системыисоответствующихмеханизмов, расположенныхвкабине.

чийп  $\sigma$ й  $\mathbf{p}$  $\mathbf{e}$  $\mathbf c$  $c_{K}$  $\mathbf{o}$  $\mathbf{M}$  $\mathbf{O}$  $\mathbf{I}$ a  $\mathbf H$ апротекаетследующимобразом. Пальцыподборщика, смонтированного жатке, на подают стебли И3 валков на платформу или мотовило 1 иукладываютнанеестебли, срезанные режущимаппаратом 39. ШнекЗ сужаетпотокстеблей(хлебнаямасса)инаправляетих к битеру 37, аотнего-

кплавающемутранспортеру 4. Нижняя ветвь транспортера перемещает стебли в

легкиепримеси(полову).Очищенноезерно,прошедшеесквозьнижнеерешето,собирается вжелобешнека*30,*подаетсяскребковымтранспортеромэлеватора*13*вшнек*12*изагружается вбункер*10.* 

В процессе обмолота часть колосков отламывается от стеблей и необмолоченнымипоступает на очистку. Такие колоски сходят с верхнего решета на его удлинитель *25* 

исквозьпросветыпоследнегопросыпаютсявжелобколосовогошнека*28,* 

которыйихсбрасываетнанаклонныйтранспортер(элеватор)*15,*направляющийколоскивд омолачивающееустройство*9.* 

Вращающийсяроторустройствавовзаимодействиисзубчатым подбарабаньем обмолачивает колоски и сбрасывает образовавшийся ворох вкожух шнека, который подает ворох на транспортную доску *32* по всей ее ширине. Вдальнейшем этотворохпоступаетна решето*26*очисткидлявыделенияиз негозерна.

Крупные примеси (сбоина), не прошедшие сквозь просветы удлинителя, вместе с легкимипримесями (половой) выводятся из молотилки. Из бункера зерно выгружают шнеком *11* находуилинаостановках.

Длясборасоломыиполовынакомбайннавешиваютгидрофи-

цированныйкопнитель *18* или измельчитель. В копнитель солома подается соломонабивателем *17,* аполова половонабивателем*23.*Сформированнаякопнавыбрасываетсянаполе.Комбайн, снабженный измельчителем, может собирать измельченную солому вместе споловой в прицепленную сзади тележку, укладывать солому в валок или разбрасывать пополю.

## **Оформлениеотчетаоработе.**

Представитьсхему рабочегопроцессакомбайнаДОН-

1500Б,описатьпринципработыкомбайнаДОН-1500Б,порядок регулировкикомбайнаДОН-1500Б.

## **Контрольныевопросы:**

1. Какиеагротехническиетребованияпредъявляюткуборки зерновых?

2. КакосуществляетсярабочийпроцесскомбайнаДОН-1500Б?

# **Практическоезанятие14**

**Тема:«**Выполнениеоперацийподготовкимашиндляпослеуборочнойобработкизерна**»**

**Цель работы:** закрепление полученных теоретических

знаний,практическоеизучениеустройстваипринципаработызерноочистит ельноймашиныОВС-25;

# **Необходимыесредстваиоборудование:**

Плакаты;слайды,наборгаечныхключей;рабочиеорганызерноуборочныхмашин

# **Задание:**

1. Изучитьустройство,назначениеипринципаработызерноочистительноймашиныО ВС-25

2. Изучить

последовательностьрегулировкиисборкизерноочистительноймашиныОВС-25

3. Составитьалгоритмдействийпривыполнениирегулировочныхработ.

**Ходработы:**Изучитьработузерноочистительноймашины,составитьалгоритм действийпоподготовкемашины к работе.

# **Теоретическаячасть:**

**Воздушно-решетнаязерноочистительнаямашинаОВС-25** ПередвижнойочистительворохаОВС-

25, схемарабочегопроцессакоторогопредставлена на рисунке1, предназначен для предварительной очистки зернового ворохана открытых токах и площадках, включает загрузочный приемную камеру2,  $\overline{B}$ себя транспортер 1. воздушные каналы3, решетные станы12, отгрузочный транспортер16.

Рамамашины 11опираетсянатриколеса, осьпереднегозакрепленанаповорачиваем ойвилке. Машинаснабженамеханизмомсамопередвижения, онаможетперемещаться со скоростью 0,1. ..0,3 м/мин и переезжать по току со скоростью 2,7...6,1м/мин.

1и16-транспортѐ ры: 2-приѐ мнаякамера: 3-воздуховод: 4-заслонка;

5 - вентилятор; 6- осадочная камера; 7 - пылеулавитель; 8 - пневмотранспорте р; 9 шнекотходов;10 - колесо; 11-рама; 12 - реше тные станы;

13,14 пневмосепарирующие каналы; 15 -шнек.

Рисунок 1. - Схема рабочего процесса воздушно-реше тной машины ОВС-25мощностькоторых9,6кВт.

Загрузочный транспортер составлен из наклонного скребкового транспортера 1 идвухшарнирно соединенныхс НИМ скребковыхпитателей, которые **MOLAL** копироватьповерхностьтока.

Загрузочныйтранспортерподаетзерновприемную камеру2, ашнек 15 распределяет его равномерно по ширине машины. Кожух шнека снабжен регулируемымлоткомзерносливом, по которомуссыпаетсялишнеезерно.

Приемнаякамерапредставляетсобойпространствомеждудвумявертикальнымивоздушн 13 и 14. В верхнюю часть ЫМИ каналами камеры встроено питающее устройство, состоящее из приемного лотка, распределительного шнека, клапанапитателя и делителя. Питающее устройство и делитель разделяют исходный материал на два равных потока. Одинпотокподае тся наверхнийреше тный стан, адругой потокнанижний.

Воздушные каналы 13 и 14 предназначены для очистки зерна от легких примесей. Каналы соединены с вентилятором 5 воздуховодом с окном, закрываемым передвижнойзаслонкой 4, при помощи которой регулируют скорость воздушного потока в каналах. Воздушный поток уносит легкие примеси в осадительную камеру 6, где часть примесейосаждается, а наиболее легкие поступают в пневмотранспортер 8. Решетные станы 12 (верхнийи нижний) работают параллельно.

В решетный стан вставлены рамки с решетами  $5<sub>1</sub>$ ,  $5<sub>2</sub>$ , В и Г (рисунок 1). Станыприводятся в колебательное движение. Для уравновешивания инерционных сил станыдвижутсявпротивоположномнаправлении. Кмашинеприложенкомплектрешетспр одолговатымиотверстиямишириной1,5...5,0ммискруглымидиаметром3,6...10мм.

Фракции зерна, получаемые в результате работы станов, сходят по скатным доскам

илоткам.

Снизу

крешетамприлегаютщетки,

которые, двигаясь возвратнопоступательно, выталкивают зерна, застрявшиевотверстияхрешет. Зерно,

очищенное от легких примесей, поступает из воздушных каналов 13 и 14 на решето Б<sub>1</sub>каждогорешетного стана.

Мелкие примеси и часть зерна, пройдя сквозь решето Б<sub>2</sub> падают на решетоВ, крупные примесии оставшее сязерно сходят нарешето Б<sub>2</sub>. Таким образом, решето Б делитзернонадвефракции.

РешетаВиГ, работающие последовательно, выделяют мелкие примеси, которые поп однуреше тных становесы паются в гордовинувы грузногошне ка 9. Тудаже поступают крупные примеси, сходящие с решета Б<sub>2</sub>. Зерно, прошедшее сквозь решето  $E_2$ , объединяется сзерном, идущим сходом срешета Г. Очищенное зернопоступает вприемн ИК.

Отгрузочный транспортер16, внижнюю головку которогозерноссыпается изприем ника, подает его в кузов автомашины или в бунт. Пневмотранспортер 8 сбрасываетотходы вбурт отходов.

Рабочую скорость машины подбирают так, чтобы при полной загрузке решетныхстанов через 5... 10 мин работы в питательной камере образовались излишки зерна. Затеммашинуостанавливают. Послесходаизлишков сновавключаютмеханизмсамопередвижения.

Дляпредварительногоподборарешетруководствуютсяданнымитаблицы 1. Решето Б<sub>1</sub> подбирают так, чтобы оно разделяло зерно на две примерно равные части. Сквозь отверстия решета  $E_2$  должно проходить все зерно, а крупные примеси должнысходить с него. Отверстия в решетах В и Г должны быть меньше минимальной толщины(или ширины) зерна. Для получения семян решета В и Г берут с большими отверстиями, чем при очистке продовольственного зерна. Правильность подбора решет проверяют повыходамзерна, легкихи крупных отходов, подсева.

Воздушныйпотокрегулируюттак, чтобыонуносилпыль, кусочкисоломыи колосьев , полову, легкиесорняки. Регулировкаправильная, есливотходахнетполноценногозерна. Таблина 1-Прелварительныйполборреше т

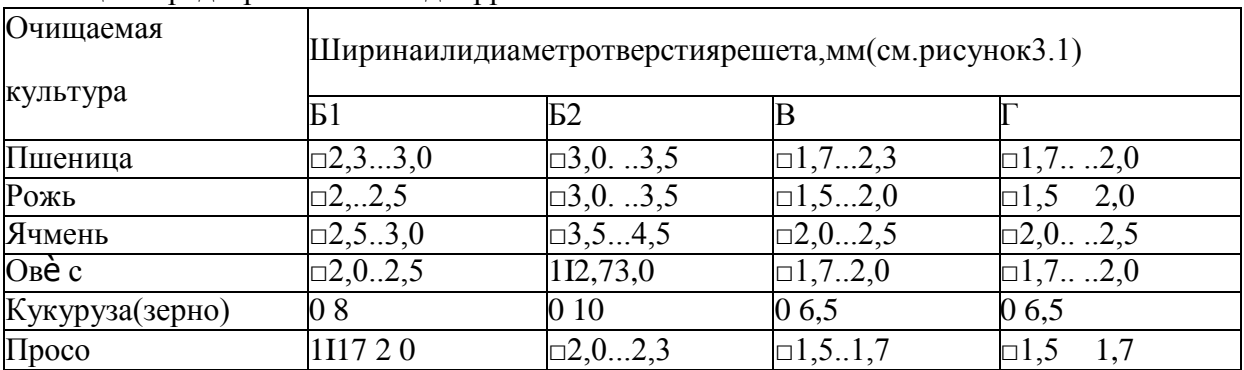

Щеткидолжныплотноприлегатькрешетуповсейегоповерхности. Помереизносащ етокподнимаютнаправляющие, покоторымперекатываютсяроликирамыщеток. Оформлениеотчетаоработе.

ПредставитьсхемурабочегопроцессазерноочистительноймашиныОВС-

25, описать принципработы ОВС-25, порядок регулировки.

## Контрольныевопросы:

1. Какиеагротехническиетребованияпредъявляюткочисткизерновых?

2. КакосуществляетсярабочийпроцессзерноочистительноймашиныОВС-25?

## Практическоезанятие15

Тема: «Выполнение операций подготовки к работе садовой платформы для уборки яблок, электрического секатора и секатора пневматического»

Цельработы: закреплениеполученных теоретических знаний, практическое из уче ниеустройстваипринципаработысадовой платформы с пневматическим секатором.

#### Необходимыесредстваиоборудование:

Плакаты;слайды,наборгаечныхключей;рабочиеорганымашин Задание:

- 1. Изучить устройство, назначение ипринципаработы садовой платформы с пневматическим секатором
- 2. Изучитьпоследовательностьрегулировкиисборкисадовой платформы с пневматическим секатором
- 3. Составитьалгоритмдействийпривыполнениирегулировочныхработ.

Ходработы: Изучитьработу садовой платформы с пневматическим секатором,

составить алгоритмдействийпоподготовкемашинык работе.

## Теоретическаячасть:

Платформа (рисунок 1) состоит из прицепа-контейнеровоза ПК-4 с улавливателем и собственно платформы с двумя раздвигаемыми трапами 14. Прицеп-контейнеровоз и платформа соединены между собой при помощи передних 12 и задних 5 опор. Перевод трапов из транспортного положения в рабочее и обратно осуществляется механизмами выдвижения, установленными на опорах.

Рисунок 1 Платформа обслуживания садов ПОС-0,5:

1 - перила; 2 - кран управления; 3 - секатор пневматический; 4 - ящики для секаторов; 5, 12 - задняя и передняя опоры; 6 -лестница; 7 - прицеп-контейнеровоз; 8 - улавливатель; 9 - гидроцилиндр; 10 карданная передача; 11 - компрессорная установка; 13 -делитель потока; 14 - раздвигаемые трапы

Трап состоит из каркаса, изготовленного из труб, настила, поперечин, обтекателей, кожуха, опор, нижних и верхних перил и ниппелей для подсоединения пневматических секаторов.

Задняя опора, служащая переходным мостиком между трапами, оборудована лестницей.

Платформа снабжена компрессорной станцией, делителем воздушного потока, пневматическими секаторами и ящиками для их хранения. Верхние перила трапов одновременно служат пкевмотрубопроводом.

Компрессор одноступенчатый, двухцилиндровый, воздушного охла-

ждения, приводится в движение от ВОМ трактора через карданную и клиноременную передачи.

На платформе установлен сигнал для координации действий обрезчиков и тракториста.

Платформу агрегатируют с тракторами класса тяги 14 и 20 кН. Она может быть использована в садах с уклоном местности не более 5°.

Для обрезки кроны тракторист направляет агрегат в междурядье сада и останавливает его в тот момент, когда платформа окажется против штамбов плодовых деревьев. Рабочие, находящиеся на трапах, которые максимально приближены при помощи гидроцилиндров к кронам двух полурядов деревьев, обрезают ветви верхних частей еѐ и сбрасывают их на улавливатель; рабочие, находящиеся на земле, обрезают ветви в зоне их досягаемости по высоте и также укладывают их на улавливатель.

После заполнения платформы срезанными сучьями агрегат выезжает на межквартальную дорогу, где вручную осуществляется их выгрузка.

Производительность агрегата 44 - 59 деревьев в час. Обслуживающий персонал семь - девять человек

Секатор пневматический СП-15. Поршневого типа (рисунок 2), состоит из корпуса рукоятки, пневмоцилиндра с поршнем, штока, режущего *1* и противорежущего *2* ножей с криволинейными лезвиями, возвратной пружины и штуцера, служащего для подсоединения пневморукава.

При работе пневмосекатором сжатый воздух от компрессора подводится к воздухораспределителю в корпусе рукоятки. Для выполнения среза рабочий нажимает на курок, при этом золотник *9* в рукоятке 7 перекрывает канал, по которому поступает воздух от соединительного штуцера, и одновременно открывается канал, соединяющий малую камеру пневмоцилиндра с атмосферой. Давление воздуха в малой камере резко падает, и поршень со штоком под действием возвратной пружины, перемещаясь, обеспечивает отвод подвижного ножа от противорежущего (происходит раскрытие ножей).

Оператор подводит секатор режущей частью к ветке и отпускает курок, тем самым открывая доступ сжатому воздуху от компрессора к малой камере. Под действием воздуха поршень совершает рабочий ход и создаѐ т необходимое усилие для среза (осуществляется процесс резания). Заполнение камеры штока воздухом и его выталкивание происходит через сапун. При нажатии на курок процесс повторяется. Максимальное количество рабочих ходов поршня 45 - 55 в минуту, ход поршня 35 мм. Секатором срезают ветви плодовых деревьев диаметром до 25 мм. Развиваемое усилие среза при давлении воздуха 0,7 МПа составляет 1500 Н.

Рисунок 2 Секатор пневматический поршневого тина СП-15 *1* - режущий нож; *2* - противорежущий нож; *3* - возвратная пружина; *4* - цилиндр; 5 - поршень; *6*  малая камера; 7 - корпус рукоятки; *8* - направляющая гайка; *9* - золотник; *10 -* штуцер; *11* - курок; *15*  уплотнительное кольцо; *13 -*втулка; *14* - шток

## **Оформлениеотчетаоработе.**

Представить схемурабочегопроцессасадовой платформы с пневматическим секатором,описатьпринципработысадовой платформы с пневматическим секатором, порядокрегулировки.

#### **Контрольныевопросы:**

1. Какиеагротехническиетребованияпредъявляютксадовой платформы с пневматическим секатором?

2. Какосуществляетсярабочийпроцессуборки фруктов?

#### **Перечень рекомендуемых учебных изданий, Интернетресурсов,дополнительной литературы**

## **Основная литература:**.

**1. Котиков, В. М.** Тракторы и автомобили : учебник для студ. учреждений сред.проф. образования / В.М. Котиков, А.В. Ерхов. — 8-е изд., стер. — М. : Издательский центр

«Академия», 2017. — 416 с. — (Профессиональное образование). — ISBN 978-5-4468- 7380-7. — Текст : электронный // ЭБС Академия [сайт]. — URL[:https://www.academia](https://www.academia-moscow.ru/reader/?id=370193)[moscow.ru/reader/?id=370193](https://www.academia-moscow.ru/reader/?id=370193)— **ЭБС Академия**

**2. Халанский, В. М.** Сельскохозяйственные машины / В. М. Халанский, И. В. Горбачев. — 2-е изд. — Санкт-Петербург :Квадро, 2021. — 624 c. — ISBN 2227-8397. — Текст : электронный // Электронно-библиотечная система IPR BOOKS : [сайт]. — URL: [http://www.iprbookshop.ru/103142.html -](http://www.iprbookshop.ru/103142.html) ЭБС IPRboors

#### **Дополнительная литература:**

1. Богатырев, А. В. Тракторы и автомобили : учебник / А.В. Богатырев, В.Р. Лехтер. — Москва : ИНФРА-М, 2020. — 425 с. — (Среднее профессиональное образование). - ISBN 978-5-16-014009-4. - Текст : электронный. -

URL[: https://znanium.com/catalog/product/1079428](https://znanium.com/catalog/product/1079428) ЭБС Znanium

2. **Нерсесян, В.И**. Назначение и общее устройство тракторов, автомобилей и сельскохозяйственных машин и механизмов: учебник для студ. учреждений сред.проф. образования : в 2 ч. Ч. 1 / В.И. Нерсесян. — 3-е изд., стер. — М. : Издательский центр

«Академия», 2019. — 288 с. — (Профессиональное образование). — ISBN 978-5-4468- 8754-5. — Текст : электронный // ЭБС Академия [сайт]. — URL[:https://www.academia](https://www.academia-moscow.ru/reader/?id=417253)[moscow.ru/reader/?id=417253](https://www.academia-moscow.ru/reader/?id=417253)— **ЭБС Академия**

3.**Нерсесян, В.И**. Назначение и общее устройство тракторов, автомобилей и сельскохозяйственных машин и механизмов: учебник для студ. учреждений сред.проф. образования : в 2 ч. Ч. 2 / В.И. Нерсесян. — 3-е изд., стер. — М. : Издательский центр

«Академия», 2019. — 304 с. — (Профессиональное образование). — ISBN 978-5-4468- 8755-2. — Текст : электронный // ЭБС Академия [сайт]. — URL[:https://www.academia](https://www.academia-moscow.ru/reader/?id=417256)[moscow.ru/reader/?id=417256](https://www.academia-moscow.ru/reader/?id=417256)— **ЭБС Академия**

4. **Эксплуатация сельскохозяйственной техники. Практикум :** учеб.пособие / А.В. Новиков, И.Н. Шило, Т.А. Непарко [и др.] ; под ред. А.В. Новикова. — Минск : Новое знание ; Москва : ИНФРА-М, 2017. — 176 с. : ил. — (ВО; СПО). - ISBN 978-5-16- 009368-

0. - Текст : электронный. - URL:<https://znanium.com/catalog/product/559341> **- ЭБС** Znanium **5. Куприенко, А.И.** Технологии механизированных работ в животноводстве : учебник для студ. учреждений сред.проф. образования / А.И. Куприенко, Х.М. Исаев. — 2-е изд., стер.

— М. : Издательский центр «Академия», 2018. — 240 с. — (Профессиональное образование). — ISBN 978-5-4468-7199-5. — Текст : электронный // ЭБС Академия [сайт].

— URL[:https://www.academia-moscow.ru/reader/?id=346111](https://www.academia-moscow.ru/reader/?id=346111)— **ЭБС Академия**

**6.Механизация растениеводства** : учебник / В.Н. Солнцев, А.П. Тарасенко,В.И. Оробинский [и др.] ; под ред. В.Н. Солнцева. — Москва : ИНФРА-М,  $2019.$  —

383 с. — (Среднее профессиональное образование). - ISBN 978-5-16-013973-9. - Текст : электронный. - URL:<https://znanium.com/catalog/product/1013553>**-** ЭБС Znanium

# **Интернет-ресурсы :**

1. Электронно-библиотечная система издательства «Лань» [Электронный ресурс]. – Санкт-Петербург, 2017-2020. – Режим доступа: [http://e.lanbook.com/;](http://e.lanbook.com/)

2.Электронно-библиотечная система «Университетская библиотека онлайн [Электронный ресурс]. – Москва, 2001-2017. – Режим доступа: [http://biblioclub.ru/;](http://biblioclub.ru/)

3.Издательский центр «Академия» [Электронный ресурс] : сайт. – Москва, 2016. – Режим доступа: [http://www.academia-moscow.ru/;](http://www.academia-moscow.ru/)

4. Журнал «Тракторы и сельскохозяйственные машины» – Режим доступа:<http://www.avtomash.ru/about/gur.html>

5. Единое окно доступа к образовательным ресурсам – Режим доступа: [http://window.edu.ru](http://window.edu.ru/)

# **Периодические издания:**

1. Тракторы и сельскохозяйственные машины : теоретич. и науч.-практич. журн. / учредитель Московский политехнический университет. – 1930, февраль - . – Москва, 2019. . – Двухмес. – ISSN 0321-4443. - Предыдущее название: Тракторы и сельскохозяйственные машины (до 2009 года). - Текст : непосредственный.

2. Сельский механизатор : науч.-производ. журн. / учредители : Минсельхоз России ; ООО «Нива». – 1958 - . – Москва : ООО «Нива», 2020 - . – Ежемес. – ISSN 0131-7393. - Текст : непосредственный.

3. Сельскохозяйственная техника: обслуживание и ремонт : науч.-практич. журнал / учредитель : ООО «ИНДЕПЕНДЕНТ МАСС МЕДИА». – 2004 - . – Москва : ИД

«Панорама», 2016 - 2017. – Ежемесяч. – ISSN 2222-8632. - Текст : непосредственный.

4. Техника и оборудование для села : науч.-производ. и информ. журн. / учредитель : Росинформагротех. – 1997 - . – Москва : ФГБНУ "Российский научно-исследовательский институт информации и технико-экономических исследований по инженернотехническому обеспечению агропромышленного комплекса", 2020 - . – Ежемес. - ISSN 2072-9642. - Текст : непосредственный.

# **Учебно-методические издания:**

1. Методические указания по выполнению практических заданий на учебной практике при изучении МДК.01.01 [Электронный ресурс] / Грунин Н.А., Кочетков А.С. – Рязань РГАТУ, 2021 - ЭБ РГАТУ. - URL [:http://bibl.rgatu.ru/web/Default.asp](http://bibl.rgatu.ru/web/Default.asp)

2.Методические рекомендации для самостоятельной работы при изучении ПМ.01 [Электронный ресурс] / Кочетков А.С., Грунин Н.А - Рязань: РГАТУ, 2021 - ЭБ РГАТУ. - URL [:http://bibl.rgatu.ru/web/Default.asp](http://bibl.rgatu.ru/web/Default.asp)

3.Методические указания к практическим работам при изучении ПМ.01 [Электронный ресурс] / Кочетков А.С., Грунин Н.А - Рязань: РГАТУ, 2021 - ЭБ РГАТУ. - URL [:http://bibl.rgatu.ru/web/Default.asp](http://bibl.rgatu.ru/web/Default.asp)

4. Методические указания по выполнению практических заданий на учебной практике при изучении МДК.01.02 [Электронный ресурс] / Кочетков А.С., Грунин Н.А. Рязань: РГАТУ, 2021 - ЭБ РГАТУ. - URL [:http://bibl.rgatu.ru/web/Default.asp](http://bibl.rgatu.ru/web/Default.asp)

## МИНИСТЕРСТВО СЕЛЬСКОГО ХОЗЯЙСТВА РОССИЙСКОЙ ФЕДЕРАЦИИ ФЕДЕРАЛЬНОЕ ГОСУДАРСТВЕННОЕ БЮДЖЕТНОЕ ОБРАЗОВАТЕЛЬНОЕ УЧРЕЖДЕНИЕ ВЫСШЕГО ОБРАЗОВАНИЯ «РЯЗАНСКИЙ ГОСУДАРСТВЕННЫЙ АГРОТЕХНОЛОГИЧЕСКИЙ УНИВЕРСИТЕТ ИМЕНИ П.А. КОСТЫЧЕВА»

# **МЕТОДИЧЕСКИЕ УКАЗАНИЯ**

по практическим работам при изучении МДК.02.01. Комплектование машинно-тракторного агрегата для выполнения сельскохозяйственных работ

ПМ 02 Эксплуатация сельскохозяйственной техники

для студентов 4 курса факультета дополнительного профессионального и СПО по специальности

35.02.16 Эксплуатация и ремонт сельскохозяйственной техники и оборудования очная форма обучения)

Рязань 2021

Методические указания по практическим работам разработаны для студентов 4 курсов факультета дополнительного профессионального и среднего профессионального образования по специальности 35.02.16 Эксплуатация и ремонт сельскохозяйственной техники и оборудования в качестве руководства по выполнению заданий на практических занятиях по темам МДК 02.01. Комплектование машинно-тракторного агрегата для выполнения сельскохозяйственных работ

Составитель: Жирков Е.А. преподаватель ФДП и СПО

Методические указания по выполнению практических и лабораторных работ одобрены предметно-цикловой комиссией специальностей , входящих в перечень 50-ти наиболее востребованных и перспективных профессий и специальностей (ТОП-50) факультета дополнительного профессионального и среднего профессионального образования «30» июня 2021 г., протокол № 10

Председатель предметно-цикловой комиссии Козлова Н.В.

# **СОДЕРЖАНИЕ**

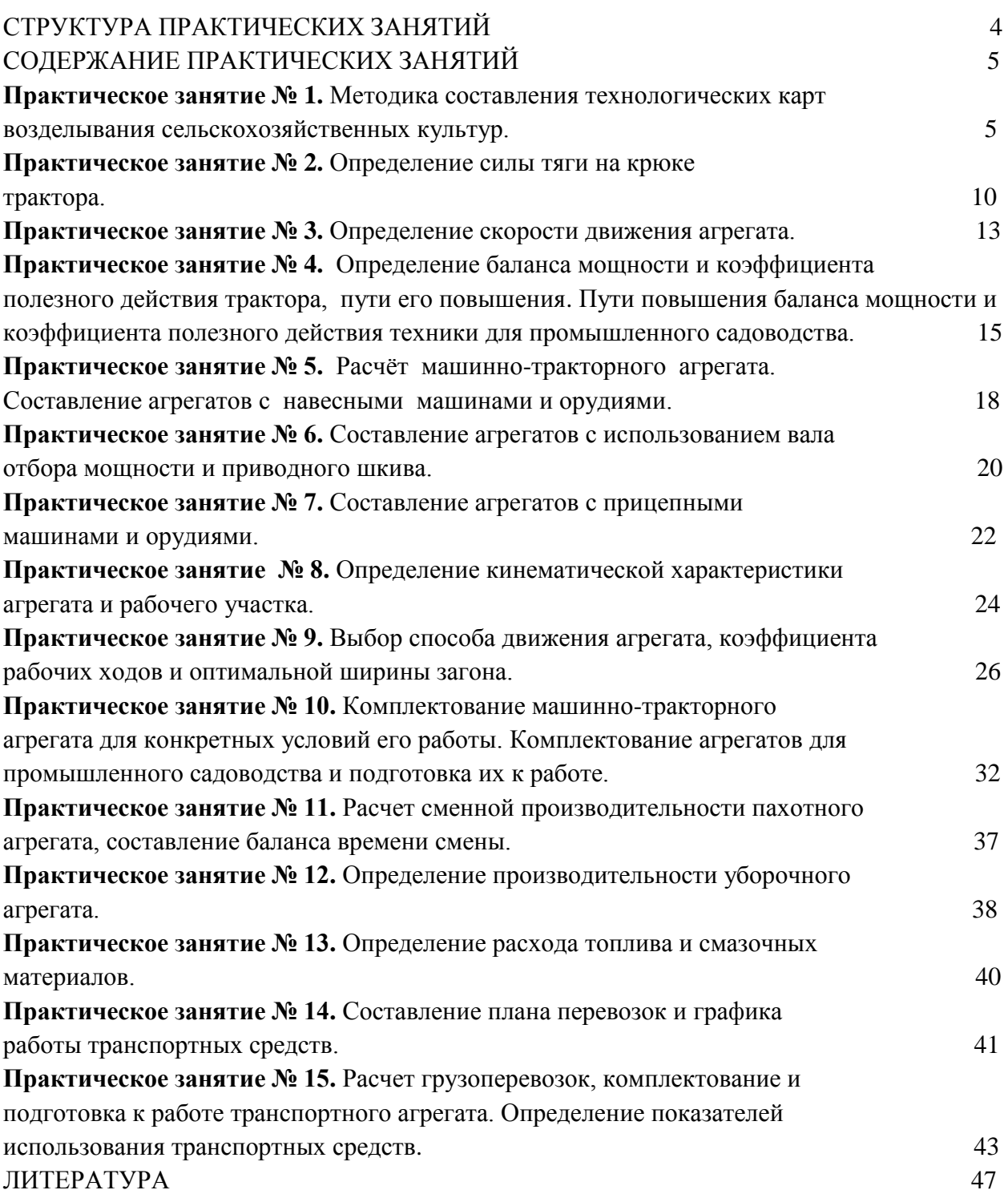

# **1. СТРУКТУРА ПРАКТИЧЕСКИХ ЗАНЯТИЙ**

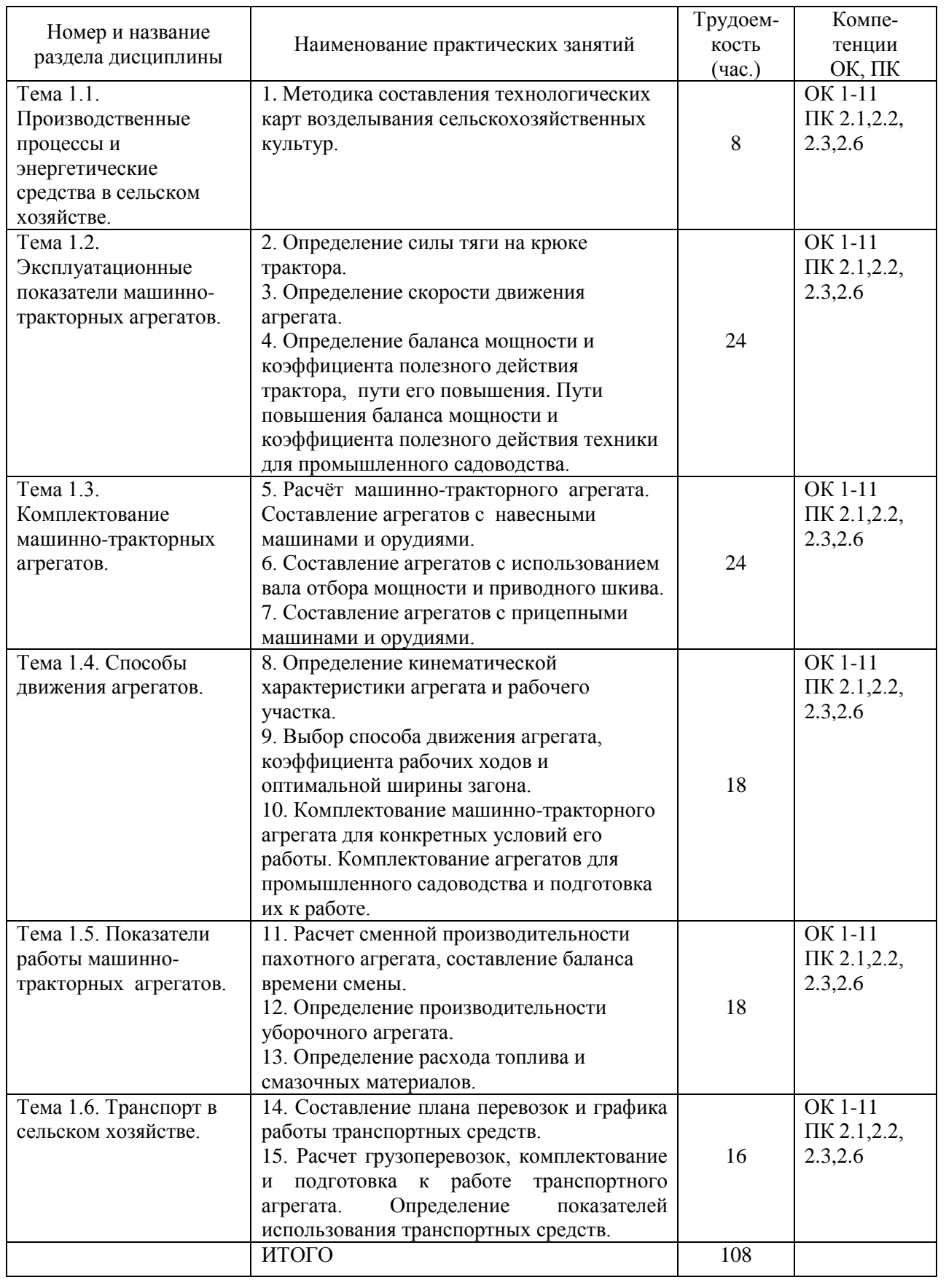

## **2. СОДЕРЖАНИЕ ПРАКТИЧЕСКИХ ЗАНЯТИЙ**

### **Практическая работа № 1. Методика составления технологических карт возделывания сельскохозяйственных культур.**

*Цель занятия:* закрепить теоретические знания, умения и навыки по составлению технологических карт возделывания сельскохозяйственных культур.

#### *Задание:*

1. Разработать технологическую карту по возделыванию сельскохозяйственно культуры (по индивидуальному заданию).

#### *Оборудование:*

- 1. Рабочее место преподавателя.
- 2. Рабочие места обучающихся.
- 3. Стенды, макеты и образцы тракторов, автомобилей и сельскохозяйственной техники.

#### **Ход занятия**

Методика составления и расчета технологических карт производства

#### сельскохозяйственных культур

В технологической карте фиксируют подробно технологию всего процесса в хронологической последовательности операций (графа 2) с учетом передовых агротехнических приемов и зональных особенностей. Для каждой операции указываются основные агротехнические требования: глубина обработки почвы, боронование в один или два следа и так далее (графа 3).

В исходных данных указывается объем работ  $(F)$  по каждой технологической операции в физических единицах (га, т, – графа 4). Объѐм для погрузочных работ (погрузка минеральных (органических) удобрений, сена, соломы и т.д.) принимается равным массе загружаемого материала в тоннах.

Объѐм работ для погрузки и транспортировки удобрений либо семян:

$$
F = F_{\underline{\alpha}\underline{\dot{\alpha}}} \cdot \dot{I} \quad \text{for} \quad \underline{\dot{\alpha}} \tag{1}
$$

где  $F_{\ddot{\alpha}\dot{\alpha}}$ — площадь поля, га;  $I_{\dot{\alpha}}$  – норма внесения удобрений (высева семян), т/га. Объѐм работ для погрузки (сволакивания и скирдования) соломы:

$$
F = 0.1 \cdot F_{\tilde{a}\tilde{a}} \cdot U_{\tilde{m}\tilde{a}} \,, \text{to} \tag{2}
$$

где  $U_{\hat{\pi}\hat{\epsilon}} = \delta \cdot U_{\hat{\varsigma}}$  – урожайность соломы, ц/га;  $\delta$  – отношение урожайности соломы к урожайности зерна (задаѐтся в задании).

Объѐм работ для погрузки (сволакивания и скирдования) сена:

$$
F = 0.1 \cdot F_{\text{2c}} \cdot U_{\text{add}}_{\text{m,} \text{TOHH}} \tag{3}
$$

где – урожайность сена, ц/га.

Объѐм для транспортировки урожая:

$$
U_{\hbar \text{d}t\tilde{\alpha}}_{\text{d}t\tilde{\alpha}} \tag{4}
$$

где  $U_i$  – урожайность возделываемой культуры, ц/га.

Для таких операций как обпашка и обкос полей объѐм работ принимается по зависимости:

 $, ra$  (5)

где  $\Delta F$  - доля от основной площади поля, отводимая под разворотные полосы уборочной техники (задаѐтся в задании), %.

Для остальных операций объѐм работ принимается равным площади поля, га.

**Примечание:** для тех операций, у которых объѐм работ задан в тоннах дальнейшие расчѐты проводятся в соответствующих единицах измерения (т/ч, т/см, чел.ч/т, кг/т, руб/т и т.д.).

С учѐтом возделываемой культуры принимаются оптимальные календарные и рабочие сроки  $(\tilde{A}_{B}$ , дней) проведения технологических операций, обеспечивающие получение высокого урожая (графа 6).

В соответствие с заданием заполняются графы 7, 8, где указывается состав агрегата, исходя из необходимости обеспечения высокого качества работы при минимальных затратах труда и средств на единицу работы в условиях данного сельхозпредприятия. Для правильного решения этого вопроса оценивают эксплутационные качества машин и агрегатов (соответствие агротехническим требованиям, производительность, стоимость работ и т.д.) с учетом конкретных условий использования (тип почв, рельеф, длина гона, и др.).

При выборе состава агрегата предпочтение следует отдавать скоростным тракторам с мощными двигателями, новым современным машинам массового производства. Тракторы и сельскохозяйственные машины должны быть согласованы между собой по основным параметрам и показателям работы, например: захват жаток и пропускная способность комбайнов; ширина захвата сеялок, сажалок и культиваторов для междурядной обработки.

Студент разрабатывает технологическую карту для одной зоны, выбор которой производится на основе задания или по согласованию с преподавателем. Данные часовой производительности МТА ( $^{W_{\times}}$ , га/ч, т/ч) и расхода топлива на единицу работы ( $^{q}$ , кг/га, кг/т) заносятся в графы 9 и 14 соответственно.

Сменная производительность МТА определяется по выражению:

$$
W_{\tilde{\mathbf{r}}\tilde{\mathbf{u}}} = W_{-} \cdot O_{\tilde{\mathbf{r}}\tilde{\mathbf{u}}}
$$
,  $\Gamma a / c M \left( \frac{\Gamma}{c} \right)$  (6)

 $C_{\tilde{m}} = 7$  часов – продолжительность смены.

Полученные данные заносятся в графу 10 технологической карты.

Количество нормосмен по данной операции определяется по нижепредставленной зависимости и заносится в графу 11 технологической карты:

$$
N = \frac{F}{W_{\text{cm}}} \tag{7}
$$

Количество МТА, необходимых для своевременного выполнения заданной операции на всѐм объѐме работ определяется по выражению:

$$
n_{\text{asp}} = \frac{N}{\mathcal{A}_{\mathbf{p}} \cdot \sigma}
$$
\n<sup>(8)</sup>

где  $\sigma$  – коэффициент сменности, который показывает, во сколько смен проводится суточная работа по данной операции.

Для повышения дневной производительности и сокращения числа используемых МТА целесообразно организовать их работу, особенно в пиковые периоды, в полторы, две, а в отдельных случаях и в три смены. Таким образом, принимается  $\sigma = 1...3$  и заносится в графу 13 технологической карты.

Полученное значение  $n_{\text{o}}$  округляется до целого числа в меньшую сторону и заносится в графу 12 технологической карты.

Расход топлива на весь объём работ по заданной операции определяется по выражению:

$$
q_F = q \cdot F_{\text{K}} \tag{9}
$$

Полученное значение заносится в графу 15 технологической карты.

В графах 16, 17 технологической карты указывается количество механизаторов ( m, чел.) и вспомогательных рабочих на агрегате ( n, чел.) соответственно. Большинство современных агрегатов (бороновальные, культиваторные, пахотные и др.) обслуживаются одним механизатором. На посевных, посадочных, некоторых уборочных агрегатах применяется труд вспомогательных рабочих. Их количество на агрегате зависит от состава агрегата и сложности технологического процесса. Так, на многосеялочные посевные агрегаты принимают одного рабочего на 1...2 сеялки, картофелеуборочный агрегат Т-85+КПК-2 обслуживают два механизатора и 4...6 подсобных рабочих.

Затраты труда на единицу выполненной работы (графа 18) определяются из выражения:

$$
H = \frac{m+n}{W_{\mathbf{q}}}, \text{ q. q. q. r a (q. q. q. r)}
$$
\n(10)

Затраты труда на весь объем работ (графа 19) определяются по следующей зависимости:

$$
H_F = H \cdot F
$$
, үед.ч  
Обьём работ в условных эталонных гектарах (града 5) определяется с учётом сменной  
эталонной выработки трактора (кроме тракторов, работаницих на транспортных,  
погрузочных работах и зерноуборочных комбайнов):

$$
F_{y,\text{max}} = N \cdot W_{y,\text{max}}^{\text{cur}} \cdot y,\text{sum}. \tag{12}
$$

Сменная эталонная выработка трактора определяется по следующему выражению:

$$
W_{y,3m,2a}^{\text{max}} = k_{y,3m} \cdot T_{\text{au}}^{\text{max}} + T_{\text{au}}^{\text{max}} \tag{13}
$$

где  $K_{y, sm}$  – коэффициент перевода физических тракторов в условные эталонные. Прямые эксплуатационные затраты на единицу работы (графа 33) складываются из следующих элементов:

$$
H_z = A_{\rm rp} + A_{\rm xp} + A_{\rm ca} + A_{\rm cm} + 3 + \Gamma + R_{\rm rp} + R_{\rm cy} + R_{\rm cav} \text{, } \text{py6/ra (py6/r)} \tag{14}
$$

Затраты на реновацию трактора (графа 21) определяются следующим образом:

$$
A_{\text{tp}} = \frac{E_{\text{tp}} \cdot \alpha_{\text{tp}}}{100 \cdot T_{\text{2.tp}} \cdot W_{\text{q}}}, \text{py6/ra (py6/r)}
$$
(15)

где  $B_{IP}$  – балансовая стоимость трактора, руб;

 $\alpha_{\text{TP}}$  – отчисления на реновацию трактора (графа 20), %;

 $T_{\textrm{{\tiny 3-IP}}}$  – годовая загрузка трактора, ч.

Затраты на капитальный ремонт трактора (графа 23):

$$
A_{\rm rep} = \frac{B_{\rm rp} \cdot \alpha_{\rm kp}}{100 \cdot T_{\rm n,rp} \cdot W_{\rm u}}, \, \text{py6/ra (py6/r)} \tag{16}
$$

где  $\alpha_{\text{np}}$  – отчисления на капитальный ремонт трактора (графа 22), %. Затраты на реновацию сцепки (графа 25):

$$
A_{\rm cu} = \frac{B_{\rm cu} \cdot \alpha_{\rm cu}}{100 \cdot T_{\rm acu} \cdot W_{\rm u}}, \quad \text{py6/ra (py6/r)} \tag{17}
$$

где  $E_{\text{eq}} = 6$ алансовая стоимость сцепки, руб;

 $\alpha_{\text{cm}}$  – отчисления на реновацию сцепки (графа 24), %;

 $\overrightarrow{O}_{\varsigma,\|\tilde{v}}$ – годовая загрузка сцепки, ч. Затраты на реновацию СХМ (графа 27):

$$
A_{\text{cxx}} = \frac{B_{\text{cxx}} \cdot n_{\text{cxx}} \cdot \alpha_{\text{cxx}}}{100 \cdot T_{\text{cxx}} \cdot W_{\text{u}}}, \text{py6/ra (py6/r)}
$$
(18)

гле  $B_{\text{cav}}$  – балансовая стоимость СХМ, руб;

 $\alpha_{\text{exa}}$  – отчисления на реновацию СХМ (графа 24), %;

 $T_{\text{\tiny 3. CMM}}$ — годовая загрузка СХМ, ч;

 $n_{\text{cxx}}$  - количество СХМ в агрегате, шт.

Количество СХМ определяется из формулы агрегата.

#### **Пример**

Состав агрегата:

- на бороновании Т-4А.01+СП-16К+18х2БЗСС-1;  $n_{\text{max}} = 36$  шт;

- на посеве Т-4А.01+СП-11К+3хСЗТ-3,6А;  $n_{\text{cav}} = 3$  шт. Заработную плату персонала (графа 28), обслуживающего МТА определяют по формуле:  $\beta = \frac{T_{on} \cdot (m+0.73 \cdot n)}{w}$ 

$$
, py6/ra (py6/τ) \tag{19}
$$

где  $^{T_{\text{cm}}}$  часовая тарифная ставка оплаты труда механизатора:

$$
T_{\text{cm}} = \frac{3_{\text{min}} \cdot K_{\text{sym}} \cdot K_{\text{pec}} \cdot K_{\text{p}}}{t_{\text{spec}}}, \text{py6/q}
$$
\n
$$
(20)
$$

где  $\frac{3}{100}$ — минимальный размер оплаты труда в РФ, руб (с 01.01.2009 г.  $\beta_{\text{min}} = 4330 \text{ py6/Mec.}$ );

 $K_{\text{sym}}$ — коэффициент, учитывающий условия труда механизатора (для механизатора, работающего в летний период в растениеводстве  $K_{\nu^m} = 1.8$ ):

 $K_{\text{per}}$  - регионально-зональный коэффициент (для Урала  $K_{\text{per}} = 1.15$ );

 $K_{\rho-}$  разрядный коэффициент (для механизатора, работающего на тракторах тяговых классов от 4 (включительно) до 6 –  $K_p = 1.25$ ; на тракторах тяговых классов от 2 (включительно) до 4 –  $K_p = 1.2$ ; на тракторах тяговых классов до 2 –  $K_p = 1.15$ ;
$t_{\text{vac}}$  – месячный часовой фонд рабочего времени (в период полевых работ  $t_{\text{vac}} = 210$  часов). Тяговые классы тракторов принимаются из справочной литературы (зерноуборочные комбайны относятся к классу 3).

Затраты на горюче-смазочные материалы (графа 29) определяют по формуле:

$$
\tilde{A} = q \cdot \tilde{O}_{\text{pyo(1ra)}} \tag{21}
$$

где *Ц –* цена за 1 кг топлива, определяется по тарифу, руб/кг.

Затраты на текущий ремонт и планово-техническое обслуживание трактора (графа 30):

$$
R_{\dot{\phi}\dot{\phi}} = \frac{A_{\dot{\phi}\dot{\phi}} \cdot \delta_{\dot{\phi}\dot{\phi}}}{100 \cdot \dot{O}_{\dot{\phi}\dot{\phi}} \cdot W_{+}}, \text{py6/ra (py6/r)}
$$
(22)

где  $\delta_{\dot{\sigma}^p}$  – отчисления на текуший ремонт и планово-техническое обслуживание трактора, %.

Затраты на текущий ремонт и планово-техническое обслуживание сцепки (графа 31):

$$
R_{\tilde{\mathbf{n}}\tilde{\mathbf{a}}} = \frac{A_{\tilde{\mathbf{n}}\tilde{\mathbf{o}}}\cdot\delta_{\tilde{\mathbf{n}}\tilde{\mathbf{o}}}}{100\cdot\dot{O}_{\tilde{\mathbf{y}}\tilde{\mathbf{n}}\tilde{\mathbf{o}}}\cdot W_{+}}, \text{py6/ra (py6/r)}
$$
(23)

где  $\partial_{\hat{n}\hat{\sigma}}$ – отчисления на текущий ремонт и планово-техническое обслуживание сцепки, %. Затраты на текущий ремонт и планово-техническое обслуживание СХМ (графа 32):

$$
R_{\tilde{\mathbf{n}}\tilde{\mathbf{o}}i} = \frac{A_{\tilde{\mathbf{n}}\tilde{\mathbf{o}}i} \cdot n_{\tilde{\mathbf{n}}\tilde{\mathbf{o}}i} \cdot \delta_{\tilde{\mathbf{n}}\tilde{\mathbf{o}}i}}{100 \cdot \dot{O}_{\varsigma,\tilde{\mathbf{n}}\tilde{\mathbf{o}}i} \cdot W_{+}}, \text{py6/ra (py6/r)}
$$
(24)

где  $\partial_{\hat{n}^{2i}}$  – отчисления на текущий ремонт и планово-техническое обслуживание СХМ, %. В графу 34 заносят прямые затраты на весь объем данной операции, которые получают произведением прямых эксплуатационных затрат на единицу работ (графа 33) на объём работы по данной операции (графа 4):

$$
\vec{E}_F = \vec{E}_\circ \cdot F_{\text{pyo}}
$$
 (25)

### **Практическая работа № 2. Определение силы тяги на крюке трактора.**

*Цель занятия:* закрепить теоретические знания, умения и навыки по комплектованию машинно-тракторного агрегата. *Задание:* 

- 1. Составить и подготовить машинно-тракторный агрегат.
- 2. Рассчитать машинно-тракторный агрегат.

### *Оборудование:*

- 1. Рабочее место преподавателя.
- 2. Рабочие места обучающихся.
- 3. Комплекты оборудования по контролю состояния тракторов, автомобилей и сельскохозяйственной техники.
- 4. Стенды, макеты и образцы тракторов, автомобилей и сельскохозяйственной техники.

#### **Ход занятия**

#### Состав и подготовка машинно-тракторного агрегата.

Рационально выбрать состав машинно-тракторного агрегата можно лишь с учетом решения общей задачи по определению оптимального состава парка тракторов и машин для хозяйства и его подразделений.

Наиболее экономичный режим работы трактора обычно соответствует тем передачам, для которых тяговая мощность имеет наибольшее значение. Эти передачи целесообразно принимать в качестве рабочих. Наряду с основной рабочей передачей определяют резервные - пониженную и повышенную, особенно если агрегат используется на поле с неровным рельефом или резко изменяющимися почвенными условиями. Зону рациональной тяговой загрузки трактора (наиболее экономичные рабочие передачи), оптимальные интервалы рабочих скоростей и тяговой нагрузки находят по потенциальной тяговой характеристике.

В качестве примера на рис.1. представлены огибающие кривые значений максимальной крюковой мощности  $N_{KPMax}$  и рабочей скорости  $V_{Ph}$  для 8p, 6, 7p, 5, 4, 3 (передачи трактора МТЗ-80). Данные взяты из тяговой характеристики, которая снималась на поле, подготовленном под посев. Наибольшую тяговую мощность трактор имеет в интервале 5,6,7 рабочих передач, что соответствует зоне рациональной тяговой загрузки трактора от 11 до 13,3 кН и интервалу рациональных по загрузке рабочих скоростей от 8,75 до 10,6 км/ч.

Рис.1. К определению рабочих передач трактора МТЗ-80 и состава агрегата по тяговой характеристике.

Однако при выборе передач трактора учитывают не только эффективность использования его тяговых возможностей, но также и интервал технологически допустимых скоростей рабочей машины. Так, культиваторы КНО-4,2 смогут работать на скоростях от 7 до 10 км/ч и в этом случае рабочими будут передачи 4,5 и 7р. Какую из них целесообразно принять в качестве основной, а какие в качестве резервных, устанавливают на основании расчета состава агрегата для каждой передачи, оценки степени загрузки трактора по тяге и определения эксплуатационных показателей использования агрегатов.

Количество машин в агрегате рассчитывается по тяговому усилию, развиваемому трактором на крюке, на номинальном режиме двигателя  $P_{KP_{H}}$  и тяговому сопротивлению R<sup>а</sup> машин, входящих в состав агрегата.

Порядок расчета следующий:

м;

а) определение тягового сопротивления сельскохозяйственной машины, входящей в машинно-тракторный агрегат,  $R_M$  (кН) по уравнению (1):

$$
\mathbf{R}_{\mathbf{M}} = \mathbf{b}_{\mathbf{K}} \cdot \mathbf{K} \pm \mathbf{G} \frac{\mathbf{i}}{100}
$$
 (1)

где **bK** - конструктивная ширина захвата сельскохозяйственной машины,

**G** - эксплуатационный вес машины, кН;

**i** - уклон местности, %;

**К** - удельное тяговое сопротивление машины, кН/м, удельное тяговое сопротивление машины определяется по уравнению (2):

$$
K = k_0 * [1 + (V_P - V_0) * (\Delta C / 100)
$$
 (2)

где **k0**- удельное тяговое сопротивление машины, кН/м (соответствующее скорости  $V_0$  (обычно  $V_0 = 5$  км/ч))

**VP** - рабочая скорость движения агрегата на выбранной передаче,

км/ч;

**∆C** - темп нарастания удельного тягового сопротивления в зависимости от скорости агрегата, %.

б) определение тягового сопротивления сцепки  $R_{\text{CII}}$  (кН) (если она необходима в агрегате) по уравнению (3):

$$
\mathbf{R}_{\rm CI} = \mathbf{G}_{\rm CI} (\mathbf{f}_{\rm CI} \pm \frac{\mathbf{i}}{100})
$$
 (3)

где **GСЦ** - вес сцепки, кН;

**fСЦ** – коэффициент сопротивления качению ходовых колѐс сцепки; в) определение максимального (по тяговой загрузке) числа машин в агрегате по уравнению (4):

$$
\mathbf{n}_{\mathbf{m}} = \frac{\xi_{\mathbf{p}} \left( \mathbf{P}_{\mathbf{K} \mathbf{P}_{\mathbf{H}}} - \mathbf{G} \frac{\mathbf{i}}{100} \right) - \mathbf{R}_{\mathbf{C} \mathbf{I}}}{\mathbf{R}_{\mathbf{M}}} \tag{4}
$$

где  $\xi_P$  - коэффициент использования номинального тягового усилия;

**РКРн** - тяговое усилие, развиваемое трактором на крюке на номинальном режиме двигателя при данной передаче, кН.

Причем **n<sub>M</sub>** округляют до ближайшего целого меньшего числа.

г) после расчѐта количества машин в агрегате определяют конструктивную ширину захвата агрегата по формуле (5):

$$
\mathbf{B}_{\mathbf{K}} = \mathbf{b}_{\mathbf{K}} * \mathbf{n}_{\mathbf{M}} \tag{5}
$$

д) при выборе сцепки необходимо знать фронт сцепки  $b_{\text{CII}}$ , то есть расстояние по основному тяговому брусу между крайними возможными точками присоединения удлинителей, сниц или навесок машин.

В зависимости от количества машин, которое нужно соединить с трактором, требуемый фронт сцепки определяется по уравнению (6):

$$
\mathbf{b}_{\mathrm{CH}} = \mathbf{b}_{\mathrm{K}} \left( \mathbf{n}_{\mathrm{M}} - 1 \right) \tag{6}
$$

В формуле (6) единица вычитается из числа машин потому, что по половине ширины захвата машины могут выходить за пределы фронта сцепки.

В случае большого различия между полученным результатом расчѐта фронта сцепки и выбранной маркой сцепки, следует поменять сцепку и произвести перерасчѐт тягового сопротивления сцепки.

е) определение тягового сопротивления агрегата (кН) по уравнению (7)

$$
\mathbf{R}_a = \mathbf{n}_M * \mathbf{R}_M + \mathbf{R}_{\text{CH}} \tag{7}
$$

Методика расчета навесных, комбинированных, тягово-приводных, транспортных агрегатов изложена в учебной литературе.

Необходимые справочные данные по тракторам, сцепкам и с/х машинам можно также найти в справочной литературе и в приложениях к данным методическим указания.

### **Контрольные вопросы:**

- 1. Дайте определение машинно-тракторному агрегату.
- 2. Как разделяются машинно-тракторные агрегаты по принципу агрегатирования.
- 3. Степень загрузки тракторного двигателя, формула, что она показывает.
- 4. Общие положения расчѐта машинно-тракторного агрегата.

# **Практическая работа № 3. Определение скорости движения агрегата.**

*Цель занятия:* закрепить теоретические знания, умения и навыки по комплектованию машинно-тракторного агрегата. *Задание:* 

- 1. Составить и подготовить машинно-тракторный агрегат.
- 2. Рассчитать машинно-тракторный агрегат.
- 3. Выбрать рабочую и резервную передачи и оценить составленный машиннотракторный агрегат.

# *Оборудование:*

- 1. Рабочее место преподавателя.
- 2. Рабочие места обучающихся.
- 3. Комплекты оборудования по контролю состояния тракторов, автомобилей и сельскохозяйственной техники.
- 4. Стенды, макеты и образцы тракторов, автомобилей и сельскохозяйственной техники.

### **Ход занятия**

# Выбор рабочей и резервной передачи и оценка составленного машиннотракторного агрегата.

При выборе рабочей и резервной передачи необходимо использовать тяговые характеристики трактора, которые будут нужны для определения рабочей скорости  $V_P$  и скорости на холостом ходу  $V_X$ , а также расхода топлива при работе  $G_{TP}$  и на холостом ходу **GTX** агрегата с учетом допустимой загрузки трактора по тяговому усилию.

Рис. 2. К определению рабочей скорости агрегата и часового расхода топлива по тяговой характеристике трактора МТЗ-80 (5-я передача).

Тяговое сопротивление агрегата **R<sup>а</sup>** не должно превышать тяговых возможностей трактора, т.е.:

$$
\mathbf{R}_{\mathbf{a}} = \xi_{\mathbf{P}} \cdot (\mathbf{P}_{\mathbf{KPH}} - \mathbf{G} \text{ (i/100)}) \tag{2.8}
$$

Например, подсчет тягового сопротивления агрегата в составе трактора МТЗ-80 и культиватора КНО-4,2 для поля, подготовленного под посев, показал, что **Ra** = 11,68. На 5 передаче трактора МТЗ-80 **РКРН** равно 13,3 кН. При уклоне местности **i**=0% сопротивление **Pα=Gi/100=0.** Согласно Приложений допустимое значение ξp составляет 0,89. Тогда формула (2.8) примет вид:

### **11,68=11,84,**

т.е. условие (2.8) соблюдается, и трактор будет нормально загружен по тяговому усилию на 5 передаче.

Окончательно при выборе рабочей и резервной передачи руководствуются тем, чтобы расчетный **ξp**, был наиболее близок к табличному.

# **Практическая работа № 4. Определение баланса мощности и коэффициента полезного действия трактора, пути его повышения. Пути повышения баланса мощности и коэффициента полезного действия техники для промышленного садоводства.**

*Цель занятия:* закрепить теоретические знания, умения и навыки по основным показателям использования МТА.

### *Задание*:

1. Научиться определять баланс мощности и коэффициент полезного действия трактора.

### *Оборудование:*

- 1. Рабочее место преподавателя.
- 2. Рабочие места обучающихся.
- 3. Стенды, макеты и тракторы (МТЗ-82.1, МТЗ-1221).

#### **Ход занятия**

Баланс мощности трактора показывает, куда расходуется мощность, развиваемая двигателем. При установившейся работе трактора на горизонтальном участке пути баланс мощности может быть выражен суммой отдельных составляющих:

$$
N_e = N_{\text{kp}} + N_{\text{mex}} + N_{\text{ryc}} + N_{\delta_+} N_{f_{\text{f, TAC}}}.
$$

*N кр* - мощность полезная (на крюке)

 $N_{\text{max}}$ - потери мощности в трансмиссии;

 $N_{\rm ryc}$  - на ведущем участке гусеничного обвода;

 $N_{\delta_{\text{-HJ}}}$ на буксовании;

 $N_{f_{\text{-H}}a}$  самопередвижение.

Расчет баланса мощности после построения тягово-динамических характеристик удобен тем, что можно использовать результаты предыдущих расчетов.

Потери мощности в трансмиссии и на ведущем участке гусеничного обвода не зависят от силы тяги на крюке. Их следует объединить в одну группу потерь и определять по формуле:

$$
N_{\text{max}_+} N_{\text{ryc}_-} N_e \left(1 \right) \eta_{\text{max}} \eta_{\text{ryc}_0}
$$

Потери мощности на буксование рассчитываются через коэффициент буксования:

$$
N_{\delta_{=f}}N_e - (N_{\text{max}_{+}}N_{\text{ryc}})d
$$
  

$$
N_{f_{=}}N_f - N_{\text{exp}_{-f}}N_{\text{p}}
$$
  

$$
N_{f_{=}}N_e - N_{\text{exp}_{-f}}N_{\text{max}_{+}}N_{\text{ryc}_{+}}N_{\delta}
$$

Результаты расчета по обеим формулам должны близко совпадать.

График мощностного баланса для трактора, в отличие от автомобиля, строится в зависимости от силы тяги на крюке.

График строится для одного значения мощности двигателя: либо для максимальной мощности, либо для расчетной. Использовать при расчете зависимости, непосредственно связывающие составляющие мощностного баланса с силой тяги на крюке, затруднительно. Поэтому при построении графика мощностного баланса будем использовать данны тягово - динамических характеристик трактора.

На внешней скоростной характеристике двигателя по величине момента можно определить мощность. А в таблице тягово-динамических характеристик для выбранной расчетной точки известны значения  $P_{\text{kp}}$ ,  $N_{\text{kp}}$ ,  $\delta$  и  $v_{\text{p}}$ . Подставив эти значения в расчетные формулы, легко определить составляющие мощностного баланса.

Результаты расчета целесообразно оформить предварительно в виде таблицы, а потом перенести на график. После построения необходимо проанализировать график с целью выяснения характера изменения составляющих мощностного баланса при работе на различных передачах в трансмиссии.

 Различают общий и тяговый КПД. Общий КПД учитывает мощность *NKp,* преобразуемую в силу тяги, и мощность на ВОМ. Тяговый КПД рассчитывают для двух случаев: трактор работает в тяговом режиме одновременно с приводом через ВОМ ( $\tau|_{\text{o6III}}$ ); только в тяговом режиме  $(T|_T)$ .

Коэффициент полезного действия трактора принято определять при его равномерном движении по горизонтальному участку пути, используя следующие формулы:

$$
\eta_{\text{o6un}} = \left(N_{\text{sp}} + N_{\text{BOM}}\right) / N_{n,3};\tag{55}
$$

$$
\eta_{\tau,\text{BOM}} = N_{\text{kp}} / \left[ N_{\text{H},3} - \left( N_{\text{BOM}} + N_{\text{np,BOM}} \right) \right];\tag{56}
$$

$$
\eta_{\tau} = N_{\kappa p}/N_{\kappa p \tau} \tag{57}
$$

где Nвом — мощность механических потерь в приводе ВОМ.

Графическая зависимость тягового КПД трактора в некотором масштабе (численно равном *N<sup>H</sup>* э) совпадает с зависимостью мощности *NKp* по потенциальной тяговой характеристике. Это вытекает из выражения (57) вследствие того, что  $N_e = N_{H3} = \text{const.}$ 

Тяговый КПД называют условным потому, что при экспериментальном определении мощностей *N<sup>e</sup>* и *NKp* [числитель и знаменатель выражения (57)] не учитывают разные режимы нагрузки на двигатель. Эффективную мощность двигателя на номинальном режиме *NH 3* определяют в процессе лабораторных тормозных испытаний при нагружении двигателя постоянным моментом сопротивления в каждой точке характеристики, а тяговую мощность *NKp —* в полевых условиях при нагружении переменным моментом. Работая в разных условиях нагружения, один и тот же двигатель развивает разную номинальную мощность, которую подставляют в формулу (57). Отмеченная методическая некорректность вносит погрешность в измерение, в результате которой получают как бы не действительный КПД, а условный. В соответствии с ГОСТ 30745—2001 он так и называется — *условный тяговый КПД трактора.*

Тяговый КПД трактора на основании энергетического баланса и потенциальной тяговой характеристики можно выразить в виде произведения четырех КПД:

$$
\eta_1 = \eta_{10} \eta_f \eta_{\bar{a}} \eta_f. \tag{58}
$$

учитывающих механические потери мощности в трансмиссии, потери на качение трактора и на буксование движителей, а также механические потери в гусеничном движителе.

Рассмотрим каждую из составляющих тягового КПД трактора.

В тракторах и автомобилях с двумя и более ведущими мостами к колесам каждого моста передается *различный момент* через *разное число пар* шестерен. Поэтому потери энергии при ее передаче в каждой ветви трансмиссии будут разными. Общий КПД трансмиссии следует определять как суммарный, состоящий из КПД потоков мощности к каждому мосту:

$$
\eta_m = \eta_{\rm np} k_{N1} + \eta_{\rm np2} (1 - k_{N1}) \tag{59}
$$

где  $n_{\text{rel}}$  и  $n_{\text{rel}}$  — КПД трансмиссии привода переднего и заднего моста соответственно;

*к<sup>т</sup> —* доля мощности, передаваемая передним мостом. Коэффициент полезного действия одного ведущего моста рассчитывают по формуле:

$$
\eta_w = \eta_w'' \eta_u'' \left(1 - \xi_w\right). \tag{60}
$$

где  $n_{\text{H}}$ ,  $n_{\text{k}}$  — КПД соответственно цилиндрических и конических пар шестерен;  $?_{\text{m}}$  — коэффициент, учитывающий потери холостого хода в трансмиссии.

Приведенные в выражениях (59) и (60) коэффициенты имеют следующие значения: nц = 0,985...0,990; nк = 0,975...0,980; ? = 0,03...0,05; *к<sup>т</sup>* =0,35...0,4 для тракторов колесной формулы 4К4а и *кт* =0,5...0,6 — для тракторов 4К46.

Коэффициент *к<sup>т</sup>* зависит в основном от распределения веса трактора по осям. Значения механического КПД автомобильных и тракторных передач шестеренного типа при нагрузках, близких к номинальным, находятся в пределах 0,88...0,93, т.е. 7... 12% энергии двигателя расходуется на преодоление трения, взбалтывание масла и др.

КПД сопротивления качению трактора можно определить из мощностного баланса:

$$
\eta_{\lambda} = \frac{N_{\text{Kp}}}{N_{\text{Kp}} + N_{\lambda}}.
$$

КПД механических потерь в гусеничном движителе со стальной гусеницей зависит от многих конструктивных особенностей, определяемых функциональным назначением машины. Различия в конструкции и режимах работы гусеничных движителей сельскохозяйственных тракторов не так велики, чтобы оказывать существенное влияние на разницу величины КПД. С другой стороны, расчет КПД гусеничного движителя затруднен тем, что необходимо знать численные значения многих конкретных параметров и характеристик движителя, которые трудно найти в общедоступной технической литературе. Поэтому на основании многочисленных измерений КПД гусеничных движителей сельскохозяйственных тракторов со стальной гусеницей принимают его равным 0,97.

Тяговый КПД не зависит также от тягового класса трактора, а определяется конкретным конструктивным исполнением. Это следует из анализа составляющих выражения (58), аналогичного проведенному выше.

# **Практическая работа № 5. Расчѐт машинно-тракторного агрегата. Составление агрегатов с навесными машинами и орудиями.**

*Цель занятия:* закрепить теоретические знания, умения и навыки по комплектованию МТА.

*Задание*:

1. Научиться рассчитывать машинно-тракторный агрегат с навесными машинами и орудиями.

### *Оборудование:*

1.Рабочее место преподавателя.

2.Рабочие места обучающихся.

3.Стенды, макеты и образцы тракторов, автомобилей и сельскохозяйственной техники.

#### **Ход занятий**

1. Сопротивление одного плужного корпуса:

$$
R_{k} = a \cdot b \cdot K_{0V},\tag{1}
$$

где *а* – глубина вспашки, м;

*b* – ширина захвата одного плужного корпуса, м;

*K0V* – удельное сопротивление плуга, рассчитанное на выбранной основной рабочей передаче при заданной скорости движения, к $\mathrm{H/m}^2$ .

2. Поскольку заданное удельное сопротивление  $(K_0)$  для машин приводится при скорости V<sub>0</sub>, то необходимо произвести перерасчет действительного удельного сопротивления  $(K_v)$  при заданной рабочей скорости по общей формуле:

$$
K_{0V} = K_o [1 + \Delta c (V_p - V_o)/100], \tag{2}
$$

где *∆с* – темп нарастания удельного тягового сопротивления машины, %; *V<sup>p</sup>* – скорость движения МТА на выбранной основной передаче, км/ч;  $V_o$  – начальная скорость движения МТА;  $V_o$  = 5км/ч.

3. Для выбора марки плуга определяем число корпусов, которое может агрегатировать трактор:

$$
n_{\kappa} = P_{\kappa p} \cdot 3/R_{\kappa},\tag{3}
$$

где *Р*кр – сила тяги на крюке трактора на выбранной основной передаче, кН; *э* – степень загрузки трактора по силе тяги;

*R<sup>к</sup>* - сопротивление одного плужного корпуса, кН.

Полученное значение количества корпусов плуга округляют до целого числа.

4. Определяется общее тяговое сопротивление пахотного машиннотракторного агрегата:

$$
R_{n\pi} = R_{\kappa} \cdot n_{\kappa} \tag{4}
$$

5. Окончательный состав пахотного агрегата определяется по действительной степени загрузки э трактора тяговым сопротивлением скомплектованного МТА:

# $\sigma = R_{n\pi}/P_{\rm KD}$  (5)

Пахотный агрегат считается правильно скомплектованным, если э= 0,80…0,96. Если э меньше или больше указанных пределов необходимо провести перерасчет, увеличив или уменьшив на один корпус, иначе необходимо перейти на другую передачу, принять как основную и рассчитывать заново.

### **Контрольные вопросы.**

1.Каким требованиям должен удовлетворять агрегат?

2.Как выбирается основная рабочая передача?

3.Что называют удельным тяговым сопротивлением?

4.Как определить удельное тяговое сопротивление машины при различных скоростях?

5. Как определить оптимальную ширину захвата агрегата и потребное количество машин для его составления?

6. Как определить фронт и тяговое сопротивление сцепки?

# **Практическая работа № 6. Составление агрегатов с использованием вала отбора мощности и приводного шкива.**

*Цель занятия:* закрепить теоретические знания, умения и навыки по комплектованию МТА.

*Задание*:

1. Научиться рассчитывать машинно-тракторный агрегат с использованием вала отбора мощности.

### *Оборудование:*

- 1. Рабочее место преподавателя.
- 2. Рабочие места обучающихся.
- 3. Стенды, макеты и тракторы (МТЗ-82.1, МТЗ-1221).
- 4. Пресс-подборщик ПРФ-145

#### **Ход занятий**

При расчете состава агрегатов с приводом рабочих органов от вала отбора мощности трактора (ВОМ) предельную ширину захвата агрегата не определяют, поскольку их состав обусловлен конструктивными возможностями привода от ВОМ и условиями работы. Для таких агрегатов рассчитывают тяговое сопротивление машины Rм и приведенное тяговое сопротивление Rпр численно равное тяговому усилию, которое бы трактор мог дополнительно развить за счет мощности расходуемой через ВОМ:

$$
R\pi p=3,6N\text{BOM*}\eta\text{M}/Vp*\eta\text{BOM}
$$

Nвом – мощность, потребляемая для привода рабочих органов машины через ВОМ трактора, кВт

ήм – механический КПД трансмиссии трактора (для колесных тракторов 0,91…0,92; для гусеничных 0,86…0,88);

Vp- рабочая скорость агрегата, км/ч

ήвом- КПД механизма привода ВОМ;(0,9…0,95)

Полное тяговое сопротивление тягово-приводной машины Rаг (кН):

#### $Rar = Rm + R\pi p$

Тяговое сопротивление Rм машин, рама которых в рабочем положении опирается на колеса, а рабочие органы не взаимодействуют с почвой или растениями (разбрызгиватели удобрений, опрыскиватели, подкормщики) рассчитывают по формуле:

#### $\mathbf{R} = (\mathbf{G} + \mathbf{G} + \mathbf{G})^*(\mathbf{f} + \mathbf{i}),$

где Gм – сила тяжести машины (прицепа), кН Gг – вес груза в кузове машины, кН f – коэффициент сопротивления качению колес машины.

При известном объеме емкости V (м3) и плотности материала ρм (кг/ м3); приняв значение коэффициента использования объема  $\lambda=0,9...0,95$ , вес материала можно рассчитать по формуле:

$$
Gr=V^*\,\rho M^*\,\lambda/100
$$

Пример:

### **1)ОН-400 (МТЗ-82)**

Rпр=3,6\*5,0\*0,91/10\*0,9=16,38/9=1,82  $\text{Rm} = (3,270 + 4 \text{KH}) \cdot 0,05 = 0,36$ Gг=0,400 м3\*1,1т/ м3\*0,9/100=0,004  $\text{Rar}=0,36+1,82=2,18$ 

## **2)РМУ-0,8 (МТЗ-82)**

Rпр=3,6\*18\*0,91/4,7\*0,9=16,38/9=13,9 Rм=(5кН+11кН)\*0,05=0,305 Gг=1,1 м3\*1,1т/ м3\*0,9/100=0,011 Rаг=0,305+13,9=14,205 Правильность выбора состава тягово-приводных агрегатов ξр= Rаг/Pкр-Gтр\*i 1) ОН-400 ξр=2,18/12,4=0,18 2) РМУ-0,8 ξр=14,205кН/21,0кН=0,68

# **Практическая работа № 7. Составление агрегатов с прицепными машинами и орудиями.**

*Цель занятия:* закрепить теоретические знания, умения и навыки по комплектованию МТА.

# *Задание*:

1. Научиться рассчитывать машинно-тракторный агрегат с прицепными машинами и орудиями.

# *Оборудование:*

1.Рабочее место преподавателя.

- 2.Рабочие места обучающихся.
- 3.Стенды, макеты и образцы тракторов, автомобилей и сельскохозяйственной техники.

# **Ход занятий**

Расчет состава тягового машинно-тракторного агрегата *(культивация, лущение,* 

# *прикатывание, посев)*

**1.** Рассчитывается действительное удельное тяговое сопротивление (*К0V*) на выбранной передаче при рабочей скорости движения по общей формуле:

$$
KOV = Ko[1 + \Delta c(Vp - Vo)/100],\tag{1}
$$

где ∆с – темп нарастания удельного тягового сопротивления машины, %;

Vp – скорость движения МТА на выбранной основной передаче, км/ч;

Vo – начальная скорость движения МТА; Vo= 5км/ч.

**2.** Определяется оптимальная ширина захвата агрегата на выбранной основной рабочей передаче трактора при заданном фоне поля:

$$
B_{\text{onm}} = P_{\text{kp}} \cdot \frac{3}{K_{\text{OV}}},\tag{2}
$$

где *Р*кр – сила тяги на крюке трактора на выбранной основной передаче, кН; *э* – степень загрузки трактора по силе тяги;

*K0V* - удельное сопротивление машины, рассчитанное на выбранной основной передаче при заданной скорости движения, кН/м.

**3.** Количество машин в агрегате определяется по формуле:

$$
n = B_{\text{onm}}/B_{\kappa},\tag{3}
$$

где *В<sup>к</sup>* – конструктивная ширина захвата одной с/х. машины, м.

Полученное значение количества машин округляется до целого числа.

**4.** При  $n \ge 2$  агрегат комплектуется с помощью сцепки.

Марка сцепок выбирается по фронту сцепки, который находится по формуле:

$$
B_{\rm cu} \geq B_{\kappa} \cdot (n-1) \tag{4}
$$

**5.** Сопротивление одной машины определяется:

$$
R = B_{\kappa} \cdot \beta \cdot K_{V},\tag{5}
$$

где *В<sup>к</sup>* – конструктивная ширина с/х машин, м;

**-** коэффициент использования ширины захвата,

 $K_V$  – удельное сопротивление машины, к $H/M$ .

**6.** Определяется общее тяговое сопротивление агрегата:

$$
R_{az} = R \cdot n + R_{c\mu},\tag{6}
$$

где *R* – сопротивление одной машины, входящих в состав агрегата, кН. *Rсц* **–** сопротивление сцепки, кН.

**7.** Окончательный состав машинно-тракторного агрегата определяется по действительной степени загрузки трактора тяговым сопротивлением скомплектованного агрегата.

$$
g = R_{a2}/P_{\rm kp} \tag{7}
$$

Агрегат считается скомплектованным правильно, если э=0,9...0,96. Если э меньше или больше указанных пределов, необходимо провести перерасчет, увеличивая или уменьшая ширину захвата агрегата или количество с/х машин, или перейти на другую передачу, принять как основную и рассчитывать заново.

### **Контрольные вопросы.**

1. Каким требованиям должен удовлетворять агрегат?

2. Как выбирается основная рабочая передача?

3. Что называют удельным тяговым сопротивлением?

4. Как определить удельное тяговое сопротивление машины при различных скоростях?

5. Как определить оптимальную ширину захвата агрегата и потребное количество машин для его составления?

6. Как определить фронт и тяговое сопротивление сцепки?

# **Практическая работа № 8. Определение кинематической характеристики агрегата и рабочего участка.**

*Цель занятия:* закрепить теоретические знания, умения и навыки по определению кинематической характеристики агрегата и рабочего участка. *Задание:* 

- 1. Определить длину выезда агрегата.
- 2. Определить кинематические параметры агрегата.

### *Оборудование:*

- 1. Рабочее место преподавателя.
- 2. Рабочие места обучающихся.
- 3. Стенды, макеты и образцы тракторов, автомобилей и сельскохозяйственной техники.

#### **Ход занятия**

#### 1. Длина выезда агрегата.

Длина выезда агрегата обусловлена кинематической длиной агрегата **lK**, за которую принято расстояние между кинематическим центром агрегата и линией задних рабочих органов машин агрегата взаимодействующих с почвой.

Для агрегатов с задним расположением рабочих машин относительно центра агрегата можно принять:

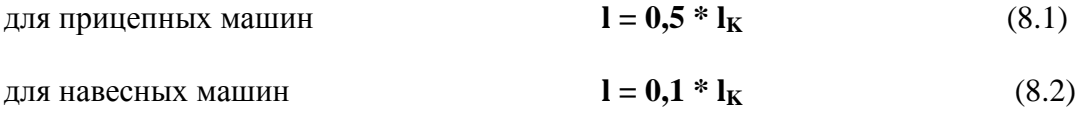

Для агрегатов с передним (фронтальным) расположением **l = -lK.** Значение кинематической длины агрегата **l<sup>K</sup>** для прицепных агрегатов определяется с учетом кинематических длин трактора **l<sup>T</sup>** (расстояния от кинематического центра агрегата до точки прицепки или навески машины), сцепки **lСЦ** (расстояния от точки прицепки к трактору до места присоединения к сцепке сельскохозяйственной машины) и машины **l<sup>М</sup>** (расстояния от места присоединения машины к сцепке до линии задних рабочих органов, взаимодействующих с почвой):

$$
\mathbf{l}_{\mathbf{K}} = \mathbf{l}_{\mathbf{T}} + \mathbf{l}_{\mathbf{C}\mathbf{I}\mathbf{l}} + \mathbf{l}_{\mathbf{M}} \tag{8.3}
$$

Справочные значения **lT**, **lСЦ**, **l<sup>М</sup>** приведены в Приложениях.

#### 2. Элементы кинематики агрегата

При изображении схем способов движения наносят траекторию перемещения по поверхности рабочего участка проекции кинематического центра агрегата - такой его точки, траектория которой в расчетах принимается как исходная для определения кинематики всех других точек агрегата. Для колесных тракторов с передними управляемыми колесами и задними ведущими в агрегате о машинами за кинематический центр агрегата условно принимается проекция на плоскость

# **Практическая работа № 9. Выбор способа движения агрегата, коэффициента рабочих ходов и оптимальной ширины загона.**

*Цель занятия:* закрепить теоретические знания, умения и навыки по выбору способа движения агрегата, коэффициента рабочих ходов и оптимальной ширины загона. *Задание:* 

- 1. Определить количество загонов и их размеры.
- 2. Определить способ движения агрегата.
- 3. Определить места технологических проездов вспомогательных агрегатов.

### *Оборудование:*

- 1. Рабочее место преподавателя.
- 2. Рабочие места обучающихся.
- 3. Комплекты оборудования по контролю состояния тракторов, автомобилей и сельскохозяйственной техники.
- 4. Стенды, макеты и образцы тракторов, автомобилей и сельскохозяйственной техники.

#### **Ход занятия**

### 1. Общие положения.

Для выполнения полевых механизированных работ территория полей подразделяется на рабочие участки. Крупные рабочие участки разбиваются на загоны, которые могут состоять из нескольких делянок - составных частей загона, однотипно обрабатываемых в соответствии с принятым способом движения.

По краям загона для выполнения поворотов и заездов агрегатов контрольными линиями выделяют поворотные полосы. Контрольные линии служат для обозначения мест выключения и включения рабочих органов машин. На поворотных полосах также располагаются места загрузки и выгрузки технологических емкостей агрегатов, для движения и загрузки транспорта, осуществляющего технологическое обслуживание уборочных агрегатов, могут прокладываться проходы между соседними загонами, разгрузочные магистрали поперек загонов.

Перед уборкой трав, силосных, зерновых по периметру поля выполняют откосы, а по лугам рабочих участков - обкосы радиусом 30...40 м. В целях противопожарной безопасности поля с зерновыми колосовыми культурами опахивают, а между загонами на больших полях делают противопожарные пропашки. Места прокосов и откосов, а также способы движения агрегатов при их выполнении определяют при помощи литературных источников в зависимости от способа уборки и формы участка. По данным источников в операционнотехнологической карте выполняются эскизы.

С более подробным описанием вспомогательных операций, обеспечивающих высокопроизводительную работу машинно-тракторных агрегатов при безусловном выполнении агротехнических требований можно ознакомиться в учебной литературе.

### 1. Определение количества загонов и их размеров.

Количество загонов на поле зависит от размеров поля и их ширины. Оптимальная (по производительности) ширина загона  $C<sub>OIII</sub>$ . определяется из условия минимальной суммарной длины холостых ходов (максимального коэффициента рабочих ходов) на участке.

Коэффициент рабочих ходов **φ** оценивает соотношение между длиной рабочих  $S_P$  и  $S_X$  холостых ходов машинного агрегата при обработке загона или участков в целом. Он подсчитывается по формуле:

$$
\varphi = \frac{S_p}{S_p + S_x} \tag{9.1}
$$

 $\mathbf{r}_n = \mathbf{L}_{\text{non}} \cdot \mathbf{n}_n$  -путь агрегата при работе на загоне;

 $S_x = L_{xcn} * n_x$  • путь агрегата при холостых перемещениях на загоне;

**Lxср** и **Lpср** - средние значения рабочей длины загона и длины холостого поворота;

**n<sup>x</sup>** и **np -** число рабочих проходов и холостых поворотов агрегата на загоне.

Значения можно вычислить по формулам. Земельная площадь, на которой используются МТА, называется рабочим участком. Размеры участка кинематически характеризуются его длиной **Lуч.** и шириной **Суч** (рис. 1).

Рабочий участок делят на загоны **С** , а загоны - на делянки **D** , чтобы свести до минимума передвижение машин в нерабочем состоянии по полю.

Рабочий участок или его части, предназначенные для выполнения технологических операций, называются загонами.

Для выбранного способа движения и конкретного агрегата каждый загон имеет ширину **С** и длину рабочей части **Lp** .

#### Рис. 1 Элементы рабочего участка

При движении всвал, вразвал и с чередованием обработки всвал и вразвал оптимальная ширина загона определяется по уравнению:

$$
C_{\text{OIT}} = \sqrt{16 \cdot R_{\text{O}}^2 + 2 \cdot R_{\text{P}} \cdot L_{\text{P}}}
$$
 (9.2)

Для двухзагонного способа:

$$
C_{\text{OIT}} = \sqrt{2 * (L_{P} * P_{P} - 2 * R_{O}^{2})}
$$
 (9.3)

Для комбинированного способа:

$$
\mathbf{C}_{\text{OIT}} = \sqrt{3 \ast \mathbf{B}_{\text{P}} \ast \mathbf{L}_{\text{P}}}
$$
 (9.4)

где **R0** - наименьший допустимый радиус поворота (определяется в зависимости от типа и назначения агрегата, м (см. Приложения));

**BP**- рабочая ширина захвата агрегата, м;

**LP** - рабочая длина загона, м.

Рабочая длина загона зависит от длины поля **L** (длины участка)

$$
\mathbf{L}_{\mathbf{P}} = \mathbf{L} - 2 \cdot \mathbf{E} \tag{9.5}
$$

где **L** - длина поля, м;

**E** - ширина поворотной полосы, м.

Ширина поворотной полосы зависит от кинематических параметров агрегата и режимов движения агрегата по поворотной полосе. Определяется по справочным данным.

Минимальную ширину поворотных полос определяют приближенно по формулам;

при беспетлевых поворотах

$$
Emin \approx l + 1.5 * R_0 \tag{9.6}
$$

при петлевых

$$
Emin \approx l + 3 * R_0 \tag{9.7}
$$

где **l** - длина выезда агрегата.

Окончательно ширина загона выбирается кратной двойной ширине захвата агрегата (2В<sub>P</sub>), ширина поворотной полосы - одинарной ширине захвата (В<sub>P</sub>) но должна быть не менее Еmin. При одинаковых загонах (шириной С) ширина участка должна быть кратной ширине загона:

$$
C_{\text{yq}} = \kappa \cdot C \tag{9.8}
$$

где **к** - целое число.

Движение агрегатов при выполнении технологических операций характеризуется определенной цикличностью. В каждый цикл входят рабочий ход и поворот для изменения направления движения на обратное или под углом к предыдущему проходу.

Закономерно повторяющееся чередование рабочих ходов, поворотов и заездов называется способом движения машинного агрегата. Выбор способа движения машинно-тракторного агрегата проводится на основании рекомендаций литературных источников. Основные способы движения представлены на рис. 1.

Рис.1. Основные способы движения MТА.

На рис. 2 представлены:

I - круговой;

I - диагональный;

III - гоновый;

1 - диагонально-челночный; 2 - диагопально-перекрестный; 3 - челночный; 4 челночный односторонний; 5 - вразвал; 6 - всвал; 7 - с чередованием обработки загонов всвал и вразвал; 8 - двухзагонный; 9 - перекрытием; 10 - комбинированный; 11- пропашка; 12- четырехзагонный; 13 - с расширением прокоса.

#### 2. Виды поворотов.

Повороты, характеризуются длиной траектории, затратами времени на их реализацию, шириной (расстоянием по контрольной линии между въездом и выездом с поворотной полосы), минимально необходимой шириной поворотной полосы.

Необходимо помнить, что наличие петли удлиняет траекторию и увеличивает ширину поворотной полосы. Применение заднего хода применимо только для агрегатов с навесными машинами и требует значительных затрат времени. Игольчатые повороты возможны лишь для тракторов с реверсивным ходом и соответствующими рабочими машинами.

В большинстве случаев, когда не нужно определять действительную траекторию агрегата, а достаточно лишь подсчитать среднюю длину поворота (например, для целей нормирования), применяют условный радиус поворота. В качестве радиуса поворота принимают радиус полуокружности, длина которой равна фактической длине беспетлевого дугообразного (без прямолинейного участка) поворота агрегата на угол  $\pi$ .

Для практических эксплуатационных расчетов при скорости поворота  $V_X = 5...6$ км/ч можно принимать **RO** =3,5...7 м. Для широкозахватных агрегатов (ширина захвата более 8 м) значения изменяются большей частью в пределах **R**<sup>O</sup>  $=(0.9...1.5)B<sub>K</sub>$  (см. Приложения).

Основные виды поворотов представлены на рис. 2,

# **Практическая работа № 10. Комплектование машинно-тракторного агрегата для конкретных условий его работы. Комплектование агрегатов для промышленного садоводства и подготовка их к работе.**

*Цель занятия:* закрепить теоретические знания, умения и навыки по комплектованию машинно-тракторных агрегатов.

### *Задание:*

- 1. Научиться комплектовать агрегат для конкретных условий его работы.
- 2. Научиться комплектовать агрегат для промышленного садоводства.
- 3. Комплектование агрегатов для конкретных условий его работы.
- 4. Комплектование агрегатов для промышленного садоводства.

### *Оборудование:*

- 1. Рабочее место преподавателя.
- 2. Рабочие места обучающихся.
- 3. Стенды, макеты и тракторы (МТЗ-82.1, МТЗ-1221).
- 4. Платформа садовая для уборки и обрезки сада.
- 5. Навесная почвообрабатывающая фреза.
- 6. Косилка садовая горизонтальная ПУ-270.
- 7. Подборщик ветвей и лозы в интенсивных садах ПВ-03.

### **Ход занятия**

### Порядок комплектования МТА

К машинно-тракторному агрегату предъявляются различные требования, которые в определенной степени могут противоречить друг другу. Высокое качество выполнения технологического процесса большого числа полевых работ достигается на малых скоростях, а для достижения наибольшей производительности необходимо работать при заданной ширине захвата на возможно большей скорости. Максимальная производительность агрегата достигается при параметрах, не соответствующих минимальным эксплуатационным и приведенным затратам. С другой стороны, повышение производительности связано с увеличением мощности трактора, а значит и его массы, что приведет к большему уплотнению почвы. Увеличение скорости приводит к росту производительности, но при этом возрастает вибрация на рабочем месте механизатора. Кроме этого, с ростом скорости увеличивается частота управляющих воздействий со стороны механизатора, что приводит к росту утомляемости.

Комплектование МТА для выполнения заданной работы предусматривает последовательное решение ряда вопросов: выбор энергетического средства, рабочей сельскохозяйственной машины и сцепки, обоснование режима работы, составление агрегата в натуре и выполнение технологических регулировок, настраивающих агрегат для работы в заданных условиях. Окончательная настройка агрегата на выполнение заданной работы осуществляется в поле в течение первых проходов и корректируется в течение рабочей смены в зависимости от изменения условий.

#### Выбор состава агрегата

Его начинают с выбора энергетического средства, которое наилучшим образом подходит для выполнения за данной работы и конкретных условий эксплуатации. Следует отметить, что для выполнения каждой технологической операции в заданных условиях требуется трактор определенной мощности, при которой приведенные затраты будут

минимальные. Производительность агрегата с увеличением мощности возрастает и достигает максимального значения при достаточно больших значениях мощности.

При выборе марки трактора с учетом требующегося диапазона мощности необходимо учитывать состояние поля, агротехнические сроки проведения работ и характер выполняемой работы.

При выборе рабочей сельскохозяйственной машины необходимо учитывать прежде всего возможность выполнения технологической операции и возможность работы с трактором данной марки.

#### Выбор сцепки и составление МТА

В зависимости от вида выполняемой работы используют различные схемы навески сельскохозяйственных машин на трактор (рис. 1).

Рис. 1. Схемы навески машины на трактор:

а — задняя; б — передняя; в — передняя и задняя боковая; г — боковая серединная; д — передняя и боковая серединная; е — задняя и две боковые серединные; ж — передняя и две боковые серединные; з — передняя и задняя.

При использовании тракторов новой компоновки и мобильных энергетических средств сельскохозяйственные машины или отдельные их элементы дополнительно размещают на специальных площадках или отдельных технологических модулях. При необходимости использования в составе агрегата более двух машин для их соединения используют сцепные устройства различной конструкции (рис. 2).

Рис. 2. Схемы расположения машин в агрегате с использованием различных сцепных устройств:

а — фронтальные универсальные сцепки; б — специальные сцепки

1 — прицепная; 2 — шахматная навесная; 3 — шахматная прицепная;

4 — навесная для двух орудий; 5 — прицепная бесколесная; 6 — для жаток при ассиметричном расположении; 7 — для жатвенно-лущильного агрегата при уравновешенном расположении.

Составление агрегата включает в себя решение ряда задач: выбор сцепки, подготовку трактора к выполнению заданной работы, регулировку навесной системы трактора для работы с выбранной машиной, навешивание машины на трактор и выполнение соответствующих технологических регулировок.

Технологическая наладка агрегата предусматривает проведение комплекса регулировочно-наладочных операций согласно агротехническим требованиям к выполнению сельскохозяйственных работ. В ходе наладки проверяют правильность расположения рабочих органов почвообрабатывающих и посевных машин, регулировку их на необходимую глубину обработки почвы, заделки семян или высоту среза, норму высева семян и равномерность их распределения и соблюдение ряда других требований. Операции по технологической настройке машин удобно производить на специально

оборудованных площадках, расположенных на машинном дворе.

Комплектовании МТА для основной обработки почвы (вспашка).

*Цель вспашки:* разрыхлить обрабатываемый слой почвы, заделать в почву минеральные и органические удобрения, сорную растительность и пожнивные остатки.

Направление пахоты выбирают в зависимости от предыдущей вспашки, размеров, конфигурации и рельефа поля. Желательные направления: поперек предыдущей пахоты, поперек склонов — для борьбы с водной эрозией.

*Подготовка агрегатов к работе.* Допустимые отклонения не должны превышать следующих размеров лемеха: по ширине 10 мм; по длине спинки 5 мм; по длине лезвия 15 мм; толщина лезвия 1 мм; выступание лемеха за отвал 10 мм; выступание головок болтов крепления лемеха не допускается. Подготовку плугов проводят на бетонированной площадке.

Под гусеницы (колеса) трактора подкладывают бруски толщиной на 2-3 см меньше заданной глубины пахоты. Такие же бруски устанавливают и под опорное колесо плуга. Для проверки правильности установки корпусов между первым и последним натягивают шнур. Корпуса должны носками лемехов касаться шнура или отклоняться от него не более чем на 5 мм. Регулируют подкладыванием пластинок под крепления стойки или лемеха. Устанавливают центр дискового ножа против носка последнего предплужника, а режущую кромку — на 20—30 мм ниже лемеха предплужника. Плоскость диска ножа смещают на 10—25 мм в сторону поля от полевого обреза предплужника.

Скорости движения должны составлять для пахотных агрегатов с обычными корпусами 1,4—2,2 м/с, со скоростными - 2,2—3,3 м/с. Опущенный на регулировочную площадку плуг должен всей поверхностью лемехов касаться площадки. Такое положение достигают регулировкой длины раскосов и центральной тяги. Заднее колесо плуга должно находиться в одной плоскости с задним корпусом. При этом регулировочный болт механизма заднего колеса устанавливают так, чтобы его головка слегка касалась упора.

Боковое перемещение плуга относительно продольной оси трактора (120 мм в каждую сторону от середины) регулируют стяжными гайками изменяя длину ограничительных цепей в поднятом положении плуга (1—2 см над полем.)

Изменением длины верхней тяги механизма навески трактора регулируют навесные 4 — 5-корпусные плуги на равномерность глубины пахоты: в продольной плоскости. В поперечной плоскости — изменением длины раскосов механизма навески; 8 корпусные—изменением положения по высоте переднего и заднего опорных колес; полунавесные 6-корпусные — вращением упорного болта механизма заднего колеса и изменением длины раскосов навески трактора. Передние концы нижних продольных тяг соединяют вместе и закрепляют на одном шарнире, установленном на нижней оси навески трактора по центру. Добиваются, чтобы рама плуга была расположена параллельно поверхности поля, все корпуса заглублялись на заданную глубину вспашки, полевые доски корпусов и продольная балка были параллельны направлению движения агрегата, а передний корпус отрезал пласт нормальной ширины захвата. Перекос рамы устраняют изменением длины раскосов механизма навески трактора. Вращением винта механизма опорного колеса регулируют глубину вспашки. Колесо должно катиться по поверхности поля выше опорной плоскости корпусов плуга на глубину вспашки. У полунавесных плугов регулируют механизм заднего колеса так, чтобы между опорной плоскостью и концом полевой доски заднего корпуса образовался просвет, равный 1,5—2 см.

На вспашке используют самые мощные из имеющихся в хозяйстве тракторы. Плуг выбирают с учетом состояния почвы, заданной глубины и скоростного режима: К-701 + ПН-8-35, Т-4А +ПЛП-6-35, Т-150 +ПЛН-5-35, Т-150К +ПЛП-6-35, ДТ-75М, МТЗ-80 +ПН-3-35.

#### Комплектовании МТА для безотвально обработки почвы

*Цель безотвальной обработки*: разрыхлить почву и уничтожить сорную растительность на стерневых фонах с максимальным сохранением стерни и пожнивных остатков на поверхности поля для защиты пахотных земель от ветровой эрозии.

*Подготовка агрегатов к работе.* Состав агрегата выбирают согласно заданным условиям работы. На твердых и уплотненных сухих почвах поле обрабатывают тяжелыми гидрофицированными прицепными культиваторами КПЭ-3,8А.

Культиватор-плоскорез КПШ-9 используют для обработки почвы на глубину до 16 см, а удобритель КПГ-2,2 — для подпочвенного внесения минеральных удобрений одновременно с плоскорезной обработкой почвы на глубину до 30 см. Для работы с навесными культиваторами механизм навески трактора перестраивают на трехточечную схему, а с прицепными орудиями — устанавливают прицепное устройство.

При работе с четырьмя-пятью культиваторами - плоскорезами КПП-2,2 разворачивают боковые крылья и соединяют их с центральной секцией сцепки СП-16 (два-три орудия агрегатируют с центральной секцией). На сцепке размечают места присоединения культиваторов-плоскорезов и расставляют прицепные серьги. Расстояние между отметками должно быть таким, чтобы в стыках двух орудий величина перекрытий составляла 10 см (рис. 3). Ставят культиваторы-плоскорезы на площадку в шеренгу, подкатывают сцепку и соединяют орудия.

Рис. 3. Разметка мест присоединения культиваторов – плоскорезов.

Требования, предъявляемые к машинно-тракторным агрегатам.

Эффективность механизации производственных операций и процессов зависит не только от технического совершенства машин, но и в значительной мере от того, насколько правильно они подобраны для агрегата данного назначения с учетом конкретных почвенных и других технологических условий работы.

Возможности составления рациональных агрегатов обусловливаются количеством и структурой имеющейся в хозяйстве техники.

Правильно составленный машинно-тракторный агрегат должен удовлетворять следующим основным требованиям:

-обеспечивать высокое качество работы в соответствии с агротехническими и зоотехническими требованиями — вписываться в междурядья с достаточной защитной зоной, обеспечивать проход над высокостебельными растениями, не повреждая их, не производить чрезмерного уплотнения и разрушения структуры пахотного слоя;

-соответствовать производственным условиям работы (размеру обрабатываемых участков, объему работ, состоянию обрабатываемого материала и т.п.);

-обеспечивать наименьшие затраты труда, средств и энергии на единицу обрабатываемой площади или собранной продукции;

-иметь возможно более высокий коэффициент полезного действия (меньшие потери мощности на самопередвижение и буксование);

-быть достаточно маневренным и удобным в обслуживании;

-обеспечивать нормальные условия работы механизаторов и рабочих, работающих на агрегате;

-машины, подбираемые для агрегата, должны быть взаимоувязаны по энергетическим показателям, с тем, чтобы обеспечивать оптимальную или близкую к ней загрузку двигателя и тем самым более высокую производительность агрегата. Кроме того, агрегат должен отвечать требованиям поточной организации выполнения производственного процесса, удовлетворять требованиям технологической преемственности предшествующей или последующей операции;

-создавать предпосылки для нормальной работы последующих машиннотракторных агрегатов;

-нормальная сила тяги тракторов на принятой передаче должна быть использована в допустимых пределах;

-машины, входящие в агрегат, должны иметь высокую эксплуатационную надежность.

# **Практическая работа № 11. Расчет сменной производительности пахотного агрегата, составление баланса времени смены.**

*Цель занятия:* закрепить теоретические знания, умения и навыки по основным показателям использования МТА.

# *Задание*:

1. Рассчитать сменную производительность.

#### **Ход занятия**

Показатели использования агрегатов служат критерием оценки эффективности эксплуатации МТП в хозяйстве, которая зависит от каждого показателя по всем операциям.

### Сменная производительность.

Сменная производительность машинно-тракторного агрегата - это количество выполненной им за 1 смену работы определенного вида и качества.

Требуется определить техническую производительность, рассчитываемую по технически обоснованным значениям еѐ основных составных элементов:

$$
W_{CM} = 0.1 * B_P * V_P * T_{CM} * \tau , \qquad (1)
$$

где **BP** - рабочая ширина захвата агрегата, м;

**VP** - рабочая скорость агрегата, км/ч;

**TCM** - продолжительность смены, ч;

 $\tau = T_P / T_{CM}$  - коэффициент использования времени смены; (2)

 $T_P = T_{CM} - T_{IB} - T_{BC} - T_{OBC} - T_{OTJ}$  - рабочее время смены, ч; (3) **ТПЗ** - время подготовительно - заключительных работ (затраты времени: на ежесменное техническое обслуживание (ЕТО) машин, входящих в агрегат - **Т**<sub>ЕТО</sub>; на подготовку агрегата к переезду -  $T_{\text{HII}}$ ; на переезды в начале и конце смены -  $T_{\text{HHK}}$ ; на получение наряда и сдачу работы - **ТПН**);

 $T_{BC}$  - вспомогательное время (время холостых поворотов и заездов -  $T_{HOR}$ ; время на технологическое обслуживание - заправка, разгрузка и т.д. -  $T_{TO}$ ; время на внутрисменные переезды агрегата с одного участка на другой -  $T_{\text{HEP}}$ );

**ТОБС** - включает затраты времени на очистку рабочих органов машин **ТОЧ**; на проверку качества **ТКАЧ**; на технологические регулировки **ТРЕГ**; на техническое обслуживание (смазка) машин в загоне **ТТЕХ;**

**ТОТЛ** - время на отдых и личные надобности, принимается в пределах 15...30 мин за смену.

Эти затраты времени определяют по нормативным и справочным данным, а так же на основании контрольных наблюдений за работой агрегатов. Для практических расчетов допускается применение данных по изменению коэффициента использования времени смены при выполнении МТА различных технологических операций в зависимости от длины гона, которые приведены в Приложениях.

#### **Контрольные вопросы:**

- 1. От чего зависит производительность МТА?
- 2. Что характеризует коэффициент использования времени смены?
- 3. Баланс времени смены, его основные составляющие, их значения.
- 4. Как повысить производительность МТА?

### **Практическая работа № 12. Определение производительности уборочного агрегата.**

*Цель занятия:* закрепить теоретические знания, умения и навыки по основным показателям использования МТА. *Задание*:

1. Рассчитать производительность уборочного агрегата.

# *Оборудование:*

1. Рабочее место преподавателя.

2. Рабочие места обучающихся.

3. Стенды, макеты и образцы тракторов, автомобилей и сельскохозяйственной техники.

### **Ход занятия**

Время заполнения ѐмкости материалом определяется по зависимости:

$$
t_B=10Q_{Tp}/B_pV_pH_j\;,\,\hbox{u}.
$$

При этом рабочую скорость уборочных агрегатов необходимо определить исходя из пропускной способности рабочего органа (молотильного, измельчающего, вязального аппарата или сепарирующих органов) и условий работы (урожайность, влажность и .д.) по одной из формул:

$$
\frac{10q_{H}}{p^{q}=\frac{B_{H}H}{p^{q}}}
$$
  $M/c$ ,

- для зерно- и кормоуборочных машин  $V_P^{\nu}$ 

где q<sub>H</sub> - допустимая (номинальная) пропускная способность машины, кг/с;

Вр - рабочая шина захвата машины, м;

Н - биологическая урожайность культуры, т/га.

- для льноуборочных машин с вязальным аппаратом  $\rm V_P^{\,u}$ =  $^{\,B}$ = $^{\,A}$ м/с,

где q<sub>H</sub> - пропускная способность вязального аппарата, ст/с;

А - густота стеблестоя льна, ст /м ;

Вр - рабочая шина захвата машины, м.

$$
B K. ar.
$$

- для картофелеуборочных комбайнов  $V_P^{\frac{q}{2}}= \frac{E_F K_{av} a_{\mathcal{F}_a}}{2}$  м/с, где  $q_H$  - допустимая подача вороха на рабочие органы комбайна, кг/с;

К - коэффициент гребнистости поверхности поля (0,5);

а - глубина хода лемехов комбайна, м;

Вр - рабочая шина захвата комбайна, м.

 $g$  - плотность вороха, кг/м<sup>3</sup>.

Время оборота транспортного средства определяется:

$$
t_{o6} \! \! = \! \! t_{3T} \! \! + \! \! t_{\text{AB}}{}^{\text{rp}} \! \! + \! \! t_{\text{BT}} \! \! + \! \! t_{\text{AB}}{}^{\text{x}} \! \cdot
$$

где  $t_{\text{at}}$  - время загрузки транспортного средства, ч; tдв гр  *-* время движения транспортного агрегата с грузом, ч; t<sub>вт</sub> - время выгрузки транспортного агрегата, ч;

 $t_{\text{\tiny{AB}}}^{\text{x}}$  - время движения транспортного агрегата без груза,' ч. Время движения транспортного агрегата с грузом и без груза определяется:

$$
t_{\text{AB}}^{\quad rp} = S/v_{rp} \ . \qquad t_{\text{AB}}^{\quad x} = S/V_x
$$

Время выгрузки принимается по нормативным документам в зависимости от вида транспортного агрегата (самосвальный или грузовой (тогда время автоподъѐмника).

Время загрузки транспортного средства зависит от его грузоподъѐмности и количества уборочных агрегатов в звене и определяется:

 $t_{3T} = t_{36}n_{oa} + t_{nep}(n_{oa} - 1)$ , ч

где *tl6 -* время загрузки бункера одного уборочного агрегата, ч.  $t_{\text{ren}}$  - время переезда транспортного агрегата от одного уборочного к другому, ч. Время загрузки бункера одного уборочного агрегата определяется:

 $t_{36} = Q_6/W_q^{By}$  , ч

где *Q<sup>c</sup>* - грузовместимость бункера уборочного агрегата, т;

*W* - часовая производительность выгрузного устройства уборочного агрегата, т/ч. Время переезда транспортного агрегата от одного уборочного к другому зависит от расстояния между ними на поле и определяется:

$$
t_{\pi ep}\!\!=\!\!S_{\pi ep}\!/V_{\pi ep}
$$

где *S* - расстояние между уборочными агрегатами на поле, км;

*V -* скорость движения транспортного агрегата по полю, км/ч.

### **Практическая работа № 13. Определение расхода топлива и смазочных материалов.**

*Цель занятия:* закрепить теоретические знания, умения и навыки по основным показателям использования МТА.

*Задание*:

1. Рассчитать расход топлива.

### *Оборудование:*

1. Рабочее место преподавателя.

2. Рабочие места обучающихся.

3. Стенды, макеты и образцы тракторов, автомобилей и сельскохозяйственной техники.

### **Ход занятия**

#### Расход топлива.

Расход топлива зависит от состава агрегата, технического состояния его основных частей, эффективности использования машин.

Основным показателем является расход топлива на единицу работы **gГА** [кг/га]. Он определяется по формуле:

$$
\mathbf{g}_{\Gamma A} = \frac{\mathbf{G}_{\Gamma CM}}{\mathbf{W}_{CM}} = \frac{\mathbf{G}_{\Gamma P} * \mathbf{T}_P + \mathbf{G}_{\Gamma X} * \mathbf{T}_X + \mathbf{G}_{\Gamma O} * \mathbf{T}_O}{0.1 * B_P * V_P * \mathbf{T}_{CM} * \tau}
$$
(1)

где **GTР** - расход топлива при работе агрегата, кг/ч;

**GTX** - расход топлива на холостых поворотах и переездах, кг/ч;

**GTO** - расход топлива на остановках с работающим двигателем, кг/ч;

**TP, TX, TO** - время чистой работы, холостых поворотов и переездов, остановок с работающим двигателем, ч.

Значения расхода топлива следует брать из предыдущих расчетов или из справочной литературы.

# **Практическая работа № 14. Составление плана перевозок и графика работы транспортных средств.**

*Цель занятия:* закрепить теоретические знания, умения и навыки по составлению плана перевозок и графика работы транспортных средств. *Задание:* 

1. Изучить методику составления плана перевозок и графика работы транспортных средств.

### *Оборудование:*

1. Рабочее место преподавателя.

2. Рабочие места обучающихся.

3. Стенды, макеты и образцы тракторов, автомобилей и сельскохозяйственной техники.

### **Ход занятия**

Для организации работы автомобильного транспорта характерными являются особенности, имеющие место на этапах:

1. выбора системы планирования перевозок;

2. установления определенного порядка работы транспортных средств и выполнения погрузо-разгрузочных работ.

Рассмотрим основные особенности организации грузовых автомобильных перевозок на каждом из указанных этапов.

1. В настоящее время предприятия применяют две разновидности системы планирования автомобильных перевозок: по стандартным расписаниям и по заявкам. Первая разновидность применяется при достаточно мощных и стабильных грузопотоках, вторая – при эпизодической потребности в транспортных средствах. При работе транспорта по стандартным расписаниям выявляются рациональные маршруты, разрабатываются стандартные графики движения транспортных средств, определяются порядок выполнения погрузо-разгрузочных работ, техническое оснащение мест погрузки и выгрузки.

Для перевозки грузов применяются следующие виды маршрутов: маятниковые, веерные, кольцевые. При маятниковом маршруте транспортное средство осуществляет перевозку грузов между двумя определенными пунктами. При веерном маршруте – перевозка грузов осуществляется из нескольких пунктов в один или из одного пункта в несколько. При последовательном обслуживании транспортным средством в течение цикла нескольких пунктов отправления и получения грузов применяется кольцевой маршрут. Выбор того или иного маршрута обосновывается экономическими расчетами.

2. Графиком работы транспортных средств определяется порядок выполнения погрузо-разгрузочных работ.

При разработке графика работы транспортных средств предусматривают:

¾ выполнение подготовительных работ:

¾ порядок обеспечения тарой;

¾ оснащение пунктов приемки и отправления грузов средствами механизации;

¾ закрепление за маршрутами транспортных средств и водителей.

Планирование перевозок состоит из трех этапов:

¾ технико-экономическое планирование;

¾ календарное планирование;

¾ диспетчирование.

Технико-экономическое планирование заключается в составлении календарных годовых или квартальных планов перевозок. Эти планы включают в себя производственную программу (план перевозок), грузооборот, объем погрузоразгрузочных работ, необходимое количество транспортных средств и механизмов, численность транспортных рабочих и другие данные, характеризующие работу транспорта в планируемом периоде.

Календарные планы перевозок составляются на более короткие периоды: смену, сутки, месяц. Они охватывают погрузо-разгрузочные работы, ремонт транспортных средств и путей сообщения. Основным оперативным плановым документом является расписание движения транспортных средств.

Оперативное руководство ходом транспортных работ, контроль за соблюдением расписаний движения транспортных средств и сменно-суточных планов осуществляет диспетчерская служба транспортного хозяйства. Она же организует выполнение плановых работ. Оперативный учет ведется на основе суточных рапортов о работе транспортных подразделений.

Автомобильные грузовые перевозки более эффективны при внедрении автоматизации процесса погрузочных работ и подготовки всех необходимых условий для этого. Также разрабатывают методы по вполне рациональному распределению грузов с целью их наиболее оптимального перемещения.

Определяют конкретные решения по уменьшению простоев при таких работах посредством внедрения программ для автоматизации процесса и подготовке всех необходимых материалов, в том числе оборудования. В ходе всего этого также учитывают и распределение груза и грузоподъемности автомобилей.

Грузовые перевозки автомобилями важны для транспортных организаций: они составляют основу качественного обслуживания и помогают рационально применять автотранспорт. Также такие работы помогают снизить и количество расходов на перевозку груза.

Организация автоперевозок подразумевает принятие ряда решений и действий. В том числе это может быть оформление маршрута и обозначение трудного участка согласно с видами грузоперевозки. Масса и объемы должны соответствовать грузоподъемности транспортных средств, применяемых для перемещения груза.

Организация автомобильных грузовых перевозок осуществляется в несколько этапов:

1) анализ и выявление потребности в перевозках;

2) анализ географической картины перевозок и составление рациональных маршрутов;

3) составление схемы грузопотоков;

4) выбор видов и типов автотранспортных средств;

5) определение производительности транспортной единицы;

6) расчет потребности в транспортных средствах по видам;

7) составление транспортного графика отгрузки;

8) расчет грузооборота по календарным периодам работ (за смену, сутки, неделю, месяц).

Организация перевозок грузов заключается в установлении порядка подготовки и выполнения перевозок, руководства, учета и контроля, системы документооборота, системы расчетов за перевозки грузов и т.д.

# **Практическая работа № 15. Расчет грузоперевозок, комплектование и подготовка к работе транспортного агрегата. Определение показателей использования транспортных средств.**

*Цель занятия:* закрепить теоретические знания, умения и навыки по планированию транспортных работ, выполняемых машинно-тракторным агрегатом для обеспечения поточности уборочных работ.

#### *Задание:*

1.Изучить методику планирования транспортных работ, выполняемых машинно-

тракторным агрегатом.

2.Рассчитать потребное количество транспортных средств.

#### *Оборудование:*

1. Рабочее место преподавателя.

2. Рабочие места обучающихся.

3. Стенды, макеты и образцы тракторов, автомобилей и сельскохозяйственной техники.

#### **Х**о**д занятий**

Определить потребность в транспортных средствах для следующих грузоперевозок:

а) отвозка зерна автомобилями от комбайнов на ток;

б) отвозка тракторами картофеля от комбайнов к картофелесортировальному пункту или силосной массы к силосохранилищам.

Каждый студент выполняет расчеты по грузоперевозкам по двум вариантам: (а и б) согласно заданию.

В качестве примера рассмотрим определение количества транспортных средств (тракторных агрегатов) для бесперебойной работы картофелеуборочных, силосоуборочных агрегатов.

#### Последовательность расчѐта.

1. Выбирают тип и марку тракторного прицепа, количество прицепов, определяется грузоподъемность транспортного агрегата, а также количество груза, перевозимого за один рейс.

$$
Q_{\rm FP} = \frac{P_{\rm KPH}^i \xi_{\rm PKP}}{f + i} - Gnp \tag{1}
$$

где **P i KPH** - нормальная сила тяги трактора при движении на подъѐме участке пути,  $\kappa$ H,  $P^i_{KPH} = P_{KPH} - \dot{G}_{TP} * \mathbf{i};$ 

**PKPH** - нормальная сила тяги трактора при движении на горизонтальном участке пути, кН;

 $f = (0,16 \div 0,18)$  - коэффициент сопротивления перекатыванию

прицепа;

**i** - величина подъема уклона =  $\pm 0.04 \div 0.06$ ;

**GTP** - масса трактора, кН;

**GnP** - масса тракторного прицепа, кН;

**PKP** - коэффициент использования силы тяги трактора.

В случае, когда к трактору по условиям работы можно прицепить более одного прицепа, то определяется количество прицепов.

$$
\mathbf{m} = \frac{\mathbf{P}_{\text{KPH}}^i * \xi_{\text{PKP}}}{(\mathbf{q} * \gamma + \mathbf{G}_{\text{HP}})^* (\mathbf{f} + \mathbf{i})};\tag{2}
$$

где **m** - количество прицепов в составе тракторного поезда; **q** - емкость кузова одного прицепа, м<sup>3</sup>.

2. Длина пути наполнения тракторного прицепа картофелем, силосной массой:

$$
\mathbf{L}_{n} = \frac{\mathbf{q'}_{1} * \mathbf{10}^5}{\mathbf{B}_{P} * \mathbf{h}}, \mathbf{M}
$$
 (3)

где **q'1** - фактическая грузоподъемность прицепа, т.

 $\gamma$  - плотность груза, т/м $^3;$ 

**BP** - рабочая ширина захвата комбайна, м;

**h** - урожайность картофеля, силосной массы, ц/га.

3. Время наполнения кузова прицепа:

$$
t_{\rm H} = \frac{L_{\rm n} * 60}{V_{\rm p} * 1000}, \text{MH} \tag{4}
$$

где **VP** - рабочая скорость движения комбайнового и транспортного агрегата при наполнении прицепа, с учетом применяем передачи, 1,5-3,6 км/ч.

4. Время цикла транспортного агрегата:

$$
\mathbf{t}_{\mathrm{II}} = \mathbf{t}_{\mathrm{H}} + \mathbf{t}_{\mathrm{HO}} + \mathbf{t}_{\mathrm{B}} + \frac{60 \times L_{\mathrm{CP}}}{V_{\mathrm{P}}} + \frac{60 \times L_{\mathrm{CP}}}{V_{\mathrm{X}}}, \text{MH}
$$
(5)

где **tЦ** - время цикла (оборота) транспортного агрегата;

**tПО** - время подъезда к комбайну и отъезда от комбайна транспортного агрегата, 2 мин;

 $t_{\text{B}}$  - время разгрузки тракторного прицепа  $t_{\text{B}} = t_{\text{B}} * q'$ **;** 

**t'<sup>В</sup>** - норматив времени простоя транспортного агрегата при разгрузке одной тонны картофеля, силосной машины, 3мин.

**LCP** - среднее расстояние перевозки картофеля, силосной массы от комбайна к картофеле сортировочному пункту, к силосному хранилищу, км;

**VP**, **VX** - скорость движения транспортного агрегата при отвозке картофеля, силосной массы от комбайна с грузом и без груза, км/ч.

Для определения **V<sup>Р</sup>** выбирается рабочая передача трактора, скорость передвижения устанавливается с учетом дорожных условий. Выбирают ту передачу, при которой трактор развивает наибольшую тяговую мощность или следующую повышенную. При движении агрегата в обратном направлении без груза **VX:**

$$
V_X = (1, 2...1, 4) * V_P
$$
 (6)

5. Количество тракторных агрегатов для отвозки картофеля, силосной массы от комбайнов:

$$
\mathbf{m} = \mathbf{t}_{\mathbf{I}\mathbf{I}} / \mathbf{t}_{\mathbf{H}} \tag{7}
$$

6. Сменная производительность тракторного транспортного агрегата:

$$
\mathbf{W}_{\rm CM} = \frac{\mathbf{Q}_{\rm IP} * \mathbf{V}_{\rm P} * \mathbf{T}_{\rm CM} * \tau}{1000}, \mathbf{T} * \mathbf{K} \mathbf{M}_{\rm CM}
$$
(8)

где **ТСМ** - длительность времени смены, ч;

- коэффициент использования времени;

$$
\tau = \frac{\mathbf{t}_{\Gamma P}}{\mathbf{t}_{\Pi}} = \frac{\mathbf{t}_{\mathbf{M}} + \mathbf{t'}_{\Gamma P}}{\mathbf{t}_{\Pi}}
$$
(9)

где **t'ГР**, **tЦ** - время движения с грузом и продолжительность цикла, мин.

$$
\mathbf{t'}_{\Gamma P} = \frac{\mathbf{L}_{\Gamma P}}{\mathbf{V}_P}, \mathbf{q}
$$
 (10)

7. Показатели транспортных процессов по всем видам грузоперевозок свести в таблицу 1.

Таблица 1.

Сводные результаты расчета по видам грузоперевозок.

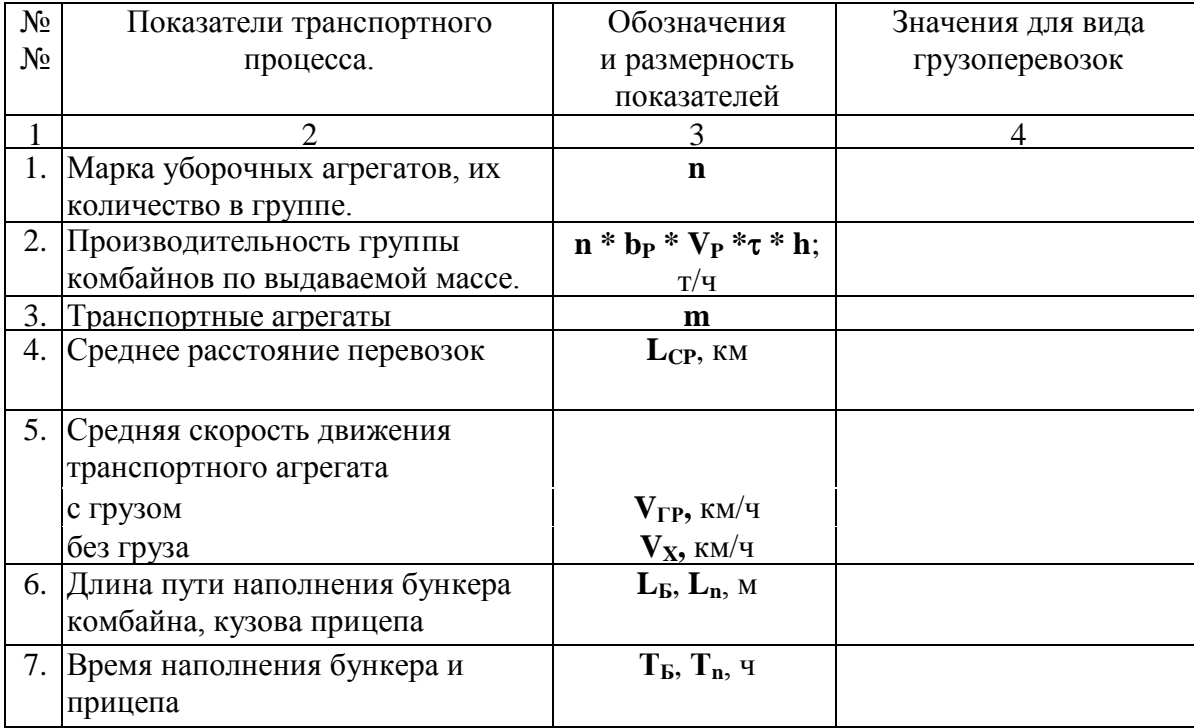

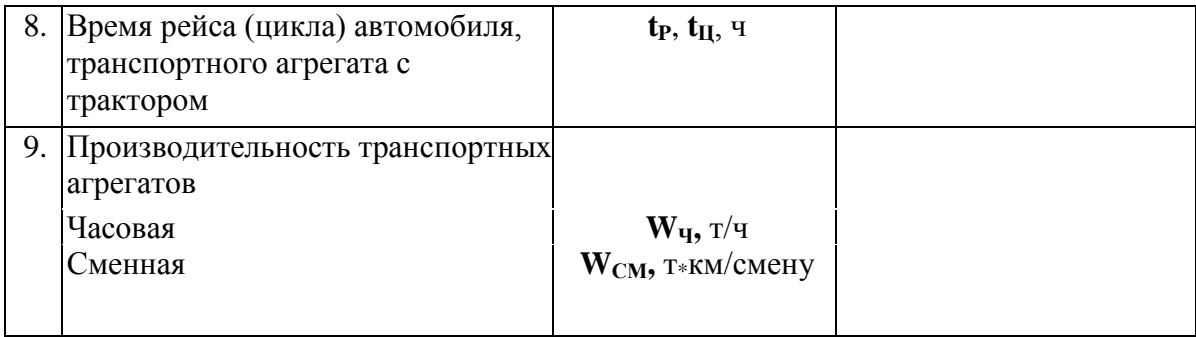

### Заключение по работе.

0тразите организацию работы уборочных агрегатов и транспортных средств. Дайте предложения по улучшению показателей их работы.

### **Контрольные вопросы:**

- 1. Время цикла транспортного агрегата.
- 2. Количество тракторных агрегатов для поточных работ.
- 3. Коэффициент использования времени смены, пути повышения.

### **Список литературы**

## **Основная литература:**

1. Зангиев, А. А. Практикум по эксплуатации машинно-тракторного парка: учебное пособие / А. А. Зангиев, А. Н. Скороходов. — 4-е изд., стер. — Санкт-Петербург: Лань, 2020. — 464 с. — ISBN 978-5-8114-2097-1. — Текст: электронный // Лань: электроннобиблиотечная система. — URL:<https://e.lanbook.com/book/130485> — ЭБС Лань

# **Дополнительная литература:**

1. Эксплуатация машинно-тракторного парка: учебное пособие / А. И. Завражнов, С. М. Ведищев, Ю. Е. Глазков [и др.]. — Тамбов: Тамбовский государственный технический университет, ЭБС АСВ, 2019. — 224 c. — ISBN 978-5-8265-2037-6. — Текст : электронный // Электронно-библиотечная система IPR BOOKS: [сайт]. — URL: <http://www.iprbookshop.ru/99805.html>— ЭБС IPRbooks

2. Эксплуатация сельскохозяйственной техники. Практикум: учеб. пособие / А.В. Новиков, И.Н. Шило, Т.А. Непарко [и др.]; под ред. А.В. Новикова. — Минск: Новое знание; Москва : ИНФРА-М, 2017. — 176 с.: ил. — (ВО; СПО). - ISBN 978-5-16-009368-0. - Текст: электронный. - URL:<https://znanium.com/catalog/product/559341>- ЭБС Znanium 3. Маслов, Г. Г. Техническая эксплуатация средств механизации АПК : учебное пособие / Г. Г. Маслов, А. П. Карабаницкий. — Санкт-Петербург : Лань, 2018. — 192 с. — ISBN 978-5-8114-2809-0. — Текст: электронный // Лань : электронно-библиотечная система. —

URL:<https://e.lanbook.com/book/104876>— ЭБС Лань

4. Жирков Е.А.Комплектование машинно-тракторного агрегата для выполнения сельскохозяйственных работ [Электронный ресурс] :/учебное пособие для студентов СПО – Рязань: РГАТУ, 2020 - ЭБ РГАТУ. – URL:<http://bibl.rgatu.ru/web/Default.asp>

# **Интернет-ресурсы:**

1. Журнал «Тракторы и сельскохозяйственные машины» – Режим доступа:<http://www.avtomash.ru/about/gur.html>

2. Единое окно доступа к образовательным ресурсам – Режим доступа: [http://window.edu.ru](http://window.edu.ru/)

### **Периодические издания:**

Сельский механизатор : науч.-производ. журн. / учредители : Минсельхоз России; ООО «Нива». – 1958 - . – Москва: ООО «Нива», 2020 - . – Ежемес. – ISSN 0131-7393. - Текст: непосредственный.

### **Учебно-методические издания:**

Методические рекомендации по самостоятельной работе при изучении ПМ.02 [Электронный ресурс] / Жирков Е.А. - Рязань: РГАТУ, 2021 - ЭБ РГАТУ. - URL: <http://bibl.rgatu.ru/web/Default.asp>

Методические указания по выполнению практических заданий на учебной практике при изучении ПМ.02 [Электронный ресурс] / Жирков Е.А. - Рязань: РГАТУ, 2021 - ЭБ РГАТУ. - URL:<http://bibl.rgatu.ru/web/Default.asp>

Методические указания по выполнению курсовой работы при изучении ПМ.02 [Электронный ресурс] / Е.А. Жирков. – Рязань РГАТУ, 2021 - ЭБ РГАТУ. – URL: <http://bibl.rgatu.ru/web/Default.asp>
# МИНИСТЕРСТВО СЕЛЬСКОГО ХОЗЯЙСТВА РОССИЙСКОЙ ФЕДЕРАЦИИФЕДЕРАЛЬНОЕ ГОСУДАРСТВЕННОЕ БЮДЖЕТНОЕ ОБРАЗОВАТЕЛЬНОЕУЧРЕЖДЕНИЕ

# ВЫСШЕГО ОБРАЗОВАНИЯ

«РЯЗАНСКИЙ ГОСУДАРСТВЕННЫЙ АГРОТЕХНОЛОГИЧЕСКИЙ УНИВЕРСИТЕТИМЕНИ П.А. КОСТЫЧЕВА»

# **МЕТОДИЧЕСКИЕ УКАЗАНИЯ**

по практическим занятиям при изучении

МДК.03.01. Система технического обслуживания и ремонта машин

ПМ.03 Техническое обслуживание и диагностирование неисправностей сельскохозяйственных машин и механизмов; ремонт отдельных деталей иузлов

для студентов 3 курса факультета дополнительного профессионального и СПОпо специальности

35.02.16 Эксплуатация и ремонт сельскохозяйственной техники и оборудования(очная форма обучения)

Рязань 2021

Методические указания по практическим занятиям разработаны для студентов 3 курса факультета дополнительного профессионального и среднего профессионального образования по специальности 35.02.16 Эксплуатация и ремонт сельскохозяйственной техники и оборудования в качестве руководства по выполнению заданий на практических занятиях по темам МДК.03.01. Система технического обслуживания и ремонта машин

Составитель: Жирков Е.А. преподаватель ФДП и СПО

Методические указания по выполнению практических и лабораторных работ одобрены предметно-цикловой комиссией специальностей , входящих в перечень 50-ти наиболее востребованных и перспективных профессий и специальностей (ТОП-50) факультета дополнительного профессионального и среднего профессионального образования «30» июня 2021 г., протокол № 10

Председатель предметно-цикловой комиссии Козлова Н.В.

# **СОДЕРЖАНИЕ**

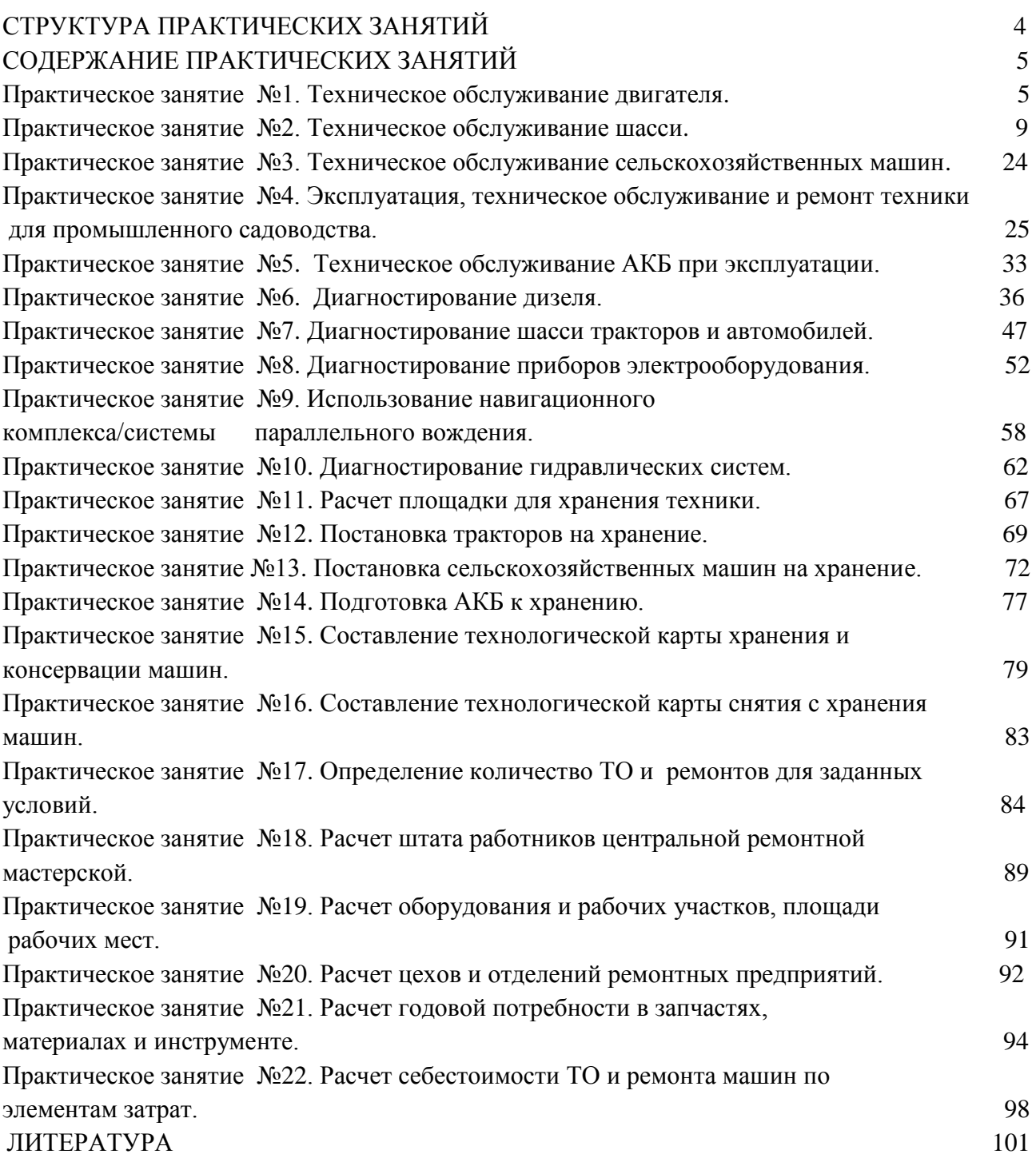

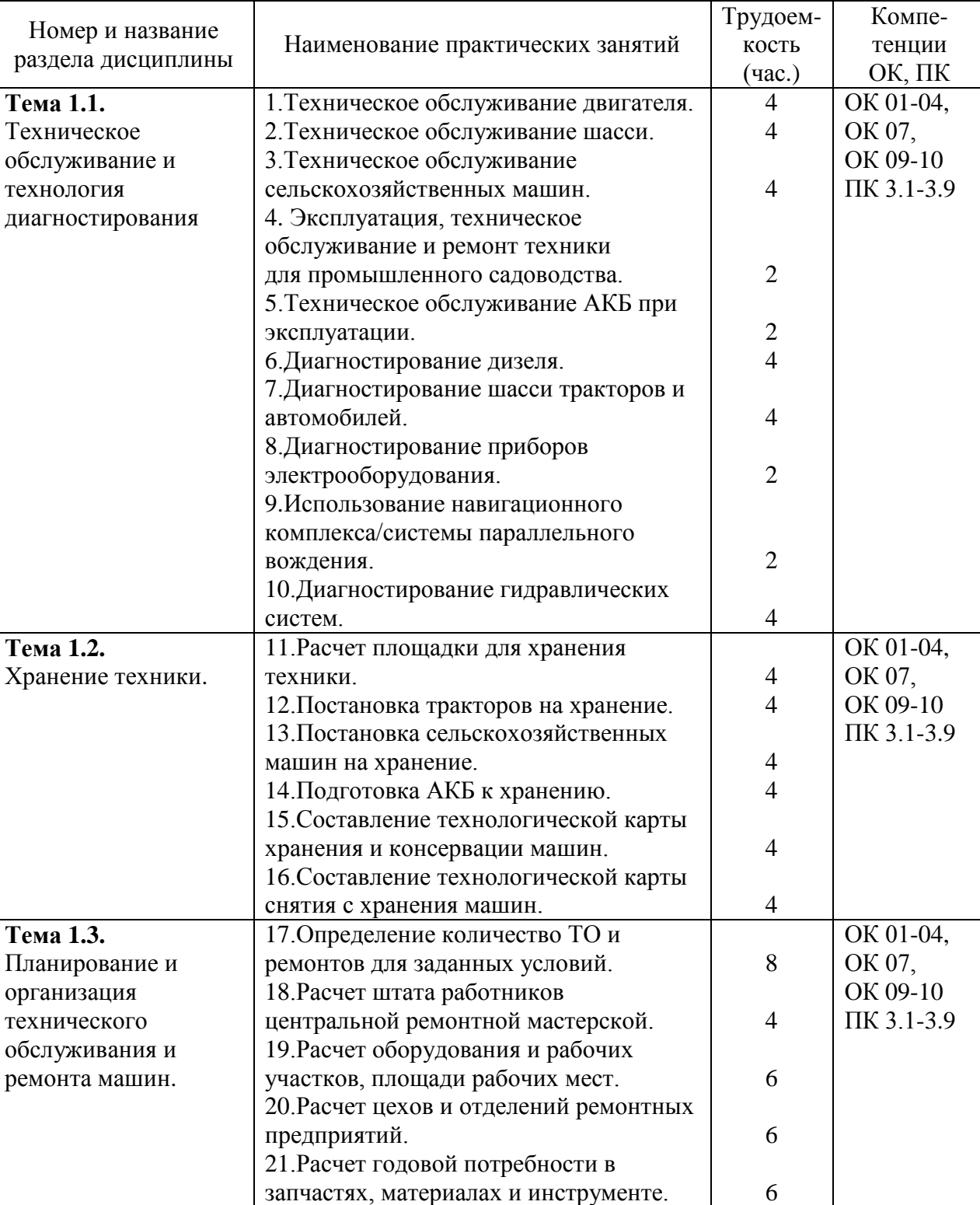

22.Расчет себестоимости ТО и ремонта

машин по элементам затрат.

ИТОГО 92

# **1. СТРУКТУРА ПРАКТИЧЕСКИХ ЗАНЯТИЙ**

 $\frac{6}{92}$ 

# **2. СОДЕРЖАНИЕ ПРАКТИЧЕСКИХ ЗАНЯТИЙ**

### **Практическое занятие №1. Техническое обслуживание двигателя.**

#### *Цель работы:*

- 1. Получить практические навыки в обслуживании механизма газораспределения и регулировке теплового зазора.
- 2. Получить практические навыки в обслуживании основных агрегатов системы смазки.
- 3. Получить практические навыки в обслуживании основных агрегатов системы охлаждения.

4. Приобрести практический навык по регулировке угла опережения впрыска топлива. *Оборудование*:

- 1. Учебный тренажер «Двигатель МТЗ»; отвертка; гаечные ключи; набор щупов; моментоскоп.
- 2. Деревянная лопатка для удаления грязи, посуда для сбора масла, кисть, керосин.
- 3. Приспособление для проверки прогиба ремня КИ-8920; воронка; посуда для воды; проволока для прочистки сливных краников.
- 4. Пусковая рукоятка, набор слесарного инструмента И-123, дизельное топливо, ветошь.

#### *Задание:*

1. Провести ТО систем и механизмов двигателя.

#### **Ход занятия**

*Регулировка тепловых зазоров газораспределительного механизма двигателя Д-240.* 

Зазор в клапанах нужно регулировать на холодном двигателе. Для двигателя Д-240 зазор во впускных клапанах 0,25мм, для выпускных – 0,30мм.

1. Очистить от грязи и пыли колпак и крышку головки цилиндров так, чтобы на наружной поверхности не было маслянистых отложений.

2. Снять колпак крышки и обмыть его в керосине.

3. Вывинтить установочный болт и вставить его противоположным концом в отверстие в картере маховика.

4. Очистить от грязи и пыли колпак и крышку головки цилиндров так, чтобы на наружной поверхности не было маслянистых отложений.

Рис 1. Проверка и регулировка зазоров дизеля:

1-контргайка, 2-регулировачный винт, 3-щуп, 4- боек коромысла, 5- стержень клапанов.

5. Проверить крепления стоек валиков коромысел и при необходимости подтянуть их.

6. Установить приспособление КИ-9918 на тарелку пружины впускного клапана, отпустив отжимной кулачок подвижной каретки. Подвижная каретка приспособления под действием пружины должна упираться в боек коромысла.

7. Нажать на коромысло до упора бойка в торец стержня каретки и установить стрелку индикатора на нуль.

8. Если зазор не соответствует допустимым пределам, отрегулировать по показаниям индикатора приспособления клапанный механизм, ввинчивая или вывинчивая регулировочный винт, предварительно отвинтив его контргайку.

9. Проворачивая коленчатый вал на 1/2 оборота, проверьте и при необходимости отрегулируйте зазоры соответственно в третьем, четвѐртом и втором цилиндрах.

10. Ввинтить фиксатор в отверстие корпуса маховика. Установите на двигатель снятые составные части.

#### *Техническое обслуживание приборов смазочной системы.*

Техническое обслуживание смазочной системы заключается в проверке уровня масла и доведении его до нормы, проверке герметичности соединений, очистке и промывке системы вентиляции картера, своевременной замене масла и полнопоточного масляного фильтра (обычно одновременно с заменой масляного фильтра заменяют также воздушный фильтр).

Ежедневно необходимо проверять уровень масла в картере при помощи маслоизмерительного стержня с двумя метками: нижняя - «MIN» - соответствует минимально допустимому уровню масла в картере, а верхняя - «МАХ» - максимальному уровню. При эксплуатации двигателя уровень масла должен находиться между этими метками.

Через 10 000...15000 км пробега необходимо заменить масло в двигателе (при использовании высококачественных, особенно синтетических импортных масел возможно увеличение периодичности замены масла, однако при этом необходим контроль его качества).

Замена масла в двигателе производится в следующем порядке.

1. Сразу же после работы двигателя, пока масло имеет рабочую температуру, снять крышку маслозаливной горловины, вывернуть пробку сливного отверстия в поддоне картера и слить в посуду отработавшее масло (для полного слива масла необходимо не менее 10 мин). Заменить фильтрующий элемент масляного фильтра (на двигателе УЗАМ-412) или масляный фильтр в сборе (на остальных двигателях) и завернуть пробку сливного отверстия.

2. Залить в картер свежее масло до верхней метки маслоизмерительного стержня, закрыть крышку горловины.

3. Пустить двигатель, дать ему поработать 3...5 мин и заглушить. Через 10 мин снова проверить уровень и при необходимости долить масло до верхней метки маслоизмерительного стержня.

Через 20 000... 30 000 км пробега при очередной замене масла следует проверить систему вентиляции картера крепления деталей и прочистить и промыть бензином ее детали: шланги, патрубки на корпусе воздушного фильтра и карбюратора, маслоотделитель, пламегаситель, золотник, регулирующий подачу картерных газов в карбюраторе, а также промыть смазочную систему.

Промывка смазочной системы может производиться и ранее вышеуказанного срока в том случае, если при снятии крышки клапанов будут обнаружены липкие смолистые отложения на деталях клапанного механизма и крышке распределительного вала, либо при сильной загрязненности отработавшего масла после большого (более 15 000 км) пробега автомобиля без смены масла. Для промывки применяют специальные моющие масла ВНИИНП-ФД, МСП-1 или МПТ-2М. Для этого после слива отработавшего масла заливают в систему моющее масло до метки «MIN» на маслоизмерительном стержне. Затем пускают двигатель и дают ему поработать с малой частотой вращения коленчатого вала в течение 10...

15 мин. Потом сливают моющее масло, заменяют полнопоточный фильтр и заливают свежее масло.

#### *Техническое обслуживание приборов системы охлаждения.*

ЕО. Проверить уровень жидкости в радиаторе или в расширительном бачке. Уровень жидкости в радиаторе должен быть на 15...20 мм ниже заливной горловины.

Заполняя систему охлаждения антифризом, нужно заливать его на, 6...7% меньше, чем воды по объему, так как при нагревании он расширяется больше, чем вода. При испарении антифриза необходимо доливать воду, а при утечке — антифриз. Проверить, нет ли подтекания жидкости в системе охлаждения.

TO-1. Проверить отсутствие подтекания жидкости во всех соединениях системы охлаждения; при необходимости устранить подтекание. Смазать подшипники водяного насоса (по графику смазки). Смазку нагнетают шприцем через масленку до появления ее из контрольного отверстия насоса. Дальнейшее нагнетание смазки может привести к выдавливанию сальников

ТО-2. Проверить герметичность системы охлаждения и при необходимости устранить утечку жидкости. Проверить и, если нужно, закрепить радиатор, его облицовку и жалюзи. Проверить крепление водяного насоса и натяжение ремня привода вентилятора; при необходимости отрегулировать натяжение ремня и подтянуть крепление. Проверить крепление вентилятора. Смазать подшипник водяного насоса (по графику). Проверить действие и герметичность системы отопления, действие жалюзи. При крайнем переднем положении рукоятки пластины жалюзи должны быть полностью открыты, постепенно закрываясь при перемещении рукоятки на себя. Проверить действие паровоздушного клапана пробки радиатора.

СО. Два раза в год промыть систему охлаждения. Проверить состояние утеплительного чехла (в зимнее время) и надежность его крепления. При подготовке к зимней эксплуатации проверить состояние и действие пускового подогревателя и других вспомогательных средств облегчения пуска двигателя, установленных на автомобиле, и при необходимости устранить неисправность. При безгаражном хранении автомобилей в холодное время года после окончания работы необходимо слить воду из системы охлаждения, открыв краники на блоке и нижнем патрубке радиатора, пробку горловины радиатора и краник системы отопления кузова.

#### *Проверка и установка угла опережения впрыска топлива на дизельном двигателе.*

Проверку и регулирование на двигателе установочного угла опережения впрыска топлива (УУОВТ) насосом УТН-5 производят в следующей последовательности:

устанавливают рычаг управления подачей топлива в положение, соответствующее максимальной подаче;

отсоединяют трубку высокого давления от штуцера первой секции насоса и вместо нее подсоединяют моментоскоп (накидная гайка с короткой трубкой, к которой с помощью резиновой трубки подсоединена стеклянная трубка с внутренним диаметром 1-2 мм);

проворачивают коленчатый вал двигателя ключом до появления из стеклянной трубки струи топлива без пузырьков воздуха;

удаляют часть топлива из стеклянной трубки и, встряхнув ее и медленно вращая коленчатый вал двигателя по часовой стрелке, следят за уровнем топлива в трубке. В момент начала подъема топлива прекращают вращение коленчатого вала;

вывертывают установочный болт из резьбового отверстия заднего листа и вставляют его не нарезанным концом в то же отверстие до упора в маховик. При этом установочный болт должен совпадать с отверстием в маховике (это значит, что поршень первого цилиндра двигателя установлен в положение, соответствующее 26° до ВМТ). При несовпадении установочного болта с отверстием в маховике производят регулировку, изменив положение шлицевого фланца относительно шестерни привода топливного насоса.

Регулировку на двигателе УОВТ топливным насосом производите в следующий последовательности:

снимите крышку люка с крышки полости шестерен распределения, отогните замковые шайбы, выверните два болта и снимите планку;

совместите установочный болт с отверстием в маховике;

при помощи ключа поверните за гайку валик топливного насоса и шлицевой фланец по ходу часовой стрелки до момента начала подъема топлива в стеклянной трубке;

в совпавшие отверстия в шлицевом фланце и шестерне привода вверните два болта, предварительно установив планку (в случае несовпадения отверстий по радиусу - поверните на 360° коленчатый вал двигателя до совмещения установочного болта с отверстием маховика и повторите регулировку вышеописанным способом). После закрепления шлицевого фланца проверьте еще раз момент начала подачи топлива;

установите на место трубку высокого давления и заверните в отверстие заднего листа установочный болт. Законтрите болты крепления шлицевого фланца замковыми шайбами, установите крышку люка на место и отрегулируйте осевой зазор шестерни привода топливного насоса. При регулировке осевого зазора регулировочный болт в крышке люка заверните до упора в планку, а затем отверните на 1/3... 1/2 оборота и законтрите контргайкой.

Во избежание нарушения момента начала подачи топлива топливным насосом при снятии его с двигателя не отворачивайте болты крепления планки и шлицевого фланца к шестерне привода.

#### *Контрольные вопросы*

1. Каковы основные неисправности КШМ и ГРМ, их причины и последствия?

2. В каких целях и при каком виде ТО производится регулировка тепловых зазоров в клапанных м ех анизмах? Какова методика ее проведения и нормативы зазоров?

3. По какой причине в процессе эксплуатации изменяется тепловой зазор в клапанных механизмах и в какую сторону?

4. Как проверяют герметичность соединений и состояние приборов смазочной системы? Как устраняют обнаруженные неисправности?

5. По каким внешним признакам определяют непригодность масла?

6. Когда и в какой последовательности меняют масло в масляном картере двигателя, промывают смазочную систему двигателя?

7. Когда и как проверяют давление масла в смазочной системе.

8. Почему перед заполнением системы охлаждения необходимо открыть сливной краник радиатора?

9. По каким признакам определяют износ сальника водяного насоса?

10. Какой смазкой смазывают подшипники водяного насоса и вентилятора?

11. Как проверить исправность термостата в эксплуатационных условиях?

12. Что такое угол опережения впрыска топлива? С какой целью применяется в дизельных двигателях?

13. Как установить момент начала подачи топлива насосом?

14. К каким последствиям может привести неправильная регулировка угла опережения впрыска топлива?

15. Чем регулируется угол опережения впрыска топлива на различных насосах?

16. В каких пределах находиться угол опережения впрыска топлива?

# **Практическое занятие №2. Техническое обслуживание шасси.**

# *Цель работы:*

1. Получить практические навыки по устранению неисправностей шасси трактора МТЗ-82.1 *Оборудование:* 

1. Трактора МТЗ-82.1

2. Приспособление (с манометром) мод. 458М1.

3. Линейка КИ-650 для проверки сходимости колес.

4. Приспособление КИ-402 для проверки свободного хода и усилие поворота рулевого колеса.

5. Прибор КИ-5473 (дроссель-расходомер ДР-90) для проверки гидросистемы рулевого управления.

# *Задание:*

1. Проверить и довести давление в шинах колес до оптимальных значений.

2. Проверить и отрегулировать зазоры в поворотных цапфах и подшипниках ступиц передних колес.

3. Проверить и отрегулировать сходимость колес.

4. Проверить и отрегулировать свободный ход и усилие поворота рулевого колеса.

5. Проверить техническое состояние гидросистемы рулевого управления.

6. Проверка и регулировка тормозов (при ТО-3)

### **Ход занятия**

#### 1. ОБСЛУЖИВАНИЕ ХОДОВОЙ СИСТЕМЫ

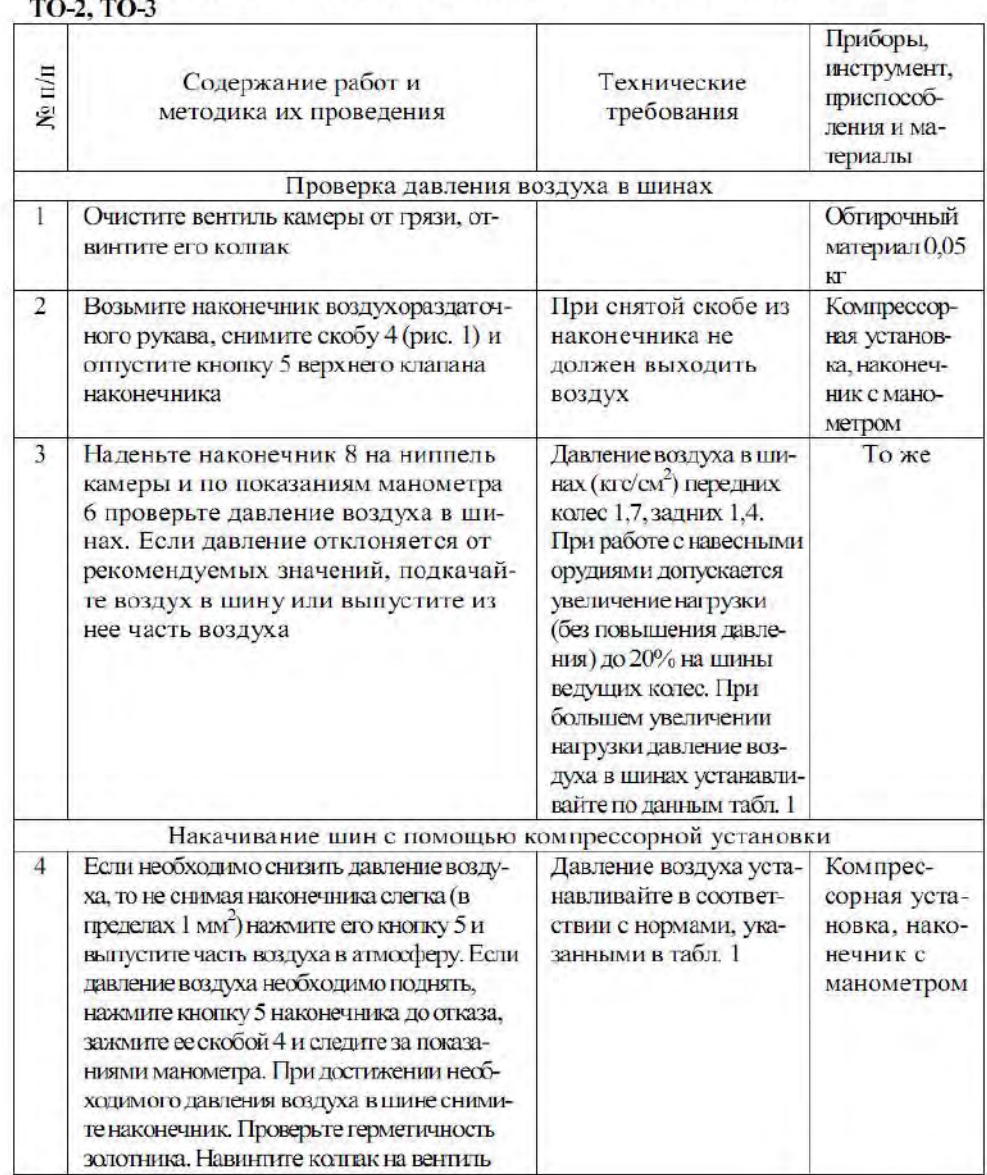

# 1.1. ПРОВЕРКА И ИЗМЕНЕНИЕ ДАВЛЕНИЯ ВОЗДУХА В ШИНАХ ТО-1,

 $\overline{4}$ 

# 1.2. ПРОВЕРКА И РЕГУЛИРОВКА ПОДШИПНИКОВ ПЕРЕДНИХ КОЛЕС ТО-3

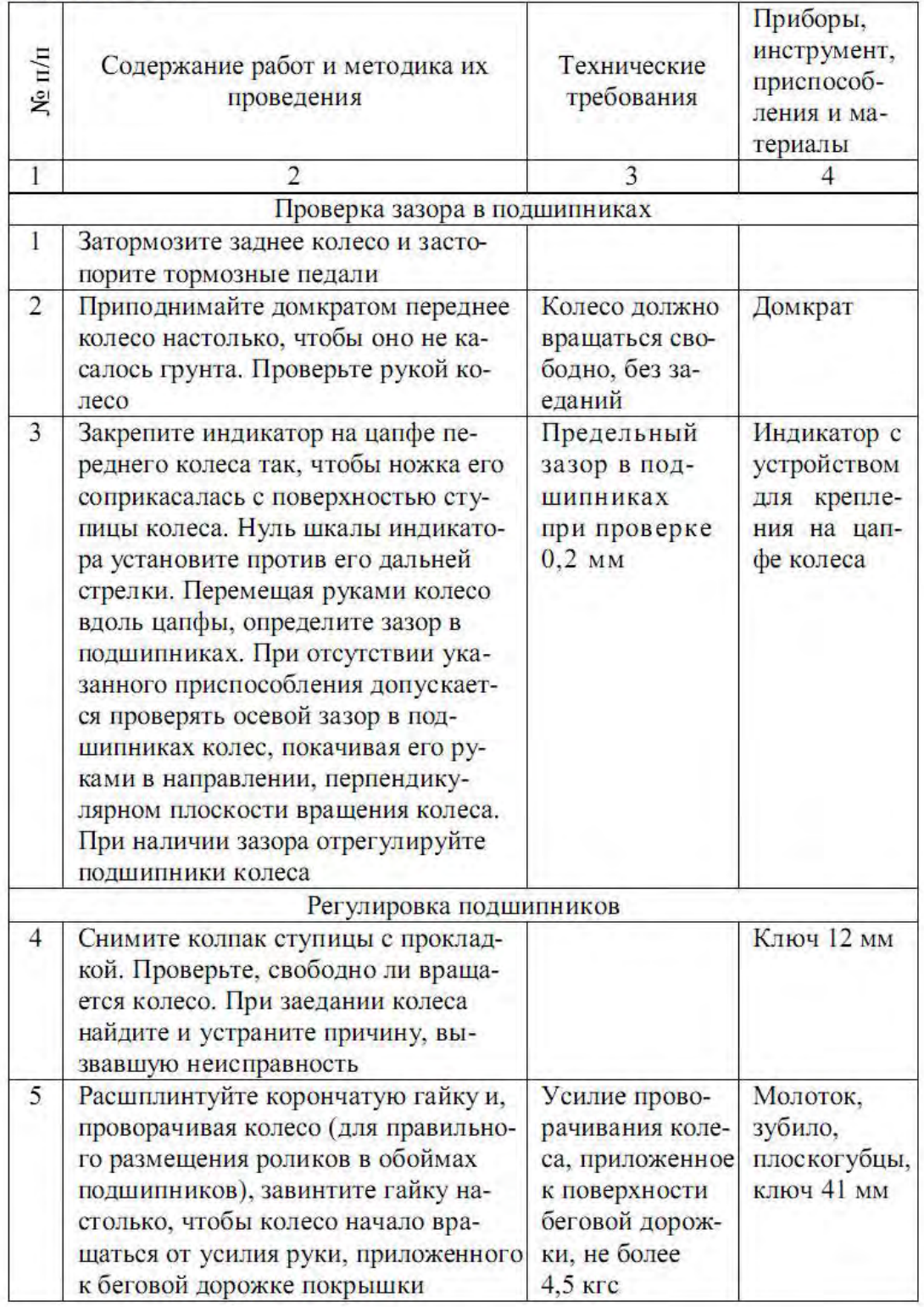

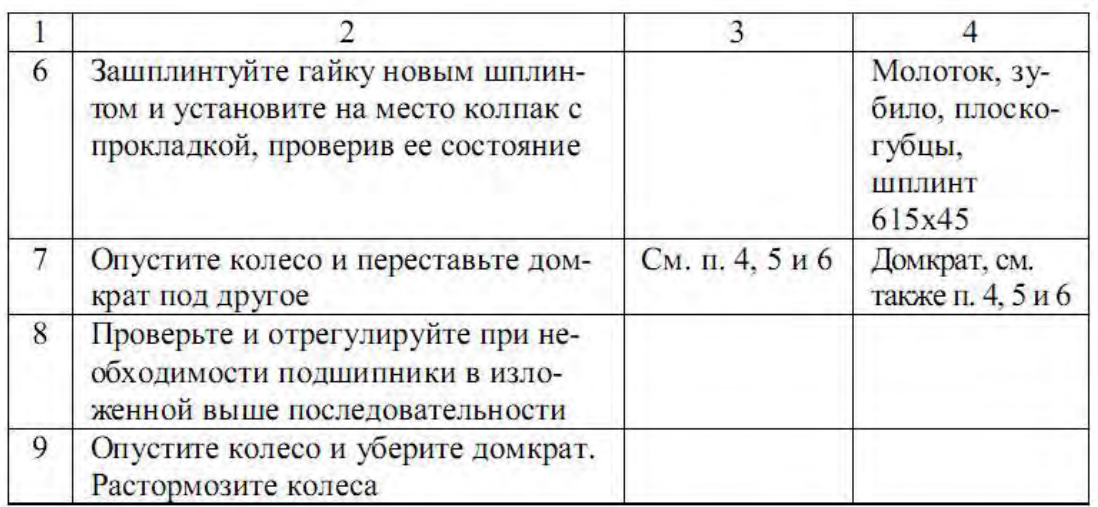

# 1.3. ПРОВЕРКА И РЕГУЛИРОВКА СХОДИМОСТИ ПЕРЕДНИХ **КОЛЕС**

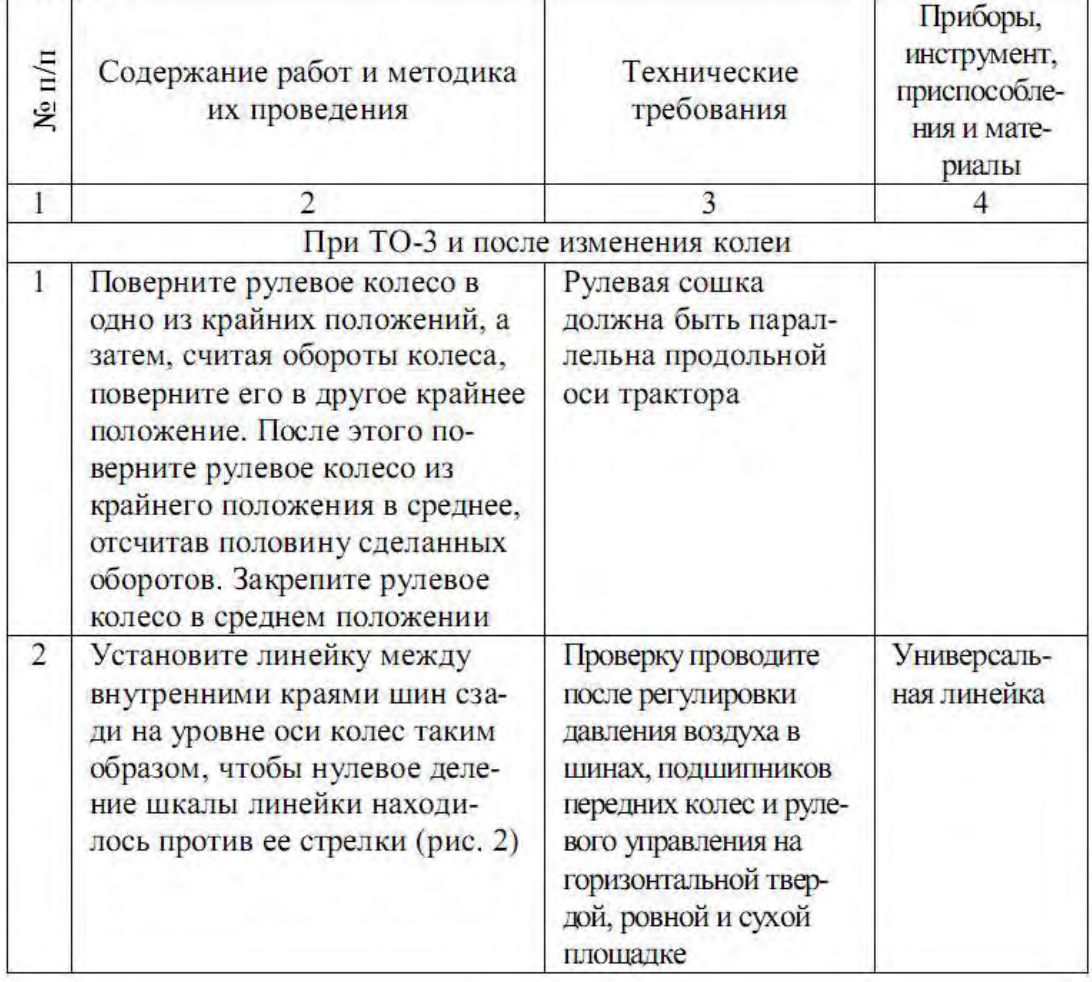

# 2. ОБСЛУЖИВАНИЕ РУЛЕВОГО УПРАВЛЕНИЯ И ТОРМОЗОВ

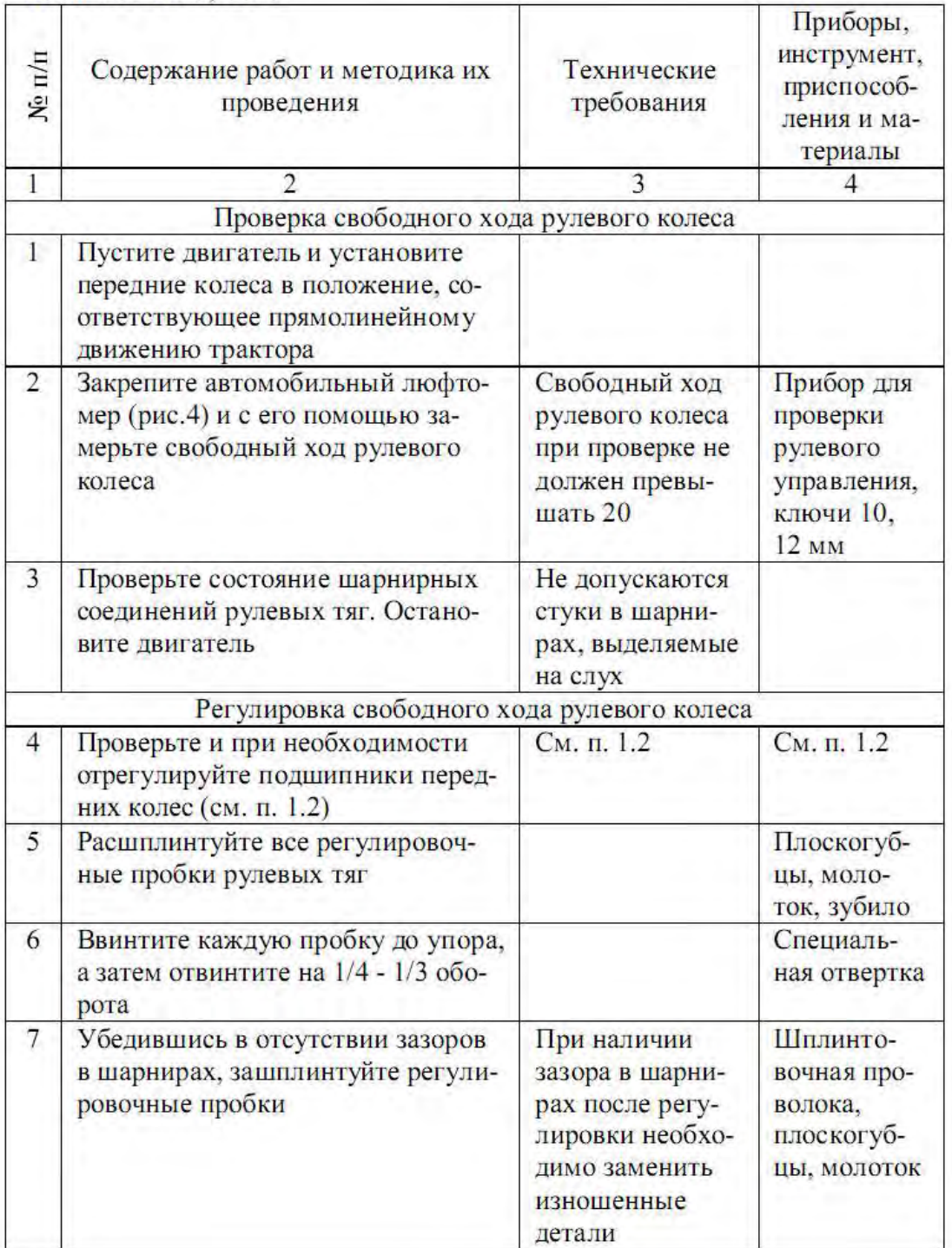

# 2.1. ПРОВЕРКА И РЕГУЛИРОВКА СВОБОДНОГО ХОДА РУЛЕВОГО **КОЛЕСА ТО-2, ТО-3**

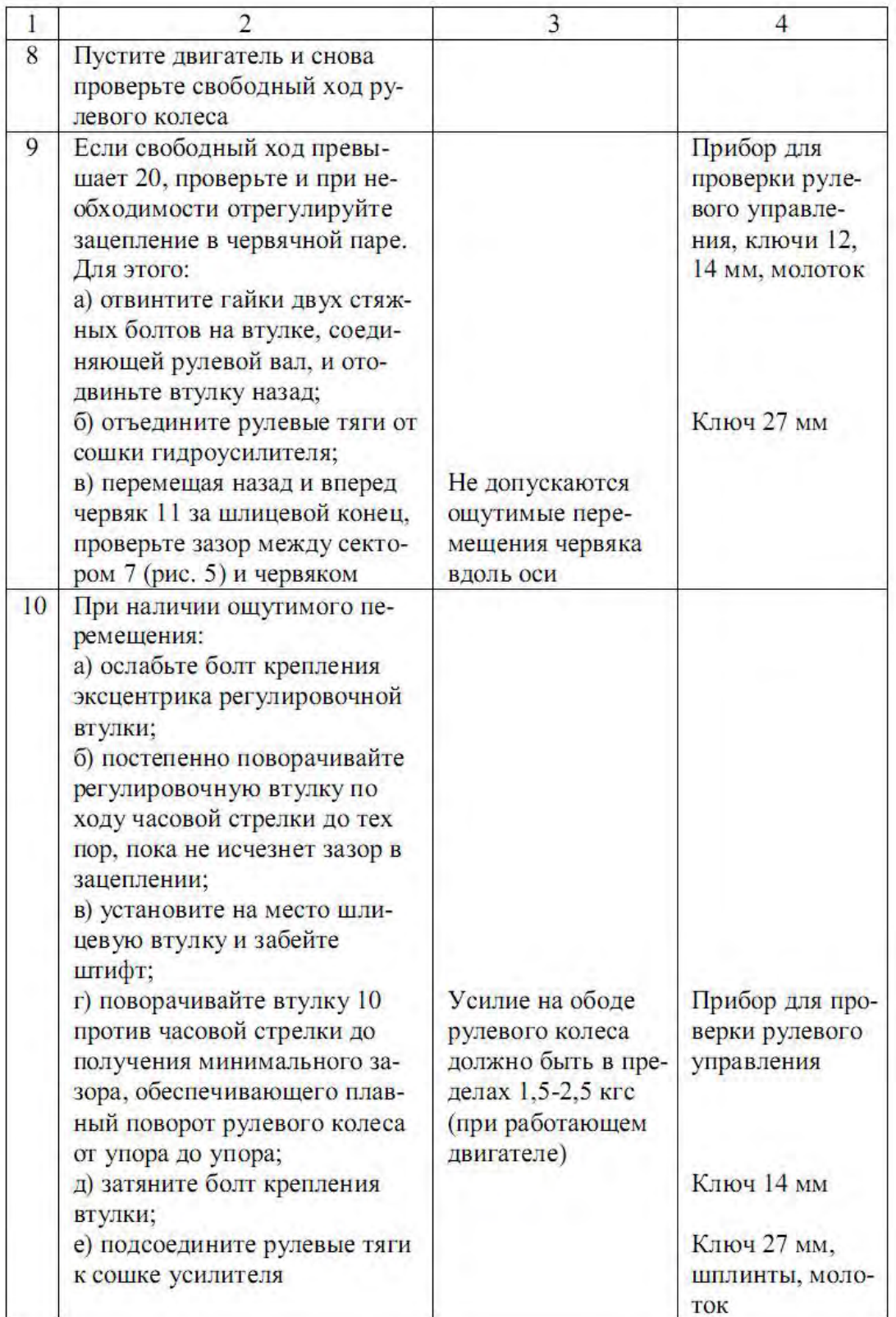

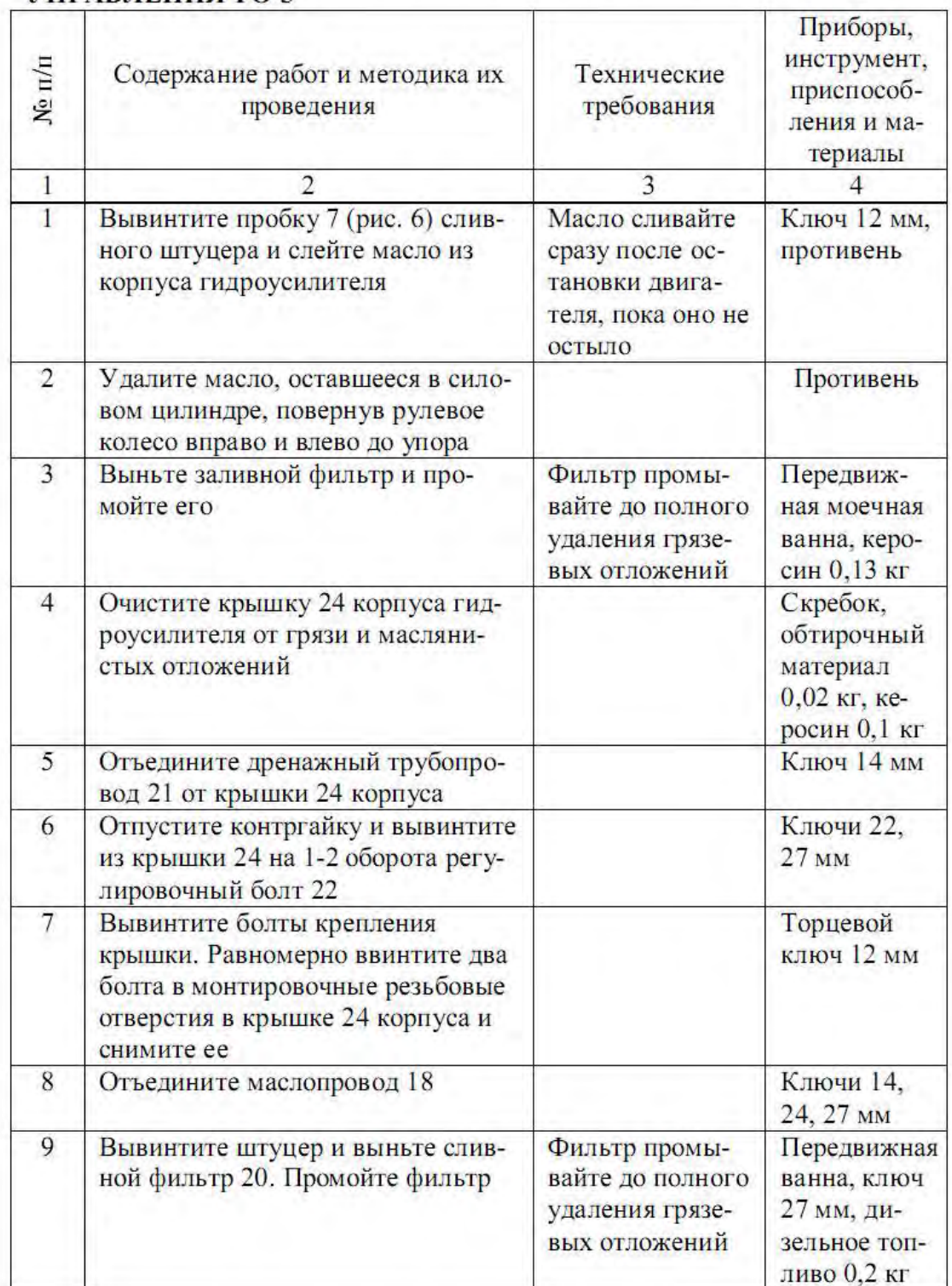

# 2.2. ОБСЛУЖИВАНИЕ ГИДРОУСИЛИТЕЛЯ РУЛЕВОГО<br>УПРАВЛЕНИЯ ТО-3

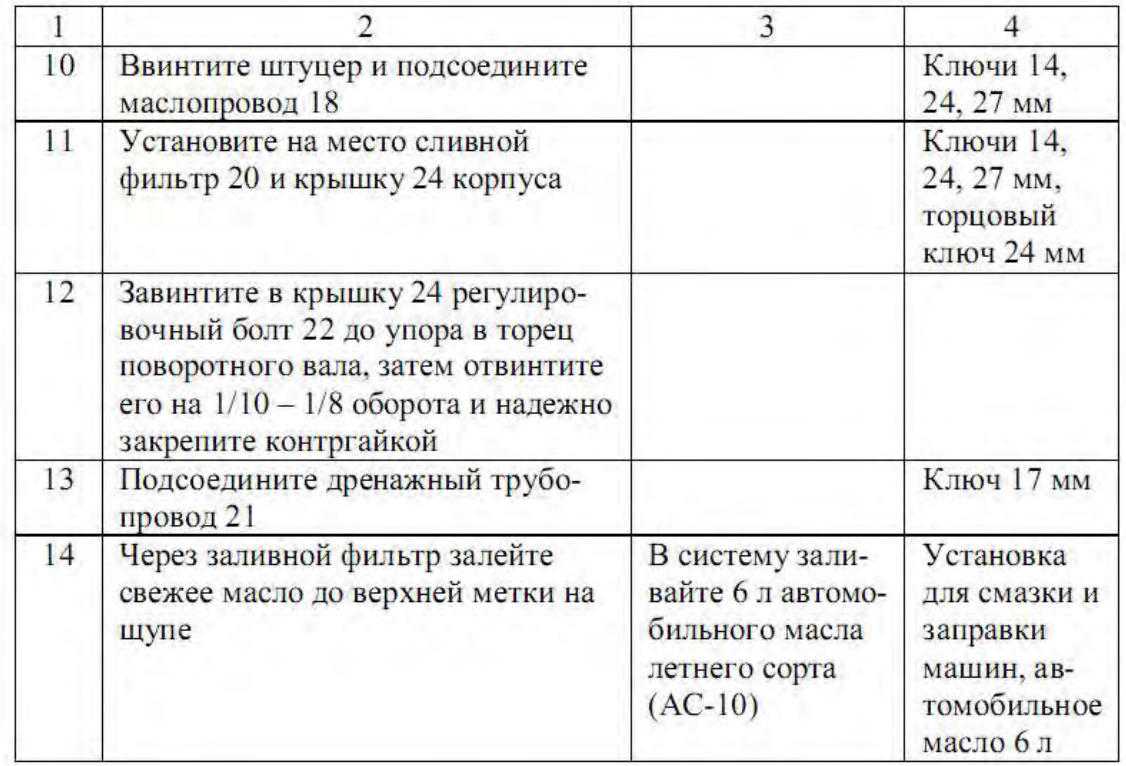

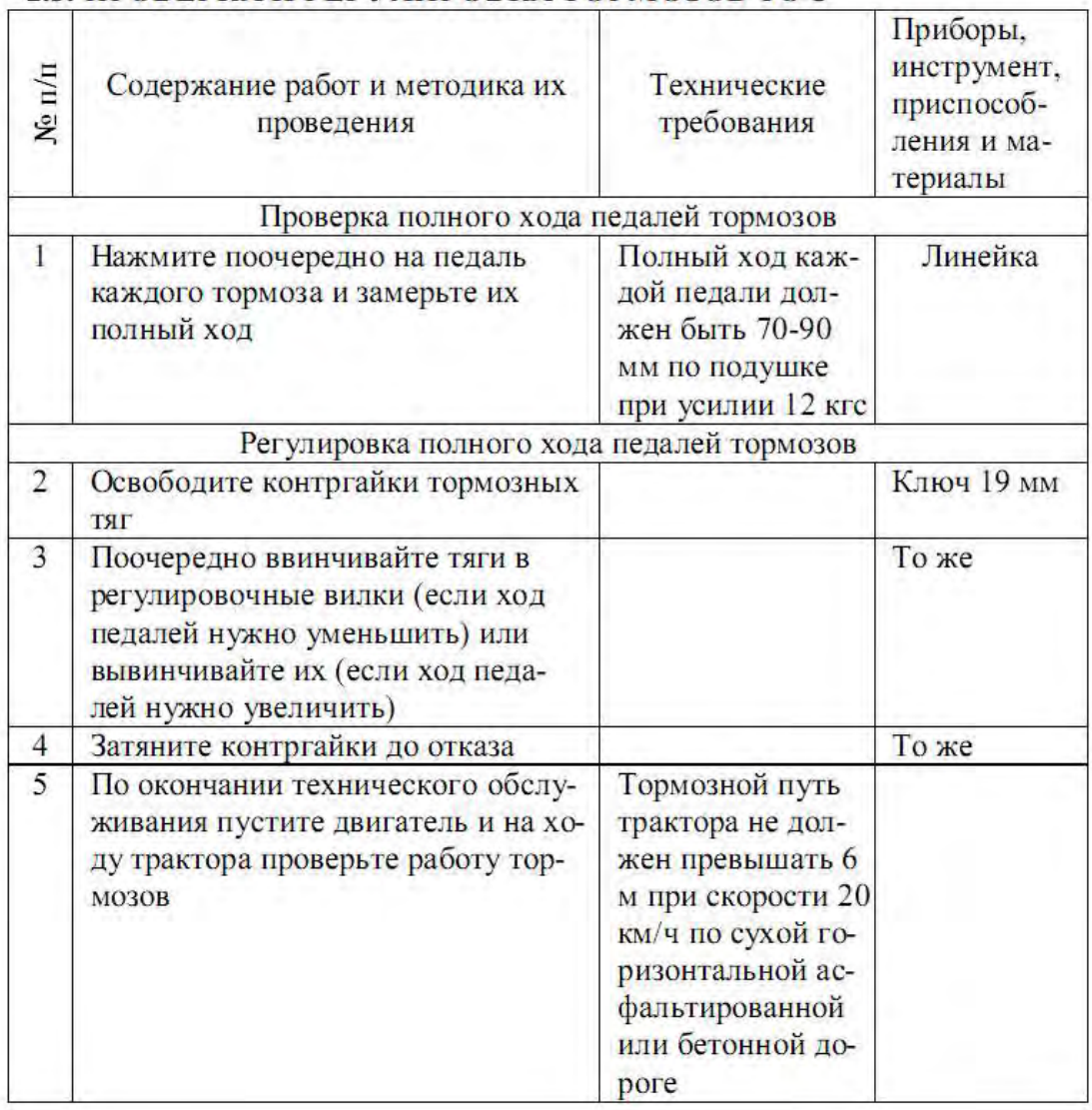

# 2.3. ПРОВЕРКА И РЕГУЛИРОВКА ТОРМОЗОВ ТО-3

# **КОНТРОЛЬНЫЕ ВОПРОСЫ**

1. Составные части ходовой системы колесного трактора.

2. От каких показателей зависит давление воздуха в шинах?

3. Порядок регулировок подшипников передних колес.

4. Последовательность обслуживания гидроусилителя рулевого управления.

5. Порядок изменения колеи передних колес.

6. Последовательность регулировки сходимости передних колес трактора.

7. Порядок регулировки свободного хода рулевого колеса.

8. Порядок регулировки тормозов.

#### **Практическое занятие №3. Техническое обслуживание сельскохозяйственных машин.**

#### *Цель работы***:**

1. Закрепить теоретические знания по техническому обслуживанию сельскохозяйственных машин.

2. Приобрести навыки технического обслуживания сельскохозяйственных машин.

## *Задание:*

1. Изучить методики технического обслуживания сельскохозяйственных машин.

2. Оформить отчет по работе.

#### **Ход занятия**

Основное содержание операций технического обслуживания рассмотрено на примере зерноуборочных комбайнов.

Ежесменное техническое обслуживание заключается в наружной очистке и осмотре двигателя, отдельных агрегатов, контрольных приборов, дозаправке топливом, маслом и водой, в устранении обнаруженных при осмотре неисправностей.

Первое техническое обслуживание предусматривает выполнение всех операций ЕТО и дополнительно:

очистку и промывку фильтров грубой и тонкой очистки масла и масляной центрифуги;

слив отстоя из топливных баков;

проверку и дозаправку маслом корпусов шкива водяного насоса и бака гидравлической системы;

регулировку привода режущего аппарата, цельного шнека, пальчикового механизма и мотовила;

натяжение цепных и ременных передач; проверку состояния предохранительных муфт; затяжку подшипников;

проверку работы соломотряса, соломо- и половонабивателей верхнего и нижнего решет, вентиляторов механизмов копнителя, шнеков колосового и зернового элеваторов, бункера, выгрузного шнека, рулевого управления, сцепления двигателя и главного тормоза комбайна, давления воздуха в шинах колес.

Второе техническое обслуживание, помимо операций ЕТО и ТО-1, включает дополнительные:

очистку и промывку воздухоочистителя, фильтра грубой очистки топлива;

проверку уровня тормозной жидкости и при. необходимости доливку ее в бачок тормозной системы и систему гидропривода включения сцепления;

проверку и при необходимости регулировку рабочего хода педалей тормозов и сцепления и др.

Послесезонное техническое обслуживание заключается в наружной очистке и безразборной проверке (диагностировании) технического состояния механизмов и сборочных единиц комбайна с целью установления возможности дальнейшей эксплуатации его без ремонта. Если комбайн не нуждается в ремонте, проводят операции послесезонного технического обслуживания, а затем подготавливают его к длительному хранению.

Ежесменное техническое обслуживание несложных сельскохозяйственных машин проводят, как правило, одновременно с выполнением технического обслуживания тракторов, с которыми они агрегатируются.

#### **Практическое занятие №4. Эксплуатация, техническое обслуживание и ремонт техники для промышленного садоводства.**

#### *Цель работы:*

1. Закрепить теоретические знания по техническому обслуживанию техники для промышленного садоводства.

2. Приобрести навыки технического обслуживания техники для промышленного садоводства.

#### *Оборудование:*

1. Платформа садовая для уборки и обрезки сада.

- 2. Навесная почвообрабатывающая фреза.
- 3. Косилка садовая горизонтальная ПУ-270.
- 4. Подборщик ветвей и лозы в интенсивных садах ПВ-03.

#### *Задание:*

1. Изучить методики технического обслуживания техники для промышленного садоводства.

2. Оформить отчет по работе.

#### 1. ПЛАТФОРМА САДОВАЯ ДЛЯ УБОРКИ И ОБРЕЗКИ САДА

Техническое обслуживание, ремонт и замена запасных деталей может осуществляться только после отсоединения платформы от трактора. Платформа во время технического обслуживания, должна быть установлена на ровной твердой поверхности и заблокирована, чтобы предотвратить еѐ смещение. Необходимо помнить, что техническое обслуживание выполняется уполномоченным и обученным персоналом.

#### Очистка машины

Машину необходимо регулярно чистить после каждого рабочего дня, особенно, если вы работали на мокром или грязном грунте. Сохраняя машину чистой, легче можно заметить повреждения.

В конце рабочего дня необходимо выполнить следующие действия.

- Удалить посторонние предметы (например, песок, пыль, фрукты и загрязняющие вещества и т. д.).

- Очистить колеса и соответствующие места соединений. Очистить подвижные части.

- Очистить вес предупредительные надписи, чтобы они были всегда читаемы и убедиться, что они не повреждены.

- Очистить направляющие нижние платформы - удалив листья, пыль и разные остатки, чтобы обеспечить свободное вращение подшипников.

Кроме того, желательно проверить состояние колес и надо проверить все болты на машине, не ослаблены ли они или не выпали.

Перед длительным неиспользованием машины необходимо выполнить все действия, как указано выше и дополнительно:

- опустить площадку платформы в крайнее нижнее положение,

- тщательно смазать все элементы: шкворни, подшипники, направляющие и подвижные элементы,

- проверить герметичность гидравлической системы,

- проверить уровень масла в гидравлической системе в случае потери пополнить,

- отрегулировать давление в колесах,

- восстановить повреждения лакокрасочного покрытия на деталях, окрашенных поверхностей.

Рекомендуется хранить машину в сухом помещении, а если это невозможно, надо установить его на бетонной поверхности со стоком воды и накрыть брезентом.

#### Смазка

Для того, чтобы обеспечить длительную работу платформы и небольшой износ деталей производитель рекомендует смазать все подвижные соединения и все направляющие. Смазку выполняют не реже одного раза в месяц.

#### Замена колеса

Перед заменой колеса убедитесь, что лица не участвующие в замене должны находится на безопасном расстоянии, и что ничего не находится на машине. Основание должно быть ровным и твердым, а машина защищена от случайного движения.

Замену колеса можно выполнять самостоятельно только тогда, когда вы знакомы с необходимыми действиями (в противном случае следует вызвать профессиональную помощь). Чтобы заменить колесо всегда используйте только надлежащие и исправные инструменты

После замены колес необходимо убедиться, что болты затянуты соответственно, так как неправильно затянутые болты могут ослабнуть во время езды и привести к несчастным случаям.

#### 2. НАВЕСНАЯ ПОЧВООБРАБАТЫВАЮЩАЯ ФРЕЗА

Во время технического обслуживания отсоедините главный выключатель от щита управления и от электрической системы.

Ниже приведены обычные фиксированные даты технического обслуживания и их описание. Что касается карданного соединения, обратитесь к специальному руководству по его обслуживанию и эксплуатации.

#### КАЖДЫЕ 10 РАБОЧИХ ЧАСОВ (каждый день)

#### Проверить

#### Аномалии или повреждения

Утечка масла

Проверьте соединения и возможные повреждения электрических кабелей

Эффективность внецентрового штифта

Карданное соединение

#### Смазка

Фиксатор Внецентровой штифт

#### КАЖДЫЕ 50 РАБОЧИХ ЧАСОВ

(проводить в дополнение к ежедневной проверке)

#### Чистка

Общая чистка машины

Чистка или замена гидравлических масляных фильтров (подач а и слив)

Шарнирный опорный рычаг для комплекта дисков

Эксцентрики и пружины

Комплекты дисков

#### Проверить

Уровень гидравлического масла

#### Смазка

Шаровые соединения Фиксатор Внецентровой штифт

#### **Практическое занятие №5. Техническое обслуживание АКБ при эксплуатации.**

#### *Цель работы:*

1. Изучить конструкцию аккумуляторной батареи.

2. Ознакомиться с основными неисправностями батареи.

3. Выполнить работы, осуществляемые при техническом обслуживании батареи.

#### *Оборудование:*

1.Макет аккумуляторной батареи, действующая АКБ, набор аккумуляторщика, плакаты, инструмент, справочная и учебная литература.

# *Задание:*

1. Изучить назначение и устройство аккумуляторной батареи.

2. Произвести расшифровку маркировки АКБ.

3. Закрепить знания по выявлению основных неисправностей батареи, их причинах и способах устранения.

#### **Ход занятия**

#### *Назначение и устройство аккумуляторной батареи*

Автомобильная аккумуляторная батарея предназначена для электроснабжения стартера при пуске двигателя внутреннего сгорания и других потребителей электроэнергии при неработающем генераторе или недостатке развиваемой им мощности. Работая параллельно с генераторной установкой, батарея устраняет перегрузки генератора и возможные перенапряжения в системе электрооборудования в случае нарушения регулировки или при выходе из строя регулятора напряжения, сглаживает пульсации напряжения генератора, а также обеспечивает питание всех потребителей в случае отказа генератора и возможность дальнейшего движения автомобиля за счет резервной емкости. Наиболее мощным потребителем энергии аккумуляторной батареи является электростартер. В зависимости от мощности стартера и условий пуска двигателя сила тока стартерного режима разряда может достигать нескольких сотен и даже тысяч ампер. Сила тока стартерного режима разряда резко возрастает при эксплуатации автомобилей в зимний период (пуск холодного двигателя). Батарея на автомобиле входит в состав не только системы электростартерного пуска, но и других систем электрического и электронного оборудования. После разряда на пуск двигателя и питание других потребителей батарея подзаряжается от генераторной установки. Частое чередование режимов разряда и заряда одна из характерных особенностей работы батарей на автомобилях.

При большом разнообразии выпускаемых моделей автомобилей и климатических условий их эксплуатации, в массовом производстве батарей наряду с определением оптимальных экономических параметров должное внимание уделяется их унификации, повышению надежности и сроков службы. Надежность и срок службы аккумуляторных батарей находятся в прямой зависимости от технического уровня их конструкций и условий работы на автомобиле.

Обычно аккумуляторные батареи на автомобилях после пуска двигателя работают в режиме подзаряда и сконструированы таким образом, чтобы развивать достаточную мощность в кратковременном стартерном режиме разряда при низких температурах. Однако на некоторых видах автомобилей, где установлено электро - и радиооборудование повышенного энергопотребления, аккумуляторные батареи могут подвергаться длительным разрядам токами большой силы. Батареи на таких автомобилях должны быть устойчивы к глубоким разрядам.

- 1 корпус;
- 2 отрицательный электрод (пластина);
- 3 сепаратор;
- 4 положительный электрод (пластина);
- 5 баретка;
- 6 опорные призмы;
- 7 крышка;
- 8 пробка заливного отверстия;
- 9 положительный вывод;
- 10 межэлементная перемычка;
- 11 отрицательный вывод.

#### *Маркировка АКБ*

Параметры АКБ в зависимости от стандарта, которому она соответствует, наносятся на корпус. ГОСТ 959-917 требует, чтобы на корпусе батареи были следующие данные: условное обозначение типа батареи. На АКБ, соответствующих требованиям стандарта по расходу воды из электролита и саморазряду, должно быть нанесено слово «необслуживаемая»; **-** товарный знак завода изготовителя; **-** знаки полярности "+" и "-" проставляют на корпусе батареи рядом с выводами или непосредственно на них; **-** дата изготовления - две цифры указывают месяц и две цифры год выпуска; - масса батареи (кг), если она превышает 10 кг, в состоянии поставки с завода; **-** номинальная емкость в амперчасах (А.ч); **-** номинальное напряжение в вольтах (В). Для всех автомобилей с бензиновыми двигателями 12 В; **-** ток холодной прокрутки в амперах (А). В ГОСТе 959-91 требования к параметрам стартерного разряда были такие же, как в DIN 43539, часть 2. В новом ГОСТе 959-2002 показатели тока холодной прокрутки соответствуют EN 60095-1. В результате величина указываемого тока увеличится примерно в полтора раза, хотя никаких изменений в самой батарее не будет. После значения тока холодной прокрутки в скобках может быть обозначен стандарт, которому этот параметр соответствует.

#### *Неисправности аккумуляторных батарей*

Стартерные свинцовые аккумуляторные батареи в процессе эксплуатации на автомобиле подвергаются воздействию низких и высоких температур, механических и электрических нагрузок, а также других факторов, которые могут отразиться на их работоспособности. Под воздействием тех же факторов, особенно в тех случаях, когда они выходят за пределы установленных норм, в аккумуляторных батареях возникают различные неисправности, которые ухудшают электрические характеристики и эксплуатационные качества батарей или полностью выводят их из строя. В большинстве случаев появление неисправностей связано с неправильной организацией технического обслуживания аккумуляторных батарей в эксплуатации. Для предупреждения и своевременного устранения неисправностей необходимо знать их характерные признаки и причины появления, что позволит существенно повысить срок службы батарей. К неисправностям, которые могут быть обнаружены при внешнем осмотре батареи, относятся трещины и сколы в моноблоках и крышках, трещины и отслоение от стенок моноблока и крышек герметизирующей заливочной мастики, повреждение пробок, окисление, механический износ или излом полюсных выводов.

Коррозия решеток положительных электродов, оплывание и выпадение активных веществ, деформация (коробление), короткое замыкание, переполюсовка электродов, сульфатация электродов, повышенный саморазряд - неисправности, которые не могут быть выявлены при внешнем осмотре, поэтому их относят к внутренним неисправностям. Для обнаружения внутренних неисправностей разработаны и используются на практике различные методы и средства диагностики батарей.

В процентном отношении в среднем на долю неисправностей, связанных с коррозией решеток положительных электродов, приходится около 42% общего числа неисправностей. С оплыванием диоксида свинца и коротким замыканием нижних кромок электродов связано 95% неисправностей, с прорастанием сепараторов из мипласта и разрушением сепараторов из мипора - 16%. На остальные виды неисправностей приходится около 6,5%. Преобладание тех или иных видов отказа связано с влиянием режимов и условий эксплуатации на характер электрохимических процессов в аккумуляторах.

Уровень электролита можно определять световым индикатором в котором используется принцип изменения освещенности одной из поверхностей прозрачного тела в зависимости от степени его погружения в электролит. Индикатор в виде стержня имеет призматическую светоотражательную поверхность. На призматическую поверхность свет попадает через плоскую поверхность.

Основные способы регулирования силы тока заряда: включение в цепь заряда последовательно с аккумуляторными батареями реостата; применение регуляторов тока, которые поддерживают постоянным среднее значение зарядного тока за счет периодического включения в цепь заряда дополнительного резистора; изменение напряжения источника тока ручным или автоматическим регулирующим устройством в соответствии с показаниями амперметра. аккумуляторный батарея неисправность

Большинство зарядных устройств получают питание от сети переменного тока и имеют трансформатор, поэтому допускают ступенчатую или плавную регулировку выходного напряжения за счѐт изменения коэффициента трансформации.

Число одновременно подключаемых на заряд батарей зависит от напряжения зарядного устройства или зарядной сети. Для обеспечения полного заряда 12-вольтовой батареи к ней нужно подвести напряжение 16,2 В, т.е. по 2,7 В на каждый аккумулятор.

Заряд при постоянстве силы тока отличается сравнительной простотой регулирующих устройств и обеспечивает полный заряд батарей. По силе тока и времени заряда можно легко определить полученное батареей количество электричества. Недостатком метода является большая продолжительность и обильное газовыделение в конце заряда. Выделяющийся при электролизе воды газ создает видимость кипения электролита. Газовыделение и связанные с ним снижение уровня электролита, увеличение потерь энергии и температуры батареи уменьшаются при ступенчатом заряде.

#### *Уход за аккумуляторной батареей*

Чтобы батарея служила дольше, а ее мощность была максимальной, время от времени нужно выполнять следующие работы.

Всегда следует содержать батарею и окружающие ее детали в чистоте. Поверхность батареи должна быть сухой, иначе между отдельными банками могут возникнуть поверхностные токи утечки, из-за чего батарея будет разряжаться сама по себе.

Уровень электролита должен постоянно находиться у кольца, расположенного с нижней стороны наливной камеры. Для доливки надо использовать дистиллированную воду. В холодную погоду не оставляйте батарею в незаряженном состоянии, так как она (точнее, электролит в ней) замерзнет. Слабозаряженные батареи замерзают уже при температуре около -10 °С.

# *Цель работы:*

1. Изучить устройство приборов и приобрести навыки по диагностике и техническому обслуживанию систем и механизмов тракторных двигателей.

# *Оборудование:*

1. Трактор МТЗ - 80, двигатель Д - 240, трактор Т - 150К с двигателем СМД - 62 (монтажный).

2. Учебный стенд. Аудитория 27

4. Приспособления ПИМ - 4816, ПИМ - 5226, КИ - 9918 для регулировки зазо¬ров в клапанном механизме.

- 5. Жидкостной индикатор КИ 1870, сигнализатор ОР 9928.
- 6. Приспособление КИ 9912 для определения степени загрязненности ротора центрифуги.
- 7. Вибротахометр КИ 1308. Тахометр.
- 8. Прибор КЙ 4940 для проверки давления в масляной магистрали.
- 9. Устройство КИ 8920, КИ 3918 для проверки натяжения ремня вентилятора.
- 10. Компрессорно-вакуумная установка КИ 4942.
- 11. Стетоскоп. Секундомер.

### **Задание:**

- 1. Изучить технологию диагностирования и ТО газораспределительного механизма.
- 2. Изучить технологию диагностирования и технического обслуживания системы очистки и подачи воздуха в цилиндр.
- 3. Изучить технологию диагностирования и технического обслуживания системы смазки.
- 4. Изучить технологию диагностирования и техническое обслуживание системы охлаждения.

# **Х**о**д работы**

# ТЕХНОЛОГИЯ ДИАГНОСТИРОВАНИЯ И ТО ГАЗОРАСПРЕДЕЛИТЕЛЬНОГО МЕХАНИЗМА

1. Проверка и регулировка зазоров между стержнями клапанов и коромыслами. Выполняется (в зависимости от наличия оборудования) с помощью:

а) рожкового ключа, отвертки и щупа. (рис. 1.1)

- б) приспособления ПИМ 4816. (рис. 1.3)
- в) приспособления ПИМ 5226 и рожкового ключа. (рис. 1.4)

г) индикаторного приспособления КИ - 9918. (рис. 1.2)

Для проверки и регулировки зазоров в первых трех случаях необходимо:

1.1. Снять крышку клапана головки цилиндров.

1.2. Провернуть коленчатый вал до положения поршня первого цилиндра в ВМТ в такте сжатия. При этом оба клапана зажаты (появляется зазор между стержнями клапанов и коромыслами) и установочная шпилька входит в отверстие маховика.

1.3. Ослабить контргайки 3 регулировочных винтов 2 коромысел (см рис. 1.1)

1.4. Установить требуемый зазор:

а) отверткой 1 поворачивая регулировочный винт 2 с помощью щупа 4.

б,в) Приспособлением ПИМ - 4816 или ПИМ - 5226 по лимбу. Для проверки зазоров с помощью индикаторного приспособления КИ -9918 выставлять поршень в ВМТ не требуется. Проверка производится следующим образом (рис. 1.2): подвижную рамку прибора рычагом перемещают в нижнее положение, прибор устанавливают корпусом 3 на шайбу клапана 4 и отпускают подвижную рамку рычагом. Рамка под действием пружины упирается в боек коромысла фиксируя приспособление относительно коромысла и клапана. Далее плавно поворачивают коленвал двигателя до момента открытия проверяемого клапана (зазор 2. Проверка фаз газораспределения

Проверьте фазы газораспределения при отрегулированных зазорах между стержнем клапана и бойком коромысла:

2.1. Прокрутить коленчатый вал двигателя до положения, при котором зазор между коромыслом и стержнем клапана будет полностью выбран. Это положение соответствует углу наклона открытия впускного клапана.

2.2. Закрепить указатель из комплекта шаблонов - угломеров около гладкой цилиндрической поверхности шкива коленчатого вала (двигатель Д - 240) или маховике (СМД - 62) и нанести против указателя риску чертилкой;

2.3. Установить поршень первого цилиндра в В.М.Т. и прочертить вторую риску на шкиве против указателя;

2.4. Измерить угол или длину дуги между рисками и сравнить значения с допустимыми по ТУ при превышении предельных значений механизм газораспределения нуждается в регулировке угла зацепления шестерен или в ремонте.

Таблица 1.2.

**Результаты проверки фаз газораспределения**

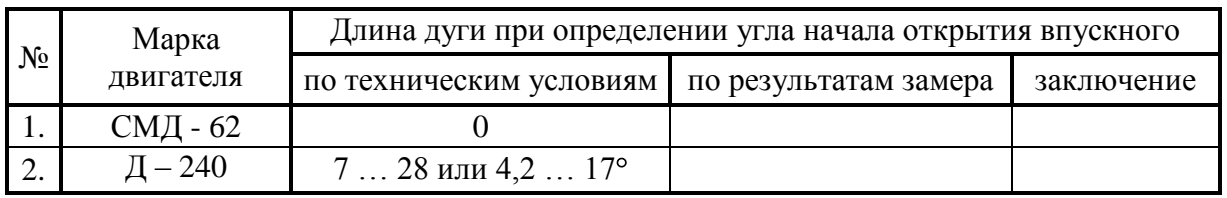

#### ТЕХНОЛОГИЯ ДИАГНОСТИРОВАНИЯ И ТЕХНИЧЕСКОГО ОБСЛУЖИВАНИЯ СИСТЕМЫ ОЧИСТКИ И ПОДАЧИ ВОЗДУХА В ЦИЛИНДР.

1. Проверка загрязненности воздухоочистителя определяется с помощью сигнализатора ОР - 9928 (Рис. 2.1). При загрязненности возрастает сопротивление воздухоочистителя. Сигнализатор фиксирует предельное значение разряжения во впускном коллекторе 0,06 - 0,07 кг с/см<sup>2</sup>).

Для проверки сопротивления упругий наконечник 3 сигнализатора приложите к отверстию на впускном коллекторе 4 при максимальном скоростном режиме работы двигателя.

Если смотровое окно 2 корпуса перекрыто сигнальным поршнем 1, то это свидетельствует о необходимости полного обслуживания воздухоочистителя

2. Техническое обслуживание воздухоочистителя.

У тракторов Т - 150К при ТО - 2 извлекают кассету и дефлектор, промывают их в дизельном топливе и протирают чистой ветошью дефлектор, кассету смазывают маслом, хорошо встряхивают и дают стечь маслу. Проверив герметичность впускного тракта и выявив места подсоса с помощью устройства КИ - 4870, воздухоочиститель собирают.

Полное обслуживание воздухоочистителя заключается в промывке корпуса, поддона, прочистке внутренних полостей циклонов, промывке и продувке и очистке центральной трубы.

3. Проверка герметичности впускного воздушного тракта.

У мультициклонного воздухоочистителя отсоединить отсосную трубУ эжектора от патрубка и снять воздухозаборник. Запустить двигатель, установить малую частоту вращения коленчатого вала, плотно прикрыть воздухозаборную трубку и отсосный патрубок заглушкой из картона или резины и засечь время. Если двигатель через 10 - 12 секунд не остановится, обнаруживают и устраняют места подсоса воздуха

3.1. Выявить места подсоса в воздушном тракте жидкостным индикатором КИ - 4870.

Поиск мест подсоса воздуха осуществляют при работе двигателя на максимальном скоростном режиме. Удерживая корпус в вертикальном положении и, прижимая наконечник к местам возможного подсоса воздуха, наблюдают за уровнем в стеклянной трубке.

Понижение уровня воды в трубке свидетельствует о наличии подсоса воздуха, т.е. негерметичность системы.

Рис. 2.1. Сигнализатор

загрязненности воздухоочистителя ОР - 9928.

3.2. Проверка герметичности впускного воздушного тракта дизелей с помощью индикатора КИ-13948

Проверку провести в следующем порядке:

- снять пылеуловители с горловины воздухоочистителя;

- установить индикатор на горловину воздухоочистителя;

- прокрутить коленчатый вал двигателя пусковым устройством до стабилизации разрешения во впускном тракте и выключить пусковое устройство;

- включить секундомер в момент показаний вакуумметра равным - 0,5 кес/см<sup>2</sup> (-0,05 МПа). Считать показания секундомера до нулевого показания вакуумметра;

- повторить опыт 3 раза. Допустимое значение секундомера не меньше 30 с.

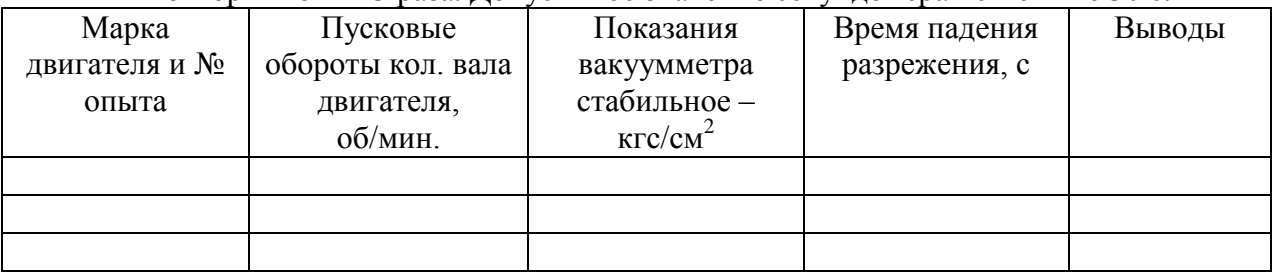

#### **Практическое занятие №7. Диагностирование шасси тракторов и автомобилей.**

#### *Цель работы*:

5. Изучить и получить практические навыки по диагностированию и устранению неисправностей ходовой части трактора ДТ-75М и рулевого управления трактораМТЗ-80. *Оборудование*:

- 1. Трактора МТЗ-80 и ДТ-75М.
- 2. Приспособление (с манометром) мод. 458М1.
- 3. Линейка КИ-650 для проверки сходимости колес.
- 4. Приспособление КИ-402 для проверки свободного хода и усилие поворота рулевого колеса.
- 5. Прибор КИ-5473 (дроссель-расходомер ДР-90) для проверки гидросистемы рулевого управления.
- 6. Измеритель натяжения гусениц КИ-73903.
- 7. Набор щупов.
- 8. Домкрат.

#### **Задание:**

- 1. Проверить и довести давление в шинах колес до оптимальных значений.
- 2. Проверить и отрегулировать зазоры в поворотных цапфах и подшипниках ступиц передних колес.
- 3. Проверить и отрегулировать сходимость колес.
- 4. Проверить и отрегулировать свободный ход и усилие поворота рулевого колеса.
- 5. Проверить техническое состояние гидросистемы рулевого управления.

### **Ход занятий**

#### *1. Диагностирование рулевого управления трактора МТЗ-80*

#### *1.1. Оценка технического состояния шин и колес*

Установите трактор с очищенными шинами на сухую ровную горизонтальную площадку с асфальто- или цементо-бетонным покрытием и затормозите ее стояночным тормозом. Поверните управляемые колеса в положение для движения прямо.

При визуальном оценке технического состояния шин и колес необходимо обратить внимание на следующее:

- обод колес не должен иметь трещин и погнутостей;
- отверстия в дисках под шпильки крепления не должны быть изношенными;
- гайки крепления дисков должны быть надежно затянуты;
- шины не должны иметь местных повреждений, обнажающих корд, а также местных отслоений протектора.

Измерить штангенглубиномером высоту протектора шин. Допускается эксплуатация шин при высоте протектора не менее 7 мм (для ведущих колес) и не менее 2 мм (для управляемых колес).

#### *1.2. Проверка и регулировка давления воздуха в шинах колес*

Очистить вентиль и снять колпачок. Соединить наконечник приспособления к вентилю камеры и определить давление в шине и при необходимости довести до оптимального в соответствия с таблицей 1.

Таблица 1 - Давление воздуха в шинах колес трактора МТЗ-80

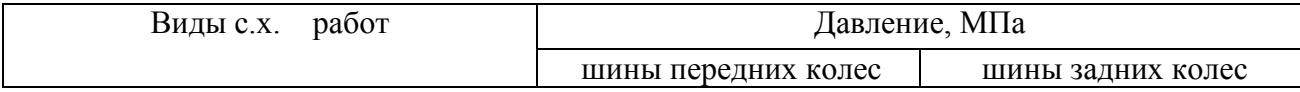

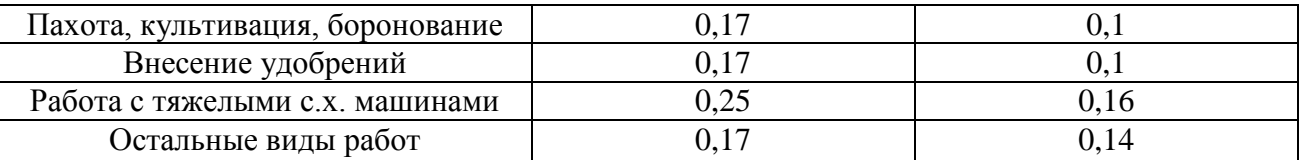

#### *1.3. Проверка и регулировка зазоров в поворотных цапфах и подшипниках ступиц передних колес.*

При определении радиального зазора в соединения поворотная цапфа-втулка затормозить задние колеса и застопорить педали тормозов, поднять домкратом переднюю ось до момента отрыва колеса.

Установить приспособление КИ-4850 на передней оси трактора, совместить ножку индикатора с осью вращения колеса. Установить стрелку индикатора на «0». Перемещая колесо руками в осевом направлении зафиксировать показания индикатора.

Для определения зазора в подшипниках переднего колеса снять крышку ступицы, установить приспособление на диске колеса и подвести шток к торцу цапфы. Перемещая колесо в осевом направлении определить его осевой свободный ход.

Допускаемый зазор в соединении поворотная цапфа-втулка 0,4 мм, в подшипниках переднего колеса - 0,3 мм. В случае отклонения от этих значений заменить втулки поворотных цапф и отрегулировать подшипники передних колес.

#### *1.4. Регулировка подшипников ступиц, передних колес*

Поддомкратитъ колесо, снять колпак, расшплинтовать и отпустить гайку и убедиться в свободном вращении колеса. Затянуть гайку одновременно поворачивая колесо с натягом для установки правильного положения роликов в подшипниках, а затем отвернуть гайку до совпадения с прорезью, при котором колесо должно вращаться свободно. Зашплинтовать гайку и установить колпак, добавив при этом смазку в ступицу и проверить правильность регулировки по нагреву ступиц колес в работе.

#### *1.5. Проверка и регулировка сходимости передних колес.*

Убедиться в отсутствии зазоров в рулевой управлении, для чего проверить затяжку гаек, труб, каровых пальцев, рулевых тяг, гайки сошки вала гидроусилителя рулевого управления, болтов и гаек поворотных рычагов. Установить трактор на ровной площадке, поставить рулевую сошку в среднее положение, определяемое с помощью щупа в корпусе гидроусилителя рулевого управления.

Углы установки управляемых колес определяйте механической линейкой КИ-650.

Установить конусные наконечники линейки перед передней осью машины между внутренними поверхностями шин на уровне осей вращения колес, при этом пружина будет удерживать линейку от перемещения. Концы обеих цепочек должны касаться поверхности пола.

Установить на указатель нулевое деление шкалы, передвинув ее по пазу трубы, закрепить шкалу винтом.

Растормозить машину и переместите ее вперед до положения, при котором линейка окажется позади оси колес, а нижние концы цепочек будут касаться поверхности пола.

Определить по отклонению указателя от нулевого деления шкалы величину сходимости колес. Нормальная сходимость 4,0…8,0 мм, допускаемая – 8,0....10,0 мм. Если значения величин выходят за пределы допускаемых, сходимость колес регулируют изменяв длину поперечник тяг.

#### *1.6. Проверка и регулировка свободного хода, усилия поворота рулевого колеса*

Запустить двигатель и установить передние колесо в положение, соответствующее прямолинейному движению трактора.

Установить на рулевую колонку шкалу индикатора КИ-13949, а стрелку- указатель – на ветровое стекло так, чтобы еѐ конец располагался против нулевого деления шкалы. Повернуть рулевое колесо сначала в одну, а затем в другую сторону. Определить свободный ход рулевого колеса по сумме отклонений стрелки, в обе стороны от нулевого положения, который не должен превышать 30°. Большой свободный ход (более 15°) рулевого колеса при неработающем двигателе указывает на износ крестовины вала привода или появление зазора в зацеплении сектор - червяк.

#### *1.7. Регулировка зацепления сектор - червяк*

Для регулировки зацепления необходимо:

.

- приподнять передний мост или отсоединить рулевые тяги от сошки;

- ослабить два болта крепления регулировочной эксцентриковой втулки и соединить рулевые тяги с сошкой, законтрив гайки;

- повернуть до отказа по часовой стрелке втулку легкими ударами молотка (выбрать зазор);

- отвернуть втулку обратно на 10 мм по наружной поверхности флянца так, чтобы при отсоединенной сошке рулевое колесо вращалось с усилием 15…25 Н от одного крайнего положения до другого;

- затянуть болты крепления втулки и соединить рулевые тяги к сошке.

#### *1.8. Диагностирование гидроусилителя рулевого управления*

Затрудненный поворот передних колес только в одну сторону характеризует неисправность золотниковой пары распределителя или гидроцилиндра, а чрезмерное усилие для поворота рулевого колеса является причиной снижения подачи насоса, разрегулирования предохранительного клапана, больших утечек масла в гидроусилителе и неисправности передней оси.

Диагностику гидросистемы рулевого управления выполняют устройством КИ-5473. При этом проверяется подача насоса, давление открытия предохранительного клапана.

### *1.8.1. Определение подачи насоса*

Отсоединить нагнетательный маслопровод от гидроусилителя и подсоединить к нему входной рукав ДР-90. Сливной рукав прибора опустит в горловину бака гидроусилителя, предварительно сняв фильтр. Запустить дизель, установить номинальную частоту вращения коленчатого вала и создать прибором давление в системе 5,0 МПа. Подача насоса должна быть не менее 16 л/мин (предельно-допустимая подача 15 л/мин)

#### *1.8.2. Измерение давления открытия предохранительного клапана*

Присоединить нагнетательный маслопровод к гидроусилителю. Вывернуть из клапанной коробки пробку-заглушку; ввернуть вместо нее переходной штуцер и присоединить входной рукав ДР-90. Сливной рукав соединить с гидробаком, установить рычаги управления автоматической блокировкой дифференциала в позицию *«ВЫКЛ»*.

Запустить двигатель, прогреть масло в гидросистеме. Установить максимальную частоту вращения вала двигателя.

Повернув рулевое колесо вправо или влево до упора и удерживая его в этом положении, повернуть рукоятку ДР-90 в положение *«ЗАКРЫТО»*. По манометру определить давление срабатывания предохранительного клапана. Отрегулировать клапан, если давление ниже 7 МПа или выше 8,5 МПа - регулировочным винтом.

#### *2. Диагностирование ходовой части гусеничного трактора*

Осмотреть ходовую часть и предварительно оценить состояние еѐ составных элементов. Для этого:

- 1. проверить, нет ли утечки масла. Наличие трещин, одностороннего износа ведущих и натяжных колес, катков и роликов;
- 2. оценить износ коленчатой оси и втулок натяжного устройства направляющего колеса, допускаемый зазор в этом сопряжении - 2,5мм;
- 3. осмотреть места износа зубьев ведущих колес. В случае одностороннего износа зубьев более 12мм ведущие колеса поменять местами.

#### *2.1. Проверка и регулировка зазоров*

Зазоры в сопряжениях и узлах ходовой части проверяют приспособлением КИ-4850.

Для проверки зазора между втулками балансира и цапфой каретки, подключив к аккумуляторной батарее электромагнит приспособления КИ-4850, закрепляют его на внешнем балансире, а шток индикатора упирают на цилиндрическую поверхность упорной шайбы сверху с натягом 1…2 мм, предварительно сняв защитную крышку. Совмещают «0» шкалы со стрелкой индикатора до остановки стрелки индикатора и по его показателям определяют зазор.

Проверяют осевое перемещение каретки, подняв его до полного отрыва катков от гусеницы. Осевое перемещение каретки на цапфе ДТ-75М уменьшают путем уменьшения зазора между упорной шайбой и крышкой цапфы.

Для проверки зазора в подшипниках опорных катков шток индикатора упирают (стрелка должна сделать 2-3 оборота) в торец оси опорных катков. Затем ломиком смещают катки с осью в любую сторону до отказа, совмещают «0» со стрелкой индикатора и смещают ось катков до отказа в противоположную сторону. По показателю индикатора определяют зазор и сравнивают с допустимым значением (таблица 2). Осевой зазор в подшипниках опорных катков уменьшают путем удаления регулировочных прокладок необходимой толщины из-под корпуса уплотнений. После регулирования катки должны вращаться свободно, без заметного осевого перемещения.

Для проверки зазоров в подшипниках поддерживающих роликов приспособление КИ-4850 закрепляют на раме трактора, а шток подводят к торцу ролика. Перемещая ломиком ролик в осевом направлении в обе стороны до отказа определяют величину зазора. Если зазор превышает допустимые значения, подшипники заменяют, т.к. радиальные подшипники не подлежат регулировке.

Проверка зазора в подшипниках направляющих колес затруднена, т.к. при этом может перемещаться и коленчатая ось. Поэтому подшипники направляющих колес при ТО регулируют без предварительной проверки регулировочной гайкой, завинтив ее до резкого возрастания сопротивления прокручиванию колеса, а затем отвинтив ее на 1/6…1/5 оборота.

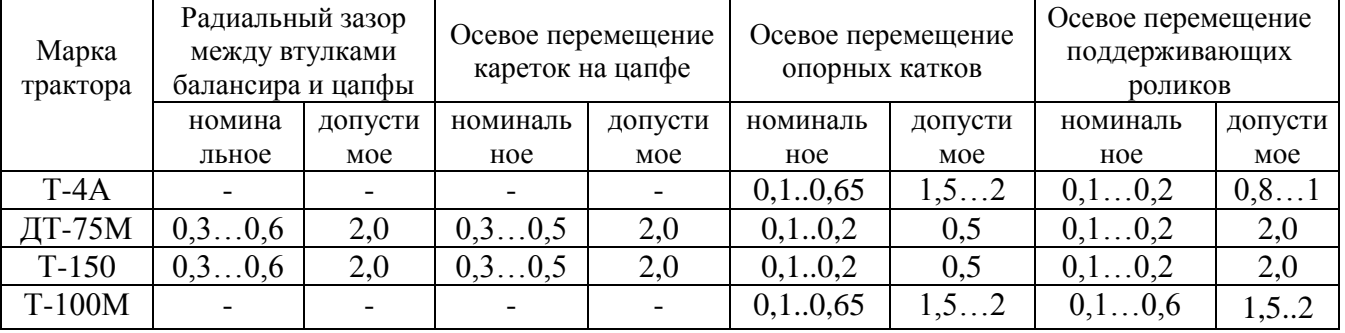

Таблица 2 – Зазоры в подшипниках механизмов ходовой части гусеничных тракторов

#### *2.2. Оценка износ гусеничной цепи*

Износ гусеничных цепей определяют устройством КИ-13927. Для чего подать трактов назад и измерить длину 10 звеньев цепи. Если длина 10 звеньев 1810…1830 мм, а износ пальцев 3,5...4 мм, то необходимо заменить пальцы.

#### *2.3. Проверка натяжения гусеничных цепей*

Для этого необходимо:

- зацепить крючок измерителя КИ-13908 за проушину звена, расположенного за одним из поддерживающих роликом и натянуть шнур;
- по указателю на шнуре над наиболее провисшим звеном определить необходимость натяжения гусеничной цепи. Номинальное провисание гусеницы - 30...50 мм, допустимая 70 мм. Предельный осевой зазор подшипников поддерживающих роликов - 2 мм.

#### **Контрольные вопросы**

- 1. В чем причины повышенного износа шин передних колес?
- 2. В чем заключаются проверка свободного хода и усилия поворота рулевого колеса?
- 3. Почему увеличивается свободный ход рулевого колеса?
- 4. Расскажите порядок регулировки свободного хода и усилия поворота рулевого колеса. В чем еѐ особенности?
- 5. Объясните порядок проверки гидроусилителя рулевого управления с помощью дросселя - расходомера ДР-90.

#### **Практическое занятие №8. Диагностирование приборов электрооборудования.**

#### *Цель работы:*

1. Изучить методику диагностирования электрооборудования.

#### *Оборудование:*

- 1. Трактор МТЗ-82.1
- 2. Переносной вольт-амперметр КИ-1093 ГОСНИТИ-VI.I, нагрузочная вилка ЛЭ-2, аккумуляторный плотномер КИ-13951 ГОСНИТИ, приспособление для проверки уровня электролита в аккумуляторах батареи.

#### *Задание:*

- 1. Изучить параметры технического состояния электрооборудования тракторов.
- 2. Ознакомиться с приборами для оценки технического состояния электрооборудования.
- 3. Оценить техническое состояние электрооборудования трактора.

#### **Ход занятия**

#### ПАРАМЕТРЫ ТЕХНИЧЕСКОГО СОСТОЯНИЯ ЭЛЕКТРООБОРУДОВАНИЯ ТРАКТОРОВ

 К параметрам технического состояния основных агрегатов электрооборудования относятся: – уровень электролита в аккумуляторах; – плотность электролита и разряженность аккумуляторных батарей; – напряжение, поддерживаемое релерегулятором; – проверка генератора; – ток, потребляемый стартером при полностью заторможенном якоре.

# ДИАГНОСТИКА ТЕХНИЧЕСКОГО СОСТОЯНИЯ ЭЛЕКТРООБОРУДОВАНИЯ ТРАКТОРОВ С ПОМОЩЬЮ

### ПЕРЕНОСНОГО ВОЛЬТ–АМПЕРМЕТРА КИ-1093 ГОСНИТИ-VI.I

 Эксплуатация тракторов, автомобилей, комбайнов и других сельскохозяйственных машин во многом зависит от исправной работы электрооборудования. Своевременная проверка и регулировка агрегатов электрооборудования снижает простой машин, увеличивает срок службы электрооборудования и облегчает условия труда водителей автомобилей, тракторов и комбайнов.

 Переносной прибор ГОСНИТИ-VI.I (рис. 1), предназначен для периодического контроля состояния автотракторного электрооборудования и регулировки его во время эксплуатации. Прибор КИ-1093 позволяет производить проверку и регулировку следующего автотракторного электрооборудования напряжением 12 и 24 В: – генераторов постоянного переменного тока мощностью до 350 Вт; – реле-регуляторов; – стартеров; – аккумуляторных батарей; – реле; – проверка звуковых сигналов, электродвигателей и других потребителей электрической энергии.

#### Рис 1. Панель прибора КИ-1093 ГОСНИТИ–VI.I

 1– вольтметр; 2– амперметр; 3 – тахометр, 4 – рукоятка нагрузочного реостата; 5 – рукоятка переключателя вольтметра; 6 – рукоятка переключателя амперметра тахометра; 7– клемма подключения реостата; 8 – клемма «А» подключения амперметра; 9 – клемма « ⊥» подключения к массы испытываемого оборудования; 10 – клемма « **–** » подключения вольтметра и тахометра; 11 – клемма « **+** » подключения тахометра; 12 – клемма « ~ » подключения вольтметра.

 Прибор расчитан на эксплуатацию при температуре окружающей среды – от – 30°С до +40°С и относительной влажности воздуха до 90%, при 30°С. Его габаритные размеры, (мм): длина – 365; ширина – 310; высота — 128; масса не более 8 кг.

 Конструктивно прибор выполнен в переносном металлическом корпусе со съемной крышкой. В корпусе имеется пространство, в котором укреплен выносной шунт и уложен комплект проводов, необходимых для подключения прибора к испытуемым объектам.

 Амперметр прибора типа М 903 с двусторонней шкалой 30-0-30 А, класса точности – 1,5. При измерении величины тока с выносным шунтом – пределы измерения 30 и 1500 А, точность измерения не хуже 2,5 класса. Шунт «Шн 1» на 30 А (входит в схему) используется при испытании генераторов, различных реле, звуковых сигналов, электродвигателей и других агрегатов.

 Шунт выносной «Шн 2» применяется при испытании стартеров. В связи с тем, что режим работы шунта на 1500 А кратковременный (не более 15 с), в схеме используется шунт на 300 А с расширением предела измерения до 1500 А за счет введения в цепь измерителя добавочного резистора (см. паспорт прибора).

Вольтметр прибора типа М 903 с пределом измерения 0... 3 В, класса точности 1,0. Расширение предела измерения до 30 В осуществляется за счет введения в цепь измерителя добавочного резистора (см. паспорт прибора).

 Для измерения величины напряжения переменного тока до 30 В, в цепь измерителя введены кремниевый диод и резистор (см. паспорт прибора). Точность измерения величины напряжения переменного тока – не хуже класса 4,0.

Тахометр прибора – электроимпульсный с пределом измерения до 5000 мин<sup>-1</sup> предназначен для измерения частоты вращения коленчатого вала четырех-, шести- и восьмицилиндровых двигателей, имеющих двенадцативольтовую систему зажигания. Класс точности тахометра не хуже 3,0.

 Примечание. При эксплуатации прибора вращать оси переменных резисторов категорически запрещается.

 Нагрузочный реостат прибора имеет полное сопротивление 8 Ом и рассчитан на максимально допустимый при испытании ток – 25 А в течение 5 минут.

#### *Нагрузочная вилка ЛЭ-2.*

Нагрузочная вилка ЛЭ-2 предназначена для выявления неисправностей и определения разряженности аккумуляторов батареи по напряжению каждого аккумулятора в отдельности. Она включает в себя вольтметр, закрепленный шарнирно на двух контактных ножках, которыми присоединяется к клеммам аккумуляторов батареи. Ножки подключаются к вольтметру двумя нагрузочными сопротивлениями, выполненными из нихромовой проволоки. Наличие двух сопротивлений позволяет получить три варианта нагрузки аккумуляторов, которую создают в зависимости от емкости батареи: 40—65 Ач, 70—100 Ач и 110—135 Ач. Схема включения нагрузочных сопротивлений, в зависимости от емкости испытываемой батареи, указана на корпусе прибора.

*Аккумуляторный денсиметр.*

Аккумуляторный денсиметр служит для определения плотности электролита. Он состоит из ареометра (ГОСТ 1848-81), помещенного в стеклянную колбу, резиновой груши, пробки с отверстиями и резиновой пробки с эбонитовым наконечником. Ареометр градуируют в пределах 1100...1400 кг/м<sup>3</sup>, цена одного деления равна 10 кг/м<sup>3</sup>. Шкалу градуируют при +20°С.

#### *Плотномер КЦ-1395 ГОСНИТИ.*

Плотномер КИ-1395 ГОСНИТИ предназначен для экспресс-оценки плотности электролита в аккумуляторах батареи. Состоит из пластмассового корпуса с наконечником, резиновой груши и шести цилиндрических поплавков, рассчитанных на плотности 1190, 1210, 1230, 1250, 1270, 1290  $\text{kr/m}^3$ . . При определении плотности электролита с помощью плотномера после наполнения корпуса в нем всплывают один или несколько поплавков, показания необходимо снимать с поплавка указывающего на наибольшую плотность.

#### ОЦЕНКА ТЕХНИЧЕСКОГО СОСТОЯНИЯ ЭЛЕКТРООБОРУДОВАНИЯ ТРАКТОРА

 Проверить уровень электролита в аккумуляторах батареи в следующем порядке. Очистить батарею от пыли и грязи. Протереть ее поверхность. Проверить, нет ли трещин мастики. Вывернуть пробки из банок аккумуляторов. Опустить в заливное отверстие аккумулятора трубку приспособления для проверки уровня электролита до упора в защитную решетку. Зажать верхнее отверстие трубки пальцем, вынуть приспособление из отверстия аккумулятора и зафиксировать значение уровня электролита. Уровень электролита во всех банках аккумуляторов должен составлять 15 мм над поверхностью защитной решетки. При измерении плотности электролита в аккумуляторах батареи необходимо погрузить поочередно в заливные отверстия аккумулятора наконечник денсиметра, предварительно сжав резиновую грушу, и набрать в колбу такое количество электролита, при котором ареометр всплывает. Зафиксировать плотность электролита. Если в банки доливали дистиллированную воду, то плотность электролита измерить только после 30 ... 40 мин. работы двигателя. Если при измерении температура электролита меньше или больше +20° С, то к измеренной плотности электролита необходимо внести поправку, пользуясь следующими данными приведенными в таблице 1.

| Температура     | Поправка к показанию                 |
|-----------------|--------------------------------------|
| электролита, °С | ареометра, $\kappa$ г/м <sup>3</sup> |
| $-50-36$        | $-50$                                |
| $-35-21$        | $-40$                                |
| $-20-6$         | $-30$                                |
| $-5-1$          | $-20$                                |
| 014             | $-10$                                |
| $+15+25$        | $\theta$                             |
| $+26+40$        | $+10$                                |
| $+41+55$        | $+20$                                |
| $+56+60$        | $+30$                                |

Таблица 1. Поправки к показаниям ореометра.

 Разница в плотности электролита аккумуляторов одной батареи не должна превышать 20 кг/м<sup>3</sup>.

 Батарея, разряжена более чем на 50% летом и на 25% зимой, требует заряда. Если при проверке батареи напряжение хотя бы одного аккумулятора отличается от напряжения других аккумуляторов более чем на 0,1 В или падает до значения 0,4 – 1,4 В, то батарея неисправна и требует в первом случае заряда, во втором – ремонта.

#### ПРОВЕРКА НАПРЯЖЕНИЯ, ПОДДЕРЖИВАЕМОГО РЕЛЕ-РЕЛУЛЯТОРОМ С ПОМОЩЬЮ ПРИБОРА КИ-1093 ГОСНИТИ-VI.I

 Подключают реле-регулятор к вольт-амперметру прибора КИ-1093 ГОСНИТИ-VI.I. Включают включатель «Массы». Пускают дизель и устанавливают номинальную частоту вращения коленчатого вала согласно данным. Устанавливают нагрузку генератора 14+1 А (при проверке реле-регулятора РР362-Б), 10±1 А (при проверке реле-регулятора РР362-Б1) или 40+1А (при проверке реле-регулятора РР385-Б) и измеряют регулируемое напряжение. Оно должно быть: 13,2... 14,0; 13,6... 14,2 и 13,5... 14,3 В – летом; 14,0 . .. 15,2;  $14.2 \ldots 15.4$  и  $14.3 \ldots 15.5$  В – зимой (в зависимости от климатического района эксплуатации: южный, центральный, северный районы – соответственно). В противном случае проверяют состояние контактов и регулируют реле напряжения, сняв крышку. Контакты реле должны быть чистыми и не иметь следов подгара. Чтобы повысить напряжение, увеличивают натяжение пружины реле, а чтобы снизить – уменьшают.

Реле-регулятор РР362-Б1 регулированию не подлежит.

 Генератор подключают с реле-регуляторами РР362-Б, РР362-Б1 или РР385-Б к переносному прибору КИ-1093, как при проверке реле-регуляторов (рис. 2). Включают включатель «Массы». Устанавливают частоту вращения коленчатого вала и силу тока нагрузки в соответствии с данными табл. 6.4 и фиксируют напряжение на клеммах генератора, которое должно быть не менее 12,5 В.

 Колебания силы тока и напряжения не допускаются. Если напряжение менее указанного, генератор направляют в ремонт.

 Проверку стартера выполняют в следующей последовательности: – подключают прибор КИ-1093 к бортовой электрической сети трактора так, как показано на рис. 3; используется выносной шунт на 1500 А и 30 В;

– включают любую передачу и затормаживают трактор;

– включают включатель «Массы», включают стартер не более чем на 10 с и быстро фиксируют силу тока, потребляемого стартером и напряжение на его клеммах;

– если стрелка амперметра отклоняется менее чем на три деления шкалы, то переключатель прибора устанавливают в положение 300 А. Повторно измеряют ток и напряжение;

– измеренные значения тока и напряжения сравнивают с приведенными.

 Если измеренные параметры не соответствуют данным, то устанавливают характер неисправности стартера.

Рис 2. Схема проверки регулятора напряжения контактно-транзисторного релерегулятора и генератора прибором КИ-1093

1– включатель «Массы», 2 – аккумуляторная батарея, 3 – амперметр, 4 – реле регулятор, 5 – генератор, 6 – прибор КИ – 1093
Рис. 3. Схема проверки стартера

1 – аккумуляторная батарея, 2 – амперметр, 3 – стартер,

4 – нагрузочная шина, 5 – прибор КИ – 1093

Таблица 2. Параметры технического состояния генераторов для их диагностирования на тракторах.

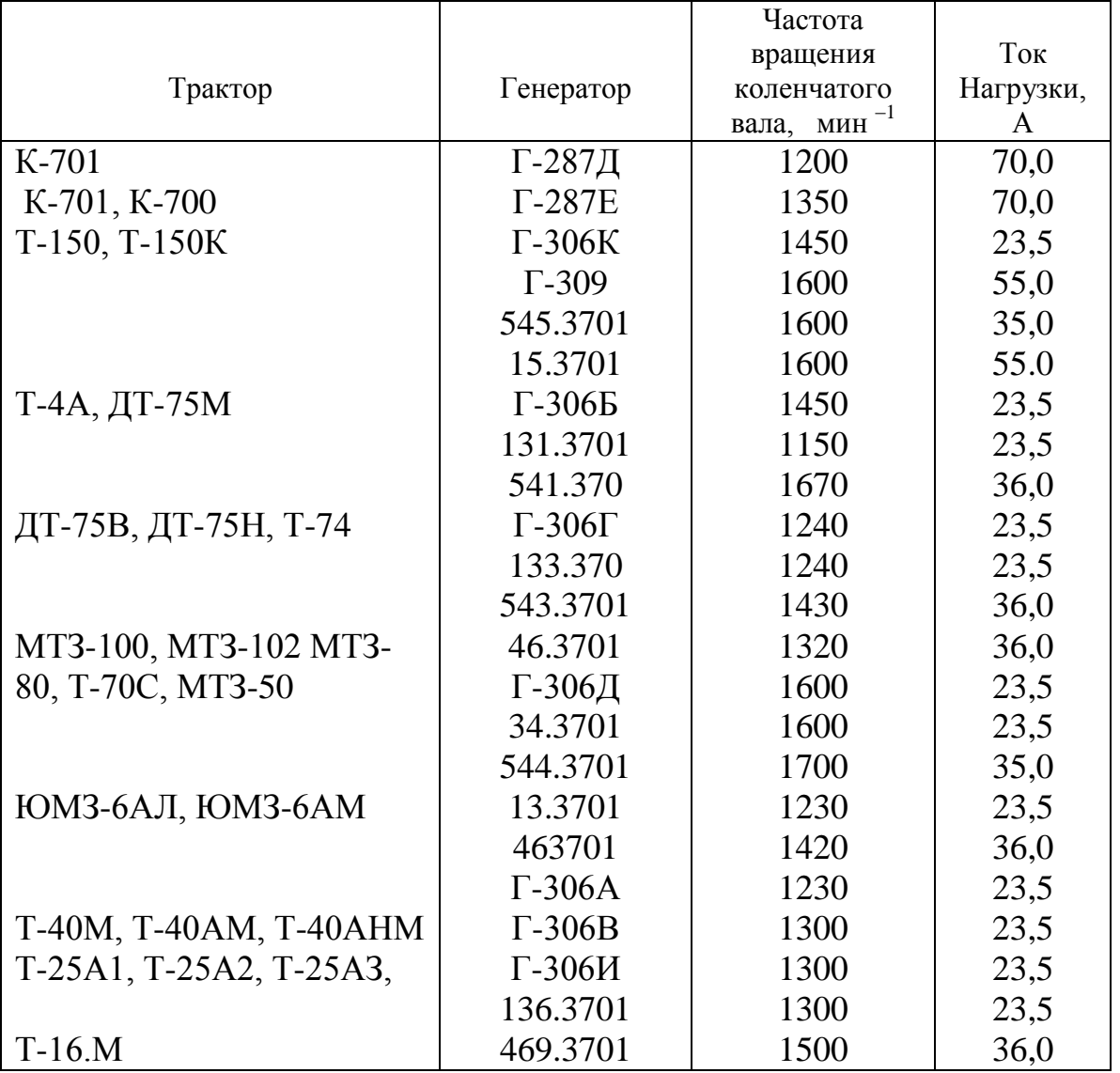

| $1$ abimina $\sigma$ . The paint form to a few to be contrained the representation of the set of $\sigma$ |           | Напряже- | Потребляе- | Минимальное   | Зазор между       |
|----------------------------------------------------------------------------------------------------|-----------|----------|------------|---------------|-------------------|
|                                                                                                    |           | ние не   | мый ток не | допускаемое   | шестерней при-    |
| Трактор,                                                                                                  |           | более, В | более, А   | усилие отрыва | вода и упором в   |
|                                                                                                    |           |          |            |               |                   |
| самоходное                                                                                                | Стартер   |          |            | пружины от    | момент включения  |
| шасси                                                                                                    |           |          |            | щетки, Н      | контактов         |
|                                                                                                    |           |          |            |               | тягового реле или |
|                                                                                                    |           |          |            |               | включателя, мм    |
|                                                                                                    | CTIO3A-01 |          | 825        |               | 11,716,0          |
| K-701, K-700A, K-700                                                                                      |           | 7,0      |            | 12,5          |                   |
| T-150, T-150K, T-4A,                                                                                      |           |          |            |               |                   |
| МТЗ-80Л, МТЗ-82Л,                                                                                         |           |          |            |               |                   |
| МТЗ-50Л, МТЗ-52Л,                                                                                         |           |          |            |               |                   |
| ЮМЗ-6АЛ, ЮМЗ-6КЛ,                                                                                         |           |          |            |               |                   |
| ДТ-75В, ДТ-75М,                                                                                           |           |          |            |               |                   |
| ДТ-75МВ, ДТ-75Н, Т-74,                                                                                    |           |          |            |               |                   |
| Т-70С, а также МТЗ-100                                                                                    |           |          |            |               |                   |
| МТЗ-102 с дизелем                                                                                         |           |          |            |               |                   |
| Д-240ТЛ                                                                                                   | CT362     | 9,0      | 250        | 10,0          | 1,03,0            |
| MT3-80, MT3-82,                                                                                           |           |          |            |               |                   |
| MT3-80X, MT3-50,                                                                                          |           |          |            |               |                   |
| МТЗ-52, Т-70В. а также                                                                                    |           |          |            |               |                   |
| MT3-100, MT3-102 c                                                                                        |           |          |            |               |                   |
| Дизелем                                                                                                   |           |          |            |               |                   |
| Д-240Т                                                                                                    | CT212-A   | 7,0      | 1450 800   | 7,5           | 2,04,0            |
| $T-130$                                                                                                   | CT204     | 5,5      |            | 10,0          | 1,0 2,0           |
| T-40M, T-40AM                                                                                             |           |          | 1450 1450  |               |                   |
| T-40AHM, T-28X4M                                                                                          | СТ212-Б1  | 7,0      |            | 7,5           | 4,07,0            |
| <b>FOM3-6AM, FOM3-6KM</b>                                                                                 | CT212-P1  | 7,0      |            | 7,5           | 2,04,0            |
| T-40M, T-40AM,                                                                                            |           |          | 230        |               |                   |
| Т-40АНМ (с пусковым                                                                                       |           |          |            |               |                   |
| двигателем)                                                                                               | CT353     | 8,5      | 950        | 10,0          | 1,03,0            |
| T-25A, T-25A2, T-25A3,                                                                                    |           |          |            |               |                   |
| T-16M                                                                                                    | CT222     | 9,0      |            | 15,0          | 2,04,0            |
|                                                                                                    |           |          |            |               |                   |

Таблица 3. Параметры технического состояния стартеров.

# **Практическое занятие №9. Использование навигационного комплекса/системы параллельного вождения.**

# *Цель работы*:

1. Закрепить знания по использованию навигационного комплекса.

### *Оборудование:*

- 1. Ноутбук НР 250 G8 с программой Google Планета Земля.
- 2. Тренажѐ р-симулятор для обучения персонала (руль+педали)/Система "Агронавигатор-тренажер"

# *Задание:*

- 1. Изучить назначение и правила использования навигационного комплекса «Агронавигатор плюс».
- 2. Описать работу с навигатором при параллельном вождении.

# **НАВИГАЦИОННЫЙ КОМПЛЕКС «АГРОНАВИГАТОР плюс» /система параллельного вождения**

# **1. Назначение.**

Навигационный комплекс «Агронавигатор плюс» (НК) предназначен для:

параллельного вождения автотракторной техники в дневных и ночных условиях с функциями автоматического управления расходом вносимых препаратов по скорости и местоположению агрегата

- над ранее обработанной поверхностью при выполнении опрыскивания;

- на участке поля при дифференцированном внесении удобрений.
- измерения пройденного расстояния (длин линий гона);
- уточнения площадей сельхозугодий;
- измерения обработанной площади;
- разбивки поля на прямоугольные загонки;

получения первичной геодезической информации для изготовления планов полей и уточнения геометрических параметров с/х угодий;

контроля количества и качества выполненных работ по обработкам посевов, почвы и уборке урожая.

# **2. Основные характеристики и функции. Общие для всех видов обработок**

*Кнопки управления.* Механические + дублирующие сенсорные кнопки на экране.

*Цветной дисплей.* Диагональ 8" (20см). Дневной и ночной режимы с регулированием яркости.

*Электропитание:* 

*Агронавигатор*  $U= +9 \div 36 \text{ V}$ , I max = 1.5 А. Защита от переполюсовки и «дребезга» контактов.

*Внешнее оборудование* Напряжение бортового питания носителя.

*Вес.* 1.3 кг

*Встроенный спутниковый приемник.* GPS/ Глонасс, частота 5 Гц, точность параллельного вождения 40-50 см с отключенным режимом SBAS спутниковой дифференциальной коррекции. Возможность подключения дифференциальной коррекции SBAS для территорий, где действуют поправки, точность параллельного вождения 20-30см.

# **3. Комплектация.**

1. НК «Агронавигатор».

- 2. Кабель связи с ПЭВМ.
- 3. Монтажное устройство.
- 4. Руководство пользователя.
- 5. Спутниковая антенна.
- 6. Паспорт.
- 7. Кабель питания.
- 8. Упаковочная коробка.

### **4. Размещение.**

4.1. Установите монтажное устройство RAM в кабине транспортного средства в месте, удобном для наблюдения водителем. При необходимости, дополнительно установите раздвижную опору.

4.2. Установите магнитную спутниковую антенну на крыше агрегата по оси его симметрии в наивысшей точке, исключив ее затенение конструкцией и агрегатами (вокруг антенны не должно быть препятствий в углах обзора антенны больших 5 градусов от плоскости ее установки).

4.3. Антенный кабель проложите по кабине до места установки монтажного устройства НК. 4.4. Подключите кабель электропитания НК к бортовой сети. Красный (оранжевый) провод подсоединяется к положительному, а синий (черный) – к отрицательному полюсу источника питания. В НК предусмотрена защита от переполюсовки питания.

4.5. Вставьте НК в монтажное устройство. Подключите разъем питания и антенный разъем к НК. Разъемы закручивайте до их защелкивания на ответных частях.

# **Использование НК в других технологиях с/х работ. Разбивка поля на прямоугольные загонки. Настройки НК.**

Если после включения электропитания НК запускается с программой «Диф. внесение» активируйте программу «Опрыскивание»:

# **«Инструменты»/ «Настройки»/ «Опрыскивание»**

Установите необходимую ширину Загонки:

# **«Инструменты»/ «Настройки»/ «Ширина обработки»/**:

- **секции** «1»
- **ширина секции** ввести необходимое значение ширины загонки.
- **перекрытие** 80-90%
- **вынос антенны** «0»
- Установите режим разбивки линий гонов по точкам **А и Б**:

**«Инструменты»/ «Настройки»/ «Линии гонов»/ «Изменить режим»**.

# **Технология работ.**

- Встаньте на край поля.
- В НК создайте новое поле и введите новый номер файла этого поля.

Экран НК очистится от предыдущей информации. Проконтролируйте в информационном окне:

- введенный номер поля;

- введенную ширину загонки.

НК автоматически выберет оптимальный масштаб навигационного окна в соответствии с введенной шириной загонки. Если этот масштаб Вас не устраивает - в меню

**«Инструменты»/ «Настройки»/ «Масштабы»** выберите подходящий.

Разбейте поле на линии гонов по точкам **А и Б**. В навигационном экране НК появятся параллельные красные линии, отстоящие друг от друга на введенную Вами ширину загонки (ширину секции).

**Не включая режим «Обработка»**, выполните движение к ближайшей линии загонки, границы которой необходимо обозначить на поле. Удаление до линии загонки контролируйте по расстоянию в индикаторе бокового отклонения. Учтите, что на первоначальном этапе движения от исходной линии загонки расстояние в индикаторе бокового отклонения будет увеличиваться до ½ веденного значения ширины загонки, после чего начнет уменьшаться. Перемещение метки бокового отклонения в диапазон ±0.5м будет означать то, что Вы находитесь на линии загонки.

Включите режим «Обработка» и выполните движение по линии загонки, стараясь не выходить из диапазона ±0.5м.

Контролируйте изменение значения площади в информационном окне.

Как только значение площади станет требуемым, остановитесь и отметьте это место на поле механически или введите координатную метку на экране НК: **«Инструменты»/ «Поставить метку»** 

### **Примечания.**

1. Расчет площади и пройденного расстояния включается только при включенном режиме «Обработка». Пройденное расстояние можно обнулить в любой момент времени. Обработанная площадь обнуляется только при создании нового поля.

2. При движении к линии Загонки возможны перемещения индикатора бокового отклонения слева направо и обратно. Это не является сбоем системы и связано с угловой неопределенностью Вашего местоположения относительно линии Загонки при углах подходах близких к 900 .

3. При повторном въезде на заштрихованный участок система автоматически отключает новый «широкий» трек. Расчет площади и расстояния не производится. Для отключения этой функции в диалоге **«Инструменты» / «Настройки СУР»** включите функцию **«Повторная обработка»**. Разрешение на повторные проходы будет действовать до отключения функции **«Повторная обработка»** или до отключения электропитания.

4. Перед работой с малой шириной захвата перегрузите НК выключением электропитания.

### **Учет выработки при обработках почвы и уборке урожая.**

НК позволяет производить независимый от водителя контроль обработанной площади поля. Расчет обработанной площади начинается автоматически при движении агрегата с опущенным на необходимую глубину орудием. При подъеме орудия для выполнения разворота обработанная площадь не считается. Треки движения агрегата во время обработки отображаются на экране и могут быть экспортированы на ПК.

Исходные установки на НК:

### 1. Программа **«Опрыскивание»**

2. Режим работы системы управления - **Расходомер**.

3. В «Настройках СУР» включен и выделяется цветом режим **«Внешнее управление»** Дополнительное оборудование:

1. Датчик положения агрегата. Инструкция по подключению датчика к НК, установке на орудие и настройкам, поставляется вместе с датчиком.

\_\_\_\_\_\_\_\_\_\_\_\_\_\_\_\_\_\_\_\_\_\_\_\_\_\_\_\_\_\_\_\_\_\_\_\_\_\_\_\_\_\_\_\_\_\_\_\_\_\_\_\_\_\_\_\_\_\_\_\_\_\_\_\_\_\_\_\_\_\_\_\_\_\_\_\_\_\_\_\_ \_\_\_\_\_\_\_\_\_\_\_\_\_\_\_\_\_\_\_\_\_\_\_\_\_\_\_\_\_\_\_\_\_\_\_\_\_\_\_\_\_\_\_\_\_\_\_\_\_\_\_\_\_\_\_\_\_\_\_\_\_\_\_\_\_\_\_\_\_\_\_\_\_\_\_\_\_\_\_\_ \_\_\_\_\_\_\_\_\_\_\_\_\_\_\_\_\_\_\_\_\_\_\_\_\_\_\_\_\_\_\_\_\_\_\_\_\_\_\_\_\_\_\_\_\_\_\_\_\_\_\_\_\_\_\_\_\_\_\_\_\_\_\_\_\_\_\_\_\_\_\_\_\_\_\_\_\_\_\_\_ \_\_\_\_\_\_\_\_\_\_\_\_\_\_\_\_\_\_\_\_\_\_\_\_\_\_\_\_\_\_\_\_\_\_\_\_\_\_\_\_\_\_\_\_\_\_\_\_\_\_\_\_\_\_\_\_\_\_\_\_\_\_\_\_\_\_\_\_\_\_\_\_\_\_\_\_\_\_\_\_ \_\_\_\_\_\_\_\_\_\_\_\_\_\_\_\_\_\_\_\_\_\_\_\_\_\_\_\_\_\_\_\_\_\_\_\_\_\_\_\_\_\_\_\_\_\_\_\_\_\_\_\_\_\_\_\_\_\_\_\_\_\_\_\_\_\_\_\_\_\_\_\_\_\_\_\_\_\_\_\_ \_\_\_\_\_\_\_\_\_\_\_\_\_\_\_\_\_\_\_\_\_\_\_\_\_\_\_\_\_\_\_\_\_\_\_\_\_\_\_\_\_\_\_\_\_\_\_\_\_\_\_\_\_\_\_\_\_\_\_\_\_\_\_\_\_\_\_\_\_\_\_\_\_\_\_\_\_\_\_\_ \_\_\_\_\_\_\_\_\_\_\_\_\_\_\_\_\_\_\_\_\_\_\_\_\_\_\_\_\_\_\_\_\_\_\_\_\_\_\_\_\_\_\_\_\_\_\_\_\_\_\_\_\_\_\_\_\_\_\_\_\_\_\_\_\_\_\_\_\_\_\_\_\_\_\_\_\_\_\_\_ \_\_\_\_\_\_\_\_\_\_\_\_\_\_\_\_\_\_\_\_\_\_\_\_\_\_\_\_\_\_\_\_\_\_\_\_\_\_\_\_\_\_\_\_\_\_\_\_\_\_\_\_\_\_\_\_\_\_\_\_\_\_\_\_\_\_\_\_\_\_\_\_\_\_\_\_\_\_\_\_ \_\_\_\_\_\_\_\_\_\_\_\_\_\_\_\_\_\_\_\_\_\_\_\_\_\_\_\_\_\_\_\_\_\_\_\_\_\_\_\_\_\_\_\_\_\_\_\_\_\_\_\_\_\_\_\_\_\_\_\_\_\_\_\_\_\_\_\_\_\_\_\_\_\_\_\_\_\_\_\_ \_\_\_\_\_\_\_\_\_\_\_\_\_\_\_\_\_\_\_\_\_\_\_\_\_\_\_\_\_\_\_\_\_\_\_\_\_\_\_\_\_\_\_\_\_\_\_\_\_\_\_\_\_\_\_\_\_\_\_\_\_\_\_\_\_\_\_\_\_\_\_\_\_\_\_\_\_\_\_\_ \_\_\_\_\_\_\_\_\_\_\_\_\_\_\_\_\_\_\_\_\_\_\_\_\_\_\_\_\_\_\_\_\_\_\_\_\_\_\_\_\_\_\_\_\_\_\_\_\_\_\_\_\_\_\_\_\_\_\_\_\_\_\_\_\_\_\_\_\_\_\_\_\_\_\_\_\_\_\_\_ \_\_\_\_\_\_\_\_\_\_\_\_\_\_\_\_\_\_\_\_\_\_\_\_\_\_\_\_\_\_\_\_\_\_\_\_\_\_\_\_\_\_\_\_\_\_\_\_\_\_\_\_\_\_\_\_\_\_\_\_\_\_\_\_\_\_\_\_\_\_\_\_\_\_\_\_\_\_\_\_ \_\_\_\_\_\_\_\_\_\_\_\_\_\_\_\_\_\_\_\_\_\_\_\_\_\_\_\_\_\_\_\_\_\_\_\_\_\_\_\_\_\_\_\_\_\_\_\_\_\_\_\_\_\_\_\_\_\_\_\_\_\_\_\_\_\_\_\_\_\_\_\_\_\_\_\_\_\_\_\_ \_\_\_\_\_\_\_\_\_\_\_\_\_\_\_\_\_\_\_\_\_\_\_\_\_\_\_\_\_\_\_\_\_\_\_\_\_\_\_\_\_\_\_\_\_\_\_\_\_\_\_\_\_\_\_\_\_\_\_\_\_\_\_\_\_\_\_\_\_\_\_\_\_\_\_\_\_\_\_\_ \_\_\_\_\_\_\_\_\_\_\_\_\_\_\_\_\_\_\_\_\_\_\_\_\_\_\_\_\_\_\_\_\_\_\_\_\_\_\_\_\_\_\_\_\_\_\_\_\_\_\_\_\_\_\_\_\_\_\_\_\_\_\_\_\_\_\_\_\_\_\_\_\_\_\_\_\_\_\_\_ \_\_\_\_\_\_\_\_\_\_\_\_\_\_\_\_\_\_\_\_\_\_\_\_\_\_\_\_\_\_\_\_\_\_\_\_\_\_\_\_\_\_\_\_\_\_\_\_\_\_\_\_\_\_\_\_\_\_\_\_\_\_\_\_\_\_\_\_\_\_\_\_\_\_\_\_\_\_\_\_

#### **Практические задания**

1. Опишите работу с навигатором при параллельном вождении

### **Контрольные вопросы.**

- 1. В каких режимах работает агронавигатор + при режиме тренажера?
- 2. Для каких операций можно использовать бесплатный контент навигатора?

### *Цель работы*:

1. Закрепить знания по устройству средств диагностирования; научиться контролировать состояние насоса, распределителя, клапанов и гидроцилиндра гидросистемы трактора.

### *Оборудование:*

- 1. Прибор КИ-1097 или устройство КИ-5473 ГОСНИТИ и приспособление КИ-6272 для диагностирования гидросистем.
- 2. Секундомер.
- 3. Шланги 54.59.022 (2 шт.).
- 4. Трактор.
- 5. Дроссель-расходомер ГТ-600М.
- 6. Манометр для проверки гидросистем BDTK.

### *Задание:*

- 1. Изучить устройство и правила эксплуатации прибора КИ-1097.
- 2. Изучить назначение и устройство приспособления КИ-6272.
- 3. Изучить назначение и устройство дросселя-расходомера ГТ-600М.
- 4. Подготовить гидросистему к диагностированию.
- 5. Определить производительность насоса гидросистемы.

### **Ход занятия**

1. Изучите устройство и правила эксплуатации прибора КИ-1097 или устройства КИ-5473, состоящих из дросселя-расходомера с манометром, шлангов и комплекта присоединительных штуцеров.

а. Уясните назначение и принцип действия дросселя- расходомера для определения производительности насосов гидросистем тракторов, комбайнов и самоходных шасси, а также давления, при котором открываются предохранительные клапаны и клапаны механизма автоматического возврата золотников.

б. Запомните техническую характеристику прибора, определяющую условия и возможности его применения: предел измерения расхода масла — 0—70 л/мин при давлении 0—10 МПа (100 кгс/см2); цена деления шкалы расхода — 5 л/мин; максимальная погрешность измерений расходов — 2,5% при температуре масла 50+5° С; максимальное допускаемое давление в сливной магистрали прибора — 500 кПа (5 кгс/см2); предел измерения давления — 0—20 МПа (0—200 кгс/см2).

в. Ознакомьтесь с устройством дросселя-расходомера. Разберите прибор, уясните назначение его основных узлов (а также переходных штуцеров) и их взаимодействие.

г. Проверьте производительность гидронасоса на тракторе, для чего нагнетательный трубопровод от насоса с помощью переходного штуцера подсоедините к входному штуцеру прибора. Сливной шланг от прибора опустите в бак гидросистемы до погружения в масло и закрепите в нем,

Перед пуском двигателя убедитесь, что магистраль прибора открыта. Пустив двигатель трактора при включенном насосе гидросистемы, установите рукоятку регулятора топливного насоса на максимальную подачу топлива. Поворачивая рукоятку дросселя, поднимите давление в нагнетательной магистрали насоса до 10 МПа (100 кгс/см2); при этом отметка на шкале дросселя, находящаяся напротив указательной стрелки, закреплен-ной на корпусе, будет соответствовать производительности проверяемого насоса.

Запомните, что производительность насоса зависит от частоты вращения вала двигателя и температуры масла, поэтому ее следует проверять при номинальной частоте вращения двигателя и температуре масла в баке 50+5° С. Уясните основные правила эксплуатации дросселя-расходомера.

Дроссели-расходомеры выпускаются со шкалой рас-ходов, действительной только для масел ДП-11 при температуре 50+5 С и давлении перед дросселем 10 МПа (100 кгс/см2). Значение расхода масла, определенное прибором при других давлениях, следует умножить на поправочный коэффициент: при 5 МПа (50 кгс/см2) — на 0,707, при 4 МПа (40 кгс/см2) — на 0,63.

Для измерения расхода жидкостей в гидросистемах, работающих на других рабочих маслах, вязкость которых больше или меньше 40—80 сст, необходимо протарировать шкалу расходов прибора. ла через прибор рукоятку дросселя нужно установить в положение «открыто».

Шкалу расходов прибора следует периодически (один-два раза в год) контролировать на стенде для испытания гидросистем. Необходимая корректировка шкалы расходов проводится путем изменения положения стрелки-указателя.

2. Изучите назначение и устройство приспособления КИ-6272.

3. Уясните, по каким причинам могут отклоняться от номинальных значений следующие параметры и признаки технического состояния гидросистемы рулевого управления: рабочая температура масла, усилие на рулевом колесе при повороте движущегося трактора, шум при работе гидросистемы, пенообразование в баке, герметичность соединений, устойчивость движения трактора, величина свободного хода рулевого колеса.

4. Проверьте герметичность соединений маслопроводов и уплотнений составных частей гидросистемы. Появление характерных смолистых отложений свидетельствует об ослаблении креплений или разрушении уплотнений. Проверьте уровень масла в баке гидросистемы. Оцените качество масла. При умеренной загрязненности масла на щупе должны просматриваться метки уровня. Интенсивность стекания масла со щупа дает представление об его вязкости. Наличие абразива в масле устанавливают на ощупь путем перетирания капли масла между пальцами. Обнаружение твердых частиц указывает на необходимость замены масла.

5. Подготовьте гидросистему рулевого управления к диагностированию.

а. Долейте, при необходимости, масло в бак гидросистемы, установите трактор на ровной площадке и заглушите двигатель. Очистите от грязи и протрите ветошью места подсоединения трубопроводов к агрегатам гидросистемы рулевого управления. Отсоедините шток гидроцилиндра от рамы трактора.

6. Установите на трактор приспособление КИ-6272 и подключите прибор КИ-1097 согласно схеме рисунка 46.

б. Вращая рукоятку прибора КИ-1097 по ходу часовой стрелки, установите давление масла 10 МПа (100 кгс/см2) и по шкале прибора против стрелки получите значение производительности насоса.

в. Полученную по прибору производительность приведите к производительности (л/мин), соответствующей номинальному скоростному режиму работы двигателя, по формуле

г. Пользуясь полученными результатами, а также данными таблицы 31, выполните прогнозирование остаточного ресурса насоса.

7. Проверьте предохранительный клапан гидросистемы. Для этого соедините муфты 5 и 7. Установите рукоятку прибора КИ-1097 в положение «закрыто». При максимальной частоте вращения показания манометра прибора КИ-1097 будут соответствовать давлению срабатывания предохранительного клапана. Уясните порядок регулировки клапана в соответствии с техническими условиями (табл.31).

Таблица 31

#### Значения параметров технического состояния гидросистемы рулевого управления

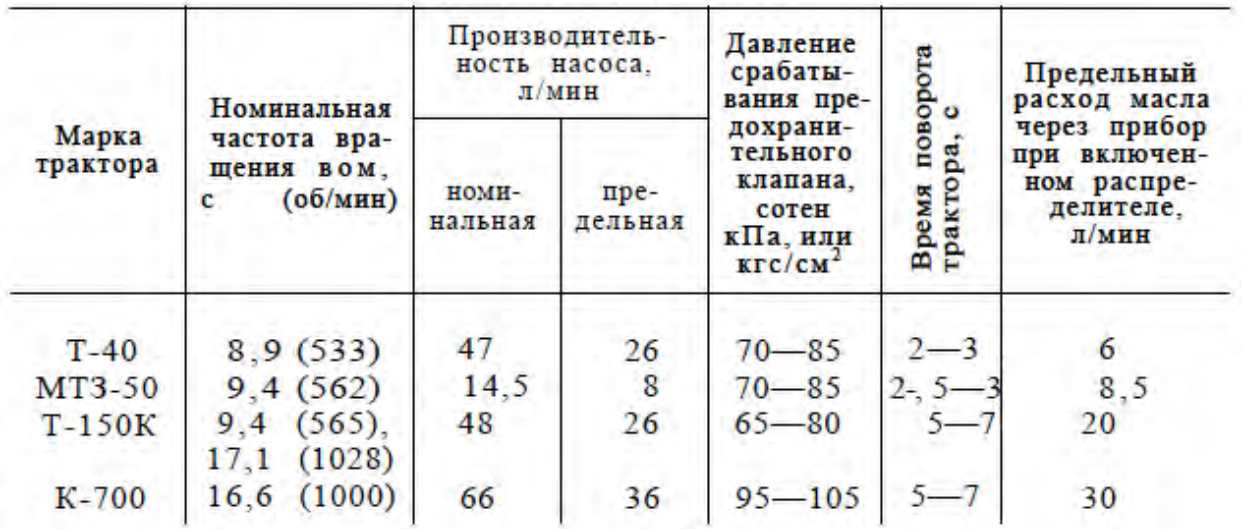

8. Проверьте состояние распределителя.

а. Соедините муфты 5 и 6 (рис. 46) запорного устройства. Поверните рулевое колесо в одно из крайних положений и удерживайте его в этом положении. Установите максимальную подачу топлива.

б. Установите с помощью прибора КЦ-1097 давление масла 10 МПа (100 кгс/см2) и по его шкале против стрелки получите расход масла через прибор. Полученный расход приведите к расходу, соответствующему номинальному режиму работы двигателя по формуле, указанной выше.

9. Проверьте состояние гидроцилиндра (муфты 5 и 6 запорного устройства остаются соединенными до конца проверки гидросистемы).

а. Заполните полости гидроцилиндра прогретым маслом. Установите поршень в цилиндре в среднее положение. Заглушите двигатель.

б. Отсоедините шланг 15, идущий от запорного клапана к задней штоковой полости гидроцилиндра, возле запорного клапана. На штуцер и шланг установите заглушки. Пустите двигатель и установите среднюю частоту вращения.

в. Поверните рулевое колесо вправо и удерживайте его в этом положении. Прибором КИ-1097 создайте давление 10 МПа (100 кгс/см2). При помощи линейки измерьте выход штока гидроцилиндра и включите секундомер. Через 2 мин еще раз измерьте выход штока.

Если обнаружено перемещение штока, гидроцилиндр необходимо разобрать и заменить уплотнение между поршнем и цилиндром, штоком и поршнем.

Если при испытании обнаружена течь масла через уплотнения между штоком и крышкой, необходимо поджать гайкой уплотнение согласно инструкции по эксплуатации трактора.

10. Проверьте состояние запорных клапанов.

а. Установите поршень в гидроцилиндре в среднее положение и заглушите двигатель. Отсоедините трубопровод с муфтами 5 и 6 возле распределителя и соедините его со шлангом 15, идущим к задней штоковой полости гидроцилиндра (последний отсоединяется от запорного клапана 2). Освободившийся штуцер на распределителе заглушите пробкой. Описанная схема включения трубопровода показана на рисунке 46 штриховыми линиями с обозначением г.

б. При средней частоте вращения и давлении по манометру прибора КИ-1097, равном 10 МПа (100 кгс/см2), измерьте перемещение штока аналогично тому, как указано в пункте 9, в. Наличие перемещения свидетельствует о негерметичности запорного клапана (требуется ремонт),

в. Аналогично проверьте второй запорный клапан, присоединив шланги согласно обозначению в на рисунке 46.

11. Проверьте состояние клапана расхода.

а. Заглушите двигатель. Соберите первоначальную схему в соответствии с рисунком 46. Отсоедините муфты 6 и 7 и присоедините к клапану расхода на свое место трубопровод, идущий от него к распределителю. Выверните запорную иглу приспособления КИ-6272 до отказа и запустите двигатель. Присоедините шток гидроцилиндра к раме. Рукоятку прибора КИ-1097 установите в положение «закрыто».

б. При максимальной подаче топлива быстро вращайте рулевое колесо из одного крайнего положения в другое. Зафиксируйте время поворота трактора, соответствующее полному излому рамы; если оно отличается от указанного в таблице 31, отрегулируйте клапан и при необходимости промойте его.

### **Контрольные вопросы**

- 1. Каков порядок проверки производительности насоса.
- 2. Каков порядок проверки предохранительного клапана.
- 3. Каков порядок проверки гидроцилиндра.
- 4. Каков порядок проверки распределителя.
- 5. Каков порядок проверки клапана расхода.
- 6. Каков порядок проверки запорных клапанов.

### *Цель работы*:

1. Научиться рассчитывать площадки для хранения техники.

### **Задание:**

1. Рассчитать площадки для хранения техники для заданных условий

### **Ход занятия:**

Поверхность открытых площадок машинного двора должна быть ровной, с уклоном 2…3º по направлению к водоотводным каналам, расположенным по периметру участка. Площадки должны иметь твѐрдое сплошное покрытие или в виде отдельных полос, способное выдерживать нагрузку передвигающихся и находящихся на хранении машин. В качестве твѐрдого покрытия применяют асфальт, асфальтобетон, бетон, гравий.

Размер открытых площадок определяется количеством и габаритными размерами машин. Их размещают на обозначенных местах по группам, видам и маркам с соблюдением интервалов между машинами не менее 0,7 м, а между рядами – не менее 6 м. Ширину полос определяют в зависимости от габаритов и способа установки машин. Как правило, ширина полос при однорядном размещении на них машин 2…3 м, а при двухрядном – 4…6 м. Экономически целесообразно на площадках с твѐрдым покрытием размещать только рабочие органы прицепных машин. Сницы и прицепные устройства могут выступать за пределы площадок.

Строительству открытой площадки с твѐрдым покрытием предшествует определение еѐ площади. Размеры этой площади без учѐта территории, занимаемой складом для хранения снимаемых агрегатов и узлов, моечной и регулировочной площадок, постом консервации и другими объектами машинного двора, находят по формуле:

### *Fi = (1+б/100)∙(1+Kср)∙F1+F2+F3*

где *F*<sup>1</sup> – полезная площадь для размещения всех машин на открытой площадке с учѐтом их габаритных размеров, м<sup>2</sup>;

*б* – процент резервной площади (рекомендуется брать до 5 % от полезной площади);

*Kср* – средний коэффициент использования полезной площади рядов;

 $F_2$  – площадь проезда между рядами машин, м<sup>2</sup>;

 $F_3$  – площадь полосы озеленения и изгороди, м<sup>2</sup>.

Таблица 1 – Коэффициент использования полезной площади для различных групп машин

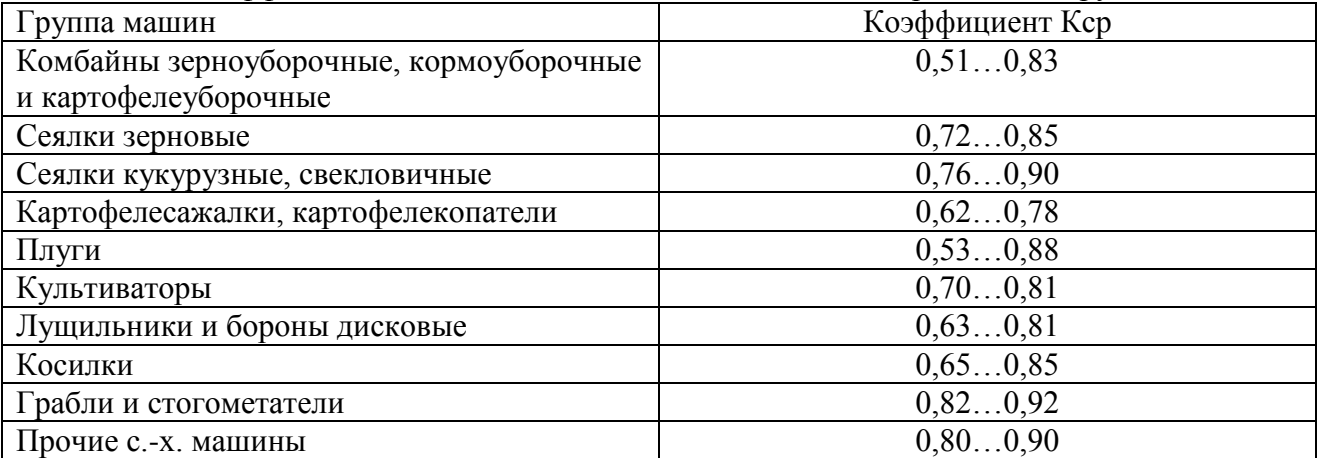

Величину  $F_1$  определяют по формуле:

$$
F_1 = \sum_{i=1}^n I_i b_i,
$$

#### **Практическое занятие №12. Постановка тракторов на хранение.**

#### *Цель работы*:

- 1. Изучить перечень операций и технологию консервации тракторов.
- 2. Изучить основные консервационные материалы.

#### *Оборудование*:

- тракторы МТЗ-80, Т-150К;
- консервационные материалы;
- набор инструмента.

**Задание:**

1. Изучить технологию консервации тракторов.

#### **Ход занятий**

После окончания полевых работ или при необходимости оставить трактор без работы (больше месяца) по каким другим причинам, необходимо его надежно сохранить и консервировать. Хранение трактора должно в удовлетворительной среде во избежание коррозии, старения и деформации деталей и узлов трактора.

Перед консервацией трактора необходимо его всестороннее очистить, отрегулировать и затянуть все соединительные детали, выполнить указанные

техобслуживания в соответствии с графиком, чтобы трактор находился в нормальном техническом состоянии.

Важный пункт: В случае долговременного останова трактора надежное хранение и специальное техобслуживание трактора очень важно, а то скорость ухудшения технического состояния трактора будет быстрее чем его работы.

Основные причины нарушения трактора при хранении указаны в нижеследующем :

**1 коррозия**:В процессе остановки трактора пыль и влага в воздухе очень легко входят в машину через щели и отверстия, что приведет детали к загрязнению и коррозии;

относительные движущие поверхности, как поршень, воздушная заслонка, подшипники, зубчатые колеса и. т. д., они долговременно на одном месте неподвижны, потеряют защиту плѐнки текущей смазки, из-за такой причины возникает коррозия, ржавые пятна, заедание и задержка конвекции.

**2 старение**:Резиновые и пластмассовые детали превращаются в хрупкие, неэффективные под действием солнечного луча.

**3 деформации**: В деталях и узлах, как лента привода и шина, возникают необратимые деформации из-за долговременного давления.

**4 другие**:Детали и узлы электрооборудования отсырели, аккумуляторы самостоятельно разрядились и.т.д.

#### КОНСЕРВАЦИЯ ТРАКТОРА

1. Перед консервацией внимательно проверить техническое состояние трактора, устранить все существующие неисправности, очистить внешнюю поверхность трактора для обеспечения хорошего технического состояния.

2. Полностью слить антифриз и антикоррозийную жидкость из радиаторов, корпуса цилиндра и насосов, машинное масло из системы смазки и гидравлической системы.

3. Снять аккумуляторы, удалить намазанную смазку, трактор сохранить в светозащитном и проветренном помещении, где температура не должна ниже 10℃ .

4. Пока горячо полностью слить масло из двигателя, залить свежее масло, и эксплуатировать двигатель несколько минут на МГ, чтобы машинное масло равномерно прилипало к поверхностям движущихся деталей.

5. Залить смазку на всех смазочных точках.

6. Намазать электрические контакты, соединители и поверхности металлических деталей . водоотталкивающим вазелином (нагревать до 100°С~200°С).

7. Освободить ленту вентилятора двигателя, при необходимости ее снять, надежно завязать и сохранить самостоятельно. Намазать канавки колес антинакипином, провести подкраску в части отслоения поверхности трактора.

8. Полностью слить дизтопливо из бака дизтоплива и очистить бак.

9. Заглушить незакрытые отверстия труб двигателя, как впускное и выхлопное отверстия защитными материалами( брезентом, водонепроницаемой тканью или промасленной бумагой и. т. д.)во избежание попадания в них пыли, влаги и других посторонних предметов.

10. Установить все рычаги управления на нейтральное положение (включая выключатели электрической системы), установить передние колеса трактора в прямые положения, рычаг подвешивания на самое низкое положение.

11. Подпирать трактор колодами для освобождения нагрузки от шины. Периодически проверить давление в шинах.

12. Трактор храниться должны в депо или под навесом, где должно быть сухо и проветрено, строго запрещены эрозийные предметы и газы. В случае хранения под

открытым небом необходимо выбрать площадку на более высоком и сухом месте, надежно накрыть оборудование брезентом.

13. Снятые с трактора детали и сопроводительные инструменты должны очищены и хорошо завязаны, сохранить их в сухом помещении.

# УХОД В ПРОЦЕССЕ КОНСЕРВАЦИИ ТРАКТОРА

1. В процессе консервации трактора необходимо выполнить вышеуказанные требования консервации.

2. В каждый месяц проверить состояние трактора и деталей, как ржавчины, коррозии, старения и деформации, если есть, немедленно устранить.

3. По двум месяцам следует крутить коленчатый вал двигателя 10~15 оборотов во избежание коррозии. На смазочных точках, где нужна доливка смазки, удалить старую смазку и заменить на новую.

4. По трем месяцам следует пустить трактор, провести эксплуатацию на низкой скорости (20~30) min,проверить нормальность работы разных частей.

5. Периодически очистить поверхность крышки аккумуляторов сухой тканью для удаления пыли, периодически проверить уровень и плотность электролита аккумуляторов в соответствии с требованиями "руководство по эксплуатации аккумуляторов". Хотя не использовать, аккумулятор тоже будет самостоятельно разряжать электроэнергию, поэтому следует один раз зарядить аккумулятор по каждым месяцам.

Важный пункт: В случае отсутствия условий защиты оборудования от коррозии, и к тому же трактор нужно оставить на несколько месяцев даже еще длинное время, при таком состоянии по меньшей мере следует заменить машинное масло, фильтр масла, и пустить трактор через каждый месяц, провести эксплуатацию его на низкой скорости (20 $\sim$ 30) min, потом проверить нормальность работы трактора и сохранить его в наружной чистоте и сухом состоянии.

# РАСКОНСЕРВАЦИЯ ТРАКТОРА

1. Удалить консервированное масло.

2. Открыть закрытые отверстия трубопроводов и очистить трактор.

3. Добавить охлаждающую жидкость, масло, дизтопливо, заполнить смазку в смазочные точки в соответствии с требованиями нормы.

4. Проверить состояние электролита в аккумуляторах в соответствии с требованиями ―руководство по эксплуатации аккумуляторов‖, установить аккумуляторы.

5. Удалить антикоррозийное средство от канавки колеса ленты вентилятора, установить ленту. Настроить натяг ленты привода в соответствии с требованиями технологии (см. руководство по эксплуатации и техобслуживанию двигателя.

6. Соединить аккумуляторы и намазать клеммы техническим вазелином.

7. Проверить состояние закрепления электросхем, трубопроводов.

### **Контрольные вопросы:**

- 1. Какие консервационные материалы применяются при постановке трактора на длительное хранение?
- 2. Какие операции выполняются при постановке трактора на длительное хранение?
- 3. Какие операции выполняются в процессе хранения трактора?
- 4. Какие операции выполняются при снятии трактора с хранения?

#### **Практическое занятие №13. Постановка сельскохозяйственных машин на хранение.**

### *Цель работы*:

- 1. Изучить перечень операций и технологию консервации сельскохозяйственных машин.
- 2. Изучить применяемые консервационные материалы.

### *Оборудование***:**

- сельскохозяйственные машины;
- консервационные материалы;
- набор инструмента.

**Задание:**

1. Изучить технологию консервации сельскохозяйственных машин.

### **Ход занятий**

Сельскохозяйственные тракторы и агрегаты используются сезонно, поэтому в течение эксплуатации время от времени возникает необходимость в их хранении. При этом от его качества, т.е. от соблюдения установленных правил, существенно зависит техническое состояние машин и механизмов.

Различают три способа хранения сельскохозяйственной техники:

- закрытый (гараж, склад),
- открытый площадка без крыши,

- комбинированный — под навесом.

В зависимости от продолжительности различают такое хранение:

- межсменное, когда перерыв в использовании не превышает 10 дней,
- кратковременное от 10 дней до двух месяцев,
- длительное, когда этот срок составляет более 2 месяца.

#### ПОДГОТОВКА И СМАЗКА

При организации хранения агротехники необходимо знать, какие машины целесообразно устанавливать на определенный период в помещениях или под навесом, а какие — хранить на открытых площадках. Для этих целей можно пользоваться коэффициентом преимущества, который характеризуется отношением стоимости машин к площади, занимаемой ею, с учетом срока службы.

Конечно, лучшее качество зимовки машин обеспечивается в закрытых помещениях или под навесом. Однако допускается также хранение и на открытых оборудованных площадках при условии выполнения работ по консервации, герметизации и снятию составных частей машин для отдельного складского хранения.

Следует также помнить, что при хранении техники на открытых площадках незащищенные детали подвергаются атмосферной коррозии быстрее, чем защищены лакокрасочными покрытиями. Скорость коррозии для незащищенных деталей из малоуглеродистой стали при хранении на открытых площадках может превышать 200 г / м 2 , а в помещении — максимум до 100 г / м 2 в год. Поэтому у машин, хранящихся не должно быть незащищенных деталей.

При подготовке открытых площадок для хранения необходимо учитывать возможность их затопления (дождем, снегом). Поэтому отведена площадь должна иметь уклон 2-3 для стока воды, а по периметру следует выкопать каналы водоотводов. Покрытия такой площадки должно быть сплошным твердым или в виде твердых полос.

Машины на открытом пространстве размещают на обозначенных местах по группам, видам и маркам. Расстояние между ними должно обеспечивать проведение профилактических осмотров, а также установку, осмотр и снятие машин с хранения.

На межсменное и кратковременное хранение технику ставят непосредственно после окончания работ, а на долгосрочное — не позднее 10 дней с момента окончания работ. Исключение составляют машины для приготовления, внесение и транспортировки удобрений и пестицидов, строит на хранение сразу после окончания работ.

При переменном хранении машины можно держать на специальных площадках и пунктах или непосредственно на местах проведения работ. Аккумуляторные батареи должны быть отключены, а уровень и плотность электролита устанавливают в соответствии с климатической зоны. На межсменное хранение агрегаты ставят комплектными. Машины для приготовления и внесения удобрений и пестицидов очищают, а затем просушивают емкости, бункеры, баки, трубо-и тукопроводы.

На кратковременное хранение агротехнику также ставят комплектной, не снимая узлы и детали. Однако машины находиться на открытых площадках дольше месяца, необходимо снять, свернуть в рулон и сдать на склад транспортерные ленты (полотняные и прорезиненные). В этом же случае или при хранении при низких температурах снимают и сдают на склад также аккумуляторы.

При зимовке техники в помещениях и под навесом смазывают защитной смазкой (антикоррозийным покрытием) звездочки цепных передач, цепных транспортеров и карданные передачи, винтовые и резьбовые поверхности регулирующих механизмов, поверхности рабочих органов и другие передачи — как открытые, так и защищены кожухами и щитками. Роликовые, втулочно-роликовые и приводные цепи очищают, промывают соответствующей жидкостью и выдерживают не менее 20 мин. в подогретом до 80-90 ° С моторном масле, просушивают и устанавливают без натяжения на машины. Также ослабляют натяжение полотняных и прорезиненных лент транспортеров, норий, приводных цепей свеклоуборочных, льноуборочные, картофелеуборочных, кормоуборочных и других комбайнов. Давление в шинах снижают до 70-80% от нормального, а машину ставят на устойчивые подставки для полной разгрузки шин от массы машины.

Продолжительно самоходные шасси или комбайны могут зимовать на открытых площадках, но проводят ряд операций по подготовке к хранению их двигателя. Это консервация поверхности деталей, расположенных внутри двигателя (внутренняя консервация), и промывка системы охлаждения; герметизация внутренних полостей двигателя консервация внешних неокрашенных поверхностей деталей; упаковка двигателя в чехол из полимерной пленки или другого материала (при отсутствии капота).

Заправка двигателей, узлов и агрегатов рабоче-консервационные Масла проводится до рабочего уровня. Затем двигатель запускают и дают ему проработать на средней частоте вращения 10-15 мин., чтобы смазались все детали узлов и механизмов. После остановки с двигателя снимают форсунки или свечи и очищают их. В каждый цилиндр двигателя (когда поршень находится в верхней мертвой точке) через отверстия заливают рабочеконсервационные Масла в количестве 50-80 г, после чего форсунки или свечи устанавливают на место.

Кроме того, в бак пускового двигателя заливают смесь бензина с антикоррозийной присадкой, в картер и регулятор дизеля — рабоче-консервационные масла. Рабочие поверхности шкивов привода вентилятора и генератора очищают от коррозии и красят, а натяжение ремня ослабляют. Освобождают от грязи также воздухоочиститель. Очищают и смазывают открытые шарнирные и резьбовые соединения механизма навески, натяжных механизмов, механизмов подъема, управляемых колес, рулевых трапеций самоходных машин. Покрывают защитной смазкой выступающие части штоков гидроцилиндров и амортизаторов.

При подготовке к консервации с машины снимают детали и сборочные единицы, которые наиболее подвержены порче (полотняные транспортеры, приводные ремни, цепи, аккумуляторы, агрегаты электрооборудования и т.д.), укладывают в ящик, на котором обозначают марку и номер машины, и передают для хранения на состав.

# *Цель работы***:**

1. Изучить технологию хранения АКБ.

## *Оборудование:*

1. Аккумуляторная батарея, электролит, зарядное устройство.

**Задание:**

1. Подготовить АКБ к хранению.

# **Ход занятия**

1. Необходимо обеспечить постоянный оборот запасов АКБ во время хранения. Современные аккумуляторные батареи имеют низкий уровень саморазряда, и постоянный оборот АКБ на складе не позволит им излишне разрядиться, а у покупателя будет возможность купить аккумулятор в хорошем состоянии.

2. Необходимо обеспечить хранение АКБ в сухом, прохладном, хорошо проветриваемом помещении.

3. Необходимо обеспечить защиту АКБ от избыточного тепла (в тепле батареи быстрее разряжаются, а избыточное тепло может повредить АКБ).

4. Необходимо обеспечить хранение АКБ в вертикальном положении, для того чтобы исключить случайное падение и пролив электролита.

5. Нельзя ставить АКБ без индивидуальной упаковки одну на другую (чтобы на них не появлялись царапины, не обрывались этикетки, а также чтобы не повредить выводы, выступающие над крышкой).

6. Храните АКБ, упакованные в стретч-пленку, не более 3-х слоев в высоту, иначе они могут упасть и нанести травму персоналу.

7. Нельзя снимать специальные герметизирующие наклейки с сухозаряженных АКБ вплоть до заливки их электролитом (при разгерметизации батареи внутрь попадет воздух, и АКБ потеряет заряд).

8. Храните АКБ на стеллажах или на паллетах, — не на полу (маленькие камни и острые выступы на бетонном полу могут повредить дно и стать причиной протечки электролита).

# **Обслуживание на складе**

# *Залитые заряженные АКБ*

1. Идеальная ситуация — когда батарея устанавливается на автомобиль в течение 15 месяцев от даты производства, при этом напряжение без нагрузки должно быть выше 12,4 В (минимально допустимое напряжение — 12,25 В). 2. При падении напряжения ниже 12,4 В во время длительного хранения необходимо подзарядить батареи. При этом нужно соблюдать все необходимые меры предосторожности. Повторная подзарядка для «кальциевых» батарей рекомендуется через 6 месяцев. До продажи АКБ должна быть подзаряжена не более 2-х раз и продана не позднее 9 месяцев после первой подзарядки.

- Периодическая проверка напряжения должна проводиться обязательно, и для того чтобы выявить более старые АКБ, и для того чтобы обнаружить батареи, требующие подзарядки.
- Используйте цифровой вольтметр или мультиметр с 2-значным разрядом чисел минимум (например, 12,76 В).
- Утилизируйте батареи с напряжением ниже 11 В (такие АКБ имеют необратимую глубокую сульфатацию, поэтому не отдадут заявленных характеристик).

*Сухозаряженные АКБ*

- 1. Если сухозаряженные батареи хранятся в сухом и прохладном месте, и на них сохраняются специальные герметизирующие наклейки, то АКБ не требуют какоголибо особого внимания.
- 2. Максимальный срок хранения сухозаряженных АКБ до заливки электролитом составляет 24 месяца.
- 3. Если герметизирующие наклейки повреждены, АКБ нужно немедленно залить, и обращаться с ней как с залитой заряженной АКБ.

### *Активация сухозаряженных АКБ*

- 1. При установке снимите вентиляционные пробки и колпачки для клемм (обычно красные и черные).
- 2. Для заливки используйте раствор аккумуляторной серной кислоты (электролит) с удельной плотностью 1,27 – 1,28 при температуре 25С (низкокачественный электролит с примесями может серьезно снизить срок службы АКБ, иногда всего до нескольких дней. Не используйте также электролит из старых батарей).
- 3. Температура электролита и АКБ должна быть комнатной 15 30С.
- 4. Залейте в каждую ячейку электролит, так чтобы его уровень был на 3-6 мм выше края сепаратора. Залейте последовательно все ячейки за один проход.
- 5. Оставьте АКБ на 20-30 минут, а затем измерьте напряжении разомкнутой цепи. Если напряжение будет ниже 12,5 В, то подзарядите батарею. Если оно выше 12,5 В, долейте раствор серной кислоты с удельной плотностью 1,27 – 1,28 в ячейки до рабочего уровня.
- 6. Верните на место вентиляционные пробки и колпачки для клемм.
- 7. Помойте батарею горячей водой и обсушите.
- 8. Помните, что не рекомендуется проверять характеристики свежезалитых сухозаряженных АКБ цифровыми тестерами (Midtronics и Bosch 121). Результаты могут быть недостоверными до того момента пока АКБ не начнет эксплуатироваться.

### *Контроль уровня электролита*

- $\bullet$ Используйте для доливки ТОЛЬКО дистиллированную или деионизированную воду (электролит используется только для первоначальной заливки). Не используйте бутилированную минеральную воду, так как содержащиеся в ней примеси могут увеличить потерю воды и ускорить саморазряд АКБ.
- Не заливайте АКБ, требующую подзарядки, до максимального уровня (при  $\bullet$ зарядке уровень повысится). Однако, если уровень электролита ниже верхнего края сепаратора, долейте дистиллированной или деионизированной воды до того момента пока сепараторы не будут закрыты.
- Доливайте до максимального уровня только через час после подзарядки.
- 1. При возможности нужно периодически проверять и регулировать уровень электролита в АКБ.
- 2. Если максимальный уровень электролита указан на корпусе АКБ, заливайте до этой отметки.
- 3. Если нет максимальной отметки, но есть специальные заливные трубки, заливайте до дна этих трубок.
- 4. Если нет ни отметки, ни трубок в полипропиленовых АКБ, заливайте на 7 мм ниже нижнего края крышки.
- 5. Если нет трубок в АКБ с эбонитовым корпусом, заливайте на 15 мм выше верхнего края сепаратора.

#### **Практическое занятие №15. Составление технологической карты хранения и консервации машин.**

### *Цель работы***:**

1. Закрепить теоретические знания технологии хранения и консервации машин.

2. Приобрести навыки технологии хранения и консервации машин.

### *Задание:*

1. Изучить технологию хранения и консервации машин.

2. Оформить отчет по работе.

#### **Ход занятия**

#### **Способы и места хранения машин**

Большинство сельскохозяйственных машин (плуги, сеялки, комбайны) из-за узкой специализации и сезонности работ используются а в течение года непродолжительное время, как правило, меньше 10—15% от общего времени. Значительно больше работает трактор однако и он в течение года имеет длительные нерабочие периоды.

При неправильном хранении машин их естественный износ (коррозия, гниение и другие виды повреждений и разрушений) происходит более интенсивно. Правильное хранение машин обеспечивает их сохранность, предупреждает разрушение и повреждение машин на протяжении периода их эксплуатации, способствует сокращению затрат на техническое обслуживание и ремонт.

Порядок и технические условия хранения установлены ГОСТ 7751—71 «Техника, используемая в сельском хозяйстве. Правила хранения». Правила хранения обязаны знать и строго соблюдать руководители, специалисты и механизаторы колхозов, совхозов и других сельскохозяйственных предприятий и организаций.

Хранение машин складывается из следующих элементов (мероприятий):

а) выбор и подготовка мест хранения;

б) подготовка и постановка машины,, на хранение;

в) контроль и техническое обслуживание машины в период хранения;

г) снятие машины с хранения;

д) техника безопасности и противопожарные мероприятия при хранении машин.

Кратковременное хранение организуется в период полевых работ для машин, которые временно (от 10 дней до 2 месяцев) не используются по тем или иным причинам. Длительное хранение машин организуется после окончания сезона их использования, а также в периоды, когда перерыв в использовании машин продолжается более двух месяцев.

#### **Технология хранения машин**

Машины ставят на хранение: межсменное — перерыв в использовании машин до 10 дней, кратковременное — от 10 дней до 2 мес и длительное — более 2 мес. Они должны находиться в закрытых помещениях или под навесом. Допускается хранение на открытых оборудованных площадках при обязательном выполнении работ по консервации, герметизации и снятию составных частей.

Для хранения машин специально обозначают места по группам, видам и маркам с соблюдением расстояний, между ними для проведения профилактических осмотров, а расстояние между рядами должно обеспечивать установку, осмотр и снятие машин с хранения.

Машины на межсменное и кратковременное хранение должны быть поставлены непосредственно после окончания работ, а на длительное хранение —не позднее 10 дней с момента окончания работ.

Машины для приготовления, внесения и транспортирования удобрений и ядохимикатов должны быть поставлены на хранение сразу после окончания работ.

Техническое обслуживание машин при подготовке к длительному хранению включает в себя:

очистку;

доставку на закрепленные места хранения;

снятие с них и подготовку к хранению составных частей, подлежащих хранению в специально оборудованных складах;

герметизацию отверстий (после снятия составных частей), щелей, полостей от проникновения влаги, пыли;

консервацию машин, составных частей (или восстановление поврежденного лакокрасочного покрытия);

установку машин на подставки (подкладки).

При длительном хранении машин на открытых площадках должны быть сняты, подготовлены к хранению и сданы на склад следующие составные части:

электрооборудование (аккумуляторные батареи, генератор, стартер, магнето, фары и др);

втулочно-роликовые цепи: приводные ремни; составные части из резины, полимерных материалов и текстиля (шланги гидросистем, резиновые семяпроводы и трубопроводы, тенты, мягкие сиденья, полотняно-планчатые транспортеры и др.);

стальные тросы; мерная проволока;

ножи режущих аппаратов; инструмент и приспособления.

Детали для крепления снимаемых составных частей машины (обязательны бирки с указанием хозяйственного номера) должны быть установлены на свои места.

При хранении машин в закрытом помещении составные части (кроме аккумуляторных батарей) допускается не снимать с машин при условии их консервации и герметизации.

Электрооборудование (фары, генератор, стартер, магнето, аккумуляторные батареи) нужно очистить и обдуть сжатым воздухом, клеммы покрыть защитной смазкой. Аккумуляторы, бывшие в эксплуатации, следует полностью залить электролитом и хранить заряженными в неотапливаемом вентилируемом помещении. В период хранения необходимо ежемесячно проверять плотность электролита и подзаряжать батареи (при плотности электролита ниже 1,23 и температуре хранения ниже 0°С или при плотности электролита ниже  $1,12$  и температуре хранения выше  $0^{\circ}$ С).

Втулочно-роликовые цепи очищают в промывочной жидкости и выдерживают не менее 20 мин в подогретом (80...90 °С) автотракторном или моторном масле, просушивают и скатывают в рулон. Приводные ремни промывают теплой мыльной водой или обезжиривают неэтилированным бензином, просушивают, припудривают тальком и связывают в комплекты.

Допускается открыто хранить пневматические шины в разгруженном состоянии на машинах, установленных на подставках. Поверхность шин при этом покрывают воском или защитным составом. Давление в шинах при закрытом и открытом хранении должно быть снижено до 70 % нормального.

Наружные поверхности гибких шлангов гидросистемы очищают от масла, просушивают, припудривают тальком. Рабочую жидкость из шлангов сливают, отверстия закрывают пробками-заглушками. Допускается хранить гибкие шланги гидросистемы на машине. При этом их поверхности дополнительно покрывают светозащитным составом или заворачивают в парафинированную бумагу.

Тросы и мерную проволоку очищают, покрывают защитной смазкой и сворачивают в мотки.

Все отверстия, щели (загрузочные, выгрузные и смотровые устройства, заливные горловины баков и редукторов, заслонки карбюраторов и вентиляторов, отверстия сапунов, выпускные трубы двигателей и другие), через которые могут попасть атмосферные осадки во внутренние полости машин, плотно закрывают крышками, пробками-заглушками или другими специальными приспособлениями.

Для обеспечения свободного выхода воды и конденсата из системы охлаждения сливные устройства оставляют открытыми. Капоты и дверцы кабин закрывают и пломбируют.

Металлические неокрашенные поверхности рабочих органов машин (режущие аппараты, отвалы, ножи, сошники, шнеки и т. д.), детали и механизмы передач, узлов трения, штоки гидроцилиндров, шлицевые соединения, карданные передачи, звездочки цепных передач, винтовые и резьбовые поверхности деталей и сборочных единиц, а также внешние сопрягаемые механически обработанные поверхности подвергают консервации.

Подлежащие консервации поверхности машин очищают от механических загрязнений, обезжиривают и высушивают. Консервация должна быть проведена в соответствии с требованиями ГОСТ 9.014—78 или технических условий на машину конкретной марки. Поврежденную окраску на деревянных и металлических деталях и сборочных единицах, -за исключением ремонтного фонда, восстанавливают.

При длительном хранении топливную аппаратуру (топливные насосы, баки и форсунки) подвергают консервации, заполняя внутренние полости топливом с добавкой антикоррозионной или специальных масляных присадок.

Внутренние поверхности машин (двигателя, гидросистемы, сборочных единиц трансмиссии, ходовой системы) подвергают консервации, заполняя внутренние полости консервационными маслами.

Пружины в устройствах, регулирующих натяжение транспортеров, приводов ременных и цепных передач, и в других натяжных механизмах и приспособлениях разгружают и покрывают защитной смазкой или окрашивают. Рычаги и педали механизма управления устанавливают в положение, исключающее произвольное включение в работу машин их составных частей.

Машины располагают на подставках (или подкладках) в горизонтальном положении во избежание перекоса и изгиба рам и других сборочных единиц для разгрузки пневматических колес и рессор. Для навесных и полунавесных машин должны быть специальные подставки, обеспечивающие устойчивость при хранении и удобство при навешивании на трактор. Между шинами и опорной поверхностью должен быть просвет 8... 10 см.

Состояние машин следует проверять в период хранения: в закрытых помещениях не реже одного раза в 2 мес, а на открытых площадках и под навесами — ежемесячно. После сильных ветров, дождей и снежных заносов проверку и устранение обнаруженных недостатков следует проводить немедленно.

#### **Контроль и техническое обслуживание машин при хранении.**

Правильность хранения машин на открытых площадках и под навесами проверяют не реже одного раза в месяц, а после сильного ветра, снегопада и дождя — немедленно. Правильность хранения машин в закрытых помещениях проверяют через каждые два месяца. При проверке машины осматривают снаружи, проверяя правильность их установки, устойчивость, отсутствие перекосов и прогибов длинногабаритных деталей, комплектность машин, давление воздуха в шинах, отсутствие течи масла, надежность герметизации отверстий, состояние противокоррозионных покрытий и защитных устройств. Обнаруженные дефекты надо немедленно устранять.

Правильность хранения снятых агрегатов, узлов и деталей проверяют периодически, причем детали из резины и текстиля каждые 2—3 месяца проветривают, перекладывают, а при необходимости насухо протирают, припудривают тальком, дезинфицируют. У аккумуляторных батарей ежемесячно контролируют уровень и плотность электролита.

Должны быть проверены:

### **Практическое занятие №20. Расчет цехов и отделений ремонтных предприятий.**

### *Цель работы***:**

1. Закрепить теоретические знания расчета цехов и отделений ремонтных предприятий.

2. Приобрести навыки расчета цехов и отделений ремонтных предприятий.

*Задание:*

1. Изучить методики расчета цехов и отделений ремонтных предприятий.

2. Оформить отчет по работе.

### **Ход занятия**

# РАСЧЕТ ПРОИЗВОДСТВЕННЫХ ПЛОЩАДЕЙ ПОДРАЗДЕЛЕНИЙ МАСТЕРСКОЙ.

Расчет производственных площадей подразделений может быть произведен несколькими способами. Применительно к центральным мастерским коллективных хозяйств применимы два способа:

1. По удельным площадям на одно рабочее место;

2. По габаритным размерам в плане, занимаемых оборудованием и объектами ремонта с учетом рабочей зоны и проходов.

В первом случае производственная площадь подразделения находится по формуле:  $F_{vq} = f_{p.M.} \cdot M_{p.M.}$ ,

где f<sub>р.м.</sub> – удельная площадь рабочего места, принимаемая по приложению;

Мр.м. – количество рабочих мест в производственном подразделении.

Во втором случае производственная площадь подразделения находится по формуле:  $F_{\rm{v}} = \sum F_{\rm{o6}} \cdot K_{\rm{p.a.}}$ ,

где ∑Fоб – площадь (габаритные размеры в плане), занятая оборудованием и объектами ремонта в рассматриваемом подразделении в м<sup>2</sup>;

 $K_{p,3}$  – коэффициент рабочей зоны и проходов рассчитываемого подразделения, принимаемый по приложению.

 Данные расчетов числа рабочих, количества оборудования и производственных площадей подразделений заносятся в таблицу.

# РАСЧЕТ ОБЩЕЙ ПЛОЩАДИ МАСТЕРСКОЙ.

Общую расчетную площадь мастерской определяют по формуле:

$$
F_{\text{pacu.}} = 1.1 \cdot F_{\text{np}} + \sum F_{\text{Bcn.}} ,
$$

где  $F_{\text{pacu}}$  – общая расчетная площадь проектируемой мастерской, м<sup>2</sup>;

 $F_{np}$  – суммарная производственная площадь проектируемой мастерской, м<sup>2</sup> (итог графы 11);

1,1 – коэффициент, учитывающий увеличение суммарной производственной площади мастерской на 10% для размещения центрального проезда;

 $\sum F_{\text{scn.}} - c$ уммарная площадь вспомогательных подразделений, м<sup>2</sup>.

Берутся они в процентном отношении от суммарной производственной площади: бытовые помещения 4%, конторы – 2%, инструментальная кладовая – 2%, складские помещения – 3%.

Полученная расчетом площадь ремонтной мастерской по формуле не является окончательной. Фактическая площадь производственных участков и всей мастерской определяется после компоновки мастерской с учетом нижеизложенных требований.

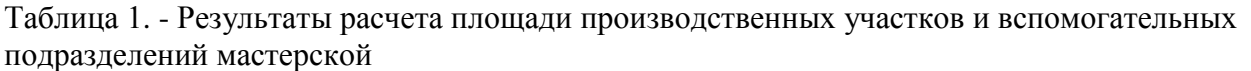

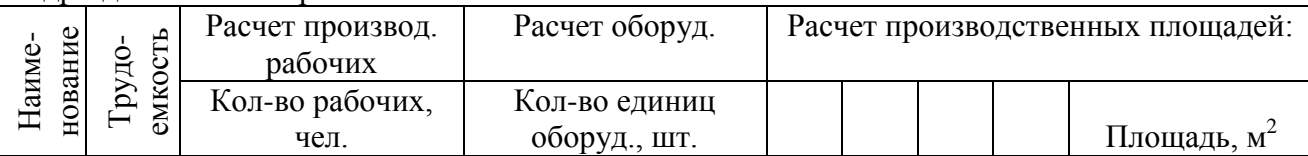

#### **Практическое занятие №21. Расчет годовой потребности в запчастях, материалах и инструменте.**

### *Цель работы***:**

1. Закрепить теоретические знания расчета годовой потребности в запчастях, материалах и инструменте.

2. Приобрести навыки расчета годовой потребности в запчастях, материалах и инструменте. *Задание:*

1. Изучить методики расчета годовой потребности в запчастях, материалах и инструменте.

2. Оформить отчет по работе.

### **Ход занятия**

Применительно к запасным частям и сельскохозяйственной технике используются следующие широко распространенные методы прогнозирования потребности: расчетный и средневзвешенный методы.

В общем случае для определения потребности в запасных частях и заказа промышленности потребуются следующие исходные данные:

1. Ожидаемый парк машин на прогнозируемый период.

- 2. Ожидаемый остаток запасных частей на складе на начало прогнозируемого периода.
- 3. Объем совокупного запаса.
- 4. Коэффициент расхода запасных частей в зависимости от года эксплуатации техники.

5. Зональные поправочные коэффициенты к нормам расхода деталей.

- 6. Статистические данные о расходе деталей за истекшие 3—5 лет.
- 7. Код или номер стандарта деталей.

8. Наименование деталей.

9. Среднезональные нормы расхода деталей на 100 машин в год.

- 10. Количество одноименных деталей на машине.
- 11. Применяемость детали на других машинах.

12. Цена детали.

### *Определение ожидаемого парка машин на прогнозируемый период*

Ожидаемое количество *(Пм)* тракторов, автомобилей и сельскохозяйственных машин по у-й марке на прогнозируемый период рассчитывается по формуле:

$$
\Pi_{M}=N_{n}+N_{n}-N_{c},
$$

где *N* - наличие машин у-й марки на 1 января текущего года, шт.;

 $N_n$  — ожидаемое поступление машин этой же марки в текущем году, шт.;

*N<sup>с</sup> —* ожидаемое списание машин у-й марки в текущем году, шт.

Если же ожидаемое списание  $(N_c)$  не известно, то тогда его величина может быть определена по формуле:  $\ddot{\phantom{0}}$ 

$$
N_c = \frac{\epsilon_j \cdot N_H}{100},
$$

где *В} -* процент списания техники, полученный исходя из возрастного состава машин этой марки и статистических данных о списании за ряд лет.

*Определение ожидаемого остатка деталей на складах на начало прогнозируемого периода:* Ожидаемый остаток деталей (*Оож)* по каждой номенклатуре осуществляется по формуле:

$$
O_{o\mathcal{H}}=O_{\mathcal{H}}+O_{\mathcal{n}}-O_{\mathcal{P}}
$$

где *О<sup>н</sup> —* наличие деталей у-го наименования на складах на 1 января текущего года, шт.;

### **Основная литература:**

1.Виноградов В. М. Устройство, техническое обслуживание и ремонт автомобилей: учеб. пособие / В.М. Виноградов. - Москва: КУРС: ИНФРА-М, 2018. - 376 с. - ISBN 978-5-906923- 31-8. - Текст: электронный. - URL:<https://znanium.com/catalog/product/961754>- ЭБС Znanium 2. Халанский В. М. Сельскохозяйственные машины / В. М. Халанский, И. В. Горбачев. — 2-е изд. — Санкт-Петербург: Квадро, 2021. — 624 c. — ISBN 2227-8397. — Текст: электронный // Электронно-библиотечная система IPR BOOKS: [сайт]. — URL: <http://www.iprbookshop.ru/103142.html>- ЭБС IPRboors

3.Пузанков А.Г. Автомобили: Устройство автотранспортных средств: учебник для студ. учреждений сред. проф. образования/А.Г. Пузанков. — 10-е изд., стер. — М.: Издательский центр «Академия», 2019. — 560 с. — (Профессиональное образование). — ISBN 978-5-4468- 8324-0. — Текст: электронный//ЭБС Академия [сайт]. — URL: [https://www.academia](https://www.academia-moscow.ru/reader/?id=413937)[moscow.ru/reader/?id=413937](https://www.academia-moscow.ru/reader/?id=413937) — ЭБС Академия

4. Гладов Г.И. Тракторы: Устройство и техническое обслуживание: учеб. пособие для студ. учреждений сред. проф. образования / Г.И. Гладов, А.М. Петренко. — 9-е изд., стер. — М.: Издательский центр «Академия», 2019. — 256 с. — (Профессиональное образование). — ISBN 978-5-4468-8339-4. — Текст: электронный // ЭБС Академия [сайт]. — URL: <https://www.academia-moscow.ru/reader/?id=412004> — ЭБС Академия

5. Тараторкин В.М. Система технического обслуживания и ремонта сельскохозяйственных машин и механизмов : учебник для студ. учреждений сред. проф. образования / В.М. Тараторкин, И.Г. Голубев. — 3-е изд., стер. — М.: Издательский центр «Академия», 2018. — 384 с. — (Профессиональное образование). — ISBN 978-5-4468-7758-4. — Текст: электронный//ЭБС Академия [сайт]. - URL: [https://www.academia](https://www.academia-moscow.ru/reader/?id=369780)[moscow.ru/reader/?id=369780](https://www.academia-moscow.ru/reader/?id=369780) — ЭБС Академия

6. Технологические процессы в техническом сервисе машин и оборудования: учебное пособие / И.Н. Кравченко, А.Ф. Пузряков, В.М. Корнеев [и др.]. — Москва: ИНФРА-М, 2020. — 346 с. + Доп. материалы [Электронный ресурс]. — (Среднее профессиональное образование). - ISBN 978-5-16-015625-5. - Текст: электронный. - URL: <https://znanium.com/catalog/product/1043825> – ЭБС Znanium

7. Виноградов, В.М. Технологические процессы технического обслуживания и ремонта автомобилей: учебник для студ. учреждений сред. проф. образования / В.М. Виноградов. — 1-е изд., стер. — М. : Издательский центр «Академия», 2018. — 256 с. — (Профессиональное образование). — ISBN 978-5-4468-7427-9. — Текст: электронный // ЭБС Академия [сайт]. — URL:<https://www.academia-moscow.ru/reader/?id=346280> — ЭБС Академия

### **Дополнительная литература:**

1. Головин С. Ф. Технический сервис транспортных машин и оборудования: учеб. пособие / С.Ф. Головин. — Москва: ИНФРА-М, 2018. — 282 с. — (Высшее образование: Бакалавриат). - ISBN 978-5-16-011135-3. - Текст: электронный. - URL: https://znanium.com/catalog/product/947775 – ЭБС Znanium

2. Богатырев А. В. Тракторы и автомобили: учебник / А.В. Богатырев, В.Р. Лехтер. — Москва: ИНФРА-М, 2020. — 425 с. — (Среднее профессиональное образование). - ISBN 978- 5-16-014009-4. - Текст: электронный. - URL: <https://znanium.com/catalog/product/1079428>- ЭБС Znanium

3. Карагодин В. И. Ремонт автомобилей и двигателей : учебник для студ. учреждений сред. проф. образования / В.И. Карагодин, Н.Н. Митрохин. — 13-е изд., стер. — М.: Издательский центр «Академия», 2017. — 496 с. — (Профессиональное образование). — ISBN 978-5-4468- 4092-2. — Текст: электронный//ЭБС Академия [сайт]. — URL: [https://www.academia](https://www.academia-moscow.ru/reader/?id=228109)[moscow.ru/reader/?id=228109](https://www.academia-moscow.ru/reader/?id=228109) — ЭБС Академия

4. Жирков Е.А. Система технического обслуживания и ремонта сельскохозяйственных машин и механизмов [Электронный ресурс]:/учебное пособие для студентов СПО/ Жирков Е.А. – Рязань: РГАТУ, 2020 - ЭБ РГАТУ. – URL:<http://bibl.rgatu.ru/web/Default.asp>

### **Интернет- ресурсы:**

1.Журнал «Тракторы и сельскохозяйственные машины» – Режим доступа:<http://www.avtomash.ru/about/gur.html> 2. Единое окно доступа к образовательным ресурсам – Режим доступа: [http://window.edu.ru](http://window.edu.ru/)

### **Периодические издания:**

Сельский механизатор: науч.-производ. журн./учредители: Минсельхоз России; ООО «Нива». – 1958 - . – Москва: ООО «Нива», 2020 - . – Ежемес. – ISSN 0131-7393. - Текст: непосредственный.

### **Учебно-методические издания:**

Методические рекомендации для самостоятельной работы при изучении ПМ.03 [Электронный ресурс]/Жирков Е.А., Юмаев Д.М. – Рязань РГАТУ, 2021 - ЭБ РГАТУ. – URL: <http://bibl.rgatu.ru/web/Default.asp>

Методические указания по выполнению практических заданий на учебной практике при изучении МДК.03.01 [Электронный ресурс] / Жирков Е.А. – Рязань РГАТУ, 2021 - ЭБ РГАТУ. – URL:<http://bibl.rgatu.ru/web/Default.asp>

# МИНИСТЕРСТВО СЕЛЬСКОГО ХОЗЯЙСТВА РОССИЙСКОЙ ФЕДЕРАЦИИ ФЕДЕРАЛЬНОЕ ГОСУДАРСТВЕННОЕ БЮДЖЕТНОЕ ОБРАЗОВАТЕЛЬНОЕ УЧРЕЖДЕНИЕ ВЫСШЕГО ОБРАЗОВАНИЯ «РЯЗАНСКИЙ ГОСУДАРСТВЕННЫЙ АГРОТЕХНОЛОГИЧЕСКИЙ УНИВЕРСИТЕТ ИМЕНИ П.А. КОСТЫЧЕВА»

### **Методические указания по практическим занятиям**

МДК.03.02. Технологические процессы ремонтного производства

ПМ.03 Техническое обслуживание и диагностирование неисправностей сельскохозяйственных машин и механизмов; ремонт отдельных деталей и узлов

для студентов 3 курса факультета дополнительного профессионального и СПО по специальности

35.02.16 Эксплуатация и ремонт сельскохозяйственной техники и оборудования (очная форма обучения)

Рязань 2021

Методические указания по практическим занятиям разработаны для студентов 3 курса факультета дополнительного профессионального и среднего профессионального образования по специальности 35.02.16 Эксплуатация и ремонт сельскохозяйственной техники и оборудования в качестве руководства по выполнению заданий на практических занятиях по темам МДК 03.02.Технологические процессы ремонтного производства

Составитель: Жирков Е.А., преподаватель ФДП и СПО Юмаев Д.М., преподаватель ФДП и СПО Желтоухов А.А., преподаватель ФДП и СПО

Методические указания по выполнению практических и лабораторных работ одобрены предметно-цикловой комиссией специальностей , входящих в перечень 50-ти наиболее востребованных и перспективных профессий и специальностей (ТОП-50) факультета дополнительного профессионального и среднего профессионального образования «30» июня 2021 г., протокол № 10

Председатель предметно-цикловой комиссии Козлова Н.В.

# **СОДЕРЖАНИЕ**

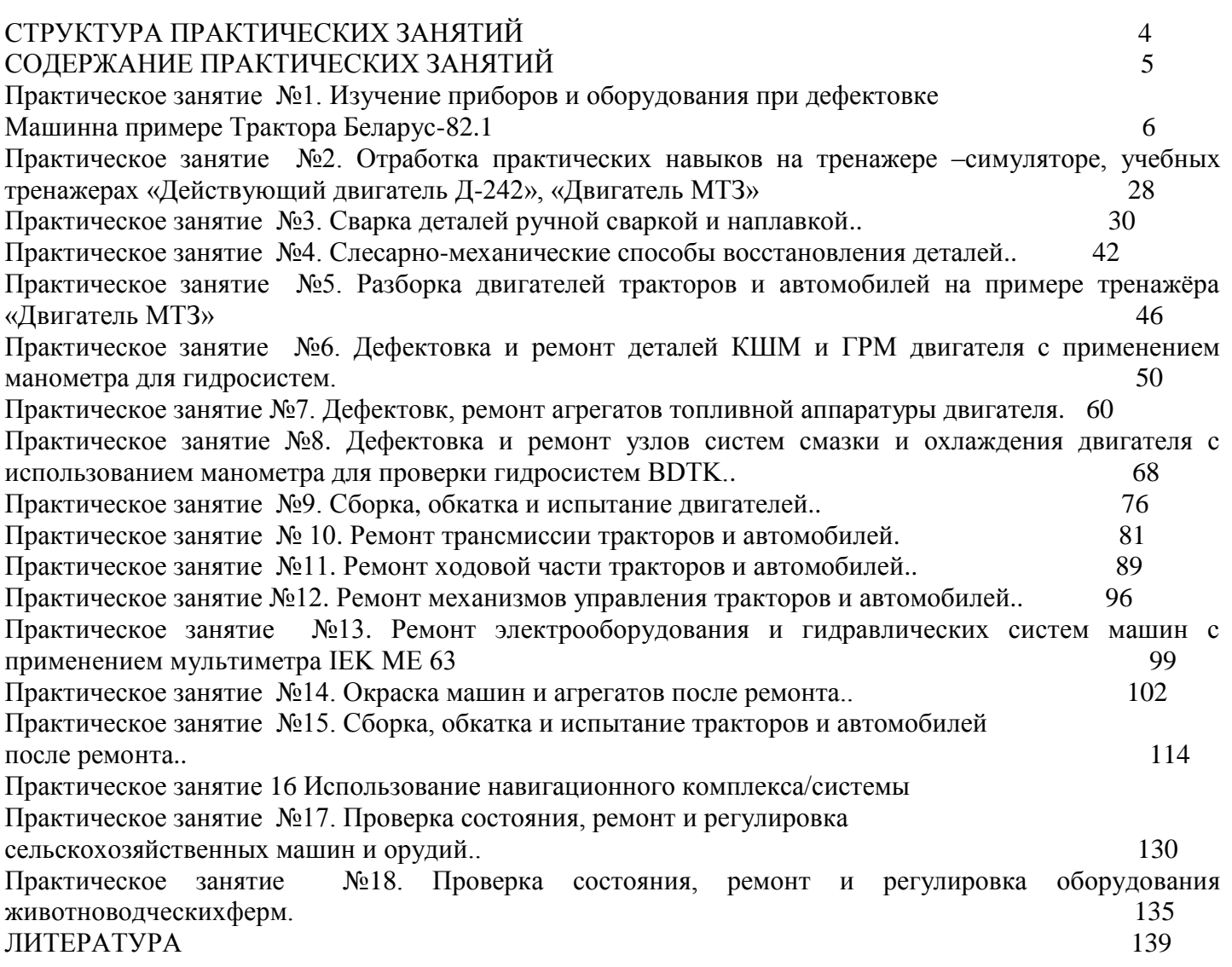

# **СТРУКТУРА ПРАКТИЧЕСКИХ ЗАНЯТИЙ**

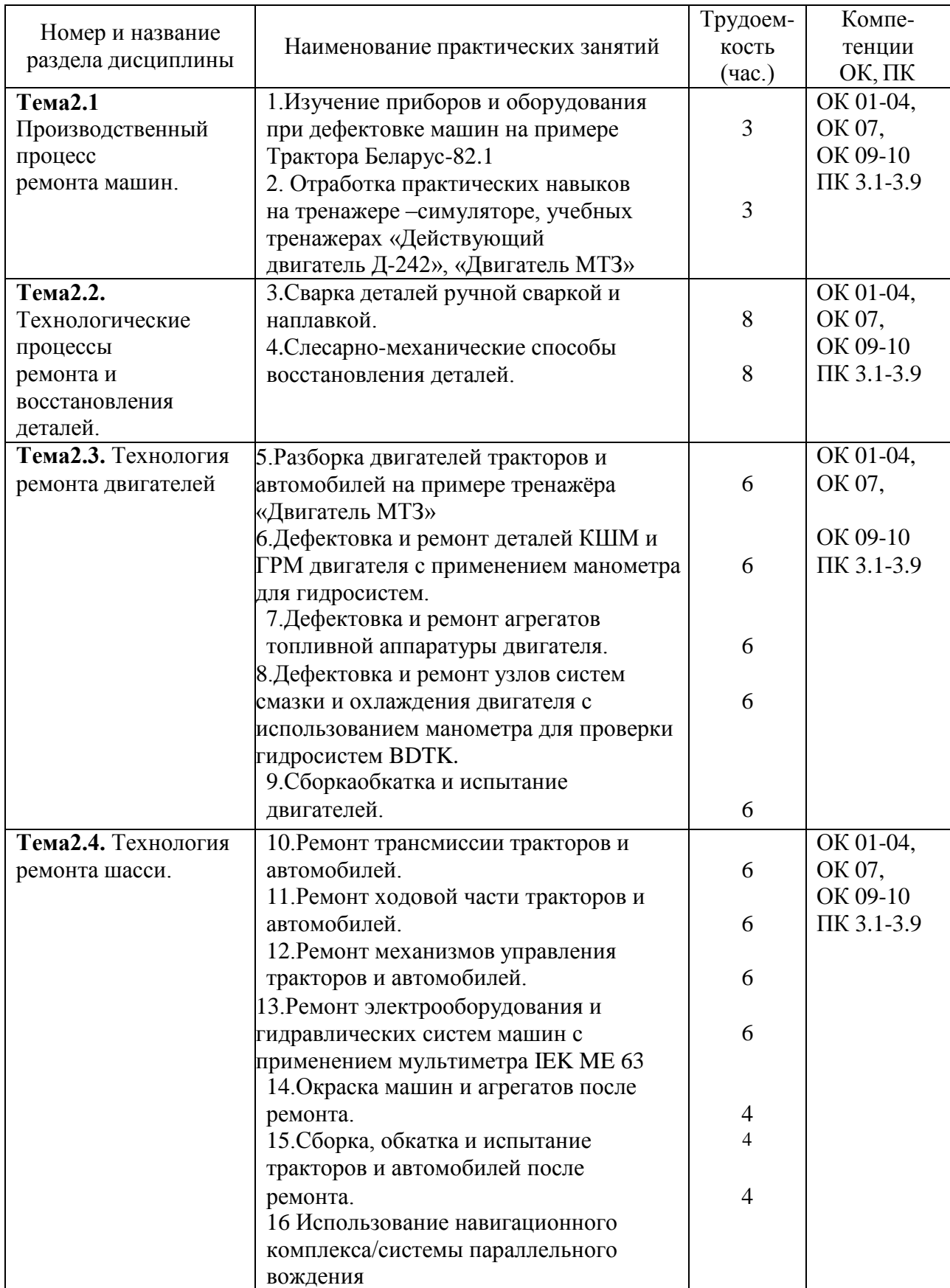

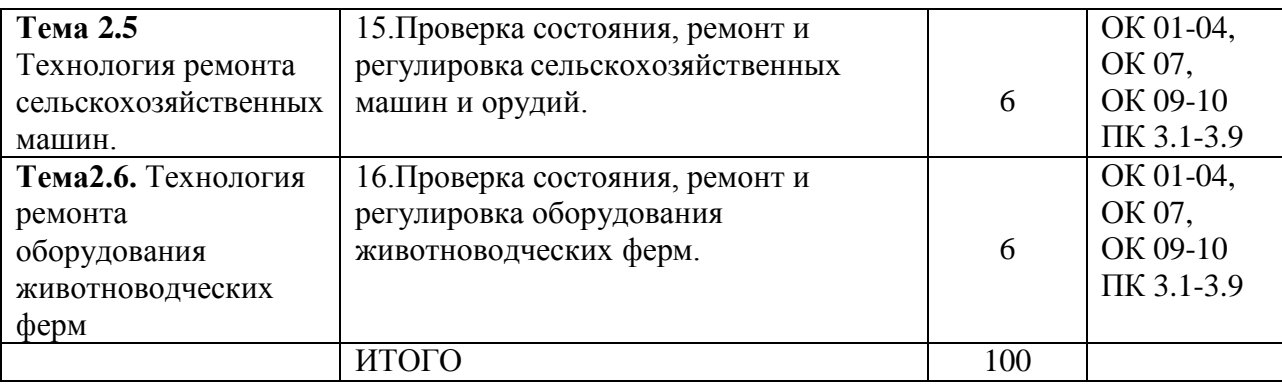

### **2. СОДЕРЖАНИЕ ПРАКТИЧЕСКИХ ЗАНЯТИЙ**

#### **Практическое занятие № 1**

Дефектация — это процесс выявления состояния деталей и сопряжений путем сравнения фактических показателей с данными технической документации, где приведены нормальные, допустимые и предельные значения размеров деталей, зазоров и натягов сопряжений, а также отклонения от нормы и от взаимного расположения поверхностей деталей и другие параметры их состояния.

Основная задача дефектовочных работ – не пропустить на сборку детали, ресурс которых исчерпан или меньше планового межремонтного срока, и не выбраковать годные без ремонта детали.

Организация работ по дефектации.

В достаточно крупных и специализированных ремонтных предприятиях для выполнения работ по дефектации создаются специальные участки.

Например:

Рис. 1. План размещения оборудования в отделении дефектовки деталей специализированного ремонтного предприятия (годовая программа ремонта 400—500 тракторов):

/ — рольганг; 2 — стол для дефектовки средних и мелких деталей; 3 — стол для дефектовки крупных деталей; 4 — ящик для утиля; 5 — стеллаж; 6 — шкаф для инструмента; 7 — конторский стол; 8 — кран-балка; 9 — стол для комплектования узлов.

Как видно из плана, отделение дефектовки включено в поточную технологическую линию (конвейер). Детали поступают из разборочно-моечного отделения и после дефектации направляются в отделение комплектования.

Рабочие места в отделениях дефектовки, по мере необходимости, оснащаются специальным оборудованием и инструментом. Примерный перечень оборудования приведен в таблице 1.

Таблица 1.Обобрудование участка дефектации.

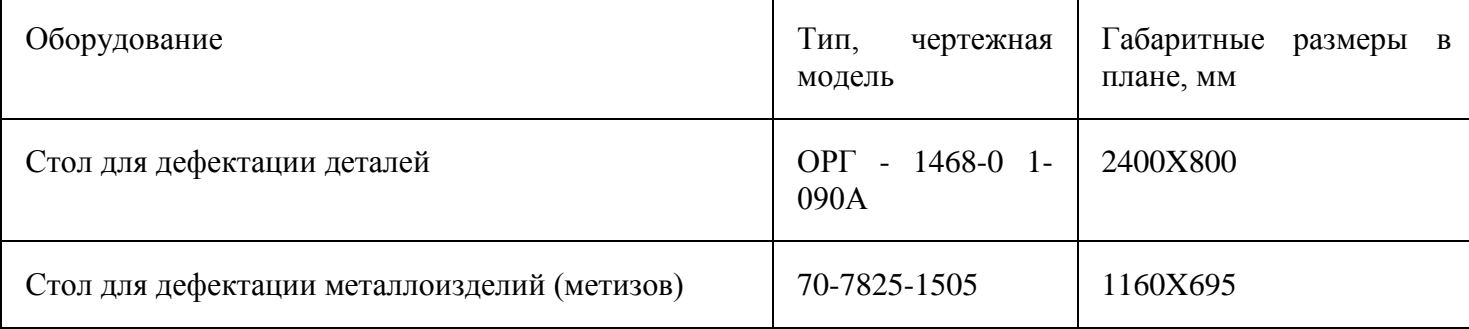

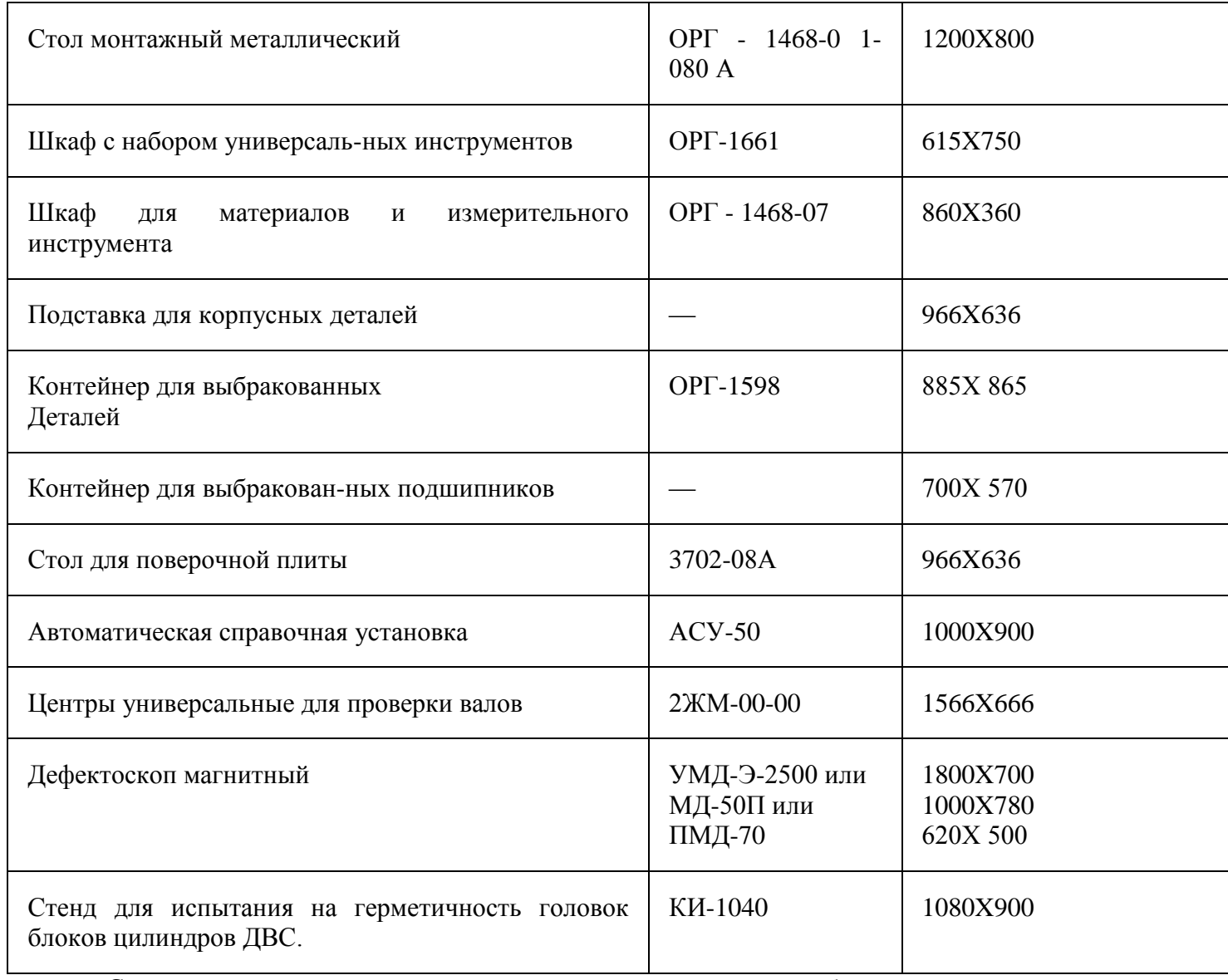

Создание специальных отделений и специализированных рабочих мест позволяет увеличить производительность труда и улучшить качество работы. Пример рабочего места для дефектации крепежных деталей приведен на рисунке 2.

Рис. 2. Столы для дефектовки крепежных деталей

Рабочие места для дефектовки деталей оснащаются набором измерительного инструмента, контрольных приспособлений и приборов.

В мастерских общего назначения (в мастерских аграрных предприятий) годовая программа ремонта (годовой объем ремонтно-технических работ) недостаточен для создания поточных технологических линий. В таких мастерских дефектовка выполняется на тех рабочих местах, где производится ремонт агрегатов или восстановление деталей. При этом, необходимый для дефектации инструмент, приспособления и приборы могут постоянно находиться на данном рабочем месте, например на участках ремонта топливной аппаратуры, электрооборудования, двигателей и т. п., или в инструментальной кладовой, например инструмент, необходимый для дефектовки деталей трансмиссии, ходовой части и других агрегатов, ремонт которых выполняется в ремонтно-монтажном отделении.

В процессе дефектации все детали разделяют на Пять групп и Маркируют их краской Определенного цвета:

Зеленой

— годные, параметры которых находятся в пределах, допускаемых для использования с деталями, бывшими в эксплуатации или новыми;

Желтой

— годные, параметры которых находятся в пределах, допускаемых для работы только с новыми деталями;

белой

— утратившие работоспособность, которую можно восстановить в условиях данного предприятия;

синей

— утратившие работоспособность, ремонт и восстановление которых возможны только на специализированных предприятиях;

Красной

— те, которые по своему состоянию не могут быть использованы в дальнейшем; их сдают во «Вторчермет».

Методы дефектации Могут быть классифицированы в соответствии со схемой, изображенной на рисунке 3.

Трансформатор. Схема магнитного дефектоскопа.

Ультразвуковая дефектоскопия основана на способности ультра-звуковых колебаний распространяться в материале на большую глубину в виде направленных пучков и отражаться от дефектного участка вследствие разного изменения акустического сопротивления среды. В практике ремонтного производства используются дефектоскопы, работающие по теневому методу и методу отражения.

Рис. Схема ультразвукового дефектоскопа:

А - работающего по теневому методу:

1— ультразвуковой генератор; 2 — излучатель; 3 — деталь;

4 — Ультразвуковые волны; 5 — приемник; 6 - дефект; 7 — индикатор;

Б - Работающего по методу отражения: 1— контролируемое изделие; 2 — приемная пластина; 3 — Элемент; 4 - усилитель; 5 — электронно-лучевая трубка; 6 —генератор; 7— генератор развертки; 8

— дефект; А — начальный импульс; В — отраженный импульс; С — Донный сигнал.

2. Дефектация типовых деталей.

Крепежные изделия.

Осмотром проверяют наличие дефектов поверхностей, состояние резьбы, наличие изгиба стержней.

Крепежные детали Бракуют:

- при наличии вмятин, забоин, выкрашивания;

- при срыве более двух ниток резьбы;

- изгибе стержней и заметном износе;

- при деформации или заметном увеличении отверстий для шплинтов

- при износе граней и углов гаек и головок болтов более допустимой величины:

Размер "под ключ", мм 5,5-10 12-17 19-30 32-50

Допускаемый износ, мм 0,25 0,50 0,60 1,00.

Износы граней, смятие углов болтов, гаек определяют измерением штангенциркулем размера "под ключ" и диагоналей.

Стопорные, замковые шайбы, стопорные пластины при ремонте бракуют.

Пружинные шайбы бракуют также при разводе концов менее полуторной ее толщины (нормальный развод равен двойной толщине) и увеличении зазора в стыке более допустимой величины:

Диаметр болтов

(шпилек), мм 6 8 10 12 14-16 18 20 24-27

Зазор, мм 1,0 1,25 1,50 1,75 2,0 2,25 2,50 3,0

Установочные штифты Бракуют, если ослабла посадка. Отверстие необходимо развернуть и установить вновь изготовленные ступенчатые штифты.

Состояние резьбы проверяют навертыванием (ввертыванием) резьбовых калибров (пробкой, кольцом). Резьбовые калибры-вставки КРМ-ТС (рис. 18) предназначены для контроля резьбовых отверстий с резьбой диаметром от 10 до 12 мм и от 27 до 45 мм. Новая гайка или резьбовой калибр должны плотно навинчиваться на всю длину резьбовой части вручную. Если калибр не проходит, это означает, что резьба вытянута и деталь выбраковывается.

> Рис. Резьбовые калибры (пробки и кольца) и приемы измерения резьбы: 1 — проходное кольцо; 2 — болт.

При дефектации сборочных единиц, технологических комплектов, имеющих собранные резьбовые соединения, проверяют затяжку крепежных деталей и надежность их стопорения.

Гайки, болты крепежные Общего назначения, изготовленные из сталей марок 30—35 (СТСЭВ 3897—82), должны иметь следующие моменты затяжки (Мзат):

Номинальный диаметр

Резьбы, мм 6 8 10 12 14 16 18 20 22 24

Мзат, Н∙м 6-8 14-17 30-35 55-60 80-90 120-140 160-190 230-270 302-360 420-480

Плотность посадки шпилек проверяют остукиванием.

Дребезжащий звук – шпильку вывернуть и посадку восстановить.

Подшипники качения.

Последовательность контроля:

- осмотр (наличие трещин, усталостных разрушений, забоин, вмятин, коррозии, износа);

- проверка на шум и легкость вращения,

- измерения радиального зазора и размера колец, измерение монтажной высоты конических подшипников.

Рис. Прибор КИ-1223 для измерения радиального зазора в подшипниках качения:

1— чугунная плита; 2 — конус;

3 — втулка; 4 — головка;

5 — мост; 6—винт; 7 — планка;

8 — зажим; 9 - направляющие;

10 — каретка; 11 — индикатор часового типа; 12 — винт; 13 — прямоугольный паз. Технология измерения зазора:

- установить и закрепить подшипник;

- каретку 10 с индикатором 11переместить до упора стержня индикатора в наружное кольцо подшипника (стрелка индикатора должна повернуться на один – два оборота);

- закрепить каретку винтом 12;

- наружное кольцо подшипника переместить с усилием 50 – 100 Н вдоль ось стержня индикатора сначала в одну, а затем в противоположную сторону;

- по отклонению стрелки индикатора определить величину зазора;

- повернуть подшипник на 90о и повторить измерение.

Диаметры колец измеряют при наличии на их поверхности следов провертывания (светлые блестящие зоны, риски), следов коррозии, чернот, прижогов.

Номинальная величина радиального зазора шариковых и роликовых радиальных подшипников, в зависимости от номера, находится в пределах 0,010 – 0,058 мм. Значения допустимых размеров радиальных шарикоподшипников приведены в таблице 2.

Для роликовых радиальных подшипников соответствующих типоразмеров допустимые размеры аналогичны.

Таблица 2. Значения допустимых размеров радиальных шарикоподшипников.

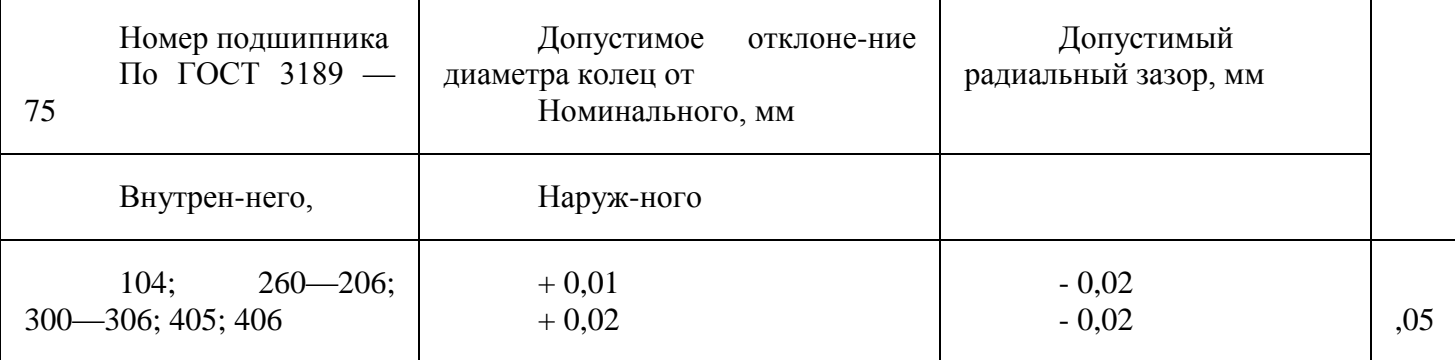
Тема: 2 Отработка практических навыков на тренажере –симуляторе, учебных тренажерах «Действующий двигатель Д-242», «Двигатель МТЗ»

Цель работы: Приобрести практические навыки при работе на тренажерах двигателей трактора МТЗ и действующего двигателя Д-242.

Ход выполнения работы:

1. Изучить характеристики и принцип работы двигателя Д-242

2.Отработать навыки по разборке двигателя МТЗ

Прежде чем рассмотреть технические характеристики двигателя Д 242, следует более подробно ознакомиться с характерными особенностями моторов этой модели. Они были разработаны Минским Моторным Заводом и предназначены для использования в конструкции популярных видов тракторной техники, например, МТЗ или ЮФЗ.

Агрегаты относятся к категории дизельных, отличаются низким уровнем потребления топлива, что позволяет значительно снизить затраты на эксплуатацию. На территории РФ, а также стран СНГ можно без особых проблем приобрести запчасти для этой модели, а их цена позволяет свести к минимуму расходы на ремонт изделия.

Описание

Если ознакомиться с фото подобного механизма, можно сделать вывод, что дизельный двигатель МТЗ модификации Д-242 представляет собой переработанную версию базовых моделей, которых в линейке сразу 2 — Д-243, а также Д-245. К числу основных отличий рассматриваемой модификации от базовых аналогов целесообразно отнести следующие особенности:

- коленвал лишен противовесов;
- вентилятор диаметром 45 см;
- шкив коленвала обладает диаметром 17см.

Помимо стандартной 242-ой модели, широкое распространение получила еѐ «Л» версия, которая несколько отличается по своему техническому устройству. Главным отличием представляется наличие пускового двигателя, который используется для более стабильного, уверенного запуска силового агрегата в условиях низких температур.

Нередко встречается модель 71Т, которая предусматривает наличие турбонаддува, что делает устройство значительно более эффективным, технически совершенным и надежным.

Устройство Д-242

Изучая ДВС д242, необходимо рассмотреть основные элементы его конструкции. Он представляет собой 4-х тактный мотор, работающий на дизельном топливе, предусматривающий рядное расположение цилиндров. Устройство работает по принципу непосредственного впрыска топлива, а для его последующего воспламенения используется сжатие.

Стандартная версия мотора лишена механизма турбонаддува, ввиду чего несколько уступает по рабочим показателям более продвинутой турбированной версии. Поскольку силовой агрегат был спроектирован для эксплуатации в конструкции популярных моделей тракторной техники, он рассчитан на интенсивный режим работы.

Основными элементами конструкции является:

- корпус;
- коленвал;
- стартер;
- блок цилиндров;
- поршневая группа;
- маховик;
- вентилятор.

С целью предотвращения перегрева, который является острой проблемой, особенно в жаркое время года, конструкция изделия предусматривает наличие системы жидкостного охлаждения. Необходимо отметить, что мотор Д 242а прослужит длительное время при условии надлежащего обслуживания.

Оно предусматривает выполнение ряда действий:

- контроль уровня масла каждую рабочую смену с помощью специального масломера;
- удаление загрязнений из фильтра грубой очистки выполняется каждые 125 рабочих часов;
- проверка степени натяжения ременного механизма вентилятора через 125 часов работы;
- качество и количество масла в системе воздухоочистителя;
- очистка центробежного фильтра.

Выдающиеся технические параметры подобного рода устройства сделали его оптимальным решением для использования в качестве мотора тракторной техники МТЗ, которая является одной из самых популярных в сельскохозяйственной сфере. К числу основных рабочих показателей этого легендарного двигателя стоит отнести:

- число цилиндров, диаметр  $-4$  шт.,  $11$  см;
- схема расположения цилиндров L;
- рабочий объем 4,75 л;
- мощность 60 л.с.;
- масса 430 кг;
- ход поршня  $12,5$  см.

Как и другие дизельные силовые агрегаты, рассматриваемая модель отличается повышенной частотой вращения, которая достигает 1800 об/мин, что позволяет транспортному средству успешно передвигаться по плохим дорогам и бездорожью.

Основные диагностируемы неисправности:

- Разрыв ремня ГРМ.
- Проблемы с впрыском топлива.
- Поломка турбины и турбокомпрессора.
- Масляное голодание.
- Неполадки свечей накала.
- Поломка ТНВД.

# **Контрольные вопросы и задания.**

- 1. Как расшифроваться Д-242?
- 2. Для чего предназначен двигатель 242 ?
- 3. Чем отличаются двигатель Д-242 от Д-240?
- 4. Какие причины поломки двигателя Д-242?

Тема: Сварка деталей ручной сваркой и наплавкой.

Цель работы: Приобрести практические навыки при расшифровки условных обозначений сварочной проволоки для сварки различных сталей и изучении высокопроизводительных способов сварки.

Ход выполнения работы:

1. Расшифровка условных обозначений сварочной проволоки;

2. Выполнить изучение и конспектирование материала "Функции покрытий электродов";

3. Вычерчивание схем высокопроизводительных способов сварки и дать их характеристику.

Расшифровка условных обозначений сварочной проволоки;

Сварочными называют материалы, обеспечивающие возможность протекания сварочных процессов и получения качественных сварных соединений.

К ним относят:

- присадочные металлы,
- покрытые электроды,
- флюсы,
- защитные газы.

Большинство швов при сварке выполняют с применением присадочных материалов. Присадочный металл вводят в сварочную ванну в дополнение к расплавленному основному металлу с целью заполнения зазора, разделки кромок, получения шва с необходимыми геометрическими размерами и обеспечения высоких эксплуатационных характеристик при минимальной склонности к образованию дефектов.

Присадочные материалы (металлы). В большинстве случаев состав присадочного материала мало отличается от химического состава свариваемого металла. При разработке присадочного металла учитывают методы сварки, марку свариваемого металла, условия эксплуатации конструкции. Присадочный металл должен быть более чистым по примесям, содержать меньшее количество газов и шлаковых включений.

Присадочные металлы используют в виде:

- металлической проволоки сплошного сечения,
- металлической проволоки с порошковым сердечником,
- прутков,
- пластин,
- $\bullet$  лент.

Проволока стальная сварочная и наплавочная. Для дуговой сварки и наплавки применяют специальные сварочные и наплавочные проволоки. Холоднокатаную стальную сварочную проволоку сплошного сечения выпускают по ГОСТ 2246-70\*, где она классифицируется по группам и маркам стали. ГОСТ предусматривает 77 марок разного химического состава.

Сварочную проволоку разделяют на 3 группы:

6 марок из низкоуглеродистой стали с содержанием легирующих элементов до 2,5% – Св-08, Св-08А, Св-08АА, Св-08ГА, Св-10ГА, Св-10Г2А;

30 марок из легированной стали с содержанием легирующих элементов от 2,5 до 10% - Св-08ГС, Св-08Г2С, Св-18ХГС и др.;

41 марку из высоколегированной стали с содержанием легирующих элементов более 10% - Св-12Х11НМФ, Св-10Х17НТ, Св-06Х18Н9Т.

Обозначение марок проволок состоит из сочетания букв и цифр и расшифровывается следующим образом:

Св – сварочная; цифра после Св – содержание углерода в сотых долях процента ( например 08 означает 0,08% углерода);

А – повышенная чистота металла по содержанию серы и фосфора;

АА – более пониженное содержание серы и фосфора по сравнению с проволокой Св-08А; последующие буквы – условное обозначение легирующих элементов; цифры после буквенных обозначений - среднее содержание легирующих элементов в процентах (при содержании легирующего

Ручная дуговая сварка может быть более экономичной при снижении массы наплавленного металла и достигается в результате таких мероприятий:

применения прогрессивных видов проката (низколегированного высокопрочного, низколегированного термически упрочненного), позволяющих уменьшить толщину свариваемых деталей и катеты швов;

использования экономичных видов разделок кромок под сварку;

подготовки кромок толстолистового металла под сварку с Х-образной разделкой;

соблюдения технологической дисциплины при подготовке кромок основного металла под сварку;

внедрения кондукторов и манипуляторов для сварки конструкций в нижнем положении;

Чтобы облегчить труд сварщика и повысить производительность труда в промышленности, применяют различные высокопроизводительные способы сварки:

Сварка опиранием

Сварка пучком электродов

Сварка наклонным электродом

Сварка лежачим электродом

Сварка трехфазной дугой

Сварка электродами с железным порошком в покрытии;

Безогарковая сварка

Сварка опиранием. Еще в пятидесятые годы широко применялась сварка способом опирания (погруженной дугой, ультракороткой дугой).

При сварке этим способом электрод опирался на деталь чехольчиком покрытия и затем под легким нажимом сварщика самостоятельно плавился полузакрытой дугой, наплавляя валик металла в стыковое или угловое соединение.

Для сварки опиранием не требовалось высокой квалификации сварщика, нужны были только его небольшие практические навыки. Электроды для этой сварки применялись с повышенной толщиной покрытия, сила сварочного тока допускалась на 20—40 % выше обычной. В результате скорость сварки увеличивалась примерно на 40—50%, увеличивалась глубина провара, разбрызгивание было минимальным. Этот способ успешно применялся, особенно для сварки однопроходных угловых и стыковых швов.

### Рис. 1. Сварка опиранием

Для сварки опиранием применяются рутиловые электроды с высокой степенью наплавки.

Рутиловые электроды выпускаются также с обмазкой, обеспечивающей высокую степень наплавки для повышения производительности сварки.

Сварка пучком электродов Сварка пучком электродов - при этом методе сварки электроды, составляющие пучок, по всей длине, за исключением оголенных концов, плотно прилегают друг к другу, соприкасаясь электродным покрытием, являющимся хорошим электрическим изолятором.

Голые концы собранных в пучок электродов соединяются друг с другом в держателе специальной конструкции, или прихватываются электродуговой сваркой. Благодаря прихваткам между концами электродов создается надежный электрический контакт.

При сварке пучком дуга горит поочередно между каждым электродом и изделием. Дуга загорается вначале у того электрода, который ближе других находится к поверхности свариваемого

Рис. 3. Сварка наклонным электродом. 1. Опора с магнитом; 2. Рубильник; 3. Питающий кабель; 4. Направляющая штанга; 5. Каретка; 6. Электрододержатель; 7. Электрод диаметром 6 мм, длиной не более 700 мм; 8. Свариваемая деталь

Электрододержатель крепится к каретке на рычаге шарнирно и имеет отключающее устройство, дающее возможность разорвать дугу в конце сварки. Положение электрододержателя можно фиксировать на рычаге, что позволяет устанавливать электрод под разными углами к свариваемой поверхности. Перемещение каретки по штанге происходит под собственным весом по мере сгорания электрода. Рубильник служит для обесточивания сварочной цепи на период установки приспособления на свариваемое изделие. Он состоит из корпуса и контактной группы. Приспособление присоединяют к сварочному кабелю с помощью быстросъемной муфты.

Приспособление работает следующим образом:

Направляющую штангу устанавливают под необходимым углом к нижней плоскости на левой или правой стороне опоры. Изменение угла дает возможность получать при сварке электродом одного диаметра катеты различной величины. Электрододержатель фиксируют под определенным углом к нижней плоскости. Каретку заводят на штанге в верхнее положение. В электрододержатель вставляют электрод. Приспособление устанавливают на свариваемом изделии в рабочее положение, т. е. боковая грань опоры совпадает с линией шва, а конец электрода опирается о металл в начале шва. В этом положении приспособление фиксируют включением магнита.

Включают рубильник и начинается процесс сварки. Каретка плавно опускается под собственным весом по штанге по мере сгорания электрода. Когда огарок электрода достигнет 25—30 мм, срабатывает отключающее устройство и происходит разрыв сварочной дуги. Применяемые электроды имеют диаметр 6 мм и длину не более 700 мм. Максимальный сварочный ток 350 А. Минимальная ширина листа в месте сварки 200 мм.

Приспособление предназначено для сварки угловых, тавровых и нахлесточных соединений металлоконструкций в нижнем положении.

Основной особенностью электродов является образование при сварке на его конце козырька из покрытия, которым он опирается на свариваемое изделие, поддерживая, таким образом, постоянной длину дуги при сварке.

С целью увеличения времени плавления электроды изготовляют длиной 550—900 мм. Для обеспечения легкого возбуждения дуги на конец электродов наносят ионизирующее покрытие.

В настоящее время сваркой наклонным электродом начинают выполнять вертикальные тавровые сварные соединения металлоконструкций. Сварочное устройство несложно по конструкции, удобно в работе, на свариваемую конструкцию устанавливается с помощью постоянных магнитов, применяется для сварки конструкций из металла толщиной 4—10 мм. Угол наклона электрода к оси шва 45°. Масса движущейся части устройства 900 г. Устройство обеспечивает надежный и стабильный процесс сварки, увеличивая в 1,5—2 раза производительность

Сварка лежачим электродом

Толстопокрытый электрод кладется в разделку шва. С помощью вспомогательного угольного или металлического электрода возбуждается дуга между свариваемым металлом и концом лежачего Вывод: электродом с железным порошком в покрытии можно получить шов на 75% длиннее. Основное преимущество этих электродов - высокая производительность наплавки. Недостатки электродов:

Высокий уровень задымленности;

При сварке большими диаметрами необходимы мощные источники тока (до 600А);

Потери времени на удаление шлака и замену электродов

Е42 2 R 53 Н10 коэффициент перехода 150% E38 4 B 73 H10 коэффициент перехода 240% Безогарковая сварка

Безогарковая сварка это ручная сварка металлическим электродом, характеризуемая полным использованием каждого из штучных электродов, без огарка, для чего перед началом сварки электроды привариваются торцами к электрододержателю.

Электрододержатель (рис. 12) состоит из цилиндрической рукоятки, в которую с одной стороны вмонтирован провод, а с другой — изогнутый штырь, к концу которого прихватываются торцами электроды.

Рис. 12. Электрододержатель для безогарковой сварки

Преимущества:

Безогарковая сварка позволяет увеличивать сварочный ток на 10 - 15 %,

Уменьшает смену электродов, а следовательно, увеличивается производительность труда.

Многие сварщики применяют безогарковую сварку. Для этого пользуются электрододержателем без зажимов, имеющим стальной стержень, к которому приваривается верхний торец электрода. Для приварки электрод нижним концом упирают в свариваемый металл, а к верхнему торцу прикасаются рабочей плоскостью электрододержателя. В месте контакта электрод приваривается к электрододержателю

Ванная сварка. Ванный способ применяют при сварке стыков арматуры железобетонных конструкций. Сущность способа заключается в следующем: к стержням арматуры в месте стыка приваривают стальную форму, в которой теплотой дуги создают ванну расплавленного металла, непрерывно подогреваемую дугой. От теплоты металла ванны плавятся торцы свариваемых стержней, образуется общая ванна металла шва и затем при остывании - сварное соединение.

Процесс сварки ведут при больших токах. Например, для электродов диаметром

5...6 мм сварочный ток достигает 400 ... 450 А. Сварку при низких температурах выполняют током выше установленного на 10... 12%. Зазор между торцами свариваемых стержней должен быть не менее удвоенного диаметра электрода.

Сварку можно выполнять одним или несколькими электродами одновременно. Рекомендуется применять электроды марки УОНИ-13/55.

Преимущества:

Ванный способ значительно уменьшает расход электродов и электроэнергии,

Снижает трудоемкость и себестоимость сварочных работ.

### Рис. 13. Ванночки для сварки арматуры

Ванночки для сварки арматуры (скобы-накладки) применяются для создания арматурных стержней, длина которых больше стандартной длины выпускаемой арматуры.

Ванная сварка позволяет получить единый силовой каркас без потери жесткости и прочности по всей длине конструкции.

Выполнять стыковку арматуры при таком виде сварки возможно как в горизонтальном, так и в вертикальном положении.

Разъемные формы чаще всего изготовляют из меди любых марок с помощью штамповки, литья или механической обработки, а также из графита. Запрещается изготовлять формы из сплавов меди (латуни, бронзы). Для сварки горизонтальных стыков арматуры при очень стесненных, условиях работы применяют неразъемные медные желобчатые подкладки.

Наиболее долговечны инвентарные формы, изготовленные из меди. Их оборачиваемость (количество стыков, сваренных в одной форме без ее ремонта) в зависимости от способа изготовления составляет 100—150 стыков. Оборачиваемость графитовых форм примерно в 2— 2,5 раза меньше, чем медных.

## **Ход занятия**

1.Сущность и основные задачи дефектации.

2. Классификация дефектов типовых деталей.

3. Методы дефектации. Оборудование и инструмент для дефектации.

# 4.Обнаружение скрытых дефектов.

# **Контрольные вопросы и задания.**

1.Охарактеризовать особенности организации и технического обеспечения процессов дефектации в условиях специализированных ремонтных предприятий и ремонтных мастерских общего назначения.

2.Назвать основные правила распределения деталей в процессе дефектации по степени пригодности к дальнейшему использованию.

3.Охарактеризовать основные методы дефектации деталей, привести примеры.

4. Охарактеризовать содержание, цели и методику использования инструментальных методов дефектации.

5.Привести примеры, указать назначение и методику использования физических методов дефектации деталей.

Тема: Слесарно механические способы восстановления деталей.

Цель работы: Изучить слесарно-механические способы восстановления деталей.

Ход выполнения работы:

1. Изучение сути ремонта;

2. Выполнить изучение и конспектирование материала "Методы ремонта";

Ремонт—процесс восстановления и поддержания работоспособности автомобиля путем устранения отказов и неисправностей, возникающих в работе или выявленных при техническом обслуживании. Ремонтные работы выполняют по потребности, т.е. после появления отказа или неисправности, или по плану — через определенный пробег или время работы автомобиля (предупредительный ремонт).

Ремонт включает контрольно-диагностические, разборочные, сборочные, регулировочные, слесарные, медницкие, кузнечные, сварочные, жестяницкие, обойные, электротехнические, шиноремонтные, малярные и другие работы. Ремонт может выполняться по отдельным агрегатам и сборочным единицам (узлам), а также по автомобилю в целом.

Капитальный ремонт предназначен для восстановления работоспособности автомобилей и агрегатов и обеспечения пробега до следующего капитального ремонта (или списания) не менее 80% от нормы для новых автомобилей и агрегатов. Капитальный ремонт агрегата предусматривает его полную разборку, дефектовку (контроль и сортировку деталей по годности), восстановление и замену изношенных деталей, сборку, регулировку, и испытание.

Списание или восстановление агрегата при достижении его базовой (корпусной) деталью предельного состояния осуществляется в соответствии с едиными техническим условиями на сдачу в капитальный ремонт и выдачу из капитального ремонта автомобилей, их агрегатов и сборочных единиц (узлов).

Агрегат направляют в капитальный ремонт, если базовые и основные детали нуждаются в ремонте, требующем полной разборки агрегата; работоспособность агрегата не может быть восстановлена или ее восстановление при текущем ремонте экономически нецелесообразно.

Текущий ремонт предназначен для устранения отказов и неисправностей и способствует выполнению установленных норм пробега до капитального ремонта при минимальных простоях. Он должен обеспечить безотказную работу отремонтированных агрегатов и сборочных единиц (узлов) в течение пробега, не меньшего, чем пробег до очередного ТО-2.

Текущий ремонт выполняют проведением разборочных, слесарных, сварочных и других работ с заменой: у агрегата — отдельных деталей (кроме базовых), достигших предельно допустимого износа, у автомобилей — отдельных агрегатов и сборочных единиц (узлов), требующих текущего или капитального ремонта.

Для устранения механических, повреждений деталей автомоби-лей применяют различные виды сварки, пайки, давления, металли-зации и слесарной обработки. Коррозионные повреждения устра-няют механическим или слесарно-механическим способом (шли-фованием, зачисткой и др.). В целях предупреждения коррозии де-тали оперения, кабину, раму и другие красят, а на детали армату-ры кузовов и кабин наносят гальванические покрытия.

Методы ремонта. Ремонт автомобилей может проводиться индивидуальным или агрегатным методом. При индивидуальном методе снятые агрегаты после их ремонта устанавливают на тот же автомобиль, при этом время простоя автомобиля в ремонте увеличивается на период времени, необходимого для ремонта его агрегатов. Этот метод ремонта применяют при отсутствии оборотного фонда агрегатов, разнотипном составе парка, небольших размерах автотранспортного предприятия и отдаленности его от ремонтного

# Ремонт сваркой

Сварка в ремонтном производстве находит очень широкое применение. Многие дефекты и повреждения устраняются сваркой, в том чис-ле различные трещины, отколы, пробоины, срыв или износ резьбы и т. п. Сваркой называ-ется процесс соединения металлических частей в одно неразъемное целое при помощи нагре-ва металла в местах соединения. При ремонте автомобильных детали; значительная прочность соединения; высокая производительность; возможность поручать эту операцию рабочим низкой квалификации; простота и низкая стоимость процесса.

Упрочнение деталей

Термические методы упрочнения деталей

Термическому упрочнению подлежат детали, изготавливаемые из стали, чугуна и сплавов цветных металлов. Термообработка осуществляется путѐм отжига, нормализации, закалки и отпуска. (Детально эти виды обработки изучаются в курсе технологии металлов.) Из всех методов отжига: полного, неполного, диффузионного, низкого и рекристаллизационного в ремонтной практике применяется в основном: полный отжиг

(нагрев до t° на 30-50° С выше критической точки по диаграмме состояний "железо-углерод", выдержка и последующее медленное охлаждение в печи, горячем песке или пепле) для стальных отливок, сварных конструкций, поковок, штамповок и проката при повышенных требованиях к механическим свойствам и микроструктуре металла);

Химико-термическое упрочнение.

Этот метод обработки поверхности детали изменяет химический состав металла путѐм насыщения его элементами, улучшающими механические свойства. Такую обработку проводят в соляных ваннах, в газовых и твердых средах.

Сущесгвует несколько методов химико-термического упрочнения.

Цементация является процессом насыщения поверхности детали углеродом для обеспечения возможности её закалки. Цементацию осуществляют твердым карбюризатором (смесь мелких зерен древесного угля – 85% и одной из углекислых солей бария, натрия и калия – 15%); жидкостью (в соляных ваннах) или газом (природным или полученным путѐм разложения бензола, нитробензола или керосина.)

Цементацию применяют при ремонте зубьев шестерѐн; облицовочных пластин прессформ прессов сухого прессования керамических изделий; пальцев дезинтеграторов и т.п.

Покрытие поверхностей трения износостойкими материалами

К этому виду обработки относятся: наплавка, напыление, электроискровое упрочнение и электролитическое наращивание металла.

Наплавка является разновидностью сварки и ее часто применяют при ремонтных работах для деталей, подверженных образивному износу. Стойкие к износу наплавки представляет собой твердые зѐрна (карбиды), вкраплѐнные в менее твердую, но более вязкую основу. Наплавку осуществляют стержневыми, трубчатыми, ячейковыми электродами, а также порошковыми и сплошными твердыми сплавами и пастами.

Напылением могут наноситься покрытия из металла, пластмасс, резины.

Металлизация напылением. Достоинства: при этом не изменяется структура основного материала, остающегося холодным; толщина слоя до 10-15 мм, это важно при восстановл. деталей с большим износом. Недостаток- малая прочность соединения с пов-тью и большая трудоемкость.

Напыление полимерами – эти покрытия имеют высокие антифрикционные свойства.

Гуммирование – покрытие деталей резиной. Применяется для деталей, работающих в образивных или агрессивных средах (роликов транспортѐров), срок службы которых вместо 5-6 месяцев возрастает до 5 лет.

Электроискровое упрочнение. Основан на явлении электроискрового разряда в цепи выпрямленного и пульсирующего тока.

Существует два осн. вида электроискровой обработки:

1. Электроискровое упрочнение поверхности детали хромом графитом или разными сплавами.

2. Размерная обработка деталей: прошивка отверстий различной формы в крупных деталях, крупногабаритных валах (шпоночные канавки и т.д.) за счѐт эрозии (разрушения) металла электрическим током.

Электролитическое (гальваническое) наращивание металла.

К электролитическим методам покрытия деталей относятся осаждение сплавов, хромирование, железнение, никелирование, меднение, цинкование и т.д. Максимальная толщина покрытия при хромировании 0.2-0.3 мм, а при железнении 2-3 мм. Объясняется это тем, что железо осаждается в 10-

Тема: Деффектовка и ремонт агрегатов топливной аппаратуры двигателей.

Цель работы: ознакомление с дефектами и способами устранения их по узлам и деталям системы питания дизельных двигателей, изучение методов контроля и регулирования системы питания дизельных двигателей, снятие показателей работы.

### 1.Топливные баки и топливопроводы

Топливные баки изготавливают из стали 08. Основные дефекты топливных баков (рис. 1): пробоины или сквозная коррозия стенок 1, разрушение сварного шва 2 в месте приварки наливной трубы, вмятины стенок и наливной трубы 3, нарушение соединения перегородок со стенкой 4, нарушение герметичности в местах сварки и пайки 5, повреждение резьбы.

1 - сквозная коррозия стенок; z - разрушение сварного шва; *5* -вмятины; 4 - нарушение соединения перегородок со стенкой; 5 -нарушение герметичности в местах: сварки и пайки Рис. 1. Основные дефекты топливного бака

Вмятины на стенках бака устраняют правкой. Нарушение соединения перегородок со стенками устраняют сваркой. Небольшие трещины, а также нарушение герметичности устраняют пайкой низкотемпературным припоем. Значительные трещины устраняют пайкой высокотемпературным припоем, а в некоторых случаях и постановкой заплат. После ремонта баки испытывают на герметичность. Топливопроводы низкого давления изготавливают из медных или латунных трубок или из стальных трубок с антикоррозионным покрытием. Трубопроводы высокого давления изготавливают из толстостенных стальных трубок. Основные дефекты трубопроводов: вмятины на стенках, трещины, переломы или перетирания, повреждения развальцованных концов трубок в месте нахождения ниппеля. Перед ремонтом трубопроводы промывают горячим раствором каустической соды и продувают воздухом. Вмятины на трубопроводах устраняют правкой (прогонкой шарика). При наличии трещин или переломов, а также перетирания трубок дефектные места вырезают, затем топливопроводы низкого давления. Соединяют при помощи соединительных трубок( рисунок 2) , а высокого давления - сваркой встык. Если при этом длина трубопровода уменьшилась, то вставляют дополнительный кусок трубы. Поврежденные развальцованные концы трубопроводов отрезают и вновь развальцовывают при помощи специального приспособления.После ремонта трубопроводы проверяют на герметичность, а трубопроводы высокого давления и на пропускную способность. Отклонения величин пропускной способности трубопроводов, устанавливаемых на один двигатель, не должны превышать 10%

а- низкого давления; б- высокого давления. Рисунок 2 –Способы соединения топливопроводов.

#### **Подкачивающий насос.**

На большинстве двигателей применяют подкачивающие насосы плунжерного( поршневого) типа. Необходимость в ремонте насоса определяют его предварительным испытанием. Неисправности, непосредственно вызывающими потерю производительности насоса и развиваемого им давления, являются неплотное прилегание клапанов к своим гнездам и увеличение зазора между поверхностями плунжера и отверстия в корпусе. Кроме того, подкачивающий насос поршневого типа может иметь следующие дефекты: износ деталей узла толкателя, износы корпуса и поршня, износ резьбовых соединений, нарушение посадки шарикового клапана и износ поршня и цилиндра насоса ручной подкачкой топлива, потеря упругости пружин поршня, клапанов и толкателя.

Изношенное отверстие под стержень толкателя в корпусе подкачивающего насоса может быть исправлено развѐртыванием до ремонтного размера или прошивкой. В это отверстие вставляют стержень толкателя того же ремонтного размера.

Изношенные отверстия в чугунном корпусе под поршень растачивают до ремонтного размера.

Следы износа торцовой поверхности клапанов устраняют притиркой на чугунной плите или мелкозернистой шлифовальной шкуркой.

Основной дефект поршня: износ наружной поверхности. Его устраняют нанесением хрома до ремонтного размера. Перед хромированием необходимо поршень прошлифовать до выведения следов износа. Можно изготовить новый поршень ремонтного размера из стали 45, закалить его и прошлифовать. Отхромированный или вновь изготовленный поршень и отверстие в корпусе необходимо обработать притирами, а затем, совместно притереть до получения нормального зазора. Наиболее частой неисправностью у подкачивающих насосов поршневого типа является увеличение зазора, между стержнем толкателя и поверхностью отверстия в корпусе. При зазоре более 0,02 мм отверстие развертывают и изготавливают новый стержень ремонтного размера. Стержень из высокоуглеродистой стали шлифуют с таким расчетом, чтобы он плотно, с усилием, входил в отверстие. После этого стержень и отверстие совместно притирают. У подкачивающих насосов последних выпусков стержень толкателя перемещается в стальной втулке, ввертываемой в корпус насоса , что дает возможность заменять изношенные детали. Насосы старой конструкции можно модернизировать, рассверлив отверстие в корпусе сверлом диаметром 10,6 мм, нарезав в отверстии резьбу Ml2x1,25 и установив (путем ввертывания) стальную втулку. Ухудшение работы насосов может быть вызвано и неплотным прилеганием к гнезду шарикового клапана насоса ручной подкачки. Эту неисправность устраняют подторцовыванием (торцовой фрезой или на токарном станке) дна цилиндра до получения острых кромок у отверстия, к которому прилегает шарик. После этого острые кромки обчеканивают простукиванием к гнезду через наставку шарика диаметром 7,94 мм. У подкачивающих насосов последних выпусков шариковый клапан заменен прокладкой из бензостойкой резины, а в проточку на поршне установлено резиновое кольцо. Изношенные детали в этом случае заменяют. У насосов старой конструкции этот узел также может быть модернизирован. **Топливный насос** Детали и корпус насоса могут иметь различные износы и дефекты, в зависимости от которых выбирают тот или иной способ ремонта. Характерные дефекты корпуса насоса: износ лыски А и цилиндрической поверхности Б отверстия под рейку; износ направляющих пазов В под оси толкателей плунжера и цилиндрической поверхности Г отверстия под толкатель; износ или срыв резьбы под болты и шпильки; трещины; забоины на установочных плоскостях. Основные дефекты толкателя плунжера: износ торга регулировочного болта; повышенный суммарный зазор между осью, роликом и втулкой ролика толкателя; ослабление посадки оси в корпусе толкателя: износ направляющей поверхности корпуса толкателя.

Тема: Сборка и испытание двигателей

Цель работы: Приобрести практические навыки при сборке и испытании двигателей.

При сборке двигателя на его блок цилиндров устанавливают детали и предварительно собранные узлы. В соответствии с техническими условиями на сборку двигателя ЯМЗ гильзу без резиновых колец подбирают так, чтобы ее можно было поставить небольшим нажатием руки. При защемлении гильза коробится, становнтся неработоспособной. Деформируется гильза и при установке на нее слишком тугих колец и колец с увеличенным диаметром поперечного сечения. Выступание бурта над плоскостью блока цилиндров 0,070,06 мм измеряют щупом между верхней плоскостью блока и поверочной плитой, положенной на торец гильзы. Подбирают гильзы по высоте бурта без уплотнительных колец.

Сильно пораженные коррозией места установки уплотнительных колец в нижней части блока заполняют эпоксидной смолой и зачищают заподлицо. Испытание блока цилиндров двигателя ЗИЛ-130 на герметичность системы охлаждения следует производить водой под давлением 34 кгс/см2. Неплоскостность блока цилиндров проверяют при помощи лекальной линейки и набора щупов. Линейку накладывают на плоскость, а щупом замеряют зазоры между линейкой и плоскостью. У двигателя ЗИЛ-130 допускается неплоскостность поверхности прилегания впускного газопровода, головок цилиндров, масляного картера не более 0,15 мм. При текущем ремонте двигателя ЗИЛ-130 предельный износ гильз следует считать 0,4 мм; втулок распределительного вала 0,05 мм, несоосность втулок распределительного вала 0,03 мм, постелей коренных подшипников не более 0,02 мм. Все детали и агрегаты устанавливают чистыми и протертыми салфеткой. Пользоваться текстильными концами не рекомендуется, так как их волокна остаются на поверхности, попадают в масляные каналы и засоряют их. Масляные каналы промывают дизельным топливом, а затем продувают сжатым воздухом.

Сопряженные детали предварительно подбирают и подгоняют друг к другу. При сборке двигателя ЯМЗ сальник вала ведомой шестерни привода топливного насоса высокого давления смазывают дизельным маслом по наружной поверхности и устанавливают в блоке цилиндров с помощью оправки. При установке привода топливного насоса высокого давления в расточку в верхней части блока цилиндров ранее запрессованный сальник предохраняют оправкой, надетой на свободный конец вала. Толкатели двигателя ЯМЗ устанавливают пятой в сторону окна в блоке цилиндров под штангу толкателей. Они должны поворачиваться на осях легко, без заедания. Перед сборкой толкатели протирают и смазывают дизельным маслом.

Распределительный вал в сборе с шестерней и фланцем перед установкой в блок также протирают салфеткой и покрывают маслом, применяемым для двигателя. Строго следят за установкой шестерен газораспределения. Особое внимание обращают на то, чтобы совпали метки на торцах шестерен, чтобы зазоры в сопряжениях зубьев, а также между торцом шейки вала и упорным фланцем были в норме. Перед установкой распределительного вала двигателя ЯМЗ совмещают установочную метку П на зубе ведущей шестерни привода топливного насоса с меткой Л на впадине зуба ведомой шестерни привода топливного насоса высокого давления.

После установки распределительный вал должен вращаться легко, без заеданий. Окружной зазор в зацеплении шестерен при этом должен быть в пределах 0,090,22 мм (измеряют щупом). При необходимости замены одной из шестерен привода комплектовать пару шестерен следует по пятну касания зуба. Пятно касания должно быть в середине зуба и занимать площадь не менее 40% его длины и 45% высоты (шестерня распределительного вала, промежуточная шестерня привода масляного пасоса и ведущая шестерня привода топливного насоса имеют бочкообразные зубья). При установке в блок цилиндров коленчатого вала болты крышек ввертывают вручную на одну-две нитки, а затем затягивают с усилием 3032кгс-м (двигатель ЯМЗ). При этом слегка постукивают по крышкам резиновым молотком. Затяжку болтов крышек начинают с середины и заканчивают по краям. Метки 0 на зубе шестерни коленчатого вала двигателя ЯМЗ и во впадине шестерни распределительного вала следует совместить. Болты крепления крышки заднего подшипника коленчатого вала затягивают после регулирования зазора в упорном подшипнике; перемещением вала взад-вперед в осевом направлении выравнивают положение крышки, зазор с обеих сторон крышки должен быть одинаковым 0,080,23 мм. В коренных подшипниках двигателя ЗИЛ-130 при затянутых с усилием 1113 кгс-м крышках и при нормальных зазорах коленчатый вал без шатунов можно легко провернуть одной рукой за заводную рукоятку, а после установки шатунов усилием одного человека. При замене вкладышей (перед установкой нового) постель и шейку Еала протирают салфеткой. Перед постановкой крышки в сборе с вкладышем шейку смазывают маслом, применяемым для двигателя; номера на крышке и шатуне располагаются на одной стороне (двигатель ЗИЛ-130). ЗИЛ выпускает запасные комплекты коленчатого вала с вкладышами коренных и шатунных подшипников и упорными шайбами нормального размера. Осевой зазор коленчатого вала регулируют подбором упорных шайб, которые устанавливают с обеих сторон переднего коренного подшипника. Осевые суммарные зазоры между упорной шайбой и шестерней, между упорной шайбой и щекой коленчатого вала измеряют щупом при открытом картере и индикатором при закрытом. Величина осевого зазора должна быть у двигателя ЗИЛ-130 0,0750,245 мм. Если зазор более 0,245 мм, заменяют упорные шайбы.

При установке крышки распределительных шестерен на двигатель ЯМЗ для предохранения сальника коленчатого вала в крышке от повреждения на передний конец коленчатого вала надевают оправку, наружную поверхность которой смазывают дизельным маслом.

При установке полумуфты в сборе на вал ведомой шестерни привода топливного насоса высокого давления проверяют совмещение рисок со знаком 0 на фланце и полумуфте. Автоматическую муфту опережения впрыска топливного насоса высокого давления ссединяют с полумуфтой вала ведомой шестерни текстолитовой шайбой. Осевой завор между одним кулачком ведущей полумуфты и торцом автоматической муфты опережения впрыска должен быть 0,50,6 мм, а между вторым кулачком и торцом муфты ке менее 0,5 мм. Риски на Еедущей полумуфте и автоматической муфте опережения впрыска должны совпадать.

При сборке коренных подшипников двигателя ЗИЛ-130 деревянные уплотнители в вертикальные пазы крышки заднего коренного подшипника запрессовывают с помощью молотка; ножом снимают выступающие над плоскостью разъема концы уплотнителей. Поршень в сборе с кольцами и шатуном перед установкой в блок смазывают маслом, применяемым для смазки двигателя. Предварительно протирают салфеткой рабочие поверхности поршневых колец, поршня, гильзы, вкладышей, шеек. Кольца сжимают специальной лентой, поршень в гильзе перемещают при помощи специальной оправки ручкой молотка. На шатунные болты ставят предварительно предохранительные наконечники. При окончательной затяжке гаек шатунных болтов с усилием 7,08,0 кгс-м необходимо гайку довернуть до совпадения ближайшей прорези и отверстия под шплинт в болте. После установки поршней с шатунами в блок цилиндров двигателя ЯМЗ суммарный зазор между торцами нижних головок шатунов и щеками коленчатого вала (осевой люфт) должен быть в пределах 0,150,57 мм. Замеры производят между торцами шатунов и щеками. При малом зазоре (меньше минимального) ослабляют затяжку болтов и легкими ударами резинового молотка сдвигают крышку до получения необходимого зазора. Необходимо проверить правильность установки поршня в сборе с шатуном: стрелка на днище поршня, прилив на бобышке для поршневого пальца должны быть направлены к передней части двигателя; смещение камеры в поршне должно быть направлено в сторону оси двигателя, поршни со знаком ПР на днище должны быть установлены в правом ряду (со знаком ЛР в левом). В правильно собранном двигателе коленчатый вал можно плавно провернуть от руки рычагом длиной 550 мм.

При сборке двигателя ВАЗ поршни ставят меткой П в сторону передней части двигателя. Кроме того, при сборке двигателя автомобиля ВАЗ осевой зазор между упорными полукольцами в задней опоре и упорной поверхностью коленчатого вала должен быть 0,0550,35 мм. Если зазор превышает максимальный, то упорные кольца заменяют утолщенными.

При установке масляного насоса окружной зазор в зацеплении шестерни коленчатого вала двигателя ЯМЗ с промежуточной шестерней масляного касоса должен быть 0,250,37 мм. Проверяют зазор щупом, регулируют прокладками (но не более трех) между корпусом насоса и крышкой коренного подшипника коленчатого Еала.

Бсхг.ты и гайки затягивают в определенной последовательности. Так, бо;;ты головки блока цилиндров двигателя ЗИЛ-130 затягивают, начиная с середины, а затем по окружности и по спирали (рис. 61) с усилием 79 кгс-м. Величины усилий в кгс-м затяжки болтов и гаек при установке других

Максимальная мощность двигателя ЯМЗ-236 при 2100 об/мин коленчатого вала должна быть равной 172180 л. с, а у ЯМЗ-238 она должна быть равной 230240 л. с. Регулируют мощность двигателя винтом регулирования мощности. Если мощность двигателя при 2000 об/мин окажется выше, чем при 2100 об/мин, заменяют топливный насос высокого давления.

Обороты холостого хода регулируют болтом минимальных холостых оборотов, проворачивая его в сторону упора (положение, в котором должен находиться рычаг управления регулятором) в пределах 450550 об/мин. Вначале уменьшают обороты до неустойчивого вращения коленчатого вала, а затем вворачиванием корпуса буферной пружины повышают на 1020 об/мин. После этого двигатель ЯМЗ должен устойчиво работать при минимальных оборотах холостого хода и при резком сбросе рычага до упора (в болт) после работы при 12001300 об/мин.

В первое время эксплуатации двигателя следует ограничить мощность винтом-ограничителем до 150 л. с. у ЯМЗ-236 и 200 л. с у ЯМЗ-238. Винт-ограничитель, топливный насос высокого давления и регулятор числа оборотов после окончания регулировок и испытания пломбируют.

Качество приработки деталей оценивают по результатам контрольного осмотра. При этом обязательно промывают масляный картер двигателя, фильтры грубой и центробежной очистки масла, проверяют состояние деталей газораспределения, привода вентилятора, топливного насоса высокого давления и масляного насоса. У центробежного фильтра очистки масла разбирают ротор, промывают его в чистом дизельном топливе и продувают сжатым воздухом. После окончательного испытания и снятия двигателя со стенда закрывают все его отверстия, через которые могут попасть посторонние предметы.

Контрольные вопросы

1. Перечислите основные дефекты и способы вос-становления деталей кривошипно-шатунного механизма.

2. Перечислите основные дефекты и способы ремон-та приборов систем смазки, охлаждения и питания.

3. Расскажите о процессе сборки двигателя и видах приработки.

Тема: Ремонт трансмиссии тракторов и автомобилей.

Цель работы: Сформировать практические навыки по дефектовке деталей КШМ и ГРМ.

Основными деталями трансмиссии машин, подвергающихся изнашиванию, являются корпусные детали, подшипники качения, шестерни, валы, стаканы подшипников, детали планетарных передач.

Шестерни и валы. Шестерни имеют следующие дефекты: износ зубьев по толщине и длине (у шестерен непостоянного зацепления), износ стенок кольцевых пазов в сопряжениях с вилками включения и внутренних посадочных шлицевых или гладких поверхностей, трещины и выкрашивание зубьев.

Допустимые износы зубьев шестерен по толщине при одностороннем износе у тракторов ДТ-75  $-0.25...0.35$  мм, предельные 0.70... 1.0 мм; у тракторов К-701 соответственно 0.4...0.5 мм и 1.3... 1.5 мм.

Если во время работы зубья парных шестерен находились не в полном зацеплении по длине, то при использовании шестерен для дальнейшей работы образовавшиеся уступы на зубьях необходимо удалить абразивным кругом.

При одностороннем износе зубьев, превышающем допустимую величину, симметричные шестерни могут быть перевернуты или переставлены с одной стороны трактора на другую. У шестерен с несимметричной ступицей, чтобы они могли работать неизношенной стороной, отрезают часть ступицы, а с другой стороны ступицы приваривают соответствующей толщины кольцо. Если переворачивают шестерни непостоянного зацепления, то для обеспечения их нормальной работы (включения) необходимо закруглить торцы зубьев с другой стороны.

При износе зубьев шестерен с торца со стороны включения проводят шлифование торцов до одинаковой длины всех зубьев и закругляют торцы. Допускается укорочение зубьев по длине на 8...10%. При большей величине торцевого износа зубьев их восстанавливают до номинальной длины наплавкой под флюсом с последующим шлифованием торцов по наружной поверхности и закруглением торцов с помощью электрохимической обработки. Износ зубьев шестерен по боковой поверхности может быть устранен наплавкой с последующей механической обработкой (шлифование зубьев). Наплавку ведут или вдоль зуба (для крупномодульных шестерен), или сразу по всей длине зуба от впадины до вершины зуба. Восстанавливать зубья шестерен одновременно торцевой и боковой поверхностей можно пластической деформацией (давлением). Для этого вокруг посадочного отверстия со стороны изношенных торцов зубьев наплавляют валик (запас) металла, шестерню нагревают до 1Ю0...1250°С, закладывают в матрицу (форму) и давлением пуансона осаживают и раздают.

При износе шлицев ступицы шестерни ступицу растачивают, запрессовывают новую шлицевую втулку и стопорят ее электросваркой.

Износы стенок кольцевых пазов для вилок переключения у тракторных шестерен допускаются до зазора 1,0... 1,2 мм.

Валы силовой передачи имеют следующие характерные дефекты: износ боковой поверхности шлицев и посадочных поверхностей под подшипники качения, изгиб и скручивание.

У шлицевых валов, которые сопрягаются с блочными и несимметричными шестернями, наблюдается неравномерный износ шлицев по длине. В случае замены только одной из деталей сопряжения (шестерни или вала) шестерня будет устанавливаться с некоторым перекосом, при этом будут ускоренно изнашиваться зубья, а также появятся дополнительные осевые нагрузки на подшипники качения.

Неравномерность износа боковой поверхности шлицев по длине, непараллельность оси шестерни или вала как у шестерен, так и у валов более 0,08 мм на 100 мм длины в изношенных местах не допускается. Износы же шлицев по толщине допускаются в значительных пределах (до увеличения зазора против нормального в 8... 14 раз, то есть 1,2...2,3 мм для различных сопряжений силовой передачи).

Перекос шлицев может быть также следствием скручивания вала. При неравномерном износе или перекосе шлицев по длине их стенки выравнивают шлифованием по боковой поверхности. Шлицы, изношенные по боковой поверхности более допустимого, восстанавливают наплавкой. Способ наплавки выбирают в зависимости от размеров шлицев и величины износа. При вибродуговой наплавке или наплавке в защитных газах наплавляют обычно изношенную боковую поверхность шлицев. Наплавку под флюсом ведут либо заплавляя впадины, либо вкруговую по винтовой линии.

После наплавки шлицев их фрезеруют по боковой и шлифуют по наружной поверхностям. Затем при необходимости проводят термообработку. Для восстановления толщины шлицев можно использовать способ пластической деформации.

Нагруженные длинные валы трансмиссии могут иметь прогиб и биение, что вызывает усиленный износ шестерен и подшипников. Величина допустимого биения шлицев 0,05 мм в средней части вала. Изгиб валов устраняют холодной правкой прессом.

Изношенные посадочные поверхности вала под подшипники качения восстанавливают электроимпульсным наращиванием или железнением. При износах более 0,4 мм применяют вибродуговую наплавку или напекание металлических порошков. Концы валов с изношенной резьбой восстанавливают наплавкой с последующей механической обработкой на нормальный размер или проточкой и нарезанием резьбы уменьшенного размера.

Карданные **Валы.** Основными дефектами карданного вала являются износы в шлицевом сопряжении скользящей вилки и карданного вала, цапф крестовины кардана и игольчатых подшипников, отверстий в вилке и во фланце-вилке кардана в сопряжении с игольчатым подшипником. У карданных валов могут быть погнутость, вмятины, нарушение динамической балансировки.

Крестовины кардана восстанавливают вибродуговой наплавкой порошковой проволокой, а затем шлифуют под номинальный размер.

Овальность и конусность шипов крестовины после шлифования допускается не более 0,01 мм, неперпендикулярность 0,1 мм на концах шипов.

Изношенные отверстия под наружные кольца игольчатых подшипников растачивают на токарном или расточном станке и запрессовывают в расточенные отверстия промежуточные втулки.

Изношенные шлицы скользящей вилки восстанавливают обжатием в матрице под прессом с последующим прошиванием протяжкой.

Шлицы вала кардана можно восстанавливать наплавкой.

При прогибе карданного вала в средней части более 0,4 мм его правят вхолодную под прессом. Карданные валы после ремонта должны подвергаться динамической балансировке.

**Планетарные механизмы** Применяются в механизмах поворота тракторов ДТ-75, ДТ-75М, Т-4, Т-4А и в увеличителях крутящего момента тракторов МТЗ-50, ДТ-75, ДТ-75М. Планетарные механизмы используются и в колесных редукторах тракторов К-700, К-701, Т-150К. В процессе работы у этих механизмов наблюдается износ шеек под ролики игольчатых подшипников у осей сателлитов, износы в соединении ось сателлита — отверстие водила. У солнечной и эпициклической (коронной) шестерен и у сателлитов изнашиваются зубья. Изнашиваются также отверстия под подшипниками у сателлитов.

Изношенные посадочные поверхности под подшипники качения у эпициклической шестерни можно восстанавливать электроимпульсным наращиванием, вибродуговой наплавкой, железнением; у оси сателлита — вибродуговой наплавкой, напеканием металлических порошков, железнением.

Изношенные отверстия под оси сателлитов в водиле могут восстанавливаться ручной или полуавтоматической наплавкой или кольцеванием. Сателлиты с изношенными или поврежденными зубьями, с изношенными отверстиями под ролики игольчатых подшипников выбраковывают.

**У коробок передач, редукторов, передачи на вал отбора мощности** Характерными являются износы валиков и вилок переключения, фиксаторов.

У валиков переключения изнашиваются наружная поверхность, углубления (гнезда) под фиксаторы. Валики можно восстанавливать наплавкой (вибродуговой), железнением. Гнезда фиксаторов заплав-ляют и виовь обрабатывают.

У вилок переключения изнашиваются внутренняя поверхность ступицы и боковые поверхности вилок. Внутренние поверхности вилок восстанавливают рассверливанием и развертыванием с постановкой промежуточной втулки. Изношенные боковые поверхности вилок наплавляют и обрабатывают. Изношенные фиксаторы (обычно шариковые) заменяют. Для коробок передач тракторов К-700 (701), **Над** С гидроподжимными фрикционными муфтами характерными дефектами

После обкатки вместо дизельного топлива заливают масло соответствующей марки до нормального уровня и проводят одноминутную проверку на каждой передаче.

Обкатку трансмиссии тракторов МТЗ-50, МТЗ-80 (82), Т-4А, ДТ-75 проводят обычно на специальных стендах. При обкатке ведущих мостов тракторов К-700 (701), Т-150К, а также ведущих мостов грузовых автомобилей на некоторых стендах нагружение осуществляют путем создания давления в колесных тормозах.

В других стендах нагружение создается электротормозом.

# **Ход работы**

1.Изучить основные дефектами трансмиссии.

- 2. Изучить и способы устранения дефектов трансмисии;
- 3. Изучить методы контроля и регулирования указанной системы.

## **Контрольные вопросы**

Вопросы:

- 1. Ремонт масляного насоса.
- 2. Ремонт масляных фильтров.
- 3. Ремонт узлов системы охлаждения.
- 4. Ремонт основных узлов, агрегатов и приборов электрооборудования.

Тема: Ремонт ходовой части тракторов и автомобилей.

Цель работы: Ознакомление с устройством элементов ходовой части, расположением и креплением еѐ элементов

### **Остов**

Остов — основание, к которому крепят все агрегаты и механизмы автомобиля (трактора). У грузовых автомобилей и большинства гусеничных тракторов роль остова выполняет рама. Рама у грузовых автомобилей должна обладать высокой жесткостью и прочностью, чтобы обеспечить длительную и надежную работу автомобиля. У большинства грузовых автомобилей применяются лонжеронные рамы, которые состоят из двух продольных балок, называемых лонжеронами, соединенных поперечными балками, называемыми траверсами. Лонжероны и траверсы имеют швеллерное сечение и соединяются заклепками или сваркой. Высота лонжеронов в средней частиц, как более нагруженной, увеличена. К лонжеронам приварены или прикреплены крон; штейны рессор, подножек, запасного колеса и других узлов автомобиля. В передней части рамы расположены бампер, предохраняющий раму и кузов от повреждений, и крюки доя буксировки автомобиля, а в задней буксирный прибор для буксировки прицепов.

Остовы колесных тракторов подразделяются на рамные, полу-рамные и безрамные.

Рамный остов представляет собой клепаную или сварную раму из балок различного профиля. Рамный остов обладает высокой жесткостью, прочностью и большой массой. Из-за большой массы рамный остов применяют только на колесных тракторах повышенной мощности (К-701, Т-150К и др.). Полурамный остов представляет собой сочетание полурамы и картеров агрегатов трансмиссии, соединенных между собой болтами или сваркой. Полурамный остов обладает достаточной жесткостью, обеспечивает установку и снятие двигателя без разборки остова. Его применяют на тракторах МТЗ-80, МТЗ-82 и др. Безрамный остов образуют блок-картер двигателя и литые корпуса механизмов трансмиссий, жестко соединенные с помощью болтов или сварки. Безрамный остов обладает достаточной Жесткостью и малой массой. Но ввиду затрудненного доступа к механизмам его не пр. Наменяют на современных колесных тракторах.

#### **Задний мост**

Задний мост обычно ведущий. Он служит для восприятия части массы автомобиля (трактора), приходящейся на ведущие колеса, и для передачи от колес на раму толкающих усилий.

Задний мост представляет собой пустотелую балку — неразрезную или разрезную, являющуюся кожухом, в котором размещены главная передача, дифференциал и полуоси. У современных грузовых автомобилей (ЗИЛ-130, ГАЗ-53 и др.) балки задних мостов выполняют неразрезными. Балка в средней части расширена и имеет с передней и задней сторон отверстия. Переднее отверстие закрывается картером главной передачи, заднее — крышкой.

На балке имеются площадки для крепления Рессор и фланцы, к которым крепят опорные тормозные диски.

На концах полуосевых рукавов балки устанавливают подшипники ступиц ведущих колес.

Задний мост трактора представляет собой коробчатую чугунную отливку, в которой размещены коническая и бортовая передачи, дифференциал и полуоси.

### **Передний мост**

Передние мосты в зависимости от назначения изготовляют управляемыми или комбинированными.

Передний управляемый мост служит для поворота автомобиля (трактора) и восприятия части массы машины, приходящейся на передние управляемые колеса. Передние управляемые мослы выполняют как неразрезными (целыми), так и разрезными. Грузовые автомобили и тракторы имеют неразрезной управляемый мост.

Передний управляемый мост автомобиля ЗИЛ-130 состоит из балки двутаврового сечения, двух поворотных цапф (кулаков) вильчатого типа, шарнирно установленных на шкворнях, и двух ступиц. Шкворень неподвижно закреплен в балке коническим штифтом с гайкой. В проушины цапф П запрессованы бронзовые втулки, на которых цапфы поворачиваются вокруг шкворней, Для облегчения поворота между балкой и нижней проушиной цапф на шкворне установлены опорные шайбы. Осевой зазор между верхней проушиной цапфы и концом балки регулируют прокладками. На цапфе на двух конических подшипниках установлена ступица» к которой крепят переднее колесо. Подшипники регулируют гайкой, которая стопорится замочным кольцом шайбой и контргайкой, и закрывают ой. Втулки и подшипники смазываются через масленки, ввернутые в цапфы.

Передний комбинированный мост обеспечивает одновременно поворот автомобиля (трактора) и передачу тягового усилия на колеса. Такой мост повышает проходимость автомобиля или трактора. Комбинированный мост по конструкции отличается от заднего ведущего моста наличием поворотных цапф и полуосей с карданными шарнирами равных угловых скоростей.

## **Подвеска**

Подвеска служит для упругого соединения остова с мостами, обеспечения плавного хода автомобиля (трактора) и гашения колебаний остова. Подвеска состоит из упругого элемента, направляющего устройства и устройства, гасящего колебания (амортизатора).

Упругий элемент предназначен для смягчения и поглощения ударов, получаемых колесами при движении по неровной дороге. В качестве упругого элемента применяют листовые рессоры (рессорная подвеска), винтовые пружины (пружинная подвеска) и упругий вал (торсионная подвеска).

Направляющее устройство предназначено для передачи усилия от колес на раму и от рамы на колеса.

Гасящее устройство, называемое амортизатором, предназначено для быстрого гашения колебаний остова при деформациях рессор.

Подвески разделяют на два основных типа: зависимые и независимые. При зависимой подвеске оба колеса моста смонтированы на одной оси, соединенной рессорами с рамой. В этом случае перемещение одного колеса, вызванное неровностями дороги, вызывает перемещение другого. При независимой подвеске каждое колесо моста подвешено к раме самостоятельно с помощью рычагов и пружины.

На грузовых автомобилях и на тракторах-тягачах наибольшее применение получили зависимые подвески с листовыми рессорами. Листовые рессоры на большинстве грузовых автомобилей Расположены вдоль рамы машины и имеют полуэллиптическую форму. Такие листовые рессоры называют продольными полуэллилтаческими.

В качестве примера рассмотрим конструкцию зависимой подвески переднего и заднего мостов автомобиля ЗИЛ-130.

# **Передняя подвеска**

Состоит из двух продольных полуэллиптических рессор и двух телескопических амортизаторов. Полуэллиптическая рессора представляет собой упругую балку, состоящую из набора тонких листов различной длины, но одинаковой толщины. Самый длинный лист называют коренным. На переднем конце коренного листа рессоры имеется отъемное ушко, которое прикреплено к нему через подкладку стремянкой с гайкой и болтами. В ушко запрессована втулка, через которую проходит рессорный палеи, шарнирно соединяющий передний конец рессоры с кронштейном рамы.

Смазка пальца и втулки осуществляется через масленку. Задний конец коренного листа рессоры опирается на сухарь, который установлен на оси в кронштейне рамы. На ось установлен вкладыш, который предохраняет стенки кронштейна от износа. Вкладыш закреплен в кронштейне болтом. Рессору средней частью крепят к переднему мосту двумя стремянками с гайками.

На передней подвеске установлены два резиновых буфера и для ограничения прогиба рессоры и смягчения ударов рессоры о раму. Телескопический амортизатор своими проушинами с резиновыми втулками шарнирно соединен с рамой и балкой переднего моста с помощью пальцев.

# **Задняя подвеска и телескопический амортизатор**

Телескопический амортизатор состоит из резервуара, рабочего цилиндра, поршня со штоком, проушин, приваренных к штоку и резервуару, клапана отдачи, клапана сжатия и сальникового уплотнения.

Цилиндр и часть резервуара заполнены амортизационной жидкостью. Цилиндр сверху закрыт направляющей штока и закреплен в резервуаре гайкой, а снизу — корпусом клапана сжатия. В поршню просверлены два ряда отверстий: внутреннего и наружного рядов. Отверстия снизу перекрываются диском клапана отдачи. Отверстия закрыты сверху тарелкой перепускного клапана. Клапана отдачи

состоит из двух плоских дисков» прижимаемых к поршню проушиной, удерживаемой гайкой, Клапан сжатия состоит из корпуса, тарельчатого впускного клапана с пружинной звездочкой и собственно клапана сжатия, поджатого к седлу пружиной. На клапане сжатия с двух сторон вырезаны две прямоугольные щели. В корпусе имеются отверстия впускного клапана и отверстия клапана сжатия.

Для герметичности полостей амортизатора установлены два Резиновых сальника: первый сальник уплотняет шток в верхней части, а второй сальник — кольцевое пространство между резервуаром и цилиндром.

Принцип действия амортизатора основан на сопротивлении жидкости, перетекающей и помощью поршня из одной полости в другую через небольшие отверстия. При сжатии рессоры (движение автомобиля по дороге с препятствиями) поршень со штоком перемещается вниз, перепускной клапан открывается и жидкость из полости через отверстие перетекает в полость над поршнем.

При этом часть жидкости, равная объему вводимой в цилиндр части штока, вытесняется из полости в кольцевую полость через отверстие, преодолевая сопротивление клапана сжатия (впускной клапан закрыт вследствие давления жидкости). Усилие пружины клапана сжатия создает необходимое сопротивление амортизатора в период хода сжатия, чем и гасятся колебания рессоры.

При растяжении (отдаче) рессоры поршень со оттоком перемещается вверх, перепускной клапан закрывается и жидкость из полости через отверстие поступает к клапану отдачи открывая его и перетекая в полость. Одновременно из полости часть жидкости, равная объему части штока 5д выводимой из цилиндра, перетекает в полость через отверстие и открытый впускной клапан. Усилие пружины клапана отдачи создает необходимое сопротивление амортизатора в период хода растяжения, чем и гасятся колебания рессоры.

Задняя подвеска состоит из двух основных и двух дополнительных полуэллиптических рессор. Крепление передних и задних концов основной рессоры кронштейнам и рамы осуществляется так же, как и крепление концов рессоры к кронштейнам рамы передней подвески. Основная и дополнительная рессоры крепятся к заднему мосту двумя стремянками с накладками.

Дополнительная рессора включается в работу только лишь при движении автомобиля с нагрузкой. При увеличении нагрузки (массы) автомобиля рама опускается и кронштейны упираются в концы дополнительной рессоры, после этого обе рессоры работают совместно.

В колесных тракторах (МТЗ-80 и др.) применяют зависимые подвески с упругим элементом в виде винтовых пружин, которые, размещаются в поворотных кулаках передней балки.

#### **Колѐса**

Автомобильные и тракторные колеса выполняют как дисковыми, так и бездисковыми. На большинстве грузовых автомобилей и на тракторах устанавливают дисковые колеса. Дисковое колесо состоит из диска обода и пневматической шины.

Диск изготовляется с вырезами для уменьшения массы, удобства монтажа и облегчения доступа к вентилю камеры. Диски укрепляют на ступицах, устанавливаемых по направляющим колес на поворотных кулаках и у ведущих колес на кожухах полуосей.

Обод, соединенный с диском заклепками или сваркой, предназначен для установки на нем шины. Обода бывают глубокие и плоские. Глубокий обод неразборный, применяется на колесных тракторах и автомобилях малой грузоподъемности.

Плоский обод изготовляют обычно разборным со съемным бортовым кольцом, которое удерживается на ободе разрезным замочным кольцом. В ободе имеется отверстие для прохода вентиля. Для плотного прилегания шины & ободу кольцо и обод имеют конусные полки.

Пневматическая шина служит для смягчения толчков и ударов при движении машины по неровной дороге, а также для лучшего сцепления колес с поверхностью дороги. Шины по конструкции разделяются на камерные, бескамерные и арочные, а по величине внутреннего давления воздуха — на высокого давления(490 — 690 кПа), низкого давления (145 ~ 190 кПа) и сверхнизкого давления (50 — 175 кПа).

Камерная шина состоит из покрышки, резиновой камеры и ободной ленты.

Покрышка служит для зашиты камеры от повреждений и сцепления колеса с дорогой. Она состоит из каркаса протектора, брокера (подушечного слоя), боковины и борта с сердечником. Каркас

# **Ход работы**

1.Изучить основные способы ремонта ходовой части автомобилей.

2. Изучить основные способы ремонта ходовой части тракторов.

3. Составить конспект по теме.

# **Контрольные вопросы**

## Вопросы:

1. Каково назначение ходовой части и какие требования к ней предъявляются?

2. Перечислите типы остовов, дайте им характеристику и приведите соответствующие марки тракторов.

3. Для чего предназначена подвеска, из чего она состоит?

4. Каковы особенности конструкции подвесок универсальнопропашных тракторов?

5. Что такое проходимость и чем она характеризуется?

6. Чем характеризуется агротехническая проходимость тракторов?

Тема: Ремонт механизмов управления тракторов и автомобилей.

Цель работы: изучить назначение, конструкцию, принцип работы агрегатов и узлов механизмов управления, выявить возможные неисправности, определить способы их устранения.

Характерные неисправности передних осей — изгиб и скручивание, износ отверстий под пальцы (шкворни), под стопор шкворня, износ опорных торцовых поверхностей бобышек и площадок крепления рессор.

Устранение неисправностей. Передние оси, имеющие трещины, выбраковывают.

Изгиб и скручивание передних осей проверяют при помощи стендов и специальных приспособлений. Балки правят в холодном состоянии, не нарушая термическую обработку.

Изношенные отверстия под шкворень развертывают до ремонтного размера или запрессовывают в них втулки. При развертывании необходимо обращать особое внимание на соблюдение углов наклона отверстий, так как от правильного расположения углов наклона в значительной мере зависят легкость управления машиной и износ покрышек. Для сохранения нормальных углов наклона при развертывании отверстий используют кондуктор или специальное приспособление.

Изношенное отверстие под стопор шкворня развертывают до ремонтного размера и в него вставляют увеличенный стопор.

Изношенные опорные торцовые поверхности бобышек наплавляют до номинального размера электродуговой сваркой.

Наплавленные поверхности обрабатывают на сверлильном или фрезерном станке. В некоторых случаях при износе бобышек используют стальные шайбы, компенсирующие износ.

Изношенные опорные поверхности площадок крепления рессор наплавляют и затем шлифуют абразивными кругами.

Восстановление поворотных кулаков. Эти детали в зависимости от характера дефекта ремонтируют или выбраковывают. Основные дефекты: износ посадочных мест под подшипники и отверстий под втулки шкворней, износ или срыв резьбы, износ шпоночных канавок, обломы, трещины и поломки.

Устранение неисправностей. На изношенные посадочные шейки под кольца подшипников переднего колеса наносят слой металла хромированием, осталиванием, твердым никелированием.

Поврежденную резьбу под гайку перерезают на резьбу ремонтного размера или наплавляют слой металла и нарезают резьбу нормального размера.

Поворотные кулаки выбраковывают при обломах и трещинах на цапфе, значительном износе конусных отверстий под поворотные рычаги, проушины, под балку передней оси и шпоночных канавок.

Восстановление шкворней поворотных кулаков. У шкворней изнашиваются наружные поверхности, сопрягаемые со втулками.

Изношенные шкворни восстанавливают хромированием или осталиванием. Толщина слоя хрома не должна превышать 0,3 мм на диаметр.

Шкворни можно перешлифовывать до ремонтного размера. В этом случае отверстие оси растачивают и в него запрессовывают втулку, а втулки поворотного кулака заменяют новыми с уменьшенным отверстием.

Восстановление червяков и роликов рулевого управления. Червяки и ролики с раковинами и трещинами, обломами, ступенчатым износом и отслоенным металлом на рабочих поверхностях выбраковывают.

Ролики с изношенными торцовыми поверхностями шлифуют, а при сборке применяют упорные шайбы увеличенной толщины.

В весьма редких случаях червяки с мелкими раковинами и выработкой на конических опорных поверхностях шлифуют или протачивают резцом с пластинкой из твердого сплава, а при сборке между картером и подшипниками помещают дополнительные шайбы.

Ремонт рессор. В зависимости от характера дефекта рессорные листы либо восстанавливают, либо заменяют новыми.

Характерные дефекты. У рессор уменьшается стрела прогиба из-за потери упругости,

появляются трещины и ломаются отдельные листы. Кроме того, у них изнашиваются отверстия под втулки, торцы ушков и сами листы по толщине.

Коренные листы работают в более тяжелых условиях и поэтому чаще ломаются. Кроме нагрузки от веса, на коренные листы некото-рых машин действуют добавочные усилия.

Устранение неисправностей. Листы, потерявшие нормальную форму и упругость, отжигают и выгибают по шаблону (в качестве шаблона можно использовать новый лист). После этого их закаливают и отпускают до требуемой твердости.

В случае износа отверстий под втулки подгибают ушки. Незначительное нарушение формы листов устраняют наклепом в холодном состоянии ударами молотка со стороны вогнутой поверхности листа.

Листы с трещинами заменяют новыми или изготовленными из рессорной стали. Для изготовления листов отрезают заготовки соответствующих размеров прессовыми ножницами или предварительно нагревают и отрубают. Затем размечают и сверлят отверстия под стяжные болты.

У коренных листов делают ушки, предварительно нагревая эти места до температуры 950— 1000°С. После этого лист вновь нагревают в печи до температуры 950—1000°С, укладывают на специальный шаблон и изгибают до получения соответствующего радиуса кривизны. Затем закаливают листы. При этом их нагревают до температуры 870—900° С и опускают в масло, нагретое до температуры 60° С. Отпускают листы при температуре 400—500° С.

Перед сборкой листы зачищают, промывают и смазывают графитной смазкой или смесью из 70—80% солидола и 20—30% графита. Собранные рессоры испытывают на прессе для проверки стрелы прогиба или расстояния, на которое она удлиняется при прогибе.

При определенной нагрузке стрела прогиба должна равняться нулю. После снятия нагрузки рессора должна иметь первоначальную стрелу прогиба.

Восстановление крестовин вилок карданных валов. У крестовин карданных валов изнашиваются шипы и резьба, у вилок — отверстия под подшипники и шлицы, а также повреждается резьба.

Изношенные крестовины восстанавливают хромированием, наплавкой, напрессовкой втулок и способом пластической деформации.

Твердость наплавленных шипов должна быть не менее НРС 45.

Шипы крестовин при восстановлении напрессовкой втулок предварительно шлифуют. Стальные втулки напрессовывают с натягом 0,03—0,06 мм.

Вилки восстанавливают следующими способами: протягиванием шлицев до ремонтного размера и электродуговой наплавкой поверхностей отверстий под подшипники; заменой шлицевой части и запрессовкой втулок в отверстия под подшипники или вибродуговой наплавкой поверхностей отверстий под подшипники; обжатием вилок на прессе.

Во время обжатия в вилку вставляют стержень, чтобы избежать последующей механической обработки шлицев.

Восстановление шаровых опор поворотных кулаков передних ведущих колес. У кулаков шарниров передних ведущих мостов изнашиваются беговые дорожки шариков, шлицы и другие поверхности.

Беговые дорожки восстанавливают следующим образом. Нагревают головку кулака в печи до температуры 550—600° С, а затем наплавляют при помощи газовой горелки № 3 или № 4. В качестве присадочного материала применяют прутки из сормайта № 2 диаметром 2—3 мм. При наплавке перекрывают изношенный участок на 2—3 мм. Выступаиие наплавленного слоя допускается не более 0,5 мм. По окончании наплавки головку еще раз нагревают в печи до температуры 800—820° С и закаливают в масле на длине 60 мм. Затем шарнир отпускают, нагрев до температуры 400—450° С. Твердость на участке наплавки должна находиться в пределах НЯС 58—65. После отпуска деталь шлифуют абразивными наконечниками.

Предварительно качество обработки проверяют прокатыванием шарика нормального размера, покрытого тонким слоем краски.

Окончательно форму восстановленных беговых дорожек проверяют при сборке с шариками. Шарики не должны отличаться по диаметру более чем на 0,04 мм. Собранный шарнир должен поворачиваться на угол 10—15° от прямолинейною положения после приложения уси-лия 150 Н на плече 450 мм.

Восстановление тормозных барабанов. В результате неоднократных торможений изнашивается внутренняя поверхность тормозных барабанов. Изношенные поверхности протачивают до ремонтного размера при помощи специального приспособления на токарном станке или непосредственно на автомобиле.

Барабаны растачивают при износе поверхности более чем на 0,6 мм и выбраковывают при увеличении диаметра на 4—6 мм. Барабаны с трещинами и обломами выбраковывают.

Восстановление дисков колес и ступиц. У ступиц изнашиваются гнезда под подшипники колес и резьбовые отверстия под шпильки крепления фланца полуоси заднего колеса. Изношенные посадочные места под подшипники в ступицах растачивают и в них запрессовывают втулки, изготовленные из полосовой стали, трубы или стальной заготовки. Втулки запрессовывают с натягом 0,05—0,15 мм и растачивают до номинального размера.

Изношенную резьбу в отверстиях под шпильки крепления фланца полуоси заднего колеса пере нарезают на резьбу ремонтного размера или сверлят отверстия в новом месте и в них нарезают резьбу нормального размера. При нарезании рекомендуется пользоваться кондуктором, чтобы не нарушить взаимозаменяемость и избежать дальнейшей подгонки.

В дисках колес изнашиваются конусные отверстия. Их раззенковывают и приваривают конусные шайбы (втулки).

Вмятины и изгибы устраняют правкой в холодном состоянии или после нагрева поврежденного места пламенем газовой горелки.

# **Ход работы**

1. Подготовиться к практической работе работе. Изучить рекомендованную литературу, конспект лекций.

2. Подготовить отчет.

3. Изучить инструкцию по технике безопасности при выполнении работы.

## **Контрольные вопросы**

- 1. Какие функции в трансмиссии трактора выполняет сцепление?
- 2. Какие детали сцепления относятся к ведущей, ведомой его частям?
- 3. Расскажите об устройстве ведомого диска сцепления.

4. Для чего на ведомом диске сцепления установлен гаситель крутильных колебаний?

Тема: Ремонт электрооборудования и гидравлических систем машины.

Цель работы: формирование умений и навыков по ремонту узлов электрооборудования и гидравлических систем автомобиля.

Производственный процесс ремонта машин отражает организацию и последовательность выполнения ряда технологических процессов при участии в этом основных и вспомогательных служб предприятий.

Технологический процесс ремонта — это часть производственного процесса, в течение которой происходит количественное или качественное изменение ремонтируемого объекта или его элементов.

Производственный процесс ремонта начинается с момента доставки электрических машин в здание электроремонтного предприятия или цеха и осуществляется в следующем порядке:

− разборка, дефектация и определение объема ремонта;

− ремонт, изготовление и замена частей деталей;

− сборка, испытания и окраска машины.

В цеху на комплектовочном участке производят приемку машин в ремонт. Там же передают их в дефектационно-подготовительное отделение, после разборки части машин сдают в ремонт другим отделениям.

На участке разборки машины очищают, осматривают и проводят предремонтные испытания для выявления дефекта. Затем машины разбирают.

В слесарно-механическом отделении ремонтируют и изготовляют коллекторы, контактные кольца, валы, подшипники скольжения, подшипниковые щиты и крышки, вентиляторы и другие части.

В обмоточном отделении выполняют работы по ремонту, изготовлению и замене обмоток. Здесь же проводится ревизия обмоток и определяется характер их ремонта или вид профилактической обработки (пропитка, лакировка, сушка). На пропиточно-сушильном участке производят пропитку лаками, покрытие эмалью и сушку обмоток, компаундирование катушек, чистку, промывку обмоток и удаление старого лакового покрытия.

Отремонтированные сборочные единицы и детали поступают на сборку. Собранные машины передают на испытательную станцию и после испытаний возвращают на сборочный участок для окончательной отделки, установки крышек. Отремонтированные машины окрашивают и отправляют на склад.

Прием электродвигателей в ремонт

При сдаче в ремонт электродвигателя:

1. Машины должны быть очищены от масла, пыли и загрязнений

2. Они должны быть собраны и полностью укомплектованы (допускается прием в ремонт при частичном отсутствии мелких крепежных деталей и гаек)

3. У электрических машин не должно быть отступлений от конструкции завода изготовителя

4. С валов электрических машин должны быть сняты шкивы, полумуфты, шестерни, звездочки.

На рисунке 1 приведена Типовая структурно-технологическая схема ремонта электрических машин.

Тема: Окраска машин и агрегатов после ремонта.

Цель работы: формирование умений и навыков по окраске автомобилей и агрегатов после ремонта.

Технологический процесс окраски машин. Технологический процесс нанесения Л КМ включает в себя следующие операции: приготовление лакокрасочных материалов, подготовку поверхности к окраске, нанесение лакокрасочного материала, сушку окрашенной поверхности, выполняемую на всех стадиях процесса нанесения покрытия, контроль качества покрытия.

Приготовление лакокрасочных материалов выполняется непосредственно перед нанесением их на окрашиваемые поверхности ' и заключается в тщательном их перемешивании, процеживании и разбавлении соответствующими растворителями до необходимой "рабочей вязкости.

Подготовка поверхности детали к окраске заключается в удалении различного рода жировых загрязнений, влаги, коррозии и старой краски. При неподготовленной поверхности слой краски плохо прилипает к металлу, а образовавшаяся лакокрасочная пленка преждевременно разрушается.

Способы подготовки поверхности выбирают в зависимости от размера и конфигурации детали, ее загрязненности, а также на основании технико-экономических расчетов. Окрашиваемые поверхности в зависимости от применяемого способа очистки могут иметь различную шероховатость. Для качественной защиты металла от коррозии необходимо, чтобы толщина слоя покрытия превышала имеющиеся на металле выступы в 2—3 раза.

Процесс нанесения лакокрасочного покрытия включает в себя грунтование, шпатлевание и нанесение поверхностной краски. После подготовки поверхности на нее наносится слой грунта, который должен защищать деталь от коррозии и обеспечивать хорошее сцепление с металлом и последующими декоративными слоями краски. Далее наносится слой шпатлевки для выравнивания неровностей, который затем шлифуется абразивной водостойкой шкуркой для удаления шероховатости и мелких неровностей. На загрунтованную и зашпатлеванную поверхность наносится краска.

Процесс нанесения лакокрасочных покрытий слагается из трех основных этапов: 1) подготовка поверхности к покрытию; 2) окраска предварительно подготовленной поверхности; 3) окончательная отделка окрашенной поверхности. Подготовка поверхности к окраске включает очистку и выравнивание поверхности, нанесение грунтовочного и шпатлевочного слоев и шлифование поверхности. [3]

Процесс нанесения лакокрасочных покрытий на предварительно подготовленную поверхность состоит из следующих операций: удаления пыли, нанесения грунтовочного состава, нанесения эмали и сушки каждого слоя по установленному режиму. [4]

Наиболее распространенными способами подготовки являются механический и химический.

К механическим способам очистки относятся пескоструйная, дробеструйная очистка и обработка механизированным инструментом. Обработка поверхностей в песко- и дробеструйных установках выполняется сухим абразивным материалом. Черные мерзлы, медь и их сплавы обрабатываются металлическим песком, который представляет собой рубленую стальную проволоку (HRC 38—55), или чугунным «песком» (HRC, 58—62) с диаметром эерев 0,6—0,8 мм. Для алюминия и его сплавов применяется силум\*. новая дробь.

Таблица 1 Технологический процесс окраски Удаление старых лакокрасочных покрытий: Механическим способом

Смывка АФП-1, СП-6 и т.д. Механические щетки ИП-2009А, ИП-2015, ИП-2203, «Волна», МШ-1М Скребки (вручную) Обезжиривание Ветошь, смоченной уайт-спирите Исправление дефектов покрытий

перегородок из гипсовых плит или изделий.

Очищают поверхности и трещины на ней от пыли, грязи, брызг и потеков раствора, жировых пятен и высолов при помощи скребков, механических наждачных и ненаждачных кругов, а также щетками и пылесосами. Для сглаживания штукатурки и бетонных поверхностей применяют приспособление для шлифовки поверхностей.

После сглаживания поверхности ножом или стальным шпателем прорезают и расчищают трещины, держа при этом нож или шпатель под углом 60° к поверхности.

Пыль удаляют с помощью травяной кисти или пылесоса. При этом необходимо пользоваться респиратором и защитными очками.

После очистки загрязненные участки поверхности промывают водой и просушивают. Жировые пятна перед промывкой водой протирают двухпроцентным раствором соляной кислоты. Высолы, выступившие на поверхность, счищают щетками и промывают водой. Повторно выступившие высолы, сметают щеткой без последующей промывки.

Перед оклеиванием марлей поверхность промазывают клеевым составом и на сырую пленку укладывают полоску марли шириной 8-10 см, разглаживая ее кистью-ручником, смоченной в клеящем составе. Окончательно разравнивают свеженаклеенную марлю стальным шпателем, снимая при этом излишки клеящего состава.

Огрунтовка состоит в нанесении на поверхность специальных составов. В результате этого окрашиваемая поверхность приобретает свойство одинаково впитывать в себя жидкое связывающее вещество из последующего окрасочного слоя.

Квасцовую грунтовку применяют для покрытия пюверхностей, содержащих известь. Для ее приготовления в клееварке растворяют предварительно замоченный и набухший клей. В полученный при дальнейшем нагревании раствор горячего клея засыпают наструганное мыло, а затем при быстром перемешивании вводят олифу. В отдельной посуде в горячей воде растворяют квасцы и постепенно при постоянном перемешивании в эмульсию заливают раствор квасцов, а затем воду до полного объема и мел. Применяют грунтовку в горячем виде при температуре 50-60 °С. Этим же составом грунтуют несмываемые пятна под клеевую окраску.

Грунтовка-мыловар предназначена для поверхностей, не содержащих известь. В отдельном сосуде при быстром перемешивании приготовляют эмульгированный раствор мыла с олифой. В другом сосуде известь заливают водой (масса которой в полтора раза больше массы извести). Во время кипения извести растворы сливают, перемешивают и разводят водой до полного объема.

Остальные три вида грунтовок применяют:

- казеиновую под казеиновую окраску;
- силикатную под силикатную, цементную и полимерноментную окраски;  $\bullet$
- латексную или эмульсионную под эмульсионную окраску.

Готовые грунтовки перед употреблением процеживают через сито (1200 отв/см<sup>2</sup>). Вязкость готовых грунтовок должна составлять около 15 с по вискозиметру ВЗ-4.

Заполнение трещин, раковин и подмазывание неровностей на поверхности выполняют, нанося шпателями на поверхность шпаклевочные составы. Шпаклевка должна быть однородной, нерасслаивающейси массой, легко разравниваться, не оставлять крупинок и царапин при намазывании тонким слоем.

Консистенцию шпаклевок определяют погружением стандартного конуса. Она должна составлять для нанесения вручную 6-8 см, для механизированного нанесения — 12 см.

Остаточно-ксилолосольвентовую шпаклевку (ОКС) применяют независимо от того, с каким связующим будут наносить окрасочное покрытие.

Безолифную латексную шпаклевку (БЛШ), иногда называемую КЛМ (карбоксиметилцеллюлозная латексная меловая), используют под все виды водных окрасок.

Полимерцементную шпаклевку также применяют под все виды водных окрасок.

Квасцово-клеевую шпаклевку используют только под клеевую окраску. Для ее приготовления квасцы растворяют в 20-30 % объема кипящей воды. В раствор предварительно замоченного клея добавляют настроганное мыло и при быстром перемешивании вливают олифу. В полученный эмульсионный раствор при непрерывном перемешивании засыпают смесь гипса и мела, взятый в соотношении 2 (мел) : 1 (гипс), до получения однородной массы рабочей консистенции.

Казеиновую шпаклевку предназначают только под казеиновую окраску.

Эмульсионную шпаклевку применяют под эмульсионную окраску.

Силикатную шпаклевку используют под силикатную, цементную и полимерцементную окраску.

Обработка поверхностей под простую окраску состоит из одной огрунтовки. Грунтуют поверхность маховой кистью или удочкой. Грунтовки на купоросе, квасцах и глиноземе наносят только маховой кистью, а нейтральную мыловарную и известково-мыловарную можно наносить и удочкой.

Для нанесения состава маховой кистью ее погружают в бачок с составом и при вытаскивании отжимают его излишек. Наносят состав плавным движением кисти вправо и влево, держа се под углом 70° в направлении движения. По мере расхода огрунтовочного состава на кисти ее поворачивают вокруг оси.

Обработка поверхностей под улучшенную окраску состоит из первой огрунтовки, подмазки трещин (с последующей шлифовкой и подгрунтовкой подмазанных мест) и второй огрунтовки.

Первую огрунтовку по потолкам и стенам выполняют одновременно. Делают это удочкой краскопульта с применением мыловарного состава.

Для подмазки трещин используют шпатель, Заполняют трещины поперечными движениями шпателя, плотно вмазывая шпаклевку. Заканчивают эту операцию приглаживанием шпаклевочного слоя движениями шпателя вдоль трещины, Подмазку наносят тонким слоем (на сдир), не допуская утолщений на поверхности. Просохшую подмазку шлифуют приспособлением для шлифовки поверхностей.

Подмазанные места подгрунтовывают кистью, чтобы не образовывались утолщенные участки красочного состава (жилы).

Вторую огрунтовку стен выполняют краскопультом, валиком или маховой кистью, в зависимости от будущего способа окраски. Под окраску валиком грунтовку делают тоже валиком. Вызвано это тем, что при нанесении грутовочного состава валиком поверхность приобретает шероховатую фактуру, которая еще больше подчеркивается в процессе нанесения валиком красочного состава. В том случае, когда возникает необходимость получения более гладкой фактуры, ©грунтовку под окраску валиком или краскопультом выполняют маховой кистью врастушевку.

Для получения более гладких поверхностей в грунтовочные составы вводят мел (на 10 л состава для первой огрунтовки 2-3 кг, для второй — 6-7 кг).

Обработка поверхностей под высококачественную окраску, помимо процессов, выполняемых под улучшенную окраску, предусматривает шпаклевание, обеспечивающее получение ровных поверхностей.

Шпаклюют по тщательно огрунтованным поверхностям, не допуская никаких пропусков. Эту работу выполняют ручными шпателями или механизированным способом.

Ручное шпаклевание. При шпаклевании шпатель держат под разными углами к поверхности. Это позволяет регулировать толщину накладываемого слоя.

Выполняют шпаклевание полосами слева направо, а также сверху вниз и снизу вверх. Шпатель при этом держат так, чтобы левая сторона полотна была несколько ниже правой. В этом случае шпаклевочная масса во время укладывания перемещается вдоль лезвия, образуя с левой стороны гладкую поверхность, а с правой — гребень. При накладывании следующей полосы гребень снимается и разглаживается, но одновременно справа образуется новый, который также сглаживается при выполнении следующей полосы.

Шлифование шпаклевочного слоя делают после его высыхания. Для шлифования применяют шлифовальную бумагу № 8-12, зажатую в шарнирную терку. Пыль обметают волосяной щеткой. Ветошью этого делать нельзя, так как пыль втирается в поры шпаклевки, что в дальнейшем приводит к отслаиванию красочной пленки.

Подготовка и обработка поверхностей железобетонных панелей и настилов

Обычно железобетонные панели и настилы перекрытий выпускаются заводами с гладкой однородной фактурой, не требующей затирки или сплошного шпаклевания, поэтому обработку поверхностей под окраску водно-меловыми и клеевыми колерами выполняют в следующей последовательности: грунтуют поверхности удочкой краскопульта, применяя нейтральную мыловарную грунтовку; оклеивают марлей места примыкания встроенных шкафов к потолкам и стенам; прошпаклевывают по марле, выравнивая подклейку поверхности заподлицо с плоскостью стены и потолка (исправляют шпаклевкой незначительные изъяны поверхностей); шлифуют прошпаклеванные места шлифовальной бумагой № 8-12; вторично грунтуют поверхности, применяя для потолков удочку краскопульта, а для стен валик или маховую кисть. При некачественных поверхностях панелей и настилов вводят шпаклевочные и шлифовочные операции.

Подготовка новых оштукатуренных и деревянных поверхностей

Подготовку под масляную окраску начинают с очистки поверхности. Делают это так же, как и для поверхностей под окраску водными красками.

Приготовление составов для обработки поверхностей по окраску масляными красками. При приготовлении грунтовочных и шпаклевочных составов вводят все составляющие компоненты, предусмотренные в соответствующем рецепте. Это обеспечит хорошую укладываемость краски при нанесении и необходимую прочность пленки.

Рекомендации по приготовлению составов:

Мел для подмазочных и шпаклевочных составов вводят до получения рабочей густоты. Проолифку выполняют олифой. Большие поверхности проолифливают валиком или маховой кистью массой 200-300 г, а малые — кистью-ручником.

На границе двух колеров работают с отводной линейкой, устанавливая ее точно по пограничной линии.

При работе валиком или маховой кистью на границе масляной и клеевой окрасок опыленным шнуром отбивают линию, Ниже этой линии кистью-ручником олифят полосу шириной 10-15 см. Также ручником делают отводку у плинтусов и мест пересечения плоскостей при последующей окраске валиком. При работе валиком применяют ванночку с сеткой. На нее отжимают излишек олифы. При проолифливании маховой кистью олифу наносят сначала волнообразными движениями кисти, а затем растушевывают в поперечном направлении.

Подмазку трещин и прочих изъянов выполняют по просохшей после проолифки поверхности масляной или подмазочной шпаклевкой. Одновременно с этим подмазывают места, где штукатурка примыкает к наличникам и плинтусам. При подмазке трещин и изъянов применяют шпатель, а примыканий — резиновую пластинку размером 7х10 см, толщиной 5-6 мм. Подсохшую подмазку зачищают шлифовальной бумагой № 8-12, натянутой на колодку. Пыль обметают щеткой или кистью.

Шпаклевание поверхностей под окраску неводными составами выполняют вручную шпателями. Приемы работы те же, что и под клеевую окраску. Под улучшенную окраску шпаклюют в один слой, под высококачественную — в два, а иногда ив три слоя. Каждый слой сглаживают шлифовальной бумагой № 8-12, натянутой на колодку.

Прочность шпаклевочного слоя и низкое водопоглощение позволяют наносить повторный слой без огрунтовки. Последний слой — выправочный — наносят металлическим шпателем по загрунтованной поверхности.

Зашпаклеванные поверхности грунтуют неводной жидкой грунтовкой под цвет будущей окраски. Наносят грунтовку на большие поверхности валиком или маховой кистью массой 200-300 г. При огрунтовке валиками малодоступные места, как и при проолифке, предварительно окрашивают кистями-ручниками.

Обработку столярных изделий и деревянных перегородок выполняют так же, как и обработку оштукатуренных поверхностей, применяя те же приемы работы. Шпаклевочные составы берут в зависимости от условий эксплуатации- деревянных изделий. При отделке столярных изделий, встроенных в наружные ограждающие конструкции, используют только 1 %-ные маслинные шпаклевки, а при внутренних отделках — 3 %-ные масляные или клеевые.

Обработку деревянных полов выполняют, применяя олифу с сухими пигментами (для проолифки) и масляную шпаклевку (для подмазки). Проолифливают и грунтуют полы валиком ила маховой кистью, не перенасыщая грунтовочную пленку. Для подмазки и шпаклевания используют металлический шпатель. Делают это по просохшей проолифке, плотно вмазывая шпаклевку в изъяны.

Просохший слой шпаклевки шлифуют шлифовальной бумагой № 25-40, тщательно убирая пыль волосяной щеткой. Второе шпаклевание выполняют теми же приемами, зачищая шлифовальной бумагой № 8-12 и тщательно убирая пыль.

Новые деревянные полы с уплотненными швами и остроганные перед проолифкой не моют, так как это приводит к повышенному увлажнению древесины, а очищают скребками, удаляя пыль волосяными щетками.

Подготовка к окрашиванию металлических поверхностей труб и радиаторов отопления, газовых и водопроводных труб, решеток, лестничных и балконных ограждений) состоит в очистке стальными щетками от брызг раствора, ржавчины и обезжиривании поверхности.

Огрунтовку поверхностей металлических конструкций делают немедленно после очистки, тщательно покрывая поверхность грунтовочным составом. Это предохраняет металл от коррозии, которая наступает вслед за подготовкой. Для огрунтовки применяют [олифу натуральную](https://infourok.ru/go.html?href=http%3A%2F%2Fwww.infrahim.ru%2Fproducts%2F2391%2F) или [«Оксоль»](https://infourok.ru/go.html?href=http%3A%2F%2Fwww.infrahim.ru%2Fproducts%2F1703%2F) с введением тертых пигментов (обычно [железного сурика\)](https://infourok.ru/go.html?href=http%3A%2F%2Fwww.infrahim.ru%2Fproducts%2F1817%2F). Грунтовочные составы наносят на большие поверхности маховыми кистями массой 200-300 г, валиками, а на малые — кистями-ручниками. Вязкость состава для нанесения кистями и валиками 30-40 с по вискозиметру ВЗ-4.

## **Ход работы**

1. Описать технологический процесс окраски машины;

2. Описать технологию нанесения лакокрасочного покрытия;

3. Сушка лакокрасочного покрытия

## **Контрольные вопросы**

1. Дайте характеристику загрязнений сельскохозяйственной техники и условий их образования.

2. Дайте характеристику способов и современных средств очистки деталей от загрязнений. Сформулируйте основные требования, предъявляемые к моющим растворам.

3. Назовите способы контроля качества очистки.

4. Назовите наиболее распространенные методы разборки машин и их агрегатов при ремонте.

5. Перечислите виды дефектов деталей, способы их выявления.

6. Назовите и охарактеризуйте основные методы и средства дефектоскопии деталей машин. Укажите области применения этих методов.

Тема: Сборка, обкатка, испытание тракторов и автомобилей после ремонта

Цель работы: Изучить особенности сборки, обкатки и испытания тракторов и автомобилей. Собранные тракторы и автомобили обкатывают для выявления возможных дефектов сборки и проверки правильности регулировок. При обкатке происходит промывка поверхностей трения и в какой-то мере их приработка.

Обкатка состоит в основном из следующих операций: подготовка, запуск и проверка на холостом ходу двигателя; обкатка и проверка машины; устранение обнаруженных неисправностей и регулировка.

Подготовка к обкатке. Проверяют комплектность трактора или автомобиля, наличие и полноту комплекта шоферского инструмента. Наружным осмотром проверяют внешнее состояние машины, стопорение и шплинтовку крепежных деталей, а остукиванием — надежность их затяжки. Кабина, крылья, капот и щитки должны быть надежно закреплены. Двери кабины должны легко открываться и плотно закрываться, не иметь перекосов и заметного качания на осях. Стекла дверей кабины должны плавно опускаться и подниматься. Капот двигателя должен легко подниматься, прочно удерживаться в поднятом состоянии и плотно прикрываться.

Проверяют, соответствуют ли техническим условиям регулировки тормозов и рулевого управления, сцепления, механизма управления двигателем, натяжение гусениц и ремней вентилятора, давление воздуха в шинах. Проверяют легкость проворачивания коленчатого вала основного и пускового двигателя и т. д.

Заправляют трактор (автомобиль) топливом, маслом и водой. Проверяют наличие смазки во всех узлах машины и отсутствие подтекания топлива, масла и воды через соединения шлангов, топливные и масляные трубки, прокладки и другие уплотнения. Контролируют плотность завертывания спускных пробок.

Если обкатку проводят в холодное время (ниже 5°С), то в картер двигателя заливают нагретое до 70...80°С масло, а в радиатор — горячую воду. У двигателей, имеющих систему предпускового обогрева (тракторы К-700, К-701, Т-150), включают и проверяют ее работу.

Запуск двигателя и проверка его работы на холостом ходу. Запускают пусковой двигатель, прогревают его в течение 2...3 мин и проверяют его работу. Пусковой двигатель должен устойчиво работать на минимальных, средних, максимальных оборотах и под нагрузкой. Запускают основной двигатель, который должен заводиться в течение 5 мин. Двигатели тракторов и автомобилей с электрозапуском должны легко запускаться от стартера. Продолжительность непрерывной работы стартера не должна превышать 5 с за одну попытку запуска. Разрешается проводить 3...4 попытки с перерывом между ними не менее 1 мин.

После запуска прогревают двигатель при закрытой шторке радиатора. Прогретый двигатель должен легко запускаться от стартера (с одной попытки) или с 2...3 оборотов заводной рукоятки (у автомобиля) и работать на всех оборотах устойчиво, с бездымным выхлопом. Рычаг газа у тракторных двигателей должен надежно удерживаться на секторе в любом положении. При крайних положениях рычага должна обеспечиваться в одном из положений полная подача топлива, а во втором — полное выключение подачи топлива.

Во время работы прогретого двигателя на холостом ходу проверяют соответствие давления масла техническим условиям, отсутствие подтекания топлива, масла и воды, отсутствие пробивания выхлопных газов через соединения.

Двигатель должен работать без стуков. Допускаются слабый равномерный шум распределительных шестерен, незначительные стуки клапанов и привода прерывателя-распределителя (у автомобильных двигателей). При работе двигателя на холостом ходу проверяют исправную работу контрольно-измерительных приборов, освещения, сигнала И Других приборов — потребителей электроэнергии.

Обкатка тракторов и автомобилей. Обкатка тракторов и автомобилей может проводиться пробегом или на обкаточных стендах.

В последнее время для обкатки машин, проверки качества ремонта, правильности и уточнения регулировок, определения ряда показателей отремонтированной машины все шире используется

диагностическое оборудование, в том числе стенды.

На этих стендах проверяются работа и правильность регулировки тормозной системы, установки колес, регулировки рулевого управления, показатели работы электрооборудования, тяговое усилие на ведущих колесах, потери мощности в трансмиссии и ряд других показателей.

Колесные машины при обкатке на стенде устанавливают ведущими колесами на опорные барабаны, обтянутые резиной или другим материалом для лучшего сцепления с ведущими колесами машины. Если соединить один из опорных барабанов с тормозным устройством, то обкатка будет проходить под нагрузкой. На такого же рода стендах, дополненных специальными устройствами, можно проверять установку колес, тормозную систему и т. д.

Стенд для обкатки гусеничных машин представляет собой как бы перевернутую ходовую часть гусеничного трактора. Если соединить вал ведущего колеса стенда с тормозным устройством, то обкатку можно проводить под нагрузкой. Гусеничные машины можно также обкатывать на стальном листе. При этом трактор прикрепляют прицепом к неподвижной стойке, а лист смазывается маслом. Наилучшие результаты обкатки и контроля качества ремонта получаются, если обкатка на стенде дополняется обкаткой пробегом. Перед началом обкатки проверяют работу муфты сцепления, включая и выключая передачи при выключенной муфте. Включение передач должно проходить без шумов и стуков. Проверяют надежность работы механизма включением ВОМ и бесшумность его работы.

В начале обкатки у тракторов проверяют также надежность работы гидравлического механизма. Для этого на продольные тяги механизма навески навешивают грузы определенной массы (в зависимости от марки машины) и десять раз поднимают и опускают их при максимальной частоте вращения коленчатого вала двигателя. Подъем механизма навески должен проходить плавно и начинаться сразу же после перевода рычага в положение «подъем». В крайнем верхнем положении рычаги должны автоматически останавливаться.

По окончании подъема или отключении рычаг распределителя должен автоматически возвращаться в положение «нейтральное». Определяют соответствие техническим требованиям времени подъема рычагов навески из крайнего нижнего положения в крайнее верхнее и время опускания при соответствующих положениях рычага распределителя. При нейтральном положении рукоятки распределителя определяют опускание навески (усадку), которое замеряют по штоку цилиндра при неработающем двигателе. Рычаги распределителя должны надежно фиксироваться во всех положениях.

В среднем продолжительность обкатки трактора на каждой рабочей передаче (I, II, III) 10...15 мин, на высоких передачах 5...10 мин и на каждой передаче заднего хода — 3...5 мин. Общее время обкатки составляет в среднем 1,5...2,5 ч.

Автомобили проходят испытания пробегом на 30 км с нагрузкой, равной 75% номинальной грузоподъемности, на дорогах с твердым покрытием со скоростью не более 30 км/ч.

Трогание машины с места при обкатке должно сопровождаться резким повышением частоты вращения двигателя. Муфта сцепления должна легко выключаться и полностью разъединять двигатель и трансмиссию, а. при включении обеспечивать плавное трогание машины с места. Пробуксовывание включенной муфты сцепления под нагрузкой недопустимо. Переключение передач должно проходить легко и бесшумно. Не допускается самовыключение передач. Блокировочный механизм коробки передач не должен допускать включения передач при не полностью выключенной муфте сцепления.

У колесных машин рулевое управление должно работать плавно (без заеданий) на всем угле поворота колес. Задевание колес при поворотах за тяги или раму не допускается. Проверяется свободный ход рулевого колеса. У машин, имеющих гидроусилители руля, при движении машины проверяют величину усилия на рулевом колесе.

Тормозной путь автомобиля, движущегося на горизонтальном участке сухой дороги со скоростью 30 км/ч, при торможении ножным тормозом должен быть не более 8 м. Торможение должно быть плавным, постоянным, без схватывания, все колеса должны останавливаться одновременно.

У колесных тракторов механизм блокирования дифференциала должен включаться и выключаться без заеданий. Самовыключение не допускается.

Во время обкатки необходимо ослушивать машину и проверять нагрев ее составных частей. Не допускаются шумы и стуки в коробке передач, заднем мосту, стук кардана у автомобиля, стуки и

сильные шумы в конечных передачах тракторов, в механизмах вала отбора мощности.

Нагрев коробки передач, заднего моста, тормозных барабанов, муфт сцепления и ступиц колес не допускается. Подтекания масла, топлива и воды через уплотнения двигателя не допускаются. Температура воды в радиаторе при обкатке машины не должна превышать 90...95°С.

Если при обкатке обнаруживают неисправности, угрожающие безопасности движения или сохранности составных частей и агрегатов машины, обкатку прекращают до их устранения.

По окончании обкатки вновь проводят контрольный осмотр машины и устраняют замеченные неисправности. В зависимости от характера обнаруженных неисправностей машину снова обкатывают и испытывают по сокращенному или полному режиму. Повторную обкатку назначают в том случае, если устранение неисправности требует замены или вскрытия агрегатов и проведения перерегулировок.

После устранения всех дефектов машину подкрашивают или перекрашивают (если краска была повреждена при обкатке и устранении неисправностей) и сдают ее представителю ОТК или комиссии.

# **Ход работы**

1. Изучить особенности сборки;

- 2. Изучить особенности обкатки;
- 3. Изучить особенности испытания ;

# **Контрольные вопросы**

- 1. Сборка двигателей.
- 2. Балансировка двигателей.
- 3. Обкатка и испытание автотракторных и комбайновых двигателей.

Тема: Использование навигационного комплекса/системы параллельного вождения.

Цель работы: Получение теоретического и практического навыка в использовании навигационного комплекса/системы параллельного вождения.

При внедрении в сельскохозяйственное производство технологий точного земледелия наиболее востребованным направлением стало использование систем параллельного вождения. По сравнению с обычным управлением машинно-тракторным агрегатом применение систем параллельного вождения при выполнении технологических операций позволяет исключить повторные обработки соседних проходов (перекрытий) и пропуски необработанных участков, повысить производительность и комфортность работы, снизить утомляемость водителя, сократить расход топлива и технологических материалов и осуществлять работы при любой видимости и в ночное время. При этом обеспечиваются различные режимы вождения по прямым и криволинейным траекториям.

Различают три варианта реализации системы параллельного вождения:

1) движение трактора корректируется водителем с

помощью рулевого колеса, ориентирующегося на показания светодиодного или графического следоуказателя,

расположенного в кабине;

2) направление движения трактора поддерживается

подруливающим устройством с приводом от электродвигателя, который монтируется на рулевой колонке;

3) корректировку движения трактора осуществляет

исполнительный механизм, подключенный к гидросистеме рулевого управления.

#### **Система управления Trimble CFX-750**

#### **Назначение**

Дисплей CFX-750 с сенсорным управлением обеспечивает навигацию, рулевое управление и включает набор функций точного земледелия.

Встроенный двухчастотный приемник позволяет работать с любым уровнем точности (до 2,5 см) и совместим с системой ГЛОНАСС. К нему можно добавить подруливающее устройство или автопилот для повышения качества работы и создания комфортных условий труда.

В дисплее также содержится набор компонентов, обеспечивающих действия, связанные с посевом, опрыскиванием, внесением удобрений и обработкой почвы, включая контроль затрат, связанных с полевыми работами.

### **Органы управления**

Система Trimble CFX-750 состоит из компонентов, представленных на рисунке 1.

Тема: Проверка состояния, ремонт и регулировка сельскохозяйственных машин и орудий.

Цель работы: Приобретение практических навыков по регулировке и ремонту с/х машин и орудий.

Для комбайнов, сложных самоходных и прицепных машин, сложных стационарных машин по обработке сельскохозяйственных культур ежесменное обслуживание и ТО-1 проводят в полевых условиях, а ТО-2 и обслуживание при хранении — на машинном дворе.

Для посевных и посадочных машин, жаток, подборщиков, машин по защите растений и внесению удобрений ЕТО проводят в полевых условиях, ТО-1 выполняют на машинном дворе после, сезона их работы.

Диагностирование обычно сочетают с послесезонным техническим обслуживанием перед постановкой машин на хранение.

Сельскохозяйственные машины состоят из многочисленных однотипных сборочных единиц и механизмов, технология диагностирования которых одинакова для разных видов машин, даже если вы купите экскаватор.

Рис. 1. Штатив с индикатором для контроля валов и подшипников: 1 — винт; 2 — струбцина; 3 — зажим;  $4 - \text{ock}$ ;  $5 - \text{Ball}$ к;  $6 - \text{name}$ 

Рамы машин. Основные неисправности рам — изгибы, скручивание, трещины и изломы брусьев, трещины сварных швов. Эти дефекты влияют на взаимное расположение рабочих органов машин (лап культиваторов, дисков борон и сошников, носков лемехов и т. д.).

Взаиморасположение рабочих органов плугов, культиваторов и сеялок контролируют на специальных регулировочных (контрольных) площадках, где наносят трафарет их расположения.

Дефекты рам определяют с помощью проверочной линейки. Для рам плугов просвет между плоскостью рамы и проверочной линейкой не должен превышать 10 мм. Для культиваторов расстояния от плоскости рамы до контрольной площадки не должны отличаться более чем на 10 мм. Прямоугольность рам проверяют по диагоналям на всей длине рамы.

Агрегаты трансмиссии и ходовая часть самоходных машин. Эти элементы диагностируют теми же методами и средствами, что и подобные части тракторов. Для прицепных и полу-навесных машин проверяют осевое перемещение опорных колес, причем оно допускается не более 2 мм. При ТО регулируют также зазоры в конических подшипниках колес.

Валы и подшипники. Валы проверяют на прогиб, который допускается на длине 1 м, не более 1 мм при диаметре 10 … 30 мм, не более 0,75 мм при диаметре 30 … 50 мм и до 0,5 мм при больших диаметрах.

Во время диагностирования вначале контролируют легкость вращения, затем замеряют суммарный радиальный и осевой зазоры.

С помощью индикатора со штативом (рис. 1) и универсального динамометрического рычага (рис. 2). Рычаг позволяет контролировать усилие, прилагаемое к валу при проверке зазоров в подшипниках. Радиальный зазор допускается не более 0,2 мм в подшипниках вала барабана, валов главного контрпривода, приемного битера, соломонабивателя зерноуборочных комбайнов и до 0,25 мм в подшипниках валов шнека, отбойного битера, вентилятора, заднего контрпривода и др. При ТО регулируют зазор затяжкой втулки подшипника на валу.

Таким же методом проверяют радиальный зазор в соединениях типа ось — втулка, который допускается до 0,5 … 0,7 мм. Приборы и приспособления, используемые при этих проверках, входят в состав комплекта КИ-3967М, предназначенного для диагностирования комбайнов.

Цепные передачи. Основные неисправности цепной передачи — износ втулочно-роликовой цепи и звездочек. Признаки неисправностей — ослабление натяжения цепи и ее соскакивание со звездочек во время работы.

Износ втулочно-роликовых цепей проверяют измерением длины 20 звеньев с помощью прибора КИ-1854. Удлинение цепи допускается не более 4%.

При ТО контролируют и регулируют натяжение цепи. Оно должно быть таким, чтобы усилием руки можно было оттянуть среднюю часть ветви на 30 … 50 мм от линии движения на длине 1 м.

Износ зубьев звездочки измеряют штангензубомером. Все звездочки цепного контура должны находиться в одной плоскости с отклонением не более 1 мм на метр длины цепи.

Ременные передачи. Характерные неисправности передачи — ослабленное натяжение ремня, стуки, заметная на глаз вибрация шкивов и ремней.

При ТО контролируют натяжение ремней с помощью прибора КИ-8893, входящего в комплект агрегата КИ-9367М.

На рабочих поверхностях ремней не должно быть трещин, расслоений, разрушения корда. Удлинение ремней допускается не более 4% против нормального размера. Шкивы должны быть в одной плоскости, допускается отклонение не более 2 мм при межцентровом расстоянии до 500 мм, не более 3 мм при расстоянии до 1000 мм и далее по 3 мм на каждый метр.
Рис. 2. Приспособление для контроля усилия: 1 — универсальный рычаг; 2 — динамометр; 3 струбцина; 4 — винт

Предохранительные муфты. Их контролируют по значению передаваемого крутящего момента с помощью динамометра приспособления КИ-1871 04А или динамометра ДПУ-0,02-2. Совместно с ними используется специальный рычаг для проверки предохранительных муфт (есть в комплекте КИ-3967М).

Муфта моловила и шнека жатки зерноуборочных комбайнов должна пробуксовывать при усилии 160 … 200 Н, муфта выгрузного шнека бункера — при 300 … 400 Н.

Во время ТО регулируют усилие пробуксовки, изменяя сжатие пружин муфты. Муфта, не поддающаяся регулировке, подлежит замене или ремонту.

Режущий аппарат. Характерные неисправности — поломка сегментов ножа, притупление вкладышей пальцев, прогиб пальцевого бруса. Эти неисправности проявляются в виде неровного среза растений и забивания режущего аппарата.

При ТО проверяют состояние лезвий сегментов, пальцев, прижимов спинки ножа. Для контроля прогиба пальцевого бруса натягивают вдоль него трос и штангенциркулем измеряют максимальный прогиб. Допускается прогиб в вертикальной плоскости не более 0,5% длины бруса, в горизонтальной — не более 0,1 мм.

С помощью щупа измеряют зазор между сегментом и концом прижима ножа. Он должен быть не более 0,5 мм для зерноуборочных и силосоуборочных комбайнов, 0,3 мм для кормоуборочных и 1,0 мм для кукурузоуборочных комбайнов. Зазоры регулируют подгибанием пальцев и изменением числа подкладок под прижимами (или подгибанием прижимов легкими ударами молотка).

При ТО контролируют также положение сегментов ножа относительно пальцев: при крайних положениях эксцентрика осевые линии сегментов и пальцев должны совпадать.

Молотильный аппарат. Признаки неисправной работы молотильного аппарата — недомолот, механическое повреждение зерна, сильное измельчение соломистой массы, потери зерна за операции проводят по результатам предварительного диагностирования составных частей и механизмов и преимущественно в случае признаков, указывающих на неисправность, т. е. только по мере необходимости (по заявке тракториста-машиниста). Такая технология позволяет снизить затраты на техническое обслуживание.

Во время ремонта на основании приремонтного диагностирования необходимо оценивать техническое состояние сборочных единиц в агрегатах, и только в случае крайней необходимости разбирать и ремонтировать машину.

#### **Контрольные вопросы**

- 1. Проверка состояния, ремонт и регулировка комбайнов.
- 2. Проверка состояния, ремонт и регулировка плугов
- 3. Проверка состояния, ремонт и регулировка самоходных машин

#### **Практическое занятие № 18**

Тема: Проверка состояния, ремонт и регулировка оборудования животноводческих ферм.

Цель работы: Приобретение практических навыков по регулировке и оборудования для животноводства.

Перевод животноводства на промышленную основу, начавшийся в птицеводстве в 60-х годах, затем в 70-х годах – в молочном животноводстве и по откорму крупного рогатого скота и свиней привел к значительному насыщению животноводческих комплексов сложными машинами и оборудованием, снабженными автоматическими средствами управления. Это позволило резко снизить затраты труда в данных предприятиях. Вместе с этим возросли эксплуатационные расходы на содержание технологического оборудования, которые в себестоимости продукции (без учета затрат на корма) могут достигать 80-90%.Поэтому обеспечение эффективной эксплуатации технических средств в животноводстве – один из основных путей снижения себестоимости и повышения качества продукции ферм и комплексов.

В отличие от эксплуатации машинно-тракторного парка (с использованием мобильных агрегатов), в животноводстве основной проблемой является обеспечение эффективного использования в основном стационарного оборудования, выбора структуры и оптимизации режимов работы целых поточных линий, оценки эффективности их работы с учетом производственных условий.

Специфические особенности эксплуатации машин и оборудования на фермах и комплексах заключаются в том, что абсолютное большинство животноводческих предприятий не имеет дублирующего или резервного оборудования, средства механизации в них используются круглый год в агрессивной среде и в непосредственном контакте с животными, оказывают существенное влияние на их продуктивность и здоровье, на качество продукции, ритмичность выполнения технологических процессов и распорядок рабочего дня. Продолжительные отказы машин недопустимы, так как это приводит к нарушению технологии содержания, оборачивается крупными потерями продукции, вынужденным временным привлечением дополнительных рабочих и снижением экономических показателей работы предприятия.

По данным П.А. Андреева, нарушение режимов кормления и поения коров снижает их продуктивность более чем на 15%.

Нарушение воздухообмена и теплового режима приводит к снижению прироста живой массы молодняка животных на 10…15%, а яйценоскость кур уменьшается на 12…15%. В результате, из-за преждевременной выбраковки животных, хозяйства недополучают много продукции.

Рассмотренные особенности животноводства требуют непрерывного содержания технологического оборудования в состоянии высокой технической готовности, проведения технического обслуживания и текущего ремонта их в течение кратковременных нормативных перерывов практически без остановки производства. Особенно недопустимы простои технологического оборудования на крупных птицеводческих и свиноводческих комплексах с высоким уровнем концентрации животных.

Производственная эксплуатация машин и оборудования биотехнической системы должна быть организована с учетом требований, определяемых биологической природой животного.

Эффективность функционирования – главное требование, предъявляемое к системе. Совершенство эксплуатации технологического оборудования в животноводстве оценивается следующими критериями:

- эффективностью использования техники (надежность, работоспособность, загрузка оборудования);

- эффективностью труда операторов (производительность, удельные затраты труда, нагрузка на одного оператора);

- эффективностью использования животных (продуктивность, генетический потенциал, качество продуктов).

Наиболее обобщающими показателями эксплуатации оборудования являются экономические (удельные, прямые и приведенные издержки уровень рентабельности, срок окупаемости капитальных вложений) и комплексные оценки, учитывающие качество получаемой продукции.

Производственный процесс, как известно, может отклоняться в ту или иную сторону. Поэтому

всегда требуется принимать соответствующие меры, чтобы такие отклонения СИСТЕМЫ не вышли за допустимые пределы. С этой целью на систему налагаются ограничения, устанавливаемые нормативно-технической, технологической или правовой документацией (нормативами по труду, нормами технологического проектирования, инструкциями по охране труда, зоотехническими требованиями, правилами проведения технического обслуживания, законами об охране окружающей среды).

Разрабатывая технологические, зоотехнические, технические, организационные, экономические и др. мероприятия, направленные на повышение эффективности средств и методов эксплуатации техники в животноводстве, необходимо в первую очередь учитывать создание наиболее благоприятных условий для животного и для работы оператора.

Большое значение имеют оптимизация режимов работы оборудования и правильный выбор режимов содержания животных. Распорядок дня на ферме и согласованный с ним суточный график работы оборудования, организация труда операторов и обслуживающего персонала, санитарноветеринарное обслуживание животных, микроклимат должны быть построены так, чтобы с наибольшей полнотой использовать потенциал животных, привлекать к этому науку о поведении животных - этологию, исключать стрессовые ситуации.

Таким образом, общая эффективность производства зависит не только от правильной эксплуатации машин, но и от рационального использования животных.

Основным видом технического обслуживания машин является планово-предупредительная система технического обслуживания и ремонтов.

Плановой она называется потому, что все виды технического обслуживания и ремонта должны производиться после определенного числа часов работы или после выполнения определенного объема работ по заранее разработанному плану-графику.

Предупредительной называется потому, что система эта предусматривает периодичность и объем операций технического обслуживания, предупреждающих возникновение аварийных износов и поломок машин.

В животноводстве сложились следующие формы организации специализированного технического обслуживания: обслуживание инженерно-технической службой хозяйств, обслуживание службой хозяйств с участием специализированных предприятий рай сельхозтехники, а также комплексное техническое обслуживание.

Первая форма – обслуживание животноводческой техники инженерно-технической службой хозяйств применяется, как правило, на крупных животноводческих комплексах, имеющих хорошую материально-техническую базу и соответствующий штат высококвалифицированных специалистов. На комплексах создают посты ЕТО, общехозяйственный пункт технического обслуживания (ПТО) фермерских машин, склад фонда агрегатов и запасных частей, а также используют центральную ремонтную мастерскую (ЦРМ) и передвижные мастерские на базе автомобилей.

Операции ЕТО выполняют операторы ПТЛ и слесари комплексов. Операции ТО-1 и ТО-2 выполняют разъездное звено мастеров-наладчиков, монтаж и ремонт машин – специальная бригада. В хозяйстве создают службу по монтажу и техническому обслуживанию электрооборудования и холодильных установок.

Посты ЕТО оснащают необходимым оборудованием для проведения операций ЕТО, работ по устранению отказов машин, возникающих в процессе их эксплуатации. Пост снабжают необходимой технической документацией: графиком проведения ТО-1 и ТО-2, перечнем проводимых операций ЕТО машин, схемой маршрута последовательности проверки и технического обслуживания машин. Пост является рабочим местом слесарей комплекса. В зависимости от размера фермы или комплекса площадь его может быть от 20 до 54 м2.

Общехозяйственный ПТО и ремонта, являющийся материальной базой звеньев мастеровналадчиков, создают, как правило, при ЦРМ. На нем проводят текущий ремонт вакуумных насосов и других съемных сборочных единиц, ежемесячное техническое обслуживание доильных аппаратов. Он укомплектован необходимым слесарным оборудованием и инструментом, а также необходимой нормативно-технической документацией. Площадь помещения пункта составляет 50…70 м2. Руководит работой ПТО инженер по механизации животноводства.

квалифицированных специалистов, вооруженных новейшими техническими средствами диагностики, приборами и оборудованием.

Вне зависимости от формы организации технического обслуживания и экологических взаимоотношений райсельхозтехника обеспечивает фермы, комплексы и птицефабрики запасными частями и материалами ремонтно-эксплуатационного назначения по существующей номенклатуре.

## **Ход работы**

1. Изучить особенности специфические особенности эксплуатации машин;

2. Изучить особенности оснащения станций ЕТО;

3. Изучить особенности ТО животноводческого оборудования;

## **Контрольные вопросы**

1. Что такое работоспособность и безотказность машины?

2. Что такое среднее время восстановления машины и как оно определяется?

3. Что такое коэффициент технического использования и как он определяет-ся?

4. Какие возникают периоды отказов в процессе работы машины?

5. В чем отличие эксплуатации машин в животноводстве от промышленного производства и в чем сходство?

6. Каковы производственные условия использования техники в животноводстве?

7. От чего зависит общая эффективность производства в животно

## **Основная литература:**

**1.Виноградов, В. М.** Устройство, техническое обслуживание и ремонт автомобилей : учеб. пособие / В.М. Виноградов. - Москва : КУРС: ИНФРА-М, 2018. - 376 с. - ISBN 978-5-906923- 31-8. - Текст : электронный. - URL: <https://znanium.com/catalog/product/961754>- **ЭБС Znanium**

**2. Халанский, В. М.** Сельскохозяйственные машины / В. М. Халанский, И. В. Горбачев. — 2-е изд. — Санкт-Петербург : Квадро, 2021. — 624 c. — ISBN 2227-8397. — Текст : электронный // Электронно-библиотечная система IPR BOOKS : [сайт]. — URL: [http://www.iprbookshop.ru/103142.html -](http://www.iprbookshop.ru/103142.html) **ЭБС IPRboors** 

**3.Пузанков, А.Г.** Автомобили: Устройство автотранспортных средств : учебник для студ. учреждений сред. проф. образования / А.Г. Пузанков. — 10-е изд., стер. — М. : Издательский центр «Академия», 2019. — 560 с. — (Профессиональное образование). — ISBN 978-5-4468- 8324-0. — Текст : электронный // ЭБС Академия [сайт]. — URL: [https://www.academia](https://www.academia-moscow.ru/reader/?id=413937)[moscow.ru/reader/?id=413937](https://www.academia-moscow.ru/reader/?id=413937) — **ЭБС Академия**

**4. Гладов, Г.И.** Тракторы : Устройство и техническое обслуживание : учеб. пособие для студ. учреждений сред. проф. образования / Г.И. Гладов, А.М. Петренко. — 9-е изд., стер. — М. : Издательский центр «Академия», 2019. — 256 с. — (Профессиональное образование).

— ISBN 978-5-4468-8339-4. — Текст : электронный // ЭБС Академия [сайт]. — URL: <https://www.academia-moscow.ru/reader/?id=412004> — **ЭБС Академия**

**5. Тараторкин, В.М.** Система технического обслуживания и ремонта сельскохозяйственных машин и механизмов : учебник для студ. учреждений сред. проф. образования / В.М. Тараторкин, И.Г. Голубев. — 3-е изд., стер. — М. : Издательский центр «Академия», 2018. — 384 с. — (Профессиональное образование). — ISBN 978-5-4468-7758-4. — Текст : электронный // ЭБС Академия [сайт]. — URL: [https://www.academia](https://www.academia-moscow.ru/reader/?id=369780)[moscow.ru/reader/?id=369780](https://www.academia-moscow.ru/reader/?id=369780) — **ЭБС Академия**

**6. Технологические процессы в техническом сервисе машин и оборудования** : учебное пособие / И.Н. Кравченко, А.Ф. Пузряков, В.М. Корнеев [и др.]. — Москва : ИНФРА-М, 2020. — 346 с. + Доп. материалы [Электронный ресурс]. — (Среднее профессиональное образование). - ISBN 978-5-16-015625-5. - Текст : электронный. - URL: <https://znanium.com/catalog/product/1043825> **– ЭБС Znanium** 

**7. Виноградов, В.М.** Технологические процессы технического обслуживания и ремонта автомобилей : учебник для студ. учреждений сред. проф. образования / В.М. Виноградов. — 1-е изд., стер. — М. : Издательский центр «Академия», 2018. — 256 с. — (Профессиональное образование). — ISBN 978-5-4468-7427-9. — Текст : электронный // ЭБС Академия [сайт]. — URL:<https://www.academia-moscow.ru/reader/?id=346280> — **ЭБС Академия**

## **Дополнительная литература:**

**1. Головин, С. Ф.** Технический сервис транспортных машин и оборудования : учеб. пособие / С.Ф. Головин. — Москва : ИНФРА-М, 2018. — 282 с. — (Высшее образование: Бакалавриат). - ISBN 978-5-16-011135-3. - Текст : электронный. - URL: https://znanium.com/catalog/product/947775 – **ЭБС Znanium** 

**2. Богатырев, А. В.** Тракторы и автомобили : учебник / А.В. Богатырев, В.Р. Лехтер. — Москва : ИНФРА-М, 2020. — 425 с. — (Среднее профессиональное образование). - ISBN 978-5-16-014009-4. - Текст : электронный. - URL:<https://znanium.com/catalog/product/1079428> - **ЭБС Znanium** 

**3. Карагодин, В. И.** Ремонт автомобилей и двигателей : учебник для студ. учреждений сред. проф. образования / В.И. Карагодин, Н.Н. Митрохин. — 13-е изд., стер. — М. : Издательский центр «Академия», 2017. — 496 с. — (Профессиональное образование). — ISBN 978-5-4468- 4092-2. — Текст : электронный // ЭБС Академия [сайт]. — URL: [https://www.academia](https://www.academia-moscow.ru/reader/?id=228109)[moscow.ru/reader/?id=228109](https://www.academia-moscow.ru/reader/?id=228109) — **ЭБС Академия**

**4. Жирков Е.А.** Система технического обслуживания и ремонта сельскохозяйственных машин и механизмов [Электронный ресурс] :/учебное пособие для студентов СПО/ Жирков Е.А. – Рязань: РГАТУ, 2020 - ЭБ РГАТУ. – URL:<http://bibl.rgatu.ru/web/Default.asp>

## **Интернет- ресурсы:**

1.Журнал «Тракторы и сельскохозяйственные машины» – Режим доступа:<http://www.avtomash.ru/about/gur.html>

2. Единое окно доступа к образовательным ресурсам – Режим доступа: [http://window.edu.ru](http://window.edu.ru/)

## **Периодические издания:**

Сельский механизатор : науч.-производ. журн. / учредители : Минсельхоз России ; ООО «Нива». – 1958 - . – Москва : ООО «Нива», 2020 - . – Ежемес. – ISSN 0131-7393. - Текст : непосредственный.

#### **Учебно-методические издания:**

Методические рекомендации для самостоятельной работы при изучении ПМ.03 [Электронный ресурс] / Жирков Е.А., Юмаев Д.М. – Рязань РГАТУ, 2021 - ЭБ РГАТУ. – URL:<http://bibl.rgatu.ru/web/Default.asp>

Методические указания для практических работ при изучении МДК 03.01 [Электронный ресурс] / Жирков Е.А. – Рязань РГАТУ, 2021 - ЭБ РГАТУ. – URL: <http://bibl.rgatu.ru/web/Default.asp>

Методические указания к практическим работам при изучении МДК 03.02 [Электронный ресурс] / Юмаев Д.М.., .- - Рязань: РГАТУ, 2021 ЭБ РГАТУ. – URL: <http://bibl.rgatu.ru/web/Default.asp>

Методические указания по выполнению практических заданий на учебной практике при изучении МДК.03.01 [Электронный ресурс] / Жирков Е.А. – Рязань РГАТУ, 2021 - ЭБ РГАТУ. – URL:<http://bibl.rgatu.ru/web/Default.asp>

Методические указания по выполнению практических заданий на учебной практике

при изучении МДК.03.02 [Электронный ресурс] / Юмаев Д.М. – Рязань РГАТУ, 2021 - ЭБ

РГАТУ. – URL:<http://bibl.rgatu.ru/web/Default.asp>

# МИНИСТЕРСТВО СЕЛЬСКОГО ХОЗЯЙСТВА РОССИЙСКОЙ ФЕДЕРАЦИИ

## ФЕДЕРАЛЬНОЕ ГОСУДАРСТВЕННОЕ БЮДЖЕТНОЕ ОБРАЗОВАТЕЛЬНОЕ УЧРЕЖДЕНИЕ ВЫСШЕГО ОБРАЗОВАНИЯ «РЯЗАНСКИЙ ГОСУДАРСТВЕННЫЙ АГРОТЕХНОЛОГИЧЕСКИЙ УНИВЕРСИТЕТ ИМ. П.А. КОСТЫЧЕВА»

**УТВЕРЖДАЮ** 

Декан ФДП и СПО

А.С. Емельянова

Факультет дополнительного профессионального и среднего профессионального образования

## **МЕТОДИЧЕСКИЕ УКАЗАНИЯ ПО ВЫПОЛНЕНИЮ КУРСОВОЙ РАБОТЫ**

МДК. 02.01 Комплектование машинно-тракторного агрегата для выполнения сельскохозяйственных работ

ПМ 02 Эксплуатация сельскохозяйственной техники

для студентов 4 курса факультета дополнительного профессионального и СПО по специальности 35.02.16 Эксплуатация и ремонт сельскохозяйственной техники и оборудования (очная форма обучения)

РЯЗАНЬ 2021

Методические указания разработаны для студентов факультета дополнительного профессионального и среднего профессионального образования специальности 35.02.16 Эксплуатация и ремонт сельскохозяйственной техники и оборудования в качестве руководства по выполнению курсовой работы по темам курса «Комплектование машиннотракторного агрегата для выполнения сельскохозяйственных работ»

Составитель: Жирков Е.А., преподаватель ФДП и СПО

Методические указания одобрены предметно-цикловой комиссией специальностей , входящих в перечень 50-ти наиболее востребованных и перспективных профессий и специальностей (ТОП-50) факультета дополнительного профессионального и среднего профессионального образования «30» июня 2021 г., протокол № 10

Председатель предметно-цикловой комиссии Козлова Н.В.

# **Содержание**

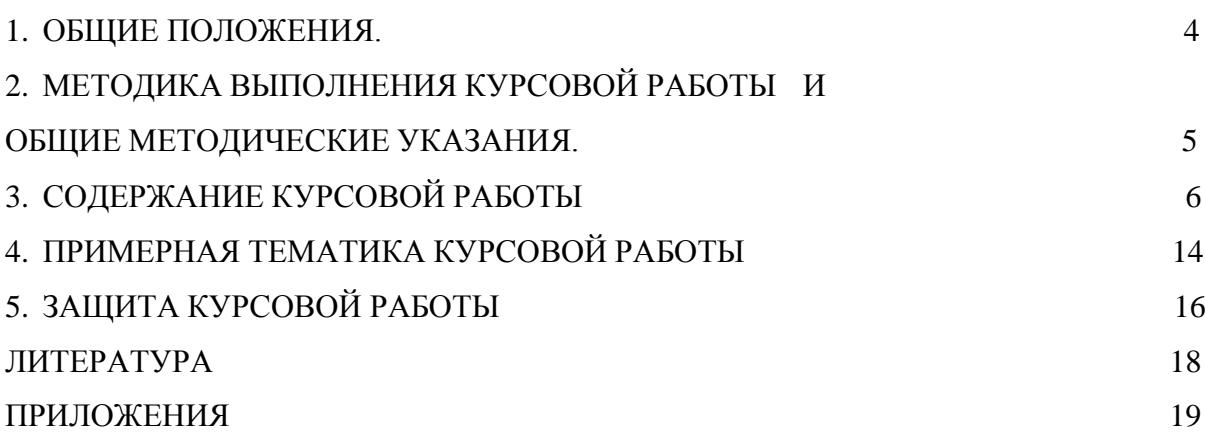

## **1. ОБЩИЕ ПОЛОЖЕНИЯ.**

Методические указания по выполнению курсовой работы разработаны на основании требований ФГОС по специальности 35.02.16 «Эксплуатация и ремонт сельскохозяйственной техники и оборудования».

Задачей методических указаний является ознакомление студентов специальности 35.02.16 «Эксплуатация и ремонт сельскохозяйственной техники и оборудования» с методикой выполнения курсовой работы, требованиями, предъявляемыми при разработке и оформлении ее пояснительной записки.

Курсовая работа имеет цель – закрепление и систематизация знаний и умений студентов.

#### **2. МЕТОДИКА ВЫПОЛНЕНИЯ КУРСОВОЙ РАБОТЫ И ОБЩИЕ МЕТОДИЧЕСКИЕ УКАЗАНИЯ.**

Междисциплинарный курс «Комплектование машинно-тракторного агрегата для выполнения сельскохозяйственных работ» предусматривает изучение методов рационального комплектования и эффективного использования машинно-тракторных агрегатов, технологий основных механизированных работ, направленных на эффективное использование сельскохозяйственной техники в целях повышения рентабельности производства и производительности труда в растениеводстве.

Курсовая работа по МДК 02.01 «Комплектование машинно-тракторного агрегата для выполнения сельскохозяйственных работ» выполняется по теме: «Планирование производственных процессов и определение состава МТП (наименование хозяйства) с разработкой операционной технологии (наименование процесса)»; она является завершающей стадией изучения дисциплины и непосредственно подготавливает студентов к выполнению дипломных проектов по этой тематике. Кроме того, выполнение курсовой работы имеет своей целью закрепить и углубить теоретические знания студентов по профессиональному модулю. Вооружить студента методической литературой и привить ему навыки самостоятельного и творческого решения инженерных вопросов, связанных с выбором системы машин для комплексной механизации возделывания сельскохозяйственных культур по прогрессивным технологиям, определением рационального состава МТП подразделения хозяйства, планированием его работы и определением основных показателей машинноиспользования, разработкой операционной технологии процесса (вспашка, посев, уборка сельскохозяйственной культуры и т.п.), расчетов экономической эффективности возделывания сельскохозяйственной культуры по перспективной технологии или себестоимости 1 га выполненной сельскохозяйственной операции. Основные вопросы, касающиеся курсовой работы по технологии механизированных работ в растениеводстве, должны быть проработаны в процессе изучения профессиональных модулей: ПМ.01, ПМ.02, при выполнении практических работ.

При написании курсовой работы студент должен закрепить свое умение пользоваться справочной литературой, стандартами, нормативной, периодической и другой литературой.

#### **Основные задачи курсовой работы**

Курсовая работа является завершающимся этапом изучения междисциплинарного курса «Комплектование машинно-тракторного агрегата для выполнения сельскохозяйственных работ» и проводится для закрепления и углубления знаний: по технологии возделывания и уборки сельскохозяйственных культур; техническому нормированию труда; методами расчета и проектирования сельскохозяйственных механизированных процессов, с организацией технического обслуживания и управления работой машинных агрегатов.

Цель курсовой работы – овладение методикой и навыками самостоятельного решения конкретных задач, связанных с развитием механизации сельскохозяйственного производства, закрепление и углубление теоретических знаний по эксплуатации МТП.

Курсовая работа выполняется в 7 семестре и представляется на проверку. Здесь же делается доработка (если это необходимо) и проводится защита курсовой работы.

# **3. СОДЕРЖАНИЕ КУРСОВОЙ РАБОТЫ**

Курсовая работа состоит из задания, пояснительной записки, комплекта технологической документации.

*В пояснительную записку входят:*

Содержание.

Введение.

- 1. Аналитическая часть.
- 2. Расчетно-организационная часть.
- 3. Технологическая часть.
- 4. Техника безопасности противопожарные мероприятия.

Заключение и вывод.

Список используемой литературы.

#### **Введение.**

Необходимо отразить задачи, стоящие перед сельскохозяйственным производством, в рамках темы курсового проекта, указать достижения передовых хозяйств области и других регионов Федерации.

Введение обязательно закончить обоснованием темы проекта.

Объем введения 1…2 страницы

## **1. Аналитическая часть**

Содержит теоретическое, а в необходимых случаях и расчетное обоснование описываемых или создаваемых технологий, процессов, других продуктов деятельности:

- описание технологического процесса;
- используемое оборудование, инструменты, приборы, приспособления;
- параметры и режимы ведения процесса;
- описание свойств материалов, применяемых в технологическом процессе;
- разработка предложений по совершенствованию производственных операций.

## **2. Расчетно-организационная часть**

#### **Выбор и обоснование марочного состава тракторов и сельскохозяйственных машин**

Выбор и обоснование марочного состава тракторов и сельскохозяйственных машин для подразделения хозяйства определяется природными условиями зоны нахождения хозяйства (почвы, рельеф местности); хозяйственными условиями (направление хозяйственной деятельности и возделываемые культуры); размерами рабочих участков, характером производственных процессов и соотношением между операциями общего назначения, по уходу за пропашными культурами и специальными работами; требованиями прогрессивных технологий по обеспечению комплексной механизации возделывания сельскохозяйственных культур; приведенными затратами на единицу выполненной работы; формой хозяйствования и т.д.

## **Разработка технологических карт возделывания сельскохозяйственных культур**

Объем механизированных работ, необходимый для определения количественного состава МТП подразделения хозяйства, устанавливается с помощью технологических карт

возделывания сельскохозяйственных культур, которые составляют по всем возделываемым в подразделении культурам.

Перечень работ в технологических картах принимается по перспективной технологии с учетом особенностей местных условий, достижений науки и передового опыта, обеспечивающих получение максимального урожая при наименьших затратах труда и средств.

Особое внимание должно быть уделено интенсивным технологиям возделывания сельскохозяйственных культур.

#### **3. Технологическая часть.**

Операционная технология выполнения сельскохозяйственной работы — это совокупность способов, правил выполнения основных и всех вспомогательных операций технологических процессов, их последовательность и закономерность в зависимости от внешних (производственных, агрометеорологических и др.) условий работы машиннотракторного агрегата.

Операционная технология разрабатывается следующим образом: сбор исходной информации, обоснование и разработка проекта, экспериментальная проверка в производственных условиях. Разработка операционной технологии предполагает решение следующих вопросов:

установление агротехнических нормативов и технологических допусков; выбор оптимального варианта технологии выполнения работы;

обоснование состава агрегата;

подготовка агрегата к работе;

рациональные методы подготовки полей к работе;

выбор способа движения машин на загоне и формы организации труда;

организация технологического и технического обслуживания;

установление дифференцированных норм выработки; контроль и оценка качества и приемка работы.

Для составления карт пользуются типовыми и зональными правилами выполнения механизированных работ, опытом передовых механизаторов и рекомендациями по эксплуатации технических средств.

#### **Условия выполнения операции (задание).**

В пояснительной записке указывается в данном элементе вид технологической операции, состав агрегата, размер и фон поля, диапазон допустимых скоростей на выполнение данной операции, удельное сопротивление машины, выполняющей операцию.

#### **Агротехнические требования.**

Агротехнические требования устанавливают: сроки и продолжительность работы; технологические параметры, характеризующие качество сельскохозяйственной операции; показатели, определяющие расход материалов (семян, топлива, удобрений и т. д.) и допустимые потери продукта (степень дробления зерна, недомолот зерна и др.).

Выполнение агротехнических требований зависит от условий работы (состояние поля, рельеф местности, физико-механические свойства обрабатываемого материала и др.), технического состояния машин и эксплуатационных режимов работы (скорость, равномерность и прямолинейность рабочего хода, способ движения и др.).

Операционные технологии должны предусматривать такие эксплуатационные режимы и регулировки машин, которые бы при данных внешних условиях лучшим

образом обеспечивали выполнение агротехнических требований. Последние можно уточнять в зависимости от конкретных условий, совершенствования машин и технологии работ.

#### **Подготовка агрегата.**

Подготовка агрегата к работе включает: подготовку трактора, сцепки и машин; проверку их технического состояния; установку рабочих органов машин соответствующего вида и схемы расположения и их предварительную регулировку; составление агрегата и при необходимости оснащение его дополнительными устройствами (маркерами, следоуказателями, визирными приспособлениями и др.); опробование агрегата на холостом ходу и в работе.

Подготовка трактора включает: настройку навесной системы, подбор шин, установку колеи и давления в шинах, закрепление дополнительных грузов и противовесов. При составлении агрегата необходимо правильно сочетать колею трактора с расстановкой рабочих органов и положением машины относительно остова трактора.

Для получения наибольшей производительности выбирают оптимальную скорость движения агрегата с учетом ограничений по мощности двигателя, пропускной способности агрегата, по агротехническим и другим требованиям.

## **Подготовка поля.**

При подготовке поле осматривают и устраняют причины, которые могут снизить качество или создать неблагоприятные условия для работы агрегата; выбирают способ и направление движения; устанавливают расположение и ширину загонов; отбивают поворотные полосы и при тоновом способе движения разбивают поле на загоны (делают прокосы на поворотных полосах или углах загонов при уборке, провешивают линии первого прохода агрегата и т.д.).

При осмотре намечают мероприятия по очистке поля от остатков соломы, половы, крупных сорняков, камней и т. д. Неустранимые препятствия, рвы, овраги, заболоченные места, кустарник и камни-валуны, которые могут привести к аварии и поломкам машин, следует оградить и поставить около них предупредительные знаки.

Направление движения агрегата выбирают с учетом направления предыдущей обработки, конфигурации поля и применяемого агрегата, а также меры по предупреждению обрабатываемого участка от водной эрозии. Поворотные полосы отбивают после выбора направления основного движения агрегата. Если в процессе выполнения операции имеется возможность выехать за пределы поля, поворотные полосы не отбивают.

Способ движения выбирают с учетом требований агротехники, состояния полей и применяемого агрегата так, чтобы он обеспечивал наибольшую производительность и наилучшие качественные показатели. При этом стремятся к удобству технического и технологического обслуживания агрегата, учитывают размер поворотных полос, требующих дополнительной обработки, и другие показатели. Форму организации труда ( индивидуальная, групповая, комплексная и др.) определяют с учетом экономических предпосылок и практики передовых хозяйств.

#### **Работа в загоне.**

Работа агрегатов в загоне. В операционной технологии указывают: выполняемые регулировки агрегата в загоне (при первом и последующих проходах); порядок его

работы, в том числе и при обработке поворотных полос; применяемые режимы, способы движения и др.

Порядок работы агрегата в загоне включает в себя: вывод на линию первого прохода, перевод из транспортного положения в рабочее, первый проход, перевод из рабочего положения в транспортное, выполнение поворота и выход на линию очередного рабочего хода, перевод в рабочее положение и выполнение очередного прохода.

Участки с параллельными сторонами обрабатывают, как поля прямоугольной формы, а остающиеся при этом криволинейные площадки и клинья обрабатывают отдельно.

#### **Контроль качества выполнения технологической операции.**

Контроль качества работ. Эту операцию проводят тракторист-машинист и приемщик в процессе выполнения технологической операции и по ее окончании. Для контроля качества работ используют специальные инструменты и приспособления. Результат оценки записывают в учетный лист исполнителя. В случае недоброкачественного выполнения работу бракуют и она подлежит переделке.

Большое значение имеет внутрисменный контроль качества работы, особенно в начале смены, так как первоначальное нарушение регулировок не только ухудшает качество работы, но и может вызвать поломки и аварию машин.

Основой контроля производительности агрегата должна быть выработка за смену, которую можно определять различными способами. Положительные результаты дает разметка в соответствии с нормой выработки. Для этой цели на поле устанавливают особые отметки, указывающие объем работы, который необходимо выполнить за определенную часть смены. Этот способ дает возможность трактористу и проверяющему оперативно судить о выполнении нормы.

Перечислить показатели, характеризующие качество технологических операций, инструмент и способ их определения.

## **4. Техника безопасности и противопожарные мероприятия.**

В этом разделе операционной технологии отражают конкретные рекомендации по правилам безопасной работы на заданном агрегате и необходимые мероприятия по соблюдению требований противопожарной безопасности.

Техническое состояние тракторов и сельскохозяйственных машин должно обеспечивать безопасную работу персонала.

#### **Заключение.**

В разделе заключение необходимо указать место технологической операции в технологии производства сельскохозяйственной культуры. Указывается интенсивность использования данной сельскохозяйственной машины в растениеводстве, ее преимущества и недостатки, возможности ремонта и примерные сроки окупаемости.

#### **Общие указания по оформлению курсовой работы.**

#### 1. Оформление текстового материала

Текстовая часть работы должна быть представлена в компьютерном варианте на бумаге формата А4. Шрифт – Times New Roman, размер шрифта – 14, полуторный интервал, выравнивание по ширине. Страницы должны иметь поля (рекомендуемые): нижнее  $-2.5$ ; верхнее  $-2$ ; левое  $-3$ ; правое  $-1.5$ . Объем курсовой работы/проекта - 15-30 страниц, Все страницы работы должны быть пронумерованы. начиная с титульного листа (Приложение 8) и заканчивая последним приложением.

Весь текст работы должен быть разбит на составные части: разделы (главы) и подразделы (параграфы). В содержании работы не должно быть совпадения названий глав и параграфов. Названия разделов (глав) и подразделов (параграфов) должны отражать их основное содержание и раскрывать тему работы/проекта.

Если раздел (глава) или подраздел (параграф) состоит из одного пункта, он также нумеруется. Пункты при необходимости, могут быть разбиты на подпункты, которые должны иметь порядковую нумерацию в пределах каждого пункта, например: 4.2.1.1, 4.2.1.2, 4.2.1.3 и т. д.

Наименование разделов (глав) должно быть кратким и записываться в виде заголовков жирным шрифтом, без подчеркивания и без точки в конце. Заголовки должны четко и кратко отражать содержание разделов (глав), подразделов (параграфов), пунктов. В основной части работы должны присутствовать таблицы, схемы, графики с соответствующими ссылками и комментариями.

## 2. Оформление иллюстраций

Рисунки и диаграммы должны иметь прямое отношение к тексту, без лишних изображений и данных, которые нигде не поясняются. Количество иллюстраций в работе/проекте должно быть достаточным для пояснения излагаемого текста. Иллюстрации следует размещать как можно ближе к соответствующим частям текста. На все иллюстрации должны быть ссылки в тексте работы/проекта. Наименования, приводимые в тексте и на иллюстрациях, должны быть одинаковыми.

Ссылки на иллюстрации разрешается помещать в скобках в соответствующем месте текста, без указания см. (смотри). Ссылки на ранее упомянутые иллюстрации записывают, сокращенным словом смотри, например, см. рисунок 3.

Размещаемые в тексте иллюстрации следует нумеровать арабскими цифрами, например: Рисунок 1, Рисунок 2 и т.д. Допускается нумеровать иллюстрации в пределах раздела (главы). В этом случае номер иллюстрации должен состоять из номера раздела (главы) и порядкового номера иллюстрации, например Рисунок 1.1.

Надписи, загромождающие рисунок, чертеж или схему, необходимо помещать в тексте или под иллюстрацией.

## 3. Общие правила представления формул

В формулах и уравнениях условные буквенные обозначения, изображения или знаки должны соответствовать обозначениям, принятым в действующих государственных стандартах. В тексте перед обозначением параметра дают его пояснение, например: Категория условий эксплуатации КУЭ - 1

# **4. ПРИМЕРНАЯ ТЕМАТИКА КУРСОВОЙ РАБОТЫ**

- 1. Расчет состава и режима работы агрегатов для выполнения сельскохозяйственных работ.
- 2. Оценка энергоемкости почвообрабатывающих машин.
- 3. Расчет технического обеспечения сельскохозяйственных работ.
- 4. Определение состава МТП для заданного объема работ на весеннее осенний период с разработкой операционной технологии внесения минеральных удобрений.
- 5. Определение состава МТП для заданного объема работ на весеннее осенний период с разработкой операционной технологии внесения органических удобрений.
- 6. Подбор и расчет системы машин для возделывания озимых зерновых культур в хозяйстве с разработкой операционной технологии уборки.
- 7. Подбор и расчет системы машин для возделывания картофеля в хозяйстве с разработкой операционной технологии уборки.
- 8. Подбор и расчет системы машин для возделывания овощных культур в хозяйстве с разработкой операционной технологии посадки.
- 9. Подбор и расчет системы машин для возделывания пропашных культур в хозяйстве с разработкой операционной технологии уборки.
- 10. Определение состава машинно-тракторного парка для подразделения хозяйства на весенне-осенний период с разработкой операционной технологии посева зерновых культур.
- 11. Определение состава машинно-тракторного парка для подразделения хозяйства на весенне-осенний период с разработкой операционной технологии посадки картофеля.
- 12. Определение состава машинно-тракторного парка для подразделения хозяйства на весенне-осенний период с разработкой операционной технологии подготовки почвы.
- 13. Определение состава машинно-тракторного парка для подразделения хозяйства на весенне-осенний период с разработкой операционной технологии заготовки кормов.
- 14. Определение состава машинно-тракторного парка для подразделения хозяйства на весенне-осенний период с разработкой операционной технологии междурядной обработки.
- 15. Определение состава машинно-тракторного парка для подразделения хозяйства на весенне-осенний период с разработкой операционной технологии обработки гербицидами.
- 16. Определение состава машинно-тракторного парка для подразделения хозяйства на весенне-осенний период с разработкой операционной технологии обработки ядохимикатами.
- 17. Определение состава машинно-тракторного парка для подразделения хозяйства на весенне-летний период с разработкой операционной технологии организации транспортного процесса и внесения удобрений.
- 18. Планирование производственных процессов и определение состава МТП с разработкой операционной технологии внесения минеральных удобрений.
- 19. Планирование производственных процессов и определение состава МТП с разработкой операционной технологии внесения органических удобрений.
- 20. Планирование производственных процессов и определение состава МТП с разработкой операционной технологии подготовки почвы под посев овощных культур.
- 21. Планирование производственных процессов и определение состава МТП с разработкой операционной технологии уборки картофеля.
- 22. Планирование производственных процессов и определение состава МТП с разработкой операционной технологии посева зерновых культур.
- 23. Планирование производственных процессов и определение состава МТП с разработкой операционной технологии междурядной обработки почвы.

Курсовая работа в зависимости от соответствия требованиям методических указаний по МДК 02.01 «Комплектование машинно-тракторного агрегата для выполнения сельскохозяйственных работ» оценивается либо «допускается к защите», либо «не допускается к защите». Рецензия подписывается преподавателем и датируется.

Повторно курсовая работа рецензируется только в том случае, если к ней приложена ранее не допущенная к защите курсовая работа и рецензия на нее. Преподаватель должен проверить, учтены ли при ее выполнении сделанные замечания. Если недостатки не исправлены, курсовая работа вновь возвращается студенту на повторную доработку.

При подготовке к защите курсовой работы студент должен знать основные положения работы, выявленные проблемы и мероприятия по их устранению, перспективы развития рассматриваемой ситуации.

Защита курсовой работы проводится при наличии у студента курсовой работы, рецензии и зачетной книжки. Оценка – дифференцированный зачет. Преподаватель оценивает защиту курсовой работы и заполняет графу "оценка" в ведомости и в зачетной книжке, после чего студент допускается к сдаче экзамена по МДК 02.01 «Комплектование машинно-тракторного агрегата для выполнения сельскохозяйственных работ».

Не допускаются к защите варианты курсовых работ, найденные в Интернете, сканированные варианты учебников и учебных пособий, а также копии ранее написанных студенческих курсовых работ.

#### **Критерии оценки**

Критериями для выставления отметки за курсовую работу являются:

- соблюдение сроков выполнения и сдачи курсовой работы;  $\equiv$
- $\equiv$ внешний вид и правильность оформления курсовой работы;
- обоснование актуальности курсовой работы;  $\equiv$

корректность формулировки характеристик исследования (проблемы, объекта, предмета, задач и т.п.)

- соответствие содержания работы заявленной теме исследования;
- $\equiv$ полнота раскрытия темы исследования;

завершенность и полнота решения всех задач, поставленных перед исследованием;

- $\equiv$ наличие в тексте сносок и гиперссылок;
- наглядность и правильность оформления иллюстративного материала;  $\equiv$
- $\overline{\phantom{0}}$ наличие и качество приложений;
- $\overline{a}$ правильность оформления списка литературы;

глубина теоретического анализа, умение разобраться в основных проблемах  $\overline{\phantom{a}}$ заданной темы, знание и понимание основных точек зрения и дискуссионных проблем;

- связь работы с жизнью, с практической действительностью;
- $\equiv$ умение делать выводы;
- $\equiv$ качество введения и заключения;

самостоятельность изложения, творческий подход к рассматриваемой проблеме, умение излагать и аргументировать свою точку зрения;

логичность и грамотность изложения материала, владение терминологией и стилем научного изложения;

- отсутствие содержательных ошибок принципиального характера;
- теоретическая и практическая ценность работы (при необходимости);  $\qquad \qquad -$
- качество оформления работы.

Отметка **«отлично»** выставляется при соблюдении всех требований к курсовой работе и выполнении курсовой работы в установленные сроки.

Отметка **«хорошо»** выставляется, если при наличии выполненной на высоком уровне курсовой работы, выводы недостаточно убедительны.

Отметка **«удовлетворительно»** выставляется при частичном соблюдении требований к курсовой работе: суть проблемы раскрыта недостаточно тщательно; отсутствует одна из структурных частей курсовой работы; работа неправильно оформлена.

Отметка **«неудовлетворительно»** выставляется, если не соблюдены все основные требования к курсовой работе, в частности: работа переписана с одного или нескольких источников (в том числе из сети Интернет), при его написании использовалось малое количество источников, притом устаревших, литературной основой являлись только учебники или научно-популярная литература; в работе искажены научные положения.

## **Литература.**

## **Основная литература:**

1. Зангиев, А. А. Практикум по эксплуатации машинно-тракторного парка: учебное пособие / А. А. Зангиев, А. Н. Скороходов. — 4-е изд., стер. — Санкт-Петербург: Лань, 2020. — 464 с. — ISBN 978-5-8114-2097-1. — Текст: электронный // Лань: электроннобиблиотечная система. — URL:<https://e.lanbook.com/book/130485> — ЭБС Лань

## **Дополнительная литература:**

1. Эксплуатация машинно-тракторного парка: учебное пособие / А. И. Завражнов, С. М. Ведищев, Ю. Е. Глазков [и др.]. — Тамбов: Тамбовский государственный технический университет, ЭБС АСВ, 2019. — 224 c. — ISBN 978-5-8265-2037-6. — Текст : электронный // Электронно-библиотечная система IPR BOOKS: [сайт]. — URL: <http://www.iprbookshop.ru/99805.html> — ЭБС IPRbooks

2. Эксплуатация сельскохозяйственной техники. Практикум: учеб. пособие / А.В. Новиков, И.Н. Шило, Т.А. Непарко [и др.]; под ред. А.В. Новикова. — Минск: Новое знание; Москва : ИНФРА-М, 2017. — 176 с.: ил. — (ВО; СПО). - ISBN 978-5-16-009368-0. - Текст: электронный. - URL:<https://znanium.com/catalog/product/559341> - ЭБС Znanium

3. Маслов, Г. Г. Техническая эксплуатация средств механизации АПК : учебное пособие / Г. Г. Маслов, А. П. Карабаницкий. — Санкт-Петербург : Лань, 2018. — 192 с. — ISBN 978-5-8114-2809-0. — Текст: электронный // Лань : электронно-библиотечная система. — URL:<https://e.lanbook.com/book/104876> — ЭБС Лань

4. Жирков Е.А.Комплектование машинно-тракторного агрегата для выполнения сельскохозяйственных работ [Электронный ресурс] :/учебное пособие для студентов СПО – Рязань: РГАТУ, 2020 - ЭБ РГАТУ. – URL:<http://bibl.rgatu.ru/web/Default.asp>

## **Интернет-ресурсы:**

1. Журнал «Тракторы и сельскохозяйственные машины» – Режим доступа:<http://www.avtomash.ru/about/gur.html>

2. Единое окно доступа к образовательным ресурсам – Режим доступа: [http://window.edu.ru](http://window.edu.ru/)

## **Периодические издания:**

Сельский механизатор : науч.-производ. журн. / учредители : Минсельхоз России; ООО «Нива». – 1958 - . – Москва: ООО «Нива», 2020 - . – Ежемес. – ISSN 0131-7393. - Текст: непосредственный.

## **Учебно-методические издания:**

Методические рекомендации по самостоятельной работе при изучении ПМ.02 [Электронный ресурс] / Жирков Е.А. - Рязань: РГАТУ, 2021 - ЭБ РГАТУ. - URL: <http://bibl.rgatu.ru/web/Default.asp>

Методические указания к практическим работам при изучении ПМ.02 [Электронный ресурс]/Жирков Е.А. - Рязань: РГАТУ, 2021 - ЭБ РГАТУ. - URL: <http://bibl.rgatu.ru/web/Default.asp>

Методические указания по выполнению практических заданий на учебной практике при изучении ПМ.02 [Электронный ресурс] / Жирков Е.А. - Рязань: РГАТУ, 2021 - ЭБ РГАТУ. - URL:<http://bibl.rgatu.ru/web/Default.asp>

## МИНИСТЕРСТВО СЕЛЬСКОГО ХОЗЯЙСТВА РОССИЙСКОЙ ФЕДЕРАЦИИ ФЕДЕРАЛЬНОЕ ГОСУДАРСТВЕННОЕ БЮДЖЕТНОЕ ОБРАЗОВАТЕЛЬНОЕ УЧРЕЖДЕ-НИЕ ВЫСШЕГО ОБРАЗОВАНИЯ «РЯЗАНСКИЙ ГОСУДАРСТВЕННЫЙ АГРОТЕХНОЛОГИЧЕСКИЙ УНИВЕРСИТЕТ ИМЕНИ П.А. КОСТЫЧЕВА»

## Факультет дополнительного профессионального и среднего профессионального образования

Методические указания по выполнению заданий на учебной практике

**ПМ 01. Подготовка машин, механизмов, установок, приспособлений к работе, комплектование сборочных единиц**

**МДК 01.01. Назначение и общее устройство тракторов, автомобилей и сельскохозяйственных машин**

**МДК 01.02. Подготовка тракторов и сельскохозяйственных машин и механизмов к работе.**

> для студентов ФДП и СПО специальности 35.02.16 Эксплуатация и ремонт сельскохозяйственной

> > техники и оборудования

(очная форма обучения)

Рязань, 2021

Методические указания по выполнению заданий на учебной практике разработан в соответствии с требованиями

- Федерального государственного образовательного стандарта среднего профессионального образования (ФГОС СПО) по специальности 35.02.16 «Эксплуатация и ремонт сельскохозяйственной техники и оборудования», утвержденного Приказом Минобрнауки России от 9 декабря 2016 г. № 1564 (зарегистрированного Министерством юстиции Российской Федерации 26 декабря 2016 г, регистрационный № 44896);.

- Примерной основной образовательной программы по специальности среднего профессионального образования 35.02.16 Эксплуатация и ремонт сельскохозяйственной техники и оборудования, представленной Организацией разработчиком Федеральным государственным бюджетным образовательным учреждением высшего образования «Российский государственный агарный университет – МСХА имени К.А. Тимирязева».

Зарегистрировано в государственном реестре примерных основных образовательных программ под номером: 35.02.16-170907 от 07.09.2017 г..

Разработчики:

Грунин Николай Александрович преподаватель кафедры Технические системы в АПК для преподавания на ФДП и СПО

Кочетков Александр Сергеевич преподаватель кафедры Автотракторная техника и теплоинергетика для преподавания на ФДП и СПО

Методические указания по выполнению заданий на учебной практике

одобрены предметно-цикловой комиссией специальностей , входящих в перечень 50 ти наиболее востребованных и перспективных профессий и специальностей (ТОП-50) факультета дополнительного профессионального и среднего профессионального образования «30» июня 2021г., протокол №10

Председатель предметно-цикловой комиссии Козлова Н.В.

# **Содержание**

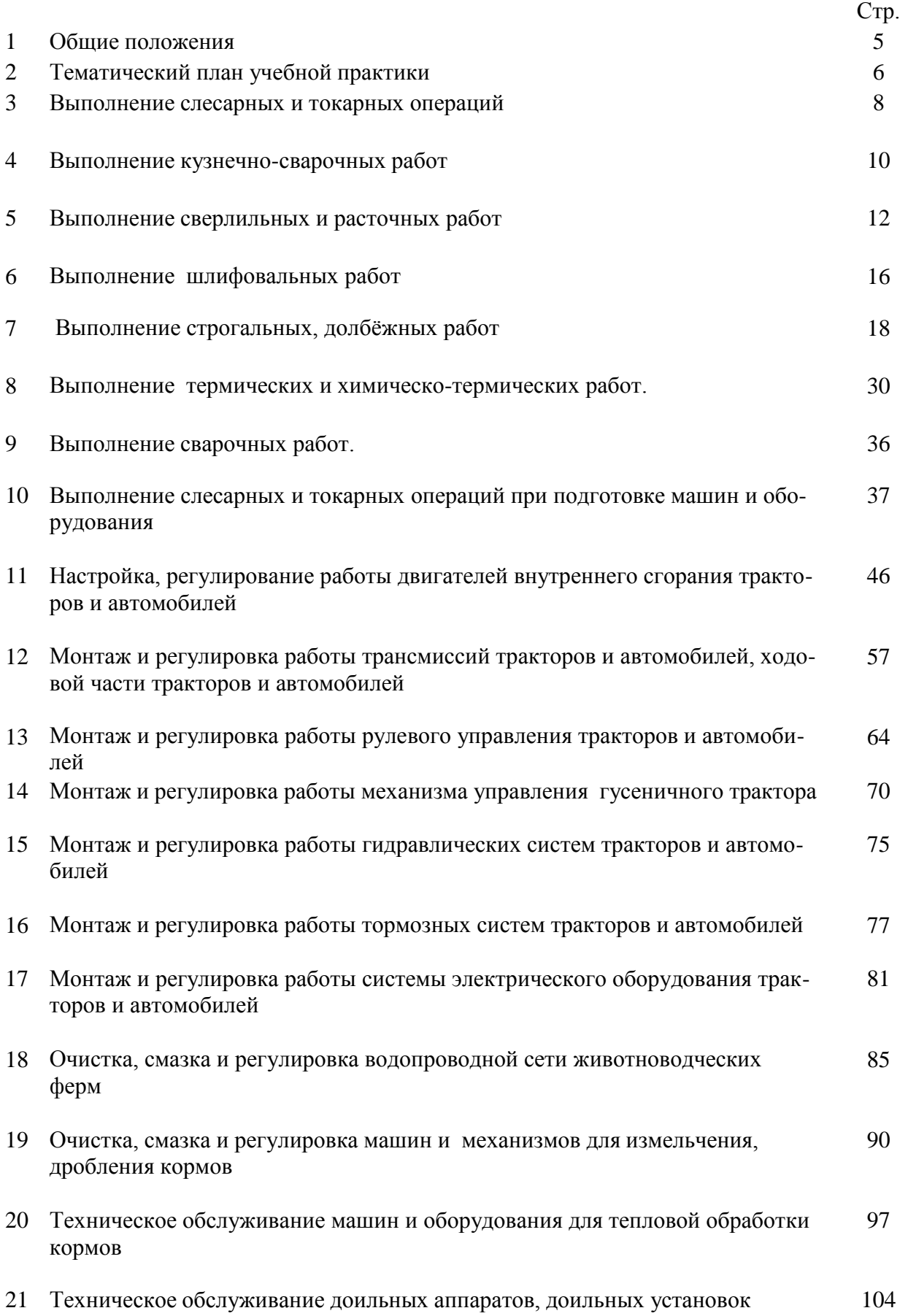

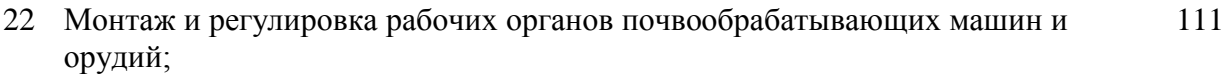

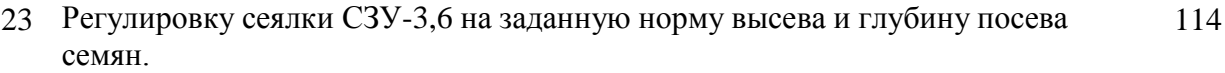

- Разборка / сборка рабочих органов косилки КРН- 2,1А. Замена рабочих органов косилки КРН- 2,1А.
- Замена сводоразрушителя в разбрасывателе минеральных удобрений МВУ-1200. Регулировка МВУ-1200 на заданную норму внесения минеральных удобрений.

## **Общие положения**

Учебная практика является частью основной профессиональной образовательной программы в соответствии с ФГОС СПО по специальности 35.02.16 Эксплуатация и ремонт сельскохозяйственнойтехники и оборудования в части освоения основного вида профессиональной деятельности ПМ.01 Подготовка машин, механизмов, установок, приспособлений к работе, комплектование сборочных единиц.

Целью учебной практики является формирование у студентов профессиональных умений, приобретение первоначального практического опыта по основному виду профессиональной деятельности.

Задачами учебной практики являются:

закрепление и дальнейшее совершенствование первоначальных практических умений;

 обучение первичным трудовым приѐмам, операциям и способам выполнения трудовых процессов, характерных для соответствующего вида деятельности и необходимых для последующего освоения ими общих и профессиональных компетенций по избранной специальности;

формирование у студентов понимания сущности и значимости выбранной профессии.

Результатом учебной практики является освоение студентами профессиональных и общих компетенций:

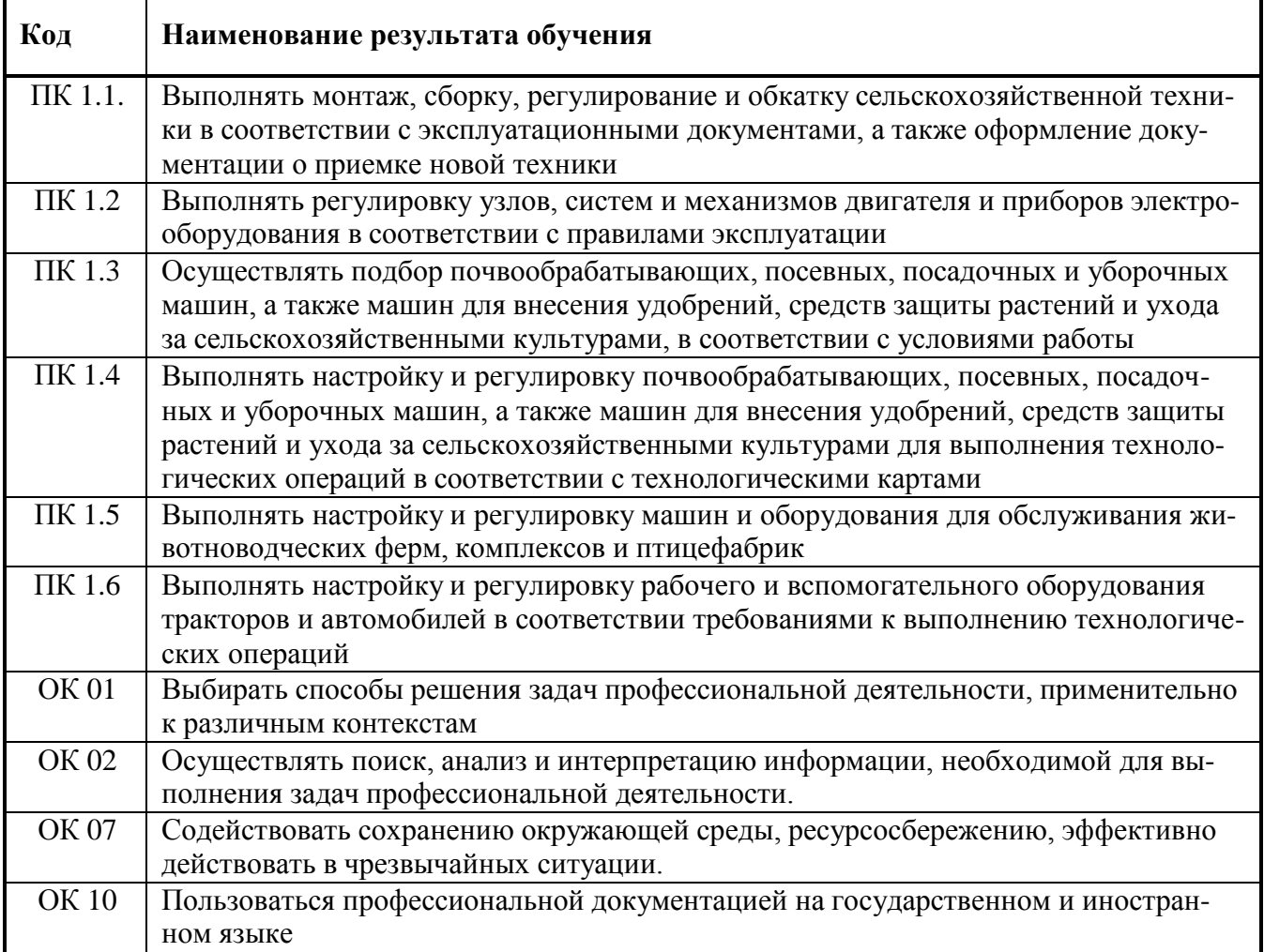

## **Тематический план учебной практики МДК 01.01. Назначение и общее устройство тракторов, автомобилей и сельскохозяйственных машин 4 семестр**

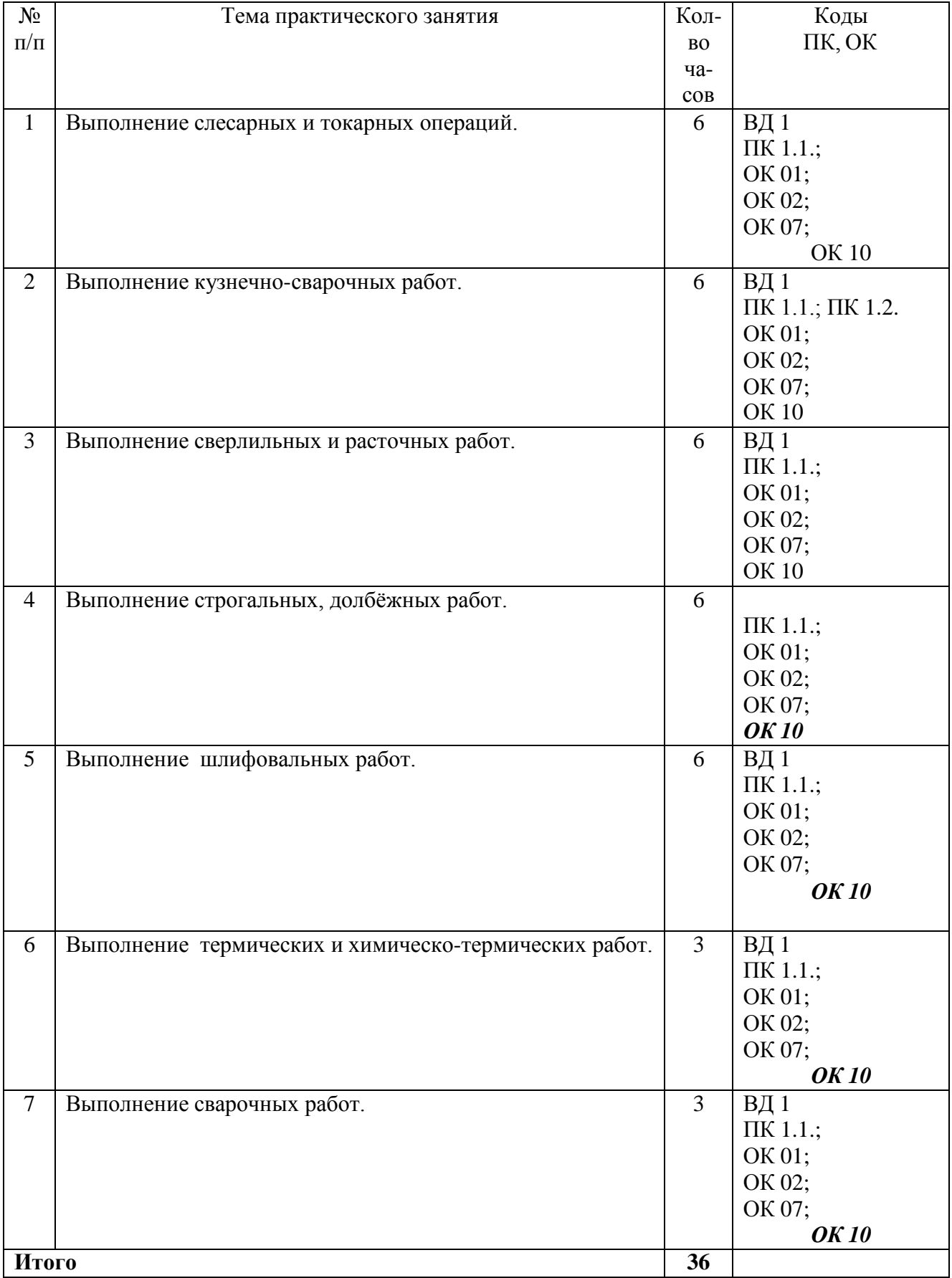

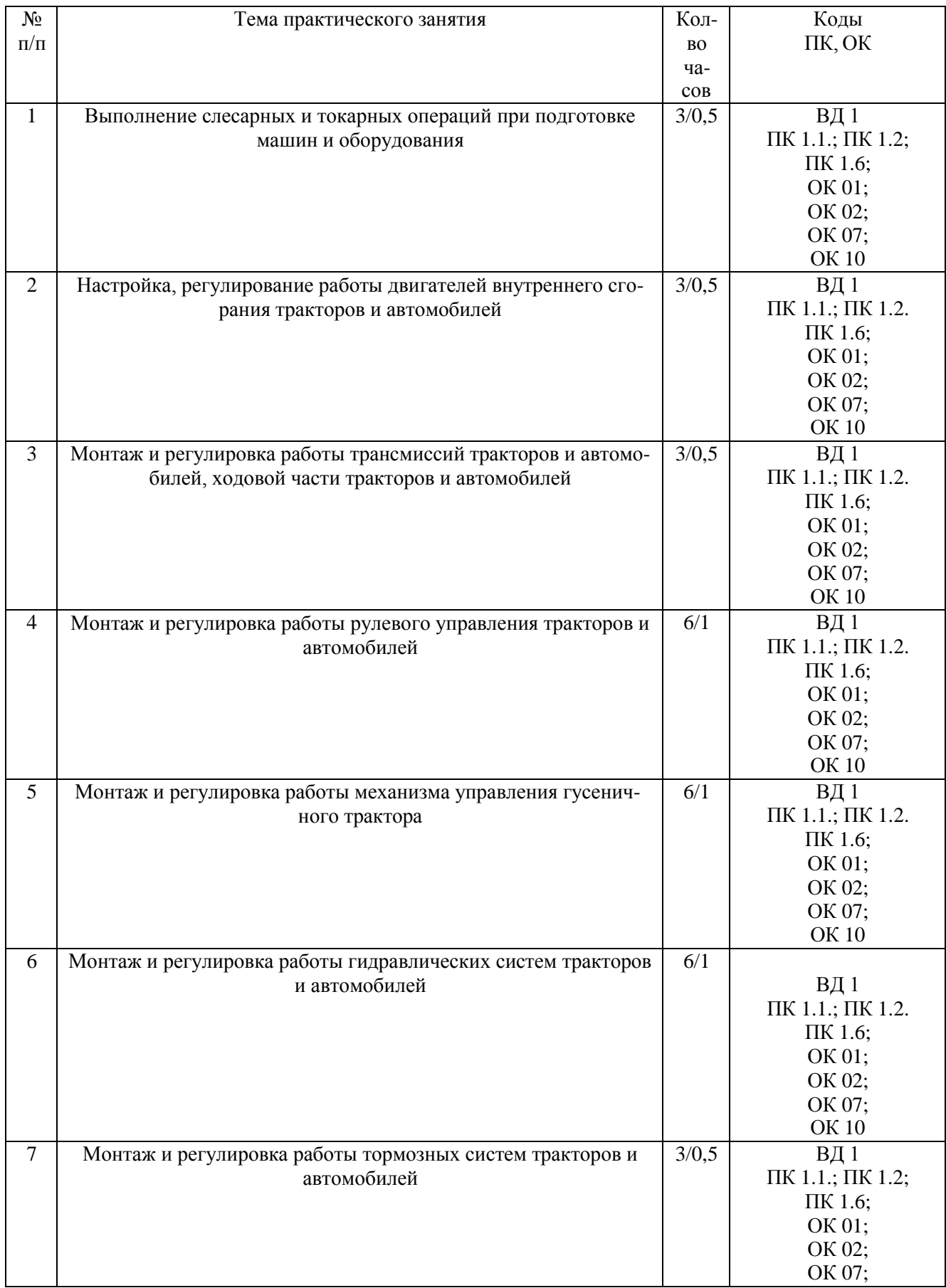

# **МДК 01.02. Подготовка тракторов и сельскохозяйственных машин и механизмов к работе 5 семестр**

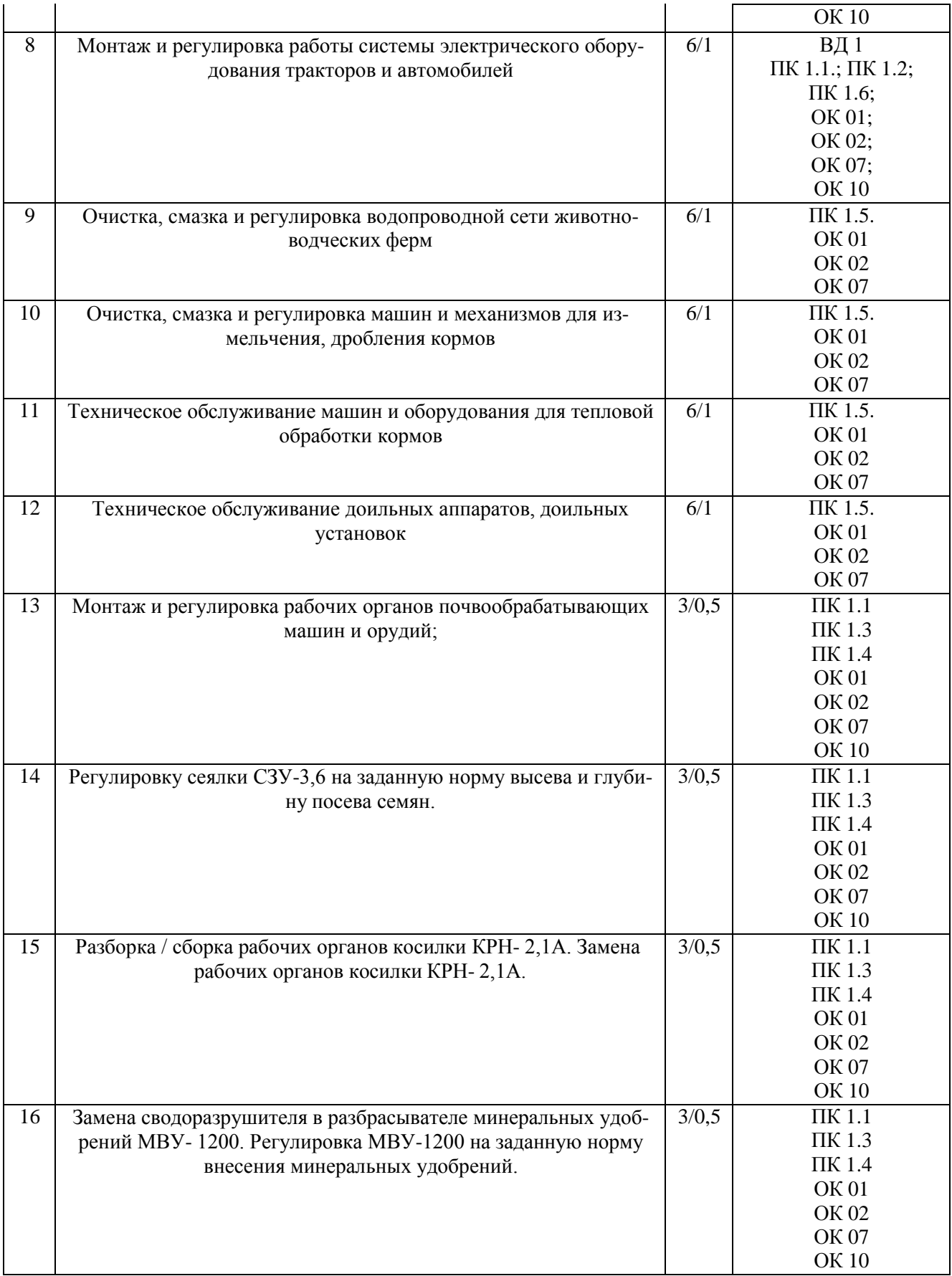

## **Содержание практических занятий на учебной практике Практическая работа №. 1**

**Тема: «**Выполнение слесарных и токарных операций.**» Цель работы**: получить навыки рубки стали выше уровня губок тисков и навесным ударом. **Необходимые средства и оборудование**: молотки, тиски, зубила, листовая сталь. **Ход работы:**

- 1. Изучить технику рубки стали выше уровня губок тисков.
- 2. Изучить технику рубки навесным ударом
- 3. Выполнить рубку листовой заготовки выше уровня губок тисков.

Рубка выше уровня тисков производится по разметочным рискам и является более трудной операцией, чем рубка по уровню губок тисков. На заготовку предварительно наносят риски на расстоянии 1,5…2 мм одна от другой, а на торцах делают скосы (фаски) под углом 45<sup>0</sup>, которые облегчают установку зубила и предупреждают откалывание края при рубке хрупких материалов. Заготовку зажимают в тисках так, чтобы были видны разметочные риски. Рубят строго по разметочным рискам. Первый удар наносят при горизонтальном положении зубила, дальнейшую рубку выполняют при наклоне зубила на 25 $\dots$ 30 $^0$ . Толщина последнего чистового слоя должна быть не более 0,5…0,7 мм.

**Рубка навесным ударом** является наиболее эффективной и применяется для заготовок больших размеров, когда невозможно применить рубку в тисках.

Рубке полосового и круглого металла на наковальне (плите) выполняют в следующей последовательности:

1. Разметочными инструментами (чертилкой и измерительной линейкой) проводят риски, по которым будет производиться разрубание.

2. Полосовой или круглый металл укладывают на плиту или наковальню; режущие кромки зубила устанавливают на риску при вертикальном положении зубила; металл предварительно надрубают ударом средней силы молотка по зубилу; сильными плечевыми ударами надрубают полосу до половины толщины (рис. 1), переворачивают ее и надрубают с другой стороны; устанавливают место надруба у кромки плиты и, нажимая руками, производят излом.

Рисунок 1 - Рубка по разметочным рискам.

#### Рисунок 2 - Рубка металла навесным ударом

Вырубанию заготовок из листовой стали на наковальне (плите) выполняют в следующей последовательности:

1. Зубило затачивают таким образом, чтобы режущая кромка была закругленной.

2. Заготовку размечают по шаблону или путем геометрического построения, затем параллельно размеченному контуру (на расстоянии 1—2 мм от первой риски) наносят вторую риску.

3. Для вырубания заготовки зубило устанавливают наклонно по второй риске разметки (рис 3).

После проверки правильного положения на риске зубило устанавливают в вертикальное положение (рис. 3, в) и наносят по нему легкие удары молотком, перемещая вдоль разметки. Аналогичным образом производят предварительное надрубание всего контура (рис. 3, а). После предварительного надрубания следует продолжать рубку сильными плечевыми ударами с одной стороны заготовки на глубину более половины толщины листа. Число проходов зависит от толщины заготовки.

При рубке навесным ударом необходимо действовать обеими руками: правой рукой точно и метко наносить сильные удары молотком по зубилу, а левой рукой перемещать зубило (в промежутке между ударами) вдоль предварительного надруба. Каждый сдвиг зубила по заготовке не должен превышать 2/3 длины его режущей кромки.

а — прием работы; б — установка с наклоном; в — вертикальная установка

Рисунок 3 - Вырубание заготовок навесным ударом и установка зубила

Для окончательной вырубки необходимо перевернуть заготовку другой стороной (по заметным следам рубки), установить режущую кромку зубила так, чтобы она не касалась плоскости плиты.

4. Качество рубки проверяют визуально, особое внимание обращая на величину припуска, оставленного для дальнейшей обработки, на отсутствие надрубов, изгибов заготовки, полученных в процессе рубки.

**Оформление результатов работы.** Оформить конспект по теоретическому материалу работы и ответить на контрольные вопросы

## **Контрольные вопросы.**

- 1. Рубка стали выше уровня губок тисков.
- 2. Рубка металлов навесным ударом.

## **Практическое занятие №2 Тема:** Выполнение кузнечно-сварочных работ.

## **Цель работы:**

Изучить основные типы сварных соединений для ручной дуговой сварки. **Необходимые средства и оборудование**: сварка, защитная маска, электроды, защитная одежда.

#### **Работа в лаборатории**

1. Подготовьте заготовки из углеродистой стали размером 100 х 300 мм толщиной 5 мм. Установите пластины на сварочном столе в соответствии с их расположением друг другу согласно определениям основных сварных соединений..

- 2. Выберите электроды диаметром 3 мм для сварки низкоуглеродистых сталей
- 3. Подберите значение сварочного тока, например,  $1_{\text{ca}} = 80\text{-}100 \text{ A}$ .
- 4. Установите выбранное значение сварочного тока на источнике питания
- 5. Включите вентиляцию.
- 6. Включите источник питания сварочного тока.
- 7. Закрепите собранное соединение прихватками.
- 8. Отколите шлак и зачистите поверхность прихватки щеткой.
- 9. Проверьте качество прихватки

**Оформление результатов работы.** Оформить конспект по теоретическому материалу рабо-

ты и ответить на контрольные вопросы

#### **Контрольные вопросы**

1.Дайте определения основным сварным соединениям.

2.Как классифицируются основные типы швов сварных соединений по виду соединения?

## **Практическая работа № 3**

#### **Тема: «Выполнение сверлильных и расточных работ»**

**Цель работы**: получить навыки нарезания резьбы резьбонакатными плашками и нарезание

резьбы на сверлильных станках.

**Необходимые средства и оборудование**: тиски, резьбонакатная плашка, сверлильный ста-

нок, заготовка.

#### **Ход работы:**

- 1. Изучить технологию нарезания резьбы резьбонакатными плашками.
- 2. Изучить технологию нарезания резьбы на сверлильных станках.
- 3. Выполнить нарезание резьбы резьбонакатными плашками.
- 4. Выполнить нарезание резьбы на сверлильных станках.

#### **Нарезание резьбы ручными резьбонакатными плашками**

Накатывание резьбы осуществляется резьбонакатными плашками типа НП1 с диапазоном диаметров резьбы 4—6 мм.

Плашки содержат комплект из трех резьбонакатных роликов, которые выбираются в

зависимости от диаметра и шага резьбы.

В резьбонакатную плашку НП1 можно установить следующие комплекты роликов для накатки резьбы с шагом (мм):  $M4 - 0.7$ ;  $M5 - 0.8$ ;  $M6 - 1$ .

Перед накатыванием резьбы следует выполнить ряд подготовительных работ:

1. Подготавливают заготовку (болты, винты, шпильки) к накатыванию резьбы:

а) проверяют диаметр заготовки, который должен соответствовать размеру, указанному в табл. 1.

Таблица 1 - Диаметр заготовок под накатывание резьбы, мм

б) снимают напильником заходную фаску на конце заготовки под углом 10° к оси, чтобы диаметр на переднем конце заходной части был равен внутреннему диаметру резьбы минус ~0,3 мм;

в) заготовку устанавливают и зажимают в тисках в вертикальном положении.

2. Резьбонакатные плашки (рис. 1), находящиеся в разобранном состоянии, подготавливают к работе:

лики; а) в зависимости от диаметра и шага резьбы к плашке подбирают резьбонакатные ро-

б) оси роликов устанавливают передним торцом с буртиком на плоскость верстака;

в) эксцентрическую шейку оси роликов смазывают тавотом и надевают на нее резьбонакатные ролики ;

г) ролики (в сборе) вставляют осями в отверстия корпуса в порядке восходящих номеров, обозначенных на роликах и на корпусе метками, а с противоположной стороны корпуса зубчатые венцы осей должны быть сопряжены с зубьями зубчатого колеса ;

д) в выточку корпуса вставляют зубчатое колесо 6 так, чтобы зубчатые венцы осей были сопряжены с зубьями зубчатого колеса, а выступ был расположен между двумя регулировочными стопорными винтами;

е) оси роликов закрепляют (предварительно) в корпусе гайками с шайбами;

ж) ролики устанавливают на требуемый размер резьбы; для этого резьбовой калибр или болт устанавливают по оси плашки между тремя роликами;

з) ролики сближают так, чтобы гребни их резьбы плотно охватывали резьбу калибра (болта). Сближение выполняется двумя регулировочными стопорными винтами , один из них вывертывают, а другой завертывают в корпусе. При этом завертываемый винт, перемещая выступ В, одновременно поворачивает зубчатое колесо и эксцентрическую шейку осей роликов, которые сближают резьбонакатные ролик.

После установки роликов на размер центральное зубчатое колесо стопорят винтами и окончательно зажимают оси роликов гайками;

и) калибр (болт) вывертывают из роликов и проверяют свободное вращение на шейках осей.

3. Прием накатывания резьбы состоит в следующем:

а) на нарезаемый конец заготовки накладывают плашку, при этом заходная фаска должна войти без перекоса между тремя резьбонакатнымн роликами плашки;

б) правой рукой охватывают плашку, надавливая на нее вниз, а левой рукой поворачивают плашку по часовой стрелке, применяя метод самозатягивания. Принудительная подача плашки на заготовку производится только в начале работы — до захвата роликами;

в) после самозатягивания выполняют вращение плашки с помощью рукояток накатывая резьбу за один проход на заданную длину;

г) обратным вращением плашки свертывают ее с резьбы, протирают чистой тряпкой и провертывают качество накатки калибром-кольцом.

После выполнения задания смывают смазочный материал, протирают инструмент чистой тряпкой и кладут на место.

15

#### **Нарезание резьбы на сверлильных станках**

Для нарезания резьбы в отверстиях на сверлильных станках применяют специальные предохранительные патроны. Это более производительный способ обработки по сравнению с ручным нарезанием резьбы.

В одной из конструкций такого патрона предусмотрено закрепление метчика с допустимым регулируемым усилием. В этом случае при сверлении глухих отверстий, когда метчик упирается в дно нарезаемого отверстия, он прекращает вращение в заготовке.

Порядок выполнения нарезания резьбы на сверлильных станках:

1. Перед началом работы необходимо выполнить требования по уходу за станком; организовать рабочее место; подготовить станок к работе; закрепить деталь на столе станка.

2. Установить предохранительный патрон в шпиндель станка так же, как в обыкновенный патрон с конусным хвостовиком.

3. Выбрать необходимый метчик, вставить его в цангу патрона и закрепить накидной гайкой (рис. 2).

4. Наладить станок на режим резания 5—8 м/мин.

5. Пустить электродвигатель и проверить метчик на биение.

6. Подвести центр отверстия под метчик, смазать метчик вареным маслом и выполнить пробное нарезание резьбы в глухом отверстии (для регулирования метчика на допустимое усилие). Регулирование выполняют круглой гайкой и стопорят ее винтом. Регулирование заканчивают, когда метчик нарежет резьбу в отверстии на всю длину, и только дойдя до дна отверстия, прекращают вращение.

Рисунок 2 - Прием нарезания резьбы на сверлильном станке.

Таким же способом нарезают резьбу и в остальных отверстиях. Выполненную резьбу проверяют резьбовым калибром.
**Оформление результатов работы.** Оформить конспект по теоретическому материалу работы и ответить на контрольные вопросы

# **Контрольные вопросы**

- 1. Подготовительные работы перед накатыванием резьбы
- 2. Последовательность накатываниея резьбы
- 3. Последовательность нарезания резьбы на сверлильном станке

# **Практическая работа № 4**

# **Тема: «Выполнение шлифовальных работ.»**

**Цель работы**: получить навыки обработки металлических поверхностей шлифовальными машинками и опиливания поверхностей на стационарном опиловочно-зачистном станке.

**Необходимые средства и оборудование**: тиски, шлифовальная машинка, мел, заготовка.

# **Ход работы:**

- 1. Изучить технологию обработки металлических поверхностей шлифовальными машинками.
- 2. Изучить технологию опиливания поверхностей на стационарном опиловочно-зачистном станке.
- 3. Выполнить обработку металлических поверхностей шлифовальными машинками.

# **Обработка металлических поверхностей шлифовальными машинками**

Для зачистки поверхностей и швов, а также шлифования поверхностей в труднодоступных местах применяют электрические, пневматические машинки (рис. 1) с абразивными дисками (рис..2). Шлифование осуществляют периферийной частью круга.

Для выполнения работы электрическими шлифовальными машинками необходимо:

1. Изучить требования безопасности труда при работе ручным электрифицированным инструментом.

Рисунок 1 - Улошлифовальная машинка фирмы Bosch

#### Рисунок 2 - Абразивные диски

2. Работать только в защитных очках.

3. Надежно закрепить круг на валу машинки. При установке абразивного круга между кругом и шайбами необходимо поставить эластичные прокладки.

Для выполнения шлифования машинку берут в руки и располагают ее корпус в горизонтальном положении; нажав на курок, включают электродвигатель и подносят шлифовальный круг к месту обработки; совершая поступательно-вращательные перемещения машинки, поддерживают контакт между обрабатываемой поверхностью и шлифовальным кругом. Для облегчения работы шлифовальную машинку обычно укрепляют на пружинной подвеске.

Шлифование заканчивают при достижении требуемой шероховатости поверхности.

#### **Опиливание поверхностей на стационарном опиловочно-зачистном станке**

Стационарный опиловочно-зачистной станок имеет станину, на которой закреплена стойка с нижним и верхним кронштейнами и штоком. Ступенчатый шкив (закрыт кожухом) позволяет регулировать скорость движения напильника. Обрабатываемую деталь закрепляют на поворотном столе. Установка стола на нужный угол достигается при помощи винта.

Хвостовик напильника закрепляют винтом в верхнем кронштейне и верхний крон-

штейн опускают; при этом нижний конец напильника должен войти в конусное углубление нижнего кронштейна.

Правильность установки напильника между верхним и нижним кронштейнами проверяют угольником. В вертикальное положение напильник устанавливают при помощи винтов, имеющихся в верхнем кронштейне. Пуск и остановка станка осуществляется нажимом на педаль.

При обработке деталей, не требующих высокой точности, эти станки обеспечивают повышение производительности труда в 4—5 раз по сравнению с ручной обработкой. На них можно обрабатывать детали различной формы — круглые, трехгранные, квадратные и т. д., а также поверхности, расположенные под разными углами. Напильники к станку бывают различных сечений с конической заточкой на конце.

Стационарные опиловочные станки не позволяют производить обработку в труднодоступных местах. В таких случаях применяют переносные электрические и пневматические машинки.

**Оформление результатов работы.** Оформить конспект по теоретическому материалу работы и ответить на контрольные вопросы

### **Контрольные вопросы**

1. Порядок обработки электрическими шлифовальными машинками

### **Практическая работа №5**

**Тема** Выполнение строгальных, долбѐжных работ.

**Цель работы:** Сформировать представление об инструментахдля строгальных, долбежных и протяжных станков.

**Необходимые средства и оборудование:** Изучить устройство строгальных и долбѐжных станков, приобрести практические навыки работы на этих станках. **Ход работы:**

- 1. Ознакомиться с назначением и устройством строгальных и долбѐжных станков.
- 2. Освоить основные элементы режима резания при строгании и долблении.
- 3. Изучить режущий инструмент, применяемый на строгальных и долбѐжных станках.
- 4. Изучить технологию изготовления детали.
- 5. Изготовить деталь.

Строгальные станки по классификационной таблице станков отнесены к седьмой группе.

Строгальные станки предназначены для обработки резцами плоскостей и фасонных линейчатых поверхностей. Станки имеют рабочий ход, во время которого происходит резание, и обратный ход, когда инструмент или заготовка возвращается в исходное положение. Строгальные станки делятся на поперечно-строгальные (рис. 1.4), продольно-строгальные (рис. 1.5) и долбежные (рис. 1.6).

#### Рисунок - 1.4. Продольно-строгальный станок

Продольно-строгальные станки (рис. 1.4) применяют для обработки сравнительно крупных или одновременно нескольких деталей среднего размера. Обрабатываемая заготовка закрепляется на столе станка, совершающего возвратно-поступательное движение мимо неподвижного резца. Стружка снимается неподвижным резцом только при рабочем ходе стола. Размерной характеристикой продольно-строгальных станков являются наибольшие размеры обрабатываемых деталей: ширина, длина, высота.

Долбежные станки (рис. 1.5) используют для обработки шпоночных пазов, канавок, фасонных поверхностей небольшой длины. В отличие от поперечно-строгальных станков, при работе которых резец движется возвратно-поступательно в горизонтальной плоскости, в долбежных станках резец движется возвратно-поступательно в вертикальной плоскости. Стол может перемещаться в продольном, поперечном и круговом направлениях. Характерными размерами долбежных станков являются наибольший ход ползуна и диаметр стола.

Долбежный станок в основании имеет станину с направляющими для салазок стола. По направляющим стойки перемещается в вертикальном направлении ползун с резцедержателем. Ползун может поворачиваться на 5, 10, 15 или 30°. Главное движение совершает ползун, а движения подачи (их три) -стол станка. Круговая подача столу задается червячной парой, а продольная и поперечная - винтовыми парами.

#### Рисунок - 1.5. Долбѐжный станок

### **Элементы режима резания при строгании**

На рисунок 1.6 показаны движения, необходимые для формообразования плоской горизонтальной поверхности на поперечно-строгальном станке.

При строгании формообразование плоскости обеспечивается сообщением заготовке и инструменту двух согласованных между собой движений - главного движения (движения резания) и движения подачи.

Главным движением у поперечно-строгальных и долбежных станков является возвратно-поступательное движение инструмента, а у продольно-строгальных - возвратнопоступательное движение рабочего стола с заготовкой.

Движением подачи у поперечно-строгальных и долбежных станков является перемещение стола с заготовкой, а у продольнострогальных - перемещение режущего инструмента.

#### Рисунок 1.6. - Элементы режима резания на поперечно-строгальном станке

Движение подачи *S<sup>n</sup>* характеризуется периодическим поступательным перемещением заготовки за один двойной ход резца и имеет размерность, обозначаемую следующим образом: мм/дв. ход.

### **Виды работ, осуществляемых при строгании**

Строгание применяют для обработки плоских и несложных фасонных поверхностей При обработке плоскости резец устанавливают на глубину резания *t* (см. рис. 1.6) и сообщают ему поступательное движение со скоростью *Vp,* во время которого по всей длине заготовки срезается стружка. После этого резец со скоростью *V<sup>x</sup>* возвращается в исходное положение.

Движение резца, при котором с заготовки срезается стружка, называется *рабочим ходом;* обратное движение - *холостым ходом;* полное возвратно-поступательное движение *двойным ходом.*

Перемещение резца в направлении рабочего хода из начального положения в конечное называется *длиной хода.* Длина хода *L* несколько больше длины / обрабатываемой поверхности заготовки. Перемещения // и *1<sup>2</sup>* называют *перебегом резца* соответственно в начале и конце рабочего хода.

*Движение подачи S<sup>n</sup>* обеспечивает последовательное врезание резца в слой материала, подлежащего удалению с заготовки. Движение подачи сообщают заготовке периодически в конце каждого рабочего хода с прямолинейными образующими в единичном, опытном и мелкосерийном производстве.

Некоторые примеры работ, выполняемых на строгальных станках:

- строгание горизонтальной плоской поверхности при поперечной подаче стола (рис. *1.7а);* строгание вертикальной плоской поверхности при вертикальной подаче суппорта (рис. 1.76);

- строгание пазов и канавок (рис. 1.*7 в)* (широкие пазы выполняют последовательно за  $\bullet$ несколько проходов резца);
- строгание Т-образных пазов за три приема: обработка средней части паза, обработка левой  $\bullet$ части, обработка правой части паза (рис. 1.7г);
- строгание наклонных плоских поверхностей при установке суппорта под углом 45° (рис. 1.76);
- строгание фасонных поверхностей (рис. 1.7е).

а - проходной с главным углом в плане менее  $90^{\circ}$ ; б — проходной с углом  $90^{\circ}$ ; в - подрезной с углом 60°; г - подрезной с углом 90°;

е - подрезные для наклонных плоскостей; ж - прорезной канавочный;

з, и- отогнутые прорезные; к - отогнутый прорезной для канавок в углах сопрягаемых плоскостей

Рисунок 1.8. - Основные типы строгальных резцов

Для окончательной (чистовой) обработки применяют резцы с большим радиусом закругления при вершине или с большой длиной (до 40 мм) дополнительной режущей кромки с углом резания, равным  $0^{\circ}$ , так называемые широкие чистовые и лопаточные резцы. Строгание широкими резцами чугуна заменяет такие операции, как шабрение и шлифование, так как обеспечивает высокую точность и малую шероховатость обработанной поверхности.

Геометрия резцов показана на рис. 1.9. Для предохранения вершины резца от удара и уменьшения его разрушающего действия, а также для более плавного входа резца в заготовку угол наклона главной режущей кромки *К* у проходных и подрезных строгальных резцов делают обязательно положительным (до +20°). Для увеличения прочности стержни резцов делают увеличенного поперечного сечения (в 1,25...1,5 раза).

Прямой строгальный резец (рис. 11.10), изгибаясь под действием силы резания вокруг точки О, врезается в обрабатываемую заготовку глубже, что вызывает дополнительную нагрузку на резец, возможность его поломки, ухудшение шероховатости обработанной поверхности. Поэтому строгальные резцы выполняют изогнутыми так, чтобы режущая кромка находилась в плоскости опоры.

Рисунок 1.9. - Геометрия строгального резца

#### **Рисунок – 1.10 Влияние изгиба резца на шероховатость**

Для обработки заготовок из стали и цветных металлов резцы оснащают пластинами из быстрорежущей стали, а для обработки чугуна - пластинами из твѐрдого сплава ВК8. Резцы для чистовой обработки с малой глубиной резания оснащают пластинами из минералокерамических сплавов.

### **Приспособления для установки и крепления заготовок**

Эти приспособления на столе станка должны удовлетворять следующим требованиям:

- достаточно прочное закрепление заготовки, чтобы под действием сил (с ударом), возникающих при резании, она не сдвинулась с места;
- минимальные затраты рабочего времени на установку, крепление и выверку заготовки и ее снятие после обработки; точное фиксирование установочных (базовых) поверхностей заготовки, исключающее ее разметку под обработку и замеры в процессе строгания. Приспособления для закрепления заготовок на станке разделяют на универсальные и специальные.

*Универсальные крепежные приспособления* представляют собой болты, прихваты, прижимы, упоры, опоры, винтовые распорки, клиновые прокладки, установочные призмы и угольники, машинные тиски, поворотные столы, пригоны для закрепления заготовок различных форм и размеров и используются при разных видах обработки.

Основные виды обработок на долбежных станках показаны на рис. *11.14а-з Это* обработка глухого и сквозного отверстия сложной формы *(а, б) ,* шпоночного паза (в), шлицевых пазов (г), других форм внутренних поверхностей сложной формы (Э-з).

Поверхности, обрабатываемые на долбежных станках, должны быть небольшими. При значительных размерах поверхностей увеличивается вылет резца, что приводит к деформации и даже разрушению его.

Технологические возможности процесса строгания (и долбления) характеризуются следующими показателями. Точность работы составляет 0,1-0,2 мм на 1 м длины обработанной поверхности; шероховатость поверхности при черновом строгании Ra - 25-6,3 мкм, при чистовом - Ra = 6,3-0,63 мкм. Проводится и тонкое строгание, например, направляющих станин станков.

### *Рис. 1.14. Виды обработки на долбёжном станке*

Строгальные резцы (рис. 1.8а) делают изогнутыми назад, чтобы режущие элементы воспринимали ударные нагрузки в начале рабочего хода. Расположение вершины на нейтральной линии (на расстоянии Н/2) уменьшает изгиб и колебания стержня резца.

По назначению резцы делятся на *проходные (а), подрезные* (б), *отрезные* (в) и *фасонные.* Геометрия резцов: углы передний *у* (12°) и задний *а* (8°), главный угол в плане *(р,* вспомогательный угол в плане *(pi* и угол наклона главной режущей кромки л. Резцы оснащаются пластинками из быстрорежущей стали.

**Оформление результатов работы.** Оформить конспект по теоретическому материалу работы и ответить на контрольные вопросы

### **Контрольные вопросы**

- 1. Для чего служат строгальные станки?
- 2. Расскажите об основных узлах
- продольно-строгального станка,
- поперечно-строгального станка,
- долбѐжного станка.
- 3. Какие движения необходимы для обработки на станках:
	- продольно-строгальных;
	- поперечно- строгальных;
	- долбѐжных?

4. Как преобразуется движение электродвигателя станка в линейное движение долбяка в долбѐжном станке, в поперечное движение резца - в строгальном станке?

- 5. В каких случаях применяется долбѐжный станок?
- 6. Назовите приспособления, используемые для закрепления обрабатываемой детали.
- 7. Назовите характерные особенности резцов для строгальных и долбѐжных работ.
- 8. Назовите виды работ, применяемые на строгальных и долбѐжных станках.

### **Практическая работа №6**

### **Тема Химико-термическая обработка стали**

**Цель работы:** ознакомление с основными положениями теории химико-термической обработки; изучение технологических процессов важнейших видов химико-термической обработки и структуры слоев стали после ХТО.

**Необходимые средства и оборудование**: тиски, шлифовальная машинка, мел, заго-

товка.

## **Ход работы:**

- 1. Изучить технологию термической обработки стали.
- 2. Провести микроанализ шлифов, подвергнутых химико-термической обработке, определить и записать микроструктуру диффузионных слоев и сердцевины, указать их свойства
- 3. Выполнить химико-термическая обработка стали

Химико-термической обработкой (ХТО) называют технологические процессы, приводящие к диффузионному насыщению поверхностного слоя деталей различными элементами. ХТО применяют для повышения твердости, износостойкости, сопротивления усталости и контактной выносливости, а также для защиты от электрохимической и газовой коррозии. При ХТО деталь помещают в среду, богатую насыщающим элементом. При ХТО происходят три элементарных процесса: диссоциация, абсорбция и диффузия. Диссоциацияпротекает в газовой среде и состоит в распаде молекул и образовании активных атомов диффундирующего элемента. Степень распада молекул газа называется степенью диссоциации. Абсорбция происходит на границе «газ–металл» и заключается в поглощении поверхностью металла насыщающего элемента. Под диффузией понимают проникновение элемента вглубь насыщаемого металла. В результате ХТО образуется диффузионный слой.

Наибольшая концентрация насыщаемого элемента наблюдается на поверхности изделия, по мере удаления от поверхности она снижается. Фазовые и структурные изменения, происходящие при ХТО в диффузионном слое, и его строение определяются изотермическим разрезом диаграммы состояния «обрабатываемый металл – насыщающий элемент» при температуре диффузионного насыщения.

Предположим, что системе «обрабатываемый металл А – насыщающий элемент В» соответствует диаграмма состояния, представленная на рисунке 1, а насыщение происходит при температуре t<sub>1</sub>. Если процессы диссоциации, абсорбции и диффузии протекают активно и времени насыщения достаточно, то на поверхности образуется слой твердого раствора А и В переменной концентрации. Под ним будет находиться слой твердого раствора А и В в химическом соединении  $A_nB_m$  переменной концентрации и далее твердый раствор В и А, убывающий от предела насыщения до нуля. На границах раздела слоев концентрация изменяется скачкообразно в соответствии с диаграммой состояния системы. Распределение насыщающего элемента по толщине диффузионного слоя и его строение приведены на рисунке 2. Двухфазные области в диффузионном слое в процессе ХТО не образуются. Однако эти области возникают при медленном охлаждении от температуры диффузионного насыщения в сплавах, испытывающих вторичную кристаллизацию. Наиболее распространенными видами химико-термической обработки являются цементация, азотирование, цианирование (нитроцементация), борирование, хромирование.

Рисунок 1 – Диаграмма сто- яния сплавов с ограниченной растворимостью и химическим соединением

Цементация ста- ли. Технологический процесс диффузионного насыщения углеродом называется цементацией. Цель цементации – получить детали машин и механизмов с твердой и износоустойчивой поверхностью при сохранении вязкой, хорошо выдерживающей динамические нагрузки сердцевины. Цементированные изделия предназначены для работы при знакопеременных нагрузках и в условиях трения и износа. Цементации подвергают зубчатые колеса, валы, оси, распределительные валики, кулачки, червяки, изготовленные, как правило, из малоуглеродистой стали с содержанием углерода не более 0,3 %. Цементация проводится путем нагрева и длительной выдержки деталей в науглероживающей среде при температуре аустенитного состояния стали (900–950 °С). Цементацию наиболее часто осуществляют в газовой среде или в твердом карбюризаторе. При газовой цементации образование атомарного углерода происходит в результате диссоциации предельных углеводородов

#### $C_nH_{2n+2} \leftrightarrow nC + (n+1)H_2$ .

При цементации в твердом карбюризаторе атомарный углерод образуется в результате диссоциации оксида углерода

## $2CO \leftrightarrow CO_2 + C$ .

Содержание углерода в поверхностной зоне определяется пределом его растворимости в аустените при температуре цементации (линия SEдиаграммы «железо–цементит»). Обычно цементацию проводят таким образом, чтобы содержание углерода в поверхностной зоне диффундирующего слоя не превышало 1,2 %. По мере удаления от поверхности в глубину изделия содержание углерода постепенно снижается, доходя до исходного состояния в цементируемой стали. После медленного охлаждения от температуры цементации поверхностная зона имеет структуру заэвтектоидной стали и состоит из перлита и карбидов (цементита). Это, так называемая заэвтектоидная зона. Далее следует эвтектоидная зона, представляющая собой перлит. Содержание углерода в эвтектоидной зоне углеродистых сталей около 0,8 %. Под эвтектоидной находится доэвтектоидная зона со структурой перлита и феррита. Микроструктура поверхностной области стали после цементации приведена на рисунке 3.

Рисунок 15.3 – Микроструктура поверхностной области стали, подвергнутой цементации

После цементации изделия подвергаются неполной закалке с последующим низким отпуском. В результате термической обработки высокоуглеродистая поверхностная зона приобретает структуру отпущенного мартенсита с включением карбидов (цементита). Твердость ее достигает значения HRC 62.

После термической обработки твердость сердцевины определяется химическим составом стали и находится в пределах HRC 15–35. В зависимости от упрочнения сердцевины цементируемые стали делятся на три группы: углеродистые стали с неупрочняемой сердцевиной, низколегированные стали со слабо упрочняемой сердцевиной, высоколегированные стали с упрочняемой сердцевиной. К первой группеотносятся стали 10, 15, 20. В этом случае даже после закалки в воде сердцевина имеет феррито-перлитную структуру. При закалке в масле сердцевина низколегированных сталей второй группы к которым относятся 15Х, 20Х,15ХР,20ХН, претерпевает бейнитное превращение и заметно упрочняется. В сердцевине высоколегированных цементируемых сталях 20ХГР, 20ХНР, 18ХГТ, 30ХГТ, 12ХНЗ, 12Х2Н4, 18Х2Н4В после охлаждения в масле и далее на воздухе образуется структура нижнего бейнита или мартенсита, что приводит к весьма интенсивному упрочнению.

Азотированием называется процесс поверхностного насыщения стали азотом. Оно применяется в целях повышения твердости, износостойкости и предела усталости, а также коррозионной стойкости деталей машин. Процесс азотирования проводится при 480–650 °С в течение 1–90 ч в среде газообразного аммиака, диссоциирующего по реакции  $2NH_3 \leftrightarrow 2N + 3H_2$ .

Образовавшийся атомарный азот адсорбируется поверхностью и диффундирует в металл. Изменения микроструктуры поверхностной зоны (рисунок 15.4, б), происходящие при азотировании, можно представить на основании диаграммы «железо–азот» (рисунок 15.4, а). В этой системе возможно образование следующих фаз: α – азотистый феррит; γ – азотистый аустенит;  $\gamma'$  – нитрид Fe<sub>4</sub>N;  $\varepsilon$  – нитрид Fe<sub>3</sub>N. Со многими легирующими элементами азот также образует химические соединения – нитриды (CrN, Cr<sub>2</sub>N, MnN, TiN, MoN, AlN, и др.) а) б)

%

 ${}^0C$ 

t

Рисунок 15.4 – Диаграмма системы Fe–N (а) и микроструктура поверхностной области стали, подвергнутой азотированию (б)

При температуре азотирования железа ниже эвтектоидной (591 °С) азотированный слой состоит из трех последовательно расположенных друг за другом фаз:  $\varepsilon$  (Fe<sub>3</sub>N),  $\gamma'$  (Fe<sub>4</sub>N) и  $\alpha$  (Fe<sub>a</sub>(N)). В процессе медленного охлаждения с этих температур  $\gamma$ -фаза при 591 °С испытывает эвтектоидное превращение на  $\alpha$  и  $\gamma'$ , а при быстром охлаждении претерпевает мартенситное превращение.

В отличие от железа наличие углерода в стали приводит к образованию на поверхности диффузионного слоя карбонитридных фаз типа  $Fe_3(C, N)$ .

При азотировании легированных сталей наряду с вышеперечисленными фазами –  $\varepsilon$ ,  $\gamma'$ ,  $\gamma$ ,  $\alpha$ , одновременно образуются нитриды легирующих элементов. Для повышения твердости и износоустойчивости процессу азотирования подвергают специальные стали, получившие название нитраллои. Они содержат алюминий, хром, молибден, которые образуют стойкие против коагуляции и роста нитриды. Наиболее часто азотированию подвергают стали 35ХМЮА, 38ХМЮА, 38Х2МЮА, 35ХМА. Азотирование проводится при 500-520 °С. В процессе охлаждения нитраллоев от температуры азотирования до комнатной, вследствие уменьшения растворимости легирующих элементов, в  $\alpha$ -зоне происходит образование очень дисперсных спецнитридов CrN, MoN, AlN. Эти дисперсные частицы препятствуют движению дислокаций и, тем самым, повышают твердость азотированного слоя до 1000 HV.

Твердость обычных конструкционных сталей после азотирования невысока. Для повышения усталостной прочности азотируют обычные конструкционные хромоникелевые стали.

С целью повышения коррозионной стойкости азотированию могут подвергаться любые стали. Процесс проводится при 600–700 °С в течение 0,5–1,0 ч. Коррозионная стойкость повышается в результате образования на поверхности изделия сплошной зоны из  $\varepsilon$ -фазы.

Азотирование является окончательной обработкой. Термическая обработка – улучшение, заключающаяся в закалке и высоком отпуске, предшествует азотированию. Азотированию подвергают такие детали, как гильзы гидроцилиндров и коленчатые валы дизелей, валы, шпиндели, ходовые винты и трубчатые изделия в станкостроении, зубчатые колеса.

Цианированием называется процесс одновременного насыщения поверхности деталей углеродом и азотом. Различают высокотемпературное и низкотемпературное цианирование.

Высокотемпературное цианирование проводят при 800-900 °С. Цель его повысить твердость, износостойкость и усталостную прочность деталей машин из малоуглеродистых и среднеуглеродистых простых и легированных сталей. После высокотемпературного цианирования следует закалка и низкий отпуск.

Низкотемпературное цианирование проводят при 540–580 °С и применяют в основном для повышения стойкости окончательно термически обработанного инструмента из быстрорежущей стали.

Процесс цианирования осуществляется в жидких и газообразных средах. Жидкое цианирование осуществляется в ваннах в смеси расплавленных цианистых солей типа NaCN, KCN с нейтральными солями типа NaCl, BaCl<sub>2</sub>, BaCO<sub>3</sub>. Недостатками процесса жидкостного цианирования являются большая ядовитость цианистых солей и высокая их стоимость.

Газовое цианирование называют нитроцементацией. Этот процесс осуществляют в смеси науглероживающих и азотирующих газов. В качестве науглероживающего может быть любой газ, применяемый при газовой цементации. Азотирующим газом является аммиак. Структура цианированного слоя определяется количеством углерода и азота, находящихся в нем. На состав и свойства цианированного слоя особое влияние оказывает температура цианирования. Повышение ее увеличивает содержание углерода в слое, снижение – увеличивает содержание азота.

После цианирования на поверхности возникает тонкий карбонитридный слой  $Fe_3(C,$ N), который часто металлографически не обнаруживается. Под ним лежит слой азотистого феррита. После закалки и низкого отпуска цианированный слой представляет собой карбонитридный мартенсит с включениями карбонитридных фаз.

В настоящее время высокотемпературное газовое цианирование (нитроцементация) широко внедряется вместо газовой цементации. Высокотемпературное цианирование проводят при более низких температурах, не вызывающих рост зерна как, например, при газовой цементации. Кроме этого цианированные изделия по твердости и износостойкости превосходят цементированные. Это объясняется наличием в диффузионном слое не только углерода, но и азота.

Борирование – это диффузионное насыщение поверхностного слоя бором. Процесс проводится с целью повышения поверхностной твердости и износостойкости, а также коррозионной стойкости. Наиболее перспективны для промышленного использования борирования в порошкообразных смесях, в расплавах солей и газовое борирование.

Твердое борирование проводят в порошковых смесях на основе технического карбида бора (B<sub>4</sub>C) или в металлотермических смесях, основу которых составляют оксид бора (B<sub>2</sub>O<sub>3</sub>) и алюминий. Борирование из обмазок целесообразно применять при необходимости упрочнения крупногабаритных изделий или для местного борирования отдельных участков деталей. Поставщиками бора при насыщении из обмазок являются карбид бора или оксид бора. На поверхность обрабатываемого изделия обмазки наносят кистью. Наиболее часто применяются обмазки, состоящие из двух слоев – активного и защитного. Защитный слой предохраняет активный от окисления в процессе борирования в кислородосодержащей атмосфере.

Борирование в расплавах солей и окислов делится на электролизное и безэлектролизное. Электролизное борирование проводят в расплаве буры (Na<sub>2</sub>B<sub>4</sub>O<sub>7</sub>). Обрабатываемая деталь является катодом. Безэлектролизное борирование осуществляют в расплавах боросодержащих веществ (В, В4C и др.) и нейтральных солей.

Газовое борирование проводят в среде, полученной разложением газообразных соединений бора. Наиболее часто применяется диборан( $B_2H_6$ ) и треххлористый бор (BCl<sub>3</sub>), которые разбавляют газами, не содержащими бор  $(H_2, Ar, N_2)$ .

Борирование сталей проводят при температурах  $800-1050$  °С в течение 2-10 ч. Борированный слой состоит из двух зон: зоны боридов и переходной зоны (рисунок 15.5, а). Зона боридов имеет характерное игольчатое строение и представляет собой химические соединения бора и железа. При жидкостном борировании зона имеет однофазное строение и состоит из фазы Fe<sub>2</sub>B, во всех остальных случаях состоит из двух фаз – FeB и Fe<sub>2</sub>B. Углерод резко снижает содержание борида FeB в слое, а легирующие элементы за исключением алюминия к меди – увеличивают. Легирующие элементы в сталях собственных боридов не образуют, а легируют бориды железа.

Под зоной боридов располагается переходная зона, отличающаяся по своей структуре от сердцевины. Она представляет собой твердый раствор бора, а также углерода и легирующих элементов в железе. Толщина переходной зоны определяется глубиной проникновения бора. Легирующие элементы уменьшают толщину переходной зоны.

Средне-, тяжелонагруженные детали после борирования подвергаются закалке и отпуску.

Борирование используют для упрочнения различных деталей машин, технологической оснастки и инструмента, работающих в условиях интенсивного износа.

Хромирование – это процесс диффузионного насыщения поверхностных деталей хромом. Хромирование железа и сталей с содержанием углерода менее 0,2 % проводят с целью повышения коррозионной стойкости в различных агрессивных средах и жаростойкости. Стали с содержанием углерода более 0,3 % подвергают хромированию прежде всего для повышения твердости и износостойкости, а также коррозионной стойкости и жаростойкости.

Хромирование осуществляют в порошковых смесях, в газовой и жидкой средах. Порошковая смесь для хромирования состоит из поставщика хрома, в качестве которого используют порошки хрома, феррохрома, оксиды хрома и веществ, предотвращающих спекание хромосодержащих частиц и прилипание их к поверхности изделий. При хромировании в газовой среде также, как и при насыщении в порошковых смесях источником активных атомов хрома служат галлогениды хрома, находящиеся в газообразном состоянии.

Жидкой средой при хромировании являются расплавы солей хлоридов хрома (CrCl<sub>2</sub> и CrCl<sub>3</sub>), а также соли-стабилизатора, в качестве которой используют одно из следующих соединений Ba $Cl_2$ , Ca $Cl_2$ , Mg $Cl_2$ .

Диффузионное превращение хромом проводится при температурах 900–1200 °С в течение 4– 10 ч.

При хромировании железа и стали с содержанием углерода менее 0,2 % образующийся диффузионный слой представляет собой твердый раствор хрома в  $\alpha$ -железе. Содержание хрома на поверхности слоя достигает 70 %. Толщина слоя не превышает 0,2 мм. Диффузионный слой сталей, содержащих более 0,3 % углерода, состоит из трех зон: карбидной, промежуточной и обезуглероженной. С увеличением углерода до 0,8 % толщина карбидной и промежуточной зон возрастает. Карбидная зона представляет собой сплошной слой карбидов хрома ( $Cr_2SC_6$ ,  $Cr_7C_3$ ) толщиной до 0,02 мм. Промежуточная зона имеет перлитное строение и состоит из феррита и карбидов хрома. Содержание углерода в обезуглероженной зоне ниже, чем в сердцевине. Микроструктура стали У8 после хромирования представлена на рисунке 5 б. При необходимости, после хромирования средне- и тяжелонагруженные детали подвергают закалке с последующим отпуском. Хромирование применяется для повышения стойкости штампового инструмента, пресс-форм литья под давлением алюминиевых сплавов, различных деталей двигателей и газовых турбин, работающих при высоких температурах, фильтров нефтяных скважин, деталей насосов и турбобуров, крепежных деталей. а) б)

**Оформление результатов работы.** Оформить конспект по теоретическому материалу рабо-

ты и ответить на контрольные вопросы

### **Контрольные вопросы**

- 1. Порядок химико-термической обработки стали
- 2. Какие стали можно обрабатывать химико-термическим способом.

# Практическая работа №7 **Тема: Выполнение сварочных работ.**

**Цель работы**: приобретение практических навыков в разработке технологического

процесса сборки заданного сварного узла, в выборе сварочных кондукторов.

**Необходимые средства и оборудование**: тиски, шлифовальная машинка, мел, заго-

## товка.

### **Ход работы:**

- 1. Изучение конструкции сварного узла по чертежу.
- 2. Выбор фиксирующих элементов для сварного узла
- 3. Описание последовательности работы фиксирующих элементов.

Сборочно-сварочные приспособления являются весьма важной оснасткой сварочного производства. Наряду с обеспечением требуемого взаимного расположения свариваемых деталей сборочно-сварочные приспособления обеспечивают: 1) уменьшение трудоемкости работ; 2) повышение производительности труда; 3) сокращение длительности производственного цикла работ; 4) облегчение условий труда; 5) повышение точности работ; 6) улучшение качества продукции; 7) сохранение заданной формы свариваемых изделий путем соответствующего закрепления их в целях уменьшения деформаций при сварке.

Сборочно-сварочные приспособления должны удовлетворять следующим требованиям. 1. Обеспечивать доступность к местам установки деталей, к рукояткам фиксирующих и зажимных устройств, к местам прихваток и местам сварки. 2. Обеспечивать наивыгоднейший порядок сборки и наиболее правильный порядок наложения сварных швов. 3. Быть достаточно прочными и жесткими, чтобы обеспечить точное закрепление деталей в требуемом положении и препятствовать их деформированию при сварке. 4. Обеспечивать такие положения изделия, при которых требуется наименьшее число поворотов как при наложении прихваток, так и при сварке. 5. Обеспечивать свободный доступ для проверки размеров изделий. 6. Обеспечивать легкий съем собранного или сваренного изделия. 7. Обеспечивать безопасность выполнения сборочно-сварочных работ.

Разнообразные приспособления, применяемые для сборки и сварки, можно разделить на универсальные (общие) и специальные. Универсальные (общие) приспособления могут быть применены для сборки различных изделий или узлов. Применяются они главным образом при индивидуальном производстве.

Специальные приспособления или специальные кондукторы применяются для сборки и сварки однотипных по виду и размерам или совершенно одинаковых изделий и отдельных узлов. Специальные приспособления имеют большое применение в массовом и серийном производстве.

В зависимости от вида сборочно-сварочных операций приспособления можно разбить на: 1) опорные поверхности для сборки и сварки, 2) фиксирующие, зажимные, стягивающие, распорные и поворотные устройства и 3) специальные кондукторы и манипуляторы. Опорные поверхности представляют собой стеллажи, сборочно-сварочные плиты, на которых

производится свободная сборка и сварка конструкций и узлов. Стеллажи изготовляют из двутавров или швеллеров, уложенных на жестком горизонтальном основании.

Фиксирующие устройства представляют собой упоры, остановы, ограничители для установки в определенное положение деталей при сборке конструкций на стеллажах, сборочно-сварочных плитах или стендах. Зажимы и прижимы служат для прочного закрепления деталей в требуемом положении при сборке и для уменьшения коробления при сварке. Зажимные приспособления довольно разнообразны. В настоящее время нашли широкое применение быстродействующие пневматические зажимы.

Стягивающие приспособления служат для получения правильного взаимного расположения деталей, обеспечивающего требуемые зазоры, перекрытия и совпадения поверхностей собираемых деталей и узлов. Распорные приспособления служат для создания необходимого зазора или перекрытия в стыках. Для распора применяются клинья, домкраты, винты, распорные кольца и пр.

Основными приспособлениями для поворота и вращения изделий при сборке и сварке являются роликовые опоры, кантователи и поворотные кондукторы. Кондукторы облегчают установку деталей в требуемое положение при сборке, а манипуляторы облегчают установку собранного изделия в любое положение, удобное для сварки. Кондукторы и манипуляторы широко применяются при серийном и массовом производстве.

**Оформление результатов работы.** Оформить конспект по теоретическому материалу рабо-

ты и ответить на контрольные вопросы

### **Контрольные вопросы**

- 1. Каково назначение фиксаторов в сборочных приспособлениях?
- 2. В чем заключается преимущество механизированных зажимных элементов?
- 3. Какие виды прижимов вам известны? Опишите их действие.

# **Практическая работа№8**

**Выполнение слесарных и токарных операций при подготовке машин и оборудования Цель:** Закрепить знания по выполнению слесарных и токарных операций при подготовке машин и оборудования.

**Оборудование и материалы:** Токарный станок.

### **Ход занятия**

- 1. Прочитайте внимательно содержание задания.
- 2. Выполните поочередно предложенные задания.
- 3. Сделайте вывод и оформите практическую работу.

Задание № 1 Выполните строгания и сравнении с точением.

Задание № 2 Изучите конструктивные части долбежного станка

Задание № 3 Выполните множественной обработки при строгании

Одним из основных путей повышения производительности строгальных работ является усовершенствование технологии путем выбора рационального метода обработки, т.е. принятого плана построения операций: количества одновременно обрабатываемых деталей и действующих инструментов, количества и последовательности установок и порядка отдельных переходов.

Наиболее эффективными методами являются: множественная, многорезцовая, групповая, позиционная, многостаночная обработка, рациональное распределение припуска на обработку на черновые и чистовые проходы и рациональная последовательность переходов.

Выбор припуска на обработку. Правильный выбор припусков имеет очень важное значение. Прежде всего материал, снимаемый при обработке, обычно оказывается потерянным, так как

стоимость стружки почти всегда ничтожна по сравнению со стоимостью нового материала. Еще большее влияние величина припусков оказывает на производительность и экономичность обработки. Удаление лишних слоев металла, естественно, требует затрат времени, увеличения расхода инструмента, электроэнергии и т.д.

Вместе с тем чрезмерно малые припуски также нежелательны, так как они требуют повышения точности, а следовательно, и стоимости работы заготовительных цехов, затрудняют разметку и выверку деталей на станках и в конечном счете увеличивают вероятный процент брака. Следует учитывать, что строгание с малыми припусками связано с работой резца по твердой корке, имеющей неметаллические включения, что снижает стойкость инструмента.

При назначении припусков на обработку пользуются специальными таблицами (нормативами).

Одновременное строгание нескольких деталей. Строгание не одной, а нескольких деталей одновременно, так называемая *множественная обработка,* обеспечивает сокращение затрат основного (машинного) и вспомогательного времени.

Различают две разновидности множественной обработки: одновременное строгание нескольких одинаковых деталей или нескольких разных деталей.

При *множественной обработке одинаковых деталей* небольших размеров на столе строгального станка обычно устанавливают несколько деталей в один или несколько рядов, чтобы максимально использовалась площадь стола. В особенности это относится к продольнострогальным станкам, на которых множественная обработка часто сочетается с методом строгания не одним, а двумя или большим числом резцов.

Применение метода множественной обработки при строгании дает существенные преимущества по сравнению со строганием деталей по одной штуке:

О потери времени на изменение направления движения стола или ползуна (реверсирование) примерно одинаковы как для длинного хода, когда установлено много деталей, так и для короткого, но отнесенные к одной детали они значительно меньше при строгании одновременно нескольких деталей;

О уменьшаются перебеги стола или ползуна в конце рабочего и холостого ходов, отнесенные к одной детали;

О уменьшается время, затрачиваемое на установку и снятие деталей;

О установка резцов и упоров, ограничивающих движение стола, делается один раз для всей партии деталей;

О уменьшается время на установку резца на размер и замеры, а также обеспечивается постоянство размеров деталей, установленных в одном продольном ряду.

Для увеличения числа деталей, одновременно обрабатываемых на поперечно-строгальных станках, часто приходится прибегать к применению специальных приспособлений (рис. 9.9).

*Множественная обработка разных деталей.* При работе на продольно-строгальных станках случается и так, что одновременная обработка нескольких одинаковых деталей либо вообще невозможна, либо даже при одновременной установке нескольких деталей площадь стола остается недостаточно использованной. В таких случаях на свободной площади стола устанавливают другие детали, используя при этом одновременно верхний и боковой суппорты.

При множественной обработке разных деталей следует так подбирать детали или их группы, чтобы машинное время строгания одной группы незначительно отличалось от машинного времени обработки другой.

На рис. 9.10 приведены два примера одновременного строгания разных деталей: станины и суппорта (рис. 9.10, *а)* и корпуса и вала (рис. 9.10, *б).*

Рис. 9.10. Одновременное строгание двух различных деталей на продольно-строгальных станках

В ряде случаев строгальщики прибегают к комбинированному методу — одновременно обрабатывают две партии одинаковых деталей: детали одной партии строгают в одном положении, а другой — в ином. Например, одновременно обрабатывают опорную площадку и противоположную ей сторону. При таком плане операции сокращается общий цикл обработки детали.

Многорезцовое строгание позволяет значительно уменьшить основное (машинное) время по сравнению со строганием одним резцом, при этом чем больше одновременно работающих резцов, тем, как правило, выше производительность труда. Преимуществом использования многорезцовых наладок на строгальных станках является уменьшение случаев обламывания кромок детали при выходе инструмента, так как при многорезцовой обработке величина усилия резания на выходе инструмента изменяется менее резко, чем при строгании одним резцом. В момент врезания нескольких резцов также возникает меньшая динамическая (ударная) нагрузка, чем при врезании одного резца. При многорезцовом строгании наблюдается и меньшая склонность к вибрациям.

Многорезцовая обработка осуществляется как за счет установки нескольких резцов в одном суппорте, так и путем одновременного использования нескольких суппортов, в каждом из которых может быть установлено несколько резцов.

Выбор рациональной последовательности переходов при обработке поверхностей деталей является одним из непременных условий высокопроизводительной работы. Принятая последовательность переходов должна обеспечивать точность обработки детали при наименьших затратах основного и главным образом вспомогательного времени.

При строгании больших плоскостей холостое (возвратное) ручное перемещение стола поперечно-строгального станка или каретки суппорта на поперечине продольно-строгального станка занимает много времени. Механическое ускоренное их перемещение в некоторых конструкциях строгальных станков также не приводит к большому сокращению вспомогательного времени. Если же использовать холостое перемещение стола или каретки суппорта как движение подачи, то можно значительно уменьшить вспомогательное время.

Чтобы решить эту задачу, применяют правые и левые проходные резцы, а также резцы чашечного типа (круглые) и двухлезвийные.

Затраты времени на изменение направления подачи на продольно-строгальных станках составляют 0,06—0,13 мин, в то время как при ручном холостом перемещении каретки суппорта на длину 500—600 мм они равны 0,32—0,5 мин.

При обработке правым и левым резцами после одного прохода правый резец заменяется левым для строгания с подачей в противоположном первому проходу направлении. Для сокращения затрат времени на смену инструментов в этом случае целесообразно применять оправки со сменными резцами.

В ряде случаев строгание успешно осуществляется *методом цикличности переходов.* Примером использования этого метода может служить процесс множественной обработки двух скосов на заготовках для резцовых державок (рис. 9.11). После обработки скоса *1* у партии деталей суппорт устанавливают под углом 12° для строгания поверхности *2,* а следующую партию деталей обрабатывают в обратном порядке: сначала строгают у всех деталей поверхность *2,* а затем устанавливают суппорт под углом 45° и строгают поверхность *1.* Это позволяет уменьшить число поворотов суппорта и обрабатывать оба скоса без смены резцов, а на каждом повороте суппорта экономить 2 мин.

Рис. 9.11. Схема строгания скосов на заготовках для резцовых державок

*Строгание открытых горизонтальных плоскостей* крупных размеров обычно производят двумя суппортами, при этом широкие плоскости целесообразно обрабатывать в такой последовательности: резцом *1* (рис. 9.12, *а)* начинают строгание с одного края детали, а резцом *2* в это время на расстоянии одной четверти ширины детали от другого ее края врезаются и строгают с противоположным направлением подачи. После того как резец *2* дойдет до середины обрабатываемой поверхности, а резец *1* займет положение, показанное на рис. 9.12, *б,* суппорт с резцом *2* перемещают в крайнее положение и проходят участки, оставшиеся необработанными. Неровности в местах стыка

Рис. 9.12. Схема строгания широкой плоскости

поверхностей, обработанных разными резцами, устраняют при чистовой обработке. *Строгание закрытых* (не имеющих свободного выхода резца) *горизонтальных плоскостей* обычно производится в такой последовательности: сначала прострагивают вертикальные поверхности *1* и *2 с* вертикальной подачей (рис. 9.13, *а),* а затем

Рис. 9.13. Схемы строгания закрытых горизонтальных плоскостей

суппорты переключают на горизонтальную подачу и обрабатывают поверхности *3* и 4 (рис. 9.13, *б).*

*Строгание уступов и наклонных поверхностей.* При необходимости обработать сопряженные вертикальную и горизон-

### Рис. 9.14**.** Схемы, строгания уступов

тальную поверхности со значительным по величине участком вертикальной поверхности вначале проходным резцом при горизонтальной подаче строгают поверхность *1* (рис. 9.14, *а),* а затем подрезным резцом в два прохода обрабатывают поверхность *2* (рис. 9.14, *б).* Строгание наклонных поверхностей осуществляют проходными (обдирка) и подрезными резцами. Наиболее целесообразным является следующий порядок работы (рис. 9.15): черновая обработка поверхности 7, затем тем же проходным резцом черновое строгание поверхности *2,* после этого про- страгивание места стыка наклонной и горизонтальной плоскостей подрезным резцом, чистовая обработка поверхности *2* и тем же резцом чистовое строгание наклонной поверхности 7.

Рис. 9.15. Схемы строгания сопряженных горизонтальной и наклонной плоскостей *Строгание пазов.* Пазы обрабатывают при вертикальной подаче резца. Прямоугольные пазы строгают прорезным резцом. При обработке пазов крупных размеров в целом металле вначале прорезают узкий паз, оставляя небольшой припуск по его дну, а затем мерным резцом прорезают и зачищают дно паза.

Последовательность строгания паза типа «ласточкин хвост» показана цифрами на рис. 9.16, *а.* Вначале прорезным резцом обрабатывают прямоугольный паз на полную глубину, а затем правым и левым подрезными резцами последовательно прорезают обе наклонные стороны паза; поворотная часть суппорта при этом устанавливается на угол, соответствующий углу наклона стенки паза.

Строгание Т-образных пазов производится в последовательности, указанной цифрами на рис. 9.16, *б.* Вначале прорезным резцом обрабатывают прямоугольный паз, во втором и третьем переходах специальными резцами прорезают правый и левый боковые пазы, в четвертом двухлезвийным резцом прострагивают фаски и, наконец, в пятом переходе круглым резцом паз калибруют. Этот последний переход осуществляют при обработке относительно точных пазов в ответственных деталях.

### Рис. 9.16. Схемы строгания пазов

*Обработка поверхностей со сложным очертанием контура.* В машиностроении встречаются детали, контур которых очерчен вертикальными, горизонтальными и наклонными поверхностями, а также криволинейными участками. При необходимости обработки таких поверхностей на строгальных станках обычно прибегают к использованию специальных шаблонов либо же копировальных устройств.

## Рис. 9.17. Строгание заготовки со сложным очертанием контура по шаблону

На рис. 9.17 показана установка детали *Б* на столе поперечно-строгального станка для обработки сложного контура. Обычно предварительное строгание ведут по разметке, а при окончательной обработке (припуск около 0,5 мм) на конце стола станка закрепляют стальной закаленный установочный шаблон *Л,* профиль которого точно соответствует профилю обрабатываемой детали. Установку резцов на размер производят по поверхностям шаблона, что значительно упрощает обработку и позволяет получить вполне достаточную точность. При строгании деталей по более сложному криволинейному контуру используют копир. Обработка поверхностей на долбежных станках. Характерными работами, выполняемыми на долбежных станках, являются: долбление вертикальных и наклонных плоскостей, различных пазов и выемок, шпоночных канавок; долбление поверхностей сложного контура и криволи-

нейных, разрезание заготовок.

*Долбление вертикальных и наклонных плоскостей* осуществляют проходными резцами, при этом для предварительных

(черновых) проходов применяют закругленные резцы с большим радиусом при вершине.

При долблении плоскостей, расположенных под прямым углом, заготовку устанавливают на столе станка на подкладках, обеспечивающих перебег резца так, чтобы можно было вести обработку с продольной и поперечной подачами.

Обычно заготовку предварительно размечают. Правильность установки заготовки *1* на станке проверяют с помощью чертилки *3,* зажатой в резцедержателе долбяка *4* (рис. 9.18). При перемещении стола в направлении продольной подачи (по стрелке *А)* острие чертилки должно совпадать с риской *2,* в противном случае на всем протяжении риски легкими ударами свинцового или латунного молотка подправляют положение заготовки. Правильность установки заготовки в вертикальном положении проверяют с помощью поверочного угольника по вертикальной риске *5* на заготовке.

Рис. 9.18. Проверка правильности расположения заготовки на столе долбежного станка Для долбления наклонных плоскостей поворачивают на требуемый угол а направляющие долбяка (рис. 9.19, *а* и *б)* либо же обрабатываемую заготовку устанавливают на наклонную подставку (рис. 9.19, *в)* — треугольную призму или цилиндрический валик.

*Долбление поверхностей сложного контура и криволинейных.* Для получения поверхностей сложного контура заготовки устанавливают на столе так, чтобы прямые линии контура совпадали с направлениями продольной или поперечной подачи, а радиусные переходы между поверхностями — с вершиной резца при вращении стола. В таких случаях к точности установки детали предъявляются высокие требования.

Рис. 9.19. Схемы настройки станка при долблении наклонных плоскостей

При долблении сложных контурных поверхностей применяют резцы с закругленной вершиной, а также прорезные резцы для подрезки переходов в углах контура. Иногда приходится использовать и специальные фасонные резцы. По толщине резцы должны быть подобраны с таким расчетом, чтобы они проходили в имеющееся в заготовке отверстие.

*Разрезание заготовок.* Иногда возникает необходимость отрезать от заготовки излишки материала или даже разрезать ее на части. Эта операция выполняется прорезными резцами обычно при ручной подаче стола.

Заготовка должна быть установлена на чистом столе станка как можно точнее в направлении подачи. Под заготовку помещают две стальные подкладки одинаковой толщины и закрепляют ее, не очень сильно затягивая болты прихватов. После

этого производят проверку положения заготовки. В долбяк зажимают изогнутым концом в направлении к заготовке стальную чертилку и острие ее путем перемещений стола в продольном и поперечном направлениях подводят к одному из концов заготовки. Затем долбяк немного приподнимают вверх, а стол вручную передвигают так, чтобы чертилка оказалась над другим концом заготовки.

После этого долбяк опускают и наблюдают, насколько хорошо совпадает острие чертилки с концом заготовки. Если совпадения нет, то его добиваются легким постукиванием по заготовке. Затем, приподняв долбяк, стол возвращают в начальное положение и вновь смотрят, хорошо ли совпадает чертилка с концом заготовки. Так делают до тех пор, пока не будет полного совпадения чертилки с обоими концами заготовки.

*Долбление шпоночных канавок* — одна из самых распространенных операций. Основная трудность ее связана с необходимостью точной установки резца по оси отверстия детали. Эта задача обычно решается с помощью самоцентрирующих патронов и специальных центрирующих приспособлений.

При долблении шпоночных канавок в шестернях и ступицах заготовки устанавливают на точные подкладки, обеспечивающие перпендикулярность оси отверстия к плоскости стола. Во избежание деформаций желательно подкладывать под ступицу и обод заготовки подкладки. В качестве подкладок под ступицу применяют кольца с пазами, обеспечивающими свободный выход резца в конце рабочего хода.

Долбление канавок осуществляется долбежными резцами для шпоночных канавок.

# **Контрольные вопросы**

- 1. Назовите особенности строгания в сравнении с точением.
- 2. Расскажите о главных движениях и подачах различных строгальных и долбежных станков.
- 3. Опишите конструкцию поперечно-строгального станка.  $\bullet$
- 4. Перечислите основные конструктивные части долбежного станка.  $\bullet$
- 5. Дайте характеристику строгальным резцам.  $\bullet$
- 6. Как выбирают подачу при строгании?  $\bullet$
- 7. Как определяют скорость резания при строгании?  $\bullet$
- 8. Назовите преимущества метода множественной обработки при строгании.
- 9. Расскажите о порядке строгания открытых горизонтальных плоскостей крупных размеров.
- 10. Как осуществляют долбление шпоночных канавок?

# **Практическая работа№9**

# **Настройка, регулирование работы двигателей внутреннего сгорания тракторов и автомобилей**

**Цель:** Закрепить знания по устройству КШМ, ГРМ, системы охлаждения, системы смазки, системы питания и умения в разборке и сборке данных механизмов.

**Оборудование и материалы:** Двигатель, комплект инструментов, методические рекомендации по выполнению практических работ.

# **Ход занятия**

- 1. Прочитайте внимательно содержание задания.
- 2. Выполните поочередно предложенные задания.
- 3. Сделайте вывод и оформите практическую работу.

Задание № 1 Произвести разборку неподвижных деталей КШМ

Задание № 2 Произвести разборку подвижных деталей КШМ

Задание № 3 Произвести сборку деталей КШМ

Задание № 4 Произвести разборку ГРМ

Задание № 5 Произвести сборку ГРМ

Задание № 6 Отрегулировать зазоры в механизме привода клапанов

Задание № 7. *Произвести разборку и сборку жидкостного насоса и вентилятора без электромагнитной муфты*

Задание № 8 Произвести разборку и сборку жидкостного насоса и вентилятора с электромагнитной муфтой

Задание № 9 *Произвести разборку и сборку масляного насоса*

Задание № 10 Произвести очистку масляных трубопроводов.

Задание № 11 *Произвести разборку и сборку карбюратора* Задание № 12 Произвести разборку и сборку топливного насоса

# **Описание работы**

*Порядок разборки двигателя:*

- установить двигатель на стенд для разборки и надежно закрепить;
- отсоединить провода от свечей зажигания, распределителя и катушки зажигания;
- отвернуть гайки держателя проводов и снять его вместе с проводами;
- отвернуть и снять винт крепления распределителя;
- отсоединить трубки подачи топлива от топливного насоса, отстойника и карбюратора;
- отвернуть болты и снять топливный насос;
- отвернуть гайку и снять фильтр тонкой очистки топлива;
- отвернуть гайку и снять кронштейн фильтра тонкой очистки топлива;
- отвернугь штуцеры и снять трубопроводы, идущие от карбюратора к датчику пневмоцентробежного ограничителя частоты вращения коленчатого вала;
- отвернуть гайки и снять карбюратор с прокладкой;
- отвернуть болт смазочной трубки датчика ограничителя;
- отвернуть болты, снять датчик пневмоцентробежного ограничителя частоты вращения коленчатого вала двигателя и его прокладки;
- снять соединительный шланг перепускного канала рубашки охлаждения двигателя;

 отвернуть и снять кран отопителя;отвернуть и снять маслопроводы, идущие от крышки распределительных зубчатых колес и поддона картера к масляному радиатору, а также от фильтра к магистральному каналу;

 отвернуть гайки и снять корпус жидкостного насоса и смазочную трубку пневмоцентробежного датчика ограничителя частоты вращения коленчатого вала; отвернуть гайки и снять генератор;

 отвернуть гайки и снять впускную трубу вместе с маслоналивным патрубком, фильтром центробежной очистки масла и прокладкой впускной трубы; отвернуть гайки и снять выпускные коллекторы с прокладками;

отвернуть болты и снять стартер;

 отвернуть гайки, снять картер и механизм сцепления; отвернуть гайки и снять масляный насос с прокладкой; снять крышки коромысел с прокладками; отвернуть гайки и снять оси коромысел; вынуть штанги и толкатели;

 отвернуть гайки головок блока цилиндров, снять головки блока цилиндров и прокладки головок; отвернуть болты крепления поддона картера и осторожно снять масляный картер, не повреждая прокладки; отвернуть болты и снять шкив коленчатого вала; отвернуть храповик и снять ступицу шкива коленчатого вала;

отвернуть гайки и снять крышку распределительных зубчатых колес;

 расшплинтовать или отвернуть штампованные контргайки и отвернуть гайки крышки нижней головки шатуна, затем снять крышку подшипника и вкладыши; вынуть поршень с шатуном и поставить крышку подшипника и вкладыш на место, привернуть к шатуну. Таким образом поочередно вынуть все поршни; с помощью приспособления (рис. 1.1) выпрессовать из блока цилиндров гильзы и снять прокладки гильз;

 отвернуть болты крепления коренных подшипников коленчатого вала и держателя задней уплотнительной манжеты, снять крышки с вкладышами, запомнить порядок, в котором они снимались;

вынуть из опор коленчатый вал;

на специальных стендах разобрать головки блока цилиндров.

Порядок разборки шатунно-поршневой группы:

вынуть из поршней стопорные пружинные кольца и вы- прессовать пальцы с помощью специального приспособления;

- снять поршневые кольца с помощью съемника;
- очистить кольцевые канавки от нагара, используя специальное приспособление;

подобрать по цилиндру поршневые кольца; для этого поршневые кольца по очереди вставить в цилиндр и с помощью щупа измерить зазор в стыке колец, который в стыке компрессионных колец должен быть 0,3...0,7 мм, у стальных дисков маслосъемного кольца зазор должен составлять 0,3... 1,0 мм (минимальный зазор у изношенных цилиндров 0,3 мм);

проверить величину зазора между боковыми частями колец и стенками канавок поршня. Осевой зазор проверяется щупом по окружности поршня в нескольких местах. Боковой зазор компрессионных колец должен быть 0,05...0,09 мм, у сборного маслосъемного кольца — 0,13...0,34 мм;

■ подобрать поршни по размеру цилиндров; для этого поршень днищем вниз вместе с лентой-щупом опустить в цилиндр. Лента-щуп должна иметь следующие размеры: ширина  $-10.0$  мм; толщина  $-0.05$  мм; длина  $-130.0$  мм (измерения производят при температуре (20  $\pm$  3) °С). Усилие протягивания ленты-щупа динамометром 35...55 Н. Палец к шатуну подбирается по посадке в верхнюю головку шатуна. Он должен двигаться без заеданий, но не выпадать из головки при наклоне под углом 45°;

палец с помощью специального приспособления запрессовывают, затем в кольцевые проточки бобышек вставляют стопорные кольца. Шатунно-поршневые группы в сборе по массе не должны отличаться между собой более чем на 12 г;

■ поршень с шатуном в сборе устанавливают в цилиндр с помощью специального приспособления.

Коленчатый вал в сборке с маховиком и сцеплением разбирается и собирается на стенде. При этом необходимо вывернуть пробки из грязеуловителей шатунных шеек и очистить их, а затем завернуть их и раскернить пазы, для того чтобы предотвратить самовыворачивание пробок при работе двигателя.

### **Газораспределительный механизм (ГРМ)**

Порядок разборки газораспределительного механизма:

■ установить двигатель на стенд для разборки, отвернуть болты крепления и снять головку блока цилиндров с прокладкой в сборе с газораспределительным механизмом;

■установить головку блока цилиндров на подставку, отсоединить шланг от заборника теплого воздуха, отвернуть гайки и снять карбюратор с проставкой, теплоизолирующей экран карбюратора, впускную трубу и выпускной коллектор (одновременно снимается заборник теплого воздуха);

■снять отводящий патрубок рубашки охлаждения двигателя, вывернуть датчик указателя температуры охлаждающей жидкости, датчик контрольной лампы давления масла и свечи зажигания;

■отвернуть гайки и снять топливный насос с прокладками, проставкой и толкателем;

■отсоединить от головки блока цилиндров корпус вспомогательных агрегатов;

■снять корпусы подшипников распределительного вала, вынуть распределительный вал из опор головки блока цилиндров, снять уплотнительную манжету;

■ вынуть из отверстия головки блока цилиндров толкатели клапанов с регулировочными шайбами;

■освободить клапаны от сухарей, снимая пружины клапанов специальным приспособлением;

■снять пружины с тарелками;

■ повернуть головку блока цилиндров и вынуть снизу клапаны;

■снять маслоотражательные колпачки с направляющих втулок и опорные шайбы пружин.

# *Порядок сборки газораспределительного механизма:*

■установить опорные шайбы пружин, смазать моторным маслом клапаны и новые маслоотражательные колпачки (старые не использовать), напрессовать колпачки на направляющие втулки, вставить клапаны в направляющие втулки, установить пружины и тарелки пружин;

■сжимая пружины специальным приспособлением, установить сухари клапанов, вставить в отверстие головки блока цилиндров толкатели клапанов с регулировочными шайбами;

■очистить сопрягающиеся поверхности головки блока цилиндров и корпусов подшипников от остатков старой прокладки, грязи и масла;

■ смазать моторным маслом опорные шейки и кулачки распределительного вала и уложить его в опоры головки блока цилиндров так, чтобы кулачки первого цилиндра были направлены вверх;

■ установить корпусы подшипников и затянуть гайки креплений в два приема: предварительно затянуть гайки (последовательность указана в инструкции) до прилегания поверхностей корпусов подшипников к головке блока цилиндров, затем окончательно затянуть гайки (усилие затяжки 2,2 Н) в той же последовательности;

■ установить головки блоков цилиндров на двигатель и отрегулировать тепловые зазоры в клапанном механизме.

*Порядок регулировки зазоров в механизме привода клапанов:*

проверить зазор между кулачками распределительного вала и регулировочными шайбами на холодном двигателе, который должен составлять (0,20±0,05) мм для впускных клапанов и (0,35±0,05) мм для выпускных;

■ снять крышку головки блока цилиндров;

■ снять переднюю защитную крышку зубчатого ремня;

установить на шпильки крепления крышки головки цилиндров приспособление для утапливания толкателей клапанов;

повернуть коленчатый вал до совмещения установочных меток на шкиве и задней крышке зубчатого ремня, затем повернуть его еще на 40...  $50^{\circ}$  (2,5—3,0 зуба на шкиве распределительного вала);

проверить зазор первого кулачка;

■ отрегулировать зазор, утопив толкатель с помощью приспособления, зафиксировать толкатель в нижнем положении, установив между краем толкателя и распределительным валом фиксатор;

подбором регулировочной шайбы соответствующей толщины установить необходимый тепловой зазор.

Натяжение ремня привода следует проверять на холодном двигателе при температуре окружающей среды 15...30°С.

*Порядок проверки натяжения ремня привода распределительного вала:*

- снять переднюю защитную крышку зубчатого ремня;
- провернуть коленчатый вал на два оборота;
- если усилие ниже нормы (натяжение ремня считается нормальным, если в средней части между шкивами распределительного и коленчатого валов ремень закручивается на 90° усилием 15...20 Н), необходимо ослабить гайку крепления натяжного ролика, повернуть его ось за шестигранную головку на 10... 15° против часовой стрелки и затянуть гайку крепления оси;
- повторно проверить натяжение ремня;
- затянуть гайку крепления оси натяжного ролика (момент затяжки 39,2 Н м) и установить переднюю защитную крышку зубчатого ремня.

П ри ме ч ания: 1 . Если длина вытянутых болтов крепления головки блока цилиндров больше 135,5 мм, болты необходимо заменить новыми.

2. Повторно обжимать гайки крепления нельзя.

# **Система охлаждения**

Порядок разборки жидкостного насоса легкового автомобиля:

- снять ступицу шкива насоса (с жидкостных насосов автомобилей марки ВАЗ спрессовать зубчатый шкив);
- отвернуть болты крепления крышки насоса;
- съемником снять крыльчатку;
- вывернуть фиксатор подшипника;
- выпрессовать из корпуса подшипник в сборе с валиком.

Порядок сборки жидкостного насоса:

- с помощью оправки установить манжету в корпус насоса, не допуская перекоса;
- запрессовать подшипник с валиком в сборе в корпус так, чтобы гнездо под фиксатор совпало с отверстием в корпусе насоса;

завернуть фиксатор подшипника и закернить так, чтобы не происходило самоотвертывание фиксатора;

напрессовать на валик подшипника ступицу шкива насоса, выдержав размер  $(117.5 \pm 0.2)$  MM;

напрессовать крыльчатку на валик подшипника заподлицо с корпусом насоса. Крыльчатка может выступать за плоскость корпуса не более чем на 0,2 мм;

установить на корпус прокладку и привернуть болтами крышку.

При напрессовке ступицы и крыльчатки необходимо разгружать корпус, фиксатор и подшипник насоса от усилий запрессовки, т.е. усилие при напрессовке должно быть направлено на торец валика.

Перед сборкой очистить и промыть детали насоса, удалить отложения с крыльчатки, корпуса и крышки. Проверить осевое перемещение наружной обоймы подшипника относительно валика, которое не должно превышать 0,13 мм при нагрузке 50 Н.

Подшипник насоса заполняется смазочным материалом на заводе-изготовителе и при ремонте насоса смазывания не требует.

После установки насоса на двигатель необходимо проверить натяжение ремня, которое осуществляется с помощью специального приспособления. При нажатии на ремень в средней части с усилием 40 Н прогиб ремня должен составлять 10... 15 мм.

Для проверки работы термостата его устанавливают на специальном устройстве, в бачке которого находится технический глицерин или вода. К основному клапану следует подвести рычажок кронштейна, связанный с ножкой индикатора. Начальная температура в бачке устройства должна составлять 78...80°С. Температуру жидкости, находящейся в бачке, постепенно повышают со скоростью 1 °С/мин, постоянно перемешивая. За температуру начала открытия клапана принимается та, при которой ход основного клапана составит 0,1 мм. Если температура начала открытия основного клапана не соответствует (87  $\pm$ 2) °С или ход клапана при повышении температуры до  $102 \text{ °C}$  составляет менее 8 мм, то термостат необходимо заменить.

Радиатор и расширительный бачок снимают и устанавливают на холодном двигателе. Для этого следует открыть краники и слить охлаждающую жидкость, предварительно отвернув пробку расширительного бачка и радиатора, в противном случае жидкость не будет вытекать. Затем отсоединить электрические провода от датчиков и электродвигателя вентилятора. Отвернуть крепежные детали и снять шланги с радиатора и расширительного бачка. Отвернуть крепежные детали радиатора и снять его. Снять ремень крепления и вынуть расширительный бачок.

Порядок разборки и сборки жидкостного насоса и вентилятора без электромагнитной муфты:

■ отвернуть болты крепления вентилятора, снять вентилятор, распорное кольцо вентилятора, шкив вентилятора и шкив генератора;

отвернуть болт валика жидкостного насоса, снять с помощью съемника крыльчатку жидкостного насоса, снять уплотнительную манжету жидкостного насоса;

расшплинтовать и отвернуть гайку ступицы жидкостного насоса, снять ступицу шкива вентилятора и жидкостного насоса с помощью съемника;

вынуть стопорное кольцо подшипников жидкостного насоса, вынуть валик жидкостного насоса с подшипниками в сборе с помощью молотка и медной выколотки или легкого пресса;

■ снять с валика подшипники жидкостного насоса и распорную втулку подшипников;

■ проверить состояние деталей самоподвижной и уплотни- тельной манжеты, установить их в крыльчатку жидкостного насоса;

напрессовать на валик жидкостного насоса подшипники и распорную втулку до упора в стопорное кольцо;

■ запрессовать валик жидкостного насоса с подшипниками в сборе в корпус жидкостного насоса и установить наружное стопорное кольцо.

Порядок разборки и сборки жидкостного насоса и вентилятора с электромагнитной муфтой:

■ отвернуть болты крепления и снять лопасти вентилятора;

снять крышку ступицы вентилятора, расшплинтовать и отвернуть гайку крепления ступицы вентилятора;

снять шайбу и ступицу вентилятора, вынуть стопорное кольцо и подшипники;

■ расшплинтовать и отвернуть болты крепления шкивов, снять малый шкив привода насоса с электромагнитной муфтой в сборе, а затем большой шкив привода генератора;

■с помощью съемника снять ступицу жидкостного насоса и вынуть шпонку;

■отвернуть болт крепления крыльчатки жидкостного насоса и снять с помощью съемника крыльчатку с уплотнительной манжетой в сборе;

■снять стопорное кольцо и вынуть детали самоподвижной уплотнительной манжеты;

■снять наружное стопорное кольцо и выпрессовать валик жидкостного насоса с подшипниками в сборе;

■спрессовать с валика подшипники и распорное кольцо;

■напрессовать на валик жидкостного насоса подшипники и распорную втулку до упора в стопорное кольцо;

■поставить валик с подшипниками в сборе в корпус и установить наружное стопорное кольцо;

■собрать крыльчатку жидкостного насоса с уплотнительной манжетой;

■напрессовать крыльчатку на валик жидкостного насоса до упора в торец лыски валика и затянуть болт крепления крыльчатки;

■собрать ступицу жидкостного насоса со шкивами и электромагнитной муфтой, завернуть болты крепления и зашплинтовать их;

■установить на валик сегментную шпонку и напрессовать ступицу в сборе до упора;

■установить в ступицу вентилятора подшипники, поставить наружное стопорное кольцо, напрессовать ступицу вентилятора на валик, завернуть и зашплинтовать ее;

■поставить вентилятор, завернуть болты, отрегулировать зазор между якорем и муфтой (0,5 мм), закрепить вентилятор гайками;

■проверить легкость вращения вентилятора и валика жидкостного насоса.

### **Система смазки**

Порядок разборки и сборки масляного насоса:

■ отвернуть гайки крепления насоса к двигателю и снять насос с прокладкой;

■ отвернуть болты крепления корпуса нижней секции и разъединить корпус насоса, снять прокладки;

■ вынуть валик с ведущими зубчатыми колесами и ведомые зубчатые колеса нижней и верхней секций;

■ снять ведущее зубчатое колесо секции, вынуть шпонку и снять перегородку масляного насоса;

■ отвернуть пробку редукционного клапана нижней секции, вынуть пружину и плунжер;

■ поставить плунжер, пружину и завернуть пробку редукционного клапана нижней секции;

поставить на валик масляного насоса перегородку, шпонку и ведущее зубчатое колесо нижней секции через прокладки;

■ поставить ведомые зубчатые колеса нижней и верхней секций, ведущий вал с зубчатыми колесами и соединить секции через прокладки;

- завернуть болты крепления корпуса;
- залить маслом насос, установить на двигатель и завернуть гайки крепления.

П р и м е ч а н и е . При эксплуатации автомобиля регулировка клапана путем снятия или добавления прокладки запрещается. При внезапном падении давления в смазочной системе разрешается разборка клапанов и промывка их бензином.

Порядок разборки и сборки фильтра центробежной очистки масла:

- снять фильтр вентиляции картера с маслоналивного патрубка;
- отвернуть гайку-барашек и снять кожух центробежного фильтра;
- отвернуть гайку крепления ротора и осторожно снять шайбу и ротор с колпаком;

П р и м е ч а н и е . При снятии ротора с колпаком возможно прилипание верхнего кольца упорного подшипника, поэтому следует поддерживать кольцо снизу рукой во избежание его падения в картер двигателя.

■ отвернуть круглую гайку крепления кожуха ротора, удерживая кожух от вращения, и осторожно, упором в гайку, снять кожух вместе с осадками; если отвернуть круглую гайку рукой невозможно, то следует стронуть ее с места с помощью отвертки, вставленной ребром в одну из прорезей круглой гайки;

П р и м е ч а н и е . Снимать кожух с ротора следует осторожно, не допуская его падения, ударов, искривления оси фильтра.

- снять сетку с ротора и подшипник с оси ротора;
- после промывки фильтра (кожуха и ротора) поставить подшипник на ось ротора, сетку на ротор и кожух на поддон ротора и завернуть круглую гайку, не повреждая уплотнитель, при этом необходимо следить, чтобы кожух плотно, без перекоса подошел к поддону ротора;
- поставить ротор с колпаком на ось, положить шайбу и закрепить гайку;
- поставить кожух фильтра и закрепить гайкой-барашком;
- надеть фильтр на маслоналивную горловину.
	- Порядок очистки масляных трубопроводов:
- наружные трубопроводы масляного радиатора (подводящий и отводящий) и фильтра центробежной очистки масла отвернуть, промыть керосином и продуть сжатым воздухом;
- каналы главной магистрали, осей коромысел и каналы к фильтру центробежной очистки промыть при разборке двигателя и очистить с помощью волосяных ершиков на длинных проволочных ручках;

П р и м е ч а н и е . При засорении магистрали отвернуть пробку редукционного клапана, расположенную в крышке распределительных зубчатых колес, вынуть пружину и плунжер, используя ключ 22 мм.

- для очистки грязеуловителей в шатунных шейках коленчатого вала отвернуть резьбовые пробки, очистить их и промыть керосином, промыть все каналы коленчатого вала, затем продуть их воздухом, пробки завернуть до упора и закернить от самоотворачивания;
- снять фильтр наливного патрубка, осмотреть патрубок, поставить фильтр, осмотреть указатель уровня масла (с левой стороны двигателя) и расположение меток на стержне;
- отвернуть болт крепления трубки вентиляции картера, определить направление скоса на конце трубки, очистить и поставить ее на место.

# **Система питания**

Порядок разборки карбюратора:

- снять тягу соединения рычагов дросселей от ускорительного насоса;
- отвернуть винты крепления фланца крышки карбюратора и снять фланец с прокладкой;
- отвернуть винты крепления крышки поплавковой камеры, снять крышку с поплавком и прокладку;
- вынуть ось поплавка, снять поплавок, втулку оси поплавка и клапан подачи топлива;
- отвернуть седло клапана подачи топлива;
- отвернуть пробку топливного фильтра и вынуть сетчатый фильтр;

П р и м е ч а н и е . Толкатель ускорительного насоса и воздушную заслонку с пружинами снимать рекомендуется только при их повреждении.

■ снять поршень ускорительного насоса вместе с толкателем экономайзера;

П р и м е ч а н и е . Отвертывать гайки штоков толкателей и вынимать обратный клапан не рекомендуется.

- отвернуть винты крепления корпуса поплавковой камеры и отъединить поплавковую камеру от корпуса дроссельной заслонки;
- снять теплоизоляционную прокладку;
- вывернуть сливную пробку, пробки главных жиклеров, главные жиклеры, воздушные жиклеры главной дозирующей системы, вынуть эмульсионные трубки, отвернуть клапан экономайзера, пробки и воздушные жиклеры системы холостого хода, жиклер распылителя ускорительного насоса;
- отвернуть винты крепления распылителя ускорительного насоса, снять распылитель и вынуть нагнетательный клапан;
- отвернуть смотровое окно поплавковой камеры;
- отвернуть винты крышки пневмоцентробежного ограничителя частоты вращения коленчатого вала, снять крышку и прокладку;
- снять пружину рычага;
- расшплинтовать, снять шайбу и отсоединить шток мембраны от рычага;
- отвернуть гайку крепления рычага оси дроссельной заслонки и снять рычаг;
- отвернуть винты крепления корпуса пневмоцентробеж- ного ограничителя частоты вращения коленчатого вала и отсоединить корпус от смесительной камеры;
- снять прокладку, пружину, шайбу и манжету; П р и ме ч а н и е . Если манжета выходит туго, то нужно снять ограничитель частоты вращения коленчатого вала после снятия оси дросселя.
- отвернуть винты крепления подшипника оси привода и рычага дроссельных заслонок, снять корпус, прокладку и манжету;
- отвернуть винты дроссельных заслонок и вынуть заслонку;
- вынуть ось дроссельных заслонок;
- отвернуть винты крышки мембраны, снять крышку и осторожно вынуть мембрану со штоком.

Примечание. При разборке карбюратора следует использовать только качественный инструмент, не повреждающий шлицы жиклеров, винтов и т. п.

Порядок сборки карбюратора:

- вставить ось дроссельных заслонок в корпус смесительных камер;
- поставить дроссельные заслонки и закрепить винтами;
- поставить манжету, прокладку подшипника оси привода и рычага привода дроссельных заслонок, закрепить винты;
- поставить корпус мембраны со штоком, крышку и закрепить винты крышки;
- поставить манжету, шайбу, пружину и прокладку на ось дроссельных заслонок;
- соединить подсобранный корпус ограничителя частоты вращения с корпусом смесительных камер и закрепить винты;
- поставить рычаг на ось дроссельных заслонок и закрепить гайку;
- соединить рычаг со штоком мембраны, поставить шайбу, зашплинтовать и поставить пружину рычага;
- поставить прокладку, крышку ограничителя частоты вращения и закрепить винты;
- поставить на место смотровое окно поплавковой камеры;
- поставить нагнетательный клапан, распылитель ускорительного насоса и закрепить винт;
- установить жиклер распылителя ускорительного насоса, воздушные жиклеры системы холостого хода и их пробки, эмульсионные трубки и воздушные жиклеры главной дозирующей системы, клапан экономайзера, главные жиклеры, пробки главных жиклеров, сливную пробку;
- поставить теплоизоляционную прокладку;
- соединить поплавковую и смесительную камеры и завернуть винты крепления; П р и ме ч а н и е . При соединении следить, чтобы отверстия прокладки и камер совпадали.
- поставить поршень ускорительного насоса вместе с толкателем экономайзера;
	- Примечание. Пружина малым кольцом должна быть обращена вверх.
- вставить топливный фильтр в крышку поплавковой камеры и завернуть пробку;
- поставить седло клапана подачи топлива и завернуть его;
- поставить клапан подачи топлива в седло, втулку оси в кронштейн поплавка, поплавок и ось;
- поставить прокладку так, чтобы совпали все отверстия, установить крышку поплавковой камеры, завернуть винты крепления крышки;
- поставить прокладку, фланец крышки карбюратора, закрепить винты;
- соединить тягу рычага дросселей и ускорительного насоса;
- проверить работу привода дроссельных заслонок, ускорительного насоса и отсутствие заеданий.

Примечание. При закрытой воздушной заслонке должны немного приоткрываться дроссельные заслонки.

Порядок разборки и сборки датчика пневмоцентробежного ограничителя максимальной частоты вращения коленчатого вала:

отсоединить штуцеры топливопроводов от датчика ограничителя;

- отвернуть болты крепления датчика, снять датчик в сборе и прокладку;
	- П р и ме ч а н и е . При снятии датчика будьте осторожны, не разорвите прокладку.
- отвернуть два запломбированных винта со стороны теплоизоляционной крышки;
- снять теплоизоляционную крышку, уплотнительную прокладку, упорную шайбу (винипластовую) и ротор;
- разобрать ротор;

П р и м е ч а н и е. Клапан вынимать нельзя, так как может выйти из строя пружина.

- поставить гильзу с седлом клапана и закрепить стопорным кольцом;
- поставить в корпус ротор в сборе, упорную шайбу, уплотнительную прокладку и теплоизоляционную крышку;
- закрепить винты крышки;
- поставить прокладку и датчик в сборе на место (в крышку распределительных зубчатых колес), закрепить болты крепления;

соединить штуцеры трубопроводов.

*Порядок разборки и сборки топливного насоса:*

- отвернуть винты, снять крышку головки насоса, прокладку и сетчатый фильтр;
- отвернуть винты крепления головки и осторожно снять головку, не повреждая мембрану; Примечание. В случае прилипания мембраны к головке надо осторожно пропу-

стить острие ножа между ними и отделить мембрану.

- вынуть (выдавить) корпус выпускного клапана, снять пружину, шайбу и резиновый клапан, вынуть впускные клапаны;
- снять пружину рычага привода;
- вынуть шплинт оси рычага привода мембраны, выколотить ось, надавить пальцем руки на мембрану, вынуть рычаг привода со втулкой и мембрану в сборе (со штоком и пружиной);
- отвернуть гайку крепления мембраны, придерживая пружину, снять шайбу, внешнюю опорную шайбу, мембрану, внутреннюю фасонную шайбу, медную шайбу, пружину, упорную шайбу пружины;
	- П р и ме ч а н и е . Уплотнительную манжету снимать не рекомендуется.
- снять пружину рычага ручной подкачки, вынуть стопорный шплинт и рычаг с осью;
- убедиться в исправности уплотнительной манжеты оси рычага, поставить рычаг с осью в корпус, поставить стопорный шплинт и пружину рычага ручной подкачки;
- собрать мембрану со штоком: поставить на шток медную шайбу, внутреннюю фасонную шайбу, мембрану, наружную шайбу, все сжать и завернуть гайку с шайбой, надеть пружину на шток, поднять пружину и установить опорную шайбу;
- поставить втулку в рычаг привода, собранную мембрану поставить в корпус, нажать на мембрану пальцем и вставить рычаг привода, совместить отверстия рычага и корпуса, установить ось рычага до выхода шплинтовочного отверстия и зашплинтовать ось;
- поставить пружину рычага привода;
- поставить шайбу, резиновый клапан, пружину и вставить корпус выпускного клапана в отверстие головки, ударяя деревянной рукояткой отвертки до выхода шпильки корпуса клапана на уровень седла, поставить впускные клапаны;
- установить головку на корпус насоса, совместить отверстия мембраны с отверстиями корпуса и головки, завернуть винты (не затягивать). Оттянуть рычаг ручной подкачки мембраны в крайнее нижнее положение и затянуть винты крепления головки;
- поставить сетчатый фильтр, прокладку, крышку головки, закрепить винты;
- проверить правильность сборки насоса.
	- Порядок разборки и сборки фильтра отстойника:
- отвернуть выпускную пробку и слить отстой из фильтра;
- отвернуть штуцеры топливопроводов от топливного фильтр-отстойника и болты крепления корпуса к правой балке рамы;
- снять фильтр в сборе;
- отвернуть болт на крышке отстойника и снять корпус вместе с фильтрующим элементом, осторожно снять прокладку крышки и прокладку фильтрующего элемента, вынуть фильтрующий элемент и прижимную пружину;
- собрать фильтр: надеть на упор корпуса фильтра прижимную пружину и вставить фильтрующий элемент, поставить прокладку фильтрующего элемента и прокладку крышки, соединить корпус фильтра с крышкой и завернуть болт, завернуть сливную пробку;
- поставить фильтр в сборе на место, закрепить болты и привернуть штуцеры трубопроводов;
- проверить плотность соединений, подкачав топливо рычагом ручной подкачки топливного насоса.

Порядок разборки и сборки фильтра тонкой очистки топлива:

■ разобрать фильтр, для этого:

а) отвернуть штуцеры топливопроводов и гайку крепления отстойника к кронштейну;

б) снять отстойник;

в) отвернуть гайку-барашек зажима стакана-отстойни- ка, отвести зажим в сторону и снять стакан с прокладкой;

г) вынуть керамический фильтрующий элемент и удерживающую пружину;

■ собрать фильтр, для этого:

а) поставить в стакан-отстойник удерживающую пружину и керамический фильтрующий элемент;

б) поставить прокладку и стакан на место в корпус, подвести зажим под стакан и завернуть гайку-барашек зажима;

- поставить отстойник на кронштейн, закрепить гайку и присоединить трубопроводы;
- проверить нет ли подтекания топлива.

П р и ме ч а н и е . Разбирать, промывать и собирать керамический фильтрующий элемент следует осторожно.

Порядок разборки и сборки воздушного фильтра двигателя:

разобрать воздушный фильтр двигателя, для этого:

а) отвернуть гайку крепления фильтра;

б) отвернуть винт крепления фильтра к карбюратору и снять воздушный фильтр с прокладкой;

- в) вынуть фильтрующий элемент в сборе и прокладку;
- собрать воздушный фильтр двигателя, для этого:

а) после промывки вставить в корпус смоченный в масле фильтрующий элемент, установив предварительно прокладку внутри корпуса;

б)установить прокладку под корпус воздушного фильтра и поставить воздушный фильтр на карбюратор, закрепить винт;

в) завернуть гайку крепления фильтра к двигателю.

Последовательность практического изучения устройства топливопроводов, топливного бака, впускного и выпускного трубопроводов:

изучить устройство топливного бака: наливной горловины, пробки, воздушного и парового клапанов (проверить работоспособность клапанов и убедиться, что у парового клапана пружина сильнее), устройство и расположение штуцеров, отводящего топливопровода и сливной пробки;

■ изучить расположение топливопроводов: от бака к фильтру-отстойнику, от фильтра-отстойника к фильтру тонкой очистки топлива, от фильтра тонкой очистки топлива к топливному насосу, от топливного насоса к карбюратору, от датчика пневмоцентробежного ограничителя максимальной частоты вращения коленчатого вала к исполнительному механизму, укрепленному на карбюраторе;

■ отвернуть впускную трубу, изучить ее устройство: каналы, проходящие от карбюратора к впускным клапанам каждого ряда цилиндров, и водоподогрев горючей смеси;

изучить устройство выпускных коллекторов, их прокладок и соединения выпускных коллекторов с глушителем, обратить внимание на детали соединения.

# **Контрольные вопросы**

- 1. Каково назначение кривошипно-шатунного механизма?
- 2. Какие детали относятся к группе неподвижных деталей КШМ?
- 3. Опишите устройство блока цилиндров.
- 4. Из какого материала их изготовляют?
- 5. Каковы достоинства и недостатки этих материалов?
- 6. Опишите устройство головок блоков цилиндров и их прокладок.
- 7. Опишите назначение и устройство коленчатых валов. Из каких металлов и как они изго-
- товляются? Каковы достоинства и недостатки используемых материалов?
- 8. Каково назначение и устройство шатунов и их подшипников?
- 9. Опишите назначение и устройство поршней.
- 10. Каково назначение, устройство и работа поршневых колец?
- 11. Каково назначение, устройство и работа поршневых пальцев?

12. Опишите назначение маховика. Как осуществляется правильное соединение маховика с коленчатым валом?

13. Каким образом коленчатые валы различных моделей двигателей сдерживают от осевого смещения?

- 14. Каково назначение и устройство коренных подшипников коленчатого вала?
- 15. Каково назначение газораспределительного механизма, каковы его основные детали?
- 16. Каково назначение и устройство распределительного вала?
- 17. Посредством чего распределительный вал удерживается от осевого смещения?
- 18. Опишите устройство гидравлических толкателей.
- 19. Каков порядок монтажа и демонтажа клапанов?
- 20. Как отрегулировать зазор между кулачком распределительного вала и толкателем?
- 21. Как проверить и отрегулировать натяжение ремня привода распределительного вала?
- 22. Назовите основные приборы системы охлаждения и объясните их назначение.
- 23. Опишите назначение, устройство и работу радиатора.
- 24. Опишите назначение, устройство и работу жидкостного насоса.
- 25. Опишите назначение, устройство и работу термостатов.
- 26. Каково назначение расширительного бачка?
- 27. Опишите назначение, устройство и работу жалюзи.
- 28. Каково назначение системы охлаждения закрытого типа?
- 29. Приведите составы низкозамерзающих жидкостей.
- 30. Опишите назначение и устройство вентиляторов. Как осуществляется привод вентиляторов?
- 31.Какие масла применяются в смазочной системе двигателей?
- 32.Каково назначение смазочной системы и ее основных приборов?
- 33.Опишите назначение, устройство и работу масляного насоса.

34. Опишите назначение, устройство и работу масляного фильтра со сменным фильтрующим элементом.

35.Опишите назначение, устройство и работу фильтра центробежной очистки масла.

36.Опишите назначение, устройство и работу масляных радиаторов. Когда следует включать масляный радиатор?

37.Как осуществляется смазывание деталей двигателя под давлением, разбрызгиванием и самотеком?

38. Опишите назначение, устройство и работу топливных насосов.

39. Опишите назначение, устройство и работу фильтр-отстойников.

40. Опишите назначение, устройство и работу фильтров тонкой очистки топлива.

41. Опишите назначение, устройство и работу пневмоцентробежного ограничителя максимальной частоты вращения коленчатого вала.

42.Опишите назначение, устройство и работу воздушного фильтра со сменным бумажным фильтрующим элементом.
43.Опишите назначение, устройство и работу воздушного фильтра инерционно-масляного типа.

44.Опишите назначение, устройство и работу глушителя.

45.Опишите назначение, устройство топливных баков и их пробок.

46.Как осуществляется подогрев горючей смеси различных двигателей?

47.Опишите принцип действия и устройство системы питания двигателя с распределенным впрыском топлива (инжекторные двигатели).

## **Практическая работа 10**

## **Монтаж и регулировка работы трансмиссий тракторов и автомобилей, ходовой части тракторов и автомобилей**

**Цель:** Закрепить знания по устройству сцепления, КПП, карданных передач ведущих мостов и умений в разборке и сборке данного агрегата

**Материалы:** методические рекомендации по выполнению практических работ.

## **Ход занятия**

1. Прочитайте внимательно содержание задания.

2. Выполните поочередно предложенные задания.

3. Сделайте вывод и оформите практическую работу.

Задание № 1 *Произвести разборку и сборку сцепления* автомобилей и тракторов

Задание № 2 Произвести разборку и сборку главного и рабочего цилиндров привода сцепления

Задание № 3 *Произвести разборку и сборку КПП автомобиля*

Задание № 4 Произвести разборку и сборку КПП трактора

Задание № 5 *Произвести разборку и сборку карданного вала и карданных шарниров* Задание № 6 *Произвести разборку и сборку ведущего моста автомобиля*

## **Описание работы**

Порядок разборки сцепления:

- уложить сцепление на приспособление;
- установить на фасонную крышку сцепления специальный кронштейн и сжать нажимные пружины винтом пресса;
- отвернуть гайки крепления вильчатых опорных кронштейнов рычагов;
- отвернуть винт пресса, снять специальный кронштейн и фасонную крышку сцепления, конические пружины;
- снять нажимные пружины и теплоизоляционные шайбы;
- расшплинтовать рычаг выключения, вынуть ось и отсоединить рычаг от нажимного диска;
- расшплинтовать ось рычага выключения, вынуть ось и ролик из кронштейна. Порядок сборки сцепления:
- вставить ось и ролик в кронштейн рычага выключения, вставить шплинт и зашплинтовать ось рычага выключения сцепления;
- соединить рычаг выключения с нажимным диском, вставить ось, зашплинтовать шплинт оси рычага выключения;
- установить теплоизоляционные шайбы и нажимные пружины;
- установить фасонную крышку сцепления, конические пружины и специальный кронштейн, завернуть винт пресса и сжать нажимные пружины;
- завернуть гайки крепления вильчатых опорных кронштейнов рычагов;
- отвернуть винт пресса, снять специальный кронштейн и механизм сцепления. Порядок разборки главного цилиндра сцепления:
- снять крышку и сетчатый фильтр наполнительного бачка главного цилиндра;
- вывернуть штуцер крепления бачка к корпусу, снять бачок и прокладку штуцера;
- снять с корпуса и сдвинуть к проушине толкателя резиновый защитный чехол;
	- вынуть из корпуса главного цилиндра стопорное кольцо упорной шайбы;
	- вынуть из корпуса главного цилиндра упорную шайбу и толкатель;
	- вынуть из корпуса поршень с уплотнительными манжетами, клапан поршня, возвратную пружину с держателем. Чтобы не повредить уплотнительные манжеты, необходимо подвести сжатый воздух в отверстие трубопровода.

*Порядок разборки рабочего цилиндра сцепления:*

- отсоединить от рабочего цилиндра резиновый защитный чехол и вынуть толкатель вместе с чехлом;
- снять чехол с толкателя;
- вынуть из корпуса рабочего цилиндра стопорное кольцо;
- вынуть поршень с уплотнительной манжетой, используя сжатый воздух, подведенный в цилиндр через отверстие трубопровода для присоединения к цилиндру;
- снять с поршня уплотнительную манжету;
- вынуть из цилиндра пружину;
- вывернуть клапан прокачки и снять с него защитный колпачок;
- перед сборкой все детали тщательно промыть в тормозной жидкости или спирте, продуть сжатым воздухом и осмотреть.

Все резиновые манжеты должны быть мягкими и эластичными без повреждений. На зеркалах цилиндров не должно быть рисок, раковин, задиров и значительного износа.

При установке ведомого диска следует проверить биение плоскости трения, которое должно быть не более 0,7 мм. При большом биении диск необходимо править, используя приспособления.

Собирают ведущий диск сцепления в последовательности, обратной разборке. После сборки нужно проверить и при необходимости отрегулировать рычаги выключения сцепления.

В сцеплениях с мембранной пружиной следует проверить и при необходимости отрегулировать положение концов лепестков пружины и нажимное усилие.Собранные диски установить на маховик с помощью специальной оправки и по меткам на кожухе сцепления и маховике. Если меток нет, то их необходимо нанести перед разборкой, для этогоследует убедиться в том, что нажимные пружины центрируются по отбортовкам кожуха.

После регулировки зачеканить (раскернить) металл хвостовика каждой сферической гайки в прорезь опорной вилки, для того чтобы не нарушать балансировку при работе двигателя.

### **Коробки перемены передач (КПП)**

Порядок разборки коробки передач на специальном стенде:

- отвернуть шесть болтов крепления верхней крышки коробки передач, снять верхнюю крышку, зачистить плоскости разъема;
- отвернуть три болта крепления крышки заднего подшипника ведомого вала, снять крышку заднего подшипника ведомого вала и ведущее зубчатое колесо спидометра с вала;
- отвернуть четыре болта крепления крышки подшипника ведущего вала, снять крышку подшипника ведущего вала;
- выпрессовать ведущий вал в сборе с помощью приспособления из картера коробки передач, снять кольцо синхронизатора с вала и вынуть ролики;
- выпрессовать ведомый вал в сборе из картера коробки передач с помощью приспособления;
- спрессовать с ведомого вала шариковый подшипник, вывести ведомый вал в сборе из картера коробки передач, снять с вала зубчатое колесо первой передачи;
- отвернуть три болта крепления крышки заднего подшипника промежуточного вала и один болт оси заднего хода, снять крышку заднего подшипника промежуточного вала и упорную пластину блока зубчатых колес заднего хода;
- выпрессовать ось блока зубчатых колес заднего хода из картера, вынуть блок зубчатых колес заднего хода из картера;
- отвернуть гайку крепления подшипника блока зубчатых колес промежуточного вала, вывести блок зубчатых колес с задним подшипником. Спрессовать подшипник с блока зубчатых колес. Вынуть блок зубчатых колес промежуточного вала из картера коробки передач;
- выпрессовать заглушку с наружным кольцом переднего подшипника из картера;
- спрессовать внутреннее кольцо с блока зубчатых колес промежуточного вала;
- отвернуть винт крепления грязеуловителя, снять грязеуловитель;
- отвернуть маслосливную и маслоналивную пробки.

Порядок сборки коробки передач:

- установить в картер грязеуловитель и привернуть его винтом с пружинной шайбой;
- ввернуть пробки в маслоналивное и маслосливное отверстия;
- установить в картер блок зубчатых колес промежуточного вала и блок зубчатых колес заднего хода, а также ось блока зубчатых колес заднего хода;
- установить в кольцевую канавку шарикового подшипника упорное кольцо, надеть подшипник на шейку блока зубчатых колес промежуточного вала;

установить роликовый подшипник и произвести запрессовку шарикового и роликового подшипников на шейки блока зубчатых колес и в отверстия картера до упора. Установить ось блока зубчатых колес заднего хода заподлицо с наружной плоскостью картера;

навернуть на резьбовой конец блока зубчатых колес промежуточного вала гайку крепления шарикового подшипника;

смазать пастой посадочную часть отверстия картера под заглушку переднего подшипника промежуточного вала, запрессовать заглушку до упора;

установить заднюю крышку с прокладкой на плоскость картера и привернуть болтами с пружинными шайбами; установить оправку в отверстие картера под подшипник ведомого вала, надеть на шлицы ведомого вала зубчатое колесо первой передачи и заднего хода, ввести собранный вал в картер, установив его в отверстие оправки;

установить шариковый подшипник на шлицевую часть ведомого вала, произвести запрессовку подшипника одновременно на шейку ведомого вала и в отверстие картера до упора, вынуть оправку;

укрепить заднюю крышку с прокладкой к картеру с помощью болтов с пружинными шайбами;

установить в крышку заднего подшипника ведомого вала ведущее и ведомое зубчатые колеса спидометра и штуцер спидометра; закрепить штуцер болтом с шайбой и стопором;

установить на шлицевую часть ведомого вала муфту, на хвостовик вала шайбу и навернуть гайку крепления муфты;

ввести собранный ведущий вал в отверстие картера;

шариковый подшипник в сборе с ведущим валом запрессовать в отверстие картера до упора упорного кольца в торец картера;

укрепить крышку ведущего вала с прокладкой и скобой оттяжной пружины подшипника выключения сцепления к картеру болтами с пружинными шайбами; установить верхнюю крышку в сборе так, чтобы вилки первой-второй, третьей-четвертой передач и заднего хода вошли в пазы соответствующих им зубчатых колес. Прикрепить верхнюю крышку в сборе с прокладкой к картеру болтами с пружинными шайбами.

Порядок разборки коробки передач:

■ установить коробку передач на стенд, снять кронштейн для подвески силового агрегата;

отвернуть гайки, снять заднюю крышку картера коробки передач и уплотнительную прокладку;

- снять установочные кольца с подшипников ведущего и ведомого валов;
- вывернуть пробки и вынуть из гнезд пружины и шарики фиксаторов;

■ отвернуть гайки крепления картера коробки передач к картеру сцепления, снять картер со шпилек;

отвернув болты крепления вилок на штоках переключения передач, снять штоки и вилки;

- вынуть ось и снять промежуточное зубчатое колесо заднего хода;
- отвернуть болты крепления механизма выбора передач и снять его;

вынуть ведущий и ведомый валы из роликовых подшипников картера сцепления, затем снять дифференциал;

вывернуть рычаг выбора передач из штока и вынуть шток из картера сцепления;

■ для разборки ведомого вала зажать его в тисках с накладками из мягкого материала, расчеканить, а затем отвернуть гайку и универсальным съемником спрессовать шариковый подшипник с вала. Затем снять с ведомого вала ведомые зубчатые колеса четвертой, третьей, второй и первой передач и детали синхронизаторов.

*Сборку коробки передач* производят в обратном порядке, предварительно очистив и протерев все детали. Все детали также необходимо промыть и продуть сжатым воздухом.

Следует убедиться в исправности всех деталей, на них не должно быть трещин, сколов, а на поверхности расточек для подшипников — износов или повреждений.

Очистить сапун, указатель уровня масла, магнит от частиц металла.

Сильно изношенные детали подлежат замене.

### **Карданные передачи**

Порядок разборки промежуточного вала:

- снятый карданный вал с промежуточной опорой укрепить на стенде;
- ослабить передний хомут грязезащитного чехла и сдвинуть чехол;
- отогнуть замочную шайбу;
- отвернуть гайку уплотнительной манжеты шлицевого соединения и сдвинуть ее в сторону отодвинутого чехла;
- снять со шлицевого конца карданного вала скользящую вилку, уплотнительные манжеты и упорное кольцо;
- вынуть карданный вал из промежуточной опоры.

Порядок сборки промежуточного вала:

- вставить карданный вал в промежуточную опору;
- на шлицевой конец карданного вала поставить упорное кольцо и уплотнительные манжеты;
- вставить шлицевой конец скользящей вилки так, чтобы ее пружины находились в одной плоскости с проушинами вилки переднего конца карданного вала;
- завернуть гайку уплотнительной манжеты шлицевого соединения и отогнуть замочную шайбу;
- надвинуть грязезащитный чехол и затянуть его хомутами.

Порядок разборки карданных шарниров:

- отогнуть концы стопорных пластин;
- отвернуть болты крышек крепления подшипников и снять две стопорные пластины и две крышки подшипников;
- выпрессовать оба подшипника: один наружу, другой внутрь вилки;
- снять наружный выпрессованный подшипник, внутренний снова вставить в гнездо вилки, выпрессовать наружу, а затем снять с крестовины;
- вывернуть из крестовины пресс-масленку и предохранительный клапан;
- снять с шипов крестовины четыре обоймы уплотнитель- ных манжет и пробки колец. Порядок сборки карданных шарниров:
- завернуть в крестовину пресс-масленку и предохранительный клапан;
- напрессовать на каждый шип крестовины обоймы уплот- нительных манжет и пробковые кольца;
- завести крестовину в проушины вилки кардана;
- запрессовать два подшипника в проушины вилки, причем паз на торце подшипника должен лежать на оси двух резьбовых отверстий в проушине;
- установить крышки подшипников в стопорные пластины и привернуть;
- завести проушины фланца на два других шипа крестовины;
- отогнуть концы стопорных пластин и прижать их к граням болтов. Порядок разборки промежуточной опоры карданного вала:
- освободить и сдвинуть грязезащитный чехол;
- отвернуть гайку уплотнительной манжеты шлицевого соединения;
- разъединить промежуточный и главный карданные валы и снять промежуточную опору;
- снять с промежуточной опоры кронштейн в сборе с накладкой, резиновую подушку, передние и задние отражатели и шариковый подшипник опоры.

Порядок сборки промежуточной опоры карданного вала:

- запрессовать шариковый подшипник в резиновую подушку;
- поставить отражатели (перед установкой отражателей посадочные поверхности следует обжать, обеспечив тугую посадку);
- надеть кронштейн промежуточной опоры и напрессовать опору на промежуточный вал, соединить главный и промежуточный карданные валы;
- завернуть гайку уплотнительной манжеты шлицевого соединения;
- надеть грязезащитный чехол.

#### **Ведущие мосты**

Порядок разборки главной передачи:

- снять шплинтовочную проволоку болтов крышки подшипников;
- отвернуть два болта и снять стопорные пластины;
- отвернуть болты крепления крышек подшипников дифференциала в сборе и снять крышки;
- отвернуть регулировочные гайки и снять наружные кольца подшипников;
- ослабить контргайку и отвернуть регулировочный винт;
- снять дифференциал в сборе;
- отвернуть болты крепления ведущего зубчатого колеса к картеру редуктора;
- выпрессовать ведущее зубчатое колесо в сборе из картера редуктора и снять регулировочные прокладки, спрессовать с ведущего вала подшипник;отогнуть концы стопорной пластины, отвернуть болт крепления масляной трубки и снять стопорную пластину;
- снять пружину, тарелку маслоприемной трубки, масло- приемную трубку;
- отвернуть маслоналивную и маслосливную пробки. Порядок сборки главной передачи:
- наложить прокладки на плоскость горловины картера редуктора в сборе так, чтобы совпали шесть отверстий и отверстие для масла с отверстиями на плоскости горловины картера редуктора в сборе;
- два фиксатора вставить в отверстие крышки уплотнитель- ной манжеты, прокладки, муфты подшипников ведущего зубчатого колеса главной передачи в сборе. Один из фиксаторов должен находиться около выступа для масла в крышке уплотнительной манжеты. Весь комплект положить на ранее уложенные прокладки так, чтобы выступ для масла совпал с отверстием для масла в прокладках и горловины картера редуктора в сборе;
- запрессовать ведущее зубчатое колесо в сборе и снять фиксаторы;
- вставить шесть болтов с шайбами и завернуть;
- дифференциал в сборе установить в гнездо для подшипников дифференциала в картере редуктора, установить ведомое зубчатое колесо в зацепление с ведущим зубчатым колесом;
- установить крышки подшипников, завернуть болты;
- надеть наружные кольца подшипников дифференциала;
- завернуть регулировочные гайки подшипников дифференциала;
- завернуть болты крышки подшипников до отказа, проверяя свободное вращение регулировочных гаек и зашплинтовать проволокой;
- проверить осевой зазор в подшипниках дифференциала;
- завернуть регулировочный винт с гайкой в картер редуктора до отказа, затем отвернуть на 1/6 оборота, проверить вращение ведомого зубчатого колеса и, убедившись в том, что нет задевания, завернуть винт с гайкой, проверить биение «затылка» ведомого зубчатого колеса;
	- вставить в масляной канал маслоприемную трубку так, чтобы боковое отверстие совпало с каналом картера редуктора в сборе;
	- завернуть стопорный болт со стопорной пластиной, убедиться в правильном зацеплении ведущего и ведомого зубчатых колес по пятну контакта;
	- вложить в тарелку маслоприемной трубки пружину, ввернуть и затянуть трубку маслоприемного отверстия;
	- завернуть и затянуть пробки маслосливного и маслоналивного отверстий.

*Порядок разборки дифференциала* (использовать приспособления):

- поставить коробку дифференциала с ведомым зубчатым колесом главной передачи так, чтобы зубья зубчатого колеса были направлены вверх, и выпрессовать подшипник левой части коробки;
- снять проволоку и отвернуть болты крепления коробки дифференциала, разъединить коробку, вынуть опорные шайбы, зубчатые колеса полуосей и сателлитов, крестовину;
- расшплинтовать болты и отвернуть гайки болтов крепления ведомого зубчатого колеса главной передачи;
- отвернуть болт крепления маслоуловителя, предварительно отогнув концы стопорного кольца (для снятия стопорного кольца оси сателлитов воспользоваться круглогубцами);
- снять маслоуловитель и шайбу;
- выпрессовать подшипник правой части дифференциала;
- вынуть болты крепления ведомого зубчатого колеса главной передачи;
- разъединить левую часть коробки дифференциала с ведомым зубчатым колесом главной передачи;

■ промыть детали разобранного дифференциала, зачистить забоины и протереть.

Порядок сборки дифференциала:

- два подшипника в сборе наложить на правую и левую части коробки дифференциала, запрессовать подшипники на коробку дифференциала до упора, проверить биение дифференциала;
- поставить левую часть коробки дифференциала в приспособление на гидропресс и запрессовать в нее ведомое зубчатое колесо главной передачи;
- взяв левую часть коробки дифференциала в сборе с напрессованным ведомым зубчатым колесом главной передачи и подшипниками, вставить 12 болтов в отверстия для крепления ведомого зубчатого колеса к левой части коробки;
- завернуть на болтах гайки и зашплинтовать;
- вставить в отверстие левой части коробки маслоуловитель и завернуть болт крепления маслоуловителя, предварительно надев на него стопорную шайбу, согнуть концы шайбы;
- вставить опорные шайбы в правую и левую части коробки дифференциала лунками на торце наружу и зубчатые колеса полуосей, проверить зазор;
- надеть на крестовину четыре зубчатых колеса сателлитов и четыре опорные шайбы, поставить крестовину с зубчатыми колесами в левую часть коробки дифференциала;
- вставить восемь болтов в отверстия коробки дифференциала, болты завернуть и зашплинтовать.

Порядок снятия полуоси:

■ отвернуть гайки крепления полуоси к ступице;

■ отвернуть контргайки съемных болтов полуоси и, ввертывая болты, снять полуось и прокладку.

Порядок установки полуоси:

- надеть прокладку на шпильки;
- вставить полуось в отверстие картера, надев фланец полуоси на шпильки ступицы;
- надеть на шпильки разжимные втулки, шайбы и навернуть гайки до отказа;
- завернуть болты с контргайками.

#### **Контрольные вопросы.**

1. Каково назначение трансмиссии автомобиля? Перечислите основные механизмы трансмиссии и объясните их назначение.

2. Опишите назначение, устройство и работу однодискового сцепления.

3. Опишите назначение, устройство и работу двухдискового сцепления.

4. Опишите назначение, устройство и работу механического привода выключения сцепления.

5. Опишите назначение, устройство и работу трехваяьных четырехступенчатых коробок передач.

6. Опишите назначение, устройство и работу трехвальных пятиступенчатых коробок передач автомобилей марки ЗИЛ.

7. Опишите назначение, устройство и работу коробки передач автомобилей марки КамАЗ.

8. Опишите назначение, устройство и работу делителя коробки передач автомобилей марки КамАЗ.

9. Опишите назначение, устройство и работу синхронизаторов коробок передач автомобилей марки ЗИЛ.

10. Опишите назначение, устройство и работу синхронизаторов коробок передач автомобилей марки КамАЗ.

11. Опишите назначение, устройство и работу раздаточной коробки.

12. Опишите устройство двухвальной коробки передач.

13. Опишите устройство и работу синхронизатора

14. Опишите назначение, устройство и работу механизма управления коробкой передач.

15. Как передается вращение при включении различных передач?

16. Опишите назначение и основные части карданной передачи.

17. Опишите назначение, устройство и работу карданов неравной угловой скорости.

дач. 18. Опишите назначение, устройство и работу промежуточной опоры карданных пере-

19. Опишите назначение, устройство и работу карданов равной угловой скорости.

20. Опишите назначение, устройство и работу шариковых карданов равной угловой скорости.

21. Опишите назначение, устройство и работу кулачковых карданов равной угловой скорости.

22. Опишите назначение, устройство и работу «мягкого» кардана.

23. Каково назначение главной передачи? Какие существуют типы главных передач? Укажите область их применения.

24. Опишите устройство и работу гипоидной главной передачи автомобиля.

25. Опишите устройство и работу двойной главной передачи автомобилей марок ЗИЛ, КамАЗ.

26. Опишите устройство и работу разнесенной главной передачи автомобиля МАЗ-500А (устройство и работу главного редуктора и колесной передачи).

27. Опишите назначение, устройство и работу шестеренчатого кулачкового дифференциала.

28. Опишите назначение, устройство и работу межосевого дифференциала.

## **Практическая работа №11**

Монтаж и регулировка работы рулевого управления тракторов и автомобилей

**Цель:** Закрепить знания по устройству рулевых механизмов автомобилей и умений в разборке и сборке их элементов

**Материалы:** методические рекомендации по выполнению практических работ. **Ход занятия**

1. Прочитайте внимательно содержание задания.

2. Выполните поочередно предложенные задания.

3. Сделайте вывод и оформите практическую работу.

Задание № 1 Произвести разборку и сборку рулевых механизмов автомобиля,

## различного типа

Задание № 2 *Произвести разборку и сборку гидроусилителя автомобиля*

Задание № 3 Произвести разборку и сборку рулевых тяг автомобиля

Задание №4 Закрепить знания по устройству рулевых усилителей автомобилей и умений в разборке и сборке их элементов

## **Описание работы**

Порядок разборки рулевого механизма:

- отвернуть гайку и снять рулевое колесо;
- отвернуть гайку болта хомутика и снять трубу колонки с верхней крышки картера рулевого механизма;
- отвернуть гайку регулировочного винта, снять стопорную шайбу;
- отвернуть болты крепления крышки, снять крышку и регулировочный винт с вала сошки;
- выпрессовать уплотнительную манжету и вынуть вал сошки из картера рулевого управления;
- отвернуть болты и снять крышку картера вместе с регулировочными прокладками;
- вынуть вал рулевого управления с червяком в сборе, снять подшипники;
- отвернуть болты и снять верхнюю крышку картера рулевого механизма.

Порядок сборки рулевого механизма:

- положить прокладку на плоскость картера рулевого управления под верхнюю крышку и завернуть четыре болта с пружинной шайбой;
- завернуть в маслоналивное отверстие картера пробку;
- подсобрать нижнюю крышку картера с пружинной стопорной шайбой (она должна быть поставлена отбортованной стороной к фланцу крышки) и уплотнительным кольцом;
- взяв вал рулевого управления с червяком в сборе, надеть сепаратор на верхний конец червяка и, предварительно смазав консистентной смазкой сепаратор или конец червяка, вставить в картер рулевого колеса;
- установить на другой конец сепаратор и вставить в гнездо картера кольцо, предварительно смазав концы;
- установить на картер нижнюю крышку с трубкой провода звукового сигнала (предварительно установив на внутреннюю плоскость крышки регулировочные прокладки) и закрепить ее болтами;
- предварительно надев на болты шайбы, отрегулировать затяжку червяка в конических роликоподшипниках, проверку затяжки червяка в подшипниках производить вращением вала с червяком, но без вала сошки и ролика (усилие затяжки 0,3...0,5 Н);
- установить вал сошки в картер рулевого управления, смазав цилиндрическую часть вала и ролик нигролом;
- положить на боковую плоскость разъема картера прокладку, надеть регулировочный винт на вал сошки, установить на вал сошки крышку и завернуть ее на регулировочный винт, надеть на болты шайбы и привернуть крышку к картеру;
- отрегулировать винт так, чтобы усилие, приложенное к рулевому колесу, необходимое для поворота вала с червяком в зацеплении с роликом, составляло 1,6...2,2 Н;
- надеть на регулировочный винт прокладку, стопорную шайбу, завернуть гайку до отказа;
- надеть на трубу колонку, установить трубу колонки с хомутиком на верхнюю крышку рулевого управления. Отверстие на колонке рулевого управления диаметром 3 мм должно находиться на горизонтали с левой стороны, или прорезь колонки должна быть на средней части квадрата верхней крышки картера рулевого управления;
- надеть на вал рулевого колеса разжимную втулку и пружину;
- надеть на шлицевой конец вала рулевое колесо, навернуть и закрепить гайку;
- на шлицевой конец вала рулевой сошки надеть предохранительную втулку, запрессовать уплотнительную манжету в сборе с пружиной в горловину картера на вал сошки, снять со шлицевого конца вала предохранительную втулку, надеть на шлицевой конец вала сошки шайбу и завернуть гайку;
- завернуть окончательно гайку болта хомута. *Порядок разборки рулевого механизма типа «шестерня* — рейка» (использовать приспособление для разборки):
- снять защитные чехлы с картера и сдвинуть их в сторону вдоль тяг, расконтрить контргайки крепления внутренних наконечников тяг к рейке, вывернуть их и снять наконечники тяг;
- отвернуть гайку упора и извлечь пружину и стопорное кольцо, круглогубцами извлечь упор рейки из картера;
- снять пыльник с вала зубчатого колеса и стопорную шайбу, извлечь шестерню из картера в сборе с подшипниками, снять защитную шайбу, стопорное кольцо и спрессовать шариковый подшипник с вала зубчатого колеса;
- вынуть рейку рулевого механизма и опорную втулку рейки, при необходимости выпрессовать роликовый подшипник из картера рулевого механизма.

Порядок сборки рулевого механизма типа «шестерня—рейка»:

■ перед сборкой особое внимание обратить на то, чтобы в картере рулевого механизма не было стружек и других посторонних предметов;

■напрессовать шариковый подшипник на вал приводной шестерни до упора, установить стопорное кольцо, защитную шайбу и уплотнительное кольцо;

■установить в картер опорную втулку и запрессовать под прессом роликовый подшипник;

■установить рейку в картер, продвинув ее через опорную втулку до упора в специальное приспособление, все детали необходимо при этом обильно смазать;

- ■завернуть гайку приводного зубчатого колеса, установив защитную шайбу;
- ■установить приводную шестерню в положение прямолинейного движения;
- ■установить упор рейки с уплотнительным кольцом;
- ■поставить стопорное кольцо;
- ■напрессовать на вал пыльники, собрать внутренний шарнир наконечника тяги.

Порядок разборки продольной рулевой тяги:

- расшплинтовать и отвернуть гайку шарового пальца, соединяющего продольную рулевую тягу с рычагом поворотной цапфы;
- выпрессовать шаровой палец из конического отверстия и снять продольную рулевую тягу;
- расшплинтовать пробку в головке рулевой тяги и частично отвернуть пробку, не довернув ее на 2— 3 витка резьбы;

Рис. 9.4. Шарнирные соединения рулевых тяг:

а — продольной тяги; б, *в —* поперечной тяги; *1,3 —* вкладыши; *2 —* шаровой палец; 4 — пружина; 5 — упор; *6 —* резьбовая пробка; *7 , 9 —* наконечники; *8 —* стяжной болт

окончательно отвернуть и снять пробку, вынуть из торцевого отверстия тяги два сухаря, пружину и ограничитель хода пружины;

повторить операции для другого конца тяги.

*Порядок разборки поперечной тяги:*

■ расшплинтовать и отвернуть гайку пальца, соединяющего наконечник поперечной рулевой тяги с левым рычагом поворотной цапфы;

- выбить палец из конического отверстия;
- отсоединить правый конец поперечной тяги в той же последовательности;

■ зажать поперечную тягу в тиски наконечником левой стороны вверх, снять защитную шайбу накладки и защитную накладку вместе с обоймой;

сжать стопорное кольцо и вынуть его из канавки наконечника поперечной рулевой тяги;

ударяя по шаровому пальцу, вынуть из гнезда наконечника заглушку, пружину, пяту опорного пальца, палец и сухарь;

отвернуть пресс-масленку;

расшплинтовать и отвернуть две гайки стяжных болтов наконечника и выбить болты;

■ отвернуть и снять наконечник;

повторить операции для правого наконечника.

*Порядок сборки поперечной рулевой тяги:*

■ завернуть пресс-масленку в резьбовое отверстие наконечника;

■ вставить два стяжных болта в отверстия проушин наконечника и навернуть на них гайки;

надеть на палец поперечной тяги сухарь и вставить его в центральное отверстие наконечника;

надеть на головку пальца опорную пяту, пружину, заглушку и закрепить стопорное кольцо;

- надеть на наружный конец пальца обойму, накладки и шайбу;
- в том же порядке собрать второй наконечник поперечной рулевой тяги;

■навернуть левый и правый наконечники на поперечную тягу и затянуть гайки стяжных болтов;

■вставить пальцы поперечной тяги в конические отверстия рычагов, завернуть гайки и зашплинтовать.

*Порядок сборки продольной рулевой тяги:*

■вставить в отверстие продольной тяги ограничитель хода пружины, пружину, сухарь, в боковое отверстие тяги вставить головку шарового пальца и надеть на нее через центральное отверстие тяги сухарь;

■завернуть пробку до упора и отвернуть обратно до совпадения прорези в пробке с отверстием под шплинт в тяге и зашплинтовать;

■надеть на наружный конец шарового пальца защитную накладку и обойму;

■завернуть пресс-масленку;

■перевернуть тягу и вставить сухарь в отверстие заднего конца тяги, расположив его сферической частью к отверстию;

■вставить головку шарового пальца в боковое отверстие и надеть на нее через центральное отверстие сухарь, расположив его сферической частью внутрь;

■установить на сухарь пружину и вставить в нее ограничитель;

■завернуть пробку до отказа и отвернуть обратно до совпадения прорези в пробке с отверстием под шплинт в тяге и зашплинтовать;

■завернуть пресс-масленку;

■вставить палец в конусное отверстие рычага левой поворотной цапфы, завернуть гайку и зашплинтовать.

Порядок разборки гидравлического усилителя рулево го управления автомобиля ЗИЛ-5301 «Бычок» (рулевой механизм закреплен за кронштейн в тисках):

установить вал рулевого колеса в среднее положение, отвернуть болты крепления боковой крышки к картеру и снять вместе с валом рулевой сошки;

■ снять уплотнительное кольцо, отвернуть контргайку регулировочного винта, вывернуть его из боковой крышки и извлечь вал рулевой сошки, для извлечения регулировочного винта с упорными шайбами круглогубцами вынуть стопорное кольцо;

отвернуть болты крепления верхней крышки к корпусу клапана управления, снять ее в сборе с игольчатым подшипником и уплотнительной манжетой;

свинтить контргайку и регулировочную гайку, снять пружинную шайбу и упорный подшипник;

■ отвернуть болты крепления корпуса клапана управления, снять с винта второй упорный подшипник, вынуть из корпуса клапана и промежуточной крышки уплотнительное кольцо;

■ отвернуть болты крепления промежуточной крышки к картеру рулевого механизма;

■ извлечь из цилиндра в сборе с промежуточной крышкой, поршнем-рейкой, предохраняя от поломки, поршневые кольца;

■ изучить устройство рулевого механизма и запомнить название всех деталей.

*Сборка рулевого механизма* осуществляется в последовательности, обратной разборке. При сборке необходимо все детали обильно смазывать маслом, которое применяется в данном усилителе рулевого механизма.

Перед разборкой насос следует снять с автомобиля, предварительно слив масло и очистив его наружную поверхность.

Порядок разборки и проверки насоса:

- снять крышку бачка и фильтры;
- снять бачок, отвернув четыре болта;

■ установить насос так, чтобы вал располагался вертикально, а муфта находилась внизу, снять крышку насоса, отвернув четыре болта (удерживать клапан от выпадения);

■ отметить расположение диска относительно статора и снять его со штифтов;

■ отметить положение статора относительно корпуса насоса и снять статор (стрелка на статоре указывает направление вращения вала насоса);

снять ротор вместе с лопастями (комплект из статора, ротора и лопасти насоса при разборке нарушать нельзя);

в случае необходимости снять муфту и вал насоса вместе с передним подшипником;

проверить свободное перемещение перепускного клапана в крышке насоса и отсутствие забоин или следов изнашивания (клапан и крышка насоса составляют комплект, который нарушать нельзя), в случае необходимости зачистить забоины или заменить детали комплектно;

■ проверить затяжку седла предохранительного клапана и в случае необходимости подтянуть;

проверить, нет ли грязи в каналах деталей насоса, при необходимости очистить каналы;

проверить, нет ли задиров или следов изнашивания на торцевых поверхностях ротора корпуса и распределительного диска, в случае незначительных задиров или износа притереть эти поверхности на плите, после чего детали тщательно промыть;

проверить, свободно ли перемещаются в пазах лопасти и не изношены ли они.

Порядок сборки насоса:

перед сборкой все детали тщательно промыть и просушить. Нельзя использовать обтирочные концы и тряпки, оставляющие на деталях нитки, ворсинки и т. п.;

резиновые уплотнители осмотреть, при необходимости заменить;

установить статор, ротор с лопастями и распределительный диск в соответствии с метками, нанесенными при разборке, и стрелкой, указывающей направление вращения, при этом фаска шлицевого отверстия должна быть обращена к корпусу насоса;

установить крышку с перепускным клапаном, шестигранник седла должен быть обращен внутрь отверстия, момент затяжки болтов М8 2,1... 2,8 Н • м;

- затянуть болты М8 бачка моментом 0,6...0,8 Н м;
- **затянуть гайки муфты насоса моментом 6,0... 6,5 Н м;**
- проконтролировать свободное вращение вала.

Порядок замены фильтрующего элемента в разборном бачке:

ослабить стяжной винт хомута крепления всасывающего шланга на бачке;

снять всасывающий шланг с бачка, отвернуть пробку и слить из бачка масло в предназначенную для этого емкость;

ослабить стяжной винт хомута крепления сливного шланга на бачке и снять сливной шланг с бачка;

- ослабить стяжной болт хомута и вынуть бачок из кронштейна;
- отвернуть крышку и снять ее вместе с пружиной;
- вынуть из бачка использованный фильтрующий элемент и уплотнительное коль
	- промыть полость бачка керосином или уайт-спиритом;

установить в бачок на штуцер фильтрующего элемента уплотнительное кольцо, новый фильтрующий элемент и навернуть крышку с пружиной;

присоединить к бачку сливной и всасывающий шланги и закрепить бачок на кронштейне;

- заполнить бачок свежим маслом до требуемого уровня;
- прокачать гидросистему;

цо;

навернуть на бачок пробку.

При выполнении этих работ не допускать попадания в бачок грязи и посторонних предметов.

Порядок замены неразборного масляного бачка:

- вывернуть стяжной болт хомута кронштейна и вынуть бачок;
- отвернуть пробку бачка и слить масло из бачка;
- отсоединить шланги от бачка и заменить бачок на новый;
- присоединить к бачку шланги и закрепить бачок в кронштейне;
- залить в новый бачок свежее масло до требуемого уровня;
- прокачать гидросистему.

Прокачка гидросистемы рулевого усилителя производится для удаления воздуха из гидросистемы после устранения неисправности, приведшей к нарушению герметичности системы, и после замены масла.

Наличие воздуха в гидросистеме характеризуется эффектом «подклинивания» рулевого колеса при резком изменении направления его вращения, наличием пены в масляном бачке и повышенного уровня шума при работе гидросистемы.

*Порядок прокачки гидросистемы* (производится при вывешенных передних колесах автомобиля):

■ очистить от грязи и пыли клапан прокачки, расположенный на верхней крышке рулевого механизма, снять резиновый колпачок;

■ снять крышку масляного бачка и долить масло до нормального уровня;

■ надеть на клапан прокачки прозрачную пластмассовую трубку диаметром 6,5 мм и погрузить ее свободный конец в масляный бачок до касания фильтрующего элемента;

- повернуть рулевое колесо в крайнее левое положение до упора;
- отвернуть клапан прокачки на  $1/3$ — $1/2$  оборота;

повернуть рулевое колесо в крайнее правое положение до упора и, удерживая его в этом положении, завернуть клапан прокачки;

продолжить выполнение этих операций в приведенной последовательности, пока по трубке не будет перетекать масло без пузырьков воздуха;

завернуть клапан, снять трубку, протереть насухо головку клапана и надеть резиновый колпачок;

■ долить в бачок масло до требуемого уровня, поставить на место крышку бачка и закрепить ее колпачковой гайкой.

Замена масла в гидросистеме рулевого усилителя проводится при неработающем двигателе один раз в четыре года.

Порядок операций при замене масла:

■ снять крышку бачка;

отсоединить от бачка конец сливного шланга и слить масло из бачка и шланга в предназначенную для этого емкость;

- закрепить свободный конец сливного шланга выше уровня рулевого механизма;
- отсоединить нагнетательный шланг от насоса и слить масло из насоса и шланга;

■ опустить свободные концы сливного и нагнетательного шлангов в емкость для слива масла и опустить ее ниже уровня рулевого механизма. Во избежание попадания сливного масла обратно в механизм концы шлангов в емкости должны быть выше уровня масла;

■ вращая рулевое колесо из крайнего левого в крайнее правое положение и обратно, слить масло из рулевого механизма;

- присоединить шланги к бачку и насосу;
- заполнить систему свежим маслом;
- прокачать гидросистему рулевого усилителя.

При прокачке следует своевременно доливать масло в бачок, не допуская попадания воздуха в трубку, по окончании прокачки долить масло в бачок до требуемого уровня.

В двигателе ЗМЗ-4062 привод насоса рулевого гидравлического усилителя осуществляется ремнем привода вспомогательных агрегатов, натяжение которого регулируется натяжным роликом, снабженным болтом крепления и болтом перемещения.

В двигателе ЗМЗ-402 натяжение ремня привода насоса производится перемещением подвижного кронштейна вместе с насосом по пазу планки при ослабленных болтах крепления.

#### **Контрольные вопросы.**

1. Каково назначение рулевого привода? Из каких деталей состоит рулевой привод при зависимой подвеске передних колес? Опишите их устройство и взаимодействие.

2. Что такое зазор рулевого колеса? Каковы причины его возникновения?

3. Опишите устройство и принцип действия рулевого управления автомобилей.

4. Опишите устройство и принцип действия гидравлического усилителя рулевого привода автомобиля ЗИЛ-431410.

5. Опишите назначение, устройство и работу гидравлического усилителя рулевого управления автомобиля ЗИЛ-5301.

6. Опишите назначение, устройство и работу гидравлического усилителя рулевого управления автомобиля ГA3-3110 «Волга».

7. Опишите назначение, устройство и работу гидравлического усилителя рулевого управления автомобиля марки КамАЗ.

8. Опишите назначение, устройство и работу гидравлического усилителя рулевого управления автомобиля марки МАЗ.

9. Опишите назначение, устройство и работу гидравлического усилителя рулевого управления автобуса марки ПАЗ-3205.

#### **Практическое занятие 12**

### **Монтаж и регулировка работы механизма управления гусеничного трактора**

**Цель работы:** закрепление полученных теоретических знаний, практическое изучение устройства и принципа работы гусеничных тракторов типа ДТ-75М. Выполнить подготовку гусеничных тракторов типа ДТ-75М для выполнения сельскохозяйственных операций.

**Необходимые средства и оборудование:**

Плакаты; набор гаечных ключей; набор головок; трактор ДТ-75М.

**Задание:**

1. Изучить устройство, назначение трактор ДТ-75М.

2. Изучить последовательность регулировки и сборки трактора ДТ-75М. Составить алгоритм действий при выполнении регулировочных работ.

**Ход работы:** изучить основные механизмы и рабочие органы, входящие в состав трактора ДТ-75М.

#### **Теоретическая часть:**

Механизм навески (рис. 1), рычажно-шарнирный четырехзвенного типа, предназначен для присоединения к трактору навесных и полунавесных машин и орудий и обеспечения их правильной установки в рабочем и транспортном положениях. Он установлен сзади трактора на специальных кронштейнах рамы с помощью сварных стоек.

*Рис. 1. Механизм навески: 1 — верхняя ось; 2 — рычаг штока; 3 — рычаг подъемный левый; 4 — верхняя (центральная) тяга; 5 — вал рычагов; 6 — муфта; 7 — стойка; 8 — рычаг подъемный правый; 9 — головка верхней тяги; 10 — палец в сборе; 11 — регулировочная муфта верхней тяги; 12 – пружина амортизатора верхней тяги; 13 — вилка верхней тяги; 14 — серьга раскоса; 15 — верхний винт раскоса; 16 — регулировочная муфта раскоса; 17 — нижний винт раскоса; 18 — вилка раскоса; 19 — правый раскос; 20 – рым-болт; 21 нижняя тяга правая; 22 — стремянка; 23 — дополнительное звено; 24 — вилка; 25 — палец раскоса; 26 — ограничительная цепь; 27 — фиксатор; 28 — палец левой нижней тяги; 29 проушина пальца левой нижней тяги; 30 — регулировочный винт муфты ограничительной цепи; 31 — центральная головка нижних тяг; 32 — регулировочная муфта ограничительной цепи; 33 — нижняя тяга левая; 34 — раскос левый; 35 — нижняя ось; 36 — упор; 37 — ось силового цилиндра.*

Механизм навески состоит из следующих узлов и деталей: двух подъемных рычагов 3 и 8, двух нижних тяг 21 и 33, верхней тяги 4, двух раскосов 19 и 34, верхней оси 1, вала рычагов 5, нижней оси 35, оси цилиндра 37 и двух ограничительных цепей 26.

На верхней оси 1 свободно вращается полый вал рычагов 5, на шлицевых концах которого установлены подъемные рычаги 3 и 8. На левом конце вала расположен рычаг 2 штока, свободно вращающийся на валу. Если золотник распределителя установлен в положение «подъем», поршень силового цилиндра под давлением масла действует через шток на рычаг штока, который свободно поворачивается до тех пор, пока его опорная площадка не упрется в площадку на нижней стороне левого подъемного рычага. После этого будут поворачиваться подъемные рычаги, которые раскосами 19 и 34 поднимают нижние тяги 21 и 33 вместе с орудием в транспортное положение.

В средней части к валу рычагов шарнирно прикреплена верхняя центральная тяга 4. Тяга состоит из вилки 13 с пружинным амортизатором 12, регулировочной муфты 11 и головки 9 с пальцем в сборе 10.

Нижняя ось 35 прикреплена к соединительным кронштейнам рамы при помощи бугелей [прицепного устройства.](http://tractorforum.ru/market/pricepnoe-ustrojstvo-traktora-dt-75) На оси установлена центральная головка 31, состоящая из двух половин, соприкасающихся друг с другом при двухточечной схеме наладки и раздвинутых вдоль оси до соприкосновения с соединительными кронштейнами рамы при трехточечной схеме. К половинам головки крепятся нижние тяги 21 и 33.

К концам нижних тяг и верхней центральной тяги сферическими шарнирами присоединяется навесное орудие. В каждой нижней тяге предусмотрено телескопическое устройство. Оно позволяет удлинить тягу на 80 мм. Им пользуются при подсоединении навесных орудий к трактору.

Нижние тяги и подъемные рычаги соединены раскосами 19 и 34, которые состоят из вилки 18, нижнего винта 17, регулировочной муфты 16, верхнего винта 15 и серьги 14.

Для ограничения поперечных перемещений навесных орудий служат ограничительные цепи 26. Цепи должны быть натянуты так, чтобы задние концы тяг перемещались не более чем на 30 мм в ту и другую сторону. Длину цепей изменяют при поднятом положении орудия, вращая регулировочные муфты 32, в резьбовые отверстия которых ввернуты винты 30.

В механизме навески регулируют длину верхней тяги и раскосов.

Механизм навески имеет специальную тягу для фиксации навешенной машины (орудия) или самого механизма навески в транспортном положении.

Тяга состоит из муфты 6, свободно поворачивающейся ни валу, рычагов 5 и вилки 24, которая в транспортном (поднятом) положении соединяется с нижней тягой 21 при помощи рым-болта 20 и пальца.

Для перевода механизма навески в рабочее (опущенное) положение отсоедините вилку 24 от нижней тяги (предварительно сняв с нее нагрузку путем перевода рычага распределителя, при работающем насосе гидросистемы, в положение «Подъем») и присоедините её к правой стойке 7 при помощи пальца.

Автоматическая сцепка СА-2. В конструкции предусмотрена автоматическая сцепка для присоединения навесных и полунавесных сельскохозяйственных машин к трактору одним трактористом с места водителя в кабине трактора.

Соединение механизма навески трактора с сельхозмашиной осуществляется с помощью сцепки, установленной на нем, и сопрягаемого со сцепкой устройства — «замка», устанавливаемого на сельхозмашине (замок не входит в конструкцию сцепки).

*Рис. 2. Автоматическая сцепка: 1 — рукоятка; 2 — кронштейн-повыситель; 3 — собачка; 4 — рамка; 5 — палец; 6 — щека*

Автоматическая сцепка (рис. 2) состоит из рамки 4, сваренной из двух квадратных труб, сменных пальцев 5, кронштейна-повысителя 2 и рукоятки 1 с тросиком. При помощи сменных пальцев 5, с разными диаметрами цапф, рамка 4 присоединяется к продольным тягам механизма навески трактора.

Присоединение рамки 4 к центральной тяге навесной системы трактора осуществляется при помощи щеки 6 (верхние отверстия). Отверстия на щеке 6 используются также для крепления кронштейна-повысителя 2. Собачка 3 с помощью пружины фиксирует соединение рамки 4 с замком сельхозмашины.

#### **Порядок переналадки механизма навески с двухточечной на трехточечную схему**

Отверните стяжные болты левого и правого упоров 36 (рис. 1), снимите упоры с оси и раздвиньте левую и правую половины центральной головки 31 вдоль оси до соприкосновения с бугелями.

Зафиксируйте левую и правую цилиндрические головки упорами 36. Обработанные и закаленные поверхности упоров должны быть направлены в сторону соответствующих цилиндрических головок. Переднюю и заднюю половины упоров соедините стяжными болтами и затяните их.

Снимите со стремянок 22 дополнительные звенья 23, подсоедините их к блокировочным цепям и отрегулируйте длину растяжек в поднятом положении орудия.

Установите и закрепите верхние концы раскосов с левой стороны задних головок подъемных рычагов. При этом фиксатор транспортного положения верхней тяги вместе с соответствующим пальцем должен быть установлен на правом подъемном рычаге.

Установите верхнюю тягу вдоль продольной оси трактора.

Для получения из трехточечной схемы блокированного от поворотов в горизонтальной плоскости варианта наладки механизма навески отсоедините передние концы блокировочных цепей, установите их в специальные проушины вилок нижних тяг и закрепите пальцами.

Пятизвенные части блокировочных цепей отсоедините и повесьте на стремянки. После подсоединения орудия длину блокировочных цепей отрегулируйте до натяжения.

Работа трактора с гидравлической навесной системой. Чтобы подготовить трактор для работы с навесными орудиями, в первую очередь переналадьте механизм навески на нужную схему.

При навешивании машин и орудий на механизм навески трактора необходимо сделать следующие операции:

Вращением регулировочных муфт увеличьте до предела длину растяжек.

Установите орудие в рабочее положение на ровной площадке, опустите нижние тяги механизма навески и, сдавая трактор задним ходом, подъезжайте к орудию так, чтобы расстояние между шарнирами нижних тяг и присоединительными пальцами орудия стало равным 20 — 60 мм.

Установкой среднего золотника распределителя в положение «подъем» или «плавающее положение» добейтесь совпадения шарниров нижних тяг и присоединительных пальцев сельскохозяйственного орудия по высоте.

Сожмите рукой пружину 29 (рис. 1) пальца 28 левой нижней тяги и, повернув палец так, чтобы его рукоятка вышла из фиксатора 27, выньте палец; вытяните тягу назад на необходимую длину, наденьте на присоединительные пальцы орудия и зафиксируйте от спадания чекой. То же проделать с правой тягой.

Подсоедините верхнюю тягу к стойке навесного орудия.

Сдайте трактор назад до выбора телескопичности в обеих нижних тягах (до жесткого упора подвижных деталей) и поднимите орудие.

Установите пальцы 28 нижних тяг в отверстие, сжав пружины и повернув пальцы так, чтобы рукоятки пальцев вошли в фиксатор.

Отрегулируйте длину растяжек с таким расчетом, чтобы при переездах по неровной дороге с повышенной скоростью концы нижних тяг имели боковое качание, не превышающее 20 мм в каждую сторону. Помните, что длину растяжек разрешается регулировать только при поднятом положении орудия.

Если требуется сместить орудие вправо относительно продольной оси трактора, нижние и верхнюю тяги сдвиньте вправо вдоль своих осей на необходимую величину и зафиксируйте в новом положении.

При работе трактора с навесными машинами или орудиями необходимо выполнять следующие основные правила:

Если трактор работает с машинами и орудиями, не требующими принудительного заглубления их рабочих органов, подъемный рычаг 3 должен быть рассоединен с рычагом штока основного силового цилиндра. В этом случае, чтобы поставить орудие в рабочее положение, установите рычаг управления основным силовым цилиндром в «плавающее» положение.

При работе трактора в агрегате со специальными машинами и орудиями, требующими принудительного заглубления их рабочих органов, подъемный рычаг 3 при помощи пальца должен быть соединен с рычагом штока поршня основного силового цилиндра. При установке орудия в рабочее положение рычаг управления основным силовым цилиндром должен быть в положении «принудительное опускание». По окончании заглубления рабочих органов орудия рычаг управления цилиндром быстро переставьте в «плавающее» положение. Дальнейшая работа трактора в агрегате с указанным типом машин должна производиться только при «плавающем» положении рычага (для предотвращения поломок орудия и механизма навески).

Следите за тем, чтобы рычаг распределителя из положений «подъема» и «принудительного опускания» возвращался в «нейтральное» положение автоматически. В противном случае вручную переведите рычаг в «нейтральное» положение после окончания подъема или принудительного опускания.

В случае, если в агрегате с трактором работают широкозахватные сельскохозяйственные машины и орудия, которые имеют опорные колеса (сеялки, культиваторы и т.п.), раскосы механизма навески установите на свободный ход, позволяющий машинам и орудиям приспосабливаться к рельефу поля в поперечной плоскости. Для этого выньте палец 25 и установите его в запасное отверстие вилки раскоса.

Если трактор работает с четырехкорпусным навесным плугом, центральная головка нижних тяг должна быть смещена вдоль нижней оси механизма навески вправо от продольной оси трактора и зафиксирована.

Величина необходимого смещения в каждом конкретном случае определяется условием устойчивого движения трактора с заглубленным плугом.

Во время работы с навесными машинами опускать машины в рабочее положение надо только после того, как закончен поворот, трактор вошел в загонку и движется прямолинейно.

Поднимайте навесные машины в транспортное положение в конце загонки только при прямолинейном движении трактора; поворот начинайте только тогда, когда все рабочие органы полностью выйдут из земли.

При работе с заглубленными орудиями, присоединенными по двухточечной схеме, допускаются повороты агрегата под углом не более 20°.

В начале работы тракторного агрегата окончательно установите орудия относительно трактора в соответствии с инструкцией по эксплуатации этого орудия. Равномерная глубина обработки достигается изменением длины верхней тяги при помощи регулировочной муфты. При работе трактора с навесным плугом чрезмерное заглубление передних рабочих органов, кроме удлинения верхней тяги, может быть устранено некоторым укорочением правого раскоса.

При первом заезде агрегата с машинами или орудиями, имеющими опорные колеса (копирующее устройство), необходимо установить высоту опорных колес над рабочими органами в соответствии с инструкциями по эксплуатации этих машин. После установки колес их стойки плотно затяните зажимами.

Если во время работы (с использованием клапана регулировки хода поршня) осядет поршень в гидроцилиндре и упор на штоке приблизится к стержню клапана настолько, что преградит ему выход из гнезда, необходимо до установки рычага распределителя в положение «подъем», отпустив гайку-барашек упора, отвести упор от торца клапана на 20 — 25 мм и в таком положении закрепить его. После подъема орудия установите упор на прежнее место.

Выносные цилиндры гидравлически управляемых полуприцепных и прицепных машин или орудий, работающих в агрегате с трактором, устанавливайте в соответствии с инструкциями по эксплуатации этих машин и соединяйте шлангами с выводными маслопроводами гидрораспределителя. На прицепные гидрофицированные машины и орудия ставьте разрывную муфту, разъединяющую шланги выносного цилиндра при самопроизвольном отсоединении орудия от трактора. Кронштейн муфты неподвижно крепите на раме орудия. Заднюю часть муфты соедините шлангами с силовым цилиндром на орудии, а переднюю часть разрывной муфты — с выводными маслопроводами гидрораспределителя на тракторе.

Переезжать через канавы, неровности и другие препятствия следует осторожно, на малой скорости, не допуская резких кренов трактора и большого раскачивания навешенных машин.

Категорически запрещается поворот трактора с орудием:

а) если оно не поднято в крайнее верхнее положение;

б) при ослабленных цепях растяжек или при отсутствии их.

Перед транспортным перегоном трактора механизм навески (с навешенным орудием или без орудия) фиксируйте в поднятом положении при помощи специальной тяги в следующем порядке:

а) отсоедините тягу (рис. 1) от скобы правой стойки, вынув палец, соединяющий их;

б) при работающем насосе гидросистемы поставьте средний рычаг управления золотником распределителя в положение «Подъем» и переведите механизм навески в поднятие положение; зафиксируйте шплинтом.

В случае необходимости длину тяги регулируйте заворачиванием или отворачиванием вилки 24 до соединения ее с рым-болтом.

Перевод механизма навески из транспортного положения в рабочее производите в следующем порядке:

а) при работающем насосе гидросистемы поставьте средний рычаг управления золотником распределителя в положение «Подъем» и переведите механизм навески в поднятое положение;

б) отсоедините тягу от рым-болта, вынув соединяющий их палец;

в) соедините тягу со скобой правой стойки при помощи пальца и зафиксируйте его шплинтом.

После отсоединения и фиксации тяги механизм навески готов к работе.

#### **Подготовка к работе и порядок работы с автоматической сцепкой.**

Для работы с сельхозмашинами, не требующими высоты стойки присоединительного треугольника 900 мм, снимите со сцепки кронштейн-повыситель 2.

Навесьте автоматическую сцепку на трактор.

Проденьте тросик в специальное отверстие в задней стенке кабины трактора или закрепите его на роликах сбоку кабины. Отрегулируйте длину тросика таким образом, чтобы ход его в процессе включения и выведения из зацепления собачки не превышал 500 мм. Гидромеханизмом опустите вниз автоматическую сцепку, установленную на механизм навески трактора, и подайте трактор назад к сельхозмашине. Вводя автоматическую сцепку в полость замка сельхозмашины и поднимая ее гидромеханизмом, навесьте сельхозмашину; при этом собачка 3 (рис. 2) под действием пружины должна войти в паз замка сельхозмашины и зафиксировать соединение.

Для отсоединения сельхозмашины от трактора поверните рукоятку 1 из кабины трактора с помощью тросика так, чтобы собачка 3 вышла из зацепления с упором замка. Удерживая рукоятку в таком положении гидромеханизмом на «плавающем» режиме, опустите механизм навески с автоматической сцепкой до момента выхода ее из замка сельхозмашины.

Оформление отчета о работе.

1. Представить схему регулировки и сборки трактора ДТ-75.

2. Составить технологическую карту выполнения регулировочных работ трактора. Контрольные вопросы:

- 1. Какие агротехнические требования предъявляют к гусеничным тракторам?
- 2. По какой системе устанавливают навеску на гусеничный трактор?
- 3. По какому принципу классифицируют колесные трактора?
- 4. По какой системе устанавливают навеску на трактор тягового класса 30 кН?
- 5. К какому тяговому классу относятся трактора Т-4А и Т-70С?

#### **Практическая работа 13**

#### **Монтаж и регулировка работы гидравлических систем тракторов и автомобилей**

**Цель:** Закрепить знания по устройству тормозных систем автомобилей и умений в разборке и сборке их элементов

**Материалы:** методические рекомендации по выполнению практических работ.

#### **Ход занятия**

- 1. Прочитайте внимательно содержание задания.
- 2. Выполните поочередно предложенные задания.
- 3. Сделайте вывод и оформите практическую работу.

Задание № 1 Произвести разборку и сборку заднего тормозного механизма и рабочего тормозного цилиндра автомобиля

Задание № 2 Произвести разборку и сборку главного тормозного цилиндра, регулятора тормозных сил и переднего тормозного механизма автомобиля

#### **Описание работы**

*Порядок разборки тормозного механизма:*

■ установить диск тормозного механизма на верстак колодками вниз;

■отвернуть две гайки опорных пальцев колодок тормозного механизма и снять с опорных пальцев по одной шайбе;

■легкими ударами молотка по оправке выбить опорные пальцы из диска и снять пластину опорных пальцев;

■перевернуть диск тормозного механизма колодками вверх и вынуть два эксцентрика опорных пальцев;

■снять стяжную пружину колодок и колодки с фрикционными накладками;

■зажать диск в тиски за нижнюю часть и отвернуть два болта крепления колесного цилиндра;

■снять колесный цилиндр в сборе.

*Порядок сборки тормозного механизма:*

■установить и закрепить двумя болтами колесный цилиндр на тормозном диске;

■установить колодки тормозного механизма на тормозной диск и надеть стяжную пружину;

■установить два опорных пальца на эксцентриковые втулки, надеть пластину, вставить пальцы в отверстия диска, надеть на пальцы по одной шайбе и завернуть гайки.

*Порядок разборки рабочего тормозного цилиндра:*

■вывернуть перепускной клапан, зажав колесный цилиндр в тиски;

■освободить колесный цилиндр из тисков, снять два резиновых защитных колпака поршня колесного цилиндра;

■нажимая оправкой на один из поршней, вынуть оба поршня, две уплотнительные манжеты и пружину.

*Порядок сборки рабочего тормозного цилиндра:*

■смочить поршни и манжеты касторовым маслом или тормозной жидкостью;

■взять колесный цилиндр в левую руку, вставить в него уп- лотнительную манжету и поршень, с обратной стороны установить в цилиндр пружину, вторую манжету и поршень;

■завернуть в цилиндр перепускной клапан.

*Порядок разборки главного тормозного цилиндра:*

■очистить от грязи и масла главный цилиндр, вакуумный усилитель, трубопроводы. Отсоединить трубопроводы и заглушить их резиновыми колпачками с клапанов прокачки;

■ отвернув две гайки, снять главный цилиндр со шпилек крышки вакуумного усилителя;

■ снять крышку с бачка и слить тормозную жидкость, перевернуть цилиндр бачком вниз и, нажав несколько раз на поршень, удалить остатки тормозной жидкости из главного цилиндра;

■ отсоединить бачок от главного цилиндра и извлечь из корпуса цилиндра соединительные резиновые втулки с трубами;

■ отвернуть пробку, извлечь пружину с упорными шайбами и, нажав на поршень, извлечь его вместе с манжетами;

■ снять стопорное кольцо, извлечь рукой за хвостовик поршень в сборе, снять с поршня направляющую втулку, наружную манжету и упорное кольцо (винт держателя без необходимости выворачивать не рекомендуется).

*Сборка главного тормозного цилиндра* производится в обратной последовательности, все манжеты меняются на новые. При сборке необходимо все детали смазывать тормозной жидкостью.

*Порядок разборки регулятора давления:*

■ вывернуть болт, вынуть упорный штифт и освободить конец нагрузочной пружины, вынуть ось и снять нажимной рычаг, не нарушая при разборке положения регулировочного болта;

- снять защитный чехол;
- вывернуть втулку крепления корпуса регулятора;

вынуть возвратную пружину и пружинную шайбу, затем за хвостик извлечь поршень с гильзой и вынуть пружину;

снять с гильзы прижимную пружину и вынуть шарик из гнезда гильзы;

■ снять стопорную шайбу управляющего конуса, плоскую и пружинную шайбу и затем управляющий конус.

Поршень следует вынимать из гильзы только при необходимости замены неисправных

деталей.

После разборки детали регулятора следует промыть в спирте или чистой тормозной жидкости, внимательно осмотреть, заме-

нить дефектные детали, смазать тормозной жидкостью и собрать в обратной последовательности.

*Порядок разборки корпуса скобы тормозного механизма перед них колес:*

- отсоединить гибкий шланг от корпуса скобы;
- снять тормозные колодки;
- извлечь тормозные колодки и пометить их, чтобы при последующей сборке поставить на прежнее место;
- снять чехол пальца с основания;
- установить между поршнем и корпусом деревянный брусок толщиной 20... 25 мм;
- вытолкнуть поршень из цилиндра, подсоединив шланг с низким давлением воздуха к впускному отверстию корпуса;
- снять чехол поршня с канавки поршня и извлечь поршень из корпуса, а чехол из канавки корпуса;
- извлечь притуплѐнной лопаткой уплотнительное кольцо из корпуса;
- промыть все детали изопропиловым спиртом или чистой тормозной жидкостью. *Порядок сборки корпуса скобы:*
- проверить и заменить вышедшие из строя детали;
- перед сборкой корпуса убедиться, что рабочие и уплот- нительные поверхности скобы чистые;
- смазать уплотнительное кольцо и установить его в канавку корпуса;
- смазать рабочую поверхность поршня и чехла и установить последний на поршень. Не смещая с конца поршня чехол, заправить его в канавку корпуса;
- осторожно рукой вставить поршень с чехлом в отверстие корпуса, заправить чехол в канавку поршня;
- установить корпус с пальцами в отверстия основания.

### **Контрольные вопросы.**

1. Опишите назначение и требования, предъявляемые к тормозной системе.

- 2. Перечислите известные вам типы тормозных механизмов. Объясните схему барабанно-колодочного тормозного механизма с одним и двумя гидроцилиндрами. Какие силы действуют на колодки?
- 3. Опишите назначение, устройство и работу дисковых тормозных механизмов.
- 4. Опишите устройство тормозной системы с гидравлическим приводом тормозных механизмов и принцип ее действия.
- 5. Опишите устройство и работу тормозных механизмов колес. Как закрепляется опорный тормозной диск на картере моста и на поворотной цапфе?
- 6. Как подвешены колодки к опорному диску в легковых и грузовых автомобилях? Как крепится тормозной барабан к ступице?
- 7. Опишите устройство, работу и возможные регулировки тормозной системы легковых автомобилей.

### **Практическая работа №14**

## **Монтаж и регулировка работы тормозных систем тракторов и автомобилей**

**Цель:** Закрепить знания по устройству тормозных систем автомобилей и умений в разборке и сборке их элементов

**Материалы:** методические рекомендации по выполнению практических работ.

### **Ход занятия**

- 1. Прочитайте внимательно содержание задания.
- 2. Выполните поочередно предложенные задания.
- 3. Сделайте вывод и оформите практическую работу.

Задание № 1 Произвести разборку и сборку компрессора тормозной системы автомоби-

#### **Описание работы**

ля

#### **Рис.1. Компрессор пневмотормозов Камаз**

1, 8, 22 — прокладки; 2 — крышка картера нижняя; 3, 10. 13 — шайбы пружинные; 4, 11, 25 — болты; 5 — картер; 6 — вал коленчатый; 7, 37 — подшипники; 9 — крышка; 12 шпонка; 14, 21, 26 — гайки; 15 — блок цилиндров; 16 — седло впускного клапана; 17 направляющая впускного клапана; 18 - клапан впускной: 19, 34 — пружины; 20 — головка компрессора в сборе; 23 — поршень с шатуном; 24 - пластина отражателя; 27 — шплинт; 28 — вкладыш; 29— крышка шатуна; 30— гайка упорная; 31 — шайба замковая; 32, 36 кольца упорные; 33 — уплотнитель; 35 — колесо зубчатое привода

### **Разборка компрессора Камаз**

- Отверните гайки 21 (рис.1) крепления головки 20 компрессора

- Снимите головку 20 компрессора Камаз-4310, 55111, 5320, 43118 в сборе с нагнетательными клапанами, прокладку 22 головки, пружины 19 впускных клапанов

- Выньте из гнезд блока цилиндров впускные клапаны 18, направляющие 17 впускных клапанов, выпрессуйте седла 16

- Закрепите головку 20 компрессора в тисках

1 — пробка нагнетательного клапана; 2,6 — прокладки; 3 — пружина; 4 —клапан нагнетательный; 5 —седло нагнетательного клапана; 7— головка компрессора

- Выверните пробки 1 (рис.2) нагнетательных клапанов и выньте из головки прокладки 2 пробок, пружины 3 клапанов, нагнетательные клапаны 4, выверните седла 5 клапанов и выньте прокладки 6 седел

- Снимите головку 7 с тисков

- Расстопорите замковую шайбу 31 (см. рис.1) и отверните гайку 30 крепления зубчатого колеса привода коленчатого вала, снимите упорное кольцо 32, уплотнитель 33, пружину 34 уплотнителя

- Съемником снимите зубчатое колесо 35 (см. рис.1) привода и выньте шпонку 12 из паза коленчатого вала 6

- Поверните компрессор Камаз на стенде до положения, удобного для снятия нижней крышки 2

- Выверните болты 4 с пружинными шайбами 5, снимите крышку 2, прокладку 1

- Поверните коленчатый вал до положения, удобного для отворачивания гаек шатунных болтов

- Выньте шплинт 27, отверните гайку 26 болтов 25 шатунов

- Снимите крышку 29 шатуна, выньте поршень 23 в сборе с шатуном из цилиндра.

- Выньте вкладыши 28 из шатунов, совместите крышку 29 с шатуном и соедините без затяжки болтами 25 с гайками 26

- Поверните компрессор Камаз на стенде блоком цилиндров вверх

- Выверните болты 11 с пружинными шайбами 10. Снимите крышку 9 с прокладкой 8

- Отверните гайки 14 с пружинными шайбами 13 крепления блока 15 цилиндров к картеру 5 компрессора. Снимите блок цилиндров с пластинами 24 отражателя

- Снимите упорное кольцо 36, выпрессуйте коленчатый вал с подшипниками из картера 5 компрессора

- Установите поршень 1 (рис 3) с шатуном в сборе в тиски

#### **Рис.3. Поршень с шатуном компрессора Камаз в сборе**

1 — поршень с шатуном в сборе; 2 — втулка; 3 — кольцо упорное; 4 — палец поршневой; 5—кольцо компрессионное; 6 - поршень; 7—кольцо маслосъемное; 8 — шатун в сборе с крышкой

- Снимите с поршня 6 компрессионные 5 и маслосъемное 7 кольца, упорное кольцо 3 поршневого пальца

- Снимите шатун в сборе с поршнем с тисков

- Выпрессуйте поршневой палец 4 и отсоедините поршень 6 от шатуна 8

- Установите шатун 8 в тиски, выпрессуйте втулку 2 из верхней головки шатуна
- Снимите шатун с тисков

- Промойте детали компрессора Камаз-4310, 55111, 5320, 43118 в дизельном топливе, обдуйте сжатым воздухом и проверьте их техническое состояние

#### **Сборка компрессора Камаз**

- Установите шатун 8 (см. рис.3) в тиски

- Запрессуйте в верхнюю головку шатуна втулку 2.

- Снимите шатун с тисков

- Подберите по группам поршневые пальцы 4 к поршням 6 и шатунам с запрессованными втулками

- Установите шатун 8 в поршень 6 и в совмещенные отверстия верхней головки шатуна и бобышки поршня запрессуйте подобранный в соответствии с переходом 33 поршневой палец 4, предварительно смазав его моторным маслом

- Установите шатун в сборе с поршнем нижней головкой в тиски

- Установите на поршень 6 подобранные согласно п. 5 маслосъемные кольца 5, 7 и упорные кольца 3 поршневого пальца 4

- Снимите шатун в сборе с поршнем тисков

- Установите головку 7 (см. рис.2) компрессора Камаз-4310, 55111, 5320, 43118 в тиски

- Установите в головку 7 прокладки 6 седел нагнетательных клапанов, вверните седла 5 клапанов, нагнетательные клапаны 4, пружины 3 клапанов, прокладки 2 пробок. Вверните пробки 1 нагнетательных клапанов

- Снимите головку 7 с тисков

- Запрессуйте в картер 5 (см. рис.1) компрессора Камаз-4310, 55111, 5320, 43118 коленчатый вал 6 с подшипниками, установите упорное кольцо 36

- Установите в паз коленчатого вала 6 шпонку 12, наденьте на вал зубчатое колесо 35 привода и замковую шайбу 31. Наверните гайку 30 и вдавите края замковой шайбы 31 в пазы гайки 30 крепления зубчатого колеса

- Установите в коленчатый вал пружину 34 уплотнителя, уплотнитель 33 и упорное кольцо 32.

- Установите картер 5 компрессора Камаз-4310, 55111, 5320, 43118 на стенд

- Установите на картер заднюю крышку 9 с прокладкой 8. Вверните болты 11 с пружинными шайбами 10

- Установите блок 15 цилиндров на картер 5 с пластинами 24 отражателя, наверните гайки 14 с пружинными шайбами 13

- Поверните блок цилиндров с картером в сборе на стенде картером вверх

- Продуйте сжатым воздухом цилиндры блока и шатунные шейки коленчатого вала

- Установите на шатун и в крышку 29 шатуна вкладыши 28 одного ремонтного размера с шейками коленчатого вала

- Установите поршень 23 с шатуном в сборе в цилиндр.

- Установите крышку 29 в сборе с вкладышем на шейку коленчатого вала, предварительно смазав вкладыш моторным маслом

- Заверните ганки 26 с моментом  $15,5$ —17,5 Нм  $(1,6$ —1,8 кг/см), установите шплинты 27

- Установите на картер 5 компрессора Камаз-4310, 55111, 5320, 43118 нижнюю крышку 2 с прокладкой 1 и вверните болты 4 крепления с пружинными шайбами 3.

- Запрессуйте в блок 15 цилиндров седла 16 впускных клапанов, установите направляющие 17 клапанов, впускные клапаны 18

- Установите на блок 15 цилиндров головку 20 компрессора Камаз-4310, 55111, 5320, 43118 в сборе с нагнетательными клапанами, прокладку 22 головки, пружины 19 впускных клапанов

- Наверните на шпильки гайки 21 крепления головки и затяните их.

#### **Контрольные вопросы.**

1. Опишите назначение, устройство и работу колесного тормозного меха-

низма.

2. Опишите назначение, устройство и работу компрессора.

3. Опишите назначение, устройство и работу предохранителя от замерзания.

4. Опишите назначение, устройство и работу двойного защитного клапана.

5. Опишите назначение, устройство и работу тройного защитного клапана.

6. Опишите назначение, устройство и работу двухсекционного тормозного

крана.

7. Опишите назначение, устройство и работу регулятора давления.

8. Опишите назначение, устройство и работу тормозного крана стояночной тормозной системы.

9. Опишите назначение, устройство и работу тормозного крана с кнопочным управлением.

10. Опишите назначение, устройство и работу клапана ограничения давления.

11. Опишите назначение, устройство и работу регулятора тормозных сил.

**Практическая работа №15**

## **Монтаж и регулировка работы системы электрического оборудования тракторов и автомобилей**

**Цель:** Закрепить знания по устройству генераторных установок автомобилей и умений в их разборке и сборке

**Материалы:** методические рекомендации по выполнению практических работ.

## **Ход занятия**

1. Прочитайте внимательно содержание задания.

2. Выполните поочередно предложенные задания.

3. Сделайте вывод и оформите практическую работу.

# Задание № 1 Произвести разборку и сборку генератора автомобиля

### **Описание работы**

*Разборка генератора*

1. Отверните гайку и снимите регулировочную планку.

2. Отверните гайку крепления и выньте поджимную втулку.

3. Выньте болт и снимите кронштейн с генератора.

вала якоря. Напрессуйте новый подшипник до упора, прилагая усилие только к внутреннему кольцу подшипника

*Сборка генератора*

Соберите генератор в обратном порядке. Обратите внимание, чтобы отверстия в крышках для крепления генератора должны быть соосны (по данным завода- изготовителя соосность не должна превышать 0,4 мм). Гайку крепления шкива генератора затяните моментом 39–90 Н·м (3,9–9,0 кгс·м)

## **Контрольные вопросы.**

- 1. Из каких элементов состоит автомобильная генераторная установка?
- 2. На чѐм основан принцип действия генератора переменного тока?

3. Какие конструкции генераторов переменного тока применяются на современных автомобилях?

- 4. Из каких основных элементов состоит генератор переменного тока?
- 5. Что включает в себя магнитная система генератора?
- 6. Какие характеристики имеют современные вентильные генераторы?
- 7. За счѐт чего происходит выпрямление переменного тока в генераторе?

8. Из каких элементов состоит выпрямительный блок современного генератора переменного тока?

## **Практическая работа № 16**

### **Тема " Очистка, смазка и регулировка водопроводной сети животноводческих ферм"**

Разборка / сборка оборудования для поения животных. Замена поилки.

Промывка поилок.

Регулировка уровня воды в поилки ПА-1 .

Цель: закрепить теоретические знания по оборудованию для поения животных и практические умения в разборке и сборке поилок. Выполнить регулировку уровня воды в поилки ПА. Оборудование и материалы: макет поилки ПА-1, комплект инструментов.

Задание:

Задание № 1 Ознакомится с принципом действия поилки.

Задание № 2 Заменить поилку.

Задание № 4 Выполнить регулировку уровня воды в поилки ПА-1 .

## **Порядок выполнения работы**

**Автопоилка АП-1А** (рис. 1) состоит из чаши 7, рычага 1. Клапанное устройство поилки состоит из прижима 3, седла 4, клапана 2, амортизатора 5.

При поении животное надавливает на педаль, которая перемещает стержень клапана. При этом резиновый амортизатор сжимается, клапан отходит от седла, вода проходит между ребрами амортизатора и по зазору между клапаном и седлом поступает в поильную чашу. Когда животное напьется и освободит педаль, клапан под действием амортизатора возвращается в исходное положение и поступление воды в чашу прекращается.

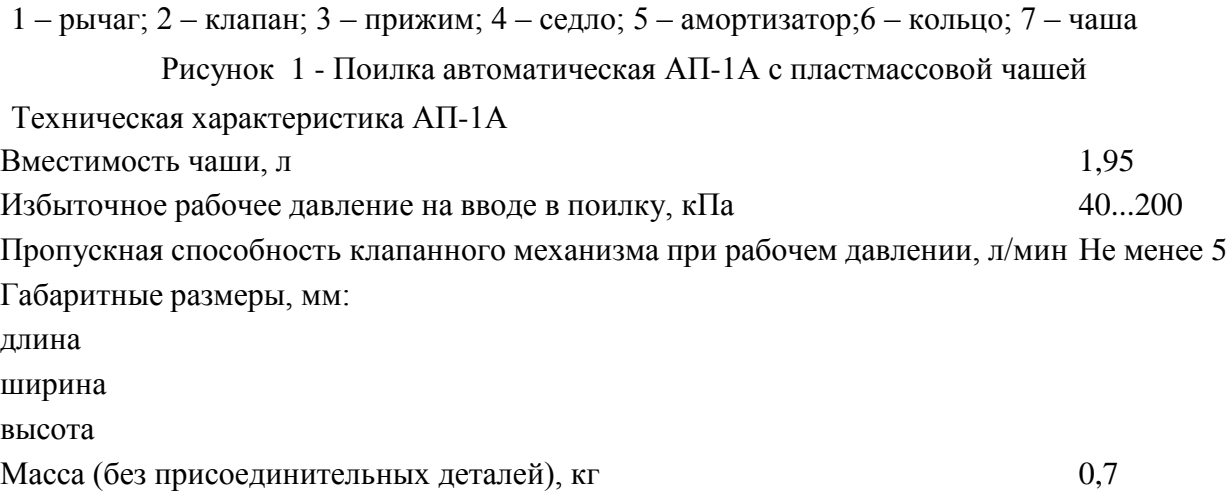

Диаметр резьбы для соединения с водопроводной сетью 3/4

Подготовка автопоилки к работе начинается с подвода воды к поилке от магистральной трубы, расположенной выше или ниже поилки.

Перед пуском в работу поилку внимательно осматривают, проверяют и при необходимости подтягивают болтовые крепления. Затем в магистральный трубопровод пускают воду.

Через 10...15 мин поилку снова тщательно осматривают и проверяют, не подтекает ли вода через клапан и в местах соединения с угольником, а также через резьбовые соединения.

При обнаружении течи воды через клапанный механизм перекрывают поступление воды на магистральном трубопроводе, отсоединяют чашу вместе с рычагом, разбирают клапанный механизм, выясняют причину подтекания, устраняют ее и вновь собирают поилку.

Снова заполняют магистральный трубопровод водой. Убедившись в отсутствии течи воды, проверяют работу клапана, нажимая несколько раз рукой на рычаг, и наполняют чашу наполовину водой.

Поилка, а также детали крепления поилок не должны иметь острых кромок, забоин и заусенцев, способствующих травмированию животных и обслуживающего персонала.

**Техническое обслуживание** (ежедневное и периодическое). Ежедневно необходимо очищать поилку от грязи, а также при необходимости затягивать крепления.

Периодически, один раз в месяц, при выполнении ежедневного технического обслуживания при использовании поилок промывают чаши поилок двух-трехпроцентным раствором кальцинированной соды щеткой типа «ерш» или ветошью.

При работе следует оберегать глаза от попадания на них раствора.

После промывки чаш раствором ополаскивают их два раза чистой водой.

При обнаружении течи воды либо заедания клапанного механизма .снимают чашу, вынимают клапанный механизм, промывают его и при необходимости заменяют поврежденную деталь.

Ремонт и замену деталей выполняют при отключенном трубопроводе.

После промывки и замены изношенных деталей собирают поилку и проверяют на работоспособность клапанный механизм.

При необходимости подкрашивают места с поврежденной окраской.

**Сосковая автопоилка ПБС-1.**Бесчашечная (сосковая) автопоилка ПБС-1 (рис.2) предназначена для поения взрослых свиней при групповом и индивидуальном их содержании.

1 – сосок; 2 – корпус, 3,4 – уплотнение; 5 – амортизатор; 6 – клапан; 7 – упор; 8 – сферический буртик

## Рисунок 2 - Сосковая автопоилка ПБС-1

Сосковая поилка ПБС-1 состоит из цилиндрического корпуса 2 с носком, внутри которого свободно помещается сосок 1, выполненный в виде полой трубки с внутренним диаметром 6,5 мм; клапана 6 и двух уплотнительных прокладок 3 и 4.

Поилки монтируют на высоте 420…450 мм от уровня пола так, чтобы ось соска была отклонена от вертикали на угол 45…60°. Во время поения животное забирает сосок 1 вместе с носком корпуса 2 и сжимает их. При этом сосок перемещается до соприкосновения с носком корпуса, а между уплотнением в соске и кольцевым пояском клапана 6 образуется щель, через которую вода поступает непосредственно, в рот животного. Когда оно напьется и выпустит изо рта сосок, тот под действием давления воды и упругости амортизатора возвратится в исходное положение и поступление воды в поилку прекратится.

При эксплуатации сосковой поилки необходимо следить за тем, чтобы твердые частицы не попали между соском и носком корпуса, так как поилка перестанет работать. Кроме того, проверяют состояние прокладок и амортизатора. Изношенные и поврежденные детали заменяют.

Техническая характеристика ПБС-1

Количество обслуживаемых животных, гол. 25...30

Расход воды, л/мин 1,33

Усилие перемещения конца соска, Н

Давление воды в водопроводной сети, МПа 0,08...0,35

Габариты, мм:

диаметр

длина

Масса, кг $\qquad \qquad 0.33$ 

**Автопоилка АГК-4А** предназначена для подогрева питьевой воды и механизации процесса поения крупного рогатого скота при беспривязном его содержании в течение всего года при наличии водопроводной сети и электроэнергии.

Автопоилка АГК-4А (рис. 3) состоит из следующих основных сборочных единиц: корпуса 1, поильной чаши 2; крышки 3, клапана 4, поплавкового механизма 5, разделителя 6, терморегулятора 7, нагревателя 9, изоляции 10.

Принцип действия автопоилки: вода из водопроводной сети через водопроводящую трубу 11 и клапанно-поплавковый механизм 5 поступает в чашу 2, где подогревается нагревателем 9 до заданной температуры.

При нажатии животным на откидную крышку открывается поильное место и животное получает доступ к питьевой воде.

По мере израсходования воды при поении клапанно-поплавковый механизм автоматически обеспечивает поступление воды, заполняя чашу до установленного уровня (2...3 см от верхней кромки чаши).

Температура нагрева воды регулируется и автоматически поддерживается в течение всего периода работы терморегулятором 7.

При включении нагревателя загорается сигнальная лампа, при выключении – гаснет.

Для отключения нагревателя от электросети и установки на основной автоматический или кратковременный ручной режим подогрева воды предусмотрен пакетный переключатель.

1 – корпус; 2 – поильная чаша; 3 – крышка; 4 – клапан; 5 – поплавковый механизм; 6 – разделитель; 7 – терморегулятор; 8 – блок заземления; 9 – нагреватель; 10 – изоляция; 11 – водопроводящая труба; 12 – утеплительная труба

#### Рисунок 3 - Автопоилка АГК-4А

Внутренняя поверхность корпуса покрыта теплоизоляционным слоем из минераловатной плиты, обернутой фольгой, для интенсивного отражения тепловых лучей нагревателя 9 в направлении чаши 2. В нише корпуса расположен шкаф управления.

С противоположной стороны в стенке корпуса предусмотрено окно для подключения автопоилки к водопроводной сети, закрываемое монтажной крышкой с надписью «подвод воды». Откидные крышки вращаются на приваренных к ним полуосях в кронштейнах боковых стенок. Крышки закрывают поильные места при помощи пружин.

Клапанно-поплавковый механизм служит для поддержания постоянного уровня воды в чаше и состоит из клапана, корпуса клапана, штока, рычага, поплавка.

Терморегулятор служит для включения и отключения нагревателя в диапазоне заданной температуры и состоит из мембраны, заполненной смесью эфира и спирта, микропереключателя, подпружиненного регулировочного винта и диска со стрелками, указывающими направление вращения регулировочного винта. Сверху терморегулятор закрыт крышкой.

В шкафу управления 8 расположена панель, на которой смонтированы: пускатель магнитный П6-Ш, предназначенный для включения и выключения нагревателя; пакетный переключатель ПКП-10-10-17 – для переключения системы электроподогрева в автоматический или ручной режим работы и отключения нагревателя от электросети; предохранитель ПР-1М – для защиты от токов короткого замыкания.

В шкафу управления расположены также арматура для сигнальной лампы АСЛ и болт заземления.

Нагреватель 9, предназначенный для подогрева воды в чаше, представляет собой трубчатый электронагреватель типа ТЭН-120 В16/1С на 220 В.

**Подготовка к работе.** Подключают автопоилку к электросети в соответствии с прилагаемыми схемами электрических соединений, а также требованиями ПУЭ, ПТЭ и ПТБ. Заземляющий провод надежно подсоединяют к болту заземления.

Открывают вентиль водопроводной сети и регулируют уровень воды в чаше перемещением поплавка путем гибкого рычага вверх или вниз. Поплавок устанавливают в таком положении, чтобы при заборе воды из чаши клапанно-поплавковый механизм открывался и из системы водопровода поступала новая порция воды. При достижении необходимого уровня клапан должен полностью перекрывать поступление воды в чашу. При регулировке воду сливают через трубу.

После наполнения чаши водой до заданного уровня включают электросеть. При этом система электроподогрева должна автоматически включиться. Терморегулятор должен автоматически отключать и выключать нагреватель, поддерживая температуру воды в чаше в заданном диапазоне  $(+12 \degree C)$ .

При установившемся режиме подогрева автопоилка подготовлена к поению животных.

В летний период отключают систему электроподогрева от электросети выключателем, установленным на главном щите питания.

**Техническое обслуживание** (ежедневное и периодическое). Ежедневно очищают наружную поверхность поилки, а также площадку вокруг нее от загрязнений, а в зимнее время от снега и льда. Проверяют по сигнальной лампе исправность электрических цепей. При температуре воды в поильной чаше +5 °С включают систему электроподогрева. Проверяют уровень воды в чаше автопоилки и исправность работы клапанно-поплавкового механизма.

При периодическом обслуживании № 1 (через 7 дней), кроме выполнения операций ежедневного технического обслуживания, очищают от грязи и промывают чашу, а также проверяют надежность резьбовых соединений.

При периодическом обслуживании № 2 (через 45 дней), кроме выполнения операций технического обслуживания № 2, проверяют техническое состояние электрооборудования, соединения контактов токоведущих частей, сопротивление изоляции и сопротивление контура заземления. Подкрашивают оголенные нетоковедушие части автопоилки.

Техническая характеристика АГК-4А Вместимость поильной чаши, л Мощность нагревателя, кВт 1,0 Высота по поильной чаше, мм Габаритные размеры  $(\pm 3 \%)$ , мм: длина ширина высота Напряжение, В Пределы регулировки температуры,  $^{\circ}C$  +4...18 Точность поддержания температуры воды,  ${}^{\circ}C \pm 2$ Рабочее давление в водопроводной сети, кПа 20...350 Фронт поения при двухстороннем подходе Число обслуживаемых животных Масса, кг

### **Контрольные вопросы:**

- 1. Объясните принцип действия и устройство автопоилки АП-1А.
- 2. Объясните принцип действия и устройство автопоилки АГК-4А.
- 3. Как устроена система электроподогрева у автопоилки АГК-4А?

#### **Практическая работа № 17**

## **Тема : Очистка, смазка и регулировка машин и механизмов для измельчения, дробления кормов**

*Цель работы.* Изучение устройства и работы универсальной дробилки кормов КДУ-2,0 «Украинка», частичная разборка-сборка, регулировки и оценка ее технического состояния.

*Оборудование, инструмент и наглядные пособия*. Универсальная дробилка кормов КДУ-2,0 «Украинка», набор слесарного инструмента, плакаты, учебные пособия, инструкционно-технологическая карта.

#### *Содержание работы.*

1. Изучить устройство и работу универсальной дробилки кормов КДУ-2,0 н ее основных сборочных единиц.

2. Произвести частичную разборку-сборку универсальной дробилки и выполнить регулировочные операции.

3. Включить в работу универсальную дробилку кормов и выполнить операции ее технического обслуживания.

4. Составить и сдать отчет о проделанной работе.

*Методические указания к работе.* Стационарная кормодробилка КДУ-2,0 «Украинка» предназначена для дробления всех видов зерновых кормов, сухих и влажных стебельчатых культур, кукурузных початков, жмыхового шрота и других видов кормов. Дробилка может применяться в кормоцехах, мельницах и кормоприготовительных отделениях животноводческих ферм. Машину обслуживают два человека.

**Кормодробнлка КДУ-2,0 «Украинка»** (рис. 1) состоит из следующих сборочных единиц: измельчающего устройства с режущим барабаном, транспортерным питателем зерновым бункером и муфтой предельного момента; дробильной камеры с дробильным барабаном и вентилятором; циклона со шлюзовым затвором, прямым и обратным трубопроводами; электропривода с комплектом пускового оборудования; контрпривода, устанавливаемого на место электродвигателя, для работы с трактором (поставляется по особому заказу); рамы.

1 – обратный трубопровод; 2 – улитка циклона; 3 – циклон; 4 – редуктор шлюзового затвора; 5 – шлюзовой затвор; 6 – рамка амперметра-индикатора; 7 – приемный бункер; 8 – раструб циклона; 9 – прессующий транспортер; 10 – дробильная камера; 11 – подающий транспортер; 12 – редуктор транспортера; 13 – электродвигатель; 14 – шкив с автоматической фрикционной муфтой; 15 – рама; 16 – фильтр.

Рисунок 1 - Кормодробилка универсальная КДУ-2,0

Транспортерный питатель для подачи в дробилку грубых и сочных кормов состоит из горизонтального ленточного транспортера и наклонного прессующего транспортера плавающего типа. Транспортерная лента горизонтального транспортѐра изготовлена из прорезиненной ленты, концы которой соединены замком.

Пластины наклонного транспортера имеют вертикальные захватывающие ребра. Рамку верхнего наклонного транспортера образуют две пластинчатые боковины, соединенные двумя стяжными винтами с внутренней коробкообразной лыжей. На нижнем валу транспортера, который вращается в опорах подшипников, жестко закреплены звездочки и ролик.

Верхние подшипниковые опоры боковин шарнирно закреплены в обоймах вертикальных стенок кожуха транспортера, обеспечивая возможность свободного поворачивания всего транспортера. На выступающие концы подшипниковых опор с обеих сторон надеты отходящие вверх рычаги, соединенные натяжными пружинными устройствами, обеспечивающими прижим наклонного транспортера вниз.

Перемещение вниз нижней части наклонного транспортера ограничивают упорные пластинки, закрепленные «а вертикальных стенках кожуха транспортера. К правой стенке над противорежущей пластиной прикреплен отсекатель.

Привод горизонтального и наклонного транспортеров осуществляется цепными передачами от специального редуктора, закрепленного под рамкой горизонтального транспортера. Конструкция редуктора обеспечивает не только включение транспортеров в работу и выключение из работы, но и включение обратного хода транспортерных лент.

Зерновой ковш закреплен над верхним окном камеры ножевого барабана. В задней скатной стенке горловины камеры установлен магнитный сепаратор для улавливания металлических включений из зерна, проходящего из ковша в дробильную камеру.

Для регулирования подачи зерна в приемной горловине зернового ковша служит поворотная заслонка с рычажным механизмом и фиксирующим зажимом.

Измельчающее устройство дробилки КДУ-2,0 включает: режущий барабан (рис. 2), транспортерный питатель для подачи грубых и сочных кормов и зерновой ковш для подачи зерна. Измельчающее устройство закрепляется на переднем наклонном окне дробильного барабана.

1 – муфта; 2 – корпус подшипника; 3 – стенка; 4 – нож; 5 – болт; 6 – винт упорный; 7 – шнек; 8 – шпонка; 9 – подшипник; 10 – сменная звездочка.

#### Рисунок 2 - Режущий барабан

Каждый из трех спирально выгнутых ножей режущего барабана жестко закреплен, двумя болтами на опорных поверхностях двух фигурных стальных дисков. Ножи устанавливают с зазором до 0,6 мм относительно режущей кромки противорежущей пластины с помощью двух упорных винтов.

Вал ножевого барабана вращается на конических роликоподшипниках, запрессованных в чугунные литые корпуса, которые жестко крепятся в гнездах стенок рамы режущего барабана.

Камера рамы режущего барабана, сваренная из стальных боковых стенок, служит продолжением стенок корпуса рамы питающего транспортера.

Верхнее окно камеры ножевого барабана закрыто откидной крышкой, к которой прикреплен болтами зерновой ковш. В нижней части камеры расположена цилиндрическая приемная горловина дли соединения с обратным воздушным трубопроводом, имеющим продольную щель через всю ширину камеры для направления воздушного потока в дробильную камеру. В средней части камеры между режущим барабаном и лентой транспортерного питателя на специально приваренной опоре закреплена массивная стальная противорежущая пластина.

Для установления минимального зазора с рабочей поверхностью транспортерной ленты, предотвращающего затягивание корма в щель между противорежущей пластиной и лентой, предусмотрена специальная планка.

На одном конце вала ножевого барабана установлена муфта предельного момента с двухручьевым шкивом клиноременной передачи от вала электродвигателя. На другом конце вала ножевого барабана установлена ведущая звездочка z=13 цепной передачи к редуктору транспортерного питателя.

Дробильная камера (рис. 3) состоит из литого чугунного корпуса с, вставными боковинами, несущими корпуса подшипников главного вала дробилки и задней стенки, выполненной в виде откидывающейся на шарнире крышки. Боковины дробильной камеры жестко закреплены на корпусе болтами.

1 – шкив дробильного барабана; 2 – роликовый подшипник; 9 – распорная втулка; 4 – дробильный молоток; 5 – диск дробильного барабана, 6 – ось дробильного барабана; 7 – сменное решето; 8 – крышка дробильной камеры; 9 – корпус дробильной камеры; 10 – рама; 11 – дека; 12 – манжета; 13 – крылач вентилятора; 14 – крышка кожуха вентилятора; 15 – патрубок всасывающий.

#### Рисунок 3 - Дробильная камера и вентилятор

Крышка дробильной камеры, выполнена в виде коробки, боковые стенки которой входят между выступающими в просвет боковыми стенками корпуса, и притягивается к станине двумя накидными замками. На внутренней поверхности корпуса жестко закреплены, две рифленые деки из отбеленного чугуна. Верхнее скошенное окно корпуса служит для соединения с измельчающим устройством, для чего снаружи корпуса имеется четыре прилива. Внизу крышка дробильной камеры имеет окно, к которому на быстросъемных замках жестко крепится всасывающий трубопровод вентилятора.

Внутри дробильной камеры на главном валу расположен дробильный барабан. На одном конце вала установлен приводной шестиручьевый шкив, на другом – закреплен ротор вентилятора.

Кожух вентилятора жестко прикреплен болтами к корпусу подшипника главного вала и к боковине дробильной камеры:

В заднюю часть дробильной камеры вставляется сменное решето, зажимаемое в рабочем положении при подтягивании крышки камеры накидными замками. При откидывании крышки сменное решето свободно выпадает из дробильной камеры. Крышка дробильной камеры образует зарешетную полость, через которую воздушный поток, выходящий из дробильной камеры вместе с частицами измельченного корма по всасывающему соединительному трубопроводу, направляется в вентилятор.

Окно в задней стенке дробильной камеры плотно закрывается крышкой, откидывающейся на шарнире.

При установке в дробильную камеру вместо сменного решета вставной горловины для обработки сочных кормов задний обрез горловины совпадает с окном в крышке дробильной камеры. На место откинутой вниз крышки гайками крепят специальный отражательный козырек-дефлектор.

Дробильный барабан (рис. 3) состоит из шести плоских дисков, закрепленных на шпонке на главном валу через распорные шайбы. В периферийной части через диски проходят шесть стальных пальцев, на которых шарнирно крепятся комплекты дробильных молотков (по 15 штук в комплекте). Заданное расстояние между молотками фиксируется распорными втулками.

Вентилятор (рис. 3) дробилки имеет шестилопастный ротор.

Всасывающий трубопровод вентилятора имеет съемное колено, закрепляемое четырьмя накидными замками.

Привод дробильного барабана и вентилятора осуществляется от вала электродвигателя клиноременной передачей с шестью ремнями. От вала дробильного барабана {рис. 9) одним клиновым ремнем через червячный редуктор 4 осуществляется привод шлюзового затвора 5.

Циклон 3 (см. рис. 1) с расположенным под ним шлюзовым затвором 5 крепится рядом с дробильной камерой на приставной раме. Циклон выполнен из листовой стали толщиной 1,4 мм. Состоит из нижней конусной части и верхней цилиндрической со спиральной входной горловиной. Верхняя выходная горловина выполнена в виде улитки.

Нижний обрез конусной части циклона соединен со шлюзовым затвором. В нижней конической части циклона имеется два окна: смотровое, закрытое оргстеклом, и очистное, закрытое быстросъемной крышкой.

Шлюзовой затвор 5 (см. рис. 1) состоит из чугунного литого корпуса, двух боковин, отлитых совместно с корпусами подшипников, и ротора, вращающегося внутри корпуса. В нижней части шлюзового затвора крепится двухпатрубковый раструб 8 с перекидной заслонкой и мешкодержателями. Приемная горловина циклона соединена с дробильной камерой обратным трубопроводом.

Для устранения местного подпора воздуха перед входом в дробильную камеру прямой участок обратного трубопровода выполнен в виде полотняного фильтрующего рукава 16 увеличенного диаметра, через который утекает часть воздушного потока замкнутой воздушной системы. Недостающее количество воздуха возмещается подсасыванием вместе с кормом, поступающим в дробилку.

#### **Технологический процесс.**

1. При дроблении сыпучих зерновых кормов отключают привод питателя режущего барабана за счет снятия клиновидных ремней. Устанавливают сменное решето с отверстиями соответствующего диаметра для получения необходимой степени измельчения.

Зерно из приемного бункера 1 (рис. 4), проходя по наклонному днищу горловины, очищается магнитным сепаратором 6 от случайно попавших металлических предметов и попадает в дробильную камеру, где под действием ударов молотков 3, дек и решета 5 дробится. Измельченные частицы диаметром, равным диаметру отверстий решета или меньше его, проваливаются в зарешетную полость, из которой потоком воздуха, создаваемого вентилятором 4, по всасывающему патрубку и напорному трубопроводу переносятся в циклон 10. В циклоне воздух отделяется от частиц, которые оседают и лопастями ротора шлюзового затвора 9 через раструбы 8 мешкодержателей сбрасываются в мешки или в приемный ковш транспортера. Воздух через обратный трубопровод, фильтровальный рукав 11 и приемный воздушный патрубок попадает обратно в дробильную камеру.

2. При измельчении стебельчатых грубых кормов в муку, например сена, кукурузных початков, включают измельчающий аппарат; корм в дробильную камеру подает питатель. Горловина зернового ковша перекрывается.

Загружается корм равномерным слоем на ленту транспортера. Частицы корма, отрезанные ножами, отбрасываются на скатную доску и под действием струи обратного потока поступают в дробильную камеру, где измельчаются до требуемых размеров и транспортируются аналогично сыпучим кормам.

3. При резке и измельчении сочных или зеленых стебельчатых кормов всасывающий патрубок отъединяют от крышки и вентилятора. На входной патрубок вентилятора ставят ограничительную сетку. Вместо сменного решета вставляют выбросную горловину и закрывают окно в крышке дробильной камеры. Снаружи над окном устанавливают отражательный козырек-дефлектор. В этом случае корм по питающим транспортерам поступает в ножевой барабан измельчается и попадает в дробильную камеру, где окончательно измельчается. Измельченная масса молотками ротора дробилки выбрасывается через вставную горловину и заднее окно в крышке дробильной камеры. Воздушный поток, создаваемый вентилятором, проходя через циклон, обратный трубопровод, дробильную камеру и выбросную горловину, препятствует налипанию корма на стенках камеры и способствует выбрасыванию измельченного продукта.

затянуты, а установочные винты зафиксированы контргайками. Зазор между противорежущей пластиной и рабочей поверхностью транспортерной ленты должен быть минимальным, чтобы устранить затаскивание частиц корма под противорежущую пластину. Для этого ослабляют крепление противорежущей пластины и производят необходимое перемещение кронштейна.

Натяжение ленты горизонтального транспортера изменяют натяжными болтами, а натяжение наклонной транспортерной ленты – перемещением натяжных звездочек, заключенных внутри корпуса транспортера, перемещением натяжных болтов в прорезях боковин.

Проверяют прочность крепления ножей режущего барабана и крепление молотков и их осей на дробильном барабане, легкость хода и надежность действия поворотной заслонки зернового ковша и перекидной заслонки раструба циклона.

Обкатывают машину на холостом ходу. Перед включением машины необходимо убедиться в прочности крепления оградительных кожухов и убрать с горизонтального транспортера и зернового ковша предметы, попадание которых в дробилку может вызвать поломку машины. При холодной обкатке проверяют правильность взаимодействия сборочных единиц и механизмов машины. При появлении шума необходимо выявить причины их появления и устранить.

Машину обкатывают под рабочей нагрузкой. При этом проверяют нормальность рабочего процесса при обработке сухих кормов с прохождением обработанного продукта через циклон и при обработке влажных кормов с выбросом обработанного корма через вставную горловину.

**Техническое обслуживание** (ежедневное и периодическое). При ежедневном обслуживании перед началом работы очищают дробилку от пыли, грязи и остатков кормов; освобождают крепление крышки и кожухи ограждения; ставят необходимое решето и проверяют крепления осей молотков; проверяют крепление корпусов , подшипников, редукторов и электродвигателя, крепление ножей и зазор между ножами и пластиной, натяжение ремней, цепей и лент транспортѐров; убеждаются в отсутствии заедания заслонки зернового ковша и шлюзового затвора; производят сказку согласно таблице смазки; ставят на место кожухи ограждения и крышки; удаляют из машины посторонние предметы; прокручивают на полтора-два оборота вал электродвигателя вручную и убеждаются в отсутствии задеваний; проверяют работу дробилки на холостом ходу и под нагрузкой.

Во время работы следят за равномерностью подачи корма по транспортеру или из зернового ковша по показаниям амперметра индикатора; при остановках проверяют степень нагрева электродвигателя, редуктора, шлюзового затвора, корпусов подшипников вала; предупреждают попадание в измельчающие органы посторонних предметов.

После работы очищают дробилку от остатков кормов прокручиванием вхолостую в продолжение 1...2 мин; включают электродвигатель, отключают общий рубильник и после остановки очищают рабочие органы от остатков кормов; проверяют нагрев подшипников дробилки.

При периодическом техническом обслуживании, которое проводят через 75...90 ч работы, выполняют операции ежедневного технического обслуживания, кроме того: проверяют величину износа молотков и при необходимости проворачивают их на новую рабочую грань или после использования всех граней молотки заменяют; проверяют шаблоном остроту лезвий и при необходимости затягивают их, а при больших износах или сколах заменяют отдельные ножи или весь комплект; регулируют зазор между лентой горизонтального транспортера и противорежущей пластиной; производят смазку дробилки согласно таблице смазки.

Техническая характеристика КДУ-2,0 «Украинка»

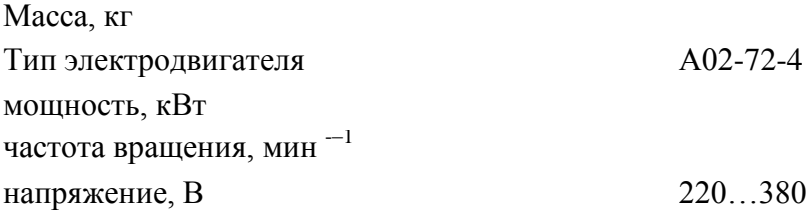
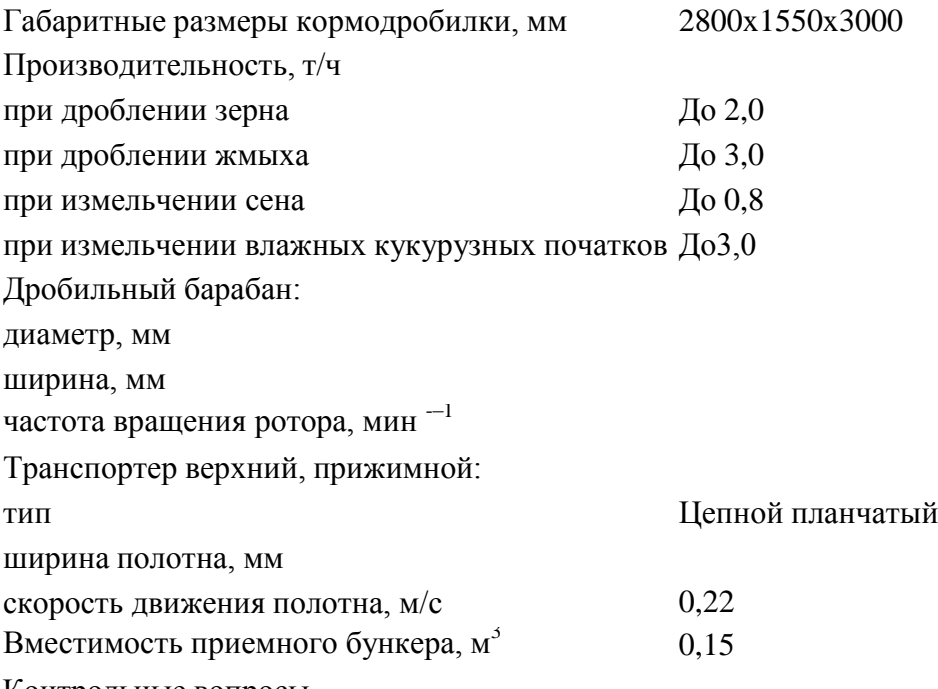

Контрольные вопросы.

1. Какие виды кормов перерабатывают на дробилке КДУ-2,0?

2. Из каких основных сборочных единиц состоит дробилка кормов?

3. Каково назначение и устройство измельчающего устройства и дробильной камеры дробилки кормов КДУ-2,0?

4. По какой технологической схеме осуществляется измельчение: а) сыпучих; б) сухих стебельчатых и в) влажных стебельчатых кормов?

## **Практическая работа № 18**

# **Тема "Техническое обслуживание машин и оборудования для тепловой обработки кормов"**

*Цель работы.* Изучение устройства и работы смесителя-запарника кормов С-12А, частичная разборка-сборка, регулировки, подготовка к работе, выполнение операций технического обслуживания и оценка его технического состояния.

*Оборудование, инструмент и наглядные пособия*. Смеситель-запарник кормов С-12А, набор слесарного инструмента, плакаты, учебные пособия, инструкционно-технологическая карта.

*Содержание работы.*

1. Изучить устройство и работу смесителя-запарника кормов С-12А и его основных сборочных единиц.

2. Провести частичную разборку-сборку смесителя-запарника.

3. Включить смеситель-запарник в работу и после его остановки выполнить операции технического обслуживания.

4. Составить и едать отчет о проделанной работе.

*Методические указания к работе.* Смеситель С-12А (рис. 1) предназначен для приготовления кормовых смесей влажностью 65–80% как с запариванием, так и без запаривания. Конструкция машины позволяет обогащать кормовые смеси мелассой, карбамидными растворами и жидкими кормовыми дрожжами.

Смеситель может с успехом применяться на свиноводческих фермах и фермах крупного рогатого скота, может входить в состав поточных технологических линий кормоцехов и использоваться как самостоятельный агрегат.

**Смеситель С-12А** состоит из следующих узлов (рис. 2): корпуса 1, парораспределителя 2, лопастных мешалок 3. шнека выгрузного 4, горловины выгрузной с клиновой задвижкой, привода смесителя 8, системы управления 6, крышки смесителя 7.

Корпус. В корпусе смесителя размещены все механизмы и узлы.

В торцовых стенках корпуса предусмотрены по два горизонтальных отверстия для выхода и крепления концов валов лопастных мешалок, а в нижней части – отверстия для прохода выгрузного шнека.

1 – система управления кранами парораспределителя, 2 – парораспределитель, 3 –выгрузной шнек, 4, 5 – лопастные валы, 6 – натяжное устройство ременной передачи, 7 – натяжное устройство цепной передачи, 8 – редуктор, 9 – зубчатые колеса, 10– система управления шнеком и задвижкой, 11 – щит, 12 – крышка смесителя

Рисунок 1- Запарник-смеситель кормов С-12А

В верхней части корпуса приварена решетка из уголкового профиля с девятью секциями. В секции решетки укладывают девять деревянных щитов, образующих крышку смесителя 7. Между торцовыми стенками внутри корпуса (в верхней его части) вварены три трубы. В средней трубе проходит трос, с помощью которого включается или выключается шнек, две другие служат для подачи воды в смеситель.

Рама приводной станции сварена из швеллеров, к которым приварены плиты для крепления на них редуктора и электродвигателя.

1 – корпус, 2 – парораспределитель, 3 – лопастная мешалка, 4 – шнек выгрузной,

5 –горловина выгрузная с клиновой задвижкой, 6 – система управления,

7 –крышка смесителя, 8 – привод смесителя

Рисунок 2 - Общий вид смесителя С-12А

Парораспределитель. Коллектор 1 парораспределителя (рис. 3) питает паром две распределительные трубы 2, идущие снаружи вдоль обеих боковых стенок корпуса смесителя. Распределительные трубы закреплены в отверстиях торцовых стенок. Каждая распределительная труба пятью муфтовыми кранами 4 соединяется с пароподводящими патрубками 3.

Одним концом патрубки вварены в днище корпуса смесителя; второй их конец имеет заглушку 5, снимаемую только при очистке системы. На квадратную часть хвостовика пробки муфтового крана крепится рычаг 7, шарнирно соединяющийся со штангой 6, которая объединяет в одну регулируемую систему все муфтовые краны одной стороны.

1 – коллектор, 2 – распределительная труба, 3 – пароподводящий патрубок, 4 – муфтовый кран, 5 – заглушка, 6 – штанга, 7 – рычаг

Рисунок 3 - Парораспределитель смесителя С-12А

Такое устройство позволяет одновременно включать или выключать подачу в смеситель.

Коллектор присоединяется к общей системе паропровода патрубком с фланцем, вваренным в коллектор.

Лопастные мешалки предназначены для перемешивания кормов и получения однородной массы.

Лопастная мешалка 3 (см. рис. 3) состоит из двух валов (правого и левого) с восемью лопастями и двух подшипниковых блоков для каждого вала. Подшипники закрепляются на торцовых стенках смесителя. При работе смесителя лопасти правого вала (если смотреть со стороны привода) перемешивают и направляют корм в сторону приводной станции; лопасти левого вала – в сторону выгрузной горловины, т.е. правый вал с лопастями вращается по часовой стрелке, а левый – против часовой стрелки. Благодаря этому обеспечивается качественное перемешивание корма.

Правый и левый валы имеют одинаковую конструкцию. Они представляют собой трубы, к концам которых привариваются цапфы. Одна из цапф является опорной и на нее запрессовывается шарикоподшипник, входящий в посадочное место корпуса. На хвостовую часть цапфы при помощи двойного шпоночного соединения устанавливается шестерня. Правый вал получает вращение от шестерни левого вала, которому передается крутящий момент от шестерни редуктора привода. Шестерни правого и левого валов имеют одинаковый диаметр и число зубьев, что обеспечивает одинаковое число оборотов обоих валов.

Лопасть состоит из сницы и пера, сваренных из листовой стали. Основанием лопасти является согнутый из листа угольник, к которому привариваются четыре накладки. Установленная на посадочное место лопасть закрепляется на валу двумя стремянками и гайками, для которых предназначены накладки.

Шнек выгрузной. В нижней части смесителя расположен шнек, подающий перемешанную массу к выгрузному патрубку.

Шнек выгрузной 4 состоит из трубчатого вала с приваренными к нему витками диаметром 300 мм и шагом 240 мм, шлицевого приводного вала, шарикоподшипниковой опоры, приводной звездочки и кулачковой полумуфты. Трубчатый вал с одной стороны заглушен, ко второму концу приварен фланец, к которому крепится болтами фланец шлицевого приводно-

го вала. Приводной вал вращается в шарикоподшипниковой опоре, фланец которой прикреплен к корпусу смесителя. Водонепроницаемость смесителя в месте прохождения вала через фланец опоры обеспечивается набивным уплотнением.

Выгрузная горловина с клиновой задвижкой предназначена для приема подаваемой шнеком готовой смеси и выдачи ее на транспортер или в тару. Горловина состоит из литого чугунного корпуса с фланцем и двух накладных пластин, которые являются направляющими для клиновой задвижки.

Накладные пластины крепятся болтами к боковым ребрам горловины, выполненным в виде клина.

Клиновая задвижка представляет собой чугунную отливку. Боковые стенки задвижки выполнены в виде клина. Угол, образуемый стенками, соответствует углу наклона накладных пластин горловины. Опускаясь, задвижка заклинивается и, прижимаясь к выгрузному окну горловины, закрывает ее.

Привод смесителя. Лопастная мешалка и выгрузной шнек работают от одного привода, состоящего из электродвигателя (мощностью 14 кВт при 1460 об/мин) и серийного цилиндрического редуктора ЦДН 50-П-36. На валу электродвигателя на шпонке установлен четырехручьевой шкив, который приводит во вращение быстроходный вал редуктора.

На выходном валу редуктора 1 (рис. 4) закреплена ведущая шестерня 2, вращающая зубчатое колесо левого вала мешалки 5, которое в свою очередь входит в зацепление с зубчатым колесом правого вала. Таким образом, оба вала вращаются с одинаковой скоростью.

Прогиб выходного вала редуктора может нарушить нормальное зацепление ведущей шестерни и зубчатого колеса левого вала мешалки. Для предотвращения этого служит дополнительная опора выходного вала в виде подшипника 4. Корпус подшипника закреплен на специальном кронштейне, приваренном к корпусу смесителя.

На ступице ведущей шестерни закреплена звездочка 3, которая при помощи роликовой цепи вращает звездочку на валу шнека.

1 – редуктор, 2 – шестерня ведущая, 3 – звездочка привода шнека, 4 – подшипниковый блок, 5 – шестерня мешалки Рисунок 4 - Привод смесителя С-12А

Пользуясь системой управления и перемещая, шлицевую кулачковую полумуфту можно приводить во вращение или останавливать выгрузной шнек. Выгрузной шнек следует включать только при поднятой клиновой задвижке выгрузной горловины, т.е. при обеспечении свободного выхода готовой массы из смесителя.

Система управления смесителя С-12А состоит из системы управления выгрузным шнеком и системы управления выгрузным устройством (рис. 5).

1 – рычаг управления шнека, 2– обводной валик, 3 – трос, 4 – вилка включения, 5 – механизм включения, 6 – задвижка клиновая, 7 – тяга, 8 – рычаг выгрузного шнека

Рисунок 5 - Схема системы управления смесителя С-12А

Система управления выгрузным шнеком предназначена для включения или выключения выгрузного шнека и состоит из рычага управления 1, трех обводных валиков 2, рычажной вилки включения 4 и троса 3. Рычаг управления расположен на передней стенке смесителя и свободно вращается на оси, которая неподвижно закреплена в консольных опорах, прикрепленных к корпусу смесителя болтами.

Обводные ролики с направляющими канавками для троса также свободно вращаются на пальцах кронштейнов, укрепленных на корпусе. Вилка включения двумя пальцами шарнирно соединена со шлицевой кулачковой полумуфтой, находящейся на приводном валу шнека. Вторым концом вилка шарнирно связана с опорой.

Вилка включения перемещается при помощи троса, который одним концом прикреплен к рычагу вилки, а вторым через обводные ролики – с рычагом управления. В верхней части смесителя трос проходит в защитной трубе.

При включении шнека необходимо переместить рычаг управления вниз; трос при этом опустится, освобождая пружину кулачковой полумуфты, которая своим усилием вводит в зацепление кулачки обеих полумуфт. При выключении шнека рычаг управления переводится в верхнее положение; натяжением троса через рычажную вилку кулачковое соединение размыкается.

Зазор между вершинами кулачков полумуфт в выключенном положении должен быть равным 48 мм. Этот зазор регулируется упорным винтом, установленным на опоре рычажной вилки над малой консолью рычага вилки. К этой же консоли прикреплена поддерживающая пружина.

Система управления выгрузным устройством предназначена для подъема клиновой задвижки выгрузной горловины при разгрузке смесителя и опускания ее для перекрытия выходного отверстия по окончании разгрузки. Эта система состоит из рычага 8, свободно вращающегося на той же оси, на которой установлен рычаг управления системы выгрузного шнека, и шарнирно связанных друг с другом тяг 7, соединяющих рычаг с клиновой задвижкой 6 выгрузной горловины.

Задвижка открывает выходное отверстие выгрузной горловины, когда рычаг переводится в нижнее положение, так же как и рычаг управления, выгрузным шнеком.

При разгрузке смесителя необходимо в первую очередь открыть выгрузную горловину, а затем включить в работу выгрузной шнек. В противном случае может поломаться выгрузная горловина или узлы выгрузного шнека. Для предотвращения этого оба рычага управления сблокированы. На каждом рычаге приварены упоры из уголков, причем уголок рычага управления шнека упирается в уголок рычага выгрузного устройства, так что, не опустив рычаг выгрузного устройства, невозможно включить шнек.

Крышка смесителя. Смеситель закрывается сверху съемными деревянными щитами с рукоятками. Один и; щитов – откидной, связанный с решеткой корпуса петлями. Это позволяет

периодически контролировать процесс приготовления корма. Во избежание несчастных случаев проем под откидным щитом перекрыт предохранительной решеткой.

В среднем щите левого ряда имеется загрузочный люк, перекрываемый шиберным устройством. Рама шиберного устройства выполнена из гнутого профиля в виде швеллера и закреплена на щите болтами. На верхних полках рамы предусмотрены отверстия для крепления загрузочных устройств. Сам люк перекрывается шибером с тягой, перемещение которого ограничивается фиксаторами.

### **Технологический процесс.**

Компоненты загружаются в загрузочную горловину крышки смесителя. При заполнении одной трети емкости смесителя включают в работу мешалки и продолжают загрузку. Коэффициент наполнения емкости смесителя не должен превышать 0,6–0,7 для кормовых смесей с включением соломы и силоса и 0,8 для полужидких кормов.

Для периодического контроля за процессом приготовления смеси необходимо пользоваться смотровым люком в крышке смесителя.

Готовую кормовую смесь выгружают в кормораздатчики или другие транспортные средства, открыв выгрузную горловину, а затем включив в работу шнек.

Запариванию подлежат корма, которые по физико-механическим свойствам и вкусовым качествам нуждаются в такой обработке. Грубые корма перед запариванием обязательно измельчают (длина частиц не должна превышать 50 мм). Перед загрузкой сечку смачивают водой (80–100 л на 1 ц сечки).

Первоначально в смеситель загружают только те корма, которые подлежат запариванию.

Процесс запаривания длится 60–75 мин при работающих мешалках. По истечении времени запаривания в смеситель добавляют остальные компоненты, и все тщательно перемешивается. Такая последовательность загрузки позволяет уменьшить расход пара, понизить до допустимых пределов температуру готовой кормовой смеси и повысить производительность машины.

При приготовлении кормовых смесей без запаривания все компоненты, входящие в. смесь, можно подавать одновременно.

Перемешивание продолжается 10 мин. При обогащении кормов карбамидными и другими растворами – 15 мин.

После окончания рабочей смены смеситель и парораспределитель необходимо очищать от остатков корма и промывать водой.

#### **Эксплуатация машины.**

Смеситель С-12А поступает в хозяйство в собранном виде, за исключением рычагов управления с их кронштейнами, обводных роликов и штанг муфтовых кранов парораспределителя, которые укладываются в смеситель во избежание поломок и повреждений во время транспортировки.

Машину устанавливают на место в следующем порядке:

1) смеситель устанавливают на направляющие балки, уложенные напротив монтажного проема, причем одна направляющая должна находиться под рамой привода, а вторая – под опорной полосой передней стенки бункера-смесителя;

2) к средней части передней и задней стенок корпуса смесителя привариваются монтажные скобы. К последним крепится соединительный трос, а к нему – трос лебедки;

3) перемещают смеситель до конца балок при помощи лебедок. Смеситель перемещается с особой осторожностью во избежание перекоса и схода его с направляющих балок;

4) далее смеситель перемещают к месту его окончательной установки на катках, которые подводятся под опоры смесителя.

Подготовка машины к работе заключается в следующем. Устанавливают кронштейны вместе с рычагами системы управления и натяжных роликов. Прикрепляют один конец троса к рычагу вилки. Натягивают трос при помощи гайки натяжного устройства. Очищают машину от пыли и грязи. Осматривают смеситель и устраняют неисправности. Проверяют зазор между вершинами кулачков полумуфт, который должен быть равным 48 мм; при необходимости его регулируют при помощи упорного винта. Проверяют наличие смазки в редукторе; натяжение приводной цепи выгрузного шнека и ремней; легкость хода обводных роликов; надежность всех болтовых креплений, особенно крепления лопастей мешалок. Подключают парораспределитель к общей системе пароснабжения и проверяют работу парораспределения каждого муфтового крана отдельно. Присоединяют штанги к муфтовым кранам и проверяют парораспределение каждой стороны отдельно. Подключают водяные трубы к общей водопроводной системе и проверяют их действие. Подключают электродвигатель к электросети. Обкатывают машину на холостом ходу, с целью проверки взаимодействия всех механизмов. После этого обкатывают машину под рабочей нагрузкой, проверяя ход рабочего процесса при приготовлении кормов, как с запариванием, так и без него.

## **Техническое обслуживание.**

Для обеспечения сохранности и безаварийной работы смесителя С-12А необходимо проводить своевременный уход, заключающийся в периодическом осмотре всех узлов, регулировке механизмов и смазке.

Ежедневный технический уход следует проводить сразу после окончания работы. При этом необходимо провести следующие операции:

1) тщательно очистить и промыть корпус и выгрузной шнек. Промывку рекомендуется вести при работающих мешалках, а затем и при работающем выгрузном шнеке; при этом все щиты крышки должны быть закрыты;

2) проверить натяжение клиновых ремней и при необходимости натянуть их;

3) проверить надежность заземления электродвигателя;

4) выявить, почему протекает смазка, и устранить течь;

5) выявить причины течи воды или массы в подшипниковых узлах или клиновой задвижке и устранить их;

6) проверить и протереть кулачки муфты включения и шлицевой вал шнека;

7) проверить натяжение троса; если трос ослаблен, подтянуть его при помощи натяжного устройства и проверить работу кулачковой муфты, проведя 5–6 контрольных включений;

8) для обеспечения свободного перемещения клиновой задвижки и плотного прилегания ее необходимо прочищать паз. При этом для удобства рекомендуется снимать накладные пластины.

Технический уход № 1 проводится один раз в 10 дней; при этом выполняются все операции ежедневного технического ухода и дополнительно проверяется состояние уплотнения подшипниковых узлов (при необходимости подтянуть их или заменить), редуктора и натяжных устройств; состояние мешалок и их креплений на валу; смазка всех шестерен и цепной передачи солидолом (наличие грязи и ржавчины на этих деталях не допускается); зазор между кулачками при разомкнутом положении полумуфт.

Технический уход № 2 проводится один раз в 6 месяцев; при этом выполняются все операции технического ухода № 1 и дополнительно необходимо промыть приводную цепь выгрузного шнека керосином с последующей ее смазкой; промыть редуктор привода дизельным топливом или керосином, осмотреть состояние зубьев шестерен, заполнить редуктор свежим маслом до уровня отметки.

### **Техническая характеристика**

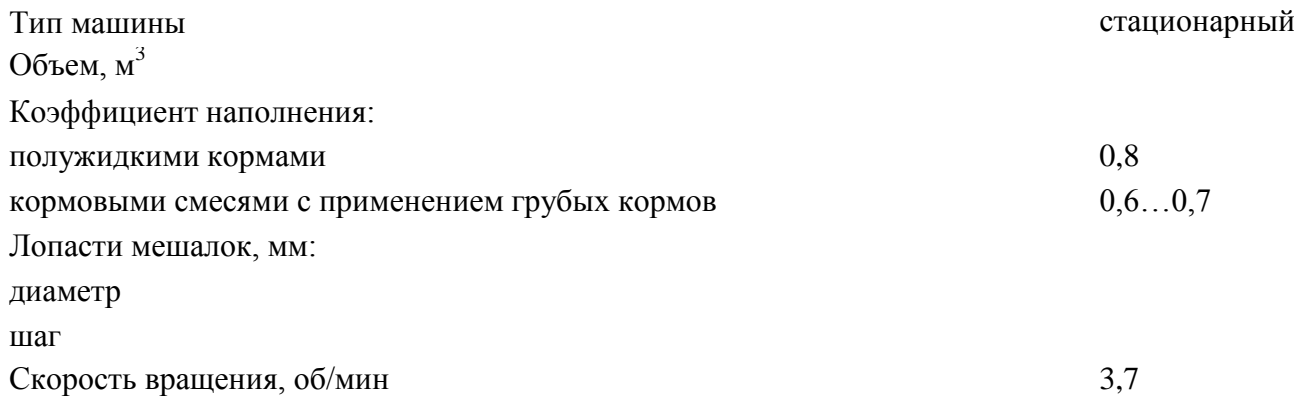

Выгрузной шнек: диаметр, мм шаг витков, мм скорость вращения, об /мин Вес, кг Габариты, мм: длина ширина высота Расход пара при давлении 0,26…0,30 ат, кг 250–300 Продолжительность запаривания, ч  $1...1,25$ Продолжительность перемешивания (при приготовлении смеси без запаривания), мин  $10...15$ 

*Контрольные вопросы*

1. Объясните принцип действия и технологический процесс смесителя-запарника С-12А.

2. Назовите основные сборочные единицы смесителя-запарника и объясните их устройство.

3. Расскажите о порядке подготовки смесителя-запарника к работе.

4. Перечислите основные операции ежедневного обслуживании смесителя-запарника.

## **Практическая работа № 19**

# **Тема "Техническое обслуживание доильных аппаратов, доильных установок"**

*Цель работы.* Изучение устройства и работы доильного аппарата АДУ-1, его частичная разборка-сборка, регулировки, подготовка доильного аппарата к работе, выполнение операций технического обслуживания.

*Оборудование, инструмент и наглядные пособия.* Доильный аппарат АДУ-1, набор слесарного инструмента и приборов, плакаты, учебные пособия, инструкционно-технологические карты.

*Содержание работы.*

1. Изучить устройство и работу доильного аппарата АДУ-1 и его основные сборочные единицы.

2. Произвести частичную разборку-сборку доильного аппарата и подготовить его к работе.

3. Включить в работу доильный аппарат, выполнить операции технического обслуживания.

*Методические указания к работе.* Доильный аппарат предназначен для выведения молока из молочной цистерны вымени коровы через сосок и упругую мышцу – сфинктр с помощью вакуума.

**Доильный аппарат АДУ-1**выпускается в двух исполнениях: для работы в двухтактном режиме на доильных установках УДА-16А «Елочка-автомат», УДА-8А «Тандемавтоиат», АДМ-8А, ДАС-2Б (с доением в ведра) и на пастбищной доильной установке УДС-3Б (основное исполнение), а также в трехтактном режиме – на доильной установке АД-100Б с доением в ведра и на пастбищной установке УДС-3Б (исполнение 01). Для пастбищной доильной установки в летнее время рекомендуется тот же режим доения, что и в зимнее время; изменение режима не допускается «Правилами машинного доения коров», так как это приводит к заболеваниям животных.

В установках, при доении на которых молоко собирают в переносное ведро, в комплект доильного аппарата (рис.1) входит само доильное ведро 1, крышка 2 с пульсатором 3, коллектор 4, четыре доильных стакана 5, молочные 6 и вакуумные 7 патрубки, шланги – молочный 8 и вакуумный 9. Между ведром и крышкой имеется резиновая прокладка 13, обеспечивающая лучшую герметизацию.

1 – ведро; 2 – крышка; 3 – пульсатор; 4 – коллектор; 5 – доильные стаканы; 6 – молочные патрубки; 7 – вакуумные патрубки; 8 – шланг молочный; 9 – шланг вакуумный; 10 – дужка; 11 – ручка; 12 – ручка крышки; 13 – прокладка; 14 – винт; 15 – шланг; 16 – двойной патрубок Рисунок 1 - Доильный аппарат АДУ-1

На крышке специальным винтом 14 крепится пульсатор 3. С вакуум-магистралью доильный аппарат соединяется резиновым шлангом 15, который через двойной патрубок 16 обеспечивает раздельный подвод вакуума к крышке доильного ведра и пульсатору 3. В крышке доильного ведра имеется отверстие с клапаном для впуска воздуха при снятии крышки.

Доильный стакан (рис. 2) – исполнительный орган доильного аппарата. Он состоит из корпуса 1 и сосковой резины *2.* Между корпусом и сосковой резиной после сборки образуется межстенная камера I, под соском – подсосковая камера II. Во внутренней полости сосковой резины расположена кольцевая камера, где в процессе доения поддерживается вакуум, способствующий удержанию стакана на соске при такте отдыха.

а – такт сосания; б – такт сжатия (двухтактный режим); в – такт отдыха (трехтактный режим); 1 – сосковая резина; 2 – корпус; I – межстенная камера; II – подсосковая камера Рисунок 2 - Схема работы двухкамерного доильного стакана

В процессе доения в камерах доильного стакана происходит следующее: в такте сосания в подсосковой и межстенной камерах – вакуум, сосковая резина не деформируется и не препятствует свободному течению молока из соска. Под действием вакуума сосок удлиняется, сфинктер открывается, и молоко поступает в подсосковую камеру.

В такте сжатия в подсосковой камере сохраняется вакуум, а в межстенную камеру поступает атмосферный воздух. В результате давления воздуха сосковая резина сжимается (сплющивается), прерывая поток молока, что защищает нижнюю часть соска от действия вакуума.

В такте отдыха в подсосковой и межстенной камерах восстанавливается атмосферное давление. Сосковая резина распрямляется. Вакуум на сосок не действует. Длина соска сокращается до естественных размеров и в нѐм восстанавливается кровообращение, нарушенное в тактах сосания и сжатия.

Пульсатор (рис. 3) аппарата предназначен для преобразования постоянного вакуума в переменный, необходимый для работы исполнительных органов – доильных стаканов. Пульсатор мембранного типа, изготовлен из пластмассы. Состоит из корпуса 7, с верхней 1 и нижнейю гайками, крышки 3 с прокладкой 2, резиновой мембраны 6, обоймы 5, клапана 4. В нижней части установлена камера 8 с кольцом 9. Винтовая канавка на камере и внутренняя поверхность кольца образуют дросселирующий канал, соединенный через радиальное отверстие с камерой 4п, а с другого конца через отверстие в мембране и корпусе с камерой 2п. На корпусе пульсатора имеются патрубки для подвода вакуума, воздушный с фильтром и патрубок переменного вакуума.

1 – верхняя гайка; 2 – прокладка; 3 – крышка; 4 – клапан; 5 – обойма; 6 – мембрана; 7 – корпус; 8 – камера; 9 – кольцо; 10 – гайка нижняя; 1п – камера постоянного вакуума; 2п, 4п – камеры переменного вакуума; 3п – камера атмосферного давления

#### Рисунок 3 - Пульсатор аппарата АДУ-1

В пульсаторе четыре камеры: 1п – постоянного вакуума; 2п – переменного вакуума, расположенная под крышкой 3; 3п – атмосферного давления, расположенная под гайкой 1 и соединенная через патрубок с фильтром с атмосферой; 4п – переменного вакуума (управляющая), расположенная под мембраной, соединенная дросселирующим каналом с 2п. В отличие от серийных пульсаторов у этого пульсатора нет регулирующего частоту винта, не требуется регулировка частоты пульсов во время работы. Разная частота пульсов для двух-, и трехтактного исполнения аппарата обеспечивается различными величинами разрежения, при которых работают аппараты.

Коллектор предназначен для сбора молока и распределения переменного вакуума по доильным стаканам.

Коллектор аппарата в двухтактном исполнении (рис. 4) состоит из корпуса 2, прозрачного основания 4, распределителя вакуума 1.

В отличие от трехтактного он не имеет клапанного механизма. В нем всего две камеры:  $1\kappa$  – постоянного вакуума (молочная камера), соединена молочными трубками с подсосковыми камерами доильных стаканов и через выходной штуцер молочным шлангом – с молокопроводом; 2к – камера переменного вакуума, расположенная в распределителе, соединена вакуумными трубками с межстенными камерами доильных стаканов и вакуумным шлангом с камерой переменного вакуума пульсатора. Аппарат включается в работу открытием клапана 3 при нажатии на шайбу 5. С помощью шайбы клапан фиксируют в открытом и закрытом положении.

Молочный шланг аппарата выполнен прозрачным из пластифицированного поливинилхлорида (ПВХ), что улучшает контроль за ходом молоковыведения.

1 – распределитель; 2 – корпус; 3 – клапан; 4 – основание; 5 – шайба; б – шплинт; 1к – камера постоянного вакуума (молокосборная); 2к – камера распределительная (переменного вакуума).

Рисунок 4 - Коллектор двухтактный аппарата АДУ-1

Схема работы доильного аппарата АДУ-1 в двухтактном режиме показана на рисунке 5.

а – сосание;  $\delta$  – сжатие; 1 – клапан пульсатора; 2 – воздушный шланг от пульсатора к коллектору; 3 – клапан для включения аппарата в работу; 4 – молочный шланг; 5 – счетчик молока УЗМ-1; 6 – молокопровод; 7 – вакуум-провод; 8 – канал дросселя; 1к, 1п – камера постоянного вакуума; 2к, 2п, 4п – камеры переменного вакуума; 3п–камера атмосферного давления. Рисунок 5 - Схема работы аппарата АДУ-1 в двухтактном режиме

Вакуум из вакуум-магистрали 7 передаѐтся в камеру 1п пульсатора, мембрана пульсатора под давлением воздуха со стороны камеры 4п поднимает клапан 1 и вакуум переходит к камере 2п коллектора и распределяется по межстенным камерам доильных стаканов. Из молокопровода 6 вакуум по молочному шлангу 4 распространяется на подсосковые камеры стаканов при поднятом и фиксированном клапане 3 коллектора. Происходит такт сосания, и молоко из сосков проходит через коллекторную камеру 1к и молочный шланг 4 в молокосборник. Для улучшений эвакуации молока в зазор между коллектором и штоком клапана 3

поступает воздух в камеру 1к. В ходе такта сосания в пульсаторе вакуум по каналу 8 и дросселю переходит в камеру 4п. При этом воздух со стороны камеры 3п, действуя на клапан 1, переводит мембранно-клапанный механизм пульсатора в нижнюю позицию (рис.5) и клапан 1 отключает камеру 2п от вакуума камеры 1п. Воздух из камеры 3п по воздушному шлангу 2 проходит в межстенные камеры стаканов, создавая такт сжатия. В ходе такта сжатия воздух по дроссельному каналу 8 постепенно проходит в камеру 4п, повышая в ней давление, и поднимаем мембрану. Клапан 1 перекрывает камеры 3п и 2п , одновременно сообщаются камеры 2п и 1п и вакуум проходит на межстенные камеры стаканов, вновь создавая такт сосания. Далее вакуум переходит в управляющую камеру, и механизм переключается на такт сжатия.

Для обеспечения работы трѐхтактной модификации аппарата АДУ-1 следует использовать коллектор, имеющий четыре камеры.

Коллектор аппарата в трехтактном исполнении (рис. 6) изготовлен из пластмассы, имеет прозрачную молочную камеру для контроля за ходом молоковыделения. Состоит из корпуса 6, основания 9, распределителя 3 с клапаном 1 отключения коллектора от вакуума. Клапанный механизм состоит из клапана 7, резиновой мембраны 4, стержня 5, прижимной шайбы 2.

1 – клапан отключения коллектора от вакуума; .2 – шайба прижимная; 3 – распределитель; 4 – мембрана; 5 – стержень клапана; 6 – корпус; 7 – клапан; 8 – прокладка; 9 – основание; 10 – выходной штуцер; 1к – камера постоянного вакуума; 2к – камера переменного вакуума; 3к – камера постоянного атмосферного давления; 4к – камера переменного вакуума (распределительная)

Рисунок 6 - Коллектор трехтактный аппарата АДУ-1

В коллекторе четыре камеры: 1к–постоянного вакуума, расположенная в выходном штуцере 10; 2к – камера переменного вакуума (молочная камера), соединенная через молочные трубки с подсосковыми камерами доильных стаканов; 3к – постоянного атмосферного давления, соединенная с атмосферой, расположена под мембраной; 4к – камера переменного вакуума (распределительная), расположена над мембраной, вакуумным шлангом соединена с камерой переменного вакуума пульсатора.

Аппарат в трехтактном исполнении включают в работу и отключают поворотом клапана 1.

Вакуум (рис.7) от вакуум-магистрали 1 поступает в камеру 1п пульсатора. Благодаря атмосферному давлению в камере 4п эластичная мембрана 12 поднимается с подпятником 3 и клапаном 4, который перекрывает сообщение между камерами 2п и 3п, открывая при этом между камерами 1п и 2п. Вакуум распространяется на камеру 2п и по шлангу 10 на камеру 4к, а также на межстенные камеры стаканов. Атмосферное давление со стороны камеры 3к, имеющей каналы сообщения с атмосферным воздухом, поднимает мембрану 15 коллектора и связанные с ней стержень с клапаном 13. При этом камера 1к сообщается с молочной камерой 2к коллектора, и вакуум от молкопровода 8 переходит на подсосковые камеры стаканов, формируя такт сосания.

а – такт сосания; б – такт сжатия; в – такт отдыха;1п, 1к – камеры постоянного вакуума; 2п,  $2\kappa$  – камеры переменного вакуума;  $3\pi$ ,  $3\kappa$  – камеры постоянного атмосферного давления;  $4\pi$  – управляющая камера переменного вакуума; 4к – распределительная камера переменного вакуума; П, М – подсосковая и межстенная камеры доильного стакана; 1 – вакууммагистраль; 2

– вакуумный шланг; 3 – подпятник; 4 – клапан пульсатора; 5 – коллектор; 6 – молочный шланг; 7 – доильный стакан; 8 – молокопровод; 9 – сосковая резина; 10 – шланг переменного вакуума; 11 – дроссельный канал; 12 – мембрана; 13 – клапан; 14 – воздушный фильтр; 15 – мембрана коллектора

#### Рисунок 7 - Схема работы трехтактного аппарата

Возникает разность давлений в цистерне соска и в подсосковой камере. Молоко, преодолевая сопротивление сфинктера извлекается из вымени, поступая через молочную камеру коллектора в молочный шланг 6 и далее в молокосборник. В ходе сосания вакуум перетекает от камеры 2п пульсатора по дроссельному каналу 11 в камеру 4п (рис.7б). Атмосферное давление, действующее на верхнюю площадку клапана 4 со стороны камеры 3п, опустит клапан. Окно между камерами 1п и 2п перекрывается, а в окно, образовавшееся между камерами 3п и 2п, входит атмосферный воздух, который затем проходит через камеру 4к, и в межстенных пространствах стаканов создаѐтся такт сжатия.

В ходе такта сжатия воздух из камеры 2п по каналу 2 перетекает в камеру 4п, в которой был вакуум. В камерах 3к и 4к коллектора давление выравнивается. Возникает разность давлений между камерами 3к и 2к, за счёт которой опускается клапан 13. Из камеры 3к воздух проходит в молочную камеру коллектора и подсосковые пространства стаканов, создавая такт отдыха (см. рис. 57в). В пульсаторе давление воздуха в камере 4п возрастает и так как площадь мембраны больше площади давления клапана 4, отсекает приток воздуха в камеру2п из камеры 3п и, открывая путь вакууму из камеры 1п в камеру 2п и далее в межстенные камеры стаканов с последующим формированием такта сосания. Затем последовательность тактов повторяется. Частоту пульсаций обеспечивает дроссельная канавка в кольце 9, которую изготавливают с высокой точностью, и резиновое кольцо, уплотняющее дроссельную канавку. Частота смены тактов зависит от сопротивления дроссельного канала 11 (его длинны и сечения) прохождения воздуха. Во избежание изменения режима работы в следствие загрязнѐнности воздуха осаждения пыли в дросселе, пульсатор оснащѐн фильтром 14 с бумажным или ватным вкладышем.

#### **Техническое обслуживание** (ежедневное и периодическое).

При разборке и сборке доильных аппаратов необходимо выполнить все операции в установленном порядке. От качества сборки зависит результат машинного доения. Небрежная сборка может привести к задержкам в доении, что отрицательно сказывается на удое.

Надѐжность действия, долговечность аппаратуры и качество молока зависят от выполнения следующих правил технического обслуживания.

Перед доением промывают доильные аппараты горячей температурой 80...90 °С водой для устранения случайных загряз нений и подогрева доильных стаканов до температуры 36…38 °С, что улучшает молокоотдачу;

После доения промывают аппаратуру сначала холодной водой, затем горячей водой температурой 80…90 °С, тёплым дезинфицирующим раствором температурой 50…60 °С и затем снова горячей водой.

Для промывки применяют синтетические моющие средства (порошки А и Б, растворяемые в воде), а также 0,5 %-й раствор кальцинированной соды.

Ежедневно проводят частичную разборку доильного аппарата и промывку коллектора, сосковую резину в стаканах после доения освобождают от натяжения, после промывки детали аппаратов сушат в подвешенном положении и на стеллажах; в процессе эксплуатации необходимо следить за натяжением сосковой резины, при ослаблении еѐ вытягивают на следующий буртик, если при сборке стакана и установке резины на третий буртик натяжение не обеспечивается, то еѐ заменяют новой; один раз в неделю проводят полную разборку аппаратов; после разборки аппаратов резиновые детали мембраны пульсатора выдерживают для обезжиривании в 1 %-м горячем содовом растворе температурой 70...80 °С, в течение 30 мин., затем чистят ершами и промывают в горячей воде. Сменяемую сосковую резину обезжиривают кипячением в 1 %-м растворе соды в течении получаса и для восстановления еѐ упругих свойств укладывают на 2…3 недели в шкаф, где выдерживают в 5 %-м растворе каустической соды в течение всего этого периода. Наиболее долговечна резина доильных стаканов в хозяйстве, где используют 2…3 сменных комплекта. Мембрану пульсатора заменяют один раз в месяц при необходимости.

Техническая характеристика унифицированного доильного аппарата АДУ-1

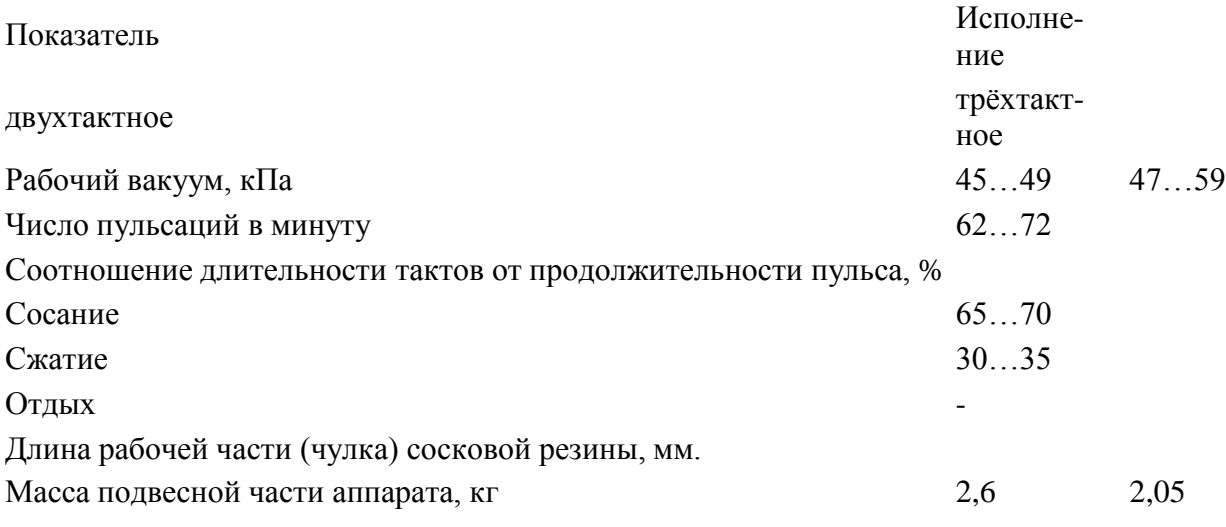

*Контрольные вопросы и задания.*

1. Из каких сборочных единиц состоит доильный аппарат? Каково их устройство?

2. Каков принцип действия доильного аппарата?

3. По какой технологической схеме работают двухтактные и трехтактные доильные аппараты?

- 4. Каков порядок подготовки доильного аппарата к работе?
- 5. Назовите основные операции технического обслуживания доильных аппаратов.

6. Приведите основные правила безопасности труда.

## **Практическая работа №20**

## **Тема "Выполнить монтаж и регулировка рабочих органов почвообрабатывающих машин и орудий."**

**Цель:** закрепить теоретические знания работы плуга ПЛН-5-35 и практические умения в разборке, сборке данного плуга.

**Оборудование и материалы:** плуг ПЛН-5-35, комплект инструментов.

## **Задание:**

Задание № 1 Произвести разборку рабочих органов плуга ПЛН-5-35 . Задание № 2 Произвести сборку рабочих органов плуга ПЛН-5-35 . Задание № 3 Выполнить регулировку плуга ПЛН-5-35 на заданную глубину.

## **Порядок выполнения работы**

Лемех, отвал и полевая доска рабочие части корпуса плуга. Лемех предназначен для подрезания пласта почвы снизу и направления его на отвал. Лемехи изготавливают из специальной стали. Лезвие подвергают термической обработке на ширину 20—35 мм. По отношению к дну борозды лемех располагают под углом  $22-30^{\circ}$ , а с плоскостью борозды лезвие образует угол 30—50°. Выбор этого угла зависит от типа отвала (для цилиндрического 45°, культурного 40°, полувинтового 35°).

1 – рама; 2 – навесное устройство;3 – корпус; 4 – дисковый нож;

5 – механизм регулировки колеса; 6 –колесо; 7 –прицепка

#### Рисунок 1 – Общий вид плуга

Такая установка лемеха создает благоприятные условия для разрезания корней растений и комочков почвы, скользящих по его режущей кромке в процессе работы плуга.

Лемехи бывают трапециевидные и долотообразные. Последние получили большее распространение.

Тупой лемех (толщина лезвия 3 мм и более) приводит к увеличению тягового сопротивления плуга в 1,5 раза. Поэтому лемехи оттягивают в горячем состоянии по всей длине режущей кромки и закаливают. Причем используют запас металла (магазин) на нерабочей стороне лемеха.

Для сохранения остроты и повышения износа стойкости лезвия промышленность выпускает лемехи, тыльная сторона которых вдоль режущей кромки на ширину 25 мм упрочнена твердым сплавом. У таких лемехов, называемых самозатачивающимися, твердый нижний слой изнашивается медленнее верхнего, вследствие чего он выступает вперед, образуя лезвие достаточной остроты.

Отвал предназначен для оборачивания и дробления пласта. Отвалы различают по

форме поверхности. Культурные и цилиндрические отвалы применяют на старопахотных почвах, а винтовые и полувинтовые на вновь осваиваемых (целинных) и задернелых.

Изготавливают отвалы из трехслойной стали. Твердые наружные поверхности и мягкий внутренний слой придают ему прочность и эластичность.

Лемех и отвал образуют одну общую криволинейную поверхность. Допустимый зазор между ними не должен превышать 0,5 мм, а уступ 1 мм.

Полевая доска повышает устойчивость хода плуга, разгружает стойку от боковых усилий, предупреждает осыпание стенки борозды.

На задний корпус многокорпусного плуга устанавливают удлиненную полевую доску, передающую на стенку борозды значительную часть бокового давления поднимаемых пластов. У остальных корпусов полевые доски укороченные.

Полевые доски изготавливают из полосовой стали и подвергают термической обработке. Сильный износ, которому подвержены боковая грань и нижняя опорная поверхность (подошва) полевой доски, приводит к нарушению правильности хода плуга.

Предплужник это небольшой корпус шириной захвата 23 см с рабочей поверхностью культурного типа. Он подрезает верхний слой почвы на глубину до 12 см, рыхлит, оборачивает и укладывает его на дно борозды. Уложенный слой закрывается пластом, поднимаемым основным корпусом в результате чего заделываются сорняки и пожневные остатки.

Предплужник состоит из стальной стойки 1 (рис. 2), к которой болтами с потайными головками прикреплены отвал 4 и лемех 5. При помощи скобы 3 и державки 2 предплужник крепят с левой стороны к полосе рамы впереди основного корпуса.

> 1 — стойка; 2 — державка; 3 — скоба; 4 — отвал; 5 — лемех. Рисунок – 2 Предплужник

Нож используют для разрезания пласта в вертикальной плоскости и получения ровного обреза борозды. Нож способствует заделке растительных остатков и лучшему обороту пласта.

Ножи бывают дисковые и черенковые. Плуги общего назначения оснащают только дисковыми ножами, а специального черенковыми.

Дисковый нож (рис. 3, а) легко разрезает почву и мелкие корни, накатываясь сверху, а наезжая на толстые корни, перекатывается через них.

а — дисковый; б — черенковый; 1 — ступица; 2 — вилка; 3 — корончатая шайба; 4 накладка; 5 — стойка; 6 — рама плуга; 7— диск; 8 — черенковый нож. Рисунок – 3 Дисковый нож

Нож монтируют перед предплужником заднего корпуса, как это показано на рисунке 1.4. На плугах, применяемых для обработки целинных и залежных земель, ножи ставят перед каждым корпусом. Их крепят так, чтобы нижняя режущая кромка диска располагалась на 10—20 мм ниже носка лемеха предплужника.

> 1 — корпус плуга; 2 - корпус предплужника; 3 - дисковый нож. Рисунок 4 – Установка расстояния между рабочими органами

Рисунок 4 – Схема проверки расположения лемехов.

*Контрольные вопросы и задания.*

1. Из каких сборочных единиц состоит плуг ПЛН-5-35?

2. Каков принцип действия ПЛН-5-35?

Возможные неисправности и методы их устранения

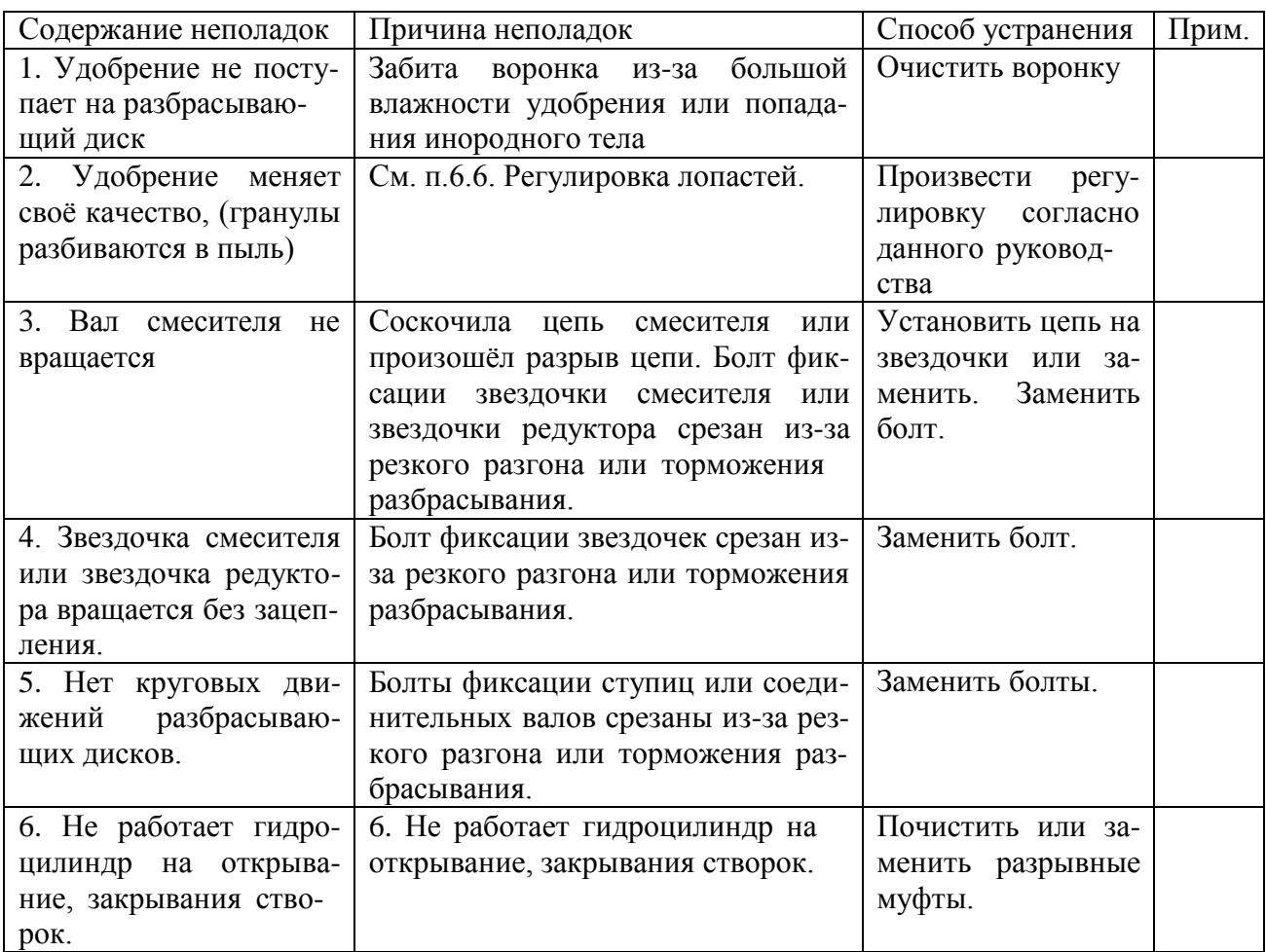

# **Контрольные вопросы:**

- 1. Назовите основные узлы входящие в машину МВУ-1200.
- 2. Расскажите о назначении и устройстве МВУ-1200.
- 3. Расскажите о назначении, устройстве и принципе работы МВУ-1200.
- 4. Назначение, устройство и принцип работы разбрасывающих дисков.
- 5. Как производится регулировка лопастей?
- 6. Как установитьМВУ-1200 на заданную норму внесения удобрения.

# **Перечень рекомендуемых учебных изданий, Интернет-ресурсов, дополнительной литературы**

# **Перечень рекомендуемых учебных изданий и интернет-ресурсов: Основная литература:**.

1.**Карташевич, А. Н**. Устройство тракторов [Электронный ресурс] : учебное пособие / А. Н. Карташевич, О. В. Понталев, А. В. Гордеенко, В. А. Белоусов ; под ред. А. Н. Карташевич. — Электрон. текстовые данные. — Минск : Республиканский институт профессионального образования (РИПО), 2016. — 444 c. — 978-985-503-571-9. — Режим доступа: <http://www.iprbookshop.ru/67779.html->ЭБС IPRboors

2.**Клочков, А. В.** Устройство сельскохозяйственных машин [Электронный ресурс] : учебное пособие / А. В. Клочков, П. М. Новицкий. — Электрон. текстовые данные. — Минск : Республиканский институт профессионального образования (РИПО), 2016. — 432 c. — 978-985- 503-556-6. — Режим доступа:<http://www.iprbookshop.ru/67777.html> - ЭБС IPRboors

3. **Котиков В. М.** Тракторы и автомобили [Электронный ресурс] : учебник для учреждений, реализующих образовательные программы среднего профессионального образования по специальности "Механизация сельского хозяйства" и "Техническая эксплуатация подъемнотранспортных, строительных, дорожных машин и оборудования" / В.М. Котиков. - 7- изд. ; стер. - М. : Академия, 2017-**ЭБС Академия**

**4.Нерсесян В.И**.Назначение и общее устройство тракторов, автомобилей и сельскохозяйственных машин и механизмов. Часть 1 [Электронный ресурс] –Учебник для СПО - М.ИЦ Академия, 2018.-288 с.- **ЭБС Академия**

**5. Нерсесян В.И**.Назначение и общее устройство тракторов, автомобилей и сельскохозяйственных машин и механизмов. Часть 2 [Электронный ресурс] –Учебник для СПО - М.ИЦ Академия, 2018.-288 с.- **ЭБС Академия**

6. Силаев, Г. В. Конструкция автомобилей и тракторов[Электронный ресурс] : учебник для СПО / Г. В. Силаев. — 3-е изд., испр. и доп. — Москва : Издательство Юрайт, 2019. — 404 с. — (Серия : Профессиональное образование). — ISBN 978-5-534-09967-6. — Текст : электронный // . — URL: [https://www.biblio-online.ru/bcode/429046 -](https://www.biblio-online.ru/bcode/429046). ЭБС Юрайт

7.**Устинов, А. Н.** Сельскохозяйственные машины **[Электронный ресурс**] : учебник для СПО - 16-е изд. ; стереотип. - М. : Академия, 2017-**ЭБС Академия.**

8. А.В. Богатырев, Тракторы и автомобили : [Электронный ресурс]: учебник / А.В. Богатырев, В.Р. Лехтер. — М. : ИНФРА-М, 2019. — 425 с. — (Среднее профессиональное образование). - Режим доступа:<http://znanium.com/catalog/product/961710->ЭБС Znanium

## **Дополнительная литература:**

**1. Куприенко А.И.** Технологии механизированных работ в животноводстве [Электронный ресурс].Учебник для СПО -2-е изд.-м. ИЦ Академия, 2018 -240 с. -**ЭБС Академия**

**2. А.П. Тарасенко** Механизация растениеводства : учебник / В.Н. Солнцев, А.П. Тарасенко, В.И. Оробинский [и др.] ; под ред. В.Н. Солнцева. — Москва : ИНФРА-М, 2019. — 383 с. — (Среднее профессиональное образование). - ISBN 978-5-16-106853-3. - Текст : электронный. - URL: https://new.znanium.com/catalog/product/1013553 ЭБС Znanium

## **Интернет-ресурсы :**

1.Тракторы и автомобили, сельскохозяйственные машины. Режим доступа: [ru.wikipedia.org](http://ru.wikipedia.org/) 2.Тракторы и автомобили, сельскохозяйственные машины. Ре-

жим доступа: [http://metalhandling.ru](http://metalhandling.ru/)

3.Устройство тракторов Режим доступа: [http://www.thetractor.ru](http://www.thetractor.ru/)

4,Электронный учебник Халанский В.М.Сельскохозяйственные машина- Режим доступа : <https://search.rsl.ru/ru/record/01002408485>

5.Единое окно доступа к образовательным ресурсам **[http://window.edu.ru](http://window.edu.ru/)**

## **Периодические издания:**

1.**Тракторы и сельскохозяйственные машины** : теоретич. и науч.-практич. журн. / учредитель и издатель : ООО «Редакция журнала «ТСМ». - 1930, февраль - . - М., 2017-2019 Ежемес.

2.**Сельский механизатор** : науч.-производ. журн. / учредители : Минсельхоз России ; ООО «Нива». – 1958 - . – М. : ООО «Нива», 2016-2020 . – Ежемес.

3.**Сельскохозяйственная техника**: **обслуживание и ремонт** [Текст] : науч.-практич. журнал / учредитель : ООО «ИНДЕПЕНДЕНТ МАСС МЕДИА». – 2004 - . – М. : ИД «Панорама», 2016 - . – Ежемесяч. – ISSN 2222-8632.

4.**Техника и оборудование для села** : науч.-производ. и информ. журн. / учредитель : Росинформагротех. – 1997 - . – М. : ФГБНУ "Российский научно-исследовательский институт информации и технико-экономических исследований по инженерно-техническому обеспечению агропромышленного комплекса", 2018- 2020 . – Ежемес. - ISSN 2072-9642.

## **Учебно-методические издания:**

**1.Грунин Н.А., Кочетков А.С.** Устройство тракторов, автомобилей и сельскохозяйственных машин: [Электронный ресурс]:методические указания для практических занятий Грунин Н.А., Кочетков А.С. – Рязань РГАТУ, 2020 ЭБ «РГАТУ»

**2.** Методические указания для занятий на учебной практике/**.**Назначение и общее устройство тракторов, автомобилей и сельскохозяйственных машин [Электронный ресурс] : Грунин Н.А., Кочетков А.С. – Рязань РГАТУ, 2020- ЭБ «РГАТУ»

**3.**Методические рекомендации для самостоятельной работы [Электронный ресурс] / Кочетков А.С., Грунин Н.А - Рязань: РГАТУ, 2020- ЭБ «РГАТУ»

3.Методические указания к практическим работам [Электронный ресурс] / Кочетков А.С., Грунин Н.А - Рязань: РГАТУ, 2020- ЭБ «РГАТУ»

**4.**Методические указания по выполнению по учебной практике Кочетков А.С., Грунин Н.А. Рязань: РГАТУ, 2020- ЭБ «РГАТУ **3.3.Организация образовательного процесса**

## МИНИСТЕРСТВО СЕЛЬСКОГО ХОЗЯЙСТВА РОССИЙСКОЙ ФЕДЕРАЦИИ

## ФЕДЕРАЛЬНОЕ ГОСУДАРСТВЕННОЕ БЮДЖЕТНОЕ ОБРАЗОВАТЕЛЬНОЕ УЧРЕЖДЕНИЕ ВЫСШЕГО ОБРАЗОВАНИЯ «РЯЗАНСКИЙ ГОСУДАРСТВЕННЫЙ АГРОТЕХНОЛОГИЧЕСКИЙ УНИВЕРСИТЕТ ИМ. П.А. КОСТЫЧЕВА»

Факультет дополнительного профессионального и среднего профессионального образования

# **МЕТОДИЧЕСКИЕ УКАЗАНИЯ ПО УЧЕБНОЙ ПРАКТИКЕ**

МДК. 02.01 Комплектование машинно-тракторного агрегата для выполнения сельскохозяйственных работ ПМ 02 Эксплуатация сельскохозяйственной техники для студентов 4 курса факультета дополнительного профессионального и СПО по специальности 35.02.16 Эксплуатация и ремонт сельскохозяйственной техники и оборудования (очная форма обучения)

РЯЗАНЬ 2021

Методические указания разработаны для студентов факультета дополнительного профессионального и среднего профессионального образования специальности 35.02.16 Эксплуатация и ремонт сельскохозяйственной техники и оборудования в качестве руководства по выполнению практических заданий по учебной практике по темам курса «Комплектование машинно-тракторного агрегата для выполнения сельскохозяйственных работ»

Составитель:

Жирков Е.А., преподаватель ФДП и СПО

Методические указания по выполнению практических и лабораторных работ одобрены предметно-цикловой комиссией специальностей , входящих в перечень 50-ти наиболее востребованных и перспективных профессий и специальностей (ТОП-50) факультета дополнительного профессионального и среднего профессионального образования «30» июня 2021 г., протокол № 10

Председатель предметно-цикловой комиссии Козлова Н.В

# **СОДЕРЖАНИЕ**

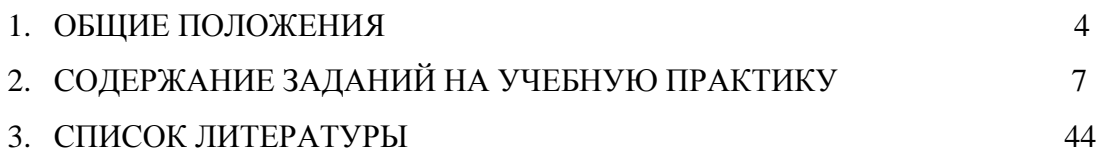

#### **1. ОБЩИЕ ПОЛОЖЕНИЯ**

Методические указания разработаны в помощь студентам специальности

<span id="page-1679-0"></span>35.02.16 Эксплуатация и ремонт сельскохозяйственной техники и оборудования для выполнения ими заданий во время прохождения учебной практики по ПМ 02 Эксплуатация сельскохозяйственной техники

Целью учебной практики является формирование у студентов профессиональных умений, приобретение первоначального практического опыта по основному виду профессиональной деятельности.

Задачами учебной практики являются:

- обучение первичным трудовым приѐ мам, операциям и способам выполнения трудовых процессов;

- закрепление и совершенствование первоначальных практических умений студентов.

С целью овладения указанным видом деятельности студент в ходе данного вида практики должен:

#### **иметь практический опыт в:**

- анализе технологической карты на выполнение технологических операций и расчете эксплуатационных показателей при работе сельскохозяйственной техники;

- подборе режимов и определение условий работы, выбор и обоснование способа движения сельскохозяйственной техники;

настройке и регулировке сельскохозяйственной техники для выполнения технологической операции;

- контроле и оценке качества выполняемой сельскохозяйственной техникой технологической операции;

## **уметь:**

осуществлять инженерные расчеты и подбирать оптимальные составы сельскохозяйственной техники для выполнения сельскохозяйственной операции; подбирать и использовать расходные, горюче-смазочные материалы и технические

жидкости, инструменты, оборудование, средства индивидуальной защиты, необходимые для выполнения работ;

документально оформлять результаты проделанной работы;

#### **знать:**

- технические характеристики, конструктивные особенности, назначение, режимы работы и правила эксплуатации сельскохозяйственной техники;

- нормативную и техническую документацию по эксплуатации сельскохозяйственной техники;

- технологию производства сельскохозяйственной продукции; правила и нормы охраны труда, требования пожарной и экологической безопасности.

Результатом учебной практики является формирование у студентов профессиональных компетенций (ПК) и освоение общих (ОК):

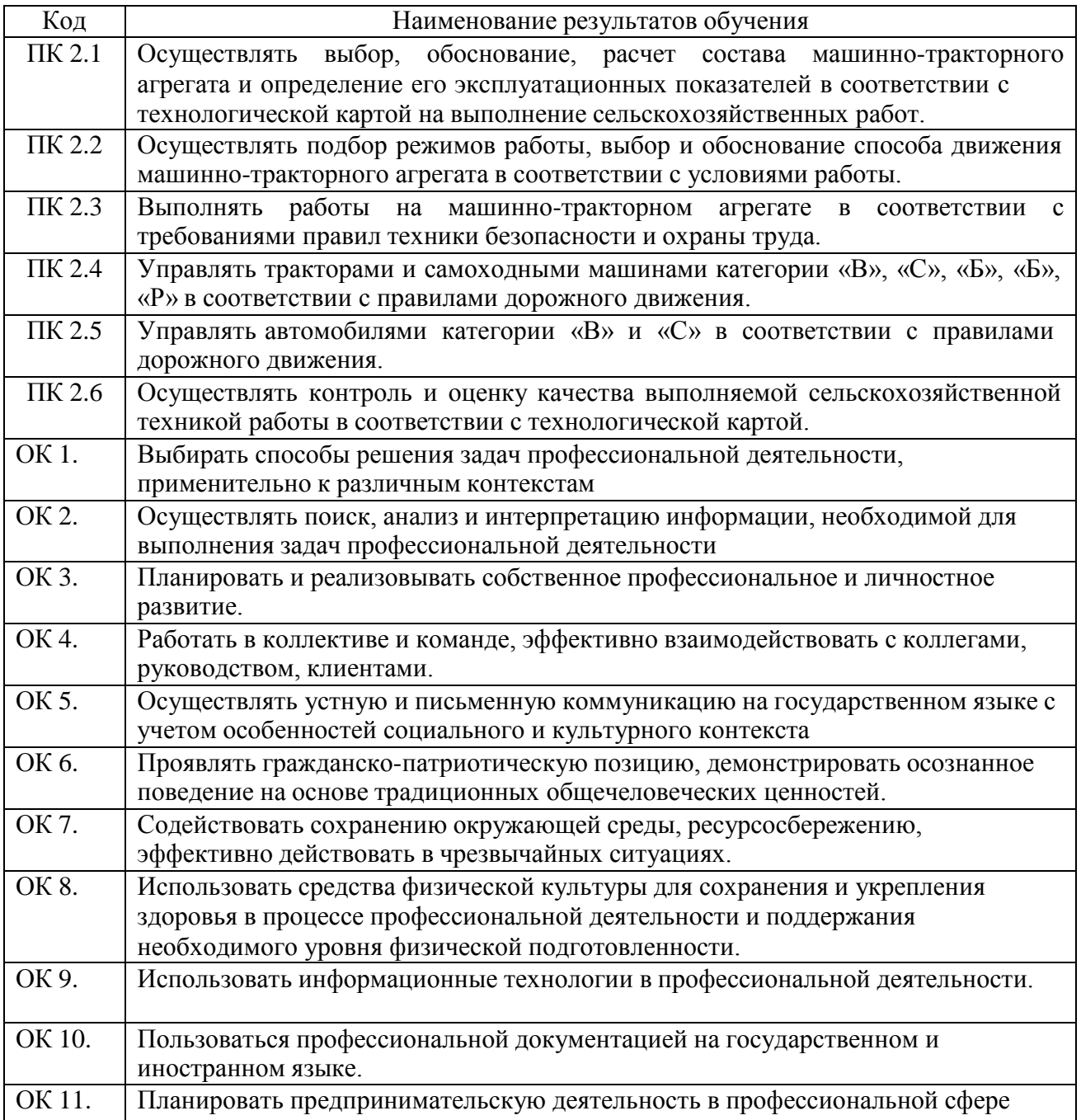

#### **Методика проведения занятий**

Занятия на учебной практике проводятся в аудитории с группой в полном составе. Продолжительность занятий – 6 академических часов.

Время выполнения заданий – 3 недели (108 часов).

В начале занятий студенты знакомятся с предложенными заданиями. Преподаватель путем фронтального опроса и собеседования проводит проверку знаний студентов и готовности их к выполнению работы. Далее студенты начинают выполнять задания в строгой последовательности.

При защите практических работ студент должен знать ответы на контрольные вопросы, приведенные в методическом пособии в конце каждой работы. На основании выполненных и защищенных практических работ учебной практики студент допускается до защиты отчета.

По окончании учебной практики необходимо предоставить на проверку отчет с выполненными заданиями и приложенными заполненными бланками.

## **Требования к оформлению работ**

Отчет о практической работе выполняется на листах формата А4. Отчет должен содержать: название, содержание, инструкции по безопасности выполняемых работ, кинематические схемы станков на которых выполняется работа, чертеж восстанавливаемой детали, описание метода восстановления, разработка технологической документации на восстановление детали и расчет режимов восстановления. Отчет завершается подписью студента и датой выполнения практической работы.

При оформлении отчета по учебной практике необходимо пользоваться методическими рекомендациями по оформлению отчета по учебной практике.

После прохождения учебной практики необходимо защитить отчет согласно графику. Пример оформления титульного листа (Приложение).

# **2. СОДЕРЖАНИЕ ЗАДАНИЙ НА УЧЕБНУЮ ПРАКТИКУ**

#### **Занятие № 1. Комплектование и наладка пахотного агрегата**

**Цель работы:** закрепить и углубить имеющиеся теоретические знания о комплектовании и подготовка МТА для основной обработки почвы.

#### **Задание:**

1. Подготовить трактор к комплектованию.

2. Подготовить плуг к агрегатированию с трактором.

#### **Содержание работы:**

Агротехнические требования.

Отвальную вспашку (кроме перепашки зяби, пара и запашки органических удобрений) нужно выполнять плугом с предплужниками.

Глубина вспашки должна соответствовать заданной. Допускается отклонение средней глубины от установленной не более  $+0.01$  м на выровненных полях и  $+0.02$  м на участках с неровным рельефом, а также не менее половины от заданной под свальным гребнем.

Обработка пласта должна быть полной, вспаханный слой – рыхлым, пожнивные остатки, сорные растения, органические и минеральные удобрения полностью запаханы. Высота гребней после вспашки допускается не более 0,05 м.

Количество глыб крупнее 0,1 м на поверхности поля не должно превышать 15…20% (по площади).

Свальные гребни и развальные борозды должны быть разделены и выровнены. Высота гребней и глубина борозд не должны превышать 0,07 м.

Комплектование агрегата. Вспашку выполняют самым мощным трактором, которым располагают, особенно при длине гона более 400…500м.

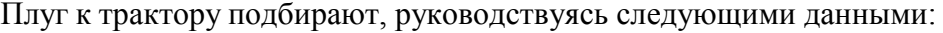

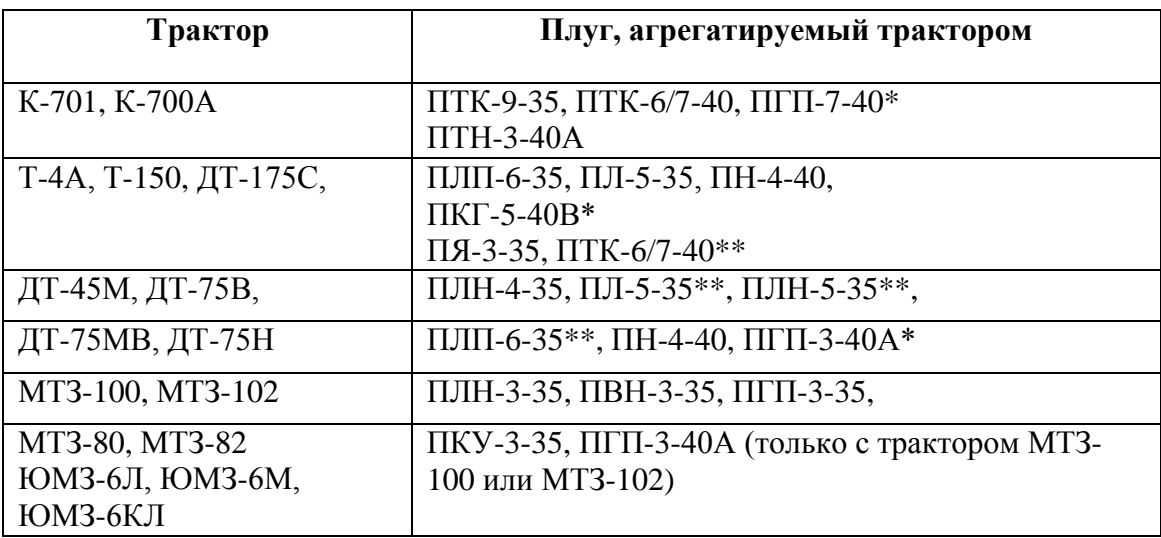

\*Предназначен для вспашки каменистых почв.

\*\*Предназначен для вспашки легких почв.

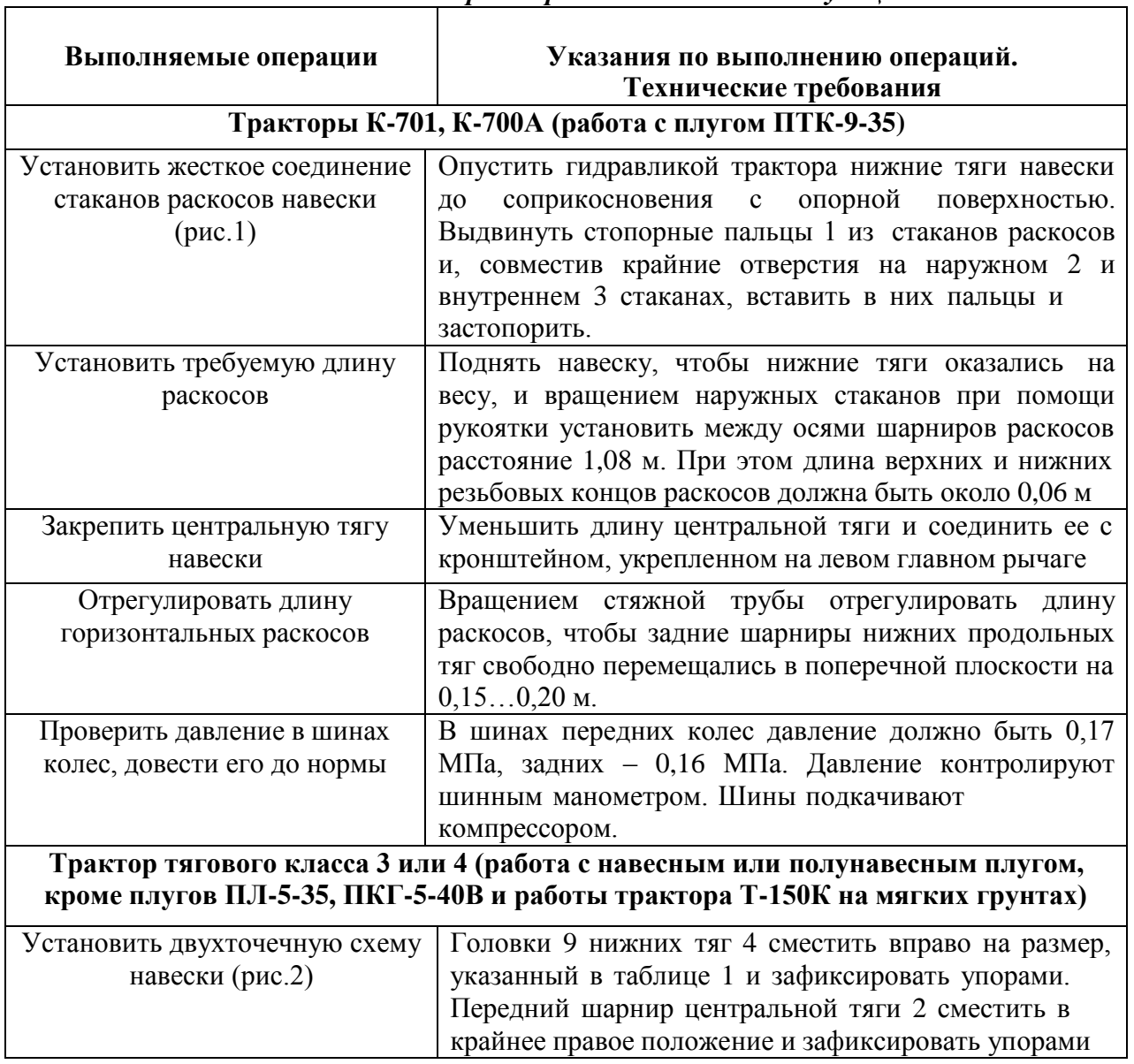

*Таблица 1* 

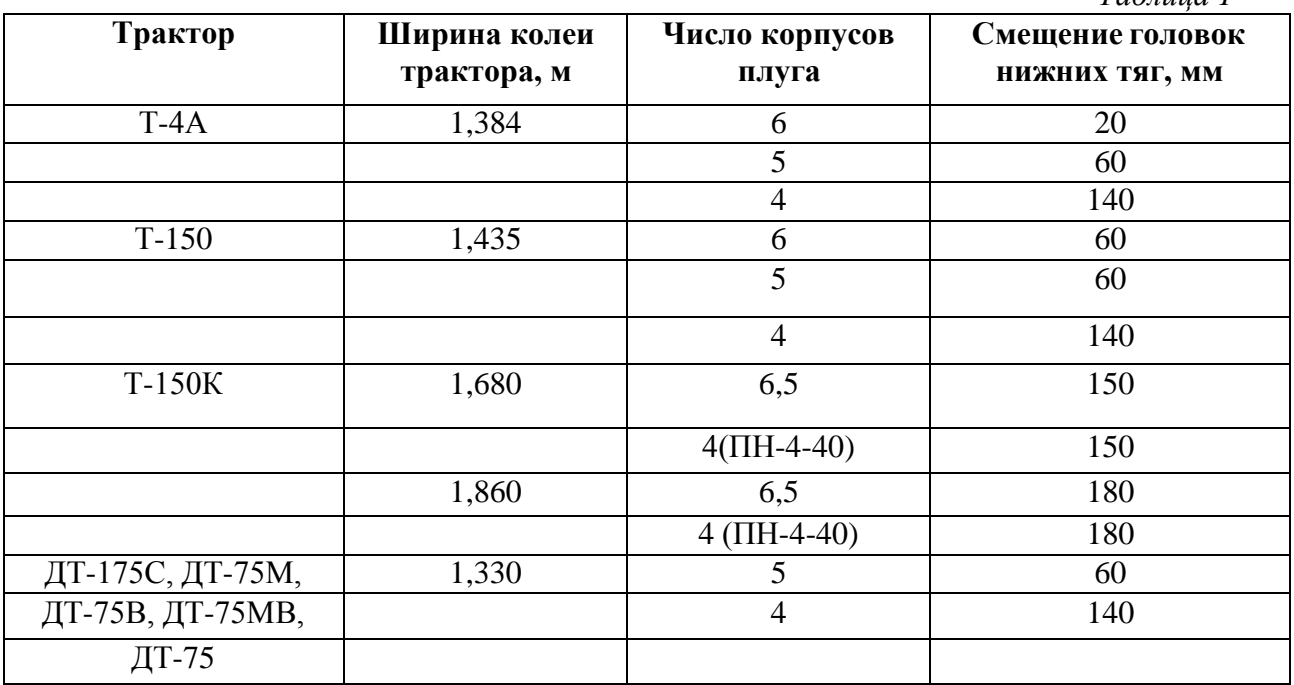

**Рис.1 Механизм навески трактора типа К-700:** 

1- палец; 2 –наружный стакан; 3 – внутренний стакан; 4- нижняя тяга; 5-центральная тяга.

**Рис. 2. Механизм навески трактора Т-150К, налаженный по двухточечной схеме:** 1-подъемный (правый) рычаг; 2-верхняя тяга; 3-правый раскос; 4-нижняя тяга; 5-левый раскос; 6-ограничительная цепь; 7-нижняя ось; 8- упор; 9-головка; 10-подъемный рычаг (левый); 11-рычаг штока; 12 – палец; 13-верхняя ось; 14-отверстие; 15-вал рычагов; 16 фиксатор тяги.

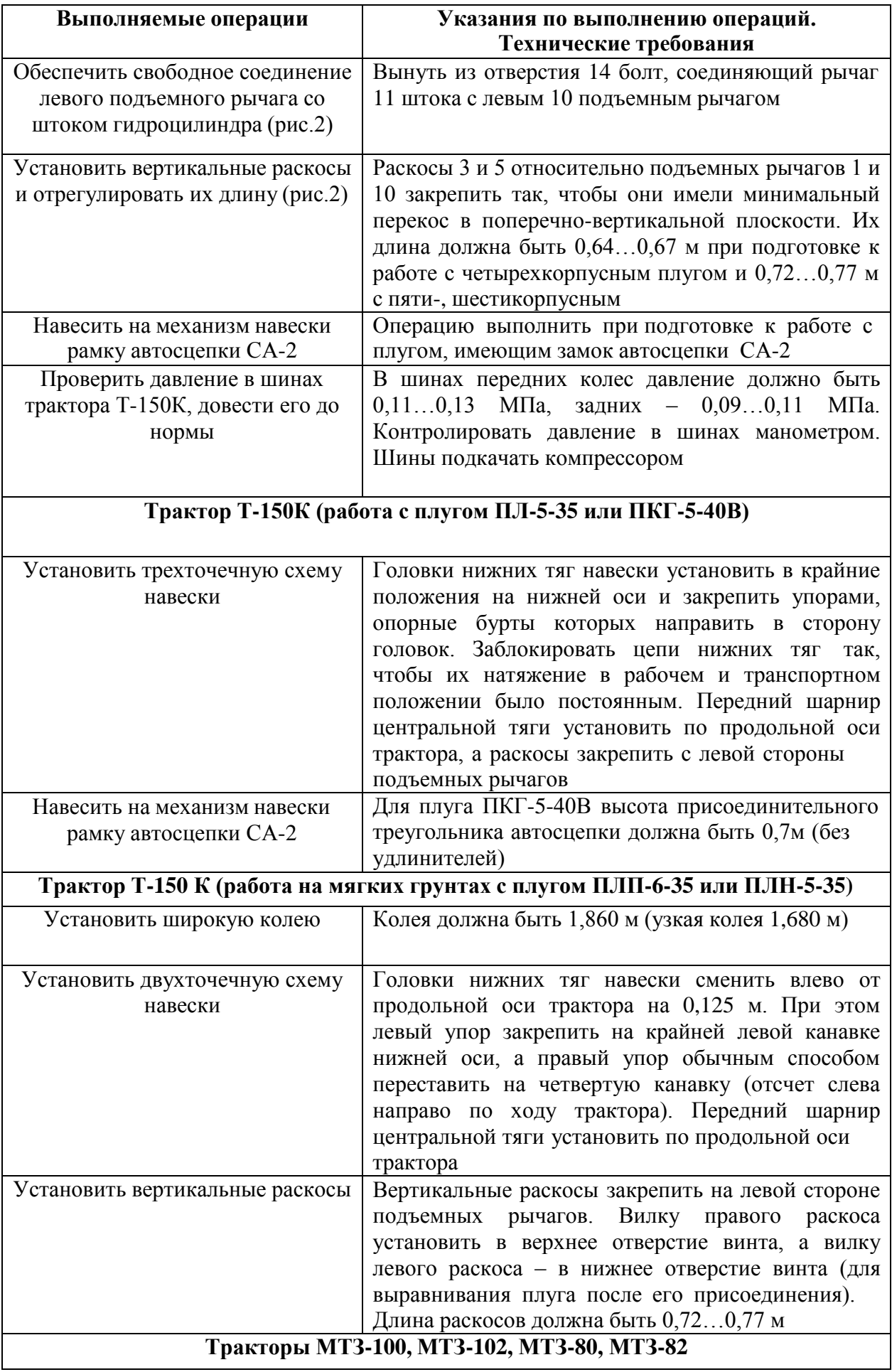

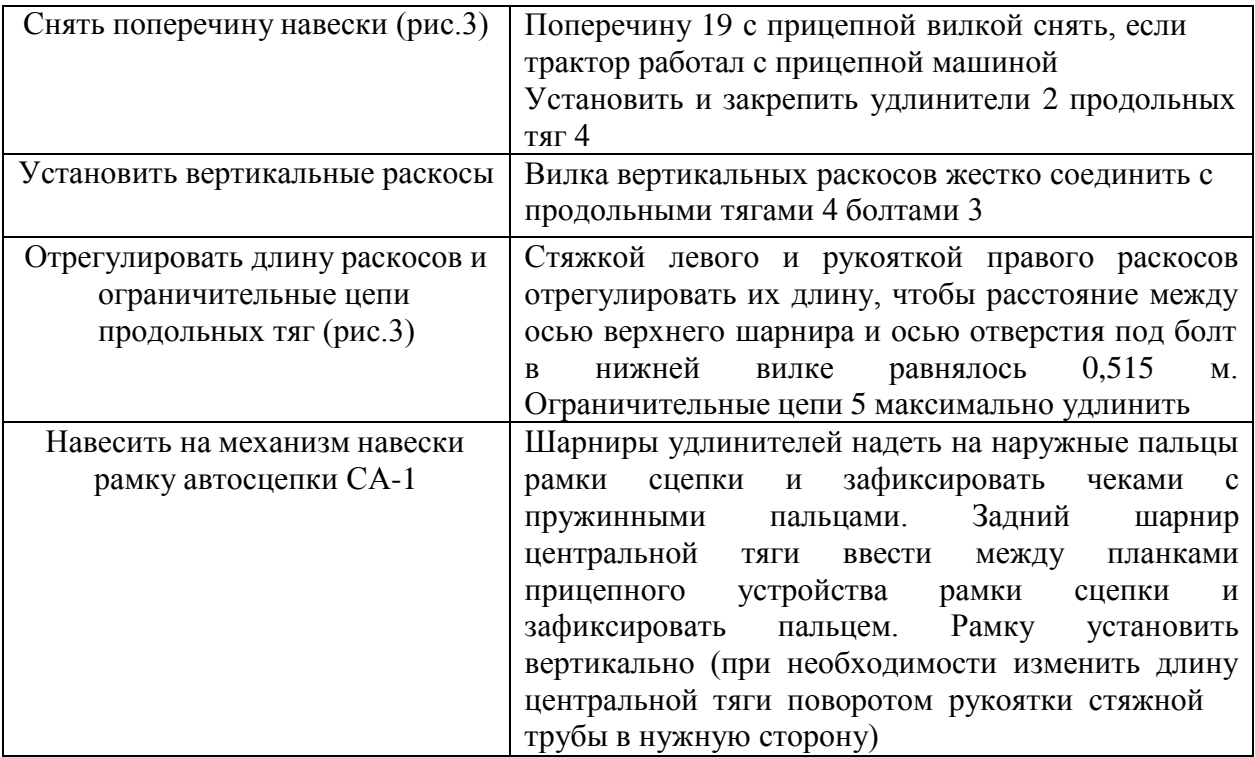

# **Рис. 3 Механизм навески тракторов МТЗ-80 и МТЗ-82:**

1- шкворень; 2- удлинитель; 3-болт; 4- продольная тяга; 5- ограничительная цепь; 6 – кронштейн; 7 – регулировочный болт; 8 – левый раскос; 9 и 13 – наружные рычаги; 10 – поворотный вал; 11 – поворотный рычаг; 12 – кронштейн крепления центральной тяги; 14 – правый раскос; 15 – центральная тяга; 16 – рукоятка; 17 – стяжка; 18 – проушина; 19 – поперечина с прицепной вилкой.

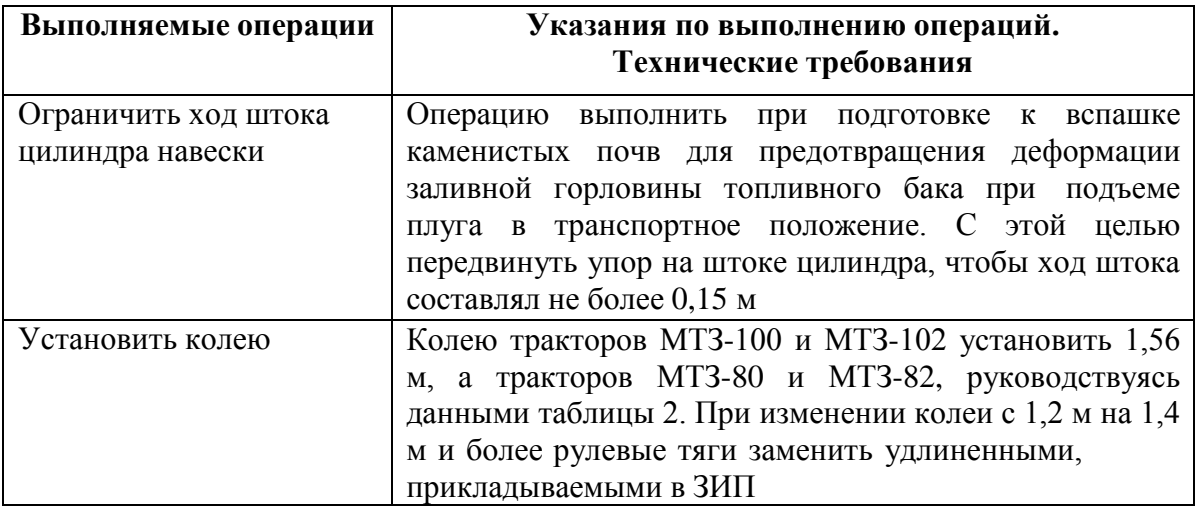

*Таблица 2* 

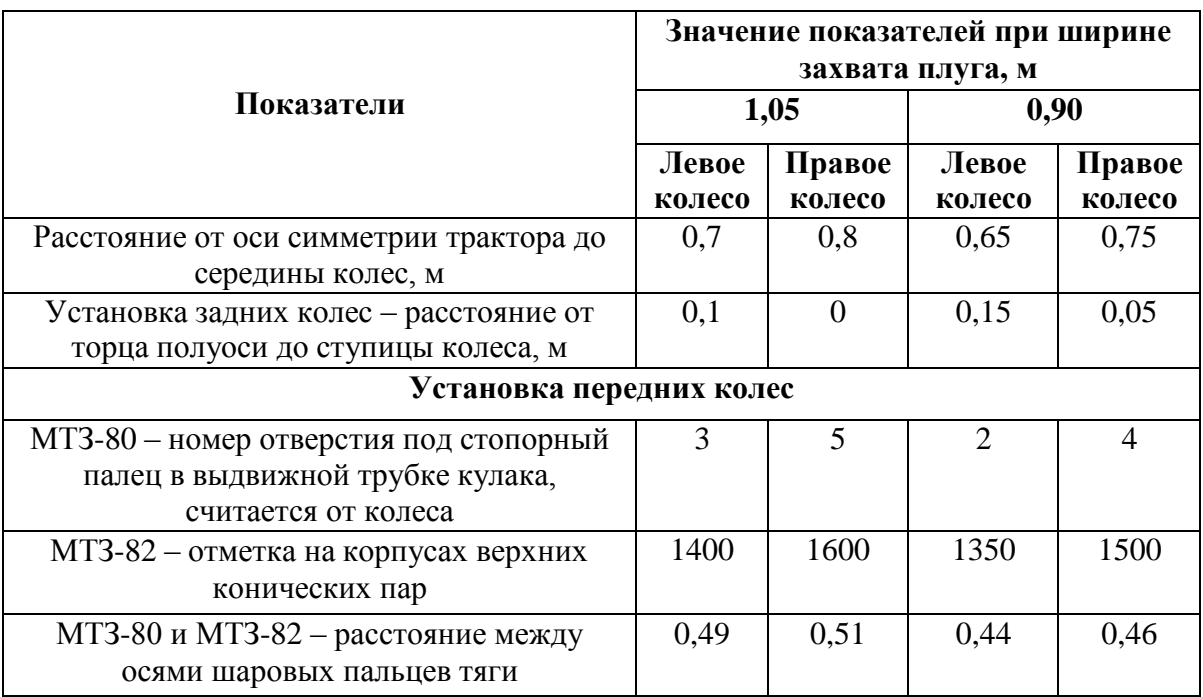

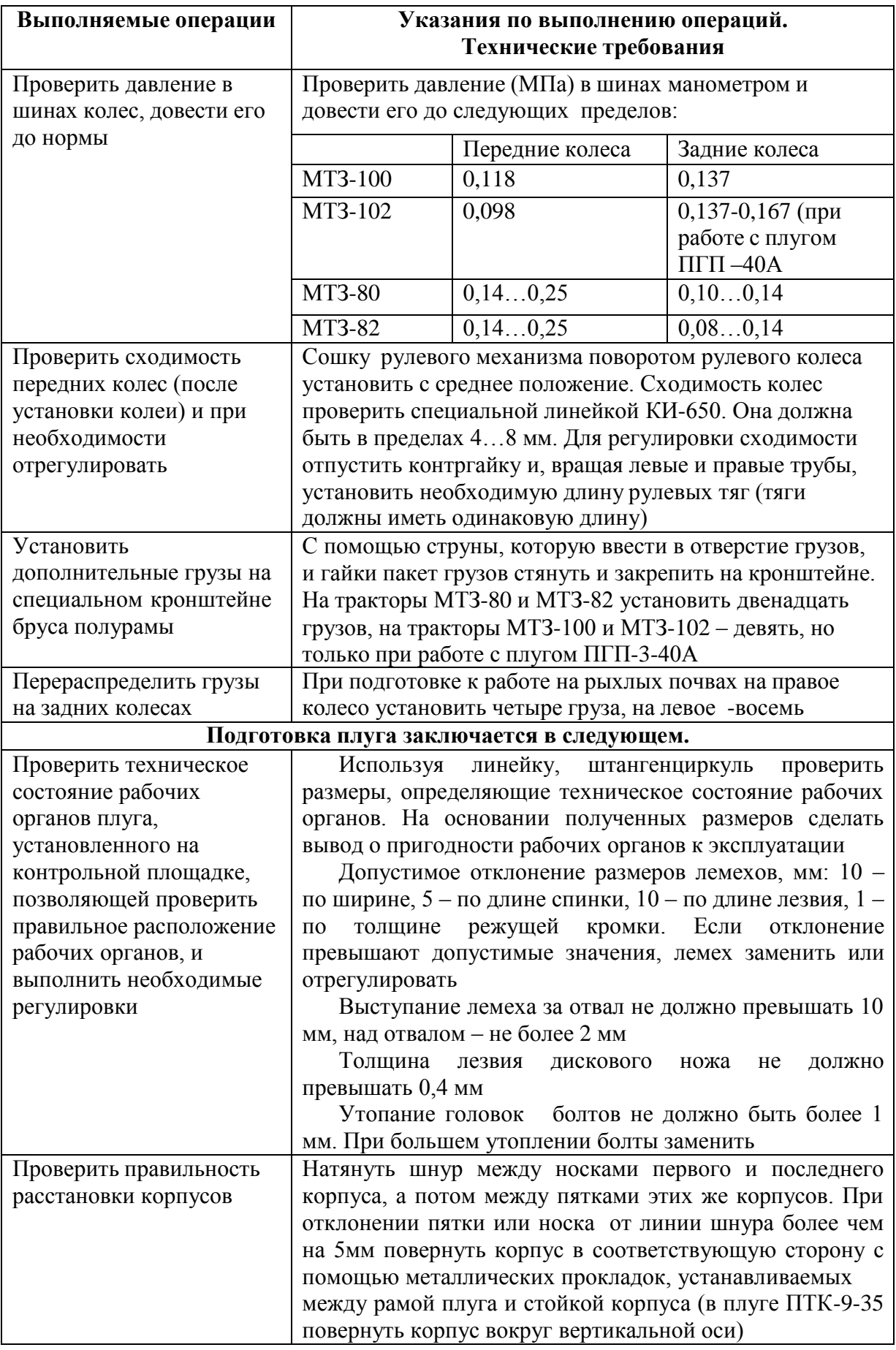

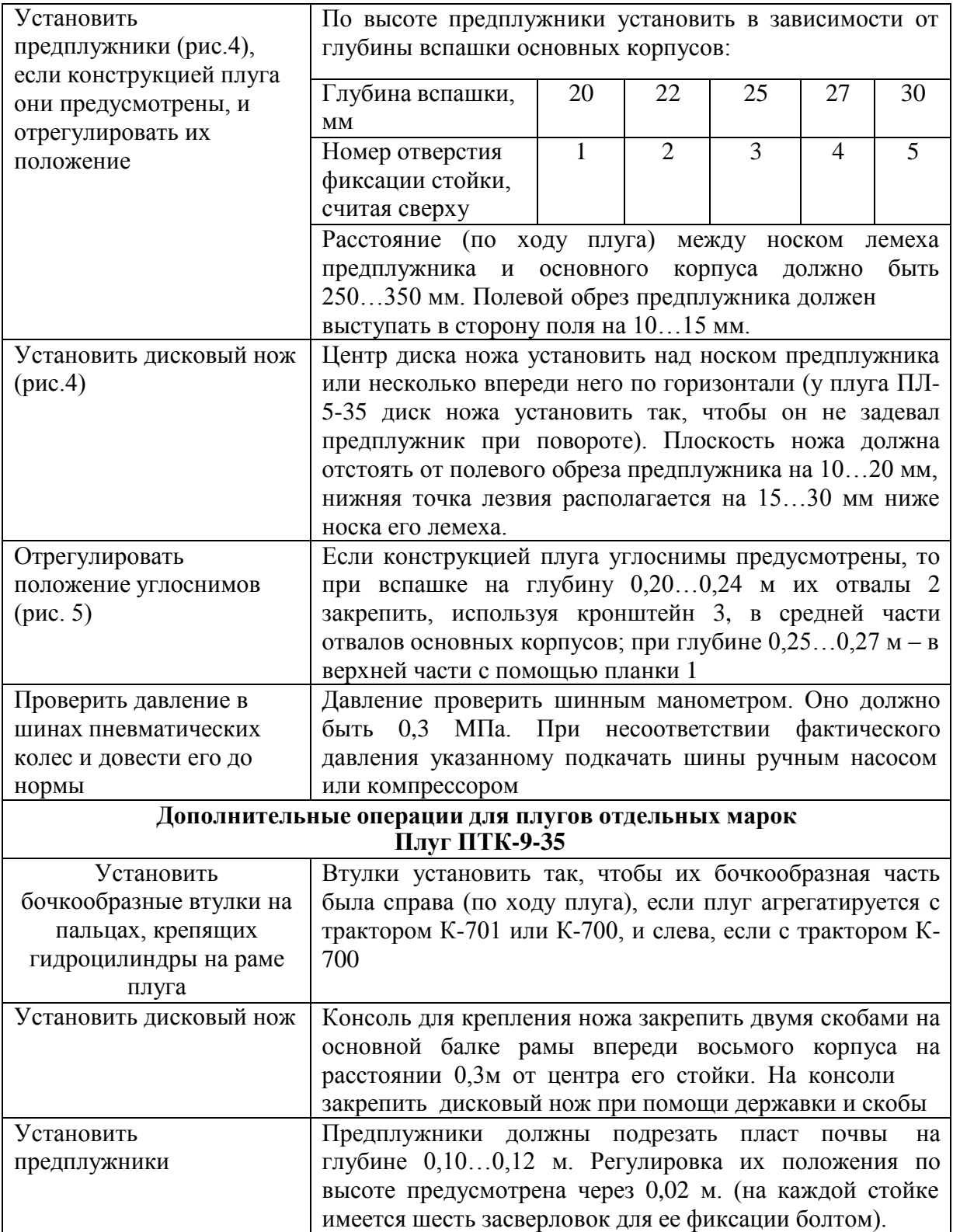

# **Рис. 4. Установка предплужника и дискового ножа относительно корпуса плуга.**

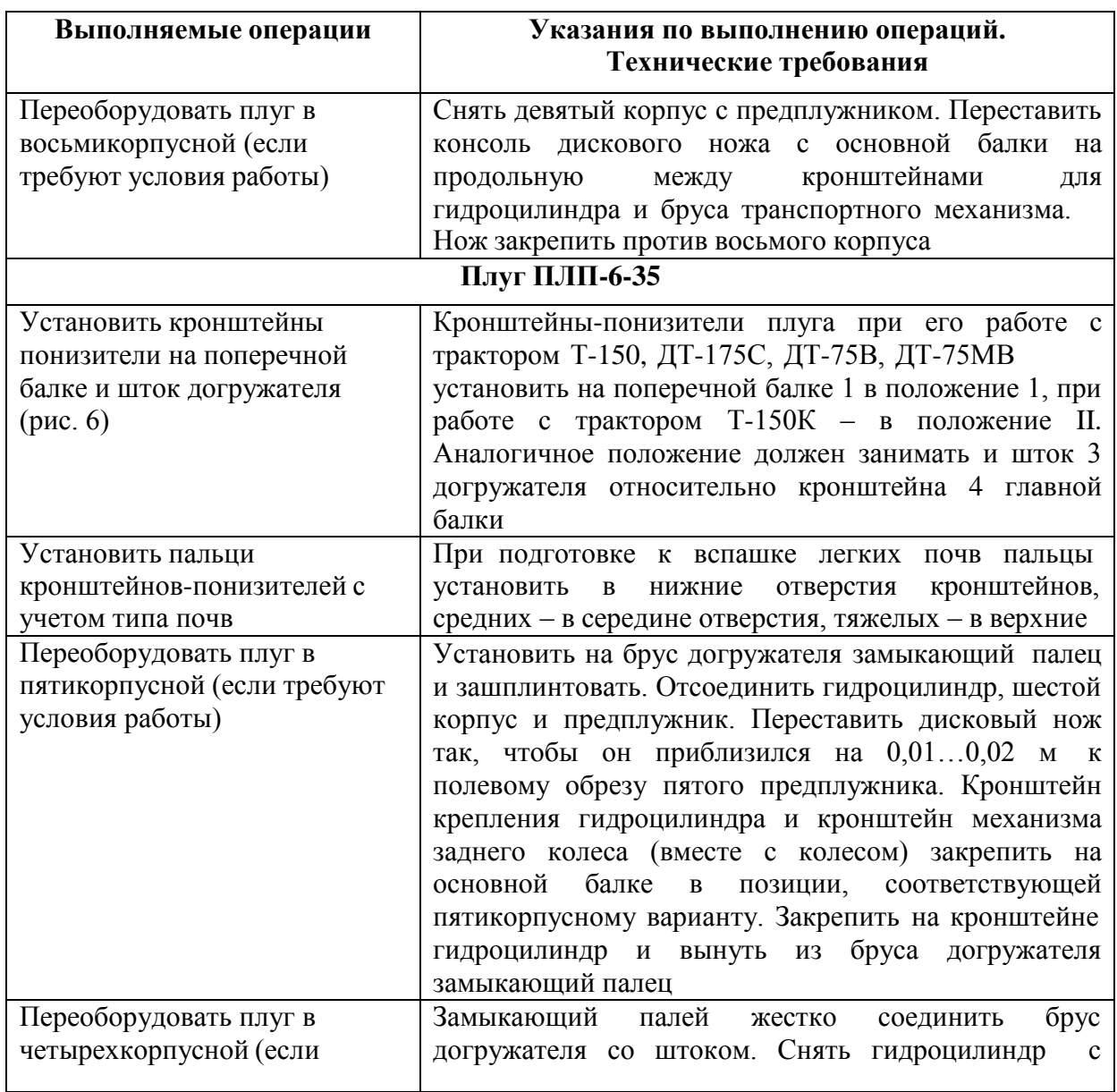

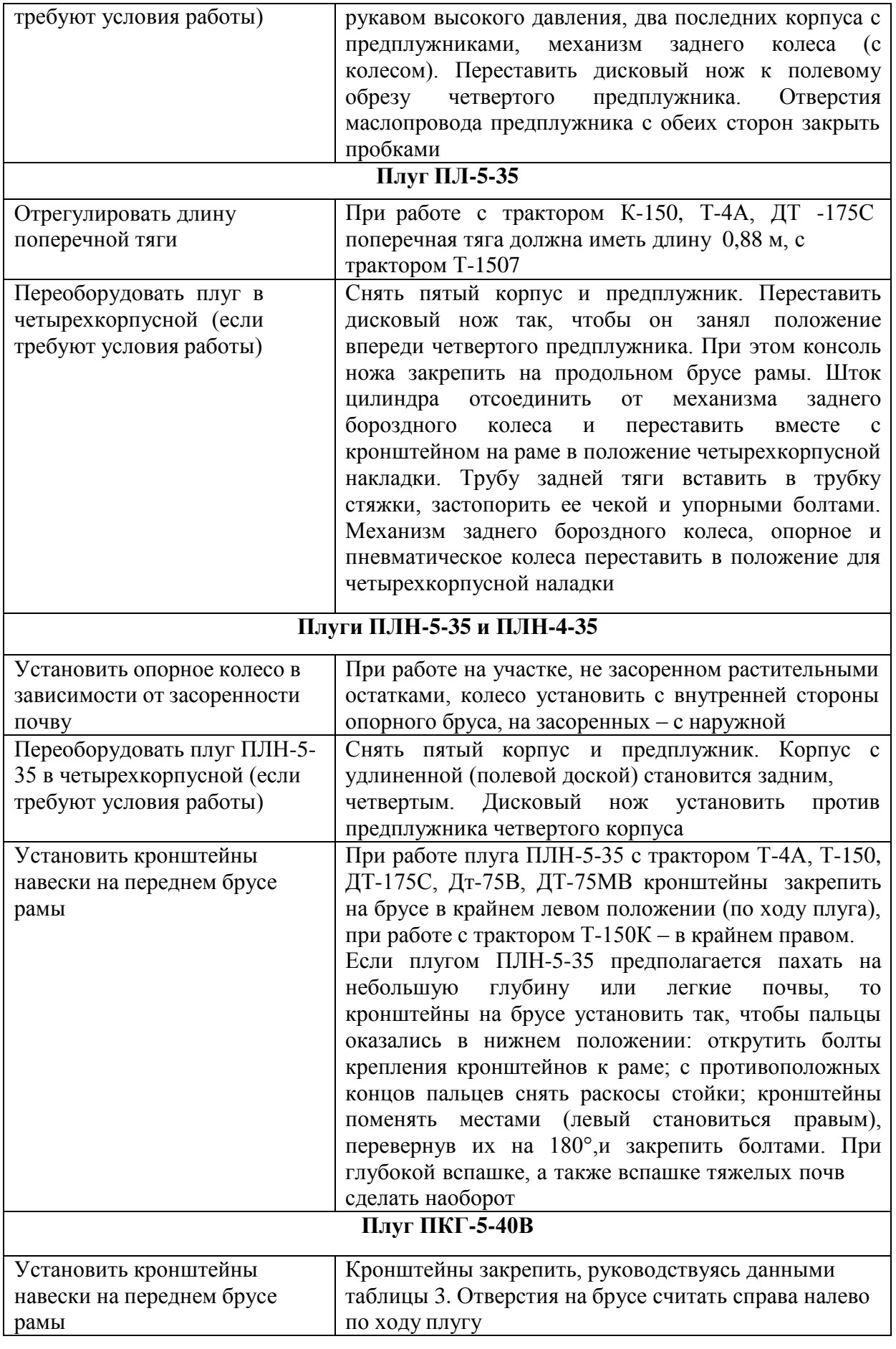

Таблица 3

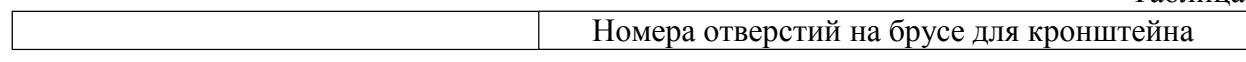
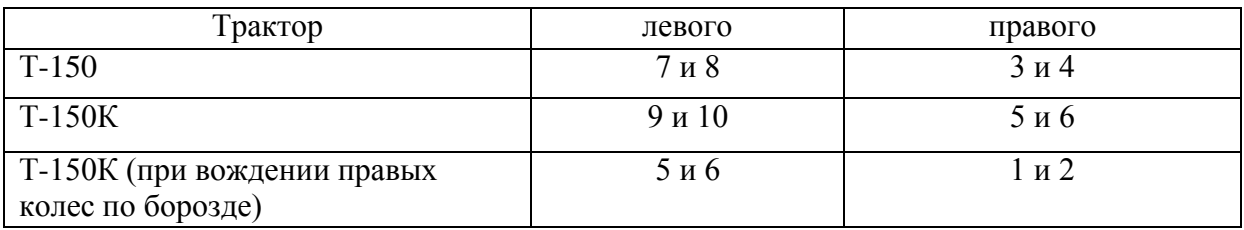

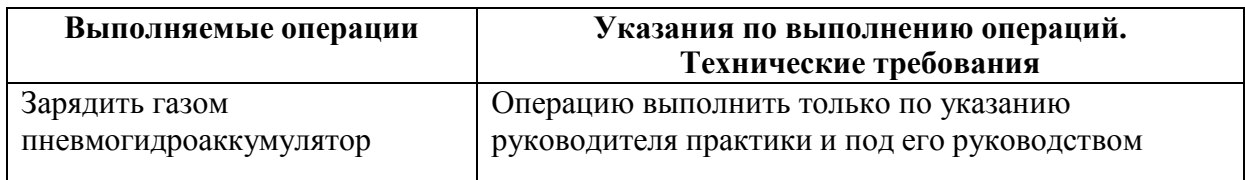

### **Составление агрегата и его предварительная настройка состоит в следующем:**

П р и с о е д и н е н и е к т р а к т о р у п л у г а , имеющего замок автосцепки. Увеличить до предела длину ограничительных цепей навески трактора и гидравликой опустить ее вниз.

Подать трактор к плугу, установленному на контрольной площадке, чтобы совпали оси симметрии рамки сцепки и замка на плуге.

Поднять навеску до автоматической фиксации рамки сцепки в замке. В плуге ПЛ-5-35 после навешивания вынуть из ушек, приваренных к трубе замка, рукоятку и вставить в отверстие в кронштейне, удерживающем замок сцепки в вертикальном положении.

Присоединение к трактору плуга, имеющего навеску с п р и с о е д и н и т е л ь н ы м и пальцами. Опустить нижние тяги механизма навески трактора и перевести рукоятку распределителя в положение «Плавающее».

Подать трактор к плугу, установленному на контрольной площадке, чтобы оси отверстий шаровых втулок нижних продольных тяг совпали с осями пальцев навески плуга. Совпадения осей при их отклонении добиться изменением длины телескопических тяг навески трактора или поворотом винта опорного колеса плуга.

Надеть шарниры тяг на пальцы навески плуга и зафиксировать их чеками. Если длина тяг изменялась, подать трактор назад до совпадения отверстий в телескопическом устройстве тяг и вставить в них фиксирующие пальцы.

Отверстие шарового шарнира центральной тяги трактора совместить с отверстиями раскоса навески плуга, соединить пальцем и застопорить чекой (при вспашке почвы с мягкой и средней плотностью центральную тягу к плугу ПЛП-6-35 можно не присоединять).

Вынуть замыкающий палец из бруса догружателя плуга ПЛП-6-35 (при подготовке к вспашке плотной тяжелой почвы).

Перевести плуг в транспортное положение и, равномерно регулируя ограничительные цепи, добиться, чтобы боковые перемещения задних концов нижних тяг навески трактора не превышали в обе стороны 0,02... 0,03 м.

Отрегулировать длину центральной тяги так, чтобы транспортный просвет под первым корпусом был не менее 0,25 м (для плуга ПЛ-5-35 - 0,3 м).

Соединить гидротрассу, если плуг полунавесной, с гидросистемой трактора при помощи рукавов высокого давления и разрывных муфт. Гидротрассу заднего колеса плуга ПЛП-6-35 соединить со штуцером, который ввернуть вместо заглушки в напорной полости гидроцилиндра трактора. Из гидросистемы плуга удалить воздух.

Присоединение к трактору плуга ПТК-9-35. Плуг присоединить сцепной петлей к вилке прицепной скобы трактора и зафиксировать пальцем и чекой. Гидротрассу плуга соединить с гидросистемой трактора так, чтобы рукоятки распределителя, управляющие подъемом и опусканием навески трактора и гидроцилиндрами плуга, находились рядом и передвигались в одну сторону. На выводах левого (по ходу) гидроцилиндра установить замедлительные клапаны с диаметром дроссельного отверстия 2 мм. В случае комплектования плуга замедлительным клапаном двухстороннего действия на гидроцилиндре установить один клапан.

С гидроцилиндров плуга снять ограничительные упоры.

При работе с трактором К-701 или К-700А кронштейн шарнира поперечной балки плуга передвинуть назад до упора, приваренного к вертикальной стенке продольной балки. При работе с трактором К-700 указанный кронштейн передвинуть вперед до упора. В обоих случаях необходимо предварительно ослабить три хомута крепления левой стороны транспортного бруса. Для передвижения шарнира использовать тяговое усилие трактора, подавая его на малой скорости вперед или назад в зависимости от того, куда нужно передвинуть шарнир. После регулировки затянуть все хомуты.

### **Установка плуга на заданную глубину вспашки**.

Под гусеницы или колеса трактора положить подкладки, толщина которых на 0,02 ... 0,03 м меньше заданной глубины вспашки. При этом, имея в виду, что тракторы типа «Беларусь» и Т-150К. (последние только при работе в определенных условиях мягкие, сыпучие и с высокой влажностью почвы) правыми колесами идут по борозде, подкладки следует устанавливать только под их левые колеса. Такой же толщины подкладки установить и под опорное колесо плуга (у плуга ПТК-9-35—под левое пневматическое и левое опорное; у плуга ПЛ-5-35 — под заднее и переднее опорные).

Винтовым механизмом опорного колеса опустить плуг до касания корпусов с поверхностью площадки. В плуге ПТК-9-35 болтом 1, ввернутым в планку *2,*  приваренную на брусе *3,* отрегулировать положение пневматического колеса *4.* 

Правым раскосом и центральной тягой механизма навески трактора (для плугов ПТК-9-35 и ПЛ-5-35 и левым передним колесом) выровнять плуг, чтобы его лемеха всей поверхностью касались площадки.

Отметить длину правого раскоса, центральной тяги и положение стойки опорного колеса (на стойке для ориентировки нанесены метки). Болт 1 вертикальной регулировки заднего колеса плуга ПЛП-6-35 вывернуть до начала отрыва заднего корпуса от поверхности площадки. Головка болта должна слегка касаться упора *2.*

### **Контрольные вопросы**

- 1. Какие агротехнические требования предъявляются к вспашке?
- 2. Как правильно составить агрегат для основной обработки почвы?
- 1. к установить плуг на заданную глубину вспашки?

### **Занятие № 2. Комплектование и наладка агрегата для сплошной культивации**

**Цель работы:** закрепить теоретические знания учащихся по комплектованию агрегатов для сплошной культивации.

### **Задание:**

- 1. ить трактор к комплектованию.
- 2. ить культиватор к агрегатированию с трактором.

### **Содержание работы**

### **Технологическая подготовка агрегата к работе.**

Для выполнения механизированных сельскохозяйственных работ допускается тракторы и сельскохозяйственные машины в комплектном, технически исправном состоянии. Исправными считаются полностью укомплектованные тракторы и сельскохозяйственные машины с отрегулированными согласно заводским инструкциям и нормально работающими узлами, механизмами и приборами. Значение основных показателей трактора и машин, входящих в агрегат, должны соответствовать нормативным или находится в допустимых пределах.

Технологическая подготовка МТА включает подготовку трактора, подготовку культиватора, подготовку сцепки составления агрегата, его наладку, опробование агрегата в работе. Все это производят на регулировочной площадке машинного двора.

Технологические регулировки агрегата выполняются под руководством агронома.

Подготовка трактора К- 701 заключается в следующем.

Провести очередное техническое обслуживание (ежемесячное или периодическое). Произвести смазку и заправку трактора. Выполнить необходимые операции по ТО в соответствии с перечнем.

Прицепную скобу установить в задание шарниры нижние тяги и закрепить ее чеками. Присоединить к ней прицепную вилку. Отрегулировать одинаковую длину вертикальных раскосов, вращая наружные стаканы рукояткой. Механизмом навески прицепную скобу установить над поверхностью почвы на высоте 0,4 м.

Уменьшить длину центральной тяги и соединить ее с кронштейном на левом рычаге навески.

Рукава присоединить к дополнительным выводам гидросистемы и на них установить разрывные муфты.

Давление в шинах в зависимости от их размера должно быть, МПа:

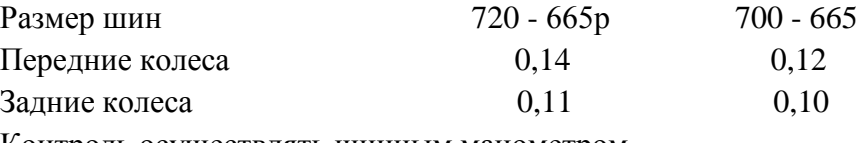

Контроль осуществлять шинным манометром.

### **Подготовка рабочей машины, культиватора КПС-4**

При подготовки культиватора необходимо удалить защитные накрытия, проверить комплектность и техническое состояние отдельных узлов и агрегатов качество их сборки.

Установить культиватор на контрольную площадку.

Рама культиватора должна быть горизонтальна. Для обработки слабо засоренной почвы в переднем ряду должны быть лапы с захватом 270 мм, а в заднем с захватом 330 мм. При значительном количестве сорняков все лапы должны быть с захватом 330 мм.

Подошвы лап должны лежать на контрольной площадке.

Проверить техническое состояние культиватора.

Допустимые отклонения по отдельным показателям качества подготовки культиватора не должны превышать, мм: осевое перемещение колес - 0,5; смещение рабочего органа относительно оси симметрии - 5; толщина режущих кромок лап - 0,5; зазор между лапой и регулировочной площадкой: в носке - 1, в пятке - 5; отклонение носков каждого ряда рабочих органов от прямой линии - 15; выступление головок болтов крепления лап не допускается.

Проверить давление в шинах колес, довести его до нормы. Проверить давление в шинах манометром. В зависимости от состоянии почвы оно должно быть 0,19. 0,24 мПа (на рыхлых — меньше, на плотных - больше). При необходимости шины подкачать ручным насосом или компрессором .

Установить на спицу прицепного культиватора гидроцилиндр (рис. 1)

Рис.1 Схема регулировки рабочих органов культиватора КПС - 4 на заданную глубину обработки почвы:

1 - штанга; 2 - подкладка; 3 - лапа; 4 - стойка крепления стрельчатой лапы; 5 - болт; 6 - опорное колесо; 7 - регулировочный винт; 8 - спица; 9 и 10 - кронштейны; 11 гидроцилиндр.

Нижнюю крышку гидроцилиндра 11 соединить с помощью пальца с кронштейном 9 на спице 8, а вилку штока присоединить также с помощью пальца к вертикальному кронштейну 10 переднего бруса рамы. Пальцы зашплинтовать.

Подготовить культиватор к установке рабочих органов на заданную глубину обработки (рис. 1).

Под опорное колесо 6 положить подкладки 2 толщиной, равной глубине обработки, уменьшенной на 0,03...0,06 м (погружение колес в почву)

Снизу прицепного культиватора приподнять вверх, отсоединить транспортные планки от вертикальных кронштейна 10 рамы, под подставку установить брусок такой же толщины, как и под колесо. Шток гидроцилиндра выдвинуть. Расстояние между точками присоединения цилиндра должно составлять 715 мм. Культиватор должен опираться на рабочие органы.

Регулировочными винтами 7 установить раму так, чтобы при ее горизонтальном положении головки штанг длинных грядилей опирались на вкладыши (если есть зазор, устранить его установкой регулировочных шайб), а подошвы лап 3 лежали на опорной площадке. Положение стойки 4 со стрельчатой лапой 3 в литом держателе изменять с помощью регулировочных болтов 5. При работе на тяжелых почвах лапы наклонить носками вперед на 2...3<sup>0</sup>. В таком порядке выставить короткие и односторонне грядили, но устранить зазор (если он есть) между вкладышем и головкой штанги перестановкой оси, соединяющие штангу с грядилем, на регулированных отверстиях.

Отрегулировать давление пружин на грядиле. Давление на грядиле регулировать перестановкой фигурных упоров по отверстиям нажимных штанг 1 (рис. 1). С увеличением плотности почвы переставить фигурные упоры в более высокие отверстия, сжимая при этом пружины специальным приспособлением, прилагаемых к культиватору.

### **Подготовка сцепки к работе СП-16А**

Снизу сцепки установить на подставку. Передний и задний шарниры боковых крыльев соединить штырями с центральной секцией.

Прицеп установить между щек спицы так, чтобы отверстие для соединения с трактором находилось в нижнем положении.

Разметить места присоединения культиваторов. В данном случае в выбранном агрегате четыре культиватора КПС-4 и сцепка СП-16А.

В составе агрегата четыре культиватора, прицепы для двух внутренних закрепить на расстоянии 1,995 м влево и вправо от середины бруса центральной секции, и для двух крайних - на расстоянии 5, 985 м рис. 2

Рис. 2. Сцепка СП-16А в рабочем положении

- 1 середина бруса центральной секции;
- 2- расстояние 1,995 м ;
- 3- расстояние 5,985 м
- 4- соединительные стяжки.

### **Составление и технологическая наладка агрегата.**

Составляем агрегат в натуре. Предварительно необходимо выполнить технологические регулировки агрегата на площадке машинного двора.

Окончательную технологическую настройку машинно-тракторного агрегата необходимо выполнить при первых рабочих проходах в загоне.

Если поле находится не далеко от машинного двора, то агрегат готовят сразу для

работы. Если поле далеко, то агрегат готовят для транспортировки «цугом». То есть сцепку слаживают для транспортирования, и культиваторы подсоединяют к сцепки друг за другом. Рис. 3.

Рис. 3. Сцепка СП-16А в положении для дальнего транспортирования с 4-мя культиваторами КПС 4.

1 - центральная секция; 2 - правое крыло; 3 - левое крыло; 4 - колесо; 5 - культиватор

Расставить культиваторы у края участка для последующего присоединения их к сцепки. Развернуть боковые крылья сцепки и зафиксировать в шарнирах штырями.

Подсоединить культиваторы к сцепке так, как показано на рис. 2.

Подключить гидроцилиндры культиваторов к гидросистеме сцепки, которую, в свою очередь, соединить через разрывные муфты с гидросистемой трактора. Включить гидросистему на «подъем», отсоединить транспортные планки культиваторов. Машиннотракторный агрегат готов к работе.

## **Контрольные вопросы**

- 1. В чем заключается технологическая подготовка агрегата к работе?
- 2. Как подготовить рабочую машины (культиватор) к агрегатированию?
- 3. Когда проводится окончательная технологическая настройка машинно-тракторного агрегата и в чем она заключается?

## **Занятие №3. Комплектование и подготовка МТА для посева зерновых культур.**

**Цель работы:** закрепить теоретические знания учащихся по комплектованию агрегатов для посева зерновых культур.

### **Задание:**

- 1. Подготовить трактор к комплектованию.
- 2. Подготовить сеялку к агрегатированию с трактором.

## **Содержание работы:**

### **Подготовка трактора**

Очистить трактор от пыли и грязи, проверить наружным осмотром крепление узлов и агрегатов, подтеки топлива, воды, масла, при необходимости устранить неисправности. Проверить уровень топлива в баках пускового и основного двигателей, масла в поддоне картере двигателя, воду в радиаторе, масло в баке гидросистемы, провис гусениц, свободный ход рычагов тормозов планетарных механизмов, свободный ход педали сцепления, наличие рабочих тормозов, работу контрольно-измерительных приборов, световую и звуковую сигнализацию, работу стеклоочистителей. Заднее навесное устройство скомплектовать для работы с прицепными агрегатами.

Операции ежесменного обслуживания должны выполняться при неработающем двигателе, трактор заторможен, инструмент и приспособления должны быть исправны.

### **Подготовка сеялки**

В системе мероприятий по подготовке сеялок к работе входят:

- проверка правильности сборки и техническое состояние сеялок, проверка всех резьбовых соединений;

- проверка расстановки сошников в соответствии с принятой схемой посева семян;

- регулировка глубины хода сошников;

- проверка и регулировка равномерности высева семян всеми высевающими аппаратами,
- установка сеялок на норму высева семян;

- установка сеялок на норму внесения удобрения.

Сеялки СЗП-3,6 и СЗУ-3,6 агрегатируются с тракторами класса 0,9 и 1,4: Т-40, МТЗ-80/82/, ЮМЗ-6Л в односеялочных агрегатах и с тракторами класса 3-5: ДТ-75, ДТ-175, Т-150, в широкозахватных агрегатах.

Сеялка СЗП-3,6 и СЗУ-3,6 предназначены для высева семян зерновых и зернобобовых культур, пшеница, рожь, ячмень, овес, горох и т.д. и крупяных культур, гречихи, проса, риса, только нормальной влажности.

Высев семян повышенной влажности будет приводить к сводообразования и следовательно изреженным посевам.

### **Ежесменное обслуживание сеялки.**

Очистить сеялки от пыли и грязи, от растительных остатков, проверить все резьбовые соединения, проверить техническое состояние высевающих аппаратов и семяпроводов, легкость вращения дисков сошников, надежность крепления колес, состояние покрышек, натяжение цепей при нажатии на цепь рукой усилием 10 кг/смпрогиб 10-12 мм, крепление шестерен передаточных механизмов люфт подшипников ступиц колес, наличие воздуха в них 2-2,5 кгс/см2. Смазать сеялку согласно таблицы смазки. При проведении ежесменного обслуживания за сеялками пользоваться исправным инструментом и приспособлениями, работать в рукавицах.

Завести трактор, подать звуковой сигнал, на малых оборотах коленчатого вала подъехать к сеялки, выключить передачу поставить на стояночный тормоз, вставить шкворень, зашплинтовать его, соединить страховочную цепь задней навеской трактора, соединить гидросистему сеялки и гидросистемой трактора, проверить еѐ работу.

Соединить двухстороннюю сигнализацию и опробовать. Между трактором и сеялкой не должно быть посторонних лиц. Установить сеялку на ровную площадку. Проверить расстановку сошников в соответствии с принятой схемой посева семян.

Для проверки правильности расстановки сошников их поднимают в транспортное положение и опускают на разметочную доску, если сошники опущены на свои места, значит они расставлены правильно, если не совпадают, то нужно перемещать поводки сошников по сошниковому брусу. При расстановке сошников необходимо соблюдать особую осторожность, работать нужно в рукавицах, т.к. острые края сошников могут поранить руки.

### **Регулировка глубины хода сошников.**

Глубину заделки семян в почву зависит от глубины хода сошников, которая регулируется винтом регулятора заглубления, расположенном на средней ширине сеялке. Перед регулировкой глубины хода сошников отрегулируйте винтами, соединяющими валом подъема с валом положения сошников так, чтобы транспортный просвет составлял 180-190 мм, а все сошники были на одной уровне.

После этого под колеса устанавливают бруски толщиной на 2-3 см меньше требуемой глубины заделки семян и добиваются, чтобы сошники касались площадки, пользуясь для этого винтом регулятора заглубления. Отклонение от заданной глубины должно быть не более 1 см Пружины всех сошников должны быть одинаковы сжаты.

### **Проверка и регулировка равномерности высева семян**

Для обеспечения равномерного высева всеми аппаратами проверьте правильность их установки на семенном ящике. Для этого рычаги регуляторов переведите в крайнее положение так, чтобы торца катушек лицевались с внутренней плоскостью розеток.

Если же у некоторых аппаратов катушки не лицуются с плоскостью розеток, отпустите болты крепления корпуса аппарата ящиков и подвиньте корпус так, чтобы поле его раскрепления торец катушки лицевался с внутренней плоскостью розетки.

Проверьте установку клапанов высевающих аппаратов. При высеве семян зерновых культур зазор между плоскостями клапанов и нижними ребрами муфт во всех аппарата должен быть не более 1-2 мм, а для крупных зернобобовых культур 8-10 мм. Отрегулируйте клапана, поджимая или ослабляя пружину соответствующего клапана болтом с гайкой.

### **Регулировка туковысевающих аппаратов.**

Чтобы туковысевающие аппараты высевали равномерно необходимо отрегулировать их клапана. Для этого рычаги опоры подвигают в верхнее положение и

закрепляют рычаги всех туковысевающих аппаратов, должны казаться штифтов катушек. Если этого нет, отвертывают стопорные болты и устанавливают соответствующие клапаны так, чтобы они касались катушек.

После этого рычаги опоражнивания надо повернуть так, чтобы зазор между штифтами катушек и клапанов был 8-10мм. При этом зазоре высеваются удобрения нормальной влажности. Высевая удобрения повышенной влажности, клапаны можно несколько опустить.

В основном норму высева удобрения регулируют перестановкой звездочек. Норму высева можно подрегулировать задвижками, изменяя величину выходных окон. При проверке нормы высева семян на месте приподнимите одну секцию сеялки домкратом, как чтобы можно было вращать приводное колесо не задевая за площадку. Скорость вращения должна быть равномерной. Подложить под сеялку брезент и повернуть колесо, чтобы корпуса высевающих аппаратов заполнились семенами.

Засыпать в секцию 1,9 кг зерна, разровнять его. На приводном колесе сделать метку. Прокрутить колесо 22,4 раза высеянное зерно собрать и взвесить. Количество фактически высеянных семян должно совпадать с расчетным. Отклонение от расчетного высева неровных культур допускается 1- 2-3%.

Если количество фактически высеянных семян не совпадает с расчетным то нужно увеличить или уменьшить длину рабочей части высевающей катушки или произвести смену шестерен на валу зерновых аппаратов. Рабочая длина вывевающих катушек одной секции должна быть равна длине катушек второй секции сеялок.

### **Регулировка сеялки на норму высева семян в полевых условиях**

Засыпать одну секцию сеялки зерном полностью, в другой секции заполнить зерном высевающие катушки. Засыпать взвешенное зерно в количестве 10 кг и разровнять его по секции. Произвести сев на 1/10 га, считая обороты приводного колеса-112 оборотов для СЗП-3,6, 78 оборотов для СЗУ-3,6. Если за 112 оборотов/78 оборотов/ семена в количестве 10 кг полностью высеяны, значит регулировка произведена правильно, если нет, то регулируют длину рабочей части высевающих катушек в ту или иную сторону.

### **Движение агрегата на поле**

Отбить разворотные полосы равные двум двойной ширине захвата агрегата. При работе агрегата рядовым или перекрестным способом вешки для первого прохода агрегата устанавливают от края поля на расстоянии равном полуторной ширине захвата агрегата. При одновременной работе двух агрегатов линию первого прохода провешивают по середине поля в направлении посева. Агрегаты водят/ кроме первого прохода/ по маркерным линиям. По следу маркера нужно направлять правое переднее колесо» МТЗ либо наружную кромку гусеницы трактора ДТ. На втором и третьем проходах агрегата нужно определить стыковые междурядья. В зависимости от ширины стыковых междурядий отрегулировать длину вылета маркера.

### **Оценка качества посева.**

Качество рядового посева оценивается следующими показателями:

- устойчивостью заданной нормой высева семян и удобрений,

- равномерностью глубины заделки семян,
- выдержанностью стыковых междурядий,
- прямолинейностью рядков, а также отсутствием огрехов.

Для проверки глубины заделки семян вскрывают рядки на глубине 10-20 см и измеряют линейкой глубину расположения семян не менее, чем в десяти местах.

### **Контрольные вопросы**

- 1. Как подготовить рабочую машины (сеялку) к агрегатированию?
- 2. Как регулируют глубину хода сошников?
- 3. Как проверяют и регулируют равномерность высева семян?
- 4. Каким образом регулируют туковысевающие аппараты?
- 5. Как регулируют сеялку на норму высева семян в полевых условиях?

## **Занятие № 4. Комплектование и наладка агрегата для внесения удобрений.**

**Цель работы:** закрепить теоретические знания учащихся по комплектованию агрегатов для внесения удобрений.

## **Задание:**

- 1. Подготовить трактор к комплектованию.
- 2. Подготовить машину для внесения удобрений к агрегатированию с трактором.

## **Содержание работы:**

Производительность и экономичность использования машин на внесении минеральных удобрений во многом зависят от правильного комплектования агрегатов и выбора режима их работы.

Сеялки РТТ-4,2 в зависимости от их количества агрегатируются с тракторами Т-40, «Беларусь» и гусеничными тракторами класса 30 кН.

Разбрасыватель НРУ-0,5 навешивается на тракторы Т-40 и «Беларусь». Прицепыразбрасыватели РУМ-3 и 1-РМГ- 4 агрегатируются с этими же тракторами. Разбрасыватель КСА-3 устанавливается на раму автосамосвала ЗИЛ-ММЗ-555.

## **Подготовка агрегатов к работе**

Подготовка агрегатов для разбрасывания удобрений заключается в подготовке тракторов, сцепок, предварительной регулировке разбрасывателей и сеялок, составлении агрегатов. У КСА-3 в операции подготовки входят снятие самосвального кузова, установка разбрасывателя на раму автосамосвала и установка арочных колес (при необходимости).

### **Подготовка тракторов.**

При подготовке тракторов для их агрегатирования с прицепом-разбрасывателем

1-РМГ-4 колею трактора устанавливают на 1800 мм, а на масляном баке с помощью специального штуцера закрепляют дренажный трубопровод.

При подготовке тракторов для работы с навесными машинами (НРУ-0,5) снимают поперечину прицепного устройства. Длину раскосов механизма навески устанавливают равной 515 мм и соединяют раскосы через прорези с продольными тягами.

## **Подготовка сцепок.**

При подготовке сцепок следует разметить на них места крепления сеялок, начиная с середины. Для агрегата с четным количеством сеялок две внутренние сеялки крепят на расстоянии от середины, равном половине ширины захвата сеялки. При нечетном количестве сеялок среднюю присоединяют к середине сцепки, а остальные размещают на расстояния ширины захвата друг от друга.

## **Подготовка автосамосвала ЗИЛ-ММЗ-555.**

Перед навеской разбрасывателя КСА-3 необходимо снять самосвальный кузов с автосамосвала и просверлить в соответствии с заводской инструкцией на лонжеронах

надрамника дополнительно два отверстия 0 17 мм для крепления кузова разбрасывателя. Необходимо также подготовить гидросистему автосамосвала для соединения ее с гидросистемой КСА-3. Для этого в днище маслобака сливную пробку заменяют специальным штуцером, крышку маслофильтра заменяют на специальную, имеющую дополнительный штуцер, и на гидроподъемнике устанавливают круговой штуцер. После этого устанавливают кузов разбрасывателя на надрамник автомобиля и закрепляют. Гидросистему разбрасывателя присоединяют к гидросистеме автомобиля:

- нагнетательный трубопровод — к штуцеру на гидроподъемнике,

- сливную магистраль — к штуцеру на крышке маслофильтра,

- дренажную магистраль — к штуцеру в днище масляного бака.

Трубопроводы гидромотора разбрасывающего органа 1-РМГ-4 соединяют с гидросистемой трактора: нагнетательный трубопровод — с нагнетательной ступенью гидросистемы трактора, а сливной трубопровод — с дренажным трубопроводом, установленным на маслобаке трактора.

### **Предварительная регулировка сеялок и разбрасывателей.**

Перед началом работы следует отрегулировать рабочие органы машин на площадке.

Для нормальной работы высевающих аппаратов туковых сеялок зазор между высевающими тарелками и дном тукового ящика, а также между высевающими тарелками и лопатками сбрасывателя должен составлять  $1 - 3$  мм. Зазор регулируют передвижением кронштейнов крепления тарелок по вертикальным пазам, а также перемещением косынок по пазам боковых стенок сеялок.

Для нормального зацепления червяка с венцами высевающих тарелок зазор между винтом червяка и венцом тарелок не должен превышать 3—4 мм. Зазор регулируют, передвигая скобу крепления высевающих тарелок.

Чтобы обеспечить одинаковую подачу удобрений всеми высевающими тарелками, дозирующие заслонки при установке рычага регулировки на нулевое деление шкалы должны полностью прилегать к днищу тарелок. При необходимости положение заслонок регулируют, перемещая их в планках держателей. У разбрасывателей КСА-3, 1-РМГ-4, РУМ-3 перед началом работы регулируют натяжение транспортеров, цепей и ремней передач, положение редукторов. Натяжение транспортеров регулируют при помощи натяжных винтов (1-РМГ-4, КСА-3) или регулировочных болтов (РУМ-3). Планки и прутки транспортеров должны плотно прилегать к полу кузова. Провисание нижней ветви транспортера допускается до 20—30 мм.

У прицепов-разбрасывателей РУМ-3 соосность между валом редуктора и валами привода транспортера регулируют изменением положения редуктора прицепа за счет зазоров между болтами крепления его к раме или при помощи металлических прокладок Под лапами редуктора.

Натяжение цепей привода механизма подачи транспортера у разбрасывателей РУМ-3, 1-РМГ-4, КСА-3 регулируют натяжными звездочками. Провисание нижней ветви цепи не должно превышать 20 -30 мм. Натяжение цепей привода рабочих органов РУМ-3 регулируют натяжным винтом. Натяжение ремня привода левого центробежного диска разбрасывателя 1-РМГ-4 регулируют при помощи винтов на полушкивах дисков.

У КСА-3 при необходимости устанавливают арочные шины. В этом случае прижимной ролик вместе с блоком звездочек ставят с внешней стороны кронштейна.

Для внесения минеральных удобрений цепь привода транспортера у разбрасывателей КСА-3 и 1-РМГ-4 надо установить на большую звездочку контрпривода, чтобы получить меньшую скорость транспортера.

### **Составление агрегатов.**

После навешивания на трактор туковой сеялки или разбрасывателя НРУ-0,5 регулируют горизонтальное положение высевающих тарелок и разбрасывающих дисков изменением длины центральной тяги. При этом разбрасыватель НРУ-0,5 поднимают так, чтобы разбрасывающие диски были на высоте 700—750 мм от поверхности земли.

### **Технологические схемы внесения удобрений**

В зависимости от используемой техники и расстояния перевозки применяются следующие технологические схемы внесения минеральных удобрений: прямоточная, с перегрузкой и перевалочная.

Основной схемой внесения минеральных удобрений является схема с перегрузкой (рис. 1): погрузка удобрений погрузчиком со склада в автосамосвалы-перегрузчики САЗ-3502 или загрузчики сеялок ЗСА-40, АС-2УМ, транспортировка их на поле, перегрузка в сеялки или разбрасыватели и внесение их в почву последними.

Прямоточная схема работы (транспортировка и внесение осуществляются одним агрегатом) может быть рекомендована для внесения минеральных удобрений прицепамиразбрасывателями, если места хранения удобрений расположены вблизи полей.

При внесении удобрений разбрасывателем КСА-3 применение прямоточной схемы выгоднее (по сравнению с перевалочной схемой) даже с увеличением расстояния транспортировки до 20—30 км.

Рис. 1. Схема внесения минеральных удобрений с перегрузкой:

*1* — механизированная погрузка удобрений в заправщик из склада; *2* — транспортировка удобрений на поле; *3, 5 —* перегрузка удобрений из заправщика в туковые сеялки (разбрасыватели); *4, 6* — рассев (разбрасывание) удобрений на поле.

Если в хозяйствах отсутствуют машины ЗСА-40.САЗ-3502 или КСА-3 и расстояние транспортировки превышает 5 км, применяют перевалочную схему работы (рис. 2).

Рис. 2. Внесение минеральных удобрений по перевалочной схеме:

*1,2* — погрузка удобрений в автомашину; *3* — транспортировка удобрений на поле; *4* — разгрузка удобрений и засыпка их в туковые сеялки; *5* — рассев удобрений на поле.

#### **Подготовка полей**

Подготовка полей зависит от используемых агрегатов, предполагаемых способов их движения и схемы организации работы.

При работе на поле нескольких агрегатов его разбивают на отдельные участки с учетом сменной выработки машин. На поле отмечают поворотные полосы, линию первого прохода агрегата и места заправки сеялок или разбрасывателей (при перевалочной схеме работы).

Основным способом движения агрегатов на внесении минеральных удобрений является челночный.

Ширина поворотных полос для челночного способа движения зависит от состава агрегата и приведена в таблице 1.

Таблица 1. Ширина поворотных полос для работы агрегатов на внесении минеральных удобрении

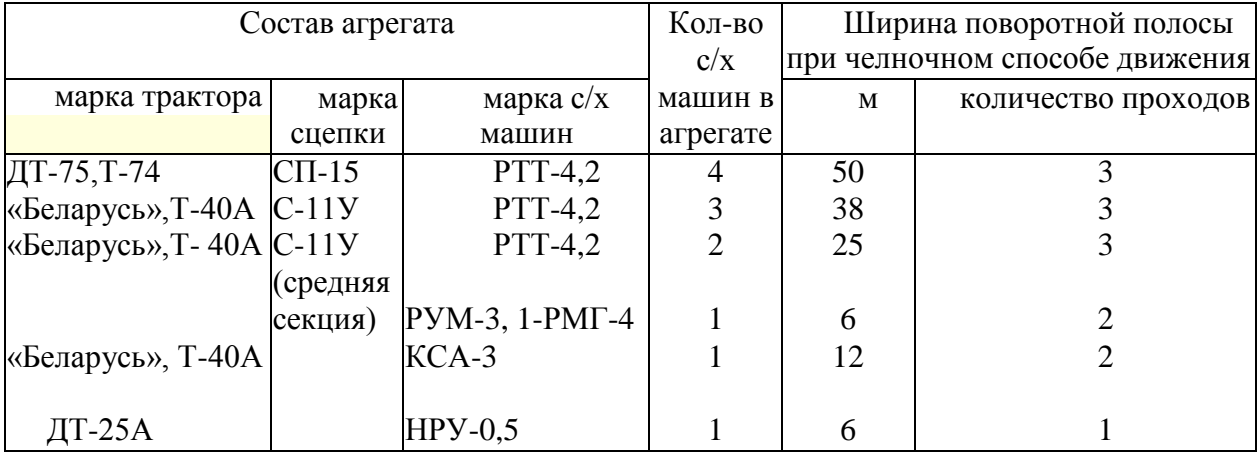

В случаях, когда повороты агрегата можно делать за пределами поля, поворотные полосы не отбивают.

На полях с малой длиной гона (до 250 м), а также при работе с широкозахватными агрегатами (3—5-сеялочными) применяется способ движения с перекрытием. Такой способ работы наиболее целесообразен, когда отсутствует возможность выезда за пределы поля, так как в этом случае ширина поворотной полосы сокращается примерно на Vs по сравнению с челночным способом.

При движении агрегатов способом с перекрытием поле разбивают на отдельные загоны. Ширина загона зависит от состава агрегата и может быть определена по таблице2.

При перевалочной схеме работы определяют расположение мест заправки агрегатов вдоль поворотной полосы.

Расстояние между пунктами заправки определяют по формуле:

$$
a = \frac{L_p}{L} B_p = m B_p
$$

где

*L<sup>p</sup>* — запас рабочего хода агрегата, м;

*L* — длина тона, м;

*В<sup>р</sup>* — ширина захвата агрегата, м;

*т* — количество рабочих проходов агрегата между очередными заправками. Значение *т.* следует принимать целым числом.

| Состав агрегата   |                   |              | Количество | Шири   | Ширина      |
|-------------------|-------------------|--------------|------------|--------|-------------|
| марка трактора    | марка             | марка сеялки | сеялок в   | на     | поворот-    |
|                   | сцепки            |              | агрегате   | загона | ной полосы, |
|                   |                   |              |            |        | М           |
|                   |                   |              |            | M      |             |
| $T-74, \mu T-75,$ | $CII-16$          | $PTT-4,2$    |            | 176    | 42          |
| ДТ-54А            | $\text{C}\Pi$ -15 | $PTT-4,2$    |            | 136    | 34          |
| «Беларусь», Т-40  | $C-11Y$           | $PTT-4,2$    |            | 101    | 25          |

Таблица 2. Ширина загонов и поворотных полос при способе движения с перекрытием

Количество удобрений, которое должно быть завезено на каждый пункт, подсчитывают по формуле:

$$
G_k = \frac{Lm B_p H}{10000}
$$

*Н* — норма внесения удобрений, кг/га.

### **Работа агрегатов на загоне**

#### **Регулировка агрегатов на загоне.**

Перед началом работы на загоне машины устанавливают на норму внесения удобрений и при первых проходах агрегата проводят проверку правильности установки.

У сеялки РТТ-4,2 и разбрасывателя НРУ-0,5 переставляют блоки шестерен редуктора и устанавливают их на передаточное число в соответствии с заводским руководством.

Прицепы-разбрасыватели и КСА-3 регулируют на норму высева и равномерность разбрасывания удобрений.

Регулировка прицепа-разбрасывателя РУМ-3 на норму высева осуществляется изменением скорости движения транспортера и положения дозирующей заслонки. Для этого по таблице 16 приложения определяют значение радиуса кривошипа (подача транспортера) и положение дозирующей заслонки.

Требуемую величину радиуса кривошипа устанавливают вращением винта ползуна кулисы, а величину открытия дозирующей заслонки — перемещением рычага по отверстиям сектора.

Равномерность распределения удобрений по ширине разбрасывания устанавливают перемещением, тукоделителя по направляющим. Чтобы увеличить количество удобрений

в средней части, тукоделитель перемещают вперед; чтобы увеличить количество удобрений по краям полосы, тукоделитель отодвигают назад. Если таким путем не удается достичь равномерного разбрасывания, следует повернуть внутренние стенки *3* по

пазам *4* тукоделителя к центрам разбрасывающих дисков для увеличения количества удобрений по краям полосы и от центра — для увеличения их количества в средней части.

У разбрасывателей 1-РМГ-4 и КСА-3 норма внесения удобрений регулируется величиной щели дозирующего устройства.

Для получения равномерности рассева удобрений регулируют положение туконаправителей относительно центра разбрасывающих дисков, как было описано ранее.

## **Порядок работы агрегатов на загоне.**

Работа агрегатов на загоне производится в соответствии с принятым способом движения.

Агрегат нужно вести прямолинейно с перекрытием предыдущего прохода и сохранением постоянного интервала между смежными проходами.

Скорость движения агрегатов с РУМ-3 и НРУ-0,5 должна быть постоянной и соответствовать той, при которой проводилась регулировка на норму высева.

Маневрирование скоростями приводит к нарушению нормы внесения удобрений. Вал отбора мощности трактора на концах гона выключают и повороты выполняют вхолостую.

В процессе работы с разбрасывателями КСА-3 и 1-РМГ-4 следует стремиться к сохранению средних оборотов двигателя и достижению максимально возможной скорости движения. Транспортер включают в работу только при движении агрегата (автомобиля) вперед. В зависимости от длины гона и величины запаса рабочего хода агрегатов между заправками (*L<sup>p</sup>* ) возможны несколько вариантов работы агрегатов челночным способом.

Когда длина гона небольшая, движение агрегатов осуществляется согласно схеме на рисунке 3. Если длина поля примерно равна запасу рабочего хода агрегата, его движение осуществляется по схеме, показанной на рисунке 4.

При способе работы «с перекрытием» агрегаты движутся согласно схеме, показанной на рисунке 5.

Рис. 3. Схема движения агрегата челночным способом на внесении минеральных удобрений (длина гона меньше запаса рабочего хода).

Рис. 4. Схема движения агрегата на внесении минеральных удобрений при длине гона, примерно равной запасу рабочего хода.

Рис. 5. Схема движения агрегата перекрытием на внесении минеральных удобрений.

Рис. 6. Схема движения агрегата на больших полях неправильной конфигурации при внесении минеральных удобрений.

На больших полях неправильной конфигурации возможны сочетания нескольких способов движения в зависимости от разбивки поля (рис. 6). Для высокопроизводительной работы агрегатов на внесении удобрений большое значение имеет правильная организация их загрузки. Для согласования работы заправщика и разбрасывателя (сеялки) следует учитывать время разбрасывания удобрений агрегатом.

Ориентировочно (без учета времени на повороты) время разбрасывания можно определить по формуле:

$$
t_{\text{pas6}} = \frac{g600}{HB_p v_p}
$$

где *g* — грузоподъемность разбрасывателей (сеялок), кг;

*Н* — норма внесения, кг/га;

*В<sup>р</sup>* — ширина захвата агрегата, м;

*v <sup>р</sup>* — рабочая скорость движения агрегата, км/ч.

По окончании рассева минеральных удобрений на основном поле обрабатывают поворотные полосы.

### **Контрольные вопросы**

- 1. Как подготовить рабочую машины к агрегатированию?
- 2. Какие существуют технологические схемы внесения удобрений?
- 3. Каким образом осуществляется регулировка агрегатов на загоне?

## **Занятие № 5. Комплектование и наладка агрегата для посадки картофеля.**

**Цель работы:** закрепить теоретические знания учащихся по комплектованию агрегатов для посадки картофеля.

## **Задание:**

- 1. Подготовить трактор к комплектованию.
- 2. Подготовить машину для посадки картофеля к агрегатированию с трактором.

## **Содержание работы:**

Комплектование посадочных агрегатов начинается с подготовки трактора, технического осмотра сажалки и агрегатирования еѐ с трактором.

## *Подготовка кол***ѐ** *сного трактора к работе с сажалкой КСМ-4*

При подготовке колѐ сного трактора для посадки картофеля с междурядьем 700 мм обучающиеся расставляют колѐ са трактора на колею 1400 мм, с междурядьем 600 – на 1200 мм, а с междурядьем 900 мм – на 1800 мм. Давление воздуха в шинах задних колѐ с из-за увеличения нагрузки должно быть 0,13 МПа (1,3 кгс/см2). Для повышения продольной устойчивости трактора устанавливают передние [балластные г](http://pandia.ru/text/category/ballast/)рузы. Механизм навески трактора для работы с КСМ-4 подготавливают в таком же порядке, как и для работы с навесными орудиями.

Для установки маркеров в передней части трактора по обе стороны рамы закрепляют опорные уголки, к которым крепят брус маркеров. После этого обучающиеся самостоятельно регулируют вылет маркеров. Величину вылета маркера определяют по формуле (при условии, что трактор ведут передним правым колесом по следу маркера):

# $M = 2.8 \pm P$ ,

где  $M$  – вылет маркера от середины трактора до середины диска маркера, м;  $\bm{P}$  – расстояние от оси трактора до середины колеса или гусеницы трактора, м.

Для колесного трактора  $M_a = 3.5$ <sub>м. а</sub> $M_a = 2.1$ <sub>м</sub>

# *Подготовка картофелесажалки к работе и составление агрегата*

Перед наладкой картофелесажалки к работе нужно изучить еѐ рабочий процесс (рисунок 1), затем проверить работу вычерпывающих и высевающих аппаратов и вместе с инструктором провести смазку картофелесажалки в соответствии со смазочной схемой.

Рисунок 1 - Схема рабочего процесса картофелесажалок типа КСМ:

1 – лоток; 2 – туковысевающий аппарат; 3 – вычерпывающий аппарат; 4 – рабочий [бункер](http://pandia.ru/text/category/bunker/); 5 – загрузочный бункер; 6 – кузов самосвала; 7 и 14 – опорные колѐ са; 8 и 9 – гидроцилиндры;  $10 - 6$ ороздозакрывающие диски;  $11 - \text{column}$ ;  $12 - \text{organism}$ ;  $13 - \text{normal}$ копирующее колесо;

*А –* положение загрузочного бункера при посадке;

*Б* – положение загрузочного бункера при выгрузке в него клубней

После этого необходимо трубопроводами соединить гидросистему трактора с рабочими цилиндрами картофелесажалки, при помощи сменного устройства присоединить еѐ к навеске трактора (КСМ-4 агрегатируется с тракторами МТЗ-80/82, ЮМЗ-6Л, а КСМ-6 – с трактором ДТ-75). При работе с гусеничным трактором предварительно на прицепную скобу сажалки надеть втулки. После агрегатирования сажалки с трактором проверить работу (подъѐ м и опускание) загрузочного бункера. Он должен подниматься плавно, без рывков и удерживаться в поднятом состоянии.

Проверив работу загрузочного бункера, произвести регулировку сошников, проверить угол вхождения их в почву и установить глубину хода сошников. Для этого на ровной площадке опустить сажалку в рабочее положение и приподнять еѐ с помощью гидросистемы трактора, при этом задний край нижнего среза каждого сошника должен быть поднят относительно переднего на 40-50 мм (рисунок 2).

Рисунок 2 - Установка угла вхождения сошника в почву: 1 – контргайка; 2 – верхняя тяга подвески сошника

Требуемый угол вхождения в почву регулируют верхней тягой подвески.

Для проверки установки ограничителей опускания сошников нужно поднять сажалку в транспортное положение, убедиться, что болт ограничителя упирается в упор, и

замерить расстояние между рамой, передним и задним шарнирами нижней тяги подвески каждого сошника. Разность размеров должна быть 140±10 мм (рисунок 3).

Рисунок 3 - Установка ограничителя опускания:

1 – упор; 2 – контргайка; 3 – болт

Для установки глубины хода сошников нужно слегка поднять прицеп сажалки, чтобы разность размеров А и Б стала равной 100-110 мм. Затем переставить вилку копирующего колеса 2 (рисунок 4) по сектору, чтобы расстояние В было на 10-15 мм меньше заданной глубины хода сошника, и запереть вилку рукояткой 3.

Рисунок 4 - Установка глубины хода сошника:

1 – опорное колесо; 2 – копирующее колесо; 3 – рукоятка копирующего колеса

После этого передвигают опорные колѐ са 1 таким образом, чтобы они располагались на 15-20 мм ниже копирующих коле с.

При проверке работы посадочных аппаратов обучающиеся уделяют внимание следующим моментам:

1. Осевой люфт вала посадочного аппарата не должен превышать 1 мм (устраняется постановкой дополнительных шайб).

2. Зазор между ложечками и днищем ковша-питателя должен быть 0-2 мм (регулируется изменением количества прокладок под подшипниками валов аппаратов).

3. При высадке клубней средней фракции (массой 51-60 г) расстояние между боковиной ковша-писателя и плоскими поверхностями ложечек должно быть 6-8 мм.

4. При вращении посадочных аппаратов концы рычагов-зажимов должны находить на шины-копиры и отводить зажимы на 5-10 мм от диска, а при сходе шин-копиров зажимы должны четко возвращаться к ложечкам.

5. При высадке клубней массой 80-120 г устанавливают сменные ложечки.

При подготовке туковысевающих аппаратов нужно проверить и, если необходимо, отрегулировать зазор между диском и нижней кромкой пояса, он не должен превышать 2 мм.

### *Установка нормы высадки клубней*

При посадке картофеля по весновспашке сажалка должна агрегатироваться преимущественно с гусеничным трактором класса 30 кН. При этом привод рабочих агрегатов осуществляется от независимого ВОМ трактора. Выбор режимов работы при приводе от независимого ВОМ производится по номограмме (рисунок 5).

Рисунок 5 - Номограмма для предварительного выбора режима работы при приводе от независимого ВОМ трактора.

Пользуясь номограммой, можно определить рабочую скорость, норму посадки и количество зубьев на сменной звездочке.

При выполнении задания обучающиеся должны практически решить две задачи: прямую и обратную (условия задач выдает преподаватель).

При посадке картофеля по предварительно нарезанным гребням сажалка должна агрегатироваться с колесным трактором класса 14 кН, при этом рабочие органы должны приводиться от синхронного ВОМ трактора. Выбор режимов работы КСМ-4 выполняется по номограмме (рисунок 6).

Рисунок 6 - Номограмма для предварительного выбора режимов работы при приводе от синхронного ВОМ трактора: 13; 15; 17; 18; 20; 22 – сменные звездочки с соответствующим числом зубьев

Максимально допустимая скорость движения агрегата не должна превышать указанных на номограмме значений. На выводном вале [редуктора д](http://pandia.ru/text/category/reduktori/)олжна быть установлена звездочка с числом зубьев, равным 13.

Для определения норм высадки клубней на колесном тракторе обучающиеся самостоятельно решают также две задачи: прямую и обратную.

Рабочие скорости и передачи тракторов указаны в таблице 1.

Так как фактические рабочие скорости всегда отличаются от указанных в таблице расчетных скоростей, окончательную установку сажалки на норму высадки клубней следует производить в поле при первых проходах.

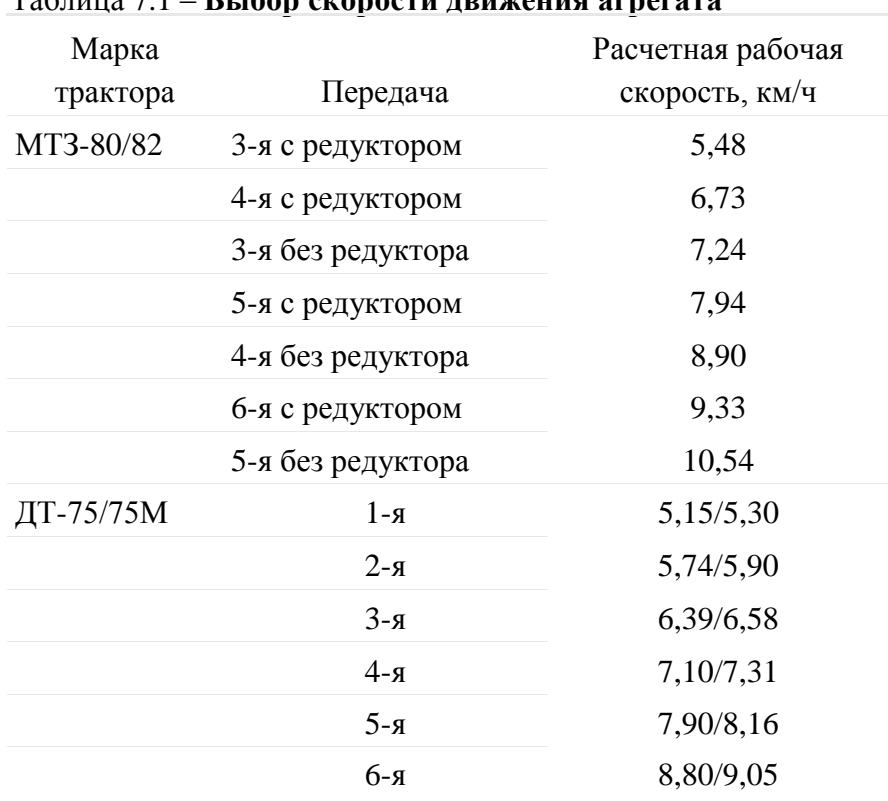

# Таблица 7.1 – **Выбор скорости движения агрегата**

## *Установка нормы высева удобрений*

Норма высева удобрений, так же как и высадки клубней, устанавливается предварительно. Предварительная установка нормы высева удобрений производится по номограмме (рисунки 7, 8).

Рисунок 7 - Номограмма для установки нормы высева удобрений при работе от синхронного ВОМ трактора (привод от посадочных аппаратов): 13; 15; 17; 18; 20; 22 – сменные звездочки с соответствующим числом зубьев

Рисунок 8 - Номограмма для установки нормы высева удобрений при работе от независимого ВОМ трактора (привод посадочных аппаратов)

## **Контрольные вопросы**

- 1. Как подготовить рабочую машины и трактор к агрегатированию?
- 2. Каким образом осуществляется установка нормы высадки клубней?

### **Занятие № 6. Комплектование и наладка агрегата для уборки картофеля.**

**Цель работы:** закрепить теоретические знания учащихся по комплектованию агрегатов для уборки картофеля.

# **Задание:**

- 1. Подготовить трактор к комплектованию.
- 2. Подготовить машину для уборки кртофеля к агрегатированию с трактором.

### **Содержание работы:**

## **Агротехнические требования к машинной уборке картофеля** *Технология уборки включает:*

определение сроков уборки;

подготовку полей;

выбор средств механизации выкопки картофеля, его транспортировки, доработки и закладки на хранение.

Оптимальные сроки уборки определяются периодом от полной биологической ( естественное отмирание ботвы и завершение передвижения питательных веществ в растении) до начала заморозков (среднесуточная температура воздуха переходит через  $+5^{\circ}$  C).

Однако такими признаками для определения уборки картофеля пользуются при малых площадях под картофелем, главным образом, на приусадебных участках.

В хозяйствах с большими площадями под картофелем сроки уборки определяются в зависимости от сложившихся погодных условий, наличие средств механизации и трудовых ресурсов.

Начало уборки не связывают с полной зрелостью клубней, а ботву уничтожают раньше, с целью укрепления кожуры еще в почве.

Агротехнические требования, предъявляемые к машинной уборке, заключаются в следующем:

1. Ботву убирают за 5—7 дней до выкопки картофеля для продовольственных целей и за 7—14 дней на семенных участках.

2. Ботву, зараженную фитофторозом, убирают в начале заболевания.

3. При уборке ботвы колеса агрегата не должны разрушать клубневые гнезда и повреждать клубни.

4. Высота среза ботвы не должна превышать 20 см, скошено не менее 70 % стеблей.

5. Отклонение от заданной глубины подкапывания в сторону уменьшения допустимого — не более 2 см. Подкапывающие рабочие органы должны обеспечивать копирование в поперечном движению направлении.

6. [Картофелекопатель д](http://www.agro-sistema.ru/index.php?option=com_content&view=article&id=75%3A2010-08-27-10-35-44&catid=22&Itemid=64)олжен выкапывать не менее 97 % от урожая клубней картофеля. Клубни массой до 15 г в потери не входят. Ширина полосы разбрасывания не более 1 м.

Повреждения клубней картофеля рабочими органами копателя не должны превышать: на легких и средних почвах — 3 %, на почвах переувлажненных и засоренных камнями 10—12 %.

К повреждениям клубней относятся:

обдир кожуры от 1/4 поверхности клубня и более;

повреждение мякоти глубиной более 5 мм;

трещины длиной более 20 мм;

разрезы и надрезы;

потемнение мякоти глубиной более 5 мм.

7. Общие потери при комбайновой уборке не должны превышать 5 %. Чистота картофеля в таре должна быть не менее 80 %. При прямом комбайнировании с подачей клубней в рядом идущий транспорт повреждения не должны превышать 10 %, а при подборе валков 5 %.

При уборке картофеля орудием к мотоблоку: должно обеспечиваться предуборочное удаление ботвы с высотой среза 4—6 см. При выкопке картофеля должно быть извлечено на поверхность почвы: для легких супесчаных почв — 60—70 %, а для средних и тяжелых суглинистых почв — 45—50 %.

### **Удаление ботвы.**

Наибольшее распространение в мировой практике получили четыре способа: химический, огневой, механический и комбинированный (химический + механический).

Для химического удаления применяют: 10 % — раствор хлората магния (25—30 кг/га) из расчета 500—600 л рабочей жидкости на гектар, 40—50 кг — хлорит-хлорид кальция в тех же пропорциях,  $20\%$ -ный реглон — 4—5 л /га на 75—100 л воды при наземном опрыскивании и на 400—500 л — при авиационном.

Огневое уничтожение ботвы эффективно, т.к. полностью уничтожаются ботва, сорняки с семенами и вредная микрофлора, удобряя почву зольными элементами, идеально подготавливаются гряды под механизированную уборку.

В нашей стране этот способ пока не получил распространения.

Для механического удаления ботвы используют роторные косилки-измельчители [иботвоудалители н](http://www.agro-sistema.ru/index.php?option=com_content&view=article&id=76%3A2010-08-27-10-42-44&catid=22&Itemid=58)авесные или прицепные, главным образом, цепные с вертикальным расположением вала или с горизонтальным.

Для лучшего копирования гряд с целью более полного удаления ботвы на дробителях с горизонтальным валом применяют цепи разной длины. Косилкиизмельчители предпочтительнее с бункерами-накопителями типа КИР-1,5Б и менее предпочтительнее ротационные измельчители типа БД-4 и БД-6, КС-5000, особенно во избежание инфекционного заражения.

При комбинированном способе удаления сначала проводят химическое уничтожение, а затем для облегчения механизированной уборки — механическое.

В зависимости от выбранного способа удаления ботвы и имеющейся в наличии техники проводят комплектование агрегатов. Машины для химической обработки ОВТ-1, ОВС, ОН-400-1, ПОУ, ОНТ-1, а также дробители и ботвоуборочные машины агрегатируют с тракторами «Беларусь» или другими класса 1,4 (14 кн).

Подобранные машины агрегатируют с трактором и готовят их к работе: проверяют комплектность, расставляют ходовые и опорные колеса на требуемую ширину междурядий, проверяют исправность всех составных узлов деталей, подтягивают крепежи, проводят смазку и регулировки на ровной площадке в соответствии с инструкцией по эксплуатации. После чего прокручивают на малых оборотах (для машины с приводом от ВОМ) и проверяют взаимодействующие детали.

При химическом удалении ботвы трактористу необходимо предусмотреть защитные средства (респиратор, марлевую повязку или другое защитное средство). Подготовка поля перед удалением ботвы заключается, главным образом, в подготовке

поворотных полос и при групповой работе нескольких агрегатов разбивке поля на загоны. При отсутствии на краях поля места для разворота агрегата поперек рядков

проводят 8—10 проходов двухрядного [картофелекопателя](http://www.agro-sistema.ru/index.php?option=com_content&view=article&id=75%3A2010-08-27-10-35-44&catid=22&Itemid=64) (12—14 м) с последующим ручным подбором клубней.

### **Выкопка картофеля.**

Технология выкапывания и подготовки его к закладке на хранение или для реализации зависит от технологии его возделывания, назначения картофеля (семенной, продовольственный, на технические цели), сложившихся погодных условий в период уборки, типа почвы (супесчаная, суглинистая, глинистая, торфяники, засоренные камнями), размеров площадей под картофелем.

Существующие средства механизации выкопки картофеля можно разделить на следующие группы: распашники, [картофелекопатели,](http://www.agro-sistema.ru/index.php?option=com_content&view=article&id=75%3A2010-08-27-10-35-44&catid=22&Itemid=64) копатели-погрузчики и [картофелеуборочные комбайны.](http://www.agro-sistema.ru/index.php?option=com_content&view=article&id=78%3A2010-08-27-11-02-11&catid=22&Itemid=67) Распашники раскрывают гряду и разваливают ее на две стороны. Затем вручную клубни выбирают из почвы, отрывают их от столонов и освобождают от почвы. Вместо распашника иногда используют плужный корпус.

Распашники и плужные корпуса используют, главным образом, при уборке картофеля на приусадебных участках в агрегате с мотоблоками или минитракторами а также при уборке на больших массивах в агрегате с трактором класса 0,9; 1,4 при уборке картофеля на переувлажненных почвах, где более сложная техника (копатели, комбайны) не работоспособна.

Картофелекопатели подкапывают картофель, отделяют клубни частично от ботвы (оставшиеся ее части после удаления перед уборкой) и от основной массы почвы и сбрасывает их на поверхность убранного поля для последующего сбора вручную. [Картофелекопатели д](http://www.agro-sistema.ru/index.php?option=com_content&view=article&id=75%3A2010-08-27-10-35-44&catid=22&Itemid=64)елятся на три типа: картофелешвырялки, грохотные копатели и элеваторные. При выкапывании швырялками клубневые гнезда подкапывают лемехами, затем металлические зубья, закрепленные вертикально на барабане при вращении барабана проходят сквозь грядку и выбрасывают клубни на поверхность поля.

Для ограничения зоны разброса применяют экраны с регулируемым углом наклона.

Грохотные картофелекопалки сплошным лемехом подкапывают клубневые гнезда и передают клубненосный ворох на качающее решето грохота (одно- или двухкратный), где происходит отделение клубней от почвы и ботвы, затем через наклонную прутковую решетку клубни укладываются на убранное поле вслед за копателем или через поперечные транспортирующие рабочие органы на сторону. Наиболее эффективно он работает на сыпучих почвах.

Элеваторные картофелекопатели одно- или многосекционным лемихом подкапывают грядки и подают массу на сепарирующие прутковые транспортеры (элеваторы), на которых через просветы между прутьями основная часть почвы просеивается, а клубни, оторванные частично от ботвы, укладываются полосой до 1 м, на почву вслед за копателем.

Копатели производят одно- и двухрядные, навесные и полунавесные, одноэлеваторные, двухэлеваторные и трехэлеваторные.

Копатели- погрузчики подкапывают картофельные грядки, отделяют на прутковых транспортерах (элеваторах) почву, на ботвоотделителях ботву и подают клубни в рядом идущий транспорт. Имеются полунавесные, прицепные и самоходные машины, однорядные, двухрядные, трехрядные и четырехрядные.

Применяют, главным образом, на сыпучих, легко сепарируемых почвах.

Комбайны за один проход производят выкапывание клубней и отделение клубней от примесей. Сначала лемех подкапывает и рыхлит грядку, подавая массу на сепарирующие рабочие органы (прутковые элеваторы, решетные грохоты, барабаны или другие), где почва отделяется от клубней. Затем производится выделение ботвы с отрывом от нее оставшихся клубней. Далее картофельный ворох отделяется от почвенных комков, камней, растительных остатков и других примесей на пальчиковых выносных горках, автоматическими устройствами и вручную на переборочных транспортерах.

Очищенные от примесей клубни в зависимости от конструкции комбайна подаются в бункеры, в мешки, в контейнеры или на выгрузные транспортеры и с них в транспортное средство.

[Картофелеуборочные комбайны м](http://www.agro-sistema.ru/index.php?option=com_content&view=article&id=78%3A2010-08-27-11-02-11&catid=22&Itemid=67)огут быть: однорядные, двухрядные, трехрядные или четырехрядные; прицепные, полуприцепные и самоходные. В зависимости от применяемой технологии возделывания, размеров полей и других возможностей картофелевода выбирают рядность комбайна и его тип. А в зависимости от используемого комбайна выбирается транспортное средство. Для перевозки картофеля предпочтительнее самосвальное транспортное средство, сочетающееся с погрузочной высотой комбайна. Комбайны с ручным отбором примесей на переборочном столе применяют в условиях, где на переборочный стол насыпается ворох с содержанием посторонних примесей не более 20 %.

Валкоукладчики предназначены для выкопки клубней картофеля, отделения их от почвы и растительных примесей и укладки клубней в валок из двух, четырех или шести рядков на убранное поле (раздельный способ) или в междурядья соседних неубранных рядков из двух или четырех рядков (комбинированный способ).

Организация уборки включает: выбор способа уборки, комплектование агрегатов, подготовка машин и полей, регулировка машин.

Раздельный способ уборки заключается в том, что клубни при помощи картофелекопателя-валкоукладчика укладывают в валок на подготовленное копателем ложе.

В зависимости от условий уборки и урожая картофеля в валок укладывают клубни из двух, четырех или шести смежных рядков. Ботву при этом сбрасывают отдельно от клубней на убранное поле, а при отсутствии у копателя ботвоудаляющего устройства ее скашивают перед уборкой. Через некоторое время (2—4 ч в зависимости от условий) валок подбирают комбайном в варианте подборщика.

Комбинированный способ уборки заключается в том, что клубни с двух или четырех рядков укладывают при помощи картофелекопателя-валкоукладчика в междурядья двух соседних неубранных грядок. Как и при раздельном способе, ботву укладывают отдельно на убранное поле. Образованный таким образом комбинированный валок (2+2 или 2+4) убирают за один проход комбайном в варианте подборщика, который одновременно с выкопкой неубранных грядок подбирает клубни, уложенные копателем в междурядья этих грядок.

Качество уборочных работ картофеля зависит от сроков уборки.

### **Комплектование агрегатов.**

Комплектуют агрегаты исходя из принятой технологии возделывания, выбранного способа уборки и наличия техники. Мотоблоки, как правило, комплектуют с распашниками или плужными корпусами. Копатели, машины для укладки валков, прицепные

и полуприцепные комбайны с тракторами МТЗ-82 и в тяжелых почвенных условиях с гусеничными тракторами.

Для организации двухфазного способа уборки количество укладчиков берется в расчете обеспечения бесперебойной работы целого числа комбайнов с подборщиками.

Количество транспортных средств должно обеспечивать бесперебойную работу уборочных агрегатов.

Количество стационарных картофелесортировальных пунктов должно быть рассчитано на максимальное поступление картофеля. Желательно, чтобы пункт состоял из нескольких линий, чтобы в зависимости от поступающего потока картофеля можно было пустить в работу первую, вторую и третью линии.

В подготовку уборочных агрегатов к работе входит:

проверка комплектности агрегатов и техническая исправность;

установка на трактор ходоуменьшителя (при необходимости);

расстановка ходовых колес на требуемую ширину междурядий;

установка болтов вертикальных тяг навески трактора на продолговатые отверстия, для обеспечения копирования рельефа поля в поперечном направлении;

проведение регулировок на площадке (натяжение цепей, ремней, зазоров, давление в ходовых колесах, плоскостности приводных цепей, натяжение полотен и т.п.);

прокручивают на холостых оборотах рабочие органы машины, проверяя их работу без задеваний и заеданий, отсутствие стуков, подъем и опускание рабочих органов (выгрузного транспортера и др.).

В поле проводят все технологические регулировки:

глубину подкапывания (она должна быть 0,5—1 см ниже залегания клубней);

амплитуду встряхивания рабочих ветвей сепарирующих элеваторов;

давление в пневматических баллонах комкодавителей;

зазоры между боковыми щитами рабочих органов во избежание потерь клубней; углы наклона горок и стрясных решеток.

### **Подготовка поля.**

Планируют (грейдером или бульдозерной лопатой) подъездные пути, устраняют на поле мешающие работе агрегатов предметы (при невозможности устранения их наглядно обозначают), концы полей обрабатывают или при отсутствии разворотных полос их делают, убирая на ширину 10—12 м от краев (копателем, комбайном) во избежание потерь и повреждения клубней при заезде в борозду и при развороте.

Для сокращения холостых ходов поле разбивают на загонки по 24 рядка, а при групповой работе на участки — по числу работающих [картофелеуборочных комбайнов и](http://www.agro-sistema.ru/index.php?option=com_content&view=article&id=78%3A2010-08-27-11-02-11&catid=22&Itemid=67) участки также на загонки.

В случае применения технологии «Гримме» (на почвах, засоренных камнями и комковатых) намечают место: для выгрузки крупногабаритных предметов (камней, посторонних предметов) из бункеров накопителей машин; для установки контейнеров, ящиков, мешков и т.п. при сборе клубней в тару.

При заезде агрегатов в поле следить за тем, чтобы у многорядных машин стыковое междурядье не попало в зону одного прохода агрегата, во избежание подрезания клубней и потерь.

Картофелекопателем (2-рядным) выкапывают картофель через два рядка. После уборки картофеля швырялками и картофелекопателями другого типа при возможности требуется повторная перекопка поля.

### **Контрольные вопросы**

1. Какие агротехнические требования предъявляются к уборке картофеля?

- 2. Как подготовить рабочую машины и трактор к агрегатированию?
- 3. Каким образом осуществляется удаление ботвы?

# **3. СПИСОК ЛИТЕРАТУРЫ**

## **Основная литература:**

1. Зангиев, А. А. Практикум по эксплуатации машинно-тракторного парка: учебное пособие / А. А. Зангиев, А. Н. Скороходов. — 4-е изд., стер. — Санкт-Петербург: Лань, 2020. — 464 с. — ISBN 978-5-8114-2097-1. — Текст: электронный // Лань: электроннобиблиотечная система. — URL:<https://e.lanbook.com/book/130485> — ЭБС Лань

## **Дополнительная литература:**

1. Эксплуатация машинно-тракторного парка: учебное пособие / А. И. Завражнов, С. М. Ведищев, Ю. Е. Глазков [и др.]. — Тамбов: Тамбовский государственный технический университет, ЭБС АСВ, 2019. — 224 c. — ISBN 978-5-8265-2037-6. — Текст : электронный // Электронно-библиотечная система IPR BOOKS: [сайт]. — URL: <http://www.iprbookshop.ru/99805.html> — ЭБС IPRbooks

2. Эксплуатация сельскохозяйственной техники. Практикум: учеб. пособие / А.В. Новиков, И.Н. Шило, Т.А. Непарко [и др.]; под ред. А.В. Новикова. — Минск: Новое знание; Москва : ИНФРА-М, 2017. — 176 с.: ил. — (ВО; СПО). - ISBN 978-5-16-009368-0. - Текст: электронный. - URL:<https://znanium.com/catalog/product/559341> - ЭБС Znanium

3. Маслов, Г. Г. Техническая эксплуатация средств механизации АПК : учебное пособие / Г. Г. Маслов, А. П. Карабаницкий. — Санкт-Петербург : Лань, 2018. — 192 с. — ISBN 978-5-8114-2809-0. — Текст: электронный // Лань : электронно-библиотечная система. — URL:<https://e.lanbook.com/book/104876>— ЭБС Лань

4. Жирков Е.А.Комплектование машинно-тракторного агрегата для выполнения сельскохозяйственных работ [Электронный ресурс] :/учебное пособие для студентов СПО – Рязань: РГАТУ, 2020 - ЭБ РГАТУ. – URL:<http://bibl.rgatu.ru/web/Default.asp>

## **Интернет-ресурсы:**

1. Журнал «Тракторы и сельскохозяйственные машины» – Режим доступа:<http://www.avtomash.ru/about/gur.html>

2. Единое окно доступа к образовательным ресурсам – Режим доступа: [http://window.edu.ru](http://window.edu.ru/)

## **Периодические издания:**

Сельский механизатор : науч.-производ. журн. / учредители : Минсельхоз России; ООО «Нива». – 1958 - . – Москва: ООО «Нива», 2020 - . – Ежемес. – ISSN 0131-7393. - Текст: непосредственный.

## **Учебно-методические издания:**

Методические рекомендации по самостоятельной работе при изучении ПМ.02 [Электронный ресурс] / Жирков Е.А. - Рязань: РГАТУ, 2020 - ЭБ РГАТУ. - URL: <http://bibl.rgatu.ru/web/Default.asp>

Методические указания к практическим работам при изучении ПМ.02 [Электронный ресурс]/Жирков Е.А. - Рязань: РГАТУ, 2020 - ЭБ РГАТУ. - URL: <http://bibl.rgatu.ru/web/Default.asp>

Методические указания по выполнению курсовой работы при изучении ПМ.02 [Электронный ресурс] / Е.А.Жирков. – Рязань РГАТУ, 2020 - ЭБ РГАТУ. – URL: <http://bibl.rgatu.ru/web/Default.asp>

# МИНИСТЕРСТВО СЕЛЬСКОГО ХОЗЯЙСТВА РОССИЙСКОЙ ФЕДЕРАЦИИ

## ФЕДЕРАЛЬНОЕ ГОСУДАРСТВЕННОЕ БЮДЖЕТНОЕ ОБРАЗОВАТЕЛЬНОЕ УЧРЕЖДЕНИЕ ВЫСШЕГО ОБРАЗОВАНИЯ «РЯЗАНСКИЙ ГОСУДАРСТВЕННЫЙ АГРОТЕХНОЛОГИЧЕСКИЙ УНИВЕРСИТЕТ ИМ. П.А. КОСТЫЧЕВА»

# Факультет дополнительного профессионального и среднего профессионального образования

# **МЕТОДИЧЕСКИЕ УКАЗАНИЯ ПО УЧЕБНОЙ ПРАКТИКЕ**

МДК.03.01. Система технического обслуживания и ремонта сельскохозяйственных машин и механизмов ПМ.03 Техническое обслуживание и ремонт сельскохозяйственной техники

для студентов 3 курса факультета дополнительного профессионального и СПО по специальности 35.02.16 Эксплуатация и ремонт сельскохозяйственной техники и оборудования (очная форма обучения)

РЯЗАНЬ 2021

Методические указания разработаны для студентов факультета дополнительного профессионального и среднего профессионального образования специальности 35.02.16 Эксплуатация и ремонт сельскохозяйственной техники и оборудования в качестве руководства по выполнению практических заданий по учебной практике по темам курса «Система технического обслуживания и ремонта сельскохозяйственных машин и механизмов»

Составитель:

Жирков Е.А., преподаватель ФДП и СПО

Методические указания по выполнению практических и лабораторных работ одобрены предметно-цикловой комиссией специальностей , входящих в перечень 50-ти наиболее востребованных и перспективных профессий и специальностей (ТОП-50) факультета дополнительного профессионального и среднего профессионального образования «30» июня 2021г., протокол № 10

Председатель предметно-цикловой комиссии Козлова Н.В.

# **СОДЕРЖАНИЕ**

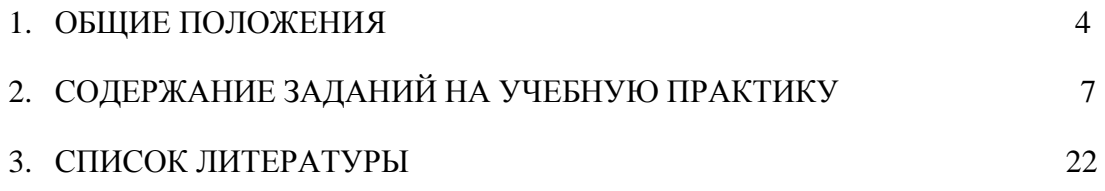

# **1. ОБЩИЕ ПОЛОЖЕНИЯ**

<span id="page-1723-0"></span>Методические указания разработаны в помощь студентам специальности 35.02.16 Эксплуатация и ремонт сельскохозяйственной техники и оборудования для выполнения ими заданий во время прохождения учебной практики по ПМ 03 Техническое обслуживание и ремонт сельскохозяйственной техники

Целью учебной практики является формирование у студентов профессиональных умений, приобретение первоначального практического опыта по основному виду профессиональной деятельности.

Задачами учебной практики являются:

- обучение первичным трудовым приѐ мам, операциям и способам выполнения трудовых процессов;

- закрепление и совершенствование первоначальных практических умений студентов.

В результате прохождения учебной практики студент должен:

## **иметь практический опыт в:**

ПО1 - осмотре, очистке, смазке, креплении, проверке и регулировке деталей и узлов сельскохозяйственной техники, замена и заправка технических жидкостей в соответствии с эксплуатационными документами;

ПО2 - оформлении заявок на материально-техническое обеспечение технического обслуживания сельскохозяйственной техники;

ПО3 - подборе материалов, узлов, агрегатов, необходимых для проведения ремонта;

ПО4 - восстановлении работоспособности и испытании и обкатке отремонтированной сельскохозяйственной техники;

ПО5 - оформлении документов о проведении технического обслуживания и ремонта сельскохозяйственной техники.

### **уметь:**

У1 - подбирать и использовать расходные, горюче-смазочные материалы и технические жидкости, инструменты, оборудование, средства индивидуальной защиты, необходимые для выполнения работ;

У2 - определять техническое состояние сельскохозяйственной техники, устанавливать наличие внешних повреждений, диагностировать неисправность и износ деталей и узлов и выявлять причины неисправностей;

У3 - определять потребность в материально-техническом обеспечении технического обслуживания сельскохозяйственной техники и оформлять соответствующие заявки.

### **знать:**

З1 - технические характеристики, конструктивные особенности, назначение, режимы работы и правила эксплуатации сельскохозяйственной техники;

З2 - нормативную и техническую документацию по техническому обслуживанию и ремонту сельскохозяйственной техники;

З3 - правила и нормы охраны труда, требования пожарной и экологической безопасности.

Результатом учебной практики является формирование у студентов профессиональных компетенций (ПК) и освоение общих (ОК):

|                           | профессиональных компетенции (TIR) и освоение общих (OR).                                                                                                    |
|---------------------------|----------------------------------------------------------------------------------------------------|
| Код                       | Наименование результатов обучения                                                                                                    |
| ПК 3.1                    | Проводить диагностирование неисправностей сельскохозяйственных машин<br>и механизмов и другого инженерно-технологического оборудования в<br>соответствии с графиком проведения технических обслуживаний и<br>ремонтов. |
| ПК 3.2                    | Определять способы ремонта сельскохозяйственн й техники в соответствии<br>с еѐ техническим состоянием.                                                                                                    |
| ПК 3.3                    | Оформлять заявки на материально-техническое обеспечение технического<br>обслуживания и ремонта сельскохозяйственной техники в соответствии с<br>нормативами.                                                           |
| ПК 3.4                    | Подбирать материалы, уз ы и агрегаты, необходимые для проведения<br>ремонта.                                                                                                    |
| ПК 3.5                    | Осуществлять восстановление работоспособности или замену детали/узла<br>сельскохозяйственной техники в соответствии с технологической картой.                                                                          |
| ПК 3.6                    | Использовать расходные, горюче-смазочные материалы и технические<br>жидкости, ин трумент, оборудование, средства индивидуальной защиты,<br>необходимые для выполнения работ.                                           |
| ПК 3.7                    | Выполнять регулировку, испытание, обкатку отремонтированной<br>сельскохозяйственной техники в соответствии с регламентом.                                                                                              |
| ПК 3.8                    | Выполнять консервацию и постановку на хранение сельскохозяйственной<br>техники в соответствии с регламентом.                                                                                                    |
| ПК 3.9                    | Оформлять документы о проведении технического обслуживания, ремонта,<br>постановки и снятии с хран ния сельскохозяйственной техники.                                                                                   |
| $\overline{\text{OK }1}$  | способы решения<br>профессиональной<br>Выбирать<br>задач<br>деятельности,<br>применительно к различным контекстам.                                                                                                    |
| OK <sub>2</sub>           | Осуществлять поиск, анализ и интерпретацию информации, необходимой<br>для выполнения задач профессиональной деятельности.                                                                                              |
| OK <sub>3</sub>           | Планировать и реализовывать собственное професс ональное и личностное<br>развитие.                                                                                                    |
| OK <sub>4</sub>           | Работать в коллективе и команде,<br>эффективно взаимодействовать с<br>коллегами, руководством, клиентами.                                                                                                    |
| OK <sub>5</sub>           | Осуществлять устную и письменную коммуникацию на государственном<br>языке с учетом особенностей социального и культурного контекста.                                                                                   |
| OK <sub>6</sub>           | Проявлять<br>гражданско-патриотическую<br>позицию,<br>демонстрировать<br>осознанное<br>поведение<br>основе<br>традиционных<br>общечеловеческих<br>на<br>ценностей.                                                     |
| OK <sub>7</sub>           | Содействовать<br>окружающей среды, ресурсосбережению,<br>сохранению<br>эффективно действовать в чрезвычайных ситуациях.                                                                                                |
| OK <sub>8</sub>           | Использовать средства физической культуры для сохранения и укрепления<br>здоровья в процессе профессиональной деятельности и поддержания<br>необходимого уровня физической подготовленности.                           |
| OK <sub>9</sub>           | Использовать<br>информационные<br>профессиональной<br>технологи<br>$\, {\bf B} \,$<br>деятельности.                                                                                                    |
| <b>OK 10</b>              | Пользоваться профессиональной документацией на государственном и<br>иностранном языке.                                                                                                    |
| <sup>11</sup><br>$\rm{O}$ | Планировать<br>профессиональной<br>предпринимательскую<br>деятельность<br>B<br>c epe.                                                                                                    |

### **Методика проведения занятий**

Занятия на учебной практике проводятся в аудитории с группой в полном составе. Продолжительность занятий – 6 академических часов.

Время выполнения заданий – 3 недели (108 часов).

В начале занятий студенты знакомятся с предложенными заданиями. Преподаватель путем фронтального опроса и собеседования проводит проверку знаний студентов и готовности их к выполнению работы. Далее студенты начинают выполнять задания в строгой последовательности.

При защите практических работ студент должен знать ответы на контрольные вопросы, приведенные в методическом пособии в конце каждой работы. На основании выполненных и защищенных практических работ учебной практики студент допускается до защиты отчета.

По окончании учебной практики необходимо предоставить на проверку отчет с выполненными заданиями и приложенными заполненными бланками.

### **Требования к оформлению работ**

Отчет о практической работе выполняется в листах формата А4. Отчет должен содержать: название, содержание, инструкции по безопасности выполняемых работ, кинематические схемы станков на которых выполняется работа, чертеж восстанавливаемой детали, описание метода восстановления, разработка технологической документации на восстановление детали и расчет режимов восстановления. Отчет завершается подписью студента и датой выполнения практической работы.

При оформлении отчета по учебной практике необходимо пользоваться методическими рекомендациями по оформлению отчета по учебной практике.

После прохождения учебной практики необходимо защитить отчет согласно графику. Пример оформления титульного листа (Приложение).

# **2. СОДЕРЖАНИЕ ЗАДАНИЙ НА УЧЕБНУЮ ПРАКТИКУ**

<span id="page-1726-0"></span>**Занятие №1.** Диагностирование и техническое обслуживание двигателей внутреннего сгорания

**Цель занятия:** провести операции диагностирования и технического обслуживания двигателей внутреннего сгорания.

## **Задание:**

- 1. Подготовить двигатель внутреннего сгорания к диагностированию и техническому обслуживанию.
- 2. Провести диагностирование и техническое обслуживание двигателя внутреннего сгорания.

## **Содержание занятия:**

Подготовка двигателя внутреннего сгорания к диагностированию и техническому обслуживанию, определение необходимости в диагностировании, выявление характерных неисправностей, проверка топливной аппаратуры двигателя, систем очистки и подачи воздуха, охлаждения, газораспределительного механизма, смазочной системы, кривошипно-шатунного механизма, цилиндропоршневой группы, выполнение технического обслуживания и определение остаточного ресурса двигателя, оформление документации по результатам диагностирования двигателя внутреннего сгорания.

2.Краткий инструктаж по безопасности труда и противопожарной безопасности.

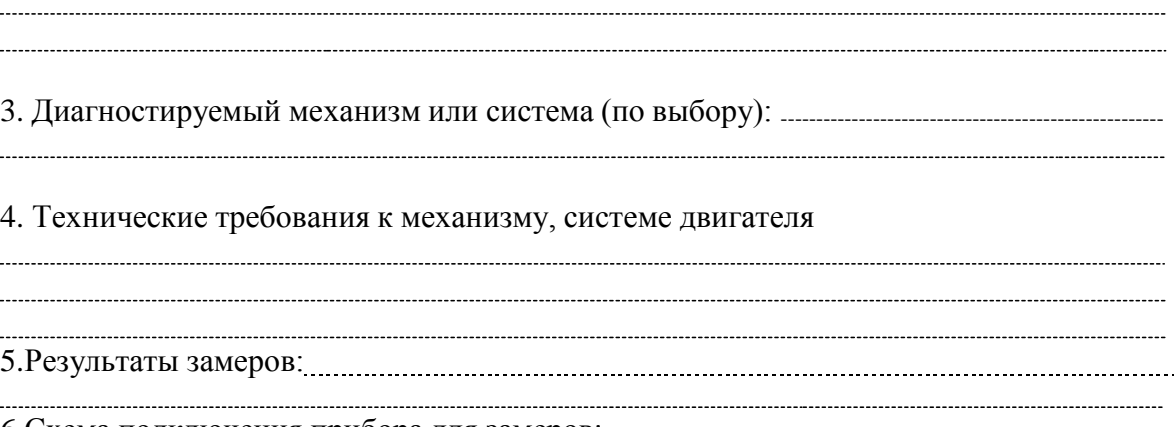

6.Схема подключения прибора для замеров:

Рис. 1. Схема определения неплотностей клапанов газораспределения: *1*—индикатор расхода газон КИ - 4887 ; 2, *3* — наконечники; *6. 7, 11 —* краны; 5—

вакуумметр; 8 — регулятор давления; *9, 12 —* ресиверы: *10 —* компрессор:

7. Заключение о техническом состоянии: -

8. Выводы и рекомендации по устранению неисправностей:------------------------------------------------------------

## **Контрольные вопросы**

- 1. Как подготовить двигатель внутреннего сгорания к диагностированию и техническому обслуживанию?
- 2. Как проверить топливную аппаратуру двигателя, систему очистки и подачи воздуха?
- 3. Как проверить систему охлаждения, газораспределительный механизм, смазочную систему?
- 4. Как проверить кривошипно-шатунный механизм, цилиндро-поршневую группу?
**Занятие №2.** Диагностирование и техническое обслуживание шасси тракторов

**Цель занятия:** провести операции диагностирования и технического обслуживания шасси тракторов.

#### **Задание:**

- 1. Подготовить трактор к диагностированию и техническому обслуживанию.
- 2. Провести диагностирование и техническое обслуживание шасси трактора.

#### **Содержание занятия:**

Вводный инструктаж и инструктаж по безопасности труда и противопожарной безопасности.

Самостоятельная работа: подготовка трактора к диагностированию, диагностирование его но внешним признакам и с помощью приборов, определение ресурсных параметров состояния и остаточного ресурса шасси трактора, техническое обслуживание машин: сезонное (СТО), ежесменное (ЕТО), ТО-1, ТО-2, ТО-3; диагностирование и техническое обслуживание сцепления, механизма управления поворотом, ходовой части тракторов (автомобилей); оформление документации по результатам диагностирования шасси трактора.

1. Марка машины, диагностируемый механизм или система (по выбору): ---------------------------------

2. Технические требования к механизму, системе двигателя (номинальные, допустимые и предельное состояние).

3.Схема подключения прибора для замеров:

Рис. 2. Проверка натяжения гусеничной цепи с помощью приспособления КИ-13903 ГОСНИТИ:*1* — крючок; 2 — шнур; *3* — указатель.

4.Результаты замеров:

5. Заключение о техническом состоянии: - 

5. Выводы и рекомендации по устранению неисправностей:--------------------------------------------------- 

#### **Контрольные вопросы**

- 1. Как проводят диагностирование и техническое обслуживание сцепления?
- 2. Как проводят диагностирование и техническое обслуживание механизма управления поворотом, ходовой части тракторов?
- 3. Как определить ресурсные параметры состояния и остаточный ресурс шасси трактора?

**Занятие №3.** Диагностирование и техническое обслуживание гидравлических систем тракторов

**Цель занятия:** провести операции диагностирования и технического обслуживания гидравлических систем тракторов.

**Задание:**

- 1. Подготовить гидросистему трактора к диагностированию и техническому обслуживанию.
- 2. Провести диагностирование и техническое обслуживание гидросистемы трактора.

#### **Содержание занятия:**

Вводный инструктаж и инструктаж по безопасности труда,

Самостоятельная работа: подготовка гидросистем трактора к диагностированию и техническому обслуживанию. Диагностирование гидросистем управления поворотом колесного трактора, определение давления при открывании предохранительного клапана, подачи масла через распределитель; проверка состояния гидроцилиндра поворота и герметичности запорных клапанов; диагностирование гидросистем навесного устройства; диагностирование и оформление документации по результатам диагностирования и технического обслуживания гидросистем

1. Марка машины, диагностируемый механизм или система (по выбору): ---------------------------------

2. Технические требования к механизму, системе двигателя (номинальное, допустимое и

предельное состояние).

3.Схема подключения прибора для замеров:

Рис. 3. Схема проверки состояния распределителя гидросистемы навесного устройства с помощью прибора КИ-5473 ГОСНИТИ:

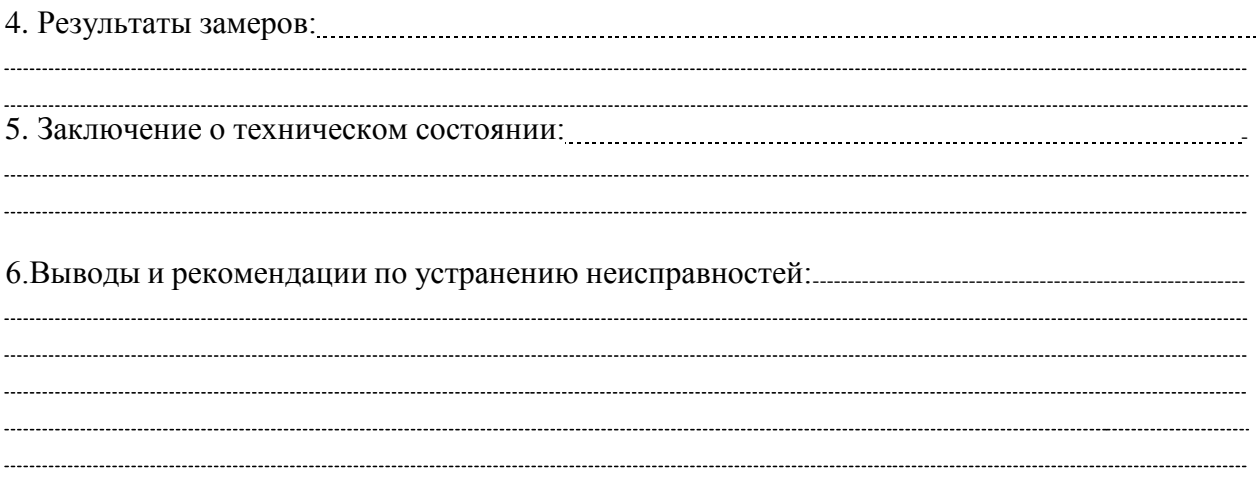

#### **Контрольные вопросы**

- 1. Как подготовить гидросистему трактора к диагностированию и техническому обслуживанию?
- 2. Как проводят диагностирование гидросистем управления поворотом колесного трактора?
- 3. Как определяют давление при открывании предохранительного клапана?
- 4. Как проверяют состояние гидроцилиндра поворота и герметичность запорных клапанов?
- 5. Как проводят диагностирование гидросистемы навесного устройств?

## **Занятие №4.** Диагностирование и техническое обслуживание генераторных установок тракторов

**Цель занятия:** провести операции диагностирования и технического обслуживания генераторных установок тракторов.

#### **Задание:**

- 1. Подготовить электрооборудование трактора к диагностированию и техническому обслуживанию.
- 2. Провести диагностирование и техническое обслуживание электрооборудования трактора.

#### **Содержание занятия:**

Вводный инструктаж и инструктаж по безопасности труда,

Самостоятельная работа: подготовка электрооборудования трактора к диагностированию и техническому обслуживанию.

Обслуживание электрооборудования: проверка генераторов переменного тока, регуляторов напряжения; приборов систем пуска, зажигания и освещения; оформление документации по результатам диагностирования и технического обслуживания электрооборудования.

1. Марка машины, диагностируемый механизм или система (по выбору): ---------------------------------

2. Технические требования к механизму, системе двигателя (номинальные, допустимые и предельные значения).

3.Схема подключения прибора для замеров:

Рис. 4. Схема проверки регулятора напряжения контактно-транзисторного реле-регулятора и генератора на стенде КИ-8927 ГОСНИТИ (КИ-8948 ГОСНИТИ):

4.Результаты замеров: 5. Заключение о техническом состоянии: -

6. Выводы и рекомендации по устранению неисправностей:------------------------------------------------------------ 

#### **Контрольные вопросы**

- 1. Как подготовить электрооборудование трактора к диагностированию и техническому обслуживанию?
- 2. Как проверяют генератор переменного тока, регулятор напряжения?
- 3. Как проверяют приборы систем пуска, зажигания и освещения?

**Занятие №5.** Диагностирование и техническое обслуживание сельскохозяйственных машин

**Цель занятия:** провести операции диагностирования и технического обслуживания сельскохозяйственных машин.

#### **Задание:**

- 1. Подготовить сельскохозяйственные машины к диагностированию и техническому обслуживанию.
- 2. Провести диагностирование и техническое обслуживание сельскохозяйственных машин.

#### **Содержание занятия:**

Вводный инструктаж и инструктаж по безопасности труда.

Самостоятельная работа: подготовка сельскохозяйственных машин к диагностированию и техническому обслуживанию, проверка типичных неисправностей деталей и механизмов комбайнов, сложных самоходных и прицепных машин, режущих, молотильных и измельчающих аппаратов, контроль лемехов, лап культиваторов, дисковых ножей. Определение дефектов рам; диагностирование и техническое обслуживание оборудования животноводческих ферм; оформление документации по результатам диагностирования и технического обслуживания сельскохозяйственных машин.

1. Марка машины, диагностируемый механизм или система (по выбору): ---------------------------------

2. Технические требования к механизму, системе двигателя (номинальные, допустимые и предельные значения).

3.Схема подключения прибора для замеров:

Рис. 5. Регулировка секций пальцев прокладками: а- неправильное положение секции; б — правильное положение секции; *1* — прокладка.

4.Результаты замеров: 5. Заключение о техническом состоянии: - 

6. Выводы и рекомендации по устранению неисправностей:------------------------------------------------------------ 

#### **Контрольные вопросы**

- 1. Как подготовить сельскохозяйственные машины к диагностированию и техническому обслуживанию?
- 2. Как проверяют неисправности деталей и механизмов комбайнов?
- 3. Как проверяют неисправности сложных самоходных и прицепных машин, режущих, молотильных и измельчающих аппаратов?
- 4. Как осуществляют контроль за состоянием лемехов, лап культиваторов, дисковых ножей?

#### **Занятие №6.** Ремонт механизма газораспределения.

**Цель занятия:** проверка технического состояния, сборка и испытание ГРМ. **Задание:**

- 1. Определить техническое состояние механизма газораспределения.
- 2. Провести необходимый ремонт механизма газораспределения.

#### **Содержание занятия:**

Вводный инструктаж и инструктаж по безопасности труда и противопожарной безопасности,

Самостоятельная работа: определение технического состояния, износов и повреждений деталей механизма газораспределения; диагностика головки цилиндра, клапанов, пружин клапанов, распределительных валов, валика коромысел, коромысел клапанов с втулками, толкателей клапанов с втулками.

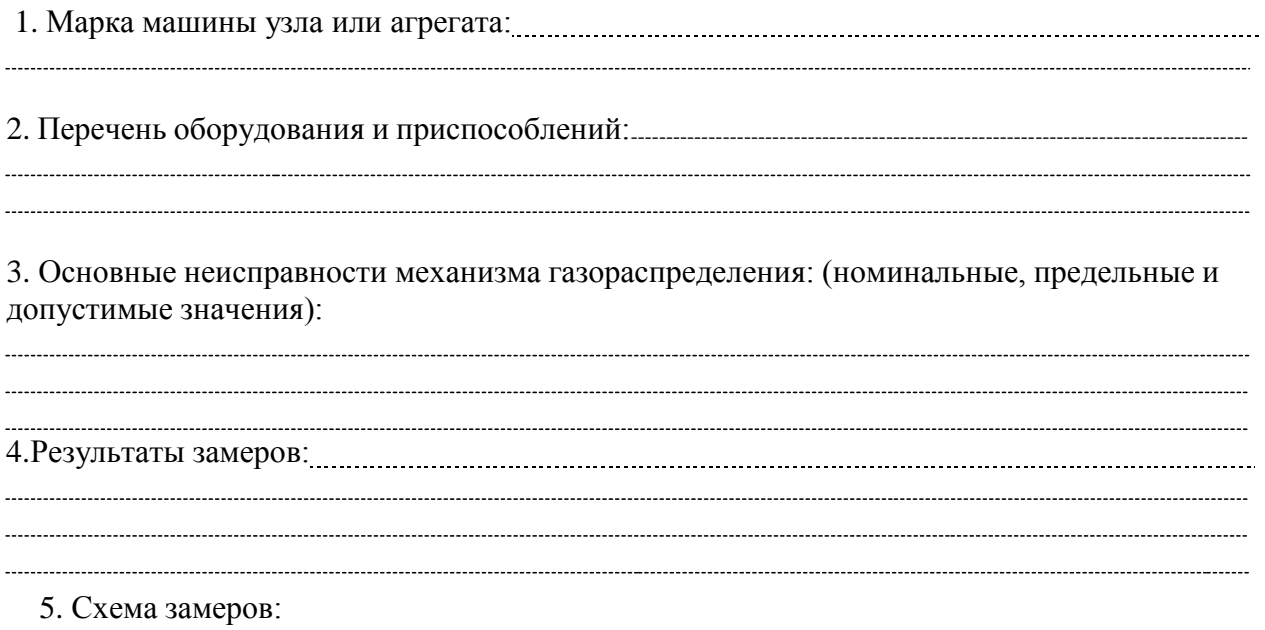

Проверка герметичности клапанов пневматическим приспособлением:

6.Заключение о техническом состоянии:

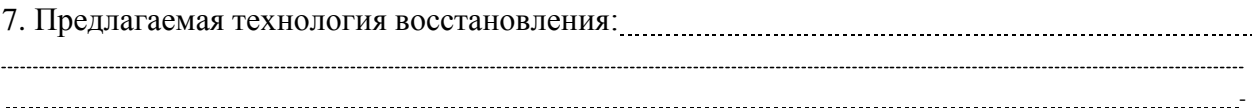

#### **Контрольные вопросы**

- 1. Как определяют техническое состояние, износ и повреждения деталей механизма газораспределения?
- 2. Как проводят диагностику головки цилиндра, клапанов, пружин клапанов, распределительных валов, валика коромысел, коромысел клапанов с втулками, толкателей клапанов с втулками?

**Занятие №7.** Диагностирование системы питания дизельных двигателей на стенде. Проверка технического состояния и ремонт подкачивающих насосов

**Цель занятия:** провести операции диагностирования топливных насосов низкого давления.

**Задание:**

- 1. Определить техническое состояние системы питания дизельных двигателей.
- 2. Провести необходимый ремонт механизмов системы питания.

#### **Содержание занятия:**

Вводный инструктаж и инструктаж по безопасности труда.

Самостоятельная работа: определение характерных неисправностей, износов и повреждений подкачивающих насосов дизельных двигателей; подготовка необходимого оборудования и приспособлений для проверки технического состояния

1. Марка машины узла или агрегата: 2. Перечень оборудования и приспособлений для испытания:--------------------------------------------------------- 3. Технические требования к поршневым насосам: (номинальные, предельные и допустимые значения): 

4. Схема подключения насоса для испытания на стенде:

Испытание подкачивающего насоса поршневого типа на стенде КИ-921М:

.

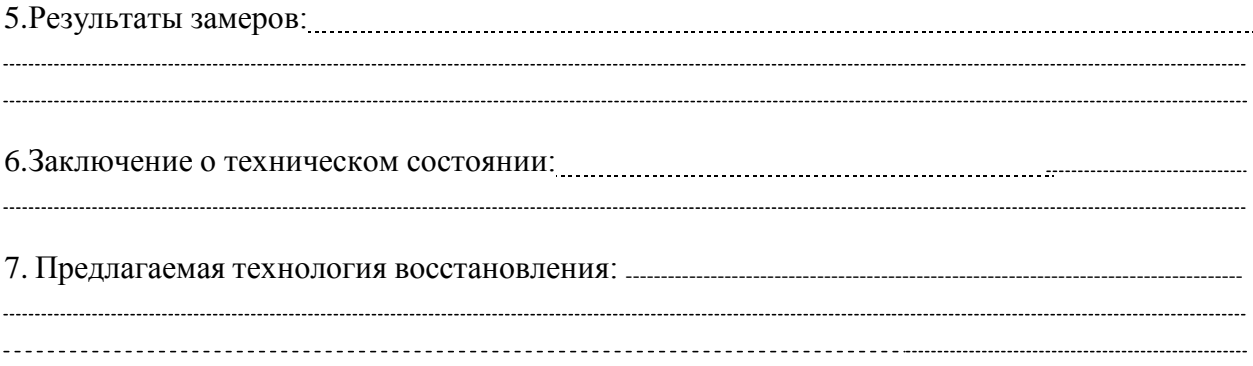

## **Контрольные вопросы**

- 1. Как определяют характерные неисправности, износ и повреждения подкачивающих насосов дизельных двигателей?
- 2. Как подготовить необходимое оборудование и приспособления для проверки технического состояния подкачивающих насосов?

#### **Занятие №8.** Проверка технического состояния системы питания карбюраторных двигателей.

**Цель занятия:** проверить техническое состояние, сборку и испытание механизмов системы питания карбюраторных Д.В.С.

#### **Задание:**

- 1. Определить техническое состояние системы питания карбюраторных двигателей.
- 2. Провести необходимый ремонт механизмов системы питания.

#### **Содержание занятия:**

Вводный инструктаж и инструктаж по безопасности труда.

Самостоятельная работа: определение типичных износов и повреждений системы питания карбюраторных двигателей; подготовка необходимого оборудования и приспособлений для их ремонта; проверка состояния бензонасоса и карбюратора, контроль качества ремонта.

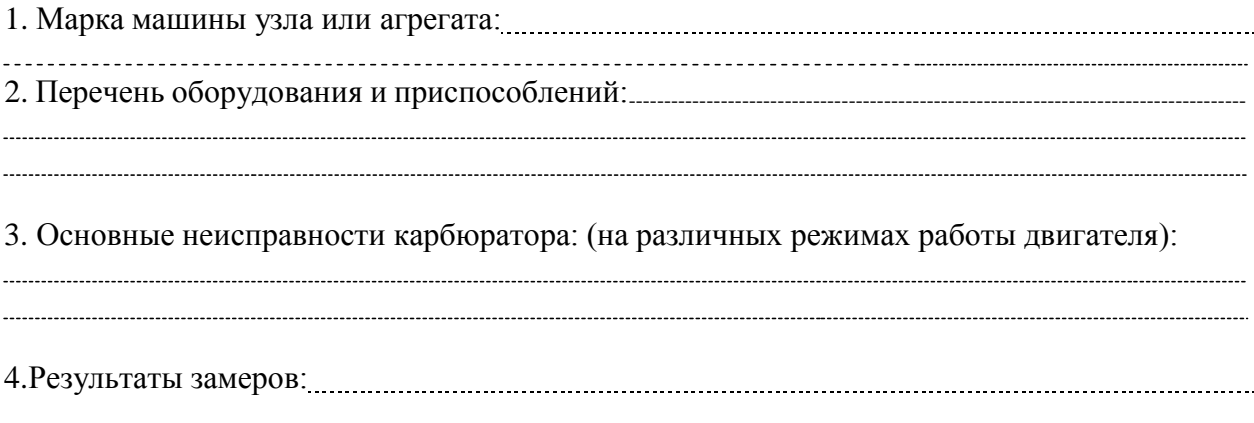

Схема замеров Проверка положения поплавка

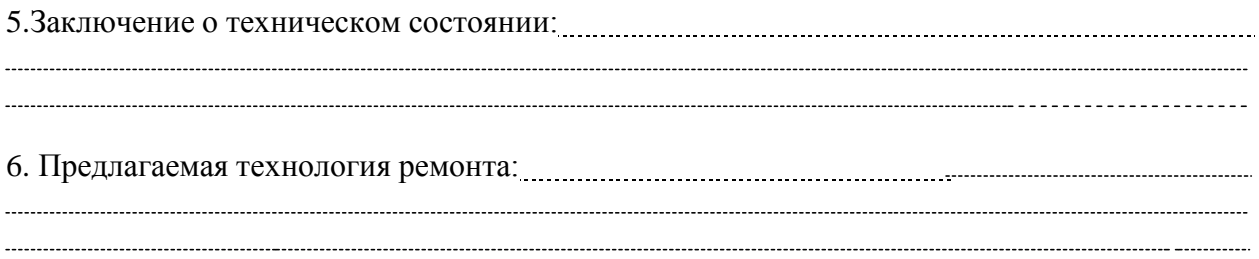

#### **Контрольные вопросы**

- 1. Как определяют износ и повреждения системы питания карбюраторных двигателей?
- 2. Как проверяют состояние бензонасоса и карбюратора?

**Занятие №9.** Проверка технического состояния системы впрыска топлива бензиновых двигателей.

**Цель занятия:** обнаружение и устранение неисправностей инжекторных систем подачи топлива.

#### **Задание:**

- 1. Определить техническое состояние системы впрыска топлива бензиновых двигателей.
- 2. Подготовить необходимое оборудование для ремонта системы впрыска топлива бензиновых двигателей.

#### **Содержание занятия:**

Вводный инструктаж и инструктаж по безопасности труда.

Самостоятельная работа: определение типичных повреждений системы питания бензиновых двигателей с впрыском топлива; подготовка необходимого оборудования и приспособлений для их ремонта; контроль качества работы ДВС.

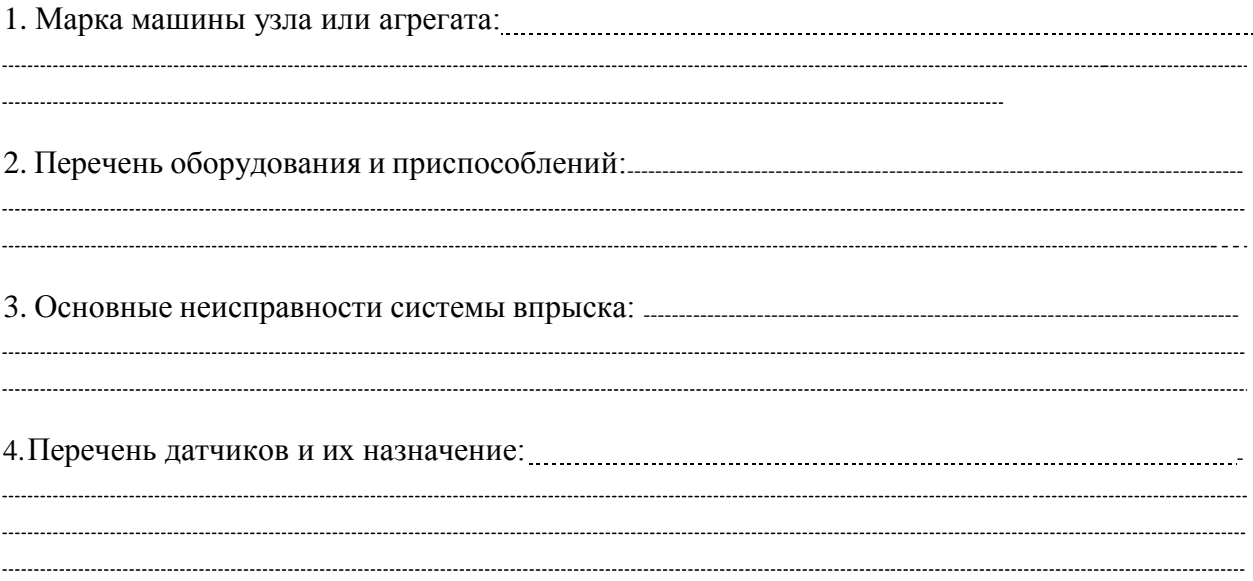

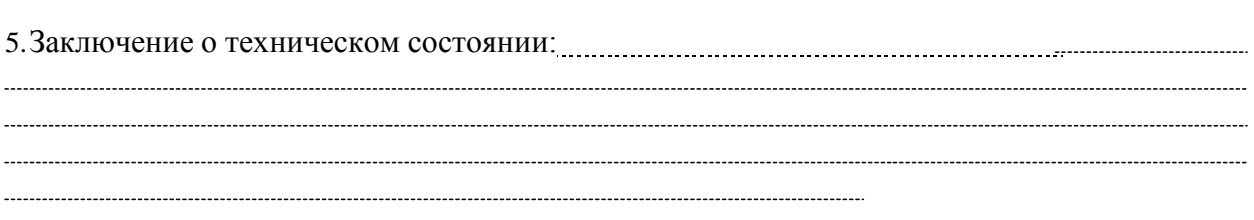

#### **Контрольные вопросы**

- 1. Как определяют повреждения системы питания бензиновых двигателей с впрыском топлива?
- 2. Как подготовить необходимое оборудование и приспособления для их ремонта?

**Занятие №10.** ТО и диагностирование автотракторных аккумуляторных батарей.

**Цель занятия:** изучить технологию проверки и испытания аккумуляторных батарей. **Задание:**

- 1. Проверить техническое состояние электрооборудования и аккумуляторных батарей.
- 2. Провести ТО аккумуляторной батареи.

#### **Содержание занятия:**

Вводный инструктаж и инструктаж по безопасности труда и противопожарной безопасности.

Самостоятельная работа: проверка технического состояния электрооборудования и аккумуляторных батарей, приготовление электролита и заливка его в банки батареи, зарядка аккумуляторной батареи и доводка плотности электролита и напряжения в банках до нормы; испытание аккумуляторных батарей; контроль качества ремонта.

1. Марка машины узла или агрегата: 2. Перечень оборудования и приспособлений:--------------------------------------------------------------------------------------- 3. Основные дефекты аккумуляторных батарей: (номинальные, предельные и допустимые значения): 5. Результаты замеров: 4. Схема замеров:

Проверка аккумуляторной батареи:

*с* — уровня электролита; б - электрического напряжения; *в* — плотности электролита

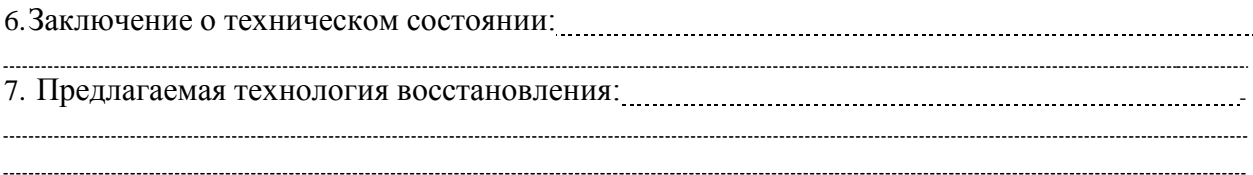

#### **Контрольные вопросы**

- 1. Как проверяют техническое состояние электрооборудования и аккумуляторных батарей?
- 2. Как приготавливают электролит и заливают его в банки батареи?
- 3. Как осуществляют зарядку аккумуляторной батареи и доводят плотность электролита и напряжения в банках до нормы?

## **3. СПИСОК ЛИТЕРАТУРЫ**

#### **Основная литература:**

1.Виноградов В. М. Устройство, техническое обслуживание и ремонт автомобилей: учеб. пособие / В.М. Виноградов. - Москва: КУРС: ИНФРА-М, 2018. - 376 с. - ISBN 978-5- 906923-31-8. - Текст: электронный. - URL: <https://znanium.com/catalog/product/961754> - ЭБС Znanium

2. Халанский В. М. Сельскохозяйственные машины / В. М. Халанский, И. В. Горбачев. — 2-е изд. — Санкт-Петербург: Квадро, 2021. — 624 c. — ISBN 2227-8397. — Текст: электронный // Электронно-библиотечная система IPR BOOKS: [сайт]. — URL: <http://www.iprbookshop.ru/103142.html> - ЭБС IPRboors

3.Пузанков А.Г. Автомобили: Устройство автотранспортных средств: учебник для студ. учреждений сред. проф. образования/А.Г. Пузанков. — 10-е изд., стер. — М.: Издательский центр «Академия», 2019. — 560 с. — (Профессиональное образование). — ISBN 978-5-4468-8324-0. — Текст: электронный//ЭБС Академия [сайт]. — URL: <https://www.academia-moscow.ru/reader/?id=413937> — ЭБС Академия

4. Гладов Г.И. Тракторы: Устройство и техническое обслуживание: учеб. пособие для студ. учреждений сред. проф. образования / Г.И. Гладов, А.М. Петренко. — 9-е изд., стер. — М.: Издательский центр «Академия», 2019. — 256 с. — (Профессиональное образование). — ISBN 978-5-4468-8339-4. — Текст: электронный // ЭБС Академия [сайт]. — URL:<https://www.academia-moscow.ru/reader/?id=412004> — ЭБС Академия

5. Тараторкин В.М. Система технического обслуживания и ремонта сельскохозяйственных машин и механизмов : учебник для студ. учреждений сред. проф. образования / В.М. Тараторкин, И.Г. Голубев. — 3-е изд., стер. — М.: Издательский центр «Академия», 2018. — 384 с. — (Профессиональное образование). — ISBN 978-5-4468 7758-4. — Текст: электронный/ЭБС Академия [сайт]. — URL: [https://www.academia](https://www.academia-moscow.ru/reader/?id=369780)[moscow.ru/reader/?id=369780](https://www.academia-moscow.ru/reader/?id=369780) — ЭБС Академия

6. Технологические процессы в техническом сервисе машин и оборудования: учебное пособие / И.Н. Кравченко, А.Ф. Пузряков, В.М. Корнеев [и др.]. — Москва: ИНФРА-М, 2020. — 346 с. + Доп. материалы [Электронный ресурс]. — (Среднее профессиональное образование). - ISBN 978-5-16-015625-5. - Текст: электронный. - URL: <https://znanium.com/catalog/product/1043825> – ЭБС Znanium

7. Виноградов, В.М. Технологические процессы технического обслуживания и ремонта автомобилей: учебник для студ. учреждений сред. проф. образования / В.М. Виноградов. — 1-е изд., стер. — М.: Издательский центр «Академия», 2018. — 256 с. — (Профессиональное образование). — ISBN 978-5-4468-7427-9. — Текст: электронный // ЭБС Академия [сайт]. — URL:<https://www.academia-moscow.ru/reader/?id=346280> — ЭБС Академия

#### **Дополнительная литература:**

1. Головин С. Ф. Технический сервис транспортных машин и оборудования: учеб. пособие / С.Ф. Головин. — Москва: ИНФРА-М, 2018. — 282 с. — (Высшее образование: Бакалавриат). - ISBN 978-5-16-011135-3. - Текст: электронный. - URL: https://znanium.com/catalog/product/947775 – ЭБС Znanium

2. Богатырев А. В. Тракторы и автомобили: учебник / А.В. Богатырев, В.Р. Лехтер. — Москва: ИНФРА-М, 2020. — 425 с. — (Среднее профессиональное образование). - ISBN 978-5-16-014009-4. - Текст: электронный. - URL: <https://znanium.com/catalog/product/1079428> - ЭБС Znanium

3. Карагодин В. И. Ремонт автомобилей и двигателей : учебник для студ. учреждений сред. проф. образования / В.И. Карагодин, Н.Н. Митрохин. — 13-е изд., стер. — М.: Издательский центр «Академия», 2017. — 496 с. — (Профессиональное образование). —

ISBN 978-5-4468-4092-2. — Текст: электронный//ЭБС Академия [сайт]. — URL: <https://www.academia-moscow.ru/reader/?id=228109> — ЭБС Академия

4. Жирков Е.А. Система технического обслуживания и ремонта сельскохозяйственных машин и механизмов [Электронный ресурс]:/учебное пособие для студентов СПО/ Жирков Е.А. – Рязань: РГАТУ, 2020 - ЭБ РГАТУ. – URL:<http://bibl.rgatu.ru/web/Default.asp>

# **Интернет- ресурсы:**<br>1.Журнал «Тра

«Тракторы и сельскохозяйственные машины» Режим доступа:<http://www.avtomash.ru/about/gur.html> 2. Единое окно доступа к образовательным ресурсам – Режим доступа: [http://window.edu.ru](http://window.edu.ru/)

#### **Периодические издания:**

Сельский механизатор: науч.-производ. журн./учредители: Минсельхоз России; ООО «Нива». – 1958 - . – Москва: ООО «Нива», 2020 - . – Ежемес. – ISSN 0131-7393. - Текст: непосредственный.

#### **Учебно-методические издания:**

Методические рекомендации для самостоятельной работы при изучении ПМ.03 [Электронный ресурс]/Жирков Е.А., Юмаев Д.М. – Рязань РГАТУ, 2020 - ЭБ РГАТУ. – URL:<http://bibl.rgatu.ru/web/Default.asp>

Методические указания для практических работ при изучении МДК 03.01 [Электронный ресурс]/Жирков Е.А. – Рязань РГАТУ. 2020 - ЭБ РГАТУ. – URL: ресурс]/Жирков Е.А. – Рязань РГАТУ, 2020 - ЭБ РГАТУ. – URL: <http://bibl.rgatu.ru/web/Default.asp>

## МИНИСТЕРСТВО СЕЛЬСКОГО ХОЗЯЙСТВА РОССИЙСКОЙ ФЕДЕРАЦИИ ФЕДЕРАЛЬНОЕ ГОСУДАРСТВЕННОЕ БЮДЖЕТНОЕ ОБРАЗОВАТЕЛЬНОЕ УЧРЕЖДЕНИЕ ВЫСШЕГО ОБРАЗОВАНИЯ «РЯЗАНСКИЙ ГОСУДАРСТВЕННЫЙ АГРОТЕХНОЛОГИЧЕСКИЙ УНИВЕРСИТЕТ ИМЕНИ П.А. КОСТЫЧЕВА»

Факультет дополнительного профессионального исреднего профессионального образования

## **МЕТОДИЧЕСКИЕ УКАЗАНИЯ ПО ВЫПОЛНЕНИЮ ПРАКТИЧЕСКИХ/ЛАБОРАТОРНЫХ РАБОТ**

**ПМ 4 Промышленное садоводство**

МДК.04.01 Назначение и общее устройство сельскохозяйственной техники для промышленного садоводства

> для студентов ФДП и СПОпо специальности 35.02.16 Эксплуатация и ремонт сельскохозяйственной техники и оборудования(очная форма обучения)

> > Рязань 2021

Методические указания по выполнению практических и лабораторных работ разработан в соответствии с требованиями

- Федерального государственного образовательного стандарта среднего профессионального образования (ФГОС СПО) по специальности 35.02.16 «Эксплуатация и ремонт сельскохозяйственной техники и оборудования», утвержденного Приказом Минобрнауки России от 9 декабря 2016 г. № 1564 (зарегистрированного Министерством юстиции Российской Федерации 26 декабря 2016 г, регистрационный № 44896);.

- Примерной основной образовательной программы по специальности среднего профессионального образования 35.02.16 Эксплуатация и ремонт сельскохозяйственной техники и оборудования, представленной Организацией разработчиком Федеральным государственным бюджетным образовательным учреждением высшего образования «Российский государственный агарный университет – МСХА имени К.А. Тимирязева».

Зарегистрировано в государственном реестре примерных основных образовательных программ под номером: 35.02.16-170907 от 07.09.2017 г..

Разработчики:

Грунин Николай Александрович преподаватель кафедры Технические системы в АПК для преподавания на ФДП и СПО

Методические указания по выполнению практических и лабораторных работ одобрены предметно-цикловой комиссией специальностей , входящих в перечень 50-ти наиболее востребованных и перспективных профессий и специальностей (ТОП-50) факультета дополнительного профессионального и среднего профессионального образования «30» июня 2021 г., протокол № 10

Председатель предметно-цикловой комиссии Козлова Козлова Н.В.

## **СОДЕРЖАНИЕ**

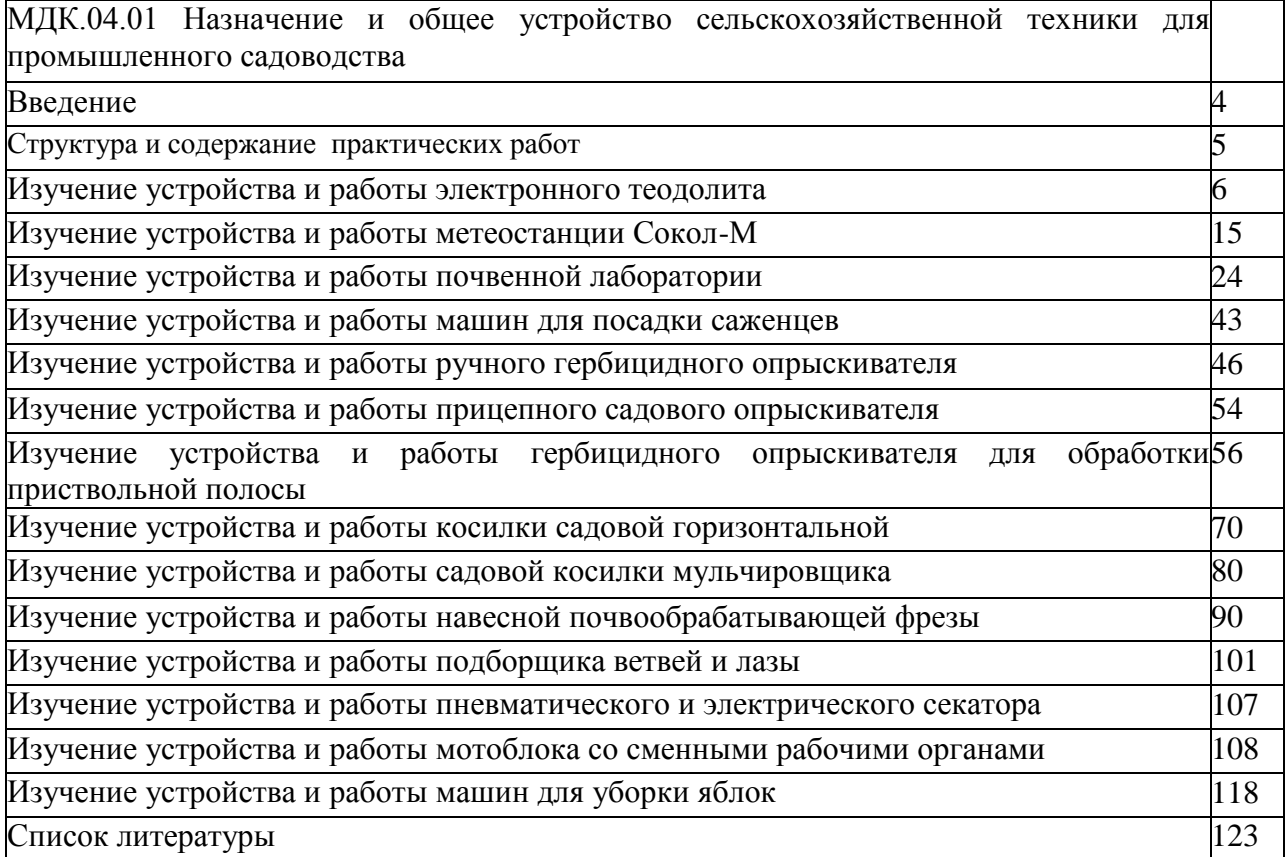

#### **Введение**

Для успешной эксплуатации, ремонта и обслуживания автомобилей и сельскохозяйственных машин необходимы как теоретические, так и практические знания. Студенты учреждений среднего профессионального образования начинают изучать устройство автомобилей в аудиториях, продолжают изучение в лабораториях и завершают практическими занятиями на автотранспортных предприятиях и в ремонтных мастерских при прохождении производственной практики.

На теоретических занятиях изучается общее устройство автомобиля и сельскохозяйственных машин, работу их отдельных агрегатов, механизмов, приборов и систем. Конструкции современных автомобилей и сельскохозяйственных машин включают в себя несколько тысяч деталей, кроме того, в настоящее время выпускаются и эксплуатируются десятки различных марок, сотни моделей и множество их модификаций. Поэтому изучить детально устройство конкретного транспортного средства можно только на практических занятиях.

Целью практических занятий является закрепление теоретических знаний, практическое изучение устройства и выполнение регулировок узлов, механизмов машин. Учебный материал рассчитан на 22 часа

## **Структура и содержание практических работ:**

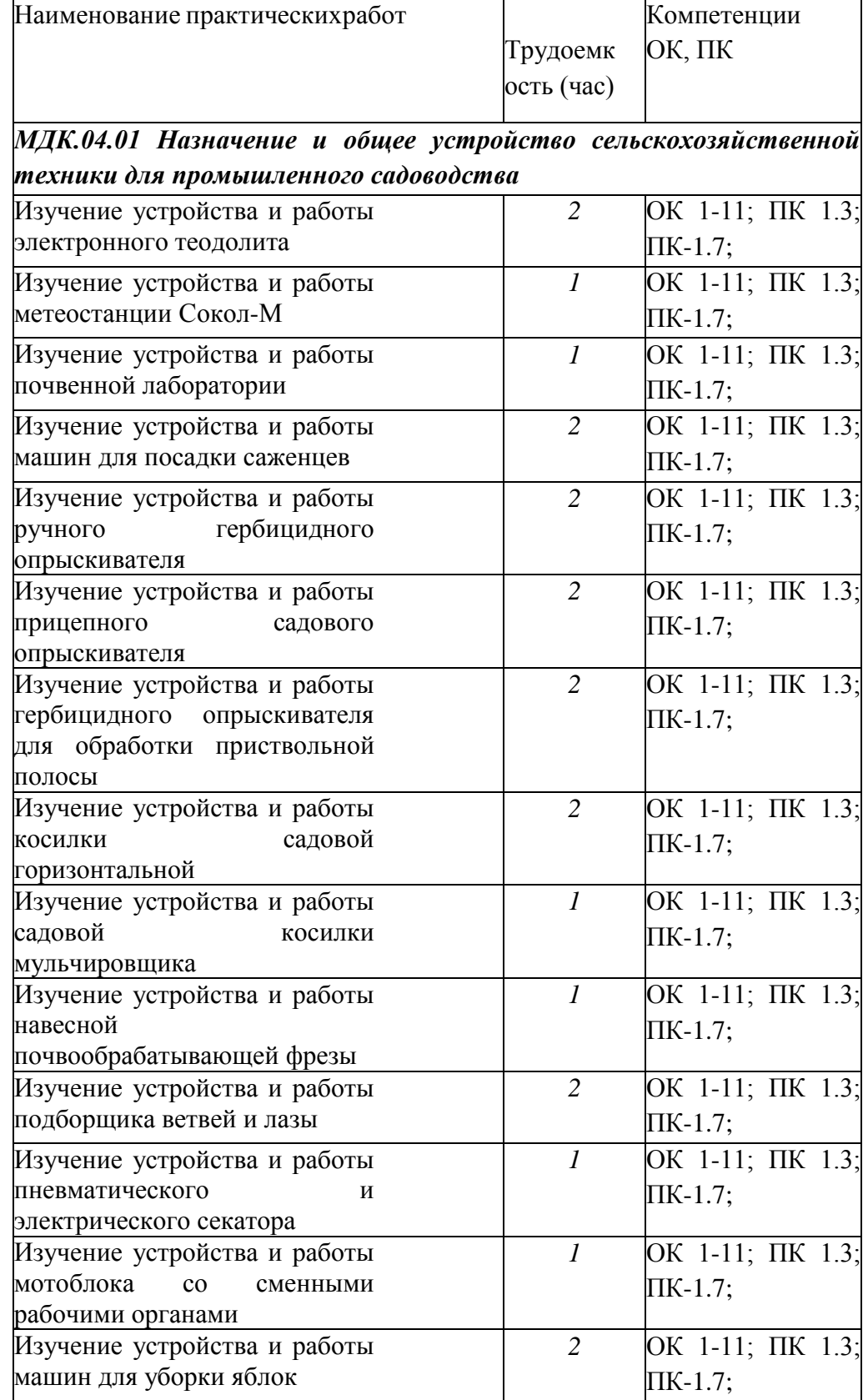

## **Раздел 1. Назначение и общее устройство сельскохозяйственной техники для промышленного садоводства**

## **МДК.04.01 Назначение и общее устройство сельскохозяйственной техники для промышленного садоводства**

#### **Практическое занятие 1**

**Тема:** Изучение устройства и работы электронного теодолита

**Цель работы:** закрепление полученных теоретических знаний, практическое изучение устройства и принципа работы электронного теодолита. Выполнить подготовку электронного теодолита к работе.

**Необходимые средства и оборудование:**

Электронный теодолит, штатив, рейка.

#### **Задание:**

1. Изучить устройство, назначение электронного теодолита

2. Изучить последовательность регулировки и сборки электронного теодолита **Ход работы:** Изучение устройства и работы электронного теодолита

#### **Теоретическая часть:**

#### **Использование и область применения прибора**

В электронных теодолитах данной серии используется фотоэлектрическая система измерения углового приращения. В них совмещены оптические, механические, электронные и компьютерные технологии, что позволяет реализовать множество функций, включая измерение, отображение результатов и их хранение. Они могут также отображать горизонтальные и вертикальные углы, осуществлять конвертацию из вертикальных углов в продольные уклоны и компенсацию измерения вертикальных углов. Точность измерения углов составляет 2", 5", 10", 20".

Данная серия электронных теодолитов находит широкое применение при строительстве железных дорог, автострад, мостов, водохранилищ, рудников и т. д. Их можно использовать также в строительстве, монтаже крупногабаритного оборудования, проведении кадастровых и топографических изысканий и различных инженерных измерениях.

Рисунок 1- Электронный теодолит RGK

#### Рисунок 2 – Конструкция электронного теодолита

#### **Подготовка батареи**.

Поверните ручку на батарейном отсеке до совпадения метки «ж» с надписью «UNLOCK» (ОТКРЫТО), после чего снимите батарейный отсек, как показано на Рис. 3 а. Откройте крышку отсека, вставьте в него четыре батареи АА, соблюдая полярность (+) и (-).

Вставьте выступающую деталь в нижней части батарейного отсека в паз прибора, после чего дожмите батарейный отсек на место. Затем поверните ручку до совпадения метки «т» с надписью «LOCK» (ЗАКРЫТО) (как показано на Рис. 3 б).

 **А Б**

Рисунок 3 – Батарейный отсек

#### Зарядка аккумулятора.

Извлеките зарядное устройство из транспортного футляра и подключите его к электросети 220В переменного тока. На зарядном устройстве загорится зелѐным цветом светодиод.

Вставьте разъѐм зарядного устройства в зарядное гнездо батарейного отсека. Цвет свечения светодиода сменится на красный, начнѐтся процесс зарядки. Примерно через 3-4 часа светодиод вновь станет зелѐным, что говорит об окончании процесса зарядки.

#### **Раздвиньте ножки штатива на требуемую высоту.**

Убедитесь, что опорная точка находится прямо под центральным отверстием головки штатива.

Выровняйте штатив (это очень важно при центрировании с помощью нитяного отвеса со свинцовым грузом).

Убедитесь, что все фиксирующие ручки надѐжно затянуты.

Закрепите прибор на штативе.

#### **Горизонтирование прибора**

Центрирование круглого уровня при помощи подъѐмных винтов A, B и C. (Предполагается, что подъѐмные винты A, B и C).

Поверните алидаду таким образом, чтобы ось цилиндрического уровня стала параллельна линии, соединяющей B and C. Настройте подъѐмные винты B и C таким образом, чтобы цилиндрический уровень оказался отцентрован (как показано в части 1. Рис.4).

Поверните алидаду на 90°, подкрутите подъѐмный винт A и добейтесь, чтобы пузырѐк воздуха оказался в центре. Повторяйте пункты до тех пор, пока пузырѐк не останется в нулевом положении при этих двух направлениях алидады.

#### Рисунок 4 - Горизонтирование прибора

После выполнения пункта поверните алидаду на 180°. Если цилиндрический уровень по-прежнему центрирован, процесс горизонтирования прибора закончен. Если пузырѐк отклоняется от центра, осуществите горизонтирование, применив процедуру настройки цилиндрического уровня, описанную в разделе «Поверка и настройка».

#### **Центрирование**

Центрирование с помощью нитяного отвеса со свинцовым грузом.

Привяжите нить уровня со свинцовым грузом к крючку центрального винта. Настройте длину нити так, чтобы кончик груза находился в 2 мм над землей.

Ослабьте центральный винт и двигайте базу таким образом, чтобы свинцовый груз оказался точно над опорной точкой (если смотреть с двух взаимно перпендикулярных направлений).

Центрирование с помощью оптического центрира.

Для достижения максимальной точности измерений

мы рекомендуем перед использованием прибора осуществить шаги, описанные в разделе «Поверка и настройка».

Вращайте кольцо окуляра оптического центрира таким образом, чтобы визирные нити оказались в фокусе; вращайте ручку фокусировки так, чтобы опорная точка оказалась в фокусе. Затем ослабьте центральный винт для перемещения всего прибора (следите, чтобы прибор не вращался) таким образом, чтобы опорная точка совпала с центральной точкой визирных нитей. Вновь затяните центральный винт.

Осуществите точную горизонтировку прибора, как описано и повторяйте операцию (1) п. до тех пор, пока прибор не окажется точно горизонтированным, а центр визирных нитей оптического центрира не совпадѐт в точности с опорной точкой (как показано на Рис. 5).

#### Рисунок 5 – Центрирование

(2) Осуществите точную горизонтировку прибора, как описано в п. 5.3 и повторяйте операцию (1) п. до тех пор, пока прибор не окажется точно горизонтированным, а центр визирных нитей оптического центрира не совпадёт в точности с опорной точкой (как показано на Рис. 5)

#### **Наведение на цель**

Настройка окуляра.

Направьте зрительную трубу на светлую поверхность. Вращайте кольцо окуляра так, чтобы был чѐтко виден крест нитей визира.

Устранение оптического параллакса.

Подстройте кольцо фокусировки таким образом, чтобы изображение объекта сфокусировалось в визирных нитях. Подвигайте глазами вверх-вниз, чтобы посмотреть, не двигается ли изображение объекта относительно делений шкалы. Если оно не двигается, оптический параллакс отсутствует; в противном случае вращайте кольцо фокусировки для его сведения на нет.

#### **Начальные установки**

Перед началом измерения проверьте все начальные установки. Выделенные жирным шрифтом в таблице значения соответствуют заводским настройкам.

Таблица 1 – Заводские настройки

#### Методика настройки.

Одновременно нажмите кнопки [HOLD] + [OSET] и, удерживая их, нажмите кнопку [ON/OFF]. После появления полного изображения на ЖК-дисплее отпустите кнопку [ON/OFF] и после того, как прозвучат четыре гудка, отпустите кнопки [HOLD] + [OSET]. Прибор войдёт в режим начальных установок и на дисплее отобразится:

Нажимайте кнопки [►] или [<| для листания страниц и выбора опций. Нажмите кнопку [А] для выбора определѐнного пункта опции.

Наконец, нажмите кнопку [V/%] для подтверждения выбора и перехода в режим измерения углов.

Настройка параметров.

- (1) Единица измерения углов:
- A: 360° (Градусы);
- В: 400 (Гоны);
- C: 6400 (Тысячные).
- (2) Ориентация 0° вертикального круга:

 $ZEN = 0$ : зенитный угол 0°;

ZEN = = 90: зенитный угол 90°.

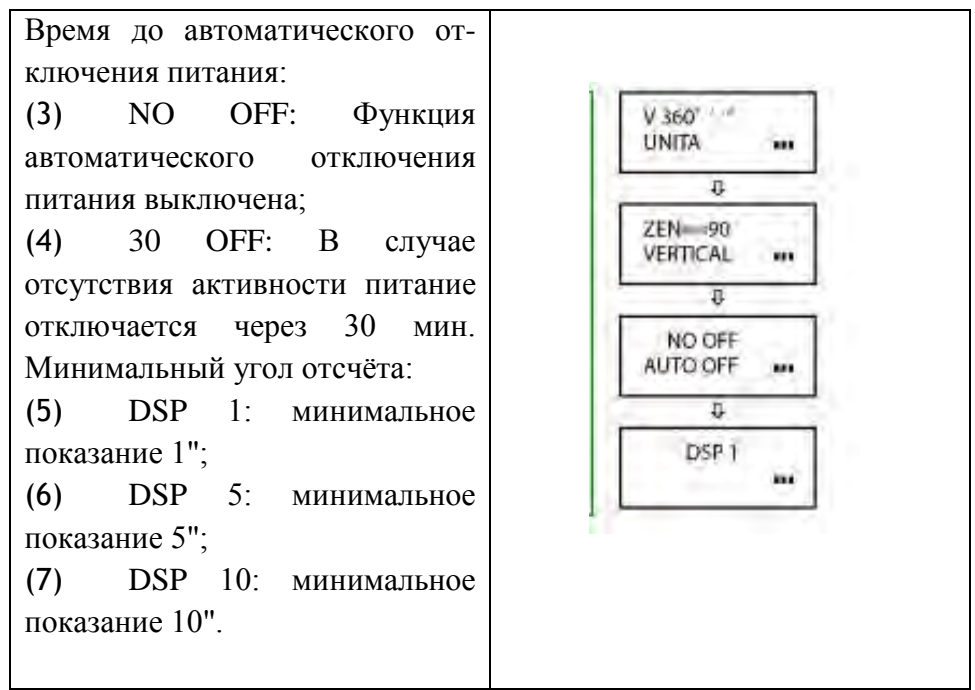

Настройка датчика вертикального угла:

V TILT ON: включить датчик вертикального угла;

V TILT OFF: выключить датчик вертикального угла.

Звуковая индикация положения горизонтального угла:

NO BEEP: индикация величины горизонтального угла отключена;

90 BEEP: звуковой сигнал подаѐтся, когда угол близок к 0° 90° 180° и 270°.

#### **Включение**

Нажмите и удерживайте кнопку [ON/OFF]. Отпустите еѐ, когда на ЖК-дисплее отобразится следующее:

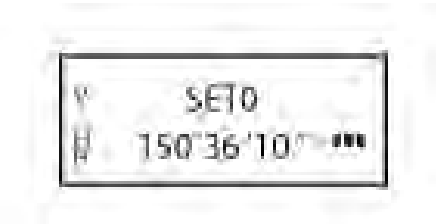

При нахождении прибора в рабочем положении покачайте зрительную трубу вверхвниз, при этом прозвучит звуковой сигнал, а на дисплее отобразится вертикальный угол. Инструмент приведѐн в режим измерения.

После включения питания и вхождения прибора в режим измерения, заряд батареи отображается символом батареи в нижнем правом углу дисплея.

Если отображаются все три кубика, батарея полностью заряжена.

Уменьшение количества кубиков говорит о снижении заряда батареи. Мигающий символ батареи сигнализирует о сильном разряде батареи и необходимости еѐ заменить/зарядить.

86 28 48 1501361101

символ батареи

#### **Измерение угла**

• Измерения в «нормальном» и «обратном» положениях зрительной трубы.

Нормальное положение зрительной трубы относится к измерению, когда объектив направлен прямо вперѐд (круг "лево"); обратное положение относится к измерению, когда объектив направлен прямо вперѐд (круг "право"). Механические ошибки могут быть компенсированы усреднением значений, замеренных в нормальном и обратном положениях.

Рисунок 6 - Изменение угла

## **Измерение вертикального угла.**

Измерение 0° вертикального круга. При начальной установке положение 0° вертикального круга может быть задано следующим следующим следующим следующим следующим с по поставляют с образом:

Рисунок 7 - Изменение угла

#### Компенсация датчика вертикального угла.

Если наклон прибора находится в пределах ±3', датчик вертикального угла может компенсировать вертикальный угол. Если наклон превышает ±3', на дисплее прибора отобразится следующее (см. рисунок)

Отображение уклона в процентах.

Нажмите кнопку [V/%], отображение вертикального

угла преобразуется в уклон в процентах; снова нажмите кнопку [V/%] для восстановления отображения вертикального угла.

Примечание: При преобразовании вертикального угла в уклон в процентах точность уклона в процентах сохраняется до четвѐртой цифры после запятой. Величина уклона в процентах

значима в пределах  $\pm 45^{\circ}$ ; при выходе за этот диапазон уклон в процентах не отображается.

Измерение горизонтального угла.

Обнуление горизонтального угла.

Нажатием кнопки [OSET] значение горизонтального угла возвращается к нулевому.

#### Выбор направления измерения угла.

Для изменения направления измерения горизонтального угла нажмите кнопку [R/L].

При отображаемом на дисплее символе «HR» угол увеличивается при вращении алидады по часовой стрелке.

При отображаемом на дисплее символе «HL» угол увеличивается при вращении алидады против часовой стрелки.

Удержание горизонтального угла.

Для удержания горизонтального угла нажмите кнопку [HOLD]; отображаемое значение горизонтального угла останется неизменным даже при изменении направления визирования. Повторное нажатие кнопки [HOLD] прекратит удержание горизонтального угла.

#### **Выключение прибора**

Нажмите кнопку [ON/OFF], и на месте значения вертикального угла на дисплее после звукового сигнала отобразится надпись «OFF»; отпустите кнопку [ON/OFF], прибор выключен.

#### **Измерение расстояния с помощью нитяного дальномера**

Считайте значение l с нивелирной рейки, используя дальномерную нить зрительной трубы. Умножив это значение l на 100, получаем действительное расстояние L от цели до замеренной точки (100 -постоянная поправка дальномера, т. е. L = 1 x 100).

## **Рисунок 8- Измерение расстояния с помощью нитяного дальномера Установка и снятие трегера**

Снятие трегера.

С помощью шлицевой отвѐртки выкручивайте фиксирующий винт на ручке S5-3004 до тех пор, пока он не перестанет ограничивать еѐ положение.

Удерживая трегер одной рукой, поверните ручку

S5-3004 на 180° против часовой стрелки и снимите корпус прибора с трегера (как показано на Рис. 6-5).

## Рисунок 9 - **Установка и снятие трегера**

Установка трегера.

Вращайте ручку S5-3004 против часовой стрелки до упора. Убедитесь, что установочная плита S3-4001 на основном корпусе прибора находится на одной линии с выемкой на трегере, и установите основной корпус прибора на тре- гер (как показано на Рис. 6-6).

Вращайте ручку S5-3004 по часовой стрелке до упора, так, чтобы метка «▼» была направлена вниз. Вращайте фиксирующий винт до упора.

7. Поверка и настройка

#### **Цилиндрический уровень.**

## Поверка.

(1) Закрепите прибор на штативе, приблизительно выровняйте его и поверните так, чтобы цилиндрический уровень оказался параллельным линии, соединяющей два из

трѐх подъѐмных винтов основания. Подкрутите эти два подъѐмных винта так, чтобы цилиндрический уровень был отцентрован.

Поверните прибор на 180° и проверьте, остаѐтся ли воздушный пузырѐк в центре.

Если воздушный пузырёк остаётся в центре, настройка не требуется; в противном случае осуществите настройку следующим образом.

## Настройка.

Вращайте юстировочный винт так, чтобы пузырѐк переместился к центру трубки на половину дуги отклонения (как показано на Рис. 7-1).

#### Рисунок 10 – Настройка теодолита

Вращайте подъѐмный винт для коррекции оставшейся половины дуги отклонения так, чтобы пузырѐк остановился в центре.

Повторяйте операции 7.1.1 и 7.1.2 до тех пор, пока цилиндрический уровень не окажется отцентрованным при любом положении прибора.

#### **Круглый уровень**

Убедившись, что цилиндрический уровень отъюстирован правильно, проверьте, нет ли смещения пузырька в круглом уровне. Если нет, то его юстировка не требуется; в противном случае, для центрирования пузырька вращайте три его юстировочных винта с помощью шпильки, как показано на Рис. 7-2.

Рисунок 11 – Центрирование теодолита

**Оптический центрир**

Поверка.

Разместите прибор на штативе (выставление по уровню не требуется).

Расположите под ним крестообразную марку.

Сфокусируйте изображение марки в оптическом центрире и подкрутите подъемные винты так, чтобы марка переместилась в центр визирных нитей.

Поверните инструмент на 180°.

Если марка осталась в центре визирных нитей, дальнейшая настройка не требуется; в противном случае выполните настройку, как описано ниже.

Настройка.

Вращайте юстировочный винт при помощи шпильки так, чтобы крестообразная марка переместилась на половинное расстояние от центра (как показано на Рис. 7-3 и Рис. 7- 4).

Повторяйте шаги (3)-(5) п. 7.3.1 и шаг (1) п. 7.3.2 до тех пор, пока крестообразная марка не совпадѐт с центром.

Рисунок 12 - Оптический центрир

#### **Коллимационная ошибка**

Поверка.

Установите прибор на штатив и точно выставьте его по горизонту.

Направьте зрительную трубу на удалѐнную точку А при нормальном положении зрительной трубы и снимите показание горизонтального угла HR<sub>norm</sub>. Затем направьте прибор на удалѐнную точку А при обратном положении зрительной трубы и снимите показание горизонтального угла HRrev. При этом:

Коллимационная ошибка  $C = (HR_{norm} - H_{rev} \pm 180^{\circ})/2$ 

Если C <10", то настройка не требуется; если C >10", то она необходима.

## Настройка.

• Вращайте ручку точного перемещения по горизонтали при обратном положении зрительной трубы таким образом, чтобы обратное показание имело вид  $HR_{rev} = HR_{rev} + C$ .

• Снимите защитную крышку визирных нитей и вращайте левый и правый регулировочные винты таким образом, чтобы вертикальная визирная нить совпала с объектом А.

• Повторяйте шаги пп. 7.5.1 и 7.5.2 до тех пор, пока не будет достигнуто приемлемое состояние.

## Рисунок – 13 Ошибка места нуля вертикального круга Поверка.

Установите прибор на штатив и точно выставьте его по горизонту.

Направьте зрительную трубу на точку P любого объекта при нормальном положении зрительной трубы и снимите показание вертикального угла  $V_{\text{norm}}$ .

Разверните зрительную трубу в обратное положение и вновь направьте её на точку Р. Снимите показание другого вертикального угла V<sub>norm</sub>.

Если (V<sub>norm</sub> + V<sub>Rev</sub>) - 360° = 2I, I < 15", то настройка не требуется; в противном случае, осуществите настройки следующим образом:

## Настройка.

• Нажмите кнопки  $[R/L] + [HOLD]$ , и, удерживая их, нажмите кнопку  $[ON/OFF]$ . После появления информации на дисплее отпустите кнопку [ON/OFF], а после четырѐх звуковых сигналов отпустите кнопки [R/L] + [HOLD].

• Покачайте зрительную трубу в горизонтальной плоскости, когда она находится в нормальном положении; после прохождения через ноль вертикальный угол будет сброшен. Направьте зрительную трубу в обычном

положении на объект P и нажмите кнопку [OSET] для подтверждения операции.

(3) Направьте зрительную трубу в обратном положении на объект P и нажмите кнопку [OSET] для подтверждения операции. На этом компенсация ошибки места нуля завершается.

## **Практическое занятие 2**

**Тема:** Изучение устройства и работы метеостанции Сокол-М

**Цель работы:** закрепление полученных теоретических знаний, практическое изучение устройства и принципа работы метеостанции Сокол-М. Выполнить подготовку метеостанции Сокол-М к работе.

**Необходимые средства и оборудование:**

Метеостанция Сокол-М.

## **Задание:**

1.Изучить устройство, назначение метеостанции Сокол-М

2.Изучить последовательность регулировки и сборки метеостанции Сокол-М

## **Ход работы:** Изучение устройства и работы метеостанции Сокол-М

#### **Теоретическая часть:**

Станции автоматические метеорологические «СОКОЛ-М1» предназначены для: автоматического измерения метеорологических параметров: температуры воздуха, атмосферного давления, относительной влажности воздуха, уровняультрафиолета солнечного излучения, скорости и направления ветра, количества и интенсивности осадков; влажности и температуры почвы, влажности листа, высота снежного покрова (опция);фотофиксации явлений погоды

Конструктивно станции автоматические метеорологические «СОКОЛ-М1» выполнены в виде моноблока, содержащего следующие элементы:

датчик температуры, относительной влажности воздуха и атмосферного давления;

датчик количества атмосферных осадков;

датчик уровня ультрафиолета солнечного излучения;

аккумуляторная батарея;

солнечная панель.

На корпусе метеостанции «СОКОЛ-М1» размещаются измеритель скорости ветра, измеритель направления ветра и цифровая фотокамера.

Внешний вид станций «СОКОЛ-М1» приведен на рис. 1

#### Меры безопасности при подготовке изделия к эксплуатации

При проведении монтажа, пуска, регулирования и обкатки «СОКОЛ-М1» должны соблюдаться определѐнные меры безопасности. К работам по монтажу, пуску, регулированию, обкатке и эксплуатации изделия допускаются лица, имеющие необходимую квалификацию и обученные правилам техники безопасности при работе с электроустановками потребителей до 1000 В.

Для обеспечения безопасности при работе с изделием необходимо:

заземлить корпуса (через клеммы заземления) всех блоков, электропитание которых осуществляется переменным током напряжением более 42 В или постоянным током более 110 В;

ремонт производить только при отключенном электропитании;

при измерении высоких напряжений необходимо пользоваться специальными высоковольтными щупами;

все замеры электрических параметров производить так, чтобы исключить прикосновение открытых частей тела к металлическим частям корпусов изделий и к проводам заземления. Монтаж изделия выполняется в следующем порядке:

Распаковать изделие; проверить комплектность изделия в соответствии с разделом 4 настоящего Паспорта. В случае обнаружения некомплектности изделия необходимо сообщить об этом поставщику или организации, осуществляющей комплексное централизованное обслуживание, а станцию «СОКОЛ-М1» считать не готовой к использованию.

Проверить составные части изделия на отсутствие повреждений. Для этого необходимо последовательно осмотреть все составные части изделия с целью выявления внешних механических повреждений и проверить состояние кабелей питания и интерфейсных кабелей с целью выявления внешних механических повреждений. В случае обнаружения внешних механических повреждений составных частей изделия необходимо сообщить об этом поставщику или организации, осуществляющей комплексное централизованное обслуживание, а «СОКОЛ-М1» считать не готовой к использованию.

Установить измерители скорости и направления воздушного потока на корпус метеостанции и зафиксировать с помощью крепежных винтов (рис. 2). Установить крыльчатку анемометра на вал измерителя скорости воздушного потока, закрепить шайбой и винтом;

Подключить интерфейсные кабели измерителей направления и скорости ветра к разъемам 7 и 11 согласно маркировке на корпусе изделия (рис.2). Опционально датчики ветра могут быть установлены на расстоянии до 10 метров от метеостанции. Возможное расположение датчиков ветра относительно метеостанции «СОКОЛ-М1» указано на рис.7;

установить антенны 5 и 8 согласно маркировке на корпусе изделия (рис.2);

установить SIM-карту в разъем 4 и включить метеостанцию поворотом ключа 12. После включения светодиодный индикатор 1 начнет мигать с частотой 3 раза в секунду

(метеостанция находится в режиме захвата времени) или 1 раз в секунду (в метеостанции установлено время); соединить метеостанцию с ПК с помощью USB-кабеля, идущего в комплекте (см. рис.6); установить автономное ПО (п. 3); установить соединение автономного ПО «Sokol meteo V200» и метеостанции, открыв соответствующий COM-порт. В окне программы должны появиться показания с датчиков метеостанции (работа с автономным ПО описана в п. 6.4); установить основание изделия на монтажную опору. С помощью гаечного ключа (13 мм) равномерно затянуть крепежные винты. При этом солнечная батарея изделия должна быть ориентирована на юг для нулевого отсчета флюгера и получения максимального количества солнечной энергии;

добиться горизонтального расположения основания изделия с помощью показаний в автономном ПО «Sokol meteo V200» в окне «Положение» (вкладка «Состояние»). Значения продольного и поперечного наклона должны лежать в диапазоне ±2 градуса; отключить изделие от ПК;

после проделанных процедур изделие готово к работе.

Рисунок 2 - Расположение разъемов на нижней панели станции «СОКОЛ-М1»:

- 1— индикатор светодиодный; 2— разъем для подключения внешнего источника питания; USB-разъем;
- 3 разъем установки SIM-карты;— разъем для подключения GSM-антенны; 6 разъем сервисного интерфейса (на изделии обозначено - SERV); 7— разъем для подключения измерителя направления воздушного потока; 8— разъем для подключения радиоантенны внешних модулей LoRa;
	- 9 разъем интерфейса RS-485 MODBUS (на изделии обозначено 485);
- 10 разъем для подключения камеры; 11— разъем для подключения измерителя скорости воздушного потока; 12 — замок включения/выключения цепи аккумуляторов; 13- место крепления флюгера

14 - место крепления анемометра

Рисунок 3 Возможное расположение датчика ветра относительно метеостанции «СОКОЛ-

М1»

#### Зарядка аккумуляторной батареи

Перед началом эксплуатации метеостанции, а также при низком заряде аккумуляторной батареи, необходимо еѐ полностью зарядить. Аккумуляторная батарея установленная в метеостанции аряжаются от 3 источников питания:

#### солнечная батарея

#### разъем USB

#### разъем внешнего питания 12 В

Солнечная батарея используется для поддержания автономности метеостанции. Разъемы USB и внешнего питания предназначены для эффективного заряда встроенной аккумуляторной батареи метеостанции. Для этого ее необходимо подключить к источнику питания 5 В (USB ПК или зарядного устройства) или к источнику питания 12 В.

Полная зарядка аккумуляторных батарей длится порядка 12 часов. При глубоком разряде аккумуляторной батареи режим предварительной зарядки может увеличить время полной зарядки до 20 часов.

Состояние аккумуляторной батареи можно посмотреть либо в конфигураторе «Sokol meteo V200» во вкладке «состояние», либо на сервере sokolmeteo.com (поле «Upow»). Аккумуляторная батарея считается полностью заряженной если напряжение на ней порядка 4,1 В. Аккумуляторная батарея разряжена, если напряжение на ней ниже 3,5 В.

0. Интерфейс RS-485

Для подключения станции к ПК по RS-485 необходим преобразователь интерфейса, например, USB<->RS-485, источник питания постоянного напряжения 12В 2А (или в указанных на корпусе станции диапазонах: 8-25VDC). Также понадобятся кабели внешнего питания и MODBUS, идущие в комплекте с изделием.

Запуск станции производится в следующем порядке:

отключить станцию (повернуть ключ в положение OFF), отключите все источники питания (если подключены). Подождите 2 минуты;

Подключить через кабель внешнего питания источник 12В. Распиновка разъема питания представлена в таблице ниже:

Таблица 2 - Распиновка разъема питания

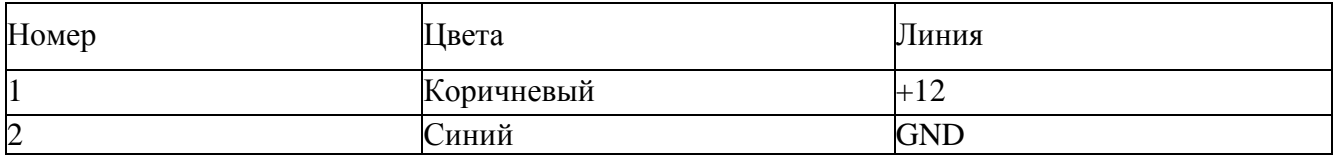

Станция запустится, начнет мигать светодиод с частотой 3 раза в секунду. Ключ можно оставить в положении OFF (он отключает аккумулятор от станции). Если станция используется при низких температурах (от 0 и ниже), а также имеются проблемы с перебоями питания, то можно подключить аккумуляторы (ключ 12 на рис.6 в положении ON) как источник бесперебойного питания.

Подключить кабель MODBUS в разъем RS-485 (см. рис.6), отправить в станцию запрос на чтение («общение» со станцией идет в формате запрос-ответ). Обновление показаний будет происходить каждые 15 секунд по каналам измерения скорости и направления ветра и каждые 5 секунд по остальным каналам измерений. В программеконфигураторе можно установить диапазон обновления показаний 10^59 минут. (См. п. 6.4) Таблица 3 - Распиновка разъема MODBUS 3pin

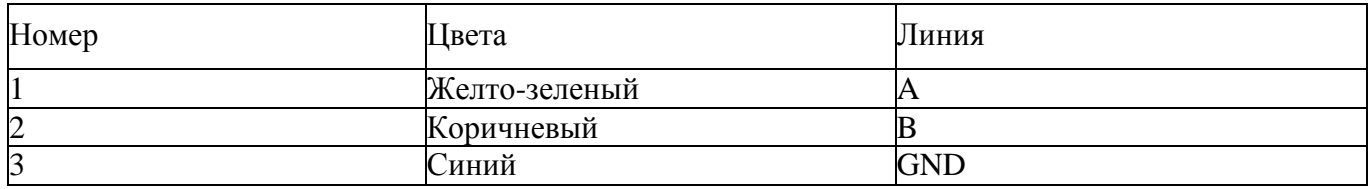

В четырехпиновый разъём 10 можно подключить как камеру, так спутниковый модем Iridium. **Параметры порта: baud 19200, 8 bits, parity none, 1 stopbit, handshaking none.** 

1) Формат короткого запроса (в ответе содержатся только данные метеостанции): \$01\$03\$00\$00\$00\$0C\$45\$CF

- 11 байт сетевой адрес устройства (0х01 устройство 1)
- 12 байт функция (0х03 чтение)

3,4 - старший и младший байты (соотв.) адреса начала чтения (0х0000)

5,6 - старший и младший байты (соотв.) количества читаемых байтов (0х000С - 12 байтов на чтение)

7,8 - старший и младший байты CRC16 (0x45CF соответствует данному запросу, можно вбить и не считать)

Формат ответа: 01 03 18 0A 09 27 9A 00 1E 00 00 FF F5 00 00 01 64 00 01 01 60 01 5A 00 5B FF 73 A3 2E

байт - сетевой адрес

байт - функция (0х03 - чтение)

байт - количество читаемых байтов (0х18 - 24 байта)

4:27 байты данных метеостанции (HEX, пример 0A09hex = 2569dec = 25.69oC температура)

28,29 - CRC16 принимаемого пакета

Таблица 4 -. Байты данных

#### **Примеры подключения на ПК:**

С помощью программ-эмуляторов Modbus (рис. 8) (modpoll.exe, Modbus Poll.exe) команда на чтение: modpoll.exe -m rtu -a 1 -r 1 -c 12 -b 19200 -d 8 -s 1 -p none COM5

Рисунок 5 - Терминальная программа

Рисунок 6- Работа с помощью программы Монитор СоколМетео

Работа с облачным сервисом SOKOL-M

Для работы с облачным сервисом SOKOL-M [\(www.sokolmeteo.com\)](http://www.sokolmeteo.com/), на который метеостанция в автоматическом режиме отправляет сообщения, необходима регистрация пользователя. После регистрации пользователю открывается доступ к конкретной метеостанции. Для идентификации метеостанции, на заводе-изготовителе ей присваивается имя. Имя метеостанции начинается словом «meteo », далее указывается её порядковый номер, например, «meteo\_09» (рис. 7).
#### Рисунок 7 – Работа с облачным сервисом

После включения (см. п. 8) метеостанция начнет отправлять сообщения на сервер согласно установленному расписанию. Посмотреть, приходят ли сообщения на сервер sokolmeteo.com от конкретной метеостанции, можно во вкладке «сообщения» (рис. 12). Если данные приходят, то станция в рабочем режиме и дальнейшая настройка не требуется. Станция передает сообщения на сервер не мгновенно, а спустя некоторое время после включения. Сообщение типа "LOGIN" приходит после регистрации в сети GSM в среднем спустя  $20 \land 30$  с. после включения. Само сообщения с данными "BLACK" приходит через 2 минуты после включения при отсутствии GPS, а в случае устойчивого приема сигнала GPS, сразу же после сообщения "LOGIN". Сообщения с фотографией "WITH BINARY DATA" приходит раз в сутки при установленной камере.

#### Рисунок 8 – Вкладка сообщения

Техническое обслуживание

К техническому обслуживанию и эксплуатации установленного и приведѐнного в работоспособное состояние изделия «СОКОЛ-М1» допускается инженерно-технический персонал, имеющий специальную подготовку и изучивший эксплуатационную документацию на «СОКОЛ-М1».

Техническое обслуживание «СОКОЛ-М1» производится не реже одного раза в шесть месяцев.

В части проведения ТО персонал может руководствоваться внутриотраслевыми руководящими документами.

Периодическое техническое обслуживание включает:

— проверку целостности и работоспособности узлов метеостанции;

- ремонт или замену неисправных узлов;
- зарядка аккумулятора

— осмотр кабелей на предмет наличия надломов, трещин в изоляции или в разъемах кабеля и наличия изогнутых или поврежденных контактов;

удаление грязи, пыли, песка или листьев;

— проверку целостности корпуса.

Большинство процедур обслуживания может быть выполнено на месте установки изделия. Мероприятия по калибровке, поверке и обновлению ПО могут потребовать направления изделия в аккредитованную лабораторию, на предприятие-изготовитель или в компанию, проводящую комплексное обслуживание.

Перед проведением поверки изделия обязательно выполнение периодического технического обслуживания.

Меры безопасности

Перед извлечением (при необходимости) блоков из кожухов изделий, электропитание их должно быть выключено.

Все блоки, питающиеся напряжением переменного тока более 42В и постоянного тока более 110В, должны быть заземлены.

Запрещено открывать корпус изделия при плохих погодных условиях (в дождь, при наличии в воздухе пыли и т.п.).

Текущий ремонт

«СОКОЛ-М1» обеспечивает автоматическую сигнализацию об отказах аппаратуры и ПО. Текущий ремонт должен производиться по сигналам отказов изделия.

Текущий ремонт «СОКОЛ-М1» производится инженерно-техническим персоналом.

Меры безопасности

При проведении текущего ремонта «СОКОЛ-М1» должны соблюдаться общепринятые правила техники безопасности при работе с электрическими изделиями потребителей I класса защиты (по ГОСТ 12.2.003, изделия, имеющие рабочую изоляцию и элементы заземления).

Основными правилами являются:

корпуса блоков (изделий) должны быть заземлены;

пользоваться соединительными кабелями, предназначенными для данного изделия.

ЗАПРЕЩАЕТСЯ:

ПРОВЕРЯТЬ НАЛИЧИЕ НАПРЯЖЕНИЯ НА КЛЕММАХ И ПРОВОДНИКАХ ПРИКОСНОВЕНИЕМ К НИМ РУКОЙ ИЛИ ТОКОПРОВОДЯЩИМИ ПРЕДМЕТАМИ; ИЗВЛЕКАТЬ ИЗ КОЖУХОВ, ЗАМЕНЯТЬ ДЕТАЛИ, ПРОИЗВОДИТЬ ПАЙКУ, ПЕРЕМОНТАЖ ПРОВОДОВ, ПОДКЛЮЧАТЬ И ОТКЛЮЧАТЬ КАБЕЛИ И ПРОВОДА ПРИ ВКЛЮЧЕННЫХ В ЭЛЕКТРИЧЕСКУЮ СЕТЬ ПИТАНИЯ БЛОКАХ.

— При измерении высоких напряжений необходимо пользоваться специальными высоковольтными щупами.

— Все замеры электрических параметров производите так, чтобы исключалось

прикосновение открытых частей тела к металлическим частям корпусов и к проводам заземления.

# **Практическое занятие 3**

**Тема: «**Изучение устройства и работы почвенной лаборатории.**»**

**Цель работы**: получить навыки работы с почвенной лаборатории.

**Необходимые средства и оборудование**: Почвенная лаборатория.

### **Ход работы:**

Изучить технику работы с почвенной лаборатории.

Изучить технику правильной работы с почвенной лаборатории

Выполнить подготовительные работы для работы с почвенной лаборатории

**Ход работы**: Изучение устройства и работы почвенной лаборатории

**Теоретическая часть:**

Комплект Palintest SKW 500 представляет собой профессиональную лабораторию по анализу почв, упакована в водонепроницаемый жесткий корпус для использования в полевых условиях.

Анализ почвы производится на основе упрощенных и быстрых методов испытаний почвы SKW 500 использует ряд аналитических методов для предоставления критической информации по составу макро и микроэлементов по эффективному управления почвой и агрономенеджементу.

Ключевые приборы для анализа - фотометр Soiltest 10 Bluetooth, мультипараметрический карманный измеритель и Таблетированные методы Palintest.

Отборы проб почвы

Первым критическим шагом в любом анализе является репрезентативная выборка, особенно при тестировании почвы. Эффективное управление плодородием почвы зависит от ряда факторов, и распределение питательных веществ по всей территории может быть чрезвычайно переменным.

Хорошей практикой является проверка состава нескольких отдельных проб почвы для разработки эффективного подхода к управлению почвой для большой площади. Любые области индивидуальною контроля могут быть протестированы специально для более подробных рекомендаций по питательным веществам.

Некоторые ключевые моменты, которые следует соблюдать при взятии проб для тестирования почвы:

• Образец почвы следует собирать с каждого участка или участка, подлежащего обследованию. Отдельные образцы следует собирать из каждой области.

различаясь по типу почвы, предыдущей истории земледелия или типу управления почвой.

• Образцы грунта предпочтительно следует использовать с использованием шнека / пробоотборника для отбора проб почвы, который позволяет извлекать «сердцевины» почвы из-под Поверхности. В качестве альтернативы можно использовать кусок узкой жесткой трубы. Рекомендуемая выборка состоит в 10-25 отдельных пробах из каждой области, чтобы составить комбинированную выборку образцов почвы для анализа. Глубина проникновения образца в почвенное ядро должно отражать характер местности и испытываемых питательных веществ.

• При отборе проб на больших участках сельскохозяйственных земель берутся пробы с участков по форме воображаемого «W», покрывающего пробоотборную площадь. Пробы не следует брать близко к живым изгородям, под деревьями или прилегающих зданиям.

• Чтобы предоставить образец для анализа, отдельные пробы должны быть тщательно перемешаны в ковше или подобной емкости. Камни и посторонние материалы должны быть удалены вручную. Почву можно пропускать через сито 2 мм или аналогичное, если оно доступно.

• Затем составной образец может быть перемещен в мешок для проб почвы (РТ 301) и обозначен для справки.

• Для полевою анализа тесты могут проводиться непосредственно на влажном образце, и в некоторых случаях это желаемый подход. Когда анализ должен проводиться позднее (более чем через 24 часа), предпочтительно высушить образец, разложив его на пластиковый лоток и дать ему высохнуть на воздухе

• Убедитесь, что точка выборки безопасна для доступа и соблюдаются все соответствующие / необходимые местные меры предосторожности.

Спектрометр Soiltest 10 Bluetooth - Включение н Функционирование

Рисунок 1 - Комплект лаборатории анализа почвы SKW 500.

ЖК-экран имеет выбираемую подсвету с экраном, разделенным на четыре ясно, легко читать зоны.

1. Идентификация режима или текста. 2. Экран диалога – подсказки и варианты будут

отображаться в виде списка. Выберите, используя стрелки вверх / вниз 3. Информационная панель - отображает значки состояния, дату I время

и образец идентификатор оператора. 4. Действие выбора - варианты отображаются в виде строки. Используйте стрелки влево / вправо, чтобы выбрать.

Рисунок 2. Интерфейс Soiltest 10.

# **Включение прибора**

Источник питания

Soiltest 10 Bluetooth предназначен для работы от щелочных батарей или через USB-nopr.

При работе от аккумулятора уровень заряда батареи отображается на информационной панели. Для работы фотометра требуется минимальное напряжение 3,0 В, а мигаюшнй символ батареи обозначает критически низкую батарею. Немедленно замените батареи или переключитесь на альтернативное питание USB. Soiltest 10 Bluetooth автоматически отключается, когда источники питания больше не могут обеспечить требуемую производительность.

Для питания через USB-порт используйте прилагаемый кабель, подключенный либо к сетевому адаптеру, либо к ПК. При подключении USB значок USB появится, и питание от аккумулятора больше не будет потребляться.

В Soiltesi 10 Bluetooth встроена резервная батарея для сохранения настроек прибора и данных во время внезапных отключений мощности и периодов простоя прибора Замена батареи

Батарейный отсек расположен на основании измерителя и закреплен четырьмя винтами Снимите крышку и установите комплект новых батарей, соблюдая полярность, как указано. Используйте щелочные батареи размером 3 х 1,5 В «ДА" или эквивалент. Дополнительную

информацию см. в Приложении 2.

Чтобы избежать коррозионных повреждений из-за утечки, удалите батареи из прибора, если он хранится или долгое время не используются.

Для доступа к меню Режима нажмите клавишу со стрелкой влево (<), чтобы выделить «Мепи» «Меню» и «ОК».

Для выбора теста используйте стрелки -1Л вверх / вниз для прокрутки списка и нажмите ОК для нужного параметра

# Экран режима

Рисунок 3. Режимы работы экрана Soiltest 10.

Soiltest 10 имеет три режима работы:

# Choose a Test (Выбор Теста)

Режим «Choose а Test» «Выбор теста» является стандартным режимом работы для считывания показаний фотоме1ра и является экраном но умолчанию при включении питания.

# System Mode (Системный режим)

Персонализируйте свой Soiltest 10 Bluetooth и управляйте сохраненными данными в System Mode (Системном режиме). Параметры включают настройку ID идентификаторов оператора / образца, опрос журнала результатов и определение условий работы прибора.

# C heck Standart Mode (Проверка Стандартного режима)

Подтвердите эффективность вашего Soiltest 10 Bluetooth, используя стандарты проверки Palintest.

# Системный режим (System Mode)

Персонализируйте свой Soiltest 10 Bluetooth и получите доступ к журналу данных в Системном режиме (System Mode)

## Рисунок 4. Системный режим.

Прокрутите вверх или ни из, используя соответствующие клавиши, чтобы просмотреть все доступные параметры. Параметры и доступные настройки следующие:

## **Журнал (Log)**

Soiltest 10 Bluetooth имеет внутренний журнал данных до 500 ячеек данных. Данные сохраняю автоматически после завершения теста и автоматически перезаписывают самый старый результат, когда память заполнена. На журнал данных не влияет включение выключение питания. Каждая ячейка данных включает следующую информацию и хранится в формате значений, разделенных запятыми (CSV): Дата-Date, Время-Time, Идентификатор Оператора- Operator ID, Номер Образца -Sample ID , номер теста Test Number, Значение результата-Result value, Единицы Результата- Result Units, Единицы Выражения-Units of Esxpression.

**Clear - Очистить -** весь журнал может быть удален из Soiltest 10 Bluetooth, если инструмент не заблокирован ( см. System lock -Системная блокировка).

При выборе Clear появляется следующий экран:

Рисунок 5. Подтверждение очистки.

Выберите Yes -Да. чтобы удалить лее данные. No-Нет. чтобы вернуться к предыдущему экрану.

Данные можно загрузить через Bluetooth (см. Bluetooth Log Transfer) или USB-сосдинение (см. USB- пнтерфейс).

# **Operator ID - Идентификатор оператора**

Soiltest 10 Bluetooth предлагает возможность создания до 12 уникальных буквенно-цифровых идентификаторов оператора. Идентификаторы оператора автоматически добавляются к данным результата, но удаление идентификаторов не влияет на журнал результатов.

Чтобы создать новый идентификатор оператора, выберите «Идентификатор оператора» и используйте клавиши «вверх» / «вниз», чтобы выбрать пустое поле. Выберите «Создать» и нажмите «ОК».

Буквенно-цифровые символы вводятся / редактируются с помощью клавиш 0-9 или клавиш вверх / вниз. Нажмите и удерживайте клавишу 1 для переключения между верхним регистром, строчным и цифровым После ввода символа курсор автоматически перемешается в следующую позицию, если никакая даиша не нажата. В качестве альтернативы нажмите правую клавишу.

Для идентификаторов оператора -Operator ID можно до 10 символов, включая пробелы.

Рисунок 6. Operator ID - Идентификатор оператора.

Для редактирования символов используйте левую / правую клавиши для выбора нужного символа. Нажмите и удерживайте левую клавишу, чтобы удалить символ или изменить символ, используя режим ввода.

Когда идентификатор оператора - Operator ID будет правильным, нажмите клавишу ОК, чтобы создать идентиф. и вернуться в список идентификаторов оператора- Operator ID. Новый идентификатор оператора будет отображаться в списке Операторов.

Выберите идентификатор оператора - Operator ID, который буде использоваться, прокручивая список и клавишу ОК на нужном выборе. Прибор вернѐтся в системное меню ввода.

Чтобы изменить или удалить существующий идентиф. оператора- Operator ID, выделите ID и выберите «Редактировать». Выберите «Редактировать», чтобы суш. запись или «Удалить», чтобы удалить ее из списка символами.

# **Идентификатор Образца - Sample ID**

Soiltest 10 Bluetooth предлагает возможность создания до 24 уникальных буквенно-цифровых идентификаторов образцов. Идентификаторы образцов автоматически добавляются к данным результата, но удаление идентификаторов не влияет на журнал результатов.

# Рисунок 8. Идентификатор Образца - Sample ID

Чтобы создать новый идентификатор образца, выберите Sample ID и используйте клавиши вверх / вниз, чтобы выбрать пустое поле.

Выберите New- Создан, и нажмите ОК.

Буквенно-цифровые символы вводятся / редактируются с помощью клавиш 0-9 или клавиш, вверх / вниз. Нажмите и удерживайте кнопку 1 для переключения между символами верхнего и нижнего регистра.

После ввода символа курсор авт. перемешается в след, позицию, если никакая клавиша не нажата. R качестве альтернативы нажмите правую клавишу. Для идентификаторов проб можно добавить до 10 символов, включая пробелы.

Для редактирования символов используйте левую / правую клавиши для выбора нужного символа. Нажмите и удерживайте левую клавишу, чтобы удалить символ или изменить символ, используя режим ввода.

### Рисунок 9. Оного Faieldes.

Когда Sample ID - Идентификатор Образца будет правильным, нажмите клавишу ОК. Чтобы создать ID - идентификатор и вернуться н список ID- Идентификаторов Образцов. Новый Образец ID будет отображаться в списке образцов.

Выберите Sample ID - идентификатор образца, который будет использоваться, прокручивая список и нажимая клавишу ОК на желаемый выбор. Прибор иернстся в System menu-C истомное меню.

Чтобы изменить или удалить существующий Sample ID - Идентификатор Образца, выделите ID и выберите Edit -Редактировать. Выберите Edit-Редактировать, чтобы изменить существующую запись или Delete-Удалить, чтобы удалить ее tn списка.

### **Bluetooth**

Soiltest 10 Bluetooth оснащен новейшим Bluetooth 4.0 (также известным как Bluetooth Low

Energy или Bluetooth SMART) для беспроводной связи с внешними устройствами.

Приложение Palintest Aqua Pal обеспечивает беспрепятственный обмен данными с Soiltest 10 Bluetooth, обеспечивает анализ тенденций данных и пользовательские пределы действия для ключевых параметров.

Дополнительные функции управления данными предоставляются порталом Palintest (wwv.palintestponal.com). Загруженные данные могут совместно использоваться коллегами и клиентами в вашей группе пользователей и интегрироваться в настраиваемые отчеты.

Рисунок 10. Soiltest 10 Bluetooth.

В меню Bluetooth есть четыре опции:

• Bluetooth Communications ON - активирован Bluetooth и сделать Soiltest 10 Bluetooth видимым для подключения / сопряжения.

• Соединение Bluetooth отключено - Bluetooth Communications OFF

• Bluetooth Low Transfer - Передача данных Bluetooth -  $\pi$ <sup>1</sup> р<sup>ч</sup>. Данных журнала измерений в приложение 31 при подключении к удаленному устройству

• Bluetooth Device ID -Идентификатор устройства Bluetooth - создайте уникальное имя устройства для Soiltest 10 Bluetooth для различения нескольких соединений

# **Включение Bluetooth**

Выберите этот параметр, чтобы включить связь Bluetooth, позволяющую прибору подключаться к соответствующему устройству Bluetooth SMARI. Зайлите на www.palintest.com \ know для получения дополнительной информации о доступных / подходящих устройствах Bluetooth SMART.

Значок Bluetooth отображается на информационной панели, когда Bluetooth включен. Состояние соединения отображается следующим образом:

aзывает, что Bluetooth активирован и подключен к внешнему устройству  $\mathbf{q}$ 

\* x азывает, что Bluetooth включен, но Soiltest 10 31 uetooth не подключен к внешнему устройству

# **Bluetooth Communication Off-Связь Bluetooth отключена**

При выборе этого параметра отключается модуль связи Bluetooth. Значок Bluetooth не отображается на панели Info - Информация.

# Bluetooth Log Transfer - Передача данных Bluetooth

Выбор этой опции передает псе или выбранную группу<sup>^</sup> результатов, хранящихся в журнале, на подключенное® моб1тьное устройство.

Soiltest 10 Bluetooth проверит подключенное соединение и подтвердит готовность к передаче.

# Рисунок 11. Bluetooth Log Transfer.

Для передачи выбранных данных потребуется спецификация окна журнала результатов, например, от результата 40 до результата 100, подлежащего передаче выборочно.

Нажмите ОК. чтобы перенести журнал данных. Данные будут передаваться последовательно Каждая точка данных проверяется приложением Aqua Pal перед загрузкой следующего. Если соединение потеряно. Soiltest 10 Bluetooth предложит повторное подключение. Если подключение не требуетоя или возможно, нажмите Exit-Выход», чтобы отключить Bluetooth и отменить передачу данных журнала.

При успешной загрузке всех данных будет отображаться сообщение Log transfer is complete -Передача журнала завершена. Нажми је ОК. чтобы вернуться в предыдущее меню.

# Bluetooth Device ID - Идентификатор устройства Bluetooth

Для подключения к удаленному устройству может быть доступно несколько приборов Soiltest 10 Bluetooth, хотя в любое время возможно только одно активное соединение. Пользовательский Bluetooth Device ID - идентификатор устройства Bluetooth, обеспечивает простое соединение между желаемым Soiltest 10 Bluetooth и приложением Palmiest Aqua Pal. Создание и / или редактирование Bluetooth Device II) - идентификатора Bluetooth-устройства

идентично созданию Operator и Sample ID.

# Интерфейс USB

Водонепроницаемый USB-интерфейс обеспечивает связь между Soiltest 10 Bluetooth и ПК как альтернативным источником питания через адаптер. При подключении появится иконка USB, заменив значок аккумулятора на информационной Панели, так кик питание идти из внешнею источника.

Интерфейс USD-данных имеет два режима работы: жесткий диск и СОМ-порт. Текущее состояние USB- соединения отображается на информационной панели при подключении USB-кабеля. Переключитесь между COM-портом и жестким диском в меню System -> USB. выбрав желаемый параметр.

USB-соединение поддерживает обновление программного обеспечения и загрузку данных с помощью простого управления drag and drop' при работе в режиме жесткого диска

# Hard Drive - Жесткий диск

При подключении к ПК в режиме жесткого диска прибор появляется как съемный жесткий диск. При подключении к удаленному диску будут появляться следующие файлы внутри:

• Soiltest IO.afx. где • представляют номера версий программного обеспечения - это операционное программное обеспечение для Soiltest 10 Bluetooth

• Log.txt - файл журнала данных, хранящийся в формате с разделителями-запятыми (csv)

# Рисунок 12. Hard Drive - Жесткий диск.

Операционное ПО или библиотеку калибровки можно обновить, перетащив новую версию на прибор - обратитесь к support@palintest.com для получения нового программного обеспечения, если это необходимо. О Любых обновления ПО будет уведомление с портала [www.palintest.com](http://www.palintest.com/) / know.

Загрузка журнала результатов выполняется путем перетаскивания LOG.txt на локальный рабочий стол и открытия его с помощью любой программы, которая может от открывать файлы формата CSV. Для получения дополнительной информации об извлечении и открытии журналов результатов в режиме жесткого диска посетите сайт [www.palintest.com/know.](http://www.palintest.com/know)

Рисунок 12. ПО Soiltest 10 Bluetooth.

# **СОМ-порт**

Инструмент ведет себя так, как если бы он подключался к последовательному порту ПК через R.S232 при подключении в режиме СОМ-порта, позволяя дистанционное управление с внешней программной системы и загрузкой данных.

Это позволяет обратную совместимость с программным обеспечением, написанным для более ранних моделей инструментов Palintest. В этом режиме ПК требует установки драйвера виртуального СОМ-порта USB, доступного по адресу www.palintest.com/know, а также наличия программного обеспечения, работающего как виртуальный СОМ - пор г

Доступно большое количество сторонних программных систем для обеспечения загрузки данных и дистанционного контроля тестирования с использованием режима COM-порта. Для получения дополнительной информации обратитесь к местному представителю Palintest.

# **Единицы измерений**

Soiltest 10 предлагает вывод результатов, выраженный в мг/л, ppm, mmol/l, umol, г/л и мкг/л.

Изменение едини и результата не повлияет на журнал результатов.

## **Коэффициент разбавления - Dilution Factor**

Когда образцы находятся выше диапазона испытаний, обозначаемые символом >> на экране результатов, можно использовать процедуру разбавления. Установка коэффициента разбавления на ON-Вкл. предложит Soiltest 10 Bluetooth автоматически запросить коэффициент разбавления при проведении теста. Измените коэффициент разбавления, используя стрелки вверх' вниз или вручную введите коэффициент разбавления. Прибор автоматически исправит результат для разведения и отобразит исправленный результат (который также будет сохранен в журнале результатов). Максимальный допустимый коэффициент разбавления составляет 99.

Если вычисленный результат превышает доступное количество разрешенных символов, то будет отображаться <<.

**ПРИМЕЧ/\НИЕ:** Не используйте разбавление образна при измерении pH или щелочности.

### **System Lock -Системная блокировка**

Чтобы предотвратить несанкционированные или непреднамеренные изменения настроек системы или удаления журнала. четырехзначный код можно использовать для блокировки нескольких параметров.

Кол по умолчанию установлен в 6812. Чтобы изменить код системной блокировки, следуйте инструкциям на экране, чтобы выбрать незабываемый четырехзначный номер.

Когда применяется системная блокировка, элементы, доступ в системном режиме, ограничены, пока не будет введен код разблокировки. Доступ ограничен просмотром журнала результатов, настройкой подсветки, контрастности и настройками Bluetooth. Чтобы усыновить уникальный четырехзначный код, введите мастер-код (7910). Появится экран Set System Lock Code. Введите четырехзначный код и нажмите OK для установки.

Чтобы сбросить уникальный код блокировки системы, введите мастер-код и выберите Сброс.

### **User Defined Tests-Пользовательские тесты**

В дополнение ко многим доступным методам калибровки Soiltest 10 Bluetooth обеспечивает дополнительную возможность для до 30 пользовательских текстов. Пользовательский тест построен с использованием таблицы калиоровочных данных, состоящей из 10 пар данных поглощения и концентрации.

Загрузите или запросите копию Usertcstbuilder.exe (подходит для операционных систем Windows) с нашего сайта, чтобы определить данные и данные калибровки. как показано ниже:

Рисунок 14. Калибровка.

Подключите Soiltest 10 Bluetooth к ПК с помощью прилагаемого USB-кабеля, чтобы прибор был настроен на режим жесткого диска.

Как только данные будут загружены, нажмите "Download this test" -Загрузить этот тест, чтобы передать детали метода и калибровку. Soiltest 10 Bluetooth будет отвечать принятыми тестовыми данными.

В качестве альтернативы сохраните тестовые данные в виде файла <sup>м</sup>.txt и перетащите на Soiltest 10 Bluetooth. User Defined Tests хранятся в ячейках 900 929 во избежание путаницы со стандартными калибровками измерителя. Нажмите ОК после того, как тест был загружен, чтобы просмотреть тест в списке User Defined Тем.

В меню Edit User Defined Test доступно следующие опции:

**Back - Назад** - вернуться в предыдущее меню

**Add – Добавить** - дополнительные пользовательские текст

**Edit – Изменить** - загрузку новых данных для новых данных

**Delete – Уделить -** удалить тест из инструмента

Для получения дополнительной информации о создании и загрузке пользовательских тестов посетите сайт palintest.com / know

Доступ к пользовательским тестам- User Defined Tests осуществляется путем прокрутки списка тестов или ввода требуемого номера.

### **Язык**

Выберите желаемый язык для работы на местном языке, выбрав английский, французский, испанский, немецкий, итальянский и китайский. Выбор языка также будет соответствующим образом преобразовывать соответствующие тесты и единицы к местным.

# **Установка Время /Даты / Формата Даты**

Все результаты тестов записываются автоматически в журнал данных - Data Log и помечаются датой и временем (плюс дополнительная информация). Дата и время хранятся на внутренних часах, запитанных отдельной часовой батарейкой. Чтобы откорректировать время, выберите Set Time -Установка время в меню System -Система. Используйте клавиши вверх / вниз для настройки часа; нажмите правую клавишу, чтобы выбрать и отрегулировать минуты. Язык

Выберите желаемый язык для работы на местном языке, выбрав английский, французский,

испанский, немецкий, итальянский и китайский. Выбор языка также будет соответствующим образом преобразовывать соответствующие тесты и единицы к местным.

Рисунок 15. Время /Дата.

Нажмите ОК. после установки правильною время. Чтобы исправить дату, выбери Set Date - Установить дату в меню System -Система. Используйте клавиши вверх / вниз, чтобы настроить день / месяц / год,

Date Format -Формат даты может быть установлен на DD / ММ / YYYY или ММ / DD ' YYYY. если требуется. Для выбора нужного формата выделите требуемый вид и нажмите ОК.

# **Time Out -Время ожидания**

При работе от аккумулятора. Soiltest 10 Bluetooth обеспечивает автоматическое отключение питания для экономии энергии. Предусмотрены три настройки:

# **Normal – Нормальный** 5 минут

**Long – Длительный** 15 минут

**Off – Отключѐн** (Отключение режим экономия)

Отчет временных интервалов начинаются после нажатия последней клавиши или последнего измерения.

Time Out автомагически отключается, когда прибор работает от внешней сети - USB-питании и во время передачи журнала данных через Bluetooth.

# **Back Light -Подсветка**

Дисплей имеет подсветку с высокой интенсивностью для использования в условиях низкой освещенности. Подсветка предназначена для использования минимального количества энергии, а включение подсветки приводит к большему потреблению энергии батареи. Параметры подсветки;

# **Backlight Auto-Dim -Подсветка Автоматический**

Подсветка активируется при любом нажатии клавиши на 15 секунд.

**Backlight On Подсветка Вкл**. - подсветка включена постоянно

**Backlight Off- Подсветка Выкл.** - подсветка выключена

# **Контраст ЖК-дисплея**

В дополнение к Подсветке- Backlight, настройка контрастности по умолчанию для дисплея может регулироваться с помощью клавиш вверх / вниз, когда УСЛОВИЯ освещения плохие. Дисплей отображает последовательность чередующихся квадратов, чтобы дать визуальную

индикацию правильных настроек. По завершении нажмите кнопку ОК

# Рисунок 16. Подсветке- Backlight.

По завершении нажмите кнопку ОК

## **Version- Версия**

Отображаются серийный номер прибора и версия программного обеспечения. Серийный номер прибора нуженя для техподдержки и обслуживания ' гарантии, также может быть найден на корпусе прибора.

Рисунок 17. Version- Версия.

### **Анализ образцов**

Soiltest 10 Bluetooth обеспечивает простой, точный и надежный анализ основных параметрон питательных веществ почвы. Выбор требуемого параметра и выполнение теста поддерживаются экранными подсказками и подробными инструкциями по тестированию.

Принцип фотометрического тестирования основан на поглощении или рассеянии измеренной интенсивности падающего света по сравнению с интенсивностью света, достигающей матрицы детектора. Интенсивность света определяется как Передача (% T) или Абсорбция (А) и сравнивается с таблицами калибровки, хранящимися в Soiltest 10 Bluetooth. Сохраненные калибровочные таблицы преобразуют % T или А в числовые единицы (мг / л. ppm и т. д.).

Таблицы калибровки задаются Palintest на основе измерений эталонных стандартов с использованием реактивов Palintest Для достижения наилучших результатов по качеству необходимо следовать следующим правилам:

<sup>1</sup>Всегда используйте предусмотренный световой колпачок для предотвращения воздействия окружающего свети на результаты.

2 Убедитесь, что образцы и пустые кюветы чисты, сухие и правильно вставлены и камеру для образцов, используя знак ориентации для выравнивания

з Перед анализом всегда иловые инструмент.

## Selecting Test Parameters - Выбор тестовых параметров

Soihest 10 Bluetooth предлагает несколько вариантов выбора параметра для тестирования:

Phot Number Entry Ввод номера Фотометра - используйте цифровую клавиатуру для ввода уникального номера Фотометра для прямого доступа к любой запрограммированной калибровке (включая User Defined Tests -пользовательские тесты).

Direct Entry - Прямой ввод - используйте цифровую клавиатуру для доступа к 10 наиболее распространенным тестам с помощью одного нажатия клавиши.

Choose a Test - Выпор теста - доступный в режимах Phot Number Entry или Direct Entry, полный список тестовых параметров доступен, при выборе Choose а Test -Выбрать тест и прокрутить, используя клавиши «вверх» / «вниз». Когда нужный параметр подсвечивается, нажмите клавишу ОК, чтобы получить Аосіуп к методу. Тесты представлены в цифровом порядке Phot.

Когда выбран требуемый тест. Soiltest 10 Bluetooth автоматически выбирает правильную длину волны и задает дополнительные параметры метода по мере необходимости.

Когда выбран тест, Soiltest 10 Bluetooth отобразит несколько экранов и параметров, которые помогут пользователю пройти процесс тестирования, как описано на следующих страницах.

## Dilution Factor- Коэффициент разбавления

Если выбран в System menu -системном меню, начальный экран будет запрашивать определенный коэффициент разбавления для применения к результатам.

Рисунок 18. Dilution Factor- Коэффициент разбавления.

Если Dilution Factor не активен, этот экран не будет отображаться.

Результаты, показанные на последнем экране.

автоматически корректируются для разбавления перед отображением. Исправленные результаты также будут сохранены в журнале.

# Затемнение Soiltest 10 Bluetooth - Blanking the Soiltest 10 Bluetooth

Затемнение фотометра является ключевым первым шагом в фотометрическом анализе, эффективно устраняет потенциально захваченный цвет образца и незначительные количества мутности от расчета аналитических результатов.

Чтобы затемнить очистить фотометр, подготовьте Blank -пустую кювету- с использованием необработанного образца, то есть экстрагированною обрпзца, который не подвергался взаимодействию с реагентами. Если образец должен быть разведен или физически обработан

(отфильтрован например) перед анализом, используйте то же самое разведение / обработку для Blank-пустой кюветы.

При доступе к методу тестирования Soiltest 10 Bluetooth попросит пользователя вставить Blank-пустую кювету

Рисунок 19. Insert blank.

Вставьте пустой кувет и нажмите ОК.

# Рисунок 20. Blanking.

Soiltest 10 Bluetooth будет определять поглощение из-за цвета образца на всех длинах волн одновременно и хранить во временной памяти для использования в анализе. После успешного затенения Soiltest 10 Bluetooth автоматически переместится на стадию Insert Sample-Вставить Образец аналитического метода. Если образец слишком сильно окрашен, чтобы поддерживать эффективное затенение и последующий анализ, появится сообщение «Error 9, вызвана тем, что пустая кювета слишком земная. Проверьте правильность использования кюветы». ("Error 9 is caused by the blank cuvette being loo dark. Check the correct cuvette is being used")

# Рисунок 21. Ошибка №9.

Убедитесь, что используется затененная кювета, а не образец плюс кювета реагента. Цвет образна можно уменьшить разбавлением чистой водой; выбранное Давление должно учитывать ожидаемую концентрацию испытываемого параметра.

Затененные-пустые результаты хранятся во временной памяти Soiltest 10 Bluetooth и будут использоваться для всех последующих тестов, пока:

Прибор выключен (временная память не хранится / удаляется)

Выполняется новое чтение пустой кюветы - эта опция доступна «тля доступа к любому последующему тесту в базе экрана. Повторите процесс затенения, если образен сильно изменится или тестируется новый образец

Если Blank значение, сгенерированное на этом шаге, не будет обнаружено, появится сообщение об ошибке «Error 7 is caused by loo much ambient light. Try using the light cover provided with the instrument - Ошибка 7 вызвана слишком большим внешним освещением».

# Рисунок 22. Ошибка № 7.

Попробуйте использовать световую крышку, прилагаемую к инструменту

# Reading Results with the Soiltest 10 Bluetooth - Чтение результатов с помощью Soiltest 10 **Bluetooth**

Предполагая, что подходящая Blank заготовка была записана, следующим шагом процесса фотометрического анализа является выполнение этапа считывания.

Подготовьте кювету Образца в соответствии с инструкциями.

Выберите Read -Читать в базе экрана и нажмите ОК

В приглашении Insert sample -Вставить образец вставьте кювету образца, чтобы он был чистым, сухим и ориентированным с использованием метки местоположения.

Рисунок 23. Insert sample.

Нажмите ОК. чтобы начать процесс измерения. На экране появится сообщение **Reading ... Считывание**

Рисунок 24. Показание о готовности. По завершении процесса измерения результат отображается на экране.

Рисунок 25. Результат.

# **Таймер**

Для многих фотометрических методов требуется время реакции для полного раскрытия, рекомендуемый период времени документирован в Section Разделе 6 и включен как часть параметров метода, запрограммированных в Soiltest 10 Bluetooth.

Тесты, требующие времени реакции, будут иметь возможность выбирать автоматический таймер для подсчета необходимою времени реакции. Пока на экране надпись Insert sample - Вставить образец используйте правую клавишу, чтобы переместить курсор, чтобы выделить **Timer-Таймер.**

Рисунок 26. Таймер.

Отобразится запрограммированное время реакции. Нажмите **ОК.** чтобы **Start** обратный отсчет.

Отобразятся три варианта:

**Stop** отменить таймер обратного отсчета

**Exit** выходит из экрана обратного

отсчета и возврат на экран Insert sample -Вставить образец. Обратный отсчет продолжится, и текущее время можно увидеть, выбрав **Timer**. В конце обрагного отсчета будет звучать звуковой сигнал, указывающий, что образец готов к чтению. Выберите ОК. чтобы прочитать образен вручную.

**Exit и Read** выход из экрана обратного отсчета и автоматического считывания образца по завершении выделенного периода времени.

# **Изменение единиц измерения выражении.**

Многие химические виды имеют ряд альтернат альтернативных единиц, которые могут использоваться для сообщения Результатов, например. Фосфат может быть выражен, например, как РО4 или Р

Рисунок 27. Измеряемые единицы.

Если доступны альтернативные единицы выражения для результатов, символы К М будут отображаться рядом с текущими единицами результата. Используйте стрелки вверх / вниз для изменения единиц выражения по мере необходимости. Значения изменяются автоматически.

Результаты, хранящиеся в журнале. будут отображаться в единицах, выбранных на экране, изменение химического вида добавит запись в журнал, показывающую выбранный параметр

#### результата и вида.

#### Калибровка / валидация

Bam Soiltest 10 Bluetooth поставляется с сертификатом калибровки, подтверждающим работу инструмента, когда он покидает Palintest.

Мы рекомендуем ежегодное обслуживание и калибровку всех фотометрических приборов при нормальном использовании.

Soiltest 10 Bluetooth также включает автоматическую процедуру проверки достоверности аналитических данных с использованием сертифицированных Palintest Check Standards. Доступ через меню Mode, Check Standard Mode обеспечивает полевой метод обеспечения работы вашего прибора в определенных спецификациях, а также метод устранения неполадок для неожиданных результатов.

Каждый Palintest Check Standards поставляется с сертифицированными значениями, выраженными как % Т (Передача), полученные из прослеживаемых справочных материалов. Допустимые допуски определяю гея в сертификате и автоматически указываются в Soiltest 10 Bluetooth.

### **Режим Cheek Standard**

Выберите режим Check Standard на Mode экране. Дерите Check Standard Mode -Стандартная проверка и нажмите «ОК».

Рисунок 27. Режим Cheek Standard.

Предлагаются два варианта:

Enter Check Standard Values используются клавиши вверх / вниз для регулирования отображаемых значений в соответствии с сертификатом

**Check Standard Measurement вставьте Check** 

Standards в определенном порядке, чтобы сформировать отчет проверки

Enter Check Standard Values - Ввод значений стандартной проверки

Каждый стандарт имеет два значения для двух отдельных длин волн.

# Рисунок 28. Enter Check Standard Values

Ислользуйте клавиши вверх / вниз для настройки значений, соответствующих сертификату, в соответствии с порядком определенным на дисплее. Нажмите ОК, когда отображается правильное значение, и подсказка перейдет к следующему значению.

По завершению будет отображено сообщение Check Standard Values assigned successfully -Проверка стандартных присвоенных значений успешна.

## Check Standard Measurement - Измерение стандартной проверки

Следуйте инструкциям на экране, чтобы вставить Check Standards в определенном порядке. Soiltest 10 Bluetooth автоматически измеряет коэффициент пропускании на требуемой длине полны.

По завершении последовательности результаты отображаются на экране с указанием статуса прохода или отказа.

Рисунок. 29. Данные результатов.

### Практическое занятие 4

Тема: Изучение устройства и работы машин для посадки саженцев

Цель работы: закрепление полученных теоретических знаний, практическое изучение устройства и принципа машин для посадки саженцев. Выполнить подготовку к работе машин для посадки саженцев.

## Необходимые средства и оборудование:

Машина для посадки саженцев ПМ-1С.

# Залание:

1. Изучить устройство, назначение машины для посадки саженцев

2. Изучить последовательность регулировки и сборки машины для посадки саженцев

**Ход работы:** Изучение устройства и работы машины для посадки саженцев

Теоретическая часть:

Машина для посадки саженцев ПМ-1С.

Предназначена для посадки саженцев плодовых культур во всех промышленных зонах садоводства

Машина навесная однорядная, применяется для механизированной посадки саженцев плодовых культур при закладке и уплотнении садов, а также для посадки саженцев древесных и кустарниковых пород. Машина оборудована устройством для одновременного полива посадок. Навешивается на тракторы, оборудованные ходоуменьшителями. Сажалка (рис. 1) состоит из рамы, двух опорных колѐ с, сошника *4,* водополивного бачка, загортачей *2* и *13,* сидений, площадок для посадочного материала, маркеров и следоуказателей. На раме машины расположены основные узлы машины. В рабочем положении рама машины опирается на колеса, которые обеспечивают устойчивость сажалки в работе.

Основным рабочим органом машины является сошник, который образует посадочную борозду шириной 41 см и глубиной 40 см. Сошник сварной конструкции, клинообразной формы. Он состоит из ножа и двух щѐ к. Для предохранения сошника от забивания почвой в нижней части щѐ к приварено дно. В задней части дно сошника имеет полукруглый вырез для установки саженца в борозду при посадке.

Внутри сошника на оси установлен водополивной бачок, который предназначен для порционного полива корневой системы саженца в зоне высадки. Бачок состоит из резервуара вместимостью 8 л, щупа и уравновешивающего груза для регулировки момента самоопрокидывания. При нажатии саженцем на щуп бачок поворачивается вокруг своей оси и выливает на дно борозды порцию воды.

Рисунок 1 Машина для посадки саженцев ПМ-1С.

Загортачи - правый *2* и левый *13 -* и сиденья смонтированы на двух рамках, которые шарнирно присоединены к сошнику. Загортачи служат для засыпания почвой корневой системы саженцев и уплотнения почвы около посаженных деревьев. Сиденья регулируются по высоте и углу поворота. На раме машины смонтированы две площадки для запаса посадочного материала. Съѐ мное сиденье предназначено для рабочего, занятого на подаче саженцев сажальщику.

Сажалка снабжена правым и левым маркерами и следоуказателями. Маркѐ ры крепятся к раме машины шарнирно и предназначены для нарезки бороздок при работе агрегата со стороны непосаженного поля. Следоуказатель крепят к переднему брусу рамы трактора. Он облегчает вождение трактора параллельно предыдущему проходу.

Вылет маркеров и следоуказателей устанавливают в зависимости от ширины междурядья. Суммарно он должен быть равен ширине междурядья. При работе агрегата по следу, прочерченному диском маркера, направляют не гусеницу трактора, а вертикальную штангу следоуказателя.

При схемах посадки 4X5 м (с шириной междурядий 4 м и расстоянием между растениями в ряду 5 м - шаг посадки); 5X6; 6x6; 6X7; 7X8 и 8x8 м сажалка используется с маркером и следоуказателем; при схеме посадки 2,5X3,5 м - без следоуказателя.

Для поддерживания двухсторонней связи между трактористом и сажальщиками на тракторе устанавливают звуковой сигнал, шнур от которого выводят к рабочим.

Технология посадки саженцев машиной ПМ-1С.следующая. Поле, обработанное для посадки, маркируют в поперечном направлении культиватором КРН-4.2А или КРН-5,6. Для этого на раме культиватора симметрично устанавливают два окучника. Расстояние между ними должно быть равно расстоянию между деревьями в ряду принятой схемы посадки. Для поперечной маркировки также могут быть использованы агрегаты, состоящие из трактора Т-25А и культиватора КОН-2,8А или из самоходного шасси Т-16М и культиватора КРСШ-2,8А. При этом на культиватор устанавливают один окучник.

В продольном направлении на поле провешивают линии первого прохода посадочного агрегата. При прохождении последующих проходов тракторист ведѐ т агрегат, пользуясь следоуказателем и следом, оставленным диском маркера.

При работе сажалки сошник открывает борозду, образуя на еѐ дне валик из рыхлой почвы. Из основных баков по трубопроводу вода поступает в поливной бачок. Рабочий, сидящий на сиденье, берет саженец из запасной площадки и передаѐ т его сажальщику, сидящему около сошника. Сажальщик устанавливает саженец вертикально над щупом поливного бачка. В момент пересечения сошником поперечной маркерной борозды сажальщик опускает саженец на дно борозды и удерживает его в таком положении до полного; засыпания корней почвой. При опускании саженца в борозду сажальщик нажимает корнем на щуп поливного бачка, который опрокидывается и поливает борозду в месте посадки. Загортачи засыпают корневую систему саженцев и посадочную борозду почвой, образуя в линии ряда деревьев валик высотой до 10 см.

Агрегат при посадке двигается «челноком». После поворота на конце поля агрегат направляется рядом с посаженной полосой. При движении агрегата в направлении, обратном произведѐ нной посадке, сажальщик пересаживается на другое сиденье лицом к уже высаженным саженцам.

За посадочным агрегатом идут два оправщика, которые выпрямляют наклонившиеся растения, подтягивают вверх, в случае глубокой посадки и уплотняют почву около каждого дерева.

Глубину посадки саженцев регулируют перестановкой опорных колѐ с по высоте винтовым механизмом. Колеса должны быть расположены выше сошника на глубину посадки. Максимальная глубина хода сошника 50 см. Высоту загортачей регулируют перестановкой их стоек на тягах.

Норма порции воды, выливаемой на один саженец, устанавливается перемещением груза на рычаге.

При правильной установке груза бачок должен сам опрокинуться от массы воды, поступающей в него, или при лѐ гком нажатии на щуп.

Положение рамы сажалки в поперечной и продольной плоскостях регулируют изменением длины раскосов и верхней тяги механизма навески трактора.

Скорость движения посадочного агрегата при работе зависит от расстояния между растениями в ряду и от частоты подачи саженцев в борозду. Рабочая скорость машины 0,74 - 3 км/ч. Производительность агрегата до 450 шт./ч, масса машины 1008 кг.

#### **Практическое занятие 5**

**Тема:** Изучение устройства и работы ручного гербицидного опрыскивателя

**Цель работы:** закрепление полученных теоретических знаний, практическое изучение устройства и принципа работы ручного гербицидного опрыскивателя. Выполнить подготовку к работе ручного гербицидного опрыскивателя.

#### **Необходимые средства и оборудование:**

Ручной гербицидный опрыскиватель

#### **Задание:**

1.Изучить устройство, назначение ручного гербицидного опрыскивателя.

2.Изучить последовательность регулировки и сборки ручного гербицидного опрыскивателя.

**Ход работы:** Изучение устройства и работы ручного гербицидного опрыскивателя.

#### **Теоретическая часть:**

ХЕРБИФЛЕКС-4 - легкий, ручной опрыскиватель с вращающимся диском для ульграмалообъемных обработок (УМО). Приводится в действие четырьмя батареями для карманных фонарей (D-cell/R20) Одного набора батарей хорошего качества хватает на 30 часов работы. Опрыскиватель разработан для малообъемных обработок (от 10 до 30 л/га) гербицидами узких полос от 10 до 75 см. Электродвигатель вращает диск распылителя с постоянной скоростью 2800 об/, что формирует однородные капли размером около 200 микрон. Размер капель достаточно велик, чтобы минимизировать риск сноса рабочего раствора. Жидкость подается самотеком

#### Рисунок 1 – Общий вид ручного опрыскивателя

Для удобства проведения обработок с опрыскиванием ХЕРБИФЛЕКС-4 можно использовать специально разработанный бак Митюнин и ремень дополнительным оборудованием для опрыскивателя является конус распылителя, вторым вы сможете обрабатывать более широкие полосы

# ПРАВИЛА БЕЗОПАСНОСТИ

Работа с агрохимикатами опасный процесс. Оператор должен соблюдать все соответствующие нормы и правила безопасной работы с агрохимикатами, а также обязан использовать соответствующие средства личной защиты (См С РЕД(ГВ \ ЗАЩИТЫ ОПЕР/АТОРА). Ни когда не пользуйтесь опрыскивателем ХЕРБИФЛЕКС-4 в потенциально взрывоопасной среде и не распыляйте опрыскивателем воспламеняющуюся жидкость.

ХЕРБИФЛЕКС-4 подходит для обработок большинством стандартных гербицидов, а также для ультрамалообъемных обработок (разрешенных в некоторых странах; которые обеспечивают большую безопасность оператора при приготовлении оакивий смеси и заполнении бака.

Рисунок 2 - Техника безопасности при работе с химикатами

- разрешенные сферы применения  $\blacklozenge$
- максимальная норма расхода  $\bullet$
- максимальное число обработок  $\blacklozenge$
- меры безопасности оператора  $\bullet$
- меры по защите окружающей среды

Примечание: «Норма расхода» - это количество химиката на гектар.

Ни когда не принимайте пищу, не пейте и не курите во время работы с агрохимикатами. Но окончании работы с агрохимикатами или соответствующим оборудованием, тщательно вымойте руки Не допускайте людей (особенно детей) и животных на обрабатываемые участки.

Всегда храните агрохимикаты в надежном месте, недоступном для посторонних людей и животных, а также безопасном для окружающей среды (примите все необходимые меры, чтобы предотвратить загрязнение воды). Следуйте инструкциям раздела об обработках опрыскивателем ХЕРБИФЛЕКС-

### ТЕХНИКА БЕЗОПАСНОСТИ ОПЕРАТОРА

При приготовлении баковой смеси и заполнении бака всегда надевайте нижеперечисленные средства защиты. Для обрабонж опрыскивателем ХЕРБИФЛЕКС-4 необходимо обязательно надевать ннцшную одежду

- резиновые перчатки и ботинки  $\bullet$
- ботинки/туфли и длинные брюки  $\blacklozenge$
- защитная маска
- рубашка с длинными рукавами

#### Примечание:

а) Шумы: уровень звукового давления возле уха оператора не превышает 70 дБ (А).

в) Вибрация: значение среднеквадратичного отклонения перегрузки во время работы опрыскивателя составляет 2,5 м/сек2.

### ПОДГОТОВКА К ОПРЫСКИВАНИЮ

Опрыскиватель поставляется в разобранном виде. Чтобы его подготовить к работе, следуйте нижеприведенным инструкциям:

Рисунок 3 – Подготовка опрыскивателя к работе

Разложите опрыскиватель и надежно соедините трубку подачи рабочею раствора с клапаном подачи. Инструкции по сбору Микрон Микропак ВЫ сможете найти в самом бакс. Ремень (если входит в поставку) подсоединяется к наконечнику корпуса с батареей. Снимите колпачок, как показано на рисунке. Вставьте батарейки (D-cell/R20)

# ПЕРЕД НАЧАЛОМ ПЕРВОГО ОПРЫСКИВАНИЯ

Перед первым опрыскиванием, потренируйтесь в управлении опрыскивателем, заполнив бак водой с жидким моющим средством.

Налейте пол-литра чистой воды в бак или бутылку и добавьте немного моющего средства (один или два мл). Наличие моющего средства обязательно, т.к. оно помогает снизить поверхностное натяжение жидкости в трубке подачи рабочего раствора и помогает обеспечить равномерный поток жидкости Приведите опрыскиватель в рабочее положение и проверьте на наличие утечек.

#### Рисунок 4 – Включение выключение опрыскивателя

Включите опрыскиватель и затем откройте клапан подачи рабочего раствора. Снова проверьте опрыскиватель на наличие утечек. При опрыскивании держите распылительную головку на уровне 5-7 см над землей или над сорняками, с углом наклона ручки-держателя к земле в 35-40°. Распыляйте жидкость в течение 10 секунд, желательно на чистую сухую поверхность (например, на бетонную дорожку), чтобы вы смогли понять, как именно ложится рабочий раствор на обрабатываемую поверхность.

## ПРИГОТОВЛЕНИЕ БАКОВОЙ СМЕСИ, ЗАПОЛНЕНИЕ БАКА И КАЛИБРОВКА

Поиготовленне баковой смеси и заполнение бака являются одними из самых опасных процедур во всем процессе опрыскивания. Всегда следуйте инструкциям на этикетках препаратов Всеиа пользуйтесь фильтром (подходящим для бака Микрон Микропак) п воронкой при заполнении баков с узким горлышком. Разводите только такое количество рабочего раствора, которое вам необходимо для обработки выбранного участка, чтобы исключить необходимость утилизации неиспользованного рабочего рас 1 вора.

Всегда надевайте перчатки при работе с агрохимикагами и оборудованием для опрыскивания.

Всегда пользуйтесь мерной посудой и палочкой для размешивания при подготовке рабочего раствора. Всегда тщательно промывайте водой участки кожи, на которые попал агрохимикат или рабочий раствор. Всегда мойте всю мерную посуду после использования

Общая норма расхода рабочего раствора при обработках опрыскивателем ХЕРБИФЛЕКС- 4 составляет около 20 л/га. Исключение составляет глифосат, объем рабочего раствора которого может быть снижен до 10 л/га. Эти нормы расхода ниже тех, ч го рекомендуются для полнообъемных обработок ранцевыми опрыскивателями. Используйте минимальную рекомендованную норму расхода препарата на эгикегке для соответствующей обработки и разведите препарат водой до нужного уровня. Например, если на этикетке минимальная рекомендуемая норма расхода составляет, 2 литра препарата, разведенного водой до 200 лигров на гектар для обработок ранцевыми опрыскивателями, используйте 2 литра препарата, разведенного до 20 литров для обработки опрыскивателем ХЕРБИФЛЕКС-4, т.с. 10% концентрация рабочего раствора.

Не применяйте концентрации выше максимально рекомендуемых на этикетке (если только иное не было специально рекомендовано), если этикетка содержит:

а) информацию, запрещающую малообъемные обработки, т.е. высокие концентрации раствора;

б) требование обязательного использования средств личной защиты при работе с разведенным раствором в больших объемах (Примечание: данное гребование должно быть заключено в специальную рамку на этикетке): или

в) одну из следующих фраз, предупреждающих о рисках: «очень токсичен», «токсичен» или «едкое вещество» или предупреждения типа «возможны серьезные повреждения глаз». Например, паракват (Грамоксофон), который классифицируется как токсичное вещество, не быть использован с опрыскивателем ХЕРБИФЛЕКС-4 в концентрациях, может превышающих рекомендуемые на этикетке.

Микрон не рекомендует работать с более чем десятикратной максимально рекомендуемой концентрацией для полнообъемных обработок ранцевыми опрыскивателями. Для обработок рекомендуется использовать самые безопасные препараты с самыми низкими концентрациями.

Дтя подготовки баковой смеси препарата выберите норму расхода препарата на гектар, например, 2 литра глифосата на гектар. Затем определите общее количество рабочего раствора на гектар для обработки опрыскивателем Хербифлекс-4, например. 10 или 20 литров на гектар. Рассчитайте соотношение препарата и воды, например, 2 литра глифосата  $+ 8$  литров воды = 10 лигров рабочего раствора, т.е. соотношение 1 :

4. Используйте полученное соотношение, чтобы приготовить баковую смесь, например, на 5 литровый бак понадобится 1 литр глифосата и 4 литра воды.

### Рисунок 5 – Заполнение бака опрыскивателя

Заполните бак до половины чистой водой и проверьте его на протечку. Отмерьте нужно количество препарата и добавьте его в бак. Никогда не используйте опрыскиватель при наличии протечки. Старайтесь не проливать рабочий раствор при заполнении бака

## КАЛИБРОВКА

Приведенная ниже формула дает соотношение между шириной обрабатываемой полосы, расходом жидкости, скоростью движения и общим объемом рабочего раствора:

Расход жидкости (мл/мин) = 6 х объем раб.р-ра (л/га) х скорость движения (м/с) х ширину полосы (м)

Чтобы лучше откалибровать ХЕРБИФЛЕКС-4, с опрыскивателем поставляется вместе расчетный круг. Ниже описано как ним пользоваться

(.Определите норму расхода рабочего раствора. Норма расхода при ультрамалообъемных обработках может быть указана на этикетке препарата. Если норма расхода нс ясна, используйте стандартную: 10 л/га (общий объем баковой смеси) для глифосата и 20 л/га (общий объем баковой смеси) для других гербицидов

Определите ширину обрабатываемой полосы (например, 30 см) и отрегулируйте угол наклона распылительной головки (См. Перед началом первого опрыскивания). На расчетном круге выберите ширину полосы (в см) и общую норму расхода рабочего раствора (например, 20 л/га), как указано в пункте 1.

Удерживая ширину полосы и норму расхода выберите желаемую скорость движения при обработке (2 км/ч медленная. 3 км/ч = средняя, 4 км/ч = быстрая). Примечание 1 м/с = 3,6 км/ч

Прочитайте значение расхода жидкости для установленной нормы расхода (например, 30 мл/мин на 30 см полосу при скорости 3 км/ч. с нормой расхода раб. р-ра 20 л/га). Кроме случаев применения конуса распылителя В210 для более широких полос обработки (См. ДОПОЛНИТЕЛЬНОЕ ОБОРУДОВАНИЕ), расход жидкости не должен превышать 45 мл/мин

Подберите форсунку, которая подходит под полученный расход жидкости Таблица 1- Выбор форсунки

(♦Форсунки только для работы с конусом распылителя В120! Не использовать с конусом распылителя А90, т.к. это вызовет утечку).

Измерьте расход жидкости с выбранной форсункой на рабочем растворе, которым вы планируете проводить обработку.

Рисунок 6 – Текущий расход жидкости

Текущий расход жидкости можно замерить, установив опрыскиватель ХЕРБИФЛЕКС-4 в рабочее положение (см. НАЧАЛО ОПРЫСКИВАНИЯ). Снимите форсунку с конуса распылителя и подставьте какую-нибудь емкость для жидкости, которая будет вытекать из опрыскивателя (например, мерный стакан на 50 мл, который поставляется вместе с опрыскивателем).

Если опрыскиватель новый, то при установке белой или коричневой форсунки может наблюдаться захват воздуха в трубке подачи жидкости, что, естественно, снижает расход жидкости. При возникновении подобной ситуации, выпустите воздух из трубки, предварительно слегка ее зажав. Если понадобится, промойте трубку подачи жидкости концентрированным мыльным раствором, чтобы снизить поверхностное натяжение внутри нее Как только поток стабилизируется, можно засекать время, одну минуту. При необходимости смените форсунку и снова измерьте расход жидкости.

Считайте с расчетного круга скорость движения, необходимую для обработки с заданной нормой расхода рабочего раствора и текущим расходом жидкости. Рекомендуется

двигаться с меньшей скоростью, чтобы добиться нужной нормы расхода, чем двигаться быстро с большим расходом жидкости.

Таблица 2 – Выбор скорости движения

### Начало опрыскивания

Перед началом первой обработки, чтобы научится работать с опрыскивателем, проведи гс пробную обработку с водой с небольшим количеством моющего средства (См. ПЕРЕД НАЧАЛОМ ПЕРВОЙ ОБРАБОТКИ).

Проверьте скорость и направление iieipa (скорость менее 5 км/ч самая безопасная) Держите распылительную головку гак низко, насколько >то только возможно, чтобы минимизировать снос рабочего расi вора. Никогда не опрыскивайте в ветреную погоду и старайтесь не перемещаться в направлении негра. Удерживайте распылительную головку 5-7 см над листьями сорняков и опрыскиватель под углом наклона 35° - 40° от земли. Включите опрыскиватель. Когда вы услышите, что диск распылителя начал вращаться, откройте клапан подачи жидкости. Возможна небольшая задержка перед началом опрыскивания, пока жидкость не заполнит всю трубку подачи и не дойдет до форсунки.

Рисунок 7 – Правильное положение ручного опрыскивателя

Начинайте движение сразу же с началом распыления рабочего раствора. Примечание: Опрыскиватель не будет работать, если распылительная головка будет находиться выше уровня бака с рабочим раствором Лучше всего держать опрыскиватель ХЕРБИФЛЕКС-4 всегда с одной стороны, чтобы не ходить по обработанной части участка. Всегда держите распылительную головку вдали от тела и избегайте прямого контакта с рабочим раствором

#### **ЗАВЕРШЕНИЕ ОПРЫСКИВАНИЯ**

Закройте клапан подачи рабочего раствора и подождите немного, пока вся жидкость из конуса распылителя нс будет распылена. Затем выключите опрыскиватель. Когда диск распылителя прекратит вращение, поднимите распылительную головку над уровнем бака, а опрыскиватель установите под углом 45° и затем откройте клапан контроля расхода жидкости, чтобы вся жидкость, оставшаяся в трубке, смогла стечь обратно в бак. Не поднимайте распылительную головку до тех пор. Пока диск распылителя не прекратит вращение. Затем закройте клапан. Это изолирует жидкость в бакс и его можно будет отсоедини ть от опрыскивателя

#### **ПОСЛЕ ЗАВЕРШЕНИЯ ОПРЫСКИВАНИЯ**

Утилизируйте оставшуюся баковую смесь в соответствии с инструкциями на этикетке Храните агрохимикаты в надежном, закрываемом на замок, недоступном для детей месте. Обязательно после использования тщательно вымойте опрыскиватель, бак или бутылку водой с моющим средством. Никогда не погружайте распылительную головку в воду или под кран, т.к. это может испортить двигатель. Воду с моющим средством залейте в бак, взболтайте и затем распылите эту жидкость по обработанной территории или в другом доступном .месте. Бак и опрыскиватель тщательно вытрите изнутри тряпкой. Периодически снимайте конус распылителя для очистки диска распылителя.Чтобы выполнить эту операцию, снимите сначала форсунку, вытащив ее конуса распылителя (1). Затем снимите конус распылителя, прокрутив его по часовой стрелке, чтобы снять блок замка (2), и снимите его с нижней части корпуса двигателя (3) Диск распылителя можно удалить из конуса распылителя и почистить мягкой щеткой в мыльном растворе.

# Рисунок 9 - Снятие корпуса распылителя **СБОРКА ДИСКА РАСПЫЛИТЕЛЯ**

При сборке диска распылителя, во избежание повреждений, убедитесь, что вы правильно размещаете диск распылителя в конусе распылителя, а также что вы правильно устанавливаете корпус двигателя.

Сначала опустите диск распылителя в конус распылителя, убедившись, что диск занял свое положение на шарике на дне конуса распылителя. Затем установите корпус двигателя, убедившись, что вал двигателя правильно вставлен в паз в верхней части диска распылителя. Вставьте винты в шпоночные пазы корпуса двигателя и проверните против часовой стрелки, чтобы заблокировать узел.

Проверьте сборку диска распылителя, встряхнув распылительную головку. Если при этом движении сразу появится характерный шум диска, значит собрано все правильно, и диск будет свободно вращаться внутри.

Установите форсунку, убедитесь, что кольцевая прокладка в хорошем состоянии и установлена правильно. После работы с агрохимикатами или с опрыскивающим оборудованием всегда тщательно мойте руки и все открытые участки тела. Всю защитную одежду необходимо стирать и хранить отдельно от других вешен. Грязные перчатки вымойте снаружи и внутри

Для хранения опрыскивателя ХЕРБИФЛЕКС в течение долгого периода, удалите четыре винта на отсеке с батареями и почистите все элсктрокотакты металлической щеточкой или другим подходящим инструментом. Соберите снова опрыскиватель, не вставляя в него батарейки, и храните его в сухом помещении вдали от солнечного света. Батарейки храните в сухом вместе вдали от солнечною света.

#### **Практическое занятие 6**

**Тема:** Изучение устройства и работы прицепного садового опрыскивателя

**Цель работы:** закрепление полученных теоретических знаний, практическое изучение устройства и принципа работы прицепного садового опрыскивателя. Выполнить подготовку к работе прицепного садового опрыскивателя

Необходимые средства и оборудование:

Прицепной садовый опрыскиватель

#### **Задание:**

1.Изучить устройство, назначение прицепного садового опрыскивателя

2.Изучить последовательность регулировки и сборки прицепного садового опрыскивателя **Ход работы:** Изучение устройства и работы прицепного садового опрыскивателя Прицепной вентиляторный опрыскиватель ОПВ-2000

Предназначен для мало- и полнообъемного опрыскивания садов, виноградников, хмельников и лесных полос. Опрыскиватель состоит из резервуара 14 (рис. 1), трехпоршневого насоса 18, пульта управления 2, жидкоструйного эжектора 21, всасывающей и напорной коммуникаций, фильтров 16 и 17, вентиляторного распыливающего устройства и механизма привода, смонтированных на одноосном полуприцепе.

Резервуар вместимостью 2000 л снабжен указателем уровня с поплавком 9, заливной горловиной 7, закрытой крышкой с клапаном, и гидромешалкой. Пульт управления имеет редукционный 3 и отсечной 24 клапаны. Перемещение отсечного клапана осуществляет гидроцилиндр 23, включенный в гидросистему трактора. Давление в напорной магистрали зависит от степени сжатия пружины редукционного клапана, которую регулируют с помощью рукоятки 4.

Рисунок 1 - Вентиляторный опрыскиватель ОПВ-2000:

1, 22, 25 - рукава; 2 - пульт управления; 3 - редукционный клапан; 4 - рукоятка регулятора давления; 5 - манометр; 6 - предохранительный клапан; 7 - горловина; 8 - штанга; 9 поплавок; 10 - коллектор; 11- распылитель; 12 - вентилятор; 13, 24 - отсечные клапаны; 14 резервуар; 15 - напорная магистраль; 16, 17 - фильтры; 18 - насос; 19,20 - краны; 21 эжектор; 23 - гидроцилиндр; 26 - улитка

Вентиляторное распыливающее устройство снабжено осевым вентилятором 12, цилиндрическим кожухом, кольцевым распределительным каналом, по наружной кромке которого установлено два коллектора 10 с вихревыми или двусторонними центробежными распылителями 11. Коллекторы подключены к напорной магистрали 15. В кольцевом канале установлены направляющие лопатки, при повороте которых изменяется конфигурация струи воздушного потока.

Насос и вентилятор приводятся в действие от ВОМ трактора через карданную передачу и двухступенчатый редуктор. Переключая передачи редуктора, изменяют частоту вращения лопастного колеса вентилятора (2200 или 2500 мин'1).

Опрыскиватель может выполнять следующие операции: самоза- правку резервуара водой; гидравлическое перемешивание содержимого в резервуаре; настройку на рабочий режим без разлива жидкости; опрыскивание; после окончания работы промывку систем собственным насосом.

Заправка резервуара рабочей жидкостью заданной концентрации может осуществляться подвозными заправочными агрегатами через горловину 7. Для самозаправки в резервуар заливают два-три ведра воды, эжектор 21 опускают в водоем или емкость подвозчика воды, закрывают кран 19 и открывают кран 20, устанавливают максимальное давление, включают насос и перемещают клапан 24 влево. Вода от насоса поступает по рукаву 22 в эжектор и обесценивает его непрерывную работу в режиме струйного насоса, вода по рукаву 25 подается в резервуар.

Гидравлическое перемешивание. Закрывают краны 19 и 20, смещают гидроцилиндром 23 влево клапан 24 и включают насос. Из резервуара жидкость поступает в насос и сливается обратно в резервуар через клапан 6 и гидромешалку.

Рабочий процесс. Открывают кран 19 и закрывают кран 20, включают насос, перемещают клапан 24 в крайнее левое положение и начинают движение по обрабатываемому полю. Жидкость из резервуара, пройдя очистку в фильтрах 16 и 17, поступает в насос, а из него под давлением в корпус пульта управления 2. Избыточная часть жидкости через клапан 6 и гидромешалку возвращается в резервуар и перемешивает его содержимое. Из пульта управления по напорной магистрали 15 жидкость поступает к клапанам 13, отжимает их и проходит в коллекторы 10. Проходя через распылители, жидкость дробится на мелкие капли, которые захватывает воздушный поток, поступающий от вентилятора 12, и наносит на объект обработки.

### Рисунок 2 - Варианты работы опрыскивателя ОПВ-2000

При двустороннем опрыскивании машина обрабатывает четыре ряда виноградников (рис. 2, а), два ряда хмельников (рис. 2, б), два полуряда низкорослых садов (рис. 2, в). При обработке высокорослых (до 8 м) садов устанавливают улитку 26 (рис. 2, г). В этом случае машина обрабатывает один полуряд. Доза внесения жидкости зависит от рабочего давления, диаметра отверстий распылителей, ширины захвата и скорости движения опрыскивателя.

Для обработки различных насаждений устанавливают соответствующий угол а наклона лопаток распределительного канала и частоту вращения п колеса вентилятора: в виноградниках  $a = 0...150$ ,  $\pi = 2200$  мин"1; низкорослых хмельниках  $a =15...45^{\circ}$ ,  $\pi = 2200$ мин"1; высокорослых хмельниках  $a = 15...45^{\circ}$ ,  $\pi = 2500$  мин'1; низкорослых садах  $a = 15...30^{\circ}$ ,  $\pi$  = 2500 мин"1; высокорослых садах а = 15...45°,  $\pi$  = 2500 мин'1.

Доза внесения жидкости вихревыми распылителями 500... 1000 л/га, двусторонними центробежными - 100...250 л/га. Рабочее давление до 1,2 МПа. Опрыскиватель агрегатируют с тракторами МТЗ-80,

### **Практическое занятие 7**

**Тема:** Изучение устройства и работы гербицидного опрыскивателя для обработки приствольной полосы

**Цель работы:** закрепление полученных теоретических знаний, практическое изучение устройства и принципа работы гербицидного опрыскивателя для обработки приствольной полосы.

Выполнить подготовку к работе гербицидного опрыскивателя для обработки приствольной полосы

Необходимые средства и оборудование:

Гербицидный опрыскиватель для обработки приствольной полосы

### **Задание:**

1.Изучить устройство, назначение гербицидного опрыскивателя для обработки приствольной полосы 2.Изучить последовательность регулировки и сборки гербицидного опрыскивателя для обработки приствольной полосы

**Ход работы:** Изучение устройства и работы гербицидного опрыскивателя для обработки приствольной полосы

### **Устройство и работа опрыскивателя**

Опрыскиватель выполнен в виде навесной машины, агрегатируемой с трактором тягового класса не ниже 1,4 кН.

Устройство опрыскивателя показано на рис. 1, а основных узлов - на рис. 2,3,5,6. Гидравлическая схема приведена на рис. 4.

Опрыскиватель состоит из рамы 1, бака 2 для рабочей жидкости, мембраннопоршневого насоса 3, блока 4 регулировки давления и управления потоком жидкости (блок управления), всасывающей коммуникации с фильтром 8, штанги.

Рама оборудована подножкой 6, которая может переустанавливаться на левую и правую сторону рамы.

Штанга состоит из семи секций: центральная 13, две средние 14, две крайние 19 и два концевика 18, которые шарнирно закреплены шкворнями с поджатием пружиной. Центральная секция 13 штанги крепится к рамке посредством растяжек 12.

Рамка механизма подъёма посредством лебедки и троса перемещается в направляющих рамы 10 для регулировки высоты опрыскивания.

Раскладывание штанги в рабочее положение производится вручную. После этого центральная и промежуточные секции, а так же промежуточные и крайние фиксируются между собой стопорными пальцами.

Для визуального контроля уровня жидкости в баке имеется уровнемер 16.

Трехходовой кран 9 обеспечивает переключение следующих режимов работы опрыскивателя: «Опрыскивание», «Слив жидкости».

1 - рама; 2 - бак основной; 3 - насос; 4 - регулятор давления; 6 - гидромешалка; 7 - бак для мытья рук; 8 - фильтр всасывания; 11 - лебедка механизма подъема; 12 - раскос; 13 секция центральная; 14 - секция промежуточная; 15 - предохранительный механизм; 16 - уровнемер; 17 - узел распыла; 18 - концевик;

19 - секция крайняя.

Рисунок 1 - Опрыскиватель навесной штанговый ОН-600-12 (Р). Общий вид. Насос опрыскивателя.
1 - корпус; 2 - крышка диафрагмы; 3 - клапанная крышка; 4 - вал; 5 - демпферная камера; 6 патрубок нагнетания; 7 - патрубок всасывания; 8 - пробка со щупом.

Рисунок 2 - Насос РР-100. Общий вид.

Насос мембранно-поршневого типа обеспечивает подачу жидкости под давлением к узлам распыла и гидромешалке.

Основные технические характеристики насоса:

производительность - не более 110 л/мин;

.

максимальное рабочее давление - не более 2,0 МПа;

максимальная потребляемая мощность - не более 3,5 кВт.

Привод насоса осуществляется от ВОМ трактора через карданную передачу.

Максимально допустимая частота вращения ВОМ трактора - 540 об/мин.

При внесении рабочей жидкости, плотность которой выше плотности воды более чем на 20 %, обороты ВОМ трактора не должны превышать 450 об/мин.

Насос оборудован демпферной пневмокамерой 5 (рис. 2) для сглаживания пульсаций давления. Перед эксплуатацией насоса в демпферную камеру необходимо закачать воздух под давлением, на 20% ниже рабочего давления жидкости.

Контроль наличия масла в картере насоса осуществляется с помощью щупа 8. При необходимости, масло SAE 30 или аналог доливается в насос через масляную пробку 8. Объем масла в картере насоса - 0,8 л.

Блок регулировки давления и управления потоком жидкости (блок управления).

Блок управления предназначен для регулировки количества жидкости, подаваемой на штангу опрыскивателя, за счет изменения давления в системе нагнетания. Все исполнительные механизмы имеют ручной привод.

1 - рукоятка управления главным клапаном; 2 - рукоятка регулятора давления; 3 - корпус фильтра; 4 - рычаг включения (отключения) секции; 5 - секция блока распределения; 6 штуцер; 7 - головка фильтра; 8 - демпферное устройство; 9-11 - штуцер; 12 - манометр.

Рисунок 3 - Блок регулировки давления и управления потоком жидкости.

Главный клапан, управляемый рукояткой 1 (рис. 3) предназначен для управления общим потоком жидкости, идущей от насоса (патрубок 10 - входной). Если подача жидкости на штангу опрыскивателя отключена, вся жидкость направляется на слив в основной бак через патрубок 11. Если подача жидкости на штангу опрыскивателя включена, то поток направляется через секцию регулировки давления и фильтр 3 к блоку секций 5 распределения жидкости. Давление жидкости, подаваемое на штанги, регулируется маховиком 2. Излишки потока направляются в бак (на перелив). Давление контролируется манометром 12.

Для предотвращения контакта рабочей жидкости с манометром служит масляный демпфер, расположенный под гайкой 8 и представляющий собой масляную резиновую эластичную ванну, заполненную маслом.

Перед подачей жидкости на штангу, она проходит очистку в фильтре 3. От фильтра жидкость подается (от патрубка 9) на эжекторную гидромешалку, которая создает турбулентное движение жидкости в баке.

Фильтр 3 необходимо промывать не реже 1 раза в смену. Для этого снимается корпус фильтра и извлекается фильтрующий элемент.

Принцип работы опрыскивателя.

При включении ВОМ трактора поток мощности передается на вал насоса 1 (рис. 4). Жидкость из основного бака засасывается через патрубок 8, проходит через кран 5 и фильтр 2 и поступает в насос. При промывке системы жидкость проходит тем же путѐм.

Жидкость под давлением поступает к блоку управления. Блок регулировки 7 устанавливает давление в системе нагнетания, обеспечивающее внесение необходимого количества рабочей жидкости на гектар при заданной скорости опрыскивателя.

После блока регулировки давления жидкость поступает к блоку распределения, где каждая секция обеспечивает запитку секций 3 и 4 штанги.

Узел распыла состоит из отсечного устройства с индифидуальным фильтром и распылителя, который фиксируется с помощью байонетной гайки. Отсечное устройство обеспечивает отсутствие подтекания жидкости из коллектора линии нагнетания при отключенном приводе насоса. Индивидуальный фильтр предотвращает засорение распылителей.

Распылители дробят рабочую жидкость на капли оптимального размера и равномерно распределяют ее втоль штанги опрыскивателя. Опрыскиватель комплектуется плоскофакельными щелевыми распылителями различной производительности, обеспечивающими качественное применение любых типов пестицидов.

При включении в работу гидромешалки 16, жидкость поступает под давлением в ее эжектор и увлекает за собой жидкость, находящуюся в баке. Суммарный объем жидкости, проходящий через гидромешалку за 1 минуту составляет не менее 10 % объема основного бака.

1 - насос; 2 - фильтр заборный; 3,4 - секции штанги; 5 - трехходовой кран; 6 - бак основной с бачком для мытья рук; 7 - блок регулировки давления с фильтром и распределением потока

жидкости; 16 - эжекторная гидромешалка.

Рисунок 4 - Гидравлическая схема опрыскивателя

## **Техническая характеристика опрыскивателя**

Основные параметры и характеристики опрыскивателя указаны в табл. 1.

Таблица 1.

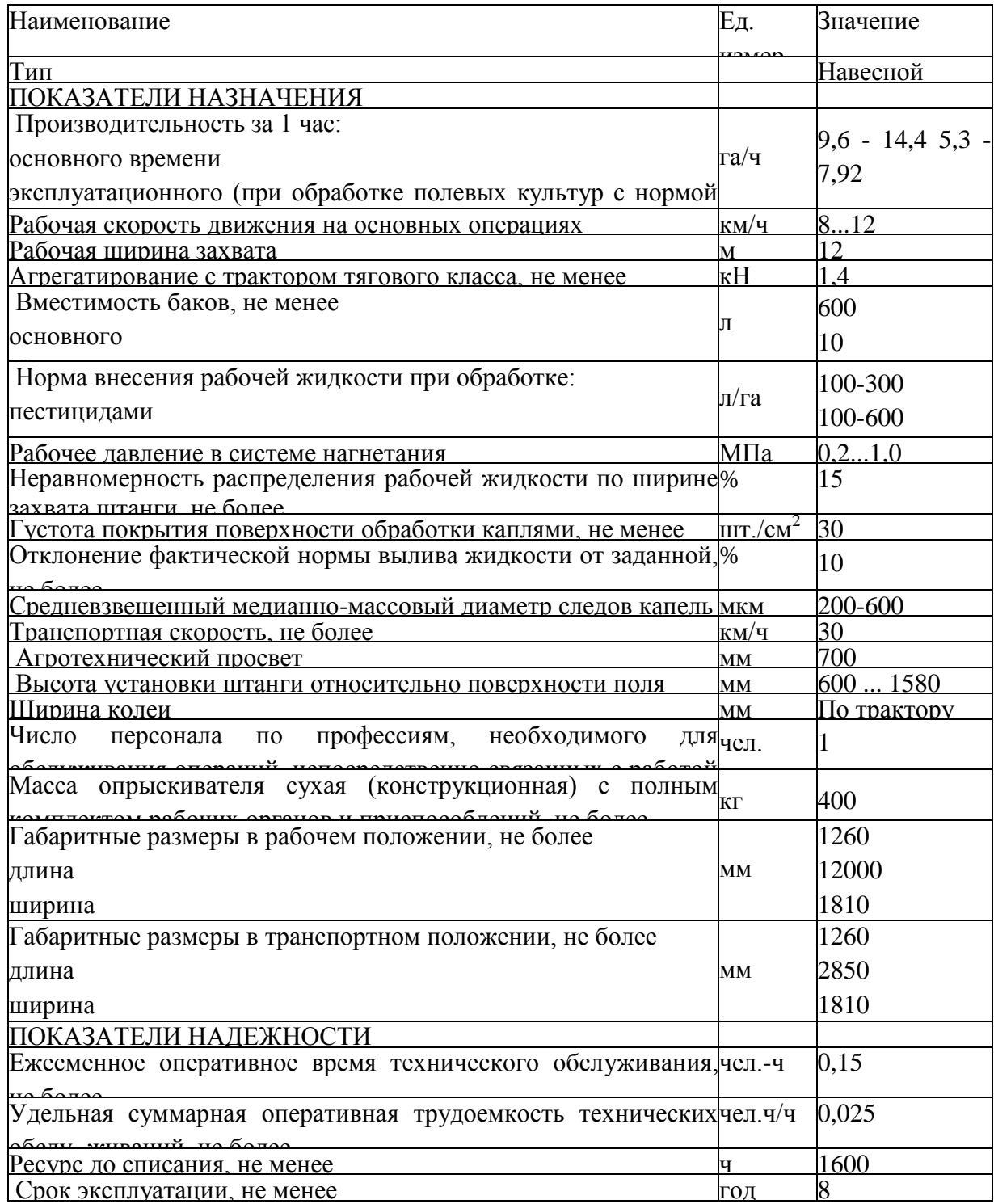

Примечание. Для внесения жидких минеральных удобрений опрыскиватель может комплектоваться распылителями с производительностью не менее 3 л/мин и таблицей настройки.

Опрыскиватель не содержит драгоценных металлов.

### **Требования безопасности**

К работе с опрыскивателем допускается рабочий персонал, прошедший специальную подготовку и знающий требования настоящего руководства по эксплуатации, «Правила по хранению, транспортировке и применению пестицидов и агрохимикатов» № 2.2.3.12-17-2003.

Категорически запрещается допускать к работе с опрыскивателем лиц моложе 18 лет, кормящих матерей и беременных женщин.

Лица, допущенные к работе с опрыскивателем, должны пройти медицинский осмотр.

Лица, систематически работающие с опрыскивателем, должны подвергаться медицинскому осмотру не реже одного раза в 12 месяцев.

Лица, работающие на опрыскивателе, должны соблюдать правила личной гигиены: руки перед работой смазывать вазелином, после окончания работы необходимо обмыть тело водой с мылом, спецодежду домой не уносить.

На месте работы не принимать пищу и не курить. Пищу следует принимать в специально отведенном месте, удаленном от места работы на расстояние не менее 100 м. Перед едой необходимо снимать спецодежду, мыть руки и лицо.

Лица, работающие с опрыскивателем, должны быть обеспечены комплектом индивидуальных защитных средств (спецодежда, спецобувь, респиратор, резиновые перчатки, резиновый фартук). Для защиты глаз от пестицидов следует применять очки типа ЗН.

Основные узлы опрыскивателя должны подвергаться ежегодно перед началом эксплуатации освидетельствованию с проверкой сварных швов обстукиванием и гидравлическому испытанию гидросистемы при рабочем давлении.

Ежедневно, по окончанию работы, средства защиты следует снимать, очищать и вывешивать для проветривания и просушки на открытом воздухе в течение 8-12 часов. Кроме того, спецодежда должна подвергаться периодической стирке по мере ее загрязнения, но не реже, чем через 6 рабочих смен.

Категорически запрещается использовать в хозяйственных целях баки, ведра, бачки и другую тару из-под ядохимикатов.

На обработанных ядохимикатами участках запрещается пасти скот. Употреблять в пишу плоды и овощи с этих участков разрешается через определенный срок - в зависимости от применяемого химиката.

Заправка опрыскивателя водой из колодцев и водоемов строго запрещается. Не разрешается промывать систему гидрокоммуникаций опрыскивателя вблизи водоемов. Эту работу выполняйте в специально отведенном месте.

Бачок для воды должен быть всегда заполнен чистой водой, предназначенной только для мытья рук. Использовать бачок для питьевой воды или других целей запрещается.

Монтаж опрыскивателя и его навешивание на трактор должны проводить, при необходимости, два человека - тракторист и вспомогательный рабочий.

Категорически запрещается во время работы смазывать механизмы опрыскивателя, проводить какие-либо ремонты и прикасаться к вращающимся деталям. Осмотр, регулировку и уход за агрегатом осуществлять при остановке трактора и выключенном ВОМ.

Хранить опрыскиватель следует в помещении или под навесом с пустым баком.

При монтаже и демонтаже тяжеловесных узлов (бак, рама, штанга, насос) необходимо использовать имеющиеся в наличии подъемные средства.

Запрещено работать с трактором, имеющем поврежденные стекла кабины.

Не начинайте работу с отключенным или неисправным манометром (для моделей, не оборудованных компьютером).

Складывание или раскладывание штанги, а также развороты агрегата с разложенной штангой следует производить, убедившись в отсутствии вблизи человека или предметов высотой более 0,5 м.

При дальнем переезде опрыскивателя со сложенной штангой, последняя должна быть установлена на упоры.

Карданный вал должен иметь телескопический кожух. При вращении карданного вала обе части его кожуха должны быть закреплены цепями к неподвижным частям навески трактора и рамы опрыскивателя, и не должен вращаться. Вал насоса также должен быть закрыт кожухом. Перекрытие кожуха насоса и кожуха карданного вала должно быть не менее 50 мм.

Запрещается пользоваться открытым огнем возле хранилищ, цистерн и бачков с ядохимикатами. Запрещается размещать опрыскиватель с заполненным баком возле мест с открытым огнем.

Перевозка опрыскивателя по дорогам общего пользования производится при пустом баке в соответствии с "Правилами дорожного движения".

Запрещается транспортировка опрыскивателя с заполненным баком со скоростью более 15 км/ч.

Запрещается работа агрегата на склонах более 7°. При переездах по пересеченной местности следует преодолевать препятствия на минимальной скорости.

Более подробный инструктаж о мерах предосторожности при работе с опрыскивателем должен проводиться на месте работы специалистом, руководящим работой по опрыскиванию.

Все работы с пестицидами в жаркое время года проводятся в утренние и вечерние часы, при наиболее низкой температуре воздуха, малой инсоляции и минимальных воздушных потоках. В пасмурную погоду работа может проводиться и в дневные часы.

Опрыскивание растений не допускается при скорости ветра более 4 м/с. Разрешено использование опрыскивателей при скорости ветра до 8 м/с при оборудовании их распылителями, не имеющими мелких капель (менее 100 мкм) в факеле распыла.

Заполнение резервуаров опрыскивателей жидкими пестицидами производится с помощью насосов, эжекторов, шлангов и других приспособлений. Немеханизированное заполнение резервуаров растворами пестицидов запрещается.

При опрыскивании растений следует следить за тем, чтобы факел распыла не направлялся потоком воздуха на работающих. Для этого учитывают благоприятное направление движения воздуха и прекращают работы при его изменении.

Гидросистема опрыскивателя должна соединяться с гидросистемой трактора с помощью разрывных муфт.

Запрещается перевозить людей на площадке обслуживания опрыскивателя.

Запрещается пользоваться гидросистемой при наличии течи в соединениях.

Запрещается находиться при навешивании между трактором и опрыскивателем (в момент подачи трактора назад).

Опрыскиватель может сохранять устойчивость при стоянке на твердой поверхности с уклоном не более 8,5° в любом направлении.

**Подготовка к работе, правила эксплуатации и регулировки.**

Подготовка опрыскивателя к работе.

Проверить комплектность опрыскивателя в соответствии с разделом 9 «Комплектность» настоящего Руководства по эксплуатации.

Изучить эксплуатационную документацию опрыскивателя.

Навесить опрыскиватель на трактор.

Карданный вал установить на ВОМ трактора и шлицевой вал насоса. Закрепить шарниры фиксаторами;

**Внимание!** Противоположные вилки шарниров должны быть расположены в одной плоскости.

Установить распылители на штангу опрыскивателя.

Проверить и при необходимости подтянуть болтовые соединения и гайки крепления фитингов.

Обкатка опрыскивателя.

Залить в бак 300 л воды технической (пол бака) через корзинный фильтр.

Установить рукоятку 1 (рис. 3) управления главным клапаном в горизонтальное положение (повернуть против часовой стрелки). Секционные клапаны 5 блока распределения жидкости открыть.

Рукоятку 2 регулировки давления вращать против часовой стрелки до упора.

Включить ВОМ трактора на холостых оборотах двигателя.

Перевести рукоятку 1 управления главным клапаном в вертикальное положение.

Плавно увеличить обороты двигателя, контролируя давление в системе нагнетания по манометру блока управления. Давление увеличить до 1,0 МПа (10 атм.), используя рукоятку 2 регулировки давления.

Проверить отсутствие подкапывания жидкости в местах соединений трубопроводов и работоспособность распылителей. Факел, образуемый распылителями, должен иметь форму плоского веера без видимых струй и пустот. В случае засорения сопло распылителя очистить одним из способов: промыть водой, продуть сжатым воздухом, либо прочистить щеткой, входящей в ЗИП опрыскивателя. Запрещается очищать сопло распылителя металлическими предметами.

Проверить работоспособность механизмов отключения секций штанги, поочередно переводя рычаги 4 управления ими в положение «Выкл.» (шток крепления рычага 4 задвинут в корпус секции).

При отключении секции штанги подача жидкости к ней должна прекращаться, отсечные устройства должны обеспечить отсутствие подкапывания жидкости из распылителей.

**Внимание!** При отключении секции штанги давление в системе нагнетания возрастает. Запрещается увеличивать давление выше максимального рабочего, указанного в табл. 1.

Обкатку опрыскивателя проводить в течение 1.2 мин.

Уменьшить давление в системе нагнетания до 0,2 МПа.

Отключить ВОМ трактора.

Настройка опрыскивателя на норму внесения рабочей жидкости.

• Выбрать требуемую передачу КПП трансмиссии трактора в зависимости от скорости, рекомендованной специалистом по защите растений.

• Уточнить скорость движения на выбранной передаче при номинальных оборотах вала двигателя, для чего:

отмерить участок длиной 100 м;

определить время t, за которое агрегат преодолеет данное расстояние на выбранной передаче;

определить скорость *V* движения агрегата по формуле:

$$
V = 360/I, \text{ km}/\text{q}
$$

• Рассчитать необходимый расход жидкости через распылитель по формуле:

$$
q = QVB, \qquad (1)
$$

600

где q - производительность одного распылителя, л/мин.

Q - норма внесения рабочей жидкости на гектар, л/га;

V - скорость движения опрыскивателя, км/ч;

В - шаг расстановки распылителей на штанге, м;

• Используя настроечные таблицы комплектов распылителей, которыми оснащен опрыскиватель, подобрать требуемый типоразмер распылителя и давление в системе нагнетания опрыскивателя.

Ниже приведены настроечные таблицы распылителей, которыми оснащен опрыскиватель.

Таблица 2.

Настроечная таблица распылителейСТ 110.03

| Давление, | Производитель- | Норма внесения, л/га при скорости движения опрыскивателя,<br>км/ч |       |       |       |       |
|-----------|----------------|-------------------------------------------------------------------|-------|-------|-------|-------|
| МПа       | ность, л/мин   |                                                                   |       |       |       |       |
|           |                |                                                                   |       | 10    |       | 12    |
| 0,2       | 0,98           | 147,0                                                             | 130,6 | 117,6 | 106,9 | 98,0  |
| 0,3       | 1,20           | 180,0                                                             | 160,0 | 144,0 | 130,9 | 120,0 |
| 0,4       | 1,39           | 207,8                                                             | 184,8 | 166,3 | 151,2 | 138,6 |
| 0,5       | 1,55           | 232,4                                                             | 206,6 | 185,9 | 169,0 | 154,9 |
| 0,6       | 1,70           | 254,6                                                             | 226,3 | 203,6 | 185,1 | 169,7 |
| 0,8       | 1,96           | 293,9                                                             | 261,3 | 235,2 | 213,8 | 196,0 |
| 1,0       | 2,19           | 328,6                                                             | 292,1 | 262,9 | 239,0 | 219,1 |

Таблица 3.

Настроечная таблица распылителей СТ 110.04

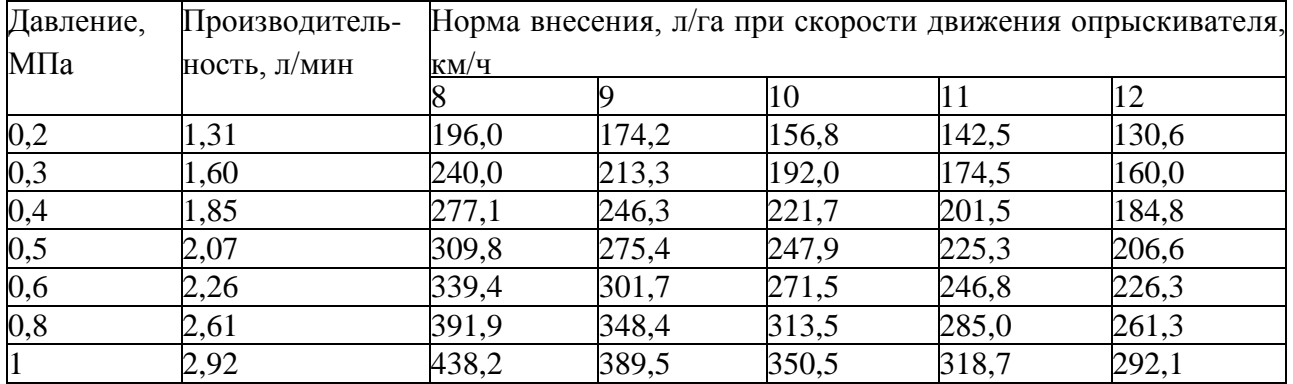

Оптимальная высота установки распылителей над обрабатываемой поверхностью - 0,6 м. Допускается отклонение от этого значения от -0,1 м до +0,2 м.

В таблицах 2-3 приведены данные стендовых испытаний распылителей. При установке на опрыскиватель значение производительности распылителей может отличаться от табличной вследствие потерь давления в коммуникациях и регуляторе, но отклонение не должно превышать 10 %.

**Пример**. Норма внесения рабочей жидкости  $Q = 150$  л/га, скорость движения  $V = 10$ км/ч, шаг расстановки распылителей на штанге  $B = 0.5$  м. Тогда  $150 \cdot 10 \cdot 0.5$ .

 $q = 1,25$  л/мин.

По таблицам 2-3 определяем, что производительность 1,25 л/мин обеспечивает распылитель СТ 110.03 при давлении около 0,35 МПа.

Выполнить п. 5.2.1 - 5.2.5 настоящего Руководства.

Увеличить давление в системе нагнетания до величины, выбранной по табл. 2 - 3, при которой распылитель обеспечит расчетную производительность.

Проверить фактическую производительность распылителей в различных точках штанги (не менее 5-ти распылителей). Для этого необходимо собрать жидкость в мерный стакан в течение одной минуты (при больших расходах - 30 с), а затем определить среднее значение производительности по всем протестированным распылителям. Если это значение отличается от рассчитанного в п . 5.3.4 необходимо скорректировать давление

жидкости в системе нагнетания, после чего повторить замер фактической производительности распылителей.

Фактическую производительность распылителей необходимо определять на тех же оборотах вала двигателя, при которых определялась фактическая скорость агрегата в п. 5.3.2.

При обработке посевов скорость агрегата должна быть постоянной для обеспечения заданной нормы внесения рабочей жидкости.

Правила эксплуатации.

Опрыскиватель может работать в следующих режимах (рис. 7):

- режим приготовления рабочей жидкости;
- режим обработки растений пестицидом (основной режим);
- режим промывки системы.

Режим приготовления рабочей жидкости.

а) залить в бак техническую воду, а затем добавить необходимое количество пестицида.

б) установить рукоятку 1 управления главного клапана блока управления (рис. 3) в вертикальное положение.

в) закрыть все секции 5 блока распределения.

г) включить привод насоса и установить давление  $0.5$  - 1,0 МПа (5 - 10 атм). При этом эжекторная гидромешалка будет активно перемешивать рабочую жидкость в баке. Время перемешивания - 1 ... 2 мин.

Основной режим.

а) установить рукоятку 1 управления главного клапана блока управления (рис. 3) в вертикальное положение.

б) открыть все секции 5 блока распределения.

в) включить требуемую передачу КПП трактора (с учетом скорости движения, принятой при выборе распылителей).

г) на холостых оборотах двигателя включить привод ВОМ трактора. Увеличить обороты двигателя до рабочих.

д) провести обработку растений.

Режим промывки системы.

Промывка системы должна проводиться в конце каждой рабочей смены, а также при смене применяемого агрохимиката.

а) залить в бак 100-150 л чистой воды.

б) установить рукоятку 1 управления главного клапана блока управления (рис. 3) в вертикальное положение.

в) открыть все секции 5 блока распределения.

г) снять распылители со штанги.

д) включить привод ВОМ трактора на холостых оборотах двигателя.

е) провести промывку системы с выливом жидкости через отсечные устройства.

ж) слить остатки жидкости из основного бака.

**Внимание!** Промывка системы должна проводиться в строго отведенных местах, оборудованных для утилизации остатков пестицидов.

Регулировки штанги

Регулировка сжатия пружины предохранительного устройства концевика.

Сжатие пружины 4 (рис. 5) должно быть таким, чтобы с одной стороны обеспечить надежную фиксацию концевика 1 во время работы, обеспечивая прямолинейность штанги, с другой стороны, позволять концевику 1 поворачиваться относительно штанги при соударении последней с препятствием, тем самым предотвращая серьезные поломки. Увеличение усилия сжатия пружины 4 осуществляется закручиванием гайки шкворня 3 .

1 - концевик; 2 - секция крайняя; 3 - шкворень; 4 - пружина.

Рисунок 5 - Элементы регулировки предохранительного устройства крайней секции. Регулировка параллельности секций штанги.

Данная регулировка предназначена для обеспечения параллельности секций разложенной штанги.

Разложить штангу в рабочее положение. С помощью пальцев 3 (рис. 6 и 7) зафиксировать петли 4. Вращением гаек 5 отрегулировать и зафиксировать параллельность секций штанги друг другу. В последующем для раскладывания и складывания штанги пользоваться пальцами 3.

1- секция промежуточная; 2 - секция крайняя; 3 - палец; 4 - петля; 5 - гайки.

Рисунок 6 - Регулировка параллельности промежуточной и крайней секций штанги

1- секция центральная; 2 - секция промежуточная; 3 - палец; 4 - петля; 5 - гайки. Рисунок 7 - Регулировка параллельности центральной и промежуточной секций штанги.

Рисунок 8 - Транспортное положение штанги. 1, 2 - пальцы.

Пальцы 1 и 2 (рис. 8) служат для фиксации штанги в транспортном положении.

Перед началом работы необходимо расстопорить центральную секцию, переставив палец 1 в верхнее отверстие рамки.

Правила утилизации опрыскивателя.

Опрыскиватель не содержит каких-либо веществ и компонентов, способных причинить вред здоровью человека или окружающей среде.

Опрыскиватель изготовлен из полностью перерабатываемых или утилизируемых материалов.

Опрыскиватель подлежит утилизации после истечения срока службы путем поузловой (детальной) разборки, с последующей сортировкой по виду материала для вторичной переработки, как лом черных металлов и пластмасс.

Для утилизации опрыскивателя рекомендуется пользоваться услугами организаций, уполномоченных выполнять такие работы.

## **Техническое обслуживание.**

Эксплуатация опрыскивателя без проведения работ по техническому обслуживанию не допускается. Виды и периодичность технического обслуживания приведены в табл. 5. Таблица 5.

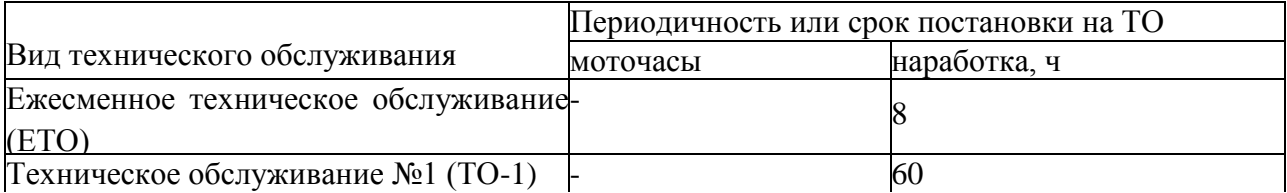

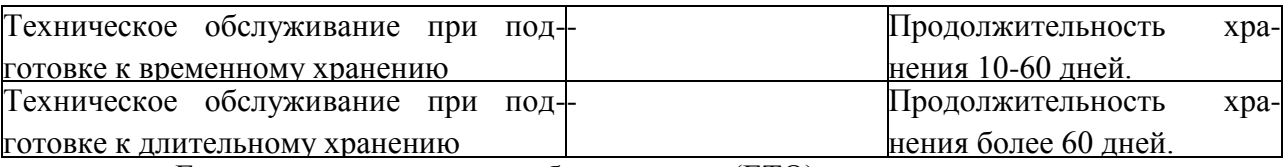

Ежесменное техническое обслуживание (ЕТО).

• После окончания работ слить остатки рабочей жидкости.

• Промыть гидросистему опрыскивателя в течение 2-3 мин, а затем отключить привод ВОМ.

• Используя гидравлический пистолет или моечную машину, смыть остатки пестицида с внутренних стенок бака, очистить наружные поверхности опрыскивателя от грязи и остатков пестицида.

• Слить жидкость из бака.

• Снять корпус 3 фильтра линии нагнетания (рис. 3), извлечь фильтрующий элемент и промыть его в чистой воде; использовать при необходимости мягкую полимерную щетку для очистки ячеек сетки. Собрать фильтр.

• Снять крышку фильтра 8 линии всасывания (рис. 1), отвернув накидную гайку, и извлечь фильтрующий элемент. Промыть его аналогично п. Проверить состояние резинового уплотнительного кольца крышки корпуса всасывающего фильтра.

• Включить привод насоса (не собирая фильтр линии всасывания) и прокачать гидросистему воздухом, остатки жидкости будут удалены из блока управления, напорных рукавов и распылителей.

**Внимание!** Время работы насоса при продувке системы не должно превышать 1 минуту.

• Проверить наличие масла в картере насоса. В случае необходимости - долить масло.

• Смазать шлицы карданного вала.

Проверить комплектность и надежность крепления сборочных единиц опрыскивателя.

Техническое обслуживание №1 (ТО-1).

Выполнить работы, перечисленные в п. 6.2.

Смазать сборочные единицы, оборудованные масленками;

Техническое обслуживание при подготовке к временному хранению.

• Выполнить работы, перечисленные в п. 6.2.

• Визуально проконтролировать техническое состояние рамы, штанги, бака, напорных коммуникаций.

• Проверить исправность гидроцилиндров, секций блока управления, распылителей. Поврежденные распылители заменить.

Техническое обслуживание при подготовке к длительному хранению.

Снять блок управления и сдать на склад, предварительно загерметизировав отверстия.

Демонтировать связки узлов распыла, промыть теплой водой, просушить. Разобрать узлы распыла, очистить от грязи и снова собрать. Сдать связки узлов распыла на склад.

Установить опрыскиватель на твѐрдую площадку.

Очистить гибкие рукава гидросистемы управления силовыми гидроцилиндрами от грязи, промыть теплой водой, просушить и покрыть светозащитным составом.

Точки и периодичность смазки узлов и механизмов опрыскивателя приведена в табл.

6.

Таблица 6.

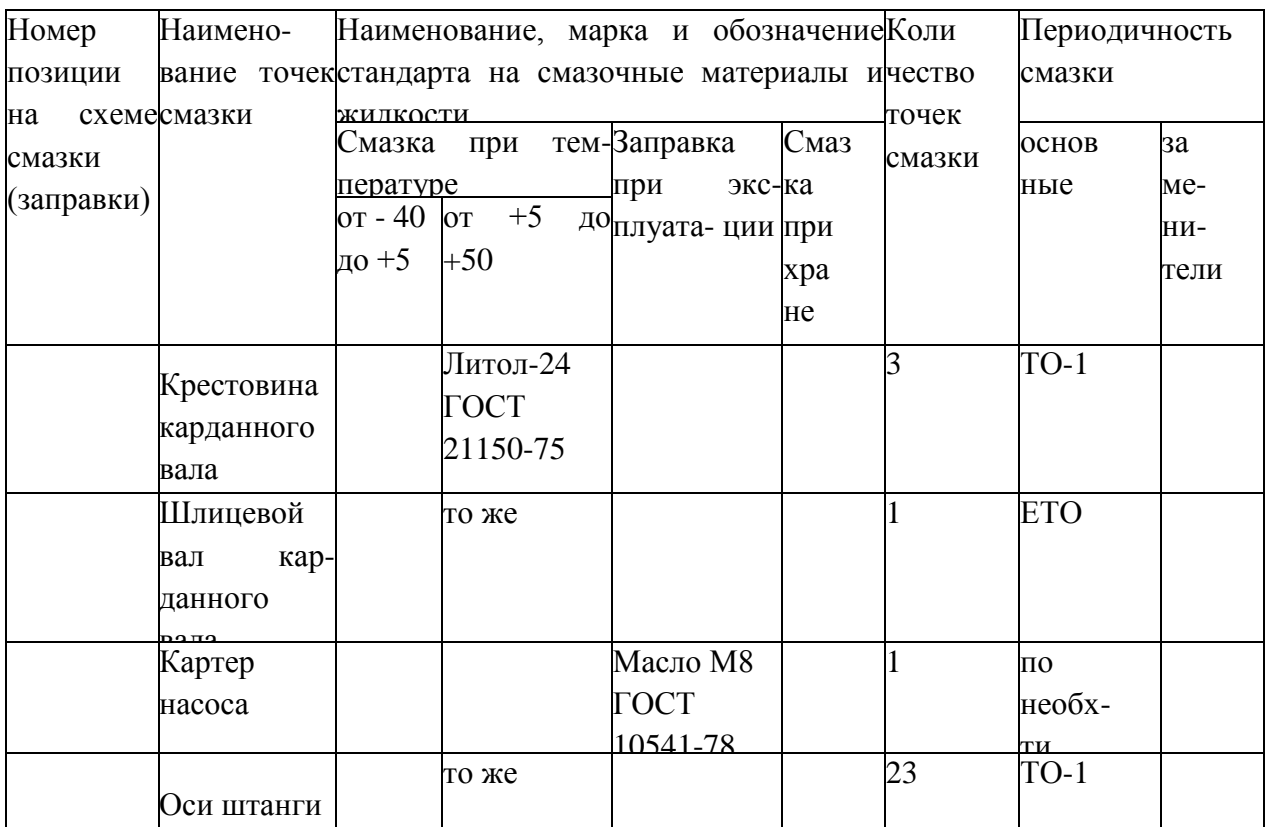

Точки смазки на опрыскивателе обозначены специальны

# **Перечень возможных неисправностей и указания по их устранению.**

Признаки и причины неисправности в работе опрыскивателя приведены в табл. 7 Таблица 7.

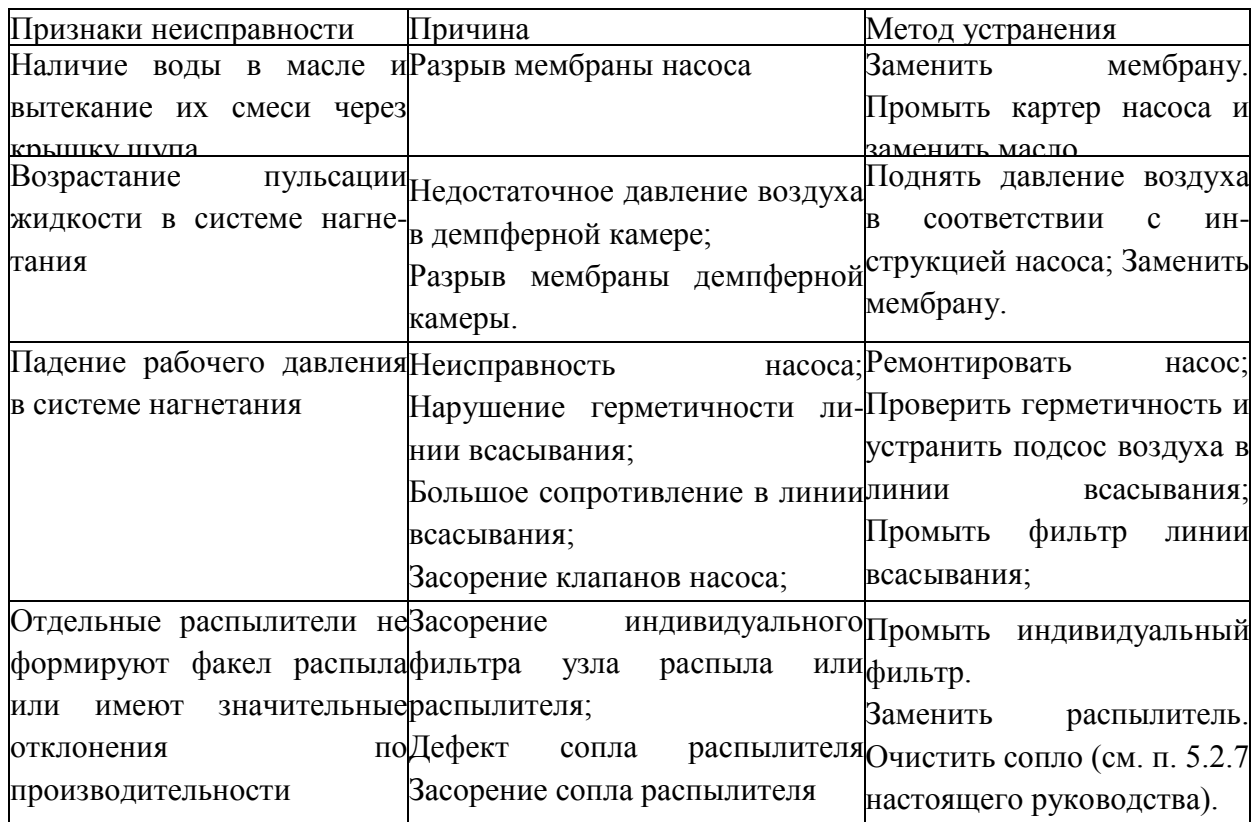

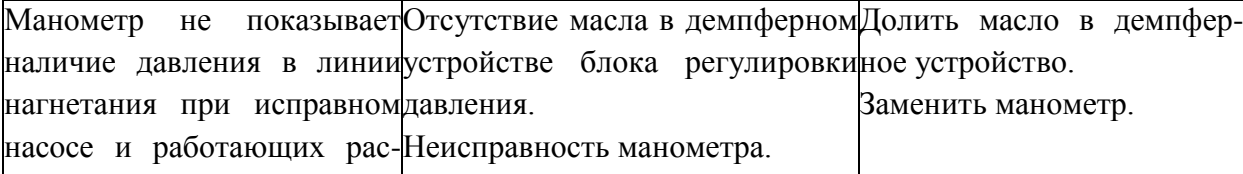

## **Практическое занятие 8**

**Тема:** Изучение устройства и работы косилки садовой горизонтальной

**Цель работы:** закрепление полученных теоретических знаний, практическое изучение устройства и принципа работы косилки садовой горизонтальной. Выполнить подготовку к работе косилки садовой горизонтальной

Необходимые средства и оборудование:

Косилка садовая горизонтальная

## **Задание:**

<u>— — — — — — — — — — </u>

1.Изучить устройство, назначение косилки садовой горизонтальной

2.Изучить последовательность регулировки и сборки косилки садовой горизонтальной

**Ход работы:** Изучение устройства и работы косилки садовой горизонтальной

## **Устройство и работа изделия.**

 Косилка является навесной машиной с трѐх-точечной с системой навески к трактору, управляется и обслуживается механизатором (трактористом).

 Рабочим органом косилки являются ножи (14), вращающиеся на планке (13) (Рис.1) за счет установленных на кожух (4) угловых редукторов(Ю).

Редуктор закреплен на кожухе болтами и приводится в движение центральным редуктором(И) через соединение муфт (6,7,8).

 Несущим элементом косилки является рама(4) которая несет в себе функции кожуха, с дополнительно установленными по периметру резиновой юбкой (9) На раме также установлено опорное колесо (3) которыми возможно регулировать высоту и угол наклона косилки.

 Режущая часть представлена в виде планки (13) (2 шт.) с уставленными 2-я свободно вращающимися ножами (14) на втулке.

 Соединение машины с трактором осуществляется с помощью рамы навески (1,) и тросса регулировки на ролике (2,12) а передача мощности - от ВОМ через телескопический карданный вал с обгонной муфтой

Рисунок 1 – Общий вид косилки

## **Требования безопасности.**

При обслуживании косилки руководствуйтесь «Едиными требованиями к конструкции тракторов и сельскохозяйственных машин и безопасности и гигиене труда" (ЕТ-DV) и, общими требованиями безопасности" ГОСТ 12.2 042-79.

 Внимание! Косилка имеет вращающиеся рабочие органы повышенной опасности, в связи с этим необходимо строго соблюдать меры безопасности при подготовке косилки к работе и во время работы! Внимание! Категорически запрещена работа косилки в транспортном положении!

Допускаются к обслуживанию косилки только трактористы, изучившие РЭ Перед пуском в работу необходимо убедиться в надежности крепления скашивающих ножей во избежание их самопроизвольного отрыва при работе.

Проверяйте надежность крепления редукторов.

Во время запуска и работы косилки запрещается нахождение посторонних лиц на расстоянии менее 50 метров от косилки.

Закрывайте двери кабины трактора при работе косилки.

Запрещается\*

- Покидать рабочее место во время движения.

- Осматривать и устранять поломки косилки с не выключенным ВОМ и работающим двигателем трактора.

- Передвигаться с косилкой, поднятой в транспортное положение с

включенным ВОМ.

## **Подготовка к работе и порядок работы.**

Косилка поставляется заводом-изготовителем в собранном виде.

Перед вводом в эксплуатацию:

- Произвести внешний осмотр и проверку креплений всех составных? особенно обратить внимание на крепление ножей, планки крепления ножа надежность крепления трѐх-точечной навески;

- Проверить уровень масла в редукторах.

- Проверить правильность установки ножей, не допускается удар ножей

друг об друга.

- Убедится в целостности режущих и противорежущих ножей.

- Произвести смазку опорных колѐс.

- Отрегулировать под необходимый размер навеску трактора, проверить целостность тяг, подцепить косилку и зафиксировать пальцы шплинтами

- Одеть на шлицевой вал центрального редуктора карданный вал с обгонной муфтой, отрегулировать под необходимую длину, подключить к ВОМ трактора.

По окончании работ установить машину на площадку, очистить от загрязнений.

## **Органы управления и приборы.**

Регулировка Высоты косилки осуществляется из кабины трактора, гидроцилиндром трѐх-точечной навески. Так же регулировка осуществляется с помощью дистанционных колец на опорном колесе (рис 2.)

## Рисунок 2-Регулировка высоты косилки

В косилке возможно изменение направления вращения ножей, для этого необходимо изменить положение центрального редуктора на 180\*. (рис 3)

## Рисунок 3 – Центральный редуктр

В результате этого мы получаем разбрасывание скошенной мякоти в разные стороны или укладывание 6 валок.

Регулировка положения ножей производится муфтовым соединением (рис *U),* путем рассоединения муфт и проворачивания угловых редукторов до положения планки ножей перпендикулярно относительно друг друга (рис. 1,) для этого необходимо снять защитный

 Подготовку машины к длительному хранению производить в соответствии с требованиями таблицы 5.

 Для длительного хранения машина должна быть законсервирована согласно ГОСТ 7751- 85 и установлена на подставки.

Вариант зашиты ВЗ-1 ГОСТ 9.014-78.

### **Практическое занятие 9**

**Тема:** Изучение устройства и работы садовой косилки мульчировщика

**Цель работы:** закрепление полученных теоретических знаний, практическое изучение устройства и принципа работы садовой косилки мульчировщика. Выполнить подготовку к работе садовой косилки мульчировщика

Необходимые средства и оборудование:

Мульчировшик

### **Задание:**

1.Изучить устройство, назначение садовой косилки мульчировщика

2.Изучить последовательность регулировки и сборки садовой косилки мульчировщика

**Ход работы:** Изучение устройства и работы садовой косилки мульчировщика

 Мульчер KL (Рис.1 2-1), закрытая машина, идеальна для травы, побегов виноградной лозы и киви.

 Мульчеры KN, КР и KPU, (Рис.1 2-2 и Рис.1 2-4), машины идеальные для травы, деревьев среднего размера и подлеска.

 Мульчер КА, (Рис.1 2-3) машина идеально подходит для травы, деревьев среднего размера, кукурузы, подсолнечника. Не открывайте заднюю крышку, за исключением для технического обслуживания.

 Мульчеры KLA (Рис.1 2-6), идеально подходят для травы, побегов виноградной лозы и киви. Не открывайте заднюю крышку, за исключением для ТО.

 Мульчеры FLA (Рис.1 2-5), F-FL-FOX-FP-FA-FN (Рис. 2- 8), FZL FZ и FZP (Рис.1 2-7) машины, которые были разработаны для удовлетворения различных потребностей бизнеса: от традиционного окоса плоских поверхностей (напр. около банков) и канав, а также для поддержания живых изгородей, общественных парков и садов. Не открывайте заднюю крышку, за исключением для технического обслуживания.

 Мульчеры, описанные выше, должны быть подключены к трактору при помощи трехточечного крепления. Они приводятся в движение с помощью карданного шарнира, соединяющего ВОМ трактора с коробкой передач, расположенной на мульчере. Ротор приводится в действие при помощи защищенной ременной передачи.

Требуется персонал: 1 КВАЛИФИЦИРОВАННЫЙ СПЕЦАЛ.

Рис. 2-11 -А. монтаж универсальных ножей.

Рис. 2-11-В: монтаж ножей молотков.

Fig. 2-11-С: монтаж ножей paddle.

Монтаж ножей для КА • KN • КР - KPU - F-FA- FN - FP - FZ - FZP

Требуется персонал: 1 КВАЛИФИЦИРОВАННЫЙ СПЕЦАЛ.

Рис. 2-12-А: монтаж универсальных ножей.

Рис. 2-12-В: монтаж универсальных ножей и ножей paddli

Рис. 2-12-С: монтаж ножей молотков.

Рис. 2-12-D: монтаж ножей SG.

## ЗАМЕНИТЕ ГАЙКИ ПРИ ЗАМЕНЕ КАЖДОГО НОЖА. **ПРЕДУПРЕЖДЕНИЕ**

Никогда не устанавливайте различные модели ножей одновременно (всегда устанавливайте все универсальные ножи, или все ножи молотки, или все нож paddle, или все универсальные \* paddle).

После монтажа ножей проверьте правильность затяжки болтов

Мульчвр не предназначен для работы в земле, поэтом ножи никогда не должны касаться земли во время работ. Если это произойдет, то сильные перегрузки повлияю на органы передачи и вредные вибрации могут повреди мульчвр.

Все операции по регулировке должны выполняться когда мульчер остановится и карданный вал будет отклюючен от трактора.

 Мульчеры AGRIMASTER серии К , оснащены устройством как показано на рисунке 5 , имеют два положена установки, что позволяет получить два рабочих положена по отношению к трактору.

В таблице рисунок 6 размерность "Е" указывает на смещение мульчера вправо.

Мульчеры с гидравлическим смещением, см. Рис. на позволяют устанавливать различные промежуточные положения до максимума, соответствующего размерности "Е" в таблице .

Для того, чтобы изменить положение в системе трехточечного крепления, выполните следующие действия:

Рисунок 5 – Положение мульчера относительно трактора.

пока кардан в отверстии не повернется примерно на 2 см.

- Уменьшите давление на шип, но держите большой палец на месте и продолжайте медленно вставлять кар-, дан в отверстие. Как только шип 1 войдет в свое посадочное положение 2 в отверстии, небольшое давление на ваш палец укажет, что установка закончена.

- Возьмитесь за вал и с силой потяните его, чтобы удостовериться, что он полностью заблокирован.

- Повторите эти действия со стороны трактора.

**Обслуживание карданного вала.**

### **Приводные ремни.**

 Ременный привод закрытого типа с крышкой 1, зафиксированной винтами. Защита оператора (Рис.14 5-4):

 Мульчер оснащен защитой сзади 2 (только для моделей KL-FL-FZL-FOX) или цепями 3 или разбрасывателями 4 так, что части измельчаемого продукта не могут попасть на оператора.

Защита коробки передач (Рис.14 5-4):

 Коробка передач оснащена пластиковым кожухом 5, который предотвращает возможный контакт с любой вращающейся деталью. Во время работы мульчера никто не должен находиться на расстоянии ближе 70 метров от мульчера.

Рисунок 14 – Защиты мульчеров **Приступая к работе.**

Используя различные типы тракторов, удостоверьтесь, что требования главы 4 относительно

длины карданногс вала соблюдены.

 Прежде чем запустить мульчер, оператор должен удостовериться, что карданный вал должным образом зафиксирован.

 Прежде чем запустить мульчер, удостоверьтесь, что ножи ротора не касаются земли. Если ножи касаются земли, они могут:

- Привести к вибрации, вредной для мульчвра.

- Быстро затупиться.

- Перегрузить элементы трансмиссии*.* 

### **Регулировка рабочей высоты.**

Персонал: 1 ОПЕРАТОР

 Для того чтобы отрегулировать рабочую высоту, действуйте следующим образом (Рис.15 6-1):

- Соедините мульчер с трактором.

- Регулировка салазок:

Отрегулируйте салазки 2 с помощью болтов 1.

- Регулировка роллера:

 Отрегулируйте положение по высоте для роллера Э при помощи болтов 4 , которые держат суппорт 5 со стороны мульчера. Эта операция должна выполняться с обеих сторон. Регулировка группы салазки-роллер для **KLA:** Отрегулируйте положение по высоте для группы салазки-роллер 7 при помощи болтов 6. Эта операция должна выполняться с обеих сторон.

Рисунок 15 – Регулировка высоты

#### **Начало работы.**

Подключите гнезда шлангов к соединениям, установленным на тракторе, два для

бокового смещения, два для наклона (FP-FA-FN-FL-FLA-FZP-FZL-FOX). После того, как шланги были подключены, убедитесь, что они:|

- Достаточно длинные,

- Не мешают подъемнику трактора,

- Не мешают карданному валу,

- Всегда контролируют то же движение.

- Поднимите мульчер от земли и уберите опоры поддержки, закрепив их в самом нижнем положении.

Опустите мульчер так, чтобы колеса или роллер или салазки касались земли.

- Включите ВОМ и медленно отпускайте сцепление, чтобы Избежать перегрузки органов передачи.

- Позвольте ВОМу трактора достичь нужных оборотов (540 или 1000 об/мин), удостоверьтесь в правильности этого значения, обозначенного на наклейке на шасси мульчера..

- Скорость движения должна соответствовать типу измельчаемого материала и быть достаточной для срезания растений. Рекомендуемая скорость движения 3 км/ч.

 В случае маневрирования в узких кривых пространствах рекомендуется, чтобы мульчер был немного приподнят от земли.

Если обрабатываемая земля покрыта небольшими горками, желательно поднять мульчер, чтобы преодолеть горки. Как только критическая точка пройдена, опустите мульчер в нормальное положение для его работы

## **Перед началом работы.**

- Проверьте натажение ножей и в случае их износа замените ножи с привлечением

- Проверьте уровень масла в редукторе 1 (Рис.16 8-1) сняв пробку 2. Если масло находится у края отверстия пробки, значит масла достаточно. В противном случае откройте крышку 3 и заполните до краев.

- Проверьте состояние трубок гидравлического смещения, и, в случае их чрезмерного износа, замените их на трубки с такими же характеристиками.

## **-После первых 2-х часов работы.**

Персонал: 1 КВАЛИФИЦИРОВАННЫЙ СПЕЦИАЛИСТ

 Проверьте натяжение приводных ремней 1 (Рис.16 8-2). Чтобы выполнить эту операцию, посередине в точке, показанной стрелкой, надавите в направлении "Р" и проверьте, чтобы полученный изгиб был в пределах Т' Данная операция должна быть выполнена для каждого ремня отдельно*.* 

## **Каждые 8 часов работы.**

 - Производить очистку мульчера, удаляя все остатки скошенного материала, земли и т.д. Если необходимо, очистите мульчер струями воды (применив мойку под давлением).

Не направлять струи воды под давлением в направлении зоны 13 (Рис17. **8-3-Л).**

- Для смазки использовать ROLOIL "ISOMOV-MS/2" или эквивалент в местах смазки (Рис17. 8-3).

 Масло и его производные очень вредные, не разлагаются с окружающей среде. Соблюдайте правила хранения и утилизации.

Рисунок 16 – Обслуживание ремней и редуктора

Чтобы заменить приводные ремни, следует:

- Открутите гайку 1 до полного ослабления пружины 2.
- Замените ремни.
- Произведите натяжение пружины 2
- Установите крышку корпуса защиты ремней на место.

Рисунок 18- Натяжение

#### приводного ремня

### **Хранение мульчера.**

 Мульчер не *нуждается* в особых условиях хранения. Если период хранения довольно долгий (3-4 месяца), необходимо, чтобы мульчер был очищен, вымыт и вытерт аккуратно и смазан в точках, показанных на Рис. 8-3.

## **Карданный вал.**

 Для технического обслуживания карданного вала придерживайтесь инструкции в приложенном руководстве.

## **Практическое занятие 10**

**Тема:** Изучение устройства и работы навесной почвообрабатывающей фрезы

**Цель работы:** закрепление полученных теоретических знаний, практическое изучение устройства и принципа работы навесной почвообрабатывающей фрезы.

Выполнить подготовку к работе навесной почвообрабатывающей фрезы

Необходимые средства и оборудование:

Почвообрабатывающая фреза

## **Задание:**

1.Изучить устройство, назначение навесной почвообрабатывающей фрезы

2.Изучить последовательность регулировки и сборки навесной почвообрабатывающей фрезы

**Ход работы:** Изучение устройства и работы навесной почвообрабатывающей фрезы

**Установка** оборудования(сцепление с трактором) четко следуйте инструкции ниже для сцепления оборудования с трактором:

Убедитесь, что оборудование идеально ровно уложено и стоит на земле на ножках, установленных с обеих сторон рамы (рис. 01).

После установки блока управления и оборудования в соответствии с формальностями и все указаниями, изложенными в предыдущих параграфах, прочитайте нижеследующую инструкцию и найдите схему гидравлической системы для совершения заданных элементов управления:

Для поднятия «головного блока» потяните рычаг Поз. «А» к удаленному клапану. Чтобы опустить его, удерживайте рычаг в направлении наружу. Чтобы остановить головное устройство в промежуточном положении, отпустите рычаг (в его устойчивом центральном положении).

Чтобы выпустить "комплект обратных дисков вручную", потяните рычаг поз. "В". Для возврата в исходное положение-отпустите рычаг.

Для выполнения "выдвижения блока" удерживайте рычаг поз. "В" вниз в направлении наружу. Чтобы он двигался его назад, опустите рычаг вниз по направлению к удаленному клапану.

- если комплект дисков не работает (набор дисков соединен с быстроразъемным соединением трактора).

- если комплект дисков поднят над поверхностью земли(набор дисков соединен с быстроразъемным соединением трактора)

Перед выполнением любого маневра, даже для проверки, внимательно прочитайте данное руководство и обратите внимание на инструкции и указания пунктов, касающихся вышеуказанных функций управления.

Функции платы управления (MARTE 14 Е и MARTE BIPOWER)

В случае возникновения любой сомнений обратитесь в нашу службу послепродажного обслуживания

Выключите главный переключатель перед работой с электрической системой

После включения электрического соединения платы управления и установки оборудования в соответствии с формальностями и все указаниями, изложенными в предыдущих параграфах, прочитайте нижеследующую инструкцию (рис.8е) для совершения заданных элементов управления

## Рисунок 5 - Блок управления

Для включения платы управления переместите вверх кнопку поз.1 (ON). Для выключения переместите ее вниз (OFF).

Чтобы поднять "головное устройство", удерживайте кнопку поз. "В" кверху. Чтобы опустить, удерживайте ее книзу Чтобы остановить головной блок в промежуточном положении, отпустите кнопку (в ее устойчивом центральном положении)

- Чтобы выпустить «комплект обратных дисков вручную»», нажмите кнопку с грибовидной головкой поз. "D". Для сброс стите » -юнку

Для выполнения "выдвижения блока" ул- ; шиваите кнопку поз. "С\* нажатой вправо.

Чтобы вернуть ее обратно, удерживайте ее в левом направлении

-Для выполнения "вращения" набора дк в масовой стрелке нажмите кнопку поз. "А" вверх. Для вращения против часовой стрелки нажмите ее вниз.

Перед выполнением любого маневра, даже для проверки, внимательно прочитайте

93

данное руководство и обратите внимание на инструкции и указания пунктов, касающихся вышеуказанных функций управления Рис. 5е.

Если плановое техническое обслуживание не проводится, машина может представлять опасность для оператора и людей, находящихся поблизости. Для обеспечения безопасной и эффективной работы машины следите за тем, чтобы план технического обслуживания выполнялся надлежащим образом.

Категорически запрещается вскрывать, изменять и улучшать детали машины, которые могут нарушить ее нормальную работу.

Машина устроена таким образом, что ее может использовать только один оператор.

Машина может использоваться только уполномоченным персоналом, который был обучен и проинформирован о рисках, связанных с использованием машины.

Перед включением машины оператор должен убедиться, что в непосредственной близости от машины нет никаких средств или людей, так как такая ситуация представляет опасность для оператора и других людей.

При использовании сжатого воздуха необходимо надевать защитные очки или другую защитную одежду, предусмотренную законом. Не используйте оборудование при отсутствии хорошей видимости.

Изгороди от дренажа, вспашки или вызнанные предыдущим разбиванием комков могут разрушиться. Не работайте вблизи отверстий, дренажей и т.д. Убедитесь, что в рабочем месте нет подземных труб.

Убедитесь, что на рабочем месте нет подземных или воздушных электросетей, кроме низко расположенных.

Не используйте оборудование, если рядом находятся сваленные или сложенные материалы, которые при столкновении могут упасть или разлететься.

Оборудование понятно в использовании, но это не означает, что оператор не должен действовать осторожно, чтобы время от времени предотвращать ситуации, которые могут быть опасны для него или других людей.

### Установка карданного соединения

Перед установкой карданного соединения убедитесь, что двигатель трактора выключен, ключ убран и его запуск невозможен без действий оператора, устанавливающего оборудование

Чтобы установить оборудование, следуйте следующим указаниям:

-Тщательно очистите пазы ВОМ как трактора, так и оборудования с помощью тряпок или щеток. Затем смажьте маслом или жиром

-Убедитесь в отсутствии посторонних предметов в шлицах карданного соединения и, если необходимо, удалите грязь, затем смажьте маслом или жиром

-Маленький трактор, напечатанный на этикетке, показывает сторону трансмиссии трактора

-Вставьте карданное соединение на шлицевой вал трактора и оборудования Нажмите на кнопку и надвиньте ступицу вилки на ВОМ так, чтобы кнопка пришла в исходное положение после фиксации ВОМ (рис. 6а).

-Закрепите свободный конец цепи в одном из отверстий рамы трактора соответствующим стопорным болтом так, чтобы сочленение привода было допустимым при любых условиях работы и транспортировки.

Убедитесь, что на карданное соединение ничего не наложено и не накручено

### Установка разгрузочного комплекта дисков

Разгрузочный комплект дисков используется для двух операций: он перекапывает землю и убирает вредоносные растения между рядами.

Для установки разгрузочного комплекта дисков действуйте следующим образом:

 -Заведите трактор и поднимите заднее оборудование примерно на 20 см, выключите двигатель и вытащите ключ выключателя из платы

-Убедитесь, что никто из находящихся рядом с машиной не может управлять панелью, опускающей задние три точки подключения трактора.

- Тщательно очистите паз в опорном рычаге комплекта дисков и два штифта, затем смажьте маслом или смазкой.

- Выделите разгрузочный комплект дисков (диски с гладкими ободками), очистите соединительный паз и вставьте его в два штифта (рис 9 поз 1) опорного рычага комплекта дисков

- Вставьте две шлицевые шайбы и гайки. Перед закреплением гаек установите глубину проникновения в грунт. Регулировка наклона внешнего конца комплекта дисков влияет на глубину, на которой удаляется почва 8 случае твердых почв рекомендуется установить набор дисков на максимальную глубину твердости достаточно средней глубины

- Крепко закрутите две гайки.

- Вставьте шток чувствительного устройств зажим (поз 3) и затяните крепежные винты (поз. 4).

-Для подключения гидравлически» ц - ИСКОВ (быстроразъемное соединение: подача и слив) смотрите гидравлическую схему и рис. 9а.

### Рисунок 9 – Гидралическая система фрезы

Настройка штока чувствительного элемента

Шток чувствительного устройства имеет две отдельные регулировки: устройство для продвижения и горизонтальную регулировку.

Если эти две регулировки очень хорошо настроены, операция по расчистке будет выполнена успешно и быстро

## НАСТРОЙКА УСТРОЙСТВА ДЛЯ ПРОДВИЖЕНИЯ

Очень аккуратно настройте шток чувствительного устройства: если он установлен правильно, то почва вокруг ствола будет действительно очищена без повреждения самого ствола

На рис 10 Поз. NR. 2 показано правильное положение чувствительного устройства; расстояние между чувствительным устройством и комплектом дисков будет пропорционально скорости движения трактора Чем быстрее движение, тем больше расстояние, чтобы оставить пространство для движущегося комплекта дисков.

В отличие от разгрузочного комплекта дисков, бороздообразующий комплект дисков работает с землей, на которой до этого использовался первый набор дисков. Бороздообразующий комплект дисков работает не из-за гидравлического вращени «(двигатель), а из-за трения об почву, которое вызывает вращение, так как он свободен от вала (нейтральное положение).

Для установки бороздообразующего комплекта дисков действуйте по инструкции: - Заведите трактор и поднимите заднее оборудование примерно на 20 см, выключите двигатель и вытащите ключ выключателя из платы.

Убедитесь, что никто из находящихся рядом с машиной не может управлять панелью, опускающей задние три точки подключения трактора.

Снимите шток чувствительного устройства и его регулируемую опору, обращайте внимание на подкручивание винтов опоры, чтобы сохранить резьбы чистой.

Для снятия комплекта дисков разгрузочного устройства открутите гайки, снимите шлицевые шайбы, отсоедините гидравлические трубы и закройте фитинги дистанционного клапана подходящими колпачками.

-Тщательно очистите паз в опорном рычаге комплекта дисков и два штифта, затем смажьте маслом или смазкой.

- Выделите бороздообразующий комплект дисков (диски с зубчатыми ободками), очистите соединительный паз и вставьте его в два штифта (рис. 12 поз. 1) опорного рычага комплекта дисков.

- Вставьте две шлицевые шайбы и гайки. Перед закреплением гаек отрегулируйте набор дисков для образования борозд так. '-•тобы ось дисков была параллельна почве.

- Крепко закрутите две гайки.

# Рисунок 12 – Установка бороздообразующего диска Вертикальная регулировка

Два задних колеса необходимо отрегулировать для того, чтобы комплект дисков работал именно в зоне между рядами рис. 13 поз. 2 и 3: воздействуйте на крепежные винты поз. 4, поднимите колеса на необходимую высоту, крепко закрутите крепежные винты. Перед началом работы убедитесь, что высота колес всегда ниже расположения оси комплекта дисков

## Рисунок 13 – Вертикальная регулировка дисков Боковая регулировка

Боковая регулировка положения комплекта дисков подготовлена предварительного, чтобы сделать работу междурядного оборудования более эффективной. Она состоит из подвижного рычага Рис. 13 поз. 1. который можно перемещать прямо с места водителя с помощью рычага "В" с гидравлической диаграммы для MARTE 13, рычага "С" для MARTE 14 и кнопки "Поз.С Рис. 08е" как для MARTE 14 Е и BIPOWER. Рекомендуется перемещать его вперед во время движения трактора чтобы облегчить работу

## ПОДЪЕМ ГОЛОВНОГО УСТРОЙСТВА

Головное устройство можно поднять с земли с помощью воздействия гидравлического цилиндра Рис. 14 поз. 1, который управляется прямо с водительского места с помощью рычага «А» с гидравлической диаграммы для MARTE 13, рычага "В\* для MARTE 14 и кнопки "Поз.С как для MARTE 14 Е и BIPOWER

Рисунок 14 – Подъем головного устройства

Регулировка чувствительности чувствительного устройства

Чувствительное устройство должно соприкасаться со стволами, чтобы выполнять свою функцию: определять местонахождение стволов и, следовательно, избегать их с помощью набора дисков

Опора чувствительного устройства устроена так, что "возвратная пружина'' может быть заменена, чтобы избежать того, что контакт чувствительного устройства со стволом (особенно со стволом молодых растений с очень нежной корой) может повредить само растение

Функция возвратной пружины заключается в удержании стержня чувствительного устройства в положении, когда трактор работает; поэтому чем сильнее пружина, тем жестче становится чувствительное устройство, что может привести к повреждению коры растений.

Междурядье оснащено тремя пружинами:

A) Пружина (проволока ф 2 мм) для вазы, молодых растений или растений с нежной корой.

B) Пружина (проволока ф 3 мм) для использования в большинстве случаев.

C) Пружина (проволока ф 3,5 мм) в случае вредных растений или растений с очень твердым стволом.

Чтобы заменить возвратную пружину (рис. 15 поз.7), снимите предохранительный штифт (поз. 8), снимите плоскую шайбу, снимите пружину и замените ее на пружину, более подходящую для той работы, которую вы собираетесь выполнять

Запрещено снимать пружину, показанную на рис. 15 лоз. 9.

Рисунок 15 – Регулировка чувствительности чувствительного устройства

Образование борозд

При движении бороздообразующего комплекта дисков необходимо соблюдать некоторые меры предосторожности.

В отличие от разгрузочного комплекта дисков, который может вращаться при движении, чтобы избежать как растений, так и препятствий, образователь борозд может работать только в том случае, если он закреплен на раме.

Это важно для того, чтобы подчеркнуть, что при работе бороздообразующего комплекта дисков необходимо быть предельно осторожным, чтобы не допустить контакта с препятствиями

Чтобы правильно использовать оборудование, проверьте следующее:

- вставлен ли предохранительный штифт
- Установка бороздообразующего комплекта дисков).

-соблюдены указания по снятию комплекта дисков .

-ось комплекта дисков параллельна почве

-крайний диск установлен на расстоянии около 20 см от ряда растений.

- ось комплекта дисков всегда находится выше поверхности земли.

ВОМ отключен.(Когда необходимо совершить образование борозд, предварительно установите оборудование так, чтобы оно работало наилучшим образом, затем отключите ВОМ, так как для работы бороздообразующего комплекта дисков не требуется гидравлическое управление, их вращение происходит за счет трения о почву).

## ПРОВЕРКА УРОВНЯ ГИДРАВЛИЧЕСКОГО МАСЛА

Проверьте уровень масла с помощью специального стержня, расположенного под крышкой для залива масла РИС 16

Рисунок 16 – Проверка уровня гидровлического масла

Долейте масло того же типа, которое использовалось для заправки установки.

Рекомендуется записать тип масла на карточке, которая будет находиться в редукторе.

Если система требует слишком частого долива масла, проверьте ее на предмет возможных утечек.

Запускайте двигатель только тогда, когда вы надлежащим образом сидите на водительском кресле трактора.

В случае экстренной ситуации незамедлительно выключите двигатель трактора и панель управления.

Запрещается выполнять операции, отличные от тех, которые указаны в назначении машины.

Запрещено портить, удалять или изменять оборудование.

Запрещается добавлять фурнитуру, дополнительные принадлежности или другие элементы, которые не были указаны или предварительно разрешены производителем.

Данная машина не должна использоваться более чем одним оператором одновременно.

При эксплуатации оборудования будьте осторожны, избегайте резких ускорений, слишком быстрых стартов и движений трактора.

Если оборудование необходимо поднять для перестановки, уменьшите скорость трактора, чтобы избежать рывков.

Перед началом работы проверьте расположение возможных электрических или подобных линий, как подземных, так и воздушных, а также газовых и водопроводных магистралей.

Если рабочее место находится вблизи высоковольтных междугородних линий, напомним, что при определенных погодных условиях возможно пересечение с электрическим разрядом кабелей в сторону земли, даже без соприкосновения кабелей между собой или с машиной (эффект громоотвода). Поэтому перед началом работы убедитесь, что соблюдены минимальные расстояния от кабелей дальней линии, и, при необходимости, отделите опасную зону соответствующими средствами.

Предметы, люди и животные должны находиться вне зоны действия машины. В обратном случае оператор должен остановить машину до тех . пор, пока рабочее место не будет освобождено.

### **Практическое занятие 11**

**Тема:** Изучение устройства и работы подборщика ветвей и лазы

**Цель работы:** закрепление полученных теоретических знаний, практическое изучение устройства и принципа работы подборщика ветвей и лазы

Выполнить подготовку к работе подборщика ветвей и лазы

Необходимые средства и оборудование:

Подборщик ветвей и лазы

### **Задание:**

1.Изучить устройство, назначение подборщика ветвей и лазы

2.Изучить последовательность регулировки и сборки подборщика ветвей и лазы

**Ход работы:** Изучение устройства и работы подборщика ветвей и лазы

 Уборщик Веток двуглавый предназначен для уборки Веток и прочей растительности в садах, агрегатируется данное устройство тракторами тяговых усилий 0,6-1,4.

 Уборщик Веток состоит из (1) рама основная- является несущей рамой агрегата, (2) колесная рама - предназначена для удобства монтажа агрегата на трактор, оснащена Винтовым домкратом, что упрощает процесс монтажа, (3) телескопическая труба предназначена для увеличения радиуса действия агрегата, (4) гидравлический распределитель - установлен на основную раму, имеет регулировочные Винты подачи масла

## Рисунок 1 – Подборщик ветвей и лазы

В систему, (5) ротор уборщика веток- состоит из подвижных частей, приводится 6 движение гидравлическим мотором установленным на каждой телескопической трубе, имеет сменный пучок прутков которые являются рабочими органами агрегата ( приобретаются у поставщика оборудования) (6) пластина крепления - служит адаптером для надѐжной фиксации болтовыми соединениями агрегата с трактором.

Рисунок 2 – Технические характеристики подборщика ветвей и лазы **Требования безопасности.**

При обслуживании уборщика Веток руководствоваться ‗Едиными требованиями к конструкции тракторов и сельскохозяйственных машин и безопасности и гигиене труда' (ET-IIV) и • общими требованиями безопасности' ГОСТ 12.2.042-79.

Уборщик веток имеет вращающиеся рабочие органы повышенной опасности, в связи с этим необходимо строго соблюдать меры безопасности при подготовке уборщика к работе и во время работы!

Внимание! Категорически запрещена работа уборщика веток при нахождении людей в зоне работы!

Допускаются к обслуживанию уборщика веток только трактористы, изучившие РЭ

Перед пуском в работу необходимо убедиться в надежности крепле! адаптера крепления болтами к навеске трактора во избежание их самопроизвольного отрыва при

работе.

Проверяйте надежность крепления гидромоторов

Во время запуска и работы уборщика запрещаете посторонних лиц на расстоянии менее 10 метров от уборщика.

 Закрывайте двери кабины трактора при работе уборщика Запрещается:

-Покидать рабочее место во время движения

 -Осматривать и устранять поломки уборщика веток с не выключенным гидравлическим насосом и работающим двигателем трактора

## **Подготовка к работе и порядок работы.**

 Уборщик поставляется заводом-изготовителем в собранном виде. Перед вводом в эксплуатацию:

 -Произвести внешний осмотр и проверку креплений всех составных частей, особенно обратить внимание на крепление телескопических труб, планки крепления гидромотора, надежность крепления прутков;

-Проверить уровень масла в гидросистеме трактора

-Убедится убедиться в целостности пластиковых прутков,

-Произвести смазку осей стоек, согласно (рис 10)

 -Отрегулировать под необходимую высоту агрегат на колесной раме, установить адаптер крепления на переднюю часть трактора и просверлить отверстия, надежно зафиксировать болтами крепления (рис *U)*

 -Расположить и надежно зафиксировать кожух с гидравлическими рукавами для подключения агрегата

-Произвести подключение пульта устройства к питанию трактора

 -Установить джойстик агрегата на удобное место с металлической основой, джойстик оснащен магнитом

Транспортировать устройство к месту работы только с поднятыми роторами (состояние покоя)

Зафиксировать болты телескопических рукавов при выдвижении, от случайного складывания роторов,

По окончании работ установить машину на площадку, очистить от загрязнений

## **Органы управления и приборы**

Органами управления уборщика Веток относятся - джойстик, регулятор потока масла, регуляторы давления на рукавах.

Джойстик (рис. 3) - предназначен для управления агрегатом непосредственно Во бремя работы, а так же для запуска и остановки рабочих частей.

Перечень клавиш ответных за управление:

- Красная клавиша - движение роторов уборщика, оснащена световой индикацией рабочего положения;

- Желтые кнопки - подъѐм левого плеча уборщика Веток;

- Зеленые кнопки - подъѐм правого плеча уборщика Веток;

- Синие кнопки - раскрытие плеч уборщика Веток,

- Оранжевые кнопки сбоку - регулировка Высоты положения уборщика на тракторе;

диаметром до 25 мм. Развиваемое усилие среза при давлении воздуха 0,7 МПа составляет 1500 Н.

Рисунок 1 Секатор пневматический поршневого тина СП-15 *1* - режущий нож; *2* - противорежущий нож; *3* - возвратная пружина; *4* - цилиндр; 5 поршень; *6 -*малая камера; 7 - корпус рукоятки; *8* - направляющая гайка; *9* - золотник; *10*  штуцер; *11* - курок; *15* - уплотнительное кольцо; *13 -*втулка; *14* - шток

## **Практическое занятие 13**

**Тема:** Изучение устройства и работы мотоблока со сменными рабочими органами **Цель работы:** закрепление полученных теоретических знаний, практическое изучение устройства и принципа работы мотоблока со сменными рабочими органами

Выполнить подготовку к работе мотоблока со сменными рабочими органами

Необходимые средства и оборудование:

Мотоблок

.

## **Задание:**

1.Изучить устройство, назначение мотоблока со сменными рабочими органами

2.Изучить последовательность регулировки и сборки мотоблока со сменными рабочими органами

**Ход работы:** Изучение устройства и работы мотоблока со сменными рабочими органами

### **ОПИСАНИЕ МОТОБЛОКА.**

Мотоблок в агрегате с прицепными и навесными орудиями предназначен для обработки почвы, а именно - культивирование, рыхление, пахота, междурядная обработка, выкапывание корнеплодов, а также для кошения травы, уборки снега, подметания мусора, перекачки воды, перевозки грузов.

В качестве силового агрегата на мотоблоке используются 4-х тактные двигатели внутреннего сгорания мощностью от 5 до 7л.с., работающие на чистом бензине с октановым числом 92 - 95 и использующие класс масел SG, SH, SJ . Степень вязкости SAE 10W30, SAE 10W40, SAE 15W40. Применение других марок бензина и моторных масел может привести к выходу двигателя из строя.

Мотоблок оснащается редуктором в алюминиевом корпусе. В редукторе мотоблока используется трансмиссионное масло SAE85W90 , SAE80W90 API GL - 5, GL - 4, GL - 3. Применение других масел или недостаточное их количество в картере редуктора приводит к преждевременному выходу из строя деталей редуктора.

При использовании мотоблока с навесными (прицепными) механизмами необходимо дополнительно руководствоваться указаниями, изложенными в Руководстве (инструкции) по эксплуатации на навесной механизм.

## **ТРЕБОВАНИЯ ПО ТЕХНИКЕ БЕЗОПАСНОСТИ.**

Перед вводом в эксплуатацию освойте функции и назначение элементов управления мотоблоком.

Четко освойте, как быстро остановить мотоблок и двигатель.

Запрещается лицам моложе 18 лет работать с мотоблоком.

Запрещается работать с мотоблоком, не ознакомившись с Руководством по эксплуатации. Запрещается работать на мотоблоке, находясь под действием алкоголя, лекарственных средств или при плохом самочувствии.

## **ПРИ ПОДГОТОВКЕ К РАБОТЕ:**

Убедитесь, что в рабочей зоне в радиусе 20 метров нет людей, а также животных. Пребывание их в зоне работ запрещено.

Внимательно осмотрите площадь, на которой предстоит работать с мотоблоком и удалите все посторонние предметы, которые могут быть подхвачены рабочими органами мотоблока (камни, провода, стекло, металлические предметы и т.п.).

Визуально произведите осмотр машины и убедитесь, что навесные механизмы не изношены и не повреждены. Заменяйте все изношенные и поврежденные детали.

Не допускайте использование мотоблока без защитных кожухов. Необходимо убедиться, что все крепежные детали надежно зафиксированы.

Работать с мотоблоком разрешается только находясь в хорошем физическом состоянии.

При работе с мотоблоком всегда одевайте прочную обувь, плотную одежду и длинные узкие брюки. Не используйте просторную одежду.

Перед запуском двигателя убедитесь, что рычаг переключения передач на редукторе находится в нейтральном положении, а рычаг сцепления не нажат и находится в положении выключено.

## **Обращайтесь с топливом аккуратно - оно легко воспламеняется.**

Запрещается заливать топливо в бак в закрытом помещении, а также вблизи открытого огня, искр и при горячем или работающем двигателе, курить во время заправки. Заправляйте бак только на открытом воздухе. Если бензин разлился на землю, не пытайтесь запустить двигатель. Выведите машину из этой зоны и исключите там появление источников возгорания.

Топливный бак должен быть надежно закрыт крышкой, подтеки бензина, если таковые имеются, должны быть устранены при помощи салфетки.

Не допускается проводить какие либо регулировки при работающем двигателе, за исключением случаев, рекомендованных изготовителем двигателей.

Мотоблок и его двигатель снабжены предупреждающими табличками, содержащими важные рекомендации по безопасной работе, внимательное отношение к ним обеспечивает вашу безопасность. Если таблички изношены, замените их новыми.

## **Эксплуатация мотоблока**

Не запускайте двигатель в помещениях, выхлопные газы опасны.

Не держите руки, ноги и другие части тела около вращающихся частей мотоблока и сменных механизмов.

Пользуйтесь защитными очками при работе с фрезами - культиваторами и другими навесными механизмами.

Остерегайтесь инерционности вращающихся механизмов. Перед тем как непосредствен но работать с ними, дождитесь их полной остановки.

Любые работы с мотоблоком производите только при дневном или хорошем искусствен ном освещении.

Максимальная рабочая скорость мотоблока, при работе с ним человека, не должна пре вышать 4км/ч.

Запрещается движение мотоблока непосредственно по дорогам общего пользования. Движение возможно только по обочине дороги.

Скорость движения мотоблока с транспортной тележкой должна соответствовать состоя

нию проезжей части дороги и массе перевозимого груза.

На твердых почвах культивация проводится в несколько заходов, с каждым разом увели чивая глубину обработки. В такой почве могут находиться посторонние предметы. При их выкапывании эти посторонние предметы удалите с обрабатываемой поверхности. Фрезы культиваторы на такой земле должны вращаться как можно медленнее (на первой передаче). При засорении ножей культиваторов(фрез) остановитесь, заглушите двигатель, установите мотоблок в устойчивое положение. В защитных перчатках очистите ножи с помощью подходящего инструмента.

Никогда не работайте без установленных защитных ограждений, щитков и других средств защиты.

Не перегружайте мотоблок, работая на слишком большую глубину или продолжительно с высокими оборотами двигателя.

Используйте механизмы и аксессуары, принятые и рекомендованные изготовителем мотоблока. Не выполнение этой рекомендации может превратить ваш мотоблок в источник опасности и вызвать его повреждение.

Не допускайте использование мотоблока на склонах более 10 градусов.

Работайте только поперек склона, а не в гору или под уклон.

При работе на склонах необходимо тщательно выверять свои движения и менять направление с большой осторожностью.

Всегда выключайте (останавливайте) двигатель, когда мотоблок остается без наблюдения, а также при очистке ножей культиваторов и проведения каких - либо исправлений,

регулировок и осмотров. Перед очисткой, ремонтом или осмотром заглушите двигатель и убедитесь в том, что все движущиеся части остановлены.

При работе с мотоблоком можно перемещаться только шагом и ни в коем случае не бегом. Подтягивать мотоблок к себе и менять направление движения можно только с большой осторожностью.

Соблюдайте безопасную дистанцию относительно вращающихся механизмов, задаваемую длиной руля.

Запрещается помещать руки или ноги рядом с движущими деталями или под ними.

В случае аномальной вибрации, заклинивания, проблем сцепления, соударения с инородным предметом немедленно отключите двигатель, осмотрите мотоблок и в случае необходимости произведите ремонт.

Запрещается изменять положение руля во время работы.

Проверяйте и поддерживайте равное давление в пневматических шинах мотоблока и транспортной тележке для обеспечения выдерживания прямолинейного движения.

Запрещается использование тележки без тормозов или с неисправной тормозной системой. Перед работой с навесными или прицепными механизмами ознакомьтесь с Руководством по

их назначению, эксплуатации, порядком работы с ними и убедитесь, что все защитные устройства на них находятся в исправном состоянии и приведены в рабочее положение.

Запрещается использовать мотоблок в сцепке с навесными орудиями в качестве транспортного средства.

При наличии топлива в топливном баке не наклоняйте мотоблок для проведения регулировок или ремонта.

При обслуживании мотоблока и замене расходных материалов следует применять только стандартный инструмент и оригинальные запчасти производства изготовителя мотоблока.

Запрещается перемещать мотоблок собственным ходом на установленных культиваторах (фрезах) с участка на участок, перемещение осуществлять на опорных колесах сошника. Для ограничения воздействия шума и вибраций на работающего, рекомендуется делать перерывы на 15 - 30 минут через каждые 45 минут работы.

При проведении работ по техническому обслуживанию мотоблока, его мойке , заправке топливом, а также при установке навесных орудий двигатель должен быть выключен.

При любых нарушениях рулевого управления следует немедленно остановить мотоблок и устранить его неисправность.

При разгерметизации топливной системы следует немедленно остановить мотоблок и устранить неисправность.

При появлении людей или животных в зоне обработки следует немедленно остановить мотоблок.

## **ПОСЛЕ ОКОНЧАНИЯ РАБОТЫ**

Установите мотоблок на ровное место.

Закройте кран подачи топлива на двигателе.

## **ПРИ УХОДЕ И ХРАНЕНИИ**

Мотоблок следует хранить в сухом месте.

Внутри помещений запрещается размещать мотоблок на хранение с неостывшим двигателем и вблизи от источников воспламенения.

Храните мотоблок в вертикальном положении.

Всегда следуйте Руководству по эксплуатации при хранении мотоблока.

## **ПОДГОТОВКА МОТОБЛОКА К РАБОТЕ.**

Мотоблок поставляется в упаковке в транспортном положении. Раскройте упаковку и проверьте его комплектность. Затем соберите мотоблок в рабочее состояние как указано на Рис.1 - Мотоблок в сборе с транспортными колесами. Для этого выполните все действия указанные на схемах в следующей очередности:

Собрать мотоблок с прицепной сошника и сошником - смотри схему сборки. Рис.3.

Собрать мотоблок с рулем в сборе - смотри схему сборки. Рис.4.

Собрать мотоблок с ручкой включения скоростей - смотри схему сборки. Рис.5.

Собрать мотоблок с крылом правым - смотри схему сборки. Рис.6.

Собрать мотоблок с дышлом в рабочее положение - смотри схему сборки. Рис.7.

Собрать культиваторы - смотри схему сборки. Рис.8 (для МКМ-3 КОМФОРТ, МКМ-3- ЛМ6.5), Рис.9 (для МКМ-3 ПРО, МКМ-3 ПРЕМИУМ).

Собрать мотоблок с культиваторами - смотри схему сборки. Рис.10 (для МКМ-3 КОМФОРТ, МКМ-3- ЛМ6.5), Рис. 11 (для МКМ-3 ПРО, МКМ-3 ПРЕМИУМ).

После сборки мотоблока перед началом работы изучите схемы работы органов управления: Схема работы ручки сцепления. Рис. 13.

Схема работы акселератора (ручка газа). Рис. 14.

Схема работы ручки включения скоростей. Рис. 15.

Убедитесь в правильной работе всех органов управления, также выполните все операции ежедневного технического обслуживания перед началом работы мотоблока и двигателя (см.п.12) . Включать ручку сцепления следует плавно, резкое включение ручки сцепления может привести к поломке мотоблока!

В случае проскальзывания приводного ремня необходимо произвести регулировку натяжения приводного ремня. Для чего снять защитный кожух и с помощью винта регулировки натяже ния троса сцепления на ручке сцепления произвести регулировку Рис. 13, предварительно открутив контргайку. Выкручивая винт регулировки натяжения троса сцепления - происходит натяжение ремня - Рис. 13. После регулировки контргайку закрутите. При невозможности натяжения ремня вышеуказанным способом, регулировку произвести перемещением двигателя относительно рамы, предварительно ослабив затяжку болтовых соединений, по пазам рамы мотоблока Рис. 16. После регулировки болтовые соединения затянуть.

## **ЗАПУСК ДВИГАТЕЛЯ МОТОБЛОКА.**

Запуск двигателя производить в соответствии с Руководством по эксплуатации двигателя. **Перед запуском необходимо:**

-проверить наличие топлива в топливном баке при необходимости долить;

-проверить уровень масла в картере двигателя, при необходимости долить до требуемого уровня;

- ручку сцепления установить в положение выключено - в верхнем положении. Рис. 13;

-установить ручку включения скоростей в нейтральное положение согласно схемы. Рис. 15;

- ручка акселератора должена быть установлена на 2/3 в сторону максимальных оборотов;

- остановка двигателя производится перемещением выключателя двигателя в положение OF. Первые 20 часов эксплуатации мотоблока являются периодом приработки деталей

двигателя и трансмиссии. **Перегрузка мотоблока в этот период недопустима**.

Культивацию почвы в период обкатки проводить на глубину не более 10 см за один проход культиваторами - четыре секции, без дополнительных секций.

В период обкатки частота вращения коленвала двигателя должна быть 2800 - 3000 об/мин., ручка акселератора расположена на 2/3 в сторону максимальных оборотов. Не допускайте работу двигателя на низких оборотах так как это приводит к плохой смазке частей двигателя и выходу его из строя.

## **ПОРЯДОК РАБОТЫ С МОТОБЛОКОМ.**

В зависимости от физических данных оператора отрегулируйте положение руля. Для начала движения мотоблока ручкой включения скоростей включите требуемую вам скорость.

Переведите ручку акселератора на 2/3 в сторону максимальных оборотов.

Плавно нажмите на ручку сцепления, переведя ее из положения «выключено» в положение «включено» и начните движение.

Изменение скорости движения мотоблока в пределах установленной скорости производится перемещением ручки акселератора. С увеличением частоты вращения коленвала двигателя скорость перемещения мотоблока увеличивается.

Скорость движения мотоблока выбирается в зависимости от вида работ и применяемых орудий и механизмов.

В зависимости от вида выполняемых работ и агрегатируемых орудий необходимо использовать или пневматические колеса или металлические колеса - грунтозацепы, а для культивирования почвы культиваторы.

Металлические колеса не входят в комплектацию мотоблока и приобретаются отдельно через розничную сеть.

## **Культивирование почвы:**

Соберите культиваторы как показано на схеме сборки культиваторов. Рис. 8 (для МКМ-3 КОМФОРТ, МКМ-3- ЛМ6.5), Рис.9 (для МКМ-3 ПРО, МКМ-3 ПРЕМИУМ).

Соберите мотоблок с культиваторами как показано на схеме сборки мотоблока с культиваторами. Рис. 10 (для МКМ-3 КОМФОРТ, МКМ-3- ЛМ6.5), Рис.11 (для МКМ-3 ПРО, МКМ-3 ПРЕМИУМ).

Второй шкворень вставьте в свободное отверстие сцепки.

Мотоблок готов для работы.

Запустите двигатель согласно - см. п.9.

Включите первую скорость.

Переведите ручку акселератора на 2/3 в сторону максимальных оборотов.

Плавно переведите ручку сцепления из положения «выключено» в положение «включено» и начните движение.

Глубина обработки почвы определяется величиной заглубления сошника. Чем глубже сошник входит в землю, тем больше глубина обработки.

При обработке рыхлой почвы следите, чтобы культиваторы не углублялись полностью в почву, вызывая перегрузку двигателя. Культивирование целины, тяжелых и глинистых почв проводите с 4 - мя культиваторами за несколько проходов на 1 -ой скорости, при глубине культивирования за один проход 10 - 15 см. Перед обработкой участков с высокой растительностью, растительность необходимо скосить и удалить.

Периодически очищайте ножи культиваторов от посторонних предметов - проволока, веревки, остатки растительности и т.д. Перед очисткой двигатель должен быть выключен и мотоблок остановлен.

Культивирование легких и средних почв возможно проводить на 2-ой скорости. Для остановки мотоблока необходимо:

Выключить сцепление (ручку сцепления установить в вертикальное положение).

Установить ручку акселератора в положение STOP .

Выключить скорость ручкой включения скоростей и установить ее в нейтральное положение - на табличке обозначено Н.

Перевести выключатель двигателя в положение OF - двигатель остановится.

## **ТЕХНИЧЕСКОЕ ОБСЛУЖИВАНИЕ МОТОБЛОКА.**

Для поддержания мотоблока в технически исправном состоянии выполняйте нижеперечисленные работы.

Техническое обслуживание двигателя производите в строгом соответствии с Руководством по эксплуатации двигателя.

## **Ежедневное техническое обслуживание перед началом работы:**

Очистить мотоблок от пыли и грязи.

Проверить целостность и герметичность бензопровода, отсутствие подтекания масла из картера двигателя и редуктора, уровень масла в картере двигателя, осмотреть крепежные соединения двигателя, редуктора, ручек управления и прицепных устройств, в случае необходимости произвести затяжку резьбовых соединений.

Выполнить работы, предусмотренные ежедневным обслуживанием.

Проверить и в случае необходимости произвести регулировку натяжения ремня.

По двигателю выполнить все указания по техническому обслуживанию Руководства по эксплуатации двигателя.

## **ТЕХНИЧЕСКОЕ ОБСЛУЖИВАНИЕ ПОСЛЕ 100 ЧАСОВ ЭКСПЛУАТАЦИИ**

Выполнить все работы предусмотренные для технического обслуживания после 20 часов эксплуатации.

Очистить стартер двигателя от пыли и грязи.

По двигателю выполнить все указания по техническому обслуживанию Руководства по эксплуатации двигателя.

## **ХРАНЕНИЕ МОТОБЛОКА.**

Хранить мотоблок необходимо в очищенном от грязи и пыли состоянии в сухом помещении. Детали мотоблока не имеющие наружных лакокрасочных покрытий смажьте консервацион- ным маслом марки К-17 ГОСТ 10877 - 76, предварительно очистив их от грязи и обезжирив. Места с повреждениями лакокрасочного покрытия предварительно обезжирив подкрасьте или законсервируйте средством «Мовиль» для предотвращения распространения ржавчины. Запрещается хранить мотоблок в помещении, в котором бензиновые пары могут вступить во взаимодействие с пламенем, искрой или источником сильного нагрева.

При хранении свыше 1 месяца, перед началом эксплуатации, выполните работы предусмотренные ежедневным техническим обслуживанием перед началом работы.

## **ТРАНСПОРТИРОВКА МОТОБЛОКА.**

Транспортировка мотоблока производится любым видом транспорта в заводской упаковке или без нее с предохранением изделия от механических повреждений, атмосферных осадков и воздействия химических активных веществ. Перед транспортировкой слейте топливо из топливного бака и закройте топливный кран. Транспортировку мотоблока необходимо производить таким образом, чтобы исключить выливание масла из картера двигателя.
# **Практическое занятие 14**

**Тема:** Изучение устройства и работы машин для уборки яблок

**Цель работы:** закрепление полученных теоретических знаний, практическое изучение устройства и принципа работы машин для уборки яблок

Выполнить подготовку к работе машин для уборки яблок

Необходимые средства и оборудование:

Платформа для сбора яблок

# **Задание:**

1.Изучить устройство, назначение машин для уборки яблок

2.Изучить последовательность регулировки и сборки машин для уборки яблок

**Ход работы:** Изучение устройства и работы машин для уборки яблок

Платформа садовая прицепная одноосная или двухосная работает со всеми тракторами присутствующими на рынке благодаря использованию трехточечного сцепного устройства. Платформа находит широкое применение во фруктовых садах. С помощью этой маши можно:

- срывать фрукты и выполнять все виды работ в верхних отделах деревьев;
- обрезать ветки;
- перевозить ящики-контейнеры.

Платформы нельзя использован, нс по назначению, в частности:

- использовать неисправную плаз форму;
- перемещаться по дорогам общею пользования;

перевозить людей на платформе, допускается перевозка только при работе в саду;

#### Перед длительным неиспользованием машины необходимо

выполни 1ь все действия, как указано выше и дополнительно:

• опустить площадку платформы в крайнее нижнее положение,

• тщательно смазать псе элементы: шкворни, подшипники, направляющие и подвижные элементы,

• проверить герметичность гидравлической системы,

• проверить уровень масла в гидравлической системе в случае потери пополнить,

- отрегулировать давление в колесах,

восстановить повреждения ллакокрасочного покрытия на деталях, окрашенных поверхностей.

Рекомендуется хранить машину в сухом помещении, а если это не возможно, надо установить его на бетонной поверхности со стоком воды и накрыть брезентом Смазка

Для того, чтобы обеспечить длительную работу платформы и небольшой износ деталей производитель рекомендует смазать все подвижные соединения и все направляющие. Это необходимо выполнять один раз в два месяца. Для смазки деталей рекомендуется использовать смазку' LT 43. Смазку выполняю! не реже одного раза в месяц. Замена колеса

Перед заменой колеса убедитесь, что лица не участвующие в замене ыожены на безопасном расстоянии, и что ничего не находится на машине. Основание должно быть ровным и твердым, а машина защищ«Я случайного движения

Замену колеса можно выполнять самостоятельно только тогда, когда вы знакомы с необходимыми действиями (в противном случае следует вызвать профессиональную помощь). Чтобы заменить колесо всегда используйте только надлежащие и исправные инструменты

После замены колес необходимо убедиться что болты затянуты соответственно, так как неправильно затянутые болты могут ослабнуть во время езды и привести к несчастным случаям

Неисправности - причины и способы их устранения

Необходимо обязательно связаться с производителем в случае: нарушения движений машины, нетипичного закрытия подвижных частей, несимметричного наклона, слегка деформированной конструкции (которая могла быть вызвана любыми столкновениями с препятствиями), и т. д.

# **Перечень рекомендуемых учебных изданий, Интернет-ресурсов, дополнительной литературы**

### **Основная литература:**.

**1. Котиков, В. М.** Тракторы и автомобили : учебник для студ. учреждений сред.проф. образования / В.М. Котиков, А.В. Ерхов. — 8-е изд., стер. — М. : Издательский центр

«Академия», 2017. — 416 с. — (Профессиональное образование). — ISBN 978-5-4468- 7380- 7. — Текст : электронный // ЭБС Академия [сайт]. — URL[:https://www.academia](https://www.academia-moscow.ru/reader/?id=370193)[moscow.ru/reader/?id=370193](https://www.academia-moscow.ru/reader/?id=370193)— **ЭБС Академия**

**2. Халанский, В. М.** Сельскохозяйственные машины / В. М. Халанский, И. В. Горбачев.

— 2-е изд. — Санкт-Петербург :Квадро, 2021. — 624 c. — ISBN 2227-8397. — Текст : электронный // Электронно-библиотечная система IPR BOOKS : [сайт]. — URL: <http://www.iprbookshop.ru/103142.html> - ЭБС IPRboors

### **Дополнительная литература:**

1. Богатырев, А. В. Тракторы и автомобили : учебник / А.В. Богатырев, В.Р. Лехтер. — Москва : ИНФРА-М, 2020. — 425 с. — (Среднее профессиональное образование). - ISBN 978-5-16-014009-4. - Текст : электронный. - URL:https: 2. **Нерсесян, В.И**. Назначение и общее устройство тракторов, автомобилей и сельскохозяйственных машин и механизмов: учебник для студ. учреждений сред.проф. образования : в 2 ч. Ч. 1 / В.И. Нерсесян. — 3-е изд., стер. — М. : Издательский центр «Академия», 2019. — 288 с. — (Профессиональное образование). — ISBN 978-5-4468- 8754- 5. — Текст : электронный // ЭБС Академия [сайт]. — URL[:https://www.academia](https://www.academia-moscow.ru/reader/?id=417253)[moscow.ru/reader/?id=417253](https://www.academia-moscow.ru/reader/?id=417253)— **ЭБС Академия**

3. **Нерсесян, В.И**. Назначение и общее устройство тракторов, автомобилей и сельскохозяйственных машин и механизмов: учебник для студ. учреждений сред.проф. образования : в 2 ч. Ч. 2 / В.И. Нерсесян. — 3-е изд., стер. — М. : Издательский центр «Академия», 2019. — 304 с. — (Профессиональное образование). — ISBN 978-5-4468- 8755- 2. — Текст : электронный // ЭБС Академия [сайт]. — URL[:https://www.academia](https://www.academia-moscow.ru/reader/?id=417256)[moscow.ru/reader/?id=417256](https://www.academia-moscow.ru/reader/?id=417256)— **ЭБС Академия**

4. **Эксплуатация сельскохозяйственной техники. Практикум :** учеб.пособие / А.В.Новиков, И.Н. Шило, Т.А. Непарко [и др.] ; под ред. А.В. Новикова. — Минск : Новое знание ; Москва : ИНФРА-М, 2017. — 176 с. : ил. — (ВО; СПО). - ISBN 978-5-16-009368- 0. - Текст : электронный. - URL:<https://znanium.com/catalog/product/559341> **- ЭБС** Znanium

**5. Куприенко, А.И.** Технологии механизированных работ в животноводстве : учебник длястуд. учреждений сред.проф. образования / А.И. Куприенко, Х.М. Исаев. — 2-е изд., стер.

М. : Издательский центр «Академия», 2018. — 240 с. — (Профессиональное образование). — ISBN 978-5-4468-7199-5. — Текст : электронный // ЭБС Академия [сайт].

— URL[:https://www.academia-moscow.ru/reader/?id=346111](https://www.academia-moscow.ru/reader/?id=346111)— **ЭБС Академия**

**6. Механизация растениеводства** : учебник / В.Н. Солнцев, А.П. Тарасенко,В.И. Оробинский [и др.] ; под ред. В.Н. Солнцева. — Москва : ИНФРА-М, 2019. —

383 с. — (Среднее профессиональное образование). - ISBN 978-5-16-013973-9. - Текст : электронный. - URL:<https://znanium.com/catalog/product/1013553>**-** ЭБС Znanium

### **Интернет-ресурсы :**

1. Электронно-библиотечная система издательства «Лань» [Электронный ресурс]. –Санкт-Петербург, 2017-2020. – Режим доступа: [http://e.lanbook.com/;](http://e.lanbook.com/)

2. Электронно-библиотечная система «Университетская библиотека онлайн [Электронныйресурс]. – Москва, 2001-2017. – Режим доступа: [http://biblioclub.ru/;](http://biblioclub.ru/)

3. Издательский центр «Академия» [Электронный ресурс] : сайт. – Москва, 2016. – Режимдоступа: [http://www.academia-moscow.ru/;](http://www.academia-moscow.ru/)

4. Журнал «Тракторы и сельскохозяйственные машины» – Режи 5. Единое окно доступа к образовательным ресурсам – Режим доступа: [http://window.edu.ru](http://window.edu.ru/)

# **Периодические издания:**

1. Тракторы и сельскохозяйственные машины : теоретич. и науч.-практич. журн. / учредитель Московский политехнический университет. – 1930, февраль - . – Москва, 2019. . – Двухмес. – ISSN 0321-4443. - Предыдущее название: Тракторы и сельскохозяйственные машины (до 2009 года). - Текст : непосредственный.

2. Сельский механизатор : науч.-производ. журн. / учредители : Минсельхоз России ; ООО

«Нива». – 1958 - . – Москва : ООО «Нива», 2020 - . – Ежемес. – ISSN 0131-7393. - Текст : непосредственный.

3. Сельскохозяйственная техника: обслуживание и ремонт : науч.-практич. журнал / учредитель : ООО «ИНДЕПЕНДЕНТ МАСС МЕДИА». – 2004 - . – Москва : ИД

«Панорама», 2016 - 2017. – Ежемесяч. – ISSN 2222-8632. - Текст : непосредственный.

4. Техника и оборудование для села : науч.-производ. и информ. журн. / учредитель : Росинформагротех. – 1997 - . – Москва : ФГБНУ "Российский научно-исследовательский институт информации и технико-экономических исследований по инженерно- техническому обеспечению агропромышленного комплекса", 2020 - . – Ежемес. - ISSN 2072-9642. - Текст : непосредственный.

# **Учебно-методические издания:**

1. Методические указания по выполнению практических заданий на учебной практике при изучении МДК.01.01 [Электронный ресурс] / Грунин Н.А., Кочетков А.С. – Рязань РГАТУ, 2021 - ЭБ РГАТУ. - URL [:http://bibl.rgatu.ru/web/Default.asp](http://bibl.rgatu.ru/web/Default.asp)

2. Методические рекомендации для самостоятельной работы при изучении ПМ.01 [Электронный ресурс] / Кочетков А.С., Грунин Н.А - Рязань: РГАТУ, 2021 - ЭБ РГАТУ. - URL [:http://bibl.rgatu.ru/web/Default.asp](http://bibl.rgatu.ru/web/Default.asp)

3. Методические указания к практическим работам при изучении ПМ.01 [Электронный ресурс] / Кочетков А.С., Грунин Н.А - Рязань: РГАТУ, 2021 - ЭБ РГАТУ. - URL

[:http://bibl.rgatu.ru/web/Default.asp](http://bibl.rgatu.ru/web/Default.asp)

4. Методические указания по выполнению практических заданий на учебной практике при изучении МДК.01.02 [Электронный ресурс] / Кочетков А.С., Грунин Н.А. Рязань: РГАТУ, 2021 - ЭБ РГАТУ. - URL [:http://bibl.rgatu.ru/web/Default.asp](http://bibl.rgatu.ru/web/Default.asp)

# МИНИСТЕРСТВО СЕЛЬСКОГО ХОЗЯЙСТВА РОССИЙСКОЙ ФЕДЕРАЦИИ ФЕДЕРАЛЬНОЕ ГОСУДАРСТВЕННОЕ БЮДЖЕТНОЕ ОБРАЗОВАТЕЛЬНОЕ УЧРЕЖДЕНИЕ ВЫСШЕГО ОБРАЗОВАНИЯ «РЯЗАНСКИЙ ГОСУДАРСТВЕННЫЙ АГРОТЕХНОЛОГИЧЕСКИЙ УНИВЕРСИТЕТ ИМЕНИ П.А. КОСТЫЧЕВА»

Факультет дополнительного профессионального исреднего профессионального образования

# **МЕТОДИЧЕСКИЕ УКАЗАНИЯ ПО ВЫПОЛНЕНИЮ ПРАКТИЧЕСКИХ/ЛАБОРАТОРНЫХ РАБОТ**

**ПМ 4 Промышленное садоводство**

МДК.04.02. Подготовка техники для промышленного садоводства к работе, ее комплектование

> для студентов ФДП и СПОпо специальности 35.02.16 Эксплуатация и ремонт сельскохозяйственной техники и оборудования(очная форма обучения)

> > Рязань 2021

Методические указания по выполнению практических и лабораторных работ разработан в соответствии с требованиями

- Федерального государственного образовательного стандарта среднего профессионального образования (ФГОС СПО) по специальности 35.02.16 «Эксплуатация и ремонт сельскохозяйственной техники и оборудования», утвержденного Приказом Минобрнауки России от 9 декабря 2016 г. № 1564 (зарегистрированного Министерством юстиции Российской Федерации 26 декабря 2016 г, регистрационный № 44896);.

- Примерной основной образовательной программы по специальности среднего профессионального образования 35.02.16 Эксплуатация и ремонт сельскохозяйственной техники и оборудования, представленной Организацией разработчиком Федеральным государственным бюджетным образовательным учреждением высшего образования «Российский государственный агарный университет – МСХА имени К.А. Тимирязева».

Зарегистрировано в государственном реестре примерных основных образовательных программ под номером: 35.02.16-170907 от 07.09.2017 г..

Разработчики:

Грунин Николай Александрович преподаватель кафедры Технические системы в АПК для преподавания на ФДП и СПО

Методические указания по выполнению практических и лабораторных работ одобрены предметно-цикловой комиссией специальностей , входящих в перечень 50-ти наиболее востребованных и перспективных профессий и специальностей (ТОП-50) факультета дополнительного профессионального и среднего профессионального образования «30» июня 2021 г., протокол № 10

Председатель предметно-цикловой комиссии Козлова Н.В.

# **СОДЕРЖАНИЕ**

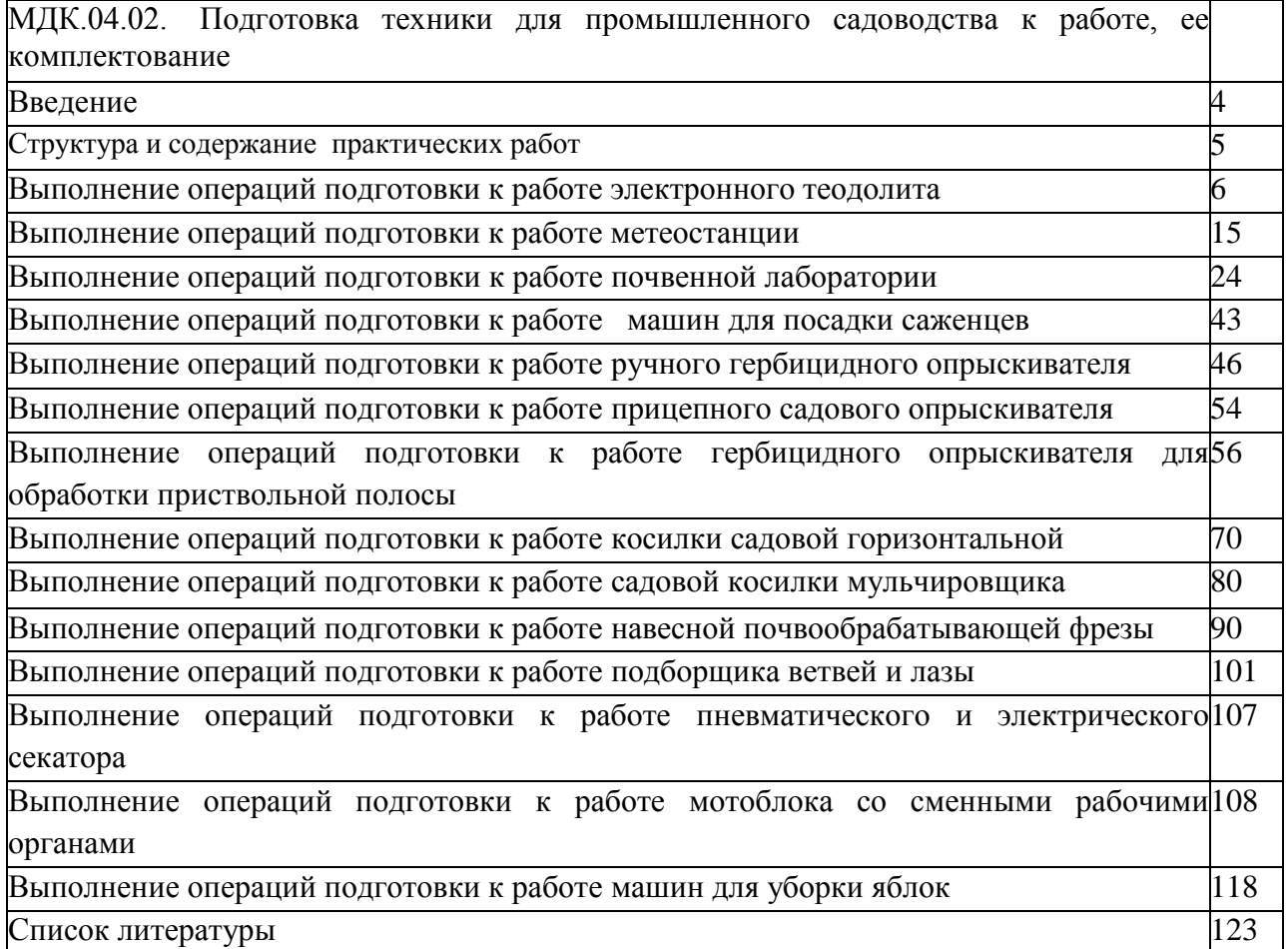

#### **Введение**

Для успешной эксплуатации, ремонта и обслуживания автомобилей и сельскохозяйственных машин необходимы как теоретические, так и практические знания. Студенты учреждений среднего профессионального образования начинают изучать устройство автомобилей в аудиториях, продолжают изучение в лабораториях и завершают практическими занятиями на автотранспортных предприятиях и в ремонтных мастерских при прохождении производственной практики.

На теоретических занятиях изучается общее устройство автомобиля и сельскохозяйственных машин, работу их отдельных агрегатов, механизмов, приборов и систем. Конструкции современных автомобилей и сельскохозяйственных машин включают в себя несколько тысяч деталей, кроме того, в настоящее время выпускаются и эксплуатируются десятки различных марок, сотни моделей и множество их модификаций. Поэтому изучить детально устройство конкретного транспортного средства можно только на практических занятиях.

Целью практических занятий является закрепление теоретических знаний, практическое изучение устройства и выполнение регулировок узлов, механизмов машин. Учебный материал рассчитан на 24 часа

# **Структура и содержание практических работ:**

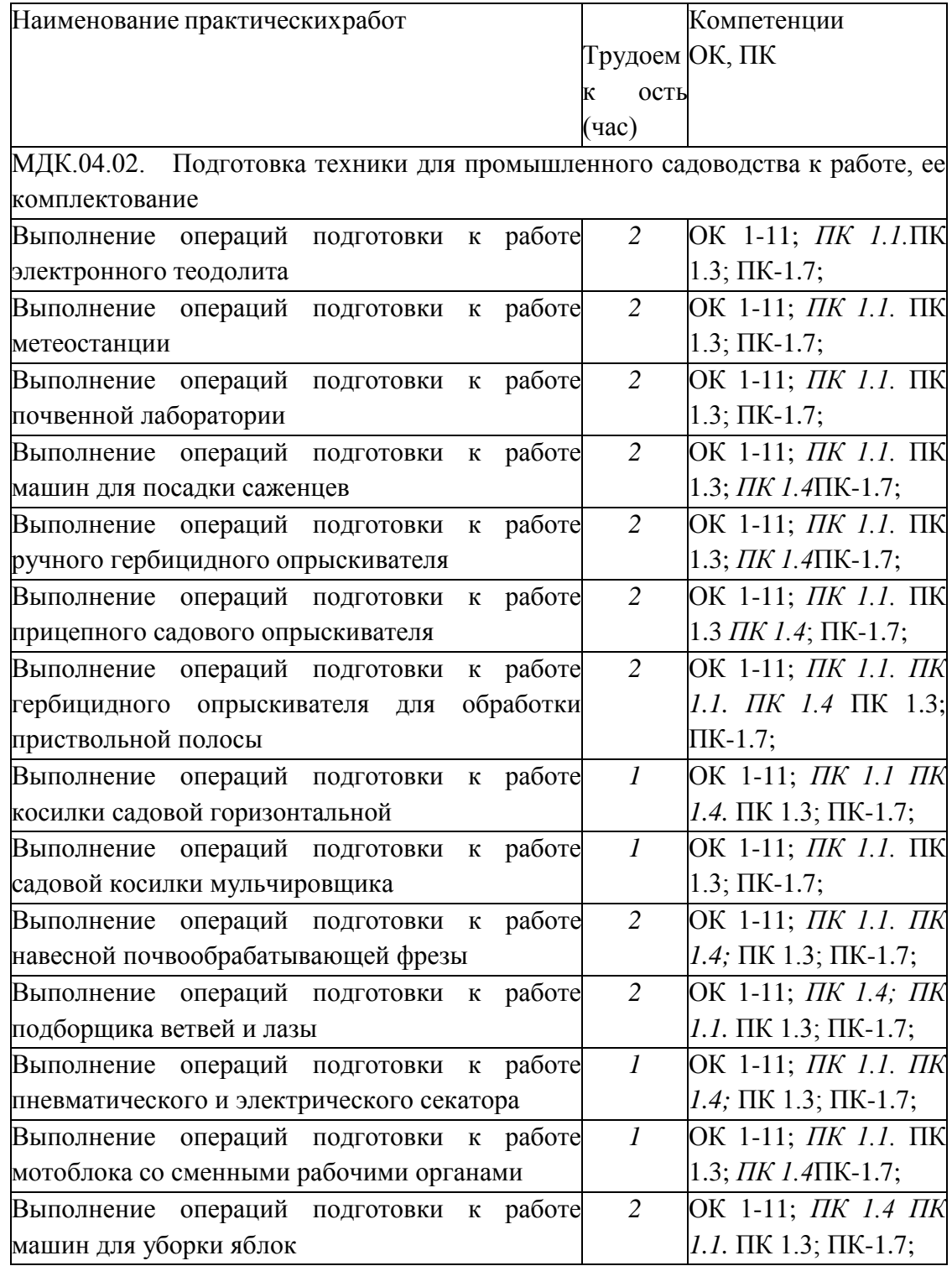

# **Раздел 2 Подготовка техники для промышленного садоводства к работе, ее**

#### **комплектование**

МДК.04.02. Подготовка техники для промышленного садоводства к работе, ее комплектование

#### **Практическое занятие 1**

**Тема:** Выполнение операций подготовки к работе электронного теодолита

**Цель работы:** закрепление полученных теоретических знаний, подготовка к работе электронного теодолита. Выполнить подготовку электронного теодолита к работе.

### **Необходимые средства и оборудование:**

Электронный теодолит, штатив, рейка.

#### **Задание:**

1. Изучить устройство, назначение электронного теодолита

**2.** Выполнить подготовку электронного теодолита к работе

**Ход работы:** Изучение устройства и работы электронного теодолита

#### **Теоретическая часть:**

### **Использование и область применения прибора**

В электронных теодолитах данной серии используется фотоэлектрическая система измерения углового приращения. В них совмещены оптические, механические, электронные и компьютерные технологии, что позволяет реализовать множество функций, включая измерение, отображение результатов и их хранение. Они могут также отображать горизонтальные и вертикальные углы, осуществлять конвертацию из вертикальных углов в продольные уклоны и компенсацию измерения вертикальных углов. Точность измерения углов составляет 2", 5", 10", 20".

Данная серия электронных теодолитов находит широкое применение при строительстве железных дорог, автострад, мостов, водохранилищ, рудников и т. д. Их можно использовать также в строительстве, монтаже крупногабаритного оборудования, проведении кадастровых и топографических изысканий и различных инженерных измерениях.

Рисунок 1- Электронный теодолит RGK

#### Рисунок 2 – Конструкция электронного теодолита

#### **Подготовка батареи**.

Поверните ручку на батарейном отсеке до совпадения метки «ж» с надписью «UNLOCK» (ОТКРЫТО), после чего снимите батарейный отсек, как показано на Рис. 3 а.

Откройте крышку отсека, вставьте в него четыре батареи АА, соблюдая полярность (+) и (-). Вставьте выступающую деталь в нижней части батарейного отсека в паз прибора, после чего дожмите батарейный отсек на место. Затем поверните ручку до совпадения метки «т» с надписью «LOCK» (ЗАКРЫТО) (как показано на Рис. 3 б).

 **А Б**

Рисунок 3 – Батарейный отсек

### Зарядка аккумулятора.

Извлеките зарядное устройство из транспортного футляра и подключите его к электросети 220В переменного тока. На зарядном устройстве загорится зелѐным цветом светодиод.

Вставьте разъѐм зарядного устройства в зарядное гнездо батарейного отсека. Цвет свечения светодиода сменится на красный, начнётся процесс зарядки. Примерно через 3-4 часа светодиод вновь станет зелѐным, что говорит об окончании процесса зарядки.

### **Раздвиньте ножки штатива на требуемую высоту.**

Убедитесь, что опорная точка находится прямо под центральным отверстием головки штатива.

Выровняйте штатив (это очень важно при центрировании с помощью нитяного отвеса со свинцовым грузом).

Убедитесь, что все фиксирующие ручки надѐжно затянуты.

Закрепите прибор на штативе.

**Горизонтирование прибора**

Центрирование круглого уровня при помощи подъѐмных винтов A, B и C. (Предполагается, что подъѐмные винты A, B и C).

Поверните алидаду таким образом, чтобы ось цилиндрического уровня стала параллельна линии, соединяющей B and C. Настройте подъѐмные винты B и C таким образом, чтобы цилиндрический уровень оказался отцентрован (как показано в части 1. Рис.4).

Поверните алидаду на 90°, подкрутите подъѐмный винт A и добейтесь, чтобы пузырѐк воздуха оказался в центре. Повторяйте пункты до тех пор, пока пузырѐк не останется в нулевом положении при этих двух направлениях алидады.

Рисунок 4 - Горизонтирование прибора

После выполнения пункта поверните алидаду на 180°. Если цилиндрический уровень по-прежнему центрирован, процесс горизонтирования прибора закончен. Если пузырѐк отклоняется от центра, осуществите горизонтирование, применив процедуру настройки цилиндрического уровня, описанную в разделе «Поверка и настройка».

#### **Центрирование**

Центрирование с помощью нитяного отвеса со свинцовым грузом.

Привяжите нить уровня со свинцовым грузом к крючку центрального винта. Настройте длину нити так, чтобы кончик груза находился в 2 мм над землей.

Ослабьте центральный винт и двигайте базу таким образом, чтобы свинцовый груз оказался точно над опорной точкой (если смотреть с двух взаимно перпендикулярных направлений).

Центрирование с помощью оптического центрира.

Для достижения максимальной точности измерений

мы рекомендуем перед использованием прибора осуществить шаги, описанные в разделе «Поверка и настройка».

Вращайте кольцо окуляра оптического центрира таким образом, чтобы визирные нити оказались в фокусе; вращайте ручку фокусировки так, чтобы опорная точка оказалась в фокусе. Затем ослабьте центральный винт для перемещения всего прибора (следите, чтобы прибор не вращался) таким образом, чтобы опорная точка совпала с центральной точкой визирных нитей. Вновь затяните центральный винт.

Осуществите точную горизонтировку прибора, как описано и повторяйте операцию (1) п. до тех пор, пока прибор не окажется точно горизонтированным, а центр визирных нитей оптического центрира не совпадёт в точности с опорной точкой (как показано на Рис. 5).

(2) Осуществите точную горизонтировку прибора, как описано в п. 5.3 и повторяйте операцию (1) п. до тех пор, пока прибор не окажется точно горизонтированным, а центр визирных нитей оптического центрира не совпадёт в точности с опорной точкой (как показано на Рис. 5)

#### Навеление на цель

Настройка окуляра.

Направьте зрительную трубу на светлую поверхность. Вращайте кольцо окуляра так, чтобы был чётко виден крест нитей визира.

Устранение оптического параллакса.

Подстройте фокусировки образом, чтобы изображение кольцо таким объекта сфокусировалось в визирных нитях. Подвигайте глазами вверх-вниз, чтобы посмотреть, не двигается ли изображение объекта относительно делений шкалы. Если оно не двигается, оптический параллакс отсутствует; в противном случае вращайте кольцо фокусировки для его свеления на нет.

#### Начальные установки

Перед началом измерения проверьте все начальные установки. Выделенные жирным шрифтом в таблице значения соответствуют заводским настройкам.

Таблица 1 - Заводские настройки

#### Методика настройки.

Одновременно нажмите кнопки [HOLD] + [OSET] и, удерживая их, нажмите кнопку [ON/OFF]. После появления полного изображения на ЖК-дисплее отпустите кнопку [ON/OFF] и после того, как прозвучат четыре гудка, отпустите кнопки [HOLD] + [OSET]. Прибор войдёт в режим начальных установок и на дисплее отобразится:

Нажимайте кнопки [ $\blacktriangleright$ ] или [< для листания страниц и выбора опций. Нажмите кнопку [А] для выбора определённого пункта опции.

Наконец, нажмите кнопку [V/%] для подтверждения выбора и перехода в режим измерения углов.

Настройка параметров.

- (1) Единица измерения углов:
- A: 360° (Градусы);
- В: 400 (Гоны);
- C: 6400 (Тысячные).
- (2) Ориентация 0° вертикального круга:

 $ZEN = 0$ : зенитный угол 0°;

ZEN = = 90: зенитный угол 90°.

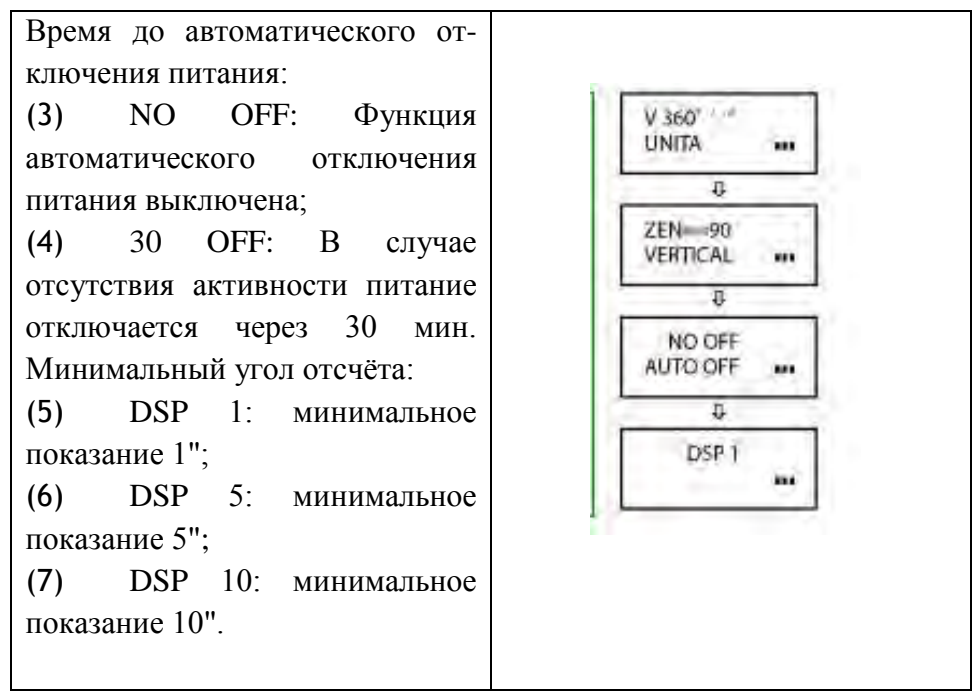

Настройка датчика вертикального угла:

V TILT ON: включить датчик вертикального угла;

V TILT OFF: выключить датчик вертикального угла.

Звуковая индикация положения горизонтального угла:

NO BEEP: индикация величины горизонтального угла отключена;

90 BEEP: звуковой сигнал подаѐтся, когда угол близок к 0° 90° 180° и 270°.

### **Включение**

Нажмите и удерживайте кнопку [ON/OFF]. Отпустите еѐ, когда на ЖК-дисплее отобразится следующее:

При нахождении прибора в рабочем положении покачайте зрительную трубу вверхвниз, при этом прозвучит звуковой сигнал, а на дисплее отобразится вертикальный угол. Инструмент приведѐн в режим измерения.

После включения питания и вхождения прибора в режим измерения, заряд батареи отображается символом батареи в нижнем правом углу дисплея.

Если отображаются все три кубика, батарея полностью заряжена.

Уменьшение количества кубиков говорит о снижении заряда батареи. Мигающий символ батареи сигнализирует о сильном разряде батареи и необходимости еѐ заменить/зарядить.

86 28 48 1501361101

символ батареи

#### **Измерение угла**

• Измерения в «нормальном» и «обратном» положениях зрительной трубы.

Нормальное положение зрительной трубы относится к измерению, когда объектив направлен прямо вперѐд (круг "лево"); обратное положение относится к измерению, когда объектив направлен прямо вперѐд (круг "право"). Механические ошибки могут быть компенсированы усреднением значений, замеренных в нормальном и обратном положениях.

Рисунок 6 - Изменение угла

### **Измерение вертикального угла.**

Измерение 0° вертикального круга. При начальной установке положение 0° вертикального круга может быть задано следующим следующим следующим следующим следующим с по поставляют с образом:

Рисунок 7 - Изменение угла

#### Компенсация датчика вертикального угла.

Если наклон прибора находится в пределах ±3', датчик вертикального угла может компенсировать вертикальный угол. Если наклон превышает ±3', на дисплее прибора отобразится следующее (см. рисунок)

Отображение уклона в процентах.

Нажмите кнопку [V/%], отображение вертикального

угла преобразуется в уклон в процентах; снова нажмите кнопку [V/%] для восстановления отображения вертикального угла.

Примечание: При преобразовании вертикального угла в уклон в процентах точность уклона в процентах сохраняется до четвѐртой цифры после запятой. Величина уклона в процентах

значима в пределах  $\pm 45^{\circ}$ ; при выходе за этот диапазон уклон в процентах не отображается.

Измерение горизонтального угла.

Обнуление горизонтального угла.

Нажатием кнопки [OSET] значение горизонтального угла возвращается к нулевому.

#### Выбор направления измерения угла.

Для изменения направления измерения горизонтального угла нажмите кнопку [R/L].

При отображаемом на дисплее символе «HR» угол увеличивается при вращении алидады по часовой стрелке.

При отображаемом на дисплее символе «HL» угол увеличивается при вращении алидады против часовой стрелки.

Удержание горизонтального угла.

Для удержания горизонтального угла нажмите кнопку [HOLD]; отображаемое значение горизонтального угла останется неизменным даже при изменении направления визирования. Повторное нажатие кнопки [HOLD] прекратит удержание горизонтального угла.

#### **Выключение прибора**

Нажмите кнопку [ON/OFF], и на месте значения вертикального угла на дисплее после звукового сигнала отобразится надпись «OFF»; отпустите кнопку [ON/OFF], прибор выключен.

### **Измерение расстояния с помощью нитяного дальномера**

Считайте значение l с нивелирной рейки, используя дальномерную нить зрительной трубы. Умножив это значение l на 100, получаем действительное расстояние L от цели до замеренной точки (100 -постоянная поправка дальномера, т. е. L = 1 x 100).

# **Рисунок 8- Измерение расстояния с помощью нитяного дальномера Установка и снятие трегера**

### Снятие трегера.

С помощью шлицевой отвѐртки выкручивайте фиксирующий винт на ручке S5-3004 до тех пор, пока он не перестанет ограничивать еѐ положение.

Удерживая трегер одной рукой, поверните ручку

S5-3004 на 180° против часовой стрелки и снимите корпус прибора с трегера (как показано на Рис. 6-5).

### Рисунок 9 - **Установка и снятие трегера**

Установка трегера.

Вращайте ручку S5-3004 против часовой стрелки до упора. Убедитесь, что установочная плита S3-4001 на основном корпусе прибора находится на одной линии с выемкой на трегере, и установите основной корпус прибора на тре- гер (как показано на Рис. 6-6).

Вращайте ручку S5-3004 по часовой стрелке до упора, так, чтобы метка «▼» была направлена вниз. Вращайте фиксирующий винт до упора.

7. Поверка и настройка

### **Цилиндрический уровень.**

### Поверка.

(1) Закрепите прибор на штативе, приблизительно выровняйте его и поверните так, чтобы цилиндрический уровень оказался параллельным линии, соединяющей два из

трѐх подъѐмных винтов основания. Подкрутите эти два подъѐмных винта так, чтобы цилиндрический уровень был отцентрован.

Поверните прибор на 180° и проверьте, остаѐтся ли воздушный пузырѐк в центре.

Если воздушный пузырёк остаётся в центре, настройка не требуется; в противном случае осуществите настройку следующим образом.

### Настройка.

Вращайте юстировочный винт так, чтобы пузырѐк переместился к центру трубки на половину дуги отклонения (как показано на Рис. 7-1).

#### Рисунок 10 – Настройка теодолита

Вращайте подъѐмный винт для коррекции оставшейся половины дуги отклонения так, чтобы пузырѐк остановился в центре.

Повторяйте операции 7.1.1 и 7.1.2 до тех пор, пока цилиндрический уровень не окажется отцентрованным при любом положении прибора.

### **Круглый уровень**

Убедившись, что цилиндрический уровень отъюстирован правильно, проверьте, нет ли смещения пузырька в круглом уровне. Если нет, то его юстировка не требуется; в противном случае, для центрирования пузырька вращайте три его юстировочных винта с помощью шпильки, как показано на Рис. 7-2.

Рисунок 11 – Центрирование теодолита

**Оптический центрир**

Поверка.

Разместите прибор на штативе (выставление по уровню не требуется).

Расположите под ним крестообразную марку.

Сфокусируйте изображение марки в оптическом центрире и подкрутите подъемные винты так, чтобы марка переместилась в центр визирных нитей.

Поверните инструмент на 180°.

Если марка осталась в центре визирных нитей, дальнейшая настройка не требуется; в противном случае выполните настройку, как описано ниже.

Настройка.

Вращайте юстировочный винт при помощи шпильки так, чтобы крестообразная марка переместилась на половинное расстояние от центра (как показано на Рис. 7-3 и Рис. 7-4).

Повторяйте шаги (3)-(5) п. 7.3.1 и шаг (1) п. 7.3.2 до тех пор, пока крестообразная марка не совпадѐт с центром.

Рисунок 12 - Оптический центрир

#### **Коллимационная ошибка**

Поверка.

Установите прибор на штатив и точно выставьте его по горизонту.

Направьте зрительную трубу на удалѐнную точку А при нормальном положении зрительной трубы и снимите показание горизонтального угла HR<sub>norm</sub>. Затем направьте прибор на удалѐнную точку А при обратном положении зрительной трубы и снимите показание горизонтального угла HRrev. При этом:

Коллимационная ошибка  $C = (HR_{norm} - H_{rev} \pm 180^{\circ})/2$ 

Если C <10", то настройка не требуется; если C >10", то она необходима.

### Настройка.

• Вращайте ручку точного перемещения по горизонтали при обратном положении зрительной трубы таким образом, чтобы обратное показание имело вид  $HR_{rev} = HR_{rev} + C$ .

• Снимите защитную крышку визирных нитей и вращайте левый и правый регулировочные винты таким образом, чтобы вертикальная визирная нить совпала с объектом А.

• Повторяйте шаги пп. 7.5.1 и 7.5.2 до тех пор, пока не будет достигнуто приемлемое состояние.

# Рисунок – 13 Ошибка места нуля вертикального круга Поверка.

Установите прибор на штатив и точно выставьте его по горизонту.

Направьте зрительную трубу на точку P любого объекта при нормальном положении зрительной трубы и снимите показание вертикального угла  $V_{\text{norm}}$ .

Разверните зрительную трубу в обратное положение и вновь направьте её на точку Р. Снимите показание другого вертикального угла V<sub>norm</sub>.

Если (V<sub>norm</sub> + V<sub>Rev</sub>) - 360° = 2I, I < 15", то настройка не требуется; в противном случае, осуществите настройки следующим образом:

### Настройка.

• Нажмите кнопки  $[R/L] + [HOLD]$ , и, удерживая их, нажмите кнопку  $[ON/OFF]$ . После появления информации на дисплее отпустите кнопку [ON/OFF], а после четырѐх звуковых сигналов отпустите кнопки [R/L] + [HOLD].

• Покачайте зрительную трубу в горизонтальной плоскости, когда она находится в нормальном положении; после прохождения через ноль вертикальный угол будет сброшен. Направьте зрительную трубу в обычном

положении на объект P и нажмите кнопку [OSET] для подтверждения операции.

(3) Направьте зрительную трубу в обратном положении на объект P и нажмите кнопку [OSET] для подтверждения операции. На этом компенсация ошибки места нуля завершается.

# **Практическое занятие 2**

**Тема:** Выполнение операций подготовки к работе метеостанции

**Цель работы:** закрепление полученных теоретических знаний, практическое изучение устройства и подготовка к работе метеостанции Сокол-М. Выполнить подготовку метеостанции Сокол-М к работе.

### **Необходимые средства и оборудование:**

Метеостанция Сокол-М.

### **Задание:**

1.Изучить устройство, назначение метеостанции Сокол-М

2. Выполнение операций подготовки к работе метеостанции Сокол-М

## **Ход работы:** Выполнение операций подготовки к работе метеостанции Сокол-М **Теоретическая часть:**

Станции автоматические метеорологические «СОКОЛ-М1» предназначены для: автоматического измерения метеорологических параметров: температуры воздуха, атмосферного давления, относительной влажности воздуха, уровняультрафиолета солнечного излучения, скорости и направления ветра, количества и интенсивности осадков; влажности и температуры почвы, влажности листа, высота снежного покрова (опция);фотофиксации явлений погоды

Конструктивно станции автоматические метеорологические «СОКОЛ-М1» выполнены в виде моноблока, содержащего следующие элементы:

датчик температуры, относительной влажности воздуха и атмосферного давления;

датчик количества атмосферных осадков;

датчик уровня ультрафиолета солнечного излучения;

аккумуляторная батарея;

солнечная панель.

На корпусе метеостанции «СОКОЛ-М1» размещаются измеритель скорости ветра, измеритель направления ветра и цифровая фотокамера.

Внешний вид станций «СОКОЛ-М1» приведен на рис. 1

#### Меры безопасности при подготовке изделия к эксплуатации

При проведении монтажа, пуска, регулирования и обкатки «СОКОЛ-М1» должны соблюдаться определѐнные меры безопасности. К работам по монтажу, пуску, регулированию, обкатке и эксплуатации изделия допускаются лица, имеющие необходимую квалификацию и обученные правилам техники безопасности при работе с электроустановками потребителей до 1000 В.

Для обеспечения безопасности при работе с изделием необходимо:

заземлить корпуса (через клеммы заземления) всех блоков, электропитание которых осуществляется переменным током напряжением более 42 В или постоянным током более 110 В;

ремонт производить только при отключенном электропитании;

при измерении высоких напряжений необходимо пользоваться специальными высоковольтными щупами;

все замеры электрических параметров производить так, чтобы исключить прикосновение открытых частей тела к металлическим частям корпусов изделий и к проводам заземления. Монтаж изделия выполняется в следующем порядке:

Распаковать изделие; проверить комплектность изделия в соответствии с разделом 4 настоящего Паспорта. В случае обнаружения некомплектности изделия необходимо сообщить об этом поставщику или организации, осуществляющей комплексное централизованное обслуживание, а станцию «СОКОЛ-М1» считать не готовой к использованию.

Проверить составные части изделия на отсутствие повреждений. Для этого необходимо последовательно осмотреть все составные части изделия с целью выявления внешних механических повреждений и проверить состояние кабелей питания и интерфейсных кабелей с целью выявления внешних механических повреждений. В случае обнаружения внешних механических повреждений составных частей изделия необходимо сообщить об этом поставщику или организации, осуществляющей комплексное централизованное обслуживание, а «СОКОЛ-М1» считать не готовой к использованию.

Установить измерители скорости и направления воздушного потока на корпус метеостанции и зафиксировать с помощью крепежных винтов (рис. 2). Установить крыльчатку анемометра на вал измерителя скорости воздушного потока, закрепить шайбой и винтом;

Подключить интерфейсные кабели измерителей направления и скорости ветра к разъемам 7 и 11 согласно маркировке на корпусе изделия (рис.2). Опционально датчики ветра могут быть установлены на расстоянии до 10 метров от метеостанции. Возможное расположение датчиков ветра относительно метеостанции «СОКОЛ-М1» указано на рис.7;

установить антенны 5 и 8 согласно маркировке на корпусе изделия (рис.2);

установить SIM-карту в разъем 4 и включить метеостанцию поворотом ключа 12. После включения светодиодный индикатор 1 начнет мигать с частотой 3 раза в секунду

(метеостанция находится в режиме захвата времени) или 1 раз в секунду (в метеостанции установлено время); соединить метеостанцию с ПК с помощью USB-кабеля, идущего в комплекте (см. рис.6); установить автономное ПО (п. 3); установить соединение автономного ПО «Sokol meteo V200» и метеостанции, открыв соответствующий COM-порт. В окне программы должны появиться показания с датчиков метеостанции (работа с автономным ПО описана в п. 6.4); установить основание изделия на монтажную опору. С помощью гаечного ключа (13 мм) равномерно затянуть крепежные винты. При этом солнечная батарея изделия должна быть ориентирована на юг для нулевого отсчета флюгера и получения максимального количества солнечной энергии;

добиться горизонтального расположения основания изделия с помощью показаний в автономном ПО «Sokol meteo V200» в окне «Положение» (вкладка «Состояние»). Значения продольного и поперечного наклона должны лежать в диапазоне ±2 градуса; отключить изделие от ПК;

после проделанных процедур изделие готово к работе.

Рисунок 2 - Расположение разъемов на нижней панели станции «СОКОЛ-М1»:

1— индикатор светодиодный; 2— разъем для подключения внешнего источника питания; — USB-разъем;

3 — разъем установки SIM-карты;— разъем для подключения GSM-антенны; 6 — разъем сервисного интерфейса (на изделии обозначено - SERV); 7— разъем для подключения измерителя направления воздушного потока; 8— разъем для подключения радиоантенны внешних модулей LoRa;

9 — разъем интерфейса RS-485 MODBUS (на изделии обозначено - 485);

10 — разъем для подключения камеры; 11— разъем для подключения измерителя скорости воздушного потока; 12 — замок включения/выключения цепи аккумуляторов; 13- место крепления флюгера

14 - место крепления анемометра

Рисунок 3 Возможное расположение датчика ветра относительно метеостанции «СОКОЛ-

М1»

#### Зарядка аккумуляторной батареи

Перед началом эксплуатации метеостанции, а также при низком заряде аккумуляторной батареи, необходимо еѐ полностью зарядить. Аккумуляторная батарея установленная в метеостанции аряжаются от 3 источников питания:

#### солнечная батарея

#### разъем USB

### разъем внешнего питания 12 В

Солнечная батарея используется для поддержания автономности метеостанции. Разъемы USB и внешнего питания предназначены для эффективного заряда встроенной аккумуляторной батареи метеостанции. Для этого ее необходимо подключить к источнику питания 5 В (USB ПК или зарядного устройства) или к источнику питания 12 В.

Полная зарядка аккумуляторных батарей длится порядка 12 часов. При глубоком разряде аккумуляторной батареи режим предварительной зарядки может увеличить время полной зарядки до 20 часов.

Состояние аккумуляторной батареи можно посмотреть либо в конфигураторе «Sokol meteo V200» во вкладке «состояние», либо на сервере sokolmeteo.com (поле «Upow»). Аккумуляторная батарея считается полностью заряженной если напряжение на ней порядка 4,1 В. Аккумуляторная батарея разряжена, если напряжение на ней ниже 3,5 В.

0. Интерфейс RS-485

Для подключения станции к ПК по RS-485 необходим преобразователь интерфейса, например, USB<->RS-485, источник питания постоянного напряжения 12В 2А (или в указанных на корпусе станции диапазонах: 8-25VDC). Также понадобятся кабели внешнего питания и MODBUS, идущие в комплекте с изделием.

Запуск станции производится в следующем порядке:

отключить станцию (повернуть ключ в положение OFF), отключите все источники питания (если подключены). Подождите 2 минуты;

Подключить через кабель внешнего питания источник 12В. Распиновка разъема питания представлена в таблице ниже:

Таблица 2 - Распиновка разъема питания

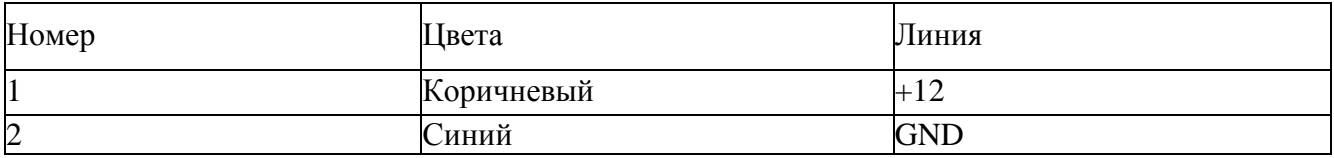

Станция запустится, начнет мигать светодиод с частотой 3 раза в секунду. Ключ можно оставить в положении OFF (он отключает аккумулятор от станции). Если станция используется при низких температурах (от 0 и ниже), а также имеются проблемы с перебоями питания, то можно подключить аккумуляторы (ключ 12 на рис.6 в положении ON) как источник бесперебойного питания.

Подключить кабель MODBUS в разъем RS-485 (см. рис.6), отправить в станцию запрос на чтение («общение» со станцией идет в формате запрос-ответ). Обновление показаний будет происходить каждые 15 секунд по каналам измерения скорости и направления ветра и каждые 5 секунд по остальным каналам измерений. В программеконфигураторе можно установить диапазон обновления показаний 10^59 минут. (См. п. 6.4) Таблица 3 - Распиновка разъема MODBUS 3pin

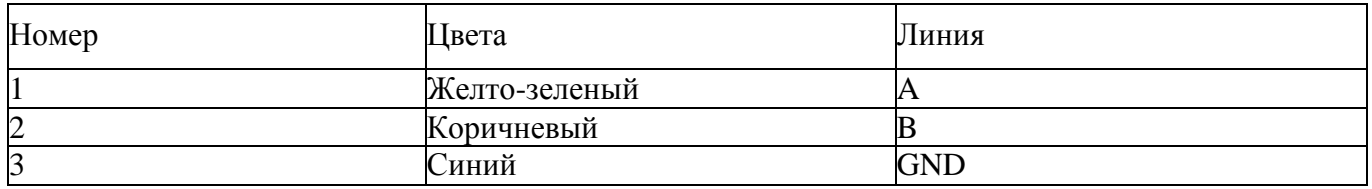

В четырехпиновый разъём 10 можно подключить как камеру, так спутниковый модем Iridium. Параметры порта: baud 19200, 8 bits, parity none, 1 stopbit, handshaking none.

1) Формат короткого запроса (в ответе содержатся только данные метеостанции): \$01\$03\$00\$00\$00\$0C\$45\$CF

- 11 байт сетевой адрес устройства (0x01 устройство 1)
- 12 байт функция (0x03 чтение)

3,4 - старший и младший байты (соотв.) адреса начала чтения (0x0000)

5,6 - старший и младший байты (соотв.) количества читаемых байтов (0х000С - 12 байтов на чтение)

7,8 - старший и младший байты CRC16 (0х45СF соответствует данному запросу, можно вбить и не считать)

Формат ответа: 01 03 18 0A 09 27 9A 00 1E 00 00 FF F5 00 00 01 64 00 01 01 60 01 5A 00 5B FF 73 A3 2E

байт - сетевой адрес

байт - функция (0х03 - чтение)

байт - количество читаемых байтов (0х18 - 24 байта)

4:27 байты данных метеостанции (НЕХ, пример 0А09hex = 2569dec = 25.69oC температура)

28,29 - CRC16 принимаемого пакета

Таблица 4 - Байты данных

#### Примеры подключения на ПК:

С помощью программ-эмуляторов Modbus (рис. 8) (modpoll.exe, Modbus Poll.exe) команда на чтение: modpoll.exe -m rtu -a 1 -r 1 -c 12 -b 19200 -d 8 -s 1 -p none COM5

Изменение едини и результата не повлияет на журнал результатов.

### **Коэффициент разбавления - Dilution Factor**

Когда образцы находятся выше диапазона испытаний, обозначаемые символом >> на экране результатов, можно использовать процедуру разбавления. Установка коэффициента разбавления на ON-Вкл. предложит Soiltest 10 Bluetooth автоматически запросить коэффициент разбавления при проведении теста. Измените коэффициент разбавления, используя стрелки вверх' вниз или вручную введите коэффициент разбавления. Прибор автоматически исправит результат для разведения и отобразит исправленный результат (который также будет сохранен в журнале результатов). Максимальный допустимый коэффициент разбавления составляет 99.

Если вычисленный результат превышает доступное количество разрешенных символов, то будет отображаться <<.

**ПРИМЕЧ/\НИЕ:** Не используйте разбавление образна при измерении pH или щелочности.

#### **System Lock -Системная блокировка**

Чтобы предотвратить несанкционированные или непреднамеренные изменения настроек системы или удаления журнала. четырехзначный код можно использовать для блокировки нескольких параметров.

Кол по умолчанию установлен в 6812. Чтобы изменить код системной блокировки, следуйте инструкциям на экране, чтобы выбрать незабываемый четырехзначный номер.

Когда применяется системная блокировка, элементы, доступ в системном режиме, ограничены, пока не будет введен код разблокировки. Доступ ограничен просмотром журнала результатов, настройкой подсветки, контрастности и настройками Bluetooth. Чтобы усыновить уникальный четырехзначный код, введите мастер-код (7910). Появится экран Set System Lock Code. Введите четырехзначный код и нажмите OK для установки.

Чтобы сбросить уникальный код блокировки системы, введите мастер-код и выберите Сброс.

#### **User Defined Tests-Пользовательские тесты**

В дополнение ко многим доступным методам калибровки Soiltest 10 Bluetooth обеспечивает дополнительную возможность для до 30 пользовательских текстов. Пользовательский тест построен с использованием таблицы калиоровочных данных, состоящей из 10 пар данных поглощения и концентрации.

Загрузите или запросите копию Usertcstbuilder.exe (подходит для операционных систем Windows) с нашего сайта, чтобы определить данные и данные калибровки. как показано ниже:

Рисунок 14. Калибровка.

Подключите Soiltest 10 Bluetooth к ПК с помощью прилагаемого USB-кабеля, чтобы прибор был настроен на режим жесткого диска.

Как только данные будут загружены, нажмите "Download this test" -Загрузить этот тест, чтобы передать детали метода и калибровку. Soiltest 10 Bluetooth будет отвечать принятыми тестовыми данными.

В качестве альтернативы сохраните тестовые данные в виде файла <sup>м</sup>.txt и перетащите на Soiltest 10 Bluetooth. User Defined Tests хранятся в ячейках 900 929 во избежание путаницы со стандартными калибровками измерителя. Нажмите ОК после того, как тест был загружен, чтобы просмотреть тест в списке User Defined Тем.

В меню Edit User Defined Test доступно следующие опции:

**Back - Назад** - вернуться в предыдущее меню

**Add – Добавить** - дополнительные пользовательские текст

**Edit – Изменить** - загрузку новых данных для новых данных

**Delete – Уделить -** удалить тест из инструмента

Для получения дополнительной информации о создании и загрузке пользовательских тестов посетите сайт palintest.com / know

Доступ к пользовательским тестам- User Defined Tests осуществляется путем прокрутки списка тестов или ввода требуемого номера.

#### **Язык**

Выберите желаемый язык для работы на местном языке, выбрав английский, французский, испанский, немецкий, итальянский и китайский. Выбор языка также будет соответствующим образом преобразовывать соответствующие тесты и единицы к местным.

### **Установка Время /Даты / Формата Даты**

Все результаты тестов записываются автоматически в журнал данных - Data Log и помечаются датой и временем (плюс дополнительная информация). Дата и время хранятся на внутренних часах, запитанных отдельной часовой батарейкой. Чтобы откорректировать время, выберите Set Time -Установка время в меню System -Система. Используйте клавиши вверх / вниз для настройки часа; нажмите правую клавишу, чтобы выбрать и отрегулировать минуты. Язык

Выберите желаемый язык для работы на местном языке, выбрав английский, французский,

испанский, немецкий, итальянский и китайский. Выбор языка также будет соответствующим образом преобразовывать соответствующие тесты и единицы к местным.

Рисунок 15. Время /Дата.

Нажмите ОК. после установки правильною время. Чтобы исправить дату, выбери Set Date - Установить дату в меню System -Система. Используйте клавиши вверх / вниз, чтобы настроить день / месяц / год,

Date Format -Формат даты может быть установлен на DD / ММ / YYYY или ММ / DD ' YYYY. если требуется. Для выбора нужного формата выделите требуемый вид и нажмите ОК.

# **Time Out -Время ожидания**

При работе от аккумулятора. Soiltest 10 Bluetooth обеспечивает автоматическое отключение питания для экономии энергии. Предусмотрены три настройки:

## **Normal – Нормальный** 5 минут

**Long – Длительный** 15 минут

**Off – Отключѐн** (Отключение режим экономия)

Отчет временных интервалов начинаются после нажатия последней клавиши или последнего измерения.

Time Out автомагически отключается, когда прибор работает от внешней сети - USB-питании и во время передачи журнала данных через Bluetooth.

# **Back Light -Подсветка**

Дисплей имеет подсветку с высокой интенсивностью для использования в условиях низкой освещенности. Подсветка предназначена для использования минимального количества энергии, а включение подсветки приводит к большему потреблению энергии батареи. Параметры подсветки;

### **Backlight Auto-Dim -Подсветка Автоматический**

Подсветка активируется при любом нажатии клавиши на 15 секунд.

**Backlight On Подсветка Вкл**. - подсветка включена постоянно

**Backlight Off- Подсветка Выкл.** - подсветка выключена

### **Контраст ЖК-дисплея**

В дополнение к Подсветке- Backlight, настройка контрастности по умолчанию для дисплея может регулироваться с помощью клавиш вверх / вниз, когда УСЛОВИЯ освещения плохие. Дисплей отображает последовательность чередующихся квадратов, чтобы дать визуальную

индикацию правильных настроек. По завершении нажмите кнопку ОК

### Рисунок 16. Подсветке- Backlight.

По завершении нажмите кнопку ОК

### **Version- Версия**

Отображаются серийный номер прибора и версия программного обеспечения. Серийный номер прибора нуженя для техподдержки и обслуживания ' гарантии, также может быть найден на корпусе прибора.

Рисунок 17. Version- Версия.

#### **Анализ образцов**

Soiltest 10 Bluetooth обеспечивает простой, точный и надежный анализ основных параметрон питательных веществ почвы. Выбор требуемого параметра и выполнение теста поддерживаются экранными подсказками и подробными инструкциями по тестированию.

Принцип фотометрического тестирования основан на поглощении или рассеянии измеренной интенсивности падающего света по сравнению с интенсивностью света, достигающей матрицы детектора. Интенсивность света определяется как Передача (% T) или Абсорбция (А) и сравнивается с таблицами калибровки, хранящимися в Soiltest 10 Bluetooth. Сохраненные калибровочные таблицы преобразуют % T или А в числовые единицы (мг / л. ppm и т. д.).

Таблицы калибровки задаются Palintest на основе измерений эталонных стандартов с использованием реактивов Palintest Для достижения наилучших результатов по качеству необходимо следовать следующим правилам:

<sup>1</sup>Всегда используйте предусмотренный световой колпачок для предотвращения воздействия окружающего свети на результаты.

2 Убедитесь, что образцы и пустые кюветы чисты, сухие и правильно вставлены и камеру для образцов, используя знак ориентации для выравнивания

з Перед анализом всегда иловые инструмент.

### Selecting Test Parameters - Выбор тестовых параметров

Soihest 10 Bluetooth предлагает несколько вариантов выбора параметра для тестирования:

Phot Number Entry Ввод номера Фотометра - используйте цифровую клавиатуру для ввода уникального номера Фотометра для прямого доступа к любой запрограммированной калибровке (включая User Defined Tests -пользовательские тесты).

Direct Entry - Прямой ввод - используйте цифровую клавиатуру для доступа к 10 наиболее распространенным тестам с помощью одного нажатия клавиши.

Choose a Test - Выпор теста - доступный в режимах Phot Number Entry или Direct Entry, полный список тестовых параметров доступен, при выборе Choose а Test -Выбрать тест и прокрутить, используя клавиши «вверх» / «вниз». Когда нужный параметр подсвечивается, нажмите клавишу ОК, чтобы получить Аосіуп к методу. Тесты представлены в цифровом порядке Phot.

Когда выбран требуемый тест. Soiltest 10 Bluetooth автоматически выбирает правильную длину волны и задает дополнительные параметры метода по мере необходимости.

Когда выбран тест, Soiltest 10 Bluetooth отобразит несколько экранов и параметров, которые помогут пользователю пройти процесс тестирования, как описано на следующих страницах.

### Dilution Factor- Коэффициент разбавления

Если выбран в System menu -системном меню, начальный экран будет запрашивать определенный коэффициент разбавления для применения к результатам.

Рисунок 18. Dilution Factor- Коэффициент разбавления.

Если Dilution Factor не активен, этот экран не будет отображаться.

Результаты, показанные на последнем экране.

автоматически корректируются для разбавления перед отображением. Исправленные результаты также будут сохранены в журнале.

### Затемнение Soiltest 10 Bluetooth - Blanking the Soiltest 10 Bluetooth

Затемнение фотометра является ключевым первым шагом в фотометрическом анализе, эффективно устраняет потенциально захваченный цвет образца и незначительные количества мутности от расчета аналитических результатов.

Чтобы затемнить очистить фотометр, подготовьте Blank -пустую кювету- с использованием необработанного образца, то есть экстрагированною обрпзца, который не подвергался взаимодействию с реагентами. Если образец должен быть разведен или физически обработан

(отфильтрован например) перед анализом, используйте то же самое разведение / обработку для Blank-пустой кюветы.

При доступе к методу тестирования Soiltest 10 Bluetooth попросит пользователя вставить Blank-пустую кювету

Рисунок 19. Insert blank.

Вставьте пустой кувет и нажмите ОК.

# Рисунок 20. Blanking.

Soiltest 10 Bluetooth будет определять поглощение из-за цвета образца на всех длинах волн одновременно и хранить во временной памяти для использования в анализе. После успешного затенения Soiltest 10 Bluetooth автоматически переместится на стадию Insert Sample-Вставить Образец аналитического метода. Если образец слишком сильно окрашен, чтобы поддерживать эффективное затенение и последующий анализ, появится сообщение «Error 9, вызвана тем, что пустая кювета слишком земная. Проверьте правильность использования кюветы». ("Error 9 is caused by the blank cuvette being loo dark. Check the correct cuvette is being used")

### Рисунок 21. Ошибка №9.

Убедитесь, что используется затененная кювета, а не образец плюс кювета реагента. Цвет образна можно уменьшить разбавлением чистой водой; выбранное Давление должно учитывать ожидаемую концентрацию испытываемого параметра.

Затененные-пустые результаты хранятся во временной памяти Soiltest 10 Bluetooth и будут использоваться для всех последующих тестов, пока:

Прибор выключен (временная память не хранится / удаляется)

Выполняется новое чтение пустой кюветы - эта опция доступна «тля доступа к любому последующему тесту в базе экрана. Повторите процесс затенения, если образен сильно изменится или тестируется новый образец

Если Blank значение, сгенерированное на этом шаге, не будет обнаружено, появится сообщение об ошибке «Error 7 is caused by loo much ambient light. Try using the light cover provided with the instrument - Ошибка 7 вызвана слишком большим внешним освещением».

### Рисунок 22. Ошибка № 7.

Попробуйте использовать световую крышку, прилагаемую к инструменту

### Reading Results with the Soiltest 10 Bluetooth - Чтение результатов с помощью Soiltest 10 **Bluetooth**

Предполагая, что подходящая Blank заготовка была записана, следующим шагом процесса фотометрического анализа является выполнение этапа считывания.

Подготовьте кювету Образца в соответствии с инструкциями.

Выберите Read -Читать в базе экрана и нажмите ОК

В приглашении Insert sample -Вставить образец вставьте кювету образца, чтобы он был чистым, сухим и ориентированным с использованием метки местоположения.

Рисунок 23. Insert sample.

Нажмите ОК. чтобы начать процесс измерения. На экране появится сообщение **Reading ... Считывание**

Рисунок 24. Показание о готовности. По завершении процесса измерения результат отображается на экране.

Рисунок 25. Результат.

# **Таймер**

Для многих фотометрических методов требуется время реакции для полного раскрытия, рекомендуемый период времени документирован в Section Разделе 6 и включен как часть параметров метода, запрограммированных в Soiltest 10 Bluetooth.

Тесты, требующие времени реакции, будут иметь возможность выбирать автоматический таймер для подсчета необходимою времени реакции. Пока на экране надпись Insert sample - Вставить образец используйте правую клавишу, чтобы переместить курсор, чтобы выделить **Timer-Таймер.**

Рисунок 26. Таймер.

Отобразится запрограммированное время реакции. Нажмите **ОК.** чтобы **Start** обратный отсчет.

Отобразятся три варианта:

**Stop** отменить таймер обратного отсчета

**Exit** выходит из экрана обратного

отсчета и возврат на экран Insert sample -Вставить образец. Обратный отсчет продолжится, и текущее время можно увидеть, выбрав **Timer**. В конце обрагного отсчета будет звучать звуковой сигнал, указывающий, что образец готов к чтению. Выберите ОК. чтобы прочитать образен вручную.

**Exit и Read** выход из экрана обратного отсчета и автоматического считывания образца по завершении выделенного периода времени.

### **Изменение единиц измерения выражении.**

Многие химические виды имеют ряд альтернат альтернативных единиц, которые могут использоваться для сообщения Результатов, например. Фосфат может быть выражен, например, как РО4 или Р

Рисунок 27. Измеряемые единицы.

Если доступны альтернативные единицы выражения для результатов, символы К М будут отображаться рядом с текущими единицами результата. Используйте стрелки вверх / вниз для изменения единиц выражения по мере необходимости. Значения изменяются автоматически.

Результаты, хранящиеся в журнале. будут отображаться в единицах, выбранных на экране, изменение химического вида добавит запись в журнал, показывающую выбранный параметр результата и вида.

#### Калибровка / валидация

Bam Soiltest 10 Bluetooth поставляется с сертификатом калибровки, подтверждающим работу инструмента, когда он покидает Palintest.

Мы рекомендуем ежегодное обслуживание и калибровку всех фотометрических приборов при нормальном использовании.

Soiltest 10 Bluetooth также включает автоматическую процедуру проверки достоверности аналитических данных с использованием сертифицированных Palintest Check Standards. Доступ через меню Mode, Check Standard Mode обеспечивает полевой метод обеспечения работы вашего прибора в определенных спецификациях, а также метод устранения неполадок для неожиданных результатов.

Каждый Palintest Check Standards поставляется с сертифицированными значениями, выраженными как % Т (Передача), полученные из прослеживаемых справочных материалов. Допустимые допуски определяю гея в сертификате и автоматически указываются в Soiltest 10 Bluetooth.

### **Режим Cheek Standard**

Выберите режим Check Standard на Mode экране. Дерите Check Standard Mode -Стандартная проверка и нажмите «ОК».

Рисунок 27. Режим Cheek Standard.

Предлагаются два варианта:

Enter Check Standard Values используются клавиши вверх / вниз для регулирования отображаемых значений в соответствии с сертификатом

**Check Standard Measurement вставьте Check** 

Standards в определенном порядке, чтобы сформировать отчет проверки

Enter Check Standard Values - Ввод значений стандартной проверки

Каждый стандарт имеет два значения для двух отдельных длин волн.

### Рисунок 28. Enter Check Standard Values

Ислользуйте клавиши вверх / вниз для настройки значений, соответствующих сертификату, в соответствии с порядком определенным на дисплее. Нажмите ОК, когда отображается правильное значение, и подсказка перейдет к следующему значению.

По завершению будет отображено сообщение Check Standard Values assigned successfully -Проверка стандартных присвоенных значений успешна.

### Check Standard Measurement - Измерение стандартной проверки

Следуйте инструкциям на экране, чтобы вставить Check Standards в определенном порядке. Soiltest 10 Bluetooth автоматически измеряет коэффициент пропускании на требуемой длине полны.

По завершении последовательности результаты отображаются на экране с указанием статуса прохода или отказа.

Рисунок. 29. Данные результатов.

### Практическое занятие 4

Тема: Выполнение операций подготовки к работе машин для посадки саженцев Цель работы: закрепление полученных теоретических знаний, подготовка к работе машин для посадки саженцев. Выполнить подготовку к работе машин для посадки саженцев.

### Необходимые средства и оборудование:

Машина лля посалки сажениев ПМ-1С.

### Залание:

1. Изучить устройство, назначение машины для посадки саженцев

2. Выполнение операций подготовки к работе машин для посадки саженцев

Ход работы: Выполнение операций подготовки к работе машин для посадки саженцев

Теоретическая часть:

Машина для посадки саженцев ПМ-1С.

Предназначена для посадки саженцев плодовых культур во всех промышленных зонах садоводства

Машина навесная однорядная, применяется для механизированной посадки саженцев плодовых культур при закладке и уплотнении садов, а также для посадки саженцев древесных и кустарниковых пород. Машина оборудована устройством для одновременного полива посадок. Навешивается на тракторы, оборудованные ходоуменьшителями. Сажалка (рис. 1) состоит из рамы, двух опорных колѐ с, сошника *4,* водополивного бачка, загортачей *2* и *13,* сидений, площадок для посадочного материала, маркеров и следоуказателей. На раме машины расположены основные узлы машины. В рабочем положении рама машины опирается на колеса, которые обеспечивают устойчивость сажалки в работе.

Основным рабочим органом машины является сошник, который образует посадочную борозду шириной 41 см и глубиной 40 см. Сошник сварной конструкции, клинообразной формы. Он состоит из ножа и двух щѐ к. Для предохранения сошника от забивания почвой в нижней части щѐ к приварено дно. В задней части дно сошника имеет полукруглый вырез для установки саженца в борозду при посадке.

Внутри сошника на оси установлен водополивной бачок, который предназначен для порционного полива корневой системы саженца в зоне высадки. Бачок состоит из резервуара вместимостью 8 л, щупа и уравновешивающего груза для регулировки момента самоопрокидывания. При нажатии саженцем на щуп бачок поворачивается вокруг своей оси и выливает на дно борозды порцию воды.

Рисунок 1 Машина для посадки саженцев ПМ-1С.

Загортачи - правый *2* и левый *13 -* и сиденья смонтированы на двух рамках, которые шарнирно присоединены к сошнику. Загортачи служат для засыпания почвой корневой системы саженцев и уплотнения почвы около посаженных деревьев. Сиденья регулируются по высоте и углу поворота. На раме машины смонтированы две площадки для запаса посадочного материала. Съѐ мное сиденье предназначено для рабочего, занятого на подаче саженцев сажальщику.
Сажалка снабжена правым и левым маркерами и следоуказателями. Маркѐ ры крепятся к раме машины шарнирно и предназначены для нарезки бороздок при работе агрегата со стороны непосаженного поля. Следоуказатель крепят к переднему брусу рамы трактора. Он облегчает вождение трактора параллельно предыдущему проходу.

Вылет маркеров и следоуказателей устанавливают в зависимости от ширины междурядья. Суммарно он должен быть равен ширине междурядья. При работе агрегата по следу, прочерченному диском маркера, направляют не гусеницу трактора, а вертикальную штангу следоуказателя.

При схемах посадки 4X5 м (с шириной междурядий 4 м и расстоянием между растениями в ряду 5 м - шаг посадки); 5X6; 6x6; 6X7; 7X8 и 8x8 м сажалка используется с маркером и следоуказателем; при схеме посадки 2,5X3,5 м - без следоуказателя.

Для поддерживания двухсторонней связи между трактористом и сажальщиками на тракторе устанавливают звуковой сигнал, шнур от которого выводят к рабочим.

Технология посадки саженцев машиной ПМ-1С.следующая. Поле, обработанное для посадки, маркируют в поперечном направлении культиватором КРН-4.2А или КРН-5,6. Для этого на раме культиватора симметрично устанавливают два окучника. Расстояние между ними должно быть равно расстоянию между деревьями в ряду принятой схемы посадки. Для поперечной маркировки также могут быть использованы агрегаты, состоящие из трактора Т-25А и культиватора КОН-2,8А или из самоходного шасси Т-16М и культиватора КРСШ-2,8А. При этом на культиватор устанавливают один окучник.

В продольном направлении на поле провешивают линии первого прохода посадочного агрегата. При прохождении последующих проходов тракторист ведѐ т агрегат, пользуясь следоуказателем и следом, оставленным диском маркера.

При работе сажалки сошник открывает борозду, образуя на еѐ дне валик из рыхлой почвы. Из основных баков по трубопроводу вода поступает в поливной бачок. Рабочий, сидящий на сиденье, берет саженец из запасной площадки и передаѐ т его сажальщику, сидящему около сошника. Сажальщик устанавливает саженец вертикально над щупом поливного бачка. В момент пересечения сошником поперечной маркерной борозды сажальщик опускает саженец на дно борозды и удерживает его в таком положении до полного; засыпания корней почвой. При опускании саженца в борозду сажальщик нажимает корнем на щуп поливного бачка, который опрокидывается и поливает борозду в месте посадки. Загортачи засыпают корневую систему саженцев и посадочную борозду почвой, образуя в линии ряда деревьев валик высотой до 10 см.

Агрегат при посадке двигается «челноком». После поворота на конце поля агрегат направляется рядом с посаженной полосой. При движении агрегата в направлении, обратном произведѐ нной посадке, сажальщик пересаживается на другое сиденье лицом к уже высаженным саженцам.

За посадочным агрегатом идут два оправщика, которые выпрямляют наклонившиеся растения, подтягивают вверх, в случае глубокой посадки и уплотняют почву около каждого дерева.

Глубину посадки саженцев регулируют перестановкой опорных колѐ с по высоте винтовым механизмом. Колеса должны быть расположены выше сошника на глубину посадки. Максимальная глубина хода сошника 50 см. Высоту загортачей регулируют перестановкой их стоек на тягах.

Норма порции воды, выливаемой на один саженец, устанавливается перемещением груза на рычаге.

При правильной установке груза бачок должен сам опрокинуться от массы воды, поступающей в него, или при лѐ гком нажатии на щуп.

Положение рамы сажалки в поперечной и продольной плоскостях регулируют изменением длины раскосов и верхней тяги механизма навески трактора.

Скорость движения посадочного агрегата при работе зависит от расстояния между растениями в ряду и от частоты подачи саженцев в борозду. Рабочая скорость машины 0,74 - 3 км/ч. Производительность агрегата до 450 шт./ч, масса машины 1008 кг.

#### **Практическое занятие 5**

**Тема:** Выполнение операций подготовки к работе ручного гербицидного опрыскивателя **Цель работы:** закрепление полученных теоретических знаний, практическое изучение устройства и подготовка к работе ручного гербицидного опрыскивателя. Выполнить подготовку к работе ручного гербицидного опрыскивателя.

### **Необходимые средства и оборудование:**

Ручной гербицидный опрыскиватель

#### **Задание:**

1.Изучить устройство, назначение ручного гербицидного опрыскивателя.

2. Выполнение операций подготовки к работе ручного гербицидного опрыскивателя

**Ход работы:** Выполнение операций подготовки к работе ручного гербицидного опрыскивателя

### **Теоретическая часть:**

ХЕРБИФЛЕКС-4 - легкий, ручной опрыскиватель с вращающимся диском для ульграмалообъемных обработок (УМО). Приводится в действие четырьмя батареями для карманных фонарей (D-cell/R20) Одного набора батарей хорошего качества хватает на 30 часов работы. Опрыскиватель разработан для малообъемных обработок (от 10 до 30 л/га) гербицидами узких полос от 10 до 75 см. Электродвигатель вращает диск распылителя с постоянной скоростью 2800 об/, что формирует однородные капли размером около 200 микрон. Размер капель достаточно велик, чтобы минимизировать риск сноса рабочего раствора. Жидкость подается самотеком

#### Рисунок 1 – Общий вид ручного опрыскивателя

Для удобства проведения обработок с опрыскиванием ХЕРБИФЛЕКС-4 можно использовать специально разработанный бак Митюнин и ремень дополнительным оборудованием для опрыскивателя является конус распылителя, вторым вы сможете обрабатывать более широкие полосы

# ПРАВИЛА БЕЗОПАСНОСТИ

Работа с агрохимикатами опасный процесс. Оператор должен соблюдать все соответствующие нормы и правила безопасной работы с агрохимикатами, а также обязан использовать соответствующие средства личной защиты (См С РЕД( ГВ \ ЗАЩИТЫ ОПЕР/АТОРА). Ни когда не пользуйтесь опрыскивателем ХЕРБИФЛЕКС-4 в потенциально взрывоопасной среде и не распыляйте опрыскивателем воспламеняющуюся жидкость.

ХЕРБИФЛЕКС-4 подходит для обработок большинством стандартных гербицидов, а также для ультрамалообъемных обработок (разрешенных в некоторых странах; которые обеспечивают большую безопасность оператора при приготовлении оакивий смеси и заполнении бака.

Рисунок 2 – Техника безопасности при работе с химикатами

- ♦ разрешенные сферы применения
- ♦ максимальная норма расхода
- ♦ максимальное число обработок
- ♦ .меры безопасности оператора
- меры по защите окружающей среды

Примечание: «Норма расхода» - это количество химиката на гектар.

Ни koгда не принимайте пищу, не пейте и не курите во время работы с агрохимикатами. Но окончании работы с агрохимикатами или соответствующим оборудованием, тщательно вымойте руки Не допускайте людей (особенно детей) и животных на обрабатываемые участки.

Bceгда храните агрохимикаты в надежном месте, недоступном для посторонних людей и животпых, а также безопасном для окружающей среды (примите все необходимые меры, чтобы предотвратить загрязнение воды). Следуйте инструкциям раздела об обработках опрыскивателем ХЕРБИФЛЕКС-

## ТЕХНИКА БЕЗОПАСНОСТИ ОПЕРАТОРА

При приготовлении баковой смеси и заполнении бака всегда надевайте нижеперечисленные средства защиты. Для обрабонж опрыскивателем ХЕРБИФЛЕКС-4 необходимо обязательно надевать ннцшную одежду

- ♦ резиновые перчатки и ботинки
- ♦ ботинки/туфли и длинные брюки
- защитная маска
- рубашка с длинными рукавами

### Примечание:

а) Шумы: уровень звукового давления возле уха оператора не превышает 70 дБ (А).

в) Вибрация: значение среднеквадратичного отклонения перегрузки во время работы опрыскивателя составляет 2,5 м/сек2.

## ПОДГОТОВКА К ОПРЫСКИВАНИЮ

Опрыскиватель поставляется в разобранном виде. Чтобы его подготовить к работе, следуйте нижеприведенным инструкциям:

Рисунок 3 – Подготовка опрыскивателя к работе

Разложите опрыскиватель и надежно соедините трубку подачи рабочею раствора с клапаном подачи. Инструкции по сбору Микрон Микропак ВЫ сможете найти в самом бакс. Ремень (если входит в поставку) подсоединяется к наконечнику корпуса с батареей. Снимите колпачок, как показано на рисунке. Вставьте батарейки (D-cell/R20)

# ПЕРЕД НАЧАЛОМ ПЕРВОГО ОПРЫСКИВАНИЯ

Перед первым опрыскиванием, потренируйтесь в управлении опрыскивателем, заполнив бак водой с жидким моющим средством.

Налейте пол-литра чистой воды в бак или бутылку и добавьте немного моющего средства (один или два мл). Наличие моющего средства обязательно, т.к. оно помогает снизить поверхностное натяжение жидкости в трубке подачи рабочего раствора и помогает обеспечить равномерный поток жидкости Приведите опрыскиватель в рабочее положение и проверьте на наличие утечек.

#### Рисунок 4 – Включение выключение опрыскивателя

Включите опрыскиватель и затем откройте клапан подачи рабочего раствора. Снова проверьте опрыскиватель на наличие утечек.При опрыскивании держите распылительную головку на уровне 5-7 см над землей или над сорняками, с углом наклона ручки-держателя к земле в 35-40°. Распыляйте жидкость в течение 10 секунд, желательно на чистую сухую поверхность (например, на бетонную дорожку), чтобы вы смогли понять, как именно ложится рабочий раствор на обрабатываемую поверхность.

# ПРИГОТОВЛЕНИЕ БАКОВОЙ СМЕСИ, ЗАПОЛНЕНИЕ БАКА И КАЛИБРОВКА

Поиготовлсннс баковой смеси и заполнение бака являются одними из самых опасных процедур во всем процессе опрыскивания. Всегда следуйте инструкциям на этикетках препаратов Всеиа пользуйтесь фильтром (подходящим для бака Микрон Микропак) п воронкой при заполнении баков с узким горлышком. Разводите только такое количество рабочего раствора, которое вам необходимо для обработки выбранного участка, чтобы исключить необходимость утилизации неиспользованного рабочего рас 1 вора.

Всегда надевайте перчатки при работе с агрохимикага.ми и оборудованием для опрыскивания.

Всегда пользуйтесь мерной посудой и палочкой для размешивания при подготовке рабочего раствора. Всегда тщательно промывайте водой участки кожи, на которые попал агрохимикат или рабочий раствор. Всегда мойте всю мерную посуду после использования

Общая норма расхода рабочего раствора при обработках опрыскивателем ХЕРБИФЛЕКС- 4 составляет около 20 л/га. Исключение составляет глифосат, объем рабочего раствора которого может быть снижен до 10 л/га. Эти нормы расхода ниже тех, ч го рекомендуются для полнообъемных обработок ранцевыми опрыскивателями. Используйте минимальную рекомендованную норму расхода препарата на эгикегке для соответствующей обработки и разведите препарат водой до нужного уровня. Например, если на этикетке минимальная рекомендуемая норма расхода составляет, 2 литра препарата, разведенного водой до 200 лигров на гектар для обработок ранцевыми опрыскивателями, используйте 2 литра препарата, разведенного до 20 литров для обработки опрыскивателем ХЕРБИФЛЕКС-4, т.с. 10% концентрация рабочего раствора.

Не применяйте концентрации выше максимально рекомендуемых на этикетке (если только иное не было специально рекомендовано), если этикетка содержит:

а) информацию, запрещающую малообъемные обработки, т.е. высокие концентрации раствора;

б) требование обязательного использования средств личной защиты при работе с разведенным раствором в больших объемах (Примечание: данное гребование должно быть заключено в специальную рамку на этикетке): или

в) одну из следующих фраз, предупреждающих о рисках: «очень токсичен», «токсичен» или «едкое вещество» или предупреждения типа «возможны серьезные повреждения глаз». Например, паракват (Грамоксофон), который классифицируется как токсичное вещество, не может быть использован с опрыскивателем ХЕРБИФЛЕКС-4 в концентрациях, превышающих рекомендуемые на этикетке.

Микрон не рекомендует работать с более чем десятикратной максимально рекомендуемой концентрацией для полнообъемных обработок ранцевыми опрыскивателями. Для обработок рекомендуется использовать самые безопасные препараты с самыми низкими концентрациями.

Дтя подготовки баковой смеси препарата выберите норму расхода препарата на гектар, например, 2 литра глифосата на гектар. Затем определите общее количество рабочего раствора на гектар для обработки опрыскивателем Хербифлекс-4, например. 10 или 20 литров на гектар. Рассчитайте соотношение препарата и воды, например, 2 литра глифосата  $+ 8$  литров воды = 10 лигров рабочего раствора, т.е. соотношение 1 :

4. Используйте полученное соотношение, чтобы приготовить баковую смесь, например, на 5 литровый бак понадобится 1 литр глифосата и 4 литра воды.

## Рисунок 5 – Заполнение бака опрыскивателя

Заполните бак до половины чистой водой и проверьте его на протечку. Отмерьте нужно количество препарата и добавьте его в бак. Никогда не используйте опрыскиватель при наличии протечки. Старайтесь не проливать рабочий раствор при заполнении бака

# КАЛИБРОВКА

Приведенная ниже формула дает соотношение между шириной обрабатываемой полосы, расходом жидкости, скоростью движения и общим объемом рабочего раствора:

Расход жидкости (мл/мин) = 6 х объем раб.р-ра (л/га) х скорость движения (м/с) х ширину полосы (м)

Чтобы лучше откалибровать ХЕРБИФЛЕКС-4, с опрыскивателем поставляется вместе расчетный круг. Ниже описано как ним пользоваться

(.Определите норму расхода рабочего раствора. Норма расхода при ультрамалообъемных обработках может быть указана на этикетке препарата. Если норма расхода нс ясна, используйте стандартную: 10 л/га (общий объем баковой смеси) для глифосата и 20 л/га (общий объем баковой смеси) для других гербицидов

Определите ширину обрабатываемой полосы (например, 30 см) и отрегулируйте угол наклона распылительной головки (См. Перед началом первого опрыскивания). На расчетном круге выберите ширину полосы (в см) и общую норму расхода рабочего раствора (например, 20 л/га), как указано в пункте 1.

Удерживая ширину полосы и норму расхода выберите желаемую скорость движения при обработке (2 км/ч медленная. 3 км/ч = средняя, 4 км/ч = быстрая). Примечание 1 м/с = 3,6 км/ч

Прочитайте значение расхода жидкости для установленной нормы расхода (например, 30 мл/мин на 30 см полосу при скорости 3 км/ч. с нормой расхода раб. р-ра 20 л/га). Кроме случаев применения конуса распылителя В210 для более широких полос обработки (См. ДОПОЛНИТЕЛЬНОЕ ОБОРУДОВАНИЕ), расход жидкости не должен превышать 45 мл/мин

Подберите форсунку, которая подходит под полученный расход жидкости Таблица 1- Выбор форсунки

(♦Форсунки только для работы с конусом распылителя В120! Не использовать с конусом распылителя А90, т.к. это вызовет утечку).

Измерьте расход жидкости с выбранной форсункой на рабочем растворе, которым вы планируете проводить обработку.

Рисунок 6 – Текущий расход жидкости

Текущий расход жидкости можно замерить, установив опрыскиватель ХЕРБИФЛЕКС-4 в рабочее положение (см. НАЧАЛО ОПРЫСКИВАНИЯ). Снимите форсунку с конуса распылителя и подставьте какую-нибудь емкость для жидкости, которая будет вытекать из опрыскивателя (например, мерный стакан на 50 мл, который поставляется вместе с опрыскивателем).

Если опрыскиватель новый, то при установке белой или коричневой форсунки может наблюдаться захват воздуха в трубке подачи жидкости, что, естественно, снижает расход жидкости. При возникновении подобной ситуации, выпустите воздух из трубки, предварительно слегка ее зажав. Если понадобится, промойте трубку подачи жидкости концентрированным мыльным раствором, чтобы снизить поверхностное натяжение внутри нее Как только поток стабилизируется, можно засекать время, одну минуту. При необходимости смените форсунку и снова измерьте расход жидкости.

Считайте с расчетного круга скорость движения, необходимую для обработки с заданной нормой расхода рабочего раствора и текущим расходом жидкости. Рекомендуется

двигаться с меньшей скоростью, чтобы добиться нужной нормы расхода, чем двигаться быстро с большим расходом жидкости.

Таблица 2 – Выбор скорости движения

## Начало опрыскивания

Перед началом первой обработки, чтобы научится работать с опрыскивателем, проведи гс пробную обработку с водой с небольшим количеством моющего средства (См. ПЕРЕД НАЧАЛОМ ПЕРВОЙ ОБРАБОТКИ).

Проверьте скорость и направление iieipa (скорость менее 5 км/ч самая безопасная) Держите распылительную головку гак низко, насколько >то только возможно, чтобы минимизировать снос рабочего расi вора. Никогда не опрыскивайте в ветреную погоду и старайтесь не перемещаться в направлении негра. Удерживайте распылительную головку 5-7 см над листьями сорняков и опрыскиватель под углом наклона 35° - 40° от земли. Включите опрыскиватель. Когда вы услышите, что диск распылителя начал вращаться, откройте клапан подачи жидкости. Возможна небольшая задержка перед началом опрыскивания, пока жидкость не заполнит всю трубку подачи и не дойдет до форсунки.

Рисунок 7 – Правильное положение ручного опрыскивателя

Начинайте движение сразу же с началом распыления рабочего раствора. Примечание: Опрыскиватель не будет работать, если распылительная головка будет находиться выше уровня бака с рабочим раствором Лучше всего держать опрыскиватель ХЕРБИФЛЕКС-4 всегда с одной стороны, чтобы не ходить по обработанной части участка. Всегда держите распылительную головку вдали от тела и избегайте прямого контакта с рабочим раствором

### **ЗАВЕРШЕНИЕ ОПРЫСКИВАНИЯ**

Закройте клапан подачи рабочего раствора и подождите немного, пока вся жидкость из конуса распылителя нс будет распылена. Затем выключите опрыскиватель. Когда диск распылителя прекратит вращение, поднимите распылительную головку над уровнем бака, а опрыскиватель установите под углом 45° и затем откройте клапан контроля расхода жидкости, чтобы вся жидкость, оставшаяся в трубке, смогла стечь обратно в бак. Не поднимайте распылительную головку до тех пор. Пока диск распылителя не прекратит вращение. Затем закройте клапан. Это изолирует жидкость в бакс и его можно будет отсоедини ть от опрыскивателя

## **ПОСЛЕ ЗАВЕРШЕНИЯ ОПРЫСКИВАНИЯ**

Утилизируйте оставшуюся баковую смесь в соответствии с инструкциями на этикетке Храните агрохимикаты в надежном, закрываемом на замок, недоступном для детей месте. Обязательно после использования тщательно вымойте опрыскиватель, бак или бутылку водой с моющим средством. Никогда не погружайте распылительную головку в воду или под кран, т.к. это может испортить двигатель. Воду с моющим средством залейте в бак, взболтайте и затем распылите эту жидкость по обработанной территории или в другом доступном .месте. Бак и опрыскиватель тщательно вытрите изнутри тряпкой. Периодически снимайте конус распылителя для очистки диска распылителя.Чтобы выполнить эту операцию, снимите сначала форсунку, вытащив ее конуса распылителя (1). Затем снимите конус распылителя, прокрутив его по часовой стрелке, чтобы снять блок замка (2), и снимите его с нижней части корпуса двигателя (3) Диск распылителя можно удалить из конуса распылителя и почистить мягкой щеткой в мыльном растворе.

# Рисунок 9 - Снятие корпуса распылителя **СБОРКА ДИСКА РАСПЫЛИТЕЛЯ**

При сборке диска распылителя, во избежание повреждений, убедитесь, что вы правильно размещаете диск распылителя в конусе распылителя, а также что вы правильно устанавливаете корпус двигателя.

Сначала опустите диск распылителя в конус распылителя, убедившись, что диск занял свое положение на шарике на дне конуса распылителя. Затем установите корпус двигателя, убедившись, что вал двигателя правильно вставлен в паз в верхней части диска распылителя. Вставьте винты в шпоночные пазы корпуса двигателя и проверните против часовой стрелки, чтобы заблокировать узел.

Проверьте сборку диска распылителя, встряхнув распылительную головку. Если при этом движении сразу появится характерный шум диска, значит собрано все правильно, и диск будет свободно вращаться внутри.

Установите форсунку, убедитесь, что кольцевая прокладка в хорошем состоянии и установлена правильно. После работы с агрохимикатами или с опрыскивающим оборудованием всегда тщательно мойте руки и все открытые участки тела. Всю защитную одежду необходимо стирать и хранить отдельно от других вешен. Грязные перчатки вымойте снаружи и внутри

Для хранения опрыскивателя ХЕРБИФЛЕКС в течение долгого периода, удалите четыре винта на отсеке с батареями и почистите все элсктрокотакты металлической щеточкой или другим подходящим инструментом. Соберите снова опрыскиватель, не вставляя в него батарейки, и храните его в сухом помещении вдали от солнечного света. Батарейки храните в сухом вместе вдали от солнечною света.

#### **Практическое занятие 6**

**Тема:** Выполнение операций подготовки к работе прицепного садового опрыскивателя

**Цель работы:** закрепление полученных теоретических знаний, практическое изучение устройства и подготовка к работе прицепного садового опрыскивателя. Выполнить подготовку к работе прицепного садового опрыскивателя

Необходимые средства и оборудование:

Прицепной садовый опрыскиватель

## **Задание:**

1.Изучить устройство, назначение прицепного садового опрыскивателя

2. Выполнение операций подготовки к работе прицепного садового опрыскивателя

**Ход работы:** Выполнение операций подготовки к работе прицепного садового опрыскивателя

Предназначен для мало- и полнообъемного опрыскивания садов, виноградников, хмельников и лесных полос. Опрыскиватель состоит из резервуара 14 (рис. 1), трехпоршневого насоса 18, пульта управления 2, жидкоструйного эжектора 21, всасывающей и напорной коммуникаций, фильтров 16 и 17, вентиляторного распыливающего устройства и механизма привода, смонтированных на одноосном полуприцепе.

Резервуар вместимостью 2000 л снабжен указателем уровня с поплавком 9, заливной горловиной 7, закрытой крышкой с клапаном, и гидромешалкой. Пульт управления имеет редукционный 3 и отсечной 24 клапаны. Перемещение отсечного клапана осуществляет гидроцилиндр 23, включенный в гидросистему трактора. Давление в напорной магистрали зависит от степени сжатия пружины редукционного клапана, которую регулируют с помощью рукоятки 4.

Рисунок 1 - Вентиляторный опрыскиватель ОПВ-2000:

1, 22, 25 - рукава; 2 - пульт управления; 3 - редукционный клапан; 4 - рукоятка регулятора давления; 5 - манометр; 6 - предохранительный клапан; 7 - горловина; 8 - штанга; 9 поплавок; 10 - коллектор; 11- распылитель; 12 - вентилятор; 13, 24 - отсечные клапаны; 14 резервуар; 15 - напорная магистраль; 16, 17 - фильтры; 18 - насос; 19,20 - краны; 21 эжектор; 23 - гидроцилиндр; 26 - улитка

Вентиляторное распыливающее устройство снабжено осевым вентилятором 12, цилиндрическим кожухом, кольцевым распределительным каналом, по наружной кромке которого установлено два коллектора 10 с вихревыми или двусторонними центробежными распылителями 11. Коллекторы подключены к напорной магистрали 15. В кольцевом канале установлены направляющие лопатки, при повороте которых изменяется конфигурация струи воздушного потока.

Насос и вентилятор приводятся в действие от ВОМ трактора через карданную передачу и двухступенчатый редуктор. Переключая передачи редуктора, изменяют частоту вращения лопастного колеса вентилятора (2200 или 2500 мин'1).

Опрыскиватель может выполнять следующие операции: самоза- правку резервуара водой; гидравлическое перемешивание содержимого в резервуаре; настройку на рабочий режим без разлива жидкости; опрыскивание; после окончания работы промывку систем собственным насосом.

Заправка резервуара рабочей жидкостью заданной концентрации может осуществляться подвозными заправочными агрегатами через горловину 7. Для самозаправки в резервуар заливают два-три ведра воды, эжектор 21 опускают в водоем или емкость подвозчика воды, закрывают кран 19 и открывают кран 20, устанавливают максимальное давление, включают насос и перемещают клапан 24 влево. Вода от насоса поступает по рукаву 22 в эжектор и обесценивает его непрерывную работу в режиме струйного насоса, вода по рукаву 25 подается в резервуар.

Гидравлическое перемешивание. Закрывают краны 19 и 20, смещают гидроцилиндром 23 влево клапан 24 и включают насос. Из резервуара жидкость поступает в насос и сливается обратно в резервуар через клапан 6 и гидромешалку.

Рабочий процесс. Открывают кран 19 и закрывают кран 20, включают насос, перемещают клапан 24 в крайнее левое положение и начинают движение по обрабатываемому полю. Жидкость из резервуара, пройдя очистку в фильтрах 16 и 17, поступает в насос, а из него под давлением в корпус пульта управления 2. Избыточная часть жидкости через клапан 6 и гидромешалку возвращается в резервуар и перемешивает его содержимое. Из пульта управления по напорной магистрали 15 жидкость поступает к клапанам 13, отжимает их и проходит в коллекторы 10. Проходя через распылители, жидкость дробится на мелкие капли, которые захватывает воздушный поток, поступающий от вентилятора 12, и наносит на объект обработки.

## Рисунок 2 - Варианты работы опрыскивателя ОПВ-2000

При двустороннем опрыскивании машина обрабатывает четыре ряда виноградников (рис. 2, а), два ряда хмельников (рис. 2, б), два полуряда низкорослых садов (рис. 2, в). При обработке высокорослых (до 8 м) садов устанавливают улитку 26 (рис. 2, г). В этом случае машина обрабатывает один полуряд. Доза внесения жидкости зависит от рабочего давления, диаметра отверстий распылителей, ширины захвата и скорости движения опрыскивателя.

Для обработки различных насаждений устанавливают соответствующий угол а наклона лопаток распределительного канала и частоту вращения п колеса вентилятора: в виноградниках  $a = 0...150$ ,  $\pi = 2200$  мин"1; низкорослых хмельниках  $a = 15...45$ °,  $\pi = 2200$ мин"1; высокорослых хмельниках  $a = 15...45^{\circ}$ ,  $\pi = 2500$  мин'1; низкорослых садах  $a = 15...30^{\circ}$ ,  $\pi$  = 2500 мин"1; высокорослых садах а = 15...45°,  $\pi$  = 2500 мин'1.

Доза внесения жидкости вихревыми распылителями 500... 1000 л/га, двусторонними центробежными - 100...250 л/га. Рабочее давление до 1,2 МПа. Опрыскиватель агрегатируют с тракторами МТЗ-80,

#### **Практическое занятие 7**

**Тема:** Выполнение операций подготовки к работе гербицидного опрыскивателя для обработки приствольной полосы

**Цель работы:** закрепление полученных теоретических знаний, практическое изучение устройства и подготовка к работе гербицидного опрыскивателя для обработки приствольной полосы.

Выполнить подготовку к работе гербицидного опрыскивателя для обработки приствольной полосы

Необходимые средства и оборудование:

Гербицидный опрыскиватель для обработки приствольной полосы

#### **Задание:**

1.Изучить устройство, назначение гербицидного опрыскивателя для обработки приствольной полосы

2. Выполнение операций подготовки к работе гербицидного опрыскивателя для обработки приствольной полосы

**Ход работы:** Выполнение операций подготовки к работе гербицидного опрыскивателя для обработки приствольной полосы

## **Устройство и работа опрыскивателя**

Опрыскиватель выполнен в виде навесной машины, агрегатируемой с трактором тягового класса не ниже 1,4 кН.

Устройство опрыскивателя показано на рис. 1, а основных узлов - на рис. 2,3,5,6. Гидравлическая схема приведена на рис. 4.

Опрыскиватель состоит из рамы 1, бака 2 для рабочей жидкости, мембраннопоршневого насоса 3, блока 4 регулировки давления и управления потоком жидкости (блок управления), всасывающей коммуникации с фильтром 8, штанги.

Рама оборудована подножкой 6, которая может переустанавливаться на левую и правую сторону рамы.

Штанга состоит из семи секций: центральная 13, две средние 14, две крайние 19 и два концевика 18, которые шарнирно закреплены шкворнями с поджатием пружиной.

Центральная секция 13 штанги крепится к рамке посредством растяжек 12.

Рамка механизма подъёма посредством лебедки и троса перемещается в направляющих рамы 10 для регулировки высоты опрыскивания.

Раскладывание штанги в рабочее положение производится вручную. После этого центральная и промежуточные секции, а так же промежуточные и крайние фиксируются между собой стопорными пальцами.

Для визуального контроля уровня жидкости в баке имеется уровнемер 16.

Трехходовой кран 9 обеспечивает переключение следующих режимов работы опрыскивателя: «Опрыскивание», «Слив жидкости».

1 - рама; 2 - бак основной; 3 - насос; 4 - регулятор давления; 6 - гидромешалка; 7 - бак для мытья рук; 8 - фильтр всасывания; 11 - лебедка механизма подъема; 12 - раскос; 13 секция центральная; 14 - секция промежуточная; 15 - предохранительный механизм; 16 - уровнемер; 17 - узел распыла; 18 - концевик;

19 - секция крайняя.

Рисунок 1 - Опрыскиватель навесной штанговый ОН-600-12 (Р). Общий вид. Насос опрыскивателя.

1 - корпус; 2 - крышка диафрагмы; 3 - клапанная крышка; 4 - вал; 5 - демпферная камера; 6 патрубок нагнетания; 7 - патрубок всасывания; 8 - пробка со щупом.

Рисунок 2 - Насос РР-100. Общий вид.

Насос мембранно-поршневого типа обеспечивает подачу жидкости под давлением к узлам распыла и гидромешалке.

Основные технические характеристики насоса:

производительность - не более 110 л/мин;

.

максимальное рабочее давление - не более 2,0 МПа;

максимальная потребляемая мощность - не более 3,5 кВт.

Привод насоса осуществляется от ВОМ трактора через карданную передачу.

Максимально допустимая частота вращения ВОМ трактора - 540 об/мин.

При внесении рабочей жидкости, плотность которой выше плотности воды более чем на 20 %, обороты ВОМ трактора не должны превышать 450 об/мин.

Насос оборудован демпферной пневмокамерой 5 (рис. 2) для сглаживания пульсаций давления. Перед эксплуатацией насоса в демпферную камеру необходимо закачать воздух под давлением, на 20% ниже рабочего давления жидкости.

Контроль наличия масла в картере насоса осуществляется с помощью щупа 8. При необходимости, масло SAE 30 или аналог доливается в насос через масляную пробку 8. Объем масла в картере насоса - 0,8 л.

Блок регулировки давления и управления потоком жидкости (блок управления). Блок управления предназначен для регулировки количества жидкости, подаваемой на штангу опрыскивателя, за счет изменения давления в системе нагнетания. Все исполнительные механизмы имеют ручной привод.

1 - рукоятка управления главным клапаном; 2 - рукоятка регулятора давления; 3 - корпус фильтра; 4 - рычаг включения (отключения) секции; 5 - секция блока распределения; 6 штуцер; 7 - головка фильтра; 8 - демпферное устройство; 9-11 - штуцер; 12 - манометр. Рисунок 3 - Блок регулировки давления и управления потоком жидкости.

Главный клапан, управляемый рукояткой 1 (рис. 3) предназначен для управления общим потоком жидкости, идущей от насоса (патрубок 10 - входной). Если подача жидкости на штангу опрыскивателя отключена, вся жидкость направляется на слив в основной бак через патрубок 11. Если подача жидкости на штангу опрыскивателя включена, то поток направляется через секцию регулировки давления и фильтр 3 к блоку секций 5 распределения жидкости. Давление жидкости, подаваемое на штанги, регулируется маховиком 2. Излишки потока направляются в бак (на перелив). Давление контролируется манометром 12.

Для предотвращения контакта рабочей жидкости с манометром служит масляный демпфер, расположенный под гайкой 8 и представляющий собой масляную резиновую эластичную ванну, заполненную маслом.

Перед подачей жидкости на штангу, она проходит очистку в фильтре 3. От фильтра жидкость подается (от патрубка 9) на эжекторную гидромешалку, которая создает турбулентное движение жидкости в баке.

Фильтр 3 необходимо промывать не реже 1 раза в смену. Для этого снимается корпус фильтра и извлекается фильтрующий элемент.

Принцип работы опрыскивателя.

При включении ВОМ трактора поток мощности передается на вал насоса 1 (рис. 4). Жидкость из основного бака засасывается через патрубок 8, проходит через кран 5 и фильтр 2 и поступает в насос. При промывке системы жидкость проходит тем же путѐм.

Жидкость под давлением поступает к блоку управления. Блок регулировки 7 устанавливает давление в системе нагнетания, обеспечивающее внесение необходимого количества рабочей жидкости на гектар при заданной скорости опрыскивателя.

После блока регулировки давления жидкость поступает к блоку распределения, где каждая секция обеспечивает запитку секций 3 и 4 штанги.

Узел распыла состоит из отсечного устройства с индифидуальным фильтром и распылителя, который фиксируется с помощью байонетной гайки. Отсечное устройство обеспечивает отсутствие подтекания жидкости из коллектора линии нагнетания при отключенном приводе насоса. Индивидуальный фильтр предотвращает засорение распылителей.

Распылители дробят рабочую жидкость на капли оптимального размера и равномерно распределяют ее втоль штанги опрыскивателя. Опрыскиватель комплектуется плоскофакельными щелевыми распылителями различной производительности, обеспечивающими качественное применение любых типов пестицидов.

При включении в работу гидромешалки 16, жидкость поступает под давлением в ее эжектор и увлекает за собой жидкость, находящуюся в баке. Суммарный объем жидкости, проходящий через гидромешалку за 1 минуту составляет не менее 10 % объема основного бака.

1 - насос; 2 - фильтр заборный; 3,4 - секции штанги; 5 - трехходовой кран; 6 - бак основной с бачком для мытья рук; 7 - блок регулировки давления с фильтром и распределением потока жидкости; 16 - эжекторная гидромешалка.

Рисунок 4 - Гидравлическая схема опрыскивателя

# **Техническая характеристика опрыскивателя**

Основные параметры и характеристики опрыскивателя указаны в табл. 1.

Таблица 1.

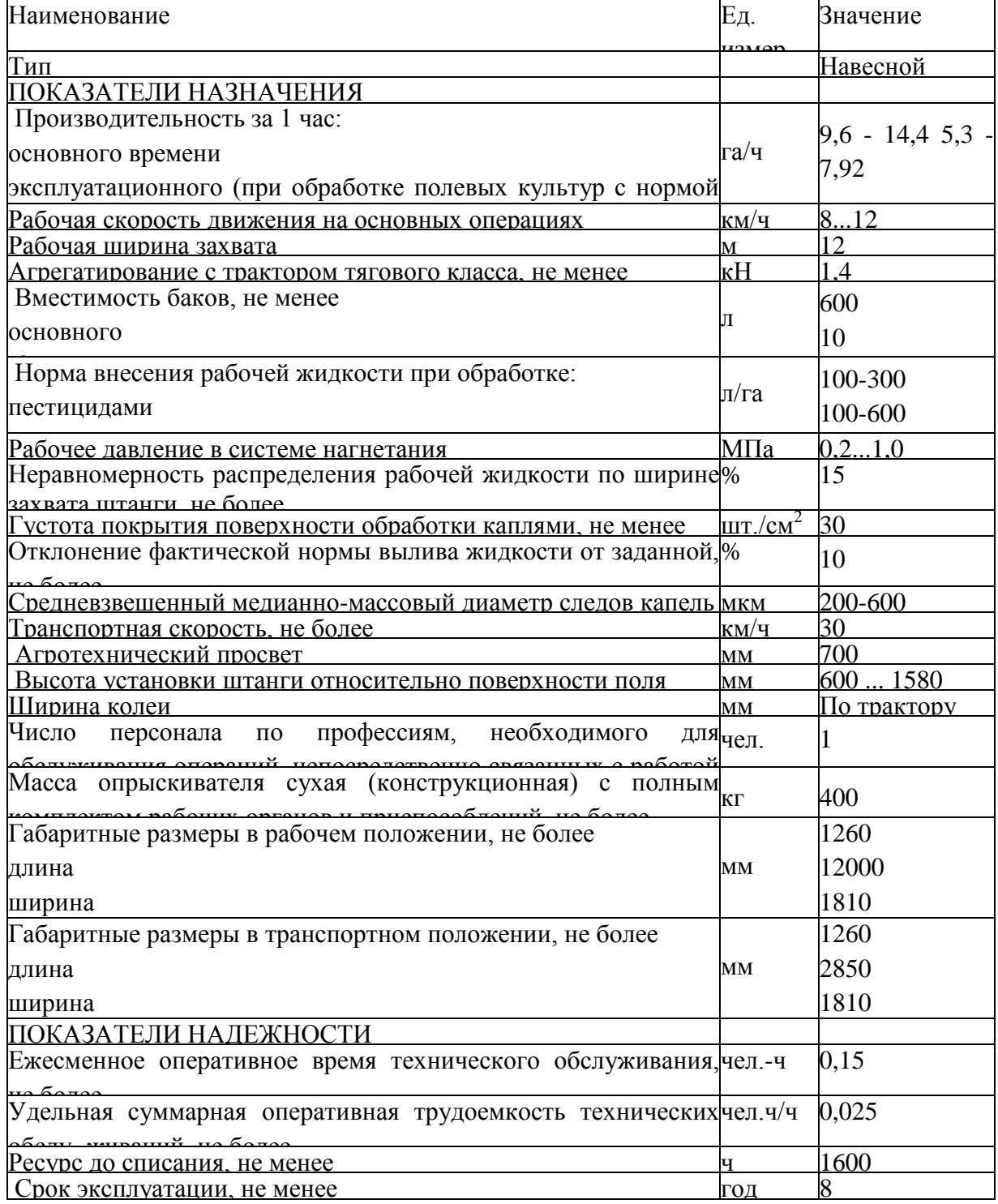

Примечание. Для внесения жидких минеральных удобрений опрыскиватель может комплектоваться распылителями с производительностью не менее 3 л/мин и таблицей настройки.

Опрыскиватель не содержит драгоценных металлов.

#### **Требования безопасности**

К работе с опрыскивателем допускается рабочий персонал, прошедший специальную подготовку и знающий требования настоящего руководства по эксплуатации, «Правила по хранению, транспортировке и применению пестицидов и агрохимикатов» № 2.2.3.12-17-2003.

Категорически запрещается допускать к работе с опрыскивателем лиц моложе 18 лет, кормящих матерей и беременных женщин.

Лица, допущенные к работе с опрыскивателем, должны пройти медицинский осмотр.

Лица, систематически работающие с опрыскивателем, должны подвергаться медицинскому осмотру не реже одного раза в 12 месяцев.

Лица, работающие на опрыскивателе, должны соблюдать правила личной гигиены: руки перед работой смазывать вазелином, после окончания работы необходимо обмыть тело водой с мылом, спецодежду домой не уносить.

На месте работы не принимать пищу и не курить. Пищу следует принимать в специально отведенном месте, удаленном от места работы на расстояние не менее 100 м. Перед едой необходимо снимать спецодежду, мыть руки и лицо.

Лица, работающие с опрыскивателем, должны быть обеспечены комплектом индивидуальных защитных средств (спецодежда, спецобувь, респиратор, резиновые перчатки, резиновый фартук). Для защиты глаз от пестицидов следует применять очки типа ЗН.

Основные узлы опрыскивателя должны подвергаться ежегодно перед началом эксплуатации освидетельствованию с проверкой сварных швов обстукиванием и гидравлическому испытанию гидросистемы при рабочем давлении.

Ежедневно, по окончанию работы, средства защиты следует снимать, очищать и вывешивать для проветривания и просушки на открытом воздухе в течение 8-12 часов. Кроме того, спецодежда должна подвергаться периодической стирке по мере ее загрязнения, но не реже, чем через 6 рабочих смен.

Категорически запрещается использовать в хозяйственных целях баки, ведра, бачки и другую тару из-под ядохимикатов.

На обработанных ядохимикатами участках запрещается пасти скот. Употреблять в пишу плоды и овощи с этих участков разрешается через определенный срок - в зависимости от применяемого химиката.

Заправка опрыскивателя водой из колодцев и водоемов строго запрещается. Не разрешается промывать систему гидрокоммуникаций опрыскивателя вблизи водоемов. Эту работу выполняйте в специально отведенном месте.

Бачок для воды должен быть всегда заполнен чистой водой, предназначенной только для мытья рук. Использовать бачок для питьевой воды или других целей запрещается.

Монтаж опрыскивателя и его навешивание на трактор должны проводить, при необходимости, два человека - тракторист и вспомогательный рабочий.

Категорически запрещается во время работы смазывать механизмы опрыскивателя, проводить какие-либо ремонты и прикасаться к вращающимся деталям. Осмотр, регулировку и уход за агрегатом осуществлять при остановке трактора и выключенном ВОМ.

Хранить опрыскиватель следует в помещении или под навесом с пустым баком.

При монтаже и демонтаже тяжеловесных узлов (бак, рама, штанга, насос) необходимо использовать имеющиеся в наличии подъемные средства.

Запрещено работать с трактором, имеющем поврежденные стекла кабины.

Не начинайте работу с отключенным или неисправным манометром (для моделей, не оборудованных компьютером).

Складывание или раскладывание штанги, а также развороты агрегата с разложенной штангой следует производить, убедившись в отсутствии вблизи человека или предметов высотой более 0,5 м.

При дальнем переезде опрыскивателя со сложенной штангой, последняя должна быть установлена на упоры.

Карданный вал должен иметь телескопический кожух. При вращении карданного вала обе части его кожуха должны быть закреплены цепями к неподвижным частям навески трактора и рамы опрыскивателя, и не должен вращаться. Вал насоса также должен быть закрыт кожухом. Перекрытие кожуха насоса и кожуха карданного вала должно быть не менее 50 мм.

Запрещается пользоваться открытым огнем возле хранилищ, цистерн и бачков с ядохимикатами. Запрещается размещать опрыскиватель с заполненным баком возле мест с открытым огнем.

Перевозка опрыскивателя по дорогам общего пользования производится при пустом баке в соответствии с "Правилами дорожного движения".

Запрещается транспортировка опрыскивателя с заполненным баком со скоростью более 15 км/ч.

Запрещается работа агрегата на склонах более 7°. При переездах по пересеченной местности следует преодолевать препятствия на минимальной скорости.

Более подробный инструктаж о мерах предосторожности при работе с опрыскивателем должен проводиться на месте работы специалистом, руководящим работой по опрыскиванию.

Все работы с пестицидами в жаркое время года проводятся в утренние и вечерние часы, при наиболее низкой температуре воздуха, малой инсоляции и минимальных воздушных потоках. В пасмурную погоду работа может проводиться и в дневные часы.

Опрыскивание растений не допускается при скорости ветра более 4 м/с. Разрешено использование опрыскивателей при скорости ветра до 8 м/с при оборудовании их распылителями, не имеющими мелких капель (менее 100 мкм) в факеле распыла.

Заполнение резервуаров опрыскивателей жидкими пестицидами производится с помощью насосов, эжекторов, шлангов и других приспособлений. Немеханизированное заполнение резервуаров растворами пестицидов запрещается.

При опрыскивании растений следует следить за тем, чтобы факел распыла не направлялся потоком воздуха на работающих. Для этого учитывают благоприятное направление движения воздуха и прекращают работы при его изменении.

Гидросистема опрыскивателя должна соединяться с гидросистемой трактора с помощью разрывных муфт.

Запрещается перевозить людей на площадке обслуживания опрыскивателя.

Запрещается пользоваться гидросистемой при наличии течи в соединениях.

Запрещается находиться при навешивании между трактором и опрыскивателем (в момент подачи трактора назад).

Опрыскиватель может сохранять устойчивость при стоянке на твердой поверхности с уклоном не более 8,5° в любом направлении.

#### **Подготовка к работе, правила эксплуатации и регулировки.**

Подготовка опрыскивателя к работе.

Проверить комплектность опрыскивателя в соответствии с разделом 9 «Комплектность» настоящего Руководства по эксплуатации.

Изучить эксплуатационную документацию опрыскивателя.

Навесить опрыскиватель на трактор.

Карданный вал установить на ВОМ трактора и шлицевой вал насоса. Закрепить шарниры фиксаторами;

**Внимание!** Противоположные вилки шарниров должны быть расположены в одной плоскости.

Установить распылители на штангу опрыскивателя.

Проверить и при необходимости подтянуть болтовые соединения и гайки крепления фитингов.

Обкатка опрыскивателя.

Залить в бак 300 л воды технической (пол бака) через корзинный фильтр.

Установить рукоятку 1 (рис. 3) управления главным клапаном в горизонтальное положение (повернуть против часовой стрелки). Секционные клапаны 5 блока распределения жидкости открыть.

Рукоятку 2 регулировки давления вращать против часовой стрелки до упора.

Включить ВОМ трактора на холостых оборотах двигателя.

Перевести рукоятку 1 управления главным клапаном в вертикальное положение.

Плавно увеличить обороты двигателя, контролируя давление в системе нагнетания по манометру блока управления. Давление увеличить до 1,0 МПа (10 атм.), используя рукоятку 2 регулировки давления.

Проверить отсутствие подкапывания жидкости в местах соединений трубопроводов и работоспособность распылителей. Факел, образуемый распылителями, должен иметь форму плоского веера без видимых струй и пустот. В случае засорения сопло распылителя очистить одним из способов: промыть водой, продуть сжатым воздухом, либо прочистить щеткой, входящей в ЗИП опрыскивателя. Запрещается очищать сопло распылителя металлическими предметами.

Проверить работоспособность механизмов отключения секций штанги, поочередно переводя рычаги 4 управления ими в положение «Выкл.» (шток крепления рычага 4 задвинут в корпус секции).

При отключении секции штанги подача жидкости к ней должна прекращаться, отсечные устройства должны обеспечить отсутствие подкапывания жидкости из распылителей.

**Внимание!** При отключении секции штанги давление в системе нагнетания возрастает. Запрещается увеличивать давление выше максимального рабочего, указанного в табл. 1.

Обкатку опрыскивателя проводить в течение 1.2 мин.

Уменьшить давление в системе нагнетания до 0,2 МПа.

Отключить ВОМ трактора.

Настройка опрыскивателя на норму внесения рабочей жидкости.

• Выбрать требуемую передачу КПП трансмиссии трактора в зависимости от скорости, рекомендованной специалистом по защите растений.

• Уточнить скорость движения на выбранной передаче при номинальных оборотах вала двигателя, для чего:

отмерить участок длиной 100 м;

определить время t, за которое агрегат преодолеет данное расстояние на выбранной передаче;

определить скорость *V* движения агрегата по формуле:

$$
V=360/J, \, \mathrm{km}/\mathrm{q}
$$

• Рассчитать необходимый расход жидкости через распылитель по формуле:

$$
q = QVB, \qquad (1)
$$

600

где q - производительность одного распылителя, л/мин.

Q - норма внесения рабочей жидкости на гектар, л/га;

V - скорость движения опрыскивателя, км/ч;

В - шаг расстановки распылителей на штанге, м;

• Используя настроечные таблицы комплектов распылителей, которыми оснащен опрыскиватель, подобрать требуемый типоразмер распылителя и давление в системе нагнетания опрыскивателя.

Ниже приведены настроечные таблицы распылителей, которыми оснащен опрыскиватель.

Таблица 2.

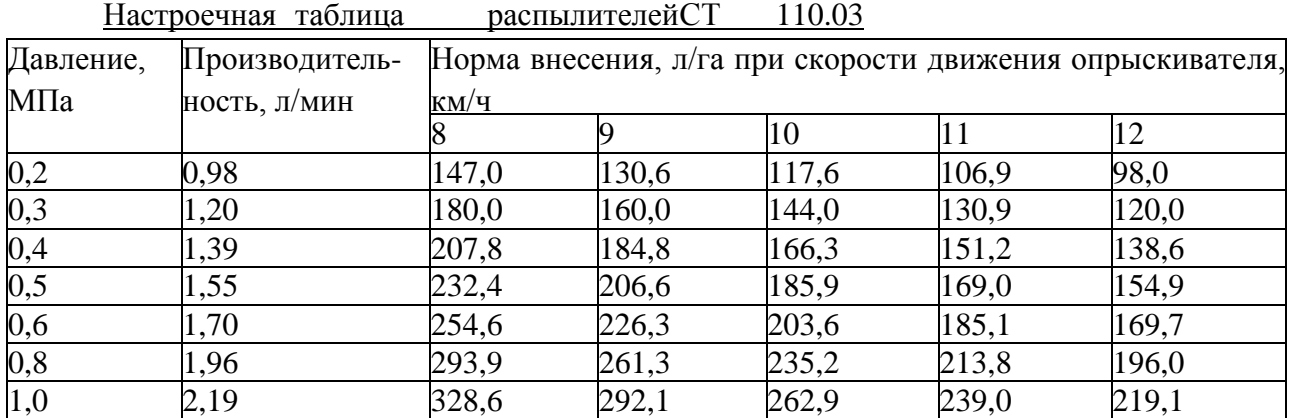

Таблица 3.

Настроечная таблица распылителей СТ 110.04

| Давление, | Производитель- | Норма внесения, л/га при скорости движения опрыскивателя, |       |       |       |       |
|-----------|----------------|-----------------------------------------------------------|-------|-------|-------|-------|
| МПа       | ность, л/мин   | КМ/Ч                                                      |       |       |       |       |
|           |                |                                                           |       | 10    |       | 12    |
| 0,2       | 1,31           | 196,0                                                     | 174,2 | 156,8 | 142,5 | 130,6 |
| 0,3       | 1,60           | 240,0                                                     | 213,3 | 192,0 | 174,5 | 160,0 |
| 0,4       | 1,85           | 277,1                                                     | 246,3 | 221,7 | 201,5 | 184,8 |
| 0,5       | 2,07           | 309,8                                                     | 275,4 | 247,9 | 225,3 | 206,6 |
| 0,6       | 2,26           | 339,4                                                     | 301,7 | 271,5 | 246,8 | 226,3 |
| 0,8       | 2,61           | 391,9                                                     | 348,4 | 313,5 | 285,0 | 261,3 |
|           | 2,92           | 438,2                                                     | 389,5 | 350,5 | 318,7 | 292,1 |

Оптимальная высота установки распылителей над обрабатываемой поверхностью - 0,6 м. Допускается отклонение от этого значения от -0,1 м до +0,2 м.

В таблицах 2-3 приведены данные стендовых испытаний распылителей. При установке на опрыскиватель значение производительности распылителей может отличаться от табличной вследствие потерь давления в коммуникациях и регуляторе, но отклонение не должно превышать 10 %.

**Пример**. Норма внесения рабочей жидкости Q = 150 л/га, скорость движения V = 10 км/ч, шаг расстановки распылителей на штанге  $B = 0.5$  м. Тогда  $150 \cdot 10 \cdot 0.5$ ,

 $q = 1,25$  л/мин.

По таблицам 2-3 определяем, что производительность 1,25 л/мин обеспечивает распылитель СТ 110.03 при давлении около 0,35 МПа.

Выполнить п. 5.2.1 - 5.2.5 настоящего Руководства.

Увеличить давление в системе нагнетания до величины, выбранной по табл. 2 - 3, при которой распылитель обеспечит расчетную производительность.

Проверить фактическую производительность распылителей в различных точках штанги (не менее 5-ти распылителей). Для этого необходимо собрать жидкость в мерный стакан в течение одной минуты (при больших расходах - 30 с), а затем определить среднее значение производительности по всем протестированным распылителям. Если это значение отличается от рассчитанного в п . 5.3.4 необходимо скорректировать давление

жидкости в системе нагнетания, после чего повторить замер фактической производительности распылителей.

Фактическую производительность распылителей необходимо определять на тех же оборотах вала двигателя, при которых определялась фактическая скорость агрегата в п. 5.3.2.

При обработке посевов скорость агрегата должна быть постоянной для обеспечения заданной нормы внесения рабочей жидкости.

Правила эксплуатации.

Опрыскиватель может работать в следующих режимах (рис. 7):

• режим приготовления рабочей жидкости;

• режим обработки растений пестицидом (основной режим);

• режим промывки системы.

Режим приготовления рабочей жидкости.

а) залить в бак техническую воду, а затем добавить необходимое количество пестицида.

б) установить рукоятку 1 управления главного клапана блока управления (рис. 3) в вертикальное положение.

в) закрыть все секции 5 блока распределения.

г) включить привод насоса и установить давление  $0.5$  - 1.0 МПа (5 - 10 атм). При этом эжекторная гидромешалка будет активно перемешивать рабочую жидкость в баке. Время перемешивания - 1 ... 2 мин.

Основной режим.

а) установить рукоятку 1 управления главного клапана блока управления (рис. 3) в вертикальное положение.

б) открыть все секции 5 блока распределения.

в) включить требуемую передачу КПП трактора (с учетом скорости движения, принятой при выборе распылителей).

г) на холостых оборотах двигателя включить привод ВОМ трактора. Увеличить обороты двигателя до рабочих.

д) провести обработку растений.

Режим промывки системы.

Промывка системы должна проводиться в конце каждой рабочей смены, а также при смене применяемого агрохимиката.

а) залить в бак 100-150 л чистой воды.

б) установить рукоятку 1 управления главного клапана блока управления (рис. 3) в вертикальное положение.

в) открыть все секции 5 блока распределения.

г) снять распылители со штанги.

д) включить привод ВОМ трактора на холостых оборотах двигателя.

е) провести промывку системы с выливом жидкости через отсечные устройства.

ж) слить остатки жидкости из основного бака.

**Внимание!** Промывка системы должна проводиться в строго отведенных местах, оборудованных для утилизации остатков пестицидов.

Регулировки штанги

Регулировка сжатия пружины предохранительного устройства концевика.

Сжатие пружины 4 (рис. 5) должно быть таким, чтобы с одной стороны обеспечить надежную фиксацию концевика 1 во время работы, обеспечивая прямолинейность штанги, с другой стороны, позволять концевику 1 поворачиваться относительно штанги при соударении последней с препятствием, тем самым предотвращая серьезные поломки. Увеличение усилия сжатия пружины 4 осуществляется закручиванием гайки шкворня 3 .

1 - концевик; 2 - секция крайняя; 3 - шкворень; 4 - пружина.

Рисунок 5 - Элементы регулировки предохранительного устройства крайней секции.

Регулировка параллельности секций штанги.

Данная регулировка предназначена для обеспечения параллельности секций разложенной штанги.

Разложить штангу в рабочее положение. С помощью пальцев 3 (рис. 6 и 7) зафиксировать петли 4. Вращением гаек 5 отрегулировать и зафиксировать параллельность секций штанги друг другу. В последующем для раскладывания и складывания штанги пользоваться пальцами 3.

1- секция промежуточная; 2 - секция крайняя; 3 - палец; 4 - петля; 5 - гайки. Рисунок 6 - Регулировка параллельности промежуточной и крайней секций штанги

1- секция центральная; 2 - секция промежуточная; 3 - палец; 4 - петля; 5 - гайки. Рисунок 7 - Регулировка параллельности центральной и промежуточной секций штанги.

Рисунок 8 - Транспортное положение штанги. 1, 2 - пальцы.

Пальцы 1 и 2 (рис. 8) служат для фиксации штанги в транспортном положении. Перед началом работы необходимо расстопорить центральную секцию, переставив палец 1 в верхнее отверстие рамки.

# Правила утилизации опрыскивателя.

Опрыскиватель не содержит каких-либо веществ и компонентов, способных причинить вред здоровью человека или окружающей среде.

Опрыскиватель изготовлен из полностью перерабатываемых или утилизируемых материалов.

Опрыскиватель подлежит утилизации после истечения срока службы путем поузловой (детальной) разборки, с последующей сортировкой по виду материала для вторичной переработки, как лом черных металлов и пластмасс.

Для утилизации опрыскивателя рекомендуется пользоваться услугами организаций, уполномоченных выполнять такие работы.

## **Техническое обслуживание.**

Эксплуатация опрыскивателя без проведения работ по техническому обслуживанию не допускается. Виды и периодичность технического обслуживания приведены в табл. 5. Таблица 5.

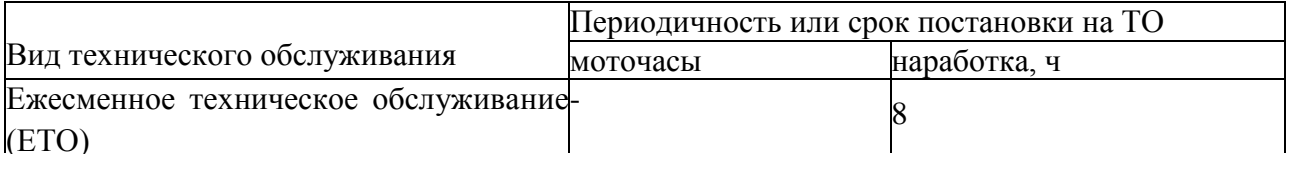

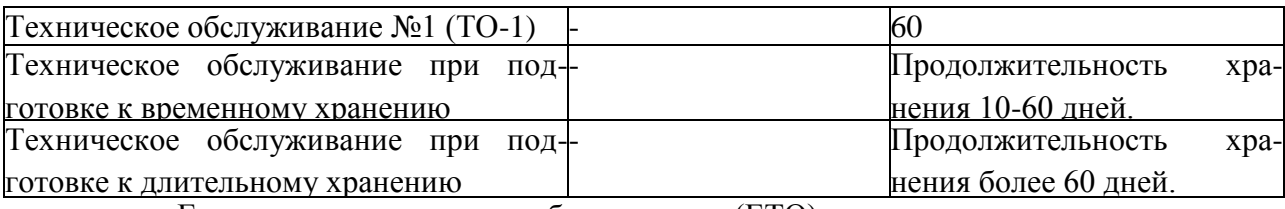

Ежесменное техническое обслуживание (ЕТО).

• После окончания работ слить остатки рабочей жидкости.

• Промыть гидросистему опрыскивателя в течение 2-3 мин, а затем отключить привод ВОМ.

• Используя гидравлический пистолет или моечную машину, смыть остатки пестицида с внутренних стенок бака, очистить наружные поверхности опрыскивателя от грязи и остатков пестицида.

• Слить жидкость из бака.

• Снять корпус 3 фильтра линии нагнетания (рис. 3), извлечь фильтрующий элемент и промыть его в чистой воде; использовать при необходимости мягкую полимерную щетку для очистки ячеек сетки. Собрать фильтр.

• Снять крышку фильтра 8 линии всасывания (рис. 1), отвернув накидную гайку, и извлечь фильтрующий элемент. Промыть его аналогично п. Проверить состояние резинового уплотнительного кольца крышки корпуса всасывающего фильтра.

• Включить привод насоса (не собирая фильтр линии всасывания) и прокачать гидросистему воздухом, остатки жидкости будут удалены из блока управления, напорных рукавов и распылителей.

**Внимание!** Время работы насоса при продувке системы не должно превышать 1 минуту.

• Проверить наличие масла в картере насоса. В случае необходимости - долить масло.

• Смазать шлицы карданного вала.

Проверить комплектность и надежность крепления сборочных единиц опрыскивателя.

Техническое обслуживание №1 (ТО-1).

Выполнить работы, перечисленные в п. 6.2.

Смазать сборочные единицы, оборудованные масленками;

Техническое обслуживание при подготовке к временному хранению.

• Выполнить работы, перечисленные в п. 6.2.

• Визуально проконтролировать техническое состояние рамы, штанги, бака, напорных коммуникаций.

• Проверить исправность гидроцилиндров, секций блока управления, распылителей. Поврежденные распылители заменить.

Техническое обслуживание при подготовке к длительному хранению.

Снять блок управления и сдать на склад, предварительно загерметизировав отверстия.

Демонтировать связки узлов распыла, промыть теплой водой, просушить. Разобрать узлы распыла, очистить от грязи и снова собрать. Сдать связки узлов распыла на склад.

Установить опрыскиватель на твѐрдую площадку.

Очистить гибкие рукава гидросистемы управления силовыми гидроцилиндрами от грязи, промыть теплой водой, просушить и покрыть светозащитным составом.

Точки и периодичность смазки узлов и механизмов опрыскивателя приведена в табл.

6.

Таблица 6.

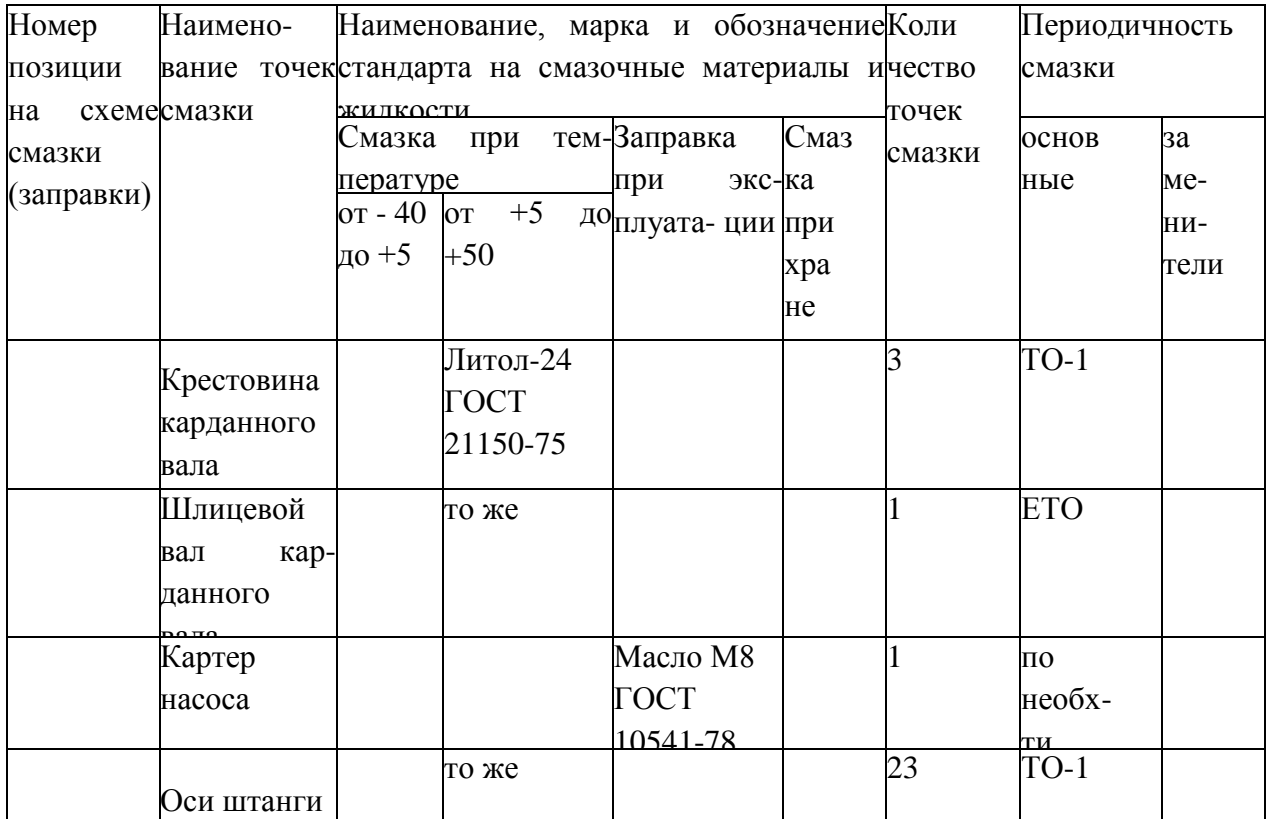

Точки смазки на опрыскивателе обозначены специальны

# **Перечень возможных неисправностей и указания по их устранению.**

Признаки и причины неисправности в работе опрыскивателя приведены в табл. 7 Таблица 7.

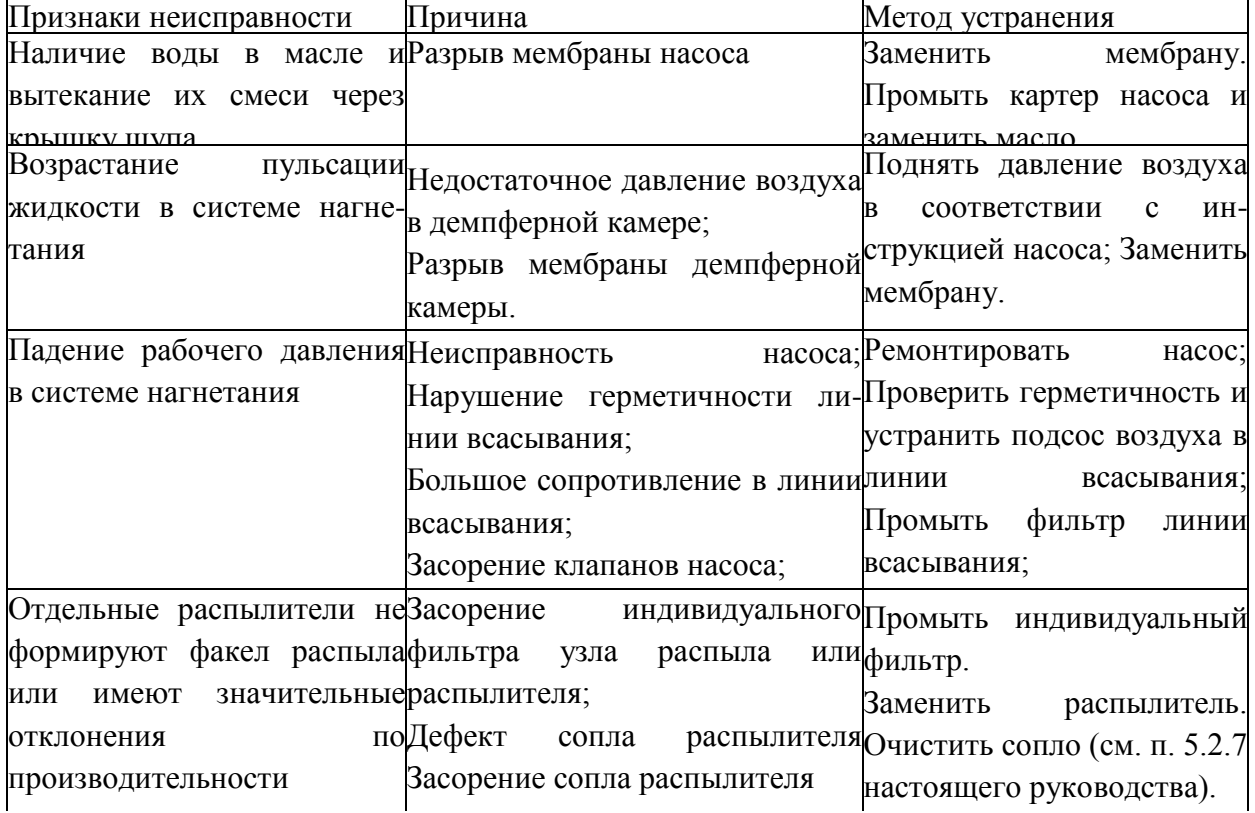

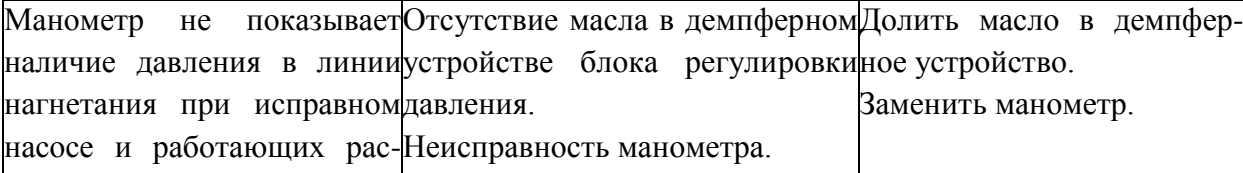

## **Практическое занятие 8**

**Тема:** Выполнение операций подготовки к работе косилки садовой горизонтальной

**Цель работы:** закрепление полученных теоретических знаний, практическое изучение устройства и подготовка к работе косилки садовой горизонтальной. Выполнить подготовку к работе косилки садовой горизонтальной

Необходимые средства и оборудование:

Косилка садовая горизонтальная

## **Задание:**

<u>— — — — — — — — — — </u>

1.Изучить устройство, назначение косилки садовой горизонтальной

2. Выполнение операций подготовки к работе косилки садовой горизонтальной

**Ход работы:** Выполнение операций подготовки к работе косилки садовой горизонтальной **Устройство и работа изделия.**

 Косилка является навесной машиной с трѐх-точечной с системой навески к трактору, управляется и обслуживается механизатором (трактористом).

 Рабочим органом косилки являются ножи (14), вращающиеся на планке (13) (Рис.1) за счет установленных на кожух (4) угловых редукторов(Ю).

Редуктор закреплен на кожухе болтами и приводится в движение центральным редуктором(И) через соединение муфт (6,7,8).

 Несущим элементом косилки является рама(4) которая несет в себе функции кожуха, с дополнительно установленными по периметру резиновой юбкой (9) На раме также установлено опорное колесо (3) которыми возможно регулировать высоту и угол наклона косилки.

 Режущая часть представлена в виде планки (13) (2 шт.) с уставленными 2-я свободно вращающимися ножами (14) на втулке.

 Соединение машины с трактором осуществляется с помощью рамы навески (1,) и тросса регулировки на ролике (2,12) а передача мощности - от ВОМ через телескопический карданный вал с обгонной муфтой

Рисунок 1 – Общий вид косилки

## **Требования безопасности.**

При обслуживании косилки руководствуйтесь «Едиными требованиями к конструкции тракторов и сельскохозяйственных машин и безопасности и гигиене труда" (ЕТ-DV) и, общими требованиями безопасности" ГОСТ 12.2 042-79.

 Внимание! Косилка имеет вращающиеся рабочие органы повышенной опасности, в связи с этим необходимо строго соблюдать меры безопасности при подготовке косилки к работе и во время работы! Внимание! Категорически запрещена работа косилки в транспортном положении!

Допускаются к обслуживанию косилки только трактористы, изучившие РЭ Перед пуском в работу необходимо убедиться в надежности крепления скашивающих ножей во избежание их самопроизвольного отрыва при работе.

Проверяйте надежность крепления редукторов.

Во время запуска и работы косилки запрещается нахождение посторонних лиц на расстоянии менее 50 метров от косилки.

Закрывайте двери кабины трактора при работе косилки.

Запрещается\*

- Покидать рабочее место во время движения.

- Осматривать и устранять поломки косилки с не выключенным ВОМ и работающим двигателем трактора.

- Передвигаться с косилкой, поднятой в транспортное положение с

включенным ВОМ.

## **Подготовка к работе и порядок работы.**

Косилка поставляется заводом-изготовителем в собранном виде.

Перед вводом в эксплуатацию:

- Произвести внешний осмотр и проверку креплений всех составных? особенно обратить внимание на крепление ножей, планки крепления ножа надежность крепления трѐх-точечной навески;

- Проверить уровень масла в редукторах.

- Проверить правильность установки ножей, не допускается удар ножей

друг об друга.

- Убедится в целостности режущих и противорежущих ножей.

- Произвести смазку опорных колѐс.

- Отрегулировать под необходимый размер навеску трактора, проверить целостность тяг, подцепить косилку и зафиксировать пальцы шплинтами

- Одеть на шлицевой вал центрального редуктора карданный вал с обгонной муфтой, отрегулировать под необходимую длину, подключить к ВОМ трактора.

По окончании работ установить машину на площадку, очистить от загрязнений.

# **Органы управления и приборы.**

Регулировка Высоты косилки осуществляется из кабины трактора, гидроцилиндром трѐх-точечной навески. Так же регулировка осуществляется с помощью дистанционных колец на опорном колесе (рис 2.)

Рисунок 2-Регулировка высоты косилки

В косилке возможно изменение направления вращения ножей, для этого необходимо изменить положение центрального редуктора на 180\*. (рис 3)

# Рисунок 3 – Центральный редуктр

В результате этого мы получаем разбрасывание скошенной мякоти в разные стороны или укладывание 6 валок.

Регулировка положения ножей производится муфтовым соединением (рис *U),* путем рассоединения муфт и проворачивания угловых редукторов до положения планки ножей перпендикулярно относительно друг друга (рис. 1,) для этого необходимо снять защитный

кожух редукторов, обеспечить свободное и надежное положение косилки с доступом к ножевой планке

## Рисунок 4 – Регулировка положения ножей

# **Правила эксплуатации и регулировка.**

Произвести подготовку машины согласно разделу

При работе с косилкой необходимо производить пуск на ровной площадке, чтоб ножи не были загружены, после начинать работу

При работе на участке, запрещено нахождение людей ближе 50 метров ОТ косилки, наличие камней, строительного мусора, при наличии избегать заклинивания ножей.

При сильной засоренности участка снижать скорость движения, поддерживать обороты двигателя примерно 1800-2000 об.мин.

# **Техническое обслуживание.**

Техническое обслуживание необходимо приводить полностью снятой косилке с использованием средств защиты

Периодичность технического обслуживания необходимо выполнять согласно таблиц указанных ниже.

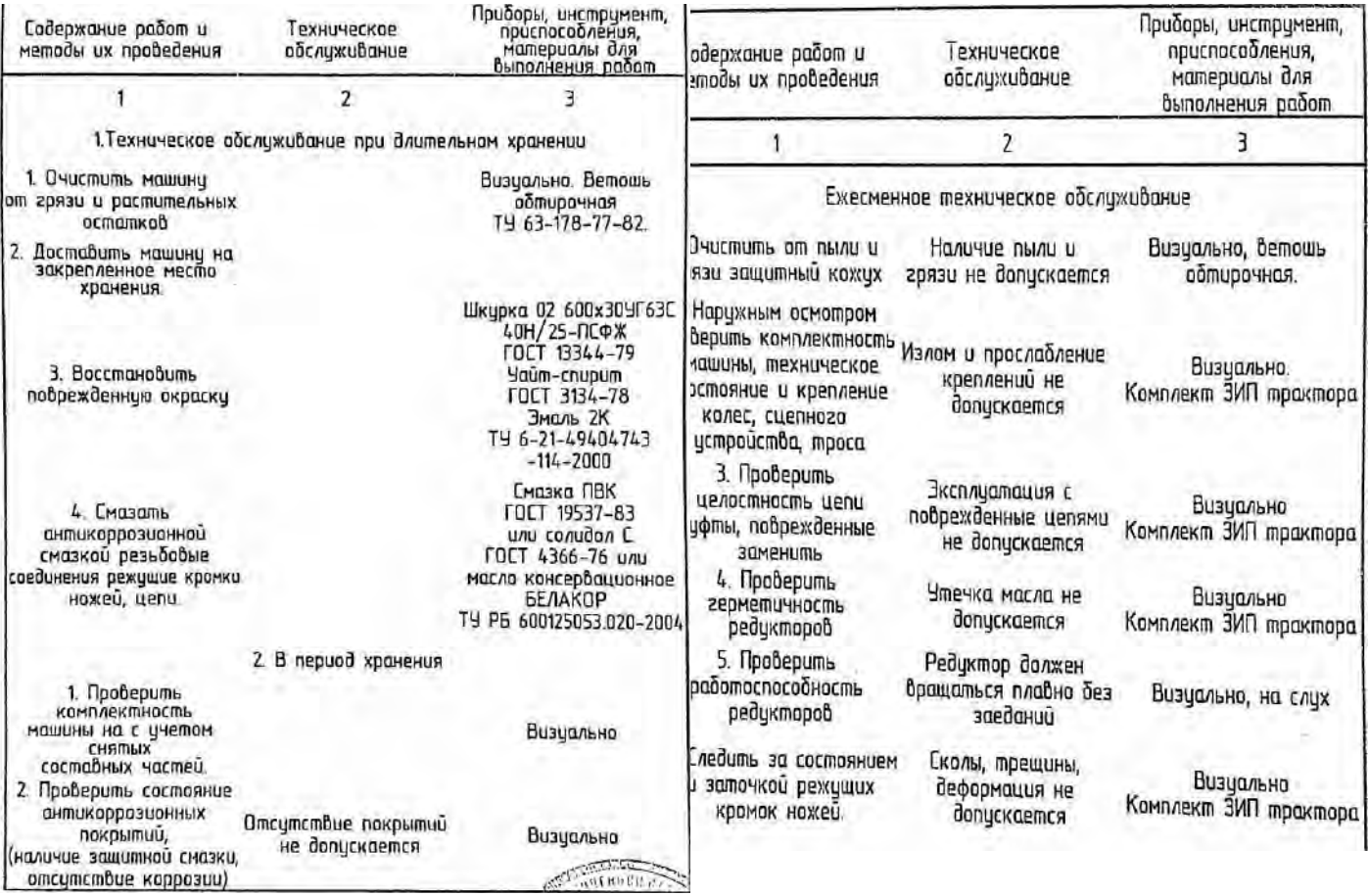

При проведении технического обслуживания и при снятии с хранения произвести смазку в соответствии с рис. *4*

# **Перечень возможных неисправностей и указания по их**

# **устранению.**

Перечень возможных неисправностей машины и указания по их устранению изложены в таблице 6.

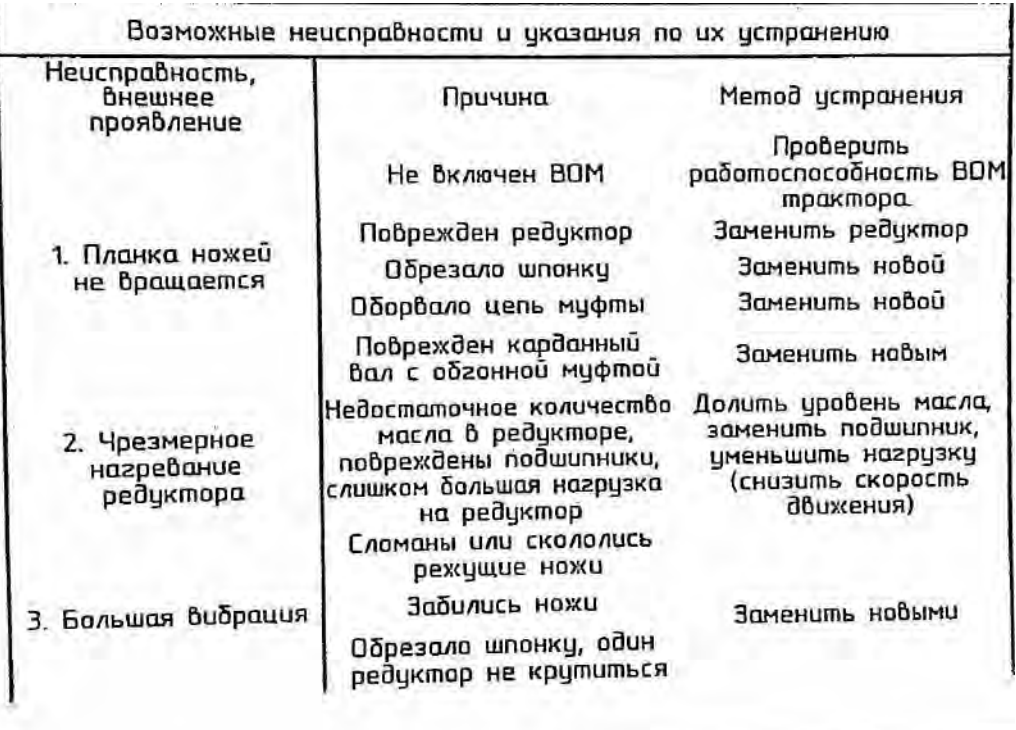

#### **Правила хранения и консервации.**

Правильное хранение машины обеспечивает ее сохранность, предупреждает разрушение и повреждения, способствует сокращения затрат на техническое обслуживание, ремонт и увеличивает срок службы.

 При организации хранения и консервации необходимо строго соблюдать ГОСТ 7751-85 ‗'Техника, используемая в сельском хозяйстве. Правила хранения".

 При постановке машины на хранение должно назначаться ответственное лицо (руководитель хозяйства и предприятия, в структурном подразделении лицо, назначенное приказом руководителя хозяйства)

 Машина, подготавливается к хранению, должна быть сдана механизатором, принята ответственным лицом.

Машина должна храниться в закрытом помещении или под навесом.

 Допускается хранение машины на открытых оборудованных площадках при обязательном выполнении работ по консервации, герметизации и снятию составных частей, требующих складского хранения.

Подготовка машины к хранению производится сразу после окончания работ.

Машина может ставиться на межсменное, кратковременное или длительное хранение.

Межсменным считается хранение продолжительностью нерабочего периода до 10 дней.

 На межсменное хранение машина ставится после проведения ежесменного технического обслуживания.

Кратковременным считается хранение продолжительностью нерабочего периода от 10 дней до 2-х месяцев.

 Подготовку машины к кратковременному хранению производить в соответствии с требования таблицы 4.

 Длительное считается хранение, если перерыв в использовании машины более 2-х месяцев.

 Подготовку машины к длительному хранению производить в соответствии с требованиями таблицы 5.

 Для длительного хранения машина должна быть законсервирована согласно ГОСТ 7751- 85 и установлена на подставки.

Вариант зашиты ВЗ-1 ГОСТ 9.014-78.

#### **Практическое занятие 9**

**Тема:** Выполнение операций подготовки к работе садовой косилки мульчировщика

**Цель работы:** закрепление полученных теоретических знаний, практическое изучение устройства и подготовка к работе садовой косилки мульчировщика. Выполнить подготовку к работе садовой косилки мульчировщика

Необходимые средства и оборудование:

Мульчировшик

#### **Задание:**

1.Изучить устройство, назначение садовой косилки мульчировщика

2. Выполнение операций подготовки к работе садовой косилки мульчировщика

**Ход работы:** Выполнение операций подготовки к работе садовой косилки мульчировщика

 Мульчер KL (Рис.1 2-1), закрытая машина, идеальна для травы, побегов виноградной лозы и киви.

 Мульчеры KN, КР и KPU, (Рис.1 2-2 и Рис.1 2-4), машины идеальные для травы, деревьев среднего размера и подлеска.

 Мульчер КА, (Рис.1 2-3) машина идеально подходит для травы, деревьев среднего размера, кукурузы, подсолнечника. Не открывайте заднюю крышку, за исключением для технического обслуживания.

 Мульчеры KLA (Рис.1 2-6), идеально подходят для травы, побегов виноградной лозы и киви. Не открывайте заднюю крышку, за исключением для ТО.

 Мульчеры FLA (Рис.1 2-5), F-FL-FOX-FP-FA-FN (Рис. 2- 8), FZL FZ и FZP (Рис.1 2-7) машины, которые были разработаны для удовлетворения различных потребностей бизнеса: от традиционного окоса плоских поверхностей (напр. около банков) и канав, а также для поддержания живых изгородей, общественных парков и садов. Не открывайте заднюю крышку, за исключением для технического обслуживания.

 Мульчеры, описанные выше, должны быть подключены к трактору при помощи трехточечного крепления. Они приводятся в движение с помощью карданного шарнира, соединяющего ВОМ трактора с коробкой передач, расположенной на мульчере. Ротор приводится в действие при помощи защищенной ременной передачи.

## Рисунок 3 – Мульчер в вертикальном положении

## **Типы ножей KL, FL, KLA, FLA, FOX и FZL (Рис. 2)**

А Универсальные ножи (для травы, побегов виноградной позы и киви).

В Ножи paddle (лопаточкой) (для травы).

С Ножи молотки (для побегов виноградной лозы и киви).

## **Типы ножей КР, КА, KN, KPU, FP, FA, FN,F, FZ и FZP (Рис. 2)**

А Универсальные ножи (для травы и побегов виноградной лозы).

В Ножи paddle (лопаточкой) (для травы).

С Ножи молотки (для деревьев до 5 см диаметром).

## **Ножи на роторе**

 Требуется персонал: 1 ОПЕРАТОР + 1 ТЕХНИЧЕСКИЙ СПЕЦИАЛИСТ для перемещения мульчера.

Постепенно поднимите мульчер от его задней части, как указано в пункте монтаж

 Расположите мульчер вертикально на третьей точке, убедитесь, что он стоит устойчиво (Рис. 2-10)

(КА - KN - КР - KPU - KL - KLA).

Установите мульчер на надлежащие опоры.

Замените ножи, учитывая, что противоположные лопасти или молотки должны иметь одинаковый вес. Допускается разница в весе в пределах 2%.

Требуется персонал: 1 КВАЛИФИЦИРОВАННЫЙ СПЕЦАЛ.

Рис. 2-11 -А. монтаж универсальных ножей.

Рис. 2-11-В: монтаж ножей молотков.

Fig. 2-11-С: монтаж ножей paddle.

Монтаж ножей для КА • KN • КР - KPU - F-FA- FN - FP - FZ - FZP

Требуется персонал: 1 КВАЛИФИЦИРОВАННЫЙ СПЕЦАЛ.

Рис. 2-12-А: монтаж универсальных ножей.

Рис. 2-12-В: монтаж универсальных ножей и ножей paddli

Рис. 2-12-С: монтаж ножей молотков.

Рис. 2-12-D: монтаж ножей SG.

# ЗАМЕНИТЕ ГАЙКИ ПРИ ЗАМЕНЕ КАЖДОГО НОЖА. **ПРЕДУПРЕЖДЕНИЕ**

Никогда не устанавливайте различные модели ножей одновременно (всегда устанавливайте все универсальные ножи, или все ножи молотки, или все нож paddle, или все универсальные \* paddle).

После монтажа ножей проверьте правильность затяжки болтов

Мульчвр не предназначен для работы в земле, поэтом ножи никогда не должны касаться земли во время работ. Если это произойдет, то сильные перегрузки повлияю на органы передачи и вредные вибрации могут повреди мульчвр.

Все операции по регулировке должны выполняться когда мульчер остановится и карданный вал будет отклюючен от трактора.

 Мульчеры AGRIMASTER серии К , оснащены устройством как показано на рисунке 5 , имеют два положена установки, что позволяет получить два рабочих положена по отношению к трактору.

В таблице рисунок 6 размерность "Е" указывает на смещение мульчера вправо.

Мульчеры с гидравлическим смещением, см. Рис. на позволяют устанавливать различные промежуточные положения до максимума, соответствующего размерности "Е" в таблице .

Для того, чтобы изменить положение в системе трехточечного крепления, выполните следующие действия:

Рисунок 5 – Положение мульчера относительно трактора.

# Рисунок 6 – Смешение мульчера относительно трактора **Фиксированное устройство.**

 Монтаж для мульчеров KL, KLA, КР1250 U R90 Требуется персонал: 1 ОПЕРАТОР Для работы мульчера KL или KLA в центральном положении по отношению к трактору зафиксируйте плечо 1 в кронштейне 4 и соединение 2 в кронштейн 3 (Рис.7 2-15).

 Для работы мульчера KL или KLA в положении со смещением по отношению к трактору, зафиксируйте плечо 1 в кронштейне 5 и соединение 2 в кронштейне 3 (Рис.7 2-15).

Монтаж для мульчеров КА 1250 и КР 1250Требуется персонал: 1 ОПЕРАТОР

Для работы мульчера КА или КР в центральном положении по отношению к трактору, зафиксируйте плечо 1 в крон штейне 6 и соединение 2 в отверстие 4 кроншт. 3 (Рис.7 2-16 Для работы мульчера КА или КР в положении со смещением по отношению к трактору, зафиксируйте плечо 1 в отверстии 5 кронштейна 3.

 Монтаж для мульчеров КА 1500/3200, KN 150/320, КР 1500/2600 и КР 1250/2400 U Требуется персонал: 1 ОПЕРАТОР

 Фиксированное устройство отличается от предыдущих моделей только изогнутой формой обеих плеч 1.

Монтаж для мульчеров КР 2600S/3200S Требуется персонал: 1 ОПЕРАТОР

Зафиксируйте плечо 1 в кронштейнах 3 и соединение 2 в Кронштейне 4 (Рис.8 2-17).

Рисунок 7 – Фиксированное устройство

Рисунок 8 – Фиксированное устройство к трактору

#### **Монтаж.**

# **Если мульчер находится в вертикальном положении:**

Требуемый персонал: 1 квалифицированный специалист

Для мульчеров серии КА, КР и KPU подъемные крюки должны быть вставлены в отверстия сварных пластин в лучевой задней части рамы машины.

 Для мульчеров серии KL крючки должны быть вставлены в отверстия кронштейнов, находящихся по бокам рамы машины

 Для мульчеров серии KLA подъемные крюки должны быть вставлены в отверстия, находящиеся в задней части корпуса Для мульчеров серии KN подъемные крюки должны
бьггь вставлены в отверстия на боковых панелях .

### **Если мульчер находится в горизонтальном положении:**

Требуемый персонал: 1 квалифицированный специалист

Для мульчеров серии KL с фиксированным прицепным устройством – поднимать.

Для мульчеров серии КА, KN и КР со смещением - поднимать.

 Для мульчеров серии КА, КР и KPU с фиксированным прицепным устройством. Для мульчеров серии KLA - поднимать мульчер.

Для мульчеров серии KN с фиксированным прицепным устройством – поднимать.

#### Рисунок 9 – Подъѐм мульчера

### **Подключение.**

 BOM трактора может работать с 540 или 1000 об/мин и при взгляде сзади должен вращаться в направлении по часовой стрелке (Рис.10 4-1).

Такая точка зрения также определяет правую и левую сторону от мульчера.

 Если мупьчвр предназначен для работы на 540 об/мин, он НЕ должен быть подключен к трактору с 1000 об/мин, В противном случае мупьчвр может быть серьезно поврежден.

 Если у Вас трактор с ВОМ против часовой стрелки и/или другим числом оборотов в минуту, пожалуйста свяжитесь с Вашим дилером AORIMASTER, чтобы иметь мупьчвр, адаптированный к Вашему трактору*.*

Внимание:

Направление вращения ротора зависит от рабочего направления мульчера. Убедитесь в том, что условия, показанные на Рис.10 4-2 соблюдены.

Рисунок 10 – Подключение мульчера

## **Трехточечное крепление.**

Убедитесь, что мульчер находится на ровной поверхности

Требуется персонал:

-При первом подключении -1 квалифицированный специал

-Следующие подключения -1 оператор

-Подключите трехточечное крепление следующим образом:

-Подключите точки соединения (Рис.11 4-3) к рычагу подъ емника трактора (Рис.11 4-4).

- Подключите три точки (Рис.11 4-3) к трактору (Рис.11 4-5).

Внимание:

 Убедитесь в том, что три точки правильно подключены к трактору. Очень важно, чтобы штифты и шплинты были правильно установлены (Рис.11 4-4 и 4-5).

-Соедините трубы гидравлического смещения, если они имеются, в соединения, имеющиеся на тракторе.

Примечание:

После того, как трубы были соединены, убедитесь что они:

-Являются достаточно длинными,

« не мешают подъемнику трактора,

- Не мешают карданному валу,
- Всегда контролируют движение.
- Завинтите и затяните рычаг 3-ей точки (Рис.11 4-6).
- Не соединяйте мульчер, как показано на Рис.11 4-7.

## Рисунок 11- Трехточечное крепление

## **Регулировка длины карданного вала.**

Операция должна выполняться:

- При получении мульчера.

- При замене трактора.

Персонал: 1 КВАЛИФИЦИРОВАННЫЙ СПЕЦИАЛИСТ

Выполните следующие действия:

- Убедитесь, что трехточечное крепление было правильн соединено.

- Измерьте расстояние меэду коробкой передач ВОМ мульчера и ВОМ трактора, размер А (Рис.12 4-8).

- Измерьте карданный вал в закрытом положении размер В (Рис.12 4-8).

 **УСЛОВИЕ:** Если В равно А

 После подключения карданного вала к трактору и к мульчеру (поднимите и опустите мулычер очень медленно, чтобы убедиться, что карданный вал скользит правильно и все условия, представленные на Рис.12 **4-9'А** и 4-9-В соблюдены.

Рисунок 13 – Измерение расстояния карданного вала

Предупреждение**:**

 После подключения карданного вала к трактору и к мупьчеру, поднимите и опустите мупь- чер очень медленно, чтобы убедиться, что карданный вал соответствует условиям, представленным на Рис. 12 4-9-А и 4-*9-В*

Если В больше А Разделите карданный вал пополам.

- Используйте отрезанную часть как справочную длину

и сократите на нее избыточную часть вала. Удалите неровности, почистите и смажьте карданные валы.

- Соедините две половинки карданного вала вместе.

После подключения карданного вала к трактору и к муль- черу, поднимите и опустите мульчвр очень медленно, чтобы убедиться, что карданный вал соответствует условиям, показанным на Рис.13 4-9-А и Рис. 4-9-В.

#### **Подсоединение карданного вала с предохрани шипом и возвратной пружиной.**

Предупреждение:

 Прежде чем произвести стыковку проконтролируйте, . чтобы предохранительный шип 1 (Рис. 4-11) прошел свободно. В противном случае позаботьтесь о его чистоте и о возможном смазывании.

Сначала соедините карданный вал с мульчером, потом с трактором.

- Направьте и толкайте карданный вал в шлицевым разъеме коробки сцепления пока он не остановится (Рис. 4-11).

- Нажмите предохранительный шип 1 большим пальцем одной руки и удерживайте нажатым,

пока кардан в отверстии не повернется примерно на 2 см.

- Уменьшите давление на шип, но держите большой палец на месте и продолжайте медленно вставлять кар-, дан в отверстие. Как только шип 1 войдет в свое посадочное положение 2 в отверстии, небольшое давление на ваш палец укажет, что установка закончена.

- Возьмитесь за вал и с силой потяните его, чтобы удостовериться, что он полностью заблокирован.

- Повторите эти действия со стороны трактора.

**Обслуживание карданного вала.**

#### **Приводные ремни.**

 Ременный привод закрытого типа с крышкой 1, зафиксированной винтами. Защита оператора (Рис.14 5-4):

 Мульчер оснащен защитой сзади 2 (только для моделей KL-FL-FZL-FOX) или цепями 3 или разбрасывателями 4 так, что части измельчаемого продукта не могут попасть на оператора.

Защита коробки передач (Рис.14 5-4):

 Коробка передач оснащена пластиковым кожухом 5, который предотвращает возможный контакт с любой вращающейся деталью. Во время работы мульчера никто не должен находиться на расстоянии ближе 70 метров от мульчера.

Рисунок 14 – Защиты мульчеров **Приступая к работе.**

Используя различные типы тракторов, удостоверьтесь, что требования главы 4 относительно

длины карданногс вала соблюдены.

 Прежде чем запустить мульчер, оператор должен удостовериться, что карданный вал должным образом зафиксирован.

 Прежде чем запустить мульчер, удостоверьтесь, что ножи ротора не касаются земли. Если ножи касаются земли, они могут:

- Привести к вибрации, вредной для мульчвра.

- Быстро затупиться.

- Перегрузить элементы трансмиссии*.* 

#### **Регулировка рабочей высоты.**

Персонал: 1 ОПЕРАТОР

 Для того чтобы отрегулировать рабочую высоту, действуйте следующим образом (Рис.15 6-1):

- Соедините мульчер с трактором.

- Регулировка салазок:

Отрегулируйте салазки 2 с помощью болтов 1.

- Регулировка роллера:

 Отрегулируйте положение по высоте для роллера Э при помощи болтов 4 , которые держат суппорт 5 со стороны мульчера. Эта операция должна выполняться с обеих сторон. Регулировка группы салазки-роллер для **KLA:** Отрегулируйте положение по высоте для группы салазки-роллер 7 при помощи болтов 6. Эта операция должна выполняться с обеих сторон.

Рисунок 15 – Регулировка высоты

#### **Начало работы.**

Подключите гнезда шлангов к соединениям, установленным на тракторе, два для

бокового смещения, два для наклона (FP-FA-FN-FL-FLA-FZP-FZL-FOX). После того, как шланги были подключены, убедитесь, что они:|

- Достаточно длинные,

- Не мешают подъемнику трактора,

- Не мешают карданному валу,

- Всегда контролируют то же движение.

- Поднимите мульчер от земли и уберите опоры поддержки, закрепив их в самом нижнем положении.

Опустите мульчер так, чтобы колеса или роллер или салазки касались земли.

- Включите ВОМ и медленно отпускайте сцепление, чтобы Избежать перегрузки органов передачи.

- Позвольте ВОМу трактора достичь нужных оборотов (540 или 1000 об/мин), удостоверьтесь в правильности этого значения, обозначенного на наклейке на шасси мульчера..

- Скорость движения должна соответствовать типу измельчаемого материала и быть достаточной для срезания растений. Рекомендуемая скорость движения 3 км/ч.

 В случае маневрирования в узких кривых пространствах рекомендуется, чтобы мульчер был немного приподнят от земли.

Если обрабатываемая земля покрыта небольшими горками, желательно поднять мульчер, чтобы преодолеть горки. Как только критическая точка пройдена, опустите мульчер в нормальное положение для его работы

## **Перед началом работы.**

- Проверьте натажение ножей и в случае их износа замените ножи с привлечением

- Проверьте уровень масла в редукторе 1 (Рис.16 8-1) сняв пробку 2. Если масло находится у края отверстия пробки, значит масла достаточно. В противном случае откройте крышку 3 и заполните до краев.

- Проверьте состояние трубок гидравлического смещения, и, в случае их чрезмерного износа, замените их на трубки с такими же характеристиками.

## **-После первых 2-х часов работы.**

Персонал: 1 КВАЛИФИЦИРОВАННЫЙ СПЕЦИАЛИСТ

 Проверьте натяжение приводных ремней 1 (Рис.16 8-2). Чтобы выполнить эту операцию, посередине в точке, показанной стрелкой, надавите в направлении "Р" и проверьте, чтобы полученный изгиб был в пределах Т' Данная операция должна быть выполнена для каждого ремня отдельно*.* 

## **Каждые 8 часов работы.**

 - Производить очистку мульчера, удаляя все остатки скошенного материала, земли и т.д. Если необходимо, очистите мульчер струями воды (применив мойку под давлением).

Не направлять струи воды под давлением в направлении зоны 13 (Рис17. **8-3-Л).**

- Для смазки использовать ROLOIL "ISOMOV-MS/2" или эквивалент в местах смазки (Рис17. 8-3).

 Масло и его производные очень вредные, не разлагаются с окружающей среде. Соблюдайте правила хранения и утилизации.

Рисунок 16 – Обслуживание ремней и редуктора

Рисунок 17 – Смазка вала

## **Натяжение.**

 Проверяйте натяжение ремней после 30 минут работы, потом - каждые 100 часов работы. Чтобы натянуть ремни, следует:

- Снимите крышку корпуса защиты ремей.
- Отверните гайки 4 (Рис.18 8-4) пока редуктор не будет сходить» свободно.
- Отверните гайки 6А и 5В
- Отверните гайку 6А и затяните гайки 6В пока натяжение ремня не будет, как показано в.
- Затяните гайки 4, 5А, 5В, которые были ослаблены.
- Убедитесь, что позиция как на Рис.18 8-5.
- Поставьте на место крышку корпуса защиты ремней.

## **Замена**

Чтобы заменить приводные ремни, следует:

- 0«мле1^ъш^юрпусазаи^ггыремей.
- Отверните гайки 4 (Рис.18 8-4) пока редуктор не будет сходить» свободно.
- Отверните гайку 6А.
- Нажимайте на редуктор до тех пор, пока ремни не провиснут.
- Замените ремни.
- Нажимайте на редуктор до тех пор, пока ремни не засвистят 8.4.1.
- Поставьте на место крышку корпуса защиты ремней.

# **Натяжение F - FZ - FZL - FZP - FN**

Чтобы натянуть ремни, следует:

Персонал: 1 ОПЕРАТОР

- Затяните гайку 1 чтобы натяжение ремня было, как гтаваюв

**Замена F - FZ - FZL - FZP - FN**

Персонал: 1 ОПЕРАТОР

Чтобы заменить приводные ремни, следует:

- Открутите гайку 1 до полного ослабления пружины 2.
- Замените ремни.
- Произведите натяжение пружины 2
- Установите крышку корпуса защиты ремней на место.

Рисунок 18- Натяжение

#### приводного ремня

### **Хранение мульчера.**

 Мульчер не *нуждается* в особых условиях хранения. Если период хранения довольно долгий (3-4 месяца), необходимо, чтобы мульчер был очищен, вымыт и вытерт аккуратно и смазан в точках, показанных на Рис. 8-3.

## **Карданный вал.**

 Для технического обслуживания карданного вала придерживайтесь инструкции в приложенном руководстве.

## **Практическое занятие 10**

**Тема:** Выполнение операций подготовки к работе навесной почвообрабатывающей фрезы **Цель работы:** закрепление полученных теоретических знаний, практическое изучение устройства и подготовка к работе навесной почвообрабатывающей фрезы.

Выполнить подготовку к работе навесной почвообрабатывающей фрезы

Необходимые средства и оборудование:

Почвообрабатывающая фреза

#### **Задание:**

1.Изучить устройство, назначение навесной почвообрабатывающей фрезы

2. Выполнение операций подготовки к работе навесной почвообрабатывающей фрезы

**Ход работы:** Выполнение операций подготовки к работе навесной почвообрабатывающей фрезы

**Установка** оборудования(сцепление с трактором) четко следуйте инструкции ниже для сцепления оборудования с трактором:

Убедитесь, что оборудование идеально ровно уложено и стоит на земле на ножках, установленных с обеих сторон рамы (рис. 01).

## Рисунок 1 – Установка почвообрабатывающей фрезы

Теперь время подвезти трактор, пока три крепления не подойдут к оборудованию, проверьте, какое из двух положений нижних точек соединения является наилучшим для соединения с вашей фрезой . на рис 2 показано сцепление двух нижних узких точек соединения "А", сцепление двух нижних широких точек соединения "В" и различные высоты "С", "D", "Е", и \*G\* для сцепления верхних и нижних штифтов

## Рисунок 2 Точки крепления фрезы к трактору

После установки карданного соединения трех точечной сцепки и контрольных штифтов слегка приподнимите машину и проверьте, правильно ли установлены сцепка и подъемные рычаги.

Убедитесь, что все штифты находятся в правильном положении, а предохранительные устройства выдвижения дисков установлены верно

Функции блока управления (MARTE 13)

Выключите двигатель и отключите насос перед работой с гидравлической системой.

В соответствии с формальностями и все указаниями, изложенными в предыдущих параграфах, прочитайте нижеследующую инструкцию и найдите схему гидравлической системы для совершения заданных элементов управления:

Для поднятия «головного блока» потяните рычаг Поз. «В» к удаленному клапану. Чтобы опустить его, удерживайте рычаг в направлении наружу Чтобы остановить головное устройство в промежуточном положении, отпустите рычаг (в его устойчивом центральном положении).

Чтобы выпустить "комплект обратных дисков вручную", потяните рычаг лоз. "D". Для возврата в исходное положение-от пустите рычаг

Для выполнения "выдвижения блока" удерживайте рычаг поз. "С\* вниз в направлении наружу Чтобы он двигался его назад, опустите рычаг вниз по направлению к удаленному клапану

Для выполнения "вращения" комплекта дисков по часовой стрелке надавите на него в наружном направлении рычаг поз. "А". Рис. 3

Чтобы выполнить вращение против часовой стрелки, надавите на него внутрь, расположенным на блоке управления, если набор дисков находится над поверхностью земли.

Перед выполнением любого маневра, даже для проверки, внимательно прочитайте данное руководство и обратите внимание на инструкции и указания пунктов, касающихся вышеуказанных функций управления. Рис. 3

Рисунок 3 – управление фрезой Натяните стабилизирующие цепи подъемного устройства трактора и установите рычаги в такое положение, чтобы они находились по центру самой машины.

Оставьте оборудование в этом положении, полностью поднимите боковые ножки , пока они не достигнут самого высокого положения, вставьте контрольные штифты и зацепите предохранительные устройства против выдвижения комплекта дисков ( Рис. 04 )

Рисунок 4 – Контрольные штифты и рычаги управления -Опустите оборудование, чтобы задние колѐса полностью встали на землю. ВЫКЛЮЧИТЕ МОТОР ТРАКТОРА

Установка блока управления или платы управления

Блок управления MARTE 13 и 14(Рис. 3а, поз. 1) доставляется уже прикрепленным к машине зажимом (поз.2) для того, чтобы он находился в правильном положении во время транспортировки. Для установки трактора снимите агрегат вверх и с помощью соответствующего зажима (поз.2) установите его в предварительно установленную опору (Выполняется пользователем), расположенную рядом с сиденьем водителя.

Плата управления MARTE 14 Е и BIPOWER (Рис. 3б, поз. 3) доставляется в запакованном виде Плата управления оснащена розеткой  $12/(T\alpha)$ з. 4) для присоединения к трактору, и наружным штекером (поз.5), который должен быть подключен к внутреннему разъему (поз. 6) дистанционных электрических клапанов

Если напряжение отличается или в случае возникновения сомнений обратитесь в нашу службу послепродажного обслуживания

Установите машину с помощью соответствующего зажима (поз.7) и поместите ее в предварительно установленную опору (Выполняется пользователем), расположенную рядом с сиденьем водителя.

Выключите двигатель и отключите насос перед работой с гидравлической системой.

После установки блока управления и оборудования в соответствии с формальностями и все указаниями, изложенными в предыдущих параграфах, прочитайте нижеследующую инструкцию и найдите схему гидравлической системы для совершения заданных элементов управления:

Для поднятия «головного блока» потяните рычаг Поз. «А» к удаленному клапану. Чтобы опустить его, удерживайте рычаг в направлении наружу. Чтобы остановить головное устройство в промежуточном положении, отпустите рычаг (в его устойчивом центральном положении).

Чтобы выпустить "комплект обратных дисков вручную", потяните рычаг поз. "В". Для возврата в исходное положение-отпустите рычаг.

Для выполнения "выдвижения блока" удерживайте рычаг поз. "В" вниз в направлении наружу. Чтобы он двигался его назад, опустите рычаг вниз по направлению к удаленному клапану.

- если комплект дисков не работает (набор дисков соединен с быстроразъемным соединением трактора).

- если комплект дисков поднят над поверхностью земли(набор дисков соединен с быстроразъемным соединением трактора)

Перед выполнением любого маневра, даже для проверки, внимательно прочитайте данное руководство и обратите внимание на инструкции и указания пунктов, касающихся вышеуказанных функций управления.

Функции платы управления (MARTE 14 Е и MARTE BIPOWER)

В случае возникновения любой сомнений обратитесь в нашу службу послепродажного обслуживания

Выключите главный переключатель перед работой с электрической системой

После включения электрического соединения платы управления и установки оборудования в соответствии с формальностями и все указаниями, изложенными в предыдущих параграфах, прочитайте нижеследующую инструкцию (рис.8е) для совершения заданных элементов управления

## Рисунок 5 - Блок управления

Для включения платы управления переместите вверх кнопку поз.1 (ON). Для выключения переместите ее вниз (OFF).

Чтобы поднять "головное устройство", удерживайте кнопку поз. "В" кверху. Чтобы опустить, удерживайте ее книзу Чтобы остановить головной блок в промежуточном положении, отпустите кнопку (в ее устойчивом центральном положении)

- Чтобы выпустить «комплект обратных дисков вручную»», нажмите кнопку с грибовидной головкой поз. "D". Для сброс стите » -юнку

Для выполнения "выдвижения блока" ул- ; шиваите кнопку поз. "С\* нажатой вправо.

Чтобы вернуть ее обратно, удерживайте ее в левом направлении

-Для выполнения "вращения" набора дк в масовой стрелке нажмите кнопку поз. "А" вверх. Для вращения против часовой стрелки нажмите ее вниз.

Перед выполнением любого маневра, даже для проверки, внимательно прочитайте

93

данное руководство и обратите внимание на инструкции и указания пунктов, касающихся вышеуказанных функций управления Рис. 5е.

Если плановое техническое обслуживание не проводится, машина может представлять опасность для оператора и людей, находящихся поблизости. Для обеспечения безопасной и эффективной работы машины следите за тем, чтобы план технического обслуживания выполнялся надлежащим образом.

Категорически запрещается вскрывать, изменять и улучшать детали машины, которые могут нарушить ее нормальную работу.

Машина устроена таким образом, что ее может использовать только один оператор.

Машина может использоваться только уполномоченным персоналом, который был обучен и проинформирован о рисках, связанных с использованием машины.

Перед включением машины оператор должен убедиться, что в непосредственной близости от машины нет никаких средств или людей, так как такая ситуация представляет опасность для оператора и других людей.

При использовании сжатого воздуха необходимо надевать защитные очки или другую защитную одежду, предусмотренную законом. Не используйте оборудование при отсутствии хорошей видимости.

Изгороди от дренажа, вспашки или вызнанные предыдущим разбиванием комков могут разрушиться. Не работайте вблизи отверстий, дренажей и т.д. Убедитесь, что в рабочем месте нет подземных труб.

Убедитесь, что на рабочем месте нет подземных или воздушных электросетей, кроме низко расположенных.

Не используйте оборудование, если рядом находятся сваленные или сложенные материалы, которые при столкновении могут упасть или разлететься.

Оборудование понятно в использовании, но это не означает, что оператор не должен действовать осторожно, чтобы время от времени предотвращать ситуации, которые могут быть опасны для него или других людей.

#### Установка карданного соединения

Перед установкой карданного соединения убедитесь, что двигатель трактора выключен, ключ убран и его запуск невозможен без действий оператора, устанавливающего оборудование

Чтобы установить оборудование, следуйте следующим указаниям:

-Тщательно очистите пазы ВОМ как трактора, так и оборудования с помощью тряпок или щеток. Затем смажьте маслом или жиром

-Убедитесь в отсутствии посторонних предметов в шлицах карданного соединения и, если необходимо, удалите грязь, затем смажьте маслом или жиром

-Маленький трактор, напечатанный на этикетке, показывает сторону трансмиссии трактора

-Вставьте карданное соединение на шлицевой вал трактора и оборудования Нажмите на кнопку и надвиньте ступицу вилки на ВОМ так, чтобы кнопка пришла в исходное положение после фиксации ВОМ (рис. 6а).

-Закрепите свободный конец цепи в одном из отверстий рамы трактора соответствующим стопорным болтом так, чтобы сочленение привода было допустимым при любых условиях работы и транспортировки.

Убедитесь, что на карданное соединение ничего не наложено и не накручено

## Рисунок 6 – Фиксация ВОМ

Убедитесь что финаловиные защитные ограждения трактора и оборудования установлены правильно и не повреждены (рис 7а) и (рис. 7б)

## Рисунок 7 – Защитные ограждения Скорость вращения BOM

Чтобы оборудование работало как можно лучше, необходимо обеспечить насосному агрегату нужное количество оборотов, чтобы получить давление и масло, достаточное для выполнения всех операций. Поэтому, испольвуется ВОМ трактора, который работает на макс. 540 об/мин,

Более высокая скорость вращения может безвозвратно повредить элементы гидравлической цепи. Более низкая скорость вращения сделает оборудование бесполезным из-за недостатка давления и последующего недостатка мощности для приведения в движение комплекта дисков.

## ЗАПУСК

-Запустите машину и поставьте её на парковочный тормоз.

-Поднимите оборудование с земли, запустите ВОМ и установите минимальное количество оборотов двигателя трактора.

- Встаньте перед комплектом дисков и только с этой позиции и с самой большой осторожностью управляйте штоком чувствительного устройства таким образом, чтобы имитировать препятствие во время продвижения комплекта дисков. Убедитесь, что набор дисков проходит весь путь, т е. достигает положения, параллельного оси машины. После освобождения штока чувствительного устройства комплект дисков должен вернуться в исходное положение Набор дисков должен двигаться непрерывно, без толчков и перебоев, так как это является признаком наличия воздушных расширений в гидравлическом цепи. Управление осуществляется также с места водителя с помощью рычага "С гидравлической диаграммы, как для MARTE 13, рычага "D", как для MARTE 14, кнопки "Поз. D рис. 08е" как для MARTE 14 Е и BIPOWER

### Установка разгрузочного комплекта дисков

Разгрузочный комплект дисков используется для двух операций: он перекапывает землю и убирает вредоносные растения между рядами.

Для установки разгрузочного комплекта дисков действуйте следующим образом:

 -Заведите трактор и поднимите заднее оборудование примерно на 20 см, выключите двигатель и вытащите ключ выключателя из платы

-Убедитесь, что никто из находящихся рядом с машиной не может управлять панелью, опускающей задние три точки подключения трактора.

- Тщательно очистите паз в опорном рычаге комплекта дисков и два штифта, затем смажьте маслом или смазкой.

- Выделите разгрузочный комплект дисков (диски с гладкими ободками), очистите соединительный паз и вставьте его в два штифта (рис 9 поз 1) опорного рычага комплекта дисков

- Вставьте две шлицевые шайбы и гайки. Перед закреплением гаек установите глубину проникновения в грунт. Регулировка наклона внешнего конца комплекта дисков влияет на глубину, на которой удаляется почва 8 случае твердых почв рекомендуется установить набор дисков на максимальную глубину твердости достаточно средней глубины

- Крепко закрутите две гайки.

- Вставьте шток чувствительного устройств зажим (поз 3) и затяните крепежные винты (поз. 4).

-Для подключения гидравлически» ц - ИСКОВ (быстроразъемное соединение: подача и слив) смотрите гидравлическую схему и рис. 9а.

#### Рисунок 9 – Гидралическая система фрезы

Настройка штока чувствительного элемента

Шток чувствительного устройства имеет две отдельные регулировки: устройство для продвижения и горизонтальную регулировку.

Если эти две регулировки очень хорошо настроены, операция по расчистке будет выполнена успешно и быстро

## НАСТРОЙКА УСТРОЙСТВА ДЛЯ ПРОДВИЖЕНИЯ

Очень аккуратно настройте шток чувствительного устройства: если он установлен правильно, то почва вокруг ствола будет действительно очищена без повреждения самого ствола

На рис 10 Поз. NR. 2 показано правильное положение чувствительного устройства; расстояние между чувствительным устройством и комплектом дисков будет пропорционально скорости движения трактора Чем быстрее движение, тем больше расстояние, чтобы оставить пространство для движущегося комплекта дисков.

NR. 1 на рис. 10 показана, например, позиция, которая слегка опережает предыдущую. Мы предлагаем это положение для работы на междурядьях, которые состоят из растений с деформированным стволом (например, виноградники ит.д.) или находящимися не совсем на одной линии.

NR. 3 на рис. 13 показано неоткорректированное положение штока чувствительного устройства

Для регулировки опережающего устройства воздействуйте на два крепежных винта рис 10 поз.4.

При регулировке всегда учитывайте, что чувствительное устройство обладает собственной гибкостью и может выполнять поворот, который отличается от поворота набора дисков. Правильная регулировка чувствительного устройства не должна допускать его соприкосновения с комплектом дисков до самостоятельного поворота последнего.

# Рисунок 10 – Регулировка штока чуствительности ГОРИЗОНТАЛЬНАЯ НАСТРОЙКА

Шток чувствительного устройства также поддается горизонтальной регулировке. Стержень чувствительного устройства должен быть установлен примерно в середине набора дисков (на одной линии с его осью).

Если необходимо удалить большие кусты или крупные стволы вредных растений, то стержень чувствительного устройства можно установить выше, чтобы набор дисков выкорчевывал кусты, а не выкапывал их.

Эту регулировку можно рассмотреть и в том случае, если необходимо выполнить более глубокую выкорчевку

Для выполнения горизонтальной регулировки необходимо воздействовать на два крепежных винта (Рис. 11 поз. 4) зажима стержня чувствительного устройства (Рис. 11 поз. 3). Когда шток достигнет оптимального положения, крепко закрутите два винта.

Рисунок 11 – Горизонтальная регулировка штока чуствительности Установка бороздообразующего комплекта дисков

В отличие от разгрузочного комплекта дисков, бороздообразующий комплект дисков работает с землей, на которой до этого использовался первый набор дисков. Бороздообразующий комплект дисков работает не из-за гидравлического вращени «(двигатель), а из-за трения об почву, которое вызывает вращение, так как он свободен от вала (нейтральное положение).

Для установки бороздообразующего комплекта дисков действуйте по инструкции: - Заведите трактор и поднимите заднее оборудование примерно на 20 см, выключите двигатель и вытащите ключ выключателя из платы.

Убедитесь, что никто из находящихся рядом с машиной не может управлять панелью, опускающей задние три точки подключения трактора.

Снимите шток чувствительного устройства и его регулируемую опору, обращайте внимание на подкручивание винтов опоры, чтобы сохранить резьбы чистой.

Для снятия комплекта дисков разгрузочного устройства открутите гайки, снимите шлицевые шайбы, отсоедините гидравлические трубы и закройте фитинги дистанционного клапана подходящими колпачками.

-Тщательно очистите паз в опорном рычаге комплекта дисков и два штифта, затем смажьте маслом или смазкой.

- Выделите бороздообразующий комплект дисков (диски с зубчатыми ободками), очистите соединительный паз и вставьте его в два штифта (рис. 12 поз. 1) опорного рычага комплекта дисков.

- Вставьте две шлицевые шайбы и гайки. Перед закреплением гаек отрегулируйте набор дисков для образования борозд так. '-•тобы ось дисков была параллельна почве.

- Крепко закрутите две гайки.

# Рисунок 12 – Установка бороздообразующего диска Вертикальная регулировка

Два задних колеса необходимо отрегулировать для того, чтобы комплект дисков работал именно в зоне между рядами рис. 13 поз. 2 и 3: воздействуйте на крепежные винты поз. 4, поднимите колеса на необходимую высоту, крепко закрутите крепежные винты. Перед началом работы убедитесь, что высота колес всегда ниже расположения оси комплекта дисков

## Рисунок 13 – Вертикальная регулировка дисков Боковая регулировка

Боковая регулировка положения комплекта дисков подготовлена предварительного, чтобы сделать работу междурядного оборудования более эффективной. Она состоит из подвижного рычага Рис. 13 поз. 1. который можно перемещать прямо с места водителя с помощью рычага "В" с гидравлической диаграммы для MARTE 13, рычага "С" для MARTE 14 и кнопки "Поз.С Рис. 08е" как для MARTE 14 Е и BIPOWER. Рекомендуется перемещать его вперед во время движения трактора чтобы облегчить работу

## ПОДЪЕМ ГОЛОВНОГО УСТРОЙСТВА

Головное устройство можно поднять с земли с помощью воздействия гидравлического цилиндра Рис. 14 поз. 1, который управляется прямо с водительского места с помощью рычага «А» с гидравлической диаграммы для MARTE 13, рычага "В\* для MARTE 14 и кнопки "Поз.С как для MARTE 14 Е и BIPOWER

Рисунок 14 – Подъем головного устройства

Регулировка чувствительности чувствительного устройства

Чувствительное устройство должно соприкасаться со стволами, чтобы выполнять свою функцию: определять местонахождение стволов и, следовательно, избегать их с помощью набора дисков

Опора чувствительного устройства устроена так, что "возвратная пружина'' может быть заменена, чтобы избежать того, что контакт чувствительного устройства со стволом (особенно со стволом молодых растений с очень нежной корой) может повредить само растение

Функция возвратной пружины заключается в удержании стержня чувствительного устройства в положении, когда трактор работает; поэтому чем сильнее пружина, тем жестче становится чувствительное устройство, что может привести к повреждению коры растений.

Междурядье оснащено тремя пружинами:

A) Пружина (проволока ф 2 мм) для вазы, молодых растений или растений с нежной корой.

B) Пружина (проволока ф 3 мм) для использования в большинстве случаев.

C) Пружина (проволока ф 3,5 мм) в случае вредных растений или растений с очень твердым стволом.

Чтобы заменить возвратную пружину (рис. 15 поз.7), снимите предохранительный штифт (поз. 8), снимите плоскую шайбу, снимите пружину и замените ее на пружину, более подходящую для той работы, которую вы собираетесь выполнять

Запрещено снимать пружину, показанную на рис. 15 лоз. 9.

Рисунок 15 – Регулировка чувствительности чувствительного устройства

Образование борозд

При движении бороздообразующего комплекта дисков необходимо соблюдать некоторые меры предосторожности.

В отличие от разгрузочного комплекта дисков, который может вращаться при движении, чтобы избежать как растений, так и препятствий, образователь борозд может работать только в том случае, если он закреплен на раме.

Это важно для того, чтобы подчеркнуть, что при работе бороздообразующего комплекта дисков необходимо быть предельно осторожным, чтобы не допустить контакта с препятствиями

Чтобы правильно использовать оборудование, проверьте следующее:

- вставлен ли предохранительный штифт
- Установка бороздообразующего комплекта дисков).

-соблюдены указания по снятию комплекта дисков .

-ось комплекта дисков параллельна почве

-крайний диск установлен на расстоянии около 20 см от ряда растений.

- ось комплекта дисков всегда находится выше поверхности земли.

ВОМ отключен.(Когда необходимо совершить образование борозд, предварительно установите оборудование так, чтобы оно работало наилучшим образом, затем отключите ВОМ, так как для работы бороздообразующего комплекта дисков не требуется гидравлическое управление, их вращение происходит за счет трения о почву).

## ПРОВЕРКА УРОВНЯ ГИДРАВЛИЧЕСКОГО МАСЛА

Проверьте уровень масла с помощью специального стержня, расположенного под крышкой для залива масла РИС 16

Рисунок 16 – Проверка уровня гидровлического масла

Долейте масло того же типа, которое использовалось для заправки установки.

Рекомендуется записать тип масла на карточке, которая будет находиться в редукторе.

Если система требует слишком частого долива масла, проверьте ее на предмет возможных утечек.

Запускайте двигатель только тогда, когда вы надлежащим образом сидите на водительском кресле трактора.

В случае экстренной ситуации незамедлительно выключите двигатель трактора и панель управления.

Запрещается выполнять операции, отличные от тех, которые указаны в назначении машины.

Запрещено портить, удалять или изменять оборудование.

Запрещается добавлять фурнитуру, дополнительные принадлежности или другие элементы, которые не были указаны или предварительно разрешены производителем.

Данная машина не должна использоваться более чем одним оператором одновременно.

При эксплуатации оборудования будьте осторожны, избегайте резких ускорений, слишком быстрых стартов и движений трактора.

Если оборудование необходимо поднять для перестановки, уменьшите скорость трактора, чтобы избежать рывков.

Перед началом работы проверьте расположение возможных электрических или подобных линий, как подземных, так и воздушных, а также газовых и водопроводных магистралей.

Если рабочее место находится вблизи высоковольтных междугородних линий, напомним, что при определенных погодных условиях возможно пересечение с электрическим разрядом кабелей в сторону земли, даже без соприкосновения кабелей между собой или с машиной (эффект громоотвода). Поэтому перед началом работы убедитесь, что соблюдены минимальные расстояния от кабелей дальней линии, и, при необходимости, отделите опасную зону соответствующими средствами.

Предметы, люди и животные должны находиться вне зоны действия машины. В обратном случае оператор должен остановить машину до тех . пор, пока рабочее место не будет освобождено.

#### **Практическое занятие 11**

**Тема:** Выполнение операций подготовки к работе подборщика ветвей и лазы

**Цель работы:** закрепление полученных теоретических знаний, практическое изучение устройства и подготовка к работе подборщика ветвей и лазы

Выполнить подготовку к работе подборщика ветвей и лазы

Необходимые средства и оборудование:

Подборщик ветвей и лазы

#### **Задание:**

1.Изучить устройство, назначение подборщика ветвей и лазы

2. Выполнение операций подготовки к работе подборщика ветвей и лазы

**Ход работы:** Выполнение операций подготовки к работе подборщика ветвей и лазы

 Уборщик Веток двуглавый предназначен для уборки Веток и прочей растительности в садах, агрегатируется данное устройство тракторами тяговых усилий 0,6-1,4.

 Уборщик Веток состоит из (1) рама основная- является несущей рамой агрегата, (2) колесная рама - предназначена для удобства монтажа агрегата на трактор, оснащена Винтовым домкратом, что упрощает процесс монтажа, (3) телескопическая труба предназначена для увеличения радиуса действия агрегата, (4) гидравлический распределитель - установлен на основную раму, имеет регулировочные Винты подачи масла

### Рисунок 1 – Подборщик ветвей и лазы

В систему, (5) ротор уборщика веток- состоит из подвижных частей, приводится 6 движение гидравлическим мотором установленным на каждой телескопической трубе, имеет сменный пучок прутков которые являются рабочими органами агрегата ( приобретаются у поставщика оборудования) (6) пластина крепления - служит адаптером для надѐжной фиксации болтовыми соединениями агрегата с трактором.

Рисунок 2 – Технические характеристики подборщика ветвей и лазы **Требования безопасности.**

При обслуживании уборщика Веток руководствоваться ‗Едиными требованиями к конструкции тракторов и сельскохозяйственных машин и безопасности и гигиене труда' (ET-IIV) и • общими требованиями безопасности' ГОСТ 12.2.042-79.

Уборщик веток имеет вращающиеся рабочие органы повышенной опасности, в связи с этим необходимо строго соблюдать меры безопасности при подготовке уборщика к работе и во время работы!

Внимание! Категорически запрещена работа уборщика веток при нахождении людей в зоне работы!

Допускаются к обслуживанию уборщика веток только трактористы, изучившие РЭ

Перед пуском в работу необходимо убедиться в надежности крепле! адаптера крепления болтами к навеске трактора во избежание их самопроизвольного отрыва при

работе.

Проверяйте надежность крепления гидромоторов

Во время запуска и работы уборщика запрещаете посторонних лиц на расстоянии менее 10 метров от уборщика.

 Закрывайте двери кабины трактора при работе уборщика Запрещается:

-Покидать рабочее место во время движения

 -Осматривать и устранять поломки уборщика веток с не выключенным гидравлическим насосом и работающим двигателем трактора

## **Подготовка к работе и порядок работы.**

 Уборщик поставляется заводом-изготовителем в собранном виде. Перед вводом в эксплуатацию:

 -Произвести внешний осмотр и проверку креплений всех составных частей, особенно обратить внимание на крепление телескопических труб, планки крепления гидромотора, надежность крепления прутков;

-Проверить уровень масла в гидросистеме трактора

-Убедится убедиться в целостности пластиковых прутков,

-Произвести смазку осей стоек, согласно (рис 10)

 -Отрегулировать под необходимую высоту агрегат на колесной раме, установить адаптер крепления на переднюю часть трактора и просверлить отверстия, надежно зафиксировать болтами крепления (рис *U)*

 -Расположить и надежно зафиксировать кожух с гидравлическими рукавами для подключения агрегата

-Произвести подключение пульта устройства к питанию трактора

 -Установить джойстик агрегата на удобное место с металлической основой, джойстик оснащен магнитом

Транспортировать устройство к месту работы только с поднятыми роторами (состояние покоя)

Зафиксировать болты телескопических рукавов при выдвижении, от случайного складывания роторов,

По окончании работ установить машину на площадку, очистить от загрязнений

### **Органы управления и приборы**

Органами управления уборщика Веток относятся - джойстик, регулятор потока масла, регуляторы давления на рукавах.

Джойстик (рис. 3) - предназначен для управления агрегатом непосредственно Во бремя работы, а так же для запуска и остановки рабочих частей.

Перечень клавиш ответных за управление:

- Красная клавиша - движение роторов уборщика, оснащена световой индикацией рабочего положения;

- Желтые кнопки - подъѐм левого плеча уборщика Веток;

- Зеленые кнопки - подъѐм правого плеча уборщика Веток;

- Синие кнопки - раскрытие плеч уборщика Веток,

- Оранжевые кнопки сбоку - регулировка Высоты положения уборщика на тракторе;

Рисунок 3 – Органы управления джостик

Распределитель гидравлический.

Регулятор потока жидкости- регулирует общее количество гидравлической жидкости поступаемое в распределитель (Рис.4)

Рисунок 4 – Распределитель гидравлический Регулятор подачи скорости жидкости в рабочие гидроцилиндры (Рис.5)

Рисунок 5 – Регулятор подачи скорости жидкости

## **Правила эксплуатации и регулировка.**

Произвести подготовку машины согласно разделу 5.

При работе уборщиком веток необходимо следить за правильностью работы роторов

-Избегать наматывания материала на роторы,

 -Следить за качественной уборкой, при необходимости отрегулировать прижатие прутков к земле

Избегать столкновений пластиковых прутков с препятствиями (деревьями, столбами, и иными обьектами используемыми в садах)

 При работе на участке, запрещено нахождение людей ближе 10 метров от уборщика веток. При сильной засоренности участка снижать скорость движения.

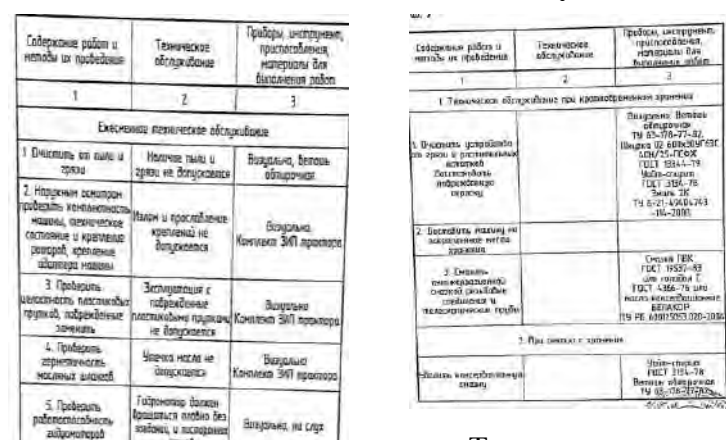

### **Техническое обслуживание**

Техническое обслуживание необходимо приводить полностью обездвиженным агрегатом с использованием средств защиты Периодичность технического обслуживания необходимо выполнять согласно таблицы

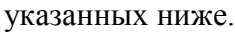

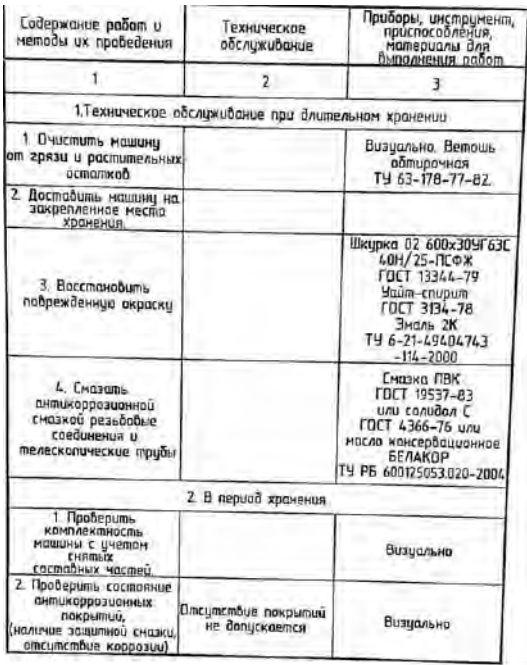

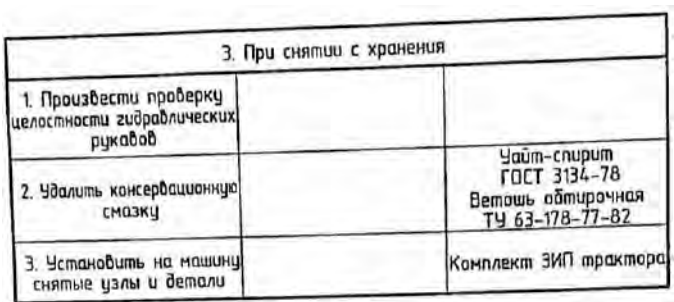

При проведении технического обслуживания и при снятии с хранения произвести смазку в соответствии с Рис.6

### Рисунок 6 – Места смазки подборщика ветвей и лазы

#### **Правила хранения и консервации.**

Правильное хранение машины обеспечивает ее сохранность, предупреждает разрушение и повреждения, способствует сокращению затрат на техническое обслуживание, ремонт и увеличивает срок службы.

При организации хранения и консервации необходимо строго соблюдать ГОСТ 7751- 85 'Техника, используемая в сельском хозяйстве. Правила хранения'.

 При постановке машины на хранение должно назначаться ответственное лицо (руководитель хозяйства и предприятия, 6 структурном подразделении лицо, назначенное приказом руководителя хозяйства)

 Машина, подготавливается к хранению, должна быть сдана механизатором, принята ответственным лицом.

 Машина должна храниться в закрытом помещении или под навесом. Допускается хранение машины на открытых оборудованных площадках при

обязательном выполнении работ по консервации, герметизации и снятию составных частей, требующих складского хранения.

Подготовка машины к хранению производится сразу после окончания работ.

Машина может ставиться на межсменное, кратковременное или длительное хранение.

Межсменным считается хранение продолжительностью нерабочего периода до 10 дней.<br>Дней.

 На межсменное хранение машина ставится после проведения ежесменного технического обслуживания.

Кратковременным считается хранение продолжительностью нерабочего периода от 10 дней до 2-х месяцев

Подготовку машины к кратковременному хранению производить в соответствии с требования.

Длительное считается хранение, если перерыв в использовании машины более 2-х месяцев.

 Подготовку машины к длительному хранению производить б соответствии с требованиями таблицы 6.

 Для длительного хранения машина должна быть законсервирована согласно ГОСТ 7751-85 и установлена на подставки.

Вариант защиты ВЭ-1 ГОСТ 9.0К-78.

Перечень возможных неисправностей машины и указания по их устранению изложены в рисунке 7

Рисунок 7 - возможные неисправности подборщика ветвей и лазы

## **Практическое занятие 12**

**Тема:** Выполнение операций подготовки к работе пневматического и электрического секатора

**Цель работы:** закрепление полученных теоретических знаний, практическое изучение устройства и подготовка к работе пневматического и электрического секатора

Выполнить подготовку к работе пневматического и электрического секатора

Необходимые средства и оборудование:

Пневматический и электрический секатор

#### **Задание:**

.

1.Изучить устройство, назначение пневматического и электрического секатора

2. Выполнение операций подготовки к работе пневматического и электрического секатора

**Ход работы:** Выполнение операций подготовки к работе пневматического и электрического секатора

Секатор пневматический СП-15. Поршневого типа (рисунок 1 ), состоит из корпуса рукоятки, пневмоцилиндра с поршнем, штока, режущего *1* и противорежущего *2* ножей с криволинейными лезвиями, возвратной пружины и штуцера, служащего для подсоединения пневморукава.

При работе пневмосекатором сжатый воздух от компрессора подводится к воздухораспределителю в корпусе рукоятки. Для выполнения среза рабочий нажимает на курок, при этом золотник *9* в рукоятке 7 перекрывает канал, по которому поступает воздух от соединительного штуцера, и одновременно открывается канал, соединяющий малую камеру пневмоцилиндра с атмосферой. Давление воздуха в малой камере резко падает, и поршень со штоком под действием возвратной пружины, перемещаясь, обеспечивает отвод подвижного ножа от противорежущего (происходит раскрытие ножей).

Оператор подводит секатор режущей частью к ветке и отпускает курок, тем самым открывая доступ сжатому воздуху от компрессора к малой камере. Под действием воздуха поршень совершает рабочий ход и создаѐ т необходимое усилие для среза (осуществляется процесс резания). Заполнение камеры штока воздухом и его выталкивание происходит через сапун. При нажатии на курок процесс повторяется. Максимальное количество рабочих ходов поршня 45 - 55 в минуту, ход поршня 35 мм. Секатором срезают ветви плодовых деревьев

диаметром до 25 мм. Развиваемое усилие среза при давлении воздуха 0,7 МПа составляет 1500 Н.

Рисунок 1 Секатор пневматический поршневого тина СП-15 *1* - режущий нож; *2* - противорежущий нож; *3* - возвратная пружина; *4* - цилиндр; 5 поршень; *6 -*малая камера; 7 - корпус рукоятки; *8* - направляющая гайка; *9* - золотник; *10*  штуцер; *11* - курок; *15* - уплотнительное кольцо; *13 -*втулка; *14* - шток

## **Практическое занятие 13**

**Тема:** Выполнение операций подготовки к работе мотоблока со сменными рабочими органами

**Цель работы:** закрепление полученных теоретических знаний, практическое изучение устройства и подготовка к работе мотоблока со сменными рабочими органами

Выполнить подготовку к работе мотоблока со сменными рабочими органами

Необходимые средства и оборудование:

Мотоблок

.

## **Задание:**

1.Изучить устройство, назначение мотоблока со сменными рабочими органами

2. Выполнение операций подготовки к работе мотоблока со сменными рабочими органами

**Ход работы:** Выполнение операций подготовки к работе мотоблока со сменными рабочими органами **ОПИСАНИЕ МОТОБЛОКА.**

Мотоблок в агрегате с прицепными и навесными орудиями предназначен для обработки почвы, а именно - культивирование, рыхление, пахота, междурядная обработка, выкапывание корнеплодов, а также для кошения травы, уборки снега, подметания мусора, перекачки воды, перевозки грузов.

В качестве силового агрегата на мотоблоке используются 4-х тактные двигатели внутреннего сгорания мощностью от 5 до 7л.с., работающие на чистом бензине с октановым числом 92 - 95 и использующие класс масел SG, SH, SJ . Степень вязкости SAE 10W30, SAE 10W40, SAE 15W40. Применение других марок бензина и моторных масел может привести к выходу двигателя из строя.

Мотоблок оснащается редуктором в алюминиевом корпусе. В редукторе мотоблока используется трансмиссионное масло SAE85W90 , SAE80W90 API GL - 5, GL - 4, GL - 3. Применение других масел или недостаточное их количество в картере редуктора приводит к преждевременному выходу из строя деталей редуктора.

При использовании мотоблока с навесными (прицепными) механизмами необходимо дополнительно руководствоваться указаниями, изложенными в Руководстве (инструкции) по эксплуатации на навесной механизм.

## **ТРЕБОВАНИЯ ПО ТЕХНИКЕ БЕЗОПАСНОСТИ.**

Перед вводом в эксплуатацию освойте функции и назначение элементов управления мотоблоком.

Четко освойте, как быстро остановить мотоблок и двигатель.

Запрещается лицам моложе 18 лет работать с мотоблоком.

Запрещается работать с мотоблоком, не ознакомившись с Руководством по эксплуатации. Запрещается работать на мотоблоке, находясь под действием алкоголя, лекарственных средств или при плохом самочувствии.

## **ПРИ ПОДГОТОВКЕ К РАБОТЕ:**

Убедитесь, что в рабочей зоне в радиусе 20 метров нет людей, а также животных. Пребывание их в зоне работ запрещено.

Внимательно осмотрите площадь, на которой предстоит работать с мотоблоком и удалите все посторонние предметы, которые могут быть подхвачены рабочими органами мотоблока (камни, провода, стекло, металлические предметы и т.п.).

Визуально произведите осмотр машины и убедитесь, что навесные механизмы не изношены и не повреждены. Заменяйте все изношенные и поврежденные детали.

Не допускайте использование мотоблока без защитных кожухов. Необходимо убедиться, что все крепежные детали надежно зафиксированы.

Работать с мотоблоком разрешается только находясь в хорошем физическом состоянии.

При работе с мотоблоком всегда одевайте прочную обувь, плотную одежду и длинные узкие брюки. Не используйте просторную одежду.

Перед запуском двигателя убедитесь, что рычаг переключения передач на редукторе находится в нейтральном положении, а рычаг сцепления не нажат и находится в положении выключено.

## **Обращайтесь с топливом аккуратно - оно легко воспламеняется.**

Запрещается заливать топливо в бак в закрытом помещении, а также вблизи открытого огня, искр и при горячем или работающем двигателе, курить во время заправки. Заправляйте бак только на открытом воздухе. Если бензин разлился на землю, не пытайтесь запустить двигатель. Выведите машину из этой зоны и исключите там появление источников возгорания.

Топливный бак должен быть надежно закрыт крышкой, подтеки бензина, если таковые имеются, должны быть устранены при помощи салфетки.

Не допускается проводить какие либо регулировки при работающем двигателе, за исключением случаев, рекомендованных изготовителем двигателей.

Мотоблок и его двигатель снабжены предупреждающими табличками, содержащими важные рекомендации по безопасной работе, внимательное отношение к ним обеспечивает вашу безопасность. Если таблички изношены, замените их новыми.

## **Эксплуатация мотоблока**

Не запускайте двигатель в помещениях, выхлопные газы опасны.

Не держите руки, ноги и другие части тела около вращающихся частей мотоблока и сменных механизмов.

Пользуйтесь защитными очками при работе с фрезами - культиваторами и другими навесными механизмами.

Остерегайтесь инерционности вращающихся механизмов. Перед тем как непосредствен но работать с ними, дождитесь их полной остановки.

Любые работы с мотоблоком производите только при дневном или хорошем искусствен ном освещении.

Максимальная рабочая скорость мотоблока, при работе с ним человека, не должна пре вышать 4км/ч.

Запрещается движение мотоблока непосредственно по дорогам общего пользования. Движение возможно только по обочине дороги.

Скорость движения мотоблока с транспортной тележкой должна соответствовать состоя

нию проезжей части дороги и массе перевозимого груза.

На твердых почвах культивация проводится в несколько заходов, с каждым разом увели чивая глубину обработки. В такой почве могут находиться посторонние предметы. При их выкапывании эти посторонние предметы удалите с обрабатываемой поверхности. Фрезы культиваторы на такой земле должны вращаться как можно медленнее (на первой передаче). При засорении ножей культиваторов(фрез) остановитесь, заглушите двигатель, установите мотоблок в устойчивое положение. В защитных перчатках очистите ножи с помощью подходящего инструмента.

Никогда не работайте без установленных защитных ограждений, щитков и других средств защиты.

Не перегружайте мотоблок, работая на слишком большую глубину или продолжительно с высокими оборотами двигателя.

Используйте механизмы и аксессуары, принятые и рекомендованные изготовителем мотоблока. Не выполнение этой рекомендации может превратить ваш мотоблок в источник опасности и вызвать его повреждение.

Не допускайте использование мотоблока на склонах более 10 градусов.

Работайте только поперек склона, а не в гору или под уклон.

При работе на склонах необходимо тщательно выверять свои движения и менять направление с большой осторожностью.

Всегда выключайте (останавливайте) двигатель, когда мотоблок остается без наблюдения, а также при очистке ножей культиваторов и проведения каких - либо исправлений,

регулировок и осмотров. Перед очисткой, ремонтом или осмотром заглушите двигатель и убедитесь в том, что все движущиеся части остановлены.

При работе с мотоблоком можно перемещаться только шагом и ни в коем случае не бегом. Подтягивать мотоблок к себе и менять направление движения можно только с большой осторожностью.

Соблюдайте безопасную дистанцию относительно вращающихся механизмов, задаваемую длиной руля.

Запрещается помещать руки или ноги рядом с движущими деталями или под ними.

В случае аномальной вибрации, заклинивания, проблем сцепления, соударения с инородным предметом немедленно отключите двигатель, осмотрите мотоблок и в случае необходимости произведите ремонт.

Запрещается изменять положение руля во время работы.

Проверяйте и поддерживайте равное давление в пневматических шинах мотоблока и транспортной тележке для обеспечения выдерживания прямолинейного движения.

Запрещается использование тележки без тормозов или с неисправной тормозной системой. Перед работой с навесными или прицепными механизмами ознакомьтесь с Руководством по

их назначению, эксплуатации, порядком работы с ними и убедитесь, что все защитные устройства на них находятся в исправном состоянии и приведены в рабочее положение.

Запрещается использовать мотоблок в сцепке с навесными орудиями в качестве транспортного средства.

При наличии топлива в топливном баке не наклоняйте мотоблок для проведения регулировок или ремонта.

При обслуживании мотоблока и замене расходных материалов следует применять только стандартный инструмент и оригинальные запчасти производства изготовителя мотоблока.

Запрещается перемещать мотоблок собственным ходом на установленных культиваторах (фрезах) с участка на участок, перемещение осуществлять на опорных колесах сошника. Для ограничения воздействия шума и вибраций на работающего, рекомендуется делать перерывы на 15 - 30 минут через каждые 45 минут работы.

При проведении работ по техническому обслуживанию мотоблока, его мойке , заправке топливом, а также при установке навесных орудий двигатель должен быть выключен.

При любых нарушениях рулевого управления следует немедленно остановить мотоблок и устранить его неисправность.

При разгерметизации топливной системы следует немедленно остановить мотоблок и устранить неисправность.

При появлении людей или животных в зоне обработки следует немедленно остановить мотоблок.

## **ПОСЛЕ ОКОНЧАНИЯ РАБОТЫ**

Установите мотоблок на ровное место.

Закройте кран подачи топлива на двигателе.

## **ПРИ УХОДЕ И ХРАНЕНИИ**

Мотоблок следует хранить в сухом месте.

Внутри помещений запрещается размещать мотоблок на хранение с неостывшим двигателем и вблизи от источников воспламенения.

Храните мотоблок в вертикальном положении.

Всегда следуйте Руководству по эксплуатации при хранении мотоблока.

## **ПОДГОТОВКА МОТОБЛОКА К РАБОТЕ.**

Мотоблок поставляется в упаковке в транспортном положении. Раскройте упаковку и проверьте его комплектность. Затем соберите мотоблок в рабочее состояние как указано на Рис.1 - Мотоблок в сборе с транспортными колесами. Для этого выполните все действия указанные на схемах в следующей очередности:

Собрать мотоблок с прицепной сошника и сошником - смотри схему сборки. Рис.3.

Собрать мотоблок с рулем в сборе - смотри схему сборки. Рис.4.

Собрать мотоблок с ручкой включения скоростей - смотри схему сборки. Рис.5.

Собрать мотоблок с крылом правым - смотри схему сборки. Рис.6.

Собрать мотоблок с дышлом в рабочее положение - смотри схему сборки. Рис.7.

Собрать культиваторы - смотри схему сборки. Рис.8 (для МКМ-3 КОМФОРТ, МКМ-3- ЛМ6.5), Рис.9 (для МКМ-3 ПРО, МКМ-3 ПРЕМИУМ).

Собрать мотоблок с культиваторами - смотри схему сборки. Рис.10 (для МКМ-3 КОМФОРТ, МКМ-3- ЛМ6.5), Рис. 11 (для МКМ-3 ПРО, МКМ-3 ПРЕМИУМ).

После сборки мотоблока перед началом работы изучите схемы работы органов управления: Схема работы ручки сцепления. Рис. 13.

Схема работы акселератора (ручка газа). Рис. 14.

Схема работы ручки включения скоростей. Рис. 15.

Убедитесь в правильной работе всех органов управления, также выполните все операции ежедневного технического обслуживания перед началом работы мотоблока и двигателя (см.п.12) . Включать ручку сцепления следует плавно, резкое включение ручки сцепления может привести к поломке мотоблока!

В случае проскальзывания приводного ремня необходимо произвести регулировку натяжения приводного ремня. Для чего снять защитный кожух и с помощью винта регулировки натяже ния троса сцепления на ручке сцепления произвести регулировку Рис. 13, предварительно открутив контргайку. Выкручивая винт регулировки натяжения троса сцепления - происходит натяжение ремня - Рис. 13. После регулировки контргайку закрутите. При невозможности натяжения ремня вышеуказанным способом, регулировку произвести перемещением двигателя относительно рамы, предварительно ослабив затяжку болтовых соединений, по пазам рамы мотоблока Рис. 16. После регулировки болтовые соединения затянуть.

## **ЗАПУСК ДВИГАТЕЛЯ МОТОБЛОКА.**

Запуск двигателя производить в соответствии с Руководством по эксплуатации двигателя. **Перед запуском необходимо:**

-проверить наличие топлива в топливном баке при необходимости долить;

-проверить уровень масла в картере двигателя, при необходимости долить до требуемого уровня;

- ручку сцепления установить в положение выключено - в верхнем положении. Рис. 13;

-установить ручку включения скоростей в нейтральное положение согласно схемы. Рис. 15;

- ручка акселератора должена быть установлена на 2/3 в сторону максимальных оборотов;

- остановка двигателя производится перемещением выключателя двигателя в положение OF. Первые 20 часов эксплуатации мотоблока являются периодом приработки деталей

двигателя и трансмиссии. **Перегрузка мотоблока в этот период недопустима**.

Культивацию почвы в период обкатки проводить на глубину не более 10 см за один проход культиваторами - четыре секции, без дополнительных секций.

В период обкатки частота вращения коленвала двигателя должна быть 2800 - 3000 об/мин., ручка акселератора расположена на 2/3 в сторону максимальных оборотов. Не допускайте работу двигателя на низких оборотах так как это приводит к плохой смазке частей двигателя и выходу его из строя.

## **ПОРЯДОК РАБОТЫ С МОТОБЛОКОМ.**

В зависимости от физических данных оператора отрегулируйте положение руля. Для начала движения мотоблока ручкой включения скоростей включите требуемую вам скорость.

Переведите ручку акселератора на 2/3 в сторону максимальных оборотов.

Плавно нажмите на ручку сцепления, переведя ее из положения «выключено» в положение «включено» и начните движение.

Изменение скорости движения мотоблока в пределах установленной скорости производится перемещением ручки акселератора. С увеличением частоты вращения коленвала двигателя скорость перемещения мотоблока увеличивается.

Скорость движения мотоблока выбирается в зависимости от вида работ и применяемых орудий и механизмов.

В зависимости от вида выполняемых работ и агрегатируемых орудий необходимо использовать или пневматические колеса или металлические колеса - грунтозацепы, а для культивирования почвы культиваторы.

Металлические колеса не входят в комплектацию мотоблока и приобретаются отдельно через розничную сеть.

## **Культивирование почвы:**

Соберите культиваторы как показано на схеме сборки культиваторов. Рис. 8 (для МКМ-3 КОМФОРТ, МКМ-3- ЛМ6.5), Рис.9 (для МКМ-3 ПРО, МКМ-3 ПРЕМИУМ).

Соберите мотоблок с культиваторами как показано на схеме сборки мотоблока с культиваторами. Рис. 10 (для МКМ-3 КОМФОРТ, МКМ-3- ЛМ6.5), Рис.11 (для МКМ-3 ПРО, МКМ-3 ПРЕМИУМ).

Второй шкворень вставьте в свободное отверстие сцепки.

Мотоблок готов для работы.

Запустите двигатель согласно - см. п.9.

Включите первую скорость.

Переведите ручку акселератора на 2/3 в сторону максимальных оборотов.

Плавно переведите ручку сцепления из положения «выключено» в положение «включено» и начните движение.

Глубина обработки почвы определяется величиной заглубления сошника. Чем глубже сошник входит в землю, тем больше глубина обработки.

При обработке рыхлой почвы следите, чтобы культиваторы не углублялись полностью в почву, вызывая перегрузку двигателя. Культивирование целины, тяжелых и глинистых почв проводите с 4 - мя культиваторами за несколько проходов на 1 -ой скорости, при глубине культивирования за один проход 10 - 15 см. Перед обработкой участков с высокой растительностью, растительность необходимо скосить и удалить.

Периодически очищайте ножи культиваторов от посторонних предметов - проволока, веревки, остатки растительности и т.д. Перед очисткой двигатель должен быть выключен и мотоблок остановлен.

Культивирование легких и средних почв возможно проводить на 2-ой скорости. Для остановки мотоблока необходимо:

Выключить сцепление (ручку сцепления установить в вертикальное положение).

Установить ручку акселератора в положение STOP .

Выключить скорость ручкой включения скоростей и установить ее в нейтральное положение - на табличке обозначено Н.

Перевести выключатель двигателя в положение OF - двигатель остановится.

## **ТЕХНИЧЕСКОЕ ОБСЛУЖИВАНИЕ МОТОБЛОКА.**

Для поддержания мотоблока в технически исправном состоянии выполняйте нижеперечисленные работы.

Техническое обслуживание двигателя производите в строгом соответствии с Руководством по эксплуатации двигателя.

## **Ежедневное техническое обслуживание перед началом работы:**

Очистить мотоблок от пыли и грязи.

Проверить целостность и герметичность бензопровода, отсутствие подтекания масла из картера двигателя и редуктора, уровень масла в картере двигателя, осмотреть крепежные соединения двигателя, редуктора, ручек управления и прицепных устройств, в случае необходимости произвести затяжку резьбовых соединений.

Выполнить работы, предусмотренные ежедневным обслуживанием.

Проверить и в случае необходимости произвести регулировку натяжения ремня.

По двигателю выполнить все указания по техническому обслуживанию Руководства по эксплуатации двигателя.

## **ТЕХНИЧЕСКОЕ ОБСЛУЖИВАНИЕ ПОСЛЕ 100 ЧАСОВ ЭКСПЛУАТАЦИИ**

Выполнить все работы предусмотренные для технического обслуживания после 20 часов эксплуатации.

Очистить стартер двигателя от пыли и грязи.

По двигателю выполнить все указания по техническому обслуживанию Руководства по эксплуатации двигателя.

## **ХРАНЕНИЕ МОТОБЛОКА.**

Хранить мотоблок необходимо в очищенном от грязи и пыли состоянии в сухом помещении. Детали мотоблока не имеющие наружных лакокрасочных покрытий смажьте консервацион- ным маслом марки К-17 ГОСТ 10877 - 76, предварительно очистив их от грязи и обезжирив. Места с повреждениями лакокрасочного покрытия предварительно обезжирив подкрасьте или законсервируйте средством «Мовиль» для предотвращения распространения ржавчины. Запрещается хранить мотоблок в помещении, в котором бензиновые пары могут вступить во взаимодействие с пламенем, искрой или источником сильного нагрева.

При хранении свыше 1 месяца, перед началом эксплуатации, выполните работы предусмотренные ежедневным техническим обслуживанием перед началом работы.

## **ТРАНСПОРТИРОВКА МОТОБЛОКА.**

Транспортировка мотоблока производится любым видом транспорта в заводской упаковке или без нее с предохранением изделия от механических повреждений, атмосферных осадков и воздействия химических активных веществ. Перед транспортировкой слейте топливо из топливного бака и закройте топливный кран. Транспортировку мотоблока необходимо производить таким образом, чтобы исключить выливание масла из картера двигателя.

# **Практическое занятие 14**

**Тема:** Выполнение операций подготовки к работе машин для уборки яблок

**Цель работы:** закрепление полученных теоретических знаний, практическое изучение устройства и подготовка к работе машин для уборки яблок

Выполнить подготовку к работе машин для уборки яблок

Необходимые средства и оборудование:

Платформа для сбора яблок

# **Задание:**

1.Изучить устройство, назначение машин для уборки яблок

2. Выполнение операций подготовки к работе машин для уборки яблок

**Ход работы:** Выполнение операций подготовки к работе машин для уборки яблок

Платформа садовая прицепная одноосная или двухосная работает со всеми тракторами присутствующими на рынке благодаря использованию трехточечного сцепного устройства. Платформа находит широкое применение во фруктовых садах. С помощью этой маши можно:

- срывать фрукты и выполнять все виды работ в верхних отделах деревьев;
- обрезать ветки;
- перевозить ящики-контейнеры.

Платформы нельзя использован, нс по назначению, в частности:

- использовать неисправную плаз форму;
- перемещаться по дорогам общею пользования;

перевозить людей на платформе, допускается перевозка только при работе в саду;

Устройство и оборудование платформы

- превышать допустимую грузоподъемность;
- перевозить незакрепленные грузы;
- превышать допустимую скорость.

Таблица 2.1. Технические данные

Устройство и оборудование платформы

Платформа садовая изготовлена из стальных профилей, труб и листового металла, соединенных друг с другом с помощью сварки и болтового соединения. Рама представляет собой сваренные вместе стальные профили и листовой металл. На раме установлены ступицы колеса Рама платформы соединена с платформой крестом. Конструкция платформы - это сваренные друг с другом профили и листовой металл, на которых установлены настилы. К платформе прикреплены болтами ограждения и лестница. Подъем, опускание и выдвижение трапов платформы, осуществляется при помощи гидравлических цилиндров, соединенных с гидравлической системой трактора.

- В состав оборудования платформы входят:
- Инструкциями) обслуживанию
- Паспорт изделия эизводитель предоставляет гарантию на срок 12 месяцев с момента упки.

Для получения гарантии пользователь должен предоставить тельегво покупки (например, копия ТТН). Гарантия распространяется | на дефекты и повреждения возникшие по вине производителя» в результате s дефектов материала, плохой обработки или монтажа. Условием гарантии является использование машины по назначению, соблюдение правил консервации, а также использование оригинальных запасных частей. Производитель нс несет ответственности за повреждения имущества, простои машины, потери продукции или другие косвенные убытки.

### Принципы безопасности

Ниже приведены правила техники безопасности, которые необходимо соблюдать до, во время и после использования машины, так как игнорирование этих правил. может стать причиной несчастных случаев.

Все пользователи машины обязаны перед началом работы ознакомиться сданной инструкцией.

. Квалификация и компетентность сотрудников

• Обслуживание платформы доверяется лить взрослому, ознакомленному с данной инструкцией человеку.

• Машина должна обслуживаться исключительно одним человеком, с

целью соблюдения безопасности тля остальных людей. |

• Оператор несет ответственность за людей находящихся на платформе, так же вблизи от неѐ.

• В случае присутствия людей возле машины, оператор должен заботиться об их безопасности и пред} преждать о возможных рисках.

Пользование машиной разрешаемся исключительно обученным лицам» (перед началом работы) или в процессе безопасного обслуживания платформы и находящемся в хорошем психофизическом состоянии.

• Лица, которые находятся на рабочей площадке, должны иметь хорошее здоровье и не страдать сердечно-сосудистыми заболеваниями или головокружением.

Запрещено пользоваться машиной лицами, находящимися под воздействием алкоголя или другими одурманивающими веществами а также лекарственных средств, которые нарушают восприятие и скорость реакции.

. Принципы безопасности и перед началом работы

• Перед началом работы, необходимо убедиться в том, что вблизи машины не находится люди или предметы, которые могли бы создать потенциальный источник опасности, и убедиться, что машина готова к использованию, например, нс производится еѐ обслуживание и т.д.

• Машину нельзя использовал ь, если она повреждена, даже если есть только подозрение. В этом случае, немедленно сообщите об этом вашему дилеру или непосредственно производителю о неисправностях и попросите помощи.

• Перед тем как\* приступить к работе, проверьте надежность сцепки платформы с трактором а также фиксацию защитных ограждений.

• После установки платформы на трехточечную сцепку необходимо поднять подпорное колесо.

• Проверьте гидравлическую систему и ее техническое состояние.

- Проверьте, что винтовые соединения закреплены должным образом.
- Проверьте давление в шинах и их состояние. Принципы безопасности во время работы

• Лица находящиеся на платформе должны быть обеотечены следующими средствами индивидуальной защиты: противоскользящей обувью с зашитой носка, защитными перчатками, защитными очками, спецодеждой или защитной одеждой с манжетами, прилегающими к телу.

• Никогда не используйте машину за пределами ее оперативного потенциала или какимлибо иным способом, описанным в данном руководстве. (Неправильное использование также приводит к потере гарантии).

• Не пользуйтесь машиной на склонах и в районах с большой степенью уклона и углублениями. )го можем привести к опрокидыванию машины. Кроме того, запрещается использовать машину на скользкой поверхности или при плохих погодных условиях.

• Перед началом поднятия и опускания площадки оператор трактора или . платформы (при наличии ручного насоса) должны убедиться в том, что в

радиусе 2м и под платформой нет людей, а также предупредить людей на платформе, о гаком намерении.

. Запрещено выполнять любые рабочие действия лицом, находящимся на машине во время поднятия и опускания площадки. Во время подъема и опускания, люди находящиеся на платформе должны держаться за защитные барьеры.

• Входить и сходить с платформы надлежит только по лестнице, закрепленной на задней части плач формы, но перед этим убедиться, что пла1х|юрма находится в неподвижном положении. Кроме того, запрещено во время езды пребывание и вхождение людей на лестницу платформы.

• Запрещено нахождение людей на платформе во время погрузки и разгрузки.

• Транспортировка грузов может осуществляться исключительно при отсутствии людей на платформе.

• Категорически запрещено подниматься на защитные перила, чтобы достать выше, а также нагибаться через перила.

• Максимальная скорость: 15 км / ч во время транспортировки, 5 км / ч во время работы.

• Перед началом движения со скоростью более 5 км / ч люди находящиеся на платформе должен сойти с неѐ.

• На платформе могут находиться люди лишь во время работы (сбор, обрезка и т.д.), а скорость плач формы не должна превышать 5 км / ч.

• Следуйте инструкциям по погрузке и разгрузке платформы - смотри раздел 4.3. Погрузка и разгрузка.

• Перед началом раздвижения или сдвижения боковых площадок необходимо убедиться в гом. ччо никто не подставляет конечности к движущимся частям платформы.

## O1IACIIOC1 Ь ЗАЩЕМЛЕНИЯ.

• Кроме того, прежде чем приступить к раздвижению или сдвижению боковых площадок платформы необходимо убедитьайрггобы не ударить людей находящихся на земле рядом с платформой.

#### ОПАСНОСТЬ ТРАВМЫ.

• Ни в коем случае, никто нс может стоять на месте между трактором и машиной ОПАСНОСТЬ ВОЛОЧЕНИЯ ИЛИ СЖАТИЯ в случае непреднамеренного движения машины.

• Перед опусканием платформы, надлежит \белиться, что под ней никого нет опасность травмы с серьезными последствиями.

Правила безопасности после окончания работы
После завершения работы или после окончания рабочего дня, машину следует установить на ровной герричории, насколько это возможно обеспечить колеса платформы от самопроизвольного перемещения.

Установите платформу в самом нижнем положении.

Платформу поставить на опорное колесо и зафиксируйте тормоз.

Все ограждения должны быть сложены и заблокированы.

#### Подъем и опускание

В стандартной версии платформ подъем и опускание осуществляются с помощью распределителя, установленного на платформе(Гидравлическая система платформы соединена с гидравлической системой трактора).

### Выдвижение помостов

Выдвижение боковых помостов платформы осуществляется с помощью гидравлического распределителя, установленного на платформе (Гидравлическая система платформы соединена с гидравлической системой трактора).

#### Погрузка и ран ручка

Перед тем. как приступить к погрузке или разгрузке, следует убедиться, что платформа правильно соединена с трактором, а затем опустить платформу до конца. Ящик скатить по направляющим к лифту разгрузки, затем регулятором привести R движение платформу лифта.

Для погрузки и разгрузки платформ можно использовать вилочный погрузчик.

Во время погрузки и разгрузки важен порядок установки ящиков на платформе. Загрузку начинаем с начала платформы, т. е. со стороны навески, а разгрузку - в обратном порядке, то есть от конца до начала.

#### Общие правила технического обслуживания

Техническое обслуживание, ремонт и замена запасных деталей может осуществляться только после о i соединения платформы от трактора. Платформа во время технического обслуживания, должна быть установлена на ровной твердой поверхности и заблокирована, чтобы предотвратить еѐ смещение. Необходимо помнить, что техническое обслуживание выполняется уполномоченным и обученным персоналом.

Очистка машины

Машину необходимо регулярно чистить после каждого рабочего дня, Особенно, если вы работали на мокром или грязном грунте. Сохраняя машину чистой легче можно заметить повреждения и проблемы касающиеся к шасси или гидравлической системе. Однако следует помтгп,. Чго услуг по уборке следуе, выполнять только после остановки машинь/и уполномоченным и обученным персоналом.

В конце рабочего дня необходимо выполнить следующие действйг Удалить посторонние предметы (например, песок, пыль, фрукты и загрязняющие вещества и г д.).

. Очистить колеса и соответству ющие места соединений. Очистить

### подвижные части.

. Очистить вес предупредительные надписи, чтобы они были всегда читаемы и убедиться, что они не повреждены.

• Очистить направляющие нижние платформы - удалив листья, пыль и разные остатки, чтобы обеспечить свободное вращение подшипников.

Кроме того, желательно проверить состояние колес и надо проверить все болты на машине, нс ослаблены ли они или не выпали, или не собираласьдйД грязь, появились ли пятна, вызванные утечкой масла.

#### Перед длительным неиспользованием машины необходимо

выполни 1ь все действия, как указано выше и дополнительно:

• опустить площадку платформы в крайнее нижнее положение,

• тщательно смазать псе элементы: шкворни, подшипники, направляющие и подвижные элементы,

• проверить герметичность гидравлической системы,

• проверить уровень масла в гидравлической системе в случае потери пополнить,

- отрегулировать давление в колесах,

восстановить повреждения ллакокрасочного покрытия на деталях, окрашенных поверхностей.

Рекомендуется хранить машину в сухом помещении, а если это не возможно, надо установить его на бетонной поверхности со стоком воды и накрыть брезентом Смазка

Для того, чтобы обеспечить длительную работу платформы и небольшой износ деталей производитель рекомендует смазать все подвижные соединения и все направляющие. Это необходимо выполнять один раз в два месяца. Для смазки деталей рекомендуется использовать смазку' LT 43. Смазку выполняю! не реже одного раза в месяц. Замена колеса

Перед заменой колеса убедитесь, что лица не участвующие в замене ыожены на безопасном расстоянии, и что ничего не находится на машине. Основание должно быть ровным и твердым, а машина защищ«Я случайного движения

Замену колеса можно выполнять самостоятельно только тогда, когда вы знакомы с необходимыми действиями (в противном случае следует вызвать профессиональную помощь). Чтобы заменить колесо всегда используйте только надлежащие и исправные инструменты

После замены колес необходимо убедиться что болты затянуты соответственно, так как неправильно затянутые болты могут ослабнуть во время езды и привести к несчастным случаям

Неисправности - причины и способы их устранения

Необходимо обязательно связаться с производителем в случае: нарушения движений машины, нетипичного закрытия подвижных частей, несимметричного наклона, слегка деформированной конструкции (которая могла быть вызвана любыми столкновениями с препятствиями), и т. д.

# **Перечень рекомендуемых учебных изданий, Интернет-ресурсов, дополнительной литературы**

### **Основная литература:**.

**1. Котиков, В. М.** Тракторы и автомобили : учебник для студ. учреждений сред.проф. образования / В.М. Котиков, А.В. Ерхов. — 8-е изд., стер. — М. : Издательский центр

«Академия», 2017. — 416 с. — (Профессиональное образование). — ISBN 978-5-4468- 7380- 7. — Текст : электронный // ЭБС Академия [сайт]. — URL[:https://www.academia](https://www.academia-moscow.ru/reader/?id=370193)[moscow.ru/reader/?id=370193](https://www.academia-moscow.ru/reader/?id=370193)— **ЭБС Академия**

**2. Халанский, В. М.** Сельскохозяйственные машины / В. М. Халанский, И. В. Горбачев.

— 2-е изд. — Санкт-Петербург :Квадро, 2021. — 624 c. — ISBN 2227-8397. — Текст : электронный // Электронно-библиотечная система IPR BOOKS : [сайт]. — URL: <http://www.iprbookshop.ru/103142.html> - ЭБС IPRboors

### **Дополнительная литература:**

1. Богатырев, А. В. Тракторы и автомобили : учебник / А.В. Богатырев, В.Р. Лехтер. — Москва : ИНФРА-М, 2020. — 425 с. — (Среднее профессиональное образование). - ISBN 978-5-16-014009-4. - Текст : электронный. - URL:https: 2. **Нерсесян, В.И**. Назначение и общее устройство тракторов, автомобилей и сельскохозяйственных машин и механизмов: учебник для студ. учреждений сред.проф. образования : в 2 ч. Ч. 1 / В.И. Нерсесян. — 3-е изд., стер. — М. : Издательский центр «Академия», 2019. — 288 с. — (Профессиональное образование). — ISBN 978-5-4468- 8754- 5. — Текст : электронный // ЭБС Академия [сайт]. — URL[:https://www.academia](https://www.academia-moscow.ru/reader/?id=417253)[moscow.ru/reader/?id=417253](https://www.academia-moscow.ru/reader/?id=417253)— **ЭБС Академия**

3. **Нерсесян, В.И**. Назначение и общее устройство тракторов, автомобилей и сельскохозяйственных машин и механизмов: учебник для студ. учреждений сред.проф. образования : в 2 ч. Ч. 2 / В.И. Нерсесян. — 3-е изд., стер. — М. : Издательский центр «Академия», 2019. — 304 с. — (Профессиональное образование). — ISBN 978-5-4468- 8755- 2. — Текст : электронный // ЭБС Академия [сайт]. — URL[:https://www.academia](https://www.academia-moscow.ru/reader/?id=417256)[moscow.ru/reader/?id=417256](https://www.academia-moscow.ru/reader/?id=417256)— **ЭБС Академия**

4. **Эксплуатация сельскохозяйственной техники. Практикум :** учеб.пособие / А.В.Новиков, И.Н. Шило, Т.А. Непарко [и др.] ; под ред. А.В. Новикова. — Минск : Новое знание ; Москва : ИНФРА-М, 2017. — 176 с. : ил. — (ВО; СПО). - ISBN 978-5-16-009368- 0. - Текст : электронный. - URL:<https://znanium.com/catalog/product/559341> **- ЭБС** Znanium

**5. Куприенко, А.И.** Технологии механизированных работ в животноводстве : учебник длястуд. учреждений сред.проф. образования / А.И. Куприенко, Х.М. Исаев. — 2-е изд., стер.

М. : Издательский центр «Академия», 2018. — 240 с. — (Профессиональное образование). — ISBN 978-5-4468-7199-5. — Текст : электронный // ЭБС Академия [сайт].

— URL[:https://www.academia-moscow.ru/reader/?id=346111](https://www.academia-moscow.ru/reader/?id=346111)— **ЭБС Академия**

**6. Механизация растениеводства** : учебник / В.Н. Солнцев, А.П. Тарасенко,В.И. Оробинский [и др.] ; под ред. В.Н. Солнцева. — Москва : ИНФРА-М, 2019. —

383 с. — (Среднее профессиональное образование). - ISBN 978-5-16-013973-9. - Текст : электронный. - URL:<https://znanium.com/catalog/product/1013553>**-** ЭБС Znanium

# **Интернет-ресурсы :**

1. Электронно-библиотечная система издательства «Лань» [Электронный ресурс]. –Санкт-Петербург, 2017-2020. – Режим доступа: [http://e.lanbook.com/;](http://e.lanbook.com/)

2. Электронно-библиотечная система «Университетская библиотека онлайн [Электронныйресурс]. – Москва, 2001-2017. – Режим доступа: [http://biblioclub.ru/;](http://biblioclub.ru/)

3. Издательский центр «Академия» [Электронный ресурс] : сайт. – Москва, 2016. – Режимдоступа: [http://www.academia-moscow.ru/;](http://www.academia-moscow.ru/)

4. Журнал «Тракторы и сельскохозяйственные машины» – Режи 5. Единое окно доступа к образовательным ресурсам – Режим доступа: [http://window.edu.ru](http://window.edu.ru/)

# **Периодические издания:**

1. Тракторы и сельскохозяйственные машины : теоретич. и науч.-практич. журн. / учредитель Московский политехнический университет. – 1930, февраль - . – Москва, 2019. . – Двухмес. – ISSN 0321-4443. - Предыдущее название: Тракторы и сельскохозяйственные машины (до 2009 года). - Текст : непосредственный.

2. Сельский механизатор : науч.-производ. журн. / учредители : Минсельхоз России ; ООО

«Нива». – 1958 - . – Москва : ООО «Нива», 2020 - . – Ежемес. – ISSN 0131-7393. - Текст : непосредственный.

3. Сельскохозяйственная техника: обслуживание и ремонт : науч.-практич. журнал / учредитель : ООО «ИНДЕПЕНДЕНТ МАСС МЕДИА». – 2004 - . – Москва : ИД

«Панорама», 2016 - 2017. – Ежемесяч. – ISSN 2222-8632. - Текст : непосредственный.

4. Техника и оборудование для села : науч.-производ. и информ. журн. / учредитель : Росинформагротех. – 1997 - . – Москва : ФГБНУ "Российский научно-исследовательский институт информации и технико-экономических исследований по инженерно- техническому обеспечению агропромышленного комплекса", 2020 - . – Ежемес. - ISSN 2072-9642. - Текст : непосредственный.

# **Учебно-методические издания:**

1. Методические указания по выполнению практических заданий на учебной практике при изучении МДК.01.01 [Электронный ресурс] / Грунин Н.А., Кочетков А.С. – Рязань РГАТУ, 2021 - ЭБ РГАТУ. - URL [:http://bibl.rgatu.ru/web/Default.asp](http://bibl.rgatu.ru/web/Default.asp)

2. Методические рекомендации для самостоятельной работы при изучении ПМ.01 [Электронный ресурс] / Кочетков А.С., Грунин Н.А - Рязань: РГАТУ, 2021 - ЭБ РГАТУ. - URL [:http://bibl.rgatu.ru/web/Default.asp](http://bibl.rgatu.ru/web/Default.asp)

3. Методические указания к практическим работам при изучении ПМ.01 [Электронный ресурс] / Кочетков А.С., Грунин Н.А - Рязань: РГАТУ, 2021 - ЭБ РГАТУ. - URL

[:http://bibl.rgatu.ru/web/Default.asp](http://bibl.rgatu.ru/web/Default.asp)

4. Методические указания по выполнению практических заданий на учебной практике при изучении МДК.01.02 [Электронный ресурс] / Кочетков А.С., Грунин Н.А. Рязань: РГАТУ, 2021 - ЭБ РГАТУ. - URL [:http://bibl.rgatu.ru/web/Default.asp](http://bibl.rgatu.ru/web/Default.asp)

# МИНИСТЕРСТВО СЕЛЬСКОГО ХОЗЯЙСТВА РОССИЙСКОЙ ФЕДЕРАЦИИ ФЕДЕРАЛЬНОЕ ГОСУДАРСТВЕННОЕ БЮДЖЕТНОЕ ОБРАЗОВАТЕЛЬНОЕ УЧРЕЖДЕНИЕ ВЫСШЕГО ОБРАЗОВАНИЯ «РЯЗАНСКИЙ ГОСУДАРСТВЕННЫЙ АГРОТЕХНОЛОГИЧЕСКИЙ УНИВЕРСИТЕТ ИМЕНИ П.А. КОСТЫЧЕВА»

Факультет дополнительного профессионального исреднего профессионального образования

# **МЕТОДИЧЕСКИЕ УКАЗАНИЯ ПО ВЫПОЛНЕНИЮ ПРАКТИЧЕСКИХ/ЛАБОРАТОРНЫХ РАБОТ**

**ПМ 4 Промышленное садоводство**

МДК.04.03.Эксплуатация техники для промышленного садоводства для студентов ФДП и СПОпо специальности 35.02.16 Эксплуатация и ремонт сельскохозяйственной техники и оборудования(очная форма обучения)

Рязань 2021

Методические указания по выполнению практических и лабораторных работ разработан в соответствии с требованиями

- Федерального государственного образовательного стандарта среднего профессионального образования (ФГОС СПО) по специальности 35.02.16 «Эксплуатация и ремонт сельскохозяйственной техники и оборудования», утвержденного Приказом Минобрнауки России от 9 декабря 2016 г. № 1564 (зарегистрированного Министерством юстиции Российской Федерации 26 декабря 2016 г, регистрационный № 44896);.

- Примерной основной образовательной программы по специальности среднего профессионального образования 35.02.16 Эксплуатация и ремонт сельскохозяйственной техники и оборудования, представленной Организацией разработчиком Федеральным государственным бюджетным образовательным учреждением высшего образования «Российский государственный агарный университет – МСХА имени К.А. Тимирязева».

Зарегистрировано в государственном реестре примерных основных образовательных программ под номером: 35.02.16-170907 от 07.09.2017 г..

Разработчики:

Грунин Николай Александрович преподаватель кафедры Технические системы в АПК для преподавания на ФДП и СПО

Методические указания по выполнению практических и лабораторных работ одобрены предметно-цикловой комиссией специальностей , входящих в перечень 50-ти наиболее востребованных и перспективных профессий и специальностей (ТОП-50) факультета дополнительного профессионального и среднего профессионального образования «30» июня 2021 г., протокол № 10

Председатель предметно-цикловой комиссии Козлова Н.В.

# **СОДЕРЖАНИЕ**

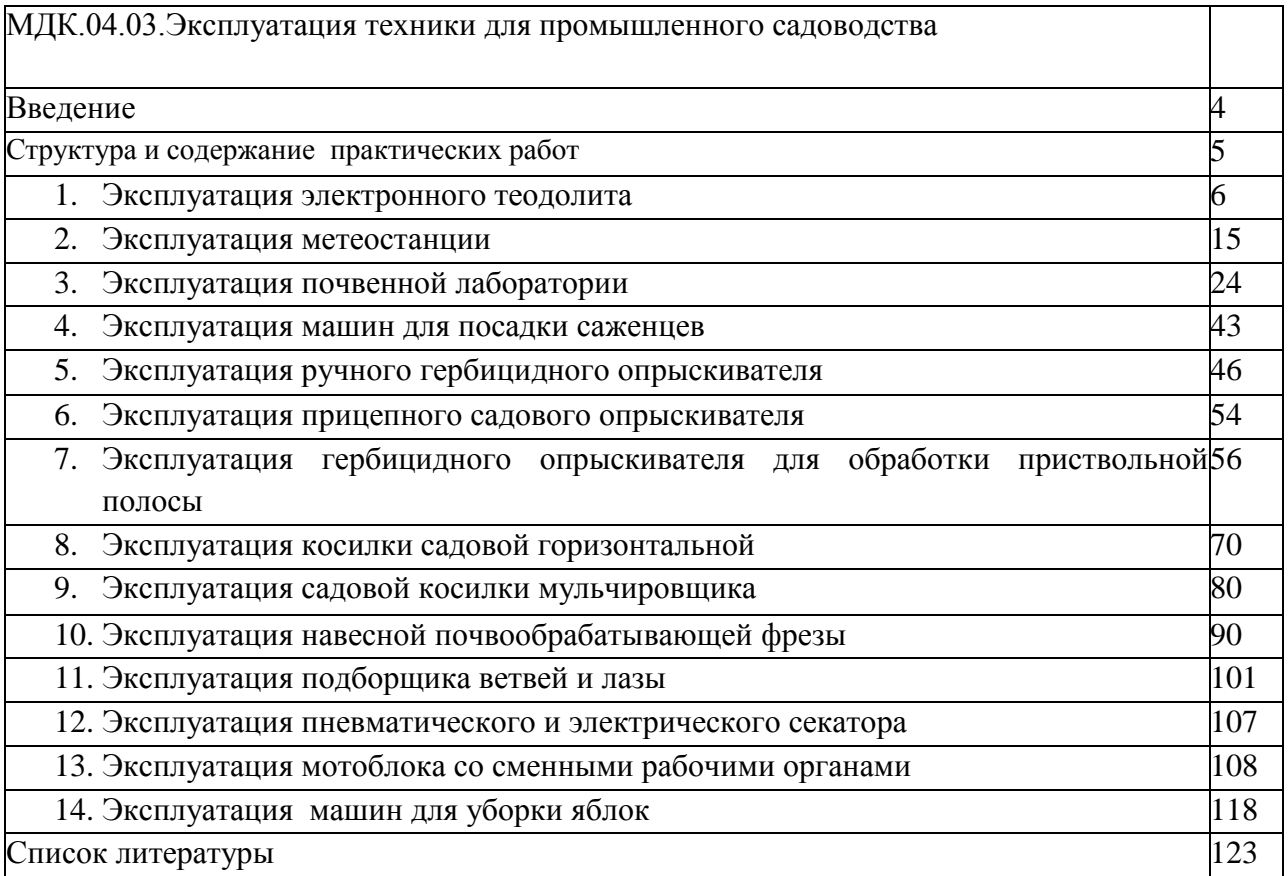

#### **Введение**

Для успешной эксплуатации, ремонта и обслуживания автомобилей и сельскохозяйственных машин необходимы как теоретические, так и практические знания. Студенты учреждений среднего профессионального образования начинают изучать устройство автомобилей в аудиториях, продолжают изучение в лабораториях и завершают практическими занятиями на автотранспортных предприятиях и в ремонтных мастерских при прохождении производственной практики.

На теоретических занятиях изучается общее устройство автомобиля и сельскохозяйственных машин, работу их отдельных агрегатов, механизмов, приборов и систем. Конструкции современных автомобилей и сельскохозяйственных машин включают в себя несколько тысяч деталей, кроме того, в настоящее время выпускаются и эксплуатируются десятки различных марок, сотни моделей и множество их модификаций. Поэтому изучить детально устройство конкретного транспортного средства можно только на практических занятиях.

Целью практических занятий является закрепление теоретических знаний, практическое изучение устройства и выполнение регулировок узлов, механизмов машин. Учебный материал рассчитан на 26 часа

# **Структура и содержание практических работ:**

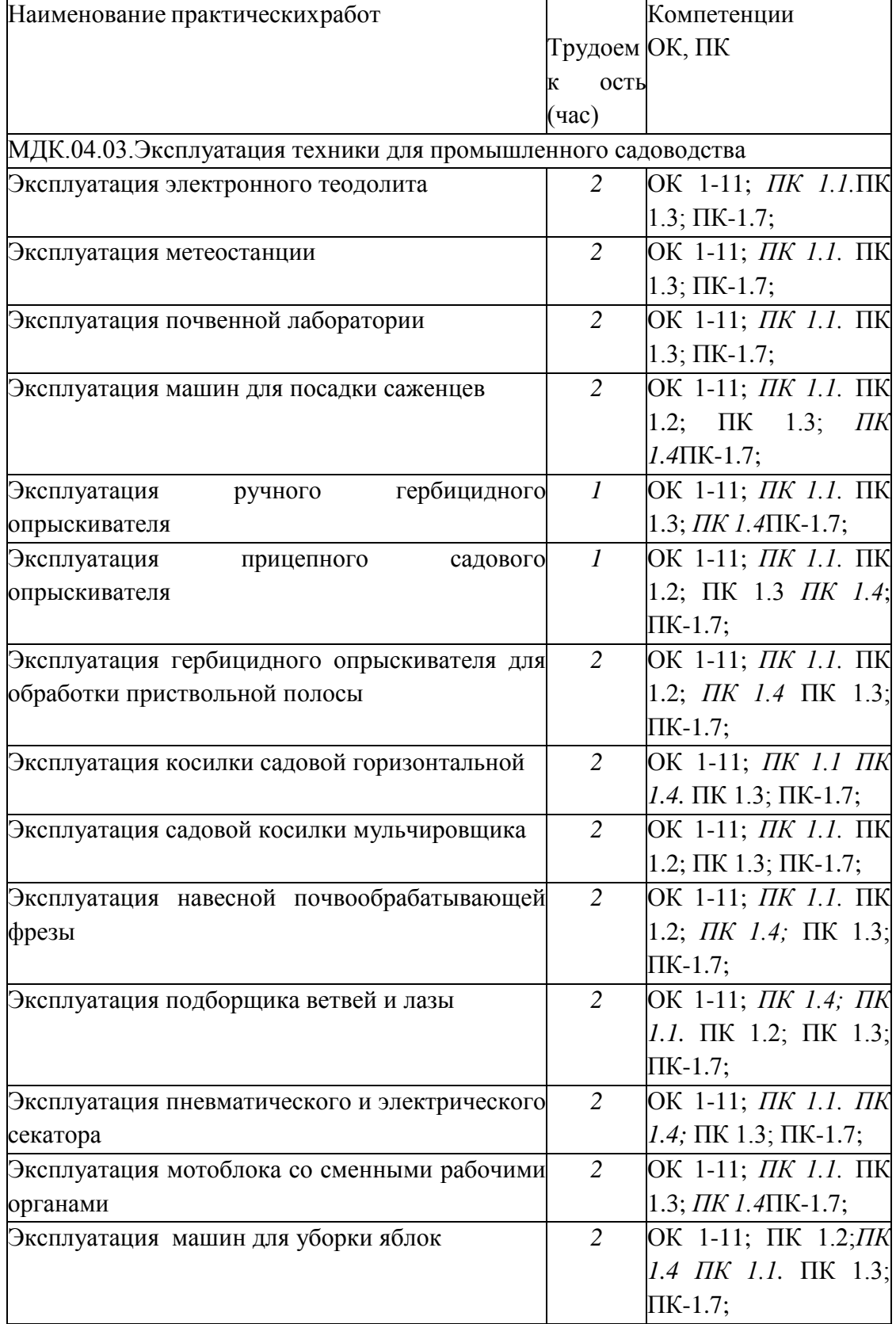

### **Раздел 2 Подготовка техники для промышленного садоводства к работе, ее комплектование**

МДК.04.03.Эксплуатация техники для промышленного садоводства

### **Практическое занятие 1**

**Тема:** Эксплуатация электронного теодолита

**Цель работы:** закрепление полученных теоретических знаний, эксплуатация электронного теодолита. Выполнить подготовку к эксплуатации электронного теодолита.

### **Необходимые средства и оборудование:**

Электронный теодолит, штатив, рейка.

### **Задание:**

1. Изучить устройство, назначение электронного теодолита

2. Выполнить подготовку к эксплуатации электронного теодолита

**Ход работы:** Выполнить подготовку к эксплуатации электронного теодолита

#### **Теоретическая часть:**

### **Использование и область применения прибора**

В электронных теодолитах данной серии используется фотоэлектрическая система измерения углового приращения. В них совмещены оптические, механические, электронные и компьютерные технологии, что позволяет реализовать множество функций, включая измерение, отображение результатов и их хранение. Они могут также отображать горизонтальные и вертикальные углы, осуществлять конвертацию из вертикальных углов в продольные уклоны и компенсацию измерения вертикальных углов. Точность измерения углов составляет 2", 5", 10", 20".

Данная серия электронных теодолитов находит широкое применение при строительстве железных дорог, автострад, мостов, водохранилищ, рудников и т. д. Их можно использовать также в строительстве, монтаже крупногабаритного оборудования, проведении кадастровых и топографических изысканий и различных инженерных измерениях.

#### Рисунок 1- Электронный теодолит RGK

### Рисунок 2 – Конструкция электронного теодолита

### **Подготовка батареи**.

Поверните ручку на батарейном отсеке до совпадения метки «ж» с надписью «UNLOCK» (ОТКРЫТО), после чего снимите батарейный отсек, как показано на Рис. 3 а. Откройте крышку отсека, вставьте в него четыре батареи АА, соблюдая полярность (+) и (-).

Вставьте выступающую деталь в нижней части батарейного отсека в паз прибора, после чего дожмите батарейный отсек на место. Затем поверните ручку до совпадения метки «т» с надписью «LOCK» (ЗАКРЫТО) (как показано на Рис. 3 б).

 **А Б**

Рисунок 3 – Батарейный отсек

# Зарядка аккумулятора.

Извлеките зарядное устройство из транспортного футляра и подключите его к электросети 220В переменного тока. На зарядном устройстве загорится зелѐным цветом светодиод.

Вставьте разъѐм зарядного устройства в зарядное гнездо батарейного отсека. Цвет свечения светодиода сменится на красный, начнѐтся процесс зарядки. Примерно через 3-4 часа светодиод вновь станет зелѐным, что говорит об окончании процесса зарядки.

# **Раздвиньте ножки штатива на требуемую высоту.**

Убедитесь, что опорная точка находится прямо под центральным отверстием головки штатива.

Выровняйте штатив (это очень важно при центрировании с помощью нитяного отвеса со свинцовым грузом).

Убедитесь, что все фиксирующие ручки надѐжно затянуты.

Закрепите прибор на штативе.

#### **Горизонтирование прибора**

Центрирование круглого уровня при помощи подъѐмных винтов A, B и C. (Предполагается, что подъѐмные винты A, B и C).

Поверните алидаду таким образом, чтобы ось цилиндрического уровня стала параллельна линии, соединяющей B and C. Настройте подъѐмные винты B и C таким образом, чтобы цилиндрический уровень оказался отцентрован (как показано в части 1. Рис.4).

Поверните алидаду на 90°, подкрутите подъѐмный винт A и добейтесь, чтобы пузырѐк воздуха оказался в центре. Повторяйте пункты до тех пор, пока пузырѐк не останется в нулевом положении при этих двух направлениях алидады.

Рисунок 4 - Горизонтирование прибора

После выполнения пункта поверните алидаду на 180°. Если цилиндрический уровень по-прежнему центрирован, процесс горизонтирования прибора закончен. Если пузырѐк отклоняется от центра, осуществите горизонтирование, применив процедуру настройки цилиндрического уровня, описанную в разделе «Поверка и настройка».

#### **Центрирование**

Центрирование с помощью нитяного отвеса со свинцовым грузом.

Привяжите нить уровня со свинцовым грузом к крючку центрального винта. Настройте длину нити так, чтобы кончик груза находился в 2 мм над землей.

Ослабьте центральный винт и двигайте базу таким образом, чтобы свинцовый груз оказался точно над опорной точкой (если смотреть с двух взаимно перпендикулярных направлений).

Центрирование с помощью оптического центрира.

Для достижения максимальной точности измерений

мы рекомендуем перед использованием прибора осуществить шаги, описанные в разделе «Поверка и настройка».

Вращайте кольцо окуляра оптического центрира таким образом, чтобы визирные нити оказались в фокусе; вращайте ручку фокусировки так, чтобы опорная точка оказалась в фокусе. Затем ослабьте центральный винт для перемещения всего прибора (следите, чтобы прибор не вращался) таким образом, чтобы опорная точка совпала с центральной точкой визирных нитей. Вновь затяните центральный винт.

Осуществите точную горизонтировку прибора, как описано и повторяйте операцию (1) п. до тех пор, пока прибор не окажется точно горизонтированным, а центр визирных нитей оптического центрира не совпадѐт в точности с опорной точкой (как показано на Рис. 5).

#### Рисунок 5 – Центрирование

(2) Осуществите точную горизонтировку прибора, как описано в п. 5.3 и повторяйте операцию (1) п. до тех пор, пока прибор не окажется точно горизонтированным, а центр визирных нитей оптического центрира не совпадёт в точности с опорной точкой (как показано на Рис. 5)

### **Наведение на цель**

Настройка окуляра.

Направьте зрительную трубу на светлую поверхность. Вращайте кольцо окуляра так, чтобы был чѐтко виден крест нитей визира.

Устранение оптического параллакса.

Подстройте кольцо фокусировки таким образом, чтобы изображение объекта сфокусировалось в визирных нитях. Подвигайте глазами вверх-вниз, чтобы посмотреть, не двигается ли изображение объекта относительно делений шкалы. Если оно не двигается, оптический параллакс отсутствует; в противном случае вращайте кольцо фокусировки для его сведения на нет.

#### **Начальные установки**

Перед началом измерения проверьте все начальные установки. Выделенные жирным шрифтом в таблице значения соответствуют заводским настройкам.

Таблица 1 – Заводские настройки

### Методика настройки.

Одновременно нажмите кнопки [HOLD] + [OSET] и, удерживая их, нажмите кнопку [ON/OFF]. После появления полного изображения на ЖК-дисплее отпустите кнопку [ON/OFF] и после того, как прозвучат четыре гудка, отпустите кнопки [HOLD] + [OSET]. Прибор войдёт в режим начальных установок и на дисплее отобразится:

Нажимайте кнопки [►] или [<| для листания страниц и выбора опций.

Нажмите кнопку [А] для выбора определѐнного пункта опции.

Наконец, нажмите кнопку [V/%] для подтверждения выбора и перехода в режим измерения углов.

Настройка параметров.

- (1) Единица измерения углов:
- $A: 360^\circ$  (Градусы);
- В: 400 (Гоны);
- C: 6400 (Тысячные).
- (2) Ориентация 0° вертикального круга:
- $ZEN = 0$ : зенитный угол 0°;
- $ZEN = 90$ : зенитный угол 90°.

Время до автоматического отключения питания: (3) NO OFF: Функция V 360" / 18 **UNITA** m автоматического отключения  $\overline{\mathbf{u}}$ питания выключена; ZEN-90 (4) 30 OFF: В случае VERTICAL m отсутствия активности питание T отключается через 30 мин. NO OFF Минимальный угол отсчёта: AUTO OFF m (5) DSP 1: минимальное ņ показание 1"; DSP<sub>1</sub> mi (6) DSP 5: минимальное показание 5"; (7) DSP 10: минимальное показание 10".

Настройка датчика вертикального угла:

V TILT ON: включить датчик вертикального угла;

V TILT OFF: выключить датчик вертикального угла.

Звуковая индикация положения горизонтального угла:

NO BEEP: индикация величины горизонтального угла отключена;

90 BEEP: звуковой сигнал подаѐтся, когда угол близок к 0° 90° 180° и 270°.

### **Включение**

Нажмите и удерживайте кнопку [ON/OFF]. Отпустите еѐ, когда на ЖК-дисплее отобразится следующее:

При нахождении прибора в рабочем положении покачайте зрительную трубу вверхвниз, при этом прозвучит звуковой сигнал, а на дисплее отобразится вертикальный угол. Инструмент приведѐн в режим измерения.

После включения питания и вхождения прибора в режим измерения, заряд батареи отображается символом батареи в нижнем правом углу дисплея.

Если отображаются все три кубика, батарея полностью заряжена.

Уменьшение количества кубиков говорит о снижении заряда батареи. Мигающий символ батареи сигнализирует о сильном разряде батареи и необходимости еѐ заменить/зарядить.

86 78 48 150'36'10"

символ батареи

### **Измерение угла**

• Измерения в «нормальном» и «обратном» положениях зрительной трубы.

Нормальное положение зрительной трубы относится к измерению, когда объектив направлен прямо вперѐд (круг "лево"); обратное положение относится к измерению, когда объектив направлен прямо вперѐд (круг "право"). Механические ошибки могут быть компенсированы усреднением значений, замеренных в нормальном и обратном положениях.

Рисунок 6 - Изменение угла

### **Измерение вертикального угла.**

Измерение 0° вертикального круга. При начальной установке положение 0° вертикального круга может быть задано следующим следующим следующим следующим следующим с по поставляют с образом:

### Компенсация датчика вертикального угла.

Если наклон прибора находится в пределах ±3', датчик вертикального угла может компенсировать вертикальный угол. Если наклон превышает ±3', на дисплее прибора отобразится следующее (см. рисунок)

Отображение уклона в процентах.

Нажмите кнопку [V/%], отображение вертикального

угла преобразуется в уклон в процентах; снова нажмите кнопку [V/%] для восстановления отображения вертикального угла.

Примечание: При преобразовании вертикального угла в уклон в процентах точность уклона в процентах сохраняется до четвѐртой цифры после запятой. Величина уклона в процентах

значима в пределах  $\pm 45^{\circ}$ ; при выходе за этот диапазон уклон в процентах не отображается.

Измерение горизонтального угла.

Обнуление горизонтального угла.

Нажатием кнопки [OSET] значение горизонтального угла возвращается к нулевому.

Выбор направления измерения угла.

Для изменения направления измерения горизонтального угла нажмите кнопку [R/L].

При отображаемом на дисплее символе «HR» угол увеличивается при вращении алидады по часовой стрелке.

При отображаемом на дисплее символе «HL» угол увеличивается при вращении алидады против часовой стрелки.

Удержание горизонтального угла.

Для удержания горизонтального угла нажмите кнопку [HOLD]; отображаемое значение горизонтального угла останется неизменным даже при изменении направления визирования. Повторное нажатие кнопки [HOLD] прекратит удержание горизонтального угла.

**Выключение прибора**

Нажмите кнопку [ON/OFF], и на месте значения вертикального угла на дисплее после звукового сигнала отобразится надпись «OFF»; отпустите кнопку [ON/OFF], прибор выключен.

### **Измерение расстояния с помощью нитяного дальномера**

Считайте значение l с нивелирной рейки, используя дальномерную нить зрительной трубы. Умножив это значение l на 100, получаем действительное расстояние L от цели до замеренной точки (100 -постоянная поправка дальномера, т. е.  $L = 1 x 100$ ).

# **Рисунок 8- Измерение расстояния с помощью нитяного дальномера Установка и снятие трегера**

### Снятие трегера.

С помощью шлицевой отвѐртки выкручивайте фиксирующий винт на ручке S5-3004 до тех пор, пока он не перестанет ограничивать еѐ положение.

Удерживая трегер одной рукой, поверните ручку

S5-3004 на 180° против часовой стрелки и снимите корпус прибора с трегера (как показано на Рис. 6-5).

# Рисунок 9 - **Установка и снятие трегера**

Установка трегера.

Вращайте ручку S5-3004 против часовой стрелки до упора. Убедитесь, что установочная плита S3-4001 на основном корпусе прибора находится на одной линии с выемкой на трегере, и установите основной корпус прибора на тре- гер (как показано на Рис. 6-6).

Вращайте ручку S5-3004 по часовой стрелке до упора, так, чтобы метка «▼» была направлена вниз. Вращайте фиксирующий винт до упора.

### 7. Поверка и настройка **Цилиндрический уровень.** Поверка.

(1) Закрепите прибор на штативе, приблизительно выровняйте его и поверните так, чтобы цилиндрический уровень оказался параллельным линии, соединяющей два из

трѐх подъѐмных винтов основания. Подкрутите эти два подъѐмных винта так, чтобы цилиндрический уровень был отцентрован.

Поверните прибор на 180° и проверьте, остаѐтся ли воздушный пузырѐк в центре.

Если воздушный пузырѐк остаѐтся в центре, настройка не требуется; в противном случае осуществите настройку следующим образом.

### Настройка.

Вращайте юстировочный винт так, чтобы пузырѐк переместился к центру трубки на половину дуги отклонения (как показано на Рис. 7-1).

### Рисунок 10 – Настройка теодолита

Вращайте подъѐмный винт для коррекции оставшейся половины дуги отклонения так, чтобы пузырѐк остановился в центре.

Повторяйте операции 7.1.1 и 7.1.2 до тех пор, пока цилиндрический уровень не окажется отцентрованным при любом положении прибора.

### **Круглый уровень**

Убедившись, что цилиндрический уровень отъюстирован правильно, проверьте, нет ли смещения пузырька в круглом уровне. Если нет, то его юстировка не требуется; в противном случае, для центрирования пузырька вращайте три его юстировочных винта с помощью шпильки, как показано на Рис. 7-2.

Рисунок 11 – Центрирование теодолита

**Оптический центрир**

Поверка.

Разместите прибор на штативе (выставление по уровню не требуется). Расположите под ним крестообразную марку.

Сфокусируйте изображение марки в оптическом центрире и подкрутите подъемные винты так, чтобы марка переместилась в центр визирных нитей.

Поверните инструмент на 180°.

Если марка осталась в центре визирных нитей, дальнейшая настройка не требуется; в противном случае выполните настройку, как описано ниже.

Настройка.

Вращайте юстировочный винт при помощи шпильки так, чтобы крестообразная марка переместилась на половинное расстояние от центра (как показано на Рис. 7-3 и Рис. 7- 4).

Повторяйте шаги (3)-(5) п. 7.3.1 и шаг (1) п. 7.3.2 до тех пор, пока крестообразная марка не совпадѐт с центром.

Рисунок 12 - Оптический центрир

#### **Коллимационная ошибка**

Поверка.

Установите прибор на штатив и точно выставьте его по горизонту.

Направьте зрительную трубу на удалѐнную точку А при нормальном положении зрительной трубы и снимите показание горизонтального угла HR<sub>norm</sub>. Затем направьте прибор на удалѐнную точку А при обратном положении зрительной трубы и снимите показание горизонтального угла HRrev. При этом:

Коллимационная ошибка  $C = (HR_{norm} - H_{rev} \pm 180^{\circ})/2$ 

Если C <10", то настройка не требуется; если C >10", то она необходима.

### Настройка.

• Вращайте ручку точного перемещения по горизонтали при обратном положении зрительной трубы таким образом, чтобы обратное показание имело вид  $HR_{rev} = HR_{rev} + C$ .

• Снимите защитную крышку визирных нитей и вращайте левый и правый регулировочные винты таким образом, чтобы вертикальная визирная нить совпала с объектом А.

• Повторяйте шаги пп. 7.5.1 и 7.5.2 до тех пор, пока не будет достигнуто приемлемое состояние.

# Рисунок – 13 Ошибка места нуля вертикального круга Поверка.

Установите прибор на штатив и точно выставьте его по горизонту.

Направьте зрительную трубу на точку P любого объекта при нормальном положении зрительной трубы и снимите показание вертикального угла  $V_{\text{norm}}$ .

Разверните зрительную трубу в обратное положение и вновь направьте её на точку Р. Снимите показание другого вертикального угла V<sub>norm</sub>.

Если (V<sub>norm</sub> + V<sub>Rev</sub>) - 360° = 2I, I < 15", то настройка не требуется; в противном случае, осуществите настройки следующим образом:

### Настройка.

• Нажмите кнопки  $[R/L] + [HOLD]$ , и, удерживая их, нажмите кнопку  $[ON/OFF]$ . После появления информации на дисплее отпустите кнопку [ON/OFF], а после четырѐх звуковых сигналов отпустите кнопки [R/L] + [HOLD].

• Покачайте зрительную трубу в горизонтальной плоскости, когда она находится в нормальном положении; после прохождения через ноль вертикальный угол будет сброшен. Направьте зрительную трубу в обычном

положении на объект P и нажмите кнопку [OSET] для подтверждения операции.

(3) Направьте зрительную трубу в обратном положении на объект P и нажмите кнопку [OSET] для подтверждения операции. На этом компенсация ошибки места нуля завершается.

# **Практическое занятие 2**

**Тема:** Эксплуатация метеостанции

**Цель работы:** закрепление полученных теоретических знаний, правила эксплуатации метеостанции Сокол-М. Выполнить подготовку к эксплуатации метеостанции Сокол-М

# **Необходимые средства и оборудование:**

Метеостанция Сокол-М.

# **Задание:**

1.Изучить устройство, назначение метеостанции Сокол-М

2. Выполнить подготовку к эксплуатации метеостанции Сокол-М

**Ход работы:** Выполнить подготовку к эксплуатации метеостанции Сокол-М

#### **Теоретическая часть:**

Станции автоматические метеорологические «СОКОЛ-М1» предназначены для: автоматического измерения метеорологических параметров: температуры воздуха, атмосферного давления, относительной влажности воздуха, уровняультрафиолета солнечного излучения, скорости и направления ветра, количества и интенсивности осадков; влажности и температуры почвы, влажности листа, высота снежного покрова (опция);фотофиксации явлений погоды

Конструктивно станции автоматические метеорологические «СОКОЛ-М1» выполнены в виде моноблока, содержащего следующие элементы:

датчик температуры, относительной влажности воздуха и атмосферного давления;

датчик количества атмосферных осадков;

датчик уровня ультрафиолета солнечного излучения;

аккумуляторная батарея;

солнечная панель.

На корпусе метеостанции «СОКОЛ-М1» размещаются измеритель скорости ветра, измеритель направления ветра и цифровая фотокамера.

Внешний вид станций «СОКОЛ-М1» приведен на рис. 1

При проведении монтажа, пуска, регулирования и обкатки «СОКОЛ-М1» должны соблюдаться определѐнные меры безопасности. К работам по монтажу, пуску, регулированию, обкатке и эксплуатации изделия допускаются лица, имеющие необходимую квалификацию и обученные правилам техники безопасности при работе с электроустановками потребителей до 1000 В.

Для обеспечения безопасности при работе с изделием необходимо:

заземлить корпуса (через клеммы заземления) всех блоков, электропитание которых осуществляется переменным током напряжением более 42 В или постоянным током более 110 В;

ремонт производить только при отключенном электропитании;

при измерении высоких напряжений необходимо пользоваться специальными высоковольтными щупами;

все замеры электрических параметров производить так, чтобы исключить прикосновение открытых частей тела к металлическим частям корпусов изделий и к проводам заземления. Монтаж изделия выполняется в следующем порядке:

Распаковать изделие; проверить комплектность изделия в соответствии с разделом 4 настоящего Паспорта. В случае обнаружения некомплектности изделия необходимо сообщить об этом поставщику или организации, осуществляющей комплексное централизованное обслуживание, а станцию «СОКОЛ-М1» считать не готовой к использованию.

Проверить составные части изделия на отсутствие повреждений. Для этого необходимо последовательно осмотреть все составные части изделия с целью выявления внешних механических повреждений и проверить состояние кабелей питания и интерфейсных кабелей с целью выявления внешних механических повреждений. В случае обнаружения внешних механических повреждений составных частей изделия необходимо сообщить об этом поставщику или организации, осуществляющей комплексное централизованное обслуживание, а «СОКОЛ-М1» считать не готовой к использованию.

Установить измерители скорости и направления воздушного потока на корпус метеостанции и зафиксировать с помощью крепежных винтов (рис. 2). Установить крыльчатку анемометра на вал измерителя скорости воздушного потока, закрепить шайбой и винтом;

Подключить интерфейсные кабели измерителей направления и скорости ветра к разъемам 7 и 11 согласно маркировке на корпусе изделия (рис.2). Опционально датчики ветра могут быть установлены на расстоянии до 10 метров от метеостанции. Возможное расположение датчиков ветра относительно метеостанции «СОКОЛ-М1» указано на рис.7;

установить антенны 5 и 8 согласно маркировке на корпусе изделия (рис.2);

установить SIM-карту в разъем 4 и включить метеостанцию поворотом ключа 12. После включения светодиодный индикатор 1 начнет мигать с частотой 3 раза в секунду

(метеостанция находится в режиме захвата времени) или 1 раз в секунду (в метеостанции установлено время); соединить метеостанцию с ПК с помощью USB-кабеля, идущего в комплекте (см. рис.6); установить автономное ПО (п. 3); установить соединение автономного ПО «Sokol meteo V200» и метеостанции, открыв соответствующий COM-порт. В окне программы должны появиться показания с датчиков метеостанции (работа с автономным ПО описана в п. 6.4); установить основание изделия на монтажную опору. С помощью гаечного ключа (13 мм) равномерно затянуть крепежные винты. При этом солнечная батарея изделия должна быть ориентирована на юг для нулевого отсчета флюгера и получения максимального количества солнечной энергии;

добиться горизонтального расположения основания изделия с помощью показаний в автономном ПО «Sokol meteo V200» в окне «Положение» (вкладка «Состояние»). Значения продольного и поперечного наклона должны лежать в диапазоне ±2 градуса; отключить изделие от ПК;

после проделанных процедур изделие готово к работе.

Рисунок 2 - Расположение разъемов на нижней панели станции «СОКОЛ-М1»: 1— индикатор светодиодный; 2— разъем для подключения внешнего источника питания; — USB-разъем;

- 3 разъем установки SIM-карты;— разъем для подключения GSM-антенны; 6 разъем сервисного интерфейса (на изделии обозначено - SERV); 7— разъем для подключения измерителя направления воздушного потока; 8— разъем для подключения радиоантенны внешних модулей LoRa;
	- 9 разъем интерфейса RS-485 MODBUS (на изделии обозначено 485);
- 10 разъем для подключения камеры; 11— разъем для подключения измерителя скорости воздушного потока; 12 — замок включения/выключения цепи аккумуляторов; 13- место крепления флюгера

14 - место крепления анемометра

Рисунок 3 Возможное расположение датчика ветра относительно метеостанции «СОКОЛ-

 $M1$ »

Перед началом эксплуатации метеостанции, а также при низком заряде аккумуляторной батареи, необходимо еѐ полностью зарядить. Аккумуляторная батарея установленная в метеостанции аряжаются от 3 источников питания:

солнечная батарея

### разъем USB

### разъем внешнего питания 12 В

Солнечная батарея используется для поддержания автономности метеостанции. Разъемы USB и внешнего питания предназначены для эффективного заряда встроенной аккумуляторной батареи метеостанции. Для этого ее необходимо подключить к источнику питания 5 В (USB ПК или зарядного устройства) или к источнику питания 12 В.

Полная зарядка аккумуляторных батарей длится порядка 12 часов. При глубоком разряде аккумуляторной батареи режим предварительной зарядки может увеличить время полной зарядки до 20 часов.

Состояние аккумуляторной батареи можно посмотреть либо в конфигураторе «Sokol meteo V200» во вкладке «состояние», либо на сервере sokolmeteo.com (поле «Upow»). Аккумуляторная батарея считается полностью заряженной если напряжение на ней порядка 4,1 В. Аккумуляторная батарея разряжена, если напряжение на ней ниже 3,5 В.

0. Интерфейс RS-485

Для подключения станции к ПК по RS-485 необходим преобразователь интерфейса, например, USB<->RS-485, источник питания постоянного напряжения 12В 2А (или в указанных на корпусе станции диапазонах: 8-25VDC). Также понадобятся кабели внешнего питания и MODBUS, идущие в комплекте с изделием.

Запуск станции производится в следующем порядке:

отключить станцию (повернуть ключ в положение OFF), отключите все источники питания (если подключены). Подождите 2 минуты;

Подключить через кабель внешнего питания источник 12В. Распиновка разъема питания представлена в таблице ниже:

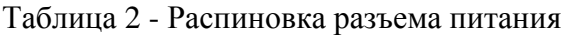

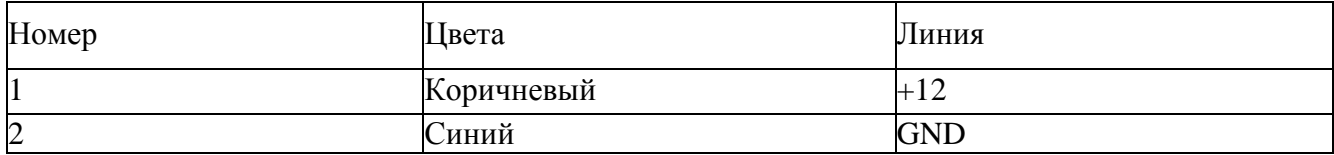

Станция запустится, начнет мигать светодиод с частотой 3 раза в секунду. Ключ можно оставить в положении OFF (он отключает аккумулятор от станции). Если станция используется при низких температурах (от 0 и ниже), а также имеются проблемы с перебоями питания, то можно подключить аккумуляторы (ключ 12 на рис.6 в положении ON) как источник бесперебойного питания.

Подключить кабель MODBUS в разъем RS-485 (см. рис.6), отправить в станцию запрос на чтение («общение» со станцией идет в формате запрос-ответ). Обновление показаний будет происходить каждые 15 секунд по каналам измерения скорости и направления ветра и каждые 5 секунд по остальным каналам измерений. В программеконфигураторе можно установить диапазон обновления показаний 10^59 минут. (См. п. 6.4) Таблица 3 - Распиновка разъема MODBUS 3pin

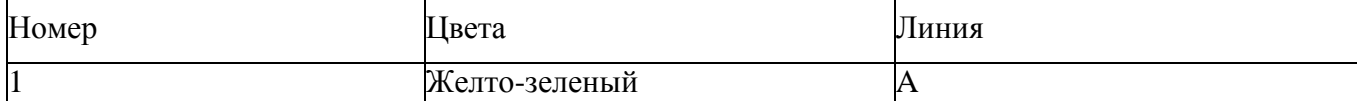

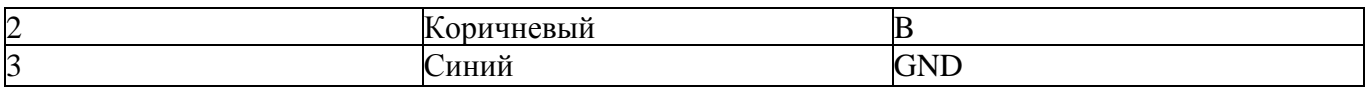

В четырехпиновый разъём 10 можно подключить как камеру, так спутниковый модем Iridium. **Параметры порта: baud 19200, 8 bits, parity none, 1 stopbit, handshaking none.** 

1) Формат короткого запроса (в ответе содержатся только данные метеостанции): \$01\$03\$00\$00\$00\$0C\$45\$CF

- 11 байт сетевой адрес устройства (0х01 устройство 1)
- 12 байт функция (0х03 чтение)

3,4 - старший и младший байты (соотв.) адреса начала чтения (0х0000)

5,6 - старший и младший байты (соотв.) количества читаемых байтов (0х000С - 12 байтов на чтение)

7,8 - старший и младший байты CRC16 (0x45CF соответствует данному запросу, можно вбить и не считать)

Формат ответа: 01 03 18 0A 09 27 9A 00 1E 00 00 FF F5 00 00 01 64 00 01 01 60 01 5A 00 5B FF 73 A3 2E

байт - сетевой адрес

байт - функция (0х03 - чтение)

байт - количество читаемых байтов (0х18 - 24 байта)

4:27 байты данных метеостанции (HEX, пример 0A09hex = 2569dec = 25.69oC температура)

28,29 - CRC16 принимаемого пакета

Таблица 4 -. Байты данных

### **Примеры подключения на ПК:**

С помощью программ-эмуляторов Modbus (рис. 8) (modpoll.exe, Modbus Poll.exe) команда на чтение: modpoll.exe -m rtu -a 1 -r 1 -c 12 -b 19200 -d 8 -s 1 -p none COM5

Рисунок 5 - Терминальная программа

Рисунок 6- Работа с помощью программы Монитор СоколМетео

Работа с облачным сервисом SOKOL-M

Для работы с облачным сервисом SOKOL-M [\(www.sokolmeteo.com\)](http://www.sokolmeteo.com/), на который метеостанция в автоматическом режиме отправляет сообщения, необходима регистрация пользователя. После регистрации пользователю открывается доступ к конкретной метеостанции. Для идентификации метеостанции, на заводе-изготовителе ей присваивается имя. Имя метеостанции начинается словом «meteo », далее указывается её порядковый номер, например, «meteo\_09» (рис. 7).

После включения (см. п. 8) метеостанция начнет отправлять сообщения на сервер согласно установленному расписанию. Посмотреть, приходят ли сообщения на сервер sokolmeteo.com от конкретной метеостанции, можно во вкладке «сообщения» (рис. 12). Если данные приходят, то станция в рабочем режиме и дальнейшая настройка не требуется. Станция передает сообщения на сервер не мгновенно, а спустя некоторое время после включения. Сообщение типа "LOGIN" приходит после регистрации в сети GSM в среднем спустя  $20 \land 30$  с. после включения. Само сообщения с данными "BLACK" приходит через 2 минуты после включения при отсутствии GPS, а в случае устойчивого приема сигнала GPS, сразу же после сообщения "LOGIN". Сообщения с фотографией "WITH BINARY DATA" приходит раз в сутки при установленной камере.

#### Рисунок 8 – Вкладка сообщения

Техническое обслуживание

К техническому обслуживанию и эксплуатации установленного и приведѐнного в работоспособное состояние изделия «СОКОЛ-М1» допускается инженерно-технический персонал, имеющий специальную подготовку и изучивший эксплуатационную документацию на «СОКОЛ-М1».

Техническое обслуживание «СОКОЛ-М1» производится не реже одного раза в шесть месяцев.

В части проведения ТО персонал может руководствоваться внутриотраслевыми руководящими документами.

Периодическое техническое обслуживание включает:

— проверку целостности и работоспособности узлов метеостанции;

— ремонт или замену неисправных узлов;

зарядка аккумулятора

— осмотр кабелей на предмет наличия надломов, трещин в изоляции или в разъемах кабеля и наличия изогнутых или поврежденных контактов;

— удаление грязи, пыли, песка или листьев;

— проверку целостности корпуса.

Большинство процедур обслуживания может быть выполнено на месте установки изделия. Мероприятия по калибровке, поверке и обновлению ПО могут потребовать направления изделия в аккредитованную лабораторию, на предприятие-изготовитель или в компанию, проводящую комплексное обслуживание.

Перед проведением поверки изделия обязательно выполнение периодического технического обслуживания.

### Меры безопасности

Перед извлечением (при необходимости) блоков из кожухов изделий, электропитание их должно быть выключено.

Все блоки, питающиеся напряжением переменного тока более 42В и постоянного тока более 110В, должны быть заземлены.

Запрещено открывать корпус изделия при плохих погодных условиях (в дождь, при наличии в воздухе пыли и т.п.).

Текущий ремонт

«СОКОЛ-М1» обеспечивает автоматическую сигнализацию об отказах аппаратуры и ПО. Текущий ремонт должен производиться по сигналам отказов изделия.

Текущий ремонт «СОКОЛ-М1» производится инженерно-техническим персоналом.

Меры безопасности

При проведении текущего ремонта «СОКОЛ-М1» должны соблюдаться общепринятые правила техники безопасности при работе с электрическими изделиями потребителей I класса защиты (по ГОСТ 12.2.003, изделия, имеющие рабочую изоляцию и элементы заземления).

Основными правилами являются:

корпуса блоков (изделий) должны быть заземлены;

пользоваться соединительными кабелями, предназначенными для данного изделия.

ЗАПРЕЩАЕТСЯ:

ПРОВЕРЯТЬ НАЛИЧИЕ НАПРЯЖЕНИЯ НА КЛЕММАХ И ПРОВОДНИКАХ ПРИКОСНОВЕНИЕМ К НИМ РУКОЙ ИЛИ ТОКОПРОВОДЯЩИМИ ПРЕДМЕТАМИ; ИЗВЛЕКАТЬ ИЗ КОЖУХОВ, ЗАМЕНЯТЬ ДЕТАЛИ, ПРОИЗВОДИТЬ ПАЙКУ, ПЕРЕМОНТАЖ ПРОВОДОВ, ПОДКЛЮЧАТЬ И ОТКЛЮЧАТЬ КАБЕЛИ И ПРОВОДА ПРИ ВКЛЮЧЕННЫХ В ЭЛЕКТРИЧЕСКУЮ СЕТЬ ПИТАНИЯ БЛОКАХ.

— При измерении высоких напряжений необходимо пользоваться специальными высоковольтными щупами.

— Все замеры электрических параметров производите так, чтобы исключалось

прикосновение открытых частей тела к металлическим частям корпусов и к проводам заземления.

### **Практическое занятие 3**

**Тема: «**Эксплуатация почвенной лаборатории.**»**

**Цель работы**: получить навыки эксплуатации с почвенной лаборатории.

**Необходимые средства и оборудование**: Почвенная лаборатория.

### **Ход работы:**

- 1. Изучить технику работы с почвенной лаборатории.
- 2. Изучить правильную эксплуатацию почвенной лаборатории.

Выполнить подготовительные работы для эксплуатации почвенной лаборатории

**Ход работы**: Выполнение операций эксплуатации почвенной лаборатории

### **Теоретическая часть:**

23 Комплект Palintest SKW 500 представляет собой профессиональную лабораторию по анализу почв, упакована в водонепроницаемый жесткий корпус для использования в полевых

условиях.

Анализ почвы производится на основе упрощенных и быстрых методов испытаний почвы SKW 500 использует ряд аналитических методов для предоставления критической информации по составу макро и микроэлементов по эффективному управления почвой и агрономенеджементу.

Ключевые приборы для анализа - фотометр Soiltest 10 Bluetooth, мультипараметрический карманный измеритель и Таблетированные методы Palintest.

Отборы проб почвы

Первым критическим шагом в любом анализе является репрезентативная выборка, особенно при тестировании почвы. Эффективное управление плодородием почвы зависит от ряда факторов, и распределение питательных веществ по всей территории может быть чрезвычайно переменным.

Хорошей практикой является проверка состава нескольких отдельных проб почвы для разработки эффективного подхода к управлению почвой для большой площади. Любые области индивидуальною контроля могут быть протестированы специально для более подробных рекомендаций по питательным веществам.

Некоторые ключевые моменты, которые следует соблюдать при взятии проб для тестирования почвы:

• Образец почвы следует собирать с каждого участка или участка, подлежащего обследованию. Отдельные образцы следует собирать из каждой области.

различаясь по типу почвы, предыдущей истории земледелия или типу управления почвой.

• Образцы грунта предпочтительно следует использовать с использованием шнека / пробоотборника для отбора проб почвы, который позволяет извлекать «сердцевины» почвы из-под Поверхности. В качестве альтернативы можно использовать кусок узкой жесткой трубы. Рекомендуемая выборка состоит в 10-25 отдельных пробах из каждой области, чтобы составить комбинированную выборку образцов почвы для анализа. Глубина проникновения образца в почвенное ядро должно отражать характер местности и испытываемых питательных веществ.

• При отборе проб на больших участках сельскохозяйственных земель берутся пробы с участков по форме воображаемого «W», покрывающего пробоотборную площадь. Пробы не следует брать близко к живым изгородям, под деревьями или прилегающих зданиям.

• Чтобы предоставить образец для анализа, отдельные пробы должны быть тщательно перемешаны в ковше или подобной емкости. Камни и посторонние материалы должны быть удалены вручную. Почву можно пропускать через сито 2 мм или аналогичное, если оно доступно.

• Затем составной образец может быть перемещен в мешок для проб почвы (РТ 301) и обозначен для справки.

• Для полевою анализа тесты могут проводиться непосредственно на влажном образце, и в некоторых случаях это желаемый подход. Когда анализ должен проводиться позднее (более чем через 24 часа), предпочтительно высушить образец, разложив его на пластиковый лоток и дать ему высохнуть на воздухе

• Убедитесь, что точка выборки безопасна для доступа и соблюдаются все соответствующие / необходимые местные меры предосторожности.

Спектрометр Soiltest 10 Bluetooth - Включение н Функционирование

Комплект лаборатории анализа почвы SKW 500 – рис.1

Рисунок 1 - Комплект лаборатории анализа почвы SKW 500.

ЖК-экран имеет выбираемую подсвету с экраном, разделенным на четыре ясно, легко читать зоны.

1. Идентификация режима или текста. 2. Экран диалога – подсказки и варианты будут

отображаться в виде списка. Выберите, используя стрелки вверх / вниз 3. Информационная панель - отображает значки состояния, дату I время

и образец идентификатор оператора. 4. Действие выбора - варианты отображаются в виде

строки. Используйте стрелки влево / вправо, чтобы выбрать.

Рисунок 2. Интерфейс Soiltest 10.

### **Включение прибора**

Источник питания

Soiltest 10 Bluetooth предназначен для работы от щелочных батарей или через USB-nopr.

При работе от аккумулятора уровень заряда батареи отображается на информационной панели. Для работы фотометра требуется минимальное напряжение 3,0 В, а мигаюшнй символ батареи обозначает критически низкую батарею. Немедленно замените батареи или переключитесь на альтернативное питание USB. Soiltest 10 Bluetooth автоматически отключается, когда источники питания больше не могут обеспечить требуемую производительность.

Для питания через USB-порт используйте прилагаемый кабель, подключенный либо к сетевому адаптеру, либо к ПК. При подключении USB значок USB появится, и питание от аккумулятора больше не будет потребляться.

В Soiltesi 10 Bluetooth встроена резервная батарея для сохранения настроек прибора и данных во время внезапных отключений мощности и периодов простоя прибора Замена батареи

Батарейный отсек расположен на основании измерителя и закреплен четырьмя винтами Снимите крышку и установите комплект новых батарей, соблюдая полярность, как указано. Используйте щелочные батареи размером 3 х 1,5 В «ДА" или эквивалент. Дополнительную информацию см. в Приложении 2.

Чтобы избежать коррозионных повреждений из-за утечки, удалите батареи из прибора, если он хранится или долгое время не используются.

Для доступа к меню Режима нажмите клавишу со стрелкой влево (<), чтобы выделить «Menu» «Меню» и «ОК».

Для выбора теста используйте стрелки -1Л вверх / вниз для прокрутки списка и нажмите ОК для нужного параметра

# **Экран режима**

Рисунок 3. Режимы работы экрана Soiltest 10.

Soiltest 10 имеет три режима работы:

# **Choose a Test (Выбор Теста)**

Режим «Choose a Test» «Выбор теста» является стандартным режимом работы для считывания показаний фотоме1ра и является экраном но умолчанию при включении питания.

# **System Mode (Системный режим)**

Персонализируйте свой Soiltest 10 Bluetooth и управляйте сохраненными данными в System Mode (Системном режиме). Параметры включают настройку ID идентификаторов оператора / образца, опрос журнала результатов и определение условий работы прибора.

# **С heck Standart Mode (Проверка Стандартного режима)**

Подтвердите эффективность вашего Soiltest 10 Bluetooth, используя стандарты проверки Palintest.

### **Системный режим (System Mode)**

Персонализируйте свой Soiltest 10 Bluetooth и получите доступ к журналу данных в Системном режиме(System Mode)

Рисунок 4. Системный режим.

Прокрутите вверх или ни из, используя соответствующие клавиши, чтобы просмотреть все доступные параметры. Параметры и доступные настройки следующие:

# **Журнал (Log)**

Soiltest 10 Bluetooth имеет внутренний журнал данных до 500 ячеек данных. Данные сохраняю автоматически после завершения теста и автоматически перезаписывают самый старый результат, когда память заполнена. На журнал данных не влияет включение выключение питания. Каждая ячейка данных включает следующую информацию и хранится в формате значений, разделенных запятыми (CSV): Дата-Date, Время-Time, Идентификатор Оператора- Operator ID, Номер Образца -Sample ID , номер теста Test Number, Значение результата-Result value, Единицы Результата- Result Units, Единицы Выражения-Units of Esxpression.

**Clear - Очистить -** весь журнал может быть удален из Soiltest 10 Bluetooth, если инструмент не заблокирован ( см. System lock -Системная блокировка).

При выборе Clear появляется следующий экран:

### Рисунок 5. Подтверждение очистки.

Выберите Yes -Да. чтобы удалить лее данные. No-Нет. чтобы вернуться к предыдущему экрану.

Данные можно загрузить через Bluetooth (см. Bluetooth Log Transfer) или USB-сосдинение (см. USB- пнтерфейс).

### **Operator ID - Идентификатор оператора**

Soiltest 10 Bluetooth предлагает возможность создания до 12 уникальных буквенно-цифровых идентификаторов оператора. Идентификаторы оператора автоматически добавляются к данным результата, но удаление идентификаторов не влияет на журнал результатов.

Чтобы создать новый идентификатор оператора, выберите «Идентификатор оператора» и используйте клавиши «вверх» / «вниз», чтобы выбрать пустое поле. Выберите «Создать» и нажмите «ОК».

Буквенно-цифровые символы вводятся / редактируются с помощью клавиш 0-9 или клавиш вверх / вниз. Нажмите и удерживайте клавишу 1 для переключения между верхним регистром, строчным и цифровым После ввода символа курсор автоматически перемешается в следующую позицию, если никакая даиша не нажата. В качестве альтернативы нажмите правую клавишу.

Для идентификаторов оператора -Operator ID можно до 10 символов, включая пробелы.

Рисунок 6. Operator ID - Идентификатор оператора.

Для редактирования символов используйте левую / правую клавиши для выбора нужного символа. Нажмите и удерживайте левую клавишу, чтобы удалить символ или изменить символ, используя режим ввода.

Когда идентификатор оператора - Operator ID будет правильным, нажмите клавишу ОК, чтобы создать идентиф. и вернуться в список идентификаторов оператора- Operator ID. Новый идентификатор оператора будет отображаться в списке Операторов.

Рисунок 7. Редактирование символов.

Выберите идентификатор оператора - Operator ID, который буде использоваться, прокручивая список и клавишу ОК на нужном выборе. Прибор вернѐтся в системное меню ввода.

Чтобы изменить или удалить существующий идентиф. оператора- Operator ID, выделите ID и выберите «Редактировать». Выберите «Редактировать», чтобы суш. запись или «Удалить», чтобы удалить ее из списка символами.

### **Идентификатор Образца - Sample ID**

Soiltest 10 Bluetooth предлагает возможность создания до 24 уникальных буквенно-цифровых идентификаторов образцов. Идентификаторы образцов автоматически добавляются к данным результата, но удаление идентификаторов не влияет на журнал результатов.

### Рисунок 8. Идентификатор Образца - Sample ID

Чтобы создать новый идентификатор образца, выберите Sample ID и используйте клавиши вверх / вниз, чтобы выбрать пустое поле.

Выберите New- Создан, и нажмите ОК.

Буквенно-цифровые символы вводятся / редактируются с помощью клавиш 0-9 или клавиш, вверх / вниз. Нажмите и удерживайте кнопку 1 для переключения между символами верхнего и нижнего регистра.

После ввода символа курсор авт. перемешается в след, позицию, если никакая клавиша не нажата. R качестве альтернативы нажмите правую клавишу. Для идентификаторов проб можно добавить до 10 символов, включая пробелы.

Для редактирования символов используйте левую / правую клавиши для выбора нужного символа. Нажмите и удерживайте левую клавишу, чтобы удалить символ или изменить символ, используя режим ввода.

### Рисунок 9. Оного Faieldes.

Когда Sample ID - Идентификатор Образца будет правильным, нажмите клавишу ОК. Чтобы создать ID - идентификатор и вернуться н список ID- Идентификаторов Образцов. Новый Образец ID будет отображаться в списке образцов.

Выберите Sample ID - идентификатор образца, который будет использоваться, прокручивая список и нажимая клавишу ОК на желаемый выбор. Прибор иернстся в System menu-C истомное меню.

Чтобы изменить или удалить существующий Sample ID - Идентификатор Образца, выделите ID и выберите Edit -Редактировать. Выберите Edit-Редактировать, чтобы изменить существующую запись или Delete-Удалить, чтобы удалить ее tn списка.

### **Bluetooth**

Soiltest 10 Bluetooth оснащен новейшим Bluetooth 4.0 (также известным как Bluetooth Low

Energy или Bluetooth SMART) для беспроводной связи с внешними устройствами.

Приложение Palintest Aqua Pal обеспечивает беспрепятственный обмен данными с Soiltest 10 Bluetooth, обеспечивает анализ тенденций данных и пользовательские пределы действия для ключевых параметров.

Дополнительные функции управления данными предоставляются порталом Palintest (wwv.palintestponal.com). Загруженные данные могут совместно использоваться коллегами и клиентами в вашей группе пользователей и интегрироваться в настраиваемые отчеты.

Рисунок 10. Soiltest 10 Bluetooth.

В меню Bluetooth есть четыре опции:

• Bluetooth Communications ON - активирован Bluetooth и сделать Soiltest 10 Bluetooth видимым для подключения / сопряжения.

• Соединение Bluetooth отключено – Bluetooth Communications OFF

• Bluetooth Low Transfer - Передача данных Bluetooth -  $\pi$ <sup>1</sup> р<sup>ч:</sup> Данных журнала измерений в приложение <sup>31</sup> при подключении к удаленному устройству

• Bluetooth Device ID -Идентификатор устройства Bluetooth - создайте уникальное имя устройства для Soiltest 10 Bluetooth для различения нескольких соединений

# **Включение Bluetooth**

Выберите этот параметр, чтобы включить связь Bluetooth, позволяющую прибору подключаться к соответствующему устройству Bluetooth SMARI. Зайдите на www.palintest.com \ know для получения дополнительной информации о доступных / подходящих устройствах Bluetooth SMART.

Значок Bluetooth отображается на информационной панели, когда Bluetooth включен. Состояние соединения отображается следующим образом:

ч|> **\*** азывает, что Bluetooth активирован и подключен к внешнему устройству

 $\mathbf{x}$  азывает, что Bluetooth включен, но Soiltest 10 31uetooth не подключен к внешнему устройству

# **Bluetooth Communication Off-Связь Bluetooth отключена**

При выборе этого параметра отключается модуль связи Bluetooth. Значок Bluetooth не отображается на панели Info -Информация.

# **Bluetooth Log Transfer - Передача данных Bluetooth**

Выбор этой опции передает псе или выбранную группу^ результатов, хранящихся в журнале, на подключенное® моб1тьное устройство.

Soiltest 10 Bluetooth проверит подключенное соединение и подтвердит готовность к передаче.

# Рисунок 11. Bluetooth Log Transfer.

Для передачи выбранных данных потребуется спецификация окна журнала результатов, например, от результата 40 до результата 100, подлежащего передаче выборочно.

Нажмите ОК. чтобы перенести журнал данных. Данные будут передаваться последовательно Каждая точка данных проверяется приложением Aqua Pal перед загрузкой следующего. Если соединение потеряно. Soiltest 10 Bluetooth предложит повторное подключение. Если подключение не требуетоя или возможно, нажмите Exit-Выход», чтобы отключить Bluetooth и отменить передачу данных журнала.

При успешной загрузке всех данных будет отображаться сообщение Log transfer is complete - Передача журнала завершена. Нажми ie ОК. чтобы вернуться в предыдущее меню.

# **Bluetooth Device ID - Идентификатор устройства Bluetooth**

Для подключения к удаленному устройству может быть доступно несколько приборов Soiltest 10 Bluetooth, хотя в любое время возможно только одно активное соединение. Пользовательский Bluetooth Device ID - идентификатор устройства Bluetooth, обеспечивает простое соединение между желаемым Soiltest 10 Bluetooth и приложением Palmiest Aqua Pal. Создание и / или редактирование Bluetooth Device II) - идентификатора Bluetooth-устройства

идентично созданию Operator и Sample ID.

### **Интерфейс USB**

Водонепроницаемый USB-интерфейс обеспечивает связь между Soiltest 10 Bluetooth и ПК как альтернативным источником питания через адаптер. При подключении появится иконка USB, заменив значок аккумулятора на информационной Панели, так кик питание идти из внешнею источника.

Интерфейс USD-данных имеет два режима работы: жесткий диск и COM-порт. Текущее состояние USB- соединения отображается на информационной панели при подключении USB-кабеля. Переключитесь между COM-портом и жестким диском в меню System -> USB. выбрав желаемый параметр.

USB-соединение поддерживает обновление программного обеспечения и загрузку данных с помощью простого управления drag and drop' при работе в режиме жесткого диска

### **Hard Drive - Жесткий диск**

При подключении к ПК в режиме жесткого диска прибор появляется как съемный жесткий диск. При подключении к удаленному диску будут появляться следующие файлы внутри:

• Soiltest lO.afx. где • представляют номера версий программного обеспечения - это операционное программное обеспечение для Soiltest 10 Bluetooth

• Log.txt - файл журнала данных, хранящийся в формате с разделителями-запятыми (csv)

### Рисунок 12. Hard Drive - Жесткий диск.

Операционное ПО или библиотеку калибровки можно обновить, перетащив новую версию на прибор - обратитесь к support@palintest.com для получения нового программного обеспечения, если это необходимо. О Любых обновления ПО будет уведомление с портала [www.palintest.com](http://www.palintest.com/) / know.

Загрузка журнала результатов выполняется путем перетаскивания LOG.txt на локальный рабочий стол и открытия его с помощью любой программы, которая может от открывать файлы формата CSV. Для получения дополнительной информации об извлечении и открытии журналов результатов в режиме жесткого диска посетите сайт [www.palintest.com/know.](http://www.palintest.com/know)

Рисунок 12. ПО Soiltest 10 Bluetooth.

# **СОМ-порт**

Инструмент ведет себя так, как если бы он подключался к последовательному порту ПК через R.S232 при подключении в режиме СОМ-порта, позволяя дистанционное управление с внешней программной системы и загрузкой данных.

Это позволяет обратную совместимость с программным обеспечением, написанным для более ранних моделей инструментов Palintest. В этом режиме ПК требует установки драйвера виртуального СОМ-порта USB, доступного по адресу www.palintest.com/know, а также наличия программного обеспечения, работающего как виртуальный СОМ - пор г

Доступно большое количество сторонних программных систем для обеспечения загрузки данных и дистанционного контроля тестирования с использованием режима COM-порта. Для получения дополнительной информации обратитесь к местному представителю Palintest.

### **Единицы измерений**

Soiltest 10 предлагает вывод результатов, выраженный в мг/л, ppm, mmol/l, umol, г/л и мкг/л.
Изменение едини и результата не повлияет на журнал результатов.

## **Коэффициент разбавления - Dilution Factor**

Когда образцы находятся выше диапазона испытаний, обозначаемые символом >> на экране результатов, можно использовать процедуру разбавления. Установка коэффициента разбавления на ON-Вкл. предложит Soiltest 10 Bluetooth автоматически запросить коэффициент разбавления при проведении теста. Измените коэффициент разбавления, используя стрелки вверх' вниз или вручную введите коэффициент разбавления. Прибор автоматически исправит результат для разведения и отобразит исправленный результат (который также будет сохранен в журнале результатов). Максимальный допустимый коэффициент разбавления составляет 99.

Если вычисленный результат превышает доступное количество разрешенных символов, то будет отображаться <<.

**ПРИМЕЧ/\НИЕ:** Не используйте разбавление образна при измерении pH или щелочности.

### **System Lock -Системная блокировка**

Чтобы предотвратить несанкционированные или непреднамеренные изменения настроек системы или удаления журнала. четырехзначный код можно использовать для блокировки нескольких параметров.

Кол по умолчанию установлен в 6812. Чтобы изменить код системной блокировки, следуйте инструкциям на экране, чтобы выбрать незабываемый четырехзначный номер.

Когда применяется системная блокировка, элементы, доступ в системном режиме, ограничены, пока не будет введен код разблокировки. Доступ ограничен просмотром журнала результатов, настройкой подсветки, контрастности и настройками Bluetooth. Чтобы усыновить уникальный четырехзначный код, введите мастер-код (7910). Появится экран Set System Lock Code. Введите четырехзначный код и нажмите OK для установки.

Чтобы сбросить уникальный код блокировки системы, введите мастер-код и выберите Сброс.

### **User Defined Tests-Пользовательские тесты**

В дополнение ко многим доступным методам калибровки Soiltest 10 Bluetooth обеспечивает дополнительную возможность для до 30 пользовательских текстов. Пользовательский тест построен с использованием таблицы калиоровочных данных, состоящей из 10 пар данных поглощения и концентрации.

Загрузите или запросите копию Usertcstbuilder.exe (подходит для операционных систем Windows) с нашего сайта, чтобы определить данные и данные калибровки. как показано ниже:

Рисунок 14. Калибровка.

Подключите Soiltest 10 Bluetooth к ПК с помощью прилагаемого USB-кабеля, чтобы прибор был настроен на режим жесткого диска.

Как только данные будут загружены, нажмите "Download this test" -Загрузить этот тест, чтобы передать детали метода и калибровку. Soiltest 10 Bluetooth будет отвечать принятыми тестовыми данными.

В качестве альтернативы сохраните тестовые данные в виде файла <sup>м</sup>.txt и перетащите на Soiltest 10 Bluetooth. User Defined Tests хранятся в ячейках 900 929 во избежание путаницы со стандартными калибровками измерителя. Нажмите ОК после того, как тест был загружен, чтобы просмотреть тест в списке User Defined Тем.

В меню Edit User Defined Test доступно следующие опции:

**Back - Назад** - вернуться в предыдущее меню

**Add – Добавить** - дополнительные пользовательские текст

**Edit – Изменить** - загрузку новых данных для новых данных

**Delete – Уделить -** удалить тест из инструмента

Для получения дополнительной информации о создании и загрузке пользовательских тестов посетите сайт palintest.com / know

Доступ к пользовательским тестам- User Defined Tests осуществляется путем прокрутки списка тестов или ввода требуемого номера.

### **Язык**

Выберите желаемый язык для работы на местном языке, выбрав английский, французский, испанский, немецкий, итальянский и китайский. Выбор языка также будет соответствующим образом преобразовывать соответствующие тесты и единицы к местным.

# **Установка Время /Даты / Формата Даты**

Все результаты тестов записываются автоматически в журнал данных - Data Log и помечаются датой и временем (плюс дополнительная информация). Дата и время хранятся на внутренних часах, запитанных отдельной часовой батарейкой. Чтобы откорректировать время, выберите Set Time -Установка время в меню System -Система. Используйте клавиши вверх / вниз для настройки часа; нажмите правую клавишу, чтобы выбрать и отрегулировать минуты. Язык

Выберите желаемый язык для работы на местном языке, выбрав английский, французский,

испанский, немецкий, итальянский и китайский. Выбор языка также будет соответствующим образом преобразовывать соответствующие тесты и единицы к местным.

Рисунок 15. Время /Дата.

Нажмите ОК. после установки правильною время. Чтобы исправить дату, выбери Set Date - Установить дату в меню System -Система. Используйте клавиши вверх / вниз, чтобы настроить день / месяц / год,

Date Format -Формат даты может быть установлен на DD / ММ / YYYY или ММ / DD ' YYYY. если требуется. Для выбора нужного формата выделите требуемый вид и нажмите ОК.

# **Time Out -Время ожидания**

При работе от аккумулятора. Soiltest 10 Bluetooth обеспечивает автоматическое отключение питания для экономии энергии. Предусмотрены три настройки:

# **Normal – Нормальный** 5 минут

**Long – Длительный** 15 минут

**Off – Отключѐн** (Отключение режим экономия)

Отчет временных интервалов начинаются после нажатия последней клавиши или последнего измерения.

Time Out автомагически отключается, когда прибор работает от внешней сети - USB-питании и во время передачи журнала данных через Bluetooth.

# **Back Light -Подсветка**

Дисплей имеет подсветку с высокой интенсивностью для использования в условиях низкой освещенности. Подсветка предназначена для использования минимального количества энергии, а включение подсветки приводит к большему потреблению энергии батареи. Параметры подсветки;

# **Backlight Auto-Dim -Подсветка Автоматический**

Подсветка активируется при любом нажатии клавиши на 15 секунд.

**Backlight On Подсветка Вкл**. - подсветка включена постоянно

**Backlight Off- Подсветка Выкл.** - подсветка выключена

# **Контраст ЖК-дисплея**

В дополнение к Подсветке- Backlight, настройка контрастности по умолчанию для дисплея может регулироваться с помощью клавиш вверх / вниз, когда УСЛОВИЯ освещения плохие. Дисплей отображает последовательность чередующихся квадратов, чтобы дать визуальную

индикацию правильных настроек. По завершении нажмите кнопку ОК

Рисунок 16. Подсветке- Backlight.

По завершении нажмите кнопку ОК

# **Version- Версия**

Отображаются серийный номер прибора и версия программного обеспечения. Серийный номер прибора нуженя для техподдержки и обслуживания ' гарантии, также может быть найден на корпусе прибора.

Рисунок 17. Version- Версия.

# **Анализ образцов**

Soiltest 10 Bluetooth обеспечивает простой, точный и надежный анализ основных параметрон питательных веществ почвы. Выбор требуемого параметра и выполнение теста поддерживаются экранными подсказками и подробными инструкциями по тестированию.

Принцип фотометрического тестирования основан на поглощении или рассеянии измеренной интенсивности падающего света по сравнению с интенсивностью света, достигающей матрицы детектора. Интенсивность света определяется как Передача (% T) или Абсорбция (А) и сравнивается с таблицами калибровки, хранящимися в Soiltest 10 Bluetooth. Сохраненные калибровочные таблицы преобразуют % T или А в числовые единицы (мг / л. ppm и т. д.).

Таблицы калибровки задаются Palintest на основе измерений эталонных стандартов с использованием реактивов Palintest Для достижения наилучших результатов по качеству необходимо следовать следующим правилам:

<sup>1</sup>Всегда используйте предусмотренный световой колпачок для предотвращения воздействия окружающего свети на результаты.

2 Убедитесь, что образцы и пустые кюветы чисты, сухие и правильно вставлены и камеру для образцов, используя знак ориентации для выравнивания

з Перед анализом всегда иловые инструмент.

## Selecting Test Parameters - Выбор тестовых параметров

Soihest 10 Bluetooth предлагает несколько вариантов выбора параметра для тестирования:

Phot Number Entry Ввод номера Фотометра - используйте цифровую клавиатуру для ввода уникального номера Фотометра для прямого доступа к любой запрограммированной калибровке (включая User Defined Tests -пользовательские тесты).

**Direct Entry - Прямой ввод** - используйте цифровую клавиатуру для доступа к 10 наиболее распространенным тестам с помощью одного нажатия клавиши.

Choose a Test - Выпор теста - доступный в режимах Phot Number Entry или Direct Entry, полный список тестовых параметров доступен, при выборе Choose а Test -Выбрать тест и прокрутить, используя клавиши «вверх» / «вниз». Когда нужный параметр подсвечивается, нажмите клавишу ОК, чтобы получить Аосіуп к методу. Тесты представлены в цифровом порядке Phot.

Когда выбран требуемый тест. Soiltest 10 Bluetooth автоматически выбирает правильную длину волны и задает дополнительные параметры метода по мере необходимости.

Когда выбран тест, Soiltest 10 Bluetooth отобразит несколько экранов и параметров, которые помогут пользователю пройти процесс тестирования, как описано на следующих страницах.

## Dilution Factor- Коэффициент разбавления

Если выбран в System menu -системном меню, начальный экран будет запрашивать определенный коэффициент разбавления для применения к результатам.

Рисунок 18. Dilution Factor- Коэффициент разбавления.

Если Dilution Factor не активен, этот экран не будет отображаться.

Результаты, показанные на последнем экране.

автоматически корректируются для разбавления перед отображением. Исправленные результаты также будут сохранены в журнале.

# Затемнение Soiltest 10 Bluetooth - Blanking the Soiltest 10 Bluetooth

Затемнение фотометра является ключевым первым шагом в фотометрическом анализе, эффективно устраняет потенциально захваченный цвет образца и незначительные количества мутности от расчета аналитических результатов.

Чтобы затемнить очистить фотометр, подготовьте Blank -пустую кювету- с использованием необработанного образца, то есть экстрагированною обрпзца, который не подвергался взаимодействию с реагентами. Если образец должен быть разведен или физически обработан

(отфильтрован например) перед анализом, используйте то же самое разведение / обработку для Blank-пустой кюветы.

При доступе к методу тестирования Soiltest 10 Bluetooth попросит пользователя вставить Blank-пустую кювету

Рисунок 19. Insert blank.

Вставьте пустой кувет и нажмите ОК.

# Рисунок 20. Blanking.

Soiltest 10 Bluetooth будет определять поглощение из-за цвета образца на всех длинах волн одновременно и хранить во временной памяти для использования в анализе. После успешного затенения Soiltest 10 Bluetooth автоматически переместится на стадию Insert Sample-Вставить Образец аналитического метода. Если образец слишком сильно окрашен, чтобы поддерживать эффективное затенение и последующий анализ, появится сообщение «Error 9, вызвана тем, что пустая кювета слишком земная. Проверьте правильность использования кюветы». ("Error 9 is caused by the blank cuvette being loo dark. Check the correct cuvette is being used")

# Рисунок 21. Ошибка №9.

Убедитесь, что используется затененная кювета, а не образец плюс кювета реагента. Цвет образна можно уменьшить разбавлением чистой водой; выбранное Давление должно учитывать ожидаемую концентрацию испытываемого параметра.

Затененные-пустые результаты хранятся во временной памяти Soiltest 10 Bluetooth и будут использоваться для всех последующих тестов, пока:

Прибор выключен (временная память не хранится / удаляется)

Выполняется новое чтение пустой кюветы - эта опция доступна «тля доступа к любому последующему тесту в базе экрана. Повторите процесс затенения, если образен сильно изменится или тестируется новый образец

Если Blank значение, сгенерированное на этом шаге, не будет обнаружено, появится сообщение об ошибке «Error 7 is caused by loo much ambient light. Try using the light cover provided with the instrument - Ошибка 7 вызвана слишком большим внешним освещением».

# Рисунок 22. Ошибка № 7.

Попробуйте использовать световую крышку, прилагаемую к инструменту

# Reading Results with the Soiltest 10 Bluetooth - Чтение результатов с помощью Soiltest 10 **Bluetooth**

Предполагая, что подходящая Blank заготовка была записана, следующим шагом процесса фотометрического анализа является выполнение этапа считывания.

Подготовьте кювету Образца в соответствии с инструкциями.

Выберите Read -Читать в базе экрана и нажмите ОК

В приглашении Insert sample -Вставить образец вставьте кювету образца, чтобы он был чистым, сухим и ориентированным с использованием метки местоположения.

Рисунок 23. Insert sample.

Нажмите ОК. чтобы начать процесс измерения. На экране появится сообщение **Reading ... Считывание**

Рисунок 24. Показание о готовности. По завершении процесса измерения результат отображается на экране.

Рисунок 25. Результат.

# **Таймер**

Для многих фотометрических методов требуется время реакции для полного раскрытия, рекомендуемый период времени документирован в Section Разделе 6 и включен как часть параметров метода, запрограммированных в Soiltest 10 Bluetooth.

Тесты, требующие времени реакции, будут иметь возможность выбирать автоматический таймер для подсчета необходимою времени реакции. Пока на экране надпись Insert sample - Вставить образец используйте правую клавишу, чтобы переместить курсор, чтобы выделить **Timer-Таймер.**

Рисунок 26. Таймер.

Отобразится запрограммированное время реакции. Нажмите **ОК.** чтобы **Start** обратный отсчет.

Отобразятся три варианта:

**Stop** отменить таймер обратного отсчета

**Exit** выходит из экрана обратного

отсчета и возврат на экран Insert sample -Вставить образец. Обратный отсчет продолжится, и текущее время можно увидеть, выбрав **Timer**. В конце обрагного отсчета будет звучать звуковой сигнал, указывающий, что образец готов к чтению. Выберите ОК. чтобы прочитать образен вручную.

**Exit и Read** выход из экрана обратного отсчета и автоматического считывания образца по завершении выделенного периода времени.

# **Изменение единиц измерения выражении.**

Многие химические виды имеют ряд альтернат альтернативных единиц, которые могут использоваться для сообщения Результатов, например. Фосфат может быть выражен, например, как РО4 или Р

Рисунок 27. Измеряемые единицы.

Если доступны альтернативные единицы выражения для результатов, символы К М будут отображаться рядом с текущими единицами результата. Используйте стрелки вверх / вниз для изменения единиц выражения по мере необходимости. Значения изменяются автоматически.

Результаты, хранящиеся в журнале. будут отображаться в единицах, выбранных на экране, изменение химического вида добавит запись в журнал, показывающую выбранный параметр

#### результата и вида.

#### Калибровка / валидация

Bam Soiltest 10 Bluetooth поставляется с сертификатом калибровки, подтверждающим работу инструмента, когда он покидает Palintest.

Мы рекомендуем ежегодное обслуживание и калибровку всех фотометрических приборов при нормальном использовании.

Soiltest 10 Bluetooth также включает автоматическую процедуру проверки достоверности аналитических данных с использованием сертифицированных Palintest Check Standards. Доступ через меню Mode, Check Standard Mode обеспечивает полевой метод обеспечения работы вашего прибора в определенных спецификациях, а также метод устранения неполадок для неожиданных результатов.

Каждый Palintest Check Standards поставляется с сертифицированными значениями, выраженными как % Т (Передача), полученные из прослеживаемых справочных материалов. Допустимые допуски определяю гея в сертификате и автоматически указываются в Soiltest 10 Bluetooth.

### **Режим Cheek Standard**

Выберите режим Check Standard на Mode экране. Дерите Check Standard Mode -Стандартная проверка и нажмите «ОК».

Рисунок 27. Режим Cheek Standard.

Предлагаются два варианта:

Enter Check Standard Values используются клавиши вверх / вниз для регулирования отображаемых значений в соответствии с сертификатом

**Check Standard Measurement вставьте Check** 

Standards в определенном порядке, чтобы сформировать отчет проверки

Enter Check Standard Values - Ввод значений стандартной проверки

Каждый стандарт имеет два значения для двух отдельных длин волн.

# Рисунок 28. Enter Check Standard Values

Ислользуйте клавиши вверх / вниз для настройки значений, соответствующих сертификату, в соответствии с порядком определенным на дисплее. Нажмите ОК, когда отображается правильное значение, и подсказка перейдет к следующему значению.

По завершению будет отображено сообщение Check Standard Values assigned successfully -Проверка стандартных присвоенных значений успешна.

## Check Standard Measurement - Измерение стандартной проверки

Следуйте инструкциям на экране, чтобы вставить Check Standards в определенном порядке. Soiltest 10 Bluetooth автоматически измеряет коэффициент пропускании на требуемой длине полны.

По завершении последовательности результаты отображаются на экране с указанием статуса прохода или отказа.

Рисунок. 29. Данные результатов.

### Практическое занятие 4

Тема: Эксплуатация машин для посадки саженцев

Цель работы: закрепление полученных теоретических знаний, подготовка к эксплуатации машин для посадки саженцев. Выполнить подготовку к эксплуатации машин для посадки сажениев.

### Необходимые средства и оборудование:

Машина для посадки саженцев ПМ-1С.

# Залание:

1. Изучить устройство, назначение машины для посадки саженцев

2. Выполнение операций подготовки к эксплуатации машин для посадки саженцев

**Ход работы:** Выполнение операций подготовки к работе машин для посадки саженцев Теоретическая часть:

Машина для посадки саженцев ПМ-1С.

Предназначена для посадки саженцев плодовых культур во всех промышленных зонах садоводства

Машина навесная однорядная, применяется для механизированной посадки саженцев плодовых культур при закладке и уплотнении садов, а также для посадки саженцев древесных и кустарниковых пород. Машина оборудована устройством для одновременного полива посадок. Навешивается на тракторы, оборудованные ходоуменьшителями. Сажалка (рис. 1) состоит из рамы, двух опорных колѐ с, сошника *4,* водополивного бачка, загортачей *2* и *13,* сидений, площадок для посадочного материала, маркеров и следоуказателей. На раме машины расположены основные узлы машины. В рабочем положении рама машины опирается на колеса, которые обеспечивают устойчивость сажалки в работе.

Основным рабочим органом машины является сошник, который образует посадочную борозду шириной 41 см и глубиной 40 см. Сошник сварной конструкции, клинообразной формы. Он состоит из ножа и двух щѐ к. Для предохранения сошника от забивания почвой в нижней части щѐ к приварено дно. В задней части дно сошника имеет полукруглый вырез для установки саженца в борозду при посадке.

Внутри сошника на оси установлен водополивной бачок, который предназначен для порционного полива корневой системы саженца в зоне высадки. Бачок состоит из резервуара вместимостью 8 л, щупа и уравновешивающего груза для регулировки момента самоопрокидывания. При нажатии саженцем на щуп бачок поворачивается вокруг своей оси и выливает на дно борозды порцию воды.

Рисунок 1 Машина для посадки саженцев ПМ-1С.

Загортачи - правый *2* и левый *13 -* и сиденья смонтированы на двух рамках, которые шарнирно присоединены к сошнику. Загортачи служат для засыпания почвой корневой системы саженцев и уплотнения почвы около посаженных деревьев. Сиденья регулируются по высоте и углу поворота. На раме машины смонтированы две площадки для запаса посадочного материала. Съѐ мное сиденье предназначено для рабочего, занятого на подаче саженцев сажальщику.

Сажалка снабжена правым и левым маркерами и следоуказателями. Маркѐ ры крепятся к раме машины шарнирно и предназначены для нарезки бороздок при работе агрегата со стороны непосаженного поля. Следоуказатель крепят к переднему брусу рамы трактора. Он облегчает вождение трактора параллельно предыдущему проходу.

Вылет маркеров и следоуказателей устанавливают в зависимости от ширины междурядья. Суммарно он должен быть равен ширине междурядья. При работе агрегата по следу, прочерченному диском маркера, направляют не гусеницу трактора, а вертикальную штангу следоуказателя.

При схемах посадки 4X5 м (с шириной междурядий 4 м и расстоянием между растениями в ряду 5 м - шаг посадки); 5X6; 6x6; 6X7; 7X8 и 8x8 м сажалка используется с маркером и следоуказателем; при схеме посадки 2,5X3,5 м - без следоуказателя.

Для поддерживания двухсторонней связи между трактористом и сажальщиками на тракторе устанавливают звуковой сигнал, шнур от которого выводят к рабочим.

Технология посадки саженцев машиной ПМ-1С.следующая. Поле, обработанное для посадки, маркируют в поперечном направлении культиватором КРН-4.2А или КРН-5,6. Для этого на раме культиватора симметрично устанавливают два окучника. Расстояние между ними должно быть равно расстоянию между деревьями в ряду принятой схемы посадки. Для поперечной маркировки также могут быть использованы агрегаты, состоящие из трактора Т-25А и культиватора КОН-2,8А или из самоходного шасси Т-16М и культиватора КРСШ-2,8А. При этом на культиватор устанавливают один окучник.

В продольном направлении на поле провешивают линии первого прохода посадочного агрегата. При прохождении последующих проходов тракторист ведѐ т агрегат, пользуясь следоуказателем и следом, оставленным диском маркера.

При работе сажалки сошник открывает борозду, образуя на еѐ дне валик из рыхлой почвы. Из основных баков по трубопроводу вода поступает в поливной бачок. Рабочий, сидящий на сиденье, берет саженец из запасной площадки и передаѐ т его сажальщику, сидящему около сошника. Сажальщик устанавливает саженец вертикально над щупом поливного бачка. В момент пересечения сошником поперечной маркерной борозды сажальщик опускает саженец на дно борозды и удерживает его в таком положении до полного; засыпания корней почвой. При опускании саженца в борозду сажальщик нажимает корнем на щуп поливного бачка, который опрокидывается и поливает борозду в месте посадки. Загортачи засыпают корневую систему саженцев и посадочную борозду почвой, образуя в линии ряда деревьев валик высотой до 10 см.

Агрегат при посадке двигается «челноком». После поворота на конце поля агрегат направляется рядом с посаженной полосой. При движении агрегата в направлении, обратном произведѐ нной посадке, сажальщик пересаживается на другое сиденье лицом к уже высаженным саженцам.

За посадочным агрегатом идут два оправщика, которые выпрямляют наклонившиеся растения, подтягивают вверх, в случае глубокой посадки и уплотняют почву около каждого дерева.

Глубину посадки саженцев регулируют перестановкой опорных колѐ с по высоте винтовым механизмом. Колеса должны быть расположены выше сошника на глубину посадки. Максимальная глубина хода сошника 50 см. Высоту загортачей регулируют перестановкой их стоек на тягах.

Норма порции воды, выливаемой на один саженец, устанавливается перемещением груза на рычаге.

При правильной установке груза бачок должен сам опрокинуться от массы воды, поступающей в него, или при лѐ гком нажатии на щуп.

Положение рамы сажалки в поперечной и продольной плоскостях регулируют изменением длины раскосов и верхней тяги механизма навески трактора.

Скорость движения посадочного агрегата при работе зависит от расстояния между растениями в ряду и от частоты подачи саженцев в борозду. Рабочая скорость машины 0,74 - 3 км/ч. Производительность агрегата до 450 шт./ч, масса машины 1008 кг.

#### **Практическое занятие 5**

**Тема:** Эксплуатация ручного гербицидного опрыскивателя

**Цель работы:** закрепление полученных теоретических знаний, практическое изучение устройства и подготовка к эксплуатации ручного гербицидного опрыскивателя. Выполнить подготовку к эксплуатации ручного гербицидного опрыскивателя.

#### **Необходимые средства и оборудование:**

Ручной гербицидный опрыскиватель

#### **Задание:**

1.Изучить устройство, назначение ручного гербицидного опрыскивателя.

2. Выполнение операций подготовки к эксплуатации ручного гербицидного опрыскивателя

**Ход работы:** Выполнение операций подготовки к работе ручного гербицидного опрыскивателя

#### **Теоретическая часть:**

ХЕРБИФЛЕКС-4 - легкий, ручной опрыскиватель с вращающимся диском для ульграмалообъемных обработок (УМО). Приводится в действие четырьмя батареями для карманных фонарей (D-cell/R20) Одного набора батарей хорошего качества хватает на 30 часов работы. Опрыскиватель разработан для малообъемных обработок (от 10 до 30 л/га) гербицидами узких полос от 10 до 75 см. Электродвигатель вращает диск распылителя с постоянной скоростью 2800 об/, что формирует однородные капли размером около 200 микрон. Размер капель достаточно велик, чтобы минимизировать риск сноса рабочего раствора. Жидкость подается самотеком

Рисунок 1 – Общий вид ручного опрыскивателя

Для удобства проведения обработок с опрыскиванием ХЕРБИФЛЕКС-4 можно использовать специально разработанный бак Митюнин и ремень дополнительным оборудованием для опрыскивателя является конус распылителя, вторым вы сможете обрабатывать более широкие полосы

# ПРАВИЛА БЕЗОПАСНОСТИ

Работа с агрохимикатами опасный процесс. Оператор должен соблюдать все соответствующие нормы и правила безопасной работы с агрохимикатами, а также обязан использовать соответствующие средства личной защиты (См С РЕД(ГВ \ ЗАЩИТЫ ОПЕР/АТОРА). Ни когда не пользуйтесь опрыскивателем ХЕРБИФЛЕКС-4 в потенциально взрывоопасной среде и не распыляйте опрыскивателем воспламеняющуюся жидкость.

ХЕРБИФЛЕКС-4 подходит для обработок большинством стандартных гербицидов, а также для ультрамалообъемных обработок (разрешенных в некоторых странах; которые обеспечивают большую безопасность оператора при приготовлении оакивий смеси и заполнении бака.

Рисунок 2 - Техника безопасности при работе с химикатами

- разрешенные сферы применения  $\blacklozenge$
- максимальная норма расхода  $\bullet$
- максимальное число обработок  $\blacklozenge$
- меры безопасности оператора  $\bullet$
- меры по защите окружающей среды

Примечание: «Норма расхода» - это количество химиката на гектар.

Ни когда не принимайте пищу, не пейте и не курите во время работы с агрохимикатами. Но окончании работы с агрохимикатами или соответствующим оборудованием, тщательно вымойте руки Не допускайте людей (особенно детей) и животных на обрабатываемые участки.

Всегда храните агрохимикаты в надежном месте, недоступном для посторонних людей и животных, а также безопасном для окружающей среды (примите все необходимые меры, чтобы предотвратить загрязнение воды). Следуйте инструкциям раздела об обработках опрыскивателем ХЕРБИФЛЕКС-

#### ТЕХНИКА БЕЗОПАСНОСТИ ОПЕРАТОРА

При приготовлении баковой смеси и заполнении бака всегда надевайте нижеперечисленные средства защиты. Для обрабонж опрыскивателем ХЕРБИФЛЕКС-4 необходимо обязательно надевать ннцшную одежду

- резиновые перчатки и ботинки  $\bullet$
- ботинки/туфли и длинные брюки  $\blacklozenge$
- защитная маска
- рубашка с длинными рукавами

#### Примечание:

а) Шумы: уровень звукового давления возле уха оператора не превышает 70 дБ (А).

в) Вибрация: значение среднеквадратичного отклонения перегрузки во время работы опрыскивателя составляет 2,5 м/сек2.

### ПОДГОТОВКА К ОПРЫСКИВАНИЮ

Опрыскиватель поставляется в разобранном виде. Чтобы его подготовить к работе, следуйте нижеприведенным инструкциям:

Рисунок 3 – Подготовка опрыскивателя к работе

Разложите опрыскиватель и надежно соедините трубку подачи рабочею раствора с клапаном подачи. Инструкции по сбору Микрон Микропак ВЫ сможете найти в самом бакс. Ремень (если входит в поставку) подсоединяется к наконечнику корпуса с батареей. Снимите колпачок, как показано на рисунке. Вставьте батарейки (D-cell/R20)

# ПЕРЕД НАЧАЛОМ ПЕРВОГО ОПРЫСКИВАНИЯ

Перед первым опрыскиванием, потренируйтесь в управлении опрыскивателем, заполнив бак водой с жидким моющим средством.

Налейте пол-литра чистой воды в бак или бутылку и добавьте немного моющего средства (один или два мл). Наличие моющего средства обязательно, т.к. оно помогает снизить поверхностное натяжение жидкости в трубке подачи рабочего раствора и помогает обеспечить равномерный поток жидкости Приведите опрыскиватель в рабочее положение и проверьте на наличие утечек.

#### Рисунок 4 – Включение выключение опрыскивателя

Включите опрыскиватель и затем откройте клапан подачи рабочего раствора. Снова проверьте опрыскиватель на наличие утечек. При опрыскивании держите распылительную головку на уровне 5-7 см над землей или над сорняками, с углом наклона ручки-держателя к земле в 35-40°. Распыляйте жидкость в течение 10 секунд, желательно на чистую сухую поверхность (например, на бетонную дорожку), чтобы вы смогли понять, как именно ложится рабочий раствор на обрабатываемую поверхность.

## ПРИГОТОВЛЕНИЕ БАКОВОЙ СМЕСИ, ЗАПОЛНЕНИЕ БАКА И КАЛИБРОВКА

Поиготовленне баковой смеси и заполнение бака являются одними из самых опасных процедур во всем процессе опрыскивания. Всегда следуйте инструкциям на этикетках препаратов Всеиа пользуйтесь фильтром (подходящим для бака Микрон Микропак) п воронкой при заполнении баков с узким горлышком. Разводите только такое количество рабочего раствора, которое вам необходимо для обработки выбранного участка, чтобы исключить необходимость утилизации неиспользованного рабочего рас 1 вора.

Всегда надевайте перчатки при работе с агрохимикагами и оборудованием для опрыскивания.

Всегда пользуйтесь мерной посудой и палочкой для размешивания при подготовке рабочего раствора. Всегда тщательно промывайте водой участки кожи, на которые попал агрохимикат или рабочий раствор. Всегда мойте всю мерную посуду после использования

Общая норма расхода рабочего раствора при обработках опрыскивателем ХЕРБИФЛЕКС- 4 составляет около 20 л/га. Исключение составляет глифосат, объем рабочего раствора которого может быть снижен до 10 л/га. Эти нормы расхода ниже тех, ч го рекомендуются для полнообъемных обработок ранцевыми опрыскивателями. Используйте минимальную рекомендованную норму расхода препарата на эгикегке для соответствующей обработки и разведите препарат водой до нужного уровня. Например, если на этикетке минимальная рекомендуемая норма расхода составляет, 2 литра препарата, разведенного водой до 200 лигров на гектар для обработок ранцевыми опрыскивателями, используйте 2 литра препарата, разведенного до 20 литров для обработки опрыскивателем ХЕРБИФЛЕКС-4, т.с. 10% концентрация рабочего раствора.

Не применяйте концентрации выше максимально рекомендуемых на этикетке (если только иное не было специально рекомендовано), если этикетка содержит:

а) информацию, запрещающую малообъемные обработки, т.е. высокие концентрации раствора;

б) требование обязательного использования средств личной защиты при работе с разведенным раствором в больших объемах (Примечание: данное гребование должно быть заключено в специальную рамку на этикетке): или

в) одну из следующих фраз, предупреждающих о рисках: «очень токсичен», «токсичен» или «едкое вещество» или предупреждения типа «возможны серьезные повреждения глаз». Например, паракват (Грамоксофон), который классифицируется как токсичное вещество, не быть использован с опрыскивателем ХЕРБИФЛЕКС-4 в концентрациях, может превышающих рекомендуемые на этикетке.

Микрон не рекомендует работать с более чем десятикратной максимально рекомендуемой концентрацией для полнообъемных обработок ранцевыми опрыскивателями. Для обработок рекомендуется использовать самые безопасные препараты с самыми низкими концентрациями.

Дтя подготовки баковой смеси препарата выберите норму расхода препарата на гектар, например, 2 литра глифосата на гектар. Затем определите общее количество рабочего раствора на гектар для обработки опрыскивателем Хербифлекс-4, например. 10 или 20 литров на гектар. Рассчитайте соотношение препарата и воды, например, 2 литра глифосата  $+ 8$  литров воды = 10 лигров рабочего раствора, т.е. соотношение 1 :

4. Используйте полученное соотношение, чтобы приготовить баковую смесь, например, на 5 литровый бак понадобится 1 литр глифосата и 4 литра воды.

### Рисунок 5 – Заполнение бака опрыскивателя

Заполните бак до половины чистой водой и проверьте его на протечку. Отмерьте нужно количество препарата и добавьте его в бак. Никогда не используйте опрыскиватель при наличии протечки. Старайтесь не проливать рабочий раствор при заполнении бака

## КАЛИБРОВКА

Приведенная ниже формула дает соотношение между шириной обрабатываемой полосы, расходом жидкости, скоростью движения и общим объемом рабочего раствора:

Расход жидкости (мл/мин) = 6 х объем раб.р-ра (л/га) х скорость движения (м/с) х ширину полосы (м)

Чтобы лучше откалибровать ХЕРБИФЛЕКС-4, с опрыскивателем поставляется вместе расчетный круг. Ниже описано как ним пользоваться

(.Определите норму расхода рабочего раствора. Норма расхода при ультрамалообъемных обработках может быть указана на этикетке препарата. Если норма расхода нс ясна, используйте стандартную: 10 л/га (общий объем баковой смеси) для глифосата и 20 л/га (общий объем баковой смеси) для других гербицидов

Определите ширину обрабатываемой полосы (например, 30 см) и отрегулируйте угол наклона распылительной головки (См. Перед началом первого опрыскивания). На расчетном круге выберите ширину полосы (в см) и общую норму расхода рабочего раствора (например, 20 л/га), как указано в пункте 1.

Удерживая ширину полосы и норму расхода выберите желаемую скорость движения при обработке (2 км/ч медленная. 3 км/ч = средняя, 4 км/ч = быстрая). Примечание 1 м/с = 3,6 км/ч

Прочитайте значение расхода жидкости для установленной нормы расхода (например, 30 мл/мин на 30 см полосу при скорости 3 км/ч. с нормой расхода раб. р-ра 20 л/га). Кроме случаев применения конуса распылителя В210 для более широких полос обработки (См. ДОПОЛНИТЕЛЬНОЕ ОБОРУДОВАНИЕ), расход жидкости не должен превышать 45 мл/мин

Подберите форсунку, которая подходит под полученный расход жидкости Таблица 1- Выбор форсунки

(♦Форсунки только для работы с конусом распылителя В120! Не использовать с конусом распылителя А90, т.к. это вызовет утечку).

Измерьте расход жидкости с выбранной форсункой на рабочем растворе, которым вы планируете проводить обработку.

Рисунок 6 – Текущий расход жидкости

Текущий расход жидкости можно замерить, установив опрыскиватель ХЕРБИФЛЕКС-4 в рабочее положение (см. НАЧАЛО ОПРЫСКИВАНИЯ). Снимите форсунку с конуса распылителя и подставьте какую-нибудь емкость для жидкости, которая будет вытекать из опрыскивателя (например, мерный стакан на 50 мл, который поставляется вместе с опрыскивателем).

Если опрыскиватель новый, то при установке белой или коричневой форсунки может наблюдаться захват воздуха в трубке подачи жидкости, что, естественно, снижает расход жидкости. При возникновении подобной ситуации, выпустите воздух из трубки, предварительно слегка ее зажав. Если понадобится, промойте трубку подачи жидкости концентрированным мыльным раствором, чтобы снизить поверхностное натяжение внутри нее Как только поток стабилизируется, можно засекать время, одну минуту. При необходимости смените форсунку и снова измерьте расход жидкости.

Считайте с расчетного круга скорость движения, необходимую для обработки с заданной нормой расхода рабочего раствора и текущим расходом жидкости. Рекомендуется

двигаться с меньшей скоростью, чтобы добиться нужной нормы расхода, чем двигаться быстро с большим расходом жидкости.

Таблица 2 – Выбор скорости движения

### Начало опрыскивания

Перед началом первой обработки, чтобы научится работать с опрыскивателем, проведи гс пробную обработку с водой с небольшим количеством моющего средства (См. ПЕРЕД НАЧАЛОМ ПЕРВОЙ ОБРАБОТКИ).

Проверьте скорость и направление iieipa (скорость менее 5 км/ч самая безопасная) Держите распылительную головку гак низко, насколько >то только возможно, чтобы минимизировать снос рабочего расi вора. Никогда не опрыскивайте в ветреную погоду и старайтесь не перемещаться в направлении негра. Удерживайте распылительную головку 5-7 см над листьями сорняков и опрыскиватель под углом наклона 35° - 40° от земли. Включите опрыскиватель. Когда вы услышите, что диск распылителя начал вращаться, откройте клапан подачи жидкости. Возможна небольшая задержка перед началом опрыскивания, пока жидкость не заполнит всю трубку подачи и не дойдет до форсунки.

Рисунок 7 – Правильное положение ручного опрыскивателя

Начинайте движение сразу же с началом распыления рабочего раствора. Примечание: Опрыскиватель не будет работать, если распылительная головка будет находиться выше уровня бака с рабочим раствором Лучше всего держать опрыскиватель ХЕРБИФЛЕКС-4 всегда с одной стороны, чтобы не ходить по обработанной части участка. Всегда держите распылительную головку вдали от тела и избегайте прямого контакта с рабочим раствором

#### **ЗАВЕРШЕНИЕ ОПРЫСКИВАНИЯ**

Закройте клапан подачи рабочего раствора и подождите немного, пока вся жидкость из конуса распылителя нс будет распылена. Затем выключите опрыскиватель. Когда диск распылителя прекратит вращение, поднимите распылительную головку над уровнем бака, а опрыскиватель установите под углом 45° и затем откройте клапан контроля расхода жидкости, чтобы вся жидкость, оставшаяся в трубке, смогла стечь обратно в бак. Не поднимайте распылительную головку до тех пор. Пока диск распылителя не прекратит вращение. Затем закройте клапан. Это изолирует жидкость в бакс и его можно будет отсоедини ть от опрыскивателя

### **ПОСЛЕ ЗАВЕРШЕНИЯ ОПРЫСКИВАНИЯ**

Утилизируйте оставшуюся баковую смесь в соответствии с инструкциями на этикетке Храните агрохимикаты в надежном, закрываемом на замок, недоступном для детей месте. Обязательно после использования тщательно вымойте опрыскиватель, бак или бутылку водой с моющим средством. Никогда не погружайте распылительную головку в воду или под кран, т.к. это может испортить двигатель. Воду с моющим средством залейте в бак, взболтайте и затем распылите эту жидкость по обработанной территории или в другом доступном .месте. Бак и опрыскиватель тщательно вытрите изнутри тряпкой. Периодически снимайте конус распылителя для очистки диска распылителя.Чтобы выполнить эту операцию, снимите сначала форсунку, вытащив ее конуса распылителя (1). Затем снимите конус распылителя, прокрутив его по часовой стрелке, чтобы снять блок замка (2), и снимите его с нижней части корпуса двигателя (3) Диск распылителя можно удалить из конуса распылителя и почистить мягкой щеткой в мыльном растворе.

# Рисунок 9 - Снятие корпуса распылителя **СБОРКА ДИСКА РАСПЫЛИТЕЛЯ**

При сборке диска распылителя, во избежание повреждений, убедитесь, что вы правильно размещаете диск распылителя в конусе распылителя, а также что вы правильно устанавливаете корпус двигателя.

Сначала опустите диск распылителя в конус распылителя, убедившись, что диск занял свое положение на шарике на дне конуса распылителя. Затем установите корпус двигателя, убедившись, что вал двигателя правильно вставлен в паз в верхней части диска распылителя. Вставьте винты в шпоночные пазы корпуса двигателя и проверните против часовой стрелки, чтобы заблокировать узел.

Проверьте сборку диска распылителя, встряхнув распылительную головку. Если при этом движении сразу появится характерный шум диска, значит собрано все правильно, и диск будет свободно вращаться внутри.

Установите форсунку, убедитесь, что кольцевая прокладка в хорошем состоянии и установлена правильно. После работы с агрохимикатами или с опрыскивающим оборудованием всегда тщательно мойте руки и все открытые участки тела. Всю защитную одежду необходимо стирать и хранить отдельно от других вешен. Грязные перчатки вымойте снаружи и внутри

Для хранения опрыскивателя ХЕРБИФЛЕКС в течение долгого периода, удалите четыре винта на отсеке с батареями и почистите все элсктрокотакты металлической щеточкой или другим подходящим инструментом. Соберите снова опрыскиватель, не вставляя в него батарейки, и храните его в сухом помещении вдали от солнечного света. Батарейки храните в сухом вместе вдали от солнечною света.

#### **Практическое занятие 6**

**Тема:** Эксплуатация прицепного садового опрыскивателя

**Цель работы:** закрепление полученных теоретических знаний, практическое изучение устройства и правила эксплуатации прицепного садового опрыскивателя. Выполнить подготовку к правильной эксплуатации прицепного садового опрыскивателя

Необходимые средства и оборудование:

Прицепной садовый опрыскиватель

#### **Задание:**

1.Изучить устройство, назначение прицепного садового опрыскивателя

2. Выполнение операций подготовки к правильной эксплуатации прицепного садового опрыскивателя

**Ход работы:** Выполнение операций подготовки к эксплуатации прицепного садового опрыскивателя

Предназначен для мало- и полнообъемного опрыскивания садов, виноградников, хмельников и лесных полос. Опрыскиватель состоит из резервуара 14 (рис. 1), трехпоршневого насоса 18, пульта управления 2, жидкоструйного эжектора 21, всасывающей и напорной коммуникаций, фильтров 16 и 17, вентиляторного распыливающего устройства и механизма привода, смонтированных на одноосном полуприцепе.

Резервуар вместимостью 2000 л снабжен указателем уровня с поплавком 9, заливной горловиной 7, закрытой крышкой с клапаном, и гидромешалкой. Пульт управления имеет редукционный 3 и отсечной 24 клапаны. Перемещение отсечного клапана осуществляет гидроцилиндр 23, включенный в гидросистему трактора. Давление в напорной магистрали зависит от степени сжатия пружины редукционного клапана, которую регулируют с помощью рукоятки 4.

#### Рисунок 1 - Вентиляторный опрыскиватель ОПВ-2000:

1, 22, 25 - рукава; 2 - пульт управления; 3 - редукционный клапан; 4 - рукоятка регулятора давления; 5 - манометр; 6 - предохранительный клапан; 7 - горловина; 8 - штанга; 9 поплавок; 10 - коллектор; 11- распылитель; 12 - вентилятор; 13, 24 - отсечные клапаны; 14 резервуар; 15 - напорная магистраль; 16, 17 - фильтры; 18 - насос; 19,20 - краны; 21 эжектор; 23 - гидроцилиндр; 26 - улитка

Вентиляторное распыливающее устройство снабжено осевым вентилятором 12, цилиндрическим кожухом, кольцевым распределительным каналом, по наружной кромке которого установлено два коллектора 10 с вихревыми или двусторонними центробежными распылителями 11. Коллекторы подключены к напорной магистрали 15. В кольцевом канале установлены направляющие лопатки, при повороте которых изменяется конфигурация струи воздушного потока.

Насос и вентилятор приводятся в действие от ВОМ трактора через карданную передачу и двухступенчатый редуктор. Переключая передачи редуктора, изменяют частоту вращения лопастного колеса вентилятора (2200 или 2500 мин'1).

Опрыскиватель может выполнять следующие операции: самоза- правку резервуара водой; гидравлическое перемешивание содержимого в резервуаре; настройку на рабочий режим без разлива жидкости; опрыскивание; после окончания работы промывку систем собственным насосом.

Заправка резервуара рабочей жидкостью заданной концентрации может осуществляться подвозными заправочными агрегатами через горловину 7. Для самозаправки в резервуар заливают два-три ведра воды, эжектор 21 опускают в водоем или емкость подвозчика воды, закрывают кран 19 и открывают кран 20, устанавливают максимальное давление, включают насос и перемещают клапан 24 влево. Вода от насоса поступает по рукаву 22 в эжектор и обесценивает его непрерывную работу в режиме струйного насоса, вода по рукаву 25 подается в резервуар.

Гидравлическое перемешивание. Закрывают краны 19 и 20, смещают гидроцилиндром 23 влево клапан 24 и включают насос. Из резервуара жидкость поступает в насос и сливается обратно в резервуар через клапан 6 и гидромешалку.

Рабочий процесс. Открывают кран 19 и закрывают кран 20, включают насос, перемещают клапан 24 в крайнее левое положение и начинают движение по обрабатываемому полю. Жидкость из резервуара, пройдя очистку в фильтрах 16 и 17, поступает в насос, а из него под давлением в корпус пульта управления 2. Избыточная часть жидкости через клапан 6 и гидромешалку возвращается в резервуар и перемешивает его содержимое. Из пульта управления по напорной магистрали 15 жидкость поступает к клапанам 13, отжимает их и проходит в коллекторы 10. Проходя через распылители,

жидкость дробится на мелкие капли, которые захватывает воздушный поток, поступающий от вентилятора 12, и наносит на объект обработки.

#### Рисунок 2 - Варианты работы опрыскивателя ОПВ-2000

При двустороннем опрыскивании машина обрабатывает четыре ряда виноградников (рис. 2, а), два ряда хмельников (рис. 2, б), два полуряда низкорослых садов (рис. 2, в). При обработке высокорослых (до 8 м) садов устанавливают улитку 26 (рис. 2, г). В этом случае машина обрабатывает один полуряд. Доза внесения жидкости зависит от рабочего давления, диаметра отверстий распылителей, ширины захвата и скорости движения опрыскивателя.

Для обработки различных насаждений устанавливают соответствующий угол а наклона лопаток распределительного канала и частоту вращения п колеса вентилятора: в виноградниках  $a = 0...150$ ,  $\pi = 2200$  мин"1; низкорослых хмельниках  $a = 15...45$ °,  $\pi = 2200$ мин"1; высокорослых хмельниках  $a = 15...45^{\circ}$ ,  $\pi = 2500$  мин'1; низкорослых садах  $a = 15...30^{\circ}$ ,  $\pi$  = 2500 мин"1; высокорослых садах а = 15...45°,  $\pi$  = 2500 мин'1.

Доза внесения жидкости вихревыми распылителями 500... 1000 л/га, двусторонними центробежными - 100...250 л/га. Рабочее давление до 1,2 МПа. Опрыскиватель агрегатируют с тракторами МТЗ-80,

### **Практическое занятие 7**

**Тема:** Эксплуатация гербицидного опрыскивателя для обработки приствольной полосы

**Цель работы:** закрепление полученных теоретических знаний, практическое изучение устройства и правил эксплуатации гербицидного опрыскивателя для обработки приствольной полосы.

Выполнить подготовку к правильной эксплуатации гербицидного опрыскивателя для обработки приствольной полосы

Необходимые средства и оборудование:

Гербицидный опрыскиватель для обработки приствольной полосы

#### **Задание:**

1.Изучить устройство, назначение гербицидного опрыскивателя для обработки приствольной полосы

2. Выполнение операций подготовки к правильной эксплуатации гербицидного опрыскивателя для обработки приствольной полосы

**Ход работы:** Выполнение операций подготовки к правильной эксплуатации гербицидного опрыскивателя для обработки приствольной полосы

#### **Устройство и работа опрыскивателя**

Опрыскиватель выполнен в виде навесной машины, агрегатируемой с трактором тягового класса не ниже 1,4 кН.

Устройство опрыскивателя показано на рис. 1, а основных узлов - на рис. 2,3,5,6. Гидравлическая схема приведена на рис. 4.

Опрыскиватель состоит из рамы 1, бака 2 для рабочей жидкости, мембраннопоршневого насоса 3, блока 4 регулировки давления и управления потоком жидкости (блок управления), всасывающей коммуникации с фильтром 8, штанги.

Рама оборудована подножкой 6, которая может переустанавливаться на левую и правую сторону рамы.

Штанга состоит из семи секций: центральная 13, две средние 14, две крайние 19 и два концевика 18, которые шарнирно закреплены шкворнями с поджатием пружиной. Центральная секция 13 штанги крепится к рамке посредством растяжек 12.

Рамка механизма подъёма посредством лебедки и троса перемещается в направляющих рамы 10 для регулировки высоты опрыскивания.

Раскладывание штанги в рабочее положение производится вручную. После этого центральная и промежуточные секции, а так же промежуточные и крайние фиксируются между собой стопорными пальцами.

Для визуального контроля уровня жидкости в баке имеется уровнемер 16.

Трехходовой кран 9 обеспечивает переключение следующих режимов работы опрыскивателя: «Опрыскивание», «Слив жидкости».

1 - рама; 2 - бак основной; 3 - насос; 4 - регулятор давления; 6 - гидромешалка; 7 - бак для мытья рук; 8 - фильтр всасывания; 11 - лебедка механизма подъема; 12 - раскос; 13 секция центральная; 14 - секция промежуточная; 15 - предохранительный механизм; 16 - уровнемер; 17 - узел распыла; 18 - концевик;

19 - секция крайняя.

Рисунок 1 - Опрыскиватель навесной штанговый ОН-600-12 (Р). Общий вид. Насос опрыскивателя.

1 - корпус; 2 - крышка диафрагмы; 3 - клапанная крышка; 4 - вал; 5 - демпферная камера; 6 патрубок нагнетания; 7 - патрубок всасывания; 8 - пробка со щупом.

Рисунок 2 - Насос РР-100. Общий вид.

Насос мембранно-поршневого типа обеспечивает подачу жидкости под давлением к узлам распыла и гидромешалке.

Основные технические характеристики насоса:

производительность - не более 110 л/мин;

.

максимальное рабочее давление - не более 2,0 МПа;

максимальная потребляемая мощность - не более 3,5 кВт.

Привод насоса осуществляется от ВОМ трактора через карданную передачу.

Максимально допустимая частота вращения ВОМ трактора - 540 об/мин.

При внесении рабочей жидкости, плотность которой выше плотности воды более чем на 20 %, обороты ВОМ трактора не должны превышать 450 об/мин.

Насос оборудован демпферной пневмокамерой 5 (рис. 2) для сглаживания пульсаций давления. Перед эксплуатацией насоса в демпферную камеру необходимо закачать воздух под давлением, на 20% ниже рабочего давления жидкости.

Контроль наличия масла в картере насоса осуществляется с помощью щупа 8. При необходимости, масло SAE 30 или аналог доливается в насос через масляную пробку 8. Объем масла в картере насоса - 0,8 л.

Блок регулировки давления и управления потоком жидкости (блок управления). Блок управления предназначен для регулировки количества жидкости, подаваемой на штангу опрыскивателя, за счет изменения давления в системе нагнетания. Все исполнительные механизмы имеют ручной привод.

1 - рукоятка управления главным клапаном; 2 - рукоятка регулятора давления; 3 - корпус фильтра; 4 - рычаг включения (отключения) секции; 5 - секция блока распределения; 6 штуцер; 7 - головка фильтра; 8 - демпферное устройство; 9-11 - штуцер; 12 - манометр. Рисунок 3 - Блок регулировки давления и управления потоком жидкости.

Главный клапан, управляемый рукояткой 1 (рис. 3) предназначен для управления общим потоком жидкости, идущей от насоса (патрубок 10 - входной). Если подача жидкости на штангу опрыскивателя отключена, вся жидкость направляется на слив в основной бак через патрубок 11. Если подача жидкости на штангу опрыскивателя включена, то поток направляется через секцию регулировки давления и фильтр 3 к блоку секций 5 распределения жидкости. Давление жидкости, подаваемое на штанги, регулируется маховиком 2. Излишки потока направляются в бак (на перелив). Давление контролируется манометром 12.

Для предотвращения контакта рабочей жидкости с манометром служит масляный демпфер, расположенный под гайкой 8 и представляющий собой масляную резиновую эластичную ванну, заполненную маслом.

Перед подачей жидкости на штангу, она проходит очистку в фильтре 3. От фильтра жидкость подается (от патрубка 9) на эжекторную гидромешалку, которая создает турбулентное движение жидкости в баке.

Фильтр 3 необходимо промывать не реже 1 раза в смену. Для этого снимается корпус фильтра и извлекается фильтрующий элемент.

Принцип работы опрыскивателя.

При включении ВОМ трактора поток мощности передается на вал насоса 1 (рис. 4). Жидкость из основного бака засасывается через патрубок 8, проходит через кран 5 и фильтр 2 и поступает в насос. При промывке системы жидкость проходит тем же путѐм.

Жидкость под давлением поступает к блоку управления. Блок регулировки 7 устанавливает давление в системе нагнетания, обеспечивающее внесение необходимого количества рабочей жидкости на гектар при заданной скорости опрыскивателя.

После блока регулировки давления жидкость поступает к блоку распределения, где каждая секция обеспечивает запитку секций 3 и 4 штанги.

Узел распыла состоит из отсечного устройства с индифидуальным фильтром и распылителя, который фиксируется с помощью байонетной гайки. Отсечное устройство обеспечивает отсутствие подтекания жидкости из коллектора линии нагнетания при отключенном приводе насоса. Индивидуальный фильтр предотвращает засорение распылителей.

Распылители дробят рабочую жидкость на капли оптимального размера и равномерно распределяют ее втоль штанги опрыскивателя. Опрыскиватель комплектуется плоскофакельными щелевыми распылителями различной производительности, обеспечивающими качественное применение любых типов пестицидов.

При включении в работу гидромешалки 16, жидкость поступает под давлением в ее эжектор и увлекает за собой жидкость, находящуюся в баке. Суммарный объем жидкости, проходящий через гидромешалку за 1 минуту составляет не менее 10 % объема основного бака.

1 - насос; 2 - фильтр заборный; 3,4 - секции штанги; 5 - трехходовой кран; 6 - бак основной с бачком для мытья рук; 7 - блок регулировки давления с фильтром и распределением потока жидкости; 16 - эжекторная гидромешалка.

Рисунок 4 - Гидравлическая схема опрыскивателя

# **Техническая характеристика опрыскивателя**

Основные параметры и характеристики опрыскивателя указаны в табл. 1.

Таблица 1.

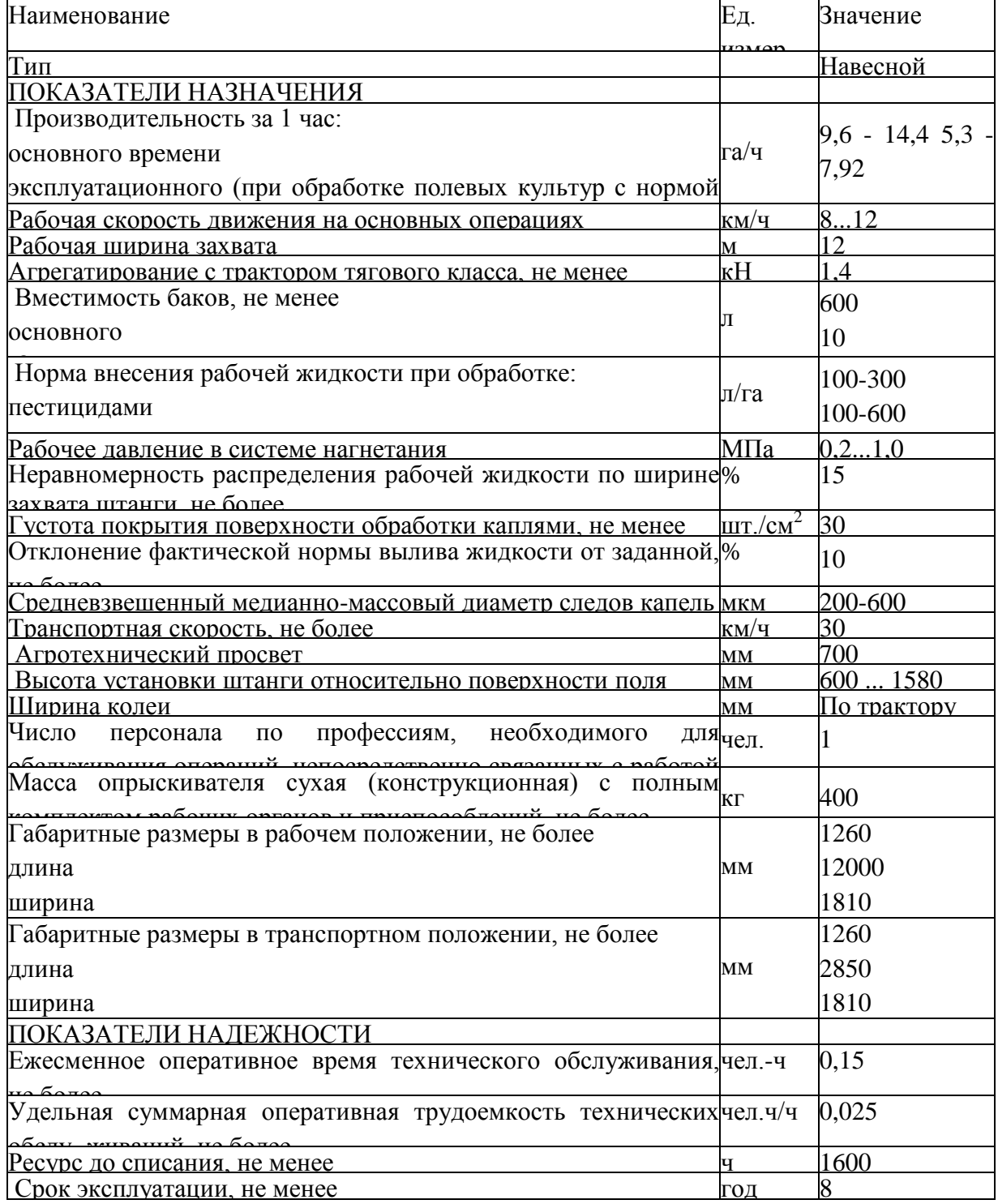

Примечание. Для внесения жидких минеральных удобрений опрыскиватель может комплектоваться распылителями с производительностью не менее 3 л/мин и таблицей настройки.

Опрыскиватель не содержит драгоценных металлов.

#### **Требования безопасности**

К работе с опрыскивателем допускается рабочий персонал, прошедший специальную подготовку и знающий требования настоящего руководства по эксплуатации, «Правила по хранению, транспортировке и применению пестицидов и агрохимикатов» № 2.2.3.12-17-2003.

Категорически запрещается допускать к работе с опрыскивателем лиц моложе 18 лет, кормящих матерей и беременных женщин.

Лица, допущенные к работе с опрыскивателем, должны пройти медицинский осмотр.

Лица, систематически работающие с опрыскивателем, должны подвергаться медицинскому осмотру не реже одного раза в 12 месяцев.

Лица, работающие на опрыскивателе, должны соблюдать правила личной гигиены: руки перед работой смазывать вазелином, после окончания работы необходимо обмыть тело водой с мылом, спецодежду домой не уносить.

На месте работы не принимать пищу и не курить. Пищу следует принимать в специально отведенном месте, удаленном от места работы на расстояние не менее 100 м. Перед едой необходимо снимать спецодежду, мыть руки и лицо.

Лица, работающие с опрыскивателем, должны быть обеспечены комплектом индивидуальных защитных средств (спецодежда, спецобувь, респиратор, резиновые перчатки, резиновый фартук). Для защиты глаз от пестицидов следует применять очки типа ЗН.

Основные узлы опрыскивателя должны подвергаться ежегодно перед началом эксплуатации освидетельствованию с проверкой сварных швов обстукиванием и гидравлическому испытанию гидросистемы при рабочем давлении.

Ежедневно, по окончанию работы, средства защиты следует снимать, очищать и вывешивать для проветривания и просушки на открытом воздухе в течение 8-12 часов. Кроме того, спецодежда должна подвергаться периодической стирке по мере ее загрязнения, но не реже, чем через 6 рабочих смен.

Категорически запрещается использовать в хозяйственных целях баки, ведра, бачки и другую тару из-под ядохимикатов.

На обработанных ядохимикатами участках запрещается пасти скот. Употреблять в пишу плоды и овощи с этих участков разрешается через определенный срок - в зависимости от применяемого химиката.

Заправка опрыскивателя водой из колодцев и водоемов строго запрещается. Не разрешается промывать систему гидрокоммуникаций опрыскивателя вблизи водоемов. Эту работу выполняйте в специально отведенном месте.

Бачок для воды должен быть всегда заполнен чистой водой, предназначенной только для мытья рук. Использовать бачок для питьевой воды или других целей запрещается.

Монтаж опрыскивателя и его навешивание на трактор должны проводить, при необходимости, два человека - тракторист и вспомогательный рабочий.

Категорически запрещается во время работы смазывать механизмы опрыскивателя, проводить какие-либо ремонты и прикасаться к вращающимся деталям. Осмотр, регулировку и уход за агрегатом осуществлять при остановке трактора и выключенном ВОМ.

Хранить опрыскиватель следует в помещении или под навесом с пустым баком.

При монтаже и демонтаже тяжеловесных узлов (бак, рама, штанга, насос) необходимо использовать имеющиеся в наличии подъемные средства.

Запрещено работать с трактором, имеющем поврежденные стекла кабины.

Не начинайте работу с отключенным или неисправным манометром (для моделей, не оборудованных компьютером).

Складывание или раскладывание штанги, а также развороты агрегата с разложенной штангой следует производить, убедившись в отсутствии вблизи человека или предметов высотой более 0,5 м.

При дальнем переезде опрыскивателя со сложенной штангой, последняя должна быть установлена на упоры.

Карданный вал должен иметь телескопический кожух. При вращении карданного вала обе части его кожуха должны быть закреплены цепями к неподвижным частям навески трактора и рамы опрыскивателя, и не должен вращаться. Вал насоса также должен быть закрыт кожухом. Перекрытие кожуха насоса и кожуха карданного вала должно быть не менее 50 мм.

Запрещается пользоваться открытым огнем возле хранилищ, цистерн и бачков с ядохимикатами. Запрещается размещать опрыскиватель с заполненным баком возле мест с открытым огнем.

Перевозка опрыскивателя по дорогам общего пользования производится при пустом баке в соответствии с "Правилами дорожного движения".

Запрещается транспортировка опрыскивателя с заполненным баком со скоростью более 15 км/ч.

Запрещается работа агрегата на склонах более 7°. При переездах по пересеченной местности следует преодолевать препятствия на минимальной скорости.

Более подробный инструктаж о мерах предосторожности при работе с опрыскивателем должен проводиться на месте работы специалистом, руководящим работой по опрыскиванию.

Все работы с пестицидами в жаркое время года проводятся в утренние и вечерние часы, при наиболее низкой температуре воздуха, малой инсоляции и минимальных воздушных потоках. В пасмурную погоду работа может проводиться и в дневные часы.

Опрыскивание растений не допускается при скорости ветра более 4 м/с. Разрешено использование опрыскивателей при скорости ветра до 8 м/с при оборудовании их распылителями, не имеющими мелких капель (менее 100 мкм) в факеле распыла.

Заполнение резервуаров опрыскивателей жидкими пестицидами производится с помощью насосов, эжекторов, шлангов и других приспособлений. Немеханизированное заполнение резервуаров растворами пестицидов запрещается.

При опрыскивании растений следует следить за тем, чтобы факел распыла не направлялся потоком воздуха на работающих. Для этого учитывают благоприятное направление движения воздуха и прекращают работы при его изменении.

Гидросистема опрыскивателя должна соединяться с гидросистемой трактора с помощью разрывных муфт.

Запрещается перевозить людей на площадке обслуживания опрыскивателя.

Запрещается пользоваться гидросистемой при наличии течи в соединениях.

Запрещается находиться при навешивании между трактором и опрыскивателем (в момент подачи трактора назад).

Опрыскиватель может сохранять устойчивость при стоянке на твердой поверхности с уклоном не более 8,5° в любом направлении.

#### **Подготовка к работе, правила эксплуатации и регулировки.**

Подготовка опрыскивателя к работе.

Проверить комплектность опрыскивателя в соответствии с разделом 9 «Комплектность» настоящего Руководства по эксплуатации.

Изучить эксплуатационную документацию опрыскивателя.

Навесить опрыскиватель на трактор.

Карданный вал установить на ВОМ трактора и шлицевой вал насоса. Закрепить шарниры фиксаторами;

**Внимание!** Противоположные вилки шарниров должны быть расположены в одной плоскости.

Установить распылители на штангу опрыскивателя.

Проверить и при необходимости подтянуть болтовые соединения и гайки крепления фитингов.

Обкатка опрыскивателя.

Залить в бак 300 л воды технической (пол бака) через корзинный фильтр.

Установить рукоятку 1 (рис. 3) управления главным клапаном в горизонтальное положение (повернуть против часовой стрелки). Секционные клапаны 5 блока распределения жидкости открыть.

Рукоятку 2 регулировки давления вращать против часовой стрелки до упора.

Включить ВОМ трактора на холостых оборотах двигателя.

Перевести рукоятку 1 управления главным клапаном в вертикальное положение.

Плавно увеличить обороты двигателя, контролируя давление в системе нагнетания по манометру блока управления. Давление увеличить до 1,0 МПа (10 атм.), используя рукоятку 2 регулировки давления.

Проверить отсутствие подкапывания жидкости в местах соединений трубопроводов и работоспособность распылителей. Факел, образуемый распылителями, должен иметь форму плоского веера без видимых струй и пустот. В случае засорения сопло распылителя очистить одним из способов: промыть водой, продуть сжатым воздухом, либо прочистить щеткой, входящей в ЗИП опрыскивателя. Запрещается очищать сопло распылителя металлическими предметами.

Проверить работоспособность механизмов отключения секций штанги, поочередно переводя рычаги 4 управления ими в положение «Выкл.» (шток крепления рычага 4 задвинут в корпус секции).

При отключении секции штанги подача жидкости к ней должна прекращаться, отсечные устройства должны обеспечить отсутствие подкапывания жидкости из распылителей.

**Внимание!** При отключении секции штанги давление в системе нагнетания возрастает. Запрещается увеличивать давление выше максимального рабочего, указанного в табл. 1.

Обкатку опрыскивателя проводить в течение 1.2 мин.

Уменьшить давление в системе нагнетания до 0,2 МПа.

Отключить ВОМ трактора.

Настройка опрыскивателя на норму внесения рабочей жидкости.

• Выбрать требуемую передачу КПП трансмиссии трактора в зависимости от скорости, рекомендованной специалистом по защите растений.

• Уточнить скорость движения на выбранной передаче при номинальных оборотах вала двигателя, для чего:

отмерить участок длиной 100 м;

определить время t, за которое агрегат преодолеет данное расстояние на выбранной передаче;

определить скорость *V* движения агрегата по формуле:

$$
V=360/J, \, \mathrm{km}/\mathrm{q}
$$

• Рассчитать необходимый расход жидкости через распылитель по формуле:

$$
q = QVB, \qquad (1)
$$

600

где q - производительность одного распылителя, л/мин.

Q - норма внесения рабочей жидкости на гектар, л/га;

V - скорость движения опрыскивателя, км/ч;

В - шаг расстановки распылителей на штанге, м;

• Используя настроечные таблицы комплектов распылителей, которыми оснащен опрыскиватель, подобрать требуемый типоразмер распылителя и давление в системе нагнетания опрыскивателя.

Ниже приведены настроечные таблицы распылителей, которыми оснащен опрыскиватель.

Таблица 2.

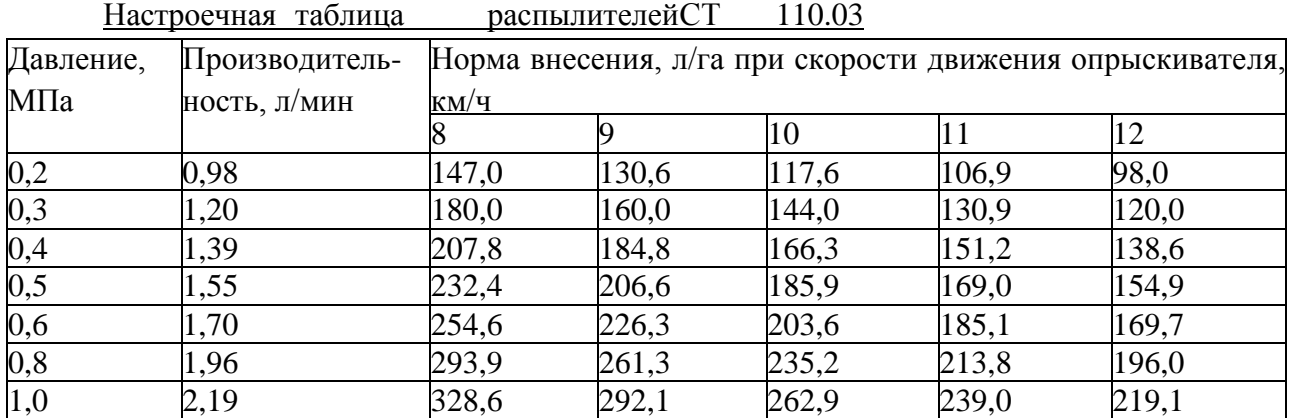

Таблица 3.

Настроечная таблица распылителей СТ 110.04

| Давление, | Производитель- | Норма внесения, л/га при скорости движения опрыскивателя, |       |       |       |       |
|-----------|----------------|-----------------------------------------------------------|-------|-------|-------|-------|
| МПа       | ность, л/мин   | КМ/Ч                                                      |       |       |       |       |
|           |                |                                                           |       | 10    |       | 12    |
| 0,2       | 1,31           | 196,0                                                     | 174,2 | 156,8 | 142,5 | 130,6 |
| 0,3       | 1,60           | 240,0                                                     | 213,3 | 192,0 | 174,5 | 160,0 |
| 0,4       | 1,85           | 277,1                                                     | 246,3 | 221,7 | 201,5 | 184,8 |
| 0,5       | 2,07           | 309,8                                                     | 275,4 | 247,9 | 225,3 | 206,6 |
| 0,6       | 2,26           | 339,4                                                     | 301,7 | 271,5 | 246,8 | 226,3 |
| 0,8       | 2,61           | 391,9                                                     | 348,4 | 313,5 | 285,0 | 261,3 |
|           | 2,92           | 438,2                                                     | 389,5 | 350,5 | 318,7 | 292,1 |

Оптимальная высота установки распылителей над обрабатываемой поверхностью - 0,6 м. Допускается отклонение от этого значения от -0,1 м до +0,2 м.

В таблицах 2-3 приведены данные стендовых испытаний распылителей. При установке на опрыскиватель значение производительности распылителей может отличаться от табличной вследствие потерь давления в коммуникациях и регуляторе, но отклонение не должно превышать 10 %.

**Пример**. Норма внесения рабочей жидкости Q = 150 л/га, скорость движения V = 10 км/ч, шаг расстановки распылителей на штанге  $B = 0.5$  м. Тогда  $150 \cdot 10 \cdot 0.5$ ,

 $q = 1,25$  л/мин.

По таблицам 2-3 определяем, что производительность 1,25 л/мин обеспечивает распылитель СТ 110.03 при давлении около 0,35 МПа.

Выполнить п. 5.2.1 - 5.2.5 настоящего Руководства.

Увеличить давление в системе нагнетания до величины, выбранной по табл. 2 - 3, при которой распылитель обеспечит расчетную производительность.

Проверить фактическую производительность распылителей в различных точках штанги (не менее 5-ти распылителей). Для этого необходимо собрать жидкость в мерный стакан в течение одной минуты (при больших расходах - 30 с), а затем определить среднее значение производительности по всем протестированным распылителям. Если это значение отличается от рассчитанного в п . 5.3.4 необходимо скорректировать давление

жидкости в системе нагнетания, после чего повторить замер фактической производительности распылителей.

Фактическую производительность распылителей необходимо определять на тех же оборотах вала двигателя, при которых определялась фактическая скорость агрегата в п. 5.3.2.

При обработке посевов скорость агрегата должна быть постоянной для обеспечения заданной нормы внесения рабочей жидкости.

Правила эксплуатации.

Опрыскиватель может работать в следующих режимах (рис. 7):

• режим приготовления рабочей жидкости;

• режим обработки растений пестицидом (основной режим);

• режим промывки системы.

Режим приготовления рабочей жидкости.

а) залить в бак техническую воду, а затем добавить необходимое количество пестицида.

б) установить рукоятку 1 управления главного клапана блока управления (рис. 3) в вертикальное положение.

в) закрыть все секции 5 блока распределения.

г) включить привод насоса и установить давление  $0.5$  - 1.0 МПа (5 - 10 атм). При этом эжекторная гидромешалка будет активно перемешивать рабочую жидкость в баке. Время перемешивания - 1 ... 2 мин.

Основной режим.

а) установить рукоятку 1 управления главного клапана блока управления (рис. 3) в вертикальное положение.

б) открыть все секции 5 блока распределения.

в) включить требуемую передачу КПП трактора (с учетом скорости движения, принятой при выборе распылителей).

г) на холостых оборотах двигателя включить привод ВОМ трактора. Увеличить обороты двигателя до рабочих.

д) провести обработку растений.

Режим промывки системы.

Промывка системы должна проводиться в конце каждой рабочей смены, а также при смене применяемого агрохимиката.

а) залить в бак 100-150 л чистой воды.

б) установить рукоятку 1 управления главного клапана блока управления (рис. 3) в вертикальное положение.

в) открыть все секции 5 блока распределения.

г) снять распылители со штанги.

д) включить привод ВОМ трактора на холостых оборотах двигателя.

е) провести промывку системы с выливом жидкости через отсечные устройства.

ж) слить остатки жидкости из основного бака.

**Внимание!** Промывка системы должна проводиться в строго отведенных местах, оборудованных для утилизации остатков пестицидов.

Регулировки штанги

Регулировка сжатия пружины предохранительного устройства концевика.

Сжатие пружины 4 (рис. 5) должно быть таким, чтобы с одной стороны обеспечить надежную фиксацию концевика 1 во время работы, обеспечивая прямолинейность штанги, с другой стороны, позволять концевику 1 поворачиваться относительно штанги при соударении последней с препятствием, тем самым предотвращая серьезные поломки. Увеличение усилия сжатия пружины 4 осуществляется закручиванием гайки шкворня 3 .

1 - концевик; 2 - секция крайняя; 3 - шкворень; 4 - пружина.

Рисунок 5 - Элементы регулировки предохранительного устройства крайней секции.

Регулировка параллельности секций штанги.

Данная регулировка предназначена для обеспечения параллельности секций разложенной штанги.

Разложить штангу в рабочее положение. С помощью пальцев 3 (рис. 6 и 7) зафиксировать петли 4. Вращением гаек 5 отрегулировать и зафиксировать параллельность секций штанги друг другу. В последующем для раскладывания и складывания штанги пользоваться пальцами 3.

1- секция промежуточная; 2 - секция крайняя; 3 - палец; 4 - петля; 5 - гайки. Рисунок 6 - Регулировка параллельности промежуточной и крайней секций штанги

1- секция центральная; 2 - секция промежуточная; 3 - палец; 4 - петля; 5 - гайки. Рисунок 7 - Регулировка параллельности центральной и промежуточной секций штанги.

Рисунок 8 - Транспортное положение штанги. 1, 2 - пальцы.

Пальцы 1 и 2 (рис. 8) служат для фиксации штанги в транспортном положении. Перед началом работы необходимо расстопорить центральную секцию, переставив палец 1 в верхнее отверстие рамки.

# Правила утилизации опрыскивателя.

Опрыскиватель не содержит каких-либо веществ и компонентов, способных причинить вред здоровью человека или окружающей среде.

Опрыскиватель изготовлен из полностью перерабатываемых или утилизируемых материалов.

Опрыскиватель подлежит утилизации после истечения срока службы путем поузловой (детальной) разборки, с последующей сортировкой по виду материала для вторичной переработки, как лом черных металлов и пластмасс.

Для утилизации опрыскивателя рекомендуется пользоваться услугами организаций, уполномоченных выполнять такие работы.

### **Техническое обслуживание.**

Эксплуатация опрыскивателя без проведения работ по техническому обслуживанию не допускается. Виды и периодичность технического обслуживания приведены в табл. 5. Таблица 5.

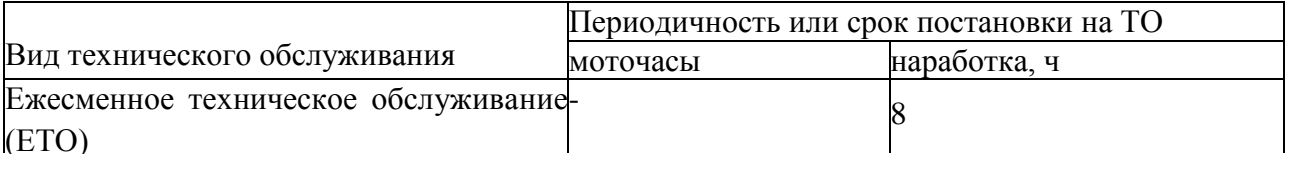

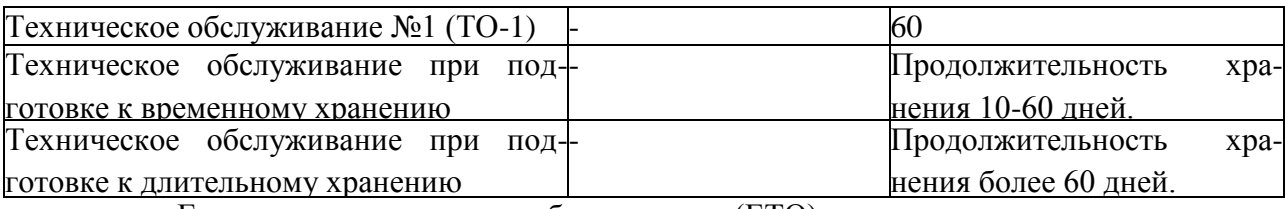

Ежесменное техническое обслуживание (ЕТО).

• После окончания работ слить остатки рабочей жидкости.

• Промыть гидросистему опрыскивателя в течение 2-3 мин, а затем отключить привод ВОМ.

• Используя гидравлический пистолет или моечную машину, смыть остатки пестицида с внутренних стенок бака, очистить наружные поверхности опрыскивателя от грязи и остатков пестицида.

• Слить жидкость из бака.

• Снять корпус 3 фильтра линии нагнетания (рис. 3), извлечь фильтрующий элемент и промыть его в чистой воде; использовать при необходимости мягкую полимерную щетку для очистки ячеек сетки. Собрать фильтр.

• Снять крышку фильтра 8 линии всасывания (рис. 1), отвернув накидную гайку, и извлечь фильтрующий элемент. Промыть его аналогично п. Проверить состояние резинового уплотнительного кольца крышки корпуса всасывающего фильтра.

• Включить привод насоса (не собирая фильтр линии всасывания) и прокачать гидросистему воздухом, остатки жидкости будут удалены из блока управления, напорных рукавов и распылителей.

**Внимание!** Время работы насоса при продувке системы не должно превышать 1 минуту.

• Проверить наличие масла в картере насоса. В случае необходимости - долить масло.

• Смазать шлицы карданного вала.

Проверить комплектность и надежность крепления сборочных единиц опрыскивателя.

Техническое обслуживание №1 (ТО-1).

Выполнить работы, перечисленные в п. 6.2.

Смазать сборочные единицы, оборудованные масленками;

Техническое обслуживание при подготовке к временному хранению.

• Выполнить работы, перечисленные в п. 6.2.

• Визуально проконтролировать техническое состояние рамы, штанги, бака, напорных коммуникаций.

• Проверить исправность гидроцилиндров, секций блока управления, распылителей. Поврежденные распылители заменить.

Техническое обслуживание при подготовке к длительному хранению.

Снять блок управления и сдать на склад, предварительно загерметизировав отверстия.

Демонтировать связки узлов распыла, промыть теплой водой, просушить. Разобрать узлы распыла, очистить от грязи и снова собрать. Сдать связки узлов распыла на склад.

Установить опрыскиватель на твѐрдую площадку.

Очистить гибкие рукава гидросистемы управления силовыми гидроцилиндрами от грязи, промыть теплой водой, просушить и покрыть светозащитным составом.

Точки и периодичность смазки узлов и механизмов опрыскивателя приведена в табл.

6.
Таблица 6.

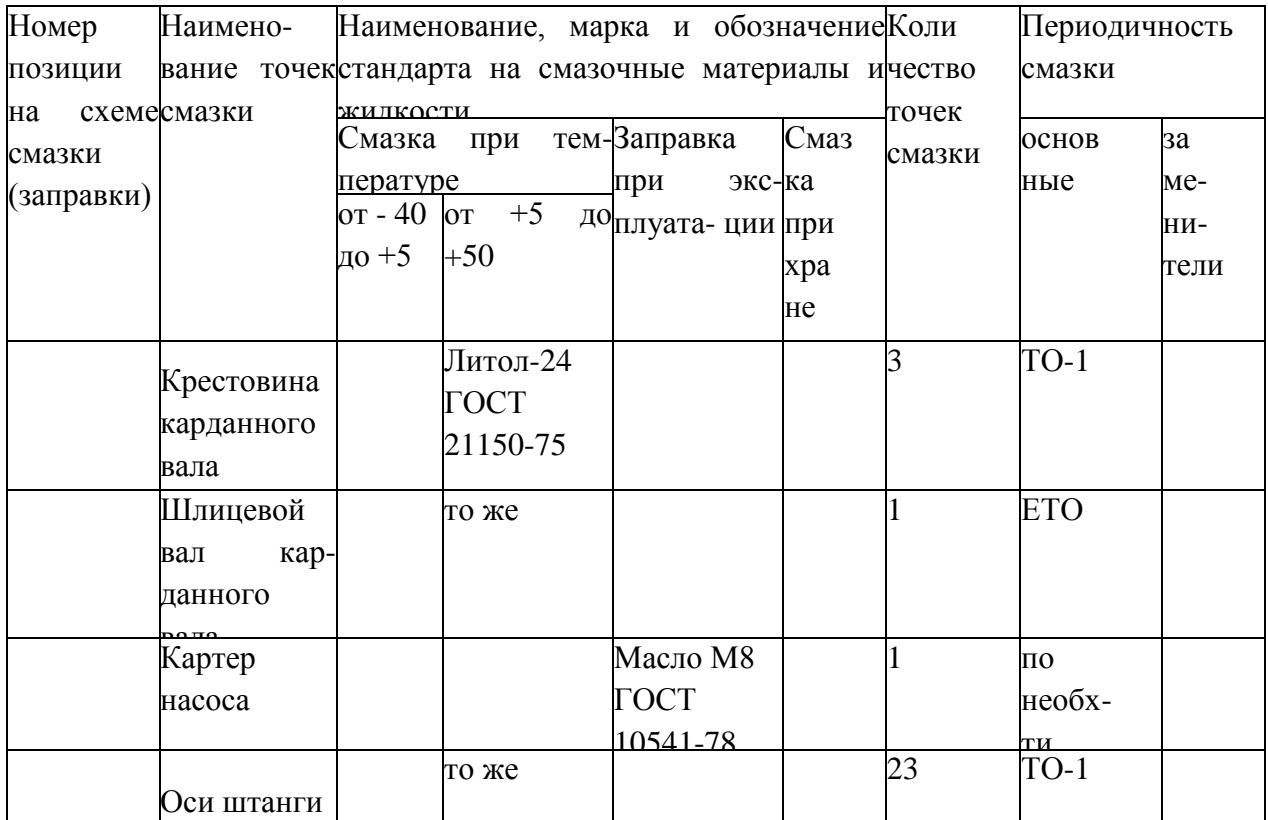

Точки смазки на опрыскивателе обозначены специальны

# **Перечень возможных неисправностей и указания по их устранению.**

Признаки и причины неисправности в работе опрыскивателя приведены в табл. 7 Таблица 7.

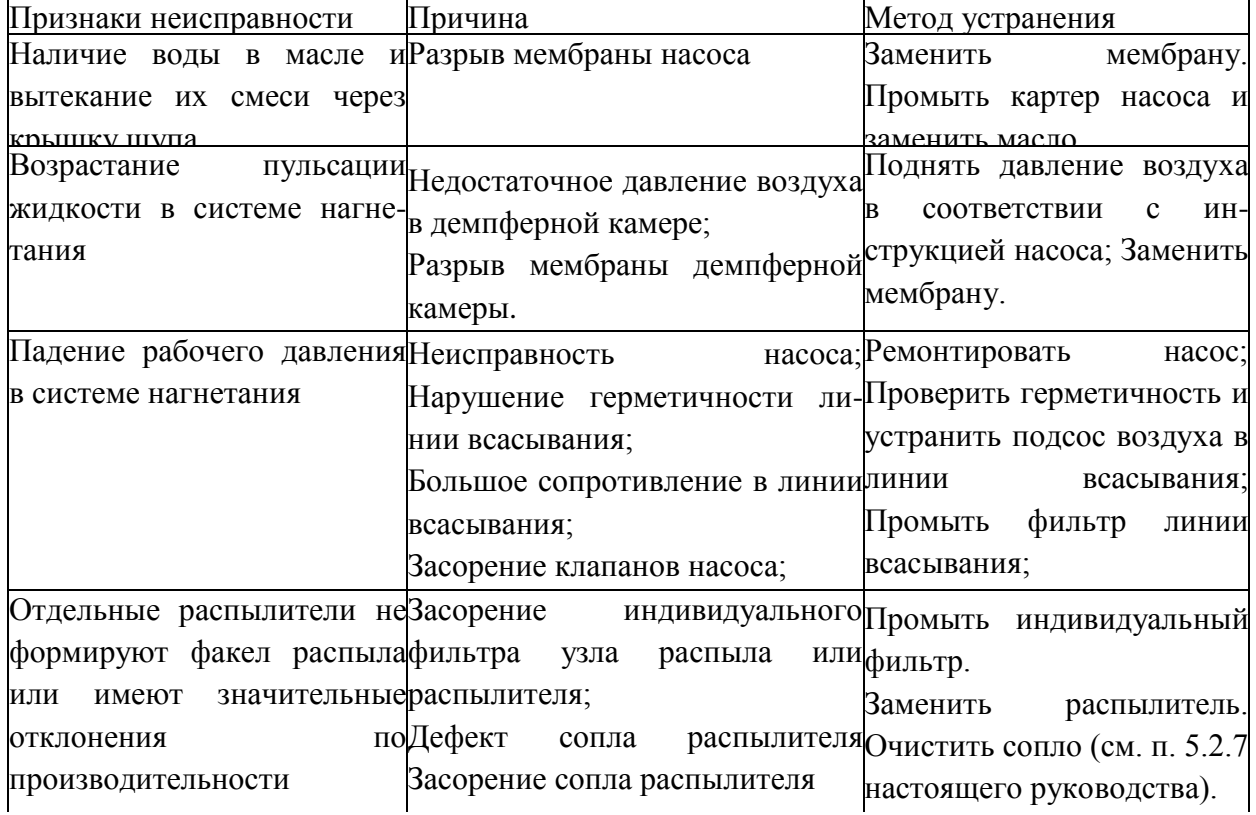

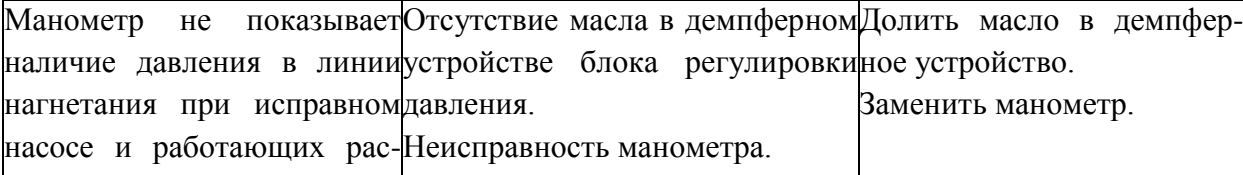

## **Практическое занятие 8**

**Тема:** Эксплуатация косилки садовой горизонтальной

**Цель работы:** закрепление полученных теоретических знаний, практическое изучение устройства и правильная эксплуатация косилки садовой горизонтальной. Выполнить правильную подготовку к эксплуатации косилки садовой горизонтальной

Необходимые средства и оборудование:

Косилка садовая горизонтальная

#### **Задание:**

<u>— — — — — — — — — — </u>

1.Изучить устройство, назначение косилки садовой горизонтальной

2. Выполнение операций подготовки к правильной эксплуатации косилки садовой горизонтальной

**Ход работы:** Выполнение операций подготовки к правильной эксплуатации косилки садовой горизонтальной

#### **Устройство и работа изделия.**

 Косилка является навесной машиной с трѐх-точечной с системой навески к трактору, управляется и обслуживается механизатором (трактористом).

 Рабочим органом косилки являются ножи (14), вращающиеся на планке (13) (Рис.1) за счет установленных на кожух (4) угловых редукторов(Ю).

Редуктор закреплен на кожухе болтами и приводится в движение центральным редуктором(И) через соединение муфт (6,7,8).

 Несущим элементом косилки является рама(4) которая несет в себе функции кожуха, с дополнительно установленными по периметру резиновой юбкой (9) На раме также установлено опорное колесо (3) которыми возможно регулировать высоту и угол наклона косилки.

 Режущая часть представлена в виде планки (13) (2 шт.) с уставленными 2-я свободно вращающимися ножами (14) на втулке.

 Соединение машины с трактором осуществляется с помощью рамы навески (1,) и тросса регулировки на ролике (2,12) а передача мощности - от ВОМ через телескопический карданный вал с обгонной муфтой

Рисунок 1 – Общий вид косилки

## **Требования безопасности.**

При обслуживании косилки руководствуйтесь «Едиными требованиями к конструкции тракторов и сельскохозяйственных машин и безопасности и гигиене труда" (ET-DV) и, общими требованиями безопасности" ГОСТ 12.2 042-79.

 Внимание! Косилка имеет вращающиеся рабочие органы повышенной опасности, в связи с этим необходимо строго соблюдать меры безопасности при подготовке косилки к работе и во время работы! Внимание! Категорически запрещена работа косилки в транспортном положении!

Допускаются к обслуживанию косилки только трактористы, изучившие РЭ Перед пуском в работу необходимо убедиться в надежности крепления скашивающих ножей во избежание их самопроизвольного отрыва при работе.

Проверяйте надежность крепления редукторов.

Во время запуска и работы косилки запрещается нахождение посторонних лиц на расстоянии менее 50 метров от косилки.

Закрывайте двери кабины трактора при работе косилки.

Запрещается\*

- Покидать рабочее место во время движения.

- Осматривать и устранять поломки косилки с не выключенным ВОМ и работающим двигателем трактора.

- Передвигаться с косилкой, поднятой в транспортное положение с

включенным ВОМ.

## **Подготовка к работе и порядок работы.**

Косилка поставляется заводом-изготовителем в собранном виде.

Перед вводом в эксплуатацию:

- Произвести внешний осмотр и проверку креплений всех составных? особенно обратить внимание на крепление ножей, планки крепления ножа надежность крепления трѐх-точечной навески;

- Проверить уровень масла в редукторах.

- Проверить правильность установки ножей, не допускается удар ножей

друг об друга.

- Убедится в целостности режущих и противорежущих ножей.

- Произвести смазку опорных колѐс.

- Отрегулировать под необходимый размер навеску трактора, проверить целостность тяг, подцепить косилку и зафиксировать пальцы шплинтами

- Одеть на шлицевой вал центрального редуктора карданный вал с обгонной муфтой, отрегулировать под необходимую длину, подключить к ВОМ трактора.

По окончании работ установить машину на площадку, очистить от загрязнений.

## **Органы управления и приборы.**

Регулировка Высоты косилки осуществляется из кабины трактора, гидроцилиндром трѐх-точечной навески. Так же регулировка осуществляется с помощью дистанционных колец на опорном колесе (рис 2.)

Рисунок 2-Регулировка высоты косилки

В косилке возможно изменение направления вращения ножей, для этого необходимо изменить положение центрального редуктора на 180\*. (рис 3)

## Рисунок 3 – Центральный редуктр

В результате этого мы получаем разбрасывание скошенной мякоти в разные стороны или укладывание 6 валок.

Регулировка положения ножей производится муфтовым соединением (рис *U),* путем рассоединения муфт и проворачивания угловых редукторов до положения планки ножей перпендикулярно относительно друг друга (рис. 1,) для этого необходимо снять защитный

#### **Правила хранения и консервации.**

Правильное хранение машины обеспечивает ее сохранность, предупреждает разрушение и повреждения, способствует сокращения затрат на техническое обслуживание, ремонт и увеличивает срок службы.

 При организации хранения и консервации необходимо строго соблюдать ГОСТ 7751-85 ‗'Техника, используемая в сельском хозяйстве. Правила хранения".

 При постановке машины на хранение должно назначаться ответственное лицо (руководитель хозяйства и предприятия, в структурном подразделении лицо, назначенное приказом руководителя хозяйства)

 Машина, подготавливается к хранению, должна быть сдана механизатором, принята ответственным лицом.

Машина должна храниться в закрытом помещении или под навесом.

 Допускается хранение машины на открытых оборудованных площадках при обязательном выполнении работ по консервации, герметизации и снятию составных частей, требующих складского хранения.

Подготовка машины к хранению производится сразу после окончания работ.

Машина может ставиться на межсменное, кратковременное или длительное хранение.

Межсменным считается хранение продолжительностью нерабочего периода до 10 дней.

 На межсменное хранение машина ставится после проведения ежесменного технического обслуживания.

Кратковременным считается хранение продолжительностью нерабочего периода от 10 дней до 2-х месяцев.

 Подготовку машины к кратковременному хранению производить в соответствии с требования таблицы 4.

 Длительное считается хранение, если перерыв в использовании машины более 2-х месяцев.

 Подготовку машины к длительному хранению производить в соответствии с требованиями таблицы 5.

 Для длительного хранения машина должна быть законсервирована согласно ГОСТ 7751- 85 и установлена на подставки.

Вариант зашиты ВЗ-1 ГОСТ 9.014-78.

#### **Практическое занятие 9**

**Тема:** Эксплуатация садовой косилки мульчировщика

**Цель работы:** закрепление полученных теоретических знаний, практическое изучение устройства и подготовка к правильной эксплуатации садовой косилки мульчировщика. Выполнить подготовку к правильной эксплуатации садовой косилки мульчировщика Необходимые средства и оборудование:

Мульчировшик

#### **Задание:**

1.Изучить устройство, назначение садовой косилки мульчировщика

2. Выполнение операций подготовки к правильной эксплуатации садовой косилки мульчировщика

**Ход работы:** Выполнение операций подготовки к правильной эксплуатации садовой косилки мульчировщика

 Мульчер KL (Рис.1 2-1), закрытая машина, идеальна для травы, побегов виноградной лозы и киви.

 Мульчеры KN, КР и KPU, (Рис.1 2-2 и Рис.1 2-4), машины идеальные для травы, деревьев среднего размера и подлеска.

 Мульчер КА, (Рис.1 2-3) машина идеально подходит для травы, деревьев среднего размера, кукурузы, подсолнечника. Не открывайте заднюю крышку, за исключением для технического обслуживания.

 Мульчеры KLA (Рис.1 2-6), идеально подходят для травы, побегов виноградной лозы и киви. Не открывайте заднюю крышку, за исключением для ТО.

 Мульчеры FLA (Рис.1 2-5), F-FL-FOX-FP-FA-FN (Рис. 2- 8), FZL FZ и FZP (Рис.1 2-7) машины, которые были разработаны для удовлетворения различных потребностей бизнеса: от традиционного окоса плоских поверхностей (напр. около банков) и канав, а также для поддержания живых изгородей, общественных парков и садов. Не открывайте заднюю крышку, за исключением для технического обслуживания.

 Мульчеры, описанные выше, должны быть подключены к трактору при помощи трехточечного крепления. Они приводятся в движение с помощью карданного шарнира, соединяющего ВОМ трактора с коробкой передач, расположенной на мульчере. Ротор приводится в действие при помощи защищенной ременной передачи.

бокового смещения, два для наклона (FP-FA-FN-FL-FLA-FZP-FZL-FOX). После того, как шланги были подключены, убедитесь, что они:|

- Достаточно длинные,

- Не мешают подъемнику трактора,

- Не мешают карданному валу,

- Всегда контролируют то же движение.

- Поднимите мульчер от земли и уберите опоры поддержки, закрепив их в самом нижнем положении.

Опустите мульчер так, чтобы колеса или роллер или салазки касались земли.

- Включите ВОМ и медленно отпускайте сцепление, чтобы Избежать перегрузки органов передачи.

- Позвольте ВОМу трактора достичь нужных оборотов (540 или 1000 об/мин), удостоверьтесь в правильности этого значения, обозначенного на наклейке на шасси мульчера..

- Скорость движения должна соответствовать типу измельчаемого материала и быть достаточной для срезания растений. Рекомендуемая скорость движения 3 км/ч.

 В случае маневрирования в узких кривых пространствах рекомендуется, чтобы мульчер был немного приподнят от земли.

Если обрабатываемая земля покрыта небольшими горками, желательно поднять мульчер, чтобы преодолеть горки. Как только критическая точка пройдена, опустите мульчер в нормальное положение для его работы

## **Перед началом работы.**

- Проверьте натажение ножей и в случае их износа замените ножи с привлечением

- Проверьте уровень масла в редукторе 1 (Рис.16 8-1) сняв пробку 2. Если масло находится у края отверстия пробки, значит масла достаточно. В противном случае откройте крышку 3 и заполните до краев.

- Проверьте состояние трубок гидравлического смещения, и, в случае их чрезмерного износа, замените их на трубки с такими же характеристиками.

## **-После первых 2-х часов работы.**

Персонал: 1 КВАЛИФИЦИРОВАННЫЙ СПЕЦИАЛИСТ

 Проверьте натяжение приводных ремней 1 (Рис.16 8-2). Чтобы выполнить эту операцию, посередине в точке, показанной стрелкой, надавите в направлении "Р" и проверьте, чтобы полученный изгиб был в пределах Т' Данная операция должна быть выполнена для каждого ремня отдельно*.* 

## **Каждые 8 часов работы.**

 - Производить очистку мульчера, удаляя все остатки скошенного материала, земли и т.д. Если необходимо, очистите мульчер струями воды (применив мойку под давлением).

Не направлять струи воды под давлением в направлении зоны 13 (Рис17. **8-3-Л).**

- Для смазки использовать ROLOIL "ISOMOV-MS/2" или эквивалент в местах смазки (Рис17. 8-3).

 Масло и его производные очень вредные, не разлагаются с окружающей среде. Соблюдайте правила хранения и утилизации.

Рисунок 16 – Обслуживание ремней и редуктора

Чтобы заменить приводные ремни, следует:

- Открутите гайку 1 до полного ослабления пружины 2.
- Замените ремни.
- Произведите натяжение пружины 2
- Установите крышку корпуса защиты ремней на место.

Рисунок 18- Натяжение

#### приводного ремня

#### **Хранение мульчера.**

 Мульчер не *нуждается* в особых условиях хранения. Если период хранения довольно долгий (3-4 месяца), необходимо, чтобы мульчер был очищен, вымыт и вытерт аккуратно и смазан в точках, показанных на Рис. 8-3.

## **Карданный вал.**

 Для технического обслуживания карданного вала придерживайтесь инструкции в приложенном руководстве.

#### **Практическое занятие 10**

**Тема:** Эксплуатация навесной почвообрабатывающей фрезы

**Цель работы:** закрепление полученных теоретических знаний, практическое изучение устройства и подготовка к правильной эксплуатации навесной почвообрабатывающей фрезы. Выполнить подготовку к правильной эксплуатации навесной почвообрабатывающей фрезы Необходимые средства и оборудование:

Почвообрабатывающая фреза

#### **Задание:**

1.Изучить устройство, назначение навесной почвообрабатывающей фрезы

2. Выполнение операций подготовки к правильной эксплуатации навесной почвообрабатывающей фрезы

**Ход работы:** Выполнение операций подготовки к правильной эксплуатации навесной почвообрабатывающей фрезы

**Установка** оборудования(сцепление с трактором) четко следуйте инструкции ниже для сцепления оборудования с трактором:

Убедитесь, что оборудование идеально ровно уложено и стоит на земле на ножках, установленных с обеих сторон рамы (рис. 01).

После установки блока управления и оборудования в соответствии с формальностями и все указаниями, изложенными в предыдущих параграфах, прочитайте нижеследующую инструкцию и найдите схему гидравлической системы для совершения заданных элементов управления:

Для поднятия «головного блока» потяните рычаг Поз. «А» к удаленному клапану. Чтобы опустить его, удерживайте рычаг в направлении наружу. Чтобы остановить головное устройство в промежуточном положении, отпустите рычаг (в его устойчивом центральном положении).

Чтобы выпустить "комплект обратных дисков вручную", потяните рычаг поз. "В". Для возврата в исходное положение-отпустите рычаг.

Для выполнения "выдвижения блока" удерживайте рычаг поз. "В" вниз в направлении наружу. Чтобы он двигался его назад, опустите рычаг вниз по направлению к удаленному клапану.

- если комплект дисков не работает (набор дисков соединен с быстроразъемным соединением трактора).

- если комплект дисков поднят над поверхностью земли(набор дисков соединен с быстроразъемным соединением трактора)

Перед выполнением любого маневра, даже для проверки, внимательно прочитайте данное руководство и обратите внимание на инструкции и указания пунктов, касающихся вышеуказанных функций управления.

Функции платы управления (MARTE 14 Е и MARTE BIPOWER)

В случае возникновения любой сомнений обратитесь в нашу службу послепродажного обслуживания

Выключите главный переключатель перед работой с электрической системой

После включения электрического соединения платы управления и установки оборудования в соответствии с формальностями и все указаниями, изложенными в предыдущих параграфах, прочитайте нижеследующую инструкцию (рис.8е) для совершения заданных элементов управления

## Рисунок 5 - Блок управления

Для включения платы управления переместите вверх кнопку поз.1 (ON). Для выключения переместите ее вниз (OFF).

Чтобы поднять "головное устройство", удерживайте кнопку поз. "В" кверху. Чтобы опустить, удерживайте ее книзу Чтобы остановить головной блок в промежуточном положении, отпустите кнопку (в ее устойчивом центральном положении)

- Чтобы выпустить «комплект обратных дисков вручную»», нажмите кнопку с грибовидной головкой поз. "D". Для сброс стите » -юнку

Для выполнения "выдвижения блока" ул- ; шиваите кнопку поз. "С\* нажатой вправо.

Чтобы вернуть ее обратно, удерживайте ее в левом направлении

-Для выполнения "вращения" набора дк в масовой стрелке нажмите кнопку поз. "А" вверх. Для вращения против часовой стрелки нажмите ее вниз.

Перед выполнением любого маневра, даже для проверки, внимательно прочитайте

93

данное руководство и обратите внимание на инструкции и указания пунктов, касающихся вышеуказанных функций управления Рис. 5е.

Если плановое техническое обслуживание не проводится, машина может представлять опасность для оператора и людей, находящихся поблизости. Для обеспечения безопасной и эффективной работы машины следите за тем, чтобы план технического обслуживания выполнялся надлежащим образом.

Категорически запрещается вскрывать, изменять и улучшать детали машины, которые могут нарушить ее нормальную работу.

Машина устроена таким образом, что ее может использовать только один оператор.

Машина может использоваться только уполномоченным персоналом, который был обучен и проинформирован о рисках, связанных с использованием машины.

Перед включением машины оператор должен убедиться, что в непосредственной близости от машины нет никаких средств или людей, так как такая ситуация представляет опасность для оператора и других людей.

При использовании сжатого воздуха необходимо надевать защитные очки или другую защитную одежду, предусмотренную законом. Не используйте оборудование при отсутствии хорошей видимости.

Изгороди от дренажа, вспашки или вызнанные предыдущим разбиванием комков могут разрушиться. Не работайте вблизи отверстий, дренажей и т.д. Убедитесь, что в рабочем месте нет подземных труб.

Убедитесь, что на рабочем месте нет подземных или воздушных электросетей, кроме низко расположенных.

Не используйте оборудование, если рядом находятся сваленные или сложенные материалы, которые при столкновении могут упасть или разлететься.

Оборудование понятно в использовании, но это не означает, что оператор не должен действовать осторожно, чтобы время от времени предотвращать ситуации, которые могут быть опасны для него или других людей.

#### Установка карданного соединения

Перед установкой карданного соединения убедитесь, что двигатель трактора выключен, ключ убран и его запуск невозможен без действий оператора, устанавливающего оборудование

Чтобы установить оборудование, следуйте следующим указаниям:

-Тщательно очистите пазы ВОМ как трактора, так и оборудования с помощью тряпок или щеток. Затем смажьте маслом или жиром

-Убедитесь в отсутствии посторонних предметов в шлицах карданного соединения и, если необходимо, удалите грязь, затем смажьте маслом или жиром

-Маленький трактор, напечатанный на этикетке, показывает сторону трансмиссии трактора

-Вставьте карданное соединение на шлицевой вал трактора и оборудования Нажмите на кнопку и надвиньте ступицу вилки на ВОМ так, чтобы кнопка пришла в исходное положение после фиксации ВОМ (рис. 6а).

-Закрепите свободный конец цепи в одном из отверстий рамы трактора соответствующим стопорным болтом так, чтобы сочленение привода было допустимым при любых условиях работы и транспортировки.

Убедитесь, что на карданное соединение ничего не наложено и не накручено

#### Установка разгрузочного комплекта дисков

Разгрузочный комплект дисков используется для двух операций: он перекапывает землю и убирает вредоносные растения между рядами.

Для установки разгрузочного комплекта дисков действуйте следующим образом:

 -Заведите трактор и поднимите заднее оборудование примерно на 20 см, выключите двигатель и вытащите ключ выключателя из платы

-Убедитесь, что никто из находящихся рядом с машиной не может управлять панелью, опускающей задние три точки подключения трактора.

- Тщательно очистите паз в опорном рычаге комплекта дисков и два штифта, затем смажьте маслом или смазкой.

- Выделите разгрузочный комплект дисков (диски с гладкими ободками), очистите соединительный паз и вставьте его в два штифта (рис 9 поз 1) опорного рычага комплекта дисков

- Вставьте две шлицевые шайбы и гайки. Перед закреплением гаек установите глубину проникновения в грунт. Регулировка наклона внешнего конца комплекта дисков влияет на глубину, на которой удаляется почва 8 случае твердых почв рекомендуется установить набор дисков на максимальную глубину твердости достаточно средней глубины

- Крепко закрутите две гайки.

- Вставьте шток чувствительного устройств зажим (поз 3) и затяните крепежные винты (поз. 4).

-Для подключения гидравлически» ц - ИСКОВ (быстроразъемное соединение: подача и слив) смотрите гидравлическую схему и рис. 9а.

#### Рисунок 9 – Гидралическая система фрезы

Настройка штока чувствительного элемента

Шток чувствительного устройства имеет две отдельные регулировки: устройство для продвижения и горизонтальную регулировку.

Если эти две регулировки очень хорошо настроены, операция по расчистке будет выполнена успешно и быстро

## НАСТРОЙКА УСТРОЙСТВА ДЛЯ ПРОДВИЖЕНИЯ

Очень аккуратно настройте шток чувствительного устройства: если он установлен правильно, то почва вокруг ствола будет действительно очищена без повреждения самого ствола

На рис 10 Поз. NR. 2 показано правильное положение чувствительного устройства; расстояние между чувствительным устройством и комплектом дисков будет пропорционально скорости движения трактора Чем быстрее движение, тем больше расстояние, чтобы оставить пространство для движущегося комплекта дисков.

В отличие от разгрузочного комплекта дисков, бороздообразующий комплект дисков работает с землей, на которой до этого использовался первый набор дисков. Бороздообразующий комплект дисков работает не из-за гидравлического вращени «(двигатель), а из-за трения об почву, которое вызывает вращение, так как он свободен от вала (нейтральное положение).

Для установки бороздообразующего комплекта дисков действуйте по инструкции: - Заведите трактор и поднимите заднее оборудование примерно на 20 см, выключите двигатель и вытащите ключ выключателя из платы.

Убедитесь, что никто из находящихся рядом с машиной не может управлять панелью, опускающей задние три точки подключения трактора.

Снимите шток чувствительного устройства и его регулируемую опору, обращайте внимание на подкручивание винтов опоры, чтобы сохранить резьбы чистой.

Для снятия комплекта дисков разгрузочного устройства открутите гайки, снимите шлицевые шайбы, отсоедините гидравлические трубы и закройте фитинги дистанционного клапана подходящими колпачками.

-Тщательно очистите паз в опорном рычаге комплекта дисков и два штифта, затем смажьте маслом или смазкой.

- Выделите бороздообразующий комплект дисков (диски с зубчатыми ободками), очистите соединительный паз и вставьте его в два штифта (рис. 12 поз. 1) опорного рычага комплекта дисков.

- Вставьте две шлицевые шайбы и гайки. Перед закреплением гаек отрегулируйте набор дисков для образования борозд так. '-•тобы ось дисков была параллельна почве.

- Крепко закрутите две гайки.

# Рисунок 12 – Установка бороздообразующего диска Вертикальная регулировка

Два задних колеса необходимо отрегулировать для того, чтобы комплект дисков работал именно в зоне между рядами рис. 13 поз. 2 и 3: воздействуйте на крепежные винты поз. 4, поднимите колеса на необходимую высоту, крепко закрутите крепежные винты. Перед началом работы убедитесь, что высота колес всегда ниже расположения оси комплекта дисков

Запускайте двигатель только тогда, когда вы надлежащим образом сидите на водительском кресле трактора.

В случае экстренной ситуации незамедлительно выключите двигатель трактора и панель управления.

Запрещается выполнять операции, отличные от тех, которые указаны в назначении машины.

Запрещено портить, удалять или изменять оборудование.

Запрещается добавлять фурнитуру, дополнительные принадлежности или другие элементы, которые не были указаны или предварительно разрешены производителем.

Данная машина не должна использоваться более чем одним оператором одновременно.

При эксплуатации оборудования будьте осторожны, избегайте резких ускорений, слишком быстрых стартов и движений трактора.

Если оборудование необходимо поднять для перестановки, уменьшите скорость трактора, чтобы избежать рывков.

Перед началом работы проверьте расположение возможных электрических или подобных линий, как подземных, так и воздушных, а также газовых и водопроводных магистралей.

Если рабочее место находится вблизи высоковольтных междугородних линий, напомним, что при определенных погодных условиях возможно пересечение с электрическим разрядом кабелей в сторону земли, даже без соприкосновения кабелей между собой или с машиной (эффект громоотвода). Поэтому перед началом работы убедитесь, что соблюдены минимальные расстояния от кабелей дальней линии, и, при необходимости, отделите опасную зону соответствующими средствами.

Предметы, люди и животные должны находиться вне зоны действия машины. В обратном случае оператор должен остановить машину до тех . пор, пока рабочее место не будет освобождено.

#### **Практическое занятие 11**

**Тема:** Эксплуатация подборщика ветвей и лазы

**Цель работы:** закрепление полученных теоретических знаний, практическое изучение устройства и подготовка к правильной эксплуатации подборщика ветвей и лазы

Выполнить подготовку к правильной эксплуатации подборщика ветвей и лазы

Необходимые средства и оборудование:

Подборщик ветвей и лазы

#### **Задание:**

1.Изучить устройство, назначение подборщика ветвей и лазы

2. Выполнение операций подготовки к правильной эксплуатации подборщика ветвей и лазы

**Ход работы:** Выполнение операций подготовки к работе подборщика ветвей и лазы

 Уборщик Веток двуглавый предназначен для уборки Веток и прочей растительности в садах, агрегатируется данное устройство тракторами тяговых усилий 0,6-1,4.

 Уборщик Веток состоит из (1) рама основная- является несущей рамой агрегата, (2) колесная рама - предназначена для удобства монтажа агрегата на трактор, оснащена Винтовым домкратом, что упрощает процесс монтажа, (3) телескопическая труба предназначена для увеличения радиуса действия агрегата, (4) гидравлический распределитель - установлен на основную раму, имеет регулировочные Винты подачи масла

работе.

Проверяйте надежность крепления гидромоторов

Во время запуска и работы уборщика запрещаете посторонних лиц на расстоянии менее 10 метров от уборщика.

 Закрывайте двери кабины трактора при работе уборщика Запрещается:

-Покидать рабочее место во время движения

 -Осматривать и устранять поломки уборщика веток с не выключенным гидравлическим насосом и работающим двигателем трактора

## **Подготовка к работе и порядок работы.**

 Уборщик поставляется заводом-изготовителем в собранном виде. Перед вводом в эксплуатацию:

 -Произвести внешний осмотр и проверку креплений всех составных частей, особенно обратить внимание на крепление телескопических труб, планки крепления гидромотора, надежность крепления прутков;

-Проверить уровень масла в гидросистеме трактора

-Убедится убедиться в целостности пластиковых прутков,

-Произвести смазку осей стоек, согласно (рис 10)

 -Отрегулировать под необходимую высоту агрегат на колесной раме, установить адаптер крепления на переднюю часть трактора и просверлить отверстия, надежно зафиксировать болтами крепления (рис *U)*

 -Расположить и надежно зафиксировать кожух с гидравлическими рукавами для подключения агрегата

-Произвести подключение пульта устройства к питанию трактора

 -Установить джойстик агрегата на удобное место с металлической основой, джойстик оснащен магнитом

Транспортировать устройство к месту работы только с поднятыми роторами (состояние покоя)

Зафиксировать болты телескопических рукавов при выдвижении, от случайного складывания роторов,

По окончании работ установить машину на площадку, очистить от загрязнений

#### **Органы управления и приборы**

Органами управления уборщика Веток относятся - джойстик, регулятор потока масла, регуляторы давления на рукавах.

Джойстик (рис. 3) - предназначен для управления агрегатом непосредственно Во бремя работы, а так же для запуска и остановки рабочих частей.

Перечень клавиш ответных за управление:

- Красная клавиша - движение роторов уборщика, оснащена световой индикацией рабочего положения;

- Желтые кнопки - подъѐм левого плеча уборщика Веток;

- Зеленые кнопки - подъѐм правого плеча уборщика Веток;

- Синие кнопки - раскрытие плеч уборщика Веток,

- Оранжевые кнопки сбоку - регулировка Высоты положения уборщика на тракторе;

#### Рисунок 6 – Места смазки подборщика ветвей и лазы

#### **Правила хранения и консервации.**

Правильное хранение машины обеспечивает ее сохранность, предупреждает разрушение и повреждения, способствует сокращению затрат на техническое обслуживание, ремонт и увеличивает срок службы.

При организации хранения и консервации необходимо строго соблюдать ГОСТ 7751- 85 'Техника, используемая в сельском хозяйстве. Правила хранения'.

 При постановке машины на хранение должно назначаться ответственное лицо (руководитель хозяйства и предприятия, 6 структурном подразделении лицо, назначенное приказом руководителя хозяйства)

 Машина, подготавливается к хранению, должна быть сдана механизатором, принята ответственным лицом.

 Машина должна храниться в закрытом помещении или под навесом. Допускается хранение машины на открытых оборудованных площадках при

обязательном выполнении работ по консервации, герметизации и снятию составных частей, требующих складского хранения.

Подготовка машины к хранению производится сразу после окончания работ.

Машина может ставиться на межсменное, кратковременное или длительное хранение.

Межсменным считается хранение продолжительностью нерабочего периода до 10 дней.<br>Дней.

 На межсменное хранение машина ставится после проведения ежесменного технического обслуживания.

Кратковременным считается хранение продолжительностью нерабочего периода от 10 дней до 2-х месяцев

Подготовку машины к кратковременному хранению производить в соответствии с требования.

Длительное считается хранение, если перерыв в использовании машины более 2-х месяцев.

 Подготовку машины к длительному хранению производить б соответствии с требованиями таблицы 6.

 Для длительного хранения машина должна быть законсервирована согласно ГОСТ 7751-85 и установлена на подставки.

Вариант защиты ВЭ-1 ГОСТ 9.0К-78.

Перечень возможных неисправностей машины и указания по их устранению изложены в рисунке 7

Рисунок 7 - возможные неисправности подборщика ветвей и лазы

## **Практическое занятие 12**

**Тема:** Эксплуатация пневматического и электрического секатора

**Цель работы:** закрепление полученных теоретических знаний, практическое изучение устройства и подготовка к правильной эксплуатации пневматического и электрического секатора

Выполнить подготовку к правильной эксплуатации пневматического и электрического секатора

Необходимые средства и оборудование:

Пневматический и электрический секатор

## **Задание:**

.

1.Изучить устройство, назначение пневматического и электрического секатора

2. Выполнение операций подготовки к правильной эксплуатации пневматического и электрического секатора

**Ход работы:** Выполнение операций подготовки к правильной эксплуатации пневматического и электрического секатора

Секатор пневматический СП-15. Поршневого типа (рисунок 1 ), состоит из корпуса рукоятки, пневмоцилиндра с поршнем, штока, режущего *1* и противорежущего *2* ножей с криволинейными лезвиями, возвратной пружины и штуцера, служащего для подсоединения пневморукава.

При работе пневмосекатором сжатый воздух от компрессора подводится к воздухораспределителю в корпусе рукоятки. Для выполнения среза рабочий нажимает на курок, при этом золотник *9* в рукоятке 7 перекрывает канал, по которому поступает воздух от соединительного штуцера, и одновременно открывается канал, соединяющий малую камеру пневмоцилиндра с атмосферой. Давление воздуха в малой камере резко падает, и поршень со штоком под действием возвратной пружины, перемещаясь, обеспечивает отвод подвижного ножа от противорежущего (происходит раскрытие ножей).

процесс резания). Заполнение камеры штока воздухом и его выталкивание происходит через $\frac{107}{107}$ Оператор подводит секатор режущей частью к ветке и отпускает курок, тем самым открывая доступ сжатому воздуху от компрессора к малой камере. Под действием воздуха поршень совершает рабочий ход и создаѐ т необходимое усилие для среза (осуществляется

сапун. При нажатии на курок процесс повторяется. Максимальное количество рабочих ходов поршня 45 - 55 в минуту, ход поршня 35 мм. Секатором срезают ветви плодовых деревьев диаметром до 25 мм. Развиваемое усилие среза при давлении воздуха 0,7 МПа составляет 1500 Н.

Рисунок 1 Секатор пневматический поршневого тина СП-15

*1* - режущий нож; *2* - противорежущий нож; *3* - возвратная пружина; *4* - цилиндр; 5 поршень; *6 -*малая камера; 7 - корпус рукоятки; *8* - направляющая гайка; *9* - золотник; *10*  штуцер; *11* - курок; *15* - уплотнительное кольцо; *13 -*втулка; *14* - шток

## **Практическое занятие 13**

**Тема:** Эксплуатация мотоблока со сменными рабочими органами

**Цель работы:** закрепление полученных теоретических знаний, практическое изучение устройства и подготовка к правильной эксплуатации мотоблока со сменными рабочими органами

Выполнить подготовку к правильной эксплуатации мотоблока со сменными рабочими органами

Необходимые средства и оборудование:

Мотоблок

.

## **Задание:**

1.Изучить устройство, назначение мотоблока со сменными рабочими органами

2. Выполнение операций подготовки к правильной эксплуатации мотоблока со сменными рабочими органами

**Ход работы:** Выполнение операций подготовки к правильной эксплуатации мотоблока со сменными рабочими органами

#### **ОПИСАНИЕ МОТОБЛОКА.**

Мотоблок в агрегате с прицепными и навесными орудиями предназначен для обработки почвы, а именно - культивирование, рыхление, пахота, междурядная обработка, выкапывание корнеплодов, а также для кошения травы, уборки снега, подметания мусора, перекачки воды, перевозки грузов.

В качестве силового агрегата на мотоблоке используются 4-х тактные двигатели внутреннего сгорания мощностью от 5 до 7л.с., работающие на чистом бензине с октановым числом 92 - 95 и использующие класс масел SG, SH, SJ . Степень вязкости SAE 10W30, SAE 10W40, SAE 15W40. Применение других марок бензина и моторных масел может привести к выходу двигателя из строя.

Мотоблок оснащается редуктором в алюминиевом корпусе. В редукторе мотоблока используется трансмиссионное масло SAE85W90 , SAE80W90 API GL - 5, GL - 4, GL - 3. Применение других масел или недостаточное их количество в картере редуктора приводит к преждевременному выходу из строя деталей редуктора.

При использовании мотоблока с навесными (прицепными) механизмами необходимо дополнительно руководствоваться указаниями, изложенными в Руководстве (инструкции) по эксплуатации на навесной механизм.

# **ТРЕБОВАНИЯ ПО ТЕХНИКЕ БЕЗОПАСНОСТИ.**

Перед вводом в эксплуатацию освойте функции и назначение элементов управления мотоблоком.

Четко освойте, как быстро остановить мотоблок и двигатель.

Запрещается лицам моложе 18 лет работать с мотоблоком.

Запрещается работать с мотоблоком, не ознакомившись с Руководством по эксплуатации.

Запрещается работать на мотоблоке, находясь под действием алкоголя, лекарственных средств или при плохом самочувствии.

## **ПРИ ПОДГОТОВКЕ К РАБОТЕ:**

Убедитесь, что в рабочей зоне в радиусе 20 метров нет людей, а также животных. Пребывание их в зоне работ запрещено.

Внимательно осмотрите площадь, на которой предстоит работать с мотоблоком и удалите все посторонние предметы, которые могут быть подхвачены рабочими органами мотоблока (камни, провода, стекло, металлические предметы и т.п.).

Визуально произведите осмотр машины и убедитесь, что навесные механизмы не изношены и не повреждены. Заменяйте все изношенные и поврежденные детали.

Не допускайте использование мотоблока без защитных кожухов. Необходимо убедиться, что все крепежные детали надежно зафиксированы.

Работать с мотоблоком разрешается только находясь в хорошем физическом состоянии.

При работе с мотоблоком всегда одевайте прочную обувь, плотную одежду и длинные узкие брюки. Не используйте просторную одежду.

Перед запуском двигателя убедитесь, что рычаг переключения передач на редукторе находится в нейтральном положении, а рычаг сцепления не нажат и находится в положении выключено.

## **Обращайтесь с топливом аккуратно - оно легко воспламеняется.**

Запрещается заливать топливо в бак в закрытом помещении, а также вблизи открытого огня, искр и при горячем или работающем двигателе, курить во время заправки. Заправляйте бак только на открытом воздухе. Если бензин разлился на землю, не пытайтесь запустить двигатель. Выведите машину из этой зоны и исключите там появление источников возгорания.

Топливный бак должен быть надежно закрыт крышкой, подтеки бензина, если таковые имеются, должны быть устранены при помощи салфетки.

Не допускается проводить какие либо регулировки при работающем двигателе, за исключением случаев, рекомендованных изготовителем двигателей.

Мотоблок и его двигатель снабжены предупреждающими табличками, содержащими важные рекомендации по безопасной работе, внимательное отношение к ним обеспечивает вашу безопасность. Если таблички изношены, замените их новыми.

# **Эксплуатация мотоблока**

Не запускайте двигатель в помещениях, выхлопные газы опасны. Не держите руки, ноги и другие части тела около вращающихся частей мотоблока и сменных механизмов.

Пользуйтесь защитными очками при работе с фрезами - культиваторами и другими навесными механизмами.

Остерегайтесь инерционности вращающихся механизмов. Перед тем как непосредствен но работать с ними, дождитесь их полной остановки.

Любые работы с мотоблоком производите только при дневном или хорошем искусствен ном освещении.

Максимальная рабочая скорость мотоблока, при работе с ним человека, не должна пре

вышать 4км/ч.

Запрещается движение мотоблока непосредственно по дорогам общего пользования. Движение возможно только по обочине дороги.

Скорость движения мотоблока с транспортной тележкой должна соответствовать состоя нию проезжей части дороги и массе перевозимого груза.

На твердых почвах культивация проводится в несколько заходов, с каждым разом увели чивая глубину обработки. В такой почве могут находиться посторонние предметы. При их выкапывании эти посторонние предметы удалите с обрабатываемой поверхности. Фрезы культиваторы на такой земле должны вращаться как можно медленнее (на первой передаче).

При засорении ножей культиваторов(фрез) остановитесь, заглушите двигатель, установите мотоблок в устойчивое положение. В защитных перчатках очистите ножи с помощью подходящего инструмента.

Никогда не работайте без установленных защитных ограждений, щитков и других средств защиты.

Не перегружайте мотоблок, работая на слишком большую глубину или продолжительно с высокими оборотами двигателя.

Используйте механизмы и аксессуары, принятые и рекомендованные изготовителем мотоблока. Не выполнение этой рекомендации может превратить ваш мотоблок в источник опасности и вызвать его повреждение.

Не допускайте использование мотоблока на склонах более 10 градусов.

Работайте только поперек склона, а не в гору или под уклон.

При работе на склонах необходимо тщательно выверять свои движения и менять направление с большой осторожностью.

Всегда выключайте (останавливайте) двигатель, когда мотоблок остается без наблюдения, а также при очистке ножей культиваторов и проведения каких - либо исправлений,

регулировок и осмотров. Перед очисткой, ремонтом или осмотром заглушите двигатель и убедитесь в том, что все движущиеся части остановлены.

При работе с мотоблоком можно перемещаться только шагом и ни в коем случае не бегом. Подтягивать мотоблок к себе и менять направление движения можно только с большой осторожностью.

Соблюдайте безопасную дистанцию относительно вращающихся механизмов, задаваемую длиной руля.

Запрещается помещать руки или ноги рядом с движущими деталями или под ними.

В случае аномальной вибрации, заклинивания, проблем сцепления, соударения с инородным предметом немедленно отключите двигатель, осмотрите мотоблок и в случае необходимости произведите ремонт.

Запрещается изменять положение руля во время работы.

Проверяйте и поддерживайте равное давление в пневматических шинах мотоблока и транспортной тележке для обеспечения выдерживания прямолинейного движения.

Запрещается использование тележки без тормозов или с неисправной тормозной системой. Перед работой с навесными или прицепными механизмами ознакомьтесь с Руководством по их назначению, эксплуатации, порядком работы с ними и убедитесь, что все защитные устройства на них находятся в исправном состоянии и приведены в рабочее положение.

Запрещается использовать мотоблок в сцепке с навесными орудиями в качестве транспортного средства.

При наличии топлива в топливном баке не наклоняйте мотоблок для проведения регулировок или ремонта.

При обслуживании мотоблока и замене расходных материалов следует применять только стандартный инструмент и оригинальные запчасти производства изготовителя мотоблока.

Запрещается перемещать мотоблок собственным ходом на установленных культиваторах (фрезах) с участка на участок, перемещение осуществлять на опорных колесах сошника.

Для ограничения воздействия шума и вибраций на работающего, рекомендуется делать перерывы на 15 - 30 минут через каждые 45 минут работы.

При проведении работ по техническому обслуживанию мотоблока, его мойке , заправке топливом, а также при установке навесных орудий двигатель должен быть выключен.

При любых нарушениях рулевого управления следует немедленно остановить мотоблок и устранить его неисправность.

При разгерметизации топливной системы следует немедленно остановить мотоблок и устранить неисправность.

При появлении людей или животных в зоне обработки следует немедленно остановить мотоблок.

## **ПОСЛЕ ОКОНЧАНИЯ РАБОТЫ**

Установите мотоблок на ровное место. Закройте кран подачи топлива на двигателе.

## **ПРИ УХОДЕ И ХРАНЕНИИ**

Мотоблок следует хранить в сухом месте.

Внутри помещений запрещается размещать мотоблок на хранение с неостывшим двигателем и вблизи от источников воспламенения.

Храните мотоблок в вертикальном положении.

Всегда следуйте Руководству по эксплуатации при хранении мотоблока.

## **ПОДГОТОВКА МОТОБЛОКА К РАБОТЕ.**

Мотоблок поставляется в упаковке в транспортном положении. Раскройте упаковку и проверьте его комплектность. Затем соберите мотоблок в рабочее состояние как указано на Рис.1 - Мотоблок в сборе с транспортными колесами. Для этого выполните все действия указанные на схемах в следующей очередности:

Собрать мотоблок с прицепной сошника и сошником - смотри схему сборки. Рис.3.

Собрать мотоблок с рулем в сборе - смотри схему сборки. Рис.4.

Собрать мотоблок с ручкой включения скоростей - смотри схему сборки. Рис.5.

Собрать мотоблок с крылом правым - смотри схему сборки. Рис.6.

Собрать мотоблок с дышлом в рабочее положение - смотри схему сборки. Рис.7.

Собрать культиваторы - смотри схему сборки. Рис.8 (для МКМ-3 КОМФОРТ, МКМ-3- ЛМ6.5), Рис.9 (для МКМ-3 ПРО, МКМ-3 ПРЕМИУМ).

Собрать мотоблок с культиваторами - смотри схему сборки. Рис.10 (для МКМ-3 КОМФОРТ, МКМ-3- ЛМ6.5), Рис. 11 (для МКМ-3 ПРО, МКМ-3 ПРЕМИУМ).

После сборки мотоблока перед началом работы изучите схемы работы органов управления: Схема работы ручки сцепления. Рис. 13.

Схема работы акселератора (ручка газа). Рис. 14.

Схема работы ручки включения скоростей. Рис. 15.

Убедитесь в правильной работе всех органов управления, также выполните все операции ежедневного технического обслуживания перед началом работы мотоблока и двигателя (см.п.12) . Включать ручку сцепления следует плавно, резкое включение ручки сцепления может привести к поломке мотоблока!

В случае проскальзывания приводного ремня необходимо произвести регулировку натяжения приводного ремня. Для чего снять защитный кожух и с помощью винта регулировки натяже ния троса сцепления на ручке сцепления произвести регулировку Рис. 13, предварительно открутив контргайку. Выкручивая винт регулировки натяжения троса сцепления - происходит натяжение ремня - Рис. 13. После регулировки контргайку закрутите. При невозможности натяжения ремня вышеуказанным способом, регулировку произвести перемещением двигателя относительно рамы, предварительно ослабив затяжку болтовых соединений, по пазам рамы мотоблока Рис. 16. После регулировки болтовые соединения затянуть.

## **ЗАПУСК ДВИГАТЕЛЯ МОТОБЛОКА.**

Запуск двигателя производить в соответствии с Руководством по эксплуатации двигателя.

## **Перед запуском необходимо:**

-проверить наличие топлива в топливном баке при необходимости долить; -проверить уровень масла в картере двигателя, при необходимости долить до требуемого уровня;

- ручку сцепления установить в положение выключено - в верхнем положении. Рис. 13;

-установить ручку включения скоростей в нейтральное положение согласно схемы. Рис. 15;

- ручка акселератора должена быть установлена на 2/3 в сторону максимальных оборотов;

- остановка двигателя производится перемещением выключателя двигателя в положение OF. Первые 20 часов эксплуатации мотоблока являются периодом приработки деталей

# двигателя и трансмиссии. **Перегрузка мотоблока в этот период недопустима**.

Культивацию почвы в период обкатки проводить на глубину не более 10 см за один проход культиваторами - четыре секции, без дополнительных секций.

В период обкатки частота вращения коленвала двигателя должна быть 2800 - 3000 об/мин., ручка акселератора расположена на 2/3 в сторону максимальных оборотов. Не допускайте работу двигателя на низких оборотах так как это приводит к плохой смазке частей двигателя и выходу его из строя.

## **ПОРЯДОК РАБОТЫ С МОТОБЛОКОМ.**

В зависимости от физических данных оператора отрегулируйте положение руля. Для начала движения мотоблока ручкой включения скоростей включите требуемую вам скорость.

Переведите ручку акселератора на 2/3 в сторону максимальных оборотов.

Плавно нажмите на ручку сцепления, переведя ее из положения «выключено» в положение «включено» и начните движение.

Изменение скорости движения мотоблока в пределах установленной скорости производится перемещением ручки акселератора. С увеличением частоты вращения коленвала двигателя скорость перемещения мотоблока увеличивается.

Скорость движения мотоблока выбирается в зависимости от вида работ и применяемых орудий и механизмов.

В зависимости от вида выполняемых работ и агрегатируемых орудий необходимо использовать или пневматические колеса или металлические колеса - грунтозацепы, а для культивирования почвы культиваторы.

Металлические колеса не входят в комплектацию мотоблока и приобретаются отдельно через розничную сеть.

## **Культивирование почвы:**

Соберите культиваторы как показано на схеме сборки культиваторов. Рис. 8 (для МКМ-3 КОМФОРТ, МКМ-3- ЛМ6.5), Рис.9 (для МКМ-3 ПРО, МКМ-3 ПРЕМИУМ).

Соберите мотоблок с культиваторами как показано на схеме сборки мотоблока с культиваторами. Рис. 10 (для МКМ-3 КОМФОРТ, МКМ-3- ЛМ6.5), Рис.11 (для МКМ-3 ПРО, МКМ-3 ПРЕМИУМ).

Второй шкворень вставьте в свободное отверстие сцепки.

Мотоблок готов для работы.

Запустите двигатель согласно - см. п.9.

Включите первую скорость.

Переведите ручку акселератора на 2/3 в сторону максимальных оборотов.

Плавно переведите ручку сцепления из положения «выключено» в положение «включено» и начните движение.

Глубина обработки почвы определяется величиной заглубления сошника. Чем глубже сошник входит в землю, тем больше глубина обработки.

При обработке рыхлой почвы следите, чтобы культиваторы не углублялись полностью в почву, вызывая перегрузку двигателя. Культивирование целины, тяжелых и глинистых почв проводите с 4 - мя культиваторами за несколько проходов на 1 -ой скорости, при глубине культивирования за один проход 10 - 15 см. Перед обработкой участков с высокой растительностью, растительность необходимо скосить и удалить.

Периодически очищайте ножи культиваторов от посторонних предметов - проволока, веревки, остатки растительности и т.д. Перед очисткой двигатель должен быть выключен и мотоблок остановлен.

Культивирование легких и средних почв возможно проводить на 2-ой скорости.

Для остановки мотоблока необходимо:

Выключить сцепление (ручку сцепления установить в вертикальное положение).

Установить ручку акселератора в положение STOP .

Выключить скорость ручкой включения скоростей и установить ее в нейтральное положение - на табличке обозначено Н.

Перевести выключатель двигателя в положение OF - двигатель остановится.

## **ТЕХНИЧЕСКОЕ ОБСЛУЖИВАНИЕ МОТОБЛОКА.**

Для поддержания мотоблока в технически исправном состоянии выполняйте нижеперечисленные работы.

Техническое обслуживание двигателя производите в строгом соответствии с Руководством по эксплуатации двигателя.

#### **Ежедневное техническое обслуживание перед началом работы:**

Очистить мотоблок от пыли и грязи.

Проверить целостность и герметичность бензопровода, отсутствие подтекания масла из картера двигателя и редуктора, уровень масла в картере двигателя, осмотреть крепежные соединения двигателя, редуктора, ручек управления и прицепных устройств, в случае необходимости произвести затяжку резьбовых соединений.

Выполнить работы, предусмотренные ежедневным обслуживанием.

Проверить и в случае необходимости произвести регулировку натяжения ремня.

По двигателю выполнить все указания по техническому обслуживанию Руководства по эксплуатации двигателя.

## **ТЕХНИЧЕСКОЕ ОБСЛУЖИВАНИЕ ПОСЛЕ 100 ЧАСОВ ЭКСПЛУАТАЦИИ**

Выполнить все работы предусмотренные для технического обслуживания после 20 часов эксплуатации.

Очистить стартер двигателя от пыли и грязи.

По двигателю выполнить все указания по техническому обслуживанию Руководства по эксплуатации двигателя.

#### **ХРАНЕНИЕ МОТОБЛОКА.**

Хранить мотоблок необходимо в очищенном от грязи и пыли состоянии в сухом помещении. Детали мотоблока не имеющие наружных лакокрасочных покрытий смажьте консервацион- ным маслом марки К-17 ГОСТ 10877 - 76, предварительно очистив их от грязи и обезжирив. Места с повреждениями лакокрасочного покрытия предварительно обезжирив подкрасьте или законсервируйте средством «Мовиль» для предотвращения распространения ржавчины. Запрещается хранить мотоблок в помещении, в котором бензиновые пары могут вступить во взаимодействие с пламенем, искрой или источником сильного нагрева.

При хранении свыше 1 месяца, перед началом эксплуатации, выполните работы предусмотренные ежедневным техническим обслуживанием перед началом работы.

#### **ТРАНСПОРТИРОВКА МОТОБЛОКА.**

Транспортировка мотоблока производится любым видом транспорта в заводской упаковке или без нее с предохранением изделия от механических повреждений, атмосферных осадков и воздействия химических активных веществ. Перед транспортировкой слейте топливо из топливного бака и закройте топливный кран. Транспортировку мотоблока необходимо производить таким образом, чтобы исключить выливание масла из картера двигателя.

# **Практическое занятие 14**

**Тема:** Эксплуатация машин для уборки яблок

**Цель работы:** закрепление полученных теоретических знаний, практическое изучение устройства и подготовка к правильной эксплуатации машин для уборки яблок

Выполнить подготовку к правильной эксплуатации машин для уборки яблок

Необходимые средства и оборудование:

Платформа для сбора яблок

## **Задание:**

1.Изучить устройство, назначение машин для уборки яблок

2. Выполнение операций подготовки к правильной эксплуатации машин для уборки яблок

**Ход работы:** Выполнение операций подготовки к правильной эксплуатации машин для уборки яблок

Платформа садовая прицепная одноосная или двухосная работает со всеми тракторами присутствующими на рынке благодаря использованию трехточечного сцепного устройства. Платформа находит широкое применение во фруктовых садах. С помощью этой маши можно:

- срывать фрукты и выполнять все виды работ в верхних отделах деревьев;
- обрезать ветки;
- перевозить ящики-контейнеры.

Платформы нельзя использован, нс по назначению, в частности:

- использовать неисправную плаз форму;
- перемещаться по дорогам общею пользования;

• Паспорт изделия эизводитель предоставляет гарантию на срок 12 месяцев с момента упки. Для получения гарантии пользователь должен предоставить тельегво покупки (например, копия ТТН). Гарантия распространяется | на дефекты и повреждения возникшие по вине производителя» в результате s дефектов материала, плохой обработки или монтажа. Условием гарантии является использование машины по назначению, соблюдение правил консервации, а также использование оригинальных запасных частей. Производитель нс несет ответственности за повреждения имущества, простои машины, потери продукции или другие косвенные убытки.

#### Принципы безопасности

Ниже приведены правила техники безопасности, которые необходимо соблюдать до, во время и после использования машины, так как игнорирование этих правил. может стать причиной несчастных случаев.

Все пользователи машины обязаны перед началом работы ознакомиться сданной инструкцией.

. Квалификация и компетентность сотрудников

• Обслуживание платформы доверяется лить взрослому, ознакомленному с данной инструкцией человеку.

• Машина должна обслуживаться исключительно одним человеком, с

целью соблюдения безопасности тля остальных людей. |

• Оператор несет ответственность за людей находящихся на платформе, так же вблизи от неѐ.

• В случае присутствия людей возле машины, оператор должен заботиться об их безопасности и пред} преждать о возможных рисках.

Пользование машиной разрешаемся исключительно обученным лицам» (перед началом работы) или в процессе безопасного обслуживания платформы и находящемся в хорошем психофизическом состоянии.

• Лица, которые находятся на рабочей площадке, должны иметь хорошее здоровье и не страдать сердечно-сосудистыми заболеваниями или головокружением.

Запрещено пользоваться машиной лицами, находящимися под воздействием алкоголя или другими одурманивающими веществами а также лекарственных средств, которые нарушают восприятие и скорость реакции.

. Принципы безопасности и перед началом работы

• Перед началом работы, необходимо убедиться в том, что вблизи машины не находится люди или предметы, которые могли бы создать потенциальный источник опасности, и убедиться, что машина готова к использованию, например, нс производится еѐ обслуживание и т.д.

• Машину нельзя использовал ь, если она повреждена, даже если есть только подозрение. В этом случае, немедленно сообщите об этом вашему дилеру или непосредственно производителю о неисправностях и попросите помощи.

• Перед тем как\* приступить к работе, проверьте надежность сцепки платформы с трактором а также фиксацию защитных ограждений.

• После установки платформы на трехточечную сцепку необходимо поднять подпорное колесо.

• Проверьте гидравлическую систему и ее техническое состояние.

• Проверьте, что винтовые соединения закреплены должным образом.

• Проверьте давление в шинах и их состояние.

Принципы безопасности во время работы

• Лица находящиеся на платформе должны быть обеотечены следующими средствами индивидуальной защиты: противоскользящей обувью с зашитой носка, защитными перчатками, защитными очками, спецодеждой или защитной одеждой с манжетами, прилегающими к телу.

• Никогда не используйте машину за пределами ее оперативного потенциала или какимлибо иным способом, описанным в данном руководстве. (Неправильное использование также приводит к потере гарантии).

• Не пользуйтесь машиной на склонах и в районах с большой степенью уклона и углублениями. )го можем привести к опрокидыванию машины. Кроме того, запрещается использовать машину на скользкой поверхности или при плохих погодных условиях.

• Перед началом поднятия и опускания площадки оператор трактора или . платформы (при наличии ручного насоса) должны убедиться в том, что в

радиусе 2м и под платформой нет людей, а также предупредить людей на платформе, о гаком намерении.

. Запрещено выполнять любые рабочие действия лицом, находящимся на машине во время поднятия и опускания площадки. Во время подъема и опускания, люди находящиеся на платформе должны держаться за защитные барьеры.

• Входить и сходить с платформы надлежит только по лестнице, закрепленной на задней части плач формы, но перед этим убедиться, что пла1х|юрма находится в неподвижном положении. Кроме того, запрещено во время езды пребывание и вхождение людей на лестницу платформы.

• Запрещено нахождение людей на платформе во время погрузки и разгрузки.

• Транспортировка грузов может осуществляться исключительно при отсутствии людей на платформе.

• Категорически запрещено подниматься на защитные перила, чтобы достать выше, а также нагибаться через перила.

• Максимальная скорость: 15 км / ч во время транспортировки, 5 км / ч во время работы.

• Перед началом движения со скоростью более 5 км / ч люди находящиеся на платформе должен сойти с неѐ.

• На платформе могут находиться люди лишь во время работы (сбор, обрезка и т.д.), а скорость плач формы не должна превышать 5 км / ч.

• Следуйте инструкциям по погрузке и разгрузке платформы - смотри раздел 4.3. Погрузка и разгрузка.

• Перед началом раздвижения или сдвижения боковых площадок необходимо убедиться в гом. ччо никто не подставляет конечности к движущимся частям платформы.

## O1IACIIOC1 Ь ЗАЩЕМЛЕНИЯ.

• Кроме того, прежде чем приступить к раздвижению или сдвижению боковых площадок платформы необходимо убедитьайрггобы не ударить людей находящихся на земле рядом с платформой.

## ОПАСНОСТЬ ТРАВМЫ.

• Ни в коем случае, никто нс может стоять на месте между трактором и машиной ОПАСНОСТЬ ВОЛОЧЕНИЯ ИЛИ СЖАТИЯ в случае непреднамеренного движения машины.

• Перед опусканием платформы, надлежит \белиться, что под ней никого нет опасность травмы с серьезными последствиями.

#### Правила безопасности после окончания работы

После завершения работы или после окончания рабочего дня, машину следует установить на ровной герричории, насколько это возможно обеспечить колеса платформы от самопроизвольного перемещения.

Установите платформу в самом нижнем положении.

Платформу поставить на опорное колесо и зафиксируйте тормоз.

Все ограждения должны быть сложены и заблокированы.

#### Подъем и опускание

В стандартной версии платформ подъем и опускание осуществляются с помощью распределителя, установленного на платформе(Гидравлическая система платформы соединена с гидравлической системой трактора).

#### Выдвижение помостов

Выдвижение боковых помостов платформы осуществляется с помощью гидравлического распределителя, установленного на платформе (Гидравлическая система платформы соединена с гидравлической системой трактора).

## Погрузка и ран ручка

Перед тем. как приступить к погрузке или разгрузке, следует убедиться, что платформа правильно соединена с трактором, а затем опустить платформу до конца. Ящик скатить по направляющим к лифту разгрузки, затем регулятором привести R движение платформу лифта.

Для погрузки и разгрузки платформ можно использовать вилочный погрузчик.

Во время погрузки и разгрузки важен порядок установки ящиков на платформе. Загрузку начинаем с начала платформы, т. е. со стороны навески, а разгрузку - в обратном порядке, то есть от конца до начала.

#### Общие правила технического обслуживания

Техническое обслуживание, ремонт и замена запасных деталей может осуществляться только после о i соединения платформы от трактора. Платформа во время технического обслуживания, должна быть установлена на ровной твердой поверхности и заблокирована, чтобы предотвратить еѐ смещение. Необходимо помнить, что техническое обслуживание выполняется уполномоченным и обученным персоналом.

#### Очистка машины

Машину необходимо регулярно чистить после каждого рабочего дня, Особенно, если вы работали на мокром или грязном грунте. Сохраняя машину чистой легче можно заметить повреждения и проблемы касающиеся к шасси или гидравлической системе. Однако следует помтгп,. Чго услуг по уборке следуе, выполнять только после остановки машинь/и уполномоченным и обученным персоналом.

В конце рабочего дня необходимо выполнить следующие действйг Удалить посторонние предметы (например, песок, пыль, фрукты и загрязняющие вещества и г д.).

. Очистить колеса и соответству ющие места соединений. Очистить

подвижные части.

. Очистить вес предупредительные надписи, чтобы они были всегда читаемы и убедиться, что они не повреждены.

• Очистить направляющие нижние платформы - удалив листья, пыль и разные остатки, чтобы обеспечить свободное вращение подшипников.

Кроме того, желательно проверить состояние колес и надо проверить все болты на машине, нс ослаблены ли они или не выпали, или не собираласьдйД грязь, появились ли пятна,

122

вызванные утечкой масла.

Перед длительным неиспользованием машины необходимо

выполни 1ь все действия, как указано выше и дополнительно:

• опустить площадку платформы в крайнее нижнее положение,

• тщательно смазать псе элементы: шкворни, подшипники, направляющие и подвижные элементы,

• проверить герметичность гидравлической системы,

• проверить уровень масла в гидравлической системе в случае потери пополнить,

- отрегулировать давление в колесах,

восстановить повреждения ллакокрасочного покрытия на деталях, окрашенных поверхностей.

Рекомендуется хранить машину в сухом помещении, а если это не возможно, надо установить его на бетонной поверхности со стоком воды и накрыть брезентом Смазка

Для того, чтобы обеспечить длительную работу платформы и небольшой износ деталей производитель рекомендует смазать все подвижные соединения и все направляющие. Это необходимо выполнять один раз в два месяца. Для смазки деталей рекомендуется использовать смазку' LT 43. Смазку выполняю! не реже одного раза в месяц. Замена колеса

Перед заменой колеса убедитесь, что лица не участвующие в замене ыожены на безопасном расстоянии, и что ничего не находится на машине. Основание должно быть ровным и твердым, а машина защищ«Я случайного движения

Замену колеса можно выполнять самостоятельно только тогда, когда вы знакомы с необходимыми действиями (в противном случае следует вызвать профессиональную помощь). Чтобы заменить колесо всегда используйте только надлежащие и исправные инструменты

После замены колес необходимо убедиться что болты затянуты соответственно, так как неправильно затянутые болты могут ослабнуть во время езды и привести к несчастным случаям

Неисправности - причины и способы их устранения

Необходимо обязательно связаться с производителем в случае: нарушения движений машины, нетипичного закрытия подвижных частей, несимметричного наклона, слегка деформированной конструкции (которая могла быть вызвана любыми столкновениями с препятствиями), и т. д.

**Перечень рекомендуемых учебных изданий, Интернет-ресурсов, дополнительной литературы**

## **Основная литература:**.

**1. Котиков, В. М.** Тракторы и автомобили : учебник для студ. учреждений сред.проф. образования / В.М. Котиков, А.В. Ерхов. — 8-е изд., стер. — М. : Издательский центр

«Академия», 2017. — 416 с. — (Профессиональное образование). — ISBN 978-5-4468- 7380- 7. — Текст : электронный // ЭБС Академия [сайт]. — URL[:https://www.academia](https://www.academia-moscow.ru/reader/?id=370193)[moscow.ru/reader/?id=370193](https://www.academia-moscow.ru/reader/?id=370193)— **ЭБС Академия**

Горбачев.

—

— 2-е изд. — Санкт-Петербург :Квадро, 2021. — 624 c. — ISBN 2227-8397. — Текст : электронный // Электронно-библиотечная система IPR BOOKS : [сайт]. — URL: <http://www.iprbookshop.ru/103142.html> - ЭБС IPRboors

# **Дополнительная литература:**

1. Богатырев, А. В. Тракторы и автомобили : учебник / А.В. Богатырев, В.Р. Лехтер. — Москва : ИНФРА-М, 2020. — 425 с. — (Среднее профессиональное образование). - ISBN 978-5-16-014009-4. - Текст : электронный. - URL[: https://znanium.com/catalog/product/1079428](https://znanium.com/catalog/product/1079428) ЭБС Znanium 2. **Нерсесян, В.И**. Назначение и общее устройство тракторов, автомобилей и сельскохозяйственных машин и механизмов: учебник для студ. учреждений сред.проф. образования : в 2 ч. Ч. 1 / В.И. Нерсесян. — 3-е изд., стер. — М. : Издательский центр «Академия», 2019. — 288 с. — (Профессиональное образование). — ISBN 978-5-4468- 8754- 5. — Текст : электронный // ЭБС Академия [сайт]. — URL[:https://www.academia](https://www.academia-moscow.ru/reader/?id=417253)[moscow.ru/reader/?id=417253](https://www.academia-moscow.ru/reader/?id=417253)— **ЭБС Академия**

3. **Нерсесян, В.И**. Назначение и общее устройство тракторов, автомобилей и сельскохозяйственных машин и механизмов: учебник для студ. учреждений сред.проф. образования : в 2 ч. Ч. 2 / В.И. Нерсесян. — 3-е изд., стер. — М. : Издательский центр «Академия», 2019. — 304 с. — (Профессиональное образование). — ISBN 978-5-4468- 8755- 2. — Текст : электронный // ЭБС Академия [сайт]. — URL[:https://www.academia](https://www.academia-moscow.ru/reader/?id=417256)[moscow.ru/reader/?id=417256](https://www.academia-moscow.ru/reader/?id=417256)— **ЭБС Академия**

4. **Эксплуатация сельскохозяйственной техники. Практикум :** учеб.пособие / А.В.Новиков, И.Н. Шило, Т.А. Непарко [и др.] ; под ред. А.В. Новикова. — Минск : Новое знание ; Москва : ИНФРА-М, 2017. — 176 с. : ил. — (ВО; СПО). - ISBN 978-5-16-009368- 0. - Текст : электронный. - URL:<https://znanium.com/catalog/product/559341> **- ЭБС** Znanium

**5. Куприенко, А.И.** Технологии механизированных работ в животноводстве : учебник длястуд. учреждений сред.проф. образования / А.И. Куприенко, Х.М. Исаев. — 2-е изд., стер.

— М. : Издательский центр «Академия», 2018. — 240 с. — (Профессиональное образование). — ISBN 978-5-4468-7199-5. — Текст : электронный // ЭБС Академия [сайт]. — URL[:https://www.academia-moscow.ru/reader/?id=346111](https://www.academia-moscow.ru/reader/?id=346111)— **ЭБС Академия**

**6. Механизация растениеводства** : учебник / В.Н. Солнцев, А.П. Тарасенко,В.И. Оробинский [и др.] ; под ред. В.Н. Солнцева. — Москва : ИНФРА-М, 2019.

383 с. — (Среднее профессиональное образование). - ISBN 978-5-16-013973-9. - Текст : электронный. - URL:<https://znanium.com/catalog/product/1013553>**-** ЭБС Znanium

# **Интернет-ресурсы :**

1. Электронно-библиотечная система издательства «Лань» [Электронный ресурс]. –Санкт-Петербург, 2017-2020. – Режим доступа: [http://e.lanbook.com/;](http://e.lanbook.com/)

2. Электронно-библиотечная система «Университетская библиотека онлайн [Электронныйресурс]. – Москва, 2001-2017. – Режим доступа: [http://biblioclub.ru/;](http://biblioclub.ru/)

3. Издательский центр «Академия» [Электронный ресурс] : сайт. – Москва, 2016. – Режимдоступа: [http://www.academia-moscow.ru/;](http://www.academia-moscow.ru/)

4. Журнал «Тракторы и сельскохозяйственные машины» – Режи 5. Единое окно доступа к образовательным ресурсам – Режим доступа: [http://window.edu.ru](http://window.edu.ru/)

# **Периодические издания:**

1. Тракторы и сельскохозяйственные машины : теоретич. и науч.-практич. журн. / учредитель Московский политехнический университет. – 1930, февраль - . – Москва, 2019. . – Двухмес. – ISSN 0321-4443. - Предыдущее название: Тракторы и сельскохозяйственные машины (до 2009 года). - Текст : непосредственный.

2. Сельский механизатор : науч.-производ. журн. / учредители : Минсельхоз России ; ООО

«Нива». – 1958 - . – Москва : ООО «Нива», 2020 - . – Ежемес. – ISSN 0131-7393. - Текст : непосредственный.

3. Сельскохозяйственная техника: обслуживание и ремонт : науч.-практич. журнал / учредитель : ООО «ИНДЕПЕНДЕНТ МАСС МЕДИА». – 2004 - . – Москва : ИД

«Панорама», 2016 - 2017. – Ежемесяч. – ISSN 2222-8632. - Текст : непосредственный.

4. Техника и оборудование для села : науч.-производ. и информ. журн. / учредитель : Росинформагротех. – 1997 - . – Москва : ФГБНУ "Российский научно-исследовательский институт информации и технико-экономических исследований по инженерно- техническому обеспечению агропромышленного комплекса", 2020 - . – Ежемес. - ISSN 2072-9642. - Текст : непосредственный.

# **Учебно-методические издания:**

1. Методические указания по выполнению практических заданий на учебной практике при изучении МДК.01.01 [Электронный ресурс] / Грунин Н.А., Кочетков А.С. – Рязань РГАТУ, 2021 - ЭБ РГАТУ. - URL [:http://bibl.rgatu.ru/web/Default.asp](http://bibl.rgatu.ru/web/Default.asp)

2. Методические рекомендации для самостоятельной работы при изучении ПМ.01 [Электронный ресурс] / Кочетков А.С., Грунин Н.А - Рязань: РГАТУ, 2021 - ЭБ РГАТУ. - URL [:http://bibl.rgatu.ru/web/Default.asp](http://bibl.rgatu.ru/web/Default.asp)

3. Методические указания к практическим работам при изучении ПМ.01 [Электронный ресурс] / Кочетков А.С., Грунин Н.А - Рязань: РГАТУ, 2021 - ЭБ РГАТУ. - URL

[:http://bibl.rgatu.ru/web/Default.asp](http://bibl.rgatu.ru/web/Default.asp)

4. Методические указания по выполнению практических заданий на учебной практике при изучении МДК.01.02 [Электронный ресурс] / Кочетков А.С., Грунин Н.А. Рязань: РГАТУ, 2021 - ЭБ РГАТУ. - URL [:http://bibl.rgatu.ru/web/Default.asp](http://bibl.rgatu.ru/web/Default.asp)

# МИНИСТЕРСТВО СЕЛЬСКОГО ХОЗЯЙСТВА РОССИЙСКОЙ ФЕДЕРАЦИИ ФЕДЕРАЛЬНОЕ ГОСУДАРСТВЕННОЕ БЮДЖЕТНОЕ ОБРАЗОВАТЕЛЬНОЕ УЧРЕЖДЕНИЕ ВЫСШЕГО ОБРАЗОВАНИЯ «РЯЗАНСКИЙ ГОСУДАРСТВЕННЫЙ АГРОТЕХНОЛОГИЧЕСКИЙ УНИВЕРСИТЕТ ИМЕНИ П.А. КОСТЫЧЕВА»

Факультет дополнительного профессионального исреднего профессионального образования

# **МЕТОДИЧЕСКИЕ УКАЗАНИЯ ПО ВЫПОЛНЕНИЮ ПРАКТИЧЕСКИХ/ЛАБОРАТОРНЫХ РАБОТ**

**ПМ 4 Промышленное садоводство**

МДК.04.04.Техническое обслуживание и ремонт техники для промышленного садоводства для студентов ФДП и СПОпо специальности 35.02.16 Эксплуатация и ремонт сельскохозяйственной техники и оборудования(очная форма обучения)

Рязань 2021

Методические указания по выполнению практических и лабораторных работ разработан в соответствии с требованиями

- Федерального государственного образовательного стандарта среднего профессионального образования (ФГОС СПО) по специальности 35.02.16 «Эксплуатация и ремонт сельскохозяйственной техники и оборудования», утвержденного Приказом Минобрнауки России от 9 декабря 2016 г. № 1564 (зарегистрированного Министерством юстиции Российской Федерации 26 декабря 2016 г, регистрационный № 44896);.

- Примерной основной образовательной программы по специальности среднего профессионального образования 35.02.16 Эксплуатация и ремонт сельскохозяйственной техники и оборудования, представленной Организацией разработчиком Федеральным государственным бюджетным образовательным учреждением высшего образования «Российский государственный агарный университет – МСХА имени К.А. Тимирязева».

Зарегистрировано в государственном реестре примерных основных образовательных программ под номером: 35.02.16-170907 от 07.09.2017 г..

Разработчики:

Грунин Николай Александрович преподаватель кафедры Технические системы в АПК для преподавания на ФДП и СПО

Методические указания по выполнению практических и лабораторных работ одобрены предметно-цикловой комиссией специальностей , входящих в перечень 50-ти наиболее востребованных и перспективных профессий и специальностей (ТОП-50) факультета дополнительного профессионального и среднего профессионального образования «30» июня 2021 г., протокол № 10

Председатель предметно-цикловой комиссии Козлова Н.В.

# **СОДЕРЖАНИЕ**

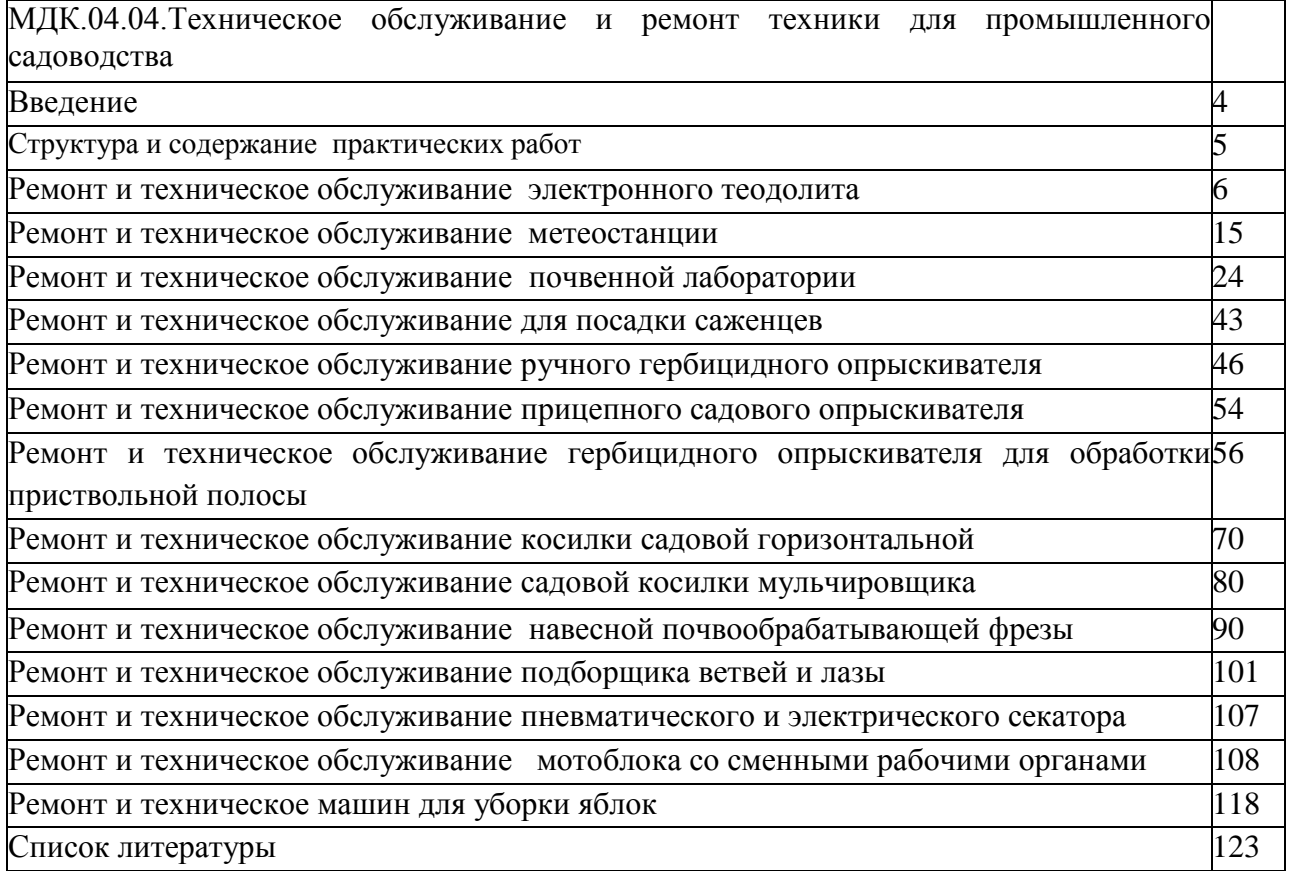

#### **Введение**

Для успешной эксплуатации, ремонта и обслуживания автомобилей и сельскохозяйственных машин необходимы как теоретические, так и практические знания. Студенты учреждений среднего профессионального образования начинают изучать устройство автомобилей в аудиториях, продолжают изучение в лабораториях и завершают практическими занятиями на автотранспортных предприятиях и в ремонтных мастерских при прохождении производственной практики.

На теоретических занятиях изучается общее устройство автомобиля и сельскохозяйственных машин, работу их отдельных агрегатов, механизмов, приборов и систем. Конструкции современных автомобилей и сельскохозяйственных машин включают в себя несколько тысяч деталей, кроме того, в настоящее время выпускаются и эксплуатируются десятки различных марок, сотни моделей и множество их модификаций. Поэтому изучить детально устройство конкретного транспортного средства можно только на практических занятиях.

Целью практических занятий является закрепление теоретических знаний, практическое изучение устройства и выполнение регулировок узлов, механизмов машин. Учебный материал рассчитан на 22 часа

# **Структура и содержание практических работ:**

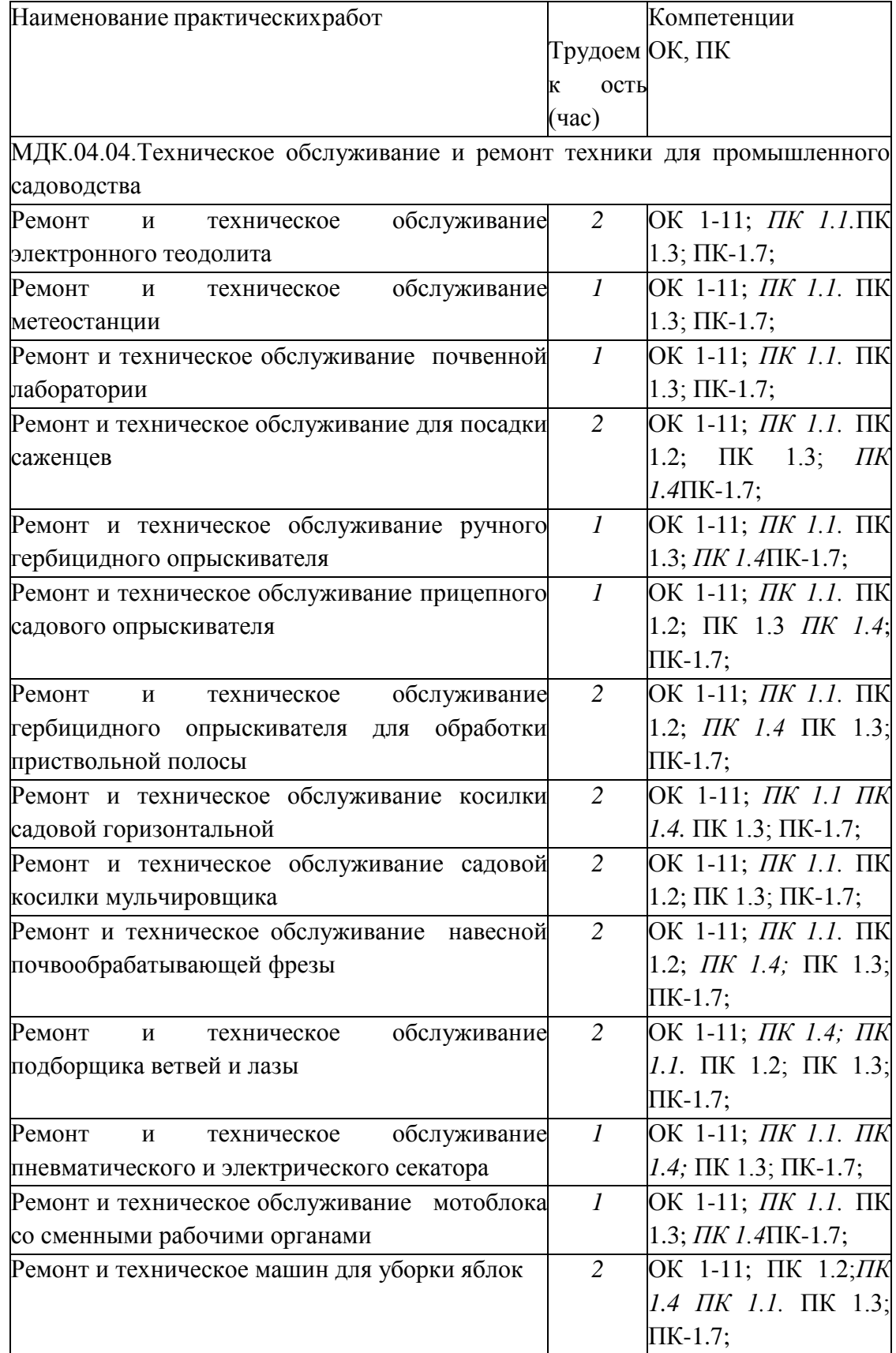

#### **Раздел 2 Подготовка техники для промышленного садоводства к работе, ее комплектование**

МДК.04.03.Эксплуатация техники для промышленного садоводства

## **Практическое занятие 1**

**Тема:** Ремонт и техническое обслуживание электронного теодолита

**Цель работы:** закрепление полученных теоретических знаний, ремонта и технического обслуживания электронного теодолита. Выполнить подготовку к ремонту и техническому обслуживанию электронного теодолита.

#### **Необходимые средства и оборудование:**

Электронный теодолит, штатив, рейка.

## **Задание:**

1. Изучить устройство, назначение электронного теодолита

2. Выполнить подготовку к ремонту и техническому обслуживанию электронного теодолита

**Ход работы:** Выполнить подготовку к ремонту и техническому обслуживанию электронного теодолита

#### **Теоретическая часть:**

#### **Использование и область применения прибора**

В электронных теодолитах данной серии используется фотоэлектрическая система измерения углового приращения. В них совмещены оптические, механические, электронные и компьютерные технологии, что позволяет реализовать множество функций, включая измерение, отображение результатов и их хранение. Они могут также отображать горизонтальные и вертикальные углы, осуществлять конвертацию из вертикальных углов в продольные уклоны и компенсацию измерения вертикальных углов. Точность измерения углов составляет 2", 5", 10", 20".

Данная серия электронных теодолитов находит широкое применение при строительстве железных дорог, автострад, мостов, водохранилищ, рудников и т. д. Их можно использовать также в строительстве, монтаже крупногабаритного оборудования, проведении кадастровых и топографических изысканий и различных инженерных измерениях.

## Рисунок 1- Электронный теодолит RGK

## Рисунок 2 – Конструкция электронного теодолита

#### **Подготовка батареи**.

Поверните ручку на батарейном отсеке до совпадения метки «ж» с надписью «UNLOCK» (ОТКРЫТО), после чего снимите батарейный отсек, как показано на Рис. 3 а. Откройте крышку отсека, вставьте в него четыре батареи АА, соблюдая полярность (+) и (-).

Вставьте выступающую деталь в нижней части батарейного отсека в паз прибора, после чего дожмите батарейный отсек на место. Затем поверните ручку до совпадения метки «т» с надписью «LOCK» (ЗАКРЫТО) (как показано на Рис. 3 б).

 **А Б**

Рисунок 3 – Батарейный отсек

#### Зарядка аккумулятора.

Извлеките зарядное устройство из транспортного футляра и подключите его к электросети 220В переменного тока. На зарядном устройстве загорится зелѐным цветом светодиод.

Вставьте разъѐм зарядного устройства в зарядное гнездо батарейного отсека. Цвет свечения светодиода сменится на красный, начнѐтся процесс зарядки. Примерно через 3-4 часа светодиод вновь станет зелѐным, что говорит об окончании процесса зарядки.

#### **Раздвиньте ножки штатива на требуемую высоту.**

Убедитесь, что опорная точка находится прямо под центральным отверстием головки штатива.

Выровняйте штатив (это очень важно при центрировании с помощью нитяного отвеса со свинцовым грузом).

Убедитесь, что все фиксирующие ручки надѐжно затянуты.

Закрепите прибор на штативе.
#### **Горизонтирование прибора**

Центрирование круглого уровня при помощи подъѐмных винтов A, B и C. (Предполагается, что подъѐмные винты A, B и C).

Поверните алидаду таким образом, чтобы ось цилиндрического уровня стала параллельна линии, соединяющей B and C. Настройте подъѐмные винты B и C таким образом, чтобы цилиндрический уровень оказался отцентрован (как показано в части 1. Рис.4).

Поверните алидаду на 90°, подкрутите подъѐмный винт A и добейтесь, чтобы пузырѐк воздуха оказался в центре. Повторяйте пункты до тех пор, пока пузырѐк не останется в нулевом положении при этих двух направлениях алидады.

### Рисунок 4 - Горизонтирование прибора

После выполнения пункта поверните алидаду на 180°. Если цилиндрический уровень по-прежнему центрирован, процесс горизонтирования прибора закончен. Если пузырѐк отклоняется от центра, осуществите горизонтирование, применив процедуру настройки цилиндрического уровня, описанную в разделе «Поверка и настройка».

#### **Центрирование**

Центрирование с помощью нитяного отвеса со свинцовым грузом.

Привяжите нить уровня со свинцовым грузом к крючку центрального винта. Настройте длину нити так, чтобы кончик груза находился в 2 мм над землей.

Ослабьте центральный винт и двигайте базу таким образом, чтобы свинцовый груз оказался точно над опорной точкой (если смотреть с двух взаимно перпендикулярных направлений).

Центрирование с помощью оптического центрира.

Для достижения максимальной точности измерений

мы рекомендуем перед использованием прибора осуществить шаги, описанные в разделе «Поверка и настройка».

Вращайте кольцо окуляра оптического центрира таким образом, чтобы визирные нити оказались в фокусе; вращайте ручку фокусировки так, чтобы опорная точка оказалась в фокусе. Затем ослабьте центральный винт для перемещения всего прибора (следите, чтобы прибор не вращался) таким образом, чтобы опорная точка совпала с центральной точкой визирных нитей. Вновь затяните центральный винт.

Осуществите точную горизонтировку прибора, как описано и повторяйте операцию (1) п. до тех пор, пока прибор не окажется точно горизонтированным, а центр визирных нитей оптического центрира не совпадёт в точности с опорной точкой (как показано на Рис. 5).

### Рисунок 5 – Центрирование

(2) Осуществите точную горизонтировку прибора, как описано в п. 5.3 и повторяйте операцию (1) п. до тех пор, пока прибор не окажется точно горизонтированным, а центр визирных нитей оптического центрира не совпадёт в точности с опорной точкой (как показано на Рис. 5)

### **Наведение на цель**

Настройка окуляра.

Направьте зрительную трубу на светлую поверхность. Вращайте кольцо окуляра так, чтобы был чѐтко виден крест нитей визира.

Устранение оптического параллакса.

Подстройте кольцо фокусировки таким образом, чтобы изображение объекта сфокусировалось в визирных нитях. Подвигайте глазами вверх-вниз, чтобы посмотреть, не двигается ли изображение объекта относительно делений шкалы. Если оно не двигается, оптический параллакс отсутствует; в противном случае вращайте кольцо фокусировки для его сведения на нет.

#### **Начальные установки**

Перед началом измерения проверьте все начальные установки. Выделенные жирным шрифтом в таблице значения соответствуют заводским настройкам.

Таблица 1 – Заводские настройки

### Методика настройки.

Одновременно нажмите кнопки [HOLD] + [OSET] и, удерживая их, нажмите кнопку [ON/OFF]. После появления полного изображения на ЖК-дисплее отпустите кнопку [ON/OFF] и после того, как прозвучат четыре гудка, отпустите кнопки [HOLD] + [OSET]. Прибор войдёт в режим начальных установок и на дисплее отобразится:

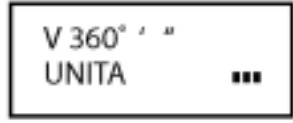

Нажимайте кнопки [►] или [<| для листания страниц и выбора опций. Нажмите кнопку [А] для выбора определѐнного пункта опции.

Наконец, нажмите кнопку [V/%] для подтверждения выбора и перехода в режим измерения углов.

Настройка параметров.

- (1) Единица измерения углов:
- A: 360° (Градусы);
- В: 400 (Гоны);
- C: 6400 (Тысячные).
- (2) Ориентация 0° вертикального круга:
- $ZEN = 0$ : зенитный угол 0°;

ZEN = = 90: зенитный угол 90°.

Настройка датчика вертикального угла:

V TILT ON: включить датчик вертикального угла;

V TILT OFF: выключить датчик вертикального угла.

Звуковая индикация положения горизонтального угла:

NO BEEP: индикация величины горизонтального угла отключена;

90 BEEP: звуковой сигнал подаѐтся, когда угол близок к 0° 90° 180° и 270°.

# **Включение**

Нажмите и удерживайте кнопку [ON/OFF]. Отпустите еѐ, когда на ЖК-дисплее отобразится следующее:

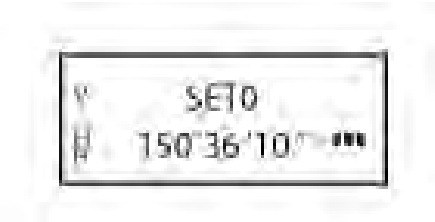

При нахождении прибора в рабочем положении покачайте зрительную трубу вверхвниз, при этом прозвучит звуковой сигнал, а на дисплее отобразится вертикальный угол. Инструмент приведѐн в режим измерения.

После включения питания и вхождения прибора в режим измерения, заряд батареи отображается символом батареи в нижнем правом углу дисплея.

Если отображаются все три кубика, батарея полностью заряжена.

Уменьшение количества кубиков говорит о снижении заряда батареи. Мигающий символ батареи сигнализирует о сильном разряде батареи и необходимости еѐ заменить/зарядить.

86 28 48 1501361101

символ батареи

### **Измерение угла**

• Измерения в «нормальном» и «обратном» положениях зрительной трубы.

Нормальное положение зрительной трубы относится к измерению, когда объектив направлен прямо вперѐд (круг "лево"); обратное положение относится к измерению, когда объектив направлен прямо вперѐд (круг "право"). Механические ошибки могут быть компенсированы усреднением значений, замеренных в нормальном и обратном положениях.

Рисунок 6 - Изменение угла

# **Измерение вертикального угла.**

Измерение 0° вертикального круга. При начальной установке положение 0° вертикального круга может быть задано следующим следующим следующим следующим следующим с по поставляют с образом:

Рисунок 7 - Изменение угла

#### Компенсация датчика вертикального угла.

Если наклон прибора находится в пределах ±3', датчик вертикального угла может компенсировать вертикальный угол. Если наклон превышает ±3', на дисплее прибора отобразится следующее (см. рисунок)

Отображение уклона в процентах.

Нажмите кнопку [V/%], отображение вертикального

угла преобразуется в уклон в процентах; снова нажмите кнопку [V/%] для восстановления отображения вертикального угла.

Примечание: При преобразовании вертикального угла в уклон в процентах точность уклона в процентах сохраняется до четвѐртой цифры после запятой. Величина уклона в процентах

значима в пределах  $\pm 45^{\circ}$ ; при выходе за этот диапазон уклон в процентах не отображается.

Измерение горизонтального угла.

Обнуление горизонтального угла.

Нажатием кнопки [OSET] значение горизонтального угла возвращается к нулевому.

### Выбор направления измерения угла.

Для изменения направления измерения горизонтального угла нажмите кнопку [R/L].

При отображаемом на дисплее символе «HR» угол увеличивается при вращении алидады по часовой стрелке.

При отображаемом на дисплее символе «HL» угол увеличивается при вращении алидады против часовой стрелки.

Удержание горизонтального угла.

Для удержания горизонтального угла нажмите кнопку [HOLD]; отображаемое значение горизонтального угла останется неизменным даже при изменении направления визирования. Повторное нажатие кнопки [HOLD] прекратит удержание горизонтального угла.

### **Выключение прибора**

Нажмите кнопку [ON/OFF], и на месте значения вертикального угла на дисплее после звукового сигнала отобразится надпись «OFF»; отпустите кнопку [ON/OFF], прибор выключен.

### **Измерение расстояния с помощью нитяного дальномера**

Считайте значение l с нивелирной рейки, используя дальномерную нить зрительной трубы. Умножив это значение l на 100, получаем действительное расстояние L от цели до замеренной точки (100 -постоянная поправка дальномера, т. е. L = 1 x 100).

# **Рисунок 8- Измерение расстояния с помощью нитяного дальномера Установка и снятие трегера**

Снятие трегера.

С помощью шлицевой отвѐртки выкручивайте фиксирующий винт на ручке S5-3004 до тех пор, пока он не перестанет ограничивать еѐ положение.

Удерживая трегер одной рукой, поверните ручку

S5-3004 на 180° против часовой стрелки и снимите корпус прибора с трегера (как показано на Рис. 6-5).

# Рисунок 9 - **Установка и снятие трегера**

Установка трегера.

Вращайте ручку S5-3004 против часовой стрелки до упора. Убедитесь, что установочная плита S3-4001 на основном корпусе прибора находится на одной линии с выемкой на трегере, и установите основной корпус прибора на тре- гер (как показано на Рис. 6-6).

Вращайте ручку S5-3004 по часовой стрелке до упора, так, чтобы метка «▼» была направлена вниз. Вращайте фиксирующий винт до упора.

7. Поверка и настройка

### **Цилиндрический уровень.**

# Поверка.

(1) Закрепите прибор на штативе, приблизительно выровняйте его и поверните так, чтобы цилиндрический уровень оказался параллельным линии, соединяющей два из

трѐх подъѐмных винтов основания. Подкрутите эти два подъѐмных винта так, чтобы цилиндрический уровень был отцентрован.

Поверните прибор на 180° и проверьте, остаѐтся ли воздушный пузырѐк в центре.

Если воздушный пузырѐк остаѐтся в центре, настройка не требуется; в противном случае осуществите настройку следующим образом.

# Настройка.

Вращайте юстировочный винт так, чтобы пузырѐк переместился к центру трубки на половину дуги отклонения (как показано на Рис. 7-1).

### Рисунок 10 – Настройка теодолита

Вращайте подъѐмный винт для коррекции оставшейся половины дуги отклонения так, чтобы пузырѐк остановился в центре.

Повторяйте операции 7.1.1 и 7.1.2 до тех пор, пока цилиндрический уровень не окажется отцентрованным при любом положении прибора.

### **Круглый уровень**

Убедившись, что цилиндрический уровень отъюстирован правильно, проверьте, нет ли смещения пузырька в круглом уровне. Если нет, то его юстировка не требуется; в противном случае, для центрирования пузырька вращайте три его юстировочных винта с помощью шпильки, как показано на Рис. 7-2.

Рисунок 11 – Центрирование теодолита

**Оптический центрир**

Поверка.

Разместите прибор на штативе (выставление по уровню не требуется). Расположите под ним крестообразную марку.

Сфокусируйте изображение марки в оптическом центрире и подкрутите подъемные винты так, чтобы марка переместилась в центр визирных нитей.

Поверните инструмент на 180°.

Если марка осталась в центре визирных нитей, дальнейшая настройка не требуется; в противном случае выполните настройку, как описано ниже.

Настройка.

Вращайте юстировочный винт при помощи шпильки так, чтобы крестообразная марка переместилась на половинное расстояние от центра (как показано на Рис. 7-3 и Рис. 7- 4).

Повторяйте шаги (3)-(5) п. 7.3.1 и шаг (1) п. 7.3.2 до тех пор, пока крестообразная марка не совпадѐт с центром.

Рисунок 12 - Оптический центрир

#### **Коллимационная ошибка**

Поверка.

Установите прибор на штатив и точно выставьте его по горизонту.

Направьте зрительную трубу на удалѐнную точку А при нормальном положении зрительной трубы и снимите показание горизонтального угла HR<sub>norm</sub>. Затем направьте прибор на удалѐнную точку А при обратном положении зрительной трубы и снимите показание горизонтального угла HRrev. При этом:

Коллимационная ошибка  $C = (HR_{norm} - H_{rev} \pm 180^{\circ})/2$ 

Если C <10", то настройка не требуется; если C >10", то она необходима.

### Настройка.

• Вращайте ручку точного перемещения по горизонтали при обратном положении зрительной трубы таким образом, чтобы обратное показание имело вид  $HR_{rev} = HR_{rev} + C$ .

• Снимите защитную крышку визирных нитей и вращайте левый и правый регулировочные винты таким образом, чтобы вертикальная визирная нить совпала с объектом А.

• Повторяйте шаги пп. 7.5.1 и 7.5.2 до тех пор, пока не будет достигнуто приемлемое состояние.

# Рисунок – 13 Ошибка места нуля вертикального круга Поверка.

Установите прибор на штатив и точно выставьте его по горизонту.

Направьте зрительную трубу на точку P любого объекта при нормальном положении зрительной трубы и снимите показание вертикального угла  $V_{\text{norm}}$ .

Разверните зрительную трубу в обратное положение и вновь направьте её на точку Р. Снимите показание другого вертикального угла V<sub>norm</sub>.

Если ( $V_{norm} + V_{Rev}$ ) - 360° = 2I, I < 15", то настройка не требуется; в противном случае, осуществите настройки следующим образом:

# Настройка.

• Нажмите кнопки  $[R/L] + [HOLD]$ , и, удерживая их, нажмите кнопку  $[ON/OFF]$ . После появления информации на дисплее отпустите кнопку [ON/OFF], а после четырѐх звуковых сигналов отпустите кнопки [R/L] + [HOLD].

• Покачайте зрительную трубу в горизонтальной плоскости, когда она находится в нормальном положении; после прохождения через ноль вертикальный угол будет сброшен. Направьте зрительную трубу в обычном

положении на объект P и нажмите кнопку [OSET] для подтверждения операции.

(3) Направьте зрительную трубу в обратном положении на объект P и нажмите кнопку [OSET] для подтверждения операции. На этом компенсация ошибки места нуля завершается.

# **Практическое занятие 2**

**Тема:** Ремонт и техническое обслуживание метеостанции

**Цель работы:** закрепление полученных теоретических знаний, правила ремонта и технического обслуживания метеостанции Сокол-М. Выполнить подготовку к ремонту и техническому обслуживанию метеостанции Сокол-М

# **Необходимые средства и оборудование:**

Метеостанция Сокол-М.

# **Задание:**

1.Изучить устройство, назначение метеостанции Сокол-М

2. Выполнить подготовку к ремонту и техническому обслуживанию метеостанции Сокол-М

**Ход работы:** Выполнить подготовку к ремонту и техническому обслуживанию метеостанции Сокол-М Теоретическая часть:

Станции автоматические метеорологические «СОКОЛ-М1» предназначены для: автоматического измерения метеорологических параметров: температуры воздуха, атмосферного давления, относительной влажности воздуха, уровняультрафиолета солнечного излучения, скорости и направления ветра, количества и интенсивности осадков; влажности и температуры почвы, влажности листа, высота снежного покрова

(опция);фотофиксации явлений погоды

Конструктивно станции автоматические метеорологические «СОКОЛ-М1» выполнены в виде моноблока, содержащего следующие элементы:

датчик температуры, относительной влажности воздуха и атмосферного давления;

датчик количества атмосферных осадков;

датчик уровня ультрафиолета солнечного излучения;

аккумуляторная батарея;

солнечная панель.

На корпусе метеостанции «СОКОЛ-М1» размещаются измеритель скорости ветра, измеритель направления ветра и цифровая фотокамера.

Внешний вид станций «СОКОЛ-М1» приведен на рис. 1

### Рисунок 1 Внешний вид станций «СОКОЛ-М1»

#### Меры безопасности при подготовке изделия к эксплуатации

При проведении монтажа, пуска, регулирования и обкатки «СОКОЛ-М1» должны соблюдаться определѐнные меры безопасности. К работам по монтажу, пуску, регулированию, обкатке и эксплуатации изделия допускаются лица, имеющие необходимую квалификацию и обученные правилам техники безопасности при работе с электроустановками потребителей до 1000 В.

Для обеспечения безопасности при работе с изделием необходимо:

заземлить корпуса (через клеммы заземления) всех блоков, электропитание которых осуществляется переменным током напряжением более 42 В или постоянным током более 110 В;

ремонт производить только при отключенном электропитании;

при измерении высоких напряжений необходимо пользоваться специальными высоковольтными щупами;

все замеры электрических параметров производить так, чтобы исключить прикосновение открытых частей тела к металлическим частям корпусов изделий и к проводам заземления. Монтаж изделия выполняется в следующем порядке:

Распаковать изделие; проверить комплектность изделия в соответствии с разделом 4 настоящего Паспорта. В случае обнаружения некомплектности изделия необходимо сообщить об этом поставщику или организации, осуществляющей комплексное централизованное обслуживание, а станцию «СОКОЛ-М1» считать не готовой к использованию.

Проверить составные части изделия на отсутствие повреждений. Для этого необходимо последовательно осмотреть все составные части изделия с целью выявления внешних механических повреждений и проверить состояние кабелей питания и интерфейсных кабелей с целью выявления внешних механических повреждений. В случае обнаружения внешних механических повреждений составных частей изделия необходимо сообщить об этом поставщику или организации, осуществляющей комплексное централизованное обслуживание, а «СОКОЛ-М1» считать не готовой к использованию.

Установить измерители скорости и направления воздушного потока на корпус метеостанции и зафиксировать с помощью крепежных винтов (рис. 2). Установить крыльчатку анемометра на вал измерителя скорости воздушного потока, закрепить шайбой и винтом;

Подключить интерфейсные кабели измерителей направления и скорости ветра к разъемам 7 и 11 согласно маркировке на корпусе изделия (рис.2). Опционально датчики ветра могут быть установлены на расстоянии до 10 метров от метеостанции. Возможное расположение датчиков ветра относительно метеостанции «СОКОЛ-М1» указано на рис.7;

установить антенны 5 и 8 согласно маркировке на корпусе изделия (рис.2);

установить SIM-карту в разъем 4 и включить метеостанцию поворотом ключа 12. После включения светодиодный индикатор 1 начнет мигать с частотой 3 раза в секунду

(метеостанция находится в режиме захвата времени) или 1 раз в секунду (в метеостанции установлено время); соединить метеостанцию с ПК с помощью USB-кабеля, идущего в комплекте (см. рис.6); установить автономное ПО (п. 3); установить соединение автономного ПО «Sokol meteo V200» и метеостанции, открыв соответствующий COM-порт. В окне программы должны появиться показания с датчиков метеостанции (работа с автономным ПО

Рисунок 3 Возможное расположение датчика ветра относительно метеостанции «СОКОЛ-

М1»

Зарядка аккумуляторной батареи

Перед началом эксплуатации метеостанции, а также при низком заряде аккумуляторной батареи, необходимо еѐ полностью зарядить. Аккумуляторная батарея установленная в метеостанции аряжаются от 3 источников питания:

солнечная батарея

разъем USB

разъем внешнего питания 12 В

Солнечная батарея используется для поддержания автономности метеостанции. Разъемы USB и внешнего питания предназначены для эффективного заряда встроенной аккумуляторной батареи метеостанции. Для этого ее необходимо подключить к источнику питания 5 В (USB ПК или зарядного устройства) или к источнику питания 12 В.

Полная зарядка аккумуляторных батарей длится порядка 12 часов. При глубоком разряде аккумуляторной батареи режим предварительной зарядки может увеличить время полной зарядки до 20 часов.

Состояние аккумуляторной батареи можно посмотреть либо в конфигураторе «Sokol meteo V200» во вкладке «состояние», либо на сервере sokolmeteo.com (поле «Upow»). Аккумуляторная батарея считается полностью заряженной если напряжение на ней порядка 4,1 В. Аккумуляторная батарея разряжена, если напряжение на ней ниже 3,5 В. 0. Интерфейс RS-485

Для подключения станции к ПК по RS-485 необходим преобразователь интерфейса, например, USB<->RS-485, источник питания постоянного напряжения 12В 2А (или в указанных на корпусе станции диапазонах: 8-25VDC). Также понадобятся кабели внешнего питания и MODBUS, идущие в комплекте с изделием.

Запуск станции производится в следующем порядке:

отключить станцию (повернуть ключ в положение OFF), отключите все источники питания (если подключены). Подождите 2 минуты;

Подключить через кабель внешнего питания источник 12В. Распиновка разъема питания представлена в таблице ниже:

Таблица 2 - Распиновка разъема питания

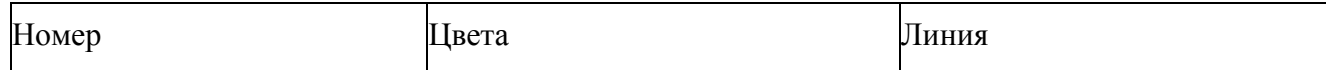

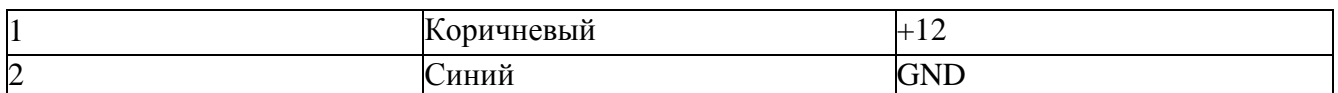

Станция запустится, начнет мигать светодиод с частотой 3 раза в секунду. Ключ можно оставить в положении OFF (он отключает аккумулятор от станции). Если станция используется при низких температурах (от 0 и ниже), а также имеются проблемы с перебоями питания, то можно подключить аккумуляторы (ключ 12 на рис.6 в положении ON) как источник бесперебойного питания.

Подключить кабель MODBUS в разъем RS-485 (см. рис.6), отправить в станцию запрос на чтение («общение» со станцией идет в формате запрос-ответ). Обновление показаний будет происходить каждые 15 секунд по каналам измерения скорости и направления ветра и каждые 5 секунд по остальным каналам измерений. В программеконфигураторе можно установить диапазон обновления показаний 10^59 минут. (См. п. 6.4) Таблица 3 - Распиновка разъема MODBUS 3pin

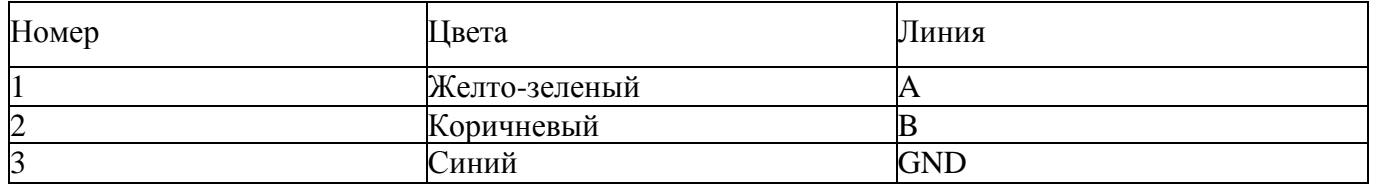

В четырехпиновый разъём 10 можно подключить как камеру, так спутниковый модем Iridium. **Параметры порта: baud 19200, 8 bits, parity none, 1 stopbit, handshaking none.** 

1) Формат короткого запроса (в ответе содержатся только данные метеостанции): \$01\$03\$00\$00\$00\$0C\$45\$CF

- 11 байт сетевой адрес устройства (0х01 устройство 1)
- 12 байт функция (0х03 чтение)

3,4 - старший и младший байты (соотв.) адреса начала чтения (0х0000)

5,6 - старший и младший байты (соотв.) количества читаемых байтов (0х000С - 12 байтов на чтение)

7,8 - старший и младший байты CRC16 (0x45CF соответствует данному запросу, можно вбить и не считать)

Формат ответа: 01 03 18 0A 09 27 9A 00 1E 00 00 FF F5 00 00 01 64 00 01 01 60 01 5A 00 5B FF 73 A3 2E

байт - сетевой адрес

байт - функция (0х03 - чтение)

байт - количество читаемых байтов (0х18 - 24 байта)

4:27 байты данных метеостанции (HEX, пример 0A09hex = 2569dec = 25.69oC температура)

28,29 - CRC16 принимаемого пакета

Таблица 4 -. Байты данных

Техническое обслуживание «СОКОЛ-М1» производится не реже одного раза в шесть месяцев.

В части проведения ТО персонал может руководствоваться внутриотраслевыми руководящими документами.

Периодическое техническое обслуживание включает:

— проверку целостности и работоспособности узлов метеостанции;

— ремонт или замену неисправных узлов;

зарядка аккумулятора

— осмотр кабелей на предмет наличия надломов, трещин в изоляции или в разъемах кабеля и наличия изогнутых или поврежденных контактов;

— удаление грязи, пыли, песка или листьев;

— проверку целостности корпуса.

Большинство процедур обслуживания может быть выполнено на месте установки изделия. Мероприятия по калибровке, поверке и обновлению ПО могут потребовать направления изделия в аккредитованную лабораторию, на предприятие-изготовитель или в компанию, проводящую комплексное обслуживание.

Перед проведением поверки изделия обязательно выполнение периодического технического обслуживания.

#### Меры безопасности

Перед извлечением (при необходимости) блоков из кожухов изделий, электропитание их должно быть выключено.

Все блоки, питающиеся напряжением переменного тока более 42В и постоянного тока более 110В, должны быть заземлены.

Запрещено открывать корпус изделия при плохих погодных условиях (в дождь, при наличии в воздухе пыли и т.п.).

Текущий ремонт

«СОКОЛ-М1» обеспечивает автоматическую сигнализацию об отказах аппаратуры и ПО. Текущий ремонт должен производиться по сигналам отказов изделия.

Текущий ремонт «СОКОЛ-М1» производится инженерно-техническим персоналом.

Меры безопасности

При проведении текущего ремонта «СОКОЛ-М1» должны соблюдаться общепринятые правила техники безопасности при работе с электрическими изделиями потребителей I класса защиты (по ГОСТ 12.2.003, изделия, имеющие рабочую изоляцию и элементы заземления).

Основными правилами являются:

корпуса блоков (изделий) должны быть заземлены;

пользоваться соединительными кабелями, предназначенными для данного изделия. ЗАПРЕЩАЕТСЯ:

ПРОВЕРЯТЬ НАЛИЧИЕ НАПРЯЖЕНИЯ НА КЛЕММАХ И ПРОВОДНИКАХ ПРИКОСНОВЕНИЕМ К НИМ РУКОЙ ИЛИ ТОКОПРОВОДЯЩИМИ ПРЕДМЕТАМИ; ИЗВЛЕКАТЬ ИЗ КОЖУХОВ, ЗАМЕНЯТЬ ДЕТАЛИ, ПРОИЗВОДИТЬ ПАЙКУ, ПЕРЕМОНТАЖ ПРОВОДОВ, ПОДКЛЮЧАТЬ И ОТКЛЮЧАТЬ КАБЕЛИ И ПРОВОДА ПРИ ВКЛЮЧЕННЫХ В ЭЛЕКТРИЧЕСКУЮ СЕТЬ ПИТАНИЯ БЛОКАХ.

— При измерении высоких напряжений необходимо пользоваться специальными высоковольтными щупами.

— Все замеры электрических параметров производите так, чтобы исключалось

прикосновение открытых частей тела к металлическим частям корпусов и к проводам заземления.

### **Практическое занятие 3**

**Тема:** Ремонт и техническое обслуживание почвенной лаборатории

**Цель работы**: получить навыки технического обслуживания и ремонта почвенной лаборатории.

**Необходимые средства и оборудование**: Почвенная лаборатория.

### **Ход работы:**

- 1. Изучить технику работы с почвенной лаборатории.
- 2. Изучить правильную технологию технического обслуживания и ремонта почвенной лаборатории.

Выполнить подготовительные работы для технического обслуживания и ремонта почвенной лаборатории

**Ход работы**: Выполнение операций технического обслуживания и ремонта почвенной лаборатории

#### **Теоретическая часть:**

Комплект Palintest SKW 500 представляет собой профессиональную лабораторию по анализу почв, упакована в водонепроницаемый жесткий корпус для использования в полевых условиях.

Анализ почвы производится на основе упрощенных и быстрых методов испытаний почвы SKW 500 использует ряд аналитических методов для предоставления критической информации по составу макро и микроэлементов по эффективному управления почвой и агрономенеджементу.

Ключевые приборы для анализа - фотометр Soiltest 10 Bluetooth, мультипараметрический карманный измеритель и Таблетированные методы Palintest.

Отборы проб почвы

Первым критическим шагом в любом анализе является репрезентативная выборка, особенно при тестировании почвы. Эффективное управление плодородием почвы зависит от ряда факторов, и распределение питательных веществ по всей территории может быть чрезвычайно переменным.

Хорошей практикой является проверка состава нескольких отдельных проб почвы для разработки эффективного подхода к управлению почвой для большой площади. Любые области индивидуальною контроля могут быть протестированы специально для более подробных рекомендаций по питательным веществам.

Некоторые ключевые моменты, которые следует соблюдать при взятии проб для тестирования почвы:

• Образец почвы следует собирать с каждого участка или участка, подлежащего обследованию. Отдельные образцы следует собирать из каждой области.

различаясь по типу почвы, предыдущей истории земледелия или типу управления почвой.

• Образцы грунта предпочтительно следует использовать с использованием шнека / пробоотборника для отбора проб почвы, который позволяет извлекать «сердцевины» почвы из-под Поверхности. В качестве альтернативы можно использовать кусок узкой жесткой трубы. Рекомендуемая выборка состоит в 10-25 отдельных пробах из каждой области, чтобы составить комбинированную выборку образцов почвы для анализа. Глубина проникновения

При выборе этого параметра отключается модуль связи Bluetooth. Значок Bluetooth не отображается на панели Info - Информация.

# Bluetooth Log Transfer - Передача данных Bluetooth

Выбор этой опции передает псе или выбранную группу<sup>^</sup> результатов, хранящихся в журнале, на подключенное® моб1тьное устройство.

Soiltest 10 Bluetooth проверит подключенное соединение и подтвердит готовность к передаче.

# Рисунок 11. Bluetooth Log Transfer.

Для передачи выбранных данных потребуется спецификация окна журнала результатов, например, от результата 40 до результата 100, подлежащего передаче выборочно.

Нажмите ОК. чтобы перенести журнал данных. Данные будут передаваться последовательно Каждая точка данных проверяется приложением Aqua Pal перед загрузкой следующего. Если соединение потеряно. Soiltest 10 Bluetooth предложит повторное подключение. Если подключение не требуетоя или возможно, нажмите Exit-Выход», чтобы отключить Bluetooth и отменить передачу данных журнала.

При успешной загрузке всех данных будет отображаться сообщение Log transfer is complete -Передача журнала завершена. Нажми је ОК, чтобы вернуться в предыдущее меню.

# Bluetooth Device ID - Идентификатор устройства Bluetooth

Для подключения к удаленному устройству может быть доступно несколько приборов Soiltest 10 Bluetooth, хотя в любое время возможно только одно активное соединение. Пользовательский Bluetooth Device ID - идентификатор устройства Bluetooth, обеспечивает простое соединение между желаемым Soiltest 10 Bluetooth и приложением Palmiest Aqua Pal. Создание и / или редактирование Bluetooth Device II) - идентификатора Bluetooth-устройства

идентично созданию Operator и Sample ID.

# Интерфейс USB

Водонепроницаемый USB-интерфейс обеспечивает связь между Soiltest 10 Bluetooth и ПК как альтернативным источником питания через адаптер. При подключении появится иконка USB, заменив значок аккумулятора на информационной Панели, так кик питание идти из внешнею источника.

Интерфейс USD-данных имеет два режима работы: жесткий диск и СОМ-порт. Текущее состояние USB- соединения отображается на информационной панели при подключении USB-кабеля. Переключитесь между COM-портом и жестким диском в меню System -> USB. выбрав желаемый параметр.

USB-соединение поддерживает обновление программного обеспечения и загрузку данных с помощью простого управления drag and drop' при работе в режиме жесткого диска

# Hard Drive - Жесткий лиск

При подключении к ПК в режиме жесткого диска прибор появляется как съемный жесткий диск. При подключении к удаленному диску будут появляться следующие файлы внутри:

• Soiltest lO.afx. где • представляют номера версий программного обеспечения - это операционное программное обеспечение для Soiltest 10 Bluetooth

• Log.txt - файл журнала данных, хранящийся в формате с разделителями-запятыми (csv)

# Рисунок 12. Hard Drive - Жесткий диск.

Операционное ПО или библиотеку калибровки можно обновить, перетащив новую версию на прибор - обратитесь к support@palintest.com для получения нового программного обеспечения, если это необходимо. О Любых обновления ПО будет уведомление с портала www.palintest.com / know.

Загрузка журнала результатов выполняется путем перетаскивания LOG.txt на локальный рабочий стол и открытия его с помощью любой программы, которая может от открывать файлы формата CSV. Для получения дополнительной информации об извлечении и открытии журналов результатов  $\mathbf{B}$ режиме жесткого диска посетите сайт www.palintest.com/know.

# Рисунок 12. ПО Soiltest 10 Bluetooth.

# СОМ-порт

Инструмент ведет себя так, как если бы он подключался к последовательному порту ПК через R.S232 при подключении в режиме COM-порта, позволяя дистанционное управление с внешней программной системы и загрузкой данных.

Это позволяет обратную совместимость с программным обеспечением, написанным для более ранних моделей инструментов Palintest. В этом режиме ПК требует установки драйвера виртуального COM-порта USB, доступного по адресу www.palintest.com/know, а также наличия программного обеспечения, работающего как виртуальный СОМ - пор г

Доступно большое количество сторонних программных систем для обеспечения загрузки данных и дистанционного контроля тестирования с использованием режима СОМ-порта. Для получения дополнительной информации обратитесь к местному представителю Palintest.

### Единицы измерений

Soiltest 10 предлагает вывод результатов, выраженный в мг/л, ppm, mmol/l, umol, г/л и мкг/л.

Рисунок 13. Единицы измерений.

Изменение едини и результата не повлияет на журнал результатов.

### Коэффициент разбавления - Dilution Factor

Когда образцы находятся выше диапазона испытаний, обозначаемые символом >> на экране результатов, можно использовать процедуру разбавления. Установка коэффициента разбавления на ON-Вкл. предложит Soiltest 10 Bluetooth автоматически запросить коэффициент разбавления при проведении теста. Измените коэффициент разбавления, используя стрелки вверх' вниз или вручную введите коэффициент разбавления. Прибор автоматически исправит результат для разведения и отобразит исправленный результат (который также будет сохранен в журнале результатов). Максимальный допустимый коэффициент разбавления составляет 99.

Если вычисленный результат превышает доступное количество разрешенных символов, то будет отображаться <<.

ПРИМЕЧ/НИЕ: Не используйте разбавление образна при измерении рН или щелочности.

### System Lock - Системная блокировка

Чтобы предотвратить несанкционированные или непреднамеренные изменения настроек системы или удаления журнала. четырехзначный код можно использовать для блокировки нескольких параметров.

Кол по умолчанию установлен в 6812. Чтобы изменить код системной блокировки, следуйте инструкциям на экране, чтобы выбрать незабываемый четырехзначный номер.

Когда применяется системная блокировка, элементы, доступ в системном режиме, ограничены, пока не будет введен код разблокировки. Доступ ограничен просмотром журнала результатов, настройкой подсветки, контрастности и настройками Bluetooth. Чтобы усыновить уникальный четырехзначный код, введите мастер-код (7910). Появится экран Set System Lock Code. Введите четырехзначный код и нажмите ОК для установки.

Чтобы сбросить уникальный код блокировки системы, введите мастер-код и выберите Сброс.

### User Defined Tests-Пользовательские тесты

В дополнение ко многим доступным методам калибровки Soiltest 10 Bluetooth обеспечивает дополнительную возможность для до 30 пользовательских текстов. Пользовательский тест построен с использованием таблицы калиоровочных данных, состоящей из 10 пар данных поглощения и концентрации.

Загрузите или запросите копию Usertcstbuilder.exe (подходит для операционных систем Windows) с нашего сайта, чтобы определить данные и данные калибровки. как показано ниже:

Рисунок 14. Калибровка.

Подключите Soiltest 10 Bluetooth к ПК с помощью прилагаемого USB-кабеля, чтобы прибор был настроен на режим жесткого диска.

Как только данные будут загружены, нажмите "Download this test" -Загрузить этот тест, чтобы передать детали метода и калибровку. Soiltest 10 Bluetooth будет отвечать принятыми тестовыми данными.

В качестве альтернативы сохраните тестовые данные в виде файла <sup>м</sup>.txt и перетащите на Soiltest 10 Bluetooth. User Defined Tests хранятся в ячейках 900 929 во избежание путаницы со стандартными калибровками измерителя. Нажмите ОК после того, как тест был загружен, чтобы просмотреть тест в списке User Defined Тем.

В меню Edit User Defined Test доступно следующие опции:

**Back - Назад** - вернуться в предыдущее меню

**Add – Добавить** - дополнительные пользовательские текст

**Edit – Изменить** - загрузку новых данных для новых данных

**Delete – Уделить -** удалить тест из инструмента

Для получения дополнительной информации о создании и загрузке пользовательских тестов посетите сайт palintest.com / know

Доступ к пользовательским тестам- User Defined Tests осуществляется путем прокрутки списка тестов или ввода требуемого номера.

### **Язык**

Выберите желаемый язык для работы на местном языке, выбрав английский, французский, испанский, немецкий, итальянский и китайский. Выбор языка также будет соответствующим образом преобразовывать соответствующие тесты и единицы к местным.

# **Установка Время /Даты / Формата Даты**

Все результаты тестов записываются автоматически в журнал данных - Data Log и помечаются датой и временем (плюс дополнительная информация). Дата и время хранятся на внутренних часах, запитанных отдельной часовой батарейкой. Чтобы откорректировать время, выберите Set Time -Установка время в меню System -Система. Используйте клавиши вверх / вниз для настройки часа; нажмите правую клавишу, чтобы выбрать и отрегулировать минуты. Язык

Выберите желаемый язык для работы на местном языке, выбрав английский, французский,

испанский, немецкий, итальянский и китайский. Выбор языка также будет соответствующим образом преобразовывать соответствующие тесты и единицы к местным.

Рисунок 15. Время /Дата.

Нажмите ОК. после установки правильною время. Чтобы исправить дату, выбери Set Date - Установить дату в меню System -Система. Используйте клавиши вверх / вниз, чтобы настроить день / месяц / год,

Date Format -Формат даты может быть установлен на DD / ММ / YYYY или ММ / DD ' YYYY. если требуется. Для выбора нужного формата выделите требуемый вид и нажмите ОК.

# **Time Out -Время ожидания**

При работе от аккумулятора. Soiltest 10 Bluetooth обеспечивает автоматическое отключение питания для экономии энергии. Предусмотрены три настройки:

# **Normal – Нормальный** 5 минут

**Long – Длительный** 15 минут

**Off – Отключѐн** (Отключение режим экономия)

Отчет временных интервалов начинаются после нажатия последней клавиши или последнего измерения.

Time Out автомагически отключается, когда прибор работает от внешней сети - USB-питании и во время передачи журнала данных через Bluetooth.

# **Back Light -Подсветка**

Дисплей имеет подсветку с высокой интенсивностью для использования в условиях низкой освещенности. Подсветка предназначена для использования минимального количества энергии, а включение подсветки приводит к большему потреблению энергии батареи. Параметры подсветки;

# **Backlight Auto-Dim -Подсветка Автоматический**

Подсветка активируется при любом нажатии клавиши на 15 секунд.

**Backlight On Подсветка Вкл**. - подсветка включена постоянно

**Backlight Off- Подсветка Выкл.** - подсветка выключена

# **Контраст ЖК-дисплея**

В дополнение к Подсветке- Backlight, настройка контрастности по умолчанию для дисплея может регулироваться с помощью клавиш вверх / вниз, когда УСЛОВИЯ освещения плохие. Дисплей отображает последовательность чередующихся квадратов, чтобы дать визуальную

индикацию правильных настроек. По завершении нажмите кнопку ОК

2 Убедитесь, что образцы и пустые кюветы чисты, сухие и правильно вставлены и камеру для образцов, используя знак ориентации для выравнивания

з Перед анализом всегда иловые инструмент.

### Selecting Test Parameters - Выбор тестовых параметров

Soihest 10 Bluetooth предлагает несколько вариантов выбора параметра для тестирования:

Phot Number Entry Ввод номера Фотометра - используйте цифровую клавиатуру для ввода уникального номера Фотометра для прямого доступа к любой запрограммированной калибровке (включая User Defined Tests -пользовательские тесты).

Direct Entry - Прямой ввод - используйте цифровую клавиатуру для доступа к 10 наиболее распространенным тестам с помощью одного нажатия клавиши.

Choose a Test - Выпор теста - доступный в режимах Phot Number Entry или Direct Entry, полный список тестовых параметров доступен, при выборе Choose а Test -Выбрать тест и прокрутить, используя клавиши «вверх» / «вниз». Когда нужный параметр подсвечивается, нажмите клавишу ОК, чтобы получить Аосіуп к методу. Тесты представлены в цифровом порядке Phot.

Когда выбран требуемый тест. Soiltest 10 Bluetooth автоматически выбирает правильную длину волны и задает дополнительные параметры метода по мере необходимости.

Когда выбран тест, Soiltest 10 Bluetooth отобразит несколько экранов и параметров, которые помогут пользователю пройти процесс тестирования, как описано на следующих страницах.

### Dilution Factor- Коэффициент разбавления

Если выбран в System menu -системном меню, начальный экран будет запрашивать определенный коэффициент разбавления для применения к результатам.

Рисунок 18. Dilution Factor- Коэффициент разбавления.

Если Dilution Factor не активен, этот экран не будет отображаться.

Результаты, показанные на последнем экране.

автоматически корректируются для разбавления перед отображением. Исправленные результаты также будут сохранены в журнале.

# Затемнение Soiltest 10 Bluetooth - Blanking the Soiltest 10 Bluetooth

Затемнение фотометра является ключевым первым шагом в фотометрическом анализе, эффективно устраняет потенциально захваченный цвет образца и незначительные количества мутности от расчета аналитических результатов.

Чтобы затемнить очистить фотометр, подготовьте Blank -пустую кювету- с использованием необработанного образца, то есть экстрагированною обрпзца, который не подвергался взаимодействию с реагентами. Если образец должен быть разведен или физически обработан

посадки саженцев

**Ход работы:** Выполнение операций подготовки к техническому обслуживанию и ремонту машин для посадки саженцев

Теоретическая часть:

Машина для посадки саженцев ПМ-1С.

Предназначена для посадки саженцев плодовых культур во всех промышленных зонах садоводства

Машина навесная однорядная, применяется для механизированной посадки саженцев плодовых культур при закладке и уплотнении садов, а также для посадки саженцев древесных и кустарниковых пород. Машина оборудована устройством для одновременного полива посадок. Навешивается на тракторы, оборудованные ходоуменьшителями. Сажалка (рис. 1) состоит из рамы, двух опорных колѐ с, сошника *4,* водополивного бачка, загортачей *2* и *13,* сидений, площадок для посадочного материала, маркеров и следоуказателей. На раме машины расположены основные узлы машины. В рабочем положении рама машины опирается на колеса, которые обеспечивают устойчивость сажалки в работе.

Основным рабочим органом машины является сошник, который образует посадочную борозду шириной 41 см и глубиной 40 см. Сошник сварной конструкции, клинообразной формы. Он состоит из ножа и двух щѐ к. Для предохранения сошника от забивания почвой в нижней части щѐ к приварено дно. В задней части дно сошника имеет полукруглый вырез для установки саженца в борозду при посадке.

Внутри сошника на оси установлен водополивной бачок, который предназначен для порционного полива корневой системы саженца в зоне высадки. Бачок состоит из резервуара вместимостью 8 л, щупа и уравновешивающего груза для регулировки момента самоопрокидывания. При нажатии саженцем на щуп бачок поворачивается вокруг своей оси и выливает на дно борозды порцию воды.

Рисунок 1 Машина для посадки саженцев ПМ-1С.

Загортачи - правый *2* и левый *13 -* и сиденья смонтированы на двух рамках, которые шарнирно присоединены к сошнику. Загортачи служат для засыпания почвой корневой системы саженцев и уплотнения почвы около посаженных деревьев. Сиденья регулируются по высоте и углу поворота. На раме машины смонтированы две площадки для запаса посадочного материала. Съѐ мное сиденье предназначено для рабочего, занятого на подаче саженцев сажальщику.

Сажалка снабжена правым и левым маркерами и следоуказателями. Маркѐ ры крепятся к раме машины шарнирно и предназначены для нарезки бороздок при работе агрегата со стороны непосаженного поля. Следоуказатель крепят к переднему брусу рамы трактора. Он облегчает вождение трактора параллельно предыдущему проходу.

Вылет маркеров и следоуказателей устанавливают в зависимости от ширины междурядья. Суммарно он должен быть равен ширине междурядья. При работе агрегата по следу, прочерченному диском маркера, направляют не гусеницу трактора, а вертикальную штангу следоуказателя.

При схемах посадки 4X5 м (с шириной междурядий 4 м и расстоянием между растениями в ряду 5 м - шаг посадки); 5X6; 6x6; 6X7; 7X8 и 8x8 м сажалка используется с маркером и следоуказателем; при схеме посадки 2,5X3,5 м - без следоуказателя.

Для поддерживания двухсторонней связи между трактористом и сажальщиками на тракторе устанавливают звуковой сигнал, шнур от которого выводят к рабочим.

Технология посадки саженцев машиной ПМ-1С.следующая. Поле, обработанное для посадки, маркируют в поперечном направлении культиватором КРН-4.2А или КРН-5,6. Для этого на раме культиватора симметрично устанавливают два окучника. Расстояние между ними должно быть равно расстоянию между деревьями в ряду принятой схемы посадки. Для поперечной маркировки также могут быть использованы агрегаты, состоящие из трактора Т-25А и культиватора КОН-2,8А или из самоходного шасси Т-16М и культиватора КРСШ-2,8А. При этом на культиватор устанавливают один окучник.

В продольном направлении на поле провешивают линии первого прохода посадочного агрегата. При прохождении последующих проходов тракторист ведѐ т агрегат, пользуясь следоуказателем и следом, оставленным диском маркера.

При работе сажалки сошник открывает борозду, образуя на еѐ дне валик из рыхлой почвы. Из основных баков по трубопроводу вода поступает в поливной бачок. Рабочий, сидящий на сиденье, берет саженец из запасной площадки и передаѐ т его сажальщику, сидящему около сошника. Сажальщик устанавливает саженец вертикально над щупом поливного бачка. В момент пересечения сошником поперечной маркерной борозды сажальщик опускает саженец на дно борозды и удерживает его в таком положении до полного; засыпания корней почвой. При опускании саженца в борозду сажальщик нажимает корнем на щуп поливного бачка, который опрокидывается и поливает борозду в месте посадки. Загортачи засыпают корневую систему саженцев и посадочную борозду почвой, образуя в линии ряда деревьев валик высотой до 10 см.

Агрегат при посадке двигается «челноком». После поворота на конце поля агрегат направляется рядом с посаженной полосой. При движении агрегата в направлении, обратном произведѐ нной посадке, сажальщик пересаживается на другое сиденье лицом к уже высаженным саженцам.

За посадочным агрегатом идут два оправщика, которые выпрямляют наклонившиеся растения, подтягивают вверх, в случае глубокой посадки и уплотняют почву около каждого дерева.

Глубину посадки саженцев регулируют перестановкой опорных колѐ с по высоте винтовым механизмом. Колеса должны быть расположены выше сошника на глубину посадки. Максимальная глубина хода сошника 50 см. Высоту загортачей регулируют перестановкой их стоек на тягах.

Норма порции воды, выливаемой на один саженец, устанавливается перемещением груза на рычаге.

При правильной установке груза бачок должен сам опрокинуться от массы воды, поступающей в него, или при лѐ гком нажатии на щуп.

Положение рамы сажалки в поперечной и продольной плоскостях регулируют изменением длины раскосов и верхней тяги механизма навески трактора.

Скорость движения посадочного агрегата при работе зависит от расстояния между растениями в ряду и от частоты подачи саженцев в борозду. Рабочая скорость машины 0,74 - 3 км/ч. Производительность агрегата до 450 шт./ч, масса машины 1008 кг.

#### **Практическое занятие 5**

**Тема:** Ремонт и техническое обслуживание ручного гербицидного опрыскивателя

**Цель работы:** закрепление полученных теоретических знаний, практическое изучение устройства и подготовка к техническому обслуживанию и ремонту ручного гербицидного опрыскивателя. Выполнить подготовку к техническому обслуживанию и ремонту ручного гербицидного опрыскивателя.

**Необходимые средства и оборудование:**

Ручной гербицидный опрыскиватель

#### **Задание:**

1.Изучить устройство, назначение ручного гербицидного опрыскивателя.

2. Выполнение операций подготовки к техническому обслуживанию и ремонту ручного гербицидного опрыскивателя

**Ход работы:** Выполнение операций подготовки к техническому обслуживанию и ремонту ручного гербицидного опрыскивателя

### **Теоретическая часть:**

ХЕРБИФЛЕКС-4 - легкий, ручной опрыскиватель с вращающимся диском для ульграмалообъемных обработок (УМО). Приводится в действие четырьмя батареями для карманных фонарей (D-cell/R20) Одного набора батарей хорошего качества хватает на 30 часов работы. Опрыскиватель разработан для малообъемных обработок (от 10 до 30 л/га) гербицидами узких полос от 10 до 75 см. Электродвигатель вращает диск распылителя с постоянной скоростью 2800 об/, что формирует однородные капли размером около 200 микрон. Размер капель достаточно велик, чтобы минимизировать риск сноса рабочего раствора. Жидкость подается самотеком

Для удобства проведения обработок с опрыскиванием ХЕРБИФЛЕКС-4 можно использовать специально разработанный бак Митюнин и ремень дополнительным оборудованием для опрыскивателя является конус распылителя, вторым вы сможете обрабатывать более широкие полосы

### ПРАВИЛА БЕЗОПАСНОСТИ

Работа с агрохимикатами опасный процесс. Оператор должен соблюдать все соответствующие нормы и правила безопасной работы с агрохимикатами, а также обязан использовать соответствующие средства личной защиты (См С РЕД(ГВ \ ЗАЩИТЫ ОПЕР/АТОРА). Ни когда не пользуйтесь опрыскивателем ХЕРБИФЛЕКС-4 в потенциально взрывоопасной среде и не распыляйте опрыскивателем воспламеняющуюся жидкость.

ХЕРБИФЛЕКС-4 подходит для обработок большинством стандартных гербицидов, а также для ультрамалообъемных обработок (разрешенных в некоторых странах; которые обеспечивают большую безопасность оператора при приготовлении оакивий смеси и заполнении бака

Рисунок 2 - Техника безопасности при работе с химикатами

- разрешенные сферы применения  $\blacklozenge$
- максимальная норма расхода  $\blacklozenge$
- максимальное число обработок  $\blacklozenge$
- меры безопасности оператора  $\bullet$
- меры по защите окружающей среды
	- Примечание: «Норма расхода» это количество химиката на гектар.

когда не принимайте пищу, не пейте и не курите во время работы с  $H<sub>и</sub>$ агрохимикатами. Но окончании работы с агрохимикатами или соответствующим оборудованием, тщательно вымойте руки Не допускайте людей (особенно детей) и животных на обрабатываемые участки.

Всегда храните агрохимикаты в надежном месте, недоступном для посторонних людей и животпых, а также безопасном для окружающей среды (примите все необходимые меры, чтобы предотвратить загрязнение воды). Следуйте инструкциям раздела об обработках опрыскивателем ХЕРБИФЛЕКС-

### ТЕХНИКА БЕЗОПАСНОСТИ ОПЕРАТОРА

При приготовлении баковой смеси и заполнении бака всегда надевайте нижеперечисленные средства защиты. Для обрабонж опрыскивателем ХЕРБИФЛЕКС-4 необходимо обязательно надевать ннцшную одежду

- резиновые перчатки и ботинки  $\blacklozenge$
- ботинки/туфли и длинные брюки
- ♦ защитная маска
- рубашка с длинными рукавами

Примечание:

а) Шумы: уровень звукового давления возле уха оператора не превышает 70 дБ (А).

в) Вибрация: значение среднеквадратичного отклонения перегрузки во время работы опрыскивателя составляет 2,5 м/сек2.

ПОДГОТОВКА К ОПРЫСКИВАНИЮ

Опрыскиватель поставляется в разобранном виде. Чтобы его подготовить к работе, следуйте нижеприведенным инструкциям:

Рисунок 3 – Подготовка опрыскивателя к работе

Разложите опрыскиватель и надежно соедините трубку подачи рабочею раствора с клапаном подачи. Инструкции по сбору Микрон Микропак ВЫ сможете найти в самом бакс. Ремень (если входит в поставку) подсоединяется к наконечнику корпуса с батареей. Снимите колпачок, как показано на рисунке. Вставьте батарейки (D-cell/R20)

### ПЕРЕД НАЧАЛОМ ПЕРВОГО ОПРЫСКИВАНИЯ

Перед первым опрыскиванием, потренируйтесь в управлении опрыскивателем, заполнив бак водой с жидким моющим средством.

Налейте пол-литра чистой воды в бак или бутылку и добавьте немного моющего средства (один или два мл). Наличие моющего средства обязательно, т.к. оно помогает снизить поверхностное натяжение жидкости в трубке подачи рабочего раствора и помогает обеспечить равномерный поток жидкости Приведите опрыскиватель в рабочее положение и проверьте на наличие утечек.

#### Рисунок 4 – Включение выключение опрыскивателя

Включите опрыскиватель и затем откройте клапан подачи рабочего раствора. Снова проверьте опрыскиватель на наличие утечек. При опрыскивании держите распылительную головку на уровне 5-7 см над землей или над сорняками, с углом наклона ручки-держателя к земле в 35-40°. Распыляйте жидкость в течение 10 секунд, желательно на чистую сухую поверхность (например, на бетонную дорожку), чтобы вы смогли понять, как именно ложится рабочий раствор на обрабатываемую поверхность.

### ПРИГОТОВЛЕНИЕ БАКОВОЙ СМЕСИ, ЗАПОЛНЕНИЕ БАКА И КАЛИБРОВКА

Поиготовленне баковой смеси и заполнение бака являются одними из самых опасных процедур во всем процессе опрыскивания. Всегда следуйте инструкциям на этикетках препаратов Всеиа пользуйтесь фильтром (подходящим для бака Микрон Микропак) п воронкой при заполнении баков с узким горлышком. Разводите только такое количество рабочего раствора, которое вам необходимо для обработки выбранного участка, чтобы исключить необходимость утилизации неиспользованного рабочего рас 1 вора.

Всегда надевайте перчатки при работе с агрохимикага.ми и оборудованием для опрыскивания.

Всегда пользуйтесь мерной посудой и палочкой для размешивания при подготовке рабочего раствора. Всегда тщательно промывайте водой участки кожи, на которые попал агрохимикат или рабочий раствор. Всегда мойте всю мерную посуду после использования

Общая норма расхода рабочего раствора при обработках опрыскивателем ХЕРБИФЛЕКС- 4 составляет около 20 л/га. Исключение составляет глифосат, объем рабочего раствора которого может быть снижен до 10 л/га. Эти нормы расхода ниже тех, ч го рекомендуются для полнообъемных обработок ранцевыми опрыскивателями. Используйте минимальную рекомендованную норму расхода препарата на эгикегке для соответствующей обработки и разведите препарат водой до нужного уровня. Например, если на этикетке минимальная рекомендуемая норма расхода составляет, 2 литра препарата, разведенного водой до 200 лигров на гектар для обработок ранцевыми опрыскивателями, используйте 2 литра препарата, разведенного до 20 литров для обработки опрыскивателем ХЕРБИФЛЕКС-4, т.с. 10% концентрация рабочего раствора.

Не применяйте концентрации выше максимально рекомендуемых на этикетке (если только иное не было специально рекомендовано), если этикетка содержит:

а) информацию, запрещающую малообъемные обработки, т.е. высокие концентрации раствора;

б) требование обязательного использования средств личной защиты при работе с разведенным раствором в больших объемах (Примечание: данное гребование должно быть заключено в специальную рамку на этикетке): или

в) одну из следующих фраз, предупреждающих о рисках: «очень токсичен», «токсичен» или «едкое вещество» или предупреждения типа «возможны серьезные повреждения глаз». Например, паракват (Грамоксофон), который классифицируется как токсичное вещество, не

может быть использован с опрыскивателем ХЕРБИФЛЕКС-4 в концентрациях, превышающих рекомендуемые на этикетке.

Микрон не рекомендует работать с более чем десятикратной максимально рекомендуемой концентрацией для полнообъемных обработок ранцевыми опрыскивателями. Для обработок рекомендуется использовать самые безопасные препараты с самыми низкими концентрациями.

Дтя подготовки баковой смеси препарата выберите норму расхода препарата на гектар, например, 2 литра глифосата на гектар. Затем определите общее количество рабочего раствора на гектар для обработки опрыскивателем Хербифлекс-4, например. 10 или 20 литров на гектар. Рассчитайте соотношение препарата и воды, например, 2 литра глифосата  $+ 8$  литров воды = 10 лигров рабочего раствора, т.е. соотношение 1 :

4. Используйте полученное соотношение, чтобы приготовить баковую смесь, например, на 5 литровый бак понадобится 1 литр глифосата и 4 литра воды.

Рисунок 5 – Заполнение бака опрыскивателя

Заполните бак до половины чистой водой и проверьте его на протечку. Отмерьте нужно количество препарата и добавьте его в бак. Никогда не используйте опрыскиватель при наличии протечки. Старайтесь не проливать рабочий раствор при заполнении бака

#### КАЛИБРОВКА

Приведенная ниже формула дает соотношение между шириной обрабатываемой полосы, расходом жидкости, скоростью движения и общим объемом рабочего раствора:

Расход жидкости (мл/мин) = 6 х объем раб.р-ра (л/га) х скорость движения (м/с) х ширину полосы (м)

Чтобы лучше откалибровать ХЕРБИФЛЕКС-4, с опрыскивателем поставляется вместе расчетный круг. Ниже описано как ним пользоваться

(.Определите норму расхода рабочего раствора. Норма расхода при ультрамалообъемных обработках может быть указана на этикетке препарата. Если норма расхода нс ясна, используйте стандартную: 10 л/га (общий объем баковой смеси) для глифосата и 20 л/га (общий объем баковой смеси) для других гербицидов

двигаться с меньшей скоростью, чтобы добиться нужной нормы расхода, чем двигаться быстро с большим расходом жидкости.

Таблица 2 – Выбор скорости движения

### Начало опрыскивания

Перед началом первой обработки, чтобы научится работать с опрыскивателем, проведи гс пробную обработку с водой с небольшим количеством моющего средства (См. ПЕРЕД НАЧАЛОМ ПЕРВОЙ ОБРАБОТКИ).

Проверьте скорость и направление iieipa (скорость менее 5 км/ч самая безопасная) Держите распылительную головку гак низко, насколько >то только возможно, чтобы минимизировать снос рабочего расi вора. Никогда не опрыскивайте в ветреную погоду и старайтесь не перемещаться в направлении негра. Удерживайте распылительную головку 5-7 см над листьями сорняков и опрыскиватель под углом наклона 35° - 40° от земли. Включите опрыскиватель. Когда вы услышите, что диск распылителя начал вращаться, откройте клапан подачи жидкости. Возможна небольшая задержка перед началом опрыскивания, пока жидкость не заполнит всю трубку подачи и не дойдет до форсунки.

Рисунок 7 – Правильное положение ручного опрыскивателя

Начинайте движение сразу же с началом распыления рабочего раствора. Примечание: Опрыскиватель не будет работать, если распылительная головка будет находиться выше уровня бака с рабочим раствором Лучше всего держать опрыскиватель ХЕРБИФЛЕКС-4 всегда с одной стороны, чтобы не ходить по обработанной части участка. Всегда держите распылительную головку вдали от тела и избегайте прямого контакта с рабочим раствором

#### **ЗАВЕРШЕНИЕ ОПРЫСКИВАНИЯ**

Закройте клапан подачи рабочего раствора и подождите немного, пока вся жидкость из конуса распылителя нс будет распылена. Затем выключите опрыскиватель. Когда диск распылителя прекратит вращение, поднимите распылительную головку над уровнем бака, а опрыскиватель установите под углом 45° и затем откройте клапан контроля расхода жидкости, чтобы вся жидкость, оставшаяся в трубке, смогла стечь обратно в бак. Не поднимайте распылительную головку до тех пор. Пока диск распылителя не прекратит вращение. Затем закройте клапан. Это изолирует жидкость в бакс и его можно будет отсоедини ть от опрыскивателя

#### **ПОСЛЕ ЗАВЕРШЕНИЯ ОПРЫСКИВАНИЯ**

Утилизируйте оставшуюся баковую смесь в соответствии с инструкциями на этикетке Храните агрохимикаты в надежном, закрываемом на замок, недоступном для детей месте. Обязательно после использования тщательно вымойте опрыскиватель, бак или бутылку водой с моющим средством. Никогда не погружайте распылительную головку в воду или под кран, т.к. это может испортить двигатель. Воду с моющим средством залейте в бак, взболтайте и затем распылите эту жидкость по обработанной территории или в другом доступном .месте. Бак и опрыскиватель тщательно вытрите изнутри тряпкой. Периодически снимайте конус распылителя для очистки диска распылителя.Чтобы выполнить эту операцию, снимите сначала форсунку, вытащив ее конуса распылителя (1). Затем снимите конус распылителя, прокрутив его по часовой стрелке, чтобы снять блок замка (2), и снимите его с нижней части корпуса двигателя (3) Диск распылителя можно удалить из конуса распылителя и почистить мягкой щеткой в мыльном растворе.

# Рисунок 9 - Снятие корпуса распылителя **СБОРКА ДИСКА РАСПЫЛИТЕЛЯ**

При сборке диска распылителя, во избежание повреждений, убедитесь, что вы правильно размещаете диск распылителя в конусе распылителя, а также что вы правильно устанавливаете корпус двигателя.

Сначала опустите диск распылителя в конус распылителя, убедившись, что диск занял свое положение на шарике на дне конуса распылителя. Затем установите корпус двигателя, убедившись, что вал двигателя правильно вставлен в паз в верхней части диска распылителя. Вставьте винты в шпоночные пазы корпуса двигателя и проверните против часовой стрелки, чтобы заблокировать узел.

Проверьте сборку диска распылителя, встряхнув распылительную головку. Если при этом движении сразу появится характерный шум диска, значит собрано все правильно, и диск будет свободно вращаться внутри.

Установите форсунку, убедитесь, что кольцевая прокладка в хорошем состоянии и установлена правильно. После работы с агрохимикатами или с опрыскивающим оборудованием всегда тщательно мойте руки и все открытые участки тела. Всю защитную одежду необходимо стирать и хранить отдельно от других вешен. Грязные перчатки вымойте снаружи и внутри

Для хранения опрыскивателя ХЕРБИФЛЕКС в течение долгого периода, удалите четыре винта на отсеке с батареями и почистите все элсктрокотакты металлической щеточкой или другим подходящим инструментом. Соберите снова опрыскиватель, не вставляя в него батарейки, и храните его в сухом помещении вдали от солнечного света. Батарейки храните в сухом вместе вдали от солнечною света.

#### **Практическое занятие 6**

**Тема:** Ремонт и техническое обслуживание прицепного садового опрыскивателя

**Цель работы:** закрепление полученных теоретических знаний, практическое изучение устройства и подготовка к техническому обслуживанию и ремонту прицепного садового опрыскивателя. Выполнить подготовку к правильному техническому обслуживанию и ремонту прицепного садового опрыскивателя

Необходимые средства и оборудование:

Прицепной садовый опрыскиватель

#### **Задание:**

1.Изучить устройство, назначение прицепного садового опрыскивателя

2. Выполнение операций подготовки к правильному техническому обслуживанию и ремонту прицепного садового опрыскивателя

**Ход работы:** Выполнение операций подготовки к правильному техническому обслуживанию и ремонту прицепного прицепного садового опрыскивателя

Предназначен для мало- и полнообъемного опрыскивания садов, виноградников, хмельников и лесных полос. Опрыскиватель состоит из резервуара 14 (рис. 1), трехпоршневого насоса 18, пульта управления 2, жидкоструйного эжектора 21, всасывающей и напорной коммуникаций, фильтров 16 и 17, вентиляторного распыливающего устройства и механизма привода, смонтированных на одноосном полуприцепе.

Резервуар вместимостью 2000 л снабжен указателем уровня с поплавком 9, заливной горловиной 7, закрытой крышкой с клапаном, и гидромешалкой. Пульт управления имеет редукционный 3 и отсечной 24 клапаны. Перемещение отсечного клапана осуществляет гидроцилиндр 23, включенный в гидросистему трактора. Давление в напорной магистрали зависит от степени сжатия пружины редукционного клапана, которую регулируют с помощью рукоятки 4.

#### Рисунок 1 - Вентиляторный опрыскиватель ОПВ-2000:

1, 22, 25 - рукава; 2 - пульт управления; 3 - редукционный клапан; 4 - рукоятка регулятора давления; 5 - манометр; 6 - предохранительный клапан; 7 - горловина; 8 - штанга; 9 поплавок; 10 - коллектор; 11- распылитель; 12 - вентилятор; 13, 24 - отсечные клапаны; 14 резервуар; 15 - напорная магистраль; 16, 17 - фильтры; 18 - насос; 19,20 - краны; 21 эжектор; 23 - гидроцилиндр; 26 - улитка

Вентиляторное распыливающее устройство снабжено осевым вентилятором 12, цилиндрическим кожухом, кольцевым распределительным каналом, по наружной кромке которого установлено два коллектора 10 с вихревыми или двусторонними центробежными распылителями 11. Коллекторы подключены к напорной магистрали 15. В кольцевом канале установлены направляющие лопатки, при повороте которых изменяется конфигурация струи воздушного потока.

Насос и вентилятор приводятся в действие от ВОМ трактора через карданную передачу и двухступенчатый редуктор. Переключая передачи редуктора, изменяют частоту вращения лопастного колеса вентилятора (2200 или 2500 мин'1).

Опрыскиватель может выполнять следующие операции: самоза- правку резервуара водой; гидравлическое перемешивание содержимого в резервуаре; настройку на рабочий режим без разлива жидкости; опрыскивание; после окончания работы промывку систем собственным насосом.

Заправка резервуара рабочей жидкостью заданной концентрации может осуществляться подвозными заправочными агрегатами через горловину 7. Для самозаправки в резервуар заливают два-три ведра воды, эжектор 21 опускают в водоем или емкость подвозчика воды, закрывают кран 19 и открывают кран 20, устанавливают максимальное давление, включают насос и перемещают клапан 24 влево. Вода от насоса поступает по рукаву 22 в эжектор и обесценивает его непрерывную работу в режиме струйного насоса, вода по рукаву 25 подается в резервуар.

Гидравлическое перемешивание. Закрывают краны 19 и 20, смещают гидроцилиндром 23 влево клапан 24 и включают насос. Из резервуара жидкость поступает в насос и сливается обратно в резервуар через клапан 6 и гидромешалку.

Рабочий процесс. Открывают кран 19 и закрывают кран 20, включают насос, перемещают клапан 24 в крайнее левое положение и начинают движение по обрабатываемому полю. Жидкость из резервуара, пройдя очистку в фильтрах 16 и 17, поступает в насос, а из него под давлением в корпус пульта управления 2. Избыточная часть жидкости через клапан 6 и гидромешалку возвращается в резервуар и перемешивает его содержимое. Из пульта управления по напорной магистрали 15 жидкость поступает к клапанам 13, отжимает их и проходит в коллекторы 10. Проходя через распылители,

жидкость дробится на мелкие капли, которые захватывает воздушный поток, поступающий от вентилятора 12, и наносит на объект обработки.

### Рисунок 2 - Варианты работы опрыскивателя ОПВ-2000

При двустороннем опрыскивании машина обрабатывает четыре ряда виноградников (рис. 2, а), два ряда хмельников (рис. 2, б), два полуряда низкорослых садов (рис. 2, в). При обработке высокорослых (до 8 м) садов устанавливают улитку 26 (рис. 2, г). В этом случае машина обрабатывает один полуряд. Доза внесения жидкости зависит от рабочего давления, диаметра отверстий распылителей, ширины захвата и скорости движения опрыскивателя.

Для обработки различных насаждений устанавливают соответствующий угол а наклона лопаток распределительного канала и частоту вращения п колеса вентилятора: в виноградниках  $a = 0...150$ ,  $\pi = 2200$  мин"1; низкорослых хмельниках  $a = 15...45$ °,  $\pi = 2200$ мин"1; высокорослых хмельниках  $a = 15...45^{\circ}$ ,  $\pi = 2500$  мин'1; низкорослых садах  $a = 15...30^{\circ}$ ,  $\pi$  = 2500 мин"1; высокорослых садах а = 15...45°,  $\pi$  = 2500 мин'1.

Доза внесения жидкости вихревыми распылителями 500... 1000 л/га, двусторонними центробежными - 100...250 л/га. Рабочее давление до 1,2 МПа. Опрыскиватель агрегатируют с тракторами МТЗ-80,

### **Практическое занятие 7**

**Тема:** Ремонт и техническое обслуживание гербицидного опрыскивателя для обработки приствольной полосы

**Цель работы:** закрепление полученных теоретических знаний, практическое изучение устройства и правильному техническому обслуживанию и ремонту прицепного гербицидного опрыскивателя для обработки приствольной полосы.

Выполнить подготовку к правильному техническому обслуживанию и ремонту прицепного гербицидного опрыскивателя для обработки приствольной полосы

Необходимые средства и оборудование:

Гербицидный опрыскиватель для обработки приствольной полосы

### **Задание:**

1.Изучить устройство, назначение гербицидного опрыскивателя для обработки приствольной полосы

2. Выполнение операций подготовки к правильному техническому обслуживанию и ремонту прицепного эксплуатации гербицидного опрыскивателя для обработки приствольной полосы **Ход работы:** Выполнение операций подготовки к правильному техническому обслуживанию

и ремонту прицепного эксплуатации гербицидного опрыскивателя для обработки приствольной полосы

### **Устройство и работа опрыскивателя**

Опрыскиватель выполнен в виде навесной машины, агрегатируемой с трактором тягового класса не ниже 1,4 кН.

Устройство опрыскивателя показано на рис. 1, а основных узлов - на рис. 2,3,5,6. Гидравлическая схема приведена на рис. 4.

Опрыскиватель состоит из рамы 1, бака 2 для рабочей жидкости, мембраннопоршневого насоса 3, блока 4 регулировки давления и управления потоком жидкости (блок управления), всасывающей коммуникации с фильтром 8, штанги.

Рама оборудована подножкой 6, которая может переустанавливаться на левую и правую сторону рамы.

Штанга состоит из семи секций: центральная 13, две средние 14, две крайние 19 и два концевика 18, которые шарнирно закреплены шкворнями с поджатием пружиной.

Центральная секция 13 штанги крепится к рамке посредством растяжек 12.

Рамка механизма подъёма посредством лебедки и троса перемещается в направляющих рамы 10 для регулировки высоты опрыскивания.

Раскладывание штанги в рабочее положение производится вручную. После этого центральная и промежуточные секции, а так же промежуточные и крайние фиксируются между собой стопорными пальцами.

Для визуального контроля уровня жидкости в баке имеется уровнемер 16.

Трехходовой кран 9 обеспечивает переключение следующих режимов работы опрыскивателя: «Опрыскивание», «Слив жидкости».

1 - рама; 2 - бак основной; 3 - насос; 4 - регулятор давления; 6 - гидромешалка; 7 - бак для мытья рук; 8 - фильтр всасывания; 11 - лебедка механизма подъема; 12 - раскос; 13 секция центральная; 14 - секция промежуточная; 15 - предохранительный механизм; 16 - уровнемер; 17 - узел распыла; 18 - концевик;

19 - секция крайняя.

Рисунок 1 - Опрыскиватель навесной штанговый ОН-600-12 (Р). Общий вид. Насос опрыскивателя.

1 - корпус; 2 - крышка диафрагмы; 3 - клапанная крышка; 4 - вал; 5 - демпферная камера; 6 патрубок нагнетания; 7 - патрубок всасывания; 8 - пробка со щупом.

Рисунок 2 - Насос РР-100. Общий вид.

Насос мембранно-поршневого типа обеспечивает подачу жидкости под давлением к узлам распыла и гидромешалке.

Основные технические характеристики насоса:

производительность - не более 110 л/мин;

.

максимальное рабочее давление - не более 2,0 МПа;

максимальная потребляемая мощность - не более 3,5 кВт.

Привод насоса осуществляется от ВОМ трактора через карданную передачу.

Максимально допустимая частота вращения ВОМ трактора - 540 об/мин.

При внесении рабочей жидкости, плотность которой выше плотности воды более чем на 20 %, обороты ВОМ трактора не должны превышать 450 об/мин.

Насос оборудован демпферной пневмокамерой 5 (рис. 2) для сглаживания пульсаций давления. Перед эксплуатацией насоса в демпферную камеру необходимо закачать воздух под давлением, на 20% ниже рабочего давления жидкости.

Контроль наличия масла в картере насоса осуществляется с помощью щупа 8. При необходимости, масло SAE 30 или аналог доливается в насос через масляную пробку 8. Объем масла в картере насоса - 0,8 л.

Блок регулировки давления и управления потоком жидкости (блок управления). Блок управления предназначен для регулировки количества жидкости, подаваемой на штангу опрыскивателя, за счет изменения давления в системе нагнетания. Все исполнительные механизмы имеют ручной привод.

1 - рукоятка управления главным клапаном; 2 - рукоятка регулятора давления; 3 - корпус фильтра; 4 - рычаг включения (отключения) секции; 5 - секция блока распределения; 6 штуцер; 7 - головка фильтра; 8 - демпферное устройство; 9-11 - штуцер; 12 - манометр.

Рисунок 3 - Блок регулировки давления и управления потоком жидкости.

Главный клапан, управляемый рукояткой 1 (рис. 3) предназначен для управления общим потоком жидкости, идущей от насоса (патрубок 10 - входной). Если подача жидкости на штангу опрыскивателя отключена, вся жидкость направляется на слив в основной бак через патрубок 11. Если подача жидкости на штангу опрыскивателя включена, то поток направляется через секцию регулировки давления и фильтр 3 к блоку секций 5 распределения жидкости. Давление жидкости, подаваемое на штанги, регулируется маховиком 2. Излишки потока направляются в бак (на перелив). Давление контролируется манометром 12.

Для предотвращения контакта рабочей жидкости с манометром служит масляный демпфер, расположенный под гайкой 8 и представляющий собой масляную резиновую эластичную ванну, заполненную маслом.

Перед подачей жидкости на штангу, она проходит очистку в фильтре 3. От фильтра жидкость подается (от патрубка 9) на эжекторную гидромешалку, которая создает турбулентное движение жидкости в баке.

Фильтр 3 необходимо промывать не реже 1 раза в смену. Для этого снимается корпус фильтра и извлекается фильтрующий элемент.

Принцип работы опрыскивателя.

При включении ВОМ трактора поток мощности передается на вал насоса 1 (рис. 4). Жидкость из основного бака засасывается через патрубок 8, проходит через кран 5 и фильтр 2 и поступает в насос. При промывке системы жидкость проходит тем же путѐм.

Жидкость под давлением поступает к блоку управления. Блок регулировки 7 устанавливает давление в системе нагнетания, обеспечивающее внесение необходимого количества рабочей жидкости на гектар при заданной скорости опрыскивателя.

После блока регулировки давления жидкость поступает к блоку распределения, где каждая секция обеспечивает запитку секций 3 и 4 штанги.

Узел распыла состоит из отсечного устройства с индифидуальным фильтром и распылителя, который фиксируется с помощью байонетной гайки. Отсечное устройство обеспечивает отсутствие подтекания жидкости из коллектора линии нагнетания при отключенном приводе насоса. Индивидуальный фильтр предотвращает засорение распылителей.

Распылители дробят рабочую жидкость на капли оптимального размера и равномерно распределяют ее втоль штанги опрыскивателя. Опрыскиватель комплектуется плоскофакельными щелевыми распылителями различной производительности, обеспечивающими качественное применение любых типов пестицидов.

При включении в работу гидромешалки 16, жидкость поступает под давлением в ее эжектор и увлекает за собой жидкость, находящуюся в баке. Суммарный объем жидкости, проходящий через гидромешалку за 1 минуту составляет не менее 10 % объема основного бака.

1 - насос; 2 - фильтр заборный; 3,4 - секции штанги; 5 - трехходовой кран; 6 - бак основной с бачком для мытья рук; 7 - блок регулировки давления с фильтром и распределением потока

жидкости; 16 - эжекторная гидромешалка.

Рисунок 4 - Гидравлическая схема опрыскивателя

### **Техническая характеристика опрыскивателя**

Основные параметры и характеристики опрыскивателя указаны в табл. 1.

Таблица 1.

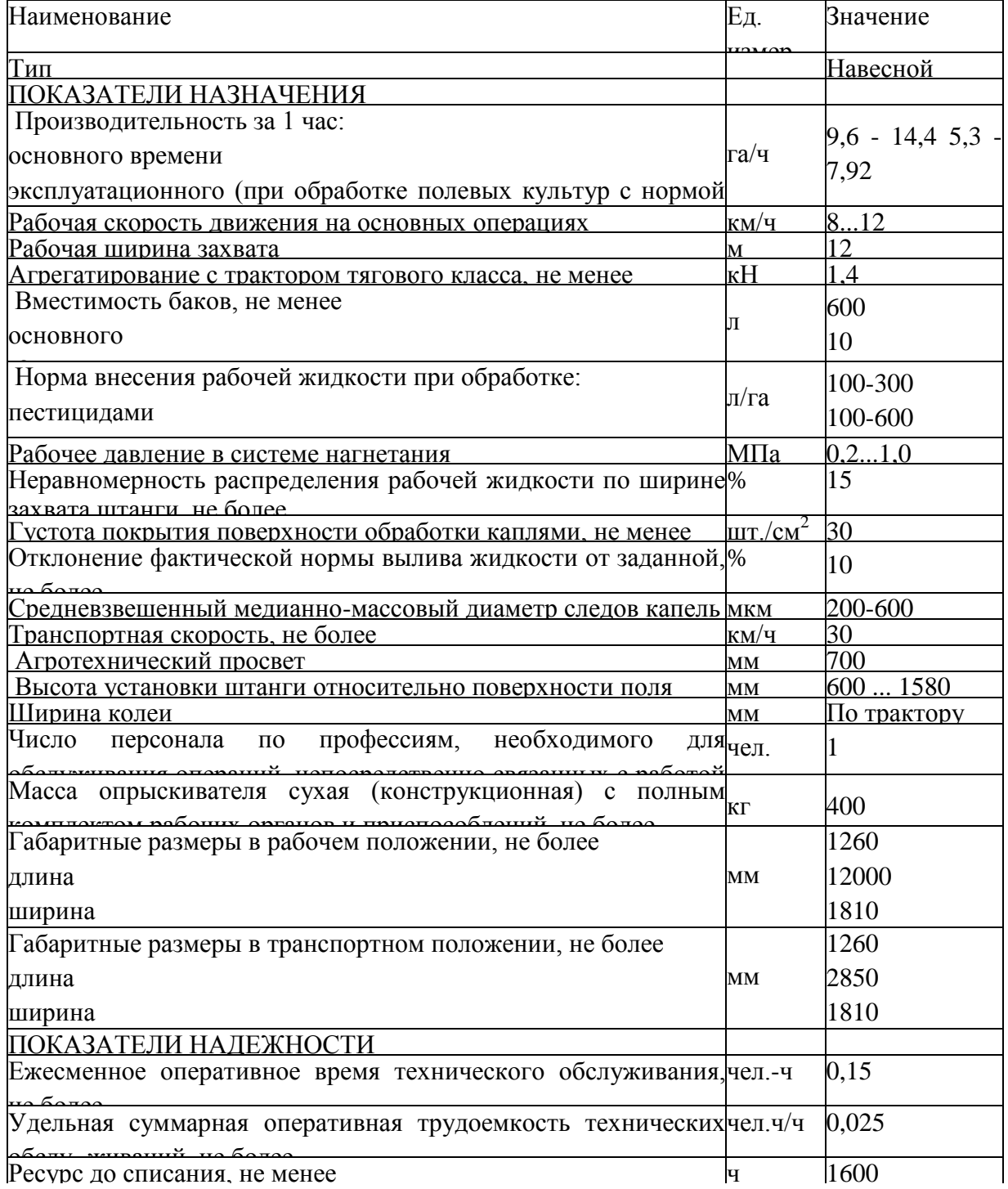
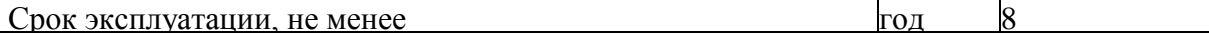

Примечание. Для внесения жидких минеральных удобрений опрыскиватель может комплектоваться распылителями с производительностью не менее 3 л/мин и таблицей настройки.

Опрыскиватель не содержит драгоценных металлов.

### **Требования безопасности**

К работе с опрыскивателем допускается рабочий персонал, прошедший специальную подготовку и знающий требования настоящего руководства по эксплуатации, «Правила по хранению, транспортировке и применению пестицидов и агрохимикатов» № 2.2.3.12-17-2003.

Категорически запрещается допускать к работе с опрыскивателем лиц моложе 18 лет, кормящих матерей и беременных женщин.

Лица, допущенные к работе с опрыскивателем, должны пройти медицинский осмотр.

Лица, систематически работающие с опрыскивателем, должны подвергаться медицинскому осмотру не реже одного раза в 12 месяцев.

Лица, работающие на опрыскивателе, должны соблюдать правила личной гигиены: руки перед работой смазывать вазелином, после окончания работы необходимо обмыть тело водой с мылом, спецодежду домой не уносить.

На месте работы не принимать пищу и не курить. Пищу следует принимать в специально отведенном месте, удаленном от места работы на расстояние не менее 100 м. Перед едой необходимо снимать спецодежду, мыть руки и лицо.

Лица, работающие с опрыскивателем, должны быть обеспечены комплектом индивидуальных защитных средств (спецодежда, спецобувь, респиратор, резиновые перчатки, резиновый фартук). Для защиты глаз от пестицидов следует применять очки типа ЗН.

Основные узлы опрыскивателя должны подвергаться ежегодно перед началом эксплуатации освидетельствованию с проверкой сварных швов обстукиванием и гидравлическому испытанию гидросистемы при рабочем давлении.

Ежедневно, по окончанию работы, средства защиты следует снимать, очищать и вывешивать для проветривания и просушки на открытом воздухе в течение 8-12 часов.

Кроме того, спецодежда должна подвергаться периодической стирке по мере ее загрязнения, но не реже, чем через 6 рабочих смен.

Категорически запрещается использовать в хозяйственных целях баки, ведра, бачки и другую тару из-под ядохимикатов.

На обработанных ядохимикатами участках запрещается пасти скот. Употреблять в пишу плоды и овощи с этих участков разрешается через определенный срок - в зависимости от применяемого химиката.

Заправка опрыскивателя водой из колодцев и водоемов строго запрещается. Не разрешается промывать систему гидрокоммуникаций опрыскивателя вблизи водоемов. Эту работу выполняйте в специально отведенном месте.

Бачок для воды должен быть всегда заполнен чистой водой, предназначенной только для мытья рук. Использовать бачок для питьевой воды или других целей запрещается.

Монтаж опрыскивателя и его навешивание на трактор должны проводить, при необходимости, два человека - тракторист и вспомогательный рабочий.

Категорически запрещается во время работы смазывать механизмы опрыскивателя, проводить какие-либо ремонты и прикасаться к вращающимся деталям. Осмотр, регулировку и уход за агрегатом осуществлять при остановке трактора и выключенном ВОМ.

Хранить опрыскиватель следует в помещении или под навесом с пустым баком.

При монтаже и демонтаже тяжеловесных узлов (бак, рама, штанга, насос) необходимо использовать имеющиеся в наличии подъемные средства.

Запрещено работать с трактором, имеющем поврежденные стекла кабины.

Не начинайте работу с отключенным или неисправным манометром (для моделей, не оборудованных компьютером).

Складывание или раскладывание штанги, а также развороты агрегата с разложенной штангой следует производить, убедившись в отсутствии вблизи человека или предметов высотой более 0,5 м.

При дальнем переезде опрыскивателя со сложенной штангой, последняя должна быть установлена на упоры.

Карданный вал должен иметь телескопический кожух. При вращении карданного вала обе части его кожуха должны быть закреплены цепями к неподвижным частям навески трактора и рамы опрыскивателя, и не должен вращаться. Вал насоса также должен быть закрыт кожухом. Перекрытие кожуха насоса и кожуха карданного вала должно быть не менее 50 мм.

Запрещается пользоваться открытым огнем возле хранилищ, цистерн и бачков с ядохимикатами. Запрещается размещать опрыскиватель с заполненным баком возле мест с открытым огнем.

Перевозка опрыскивателя по дорогам общего пользования производится при пустом баке в соответствии с "Правилами дорожного движения".

Запрещается транспортировка опрыскивателя с заполненным баком со скоростью более 15 км/ч.

Запрещается работа агрегата на склонах более 7°. При переездах по пересеченной местности следует преодолевать препятствия на минимальной скорости.

Более подробный инструктаж о мерах предосторожности при работе с опрыскивателем должен проводиться на месте работы специалистом, руководящим работой по опрыскиванию.

Все работы с пестицидами в жаркое время года проводятся в утренние и вечерние часы, при наиболее низкой температуре воздуха, малой инсоляции и минимальных воздушных потоках. В пасмурную погоду работа может проводиться и в дневные часы.

Опрыскивание растений не допускается при скорости ветра более 4 м/с. Разрешено использование опрыскивателей при скорости ветра до 8 м/с при оборудовании их распылителями, не имеющими мелких капель (менее 100 мкм) в факеле распыла.

Заполнение резервуаров опрыскивателей жидкими пестицидами производится с помощью насосов, эжекторов, шлангов и других приспособлений. Немеханизированное заполнение резервуаров растворами пестицидов запрещается.

При опрыскивании растений следует следить за тем, чтобы факел распыла не направлялся потоком воздуха на работающих. Для этого учитывают благоприятное направление движения воздуха и прекращают работы при его изменении.

Гидросистема опрыскивателя должна соединяться с гидросистемой трактора с помощью разрывных муфт.

Запрещается перевозить людей на площадке обслуживания опрыскивателя.

Запрещается пользоваться гидросистемой при наличии течи в соединениях.

Запрещается находиться при навешивании между трактором и опрыскивателем (в момент подачи трактора назад).

Опрыскиватель может сохранять устойчивость при стоянке на твердой поверхности с уклоном не более 8,5° в любом направлении.

## **Подготовка к работе, правила эксплуатации и регулировки.**

Подготовка опрыскивателя к работе.

Проверить комплектность опрыскивателя в соответствии с разделом 9 «Комплектность» настоящего Руководства по эксплуатации.

Изучить эксплуатационную документацию опрыскивателя.

Навесить опрыскиватель на трактор.

Карданный вал установить на ВОМ трактора и шлицевой вал насоса. Закрепить шарниры фиксаторами;

**Внимание!** Противоположные вилки шарниров должны быть расположены в одной плоскости.

Установить распылители на штангу опрыскивателя.

Проверить и при необходимости подтянуть болтовые соединения и гайки крепления фитингов.

Обкатка опрыскивателя.

Залить в бак 300 л воды технической (пол бака) через корзинный фильтр.

Установить рукоятку 1 (рис. 3) управления главным клапаном в горизонтальное положение (повернуть против часовой стрелки). Секционные клапаны 5 блока распределения жидкости открыть.

Рукоятку 2 регулировки давления вращать против часовой стрелки до упора.

Включить ВОМ трактора на холостых оборотах двигателя.

Перевести рукоятку 1 управления главным клапаном в вертикальное положение.

Плавно увеличить обороты двигателя, контролируя давление в системе нагнетания по манометру блока управления. Давление увеличить до 1,0 МПа (10 атм.), используя рукоятку 2 регулировки давления.

Проверить отсутствие подкапывания жидкости в местах соединений трубопроводов и работоспособность распылителей. Факел, образуемый распылителями, должен иметь форму плоского веера без видимых струй и пустот. В случае засорения сопло распылителя очистить одним из способов: промыть водой, продуть сжатым воздухом, либо прочистить щеткой, входящей в ЗИП опрыскивателя. Запрещается очищать сопло распылителя металлическими предметами.

Проверить работоспособность механизмов отключения секций штанги, поочередно переводя рычаги 4 управления ими в положение «Выкл.» (шток крепления рычага 4 задвинут в корпус секции).

При отключении секции штанги подача жидкости к ней должна прекращаться, отсечные устройства должны обеспечить отсутствие подкапывания жидкости из распылителей.

**Внимание!** При отключении секции штанги давление в системе нагнетания возрастает. Запрещается увеличивать давление выше максимального рабочего, указанного в табл. 1.

Обкатку опрыскивателя проводить в течение 1.2 мин.

Уменьшить давление в системе нагнетания до 0,2 МПа.

Отключить ВОМ трактора.

Настройка опрыскивателя на норму внесения рабочей жидкости.

• Выбрать требуемую передачу КПП трансмиссии трактора в зависимости от скорости, рекомендованной специалистом по защите растений.

• Уточнить скорость движения на выбранной передаче при номинальных оборотах вала двигателя, для чего:

отмерить участок длиной 100 м;

определить время t, за которое агрегат преодолеет данное расстояние на выбранной передаче;

определить скорость *V* движения агрегата по формуле:

$$
V = 360/I, \text{ km}/\text{q}
$$

• Рассчитать необходимый расход жидкости через распылитель по формуле:

$$
q = QVB, \qquad (1)
$$

600

где q - производительность одного распылителя, л/мин.

Q - норма внесения рабочей жидкости на гектар, л/га;

V - скорость движения опрыскивателя, км/ч;

В - шаг расстановки распылителей на штанге, м;

• Используя настроечные таблицы комплектов распылителей, которыми оснащен опрыскиватель, подобрать требуемый типоразмер распылителя и давление в системе нагнетания опрыскивателя.

Ниже приведены настроечные таблицы распылителей, которыми оснащен опрыскиватель.

Таблица 2.

Настроечная таблица распылителейСТ 110.03

| Давление, | Производитель- | Норма внесения, л/га при скорости движения опрыскивателя, |       |       |       |       |  |  |
|-----------|----------------|-----------------------------------------------------------|-------|-------|-------|-------|--|--|
| МПа       | ность, л/мин   | км/ч                                                      |       |       |       |       |  |  |
|           |                |                                                           |       | 10    |       | 12    |  |  |
| 0,2       | 0,98           | 147,0                                                     | 130,6 | 117,6 | 106,9 | 98,0  |  |  |
| 0,3       | 1,20           | 180,0                                                     | 160,0 | 144,0 | 130,9 | 120,0 |  |  |
| 0,4       | 1,39           | 207,8                                                     | 184,8 | 166,3 | 151,2 | 138,6 |  |  |
| 0,5       | 1,55           | 232,4                                                     | 206,6 | 185,9 | 169,0 | 154,9 |  |  |
| 0,6       | 1,70           | 254,6                                                     | 226,3 | 203,6 | 185,1 | 169,7 |  |  |
| 0,8       | 1,96           | 293,9                                                     | 261,3 | 235,2 | 213,8 | 196,0 |  |  |
| 1,0       | 2,19           | 328,6                                                     | 292,1 | 262,9 | 239,0 | 219,1 |  |  |

Таблица 3.

Настроечная таблица распылителей СТ 110.04

| Давление, | Производитель- | Норма внесения, л/га при скорости движения опрыскивателя, |       |       |       |       |  |  |
|-----------|----------------|-----------------------------------------------------------|-------|-------|-------|-------|--|--|
| МПа       | ность, л/мин   | км/ч                                                      |       |       |       |       |  |  |
|           |                |                                                           |       | 10    |       | 12    |  |  |
| 0,2       | 1,31           | 196,0                                                     | 174,2 | 156,8 | 142,5 | 130,6 |  |  |
| 0,3       | 1,60           | 240,0                                                     | 213,3 | 192,0 | 174,5 | 160,0 |  |  |
| 0,4       | 1,85           | 277,1                                                     | 246,3 | 221,7 | 201,5 | 184,8 |  |  |
| 0,5       | 2,07           | 309,8                                                     | 275,4 | 247,9 | 225,3 | 206,6 |  |  |
| 0,6       | 2,26           | 339,4                                                     | 301,7 | 271,5 | 246,8 | 226,3 |  |  |
| 0,8       | 2,61           | 391,9                                                     | 348,4 | 313,5 | 285,0 | 261,3 |  |  |
|           | 2,92           | 438,2                                                     | 389,5 | 350,5 | 318,7 | 292,1 |  |  |

Оптимальная высота установки распылителей над обрабатываемой поверхностью - 0,6 м. Допускается отклонение от этого значения от -0,1 м до +0,2 м.

В таблицах 2-3 приведены данные стендовых испытаний распылителей. При установке на опрыскиватель значение производительности распылителей может отличаться от табличной вследствие потерь давления в коммуникациях и регуляторе, но отклонение не должно превышать 10 %.

**Пример**. Норма внесения рабочей жидкости  $Q = 150$  л/га, скорость движения  $V = 10$ км/ч, шаг расстановки распылителей на штанге  $B = 0.5$  м. Тогда

 $150 \cdot 10 \cdot 0.5$ ,

 $q = 1,25$  л/мин.

По таблицам 2-3 определяем, что производительность 1,25 л/мин обеспечивает распылитель СТ 110.03 при давлении около 0,35 МПа.

Выполнить п. 5.2.1 - 5.2.5 настоящего Руководства.

Увеличить давление в системе нагнетания до величины, выбранной по табл. 2 - 3, при которой распылитель обеспечит расчетную производительность.

Проверить фактическую производительность распылителей в различных точках штанги (не менее 5-ти распылителей). Для этого необходимо собрать жидкость в мерный стакан в течение одной минуты (при больших расходах - 30 с), а затем определить среднее значение производительности по всем протестированным распылителям. Если это значение отличается от рассчитанного в п . 5.3.4 необходимо скорректировать давление

жидкости в системе нагнетания, после чего повторить замер фактической производительности распылителей.

Фактическую производительность распылителей необходимо определять на тех же оборотах вала двигателя, при которых определялась фактическая скорость агрегата в п. 5.3.2.

При обработке посевов скорость агрегата должна быть постоянной для обеспечения заданной нормы внесения рабочей жидкости.

Правила эксплуатации.

Опрыскиватель может работать в следующих режимах (рис. 7):

- режим приготовления рабочей жидкости;
- режим обработки растений пестицидом (основной режим);
- режим промывки системы.

Режим приготовления рабочей жидкости.

а) залить в бак техническую воду, а затем добавить необходимое количество пестицида.

б) установить рукоятку 1 управления главного клапана блока управления (рис. 3) в вертикальное положение.

в) закрыть все секции 5 блока распределения.

г) включить привод насоса и установить давление 0,5 - 1,0 МПа (5 - 10 атм). При этом эжекторная гидромешалка будет активно перемешивать рабочую жидкость в баке. Время перемешивания - 1 ... 2 мин.

Основной режим.

а) установить рукоятку 1 управления главного клапана блока управления (рис. 3) в вертикальное положение.

б) открыть все секции 5 блока распределения.

в) включить требуемую передачу КПП трактора (с учетом скорости движения, принятой при выборе распылителей).

г) на холостых оборотах двигателя включить привод ВОМ трактора. Увеличить обороты двигателя до рабочих.

д) провести обработку растений.

Режим промывки системы.

Промывка системы должна проводиться в конце каждой рабочей смены, а также при смене применяемого агрохимиката.

а) залить в бак 100-150 л чистой воды.

б) установить рукоятку 1 управления главного клапана блока управления (рис. 3) в вертикальное положение.

в) открыть все секции 5 блока распределения.

г) снять распылители со штанги.

д) включить привод ВОМ трактора на холостых оборотах двигателя.

е) провести промывку системы с выливом жидкости через отсечные устройства.

ж) слить остатки жидкости из основного бака.

**Внимание!** Промывка системы должна проводиться в строго отведенных местах, оборудованных для утилизации остатков пестицидов.

Регулировки штанги

Регулировка сжатия пружины предохранительного устройства концевика.

Сжатие пружины 4 (рис. 5) должно быть таким, чтобы с одной стороны обеспечить надежную фиксацию концевика 1 во время работы, обеспечивая прямолинейность штан-

ги, с другой стороны, позволять концевику 1 поворачиваться относительно штанги при соударении последней с препятствием, тем самым предотвращая серьезные поломки. Увеличение усилия сжатия пружины 4 осуществляется закручиванием гайки шкворня 3 .

1 - концевик; 2 - секция крайняя; 3 - шкворень; 4 - пружина.

Рисунок 5 - Элементы регулировки предохранительного устройства крайней секции.

Регулировка параллельности секций штанги.

Данная регулировка предназначена для обеспечения параллельности секций разложенной штанги.

Разложить штангу в рабочее положение. С помощью пальцев 3 (рис. 6 и 7) зафиксировать петли 4. Вращением гаек 5 отрегулировать и зафиксировать параллельность секций штанги друг другу. В последующем для раскладывания и складывания штанги пользоваться пальцами 3.

Таблица 5.

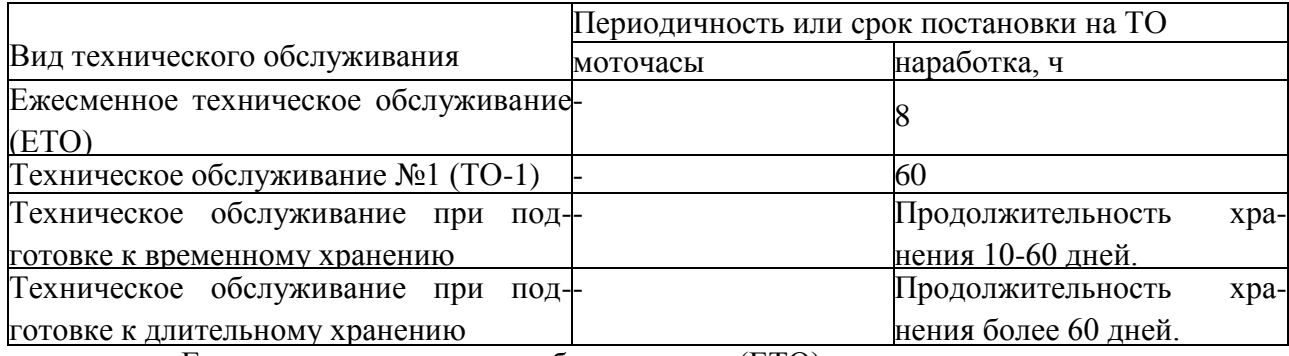

Ежесменное техническое обслуживание (ЕТО).

• После окончания работ слить остатки рабочей жидкости.

• Промыть гидросистему опрыскивателя в течение 2-3 мин, а затем отключить привод ВОМ.

• Используя гидравлический пистолет или моечную машину, смыть остатки пестицида с внутренних стенок бака, очистить наружные поверхности опрыскивателя от грязи и остатков пестицида.

• Слить жидкость из бака.

• Снять корпус 3 фильтра линии нагнетания (рис. 3), извлечь фильтрующий элемент и промыть его в чистой воде; использовать при необходимости мягкую полимерную щетку для очистки ячеек сетки. Собрать фильтр.

• Снять крышку фильтра 8 линии всасывания (рис. 1), отвернув накидную гайку, и извлечь фильтрующий элемент. Промыть его аналогично п. Проверить состояние резинового уплотнительного кольца крышки корпуса всасывающего фильтра.

• Включить привод насоса (не собирая фильтр линии всасывания) и прокачать гидросистему воздухом, остатки жидкости будут удалены из блока управления, напорных рукавов и распылителей.

**Внимание!** Время работы насоса при продувке системы не должно превышать 1 минуту.

• Проверить наличие масла в картере насоса. В случае необходимости - долить масло.

• Смазать шлицы карданного вала.

Проверить комплектность и надежность крепления сборочных единиц опрыскивателя.

Техническое обслуживание №1 (ТО-1).

Выполнить работы, перечисленные в п. 6.2.

Смазать сборочные единицы, оборудованные масленками;

Техническое обслуживание при подготовке к временному хранению.

• Выполнить работы, перечисленные в п. 6.2.

• Визуально проконтролировать техническое состояние рамы, штанги, бака, напорных коммуникаций.

• Проверить исправность гидроцилиндров, секций блока управления, распылителей. Поврежденные распылители заменить.

Техническое обслуживание при подготовке к длительному хранению.

Снять блок управления и сдать на склад, предварительно загерметизировав отверстия.

Демонтировать связки узлов распыла, промыть теплой водой, просушить. Разобрать узлы распыла, очистить от грязи и снова собрать. Сдать связки узлов распыла на склад.

Установить опрыскиватель на твѐрдую площадку.

Очистить гибкие рукава гидросистемы управления силовыми гидроцилиндрами от грязи, промыть теплой водой, просушить и покрыть светозащитным составом.

Точки и периодичность смазки узлов и механизмов опрыскивателя приведена в табл. 6.

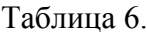

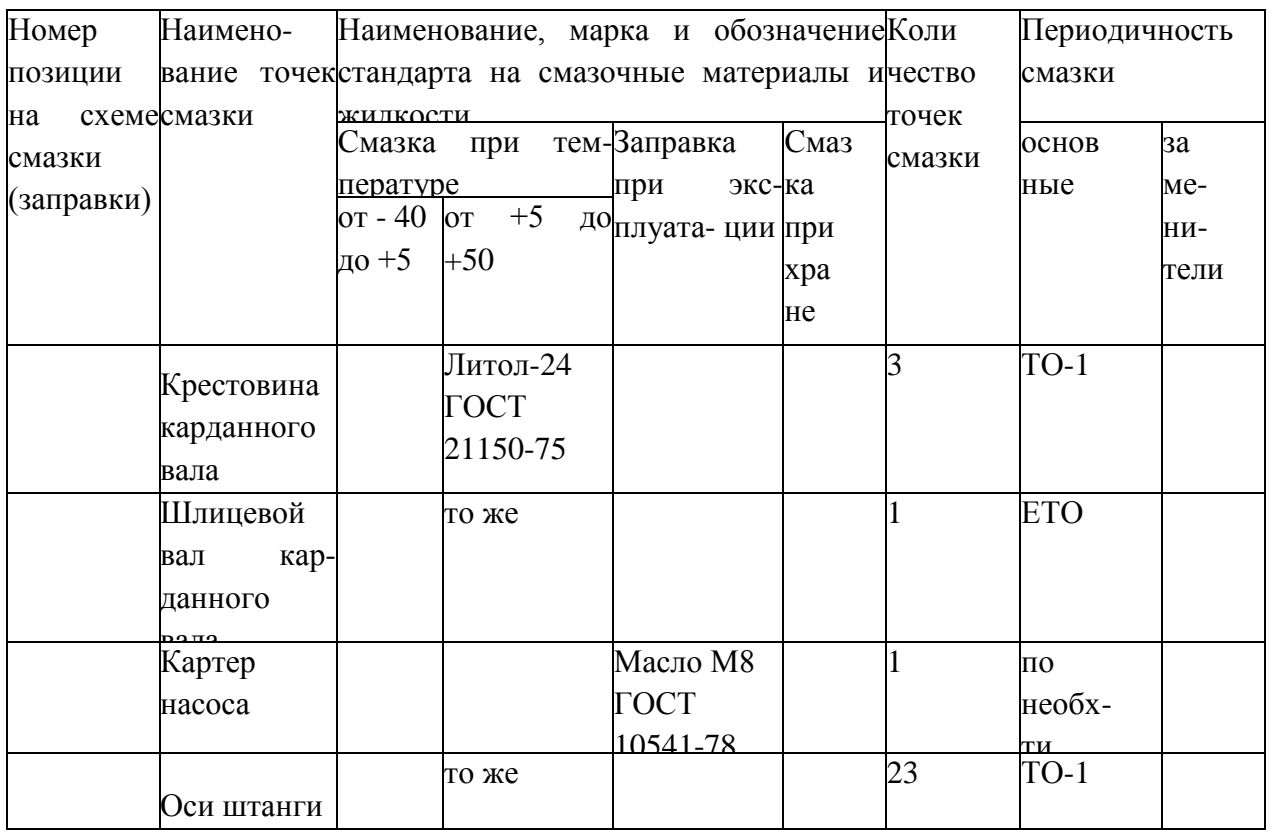

Точки смазки на опрыскивателе обозначены специальны

## **Перечень возможных неисправностей и указания по их устранению.**

Признаки и причины неисправности в работе опрыскивателя приведены в табл. 7 Таблица 7.

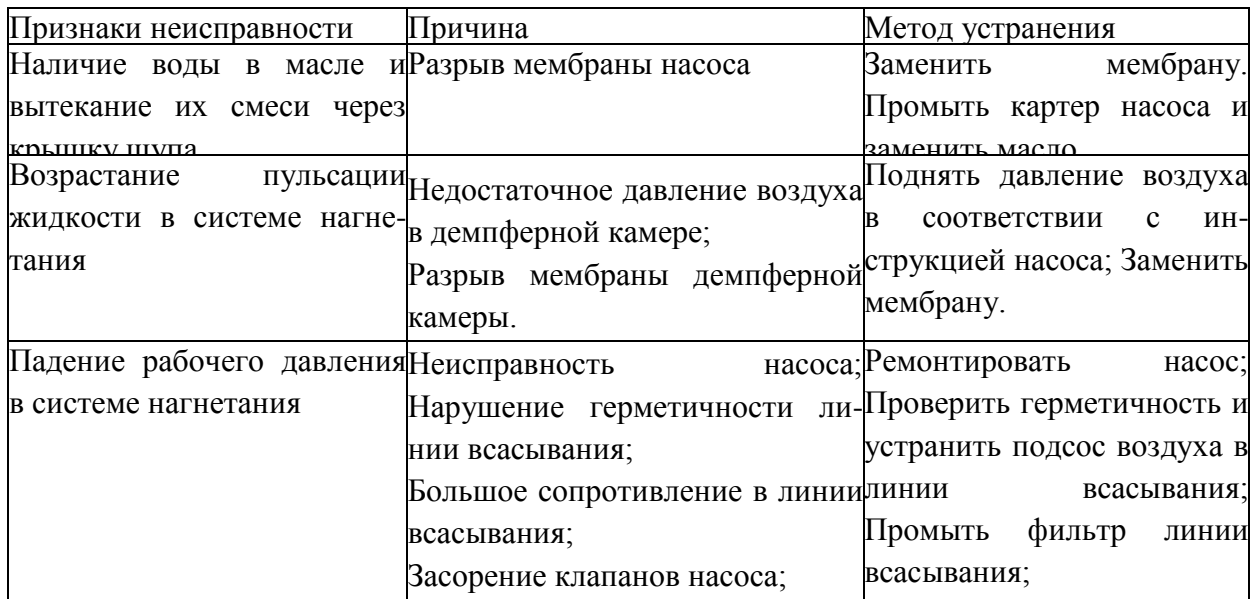

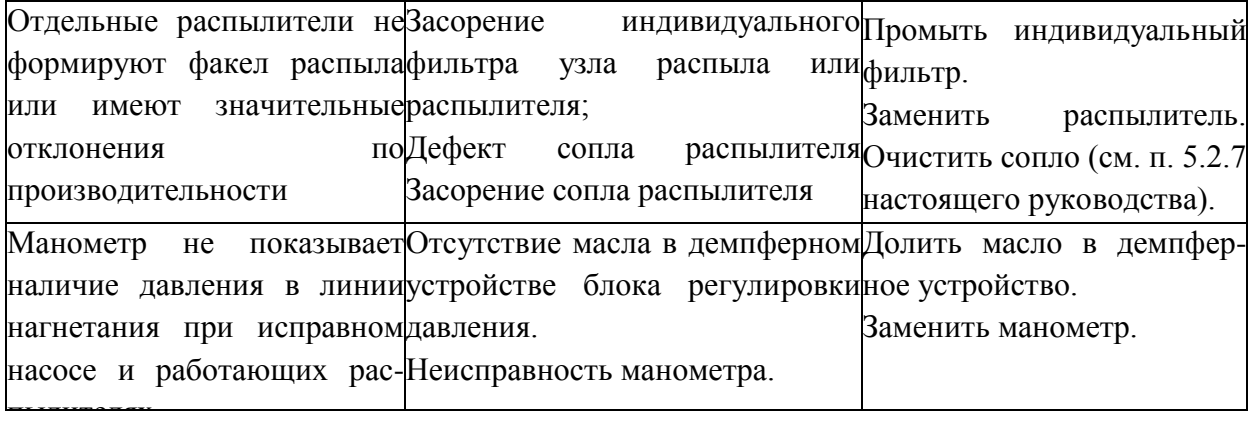

### **Практическое занятие 8**

**Тема:** Ремонт и техническое обслуживание косилки садовой горизонтальной

**Цель работы:** закрепление полученных теоретических знаний, практическое изучение устройства и правильному техническому обслуживанию и ремонту косилки садовой горизонтальной. Выполнить правильную подготовку к правильному техническому обслуживанию и ремонту косилки садовой горизонтальной

Необходимые средства и оборудование:

Косилка садовая горизонтальная

### **Задание:**

1.Изучить устройство, назначение косилки садовой горизонтальной

2. Выполнение операций подготовки к правильному техническому обслуживанию и ремонту косилки садовой горизонтальной

**Ход работы:** Выполнение операций подготовки к правильному техническому обслуживанию и ремонту косилки садовой горизонтальной

### **Устройство и работа изделия.**

 Косилка является навесной машиной с трѐх-точечной с системой навески к трактору, управляется и обслуживается механизатором (трактористом).

 Рабочим органом косилки являются ножи (14), вращающиеся на планке (13) (Рис.1) за счет установленных на кожух (4) угловых редукторов(Ю).

Редуктор закреплен на кожухе болтами и приводится в движение центральным редуктором(И) через соединение муфт (6,7,8).

 Несущим элементом косилки является рама(4) которая несет в себе функции кожуха, с дополнительно установленными по периметру резиновой юбкой (9) На раме также установлено опорное колесо (3) которыми возможно регулировать высоту и угол наклона косилки.

 Режущая часть представлена в виде планки (13) (2 шт.) с уставленными 2-я свободно вращающимися ножами (14) на втулке.

 Соединение машины с трактором осуществляется с помощью рамы навески (1,) и тросса регулировки на ролике (2,12) а передача мощности - от ВОМ через телескопический карданный вал с обгонной муфтой

- Передвигаться с косилкой, поднятой в транспортное положение с включенным ВОМ.

## **Подготовка к работе и порядок работы.**

Косилка поставляется заводом-изготовителем в собранном виде.

Перед вводом в эксплуатацию:

- Произвести внешний осмотр и проверку креплений всех составных? особенно обратить внимание на крепление ножей, планки крепления ножа надежность крепления трѐх-точечной навески;

- Проверить уровень масла в редукторах.

- Проверить правильность установки ножей, не допускается удар ножей друг об друга.

- Убедится в целостности режущих и противорежущих ножей.

- Произвести смазку опорных колѐс.

- Отрегулировать под необходимый размер навеску трактора, проверить целостность тяг, подцепить косилку и зафиксировать пальцы шплинтами

- Одеть на шлицевой вал центрального редуктора карданный вал с обгонной муфтой, отрегулировать под необходимую длину, подключить к ВОМ трактора.

По окончании работ установить машину на площадку, очистить от загрязнений.

## **Органы управления и приборы.**

Регулировка Высоты косилки осуществляется из кабины трактора, гидроцилиндром трѐх-точечной навески. Так же регулировка осуществляется с помощью дистанционных колец на опорном колесе (рис 2.)

Рисунок 2-Регулировка высоты косилки

В косилке возможно изменение направления вращения ножей, для этого необходимо изменить положение центрального редуктора на 180\*. (рис 3)

## Рисунок 3 – Центральный редуктр

В результате этого мы получаем разбрасывание скошенной мякоти в разные стороны или укладывание 6 валок.

Регулировка положения ножей производится муфтовым соединением (рис *U),* путем рассоединения муфт и проворачивания угловых редукторов до положения планки ножей

перпендикулярно относительно друг друга (рис. 1,) для этого необходимо снять защитный кожух редукторов, обеспечить свободное и надежное положение косилки с доступом к ножевой планке

Рисунок 4 – Регулировка положения ножей

## **Правила эксплуатации и регулировка.**

Произвести подготовку машины согласно разделу

При работе с косилкой необходимо производить пуск на ровной площадке, чтоб ножи не были загружены, после начинать работу

При работе на участке, запрещено нахождение людей ближе 50 метров ОТ косилки, наличие камней, строительного мусора, при наличии избегать заклинивания ножей.

При сильной засоренности участка снижать скорость движения, поддерживать обороты двигателя примерно 1800-2000 об.мин.

## **Техническое обслуживание.**

Техническое обслуживание необходимо приводить полностью снятой косилке с использованием средств защиты

Периодичность технического обслуживания необходимо выполнять согласно таблиц указанных ниже.

#### **Правила хранения и консервации.**

Правильное хранение машины обеспечивает ее сохранность, предупреждает разрушение и повреждения, способствует сокращения затрат на техническое обслуживание, ремонт и увеличивает срок службы.

 При организации хранения и консервации необходимо строго соблюдать ГОСТ 7751-85 ‗'Техника, используемая в сельском хозяйстве. Правила хранения".

 При постановке машины на хранение должно назначаться ответственное лицо (руководитель хозяйства и предприятия, в структурном подразделении лицо, назначенное приказом руководителя хозяйства)

 Машина, подготавливается к хранению, должна быть сдана механизатором, принята ответственным лицом.

Машина должна храниться в закрытом помещении или под навесом.

 Допускается хранение машины на открытых оборудованных площадках при обязательном выполнении работ по консервации, герметизации и снятию составных частей, требующих складского хранения.

Подготовка машины к хранению производится сразу после окончания работ.

Машина может ставиться на межсменное, кратковременное или длительное хранение.

Межсменным считается хранение продолжительностью нерабочего периода до 10 дней.

 На межсменное хранение машина ставится после проведения ежесменного технического обслуживания.

Кратковременным считается хранение продолжительностью нерабочего периода от 10 дней до 2-х месяцев.

 Подготовку машины к кратковременному хранению производить в соответствии с требования таблицы 4.

 Длительное считается хранение, если перерыв в использовании машины более 2-х месяцев.

 Подготовку машины к длительному хранению производить в соответствии с требованиями таблицы 5.

 Для длительного хранения машина должна быть законсервирована согласно ГОСТ 7751- 85 и установлена на подставки.

Вариант зашиты ВЗ-1 ГОСТ 9.014-78.

#### **Практическое занятие 9**

**Тема:** Ремонт и техническое обслуживание садовой косилки мульчировщика

**Цель работы:** закрепление полученных теоретических знаний, практическое изучение устройства и подготовка к правильному техническому обслуживанию и ремонту садовой косилки мульчировщика. Выполнить подготовку к правильному техническому обслуживанию и ремонту садовой косилки мульчировщика

Необходимые средства и оборудование:

Мульчировшик

### **Задание:**

1.Изучить устройство, назначение садовой косилки мульчировщика

2. Выполнение операций подготовки к правильному техническому обслуживанию и ремонту садовой косилки мульчировщика

**Ход работы:** Выполнение операций подготовки к правильному техническому обслуживанию и ремонту садовой косилки мульчировщика

 Мульчер KL (Рис.1 2-1), закрытая машина, идеальна для травы, побегов виноградной лозы и киви.

 Мульчеры KN, КР и KPU, (Рис.1 2-2 и Рис.1 2-4), машины идеальные для травы, деревьев среднего размера и подлеска.

 Мульчер КА, (Рис.1 2-3) машина идеально подходит для травы, деревьев среднего размера, кукурузы, подсолнечника. Не открывайте заднюю крышку, за исключением для технического обслуживания.

 Мульчеры KLA (Рис.1 2-6), идеально подходят для травы, побегов виноградной лозы и киви. Не открывайте заднюю крышку, за исключением для ТО.

 Мульчеры FLA (Рис.1 2-5), F-FL-FOX-FP-FA-FN (Рис. 2- 8), FZL FZ и FZP (Рис.1 2-7) машины, которые были разработаны для удовлетворения различных потребностей бизнеса: от традиционного окоса плоских поверхностей (напр. около банков) и канав, а также для поддержания живых изгородей, общественных парков и садов. Не открывайте заднюю крышку, за исключением для технического обслуживания.

 Мульчеры, описанные выше, должны быть подключены к трактору при помощи трехточечного крепления. Они приводятся в движение с помощью карданного шарнира, соединяющего ВОМ трактора с коробкой передач, расположенной на мульчере. Ротор приводится в действие при помощи защищенной ременной передачи.

## Рисунок 3 – Мульчер в вертикальном положении

## **Типы ножей KL, FL, KLA, FLA, FOX и FZL (Рис. 2)**

А Универсальные ножи (для травы, побегов виноградной позы и киви).

В Ножи paddle (лопаточкой) (для травы).

С Ножи молотки (для побегов виноградной лозы и киви).

## **Типы ножей КР, КА, KN, KPU, FP, FA, FN,F, FZ и FZP (Рис. 2)**

А Универсальные ножи (для травы и побегов виноградной лозы).

В Ножи paddle (лопаточкой) (для травы).

С Ножи молотки (для деревьев до 5 см диаметром).

## **Ножи на роторе**

 Требуется персонал: 1 ОПЕРАТОР + 1 ТЕХНИЧЕСКИЙ СПЕЦИАЛИСТ для перемещения мульчера.

Постепенно поднимите мульчер от его задней части, как указано в пункте монтаж

 Расположите мульчер вертикально на третьей точке, убедитесь, что он стоит устойчиво (Рис. 2-10)

(КА - KN - КР - KPU - KL - KLA).

Установите мульчер на надлежащие опоры.

Замените ножи, учитывая, что противоположные лопасти или молотки должны иметь одинаковый вес. Допускается разница в весе в пределах 2%.

Требуется персонал: 1 КВАЛИФИЦИРОВАННЫЙ СПЕЦАЛ.

Рис. 2-11 -А. монтаж универсальных ножей.

Рис. 2-11-В: монтаж ножей молотков.

Fig. 2-11-С: монтаж ножей paddle.

Монтаж ножей для КА • KN • КР - KPU - F-FA- FN - FP - FZ - FZP

Требуется персонал: 1 КВАЛИФИЦИРОВАННЫЙ СПЕЦАЛ.

Рис. 2-12-А: монтаж универсальных ножей.

Рис. 2-12-В: монтаж универсальных ножей и ножей paddli

Рис. 2-12-С: монтаж ножей молотков.

Рис. 2-12-D: монтаж ножей SG.

## ЗАМЕНИТЕ ГАЙКИ ПРИ ЗАМЕНЕ КАЖДОГО НОЖА. **ПРЕДУПРЕЖДЕНИЕ**

Никогда не устанавливайте различные модели ножей одновременно (всегда устанавливайте все универсальные ножи, или все ножи молотки, или все нож paddle, или все универсальные \* paddle).

После монтажа ножей проверьте правильность затяжки болтов

Мульчвр не предназначен для работы в земле, поэтом ножи никогда не должны касаться земли во время работ. Если это произойдет, то сильные перегрузки повлияю на органы передачи и вредные вибрации могут повреди мульчвр.

Все операции по регулировке должны выполняться когда мульчер остановится и карданный вал будет отклюючен от трактора.

 Мульчеры AGRIMASTER серии К , оснащены устройством как показано на рисунке 5 , имеют два положена установки, что позволяет получить два рабочих положена по отношению к трактору.

В таблице рисунок 6 размерность "Е" указывает на смещение мульчера вправо.

Мульчеры с гидравлическим смещением, см. Рис. на позволяют устанавливать различные промежуточные положения до максимума, соответствующего размерности "Е" в таблице .

Для того, чтобы изменить положение в системе трехточечного крепления, выполните следующие действия:

Рисунок 5 – Положение мульчера относительно трактора.

# Рисунок 6 – Смешение мульчера относительно трактора **Фиксированное устройство.**

 Монтаж для мульчеров KL, KLA, КР1250 U R90 Требуется персонал: 1 ОПЕРАТОР Для работы мульчера KL или KLA в центральном положении по отношению к трактору зафиксируйте плечо 1 в кронштейне 4 и соединение 2 в кронштейн 3 (Рис.7 2-15).

 Для работы мульчера KL или KLA в положении со смещением по отношению к трактору, зафиксируйте плечо 1 в кронштейне 5 и соединение 2 в кронштейне 3 (Рис.7 2-15).

Монтаж для мульчеров КА 1250 и КР 1250Требуется персонал: 1 ОПЕРАТОР

Для работы мульчера КА или КР в центральном положении по отношению к трактору, зафиксируйте плечо 1 в крон штейне 6 и соединение 2 в отверстие 4 кроншт. 3 (Рис.7 2-16 Для работы мульчера КА или КР в положении со смещением по отношению к трактору, зафиксируйте плечо 1 в отверстии 5 кронштейна 3.

 Монтаж для мульчеров КА 1500/3200, KN 150/320, КР 1500/2600 и КР 1250/2400 U Требуется персонал: 1 ОПЕРАТОР

 Фиксированное устройство отличается от предыдущих моделей только изогнутой формой обеих плеч 1.

Монтаж для мульчеров КР 2600S/3200S Требуется персонал: 1 ОПЕРАТОР

Направление вращения ротора зависит от рабочего направления мульчера. Убедитесь в том, что условия, показанные на Рис.10 4-2 соблюдены.

Рисунок 10 – Подключение мульчера

# **Трехточечное крепление.**

Убедитесь, что мульчер находится на ровной поверхности

Требуется персонал:

-При первом подключении -1 квалифицированный специал

-Следующие подключения -1 оператор

-Подключите трехточечное крепление следующим образом:

-Подключите точки соединения (Рис.11 4-3) к рычагу подъ емника трактора (Рис.11 4-4).

- Подключите три точки (Рис.11 4-3) к трактору (Рис.11 4-5).

Внимание:

 Убедитесь в том, что три точки правильно подключены к трактору. Очень важно, чтобы штифты и шплинты были правильно установлены (Рис.11 4-4 и 4-5).

-Соедините трубы гидравлического смещения, если они имеются, в соединения, имеющиеся на тракторе.

Примечание:

После того, как трубы были соединены, убедитесь что они:

-Являются достаточно длинными,

« не мешают подъемнику трактора,

- Не мешают карданному валу,
- Всегда контролируют движение.
- Завинтите и затяните рычаг 3-ей точки (Рис.11 4-6).
- Не соединяйте мульчер, как показано на Рис.11 4-7.

Рисунок 13 – Измерение расстояния карданного вала

Предупреждение**:**

 После подключения карданного вала к трактору и к мупьчеру, поднимите и опустите мупь- чер очень медленно, чтобы убедиться, что карданный вал соответствует условиям, представленным на Рис. 12 4-9-А и 4-*9-В*

Если В больше А Разделите карданный вал пополам.

- Используйте отрезанную часть как справочную длину

и сократите на нее избыточную часть вала. Удалите неровности, почистите и смажьте карданные валы.

- Соедините две половинки карданного вала вместе.

После подключения карданного вала к трактору и к муль- черу, поднимите и опустите мульчвр очень медленно, чтобы убедиться, что карданный вал соответствует условиям, показанным на Рис.13 4-9-А и Рис. 4-9-В.

### **Подсоединение карданного вала с предохрани шипом и возвратной пружиной.**

Предупреждение:

 Прежде чем произвести стыковку проконтролируйте, . чтобы предохранительный шип 1 (Рис. 4-11) прошел свободно. В противном случае позаботьтесь о его чистоте и о возможном смазывании.

Сначала соедините карданный вал с мульчером, потом с трактором.

- Направьте и толкайте карданный вал в шлицевым разъеме коробки сцепления пока он не остановится (Рис. 4-11).

- Нажмите предохранительный шип 1 большим пальцем одной руки и удерживайте нажатым,

пока кардан в отверстии не повернется примерно на 2 см.

- Уменьшите давление на шип, но держите большой палец на месте и продолжайте медленно вставлять кар-, дан в отверстие. Как только шип 1 войдет в свое посадочное положение 2 в отверстии, небольшое давление на ваш палец укажет, что установка закончена.

- Возьмитесь за вал и с силой потяните его, чтобы удостовериться, что он полностью заблокирован.

- Повторите эти действия со стороны трактора.

**Обслуживание карданного вала.**

### **Приводные ремни.**

 Ременный привод закрытого типа с крышкой 1, зафиксированной винтами. Защита оператора (Рис.14 5-4):

 Мульчер оснащен защитой сзади 2 (только для моделей KL-FL-FZL-FOX) или цепями 3 или разбрасывателями 4 так, что части измельчаемого продукта не могут попасть на оператора.

Защита коробки передач (Рис.14 5-4):

 Коробка передач оснащена пластиковым кожухом 5, который предотвращает возможный контакт с любой вращающейся деталью. Во время работы мульчера никто не должен находиться на расстоянии ближе 70 метров от мульчера.

Рисунок 14 – Защиты мульчеров **Приступая к работе.**

Используя различные типы тракторов, удостоверьтесь, что требования главы 4 относительно

длины карданногс вала соблюдены.

 Прежде чем запустить мульчер, оператор должен удостовериться, что карданный вал должным образом зафиксирован.

 Прежде чем запустить мульчер, удостоверьтесь, что ножи ротора не касаются земли. Если ножи касаются земли, они могут:

- Привести к вибрации, вредной для мульчвра.

- Быстро затупиться.

- Перегрузить элементы трансмиссии*.* 

#### **Регулировка рабочей высоты.**

Персонал: 1 ОПЕРАТОР

 Для того чтобы отрегулировать рабочую высоту, действуйте следующим образом (Рис.15 6-1):

- Соедините мульчер с трактором.

- Регулировка салазок:

Отрегулируйте салазки 2 с помощью болтов 1.

- Регулировка роллера:

 Отрегулируйте положение по высоте для роллера Э при помощи болтов 4 , которые держат суппорт 5 со стороны мульчера. Эта операция должна выполняться с обеих сторон. Регулировка группы салазки-роллер для **KLA:** Отрегулируйте положение по высоте для группы салазки-роллер 7 при помощи болтов 6. Эта операция должна выполняться с обеих сторон.

Рисунок 15 – Регулировка высоты

#### **Начало работы.**

Подключите гнезда шлангов к соединениям, установленным на тракторе, два для

бокового смещения, два для наклона (FP-FA-FN-FL-FLA-FZP-FZL-FOX). После того, как шланги были подключены, убедитесь, что они:|

- Достаточно длинные,

- Не мешают подъемнику трактора,

- Не мешают карданному валу,

- Всегда контролируют то же движение.

- Поднимите мульчер от земли и уберите опоры поддержки, закрепив их в самом нижнем положении.

Опустите мульчер так, чтобы колеса или роллер или салазки касались земли.

- Включите ВОМ и медленно отпускайте сцепление, чтобы Избежать перегрузки органов передачи.

- Позвольте ВОМу трактора достичь нужных оборотов (540 или 1000 об/мин), удостоверьтесь в правильности этого значения, обозначенного на наклейке на шасси мульчера..

- Скорость движения должна соответствовать типу измельчаемого материала и быть достаточной для срезания растений. Рекомендуемая скорость движения 3 км/ч.

 В случае маневрирования в узких кривых пространствах рекомендуется, чтобы мульчер был немного приподнят от земли.

Если обрабатываемая земля покрыта небольшими горками, желательно поднять мульчер, чтобы преодолеть горки. Как только критическая точка пройдена, опустите мульчер в нормальное положение для его работы

## **Перед началом работы.**

- Проверьте натажение ножей и в случае их износа замените ножи с привлечением

- Проверьте уровень масла в редукторе 1 (Рис.16 8-1) сняв пробку 2. Если масло находится у края отверстия пробки, значит масла достаточно. В противном случае откройте крышку 3 и заполните до краев.

- Проверьте состояние трубок гидравлического смещения, и, в случае их чрезмерного износа, замените их на трубки с такими же характеристиками.

## **-После первых 2-х часов работы.**

Персонал: 1 КВАЛИФИЦИРОВАННЫЙ СПЕЦИАЛИСТ

 Проверьте натяжение приводных ремней 1 (Рис.16 8-2). Чтобы выполнить эту операцию, посередине в точке, показанной стрелкой, надавите в направлении "Р" и проверьте, чтобы полученный изгиб был в пределах Т' Данная операция должна быть выполнена для каждого ремня отдельно*.* 

## **Каждые 8 часов работы.**

 - Производить очистку мульчера, удаляя все остатки скошенного материала, земли и т.д. Если необходимо, очистите мульчер струями воды (применив мойку под давлением).

Не направлять струи воды под давлением в направлении зоны 13 (Рис17. **8-3-Л).**

- Для смазки использовать ROLOIL "ISOMOV-MS/2" или эквивалент в местах смазки (Рис17. 8-3).

 Масло и его производные очень вредные, не разлагаются с окружающей среде. Соблюдайте правила хранения и утилизации.

Рисунок 16 – Обслуживание ремней и редуктора

Рисунок 17 – Смазка вала

# **Натяжение.**

 Проверяйте натяжение ремней после 30 минут работы, потом - каждые 100 часов работы. Чтобы натянуть ремни, следует:

- Снимите крышку корпуса защиты ремей.
- Отверните гайки 4 (Рис.18 8-4) пока редуктор не будет сходить» свободно.
- Отверните гайки 6А и 5В
- Отверните гайку 6А и затяните гайки 6В пока натяжение ремня не будет, как показано в.
- Затяните гайки 4, 5А, 5В, которые были ослаблены.
- Убедитесь, что позиция как на Рис.18 8-5.
- Поставьте на место крышку корпуса защиты ремней.

# **Замена**

Чтобы заменить приводные ремни, следует:

- 0«мле1^ъш^юрпусазаи^ггыремей.
- Отверните гайки 4 (Рис.18 8-4) пока редуктор не будет сходить» свободно.
- Отверните гайку 6А.
- Нажимайте на редуктор до тех пор, пока ремни не провиснут.
- Замените ремни.
- Нажимайте на редуктор до тех пор, пока ремни не засвистят 8.4.1.
- Поставьте на место крышку корпуса защиты ремней.

# **Натяжение F - FZ - FZL - FZP - FN**

Чтобы натянуть ремни, следует:

Персонал: 1 ОПЕРАТОР

- Затяните гайку 1 чтобы натяжение ремня было, как гтаваюв

**Замена F - FZ - FZL - FZP - FN**

Персонал: 1 ОПЕРАТОР

Чтобы заменить приводные ремни, следует:

- Открутите гайку 1 до полного ослабления пружины 2.
- Замените ремни.
- Произведите натяжение пружины 2
- Установите крышку корпуса защиты ремней на место.

Рисунок 18- Натяжение

#### приводного ремня

### **Хранение мульчера.**

 Мульчер не *нуждается* в особых условиях хранения. Если период хранения довольно долгий (3-4 месяца), необходимо, чтобы мульчер был очищен, вымыт и вытерт аккуратно и смазан в точках, показанных на Рис. 8-3.

## **Карданный вал.**

 Для технического обслуживания карданного вала придерживайтесь инструкции в приложенном руководстве.

## **Практическое занятие 10**

**Тема:** Ремонт и техническое обслуживание навесной почвообрабатывающей фрезы

**Цель работы:** закрепление полученных теоретических знаний, практическое изучение устройства и подготовка правильному техническому обслуживанию и ремонту навесной почвообрабатывающей фрезы.

Выполнить подготовку к правильному техническому обслуживанию и ремонту навесной почвообрабатывающей фрезы

Необходимые средства и оборудование:

Почвообрабатывающая фреза

## **Задание:**

1.Изучить устройство, назначение навесной почвообрабатывающей фрезы

2. Выполнение операций подготовки к правильному техническому обслуживанию и ремонту навесной почвообрабатывающей фрезы

**Ход работы:** Выполнение операций подготовки к правильному техническому обслуживанию и ремонту эксплуатации навесной почвообрабатывающей фрезы

**Установка** оборудования(сцепление с трактором) четко следуйте инструкции ниже для сцепления оборудования с трактором:

Убедитесь, что оборудование идеально ровно уложено и стоит на земле на ножках,

После установки блока управления и оборудования в соответствии с формальностями и все указаниями, изложенными в предыдущих параграфах, прочитайте нижеследующую инструкцию и найдите схему гидравлической системы для совершения заданных элементов управления:

Для поднятия «головного блока» потяните рычаг Поз. «А» к удаленному клапану. Чтобы опустить его, удерживайте рычаг в направлении наружу. Чтобы остановить головное устройство в промежуточном положении, отпустите рычаг (в его устойчивом центральном положении).

Чтобы выпустить "комплект обратных дисков вручную", потяните рычаг поз. "В". Для возврата в исходное положение-отпустите рычаг.

Для выполнения "выдвижения блока" удерживайте рычаг поз. "В" вниз в направлении наружу. Чтобы он двигался его назад, опустите рычаг вниз по направлению к удаленному клапану.

- если комплект дисков не работает (набор дисков соединен с быстроразъемным соединением трактора).

- если комплект дисков поднят над поверхностью земли(набор дисков соединен с быстроразъемным соединением трактора)

Перед выполнением любого маневра, даже для проверки, внимательно прочитайте данное руководство и обратите внимание на инструкции и указания пунктов, касающихся вышеуказанных функций управления.

Функции платы управления (MARTE 14 Е и MARTE BIPOWER)

В случае возникновения любой сомнений обратитесь в нашу службу послепродажного обслуживания

Выключите главный переключатель перед работой с электрической системой

После включения электрического соединения платы управления и установки оборудования в соответствии с формальностями и все указаниями, изложенными в предыдущих параграфах, прочитайте нижеследующую инструкцию (рис.8е) для совершения заданных элементов управления

### Рисунок 5 - Блок управления

Для включения платы управления переместите вверх кнопку поз.1 (ON). Для выключения переместите ее вниз (OFF).

Чтобы поднять "головное устройство", удерживайте кнопку поз. "В" кверху. Чтобы опустить, удерживайте ее книзу Чтобы остановить головной блок в промежуточном положении, отпустите кнопку (в ее устойчивом центральном положении)

- Чтобы выпустить «комплект обратных дисков вручную»», нажмите кнопку с грибовидной головкой поз. "D". Для сброс стите » -юнку

Для выполнения "выдвижения блока" ул- ; шиваите кнопку поз. "С\* нажатой вправо.

Чтобы вернуть ее обратно, удерживайте ее в левом направлении

-Для выполнения "вращения" набора дк в масовой стрелке нажмите кнопку поз. "А" вверх. Для вращения против часовой стрелки нажмите ее вниз.

Перед выполнением любого маневра, даже для проверки, внимательно прочитайте данное руководство и обратите внимание на инструкции и указания пунктов, касающихся вышеуказанных функций управления Рис. 5е.

Если плановое техническое обслуживание не проводится, машина может представлять опасность для оператора и людей, находящихся поблизости. Для обеспечения безопасной и эффективной работы машины следите за тем, чтобы план технического обслуживания выполнялся надлежащим образом.

Категорически запрещается вскрывать, изменять и улучшать детали машины, которые могут нарушить ее нормальную работу.

Машина устроена таким образом, что ее может использовать только один оператор.

Машина может использоваться только уполномоченным персоналом, который был обучен и проинформирован о рисках, связанных с использованием машины.

Перед включением машины оператор должен убедиться, что в непосредственной близости от машины нет никаких средств или людей, так как такая ситуация представляет опасность для оператора и других людей.

При использовании сжатого воздуха необходимо надевать защитные очки или другую защитную одежду, предусмотренную законом. Не используйте оборудование при отсутствии хорошей видимости.

Изгороди от дренажа, вспашки или вызнанные предыдущим разбиванием комков могут разрушиться. Не работайте вблизи отверстий, дренажей и т.д. Убедитесь, что в рабочем месте нет подземных труб.

Убедитесь, что на рабочем месте нет подземных или воздушных электросетей, кроме низко расположенных.

Не используйте оборудование, если рядом находятся сваленные или сложенные материалы, которые при столкновении могут упасть или разлететься.

Оборудование понятно в использовании, но это не означает, что оператор не должен действовать осторожно, чтобы время от времени предотвращать ситуации, которые могут быть опасны для него или других людей.

Установка карданного соединения

Перед установкой карданного соединения убедитесь, что двигатель трактора выключен, ключ убран и его запуск невозможен без действий оператора, устанавливающего оборудование

Чтобы установить оборудование, следуйте следующим указаниям:

-Тщательно очистите пазы ВОМ как трактора, так и оборудования с помощью тряпок или щеток. Затем смажьте маслом или жиром

-Убедитесь в отсутствии посторонних предметов в шлицах карданного соединения и, если необходимо, удалите грязь, затем смажьте маслом или жиром

-Маленький трактор, напечатанный на этикетке, показывает сторону трансмиссии трактора

-Вставьте карданное соединение на шлицевой вал трактора и оборудования Нажмите на кнопку и надвиньте ступицу вилки на ВОМ так, чтобы кнопка пришла в исходное положение после фиксации ВОМ (рис. 6а).

-Закрепите свободный конец цепи в одном из отверстий рамы трактора соответствующим стопорным болтом так, чтобы сочленение привода было допустимым при любых условиях работы и транспортировки.

Убедитесь, что на карданное соединение ничего не наложено и не накручено

### Установка разгрузочного комплекта дисков

Разгрузочный комплект дисков используется для двух операций: он перекапывает землю и убирает вредоносные растения между рядами.

Для установки разгрузочного комплекта дисков действуйте следующим образом:

 -Заведите трактор и поднимите заднее оборудование примерно на 20 см, выключите двигатель и вытащите ключ выключателя из платы

-Убедитесь, что никто из находящихся рядом с машиной не может управлять панелью, опускающей задние три точки подключения трактора.

- Тщательно очистите паз в опорном рычаге комплекта дисков и два штифта, затем смажьте маслом или смазкой.

- Выделите разгрузочный комплект дисков (диски с гладкими ободками), очистите соединительный паз и вставьте его в два штифта (рис 9 поз 1) опорного рычага комплекта дисков

- Вставьте две шлицевые шайбы и гайки. Перед закреплением гаек установите глубину проникновения в грунт. Регулировка наклона внешнего конца комплекта дисков влияет на глубину, на которой удаляется почва 8 случае твердых почв рекомендуется установить набор дисков на максимальную глубину твердости достаточно средней глубины

- Крепко закрутите две гайки.

- Вставьте шток чувствительного устройств зажим (поз 3) и затяните крепежные винты (поз. 4).

-Для подключения гидравлически» ц - ИСКОВ (быстроразъемное соединение: подача и слив) смотрите гидравлическую схему и рис. 9а.

### Рисунок 9 – Гидралическая система фрезы

Настройка штока чувствительного элемента

Шток чувствительного устройства имеет две отдельные регулировки: устройство для продвижения и горизонтальную регулировку.

Если эти две регулировки очень хорошо настроены, операция по расчистке будет выполнена успешно и быстро

## НАСТРОЙКА УСТРОЙСТВА ДЛЯ ПРОДВИЖЕНИЯ

Очень аккуратно настройте шток чувствительного устройства: если он установлен правильно, то почва вокруг ствола будет действительно очищена без повреждения самого ствола

На рис 10 Поз. NR. 2 показано правильное положение чувствительного устройства; расстояние между чувствительным устройством и комплектом дисков будет пропорционально скорости движения трактора Чем быстрее движение, тем больше расстояние, чтобы оставить пространство для движущегося комплекта дисков.

NR. 1 на рис. 10 показана, например, позиция, которая слегка опережает предыдущую. Мы предлагаем это положение для работы на междурядьях, которые состоят из растений с деформированным стволом (например, виноградники ит.д.) или находящимися не совсем на одной линии.

NR. 3 на рис. 13 показано неоткорректированное положение штока чувствительного устройства

Для регулировки опережающего устройства воздействуйте на два крепежных винта рис 10 поз.4.

При регулировке всегда учитывайте, что чувствительное устройство обладает собственной гибкостью и может выполнять поворот, который отличается от поворота набора дисков. Правильная регулировка чувствительного устройства не должна допускать его соприкосновения с комплектом дисков до самостоятельного поворота последнего.

# Рисунок 10 – Регулировка штока чуствительности ГОРИЗОНТАЛЬНАЯ НАСТРОЙКА

Шток чувствительного устройства также поддается горизонтальной регулировке. Стержень чувствительного устройства должен быть установлен примерно в середине набора дисков (на одной линии с его осью).

Если необходимо удалить большие кусты или крупные стволы вредных растений, то стержень чувствительного устройства можно установить выше, чтобы набор дисков выкорчевывал кусты, а не выкапывал их.

Эту регулировку можно рассмотреть и в том случае, если необходимо выполнить более глубокую выкорчевку

Для выполнения горизонтальной регулировки необходимо воздействовать на два крепежных винта (Рис. 11 поз. 4) зажима стержня чувствительного устройства (Рис. 11 поз. 3). Когда шток достигнет оптимального положения, крепко закрутите два винта.

Рисунок 11 – Горизонтальная регулировка штока чуствительности Установка бороздообразующего комплекта дисков

В отличие от разгрузочного комплекта дисков, бороздообразующий комплект дисков работает с землей, на которой до этого использовался первый набор дисков. Бороздообразующий комплект дисков работает не из-за гидравлического вращени «(двигатель), а из-за трения об почву, которое вызывает вращение, так как он свободен от вала (нейтральное положение).

Для установки бороздообразующего комплекта дисков действуйте по инструкции: - Заведите трактор и поднимите заднее оборудование примерно на 20 см, выключите двигатель и вытащите ключ выключателя из платы.

Убедитесь, что никто из находящихся рядом с машиной не может управлять панелью, опускающей задние три точки подключения трактора.

Снимите шток чувствительного устройства и его регулируемую опору, обращайте внимание на подкручивание винтов опоры, чтобы сохранить резьбы чистой.

Для снятия комплекта дисков разгрузочного устройства открутите гайки, снимите шлицевые шайбы, отсоедините гидравлические трубы и закройте фитинги дистанционного клапана подходящими колпачками.

-Тщательно очистите паз в опорном рычаге комплекта дисков и два штифта, затем смажьте маслом или смазкой.

- Выделите бороздообразующий комплект дисков (диски с зубчатыми ободками), очистите соединительный паз и вставьте его в два штифта (рис. 12 поз. 1) опорного рычага комплекта дисков.

- Вставьте две шлицевые шайбы и гайки. Перед закреплением гаек отрегулируйте набор дисков для образования борозд так. '-•тобы ось дисков была параллельна почве.

- Крепко закрутите две гайки.

# Рисунок 12 – Установка бороздообразующего диска Вертикальная регулировка

Два задних колеса необходимо отрегулировать для того, чтобы комплект дисков работал именно в зоне между рядами рис. 13 поз. 2 и 3: воздействуйте на крепежные винты поз. 4, поднимите колеса на необходимую высоту, крепко закрутите крепежные винты. Перед началом работы убедитесь, что высота колес всегда ниже расположения оси комплекта дисков

# Рисунок 13 – Вертикальная регулировка дисков Боковая регулировка

Боковая регулировка положения комплекта дисков подготовлена предварительного, чтобы сделать работу междурядного оборудования более эффективной. Она состоит из подвижного рычага Рис. 13 поз. 1. который можно перемещать прямо с места водителя с помощью рычага "В" с гидравлической диаграммы для MARTE 13, рычага "С" для MARTE 14 и кнопки "Поз.С Рис. 08е" как для MARTE 14 Е и BIPOWER. Рекомендуется перемещать его вперед во время движения трактора чтобы облегчить работу

## ПОДЪЕМ ГОЛОВНОГО УСТРОЙСТВА

Головное устройство можно поднять с земли с помощью воздействия гидравлического цилиндра Рис. 14 поз. 1, который управляется прямо с водительского места с помощью рычага «А» с гидравлической диаграммы для MARTE 13, рычага "В\* для MARTE 14 и кнопки "Поз.С как для MARTE 14 Е и BIPOWER

Рисунок 14 – Подъем головного устройства

Регулировка чувствительности чувствительного устройства

Чувствительное устройство должно соприкасаться со стволами, чтобы выполнять свою функцию: определять местонахождение стволов и, следовательно, избегать их с помощью набора дисков

Опора чувствительного устройства устроена так, что "возвратная пружина'' может быть заменена, чтобы избежать того, что контакт чувствительного устройства со стволом (особенно со стволом молодых растений с очень нежной корой) может повредить само растение

Функция возвратной пружины заключается в удержании стержня чувствительного устройства в положении, когда трактор работает; поэтому чем сильнее пружина, тем жестче становится чувствительное устройство, что может привести к повреждению коры растений.

Междурядье оснащено тремя пружинами:

A) Пружина (проволока ф 2 мм) для вазы, молодых растений или растений с нежной корой.

B) Пружина (проволока ф 3 мм) для использования в большинстве случаев.

C) Пружина (проволока ф 3,5 мм) в случае вредных растений или растений с очень твердым стволом.

Чтобы заменить возвратную пружину (рис. 15 поз.7), снимите предохранительный штифт (поз. 8), снимите плоскую шайбу, снимите пружину и замените ее на пружину, более подходящую для той работы, которую вы собираетесь выполнять

Запрещено снимать пружину, показанную на рис. 15 лоз. 9.

Рисунок 15 – Регулировка чувствительности чувствительного устройства

Образование борозд

При движении бороздообразующего комплекта дисков необходимо соблюдать некоторые меры предосторожности.

В отличие от разгрузочного комплекта дисков, который может вращаться при движении, чтобы избежать как растений, так и препятствий, образователь борозд может работать только в том случае, если он закреплен на раме.

Это важно для того, чтобы подчеркнуть, что при работе бороздообразующего комплекта дисков необходимо быть предельно осторожным, чтобы не допустить контакта с препятствиями

Чтобы правильно использовать оборудование, проверьте следующее:

- вставлен ли предохранительный штифт
- Установка бороздообразующего комплекта дисков).

-соблюдены указания по снятию комплекта дисков .

-ось комплекта дисков параллельна почве

-крайний диск установлен на расстоянии около 20 см от ряда растений.

- ось комплекта дисков всегда находится выше поверхности земли.

ВОМ отключен.(Когда необходимо совершить образование борозд, предварительно установите оборудование так, чтобы оно работало наилучшим образом, затем отключите ВОМ, так как для работы бороздообразующего комплекта дисков не требуется гидравлическое управление, их вращение происходит за счет трения о почву).

# ПРОВЕРКА УРОВНЯ ГИДРАВЛИЧЕСКОГО МАСЛА

Проверьте уровень масла с помощью специального стержня, расположенного под крышкой для залива масла РИС 16

Рисунок 16 – Проверка уровня гидровлического масла

Долейте масло того же типа, которое использовалось для заправки установки.

Рекомендуется записать тип масла на карточке, которая будет находиться в редукторе.

Если система требует слишком частого долива масла, проверьте ее на предмет возможных утечек.

Запускайте двигатель только тогда, когда вы надлежащим образом сидите на водительском кресле трактора.

В случае экстренной ситуации незамедлительно выключите двигатель трактора и панель управления.

Запрещается выполнять операции, отличные от тех, которые указаны в назначении машины.

Запрещено портить, удалять или изменять оборудование.

Запрещается добавлять фурнитуру, дополнительные принадлежности или другие элементы, которые не были указаны или предварительно разрешены производителем.

Данная машина не должна использоваться более чем одним оператором одновременно.

При эксплуатации оборудования будьте осторожны, избегайте резких ускорений, слишком быстрых стартов и движений трактора.

Если оборудование необходимо поднять для перестановки, уменьшите скорость трактора, чтобы избежать рывков.

Перед началом работы проверьте расположение возможных электрических или подобных линий, как подземных, так и воздушных, а также газовых и водопроводных магистралей.

Если рабочее место находится вблизи высоковольтных междугородних линий, напомним, что при определенных погодных условиях возможно пересечение с электрическим разрядом кабелей в сторону земли, даже без соприкосновения кабелей между собой или с машиной (эффект громоотвода). Поэтому перед началом работы убедитесь, что соблюдены минимальные расстояния от кабелей дальней линии, и, при необходимости, отделите опасную зону соответствующими средствами.

Предметы, люди и животные должны находиться вне зоны действия машины. В обратном случае оператор должен остановить машину до тех . пор, пока рабочее место не будет освобождено.

### **Практическое занятие 11**

**Тема:** Ремонт и техническое обслуживание подборщика ветвей и лазы

**Цель работы:** закрепление полученных теоретических знаний, практическое изучение устройства и подготовка к правильному техническому обслуживанию и ремонту подборщика ветвей и лазы

Выполнить подготовку к правильному техническому обслуживанию и ремонту подборщика ветвей и лазы

Необходимые средства и оборудование:

Подборщик ветвей и лазы

### **Задание:**

1.Изучить устройство, назначение подборщика ветвей и лазы

2. Выполнение операций подготовки к правильному техническому обслуживанию и ремонту подборщика ветвей и лазы

**Ход работы:** Выполнение операций подготовки к правильному техническому обслуживанию и ремонту подборщика ветвей и лазы

 Уборщик Веток двуглавый предназначен для уборки Веток и прочей растительности в садах, агрегатируется данное устройство тракторами тяговых усилий 0,6-1,4.

Уборщик Веток состоит из (1) рама основная- является несущей рамой агрегата, (2)

101

колесная рама - предназначена для удобства монтажа агрегата на трактор, оснащена Винтовым домкратом, что упрощает процесс монтажа, (3) телескопическая труба предназначена для увеличения радиуса действия агрегата, (4) гидравлический распределитель - установлен на основную раму, имеет регулировочные Винты подачи масла

## Рисунок 1 – Подборщик ветвей и лазы

В систему, (5) ротор уборщика веток- состоит из подвижных частей, приводится 6 движение гидравлическим мотором установленным на каждой телескопической трубе, имеет сменный пучок прутков которые являются рабочими органами агрегата ( приобретаются у поставщика оборудования) (6) пластина крепления - служит адаптером для надѐжной фиксации болтовыми соединениями агрегата с трактором.

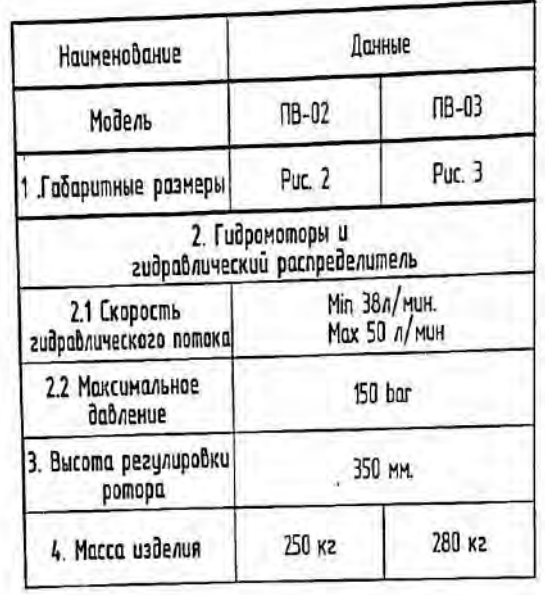

Рисунок 2 – Технические характеристики подборщика ветвей и лазы **Требования безопасности.**

При обслуживании уборщика Веток руководствоваться ‗Едиными требованиями к конструкции тракторов и сельскохозяйственных машин и безопасности и гигиене труда' (ET-IIV) и • общими требованиями безопасности' ГОСТ 12.2.042-79.

Уборщик веток имеет вращающиеся рабочие органы повышенной опасности, в связи с этим необходимо строго соблюдать меры безопасности при подготовке уборщика к работе и во время работы!

Внимание! Категорически запрещена работа уборщика веток при нахождении людей в зоне

работы!

Допускаются к обслуживанию уборщика веток только трактористы, изучившие РЭ

Перед пуском в работу необходимо убедиться в надежности крепле! адаптера крепления болтами к навеске трактора во избежание их самопроизвольного отрыва при работе.

Проверяйте надежность крепления гидромоторов

Во время запуска и работы уборщика запрещаете посторонних лиц на расстоянии менее 10 метров от уборщика.

Закрывайте двери кабины трактора при работе уборщика

Запрещается:

-Покидать рабочее место во время движения

 -Осматривать и устранять поломки уборщика веток с не выключенным гидравлическим насосом и работающим двигателем трактора

## **Подготовка к работе и порядок работы.**

Уборщик поставляется заводом-изготовителем в собранном виде.

Перед вводом в эксплуатацию:

 -Произвести внешний осмотр и проверку креплений всех составных частей, особенно обратить внимание на крепление телескопических труб, планки крепления гидромотора, надежность крепления прутков;

-Проверить уровень масла в гидросистеме трактора

-Убедится убедиться в целостности пластиковых прутков,

-Произвести смазку осей стоек, согласно (рис 10)

 -Отрегулировать под необходимую высоту агрегат на колесной раме, установить адаптер крепления на переднюю часть трактора и просверлить отверстия, надежно зафиксировать болтами крепления (рис *U)*

 -Расположить и надежно зафиксировать кожух с гидравлическими рукавами для подключения агрегата

-Произвести подключение пульта устройства к питанию трактора

 -Установить джойстик агрегата на удобное место с металлической основой, джойстик оснащен магнитом

Транспортировать устройство к месту работы только с поднятыми роторами (состояние покоя)

Зафиксировать болты телескопических рукавов при выдвижении, от случайного складывания роторов,

По окончании работ установить машину на площадку, очистить от загрязнений

### **Органы управления и приборы**

Органами управления уборщика Веток относятся - джойстик, регулятор потока масла, регуляторы давления на рукавах.

Джойстик (рис. 3) - предназначен для управления агрегатом непосредственно Во бремя работы, а так же для запуска и остановки рабочих частей.

Перечень клавиш ответных за управление:

- Красная клавиша - движение роторов уборщика, оснащена световой индикацией рабочего положения;

- Желтые кнопки - подъѐм левого плеча уборщика Веток;

- Зеленые кнопки - подъѐм правого плеча уборщика Веток;

- Синие кнопки - раскрытие плеч уборщика Веток,

- Оранжевые кнопки сбоку - регулировка Высоты положения уборщика на тракторе;

Рисунок 3 – Органы управления джостик

Распределитель гидравлический.

Регулятор потока жидкости- регулирует общее количество гидравлической жидкости поступаемое в распределитель (Рис.4)

Рисунок 4 – Распределитель гидравлический Регулятор подачи скорости жидкости в рабочие гидроцилиндры (Рис.5)

Рисунок 5 – Регулятор подачи скорости жидкости

**Правила эксплуатации и регулировка.**

Произвести подготовку машины согласно разделу 5.

При работе уборщиком веток необходимо следить за правильностью работы роторов

-Избегать наматывания материала на роторы,

104 -Следить за качественной уборкой, при необходимости отрегулировать прижатие прутков к

земле

Избегать столкновений пластиковых прутков с препятствиями (деревьями, столбами, и иными обьектами используемыми в садах)

 При работе на участке, запрещено нахождение людей ближе 10 метров от уборщика веток. При сильной засоренности участка снижать скорость движения.

**Техническое обслуживание**

Техническое обслуживание необходимо приводить полностью обездвиженным агрегатом с использованием средств защиты

Периодичность технического обслуживания необходимо выполнять согласно таблицы указанных ниже.

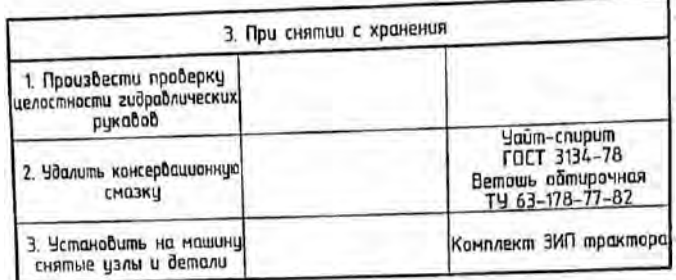

При проведении технического обслуживания и при снятии с хранения произвести смазку в соответствии с Рис.6

### Рисунок 6 – Места смазки подборщика ветвей и лазы

### **Правила хранения и консервации.**

Правильное хранение машины обеспечивает ее сохранность, предупреждает разрушение и повреждения, способствует сокращению затрат на техническое обслуживание, ремонт и увеличивает срок службы.

При организации хранения и консервации необходимо строго соблюдать ГОСТ 7751- 85 'Техника, используемая в сельском хозяйстве. Правила хранения'.

 При постановке машины на хранение должно назначаться ответственное лицо (руководитель хозяйства и предприятия, 6 структурном подразделении лицо, назначенное приказом руководителя хозяйства)

 Машина, подготавливается к хранению, должна быть сдана механизатором, принята ответственным лицом.

 Машина должна храниться в закрытом помещении или под навесом. Допускается хранение машины на открытых оборудованных площадках при

обязательном выполнении работ по консервации, герметизации и снятию составных частей, требующих складского хранения.

Подготовка машины к хранению производится сразу после окончания работ.

Машина может ставиться на межсменное, кратковременное или длительное хранение.

Межсменным считается хранение продолжительностью нерабочего периода до 10 дней.<br>Дней.

 На межсменное хранение машина ставится после проведения ежесменного технического обслуживания.

Кратковременным считается хранение продолжительностью нерабочего периода от 10 дней до 2-х месяцев

Подготовку машины к кратковременному хранению производить в соответствии с требования.

Длительное считается хранение, если перерыв в использовании машины более 2-х месяцев.

 Подготовку машины к длительному хранению производить б соответствии с требованиями таблицы 6.

 Для длительного хранения машина должна быть законсервирована согласно ГОСТ 7751-85 и установлена на подставки.

Вариант защиты ВЭ-1 ГОСТ 9.0К-78.

Перечень возможных неисправностей машины и указания по их устранению изложены в рисунке 7
Рисунок 7 - возможные неисправности подборщика ветвей и лазы

## **Практическое занятие 12**

**Тема** Ремонт и техническое обслуживание пневматического и электрического секатора **Цель работы:** закрепление полученных теоретических знаний, практическое изучение устройства и подготовка к правильному техническому обслуживанию и ремонту пневматического и электрического секатора

Выполнить подготовку к правильному техническому обслуживанию и ремонту пневматического и электрического секатора

Необходимые средства и оборудование:

Пневматический и электрический секатор

## **Задание:**

.

1.Изучить устройство, назначение пневматического и электрического секатора

2. Выполнение операций подготовки к правильному техническому обслуживанию и ремонту пневматического и электрического секатора

**Ход работы:** Выполнение операций подготовки к правильному техническому обслуживанию и ремонту пневматического и электрического секатора

Секатор пневматический СП-15. Поршневого типа (рисунок 1 ), состоит из корпуса рукоятки, пневмоцилиндра с поршнем, штока, режущего *1* и противорежущего *2* ножей с криволинейными лезвиями, возвратной пружины и штуцера, служащего для подсоединения пневморукава.

При работе пневмосекатором сжатый воздух от компрессора подводится к воздухораспределителю в корпусе рукоятки. Для выполнения среза рабочий нажимает на курок, при этом золотник *9* в рукоятке 7 перекрывает канал, по которому поступает воздух от соединительного штуцера, и одновременно открывается канал, соединяющий малую камеру пневмоцилиндра с атмосферой. Давление воздуха в малой камере резко падает, и поршень со штоком под действием возвратной пружины, перемещаясь, обеспечивает отвод подвижного ножа от противорежущего (происходит раскрытие ножей).

процесс резания). Заполнение камеры штока воздухом и его выталкивание происходит через $\frac{107}{107}$ Оператор подводит секатор режущей частью к ветке и отпускает курок, тем самым открывая доступ сжатому воздуху от компрессора к малой камере. Под действием воздуха поршень совершает рабочий ход и создаѐ т необходимое усилие для среза (осуществляется

сапун. При нажатии на курок процесс повторяется. Максимальное количество рабочих ходов поршня 45 - 55 в минуту, ход поршня 35 мм. Секатором срезают ветви плодовых деревьев диаметром до 25 мм. Развиваемое усилие среза при давлении воздуха 0,7 МПа составляет 1500 Н.

Рисунок 1 Секатор пневматический поршневого тина СП-15 *1* - режущий нож; *2* - противорежущий нож; *3* - возвратная пружина; *4* - цилиндр; 5 поршень; *6 -*малая камера; 7 - корпус рукоятки; *8* - направляющая гайка; *9* - золотник; *10*  штуцер; *11* - курок; *15* - уплотнительное кольцо; *13 -*втулка; *14* - шток

## **Практическое занятие 13**

**Тема:** Ремонт и техническое обслуживание мотоблока со сменными рабочими органами **Цель работы:** закрепление полученных теоретических знаний, практическое изучение устройства и подготовка к правильному техническому обслуживанию и ремонту мотоблока со сменными рабочими органами

Выполнить подготовку к правильному техническому обслуживанию и ремонту мотоблока со сменными рабочими органами

Необходимые средства и оборудование:

Мотоблок

## **Задание:**

.

1.Изучить устройство, назначение мотоблока со сменными рабочими органами

2. Выполнение операций подготовки к правильному техническому обслуживанию и ремонту мотоблока со сменными рабочими органами

**Ход работы:** Выполнение операций подготовки к правильному техническому обслуживанию и ремонту мотоблока со сменными рабочими органами

#### **ОПИСАНИЕ МОТОБЛОКА.**

Мотоблок в агрегате с прицепными и навесными орудиями предназначен для обработки почвы, а именно - культивирование, рыхление, пахота, междурядная обработка, выкапывание корнеплодов, а также для кошения травы, уборки снега, подметания мусора, перекачки воды, перевозки грузов.

В качестве силового агрегата на мотоблоке используются 4-х тактные двигатели внутреннего сгорания мощностью от 5 до 7л.с., работающие на чистом бензине с октановым числом 92 - 95 и использующие класс масел SG, SH, SJ . Степень вязкости SAE 10W30, SAE 10W40, SAE 15W40. Применение других марок бензина и моторных масел может привести к выходу двигателя из строя.

Мотоблок оснащается редуктором в алюминиевом корпусе. В редукторе мотоблока используется трансмиссионное масло SAE85W90 , SAE80W90 API GL - 5, GL - 4, GL - 3. Применение других масел или недостаточное их количество в картере редуктора приводит к преждевременному выходу из строя деталей редуктора.

При использовании мотоблока с навесными (прицепными) механизмами необходимо дополнительно руководствоваться указаниями, изложенными в Руководстве (инструкции) по эксплуатации на навесной механизм.

## **ТРЕБОВАНИЯ ПО ТЕХНИКЕ БЕЗОПАСНОСТИ.**

Перед вводом в эксплуатацию освойте функции и назначение элементов управления мотоблоком.

Четко освойте, как быстро остановить мотоблок и двигатель.

Запрещается лицам моложе 18 лет работать с мотоблоком.

Запрещается работать с мотоблоком, не ознакомившись с Руководством по эксплуатации.

Запрещается работать на мотоблоке, находясь под действием алкоголя, лекарственных средств или при плохом самочувствии.

## **ПРИ ПОДГОТОВКЕ К РАБОТЕ:**

Убедитесь, что в рабочей зоне в радиусе 20 метров нет людей, а также животных. Пребывание их в зоне работ запрещено.

Внимательно осмотрите площадь, на которой предстоит работать с мотоблоком и удалите все посторонние предметы, которые могут быть подхвачены рабочими органами мотоблока (камни, провода, стекло, металлические предметы и т.п.).

Визуально произведите осмотр машины и убедитесь, что навесные механизмы не изношены и не повреждены. Заменяйте все изношенные и поврежденные детали.

Не допускайте использование мотоблока без защитных кожухов. Необходимо убедиться, что все крепежные детали надежно зафиксированы.

Работать с мотоблоком разрешается только находясь в хорошем физическом состоянии.

При работе с мотоблоком всегда одевайте прочную обувь, плотную одежду и длинные узкие брюки. Не используйте просторную одежду.

Перед запуском двигателя убедитесь, что рычаг переключения передач на редукторе находится в нейтральном положении, а рычаг сцепления не нажат и находится в положении выключено.

## **Обращайтесь с топливом аккуратно - оно легко воспламеняется.**

Запрещается заливать топливо в бак в закрытом помещении, а также вблизи открытого огня, искр и при горячем или работающем двигателе, курить во время заправки. Заправляйте бак только на открытом воздухе. Если бензин разлился на землю, не пытайтесь запустить двигатель. Выведите машину из этой зоны и исключите там появление источников возгорания.

Топливный бак должен быть надежно закрыт крышкой, подтеки бензина, если таковые имеются, должны быть устранены при помощи салфетки.

Не допускается проводить какие либо регулировки при работающем двигателе, за исключением случаев, рекомендованных изготовителем двигателей.

Мотоблок и его двигатель снабжены предупреждающими табличками, содержащими важные рекомендации по безопасной работе, внимательное отношение к ним обеспечивает вашу безопасность. Если таблички изношены, замените их новыми.

## **Эксплуатация мотоблока**

Не запускайте двигатель в помещениях, выхлопные газы опасны. Не держите руки, ноги и другие части тела около вращающихся частей мотоблока и сменных механизмов.

Пользуйтесь защитными очками при работе с фрезами - культиваторами и другими навесными механизмами.

Остерегайтесь инерционности вращающихся механизмов. Перед тем как непосредствен но работать с ними, дождитесь их полной остановки.

Любые работы с мотоблоком производите только при дневном или хорошем искусствен ном освещении.

Максимальная рабочая скорость мотоблока, при работе с ним человека, не должна пре

вышать 4км/ч.

Запрещается движение мотоблока непосредственно по дорогам общего пользования. Движение возможно только по обочине дороги.

Скорость движения мотоблока с транспортной тележкой должна соответствовать состоя нию проезжей части дороги и массе перевозимого груза.

На твердых почвах культивация проводится в несколько заходов, с каждым разом увели чивая глубину обработки. В такой почве могут находиться посторонние предметы. При их выкапывании эти посторонние предметы удалите с обрабатываемой поверхности. Фрезы культиваторы на такой земле должны вращаться как можно медленнее (на первой передаче).

При засорении ножей культиваторов(фрез) остановитесь, заглушите двигатель, установите мотоблок в устойчивое положение. В защитных перчатках очистите ножи с помощью подходящего инструмента.

Никогда не работайте без установленных защитных ограждений, щитков и других средств защиты.

Не перегружайте мотоблок, работая на слишком большую глубину или продолжительно с высокими оборотами двигателя.

Используйте механизмы и аксессуары, принятые и рекомендованные изготовителем мотоблока. Не выполнение этой рекомендации может превратить ваш мотоблок в источник опасности и вызвать его повреждение.

Не допускайте использование мотоблока на склонах более 10 градусов.

Работайте только поперек склона, а не в гору или под уклон.

При работе на склонах необходимо тщательно выверять свои движения и менять направление с большой осторожностью.

Всегда выключайте (останавливайте) двигатель, когда мотоблок остается без наблюдения, а также при очистке ножей культиваторов и проведения каких - либо исправлений,

регулировок и осмотров. Перед очисткой, ремонтом или осмотром заглушите двигатель и убедитесь в том, что все движущиеся части остановлены.

При работе с мотоблоком можно перемещаться только шагом и ни в коем случае не бегом. Подтягивать мотоблок к себе и менять направление движения можно только с большой осторожностью.

Соблюдайте безопасную дистанцию относительно вращающихся механизмов, задаваемую длиной руля.

Запрещается помещать руки или ноги рядом с движущими деталями или под ними.

В случае аномальной вибрации, заклинивания, проблем сцепления, соударения с инородным предметом немедленно отключите двигатель, осмотрите мотоблок и в случае необходимости произведите ремонт.

Запрещается изменять положение руля во время работы.

Проверяйте и поддерживайте равное давление в пневматических шинах мотоблока и транспортной тележке для обеспечения выдерживания прямолинейного движения.

Запрещается использование тележки без тормозов или с неисправной тормозной системой. Перед работой с навесными или прицепными механизмами ознакомьтесь с Руководством по их назначению, эксплуатации, порядком работы с ними и убедитесь, что все защитные устройства на них находятся в исправном состоянии и приведены в рабочее положение.

Запрещается использовать мотоблок в сцепке с навесными орудиями в качестве транспортного средства.

При наличии топлива в топливном баке не наклоняйте мотоблок для проведения регулировок или ремонта.

При обслуживании мотоблока и замене расходных материалов следует применять только стандартный инструмент и оригинальные запчасти производства изготовителя мотоблока.

Запрещается перемещать мотоблок собственным ходом на установленных культиваторах (фрезах) с участка на участок, перемещение осуществлять на опорных колесах сошника.

Для ограничения воздействия шума и вибраций на работающего, рекомендуется делать перерывы на 15 - 30 минут через каждые 45 минут работы.

При проведении работ по техническому обслуживанию мотоблока, его мойке , заправке топливом, а также при установке навесных орудий двигатель должен быть выключен.

При любых нарушениях рулевого управления следует немедленно остановить мотоблок и устранить его неисправность.

При разгерметизации топливной системы следует немедленно остановить мотоблок и устранить неисправность.

При появлении людей или животных в зоне обработки следует немедленно остановить мотоблок.

## **ПОСЛЕ ОКОНЧАНИЯ РАБОТЫ**

Установите мотоблок на ровное место. Закройте кран подачи топлива на двигателе.

## **ПРИ УХОДЕ И ХРАНЕНИИ**

Мотоблок следует хранить в сухом месте.

Внутри помещений запрещается размещать мотоблок на хранение с неостывшим двигателем и вблизи от источников воспламенения.

Храните мотоблок в вертикальном положении.

Всегда следуйте Руководству по эксплуатации при хранении мотоблока.

## **ПОДГОТОВКА МОТОБЛОКА К РАБОТЕ.**

Мотоблок поставляется в упаковке в транспортном положении. Раскройте упаковку и проверьте его комплектность. Затем соберите мотоблок в рабочее состояние как указано на Рис.1 - Мотоблок в сборе с транспортными колесами. Для этого выполните все действия указанные на схемах в следующей очередности:

Собрать мотоблок с прицепной сошника и сошником - смотри схему сборки. Рис.3.

Собрать мотоблок с рулем в сборе - смотри схему сборки. Рис.4.

Собрать мотоблок с ручкой включения скоростей - смотри схему сборки. Рис.5.

Собрать мотоблок с крылом правым - смотри схему сборки. Рис.6.

Собрать мотоблок с дышлом в рабочее положение - смотри схему сборки. Рис.7.

Собрать культиваторы - смотри схему сборки. Рис.8 (для МКМ-3 КОМФОРТ, МКМ-3- ЛМ6.5), Рис.9 (для МКМ-3 ПРО, МКМ-3 ПРЕМИУМ).

Собрать мотоблок с культиваторами - смотри схему сборки. Рис.10 (для МКМ-3 КОМФОРТ, МКМ-3- ЛМ6.5), Рис. 11 (для МКМ-3 ПРО, МКМ-3 ПРЕМИУМ).

После сборки мотоблока перед началом работы изучите схемы работы органов управления: Схема работы ручки сцепления. Рис. 13.

Схема работы акселератора (ручка газа). Рис. 14.

Схема работы ручки включения скоростей. Рис. 15.

Убедитесь в правильной работе всех органов управления, также выполните все операции ежедневного технического обслуживания перед началом работы мотоблока и двигателя (см.п.12) . Включать ручку сцепления следует плавно, резкое включение ручки сцепления может привести к поломке мотоблока!

В случае проскальзывания приводного ремня необходимо произвести регулировку натяжения приводного ремня. Для чего снять защитный кожух и с помощью винта регулировки натяже ния троса сцепления на ручке сцепления произвести регулировку Рис. 13, предварительно открутив контргайку. Выкручивая винт регулировки натяжения троса сцепления - происходит натяжение ремня - Рис. 13. После регулировки контргайку закрутите. При невозможности натяжения ремня вышеуказанным способом, регулировку произвести перемещением двигателя относительно рамы, предварительно ослабив затяжку болтовых соединений, по пазам рамы мотоблока Рис. 16. После регулировки болтовые соединения затянуть.

## **ЗАПУСК ДВИГАТЕЛЯ МОТОБЛОКА.**

Запуск двигателя производить в соответствии с Руководством по эксплуатации двигателя.

## **Перед запуском необходимо:**

-проверить наличие топлива в топливном баке при необходимости долить; -проверить уровень масла в картере двигателя, при необходимости долить до требуемого уровня;

- ручку сцепления установить в положение выключено - в верхнем положении. Рис. 13;

-установить ручку включения скоростей в нейтральное положение согласно схемы. Рис. 15;

- ручка акселератора должена быть установлена на 2/3 в сторону максимальных оборотов;

- остановка двигателя производится перемещением выключателя двигателя в положение OF. Первые 20 часов эксплуатации мотоблока являются периодом приработки деталей

## двигателя и трансмиссии. **Перегрузка мотоблока в этот период недопустима**.

Культивацию почвы в период обкатки проводить на глубину не более 10 см за один проход культиваторами - четыре секции, без дополнительных секций.

В период обкатки частота вращения коленвала двигателя должна быть 2800 - 3000 об/мин., ручка акселератора расположена на 2/3 в сторону максимальных оборотов. Не допускайте работу двигателя на низких оборотах так как это приводит к плохой смазке частей двигателя и выходу его из строя.

## **ПОРЯДОК РАБОТЫ С МОТОБЛОКОМ.**

В зависимости от физических данных оператора отрегулируйте положение руля. Для начала движения мотоблока ручкой включения скоростей включите требуемую вам скорость.

Переведите ручку акселератора на 2/3 в сторону максимальных оборотов.

Плавно нажмите на ручку сцепления, переведя ее из положения «выключено» в положение «включено» и начните движение.

Изменение скорости движения мотоблока в пределах установленной скорости производится перемещением ручки акселератора. С увеличением частоты вращения коленвала двигателя скорость перемещения мотоблока увеличивается.

Скорость движения мотоблока выбирается в зависимости от вида работ и применяемых орудий и механизмов.

В зависимости от вида выполняемых работ и агрегатируемых орудий необходимо использовать или пневматические колеса или металлические колеса - грунтозацепы, а для культивирования почвы культиваторы.

Металлические колеса не входят в комплектацию мотоблока и приобретаются отдельно через розничную сеть.

## **Культивирование почвы:**

Соберите культиваторы как показано на схеме сборки культиваторов. Рис. 8 (для МКМ-3 КОМФОРТ, МКМ-3- ЛМ6.5), Рис.9 (для МКМ-3 ПРО, МКМ-3 ПРЕМИУМ).

Соберите мотоблок с культиваторами как показано на схеме сборки мотоблока с культиваторами. Рис. 10 (для МКМ-3 КОМФОРТ, МКМ-3- ЛМ6.5), Рис.11 (для МКМ-3 ПРО, МКМ-3 ПРЕМИУМ).

Второй шкворень вставьте в свободное отверстие сцепки.

Мотоблок готов для работы.

Запустите двигатель согласно - см. п.9.

Включите первую скорость.

Переведите ручку акселератора на 2/3 в сторону максимальных оборотов.

Плавно переведите ручку сцепления из положения «выключено» в положение «включено» и начните движение.

Глубина обработки почвы определяется величиной заглубления сошника. Чем глубже сошник входит в землю, тем больше глубина обработки.

При обработке рыхлой почвы следите, чтобы культиваторы не углублялись полностью в почву, вызывая перегрузку двигателя. Культивирование целины, тяжелых и глинистых почв проводите с 4 - мя культиваторами за несколько проходов на 1 -ой скорости, при глубине культивирования за один проход 10 - 15 см. Перед обработкой участков с высокой растительностью, растительность необходимо скосить и удалить.

Периодически очищайте ножи культиваторов от посторонних предметов - проволока, веревки, остатки растительности и т.д. Перед очисткой двигатель должен быть выключен и мотоблок остановлен.

Культивирование легких и средних почв возможно проводить на 2-ой скорости.

Для остановки мотоблока необходимо:

Выключить сцепление (ручку сцепления установить в вертикальное положение).

Установить ручку акселератора в положение STOP .

Выключить скорость ручкой включения скоростей и установить ее в нейтральное положение - на табличке обозначено Н.

Перевести выключатель двигателя в положение OF - двигатель остановится.

## **ТЕХНИЧЕСКОЕ ОБСЛУЖИВАНИЕ МОТОБЛОКА.**

Для поддержания мотоблока в технически исправном состоянии выполняйте нижеперечисленные работы.

Техническое обслуживание двигателя производите в строгом соответствии с Руководством по эксплуатации двигателя.

#### **Ежедневное техническое обслуживание перед началом работы:**

Очистить мотоблок от пыли и грязи.

Проверить целостность и герметичность бензопровода, отсутствие подтекания масла из картера двигателя и редуктора, уровень масла в картере двигателя, осмотреть крепежные соединения двигателя, редуктора, ручек управления и прицепных устройств, в случае необходимости произвести затяжку резьбовых соединений.

Выполнить работы, предусмотренные ежедневным обслуживанием.

Проверить и в случае необходимости произвести регулировку натяжения ремня.

По двигателю выполнить все указания по техническому обслуживанию Руководства по эксплуатации двигателя.

## **ТЕХНИЧЕСКОЕ ОБСЛУЖИВАНИЕ ПОСЛЕ 100 ЧАСОВ ЭКСПЛУАТАЦИИ**

Выполнить все работы предусмотренные для технического обслуживания после 20 часов эксплуатации.

Очистить стартер двигателя от пыли и грязи.

По двигателю выполнить все указания по техническому обслуживанию Руководства по эксплуатации двигателя.

### **ХРАНЕНИЕ МОТОБЛОКА.**

Хранить мотоблок необходимо в очищенном от грязи и пыли состоянии в сухом помещении. Детали мотоблока не имеющие наружных лакокрасочных покрытий смажьте консервацион- ным маслом марки К-17 ГОСТ 10877 - 76, предварительно очистив их от грязи и обезжирив. Места с повреждениями лакокрасочного покрытия предварительно обезжирив подкрасьте или законсервируйте средством «Мовиль» для предотвращения распространения ржавчины. Запрещается хранить мотоблок в помещении, в котором бензиновые пары могут вступить во взаимодействие с пламенем, искрой или источником сильного нагрева.

При хранении свыше 1 месяца, перед началом эксплуатации, выполните работы предусмотренные ежедневным техническим обслуживанием перед началом работы.

#### **ТРАНСПОРТИРОВКА МОТОБЛОКА.**

Транспортировка мотоблока производится любым видом транспорта в заводской упаковке или без нее с предохранением изделия от механических повреждений, атмосферных осадков и воздействия химических активных веществ. Перед транспортировкой слейте топливо из топливного бака и закройте топливный кран. Транспортировку мотоблока необходимо производить таким образом, чтобы исключить выливание масла из картера двигателя.

## **Практическое занятие 14**

**Тема:** Ремонт и техническое машин для уборки яблок

**Цель работы:** закрепление полученных теоретических знаний, практическое изучение устройства и подготовка к правильному техническому обслуживанию и ремонту машин для уборки яблок

Выполнить подготовку к правильному техническому обслуживанию и ремонту машин для уборки яблок

Необходимые средства и оборудование:

Платформа для сбора яблок

## **Задание:**

1.Изучить устройство, назначение машин для уборки яблок

2. Выполнение операций подготовки к правильному техническому обслуживанию и ремонту машин для уборки яблок

**Ход работы:** Выполнение операций подготовки к правильному техническому обслуживанию и ремонту машин для уборки яблок

Платформа садовая прицепная одноосная или двухосная работает со всеми тракторами присутствующими на рынке благодаря использованию трехточечного сцепного устройства. Платформа находит широкое применение во фруктовых садах. С помощью этой маши можно:

• срывать фрукты и выполнять все виды работ в верхних отделах деревьев;

- обрезать ветки;
- перевозить ящики-контейнеры.

Устройство и оборудование платформы

Платформы нельзя использован, нс по назначению, в частности:

- использовать неисправную плаз форму;
- перемещаться по дорогам общею пользования;

перевозить людей на платформе, допускается перевозка только при работе в саду;

- превышать допустимую грузоподъемность;
- перевозить незакрепленные грузы;
- превышать допустимую скорость.

Таблица 2.1. Технические данные

Устройство и оборудование платформы

Платформа садовая изготовлена из стальных профилей, труб и листового металла, соединенных друг с другом с помощью сварки и болтового соединения. Рама представляет собой сваренные вместе стальные профили и листовой металл. На раме установлены ступицы колеса Рама платформы соединена с платформой крестом. Конструкция платформы - это сваренные друг с другом профили и листовой металл, на которых установлены настилы. К платформе прикреплены болтами ограждения и лестница. Подъем, опускание и выдвижение трапов платформы, осуществляется при помощи гидравлических цилиндров,

соединенных с гидравлической системой трактора.

В состав оборудования платформы входят:

• Инструкциями) обслуживанию

• Паспорт изделия эизводитель предоставляет гарантию на срок 12 месяцев с момента упки. Для получения гарантии пользователь должен предоставить тельегво покупки (например, копия ТТН). Гарантия распространяется | на дефекты и повреждения возникшие по вине производителя» в результате s дефектов материала, плохой обработки или монтажа. Условием гарантии является использование машины по назначению, соблюдение правил консервации, а также использование оригинальных запасных частей. Производитель нс несет ответственности за повреждения имущества, простои машины, потери продукции или другие косвенные убытки.

#### Принципы безопасности

Ниже приведены правила техники безопасности, которые необходимо соблюдать до, во время и после использования машины, так как игнорирование этих правил. может стать причиной несчастных случаев.

Все пользователи машины обязаны перед началом работы ознакомиться сданной инструкцией.

. Квалификация и компетентность сотрудников

• Обслуживание платформы доверяется лить взрослому, ознакомленному с данной инструкцией человеку.

• Машина должна обслуживаться исключительно одним человеком, с

целью соблюдения безопасности тля остальных людей. |

• Оператор несет ответственность за людей находящихся на платформе, так же вблизи от неѐ.

• В случае присутствия людей возле машины, оператор должен заботиться об их безопасности и пред} преждать о возможных рисках.

Пользование машиной разрешаемся исключительно обученным лицам» (перед началом работы) или в процессе безопасного обслуживания платформы и находящемся в хорошем психофизическом состоянии.

• Лица, которые находятся на рабочей площадке, должны иметь хорошее здоровье и не страдать сердечно-сосудистыми заболеваниями или головокружением.

Запрещено пользоваться машиной лицами, находящимися под воздействием алкоголя или другими одурманивающими веществами а также лекарственных средств, которые нарушают восприятие и скорость реакции.

#### . Принципы безопасности и перед началом работы

• Перед началом работы, необходимо убедиться в том, что вблизи машины не находится люди или предметы, которые могли бы создать потенциальный источник опасности, и убедиться, что машина готова к использованию, например, нс производится еѐ обслуживание и т.д.

• Машину нельзя использовал ь, если она повреждена, даже если есть только подозрение. В этом случае, немедленно сообщите об этом вашему дилеру или непосредственно производителю о неисправностях и попросите помощи.

• Перед тем как\* приступить к работе, проверьте надежность сцепки платформы с трактором а также фиксацию защитных ограждений.

• После установки платформы на трехточечную сцепку необходимо поднять подпорное колесо.

- Проверьте гидравлическую систему и ее техническое состояние.
- Проверьте, что винтовые соединения закреплены должным образом.
- Проверьте давление в шинах и их состояние.
- Принципы безопасности во время работы

• Лица находящиеся на платформе должны быть обеотечены следующими средствами индивидуальной защиты: противоскользящей обувью с зашитой носка, защитными перчатками, защитными очками, спецодеждой или защитной одеждой с манжетами, прилегающими к телу.

• Никогда не используйте машину за пределами ее оперативного потенциала или какимлибо иным способом, описанным в данном руководстве. (Неправильное использование также приводит к потере гарантии).

• Не пользуйтесь машиной на склонах и в районах с большой степенью уклона и углублениями. )го можем привести к опрокидыванию машины. Кроме того, запрещается использовать машину на скользкой поверхности или при плохих погодных условиях.

• Перед началом поднятия и опускания площадки оператор трактора или . платформы (при наличии ручного насоса) должны убедиться в том, что в

радиусе 2м и под платформой нет людей, а также предупредить людей на платформе, о гаком намерении.

. Запрещено выполнять любые рабочие действия лицом, находящимся на машине во время поднятия и опускания площадки. Во время подъема и опускания, люди находящиеся на платформе должны держаться за защитные барьеры.

• Входить и сходить с платформы надлежит только по лестнице, закрепленной на задней части плач формы, но перед этим убедиться, что пла1х|юрма находится в неподвижном положении. Кроме того, запрещено во время езды пребывание и вхождение людей на лестницу платформы.

- Запрещено нахождение людей на платформе во время погрузки и разгрузки.
- Транспортировка грузов может осуществляться исключительно при отсутствии людей на платформе.

• Категорически запрещено подниматься на защитные перила, чтобы достать выше, а также нагибаться через перила.

• Максимальная скорость: 15 км / ч во время транспортировки, 5 км / ч во время работы.

• Перед началом движения со скоростью более 5 км / ч люди находящиеся на платформе должен сойти с неѐ.

• На платформе могут находиться люди лишь во время работы (сбор, обрезка и т.д.), а скорость плач формы не должна превышать 5 км / ч.

• Следуйте инструкциям по погрузке и разгрузке платформы - смотри раздел 4.3. Погрузка и разгрузка.

• Перед началом раздвижения или сдвижения боковых площадок необходимо убедиться в гом. ччо никто не подставляет конечности к движущимся частям платформы.

### O1IACIIOC1 Ь ЗАЩЕМЛЕНИЯ.

• Кроме того, прежде чем приступить к раздвижению или сдвижению боковых площадок платформы необходимо убедитьайрггобы не ударить людей находящихся на земле рядом с платформой.

### ОПАСНОСТЬ ТРАВМЫ.

• Ни в коем случае, никто нс может стоять на месте между трактором и машиной ОПАСНОСТЬ ВОЛОЧЕНИЯ ИЛИ СЖАТИЯ в случае непреднамеренного движения машины.

• Перед опусканием платформы, надлежит \белиться, что под ней никого нет опасность травмы с серьезными последствиями.

#### Правила безопасности после окончания работы

После завершения работы или после окончания рабочего дня, машину следует установить на ровной герричории, насколько это возможно обеспечить колеса платформы от самопроизвольного перемещения.

Установите платформу в самом нижнем положении.

Платформу поставить на опорное колесо и зафиксируйте тормоз.

Все ограждения должны быть сложены и заблокированы.

Подъем и опускание

В стандартной версии платформ подъем и опускание осуществляются с помощью распределителя, установленного на платформе(Гидравлическая система платформы соединена с гидравлической системой трактора).

Выдвижение помостов

Выдвижение боковых помостов платформы осуществляется с помощью гидравлического распределителя, установленного на платформе (Гидравлическая система платформы соединена с гидравлической системой трактора).

Погрузка и ран ручка

Перед тем. как приступить к погрузке или разгрузке, следует убедиться, что платформа правильно соединена с трактором, а затем опустить платформу до конца. Ящик скатить по направляющим к лифту разгрузки, затем регулятором привести R движение платформу лифта.

Для погрузки и разгрузки платформ можно использовать вилочный погрузчик.

Во время погрузки и разгрузки важен порядок установки ящиков на платформе. Загрузку начинаем с начала платформы, т. е. со стороны навески, а разгрузку - в обратном порядке, то есть от конца до начала.

Общие правила технического обслуживания

Техническое обслуживание, ремонт и замена запасных деталей может осуществляться только после о i соединения платформы от трактора. Платформа во время технического обслуживания, должна быть установлена на ровной твердой поверхности и заблокирована, чтобы предотвратить еѐ смещение. Необходимо помнить, что техническое обслуживание выполняется уполномоченным и обученным персоналом.

Очистка машины

Машину необходимо регулярно чистить после каждого рабочего дня, Особенно, если вы работали на мокром или грязном грунте. Сохраняя машину чистой легче можно заметить повреждения и проблемы касающиеся к шасси или гидравлической системе. Однако следует помтгп,. Чго услуг по уборке следуе, выполнять только после остановки машинь/и уполномоченным и обученным персоналом.

В конце рабочего дня необходимо выполнить следующие действйг Удалить посторонние предметы (например, песок, пыль, фрукты и загрязняющие вещества и г д.).

. Очистить колеса и соответству ющие места соединений. Очистить

подвижные части.

. Очистить вес предупредительные надписи, чтобы они были всегда читаемы и убедиться, что они не повреждены.

• Очистить направляющие нижние платформы - удалив листья, пыль и разные остатки, чтобы

обеспечить свободное вращение подшипников.

Кроме того, желательно проверить состояние колес и надо проверить все болты на машине, нс ослаблены ли они или не выпали, или не собираласьдйД грязь, появились ли пятна, вызванные утечкой масла.

Перед длительным неиспользованием машины необходимо

выполни 1ь все действия, как указано выше и дополнительно:

• опустить площадку платформы в крайнее нижнее положение,

• тщательно смазать псе элементы: шкворни, подшипники, направляющие и подвижные элементы,

• проверить герметичность гидравлической системы,

• проверить уровень масла в гидравлической системе в случае потери пополнить,

- отрегулировать давление в колесах,

восстановить повреждения ллакокрасочного покрытия на деталях, окрашенных поверхностей.

Рекомендуется хранить машину в сухом помещении, а если это не возможно, надо установить его на бетонной поверхности со стоком воды и накрыть брезентом Смазка

Для того, чтобы обеспечить длительную работу платформы и небольшой износ деталей производитель рекомендует смазать все подвижные соединения и все направляющие. Это необходимо выполнять один раз в два месяца. Для смазки деталей рекомендуется использовать смазку' LT 43. Смазку выполняю! не реже одного раза в месяц. Замена колеса

Перед заменой колеса убедитесь, что лица не участвующие в замене ыожены на безопасном расстоянии, и что ничего не находится на машине. Основание должно быть ровным и твердым, а машина защищ«Я случайного движения

Замену колеса можно выполнять самостоятельно только тогда, когда вы знакомы с необходимыми действиями (в противном случае следует вызвать профессиональную помощь). Чтобы заменить колесо всегда используйте только надлежащие и исправные инструменты

После замены колес необходимо убедиться что болты затянуты соответственно, так как неправильно затянутые болты могут ослабнуть во время езды и привести к несчастным случаям

Неисправности - причины и способы их устранения

Необходимо обязательно связаться с производителем в случае: нарушения движений машины, нетипичного закрытия подвижных частей, несимметричного наклона, слегка деформированной конструкции (которая могла быть вызвана любыми столкновениями с препятствиями), и т. д.

## **Перечень рекомендуемых учебных изданий, Интернет-ресурсов, дополнительной литературы**

#### **Основная литература:**.

**1. Котиков, В. М.** Тракторы и автомобили : учебник для студ. учреждений сред.проф. образования / В.М. Котиков, А.В. Ерхов. — 8-е изд., стер. — М. : Издательский центр

«Академия», 2017. — 416 с. — (Профессиональное образование). — ISBN 978-5-4468-7380-

7. — Текст : электронный // ЭБС Академия [сайт]. — URL[:https://www.academia](https://www.academia-moscow.ru/reader/?id=370193)[moscow.ru/reader/?id=370193](https://www.academia-moscow.ru/reader/?id=370193)— **ЭБС Академия**

**2. Халанский, В. М.** Сельскохозяйственные машины / В. М. Халанский, И. В. Горбачев.

— 2-е изд. — Санкт-Петербург :Квадро, 2021. — 624 c. — ISBN 2227-8397. — Текст : электронный // Электронно-библиотечная система IPR BOOKS : [сайт]. — URL: <http://www.iprbookshop.ru/103142.html> - ЭБС IPRboors

## **Дополнительная литература:**

—

1. Богатырев, А. В. Тракторы и автомобили : учебник / А.В. Богатырев, В.Р. Лехтер. — Москва : ИНФРА-М, 2020. — 425 с. — (Среднее профессиональное образование). - ISBN 978-5-16-014009-4. - Текст : электронный. - URL[: https://znanium.com/catalog/product/1079428](https://znanium.com/catalog/product/1079428) ЭБС Znanium 2. **Нерсесян, В.И**. Назначение и общее устройство тракторов, автомобилей и сельскохозяйственных машин и механизмов: учебник для студ. учреждений сред.проф. образования : в 2 ч. Ч. 1 / В.И. Нерсесян. — 3-е изд., стер. — М. : Издательский центр «Академия», 2019. — 288 с. — (Профессиональное образование). — ISBN 978-5-4468- 8754- 5. — Текст : электронный // ЭБС Академия [сайт]. — URL[:https://www.academia](https://www.academia-moscow.ru/reader/?id=417253)[moscow.ru/reader/?id=417253](https://www.academia-moscow.ru/reader/?id=417253)— **ЭБС Академия**

3. **Нерсесян, В.И**. Назначение и общее устройство тракторов, автомобилей и сельскохозяйственных машин и механизмов: учебник для студ. учреждений сред.проф. образования : в 2 ч. Ч. 2 / В.И. Нерсесян. — 3-е изд., стер. — М. : Издательский центр «Академия», 2019. — 304 с. — (Профессиональное образование). — ISBN 978-5-4468- 8755- 2. — Текст : электронный // ЭБС Академия [сайт]. — URL[:https://www.academia](https://www.academia-moscow.ru/reader/?id=417256)[moscow.ru/reader/?id=417256](https://www.academia-moscow.ru/reader/?id=417256)— **ЭБС Академия**

4. **Эксплуатация сельскохозяйственной техники. Практикум :** учеб.пособие / А.В.Новиков, И.Н. Шило, Т.А. Непарко [и др.] ; под ред. А.В. Новикова. — Минск : Новое знание ; Москва : ИНФРА-М, 2017. — 176 с. : ил. — (ВО; СПО). - ISBN 978-5-16-009368- 0. - Текст : электронный. - URL:<https://znanium.com/catalog/product/559341> **- ЭБС** Znanium

**5. Куприенко, А.И.** Технологии механизированных работ в животноводстве : учебник длястуд. учреждений сред.проф. образования / А.И. Куприенко, Х.М. Исаев. — 2-е изд., стер.

М. : Издательский центр «Академия», 2018. — 240 с. — (Профессиональное образование). — ISBN 978-5-4468-7199-5. — Текст : электронный // ЭБС Академия [сайт].

— URL[:https://www.academia-moscow.ru/reader/?id=346111](https://www.academia-moscow.ru/reader/?id=346111)— **ЭБС Академия 6. Механизация растениеводства** : учебник / В.Н. Солнцев, А.П. Тарасенко,В.И. Оробинский [и др.] ; под ред. В.Н. Солнцева. — Москва : ИНФРА-М, 2019.

383 с. — (Среднее профессиональное образование). - ISBN 978-5-16-013973-9. - Текст : электронный. - URL:<https://znanium.com/catalog/product/1013553>**-** ЭБС Znanium

## **Интернет-ресурсы :**

1. Электронно-библиотечная система издательства «Лань» [Электронный ресурс]. –Санкт-Петербург, 2017-2020. – Режим доступа: [http://e.lanbook.com/;](http://e.lanbook.com/)

2. Электронно-библиотечная система «Университетская библиотека онлайн [Электронныйресурс]. – Москва, 2001-2017. – Режим доступа: [http://biblioclub.ru/;](http://biblioclub.ru/)

3. Издательский центр «Академия» [Электронный ресурс] : сайт. – Москва, 2016. – Режимдоступа: [http://www.academia-moscow.ru/;](http://www.academia-moscow.ru/)

4. Журнал «Тракторы и сельскохозяйственные машины» –Режи 5. Единое окно доступа к образовательным ресурсам – Режим доступа: [http://window.edu.ru](http://window.edu.ru/)

## **Периодические издания:**

1. Тракторы и сельскохозяйственные машины : теоретич. и науч.-практич. журн. / учредитель Московский политехнический университет. – 1930, февраль - . – Москва, 2019. . – Двухмес. – ISSN 0321-4443. - Предыдущее название: Тракторы и сельскохозяйственные машины (до 2009 года). - Текст : непосредственный.

2. Сельский механизатор : науч.-производ. журн. / учредители : Минсельхоз России ; ООО

«Нива». – 1958 - . – Москва : ООО «Нива», 2020 - . – Ежемес. – ISSN 0131-7393. - Текст : непосредственный.

3. Сельскохозяйственная техника: обслуживание и ремонт : науч.-практич. журнал / учредитель : ООО «ИНДЕПЕНДЕНТ МАСС МЕДИА». – 2004 - . – Москва : ИД

«Панорама», 2016 - 2017. – Ежемесяч. – ISSN 2222-8632. - Текст : непосредственный.

4. Техника и оборудование для села : науч.-производ. и информ. журн. / учредитель : Росинформагротех. – 1997 - . – Москва : ФГБНУ "Российский научно-исследовательский институт информации и технико-экономических исследований по инженерно- техническому обеспечению агропромышленного комплекса", 2020 - . – Ежемес. - ISSN 2072-9642. - Текст : непосредственный.

## **Учебно-методические издания:**

1. Методические указания по выполнению практических заданий на учебной практике при изучении МДК.01.01 [Электронный ресурс] / Грунин Н.А., Кочетков А.С. – Рязань РГАТУ, 2021 - ЭБ РГАТУ. - URL [:http://bibl.rgatu.ru/web/Default.asp](http://bibl.rgatu.ru/web/Default.asp)

2. Методические рекомендации для самостоятельной работы при изучении ПМ.01 [Электронный ресурс] / Кочетков А.С., Грунин Н.А - Рязань: РГАТУ, 2021 - ЭБ РГАТУ. - URL [:http://bibl.rgatu.ru/web/Default.asp](http://bibl.rgatu.ru/web/Default.asp)

3. Методические указания к практическим работам при изучении ПМ.01 [Электронный ресурс] / Кочетков А.С., Грунин Н.А - Рязань: РГАТУ, 2021 - ЭБ РГАТУ. - URL

[:http://bibl.rgatu.ru/web/Default.asp](http://bibl.rgatu.ru/web/Default.asp)

4. Методические указания по выполнению практических заданий на учебной практике при изучении МДК.01.02 [Электронный ресурс] / Кочетков А.С., Грунин Н.А. Рязань: РГАТУ, 2021 - ЭБ РГАТУ. - URL [:http://bibl.rgatu.ru/web/Default.asp](http://bibl.rgatu.ru/web/Default.asp)

## МИНИСТЕРСТВО СЕЛЬСКОГО ХОЗЯЙСТВА РОССИЙСКОЙ ФЕДЕРАЦИИ

## ФЕДЕРАЛЬНОЕ ГОСУДАРСТВЕННОЕ БЮДЖЕТНОЕ ОБРАЗОВАТЕЛЬНОЕ УЧРЕЖДЕНИЕ ВЫСШЕГО ОБРАЗОВАНИЯ «РЯЗАНСКИЙ ГОСУДАРСТВЕННЫЙ АГРОТЕХНОЛОГИЧЕСКИЙ УНИВЕРСИТЕТ ИМ. П.А. КОСТЫЧЕВА»

Факультет дополнительного профессионального и среднего профессионального образования

## **МЕТОДИЧЕСКИЕ УКАЗАНИЯ ПО УЧЕБНОЙ ПРАКТИКЕ**

МДК.03.02. Технологические процессы ремонтного производства ПМ.03 Техническое обслуживание и ремонт сельскохозяйственной техники

для студентов 3 курса факультета дополнительного профессионального и СПО по специальности 35.02.16 Эксплуатация и ремонт сельскохозяйственной техники и оборудования (очная форма обучения)

РЯЗАНЬ 2021

Методические указания разработаны для студентов факультета дополнительного профессионального и среднего профессионального образования специальности 35.02.16 Эксплуатация и ремонт сельскохозяйственной техники и оборудования в качестве руководства по выполнению практических заданий по учебной практике по темам курса «Технологические процессы ремонтного производства»

Составитель:

Жирков Е.А., преподаватель ФДП и СПО Юмаев Д.М., преподаватель ФДП и СПО Желтоухов А.А., преподаватель ФДП и СПО

Методические указания по выполнению практических и лабораторных работ одобрены предметно-цикловой комиссией специальностей , входящих в перечень 50-ти наиболее востребованных и перспективных профессий и специальностей (ТОП-50) факультета дополнительного профессионального и среднего профессионального образования «30» июня 2021 г., протокол № 10

Председатель методического совета Козлова Н.В.

# **СОДЕРЖАНИЕ**

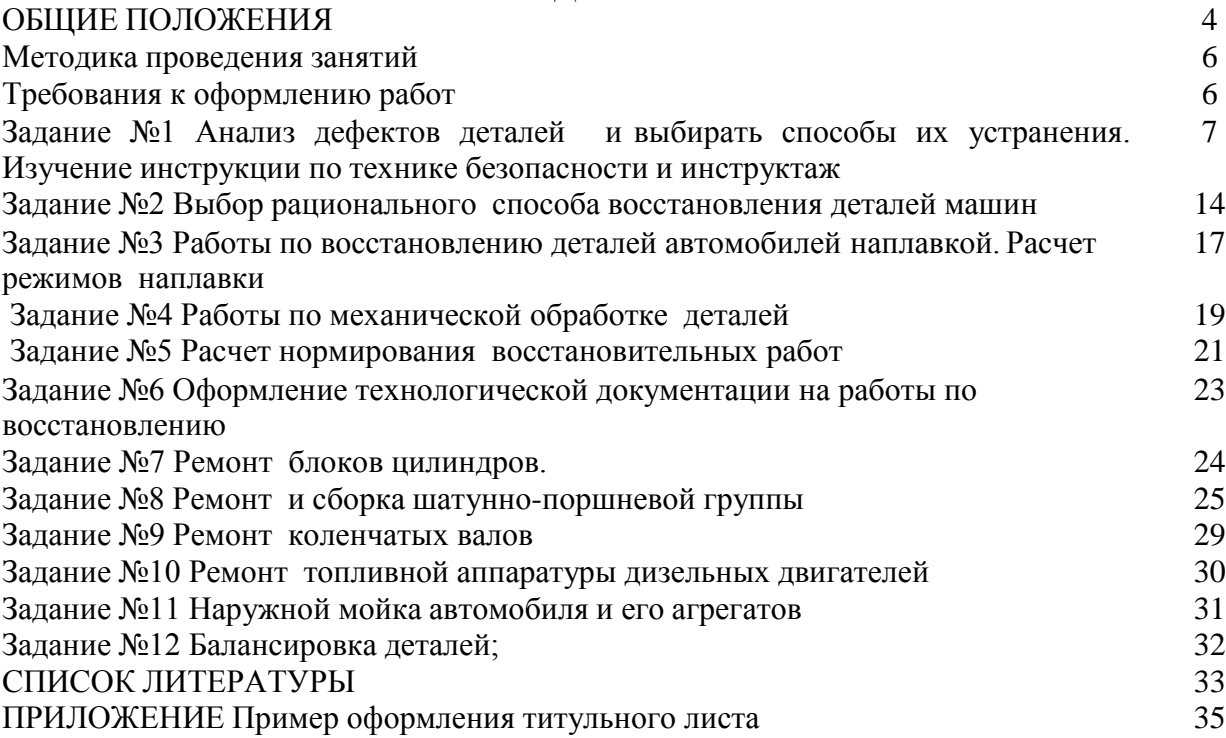

### **Общие положения**

Методические указания разработаны в помощь студентам специальности

35.02.16 Эксплуатация и ремонт сельскохозяйственной техники и оборудования для выполнения ими заданий во время прохождения учебной практики по ПМ 03 Техническое обслуживание и диагностирование

неисправностей сельскохозяйственных машин и механизмов; ремонт отдельных деталей и узлов

Целью учебной практики является формирование у студентов профессиональных умений, приобретение первоначального практического опыта по основному виду профессиональной деятельности.

Задачами учебной практики являются:

- обучение первичным трудовым приѐ мам, операциям и способам выполнения трудовых процессов;

- закрепление и совершенствование первоначальных практических умений студентов.

В результате прохождения учебной практики студент должен:

#### **иметь практический опыт**:

ПО1-проведения технического обслуживания тракторов, автомобилей, сельскохозяйственных машин и оборудования;

ПО2-определения технического состояния отдельных узлов и деталей машин;

ПО3-выполнения разборочно-сборочных, дефектовочно-комплектовочных работ, обкатки агрегатов и машин;

ПО4-налаживания и эксплуатации ремонтно-технологического оборудования

#### **уметь:**

У1-проводить операции профилактического обслуживания машин и животноводческих ферм;

У2-определять техническое состояние деталей и сборочных единиц тракторов, автомобилей, комбайнов;

У3-подбирать ремонтные материалы;

У4-выполнять техническое обслуживание машин и сборочных единиц;

У5-выполнять разборочно-сборочные, дефектовочно-комплектовочные работы, обкатку и испытания машин и их сборочных единиц и оборудования.

#### **знать**:

З1-основные положения технического обслуживания и ремонта машин;

З2-операции профилактического обслуживания машин;

З3-технологию ремонта деталей и сборочных единиц электрооборудования, гидравлических систем и шасси машин и оборудования животноводческих ферм;

З4-технологию сборки, обкатки и испытания двигателей и машин в сборе;

З5-ремонтно-технологическое оборудование, приспособления, приборы и инструмент;

З6-принимать на техническое обслуживание и ремонт машин и оформлять приемосдаточную документацию

Результатом учебной практики является формирование у студентов профессиональных компетенций (ПК) и освоение общих (ОК):

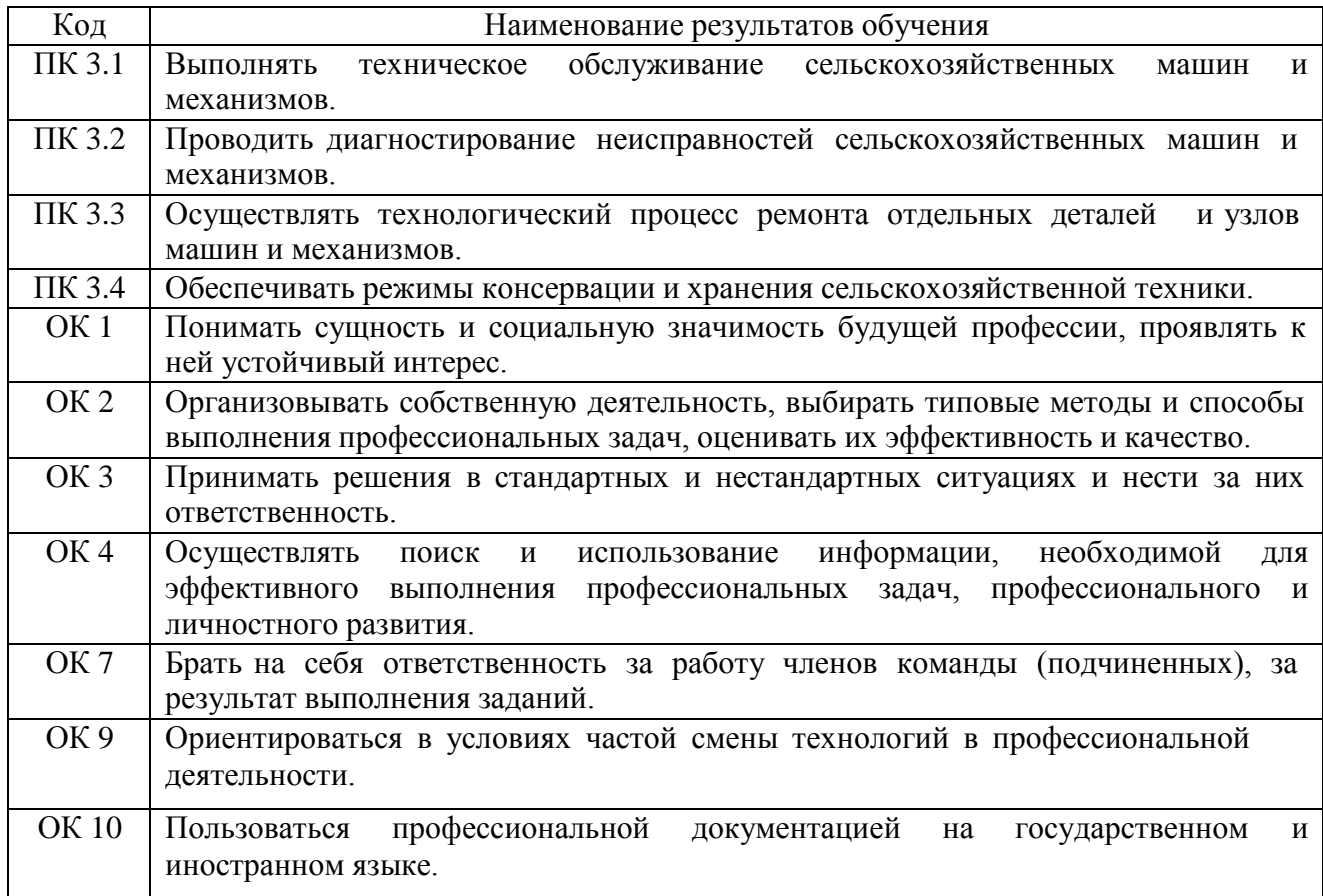

#### **Методика проведения занятий**

Занятия на учебной практике проводятся в аудитории с группой в полном составе. Продолжительность занятий – 6 академических часов.

Время выполнения заданий – 1 неделя (36 часов).

В начале занятий студенты знакомятся с предложенными заданиями. Преподаватель путем фронтального опроса и собеседования проводит проверку знаний студентов и готовности их к выполнению работы. Далее студенты начинают выполнять задания в строгой последовательности.

При защите практических работ студент должен знать ответы на контрольные вопросы, приведенные в методическом пособии в конце каждой работы. На основании выполненных и защищенных практических работ учебной практики студент допускается до защиты отчета.

По окончании учебной практики необходимо предоставить на проверку отчет с выполненными заданиями и приложенными заполненными бланками.

#### **Требования к оформлению работ**

Отчет о практической работе выполняется в листах формата А4. Отчет должен содержать: название, содержание, инструкции по безопасности выполняемых работ, кинематические схемы станков на которых выполняется работа, чертеж восстанавливаемой детали, описание метода восстановления, разработка технологической документации на восстановление детали и расчет режимов восстановления. Отчет завершается подписью студента и датой выполнения практической работы.

При оформлении отчета по учебной практике необходимо пользоваться методическими рекомендациями по оформлению отчета по учебной практике.

После прохождения учебной практики необходимо защитить отчет согласно графику. Пример оформления титульного листа (Приложение 1).

## **2. СОДЕРЖАНИЕ ЗАДАНИЙ НА УЧЕБНУЮ ПРАКТИКУ**

### **Задание №1**

## **Тема: «Анализ дефектов деталей и выбирать способы их устранения. Изучение инструкции по технике безопасности и инструктаж»**

**Цель работы:** закрепление знаний по технике безопасности

**Материалы:** инструкции по технике безопасности: при работе на токарных станках, для электросварщиков, занятых ручной, автоматической и полуавтоматической дуговой сваркой и наплавкой.

### **Ход занятия**

**1.** Прочитайте и изучите инструкции.

**2.**. Ответить на вопросы преподавателя.

### **Теоретические аспекты**

## **Инструкция по технике безопасности при работе на токарных станках**.

Общие требования

1. К самостоятельной работе на токарных стайках допускаются лица, не моложе 18 лет, обученные по специальной программе и сдавшие экзамены по устройству станка и •технике безопасности.

Допуск к работе на токарном станке лиц, не обученных и не аттестованных, категорически запрещается.

2. Работать только на станках, к которым (рабочий допущен и выполнять только ту работу, которая поручена администрацией.

3. Не допускать на свое рабочее место лиц, не имеющих отношения к порученной работе.

4. Не опираться на станок во время его работы и не позволять это делать другим.

5. Устойчиво укладывать на стеллажах поданные на обработку детали. Высота штабелей не должна превышать для мелких деталей — 0.5 м, для средних — .1 м, крупных 1,5 м.

6. Не мыть руки в масле, эмульсии, керосине и не вытирать их обтирочными материалами, загрязненными стружками.

7. Запрещается работать на неиспраином и не имеющем ограждения станке.

8. Запрещается работать в рукавицах, перчатках и с забинтованными пальцами, без резиновых напальчников.

Перед началом работы

1. Принять станок от сменщика: проверить, хорошо. ли убраны станок и (рабочее место; ознакомиться с имевшимися в предыдущей смене неполадками в работе станка и с. принятыми мерами по их устранению.

2. Привести в порядок рабочую одежду: затянуть или подвязать обшлага рукавов, надеть головной убор; женщины должны убрать полосы под косынку, повязанную без свисающих концов.

3. Приготовить крючок для удаления стружки, ключи и другой необходимый инструмент. Не применять крючок с, ручкой ,в виде петли.

4. Проверить наличие и исправность:

ограждений зубчатых колес, приводных ремней, валиков, приводов и пр., а также токоведущих частей электрической аппаратуры ('пускателей, рубильников, трансформаторов, кнопок);

заземляющих устройств;

предохранительных устройств для защиты от стружки, охлаждающих жидкостей;

устройств для крепления инструмента (отсутствие трещин, надломов, прочность крепления «пластинок твердого сплава или керамических пластинок, наличие стружколо-мающих порогов и пр.);

режущего, измерительного, крепежного инструмента и приспособлений и разложить их в удобном для 'пользования порядке.

Работать только исправным инструментом и приспособлениями и применять их строго, по назначению.

5. Перед каждым включением станка убедиться, что пуск, станка никому не угрожает опасностью.

6. Для предупреждения кожных заболеваний рук при применении на станках охлаждающих масел и жидкостей пефед началом работ смазывать руки специальными пастами и мазями.

Во время работы

1. При закреплении детали в кулачковом патроне или использовании планшайб следует захватывать деталь кулачками на возможно большую величину. Не допускать, чтобы после, закрепления детали кулачки выступали из патрона или планшайбы за пределы их наружного диаметра. Если кулачки выступают, заменить патрон или установить специальное ограждение.

2. При установке (навинчивании) патрона или планшайбы на шпиндель подкладывать под них на станок деревянные прокладки с выемкой по форме патрона (планшайбы).

3. Не свинчивать патрон (планшайбу) внезапным торможением .шпинделя. Свинчивание патрона (планшайбы) ударами кулачков о подставку допускаются только при ручном вращении патрона; в этом случае следует применять подставки с длинными ручками (шля удержания рукой).

4. В кулачковом патроне, без подпора вращающимся центром задней бабки, можно закреплять только короткие, длиной не более двух диаметров, уравновешенные детали; г» других случаях для подпора пользоваться вращающимся центром задней 'бабки.

5. При обработке в центрах деталей, длиной, равной 12 диаметрам и более, а также при скоростном и силовом резании деталей длиной, равной восьми диаметрам и более, применять дополнительные опоры (люнеты) и вращающийся центр задней бабки.

6. При обработке длинных деталей в центрах проверить. закреплена ли задняя бабка. Нельзя работать' со сработанными или забитыми центрами.

7. При работе па больших скоростях применять, вращающийся центр, прилагаемый к станку.

8. Во избежание травм из-за инструмента необходимо:

включать сначала вращение шпинделя, а затем подачу; при этом обрабатываемую деталь следует привести во вращение до соприкосновения ее с резцом, врезание производить плавно, без ударов;

перед остановкой станка сначала выключить подачу, отвести режущий инструмент от детали, а потом выключить вращение шпинделя.

9. Резцовую головку отводить на безопасное расстояние при выполнении следующих операций: центровании деталей на станке, зачистке, шлифовании деталей наждачным полотном, опиловке, шабровке, измерении деталей, а при смене патрона и детали отодвигать подальше также задний центр (заднюю бабку).\*

'10. Резец следует зажимать с минимально возможным вылетом и не менее чем тремя болтами. Нужно иметь набор подкладок различной толщины, длиной и шириной не менее опорной части резца. Не следует пользоваться случайными подкладками.

11. Не затачивать короткие резцы без соответствующей оправки.

12.. Не пользоваться зажимными патронами, если изношены рабочие плоскости кулачков.

il3. Обрабатываемую поверхность располагать как можно ближе к опорному или зажимному приспособлению.

14. При отрезании тяжелых частей деталей или заготовок не придерживать отрезаемый конец руками.

15. При опиловке, зачистке, шлифовании обрабатываемых деталей на станке:

не прикасаться руками или одеждой к обрабатываемой детали;

не производить указанных операций с деталями, имеющими выступающие части, пазы и выемки (пазы и выемки предварительно заделывать . деревянными пробками);

стоять лицом к патрону, держать ручку напильника левой рукой, не перенося правую руку за деталь.

16. Для .обработки деталей, закрепленных в центрах, применять безопасные (поводковые патроны, (например, чашкообразного типа) или безопасные хомутики.

17. После закрепления детали в патроне вынуть торцовым ключ.

18. При закреплении детали в центрах:

протереть и смазать центровые отверстия;

следить за тем, чтобы размеры токарных центров соответствовали центровым отверстиям обрабатываемой детали;

не затягивать туго задний центр, надежно закрепить заднюю бабку и пиноль;

следить за тем, чтобы деталь опиралась на центр всей конусной частью центрового отверстия; не допускать ynqpa центра в дно центрового отверстия детали.

19. Работать на станке без закрепления патрона сухарями, предотвращающими самоотвинчивание при реверсе, запрещается.

20. Не. тормозить вращение шпинделя нажимом' руки на вращающиеся части станка или детали.

По окончании работы

1. Отключить станок от электросети, привести в порядок станок и рабочее место.

2. Убрать детали, неиспользованный материал, оснастку и инструмент.

3. Спецодежду сдать в гардероб, умыться или принять душ.

## **Инструкция по технике безопасности для электросварщиков, занятых ручной, автоматической и полуавтоматической дуговой сварки и наплавке**

Общие требования

1. К самостоятельной работе по ручной дуговой автоматической, .полуавтоматической, в углекислом газе, а также плазменной и аргоновой сварке, допускаются лица не моложе 18 лет, прошедшие медицинскую комиссию, обученные по установленной программе, сдавшие экзамены в квалификационной комиссии и пробные работы по заварке образцов, получившие удостоверение на право выполнения сварочных работ. Повторная переаттестация электросварщиков проводится через 12 месяцев.

2. На монтажной площадке, где имеется небольшое количество сварочных постов по сварке малых и средних изделий, работы должны- производиться в кабинах закрытого типа высотой не менее 2 м.

Площадь кабины для сварки мелких деталей должна быть достаточной для размещения стола или кондуктора, сварочной машины, подлежащих сварке деталей и пр. Свободная площадь в кабине для сварщика должна быть не менее 3—4 м2.

3. На участке, где систематически производится сварка изделий массой более 20 кг, должны быть установлены подъемно-транспортные 'механизмы.

К работе с подъемно-транспортными механизмами могут быть допущены лица специально обученные, систематически инструктируемые, сдавшие экзамен квалификационной комиссии и имеющие на руках удостоверение.

4. Многопостовые агрегаты и установки из нескольких сварочных агрегатов должны располагаться в отдельном помещении или в части общего производственного помещения, отделенной постоянными перегородками высотой не менее 1,7 м.

5. Монтаж сварочных агрегатов, их ремонт и наблюдение за ft ими должны выполнять электромонтеры.

6. Запрещается протирать детали бензином, керосином и т. п. непосредственно перед сваркой.

7. Запрещается хранить огнеопасные материалы (бензин, керосин, ацетон, спирт, уайт-спирит и др.) в местах производства сварочных работ. 'Огнеопасные материалы должны находиться на расстоянии не менее 15 м от места сварки.

8. Следить, чтобы руки, обувь и одежда были всегда сухими.

9. Брезентовый костюм и фартук сдавать в стирку в зависимости от и,х загрязнения, но не реже одного [раза в месяц.

Перед началом работы v

1. Привести в порядок одежду. Брезентовая куртка должна быть без карманов иг надета навыпуск па брюки. Брюки должны быть длинными, надеты поверх ботинок и надежно закрывать их. Ботинки должны быть с гладким верхом.

Проверить исправность средств индивидуальной защиты и предохранительных приспособлений (щитков, темных стекол, рукавиц и т. п.) и работу местных отсосов газов.

2. Осмотреть и привести в порядок рабочее место, убрать все лишнее из-под ног; если пол скользкий (облит маслом, краской, водой) требовать, чтобы его вытерли, или сделать это самому.

3. Проверить исправность сварочной аппаратуры и электроизмерительных приборов, электропроводку, наличие и исправность заземления электрических машин и трансформаторов.

4. Не располагать сварочные передвижные машины в загроможденных местах. Машины должны быть установлены так, чтобы можно было свободно подойти к ним.

5. Прочно уложить и закрепить предметы (детали), . подлежащие сварке.

6. Перед сваркой сосудов (цистерн, бочек, и т. п.), в которых находилось горючее (бензин, керосин, мазут, масло и т. п.), потребовать, чтобы эти сосуды тщательно -промыли горячей водой, продули паром, просушили и проветрили. Сваривать такие сосуды можно только после выполнения указанных работ с разрешения мастера по письменному заключению химической лаборатории. Сосуды и трубопроводы, находящиеся под давлением, сваривать запрещается. .

7. Перед работой на вь1соте с лесов проверить их исправность и прочность. Грузоподъемность лесов должна, соответствовать условиям выполняемой работы с обозначением допустимой нагрузки; настил лесов должен быть плотным и закрепленным; леса должны иметь закрепленные изнутри поручни и бортовые доски.

8. Проверить,- чтобы электрододержатель имел хорошо изолированную ручку и надежный контакт с проводом, провода имели ненарушенную изоляцию, а корпус сварочной машины и зажим обратного провода были надежно заземлены.

Проверить наличие и исправность защитных кожухов на рубильниках и предохранителях. Рубильник включать и выключать быстро.

9. О всех замеченных неисправностях в оборудовании, на рабочем месте и о возникших опасностях немедленно сообщить администрации.

Во время работы

1. Не производить сварочные работы вне рабочего места без письменного разрешения администрации цеха и согласования с пожарной охраной.

Следить, чтобы провода не находились в воде, не пересекли железнодорожных путей. Нельзя производить сварочные работы в сырых помещениях, а в дождливую погоду без устройства навеса.

2. При работе для защиты глаз и лица обязательно ' пользоваться щитком или шлемом со специальными защитными темными стеклами. Если щиток или шлем имеют щели и трещины в стеклах, работать в них не разрешается.

Не смотреть самим и не разрешать другим смотреть на электрическую дугу незащищенными глазами, а также через очки или стекло без щитка.

Не разрешается выполнять сварочные работы вблизи легковоспламеняющихся и огнеопасных, материалов (масла, керосина и т. п.); огнеопасные материалы должны находиться на расстоянии не менее 15 м от места сварки.

3. При работе в резервуарах, колодцах и других замкнутых пространствах предварительно убедиться в отсутствии скопления в них вредных газов и взрывоопасных газовоздушных смесей. Требовать лабораторного анализа воздушной среды; без указания мастера к работе не приступать.

Работать внутри закрытых емкостей (резервуаров, котлов, цистерн, баков и т. п.) можно, только в присутствии подручного наблюдателя, находящегося вне закрытого объема, для оказания помощи в необходимых случаях.Иметь поверх спецодежды специальный пояс, к которому прикрепить спасательную веревку, выведенную через люк к наблюдателю.

В емкостях должна быть устроена вытяжная вентиляция; при работе в емкостях соблюдать установленные перерывы.

4. Прокладывать сварочный кабель совместно с газосварочными шлангами и трубопроводами, находящимися под давлением, пли при высокой температуре, а также вблизи кислородных баллонов и ацетиленовых генераторов запрещается.

5. При работе в особо опасных помещениях, а также в колодцах, тоннелях, резервуарах, цистернах и пр. работать сварочными установками, которые имеют электрическую блокировку, обеспечивающую автоматическое включение сварочной цени при соприкосновении электрода со свариваемым изделием и автоматическое отключение сварочной цепи при холостом ходе, либо применять пониженное до 12 В напряжение в сварочной цепи. При таких работах применять также безопасную электролампу напряжением не более 12 В.

6. Сварные швы от шлака и окалины очищать металлической щеткой, надев защитные очки. Очищать проваренный шов от шлаковой корки зубилом, разбивая корку шва легкими ударами. Зубило должно быть длиной не менее J50 мм.

у 7. Резать и сваривать металл на весу не разрешается.

8. Работать у неограждеиных или незакрытых люков, проемов, колодцев и т. п. запрещается.

9. Без разрешения мастера не , снимать ограждения и крышки люков, проемов, колодцев и т. п., даже если они мешают работе. Если ограждения или крышки были сняты во время работы, по окончании работы поставить их на место.

10. При спуске в закрытые емкости через люк убедиться, что крышка люка надежно закреплена в открытом положении.

11. Запрещается становиться ногами, коленями, облокачиваться, опираться ладонью и садиться на только что проваренный шов; следить, чтобы этого не делали другие.

Специальные требования

il. Ограждать места сварки передвижными щитами, если работа выполняется вне кабины. Начиная сварку, необходимо предупреждать находящихся вблизи рабочих возгласом «Закройся».

2. При сварке внутри емкостей обязательно пользоваться диэлектрическими галошами, перчатками, резиновым шлемом, подстелить под себя резиновый коврик.

3. Работать на высоте только с лесов (работать на лестницах-стремянках запрещается); при кратковременных (ремонтных) работах на высоте, когда Невозможно построить леса и другие приспособления, обязательно надевать предохранительный пояс, привязывая его к прочному и неподвижному предмету; при работе на высоте необходимо оформлять наряд-допуск; не разрешается самому подстраивать леса и разбирать" их (эту работу должен выполнять плотник, имеющий навык); не перегружать леса при работе и следить чтобы их не перегружали другие.

4. Не оставлять на лесах незакрепленных предметов и не бросать их вниз. Не разрешается одновременно работать нескольким электросварщикам на одной вертикали, так как вследствие возможного падения вниз обрезков материала или расплавленного металла могут произойти несчастные случаи.

5. Пол или настил под местом сварки необходимо покрывать листами железа' или асбеста, если работа производится в сухом деревянном помещении, а также на подмостях и лесах, чтобы искры не могли вызвать пожар.

6. При работе следить, чтобы провода сварочных аппаратов были надежно изолированы и, защищены от механических повреждений и высоких температур.

7. Запрещается подача напряжения к свариваемому изделию через систему последовательных соединений металлических листов, труб и т. д.

8. Исправлять электрическую цепь можно только при выключенном рубильнике.

9. При производстве сварочных работ по ремонту газопроводов или в загазованных помещениях необходимо вызвать работника газоспасательной станции и получить разрешение на выполнение работ.

10. Не производить сварку и резку сосудов с закрытыми люками или не вывернутыми пробками.

11. Не бросать и не оставлять на рабочем столе электрододержатель без наблюдения, когда он под током, помещать его на специальной подставке или подвеске.

il2. Следить за тем, чтобы все маховички, рукоятки, кнопки, ручки рубильников и пр., к которым сварщик прикасается в процессе сварки, были изготовлены из диэлектрического материала.

13. Не разрешается отсоединять сварочный провод рывком, не подходя к реостату.

Автоматическая и полуавтоматическая сварка

1. Перед пуском сварочного автомата проверить исправность пускового устройства (рубильника, кнопочного выключателя); убедиться, что не произойдет самовключение автомата. Рубильник должен быть закрытого типа.

2. Проверить, чтобы провода имели исправную изоляцию. Корпус трансформатора, аппаратного ящика, зажим обратного провода и сама сварочная площадка должны быть надежно заземлены. \*

3. При включении автомата или полуавтомата включать рубильник питающий сети, а затем включать аппаратный ящик. При выключении сначала выключить аппаратный ящик, а затем рубильник питающей сети.

4. Не допускать к работе «а автомате или полуавтомате лиц, не имеющих отношение к сварке.

5. Опираться или садиться на трансформатор и аппаратный ящик автомата запрещается. Нельзя прикасаться к токоведущим частям трансформатора и аппаратного ящика автомата или полуавтомата.

6. Если головка автомата бьет током, выключить автомат и немедленно доложить мастеру о неисправности. Устранять неисправности автомата (смена предохранителей, вкладышей токоввода) самим работающим на автоматах запрещается.

7. Обязательно выключать автомат при:

перерыве в подаче электроэнергии;

при отлучении с рабочего места даже на короткое время;

временном перерыве в работе по сварке;

7:4, появившихся неисправностях в автомате или приспособлениях;

обратном перемещение головки автомата;

чистке, смазке и уборке автомата и рабочего места.

8. Проверить надежность крепления кассеты со сварочной проволокой.

9. При работе вблизи электросварщика, работающего открытой дугой, требовать ограждения места сварки переносными ширмами (щитами) или надевать защитные очки с темными стеклами.

10. При сварке на автоматах (с открытой дугой) для защиты глаз пользоваться экраном с защитным стеклом, смонтированным на автомате.

11. При проскакивании во время сварки света электрической дуги из-под флюса поднять головку автомата и увеличить подачу флюса.

Следить за уровнем флюса в. бункере и своевременно его заполнять.

С флюсом обращаться осторожно во избежание порезов

рук.

12. Перед пуском автомата обязательно засыпать дугу флюсом.

13. Уборку флюса со шва производить в рукавицах флюсоотсосом или совком и стальной щеткой только при потемневшей шлаковой корке шва.

14. При сварке в среде защитных газов следить, чтобы шланги для защитных газов и водяного охлаждения автоматов и полуавтоматов в местах их соединения со штуцерами не пропускали газ и воду.

15. Электрошлаковую сварку и сварку цветных металлов (латуни, бронзы, меди, алюминия) производить при наличии местной вытяжной вентиляции.

16. Перемотку сварочной проволоки с бухты на кассету производить только после того, как будет получен специальный инструктаж.

По окончании работы

il. Выключить рубильник сварочного аппарата; при работе на автоматах и полуавтоматах перекрыть воду; при сварке в защитных газах закрыть вентиль баллона и снять давление на редукторе.

2. Обследовать все места, куда могут долететь раскаленные частицы металла, искры и вызвать загорание; убедиться, что после работы не осталось тлеющих предметов (ветоши, изоляционного материала и т. п.).

3. Собрать провода и защитные приспособления, уложить их на отведенное место или сдать в кладовую.

4. Выключить местную вентиляцию.

5. Сдать сменщику и мастеру рабочее место чистым и в полном порядке. Сообщить сменщику и мастеру о всех неисправностях на рабочем месте.

6. Вымыть руки и лицо или принять душ.

## **Контрольные вопросы.**

1. Какие предъявляются требования к спецодежде при работе на токарных станках

2. Какие предъявляются требования к спецодежде при сварочных и наплавочных работах.

3.Основные требования по содержанию рабочего места.

4. Требования по электробезопасности при работах на токарных станках.

5. Требования по электробезопасности при сварочных и наплавочных работах

## **Задание №2**

## **Тема: « Выбор рационального способа восстановления деталей машин Цель работы:** закрепить и углубить имеющиеся теоретические знания о выборе способа восстановления деталей машин

### **Ход занятия**

**1.**Закрепить теоретические знания о выборе способах восстановления деталей машин **2**Выбирите способ восстановления детали .

**3.** Представить полученный результат на проверку..

#### **Теоретические аспекты**

Выбраковочные износы, определяемые условиями работы деталей в узлах, механизмах, машинах, весьма малы по сравнению с размерами самих деталей и составляют в большинстве случаев долю процента или несколько процентов от их размеров и массы. При этом следует учесть, что изнашиваются не все обработанные места, а только некоторые из них и выбраковка деталей в утиль во многих случаях экономически явно невыгодна, так как остаточная стоимость их велика.

В то же самое время оснастка ремонтных заводов и мастерских позволяет восстанавливать большое количество таких деталей.

Восстановление изношенных деталей обеспечивает значительную экономию материальных средств, увеличивает количество запасных частей, улучшает использование металла в стране. Особенно высокая экономическая эффективность может быть достигнута при организации централизованного восстановления деталей, позволяющего использовать высокопроизводительную технологию и оборудование.

Расчеты и опыт восстановления деталей показывают, что стоимость восстановления деталей составляет 30—50% стоимости новых.

Некоторые критерии выбора способа восстановления деталей. Обычно руководствуются следующими критериями.

Технологический критерий учитывает размеры и геометрическую форму восстанавливаемой детали, материал, из которого она изготовлена, физико-химические свойства самой детали и ее поверхностных слоев (для трущихся элементов), условия работы детали (размер и характер нагрузки, род и вид трения, характер износа, размер межремонтного и предельного износа). Наконец, этот критерий учитывает и возможную программу восстановления деталей, так как при серийном восстановлении может быть применен один способ, а при массовом — другой, обычно более экономичный.

Критерий долговечности оценивается сопоставлением длительности работы восстановленных и новых деталей до их предельного состояния, т. е. необходимостью в восстановлении или выбраковке. Этот критерий характеризует техническую сторону вопроса поставленной задачи по выбору способа восстановления деталей.

Экономический критерий — это стоимость восстановленной детали.На основании учета всех этих критериев приходят к окончательному выбору способа восстановления деталей.

Совершенно очевидно, что целесообразно восстанавливать детали в том случае, если коэффициент А, вычисленный по формуле,

 $A = CH \cdot B$ в/ В н $\cdot C$ в $\geq 1$ 

где А — показатель экономической целесообразности восстановления деталей; Сн — стоимость новой детали; Св — стоимость восстановленной детали; 8а — ресурс новой детали; Вв — ресурс восстановленной детали. Если А больше 1, то восстановление детали целесообразно при условии, что Вв не меньше В,..

Группы деталей, удобных для восстановления. С точки зрения выбора наиболее рационального способа восстановления все детали можно разбить на группы.

Прецизионные пары дизельной топливной аппаратуры (плунжеры, гильзы и др.). Эти детали изготовляются из специальной стали, проходят сложную термическую обработку и имеют высокую твердость (не ниже HRC 60). Они имеют небольшие размеры и несложную конфигурацию. Их предельные износы, определяемые по потере гидроплотности, обычно не превышают нескольких микрометров (мкм).

Рекомендуемые способы восстановления этих деталей — исправление геометрической формы поверхности отверстия втулок и поверхности плунжеров с последующим нанесением на поверхность плунжеров износостойкого слоя химическим никелированием или гальваническим хромированием и механической обработкой (доводкой и притиркой).

Валы и оси, имеющие посадочные места под обоймы р о л и к о - и шарикоподшипников и другие детали, предельный износ которых не превышает 0,3 мм. Нарушение плотности посадки обойм подшипников на шейках валов и осей вызывается переменной нагрузкой в сопряжениях, а также повреждением посадочных мест при перепрессовке подшипников в процессе сборки и разборки сопряжения.

Для восстановления посадочных мест применяются гальваническое горячее и холодное хромирование и осталивание.

В некоторых случаях (например, при больших размерах деталей, сложной конфигурации) для восстановления посадочных мест применяют вибродуговую наплавку, которая технологически проще, не требует сложных подготовительных операций и обеспечивает достаточную твердость и прочность посадочных мест. Однако затраты на последующую обработку при этом возрастают, так как припуски на последующую обработку (шлифование) достигают значительных размеров, часто превышающих необходимую для восстановления толщину слоя в несколько раз.

Цилиндрические стальные детали с предельным износом от 0,3 д о 2,0 мм. В процессе восстановления этих деталей недопустимо их значительное коробление или глубокое тепловое воздействие. Такие детали в большинстве случаев восстанавливают вибродуговой наплавкой. Однако, учитывая возможность получения твердых покрытий относительно большой толщины и невысокую стоимость процесса, применяют гальваническое осталивание.

Цилиндрические детали с предельными износами больше 2ммидиаметром рабочей части более 50 мм. К этим деталям относятся опорные катки, поддерживающие ролики и направляющие колеса гусеничных тракторов, оси плугов и т. д. Наиболее эффективный способ их восстановления — наплавка под слоем флюса. Благодаря гладкой и чистой поверхности после наплавки детали, непосредственно соприкасающиеся с абразивной средой (опорные катки и др.), не нуждаются в последующей механической обработке.

Возможность применять электродную проволоку различных сортов и легировать наплавляемый металл флюсом, добавляя к нему ферросплавы (чугунную стружку), позволяет получать наплавленный слой достаточно высокой твердости без последующей термической обработки.

Стальные и бронзовые детали с износом, компенсируемым конструктивным запасом металла самой детали. К таким деталям относятся поршневые пальцы, всасывающие и выпускные клапаны, бронзовые втулки и др. Их можно восстанавливать пластической деформацией в горячем или холодном состоянии, за счет перераспределения конструктивного запаса металла нерабочей части детали. Стальные детали с местным износом на цилиндрических поверхностях. К этой группе относятся шлицевые валы с общим или местным износом шлицев, коромысла клапанов с износом бойков, беговые дорожки звеньев гусениц тракторов С-100, Т-100М и др. Такие детали восстанавливают ручной наплавкой изношенных мест, вибродуговой наплавкой или автоматической наплавкой под слоем флюса.

Чугунные корпусные и другие детали с трещинами и пробоинами. К этой группе относятся блоки цилиндров, корпуса коробок передач, корпуса задних мостов и др;

Основной способ восстановления таких деталей— холодная сварка малоуглеродистыми стальными электродами с меловой обмазкой или электродами Ц2- 4 способом наложения отжигающих валиков. Трещины в ненагруженных стенках деталей с успехом устраняют композициями на базе эпоксидной смолы ЭД-6 или при помощи клея типа БФ.

Детали из алюминиевых сплавов с трещинам коррозионными разрушениями, поломками и т. д. К ним относятся головки блоков автомобильных двигателей, картеры и т. п. Эти детали восстанавливают газовой сваркой с подогревом до 200—300° С с применением специальных флюсов или бесфлюсовая сварка деталей из алюминия и его сплавов. Иногда для этой цели применяют и электросварку алюминиевыми электродами со специальной обмазкой.

Клапанные и другие пружины сжатия. За время эксплуатации пружины сжатия теряют свою первоначальную высоту и упругие свойства. Наиболее рациональный способ их восстановления — поверхностный наклеп фасонным роликом при обкатывании поверхности витков. Пружину при этом растягивают до соответствующей длины. В процессе такой обработки не только восстанавливаются размеры и упругие свойства пружины, но и увеличивается ее ресурс.

Массивные стальные детали с большим износом. К ним относятся опорные катки гусениц и др. Эти детали целесообразно восстанавливать заливкой металла, расплавленного под слоем шлака (электрошлаковая заливка).

### **Контрольные вопросы.**

1.Перечислите критерии выбора способа восстановления деталей и дайте обоснование целесообразного выбора

2.В чем сущность вибродуговой наплавки и каковы ее режимы?

3.В чем сущность наплавки под слоем флюса и каковы ее режимы?

4.В чем сущность наплавки в среде защитного газа и каковы ее режимы?

## **Задание №3.**

### **Тема: «Работы по восстановлению деталей наплавкой. Расчет режимов наплавки».**

**Цель работы:** закрепить знания и практические умения по восстановлению деталей наплавкой

**Материалы:** методические рекомендации по выполнению практических работ, образцы деталей, аппаратура для наплавки

#### **Ход занятия**

**1.**Закрепить теоретические знания о наплавке.

**2.** Выполните расчет режимов наплавки.

**3.** Выполнить наплавку детали.

### **Теоретические аспекты**

Сварка и наплавка – наиболее распространенные способы восстановления деталей в авторемонтной мастерской. Сварка применяется для устранения механических повреждений детали ( трещины, сколы, пробоины и т.п.) и соединение деталей кузова.

Наплавка используется для нанесения слоя металла на поверхность восстанавливаемой детали для компенсации ее износа. Детали соединяются между собой благодаря расплавлению металла краевых частей соединяемых элементов и дополнительного металла, вводимого в зону расплава в виде присадочного материала ( проволока, порошок, стержни и т.п)

Наплавка в среде защитного газа является одним из видов дуговой сварки. В зону дуги подают защитный газ, струя которого, обтекая электрическую дугу и сварочную ванну, предохраняет расплавленные металл от воздействия атмосферы.

При ремонте кузовов в качестве защитного газа используют углекислый газ (С02). А поскольку он является нейтральным, то в целях уменьшения окислительного действия свободного кислорода применяют электродную проволоку с повышенным содержанием раскисляющих примесей (марганца, кремния). При этом получается шов без пор, с хорошими механическими свойствами.

Силу тока выбираем в зависимости от диаметра проволоки и диаметра детали.

Скорость наплавки: *V <sup>н</sup>*  $d_{\mu}$ ·*I h S V*

Частота вращения детали

$$
n_{\text{o}} = \frac{1000 \cdot V}{60 \cdot \pi \cdot d_{\text{oem}}}
$$

Смещение электрода  $l = (0.05 - 0.07) d$  дет

Вылет электрода δ= 8…15 мм

#### **Контрольные вопросы.**

1.Каковы особенности полуавтоматической наплавки в среде защитного газа.

2.Какими достоинствами обладает полуавтоматическая наплавка в среде защитного газа.

3.В чем заключается техника полуавтоматической в наплавки среде защитного газа.

4. К чему приводит недостаточная скорость подачи проволоки или слишком малый расход защитного газа.

5.Проволока каких марок используется при наплавки сталей.

### **Задание № 4 Тема «Работы по механической обработке деталей»**

**Цель работы:** закрепить и углубить имеющиеся теоретические знания, совершенствовать практические умения и навыки работы на металлорежущих станках.

**Материалы:** кинематические схемы, станки токарно-винторезный 1К62 и вертикально-сверлильный 2А135

#### **Ход занятия**

1.Изучить устройство и кинематические схемы станков

2.Расчитать режимы резания

**3** Выточить болт и просверлить отверстие.

4.Придьявить полученную деталь на проверку.

#### **Теоретические аспекты**

#### **Токарный станок1К62**

Основные узлы станка: передняя бабка, шпиндель, станина, суппорт, задняя бабка, коробка подач, гитара, шкаф с электрооборудованием.

Режимы резания:

Скорость режима резания, подача инструмента, глубина резания

Кинематическое уравнение главного движения вращения шпинделя пшп = п эл · i крп · M1 · i 1-2 / 2 · i 2-3 / 3 · i 3-6 – без перебора

пшп = п эл · i крп · M1 · i 1-2 / 2 · i 2-3 / 3 · i 4-5 / 2 · i 5 – 6 = с перебором

Движение подач

S n = 1  $\overline{0.01}$  1.  $\cdot$  i  $6 - 7 \cdot i$  7 –  $8 \cdot i$   $8 - 9 \cdot i$  9 – 10  $\cdot$  i 10 – 11  $\cdot$  i 11 – 12  $\cdot$  i 12 – 13  $\cdot$  i 13 – 14 · i 14– 15 · i 15– 17 · i 17 – 18 · i 18– 19· i 19– 20 · i 20– 21· i рейки – продольная подача

S n = 1  $\overline{0.01}$   $\overline{1.01}$   $\cdot$  i  $\overline{0}$  -  $\overline{7}$   $\cdot$  i  $\overline{7}$  -  $\overline{8}$   $\cdot$  i  $\overline{8}$  -  $\overline{9}$   $\cdot$  i  $\overline{10}$  -  $\overline{10}$   $\overline{11}$   $\cdot$  i  $\overline{11}$  -  $\overline{12}$   $\cdot$  i  $\overline{12}$  -  $\overline{13}$   $\cdot$  i  $\overline$ – 14 · i 14– 15 · i 15– 17 · i 17 – 18 · i 18– 19· i 19– 22· i 22– 23· i винт. – поперечная подача

Токарные резцы:

Классификация: по назначению, по способу изготовления, по сечению стержня, по направлению подачи, по роду материала

Основные элементы резца : передняя поверхность, главная задняя поверхность, вспомогательная задняя поверхность, главная режущая кромка, вспомогательная режущая кромка.

Углы резца : главный передний угол, главный задний угол, угол заострения, угол резания, угол наклона главной режущей кромки, углы в плане.

Вертикально-сверлильный станок 2А135

Основные узлы станка: шпиндельная бабка, шпиндель, станина, стол, коробка подач, , шкаф с электрооборудованием

Режимы резания:

Скорость режима резания, подача инструмента, глубина резания.

Кинематическое уравнение главного движения вращения шпинделя

пшп = п эл · i крп · i 1-2 / 3 · i 2-3 / 1 · i 3-4

Движение подач

 $S$  n = 1 об.шп.  $\cdot$  i 5 – 6  $\cdot$  i 6 – 7/ 3  $\cdot$  i 7– 8 / 4  $\cdot$  M1  $\cdot$  i 8– 9  $\cdot$  i 9 – 10  $\cdot$  i рейки Сверла.

Классификация: по назначению и конструкции.

лапки. Основные элементы сверла спирального :рабочая часть, шейка, хвостовик,

Углы резца: передний угол, задний угол, угол при вершине сверла, угол наклона поперечной режущей кромки, уго наклона винтовой канавки..

## **Контрольные вопросы.**

1.Чем характеризуются детали, обрабатываемые на токарном станке

2 Чем характеризуются детали, обрабатываемые на сверлильном станке.

3.Назовите основные узлы токарно-винторезного станка и укажите их назначение.

4. Назовите основные узлы сверлильного станка и укажите их назначение

5.Какие поверхности различают на обрабатываемой заготовки.

6. Из каких материалов изготавливают режущую часть резцов и сверел.

7. Как затачивают резец.

8. Что такое глубина резания, подача, скорость резения.

9.Для чего применяются СОЖ.

### **Задание №5**

## **Тема: «Расчет нормирования восстановительных работ»**

**Цель работы:** закрепить знания и умения по нормирования восстановительных работ **Материалы:** методические рекомендации по выполнению практических работ.

### **Ход занятия**

**1.** Закрепить теоретические знания по расчету нормирования восстановительных работ

**2.** Провести расчет нормирование восстановительных работ для своей детали.

**3.** Показать полученные данные преподавателю.

#### **Теоретические аспекты**

Основные приемы сварочных и наплавочных работ носят машинно-ручной или машинный характер и длительность их зависит от установленного режима работы.

Штучное время определяют по формуле

 $T_{\text{m}} = [(T_{\text{o}} + T_{\text{nu}})L + T_{\text{nu}}][1 + 0.01(\alpha_{\text{o6}} + \alpha_{\text{ora}})],$ 

где  $T_{\text{sun}}$  вспомогательное время, связанное со свариваемым швом (время смены электродов, зачистки шва, промера шва и т. п.), мин;  $L - \mu$ лина свариваемого шва,  $M_i$ ;  $T_{aa}$  — вспомогательное время, связанное со свариваемой деталью (время на установку, перемещение и снятие детали), мин.

Основное время горения дуги и наплавки металла электрода, электродной или присадочной проволоки рассчитывается по формулам: для автоматической и полуавтоматической сварки

$$
T_{\rm o}=60(1/v_{\rm cbl}+1/v_{\rm cbl}+...+1/v_{\rm cbl}),
$$

 $\Gamma_{\text{TR}}v_{\text{cell}}$ ,  $v_{\text{cell}}$ ,  $v_{\text{CB}}$  —  $\Gamma_{\text{CKOPOCTB}}$  сварки, м/ч;

для полуавтоматической сварки в углекислом газе

 $T_0 = 60 \frac{F \gamma}{I \alpha_{\rm H}}$ , (32.16)

где  $F$  — площадь поперечного сечения шва, мм2; у — плотность расплавленного металла, г/см3 (сталь  $-7.8$ ; чугун  $-7.0$ ; алюминиевые сплавы  $-2.8$ ; медь  $-8.9$ ; латунь — 8,6; цинк — 7,0); /— сила тока, А;  $\alpha_n$  — коэффициент расплавления, г/(А • ч);

 $T_0 = (60\gamma/\alpha_n)(F_1/I_1 + F_2/I_2 + ... + F_n/I_n),$ 

 $\Gamma$ пде  $F_1$ ,  $F_2$ , ...,  $F_n$  — площадь поперечного сечения шва первого ипоследующих проходов, мм2; — сила тока для первогои последующих проходов, А;для ручной сварки в среде защитных газов

 $T_{\rm o} = T_{\rm H} F_{\rm Y}$ ,

где  $T_{\text{H}}$  — время наплавки одного грамма присадочной проволоки, мин;для автоматической наплавки под флюсом

 $T_{\rm o} = (\pi dL)/(1000 \nu s),$ 

где  $d, L$  — диаметр и длина наплавляемой поверхности детали, мм;  $: V \longrightarrow$ скорость наплавки, м/мин; — подача, мм/об.

Для контактной сварки основное время расходуется: при стыковой сварке: на сближение концов свариваемых деталей (ток включается в процессе сближения концов); на сплавление; на осадку (ток включается в процессе осадки);при точечной сварке: на нажим верхним электродом; на выдержку; на подъем электрода;

#### **Контрольные вопросы.**
1.Почему техническое нормирование процессов сварки и наплавки является весьма важным.

2.Перечислите виды затрат рабочего времени

3. Как определяется штучно-калькуляционное время.

### **Задание №6**

# **Тема: «Оформление технологической документации на работы по восстановлению»**

**Цель работы:** закрепить и углубить имеющиеся теоретические знания, совершенствовать практические умения и навыки по оформлению технологической документации на работы по восстановлению**»**

**Материалы:** методические рекомендации по выполнению практических работ, комплект карт технологической документации.

### **Ход занятия**

1.Закрепить теоретические знания по оформлению технологической документации на работы по восстановлению

2.Оформить комплект карт на работы по восстановлению детали.

3. Предъявить полученный комплект карт преподавателю на проверку..

### **Теоретические аспекты**

Технологический процесс восстановления деталей можно представить в виде маршрутного, маршрутно-операционного и операционного описания.. Маршрутная карта (МК) является составной и неотъемлемой частью комплекта.

При маршрутном и маршрутно-операционном описании технологического процесса МК является одним из основных документов, на котором описывается весь процесс в технологической последовательности выполнения операций.

При операционном описании технологического процесса МК выполняет роль сводного документа, в котором указывается адресная информация (номер цеха, участка, рабочего места, операции), наименование операции, перечень документов, применяемых при выполнении опрерации, технологическое оборудование и трудозатраты. Технологические режимы следует проставлять в соответствии с разделами 4 ГОСТ 3.1121—84.

Карта эскизов (КЭ) — это графический технологический документ, содержащий эскизы, схемы, таблицы, дефекты, технические требования, необходимые для выполнения процесса, операции или перехода, а также поясняющие методы и средства, обеспечивающие безопасное выполнение операций. Необходимость разработки отдельных КЭ в маршрутно-операционных и операционных процессах определяется разработчиком. Карты эскизов разрабатывают на основе чертежа и руководств по капитальному ремонту. На эскизе к процессу восстановления должны быть указаны номера и наименования дефектов, технические требования, номера размеров обрабатываемых поверхностей. На правильно оформленном эскизе число изображений должно быть минимальным и вместе с тем эскиз должен читаться без затруднений. Элементы деталей, размеры, не связанные с поверхностью, обрабатываемой на данной операции или в данном процессе, на эскизе не указываются. Условные обозначения технологических баз, опор, зажимов и установочных устройств должны соответствовать ГОСТ 3.1107—81.

# **Контрольные вопросы.**

1.Что такое маршрутная карта и для чего она применяется

2.Правила оформления карты эскизов

3. Условные обозначения технологических баз, опор, зажимов и установочных устройств

# **Задание №7 Тема: «Ремонт блоков цилиндров**»

**Цель работы**: закрепить и углубить имеющиеся теоретические знания, совершенствовать практические умения и навыки по ремонту блоков цилиндров **Материалы:** станки 278М, 3Б833, Р450МЗ, измерительный инструмент, набор слесарного инструмента.

### **Ход занятия**

1. Закрепить теоретические знания по ремонту гильз цилиндров

2**.**Провести ремонт гильз цилиндров.

3**.** Полученный результат показать преподавателю

### **Теоретические аспекты**

Ремонт машин является объективной необходимостью, которая обусловлена техническими и экономическими причинами. Общее число деталей в современных машинах составляет тысячи наименований. Однако, число деталей, лимитирующих их срок службы до капитального ремонта не превышает несколько десятков наименований.

Блок цилиндров относится к классу корпусных деталей, от их технического состояния во многом зависит надежность сопряженных с ними деталей двигателя.

В процессе эксплуатации блоки подвергаются химическому и тепловому воздействию, механическим нагрузкам динамического характера, вибрации, влиянию абразивной среды и т.д., поэтому их размеры, геометрия, структура металла, взаимное расположение осей и поверхностей нарушается, что резко ухудшает работу двигателя и снижает его эксплуатационные качества, приводит к потребности восстановления его первоначальных характеристик.

Наряду с поиском путей и методов повышения надежности, которые закладываются в конструкцию машин при проектировании и внедряются в сфере производства, необходимо изыскивать пути и методы для решения той же задачи в сфере эксплуатации и ремонта. Ремонт и восстановление деталей машин обеспечивает экономию высококачественного металла, энергетических и трудовых ресурсов, а также рациональное использование природных ресурсов и охрану окружающей среды.

# **Износ внутренней рабочей поверхности цилиндров блока устраняют**:

1) растачивание и хонингование под ремонтный размер;

2) запрессовка сухой гильзы.

Цилиндры блока последнего ремонтного размера растачивают, запрессовывают гильзу (из титано-медистого или марганцовистого чугуна), растачивают и хонингуют гильзу под номинальный размер.

#### **Ремонт гильз цилиндров происходит в следующей последовательности**:

1. Определить износ внутренней поверхности, замеряя в двух

взаимноперпендикулярных плоскостях нутромером НИ -100-160.

2. Рассчитать ремонтные размеры и режимы растачивания. Расточить изношенную внутреннею поверхность гильзы на расточном станке.

3. Рассчитать режимы хонингования и провести окончательную обработку хонингованием.

### **Контрольные вопросы.**

1.Назвать основные дефекты блоков цилиндров и гильз двигателей.

2.Привести варианты устранения дефектов блока и пояснить их сущность.

4.Перечислить технологическую последовательность операций восстановления гильз и блоков цилиндров.

5.Какое оборудование применяют для ремонта внутренней поверхности гильз и блоков цилиндров.

6.Как определяют основные режимы растачивания и хонингования.

# **Задание № 8**

### **Тема «Ремонт и сборка шатунно-поршневой группы»**

**Цель работы** закрепить и углубить имеющиеся теоретические знания,

совершенствовать практические умения и навыки по ремонту и сборки шатуннопоршневой группы

**Материалы:** станок УРБ-ВП, набор резцов, измерительные инструменты, набор слесарного инструмента.

#### **Ход занятия**

1. Закрепить теоретические знания по ремонту и сборки шатунно-поршневой группы 2**.**Провести ремонт и сборку шатунно-поршневой группы.

3**.** Полученный результат показать преподавателю

#### **Теоретические аспекты**

Детали кривошипно-шатунного механизма двигателей внутреннего сгорания : поршень в сборе с поршневыми кольцами ,поршневой палец и шатун подвергаются периодическому воздействию сил давления газов ,сил инерции и воздействию температурных напряжений .

У современных быстроходных двигателей силы инерции иногда превышают величину нагрузки от давления газов и при ремонте деталей шатунно-поршневой группы необходимо принимать меры по их снижению.

Температурные напряжения и деформации деталей ,соприкасающихся с горячими газами , также достаточно велики. Для снижения температурных напряжений заводы-изготовители используют целый ряд конструкторских и технологических мер

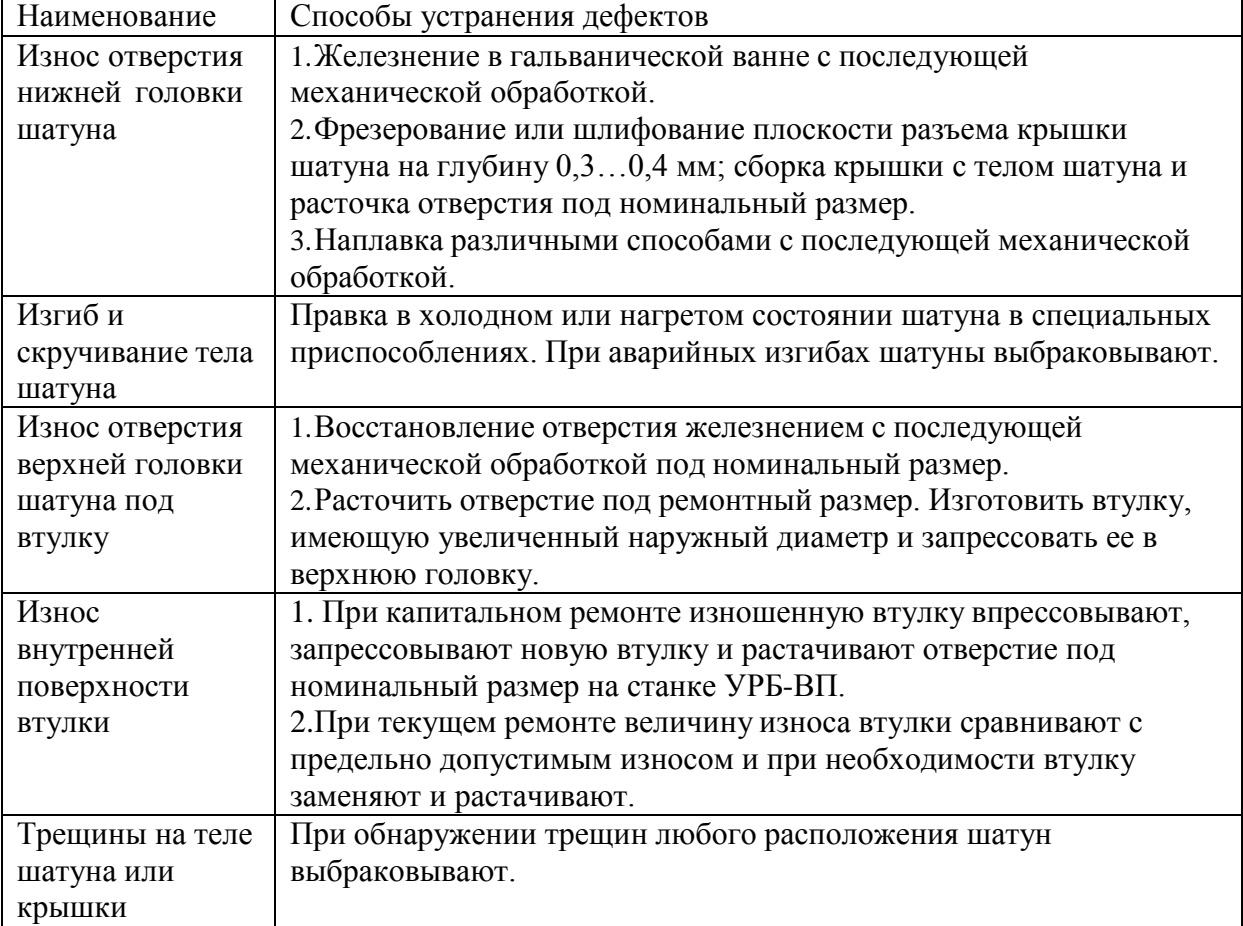

Основные дефекты шатунов и способы их устранения представлены в таблице.

# **Дефекты поршней**

Поршни современных двигателей изготавливают из алюминиевого сплава АЛ-25,М-30 и др. Шлифуют поршни при их изготовлении по специальному копиру .

Юбка поршня в поперечном сечении имеет овальную форму, а вдоль вертикальной оси .имеет конусную поверхность. Для улучшения приработки поршни покрывают слоем олова толщиной 0,004...0,006мм. С целью снижения стука поршня при переходе им в.м.т. у некоторых марок поршней отверстие под поршневой палец расположено не по оси симметрии поршня ,а смещено на 2...З мм.

При обнаружении очагов выгорания металла днища поршня, трещин на юбке или головке поршни выбраковывают. При капитальном ремонте двигателя все поршни заменяются новыми.

При текущем ремонте двигателя износы рабочих поверхностей поршня сравнивают с допустимыми и при необходимости их заменяют новыми.

В литературных источниках содержится информация о восстановлении изношенных канавок поршневых колец наплавкой. Практического, применения этот способ не нашел, поэтому следует считать что поршни восстановлению не подлежат.

Порядок ремонта и сборки:

-Замена втулки верхней головки .шатуна и ее расточка

-Сборка шатуна с поршнем

-Установка на поршень поршневых колец

-Проверка колец на упругость

-Проверить зазор в замке.

#### **Контрольные вопросы.**

1.Порядок подбора деталей шатунно-поршневой группы и гильз двигателей по размерным группам.

2.Как определить вылет резца для расточки втулки и как его установить.

3.Порядок центровки втулки верхней головки шатуна относительно резцедержателя на станке УРБ-ВП.

4. Какое оборудование и приспособления используют при ремонте и сборке шатуннопоршневой группы двигателя

### **Задание № 9**

### **Тема «Ремонт коленчатых валов»**

**Цель работы** : закрепить и углубить имеющиеся теоретические знания,

совершенствовать практические умения и навыки по ремонту коленчатых валов

**Материалы:** станок 3А423, измерительный инструмент, коленчатые валы

### **Ход занятия**

1. Закрепить теоретические знания по ремонту и сборки шатунно-поршневой группы

2**.**Провести ремонт и сборку шатунно-поршневой группы.

3**.** Полученный результат показать преподавателю.

### **Теоретические аспекты**

Дефекты коленчатых валов.

Коленчатые валы могут иметь следующие дефекты: овальность, конусность и повреждение (задир, глубокие риски, вмятины, следы коррозии) шатунных и коренных шеек; износ гнезда в торце коленчатого вала под шарикоподшипник вала муфты сцепления; повреждение или износ отверстий под болты крепления маховика; износ шпоночной канавки; прогиб; износ маслосгонной резьбы; износ посадочных мест под шестерни и шкив вентилятора.Коленчатые валы с поперечными трещинами выбраковываются. Способы устранения характерных дефектов.

Изношенный упорный буртик на задней коренной шейке восстанавливают электродуговой наплавкой. Посадочные места под распределительную шестерню и шкив вентилятора восстанавливают вибродуговой наплавкой с последующим шлифованием до нормального размера. Перед наплавкой в шпоночные канавки вставляют графитовые или медные шпонки.

При износе шеек ниже последнего ремонтного размера шейки коленчатого вала восстанавливают наплавкой под слоем флюса с последующей термической и механической обработкой.

При биении торца фланца коленчатого вала фланец протачивают.

Отверстия под болты крепления маховика на фланце вала развертывают одновременно с отверстиями маховика под увеличенные болты и установочный штифт. Резьбу в переднем торце коленчатого вала под болт крепления храповика растачивают на токарном станке и нарезают резьбу увеличенного размера.

Дефектные шпоночные канавки фрезеруют под шпонки, увеличенные по ширине. При этом смещение продольной оси канавки не допускается.

Изношенное гнездо в заднем торце вала под шарикоподшипник растачивают, затем в него запрессовывают кольцо, которое окончательно растачивают до нормального размера. Центровые отверстия на токарном станке зачищают, а маслосгонную резьбу углубляют.

Правка вала. Небольшой прогиб вала и, несоосность коренных шеек в результате их износа устраняют шлифовкой.

Стальные валы, имеющие значительный прогиб, правят на прессе или выправляют местным поверхностным наклепом. Существенный недостаток правки коленчатых валов на прессе — снижение их усталостной прочности.

Овальность, конусность, задиры, забоины, коррозию, устраняют шлифованием шеек под очередной ремонтный размер. Шейки шлифуют после выполнения всех других операций по восстановлению коленчатого вала. Такая последовательность позволяет предохранить шлифованные поверхности от повреждения и избежать нарушения положения осей шатунных и коренных шеек.

Шлифование шеек коленчатых валов.

Для шлифовки коренных и шатунных шеек коленчатых валов автотракторных двигателей применяют специальные шлифовальные станки.

Шлифуют шейки коленчатых валов в последовательности сначала шатунные, а затем коренные для обеспечения соосности коренных шеек.

При шлифовании шатунных шеек трехкулачковые патроны левого и правого центросместителей станка смещают относительно оси шпинделя на величину, равную радиусу кривошипов обрабатываемого вала., Так для коленчатого вала двигателя Д-240 смещение центросместителей составляет 62,5мм. Закрепляют вал на станке в левом патроне за наружную цилиндрическую поверхность фланца под маховик, а в правом патроне за шейку под шестерню. Угловую ориентацию вала на станке осуществляют с помощью съемной вертикальной призмы, губки которой охватывают обрабатываемую «шатунную шейку». К сожалению, отечественные станки ЗА423 и ЗБ423 не обеспечивают точного базирования валов на станке и окончательно выверяют вал на станке с помощью индикаторной стойки, добиваясь минимального биения обрабатываемой шейки. В виду того, что шатунные шейки имеют неравномерный износ, такая технология ремонта приводит к непараллельности осей шатунных и коренных шеек, конусообразности шатунных шеек и отклонению радиуса кривошипов от допустимого значения в 3...5 раз. После этого ключом зажимают вал в патроне центросместителей и приступают к обработке шейки.

Полирование шеек коленчатых валов.

После шлифования шатунных и коренных шеек коленчатый вал подвергают полированию одним из следующих способов:

а) на стенде для одновременного полирования двух валов;

б) абразивными или алмазными лентами с помощью приспособления к шлифовальному станку;

в) жимками в ручную. При полировании шеек вручную применяют пасты ГОИ № 20.. .30.

Для ускорения работы полируют одновременно все шатунные и коренные шейки жимками, шарнирно соединенными с рамкой приспособления. Чистоту поверхности определяют сравнением с эталонами чистоты полированной поверхности. После шлифования диаметр шатунных и коренных шеек не должен быть ниже наименьшего его значения, установленного для данного двигателя. Овальность и конусность шеек не должны превышать 0,015...0,020 мм.

Радиус галтелей должен быть не менее установленного для данного двигателя. Переход к галтелям делается плавным, без уступов.

#### **Контрольные вопросы.**

1.Перечислить основные дефекты коленчатых валов двигателей.

2. Каковы основные причины изнашивания шеек коленчатого вала.

3.Какую погрешность формы имеют изношенные шейки коленчатого вала.

4.Требования при выполнении измерении при дефектации вала.

5. Какие требования предъявляются к шейкам вала после шлифования и полирования.

#### **Задание № 10**

### **Тема «Ремонт топливной аппаратуры дизельных двигателей»**

**Цель работы** закрепить и углубить имеющиеся теоретические знания, совершенствовать практические умения и навыки по ремонту топливной аппаратуры дизельных двигателей **Материалы:** универсальный контрольно-измерительный стенд КИ-968,

### **Ход занятия**

1. Закрепить теоретические знания по ремонту топливной аппаратуры дизельных двигателей

2.Провести ремонт топливной аппаратуры дизельных двигателей

3. Полученный результат показать преподавателю

### **Теоретические аспекты**

Топливные баки и топливопроводы

Вмятины на стенках бака устраняют правкой. Нарушение соединения перегородок со стенками устраняют сваркой. Небольшие трещины, а также нарушение герметичности устраняют пайкой низкотемпературным припоем. Значительные трещины устраняют

пайкой высокотемпературным припоем, а в некоторых случаях и постановкой заплат. После ремонта баки испытывают на герметичность. Топливопроводы низкого давления изготавливают из медных или латунных трубок или из стальных трубок с антикоррозионным покрытием. Трубопроводы высокого давления изготавливают из толстостенных стальных трубок.

Основные дефекты трубопроводов: вмятины на стенках, трещины, переломы или перетирания, повреждения развальцованных концов трубок в месте нахождения ниппеля.

2.Подкачивающий насос.

На большинстве двигателей применяют подкачивающие насосы плунжерного( поршневого) типа. Необходимость в ремонте насоса определяют его предварительным испытанием. Неисправности, непосредственно вызывающими потерю производительности насоса и развиваемого им давления, являются неплотное прилегание клапанов к своим гнездам и увеличение зазора между поверхностями плунжера и отверстия в корпусе. Кроме того, подкачивающий насос поршневого типа может иметь следующие дефекты: износ деталей узла толкателя, износы корпуса и поршня, износ резьбовых соединений, нарушение посадки шарикового клапана и износ поршня и цилиндра насоса ручной подкачкой топлива, потеря упругости пружин поршня, клапанов и толкателя

3.Топливный насос

Детали и корпус насоса могут иметь различные износы и дефекты, в зависимости от которых выбирают тот или иной способ ремонта. Характерные дефекты корпуса насоса: износ лыски и цилиндрической поверхности отверстия под рейку; износ направляющих пазов В под оси толкателей плунжера и цилиндрической поверхности Г отверстия под толкатель; износ или срыв резьбы под болты и шпильки; трещины; забоины на установочных плоскостях.

Плунжерная пара (плунжер - втулка) изнашивается под воздействием твердых абразивных частиц, находящихся в топливе. Износ плунжера и втулки имеет местный характер. Наибольший износ плунжера в виде матовых пятен наблюдается на участке поверхности у верхней кромки против впускного отверстия и у косой кромки против отсечного отверстия На внутренней поверхности втулки место наибольшего износа наблюдается как матовое пятно вокруг впускного и отсечного отверстий При износе между плунжером и втулкой свыше 10 мкм вместо 1,5...2 мкм у новой паре необходима их замена. Измерить столь малые местные износы или зазоры трудно, поэтому определение технического состояния плунжерной пары проводят косвенным путем.

4.Форсунки

В процессе эксплуатации дизеля наблюдается ухудшение качества распыла, изменяются направление и дальнобойность струи топлива. Это происходит в результате снижения давления начала впрыска, попадания воды и грязи в топливо, износа или закоксования распылителя, неправильной сборки и крепления форсунки на двигателе.

Во время работы форсунки изнашиваются сопрягаемые поверхности опорных витков пружины и деталей, воспринимающих ее давление. Вследствие этого уменьшается давление начала впрыска топлива, увеличивается подъем иглы распылителя, повышается пропускная способность форсунки, возрастают угол опережения впрыска топлива в цилиндр и расход топлива. В результате неравномерного износа деталей отдельных форсунок повышается неравномерность подачи топлива в отдельные цилиндры.

Интенсивному изнашиванию форсунок способствует попадание в них вместе с топливом воды, пыли и грязи. При износе начинает подтекать и закоксовываться распылитель, нарушается Форма конуса распыла топлива и пропускная способность форсунки.

5.Топливные Фильтры

Щелевые, ленточные или пластинчатые фильтрующие элементы грубой очистки промывают, поврежденные витки латунной ленты запаивают, а поврежденные пластины заменяют. Загрязненные фильтрующие элементы тонкой очистки из хлопчатобумажной пряжи заменяют

### **Контрольные вопросы.**

1. Что входит в комплект дизельной топливной аппаратуры.

2.Основные дефекты системы питания дизельных двигателей.

3.Способы устранения основных дефектов системы питания дизельных двигателей

4. Методы контроля и регулирования системы питания дизельных двигателей

5. Технологический процесс ремонта топливных баков и топливопроводов.

6. Технологический процесс ремонта подкачивающего насоса

7. Технологический процесс ремонта топливного насоса.

8. Технологический процесс ремонта форсунок

### **Задание № 11**

### **Тема «Наружная мойка автомобиля и его агрегатов»**

**Цель работы:** закрепить и углубить имеющиеся теоретические знания, совершенствовать практические умения и навыки по наружной мойке автомобилей и его агрегатов.

**Материалы:** автомобиль, агрегаты, моечный комплекс.

#### **Ход занятия**

- 1. Закрепить теоретические знания по наружной мойке автомобиля и его агрегатов
- 2**.**Провести наружную мойку автомобиля и его агрегатов.

3. Полученный результат показать преподавателю

#### **Теоретические аспекты**

Для наружной мойки автомобиля и агрегатов в практике широкое распространение получил метод струйной очистки под высоким давлением ( гидродинамическая очистка) .Природа удаления загрязнений с помощью струи заключается в механическом разрушении слоя загрязнений, его адгезионных связей с очищаемой поверхностью за счет нормальных и касательных напряжений, возникающих при ударе движущейся жидкости о преграду.

Особенность струйной очистки заключатся в использовании насадок, преобразующих потенциальную энергию напора жидкости в кинетическую энергию струи. К простейшим установками, которые реализуют методы гидродинамической очистки, относят насосы, снабженные шлангами и пистолетами – распылителями.

#### **Порядок проведения наружной мойки автомобиля керхером**

1. Нанести моющий состав на сухой автомобиль, используя пенную насадку. Кузов покрывают моющим средством снизу вверх. Оставляем так машину на 5-10 минут

2. Моем машину керхером: струю воды направляем на кузов и смывам грязь снизу вверх. При этом следим, чтобы насадка отдалялась не более чем на 10 см от поверхности автомобиля.

3.После водных процедур берем тряпку из искусственной замши и насухо вытираем автомобиль.

### **Контрольные вопросы**

1.В чем состоит особенность струйной очистки

2. Принцип действия моечного комплекса

3.Основные показатели моечно-очистительных работ.

### **Задание № 12**

# **Тема «Балансировка деталей и сборочных единиц автомобилей»**

**Цель работы:** закрепить и углубить имеющиеся теоретические знания, совершенствовать практические умения и навыки по балансировке деталей и сборочных единиц автомобилей

**Материалы:** станок БМ –У4, коленчатый вал

## **Ход занятия**

1.Закрепить теоретические знания по балансировки деталей

**2.**Провести балансировку коленчатого вала.

3. Полученный результат показать преподавателю.

### **Теоретические аспекты**

В машинах много вращающихся деталей и сборочных единиц, определяемых общим термином - ротор. У роторов, из-за наличия неуравновешенных масс, при вращении возникают центробежные силы. Неуравновешенность ротора возникает из-за неточности его изготовления (даже в пределах допусков), неточности сборки (несоосность и др.), неравномерного изнашивания поверхностей и т.д. Вращающиеся неуравновешенные роторы дополнительно нагружают опоры и машину в целом, что приводит к ускоренному износу подшипников, вибрации рам и др. В результате этого разрушаются сварные швы, ослабевают крепления узлов. Так, например, после перешлифовки коленчатого вала под ремонтный размер он становится неуравновешенным, и дисбаланс превышает допустимые значения в 2...5 раз. По этой причине, если не балансировать коленчатый вал, ресурс отремонтированного двигателя снижается на 10... 12%.

Подготовка к балансировке коленчатых валов осуществляется следующим образом:

- а) очистить коренные и шатунные шейки от пыли и других наслоений;
- б) одеть и закрепить на вал специальные грузы;
- в) одеть и закрепить технологические противовесы, передний и задний;

г) надеть приводную муфту на вал и повернуть за маховик, убедившись в плавности прокручивания вала;

д) произвести настройку станка.

После выполнения перечисленных выше пунктов можно приступить к балансировке коленчатых валов.

### **Контрольные вопросы.**

1.Причины появления дисбаланса при изготовлении, в эксплуатации и ремонте, допустимые значения.

2.Балансировочное оборудование – устройство, принцип действия, определение величины и угла дисбаланса.

3. Принцип действия станка БМ –У4.

4. Определение величины и угла коленчатого вала на станке БМ –У4.

# **Список используемой литературы.**

# **Основная литература:**

**1.Виноградов В.М.** Технологические процессы технического обслуживания и ремонта автомобилей [Электронный ресурс]: Учебник для студентов СПО- 1-е изд., стер. - М. : Академия, 2018. – 272 с.- **ЭБС Академия**

# **Дополнительная литература:**

**1. Варис В.С.** Автомобильные эксплуатационные материалы [Электронный ресурс] : учебное пособие для СПО/ В.С. Варис. — Саратов: Ай Пи Эр Медиа, 2018. — 108 c. — ЭБС IPR books

**2. А.В. Богатырев**, Тракторы и автомобили : [Электронный ресурс]: учебник / А.В. Богатырев, В.Р. Лехтер. — М. : ИНФРА-М, 2019. — 425 с. — (Среднее профессиональное образование). - Режим доступа:<http://znanium.com/catalog/product/961710->**ЭБС Znanium** 

# **Интернет-ресурсы:**

1.Тракторы и автомобили, сельскохозяйственные машины.

Режим доступа: [ru.wikipedia.org](http://ru.wikipedia.org/)

2.Тракторы и автомобили, сельскохозяйственные машины.

Режим доступа: [http://metalhandling.ru](http://metalhandling.ru/)

3.Устройство тракторов Режим доступа: [http://www.thetractor.ru](http://www.thetractor.ru/)

4. Руконт: национальный цифровой ресурс - межотраслевая электронная библиотека (ЭБС) на базе технологии Контекстум;

5. КиберЛенинка: научная электронная библиотека [открытого](https://cyberleninka.ru/article/n/otkrytyy-dostup-kak-nativnaya-reklama-nauchnogo-zhurnala) доступа

6. Единое окно доступа к образовательным ресурсам [http://window.edu.ru](http://window.edu.ru/)

# **Периодические издания:**

1.**Тракторы и сельскохозяйственные машины** : теоретич. и науч.-практич. журн. / учредитель и издатель : ООО «Редакция журнала «ТСМ». – 1930, февраль - . – М., 2017- 2019 . – Ежемес.

2.**Сельский механизатор** : науч.-производ. журн. / учредители : Минсельхоз России ; ООО «Нива». – 1958 - . – М. : ООО «Нива», 2016-2020 . – Ежемес.

3.**Сельскохозяйственная техника**: **обслуживание и ремонт** [Текст] : науч.-практич. журнал / учредитель : ООО «ИНДЕПЕНДЕНТ МАСС МЕДИА». – 2004 - . – М. : ИД «Панорама», 2016 - . – Ежемесяч. – ISSN 2222-8632.

4.**Техника и оборудование для села** : науч.-производ. и информ. журн. / учредитель : Росинформагротех. – 1997 - . – М. : ФГБНУ "Российский научно-исследовательский институт информации и технико-экономических исследований по инженернотехническому обеспечению агропромышленного комплекса", 2018- 2020 . – Ежемес. - ISSN 2072-9642.

# **Учебно-методические издания:**

Методические рекомендации по организации **самостоятельной работы** при изучении ПМ 03 Техническое обслуживание и диагностирование неисправностей Эксплуатация сельскохозяйственной техники [Электронный ресурс] Грунин Н.А., Жирков Е.А.– Рязань РГАТУ, 2020- ЭБ «РГАТУ»

Методические указания к **практическим работам** [Электронный ресурс] /. Жирков Е.А., Грунин Н.А..- - Рязань: РГАТУ, 2020- ЭБ «РГАТУ»

Методические указания по выполнению по учебной практике Жирков Е.А., Грунин Н.А..- .. Рязань: РГАТУ, 2020- ЭБ «РГАТУ

5. КиберЛенинка: научная электронная библиотека [открытого доступа](https://cyberleninka.ru/article/n/otkrytyy-dostup-kak-nativnaya-reklama-nauchnogo-zhurnala); URL -

https://cyberleninka.ru/ -(дата обращения 06.05.2019)

6.Единое окно доступа к образовательным ресурсам [http://window.edu.ru](http://window.edu.ru/)

# **Периодические издания:**

1. Тракторы и сельскохозяйственные машины : теоретич. и науч.-практич. журн. / учредитель и издатель : ООО «Редакция журнала «ТСМ». – 1930, февраль - . – М., 2017- 2019 . – Ежемес.

2. Сельский механизатор : науч.-производ. журн. / учредители : Минсельхоз России ; ООО «Нива». – 1958 - . – М. : ООО «Нива», 2016-2020 . – Ежемес.

3. Сельскохозяйственная техника: обслуживание и ремонт [Текст] : науч.-практич. журнал / учредитель : ООО «ИНДЕПЕНДЕНТ МАСС МЕДИА». – 2004 - . – М. : ИД «Панорама», 2016 - . – Ежемесяч. – ISSN 2222-8632.

4. Техника и оборудование для села : науч.-производ. и информ. журн. / учредитель : Росинформагротех. – 1997 - . – М. : ФГБНУ "Российский научно-исследовательский институт информации и технико-экономических исследований по инженернотехническому обеспечению агропромышленного комплекса", 2018- 2020 . – Ежемес. - ISSN 2072-9642.

### **Учебно-методические издания:**

- 1. Методические указания для практических работ Жирков Е.А. Система технического обслуживания и ремонта сельскохозяйственных машин и механизмов МДК 03.01 [Электронный ресурс] / Рязань: РГАТУ, 2020.- ЭБ «РГАТУ»
- 2. Методические рекомендации для самостоятельной работы/ Жирков Е.А., Юмаев Д.М., ПМ 03. Техническое обслуживание и диагностирование неисправностей сельскохозяйственных машин и механизмов; ремонт отдельных деталей и узлов [Электронный ресурс]/ Рязань: РГАТУ, 2020.- ЭБ «РГАТУ»

Министерство сельского хозяйства РФ Федеральное государственное бюджетное образовательное учреждение высшего образования «Рязанский государственный агротехнологический университет имени П.А. Костычева»

Факультет дополнительного профессионального и среднего профессионального образования

# **Отчет по учебной практике по профессиональному модулю**

# **ПМ 03. Техническое обслуживание и диагностирование неисправностей сельскохозяйственных машин и механизмов; ремонт отдельных деталей и узлов.**

**МДК. 03.02** Технологические процессы ремонтного производства

студента 3 курса, обучающегося по специальности

35.02.16 Эксплуатация и ремонт сельскохозяйственной техники и оборудования

Ф. И. О. студента

Место практики: *ФГБОУ ВО РГАТУ*

Руководитель практики:

Рязань, 2020

# **АТТЕСТАЦИОННЫЙ ЛИСТ ПО УЧЕБНОЙ ПРАКТИКЕ**

,

*ФИО*

обучающегося на 3 курсе специальности 35.02.16 Эксплуатация и ремонт сельскохозяйственной техники и оборудования успешно прошел учебную практику по профессиональному модулю

**ПМ 03. Техническое обслуживание и диагностирование неисправностей сельскохозяйственных машин и механизмов; ремонт отдельных деталей и узлов МДК 03.02 Технологические процессы ремонтного производства**

в объеме 36 часов с « $\rightarrow$  2020 г. по « $\rightarrow$  2020 г.

Место прохождения практики: в *ФГБОУ ВО РГАТУ*

### **Формируемые компетенции\***

ОК 1 Понимать сущность и социальную значимость своей будущей **профессии,** проявлять к ней устойчивый интерес

ОК 2 Организовывать собственную деятельность, выбирать типовые **методы и** способы выполнения профессиональных задач, оценивать их **эффективность** и качество ОК 3 Принимать решения в стандартных и нестандартных **ситуациях и** нести за них ответственность

ОК 4 Осуществлять поиск и использование информации, необходимой для эффективного выполнения профессиональных задач, профессионального и личностного развития ОК 6 Работать в коллективе и в команде, эффективно общаться с коллегами, руководством, потребителями

ОК 8 Самостоятельно определять задачи профессионального и личностного развития, заниматься самообразованием, осознанно планировать повышение квалификации

ОК 9 Ориентироваться в условиях частой смены технологий в профессиональной деятельности

ПК 3.1 Выполнять техническое обслуживание сельскохозяйственных машин и механизмов.

ПК 3.2 Проводить диагностирование неисправностей сельскохозяйственных машин и механизмов.

ПК 3.3 Осуществлять технологический процесс ремонта отдельных деталей и узлов машин и механизмов.

ПК 3.4 Обеспечивать режимы консервации и хранения сельскохозяйственной техники.

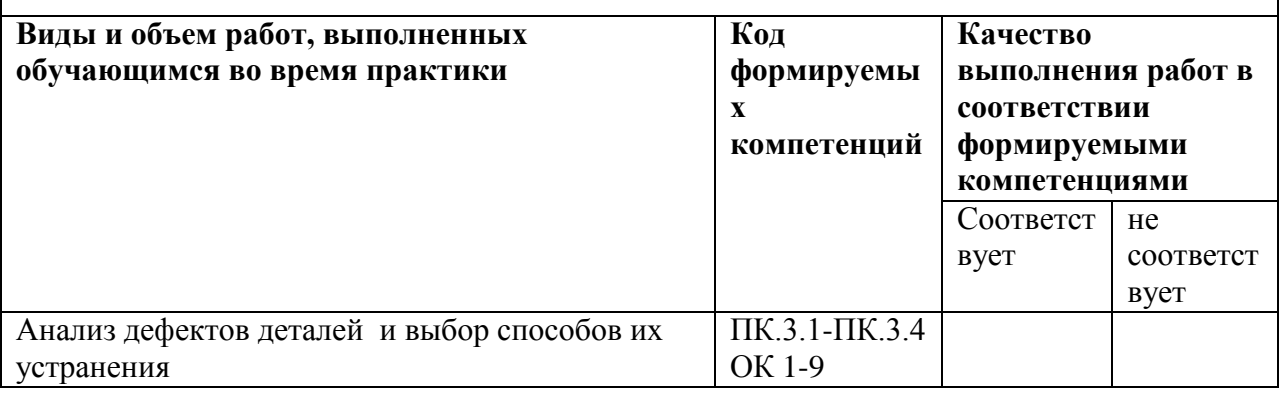

### **Виды и качество выполнения работ**

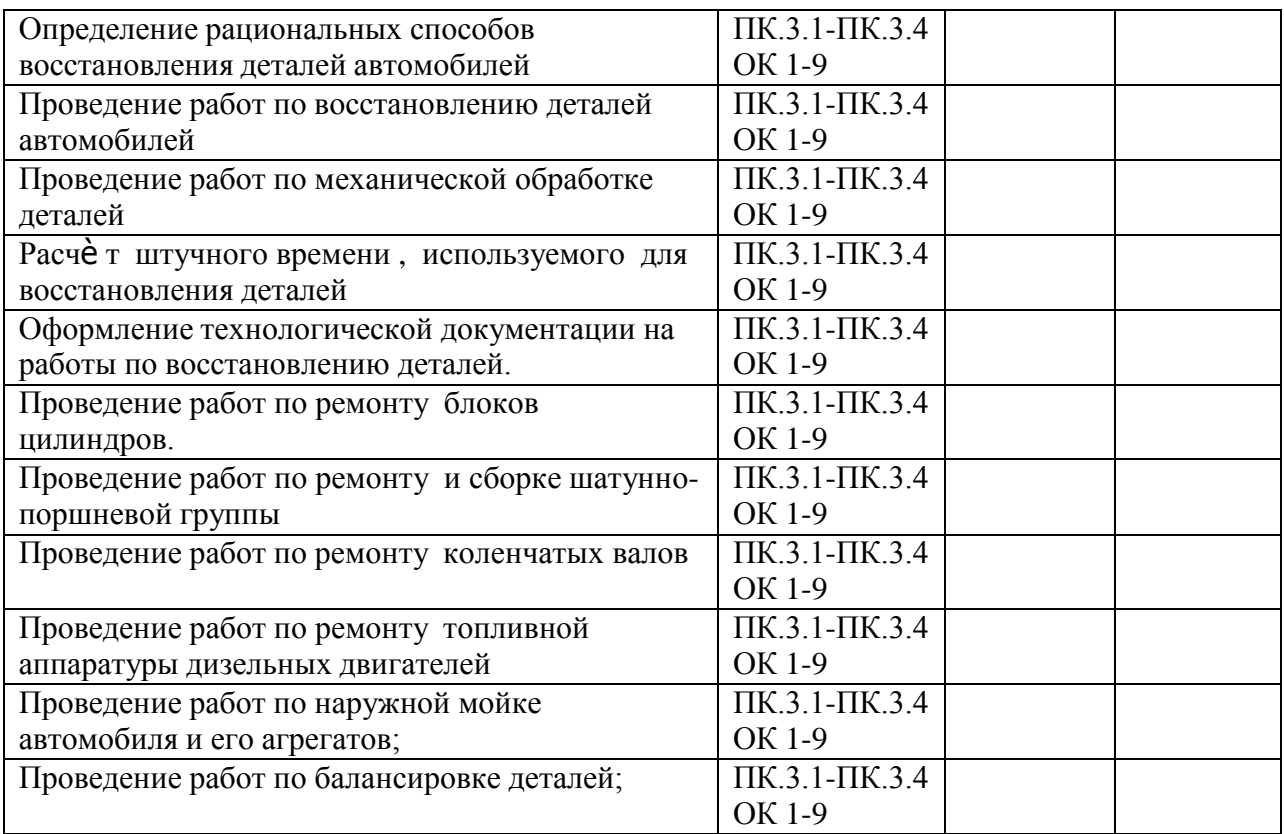

Дата «\_\_»\_\_\_\_\_\_\_\_\_\_\_2020

Подпись руководителя практики и практивници в подпись руководителя практики

ФИО/ должность

# Приложение 3

# **Характеристика учебной и профессиональной деятельности обучающегося во время учебной практики**

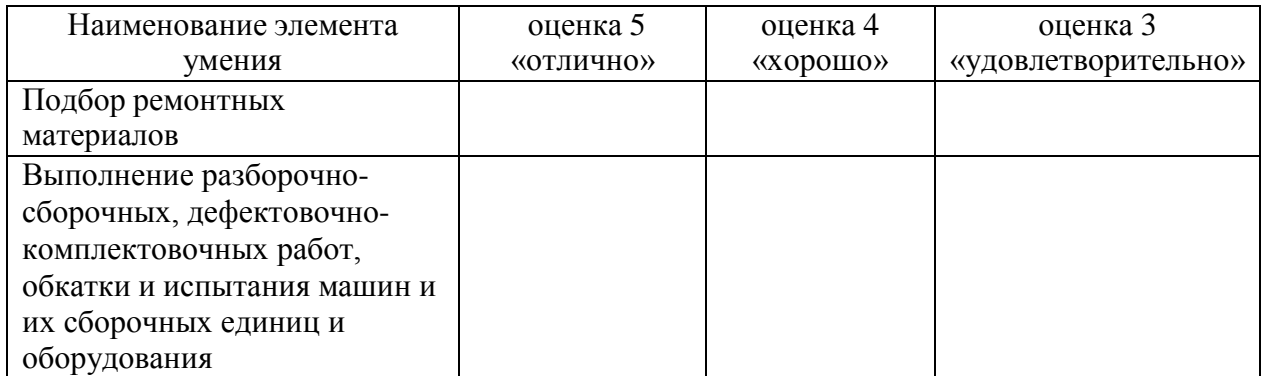

Дата «\_ »\_ \_20

Подпись руководителя практики

/

ФИО/ должность

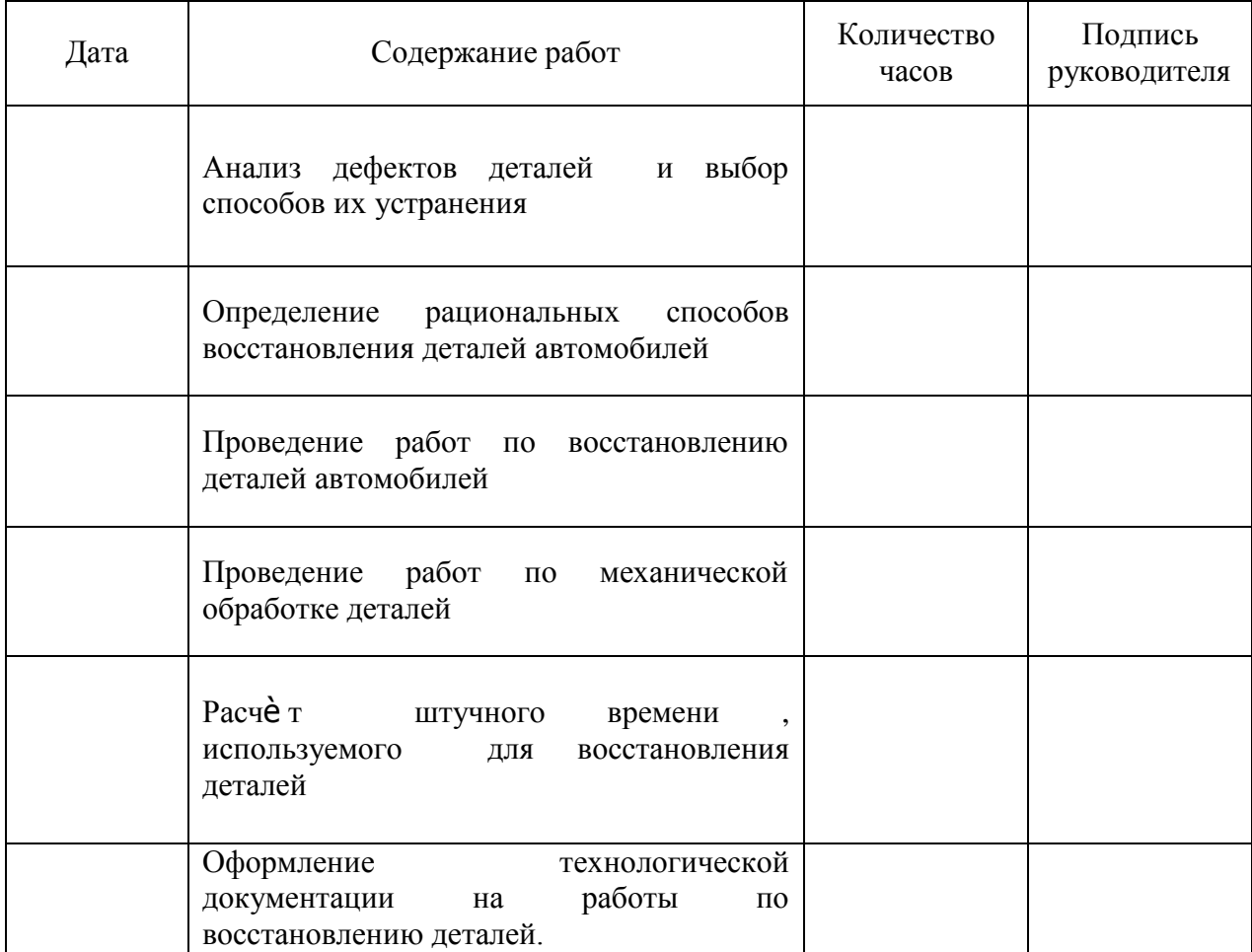

# **ДНЕВНИК** прохождения учебной практики

Подпись руководителя практики

 $\overline{\phantom{a}}$ 

# **ДНЕВНИК** прохождения учебной практики

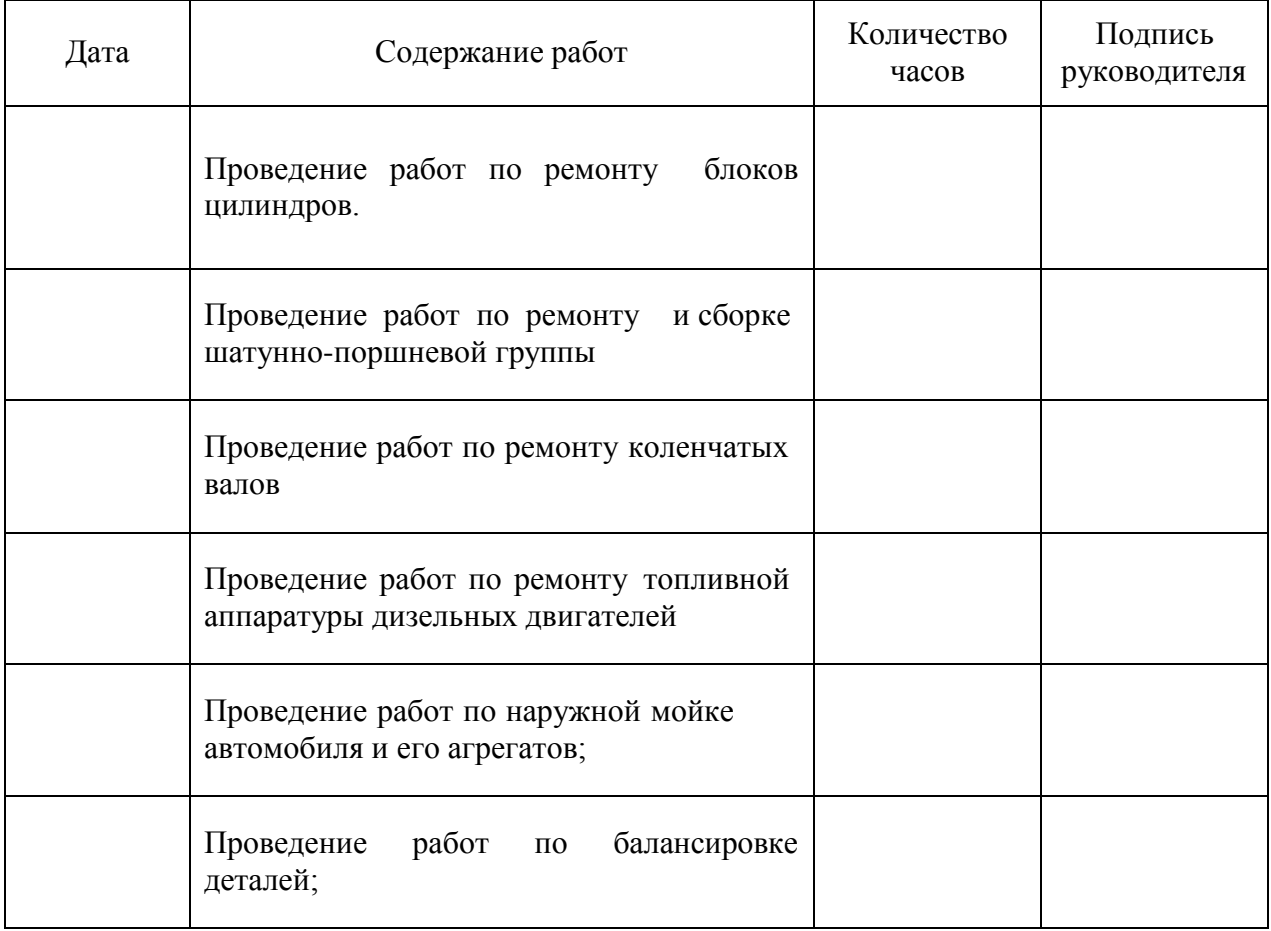

# Подпись руководителя практики

 $\overline{\phantom{a}}$  /  $\overline{\phantom{a}}$  /  $\overline{\phantom{a}}$  /  $\overline{\phantom{a}}$  /  $\overline{\phantom{a}}$ 

# МИНИСТЕРСТВО СЕЛЬСКОГО ХОЗЯЙСТВА РОССИЙСКОЙ ФЕДЕРАЦИИ

# ФЕДЕРАЛЬНОЕ ГОСУДАРСТВЕННОЕ БЮДЖЕТНОЕ ОБРАЗОВАТЕЛЬНОЕ УЧРЕЖДЕНИЕ ВЫСШЕГО ОБРАЗОВАНИЯ «РЯЗАНСКИЙ ГОСУДАРСТВЕННЫЙ АГРОТЕХНОЛОГИЧЕСКИЙ УНИВЕРСИТЕТ ИМ. П.А. КОСТЫЧЕВА»

Факультет дополнительного профессионального и среднего профессионального образования

# **МЕТОДИЧЕСКИЕ УКАЗАНИЯ ПО УЧЕБНОЙ ПРАКТИКЕ**

МДК 05.01 Освоение профессии рабочих 19205 Тракторист-машинист сельскохозяйственного производства

ПМ 05. Выполнение работ по профессии рабочих 19205 тракторист-машинист сельскохозяйственного производства

для студентов 4 курса факультета дополнительного профессионального и СПО по специальности 35.02.16 Эксплуатация и ремонт сельскохозяйственной техники и оборудования (очная форма обучения)

РЯЗАНЬ 2021

Методические указания разработаны для студентов факультета дополнительного профессионального и среднего профессионального образования специальности 35.02.16 Эксплуатация и ремонт сельскохозяйственной техники и оборудования в качестве руководства по выполнению практических заданий по учебной практике по темам курса «Освоение профессии рабочих 19205 Тракторист-машинист сельскохозяйственного производства»

Составитель:

Стенин С.С., к.т.н., преподаватель ФДП и СПО Жирков Евгений Александрович, преподаватель ФДП и СПО

Методические указания одобрены предметно-цикловой комиссией специальностей, входящих в перечень 50-ти наиболее востребованных и перспективных профессий и специальностей (ТОП-50) факультета дополнительного профессионального и среднего профессионального образования «30» июня 2021г., протокол №10

Председатель предметно-цикловой комиссии Козлова Н.В

# **СОДЕРЖАНИЕ**

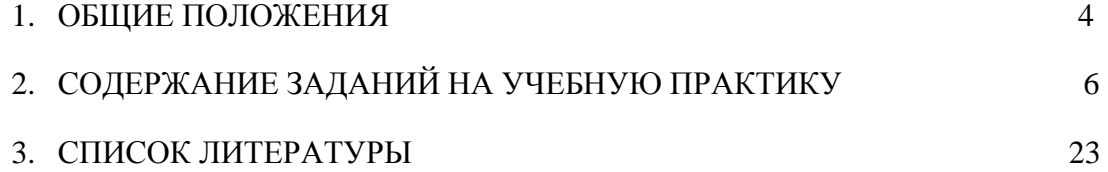

# **1. ОБЩИЕ ПОЛОЖЕНИЯ**

<span id="page-2182-0"></span>Методические указания разработаны в помощь студентам специальности 35.02.16 Эксплуатация и ремонт сельскохозяйственной техники и оборудования для выполнения ими заданий во время прохождения учебной практики по ПМ 04. Выполнение работ по профессии рабочих 19205 трактористмашинист сельскохозяйственного производства

Целью учебной практики является формирование у студентов профессиональных умений, приобретение первоначального практического опыта по основному виду профессиональной деятельности.

Задачами учебной практики являются:

- обучение первичным трудовым приѐмам, операциям и способам выполнения трудовых процессов;

- закрепление и совершенствование первоначальных практических умений студентов.

В результате прохождения учебной практики студент должен:

#### **иметь практический опыт:**

ПО1 - управления тракторами и самоходными с/х машинами;

ПО2 - технического обслуживания сельскохозяйственных машин и оборудования;

ПО3 - выполнения работ на машинно-тракторном агрегате, с осуществлением контроля и оценки качества выполняемой сельскохозяйственной техникой работы.

# **уметь:**

У1 - управлять тракторами и самоходными машинами категории «В», «С», «D», «Е», «F» в соответствии с правилами дорожного движения.

#### **знать:**

З1 - основные сведения о производственных процессах и энергетических средствах в сельском хозяйстве;

З2 - основные свойства и показатели работы МТА;

З3 - технические и технологические регулировки машин;

34 - правила техники безопасности, охраны труда и окружающей среды.

Результатом учебной практики является формирование у студентов профессиональных компетенций (ПК) и освоение общих (ОК):

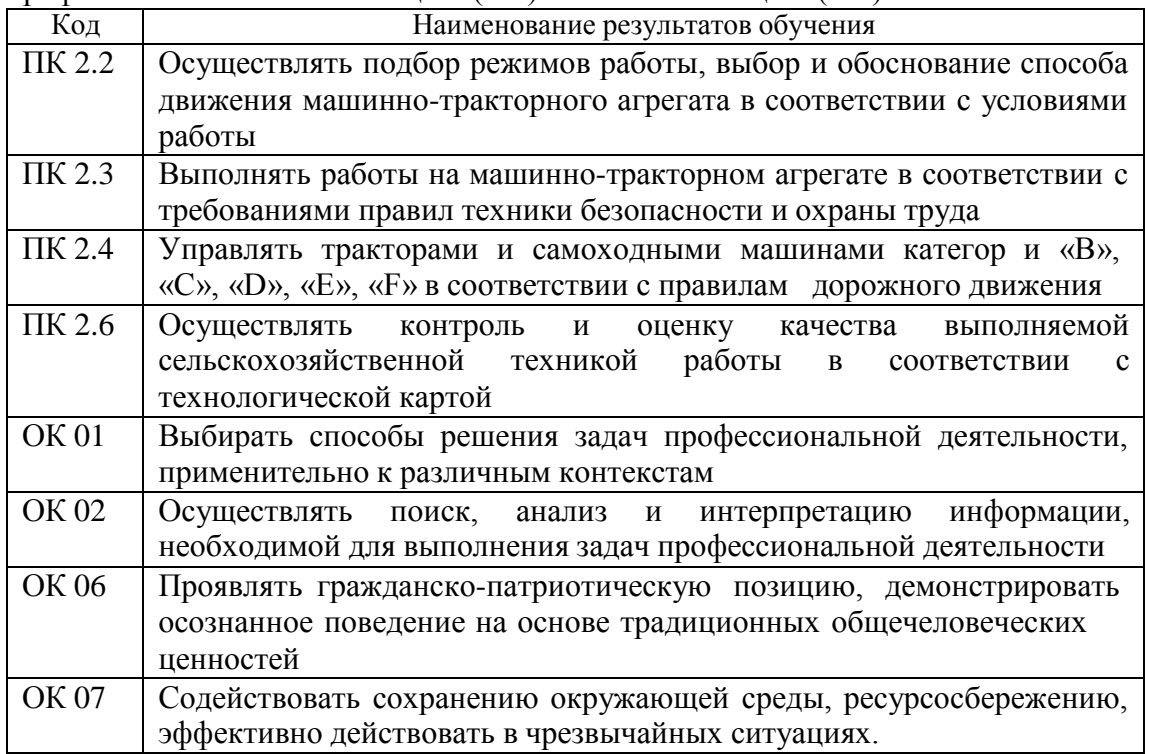

### **Методика проведения занятий**

Занятия на учебной практике проводятся в аудитории с группой в полном составе. Продолжительность занятий – 6 академических часов.

Время выполнения заданий – 2 недели (72часов).

В начале занятий студенты знакомятся с предложенными заданиями. Преподаватель путем фронтального опроса и собеседования проводит проверку знаний студентов и готовности их к выполнению работы. Далее студенты начинают выполнять задания в строгой последовательности.

При защите практических работ студент должен знать ответы на контрольные вопросы, приведенные в методическом пособии в конце каждой работы. На основании выполненных и защищенных практических работ учебной практики студент допускается до защиты отчета.

По окончании учебной практики необходимо предоставить на проверку отчет с выполненными заданиями и приложенными заполненными бланками.

### **Требования к оформлению работ**

Отчет о практической работе выполняется в листах формата А4. Отчет должен содержать: название, содержание, инструкции по безопасности выполняемых работ, кинематические схемы станков на которых выполняется работа, чертеж восстанавливаемой детали, описание метода восстановления, разработка технологической документации на восстановление детали и расчет режимов восстановления. Отчет завершается подписью студента и датой выполнения практической работы.

При оформлении отчета по учебной практике необходимо пользоваться методическими рекомендациями по оформлению отчета по учебной практике.

<span id="page-2184-0"></span>После прохождения учебной практики необходимо защитить отчет согласно графику. Пример оформления титульного листа (Приложение). **2. СОДЕРЖАНИЕ ЗАДАНИЙ НА УЧЕБНУЮ ПРАКТИКУ**

# *Занятие №1. Проверка натяжения ремня вентилятора, при необходимости его замена. Проверка давления в шинах, при необходимости подкачка. Проверка свободного хода педали сцепления, регулировка педали сцепления.*

**Цель занятия:** провести проверку натяжения ремня вентилятора, проверку давления в шинах, проверку свободного хода педали сцепления, регулировку педали сцепления.

# **Содержание занятия:**

# ПРОВЕРКА И РЕГУЛИРОВКА НАТЯЖЕНИЯ РЕМНЕЙ ПРИВОДА ВЕНТИЛЯТОРА.

1. Осмотреть ремни и крепление вентилятора. Замасливание и расслоение ремней не допускается.

2. Подготовить устройство КИ - 13918 к работе, поставить его секторы и ползун указателя нагрузки в исходное положение.

3. Установить упорный конец штока посредине и перпендикулярно на одну из ветвей проверяемого ремня так, что бы усики скобы прилегали к боковой поверхности ремня.

4. Нажать на рукоятку штока приспособления так, чтобы торец кольца совместился с риской на штоке. Этому положению штока соответствует усилие 40 Н. Ремень прогнётся, секторы приспособления повернуться, фиксируя угол прогиба. Сняв приспособление с ремня, проверить положение контрольной грани правого сектора. Если по шкале «В» (вентилятор) направив указателя марки двигателя трактора «СМД-62» окажется после «норма», то ремень натянут правильно, если грань сектора выходит за поле «норма», то ремень следует натянуть.

5. В случае недостаточного натяжения ремня (т.е. при стреле прогиба более 14 мм) ремень подтянуть.

Ослабить (ключи 32 мм и 19 мм) контргайку и гайку крепления натяжного ролика.

Натяните ремень, завертывая болт натяжного устройства.

Затянуть ключами 32 мм и 19 мм гайку и контргайку. Проверить натяжение ремня устройством КИ -13918.

# ПРОВЕРКА ДАВЛЕНИЯ ВОЗДУХА В ШИНАХ

1. Очистить ветошью вентиль камеры от грязи и отвинтить колпачок.

2. Возьмите манометр шинный МД - 214 и измерьте давление в шинах. Давление воздуха должно быть 0,17 (1,7) мПа (кгс/см<sup>2</sup>) для передних и 0,14 (1,4) мПа (кгс/см<sup>2</sup>) для задних колес.

При работе с навесными машинами давление следует увеличить в соответствии с таблицей 1.

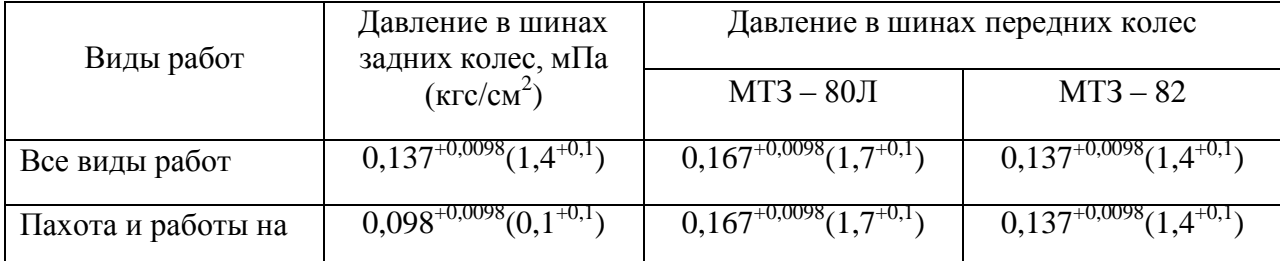

#### Таблица 1.Давление в шинах колѐс трактора, в зависимости от условий работы.

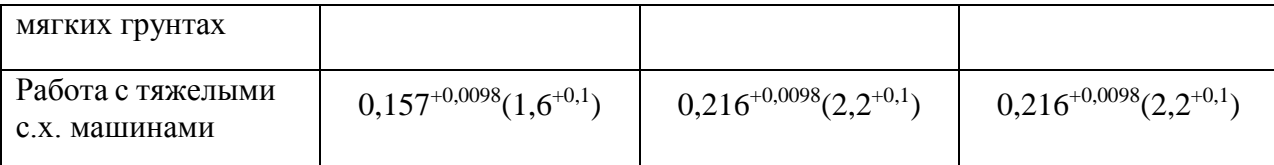

3. В случае недостаточного давления в шинах следует их накачать.

Подготовь компрессорную установку к работе.

Закрепить шланг компрессорной установки на вентиле камеры.

Накачать колесо до давления по п. 3.2.

Снять наконечник шланга компрессорной установки с вентиля камеры

Проверьте давление в шине по п.3.2. В случае излишнего давления следует стравить воздух выступом на наконечнике шинного манометра.

### ПРОВЕРКА СЦЕПЛЕНИЯ

Пустите двигатель и прогрейте его. Нажав на педаль сцепления и отпустив ее, убедитесь в отсутствии заеданий в приводе и механизме выключения. Нажмите на педаль сцепления и включите первую передачу или передачу заднего хода. Включение и переключение передач должно происходить без больших усилий и бесшумно. Если переключение передач происходит с шумом, значит, сцепление «ведет». Нажмите на педаль сцепления и включите высшую передачу; затормозите автомобиль стояночным тормозом и плавно отпускайте педаль сцепления одновременным увеличением подачи топлива. Если при полном отпускании педали сцепления двигатель не глохнет, то сцепление пробуксовывает.

### ПРОВЕРКА СВОБОДНОГО ХОДА ПЕДАЛИ СЦЕПЛЕНИЯ

Установите линейку на пол кабины и приложите ее к средней части площадки педали сцепления.

Нажмите на педаль до положения, при котором сопротивление ее дальнейшему перемещению резко возрастет, и по делениям линейки определите величину свободного хода педали, который должен быть в пределах 30— 42 мм. Если он выходит за указанные пределы, следует отрегулировать:

а) зазор между поршнем и толкателем поршня главного цилиндра. Регулировка производится эксцентриковым пальцем, который соединяет верхнюю проушину толкателя с рычагом педали. Регулировку производите в положении, когда оттяжная пружина прижмет педаль верхним плечом к кронштейну. После этого поверните эксцентриковый палец так, чтобы перемещение педали от верхнего упора до момента касания толкателя с поршнем составило 6—12 мм. Замеры производите в середине площадки педали сцепления.

# *Занятие №2. Проверка полного хода педали рабочих тормозов, их регулировка. Проверка люфта рулевого колеса.*

**Цель занятия:** провести проверку полного хода педали рабочих тормозов и их регулировку. Проверить люфт рулевого колеса

#### **Содержание занятия:**

### ПРОВЕРКА ПОЛНОГО ХОДА ПЕДАЛИ РАБОЧИХ ТОРМОЗОВ, ИХ РЕГУЛИРОВКА.

Правильность положения педали тормоза в свободном состоянии и при нажатии до упора (рабочий ход педали) служит одним из критериев для проверки исправности тормозной системы. В то же время положение педали во многом обеспечивает исправную работу системы. Если педаль находится от пола на расстоянии, которое больше нормативного, возможно неполное растормаживание колес при отпускании педали (при этом обычно отсутствует свободный ход педали). Если педаль находится слишком низко, возможно снижение эффективности тормозов, вызванное уменьшением рабочего хода педали.

1. Измерьте расстояние от накладки педали до пола в свободном состоянии. 2.

Нажмите рукой на педаль до момента увеличения сопротивления и измерьте расстояние от накладки педали до пола в этом положении. Разница между этими двумя измерениями и будет свободным ходом педали, который должен составлять 5–14 мм. Если значение свободного хода педали не укладывается в этот интервал, отрегулируйте его…

2. Нажмите рукой на педаль до момента увеличения сопротивления и измерьте расстояние от накладки педали до пола в этом положении. Разница между этими двумя измерениями и будет свободным ходом педали, который должен составлять 5–14 мм. Если значение свободного хода педали не укладывается в этот интервал, отрегулируйте его вращением упора выключателя стоп-сигналов в ту или иную сторону.

3. Если упором отрегулировать свободный ход не удалось, то отсоедините от выключателя колодки жгута проводов. Ослабьте затяжку контргаек и отрегулируйте свободный ход педали тормоза выключателем стоп-сигналов.

4. Подсоедините на место колодки жгута проводов.

#### ПРОВЕРКА СВОБОДНОГО ХОДА (ЛЮФТА) РУЛЕВОГО КОЛЕСА

При увеличенном свободном ходе рулевого колеса затрудняется управление автомобилем, так как он с опозданием реагирует на действия водителя. Кроме того, увеличенный ход, который не удается устранить регулировкой рулевого механизма, свидетельствует о неисправности рулевого управления (ослабление крепления рулевого механизма, рулевых тяг или износ их деталей).

Проверяйте люфт рулевого колеса на автомобиле, установленном на ровном нескользком покрытии. Люфт не должен превышать 5°.

Для рулевого колеса, наружный диаметр которого составляет 380 мм, люфт не должен превышать 16-18 мм.

Для проверки свободного хода необходимо выполнить следующее:

1. Установите передние колеса в положение, соответствующее прямолинейному движению автомобиля.

2. Установите линейку так, чтобы ее торец упирался в пол и панель приборов, а плоскость линейки касалась наружной поверхности обода рулевого колеса. Не меняя положения линейки, поверните рулевое колесо влево до момента начала поворота передних колес. В этом положении нанесите на обод рулевого колеса метку.

3. Не меняя положения линейки, поверните рулевое колесо вправо до момента начала поворота передних колес.

4. В таком положении нанесите на обод рулевого колеса вторую метку.

5. Измерьте по ободу расстояние между метками. Оно должно быть не больше рассчитанного значения. Если расстояние (свободный ход рулевого колеса) больше, необходимо установить причину и устранить ее.

# *Занятие №3. Проведение протяжки головки блока цилиндров. Проведение регулировки клапанов.*

**Цель занятия:** провести протяжку головки блока цилиндров. Провести регулировку клапанов.

### **Содержание занятия:**

### 1. РЕГУЛИРОВКА КЛАПАНОВ ДВИГАТЕЛЯ ЯМЗ-236

Регулировка производится на холодном двигателе.

1. Снять крышки головок цилиндров

2. Проверить динамометрическим ключом момент затяжки болтов крепления осей коромысел. Момент затяжки должен быть в пределах 12-15 кгм.

3. Установить в 1-ом цилиндре такт сжатия, для чего вращая коленчатый вал по часовой стрелке, наблюдать за движением впускного клапана 1-го цилиндра и установить момент, когда он полностью закроется, после чего провернуть вал еще на 1/4 оборота.

4. Проверить зазор клапанов 1-го цилиндра. Если величина зазоров не будет соответствовать норме (0,25-0,3 мм), отрегулировать их, для чего, придерживая отверткой регулировочный винт, ослабить ключом контргайку, взять щуп, вставить его в зазор между стержнем клапана и носком коромысла, и отверткой вращать регулировочный винт до получения необходимого зазора. Затем, придерживая отверткой регулировочный винт, затянуть контргайку и вновь проверить зазор.

5. Отрегулировать зазоры в остальных цилиндрах в порядке их работы: 1-4-2-5-3-6.

6. После регулировки пустить двигатель и прослушать его работу, в случае появления стука клапанов следует остановить двигатель и отрегулировать зазоры вновь.

### 2. РЕГУЛИРОВКА КЛАПАНОВ ЗМЗ-53, ГАЗ-66 и ЗИЛ-130

1. Совместить метки на шкиве и указателе на крышке ограничителя оборотов. Отрегулировать зазоры следующих клапанов:

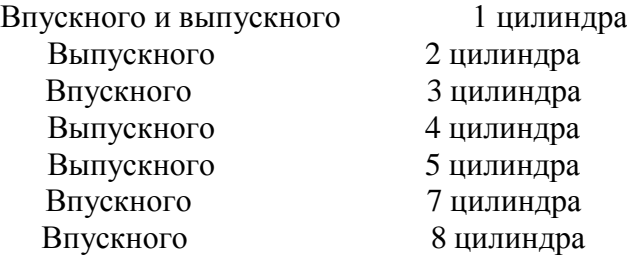

2. Провернуть коленчатый вал на 360 (один оборот) и отрегулировать зазоры у остальных

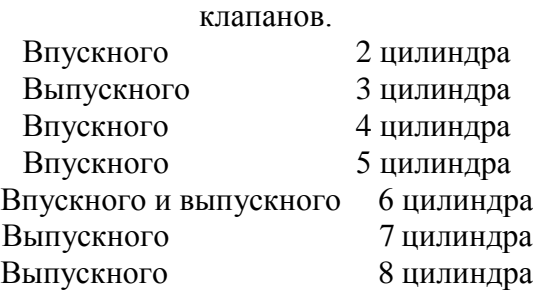

# Зазор 0,25-0,3 мм. 1. ЗАТЯЖКА ГОЛОВКИ БЛОКА ЦИЛИНДРОВ.

Проверить крепление головки блока цилиндров двигателя ЯМЗ-236. Гайки и болты крепления головки блока цилиндров затягивают динамометрическим ключом. Момент затяжки должен соответствовать данным, приведенным в таблице 1.

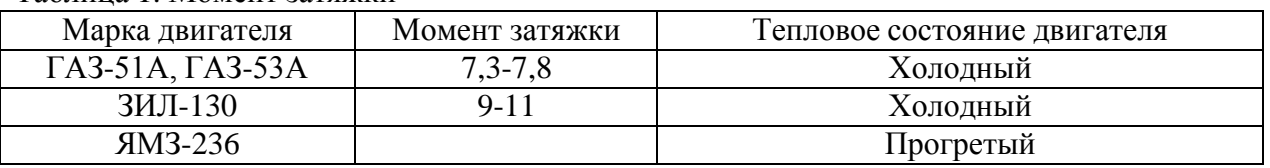

Таблица 1. Момент затяжки

Для равномерного обжатия всей поверхности прокладки, обеспечения герметичности камеры сгорания и предупреждения деформаций головки, гайки и болты крепления цилиндров нужно затягивать в определенном порядке: начинать со средних и последовательно подтягивать гайки, расположенные от средних справа и слева. Подтягивать гайки нужно в два приема: предварительно и окончательно.

После затяжки болтов головки цилиндров двигателя ЯМЗ-236 нужно установить на резиновой или пробковой прокладке крышку головки цилиндров и закрепить гайками. Момент затяжки гаек крепления крышки 0,5-0,6 кг\*м.

# ТОНКОСТИ И ПОРЯДОК ПРОТЯЖКИ ГОЛОВКИ БЛОКА ЦИЛИНДРОВ

Необходимо знать такие моменты:

- порядок протягивания головки;
- необходимый момент затяжки;
- требования к болтам, используемым для решения поставленных задач.
- В большинстве случаев порядок протяжки имеет такой вид:
- сначала затягиваются центральные болты в центральной части;
- далее с левой и правой стороны;
- протяжка болтовых соединений напротив;
- следующий этап болты с одного, а после с другого края.

Точную схему можно посмотреть в инструкции по ремонту от производителя.

На момент протяжки соединений влияют такие факторы:

- качество смазки отверстий (рекомендуется проверить заранее);
- исправность резьбы, целостность отверстия и самого стягивающего изделия;
- новизна применяемого болта.

Особое внимание уделяется последнему фактору. У новых изделий плотность выше, поэтому параметры, касающиеся усилия, могут искажаться. Чтобы избежать ошибок, протяжка проводится в несколько подходов (до двух-трех).

### *Занятие №4. Проверка состояния рулевых тяг, устранение люфта (на примере автомобиля).*

**Цель занятия:** провести проверку состояния рулевых тяг, провести устранение люфта.

#### **Содержание занятия:**

#### ПРОВЕРКА ИСПРАВНОСТИ РУЛЕВЫХ ТЯГ И НАКОНЕЧНИКОВ

Определение неисправности тяг и наконечников проводят следующим образом:

1. Для того чтоб провести диагностику, необходимо поставить одну сторону машины на домкрат.

*Совет!* Не поднимайте домкрат на полную высоту, оставьте его до половины, так как при манипуляциях проверки машину будет вести, и она соскочит с домкрата. Также ее стоит подпереть досками или кирпичами под жесткий край.

2. После поднятия, проведите первичный осмотр. Покачайте колесо горизонтально из стороны в сторону. Если при данном движении вы слышите шум, то значит, тяги или наконечники находятся в плачевном состоянии. Если стука нет, то можно проверить тяги и наконечники изнутри. Для этого нужно отвинтить колесо, и вывернуть руль вправо (переднее левое колесо).

3. Далее нужно снять шплинтик, который удерживает гайку рулевого кулака. Если кулак сильно загрязнен, то его стоит протереть тряпкой, смоченной в VD жидкости. После откручиваем гайку. Чтобы вытащить «палец» из посадочного места рулевого кулака, требуется ударить хлестким движением молотка в посадочное гнездо.

4. Далее нужно рукой проверить рулевую тягу. Для этого ее нужно поднять и повернуть во все четыре стороны. В идеале, тяги должны жестко держать свою позицию и самостоятельно не опускаться. Тяги, которые находятся в плачевном состоянии, просто свисают вниз.

5. Наконечник тоже нужно осмотреть на предмет повреждения пыльников. А также на его колебание. Для этого его достаточно покрутить в стороны. Разбитый наконечник будет «расхлябанным».

Данным способом можно проверить состояние тяг и наконечников, а также определить, насколько времени их хватит для нормальной эксплуатации.

6. После этого нужно вернуть все детали на место в обратном порядке и установить колесо. То же самое мы проделываем и с другим колесом, дабы определить состояние тяг и наконечников, с другой стороны.

При выявлении неисправностей, вышедшие из строя детали, требуется заменить.

# *Занятие №5. Проведение замены масла в двигателе. Проведение замены топливных фильтров (на примере автомобиля)*

**Цель занятия:** провести замену масла в двигателе, провести замену топливных фильтров.

#### **Содержание занятия:**

Техническое обслуживание смазочной системы заключается в проверке уровня масла и доведении его до нормы, проверке герметичности соединений, очистке и промывке системы вентиляции картера, своевременной замене масла и полнопоточного масляного фильтра (обычно одновременно с заменой масляного фильтра заменяют также воздушный фильтр).

Ежедневно необходимо проверять уровень масла в картере при помощи маслоизмерительного стержня с двумя метками: нижняя - «MIN» - соответствует минимально допустимому уровню масла в картере, а верхняя - «МАХ» - максимальному уровню. При эксплуатации двигателя уровень масла должен находиться между этими

метками.

Через 10 000...15000 км пробега необходимо заменить масло в двигателе (при использовании высококачественных, особенно синтетических импортных масел возможно увеличение периодичности замены масла, однако при этом необходим контроль его качества).

#### ЗАМЕНА МАСЛА В ДВИГАТЕЛЕ ПРОИЗВОДИТСЯ В СЛЕДУЮЩЕМ ПОРЯДКЕ:

1. Сразу же после работы двигателя, пока масло имеет рабочую температуру, снять крышку маслозаливной горловины, вывернуть пробку сливного отверстия в поддоне картера и слить в посуду отработавшее масло (для полного слива масла необходимо не менее 10 мин). Заменить фильтрующий элемент масляного фильтра (на двигателе УЗАМ-412) или масляный фильтр в сборе (на остальных двигателях) и завернуть пробку сливного отверстия.

2. Залить в картер свежее масло до верхней метки маслоизмерительного стержня, закрыть крышку горловины.

3. Пустить двигатель, дать ему поработать 3...5 мин и заглушить. Через 10 мин снова проверить уровень и при необходимости долить масло до верхней метки маслоизмерительного стержня.

Через 20 000... 30 000 км пробега при очередной замене масла следует проверить систему вентиляции картера крепления деталей и прочистить и промыть бензином ее детали: шланги, патрубки на корпусе воздушного фильтра и карбюратора, маслоотделитель, пламегаситель, золотник, регулирующий подачу картерных газов в карбюраторе, а также промыть смазочную систему.

Промывка смазочной системы может производиться и ранее вышеуказанного срока в том случае, если при снятии крышки клапанов будут обнаружены липкие смолистые отложения на деталях клапанного механизма и крышке распределительного вала, либо при сильной загрязненности отработавшего масла после большого (более 15 000 км) пробега автомобиля без смены масла. Для промывки применяют специальные моющие масла ВНИИНП-ФД, МСП-1 или МПТ-2М. Для этого после слива отработавшего масла заливают в систему моющее масло до метки «MIN» на маслоизмерительном стержне. Затем пускают двигатель и дают ему поработать с малой частотой вращения коленчатого вала в течение 10... 15 мин. Потом сливают моющее масло, заменяют полнопоточный фильтр и заливают свежее масло.

### ТЕХНОЛОГИЯ ЗАМЕНЫ ТОПЛИВНОГО ФИЛЬТРА

*Демонтаж:*

1. В зависимости от производителя и модели автомобиля установить местонахождение фильтра.

2. Отсоединить топливопроводы и электрические соединения датчика воды и подогрева.

По возможности, обеспечив безопасность процедуры, удалить остатки топлива.

Демонтировать старый фильтр.

#### *Монтаж:*

Производить в обратном порядке

Важно: при сборке обеспечить наличия топлива в фильтре. Это позволит исключить завоздушивание системы.

При замене очень важно обеспечить наличие топлива в топливной системе и фильтре. Так как топливо является смазкой для ТНВД.

Отсутствие топлива может привести к поломке.

При помощи специальной присадки для дизельных топливных фильтров можно провести процедуру дополнительной очистки топливной системы, ТНВД и топливных форсунок.

# Монтируем фильтр, устанавливаем все детали на место и заводим двигатель. *Занятие №6. Проведение замены фильтра гидросистемы. Проведение ревизии воздушного фильтра.*

**Цель занятия:** провести замену фильтра гидросистемы, провести ревизию воздушного фильтра.

#### **Содержание занятия:**

### ЗАМЕНЫ ФИЛЬТРА ГИДРОСИСТЕМЫ

Гидравлический фильтр выполняет очистку рабочей жидкости узлов, функционирующих в условиях высокого давления. Эксплуатационный ресурс гидравлических фильтров редко превышает 1000 часов. *Демонтаж:*

1. Прежде чем приступить к демонтажу отработавшего свой ресурс устройства,

необходимо сначала заглушить двигатель самоходной машины.

Рабочая жидкость в гидравлической системе циркулирует под высоким давлением. Его перед началом замены фильтра необходимо стравить. В противном случае масло под большим напором брызнет из гидробака, загрязнив подкапотное пространство и одежду мастера. Для стравливания давления в системе необходимо медленно отвинтить крышку сливной горловины рабочей емкости.

2. Далее следует открутить требующий замены гидравлический фильтр, вращая его против часовой стрелки до тех пор, пока прибор не отсоединится от резьбового крепления. Если прибор прикипел к трубке и не снимается вручную, отвинчивать его следует при помощи штуцерного или газового ключа во избежание срыва резьбы.

3. По завершении демонтажа старого гидравлического фильтра место его установки нужно очистить от пятен масла и прочих загрязнений.

*Монтаж:*

1. Устанавливаем новый фильтр к соединительной трубке.

2. После того как фильтр привинчен, необходимо восстановить давление в гидравлическом баке. Для этого нужно раскрыть на всю длину штоки цилиндров рабочих агрегатов спецтехники и по окончании стравливания остатков воздуха закрыть сливную горловину емкости.

Стоит отметить, что после установки нового фильтра в системе обычно производится замена масла.

### *Занятие №7. Ежесменное техническое обслуживание. Движение вперѐд. Движение задним ходом.*

**Цель занятия:** провести операции ежесменного технического обслуживания. Получить практические навыки вождения самоходной техники.

### **Содержание занятия:**

Основой планово-предупредительной системы технического обслуживания и ремонта тракторов, действующей в сельском хозяйстве, является плановое техническое обслуживание.

Правила технического обслуживания тракторов конкретных марок разрабатываются в соответствии с требованиями. ГОСТа 20793 - 81 "Тракторы и машины сельскохозяйственные, Техническое обслуживание» Этим стандартом, установлены виды, периодичность и перечень работ.

В процессе использования трактора (по окончании периода эксплуатационной обкатки) проводятся следующие виды планового технического обслуживания:

Ежесменное техническое обслуживание (ЕТО);

Первое техническое обслуживание (ТО - 1);

Второе техническое обслуживание (ТО - 2);

Третье техническое обслуживание (ТО - 3);

Сезонное техническое обслуживание (СТО - ВЛ, СТО - ОЗ).

Ежесменное техническое обслуживание (ЕТО) проводится через каждые 8 - 10 часов работы трактора.

Операции ЕТО проводятся:

- при подготовке трактора к работе;

- во время работы в течение смены;

- после окончания смены.

### ПРИ ПОДГОТОВКЕ ТРАКТОРА К РАБОТЕ

1. Проверить путѐм внешнего осмотра комплектность трактора, наличие и исправность инструмента (комплект гаечных ключей, домкрата и т.д.).

2. Проверить внешним осмотром отсутствие подтекания:

- охлаждающей жидкости - через сливные краны блока и радиатора, в месте соединения водяных патрубков с водяным радиатором и двигателем;

- масла - в соединении поддона картера с блоком; через уплотнения корпусов центрифуги и фильтра турбокомпрессора; через уплотнения силовой передачи, ходовой системы, гидравлической системы коробки передач, навесного оборудования и рулевого управления;

- топлива - через краны и сварные швы баков, в соединениях трубопроводов низкого и высокого давления.

3. Провести очистку трактора от пыли и грязи;

- защитные сетки воздухоочистителя и радиатора, контрольные приборы, фонари, фары, места заправки, контрольные и заливные пробки.

Поверхности крышки и горловины топливных баков, пускового бачка, заливки масла в картер двигателя, контрольная и заливная пробки топливного насоса и регулятора и радиатора должны быть чистыми/

Для выполнения этих работ применять скребок ПИМ - 768 - 31 - 00 - 000, волосяную щетку "сметку" арт. 3151, метелку, обтирочный материал,

4. Если были замечены течь и подтекание, то они должны быть устранены.

5. Проверить осмотром состояние наружных креплений составных частей трактора. Ослабление болтов, гаек не допускается. При выполнении колесными тракторами транспортных работ особое внимание обратить на затяжку гаек крепления колес,

6. Провести проверочные и при необходимости заправочные работы;

- дизельным топливом основных баков. Проверить наличие топлива в баках.

У трактора Т - 150К по верной трубке;

ДТ - 75М, МТЗ - 80,82 - по мерной линейке.

Для этого снять крышку бака, вынуть щуп и установить уровень топлива. У трактора К - 701 вывернуть щуп из бака, В баке должно оставаться не менее 20 л топлива. В холодное время года в конце каждой рабочей смены заправлять баки топливом полностью. При необходимости дозаправить бак отстоенным не менее 48 часов фильтрованным дизельным топливом:

Марки дизельного топлива в зависимости от условий применения, приведены в таблице 1.

Таблица 1.

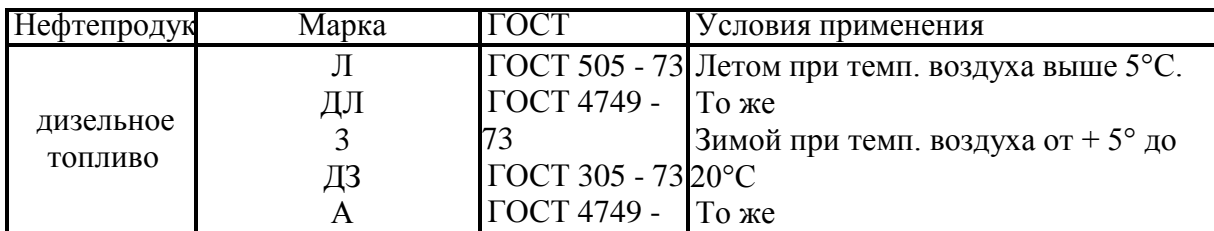

Марки дизельного топлива

При отсутствии топлива требуемой марки можно использовать летние сорта с добавлением 25% малопарафинистого керосина, если температура воздуха не ниже - 20°С,

50% - ного - если температура воздуха от - 30<sup>0</sup> до - 35°С,

По окончании заправки установить крышку на горловину, плотно завинтить и обтереть насухо

а) Заправить бачок пускового двигателя: отвинтить крышку бачка. Всесезонно заправляют бачок смесью бензина с моторным маслом. Смесь приготавливают из 15 частей бензина (по объему) А – 76 или А - 80 и 1 части моторного масла. Навинтить крышку на горловину бачка и обтереть насухо.

б) Проверить уровень масла в картере двигателя. Выньте указатель уровня масла в картере двигателя, вытрите его и установите на место, Вторично выньте указатель, определите уровень масла. Уровень масла должен быть на высоте верхней метки "П" указателя. Уровень масла можно проверить только не менее чем через 10 минут после остановки двигателя. Указатель установите на место.

При понижении уровня масла снимите крышку заливной горловины и долейте масло в картер двигателя:

Марки моторного масла в зависимости от условий применения приведены в таблице 2.

Таблица 2.

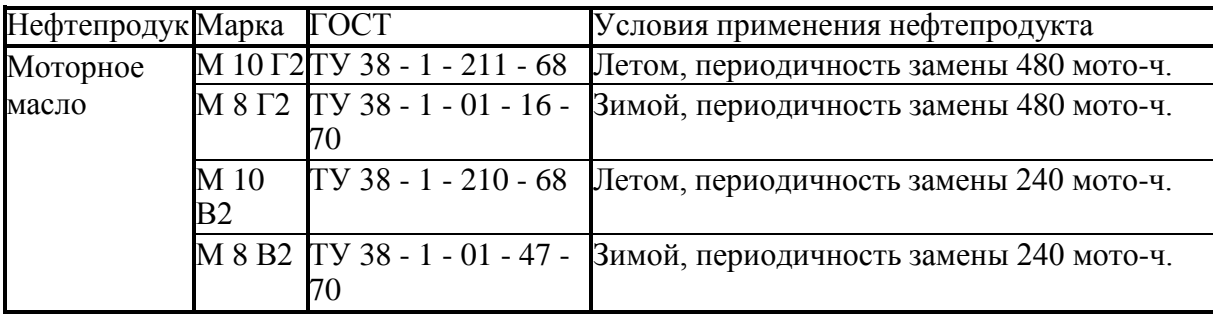

Марки моторного масла

При отсутствии в зимнее время моторного масла требуемой марки допускается применение летних сортов с добавлением 15% (по массе) дизельного топлива зимних сортов,

Проверьте уровень масла указателем и закройте крышкой заливную горловину.

г) Проверить уровень воды в радиаторе.

Открывая пробку заливной горловины системы охлаждения, следует предохранять лицо и руки от ожогов кипятком и паром, Уровень воды должен быть ниже верхней поверхности заливной горловины на 60 - 70 мм. Не допускается снижение уровня

жидкости более чем на 80 мм у тракторов МТЗ, 80 Л, ДТ – 75М, Т - 150К и на 100 мм у трактора К - 701 от верха плоскости горловины.

При необходимости долить чистую смягченную воду. Жесткую воду смягчают кипячением или добавлением 10 - 20 г кальцинированной соды на 10 л. воды с последующей фильтрацией, или провести магнитную обработку. Доливать воду в систему охлаждения перегретого двигателя необходимо постепенно и обязательно, при работающем двигателе.

На время длительного хранения трактора воду из системы охлаждения необходимо слить в чистую тару. Сливая воду следует наблюдать за тем как она вытекает из краников радиатора и блока двигателя, В случае замерзания или засорения прочистить их проволокой, сливные крышки оставить открытыми. Перед сливом, пробку радиатора открыть. У трактора К - 701 открыть пробки расширительного бачка и системы предпускового обогрева.

Заправка системы охлаждения тракторов может осуществляться незамерзающей жидкостью. Используют для этой цели "Тосол"; при температуре воздуха выше - 35°С марки 40, а при температуре ниже -  $35^{\circ}$ С марки 65. "Тосол" в систему заливают на 2,5 - 3,0 л меньше. Нормальный уровень "Тосола" при прогретом двигателе такой же как и у воды.

д) Проверить уровень смазки в топливном насосе и регуляторе.

У тракторов МТЗ - 80,82Л, ДТ - 75М проверка уровня осуществляется по контрольным пробкам, находящимся соответственно в корпусе топливного насоса высокого давления и в корпусе регулятора. При пониженном уровне, долить масло через заливную пробку, находящуюся в корпусе регулятора для тракторов МТЗ – 80, 82Л и ДТ – 75М масло долить до уровня контрольного отверстия. Завинтить контрольную и заливную пробки надежно.

У трактора К - 701 отвинтить и вынуть щупы корпусов топливного насоса и регулятора, вытереть насухо и снова вставить до упора. Вторично вынуть щупы и определить уровни масла уровень масла должен доходить до верхней метки щупа. При пониженном уровне долить масло в корпуса топливного насоса и регулятора и завинтить щупы на место.

7. У колесных тракторов осмотром проверить исправность шин, вентилей камер и наличие колпачков. Покрышка не должна иметь повреждений, которые невозможно устранить, а также должны быть удалены из нее застрявшие острые предметы.

8. Спустить конденсат из воздушных баллонов. Конденсат спускают при наличии сжатого воздуха в баллонах до появления из крана воздуха без примеси воды.

9. Запустить двигатель, прогреть и проконтролировать его работоспособность. Прогретый двигатель при средней и высокой частоте вращения должен работать равномерно с бездымным выхлопом. При переходе с малой частоты вращения на максимальную не должно быть слышно четких звонких и глухих дребезжащих стуков в верхней и нижней части блока.

10. Проконтролировать работу приборов системы освещения, сигнализации, стеклоочистителя. Циферблаты приборов должны иметь четкие шкалы, прозрачные и без повреждений: стекла.

Стрелки приборов должны перемещаться плавно, без заеданий,

Лампы фар, плафона, передних и задних фонарей (стоп-сигнала, указателей поворота, габаритных огней) освещения приборов и номерного знака контрольные лампы должны надежно загораться и гаснуть. Звуковой сигнал должен быть громким и не дребезжащим. При включении стеклоочистителя щетки доданы передвигаться плавно без рывков.

При этом проверить работоспособность.

## ВО ВРЕМЯ РАБОТЫ В ТЕЧЕНИЕ СМЕНЫ.

1. Следить за показаниями контрольно-измерительных приборов:

Рекомендуемые параметры заводами изготовителями приведены в таблице 3.

Таблица 3,

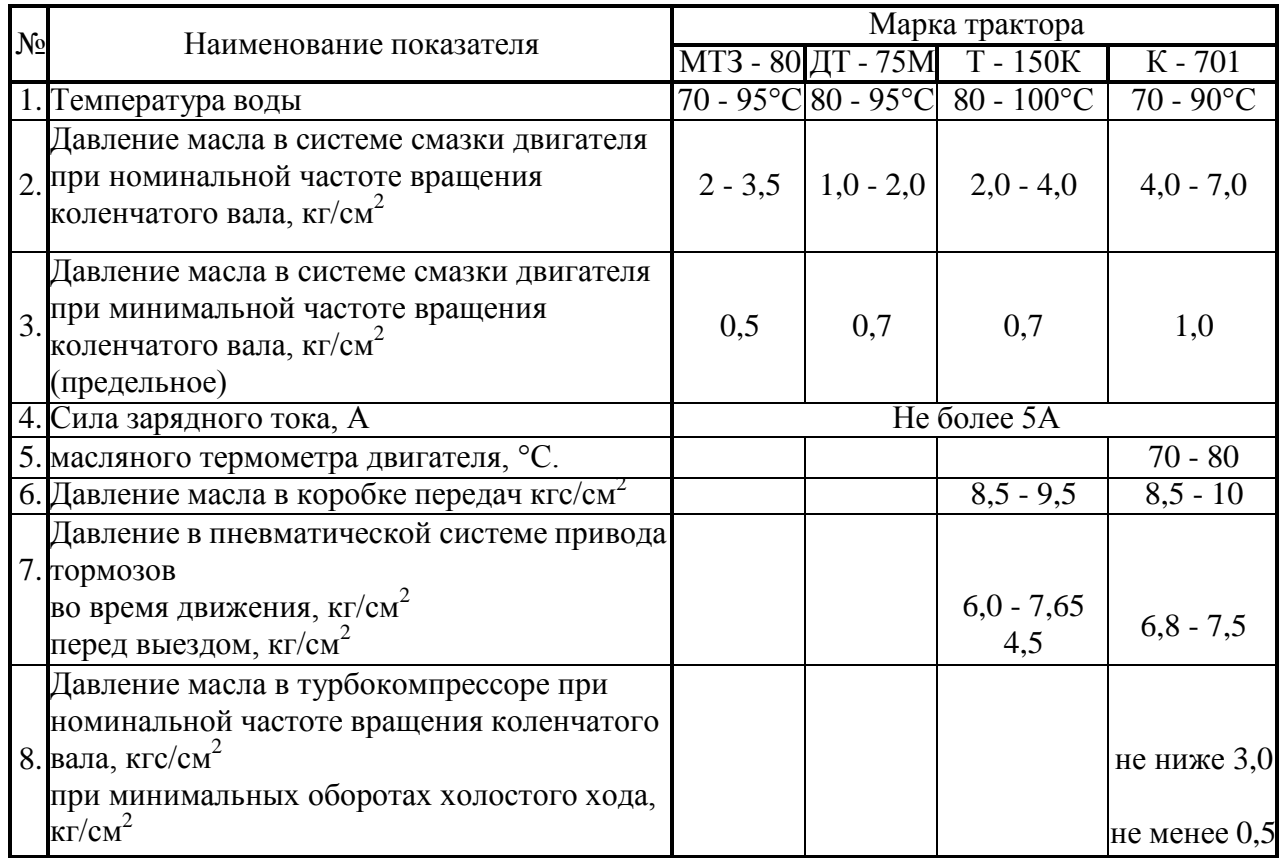

### Рекомендуемы рабочие параметры тракторов

2. При работе трактора на всех передачах в корпусах коробки передач ведущих мостов не должно быть резкого шума и стуков. Допускается равномерный шум шестерен. Переключение передач должно быть свободным. Не допускается самопроизвольное включение и выключение шестерен передач.

Муфта сцепления должна легко и полностью выключаться и обеспечивать плавное трогание трактора.

У трактора ДТ - 75М муфты поворота должны обеспечивать полный поворот. При включении и выключении муфт поворота и тормозов в их механизмах не должно быть шума и резких рывков трактора.

3. Проверить работу гидравлической системы, шестеренчатый насос включать при неработающем двигателе. Температуру масла проверить в системе на ощупь (не выше 35°С).

Рычаги распределителя должны надежно удерживаться в положениях "подъем", "опускание", "плавающее" и автоматически возвращаться в "нейтральное" положение. При увеличении частоты вращения коленчатого вала двигателя распределитель гидросистемы должен работать бесшумно.

# ПОСЛЕ ОКОНЧАНИЯ СМЕНЫ.

1. Проверить работоспособность ротора центробежного маслоочистителя и турбокомпрессора (К - 701, Т - 150К). Это выполняется сразу после остановки двигателя. Ротор должен вращаться по инерции не менее 30с с постепенно затухающим шумом.

2. Отключить "массу" батареи аккумуляторов.
## *Занятие №8. Проезд перекрѐстков.*

**Цель занятия:** получить практические навыки вождения самоходной техники.

### *Занятие №9. Движение по сложному маршруту. Движение с прицепом.*

**Цель занятия:** получить практические навыки вождения самоходной техники.

## *Занятие №10. Движение в тѐмное время суток.*

**Цель занятия:** получить практические навыки вождения самоходной техники.

## *Занятие №11. Слив охлаждающей жидкости. Слив масла из картера дизеля. Заливка в картер дизеля консервационного масла.*

**Цель занятия:** слить охлаждающую жидкость, слить масло из картера дизеля, залить в картер дизеля консервационное масло.

#### **Содержание занятия:**

#### Проверка заправки и дозаправка системы смазки двигателя

*Инструмент, принадлежности и эксплуатационные материалы:* ключ 27X30, вороток, удлинитель, воронка с фильтром, ветошь, масло.

Необходимо выполнить следующие действия:

1. Очистить от пыли и грязи пробку на крыше машины и вывернуть ее. Отвернуть накидную гайку, извлечь щуп, обтереть его чистой ветошью, вновь установить на место, затем вынуть и проверить количество масла, находящегося в баке. Проверять через 15— 16 мин после остановки двигателя.

2. Если уровень масла по щупу ниже верхней метки, необходимо дозаправить систему смазки маслом, для чего:

- вывернуть пробку;

- вынуть сетчатый фильтр;

- установить в заправочную горловину раздаточный пистолет маслозаправщика и дозаправить бак маслом до верхней метки щупа; при отсутствии маслозаправщика дозаправку производить ведром через воронку с фильтром, при этом сетчатый фильтр из заправочной горловины масляного бака не вынимать.

3. Установить щуп и навернуть на него накидную гайку.

4. Ввернуть пробку заправочного бачка.

5. Ввернуть пробку на крыше машины.

Смешивание различных марок масел не допускается.

#### Замена масла в системе смазки двигателя

*Инструмент, принадлежности и эксплуатационные материалы:* ключ 27X30, ключ 765- 93-сб159, головка 27, шланг, проволока КО1, ведро, ветошь, масло.

Необходимо выполнить следующие действия:

1. Очистить от пыли и грязи пробки в днище и пробку на крыше машины, вывернуть пробки.

2. Вывернуть пробку заправочного бачка. Извлечь фильтр из заправочного бачка. Расконтрить и вывернуть пробку сливного клапана масляного бака.

3. Присоединить к ключу 765-93-сб159 шланг, ввернуть ключ в отверстие сливного клапана масляного бака и слить масло в тару. Сливать масло необходимо сразу же после остановки двигателя.

4. Вывернуть ключ 765-93-сб159.

5. Ввернуть пробку в отверстие днища масляного бака и законтрить проволокой.

6. Вывернуть пробку из отверстия в картере двигателя и слить остаток масла в тару.

7. Ввернуть пробку в отверстие картера двигателя.

8. Ввернуть пробки в отверстия днища машины.

9. Отвернуть накидную гайку, извлечь щуп и протереть его.

10. Установить в заправочную горловину раздаточный пистолет маслозаправщика и дозаправить бак маслом до верхней метки щупа. При отсутствии маслозаправщика дозаправку производить ведром через воронку с фильтром, при этом сетчатый фильтр из заправочной горловины масляного бака не вынимать.

11. Установить щуп и ввернуть пробку заправочного бачка. Включить МЗН, нажав кнопку НАСОС на центральном щитке, и создать давление в системе смазки не менее 0,25 МПа  $(2,5 \text{ kpc/cm}^2).$ 

Для проверки уровня охлаждающей жидкости и дозаправки системы необходимо:

- очистить от пыли и грязи пробку на крыше силового отделения, расшплинтовать и вывернуть ее;

- вывернуть пробку с паровым и воздушным клапанами и через заправочную горловину проверить уровень охлаждающей жидкости в расширительном бачке.

Уровень воды должен совпадать с краем средней ступеньки мерной линейки или находиться в 65 мм от верхней кромки заправочной горловины.

Уровень холодной низкозамерзающей охлаждающей жидкости дол-жен совпадать с краем нижней ступеньки мерной линейки или находиться в 80 мм от верхней кромки заправочной горловины.

(Если уровень охлаждающей жидкости окажется ниже, необходимо произвести дозаправку, для чего:

- взять из ЗИП воронку и присоединить к ней насадку;

- дозаправить систему: летом — чистой пресной водой с трехкомпонентной присадкой, зимой— низкозамерзающей смесью марки М 40 или 65;

- установить на место пробки.

Если требуется полностью заправить систему, необходимо дополнительно:

- открыть кран отключения отопителей и заправить систему;

- запустить двигатель и поработать 3—5 мин. при 800-1000 об/мин.;

- проверить уровень охлаждающей жидкости и установить пробки на место.

В исключительных случаях в период зимней эксплуатации допускается заправка системы охлаждения водой. При температуре воздуха от +5 до  $-30^{\circ}$ С заправлять воду, предварительно нагретую до 80—90°С, быстро пропуская нагретую воду до тех пор, пока не про-греется корпус водяного насоса и из сливного отверстия не будет вы-текать горячая вода; для этого предварительно открыть сливной клапан, нажав на клапан и повернув его по ходу часовой стрелки до упора, и открыть сливной кран 49 водяного

насоса двигателя. При температуре окружающего воздуха —30°С и ниже систему охлаждения вначале заправить низкозамерзающей охлаждающей жидкостью, запустить и прогреть двигатель, затем остановить его; слить низкозамерзающую охлаждающую жидкость в подготовленную тару и заправить систему охлаждения водой, нагретой до 80—90° С; слитую низкозамерзающую охлаждающую жидкость использовать для разогрева других машин.

Перед заправкой системы охлаждения водой в период зимней эксплуатации необходимо закрыть краны отопителей. Краны должны быть закрыты весь период эксплуатации машины с системой охлаждения, заправленной водой.

## **Занятие №12.** Слив масла из гидросистемы. Слив топлива из баков. Снятие аккумуляторных батарей.

**Цель занятия:** слить масло из гидросистемы, слить топливо из баков, снять аккумуляторные батареи.

#### **Содержание занятия:**

#### ТО гидравлической системы

ТО гидравлической системы сводится к устранению течи масла, промывке масляного фильтра. В качестве уплотнений в узлах гидравлической системы применены уплотнительные кольца из маслостойкой резины. На поверхности резинового кольца не должно быть трещин, складок, надрывов и расслоений.

В случае течи через уплотнительные кольца замените их исправными.

При ТО шасси проверьте крепление сборочных единиц гидравлической системы, а также соединения маслопроводов.

Периодически проверяйте уровень масла в полости заднего бруса рамы шасси Т-16 М, Т-16МГ, при необходимости доливайте до уровня контрольной пробки, ввернутой в переднюю крышку заднего бруса рамы.

Заливаемое масло должно быть чистым. Работа гидравлической системы с маслом, залитым ниже предусмотренного уровня, категорически запрещается. При полной заправке маслом снижается температурный режим системы, масло предохраняйся от вспенивания и старения, повышается срок службы механизмов гидравлической системы.

Масло заливайте через отверстие, предварительно вывернув пробку 26 (рис. 1), используя для этого чистую воронку с сеткой. Доливайте масло при необходимости шприц-прессом через то же отверстие. Промойте масляный фильтр. Для этого:

- тщательно очистите место вокруг фильтра;

- отсоедините трубопровод от штуцера крышки 18 фильтра;

- отвинтите четыре болта, снимите крышку, прокладку 19 и выньте корпус 20 фильтра в сборе;

- снимите отражатель и выньте из корпуса фильтрующие элементы вместе с трубкой и перепускным клапаном. Запрещайся вращать корпус клапана, так как при этом нарушается его регулировка;

- с трубы снимите резиновое кольцо и фильтрующие элементы 22;

- детали тщательно промойте в чистом дизельном топливе.

Рис. 1. Полунезависимый ВОМ с приводом:

1 - вилка включения; 2, 10, 12 и 13 - подшипники; 3 - манжета; 4 и 7 - кольца; 5 колпак; 6 - гнездо подшипника ВОМ; 9 и 11 - муфта зубчатая и кольцо; 14 - шестерня привода ВОМ; 15 - крышка подшипника; 16 - нижняя крышка корпуса трансмиссии; 17 прокладки; 18 и 22 - шарик и пружина фиксатора; 19 - кольцо; 20 - направляющая вилка; 21 - шплинт.

Масло в гидравлической системе заменяйте при проведении сезонного технического обслуживания. После остановки самоходного шасси, пока масло еще не остыло, слейте его, вывернул пробку 25. Затем залейте в полость бруса дизельное топливо, запустите двигатель и сделайте 4-5 подъемов и опусканий навесной машины или орудия. После этого остановите двигатель и слейте топливо из гидросистемы.

Для слива масла из цилиндров при втянутых штоках отсоедините шланги от штуцеров, ввернутых и бонки цилиндров, и проверните цилиндры штуцерами вниз. После слива присоедините к силовым цилиндрам шланги, закройте сливное отверстие бруса и заполните гидравлическую систему чистым маслом. Затем прокачайте систему и долейте масло до верхней контрольной пробки.

При отсоединении цилиндры и трубопроводы предохраняйте от загрязнения. Для этого после отсоединения арматуры трубопроводов штуцера цилиндров заверните в чистую салфетку или бумагу, а перед сборкой промойте чистым дизельным топливом.

Сборочные единицы гидравлической системы рекомендуется разбирать только в случае необходимости и только в закрытом помещении.

При монтаже, эксплуатации и хранении шлангов соблюдайте следующие правила:

- следите, чтобы при монтаже и демонтаже не происходило скручивание и чрезмерный перегиб шлангов;

- при установке шлангов на шасси сведите за тем, чтобы они не соприкасались с деталями шасси;

- не подвергайте шланги воздействию ударных нагрузок, так как это может привести к разрушению внутреннего и наружного резиновых слоев и металлической оплетки;

- наружный резиновый слой шлангов не должен подвергаться воздействию топливо-смазочных материалов;

- при длительном хранении шасси на открытых площадках снимайте шланги и храните их в закрытом помещении при температуре от минус 5°С до плюс 20°С и относительной влажности воздуха 50-65%. При хрипении защищайте шланги от воздействия солнечных лучей и размещайте на расстояний не менее1 м от теплоизлучающих приборов;

- храните шланги на стеллажах в распрямленном состоянии.

Распределитель безотказно работает в интервале температур рабочей жидкости от плюс 20 до плюс 60°С. поэтому после пуска двигателя при низкой температуре окружающею воздуха предварительно прогрейте гидросистему на холостом ходу. При понижении или повышении температуры рабочей жидкости относительно- указанного предела может не сработать автоматическое устройство золотников. В этих случаях следите за тем, чтобы рукоятки распределителя сразу же после окончания подъема или опускания были возвращены и нейтральное положение вручную. Длительная задержка рукояток после окончания рабочего хода вызывает работу распределителя на предохранительный клапан, что в свою очередь может вызвать перегрев масла, подтекание в соединениях гидросистемы или даже порчу гидронасоса.

По время работы гидросистемы следите за положением рукояток распределителя. Нельзя работать с навесным орудием, когда соответствующая рукоятка находится в положении "Нейтральное". Такая установка золотника распределителя во время работы ведет к порче гидросистемы и механизма навески. Опускайте навесное орудие и работайте с ним только при нахождении рукоятки в положении "Плавающее", глубину обработки почвы регулируйте при этом опорным колесом сельскохозяйственного орудия.

При кратковременных транспортных положениях навесного орудия и при отсутствии утечек по поршневому кольцу силового цилиндра после подъемов орудия рукоятку распределителя можно оставлять в положении "Нейтральное''.

Для нормальной работы распределителя и других агрегатов гидросистемы тщательно фильтруйте масло. Загрязнение масла может вызвать засорение автоматических устройств золотников, перепускного и предохранительного клапанов и, таким образом, нарушить нормальную работу распределителя и всей гидросистемы.

Тщательно следите за состоянием фильтра, установленного на сливной магистрали. Засорение фильтра и нарушение регулировки сто клапана могут привести к повышению сопротивления сливной магистрали и выходу из строя распределителя.

В процессе устранения неисправностей при установке нижней крышки распределителя следите, чтобы пазы обоих фиксаторов находились на одной оси, а золотники при движении вверх-вниз не имели заеданий от перекосов крышки. Во избежание перекосов и неплотного прилегания к корпусу гайки и болты обеих крышек затягивайте равномерно.

## **3.СПИСОК ЛИТЕРАТУРЫ**

## **Основная литература:**

1.Епифанов, Л. И. Техническое обслуживание и ремонт автомобилей : учебное пособие / Л.И. Епифанов, Е.А. Епифанова. — 2-е изд., перераб. и доп. — Москва : ИД «ФОРУМ» : ИНФРА-М, 2020. — 349 с. — (Среднее профессиональное образование). - ISBN 978-5- 8199-0704-7. - Текст: электронный. - URL: https://znanium.com/catalog/product/1061852 — ЭБС Znanium

2. Правила дорожного движения РФ 2018 [Электронный ресурс] : учебное пособие / Редакция от 1 июня 2018 года с дополнениями: от 1 июля 2018 года. - Рязань, 2018. ЭБ РГАТУ. – URL:<http://bibl.rgatu.ru/web/Default.asp>

## **Дополнительная литература:**

1. Федеральный закон Российской Федерации от 10.12.1995 г. № 196-ФЗ «О безопасности дорожного движения», с изменениями и дополнениями от 08.12.2020.

2.Николаенко, В.Н. Первая помощь при дорожно-транспортном происшествии. Базовый цикл : учебник водителя транспортных средств всех категорий и подкатегорий / В.Н. Николаенко, Г.М. Кавалерский, А.В. Гаркави. — 1-е изд., стер. — М. : Издательский центр «Академия», 2018. — 176 с. — (Профессиональное образование). — ISBN 978-5- 4468-7610-5. — Текст : электронный // ЭБС Академия [сайт]. — URL: https:[//www.academia-moscow.ru/reader/?id=358907](http://www.academia-moscow.ru/reader/?id=358907) — ЭБС Академия

## **Периодические издания:**

1. За рулем : науч.-популярный журн. / учредитель и изд. : ООО Редакция журнала «За рулем». - 1972 - . – Москва, 2017. – Ежемес. – ISSN 0321-4249. – Текст : непосредственный.

2. Механизация и электрификация сельского хозяйства : теоретич. и науч.-практич. журн. / учредитель и изд. : АНО Редакция журнала "Механизация и электрификация сельского хозяйства" . – 1930, апрель - . – Москва, 2017 - 2018. – Ежемес. - ISSN 0206-572X. – Текст : непосредственный.

3. Сельский механизатор : науч.-производ. журн. / учредители : Минсельхоз России ; ООО «Нива». – 1958 - . – Москва : ООО «Нива», 2020 - . – Ежемес. – ISSN 0131-7393. - Текст : непосредственный.

## **Интернет-ресурсы:**

1. Журнал «Тракторы и сельскохозяйственные машины» – Режим доступа: <http://www.avtomash.ru/about/gur.html>

2. Единое окно доступа к образовательным ресурсам – Режим доступа: [http://window.edu.ru](http://window.edu.ru/) 

3. Экзаменационные билеты тракторист-машинист кат. «А,В,C,D,F» – Режим доступа: https://экзон.рф/pdd/d/d.php

4. Гражданский кодекс РФ // Консультант Плюс: справочно-правовая система – Режим доступа: <http://www.consultant.ru/>

5.Комментарий к правилам дорожного движения РФ с изменениями и дополнениями от 01.07.2018г. Консультант Плюс: справочно-правовая система – Режим доступа: <http://www.consultant.ru/>

6. КоАП РФ – Режим доступа: [http://www.consultant.ru/document/cons\\_doc\\_LAW\\_34661/](http://www.consultant.ru/document/cons_doc_LAW_34661/) 

## **Учебно-методические издания:**

Методические рекомендации по самостоятельной работе при изучении ПМ.04 [Электронный ресурс] / Стенин С.С. - Рязань: РГАТУ, 2021- ЭБ РГАТУ. – URL: <http://bibl.rgatu.ru/web/Default.asp>

## МИНИСТЕРСТВО СЕЛЬСКОГО ХОЗЯЙСТВА РОССИЙСКОЙ ФЕДЕРАЦИИ

## ФЕДЕРАЛЬНОЕ ГОСУДАРСТВЕННОЕ БЮДЖЕТНОЕ ОБРАЗОВАТЕЛЬНОЕ УЧРЕЖДЕНИЕ ВЫСШЕГО ОБРАЗОВАНИЯ «РЯЗАНСКИЙ ГОСУДАРСТВЕННЫЙ АГРОТЕХНОЛОГИЧЕСКИЙ УНИВЕРСИТЕТ ИМ. П.А. КОСТЫЧЕВА»

**УТВЕРЖДАЮ** 

Декан ФДП и СПО

А.С. Емельянова

Факультет дополнительного профессионального и среднего профессионального образования

## **МЕТОДИЧЕСКИЕ УКАЗАНИЯ ПО ВЫПОЛНЕНИЮ КУРСОВОЙ РАБОТЫ**

МДК. 02.01 Комплектование машинно-тракторного агрегата для выполнения сельскохозяйственных работ

ПМ 02 Эксплуатация сельскохозяйственной техники

для студентов 4 курса факультета дополнительного профессионального и СПО по специальности 35.02.16 Эксплуатация и ремонт сельскохозяйственной техники и оборудования (очная форма обучения)

РЯЗАНЬ 2021

Методические указания разработаны для студентов факультета дополнительного профессионального и среднего профессионального образования специальности 35.02.16 Эксплуатация и ремонт сельскохозяйственной техники и оборудования в качестве руководства по выполнению курсовой работы по темам курса «Комплектование машиннотракторного агрегата для выполнения сельскохозяйственных работ»

Составитель: Жирков Е.А., преподаватель ФДП и СПО

Методические указания одобрены предметно-цикловой комиссией специальностей , входящих в перечень 50-ти наиболее востребованных и перспективных профессий и специальностей (ТОП-50) факультета дополнительного профессионального и среднего профессионального образования «30» июня 2021 г., протокол № 10

Председатель предметно-цикловой комиссии Козлова Н.В.

# **Содержание**

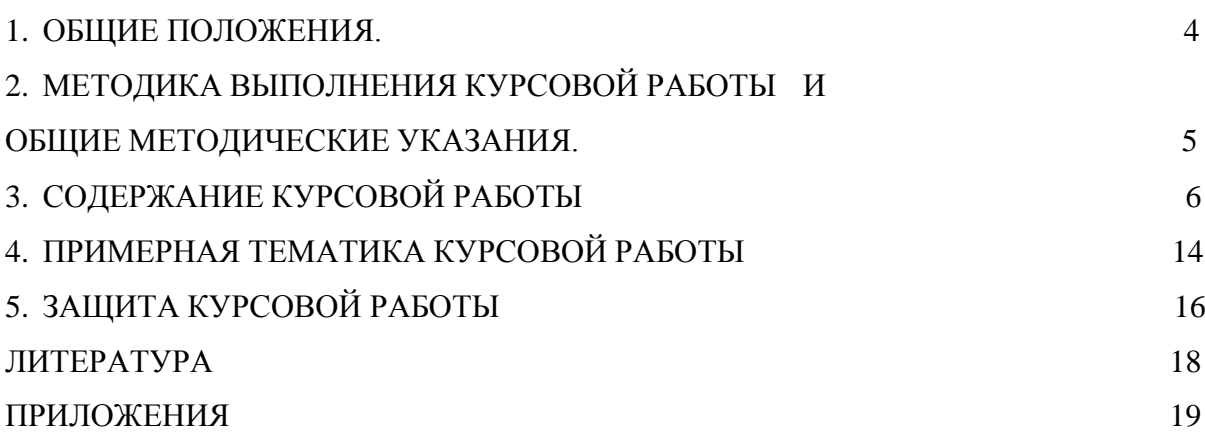

## **1. ОБЩИЕ ПОЛОЖЕНИЯ.**

Методические указания по выполнению курсовой работы разработаны на основании требований ФГОС по специальности 35.02.16 «Эксплуатация и ремонт сельскохозяйственной техники и оборудования».

Задачей методических указаний является ознакомление студентов специальности 35.02.16 «Эксплуатация и ремонт сельскохозяйственной техники и оборудования» с методикой выполнения курсовой работы, требованиями, предъявляемыми при разработке и оформлении ее пояснительной записки.

Курсовая работа имеет цель – закрепление и систематизация знаний и умений студентов.

### **2. МЕТОДИКА ВЫПОЛНЕНИЯ КУРСОВОЙ РАБОТЫ И ОБЩИЕ МЕТОДИЧЕСКИЕ УКАЗАНИЯ.**

Междисциплинарный курс «Комплектование машинно-тракторного агрегата для выполнения сельскохозяйственных работ» предусматривает изучение методов рационального комплектования и эффективного использования машинно-тракторных агрегатов, технологий основных механизированных работ, направленных на эффективное использование сельскохозяйственной техники в целях повышения рентабельности производства и производительности труда в растениеводстве.

Курсовая работа по МДК 02.01 «Комплектование машинно-тракторного агрегата для выполнения сельскохозяйственных работ» выполняется по теме: «Планирование производственных процессов и определение состава МТП (наименование хозяйства) с разработкой операционной технологии (наименование процесса)»; она является завершающей стадией изучения дисциплины и непосредственно подготавливает студентов к выполнению дипломных проектов по этой тематике. Кроме того, выполнение курсовой работы имеет своей целью закрепить и углубить теоретические знания студентов по профессиональному модулю. Вооружить студента методической литературой и привить ему навыки самостоятельного и творческого решения инженерных вопросов, связанных с выбором системы машин для комплексной механизации возделывания сельскохозяйственных культур по прогрессивным технологиям, определением рационального состава МТП подразделения хозяйства, планированием его работы и определением основных показателей машинноиспользования, разработкой операционной технологии процесса (вспашка, посев, уборка сельскохозяйственной культуры и т.п.), расчетов экономической эффективности возделывания сельскохозяйственной культуры по перспективной технологии или себестоимости 1 га выполненной сельскохозяйственной операции. Основные вопросы, касающиеся курсовой работы по технологии механизированных работ в растениеводстве, должны быть проработаны в процессе изучения профессиональных модулей: ПМ.01, ПМ.02, при выполнении практических работ.

При написании курсовой работы студент должен закрепить свое умение пользоваться справочной литературой, стандартами, нормативной, периодической и другой литературой.

#### **Основные задачи курсовой работы**

Курсовая работа является завершающимся этапом изучения междисциплинарного курса «Комплектование машинно-тракторного агрегата для выполнения сельскохозяйственных работ» и проводится для закрепления и углубления знаний: по технологии возделывания и уборки сельскохозяйственных культур; техническому нормированию труда; методами расчета и проектирования сельскохозяйственных механизированных процессов, с организацией технического обслуживания и управления работой машинных агрегатов.

Цель курсовой работы – овладение методикой и навыками самостоятельного решения конкретных задач, связанных с развитием механизации сельскохозяйственного производства, закрепление и углубление теоретических знаний по эксплуатации МТП.

Курсовая работа выполняется в 7 семестре и представляется на проверку. Здесь же делается доработка (если это необходимо) и проводится защита курсовой работы.

## **3. СОДЕРЖАНИЕ КУРСОВОЙ РАБОТЫ**

Курсовая работа состоит из задания, пояснительной записки, комплекта технологической документации.

*В пояснительную записку входят:*

Содержание.

Введение.

- 1. Аналитическая часть.
- 2. Расчетно-организационная часть.
- 3. Технологическая часть.
- 4. Техника безопасности противопожарные мероприятия.

Заключение и вывод.

Список используемой литературы.

#### **Введение.**

Необходимо отразить задачи, стоящие перед сельскохозяйственным производством, в рамках темы курсового проекта, указать достижения передовых хозяйств области и других регионов Федерации.

Введение обязательно закончить обоснованием темы проекта.

Объем введения 1…2 страницы

### **1. Аналитическая часть**

Содержит теоретическое, а в необходимых случаях и расчетное обоснование описываемых или создаваемых технологий, процессов, других продуктов деятельности:

- описание технологического процесса;
- используемое оборудование, инструменты, приборы, приспособления;
- параметры и режимы ведения процесса;
- описание свойств материалов, применяемых в технологическом процессе;
- разработка предложений по совершенствованию производственных операций.

## **2. Расчетно-организационная часть**

#### **Выбор и обоснование марочного состава тракторов и сельскохозяйственных машин**

Выбор и обоснование марочного состава тракторов и сельскохозяйственных машин для подразделения хозяйства определяется природными условиями зоны нахождения хозяйства (почвы, рельеф местности); хозяйственными условиями (направление хозяйственной деятельности и возделываемые культуры); размерами рабочих участков, характером производственных процессов и соотношением между операциями общего назначения, по уходу за пропашными культурами и специальными работами; требованиями прогрессивных технологий по обеспечению комплексной механизации возделывания сельскохозяйственных культур; приведенными затратами на единицу выполненной работы; формой хозяйствования и т.д.

## **Разработка технологических карт возделывания сельскохозяйственных культур**

Объем механизированных работ, необходимый для определения количественного состава МТП подразделения хозяйства, устанавливается с помощью технологических карт

возделывания сельскохозяйственных культур, которые составляют по всем возделываемым в подразделении культурам.

Перечень работ в технологических картах принимается по перспективной технологии с учетом особенностей местных условий, достижений науки и передового опыта, обеспечивающих получение максимального урожая при наименьших затратах труда и средств.

Особое внимание должно быть уделено интенсивным технологиям возделывания сельскохозяйственных культур.

#### **3. Технологическая часть.**

Операционная технология выполнения сельскохозяйственной работы — это совокупность способов, правил выполнения основных и всех вспомогательных операций технологических процессов, их последовательность и закономерность в зависимости от внешних (производственных, агрометеорологических и др.) условий работы машиннотракторного агрегата.

Операционная технология разрабатывается следующим образом: сбор исходной информации, обоснование и разработка проекта, экспериментальная проверка в производственных условиях. Разработка операционной технологии предполагает решение следующих вопросов:

установление агротехнических нормативов и технологических допусков; выбор оптимального варианта технологии выполнения работы;

обоснование состава агрегата;

подготовка агрегата к работе;

рациональные методы подготовки полей к работе;

выбор способа движения машин на загоне и формы организации труда;

организация технологического и технического обслуживания;

установление дифференцированных норм выработки; контроль и оценка качества и приемка работы.

Для составления карт пользуются типовыми и зональными правилами выполнения механизированных работ, опытом передовых механизаторов и рекомендациями по эксплуатации технических средств.

#### **Условия выполнения операции (задание).**

В пояснительной записке указывается в данном элементе вид технологической операции, состав агрегата, размер и фон поля, диапазон допустимых скоростей на выполнение данной операции, удельное сопротивление машины, выполняющей операцию.

#### **Агротехнические требования.**

Агротехнические требования устанавливают: сроки и продолжительность работы; технологические параметры, характеризующие качество сельскохозяйственной операции; показатели, определяющие расход материалов (семян, топлива, удобрений и т. д.) и допустимые потери продукта (степень дробления зерна, недомолот зерна и др.).

Выполнение агротехнических требований зависит от условий работы (состояние поля, рельеф местности, физико-механические свойства обрабатываемого материала и др.), технического состояния машин и эксплуатационных режимов работы (скорость, равномерность и прямолинейность рабочего хода, способ движения и др.).

Операционные технологии должны предусматривать такие эксплуатационные режимы и регулировки машин, которые бы при данных внешних условиях лучшим

образом обеспечивали выполнение агротехнических требований. Последние можно уточнять в зависимости от конкретных условий, совершенствования машин и технологии работ.

#### **Подготовка агрегата.**

Подготовка агрегата к работе включает: подготовку трактора, сцепки и машин; проверку их технического состояния; установку рабочих органов машин соответствующего вида и схемы расположения и их предварительную регулировку; составление агрегата и при необходимости оснащение его дополнительными устройствами (маркерами, следоуказателями, визирными приспособлениями и др.); опробование агрегата на холостом ходу и в работе.

Подготовка трактора включает: настройку навесной системы, подбор шин, установку колеи и давления в шинах, закрепление дополнительных грузов и противовесов. При составлении агрегата необходимо правильно сочетать колею трактора с расстановкой рабочих органов и положением машины относительно остова трактора.

Для получения наибольшей производительности выбирают оптимальную скорость движения агрегата с учетом ограничений по мощности двигателя, пропускной способности агрегата, по агротехническим и другим требованиям.

## **Подготовка поля.**

При подготовке поле осматривают и устраняют причины, которые могут снизить качество или создать неблагоприятные условия для работы агрегата; выбирают способ и направление движения; устанавливают расположение и ширину загонов; отбивают поворотные полосы и при тоновом способе движения разбивают поле на загоны (делают прокосы на поворотных полосах или углах загонов при уборке, провешивают линии первого прохода агрегата и т.д.).

При осмотре намечают мероприятия по очистке поля от остатков соломы, половы, крупных сорняков, камней и т. д. Неустранимые препятствия, рвы, овраги, заболоченные места, кустарник и камни-валуны, которые могут привести к аварии и поломкам машин, следует оградить и поставить около них предупредительные знаки.

Направление движения агрегата выбирают с учетом направления предыдущей обработки, конфигурации поля и применяемого агрегата, а также меры по предупреждению обрабатываемого участка от водной эрозии. Поворотные полосы отбивают после выбора направления основного движения агрегата. Если в процессе выполнения операции имеется возможность выехать за пределы поля, поворотные полосы не отбивают.

Способ движения выбирают с учетом требований агротехники, состояния полей и применяемого агрегата так, чтобы он обеспечивал наибольшую производительность и наилучшие качественные показатели. При этом стремятся к удобству технического и технологического обслуживания агрегата, учитывают размер поворотных полос, требующих дополнительной обработки, и другие показатели. Форму организации труда ( индивидуальная, групповая, комплексная и др.) определяют с учетом экономических предпосылок и практики передовых хозяйств.

#### **Работа в загоне.**

Работа агрегатов в загоне. В операционной технологии указывают: выполняемые регулировки агрегата в загоне (при первом и последующих проходах); порядок его

работы, в том числе и при обработке поворотных полос; применяемые режимы, способы движения и др.

Порядок работы агрегата в загоне включает в себя: вывод на линию первого прохода, перевод из транспортного положения в рабочее, первый проход, перевод из рабочего положения в транспортное, выполнение поворота и выход на линию очередного рабочего хода, перевод в рабочее положение и выполнение очередного прохода.

Участки с параллельными сторонами обрабатывают, как поля прямоугольной формы, а остающиеся при этом криволинейные площадки и клинья обрабатывают отдельно.

#### **Контроль качества выполнения технологической операции.**

Контроль качества работ. Эту операцию проводят тракторист-машинист и приемщик в процессе выполнения технологической операции и по ее окончании. Для контроля качества работ используют специальные инструменты и приспособления. Результат оценки записывают в учетный лист исполнителя. В случае недоброкачественного выполнения работу бракуют и она подлежит переделке.

Большое значение имеет внутрисменный контроль качества работы, особенно в начале смены, так как первоначальное нарушение регулировок не только ухудшает качество работы, но и может вызвать поломки и аварию машин.

Основой контроля производительности агрегата должна быть выработка за смену, которую можно определять различными способами. Положительные результаты дает разметка в соответствии с нормой выработки. Для этой цели на поле устанавливают особые отметки, указывающие объем работы, который необходимо выполнить за определенную часть смены. Этот способ дает возможность трактористу и проверяющему оперативно судить о выполнении нормы.

Перечислить показатели, характеризующие качество технологических операций, инструмент и способ их определения.

## **4. Техника безопасности и противопожарные мероприятия.**

В этом разделе операционной технологии отражают конкретные рекомендации по правилам безопасной работы на заданном агрегате и необходимые мероприятия по соблюдению требований противопожарной безопасности.

Техническое состояние тракторов и сельскохозяйственных машин должно обеспечивать безопасную работу персонала.

#### **Заключение.**

В разделе заключение необходимо указать место технологической операции в технологии производства сельскохозяйственной культуры. Указывается интенсивность использования данной сельскохозяйственной машины в растениеводстве, ее преимущества и недостатки, возможности ремонта и примерные сроки окупаемости.

#### **Общие указания по оформлению курсовой работы.**

#### 1. Оформление текстового материала

Текстовая часть работы должна быть представлена в компьютерном варианте на бумаге формата А4. Шрифт – Times New Roman, размер шрифта – 14, полуторный интервал, выравнивание по ширине. Страницы должны иметь поля (рекомендуемые): нижнее  $-2.5$ ; верхнее  $-2$ ; левое  $-3$ ; правое  $-1.5$ . Объем курсовой работы/проекта - 15-30 страниц, Все страницы работы должны быть пронумерованы. начиная с титульного листа (Приложение 8) и заканчивая последним приложением.

Весь текст работы должен быть разбит на составные части: разделы (главы) и подразделы (параграфы). В содержании работы не должно быть совпадения названий глав и параграфов. Названия разделов (глав) и подразделов (параграфов) должны отражать их основное содержание и раскрывать тему работы/проекта.

Если раздел (глава) или подраздел (параграф) состоит из одного пункта, он также нумеруется. Пункты при необходимости, могут быть разбиты на подпункты, которые должны иметь порядковую нумерацию в пределах каждого пункта, например: 4.2.1.1, 4.2.1.2, 4.2.1.3 и т. д.

Наименование разделов (глав) должно быть кратким и записываться в виде заголовков жирным шрифтом, без подчеркивания и без точки в конце. Заголовки должны четко и кратко отражать содержание разделов (глав), подразделов (параграфов), пунктов. В основной части работы должны присутствовать таблицы, схемы, графики с соответствующими ссылками и комментариями.

## 2. Оформление иллюстраций

Рисунки и диаграммы должны иметь прямое отношение к тексту, без лишних изображений и данных, которые нигде не поясняются. Количество иллюстраций в работе/проекте должно быть достаточным для пояснения излагаемого текста. Иллюстрации следует размещать как можно ближе к соответствующим частям текста. На все иллюстрации должны быть ссылки в тексте работы/проекта. Наименования, приводимые в тексте и на иллюстрациях, должны быть одинаковыми.

Ссылки на иллюстрации разрешается помещать в скобках в соответствующем месте текста, без указания см. (смотри). Ссылки на ранее упомянутые иллюстрации записывают, сокращенным словом смотри, например, см. рисунок 3.

Размещаемые в тексте иллюстрации следует нумеровать арабскими цифрами, например: Рисунок 1, Рисунок 2 и т.д. Допускается нумеровать иллюстрации в пределах раздела (главы). В этом случае номер иллюстрации должен состоять из номера раздела (главы) и порядкового номера иллюстрации, например Рисунок 1.1.

Надписи, загромождающие рисунок, чертеж или схему, необходимо помещать в тексте или под иллюстрацией.

## 3. Общие правила представления формул

В формулах и уравнениях условные буквенные обозначения, изображения или знаки должны соответствовать обозначениям, принятым в действующих государственных стандартах. В тексте перед обозначением параметра дают его пояснение, например: Категория условий эксплуатации КУЭ - 1

Формулы, за исключением помещаемых в приложении, должны нумероваться сквозной нумерацией арабскими цифрами, которые записывают на уровне формулы справа в круглых скобках. Допускается нумерация формул в пределах раздела. В этом случае номер формулы состоит из номера раздела и порядкового номера формулы, разделенных точкой. Ссылки в тексте на порядковые номера формул дают в скобках, например ... в формуле (1.5).

### 4. Оформление таблиц

Цифровой материал, как правило, оформляют в виде таблиц. Название таблицы должно отражать еѐ содержание, быть точным и кратким. Лишь в порядке исключения таблица может не иметь названия.

Таблицы в пределах всей записки нумеруют арабскими цифрами сквозной нумерацией, перед которыми записывают слово «Таблица». Допускается нумеровать таблицы в пределах раздела. В этом случае номер таблицы состоит из номера раздела и порядкового номера таблицы, разделенных точкой.

На все таблицы должны быть ссылки в тексте, при этом слово таблица в тексте пишут полностью, например: в таблице 4.

При переносе таблицы на другой лист (страницу), шапку таблицы повторяют и над ней указывают: Продолжение таблицы 5. Название таблицы помещают только над первой частью таблицы.

Основные заголовки следует располагать в верхней части шапки таблицы над дополнительными и подчиненными заголовками вертикальных граф. Заголовки граф, как правило, записывают параллельно строкам таблицы. При необходимости допускается перпендикулярное расположение заголовков граф.

Все слова в заголовках и надписях шапки и боковика таблицы пишут полностью, без сокращений. Допускаются лишь те сокращения, которые приняты в тексте, как при числах, так и без них. Следует избегать громоздкого построения таблиц с «многоэтажной» шапкой. Все заголовки надо писать по возможности просто и кратко.

#### 5. Оформление приложений

В приложениях курсовой работы/проекта помещают материал, дополняющий основной текст.

Приложениями могут быть:

- 5. графики, диаграммы;
- 6. таблицы большого формата,
- 7. статистические данные;
- 8. фотографии,
- 9. процессуальные (технические) документы и/или их фрагменты и т.д.

Приложения оформляют как продолжение основного текста на последующих листах или в виде самостоятельного документа.

В основном тексте на все приложения должны быть даны ссылки.

Приложения располагают в последовательности ссылок на них в тексте. Каждое приложение должно начинаться с нового листа (страницы) с указанием в правом верхнем углу страницы слова Приложение и номера.

Приложения обозначают арабскими цифрами.

Приложение должно иметь заголовок, который записывают с прописной буквы отдельной строкой.

## 6. Требования к лингвистическому оформлению курсовой работы

Курсовая работа должна быть написана логически последовательно, литературным языком. Не должны употребляться как излишне пространные и сложно построенные предложения, так и чрезмерно краткие лаконичные фразы, слабо между собой связанные, допускающие двойные толкования и т. д.

При написании курсовой работы не рекомендуется вести изложение от первого лица единственного числа: «я наблюдал», «я считаю», «по моему мнению» и т. д. Корректнее использовать местоимение «мы». Допускаются обороты с сохранением первого лица множественного числа, в которых исключается местоимение «мы», то есть фразы строятся с употреблением слов «наблюдаем», «устанавливаем», «имеем». Можно использовать выражения «на наш взгляд», «по нашему мнению», однако предпочтительнее выражать ту же мысль в безличной форме, например:

- *1. изучение практического опыта свидетельствует о том, что …,*
- *2. на основе выполненного анализа можно утверждать …,*
- *3. проведенные исследования подтвердили…;*
- *4. представляется целесообразным отметить;*
- *5. установлено, что;*
- *6. делается вывод о…;*
- *7. следует подчеркнуть, выделить;*
- *8. можно сделать вывод о том, что;*
- *9. необходимо рассмотреть, изучить, дополнить;*
- *10. в работе рассматриваются, анализируются...*

При написании курсовой работы необходимо пользоваться языком научного изложения. Здесь могут быть использованы следующие слова и выражения:

## *для указания на последовательность развития мысли и временную*

## *соотнесенность:*

- *прежде всего, сначала, в первую очередь;*
- *во – первых, во – вторых и т. д.;*
- *затем, далее, в заключение, итак, наконец;*
- *до сих пор, ранее, в предыдущих исследованиях, до настоящего времени;*
- *в последние годы, десятилетия;*

## *для сопоставления и противопоставления:*

- *однако, в то время как, тем не менее, но, вместе с тем;*
- *как…, так и…;*
- *с одной стороны…, с другой стороны, не только…, но и;*
- *по сравнению, в отличие, в противоположность;*
- *для указания на следствие, причинность:*
- *таким образом, следовательно, итак, в связи с этим;*
- *отсюда следует, понятно, ясно;*
- *это позволяет сделать вывод, заключение;*
- *свидетельствует, говорит, дает возможность;*
- *в результате;*

#### *для дополнения и уточнения:*

- *помимо этого, кроме того, также и, наряду с…, в частности;*
- *главным образом, особенно, именно;*

#### *для иллюстрации сказанного:*

- *например, так;*
- *проиллюстрируем сказанное следующим примером, приведем пример;*
- *подтверждением выше сказанного является;*

#### *для введения новой информации:*

- рассмотрим следующие случаи, дополнительные примеры;
- перейдем к рассмотрению, анализу, описанию;
- остановимся более детально на…;
- следующим вопросом является…;
- еще одним важнейшим аспектом изучаемой проблемы является…;

## *для выражения логических связей между частями высказывания*:

- *как показал анализ, как было сказано выше;*
- *на основании полученных данных;*
- *проведенное исследование позволяет сделать вывод;*
- *резюмируя сказанное;*
- *дальнейшие перспективы исследования связаны с….*

В курсовой работе должно быть соблюдено единство стиля изложения, обеспечена орфографическая, синтаксическая и стилистическая грамотность в соответствии с нормами современного русского языка.

## **4. ПРИМЕРНАЯ ТЕМАТИКА КУРСОВОЙ РАБОТЫ**

- 1. Расчет состава и режима работы агрегатов для выполнения сельскохозяйственных работ.
- 2. Оценка энергоемкости почвообрабатывающих машин.
- 3. Расчет технического обеспечения сельскохозяйственных работ.
- 4. Определение состава МТП для заданного объема работ на весеннее осенний период с разработкой операционной технологии внесения минеральных удобрений.
- 5. Определение состава МТП для заданного объема работ на весеннее осенний период с разработкой операционной технологии внесения органических удобрений.
- 6. Подбор и расчет системы машин для возделывания озимых зерновых культур в хозяйстве с разработкой операционной технологии уборки.
- 7. Подбор и расчет системы машин для возделывания картофеля в хозяйстве с разработкой операционной технологии уборки.
- 8. Подбор и расчет системы машин для возделывания овощных культур в хозяйстве с разработкой операционной технологии посадки.
- 9. Подбор и расчет системы машин для возделывания пропашных культур в хозяйстве с разработкой операционной технологии уборки.
- 10. Определение состава машинно-тракторного парка для подразделения хозяйства на весенне-осенний период с разработкой операционной технологии посева зерновых культур.
- 11. Определение состава машинно-тракторного парка для подразделения хозяйства на весенне-осенний период с разработкой операционной технологии посадки картофеля.
- 12. Определение состава машинно-тракторного парка для подразделения хозяйства на весенне-осенний период с разработкой операционной технологии подготовки почвы.
- 13. Определение состава машинно-тракторного парка для подразделения хозяйства на весенне-осенний период с разработкой операционной технологии заготовки кормов.
- 14. Определение состава машинно-тракторного парка для подразделения хозяйства на весенне-осенний период с разработкой операционной технологии междурядной обработки.
- 15. Определение состава машинно-тракторного парка для подразделения хозяйства на весенне-осенний период с разработкой операционной технологии обработки гербицидами.
- 16. Определение состава машинно-тракторного парка для подразделения хозяйства на весенне-осенний период с разработкой операционной технологии обработки ядохимикатами.
- 17. Определение состава машинно-тракторного парка для подразделения хозяйства на весенне-летний период с разработкой операционной технологии организации транспортного процесса и внесения удобрений.
- 18. Планирование производственных процессов и определение состава МТП с разработкой операционной технологии внесения минеральных удобрений.
- 19. Планирование производственных процессов и определение состава МТП с разработкой операционной технологии внесения органических удобрений.
- 20. Планирование производственных процессов и определение состава МТП с разработкой операционной технологии подготовки почвы под посев овощных культур.
- 21. Планирование производственных процессов и определение состава МТП с разработкой операционной технологии уборки картофеля.
- 22. Планирование производственных процессов и определение состава МТП с разработкой операционной технологии посева зерновых культур.
- 23. Планирование производственных процессов и определение состава МТП с разработкой операционной технологии междурядной обработки почвы.
- 24. Планирование производственных процессов и определение состава МТП с разработкой операционной технологии обработки гербицидами.
- 25. Планирование производственных процессов и определение состава МТП с разработкой операционной технологии заготовки кормов.
- 26. Планирование производственных процессов и определение состава МТП с разработкой операционной технологии обработки ядохимикатами.
- 27. Планирование производственных процессов и определение состава МТП с разработкой операционной технологии посадки картофеля.
- 28. Планирование производственных процессов и определение состава МТП с разработкой операционной технологии поверхностной обработки почвы.
- 29. Планирование производственных процессов и определение состава МТП с разработкой операционной технологии боронования.
- 30. Планирование производственных процессов и определение состава МТП с разработкой операционной технологии вспашки.
- 31. Планирование производственных процессов и определение состава МТП с разработкой операционной технологии лущения стерни.
- 32. Планирование производственных процессов и определение состава МТП с разработкой операционной технологии культивации.

Курсовая работа в зависимости от соответствия требованиям методических указаний по МДК 02.01 «Комплектование машинно-тракторного агрегата для выполнения сельскохозяйственных работ» оценивается либо «допускается к защите», либо «не допускается к защите». Рецензия подписывается преподавателем и датируется.

Повторно курсовая работа рецензируется только в том случае, если к ней приложена ранее не допущенная к защите курсовая работа и рецензия на нее. Преподаватель должен проверить, учтены ли при ее выполнении сделанные замечания. Если недостатки не исправлены, курсовая работа вновь возвращается студенту на повторную доработку.

При подготовке к защите курсовой работы студент должен знать основные положения работы, выявленные проблемы и мероприятия по их устранению, перспективы развития рассматриваемой ситуации.

Защита курсовой работы проводится при наличии у студента курсовой работы, рецензии и зачетной книжки. Оценка – дифференцированный зачет. Преподаватель оценивает защиту курсовой работы и заполняет графу "оценка" в ведомости и в зачетной книжке, после чего студент допускается к сдаче экзамена по МДК 02.01 «Комплектование машинно-тракторного агрегата для выполнения сельскохозяйственных работ».

Не допускаются к защите варианты курсовых работ, найденные в Интернете, сканированные варианты учебников и учебных пособий, а также копии ранее написанных студенческих курсовых работ.

#### **Критерии оценки**

Критериями для выставления отметки за курсовую работу являются:

- соблюдение сроков выполнения и сдачи курсовой работы;  $\equiv$
- $\equiv$ внешний вид и правильность оформления курсовой работы;
- обоснование актуальности курсовой работы;  $\equiv$

корректность формулировки характеристик исследования (проблемы, объекта, предмета, задач и т.п.)

- соответствие содержания работы заявленной теме исследования;
- $\equiv$ полнота раскрытия темы исследования;

завершенность и полнота решения всех задач, поставленных перед исследованием;

- $\equiv$ наличие в тексте сносок и гиперссылок;
- наглядность и правильность оформления иллюстративного материала;  $\equiv$
- $\overline{\phantom{0}}$ наличие и качество приложений;
- $\overline{a}$ правильность оформления списка литературы;

глубина теоретического анализа, умение разобраться в основных проблемах  $\overline{\phantom{a}}$ заданной темы, знание и понимание основных точек зрения и дискуссионных проблем;

- связь работы с жизнью, с практической действительностью;
- $\equiv$ умение делать выводы;
- $\equiv$ качество введения и заключения;

самостоятельность изложения, творческий подход к рассматриваемой проблеме, умение излагать и аргументировать свою точку зрения;

логичность и грамотность изложения материала, владение терминологией и стилем научного изложения;

- отсутствие содержательных ошибок принципиального характера;
- теоретическая и практическая ценность работы (при необходимости);  $\qquad \qquad -$
- качество оформления работы.

Отметка **«отлично»** выставляется при соблюдении всех требований к курсовой работе и выполнении курсовой работы в установленные сроки.

Отметка **«хорошо»** выставляется, если при наличии выполненной на высоком уровне курсовой работы, выводы недостаточно убедительны.

Отметка **«удовлетворительно»** выставляется при частичном соблюдении требований к курсовой работе: суть проблемы раскрыта недостаточно тщательно; отсутствует одна из структурных частей курсовой работы; работа неправильно оформлена.

Отметка **«неудовлетворительно»** выставляется, если не соблюдены все основные требования к курсовой работе, в частности: работа переписана с одного или нескольких источников (в том числе из сети Интернет), при его написании использовалось малое количество источников, притом устаревших, литературной основой являлись только учебники или научно-популярная литература; в работе искажены научные положения.

## **Литература.**

## **Основная литература:**

1. Зангиев, А. А. Практикум по эксплуатации машинно-тракторного парка: учебное пособие / А. А. Зангиев, А. Н. Скороходов. — 4-е изд., стер. — Санкт-Петербург: Лань, 2020. — 464 с. — ISBN 978-5-8114-2097-1. — Текст: электронный // Лань: электроннобиблиотечная система. — URL:<https://e.lanbook.com/book/130485> — ЭБС Лань

## **Дополнительная литература:**

1. Эксплуатация машинно-тракторного парка: учебное пособие / А. И. Завражнов, С. М. Ведищев, Ю. Е. Глазков [и др.]. — Тамбов: Тамбовский государственный технический университет, ЭБС АСВ, 2019. — 224 c. — ISBN 978-5-8265-2037-6. — Текст : электронный // Электронно-библиотечная система IPR BOOKS: [сайт]. — URL: <http://www.iprbookshop.ru/99805.html> — ЭБС IPRbooks

2. Эксплуатация сельскохозяйственной техники. Практикум: учеб. пособие / А.В. Новиков, И.Н. Шило, Т.А. Непарко [и др.]; под ред. А.В. Новикова. — Минск: Новое знание; Москва : ИНФРА-М, 2017. — 176 с.: ил. — (ВО; СПО). - ISBN 978-5-16-009368-0. - Текст: электронный. - URL:<https://znanium.com/catalog/product/559341> - ЭБС Znanium

3. Маслов, Г. Г. Техническая эксплуатация средств механизации АПК : учебное пособие / Г. Г. Маслов, А. П. Карабаницкий. — Санкт-Петербург : Лань, 2018. — 192 с. — ISBN 978-5-8114-2809-0. — Текст: электронный // Лань : электронно-библиотечная система. — URL:<https://e.lanbook.com/book/104876> — ЭБС Лань

4. Жирков Е.А.Комплектование машинно-тракторного агрегата для выполнения сельскохозяйственных работ [Электронный ресурс] :/учебное пособие для студентов СПО – Рязань: РГАТУ, 2020 - ЭБ РГАТУ. – URL:<http://bibl.rgatu.ru/web/Default.asp>

## **Интернет-ресурсы:**

1. Журнал «Тракторы и сельскохозяйственные машины» – Режим доступа:<http://www.avtomash.ru/about/gur.html>

2. Единое окно доступа к образовательным ресурсам – Режим доступа: [http://window.edu.ru](http://window.edu.ru/)

## **Периодические издания:**

Сельский механизатор : науч.-производ. журн. / учредители : Минсельхоз России; ООО «Нива». – 1958 - . – Москва: ООО «Нива», 2020 - . – Ежемес. – ISSN 0131-7393. - Текст: непосредственный.

## **Учебно-методические издания:**

Методические рекомендации по самостоятельной работе при изучении ПМ.02 [Электронный ресурс] / Жирков Е.А. - Рязань: РГАТУ, 2021 - ЭБ РГАТУ. - URL: <http://bibl.rgatu.ru/web/Default.asp>

Методические указания к практическим работам при изучении ПМ.02 [Электронный ресурс]/Жирков Е.А. - Рязань: РГАТУ, 2021 - ЭБ РГАТУ. - URL: <http://bibl.rgatu.ru/web/Default.asp>

Методические указания по выполнению практических заданий на учебной практике при изучении ПМ.02 [Электронный ресурс] / Жирков Е.А. - Рязань: РГАТУ, 2021 - ЭБ РГАТУ. - URL:<http://bibl.rgatu.ru/web/Default.asp>

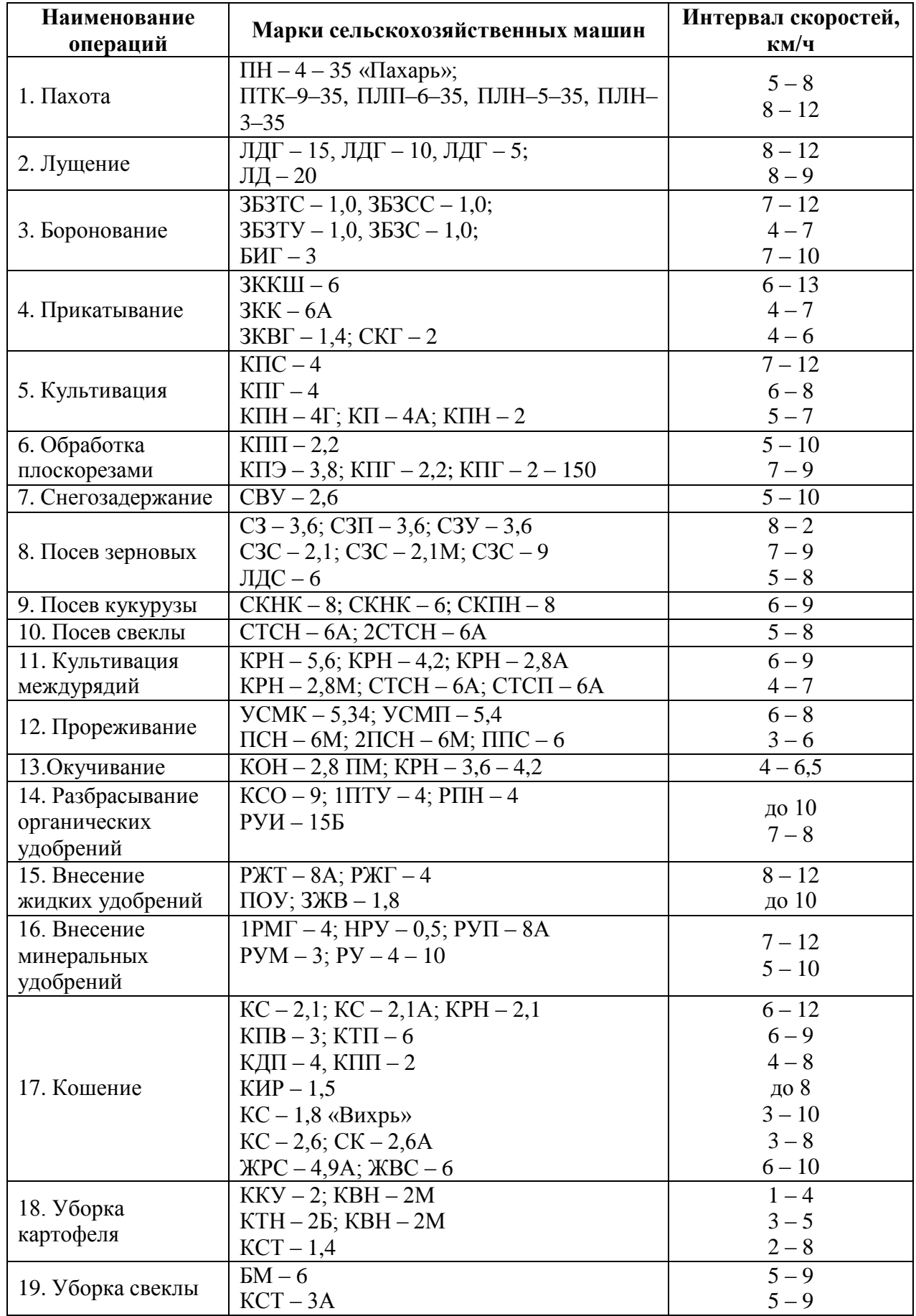

*Приложение №2*

| Наименование<br>показателей                                                                                      |                  | $MT3 - 80/82$                                                     |               | $\mathbf{T}-$<br>150K | $T -$<br>54C  | $T -$<br>70C  | $T -$<br>4A    | $K - 701$                   |
|----------------------------------------------------------------------------------------------------|------------------|-------------------------------------------------------------------|---------------|-----------------------|---------------|---------------|----------------|-----------------------------|
| Номинальная<br>мощность<br>$N_{\text{eff}}$<br>двигателя<br>кВт/л.с.                                             |                  | 58,9/<br>80,0                                                     |               | 121,3/<br>165,0       | 40,5/<br>55,0 | 51,5/<br>70,0 | 95,6/<br>130,0 | 211,0/<br>300,0             |
| Номинальная<br>частота<br>вращения<br>коленвала<br>двигателя $\eta_{\scriptscriptstyle H}$ ,<br>$c^{-1}/o6/m$ ин |                  | 36,7/<br>2200                                                     |               | 35,0/<br>2100         | 28,3/<br>1700 | 35,0/<br>2100 | 28,3/<br>1700  | 31,7/<br>1900               |
| Macca<br>И<br>трактора<br>$\kappa\Gamma/\kappa H$                                                                | <b>Bec</b><br>Q, | 3210/<br>31,5                                                     | 3410/<br>33,5 | 7750/<br>76,0         | 4300/<br>42,0 | 4580/<br>44,8 | 8250/<br>80,8  | 13400/<br>131,3             |
| Часовой расход<br>топлива, Q, кг/ч                                                                               |                  | 15,2                                                              |               | 31,4                  | 10,75         | 14,0          | 24,0           | 54,0                        |
| Macca<br>воды,<br>заливаемой<br>B<br>шины задних<br>колес, кг                                                    |                  | 2x175                                                             |               |                       |               |               |                |                             |
| Число и масса<br>дополнительных<br>грузов, шт. х кг                                                              |                  | 4x32                                                              |               |                       | 1x100         |               |                |                             |
| Продольная<br>база L, м                                                                                          |                  | 2370/<br>2,450                                                    |               | 2,860                 | 1,895         | 1,895         | 2,462          | 3,200                       |
| Радиус<br>r<br>стального обода<br>начальной<br>ИЛИ<br>окружности<br>звездочки, м                                 |                  | 0,483                                                             |               | 0,305                 | 0,326         | 0,326         | 0,380          | 0,332                       |
| $\boldsymbol{h}$<br>Высота<br>профиля<br>ШИН<br>ведущих<br>колес,<br>М                                           |                  | 0,305                                                             |               | 0,395                 |               |               |                | 0,523                       |
| Число<br>$\alpha$<br>цилиндрических<br>пар<br>B<br>зацеплении                                                    |                  | $6(1$ пер.)<br>$5(2 \text{ nep.})$<br>4 (3-8 пер.)<br>$2(9$ пер.) |               | $3 - 4$               | $3 - 4$       | $3 - 4$       | $3 - 4$        | 5                           |
| $\beta$<br>Число<br>конических пар<br>в зацеплении                                                               |                  | $\mathbf{1}$                                                      |               | $\mathbf{1}$          | $\mathbf{1}$  | $\mathbf{1}$  | $\mathbf{1}$   | $\mathbf{1}$                |
| Передаточное<br>число<br>трансмиссии і-г:                                                                        |                  |                                                                   |               |                       |               |               |                |                             |
|                                                                                                    | $i_{r1}$         |                                                                   | 241,9         | 64,9                  | 187,0         | 154,6         | 68,9           | $1p - 175,2$<br>$2p - 71,7$ |

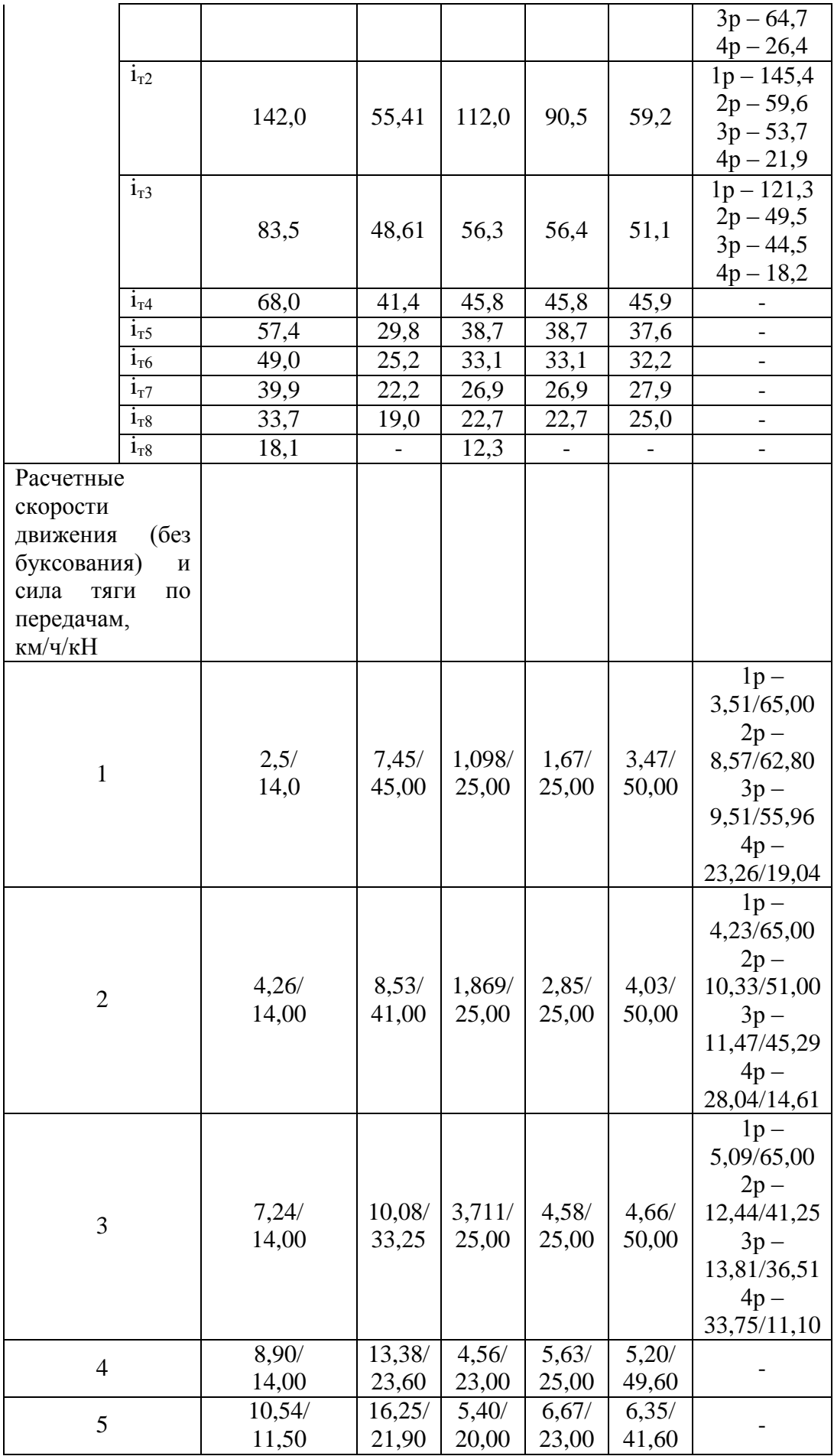

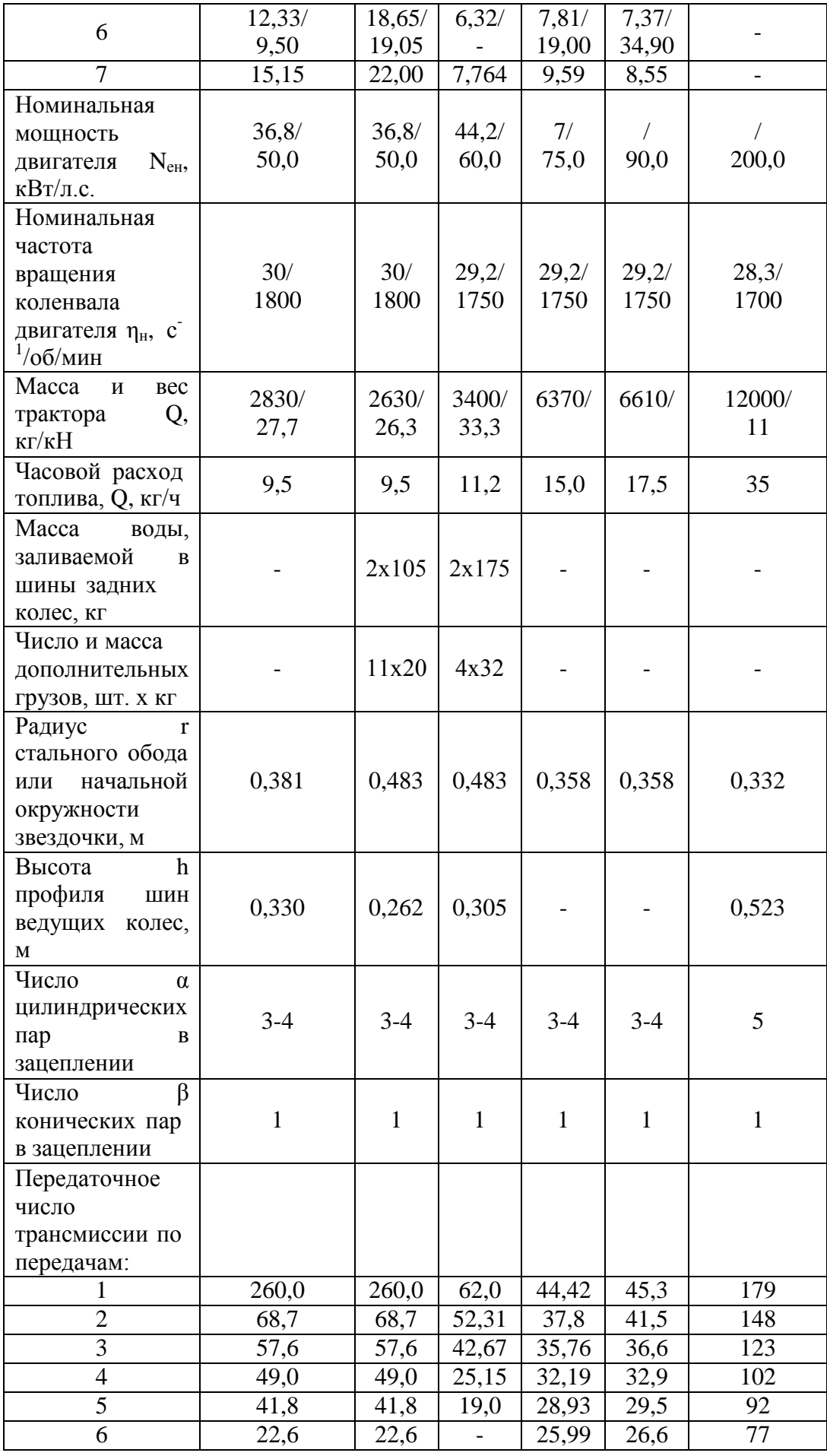

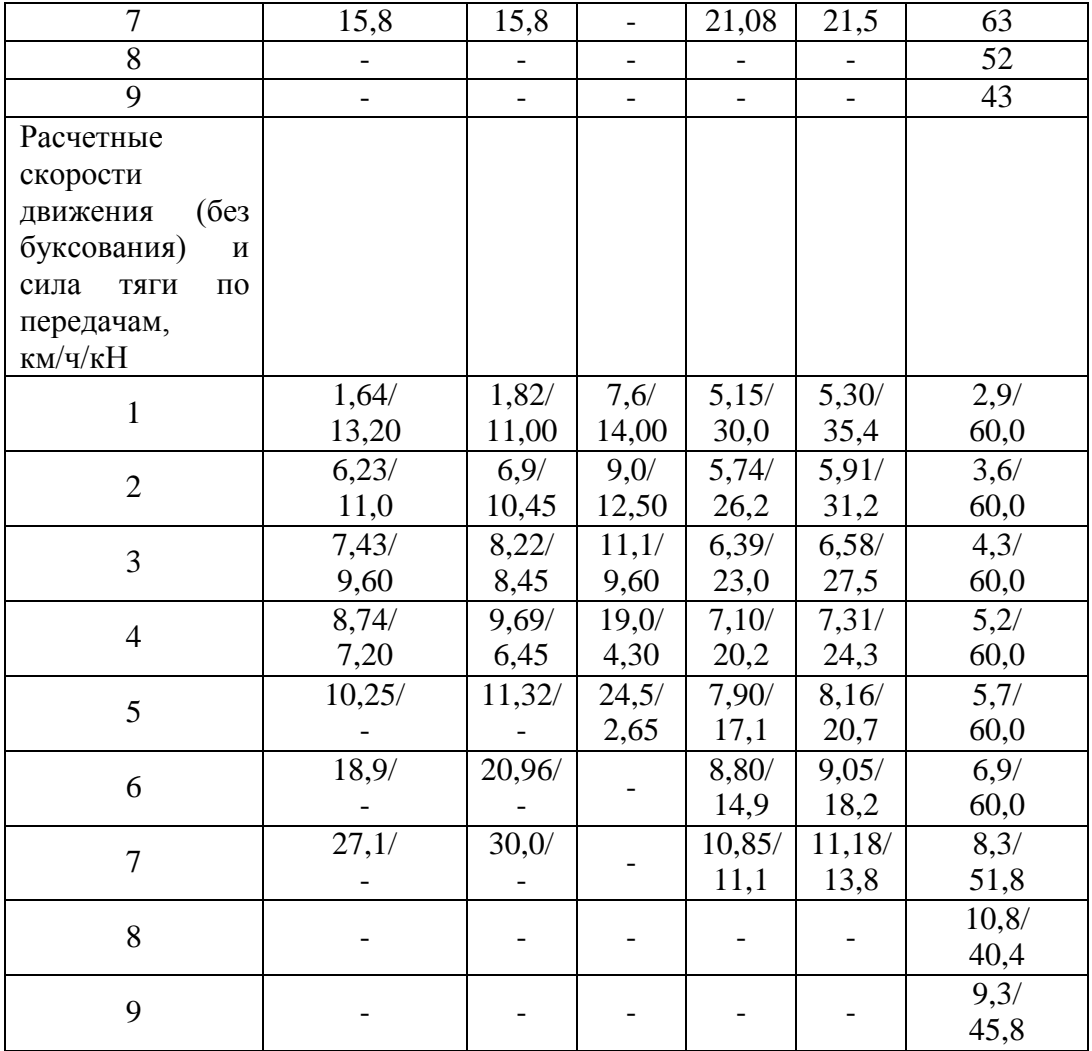

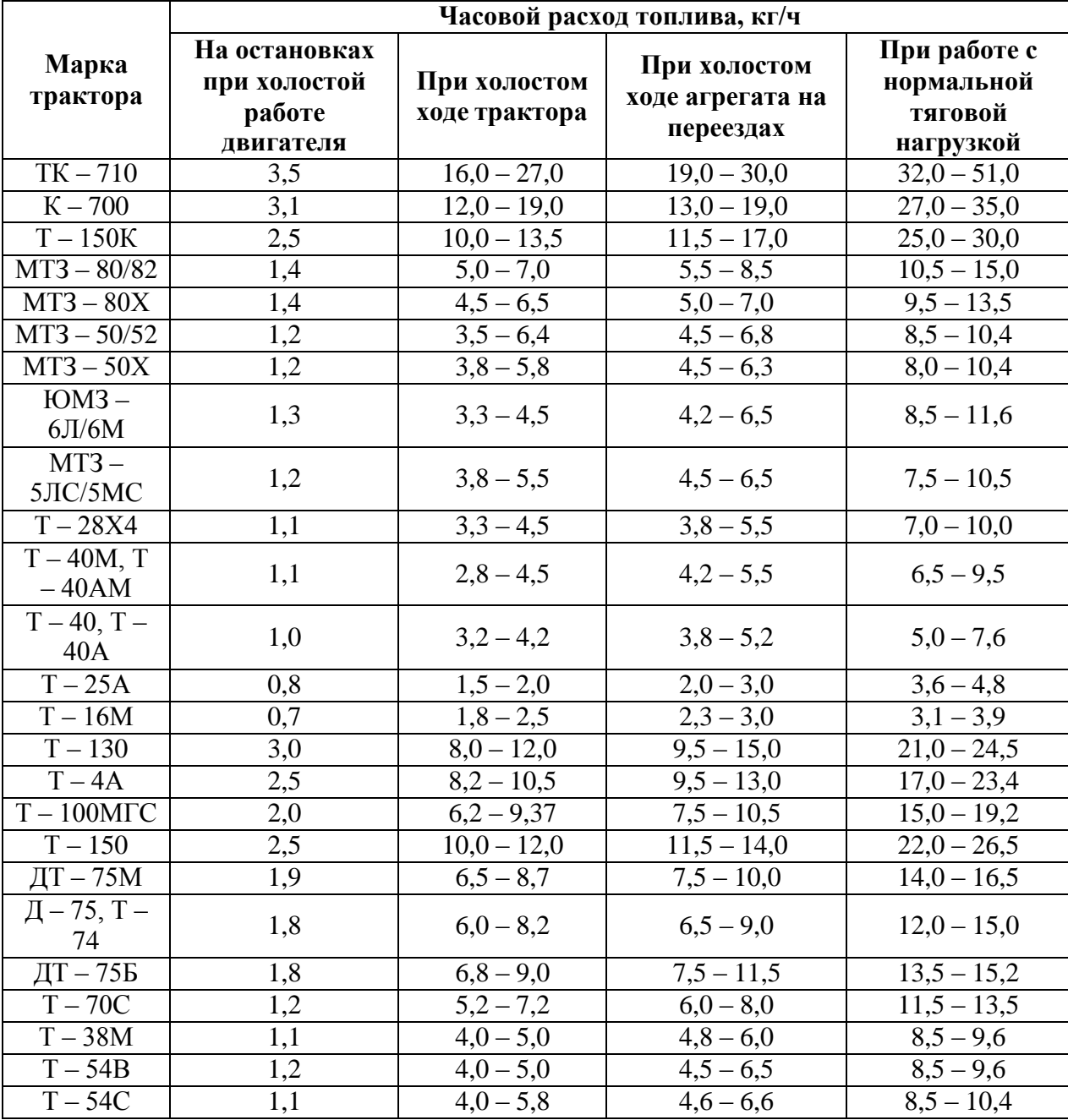

# **Часовой расход двигателей трактора при различных режимах работы**

**Затраты времени на загрузку технологических емкостей сельскохозяйственных**

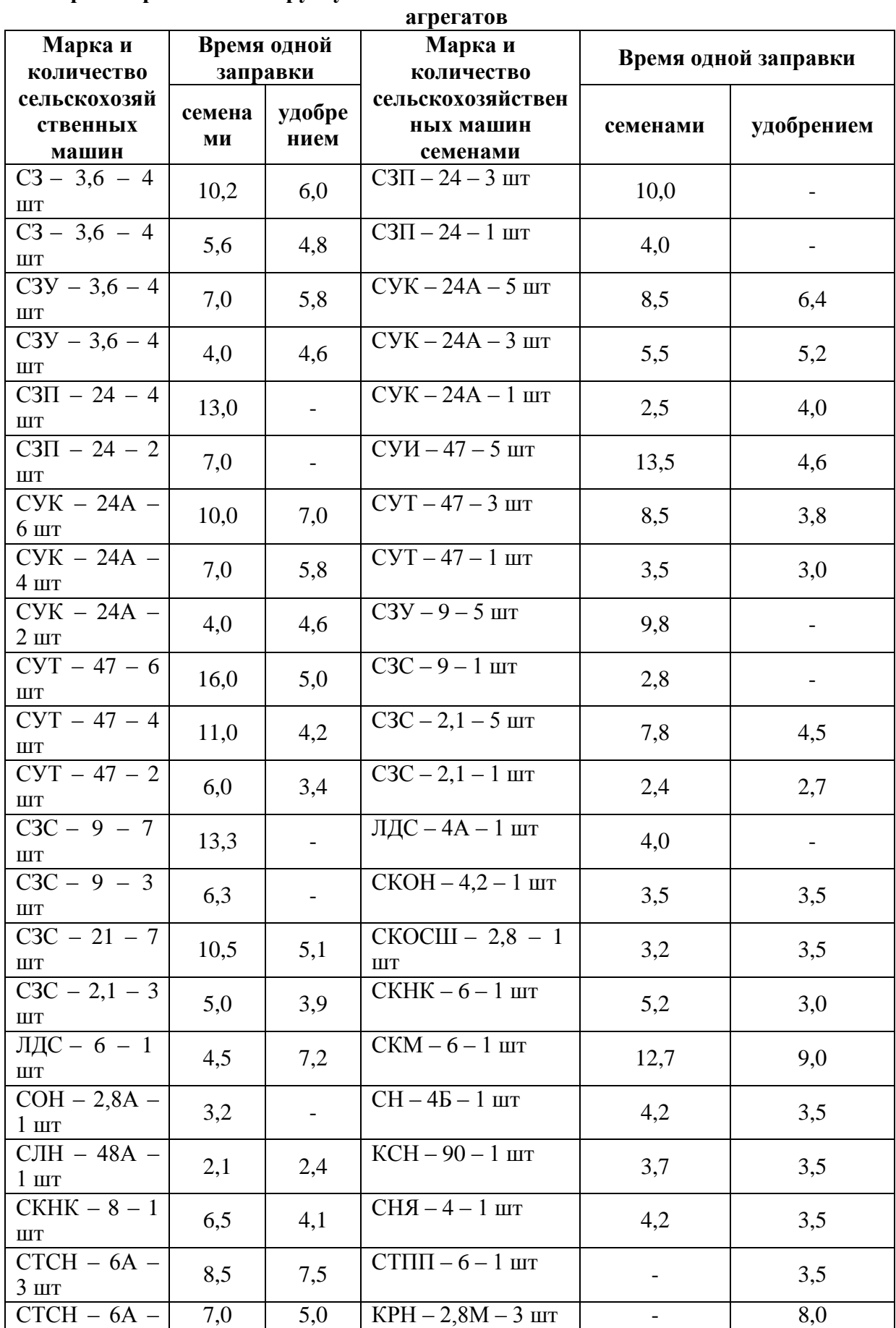

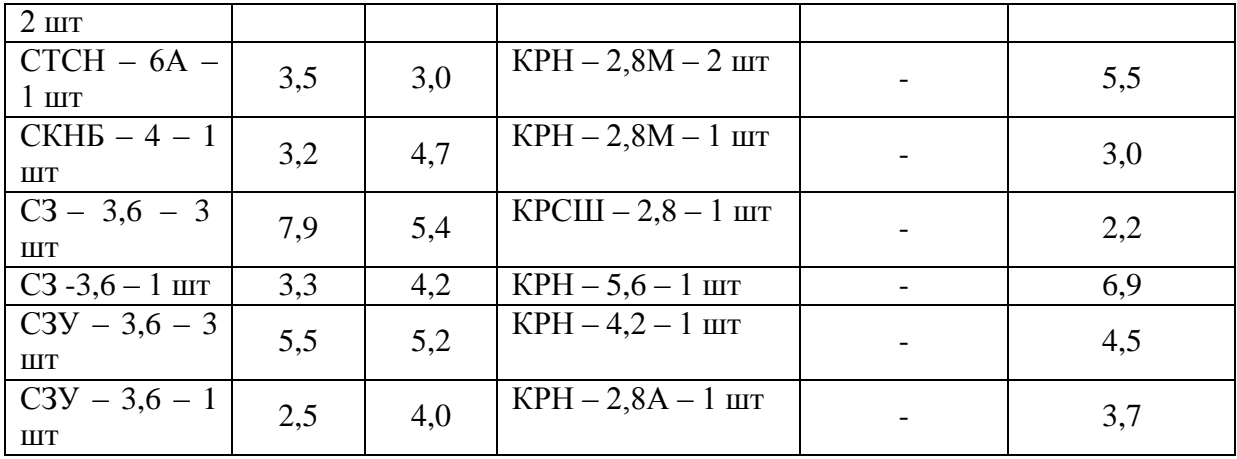

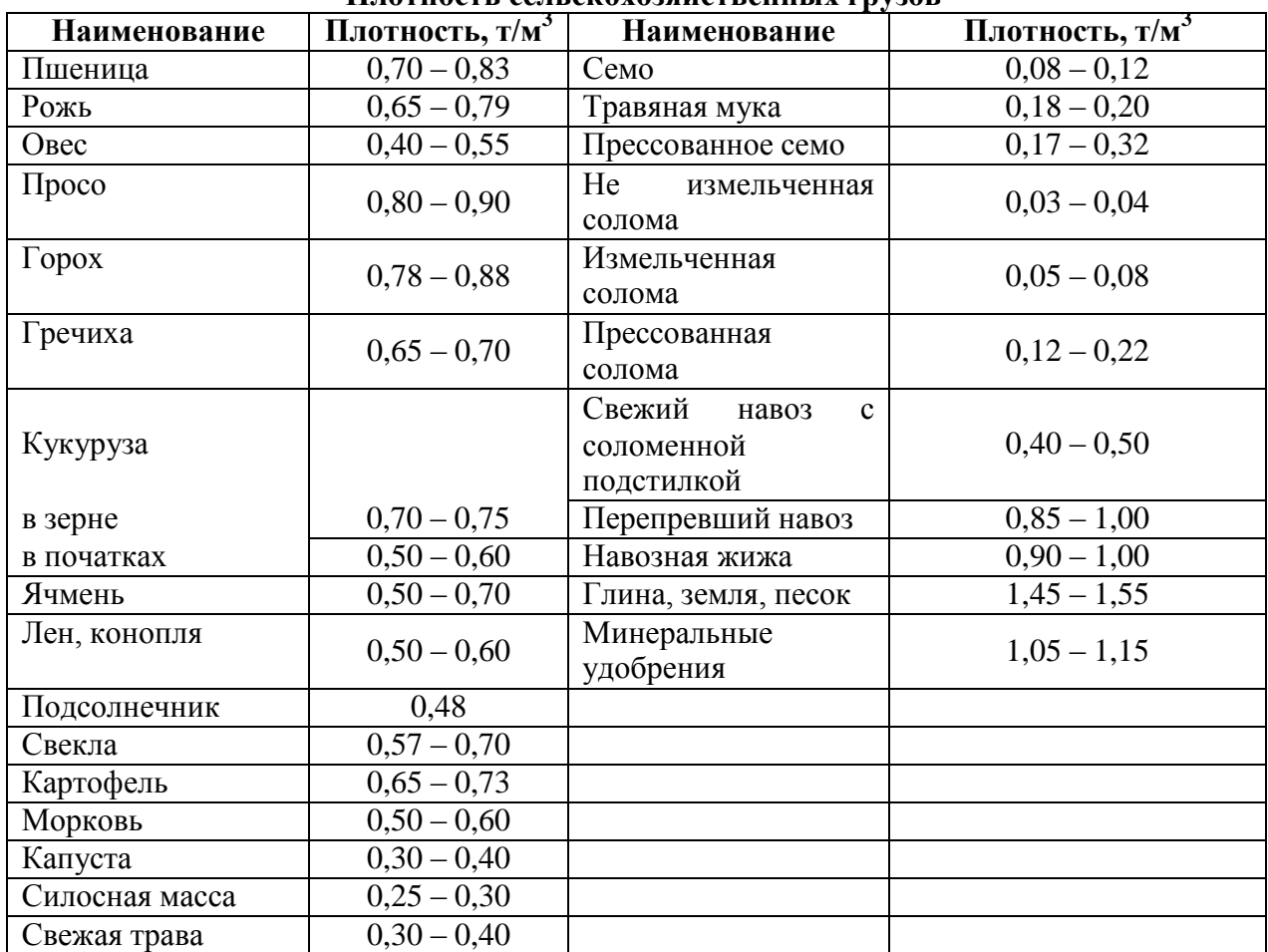

## **Плотность сельскохозяйственных грузов**

| Наименовани |                                     | Показатели       |           |                        |  |  |  |
|-------------|-------------------------------------|------------------|-----------|------------------------|--|--|--|
| е машин и   | Марка                               | Ширина           |           | Производительнос       |  |  |  |
| орудий      |                                     | захвата, м       | Масса, кг | ть, га/ч               |  |  |  |
| Плуг        | $\Pi$ TK $-9 - 35$                  | 3,15             | 2800      | $\overline{2,6}$ – 2,8 |  |  |  |
|             | $\Pi$ JH $-6-35$                    | 2,1              | 1230      | $1,74 - 2,0$           |  |  |  |
|             | $\Pi$ JIH $-5-35$                   | 1,75             | 800       | $0,8-1,4$              |  |  |  |
|             | $\Pi$ JIH $-4-35$                   | 1,4              | 710       | $0,76 - 1,29$          |  |  |  |
|             | $\Pi$ JIH $-3-35$                   | 1,05             | 522       | до 1,1                 |  |  |  |
| Лущильник   | ЛД $\Gamma - 20$                    | 20,0             | 5514      | $14 - 18$              |  |  |  |
|             | $\overline{J\mu\Gamma-15}$          | 15,0             | 3765      | $12 - 16$              |  |  |  |
|             | ЛД $\Gamma - 10$                    | 10,0             | 2450      | $6-8$                  |  |  |  |
| Культиватор | $K \Pi C - 4$                       | 4,0              | 969       | $1,9-3,5$              |  |  |  |
|             | $KPH-8,4$                           | 8,4              | 2142      | 7,45                   |  |  |  |
|             | $KPH-5,6$                           | $\overline{5,6}$ | 1300      | $2,88 - 5,67$          |  |  |  |
|             | $KII3-3,8A$                         | 3,8              | 1000      | 2,6                    |  |  |  |
|             | $K\Pi\Gamma - 250$                  | 2,0              | 495       | 1,3                    |  |  |  |
|             | $K \Pi \Gamma - 9$                  | 8,2              | 2200      | 7,2                    |  |  |  |
|             | $K \Pi \Gamma - 2 - 150$            | $\overline{3,1}$ | 860       | $\overline{1,9}$       |  |  |  |
|             | $K \Pi \Gamma - 2,2$                | 2,15             | 1030      | $1,4-2,0$              |  |  |  |
| Борона      | $\overline{353CC-1,0}$              | 2,89             | 89        | 2,0                    |  |  |  |
|             | $353CC - 1,0$                       | 2,89             | 140       | 2,0                    |  |  |  |
|             | БД – 10                             | 10,0             | 3700      | $\overline{8-9}$       |  |  |  |
|             | БДТ $-7,0$                          | 7,0              | 3500      | $\overline{5,6}$       |  |  |  |
|             | БДН $-3,0$                          | 3,0              | 698       | $\overline{2,4}$       |  |  |  |
|             | $\overline{BHI} - 3A$               | 3,0              | 1100      | $6 - 13$               |  |  |  |
| Каток       | $KKH - 2,8$                         | 2,8              | 717       | 2,1                    |  |  |  |
|             | $3KKIII - 6$                        | 6,1              | 1835      | $5,5 - 7,8$            |  |  |  |
|             | $3KBT - 1,4$                        | 4,0              | 834       | $2,8 - 4,8$            |  |  |  |
| Снегопах    | $CBY - 2,6$                         | 2,6              | 835       | 14,5                   |  |  |  |
| Сеялка      | $\overline{C3 - 3,6}$               | $\overline{3,6}$ | 1450      | $\overline{3,6}$       |  |  |  |
|             | $\overline{\text{C}}$ 3 $\Pi$ – 3,6 | 3,6              | 1870      | до 5,4                 |  |  |  |
|             | $C3C - 2,1$                         | $\overline{2,1}$ | 1250      | $1,\overline{1}$       |  |  |  |
|             | $CYIIH-8$                           | 5,6              | 1126      | 6,7                    |  |  |  |
|             | $CKHK-8$                            | $\overline{5,6}$ | 1175      | $3,12-5,67$            |  |  |  |
|             | $\overline{CCT-12A}$                | 5,4              | 1125      | $3,4-4,3$              |  |  |  |
| Грабли      | $\Gamma$ BK $-6A$                   | 6,0              | 830       | 6,0                    |  |  |  |
|             | $\Gamma \Pi 2 - 14A$                | 14,0             | 1050      | до 12,6                |  |  |  |
| Косилка     | КДП $-4,0$                          | 4,0              | 670       | $\overline{3,4}$       |  |  |  |
|             | $KMP - 1,5$                         | 1,5              | 975       | $15 - 45$              |  |  |  |
|             | $\overline{\text{KTII}} - 6,0$      | 6,0              | 1200      | до 5,4                 |  |  |  |
| Жатка       | $\text{KBP} - 10$                   | 10,0             | 2020      | до 7                   |  |  |  |
| валковая    |                                     |                  |           |                        |  |  |  |
|             | $\text{KBH} - 6\text{A}$            | 6,0              | 1100      | 4,6                    |  |  |  |
|             | $\overline{KHC} - 6 - 12$           | 6,0              | 1350      | до 6                   |  |  |  |
|             | $\overline{XBC} - 6$                | 6,0              | 1370      | до 4,9                 |  |  |  |
|             | $XPC - 4,9A$                        | 4,9              | 1215      | $0,9-1,5$              |  |  |  |

**Краткая техническая характеристика основных сельскохозяйственных машин**

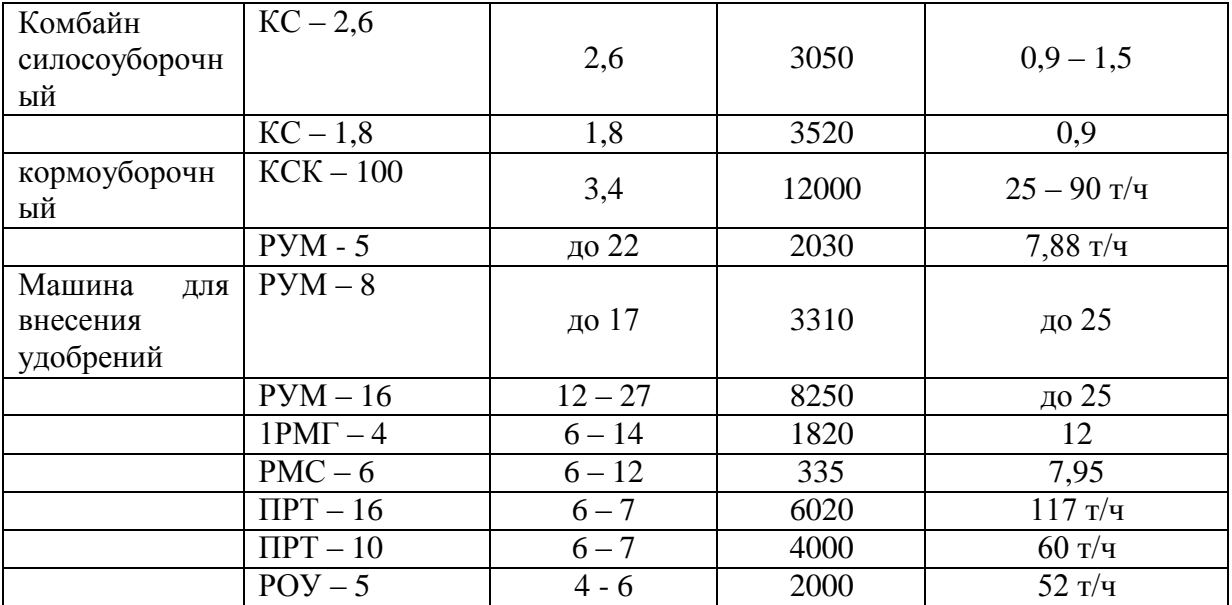

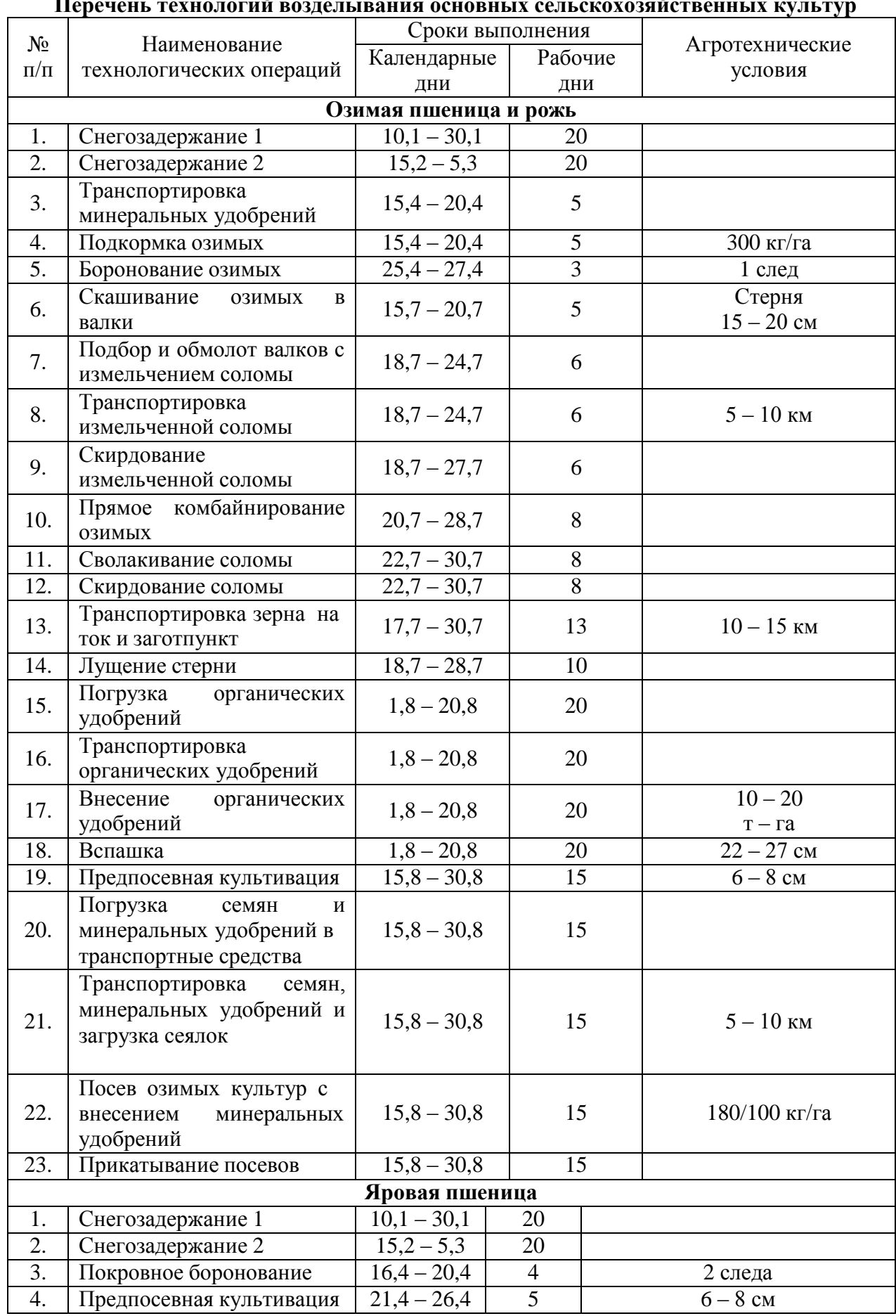

**Перечень технологий возделывания основных сельскохозяйственных культур**
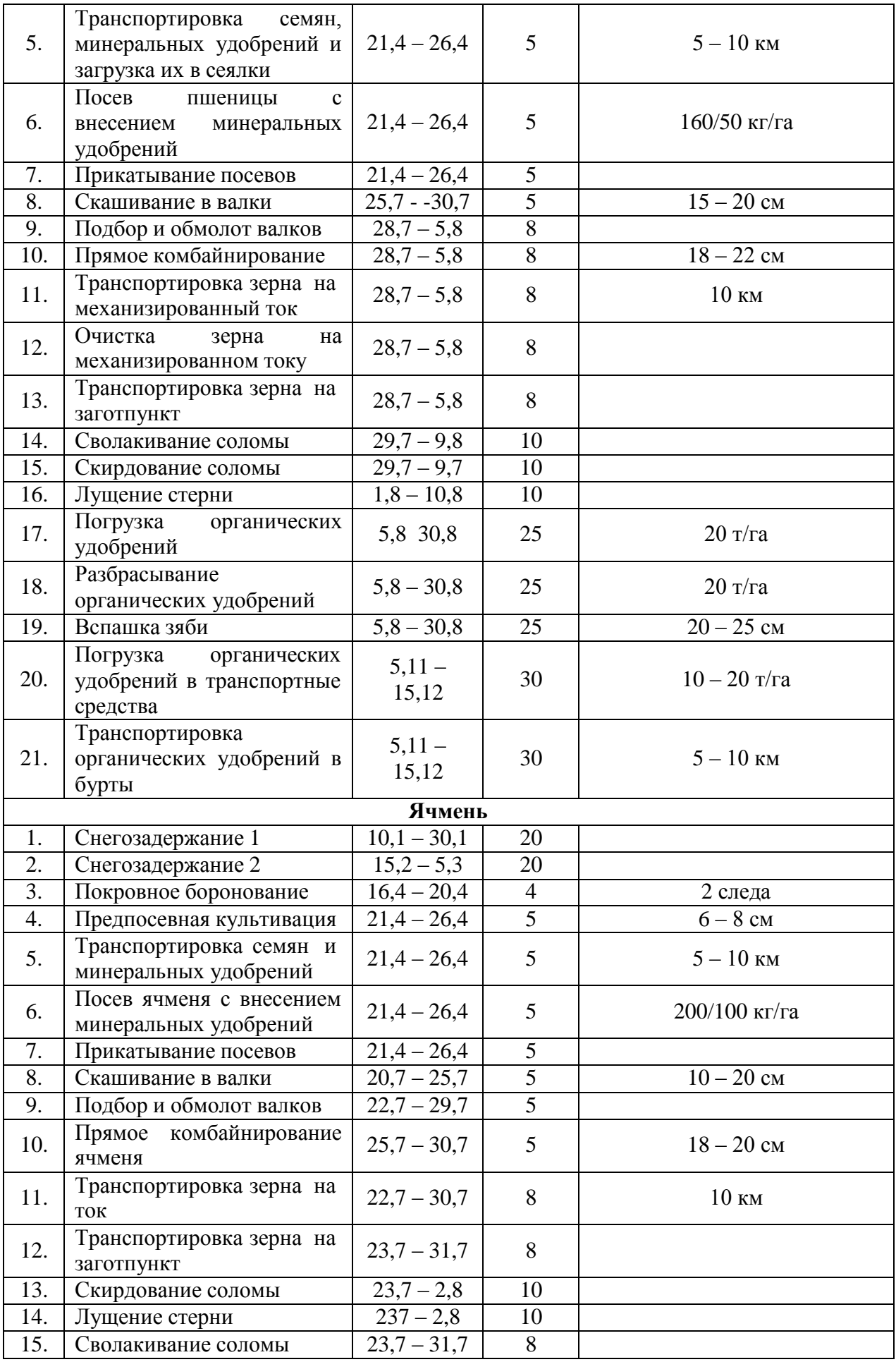

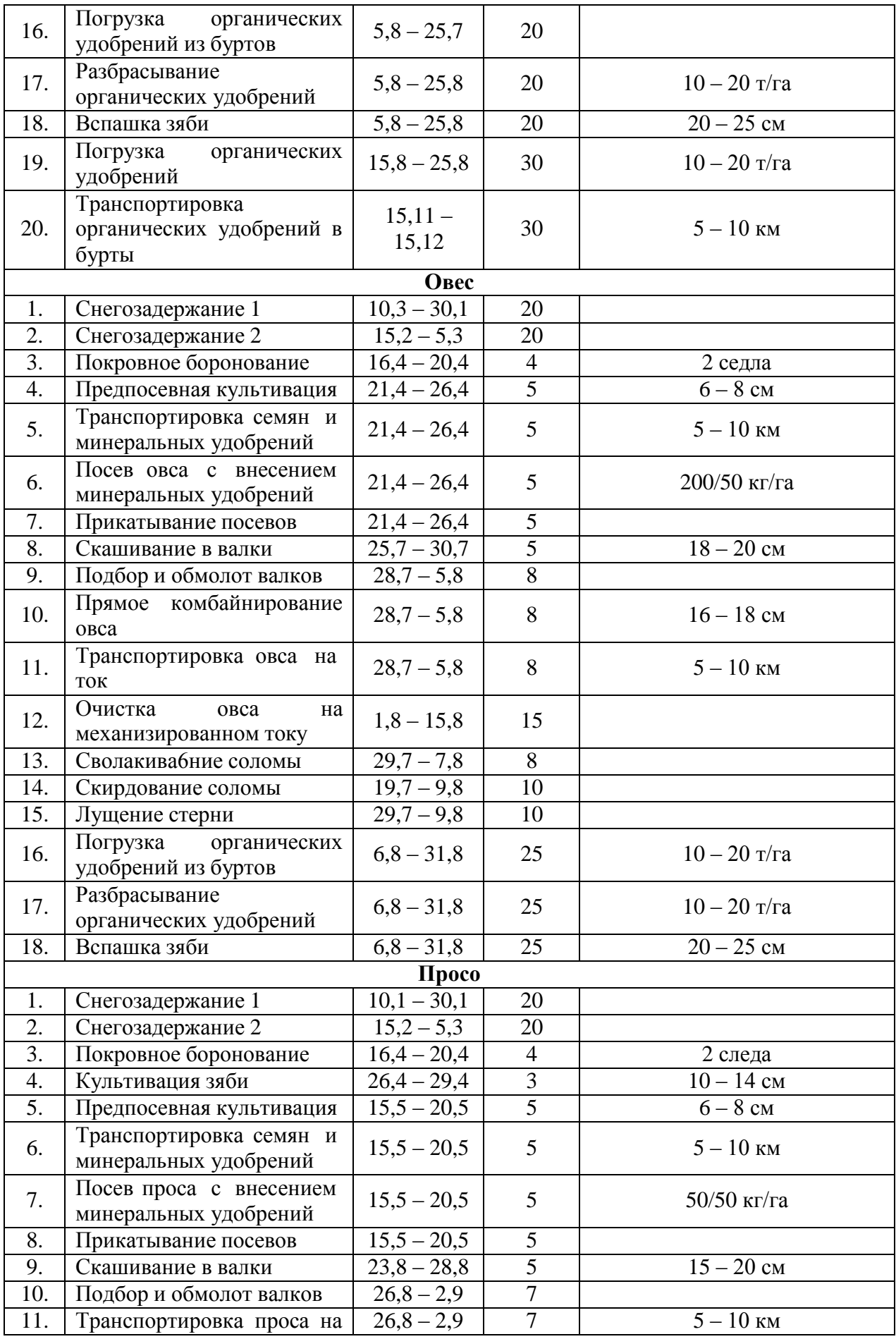

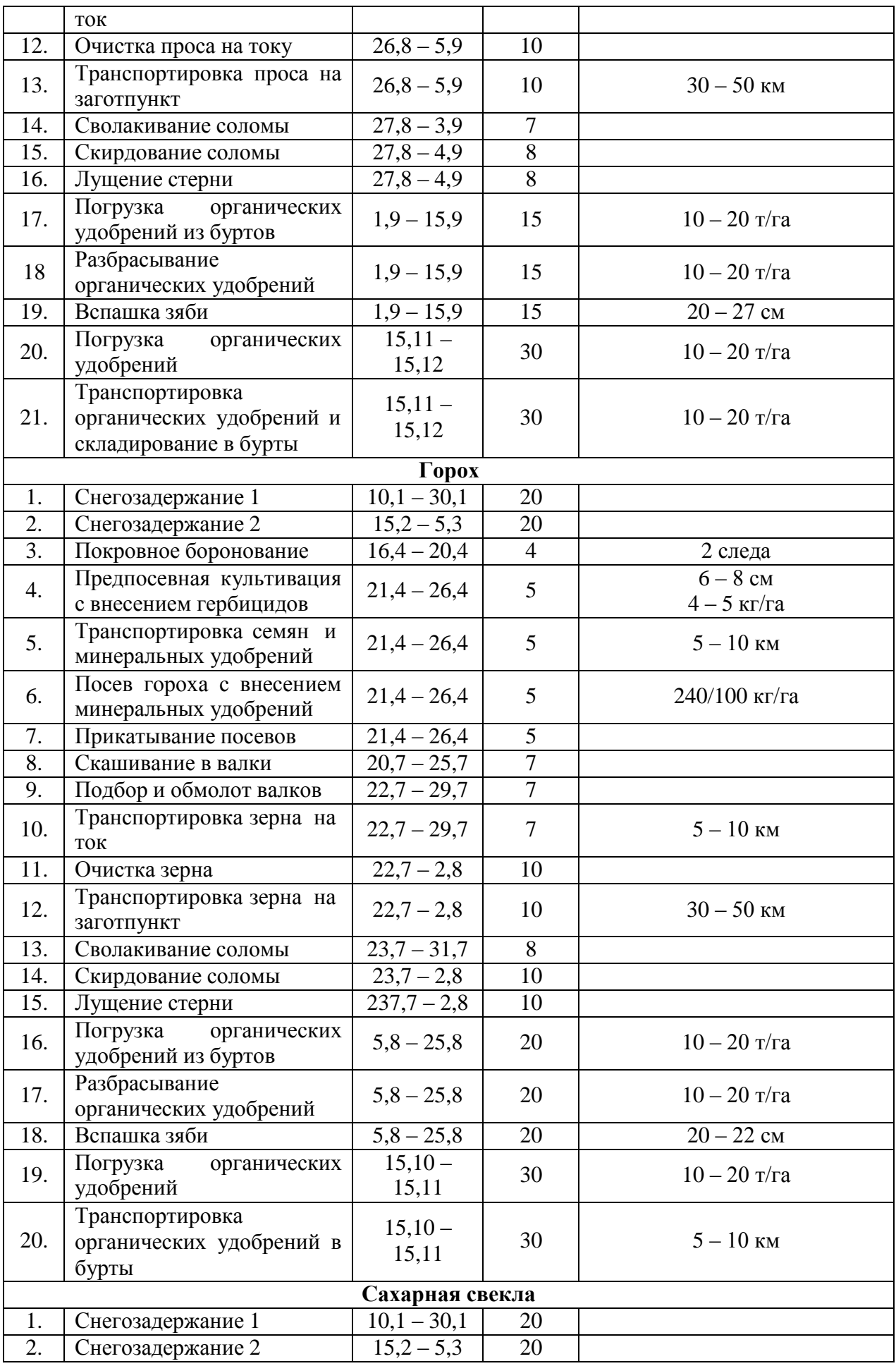

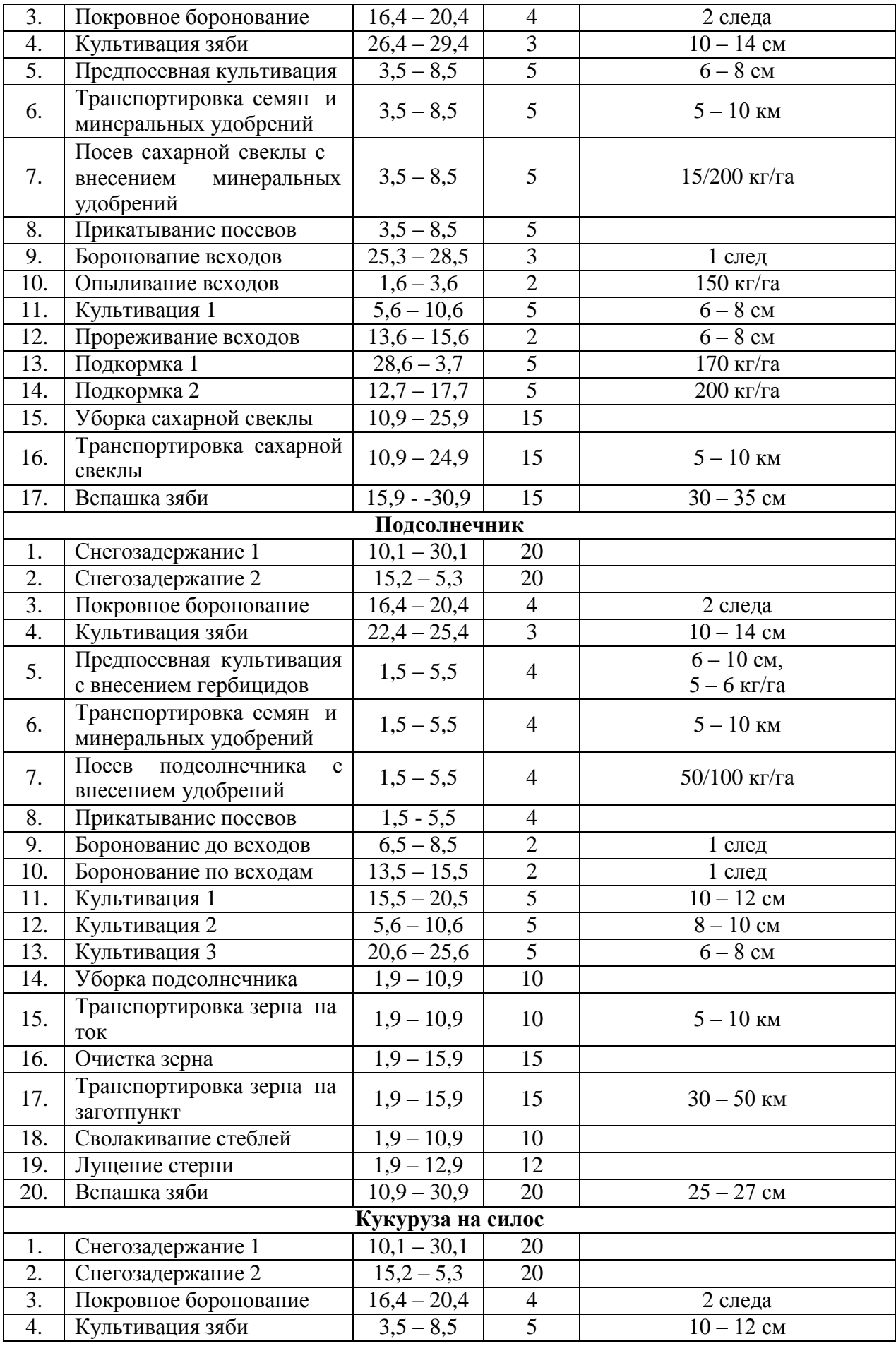

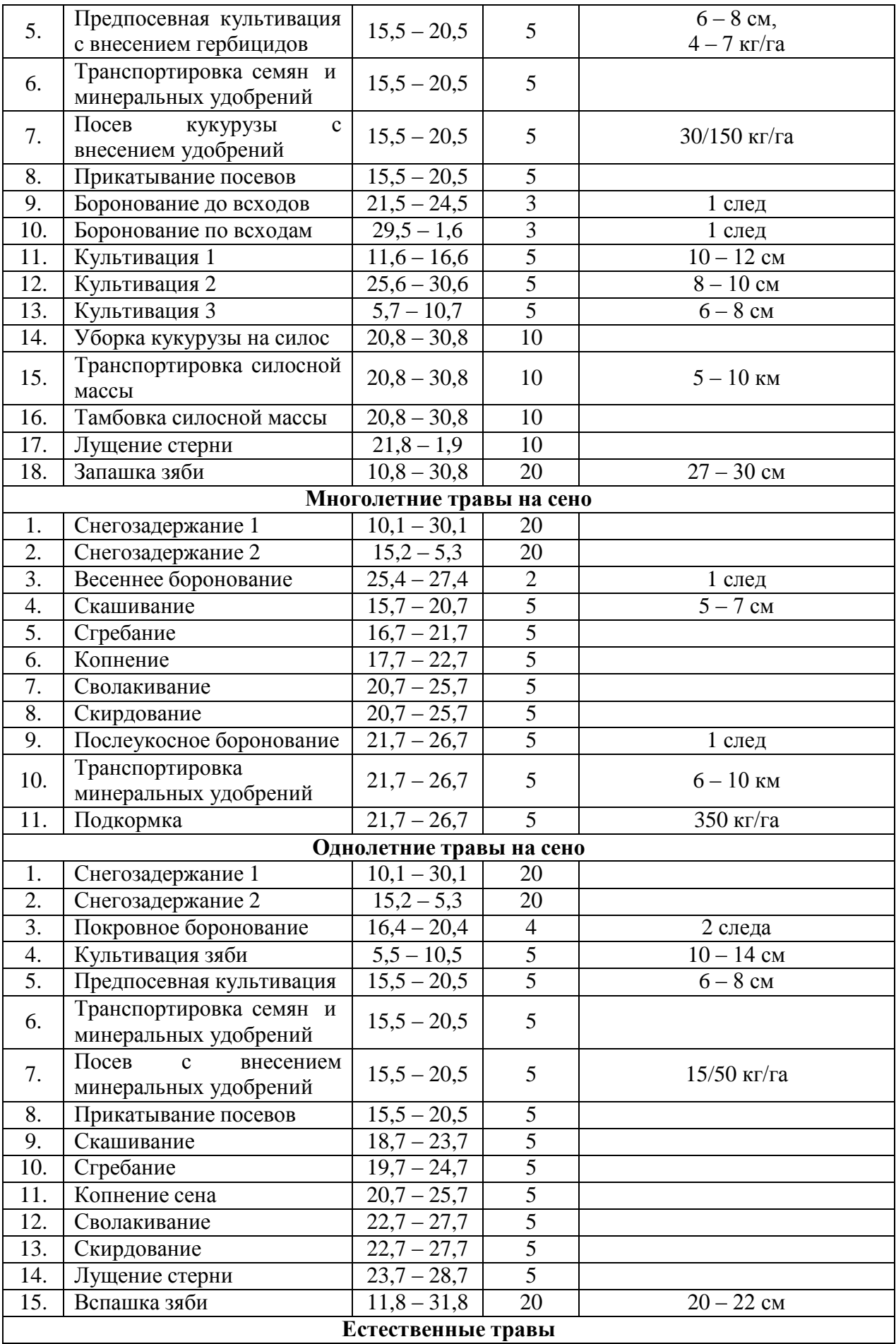

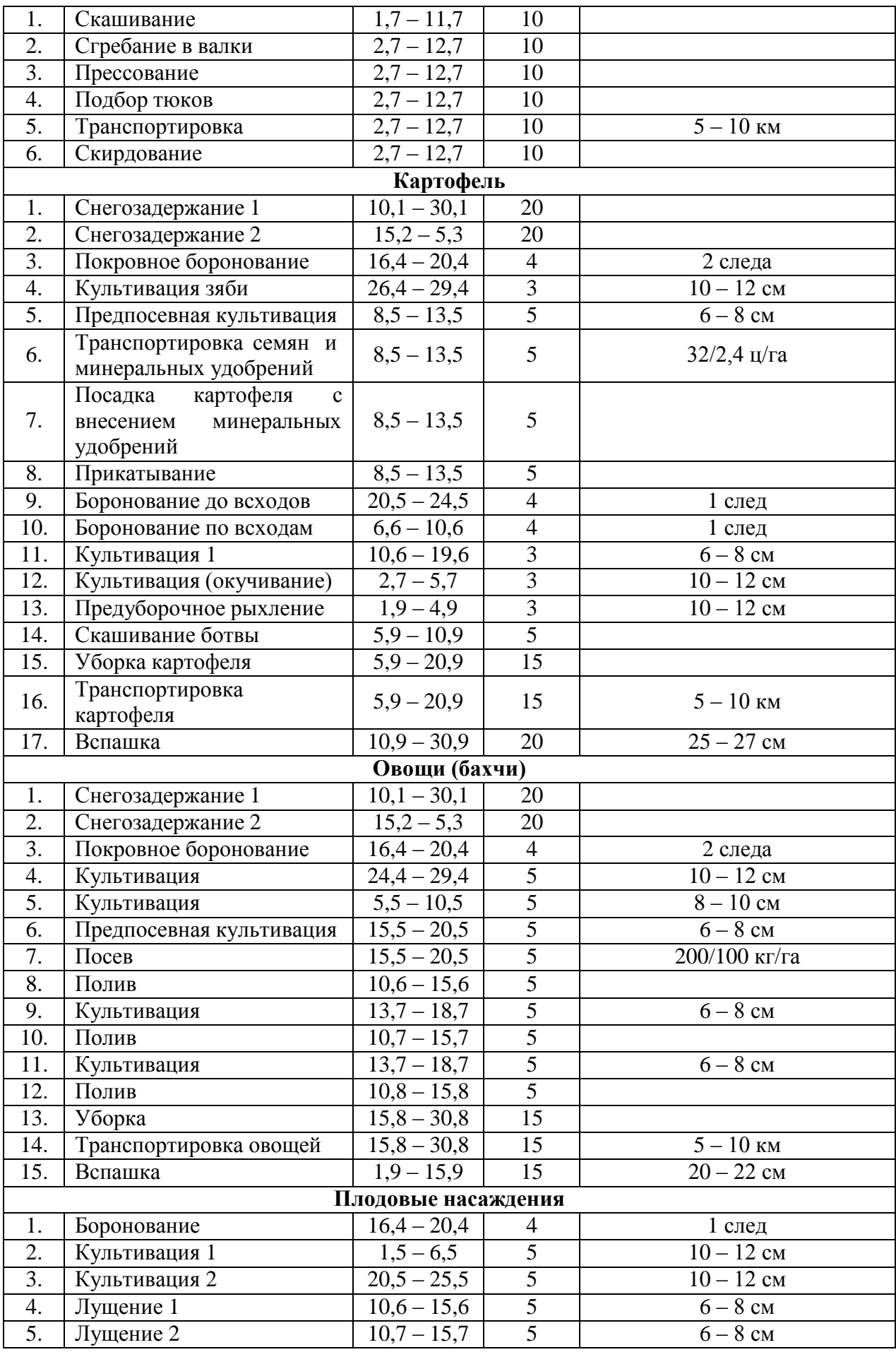

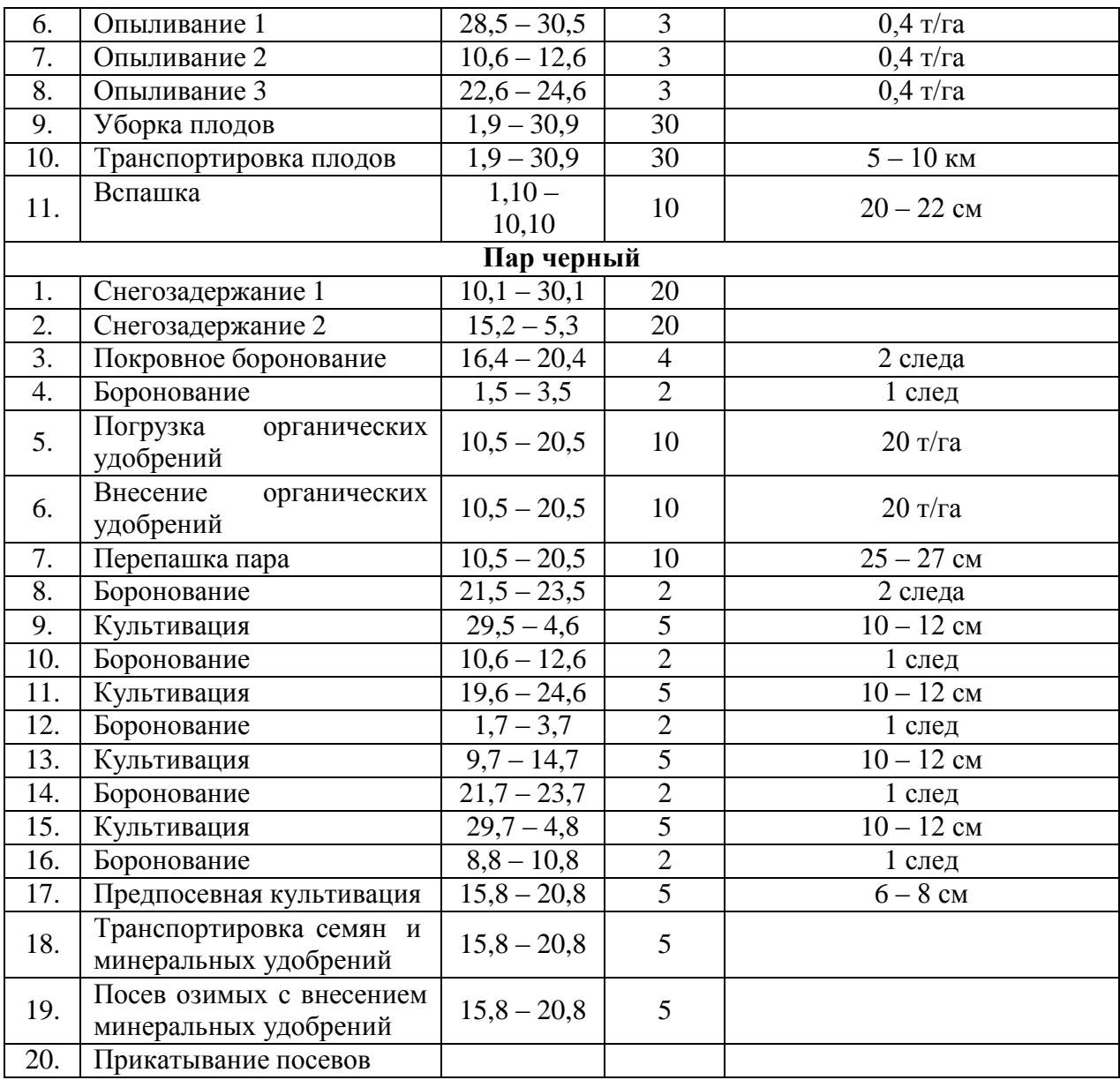

**Примечание:** цифра, указываемая в числителе, это норма высева семян; в знаменателе – норма внесения минеральных удобрений.

# *Приложение №8*

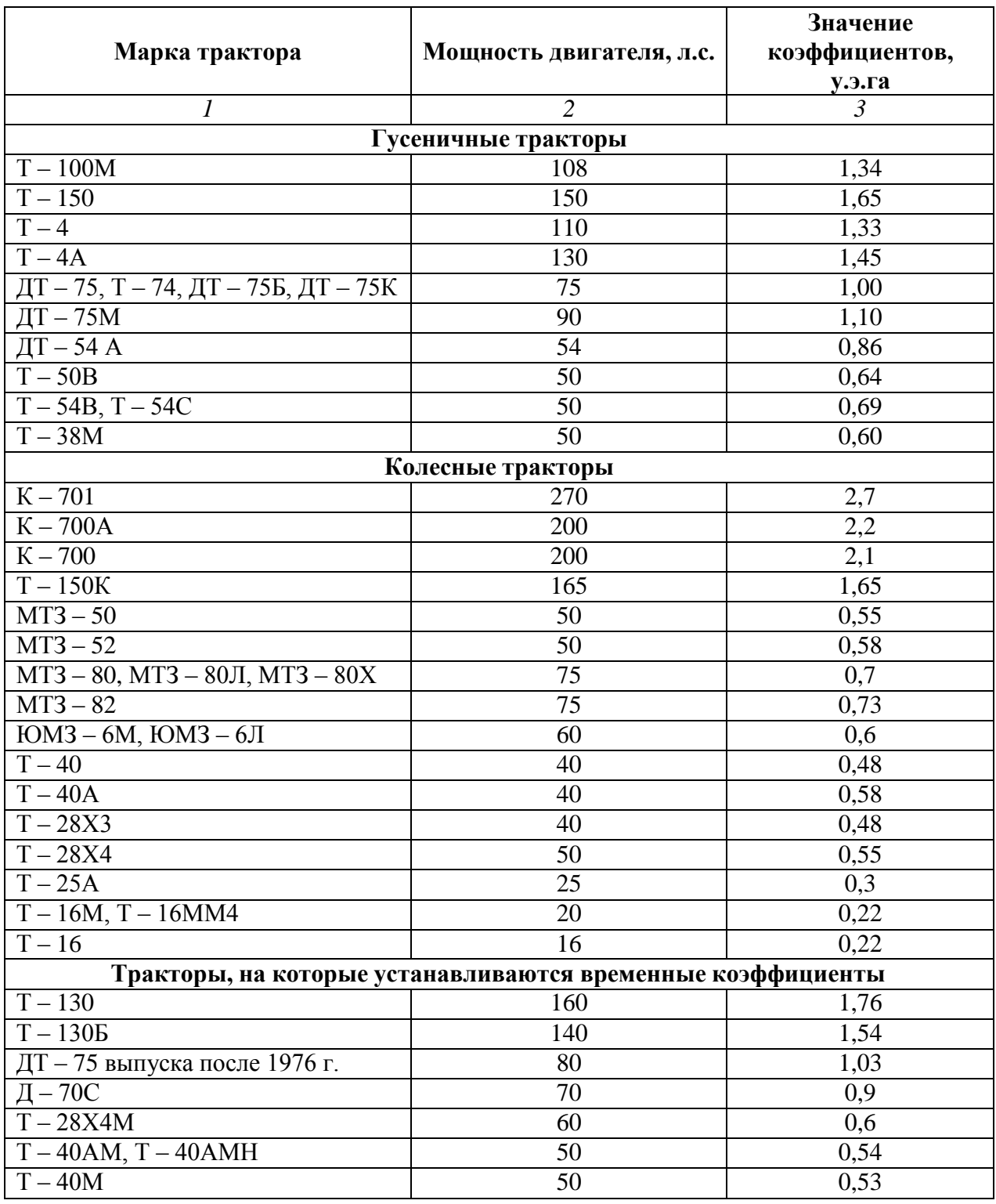

# **Коэффициент перевода физических тракторов в условные**

# *Приложение №9*

# **Коэффициент перевода физ. объемов полевых механизированных работ в условиях эталонные Га.**

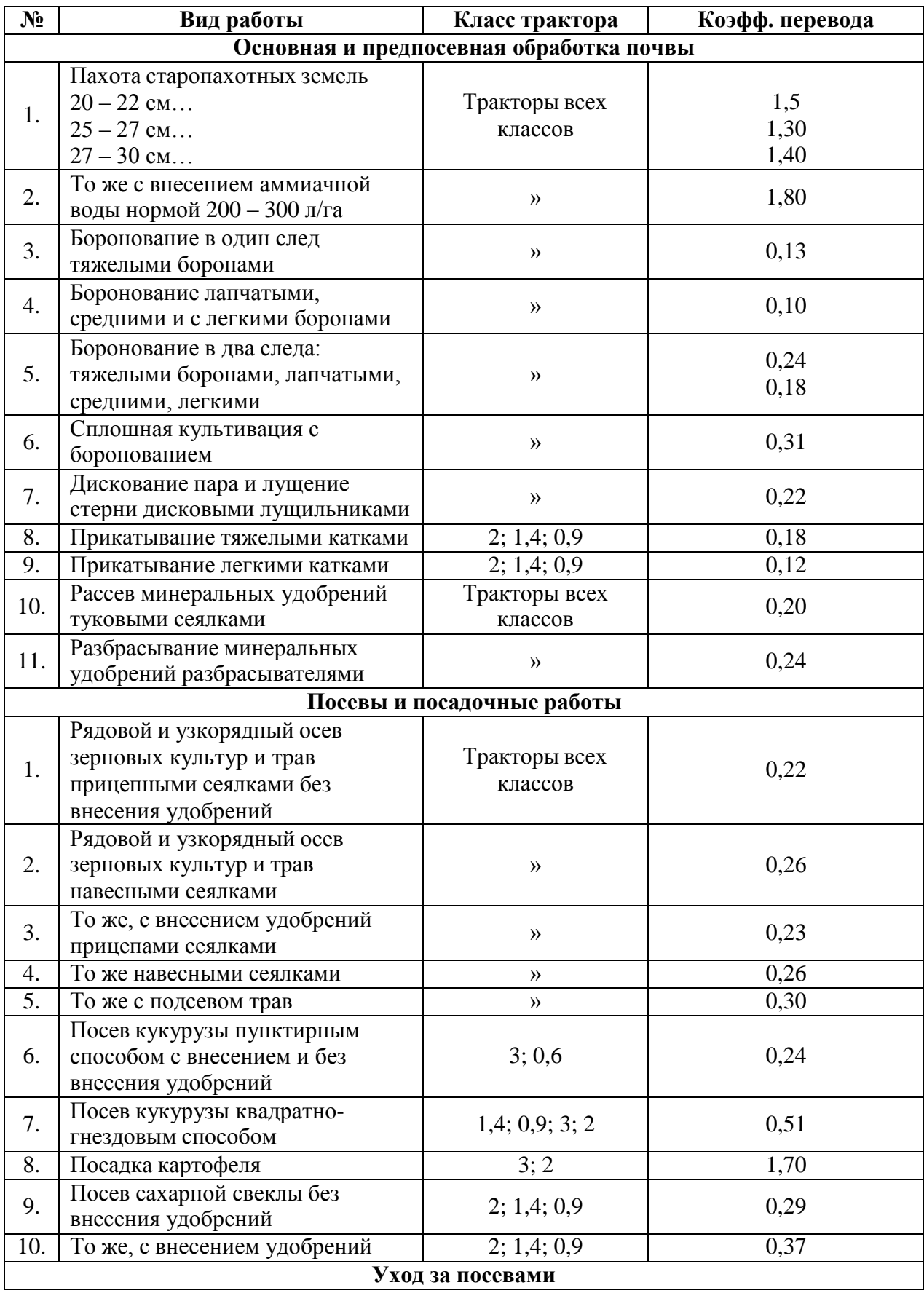

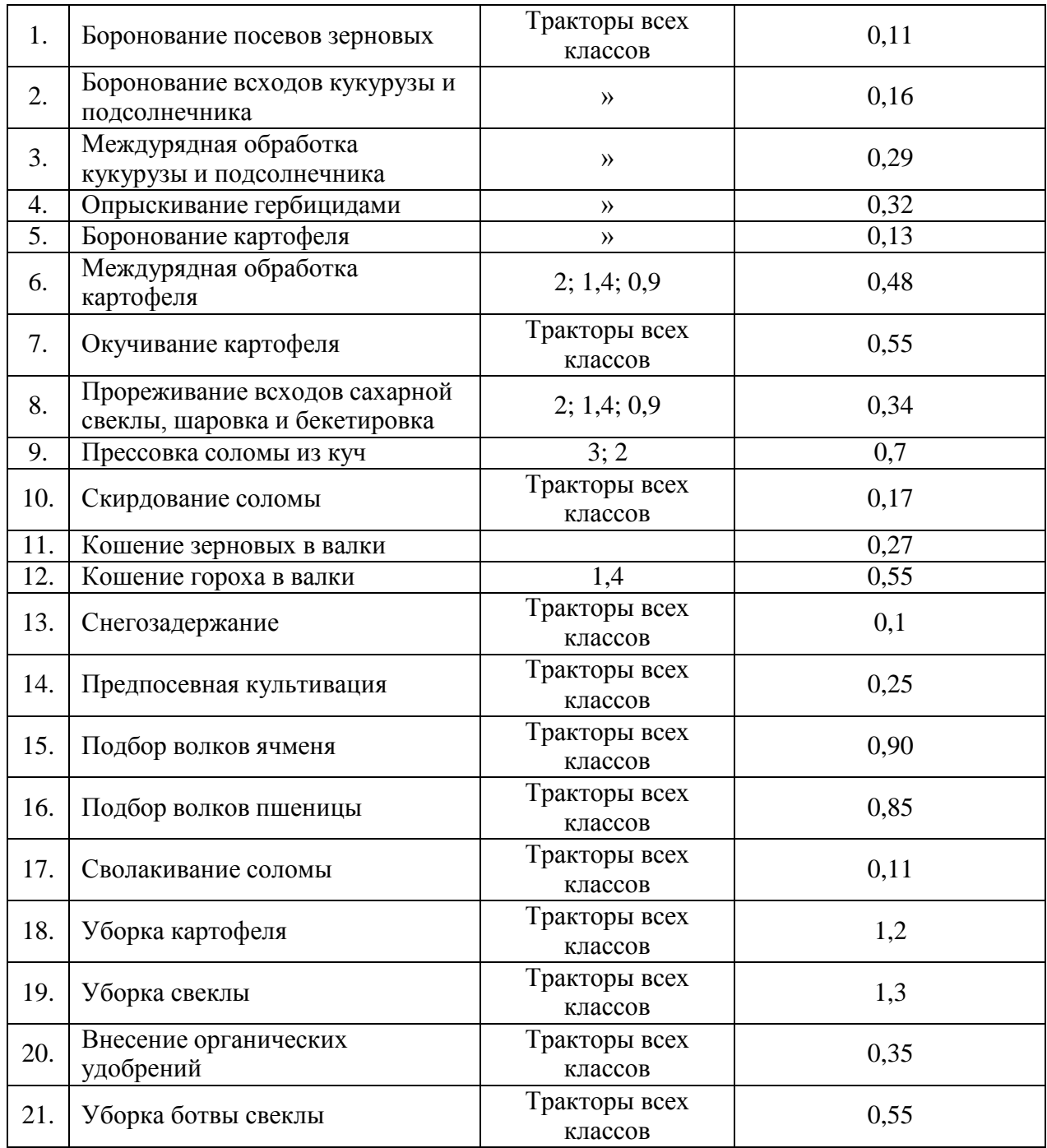

## Приложение 10

Министерство сельского хозяйства РФ Федеральное государственное бюджетное образовательное учреждение высшего образования «Рязанский государственный агротехнологический университет имени П.А. Костычева»

Факультет дополнительного профессионального и среднего профессионального образования

# **КУРСОВАЯ РАБОТА**

по ПМ 02 Эксплуатация сельскохозяйственной техники

МДК. 02.01 Комплектование машинно-тракторного агрегата для выполнения сельскохозяйственных работ

**на тему:**

Выполнил студент курса ФДП и СПО

Научный руководитель:

## МИНИСТЕРСТВО СЕЛЬСКОГО ХОЗЯЙСТВА РОССИЙСКОЙ ФЕДЕРАЦИИ ФЕДЕРАЛЬНОЕ ГОСУДАРСТВЕННОЕ БЮДЖЕТНОЕ ОБРАЗОВАТЕЛЬНОЕ УЧРЕЖДЕ-НИЕ ВЫСШЕГО ОБРАЗОВАНИЯ «РЯЗАНСКИЙ ГОСУДАРСТВЕННЫЙ АГРОТЕХНОЛОГИЧЕСКИЙ УНИВЕРСИТЕТ ИМЕНИ П.А. КОСТЫЧЕВА»

## Факультет дополнительного профессионального и среднего профессионального образования

Методические указания по выполнению заданий на учебной практике

**ПМ 01. Подготовка машин, механизмов, установок, приспособлений к работе, комплектование сборочных единиц**

**МДК 01.01. Назначение и общее устройство тракторов, автомобилей и сельскохозяйственных машин**

**МДК 01.02. Подготовка тракторов и сельскохозяйственных машин и механизмов к работе.**

> для студентов ФДП и СПО специальности 35.02.16 Эксплуатация и ремонт сельскохозяйственной

> > техники и оборудования

(очная форма обучения)

Рязань, 2021

Методические указания по выполнению заданий на учебной практике разработан в соответствии с требованиями

- Федерального государственного образовательного стандарта среднего профессионального образования (ФГОС СПО) по специальности 35.02.16 «Эксплуатация и ремонт сельскохозяйственной техники и оборудования», утвержденного Приказом Минобрнауки России от 9 декабря 2016 г. № 1564 (зарегистрированного Министерством юстиции Российской Федерации 26 декабря 2016 г, регистрационный № 44896);.

- Примерной основной образовательной программы по специальности среднего профессионального образования 35.02.16 Эксплуатация и ремонт сельскохозяйственной техники и оборудования, представленной Организацией разработчиком Федеральным государственным бюджетным образовательным учреждением высшего образования «Российский государственный агарный университет – МСХА имени К.А. Тимирязева».

Зарегистрировано в государственном реестре примерных основных образовательных программ под номером: 35.02.16-170907 от 07.09.2017 г..

Разработчики:

Грунин Николай Александрович преподаватель кафедры Технические системы в АПК для преподавания на ФДП и СПО

Кочетков Александр Сергеевич преподаватель кафедры Автотракторная техника и теплоинергетика для преподавания на ФДП и СПО

Методические указания по выполнению заданий на учебной практике

одобрены предметно-цикловой комиссией специальностей , входящих в перечень 50 ти наиболее востребованных и перспективных профессий и специальностей (ТОП-50) факультета дополнительного профессионального и среднего профессионального образования «30» июня 2021г., протокол №10

Председатель предметно-цикловой комиссии Козлова Н.В.

# **Содержание**

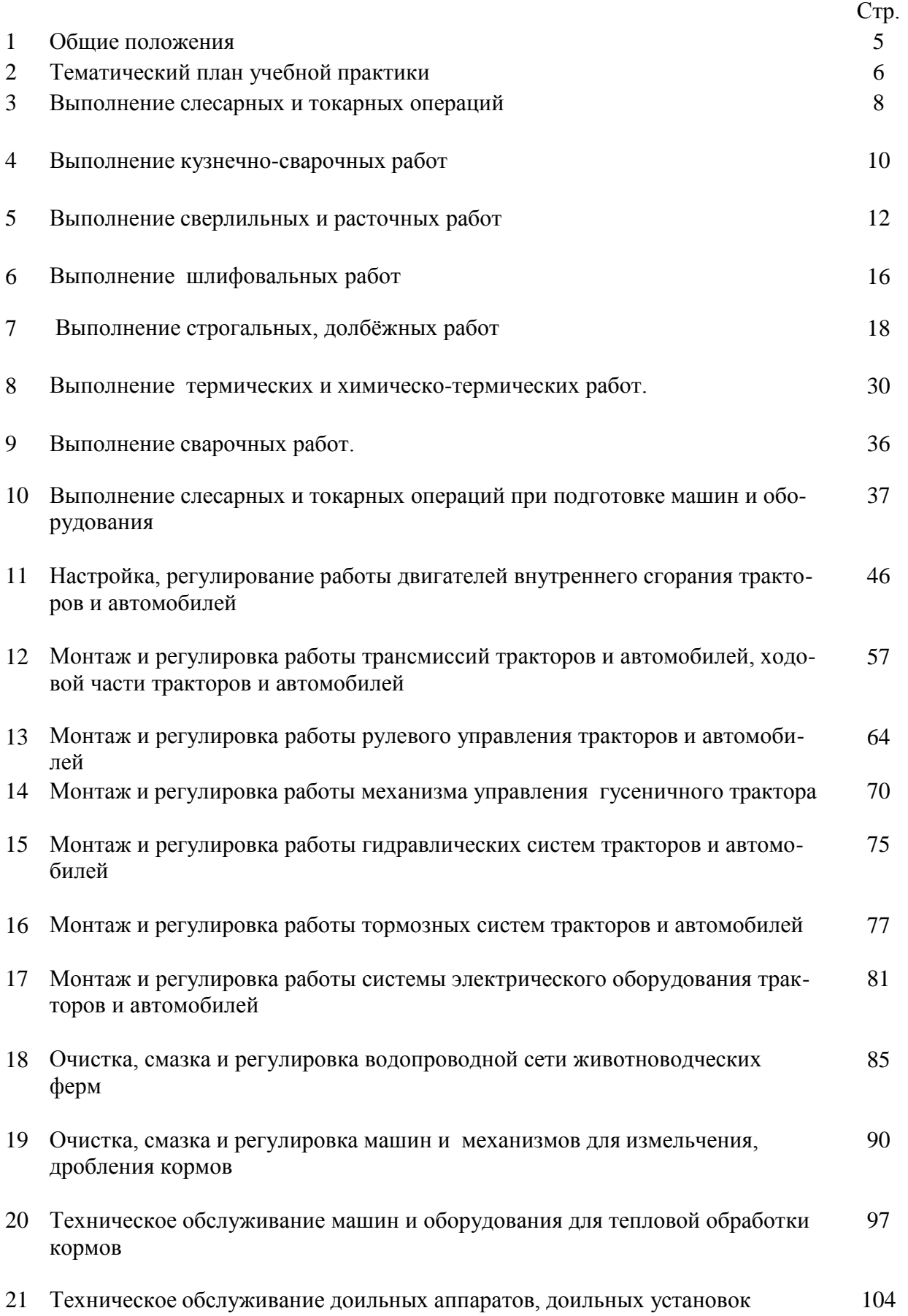

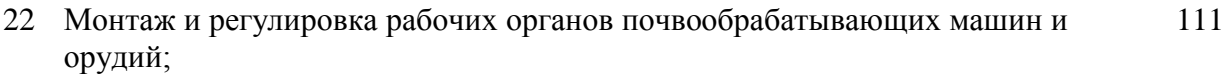

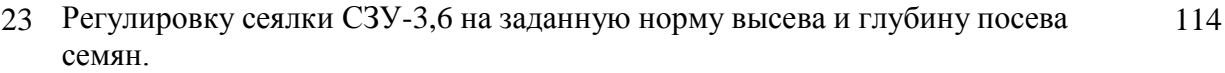

- Разборка / сборка рабочих органов косилки КРН- 2,1А. Замена рабочих органов косилки КРН- 2,1А.
- Замена сводоразрушителя в разбрасывателе минеральных удобрений МВУ-1200. Регулировка МВУ-1200 на заданную норму внесения минеральных удобрений.

## **Общие положения**

Учебная практика является частью основной профессиональной образовательной программы в соответствии с ФГОС СПО по специальности 35.02.16 Эксплуатация и ремонт сельскохозяйственнойтехники и оборудования в части освоения основного вида профессиональной деятельности ПМ.01 Подготовка машин, механизмов, установок, приспособлений к работе, комплектование сборочных единиц.

Целью учебной практики является формирование у студентов профессиональных умений, приобретение первоначального практического опыта по основному виду профессиональной деятельности.

Задачами учебной практики являются:

закрепление и дальнейшее совершенствование первоначальных практических умений;

 обучение первичным трудовым приѐмам, операциям и способам выполнения трудовых процессов, характерных для соответствующего вида деятельности и необходимых для последующего освоения ими общих и профессиональных компетенций по избранной специальности;

формирование у студентов понимания сущности и значимости выбранной профессии.

Результатом учебной практики является освоение студентами профессиональных и общих компетенций:

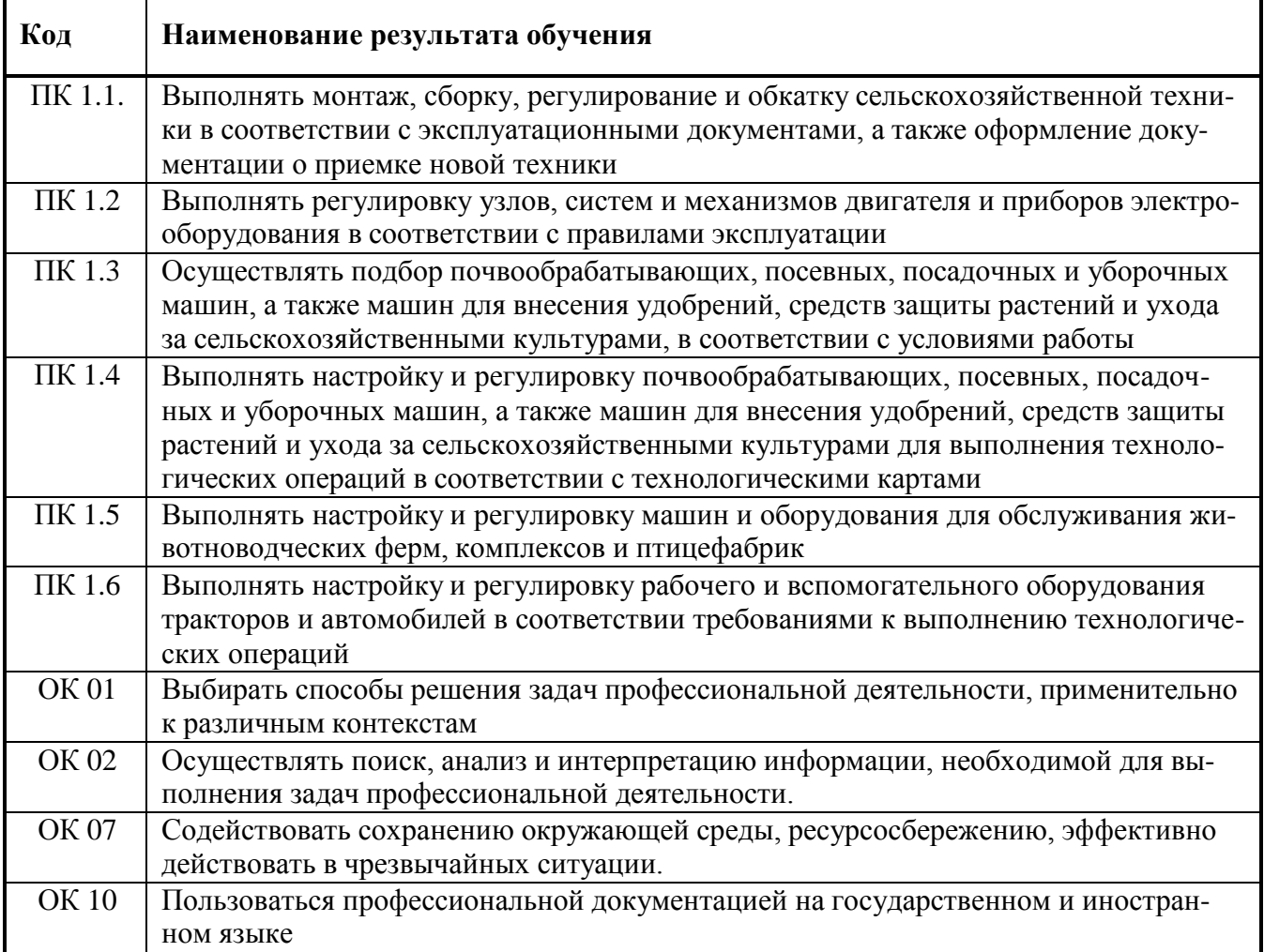

## **Тематический план учебной практики МДК 01.01. Назначение и общее устройство тракторов, автомобилей и сельскохозяйственных машин 4 семестр**

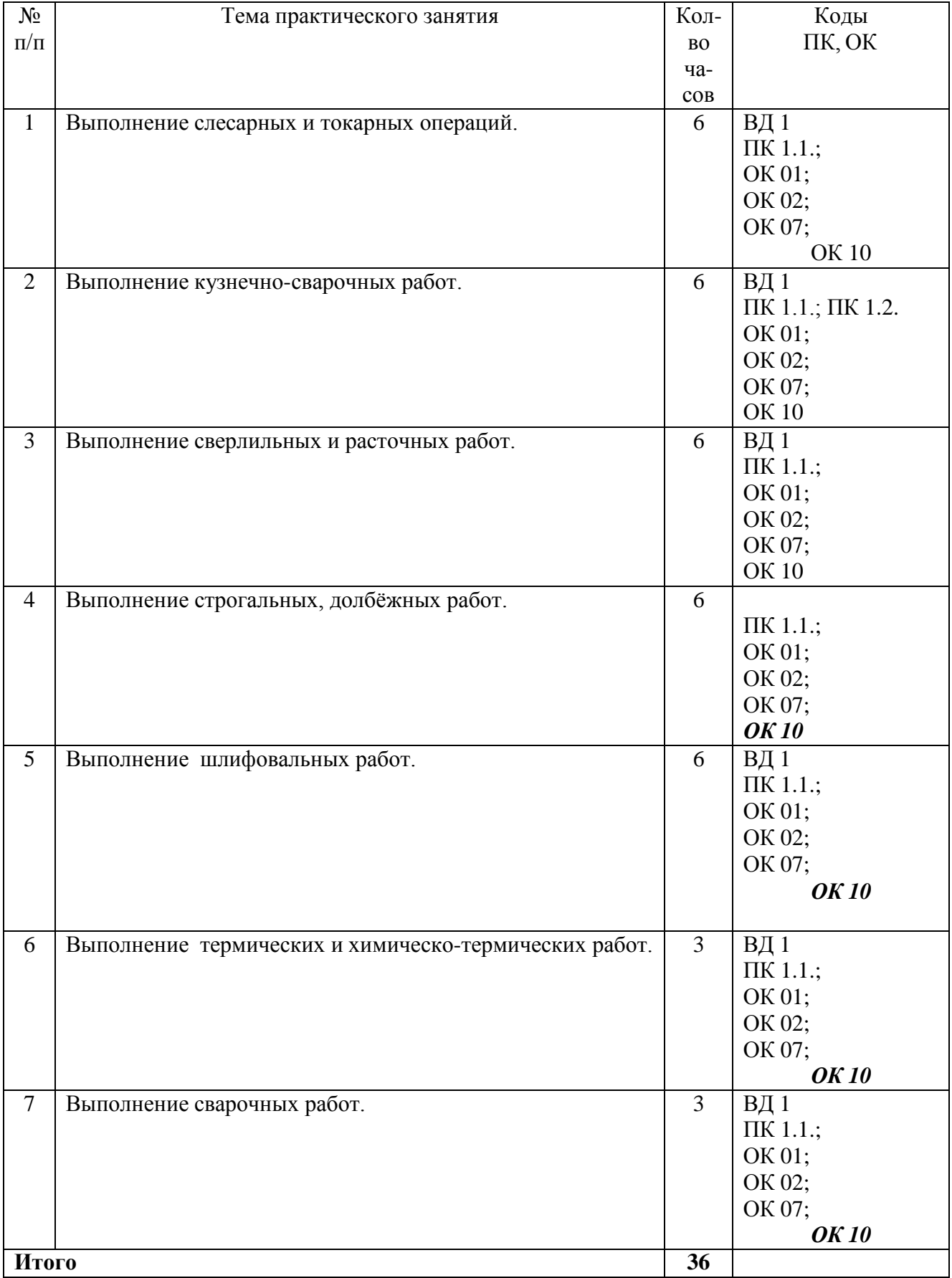

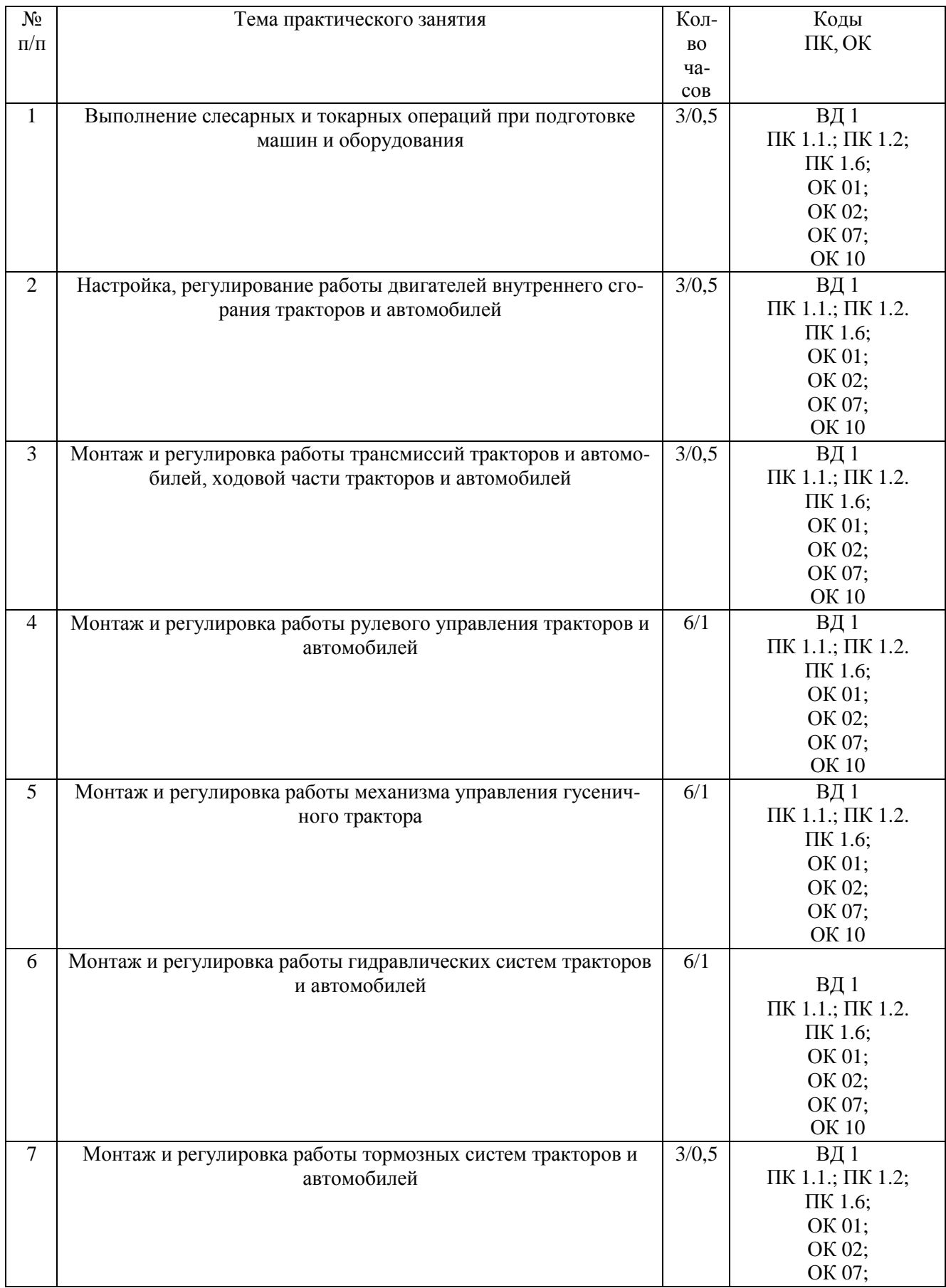

# **МДК 01.02. Подготовка тракторов и сельскохозяйственных машин и механизмов к работе 5 семестр**

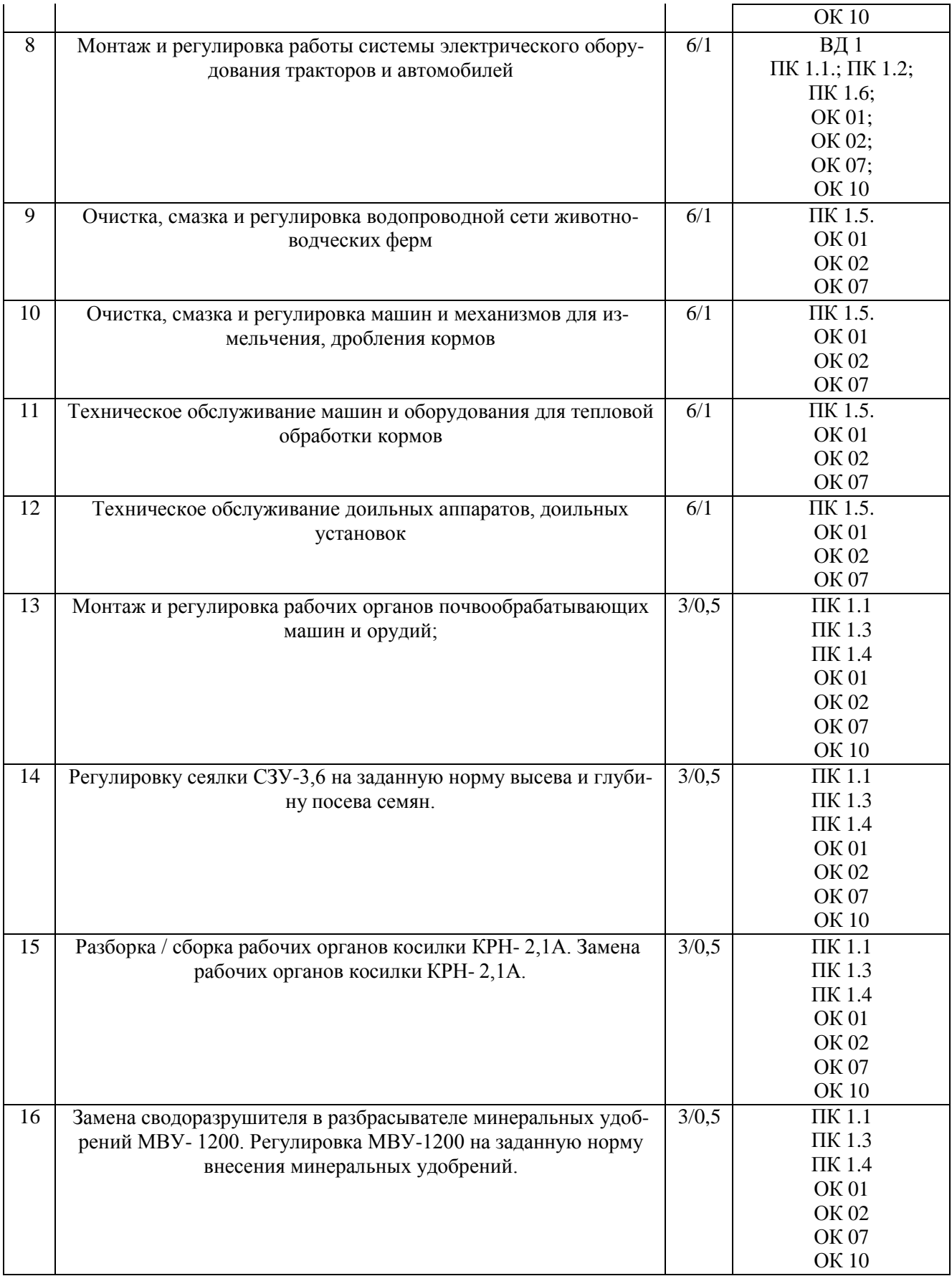

## **Содержание практических занятий на учебной практике Практическая работа №. 1**

**Тема: «**Выполнение слесарных и токарных операций.**» Цель работы**: получить навыки рубки стали выше уровня губок тисков и навесным ударом. **Необходимые средства и оборудование**: молотки, тиски, зубила, листовая сталь. **Ход работы:**

- 1. Изучить технику рубки стали выше уровня губок тисков.
- 2. Изучить технику рубки навесным ударом
- 3. Выполнить рубку листовой заготовки выше уровня губок тисков.

Рубка выше уровня тисков производится по разметочным рискам и является более трудной операцией, чем рубка по уровню губок тисков. На заготовку предварительно наносят риски на расстоянии 1,5…2 мм одна от другой, а на торцах делают скосы (фаски) под углом 45<sup>0</sup>, которые облегчают установку зубила и предупреждают откалывание края при рубке хрупких материалов. Заготовку зажимают в тисках так, чтобы были видны разметочные риски. Рубят строго по разметочным рискам. Первый удар наносят при горизонтальном положении зубила, дальнейшую рубку выполняют при наклоне зубила на 25 $\dots$ 30 $^0$ . Толщина последнего чистового слоя должна быть не более 0,5…0,7 мм.

**Рубка навесным ударом** является наиболее эффективной и применяется для заготовок больших размеров, когда невозможно применить рубку в тисках.

Рубке полосового и круглого металла на наковальне (плите) выполняют в следующей последовательности:

1. Разметочными инструментами (чертилкой и измерительной линейкой) проводят риски, по которым будет производиться разрубание.

2. Полосовой или круглый металл укладывают на плиту или наковальню; режущие кромки зубила устанавливают на риску при вертикальном положении зубила; металл предварительно надрубают ударом средней силы молотка по зубилу; сильными плечевыми ударами надрубают полосу до половины толщины (рис. 1), переворачивают ее и надрубают с другой стороны; устанавливают место надруба у кромки плиты и, нажимая руками, производят излом.

Рисунок 1 - Рубка по разметочным рискам.

#### Рисунок 2 - Рубка металла навесным ударом

Вырубанию заготовок из листовой стали на наковальне (плите) выполняют в следующей последовательности:

1. Зубило затачивают таким образом, чтобы режущая кромка была закругленной.

2. Заготовку размечают по шаблону или путем геометрического построения, затем параллельно размеченному контуру (на расстоянии 1—2 мм от первой риски) наносят вторую риску.

3. Для вырубания заготовки зубило устанавливают наклонно по второй риске разметки (рис 3).

После проверки правильного положения на риске зубило устанавливают в вертикальное положение (рис. 3, в) и наносят по нему легкие удары молотком, перемещая вдоль разметки. Аналогичным образом производят предварительное надрубание всего контура (рис. 3, а). После предварительного надрубания следует продолжать рубку сильными плечевыми ударами с одной стороны заготовки на глубину более половины толщины листа. Число проходов зависит от толщины заготовки.

При рубке навесным ударом необходимо действовать обеими руками: правой рукой точно и метко наносить сильные удары молотком по зубилу, а левой рукой перемещать зубило (в промежутке между ударами) вдоль предварительного надруба. Каждый сдвиг зубила по заготовке не должен превышать 2/3 длины его режущей кромки.

а — прием работы; б — установка с наклоном; в — вертикальная установка

Рисунок 3 - Вырубание заготовок навесным ударом и установка зубила

Для окончательной вырубки необходимо перевернуть заготовку другой стороной (по заметным следам рубки), установить режущую кромку зубила так, чтобы она не касалась плоскости плиты.

4. Качество рубки проверяют визуально, особое внимание обращая на величину припуска, оставленного для дальнейшей обработки, на отсутствие надрубов, изгибов заготовки, полученных в процессе рубки.

**Оформление результатов работы.** Оформить конспект по теоретическому материалу работы и ответить на контрольные вопросы

## **Контрольные вопросы.**

- 1. Рубка стали выше уровня губок тисков.
- 2. Рубка металлов навесным ударом.

## **Практическое занятие №2 Тема:** Выполнение кузнечно-сварочных работ.

## **Цель работы:**

Изучить основные типы сварных соединений для ручной дуговой сварки. **Необходимые средства и оборудование**: сварка, защитная маска, электроды, защитная одежда.

## **Ход работы:**

- 1. Изучить сварные соединения стыковое, нахлѐсточное, дуговое.
- 2. Выполнить сварные соединения стыковое, нахлѐсточное, дуговое.

## Рисунок 1 - Технология сварки

Сварное соединение — неразъемное соединение, выполненное сваркой.

В настоящее время ручная дуговая сварка является самым распространенным способом получения неразъемного сварного соединения.

Ручная дуговая сварка — дуговая сварка, при которой возбуждение дуги, подача электрода и его перемещение проводятся вручную.

Основными видами ручной дуговой сварки являются:

- ручная дуговая сварка плавящимся электродом;

-ручная аргонодуговая сварка неплавящимся электродом с присадочным материалом,

- ручная аргонодуговая сварка неплавящимся электродом без присадочного материала.

При ручной дуговой сварке плавящимся электродом или неплавящимся электродом с присадочным материалом сварное соединение состоит из:

-собственного сварного шва, представляющего собой литой сплав основного и присадочного металлов;

-околошовной зоны, представляющей собой основной металл свариваемых деталей, который нагревается в процессе сварки выше  $100^{\circ}$  С, но ниже температуры плавления;

-основного металла свариваемых между собой деталей, который не нагревается в процессе сварки выше температуры 100° С.

# Рисунок 2 - Шов

В случае ручной дуговой сварки неплавящимся электродом без присадочной проволоки, сварной шов представляет собой литой сплав только основного металла.

## **Техническое задание**

Изучить основные типы сварных соединений согласно схеме.

### **Работа в лаборатории**

1. Подготовьте заготовки из углеродистой стали размером 100 х 300 мм толщиной 5 мм. Установите пластины на сварочном столе в соответствии с их расположением друг другу согласно определениям основных сварных соединений..

- 2. Выберите электроды диаметром 3 мм для сварки низкоуглеродистых сталей
- 3. Подберите значение сварочного тока, например,  $1_{\text{ca}} = 80\text{-}100 \text{ A}$ .
- 4. Установите выбранное значение сварочного тока на источнике питания
- 5. Включите вентиляцию.
- 6. Включите источник питания сварочного тока.
- 7. Закрепите собранное соединение прихватками.
- 8. Отколите шлак и зачистите поверхность прихватки щеткой.
- 9. Проверьте качество прихватки

**Оформление результатов работы.** Оформить конспект по теоретическому материалу рабо-

ты и ответить на контрольные вопросы

#### **Контрольные вопросы**

1.Дайте определения основным сварным соединениям.

2.Как классифицируются основные типы швов сварных соединений по виду соединения?

## **Практическая работа № 3**

#### **Тема: «Выполнение сверлильных и расточных работ»**

**Цель работы**: получить навыки нарезания резьбы резьбонакатными плашками и нарезание

резьбы на сверлильных станках.

**Необходимые средства и оборудование**: тиски, резьбонакатная плашка, сверлильный ста-

нок, заготовка.

#### **Ход работы:**

- 1. Изучить технологию нарезания резьбы резьбонакатными плашками.
- 2. Изучить технологию нарезания резьбы на сверлильных станках.
- 3. Выполнить нарезание резьбы резьбонакатными плашками.
- 4. Выполнить нарезание резьбы на сверлильных станках.

#### **Нарезание резьбы ручными резьбонакатными плашками**

Накатывание резьбы осуществляется резьбонакатными плашками типа НП1 с диапазоном диаметров резьбы 4—6 мм.

Плашки содержат комплект из трех резьбонакатных роликов, которые выбираются в

зависимости от диаметра и шага резьбы.

В резьбонакатную плашку НП1 можно установить следующие комплекты роликов для накатки резьбы с шагом (мм):  $M4 - 0.7$ ;  $M5 - 0.8$ ;  $M6 - 1$ .

Перед накатыванием резьбы следует выполнить ряд подготовительных работ:

1. Подготавливают заготовку (болты, винты, шпильки) к накатыванию резьбы:

а) проверяют диаметр заготовки, который должен соответствовать размеру, указанному в табл. 1.

Таблица 1 - Диаметр заготовок под накатывание резьбы, мм

б) снимают напильником заходную фаску на конце заготовки под углом 10° к оси, чтобы диаметр на переднем конце заходной части был равен внутреннему диаметру резьбы минус ~0,3 мм;

в) заготовку устанавливают и зажимают в тисках в вертикальном положении.

2. Резьбонакатные плашки (рис. 1), находящиеся в разобранном состоянии, подготавливают к работе:

лики; а) в зависимости от диаметра и шага резьбы к плашке подбирают резьбонакатные ро-

б) оси роликов устанавливают передним торцом с буртиком на плоскость верстака;

в) эксцентрическую шейку оси роликов смазывают тавотом и надевают на нее резьбонакатные ролики ;

г) ролики (в сборе) вставляют осями в отверстия корпуса в порядке восходящих номеров, обозначенных на роликах и на корпусе метками, а с противоположной стороны корпуса зубчатые венцы осей должны быть сопряжены с зубьями зубчатого колеса ;

д) в выточку корпуса вставляют зубчатое колесо 6 так, чтобы зубчатые венцы осей были сопряжены с зубьями зубчатого колеса, а выступ был расположен между двумя регулировочными стопорными винтами;

е) оси роликов закрепляют (предварительно) в корпусе гайками с шайбами;

ж) ролики устанавливают на требуемый размер резьбы; для этого резьбовой калибр или болт устанавливают по оси плашки между тремя роликами;

з) ролики сближают так, чтобы гребни их резьбы плотно охватывали резьбу калибра (болта). Сближение выполняется двумя регулировочными стопорными винтами , один из них вывертывают, а другой завертывают в корпусе. При этом завертываемый винт, перемещая выступ В, одновременно поворачивает зубчатое колесо и эксцентрическую шейку осей роликов, которые сближают резьбонакатные ролик.

После установки роликов на размер центральное зубчатое колесо стопорят винтами и окончательно зажимают оси роликов гайками;

и) калибр (болт) вывертывают из роликов и проверяют свободное вращение на шейках осей.

3. Прием накатывания резьбы состоит в следующем:

а) на нарезаемый конец заготовки накладывают плашку, при этом заходная фаска должна войти без перекоса между тремя резьбонакатнымн роликами плашки;

б) правой рукой охватывают плашку, надавливая на нее вниз, а левой рукой поворачивают плашку по часовой стрелке, применяя метод самозатягивания. Принудительная подача плашки на заготовку производится только в начале работы — до захвата роликами;

в) после самозатягивания выполняют вращение плашки с помощью рукояток накатывая резьбу за один проход на заданную длину;

г) обратным вращением плашки свертывают ее с резьбы, протирают чистой тряпкой и провертывают качество накатки калибром-кольцом.

После выполнения задания смывают смазочный материал, протирают инструмент чистой тряпкой и кладут на место.

15

#### **Нарезание резьбы на сверлильных станках**

Для нарезания резьбы в отверстиях на сверлильных станках применяют специальные предохранительные патроны. Это более производительный способ обработки по сравнению с ручным нарезанием резьбы.

В одной из конструкций такого патрона предусмотрено закрепление метчика с допустимым регулируемым усилием. В этом случае при сверлении глухих отверстий, когда метчик упирается в дно нарезаемого отверстия, он прекращает вращение в заготовке.

Порядок выполнения нарезания резьбы на сверлильных станках:

1. Перед началом работы необходимо выполнить требования по уходу за станком; организовать рабочее место; подготовить станок к работе; закрепить деталь на столе станка.

2. Установить предохранительный патрон в шпиндель станка так же, как в обыкновенный патрон с конусным хвостовиком.

3. Выбрать необходимый метчик, вставить его в цангу патрона и закрепить накидной гайкой (рис. 2).

4. Наладить станок на режим резания 5—8 м/мин.

5. Пустить электродвигатель и проверить метчик на биение.

6. Подвести центр отверстия под метчик, смазать метчик вареным маслом и выполнить пробное нарезание резьбы в глухом отверстии (для регулирования метчика на допустимое усилие). Регулирование выполняют круглой гайкой и стопорят ее винтом. Регулирование заканчивают, когда метчик нарежет резьбу в отверстии на всю длину, и только дойдя до дна отверстия, прекращают вращение.

Рисунок 2 - Прием нарезания резьбы на сверлильном станке.

Таким же способом нарезают резьбу и в остальных отверстиях. Выполненную резьбу проверяют резьбовым калибром.

**Оформление результатов работы.** Оформить конспект по теоретическому материалу работы и ответить на контрольные вопросы

## **Контрольные вопросы**

- 1. Подготовительные работы перед накатыванием резьбы
- 2. Последовательность накатываниея резьбы
- 3. Последовательность нарезания резьбы на сверлильном станке

## **Практическая работа № 4**

## **Тема: «Выполнение шлифовальных работ.»**

**Цель работы**: получить навыки обработки металлических поверхностей шлифовальными машинками и опиливания поверхностей на стационарном опиловочно-зачистном станке.

**Необходимые средства и оборудование**: тиски, шлифовальная машинка, мел, заготовка.

## **Ход работы:**

- 1. Изучить технологию обработки металлических поверхностей шлифовальными машинками.
- 2. Изучить технологию опиливания поверхностей на стационарном опиловочно-зачистном станке.
- 3. Выполнить обработку металлических поверхностей шлифовальными машинками.

## **Обработка металлических поверхностей шлифовальными машинками**

Для зачистки поверхностей и швов, а также шлифования поверхностей в труднодоступных местах применяют электрические, пневматические машинки (рис. 1) с абразивными дисками (рис..2). Шлифование осуществляют периферийной частью круга.

Для выполнения работы электрическими шлифовальными машинками необходимо:

1. Изучить требования безопасности труда при работе ручным электрифицированным инструментом.

Рисунок 1 - Улошлифовальная машинка фирмы Bosch

#### Рисунок 2 - Абразивные диски

2. Работать только в защитных очках.

3. Надежно закрепить круг на валу машинки. При установке абразивного круга между кругом и шайбами необходимо поставить эластичные прокладки.

Для выполнения шлифования машинку берут в руки и располагают ее корпус в горизонтальном положении; нажав на курок, включают электродвигатель и подносят шлифовальный круг к месту обработки; совершая поступательно-вращательные перемещения машинки, поддерживают контакт между обрабатываемой поверхностью и шлифовальным кругом. Для облегчения работы шлифовальную машинку обычно укрепляют на пружинной подвеске.

Шлифование заканчивают при достижении требуемой шероховатости поверхности.

#### **Опиливание поверхностей на стационарном опиловочно-зачистном станке**

Стационарный опиловочно-зачистной станок имеет станину, на которой закреплена стойка с нижним и верхним кронштейнами и штоком. Ступенчатый шкив (закрыт кожухом) позволяет регулировать скорость движения напильника. Обрабатываемую деталь закрепляют на поворотном столе. Установка стола на нужный угол достигается при помощи винта.

Хвостовик напильника закрепляют винтом в верхнем кронштейне и верхний крон-

штейн опускают; при этом нижний конец напильника должен войти в конусное углубление нижнего кронштейна.

Правильность установки напильника между верхним и нижним кронштейнами проверяют угольником. В вертикальное положение напильник устанавливают при помощи винтов, имеющихся в верхнем кронштейне. Пуск и остановка станка осуществляется нажимом на педаль.

При обработке деталей, не требующих высокой точности, эти станки обеспечивают повышение производительности труда в 4—5 раз по сравнению с ручной обработкой. На них можно обрабатывать детали различной формы — круглые, трехгранные, квадратные и т. д., а также поверхности, расположенные под разными углами. Напильники к станку бывают различных сечений с конической заточкой на конце.

Стационарные опиловочные станки не позволяют производить обработку в труднодоступных местах. В таких случаях применяют переносные электрические и пневматические машинки.

**Оформление результатов работы.** Оформить конспект по теоретическому материалу работы и ответить на контрольные вопросы

### **Контрольные вопросы**

1. Порядок обработки электрическими шлифовальными машинками

#### **Практическая работа №5**

**Тема** Выполнение строгальных, долбѐжных работ.

**Цель работы:** Сформировать представление об инструментахдля строгальных, долбежных и протяжных станков.

**Необходимые средства и оборудование:** Изучить устройство строгальных и долбѐжных станков, приобрести практические навыки работы на этих станках. **Ход работы:**

- 1. Ознакомиться с назначением и устройством строгальных и долбѐжных станков.
- 2. Освоить основные элементы режима резания при строгании и долблении.
- 3. Изучить режущий инструмент, применяемый на строгальных и долбѐжных станках.
- 4. Изучить технологию изготовления детали.
- 5. Изготовить деталь.

Строгальные станки по классификационной таблице станков отнесены к седьмой группе.

Строгальные станки предназначены для обработки резцами плоскостей и фасонных линейчатых поверхностей. Станки имеют рабочий ход, во время которого происходит резание, и обратный ход, когда инструмент или заготовка возвращается в исходное положение. Строгальные станки делятся на поперечно-строгальные (рис. 1.4), продольно-строгальные (рис. 1.5) и долбежные (рис. 1.6).

*Поперечно-строгальные станки* применяют при изготовлении мелких и средних по размерам деталей. Схематично поперечно-строгальный станок показан на рис. 1.1.

Станина имеет коробчатую форму, является достаточно жесткой. На станине сверху имеются горизонтальные направляющие, по которым перемещается ползун с прикрепленным к нему суппортом.

В резцедержателе *14* суппорта закреплен резец, совершающий прямолинейное (горизонтальное) возвратно-поступательное движение

Внутри станины расположен кулисный механизм, преобразующий вращательное движение кулисного зубчатого колеса в возвратно-поступательное прямолинейное движение ползуна. Электродвигатель главного привода (относящийся к электрооборудованию) сообщает вращательное движение в коробке скоростей, а через нее - кулисному зубчатому колесу.

1 - станина; 2 — поперечина; 3 - стол; 4 - стружкосборник; 5 - суппорт;

6 - механизм вертикальной подачи суппорта; 7 - ползун; 8 - коробка скоростей; 9 — электрооборудование: 10 - смазка централизованная;

11 - механизм переключения скоростей; 12 — коробка подач;

13 - кулисный механизм; 14 –резцедержатель

Рисунок 1 - Схема поперечно-строгального станка: 1 - станина;

За каждый оборот кулисного зубчатого колеса ползун совершает один двойной ход, состоящий из рабочего хода, при котором срезается слой металла, и обратного холостого хода, при котором резец отводится в исходное положение (рис. 1.2)

На станине имеются также вертикальные направляющие, по которым перемещается поперечина.

Стол перемещается по горизонтальным направляющим поперечины, что в итоге обеспечивает ему возможность двигаться в вертикальном и горизонтальном направлениях.

### Риуннок. 1.3. Схема действия кулисного механизма

Заготовка крепится на столе. Продольную и поперечную подачи осуществляет автоматически коробка передач, вертикальную подачу -механизм вертикальной подачи суппорта. Стружкосборник служит для защиты рабочего от отлетающей во время работы стружки и для ее отбора. Стружкосборник устанавливается на стол станка.

Характерным размером поперечно-строгальных станков является длина хода ползуна, которая составляет 200-240 мм.

Рисунок 1.4 - Поперечно-строгальный станок 7305ТД

#### Рисунок - 1.4. Продольно-строгальный станок

Продольно-строгальные станки (рис. 1.4) применяют для обработки сравнительно крупных или одновременно нескольких деталей среднего размера. Обрабатываемая заготовка закрепляется на столе станка, совершающего возвратно-поступательное движение мимо неподвижного резца. Стружка снимается неподвижным резцом только при рабочем ходе стола. Размерной характеристикой продольно-строгальных станков являются наибольшие размеры обрабатываемых деталей: ширина, длина, высота.

Долбежные станки (рис. 1.5) используют для обработки шпоночных пазов, канавок, фасонных поверхностей небольшой длины. В отличие от поперечно-строгальных станков, при работе которых резец движется возвратно-поступательно в горизонтальной плоскости, в долбежных станках резец движется возвратно-поступательно в вертикальной плоскости. Стол может перемещаться в продольном, поперечном и круговом направлениях. Характерными размерами долбежных станков являются наибольший ход ползуна и диаметр стола.

Долбежный станок в основании имеет станину с направляющими для салазок стола. По направляющим стойки перемещается в вертикальном направлении ползун с резцедержателем. Ползун может поворачиваться на 5, 10, 15 или 30°. Главное движение совершает ползун, а движения подачи (их три) -стол станка. Круговая подача столу задается червячной парой, а продольная и поперечная - винтовыми парами.

#### Рисунок - 1.5. Долбѐжный станок

#### **Элементы режима резания при строгании**

На рисунок 1.6 показаны движения, необходимые для формообразования плоской горизонтальной поверхности на поперечно-строгальном станке.

При строгании формообразование плоскости обеспечивается сообщением заготовке и инструменту двух согласованных между собой движений - главного движения (движения резания) и движения подачи.

Главным движением у поперечно-строгальных и долбежных станков является возвратно-поступательное движение инструмента, а у продольно-строгальных - возвратнопоступательное движение рабочего стола с заготовкой.

Движением подачи у поперечно-строгальных и долбежных станков является перемещение стола с заготовкой, а у продольнострогальных - перемещение режущего инструмента.

#### Рисунок 1.6. - Элементы режима резания на поперечно-строгальном станке

Движение подачи *S<sup>n</sup>* характеризуется периодическим поступательным перемещением заготовки за один двойной ход резца и имеет размерность, обозначаемую следующим образом: мм/дв. ход.

#### **Виды работ, осуществляемых при строгании**

Строгание применяют для обработки плоских и несложных фасонных поверхностей При обработке плоскости резец устанавливают на глубину резания *t* (см. рис. 1.6) и сообщают ему поступательное движение со скоростью *Vp,* во время которого по всей длине заготовки срезается стружка. После этого резец со скоростью *V<sup>x</sup>* возвращается в исходное положение.

Движение резца, при котором с заготовки срезается стружка, называется *рабочим ходом;* обратное движение - *холостым ходом;* полное возвратно-поступательное движение *двойным ходом.*

Перемещение резца в направлении рабочего хода из начального положения в конечное называется *длиной хода.* Длина хода *L* несколько больше длины / обрабатываемой поверхности заготовки. Перемещения // и *1<sup>2</sup>* называют *перебегом резца* соответственно в начале и конце рабочего хода.

*Движение подачи S<sup>n</sup>* обеспечивает последовательное врезание резца в слой материала, подлежащего удалению с заготовки. Движение подачи сообщают заготовке периодически в конце каждого рабочего хода с прямолинейными образующими в единичном, опытном и мелкосерийном производстве.

Некоторые примеры работ, выполняемых на строгальных станках:

- строгание горизонтальной плоской поверхности при поперечной подаче стола (рис. *1.7а);* строгание вертикальной плоской поверхности при вертикальной подаче суппорта (рис. 1.76);

- строгание пазов и канавок (рис. 1.*7 в)* (широкие пазы выполняют последовательно за  $\bullet$ несколько проходов резца);
- строгание Т-образных пазов за три приема: обработка средней части паза, обработка левой  $\bullet$ части, обработка правой части паза (рис. 1.7г);
- строгание наклонных плоских поверхностей при установке суппорта под углом 45° (рис. 1.76);
- строгание фасонных поверхностей (рис. 1.7е).

Рисунок 1.7. Примеры работ, выполняемых на строгальных станках

## **Виды резцов**

Название резца соответствует в основном виду выполняемой им работы (рис. 1.8).

На рисуноке 1.8а изображён проходной резец с главным углом в плане менее 90°, на рис. 1.8 - резец с главным прямым углом в плане.

На рисунке 1.8 *в-ж* представлены подрезные резцы с различными углами, обеспечивающими заданные режимы технологического процесса.

На рисунке 11.8з-к показаны схемы работы с отогнутыми резцами, с помощью которых получают канавки и пазы различного вида.
а - проходной с главным углом в плане менее  $90^{\circ}$ ; б — проходной с углом  $90^{\circ}$ ; в - подрезной с углом 60°; г - подрезной с углом 90°;

е - подрезные для наклонных плоскостей; ж - прорезной канавочный;

з, и- отогнутые прорезные; к - отогнутый прорезной для канавок в углах сопрягаемых плоскостей

Рисунок 1.8. - Основные типы строгальных резцов

Для окончательной (чистовой) обработки применяют резцы с большим радиусом закругления при вершине или с большой длиной (до 40 мм) дополнительной режущей кромки с углом резания, равным  $0^{\circ}$ , так называемые широкие чистовые и лопаточные резцы. Строгание широкими резцами чугуна заменяет такие операции, как шабрение и шлифование, так как обеспечивает высокую точность и малую шероховатость обработанной поверхности.

Геометрия резцов показана на рис. 1.9. Для предохранения вершины резца от удара и уменьшения его разрушающего действия, а также для более плавного входа резца в заготовку угол наклона главной режущей кромки *К* у проходных и подрезных строгальных резцов делают обязательно положительным (до +20°). Для увеличения прочности стержни резцов делают увеличенного поперечного сечения (в 1,25...1,5 раза).

Прямой строгальный резец (рис. 11.10), изгибаясь под действием силы резания вокруг точки О, врезается в обрабатываемую заготовку глубже, что вызывает дополнительную нагрузку на резец, возможность его поломки, ухудшение шероховатости обработанной поверхности. Поэтому строгальные резцы выполняют изогнутыми так, чтобы режущая кромка находилась в плоскости опоры.

Рисунок 1.9. - Геометрия строгального резца

#### **Рисунок – 1.10 Влияние изгиба резца на шероховатость**

Для обработки заготовок из стали и цветных металлов резцы оснащают пластинами из быстрорежущей стали, а для обработки чугуна - пластинами из твѐрдого сплава ВК8. Резцы для чистовой обработки с малой глубиной резания оснащают пластинами из минералокерамических сплавов.

#### **Приспособления для установки и крепления заготовок**

Эти приспособления на столе станка должны удовлетворять следующим требованиям:

- достаточно прочное закрепление заготовки, чтобы под действием сил (с ударом), возникающих при резании, она не сдвинулась с места;
- минимальные затраты рабочего времени на установку, крепление и выверку заготовки и ее снятие после обработки; точное фиксирование установочных (базовых) поверхностей заготовки, исключающее ее разметку под обработку и замеры в процессе строгания. Приспособления для закрепления заготовок на станке разделяют на универсальные и специальные.

*Универсальные крепежные приспособления* представляют собой болты, прихваты, прижимы, упоры, опоры, винтовые распорки, клиновые прокладки, установочные призмы и угольники, машинные тиски, поворотные столы, пригоны для закрепления заготовок различных форм и размеров и используются при разных видах обработки.

Рисунок 1.11. Приспособления для закрепления на столе станка: а - прихваты; б — универсальный прихват с подставкой; в - пример закрепления заготовки прихватами; г - винтовые прижимы; д -упор

Установку и крепление на столе станка заготовки с плоскими опорными поверхностями можно выполнить двумя способами: при наличии у заготовки по бокам выступов или полок ее крепление производят по схеме, показанной на рис. 11. Ия; заготовки без боковых выступов или отверстий крепят по схеме, изображенной на рис. 1.116. Прижатие заготовки к столу станка в этом случае производят с помощью боковых винтовых или клиновых прижимов. Упоры располагают таким образом, чтобы они воспринимали силы резания. Все упоры и прижимы по высоте должны быть ниже заготовки, чтобы обеспечить свободный проход резцу.

Малогабаритные заготовки удобно закреплять в машинных тисках, универсальных угольниках, на магнитных подушках.

Примеры закрепления заготовок прихватами, прижимами и упорами показаны на рис. *1.12а,б.*

Рисунок - 1.12. Примеры закрепления заготовок прихватами, прижимами и упорами Долбежные резцы (рис. 1.13) выполняются изогнутыми вперед, так как они работают при вертикальном перемещении и деформируют срезаемый слой металла своей нижней частью, что определяет положение углов, показанное на рисунке. Резцы бывают проходными (я), прорезными (1.136) и для шпоночных пазов (1.1 Зе).

### Рисунок - 1.13 .Долбѐжные резцы

Для окончательной (чистовой) обработки применяют резцы с большим радиусом закругления при вершине или с большей длиной (до 40 мм) дополнительной режущей кромки с углом резания 0°, так называемые широкие чистовые и лопаточные резцы. Строгание широкими резцами чугуна заменяет такие операции, как шабрение и шлифование, так как обеспечивает высокую точность и малую шероховатость обработанной поверхности.

## **Особенности обработки на долбежных станках**

Обработка поверхностей заготовок на долбежных станках назначается при отсутствии фрезерных станков. Обработка несквозных (глухих) отверстий на долбежных станках является основным методом их получения.

Основные виды обработок на долбежных станках показаны на рис. *11.14а-з Это* обработка глухого и сквозного отверстия сложной формы *(а, б) ,* шпоночного паза (в), шлицевых пазов (г), других форм внутренних поверхностей сложной формы (Э-з).

Поверхности, обрабатываемые на долбежных станках, должны быть небольшими. При значительных размерах поверхностей увеличивается вылет резца, что приводит к деформации и даже разрушению его.

Технологические возможности процесса строгания (и долбления) характеризуются следующими показателями. Точность работы составляет 0,1-0,2 мм на 1 м длины обработанной поверхности; шероховатость поверхности при черновом строгании Ra - 25-6,3 мкм, при чистовом - Ra = 6,3-0,63 мкм. Проводится и тонкое строгание, например, направляющих станин станков.

### *Рис. 1.14. Виды обработки на долбёжном станке*

Строгальные резцы (рис. 1.8а) делают изогнутыми назад, чтобы режущие элементы воспринимали ударные нагрузки в начале рабочего хода. Расположение вершины на нейтральной линии (на расстоянии Н/2) уменьшает изгиб и колебания стержня резца.

По назначению резцы делятся на *проходные (а), подрезные* (б), *отрезные* (в) и *фасонные.* Геометрия резцов: углы передний *у* (12°) и задний *а* (8°), главный угол в плане *(р,* вспомогательный угол в плане *(pi* и угол наклона главной режущей кромки л. Резцы оснащаются пластинками из быстрорежущей стали.

**Оформление результатов работы.** Оформить конспект по теоретическому материалу работы и ответить на контрольные вопросы

### **Контрольные вопросы**

- 1. Для чего служат строгальные станки?
- 2. Расскажите об основных узлах
- продольно-строгального станка,
- поперечно-строгального станка,
- долбѐжного станка.
- 3. Какие движения необходимы для обработки на станках:
	- продольно-строгальных;
	- поперечно- строгальных;
	- долбѐжных?

4. Как преобразуется движение электродвигателя станка в линейное движение долбяка в долбѐжном станке, в поперечное движение резца - в строгальном станке?

- 5. В каких случаях применяется долбѐжный станок?
- 6. Назовите приспособления, используемые для закрепления обрабатываемой детали.
- 7. Назовите характерные особенности резцов для строгальных и долбѐжных работ.
- 8. Назовите виды работ, применяемые на строгальных и долбѐжных станках.

### **Практическая работа №6**

### **Тема Химико-термическая обработка стали**

**Цель работы:** ознакомление с основными положениями теории химико-термической обработки; изучение технологических процессов важнейших видов химико-термической обработки и структуры слоев стали после ХТО.

**Необходимые средства и оборудование**: тиски, шлифовальная машинка, мел, заго-

товка.

## **Ход работы:**

- 1. Изучить технологию термической обработки стали.
- 2. Провести микроанализ шлифов, подвергнутых химико-термической обработке, определить и записать микроструктуру диффузионных слоев и сердцевины, указать их свойства
- 3. Выполнить химико-термическая обработка стали

Химико-термической обработкой (ХТО) называют технологические процессы, приводящие к диффузионному насыщению поверхностного слоя деталей различными элементами. ХТО применяют для повышения твердости, износостойкости, сопротивления усталости и контактной выносливости, а также для защиты от электрохимической и газовой коррозии. При ХТО деталь помещают в среду, богатую насыщающим элементом. При ХТО происходят три элементарных процесса: диссоциация, абсорбция и диффузия. Диссоциацияпротекает в газовой среде и состоит в распаде молекул и образовании активных атомов диффундирующего элемента. Степень распада молекул газа называется степенью диссоциации. Абсорбция происходит на границе «газ–металл» и заключается в поглощении поверхностью металла насыщающего элемента. Под диффузией понимают проникновение элемента вглубь насыщаемого металла. В результате ХТО образуется диффузионный слой.

Наибольшая концентрация насыщаемого элемента наблюдается на поверхности изделия, по мере удаления от поверхности она снижается. Фазовые и структурные изменения, происходящие при ХТО в диффузионном слое, и его строение определяются изотермическим разрезом диаграммы состояния «обрабатываемый металл – насыщающий элемент» при температуре диффузионного насыщения.

Предположим, что системе «обрабатываемый металл А – насыщающий элемент В» соответствует диаграмма состояния, представленная на рисунке 1, а насыщение происходит при температуре t<sub>1</sub>. Если процессы диссоциации, абсорбции и диффузии протекают активно и времени насыщения достаточно, то на поверхности образуется слой твердого раствора А и В переменной концентрации. Под ним будет находиться слой твердого раствора А и В в химическом соединении  $A_nB_m$  переменной концентрации и далее твердый раствор В и А, убывающий от предела насыщения до нуля. На границах раздела слоев концентрация изменяется скачкообразно в соответствии с диаграммой состояния системы. Распределение насыщающего элемента по толщине диффузионного слоя и его строение приведены на рисунке 2. Двухфазные области в диффузионном слое в процессе ХТО не образуются. Однако эти области возникают при медленном охлаждении от температуры диффузионного насыщения в сплавах, испытывающих вторичную кристаллизацию. Наиболее распространенными видами химико-термической обработки являются цементация, азотирование, цианирование (нитроцементация), борирование, хромирование.

Рисунок 1 – Диаграмма сто- яния сплавов с ограниченной растворимостью и химическим соединением

Цементация ста- ли. Технологический процесс диффузионного насыщения углеродом называется цементацией. Цель цементации – получить детали машин и механизмов с твердой и износоустойчивой поверхностью при сохранении вязкой, хорошо выдерживающей динамические нагрузки сердцевины. Цементированные изделия предназначены для работы при знакопеременных нагрузках и в условиях трения и износа. Цементации подвергают зубчатые колеса, валы, оси, распределительные валики, кулачки, червяки, изготовленные, как правило, из малоуглеродистой стали с содержанием углерода не более 0,3 %. Цементация проводится путем нагрева и длительной выдержки деталей в науглероживающей среде при температуре аустенитного состояния стали (900–950 °С). Цементацию наиболее часто осуществляют в газовой среде или в твердом карбюризаторе. При газовой цементации образование атомарного углерода происходит в результате диссоциации предельных углеводородов

#### $C_nH_{2n+2} \leftrightarrow nC + (n+1)H_2$ .

При цементации в твердом карбюризаторе атомарный углерод образуется в результате диссоциации оксида углерода

## $2CO \leftrightarrow CO_2 + C$ .

Содержание углерода в поверхностной зоне определяется пределом его растворимости в аустените при температуре цементации (линия SEдиаграммы «железо–цементит»). Обычно цементацию проводят таким образом, чтобы содержание углерода в поверхностной зоне диффундирующего слоя не превышало 1,2 %. По мере удаления от поверхности в глубину изделия содержание углерода постепенно снижается, доходя до исходного состояния в цементируемой стали. После медленного охлаждения от температуры цементации поверхностная зона имеет структуру заэвтектоидной стали и состоит из перлита и карбидов (цементита). Это, так называемая заэвтектоидная зона. Далее следует эвтектоидная зона, представляющая собой перлит. Содержание углерода в эвтектоидной зоне углеродистых сталей около 0,8 %. Под эвтектоидной находится доэвтектоидная зона со структурой перлита и феррита. Микроструктура поверхностной области стали после цементации приведена на рисунке 3.

Рисунок 15.3 – Микроструктура поверхностной области стали, подвергнутой цементации

После цементации изделия подвергаются неполной закалке с последующим низким отпуском. В результате термической обработки высокоуглеродистая поверхностная зона приобретает структуру отпущенного мартенсита с включением карбидов (цементита). Твердость ее достигает значения HRC 62.

После термической обработки твердость сердцевины определяется химическим составом стали и находится в пределах HRC 15–35. В зависимости от упрочнения сердцевины цементируемые стали делятся на три группы: углеродистые стали с неупрочняемой сердцевиной, низколегированные стали со слабо упрочняемой сердцевиной, высоколегированные стали с упрочняемой сердцевиной. К первой группеотносятся стали 10, 15, 20. В этом случае даже после закалки в воде сердцевина имеет феррито-перлитную структуру. При закалке в масле сердцевина низколегированных сталей второй группы к которым относятся 15Х, 20Х,15ХР,20ХН, претерпевает бейнитное превращение и заметно упрочняется. В сердцевине высоколегированных цементируемых сталях 20ХГР, 20ХНР, 18ХГТ, 30ХГТ, 12ХНЗ, 12Х2Н4, 18Х2Н4В после охлаждения в масле и далее на воздухе образуется структура нижнего бейнита или мартенсита, что приводит к весьма интенсивному упрочнению.

Азотированием называется процесс поверхностного насыщения стали азотом. Оно применяется в целях повышения твердости, износостойкости и предела усталости, а также коррозионной стойкости деталей машин. Процесс азотирования проводится при 480–650 °С в течение 1–90 ч в среде газообразного аммиака, диссоциирующего по реакции  $2NH_3 \leftrightarrow 2N + 3H_2$ .

Образовавшийся атомарный азот адсорбируется поверхностью и диффундирует в металл. Изменения микроструктуры поверхностной зоны (рисунок 15.4, б), происходящие при азотировании, можно представить на основании диаграммы «железо–азот» (рисунок 15.4, а). В этой системе возможно образование следующих фаз: α – азотистый феррит; γ – азотистый аустенит;  $\gamma'$  – нитрид Fe<sub>4</sub>N;  $\varepsilon$  – нитрид Fe<sub>3</sub>N. Со многими легирующими элементами азот также образует химические соединения – нитриды (CrN, Cr<sub>2</sub>N, MnN, TiN, MoN, AlN, и др.) а) б)

%

 ${}^0C$ 

t

Рисунок 15.4 – Диаграмма системы Fe–N (а) и микроструктура поверхностной области стали, подвергнутой азотированию (б)

При температуре азотирования железа ниже эвтектоидной (591 °С) азотированный слой состоит из трех последовательно расположенных друг за другом фаз:  $\varepsilon$  (Fe<sub>3</sub>N),  $\gamma'$  (Fe<sub>4</sub>N) и  $\alpha$  (Fe<sub>a</sub>(N)). В процессе медленного охлаждения с этих температур  $\gamma$ -фаза при 591 °С испытывает эвтектоидное превращение на  $\alpha$  и  $\gamma'$ , а при быстром охлаждении претерпевает мартенситное превращение.

В отличие от железа наличие углерода в стали приводит к образованию на поверхности диффузионного слоя карбонитридных фаз типа  $Fe_3(C, N)$ .

При азотировании легированных сталей наряду с вышеперечисленными фазами –  $\varepsilon$ ,  $\gamma'$ ,  $\gamma$ ,  $\alpha$ , одновременно образуются нитриды легирующих элементов. Для повышения твердости и износоустойчивости процессу азотирования подвергают специальные стали, получившие название нитраллои. Они содержат алюминий, хром, молибден, которые образуют стойкие против коагуляции и роста нитриды. Наиболее часто азотированию подвергают стали 35ХМЮА, 38ХМЮА, 38Х2МЮА, 35ХМА. Азотирование проводится при 500-520 °С. В процессе охлаждения нитраллоев от температуры азотирования до комнатной, вследствие уменьшения растворимости легирующих элементов, в  $\alpha$ -зоне происходит образование очень дисперсных спецнитридов CrN, MoN, AlN. Эти дисперсные частицы препятствуют движению дислокаций и, тем самым, повышают твердость азотированного слоя до 1000 HV.

Твердость обычных конструкционных сталей после азотирования невысока. Для повышения усталостной прочности азотируют обычные конструкционные хромоникелевые стали.

С целью повышения коррозионной стойкости азотированию могут подвергаться любые стали. Процесс проводится при 600–700 °С в течение 0,5–1,0 ч. Коррозионная стойкость повышается в результате образования на поверхности изделия сплошной зоны из  $\varepsilon$ -фазы.

Азотирование является окончательной обработкой. Термическая обработка – улучшение, заключающаяся в закалке и высоком отпуске, предшествует азотированию. Азотированию подвергают такие детали, как гильзы гидроцилиндров и коленчатые валы дизелей, валы, шпиндели, ходовые винты и трубчатые изделия в станкостроении, зубчатые колеса.

Цианированием называется процесс одновременного насыщения поверхности деталей углеродом и азотом. Различают высокотемпературное и низкотемпературное цианирование.

Высокотемпературное цианирование проводят при 800-900 °С. Цель его повысить твердость, износостойкость и усталостную прочность деталей машин из малоуглеродистых и среднеуглеродистых простых и легированных сталей. После высокотемпературного цианирования следует закалка и низкий отпуск.

Низкотемпературное цианирование проводят при 540–580 °С и применяют в основном для повышения стойкости окончательно термически обработанного инструмента из быстрорежущей стали.

Процесс цианирования осуществляется в жидких и газообразных средах. Жидкое цианирование осуществляется в ваннах в смеси расплавленных цианистых солей типа NaCN, KCN с нейтральными солями типа NaCl, BaCl<sub>2</sub>, BaCO<sub>3</sub>. Недостатками процесса жидкостного цианирования являются большая ядовитость цианистых солей и высокая их стоимость.

Газовое цианирование называют нитроцементацией. Этот процесс осуществляют в смеси науглероживающих и азотирующих газов. В качестве науглероживающего может быть любой газ, применяемый при газовой цементации. Азотирующим газом является аммиак. Структура цианированного слоя определяется количеством углерода и азота, находящихся в нем. На состав и свойства цианированного слоя особое влияние оказывает температура цианирования. Повышение ее увеличивает содержание углерода в слое, снижение – увеличивает содержание азота.

После цианирования на поверхности возникает тонкий карбонитридный слой  $Fe_3(C,$ N), который часто металлографически не обнаруживается. Под ним лежит слой азотистого феррита. После закалки и низкого отпуска цианированный слой представляет собой карбонитридный мартенсит с включениями карбонитридных фаз.

В настоящее время высокотемпературное газовое цианирование (нитроцементация) широко внедряется вместо газовой цементации. Высокотемпературное цианирование проводят при более низких температурах, не вызывающих рост зерна как, например, при газовой цементации. Кроме этого цианированные изделия по твердости и износостойкости превосходят цементированные. Это объясняется наличием в диффузионном слое не только углерода, но и азота.

Борирование – это диффузионное насыщение поверхностного слоя бором. Процесс проводится с целью повышения поверхностной твердости и износостойкости, а также коррозионной стойкости. Наиболее перспективны для промышленного использования борирования в порошкообразных смесях, в расплавах солей и газовое борирование.

Твердое борирование проводят в порошковых смесях на основе технического карбида бора (B<sub>4</sub>C) или в металлотермических смесях, основу которых составляют оксид бора (B<sub>2</sub>O<sub>3</sub>) и алюминий. Борирование из обмазок целесообразно применять при необходимости упрочнения крупногабаритных изделий или для местного борирования отдельных участков деталей. Поставщиками бора при насыщении из обмазок являются карбид бора или оксид бора. На поверхность обрабатываемого изделия обмазки наносят кистью. Наиболее часто применяются обмазки, состоящие из двух слоев – активного и защитного. Защитный слой предохраняет активный от окисления в процессе борирования в кислородосодержащей атмосфере.

Борирование в расплавах солей и окислов делится на электролизное и безэлектролизное. Электролизное борирование проводят в расплаве буры (Na<sub>2</sub>B<sub>4</sub>O<sub>7</sub>). Обрабатываемая деталь является катодом. Безэлектролизное борирование осуществляют в расплавах боросодержащих веществ (В, В4C и др.) и нейтральных солей.

Газовое борирование проводят в среде, полученной разложением газообразных соединений бора. Наиболее часто применяется диборан( $B_2H_6$ ) и треххлористый бор (BCl<sub>3</sub>), которые разбавляют газами, не содержащими бор  $(H_2, Ar, N_2)$ .

Борирование сталей проводят при температурах  $800-1050$  °С в течение 2-10 ч. Борированный слой состоит из двух зон: зоны боридов и переходной зоны (рисунок 15.5, а). Зона боридов имеет характерное игольчатое строение и представляет собой химические соединения бора и железа. При жидкостном борировании зона имеет однофазное строение и состоит из фазы Fe<sub>2</sub>B, во всех остальных случаях состоит из двух фаз – FeB и Fe<sub>2</sub>B. Углерод резко снижает содержание борида FeB в слое, а легирующие элементы за исключением алюминия к меди – увеличивают. Легирующие элементы в сталях собственных боридов не образуют, а легируют бориды железа.

Под зоной боридов располагается переходная зона, отличающаяся по своей структуре от сердцевины. Она представляет собой твердый раствор бора, а также углерода и легирующих элементов в железе. Толщина переходной зоны определяется глубиной проникновения бора. Легирующие элементы уменьшают толщину переходной зоны.

Средне-, тяжелонагруженные детали после борирования подвергаются закалке и отпуску.

Борирование используют для упрочнения различных деталей машин, технологической оснастки и инструмента, работающих в условиях интенсивного износа.

Хромирование – это процесс диффузионного насыщения поверхностных деталей хромом. Хромирование железа и сталей с содержанием углерода менее 0,2 % проводят с целью повышения коррозионной стойкости в различных агрессивных средах и жаростойкости. Стали с содержанием углерода более 0,3 % подвергают хромированию прежде всего для повышения твердости и износостойкости, а также коррозионной стойкости и жаростойкости.

Хромирование осуществляют в порошковых смесях, в газовой и жидкой средах. Порошковая смесь для хромирования состоит из поставщика хрома, в качестве которого используют порошки хрома, феррохрома, оксиды хрома и веществ, предотвращающих спекание хромосодержащих частиц и прилипание их к поверхности изделий. При хромировании в газовой среде также, как и при насыщении в порошковых смесях источником активных атомов хрома служат галлогениды хрома, находящиеся в газообразном состоянии.

Жидкой средой при хромировании являются расплавы солей хлоридов хрома (CrCl<sub>2</sub> и CrCl<sub>3</sub>), а также соли-стабилизатора, в качестве которой используют одно из следующих соединений Ba $Cl_2$ , Ca $Cl_2$ , Mg $Cl_2$ .

Диффузионное превращение хромом проводится при температурах 900–1200 °С в течение 4– 10 ч.

При хромировании железа и стали с содержанием углерода менее 0,2 % образующийся диффузионный слой представляет собой твердый раствор хрома в  $\alpha$ -железе. Содержание хрома на поверхности слоя достигает 70 %. Толщина слоя не превышает 0,2 мм. Диффузионный слой сталей, содержащих более 0,3 % углерода, состоит из трех зон: карбидной, промежуточной и обезуглероженной. С увеличением углерода до 0,8 % толщина карбидной и промежуточной зон возрастает. Карбидная зона представляет собой сплошной слой карбидов хрома ( $Cr_2SC_6$ ,  $Cr_7C_3$ ) толщиной до 0,02 мм. Промежуточная зона имеет перлитное строение и состоит из феррита и карбидов хрома. Содержание углерода в обезуглероженной зоне ниже, чем в сердцевине. Микроструктура стали У8 после хромирования представлена на рисунке 5 б. При необходимости, после хромирования средне- и тяжелонагруженные детали подвергают закалке с последующим отпуском. Хромирование применяется для повышения стойкости штампового инструмента, пресс-форм литья под давлением алюминиевых сплавов, различных деталей двигателей и газовых турбин, работающих при высоких температурах, фильтров нефтяных скважин, деталей насосов и турбобуров, крепежных деталей. а) б)

**Оформление результатов работы.** Оформить конспект по теоретическому материалу рабо-

ты и ответить на контрольные вопросы

### **Контрольные вопросы**

- 1. Порядок химико-термической обработки стали
- 2. Какие стали можно обрабатывать химико-термическим способом.

## Практическая работа №7 **Тема: Выполнение сварочных работ.**

**Цель работы**: приобретение практических навыков в разработке технологического

процесса сборки заданного сварного узла, в выборе сварочных кондукторов.

**Необходимые средства и оборудование**: тиски, шлифовальная машинка, мел, заго-

## товка.

### **Ход работы:**

- 1. Изучение конструкции сварного узла по чертежу.
- 2. Выбор фиксирующих элементов для сварного узла
- 3. Описание последовательности работы фиксирующих элементов.

Сборочно-сварочные приспособления являются весьма важной оснасткой сварочного производства. Наряду с обеспечением требуемого взаимного расположения свариваемых деталей сборочно-сварочные приспособления обеспечивают: 1) уменьшение трудоемкости работ; 2) повышение производительности труда; 3) сокращение длительности производственного цикла работ; 4) облегчение условий труда; 5) повышение точности работ; 6) улучшение качества продукции; 7) сохранение заданной формы свариваемых изделий путем соответствующего закрепления их в целях уменьшения деформаций при сварке.

Сборочно-сварочные приспособления должны удовлетворять следующим требованиям. 1. Обеспечивать доступность к местам установки деталей, к рукояткам фиксирующих и зажимных устройств, к местам прихваток и местам сварки. 2. Обеспечивать наивыгоднейший порядок сборки и наиболее правильный порядок наложения сварных швов. 3. Быть достаточно прочными и жесткими, чтобы обеспечить точное закрепление деталей в требуемом положении и препятствовать их деформированию при сварке. 4. Обеспечивать такие положения изделия, при которых требуется наименьшее число поворотов как при наложении прихваток, так и при сварке. 5. Обеспечивать свободный доступ для проверки размеров изделий. 6. Обеспечивать легкий съем собранного или сваренного изделия. 7. Обеспечивать безопасность выполнения сборочно-сварочных работ.

Разнообразные приспособления, применяемые для сборки и сварки, можно разделить на универсальные (общие) и специальные. Универсальные (общие) приспособления могут быть применены для сборки различных изделий или узлов. Применяются они главным образом при индивидуальном производстве.

Специальные приспособления или специальные кондукторы применяются для сборки и сварки однотипных по виду и размерам или совершенно одинаковых изделий и отдельных узлов. Специальные приспособления имеют большое применение в массовом и серийном производстве.

В зависимости от вида сборочно-сварочных операций приспособления можно разбить на: 1) опорные поверхности для сборки и сварки, 2) фиксирующие, зажимные, стягивающие, распорные и поворотные устройства и 3) специальные кондукторы и манипуляторы. Опорные поверхности представляют собой стеллажи, сборочно-сварочные плиты, на которых

производится свободная сборка и сварка конструкций и узлов. Стеллажи изготовляют из двутавров или швеллеров, уложенных на жестком горизонтальном основании.

Фиксирующие устройства представляют собой упоры, остановы, ограничители для установки в определенное положение деталей при сборке конструкций на стеллажах, сборочно-сварочных плитах или стендах. Зажимы и прижимы служат для прочного закрепления деталей в требуемом положении при сборке и для уменьшения коробления при сварке. Зажимные приспособления довольно разнообразны. В настоящее время нашли широкое применение быстродействующие пневматические зажимы.

Стягивающие приспособления служат для получения правильного взаимного расположения деталей, обеспечивающего требуемые зазоры, перекрытия и совпадения поверхностей собираемых деталей и узлов. Распорные приспособления служат для создания необходимого зазора или перекрытия в стыках. Для распора применяются клинья, домкраты, винты, распорные кольца и пр.

Основными приспособлениями для поворота и вращения изделий при сборке и сварке являются роликовые опоры, кантователи и поворотные кондукторы. Кондукторы облегчают установку деталей в требуемое положение при сборке, а манипуляторы облегчают установку собранного изделия в любое положение, удобное для сварки. Кондукторы и манипуляторы широко применяются при серийном и массовом производстве.

**Оформление результатов работы.** Оформить конспект по теоретическому материалу рабо-

ты и ответить на контрольные вопросы

### **Контрольные вопросы**

- 1. Каково назначение фиксаторов в сборочных приспособлениях?
- 2. В чем заключается преимущество механизированных зажимных элементов?
- 3. Какие виды прижимов вам известны? Опишите их действие.

## **Практическая работа№8**

**Выполнение слесарных и токарных операций при подготовке машин и оборудования Цель:** Закрепить знания по выполнению слесарных и токарных операций при подготовке машин и оборудования.

**Оборудование и материалы:** Токарный станок.

### **Ход занятия**

- 1. Прочитайте внимательно содержание задания.
- 2. Выполните поочередно предложенные задания.
- 3. Сделайте вывод и оформите практическую работу.

Задание № 1 Выполните строгания и сравнении с точением.

Задание № 2 Изучите конструктивные части долбежного станка

Задание № 3 Выполните множественной обработки при строгании

Одним из основных путей повышения производительности строгальных работ является усовершенствование технологии путем выбора рационального метода обработки, т.е. принятого плана построения операций: количества одновременно обрабатываемых деталей и действующих инструментов, количества и последовательности установок и порядка отдельных переходов.

Наиболее эффективными методами являются: множественная, многорезцовая, групповая, позиционная, многостаночная обработка, рациональное распределение припуска на обработку на черновые и чистовые проходы и рациональная последовательность переходов.

Выбор припуска на обработку. Правильный выбор припусков имеет очень важное значение. Прежде всего материал, снимаемый при обработке, обычно оказывается потерянным, так как

стоимость стружки почти всегда ничтожна по сравнению со стоимостью нового материала. Еще большее влияние величина припусков оказывает на производительность и экономичность обработки. Удаление лишних слоев металла, естественно, требует затрат времени, увеличения расхода инструмента, электроэнергии и т.д.

Вместе с тем чрезмерно малые припуски также нежелательны, так как они требуют повышения точности, а следовательно, и стоимости работы заготовительных цехов, затрудняют разметку и выверку деталей на станках и в конечном счете увеличивают вероятный процент брака. Следует учитывать, что строгание с малыми припусками связано с работой резца по твердой корке, имеющей неметаллические включения, что снижает стойкость инструмента.

При назначении припусков на обработку пользуются специальными таблицами (нормативами).

Одновременное строгание нескольких деталей. Строгание не одной, а нескольких деталей одновременно, так называемая *множественная обработка,* обеспечивает сокращение затрат основного (машинного) и вспомогательного времени.

Различают две разновидности множественной обработки: одновременное строгание нескольких одинаковых деталей или нескольких разных деталей.

При *множественной обработке одинаковых деталей* небольших размеров на столе строгального станка обычно устанавливают несколько деталей в один или несколько рядов, чтобы максимально использовалась площадь стола. В особенности это относится к продольнострогальным станкам, на которых множественная обработка часто сочетается с методом строгания не одним, а двумя или большим числом резцов.

Применение метода множественной обработки при строгании дает существенные преимущества по сравнению со строганием деталей по одной штуке:

О потери времени на изменение направления движения стола или ползуна (реверсирование) примерно одинаковы как для длинного хода, когда установлено много деталей, так и для короткого, но отнесенные к одной детали они значительно меньше при строгании одновременно нескольких деталей;

О уменьшаются перебеги стола или ползуна в конце рабочего и холостого ходов, отнесенные к одной детали;

О уменьшается время, затрачиваемое на установку и снятие деталей;

О установка резцов и упоров, ограничивающих движение стола, делается один раз для всей партии деталей;

О уменьшается время на установку резца на размер и замеры, а также обеспечивается постоянство размеров деталей, установленных в одном продольном ряду.

Для увеличения числа деталей, одновременно обрабатываемых на поперечно-строгальных станках, часто приходится прибегать к применению специальных приспособлений (рис. 9.9).

*Множественная обработка разных деталей.* При работе на продольно-строгальных станках случается и так, что одновременная обработка нескольких одинаковых деталей либо вообще невозможна, либо даже при одновременной установке нескольких деталей площадь стола остается недостаточно использованной. В таких случаях на свободной площади стола устанавливают другие детали, используя при этом одновременно верхний и боковой суппорты.

При множественной обработке разных деталей следует так подбирать детали или их группы, чтобы машинное время строгания одной группы незначительно отличалось от машинного времени обработки другой.

На рис. 9.10 приведены два примера одновременного строгания разных деталей: станины и суппорта (рис. 9.10, *а)* и корпуса и вала (рис. 9.10, *б).*

Рис. 9.10. Одновременное строгание двух различных деталей на продольно-строгальных станках

В ряде случаев строгальщики прибегают к комбинированному методу — одновременно обрабатывают две партии одинаковых деталей: детали одной партии строгают в одном положении, а другой — в ином. Например, одновременно обрабатывают опорную площадку и противоположную ей сторону. При таком плане операции сокращается общий цикл обработки детали.

Многорезцовое строгание позволяет значительно уменьшить основное (машинное) время по сравнению со строганием одним резцом, при этом чем больше одновременно работающих резцов, тем, как правило, выше производительность труда. Преимуществом использования многорезцовых наладок на строгальных станках является уменьшение случаев обламывания кромок детали при выходе инструмента, так как при многорезцовой обработке величина усилия резания на выходе инструмента изменяется менее резко, чем при строгании одним резцом. В момент врезания нескольких резцов также возникает меньшая динамическая (ударная) нагрузка, чем при врезании одного резца. При многорезцовом строгании наблюдается и меньшая склонность к вибрациям.

Многорезцовая обработка осуществляется как за счет установки нескольких резцов в одном суппорте, так и путем одновременного использования нескольких суппортов, в каждом из которых может быть установлено несколько резцов.

Выбор рациональной последовательности переходов при обработке поверхностей деталей является одним из непременных условий высокопроизводительной работы. Принятая последовательность переходов должна обеспечивать точность обработки детали при наименьших затратах основного и главным образом вспомогательного времени.

При строгании больших плоскостей холостое (возвратное) ручное перемещение стола поперечно-строгального станка или каретки суппорта на поперечине продольно-строгального станка занимает много времени. Механическое ускоренное их перемещение в некоторых конструкциях строгальных станков также не приводит к большому сокращению вспомогательного времени. Если же использовать холостое перемещение стола или каретки суппорта как движение подачи, то можно значительно уменьшить вспомогательное время.

Чтобы решить эту задачу, применяют правые и левые проходные резцы, а также резцы чашечного типа (круглые) и двухлезвийные.

Затраты времени на изменение направления подачи на продольно-строгальных станках составляют 0,06—0,13 мин, в то время как при ручном холостом перемещении каретки суппорта на длину 500—600 мм они равны 0,32—0,5 мин.

При обработке правым и левым резцами после одного прохода правый резец заменяется левым для строгания с подачей в противоположном первому проходу направлении. Для сокращения затрат времени на смену инструментов в этом случае целесообразно применять оправки со сменными резцами.

В ряде случаев строгание успешно осуществляется *методом цикличности переходов.* Примером использования этого метода может служить процесс множественной обработки двух скосов на заготовках для резцовых державок (рис. 9.11). После обработки скоса *1* у партии деталей суппорт устанавливают под углом 12° для строгания поверхности *2,* а следующую партию деталей обрабатывают в обратном порядке: сначала строгают у всех деталей поверхность *2,* а затем устанавливают суппорт под углом 45° и строгают поверхность *1.* Это позволяет уменьшить число поворотов суппорта и обрабатывать оба скоса без смены резцов, а на каждом повороте суппорта экономить 2 мин.

Рис. 9.11. Схема строгания скосов на заготовках для резцовых державок

*Строгание открытых горизонтальных плоскостей* крупных размеров обычно производят двумя суппортами, при этом широкие плоскости целесообразно обрабатывать в такой последовательности: резцом *1* (рис. 9.12, *а)* начинают строгание с одного края детали, а резцом *2* в это время на расстоянии одной четверти ширины детали от другого ее края врезаются и строгают с противоположным направлением подачи. После того как резец *2* дойдет до середины обрабатываемой поверхности, а резец *1* займет положение, показанное на рис. 9.12, *б,* суппорт с резцом *2* перемещают в крайнее положение и проходят участки, оставшиеся необработанными. Неровности в местах стыка

Рис. 9.12. Схема строгания широкой плоскости

поверхностей, обработанных разными резцами, устраняют при чистовой обработке. *Строгание закрытых* (не имеющих свободного выхода резца) *горизонтальных плоскостей* обычно производится в такой последовательности: сначала прострагивают вертикальные поверхности *1* и *2 с* вертикальной подачей (рис. 9.13, *а),* а затем

Рис. 9.13. Схемы строгания закрытых горизонтальных плоскостей

суппорты переключают на горизонтальную подачу и обрабатывают поверхности *3* и 4 (рис. 9.13, *б).*

*Строгание уступов и наклонных поверхностей.* При необходимости обработать сопряженные вертикальную и горизон-

### Рис. 9.14**.** Схемы, строгания уступов

тальную поверхности со значительным по величине участком вертикальной поверхности вначале проходным резцом при горизонтальной подаче строгают поверхность *1* (рис. 9.14, *а),* а затем подрезным резцом в два прохода обрабатывают поверхность *2* (рис. 9.14, *б).* Строгание наклонных поверхностей осуществляют проходными (обдирка) и подрезными резцами. Наиболее целесообразным является следующий порядок работы (рис. 9.15): черновая обработка поверхности 7, затем тем же проходным резцом черновое строгание поверхности *2,* после этого про- страгивание места стыка наклонной и горизонтальной плоскостей подрезным резцом, чистовая обработка поверхности *2* и тем же резцом чистовое строгание наклонной поверхности 7.

Рис. 9.15. Схемы строгания сопряженных горизонтальной и наклонной плоскостей *Строгание пазов.* Пазы обрабатывают при вертикальной подаче резца. Прямоугольные пазы строгают прорезным резцом. При обработке пазов крупных размеров в целом металле вначале прорезают узкий паз, оставляя небольшой припуск по его дну, а затем мерным резцом прорезают и зачищают дно паза.

Последовательность строгания паза типа «ласточкин хвост» показана цифрами на рис. 9.16, *а.* Вначале прорезным резцом обрабатывают прямоугольный паз на полную глубину, а затем правым и левым подрезными резцами последовательно прорезают обе наклонные стороны паза; поворотная часть суппорта при этом устанавливается на угол, соответствующий углу наклона стенки паза.

Строгание Т-образных пазов производится в последовательности, указанной цифрами на рис. 9.16, *б.* Вначале прорезным резцом обрабатывают прямоугольный паз, во втором и третьем переходах специальными резцами прорезают правый и левый боковые пазы, в четвертом двухлезвийным резцом прострагивают фаски и, наконец, в пятом переходе круглым резцом паз калибруют. Этот последний переход осуществляют при обработке относительно точных пазов в ответственных деталях.

#### Рис. 9.16. Схемы строгания пазов

*Обработка поверхностей со сложным очертанием контура.* В машиностроении встречаются детали, контур которых очерчен вертикальными, горизонтальными и наклонными поверхностями, а также криволинейными участками. При необходимости обработки таких поверхностей на строгальных станках обычно прибегают к использованию специальных шаблонов либо же копировальных устройств.

## Рис. 9.17. Строгание заготовки со сложным очертанием контура по шаблону

На рис. 9.17 показана установка детали *Б* на столе поперечно-строгального станка для обработки сложного контура. Обычно предварительное строгание ведут по разметке, а при окончательной обработке (припуск около 0,5 мм) на конце стола станка закрепляют стальной закаленный установочный шаблон *Л,* профиль которого точно соответствует профилю обрабатываемой детали. Установку резцов на размер производят по поверхностям шаблона, что значительно упрощает обработку и позволяет получить вполне достаточную точность. При строгании деталей по более сложному криволинейному контуру используют копир. Обработка поверхностей на долбежных станках. Характерными работами, выполняемыми на долбежных станках, являются: долбление вертикальных и наклонных плоскостей, различных пазов и выемок, шпоночных канавок; долбление поверхностей сложного контура и криволи-

нейных, разрезание заготовок.

*Долбление вертикальных и наклонных плоскостей* осуществляют проходными резцами, при этом для предварительных

(черновых) проходов применяют закругленные резцы с большим радиусом при вершине.

При долблении плоскостей, расположенных под прямым углом, заготовку устанавливают на столе станка на подкладках, обеспечивающих перебег резца так, чтобы можно было вести обработку с продольной и поперечной подачами.

Обычно заготовку предварительно размечают. Правильность установки заготовки *1* на станке проверяют с помощью чертилки *3,* зажатой в резцедержателе долбяка *4* (рис. 9.18). При перемещении стола в направлении продольной подачи (по стрелке *А)* острие чертилки должно совпадать с риской *2,* в противном случае на всем протяжении риски легкими ударами свинцового или латунного молотка подправляют положение заготовки. Правильность установки заготовки в вертикальном положении проверяют с помощью поверочного угольника по вертикальной риске *5* на заготовке.

Рис. 9.18. Проверка правильности расположения заготовки на столе долбежного станка Для долбления наклонных плоскостей поворачивают на требуемый угол а направляющие долбяка (рис. 9.19, *а* и *б)* либо же обрабатываемую заготовку устанавливают на наклонную подставку (рис. 9.19, *в)* — треугольную призму или цилиндрический валик.

*Долбление поверхностей сложного контура и криволинейных.* Для получения поверхностей сложного контура заготовки устанавливают на столе так, чтобы прямые линии контура совпадали с направлениями продольной или поперечной подачи, а радиусные переходы между поверхностями — с вершиной резца при вращении стола. В таких случаях к точности установки детали предъявляются высокие требования.

Рис. 9.19. Схемы настройки станка при долблении наклонных плоскостей

При долблении сложных контурных поверхностей применяют резцы с закругленной вершиной, а также прорезные резцы для подрезки переходов в углах контура. Иногда приходится использовать и специальные фасонные резцы. По толщине резцы должны быть подобраны с таким расчетом, чтобы они проходили в имеющееся в заготовке отверстие.

*Разрезание заготовок.* Иногда возникает необходимость отрезать от заготовки излишки материала или даже разрезать ее на части. Эта операция выполняется прорезными резцами обычно при ручной подаче стола.

Заготовка должна быть установлена на чистом столе станка как можно точнее в направлении подачи. Под заготовку помещают две стальные подкладки одинаковой толщины и закрепляют ее, не очень сильно затягивая болты прихватов. После

этого производят проверку положения заготовки. В долбяк зажимают изогнутым концом в направлении к заготовке стальную чертилку и острие ее путем перемещений стола в продольном и поперечном направлениях подводят к одному из концов заготовки. Затем долбяк немного приподнимают вверх, а стол вручную передвигают так, чтобы чертилка оказалась над другим концом заготовки.

После этого долбяк опускают и наблюдают, насколько хорошо совпадает острие чертилки с концом заготовки. Если совпадения нет, то его добиваются легким постукиванием по заготовке. Затем, приподняв долбяк, стол возвращают в начальное положение и вновь смотрят, хорошо ли совпадает чертилка с концом заготовки. Так делают до тех пор, пока не будет полного совпадения чертилки с обоими концами заготовки.

*Долбление шпоночных канавок* — одна из самых распространенных операций. Основная трудность ее связана с необходимостью точной установки резца по оси отверстия детали. Эта задача обычно решается с помощью самоцентрирующих патронов и специальных центрирующих приспособлений.

При долблении шпоночных канавок в шестернях и ступицах заготовки устанавливают на точные подкладки, обеспечивающие перпендикулярность оси отверстия к плоскости стола. Во избежание деформаций желательно подкладывать под ступицу и обод заготовки подкладки. В качестве подкладок под ступицу применяют кольца с пазами, обеспечивающими свободный выход резца в конце рабочего хода.

Долбление канавок осуществляется долбежными резцами для шпоночных канавок.

# **Контрольные вопросы**

- 1. Назовите особенности строгания в сравнении с точением.
- 2. Расскажите о главных движениях и подачах различных строгальных и долбежных станков.
- 3. Опишите конструкцию поперечно-строгального станка.  $\bullet$
- 4. Перечислите основные конструктивные части долбежного станка.  $\bullet$
- 5. Дайте характеристику строгальным резцам.  $\bullet$
- 6. Как выбирают подачу при строгании?  $\bullet$
- 7. Как определяют скорость резания при строгании?  $\bullet$
- 8. Назовите преимущества метода множественной обработки при строгании.
- 9. Расскажите о порядке строгания открытых горизонтальных плоскостей крупных размеров.
- 10. Как осуществляют долбление шпоночных канавок?

## **Практическая работа№9**

# **Настройка, регулирование работы двигателей внутреннего сгорания тракторов и автомобилей**

**Цель:** Закрепить знания по устройству КШМ, ГРМ, системы охлаждения, системы смазки, системы питания и умения в разборке и сборке данных механизмов.

**Оборудование и материалы:** Двигатель, комплект инструментов, методические рекомендации по выполнению практических работ.

## **Ход занятия**

- 1. Прочитайте внимательно содержание задания.
- 2. Выполните поочередно предложенные задания.
- 3. Сделайте вывод и оформите практическую работу.

Задание № 1 Произвести разборку неподвижных деталей КШМ

Задание № 2 Произвести разборку подвижных деталей КШМ

Задание № 3 Произвести сборку деталей КШМ

Задание № 4 Произвести разборку ГРМ

Задание № 5 Произвести сборку ГРМ

Задание № 6 Отрегулировать зазоры в механизме привода клапанов

Задание № 7. *Произвести разборку и сборку жидкостного насоса и вентилятора без электромагнитной муфты*

Задание № 8 Произвести разборку и сборку жидкостного насоса и вентилятора с электромагнитной муфтой

Задание № 9 *Произвести разборку и сборку масляного насоса*

Задание № 10 Произвести очистку масляных трубопроводов.

Задание № 11 *Произвести разборку и сборку карбюратора* Задание № 12 Произвести разборку и сборку топливного насоса

# **Описание работы**

*Порядок разборки двигателя:*

- установить двигатель на стенд для разборки и надежно закрепить;
- отсоединить провода от свечей зажигания, распределителя и катушки зажигания;
- отвернуть гайки держателя проводов и снять его вместе с проводами;
- отвернуть и снять винт крепления распределителя;
- отсоединить трубки подачи топлива от топливного насоса, отстойника и карбюратора;
- отвернуть болты и снять топливный насос;
- отвернуть гайку и снять фильтр тонкой очистки топлива;
- отвернуть гайку и снять кронштейн фильтра тонкой очистки топлива;
- отвернугь штуцеры и снять трубопроводы, идущие от карбюратора к датчику пневмоцентробежного ограничителя частоты вращения коленчатого вала;
- отвернуть гайки и снять карбюратор с прокладкой;
- отвернуть болт смазочной трубки датчика ограничителя;
- отвернуть болты, снять датчик пневмоцентробежного ограничителя частоты вращения коленчатого вала двигателя и его прокладки;
- снять соединительный шланг перепускного канала рубашки охлаждения двигателя;

 отвернуть и снять кран отопителя;отвернуть и снять маслопроводы, идущие от крышки распределительных зубчатых колес и поддона картера к масляному радиатору, а также от фильтра к магистральному каналу;

 отвернуть гайки и снять корпус жидкостного насоса и смазочную трубку пневмоцентробежного датчика ограничителя частоты вращения коленчатого вала; отвернуть гайки и снять генератор;

 отвернуть гайки и снять впускную трубу вместе с маслоналивным патрубком, фильтром центробежной очистки масла и прокладкой впускной трубы; отвернуть гайки и снять выпускные коллекторы с прокладками;

отвернуть болты и снять стартер;

 отвернуть гайки, снять картер и механизм сцепления; отвернуть гайки и снять масляный насос с прокладкой; снять крышки коромысел с прокладками; отвернуть гайки и снять оси коромысел; вынуть штанги и толкатели;

 отвернуть гайки головок блока цилиндров, снять головки блока цилиндров и прокладки головок; отвернуть болты крепления поддона картера и осторожно снять масляный картер, не повреждая прокладки; отвернуть болты и снять шкив коленчатого вала; отвернуть храповик и снять ступицу шкива коленчатого вала;

отвернуть гайки и снять крышку распределительных зубчатых колес;

 расшплинтовать или отвернуть штампованные контргайки и отвернуть гайки крышки нижней головки шатуна, затем снять крышку подшипника и вкладыши; вынуть поршень с шатуном и поставить крышку подшипника и вкладыш на место, привернуть к шатуну. Таким образом поочередно вынуть все поршни; с помощью приспособления (рис. 1.1) выпрессовать из блока цилиндров гильзы и снять прокладки гильз;

 отвернуть болты крепления коренных подшипников коленчатого вала и держателя задней уплотнительной манжеты, снять крышки с вкладышами, запомнить порядок, в котором они снимались;

вынуть из опор коленчатый вал;

на специальных стендах разобрать головки блока цилиндров.

Порядок разборки шатунно-поршневой группы:

вынуть из поршней стопорные пружинные кольца и вы- прессовать пальцы с помощью специального приспособления;

- снять поршневые кольца с помощью съемника;
- очистить кольцевые канавки от нагара, используя специальное приспособление;

подобрать по цилиндру поршневые кольца; для этого поршневые кольца по очереди вставить в цилиндр и с помощью щупа измерить зазор в стыке колец, который в стыке компрессионных колец должен быть 0,3...0,7 мм, у стальных дисков маслосъемного кольца зазор должен составлять 0,3... 1,0 мм (минимальный зазор у изношенных цилиндров 0,3 мм);

проверить величину зазора между боковыми частями колец и стенками канавок поршня. Осевой зазор проверяется щупом по окружности поршня в нескольких местах. Боковой зазор компрессионных колец должен быть 0,05...0,09 мм, у сборного маслосъемного кольца — 0,13...0,34 мм;

■ подобрать поршни по размеру цилиндров; для этого поршень днищем вниз вместе с лентой-щупом опустить в цилиндр. Лента-щуп должна иметь следующие размеры: ширина  $-10.0$  мм; толщина  $-0.05$  мм; длина  $-130.0$  мм (измерения производят при температуре (20  $\pm$  3) °С). Усилие протягивания ленты-щупа динамометром 35...55 Н. Палец к шатуну подбирается по посадке в верхнюю головку шатуна. Он должен двигаться без заеданий, но не выпадать из головки при наклоне под углом 45°;

палец с помощью специального приспособления запрессовывают, затем в кольцевые проточки бобышек вставляют стопорные кольца. Шатунно-поршневые группы в сборе по массе не должны отличаться между собой более чем на 12 г;

■ поршень с шатуном в сборе устанавливают в цилиндр с помощью специального приспособления.

Коленчатый вал в сборке с маховиком и сцеплением разбирается и собирается на стенде. При этом необходимо вывернуть пробки из грязеуловителей шатунных шеек и очистить их, а затем завернуть их и раскернить пазы, для того чтобы предотвратить самовыворачивание пробок при работе двигателя.

### **Газораспределительный механизм (ГРМ)**

Порядок разборки газораспределительного механизма:

■ установить двигатель на стенд для разборки, отвернуть болты крепления и снять головку блока цилиндров с прокладкой в сборе с газораспределительным механизмом;

■установить головку блока цилиндров на подставку, отсоединить шланг от заборника теплого воздуха, отвернуть гайки и снять карбюратор с проставкой, теплоизолирующей экран карбюратора, впускную трубу и выпускной коллектор (одновременно снимается заборник теплого воздуха);

■снять отводящий патрубок рубашки охлаждения двигателя, вывернуть датчик указателя температуры охлаждающей жидкости, датчик контрольной лампы давления масла и свечи зажигания;

■отвернуть гайки и снять топливный насос с прокладками, проставкой и толкателем;

■отсоединить от головки блока цилиндров корпус вспомогательных агрегатов;

■снять корпусы подшипников распределительного вала, вынуть распределительный вал из опор головки блока цилиндров, снять уплотнительную манжету;

■ вынуть из отверстия головки блока цилиндров толкатели клапанов с регулировочными шайбами;

■освободить клапаны от сухарей, снимая пружины клапанов специальным приспособлением;

■снять пружины с тарелками;

■ повернуть головку блока цилиндров и вынуть снизу клапаны;

■снять маслоотражательные колпачки с направляющих втулок и опорные шайбы пружин.

## *Порядок сборки газораспределительного механизма:*

■установить опорные шайбы пружин, смазать моторным маслом клапаны и новые маслоотражательные колпачки (старые не использовать), напрессовать колпачки на направляющие втулки, вставить клапаны в направляющие втулки, установить пружины и тарелки пружин;

■сжимая пружины специальным приспособлением, установить сухари клапанов, вставить в отверстие головки блока цилиндров толкатели клапанов с регулировочными шайбами;

■очистить сопрягающиеся поверхности головки блока цилиндров и корпусов подшипников от остатков старой прокладки, грязи и масла;

■ смазать моторным маслом опорные шейки и кулачки распределительного вала и уложить его в опоры головки блока цилиндров так, чтобы кулачки первого цилиндра были направлены вверх;

■ установить корпусы подшипников и затянуть гайки креплений в два приема: предварительно затянуть гайки (последовательность указана в инструкции) до прилегания поверхностей корпусов подшипников к головке блока цилиндров, затем окончательно затянуть гайки (усилие затяжки 2,2 Н) в той же последовательности;

■ установить головки блоков цилиндров на двигатель и отрегулировать тепловые зазоры в клапанном механизме.

*Порядок регулировки зазоров в механизме привода клапанов:*

проверить зазор между кулачками распределительного вала и регулировочными шайбами на холодном двигателе, который должен составлять (0,20±0,05) мм для впускных клапанов и (0,35±0,05) мм для выпускных;

■ снять крышку головки блока цилиндров;

■ снять переднюю защитную крышку зубчатого ремня;

установить на шпильки крепления крышки головки цилиндров приспособление для утапливания толкателей клапанов;

повернуть коленчатый вал до совмещения установочных меток на шкиве и задней крышке зубчатого ремня, затем повернуть его еще на 40...  $50^{\circ}$  (2,5—3,0 зуба на шкиве распределительного вала);

проверить зазор первого кулачка;

■ отрегулировать зазор, утопив толкатель с помощью приспособления, зафиксировать толкатель в нижнем положении, установив между краем толкателя и распределительным валом фиксатор;

подбором регулировочной шайбы соответствующей толщины установить необходимый тепловой зазор.

Натяжение ремня привода следует проверять на холодном двигателе при температуре окружающей среды 15...30°С.

*Порядок проверки натяжения ремня привода распределительного вала:*

- снять переднюю защитную крышку зубчатого ремня;
- провернуть коленчатый вал на два оборота;
- если усилие ниже нормы (натяжение ремня считается нормальным, если в средней части между шкивами распределительного и коленчатого валов ремень закручивается на 90° усилием 15...20 Н), необходимо ослабить гайку крепления натяжного ролика, повернуть его ось за шестигранную головку на 10... 15° против часовой стрелки и затянуть гайку крепления оси;
- повторно проверить натяжение ремня;
- затянуть гайку крепления оси натяжного ролика (момент затяжки 39,2 Н м) и установить переднюю защитную крышку зубчатого ремня.

П ри ме ч ания: 1 . Если длина вытянутых болтов крепления головки блока цилиндров больше 135,5 мм, болты необходимо заменить новыми.

2. Повторно обжимать гайки крепления нельзя.

## **Система охлаждения**

Порядок разборки жидкостного насоса легкового автомобиля:

- снять ступицу шкива насоса (с жидкостных насосов автомобилей марки ВАЗ спрессовать зубчатый шкив);
- отвернуть болты крепления крышки насоса;
- съемником снять крыльчатку;
- вывернуть фиксатор подшипника;
- выпрессовать из корпуса подшипник в сборе с валиком.

Порядок сборки жидкостного насоса:

- с помощью оправки установить манжету в корпус насоса, не допуская перекоса;
- запрессовать подшипник с валиком в сборе в корпус так, чтобы гнездо под фиксатор совпало с отверстием в корпусе насоса;

завернуть фиксатор подшипника и закернить так, чтобы не происходило самоотвертывание фиксатора;

напрессовать на валик подшипника ступицу шкива насоса, выдержав размер  $(117.5 \pm 0.2)$  MM;

напрессовать крыльчатку на валик подшипника заподлицо с корпусом насоса. Крыльчатка может выступать за плоскость корпуса не более чем на 0,2 мм;

установить на корпус прокладку и привернуть болтами крышку.

При напрессовке ступицы и крыльчатки необходимо разгружать корпус, фиксатор и подшипник насоса от усилий запрессовки, т.е. усилие при напрессовке должно быть направлено на торец валика.

Перед сборкой очистить и промыть детали насоса, удалить отложения с крыльчатки, корпуса и крышки. Проверить осевое перемещение наружной обоймы подшипника относительно валика, которое не должно превышать 0,13 мм при нагрузке 50 Н.

Подшипник насоса заполняется смазочным материалом на заводе-изготовителе и при ремонте насоса смазывания не требует.

После установки насоса на двигатель необходимо проверить натяжение ремня, которое осуществляется с помощью специального приспособления. При нажатии на ремень в средней части с усилием 40 Н прогиб ремня должен составлять 10... 15 мм.

Для проверки работы термостата его устанавливают на специальном устройстве, в бачке которого находится технический глицерин или вода. К основному клапану следует подвести рычажок кронштейна, связанный с ножкой индикатора. Начальная температура в бачке устройства должна составлять 78...80°С. Температуру жидкости, находящейся в бачке, постепенно повышают со скоростью 1 °С/мин, постоянно перемешивая. За температуру начала открытия клапана принимается та, при которой ход основного клапана составит 0,1 мм. Если температура начала открытия основного клапана не соответствует (87  $\pm$ 2) °С или ход клапана при повышении температуры до  $102 \text{ °C}$  составляет менее 8 мм, то термостат необходимо заменить.

Радиатор и расширительный бачок снимают и устанавливают на холодном двигателе. Для этого следует открыть краники и слить охлаждающую жидкость, предварительно отвернув пробку расширительного бачка и радиатора, в противном случае жидкость не будет вытекать. Затем отсоединить электрические провода от датчиков и электродвигателя вентилятора. Отвернуть крепежные детали и снять шланги с радиатора и расширительного бачка. Отвернуть крепежные детали радиатора и снять его. Снять ремень крепления и вынуть расширительный бачок.

Порядок разборки и сборки жидкостного насоса и вентилятора без электромагнитной муфты:

■ отвернуть болты крепления вентилятора, снять вентилятор, распорное кольцо вентилятора, шкив вентилятора и шкив генератора;

отвернуть болт валика жидкостного насоса, снять с помощью съемника крыльчатку жидкостного насоса, снять уплотнительную манжету жидкостного насоса;

расшплинтовать и отвернуть гайку ступицы жидкостного насоса, снять ступицу шкива вентилятора и жидкостного насоса с помощью съемника;

вынуть стопорное кольцо подшипников жидкостного насоса, вынуть валик жидкостного насоса с подшипниками в сборе с помощью молотка и медной выколотки или легкого пресса;

■ снять с валика подшипники жидкостного насоса и распорную втулку подшипников;

■ проверить состояние деталей самоподвижной и уплотни- тельной манжеты, установить их в крыльчатку жидкостного насоса;

напрессовать на валик жидкостного насоса подшипники и распорную втулку до упора в стопорное кольцо;

■ запрессовать валик жидкостного насоса с подшипниками в сборе в корпус жидкостного насоса и установить наружное стопорное кольцо.

Порядок разборки и сборки жидкостного насоса и вентилятора с электромагнитной муфтой:

■ отвернуть болты крепления и снять лопасти вентилятора;

снять крышку ступицы вентилятора, расшплинтовать и отвернуть гайку крепления ступицы вентилятора;

снять шайбу и ступицу вентилятора, вынуть стопорное кольцо и подшипники;

■ расшплинтовать и отвернуть болты крепления шкивов, снять малый шкив привода насоса с электромагнитной муфтой в сборе, а затем большой шкив привода генератора;

■с помощью съемника снять ступицу жидкостного насоса и вынуть шпонку;

■отвернуть болт крепления крыльчатки жидкостного насоса и снять с помощью съемника крыльчатку с уплотнительной манжетой в сборе;

■снять стопорное кольцо и вынуть детали самоподвижной уплотнительной манжеты;

■снять наружное стопорное кольцо и выпрессовать валик жидкостного насоса с подшипниками в сборе;

■спрессовать с валика подшипники и распорное кольцо;

■напрессовать на валик жидкостного насоса подшипники и распорную втулку до упора в стопорное кольцо;

■поставить валик с подшипниками в сборе в корпус и установить наружное стопорное кольцо;

■собрать крыльчатку жидкостного насоса с уплотнительной манжетой;

■напрессовать крыльчатку на валик жидкостного насоса до упора в торец лыски валика и затянуть болт крепления крыльчатки;

■собрать ступицу жидкостного насоса со шкивами и электромагнитной муфтой, завернуть болты крепления и зашплинтовать их;

■установить на валик сегментную шпонку и напрессовать ступицу в сборе до упора;

■установить в ступицу вентилятора подшипники, поставить наружное стопорное кольцо, напрессовать ступицу вентилятора на валик, завернуть и зашплинтовать ее;

■поставить вентилятор, завернуть болты, отрегулировать зазор между якорем и муфтой (0,5 мм), закрепить вентилятор гайками;

■проверить легкость вращения вентилятора и валика жидкостного насоса.

### **Система смазки**

Порядок разборки и сборки масляного насоса:

■ отвернуть гайки крепления насоса к двигателю и снять насос с прокладкой;

■ отвернуть болты крепления корпуса нижней секции и разъединить корпус насоса, снять прокладки;

■ вынуть валик с ведущими зубчатыми колесами и ведомые зубчатые колеса нижней и верхней секций;

■ снять ведущее зубчатое колесо секции, вынуть шпонку и снять перегородку масляного насоса;

■ отвернуть пробку редукционного клапана нижней секции, вынуть пружину и плунжер;

■ поставить плунжер, пружину и завернуть пробку редукционного клапана нижней секции;

поставить на валик масляного насоса перегородку, шпонку и ведущее зубчатое колесо нижней секции через прокладки;

■ поставить ведомые зубчатые колеса нижней и верхней секций, ведущий вал с зубчатыми колесами и соединить секции через прокладки;

- завернуть болты крепления корпуса;
- залить маслом насос, установить на двигатель и завернуть гайки крепления.

П р и м е ч а н и е . При эксплуатации автомобиля регулировка клапана путем снятия или добавления прокладки запрещается. При внезапном падении давления в смазочной системе разрешается разборка клапанов и промывка их бензином.

Порядок разборки и сборки фильтра центробежной очистки масла:

- снять фильтр вентиляции картера с маслоналивного патрубка;
- отвернуть гайку-барашек и снять кожух центробежного фильтра;
- отвернуть гайку крепления ротора и осторожно снять шайбу и ротор с колпаком;

П р и м е ч а н и е . При снятии ротора с колпаком возможно прилипание верхнего кольца упорного подшипника, поэтому следует поддерживать кольцо снизу рукой во избежание его падения в картер двигателя.

■ отвернуть круглую гайку крепления кожуха ротора, удерживая кожух от вращения, и осторожно, упором в гайку, снять кожух вместе с осадками; если отвернуть круглую гайку рукой невозможно, то следует стронуть ее с места с помощью отвертки, вставленной ребром в одну из прорезей круглой гайки;

П р и м е ч а н и е . Снимать кожух с ротора следует осторожно, не допуская его падения, ударов, искривления оси фильтра.

- снять сетку с ротора и подшипник с оси ротора;
- после промывки фильтра (кожуха и ротора) поставить подшипник на ось ротора, сетку на ротор и кожух на поддон ротора и завернуть круглую гайку, не повреждая уплотнитель, при этом необходимо следить, чтобы кожух плотно, без перекоса подошел к поддону ротора;
- поставить ротор с колпаком на ось, положить шайбу и закрепить гайку;
- поставить кожух фильтра и закрепить гайкой-барашком;
- надеть фильтр на маслоналивную горловину.
	- Порядок очистки масляных трубопроводов:
- наружные трубопроводы масляного радиатора (подводящий и отводящий) и фильтра центробежной очистки масла отвернуть, промыть керосином и продуть сжатым воздухом;
- каналы главной магистрали, осей коромысел и каналы к фильтру центробежной очистки промыть при разборке двигателя и очистить с помощью волосяных ершиков на длинных проволочных ручках;

П р и м е ч а н и е . При засорении магистрали отвернуть пробку редукционного клапана, расположенную в крышке распределительных зубчатых колес, вынуть пружину и плунжер, используя ключ 22 мм.

- для очистки грязеуловителей в шатунных шейках коленчатого вала отвернуть резьбовые пробки, очистить их и промыть керосином, промыть все каналы коленчатого вала, затем продуть их воздухом, пробки завернуть до упора и закернить от самоотворачивания;
- снять фильтр наливного патрубка, осмотреть патрубок, поставить фильтр, осмотреть указатель уровня масла (с левой стороны двигателя) и расположение меток на стержне;
- отвернуть болт крепления трубки вентиляции картера, определить направление скоса на конце трубки, очистить и поставить ее на место.

## **Система питания**

Порядок разборки карбюратора:

- снять тягу соединения рычагов дросселей от ускорительного насоса;
- отвернуть винты крепления фланца крышки карбюратора и снять фланец с прокладкой;
- отвернуть винты крепления крышки поплавковой камеры, снять крышку с поплавком и прокладку;
- вынуть ось поплавка, снять поплавок, втулку оси поплавка и клапан подачи топлива;
- отвернуть седло клапана подачи топлива;
- отвернуть пробку топливного фильтра и вынуть сетчатый фильтр;

П р и м е ч а н и е . Толкатель ускорительного насоса и воздушную заслонку с пружинами снимать рекомендуется только при их повреждении.

■ снять поршень ускорительного насоса вместе с толкателем экономайзера;

П р и м е ч а н и е . Отвертывать гайки штоков толкателей и вынимать обратный клапан не рекомендуется.

- отвернуть винты крепления корпуса поплавковой камеры и отъединить поплавковую камеру от корпуса дроссельной заслонки;
- снять теплоизоляционную прокладку;
- вывернуть сливную пробку, пробки главных жиклеров, главные жиклеры, воздушные жиклеры главной дозирующей системы, вынуть эмульсионные трубки, отвернуть клапан экономайзера, пробки и воздушные жиклеры системы холостого хода, жиклер распылителя ускорительного насоса;
- отвернуть винты крепления распылителя ускорительного насоса, снять распылитель и вынуть нагнетательный клапан;
- отвернуть смотровое окно поплавковой камеры;
- отвернуть винты крышки пневмоцентробежного ограничителя частоты вращения коленчатого вала, снять крышку и прокладку;
- снять пружину рычага;
- расшплинтовать, снять шайбу и отсоединить шток мембраны от рычага;
- отвернуть гайку крепления рычага оси дроссельной заслонки и снять рычаг;
- отвернуть винты крепления корпуса пневмоцентробеж- ного ограничителя частоты вращения коленчатого вала и отсоединить корпус от смесительной камеры;
- снять прокладку, пружину, шайбу и манжету; П р и ме ч а н и е . Если манжета выходит туго, то нужно снять ограничитель частоты вращения коленчатого вала после снятия оси дросселя.
- отвернуть винты крепления подшипника оси привода и рычага дроссельных заслонок, снять корпус, прокладку и манжету;
- отвернуть винты дроссельных заслонок и вынуть заслонку;
- вынуть ось дроссельных заслонок;
- отвернуть винты крышки мембраны, снять крышку и осторожно вынуть мембрану со штоком.

Примечание. При разборке карбюратора следует использовать только качественный инструмент, не повреждающий шлицы жиклеров, винтов и т. п.

Порядок сборки карбюратора:

- вставить ось дроссельных заслонок в корпус смесительных камер;
- поставить дроссельные заслонки и закрепить винтами;
- поставить манжету, прокладку подшипника оси привода и рычага привода дроссельных заслонок, закрепить винты;
- поставить корпус мембраны со штоком, крышку и закрепить винты крышки;
- поставить манжету, шайбу, пружину и прокладку на ось дроссельных заслонок;
- соединить подсобранный корпус ограничителя частоты вращения с корпусом смесительных камер и закрепить винты;
- поставить рычаг на ось дроссельных заслонок и закрепить гайку;
- соединить рычаг со штоком мембраны, поставить шайбу, зашплинтовать и поставить пружину рычага;
- поставить прокладку, крышку ограничителя частоты вращения и закрепить винты;
- поставить на место смотровое окно поплавковой камеры;
- поставить нагнетательный клапан, распылитель ускорительного насоса и закрепить винт;
- установить жиклер распылителя ускорительного насоса, воздушные жиклеры системы холостого хода и их пробки, эмульсионные трубки и воздушные жиклеры главной дозирующей системы, клапан экономайзера, главные жиклеры, пробки главных жиклеров, сливную пробку;
- поставить теплоизоляционную прокладку;
- соединить поплавковую и смесительную камеры и завернуть винты крепления; П р и ме ч а н и е . При соединении следить, чтобы отверстия прокладки и камер совпадали.
- поставить поршень ускорительного насоса вместе с толкателем экономайзера;
	- Примечание. Пружина малым кольцом должна быть обращена вверх.
- вставить топливный фильтр в крышку поплавковой камеры и завернуть пробку;
- поставить седло клапана подачи топлива и завернуть его;
- поставить клапан подачи топлива в седло, втулку оси в кронштейн поплавка, поплавок и ось;
- поставить прокладку так, чтобы совпали все отверстия, установить крышку поплавковой камеры, завернуть винты крепления крышки;
- поставить прокладку, фланец крышки карбюратора, закрепить винты;
- соединить тягу рычага дросселей и ускорительного насоса;
- проверить работу привода дроссельных заслонок, ускорительного насоса и отсутствие заеданий.

Примечание. При закрытой воздушной заслонке должны немного приоткрываться дроссельные заслонки.

Порядок разборки и сборки датчика пневмоцентробежного ограничителя максимальной частоты вращения коленчатого вала:

отсоединить штуцеры топливопроводов от датчика ограничителя;

- отвернуть болты крепления датчика, снять датчик в сборе и прокладку;
	- П р и ме ч а н и е . При снятии датчика будьте осторожны, не разорвите прокладку.
- отвернуть два запломбированных винта со стороны теплоизоляционной крышки;
- снять теплоизоляционную крышку, уплотнительную прокладку, упорную шайбу (винипластовую) и ротор;
- разобрать ротор;

П р и м е ч а н и е. Клапан вынимать нельзя, так как может выйти из строя пружина.

- поставить гильзу с седлом клапана и закрепить стопорным кольцом;
- поставить в корпус ротор в сборе, упорную шайбу, уплотнительную прокладку и теплоизоляционную крышку;
- закрепить винты крышки;
- поставить прокладку и датчик в сборе на место (в крышку распределительных зубчатых колес), закрепить болты крепления;

соединить штуцеры трубопроводов.

*Порядок разборки и сборки топливного насоса:*

- отвернуть винты, снять крышку головки насоса, прокладку и сетчатый фильтр;
- отвернуть винты крепления головки и осторожно снять головку, не повреждая мембрану; П р и ме ч а н и е . В случае прилипания мембраны к головке надо осторожно пропу-

стить острие ножа между ними и отделить мембрану.

- вынуть (выдавить) корпус выпускного клапана, снять пружину, шайбу и резиновый клапан, вынуть впускные клапаны;
- снять пружину рычага привода;
- вынуть шплинт оси рычага привода мембраны, выколотить ось, надавить пальцем руки на мембрану, вынуть рычаг привода со втулкой и мембрану в сборе (со штоком и пружиной);
- отвернуть гайку крепления мембраны, придерживая пружину, снять шайбу, внешнюю опорную шайбу, мембрану, внутреннюю фасонную шайбу, медную шайбу, пружину, упорную шайбу пружины;
	- П р и ме ч а н и е . Уплотнительную манжету снимать не рекомендуется.
- снять пружину рычага ручной подкачки, вынуть стопорный шплинт и рычаг с осью;
- убедиться в исправности уплотнительной манжеты оси рычага, поставить рычаг с осью в корпус, поставить стопорный шплинт и пружину рычага ручной подкачки;
- собрать мембрану со штоком: поставить на шток медную шайбу, внутреннюю фасонную шайбу, мембрану, наружную шайбу, все сжать и завернуть гайку с шайбой, надеть пружину на шток, поднять пружину и установить опорную шайбу;
- поставить втулку в рычаг привода, собранную мембрану поставить в корпус, нажать на мембрану пальцем и вставить рычаг привода, совместить отверстия рычага и корпуса, установить ось рычага до выхода шплинтовочного отверстия и зашплинтовать ось;
- поставить пружину рычага привода;
- поставить шайбу, резиновый клапан, пружину и вставить корпус выпускного клапана в отверстие головки, ударяя деревянной рукояткой отвертки до выхода шпильки корпуса клапана на уровень седла, поставить впускные клапаны;
- установить головку на корпус насоса, совместить отверстия мембраны с отверстиями корпуса и головки, завернуть винты (не затягивать). Оттянуть рычаг ручной подкачки мембраны в крайнее нижнее положение и затянуть винты крепления головки;
- поставить сетчатый фильтр, прокладку, крышку головки, закрепить винты;
- проверить правильность сборки насоса.
	- Порядок разборки и сборки фильтра отстойника:
- отвернуть выпускную пробку и слить отстой из фильтра;
- отвернуть штуцеры топливопроводов от топливного фильтр-отстойника и болты крепления корпуса к правой балке рамы;
- снять фильтр в сборе;
- отвернуть болт на крышке отстойника и снять корпус вместе с фильтрующим элементом, осторожно снять прокладку крышки и прокладку фильтрующего элемента, вынуть фильтрующий элемент и прижимную пружину;
- собрать фильтр: надеть на упор корпуса фильтра прижимную пружину и вставить фильтрующий элемент, поставить прокладку фильтрующего элемента и прокладку крышки, соединить корпус фильтра с крышкой и завернуть болт, завернуть сливную пробку;
- поставить фильтр в сборе на место, закрепить болты и привернуть штуцеры трубопроводов;
- проверить плотность соединений, подкачав топливо рычагом ручной подкачки топливного насоса.

Порядок разборки и сборки фильтра тонкой очистки топлива:

■ разобрать фильтр, для этого:

а) отвернуть штуцеры топливопроводов и гайку крепления отстойника к кронштейну;

б) снять отстойник;

в) отвернуть гайку-барашек зажима стакана-отстойни- ка, отвести зажим в сторону и снять стакан с прокладкой;

г) вынуть керамический фильтрующий элемент и удерживающую пружину;

■ собрать фильтр, для этого:

а) поставить в стакан-отстойник удерживающую пружину и керамический фильтрующий элемент;

б) поставить прокладку и стакан на место в корпус, подвести зажим под стакан и завернуть гайку-барашек зажима;

- поставить отстойник на кронштейн, закрепить гайку и присоединить трубопроводы;
- проверить нет ли подтекания топлива.

П р и ме ч а н и е . Разбирать, промывать и собирать керамический фильтрующий элемент следует осторожно.

Порядок разборки и сборки воздушного фильтра двигателя:

разобрать воздушный фильтр двигателя, для этого:

а) отвернуть гайку крепления фильтра;

б) отвернуть винт крепления фильтра к карбюратору и снять воздушный фильтр с прокладкой;

- в) вынуть фильтрующий элемент в сборе и прокладку;
- собрать воздушный фильтр двигателя, для этого:

а) после промывки вставить в корпус смоченный в масле фильтрующий элемент, установив предварительно прокладку внутри корпуса;

б)установить прокладку под корпус воздушного фильтра и поставить воздушный фильтр на карбюратор, закрепить винт;

в) завернуть гайку крепления фильтра к двигателю.

Последовательность практического изучения устройства топливопроводов, топливного бака, впускного и выпускного трубопроводов:

изучить устройство топливного бака: наливной горловины, пробки, воздушного и парового клапанов (проверить работоспособность клапанов и убедиться, что у парового клапана пружина сильнее), устройство и расположение штуцеров, отводящего топливопровода и сливной пробки;

■ изучить расположение топливопроводов: от бака к фильтру-отстойнику, от фильтра-отстойника к фильтру тонкой очистки топлива, от фильтра тонкой очистки топлива к топливному насосу, от топливного насоса к карбюратору, от датчика пневмоцентробежного ограничителя максимальной частоты вращения коленчатого вала к исполнительному механизму, укрепленному на карбюраторе;

■ отвернуть впускную трубу, изучить ее устройство: каналы, проходящие от карбюратора к впускным клапанам каждого ряда цилиндров, и водоподогрев горючей смеси;

изучить устройство выпускных коллекторов, их прокладок и соединения выпускных коллекторов с глушителем, обратить внимание на детали соединения.

## **Контрольные вопросы**

- 1. Каково назначение кривошипно-шатунного механизма?
- 2. Какие детали относятся к группе неподвижных деталей КШМ?
- 3. Опишите устройство блока цилиндров.
- 4. Из какого материала их изготовляют?
- 5. Каковы достоинства и недостатки этих материалов?
- 6. Опишите устройство головок блоков цилиндров и их прокладок.
- 7. Опишите назначение и устройство коленчатых валов. Из каких металлов и как они изго-
- товляются? Каковы достоинства и недостатки используемых материалов?
- 8. Каково назначение и устройство шатунов и их подшипников?
- 9. Опишите назначение и устройство поршней.
- 10. Каково назначение, устройство и работа поршневых колец?
- 11. Каково назначение, устройство и работа поршневых пальцев?

12. Опишите назначение маховика. Как осуществляется правильное соединение маховика с коленчатым валом?

13. Каким образом коленчатые валы различных моделей двигателей сдерживают от осевого смещения?

- 14. Каково назначение и устройство коренных подшипников коленчатого вала?
- 15. Каково назначение газораспределительного механизма, каковы его основные детали?
- 16. Каково назначение и устройство распределительного вала?
- 17. Посредством чего распределительный вал удерживается от осевого смещения?
- 18. Опишите устройство гидравлических толкателей.
- 19. Каков порядок монтажа и демонтажа клапанов?
- 20. Как отрегулировать зазор между кулачком распределительного вала и толкателем?
- 21. Как проверить и отрегулировать натяжение ремня привода распределительного вала?
- 22. Назовите основные приборы системы охлаждения и объясните их назначение.
- 23. Опишите назначение, устройство и работу радиатора.
- 24. Опишите назначение, устройство и работу жидкостного насоса.
- 25. Опишите назначение, устройство и работу термостатов.
- 26. Каково назначение расширительного бачка?
- 27. Опишите назначение, устройство и работу жалюзи.
- 28. Каково назначение системы охлаждения закрытого типа?
- 29. Приведите составы низкозамерзающих жидкостей.
- 30. Опишите назначение и устройство вентиляторов. Как осуществляется привод вентиляторов?
- 31.Какие масла применяются в смазочной системе двигателей?
- 32.Каково назначение смазочной системы и ее основных приборов?
- 33.Опишите назначение, устройство и работу масляного насоса.

34. Опишите назначение, устройство и работу масляного фильтра со сменным фильтрующим элементом.

35.Опишите назначение, устройство и работу фильтра центробежной очистки масла.

36.Опишите назначение, устройство и работу масляных радиаторов. Когда следует включать масляный радиатор?

37.Как осуществляется смазывание деталей двигателя под давлением, разбрызгиванием и самотеком?

- 38. Опишите назначение, устройство и работу топливных насосов.
- 39. Опишите назначение, устройство и работу фильтр-отстойников.
- 40. Опишите назначение, устройство и работу фильтров тонкой очистки топлива.

41. Опишите назначение, устройство и работу пневмоцентробежного ограничителя максимальной частоты вращения коленчатого вала.

42.Опишите назначение, устройство и работу воздушного фильтра со сменным бумажным фильтрующим элементом.

43.Опишите назначение, устройство и работу воздушного фильтра инерционно-масляного типа.

44.Опишите назначение, устройство и работу глушителя.

45.Опишите назначение, устройство топливных баков и их пробок.

46.Как осуществляется подогрев горючей смеси различных двигателей?

47.Опишите принцип действия и устройство системы питания двигателя с распределенным впрыском топлива (инжекторные двигатели).

# **Практическая работа 10**

## **Монтаж и регулировка работы трансмиссий тракторов и автомобилей, ходовой части тракторов и автомобилей**

**Цель:** Закрепить знания по устройству сцепления, КПП, карданных передач ведущих мостов и умений в разборке и сборке данного агрегата

**Материалы:** методические рекомендации по выполнению практических работ.

## **Ход занятия**

1. Прочитайте внимательно содержание задания.

2. Выполните поочередно предложенные задания.

3. Сделайте вывод и оформите практическую работу.

Задание № 1 *Произвести разборку и сборку сцепления* автомобилей и тракторов

Задание № 2 Произвести разборку и сборку главного и рабочего цилиндров привода сцепления

Задание № 3 *Произвести разборку и сборку КПП автомобиля*

Задание № 4 Произвести разборку и сборку КПП трактора

Задание № 5 *Произвести разборку и сборку карданного вала и карданных шарниров* Задание № 6 *Произвести разборку и сборку ведущего моста автомобиля*

# **Описание работы**

Порядок разборки сцепления:

- уложить сцепление на приспособление;
- установить на фасонную крышку сцепления специальный кронштейн и сжать нажимные пружины винтом пресса;
- отвернуть гайки крепления вильчатых опорных кронштейнов рычагов;
- отвернуть винт пресса, снять специальный кронштейн и фасонную крышку сцепления, конические пружины;
- снять нажимные пружины и теплоизоляционные шайбы;
- расшплинтовать рычаг выключения, вынуть ось и отсоединить рычаг от нажимного диска;
- расшплинтовать ось рычага выключения, вынуть ось и ролик из кронштейна. Порядок сборки сцепления:
- вставить ось и ролик в кронштейн рычага выключения, вставить шплинт и зашплинтовать ось рычага выключения сцепления;
- соединить рычаг выключения с нажимным диском, вставить ось, зашплинтовать шплинт оси рычага выключения;
- установить теплоизоляционные шайбы и нажимные пружины;
- установить фасонную крышку сцепления, конические пружины и специальный кронштейн, завернуть винт пресса и сжать нажимные пружины;
- завернуть гайки крепления вильчатых опорных кронштейнов рычагов;
- отвернуть винт пресса, снять специальный кронштейн и механизм сцепления. Порядок разборки главного цилиндра сцепления:
- снять крышку и сетчатый фильтр наполнительного бачка главного цилиндра;
- вывернуть штуцер крепления бачка к корпусу, снять бачок и прокладку штуцера;
- снять с корпуса и сдвинуть к проушине толкателя резиновый защитный чехол;
	- вынуть из корпуса главного цилиндра стопорное кольцо упорной шайбы;
	- вынуть из корпуса главного цилиндра упорную шайбу и толкатель;
	- вынуть из корпуса поршень с уплотнительными манжетами, клапан поршня, возвратную пружину с держателем. Чтобы не повредить уплотнительные манжеты, необходимо подвести сжатый воздух в отверстие трубопровода.

*Порядок разборки рабочего цилиндра сцепления:*

- отсоединить от рабочего цилиндра резиновый защитный чехол и вынуть толкатель вместе с чехлом;
- снять чехол с толкателя;
- вынуть из корпуса рабочего цилиндра стопорное кольцо;
- вынуть поршень с уплотнительной манжетой, используя сжатый воздух, подведенный в цилиндр через отверстие трубопровода для присоединения к цилиндру;
- снять с поршня уплотнительную манжету;
- вынуть из цилиндра пружину;
- вывернуть клапан прокачки и снять с него защитный колпачок;
- перед сборкой все детали тщательно промыть в тормозной жидкости или спирте, продуть сжатым воздухом и осмотреть.

Все резиновые манжеты должны быть мягкими и эластичными без повреждений. На зеркалах цилиндров не должно быть рисок, раковин, задиров и значительного износа.

При установке ведомого диска следует проверить биение плоскости трения, которое должно быть не более 0,7 мм. При большом биении диск необходимо править, используя приспособления.

Собирают ведущий диск сцепления в последовательности, обратной разборке. После сборки нужно проверить и при необходимости отрегулировать рычаги выключения сцепления.

В сцеплениях с мембранной пружиной следует проверить и при необходимости отрегулировать положение концов лепестков пружины и нажимное усилие.Собранные диски установить на маховик с помощью специальной оправки и по меткам на кожухе сцепления и маховике. Если меток нет, то их необходимо нанести перед разборкой, для этогоследует убедиться в том, что нажимные пружины центрируются по отбортовкам кожуха.

После регулировки зачеканить (раскернить) металл хвостовика каждой сферической гайки в прорезь опорной вилки, для того чтобы не нарушать балансировку при работе двигателя.

## **Коробки перемены передач (КПП)**

Порядок разборки коробки передач на специальном стенде:

- отвернуть шесть болтов крепления верхней крышки коробки передач, снять верхнюю крышку, зачистить плоскости разъема;
- отвернуть три болта крепления крышки заднего подшипника ведомого вала, снять крышку заднего подшипника ведомого вала и ведущее зубчатое колесо спидометра с вала;
- отвернуть четыре болта крепления крышки подшипника ведущего вала, снять крышку подшипника ведущего вала;
- выпрессовать ведущий вал в сборе с помощью приспособления из картера коробки передач, снять кольцо синхронизатора с вала и вынуть ролики;
- выпрессовать ведомый вал в сборе из картера коробки передач с помощью приспособления;
- спрессовать с ведомого вала шариковый подшипник, вывести ведомый вал в сборе из картера коробки передач, снять с вала зубчатое колесо первой передачи;
- отвернуть три болта крепления крышки заднего подшипника промежуточного вала и один болт оси заднего хода, снять крышку заднего подшипника промежуточного вала и упорную пластину блока зубчатых колес заднего хода;
- выпрессовать ось блока зубчатых колес заднего хода из картера, вынуть блок зубчатых колес заднего хода из картера;
- отвернуть гайку крепления подшипника блока зубчатых колес промежуточного вала, вывести блок зубчатых колес с задним подшипником. Спрессовать подшипник с блока зубчатых колес. Вынуть блок зубчатых колес промежуточного вала из картера коробки передач;
- выпрессовать заглушку с наружным кольцом переднего подшипника из картера;
- спрессовать внутреннее кольцо с блока зубчатых колес промежуточного вала;
- отвернуть винт крепления грязеуловителя, снять грязеуловитель;
- отвернуть маслосливную и маслоналивную пробки.

Порядок сборки коробки передач:

- установить в картер грязеуловитель и привернуть его винтом с пружинной шайбой;
- ввернуть пробки в маслоналивное и маслосливное отверстия;
- установить в картер блок зубчатых колес промежуточного вала и блок зубчатых колес заднего хода, а также ось блока зубчатых колес заднего хода;
- установить в кольцевую канавку шарикового подшипника упорное кольцо, надеть подшипник на шейку блока зубчатых колес промежуточного вала;

установить роликовый подшипник и произвести запрессовку шарикового и роликового подшипников на шейки блока зубчатых колес и в отверстия картера до упора. Установить ось блока зубчатых колес заднего хода заподлицо с наружной плоскостью картера;

навернуть на резьбовой конец блока зубчатых колес промежуточного вала гайку крепления шарикового подшипника;

смазать пастой посадочную часть отверстия картера под заглушку переднего подшипника промежуточного вала, запрессовать заглушку до упора;

установить заднюю крышку с прокладкой на плоскость картера и привернуть болтами с пружинными шайбами; установить оправку в отверстие картера под подшипник ведомого вала, надеть на шлицы ведомого вала зубчатое колесо первой передачи и заднего хода, ввести собранный вал в картер, установив его в отверстие оправки;

установить шариковый подшипник на шлицевую часть ведомого вала, произвести запрессовку подшипника одновременно на шейку ведомого вала и в отверстие картера до упора, вынуть оправку;

укрепить заднюю крышку с прокладкой к картеру с помощью болтов с пружинными шайбами;

установить в крышку заднего подшипника ведомого вала ведущее и ведомое зубчатые колеса спидометра и штуцер спидометра; закрепить штуцер болтом с шайбой и стопором;

установить на шлицевую часть ведомого вала муфту, на хвостовик вала шайбу и навернуть гайку крепления муфты;

ввести собранный ведущий вал в отверстие картера;

шариковый подшипник в сборе с ведущим валом запрессовать в отверстие картера до упора упорного кольца в торец картера;

укрепить крышку ведущего вала с прокладкой и скобой оттяжной пружины подшипника выключения сцепления к картеру болтами с пружинными шайбами; установить верхнюю крышку в сборе так, чтобы вилки первой-второй, третьей-четвертой передач и заднего хода вошли в пазы соответствующих им зубчатых колес. Прикрепить верхнюю крышку в сборе с прокладкой к картеру болтами с пружинными шайбами.

Порядок разборки коробки передач:

■ установить коробку передач на стенд, снять кронштейн для подвески силового агрегата;

отвернуть гайки, снять заднюю крышку картера коробки передач и уплотнительную прокладку;

- снять установочные кольца с подшипников ведущего и ведомого валов;
- вывернуть пробки и вынуть из гнезд пружины и шарики фиксаторов;

■ отвернуть гайки крепления картера коробки передач к картеру сцепления, снять картер со шпилек;

отвернув болты крепления вилок на штоках переключения передач, снять штоки и вилки;

- вынуть ось и снять промежуточное зубчатое колесо заднего хода;
- отвернуть болты крепления механизма выбора передач и снять его;

вынуть ведущий и ведомый валы из роликовых подшипников картера сцепления, затем снять дифференциал;

вывернуть рычаг выбора передач из штока и вынуть шток из картера сцепления;

■ для разборки ведомого вала зажать его в тисках с накладками из мягкого материала, расчеканить, а затем отвернуть гайку и универсальным съемником спрессовать шариковый подшипник с вала. Затем снять с ведомого вала ведомые зубчатые колеса четвертой, третьей, второй и первой передач и детали синхронизаторов.

*Сборку коробки передач* производят в обратном порядке, предварительно очистив и протерев все детали. Все детали также необходимо промыть и продуть сжатым воздухом.

Следует убедиться в исправности всех деталей, на них не должно быть трещин, сколов, а на поверхности расточек для подшипников — износов или повреждений.

Очистить сапун, указатель уровня масла, магнит от частиц металла.

Сильно изношенные детали подлежат замене.

## **Карданные передачи**

Порядок разборки промежуточного вала:

- снятый карданный вал с промежуточной опорой укрепить на стенде;
- ослабить передний хомут грязезащитного чехла и сдвинуть чехол;
- отогнуть замочную шайбу;
- отвернуть гайку уплотнительной манжеты шлицевого соединения и сдвинуть ее в сторону отодвинутого чехла;
- снять со шлицевого конца карданного вала скользящую вилку, уплотнительные манжеты и упорное кольцо;
- вынуть карданный вал из промежуточной опоры.

Порядок сборки промежуточного вала:

- вставить карданный вал в промежуточную опору;
- на шлицевой конец карданного вала поставить упорное кольцо и уплотнительные манжеты;
- вставить шлицевой конец скользящей вилки так, чтобы ее пружины находились в одной плоскости с проушинами вилки переднего конца карданного вала;
- завернуть гайку уплотнительной манжеты шлицевого соединения и отогнуть замочную шайбу;
- надвинуть грязезащитный чехол и затянуть его хомутами.

Порядок разборки карданных шарниров:

- отогнуть концы стопорных пластин;
- отвернуть болты крышек крепления подшипников и снять две стопорные пластины и две крышки подшипников;
- выпрессовать оба подшипника: один наружу, другой внутрь вилки;
- снять наружный выпрессованный подшипник, внутренний снова вставить в гнездо вилки, выпрессовать наружу, а затем снять с крестовины;
- вывернуть из крестовины пресс-масленку и предохранительный клапан;
- снять с шипов крестовины четыре обоймы уплотнитель- ных манжет и пробки колец. Порядок сборки карданных шарниров:
- завернуть в крестовину пресс-масленку и предохранительный клапан;
- напрессовать на каждый шип крестовины обоймы уплот- нительных манжет и пробковые кольца;
- завести крестовину в проушины вилки кардана;
- запрессовать два подшипника в проушины вилки, причем паз на торце подшипника должен лежать на оси двух резьбовых отверстий в проушине;
- установить крышки подшипников в стопорные пластины и привернуть;
- завести проушины фланца на два других шипа крестовины;
- отогнуть концы стопорных пластин и прижать их к граням болтов. Порядок разборки промежуточной опоры карданного вала:
- освободить и сдвинуть грязезащитный чехол;
- отвернуть гайку уплотнительной манжеты шлицевого соединения;
- разъединить промежуточный и главный карданные валы и снять промежуточную опору;
- снять с промежуточной опоры кронштейн в сборе с накладкой, резиновую подушку, передние и задние отражатели и шариковый подшипник опоры.

Порядок сборки промежуточной опоры карданного вала:

- запрессовать шариковый подшипник в резиновую подушку;
- поставить отражатели (перед установкой отражателей посадочные поверхности следует обжать, обеспечив тугую посадку);
- надеть кронштейн промежуточной опоры и напрессовать опору на промежуточный вал, соединить главный и промежуточный карданные валы;
- завернуть гайку уплотнительной манжеты шлицевого соединения;
- надеть грязезащитный чехол.

#### **Ведущие мосты**

Порядок разборки главной передачи:

- снять шплинтовочную проволоку болтов крышки подшипников;
- отвернуть два болта и снять стопорные пластины;
- отвернуть болты крепления крышек подшипников дифференциала в сборе и снять крышки;
- отвернуть регулировочные гайки и снять наружные кольца подшипников;
- ослабить контргайку и отвернуть регулировочный винт;
- снять дифференциал в сборе;
- отвернуть болты крепления ведущего зубчатого колеса к картеру редуктора;
- выпрессовать ведущее зубчатое колесо в сборе из картера редуктора и снять регулировочные прокладки, спрессовать с ведущего вала подшипник;отогнуть концы стопорной пластины, отвернуть болт крепления масляной трубки и снять стопорную пластину;
- снять пружину, тарелку маслоприемной трубки, масло- приемную трубку;
- отвернуть маслоналивную и маслосливную пробки. Порядок сборки главной передачи:
- наложить прокладки на плоскость горловины картера редуктора в сборе так, чтобы совпали шесть отверстий и отверстие для масла с отверстиями на плоскости горловины картера редуктора в сборе;
- два фиксатора вставить в отверстие крышки уплотнитель- ной манжеты, прокладки, муфты подшипников ведущего зубчатого колеса главной передачи в сборе. Один из фиксаторов должен находиться около выступа для масла в крышке уплотнительной манжеты. Весь комплект положить на ранее уложенные прокладки так, чтобы выступ для масла совпал с отверстием для масла в прокладках и горловины картера редуктора в сборе;
- запрессовать ведущее зубчатое колесо в сборе и снять фиксаторы;
- вставить шесть болтов с шайбами и завернуть;
- дифференциал в сборе установить в гнездо для подшипников дифференциала в картере редуктора, установить ведомое зубчатое колесо в зацепление с ведущим зубчатым колесом;
- установить крышки подшипников, завернуть болты;
- надеть наружные кольца подшипников дифференциала;
- завернуть регулировочные гайки подшипников дифференциала;
- завернуть болты крышки подшипников до отказа, проверяя свободное вращение регулировочных гаек и зашплинтовать проволокой;
- проверить осевой зазор в подшипниках дифференциала;
- завернуть регулировочный винт с гайкой в картер редуктора до отказа, затем отвернуть на 1/6 оборота, проверить вращение ведомого зубчатого колеса и, убедившись в том, что нет задевания, завернуть винт с гайкой, проверить биение «затылка» ведомого зубчатого колеса;
	- вставить в масляной канал маслоприемную трубку так, чтобы боковое отверстие совпало с каналом картера редуктора в сборе;
	- завернуть стопорный болт со стопорной пластиной, убедиться в правильном зацеплении ведущего и ведомого зубчатых колес по пятну контакта;
	- вложить в тарелку маслоприемной трубки пружину, ввернуть и затянуть трубку маслоприемного отверстия;
	- завернуть и затянуть пробки маслосливного и маслоналивного отверстий.

*Порядок разборки дифференциала* (использовать приспособления):

- поставить коробку дифференциала с ведомым зубчатым колесом главной передачи так, чтобы зубья зубчатого колеса были направлены вверх, и выпрессовать подшипник левой части коробки;
- снять проволоку и отвернуть болты крепления коробки дифференциала, разъединить коробку, вынуть опорные шайбы, зубчатые колеса полуосей и сателлитов, крестовину;
- расшплинтовать болты и отвернуть гайки болтов крепления ведомого зубчатого колеса главной передачи;
- отвернуть болт крепления маслоуловителя, предварительно отогнув концы стопорного кольца (для снятия стопорного кольца оси сателлитов воспользоваться круглогубцами);
- снять маслоуловитель и шайбу;
- выпрессовать подшипник правой части дифференциала;
- вынуть болты крепления ведомого зубчатого колеса главной передачи;
- разъединить левую часть коробки дифференциала с ведомым зубчатым колесом главной передачи;

■ промыть детали разобранного дифференциала, зачистить забоины и протереть.

Порядок сборки дифференциала:

- два подшипника в сборе наложить на правую и левую части коробки дифференциала, запрессовать подшипники на коробку дифференциала до упора, проверить биение дифференциала;
- поставить левую часть коробки дифференциала в приспособление на гидропресс и запрессовать в нее ведомое зубчатое колесо главной передачи;
- взяв левую часть коробки дифференциала в сборе с напрессованным ведомым зубчатым колесом главной передачи и подшипниками, вставить 12 болтов в отверстия для крепления ведомого зубчатого колеса к левой части коробки;
- завернуть на болтах гайки и зашплинтовать;
- вставить в отверстие левой части коробки маслоуловитель и завернуть болт крепления маслоуловителя, предварительно надев на него стопорную шайбу, согнуть концы шайбы;
- вставить опорные шайбы в правую и левую части коробки дифференциала лунками на торце наружу и зубчатые колеса полуосей, проверить зазор;
- надеть на крестовину четыре зубчатых колеса сателлитов и четыре опорные шайбы, поставить крестовину с зубчатыми колесами в левую часть коробки дифференциала;
- вставить восемь болтов в отверстия коробки дифференциала, болты завернуть и зашплинтовать.

Порядок снятия полуоси:

■ отвернуть гайки крепления полуоси к ступице;

■ отвернуть контргайки съемных болтов полуоси и, ввертывая болты, снять полуось и прокладку.

Порядок установки полуоси:

- надеть прокладку на шпильки;
- вставить полуось в отверстие картера, надев фланец полуоси на шпильки ступицы;
- надеть на шпильки разжимные втулки, шайбы и навернуть гайки до отказа;
- завернуть болты с контргайками.

#### **Контрольные вопросы.**

1. Каково назначение трансмиссии автомобиля? Перечислите основные механизмы трансмиссии и объясните их назначение.

2. Опишите назначение, устройство и работу однодискового сцепления.

3. Опишите назначение, устройство и работу двухдискового сцепления.

4. Опишите назначение, устройство и работу механического привода выключения сцепления.

5. Опишите назначение, устройство и работу трехваяьных четырехступенчатых коробок передач.

6. Опишите назначение, устройство и работу трехвальных пятиступенчатых коробок передач автомобилей марки ЗИЛ.

7. Опишите назначение, устройство и работу коробки передач автомобилей марки КамАЗ.

8. Опишите назначение, устройство и работу делителя коробки передач автомобилей марки КамАЗ.

9. Опишите назначение, устройство и работу синхронизаторов коробок передач автомобилей марки ЗИЛ.

10. Опишите назначение, устройство и работу синхронизаторов коробок передач автомобилей марки КамАЗ.

11. Опишите назначение, устройство и работу раздаточной коробки.

12. Опишите устройство двухвальной коробки передач.

13. Опишите устройство и работу синхронизатора

14. Опишите назначение, устройство и работу механизма управления коробкой передач.

15. Как передается вращение при включении различных передач?

16. Опишите назначение и основные части карданной передачи.

17. Опишите назначение, устройство и работу карданов неравной угловой скорости.

дач. 18. Опишите назначение, устройство и работу промежуточной опоры карданных пере-

19. Опишите назначение, устройство и работу карданов равной угловой скорости.

20. Опишите назначение, устройство и работу шариковых карданов равной угловой скорости.

21. Опишите назначение, устройство и работу кулачковых карданов равной угловой скорости.

22. Опишите назначение, устройство и работу «мягкого» кардана.

23. Каково назначение главной передачи? Какие существуют типы главных передач? Укажите область их применения.

24. Опишите устройство и работу гипоидной главной передачи автомобиля.

25. Опишите устройство и работу двойной главной передачи автомобилей марок ЗИЛ, КамАЗ.

26. Опишите устройство и работу разнесенной главной передачи автомобиля МАЗ-500А (устройство и работу главного редуктора и колесной передачи).

27. Опишите назначение, устройство и работу шестеренчатого кулачкового дифференциала.

28. Опишите назначение, устройство и работу межосевого дифференциала.

# **Практическая работа №11**

Монтаж и регулировка работы рулевого управления тракторов и автомобилей

**Цель:** Закрепить знания по устройству рулевых механизмов автомобилей и умений в разборке и сборке их элементов

**Материалы:** методические рекомендации по выполнению практических работ. **Ход занятия**

1. Прочитайте внимательно содержание задания.

2. Выполните поочередно предложенные задания.

3. Сделайте вывод и оформите практическую работу.

Задание № 1 Произвести разборку и сборку рулевых механизмов автомобиля,

# различного типа

Задание № 2 *Произвести разборку и сборку гидроусилителя автомобиля*

Задание № 3 Произвести разборку и сборку рулевых тяг автомобиля

Задание №4 Закрепить знания по устройству рулевых усилителей автомобилей и умений в разборке и сборке их элементов

# **Описание работы**

Порядок разборки рулевого механизма:

- отвернуть гайку и снять рулевое колесо;
- отвернуть гайку болта хомутика и снять трубу колонки с верхней крышки картера рулевого механизма;
- отвернуть гайку регулировочного винта, снять стопорную шайбу;
- отвернуть болты крепления крышки, снять крышку и регулировочный винт с вала сошки;
- выпрессовать уплотнительную манжету и вынуть вал сошки из картера рулевого управления;
- отвернуть болты и снять крышку картера вместе с регулировочными прокладками;
- вынуть вал рулевого управления с червяком в сборе, снять подшипники;
- отвернуть болты и снять верхнюю крышку картера рулевого механизма.

Порядок сборки рулевого механизма:

- положить прокладку на плоскость картера рулевого управления под верхнюю крышку и завернуть четыре болта с пружинной шайбой;
- завернуть в маслоналивное отверстие картера пробку;
- подсобрать нижнюю крышку картера с пружинной стопорной шайбой (она должна быть поставлена отбортованной стороной к фланцу крышки) и уплотнительным кольцом;
- взяв вал рулевого управления с червяком в сборе, надеть сепаратор на верхний конец червяка и, предварительно смазав консистентной смазкой сепаратор или конец червяка, вставить в картер рулевого колеса;
- установить на другой конец сепаратор и вставить в гнездо картера кольцо, предварительно смазав концы;
- установить на картер нижнюю крышку с трубкой провода звукового сигнала (предварительно установив на внутреннюю плоскость крышки регулировочные прокладки) и закрепить ее болтами;
- предварительно надев на болты шайбы, отрегулировать затяжку червяка в конических роликоподшипниках, проверку затяжки червяка в подшипниках производить вращением вала с червяком, но без вала сошки и ролика (усилие затяжки 0,3...0,5 Н);
- установить вал сошки в картер рулевого управления, смазав цилиндрическую часть вала и ролик нигролом;
- положить на боковую плоскость разъема картера прокладку, надеть регулировочный винт на вал сошки, установить на вал сошки крышку и завернуть ее на регулировочный винт, надеть на болты шайбы и привернуть крышку к картеру;
- отрегулировать винт так, чтобы усилие, приложенное к рулевому колесу, необходимое для поворота вала с червяком в зацеплении с роликом, составляло 1,6...2,2 Н;
- надеть на регулировочный винт прокладку, стопорную шайбу, завернуть гайку до отказа;
- надеть на трубу колонку, установить трубу колонки с хомутиком на верхнюю крышку рулевого управления. Отверстие на колонке рулевого управления диаметром 3 мм должно находиться на горизонтали с левой стороны, или прорезь колонки должна быть на средней части квадрата верхней крышки картера рулевого управления;
- надеть на вал рулевого колеса разжимную втулку и пружину;
- надеть на шлицевой конец вала рулевое колесо, навернуть и закрепить гайку;
- на шлицевой конец вала рулевой сошки надеть предохранительную втулку, запрессовать уплотнительную манжету в сборе с пружиной в горловину картера на вал сошки, снять со шлицевого конца вала предохранительную втулку, надеть на шлицевой конец вала сошки шайбу и завернуть гайку;
- завернуть окончательно гайку болта хомута. *Порядок разборки рулевого механизма типа «шестерня* — рейка» (использовать приспособление для разборки):
- снять защитные чехлы с картера и сдвинуть их в сторону вдоль тяг, расконтрить контргайки крепления внутренних наконечников тяг к рейке, вывернуть их и снять наконечники тяг;
- отвернуть гайку упора и извлечь пружину и стопорное кольцо, круглогубцами извлечь упор рейки из картера;
- снять пыльник с вала зубчатого колеса и стопорную шайбу, извлечь шестерню из картера в сборе с подшипниками, снять защитную шайбу, стопорное кольцо и спрессовать шариковый подшипник с вала зубчатого колеса;
- вынуть рейку рулевого механизма и опорную втулку рейки, при необходимости выпрессовать роликовый подшипник из картера рулевого механизма.

Порядок сборки рулевого механизма типа «шестерня—рейка»:

■ перед сборкой особое внимание обратить на то, чтобы в картере рулевого механизма не было стружек и других посторонних предметов;

■напрессовать шариковый подшипник на вал приводной шестерни до упора, установить стопорное кольцо, защитную шайбу и уплотнительное кольцо;

■установить в картер опорную втулку и запрессовать под прессом роликовый подшипник;

■установить рейку в картер, продвинув ее через опорную втулку до упора в специальное приспособление, все детали необходимо при этом обильно смазать;

- ■завернуть гайку приводного зубчатого колеса, установив защитную шайбу;
- ■установить приводную шестерню в положение прямолинейного движения;
- ■установить упор рейки с уплотнительным кольцом;
- ■поставить стопорное кольцо;
- ■напрессовать на вал пыльники, собрать внутренний шарнир наконечника тяги.

Порядок разборки продольной рулевой тяги:

- расшплинтовать и отвернуть гайку шарового пальца, соединяющего продольную рулевую тягу с рычагом поворотной цапфы;
- выпрессовать шаровой палец из конического отверстия и снять продольную рулевую тягу;
- расшплинтовать пробку в головке рулевой тяги и частично отвернуть пробку, не довернув ее на 2— 3 витка резьбы;

Рис. 9.4. Шарнирные соединения рулевых тяг:

а — продольной тяги; б, *в —* поперечной тяги; *1,3 —* вкладыши; *2 —* шаровой палец; 4 — пружина; 5 — упор; *6 —* резьбовая пробка; *7 , 9 —* наконечники; *8 —* стяжной болт

окончательно отвернуть и снять пробку, вынуть из торцевого отверстия тяги два сухаря, пружину и ограничитель хода пружины;

повторить операции для другого конца тяги.

*Порядок разборки поперечной тяги:*

■ расшплинтовать и отвернуть гайку пальца, соединяющего наконечник поперечной рулевой тяги с левым рычагом поворотной цапфы;

- выбить палец из конического отверстия;
- отсоединить правый конец поперечной тяги в той же последовательности;

■ зажать поперечную тягу в тиски наконечником левой стороны вверх, снять защитную шайбу накладки и защитную накладку вместе с обоймой;

сжать стопорное кольцо и вынуть его из канавки наконечника поперечной рулевой тяги;

ударяя по шаровому пальцу, вынуть из гнезда наконечника заглушку, пружину, пяту опорного пальца, палец и сухарь;

отвернуть пресс-масленку;

расшплинтовать и отвернуть две гайки стяжных болтов наконечника и выбить болты;

■ отвернуть и снять наконечник;

повторить операции для правого наконечника.

*Порядок сборки поперечной рулевой тяги:*

■ завернуть пресс-масленку в резьбовое отверстие наконечника;

■ вставить два стяжных болта в отверстия проушин наконечника и навернуть на них гайки;

надеть на палец поперечной тяги сухарь и вставить его в центральное отверстие наконечника;

надеть на головку пальца опорную пяту, пружину, заглушку и закрепить стопорное кольцо;

- надеть на наружный конец пальца обойму, накладки и шайбу;
- в том же порядке собрать второй наконечник поперечной рулевой тяги;

■навернуть левый и правый наконечники на поперечную тягу и затянуть гайки стяжных болтов;

■вставить пальцы поперечной тяги в конические отверстия рычагов, завернуть гайки и зашплинтовать.

*Порядок сборки продольной рулевой тяги:*

■вставить в отверстие продольной тяги ограничитель хода пружины, пружину, сухарь, в боковое отверстие тяги вставить головку шарового пальца и надеть на нее через центральное отверстие тяги сухарь;

■завернуть пробку до упора и отвернуть обратно до совпадения прорези в пробке с отверстием под шплинт в тяге и зашплинтовать;

■надеть на наружный конец шарового пальца защитную накладку и обойму;

■завернуть пресс-масленку;

■перевернуть тягу и вставить сухарь в отверстие заднего конца тяги, расположив его сферической частью к отверстию;

■вставить головку шарового пальца в боковое отверстие и надеть на нее через центральное отверстие сухарь, расположив его сферической частью внутрь;

■установить на сухарь пружину и вставить в нее ограничитель;

■завернуть пробку до отказа и отвернуть обратно до совпадения прорези в пробке с отверстием под шплинт в тяге и зашплинтовать;

■завернуть пресс-масленку;

■вставить палец в конусное отверстие рычага левой поворотной цапфы, завернуть гайку и зашплинтовать.

Порядок разборки гидравлического усилителя рулево го управления автомобиля ЗИЛ-5301 «Бычок» (рулевой механизм закреплен за кронштейн в тисках):

установить вал рулевого колеса в среднее положение, отвернуть болты крепления боковой крышки к картеру и снять вместе с валом рулевой сошки;

■ снять уплотнительное кольцо, отвернуть контргайку регулировочного винта, вывернуть его из боковой крышки и извлечь вал рулевой сошки, для извлечения регулировочного винта с упорными шайбами круглогубцами вынуть стопорное кольцо;

отвернуть болты крепления верхней крышки к корпусу клапана управления, снять ее в сборе с игольчатым подшипником и уплотнительной манжетой;

свинтить контргайку и регулировочную гайку, снять пружинную шайбу и упорный подшипник;

■ отвернуть болты крепления корпуса клапана управления, снять с винта второй упорный подшипник, вынуть из корпуса клапана и промежуточной крышки уплотнительное кольцо;

■ отвернуть болты крепления промежуточной крышки к картеру рулевого механизма;

■ извлечь из цилиндра в сборе с промежуточной крышкой, поршнем-рейкой, предохраняя от поломки, поршневые кольца;

■ изучить устройство рулевого механизма и запомнить название всех деталей.

*Сборка рулевого механизма* осуществляется в последовательности, обратной разборке. При сборке необходимо все детали обильно смазывать маслом, которое применяется в данном усилителе рулевого механизма.

Перед разборкой насос следует снять с автомобиля, предварительно слив масло и очистив его наружную поверхность.

Порядок разборки и проверки насоса:

- снять крышку бачка и фильтры;
- снять бачок, отвернув четыре болта;

■ установить насос так, чтобы вал располагался вертикально, а муфта находилась внизу, снять крышку насоса, отвернув четыре болта (удерживать клапан от выпадения);

■ отметить расположение диска относительно статора и снять его со штифтов;

■ отметить положение статора относительно корпуса насоса и снять статор (стрелка на статоре указывает направление вращения вала насоса);

снять ротор вместе с лопастями (комплект из статора, ротора и лопасти насоса при разборке нарушать нельзя);

в случае необходимости снять муфту и вал насоса вместе с передним подшипником;

проверить свободное перемещение перепускного клапана в крышке насоса и отсутствие забоин или следов изнашивания (клапан и крышка насоса составляют комплект, который нарушать нельзя), в случае необходимости зачистить забоины или заменить детали комплектно;

■ проверить затяжку седла предохранительного клапана и в случае необходимости подтянуть;

проверить, нет ли грязи в каналах деталей насоса, при необходимости очистить каналы;

проверить, нет ли задиров или следов изнашивания на торцевых поверхностях ротора корпуса и распределительного диска, в случае незначительных задиров или износа притереть эти поверхности на плите, после чего детали тщательно промыть;

проверить, свободно ли перемещаются в пазах лопасти и не изношены ли они.

Порядок сборки насоса:

перед сборкой все детали тщательно промыть и просушить. Нельзя использовать обтирочные концы и тряпки, оставляющие на деталях нитки, ворсинки и т. п.;

резиновые уплотнители осмотреть, при необходимости заменить;

установить статор, ротор с лопастями и распределительный диск в соответствии с метками, нанесенными при разборке, и стрелкой, указывающей направление вращения, при этом фаска шлицевого отверстия должна быть обращена к корпусу насоса;

установить крышку с перепускным клапаном, шестигранник седла должен быть обращен внутрь отверстия, момент затяжки болтов М8 2,1... 2,8 Н • м;

- затянуть болты М8 бачка моментом 0,6...0,8 Н м;
- **затянуть гайки муфты насоса моментом 6,0... 6,5 Н м;**
- проконтролировать свободное вращение вала.

Порядок замены фильтрующего элемента в разборном бачке:

ослабить стяжной винт хомута крепления всасывающего шланга на бачке;

снять всасывающий шланг с бачка, отвернуть пробку и слить из бачка масло в предназначенную для этого емкость;

ослабить стяжной винт хомута крепления сливного шланга на бачке и снять сливной шланг с бачка;

- ослабить стяжной болт хомута и вынуть бачок из кронштейна;
- отвернуть крышку и снять ее вместе с пружиной;
- вынуть из бачка использованный фильтрующий элемент и уплотнительное коль
	- промыть полость бачка керосином или уайт-спиритом;

установить в бачок на штуцер фильтрующего элемента уплотнительное кольцо, новый фильтрующий элемент и навернуть крышку с пружиной;

присоединить к бачку сливной и всасывающий шланги и закрепить бачок на кронштейне;

- заполнить бачок свежим маслом до требуемого уровня;
- прокачать гидросистему;

цо;

навернуть на бачок пробку.

При выполнении этих работ не допускать попадания в бачок грязи и посторонних предметов.

Порядок замены неразборного масляного бачка:

- вывернуть стяжной болт хомута кронштейна и вынуть бачок;
- отвернуть пробку бачка и слить масло из бачка;
- отсоединить шланги от бачка и заменить бачок на новый;
- присоединить к бачку шланги и закрепить бачок в кронштейне;
- залить в новый бачок свежее масло до требуемого уровня;
- прокачать гидросистему.

Прокачка гидросистемы рулевого усилителя производится для удаления воздуха из гидросистемы после устранения неисправности, приведшей к нарушению герметичности системы, и после замены масла.

Наличие воздуха в гидросистеме характеризуется эффектом «подклинивания» рулевого колеса при резком изменении направления его вращения, наличием пены в масляном бачке и повышенного уровня шума при работе гидросистемы.

*Порядок прокачки гидросистемы* (производится при вывешенных передних колесах автомобиля):

■ очистить от грязи и пыли клапан прокачки, расположенный на верхней крышке рулевого механизма, снять резиновый колпачок;

■ снять крышку масляного бачка и долить масло до нормального уровня;

■ надеть на клапан прокачки прозрачную пластмассовую трубку диаметром 6,5 мм и погрузить ее свободный конец в масляный бачок до касания фильтрующего элемента;

- повернуть рулевое колесо в крайнее левое положение до упора;
- отвернуть клапан прокачки на  $1/3$ — $1/2$  оборота;

повернуть рулевое колесо в крайнее правое положение до упора и, удерживая его в этом положении, завернуть клапан прокачки;

продолжить выполнение этих операций в приведенной последовательности, пока по трубке не будет перетекать масло без пузырьков воздуха;

завернуть клапан, снять трубку, протереть насухо головку клапана и надеть резиновый колпачок;

■ долить в бачок масло до требуемого уровня, поставить на место крышку бачка и закрепить ее колпачковой гайкой.

Замена масла в гидросистеме рулевого усилителя проводится при неработающем двигателе один раз в четыре года.

Порядок операций при замене масла:

■ снять крышку бачка;

отсоединить от бачка конец сливного шланга и слить масло из бачка и шланга в предназначенную для этого емкость;

- закрепить свободный конец сливного шланга выше уровня рулевого механизма;
- отсоединить нагнетательный шланг от насоса и слить масло из насоса и шланга;

■ опустить свободные концы сливного и нагнетательного шлангов в емкость для слива масла и опустить ее ниже уровня рулевого механизма. Во избежание попадания сливного масла обратно в механизм концы шлангов в емкости должны быть выше уровня масла;

■ вращая рулевое колесо из крайнего левого в крайнее правое положение и обратно, слить масло из рулевого механизма;

- присоединить шланги к бачку и насосу;
- заполнить систему свежим маслом;
- прокачать гидросистему рулевого усилителя.

При прокачке следует своевременно доливать масло в бачок, не допуская попадания воздуха в трубку, по окончании прокачки долить масло в бачок до требуемого уровня.

В двигателе ЗМЗ-4062 привод насоса рулевого гидравлического усилителя осуществляется ремнем привода вспомогательных агрегатов, натяжение которого регулируется натяжным роликом, снабженным болтом крепления и болтом перемещения.

В двигателе ЗМЗ-402 натяжение ремня привода насоса производится перемещением подвижного кронштейна вместе с насосом по пазу планки при ослабленных болтах крепления.

#### **Контрольные вопросы.**

1. Каково назначение рулевого привода? Из каких деталей состоит рулевой привод при зависимой подвеске передних колес? Опишите их устройство и взаимодействие.

2. Что такое зазор рулевого колеса? Каковы причины его возникновения?

3. Опишите устройство и принцип действия рулевого управления автомобилей.

4. Опишите устройство и принцип действия гидравлического усилителя рулевого привода автомобиля ЗИЛ-431410.

5. Опишите назначение, устройство и работу гидравлического усилителя рулевого управления автомобиля ЗИЛ-5301.

6. Опишите назначение, устройство и работу гидравлического усилителя рулевого управления автомобиля ГA3-3110 «Волга».

7. Опишите назначение, устройство и работу гидравлического усилителя рулевого управления автомобиля марки КамАЗ.

8. Опишите назначение, устройство и работу гидравлического усилителя рулевого управления автомобиля марки МАЗ.

9. Опишите назначение, устройство и работу гидравлического усилителя рулевого управления автобуса марки ПАЗ-3205.

#### **Практическое занятие 12**

# **Монтаж и регулировка работы механизма управления гусеничного трактора**

**Цель работы:** закрепление полученных теоретических знаний, практическое изучение устройства и принципа работы гусеничных тракторов типа ДТ-75М. Выполнить подготовку гусеничных тракторов типа ДТ-75М для выполнения сельскохозяйственных операций.

**Необходимые средства и оборудование:**

Плакаты; набор гаечных ключей; набор головок; трактор ДТ-75М.

**Задание:**

1. Изучить устройство, назначение трактор ДТ-75М.

2. Изучить последовательность регулировки и сборки трактора ДТ-75М. Составить алгоритм действий при выполнении регулировочных работ.

**Ход работы:** изучить основные механизмы и рабочие органы, входящие в состав трактора ДТ-75М.

#### **Теоретическая часть:**

Механизм навески (рис. 1), рычажно-шарнирный четырехзвенного типа, предназначен для присоединения к трактору навесных и полунавесных машин и орудий и обеспечения их правильной установки в рабочем и транспортном положениях. Он установлен сзади трактора на специальных кронштейнах рамы с помощью сварных стоек.

*Рис. 1. Механизм навески: 1 — верхняя ось; 2 — рычаг штока; 3 — рычаг подъемный левый; 4 — верхняя (центральная) тяга; 5 — вал рычагов; 6 — муфта; 7 — стойка; 8 — рычаг подъемный правый; 9 — головка верхней тяги; 10 — палец в сборе; 11 — регулировочная муфта верхней тяги; 12 – пружина амортизатора верхней тяги; 13 — вилка верхней тяги; 14 — серьга раскоса; 15 — верхний винт раскоса; 16 — регулировочная муфта раскоса; 17 — нижний винт раскоса; 18 — вилка раскоса; 19 — правый раскос; 20 – рым-болт; 21 нижняя тяга правая; 22 — стремянка; 23 — дополнительное звено; 24 — вилка; 25 — палец раскоса; 26 — ограничительная цепь; 27 — фиксатор; 28 — палец левой нижней тяги; 29 проушина пальца левой нижней тяги; 30 — регулировочный винт муфты ограничительной цепи; 31 — центральная головка нижних тяг; 32 — регулировочная муфта ограничительной цепи; 33 — нижняя тяга левая; 34 — раскос левый; 35 — нижняя ось; 36 — упор; 37 — ось силового цилиндра.*

Механизм навески состоит из следующих узлов и деталей: двух подъемных рычагов 3 и 8, двух нижних тяг 21 и 33, верхней тяги 4, двух раскосов 19 и 34, верхней оси 1, вала рычагов 5, нижней оси 35, оси цилиндра 37 и двух ограничительных цепей 26.

На верхней оси 1 свободно вращается полый вал рычагов 5, на шлицевых концах которого установлены подъемные рычаги 3 и 8. На левом конце вала расположен рычаг 2 штока, свободно вращающийся на валу. Если золотник распределителя установлен в положение «подъем», поршень силового цилиндра под давлением масла действует через шток на рычаг штока, который свободно поворачивается до тех пор, пока его опорная площадка не упрется в площадку на нижней стороне левого подъемного рычага. После этого будут поворачиваться подъемные рычаги, которые раскосами 19 и 34 поднимают нижние тяги 21 и 33 вместе с орудием в транспортное положение.

В средней части к валу рычагов шарнирно прикреплена верхняя центральная тяга 4. Тяга состоит из вилки 13 с пружинным амортизатором 12, регулировочной муфты 11 и головки 9 с пальцем в сборе 10.

Нижняя ось 35 прикреплена к соединительным кронштейнам рамы при помощи бугелей [прицепного устройства.](http://tractorforum.ru/market/pricepnoe-ustrojstvo-traktora-dt-75) На оси установлена центральная головка 31, состоящая из двух половин, соприкасающихся друг с другом при двухточечной схеме наладки и раздвинутых вдоль оси до соприкосновения с соединительными кронштейнами рамы при трехточечной схеме. К половинам головки крепятся нижние тяги 21 и 33.

К концам нижних тяг и верхней центральной тяги сферическими шарнирами присоединяется навесное орудие. В каждой нижней тяге предусмотрено телескопическое устройство. Оно позволяет удлинить тягу на 80 мм. Им пользуются при подсоединении навесных орудий к трактору.

Нижние тяги и подъемные рычаги соединены раскосами 19 и 34, которые состоят из вилки 18, нижнего винта 17, регулировочной муфты 16, верхнего винта 15 и серьги 14.

Для ограничения поперечных перемещений навесных орудий служат ограничительные цепи 26. Цепи должны быть натянуты так, чтобы задние концы тяг перемещались не более чем на 30 мм в ту и другую сторону. Длину цепей изменяют при поднятом положении орудия, вращая регулировочные муфты 32, в резьбовые отверстия которых ввернуты винты 30.

В механизме навески регулируют длину верхней тяги и раскосов.

Механизм навески имеет специальную тягу для фиксации навешенной машины (орудия) или самого механизма навески в транспортном положении.

Тяга состоит из муфты 6, свободно поворачивающейся ни валу, рычагов 5 и вилки 24, которая в транспортном (поднятом) положении соединяется с нижней тягой 21 при помощи рым-болта 20 и пальца.

Для перевода механизма навески в рабочее (опущенное) положение отсоедините вилку 24 от нижней тяги (предварительно сняв с нее нагрузку путем перевода рычага распределителя, при работающем насосе гидросистемы, в положение «Подъем») и присоедините её к правой стойке 7 при помощи пальца.

Автоматическая сцепка СА-2. В конструкции предусмотрена автоматическая сцепка для присоединения навесных и полунавесных сельскохозяйственных машин к трактору одним трактористом с места водителя в кабине трактора.

Соединение механизма навески трактора с сельхозмашиной осуществляется с помощью сцепки, установленной на нем, и сопрягаемого со сцепкой устройства — «замка», устанавливаемого на сельхозмашине (замок не входит в конструкцию сцепки).

*Рис. 2. Автоматическая сцепка: 1 — рукоятка; 2 — кронштейн-повыситель; 3 — собачка; 4 — рамка; 5 — палец; 6 — щека*

Автоматическая сцепка (рис. 2) состоит из рамки 4, сваренной из двух квадратных труб, сменных пальцев 5, кронштейна-повысителя 2 и рукоятки 1 с тросиком. При помощи сменных пальцев 5, с разными диаметрами цапф, рамка 4 присоединяется к продольным тягам механизма навески трактора.

Присоединение рамки 4 к центральной тяге навесной системы трактора осуществляется при помощи щеки 6 (верхние отверстия). Отверстия на щеке 6 используются также для крепления кронштейна-повысителя 2. Собачка 3 с помощью пружины фиксирует соединение рамки 4 с замком сельхозмашины.

#### **Порядок переналадки механизма навески с двухточечной на трехточечную схему**

Отверните стяжные болты левого и правого упоров 36 (рис. 1), снимите упоры с оси и раздвиньте левую и правую половины центральной головки 31 вдоль оси до соприкосновения с бугелями.

Зафиксируйте левую и правую цилиндрические головки упорами 36. Обработанные и закаленные поверхности упоров должны быть направлены в сторону соответствующих цилиндрических головок. Переднюю и заднюю половины упоров соедините стяжными болтами и затяните их.

Снимите со стремянок 22 дополнительные звенья 23, подсоедините их к блокировочным цепям и отрегулируйте длину растяжек в поднятом положении орудия.

Установите и закрепите верхние концы раскосов с левой стороны задних головок подъемных рычагов. При этом фиксатор транспортного положения верхней тяги вместе с соответствующим пальцем должен быть установлен на правом подъемном рычаге.

Установите верхнюю тягу вдоль продольной оси трактора.

Для получения из трехточечной схемы блокированного от поворотов в горизонтальной плоскости варианта наладки механизма навески отсоедините передние концы блокировочных цепей, установите их в специальные проушины вилок нижних тяг и закрепите пальцами.

Пятизвенные части блокировочных цепей отсоедините и повесьте на стремянки. После подсоединения орудия длину блокировочных цепей отрегулируйте до натяжения.

Работа трактора с гидравлической навесной системой. Чтобы подготовить трактор для работы с навесными орудиями, в первую очередь переналадьте механизм навески на нужную схему.

При навешивании машин и орудий на механизм навески трактора необходимо сделать следующие операции:

Вращением регулировочных муфт увеличьте до предела длину растяжек.

Установите орудие в рабочее положение на ровной площадке, опустите нижние тяги механизма навески и, сдавая трактор задним ходом, подъезжайте к орудию так, чтобы расстояние между шарнирами нижних тяг и присоединительными пальцами орудия стало равным 20 — 60 мм.

Установкой среднего золотника распределителя в положение «подъем» или «плавающее положение» добейтесь совпадения шарниров нижних тяг и присоединительных пальцев сельскохозяйственного орудия по высоте.

Сожмите рукой пружину 29 (рис. 1) пальца 28 левой нижней тяги и, повернув палец так, чтобы его рукоятка вышла из фиксатора 27, выньте палец; вытяните тягу назад на необходимую длину, наденьте на присоединительные пальцы орудия и зафиксируйте от спадания чекой. То же проделать с правой тягой.

Подсоедините верхнюю тягу к стойке навесного орудия.

Сдайте трактор назад до выбора телескопичности в обеих нижних тягах (до жесткого упора подвижных деталей) и поднимите орудие.

Установите пальцы 28 нижних тяг в отверстие, сжав пружины и повернув пальцы так, чтобы рукоятки пальцев вошли в фиксатор.

Отрегулируйте длину растяжек с таким расчетом, чтобы при переездах по неровной дороге с повышенной скоростью концы нижних тяг имели боковое качание, не превышающее 20 мм в каждую сторону. Помните, что длину растяжек разрешается регулировать только при поднятом положении орудия.

Если требуется сместить орудие вправо относительно продольной оси трактора, нижние и верхнюю тяги сдвиньте вправо вдоль своих осей на необходимую величину и зафиксируйте в новом положении.

При работе трактора с навесными машинами или орудиями необходимо выполнять следующие основные правила:

Если трактор работает с машинами и орудиями, не требующими принудительного заглубления их рабочих органов, подъемный рычаг 3 должен быть рассоединен с рычагом штока основного силового цилиндра. В этом случае, чтобы поставить орудие в рабочее положение, установите рычаг управления основным силовым цилиндром в «плавающее» положение.

При работе трактора в агрегате со специальными машинами и орудиями, требующими принудительного заглубления их рабочих органов, подъемный рычаг 3 при помощи пальца должен быть соединен с рычагом штока поршня основного силового цилиндра. При установке орудия в рабочее положение рычаг управления основным силовым цилиндром должен быть в положении «принудительное опускание». По окончании заглубления рабочих органов орудия рычаг управления цилиндром быстро переставьте в «плавающее» положение. Дальнейшая работа трактора в агрегате с указанным типом машин должна производиться только при «плавающем» положении рычага (для предотвращения поломок орудия и механизма навески).

Следите за тем, чтобы рычаг распределителя из положений «подъема» и «принудительного опускания» возвращался в «нейтральное» положение автоматически. В противном случае вручную переведите рычаг в «нейтральное» положение после окончания подъема или принудительного опускания.

В случае, если в агрегате с трактором работают широкозахватные сельскохозяйственные машины и орудия, которые имеют опорные колеса (сеялки, культиваторы и т.п.), раскосы механизма навески установите на свободный ход, позволяющий машинам и орудиям приспосабливаться к рельефу поля в поперечной плоскости. Для этого выньте палец 25 и установите его в запасное отверстие вилки раскоса.

Если трактор работает с четырехкорпусным навесным плугом, центральная головка нижних тяг должна быть смещена вдоль нижней оси механизма навески вправо от продольной оси трактора и зафиксирована.

Величина необходимого смещения в каждом конкретном случае определяется условием устойчивого движения трактора с заглубленным плугом.

Во время работы с навесными машинами опускать машины в рабочее положение надо только после того, как закончен поворот, трактор вошел в загонку и движется прямолинейно.

Поднимайте навесные машины в транспортное положение в конце загонки только при прямолинейном движении трактора; поворот начинайте только тогда, когда все рабочие органы полностью выйдут из земли.

При работе с заглубленными орудиями, присоединенными по двухточечной схеме, допускаются повороты агрегата под углом не более 20°.

В начале работы тракторного агрегата окончательно установите орудия относительно трактора в соответствии с инструкцией по эксплуатации этого орудия. Равномерная глубина обработки достигается изменением длины верхней тяги при помощи регулировочной муфты. При работе трактора с навесным плугом чрезмерное заглубление передних рабочих органов, кроме удлинения верхней тяги, может быть устранено некоторым укорочением правого раскоса.

При первом заезде агрегата с машинами или орудиями, имеющими опорные колеса (копирующее устройство), необходимо установить высоту опорных колес над рабочими органами в соответствии с инструкциями по эксплуатации этих машин. После установки колес их стойки плотно затяните зажимами.

Если во время работы (с использованием клапана регулировки хода поршня) осядет поршень в гидроцилиндре и упор на штоке приблизится к стержню клапана настолько, что преградит ему выход из гнезда, необходимо до установки рычага распределителя в положение «подъем», отпустив гайку-барашек упора, отвести упор от торца клапана на 20 — 25 мм и в таком положении закрепить его. После подъема орудия установите упор на прежнее место.

Выносные цилиндры гидравлически управляемых полуприцепных и прицепных машин или орудий, работающих в агрегате с трактором, устанавливайте в соответствии с инструкциями по эксплуатации этих машин и соединяйте шлангами с выводными маслопроводами гидрораспределителя. На прицепные гидрофицированные машины и орудия ставьте разрывную муфту, разъединяющую шланги выносного цилиндра при самопроизвольном отсоединении орудия от трактора. Кронштейн муфты неподвижно крепите на раме орудия. Заднюю часть муфты соедините шлангами с силовым цилиндром на орудии, а переднюю часть разрывной муфты — с выводными маслопроводами гидрораспределителя на тракторе.

Переезжать через канавы, неровности и другие препятствия следует осторожно, на малой скорости, не допуская резких кренов трактора и большого раскачивания навешенных машин.

Категорически запрещается поворот трактора с орудием:

а) если оно не поднято в крайнее верхнее положение;

б) при ослабленных цепях растяжек или при отсутствии их.

Перед транспортным перегоном трактора механизм навески (с навешенным орудием или без орудия) фиксируйте в поднятом положении при помощи специальной тяги в следующем порядке:

а) отсоедините тягу (рис. 1) от скобы правой стойки, вынув палец, соединяющий их;

б) при работающем насосе гидросистемы поставьте средний рычаг управления золотником распределителя в положение «Подъем» и переведите механизм навески в поднятие положение; зафиксируйте шплинтом.

В случае необходимости длину тяги регулируйте заворачиванием или отворачиванием вилки 24 до соединения ее с рым-болтом.

Перевод механизма навески из транспортного положения в рабочее производите в следующем порядке:

а) при работающем насосе гидросистемы поставьте средний рычаг управления золотником распределителя в положение «Подъем» и переведите механизм навески в поднятое положение;

б) отсоедините тягу от рым-болта, вынув соединяющий их палец;

в) соедините тягу со скобой правой стойки при помощи пальца и зафиксируйте его шплинтом.

После отсоединения и фиксации тяги механизм навески готов к работе.

# **Подготовка к работе и порядок работы с автоматической сцепкой.**

Для работы с сельхозмашинами, не требующими высоты стойки присоединительного треугольника 900 мм, снимите со сцепки кронштейн-повыситель 2.

Навесьте автоматическую сцепку на трактор.

Проденьте тросик в специальное отверстие в задней стенке кабины трактора или закрепите его на роликах сбоку кабины. Отрегулируйте длину тросика таким образом, чтобы ход его в процессе включения и выведения из зацепления собачки не превышал 500 мм. Гидромеханизмом опустите вниз автоматическую сцепку, установленную на механизм навески трактора, и подайте трактор назад к сельхозмашине. Вводя автоматическую сцепку в полость замка сельхозмашины и поднимая ее гидромеханизмом, навесьте сельхозмашину; при этом собачка 3 (рис. 2) под действием пружины должна войти в паз замка сельхозмашины и зафиксировать соединение.

Для отсоединения сельхозмашины от трактора поверните рукоятку 1 из кабины трактора с помощью тросика так, чтобы собачка 3 вышла из зацепления с упором замка. Удерживая рукоятку в таком положении гидромеханизмом на «плавающем» режиме, опустите механизм навески с автоматической сцепкой до момента выхода ее из замка сельхозмашины.

Оформление отчета о работе.

1. Представить схему регулировки и сборки трактора ДТ-75.

2. Составить технологическую карту выполнения регулировочных работ трактора. Контрольные вопросы:

- 1. Какие агротехнические требования предъявляют к гусеничным тракторам?
- 2. По какой системе устанавливают навеску на гусеничный трактор?
- 3. По какому принципу классифицируют колесные трактора?
- 4. По какой системе устанавливают навеску на трактор тягового класса 30 кН?
- 5. К какому тяговому классу относятся трактора Т-4А и Т-70С?

#### **Практическая работа 13**

#### **Монтаж и регулировка работы гидравлических систем тракторов и автомобилей**

**Цель:** Закрепить знания по устройству тормозных систем автомобилей и умений в разборке и сборке их элементов

**Материалы:** методические рекомендации по выполнению практических работ.

#### **Ход занятия**

- 1. Прочитайте внимательно содержание задания.
- 2. Выполните поочередно предложенные задания.
- 3. Сделайте вывод и оформите практическую работу.

Задание № 1 Произвести разборку и сборку заднего тормозного механизма и рабочего тормозного цилиндра автомобиля

Задание № 2 Произвести разборку и сборку главного тормозного цилиндра, регулятора тормозных сил и переднего тормозного механизма автомобиля

#### **Описание работы**

*Порядок разборки тормозного механизма:*

■ установить диск тормозного механизма на верстак колодками вниз;

■отвернуть две гайки опорных пальцев колодок тормозного механизма и снять с опорных пальцев по одной шайбе;

■легкими ударами молотка по оправке выбить опорные пальцы из диска и снять пластину опорных пальцев;

■перевернуть диск тормозного механизма колодками вверх и вынуть два эксцентрика опорных пальцев;

■снять стяжную пружину колодок и колодки с фрикционными накладками;

■зажать диск в тиски за нижнюю часть и отвернуть два болта крепления колесного цилиндра;

■снять колесный цилиндр в сборе.

*Порядок сборки тормозного механизма:*

■установить и закрепить двумя болтами колесный цилиндр на тормозном диске;

■установить колодки тормозного механизма на тормозной диск и надеть стяжную пружину;

■установить два опорных пальца на эксцентриковые втулки, надеть пластину, вставить пальцы в отверстия диска, надеть на пальцы по одной шайбе и завернуть гайки.

*Порядок разборки рабочего тормозного цилиндра:*

■вывернуть перепускной клапан, зажав колесный цилиндр в тиски;

■освободить колесный цилиндр из тисков, снять два резиновых защитных колпака поршня колесного цилиндра;

■нажимая оправкой на один из поршней, вынуть оба поршня, две уплотнительные манжеты и пружину.

*Порядок сборки рабочего тормозного цилиндра:*

■смочить поршни и манжеты касторовым маслом или тормозной жидкостью;

■взять колесный цилиндр в левую руку, вставить в него уп- лотнительную манжету и поршень, с обратной стороны установить в цилиндр пружину, вторую манжету и поршень;

■завернуть в цилиндр перепускной клапан.

*Порядок разборки главного тормозного цилиндра:*

■очистить от грязи и масла главный цилиндр, вакуумный усилитель, трубопроводы. Отсоединить трубопроводы и заглушить их резиновыми колпачками с клапанов прокачки;

■ отвернув две гайки, снять главный цилиндр со шпилек крышки вакуумного усилителя;

■ снять крышку с бачка и слить тормозную жидкость, перевернуть цилиндр бачком вниз и, нажав несколько раз на поршень, удалить остатки тормозной жидкости из главного цилиндра;

■ отсоединить бачок от главного цилиндра и извлечь из корпуса цилиндра соединительные резиновые втулки с трубами;

■ отвернуть пробку, извлечь пружину с упорными шайбами и, нажав на поршень, извлечь его вместе с манжетами;

■ снять стопорное кольцо, извлечь рукой за хвостовик поршень в сборе, снять с поршня направляющую втулку, наружную манжету и упорное кольцо (винт держателя без необходимости выворачивать не рекомендуется).

*Сборка главного тормозного цилиндра* производится в обратной последовательности, все манжеты меняются на новые. При сборке необходимо все детали смазывать тормозной жидкостью.

*Порядок разборки регулятора давления:*

■ вывернуть болт, вынуть упорный штифт и освободить конец нагрузочной пружины, вынуть ось и снять нажимной рычаг, не нарушая при разборке положения регулировочного болта;

- снять защитный чехол;
- вывернуть втулку крепления корпуса регулятора;

вынуть возвратную пружину и пружинную шайбу, затем за хвостик извлечь поршень с гильзой и вынуть пружину;

снять с гильзы прижимную пружину и вынуть шарик из гнезда гильзы;

■ снять стопорную шайбу управляющего конуса, плоскую и пружинную шайбу и затем управляющий конус.

Поршень следует вынимать из гильзы только при необходимости замены неисправных

деталей.

После разборки детали регулятора следует промыть в спирте или чистой тормозной жидкости, внимательно осмотреть, заме-

нить дефектные детали, смазать тормозной жидкостью и собрать в обратной последовательности.

*Порядок разборки корпуса скобы тормозного механизма перед них колес:*

- отсоединить гибкий шланг от корпуса скобы;
- снять тормозные колодки;
- извлечь тормозные колодки и пометить их, чтобы при последующей сборке поставить на прежнее место;
- снять чехол пальца с основания;
- установить между поршнем и корпусом деревянный брусок толщиной 20... 25 мм;
- вытолкнуть поршень из цилиндра, подсоединив шланг с низким давлением воздуха к впускному отверстию корпуса;
- снять чехол поршня с канавки поршня и извлечь поршень из корпуса, а чехол из канавки корпуса;
- извлечь притуплѐнной лопаткой уплотнительное кольцо из корпуса;
- промыть все детали изопропиловым спиртом или чистой тормозной жидкостью. *Порядок сборки корпуса скобы:*
- проверить и заменить вышедшие из строя детали;
- перед сборкой корпуса убедиться, что рабочие и уплот- нительные поверхности скобы чистые;
- смазать уплотнительное кольцо и установить его в канавку корпуса;
- смазать рабочую поверхность поршня и чехла и установить последний на поршень. Не смещая с конца поршня чехол, заправить его в канавку корпуса;
- осторожно рукой вставить поршень с чехлом в отверстие корпуса, заправить чехол в канавку поршня;
- установить корпус с пальцами в отверстия основания.

# **Контрольные вопросы.**

1. Опишите назначение и требования, предъявляемые к тормозной системе.

- 2. Перечислите известные вам типы тормозных механизмов. Объясните схему барабанно-колодочного тормозного механизма с одним и двумя гидроцилиндрами. Какие силы действуют на колодки?
- 3. Опишите назначение, устройство и работу дисковых тормозных механизмов.
- 4. Опишите устройство тормозной системы с гидравлическим приводом тормозных механизмов и принцип ее действия.
- 5. Опишите устройство и работу тормозных механизмов колес. Как закрепляется опорный тормозной диск на картере моста и на поворотной цапфе?
- 6. Как подвешены колодки к опорному диску в легковых и грузовых автомобилях? Как крепится тормозной барабан к ступице?
- 7. Опишите устройство, работу и возможные регулировки тормозной системы легковых автомобилей.

# **Практическая работа №14**

# **Монтаж и регулировка работы тормозных систем тракторов и автомобилей**

**Цель:** Закрепить знания по устройству тормозных систем автомобилей и умений в разборке и сборке их элементов

**Материалы:** методические рекомендации по выполнению практических работ.

# **Ход занятия**

- 1. Прочитайте внимательно содержание задания.
- 2. Выполните поочередно предложенные задания.
- 3. Сделайте вывод и оформите практическую работу.

Задание № 1 Произвести разборку и сборку компрессора тормозной системы автомоби-

#### **Описание работы**

ля

#### **Рис.1. Компрессор пневмотормозов Камаз**

1, 8, 22 — прокладки; 2 — крышка картера нижняя; 3, 10. 13 — шайбы пружинные; 4, 11, 25 — болты; 5 — картер; 6 — вал коленчатый; 7, 37 — подшипники; 9 — крышка; 12 шпонка; 14, 21, 26 — гайки; 15 — блок цилиндров; 16 — седло впускного клапана; 17 направляющая впускного клапана; 18 - клапан впускной: 19, 34 — пружины; 20 — головка компрессора в сборе; 23 — поршень с шатуном; 24 - пластина отражателя; 27 — шплинт; 28 — вкладыш; 29— крышка шатуна; 30— гайка упорная; 31 — шайба замковая; 32, 36 кольца упорные; 33 — уплотнитель; 35 — колесо зубчатое привода

# **Разборка компрессора Камаз**

- Отверните гайки 21 (рис.1) крепления головки 20 компрессора

- Снимите головку 20 компрессора Камаз-4310, 55111, 5320, 43118 в сборе с нагнетательными клапанами, прокладку 22 головки, пружины 19 впускных клапанов

- Выньте из гнезд блока цилиндров впускные клапаны 18, направляющие 17 впускных клапанов, выпрессуйте седла 16

- Закрепите головку 20 компрессора в тисках

1 — пробка нагнетательного клапана; 2,6 — прокладки; 3 — пружина; 4 —клапан нагнетательный; 5 —седло нагнетательного клапана; 7— головка компрессора

- Выверните пробки 1 (рис.2) нагнетательных клапанов и выньте из головки прокладки 2 пробок, пружины 3 клапанов, нагнетательные клапаны 4, выверните седла 5 клапанов и выньте прокладки 6 седел

- Снимите головку 7 с тисков

- Расстопорите замковую шайбу 31 (см. рис.1) и отверните гайку 30 крепления зубчатого колеса привода коленчатого вала, снимите упорное кольцо 32, уплотнитель 33, пружину 34 уплотнителя

- Съемником снимите зубчатое колесо 35 (см. рис.1) привода и выньте шпонку 12 из паза коленчатого вала 6

- Поверните компрессор Камаз на стенде до положения, удобного для снятия нижней крышки 2

- Выверните болты 4 с пружинными шайбами 5, снимите крышку 2, прокладку 1

- Поверните коленчатый вал до положения, удобного для отворачивания гаек шатунных болтов

- Выньте шплинт 27, отверните гайку 26 болтов 25 шатунов

- Снимите крышку 29 шатуна, выньте поршень 23 в сборе с шатуном из цилиндра.

- Выньте вкладыши 28 из шатунов, совместите крышку 29 с шатуном и соедините без затяжки болтами 25 с гайками 26

- Поверните компрессор Камаз на стенде блоком цилиндров вверх

- Выверните болты 11 с пружинными шайбами 10. Снимите крышку 9 с прокладкой 8

- Отверните гайки 14 с пружинными шайбами 13 крепления блока 15 цилиндров к картеру 5 компрессора. Снимите блок цилиндров с пластинами 24 отражателя

- Снимите упорное кольцо 36, выпрессуйте коленчатый вал с подшипниками из картера 5 компрессора

- Установите поршень 1 (рис 3) с шатуном в сборе в тиски

#### **Рис.3. Поршень с шатуном компрессора Камаз в сборе**

1 — поршень с шатуном в сборе; 2 — втулка; 3 — кольцо упорное; 4 — палец поршневой; 5—кольцо компрессионное; 6 - поршень; 7—кольцо маслосъемное; 8 — шатун в сборе с крышкой

- Снимите с поршня 6 компрессионные 5 и маслосъемное 7 кольца, упорное кольцо 3 поршневого пальца

- Снимите шатун в сборе с поршнем с тисков

- Выпрессуйте поршневой палец 4 и отсоедините поршень 6 от шатуна 8

- Установите шатун 8 в тиски, выпрессуйте втулку 2 из верхней головки шатуна
- Снимите шатун с тисков

- Промойте детали компрессора Камаз-4310, 55111, 5320, 43118 в дизельном топливе, обдуйте сжатым воздухом и проверьте их техническое состояние

#### **Сборка компрессора Камаз**

- Установите шатун 8 (см. рис.3) в тиски

- Запрессуйте в верхнюю головку шатуна втулку 2.

- Снимите шатун с тисков

- Подберите по группам поршневые пальцы 4 к поршням 6 и шатунам с запрессованными втулками

- Установите шатун 8 в поршень 6 и в совмещенные отверстия верхней головки шатуна и бобышки поршня запрессуйте подобранный в соответствии с переходом 33 поршневой палец 4, предварительно смазав его моторным маслом

- Установите шатун в сборе с поршнем нижней головкой в тиски

- Установите на поршень 6 подобранные согласно п. 5 маслосъемные кольца 5, 7 и упорные кольца 3 поршневого пальца 4

- Снимите шатун в сборе с поршнем тисков

- Установите головку 7 (см. рис.2) компрессора Камаз-4310, 55111, 5320, 43118 в тиски

- Установите в головку 7 прокладки 6 седел нагнетательных клапанов, вверните седла 5 клапанов, нагнетательные клапаны 4, пружины 3 клапанов, прокладки 2 пробок. Вверните пробки 1 нагнетательных клапанов

- Снимите головку 7 с тисков

- Запрессуйте в картер 5 (см. рис.1) компрессора Камаз-4310, 55111, 5320, 43118 коленчатый вал 6 с подшипниками, установите упорное кольцо 36

- Установите в паз коленчатого вала 6 шпонку 12, наденьте на вал зубчатое колесо 35 привода и замковую шайбу 31. Наверните гайку 30 и вдавите края замковой шайбы 31 в пазы гайки 30 крепления зубчатого колеса

- Установите в коленчатый вал пружину 34 уплотнителя, уплотнитель 33 и упорное кольцо 32.

- Установите картер 5 компрессора Камаз-4310, 55111, 5320, 43118 на стенд

- Установите на картер заднюю крышку 9 с прокладкой 8. Вверните болты 11 с пружинными шайбами 10

- Установите блок 15 цилиндров на картер 5 с пластинами 24 отражателя, наверните гайки 14 с пружинными шайбами 13

- Поверните блок цилиндров с картером в сборе на стенде картером вверх

- Продуйте сжатым воздухом цилиндры блока и шатунные шейки коленчатого вала

- Установите на шатун и в крышку 29 шатуна вкладыши 28 одного ремонтного размера с шейками коленчатого вала

- Установите поршень 23 с шатуном в сборе в цилиндр.

- Установите крышку 29 в сборе с вкладышем на шейку коленчатого вала, предварительно смазав вкладыш моторным маслом

- Заверните ганки 26 с моментом  $15,5$ —17,5 Нм  $(1,6$ —1,8 кг/см), установите шплинты 27

- Установите на картер 5 компрессора Камаз-4310, 55111, 5320, 43118 нижнюю крышку 2 с прокладкой 1 и вверните болты 4 крепления с пружинными шайбами 3.

- Запрессуйте в блок 15 цилиндров седла 16 впускных клапанов, установите направляющие 17 клапанов, впускные клапаны 18

- Установите на блок 15 цилиндров головку 20 компрессора Камаз-4310, 55111, 5320, 43118 в сборе с нагнетательными клапанами, прокладку 22 головки, пружины 19 впускных клапанов

- Наверните на шпильки гайки 21 крепления головки и затяните их.

#### **Контрольные вопросы.**

1. Опишите назначение, устройство и работу колесного тормозного меха-

низма.

2. Опишите назначение, устройство и работу компрессора.

3. Опишите назначение, устройство и работу предохранителя от замерзания.

4. Опишите назначение, устройство и работу двойного защитного клапана.

5. Опишите назначение, устройство и работу тройного защитного клапана.

6. Опишите назначение, устройство и работу двухсекционного тормозного

крана.

7. Опишите назначение, устройство и работу регулятора давления.

8. Опишите назначение, устройство и работу тормозного крана стояночной тормозной системы.

9. Опишите назначение, устройство и работу тормозного крана с кнопочным управлением.

10. Опишите назначение, устройство и работу клапана ограничения давления.

11. Опишите назначение, устройство и работу регулятора тормозных сил.

**Практическая работа №15**

# **Монтаж и регулировка работы системы электрического оборудования тракторов и автомобилей**

**Цель:** Закрепить знания по устройству генераторных установок автомобилей и умений в их разборке и сборке

**Материалы:** методические рекомендации по выполнению практических работ.

# **Ход занятия**

1. Прочитайте внимательно содержание задания.

2. Выполните поочередно предложенные задания.

3. Сделайте вывод и оформите практическую работу.

# Задание № 1 Произвести разборку и сборку генератора автомобиля

# **Описание работы**

*Разборка генератора*

1. Отверните гайку и снимите регулировочную планку.

2. Отверните гайку крепления и выньте поджимную втулку.

3. Выньте болт и снимите кронштейн с генератора.

4. Отверните гайку крепления, удерживая шкив от проворачивания , и снимите шкив вместе с крыльчаткой вентилятора. Выньте из вала якоря сегментную шпонку.

Примечание

Завод-изготовитель рекомендует удерживать шкив от проворачивания специальным приспособлением. Если приспособления нет, можно сделать так: 1. Наденьте на шкив ремень генератора и сверху на него наденьте еще один ремень большего сечения, чтобы не замять шкив.

2. Зажмите шкив с ремнями в тиски и отверните гайку крепления.

5. Отверните гайку и отсоедините провод конденсатора от клеммы "ЗО" генератора.

6. Отверните винт и снимите конденсатор.

7. Отсоедините колодку с проводом от щеткодержателя.

8. Отверните два винта крепления щеткодержателя.

9. Выньте щеткодержатель с регулятором напряжения.

10. Отверните четыре гайки крепления...

11.и выньте четыре стяжных болта.

12. С помощью съемника снимите с вала якоря крышку со стороны привода.

13. Снимите распорную втулку с вала якоря.

14. Выньте якорь из крышки со стороны коллектора.

15. Отверните три гайки крепления и отсоедините выводы статора от выпрямительного блока.

16. Выньте три болта крепления выпрямительного блока и выводов статора с изолирующими колодками.

17. Выньте статор из крышки.

18. Отверните гайку крепления клеммы "ЗО".

19. Отожмите отверткой выступ на штекере внутри колодки и протолкните штекер с проводом внутрь крышки. При этом пластмассовая колодка остается на крышке.

20. Выньте выпрямительный блок из крышки.

21. Для замены подшипника в крышке со стороны привода отверните четыре гайки крепления, выньте болты...

22. ...и снимите внутреннюю и наружную шайбы крепления подшипника. Затем с помощью подходящей оправки выпрессуйте подшипник из крышки. Новый подшипник запрессовывайте заподлицо с поверхностью крышки. Усилие надо прикладывать только к наружному кольцу подшипника.

23. Чтобы заменить подшипник со стороны коллектора, спрессуйте его съемником с

вала якоря. Напрессуйте новый подшипник до упора, прилагая усилие только к внутреннему кольцу подшипника

*Сборка генератора*

Соберите генератор в обратном порядке. Обратите внимание, чтобы отверстия в крышках для крепления генератора должны быть соосны (по данным завода- изготовителя соосность не должна превышать 0,4 мм). Гайку крепления шкива генератора затяните моментом 39–90 Н·м (3,9–9,0 кгс·м)

# **Контрольные вопросы.**

- 1. Из каких элементов состоит автомобильная генераторная установка?
- 2. На чѐм основан принцип действия генератора переменного тока?

3. Какие конструкции генераторов переменного тока применяются на современных автомобилях?

- 4. Из каких основных элементов состоит генератор переменного тока?
- 5. Что включает в себя магнитная система генератора?
- 6. Какие характеристики имеют современные вентильные генераторы?
- 7. За счѐт чего происходит выпрямление переменного тока в генераторе?

8. Из каких элементов состоит выпрямительный блок современного генератора переменного тока?

# **Практическая работа № 16**

# **Тема " Очистка, смазка и регулировка водопроводной сети животноводческих ферм"**

Разборка / сборка оборудования для поения животных. Замена поилки.

Промывка поилок.

Регулировка уровня воды в поилки ПА-1 .

Цель: закрепить теоретические знания по оборудованию для поения животных и практические умения в разборке и сборке поилок. Выполнить регулировку уровня воды в поилки ПА. Оборудование и материалы: макет поилки ПА-1, комплект инструментов.

Задание:

Задание № 1 Ознакомится с принципом действия поилки.

Задание № 2 Заменить поилку.

Задание № 4 Выполнить регулировку уровня воды в поилки ПА-1 .

# **Порядок выполнения работы**

**Автопоилка АП-1А** (рис. 1) состоит из чаши 7, рычага 1. Клапанное устройство поилки состоит из прижима 3, седла 4, клапана 2, амортизатора 5.

При поении животное надавливает на педаль, которая перемещает стержень клапана. При этом резиновый амортизатор сжимается, клапан отходит от седла, вода проходит между ребрами амортизатора и по зазору между клапаном и седлом поступает в поильную чашу. Когда животное напьется и освободит педаль, клапан под действием амортизатора возвращается в исходное положение и поступление воды в чашу прекращается.

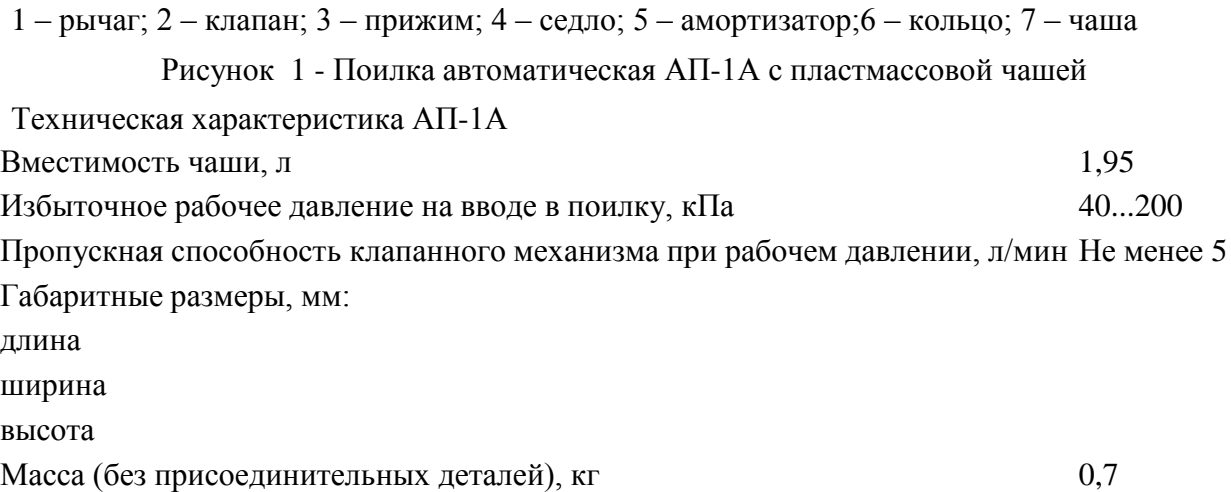

Диаметр резьбы для соединения с водопроводной сетью 3/4

Подготовка автопоилки к работе начинается с подвода воды к поилке от магистральной трубы, расположенной выше или ниже поилки.

Перед пуском в работу поилку внимательно осматривают, проверяют и при необходимости подтягивают болтовые крепления. Затем в магистральный трубопровод пускают воду.

Через 10...15 мин поилку снова тщательно осматривают и проверяют, не подтекает ли вода через клапан и в местах соединения с угольником, а также через резьбовые соединения.

При обнаружении течи воды через клапанный механизм перекрывают поступление воды на магистральном трубопроводе, отсоединяют чашу вместе с рычагом, разбирают клапанный механизм, выясняют причину подтекания, устраняют ее и вновь собирают поилку.

Снова заполняют магистральный трубопровод водой. Убедившись в отсутствии течи воды, проверяют работу клапана, нажимая несколько раз рукой на рычаг, и наполняют чашу наполовину водой.

Поилка, а также детали крепления поилок не должны иметь острых кромок, забоин и заусенцев, способствующих травмированию животных и обслуживающего персонала.

**Техническое обслуживание** (ежедневное и периодическое). Ежедневно необходимо очищать поилку от грязи, а также при необходимости затягивать крепления.

Периодически, один раз в месяц, при выполнении ежедневного технического обслуживания при использовании поилок промывают чаши поилок двух-трехпроцентным раствором кальцинированной соды щеткой типа «ерш» или ветошью.

При работе следует оберегать глаза от попадания на них раствора.

После промывки чаш раствором ополаскивают их два раза чистой водой.

При обнаружении течи воды либо заедания клапанного механизма .снимают чашу, вынимают клапанный механизм, промывают его и при необходимости заменяют поврежденную деталь.

Ремонт и замену деталей выполняют при отключенном трубопроводе.

После промывки и замены изношенных деталей собирают поилку и проверяют на работоспособность клапанный механизм.

При необходимости подкрашивают места с поврежденной окраской.

**Сосковая автопоилка ПБС-1.**Бесчашечная (сосковая) автопоилка ПБС-1 (рис.2) предназначена для поения взрослых свиней при групповом и индивидуальном их содержании.

1 – сосок; 2 – корпус, 3,4 – уплотнение; 5 – амортизатор; 6 – клапан; 7 – упор; 8 – сферический буртик

# Рисунок 2 - Сосковая автопоилка ПБС-1

Сосковая поилка ПБС-1 состоит из цилиндрического корпуса 2 с носком, внутри которого свободно помещается сосок 1, выполненный в виде полой трубки с внутренним диаметром 6,5 мм; клапана 6 и двух уплотнительных прокладок 3 и 4.

Поилки монтируют на высоте 420…450 мм от уровня пола так, чтобы ось соска была отклонена от вертикали на угол 45…60°. Во время поения животное забирает сосок 1 вместе с носком корпуса 2 и сжимает их. При этом сосок перемещается до соприкосновения с носком корпуса, а между уплотнением в соске и кольцевым пояском клапана 6 образуется щель, через которую вода поступает непосредственно, в рот животного. Когда оно напьется и выпустит изо рта сосок, тот под действием давления воды и упругости амортизатора возвратится в исходное положение и поступление воды в поилку прекратится.

При эксплуатации сосковой поилки необходимо следить за тем, чтобы твердые частицы не попали между соском и носком корпуса, так как поилка перестанет работать. Кроме того, проверяют состояние прокладок и амортизатора. Изношенные и поврежденные детали заменяют.

Техническая характеристика ПБС-1

Количество обслуживаемых животных, гол. 25...30

Расход воды, л/мин 1,33

Усилие перемещения конца соска, Н

Давление воды в водопроводной сети, МПа 0,08...0,35

Габариты, мм:

диаметр

длина

Масса, кг $\qquad \qquad 0.33$ 

**Автопоилка АГК-4А** предназначена для подогрева питьевой воды и механизации процесса поения крупного рогатого скота при беспривязном его содержании в течение всего года при наличии водопроводной сети и электроэнергии.

Автопоилка АГК-4А (рис. 3) состоит из следующих основных сборочных единиц: корпуса 1, поильной чаши 2; крышки 3, клапана 4, поплавкового механизма 5, разделителя 6, терморегулятора 7, нагревателя 9, изоляции 10.

Принцип действия автопоилки: вода из водопроводной сети через водопроводящую трубу 11 и клапанно-поплавковый механизм 5 поступает в чашу 2, где подогревается нагревателем 9 до заданной температуры.

При нажатии животным на откидную крышку открывается поильное место и животное получает доступ к питьевой воде.

По мере израсходования воды при поении клапанно-поплавковый механизм автоматически обеспечивает поступление воды, заполняя чашу до установленного уровня (2...3 см от верхней кромки чаши).

Температура нагрева воды регулируется и автоматически поддерживается в течение всего периода работы терморегулятором 7.

При включении нагревателя загорается сигнальная лампа, при выключении – гаснет.

Для отключения нагревателя от электросети и установки на основной автоматический или кратковременный ручной режим подогрева воды предусмотрен пакетный переключатель.

1 – корпус; 2 – поильная чаша; 3 – крышка; 4 – клапан; 5 – поплавковый механизм; 6 – разделитель; 7 – терморегулятор; 8 – блок заземления; 9 – нагреватель; 10 – изоляция; 11 – водопроводящая труба; 12 – утеплительная труба

#### Рисунок 3 - Автопоилка АГК-4А

Внутренняя поверхность корпуса покрыта теплоизоляционным слоем из минераловатной плиты, обернутой фольгой, для интенсивного отражения тепловых лучей нагревателя 9 в направлении чаши 2. В нише корпуса расположен шкаф управления.

С противоположной стороны в стенке корпуса предусмотрено окно для подключения автопоилки к водопроводной сети, закрываемое монтажной крышкой с надписью «подвод воды». Откидные крышки вращаются на приваренных к ним полуосях в кронштейнах боковых стенок. Крышки закрывают поильные места при помощи пружин.

Клапанно-поплавковый механизм служит для поддержания постоянного уровня воды в чаше и состоит из клапана, корпуса клапана, штока, рычага, поплавка.

Терморегулятор служит для включения и отключения нагревателя в диапазоне заданной температуры и состоит из мембраны, заполненной смесью эфира и спирта, микропереключателя, подпружиненного регулировочного винта и диска со стрелками, указывающими направление вращения регулировочного винта. Сверху терморегулятор закрыт крышкой.

В шкафу управления 8 расположена панель, на которой смонтированы: пускатель магнитный П6-Ш, предназначенный для включения и выключения нагревателя; пакетный переключатель ПКП-10-10-17 – для переключения системы электроподогрева в автоматический или ручной режим работы и отключения нагревателя от электросети; предохранитель ПР-1М – для защиты от токов короткого замыкания.

В шкафу управления расположены также арматура для сигнальной лампы АСЛ и болт заземления.

Нагреватель 9, предназначенный для подогрева воды в чаше, представляет собой трубчатый электронагреватель типа ТЭН-120 В16/1С на 220 В.

**Подготовка к работе.** Подключают автопоилку к электросети в соответствии с прилагаемыми схемами электрических соединений, а также требованиями ПУЭ, ПТЭ и ПТБ. Заземляющий провод надежно подсоединяют к болту заземления.

Открывают вентиль водопроводной сети и регулируют уровень воды в чаше перемещением поплавка путем гибкого рычага вверх или вниз. Поплавок устанавливают в таком положении, чтобы при заборе воды из чаши клапанно-поплавковый механизм открывался и из системы водопровода поступала новая порция воды. При достижении необходимого уровня клапан должен полностью перекрывать поступление воды в чашу. При регулировке воду сливают через трубу.

После наполнения чаши водой до заданного уровня включают электросеть. При этом система электроподогрева должна автоматически включиться. Терморегулятор должен автоматически отключать и выключать нагреватель, поддерживая температуру воды в чаше в заданном диапазоне  $(+12 \degree C)$ .

При установившемся режиме подогрева автопоилка подготовлена к поению животных.

В летний период отключают систему электроподогрева от электросети выключателем, установленным на главном щите питания.

**Техническое обслуживание** (ежедневное и периодическое). Ежедневно очищают наружную поверхность поилки, а также площадку вокруг нее от загрязнений, а в зимнее время от снега и льда. Проверяют по сигнальной лампе исправность электрических цепей. При температуре воды в поильной чаше +5 °С включают систему электроподогрева. Проверяют уровень воды в чаше автопоилки и исправность работы клапанно-поплавкового механизма.

При периодическом обслуживании № 1 (через 7 дней), кроме выполнения операций ежедневного технического обслуживания, очищают от грязи и промывают чашу, а также проверяют надежность резьбовых соединений.

При периодическом обслуживании № 2 (через 45 дней), кроме выполнения операций технического обслуживания № 2, проверяют техническое состояние электрооборудования, соединения контактов токоведущих частей, сопротивление изоляции и сопротивление контура заземления. Подкрашивают оголенные нетоковедушие части автопоилки.

Техническая характеристика АГК-4А Вместимость поильной чаши, л Мощность нагревателя, кВт 1,0 Высота по поильной чаше, мм Габаритные размеры  $(\pm 3 \%)$ , мм: длина ширина высота Напряжение, В Пределы регулировки температуры,  $^{\circ}C$  +4...18 Точность поддержания температуры воды,  ${}^{\circ}C \pm 2$ Рабочее давление в водопроводной сети, кПа 20...350 Фронт поения при двухстороннем подходе Число обслуживаемых животных Масса, кг

# **Контрольные вопросы:**

- 1. Объясните принцип действия и устройство автопоилки АП-1А.
- 2. Объясните принцип действия и устройство автопоилки АГК-4А.
- 3. Как устроена система электроподогрева у автопоилки АГК-4А?

#### **Практическая работа № 17**

# **Тема : Очистка, смазка и регулировка машин и механизмов для измельчения, дробления кормов**

*Цель работы.* Изучение устройства и работы универсальной дробилки кормов КДУ-2,0 «Украинка», частичная разборка-сборка, регулировки и оценка ее технического состояния.

*Оборудование, инструмент и наглядные пособия*. Универсальная дробилка кормов КДУ-2,0 «Украинка», набор слесарного инструмента, плакаты, учебные пособия, инструкционно-технологическая карта.

#### *Содержание работы.*

1. Изучить устройство и работу универсальной дробилки кормов КДУ-2,0 н ее основных сборочных единиц.

2. Произвести частичную разборку-сборку универсальной дробилки и выполнить регулировочные операции.

3. Включить в работу универсальную дробилку кормов и выполнить операции ее технического обслуживания.

4. Составить и сдать отчет о проделанной работе.

*Методические указания к работе.* Стационарная кормодробилка КДУ-2,0 «Украинка» предназначена для дробления всех видов зерновых кормов, сухих и влажных стебельчатых культур, кукурузных початков, жмыхового шрота и других видов кормов. Дробилка может применяться в кормоцехах, мельницах и кормоприготовительных отделениях животноводческих ферм. Машину обслуживают два человека.

**Кормодробнлка КДУ-2,0 «Украинка»** (рис. 1) состоит из следующих сборочных единиц: измельчающего устройства с режущим барабаном, транспортерным питателем зерновым бункером и муфтой предельного момента; дробильной камеры с дробильным барабаном и вентилятором; циклона со шлюзовым затвором, прямым и обратным трубопроводами; электропривода с комплектом пускового оборудования; контрпривода, устанавливаемого на место электродвигателя, для работы с трактором (поставляется по особому заказу); рамы.

1 – обратный трубопровод; 2 – улитка циклона; 3 – циклон; 4 – редуктор шлюзового затвора; 5 – шлюзовой затвор; 6 – рамка амперметра-индикатора; 7 – приемный бункер; 8 – раструб циклона; 9 – прессующий транспортер; 10 – дробильная камера; 11 – подающий транспортер; 12 – редуктор транспортера; 13 – электродвигатель; 14 – шкив с автоматической фрикционной муфтой; 15 – рама; 16 – фильтр.

Рисунок 1 - Кормодробилка универсальная КДУ-2,0

Транспортерный питатель для подачи в дробилку грубых и сочных кормов состоит из горизонтального ленточного транспортера и наклонного прессующего транспортера плавающего типа. Транспортерная лента горизонтального транспортѐра изготовлена из прорезиненной ленты, концы которой соединены замком.

Пластины наклонного транспортера имеют вертикальные захватывающие ребра. Рамку верхнего наклонного транспортера образуют две пластинчатые боковины, соединенные двумя стяжными винтами с внутренней коробкообразной лыжей. На нижнем валу транспортера, который вращается в опорах подшипников, жестко закреплены звездочки и ролик.

Верхние подшипниковые опоры боковин шарнирно закреплены в обоймах вертикальных стенок кожуха транспортера, обеспечивая возможность свободного поворачивания всего транспортера. На выступающие концы подшипниковых опор с обеих сторон надеты отходящие вверх рычаги, соединенные натяжными пружинными устройствами, обеспечивающими прижим наклонного транспортера вниз.

Перемещение вниз нижней части наклонного транспортера ограничивают упорные пластинки, закрепленные «а вертикальных стенках кожуха транспортера. К правой стенке над противорежущей пластиной прикреплен отсекатель.

Привод горизонтального и наклонного транспортеров осуществляется цепными передачами от специального редуктора, закрепленного под рамкой горизонтального транспортера. Конструкция редуктора обеспечивает не только включение транспортеров в работу и выключение из работы, но и включение обратного хода транспортерных лент.

Зерновой ковш закреплен над верхним окном камеры ножевого барабана. В задней скатной стенке горловины камеры установлен магнитный сепаратор для улавливания металлических включений из зерна, проходящего из ковша в дробильную камеру.

Для регулирования подачи зерна в приемной горловине зернового ковша служит поворотная заслонка с рычажным механизмом и фиксирующим зажимом.

Измельчающее устройство дробилки КДУ-2,0 включает: режущий барабан (рис. 2), транспортерный питатель для подачи грубых и сочных кормов и зерновой ковш для подачи зерна. Измельчающее устройство закрепляется на переднем наклонном окне дробильного барабана.

1 – муфта; 2 – корпус подшипника; 3 – стенка; 4 – нож; 5 – болт; 6 – винт упорный; 7 – шнек; 8 – шпонка; 9 – подшипник; 10 – сменная звездочка.

#### Рисунок 2 - Режущий барабан

Каждый из трех спирально выгнутых ножей режущего барабана жестко закреплен, двумя болтами на опорных поверхностях двух фигурных стальных дисков. Ножи устанавливают с зазором до 0,6 мм относительно режущей кромки противорежущей пластины с помощью двух упорных винтов.

Вал ножевого барабана вращается на конических роликоподшипниках, запрессованных в чугунные литые корпуса, которые жестко крепятся в гнездах стенок рамы режущего барабана.

Камера рамы режущего барабана, сваренная из стальных боковых стенок, служит продолжением стенок корпуса рамы питающего транспортера.

Верхнее окно камеры ножевого барабана закрыто откидной крышкой, к которой прикреплен болтами зерновой ковш. В нижней части камеры расположена цилиндрическая приемная горловина дли соединения с обратным воздушным трубопроводом, имеющим продольную щель через всю ширину камеры для направления воздушного потока в дробильную камеру. В средней части камеры между режущим барабаном и лентой транспортерного питателя на специально приваренной опоре закреплена массивная стальная противорежущая пластина.

Для установления минимального зазора с рабочей поверхностью транспортерной ленты, предотвращающего затягивание корма в щель между противорежущей пластиной и лентой, предусмотрена специальная планка.

На одном конце вала ножевого барабана установлена муфта предельного момента с двухручьевым шкивом клиноременной передачи от вала электродвигателя. На другом конце вала ножевого барабана установлена ведущая звездочка z=13 цепной передачи к редуктору транспортерного питателя.

Дробильная камера (рис. 3) состоит из литого чугунного корпуса с, вставными боковинами, несущими корпуса подшипников главного вала дробилки и задней стенки, выполненной в виде откидывающейся на шарнире крышки. Боковины дробильной камеры жестко закреплены на корпусе болтами.

1 – шкив дробильного барабана; 2 – роликовый подшипник; 9 – распорная втулка; 4 – дробильный молоток; 5 – диск дробильного барабана, 6 – ось дробильного барабана; 7 – сменное решето; 8 – крышка дробильной камеры; 9 – корпус дробильной камеры; 10 – рама; 11 – дека; 12 – манжета; 13 – крылач вентилятора; 14 – крышка кожуха вентилятора; 15 – патрубок всасывающий.

#### Рисунок 3 - Дробильная камера и вентилятор

Крышка дробильной камеры, выполнена в виде коробки, боковые стенки которой входят между выступающими в просвет боковыми стенками корпуса, и притягивается к станине двумя накидными замками. На внутренней поверхности корпуса жестко закреплены, две рифленые деки из отбеленного чугуна. Верхнее скошенное окно корпуса служит для соединения с измельчающим устройством, для чего снаружи корпуса имеется четыре прилива. Внизу крышка дробильной камеры имеет окно, к которому на быстросъемных замках жестко крепится всасывающий трубопровод вентилятора.

Внутри дробильной камеры на главном валу расположен дробильный барабан. На одном конце вала установлен приводной шестиручьевый шкив, на другом – закреплен ротор вентилятора.

Кожух вентилятора жестко прикреплен болтами к корпусу подшипника главного вала и к боковине дробильной камеры:

В заднюю часть дробильной камеры вставляется сменное решето, зажимаемое в рабочем положении при подтягивании крышки камеры накидными замками. При откидывании крышки сменное решето свободно выпадает из дробильной камеры. Крышка дробильной камеры образует зарешетную полость, через которую воздушный поток, выходящий из дробильной камеры вместе с частицами измельченного корма по всасывающему соединительному трубопроводу, направляется в вентилятор.

Окно в задней стенке дробильной камеры плотно закрывается крышкой, откидывающейся на шарнире.

При установке в дробильную камеру вместо сменного решета вставной горловины для обработки сочных кормов задний обрез горловины совпадает с окном в крышке дробильной камеры. На место откинутой вниз крышки гайками крепят специальный отражательный козырек-дефлектор.

Дробильный барабан (рис. 3) состоит из шести плоских дисков, закрепленных на шпонке на главном валу через распорные шайбы. В периферийной части через диски проходят шесть стальных пальцев, на которых шарнирно крепятся комплекты дробильных молотков (по 15 штук в комплекте). Заданное расстояние между молотками фиксируется распорными втулками.

Вентилятор (рис. 3) дробилки имеет шестилопастный ротор.

Всасывающий трубопровод вентилятора имеет съемное колено, закрепляемое четырьмя накидными замками.

Привод дробильного барабана и вентилятора осуществляется от вала электродвигателя клиноременной передачей с шестью ремнями. От вала дробильного барабана {рис. 9) одним клиновым ремнем через червячный редуктор 4 осуществляется привод шлюзового затвора 5.

Циклон 3 (см. рис. 1) с расположенным под ним шлюзовым затвором 5 крепится рядом с дробильной камерой на приставной раме. Циклон выполнен из листовой стали толщиной 1,4 мм. Состоит из нижней конусной части и верхней цилиндрической со спиральной входной горловиной. Верхняя выходная горловина выполнена в виде улитки.

Нижний обрез конусной части циклона соединен со шлюзовым затвором. В нижней конической части циклона имеется два окна: смотровое, закрытое оргстеклом, и очистное, закрытое быстросъемной крышкой.

Шлюзовой затвор 5 (см. рис. 1) состоит из чугунного литого корпуса, двух боковин, отлитых совместно с корпусами подшипников, и ротора, вращающегося внутри корпуса. В нижней части шлюзового затвора крепится двухпатрубковый раструб 8 с перекидной заслонкой и мешкодержателями. Приемная горловина циклона соединена с дробильной камерой обратным трубопроводом.

Для устранения местного подпора воздуха перед входом в дробильную камеру прямой участок обратного трубопровода выполнен в виде полотняного фильтрующего рукава 16 увеличенного диаметра, через который утекает часть воздушного потока замкнутой воздушной системы. Недостающее количество воздуха возмещается подсасыванием вместе с кормом, поступающим в дробилку.

#### **Технологический процесс.**

1. При дроблении сыпучих зерновых кормов отключают привод питателя режущего барабана за счет снятия клиновидных ремней. Устанавливают сменное решето с отверстиями соответствующего диаметра для получения необходимой степени измельчения.

Зерно из приемного бункера 1 (рис. 4), проходя по наклонному днищу горловины, очищается магнитным сепаратором 6 от случайно попавших металлических предметов и попадает в дробильную камеру, где под действием ударов молотков 3, дек и решета 5 дробится. Измельченные частицы диаметром, равным диаметру отверстий решета или меньше его, проваливаются в зарешетную полость, из которой потоком воздуха, создаваемого вентилятором 4, по всасывающему патрубку и напорному трубопроводу переносятся в циклон 10. В циклоне воздух отделяется от частиц, которые оседают и лопастями ротора шлюзового затвора 9 через раструбы 8 мешкодержателей сбрасываются в мешки или в приемный ковш транспортера. Воздух через обратный трубопровод, фильтровальный рукав 11 и приемный воздушный патрубок попадает обратно в дробильную камеру.

2. При измельчении стебельчатых грубых кормов в муку, например сена, кукурузных початков, включают измельчающий аппарат; корм в дробильную камеру подает питатель. Горловина зернового ковша перекрывается.

Загружается корм равномерным слоем на ленту транспортера. Частицы корма, отрезанные ножами, отбрасываются на скатную доску и под действием струи обратного потока поступают в дробильную камеру, где измельчаются до требуемых размеров и транспортируются аналогично сыпучим кормам.

3. При резке и измельчении сочных или зеленых стебельчатых кормов всасывающий патрубок отъединяют от крышки и вентилятора. На входной патрубок вентилятора ставят ограничительную сетку. Вместо сменного решета вставляют выбросную горловину и закрывают окно в крышке дробильной камеры. Снаружи над окном устанавливают отражательный козырек-дефлектор. В этом случае корм по питающим транспортерам поступает в ножевой барабан измельчается и попадает в дробильную камеру, где окончательно измельчается. Измельченная масса молотками ротора дробилки выбрасывается через вставную горловину и заднее окно в крышке дробильной камеры. Воздушный поток, создаваемый вентилятором, проходя через циклон, обратный трубопровод, дробильную камеру и выбросную горловину, препятствует налипанию корма на стенках камеры и способствует выбрасыванию измельченного продукта.

1 – приемный бункер; 2 – ножевой барабан; 3 – молотки; 4 – вентилятор; 5 – решето; 6 – магнитный сепаратор; 7 – заслонка; 8 – раструб; 9 – шлюзовой затвор; 10 – циклон; 11 – фильтровальный рукав.

Рисунок 4 - Принципиально-технологическая схема кормодробилки КДУ-2,0

#### **Регулировки.**

1. Степень измельчения сыпучих кормов регулируют установкой сменных решет. Для получения мелкого дробления в камеру дробилки устанавливают решето с отверстиями 4 мм, среднего – 6 и крупного – 8 мм.

2. При измельчении сухих стебельчатых кормов сменное решето вынимают или устанавливают решето с отверстиями 10 мм.

3. Зазор 0,3...0,6 мм между ножами, режущего барабана и противорежущей пластиной регулируют, перемещая ножи по пазам с помощью болтов.

#### **Подготовка к работе.**

Перед началом работы заливают масло в коробки редукторов шлюзового затвора и транспортерного питателя до установленного уровня. Смазывают подшипники в соответствии со схемой и картой смазки. Проверяют натяжение приводных ремней и •цепей. Натяжение приводных ремней между валами электродвигателя и дробильного барабана регулируют перемещением электродвигателя. Для этого ослабляют затяжку болтов, крепящих электродвигатель на раме. Электродвигатель перемещают с помощью натяжных подвижных планок, размещенных на раме машины. Натяжение остальных ремней и цепей регулируют натяжными роликами или звездочками. Для этого отпускают затяжные гайки (болты), крепящие кронштейны и натягивают ремни так, чтобы прогиб каждого ремня в средней части при нажатии с усилием 50...70 Н составлял 20...25 мм. Приводные ремни цепи натягивают так, чтобы прогиб составлял 5...15 мм.

Проверяют зазор между лезвиями ножей режущего барабана и противорежущей пластины и зазор между противорежущей пластиной и рабочей поверхностью горизонтального транспортера. Для этого предварительно откидывают верхний кожух, снимают натяжные устройства верхнего транспортера и отводят его вверх. Регулировку зазора проводят для каждого ножа в отдельности. При этом отпускают затяжку крепежных болтов ножа и устанавливают правильное положение ножа посредством двух установочных винтов, упирающихся в затылочную часть ножа. После окончания регулировки крепежные болты ножей должны быть

затянуты, а установочные винты зафиксированы контргайками. Зазор между противорежущей пластиной и рабочей поверхностью транспортерной ленты должен быть минимальным, чтобы устранить затаскивание частиц корма под противорежущую пластину. Для этого ослабляют крепление противорежущей пластины и производят необходимое перемещение кронштейна.

Натяжение ленты горизонтального транспортера изменяют натяжными болтами, а натяжение наклонной транспортерной ленты – перемещением натяжных звездочек, заключенных внутри корпуса транспортера, перемещением натяжных болтов в прорезях боковин.

Проверяют прочность крепления ножей режущего барабана и крепление молотков и их осей на дробильном барабане, легкость хода и надежность действия поворотной заслонки зернового ковша и перекидной заслонки раструба циклона.

Обкатывают машину на холостом ходу. Перед включением машины необходимо убедиться в прочности крепления оградительных кожухов и убрать с горизонтального транспортера и зернового ковша предметы, попадание которых в дробилку может вызвать поломку машины. При холодной обкатке проверяют правильность взаимодействия сборочных единиц и механизмов машины. При появлении шума необходимо выявить причины их появления и устранить.

Машину обкатывают под рабочей нагрузкой. При этом проверяют нормальность рабочего процесса при обработке сухих кормов с прохождением обработанного продукта через циклон и при обработке влажных кормов с выбросом обработанного корма через вставную горловину.

**Техническое обслуживание** (ежедневное и периодическое). При ежедневном обслуживании перед началом работы очищают дробилку от пыли, грязи и остатков кормов; освобождают крепление крышки и кожухи ограждения; ставят необходимое решето и проверяют крепления осей молотков; проверяют крепление корпусов , подшипников, редукторов и электродвигателя, крепление ножей и зазор между ножами и пластиной, натяжение ремней, цепей и лент транспортѐров; убеждаются в отсутствии заедания заслонки зернового ковша и шлюзового затвора; производят сказку согласно таблице смазки; ставят на место кожухи ограждения и крышки; удаляют из машины посторонние предметы; прокручивают на полтора-два оборота вал электродвигателя вручную и убеждаются в отсутствии задеваний; проверяют работу дробилки на холостом ходу и под нагрузкой.

Во время работы следят за равномерностью подачи корма по транспортеру или из зернового ковша по показаниям амперметра индикатора; при остановках проверяют степень нагрева электродвигателя, редуктора, шлюзового затвора, корпусов подшипников вала; предупреждают попадание в измельчающие органы посторонних предметов.

После работы очищают дробилку от остатков кормов прокручиванием вхолостую в продолжение 1...2 мин; включают электродвигатель, отключают общий рубильник и после остановки очищают рабочие органы от остатков кормов; проверяют нагрев подшипников дробилки.

При периодическом техническом обслуживании, которое проводят через 75...90 ч работы, выполняют операции ежедневного технического обслуживания, кроме того: проверяют величину износа молотков и при необходимости проворачивают их на новую рабочую грань или после использования всех граней молотки заменяют; проверяют шаблоном остроту лезвий и при необходимости затягивают их, а при больших износах или сколах заменяют отдельные ножи или весь комплект; регулируют зазор между лентой горизонтального транспортера и противорежущей пластиной; производят смазку дробилки согласно таблице смазки.

Техническая характеристика КДУ-2,0 «Украинка»

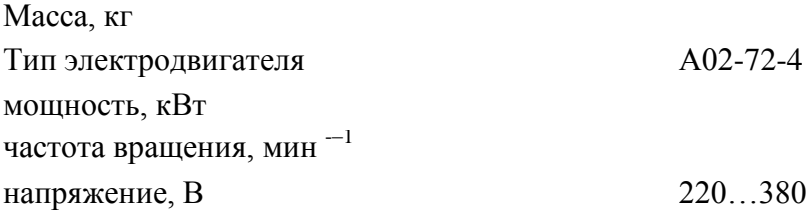
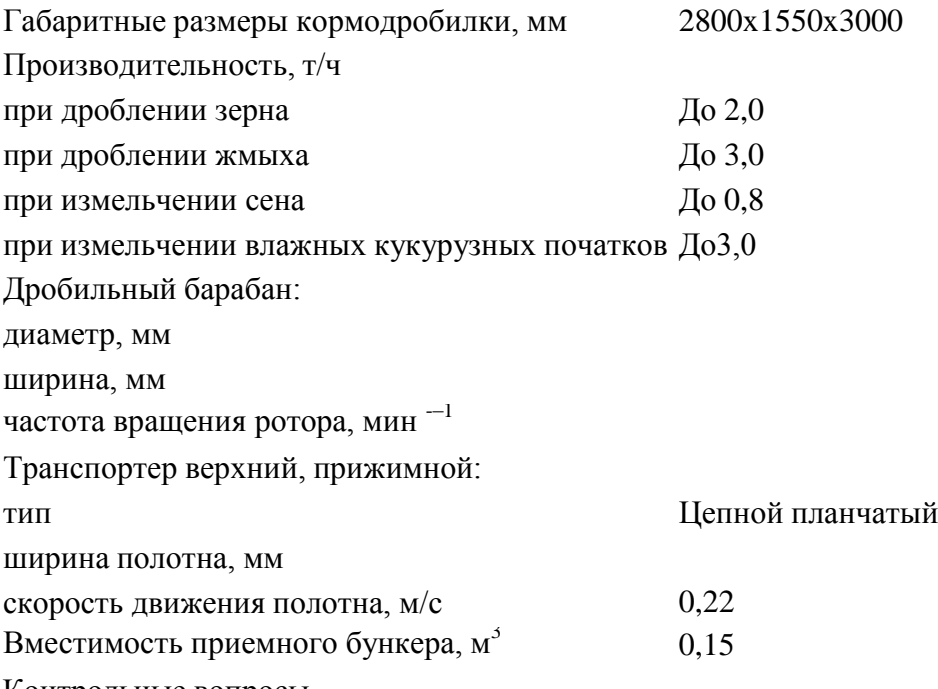

Контрольные вопросы.

1. Какие виды кормов перерабатывают на дробилке КДУ-2,0?

2. Из каких основных сборочных единиц состоит дробилка кормов?

3. Каково назначение и устройство измельчающего устройства и дробильной камеры дробилки кормов КДУ-2,0?

4. По какой технологической схеме осуществляется измельчение: а) сыпучих; б) сухих стебельчатых и в) влажных стебельчатых кормов?

## **Практическая работа № 18**

# **Тема "Техническое обслуживание машин и оборудования для тепловой обработки кормов"**

*Цель работы.* Изучение устройства и работы смесителя-запарника кормов С-12А, частичная разборка-сборка, регулировки, подготовка к работе, выполнение операций технического обслуживания и оценка его технического состояния.

*Оборудование, инструмент и наглядные пособия*. Смеситель-запарник кормов С-12А, набор слесарного инструмента, плакаты, учебные пособия, инструкционно-технологическая карта.

*Содержание работы.*

1. Изучить устройство и работу смесителя-запарника кормов С-12А и его основных сборочных единиц.

2. Провести частичную разборку-сборку смесителя-запарника.

3. Включить смеситель-запарник в работу и после его остановки выполнить операции технического обслуживания.

4. Составить и едать отчет о проделанной работе.

*Методические указания к работе.* Смеситель С-12А (рис. 1) предназначен для приготовления кормовых смесей влажностью 65–80% как с запариванием, так и без запаривания. Конструкция машины позволяет обогащать кормовые смеси мелассой, карбамидными растворами и жидкими кормовыми дрожжами.

Смеситель может с успехом применяться на свиноводческих фермах и фермах крупного рогатого скота, может входить в состав поточных технологических линий кормоцехов и использоваться как самостоятельный агрегат.

**Смеситель С-12А** состоит из следующих узлов (рис. 2): корпуса 1, парораспределителя 2, лопастных мешалок 3. шнека выгрузного 4, горловины выгрузной с клиновой задвижкой, привода смесителя 8, системы управления 6, крышки смесителя 7.

Корпус. В корпусе смесителя размещены все механизмы и узлы.

В торцовых стенках корпуса предусмотрены по два горизонтальных отверстия для выхода и крепления концов валов лопастных мешалок, а в нижней части – отверстия для прохода выгрузного шнека.

1 – система управления кранами парораспределителя, 2 – парораспределитель, 3 –выгрузной шнек, 4, 5 – лопастные валы, 6 – натяжное устройство ременной передачи, 7 – натяжное устройство цепной передачи, 8 – редуктор, 9 – зубчатые колеса, 10– система управления шнеком и задвижкой, 11 – щит, 12 – крышка смесителя

Рисунок 1- Запарник-смеситель кормов С-12А

В верхней части корпуса приварена решетка из уголкового профиля с девятью секциями. В секции решетки укладывают девять деревянных щитов, образующих крышку смесителя 7. Между торцовыми стенками внутри корпуса (в верхней его части) вварены три трубы. В средней трубе проходит трос, с помощью которого включается или выключается шнек, две другие служат для подачи воды в смеситель.

Рама приводной станции сварена из швеллеров, к которым приварены плиты для крепления на них редуктора и электродвигателя.

1 – корпус, 2 – парораспределитель, 3 – лопастная мешалка, 4 – шнек выгрузной,

5 –горловина выгрузная с клиновой задвижкой, 6 – система управления,

7 –крышка смесителя, 8 – привод смесителя

Рисунок 2 - Общий вид смесителя С-12А

Парораспределитель. Коллектор 1 парораспределителя (рис. 3) питает паром две распределительные трубы 2, идущие снаружи вдоль обеих боковых стенок корпуса смесителя. Распределительные трубы закреплены в отверстиях торцовых стенок. Каждая распределительная труба пятью муфтовыми кранами 4 соединяется с пароподводящими патрубками 3.

Одним концом патрубки вварены в днище корпуса смесителя; второй их конец имеет заглушку 5, снимаемую только при очистке системы. На квадратную часть хвостовика пробки муфтового крана крепится рычаг 7, шарнирно соединяющийся со штангой 6, которая объединяет в одну регулируемую систему все муфтовые краны одной стороны.

1 – коллектор, 2 – распределительная труба, 3 – пароподводящий патрубок, 4 – муфтовый кран, 5 – заглушка, 6 – штанга, 7 – рычаг

Рисунок 3 - Парораспределитель смесителя С-12А

Такое устройство позволяет одновременно включать или выключать подачу в смеситель.

Коллектор присоединяется к общей системе паропровода патрубком с фланцем, вваренным в коллектор.

Лопастные мешалки предназначены для перемешивания кормов и получения однородной массы.

Лопастная мешалка 3 (см. рис. 3) состоит из двух валов (правого и левого) с восемью лопастями и двух подшипниковых блоков для каждого вала. Подшипники закрепляются на торцовых стенках смесителя. При работе смесителя лопасти правого вала (если смотреть со стороны привода) перемешивают и направляют корм в сторону приводной станции; лопасти левого вала – в сторону выгрузной горловины, т.е. правый вал с лопастями вращается по часовой стрелке, а левый – против часовой стрелки. Благодаря этому обеспечивается качественное перемешивание корма.

Правый и левый валы имеют одинаковую конструкцию. Они представляют собой трубы, к концам которых привариваются цапфы. Одна из цапф является опорной и на нее запрессовывается шарикоподшипник, входящий в посадочное место корпуса. На хвостовую часть цапфы при помощи двойного шпоночного соединения устанавливается шестерня. Правый вал получает вращение от шестерни левого вала, которому передается крутящий момент от шестерни редуктора привода. Шестерни правого и левого валов имеют одинаковый диаметр и число зубьев, что обеспечивает одинаковое число оборотов обоих валов.

Лопасть состоит из сницы и пера, сваренных из листовой стали. Основанием лопасти является согнутый из листа угольник, к которому привариваются четыре накладки. Установленная на посадочное место лопасть закрепляется на валу двумя стремянками и гайками, для которых предназначены накладки.

Шнек выгрузной. В нижней части смесителя расположен шнек, подающий перемешанную массу к выгрузному патрубку.

Шнек выгрузной 4 состоит из трубчатого вала с приваренными к нему витками диаметром 300 мм и шагом 240 мм, шлицевого приводного вала, шарикоподшипниковой опоры, приводной звездочки и кулачковой полумуфты. Трубчатый вал с одной стороны заглушен, ко второму концу приварен фланец, к которому крепится болтами фланец шлицевого приводно-

го вала. Приводной вал вращается в шарикоподшипниковой опоре, фланец которой прикреплен к корпусу смесителя. Водонепроницаемость смесителя в месте прохождения вала через фланец опоры обеспечивается набивным уплотнением.

Выгрузная горловина с клиновой задвижкой предназначена для приема подаваемой шнеком готовой смеси и выдачи ее на транспортер или в тару. Горловина состоит из литого чугунного корпуса с фланцем и двух накладных пластин, которые являются направляющими для клиновой задвижки.

Накладные пластины крепятся болтами к боковым ребрам горловины, выполненным в виде клина.

Клиновая задвижка представляет собой чугунную отливку. Боковые стенки задвижки выполнены в виде клина. Угол, образуемый стенками, соответствует углу наклона накладных пластин горловины. Опускаясь, задвижка заклинивается и, прижимаясь к выгрузному окну горловины, закрывает ее.

Привод смесителя. Лопастная мешалка и выгрузной шнек работают от одного привода, состоящего из электродвигателя (мощностью 14 кВт при 1460 об/мин) и серийного цилиндрического редуктора ЦДН 50-П-36. На валу электродвигателя на шпонке установлен четырехручьевой шкив, который приводит во вращение быстроходный вал редуктора.

На выходном валу редуктора 1 (рис. 4) закреплена ведущая шестерня 2, вращающая зубчатое колесо левого вала мешалки 5, которое в свою очередь входит в зацепление с зубчатым колесом правого вала. Таким образом, оба вала вращаются с одинаковой скоростью.

Прогиб выходного вала редуктора может нарушить нормальное зацепление ведущей шестерни и зубчатого колеса левого вала мешалки. Для предотвращения этого служит дополнительная опора выходного вала в виде подшипника 4. Корпус подшипника закреплен на специальном кронштейне, приваренном к корпусу смесителя.

На ступице ведущей шестерни закреплена звездочка 3, которая при помощи роликовой цепи вращает звездочку на валу шнека.

1 – редуктор, 2 – шестерня ведущая, 3 – звездочка привода шнека, 4 – подшипниковый блок, 5 – шестерня мешалки Рисунок 4 - Привод смесителя С-12А

Пользуясь системой управления и перемещая, шлицевую кулачковую полумуфту можно приводить во вращение или останавливать выгрузной шнек. Выгрузной шнек следует включать только при поднятой клиновой задвижке выгрузной горловины, т.е. при обеспечении свободного выхода готовой массы из смесителя.

Система управления смесителя С-12А состоит из системы управления выгрузным шнеком и системы управления выгрузным устройством (рис. 5).

1 – рычаг управления шнека, 2– обводной валик, 3 – трос, 4 – вилка включения, 5 – механизм включения, 6 – задвижка клиновая, 7 – тяга, 8 – рычаг выгрузного шнека

Рисунок 5 - Схема системы управления смесителя С-12А

Система управления выгрузным шнеком предназначена для включения или выключения выгрузного шнека и состоит из рычага управления 1, трех обводных валиков 2, рычажной вилки включения 4 и троса 3. Рычаг управления расположен на передней стенке смесителя и свободно вращается на оси, которая неподвижно закреплена в консольных опорах, прикрепленных к корпусу смесителя болтами.

Обводные ролики с направляющими канавками для троса также свободно вращаются на пальцах кронштейнов, укрепленных на корпусе. Вилка включения двумя пальцами шарнирно соединена со шлицевой кулачковой полумуфтой, находящейся на приводном валу шнека. Вторым концом вилка шарнирно связана с опорой.

Вилка включения перемещается при помощи троса, который одним концом прикреплен к рычагу вилки, а вторым через обводные ролики – с рычагом управления. В верхней части смесителя трос проходит в защитной трубе.

При включении шнека необходимо переместить рычаг управления вниз; трос при этом опустится, освобождая пружину кулачковой полумуфты, которая своим усилием вводит в зацепление кулачки обеих полумуфт. При выключении шнека рычаг управления переводится в верхнее положение; натяжением троса через рычажную вилку кулачковое соединение размыкается.

Зазор между вершинами кулачков полумуфт в выключенном положении должен быть равным 48 мм. Этот зазор регулируется упорным винтом, установленным на опоре рычажной вилки над малой консолью рычага вилки. К этой же консоли прикреплена поддерживающая пружина.

Система управления выгрузным устройством предназначена для подъема клиновой задвижки выгрузной горловины при разгрузке смесителя и опускания ее для перекрытия выходного отверстия по окончании разгрузки. Эта система состоит из рычага 8, свободно вращающегося на той же оси, на которой установлен рычаг управления системы выгрузного шнека, и шарнирно связанных друг с другом тяг 7, соединяющих рычаг с клиновой задвижкой 6 выгрузной горловины.

Задвижка открывает выходное отверстие выгрузной горловины, когда рычаг переводится в нижнее положение, так же как и рычаг управления, выгрузным шнеком.

При разгрузке смесителя необходимо в первую очередь открыть выгрузную горловину, а затем включить в работу выгрузной шнек. В противном случае может поломаться выгрузная горловина или узлы выгрузного шнека. Для предотвращения этого оба рычага управления сблокированы. На каждом рычаге приварены упоры из уголков, причем уголок рычага управления шнека упирается в уголок рычага выгрузного устройства, так что, не опустив рычаг выгрузного устройства, невозможно включить шнек.

Крышка смесителя. Смеситель закрывается сверху съемными деревянными щитами с рукоятками. Один и; щитов – откидной, связанный с решеткой корпуса петлями. Это позволяет

периодически контролировать процесс приготовления корма. Во избежание несчастных случаев проем под откидным щитом перекрыт предохранительной решеткой.

В среднем щите левого ряда имеется загрузочный люк, перекрываемый шиберным устройством. Рама шиберного устройства выполнена из гнутого профиля в виде швеллера и закреплена на щите болтами. На верхних полках рамы предусмотрены отверстия для крепления загрузочных устройств. Сам люк перекрывается шибером с тягой, перемещение которого ограничивается фиксаторами.

### **Технологический процесс.**

Компоненты загружаются в загрузочную горловину крышки смесителя. При заполнении одной трети емкости смесителя включают в работу мешалки и продолжают загрузку. Коэффициент наполнения емкости смесителя не должен превышать 0,6–0,7 для кормовых смесей с включением соломы и силоса и 0,8 для полужидких кормов.

Для периодического контроля за процессом приготовления смеси необходимо пользоваться смотровым люком в крышке смесителя.

Готовую кормовую смесь выгружают в кормораздатчики или другие транспортные средства, открыв выгрузную горловину, а затем включив в работу шнек.

Запариванию подлежат корма, которые по физико-механическим свойствам и вкусовым качествам нуждаются в такой обработке. Грубые корма перед запариванием обязательно измельчают (длина частиц не должна превышать 50 мм). Перед загрузкой сечку смачивают водой (80–100 л на 1 ц сечки).

Первоначально в смеситель загружают только те корма, которые подлежат запариванию.

Процесс запаривания длится 60–75 мин при работающих мешалках. По истечении времени запаривания в смеситель добавляют остальные компоненты, и все тщательно перемешивается. Такая последовательность загрузки позволяет уменьшить расход пара, понизить до допустимых пределов температуру готовой кормовой смеси и повысить производительность машины.

При приготовлении кормовых смесей без запаривания все компоненты, входящие в. смесь, можно подавать одновременно.

Перемешивание продолжается 10 мин. При обогащении кормов карбамидными и другими растворами – 15 мин.

После окончания рабочей смены смеситель и парораспределитель необходимо очищать от остатков корма и промывать водой.

### **Эксплуатация машины.**

Смеситель С-12А поступает в хозяйство в собранном виде, за исключением рычагов управления с их кронштейнами, обводных роликов и штанг муфтовых кранов парораспределителя, которые укладываются в смеситель во избежание поломок и повреждений во время транспортировки.

Машину устанавливают на место в следующем порядке:

1) смеситель устанавливают на направляющие балки, уложенные напротив монтажного проема, причем одна направляющая должна находиться под рамой привода, а вторая – под опорной полосой передней стенки бункера-смесителя;

2) к средней части передней и задней стенок корпуса смесителя привариваются монтажные скобы. К последним крепится соединительный трос, а к нему – трос лебедки;

3) перемещают смеситель до конца балок при помощи лебедок. Смеситель перемещается с особой осторожностью во избежание перекоса и схода его с направляющих балок;

4) далее смеситель перемещают к месту его окончательной установки на катках, которые подводятся под опоры смесителя.

Подготовка машины к работе заключается в следующем. Устанавливают кронштейны вместе с рычагами системы управления и натяжных роликов. Прикрепляют один конец троса к рычагу вилки. Натягивают трос при помощи гайки натяжного устройства. Очищают машину от пыли и грязи. Осматривают смеситель и устраняют неисправности. Проверяют зазор между вершинами кулачков полумуфт, который должен быть равным 48 мм; при необходимости его регулируют при помощи упорного винта. Проверяют наличие смазки в редукторе; натяжение приводной цепи выгрузного шнека и ремней; легкость хода обводных роликов; надежность всех болтовых креплений, особенно крепления лопастей мешалок. Подключают парораспределитель к общей системе пароснабжения и проверяют работу парораспределения каждого муфтового крана отдельно. Присоединяют штанги к муфтовым кранам и проверяют парораспределение каждой стороны отдельно. Подключают водяные трубы к общей водопроводной системе и проверяют их действие. Подключают электродвигатель к электросети. Обкатывают машину на холостом ходу, с целью проверки взаимодействия всех механизмов. После этого обкатывают машину под рабочей нагрузкой, проверяя ход рабочего процесса при приготовлении кормов, как с запариванием, так и без него.

## **Техническое обслуживание.**

Для обеспечения сохранности и безаварийной работы смесителя С-12А необходимо проводить своевременный уход, заключающийся в периодическом осмотре всех узлов, регулировке механизмов и смазке.

Ежедневный технический уход следует проводить сразу после окончания работы. При этом необходимо провести следующие операции:

1) тщательно очистить и промыть корпус и выгрузной шнек. Промывку рекомендуется вести при работающих мешалках, а затем и при работающем выгрузном шнеке; при этом все щиты крышки должны быть закрыты;

2) проверить натяжение клиновых ремней и при необходимости натянуть их;

3) проверить надежность заземления электродвигателя;

4) выявить, почему протекает смазка, и устранить течь;

5) выявить причины течи воды или массы в подшипниковых узлах или клиновой задвижке и устранить их;

6) проверить и протереть кулачки муфты включения и шлицевой вал шнека;

7) проверить натяжение троса; если трос ослаблен, подтянуть его при помощи натяжного устройства и проверить работу кулачковой муфты, проведя 5–6 контрольных включений;

8) для обеспечения свободного перемещения клиновой задвижки и плотного прилегания ее необходимо прочищать паз. При этом для удобства рекомендуется снимать накладные пластины.

Технический уход № 1 проводится один раз в 10 дней; при этом выполняются все операции ежедневного технического ухода и дополнительно проверяется состояние уплотнения подшипниковых узлов (при необходимости подтянуть их или заменить), редуктора и натяжных устройств; состояние мешалок и их креплений на валу; смазка всех шестерен и цепной передачи солидолом (наличие грязи и ржавчины на этих деталях не допускается); зазор между кулачками при разомкнутом положении полумуфт.

Технический уход № 2 проводится один раз в 6 месяцев; при этом выполняются все операции технического ухода № 1 и дополнительно необходимо промыть приводную цепь выгрузного шнека керосином с последующей ее смазкой; промыть редуктор привода дизельным топливом или керосином, осмотреть состояние зубьев шестерен, заполнить редуктор свежим маслом до уровня отметки.

### **Техническая характеристика**

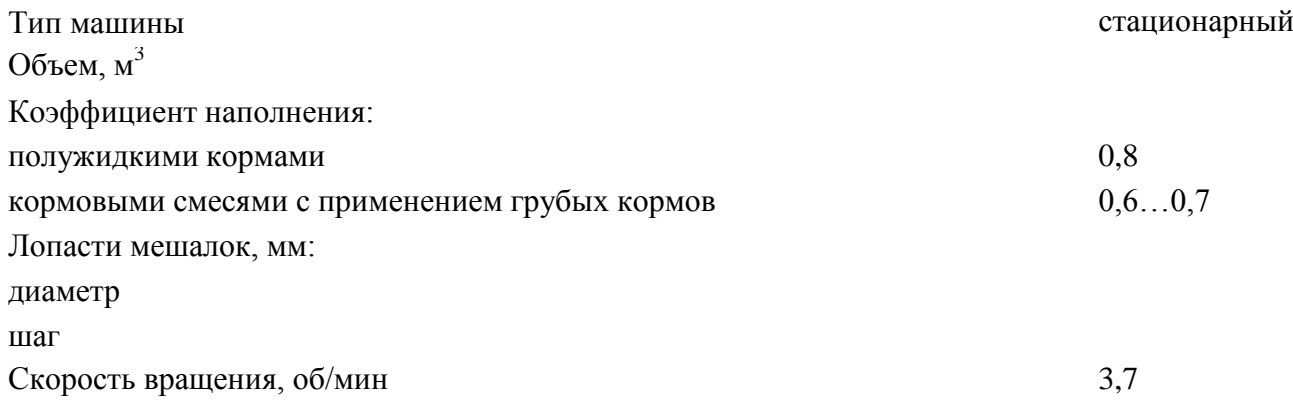

Выгрузной шнек: диаметр, мм шаг витков, мм скорость вращения, об /мин Вес, кг Габариты, мм: длина ширина высота Расход пара при давлении 0,26…0,30 ат, кг 250–300 Продолжительность запаривания, ч  $1...1,25$ Продолжительность перемешивания (при приготовлении смеси без запаривания), мин  $10...15$ 

*Контрольные вопросы*

1. Объясните принцип действия и технологический процесс смесителя-запарника С-12А.

2. Назовите основные сборочные единицы смесителя-запарника и объясните их устройство.

3. Расскажите о порядке подготовки смесителя-запарника к работе.

4. Перечислите основные операции ежедневного обслуживании смесителя-запарника.

## **Практическая работа № 19**

# **Тема "Техническое обслуживание доильных аппаратов, доильных установок"**

*Цель работы.* Изучение устройства и работы доильного аппарата АДУ-1, его частичная разборка-сборка, регулировки, подготовка доильного аппарата к работе, выполнение операций технического обслуживания.

*Оборудование, инструмент и наглядные пособия.* Доильный аппарат АДУ-1, набор слесарного инструмента и приборов, плакаты, учебные пособия, инструкционно-технологические карты.

*Содержание работы.*

1. Изучить устройство и работу доильного аппарата АДУ-1 и его основные сборочные единицы.

2. Произвести частичную разборку-сборку доильного аппарата и подготовить его к работе.

3. Включить в работу доильный аппарат, выполнить операции технического обслуживания.

*Методические указания к работе.* Доильный аппарат предназначен для выведения молока из молочной цистерны вымени коровы через сосок и упругую мышцу – сфинктр с помощью вакуума.

**Доильный аппарат АДУ-1**выпускается в двух исполнениях: для работы в двухтактном режиме на доильных установках УДА-16А «Елочка-автомат», УДА-8А «Тандемавтоиат», АДМ-8А, ДАС-2Б (с доением в ведра) и на пастбищной доильной установке УДС-3Б (основное исполнение), а также в трехтактном режиме – на доильной установке АД-100Б с доением в ведра и на пастбищной установке УДС-3Б (исполнение 01). Для пастбищной доильной установки в летнее время рекомендуется тот же режим доения, что и в зимнее время; изменение режима не допускается «Правилами машинного доения коров», так как это приводит к заболеваниям животных.

В установках, при доении на которых молоко собирают в переносное ведро, в комплект доильного аппарата (рис.1) входит само доильное ведро 1, крышка 2 с пульсатором 3, коллектор 4, четыре доильных стакана 5, молочные 6 и вакуумные 7 патрубки, шланги – молочный 8 и вакуумный 9. Между ведром и крышкой имеется резиновая прокладка 13, обеспечивающая лучшую герметизацию.

1 – ведро; 2 – крышка; 3 – пульсатор; 4 – коллектор; 5 – доильные стаканы; 6 – молочные патрубки; 7 – вакуумные патрубки; 8 – шланг молочный; 9 – шланг вакуумный; 10 – дужка; 11 – ручка; 12 – ручка крышки; 13 – прокладка; 14 – винт; 15 – шланг; 16 – двойной патрубок Рисунок 1 - Доильный аппарат АДУ-1

На крышке специальным винтом 14 крепится пульсатор 3. С вакуум-магистралью доильный аппарат соединяется резиновым шлангом 15, который через двойной патрубок 16 обеспечивает раздельный подвод вакуума к крышке доильного ведра и пульсатору 3. В крышке доильного ведра имеется отверстие с клапаном для впуска воздуха при снятии крышки.

Доильный стакан (рис. 2) – исполнительный орган доильного аппарата. Он состоит из корпуса 1 и сосковой резины *2.* Между корпусом и сосковой резиной после сборки образуется межстенная камера I, под соском – подсосковая камера II. Во внутренней полости сосковой резины расположена кольцевая камера, где в процессе доения поддерживается вакуум, способствующий удержанию стакана на соске при такте отдыха.

а – такт сосания; б – такт сжатия (двухтактный режим); в – такт отдыха (трехтактный режим); 1 – сосковая резина; 2 – корпус; I – межстенная камера; II – подсосковая камера Рисунок 2 - Схема работы двухкамерного доильного стакана

В процессе доения в камерах доильного стакана происходит следующее: в такте сосания в подсосковой и межстенной камерах – вакуум, сосковая резина не деформируется и не препятствует свободному течению молока из соска. Под действием вакуума сосок удлиняется, сфинктер открывается, и молоко поступает в подсосковую камеру.

В такте сжатия в подсосковой камере сохраняется вакуум, а в межстенную камеру поступает атмосферный воздух. В результате давления воздуха сосковая резина сжимается (сплющивается), прерывая поток молока, что защищает нижнюю часть соска от действия вакуума.

В такте отдыха в подсосковой и межстенной камерах восстанавливается атмосферное давление. Сосковая резина распрямляется. Вакуум на сосок не действует. Длина соска сокращается до естественных размеров и в нѐм восстанавливается кровообращение, нарушенное в тактах сосания и сжатия.

Пульсатор (рис. 3) аппарата предназначен для преобразования постоянного вакуума в переменный, необходимый для работы исполнительных органов – доильных стаканов. Пульсатор мембранного типа, изготовлен из пластмассы. Состоит из корпуса 7, с верхней 1 и нижнейю гайками, крышки 3 с прокладкой 2, резиновой мембраны 6, обоймы 5, клапана 4. В нижней части установлена камера 8 с кольцом 9. Винтовая канавка на камере и внутренняя поверхность кольца образуют дросселирующий канал, соединенный через радиальное отверстие с камерой 4п, а с другого конца через отверстие в мембране и корпусе с камерой 2п. На корпусе пульсатора имеются патрубки для подвода вакуума, воздушный с фильтром и патрубок переменного вакуума.

1 – верхняя гайка; 2 – прокладка; 3 – крышка; 4 – клапан; 5 – обойма; 6 – мембрана; 7 – корпус; 8 – камера; 9 – кольцо; 10 – гайка нижняя; 1п – камера постоянного вакуума; 2п, 4п – камеры переменного вакуума; 3п – камера атмосферного давления

#### Рисунок 3 - Пульсатор аппарата АДУ-1

В пульсаторе четыре камеры: 1п – постоянного вакуума; 2п – переменного вакуума, расположенная под крышкой 3; 3п – атмосферного давления, расположенная под гайкой 1 и соединенная через патрубок с фильтром с атмосферой; 4п – переменного вакуума (управляющая), расположенная под мембраной, соединенная дросселирующим каналом с 2п. В отличие от серийных пульсаторов у этого пульсатора нет регулирующего частоту винта, не требуется регулировка частоты пульсов во время работы. Разная частота пульсов для двух-, и трехтактного исполнения аппарата обеспечивается различными величинами разрежения, при которых работают аппараты.

Коллектор предназначен для сбора молока и распределения переменного вакуума по доильным стаканам.

Коллектор аппарата в двухтактном исполнении (рис. 4) состоит из корпуса 2, прозрачного основания 4, распределителя вакуума 1.

В отличие от трехтактного он не имеет клапанного механизма. В нем всего две камеры:  $1\kappa$  – постоянного вакуума (молочная камера), соединена молочными трубками с подсосковыми камерами доильных стаканов и через выходной штуцер молочным шлангом – с молокопроводом; 2к – камера переменного вакуума, расположенная в распределителе, соединена вакуумными трубками с межстенными камерами доильных стаканов и вакуумным шлангом с камерой переменного вакуума пульсатора. Аппарат включается в работу открытием клапана 3 при нажатии на шайбу 5. С помощью шайбы клапан фиксируют в открытом и закрытом положении.

Молочный шланг аппарата выполнен прозрачным из пластифицированного поливинилхлорида (ПВХ), что улучшает контроль за ходом молоковыведения.

1 – распределитель; 2 – корпус; 3 – клапан; 4 – основание; 5 – шайба; б – шплинт; 1к – камера постоянного вакуума (молокосборная); 2к – камера распределительная (переменного вакуума).

Рисунок 4 - Коллектор двухтактный аппарата АДУ-1

Схема работы доильного аппарата АДУ-1 в двухтактном режиме показана на рисунке 5.

а – сосание;  $\delta$  – сжатие; 1 – клапан пульсатора; 2 – воздушный шланг от пульсатора к коллектору; 3 – клапан для включения аппарата в работу; 4 – молочный шланг; 5 – счетчик молока УЗМ-1; 6 – молокопровод; 7 – вакуум-провод; 8 – канал дросселя; 1к, 1п – камера постоянного вакуума; 2к, 2п, 4п – камеры переменного вакуума; 3п–камера атмосферного давления. Рисунок 5 - Схема работы аппарата АДУ-1 в двухтактном режиме

Вакуум из вакуум-магистрали 7 передаѐтся в камеру 1п пульсатора, мембрана пульсатора под давлением воздуха со стороны камеры 4п поднимает клапан 1 и вакуум переходит к камере 2п коллектора и распределяется по межстенным камерам доильных стаканов. Из молокопровода 6 вакуум по молочному шлангу 4 распространяется на подсосковые камеры стаканов при поднятом и фиксированном клапане 3 коллектора. Происходит такт сосания, и молоко из сосков проходит через коллекторную камеру 1к и молочный шланг 4 в молокосборник. Для улучшений эвакуации молока в зазор между коллектором и штоком клапана 3

поступает воздух в камеру 1к. В ходе такта сосания в пульсаторе вакуум по каналу 8 и дросселю переходит в камеру 4п. При этом воздух со стороны камеры 3п, действуя на клапан 1, переводит мембранно-клапанный механизм пульсатора в нижнюю позицию (рис.5) и клапан 1 отключает камеру 2п от вакуума камеры 1п. Воздух из камеры 3п по воздушному шлангу 2 проходит в межстенные камеры стаканов, создавая такт сжатия. В ходе такта сжатия воздух по дроссельному каналу 8 постепенно проходит в камеру 4п, повышая в ней давление, и поднимаем мембрану. Клапан 1 перекрывает камеры 3п и 2п , одновременно сообщаются камеры 2п и 1п и вакуум проходит на межстенные камеры стаканов, вновь создавая такт сосания. Далее вакуум переходит в управляющую камеру, и механизм переключается на такт сжатия.

Для обеспечения работы трѐхтактной модификации аппарата АДУ-1 следует использовать коллектор, имеющий четыре камеры.

Коллектор аппарата в трехтактном исполнении (рис. 6) изготовлен из пластмассы, имеет прозрачную молочную камеру для контроля за ходом молоковыделения. Состоит из корпуса 6, основания 9, распределителя 3 с клапаном 1 отключения коллектора от вакуума. Клапанный механизм состоит из клапана 7, резиновой мембраны 4, стержня 5, прижимной шайбы 2.

1 – клапан отключения коллектора от вакуума; .2 – шайба прижимная; 3 – распределитель; 4 – мембрана; 5 – стержень клапана; 6 – корпус; 7 – клапан; 8 – прокладка; 9 – основание; 10 – выходной штуцер; 1к – камера постоянного вакуума; 2к – камера переменного вакуума; 3к – камера постоянного атмосферного давления; 4к – камера переменного вакуума (распределительная)

Рисунок 6 - Коллектор трехтактный аппарата АДУ-1

В коллекторе четыре камеры: 1к–постоянного вакуума, расположенная в выходном штуцере 10; 2к – камера переменного вакуума (молочная камера), соединенная через молочные трубки с подсосковыми камерами доильных стаканов; 3к – постоянного атмосферного давления, соединенная с атмосферой, расположена под мембраной; 4к – камера переменного вакуума (распределительная), расположена над мембраной, вакуумным шлангом соединена с камерой переменного вакуума пульсатора.

Аппарат в трехтактном исполнении включают в работу и отключают поворотом клапана 1.

Вакуум (рис.7) от вакуум-магистрали 1 поступает в камеру 1п пульсатора. Благодаря атмосферному давлению в камере 4п эластичная мембрана 12 поднимается с подпятником 3 и клапаном 4, который перекрывает сообщение между камерами 2п и 3п, открывая при этом между камерами 1п и 2п. Вакуум распространяется на камеру 2п и по шлангу 10 на камеру 4к, а также на межстенные камеры стаканов. Атмосферное давление со стороны камеры 3к, имеющей каналы сообщения с атмосферным воздухом, поднимает мембрану 15 коллектора и связанные с ней стержень с клапаном 13. При этом камера 1к сообщается с молочной камерой 2к коллектора, и вакуум от молкопровода 8 переходит на подсосковые камеры стаканов, формируя такт сосания.

а – такт сосания; б – такт сжатия; в – такт отдыха;1п, 1к – камеры постоянного вакуума; 2п,  $2\kappa$  – камеры переменного вакуума;  $3\pi$ ,  $3\kappa$  – камеры постоянного атмосферного давления;  $4\pi$  – управляющая камера переменного вакуума; 4к – распределительная камера переменного вакуума; П, М – подсосковая и межстенная камеры доильного стакана; 1 – вакууммагистраль; 2

– вакуумный шланг; 3 – подпятник; 4 – клапан пульсатора; 5 – коллектор; 6 – молочный шланг; 7 – доильный стакан; 8 – молокопровод; 9 – сосковая резина; 10 – шланг переменного вакуума; 11 – дроссельный канал; 12 – мембрана; 13 – клапан; 14 – воздушный фильтр; 15 – мембрана коллектора

#### Рисунок 7 - Схема работы трехтактного аппарата

Возникает разность давлений в цистерне соска и в подсосковой камере. Молоко, преодолевая сопротивление сфинктера извлекается из вымени, поступая через молочную камеру коллектора в молочный шланг 6 и далее в молокосборник. В ходе сосания вакуум перетекает от камеры 2п пульсатора по дроссельному каналу 11 в камеру 4п (рис.7б). Атмосферное давление, действующее на верхнюю площадку клапана 4 со стороны камеры 3п, опустит клапан. Окно между камерами 1п и 2п перекрывается, а в окно, образовавшееся между камерами 3п и 2п, входит атмосферный воздух, который затем проходит через камеру 4к, и в межстенных пространствах стаканов создаѐтся такт сжатия.

В ходе такта сжатия воздух из камеры 2п по каналу 2 перетекает в камеру 4п, в которой был вакуум. В камерах 3к и 4к коллектора давление выравнивается. Возникает разность давлений между камерами 3к и 2к, за счёт которой опускается клапан 13. Из камеры 3к воздух проходит в молочную камеру коллектора и подсосковые пространства стаканов, создавая такт отдыха (см. рис. 57в). В пульсаторе давление воздуха в камере 4п возрастает и так как площадь мембраны больше площади давления клапана 4, отсекает приток воздуха в камеру2п из камеры 3п и, открывая путь вакууму из камеры 1п в камеру 2п и далее в межстенные камеры стаканов с последующим формированием такта сосания. Затем последовательность тактов повторяется. Частоту пульсаций обеспечивает дроссельная канавка в кольце 9, которую изготавливают с высокой точностью, и резиновое кольцо, уплотняющее дроссельную канавку. Частота смены тактов зависит от сопротивления дроссельного канала 11 (его длинны и сечения) прохождения воздуха. Во избежание изменения режима работы в следствие загрязнѐнности воздуха осаждения пыли в дросселе, пульсатор оснащѐн фильтром 14 с бумажным или ватным вкладышем.

#### **Техническое обслуживание** (ежедневное и периодическое).

При разборке и сборке доильных аппаратов необходимо выполнить все операции в установленном порядке. От качества сборки зависит результат машинного доения. Небрежная сборка может привести к задержкам в доении, что отрицательно сказывается на удое.

Надѐжность действия, долговечность аппаратуры и качество молока зависят от выполнения следующих правил технического обслуживания.

Перед доением промывают доильные аппараты горячей температурой 80...90 °С водой для устранения случайных загряз нений и подогрева доильных стаканов до температуры 36…38 °С, что улучшает молокоотдачу;

После доения промывают аппаратуру сначала холодной водой, затем горячей водой температурой 80…90 °С, тёплым дезинфицирующим раствором температурой 50…60 °С и затем снова горячей водой.

Для промывки применяют синтетические моющие средства (порошки А и Б, растворяемые в воде), а также 0,5 %-й раствор кальцинированной соды.

Ежедневно проводят частичную разборку доильного аппарата и промывку коллектора, сосковую резину в стаканах после доения освобождают от натяжения, после промывки детали аппаратов сушат в подвешенном положении и на стеллажах; в процессе эксплуатации необходимо следить за натяжением сосковой резины, при ослаблении еѐ вытягивают на следующий буртик, если при сборке стакана и установке резины на третий буртик натяжение не обеспечивается, то еѐ заменяют новой; один раз в неделю проводят полную разборку аппаратов; после разборки аппаратов резиновые детали мембраны пульсатора выдерживают для обезжиривании в 1 %-м горячем содовом растворе температурой 70...80 °С, в течение 30 мин., затем чистят ершами и промывают в горячей воде. Сменяемую сосковую резину обезжиривают кипячением в 1 %-м растворе соды в течении получаса и для восстановления еѐ упругих свойств укладывают на 2…3 недели в шкаф, где выдерживают в 5 %-м растворе каустической соды в течение всего этого периода. Наиболее долговечна резина доильных стаканов в хозяйстве, где используют 2…3 сменных комплекта. Мембрану пульсатора заменяют один раз в месяц при необходимости.

Техническая характеристика унифицированного доильного аппарата АДУ-1

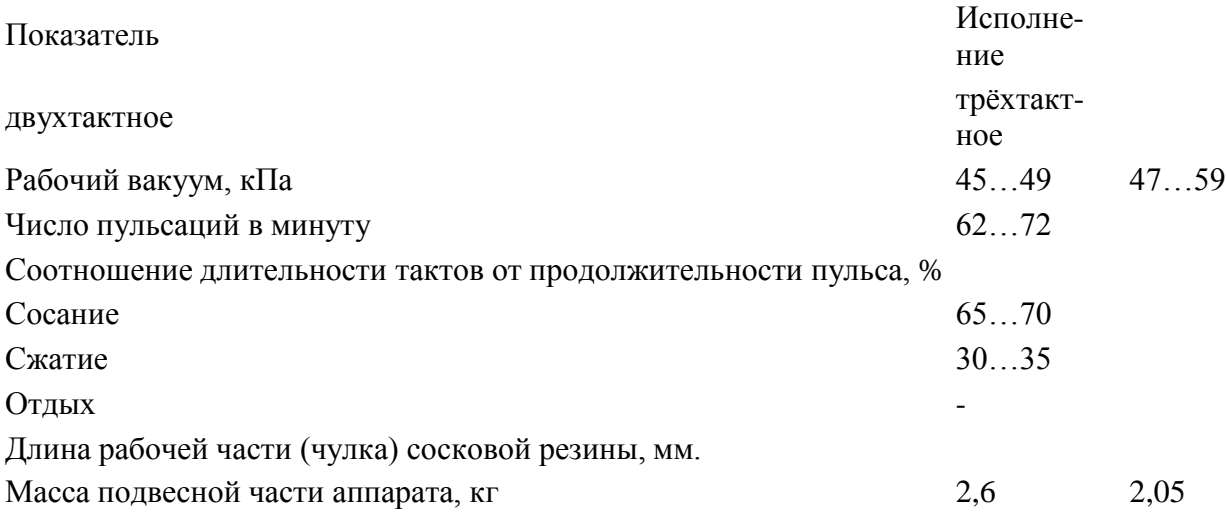

*Контрольные вопросы и задания.*

1. Из каких сборочных единиц состоит доильный аппарат? Каково их устройство?

2. Каков принцип действия доильного аппарата?

3. По какой технологической схеме работают двухтактные и трехтактные доильные аппараты?

- 4. Каков порядок подготовки доильного аппарата к работе?
- 5. Назовите основные операции технического обслуживания доильных аппаратов.

6. Приведите основные правила безопасности труда.

## **Практическая работа №20**

# **Тема "Выполнить монтаж и регулировка рабочих органов почвообрабатывающих машин и орудий."**

**Цель:** закрепить теоретические знания работы плуга ПЛН-5-35 и практические умения в разборке, сборке данного плуга.

**Оборудование и материалы:** плуг ПЛН-5-35, комплект инструментов.

## **Задание:**

Задание № 1 Произвести разборку рабочих органов плуга ПЛН-5-35 . Задание № 2 Произвести сборку рабочих органов плуга ПЛН-5-35 . Задание № 3 Выполнить регулировку плуга ПЛН-5-35 на заданную глубину.

## **Порядок выполнения работы**

Лемех, отвал и полевая доска рабочие части корпуса плуга. Лемех предназначен для подрезания пласта почвы снизу и направления его на отвал. Лемехи изготавливают из специальной стали. Лезвие подвергают термической обработке на ширину 20—35 мм. По отношению к дну борозды лемех располагают под углом  $22-30^{\circ}$ , а с плоскостью борозды лезвие образует угол 30—50°. Выбор этого угла зависит от типа отвала (для цилиндрического 45°, культурного 40°, полувинтового 35°).

1 – рама; 2 – навесное устройство;3 – корпус; 4 – дисковый нож;

5 – механизм регулировки колеса; 6 –колесо; 7 –прицепка

#### Рисунок 1 – Общий вид плуга

Такая установка лемеха создает благоприятные условия для разрезания корней растений и комочков почвы, скользящих по его режущей кромке в процессе работы плуга.

Лемехи бывают трапециевидные и долотообразные. Последние получили большее распространение.

Тупой лемех (толщина лезвия 3 мм и более) приводит к увеличению тягового сопротивления плуга в 1,5 раза. Поэтому лемехи оттягивают в горячем состоянии по всей длине режущей кромки и закаливают. Причем используют запас металла (магазин) на нерабочей стороне лемеха.

Для сохранения остроты и повышения износа стойкости лезвия промышленность выпускает лемехи, тыльная сторона которых вдоль режущей кромки на ширину 25 мм упрочнена твердым сплавом. У таких лемехов, называемых самозатачивающимися, твердый нижний слой изнашивается медленнее верхнего, вследствие чего он выступает вперед, образуя лезвие достаточной остроты.

Отвал предназначен для оборачивания и дробления пласта. Отвалы различают по

форме поверхности. Культурные и цилиндрические отвалы применяют на старопахотных почвах, а винтовые и полувинтовые на вновь осваиваемых (целинных) и задернелых.

Изготавливают отвалы из трехслойной стали. Твердые наружные поверхности и мягкий внутренний слой придают ему прочность и эластичность.

Лемех и отвал образуют одну общую криволинейную поверхность. Допустимый зазор между ними не должен превышать 0,5 мм, а уступ 1 мм.

Полевая доска повышает устойчивость хода плуга, разгружает стойку от боковых усилий, предупреждает осыпание стенки борозды.

На задний корпус многокорпусного плуга устанавливают удлиненную полевую доску, передающую на стенку борозды значительную часть бокового давления поднимаемых пластов. У остальных корпусов полевые доски укороченные.

Полевые доски изготавливают из полосовой стали и подвергают термической обработке. Сильный износ, которому подвержены боковая грань и нижняя опорная поверхность (подошва) полевой доски, приводит к нарушению правильности хода плуга.

Предплужник это небольшой корпус шириной захвата 23 см с рабочей поверхностью культурного типа. Он подрезает верхний слой почвы на глубину до 12 см, рыхлит, оборачивает и укладывает его на дно борозды. Уложенный слой закрывается пластом, поднимаемым основным корпусом в результате чего заделываются сорняки и пожневные остатки.

Предплужник состоит из стальной стойки 1 (рис. 2), к которой болтами с потайными головками прикреплены отвал 4 и лемех 5. При помощи скобы 3 и державки 2 предплужник крепят с левой стороны к полосе рамы впереди основного корпуса.

> 1 — стойка; 2 — державка; 3 — скоба; 4 — отвал; 5 — лемех. Рисунок – 2 Предплужник

Нож используют для разрезания пласта в вертикальной плоскости и получения ровного обреза борозды. Нож способствует заделке растительных остатков и лучшему обороту пласта.

Ножи бывают дисковые и черенковые. Плуги общего назначения оснащают только дисковыми ножами, а специального черенковыми.

Дисковый нож (рис. 3, а) легко разрезает почву и мелкие корни, накатываясь сверху, а наезжая на толстые корни, перекатывается через них.

а — дисковый; б — черенковый; 1 — ступица; 2 — вилка; 3 — корончатая шайба; 4 накладка; 5 — стойка; 6 — рама плуга; 7— диск; 8 — черенковый нож. Рисунок – 3 Дисковый нож

Нож монтируют перед предплужником заднего корпуса, как это показано на рисунке 1.4. На плугах, применяемых для обработки целинных и залежных земель, ножи ставят перед каждым корпусом. Их крепят так, чтобы нижняя режущая кромка диска располагалась на 10—20 мм ниже носка лемеха предплужника.

> 1 — корпус плуга; 2 - корпус предплужника; 3 - дисковый нож. Рисунок 4 – Установка расстояния между рабочими органами

Рисунок 4 – Схема проверки расположения лемехов.

*Контрольные вопросы и задания.*

1. Из каких сборочных единиц состоит плуг ПЛН-5-35?

2. Каков принцип действия ПЛН-5-35?

- 4. Каков порядок подготовки к работе плуга ПЛН-5-35?
- 5. Назовите основные операции технического обслуживания плуга ПЛН-5-35.
- 6. Приведите основные правила безопасности труда при работе с плугом ПЛН-5-35 .

# **Практическая работа №21**

## **Тема "Выполнить регулировку сеялки СЗУ-3,6 на заданную норму высева и глубину посева семян."**

**Цель:** закрепить теоретические знания работы сеялки СЗУ-3,6 и практические умения в разборке, сборке данного механизма и регулировки.

**Оборудование и материалы:** сеялка СЗУ-3,6, комплект инструментов.

## **Задание:**

Задание № 1 Произвести разборку рабочих органов сеялки СЗУ-3,6. Задание № 2 Произвести сборку рабочих органов сеялки СЗУ-3,6. Задание № 3 Выполнить регулировку сеялки СЗУ-3,6 на заданную глубину.

# **Порядок выполнения работы**

Пружины сошников оказывают на грунт давление, необходимое для того, чтобы диски сошников могли образовать борозду для семян. Пружины позволяют сошникам опускаться в углубления и подниматься, преодолевая препятствия. Глубина заделки семян: Прикатывающее колесо, прикрепленное к каждому каркасу сошника, регулирует глубину высева. Чтобы заданная глубина была постоянной, отношение нижней плоскости дисков сошника к копирующему колесу регулируется сверху переставным упором, установленным на каждом сошнике. Положение переставного упора определяет глубину заделки семян. При поднятии упо-

ра глубина высева увеличивается, при опускании упора глубина высева уменьшается.

Уплотнение грунта: Прикатывающие колеса закрывают борозду и осторожно прижимают землю над семенами. Для наиболее эффективного уплотнения грунта, прикатывающие колеса могут свободно опускаться вниз из нормального рабочего положения. Это позволяет надежно уплотнять грунт, даже когда диски сошника наталкиваются на препятствие или твердую почву. Пружины сошников оказывают на грунт давление, необходимое для того, чтобы диски сошников могли образовать борозду для семян. Пружины позволяют сошникам опускаться в углубления и подниматься, преодолевая препятствия. Глубина заделки семян: Боковые колеса на дисках сошников регулируют глубину высева. Положение переставного упора определяет глубину заделки семян. При поднятии упора поднимаются боковые колеса, и увеличивается глубина высева. При опускании упора боковые колеса опускаются, и глубина высева уменьшается. Уплотнение грунта: Прикатывающие колеса прикреплены к каркасу каждого сошника. Они закрывают борозду и осторожно прижимают землю над семенами. Регулируемая пружина в механизме прикатывающего колеса создает давление на грунт, необходимое для того, чтобы закрыть семенную борозду. Давление сошников на грунт Вы можете регулировать давление на грунт отдельно для каждого сошника. Это удобно при работе в условиях твердого грунта и при высеве на участках с колеей от колес. Давление на грунт должно быть именно таким, которое позволяет образовать борозду и осторожно уплотнить грунт поверх семян. Избыточное давление на грунт может привести к преждевременному износу деталей сошников.

Чтобы отрегулировать давление сошника на грунт, следует снять с пружинного штока W-образный шплинт. Для увеличения давления шплинт следует поместить в верхнее отверстие, а для уменьшения давления шплинт следует поместить в нижнее отверстие , как показано на рисунке-1.

Рисунок 1 – Регулировка пружины сошника

Для того чтобы отрегулировать давление сошника на грунт, следует достать регулировочный инструмент, хранящийся под загрузочной площадкой, и поместить его в отверстия на монтажных пластинах пружин. Опустите вниз регулировочный инструмент, как показано на рисунке-2.Поменяйте положение регулировочного кулачкового упора.

Рисунок 2 – Регулировка пружины сошника.

Рисунок 3 – Регулировочный кулачковый упор.

Для того чтобы отрегулировать давление сошника на грунт, следует поднять сеялку смотрите рисунок 4. Используйте монтировку или любой другой рычаг для того, чтобы отделить лист рессоры (1) от съемного штифта (2). Снимите штифт, затем поменяйте положение листа рессоры. Снова установите штифт, чтобы он удерживал лист рессоры в новом положении.

Рисунок 4 - Регулировка пружины сошника.

Чтобы уменьшить давление на грунт передвиньте лист рессоры вперед, чтобы увеличить давление пружины передвиньте лист рессоры назад. На Рисунке 5 показано положение пружины при максимальном и минимальном давлении на грунт.

Рисунок 5 – Давление пружины сошников.

Пружина в механизме прикатывающего колеса создает давление прикатывающего колеса на грунт. Величина силы, необходимой для того, чтобы закрыть семенную борозду будет меняться в зависимости от полевых условий.

Для регулировки прикатывающего колеса передвиньте регулировочный рычаг, показанный на Рисунке 6. Для уменьшения давления на грунт передвиньте рычаг вперед по направлению к сеялке. Для увеличения давления на грунт передвиньте рычаг назад в обратном направлении от сеялки.

Рисунок – 6 Регулировка прикатывающего колеса.

Глубина работы сошников.

Регулируйте глубину заделки семян для сошников посредством перемещения Tобразных рукояток. Сначала слегка приподнимите сеялку, затем поднимите и передвиньте Т-

образные рукоятки на верхней плоскости каркасов сошников, как показано на Рисунке 3-7. Все Т- образные рукоятки должны быть установлены одинаково. • Для высева на небольшой глубине передвиньте Т- образные рукоятки вперед по направлению к сеялке. • Для высева на большей глубине передвиньте Т- образные рукоятки назад в обратном направлении от сеялки.

Рисунок 7 – Глубина проникновения сошников.

Установка рычага нормы высева

Рычаг каждого семенного ящика следует установить в соответствии с параметрами, приведенными в таблице. Один рычаг показан на Рисунке 3-9. Чтобы его отрегулировать, ослабьте гайку-барашек под рычагом. Продвиньте рычаг мимо нужного параметра, затем двигайте рычаг в обратном направлении до тех пор, пока полоска-индикатор не поравняется с этим параметром. Затяните гайку-барашек.

Рисунок 9 - Рычаг нормы высева.

# **Контрольные вопросы:**

- 1. Каково назначение и устройство сеялки СЗУ-3,6?
- 2. Как отрегулировать давление сошняков на почву?
- 3. Как установить норму высева семян?
- 4. Как отрегулировать глубину проникновения сошняков?

# **Практическая работа №22**

# **Тема "Разборка / сборка рабочих органов косилки КРН- 2,1А. Замена рабочих органов косилки КРН- 2,1А."**

**Цель:** закрепить теоретические знания по устройству косилки КРН-2.1 и умения по разборке и сборке данного механизма.

**Оборудование и материалы:** Рабочие органы косилки КРН-2.1, комплект инструментов.

## **Задание:**

Задание № 1 Произвести разборку роторов косилки КРН-2.1.

Задание № 2 Произвести замену ножей ротора КРН-2.1.

Задание № 3 Произвести сборку ротора КРН-2.1.

## **Порядок выполнения работы:**

*Порядок разборки ротора косилки КРН-2.1.* 

- установить ротор косилки на стенд для разборки и надежно закрепить;
- отвернуть гайки крепления ротора и снять его вала;
- отвернуть и снять ножи, запомнить порядок, в котором они снимались;

Устройство и работа косилки

Косилка ротационная (рис.1 и 2) состоит из: 1 - КРН 21.000- рамы навески, 2 – КРН 23.000 подрамника, 3 – КРН 20.050-механизма уравновешивания, 4 – КРН 29.000 - режущего аппарата, 5 – КРН 27.000 - полевого делителя, 6 - КРН 26.000 - тягового предохранителя, 7 – КРН 40.000 - механизма привода, 8 – КРН 28.000 - стойки, 9 – КРН 31.000 - гидрооборудования, 10, 11 – КРН 32.000, КРН 33.000 - ограждения режущего аппарата.

2 Технологическая схема представлена на рис.3, гидрокинематическая схема и схема расположения подшипников – на рис.4.

3 Технологический процесс работы. Срезание стеблей растений осуществляется с помощью пластинчатых ножей, шарнирно установленных на роторах, вращающихся со скоростью 65 м/с навстречу друг другу. Ножи срезают траву по принципу бесподпорного среза, подхватывают ее и выносят из зоны резания, перемещая над режущим брусом. Траектории движения ножей соседних роторов взаимно перекрываются, благодаря чему обеспечивается качественный прокос. Скошенная трава, ударившись о щиток полевого делителя, меняет траекторию движения, укладывается в прокос и освобождает место для прохождения колес трактора при последующем проходе.

4 Привод косилки осуществляется от ВОМ трактора. Число оборотов ВОМ – 1000 об/мин.

Рисунок 1 - Общий вид косилки

Рисунок – 2 Схема косилки конструктивная

#### Рисунок 3 – Схема технологическая

Ротационный режущий аппарат (рис.1). Ротационный режущий аппарат предназначен для скашивания травы. Он состоит из цельносварного картера 1. Под днищем картера установлен поддон 2, которым режущий аппарат опирается на землю. Режущий аппарат может свободно поворачиваться на цапфах 3, обеспечивая копирование неровностей почвы. На режущем аппарате имеются четыре ротора 5, каждый из которых Снабжен двумя ножами 6, шарнирно установленными на специальных болтах 7. Роторы 5 установлены на валах 8 и затянуты гайками 9. Валы 8 установлены на подшипниках 10 в съемных стаканах 11. В нижней части валов 8 на шпонках закреплены шестерни 12, кинематически связанные с распределительной ведущей шестерней 13 через промежуточные шестерни 14, установленные каждая на подшипниках 15 и осях 16.Распределительная шестерня 13 установлена на валу 17. Привод режущего аппарата осуществляется через шкив 18, установленный на валу 19 и конические шестерни 20 и 21, расположенные в корпусе редуктора 22. На картере 1 имеются заливная 23 и сливная 24 пробки, а также сапун 25. Для контроля уровня масла в полости картера 1 используется заливная пробка 23. При этом режущий аппарата должен быть установлен в положение близкое к вертикальному. Смазка подшипников 10 производится через масленки 26. Усилие срабатывания предохранителя регулируется поднятием пружины 5 посредством гаек 4. На тяге 10 установлены хомуты 3, на которых она может перемещаться по направляющей планке 2 до упора1.При наезде режущего аппарата косилки на препятствие под действием увеличивающего тягового сопротивления фиксаторы выходят из зацепления, в результате

чего длина тягового предохранителя увеличивается, а косилка разворачивается. Угол разворота ограничивается упором 1. Тяговый предохранитель присоединяется одной стороной к подрамнику посредством скобы 6, другой стороной – к штырю рамы навески через шаровой шарнир 11.

Рисунок 4 - Режущий аппарат

Таблица 1 - Опора ротора КРН-2.1

Рисунок 5 – Опора ротора КРН-2.1.

Таблица 2 - Опора редуктора КРН – 2,1

# **Контрольные вопросы**

- 1. Каково назначение косилки КРН-2.1?
- 2. Как заменить режущие элементы на косилки КРН-2.1?
- 3. Расскажите об устройстве опоры подшипника?
- 4. Расскажите об устройстве опоры редуктора?
- 5. Каковы достоинства и недостатки этих материалов?
- 6. Расскажите об устройстве ротационно-режущий аппарат.
- 7. Как осуществляется замена масла в косилке КРН-2.1.
- 8. Какой вид среза осуществляет косилка КРН-2.1

# **Практическая работа №23**

Замена сводоразрушителя в разбрасывателе минеральных удобрений МВУ-1200. Регулировка МВУ-1200 на заданную норму внесения минеральных удобрений.

**Цель:** закрепить теоретические знания по устройству разбрасывателя минеральных удобрений МВУ-1200 и практические умения в разборке и сборке ее узлов.

**Оборудование:** МВУ-1200, комплект инструментов.

# **Задание:**

Задание № 1. Произвести замену сводоразрушителя в машине МВУ-1200.

Задание № 2 Отрегулировать МВУ-1200 на заданную норму внесения минеральных удобрений.

# **Порядок выполнения работы:**

## Рисунок 1 - МВУ-1200.

Рама разбрасывателя (Рис.2) представляет собой сварную конструкцию, состоящую из прямоугольных труб и профилей (поз.1). На корпусе рамы имеются кронштейны навески на трактор (поз.2), щиток (поз.3), отбойник (поз. 4).

Рисунок 2 - Рама разбрасывателя МАВ-1200.

Коробка передач (Рис.3) состоит из 1-го центрального редуктора (поз.1), 2-х боковых редукторов (поз.2) соединенных между собой соединительными валами (поз.3). Движение от карданного вала поступает на центральный редуктор, далее через валы соединительные поступает на 2 боковых редуктора.

1-первый центральный редуктор; 2-вторые боковые редуктора; 3-соединительные валы. Рисунок 3 - коробка передач

Разбрасывающие диски с регулируемыми лопастями (Рис.4) состоят из 2 дисков из нержавеющей стали (поз.1) и 4-мя лопастями нержавеющей стали( поз.2) , регулировка лопастей описана ниже.

## Рисунок 4 - Разбрасывающие диски.

Съемный бункер МВУ-1200 (Рис.5) состоит из основного бункера (поз.1) и надставных бортов (поз.2). Внутри бункера установлена сетка для отсеивания инородных частиц при загрузке.

> 1-основной бункер; 2-надстовные борты. Рисунок 5 - Съемный бункер МВУ-1200.

Малый бункер (Рис.6) состоит из воронки (поз.1), бункера (поз.2), фланца (поз.4), патрубка (поз.5), заслонки (поз.6), кронштейна (поз.7), гайки (поз. 9), зацепа (поз. 10), шкалы (поз. 14).

1-воронка; 2-бункер; 4-фланца; 5-патрубок; 6-заслонка; 7-кронштейн; 9-гайка; 10-зацеп. Рисунок 6 - малый бункер

Привод смесителя (Рис.7) состоит из корпуса (поз.1), смесителя (поз.2), натяжительного узла (поз.3), вала (поз. 4), звездочки (поз.5). Движение от звездочки центрального редуктора через цепную передачу поступает на звездочку вала смесителя, с вала движение поступает на смесители.

> 1-корпус; 2-смеситель; 3-натяжной узел; 4-вал; 5-звездочки. Рисунок 7 - Привод смесителя.

Гидравлическая система (Рис.8). (двойного действия, открытия и закрытия заслонок) состоит из гидроцилиндра (поз.1),узла дозатора (поз.2), и 2-х РВД с штуцерами (поз.3).Гидравлическая система подключается к распределителю трактора, с помощью которого попеременно подаѐтся в РВД рабочая жидкость в поршневую полость гидроцилиндра.

Давление от гидроцилиндра поступает на рычаг дозатора, далее через валы дозатора на рычаги тяг. Тяги дозатора соединены с заслонками малых бункеров. Для плавного управления дозатора, штуцер поршневой полости гидроцилиндра имеет калиброванное отверстие размером 2 мм

> 1-гидроцилиндр; 3-дозатор; 4-РВД с щтуцерами. Рисунок 8 - Гидравлическая система.

Установка нормы расхода удобрения

Поток удобрения устанавливается при помощи регулирующего рычага дозатора, расположенного на раме разбрасывателя. Для увеличения потока потянуть рычаг вниз (положение а). Чтобы снизить поток до полного его прекращения потянуть рычаг вверх (положение b). (Рис.9).

Рисунок 9 - Установка нормы внесения удобрений.

Маховичок **С** позволяет делать микроскопические сдвиги по градуированной шкале сектора, в то время как оба маховичка **D** зажимают регулирующий рычаг, чтобы избежать случайных движений из-за вибраций и столкновений. Точность, таким образом, гарантируется прибором контроля потока. Сверьтесь с таблицами в конце данного руководства, чтобы установить поток в соответствии с необходимой шириной разброса и типом удобрения. Варианты разбрасывания

Три различных варианта разбрасывания можно установить путем простого движения в стороны регулирующего рычага дозатора: вариант разброса с полной шириной 180Å и варианты разброса на 90Å влево или вправо. Чтобы установить варианты разброса на 90Å влево, передвинуть рычаг дозатора влево (положение «е» рис.9): в этом случае правая нижняя створка закрыта, и оператор может регулировать поток только на выбранном диске.

Чтобы установить варианты разброса на 90Å вправо, передвинуть рычаг дозатора вправо (положение «L» Рис.9). Чтобы установить вариант разброса с полной шириной  $180\text{\AA}$ , передвинуть рычаг дозатора в центральное положение, в этом случае обе створки открыты.

Регулировка распределения удобрения*.* 

Регулировка ширины разброса и плотности. Регулировка - распределения удобрения – это система, позволяющая более точно установить рабочую ширину и более универсальное разбрасывание за счет того, что точно указывает на диске точку выброса удобрения. В соот-

ветствии с размерами частиц удобрения и необходимой рабочей шириной, возможно достичь очень постепенное изменения коэффициентов разбрасывания, слегка изменяя положения маховичка **С** (Рис.9).

# Рисунок 10 - Изменение ширины захвата

Для изменения ширины разбрасывания, ослабить гайку (А) и передвинуть воронку (В) Для увеличения ширины разброса, переместить пластину воронки в направлении знака (-). Для уменьшения ширины разброса, переместить пластину воронки в направлении знака (+). Регулировка лопастей.

В зависимости от различного веса удобрения, изменить положение лопастей на разбрасывающих дисках, фиксируя их в стопорах 1-2-3-4-5 (Рис. 11). Одна из лопастей снабжена градуированной скользящей пластиной (Рис.11). Отверстия на пластине определяют регулирующее положение. 15 Чтобы подобрать правильное положение лопастей в соответствии с типом удобрения и необходимой рабочей шириной, сверьтесь с таблицами регулировок данного руководства.

> Рисунок 11 - Регулировка лопастей. Регулировка нижних створок.

Регулировка разбрасывателя осуществляется заводом-изготовителем перед отправкой. Если некоторое количество удобрения выпадает из нижних створок, даже если рычаг дозатора контроля потока находится в запирающем положении: 1.-снять шплинт, ось (Рис.12) 2. выдвинуть тягу и проворачивать вилку тяги до тех пор, пока зазор полностью не закроется створкой. 3.-Убедится, что регулировка обеих створок проводится одинаково.

Возможные неисправности и методы их устранения

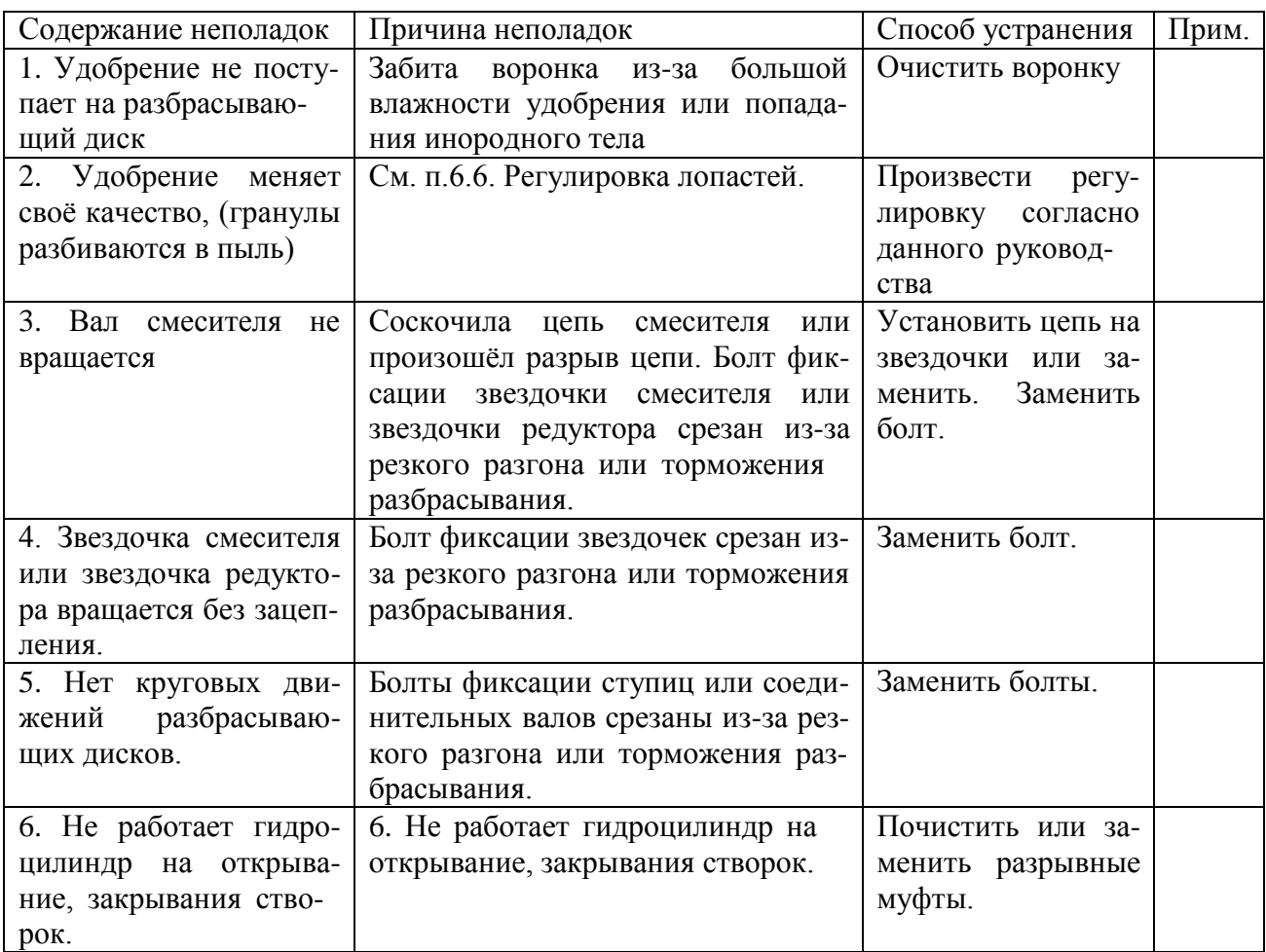

# **Контрольные вопросы:**

- 1. Назовите основные узлы входящие в машину МВУ-1200.
- 2. Расскажите о назначении и устройстве МВУ-1200.
- 3. Расскажите о назначении, устройстве и принципе работы МВУ-1200.
- 4. Назначение, устройство и принцип работы разбрасывающих дисков.
- 5. Как производится регулировка лопастей?
- 6. Как установитьМВУ-1200 на заданную норму внесения удобрения.

# **Перечень рекомендуемых учебных изданий, Интернет-ресурсов, дополнительной литературы**

# **Перечень рекомендуемых учебных изданий и интернет-ресурсов: Основная литература:**.

1.**Карташевич, А. Н**. Устройство тракторов [Электронный ресурс] : учебное пособие / А. Н. Карташевич, О. В. Понталев, А. В. Гордеенко, В. А. Белоусов ; под ред. А. Н. Карташевич. — Электрон. текстовые данные. — Минск : Республиканский институт профессионального образования (РИПО), 2016. — 444 c. — 978-985-503-571-9. — Режим доступа: <http://www.iprbookshop.ru/67779.html->ЭБС IPRboors

2.**Клочков, А. В.** Устройство сельскохозяйственных машин [Электронный ресурс] : учебное пособие / А. В. Клочков, П. М. Новицкий. — Электрон. текстовые данные. — Минск : Республиканский институт профессионального образования (РИПО), 2016. — 432 c. — 978-985- 503-556-6. — Режим доступа:<http://www.iprbookshop.ru/67777.html> - ЭБС IPRboors

3. **Котиков В. М.** Тракторы и автомобили [Электронный ресурс] : учебник для учреждений, реализующих образовательные программы среднего профессионального образования по специальности "Механизация сельского хозяйства" и "Техническая эксплуатация подъемнотранспортных, строительных, дорожных машин и оборудования" / В.М. Котиков. - 7- изд. ; стер. - М. : Академия, 2017-**ЭБС Академия**

**4.Нерсесян В.И**.Назначение и общее устройство тракторов, автомобилей и сельскохозяйственных машин и механизмов. Часть 1 [Электронный ресурс] –Учебник для СПО - М.ИЦ Академия, 2018.-288 с.- **ЭБС Академия**

**5. Нерсесян В.И**.Назначение и общее устройство тракторов, автомобилей и сельскохозяйственных машин и механизмов. Часть 2 [Электронный ресурс] –Учебник для СПО - М.ИЦ Академия, 2018.-288 с.- **ЭБС Академия**

6. Силаев, Г. В. Конструкция автомобилей и тракторов[Электронный ресурс] : учебник для СПО / Г. В. Силаев. — 3-е изд., испр. и доп. — Москва : Издательство Юрайт, 2019. — 404 с. — (Серия : Профессиональное образование). — ISBN 978-5-534-09967-6. — Текст : электронный // . — URL: [https://www.biblio-online.ru/bcode/429046 -](https://www.biblio-online.ru/bcode/429046). ЭБС Юрайт

7.**Устинов, А. Н.** Сельскохозяйственные машины **[Электронный ресурс**] : учебник для СПО - 16-е изд. ; стереотип. - М. : Академия, 2017-**ЭБС Академия.**

8. А.В. Богатырев, Тракторы и автомобили : [Электронный ресурс]: учебник / А.В. Богатырев, В.Р. Лехтер. — М. : ИНФРА-М, 2019. — 425 с. — (Среднее профессиональное образование). - Режим доступа:<http://znanium.com/catalog/product/961710->ЭБС Znanium

## **Дополнительная литература:**

**1. Куприенко А.И.** Технологии механизированных работ в животноводстве [Электронный ресурс].Учебник для СПО -2-е изд.-м. ИЦ Академия, 2018 -240 с. -**ЭБС Академия**

**2. А.П. Тарасенко** Механизация растениеводства : учебник / В.Н. Солнцев, А.П. Тарасенко, В.И. Оробинский [и др.] ; под ред. В.Н. Солнцева. — Москва : ИНФРА-М, 2019. — 383 с. — (Среднее профессиональное образование). - ISBN 978-5-16-106853-3. - Текст : электронный. - URL: https://new.znanium.com/catalog/product/1013553 ЭБС Znanium

## **Интернет-ресурсы :**

1.Тракторы и автомобили, сельскохозяйственные машины. Режим доступа: [ru.wikipedia.org](http://ru.wikipedia.org/) 2.Тракторы и автомобили, сельскохозяйственные машины. Ре-

жим доступа: [http://metalhandling.ru](http://metalhandling.ru/)

3.Устройство тракторов Режим доступа: [http://www.thetractor.ru](http://www.thetractor.ru/)

4,Электронный учебник Халанский В.М.Сельскохозяйственные машина- Режим доступа : <https://search.rsl.ru/ru/record/01002408485>

5.Единое окно доступа к образовательным ресурсам **[http://window.edu.ru](http://window.edu.ru/)**

## **Периодические издания:**

1.**Тракторы и сельскохозяйственные машины** : теоретич. и науч.-практич. журн. / учредитель и издатель : ООО «Редакция журнала «ТСМ». - 1930, февраль - . - М., 2017-2019 Ежемес.

2.**Сельский механизатор** : науч.-производ. журн. / учредители : Минсельхоз России ; ООО «Нива». – 1958 - . – М. : ООО «Нива», 2016-2020 . – Ежемес.

3.**Сельскохозяйственная техника**: **обслуживание и ремонт** [Текст] : науч.-практич. журнал / учредитель : ООО «ИНДЕПЕНДЕНТ МАСС МЕДИА». – 2004 - . – М. : ИД «Панорама», 2016 - . – Ежемесяч. – ISSN 2222-8632.

4.**Техника и оборудование для села** : науч.-производ. и информ. журн. / учредитель : Росинформагротех. – 1997 - . – М. : ФГБНУ "Российский научно-исследовательский институт информации и технико-экономических исследований по инженерно-техническому обеспечению агропромышленного комплекса", 2018- 2020 . – Ежемес. - ISSN 2072-9642.

## **Учебно-методические издания:**

**1.Грунин Н.А., Кочетков А.С.** Устройство тракторов, автомобилей и сельскохозяйственных машин: [Электронный ресурс]:методические указания для практических занятий Грунин Н.А., Кочетков А.С. – Рязань РГАТУ, 2020 ЭБ «РГАТУ»

**2.** Методические указания для занятий на учебной практике/**.**Назначение и общее устройство тракторов, автомобилей и сельскохозяйственных машин [Электронный ресурс] : Грунин Н.А., Кочетков А.С. – Рязань РГАТУ, 2020- ЭБ «РГАТУ»

**3.**Методические рекомендации для самостоятельной работы [Электронный ресурс] / Кочетков А.С., Грунин Н.А - Рязань: РГАТУ, 2020- ЭБ «РГАТУ»

3.Методические указания к практическим работам [Электронный ресурс] / Кочетков А.С., Грунин Н.А - Рязань: РГАТУ, 2020- ЭБ «РГАТУ»

**4.**Методические указания по выполнению по учебной практике Кочетков А.С., Грунин Н.А. Рязань: РГАТУ, 2020- ЭБ «РГАТУ **3.3.Организация образовательного процесса**

## МИНИСТЕРСТВО СЕЛЬСКОГО ХОЗЯЙСТВА РОССИЙСКОЙ ФЕДЕРАЦИИ

# ФЕДЕРАЛЬНОЕ ГОСУДАРСТВЕННОЕ БЮДЖЕТНОЕ ОБРАЗОВАТЕЛЬНОЕ УЧРЕЖДЕНИЕ ВЫСШЕГО ОБРАЗОВАНИЯ «РЯЗАНСКИЙ ГОСУДАРСТВЕННЫЙ АГРОТЕХНОЛОГИЧЕСКИЙ УНИВЕРСИТЕТ ИМ. П.А. КОСТЫЧЕВА»

Факультет дополнительного профессионального и среднего профессионального образования

# **МЕТОДИЧЕСКИЕ УКАЗАНИЯ ПО УЧЕБНОЙ ПРАКТИКЕ**

МДК. 02.01 Комплектование машинно-тракторного агрегата для выполнения сельскохозяйственных работ ПМ 02 Эксплуатация сельскохозяйственной техники для студентов 4 курса факультета дополнительного профессионального и СПО по специальности 35.02.16 Эксплуатация и ремонт сельскохозяйственной техники и оборудования (очная форма обучения)

РЯЗАНЬ 2021

Методические указания разработаны для студентов факультета дополнительного профессионального и среднего профессионального образования специальности 35.02.16 Эксплуатация и ремонт сельскохозяйственной техники и оборудования в качестве руководства по выполнению практических заданий по учебной практике по темам курса «Комплектование машинно-тракторного агрегата для выполнения сельскохозяйственных работ»

Составитель:

Жирков Е.А., преподаватель ФДП и СПО

Методические указания по выполнению практических и лабораторных работ одобрены предметно-цикловой комиссией специальностей , входящих в перечень 50-ти наиболее востребованных и перспективных профессий и специальностей (ТОП-50) факультета дополнительного профессионального и среднего профессионального образования «30» июня 2021 г., протокол № 10

Председатель предметно-цикловой комиссии Козлова Н.В

# **СОДЕРЖАНИЕ**

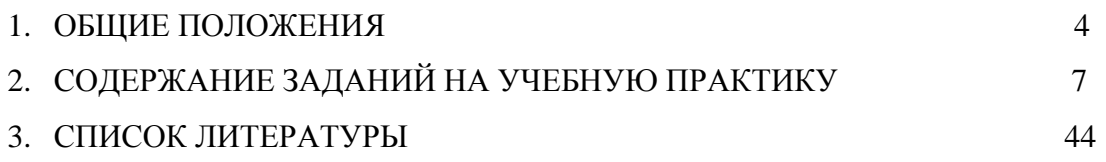

#### **1. ОБЩИЕ ПОЛОЖЕНИЯ**

Методические указания разработаны в помощь студентам специальности

<span id="page-2375-0"></span>35.02.16 Эксплуатация и ремонт сельскохозяйственной техники и оборудования для выполнения ими заданий во время прохождения учебной практики по ПМ 02 Эксплуатация сельскохозяйственной техники

Целью учебной практики является формирование у студентов профессиональных умений, приобретение первоначального практического опыта по основному виду профессиональной деятельности.

Задачами учебной практики являются:

- обучение первичным трудовым приѐ мам, операциям и способам выполнения трудовых процессов;

- закрепление и совершенствование первоначальных практических умений студентов.

С целью овладения указанным видом деятельности студент в ходе данного вида практики должен:

#### **иметь практический опыт в:**

- анализе технологической карты на выполнение технологических операций и расчете эксплуатационных показателей при работе сельскохозяйственной техники;

- подборе режимов и определение условий работы, выбор и обоснование способа движения сельскохозяйственной техники;

настройке и регулировке сельскохозяйственной техники для выполнения технологической операции;

- контроле и оценке качества выполняемой сельскохозяйственной техникой технологической операции;

## **уметь:**

осуществлять инженерные расчеты и подбирать оптимальные составы сельскохозяйственной техники для выполнения сельскохозяйственной операции; подбирать и использовать расходные, горюче-смазочные материалы и технические

жидкости, инструменты, оборудование, средства индивидуальной защиты, необходимые для выполнения работ;

документально оформлять результаты проделанной работы;

#### **знать:**

- технические характеристики, конструктивные особенности, назначение, режимы работы и правила эксплуатации сельскохозяйственной техники;

- нормативную и техническую документацию по эксплуатации сельскохозяйственной техники;

- технологию производства сельскохозяйственной продукции; правила и нормы охраны труда, требования пожарной и экологической безопасности.
Результатом учебной практики является формирование у студентов профессиональных компетенций (ПК) и освоение общих (ОК):

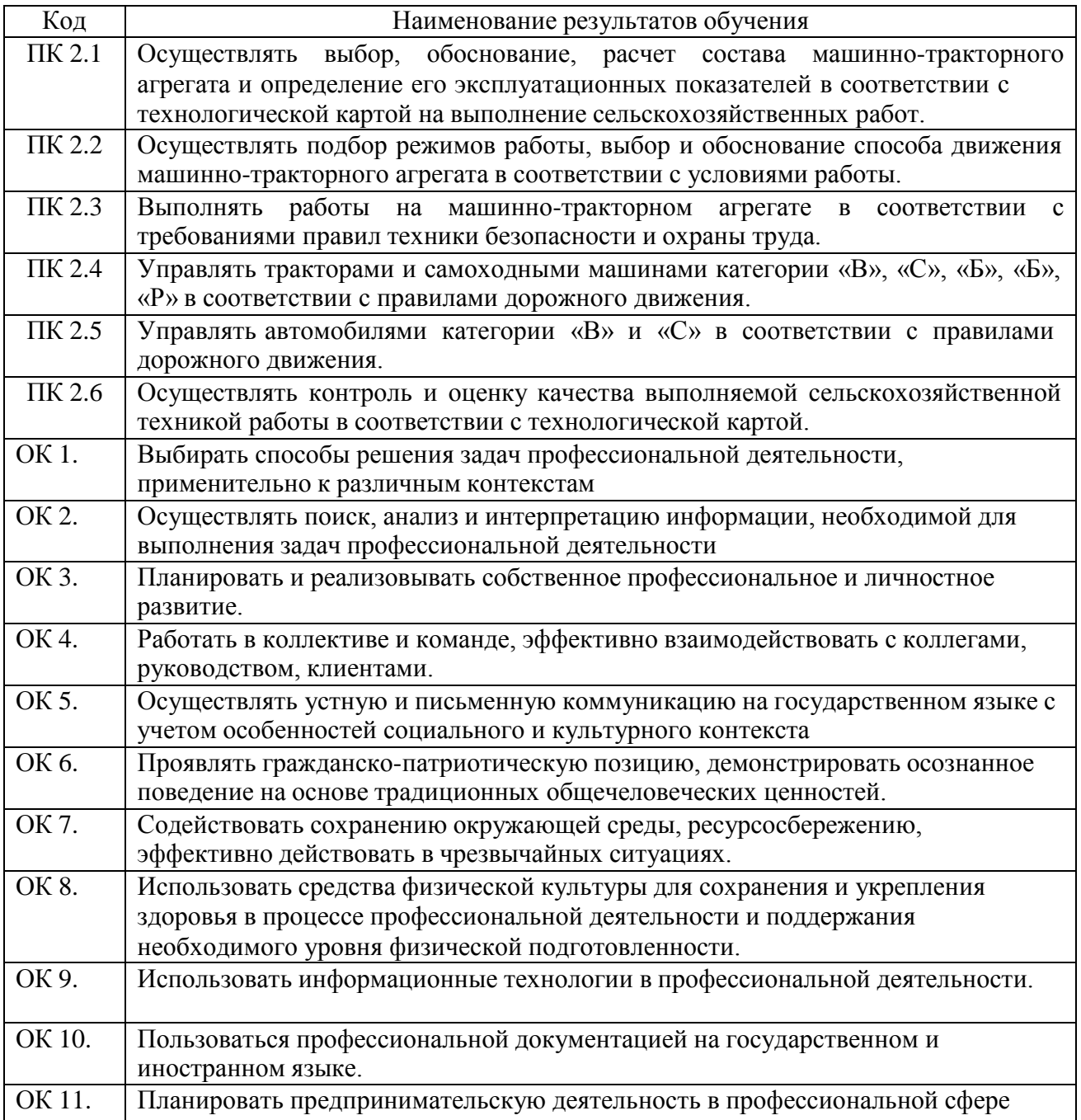

#### **Методика проведения занятий**

Занятия на учебной практике проводятся в аудитории с группой в полном составе. Продолжительность занятий – 6 академических часов.

Время выполнения заданий – 3 недели (108 часов).

В начале занятий студенты знакомятся с предложенными заданиями. Преподаватель путем фронтального опроса и собеседования проводит проверку знаний студентов и готовности их к выполнению работы. Далее студенты начинают выполнять задания в строгой последовательности.

При защите практических работ студент должен знать ответы на контрольные вопросы, приведенные в методическом пособии в конце каждой работы. На основании выполненных и защищенных практических работ учебной практики студент допускается до защиты отчета.

По окончании учебной практики необходимо предоставить на проверку отчет с выполненными заданиями и приложенными заполненными бланками.

## **Требования к оформлению работ**

Отчет о практической работе выполняется на листах формата А4. Отчет должен содержать: название, содержание, инструкции по безопасности выполняемых работ, кинематические схемы станков на которых выполняется работа, чертеж восстанавливаемой детали, описание метода восстановления, разработка технологической документации на восстановление детали и расчет режимов восстановления. Отчет завершается подписью студента и датой выполнения практической работы.

При оформлении отчета по учебной практике необходимо пользоваться методическими рекомендациями по оформлению отчета по учебной практике.

После прохождения учебной практики необходимо защитить отчет согласно графику. Пример оформления титульного листа (Приложение).

## **2. СОДЕРЖАНИЕ ЗАДАНИЙ НА УЧЕБНУЮ ПРАКТИКУ**

#### **Занятие № 1. Комплектование и наладка пахотного агрегата**

**Цель работы:** закрепить и углубить имеющиеся теоретические знания о комплектовании и подготовка МТА для основной обработки почвы.

### **Задание:**

1. Подготовить трактор к комплектованию.

2. Подготовить плуг к агрегатированию с трактором.

#### **Содержание работы:**

Агротехнические требования.

Отвальную вспашку (кроме перепашки зяби, пара и запашки органических удобрений) нужно выполнять плугом с предплужниками.

Глубина вспашки должна соответствовать заданной. Допускается отклонение средней глубины от установленной не более  $+0.01$  м на выровненных полях и  $+0.02$  м на участках с неровным рельефом, а также не менее половины от заданной под свальным гребнем.

Обработка пласта должна быть полной, вспаханный слой – рыхлым, пожнивные остатки, сорные растения, органические и минеральные удобрения полностью запаханы. Высота гребней после вспашки допускается не более 0,05 м.

Количество глыб крупнее 0,1 м на поверхности поля не должно превышать 15…20% (по площади).

Свальные гребни и развальные борозды должны быть разделены и выровнены. Высота гребней и глубина борозд не должны превышать 0,07 м.

Комплектование агрегата. Вспашку выполняют самым мощным трактором, которым располагают, особенно при длине гона более 400…500м.

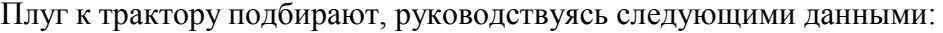

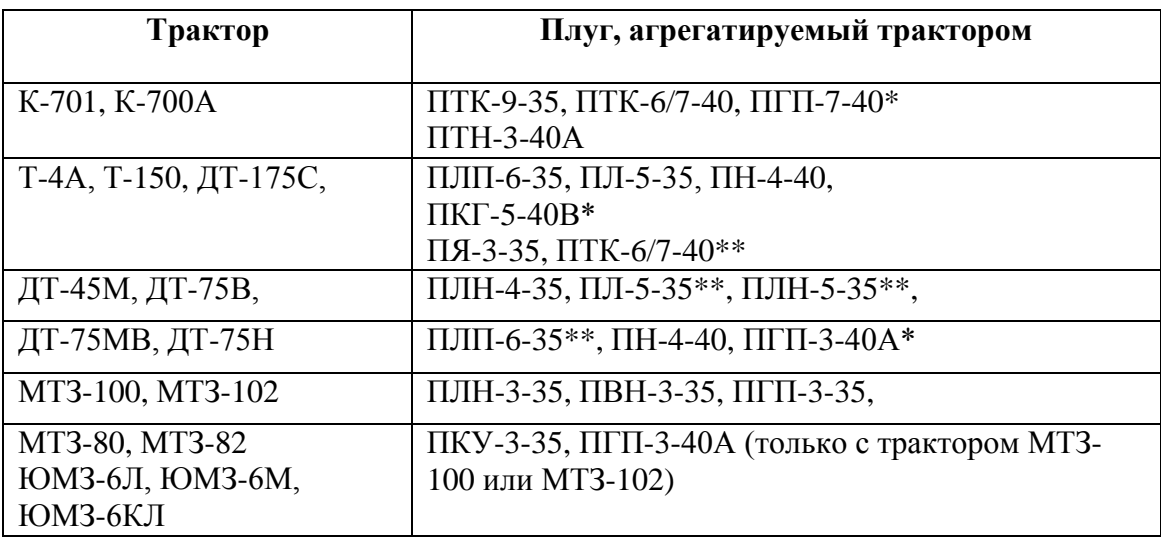

\*Предназначен для вспашки каменистых почв.

\*\*Предназначен для вспашки легких почв.

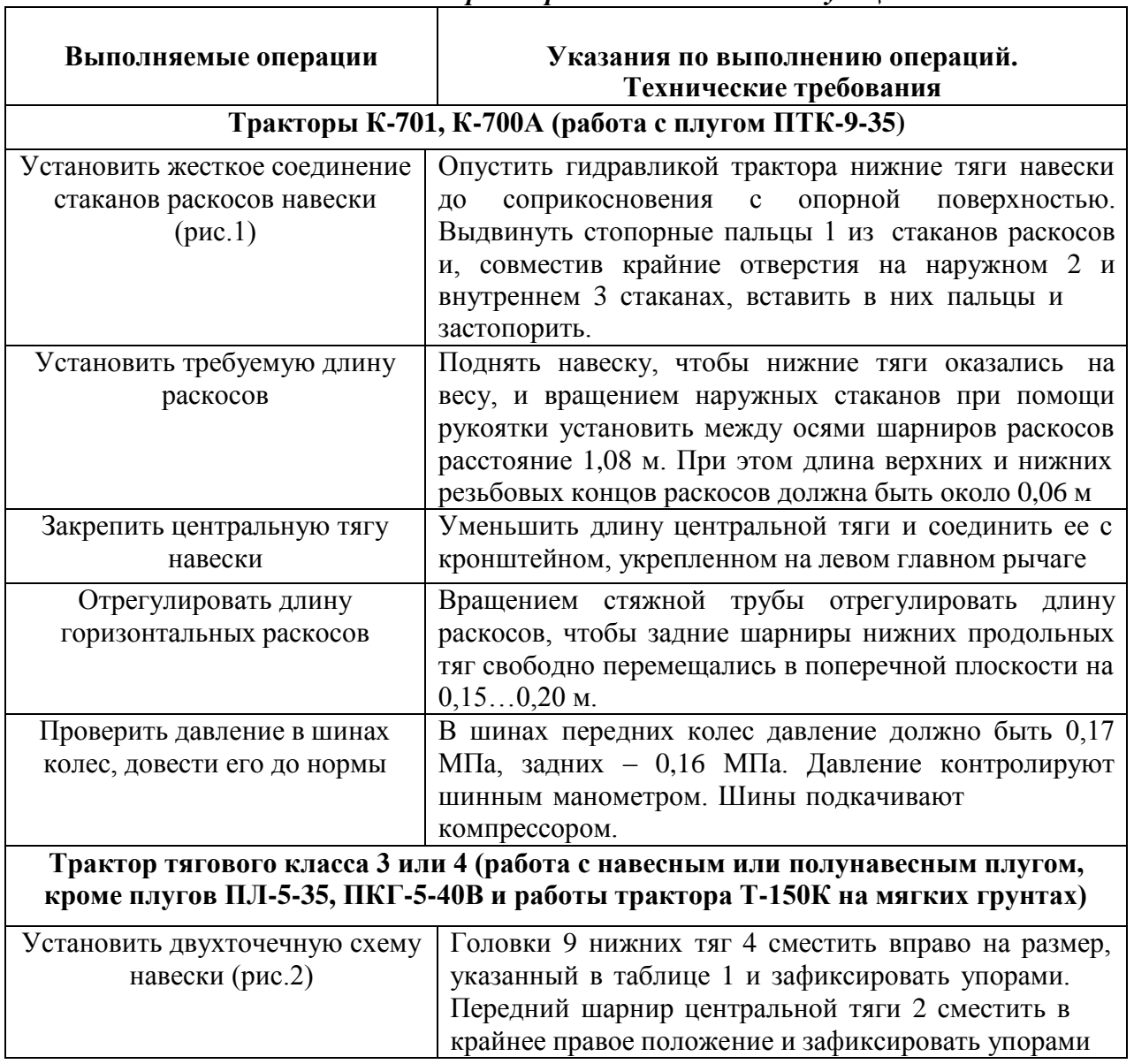

*Таблица 1* 

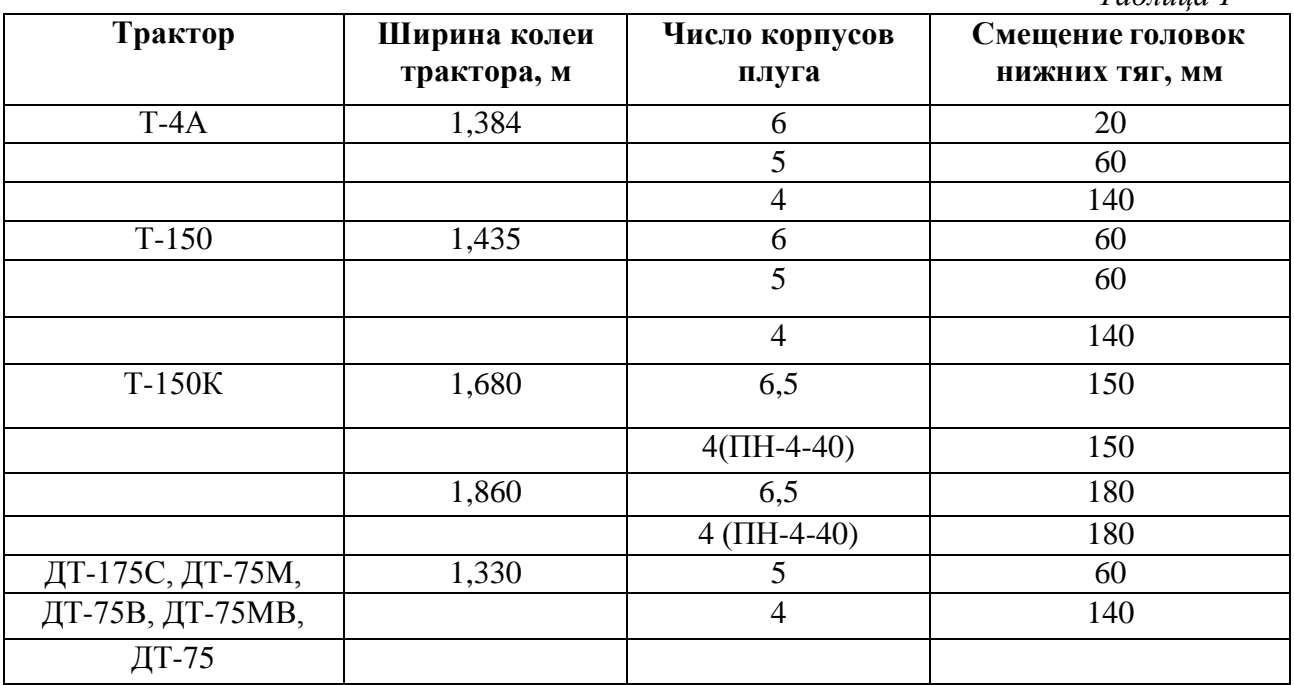

**Рис.1 Механизм навески трактора типа К-700:** 

1- палец; 2 –наружный стакан; 3 – внутренний стакан; 4- нижняя тяга; 5-центральная тяга.

**Рис. 2. Механизм навески трактора Т-150К, налаженный по двухточечной схеме:** 1-подъемный (правый) рычаг; 2-верхняя тяга; 3-правый раскос; 4-нижняя тяга; 5-левый раскос; 6-ограничительная цепь; 7-нижняя ось; 8- упор; 9-головка; 10-подъемный рычаг (левый); 11-рычаг штока; 12 – палец; 13-верхняя ось; 14-отверстие; 15-вал рычагов; 16 фиксатор тяги.

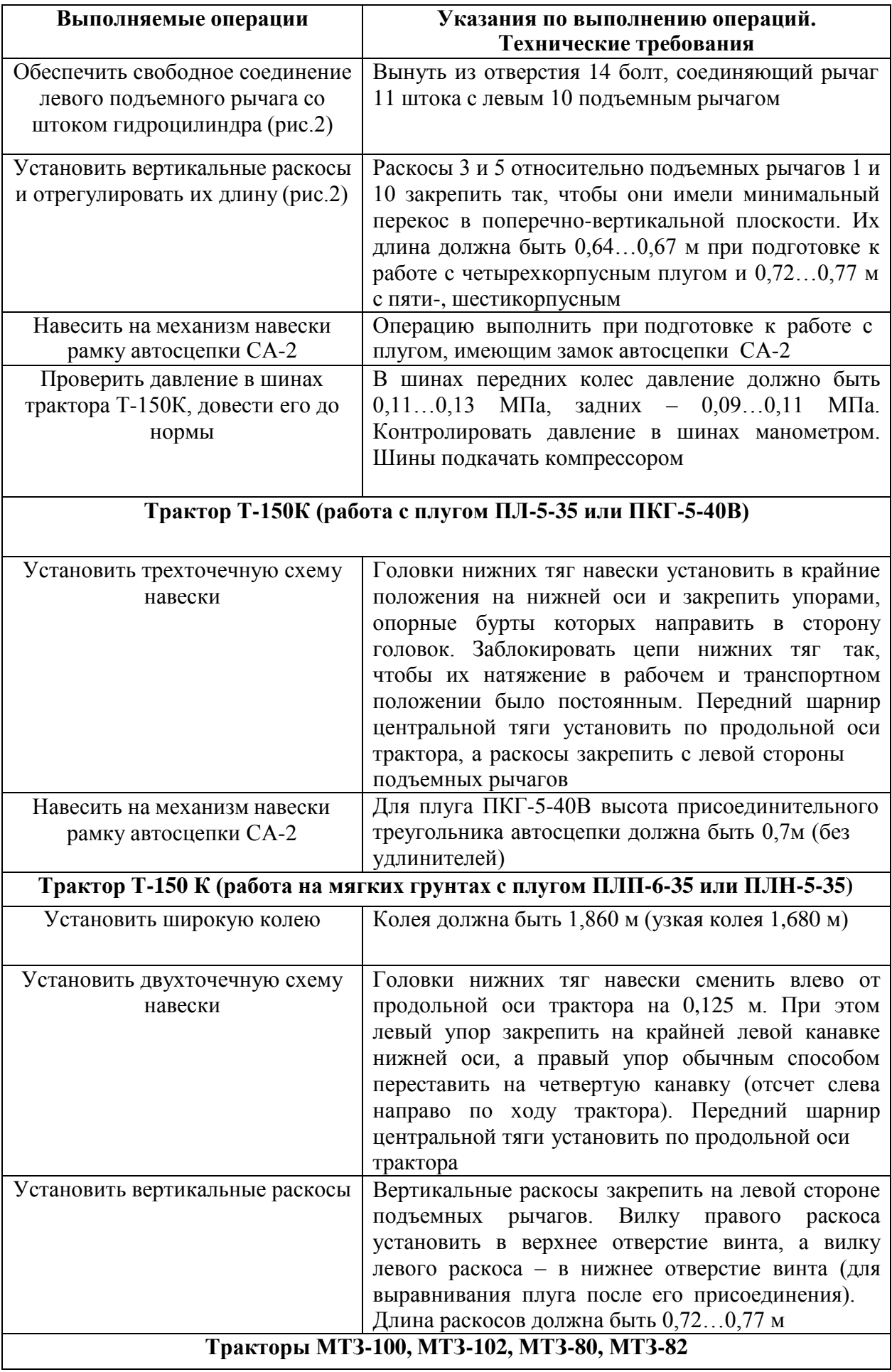

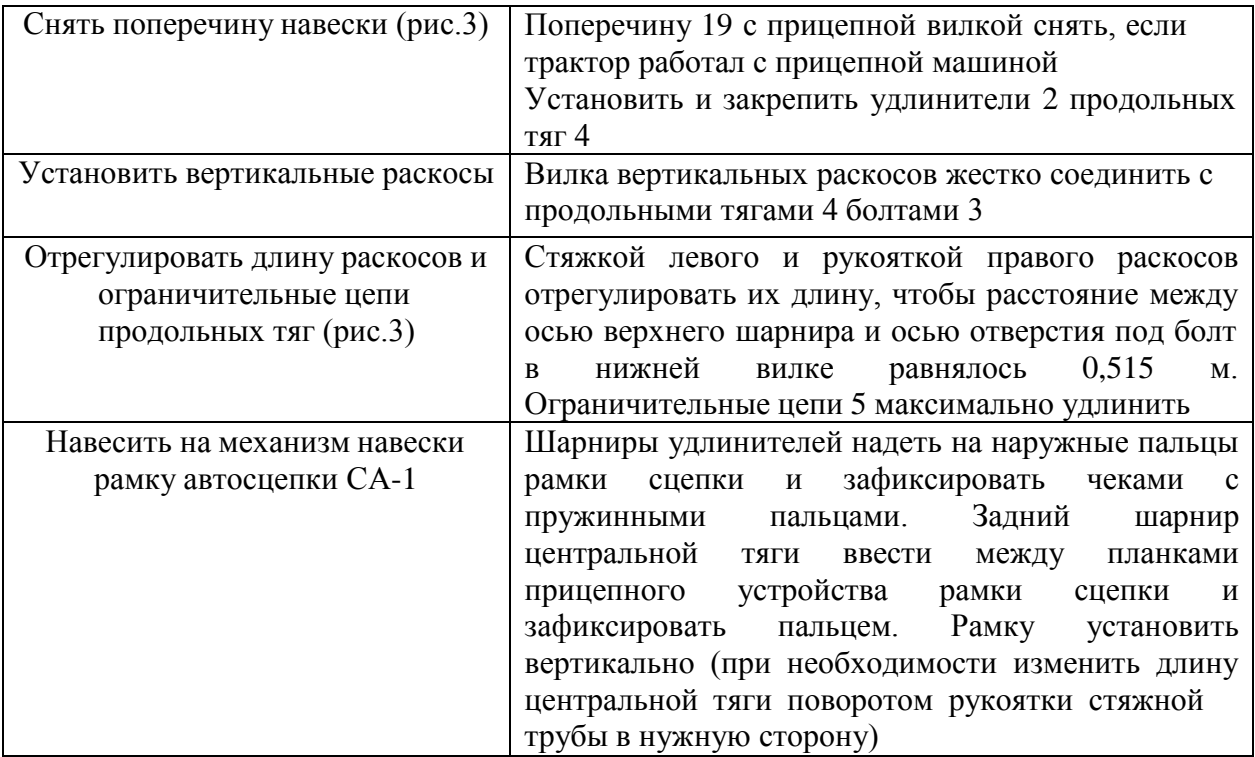

## **Рис. 3 Механизм навески тракторов МТЗ-80 и МТЗ-82:**

1- шкворень; 2- удлинитель; 3-болт; 4- продольная тяга; 5- ограничительная цепь; 6 – кронштейн; 7 – регулировочный болт; 8 – левый раскос; 9 и 13 – наружные рычаги; 10 – поворотный вал; 11 – поворотный рычаг; 12 – кронштейн крепления центральной тяги; 14 – правый раскос; 15 – центральная тяга; 16 – рукоятка; 17 – стяжка; 18 – проушина; 19 – поперечина с прицепной вилкой.

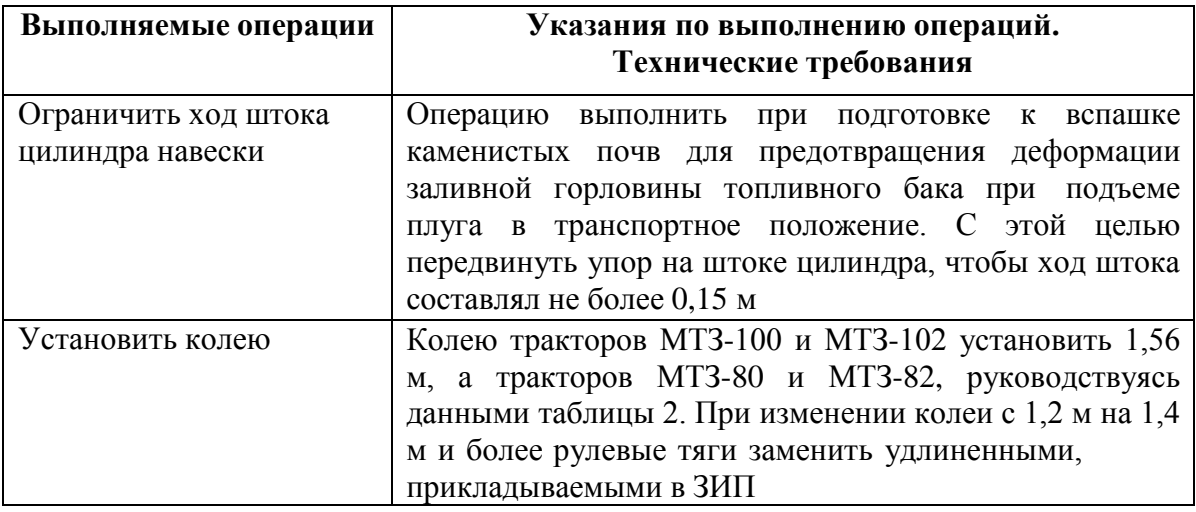

*Таблица 2* 

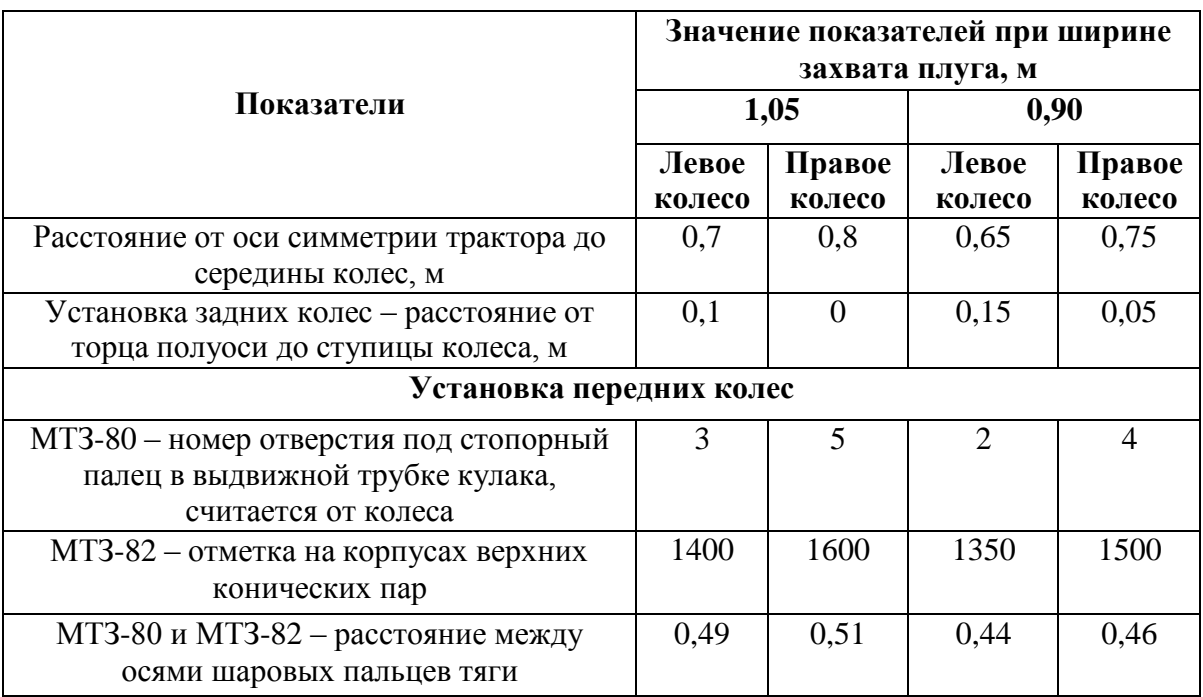

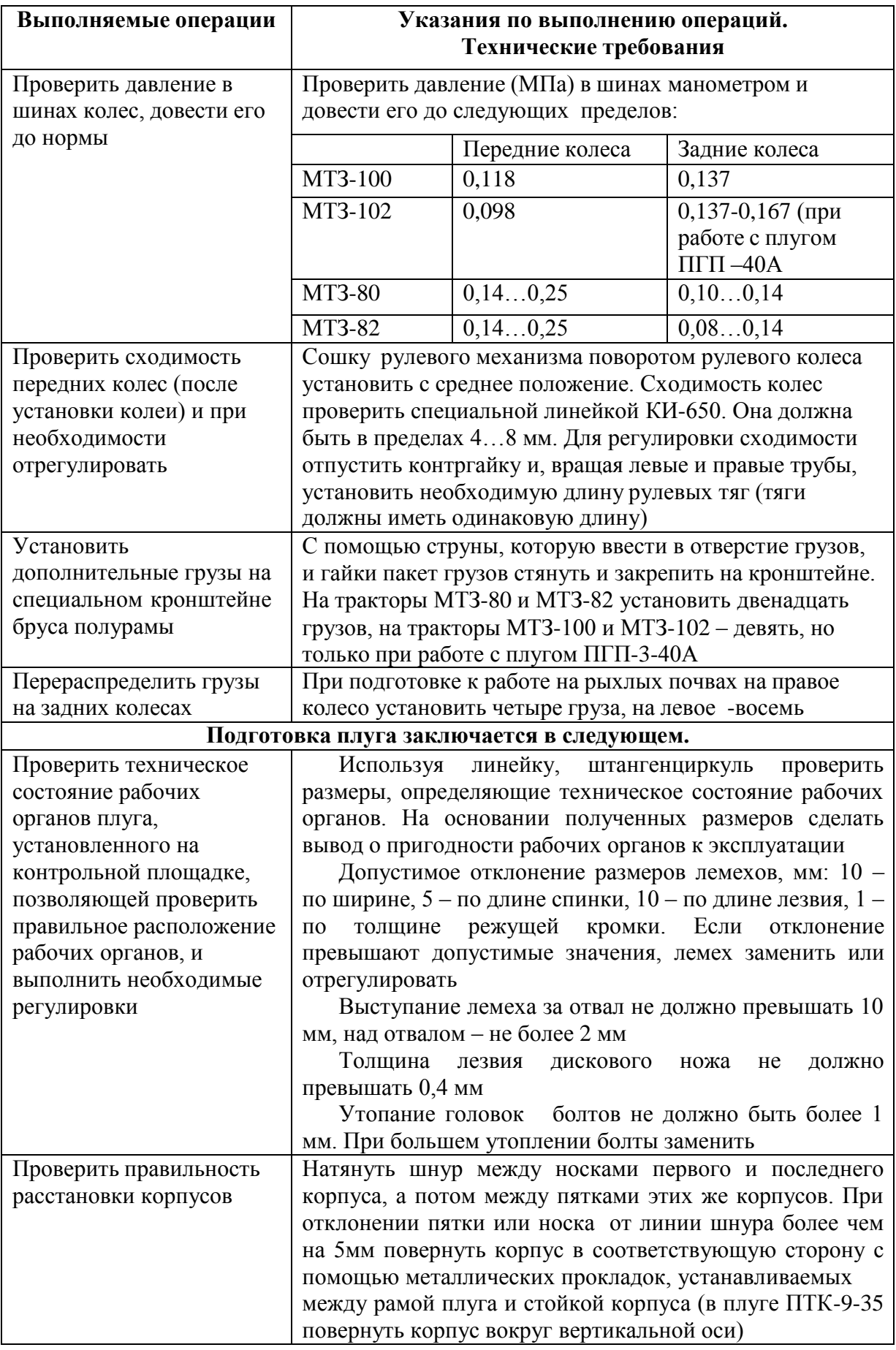

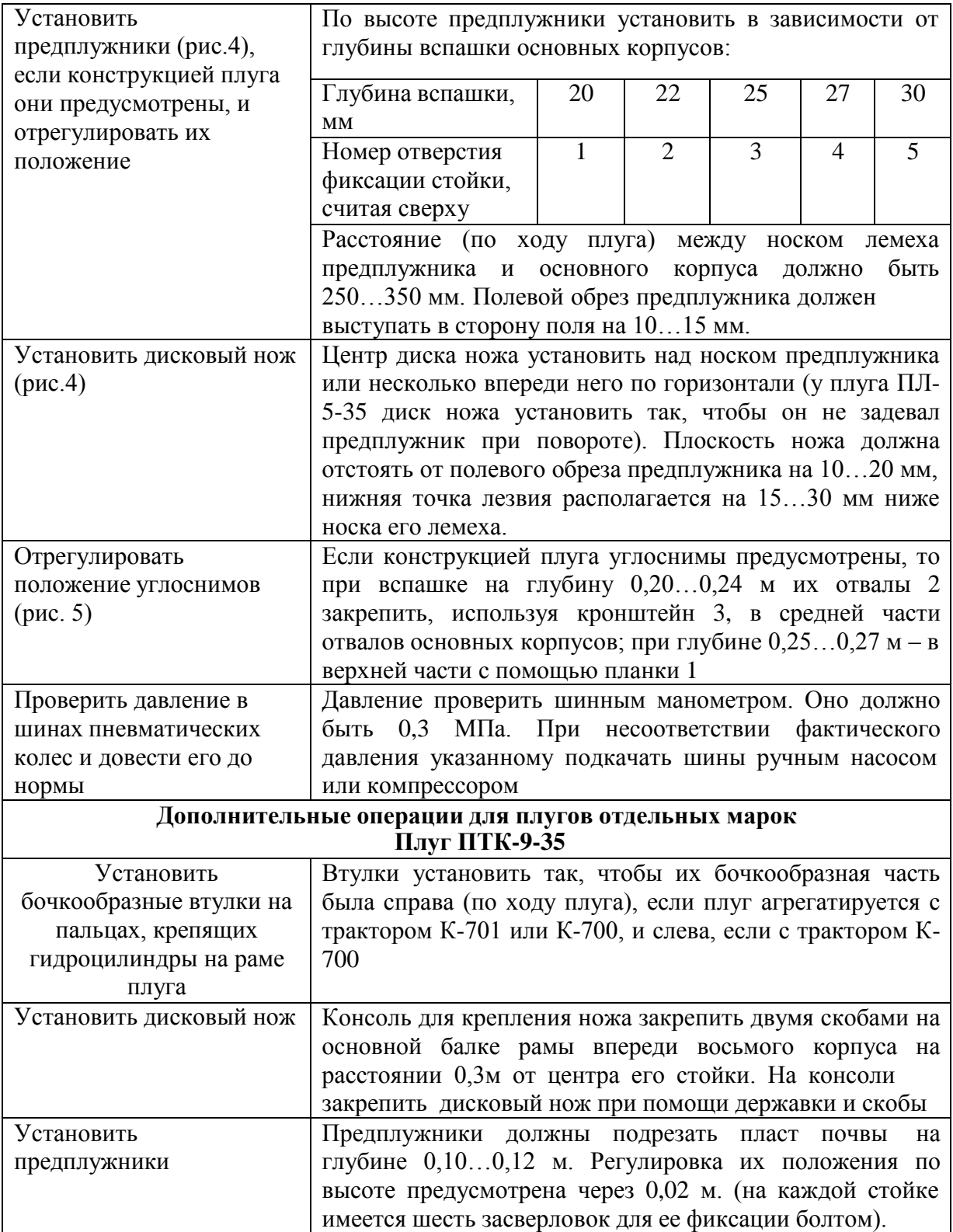

# **Рис. 4. Установка предплужника и дискового ножа относительно корпуса плуга.**

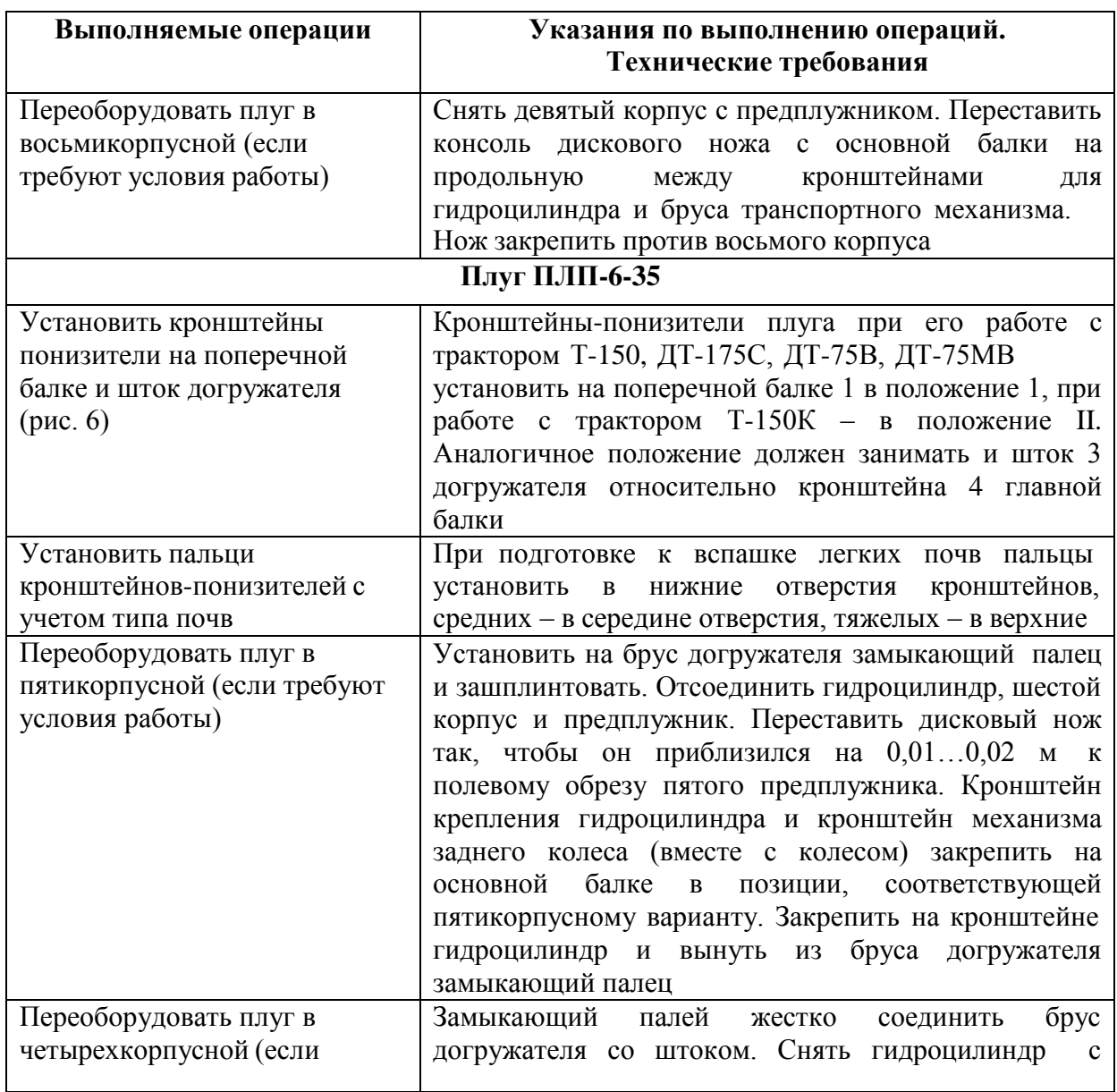

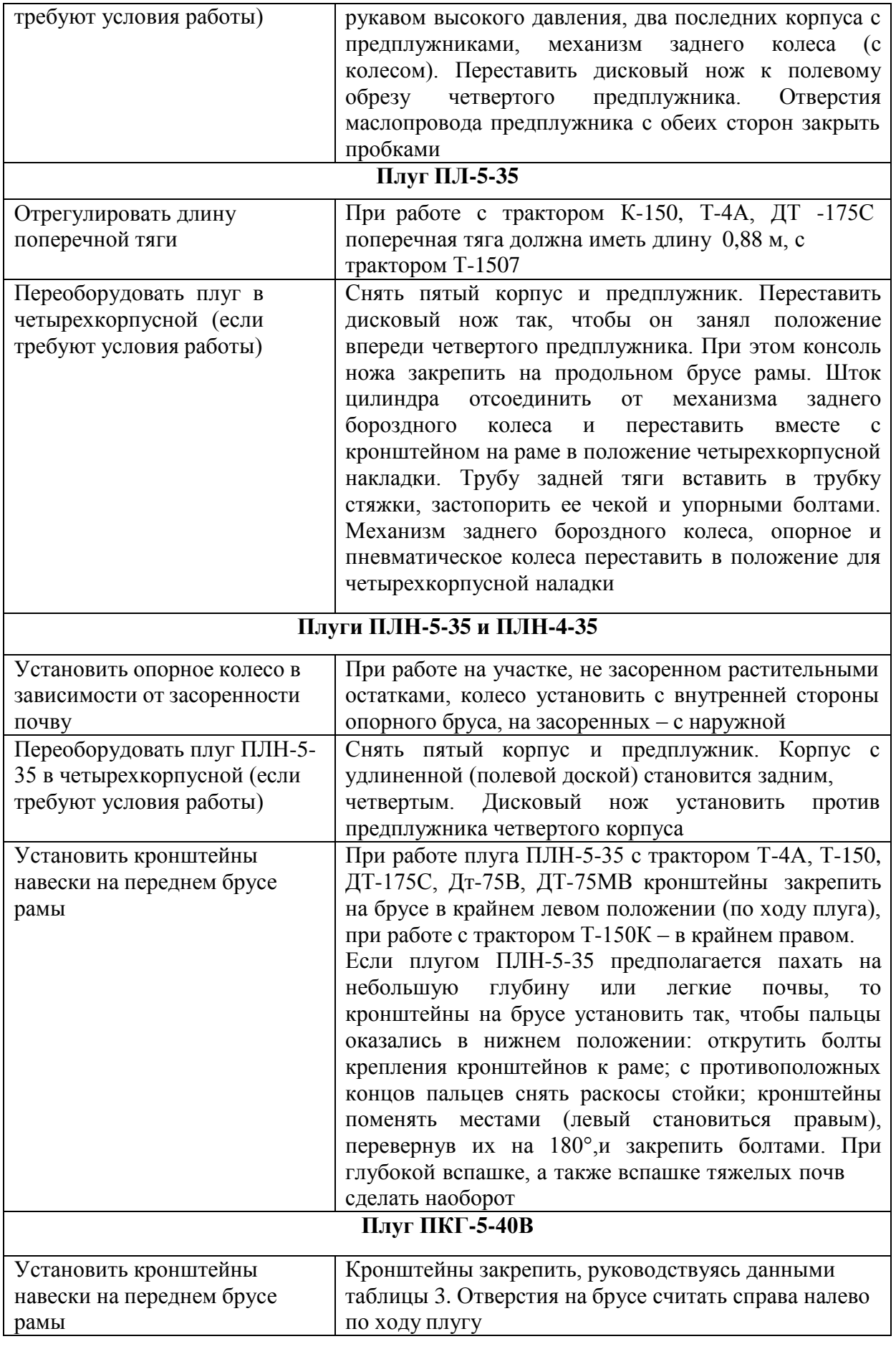

Таблица 3

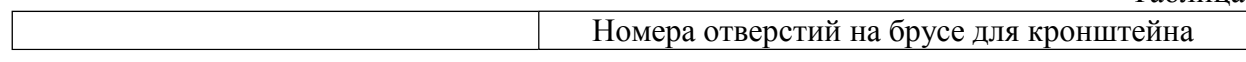

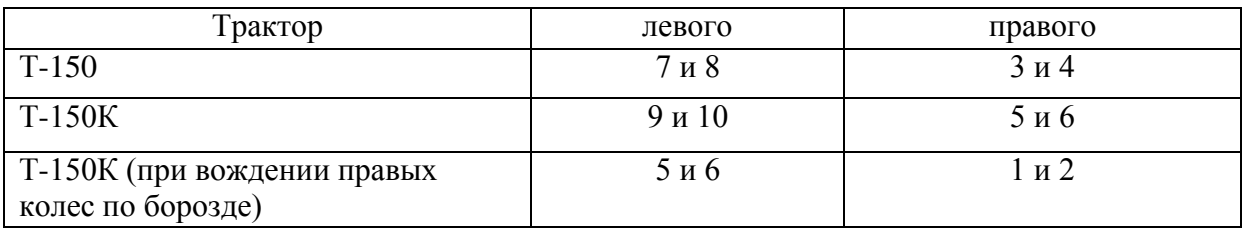

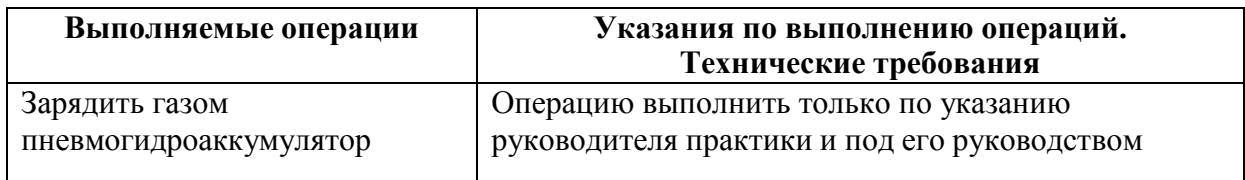

#### **Составление агрегата и его предварительная настройка состоит в следующем:**

П р и с о е д и н е н и е к т р а к т о р у п л у г а , имеющего замок автосцепки. Увеличить до предела длину ограничительных цепей навески трактора и гидравликой опустить ее вниз.

Подать трактор к плугу, установленному на контрольной площадке, чтобы совпали оси симметрии рамки сцепки и замка на плуге.

Поднять навеску до автоматической фиксации рамки сцепки в замке. В плуге ПЛ-5-35 после навешивания вынуть из ушек, приваренных к трубе замка, рукоятку и вставить в отверстие в кронштейне, удерживающем замок сцепки в вертикальном положении.

Присоединение к трактору плуга, имеющего навеску с п р и с о е д и н и т е л ь н ы м и пальцами. Опустить нижние тяги механизма навески трактора и перевести рукоятку распределителя в положение «Плавающее».

Подать трактор к плугу, установленному на контрольной площадке, чтобы оси отверстий шаровых втулок нижних продольных тяг совпали с осями пальцев навески плуга. Совпадения осей при их отклонении добиться изменением длины телескопических тяг навески трактора или поворотом винта опорного колеса плуга.

Надеть шарниры тяг на пальцы навески плуга и зафиксировать их чеками. Если длина тяг изменялась, подать трактор назад до совпадения отверстий в телескопическом устройстве тяг и вставить в них фиксирующие пальцы.

Отверстие шарового шарнира центральной тяги трактора совместить с отверстиями раскоса навески плуга, соединить пальцем и застопорить чекой (при вспашке почвы с мягкой и средней плотностью центральную тягу к плугу ПЛП-6-35 можно не присоединять).

Вынуть замыкающий палец из бруса догружателя плуга ПЛП-6-35 (при подготовке к вспашке плотной тяжелой почвы).

Перевести плуг в транспортное положение и, равномерно регулируя ограничительные цепи, добиться, чтобы боковые перемещения задних концов нижних тяг навески трактора не превышали в обе стороны 0,02... 0,03 м.

Отрегулировать длину центральной тяги так, чтобы транспортный просвет под первым корпусом был не менее 0,25 м (для плуга ПЛ-5-35 - 0,3 м).

Соединить гидротрассу, если плуг полунавесной, с гидросистемой трактора при помощи рукавов высокого давления и разрывных муфт. Гидротрассу заднего колеса плуга ПЛП-6-35 соединить со штуцером, который ввернуть вместо заглушки в напорной полости гидроцилиндра трактора. Из гидросистемы плуга удалить воздух.

Присоединение к трактору плуга ПТК-9-35. Плуг присоединить сцепной петлей к вилке прицепной скобы трактора и зафиксировать пальцем и чекой. Гидротрассу плуга соединить с гидросистемой трактора так, чтобы рукоятки распределителя, управляющие подъемом и опусканием навески трактора и гидроцилиндрами плуга, находились рядом и передвигались в одну сторону. На выводах левого (по ходу) гидроцилиндра установить замедлительные клапаны с диаметром дроссельного отверстия 2 мм. В случае комплектования плуга замедлительным клапаном двухстороннего действия на гидроцилиндре установить один клапан.

С гидроцилиндров плуга снять ограничительные упоры.

При работе с трактором К-701 или К-700А кронштейн шарнира поперечной балки плуга передвинуть назад до упора, приваренного к вертикальной стенке продольной балки. При работе с трактором К-700 указанный кронштейн передвинуть вперед до упора. В обоих случаях необходимо предварительно ослабить три хомута крепления левой стороны транспортного бруса. Для передвижения шарнира использовать тяговое усилие трактора, подавая его на малой скорости вперед или назад в зависимости от того, куда нужно передвинуть шарнир. После регулировки затянуть все хомуты.

## **Установка плуга на заданную глубину вспашки**.

Под гусеницы или колеса трактора положить подкладки, толщина которых на 0,02 ... 0,03 м меньше заданной глубины вспашки. При этом, имея в виду, что тракторы типа «Беларусь» и Т-150К. (последние только при работе в определенных условиях мягкие, сыпучие и с высокой влажностью почвы) правыми колесами идут по борозде, подкладки следует устанавливать только под их левые колеса. Такой же толщины подкладки установить и под опорное колесо плуга (у плуга ПТК-9-35—под левое пневматическое и левое опорное; у плуга ПЛ-5-35 — под заднее и переднее опорные).

Винтовым механизмом опорного колеса опустить плуг до касания корпусов с поверхностью площадки. В плуге ПТК-9-35 болтом 1, ввернутым в планку *2,*  приваренную на брусе *3,* отрегулировать положение пневматического колеса *4.* 

Правым раскосом и центральной тягой механизма навески трактора (для плугов ПТК-9-35 и ПЛ-5-35 и левым передним колесом) выровнять плуг, чтобы его лемеха всей поверхностью касались площадки.

Отметить длину правого раскоса, центральной тяги и положение стойки опорного колеса (на стойке для ориентировки нанесены метки). Болт 1 вертикальной регулировки заднего колеса плуга ПЛП-6-35 вывернуть до начала отрыва заднего корпуса от поверхности площадки. Головка болта должна слегка касаться упора *2.*

## **Контрольные вопросы**

- 1. Какие агротехнические требования предъявляются к вспашке?
- 2. Как правильно составить агрегат для основной обработки почвы?
- 1. к установить плуг на заданную глубину вспашки?

## **Занятие № 2. Комплектование и наладка агрегата для сплошной культивации**

**Цель работы:** закрепить теоретические знания учащихся по комплектованию агрегатов для сплошной культивации.

#### **Задание:**

- 1. ить трактор к комплектованию.
- 2. ить культиватор к агрегатированию с трактором.

#### **Содержание работы**

## **Технологическая подготовка агрегата к работе.**

Для выполнения механизированных сельскохозяйственных работ допускается тракторы и сельскохозяйственные машины в комплектном, технически исправном состоянии. Исправными считаются полностью укомплектованные тракторы и сельскохозяйственные машины с отрегулированными согласно заводским инструкциям и нормально работающими узлами, механизмами и приборами. Значение основных показателей трактора и машин, входящих в агрегат, должны соответствовать нормативным или находится в допустимых пределах.

Технологическая подготовка МТА включает подготовку трактора, подготовку культиватора, подготовку сцепки составления агрегата, его наладку, опробование агрегата в работе. Все это производят на регулировочной площадке машинного двора.

Технологические регулировки агрегата выполняются под руководством агронома.

Подготовка трактора К- 701 заключается в следующем.

Провести очередное техническое обслуживание (ежемесячное или периодическое). Произвести смазку и заправку трактора. Выполнить необходимые операции по ТО в соответствии с перечнем.

Прицепную скобу установить в задание шарниры нижние тяги и закрепить ее чеками. Присоединить к ней прицепную вилку. Отрегулировать одинаковую длину вертикальных раскосов, вращая наружные стаканы рукояткой. Механизмом навески прицепную скобу установить над поверхностью почвы на высоте 0,4 м.

Уменьшить длину центральной тяги и соединить ее с кронштейном на левом рычаге навески.

Рукава присоединить к дополнительным выводам гидросистемы и на них установить разрывные муфты.

Давление в шинах в зависимости от их размера должно быть, МПа:

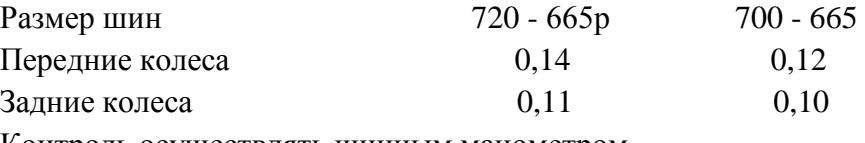

Контроль осуществлять шинным манометром.

## **Подготовка рабочей машины, культиватора КПС-4**

При подготовки культиватора необходимо удалить защитные накрытия, проверить комплектность и техническое состояние отдельных узлов и агрегатов качество их сборки.

Установить культиватор на контрольную площадку.

Рама культиватора должна быть горизонтальна. Для обработки слабо засоренной почвы в переднем ряду должны быть лапы с захватом 270 мм, а в заднем с захватом 330 мм. При значительном количестве сорняков все лапы должны быть с захватом 330 мм.

Подошвы лап должны лежать на контрольной площадке.

Проверить техническое состояние культиватора.

Допустимые отклонения по отдельным показателям качества подготовки культиватора не должны превышать, мм: осевое перемещение колес - 0,5; смещение рабочего органа относительно оси симметрии - 5; толщина режущих кромок лап - 0,5; зазор между лапой и регулировочной площадкой: в носке - 1, в пятке - 5; отклонение носков каждого ряда рабочих органов от прямой линии - 15; выступление головок болтов крепления лап не допускается.

Проверить давление в шинах колес, довести его до нормы. Проверить давление в шинах манометром. В зависимости от состоянии почвы оно должно быть 0,19. 0,24 мПа (на рыхлых — меньше, на плотных - больше). При необходимости шины подкачать ручным насосом или компрессором .

Установить на спицу прицепного культиватора гидроцилиндр (рис. 1)

Рис.1 Схема регулировки рабочих органов культиватора КПС - 4 на заданную глубину обработки почвы:

1 - штанга; 2 - подкладка; 3 - лапа; 4 - стойка крепления стрельчатой лапы; 5 - болт; 6 - опорное колесо; 7 - регулировочный винт; 8 - спица; 9 и 10 - кронштейны; 11 гидроцилиндр.

Нижнюю крышку гидроцилиндра 11 соединить с помощью пальца с кронштейном 9 на спице 8, а вилку штока присоединить также с помощью пальца к вертикальному кронштейну 10 переднего бруса рамы. Пальцы зашплинтовать.

Подготовить культиватор к установке рабочих органов на заданную глубину обработки (рис. 1).

Под опорное колесо 6 положить подкладки 2 толщиной, равной глубине обработки, уменьшенной на 0,03...0,06 м (погружение колес в почву)

Снизу прицепного культиватора приподнять вверх, отсоединить транспортные планки от вертикальных кронштейна 10 рамы, под подставку установить брусок такой же толщины, как и под колесо. Шток гидроцилиндра выдвинуть. Расстояние между точками присоединения цилиндра должно составлять 715 мм. Культиватор должен опираться на рабочие органы.

Регулировочными винтами 7 установить раму так, чтобы при ее горизонтальном положении головки штанг длинных грядилей опирались на вкладыши (если есть зазор, устранить его установкой регулировочных шайб), а подошвы лап 3 лежали на опорной площадке. Положение стойки 4 со стрельчатой лапой 3 в литом держателе изменять с помощью регулировочных болтов 5. При работе на тяжелых почвах лапы наклонить носками вперед на 2...3<sup>0</sup>. В таком порядке выставить короткие и односторонне грядили, но устранить зазор (если он есть) между вкладышем и головкой штанги перестановкой оси, соединяющие штангу с грядилем, на регулированных отверстиях.

Отрегулировать давление пружин на грядиле. Давление на грядиле регулировать перестановкой фигурных упоров по отверстиям нажимных штанг 1 (рис. 1). С увеличением плотности почвы переставить фигурные упоры в более высокие отверстия, сжимая при этом пружины специальным приспособлением, прилагаемых к культиватору.

## **Подготовка сцепки к работе СП-16А**

Снизу сцепки установить на подставку. Передний и задний шарниры боковых крыльев соединить штырями с центральной секцией.

Прицеп установить между щек спицы так, чтобы отверстие для соединения с трактором находилось в нижнем положении.

Разметить места присоединения культиваторов. В данном случае в выбранном агрегате четыре культиватора КПС-4 и сцепка СП-16А.

В составе агрегата четыре культиватора, прицепы для двух внутренних закрепить на расстоянии 1,995 м влево и вправо от середины бруса центральной секции, и для двух крайних - на расстоянии 5, 985 м рис. 2

Рис. 2. Сцепка СП-16А в рабочем положении

- 1 середина бруса центральной секции;
- 2- расстояние 1,995 м ;
- 3- расстояние 5,985 м
- 4- соединительные стяжки.

## **Составление и технологическая наладка агрегата.**

Составляем агрегат в натуре. Предварительно необходимо выполнить технологические регулировки агрегата на площадке машинного двора.

Окончательную технологическую настройку машинно-тракторного агрегата необходимо выполнить при первых рабочих проходах в загоне.

Если поле находится не далеко от машинного двора, то агрегат готовят сразу для

работы. Если поле далеко, то агрегат готовят для транспортировки «цугом». То есть сцепку слаживают для транспортирования, и культиваторы подсоединяют к сцепки друг за другом. Рис. 3.

Рис. 3. Сцепка СП-16А в положении для дальнего транспортирования с 4-мя культиваторами КПС 4.

1 - центральная секция; 2 - правое крыло; 3 - левое крыло; 4 - колесо; 5 - культиватор

Расставить культиваторы у края участка для последующего присоединения их к сцепки. Развернуть боковые крылья сцепки и зафиксировать в шарнирах штырями.

Подсоединить культиваторы к сцепке так, как показано на рис. 2.

Подключить гидроцилиндры культиваторов к гидросистеме сцепки, которую, в свою очередь, соединить через разрывные муфты с гидросистемой трактора. Включить гидросистему на «подъем», отсоединить транспортные планки культиваторов. Машиннотракторный агрегат готов к работе.

## **Контрольные вопросы**

- 1. В чем заключается технологическая подготовка агрегата к работе?
- 2. Как подготовить рабочую машины (культиватор) к агрегатированию?
- 3. Когда проводится окончательная технологическая настройка машинно-тракторного агрегата и в чем она заключается?

## **Занятие №3. Комплектование и подготовка МТА для посева зерновых культур.**

**Цель работы:** закрепить теоретические знания учащихся по комплектованию агрегатов для посева зерновых культур.

## **Задание:**

- 1. Подготовить трактор к комплектованию.
- 2. Подготовить сеялку к агрегатированию с трактором.

## **Содержание работы:**

## **Подготовка трактора**

Очистить трактор от пыли и грязи, проверить наружным осмотром крепление узлов и агрегатов, подтеки топлива, воды, масла, при необходимости устранить неисправности. Проверить уровень топлива в баках пускового и основного двигателей, масла в поддоне картере двигателя, воду в радиаторе, масло в баке гидросистемы, провис гусениц, свободный ход рычагов тормозов планетарных механизмов, свободный ход педали сцепления, наличие рабочих тормозов, работу контрольно-измерительных приборов, световую и звуковую сигнализацию, работу стеклоочистителей. Заднее навесное устройство скомплектовать для работы с прицепными агрегатами.

Операции ежесменного обслуживания должны выполняться при неработающем двигателе, трактор заторможен, инструмент и приспособления должны быть исправны.

## **Подготовка сеялки**

В системе мероприятий по подготовке сеялок к работе входят:

- проверка правильности сборки и техническое состояние сеялок, проверка всех резьбовых соединений;

- проверка расстановки сошников в соответствии с принятой схемой посева семян;

- регулировка глубины хода сошников;

- проверка и регулировка равномерности высева семян всеми высевающими аппаратами,
- установка сеялок на норму высева семян;

- установка сеялок на норму внесения удобрения.

Сеялки СЗП-3,6 и СЗУ-3,6 агрегатируются с тракторами класса 0,9 и 1,4: Т-40, МТЗ-80/82/, ЮМЗ-6Л в односеялочных агрегатах и с тракторами класса 3-5: ДТ-75, ДТ-175, Т-150, в широкозахватных агрегатах.

Сеялка СЗП-3,6 и СЗУ-3,6 предназначены для высева семян зерновых и зернобобовых культур, пшеница, рожь, ячмень, овес, горох и т.д. и крупяных культур, гречихи, проса, риса, только нормальной влажности.

Высев семян повышенной влажности будет приводить к сводообразования и следовательно изреженным посевам.

#### **Ежесменное обслуживание сеялки.**

Очистить сеялки от пыли и грязи, от растительных остатков, проверить все резьбовые соединения, проверить техническое состояние высевающих аппаратов и семяпроводов, легкость вращения дисков сошников, надежность крепления колес, состояние покрышек, натяжение цепей при нажатии на цепь рукой усилием 10 кг/смпрогиб 10-12 мм, крепление шестерен передаточных механизмов люфт подшипников ступиц колес, наличие воздуха в них 2-2,5 кгс/см2. Смазать сеялку согласно таблицы смазки. При проведении ежесменного обслуживания за сеялками пользоваться исправным инструментом и приспособлениями, работать в рукавицах.

Завести трактор, подать звуковой сигнал, на малых оборотах коленчатого вала подъехать к сеялки, выключить передачу поставить на стояночный тормоз, вставить шкворень, зашплинтовать его, соединить страховочную цепь задней навеской трактора, соединить гидросистему сеялки и гидросистемой трактора, проверить еѐ работу.

Соединить двухстороннюю сигнализацию и опробовать. Между трактором и сеялкой не должно быть посторонних лиц. Установить сеялку на ровную площадку. Проверить расстановку сошников в соответствии с принятой схемой посева семян.

Для проверки правильности расстановки сошников их поднимают в транспортное положение и опускают на разметочную доску, если сошники опущены на свои места, значит они расставлены правильно, если не совпадают, то нужно перемещать поводки сошников по сошниковому брусу. При расстановке сошников необходимо соблюдать особую осторожность, работать нужно в рукавицах, т.к. острые края сошников могут поранить руки.

#### **Регулировка глубины хода сошников.**

Глубину заделки семян в почву зависит от глубины хода сошников, которая регулируется винтом регулятора заглубления, расположенном на средней ширине сеялке. Перед регулировкой глубины хода сошников отрегулируйте винтами, соединяющими валом подъема с валом положения сошников так, чтобы транспортный просвет составлял 180-190 мм, а все сошники были на одной уровне.

После этого под колеса устанавливают бруски толщиной на 2-3 см меньше требуемой глубины заделки семян и добиваются, чтобы сошники касались площадки, пользуясь для этого винтом регулятора заглубления. Отклонение от заданной глубины должно быть не более 1 см Пружины всех сошников должны быть одинаковы сжаты.

## **Проверка и регулировка равномерности высева семян**

Для обеспечения равномерного высева всеми аппаратами проверьте правильность их установки на семенном ящике. Для этого рычаги регуляторов переведите в крайнее положение так, чтобы торца катушек лицевались с внутренней плоскостью розеток.

Если же у некоторых аппаратов катушки не лицуются с плоскостью розеток, отпустите болты крепления корпуса аппарата ящиков и подвиньте корпус так, чтобы поле его раскрепления торец катушки лицевался с внутренней плоскостью розетки.

Проверьте установку клапанов высевающих аппаратов. При высеве семян зерновых культур зазор между плоскостями клапанов и нижними ребрами муфт во всех аппарата должен быть не более 1-2 мм, а для крупных зернобобовых культур 8-10 мм. Отрегулируйте клапана, поджимая или ослабляя пружину соответствующего клапана болтом с гайкой.

#### **Регулировка туковысевающих аппаратов.**

Чтобы туковысевающие аппараты высевали равномерно необходимо отрегулировать их клапана. Для этого рычаги опоры подвигают в верхнее положение и

закрепляют рычаги всех туковысевающих аппаратов, должны казаться штифтов катушек. Если этого нет, отвертывают стопорные болты и устанавливают соответствующие клапаны так, чтобы они касались катушек.

После этого рычаги опоражнивания надо повернуть так, чтобы зазор между штифтами катушек и клапанов был 8-10мм. При этом зазоре высеваются удобрения нормальной влажности. Высевая удобрения повышенной влажности, клапаны можно несколько опустить.

В основном норму высева удобрения регулируют перестановкой звездочек. Норму высева можно подрегулировать задвижками, изменяя величину выходных окон. При проверке нормы высева семян на месте приподнимите одну секцию сеялки домкратом, как чтобы можно было вращать приводное колесо не задевая за площадку. Скорость вращения должна быть равномерной. Подложить под сеялку брезент и повернуть колесо, чтобы корпуса высевающих аппаратов заполнились семенами.

Засыпать в секцию 1,9 кг зерна, разровнять его. На приводном колесе сделать метку. Прокрутить колесо 22,4 раза высеянное зерно собрать и взвесить. Количество фактически высеянных семян должно совпадать с расчетным. Отклонение от расчетного высева неровных культур допускается 1- 2-3%.

Если количество фактически высеянных семян не совпадает с расчетным то нужно увеличить или уменьшить длину рабочей части высевающей катушки или произвести смену шестерен на валу зерновых аппаратов. Рабочая длина вывевающих катушек одной секции должна быть равна длине катушек второй секции сеялок.

## **Регулировка сеялки на норму высева семян в полевых условиях**

Засыпать одну секцию сеялки зерном полностью, в другой секции заполнить зерном высевающие катушки. Засыпать взвешенное зерно в количестве 10 кг и разровнять его по секции. Произвести сев на 1/10 га, считая обороты приводного колеса-112 оборотов для СЗП-3,6, 78 оборотов для СЗУ-3,6. Если за 112 оборотов/78 оборотов/ семена в количестве 10 кг полностью высеяны, значит регулировка произведена правильно, если нет, то регулируют длину рабочей части высевающих катушек в ту или иную сторону.

## **Движение агрегата на поле**

Отбить разворотные полосы равные двум двойной ширине захвата агрегата. При работе агрегата рядовым или перекрестным способом вешки для первого прохода агрегата устанавливают от края поля на расстоянии равном полуторной ширине захвата агрегата. При одновременной работе двух агрегатов линию первого прохода провешивают по середине поля в направлении посева. Агрегаты водят/ кроме первого прохода/ по маркерным линиям. По следу маркера нужно направлять правое переднее колесо» МТЗ либо наружную кромку гусеницы трактора ДТ. На втором и третьем проходах агрегата нужно определить стыковые междурядья. В зависимости от ширины стыковых междурядий отрегулировать длину вылета маркера.

#### **Оценка качества посева.**

Качество рядового посева оценивается следующими показателями:

- устойчивостью заданной нормой высева семян и удобрений,

- равномерностью глубины заделки семян,
- выдержанностью стыковых междурядий,
- прямолинейностью рядков, а также отсутствием огрехов.

Для проверки глубины заделки семян вскрывают рядки на глубине 10-20 см и измеряют линейкой глубину расположения семян не менее, чем в десяти местах.

## **Контрольные вопросы**

- 1. Как подготовить рабочую машины (сеялку) к агрегатированию?
- 2. Как регулируют глубину хода сошников?
- 3. Как проверяют и регулируют равномерность высева семян?
- 4. Каким образом регулируют туковысевающие аппараты?
- 5. Как регулируют сеялку на норму высева семян в полевых условиях?

## **Занятие № 4. Комплектование и наладка агрегата для внесения удобрений.**

**Цель работы:** закрепить теоретические знания учащихся по комплектованию агрегатов для внесения удобрений.

## **Задание:**

- 1. Подготовить трактор к комплектованию.
- 2. Подготовить машину для внесения удобрений к агрегатированию с трактором.

## **Содержание работы:**

Производительность и экономичность использования машин на внесении минеральных удобрений во многом зависят от правильного комплектования агрегатов и выбора режима их работы.

Сеялки РТТ-4,2 в зависимости от их количества агрегатируются с тракторами Т-40, «Беларусь» и гусеничными тракторами класса 30 кН.

Разбрасыватель НРУ-0,5 навешивается на тракторы Т-40 и «Беларусь». Прицепыразбрасыватели РУМ-3 и 1-РМГ- 4 агрегатируются с этими же тракторами. Разбрасыватель КСА-3 устанавливается на раму автосамосвала ЗИЛ-ММЗ-555.

## **Подготовка агрегатов к работе**

Подготовка агрегатов для разбрасывания удобрений заключается в подготовке тракторов, сцепок, предварительной регулировке разбрасывателей и сеялок, составлении агрегатов. У КСА-3 в операции подготовки входят снятие самосвального кузова, установка разбрасывателя на раму автосамосвала и установка арочных колес (при необходимости).

## **Подготовка тракторов.**

При подготовке тракторов для их агрегатирования с прицепом-разбрасывателем

1-РМГ-4 колею трактора устанавливают на 1800 мм, а на масляном баке с помощью специального штуцера закрепляют дренажный трубопровод.

При подготовке тракторов для работы с навесными машинами (НРУ-0,5) снимают поперечину прицепного устройства. Длину раскосов механизма навески устанавливают равной 515 мм и соединяют раскосы через прорези с продольными тягами.

## **Подготовка сцепок.**

При подготовке сцепок следует разметить на них места крепления сеялок, начиная с середины. Для агрегата с четным количеством сеялок две внутренние сеялки крепят на расстоянии от середины, равном половине ширины захвата сеялки. При нечетном количестве сеялок среднюю присоединяют к середине сцепки, а остальные размещают на расстояния ширины захвата друг от друга.

## **Подготовка автосамосвала ЗИЛ-ММЗ-555.**

Перед навеской разбрасывателя КСА-3 необходимо снять самосвальный кузов с автосамосвала и просверлить в соответствии с заводской инструкцией на лонжеронах

надрамника дополнительно два отверстия 0 17 мм для крепления кузова разбрасывателя. Необходимо также подготовить гидросистему автосамосвала для соединения ее с гидросистемой КСА-3. Для этого в днище маслобака сливную пробку заменяют специальным штуцером, крышку маслофильтра заменяют на специальную, имеющую дополнительный штуцер, и на гидроподъемнике устанавливают круговой штуцер. После этого устанавливают кузов разбрасывателя на надрамник автомобиля и закрепляют. Гидросистему разбрасывателя присоединяют к гидросистеме автомобиля:

- нагнетательный трубопровод — к штуцеру на гидроподъемнике,

- сливную магистраль — к штуцеру на крышке маслофильтра,

- дренажную магистраль — к штуцеру в днище масляного бака.

Трубопроводы гидромотора разбрасывающего органа 1-РМГ-4 соединяют с гидросистемой трактора: нагнетательный трубопровод — с нагнетательной ступенью гидросистемы трактора, а сливной трубопровод — с дренажным трубопроводом, установленным на маслобаке трактора.

#### **Предварительная регулировка сеялок и разбрасывателей.**

Перед началом работы следует отрегулировать рабочие органы машин на площадке.

Для нормальной работы высевающих аппаратов туковых сеялок зазор между высевающими тарелками и дном тукового ящика, а также между высевающими тарелками и лопатками сбрасывателя должен составлять  $1 - 3$  мм. Зазор регулируют передвижением кронштейнов крепления тарелок по вертикальным пазам, а также перемещением косынок по пазам боковых стенок сеялок.

Для нормального зацепления червяка с венцами высевающих тарелок зазор между винтом червяка и венцом тарелок не должен превышать 3—4 мм. Зазор регулируют, передвигая скобу крепления высевающих тарелок.

Чтобы обеспечить одинаковую подачу удобрений всеми высевающими тарелками, дозирующие заслонки при установке рычага регулировки на нулевое деление шкалы должны полностью прилегать к днищу тарелок. При необходимости положение заслонок регулируют, перемещая их в планках держателей. У разбрасывателей КСА-3, 1-РМГ-4, РУМ-3 перед началом работы регулируют натяжение транспортеров, цепей и ремней передач, положение редукторов. Натяжение транспортеров регулируют при помощи натяжных винтов (1-РМГ-4, КСА-3) или регулировочных болтов (РУМ-3). Планки и прутки транспортеров должны плотно прилегать к полу кузова. Провисание нижней ветви транспортера допускается до 20—30 мм.

У прицепов-разбрасывателей РУМ-3 соосность между валом редуктора и валами привода транспортера регулируют изменением положения редуктора прицепа за счет зазоров между болтами крепления его к раме или при помощи металлических прокладок Под лапами редуктора.

Натяжение цепей привода механизма подачи транспортера у разбрасывателей РУМ-3, 1-РМГ-4, КСА-3 регулируют натяжными звездочками. Провисание нижней ветви цепи не должно превышать 20 -30 мм. Натяжение цепей привода рабочих органов РУМ-3 регулируют натяжным винтом. Натяжение ремня привода левого центробежного диска разбрасывателя 1-РМГ-4 регулируют при помощи винтов на полушкивах дисков.

У КСА-3 при необходимости устанавливают арочные шины. В этом случае прижимной ролик вместе с блоком звездочек ставят с внешней стороны кронштейна.

Для внесения минеральных удобрений цепь привода транспортера у разбрасывателей КСА-3 и 1-РМГ-4 надо установить на большую звездочку контрпривода, чтобы получить меньшую скорость транспортера.

## **Составление агрегатов.**

После навешивания на трактор туковой сеялки или разбрасывателя НРУ-0,5 регулируют горизонтальное положение высевающих тарелок и разбрасывающих дисков изменением длины центральной тяги. При этом разбрасыватель НРУ-0,5 поднимают так, чтобы разбрасывающие диски были на высоте 700—750 мм от поверхности земли.

### **Технологические схемы внесения удобрений**

В зависимости от используемой техники и расстояния перевозки применяются следующие технологические схемы внесения минеральных удобрений: прямоточная, с перегрузкой и перевалочная.

Основной схемой внесения минеральных удобрений является схема с перегрузкой (рис. 1): погрузка удобрений погрузчиком со склада в автосамосвалы-перегрузчики САЗ-3502 или загрузчики сеялок ЗСА-40, АС-2УМ, транспортировка их на поле, перегрузка в сеялки или разбрасыватели и внесение их в почву последними.

Прямоточная схема работы (транспортировка и внесение осуществляются одним агрегатом) может быть рекомендована для внесения минеральных удобрений прицепамиразбрасывателями, если места хранения удобрений расположены вблизи полей.

При внесении удобрений разбрасывателем КСА-3 применение прямоточной схемы выгоднее (по сравнению с перевалочной схемой) даже с увеличением расстояния транспортировки до 20—30 км.

Рис. 1. Схема внесения минеральных удобрений с перегрузкой:

*1* — механизированная погрузка удобрений в заправщик из склада; *2* — транспортировка удобрений на поле; *3, 5 —* перегрузка удобрений из заправщика в туковые сеялки (разбрасыватели); *4, 6* — рассев (разбрасывание) удобрений на поле.

Если в хозяйствах отсутствуют машины ЗСА-40.САЗ-3502 или КСА-3 и расстояние транспортировки превышает 5 км, применяют перевалочную схему работы (рис. 2).

Рис. 2. Внесение минеральных удобрений по перевалочной схеме:

*1,2* — погрузка удобрений в автомашину; *3* — транспортировка удобрений на поле; *4* — разгрузка удобрений и засыпка их в туковые сеялки; *5* — рассев удобрений на поле.

#### **Подготовка полей**

Подготовка полей зависит от используемых агрегатов, предполагаемых способов их движения и схемы организации работы.

При работе на поле нескольких агрегатов его разбивают на отдельные участки с учетом сменной выработки машин. На поле отмечают поворотные полосы, линию первого прохода агрегата и места заправки сеялок или разбрасывателей (при перевалочной схеме работы).

Основным способом движения агрегатов на внесении минеральных удобрений является челночный.

Ширина поворотных полос для челночного способа движения зависит от состава агрегата и приведена в таблице 1.

Таблица 1. Ширина поворотных полос для работы агрегатов на внесении минеральных удобрении

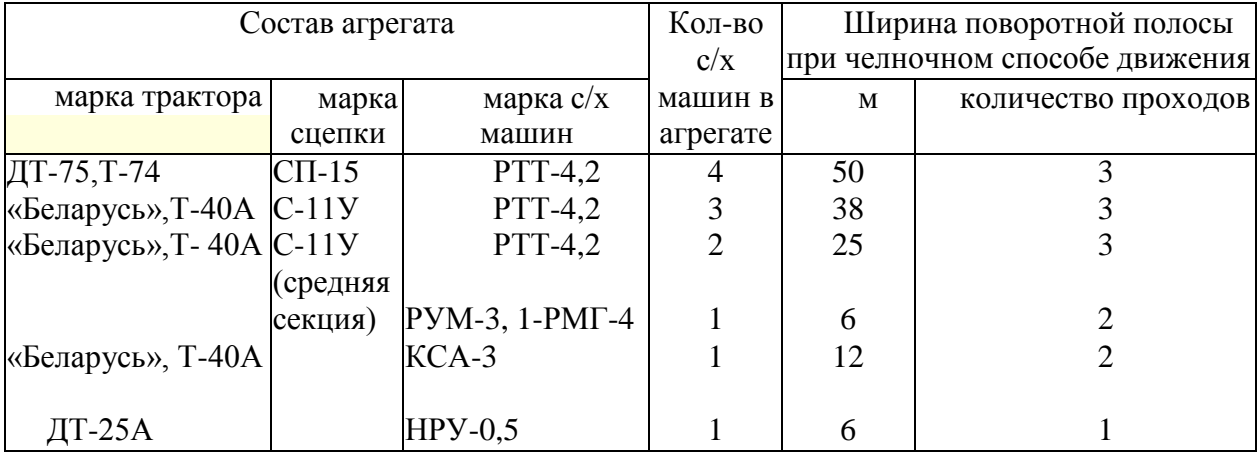

В случаях, когда повороты агрегата можно делать за пределами поля, поворотные полосы не отбивают.

На полях с малой длиной гона (до 250 м), а также при работе с широкозахватными агрегатами (3—5-сеялочными) применяется способ движения с перекрытием. Такой способ работы наиболее целесообразен, когда отсутствует возможность выезда за пределы поля, так как в этом случае ширина поворотной полосы сокращается примерно на Vs по сравнению с челночным способом.

При движении агрегатов способом с перекрытием поле разбивают на отдельные загоны. Ширина загона зависит от состава агрегата и может быть определена по таблице2.

При перевалочной схеме работы определяют расположение мест заправки агрегатов вдоль поворотной полосы.

Расстояние между пунктами заправки определяют по формуле:

$$
a = \frac{L_p}{L} B_p = m B_p
$$

где

*L<sup>p</sup>* — запас рабочего хода агрегата, м;

*L* — длина тона, м;

*В<sup>р</sup>* — ширина захвата агрегата, м;

*т* — количество рабочих проходов агрегата между очередными заправками. Значение *т.* следует принимать целым числом.

| Состав агрегата   |                   |              | Количество | Шири   | Ширина      |
|-------------------|-------------------|--------------|------------|--------|-------------|
| марка трактора    | марка             | марка сеялки | сеялок в   | на     | поворот-    |
|                   | сцепки            |              | агрегате   | загона | ной полосы, |
|                   |                   |              |            |        | М           |
|                   |                   |              |            | M      |             |
| $T-74, \mu T-75,$ | $CII-16$          | $PTT-4,2$    |            | 176    | 42          |
| ДТ-54А            | $\text{C}\Pi$ -15 | $PTT-4,2$    |            | 136    | 34          |
| «Беларусь», Т-40  | $C-11Y$           | PTT-4,2      |            | 101    | 25          |

Таблица 2. Ширина загонов и поворотных полос при способе движения с перекрытием

Количество удобрений, которое должно быть завезено на каждый пункт, подсчитывают по формуле:

$$
G_k = \frac{Lm B_p H}{10000}
$$

*Н* — норма внесения удобрений, кг/га.

#### **Работа агрегатов на загоне**

#### **Регулировка агрегатов на загоне.**

Перед началом работы на загоне машины устанавливают на норму внесения удобрений и при первых проходах агрегата проводят проверку правильности установки.

У сеялки РТТ-4,2 и разбрасывателя НРУ-0,5 переставляют блоки шестерен редуктора и устанавливают их на передаточное число в соответствии с заводским руководством.

Прицепы-разбрасыватели и КСА-3 регулируют на норму высева и равномерность разбрасывания удобрений.

Регулировка прицепа-разбрасывателя РУМ-3 на норму высева осуществляется изменением скорости движения транспортера и положения дозирующей заслонки. Для этого по таблице 16 приложения определяют значение радиуса кривошипа (подача транспортера) и положение дозирующей заслонки.

Требуемую величину радиуса кривошипа устанавливают вращением винта ползуна кулисы, а величину открытия дозирующей заслонки — перемещением рычага по отверстиям сектора.

Равномерность распределения удобрений по ширине разбрасывания устанавливают перемещением, тукоделителя по направляющим. Чтобы увеличить количество удобрений

в средней части, тукоделитель перемещают вперед; чтобы увеличить количество удобрений по краям полосы, тукоделитель отодвигают назад. Если таким путем не удается достичь равномерного разбрасывания, следует повернуть внутренние стенки *3* по

пазам *4* тукоделителя к центрам разбрасывающих дисков для увеличения количества удобрений по краям полосы и от центра — для увеличения их количества в средней части.

У разбрасывателей 1-РМГ-4 и КСА-3 норма внесения удобрений регулируется величиной щели дозирующего устройства.

Для получения равномерности рассева удобрений регулируют положение туконаправителей относительно центра разбрасывающих дисков, как было описано ранее.

## **Порядок работы агрегатов на загоне.**

Работа агрегатов на загоне производится в соответствии с принятым способом движения.

Агрегат нужно вести прямолинейно с перекрытием предыдущего прохода и сохранением постоянного интервала между смежными проходами.

Скорость движения агрегатов с РУМ-3 и НРУ-0,5 должна быть постоянной и соответствовать той, при которой проводилась регулировка на норму высева.

Маневрирование скоростями приводит к нарушению нормы внесения удобрений. Вал отбора мощности трактора на концах гона выключают и повороты выполняют вхолостую.

В процессе работы с разбрасывателями КСА-3 и 1-РМГ-4 следует стремиться к сохранению средних оборотов двигателя и достижению максимально возможной скорости движения. Транспортер включают в работу только при движении агрегата (автомобиля) вперед. В зависимости от длины гона и величины запаса рабочего хода агрегатов между заправками (*L<sup>p</sup>* ) возможны несколько вариантов работы агрегатов челночным способом.

Когда длина гона небольшая, движение агрегатов осуществляется согласно схеме на рисунке 3. Если длина поля примерно равна запасу рабочего хода агрегата, его движение осуществляется по схеме, показанной на рисунке 4.

При способе работы «с перекрытием» агрегаты движутся согласно схеме, показанной на рисунке 5.

Рис. 3. Схема движения агрегата челночным способом на внесении минеральных удобрений (длина гона меньше запаса рабочего хода).

Рис. 4. Схема движения агрегата на внесении минеральных удобрений при длине гона, примерно равной запасу рабочего хода.

Рис. 5. Схема движения агрегата перекрытием на внесении минеральных удобрений.

Рис. 6. Схема движения агрегата на больших полях неправильной конфигурации при внесении минеральных удобрений.

На больших полях неправильной конфигурации возможны сочетания нескольких способов движения в зависимости от разбивки поля (рис. 6). Для высокопроизводительной работы агрегатов на внесении удобрений большое значение имеет правильная организация их загрузки. Для согласования работы заправщика и разбрасывателя (сеялки) следует учитывать время разбрасывания удобрений агрегатом.

Ориентировочно (без учета времени на повороты) время разбрасывания можно определить по формуле:

$$
t_{\text{pas6}} = \frac{g600}{HB_p v_p}
$$

где *g* — грузоподъемность разбрасывателей (сеялок), кг;

*Н* — норма внесения, кг/га;

*В<sup>р</sup>* — ширина захвата агрегата, м;

*v <sup>р</sup>* — рабочая скорость движения агрегата, км/ч.

По окончании рассева минеральных удобрений на основном поле обрабатывают поворотные полосы.

## **Контрольные вопросы**

- 1. Как подготовить рабочую машины к агрегатированию?
- 2. Какие существуют технологические схемы внесения удобрений?
- 3. Каким образом осуществляется регулировка агрегатов на загоне?

## **Занятие № 5. Комплектование и наладка агрегата для посадки картофеля.**

**Цель работы:** закрепить теоретические знания учащихся по комплектованию агрегатов для посадки картофеля.

## **Задание:**

- 1. Подготовить трактор к комплектованию.
- 2. Подготовить машину для посадки картофеля к агрегатированию с трактором.

## **Содержание работы:**

Комплектование посадочных агрегатов начинается с подготовки трактора, технического осмотра сажалки и агрегатирования еѐ с трактором.

## *Подготовка кол***ѐ** *сного трактора к работе с сажалкой КСМ-4*

При подготовке колѐ сного трактора для посадки картофеля с междурядьем 700 мм обучающиеся расставляют колѐ са трактора на колею 1400 мм, с междурядьем 600 – на 1200 мм, а с междурядьем 900 мм – на 1800 мм. Давление воздуха в шинах задних колѐ с из-за увеличения нагрузки должно быть 0,13 МПа (1,3 кгс/см2). Для повышения продольной устойчивости трактора устанавливают передние [балластные г](http://pandia.ru/text/category/ballast/)рузы. Механизм навески трактора для работы с КСМ-4 подготавливают в таком же порядке, как и для работы с навесными орудиями.

Для установки маркеров в передней части трактора по обе стороны рамы закрепляют опорные уголки, к которым крепят брус маркеров. После этого обучающиеся самостоятельно регулируют вылет маркеров. Величину вылета маркера определяют по формуле (при условии, что трактор ведут передним правым колесом по следу маркера):

# $M = 2.8 \pm P$ ,

где  $M$  – вылет маркера от середины трактора до середины диска маркера, м;  $\bm{P}$  – расстояние от оси трактора до середины колеса или гусеницы трактора, м.

Для колесного трактора  $M_a = 3.5$ <sub>м. а</sub> $M_a = 2.1$ <sub>м</sub>

## *Подготовка картофелесажалки к работе и составление агрегата*

Перед наладкой картофелесажалки к работе нужно изучить еѐ рабочий процесс (рисунок 1), затем проверить работу вычерпывающих и высевающих аппаратов и вместе с инструктором провести смазку картофелесажалки в соответствии со смазочной схемой.

Рисунок 1 - Схема рабочего процесса картофелесажалок типа КСМ:

1 – лоток; 2 – туковысевающий аппарат; 3 – вычерпывающий аппарат; 4 – рабочий [бункер](http://pandia.ru/text/category/bunker/); 5 – загрузочный бункер; 6 – кузов самосвала; 7 и 14 – опорные колѐ са; 8 и 9 – гидроцилиндры;  $10 - 6$ ороздозакрывающие диски;  $11 - \text{column}$ ;  $12 - \text{organism}$ ;  $13 - \text{normal}$ копирующее колесо;

*А –* положение загрузочного бункера при посадке;

*Б* – положение загрузочного бункера при выгрузке в него клубней

После этого необходимо трубопроводами соединить гидросистему трактора с рабочими цилиндрами картофелесажалки, при помощи сменного устройства присоединить еѐ к навеске трактора (КСМ-4 агрегатируется с тракторами МТЗ-80/82, ЮМЗ-6Л, а КСМ-6 – с трактором ДТ-75). При работе с гусеничным трактором предварительно на прицепную скобу сажалки надеть втулки. После агрегатирования сажалки с трактором проверить работу (подъѐ м и опускание) загрузочного бункера. Он должен подниматься плавно, без рывков и удерживаться в поднятом состоянии.

Проверив работу загрузочного бункера, произвести регулировку сошников, проверить угол вхождения их в почву и установить глубину хода сошников. Для этого на ровной площадке опустить сажалку в рабочее положение и приподнять еѐ с помощью гидросистемы трактора, при этом задний край нижнего среза каждого сошника должен быть поднят относительно переднего на 40-50 мм (рисунок 2).

Рисунок 2 - Установка угла вхождения сошника в почву: 1 – контргайка; 2 – верхняя тяга подвески сошника

Требуемый угол вхождения в почву регулируют верхней тягой подвески.

Для проверки установки ограничителей опускания сошников нужно поднять сажалку в транспортное положение, убедиться, что болт ограничителя упирается в упор, и

замерить расстояние между рамой, передним и задним шарнирами нижней тяги подвески каждого сошника. Разность размеров должна быть 140±10 мм (рисунок 3).

Рисунок 3 - Установка ограничителя опускания:

1 – упор; 2 – контргайка; 3 – болт

Для установки глубины хода сошников нужно слегка поднять прицеп сажалки, чтобы разность размеров А и Б стала равной 100-110 мм. Затем переставить вилку копирующего колеса 2 (рисунок 4) по сектору, чтобы расстояние В было на 10-15 мм меньше заданной глубины хода сошника, и запереть вилку рукояткой 3.

Рисунок 4 - Установка глубины хода сошника:

1 – опорное колесо; 2 – копирующее колесо; 3 – рукоятка копирующего колеса

После этого передвигают опорные колѐ са 1 таким образом, чтобы они располагались на 15-20 мм ниже копирующих коле с.

При проверке работы посадочных аппаратов обучающиеся уделяют внимание следующим моментам:

1. Осевой люфт вала посадочного аппарата не должен превышать 1 мм (устраняется постановкой дополнительных шайб).

2. Зазор между ложечками и днищем ковша-питателя должен быть 0-2 мм (регулируется изменением количества прокладок под подшипниками валов аппаратов).

3. При высадке клубней средней фракции (массой 51-60 г) расстояние между боковиной ковша-писателя и плоскими поверхностями ложечек должно быть 6-8 мм.

4. При вращении посадочных аппаратов концы рычагов-зажимов должны находить на шины-копиры и отводить зажимы на 5-10 мм от диска, а при сходе шин-копиров зажимы должны четко возвращаться к ложечкам.

5. При высадке клубней массой 80-120 г устанавливают сменные ложечки.

При подготовке туковысевающих аппаратов нужно проверить и, если необходимо, отрегулировать зазор между диском и нижней кромкой пояса, он не должен превышать 2 мм.

## *Установка нормы высадки клубней*

При посадке картофеля по весновспашке сажалка должна агрегатироваться преимущественно с гусеничным трактором класса 30 кН. При этом привод рабочих агрегатов осуществляется от независимого ВОМ трактора. Выбор режимов работы при приводе от независимого ВОМ производится по номограмме (рисунок 5).

Рисунок 5 - Номограмма для предварительного выбора режима работы при приводе от независимого ВОМ трактора.

Пользуясь номограммой, можно определить рабочую скорость, норму посадки и количество зубьев на сменной звездочке.

При выполнении задания обучающиеся должны практически решить две задачи: прямую и обратную (условия задач выдает преподаватель).

При посадке картофеля по предварительно нарезанным гребням сажалка должна агрегатироваться с колесным трактором класса 14 кН, при этом рабочие органы должны приводиться от синхронного ВОМ трактора. Выбор режимов работы КСМ-4 выполняется по номограмме (рисунок 6).

Рисунок 6 - Номограмма для предварительного выбора режимов работы при приводе от синхронного ВОМ трактора: 13; 15; 17; 18; 20; 22 – сменные звездочки с соответствующим числом зубьев

Максимально допустимая скорость движения агрегата не должна превышать указанных на номограмме значений. На выводном вале [редуктора д](http://pandia.ru/text/category/reduktori/)олжна быть установлена звездочка с числом зубьев, равным 13.

Для определения норм высадки клубней на колесном тракторе обучающиеся самостоятельно решают также две задачи: прямую и обратную.

Рабочие скорости и передачи тракторов указаны в таблице 1.

Так как фактические рабочие скорости всегда отличаются от указанных в таблице расчетных скоростей, окончательную установку сажалки на норму высадки клубней следует производить в поле при первых проходах.

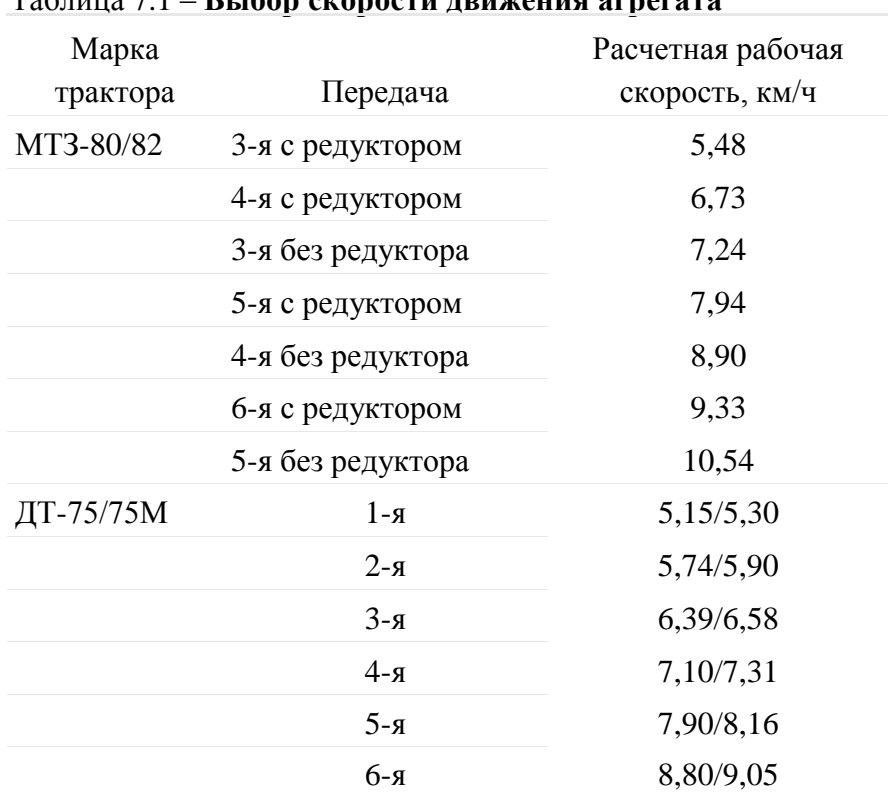

## Таблица 7.1 – **Выбор скорости движения агрегата**

## *Установка нормы высева удобрений*

Норма высева удобрений, так же как и высадки клубней, устанавливается предварительно. Предварительная установка нормы высева удобрений производится по номограмме (рисунки 7, 8).

Рисунок 7 - Номограмма для установки нормы высева удобрений при работе от синхронного ВОМ трактора (привод от посадочных аппаратов): 13; 15; 17; 18; 20; 22 – сменные звездочки с соответствующим числом зубьев

Рисунок 8 - Номограмма для установки нормы высева удобрений при работе от независимого ВОМ трактора (привод посадочных аппаратов)

## **Контрольные вопросы**

- 1. Как подготовить рабочую машины и трактор к агрегатированию?
- 2. Каким образом осуществляется установка нормы высадки клубней?

## **Занятие № 6. Комплектование и наладка агрегата для уборки картофеля.**

**Цель работы:** закрепить теоретические знания учащихся по комплектованию агрегатов для уборки картофеля.

## **Задание:**

- 1. Подготовить трактор к комплектованию.
- 2. Подготовить машину для уборки кртофеля к агрегатированию с трактором.

## **Содержание работы:**

## **Агротехнические требования к машинной уборке картофеля** *Технология уборки включает:*

определение сроков уборки;

подготовку полей;

выбор средств механизации выкопки картофеля, его транспортировки, доработки и закладки на хранение.

Оптимальные сроки уборки определяются периодом от полной биологической ( естественное отмирание ботвы и завершение передвижения питательных веществ в растении) до начала заморозков (среднесуточная температура воздуха переходит через  $+5^{\circ}$  C).

Однако такими признаками для определения уборки картофеля пользуются при малых площадях под картофелем, главным образом, на приусадебных участках.

В хозяйствах с большими площадями под картофелем сроки уборки определяются в зависимости от сложившихся погодных условий, наличие средств механизации и трудовых ресурсов.

Начало уборки не связывают с полной зрелостью клубней, а ботву уничтожают раньше, с целью укрепления кожуры еще в почве.

Агротехнические требования, предъявляемые к машинной уборке, заключаются в следующем:

1. Ботву убирают за 5—7 дней до выкопки картофеля для продовольственных целей и за 7—14 дней на семенных участках.

2. Ботву, зараженную фитофторозом, убирают в начале заболевания.

3. При уборке ботвы колеса агрегата не должны разрушать клубневые гнезда и повреждать клубни.

4. Высота среза ботвы не должна превышать 20 см, скошено не менее 70 % стеблей.

5. Отклонение от заданной глубины подкапывания в сторону уменьшения допустимого — не более 2 см. Подкапывающие рабочие органы должны обеспечивать копирование в поперечном движению направлении.

6. [Картофелекопатель д](http://www.agro-sistema.ru/index.php?option=com_content&view=article&id=75%3A2010-08-27-10-35-44&catid=22&Itemid=64)олжен выкапывать не менее 97 % от урожая клубней картофеля. Клубни массой до 15 г в потери не входят. Ширина полосы разбрасывания не более 1 м.

Повреждения клубней картофеля рабочими органами копателя не должны превышать: на легких и средних почвах — 3 %, на почвах переувлажненных и засоренных камнями 10—12 %.

К повреждениям клубней относятся:

обдир кожуры от 1/4 поверхности клубня и более;

повреждение мякоти глубиной более 5 мм;

трещины длиной более 20 мм;

разрезы и надрезы;

потемнение мякоти глубиной более 5 мм.

7. Общие потери при комбайновой уборке не должны превышать 5 %. Чистота картофеля в таре должна быть не менее 80 %. При прямом комбайнировании с подачей клубней в рядом идущий транспорт повреждения не должны превышать 10 %, а при подборе валков 5 %.

При уборке картофеля орудием к мотоблоку: должно обеспечиваться предуборочное удаление ботвы с высотой среза 4—6 см. При выкопке картофеля должно быть извлечено на поверхность почвы: для легких супесчаных почв — 60—70 %, а для средних и тяжелых суглинистых почв — 45—50 %.

## **Удаление ботвы.**

Наибольшее распространение в мировой практике получили четыре способа: химический, огневой, механический и комбинированный (химический + механический).

Для химического удаления применяют: 10 % — раствор хлората магния (25—30 кг/га) из расчета 500—600 л рабочей жидкости на гектар, 40—50 кг — хлорит-хлорид кальция в тех же пропорциях,  $20\%$ -ный реглон — 4—5 л /га на 75—100 л воды при наземном опрыскивании и на 400—500 л — при авиационном.

Огневое уничтожение ботвы эффективно, т.к. полностью уничтожаются ботва, сорняки с семенами и вредная микрофлора, удобряя почву зольными элементами, идеально подготавливаются гряды под механизированную уборку.

В нашей стране этот способ пока не получил распространения.

Для механического удаления ботвы используют роторные косилки-измельчители [иботвоудалители н](http://www.agro-sistema.ru/index.php?option=com_content&view=article&id=76%3A2010-08-27-10-42-44&catid=22&Itemid=58)авесные или прицепные, главным образом, цепные с вертикальным расположением вала или с горизонтальным.

Для лучшего копирования гряд с целью более полного удаления ботвы на дробителях с горизонтальным валом применяют цепи разной длины. Косилкиизмельчители предпочтительнее с бункерами-накопителями типа КИР-1,5Б и менее предпочтительнее ротационные измельчители типа БД-4 и БД-6, КС-5000, особенно во избежание инфекционного заражения.

При комбинированном способе удаления сначала проводят химическое уничтожение, а затем для облегчения механизированной уборки — механическое.
В зависимости от выбранного способа удаления ботвы и имеющейся в наличии техники проводят комплектование агрегатов. Машины для химической обработки ОВТ-1, ОВС, ОН-400-1, ПОУ, ОНТ-1, а также дробители и ботвоуборочные машины агрегатируют с тракторами «Беларусь» или другими класса 1,4 (14 кн).

Подобранные машины агрегатируют с трактором и готовят их к работе: проверяют комплектность, расставляют ходовые и опорные колеса на требуемую ширину междурядий, проверяют исправность всех составных узлов деталей, подтягивают крепежи, проводят смазку и регулировки на ровной площадке в соответствии с инструкцией по эксплуатации. После чего прокручивают на малых оборотах (для машины с приводом от ВОМ) и проверяют взаимодействующие детали.

При химическом удалении ботвы трактористу необходимо предусмотреть защитные средства (респиратор, марлевую повязку или другое защитное средство). Подготовка поля перед удалением ботвы заключается, главным образом, в подготовке

поворотных полос и при групповой работе нескольких агрегатов разбивке поля на загоны. При отсутствии на краях поля места для разворота агрегата поперек рядков

проводят 8—10 проходов двухрядного [картофелекопателя](http://www.agro-sistema.ru/index.php?option=com_content&view=article&id=75%3A2010-08-27-10-35-44&catid=22&Itemid=64) (12—14 м) с последующим ручным подбором клубней.

#### **Выкопка картофеля.**

Технология выкапывания и подготовки его к закладке на хранение или для реализации зависит от технологии его возделывания, назначения картофеля (семенной, продовольственный, на технические цели), сложившихся погодных условий в период уборки, типа почвы (супесчаная, суглинистая, глинистая, торфяники, засоренные камнями), размеров площадей под картофелем.

Существующие средства механизации выкопки картофеля можно разделить на следующие группы: распашники, [картофелекопатели,](http://www.agro-sistema.ru/index.php?option=com_content&view=article&id=75%3A2010-08-27-10-35-44&catid=22&Itemid=64) копатели-погрузчики и [картофелеуборочные комбайны.](http://www.agro-sistema.ru/index.php?option=com_content&view=article&id=78%3A2010-08-27-11-02-11&catid=22&Itemid=67) Распашники раскрывают гряду и разваливают ее на две стороны. Затем вручную клубни выбирают из почвы, отрывают их от столонов и освобождают от почвы. Вместо распашника иногда используют плужный корпус.

Распашники и плужные корпуса используют, главным образом, при уборке картофеля на приусадебных участках в агрегате с мотоблоками или минитракторами а также при уборке на больших массивах в агрегате с трактором класса 0,9; 1,4 при уборке картофеля на переувлажненных почвах, где более сложная техника (копатели, комбайны) не работоспособна.

Картофелекопатели подкапывают картофель, отделяют клубни частично от ботвы (оставшиеся ее части после удаления перед уборкой) и от основной массы почвы и сбрасывает их на поверхность убранного поля для последующего сбора вручную. [Картофелекопатели д](http://www.agro-sistema.ru/index.php?option=com_content&view=article&id=75%3A2010-08-27-10-35-44&catid=22&Itemid=64)елятся на три типа: картофелешвырялки, грохотные копатели и элеваторные. При выкапывании швырялками клубневые гнезда подкапывают лемехами, затем металлические зубья, закрепленные вертикально на барабане при вращении барабана проходят сквозь грядку и выбрасывают клубни на поверхность поля.

Для ограничения зоны разброса применяют экраны с регулируемым углом наклона.

Грохотные картофелекопалки сплошным лемехом подкапывают клубневые гнезда и передают клубненосный ворох на качающее решето грохота (одно- или двухкратный), где происходит отделение клубней от почвы и ботвы, затем через наклонную прутковую решетку клубни укладываются на убранное поле вслед за копателем или через поперечные транспортирующие рабочие органы на сторону. Наиболее эффективно он работает на сыпучих почвах.

Элеваторные картофелекопатели одно- или многосекционным лемихом подкапывают грядки и подают массу на сепарирующие прутковые транспортеры (элеваторы), на которых через просветы между прутьями основная часть почвы просеивается, а клубни, оторванные частично от ботвы, укладываются полосой до 1 м, на почву вслед за копателем.

Копатели производят одно- и двухрядные, навесные и полунавесные, одноэлеваторные, двухэлеваторные и трехэлеваторные.

Копатели- погрузчики подкапывают картофельные грядки, отделяют на прутковых транспортерах (элеваторах) почву, на ботвоотделителях ботву и подают клубни в рядом идущий транспорт. Имеются полунавесные, прицепные и самоходные машины, однорядные, двухрядные, трехрядные и четырехрядные.

Применяют, главным образом, на сыпучих, легко сепарируемых почвах.

Комбайны за один проход производят выкапывание клубней и отделение клубней от примесей. Сначала лемех подкапывает и рыхлит грядку, подавая массу на сепарирующие рабочие органы (прутковые элеваторы, решетные грохоты, барабаны или другие), где почва отделяется от клубней. Затем производится выделение ботвы с отрывом от нее оставшихся клубней. Далее картофельный ворох отделяется от почвенных комков, камней, растительных остатков и других примесей на пальчиковых выносных горках, автоматическими устройствами и вручную на переборочных транспортерах.

Очищенные от примесей клубни в зависимости от конструкции комбайна подаются в бункеры, в мешки, в контейнеры или на выгрузные транспортеры и с них в транспортное средство.

[Картофелеуборочные комбайны м](http://www.agro-sistema.ru/index.php?option=com_content&view=article&id=78%3A2010-08-27-11-02-11&catid=22&Itemid=67)огут быть: однорядные, двухрядные, трехрядные или четырехрядные; прицепные, полуприцепные и самоходные. В зависимости от применяемой технологии возделывания, размеров полей и других возможностей картофелевода выбирают рядность комбайна и его тип. А в зависимости от используемого комбайна выбирается транспортное средство. Для перевозки картофеля предпочтительнее самосвальное транспортное средство, сочетающееся с погрузочной высотой комбайна. Комбайны с ручным отбором примесей на переборочном столе применяют в условиях, где на переборочный стол насыпается ворох с содержанием посторонних примесей не более 20 %.

Валкоукладчики предназначены для выкопки клубней картофеля, отделения их от почвы и растительных примесей и укладки клубней в валок из двух, четырех или шести рядков на убранное поле (раздельный способ) или в междурядья соседних неубранных рядков из двух или четырех рядков (комбинированный способ).

Организация уборки включает: выбор способа уборки, комплектование агрегатов, подготовка машин и полей, регулировка машин.

Раздельный способ уборки заключается в том, что клубни при помощи картофелекопателя-валкоукладчика укладывают в валок на подготовленное копателем ложе.

В зависимости от условий уборки и урожая картофеля в валок укладывают клубни из двух, четырех или шести смежных рядков. Ботву при этом сбрасывают отдельно от клубней на убранное поле, а при отсутствии у копателя ботвоудаляющего устройства ее скашивают перед уборкой. Через некоторое время (2—4 ч в зависимости от условий) валок подбирают комбайном в варианте подборщика.

Комбинированный способ уборки заключается в том, что клубни с двух или четырех рядков укладывают при помощи картофелекопателя-валкоукладчика в междурядья двух соседних неубранных грядок. Как и при раздельном способе, ботву укладывают отдельно на убранное поле. Образованный таким образом комбинированный валок (2+2 или 2+4) убирают за один проход комбайном в варианте подборщика, который одновременно с выкопкой неубранных грядок подбирает клубни, уложенные копателем в междурядья этих грядок.

Качество уборочных работ картофеля зависит от сроков уборки.

#### **Комплектование агрегатов.**

Комплектуют агрегаты исходя из принятой технологии возделывания, выбранного способа уборки и наличия техники. Мотоблоки, как правило, комплектуют с распашниками или плужными корпусами. Копатели, машины для укладки валков, прицепные

и полуприцепные комбайны с тракторами МТЗ-82 и в тяжелых почвенных условиях с гусеничными тракторами.

Для организации двухфазного способа уборки количество укладчиков берется в расчете обеспечения бесперебойной работы целого числа комбайнов с подборщиками.

Количество транспортных средств должно обеспечивать бесперебойную работу уборочных агрегатов.

Количество стационарных картофелесортировальных пунктов должно быть рассчитано на максимальное поступление картофеля. Желательно, чтобы пункт состоял из нескольких линий, чтобы в зависимости от поступающего потока картофеля можно было пустить в работу первую, вторую и третью линии.

В подготовку уборочных агрегатов к работе входит:

проверка комплектности агрегатов и техническая исправность;

установка на трактор ходоуменьшителя (при необходимости);

расстановка ходовых колес на требуемую ширину междурядий;

установка болтов вертикальных тяг навески трактора на продолговатые отверстия, для обеспечения копирования рельефа поля в поперечном направлении;

проведение регулировок на площадке (натяжение цепей, ремней, зазоров, давление в ходовых колесах, плоскостности приводных цепей, натяжение полотен и т.п.);

прокручивают на холостых оборотах рабочие органы машины, проверяя их работу без задеваний и заеданий, отсутствие стуков, подъем и опускание рабочих органов (выгрузного транспортера и др.).

В поле проводят все технологические регулировки:

глубину подкапывания (она должна быть 0,5—1 см ниже залегания клубней);

амплитуду встряхивания рабочих ветвей сепарирующих элеваторов;

давление в пневматических баллонах комкодавителей;

зазоры между боковыми щитами рабочих органов во избежание потерь клубней; углы наклона горок и стрясных решеток.

#### **Подготовка поля.**

Планируют (грейдером или бульдозерной лопатой) подъездные пути, устраняют на поле мешающие работе агрегатов предметы (при невозможности устранения их наглядно обозначают), концы полей обрабатывают или при отсутствии разворотных полос их делают, убирая на ширину 10—12 м от краев (копателем, комбайном) во избежание потерь и повреждения клубней при заезде в борозду и при развороте.

Для сокращения холостых ходов поле разбивают на загонки по 24 рядка, а при групповой работе на участки — по числу работающих [картофелеуборочных комбайнов и](http://www.agro-sistema.ru/index.php?option=com_content&view=article&id=78%3A2010-08-27-11-02-11&catid=22&Itemid=67) участки также на загонки.

В случае применения технологии «Гримме» (на почвах, засоренных камнями и комковатых) намечают место: для выгрузки крупногабаритных предметов (камней, посторонних предметов) из бункеров накопителей машин; для установки контейнеров, ящиков, мешков и т.п. при сборе клубней в тару.

При заезде агрегатов в поле следить за тем, чтобы у многорядных машин стыковое междурядье не попало в зону одного прохода агрегата, во избежание подрезания клубней и потерь.

Картофелекопателем (2-рядным) выкапывают картофель через два рядка. После уборки картофеля швырялками и картофелекопателями другого типа при возможности требуется повторная перекопка поля.

#### **Контрольные вопросы**

1. Какие агротехнические требования предъявляются к уборке картофеля?

- 2. Как подготовить рабочую машины и трактор к агрегатированию?
- 3. Каким образом осуществляется удаление ботвы?

# **3. СПИСОК ЛИТЕРАТУРЫ**

# **Основная литература:**

1. Зангиев, А. А. Практикум по эксплуатации машинно-тракторного парка: учебное пособие / А. А. Зангиев, А. Н. Скороходов. — 4-е изд., стер. — Санкт-Петербург: Лань, 2020. — 464 с. — ISBN 978-5-8114-2097-1. — Текст: электронный // Лань: электроннобиблиотечная система. — URL:<https://e.lanbook.com/book/130485> — ЭБС Лань

# **Дополнительная литература:**

1. Эксплуатация машинно-тракторного парка: учебное пособие / А. И. Завражнов, С. М. Ведищев, Ю. Е. Глазков [и др.]. — Тамбов: Тамбовский государственный технический университет, ЭБС АСВ, 2019. — 224 c. — ISBN 978-5-8265-2037-6. — Текст : электронный // Электронно-библиотечная система IPR BOOKS: [сайт]. — URL: <http://www.iprbookshop.ru/99805.html> — ЭБС IPRbooks

2. Эксплуатация сельскохозяйственной техники. Практикум: учеб. пособие / А.В. Новиков, И.Н. Шило, Т.А. Непарко [и др.]; под ред. А.В. Новикова. — Минск: Новое знание; Москва : ИНФРА-М, 2017. — 176 с.: ил. — (ВО; СПО). - ISBN 978-5-16-009368-0. - Текст: электронный. - URL:<https://znanium.com/catalog/product/559341> - ЭБС Znanium

3. Маслов, Г. Г. Техническая эксплуатация средств механизации АПК : учебное пособие / Г. Г. Маслов, А. П. Карабаницкий. — Санкт-Петербург : Лань, 2018. — 192 с. — ISBN 978-5-8114-2809-0. — Текст: электронный // Лань : электронно-библиотечная система. — URL:<https://e.lanbook.com/book/104876>— ЭБС Лань

4. Жирков Е.А.Комплектование машинно-тракторного агрегата для выполнения сельскохозяйственных работ [Электронный ресурс] :/учебное пособие для студентов СПО – Рязань: РГАТУ, 2020 - ЭБ РГАТУ. – URL:<http://bibl.rgatu.ru/web/Default.asp>

# **Интернет-ресурсы:**

1. Журнал «Тракторы и сельскохозяйственные машины» – Режим доступа:<http://www.avtomash.ru/about/gur.html>

2. Единое окно доступа к образовательным ресурсам – Режим доступа: [http://window.edu.ru](http://window.edu.ru/)

# **Периодические издания:**

Сельский механизатор : науч.-производ. журн. / учредители : Минсельхоз России; ООО «Нива». – 1958 - . – Москва: ООО «Нива», 2020 - . – Ежемес. – ISSN 0131-7393. - Текст: непосредственный.

# **Учебно-методические издания:**

Методические рекомендации по самостоятельной работе при изучении ПМ.02 [Электронный ресурс] / Жирков Е.А. - Рязань: РГАТУ, 2020 - ЭБ РГАТУ. - URL: <http://bibl.rgatu.ru/web/Default.asp>

Методические указания к практическим работам при изучении ПМ.02 [Электронный ресурс]/Жирков Е.А. - Рязань: РГАТУ, 2020 - ЭБ РГАТУ. - URL: <http://bibl.rgatu.ru/web/Default.asp>

Методические указания по выполнению курсовой работы при изучении ПМ.02 [Электронный ресурс] / Е.А.Жирков. – Рязань РГАТУ, 2020 - ЭБ РГАТУ. – URL: <http://bibl.rgatu.ru/web/Default.asp>

# МИНИСТЕРСТВО СЕЛЬСКОГО ХОЗЯЙСТВА РОССИЙСКОЙ ФЕДЕРАЦИИ

# ФЕДЕРАЛЬНОЕ ГОСУДАРСТВЕННОЕ БЮДЖЕТНОЕ ОБРАЗОВАТЕЛЬНОЕ УЧРЕЖДЕНИЕ ВЫСШЕГО ОБРАЗОВАНИЯ «РЯЗАНСКИЙ ГОСУДАРСТВЕННЫЙ АГРОТЕХНОЛОГИЧЕСКИЙ УНИВЕРСИТЕТ ИМ. П.А. КОСТЫЧЕВА»

# Факультет дополнительного профессионального и среднего профессионального образования

# **МЕТОДИЧЕСКИЕ УКАЗАНИЯ ПО УЧЕБНОЙ ПРАКТИКЕ**

МДК.03.01. Система технического обслуживания и ремонта сельскохозяйственных машин и механизмов ПМ.03 Техническое обслуживание и ремонт сельскохозяйственной техники

для студентов 3 курса факультета дополнительного профессионального и СПО по специальности 35.02.16 Эксплуатация и ремонт сельскохозяйственной техники и оборудования (очная форма обучения)

РЯЗАНЬ 2021

Методические указания разработаны для студентов факультета дополнительного профессионального и среднего профессионального образования специальности 35.02.16 Эксплуатация и ремонт сельскохозяйственной техники и оборудования в качестве руководства по выполнению практических заданий по учебной практике по темам курса «Система технического обслуживания и ремонта сельскохозяйственных машин и механизмов»

Составитель:

Жирков Е.А., преподаватель ФДП и СПО

Методические указания по выполнению практических и лабораторных работ одобрены предметно-цикловой комиссией специальностей , входящих в перечень 50-ти наиболее востребованных и перспективных профессий и специальностей (ТОП-50) факультета дополнительного профессионального и среднего профессионального образования «30» июня 2021г., протокол № 10

Председатель предметно-цикловой комиссии Козлова Н.В.

# **СОДЕРЖАНИЕ**

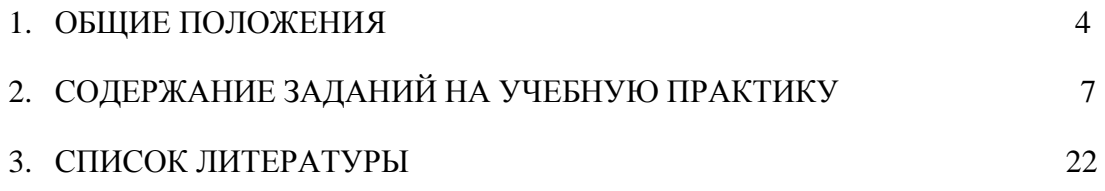

# **1. ОБЩИЕ ПОЛОЖЕНИЯ**

<span id="page-2419-0"></span>Методические указания разработаны в помощь студентам специальности 35.02.16 Эксплуатация и ремонт сельскохозяйственной техники и оборудования для выполнения ими заданий во время прохождения учебной практики по ПМ 03 Техническое обслуживание и ремонт сельскохозяйственной техники

Целью учебной практики является формирование у студентов профессиональных умений, приобретение первоначального практического опыта по основному виду профессиональной деятельности.

Задачами учебной практики являются:

- обучение первичным трудовым приѐ мам, операциям и способам выполнения трудовых процессов;

- закрепление и совершенствование первоначальных практических умений студентов.

В результате прохождения учебной практики студент должен:

### **иметь практический опыт в:**

ПО1 - осмотре, очистке, смазке, креплении, проверке и регулировке деталей и узлов сельскохозяйственной техники, замена и заправка технических жидкостей в соответствии с эксплуатационными документами;

ПО2 - оформлении заявок на материально-техническое обеспечение технического обслуживания сельскохозяйственной техники;

ПО3 - подборе материалов, узлов, агрегатов, необходимых для проведения ремонта;

ПО4 - восстановлении работоспособности и испытании и обкатке отремонтированной сельскохозяйственной техники;

ПО5 - оформлении документов о проведении технического обслуживания и ремонта сельскохозяйственной техники.

#### **уметь:**

У1 - подбирать и использовать расходные, горюче-смазочные материалы и технические жидкости, инструменты, оборудование, средства индивидуальной защиты, необходимые для выполнения работ;

У2 - определять техническое состояние сельскохозяйственной техники, устанавливать наличие внешних повреждений, диагностировать неисправность и износ деталей и узлов и выявлять причины неисправностей;

У3 - определять потребность в материально-техническом обеспечении технического обслуживания сельскохозяйственной техники и оформлять соответствующие заявки.

#### **знать:**

З1 - технические характеристики, конструктивные особенности, назначение, режимы работы и правила эксплуатации сельскохозяйственной техники;

З2 - нормативную и техническую документацию по техническому обслуживанию и ремонту сельскохозяйственной техники;

З3 - правила и нормы охраны труда, требования пожарной и экологической безопасности.

Результатом учебной практики является формирование у студентов профессиональных компетенций (ПК) и освоение общих (ОК):

|                           | профессиональных компетенции (TIR) и освоение общих (OR).                                                                                                    |
|---------------------------|----------------------------------------------------------------------------------------------------|
| Код                       | Наименование результатов обучения                                                                                                    |
| ПК 3.1                    | Проводить диагностирование неисправностей сельскохозяйственных машин<br>и механизмов и другого инженерно-технологического оборудования в<br>соответствии с графиком проведения технических обслуживаний и<br>ремонтов. |
| ПК 3.2                    | Определять способы ремонта сельскохозяйственн й техники в соответствии<br>с еѐ техническим состоянием.                                                                                                    |
| ПК 3.3                    | Оформлять заявки на материально-техническое обеспечение технического<br>обслуживания и ремонта сельскохозяйственной техники в соответствии с<br>нормативами.                                                           |
| ПК 3.4                    | Подбирать материалы, уз ы и агрегаты, необходимые для проведения<br>ремонта.                                                                                                    |
| ПК 3.5                    | Осуществлять восстановление работоспособности или замену детали/узла<br>сельскохозяйственной техники в соответствии с технологической картой.                                                                          |
| ПК 3.6                    | Использовать расходные, горюче-смазочные материалы и технические<br>жидкости, ин трумент, оборудование, средства индивидуальной защиты,<br>необходимые для выполнения работ.                                           |
| ПК 3.7                    | Выполнять регулировку, испытание, обкатку отремонтированной<br>сельскохозяйственной техники в соответствии с регламентом.                                                                                              |
| ПК 3.8                    | Выполнять консервацию и постановку на хранение сельскохозяйственной<br>техники в соответствии с регламентом.                                                                                                    |
| ПК 3.9                    | Оформлять документы о проведении технического обслуживания, ремонта,<br>постановки и снятии с хран ния сельскохозяйственной техники.                                                                                   |
| $\overline{\text{OK }1}$  | способы решения<br>профессиональной<br>Выбирать<br>задач<br>деятельности,<br>применительно к различным контекстам.                                                                                                    |
| OK <sub>2</sub>           | Осуществлять поиск, анализ и интерпретацию информации, необходимой<br>для выполнения задач профессиональной деятельности.                                                                                              |
| OK <sub>3</sub>           | Планировать и реализовывать собственное професс ональное и личностное<br>развитие.                                                                                                    |
| OK <sub>4</sub>           | Работать в коллективе и команде,<br>эффективно взаимодействовать с<br>коллегами, руководством, клиентами.                                                                                                    |
| OK <sub>5</sub>           | Осуществлять устную и письменную коммуникацию на государственном<br>языке с учетом особенностей социального и культурного контекста.                                                                                   |
| OK <sub>6</sub>           | Проявлять<br>гражданско-патриотическую<br>позицию,<br>демонстрировать<br>осознанное<br>поведение<br>основе<br>традиционных<br>общечеловеческих<br>на<br>ценностей.                                                     |
| OK <sub>7</sub>           | Содействовать<br>окружающей среды, ресурсосбережению,<br>сохранению<br>эффективно действовать в чрезвычайных ситуациях.                                                                                                |
| OK <sub>8</sub>           | Использовать средства физической культуры для сохранения и укрепления<br>здоровья в процессе профессиональной деятельности и поддержания<br>необходимого уровня физической подготовленности.                           |
| OK <sub>9</sub>           | Использовать<br>информационные<br>профессиональной<br>технологи<br>$\, {\bf B} \,$<br>деятельности.                                                                                                    |
| <b>OK 10</b>              | Пользоваться профессиональной документацией на государственном и<br>иностранном языке.                                                                                                    |
| <sup>11</sup><br>$\rm{O}$ | Планировать<br>профессиональной<br>предпринимательскую<br>деятельность<br>B<br>c epe.                                                                                                    |

#### **Методика проведения занятий**

Занятия на учебной практике проводятся в аудитории с группой в полном составе. Продолжительность занятий – 6 академических часов.

Время выполнения заданий – 3 недели (108 часов).

В начале занятий студенты знакомятся с предложенными заданиями. Преподаватель путем фронтального опроса и собеседования проводит проверку знаний студентов и готовности их к выполнению работы. Далее студенты начинают выполнять задания в строгой последовательности.

При защите практических работ студент должен знать ответы на контрольные вопросы, приведенные в методическом пособии в конце каждой работы. На основании выполненных и защищенных практических работ учебной практики студент допускается до защиты отчета.

По окончании учебной практики необходимо предоставить на проверку отчет с выполненными заданиями и приложенными заполненными бланками.

#### **Требования к оформлению работ**

Отчет о практической работе выполняется в листах формата А4. Отчет должен содержать: название, содержание, инструкции по безопасности выполняемых работ, кинематические схемы станков на которых выполняется работа, чертеж восстанавливаемой детали, описание метода восстановления, разработка технологической документации на восстановление детали и расчет режимов восстановления. Отчет завершается подписью студента и датой выполнения практической работы.

При оформлении отчета по учебной практике необходимо пользоваться методическими рекомендациями по оформлению отчета по учебной практике.

После прохождения учебной практики необходимо защитить отчет согласно графику. Пример оформления титульного листа (Приложение).

# **2. СОДЕРЖАНИЕ ЗАДАНИЙ НА УЧЕБНУЮ ПРАКТИКУ**

<span id="page-2422-0"></span>**Занятие №1.** Диагностирование и техническое обслуживание двигателей внутреннего сгорания

**Цель занятия:** провести операции диагностирования и технического обслуживания двигателей внутреннего сгорания.

## **Задание:**

- 1. Подготовить двигатель внутреннего сгорания к диагностированию и техническому обслуживанию.
- 2. Провести диагностирование и техническое обслуживание двигателя внутреннего сгорания.

### **Содержание занятия:**

Подготовка двигателя внутреннего сгорания к диагностированию и техническому обслуживанию, определение необходимости в диагностировании, выявление характерных неисправностей, проверка топливной аппаратуры двигателя, систем очистки и подачи воздуха, охлаждения, газораспределительного механизма, смазочной системы, кривошипно-шатунного механизма, цилиндропоршневой группы, выполнение технического обслуживания и определение остаточного ресурса двигателя, оформление документации по результатам диагностирования двигателя внутреннего сгорания.

2.Краткий инструктаж по безопасности труда и противопожарной безопасности.

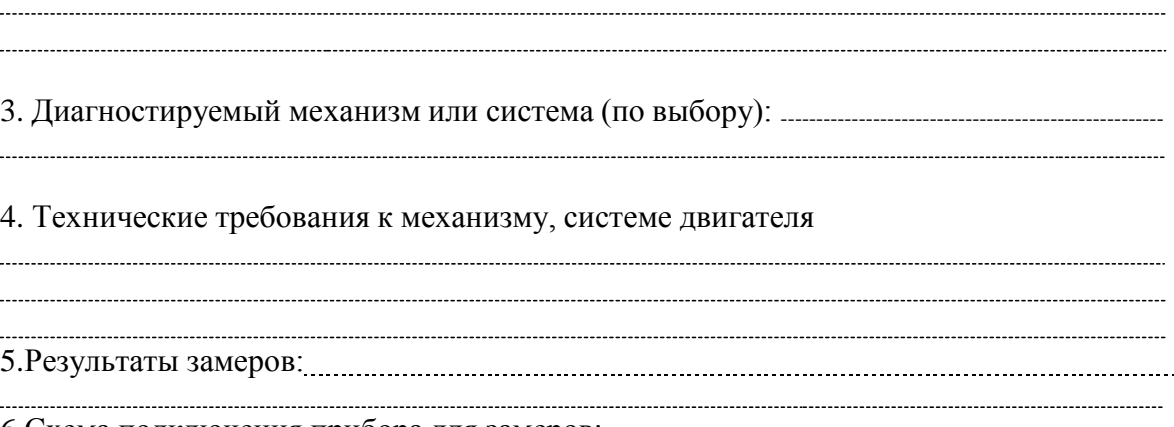

6.Схема подключения прибора для замеров:

Рис. 1. Схема определения неплотностей клапанов газораспределения: *1*—индикатор расхода газон КИ - 4887 ; 2, *3* — наконечники; *6. 7, 11 —* краны; 5—

вакуумметр; 8 — регулятор давления; *9, 12 —* ресиверы: *10 —* компрессор:

7. Заключение о техническом состоянии: -

8. Выводы и рекомендации по устранению неисправностей:------------------------------------------------------------

#### **Контрольные вопросы**

- 1. Как подготовить двигатель внутреннего сгорания к диагностированию и техническому обслуживанию?
- 2. Как проверить топливную аппаратуру двигателя, систему очистки и подачи воздуха?
- 3. Как проверить систему охлаждения, газораспределительный механизм, смазочную систему?
- 4. Как проверить кривошипно-шатунный механизм, цилиндро-поршневую группу?

**Занятие №2.** Диагностирование и техническое обслуживание шасси тракторов

**Цель занятия:** провести операции диагностирования и технического обслуживания шасси тракторов.

# **Задание:**

- 1. Подготовить трактор к диагностированию и техническому обслуживанию.
- 2. Провести диагностирование и техническое обслуживание шасси трактора.

# **Содержание занятия:**

Вводный инструктаж и инструктаж по безопасности труда и противопожарной безопасности.

Самостоятельная работа: подготовка трактора к диагностированию, диагностирование его но внешним признакам и с помощью приборов, определение ресурсных параметров состояния и остаточного ресурса шасси трактора, техническое обслуживание машин: сезонное (СТО), ежесменное (ЕТО), ТО-1, ТО-2, ТО-3; диагностирование и техническое обслуживание сцепления, механизма управления поворотом, ходовой части тракторов (автомобилей); оформление документации по результатам диагностирования шасси трактора.

1. Марка машины, диагностируемый механизм или система (по выбору): ---------------------------------

2. Технические требования к механизму, системе двигателя (номинальные, допустимые и предельное состояние).

3.Схема подключения прибора для замеров:

Рис. 2. Проверка натяжения гусеничной цепи с помощью приспособления КИ-13903 ГОСНИТИ:*1* — крючок; 2 — шнур; *3* — указатель.

4.Результаты замеров:

5. Заключение о техническом состоянии: - 

5. Выводы и рекомендации по устранению неисправностей:--------------------------------------------------- 

# **Контрольные вопросы**

- 1. Как проводят диагностирование и техническое обслуживание сцепления?
- 2. Как проводят диагностирование и техническое обслуживание механизма управления поворотом, ходовой части тракторов?
- 3. Как определить ресурсные параметры состояния и остаточный ресурс шасси трактора?

**Занятие №3.** Диагностирование и техническое обслуживание гидравлических систем тракторов

**Цель занятия:** провести операции диагностирования и технического обслуживания гидравлических систем тракторов.

**Задание:**

- 1. Подготовить гидросистему трактора к диагностированию и техническому обслуживанию.
- 2. Провести диагностирование и техническое обслуживание гидросистемы трактора.

#### **Содержание занятия:**

Вводный инструктаж и инструктаж по безопасности труда,

Самостоятельная работа: подготовка гидросистем трактора к диагностированию и техническому обслуживанию. Диагностирование гидросистем управления поворотом колесного трактора, определение давления при открывании предохранительного клапана, подачи масла через распределитель; проверка состояния гидроцилиндра поворота и герметичности запорных клапанов; диагностирование гидросистем навесного устройства; диагностирование и оформление документации по результатам диагностирования и технического обслуживания гидросистем

1. Марка машины, диагностируемый механизм или система (по выбору): ---------------------------------

2. Технические требования к механизму, системе двигателя (номинальное, допустимое и

предельное состояние).

3.Схема подключения прибора для замеров:

Рис. 3. Схема проверки состояния распределителя гидросистемы навесного устройства с помощью прибора КИ-5473 ГОСНИТИ:

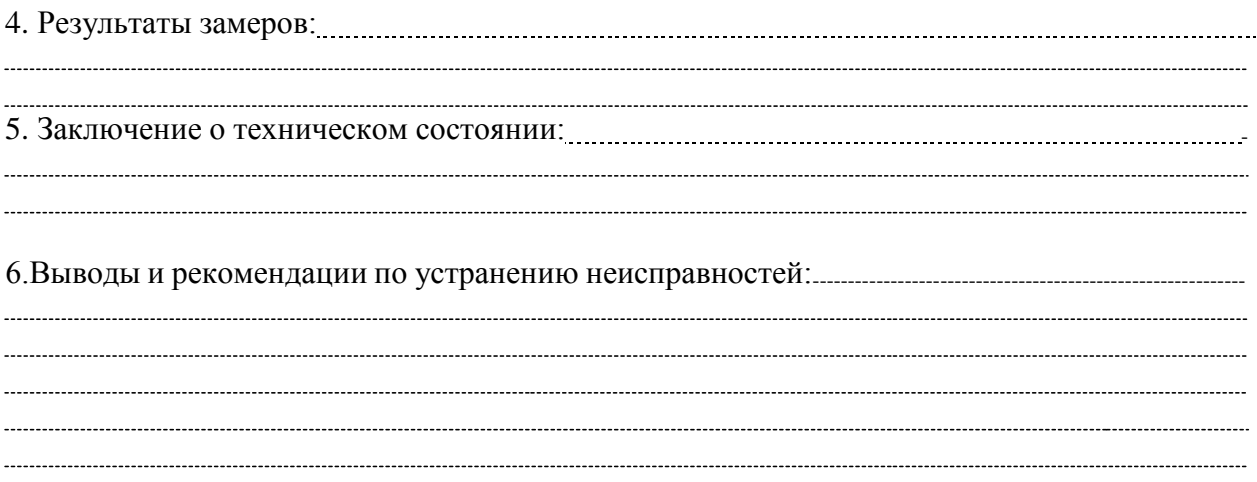

#### **Контрольные вопросы**

- 1. Как подготовить гидросистему трактора к диагностированию и техническому обслуживанию?
- 2. Как проводят диагностирование гидросистем управления поворотом колесного трактора?
- 3. Как определяют давление при открывании предохранительного клапана?
- 4. Как проверяют состояние гидроцилиндра поворота и герметичность запорных клапанов?
- 5. Как проводят диагностирование гидросистемы навесного устройств?

# **Занятие №4.** Диагностирование и техническое обслуживание генераторных установок тракторов

**Цель занятия:** провести операции диагностирования и технического обслуживания генераторных установок тракторов.

# **Задание:**

- 1. Подготовить электрооборудование трактора к диагностированию и техническому обслуживанию.
- 2. Провести диагностирование и техническое обслуживание электрооборудования трактора.

# **Содержание занятия:**

Вводный инструктаж и инструктаж по безопасности труда,

Самостоятельная работа: подготовка электрооборудования трактора к диагностированию и техническому обслуживанию.

Обслуживание электрооборудования: проверка генераторов переменного тока, регуляторов напряжения; приборов систем пуска, зажигания и освещения; оформление документации по результатам диагностирования и технического обслуживания электрооборудования.

1. Марка машины, диагностируемый механизм или система (по выбору): ---------------------------------

2. Технические требования к механизму, системе двигателя (номинальные, допустимые и предельные значения).

3.Схема подключения прибора для замеров:

Рис. 4. Схема проверки регулятора напряжения контактно-транзисторного реле-регулятора и генератора на стенде КИ-8927 ГОСНИТИ (КИ-8948 ГОСНИТИ):

4.Результаты замеров: 5. Заключение о техническом состоянии: -

6. Выводы и рекомендации по устранению неисправностей:------------------------------------------------------------ 

# **Контрольные вопросы**

- 1. Как подготовить электрооборудование трактора к диагностированию и техническому обслуживанию?
- 2. Как проверяют генератор переменного тока, регулятор напряжения?
- 3. Как проверяют приборы систем пуска, зажигания и освещения?

**Занятие №5.** Диагностирование и техническое обслуживание сельскохозяйственных машин

**Цель занятия:** провести операции диагностирования и технического обслуживания сельскохозяйственных машин.

# **Задание:**

- 1. Подготовить сельскохозяйственные машины к диагностированию и техническому обслуживанию.
- 2. Провести диагностирование и техническое обслуживание сельскохозяйственных машин.

# **Содержание занятия:**

Вводный инструктаж и инструктаж по безопасности труда.

Самостоятельная работа: подготовка сельскохозяйственных машин к диагностированию и техническому обслуживанию, проверка типичных неисправностей деталей и механизмов комбайнов, сложных самоходных и прицепных машин, режущих, молотильных и измельчающих аппаратов, контроль лемехов, лап культиваторов, дисковых ножей. Определение дефектов рам; диагностирование и техническое обслуживание оборудования животноводческих ферм; оформление документации по результатам диагностирования и технического обслуживания сельскохозяйственных машин.

1. Марка машины, диагностируемый механизм или система (по выбору): ---------------------------------

2. Технические требования к механизму, системе двигателя (номинальные, допустимые и предельные значения).

3.Схема подключения прибора для замеров:

Рис. 5. Регулировка секций пальцев прокладками: а- неправильное положение секции; б — правильное положение секции; *1* — прокладка.

4.Результаты замеров: 5. Заключение о техническом состоянии: - 

6. Выводы и рекомендации по устранению неисправностей:------------------------------------------------------------ 

# **Контрольные вопросы**

- 1. Как подготовить сельскохозяйственные машины к диагностированию и техническому обслуживанию?
- 2. Как проверяют неисправности деталей и механизмов комбайнов?
- 3. Как проверяют неисправности сложных самоходных и прицепных машин, режущих, молотильных и измельчающих аппаратов?
- 4. Как осуществляют контроль за состоянием лемехов, лап культиваторов, дисковых ножей?

### **Занятие №6.** Ремонт механизма газораспределения.

**Цель занятия:** проверка технического состояния, сборка и испытание ГРМ. **Задание:**

- 1. Определить техническое состояние механизма газораспределения.
- 2. Провести необходимый ремонт механизма газораспределения.

# **Содержание занятия:**

Вводный инструктаж и инструктаж по безопасности труда и противопожарной безопасности,

Самостоятельная работа: определение технического состояния, износов и повреждений деталей механизма газораспределения; диагностика головки цилиндра, клапанов, пружин клапанов, распределительных валов, валика коромысел, коромысел клапанов с втулками, толкателей клапанов с втулками.

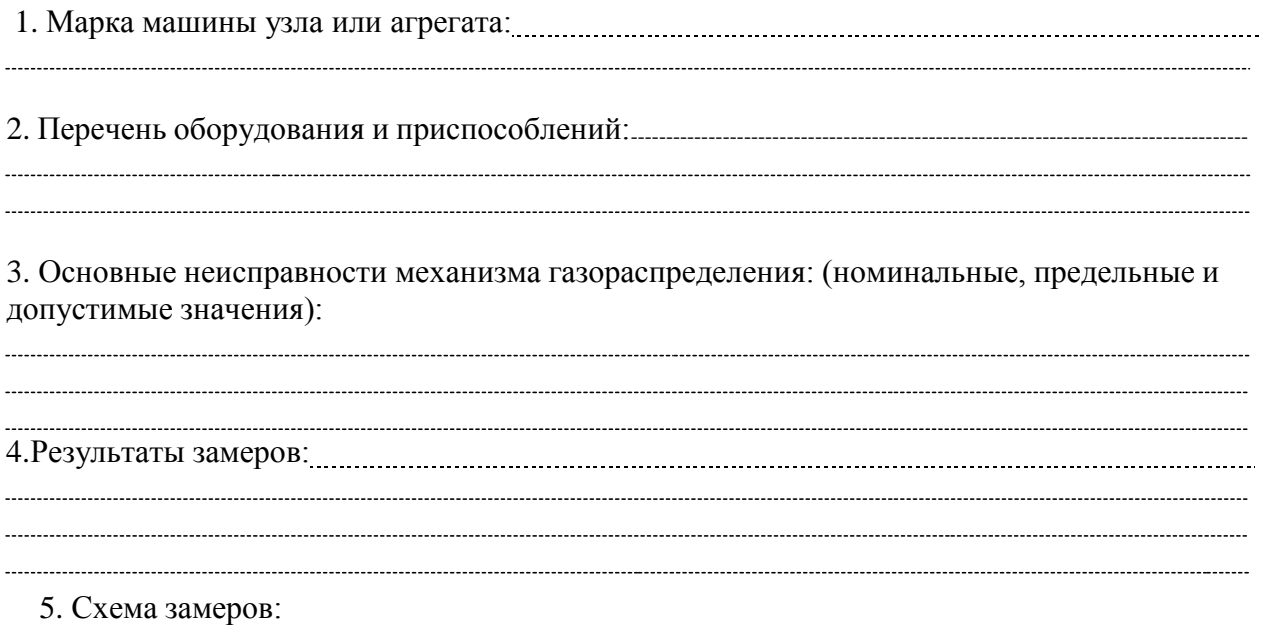

Проверка герметичности клапанов пневматическим приспособлением:

6.Заключение о техническом состоянии:

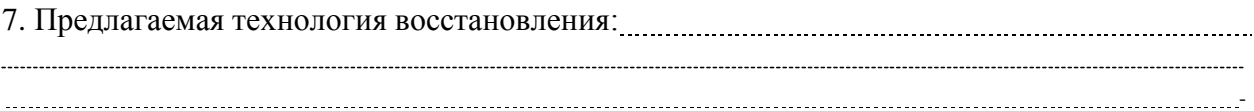

## **Контрольные вопросы**

- 1. Как определяют техническое состояние, износ и повреждения деталей механизма газораспределения?
- 2. Как проводят диагностику головки цилиндра, клапанов, пружин клапанов, распределительных валов, валика коромысел, коромысел клапанов с втулками, толкателей клапанов с втулками?

**Занятие №7.** Диагностирование системы питания дизельных двигателей на стенде. Проверка технического состояния и ремонт подкачивающих насосов

**Цель занятия:** провести операции диагностирования топливных насосов низкого давления.

**Задание:**

- 1. Определить техническое состояние системы питания дизельных двигателей.
- 2. Провести необходимый ремонт механизмов системы питания.

#### **Содержание занятия:**

Вводный инструктаж и инструктаж по безопасности труда.

Самостоятельная работа: определение характерных неисправностей, износов и повреждений подкачивающих насосов дизельных двигателей; подготовка необходимого оборудования и приспособлений для проверки технического состояния

1. Марка машины узла или агрегата: 2. Перечень оборудования и приспособлений для испытания:--------------------------------------------------------- 3. Технические требования к поршневым насосам: (номинальные, предельные и допустимые значения): 

4. Схема подключения насоса для испытания на стенде:

Испытание подкачивающего насоса поршневого типа на стенде КИ-921М:

.

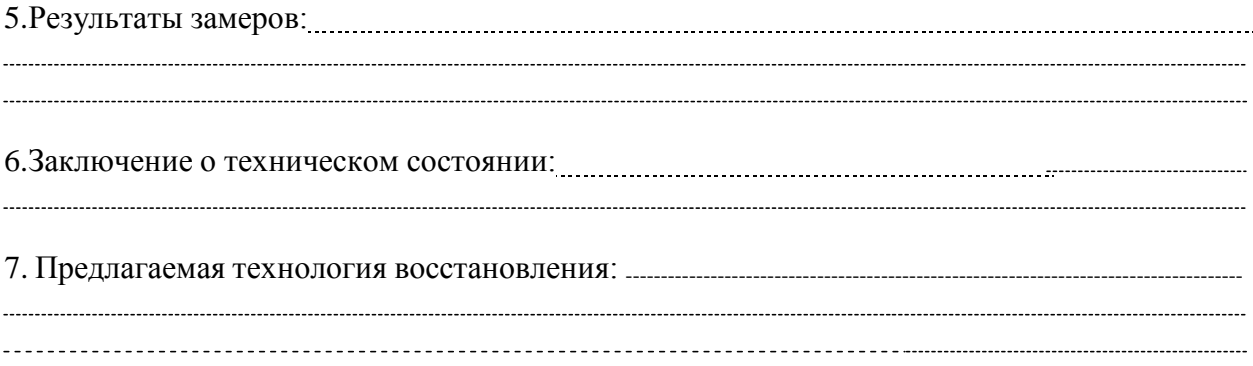

# **Контрольные вопросы**

- 1. Как определяют характерные неисправности, износ и повреждения подкачивающих насосов дизельных двигателей?
- 2. Как подготовить необходимое оборудование и приспособления для проверки технического состояния подкачивающих насосов?

# **Занятие №8.** Проверка технического состояния системы питания карбюраторных двигателей.

**Цель занятия:** проверить техническое состояние, сборку и испытание механизмов системы питания карбюраторных Д.В.С.

# **Задание:**

- 1. Определить техническое состояние системы питания карбюраторных двигателей.
- 2. Провести необходимый ремонт механизмов системы питания.

## **Содержание занятия:**

Вводный инструктаж и инструктаж по безопасности труда.

Самостоятельная работа: определение типичных износов и повреждений системы питания карбюраторных двигателей; подготовка необходимого оборудования и приспособлений для их ремонта; проверка состояния бензонасоса и карбюратора, контроль качества ремонта.

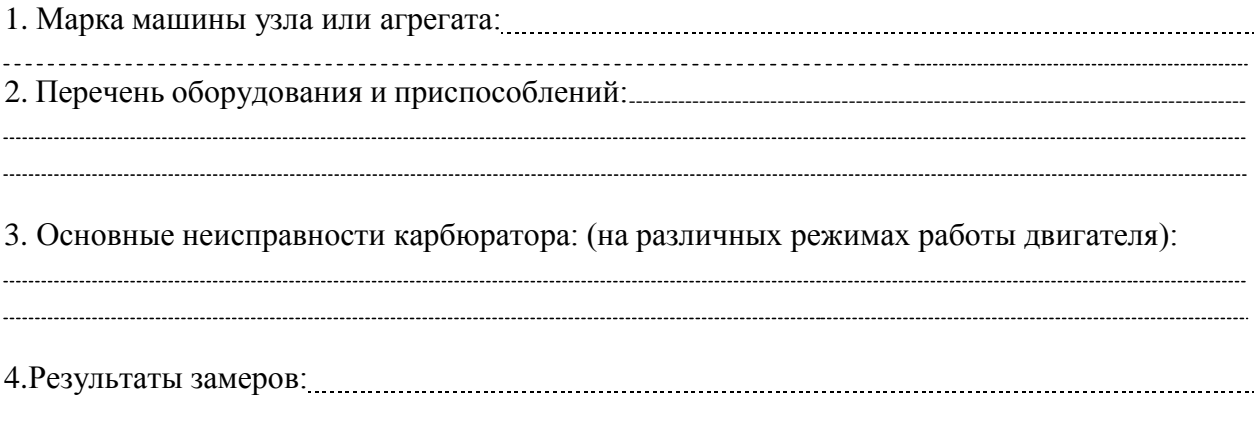

Схема замеров Проверка положения поплавка

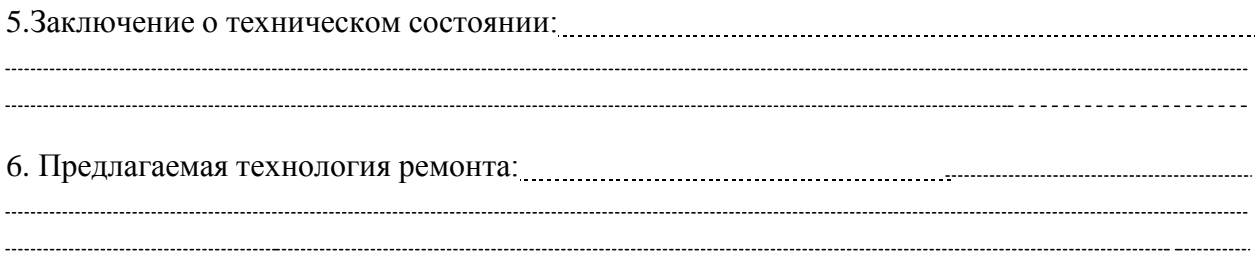

### **Контрольные вопросы**

- 1. Как определяют износ и повреждения системы питания карбюраторных двигателей?
- 2. Как проверяют состояние бензонасоса и карбюратора?

**Занятие №9.** Проверка технического состояния системы впрыска топлива бензиновых двигателей.

**Цель занятия:** обнаружение и устранение неисправностей инжекторных систем подачи топлива.

## **Задание:**

- 1. Определить техническое состояние системы впрыска топлива бензиновых двигателей.
- 2. Подготовить необходимое оборудование для ремонта системы впрыска топлива бензиновых двигателей.

# **Содержание занятия:**

Вводный инструктаж и инструктаж по безопасности труда.

Самостоятельная работа: определение типичных повреждений системы питания бензиновых двигателей с впрыском топлива; подготовка необходимого оборудования и приспособлений для их ремонта; контроль качества работы ДВС.

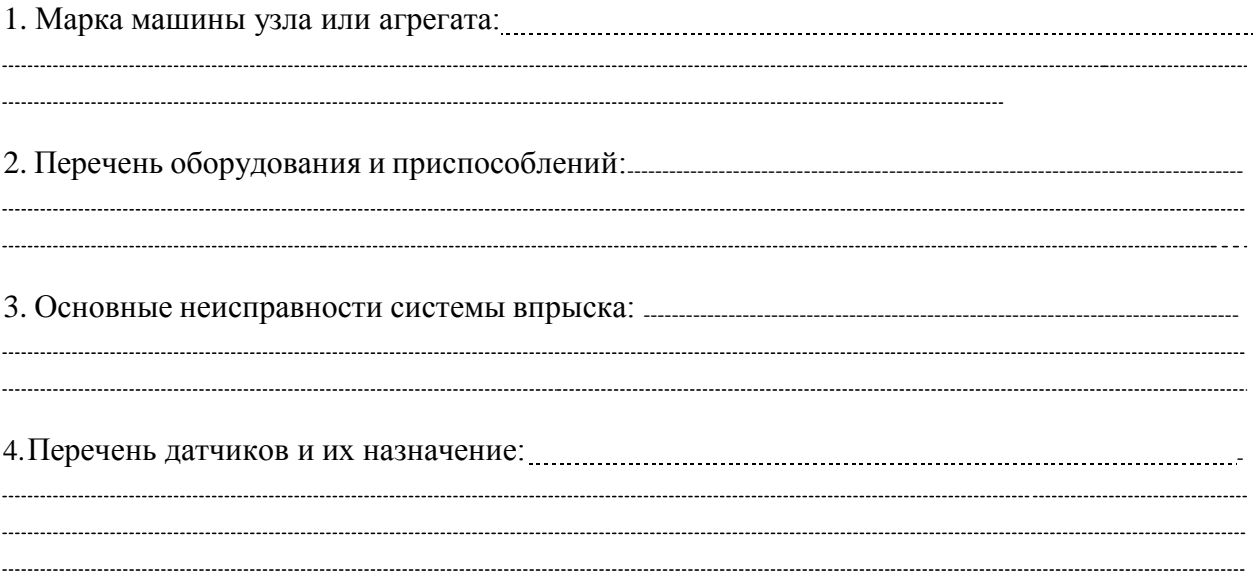

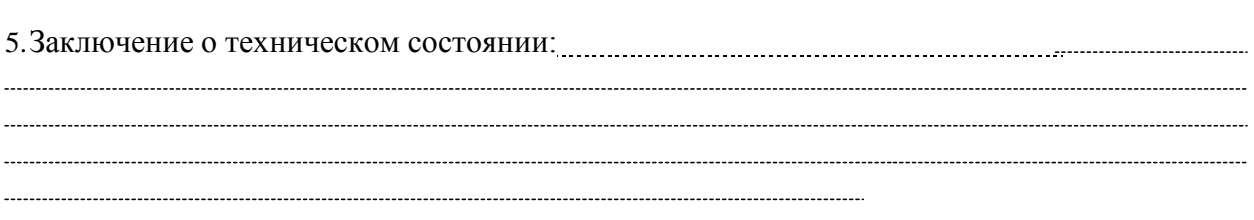

## **Контрольные вопросы**

- 1. Как определяют повреждения системы питания бензиновых двигателей с впрыском топлива?
- 2. Как подготовить необходимое оборудование и приспособления для их ремонта?

**Занятие №10.** ТО и диагностирование автотракторных аккумуляторных батарей.

**Цель занятия:** изучить технологию проверки и испытания аккумуляторных батарей. **Задание:**

- 1. Проверить техническое состояние электрооборудования и аккумуляторных батарей.
- 2. Провести ТО аккумуляторной батареи.

#### **Содержание занятия:**

Вводный инструктаж и инструктаж по безопасности труда и противопожарной безопасности.

Самостоятельная работа: проверка технического состояния электрооборудования и аккумуляторных батарей, приготовление электролита и заливка его в банки батареи, зарядка аккумуляторной батареи и доводка плотности электролита и напряжения в банках до нормы; испытание аккумуляторных батарей; контроль качества ремонта.

1. Марка машины узла или агрегата: 2. Перечень оборудования и приспособлений:--------------------------------------------------------------------------------------- 3. Основные дефекты аккумуляторных батарей: (номинальные, предельные и допустимые значения): 5. Результаты замеров: 4. Схема замеров:

Проверка аккумуляторной батареи:

*с* — уровня электролита; б - электрического напряжения; *в* — плотности электролита

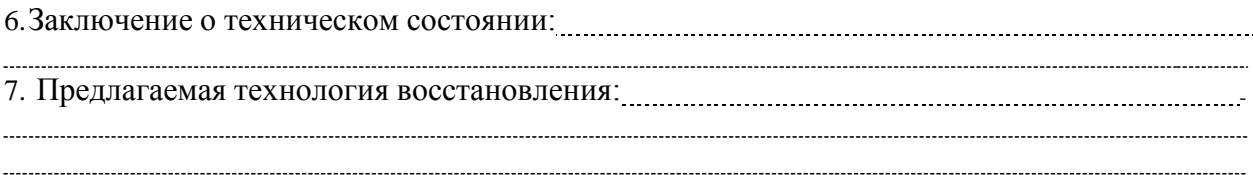

# **Контрольные вопросы**

- 1. Как проверяют техническое состояние электрооборудования и аккумуляторных батарей?
- 2. Как приготавливают электролит и заливают его в банки батареи?
- 3. Как осуществляют зарядку аккумуляторной батареи и доводят плотность электролита и напряжения в банках до нормы?

# **3. СПИСОК ЛИТЕРАТУРЫ**

# <span id="page-2437-0"></span>**Основная литература:**

1.Виноградов В. М. Устройство, техническое обслуживание и ремонт автомобилей: учеб. пособие / В.М. Виноградов. - Москва: КУРС: ИНФРА-М, 2018. - 376 с. - ISBN 978-5- 906923-31-8. - Текст: электронный. - URL: <https://znanium.com/catalog/product/961754> - ЭБС Znanium

2. Халанский В. М. Сельскохозяйственные машины / В. М. Халанский, И. В. Горбачев. — 2-е изд. — Санкт-Петербург: Квадро, 2021. — 624 c. — ISBN 2227-8397. — Текст: электронный // Электронно-библиотечная система IPR BOOKS: [сайт]. — URL: <http://www.iprbookshop.ru/103142.html> - ЭБС IPRboors

3.Пузанков А.Г. Автомобили: Устройство автотранспортных средств: учебник для студ. учреждений сред. проф. образования/А.Г. Пузанков. — 10-е изд., стер. — М.: Издательский центр «Академия», 2019. — 560 с. — (Профессиональное образование). — ISBN 978-5-4468-8324-0. — Текст: электронный//ЭБС Академия [сайт]. — URL: <https://www.academia-moscow.ru/reader/?id=413937> — ЭБС Академия

4. Гладов Г.И. Тракторы: Устройство и техническое обслуживание: учеб. пособие для студ. учреждений сред. проф. образования / Г.И. Гладов, А.М. Петренко. — 9-е изд., стер. — М.: Издательский центр «Академия», 2019. — 256 с. — (Профессиональное образование). — ISBN 978-5-4468-8339-4. — Текст: электронный // ЭБС Академия [сайт]. — URL:<https://www.academia-moscow.ru/reader/?id=412004> — ЭБС Академия

5. Тараторкин В.М. Система технического обслуживания и ремонта сельскохозяйственных машин и механизмов : учебник для студ. учреждений сред. проф. образования / В.М. Тараторкин, И.Г. Голубев. — 3-е изд., стер. — М.: Издательский центр «Академия», 2018. — 384 с. — (Профессиональное образование). — ISBN 978-5-4468 7758-4. — Текст: электронный/ЭБС Академия [сайт]. — URL: [https://www.academia](https://www.academia-moscow.ru/reader/?id=369780)[moscow.ru/reader/?id=369780](https://www.academia-moscow.ru/reader/?id=369780) — ЭБС Академия

6. Технологические процессы в техническом сервисе машин и оборудования: учебное пособие / И.Н. Кравченко, А.Ф. Пузряков, В.М. Корнеев [и др.]. — Москва: ИНФРА-М, 2020. — 346 с. + Доп. материалы [Электронный ресурс]. — (Среднее профессиональное образование). - ISBN 978-5-16-015625-5. - Текст: электронный. - URL: <https://znanium.com/catalog/product/1043825> – ЭБС Znanium

7. Виноградов, В.М. Технологические процессы технического обслуживания и ремонта автомобилей: учебник для студ. учреждений сред. проф. образования / В.М. Виноградов. — 1-е изд., стер. — М.: Издательский центр «Академия», 2018. — 256 с. — (Профессиональное образование). — ISBN 978-5-4468-7427-9. — Текст: электронный // ЭБС Академия [сайт]. — URL:<https://www.academia-moscow.ru/reader/?id=346280> — ЭБС Академия

# **Дополнительная литература:**

1. Головин С. Ф. Технический сервис транспортных машин и оборудования: учеб. пособие / С.Ф. Головин. — Москва: ИНФРА-М, 2018. — 282 с. — (Высшее образование: Бакалавриат). - ISBN 978-5-16-011135-3. - Текст: электронный. - URL: https://znanium.com/catalog/product/947775 – ЭБС Znanium

2. Богатырев А. В. Тракторы и автомобили: учебник / А.В. Богатырев, В.Р. Лехтер. — Москва: ИНФРА-М, 2020. — 425 с. — (Среднее профессиональное образование). - ISBN 978-5-16-014009-4. - Текст: электронный. - URL: <https://znanium.com/catalog/product/1079428> - ЭБС Znanium

3. Карагодин В. И. Ремонт автомобилей и двигателей : учебник для студ. учреждений сред. проф. образования / В.И. Карагодин, Н.Н. Митрохин. — 13-е изд., стер. — М.: Издательский центр «Академия», 2017. — 496 с. — (Профессиональное образование). —

ISBN 978-5-4468-4092-2. — Текст: электронный//ЭБС Академия [сайт]. — URL: <https://www.academia-moscow.ru/reader/?id=228109> — ЭБС Академия

4. Жирков Е.А. Система технического обслуживания и ремонта сельскохозяйственных машин и механизмов [Электронный ресурс]:/учебное пособие для студентов СПО/ Жирков Е.А. – Рязань: РГАТУ, 2020 - ЭБ РГАТУ. – URL:<http://bibl.rgatu.ru/web/Default.asp>

# **Интернет- ресурсы:**<br>1.Журнал «Тра

«Тракторы и сельскохозяйственные машины» Режим доступа:<http://www.avtomash.ru/about/gur.html> 2. Единое окно доступа к образовательным ресурсам – Режим доступа: [http://window.edu.ru](http://window.edu.ru/)

# **Периодические издания:**

Сельский механизатор: науч.-производ. журн./учредители: Минсельхоз России; ООО «Нива». – 1958 - . – Москва: ООО «Нива», 2020 - . – Ежемес. – ISSN 0131-7393. - Текст: непосредственный.

### **Учебно-методические издания:**

Методические рекомендации для самостоятельной работы при изучении ПМ.03 [Электронный ресурс]/Жирков Е.А., Юмаев Д.М. – Рязань РГАТУ, 2020 - ЭБ РГАТУ. – URL:<http://bibl.rgatu.ru/web/Default.asp>

Методические указания для практических работ при изучении МДК 03.01 [Электронный ресурс]/Жирков Е.А. – Рязань РГАТУ. 2020 - ЭБ РГАТУ. – URL: ресурс]/Жирков Е.А. – Рязань РГАТУ, 2020 - ЭБ РГАТУ. – URL: <http://bibl.rgatu.ru/web/Default.asp>

# МИНИСТЕРСТВО СЕЛЬСКОГО ХОЗЯЙСТВА РОССИЙСКОЙ ФЕДЕРАЦИИ

# ФЕДЕРАЛЬНОЕ ГОСУДАРСТВЕННОЕ БЮДЖЕТНОЕ ОБРАЗОВАТЕЛЬНОЕ УЧРЕЖДЕНИЕ ВЫСШЕГО ОБРАЗОВАНИЯ «РЯЗАНСКИЙ ГОСУДАРСТВЕННЫЙ АГРОТЕХНОЛОГИЧЕСКИЙ УНИВЕРСИТЕТ ИМ. П.А. КОСТЫЧЕВА»

Факультет дополнительного профессионального и среднего профессионального образования

# **МЕТОДИЧЕСКИЕ УКАЗАНИЯ ПО УЧЕБНОЙ ПРАКТИКЕ**

МДК.03.02. Технологические процессы ремонтного производства ПМ.03 Техническое обслуживание и ремонт сельскохозяйственной техники

для студентов 3 курса факультета дополнительного профессионального и СПО по специальности 35.02.16 Эксплуатация и ремонт сельскохозяйственной техники и оборудования (очная форма обучения)

РЯЗАНЬ 2021

Методические указания разработаны для студентов факультета дополнительного профессионального и среднего профессионального образования специальности 35.02.16 Эксплуатация и ремонт сельскохозяйственной техники и оборудования в качестве руководства по выполнению практических заданий по учебной практике по темам курса «Технологические процессы ремонтного производства»

Составитель:

Жирков Е.А., преподаватель ФДП и СПО Юмаев Д.М., преподаватель ФДП и СПО Желтоухов А.А., преподаватель ФДП и СПО

Методические указания по выполнению практических и лабораторных работ одобрены предметно-цикловой комиссией специальностей , входящих в перечень 50-ти наиболее востребованных и перспективных профессий и специальностей (ТОП-50) факультета дополнительного профессионального и среднего профессионального образования «30» июня 2021 г., протокол № 10

Председатель методического совета Козлова Н.В.

# **СОДЕРЖАНИЕ**

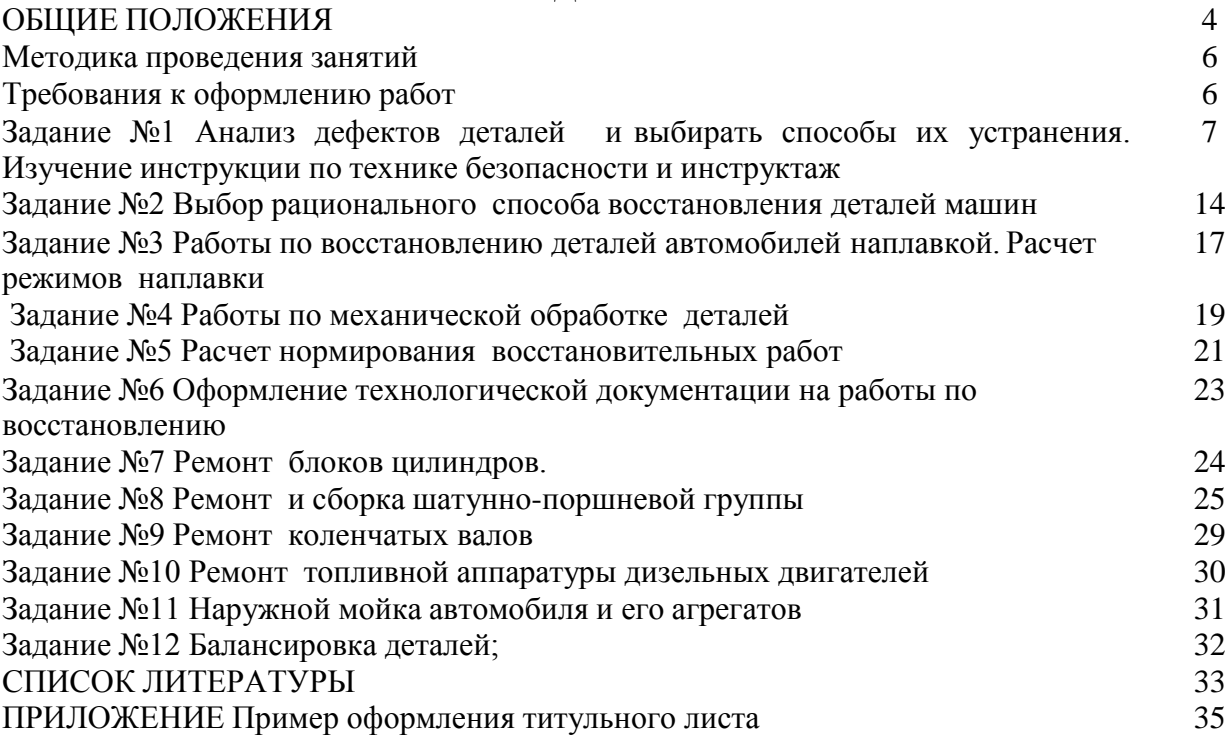

### **Общие положения**

Методические указания разработаны в помощь студентам специальности

35.02.16 Эксплуатация и ремонт сельскохозяйственной техники и оборудования для выполнения ими заданий во время прохождения учебной практики по ПМ 03 Техническое обслуживание и диагностирование

неисправностей сельскохозяйственных машин и механизмов; ремонт отдельных деталей и узлов

Целью учебной практики является формирование у студентов профессиональных умений, приобретение первоначального практического опыта по основному виду профессиональной деятельности.

Задачами учебной практики являются:

- обучение первичным трудовым приѐ мам, операциям и способам выполнения трудовых процессов;

- закрепление и совершенствование первоначальных практических умений студентов.

В результате прохождения учебной практики студент должен:

#### **иметь практический опыт**:

ПО1-проведения технического обслуживания тракторов, автомобилей, сельскохозяйственных машин и оборудования;

ПО2-определения технического состояния отдельных узлов и деталей машин;

ПО3-выполнения разборочно-сборочных, дефектовочно-комплектовочных работ, обкатки агрегатов и машин;

ПО4-налаживания и эксплуатации ремонтно-технологического оборудования

#### **уметь:**

У1-проводить операции профилактического обслуживания машин и животноводческих ферм;

У2-определять техническое состояние деталей и сборочных единиц тракторов, автомобилей, комбайнов;

У3-подбирать ремонтные материалы;

У4-выполнять техническое обслуживание машин и сборочных единиц;

У5-выполнять разборочно-сборочные, дефектовочно-комплектовочные работы, обкатку и испытания машин и их сборочных единиц и оборудования.

#### **знать**:

З1-основные положения технического обслуживания и ремонта машин;

З2-операции профилактического обслуживания машин;

З3-технологию ремонта деталей и сборочных единиц электрооборудования, гидравлических систем и шасси машин и оборудования животноводческих ферм;

З4-технологию сборки, обкатки и испытания двигателей и машин в сборе;

З5-ремонтно-технологическое оборудование, приспособления, приборы и инструмент;

З6-принимать на техническое обслуживание и ремонт машин и оформлять приемосдаточную документацию

Результатом учебной практики является формирование у студентов профессиональных компетенций (ПК) и освоение общих (ОК):

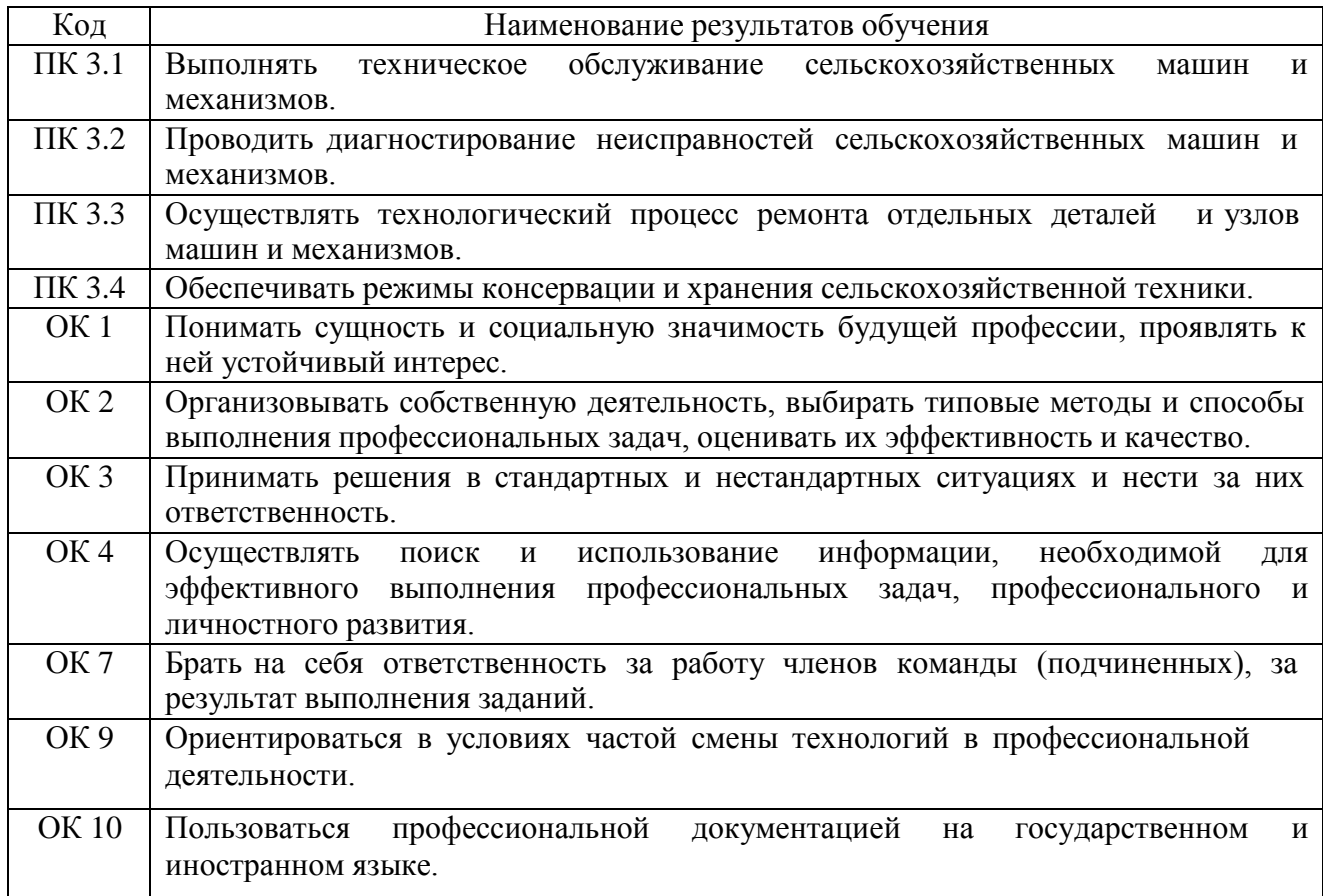

#### **Методика проведения занятий**

Занятия на учебной практике проводятся в аудитории с группой в полном составе. Продолжительность занятий – 6 академических часов.

Время выполнения заданий – 1 неделя (36 часов).

В начале занятий студенты знакомятся с предложенными заданиями. Преподаватель путем фронтального опроса и собеседования проводит проверку знаний студентов и готовности их к выполнению работы. Далее студенты начинают выполнять задания в строгой последовательности.

При защите практических работ студент должен знать ответы на контрольные вопросы, приведенные в методическом пособии в конце каждой работы. На основании выполненных и защищенных практических работ учебной практики студент допускается до защиты отчета.

По окончании учебной практики необходимо предоставить на проверку отчет с выполненными заданиями и приложенными заполненными бланками.

#### **Требования к оформлению работ**

Отчет о практической работе выполняется в листах формата А4. Отчет должен содержать: название, содержание, инструкции по безопасности выполняемых работ, кинематические схемы станков на которых выполняется работа, чертеж восстанавливаемой детали, описание метода восстановления, разработка технологической документации на восстановление детали и расчет режимов восстановления. Отчет завершается подписью студента и датой выполнения практической работы.

При оформлении отчета по учебной практике необходимо пользоваться методическими рекомендациями по оформлению отчета по учебной практике.

После прохождения учебной практики необходимо защитить отчет согласно графику. Пример оформления титульного листа (Приложение 1).

# **2. СОДЕРЖАНИЕ ЗАДАНИЙ НА УЧЕБНУЮ ПРАКТИКУ**

#### **Задание №1**

# **Тема: «Анализ дефектов деталей и выбирать способы их устранения. Изучение инструкции по технике безопасности и инструктаж»**

**Цель работы:** закрепление знаний по технике безопасности

**Материалы:** инструкции по технике безопасности: при работе на токарных станках, для электросварщиков, занятых ручной, автоматической и полуавтоматической дуговой сваркой и наплавкой.

### **Ход занятия**

**1.** Прочитайте и изучите инструкции.

**2.**. Ответить на вопросы преподавателя.

## **Теоретические аспекты**

# **Инструкция по технике безопасности при работе на токарных станках**.

Общие требования

1. К самостоятельной работе на токарных стайках допускаются лица, не моложе 18 лет, обученные по специальной программе и сдавшие экзамены по устройству станка и •технике безопасности.

Допуск к работе на токарном станке лиц, не обученных и не аттестованных, категорически запрещается.

2. Работать только на станках, к которым (рабочий допущен и выполнять только ту работу, которая поручена администрацией.

3. Не допускать на свое рабочее место лиц, не имеющих отношения к порученной работе.

4. Не опираться на станок во время его работы и не позволять это делать другим.

5. Устойчиво укладывать на стеллажах поданные на обработку детали. Высота штабелей не должна превышать для мелких деталей — 0.5 м, для средних — .1 м, крупных 1,5 м.

6. Не мыть руки в масле, эмульсии, керосине и не вытирать их обтирочными материалами, загрязненными стружками.

7. Запрещается работать на неиспраином и не имеющем ограждения станке.

8. Запрещается работать в рукавицах, перчатках и с забинтованными пальцами, без резиновых напальчников.

Перед началом работы

1. Принять станок от сменщика: проверить, хорошо. ли убраны станок и (рабочее место; ознакомиться с имевшимися в предыдущей смене неполадками в работе станка и с. принятыми мерами по их устранению.

2. Привести в порядок рабочую одежду: затянуть или подвязать обшлага рукавов, надеть головной убор; женщины должны убрать полосы под косынку, повязанную без свисающих концов.

3. Приготовить крючок для удаления стружки, ключи и другой необходимый инструмент. Не применять крючок с, ручкой ,в виде петли.

4. Проверить наличие и исправность:

ограждений зубчатых колес, приводных ремней, валиков, приводов и пр., а также токоведущих частей электрической аппаратуры ('пускателей, рубильников, трансформаторов, кнопок);

заземляющих устройств;

предохранительных устройств для защиты от стружки, охлаждающих жидкостей;

устройств для крепления инструмента (отсутствие трещин, надломов, прочность крепления «пластинок твердого сплава или керамических пластинок, наличие стружколо-мающих порогов и пр.);

режущего, измерительного, крепежного инструмента и приспособлений и разложить их в удобном для 'пользования порядке.

Работать только исправным инструментом и приспособлениями и применять их строго, по назначению.

5. Перед каждым включением станка убедиться, что пуск, станка никому не угрожает опасностью.

6. Для предупреждения кожных заболеваний рук при применении на станках охлаждающих масел и жидкостей пефед началом работ смазывать руки специальными пастами и мазями.

Во время работы

1. При закреплении детали в кулачковом патроне или использовании планшайб следует захватывать деталь кулачками на возможно большую величину. Не допускать, чтобы после, закрепления детали кулачки выступали из патрона или планшайбы за пределы их наружного диаметра. Если кулачки выступают, заменить патрон или установить специальное ограждение.

2. При установке (навинчивании) патрона или планшайбы на шпиндель подкладывать под них на станок деревянные прокладки с выемкой по форме патрона (планшайбы).

3. Не свинчивать патрон (планшайбу) внезапным торможением .шпинделя. Свинчивание патрона (планшайбы) ударами кулачков о подставку допускаются только при ручном вращении патрона; в этом случае следует применять подставки с длинными ручками (шля удержания рукой).

4. В кулачковом патроне, без подпора вращающимся центром задней бабки, можно закреплять только короткие, длиной не более двух диаметров, уравновешенные детали; г» других случаях для подпора пользоваться вращающимся центром задней 'бабки.

5. При обработке в центрах деталей, длиной, равной 12 диаметрам и более, а также при скоростном и силовом резании деталей длиной, равной восьми диаметрам и более, применять дополнительные опоры (люнеты) и вращающийся центр задней бабки.

6. При обработке длинных деталей в центрах проверить. закреплена ли задняя бабка. Нельзя работать' со сработанными или забитыми центрами.

7. При работе па больших скоростях применять, вращающийся центр, прилагаемый к станку.

8. Во избежание травм из-за инструмента необходимо:

включать сначала вращение шпинделя, а затем подачу; при этом обрабатываемую деталь следует привести во вращение до соприкосновения ее с резцом, врезание производить плавно, без ударов;

перед остановкой станка сначала выключить подачу, отвести режущий инструмент от детали, а потом выключить вращение шпинделя.

9. Резцовую головку отводить на безопасное расстояние при выполнении следующих операций: центровании деталей на станке, зачистке, шлифовании деталей наждачным полотном, опиловке, шабровке, измерении деталей, а при смене патрона и детали отодвигать подальше также задний центр (заднюю бабку).\*

'10. Резец следует зажимать с минимально возможным вылетом и не менее чем тремя болтами. Нужно иметь набор подкладок различной толщины, длиной и шириной не менее опорной части резца. Не следует пользоваться случайными подкладками.

11. Не затачивать короткие резцы без соответствующей оправки.

12.. Не пользоваться зажимными патронами, если изношены рабочие плоскости кулачков.

il3. Обрабатываемую поверхность располагать как можно ближе к опорному или зажимному приспособлению.

14. При отрезании тяжелых частей деталей или заготовок не придерживать отрезаемый конец руками.

15. При опиловке, зачистке, шлифовании обрабатываемых деталей на станке:

не прикасаться руками или одеждой к обрабатываемой детали;

не производить указанных операций с деталями, имеющими выступающие части, пазы и выемки (пазы и выемки предварительно заделывать . деревянными пробками);

стоять лицом к патрону, держать ручку напильника левой рукой, не перенося правую руку за деталь.

16. Для .обработки деталей, закрепленных в центрах, применять безопасные (поводковые патроны, (например, чашкообразного типа) или безопасные хомутики.

17. После закрепления детали в патроне вынуть торцовым ключ.

18. При закреплении детали в центрах:

протереть и смазать центровые отверстия;

следить за тем, чтобы размеры токарных центров соответствовали центровым отверстиям обрабатываемой детали;

не затягивать туго задний центр, надежно закрепить заднюю бабку и пиноль;

следить за тем, чтобы деталь опиралась на центр всей конусной частью центрового отверстия; не допускать ynqpa центра в дно центрового отверстия детали.

19. Работать на станке без закрепления патрона сухарями, предотвращающими самоотвинчивание при реверсе, запрещается.

20. Не. тормозить вращение шпинделя нажимом' руки на вращающиеся части станка или детали.

По окончании работы

1. Отключить станок от электросети, привести в порядок станок и рабочее место.

2. Убрать детали, неиспользованный материал, оснастку и инструмент.

3. Спецодежду сдать в гардероб, умыться или принять душ.

# **Инструкция по технике безопасности для электросварщиков, занятых ручной, автоматической и полуавтоматической дуговой сварки и наплавке**

Общие требования

1. К самостоятельной работе по ручной дуговой автоматической, .полуавтоматической, в углекислом газе, а также плазменной и аргоновой сварке, допускаются лица не моложе 18 лет, прошедшие медицинскую комиссию, обученные по установленной программе, сдавшие экзамены в квалификационной комиссии и пробные работы по заварке образцов, получившие удостоверение на право выполнения сварочных работ. Повторная переаттестация электросварщиков проводится через 12 месяцев.

2. На монтажной площадке, где имеется небольшое количество сварочных постов по сварке малых и средних изделий, работы должны- производиться в кабинах закрытого типа высотой не менее 2 м.

Площадь кабины для сварки мелких деталей должна быть достаточной для размещения стола или кондуктора, сварочной машины, подлежащих сварке деталей и пр. Свободная площадь в кабине для сварщика должна быть не менее 3—4 м2.

3. На участке, где систематически производится сварка изделий массой более 20 кг, должны быть установлены подъемно-транспортные 'механизмы.
К работе с подъемно-транспортными механизмами могут быть допущены лица специально обученные, систематически инструктируемые, сдавшие экзамен квалификационной комиссии и имеющие на руках удостоверение.

4. Многопостовые агрегаты и установки из нескольких сварочных агрегатов должны располагаться в отдельном помещении или в части общего производственного помещения, отделенной постоянными перегородками высотой не менее 1,7 м.

5. Монтаж сварочных агрегатов, их ремонт и наблюдение за ft ими должны выполнять электромонтеры.

6. Запрещается протирать детали бензином, керосином и т. п. непосредственно перед сваркой.

7. Запрещается хранить огнеопасные материалы (бензин, керосин, ацетон, спирт, уайт-спирит и др.) в местах производства сварочных работ. 'Огнеопасные материалы должны находиться на расстоянии не менее 15 м от места сварки.

8. Следить, чтобы руки, обувь и одежда были всегда сухими.

9. Брезентовый костюм и фартук сдавать в стирку в зависимости от и,х загрязнения, но не реже одного [раза в месяц.

Перед началом работы v

1. Привести в порядок одежду. Брезентовая куртка должна быть без карманов иг надета навыпуск па брюки. Брюки должны быть длинными, надеты поверх ботинок и надежно закрывать их. Ботинки должны быть с гладким верхом.

Проверить исправность средств индивидуальной защиты и предохранительных приспособлений (щитков, темных стекол, рукавиц и т. п.) и работу местных отсосов газов.

2. Осмотреть и привести в порядок рабочее место, убрать все лишнее из-под ног; если пол скользкий (облит маслом, краской, водой) требовать, чтобы его вытерли, или сделать это самому.

3. Проверить исправность сварочной аппаратуры и электроизмерительных приборов, электропроводку, наличие и исправность заземления электрических машин и трансформаторов.

4. Не располагать сварочные передвижные машины в загроможденных местах. Машины должны быть установлены так, чтобы можно было свободно подойти к ним.

5. Прочно уложить и закрепить предметы (детали), . подлежащие сварке.

6. Перед сваркой сосудов (цистерн, бочек, и т. п.), в которых находилось горючее (бензин, керосин, мазут, масло и т. п.), потребовать, чтобы эти сосуды тщательно -промыли горячей водой, продули паром, просушили и проветрили. Сваривать такие сосуды можно только после выполнения указанных работ с разрешения мастера по письменному заключению химической лаборатории. Сосуды и трубопроводы, находящиеся под давлением, сваривать запрещается. .

7. Перед работой на вь1соте с лесов проверить их исправность и прочность. Грузоподъемность лесов должна, соответствовать условиям выполняемой работы с обозначением допустимой нагрузки; настил лесов должен быть плотным и закрепленным; леса должны иметь закрепленные изнутри поручни и бортовые доски.

8. Проверить,- чтобы электрододержатель имел хорошо изолированную ручку и надежный контакт с проводом, провода имели ненарушенную изоляцию, а корпус сварочной машины и зажим обратного провода были надежно заземлены.

Проверить наличие и исправность защитных кожухов на рубильниках и предохранителях. Рубильник включать и выключать быстро.

9. О всех замеченных неисправностях в оборудовании, на рабочем месте и о возникших опасностях немедленно сообщить администрации.

Во время работы

1. Не производить сварочные работы вне рабочего места без письменного разрешения администрации цеха и согласования с пожарной охраной.

Следить, чтобы провода не находились в воде, не пересекли железнодорожных путей. Нельзя производить сварочные работы в сырых помещениях, а в дождливую погоду без устройства навеса.

2. При работе для защиты глаз и лица обязательно ' пользоваться щитком или шлемом со специальными защитными темными стеклами. Если щиток или шлем имеют щели и трещины в стеклах, работать в них не разрешается.

Не смотреть самим и не разрешать другим смотреть на электрическую дугу незащищенными глазами, а также через очки или стекло без щитка.

Не разрешается выполнять сварочные работы вблизи легковоспламеняющихся и огнеопасных, материалов (масла, керосина и т. п.); огнеопасные материалы должны находиться на расстоянии не менее 15 м от места сварки.

3. При работе в резервуарах, колодцах и других замкнутых пространствах предварительно убедиться в отсутствии скопления в них вредных газов и взрывоопасных газовоздушных смесей. Требовать лабораторного анализа воздушной среды; без указания мастера к работе не приступать.

Работать внутри закрытых емкостей (резервуаров, котлов, цистерн, баков и т. п.) можно, только в присутствии подручного наблюдателя, находящегося вне закрытого объема, для оказания помощи в необходимых случаях.Иметь поверх спецодежды специальный пояс, к которому прикрепить спасательную веревку, выведенную через люк к наблюдателю.

В емкостях должна быть устроена вытяжная вентиляция; при работе в емкостях соблюдать установленные перерывы.

4. Прокладывать сварочный кабель совместно с газосварочными шлангами и трубопроводами, находящимися под давлением, пли при высокой температуре, а также вблизи кислородных баллонов и ацетиленовых генераторов запрещается.

5. При работе в особо опасных помещениях, а также в колодцах, тоннелях, резервуарах, цистернах и пр. работать сварочными установками, которые имеют электрическую блокировку, обеспечивающую автоматическое включение сварочной цени при соприкосновении электрода со свариваемым изделием и автоматическое отключение сварочной цепи при холостом ходе, либо применять пониженное до 12 В напряжение в сварочной цепи. При таких работах применять также безопасную электролампу напряжением не более 12 В.

6. Сварные швы от шлака и окалины очищать металлической щеткой, надев защитные очки. Очищать проваренный шов от шлаковой корки зубилом, разбивая корку шва легкими ударами. Зубило должно быть длиной не менее J50 мм.

у 7. Резать и сваривать металл на весу не разрешается.

8. Работать у неограждеиных или незакрытых люков, проемов, колодцев и т. п. запрещается.

9. Без разрешения мастера не , снимать ограждения и крышки люков, проемов, колодцев и т. п., даже если они мешают работе. Если ограждения или крышки были сняты во время работы, по окончании работы поставить их на место.

10. При спуске в закрытые емкости через люк убедиться, что крышка люка надежно закреплена в открытом положении.

11. Запрещается становиться ногами, коленями, облокачиваться, опираться ладонью и садиться на только что проваренный шов; следить, чтобы этого не делали другие.

Специальные требования

il. Ограждать места сварки передвижными щитами, если работа выполняется вне кабины. Начиная сварку, необходимо предупреждать находящихся вблизи рабочих возгласом «Закройся».

2. При сварке внутри емкостей обязательно пользоваться диэлектрическими галошами, перчатками, резиновым шлемом, подстелить под себя резиновый коврик.

3. Работать на высоте только с лесов (работать на лестницах-стремянках запрещается); при кратковременных (ремонтных) работах на высоте, когда Невозможно построить леса и другие приспособления, обязательно надевать предохранительный пояс, привязывая его к прочному и неподвижному предмету; при работе на высоте необходимо оформлять наряд-допуск; не разрешается самому подстраивать леса и разбирать" их (эту работу должен выполнять плотник, имеющий навык); не перегружать леса при работе и следить чтобы их не перегружали другие.

4. Не оставлять на лесах незакрепленных предметов и не бросать их вниз. Не разрешается одновременно работать нескольким электросварщикам на одной вертикали, так как вследствие возможного падения вниз обрезков материала или расплавленного металла могут произойти несчастные случаи.

5. Пол или настил под местом сварки необходимо покрывать листами железа' или асбеста, если работа производится в сухом деревянном помещении, а также на подмостях и лесах, чтобы искры не могли вызвать пожар.

6. При работе следить, чтобы провода сварочных аппаратов были надежно изолированы и, защищены от механических повреждений и высоких температур.

7. Запрещается подача напряжения к свариваемому изделию через систему последовательных соединений металлических листов, труб и т. д.

8. Исправлять электрическую цепь можно только при выключенном рубильнике.

9. При производстве сварочных работ по ремонту газопроводов или в загазованных помещениях необходимо вызвать работника газоспасательной станции и получить разрешение на выполнение работ.

10. Не производить сварку и резку сосудов с закрытыми люками или не вывернутыми пробками.

11. Не бросать и не оставлять на рабочем столе электрододержатель без наблюдения, когда он под током, помещать его на специальной подставке или подвеске.

il2. Следить за тем, чтобы все маховички, рукоятки, кнопки, ручки рубильников и пр., к которым сварщик прикасается в процессе сварки, были изготовлены из диэлектрического материала.

13. Не разрешается отсоединять сварочный провод рывком, не подходя к реостату.

Автоматическая и полуавтоматическая сварка

1. Перед пуском сварочного автомата проверить исправность пускового устройства (рубильника, кнопочного выключателя); убедиться, что не произойдет самовключение автомата. Рубильник должен быть закрытого типа.

2. Проверить, чтобы провода имели исправную изоляцию. Корпус трансформатора, аппаратного ящика, зажим обратного провода и сама сварочная площадка должны быть надежно заземлены. \*

3. При включении автомата или полуавтомата включать рубильник питающий сети, а затем включать аппаратный ящик. При выключении сначала выключить аппаратный ящик, а затем рубильник питающей сети.

4. Не допускать к работе «а автомате или полуавтомате лиц, не имеющих отношение к сварке.

5. Опираться или садиться на трансформатор и аппаратный ящик автомата запрещается. Нельзя прикасаться к токоведущим частям трансформатора и аппаратного ящика автомата или полуавтомата.

6. Если головка автомата бьет током, выключить автомат и немедленно доложить мастеру о неисправности. Устранять неисправности автомата (смена предохранителей, вкладышей токоввода) самим работающим на автоматах запрещается.

7. Обязательно выключать автомат при:

перерыве в подаче электроэнергии;

при отлучении с рабочего места даже на короткое время;

временном перерыве в работе по сварке;

7:4, появившихся неисправностях в автомате или приспособлениях;

обратном перемещение головки автомата;

чистке, смазке и уборке автомата и рабочего места.

8. Проверить надежность крепления кассеты со сварочной проволокой.

9. При работе вблизи электросварщика, работающего открытой дугой, требовать ограждения места сварки переносными ширмами (щитами) или надевать защитные очки с темными стеклами.

10. При сварке на автоматах (с открытой дугой) для защиты глаз пользоваться экраном с защитным стеклом, смонтированным на автомате.

11. При проскакивании во время сварки света электрической дуги из-под флюса поднять головку автомата и увеличить подачу флюса.

Следить за уровнем флюса в. бункере и своевременно его заполнять.

С флюсом обращаться осторожно во избежание порезов

рук.

12. Перед пуском автомата обязательно засыпать дугу флюсом.

13. Уборку флюса со шва производить в рукавицах флюсоотсосом или совком и стальной щеткой только при потемневшей шлаковой корке шва.

14. При сварке в среде защитных газов следить, чтобы шланги для защитных газов и водяного охлаждения автоматов и полуавтоматов в местах их соединения со штуцерами не пропускали газ и воду.

15. Электрошлаковую сварку и сварку цветных металлов (латуни, бронзы, меди, алюминия) производить при наличии местной вытяжной вентиляции.

16. Перемотку сварочной проволоки с бухты на кассету производить только после того, как будет получен специальный инструктаж.

По окончании работы

il. Выключить рубильник сварочного аппарата; при работе на автоматах и полуавтоматах перекрыть воду; при сварке в защитных газах закрыть вентиль баллона и снять давление на редукторе.

2. Обследовать все места, куда могут долететь раскаленные частицы металла, искры и вызвать загорание; убедиться, что после работы не осталось тлеющих предметов (ветоши, изоляционного материала и т. п.).

3. Собрать провода и защитные приспособления, уложить их на отведенное место или сдать в кладовую.

4. Выключить местную вентиляцию.

5. Сдать сменщику и мастеру рабочее место чистым и в полном порядке. Сообщить сменщику и мастеру о всех неисправностях на рабочем месте.

6. Вымыть руки и лицо или принять душ.

### **Контрольные вопросы.**

1. Какие предъявляются требования к спецодежде при работе на токарных станках

2. Какие предъявляются требования к спецодежде при сварочных и наплавочных работах.

3.Основные требования по содержанию рабочего места.

4. Требования по электробезопасности при работах на токарных станках.

5. Требования по электробезопасности при сварочных и наплавочных работах

### **Тема: « Выбор рационального способа восстановления деталей машин Цель работы:** закрепить и углубить имеющиеся теоретические знания о выборе способа восстановления деталей машин

#### **Ход занятия**

**1.**Закрепить теоретические знания о выборе способах восстановления деталей машин **2**Выбирите способ восстановления детали .

**3.** Представить полученный результат на проверку..

#### **Теоретические аспекты**

Выбраковочные износы, определяемые условиями работы деталей в узлах, механизмах, машинах, весьма малы по сравнению с размерами самих деталей и составляют в большинстве случаев долю процента или несколько процентов от их размеров и массы. При этом следует учесть, что изнашиваются не все обработанные места, а только некоторые из них и выбраковка деталей в утиль во многих случаях экономически явно невыгодна, так как остаточная стоимость их велика.

В то же самое время оснастка ремонтных заводов и мастерских позволяет восстанавливать большое количество таких деталей.

Восстановление изношенных деталей обеспечивает значительную экономию материальных средств, увеличивает количество запасных частей, улучшает использование металла в стране. Особенно высокая экономическая эффективность может быть достигнута при организации централизованного восстановления деталей, позволяющего использовать высокопроизводительную технологию и оборудование.

Расчеты и опыт восстановления деталей показывают, что стоимость восстановления деталей составляет 30—50% стоимости новых.

Некоторые критерии выбора способа восстановления деталей. Обычно руководствуются следующими критериями.

Технологический критерий учитывает размеры и геометрическую форму восстанавливаемой детали, материал, из которого она изготовлена, физико-химические свойства самой детали и ее поверхностных слоев (для трущихся элементов), условия работы детали (размер и характер нагрузки, род и вид трения, характер износа, размер межремонтного и предельного износа). Наконец, этот критерий учитывает и возможную программу восстановления деталей, так как при серийном восстановлении может быть применен один способ, а при массовом — другой, обычно более экономичный.

Критерий долговечности оценивается сопоставлением длительности работы восстановленных и новых деталей до их предельного состояния, т. е. необходимостью в восстановлении или выбраковке. Этот критерий характеризует техническую сторону вопроса поставленной задачи по выбору способа восстановления деталей.

Экономический критерий — это стоимость восстановленной детали.На основании учета всех этих критериев приходят к окончательному выбору способа восстановления деталей.

Совершенно очевидно, что целесообразно восстанавливать детали в том случае, если коэффициент А, вычисленный по формуле,

 $A = CH \cdot B$ в/ В н $\cdot C$ в $\geq 1$ 

где А — показатель экономической целесообразности восстановления деталей; Сн — стоимость новой детали; Св — стоимость восстановленной детали; 8а — ресурс новой детали; Вв — ресурс восстановленной детали. Если А больше 1, то восстановление детали целесообразно при условии, что Вв не меньше В,..

Группы деталей, удобных для восстановления. С точки зрения выбора наиболее рационального способа восстановления все детали можно разбить на группы.

Прецизионные пары дизельной топливной аппаратуры (плунжеры, гильзы и др.). Эти детали изготовляются из специальной стали, проходят сложную термическую обработку и имеют высокую твердость (не ниже HRC 60). Они имеют небольшие размеры и несложную конфигурацию. Их предельные износы, определяемые по потере гидроплотности, обычно не превышают нескольких микрометров (мкм).

Рекомендуемые способы восстановления этих деталей — исправление геометрической формы поверхности отверстия втулок и поверхности плунжеров с последующим нанесением на поверхность плунжеров износостойкого слоя химическим никелированием или гальваническим хромированием и механической обработкой (доводкой и притиркой).

Валы и оси, имеющие посадочные места под обоймы р о л и к о - и шарикоподшипников и другие детали, предельный износ которых не превышает 0,3 мм. Нарушение плотности посадки обойм подшипников на шейках валов и осей вызывается переменной нагрузкой в сопряжениях, а также повреждением посадочных мест при перепрессовке подшипников в процессе сборки и разборки сопряжения.

Для восстановления посадочных мест применяются гальваническое горячее и холодное хромирование и осталивание.

В некоторых случаях (например, при больших размерах деталей, сложной конфигурации) для восстановления посадочных мест применяют вибродуговую наплавку, которая технологически проще, не требует сложных подготовительных операций и обеспечивает достаточную твердость и прочность посадочных мест. Однако затраты на последующую обработку при этом возрастают, так как припуски на последующую обработку (шлифование) достигают значительных размеров, часто превышающих необходимую для восстановления толщину слоя в несколько раз.

Цилиндрические стальные детали с предельным износом от 0,3 д о 2,0 мм. В процессе восстановления этих деталей недопустимо их значительное коробление или глубокое тепловое воздействие. Такие детали в большинстве случаев восстанавливают вибродуговой наплавкой. Однако, учитывая возможность получения твердых покрытий относительно большой толщины и невысокую стоимость процесса, применяют гальваническое осталивание.

Цилиндрические детали с предельными износами больше 2ммидиаметром рабочей части более 50 мм. К этим деталям относятся опорные катки, поддерживающие ролики и направляющие колеса гусеничных тракторов, оси плугов и т. д. Наиболее эффективный способ их восстановления — наплавка под слоем флюса. Благодаря гладкой и чистой поверхности после наплавки детали, непосредственно соприкасающиеся с абразивной средой (опорные катки и др.), не нуждаются в последующей механической обработке.

Возможность применять электродную проволоку различных сортов и легировать наплавляемый металл флюсом, добавляя к нему ферросплавы (чугунную стружку), позволяет получать наплавленный слой достаточно высокой твердости без последующей термической обработки.

Стальные и бронзовые детали с износом, компенсируемым конструктивным запасом металла самой детали. К таким деталям относятся поршневые пальцы, всасывающие и выпускные клапаны, бронзовые втулки и др. Их можно восстанавливать пластической деформацией в горячем или холодном состоянии, за счет перераспределения конструктивного запаса металла нерабочей части детали. Стальные детали с местным износом на цилиндрических поверхностях. К этой группе относятся шлицевые валы с общим или местным износом шлицев, коромысла клапанов с износом бойков, беговые дорожки звеньев гусениц тракторов С-100, Т-100М и др. Такие детали восстанавливают ручной наплавкой изношенных мест, вибродуговой наплавкой или автоматической наплавкой под слоем флюса.

Чугунные корпусные и другие детали с трещинами и пробоинами. К этой группе относятся блоки цилиндров, корпуса коробок передач, корпуса задних мостов и др;

Основной способ восстановления таких деталей— холодная сварка малоуглеродистыми стальными электродами с меловой обмазкой или электродами Ц2- 4 способом наложения отжигающих валиков. Трещины в ненагруженных стенках деталей с успехом устраняют композициями на базе эпоксидной смолы ЭД-6 или при помощи клея типа БФ.

Детали из алюминиевых сплавов с трещинам коррозионными разрушениями, поломками и т. д. К ним относятся головки блоков автомобильных двигателей, картеры и т. п. Эти детали восстанавливают газовой сваркой с подогревом до 200—300° С с применением специальных флюсов или бесфлюсовая сварка деталей из алюминия и его сплавов. Иногда для этой цели применяют и электросварку алюминиевыми электродами со специальной обмазкой.

Клапанные и другие пружины сжатия. За время эксплуатации пружины сжатия теряют свою первоначальную высоту и упругие свойства. Наиболее рациональный способ их восстановления — поверхностный наклеп фасонным роликом при обкатывании поверхности витков. Пружину при этом растягивают до соответствующей длины. В процессе такой обработки не только восстанавливаются размеры и упругие свойства пружины, но и увеличивается ее ресурс.

Массивные стальные детали с большим износом. К ним относятся опорные катки гусениц и др. Эти детали целесообразно восстанавливать заливкой металла, расплавленного под слоем шлака (электрошлаковая заливка).

### **Контрольные вопросы.**

1.Перечислите критерии выбора способа восстановления деталей и дайте обоснование целесообразного выбора

2.В чем сущность вибродуговой наплавки и каковы ее режимы?

3.В чем сущность наплавки под слоем флюса и каковы ее режимы?

4.В чем сущность наплавки в среде защитного газа и каковы ее режимы?

### **Задание №3.**

#### **Тема: «Работы по восстановлению деталей наплавкой. Расчет режимов наплавки».**

**Цель работы:** закрепить знания и практические умения по восстановлению деталей наплавкой

**Материалы:** методические рекомендации по выполнению практических работ, образцы деталей, аппаратура для наплавки

#### **Ход занятия**

**1.**Закрепить теоретические знания о наплавке.

**2.** Выполните расчет режимов наплавки.

**3.** Выполнить наплавку детали.

#### **Теоретические аспекты**

Сварка и наплавка – наиболее распространенные способы восстановления деталей в авторемонтной мастерской. Сварка применяется для устранения механических повреждений детали ( трещины, сколы, пробоины и т.п.) и соединение деталей кузова.

Наплавка используется для нанесения слоя металла на поверхность восстанавливаемой детали для компенсации ее износа. Детали соединяются между собой благодаря расплавлению металла краевых частей соединяемых элементов и дополнительного металла, вводимого в зону расплава в виде присадочного материала ( проволока, порошок, стержни и т.п)

Наплавка в среде защитного газа является одним из видов дуговой сварки. В зону дуги подают защитный газ, струя которого, обтекая электрическую дугу и сварочную ванну, предохраняет расплавленные металл от воздействия атмосферы.

При ремонте кузовов в качестве защитного газа используют углекислый газ (С02). А поскольку он является нейтральным, то в целях уменьшения окислительного действия свободного кислорода применяют электродную проволоку с повышенным содержанием раскисляющих примесей (марганца, кремния). При этом получается шов без пор, с хорошими механическими свойствами.

Силу тока выбираем в зависимости от диаметра проволоки и диаметра детали.

Скорость наплавки: *V <sup>н</sup>*  $d_{\mu}$ ·*I h S V*

Частота вращения детали

$$
n_{\text{o}} = \frac{1000 \cdot V}{60 \cdot \pi \cdot d_{\text{oem}}}
$$

Смещение электрода  $l = (0.05 - 0.07) d$  дет

Вылет электрода δ= 8…15 мм

#### **Контрольные вопросы.**

1.Каковы особенности полуавтоматической наплавки в среде защитного газа.

2.Какими достоинствами обладает полуавтоматическая наплавка в среде защитного газа.

3.В чем заключается техника полуавтоматической в наплавки среде защитного газа.

4. К чему приводит недостаточная скорость подачи проволоки или слишком малый расход защитного газа.

5.Проволока каких марок используется при наплавки сталей.

### **Задание № 4 Тема «Работы по механической обработке деталей»**

**Цель работы:** закрепить и углубить имеющиеся теоретические знания, совершенствовать практические умения и навыки работы на металлорежущих станках.

**Материалы:** кинематические схемы, станки токарно-винторезный 1К62 и вертикально-сверлильный 2А135

#### **Ход занятия**

1.Изучить устройство и кинематические схемы станков

2.Расчитать режимы резания

**3** Выточить болт и просверлить отверстие.

4.Придьявить полученную деталь на проверку.

#### **Теоретические аспекты**

#### **Токарный станок1К62**

Основные узлы станка: передняя бабка, шпиндель, станина, суппорт, задняя бабка, коробка подач, гитара, шкаф с электрооборудованием.

Режимы резания:

Скорость режима резания, подача инструмента, глубина резания

Кинематическое уравнение главного движения вращения шпинделя пшп = п эл · i крп · M1 · i 1-2 / 2 · i 2-3 / 3 · i 3-6 – без перебора

пшп = п эл · i крп · M1 · i 1-2 / 2 · i 2-3 / 3 · i 4-5 / 2 · i 5 – 6 = с перебором

Движение подач

S n = 1  $\overline{0.01}$  1.  $\cdot$  i  $6 - 7 \cdot i$   $7 - 8 \cdot i$   $8 - 9 \cdot i$   $9 - 10 \cdot i$   $10 - 11 \cdot i$   $11 - 12 \cdot i$   $12 - 13 \cdot i$   $13$ – 14 · i 14– 15 · i 15– 17 · i 17 – 18 · i 18– 19· i 19– 20 · i 20– 21· i рейки – продольная подача

 $S$  n = 1 ob. III  $\cdot$  i 6 – 7 · i 7 – 8 · i 8– 9 · i 9 – 10 · i 10– 11 · i 11 – 12 · i 12– 13 · i 13 – 14 · i 14– 15 · i 15– 17 · i 17 – 18 · i 18– 19· i 19– 22· i 22– 23· i винт. – поперечная подача

Токарные резцы:

Классификация: по назначению, по способу изготовления, по сечению стержня, по направлению подачи, по роду материала

Основные элементы резца : передняя поверхность, главная задняя поверхность, вспомогательная задняя поверхность, главная режущая кромка, вспомогательная режущая кромка.

Углы резца : главный передний угол, главный задний угол, угол заострения, угол резания, угол наклона главной режущей кромки, углы в плане.

Вертикально-сверлильный станок 2А135

Основные узлы станка: шпиндельная бабка, шпиндель, станина, стол, коробка подач, , шкаф с электрооборудованием

Режимы резания:

Скорость режима резания, подача инструмента, глубина резания.

Кинематическое уравнение главного движения вращения шпинделя

пшп = п эл · i крп · i 1-2 / 3 · i 2-3 / 1 · i 3-4

Движение подач

 $S$  n = 1 об.шп.  $\cdot$  i 5 – 6  $\cdot$  i 6 – 7/ 3  $\cdot$  i 7– 8 / 4  $\cdot$  M1  $\cdot$  i 8– 9  $\cdot$  i 9 – 10  $\cdot$  i рейки Сверла.

Классификация: по назначению и конструкции.

лапки. Основные элементы сверла спирального :рабочая часть, шейка, хвостовик,

Углы резца: передний угол, задний угол, угол при вершине сверла, угол наклона поперечной режущей кромки, уго наклона винтовой канавки..

### **Контрольные вопросы.**

1.Чем характеризуются детали, обрабатываемые на токарном станке

2 Чем характеризуются детали, обрабатываемые на сверлильном станке.

3.Назовите основные узлы токарно-винторезного станка и укажите их назначение.

4. Назовите основные узлы сверлильного станка и укажите их назначение

5.Какие поверхности различают на обрабатываемой заготовки.

6. Из каких материалов изготавливают режущую часть резцов и сверел.

7. Как затачивают резец.

8. Что такое глубина резания, подача, скорость резения.

9.Для чего применяются СОЖ.

## **Тема: «Расчет нормирования восстановительных работ»**

**Цель работы:** закрепить знания и умения по нормирования восстановительных работ **Материалы:** методические рекомендации по выполнению практических работ.

#### **Ход занятия**

**1.** Закрепить теоретические знания по расчету нормирования восстановительных работ

**2.** Провести расчет нормирование восстановительных работ для своей детали.

**3.** Показать полученные данные преподавателю.

#### **Теоретические аспекты**

Основные приемы сварочных и наплавочных работ носят машинно-ручной или машинный характер и длительность их зависит от установленного режима работы.

Штучное время определяют по формуле

 $T_{\text{m}} = [(T_{\text{o}} + T_{\text{nu}})L + T_{\text{nu}}][1 + 0.01(\alpha_{\text{o6}} + \alpha_{\text{ora}})],$ 

где  $T_{\text{sun}}$  вспомогательное время, связанное со свариваемым швом (время смены электродов, зачистки шва, промера шва и т. п.), мин;  $L - \mu$ лина свариваемого шва,  $M_i$ ;  $T_{aa}$  — вспомогательное время, связанное со свариваемой деталью (время на установку, перемещение и снятие детали), мин.

Основное время горения дуги и наплавки металла электрода, электродной или присадочной проволоки рассчитывается по формулам: для автоматической и полуавтоматической сварки

$$
T_{\rm o}=60(1/v_{\rm cbl}+1/v_{\rm cbl}+...+1/v_{\rm cbl}),
$$

 $\Gamma_{\text{TR}}v_{\text{cell}}$ ,  $v_{\text{cell}}$ ,  $v_{\text{CB}}$  —  $\Gamma_{\text{CKOPOCTB}}$  сварки, м/ч;

для полуавтоматической сварки в углекислом газе

 $T_{\rm o} = 60 F \gamma/(I \alpha_{\rm H}), (32.16)$ 

где  $F$  — площадь поперечного сечения шва, мм2; у — плотность расплавленного металла, г/см3 (сталь  $-7.8$ ; чугун  $-7.0$ ; алюминиевые сплавы  $-2.8$ ; медь  $-8.9$ ; латунь — 8,6; цинк — 7,0); /— сила тока, А;  $\alpha_n$  — коэффициент расплавления, г/(А • ч);

 $T_o = (60\gamma/\alpha_n)(F_1/I_1 + F_2/I_2 + ... + F_n/I_n),$ 

 $\Gamma$ пде  $F_1$ ,  $F_2$ , ...,  $F_n$  — площадь поперечного сечения шва первого ипоследующих проходов, мм2; — сила тока для первогои последующих проходов, А;для ручной сварки в среде защитных газов

 $T_{\rm o} = T_{\rm H} F_{\rm Y}$ ,

где  $T_{\text{H}}$  — время наплавки одного грамма присадочной проволоки, мин;для автоматической наплавки под флюсом

 $T_{\rm o} = (\pi dL)/(1000 \nu s),$ 

где  $d, L$  — диаметр и длина наплавляемой поверхности детали, мм;  $: V \longrightarrow$ скорость наплавки, м/мин; — подача, мм/об.

Для контактной сварки основное время расходуется: при стыковой сварке: на сближение концов свариваемых деталей (ток включается в процессе сближения концов); на сплавление; на осадку (ток включается в процессе осадки);при точечной сварке: на нажим верхним электродом; на выдержку; на подъем электрода;

#### **Контрольные вопросы.**

1.Почему техническое нормирование процессов сварки и наплавки является весьма важным.

2.Перечислите виды затрат рабочего времени

3. Как определяется штучно-калькуляционное время.

## **Тема: «Оформление технологической документации на работы по восстановлению»**

**Цель работы:** закрепить и углубить имеющиеся теоретические знания, совершенствовать практические умения и навыки по оформлению технологической документации на работы по восстановлению**»**

**Материалы:** методические рекомендации по выполнению практических работ, комплект карт технологической документации.

#### **Ход занятия**

1.Закрепить теоретические знания по оформлению технологической документации на работы по восстановлению

2.Оформить комплект карт на работы по восстановлению детали.

3. Предъявить полученный комплект карт преподавателю на проверку..

#### **Теоретические аспекты**

Технологический процесс восстановления деталей можно представить в виде маршрутного, маршрутно-операционного и операционного описания.. Маршрутная карта (МК) является составной и неотъемлемой частью комплекта.

При маршрутном и маршрутно-операционном описании технологического процесса МК является одним из основных документов, на котором описывается весь процесс в технологической последовательности выполнения операций.

При операционном описании технологического процесса МК выполняет роль сводного документа, в котором указывается адресная информация (номер цеха, участка, рабочего места, операции), наименование операции, перечень документов, применяемых при выполнении опрерации, технологическое оборудование и трудозатраты. Технологические режимы следует проставлять в соответствии с разделами 4 ГОСТ 3.1121—84.

Карта эскизов (КЭ) — это графический технологический документ, содержащий эскизы, схемы, таблицы, дефекты, технические требования, необходимые для выполнения процесса, операции или перехода, а также поясняющие методы и средства, обеспечивающие безопасное выполнение операций. Необходимость разработки отдельных КЭ в маршрутно-операционных и операционных процессах определяется разработчиком. Карты эскизов разрабатывают на основе чертежа и руководств по капитальному ремонту. На эскизе к процессу восстановления должны быть указаны номера и наименования дефектов, технические требования, номера размеров обрабатываемых поверхностей. На правильно оформленном эскизе число изображений должно быть минимальным и вместе с тем эскиз должен читаться без затруднений. Элементы деталей, размеры, не связанные с поверхностью, обрабатываемой на данной операции или в данном процессе, на эскизе не указываются. Условные обозначения технологических баз, опор, зажимов и установочных устройств должны соответствовать ГОСТ 3.1107—81.

## **Контрольные вопросы.**

1.Что такое маршрутная карта и для чего она применяется

2.Правила оформления карты эскизов

3. Условные обозначения технологических баз, опор, зажимов и установочных устройств

## **Задание №7 Тема: «Ремонт блоков цилиндров**»

**Цель работы**: закрепить и углубить имеющиеся теоретические знания, совершенствовать практические умения и навыки по ремонту блоков цилиндров **Материалы:** станки 278М, 3Б833, Р450МЗ, измерительный инструмент, набор слесарного инструмента.

### **Ход занятия**

1. Закрепить теоретические знания по ремонту гильз цилиндров

2**.**Провести ремонт гильз цилиндров.

3**.** Полученный результат показать преподавателю

### **Теоретические аспекты**

Ремонт машин является объективной необходимостью, которая обусловлена техническими и экономическими причинами. Общее число деталей в современных машинах составляет тысячи наименований. Однако, число деталей, лимитирующих их срок службы до капитального ремонта не превышает несколько десятков наименований.

Блок цилиндров относится к классу корпусных деталей, от их технического состояния во многом зависит надежность сопряженных с ними деталей двигателя.

В процессе эксплуатации блоки подвергаются химическому и тепловому воздействию, механическим нагрузкам динамического характера, вибрации, влиянию абразивной среды и т.д., поэтому их размеры, геометрия, структура металла, взаимное расположение осей и поверхностей нарушается, что резко ухудшает работу двигателя и снижает его эксплуатационные качества, приводит к потребности восстановления его первоначальных характеристик.

Наряду с поиском путей и методов повышения надежности, которые закладываются в конструкцию машин при проектировании и внедряются в сфере производства, необходимо изыскивать пути и методы для решения той же задачи в сфере эксплуатации и ремонта. Ремонт и восстановление деталей машин обеспечивает экономию высококачественного металла, энергетических и трудовых ресурсов, а также рациональное использование природных ресурсов и охрану окружающей среды.

# **Износ внутренней рабочей поверхности цилиндров блока устраняют**:

1) растачивание и хонингование под ремонтный размер;

2) запрессовка сухой гильзы.

Цилиндры блока последнего ремонтного размера растачивают, запрессовывают гильзу (из титано-медистого или марганцовистого чугуна), растачивают и хонингуют гильзу под номинальный размер.

#### **Ремонт гильз цилиндров происходит в следующей последовательности**:

1. Определить износ внутренней поверхности, замеряя в двух

взаимноперпендикулярных плоскостях нутромером НИ -100-160.

2. Рассчитать ремонтные размеры и режимы растачивания. Расточить изношенную внутреннею поверхность гильзы на расточном станке.

3. Рассчитать режимы хонингования и провести окончательную обработку хонингованием.

### **Контрольные вопросы.**

1.Назвать основные дефекты блоков цилиндров и гильз двигателей.

2.Привести варианты устранения дефектов блока и пояснить их сущность.

4.Перечислить технологическую последовательность операций восстановления гильз и блоков цилиндров.

5.Какое оборудование применяют для ремонта внутренней поверхности гильз и блоков цилиндров.

6.Как определяют основные режимы растачивания и хонингования.

### **Тема «Ремонт и сборка шатунно-поршневой группы»**

**Цель работы** закрепить и углубить имеющиеся теоретические знания,

совершенствовать практические умения и навыки по ремонту и сборки шатуннопоршневой группы

**Материалы:** станок УРБ-ВП, набор резцов, измерительные инструменты, набор слесарного инструмента.

#### **Ход занятия**

1. Закрепить теоретические знания по ремонту и сборки шатунно-поршневой группы 2**.**Провести ремонт и сборку шатунно-поршневой группы.

3**.** Полученный результат показать преподавателю

#### **Теоретические аспекты**

Детали кривошипно-шатунного механизма двигателей внутреннего сгорания : поршень в сборе с поршневыми кольцами ,поршневой палец и шатун подвергаются периодическому воздействию сил давления газов ,сил инерции и воздействию температурных напряжений .

У современных быстроходных двигателей силы инерции иногда превышают величину нагрузки от давления газов и при ремонте деталей шатунно-поршневой группы необходимо принимать меры по их снижению.

Температурные напряжения и деформации деталей ,соприкасающихся с горячими газами , также достаточно велики. Для снижения температурных напряжений заводы-изготовители используют целый ряд конструкторских и технологических мер

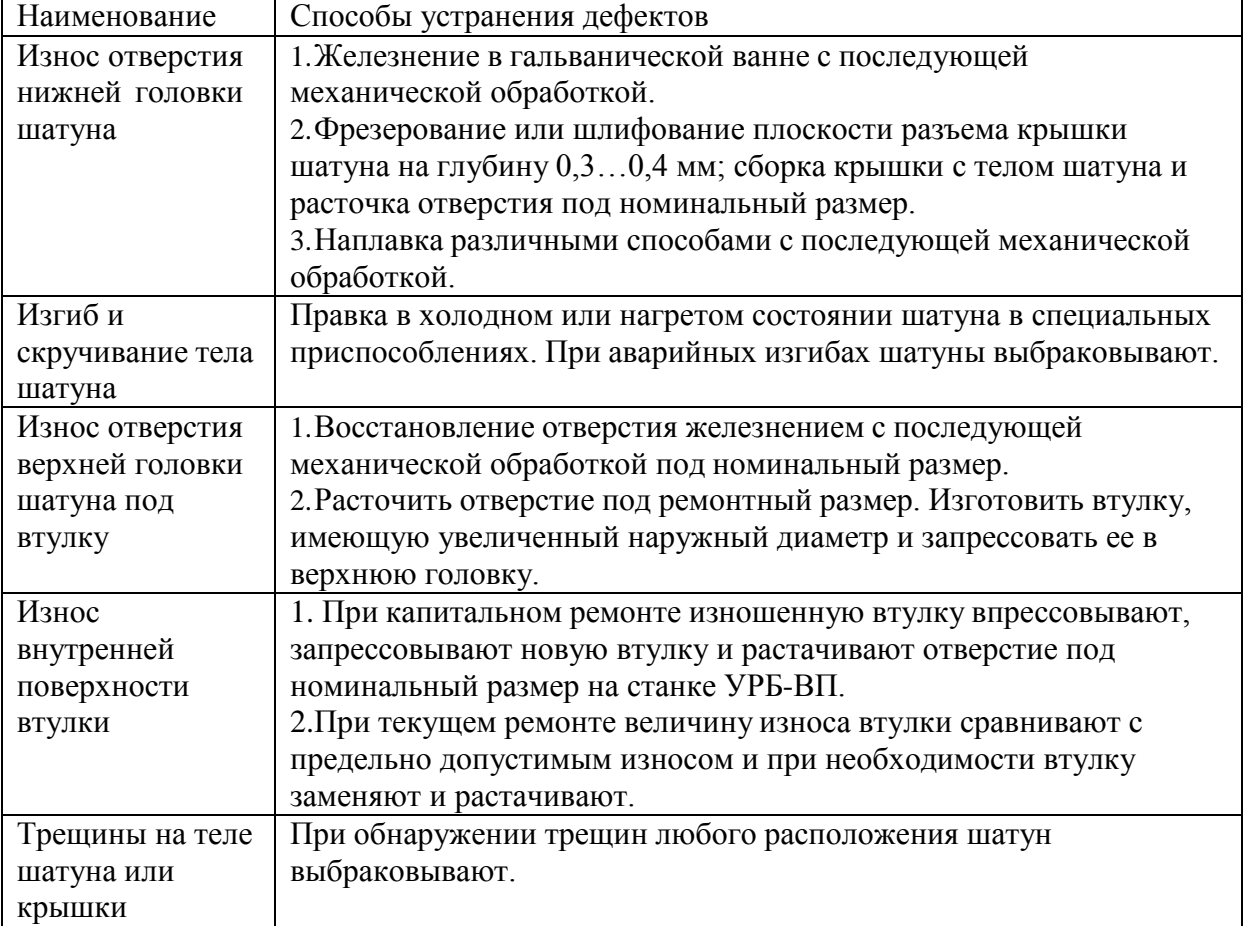

Основные дефекты шатунов и способы их устранения представлены в таблице.

## **Дефекты поршней**

Поршни современных двигателей изготавливают из алюминиевого сплава АЛ-25,М-30 и др. Шлифуют поршни при их изготовлении по специальному копиру .

Юбка поршня в поперечном сечении имеет овальную форму, а вдоль вертикальной оси .имеет конусную поверхность. Для улучшения приработки поршни покрывают слоем олова толщиной 0,004...0,006мм. С целью снижения стука поршня при переходе им в.м.т. у некоторых марок поршней отверстие под поршневой палец расположено не по оси симметрии поршня ,а смещено на 2...З мм.

При обнаружении очагов выгорания металла днища поршня, трещин на юбке или головке поршни выбраковывают. При капитальном ремонте двигателя все поршни заменяются новыми.

При текущем ремонте двигателя износы рабочих поверхностей поршня сравнивают с допустимыми и при необходимости их заменяют новыми.

В литературных источниках содержится информация о восстановлении изношенных канавок поршневых колец наплавкой. Практического, применения этот способ не нашел, поэтому следует считать что поршни восстановлению не подлежат.

Порядок ремонта и сборки:

-Замена втулки верхней головки .шатуна и ее расточка

-Сборка шатуна с поршнем

-Установка на поршень поршневых колец

-Проверка колец на упругость

-Проверить зазор в замке.

#### **Контрольные вопросы.**

1.Порядок подбора деталей шатунно-поршневой группы и гильз двигателей по размерным группам.

2.Как определить вылет резца для расточки втулки и как его установить.

3.Порядок центровки втулки верхней головки шатуна относительно резцедержателя на станке УРБ-ВП.

4. Какое оборудование и приспособления используют при ремонте и сборке шатуннопоршневой группы двигателя

### **Тема «Ремонт коленчатых валов»**

**Цель работы** : закрепить и углубить имеющиеся теоретические знания,

совершенствовать практические умения и навыки по ремонту коленчатых валов

**Материалы:** станок 3А423, измерительный инструмент, коленчатые валы

#### **Ход занятия**

1. Закрепить теоретические знания по ремонту и сборки шатунно-поршневой группы

2**.**Провести ремонт и сборку шатунно-поршневой группы.

3**.** Полученный результат показать преподавателю.

#### **Теоретические аспекты**

Дефекты коленчатых валов.

Коленчатые валы могут иметь следующие дефекты: овальность, конусность и повреждение (задир, глубокие риски, вмятины, следы коррозии) шатунных и коренных шеек; износ гнезда в торце коленчатого вала под шарикоподшипник вала муфты сцепления; повреждение или износ отверстий под болты крепления маховика; износ шпоночной канавки; прогиб; износ маслосгонной резьбы; износ посадочных мест под шестерни и шкив вентилятора.Коленчатые валы с поперечными трещинами выбраковываются. Способы устранения характерных дефектов.

Изношенный упорный буртик на задней коренной шейке восстанавливают электродуговой наплавкой. Посадочные места под распределительную шестерню и шкив вентилятора восстанавливают вибродуговой наплавкой с последующим шлифованием до нормального размера. Перед наплавкой в шпоночные канавки вставляют графитовые или медные шпонки.

При износе шеек ниже последнего ремонтного размера шейки коленчатого вала восстанавливают наплавкой под слоем флюса с последующей термической и механической обработкой.

При биении торца фланца коленчатого вала фланец протачивают.

Отверстия под болты крепления маховика на фланце вала развертывают одновременно с отверстиями маховика под увеличенные болты и установочный штифт. Резьбу в переднем торце коленчатого вала под болт крепления храповика растачивают на токарном станке и нарезают резьбу увеличенного размера.

Дефектные шпоночные канавки фрезеруют под шпонки, увеличенные по ширине. При этом смещение продольной оси канавки не допускается.

Изношенное гнездо в заднем торце вала под шарикоподшипник растачивают, затем в него запрессовывают кольцо, которое окончательно растачивают до нормального размера. Центровые отверстия на токарном станке зачищают, а маслосгонную резьбу углубляют.

Правка вала. Небольшой прогиб вала и, несоосность коренных шеек в результате их износа устраняют шлифовкой.

Стальные валы, имеющие значительный прогиб, правят на прессе или выправляют местным поверхностным наклепом. Существенный недостаток правки коленчатых валов на прессе — снижение их усталостной прочности.

Овальность, конусность, задиры, забоины, коррозию, устраняют шлифованием шеек под очередной ремонтный размер. Шейки шлифуют после выполнения всех других операций по восстановлению коленчатого вала. Такая последовательность позволяет предохранить шлифованные поверхности от повреждения и избежать нарушения положения осей шатунных и коренных шеек.

Шлифование шеек коленчатых валов.

Для шлифовки коренных и шатунных шеек коленчатых валов автотракторных двигателей применяют специальные шлифовальные станки.

Шлифуют шейки коленчатых валов в последовательности сначала шатунные, а затем коренные для обеспечения соосности коренных шеек.

При шлифовании шатунных шеек трехкулачковые патроны левого и правого центросместителей станка смещают относительно оси шпинделя на величину, равную радиусу кривошипов обрабатываемого вала., Так для коленчатого вала двигателя Д-240 смещение центросместителей составляет 62,5мм. Закрепляют вал на станке в левом патроне за наружную цилиндрическую поверхность фланца под маховик, а в правом патроне за шейку под шестерню. Угловую ориентацию вала на станке осуществляют с помощью съемной вертикальной призмы, губки которой охватывают обрабатываемую «шатунную шейку». К сожалению, отечественные станки ЗА423 и ЗБ423 не обеспечивают точного базирования валов на станке и окончательно выверяют вал на станке с помощью индикаторной стойки, добиваясь минимального биения обрабатываемой шейки. В виду того, что шатунные шейки имеют неравномерный износ, такая технология ремонта приводит к непараллельности осей шатунных и коренных шеек, конусообразности шатунных шеек и отклонению радиуса кривошипов от допустимого значения в 3...5 раз. После этого ключом зажимают вал в патроне центросместителей и приступают к обработке шейки.

Полирование шеек коленчатых валов.

После шлифования шатунных и коренных шеек коленчатый вал подвергают полированию одним из следующих способов:

а) на стенде для одновременного полирования двух валов;

б) абразивными или алмазными лентами с помощью приспособления к шлифовальному станку;

в) жимками в ручную. При полировании шеек вручную применяют пасты ГОИ № 20.. .30.

Для ускорения работы полируют одновременно все шатунные и коренные шейки жимками, шарнирно соединенными с рамкой приспособления. Чистоту поверхности определяют сравнением с эталонами чистоты полированной поверхности. После шлифования диаметр шатунных и коренных шеек не должен быть ниже наименьшего его значения, установленного для данного двигателя. Овальность и конусность шеек не должны превышать 0,015...0,020 мм.

Радиус галтелей должен быть не менее установленного для данного двигателя. Переход к галтелям делается плавным, без уступов.

#### **Контрольные вопросы.**

1.Перечислить основные дефекты коленчатых валов двигателей.

2. Каковы основные причины изнашивания шеек коленчатого вала.

3.Какую погрешность формы имеют изношенные шейки коленчатого вала.

4.Требования при выполнении измерении при дефектации вала.

5. Какие требования предъявляются к шейкам вала после шлифования и полирования.

### **Тема «Ремонт топливной аппаратуры дизельных двигателей»**

**Цель работы** закрепить и углубить имеющиеся теоретические знания, совершенствовать практические умения и навыки по ремонту топливной аппаратуры дизельных двигателей **Материалы:** универсальный контрольно-измерительный стенд КИ-968,

#### **Ход занятия**

1. Закрепить теоретические знания по ремонту топливной аппаратуры дизельных двигателей

2.Провести ремонт топливной аппаратуры дизельных двигателей

3. Полученный результат показать преподавателю

#### **Теоретические аспекты**

Топливные баки и топливопроводы

Вмятины на стенках бака устраняют правкой. Нарушение соединения перегородок со стенками устраняют сваркой. Небольшие трещины, а также нарушение герметичности устраняют пайкой низкотемпературным припоем. Значительные трещины устраняют

пайкой высокотемпературным припоем, а в некоторых случаях и постановкой заплат. После ремонта баки испытывают на герметичность. Топливопроводы низкого давления изготавливают из медных или латунных трубок или из стальных трубок с антикоррозионным покрытием. Трубопроводы высокого давления изготавливают из толстостенных стальных трубок.

Основные дефекты трубопроводов: вмятины на стенках, трещины, переломы или перетирания, повреждения развальцованных концов трубок в месте нахождения ниппеля.

2.Подкачивающий насос.

На большинстве двигателей применяют подкачивающие насосы плунжерного( поршневого) типа. Необходимость в ремонте насоса определяют его предварительным испытанием. Неисправности, непосредственно вызывающими потерю производительности насоса и развиваемого им давления, являются неплотное прилегание клапанов к своим гнездам и увеличение зазора между поверхностями плунжера и отверстия в корпусе. Кроме того, подкачивающий насос поршневого типа может иметь следующие дефекты: износ деталей узла толкателя, износы корпуса и поршня, износ резьбовых соединений, нарушение посадки шарикового клапана и износ поршня и цилиндра насоса ручной подкачкой топлива, потеря упругости пружин поршня, клапанов и толкателя

3.Топливный насос

Детали и корпус насоса могут иметь различные износы и дефекты, в зависимости от которых выбирают тот или иной способ ремонта. Характерные дефекты корпуса насоса: износ лыски и цилиндрической поверхности отверстия под рейку; износ направляющих пазов В под оси толкателей плунжера и цилиндрической поверхности Г отверстия под толкатель; износ или срыв резьбы под болты и шпильки; трещины; забоины на установочных плоскостях.

Плунжерная пара (плунжер - втулка) изнашивается под воздействием твердых абразивных частиц, находящихся в топливе. Износ плунжера и втулки имеет местный характер. Наибольший износ плунжера в виде матовых пятен наблюдается на участке поверхности у верхней кромки против впускного отверстия и у косой кромки против отсечного отверстия На внутренней поверхности втулки место наибольшего износа наблюдается как матовое пятно вокруг впускного и отсечного отверстий При износе между плунжером и втулкой свыше 10 мкм вместо 1,5...2 мкм у новой паре необходима их замена. Измерить столь малые местные износы или зазоры трудно, поэтому определение технического состояния плунжерной пары проводят косвенным путем.

4.Форсунки

В процессе эксплуатации дизеля наблюдается ухудшение качества распыла, изменяются направление и дальнобойность струи топлива. Это происходит в результате снижения давления начала впрыска, попадания воды и грязи в топливо, износа или закоксования распылителя, неправильной сборки и крепления форсунки на двигателе.

Во время работы форсунки изнашиваются сопрягаемые поверхности опорных витков пружины и деталей, воспринимающих ее давление. Вследствие этого уменьшается давление начала впрыска топлива, увеличивается подъем иглы распылителя, повышается пропускная способность форсунки, возрастают угол опережения впрыска топлива в цилиндр и расход топлива. В результате неравномерного износа деталей отдельных форсунок повышается неравномерность подачи топлива в отдельные цилиндры.

Интенсивному изнашиванию форсунок способствует попадание в них вместе с топливом воды, пыли и грязи. При износе начинает подтекать и закоксовываться распылитель, нарушается Форма конуса распыла топлива и пропускная способность форсунки.

5.Топливные Фильтры

Щелевые, ленточные или пластинчатые фильтрующие элементы грубой очистки промывают, поврежденные витки латунной ленты запаивают, а поврежденные пластины заменяют. Загрязненные фильтрующие элементы тонкой очистки из хлопчатобумажной пряжи заменяют

#### **Контрольные вопросы.**

1. Что входит в комплект дизельной топливной аппаратуры.

2.Основные дефекты системы питания дизельных двигателей.

3.Способы устранения основных дефектов системы питания дизельных двигателей

4. Методы контроля и регулирования системы питания дизельных двигателей

5. Технологический процесс ремонта топливных баков и топливопроводов.

6. Технологический процесс ремонта подкачивающего насоса

7. Технологический процесс ремонта топливного насоса.

8. Технологический процесс ремонта форсунок

### **Тема «Наружная мойка автомобиля и его агрегатов»**

**Цель работы:** закрепить и углубить имеющиеся теоретические знания, совершенствовать практические умения и навыки по наружной мойке автомобилей и его агрегатов.

**Материалы:** автомобиль, агрегаты, моечный комплекс.

#### **Ход занятия**

- 1. Закрепить теоретические знания по наружной мойке автомобиля и его агрегатов
- 2**.**Провести наружную мойку автомобиля и его агрегатов.

3. Полученный результат показать преподавателю

#### **Теоретические аспекты**

Для наружной мойки автомобиля и агрегатов в практике широкое распространение получил метод струйной очистки под высоким давлением ( гидродинамическая очистка) .Природа удаления загрязнений с помощью струи заключается в механическом разрушении слоя загрязнений, его адгезионных связей с очищаемой поверхностью за счет нормальных и касательных напряжений, возникающих при ударе движущейся жидкости о преграду.

Особенность струйной очистки заключатся в использовании насадок, преобразующих потенциальную энергию напора жидкости в кинетическую энергию струи. К простейшим установками, которые реализуют методы гидродинамической очистки, относят насосы, снабженные шлангами и пистолетами – распылителями.

#### **Порядок проведения наружной мойки автомобиля керхером**

1. Нанести моющий состав на сухой автомобиль, используя пенную насадку. Кузов покрывают моющим средством снизу вверх. Оставляем так машину на 5-10 минут

2. Моем машину керхером: струю воды направляем на кузов и смывам грязь снизу вверх. При этом следим, чтобы насадка отдалялась не более чем на 10 см от поверхности автомобиля.

3.После водных процедур берем тряпку из искусственной замши и насухо вытираем автомобиль.

#### **Контрольные вопросы**

1.В чем состоит особенность струйной очистки

2. Принцип действия моечного комплекса

3.Основные показатели моечно-очистительных работ.

## **Тема «Балансировка деталей и сборочных единиц автомобилей»**

**Цель работы:** закрепить и углубить имеющиеся теоретические знания, совершенствовать практические умения и навыки по балансировке деталей и сборочных единиц автомобилей

**Материалы:** станок БМ –У4, коленчатый вал

### **Ход занятия**

1.Закрепить теоретические знания по балансировки деталей

**2.**Провести балансировку коленчатого вала.

3. Полученный результат показать преподавателю.

#### **Теоретические аспекты**

В машинах много вращающихся деталей и сборочных единиц, определяемых общим термином - ротор. У роторов, из-за наличия неуравновешенных масс, при вращении возникают центробежные силы. Неуравновешенность ротора возникает из-за неточности его изготовления (даже в пределах допусков), неточности сборки (несоосность и др.), неравномерного изнашивания поверхностей и т.д. Вращающиеся неуравновешенные роторы дополнительно нагружают опоры и машину в целом, что приводит к ускоренному износу подшипников, вибрации рам и др. В результате этого разрушаются сварные швы, ослабевают крепления узлов. Так, например, после перешлифовки коленчатого вала под ремонтный размер он становится неуравновешенным, и дисбаланс превышает допустимые значения в 2...5 раз. По этой причине, если не балансировать коленчатый вал, ресурс отремонтированного двигателя снижается на 10... 12%.

Подготовка к балансировке коленчатых валов осуществляется следующим образом:

- а) очистить коренные и шатунные шейки от пыли и других наслоений;
- б) одеть и закрепить на вал специальные грузы;
- в) одеть и закрепить технологические противовесы, передний и задний;

г) надеть приводную муфту на вал и повернуть за маховик, убедившись в плавности прокручивания вала;

д) произвести настройку станка.

После выполнения перечисленных выше пунктов можно приступить к балансировке коленчатых валов.

### **Контрольные вопросы.**

1.Причины появления дисбаланса при изготовлении, в эксплуатации и ремонте, допустимые значения.

2.Балансировочное оборудование – устройство, принцип действия, определение величины и угла дисбаланса.

3. Принцип действия станка БМ –У4.

4. Определение величины и угла коленчатого вала на станке БМ –У4.

# **Список используемой литературы.**

# **Основная литература:**

**1.Виноградов В.М.** Технологические процессы технического обслуживания и ремонта автомобилей [Электронный ресурс]: Учебник для студентов СПО- 1-е изд., стер. - М. : Академия, 2018. – 272 с.- **ЭБС Академия**

# **Дополнительная литература:**

**1. Варис В.С.** Автомобильные эксплуатационные материалы [Электронный ресурс] : учебное пособие для СПО/ В.С. Варис. — Саратов: Ай Пи Эр Медиа, 2018. — 108 c. — ЭБС IPR books

**2. А.В. Богатырев**, Тракторы и автомобили : [Электронный ресурс]: учебник / А.В. Богатырев, В.Р. Лехтер. — М. : ИНФРА-М, 2019. — 425 с. — (Среднее профессиональное образование). - Режим доступа:<http://znanium.com/catalog/product/961710->**ЭБС Znanium** 

# **Интернет-ресурсы:**

1.Тракторы и автомобили, сельскохозяйственные машины.

Режим доступа: [ru.wikipedia.org](http://ru.wikipedia.org/)

2.Тракторы и автомобили, сельскохозяйственные машины.

Режим доступа: [http://metalhandling.ru](http://metalhandling.ru/)

3.Устройство тракторов Режим доступа: [http://www.thetractor.ru](http://www.thetractor.ru/)

4. Руконт: национальный цифровой ресурс - межотраслевая электронная библиотека (ЭБС) на базе технологии Контекстум;

5. КиберЛенинка: научная электронная библиотека [открытого](https://cyberleninka.ru/article/n/otkrytyy-dostup-kak-nativnaya-reklama-nauchnogo-zhurnala) доступа

6. Единое окно доступа к образовательным ресурсам [http://window.edu.ru](http://window.edu.ru/)

# **Периодические издания:**

1.**Тракторы и сельскохозяйственные машины** : теоретич. и науч.-практич. журн. / учредитель и издатель : ООО «Редакция журнала «ТСМ». – 1930, февраль - . – М., 2017- 2019 . – Ежемес.

2.**Сельский механизатор** : науч.-производ. журн. / учредители : Минсельхоз России ; ООО «Нива». – 1958 - . – М. : ООО «Нива», 2016-2020 . – Ежемес.

3.**Сельскохозяйственная техника**: **обслуживание и ремонт** [Текст] : науч.-практич. журнал / учредитель : ООО «ИНДЕПЕНДЕНТ МАСС МЕДИА». – 2004 - . – М. : ИД «Панорама», 2016 - . – Ежемесяч. – ISSN 2222-8632.

4.**Техника и оборудование для села** : науч.-производ. и информ. журн. / учредитель : Росинформагротех. – 1997 - . – М. : ФГБНУ "Российский научно-исследовательский институт информации и технико-экономических исследований по инженернотехническому обеспечению агропромышленного комплекса", 2018- 2020 . – Ежемес. - ISSN 2072-9642.

# **Учебно-методические издания:**

Методические рекомендации по организации **самостоятельной работы** при изучении ПМ 03 Техническое обслуживание и диагностирование неисправностей Эксплуатация сельскохозяйственной техники [Электронный ресурс] Грунин Н.А., Жирков Е.А.– Рязань РГАТУ, 2020- ЭБ «РГАТУ»

Методические указания к **практическим работам** [Электронный ресурс] /. Жирков Е.А., Грунин Н.А..- - Рязань: РГАТУ, 2020- ЭБ «РГАТУ»

Методические указания по выполнению по учебной практике Жирков Е.А., Грунин Н.А..- .. Рязань: РГАТУ, 2020- ЭБ «РГАТУ

5. КиберЛенинка: научная электронная библиотека [открытого доступа](https://cyberleninka.ru/article/n/otkrytyy-dostup-kak-nativnaya-reklama-nauchnogo-zhurnala); URL -

https://cyberleninka.ru/ -(дата обращения 06.05.2019)

6.Единое окно доступа к образовательным ресурсам [http://window.edu.ru](http://window.edu.ru/)

# **Периодические издания:**

1. Тракторы и сельскохозяйственные машины : теоретич. и науч.-практич. журн. / учредитель и издатель : ООО «Редакция журнала «ТСМ». – 1930, февраль - . – М., 2017- 2019 . – Ежемес.

2. Сельский механизатор : науч.-производ. журн. / учредители : Минсельхоз России ; ООО «Нива». – 1958 - . – М. : ООО «Нива», 2016-2020 . – Ежемес.

3. Сельскохозяйственная техника: обслуживание и ремонт [Текст] : науч.-практич. журнал / учредитель : ООО «ИНДЕПЕНДЕНТ МАСС МЕДИА». – 2004 - . – М. : ИД «Панорама», 2016 - . – Ежемесяч. – ISSN 2222-8632.

4. Техника и оборудование для села : науч.-производ. и информ. журн. / учредитель : Росинформагротех. – 1997 - . – М. : ФГБНУ "Российский научно-исследовательский институт информации и технико-экономических исследований по инженернотехническому обеспечению агропромышленного комплекса", 2018- 2020 . – Ежемес. - ISSN 2072-9642.

### **Учебно-методические издания:**

- 1. Методические указания для практических работ Жирков Е.А. Система технического обслуживания и ремонта сельскохозяйственных машин и механизмов МДК 03.01 [Электронный ресурс] / Рязань: РГАТУ, 2020.- ЭБ «РГАТУ»
- 2. Методические рекомендации для самостоятельной работы/ Жирков Е.А., Юмаев Д.М., ПМ 03. Техническое обслуживание и диагностирование неисправностей сельскохозяйственных машин и механизмов; ремонт отдельных деталей и узлов [Электронный ресурс]/ Рязань: РГАТУ, 2020.- ЭБ «РГАТУ»

Министерство сельского хозяйства РФ Федеральное государственное бюджетное образовательное учреждение высшего образования «Рязанский государственный агротехнологический университет имени П.А. Костычева»

Факультет дополнительного профессионального и среднего профессионального образования

# **Отчет по учебной практике по профессиональному модулю**

# **ПМ 03. Техническое обслуживание и диагностирование неисправностей сельскохозяйственных машин и механизмов; ремонт отдельных деталей и узлов.**

**МДК. 03.02** Технологические процессы ремонтного производства

студента 3 курса, обучающегося по специальности

35.02.16 Эксплуатация и ремонт сельскохозяйственной техники и оборудования

Ф. И. О. студента

Место практики: *ФГБОУ ВО РГАТУ*

Руководитель практики:

Рязань, 2020

# **АТТЕСТАЦИОННЫЙ ЛИСТ ПО УЧЕБНОЙ ПРАКТИКЕ**

,

*ФИО*

обучающегося на 3 курсе специальности 35.02.16 Эксплуатация и ремонт сельскохозяйственной техники и оборудования успешно прошел учебную практику по профессиональному модулю

**ПМ 03. Техническое обслуживание и диагностирование неисправностей сельскохозяйственных машин и механизмов; ремонт отдельных деталей и узлов МДК 03.02 Технологические процессы ремонтного производства**

в объеме 36 часов с « $\rightarrow$  2020 г. по « $\rightarrow$  2020 г.

Место прохождения практики: в *ФГБОУ ВО РГАТУ*

#### **Формируемые компетенции\***

ОК 1 Понимать сущность и социальную значимость своей будущей **профессии,** проявлять к ней устойчивый интерес

ОК 2 Организовывать собственную деятельность, выбирать типовые **методы и** способы выполнения профессиональных задач, оценивать их **эффективность** и качество ОК 3 Принимать решения в стандартных и нестандартных **ситуациях и** нести за них ответственность

ОК 4 Осуществлять поиск и использование информации, необходимой для эффективного выполнения профессиональных задач, профессионального и личностного развития ОК 6 Работать в коллективе и в команде, эффективно общаться с коллегами, руководством, потребителями

ОК 8 Самостоятельно определять задачи профессионального и личностного развития, заниматься самообразованием, осознанно планировать повышение квалификации

ОК 9 Ориентироваться в условиях частой смены технологий в профессиональной деятельности

ПК 3.1 Выполнять техническое обслуживание сельскохозяйственных машин и механизмов.

ПК 3.2 Проводить диагностирование неисправностей сельскохозяйственных машин и механизмов.

ПК 3.3 Осуществлять технологический процесс ремонта отдельных деталей и узлов машин и механизмов.

ПК 3.4 Обеспечивать режимы консервации и хранения сельскохозяйственной техники.

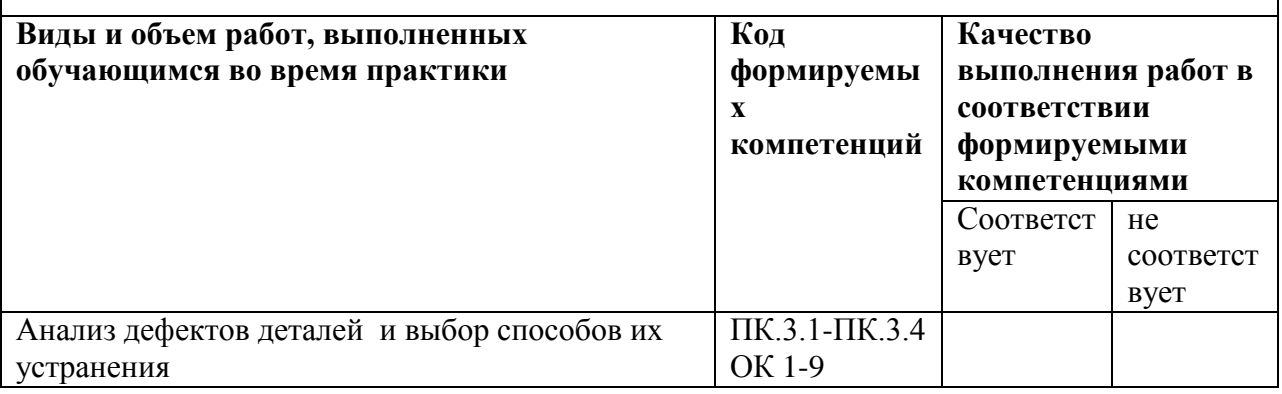

### **Виды и качество выполнения работ**

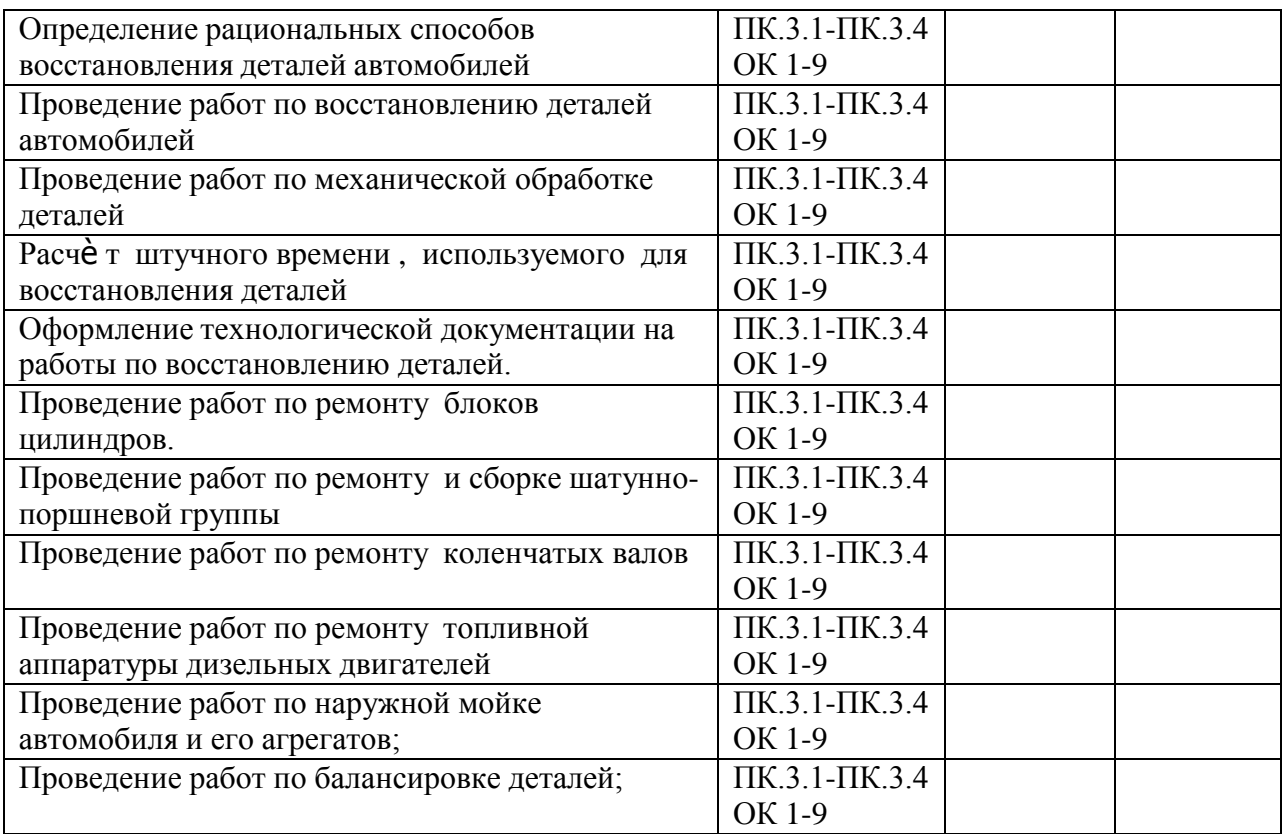

Дата «\_\_»\_\_\_\_\_\_\_\_\_\_\_2020

Подпись руководителя практики и практивници в подпись руководителя практики

ФИО/ должность

# Приложение 3

# **Характеристика учебной и профессиональной деятельности обучающегося во время учебной практики**

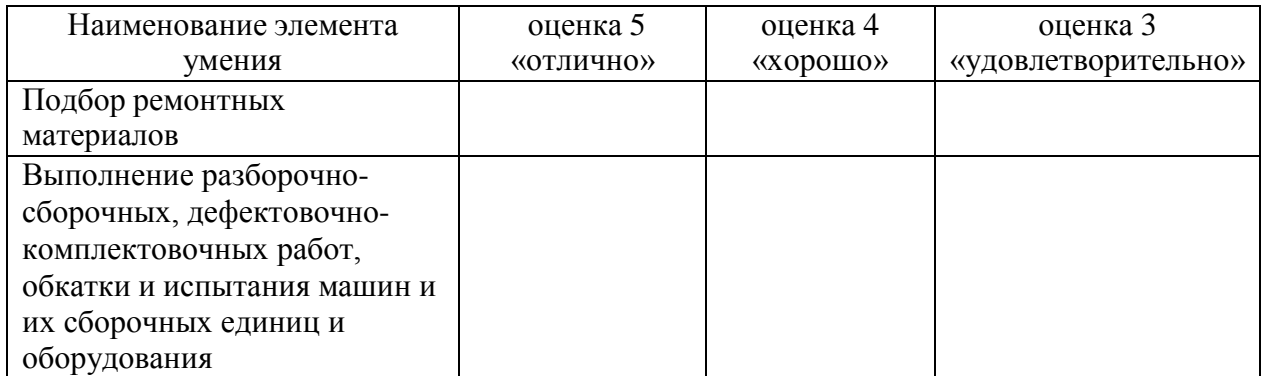

Дата «\_ »\_ \_20

Подпись руководителя практики

/

ФИО/ должность

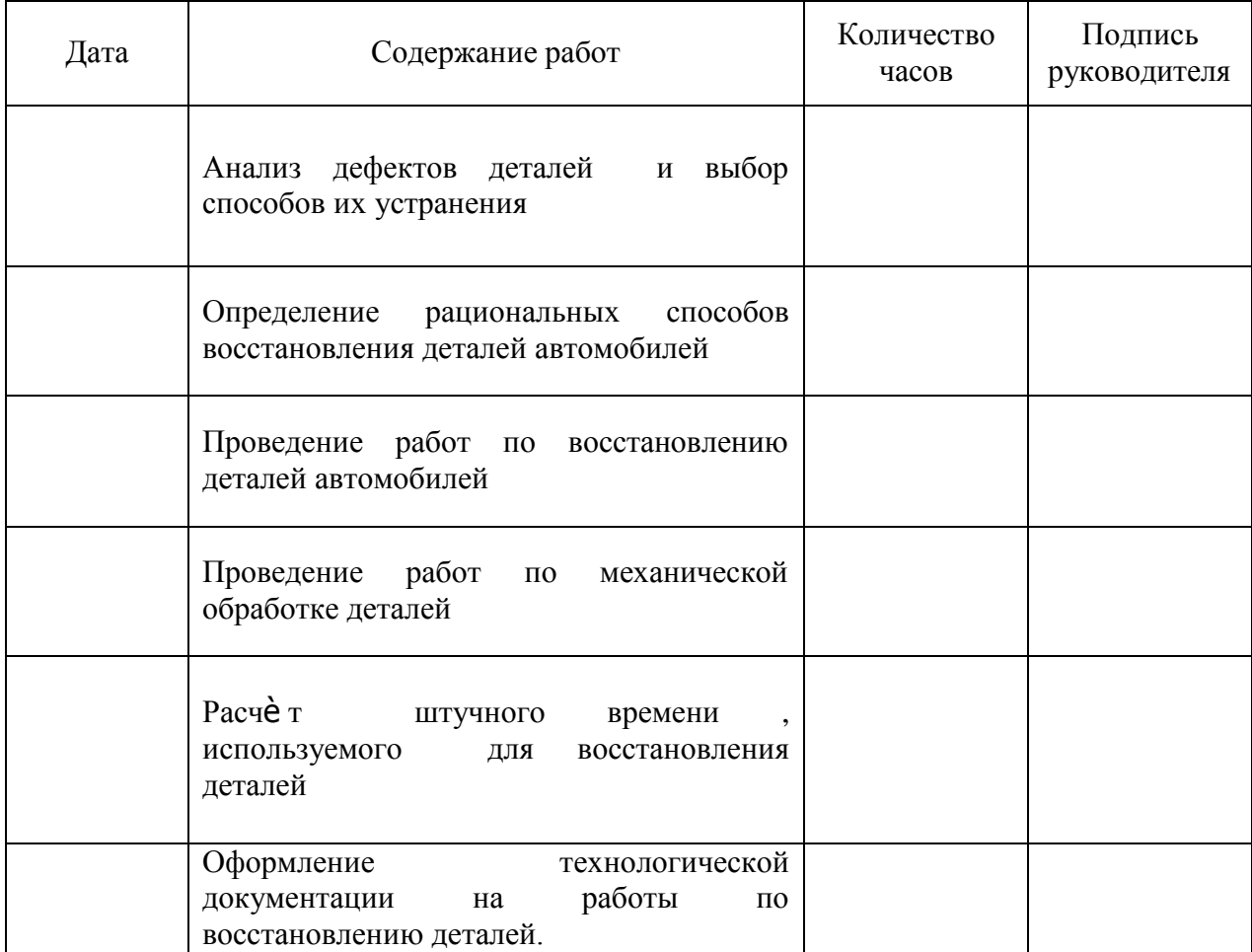

# **ДНЕВНИК** прохождения учебной практики

Подпись руководителя практики

 $\overline{\phantom{a}}$ 

# **ДНЕВНИК** прохождения учебной практики

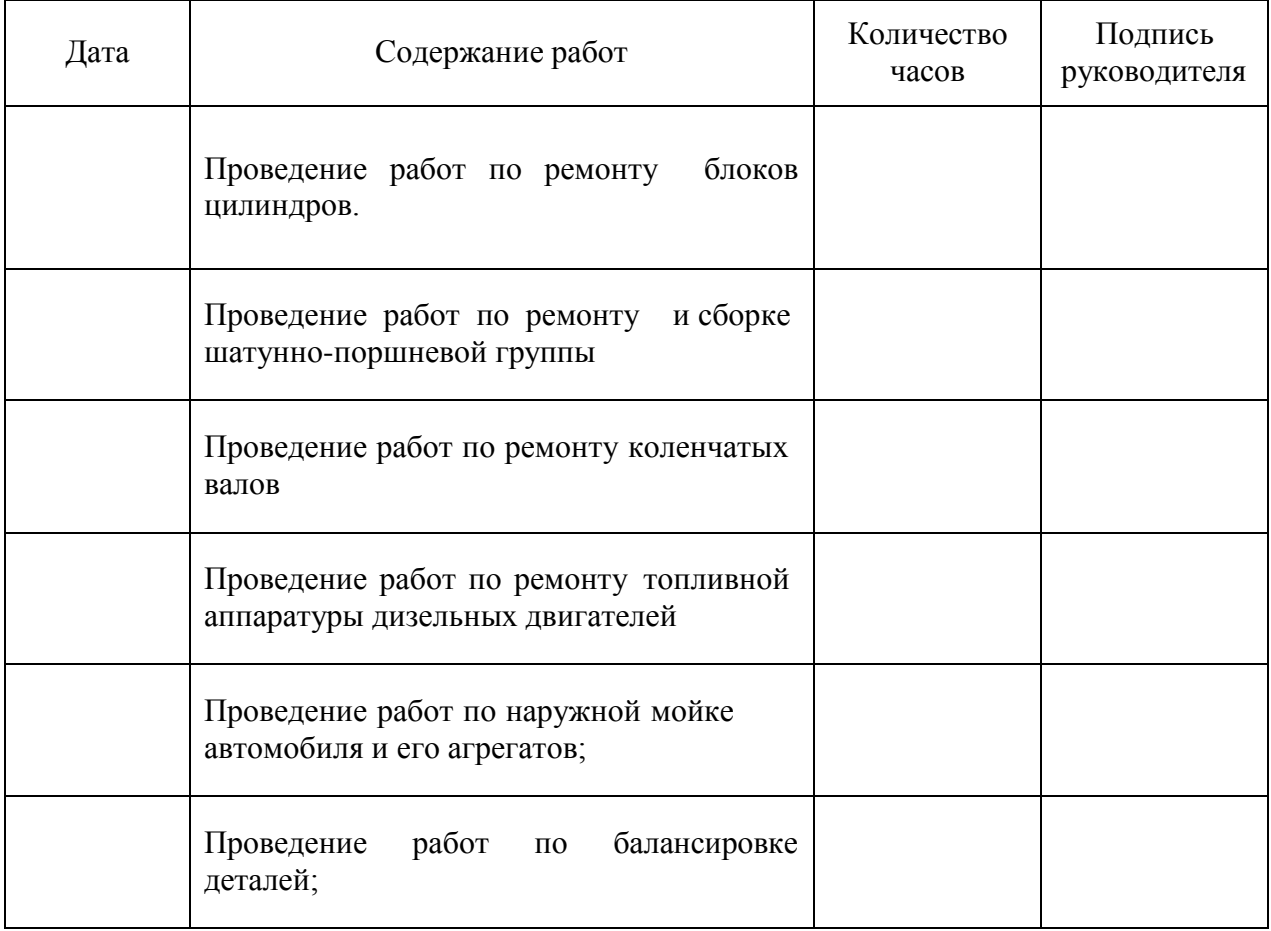

# Подпись руководителя практики

 $\overline{\phantom{a}}$  /  $\overline{\phantom{a}}$  /  $\overline{\phantom{a}}$  /  $\overline{\phantom{a}}$  /  $\overline{\phantom{a}}$ 

# МИНИСТЕРСТВО СЕЛЬСКОГО ХОЗЯЙСТВА РОССИЙСКОЙ ФЕДЕРАЦИИ ФЕДЕРАЛЬНОЕ ГОСУДАРСТВЕННОЕ БЮДЖЕТНОЕ ОБРАЗОВАТЕЛЬНОЕ УЧРЕЖДЕНИЕ ВЫСШЕГО ОБРАЗОВАНИЯ «РЯЗАНСКИЙ ГОСУДАРСТВЕННЫЙ АГРОТЕХНОЛОГИЧЕСКИЙ УНИВЕРСИТЕТ ИМЕНИ П.А.КОСТЫЧЕВА»

# Факультет дополнительного профессионального и среднего профессионального образования

Методические указания по выполнению заданий на учебной практике

**ПМ 01. Подготовка машин, механизмов, установок, приспособлений к работе, комплектование сборочных единиц МДК 01.01. Назначение и общее устройство тракторов, автомобилей и сельскохозяйственных машин МДК01.02.Подготовкатракторовисельскохозяйственныхмашинимеханизмовкра-боте.**

> для студентов ФДП и СПО специальности 35.02.16 Эксплуатация и ремонт сельскохозяйственной техники и оборудования

> > (очная форма обучения)

Рязань, 2021

Методические указания по выполнению заданий на учебной практике разработаны в соответствии с требованиями

- Федерального государственного образовательного стандарта среднего профессионального образования (ФГОС СПО) по специальности 35.02.16 «Эксплуатация и ремонт сельскохозяйственной техники и оборудования», утвержденного Приказом Минобрнауки России от 9 декабря 2016 г. № 1564(зарегистрированного Министерством юстиции Российской Федерации26декабря 2016 г, регистрационный №44896);

- Примерной основной образовательной программы по специальности среднего профессионального образования 35.02.16 Эксплуатация и ремонт сельскохозяйственной техники и оборудования, представленной Организацией разработчиком Федеральным государственнымбюджетнымобразовательнымучреждениемвысшегообразования«Российски й государственный аграрный университет–МСХА имени К.А. Тимирязева».

Зарегистрировановгосударственномреестрепримерныхосновныхобразовательныхпрогра ммпод номером: 35.02.16-170907 от 07.09.2017 г..

Разработчики:

ГрунинНиколайАлександровичпреподавателькафедрыТехническиесистемывАПКдляпреподаван иянаФДПи СПО

КочетковАлександрСергеевичпреподавателькафедрыАвтотракторнаятехникаитеплоинергетикадляпреподавания на ФДП и СПО

Методические указания по выполнению заданий на учебной практике

Одобрены предметно-цикловой комиссией специальностей , входящих в перечень 50 ти наиболее востребованных и перспективных профессий и специальностей (ТОП-50)факультета дополнительного профессионального и среднего профессионального образования«30»июня 2021г.,протокол №10

Председатель предметно-цикловой комиссии Козлова Н.В.

# **Содержание**

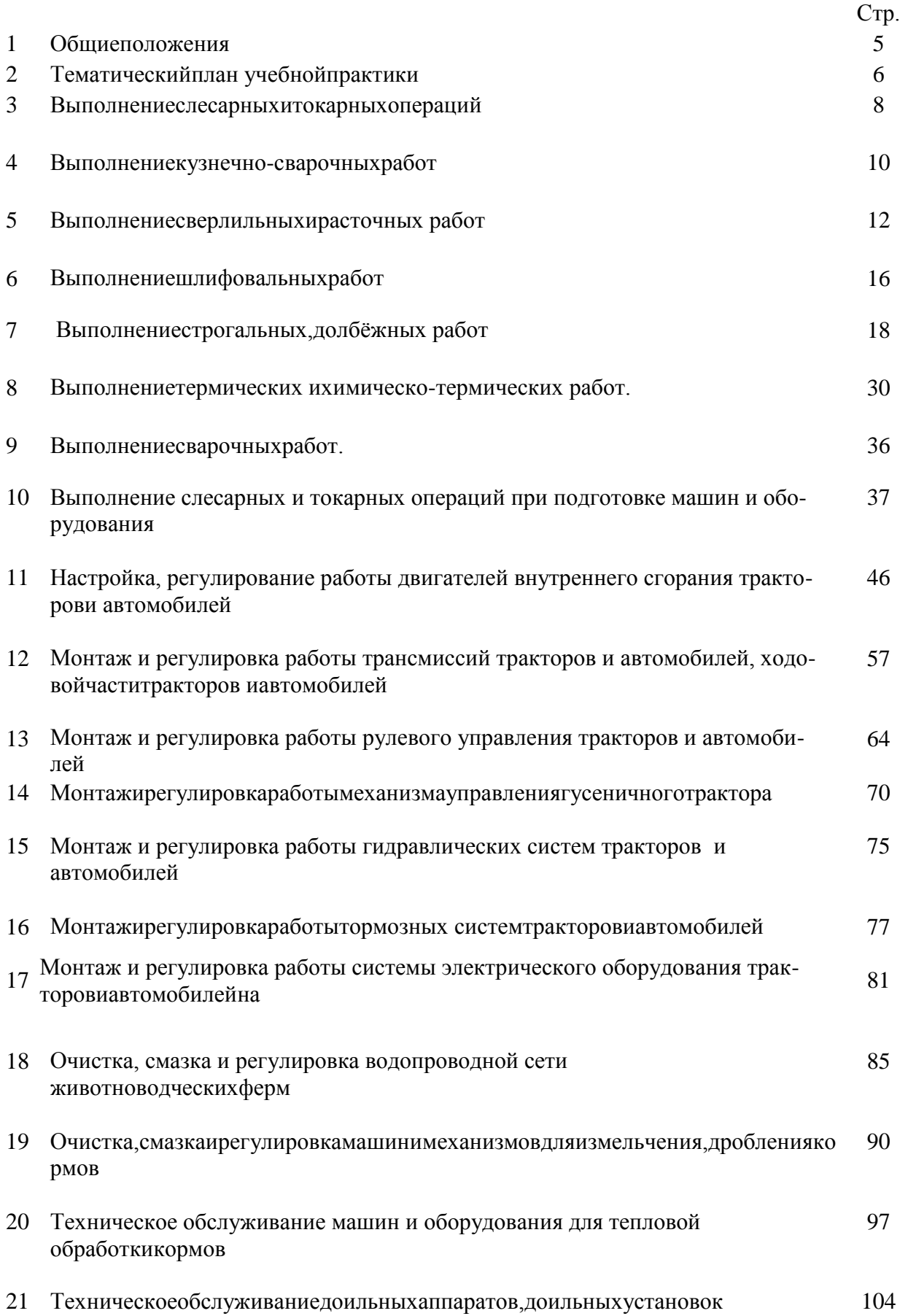

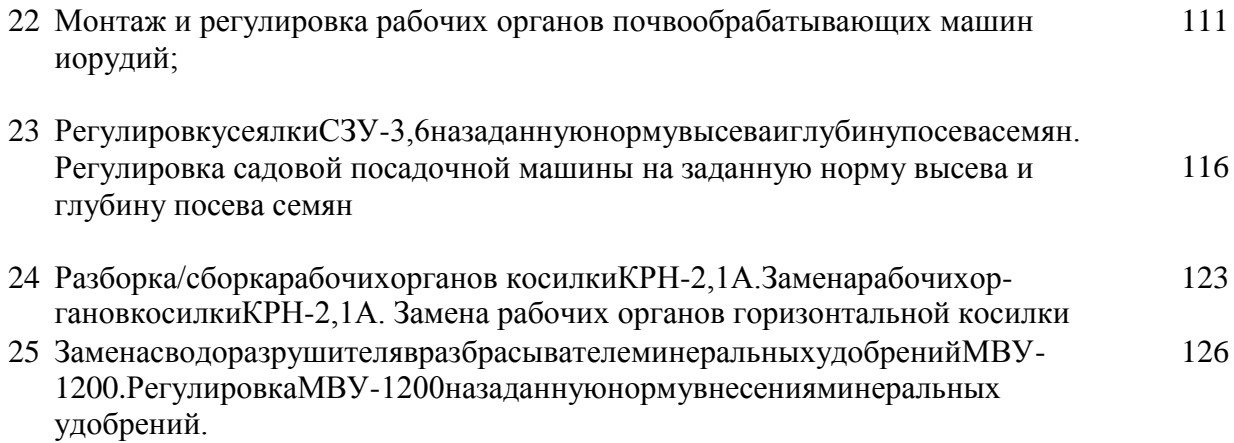

### **Общиеположения**

Учебная практика является частью основной профессиональной образовательной программыв соответствии с ФГОС СПО по специальности 35.02.16 Эксплуатация и ремонт сельскохо-зяйственнойтехники и оборудования в части освоения основного вида профессиональной де-ятельности ПМ.01Подготовка машин, механизмов, установок, приспособлений к работе,комплектованиесборочныхединиц.

Целью учебной практики является формирование у студентов профессиональных умений, приобретение первоначального практического опыта по основному виду профессиональнойдеятельности.

Задачамиучебнойпрактикиявляются:

закреплениеидальнейшеесовершенствованиепервоначальныхпрактическихумений;

 обучение первичным трудовым приѐмам, операциям и способам выполнения трудовых процессов, характерных для соответствующего вида деятельности и необходимых дляпоследующего освоения ими общих и профессиональных компетенций по избранной специ-альности;

формированиеустудентовпониманиясущности изначимости выбраннойпрофессии.

Результатом учебной практики является освоениестудентами профессиональных иобщихкомпетенций:

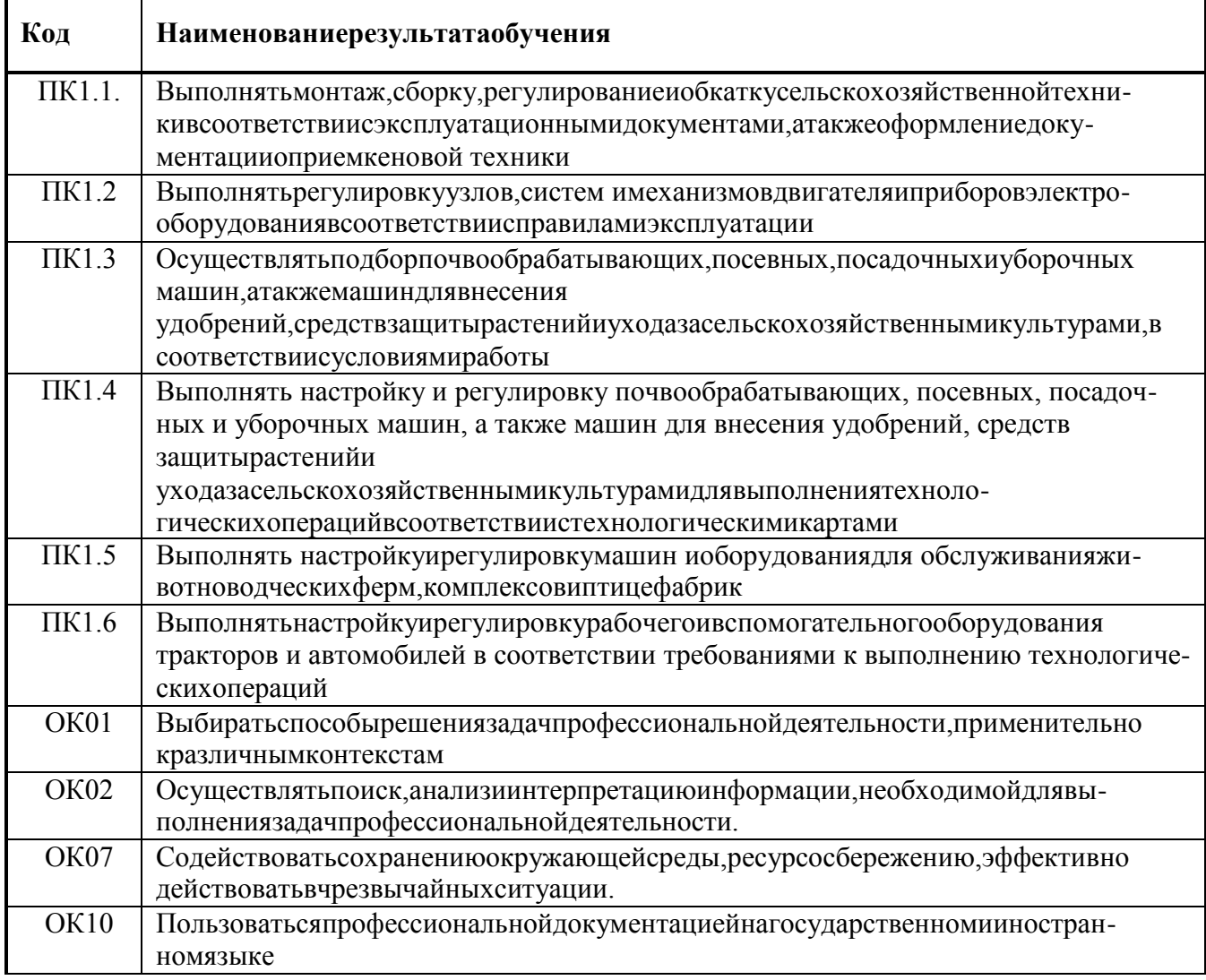
### **Тематическийпланучебнойпрактики МДК 01.01. Назначение и общее устройство тракторов, автомобилей и сельскохозяйственныхмашин4 семестр**

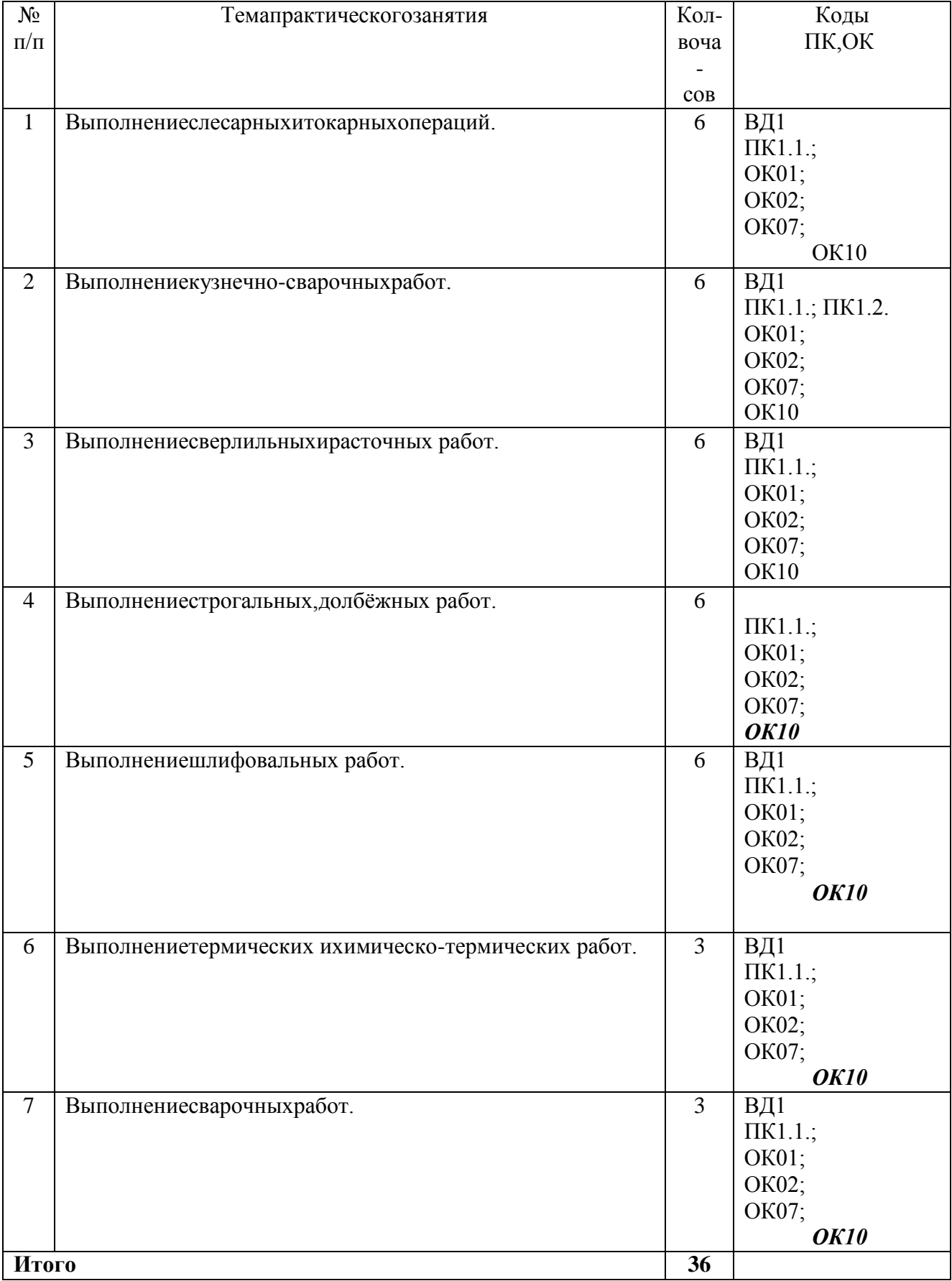

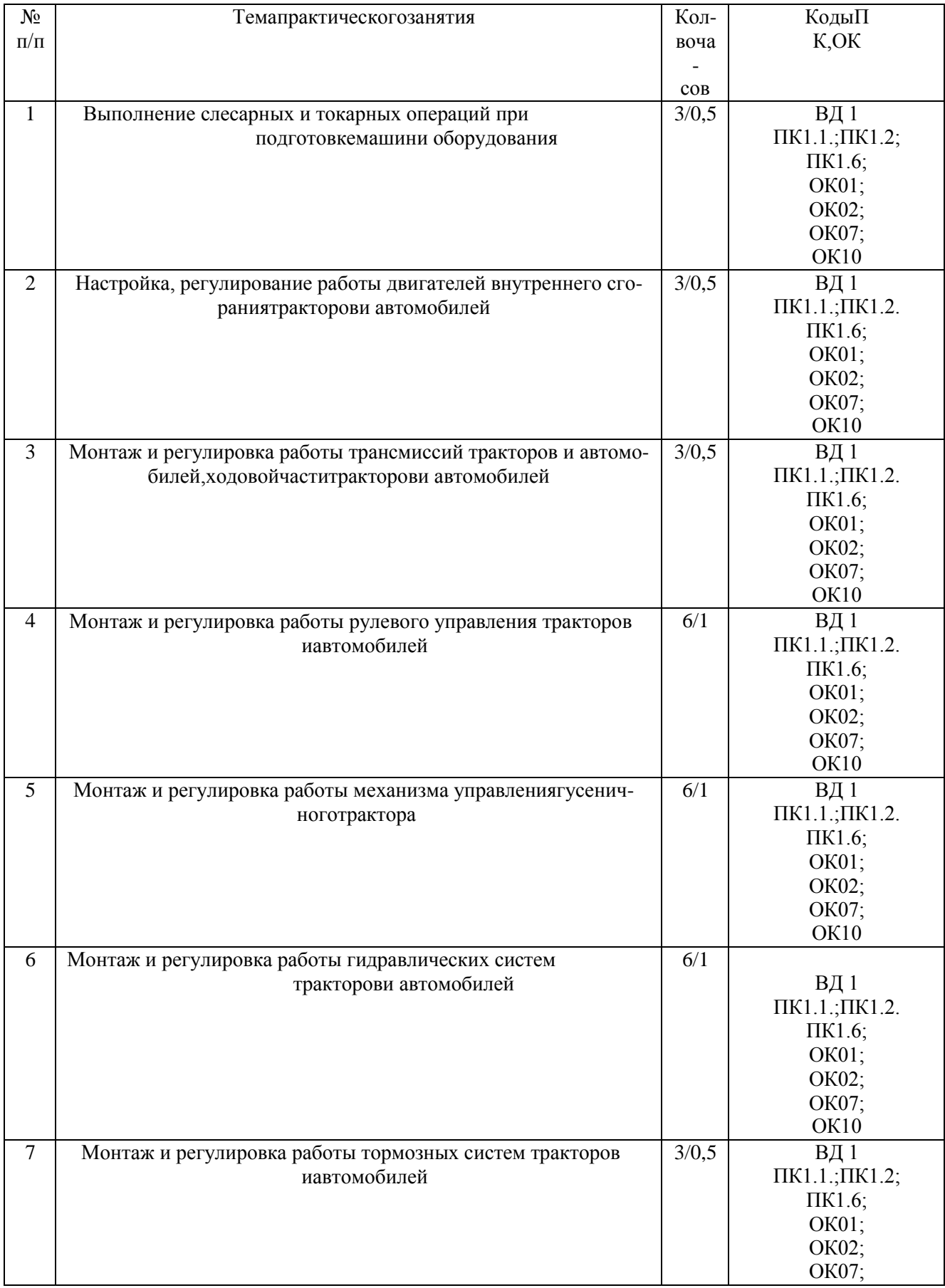

# **МДК 01.02. Подготовка тракторов и сельскохозяйственных машин и механизмов к работе5 семестр**

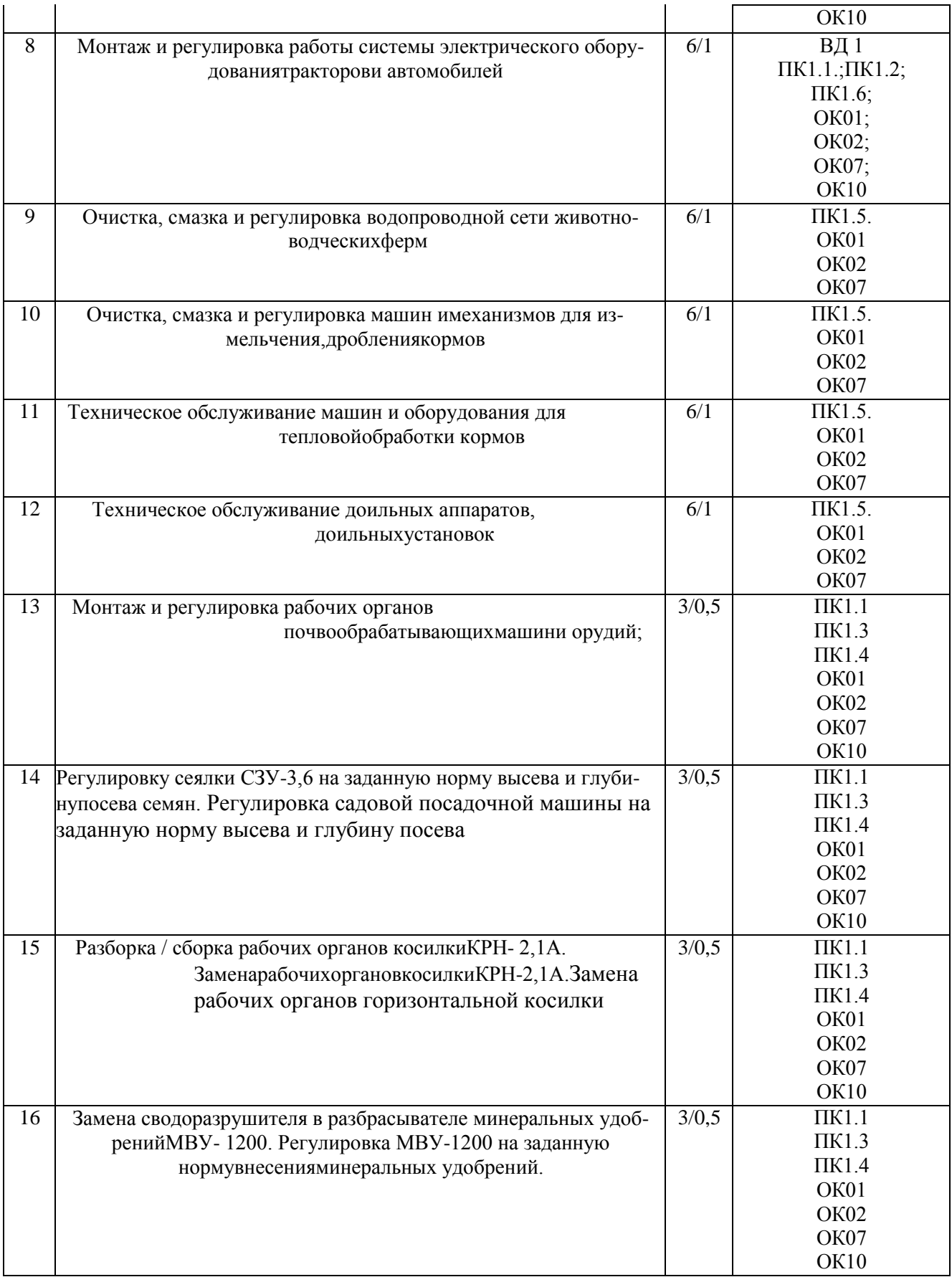

### **Содержание практических занятий на учебной практикеПрактическаяработа№.1**

**Тема:«**Выполнениеслесарныхитокарных операций.**» Цельработы**:получитьнавыкирубкисталивыше уровнягубоктисковинавесным ударом. **Необходимыесредстваиоборудование**:молотки,тиски,зубила,листоваясталь. **Ходработы:**

- 1. Изучитьтехникурубкисталивышеуровнягубоктисков.
- 2. Изучитьтехникурубкинавеснымударом
- 3. Выполнитьрубкулистовойзаготовкивышеуровнягубоктисков.

Рубка выше уровня тисков производится по разметочным рискам и является болеетрудной операцией, чем рубка по уровню губок тисков. На заготовку предварительно нано-сят риски на расстоянии 1,5…2 мм одна от другой, а на торцах делают скосы (фаски) под уг-лом 45<sup>0</sup>, которые облегчают установку зубила и предупреждают откалывание края при рубкехрупких материалов. Заготовку зажимают в тисках так, чтобы были видны разметочные рис-ки. Рубят строго по разметочным рискам. Первый удар наносят при горизонтальном положе-нии зубила, дальнейшую рубку выполняют при наклоне зубила на 25...30 $^0$ . Толщина послед-негочистового слоядолжнабытьнеболее $0,$ 5...0,7 мм.

**Рубка навесным ударом** является наиболее эффективной и применяется для заготовокбольшихразмеров,когданевозможно применить рубкувтисках.

Рубке полосового и круглого металла на наковальне (плите) выполняют в следующейпоследовательности:

1. Разметочными инструментами (чертилкой и измерительной линейкой) проводятриски,покоторым будетпроизводиться разрубание.

2. Полосовой или круглый металл укладывают на плиту или наковальню; режущиекромки зубила устанавливают на риску при вертикальном положении зубила; металл пред-варительно надрубают ударом средней силы молотка по зубилу; сильными плечевыми уда-рами надрубают полосу до половины толщины (рис. 1), переворачивают ее и надрубают сдругой стороны; устанавливают место надруба у кромки плиты и, нажимая руками, произво-дятизлом.

Рисунок1-Рубкапоразметочнымрискам.

#### Рисунок2-Рубкаметалланавесным ударом

Вырубанию заготовок из листовой стали на наковальне (плите) выполняют в следующейпоследовательности:

1. Зубилозатачиваюттакимобразом,чтобырежущаякромкабылазакругленной.

2. Заготовку размечают по шаблону или путем геометрического построения, затем параллельно размеченному контуру (на расстоянии 1—2 мм от первой риски) наносят вторуюриску.

3. Для вырубания заготовки зубило устанавливают наклонно по второй риске разметки (рис3).

После проверки правильного положения на риске зубило устанавливают в вертикальное положение (рис. 3, в) и наносят по нему легкие удары молотком, перемещая вдоль разметки. Аналогичным образом производят предварительное надрубание всего контура (рис. 3,а). После предварительного надрубания следуетпродолжатьрубку сильнымиплечевымиударами с одной стороны заготовки на глубину более половины толщины листа. Число про-ходовзависит оттолщины заготовки.

При рубке навесным ударом необходимо действовать обеими руками: правой рукойточно и метко наносить сильные удары молотком по зубилу, а левой рукой перемещать зу-било (в промежутке между ударами) вдоль предварительного надруба. Каждый сдвиг зубилапозаготовкенедолженпревышать 2/3 длины егорежущейкромки.

> а — прием работы; б — установка с наклоном; в — вертикальная установкаРисунок3-

Вырубаниезаготовокнавеснымударомиустановказубила

Для окончательной вырубки необходимо перевернуть заготовку другой стороной (позаметным следам рубки), установить режущую кромку зубила так, чтобы она не касаласьплоскости плиты.

4. Качество рубки проверяют визуально, особое внимание обращая на величину припуска, оставленного для дальнейшей обработки, на отсутствие надрубов, изгибов заготовки, полученных впроцессерубки.

Оформление результатов работы. Оформить конспект по теоретическому материалу работыиответитьнаконтрольныевопросы

#### Контрольныевопросы.

- 1. Рубкасталивышеуровнягубоктисков.
- 2. Рубкаметалловнавесным ударом.

#### Практическоезанятие№2

Тема:Выполнениекузнечно-сварочныхработ.

#### Цель работы:

Изучить основные типысварных соединений дляручной дуговой сварки. Необходимые средствано борудование: сварка, защитная маска, электроды, защитная одежда.

# **Ходработы:**

- 1. Изучитьсварныесоединениястыковое,нахлѐсточное,дуговое.
- 2. Выполнитьсварныесоединениястыковое,нахлѐсточное,дуговое.

### Рисунок1-Технологиясварки

Сварноесоединение—неразъемноесоединение,выполненноесваркой.

Внастоящеевремяручнаядуговаясваркаявляетсясамымраспространеннымспосо-

бомполучения неразъемногосварного соединения.

Ручнаядуговаясварка—

дуговаясварка,прикоторойвозбуждениедуги,подачаэлектродаиегоперемещение проводятся вручную.

Основнымивидамиручнойдуговойсваркиявляются:

- ручнаядуговаясваркаплавящимсяэлектродом;

-ручнаяаргонодуговаясварканеплавящимсяэлектродомсприсадочнымматериалом,

- ручнаяаргонодуговаясварканеплавящимсяэлектродомбезприсадочногоматериала.

Приручнойдуговойсваркеплавящимсяэлектродомилинеплавящимсяэлектродомсприсадочнымматериаломсварное соединениесостоит из:

-собственногосварногошва,представляющегособойлитойсплавосновногоиприсадочногометаллов; -

околошовнойзоны,представляющейсобойосновнойметаллсвариваемыхдеталей,которыйнагревает ся впроцессе сварки выше100°С, нонижетемпературы плавления;

основногометалласвариваемыхмеждусобойдеталей,которыйненагреваетсявпроцессесваркивышет

емпературы 100° С.

-

# Рисунок2-Шов

В случаеручнойдуговойсваркинеплавящимсяэлектродомбезприсадочнойпроволоки,сварнойшов представляетсобойлитой сплавтолькоосновного металла.

### **Техническоезадание**

Изучитьосновныетипысварныхсоединенийсогласносхеме.

### Работавлаборатории

1. Подготовьте заготовки из углеродистой стали размером 100 х 300 мм толщиной 5 мм. Установите пластины на сварочном столе в соответствии с их расположением друг другу со-гласноопределениямосновныхсварныхсоединений..

- 2. Выберитеэлектродыдиаметром3ммдлясваркинизкоуглеродистыхсталей
- 3. Подберитезначение сварочного тока, например, 1<sub>cR</sub>=80-100A.
- 4. Установитевыбранноезначениесварочного токанаисточникепитания
- 5. Включитевентиляцию.
- 6. Включитеисточникпитаниясварочноготока.
- 7. Закрепитесобранноесоединениеприхватками.
- 8. Отколитешлакизачиститеповерхностьприхваткищеткой.
- 9. Проверьтекачествоприхватки

Оформлениерезультатовработы. Оформить конспектноте оретическомуматериалурабо-

тыиответитьнаконтрольныевопросы

#### Контрольныевопросы

- 1. Дайтеопределенияосновнымсварнымсоединениям.
- 2. Какклассифицируются основные типы швовсварных соединений повидусоединения?

# Практическаяработа№3

### Тема: «Выполнениесверлильныхирасточныхработ»

Цельработы: получить навыки нарезания резьбырезь бонакатными плашками и нарезание резьбы насв

ерлильных станках.

Необходимые средстваи оборудование: тиски, резьбонакатная плашка, сверлильный ста-

нок,заготовка.

### Ходработы:

- 1. Изучитьтехнологиюнарезаниярезьбырезьбонакатнымиплашками.
- 2. Изучитьтехнологиюнарезаниярезьбынасверлильныхстанках.
- 3. Выполнитьнарезаниерезьбырезьбонакатными плашками.
- 4. Выполнитьнарезаниерезьбынасверлильных станках.

### Нарезаниерезьбыручнымирезьбонакатнымиплашками

НакатываниерезьбыосуществляетсярезьбонакатнымиплашкамитипаНП1сдиапа-

зономдиаметров резьбы 4-6 мм.

Плашкисодержаткомплектизтрехрезьбонакатныхроликов, которыевыбираютсяв

зависимостиотдиаметраишагарезьбы.

В резьбонакатную плашку НП1 можно установить следующие комплекты роликов длянакаткирезьбы сшагом(мм):  $M4 - 0.7$ ;  $M5 - 0.8$ ;  $M6 - 1$ .

Переднакатываниемрезьбыследуетвыполнитьрядподготовительныхработ:

1. Подготавливаютзаготовку(болты, винты, шпильки) кнакатыванию резьбы:

а)проверяютдиаметрзаготовки, которыйдолженсоответствоватьразмеру, указанномувтабл. 1.

Таблица1-Диаметрзаготовокподнакатываниерезьбы, мм

б) снимают напильником заходную фаску на конце заготовки под углом 10° к оси, чтобы диаметр на переднем конце заходной части был равен внутреннему диаметру резьбыминус~0,3 мм;

в)заготовкуустанавливаютизажимаютвтискахввертикальномположении.

2. Резьбонакатные плашки (рис. 1), находящиеся в разобранном состоянии, подготавливаюткработе:

лики; а)взависимостиотдиаметраишагарезьбыкплашкеподбираютрезьбонакатныеро-

б)осироликовустанавливаютпереднимторцомсбуртикомнаплоскостьверстака;

в)эксцентрическуюшейкуосироликовсмазываюттавотоминадеваютнанеерезьбонакатныеролики;

г) ролики (в сборе) вставляют осями в отверстия корпуса в порядке восходящих номеров, обозначенных на роликах и на корпусе метками, а с противоположной стороны корпусазубчатые венцыосей должныбыть сопряженысзубьямизубчатогоколеса;

д) в выточку корпуса вставляют зубчатое колесо 6 так, чтобы зубчатые венцы осейбыли сопряжены с зубьями зубчатого колеса, а выступ был расположен между двумя регу-лировочнымистопорными винтами;

е)осироликовзакрепляют(предварительно)вкорпусегайкамисшайбами;

ж) ролики устанавливают на требуемый размер резьбы; для этого резьбовой калибрили болтустанавливают пооси плашки междутремяроликами;

з) ролики сближают так, чтобы гребни их резьбы плотно охватывали резьбу калибра(болта). Сближение выполняется двумя регулировочными стопорными винтами , один из нихвывертывают, а другой завертывают в корпусе. При этом завертываемый винт, перемещаявыступ В, одновременно поворачивает зубчатое колесо и эксцентрическую шейку осей роли-ков,которыесближаютрезьбонакатныеролик.

После установки роликов на размер центральное зубчатое колесо стопорят винтами иокончательнозажимают оси роликов гайками;

и) калибр (болт) вывертывают из роликов и проверяют свободное вращение на шейкахосей.

3. Приемнакатываниярезьбысостоитвследующем:

а) на нарезаемый конец заготовки накладывают плашку, при этом заходная фаскадолжнавойтибезперекосамеждутремярезьбонакатнымн роликамиплашки;

б) правой рукой охватывают плашку, надавливая на нее вниз, а левой рукой поворачивают плашку по часовой стрелке, применяя метод самозатягивания. Принудительная подачаплашкиназаготовкупроизводитсятольковначалеработы— дозахватароликами;

в) после самозатягивания выполняют вращение плашки с помощью рукояток накатываярезьбуза один проход назаданнуюдлину;

г) обратным вращением плашки свертывают ее с резьбы, протирают чистой тряпкой ипровертываюткачествонакаткикалибром-кольцом.

После выполнения задания смывают смазочный материал, протирают инструмент чистой тряпкойи кладутнаместо.

15

#### Нарезаниерезьбынасверлильных станках

Для нарезания резьбы в отверстиях на сверлильных станках применяют специальныепредохранительные патроны. Это более производительный способ обработки по сравнению сручнымнарезаниемрезьбы.

В одной из конструкций такого патрона предусмотрено закрепление метчика с допустимым регулируемым усилием. В этом случае при сверлении глухих отверстий, когда метчик упирается вднонарезаемогоотверстия,онпрекращаетвращениевзаготовке.

Порядоквыполнениянарезаниярезьбынасверлильных станках:

1. Передначаломработынеобходимовыполнитьтребованияпоуходузастанком; организоватьрабочееместо;подготовитьстаноккработе;закрепитьдетальнастолестанка.

2. Установитьпредохранительныйпатронвшпиндельстанкатакже, каквобыкновенныйпатронсконуснымхвостовиком.

3. Выбратьнеобходимыйметчик, вставитьеговцангупатронаизакрепитьнакиднойгайкой  $(pnc. 2)$ .

4. Наладитьстанокнарежимрезания5-8м/мин.

5. Пустить электродвигательи проверить метчикна биение.

6. Подвести центр отверстия под метчик, смазать метчик вареным маслом и выполнить пробное нарезание резьбы в глухом отверстии (для регулирования метчика на допустиусилие). Регулирование выполняют круглой гайкой и стопорят ее винтом. MOe Регулированиезаканчивают, когда метчик нарежет резьбу в отверстии на всю длину, и только дойдя до днаотверстия, прекращают вращение.

Рисунок2-Приемнарезаниярезьбынасверлильномстанке.

Таким же способом нарезают резьбу и в остальных отверстиях. Выполненную резьбупроверяютрезьбовымкалибром.

Оформлениерезультатовработы. Оформить конспектноте оретическомуматериалурабо-

тыиответитьнаконтрольныевопросы

### Контрольныевопросы

- 1. Подготовительныеработыпереднакатываниемрезьбы
- 2. Последовательностьнакатываниеярезьбы
- 3. Последовательностьнарезаниярезьбынасверлильномстанке

### Практическаяработа№4

### Тема: «Выполнениешлифовальныхработ.»

Цель работы: получить навыки обработки металлических поверхностей шлифовальными машинками и опиливания поверхностей на стационарном опиловочно-зачистном станкe.

Необходимыесредстваиоборудование: тиски, шлифовальнаямашинка, мел, заготовка.

### Ходработы:

- 1. Изучитьтехнологию обработкиметаллических поверхностейшли фовальнымимашинками.
- 2. Изучитьтехнологию опиливания поверхностей настационарномопиловочно-зачистном станке.
- 3. Выполнитьобработкуметаллическихповерхностейшлифовальнымимашинками.

#### Обработкаметаллическихповерхностейшлифовальнымимашинками

Для зачистки поверхностей и швов, а также шлифования поверхностей в труднодоступных местах применяют электрические, пневматические машинки (рис. 1) с абразивнымидисками(рис..2).Шлифованиеосуществляютпериферийной частьюкруга.

Длявыполненияработыэлектрическимишлифовальнымимашинкаминеобходимо:

1. Изучить требования безопасности труда при работе ручным электрифицированныминструментом.

Рисунок1-УлошлифовальнаямашинкафирмыBosch

#### Рисунок2-Абразивныедиски

2. Работатьтольковзащитных очках.

3. Надежно закрепить круг на валу машинки. При установке абразивного круга междукругоми шайбаминеобходимо поставить эластичныепрокладки.

Для выполнения шлифования машинку берут в руки и располагают ее корпус в горизонтальном положении; нажав на курок, включают электродвигатель и подносят шлифовальный круг к месту обработки; совершая поступательно-вращательные перемещения машинки, поддерживают контакт между обрабатываемой поверхностью и шлифовальным кругом. Для облегчения работы шлифовальную машинку обычно укрепляют на пружинной подвеске.

Шлифованиезаканчиваютпридостижениитребуемойшероховатостиповерхности.

#### **Опиливаниеповерхностейнастационарномопиловочно-зачистномстанке**

Стационарный опиловочно-зачистной станок имеет станину, на которой закрепленастойка с нижним и верхним кронштейнами и штоком. Ступенчатый шкив (закрыт кожухом)позволяет регулировать скорость движения напильника. Обрабатываемую деталь закрепляютнаповоротномстоле. Установкастолананужныйуголдостигаетсяприпомощи винта.

Хвостовикнапильниказакрепляютвинтомвверхнемкронштейнеиверхнийкрон-

штейн опускают; при этом нижний конец напильника должен войти в конусное углублениенижнегокронштейна.

Правильность установки напильника между верхним и нижним кронштейнами проверяют угольником. В вертикальное положение напильник устанавливают при помощи винтов, имеющихся в верхнем кронштейне. Пуск и остановка станка осуществляется нажимом напедаль.

требующих При обработке деталей,  $He$ высокой точности, ЭТИ станки обеспечивают повышение производительности труда в 4-5 раз по сравнению с ручной обработкой. На нихможно обрабатывать детали различной формы — круглые, трехгранные, квадратные и т. д., атакже поверхности, расположенные под разными углами. Напильники к станку бывают раз-личныхсечений сконическойзаточкой наконце.

Стационарные опиловочные станки не позволяют производить обработку в труднодоступных местах.  $\mathbf{B}$ таких случаях применяют переносные электрические  $\mathbf{M}$ пневматическиемашинки.

Оформление результатов работы. Оформить конспект по теоретическому материалуработы и ответитьнаконтрольные вопросы

#### Контрольныевопросы

1. Порядокобработкиэлектрическимишлифовальнымимашинками

#### Практическаяработа№5

ТемаВыполнениестрогальных, долбёжных работ.

Цель работы: Сформировать представление об инструментахдля строгальных, долбежных ипротяжныхстанков.

Необходимые средстваи оборудование: Изучить устройство строгальных идолбёжных станков, при обрестипрактическиенавыки работы наэтихстанках. Ходработы:

- 1. Ознакомитьсясназначениеми устройствомстрогальныхидолбёжных станков.
- 2. Освоитьосновные элементырежимарезания пристрогании идолблении.
- 3. Изучитьрежущийинструмент, применяемыйна строгальных идолбёжных станках.
- 4. Изучитьтехнологиюизготовлениядетали.
- 5. Изготовитьлеталь.

Строгальныестанкипоклассификационнойтаблицестанковотнесеныкседьмойгруппе.

Строгальные станкипредназначены обработки плоскостей ДЛЯ резцами  $\mathbf{u}$ фасонныхлинейчатых поверхностей. Станки имеют рабочий ход, во время которого заготовкавозвращаетсяв происходит реза-ние, иобратный ход, когдаинструментили исхолноеположение.

Строгальные станки делятся на поперечно-строгальные  $(pnc.$  $1.4$ ). продольнострогальные (рис. 1.5) и долбежные (рис. 1.6).

*Поперечно-строгальные станки* применяют при изготовлении мелких и средних поразмерамдеталей.Схематично поперечно-строгальныйстанокпоказаннарис.1.1.

Станина имеет коробчатую форму, является достаточно жесткой. На станине сверхуимеются горизонтальные направляющие, по которым перемещается ползун с прикреплен-нымк немусуппортом.

В резцедержателе *14* суппорта закреплен резец, совершающий прямолинейное (горизонтальное)возвратно-поступательноедвижение

Внутри станины расположен кулисный механизм, преобразующий вращательное движениекулисного зубчатого колеса в возвратно-поступательное прямолинейное движение ползуна.Электродвигатель главного привода (относящийся к электрооборудованию) сообщает вра-щательноедвижениевкоробкескоростей, ачерез неекулисномузубчатомуколесу.

1-станина; 2—поперечина;3 -стол;4-стружкосборник;5 -суппорт;

6 - механизм вертикальной подачи суппорта; 7 - ползун; 8 - коробка скоростей; 9 — электрооборудование:10-смазкацентрализованная;

11 - механизм переключения скоростей; 12 — коробка

подач;13-кулисный механизм;14–резцедержатель

Рисунок1 -Схемапоперечно-строгальногостанка:1-станина;

За каждый оборот кулисного зубчатого колеса ползун совершает один двойной ход,состоящий из рабочего хода, при котором срезается слой металла, и обратного холостого хо-да,при которомрезец отводится висходноеположение(рис. 1.2)

На станине имеются также вертикальные направляющие, по которым перемещается поперечина.

Столперемещаетсяпогоризонтальнымнаправляющимпоперечины,чтовитогеобеспечиваетемувозможность двигатьсяввертикальномигоризонтальномнаправлениях.

### Риуннок.1.3.Схемадействиякулисногомеханизма

Заготовка крепится на столе. Продольную и поперечную подачи осуществляет автоматически коробка передач, вертикальную подачу -механизм вертикальной подачи суппорта.Стружкосборникслужитдлязащитырабочегоототлетающейвовремяработыстружкии дляееотбора. Стружкосборникустанавливается настолстанка.

Характерным размером поперечно-строгальных станков является длина хода ползуна, котораясоставляет 200-240мм.

Рисунок 1.4-Поперечно-строгальныйстанок7305ТД

#### Рисунок-1.4.Продольно-строгальныйстанок

Продольно-строгальныестанки

(рис.1.4)применяютдляобработкисравнительнокрупных или одновременно нескольких деталей среднего размера. Обрабатываемая заготов-ка закрепляется на столе станка, совершающего возвратно-поступательное движение мимонеподвижного резца. Стружка снимается неподвижным резцом только при рабочем ходестола.Размернойхарактеристикойпродольно-строгальныхстанков являютсянаибольшиеразмерыобрабатываемыхдеталей: ширина, длина,высота.

Долбежные станки (рис. 1.5) используют для обработки шпоночных пазов, канавок,фасонных поверхностей небольшой длины. В отличие от поперечно-строгальных станков,при работе которых резец движется возвратно-поступательно в горизонтальной плоскости, вдолбежных станкахрезецдвижетсявозвратнопоступательноввертикальнойплоскости.

Стол может перемещаться в продольном, поперечном и круговом

направлениях.Характернымиразмерамидолбежныхстанковявляютсянаибольшийходползунаи диаметрстола.

Долбежный станок в основании имеет станину с направляющими для салазок стола.По направляющим стойки перемещается в вертикальном направлении ползун с резцедержа-телем. Ползун может поворачиваться на 5, 10, 15 или 30°. Главное движение совершает пол-зун, а движения подачи (их три) -стол станка. Круговая подача столу задается червячной па-рой,апродольная и поперечная-винтовыми парами.

#### Рисунок-1.5.Долбѐжныйстанок

#### **Элементырежимарезанияпристрогании**

На рисунок 1.6 показаны движения, необходимые для формообразования плоской горизонтальнойповерхностинапоперечно-строгальномстанке.

При строгании формообразование плоскости обеспечивается сообщением заготовке и инструменту двух согласованных между собой движений - главного движения (движения резания)и движения подачи.

Главным движением у поперечно-строгальных и долбежных станков является возвратно-поступательноедвижениеинструмента,аупродольно-строгальных-возвратнопоступательноедвижениерабочегостоласзаготовкой.

Движением подачи у поперечно-строгальных и долбежных станков является перемещениестоласзаготовкой,а упродольнострогальныхперемещениережущегоинструмента.

#### Рисунок1.6.-Элементырежимарезаниянапоперечно-строгальномстанке

Движение полачи  $S_n$ характеризуется периодическим поступательным перемещениемзаготовки за один двойной ход резца и имеет размерность, обозначаемую следующим обра-зом: мм/дв. ход.

### Видыработ, осуществляемых пристрогании

Строгание применяют для обработки плоских и несложных фасонных поверхностей Приобработке плоскостирезецу станавливают наглубинурезания  $t$ (см.рис.1.6) и соо бща-ютему поступательноедвижение соскоростью  $V_n$ , вовремя которого повсей длинезаготовкисрезается стружка. Послеэтого резецсоско ростью  $V_r$ возвращается висходно еположе-ние.

Движение резца, при котором с заготовки срезается стружка, называется рабочим ходом; обратное движение - холостым ходом; полное возвратно-поступательное движение двойнымходом.

Перемещение резца в направлении рабочего хода из начального положения в конечное называется длиной хода. Длина хода L несколько больше длины / обрабатываемой поверхности заготовки. Перемещения // и 1<sub>2</sub>называют перебегом резца соответственно в началеи концерабочегохода.

**Движение подачи S**<sub>n</sub>обеспечивает последовательное врезание резца в слой материала. подлежащего удалению с заготовки. Движение подачи сообщают заготовке периодическив конце каждого рабочего хода с прямолинейными образующими в единичном, опытном имелкосерийномпроизводстве.

Некоторыепримерыработ, выполняемых настрогальных станках:

-строганиегоризонтальнойплоскойповерхностиприпоперечнойподачестола(рис.1.7а);

строгание вертикальной плоской поверхности

привертикальнойподачесуппорта(рис. 1.76);

строганиепазовиканавок(рис.1.7в)(широкиепазывыполняютноследовательнозанесколькопрох одов резца);

- -строганиеТ- $\bullet$ образныхпазовзатриприема: обработкасреднейчастипаза, обработкалевойчасти, обработкаправ ой частипаза(рис. 1.7г);
- -строганиенаклонныхплоскихповерхностейприустановкесуппортаподуглом45° (рис.1.76);
- -строганиефасонных поверхностей(рис.1.7е).

Рисунок1.7. Примерыработ, выполняемых настрогальных станках

### Видырезцов

Названиерезцасоответствует восновномвидувыполняемойимработы(рис.1.8).

Нарисуноке1.8аизображёнпроходнойрезецсглавнымугломвпланеменее90°, нарис.1.8 резец сглавнымпрямымугломвплане.

Нарисунке 1.8 в-жпредставленыподрезные резцысразличными углами, обеспечивающимизаданныережимы технологического процесса.

Нарисунке11.8з-кпоказанысхемыработысотогнутымирезцами, спомощью кото-рых

получают канавки  $\boldsymbol{\mathrm{M}}$ пазы различного вида. а - проходной с главным углом в плане менее 90°; б — проходной с углом 90°; в подрезнойс углом60°; г-подрезной суглом90°;

е-подрезныедлянаклонныхплоскостей; ж-прорезнойканавочный;

з, и- отогнутые прорезные; к - отогнутый прорезной для канавок в углах сопрягаемых плоскостей

Рисунок1.8.-Основныетипыстрогальных резцов

Для окончательной (чистовой) обработки применяют резцы с большим радиусом закругленияпривершинеилисбольшойдлиной(до40мм)дополнительнойрежущейкромкис углом резания, равным 0°, так называемые широкие чистовые и лопаточные резцы. Строганиеширокимирезцамичугуназаменяеттакиеоперации, какшабрениеишлифование, таккакобесп ечиваетвысокую точность ималующероховатостьобработаннойповерхности.

Геометрия резцов показана на рис. 1.9. Для предохранения вершины резца от удара иуменьшения его разрушающего действия, а также для более плавного входа резца в заготовку угол наклона главной режущей кромки  $K$  у проходных и подрезных строгальных резцовделают обязательно положительным (до +20°). Для увеличения прочности стержни резцовделаютувеличенного поперечного сечения(в1,25...1,5 раза).

Прямой строгальный резец (рис. 11.10), изгибаясь под действием силы резания вокругточкиО, врезаетсявобрабатываемуюзаготовкуглубже, чтовызываетдополнительную нагр узку на резец, возможность его поломки, ухудшение шероховатости обработанной поверхности. Поэтому строгальные резцы выполняют изогнутыми так, чтобы режущая кромканаходиласьвплоскости опоры.

Рисунок1.9.- Геометриястрогальногорезца

#### Рисунок-1.10Влияниеизгибарезцанашероховатость

Для обработки заготовок из стали и цветных металлов резцы оснащают пластинами избыстрорежущей стали, а для обработки чугуна - пластинами из твёрдого сплава ВК8. Резцыдля чистовой обработки с малой глубиной резания оснащают пластинами из минералокера-мическихсплавов.

#### Приспособлениядляустановкиикреплениязаготовок

Этиприспособлениянастолестанкадолжныудовлетворятьследующимтребованиям:

- -достаточнопрочноезакреплениезаготовки, чтобыподдействиемсил(сударом), возникающихпри резании, онанесдвинуласьсместа;
- 

минимальныезатратырабочеговременинаустановку, креплениеивыверкузаготовкииееснятиепо слеобработки; точноефиксирование установочных (базовых) поверхностейзаго-товки, исключающее ее разметку под обработку и замеры в процессе строгания. Приспособлениядлязакреплениязаготовокнастанкеразделяютнауниверсальныеиспе ци-альные.

#### Универсальныекрепежныеприспособления

представляютсобойболты, прихваты, прижимы, упоры, опоры, винтовые распорки, клиновые прокладки, установочные призмы иугольники, машинные тиски, поворотные столы, пригоны ДЛЯ закрепления заготовок различ-ных формиразмеров  $\boldsymbol{\mathit{H}}$ используютсяпри разныхвидахобработки.

Рисунок 1.11. Приспособления для закрепления на столе станка: а - прихваты; б — универсальный прихват с подставкой; в - пример закрепления заготовки прихватами; г -

#### винтовыеприжимы;д-упор

Установку и крепление на столе станка заготовки с плоскими опорными поверхностями можно выполнить двумя способами: при наличии у заготовки по бокам выступов илиполок ее крепление производят по схеме, показанной на рис. 11. Ия; заготовки без боковыхвыступов или отверстий крепят по схеме, изображенной на рис. 1.116. Прижатие заготовки кстолу станка в этом случае производят с помощью боковых винтовых или клиновых прижи-

мов.Упорырасполагаюттакимобразом,чтобыонивоспринималисилырезания.Всеупорыи прижимы по высоте должны быть ниже заготовки, чтобы обеспечить свободный проходрезцу.

Малогабаритныезаготовкиудобнозакреплятьвмашинныхтисках,универсальныхугольниках, намагнитныхподушках.

Примерызакреплениязаготовокприхватами,прижимамииупорамипоказанынарис. *1.12а,б.*

Рисунок -1.12. Примеры закрепления заготовок прихватами, прижимами и упорамиДолбежныерезцы(рис.1.13) выполняются изогнутыми вперед, так какониработают прив ертикальномперемещенииидеформируютсрезаемыйслойметалласвоейнижнейчастью, чтоопре деляетположение углов, показанное нарисунке. Резцыбывают проходными(я), прорезными(1.136 ) идляшпоночных пазов (1.13е).

#### Рисунок-1.13. Долбёжные резцы

Для окончательной (чистовой) обработки применяют резцы с большим радиусом закругления при вершине или с большей длиной (до 40 мм) дополнительной режущей кромки с угломрезания 0°, так называемые широкие чистовые и лопаточные резцы. Строгание широкимирезцами чугуна заменяет такие операции, как шабрение и шлифование, так как обеспечиваетвысокуюточностьималую шероховатостьобработаннойповерхности.

### Особенностиобработкинадолбежныхстанках

Обработка поверхностей заготовок на долбежных станках назначается при отсутствии фрезерных станков. Обработка несквозных (глухих) отверстий на долбежных станках является основным методомих получения.

Основные виды обработок на долбежных станках показаны на рис. 11.14а-з Это обработкаглухого и сквозного отверстия сложной формы  $(a, b)$ , шпоночного паза (в), шлицевых пазов(г), другихформ внутренних поверхностей сложной формы (Э-з).

Поверхности, обрабатываемые на долбежных станках, должны быть небольшими. При значительных размерах поверхностей увеличивается вылет резца, что приводит к деформации идажеразрушению его.

Технологическиевозможностипроцессастрогания(идолбления)характеризуютсяследую щими показателями. Точность работы составляет 0,1-0,2 мм на 1 м длины обработан-ной поверхности; шероховатость поверхности при черновом строгании Ra - 25-6,3 мкм, причистовом - Ra = 6,3-0,63 мкм. Проводится и тонкое строгание, например, направляющих ста-нинстанков.

#### Рис.1.14. Видыобработки надолбёжном станке

Строгальные резцы (рис. 1.8а) делают изогнутыми назад, чтобы режущие элементывоспринималиударныенагрузкивначалерабочегохода. Расположениевершинынанейт ральнойлинии(нарасстоянииН/2) уменьшаетизгибиколебаниястержнярезца.

Поназначению резцы делятся напроходные (а), подрезные (б), отрезные (в)и фасонные. Геометриярезцов: углыпередний у  $(12^{\circ})$ изадний а  $(8^{\circ})$ , главный уголвплане  $(p, p)$ вспомогательный угол в плане (рі и угол наклона главной режущей кромки л. Резцыоснащаются пластинками из быстрорежущейстали.

Оформлениерезультатовработы. Оформить конспектноте оретическомуматериалурабо-

тыиответитьнаконтрольныевопросы

### Контрольныевопросы

1. Длячегослужатстрогальныестанки?

2. Расскажитеобосновныхузлах

- продольно-строгальногостанка,
- поперечно-строгальногостанка,
- лолбёжногостанка.
- 3. Какиедвижениянеобходимыдляобработкинастанках:
	- продольно-строгальных;
	- поперечно-строгальных;
	- долбёжных?

4. Какпреобразуетсядвижениеэлектродвигателястанкавлинейноедвижениедолбякавдолбёжно

мстанке, впоперечноедвижениерезца -встрогальномстанке?

- 5. Вкакихслучаяхприменяетсядолбёжныйстанок?
- 6. Назовитеприспособления, используемыедлязакрепленияобрабатываемойдетали.
- 7. Назовитехарактерные особенностирезцовдля строгальных идолбёжных работ.
- 8. Назовитевидыработ, применяемыенастрогальных идолбёжных станках.

### Практическаяработа№6

#### ТемаХимико-термическаяобработкастали

Цель работы: ознакомление с основными положениями теории химикотермическойобработки; изучение технологических процессов важнейших видов химикотермической об-работкии структурыслоевстали послеХТО.

Необходимые средстваноборудование: тиски, шлифовальная машинка, мел, заго-

товка.

### Ходработы:

- 1. Изучитьтехнологиютермическойобработкистали.
- 2. Провестимикроанализшлифов, подвергнутых химико-

термическойобработке, определитьизаписатьмикроструктурудиффузионных слоевисердцевин

ы, указать ихсвойства

3. Выполнитьхимико-термическая обработка стали

Химико-термической обработкой (XTO) называют технологические процессы, приводящие кдиффузионному насыщению поверхностного слоя деталейразличными элемента-ми. ХТО применяют для повышения твердости, износостойкости, сопротивления усталости иконтактной выносливости, а также для защиты от электрохимической и газовой коррозии. При XTO деталь помещают в среду, богатую насыщающим элементом. При XTO происходяттри элементарных процесса: диссоциация, абсорбция диффузия. Лиссоциацияпротекает вгазовой среде и состоит в распаде молекул и образовании активных атомов диффундирую-щего элемента. Степень распада молекул газа называется диссоциа-ции. Абсорбция происходит на границе «газ-металл» и заключается в степенью поглощении поверхно-стью металла насыщающего элемента. Под диффузией понимают проникновение элементавглубь насышаемогометалла. Врезультате ХТОобразуетсядиффузионный слой.

Наибольшая концентрация насыщаемого элемента наблюдается на поверхности изделия, по мере удаления от поверхности она снижается. Фазовые и структурные изменения, происходящие при XTO в диффузионном слое, и его строение определяются изотермиче-ским разрезом диаграммы состояния «обрабатываемый металл - насыщающий элемент» притемпературедиффузионного насыщения.

Предположим, чтосистеме «обрабатываемыйметаллА-насыщающийэлементВ» соответствует диаграмма состояния, представленная на рисунке 1, а насыщение происхотивно и времени насыщения достаточно, то на поверхности образуется слой твердого раствора А и В переменной концентрации. Под ним будет находиться слой твердого раствора Аи В в химическом соединении  $A_nB_m$  переменной концентрации и далее твердый раствор В иА, убывающий от предела насыщения до нуля. На границах раздела слоев концентрация изменяется скачкообразно  $\overline{B}$ соответствии  $\mathbf{c}$ лиаграммой состояния системы. Распределениенасыщающего элемента по толщине диффузионного слоя и его строение приведены на ри-сунке 2. Двухфазные области в диффузионном слое в процессе ХТО не образуются. Однакоэти области возникают при медленном охлаждении от температуры диффузионного насыще-ния в сплавах, испытывающих вторичную кристаллизацию. Наиболее распространеннымивидами химико-термической обработки являются цементация, азотирование, цианирование(нитроцементация), борирование, хромирование.

Рисунок1-Диаграмма стоскимсоелинением

яния сплавов с ограниченной растворимостью и химиче-

Цементация ста-

ли. Технологическийпроцессдиффузионногонасыщения углеродом называется цементацией. Цельцементации-получить деталимашинимеханизмовствердойиизносоустойчивойповерхностью присохранении вязкой, хорошовы держивающейдинамическиенагрузкисердцевины. Цементированныеизделияпредназначеныдляра ботыпризнакопеременныхнагрузкахивусловияхтренияиизноса. Цементацииподвергаютзубчатые колеса, валы, оси, распределительные валики, кулачки, червяки, изготовленные, какправило, измалоуглеродистойсталиссодержаниемуглероданеболее0, 3%. Цементаци япроводитсяпутемнагреваидлительнойвыдержкидеталейвнауглероживающейсредепритемпературеаустенитногосостояниястали(900-950 °С). Цементацию наиболеечастоосуществляютвгазовойсредеиливтвердомкарбюризаторе. Пригазовойцементацииобразование атомарного углеродапроисходитврезультате диссоциации предельных углеводородов

### $C_nH_{2n+2} \leftrightarrow nC + (n+1)H_2$ .

Прицементациивтвердомкарбюризатореатомарныйуглеродобразуетсяврезультатедиссоциацииоксидауглерода

### $2CO \leftrightarrow CO_2 + C$ .

Содержание углерода в поверхностной зоне определяется пределом его растворимостиваустенитепритемпературецементации(линия SEдиаграммы «железо-цементит»).Обычно цементацию проводят таким образом, чтобы содержание углерода в поверхностнойзоне диффундирующего слоя не превышало 1.2 %. По мере удаления от поверхности в глу-бину изделия содержание углерода постепенно снижается, доходя до исходного состояния вцементируемой стали. После медленного охлаждения от температуры цементации поверхностнаязонаимеетструктурузаэвтектоиднойсталиисостоитизперлитаикарбидов(цементита). Это, так называемая заэвтектоидная зона. Далее следует эвтектоидная зона, представляющая собой перлит. Содержание углерода в эвтектоидной зоне углеродистых сталей около0,8 %. Под эвтектоидной находится доэвтектоидная зона со структурой перлита и феррита. Микроструктураповерхностнойобластисталипослецементацииприведенанарисунке3.

 $15.3 -$ Микроструктура поверхностной области стали, Рисунок подвергнутой

цементацииПослецементацииизделияподвергаютсянеполнойзакалкеспоследующимни

#### зким

отпуском. Врезультатетермическойобработкивысокоуглеродистаяповерхностнаязонаприобре тает структуру отпущенного мартенсита с включением карбидов (цементита). Твер-дость еедостигает значения HRC 62.

После термической обработки твердость сердцевины определяется химическим составом стали и находится в пределах HRC 15-35. В зависимости от упрочнения сердцевины цементируемые стали делятся на три группы: углеродистые стали с неупрочняемой сердцевиной, низколегированные сталисослабоупрочняе мойсердцевиной, высоколегированные стали с упрочняемой сердцевиной. К первой группеотносятся стали 10, 15, 20. В этом случаедаже после закалки в воде сердцевина имеет феррито-перлитную структуру. При закалке вмаслесердцевинанизколегированныхсталей второйгруппы ккоторымотносятся15X,20X,15XP,20XH, претерпевает бейнитное превращение и заметно

упрочняется. <sub>B</sub>

сердцевиневысоколегированныхцементируемыхсталях20ХГР,20ХНР,18ХГТ,30ХГТ,12ХНЗ,1 2Х2Н4, 18Х2Н4В после охлаждения в масле и далее на воздухе образуется структура нижнегобейнитаили мартенсита, чтоприводитквесьмаинтенсивномуупрочнению.

Азотированием называетсяпроцессповерхностногонасыщениясталиазотом. Оноприменяется в целях повышения твердости, износостойкости и предела усталости, а такжекоррозионной стойкости деталей машин. Процесс азотирования проводится при 480-650 °С втечение 1–90 чвередегазообразного аммиака, диссоции рующего пореакции  $2NH_3\leftrightarrow 2N+3H_2$ .

Образовавшийся атомарный азот адсорбируется поверхностью и диффундирует в металл. Изменения микроструктуры поверхностной зоны (рисунок 15.4, б), происходящие приазотировании, можно представить на основании диаграммы «железо-азот» (рисунок 15.4, а). В этой системе возможно образование следующих фаз:  $\alpha$  - азотистый феррит;  $\gamma$  азотистыйаустенит; y' - нитрид Fe<sub>4</sub>N;  $\varepsilon$  - нитрид Fe<sub>3</sub>N. Со многими легирующими элементами азоттакжеобразуетхимическиесоединениянитриды(CrN,Cr<sub>2</sub>N,MnN,TiN,MoN,AlN,идр.)

- $a(6)$  $\%$  ${}^{0}C$
- t

Рисунок 15.4 - Диаграмма системы Fe-N (а) и микроструктура поверхностной области стали, подвергнутой азотированию (б)

Притемпературеазотирования железа нижеэвтектоидной(591 °С)азотированныйслой состоит из трех последовательно расположенных друг за другом фаз:  $\varepsilon$  (Fe<sub>3</sub>N),  $\gamma'$  (Fe<sub>4</sub>N) и  $\alpha$ (Fe<sub>a</sub>(N)). В процессе медленного охлаждения с этих температур  $\gamma$ -фаза при 591 °С испытывает эвтектоидное превращение на  $\alpha$  и  $\gamma'$ , а при быстром охлаждении претерпевает мартенситноепревращение.

В отличие от железа наличие углерода в стали приводит к образованию на поверхности диффузионного слоя карбонитридных фазтипа Fe<sub>3</sub>(C, N).

При азотировании легированных сталей наряду с вышеперечисленными фазами –  $\varepsilon$ ,  $\gamma'$ ,  $\gamma$ , α, одновременно образуются нитриды легирующих элементов. Для повышения твердости и ИЗ-

носоустойчивостипроцессуазотированияподвергаютспециальныестали, получившиеназвание нитраллои. Они содержат алюминий, XDOM, молибден, которые образуют стойкиепротивкоагуляциииростанитриды. Наиболеечастоазотированию подвергаютстали 35Х МЮА, 38ХМЮА, 38Х2МЮА, 35ХМА. Азотирование проводится при 500–520 °С. В процессеохлаждениянитраллоевоттемпературыазотированиядокомнатной, вследствие уменьшени я растворимости легирующих элементов, в  $\alpha$ -зоне происходит образование оченьдисперсных спецнитридов CrN, MoN, AlN. Эти дисперсные частицы препятствуют лвижениюдислокацийи, темсамым, повышаюттвердость азотированногослоядо1000HV.

Твердость обычных конструкционных сталей после азотирования невысока. Для повышения усталостнойпрочности азотируютобычные конструкционные хромоникелевые стали.

С целью повышения коррозионной стойкости азотированию могут подвергаться любые стали. Процесс проводится при  $600-700$  °C в течение 0,5-1,0 ч. Коррозионная стойкостьповышаетсяврезультатеобразованиянаповерхностиизделиясплошнойзоныизє-фазы. Азотирование является окончательной обработкой. Термическая обработка - улучшение, заключающаясявзакалкеивысокомотпуске, предшествуетазотированию. Азотированию подверга гидроцилиндров и ЮТ такие детали, как **ГИЛЬЗЫ** коленчатые валы лизелей. валы, шпиндели, ходовыевинты и трубчатыеизделиявстанкостроении, зубчатые колеса.

Цианированием называется процесс одновременного насыщения поверхности деталей углеродомиазотом. Различаютвысокотемпературноеинизкотемпературноецианирование.

Высокотемпературноецианированиепроводятпри800-900

<sup>о</sup>С.Цельегоповыситьтвердость, износостойкость и усталостную прочность деталей машин из малоуглеродистых исреднеуглеродистых простых и легированных сталей. После высокотемпературного циани-рованияследует закалкаи низкий отпуск.

Низкотемпературное цианирование проводят при 540-580 °С и применяют в основномдля повышения стойкости окончательно термически обработанного инструмента из быстро-режущейстали.

Процесс цианирования осуществляется в жидких и газообразных средах. Жидкое цианирование осуществляется в ваннах в смеси расплавленных цианистых солей типа NaCN, KCN снейтральными солями типа NaCl, BaCl<sub>2</sub>, BaCO<sub>3</sub>. Недостатками процесса жидкостного циани-рованияявляютсябольшаяядовитостьцианистыхсолейи высокаяихстоимость.

Газовоецианированиеназывают нитроцементацией. Этотпроцессосуществляютвсмеси науглероживающих и азотирующих газов. В качестве науглероживающего может бытьлюбой газ, применяемый при газовой цементации. Азотирующим газом является аммиак. Структура цианированного слоя определяется количеством углерода и азота, находящихся внем. На состав и свойства цианированного слоя особое влияние оказывает температура цианирования. Повышение ее увеличивает содержание углерода в слое, снижение увеличиваетсодержаниеазота.

После цианирования на поверхности возникает тонкий карбонитридный слой Fe<sub>3</sub>(C,N), который часто металлографически не обнаруживается. Под ним лежит слой азотистогоферрита. После закалки и низкого отпуска цианированный слой представляет собой карбо-нитридныймартенсит с включениямикарбонитридныхфаз.

В настоящее время высокотемпературное газовое цианирование (нитроцементация) широковнедряется вместо газовой цементации. Высокотемпературное цианирование проводят приболее низких температурах, не вызывающих рост зерна как, например, при газовой цемента-ции. Кроме этого цианированные изделия по твердости и износостойкости превосходят це-ментированные. Это объясняется наличием в диффузионном слое не только углерода, но иазота.

Борирование -этодиффузионное насыщение поверхностногослоя бором. Процесспроводится с целью повышения поверхностной твердости и износостойкости, а также корро-зионной стойкости. Наиболее перспективны для промышленного использования борирова-ниявпорошкообразных смесях, врасплавах солей игазовое борирование.

Твердое борирование проводят в порошковых смесях на основе технического карбида бора(B<sub>4</sub>C) или в металлотермических смесях, основу которых составляют оксид бора (B<sub>2</sub>O<sub>3</sub>) иалюминий. Борирование из обмазок целесообразно применять при необходимости упрочнения крупногабаритных изделий или для местного борирования отдельных участков деталей. Поставщиками бора при насыщении из обмазок являются карбид бора или оксид бора. Наповерхность обрабатываемого изделия обмазки наносят кистью. Наиболее часто применяют-ся обмазки, состоящие из двух слоев - активного и защитного. Защитный слой предохраняетактивныйотокислениявпроцессеборированиявкислородосодержащей атмосфере.

Борированиеврасплавах солейиок исловделится на электролизное и без электролизное. Электроли зноеборированиепроводятврасплавебуры $(Na_2B_4O_7)$ . Обрабатываемая детальявляется катодом. Б езэлектролизноеборирование осуществляютврасплавах боросодержащих веществ(В, В4Сидр.) инейтральных солей.

Газовое борирование проводят в среде, полученной разложением газообразных соелинений бора. Наиболее часто применяется либоран( $B_2H_6$ ) и треххлористый бор (BCl3), которыеразбавляют газами, несодержащими бор  $(H_2, Ar, N_2)$ .

Борирование сталей проводят при температурах 800-1050 °С в течение 2-10 ч. Борированный слой состоит из двух зон: зоны боридов и переходной зоны (рисунок 15.5, а). Зонаборидов имеет характерное игольчатое строение и представляет собой химические соедине-ния бора и железа. При жидкостном борировании зона имеет однофазное строение и состоитиз фазы Fe<sub>2</sub>B, во всех остальных случаях состоит из двух фаз - FeB и Fe<sub>2</sub>B. Углерод резкоснижаетсодержаниеборидаFеВвслое, алегирующие элементы заисключение малюминия к меди – увеличивают. Легирующие элементы в сталях собственных боридов не образуют, алегируютбориды железа.

Под зоной боридов располагается переходная зона, отличающаяся по своей структуреотсердцевины.Онапредставляетсобойтвердыйрастворбора, атакжеуглеродаилегиру  $HO<sub>-</sub>$ 

элементов железе. Толщина переходной зоны определяется глубиной ШИХ  $\mathbf{B}$ проникновениябора. Легирующие элементы уменьшают толщинупереходнойзоны. Средне-, тяжелонагруженные деталипослеборирования подвергаются закалке и отпуску.

Борирование используют для упрочнения различных деталей машин, технологическойоснасткииинструмента, работающихв условияхинтенсивногоизноса.

Хромирование -этопроцессдиффузионногонасыщенияповерхностныхдеталейхро-мом. Хромирование железа и сталей с содержанием углерода менее 0,2 % проводят с стойкости в различных цельюповышения коррозионной агрессивных средах жаростойкости. Ста-ли с содержанием углерода более 0,3 % подвергают хромированию всего прежде повы-шениятвердости ДЛЯ иизносостойкости, атакжекоррозионнойстойкостиижаростойкости.

Хромирование осуществляют в порошковых смесях, в газовой и жидкой средах. Порошковаясмесь для хромирования состоит из поставщика хрома, в качестве которого используют по-рошки хрома, феррохрома, оксиды хрома и веществ, предотвращающих спекание хромосо-держащих частиц и прилипание их к поверхности изделий. При хромировании в газовой сре-де также, как и при насыщении в порошковых смесях источником хромаслужатгаллогениды активных атомов хрома, находящиеся вгазообразномсостоянии.

Жидкой средой при хромировании являются расплавы солей хлоридов хрома (CrCl<sub>2</sub> иCrCl<sub>3</sub>), а также соли-стабилизатора, в качестве которой используют одно из следующих соединений BaCl<sub>2</sub>, CaCl<sub>2</sub>, MgCl<sub>2</sub>.

Диффузионное превращение хромом проводится при температурах 900-1200 °С в течение 4- $10<sub>q</sub>$ 

При хромировании железа и стали с содержанием углерода менее 0,2 % образующийся диффузионный слой представляет собой твердый раствор хрома в  $\alpha$ -железе. Содержаниехрома на поверхности слоя достигает 70 %. Толщина слоя не превышает 0,2 мм. Диффузион-ный слой сталей, содержащих более 0,3 % углерода, состоит из трех зон: карбидной, проме-жуточной и обезуглероженной. С увеличением углерода до 0,8 % толщина карбидной и про-межуточной зон возрастает. Карбидная зона представляет собой сплошной слой карбидовхрома  $(Cr_{23}C_6, Cr_7C_3)$  толщиной до 0,02 мм. Промежуточная зона имеет перлитное строение исостоит из феррита и карбидов хрома. Содержание углерода в обезуглероженной зоне ниже, чем в сердцевине. Микроструктура стали У8 после хромирования представлена на рисунке 5б. При необходимости, после хромирования среднеи тяжелонагруженные детали подверга-ют закалке с последующим отпуском. Хромирование применяется для повышения стойкостиштампового инструмента, пресс-форм литья под давлением алюминиевых сплавов, различ-ных деталей двигателей и газовых турбин, работающих при высоких температурах, фильтровнефтяныхскважин, деталейнасосов и турбобуров, крепежных деталей.

 $a(6)$ 

### Оформлениерезультатовработы. Оформить конспектноте оретическомуматериалурабо-

тыиответитьнаконтрольные вопросы

#### Контрольныевопросы

- 1. Порядокхимико-термическойобработкистали
- 2. Какиесталиможнообрабатыватьхимико-термическимспособом.

### Практическаяработа№7 Тема:Выполнениесварочныхработ.

Цельработы: приобретениепрактических навыковвразработкетех нологическогопроцессасб

оркизаданногосварногоузла, ввыборесварочных кондукторов.

Необходимыесредстваиоборудование: тиски, шлифовальнаямашинка, мел, заго-

товка.

#### Холработы:

- 1. Изучениеконструкциисварного узлапочертежу.
- 2. Выборфиксирующихэлементовдлясварногоузла
- 3. Описаниепоследовательностиработыфиксирующихэлементов.

Сборочно-сварочные приспособления являются весьма важной оснасткой сварочногопроизводства. Наряду с обеспечением требуемого взаимного расположения свариваемых де-талей сборочно-сварочные приспособления обеспечивают: 1) уменьшение трудоемкости ра-бот; 2) повышение производительности труда; 3) сокращение длительности производствен-ного цикла работ; 4) облегчение условий труда; 5) повышение точности работ; 6) улучшениекачества продукции; 7) сохранение заданной формы свариваемых изделий путем соответ-ствующегозакрепленияихвцеляхуменьшения деформацийприсварке.

Сборочно-сварочные приспособления должны удовлетворять следующим требованиям. 1. Обеспечивать доступность к местам установки деталей, к рукояткам фиксирующих изажимных устройств, к местам прихваток и местам сварки. 2. Обеспечивать наивыгоднейший порядок сборки и наиболее правильный порядок наложения сварных швов. 3. Быть достаточно прочными и жесткими, чтобы обеспечить точное закрепление деталей в требуемомположении и препятствовать их деформированию при сварке. 4. Обеспечивать такие поло-жения изделия, при которых требуется наименьшее число поворотов как при наложенииприхваток, так и при сварке. 5. Обеспечивать свободный доступ для проверки размеров из-делий. 6. Обеспечивать легкий съем собранного или сваренного изделия. 7. Обеспечивать безопасность выполнения сборочно-сварочных работ.

Разнообразные приспособления, применяемые для сборки и сварки, можно универсальные специальные. Универсальные разделитьна  $(66\mu)$  $\mathbf{M}$  $(66\mu)$ приспособления могутбыть применены для сборки различных изделий или узлов. Применяются они главным обра-зомприиндивидуальномпроизводстве.

Специальные приспособления или специальные кондукторы применяются для сборкии сварки однотипных по виду и размерам или совершенно одинаковых изделий и отдельныхузлов. Специальные приспособления имеют большое применение в массовом и серийномпроизводстве.

В зависимости от вида сборочно-сварочных операций приспособления можно разбитьна: 1) опорные поверхности для сборки и сварки, 2) фиксирующие, зажимные, стягивающие, распорные и поворотные устройства и 3) специальные кондукторы и манипуляторы. Опор-ныеповерхностипредставляютсобойстеллажи, сборочносварочныеплиты, накоторых

производится свободная сборка и сварка конструкций и узлов. Стеллажи изготовляют издвутавровили швеллеров, уложенных нажесткомгоризонтальномосновании.

Фиксирующие устройства представляют собой упоры, остановы, ограничители дляустановки в определенное положение деталей при сборке конструкций на стеллажах, сборочно-сварочных плитах или стендах. Зажимы и прижимы служат для прочного закреплениядеталей в требуемом положении при сборке и для уменьшения коробления при сварке. За-жимные приспособления довольно разнообразны. В настоящее время нашли широкое при-менениебыстродействующиепневматическиезажимы.

Стягивающие приспособления служат для получения правильного взаимного расположения деталей, обеспечивающего требуемые зазоры, перекрытия и совпадения поверхностей собираемых деталей и узлов. Распорные приспособления служат для создания необходимого зазора или перекрытия в стыках. Для распора применяются клинья, домкраты, винты, распорные кольцаипр.

Основными приспособлениями для поворота и вращения изделий при сборке и сваркеявляются роликовые опоры, кантователи и поворотные кондукторы. Кондукторы облегчаютустановку деталей в требуемое положение при сборке, а манипуляторы облегчают установкусобранного изделия в любое положение, удобное для сварки. Кондукторы и манипуляторыширокоприменяются при серийноми массовомпроизводстве.

Оформление результатов работы. Оформить конспект по теоретическому материалу рабо-

тыиответитьнаконтрольныевопросы

#### Контрольныевопросы

- 1. Каковоназначениефиксатороввсборочных приспособлениях?
- 2. Вчемзаключаетсяпреимуществомеханизированных зажимных элементов?
- 3. Какиевидыприжимоввамизвестны? Опишитеих действие.

### Практическаяработа№8

### Выполнение слесарных и токарных операций при подготовке машин и

оборудования Цель: Закрепить знания повы полнению слесарных и токарных операций приподготовк емашини оборудования.

Оборудованиеиматериалы: Токарныйстанок.

#### Ходзанятия

- 1. Прочитайтевнимательносодержаниезадания.
- 2. Выполнитепоочереднопредложенныезадания.
- 3. Сделайтевыводиоформитепрактическуюработу.

Задание № 1 Выполните строгания и сравнении с точением. Задание № 2 Изучите конструктивные части долбежного станкаЗадание№3Выполнитемножественнойобработкипристрогани  $\overline{M}$ 

Одним из основных путей повышения производительности строгальных работ является усовершенствование технологии путем выбора рационального метода обработки, т.е. принятогоплана построения операций: количества одновременно обрабатываемых деталей и действу-ющих инструментов, количества и последовательности установок и порядка отдельных пе-реходов.

Наиболееэффективнымиметодамиявляются:множественная,многорезцовая,групповая,позици онная, многостаночная обработка, рациональное распределение припуска на обработкуначерновыеичистовыепроходыи рациональнаяпоследовательностьпереходов.

Выбор припуска на обработку. Правильный выбор припусков имеет очень важное значение. Прежде

стоимость стружки почти всегда ничтожна по сравнению со стоимостью нового материала. Еще большее влияние величина припусков оказывает на производительность и экономич-ность обработки. Удаление лишних слоев металла, естественно, требует затрат времени, уве-личениярасходаинструмента, электроэнергиии т.д.

Вместе с тем чрезмерно малые припуски также нежелательны, так как они требуют повышения точности, а следовательно, и стоимости работы заготовительных цехов, затрудняют разметку и выверку деталей на станках и в конечном счете увеличивают вероятный процентбрака. Следует учитывать, что строгание с малыми припусками связано с работой резца

потвердойкорке, имеющейнеметаллическиевключения, чтоснижаетстойкостьинструмента.

При назначении припусков на обработку пользуются специальными таблицами (нормативами).

Одновременное строгание нескольких деталей. Строгание не одной, а нескольких деталейодновременно. так называемая множественная обработка. обеспечивает сокращение затратосновного(машинного)и вспомогательного времени.

Различают две разновидности множественной обработки: одновременное строгание несколькиходинаковыхдеталейили несколькихразных деталей.

При множественнойобработке одинаковыхдеталей небольшихразмеровна столе строгального станка обычно устанавливают несколько деталей в один или несколько рядов, чтобы максимально использовалась площадь стола. В особенности это относится к продольнострогальнымстанкам, накоторыхмножественная обработкачастосочетается сметодомстрогания неодним, адвумя или большимчисломрезцов.

Применение метода множественной обработки при строгании дает существенные преимуществапо сравнению со строганиемдеталей по одной штуке:

 $\overline{O}$ потери времени на изменение направления движения стола ИЛИ ползуна (реверсирование)примерно одинаковы как для длинного хода, когда установлено много деталей, так и для ко-роткого, но отнесенные к одной детали они значительно меньше при строгании одновремен-нонесколькихдеталей;

О уменьшаются перебеги стола или ползуна в конце рабочего и холостого ходов, отнесенныек однойдетали;

Оуменьшаетсявремя, затрачиваемоена установку иснятие деталей;

О установка резцов и упоров, ограничивающих движение стола, делается один раз для всейпартиидеталей;

О уменьшается время на установку резца на размер и замеры, а также обеспечивается постоянстворазмеров деталей, установленных водномпродольномряду.

Для увеличения числа деталей. одновременно обрабатываемых на поперечнострогальныхстанках, частоприходится прибегать к применению специальных

приспособлений(рис.9.9).

Множественная обработка разных деталей. При работе на продольно-строгальных станкахслучается и так, что одновременная обработка нескольких одинаковых деталей либо вообщеневозможна, либо даже при одновременной установке нескольких деталей площадь столаостается недостаточно использованной. В таких случаях на свободной площади стола уста-навливают другиедетали, используяприэтомодновременноверхний и боковой суппорты.

При множественной обработке разных деталей следует так подбирать детали или их группы, чтобы машинное время строгания одной группы незначительно отличалось от машинноговремениобработки другой.

На рис. 9.10 приведены два примера одновременного строгания разных деталей: станины исуппорта(рис. 9.10, а)и корпусаивала(рис. 9.10,6).

Рис.9.10. Одновременноестроганиедвухразличных деталейнапродольно-строгальных станках В ряде случаев строгальщики прибегают к комбинированному методу — одновременно обрабатывают две партии одинаковых деталей: детали одной партии строгают в одном положении, а другой — в ином. Например, одновременно обрабатывают опорную площадку ипротивоположную ей сторону. При таком плане операции сокращается общий цикл обработ-ки детали.

Многорезцовое строгание позволяет значительно уменьшить основное (машинное) время посравнению со строганием одним резцом, при этом чем больше одновременно работающихрезцов, тем, как правило, выше производительность труда. Преимуществом использованиямногорезцовых наладок на строгальных станках является уменьшение случаев обламываниякромок детали при выходе инструмента, так как при многорезцовой обработке величинаусилия резания на выходе инструмента изменяется менее резко, чем при строгании однимрезцом. Вмоментврезаниянесколькихрезцовтакжевозникаетменьшаядинамическая (удар ная) нагрузка, чем при врезании одного резца. При многорезцовом строгании наблюда-етсяи меньшая склонностьк вибрациям.

Многорезцовая обработка осуществляется как за счет установки нескольких резцов в одномсуппорте, так и путем одновременного использования нескольких суппортов, в каждом изкоторыхможет быть установлено несколькорезцов.

рациональной последовательности переходов при обработке поверхностей Выбор деталейявляется одним из непременных условий высокопроизводительной работы. Принятая после-довательность переходов должна обеспечивать точность обработки детали при наименьшихзатратах основногоиглавнымобразомвспомогательноговремени.

При строгании больших плоскостей холостое (возвратное) ручное перемещение стола поперечно-строгальногостанкаиликареткисуппортанапоперечинепродольно-строгальногостанка

занимает МНОГО времени. Механическое ускоренное ИX перемещение  $\mathbf{B}$ некоторых конструкциях строгальных станков также не приводит к большому сокращению вспомога-тельного времени. Если же использовать холостое перемещение стола или каретки суппортакакдвижениеподачи, томожнозначительноуменьшить вспомогательноевремя.

Чтобы решить эту задачу, применяют правые и левые проходные резцы, а также резцы чашечноготипа(круглые) идвухлезвийные.

Затраты времени на изменение направления подачи на продольно-строгальных станках составляют 0,06—0,13 мин, в то время как при ручном холостом перемещении каретки суппортанадлину500—600 ммони равны 0,32—0,5 мин.

При обработке правым и левым резцами после одного прохода правый резец заменяется левым для строгания с подачей в противоположном первому проходу направлении. Для сокращениязатратвременинасменуинструментоввэтомслучаецелесообразноприменятьоправки со сменными резцами.

Вряде случаев строгание успешно осуществляется *методом цикличности перехо-дов.*  Примером использования этого метода может служить процесс множественной обра-ботки двухскосов на заготовкахдля резцовыхдержавок (рис. 9.11).После обработки ско-са *1* у партии деталей суппорт устанавливают под углом 12° для строгания поверхности *2,*  аследующую партию деталей обрабатывают в обратном порядке: сначала строгают у всех деталейповерхность *2,* азатемустанавливаютсуппортподуглом45°истрогаютповерх-ность *1.* Это позволяет уменьшить число поворотов суппорта и обрабатывать оба скоса безсменырезцов, анакаждом поворотесуппортаэкономить2 мин.

### Рис.9.11.Схемастроганияскосовназаготовках длярезцовыхдержавок

*Строгание открытых горизонтальных плоскостей* крупных размеров обычно производятдвумя суппортами, при этом широкие плоскости целесообразно обрабатывать в такой после-довательности: резцом *1* (рис. 9.12, *а)* начинают строгание с одного края детали, а резцом *2* вэто время на расстоянии одной четверти ширины детали от другого ее края врезаются истрогают с противоположным направлением подачи. После того как резец *2*  дойдет до сере-диныобрабатываемойповерхности,арезец *1* займетположение,показанноена рис.9.12, *б,* суппорт с резцом *2* перемещают в крайнее положение и проходят участки, оставшие-сянеобработанными. Неровностивместахстыка

Рис.9.12.Схемастроганияширокойплоскости

поверхностей, обработанных разными резцами, устраняют при чистовой обработке.*Строганиезакрытых*(неимеющихсвободноговыходарезца) *горизонтальныхплоскостей*обычнопроизводитсявтакойпоследовательности:сначалапрострагиваютвертикальныеповерхности*1* и*2с*вертикальнойподачей (рис.9.13,*а),* азатем
Рис.9.13.Схемыстроганиязакрытыхгоризонтальныхплоскостей суппортыпереключаютнагоризонтальнуюподачуиобрабатываютповерхности*3*и4(рис.9.13,*б). Строганиеуступовинаклонныхповерхностей.*Принеобходимостиобработатьсопряженныевертикальную и горизон-

# Рис.9.14**.**Схемы,строганияуступов

тальнуюповерхностисозначительнымповеличинеучасткомвертикальнойповерхностивначалеп роходнымрезцомпригоризонтальнойподачестрогаютповерхность*1*(рис.9.14, *а),* а затем подрезным резцом в два прохода обрабатывают поверхность *2* (рис. 9.14,

*б).*Строганиенаклонныхповерхностей осуществляютпроходными(обдирка)

иподрезнымирезцами.Наиболеецелесообразнымявляетсяследующийпорядокработы(рис.9.15) :черно-

ваяобработкаповерхности7,затемтемжепроходнымрезцомчерновоестроганиеповерхности*2,*послеэтогопро-

страгиваниеместастыканаклоннойигоризонтальнойплоскостейподрезнымрезцом,чистоваяобр аботкаповерхности*2*итемжерезцомчистовоестроганиенаклоннойповерхности7.

Рис. 9.15. Схемы строгания сопряженных горизонтальной и наклонной плоскостей*Строганиепазов.*Пазыобрабатываютпривертикальнойподачерезца.Прямоугольны епазыстрогаютпрорезнымрезцом.Приобработкепазовкрупныхразмероввцеломметаллевначалепрорезаютузкийпаз,оставляянебольшойприпускпоегодну,азатеммернымрезцомпрорезаюти зачищаютдно паза.

Последовательностьстроганияпазатипа«ласточкинхвост»показанацифраминарис.9.16, *а.*  Вначале прорезным резцом обрабатывают прямоугольный паз на полную глубину, азатем правым и левым подрезными резцами последовательно прорезают обе наклонные сто-роны паза; поворотная часть суппорта при этом устанавливается на угол, соответствующийуглунаклонастенки паза.

Строгание Т-образных пазов производится в последовательности, указанной цифрами на рис.9.16, *б.* Вначале прорезным резцом обрабатывают прямоугольный паз, во втором и третьемпереходах специальными резцами прорезают правый и левый боковые пазы, в четвертом —двухлезвийным резцом прострагивают фаски и, наконец, в пятом переходе круглым резцомпаз калибруют. Этот последний переход осуществляют при обработке относительно точныхпазоввответственныхдеталях.

#### Рис.9.16.Схемыстроганияпазов

*Обработка поверхностей со сложным очертанием контура.* В машиностроении встречаются детали, контур которых очерчен вертикальными, горизонтальными и наклонными поверхностями, а также криволинейными участками. При необходимости обработки таких поверхностей на строгальных станках обычно прибегают к использованию специальных шаблоновлибожекопировальныхустройств.

Рис.9.17.Строганиезаготовкисосложнымочертаниемконтурапошаблону

На рис. 9.17 показана установка детали *Б* на столе поперечно-строгального станка для обработки сложного контура. Обычно предварительное строгание ведут по разметке, а при окончательной обработке (припуск около 0,5 мм) на конце стола станка закрепляют стальной закаленный установочный шаблон *Л,* профиль которого точно соответствует профилю обрабатываемой детали. Установку резцов на размер производят по поверхностям шаблона, чтозначительно упрощаетобработкуипозволяетполучитьвполнедостаточнуюточность. При строгании деталей по более сложному криволинейному контуру используют

копир.Обработкаповерхностейнадолбежныхстанках.Характернымиработами,выполняемыминадо лбежныхстанках,являются: долбление

вертикальныхинаклонныхплоскостей,различныхпазовивыемок,шпоночныхканавок;долблениепов ерхностейсложногоконтураикриволи-нейных,разрезаниезаготовок.

Долблениевертикальныхинаклонныхилоскостейосуществляютпроходнымирезцами, приэтомдля предварительных

(черновых)проходовприменяютзакругленныерезцысбольшимрадиусомпривершине. Придолб ленииплоскостей, расположенных подпрямым углом, заготовку устанавливают настолестанка на подкладках, обеспечивающих перебегрезцатак, чтобыможнобыловести обработку спродольной и поперечной подачами.

Обычно заготовку предварительно размечают. Правильность установки заготовки 1 на станке проверяют с помощью чертилки 3, зажатой в резцедержателе долбяка 4 (рис. 9.18). Приперемещении стола в направлении продольной подачи (по стрелке A) острие чертилки долж-но совпадать с риской 2, в противном случае на всем протяжении риски легкими ударамисвинцового или латунного молотка подправляют положение заготовки. Правильность уста-новки заготовки в вертикальном положении проверяют с помощью поверочного угольника повертикальной риске 5 назаготовке.

Рис.9.18. Проверкаправильностирасположениязаготовкинастоледолбежногостанка

долбления плоскостей Для наклонных поворачивают на требуемый  $V$ ГОЛ  $\mathbf{a}$ направляющие долбяка (рис. 9.19, *а* и *б*) либо же обрабатываемую заготовку устанавливают на наклонную подставку (рис. 9.19, в) — треугольную призмуилицили ндрический валик.

Долбление поверхностей сложного контура  $\mathcal{U}$ криволинейных. Для получения поверхностейсложного контура заготовки устанавливают на столе так, чтобы прямые линии контура сов-падали с направлениями продольной или поперечной подачи, а радиусные переходы междуповерхностями - с вершиной резца при вращении стола. В таких случаях к точности уста-новки деталипредъявляются высокиетребования.

Рис.9.19.Схемынастройкистанкапридолблениинаклонных плоскостей

При долблении сложных контурных поверхностей применяют резцы с закругленной вершиной, а также прорезные резцы для подрезки переходов в углах контура. Иногда приходитсяиспользовать и специальные фасонные резцы. По толщине резцы должны быть подобраны стакимрасчетом, чтобы они проходиливимеющеесявзаготовкеотверстие.

*Разрезание заготовок.* Иногда возникает необходимость отрезать от заготовки излишки материала или даже разрезать ее на части. Эта операция выполняется прорезными резцамиобычнопри ручной подачестола.

Заготовка должна быть установлена на чистом столе станка как можно точнее в направленииподачи. Под заготовку помещают две стальные подкладки одинаковой толщины и закрепля-ютее, неочень сильнозатягивая болты прихватов. После

этого производят проверку положения заготовки. В долбяк зажимают изогнутым концом внаправлении к заготовке стальную чертилку и острие ее путем перемещений стола в продольном и поперечном направлениях подводят к одному из концов заготовки. Затем долбякнемного приподнимают вверх, а стол вручную передвигают так, чтобы чертилка оказаласьнаддругимконцомзаготовки.

После этого долбяк опускают и наблюдают, насколько хорошо совпадает острие чертилки сконцом заготовки. Если совпадения нет, то его добиваются легким постукиванием по заготовке. Затем, приподняв долбяк, стол возвращают в начальное положение и вновь смотрят,хорошо ли совпадает чертилка с концом заготовки. Так делают до тех пор, пока не будетполногосовпадения чертилки собоимиконцами заготовки.

*Долблениешпоночныхканавок* —однаизсамыхраспространенныхопераций.Основнаятрудность ее связана снеобходимостью точнойустановки резца по оси отверстия детали.Эта задача обычно решается с помощью самоцентрирующих патронов и специальных центрирующихприспособлений.

При долблении шпоночных канавок в шестернях и ступицах заготовки устанавливают наточные подкладки, обеспечивающие перпендикулярность оси отверстия к плоскости стола.Во избежание деформаций желательно подкладывать под ступицу и обод заготовки подклад-ки. В качестве подкладок под ступицу применяют кольца с пазами, обеспечивающими сво-бодныйвыход резцавконцерабочегохода.

Долблениеканавокосуществляетсядолбежнымирезцамидляшпоночныхканавок.

# **Контрольныевопросы**

- 1.Назовитеособенностистроганиявсравнениисточением.
- 2.Расскажитеоглавных движениях иподачахразличных строгальныхидолбежных станков.
- 3. Опишитеконструкцию поперечно-строгальногостанка.  $\bullet$
- 4. Перечислитеосновные конструктивные частидолбежногостанка.  $\bullet$
- 5. Дайтехарактеристикустрогальнымрезцам.  $\bullet$
- 6. Каквыбирают подачупристрогании?  $\bullet$
- 7. Какопределяютскоростьрезанияпристрогании?  $\bullet$
- 8. Назовитепреимуществаметодамножественнойобработкипристрогании.
- 9. Расскажитеопорядкестрогания открытых горизонтальных плоскостей крупных размеров.
- 10. Какосуществляют долбление шпоночных канавок?

# Практическаяработа№9

# Настройка, регулирование работы двигателей внутреннего сгорания тракторов и автомобилей

Пель:ЗакрепитьзнанияпоустройствуКШМ,ГРМ,системыохлаждения,системысмазки,системыпит ания иумениявразборкеи сборкеданныхмеханизмов.

Оборудованиеиматериалы: Двигатель, комплектинструментов, методическиерекомендациипо выполнению практическихработ.

# Ходзанятия

- 1. Прочитайтевнимательносодержаниезадания.
- 2. Выполнитепоочереднопредложенныезадания.
- 3. Сделайтевыводиоформитепрактическуюработу.

Задание № 1 Произвести разборку неподвижных деталей

КШМЗадание № 2 Произвести разборку подвижных деталей

КШМЗадание№3 Произвести сборкудеталей КШМ

Задание № 4 Произвести разборку

ГРМЗадание№5Произвести

сборкуГРМ

Задание№6Отрегулироватьзазорывмеханизмеприводаклапанов

Задание№7.Произвестиразборкуисборкужидкостногонасосаивентиляторабезэлек-

тромагнитноймуфты

Задание№8Произвестиразборкуисборку жидкостногонасосаивентиляторасэлектромагнитноймуфтой

Задание№9Произвестиразборкуисборкумасляногонасоса

Задание№10Произвестиочисткумасляныхтрубопроводов.

Задание№11Произвестиразборкуисборкукарбюратора

Задание№12Произвестиразборкуисборкутопливногонасоса

# Описаниеработы

Порядокразборкидвигателя:

- установитьдвигательнастенддляразборкиинадежнозакрепить;
- отсоединитьпроводаотсвечейзажигания, распределителяикатушкизажигания;
- отвернутьгайкидержателяпроводовиснятьеговместеспроводами;
- отвернутьиснятьвинткрепленияраспределителя;
- отсоединитьтрубкиподачитопливаоттопливногонасоса, отстойникаикарбюратора;
- отвернутьболтыиснятьтопливныйнасос;
- отвернутьгайкуиснятьфильтртонкойочисткитоплива;
- отвернутьгайкуиснятькронштейнфильтратонкойочисткитоплива;
- отвернугьштуцерыиснятьтрубопроводы, идущие откарбюраторакдатчикупневмоцентробежногоограничителячастоты вращения коленчатоговала;
- отвернутьгайкииснятькарбюраторспрокладкой;
- отвернуть болтсмазочной трубки датчика ограничителя;
- отвернуть болты, снять датчик пневмоцентробежного ограничителя частоты вращения коленчатоговаладвигателяиегопрокладки;
- снятьсоединительныйшлангперепускногоканаларубашкиохлаждениядвигателя;

 отвернутьиснятькранотопителя;отвернутьиснятьмаслопроводы,идущиеоткрышки распределительных зубчатых колес и поддона картера к масляному радиатору, атакжеот фильтра к магистральномуканалу;

 отвернуть гайки и снять корпус жидкостного насоса и смазочную трубку пневмоцентробежного датчика ограничителя частоты вращения коленчатого вала; отвернуть гайки иснять генератор;

 отвернуть гайки и снять впускную трубу вместе с маслоналивным патрубком, фильтром центробежной очистки масла и прокладкой впускной трубы; отвернуть гайки и снятьвыпускныеколлекторы спрокладками;

отвернутьболтыиснятьстартер;

 отвернуть гайки, снять картер и механизм сцепления; отвернуть гайки и снять масляный насос с прокладкой; снять крышки коромысел с прокладками; отвернуть гайки и снятьосикоромысел; вынутьштанги итолкатели;

 отвернуть гайки головок блока цилиндров, снять головки блока цилиндров и прокладки головок; отвернуть болты крепления поддона картера и осторожно снять масляный картер, не повреждая прокладки; отвернуть болты и снять шкив коленчатого вала; отвернутьхраповики снятьступицушкиваколенчатоговала;

отвернутьгайкииснятькрышкураспределительных зубчатых колес;

 расшплинтовать или отвернуть штампованные контргайки и отвернуть гайки крышкинижней головки шатуна, затем снять крышку подшипника и вкладыши; вынуть поршень сшатуном и поставить крышку подшипника и вкладыш на место, привернуть к шатуну. Такимобразом поочередно вынуть все поршни; с помощью приспособления (рис. 1.1) выпрессоватьизблокацилиндров гильзыи снятьпрокладкигильз;

 отвернуть болты крепления коренных подшипников коленчатого вала и держателязадней уплотнительной манжеты, снять крышки с вкладышами, запомнить порядок, в кото-ромони снимались;

вынутьизопорколенчатыйвал;

на специальных стендах разобрать головки блока

цилиндров.Порядокразборкишатунно-поршневойгруппы:

вынуть из поршней стопорные пружинные кольца и вы- прессовать пальцы с помощьюспециального приспособления;

- снятьпоршневыекольцаспомощьюсъемника;
- очиститькольцевыеканавкиотнагара,используяспециальноеприспособление;

подобрать по цилиндру поршневые кольца; для этого поршневые кольца по очереди вставить в цилиндр и с помощью щупа измерить зазор в стыке колец, который в стыкекомпрессионных колец должен быть 0,3...0,7 мм, у стальных дисков маслосъемного кольцазазордолженсоставлять0,3...1,0мм(минимальныйзазор уизношенных цилиндров0,3мм);

■ проверить величину зазора между боковыми частями колец и стенками канавокпоршня. Осевой зазор проверяется щупом по окружности поршня в нескольких местах. Бо-ковой зазор компрессионных колец должен быть 0,05...0,09 мм, у сборного маслосъемногокольца— 0,13...0,34 мм;

подобрать поршни по размеру цилиндров; для этого поршень днищем вниз вместе слентой-щупомопуститьвцилиндр.Лента-щупдолжнаиметьследующиеразмеры:ширина

 $-10,0$  мм; толщина  $-0,05$  мм; длина  $-130,0$  мм (измерения производят при температуре( $20 \pm 3$ ) °С). Усилие протягивания ленты-щупа динамометром 35...55 Н. Палец к шатунуподбираетсяпопосадкевверхнююголовкушатуна.Ондолжендвигатьсябеззаеданий,ноне выпадатьиз головкипри наклонеподуглом45°;

палец с помощью специального приспособления запрессовывают, затем в кольцевыепроточкибобышеквставляютстопорныекольца.Шатунно-

поршневыегруппывсборепомассенедолжны отличаться междусобойболеечемна12 г;

■ поршень с шатуном в сборе устанавливают в цилиндр с помощью специальногоприспособления.

Коленчатый вал в сборке с маховиком и сцеплением разбирается и собирается на стенде. При этом необходимо вывернуть пробки из грязеуловителей шатунных шеек и очиститьих, а затем завернуть их и раскернить пазы, для того чтобы предотвратить самовыворачива-ниепробок при работедвигателя.

#### **Газораспределительныймеханизм(ГРМ)**

Порядокразборкигазораспределительногомеханизма:

■ установить двигатель на стенд для разборки, отвернуть болты крепления и снять головкублокацилиндров спрокладкой всборесгазораспределительныммеханизмом;

■установить головку блока цилиндров на подставку, отсоединить шланг от заборникатеплоговоздуха,отвернутьгайкииснятькарбюраторспроставкой,теплоизолирующей экран карбюратора, впускную трубу и выпускной коллектор (одновременно снимается заборниктеплоговоздуха);

■снять отводящий патрубок рубашки охлаждения двигателя, вывернуть датчик указателя температуры охлаждающей жидкости, датчик контрольной лампы давления масла исвечизажигания;

■отвернутьгайкииснятьтопливныйнасосспрокладками,проставкойитолкателем;

■отсоединитьотголовкиблокацилиндровкорпус вспомогательныхагрегатов;

■снятькорпусыподшипниковраспределительноговала,вынутьраспределительныйвализо порголовкиблокацилиндров, снятьуплотнительнуюманжету;

■ вынуть из отверстия головки блока цилиндров толкатели клапанов с регулировочнымишайбами;

■освободить клапаны от сухарей, снимая пружины клапанов специальным приспособлением;

■снятьпружиныстарелками;

■ повернуть головкублокацилиндровивынуть снизуклапаны;

■снятьмаслоотражательныеколпачкиснаправляющихвтулокиопорныешайбыпру-

жин.

#### *Порядоксборкигазораспределительногомеханизма:*

■установитьопорныешайбыпружин,смазатьмоторныммасломклапаныиновыемаслоотражательные колпачки (старые не использовать), напрессовать колпачки на направляющие втулки, вставить клапаны в направляющие втулки, установить пружины и тарелки пружин;

■сжимая пружины специальным приспособлением, установить сухари клапанов, вставитьвотверстиеголовкиблокацилиндровтолкателиклапановсрегулировочнымишайбами;

■очистить сопрягающиеся поверхности головки блока цилиндров и корпусов подшипниковот остатков старой прокладки, грязии масла;

■ смазать моторным маслом опорные шейки и кулачки распределительного вала иуложить его в опоры головки блока цилиндров так, чтобы кулачки первого цилиндра былинаправленывверх;

■ установить корпусы подшипников и затянуть гайки креплений в два приема: предварительно затянуть гайки (последовательность указана в инструкции) до прилегания поверхностей корпусов подшипников к головке блока цилиндров, затем окончательно затянутьгайки(усилиезатяжки2,2 Н)втойжепоследовательности;

■ установить головки блоков цилиндров на двигатель и отрегулировать тепловые зазорывклапанноммеханизме.

*Порядокрегулировкизазороввмеханизмеприводаклапанов:*

■ проверитьзазор между кулачкамираспределительного вала ирегулировочнымишайбами на холодном двигателе, который должен составлять  $(0,20\pm0,05)$ мм для впускныхклапанови (0,35±0,05) ммдля выпускных;

■ снятькрышкуголовки блокацилиндров;

■ снятьпереднююзащитнуюкрышкузубчатогоремня;

установить на шпильки крепления крышки головки цилиндров приспособление дляутапливаниятолкателей клапанов;

повернуть коленчатый вал до совмещения установочных меток на шкиве и заднейкрышке зубчатого ремня, затем повернуть его еще на 40...  $50^{\circ}$  (2,5—3,0 зуба на шкиве рас-пределительноговала);

проверитьзазорпервогокулачка;

■ отрегулировать зазор, утопив толкатель с помощью приспособления, зафиксироватьтолкатель в нижнем положении, установив между краем толкателя и распределительным ва-ломфиксатор;

подбором регулировочной шайбы соответствующей толщины установить необходимый тепловойзазор.

Натяжение ремня привода следует проверять на холодном двигателе при температуреокружающейсреды 15...30°С.

*Порядокпроверкинатяженияремняприводараспределительноговала:*

- снятьпереднюю защитную крышкузубчатогоремня;
- провернутьколенчатыйвалнадваоборота;
- если усилие ниже нормы (натяжение ремня считается нормальным, если в средней частимежду шкивами распределительного и коленчатого валов ремень закручивается на 90° уси-лием 15...20 Н), необходимо ослабить гайку крепления натяжного ролика, повернуть его осьза шестиграннуюголовку на 10... 15° против часовойстрелкии затянутьгайку крепленияоси;
- повторнопроверитьнатяжениеремня;
- **•** затянуть гайку крепления оси натяжного ролика (момент затяжки 39,2 H м) и установитьпереднююзащитную крышкузубчатого ремня.

Примечания:1.Еслидлинавытянутыхболтовкрепленияголовкиблокацилиндровбольше1 35,5 мм, болты необходимо заменитьновыми.

2.Повторнообжиматьгайкикреплениянельзя.

# **Системаохлаждения**

Порядокразборкижидкостногонасосалегковогоавтомобиля:

- снятьступицушкиванасоса(сжидкостныхнасосовавтомобилеймаркиВАЗспрессоватьзубчатый шкив);
- отвернутьболтыкреплениякрышкинасоса;
- съемникомснятькрыльчатку;
- вывернутьфиксаторподшипника;
- выпрессовать из корпуса подшипник в сборе с

валиком.Порядоксборкижидкостного насоса:

■ спомощьюоправкиустановить манжетувкорпуснасоса,недопуская перекоса;

■ запрессоватьподшипникс валикомвсборев корпустак,чтобы

гнездоподфиксаторсовпалосотверстиемвкорпусенасоса;

завернутьфиксаторподшипникаизакернитьтак, чтобынепроисходилосамоотвертываниефиксатора;

напрессоватьнаваликподшипникаступицушкиванасоса, выдержавразмер(117,5 $\pm$ 0,2 ) мм;

напрессоватькрыльчаткунаваликподшипниказаподлицоскорпусомнасоса. Крыльча ткаможет выступать заплоскостькорпусанеболеечемна0,2мм;

установитьнакорпуспрокладкуипривернутьболтамикрышку.

При напрессовке ступицы и крыльчатки необходимо разгружать корпус, фиксатор иподшипник насоса от усилий запрессовки, т.е. усилие при напрессовке должно быть направленонаторец валика.

Перед сборкой очистить и промыть детали насоса, удалить отложения с крыльчатки,корпусаикрышки.Проверитьосевоеперемещениенаружнойобоймыподшипникаот носительновалика,котороенедолжнопревышать0,13ммпринагрузке50 Н.

Подшипник насоса заполняется смазочным материалом на заводе-изготовителе и приремонтенасосасмазывания нетребует.

После установки насоса на двигатель необходимо проверить натяжение ремня, котороеосуществляется с помощью специального приспособления. При нажатии на ремень в среднейчасти сусилием40 Нпрогибремня должен составлять10... 15 мм.

Для проверки работы термостата его устанавливают на специальном устройстве, в бачке которого находится технический глицерин или вода. К основному клапану следует подвести рычажок кронштейна, связанный с ножкой индикатора. Начальная температура в бачкеустройства должна составлять 78...80°С. Температуру жидкости, находящейся в бачке, по-степенно повышают со скоростью 1 °С/мин, постоянно перемешивая. За температуру началаоткрытия клапана принимается та, при которой ход основного клапана составит 0,1 мм. Еслитемпература начала открытия основного клапана не соответствует (87  $\pm$ 2) °С или ход клапа-на при повышении температуры до 102 °С составляет менее 8 мм, то термостат необходимозаменить.

Радиатор и расширительный бачок снимают и устанавливают на холодном двигателе.Для этого следует открыть краники и слить охлаждающую жидкость, предварительно отвер-нув пробку расширительного бачка и радиатора, в противном случае жидкость не будет вы-текать. Затем отсоединить электрические провода от датчиков и электродвигателя вентиля-тора. Отвернуть крепежные детали и снять шланги с радиатора и расширительного бачка.Отвернуть крепежные детали радиатора и снять его. Снять ремень крепления и вынуть рас-ширительныйбачок.

Порядок разборки и сборки жидкостного насоса и вентилятора без электромагнитноймуфты:

■ отвернуть болты крепления вентилятора, снять вентилятор, распорное кольцо вентилятора,шкиввентилятора и шкивгенератора;

■ отвернуть болт валика жидкостного насоса, снять с помощью съемника крыльчаткужидкостногонасоса, снятьуплотнительную манжетужидкостного насоса;

расшплинтовать и отвернуть гайку ступицы жидкостного насоса, снять ступицушкивавентилятораи жидкостногонасосаспомощью съемника;

вынуть стопорное кольцо подшипников жидкостного насоса, вынуть валик жидкостного насоса с подшипниками в сборе с помощью молотка и медной выколотки или легкогопресса;

■ снятьсваликаподшипникижидкостногонасосаираспорнуювтулкуподшипников;

■ проверить состояние деталей самоподвижной и уплотни- тельной манжеты, установить ихвкрыльчаткужидкостного насоса;

напрессовать на валик жидкостного насоса подшипники и распорную втулку доупоравстопорноекольцо;

■ запрессовать валик жидкостного насоса с подшипниками в сборе в корпус жидкостногонасосаиустановитьнаружноестопорноекольцо.

Порядок разборки и сборки жидкостного насоса и вентилятора с электромагнитноймуфтой:

■ отвернутьболтыкрепленияиснятьлопастивентилятора;

снятькрышкуступицывентилятора,расшплинтоватьиотвернутьгайкукрепленияступи цывентилятора;

снятьшайбуиступицувентилятора, вынуть стопорноекольцоиподшипники;

■ расшплинтоватьиотвернутьболтыкрепленияшкивов,снятьмалыйшкивприводанасоса сэлектромагнитноймуфтойвсборе,азатембольшойшкивприводагенератора;

■спомощьюсъемникаснятьступицужидкостногонасосаивынутьшпонку;

■отвернутьболткреплениякрыльчаткижидкостногонасосаиснятьспомощьюсъем-

никакрыльчаткусуплотнительной манжетой всборе;

■снятьстопорноекольцоивынутьдеталисамоподвижной уплотнительнойманжеты;

■снятьнаружноестопорноекольцоивыпрессоватьваликжидкостногонасосасподшипникамивсборе;

■спрессоватьсваликаподшипникиираспорноекольцо;

■напрессоватьна валикжидкостногонасосаподшипники

ираспорнуювтулкудоупоравстопорноекольцо;

- ■поставитьваликсподшипникамивсборевкорпусиустановитьнаружноестопорноекольцо;
- ■собратькрыльчаткужидкостногонасосасуплотнительнойманжетой;
- ■напрессоватькрыльчаткунаваликжидкостного насоса

доупоравторецлыскиваликаизатянутьболткрепления крыльчатки;

■собратьступицужидкостногонасосасошкивамииэлектромагнитноймуфтой,завер-нуть болты крепленияи зашплинтоватьих;

■установитьнаваликсегментнуюшпонкуинапрессоватьступицувсборедо упора;

■установитьвступицувентилятораподшипники,поставитьнаружноестопорноеколь-

цо,напрессовать ступицувентиляторанавалик,завернуть и зашплинтовать ее; ■поставитьвентилятор, завернутьболты,отрегулироватьзазор между

якоремимуфтой(0,5мм), закрепитьвентилятор гайками;

■проверитьлегкостьвращениявентилятораиваликажидкостногонасоса.

# **Системасмазки**

Порядокразборкиисборкимасляногонасоса:

■ отвернутьгайкикреплениянасосакдвигателюиснятьнасосспрокладкой;

■ отвернутьболтыкреплениякорпусанижнейсекциииразъединитькорпуснасоса,снять прокладки;

■ вынутьваликсведущимизубчатымиколесамииведомыезубчатыеколесанижнейиверх ней секций;

■ снятьведущеезубчатоеколесосекции,вынутьшпонкуиснятьперегородкумасляногонасоса;

- отвернутьпробкуредукционногоклапананижнейсекции,вынутьпружинуиплунжер;
- поставитьплунжер,пружинуизавернутьпробкуредукционногоклапананижнейсекции

;

поставитьнаваликмасляногонасосаперегородку,шпонкуиведущеезубчатоеколесонижней секции через прокладки;

поставитьведомыезубчатые колесанижней иверхней секций, ведущий валсзубчатымиколесами и соединитьсекциичерез прокладки;

- завернутьболтыкреплениякорпуса;
- залитьмасломнасос,установитьнадвигательизавернутьгайкикрепления.

Примечание.При эксплуатацииавтомобиля регулировка клапанапутемснятия илидобавления прокладки запрещается. При внезапном падении давления в смазочной системеразрешаетсяразборкаклапанов и промывкаихбензином.

Порядокразборкиисборкифильтрацентробежнойочисткимасла:

- снятьфильтрвентиляциикартерасмаслоналивногопатрубка;
- отвернутьгайку-барашекиснятькожух центробежногофильтра;
- отвернуть гайкукрепленияротораиосторожно снять шайбуироторсколпаком;

Примечание.Приснятиироторасколпакомвозможноприлипаниеверхнегоколь-ца

упорного подшипника, поэтому следует поддерживать кольцо снизу рукой во избежаниеегопадения вкартер двигателя.

■ отвернуть круглую гайку крепления кожуха ротора, удерживая кожух от вращения, и осторожно, упором в гайку, снять кожух вместе с осадками; если отвернуть круглую гайку рукойневозможно, то следует стронуть ее с места с помощью отвертки, вставленной ребром в однуизпрорезей круглойгайки;

Примечание.Сниматькожухсротораследуетосторожно,недопускаяегопадения,ударов,иск ривления оси фильтра.

- снять сеткусротораиподшипниксосиротора;
- после промывки фильтра (кожуха и ротора) поставить подшипник на ось ротора, сетку наротор и кожух на поддон ротора и завернуть круглую гайку, не повреждая уплотнитель, приэтомнеобходимоследить,чтобыкожухплотно,безперекосаподошелк поддонуротора;
- поставитьроторсколпакомнаось,положитьшайбуизакрепить гайку;
- поставитькожухфильтраизакрепитьгайкой-барашком;
- надеть фильтр на маслоналивную горловину.Порядокочисткимасляныхтрубо проводов:
- наружные трубопроводы масляного радиатора (подводящий и отводящий) и фильтра центробежнойочисткимаслаотвернуть,промыть керосиномипродуть сжатымвоздухом;
- каналы главной магистрали, осей коромысел и каналы к фильтру центробежной очисткипромыть при разборке двигателя и очистить с помощью волосяных ершиков на длинныхпроволочных ручках;

Примечание.Призасорениимагистралиотвернутьпробкуредукционногоклапана,располо женную в крышке распределительных зубчатых колес, вынуть пружину и плунжер,используяключ22 мм.

- для очистки грязеуловителей в шатунных шейкахколенчатого вала отвернуть резьбовыепробки, очистить их и промыть керосином, промыть все каналы коленчатого вала, затемпродутьихвоздухом,пробкизавернутьдоупораизакернитьотсамоотворачивания;
- снять фильтр наливного патрубка, осмотреть патрубок, поставить фильтр, осмотреть указательуровня масла(слевойстороны двигателя)и расположениеметокнастержне;
- отвернутьболткреплениятрубкивентиляциикартера,определитьнаправление скоса наконцетрубки, очиститьи поставитьеенаместо.

# **Системапитания**

Порядокразборкикарбюратора:

- снятьтягусоединениярычаговдросселейотускорительногонасоса;
- отвернутьвинтыкрепленияфланцакрышкикарбюратораиснять фланецспрокладкой;
- отвернутьвинтыкреплениякрышкипоплавковойкамеры,снятькрышкуспоплавкомипрокладку;
- вынутьосьпоплавка,снятьпоплавок,втулкуосипоплавкаиклапанподачитоплива;
- отвернутьседлоклапанаподачитоплива;
- отвернутьпробкутопливногофильтраивынуть сетчатый фильтр;

П р и м е ч а н и е .Толкатель ускорительного насоса и воздушную заслонку с пружинамисниматьрекомендуется толькоприихповреждении.

■ снятьпоршеньускорительногонасосавместестолкателемэкономайзера;

П р и м е ч а н и е .Отвертывать гайки штоков толкателей и вынимать обратный клапаннерекомендуется.

- отвернутьвинтыкреплениякорпусапоплавковойкамерыиотъединитьпоплавковуюкамеруоткор пусадроссельнойзаслонки;
- снятьтеплоизоляционнуюпрокладку;
- вывернуть сливную пробку, пробки главных жиклеров, главные жиклеры, воздушные жиклеры главной дозирующей системы, вынуть эмульсионные трубки, отвернуть клапан экономайзера,пробкиивоздушныежиклерысистемыхолостогохода,жиклерраспылителяускорител ьногонасоса;
- отвернуть винты крепления распылителя ускорительного насоса, снять распылитель и вынуть нагнетательный клапан;
- отвернутьсмотровоеокнопоплавковойкамеры;
- отвернуть винты крышки пневмоцентробежного ограничителя частоты вращения коленчатоговала, снятькрышкуи прокладку;
- снятьпружинурычага;
- расшплинтовать,снятьшайбуиотсоединить шток мембраныотрычага;
- отвернутьгайкукреплениярычагаосидроссельнойзаслонкииснятьрычаг;
- отвернутьвинтыкреплениякорпусапневмоцентробеж-ногоограничителячастотывращенияколенчатого валаи отсоединитькорпусотсмесительной камеры;
- снятьпрокладку,пружину,шайбуиманжету;Примечание.Еслиманжетавыходиттуго,тонужносн ять ограничительчастотывращенияколенчатоговалапослеснятияосидросселя.
- отвернутьвинтыкрепленияподшипникаосиприводаирычагадроссельныхзаслонок,снятькорпус ,прокладкуи манжету;
- отвернутьвинтыдроссельныхзаслонокивынутьзаслонку;
- вынутьосьдроссельных заслонок;
- отвернутьвинтыкрышкимембраны,снятькрышкуиосторожновынутьмембранусошто-ком. Примечание.Приразборкекарбюратораследуетиспользоватьтолькокачествен-

ныйинструмент, неповреждающий шлицыжиклеров, винтов ит.п.

Порядоксборкикарбюратора:

- вставитьосьдроссельныхзаслоноквкорпуссмесительныхкамер;
- поставитьдроссельныезаслонкиизакрепитьвинтами;
- поставитьманжету,прокладкуподшипникаосиприводаирычагаприводадроссельныхзаслонок,з акрепитьвинты;
- поставитькорпусмембранысоштоком,крышкуизакрепитьвинтыкрышки;
- поставитьманжету, шайбу, пружинуипрокладкунаосьдроссельных заслонок;
- соединитьподсобранныйкорпусограничителячастотывращенияскорпусомсмесительныхкамер и закрепить винты;
- поставитьрычагнаосьдроссельныхзаслонокизакрепитьгайку;
- соединитьрычагсоштокоммембраны,поставитьшайбу,зашплинтоватьипоставитьпружинурычага;
- поставить прокладку,крышкуограничителячастотывращенияизакрепитьвинты;
- поставитьнаместосмотровоеокнопоплавковойкамеры;
- поставитьнагнетательныйклапан,распылительускорительногонасосаизакрепитьвинт;
- установитьжиклерраспылителяускорительногонасоса,воздушныежиклерысистемыхолостого хода и их пробки, эмульсионные трубки и воздушные жиклеры главной дозирую-щей системы, клапан экономайзера, главные жиклеры, пробки главных жиклеров, сливнуюпробку;
- поставитьтеплоизоляционнуюпрокладку;
- соединитьпоплавковуюисмесительнуюкамерыизавернутьвинтыкрепления; Примечание.Присоединенииследить,чтобыотверстияпрокладкиикамерсовпа
	- дали.
- поставить поршень ускорительного насоса вместе с толкателем экономайзера;Примечание.Пружина малым кольцомдолжна бытьобращенавверх.
- вставитьтопливныйфильтрвкрышкупоплавковойкамерыизавернутьпробку;
- поставитьседлоклапанаподачитопливаизавернутьего;
- поставитьклапанподачитопливавседло,втулкуосивкронштейнпоплавка,поплавокиось;
- поставитьпрокладкутак,чтобысовпаливсеотверстия,установитькрышкупоплавковойкамеры,за вернутьвинты крепления крышки;
- поставитьпрокладку,фланецкрышкикарбюратора,закрепитьвинты;
- соединитьтягурычага дросселейиускорительногонасоса;
- проверитьработуприводадроссельныхзаслонок,ускорительногонасосаиотсутствиезаеданий.

Примечание.Призакрытойвоздушнойзаслонкедолжнынемногоприоткрыватьсядроссельныез аслонки.

Порядок разборки и сборки датчика пневмоцентробежного ограничителя

- максимальнойчастотывращения коленчатого вала:
- отсоединитьштуцерытопливопроводовотдатчикаограничителя;
- отвернутьболтыкреплениядатчика,снятьдатчиквсбореипрокладку;
	- Примечание.Приснятии датчикабудьте осторожны, неразорвитепрокладку.
- отвернутьдвазапломбированныхвинтасосторонытеплоизоляционнойкрышки;
- снятьтеплоизоляционнуюкрышку,уплотнительнуюпрокладку,упорнуюшайбу(винипластовую)иротор;
- разобрать ротор; Примечание.Клапанвыниматьнельзя, таккак может выйти из строя пружина.
- поставить гильзусседломклапанаи закрепитьстопорнымкольцом;
- поставитьвкорпусроторвсборе,упорнуюшайбу,уплотнительнуюпрокладкуитеплоизоляционнуюкрышку;
- закрепитьвинтыкрышки;
- поставитьпрокладкуидатчиквсборенаместо(вкрышкураспределительныхзубчатыхколес),закр епитьболты крепления;

соединитьштуцерытрубопроводов.

*Порядокразборкиисборкитопливногонасоса:*

- отвернуть винты,снять крышкуголовки насоса,прокладкуи сетчатыйфильтр;
- отвернутьвинтыкрепленияголовкииосторожноснятьголовку,неповреждаямембрану; Примечание.Вслучаеприлипаниямембраныкголовкенадоосторожнопропу-стить остриеножамеждуними и отделитьмембрану.
- вынуть(выдавить)корпусвыпускногоклапана,снятьпружину,шайбуирезиновыйклапан,вынуть впускныеклапаны;
- снятьпружинурычагапривода;
- вынуть шплинт оси рычага привода мембраны, выколотить ось, надавить пальцем руки намембрану,вынуть рычагприводасовтулкойимембранувсборе(соштокомипружиной);
- отвернуть гайку крепления мембраны, придерживая пружину, снять шайбу, внешнюю опорную шайбу, мембрану, внутреннюю фасонную шайбу, медную шайбу, пружину, упорнуюшайбупружины;
	- Примечание.Уплотнительнуюманжетусниматьне рекомендуется.
- снятьпружинурычагаручнойподкачки,вынутьстопорныйшплинтирычагсосью;
- убедиться в исправности уплотнительной манжеты оси рычага, поставить рычаг с осью вкорпус,поставитьстопорныйшплинт ипружинурычагаручной подкачки;
- собрать мембрану со штоком: поставить на шток медную шайбу, внутреннюю фасоннуюшайбу, мембрану, наружную шайбу, все сжать и завернуть гайку с шайбой, надеть пружинунашток, поднять пружинуиустановитьопорнуюшайбу;
- поставитьвтулку в рычаг привода, собраннуюмембрану поставитьв корпус, нажатьнамембрану пальцем и вставить рычаг привода, совместить отверстия рычага и корпуса, уста-новить осьрычагадовыходашплинтовочногоотверстия изашплинтоватьось;
- поставитьпружинурычагапривода;
- поставитьшайбу,резиновыйклапан,пружинуивставитькорпусвыпускногоклапанавотверстие головки, ударяя деревянной рукояткой отвертки до выхода шпильки корпуса клапананауровень седла, поставитьвпускныеклапаны;
- установить головку на корпус насоса, совместить отверстия мембраны с отверстиями корпуса и головки, завернуть винты (не затягивать). Оттянуть рычаг ручной подкачки мембраны вкрайнеенижнееположениеи затянуть винты крепления головки;
- поставитьсетчатыйфильтр,прокладку,крышкуголовки,закрепитьвинты;
- проверитьправильностьсборкинасоса.
	- Порядокразборкиисборкифильтраотстойника:
- отвернуть выпускнуюпробкуи слить отстой изфильтра;
- отвернутьштуцерытопливопроводовоттопливногофильтротстойникаиболтыкреплениякорпусак правой балкерамы;
- снять фильтрвсборе;
- отвернуть болт на крышке отстойника и снять корпус вместе с фильтрующим элементом,осторожно снять прокладку крышки и прокладку фильтрующего элемента, вынуть фильтру-ющийэлементи прижимную пружину;
- собрать фильтр: надеть на упор корпуса фильтра прижимную пружину и вставить фильтрующий элемент, поставить прокладку фильтрующего элемента и прокладку крышки, соединитькорпусфильтраскрышкойизавернуть болт, завернуть сливнуюпробку;
- поставитьфильтрвсборенаместо,закрепитьболтыипривернутьштуцерытрубопроводов;
- проверить плотность соединений, подкачав топливо рычагом ручной подкачки топливногонасоса.

Порядокразборкиисборкифильтратонкойочисткитоплива:

■ разобратьфильтр,дляэтого:

а) отвернутьштуцерытопливопроводовигайкукрепленияотстойникаккронштейну;

б) снятьотстойник;

в) отвернутьгайку-барашекзажимастакана-отстойни-ка,отвестизажимвсторону иснять стаканспрокладкой;

г) вынутькерамическийфильтрующийэлементиудерживающуюпружину; собратьфильтр,дляэтого:

а) поставитьвстакан-отстойникудерживающуюпружинуикерамическийфильтрующийэлемент;

б) поставитьпрокладкуистаканнаместовкорпус,подвестизажимподстаканизавернуть гайку-барашек зажима;

- поставитьотстойникнакронштейн,закрепитьгайкуиприсоединитьтрубопроводы;
- проверитьнетлиподтеканиятоплива.

Примечание.Разбирать,промыватьисобиратькерамическийфильтрующийэлементследует осторожно.

Порядокразборкиисборкивоздушногофильтрадвигателя:

■ разобрать воздушный фильтр двигателя, для

этого:а)отвернутьгайкукрепления фильтра;

б)

отвернутьвинткрепленияфильтраккарбюраторуиснятьвоздушныйфильтрспрокл

адкой;

в) вынутьфильтрующийэлементвсбореипрокладку;

■ собратьвоздушныйфильтрдвигателя,дляэтого:

а)

послепромывкивставитьвкорпуссмоченныйвмаслефильтрующийэлемент,устан овивпредварительно прокладкувнутрикорпуса;

б)установить

прокладкуподкорпусвоздушногофильтраипоставитьвоздушныйфиль трнакарбюратор,закрепить винт;

в) завернутьгайкукрепленияфильтракдвигателю.

Последовательностьпрактическогоизученияустройстватопливопроводов,топливногобака,вп ускного и выпускного трубопроводов:

изучить устройство топливного бака: наливной горловины, пробки, воздушного ипарового клапанов (проверить работоспособность клапанов и убедиться, что у парового кла-пана пружина сильнее), устройство и расположение штуцеров, отводящего топливопровода исливнойпробки;

изучить расположение топливопроводов: от бака к фильтру-отстойнику, от фильтра-отстойника к фильтру тонкой очистки топлива, от фильтра тонкой очистки топлива ктопливному насосу, от топливного насоса к карбюратору, от датчика пневмоцентробежногоограничителя максимальной частоты вращения коленчатого вала к исполнительному меха-низму,укрепленномунакарбюраторе;

отвернуть впускную трубу, изучить ее устройство: каналы, проходящие от карбюратораквпускнымклапанамкаждогорядацилиндров,иводоподогревгорючейсмеси;

изучить устройство выпускных коллекторов, их прокладок и соединения выпуск-

# **Контрольныевопросы**

- 1. Каковоназначениекривошипно-шатунногомеханизма?
- 2. КакиедеталиотносятсякгруппенеподвижныхдеталейКШМ?
- 3. Опишитеустройствоблокацилиндров.
- 4. Изкакогоматериалаихизготовляют?
- 5. Каковыдостоинстваинедостаткиэтих материалов?
- 6. Опишитеустройствоголовокблоковцилиндровиихпрокладок.
- 7. Опишитеназначениеиустройствоколенчатыхвалов.Изкакихметалловикакониизго-
- товляются?Каковыдостоинстваинедостаткииспользуемых материалов?
- 8. Каковоназначениеиустройствошатуновиихподшипников?
- 9. Опишитеназначениеиустройствопоршней.
- 10. Каковоназначение,устройствоиработапоршневыхколец?
- 11. Каковоназначение,устройствоиработапоршневыхпальцев?

12. Опишитеназначениемаховика.Какосуществляетсяправильноесоединениемаховикасколенч атымвалом?

13. Какимобразомколенчатыевалыразличныхмоделейдвигателейсдерживаютотосевогосмеще ния?

- 14. Каковоназначениеи устройствокоренныхподшипниковколенчатоговала?
- 15. Каковоназначениегазораспределительногомеханизма,каковыегоосновныедетали?
- 16. Каковоназначениеиустройствораспределительноговала?
- 17. Посредствомчегораспределительныйвалудерживаетсяотосевогосмещения?
- 18. Опишитеустройствогидравлическихтолкателей.
- 19. Каковпорядокмонтажаидемонтажаклапанов?
- 20. Какотрегулировать зазормеждукулачкомраспределительноговалаитолкателем?
- 21. Какпроверитьиотрегулироватьнатяжениеремняприводараспределительноговала?
- 22. Назовитеосновныеприборысистемыохлажденияиобъяснитеихназначение.
- 23. Опишитеназначение, устройствоиработурадиатора.
- 24. Опишитеназначение, устройствоиработужидкостногонасоса.
- 25. Опишитеназначение, устройствоиработутермостатов.
- 26. Каковоназначениерасширительногобачка?
- 27. Опишитеназначение, устройствоиработужалюзи.
- 28. Каковоназначениесистемыохлаждениязакрытоготипа?
- 29. Приведитесоставынизкозамерзающихжидкостей.
- 30. Опишитеназначениеиустройствовентиляторов.Какосуществляетсяприводвен-

тиляторов?

- 31.Какиемаслаприменяютсявсмазочнойсистемедвигателей?
- 32.Каковоназначениесмазочнойсистемыиееосновных приборов?
- 33.Опишитеназначение, устройствоиработумасляногонасоса.
- 34. Опишитеназначение,устройствоиработу

масляногофильтрасосменнымфильтрующимэлементом.

35.Опишитеназначение, устройствои работуфильтрацентробежнойочисткимасла.

36.Опишитеназначение,устройствоиработумасляныхрадиаторов.Когдаследуетвключатьмасл яныйрадиатор?

37.Какосуществляетсясмазываниедеталейдвигателяподдавлением,разбрызгиваниемисамотек ом?

- 38. Опишитеназначение, устройствоиработутопливных насосов.
- 39. Опишитеназначение,устройствои работуфильтр-отстойников.
- 40. Опишитеназначение,устройствоиработуфильтровтонкойочисткитоплива.
- 41. Опишитеназначение,устройствоиработупневмоцентробежногоограничителямакси-
- мальнойчастоты вращения коленчатого вала.

42.Опишитеназначение,устройствоиработувоздушногофильтрасосменнымбумажнымфильтр ующимэлементом.

43.Опишитеназначение, устройствоиработу воздушногофильтраинерционно-масляноготипа.

44.Опишитеназначение, устройствоиработуглушителя.

45.Опишитеназначение,устройствотопливныхбаковиихпробок.

46.Какосуществляетсяподогревгорючейсмесиразличныхдвигателей?

47.Опишитепринципдействияиустройствосистемыпитаниядвигателясраспределеннымвпрыс комтоплива(инжекторныедвигатели).

# **Практическаяработа10**

# **Монтаж и регулировка работы трансмиссий тракторов и автомобилей, ходовой частитракторови автомобилей**

**Цель:**Закрепитьзнанияпоустройствусцепления,КПП,карданныхпередачведущихмостовиуме ний вразборкеи сборкеданногоагрегата

**Материалы:**методическиерекомендацииповыполнениюпрактическихработ.

# **Ходзанятия**

- 1. Прочитайтевнимательносодержаниезадания.
- 2. Выполнитепоочереднопредложенныезадания.
- 3. Сделайтевыводиоформитепрактическуюработу.

Задание № 1 *Произвести разборку и сборкусцепления* автомобилей и

тракторовЗадание№2Произвестиразборкуисборкуглавногоирабочегоцилиндровпривода сцепления

Задание№3*ПроизвестиразборкуисборкуКППавтомобиля* Задание№4 Произвестиразборкуи сборкуКППтрактора Задание№5*Произвестиразборкуисборкукарданноговалаикарданныхшарниров* Задание№6*Произвестиразборкуисборкуведущегомостаавтомобиля*

# **Описаниеработы**

Порядокразборкисцепления:

- уложитьсцеплениенаприспособление;
- установитьнафасоннуюкрышкусцепленияспециальныйкронштейнисжатьнажимныепружины винтом пресса;
- отвернутьгайкикреплениявильчатыхопорныхкронштейноврычагов;
- отвернутьвинтпресса,снятьспециальныйкронштейнифасоннуюкрышкусцепления,конические пружины;
- снятьнажимныепружиныитеплоизоляционныешайбы;
- расшплинтоватьрычагвыключения,вынутьосьиотсоединитьрычаготнажимногодиска;
- расшплинтовать ось рычага выключения, вынуть ось и ролик из кронштейна.Порядоксборки сцепления:
- вставитьосьироликвкронштейнрычагавыключения,вставитьшплинтизашплинтоватьосьрычаг авыключениясцепления;
- соединитьрычагвыключенияснажимнымдиском,вставитьось,зашплинтоватьшплинтосирычаг а выключения;
- установитьтеплоизоляционныешайбыинажимныепружины;
- установитьфасоннуюкрышкусцепления,коническиепружиныиспециальныйкронштейн,заверн уть винт прессаи сжать нажимныепружины;
- завернутьгайкикреплениявильчатыхопорныхкронштейноврычагов;
- отвернутьвинтпресса,снятьспециальныйкронштейнимеханизмсцепления.Пор ядокразборки главногоцилиндрасцепления:
- снятькрышкуисетчатыйфильтрнаполнительногобачкаглавногоцилиндра;
- вывернутьштуцеркреплениябачкаккорпусу, снятьбачокипрокладкуштуцера;
- снятьскорпусаисдвинутькпроушинетолкателярезиновыйзащитныйчехол;
	- вынутьизкорпусаглавногоцилиндрастопорноекольцо упорнойшайбы;
	- вынутьизкорпусаглавногоцилиндраупорнуюшайбуитолкатель;
	- вынуть из корпуса поршень с уплотнительными манжетами, клапан поршня, возвратную пружину с держателем. Чтобы не повредить уплотнительные манжеты,необходимоподвестисжатый воздухвотверстиетрубопровода.

*Порядокразборкирабочегоцилиндрасцепления:*

- отсоединитьотрабочегоцилиндрарезиновыйзащитныйчехоливынутьтолкательвмест е счехлом;
- снять чехолстолкателя;
- вынутьизкорпусарабочегоцилиндрастопорноекольцо;
- вынутьпоршеньсуплотнительнойманжетой,используясжатыйвоздух,подведенныйвцилиндрчерезотверстиетрубопроводадляприсоединениякцилиндру;
- снятьспоршняуплотнительнуюманжету;
- вынутьизцилиндрапружину;
- вывернутьклапанпрокачкииснятьснегозащитныйколпачок;
- передсборкойвседеталитщательнопромытьвтормознойжидкостиилиспирте,продуть сжатым воздухоми осмотреть.

Все резиновые манжеты должны быть мягкими и эластичными без повреждений. Назеркалахцилиндровнедолжнобыть рисок, раковин,задировизначительногоизноса.

При установке ведомого диска следует проверить биение плоскости трения, котороедолжно быть не более 0,7 мм. При большом биении диск необходимо править, используяприспособления.

Собирают ведущий диск сцепления в последовательности, обратной разборке. Послесборки нужно проверить и при необходимости отрегулировать рычаги выключения сцепле-ния.

В сцеплениях с мембранной пружиной следует проверить и при необходимости отрегулировать положение концов лепестков пружины и нажимное усилие.Собранные диски установить на маховик с помощью специальной оправки и по меткам на кожухе сцепления и маховике. Если меток нет, то их необходимо нанести перед разборкой, для этогоследует убедитьсявтом,чтонажимныепружиныцентрируются поотбортовкамкожуха.

После регулировки зачеканить (раскернить) металл хвостовика каждой сферическойгайки в прорезь опорной вилки, для того чтобы не нарушать балансировку при работе двига-теля.

# **Коробкипеременыпередач(КПП)**

Порядокразборкикоробкипередачнаспециальномстенде:

- отвернуть шесть болтов крепления верхней крышки коробки передач, снять верхнююкрышку, зачистить плоскостиразъема;
- отвернуть три болта крепления крышки заднего подшипника ведомого вала, снятькрышку заднего подшипника ведомого вала и ведущее зубчатое колесо спидомет-расвала;
- отвернутьчетыреболтакреплениякрышкиподшипникаведущеговала,снятькрышкуподш ипникаведущеговала;
- выпрессоватьведущийвалвсбореспомощьюприспособленияизкартеракоробкипередач,с нятькольцо синхронизаторасвалаивынутьролики;
- выпрессоватьведомыйвалвсбореизкартеракоробкипередачспомощьюприспособ-ления;
- спрессоватьсведомоговалашариковыйподшипник,вывестиведомыйвалвсбореизкартера коробки передач,снятьсвалазубчатое колесо первойпередачи;
- отвернуть три болта крепления крышки заднего подшипника промежуточного вала иодин болт оси заднего хода, снять крышку заднего подшипника промежуточного валаиупорную пластинублоказубчатыхколесзаднегохода;
- выпрессовать ось блока зубчатых колес заднего хода из картера, вынуть блок зубчатыхколесзаднегоходаиз картера;
- отвернуть гайку крепления подшипника блока зубчатых колес промежуточного вала,вывести блок зубчатых колес с задним подшипником. Спрессовать подшипник с блоказубчатых колес. Вынуть блок зубчатых колес промежуточного вала из картера короб-кипередач;
- выпрессоватьзаглушкуснаружнымкольцомпереднегоподшипникаизкартера;
- спрессоватьвнутреннеекольцосблоказубчатыхколеспромежуточноговала;
- отвернутьвинткреплениягрязеуловителя,снятьгрязеуловитель;
- отвернуть маслосливную и маслоналивную пробки.Порядоксборки коробкипередач:
- установитьвкартергрязеуловительипривернутьеговинтомспружиннойшайбой;
- ввернутьпробкивмаслоналивноеимаслосливноеотверстия;
- установитьвкартерблокзубчатыхколеспромежуточноговалаиблокзубчатыхколесзаднег охода, атакже ось блоказубчатыхколесзаднегохода;
- установитьвкольцевуюканавкушариковогоподшипникаупорноекольцо,надетьподшипн икнашейкублоказубчатыхколеспромежуточного вала;

установить роликовый подшипник и произвести запрессовку шарикового и роликовогоподшипников на шейки блока зубчатых колес и в отверстия картера доупора. Установитьосьблоказубчатыхколесзаднегоходазаподлицоснаружной плоскостьюкартера;

навернуть на резьбовой конец блока зубчатых колес промежуточного вала гайку крепленияшарикового подшипника;

смазать пастой посадочную часть отверстия картера под заглушку переднего подшипникапромежуточного вала, запрессовать заглушкудоупора;

установить заднюю крышку с прокладкой на плоскость картера и привернуть болтами спружинными шайбами; установить оправку в отверстие картера под подшипник ведомоговала, надеть на шлицы ведомого вала зубчатое колесо первой передачи и заднего хода, вве-сти собранный валвкартер,установивеговотверстиеоправки;

установить шариковый подшипник на шлицевую часть ведомого вала, произвести запрессовку подшипника одновременно на шейку ведомого вала и в отверстие картера до упора,вынутьоправку;

укрепить заднюю крышку с прокладкой к картеру с помощью болтов с пружиннымишайбами;

установить в крышку заднего подшипника ведомого вала ведущее и ведомое зубчатыеколесаспидометраиштуцерспидометра;закрепить штуцерболтомс шайбой истопором;

установить на шлицевую часть ведомого вала муфту, на хвостовик вала шайбу и навернуть гайкукрепления муфты;

ввестисобранныйведущийвалвотверстиекартера;

шариковый подшипник в сборе с ведущим валом запрессовать в отверстие картера доупораупорного кольцавторец картера;

укрепить крышку ведущего вала с прокладкой и скобой оттяжной пружины подшипника выключения сцепления к картеру болтами с пружинными шайбами; установить верхнююкрышку в сборе так, чтобы вилки первой-второй, третьей-четвертой передач и заднего ходавошли в пазы соответствующих им зубчатых колес. Прикрепить верхнюю крышку в сборе спрокладкойк картеруболтами спружиннымишайбами.

Порядокразборкикоробкипередач:

■ установить коробку передач на стенд, снять кронштейн для подвески силового агрегата;

отвернуть гайки, снять заднюю крышку картера коробки передач и уплотнительнуюпрокладку;

- снятьустановочныекольцасподшипниковведущегоиведомоговалов;
- вывернутьпробкиивынутьизгнездпружиныишарикификсаторов;

■ отвернуть гайки крепления картера коробки передач к картеру сцепления, снятькартерсо шпилек;

отвернув болты крепления вилок на штоках переключения передач, снять штоки ивилки;

- вынутьосьиснять промежуточноезубчатоеколесозаднегохода;
- отвернутьболтыкреплениямеханизмавыборапередачиснятьего;

■ вынуть ведущий и ведомый валы из роликовых подшипников картера сцепления,затемснятьдифференциал;

■ вывернутьрычагвыборапередачизштокаивынутьштокизкартерасцепления;

■ для разборки ведомого вала зажать его в тисках с накладками из мягкого материала,расчеканить, а затем отвернуть гайку и универсальным съемником спрессовать шариковыйподшипник с вала. Затем снять с ведомого вала ведомые зубчатые колеса четвертой, третьей,второй и первойпередачидетали синхронизаторов.

*Сборку коробки передач* производят в обратном порядке, предварительно очистив ипротереввседетали.Вседеталитакженеобходимопромыть ипродуть сжатымвоздухом.

Следует убедиться в исправности всех деталей, на них не должно быть трещин, сколов,анаповерхности расточек дляподшипников—износов илиповреждений.

Очистить сапун, указатель уровня масла, магнит от частиц

металла.Сильноизношенныедетали подлежатзамене.

#### **Карданныепередачи**

Порядокразборкипромежуточноговала:

- снятыйкарданныйвалспромежуточнойопорой укрепитьнастенде;
- ослабитьпереднийхомутгрязезащитногочехлаисдвинутьчехол;
- отогнутьзамочнуюшайбу;
- отвернутьгайкууплотнительнойманжетышлицевогосоединенияисдвинутьеевсторон уотодвинутогочехла;
- снятьсошлицевогоконцакарданноговаласкользящуювилку,уплотнительныеманжетыиупорное кольцо;
- вынуть карданный вал из промежуточной
	- опоры.Порядоксборкипромежуточноговала
- вставитькарданныйвалвпромежуточнуюопору;
- нашлицевойконецкарданноговалапоставитьупорноекольцои уплотнительныеманжеты;
- вставитьшлицевойконецскользящейвилкитак,чтобыеепружинынаходилисьводнойплоскости спроушинами вилкипереднегоконцакарданноговала;
- завернутьгайкууплотнительнойманжетышлицевогосоединенияиотогнутьзамочнуюшайбу;
- надвинуть грязезащитный чехол и затянуть его
	- хомутами.Порядокразборкикарданныхшарниров:
- отогнутьконцыстопорныхпластин;

:

- отвернутьболтыкрышеккрепленияподшипниковиснятьдвестопорныепластиныидвекрышкипо дшипников;
- выпрессоватьобаподшипника:один—наружу, другой —внутрьвилки;
- снятьнаружныйвыпрессованныйподшипник, внутреннийснова вставитьв гнездовилки,выпрессовать наружу, азатемснятьскрестовины;
- вывернутьизкрестовиныпресс-масленкуипредохранительныйклапан;
- снять с шипов крестовины четыре обоймы уплотнитель- ных манжет и пробки колец.Порядоксборки карданныхшарниров:
- завернутьвкрестовинупресс-масленкуипредохранительныйклапан;
- напрессоватьнакаждыйшипкрестовиныобоймыуплот-нительныхманжетипробковыекольца;
- завестикрестовинувпроушинывилкикардана;
- запрессоватьдваподшипникавпроушинывилки,причемпазнаторцеподшипникадолженлежать наоси двухрезьбовыхотверстийвпроушине;
- установитькрышкиподшипниковвстопорныепластиныипривернуть;
- завестипроушиныфланцанадвадругих шипакрестовины;
- отогнуть концы стопорных пластин и прижать их к граням болтов.Порядокразборкипромежуточнойопорыкарданногова ла:
- освободитьисдвинутьгрязезащитныйчехол;
- отвернутьгайкууплотнительнойманжетышлицевогосоединения;
- разъединитьпромежуточныйиглавныйкарданныевалыиснятьпромежуточную опору;
- снятьспромежуточнойопорыкронштейнвсбореснакладкой, резиновую подушку, передниеизадниеотражатели ишариковый подшипник опоры.
	- Порядоксборкипромежуточнойопорыкарданноговала:
- запрессоватьшариковыйподшипникврезиновуюподушку;
- поставитьотражатели(передустановкойотражателейпосадочныеповерхностиследуетобжать,о беспечивтугую посадку);
- надетькронштейнпромежуточнойопорыинапрессоватьопорунапромежуточныйвал,соединить главный ипромежуточный карданныевалы;
- завернутьгайкууплотнительнойманжетышлицевогосоединения;
- надетьгрязезащитныйчехол.

#### **Ведущиемосты**

Порядокразборкиглавнойпередачи:

- снятьшплинтовочную проволокуболтовкрышкиподшипников;
- отвернутьдваболтаиснять стопорныепластины;
- отвернутьболтыкреплениякрышекподшипниковдифференциалавсбореиснятькрышки;
- отвернутьрегулировочныегайкииснятьнаружныекольцаподшипников;
- ослабитьконтргайкуиотвернуть регулировочныйвинт;
- снятьдифференциалвсборе;
- отвернутьболтыкрепленияведущегозубчатогоколесаккартеруредуктора;
- выпрессовать ведущее зубчатое колесо в сборе из картера редуктора и снять регулировочные прокладки, спрессовать с ведущего вала подшипник;отогнуть концы стопорной пластины, отвернуть болт крепления масляной трубки и снять стопорную пластину;
- снятьпружину, тарелкумаслоприемнойтрубки, масло-приемнуютрубку;
- отвернуть маслоналивную и маслосливную пробки.Порядоксборки главнойпередачи:
- наложить прокладки на плоскость горловины картера редуктора в сборе так, чтобысовпали шесть отверстий и отверстие для масла с отверстиями на плоскости горло-виныкартераредукторавсборе;
- два фиксатора вставить в отверстие крышки уплотнитель- ной манжеты, прокладки,муфты подшипников ведущего зубчатого колеса главной передачи в сборе. Один изфиксаторов должен находиться около выступа для масла в крышке уплотнительнойманжеты. Весь комплект положить на ранее уложенные прокладки так, чтобы выступдля масла совпал с отверстием для масла в прокладках и горловины картера редукторавсборе;
- запрессоватьведущеезубчатоеколесовсбореиснятьфиксаторы;
- вставитьшестьболтовсшайбамиизавернуть;
- дифференциал в сборе установить в гнездо для подшипников дифференциала в картере редуктора, установить ведомое зубчатое колесо в зацепление с ведущим зубчатымколесом;
- установитькрышкиподшипников,завернутьболты;
- надетьнаружныекольцаподшипниковдифференциала;
- завернутьрегулировочныегайкиподшипниковдифференциала;
- завернуть болты крышки подшипников до отказа, проверяя свободное вращение регулировочных гаек изашплинтоватьпроволокой;
- проверитьосевойзазорвподшипникахдифференциала;
- завернуть регулировочный винт с гайкой в картер редуктора до отказа, затем отвернуть на 1/6 оборота, проверить вращение ведомого зубчатого колеса и, убедившись втом, что нет задевания, завернуть винт с гайкой, проверить биение «затылка» ведомо-гозубчатого колеса;
	- вставитьвмаслянойканалмаслоприемнуютрубкутак,чтобыбоковоеотверстиесовпал осканаломкартераредуктора всборе;
	- завернутьстопорныйболтсостопорнойпластиной,убедитьсявправильномзацепленииведущегоиведомого зубчатыхколеспо пятнуконтакта;
	- вложитьвтарелкумаслоприемнойтрубкипружину,ввернутьизатянутьтрубкумаслоп риемногоотверстия;
	- завернутьизатянутьпробкимаслосливногоимаслоналивногоотверстий.

*Порядокразборкидифференциала*(использоватьприспособления):

- поставить коробку дифференциала с ведомым зубчатым колесом главной передачи так, чтобы зубья зубчатого колеса были направлены вверх, выпрессоватьподшипниклевой частикоробки;
- снять проволоку и отвернуть болты крепления коробки дифференциала, разъединить коробку, вынуть опорные шайбы, зубчатые колеса полуосей и сателлитов,крестовину;
- расшплинтовать болты и отвернуть гайки болтов крепления ведомого зубчатогоколесаглавной передачи;
- отвернуть болт крепления маслоуловителя, предварительно отогнув концы стопорного кольца (для снятия стопорного кольца оси сателлитов воспользоватьсякруглогубцами);
- снятьмаслоуловительишайбу;
- выпрессоватьподшипникправойчастидифференциала;
- вынутьболтыкрепленияведомогозубчатогоколесаглавнойпередачи;
- разъединить левую часть коробки дифференциала с ведомым зубчатым колесомглавнойпередачи;

■ промыть детали разобранного дифференциала, зачистить забоины и протереть.Порядоксборки дифференциала:

- два подшипника в сборе наложить на правую и левую части коробки дифференциала, запрессовать подшипники на коробку дифференциала до упора, проверитьбиениедифференциала;
- поставить левую часть коробки дифференциала в приспособление на гидропресс и запрессовать внееведомоезубчатоеколесо главной передачи;
- взяв левую часть коробки дифференциала в сборе с напрессованным ведомым зубчатым колесом главной передачи и подшипниками, вставить 12 болтов в отверстия длякрепленияведомого зубчатого колесак левойчастикоробки;
- завернутьнаболтах гайкиизашплинтовать;
- вставить в отверстие левой части коробки маслоуловитель и завернуть болт креплениямаслоуловителя,предварительнонадевнанегостопорнуюшайбу,согнутьконц ышайбы;
- вставить опорные шайбы в правую и левую части коробки дифференциала лунками наторценаружуи зубчатыеколесаполуосей, проверитьзазор;
- надеть на крестовину четыре зубчатых колеса сателлитов и четыре опорные шайбы,поставитькрестовинусзубчатымиколесамивлевую частькоробкидифференциала;
- вставить восемь болтов в отверстия коробки дифференциала, болты завернуть и зашплинтовать.

Порядокснятияполуоси:

■ отвернутьгайкикрепленияполуосикступице;

■ отвернутьконтргайкисъемныхболтовполуосии,ввертываяболты,снятьполуосьипроклад ку.

Порядокустановкиполуоси:

- надетьпрокладкунашпильки;
- вставитьполуосьвотверстиекартера,надевфланецполуосинашпилькиступицы;
- надетьнашпилькиразжимныевтулки,шайбыинавернутьгайкидоотказа;
- завернутьболтысконтргайками.

# **Контрольныевопросы.**

1. Каковоназначениетрансмиссииавтомобиля?Перечислитеосновныемеханизмытранс миссиии объясните ихназначение.

- 2. Опишитеназначение, устройствои работуоднодисковогосцепления.
- 3. Опишитеназначение, устройствоиработудвухдисковогосцепления.

4. Опишитеназначение,устройствоиработумеханическогоприводавыключениясцеплен

ия.

5. Опишитеназначение,устройствоиработутрехваяьныхчетырехступенчатыхкоро-бок передач.

6. Опишитеназначение,устройствоиработутрехвальныхпятиступенчатыхкоробокперед ачавтомобилей марки ЗИЛ.

7. Опишитеназначение,устройствоиработу коробкипередачавтомобилеймаркиКамАЗ.

8. Опишитеназначение,устройствоиработуделителякоробкипередачавтомобилеймарк иКамАЗ.

9. Опишитеназначение,устройствоиработусинхронизаторовкоробокпередачавтомобилеймарки ЗИЛ.

10. Опишитеназначение,устройствоиработусинхронизаторовкоробокпередачавтомобилеймарки КамАЗ.

- 11. Опишитеназначение,устройствои работураздаточнойкоробки.
- 12. Опишитеустройстводвухвальнойкоробкипередач.
- 13. Опишитеустройствои работусинхронизатора
- 14. Опишитеназначение,устройствоиработумеханизмауправлениякоробкойпере-

дач.

- 15. Какпередаетсявращениепривключенииразличныхпередач?
- 16. Опишитеназначениеиосновныечастикарданнойпередачи.
- 17. Опишитеназначение,устройствоиработукардановнеравной угловойскорости.
- 18. Опишитеназначение,устройствоиработупромежуточнойопорыкарданныхпере-

дач.

19. Опишитеназначение, устройствоиработукардановравнойугловойскорости.

20. Опишитеназначение,устройствоиработушариковыхкардановравнойугловой скорости.

21. Опишитеназначение,устройствоиработукулачковыхкардановравнойугловойскорост и.

22. Опишитеназначение, устройствоиработу«мягкого»кардана.

23. Каковоназначениеглавнойпередачи?Какиесуществуюттипыглавныхпередач?Укажи теобластьихприменения.

24. Опишитеустройствоиработугипоиднойглавнойпередачиавтомобиля.

25. ОпишитеустройствоиработудвойнойглавнойпередачиавтомобилеймарокЗИЛ,КамА З.

26. ОпишитеустройствоиработуразнесеннойглавнойпередачиавтомобиляМАЗ-

500А(устройство и работуглавного редуктора иколеснойпередачи).

27. Опишитеназначение,устройствоиработушестеренчатогокулачковогодифференциала.

28. Опишитеназначение,устройствоиработумежосевогодифференциала.

# **Практическаяработа№11**

Монтажирегулировкаработырулевогоуправлениятракторовиавтомобилей

**Цель:**Закрепитьзнанияпоустройствурулевыхмеханизмовавтомобилейиуменийвразборкеи сборкеихэлементов

**Материалы:**методическиерекомендацииповыполнениюпрактическихработ.

# **Ходзанятия**

1. Прочитайтевнимательносодержаниезадания.

2. Выполнитепоочереднопредложенныезадания.

3. Сделайтевыводиоформитепрактическуюработу.

Задание № 1 Произвести разборку и сборку рулевых механизмов

автомобиля,различноготипа

Задание№2*Произвестиразборкуисборкугидроусилителяавтомобиля*

Задание№3Произвестиразборкуисборкурулевыхтягавтомобиля

Задание№4Закрепитьзнанияпоустройствурулевыхусилителейавтомобилейиуменийвразборкеи сборкеихэлементов

# **Описаниеработы**

Порядокразборкирулевогомеханизма:

- отвернутьгайкуиснять рулевоеколесо;
- отвернутьгайку болтахомутика и снять трубу колонки с верхней крышкикартерарулевогомеханизма;
- отвернутьгайкурегулировочноговинта,снятьстопорнуюшайбу;
- отвернутьболтыкреплениякрышки,снятькрышкуирегулировочныйвинтсваласошки;
- выпрессоватьуплотнительнуюманжетуивынутьвалсошкиизкартерарулевогоуправле ния;
- отвернуть болтыи снятькрышкукартеравместесрегулировочнымипрокладками;
- вынутьвалрулевогоуправлениясчервякомвсборе, снятьподшипники;
- отвернуть болты и снять верхнюю крышку картера рулевого

механизма.Порядоксборки рулевогомеханизма:

- положитьпрокладку наплоскостькартерарулевогоуправленияподверхнююкрышкуизавернуть четыреболта спружинной шайбой;
- завернутьвмаслоналивноеотверстиекартерапробку;
- подсобрать нижнюю крышку картера с пружинной стопорной шайбой (она должна бытьпоставленаотбортованнойсторонойк фланцукрышки)иуплотнительнымкольцом;
- взяв вал рулевого управления с червяком в сборе, надеть сепаратор на верхний конец червякаи, предварительно смазав консистентной смазкой сепаратор или конец червяка, вставить вкартеррулевогоколеса;
- установить на другой конец сепаратор и вставить в гнездо картера кольцо, предварительносмазавконцы;
- установить на картер нижнюю крышку с трубкой провода звукового сигнала (предварительно установив на внутреннюю плоскость крышки регулировочные прокладки) и закрепить ееболтами;
- предварительно надев на болты шайбы, отрегулировать затяжку червяка в конических роликоподшипниках, проверку затяжки червяка в подшипниках производить вращением вала счервяком,но без валасошки иролика(усилиезатяжки 0,3...0,5 Н);
- установить вал сошки в картер рулевого управления, смазав цилиндрическую часть вала ироликнигролом;
- положить на боковую плоскость разъема картера прокладку, надеть регулировочный винт навал сошки, установить на вал сошки крышку и завернуть ее на регулировочный винт, надетьнаболты шайбы и привернутькрышкук картеру;
- отрегулировать винт так, чтобы усилие, приложенное к рулевому колесу, необходимое дляповоротаваласчервякомвзацеплениисроликом, составляло1,6...2,2 Н;
- надетьнарегулировочныйвинтпрокладку,стопорнуюшайбу,завернутьгайкудоотказа;
- надеть на трубу колонку, установить трубу колонки с хомутиком на верхнюю крышку рулевого управления. Отверстие на колонке рулевого управления диаметром 3 мм должно находиться на горизонтали с левой стороны, или прорезь колонки должна быть на средней частиквадратаверхней крышки картерарулевогоуправления;
- надетьнавалрулевого колесаразжимнуювтулкуипружину;
- надетьнашлицевойконецваларулевоеколесо,навернутьизакрепитьгайку;
- на шлицевой конец вала рулевой сошки надеть предохранительную втулку, запрессоватьуплотнительную манжету в сборе с пружиной в горловину картера на вал сошки, снять сошлицевого конца вала предохранительную втулку, надеть на шлицевой конец вала сошкишайбуи завернутьгайку;
- завернутьокончательногайкуболтахомута. *Порядок разборки рулевого механизма типа «шестерня* — рейка» (использовать приспособлениедля разборки):
- снять защитные чехлы с картера и сдвинуть их в сторону вдоль тяг, расконтрить контргайкикреплениявнутреннихнаконечниковтягк рейке,вывернутьихиснятьнаконечникитяг;
- отвернуть гайку упора и извлечь пружину и стопорное кольцо, круглогубцами извлечь упоррейкииз картера;
- снять пыльник с вала зубчатого колеса и стопорную шайбу, извлечь шестерню из картера всборе с подшипниками, снять защитную шайбу, стопорное кольцо и спрессовать шариковыйподшипниксвалазубчатого колеса;
- вынуть рейку рулевого механизма и опорную втулку рейки, при необходимости выпрессовать роликовыйподшипник из картерарулевогомеханизма.

Порядоксборкирулевогомеханизматипа«шестерня—рейка»:

■ перед сборкой особое внимание обратить на то, чтобы в картере рулевого механизма не былостружеки другихпостороннихпредметов;

■напрессовать шариковый подшипник на вал приводной шестерни до упора, установить стопорноекольцо,защитную шайбуиуплотнительноекольцо;

■установитьвкартеропорнуювтулкуизапрессоватьподпрессомроликовыйподшипник;

■установитьрейкувкартер,продвинувеечерезопорнуювтулкудоупоравспециальноеприспособление,вседеталинеобходимоприэтомобильносмазать;

- ■завернутьгайкуприводногозубчатогоколеса,установивзащитнуюшайбу;
- ■установитьприводнуюшестернювположениепрямолинейногодвижения;
- ■установитьупоррейкисуплотнительнымкольцом;
- ■поставитьстопорноекольцо;
- ■напрессоватьнавалпыльники,собратьвнутреннийшарнирнаконечникатяги.

Порядокразборкипродольнойрулевойтяги:

- расшплинтоватьиотвернутьгайкушаровогопальца,соединяющегопродольнуюрулеву ю тягусрычагомповоротнойцапфы;
- выпрессоватьшаровойпалецизконическогоотверстияиснятьпродольнуюрулевуютягу;
- расшплинтоватьпробкувголовкерулевойтягиичастичноотвернутьпробку,недовернув еена 2—3виткарезьбы;

Рис.9.4.Шарнирныесоединениярулевых тяг:

а — продольной тяги; б,*в—*поперечной тяги;*1,3 —*вкладыши; *2 —* шаровой па-лец; 4 пружина; 5 — упор; *6 —* резьбовая пробка;*7 , 9—*наконечники;*8—*стяжнойболт

окончательноотвернутьиснятьпробку,вынутьизторцевогоотверстиятягидвасухаря, пружинуи ограничительходапружины;

повторитьоперациидлядругогоконцатяги.

*Порядокразборкипоперечнойтяги:*

расшплинтоватьиотвернутьгайкупальца, соединяющегонаконечникпоперечнойрулевой тягислевымрычагомповоротнойцапфы;

- выбитьпалецизконическогоотверстия;
- отсоединитьправыйконецпоперечнойтягивтойже последовательности;
- зажатьпоперечнуютягувтискинаконечникомлевойсторонывверх, снятьза-

щитнуюшайбунакладки и защитнуюнакладкувместесобоймой;

сжатьстопорноекольцоивынутьегоизканавкинаконечникапоперечнойруле-вой тяги;

ударяяпошаровомупальцу,вынутьизгнезданаконечниказаглушку,пружину,пятуопо рного пальца, палец и сухарь;

- отвернутьпресс-масленку;
- расшплинтоватьиотвернутьдвегайкистяжныхболтовнаконечникаивыбитьболты;
- отвернутьиснятьнаконечник;
- повторитьоперациидляправогонаконечника.

*Порядоксборкипоперечнойрулевойтяги:*

завернутьпресс-масленкуврезьбовоеотверстиенаконечника;

■ вставитьдвастяжныхболтавотверстияпроушиннаконечникаинавернутьнанихгайки

;

надетьнапалецпоперечнойтягисухарьивставитьеговцентральноеотверстиенаконеч ника;

надетьнаголовкупальцаопорнуюпяту,пружину,заглушкуизакрепитьстопор-

- ноекольцо;
	- надетьнанаружныйконецпальцаобойму, накладкиишайбу;
	- втомжепорядкесобрать второйнаконечникпоперечнойрулевойтяги;

■навернутьлевыйиправыйнаконечникинапоперечнуютягуизатянутьгайкистяж-ных болтов;

■вставитьпальцыпоперечнойтягивконическиеотверстиярычагов,завернутьгайкиизашпл интовать.

*Порядоксборкипродольнойрулевойтяги:*

■вставитьвотверстиепродольнойтягиограничительходапружины,пружину,сухарь,в боковое отверстие тяги вставить головку шарового пальца и надеть на нее через центральноеотверстиетягисухарь;

■завернуть пробку до упора и отвернуть обратно до совпадения прорези в пробке с отверстиемпод шплинт втягеи зашплинтовать;

- ■надетьнанаружныйконецшаровогопальцазащитнуюнакладкуиобойму;
- ■завернутьпресс-масленку;

■перевернуть тягу и вставить сухарь в отверстие заднего конца тяги, расположив егосферическойчастью к отверстию;

■вставитьголовкушаровогопальцавбоковоеотверстиеинадетьнанеечерезцен-

тральноеотверстиесухарь, расположивегосферической частьювнутрь;

■установить насухарьпружинуивставить внееограничитель;

■завернутьпробкудоотказаиотвернутьобратнодосовпаденияпрорезивпробкесотверстиемпод шплинт втягеи зашплинтовать;

■завернутьпресс-масленку;

■вставитьпалецвконусноеотверстиерычагалевойповоротнойцапфы,завернутьгай-куи зашплинтовать.

ПорядокразборкигидравлическогоусилителярулевогоуправленияавтомобиляЗИЛ-5301«Бычок»(рулевой механизмзакреплен закронштейнвтисках):

■ установить вал рулевого колеса в среднее положение, отвернуть болты креплениябоковойкрышки ккартеруиснятьвместесваломрулевой сошки;

■ снять уплотнительное кольцо, отвернуть контргайку регулировочного винта, вывернуть его из боковой крышки и извлечь вал рулевой сошки, для извлечения регулировочноговинтас упорными шайбамикруглогубцамивынутьстопорноекольцо;

отвернуть болты крепления верхней крышки ккорпусу клапана управления, снятьеевсборесигольчатымподшипникомиуплотнительной манжетой;

свинтить контргайку и регулировочную гайку, снять пружинную шайбу и упорныйподшипник;

отвернутьболтыкреплениякорпусаклапанауправления, снятьсвинтавторойупорный подшипник, вынуть из корпуса клапана и промежуточной крышки уплотнительноекольцо;

отвернутьболтыкрепленияпромежуточнойкрышкиккартерурулевогомеханизма;

■ извлечь из цилиндра в сборе с промежуточной крышкой, поршнем-рейкой, предохраняяотполомки, поршневыекольца;

■ изучитьустройстворулевогомеханизмаизапомнитьназваниевсехдеталей.

*Сборка рулевого механизма* осуществляется в последовательности, обратной разборке. При сборке необходимо все детали обильно смазывать маслом, которое применяется вданном усилителерулевогомеханизма.

Перед разборкой насос следует снять с автомобиля, предварительно слив масло и очистивегонаружную поверхность.

Порядокразборкиипроверкинасоса:

- снятькрышкубачкаифильтры;
- снятьбачок,отвернув четыреболта;

■ установитьнасостак,чтобывалрасполагалсявертикально,амуфтанаходиласьвнизу,сня ть крышкунасоса,отвернув четыреболта(удерживать клапанотвыпадения);

отметитьрасположениедискаотносительностатораиснятьегосоштифтов;

отметитьположениестатораотносительнокорпусанасосаиснятьстатор(стрелканастат ореуказывает направлениевращенияваланасоса);

снятьроторвместеслопастями(комплектизстатора,ротораилопастинасосаприразборк енарушатьнельзя);

■ вслучаенеобходимостиснятьмуфтуивалнасосавместеспереднимподшипни-

ком;

проверитьсвободноеперемещениеперепускногоклапанавкрышкенасосаиотсут-

ствие забоин или следов изнашивания (клапан и крышка насоса составляют комплект, который нарушать нельзя), в случае необходимости зачистить забоины или заменить детали комплектно;

■ проверить затяжку седла предохранительного клапана и в случае необходимостиподтянуть;

проверить, нет ли грязи в каналах деталей насоса, при необходимости очистить каналы;

проверить, нет ли задиров или следов изнашивания на торцевых поверхностях ро- $\blacksquare$ тора корпуса и распределительного диска, в случае незначительных задиров или износа притереть этиповерхностинаплите, послечегодетали тщательнопромыть;

проверить, свободно ли перемещаются в пазах лопасти и не изношены ли они. Порядоксборки насоса:

перед сборкой все детали тщательно промыть и просушить. Нельзя использоватьобтирочныеконцыи тряпки, оставляющиенадеталяхнитки, ворсинкии т.п.;

резиновые уплотнителиосмотреть, принеобходимостизаменить;  $\blacksquare$ 

установить статор, ротор с лопастями и распределительный диск в соответствии  $\blacksquare$ сметками, нанесенными при разборке, и стрелкой, указывающей направление вращения, приэтомфаскашлицевогоотверстия должнабытьобращенак корпусунасоса;

установить крышку с перепускным клапаном, шестигранник седла должен бытьобращенвнутрьотверстия, момент затяжкиболтов М82,1... 2,8Н•м;

- затянутьболтыМ8бачкамоментом0.6...0.8Н м;
- $\blacksquare$ затянутьгайкимуфтынасосамоментом6,0...6,5Н•м;
- проконтролироватьсвободноевращениевала.

Порядокзаменыфильтрующегоэлементавразборномбачке:

ослабитьстяжнойвинтхомутакреплениявсасывающегошланганабачке;

снятьвсасывающийшлангсбачка, отвернутьпробкуислитьизбачкамасловпредназнач еннуюдля этого емкость;

ослабитьстяжнойвинтхомутакреплениясливногошланганабачкеиснятьсливнойшлангсбачка;

- ослабитьстяжнойболтхомутаивынутьбачокизкронштейна;  $\blacksquare$
- отвернуть крышкуиснять еевместе спружиной;  $\blacksquare$
- вынутьизбачкаиспользованныйфильтрующийэлементиуплотнительноеколь- $\blacksquare$

цо;

 $e$ :

промытьполостьбачкакеросиномилиуайт-спиритом;

установитьвбачокнаштуцерфильтрующегоэлементауплотнительноекольцо,

новыйфильтрующийэлементинавернутькрышкуспружиной;

- присоединитькбачкусливнойивсасывающийшлангиизакрепитьбачокнакронштейн
- заполнить бачоксвежим маслом дотребуемого уровня;  $\blacksquare$
- прокачатьгидросистему;
- навернутьнабачокпробку.  $\blacksquare$

Привыполненииэтихработнедопускатьпопаданиявбачокгрязиипостороннихпредметов. Порядокзаменынеразборногомасляногобачка:

- вывернутьстяжнойболтхомутакронштейнаивынутьбачок;  $\blacksquare$
- $\blacksquare$ отвернутьпробкубачка ислить маслоизбачка;
- отсоелинитьшлангиотбачкаизаменитьбачокнановый:  $\blacksquare$
- присоединить кбачкушланги изакрепить бачок в кронштейне;  $\blacksquare$
- залитьвновый бачоксвежее маслодотребуемого уровня;  $\blacksquare$
- прокачатьгидросистему.

Прокачка гилросистемы рулевогоусилителя произволится лляулаления возлуха изгидросистемы после устранения неисправности, приведшей к нарушению герметичности си-стемы, и послезаменымасла.

Наличие воздуха в гидросистеме характеризуется эффектом «подклинивания» рулевогоколеса при резком изменении направления его вращения, наличием пены в масляном бачке иповышенногоуровня шумаприработегидросистемы.

Порядок прокачки гидросистемы (производится при вывешенных передних колесах автомобиля):

очистить от грязи и пыли клапан прокачки, расположенный на верхней крышке ру- $\blacksquare$ левогомеханизма, снять резиновый колпачок;

снять крышкумасляного бачкаидолить маслодонормальногоуровня;  $\blacksquare$ 

надетьнаклапанпрокачкипрозрачную пластма совую трубкудиам етром 6,5 мми погруз  $\blacksquare$ итьеесвободныйконецвмасляныйбачокдокасанияфильтрующегоэлемента;

- повернутьрулевоеколесовкрайнеелевоеположениедо упора;  $\blacksquare$
- отвернутьклапанпрокачкина 1/3-1/2оборота:  $\blacksquare$

повернутьрулевоеколесовкрайнееправоеположениедоупораи, удерживаяеговэтомпо ложении, завернутьклапан прокачки;

продолжить выполнение этих операций в приведенной последовательности, пока  $\blacksquare$ потрубкенебудет перетекатьмаслобезпузырьков воздуха;

завернутьклапан, снятьтрубку, протеретьнасухоголовкуклапанаинадетьрезиновыйколпачок;

долитьвбачокмаслодотребуемогоуровня, поставить наместокрышку бачкаизакрепить  $\blacksquare$ ееколпачковой гайкой.

Заменамаславгидросистемерулевогоусилителяпроводитсяпринеработающемдви-гателеодин раз вчетырегода.

Порядокоперацийпризаменемасла:

снять крышкубачка;  $\blacksquare$ 

отсоединить от бачка конец сливного шланга и слить масло из бачка и шланга впредназначеннуюдля этого емкость;

закрепитьсвободныйконецсливногошлангавышеуровнярулевогомеханизма;

отсоединитьнагнетательныйшланготнасосаислитьмаслоизнасосаишланга;  $\blacksquare$ 

опустить свободные концы сливного и нагнетательного шлангов в емкость для сли- $\blacksquare$ ва масла и опустить ее ниже уровня рулевого механизма. Во избежание попадания сливногомаслаобратновмеханизмконцы шланговвемкости должныбыть выше уровнямасла;

вращая рулевое колесо из крайнего левого в крайнее правое положение и  $\blacksquare$ обратно, слить маслоиз рулевого механизма;

- присоединитьшлангикбачкуинасосу;  $\blacksquare$
- заполнитьсистемусвежиммаслом;  $\blacksquare$
- прокачатьгидросистемурулевого усилителя.  $\blacksquare$

При прокачке следует своевременно доливать масло в бачок, не допуская попаданиявоздухавтрубку,поокончаниипрокачкидолить масловбачокдотребуемогоуровня.

В двигателе ЗМЗ-4062 привод насоса рулевого гидравлического усилителя осуществляется ремнем привода вспомогательных агрегатов, натяжение которого регулируется натяжнымроликом, снабженнымболтомкрепленияи болтомперемещения.

 $\bf{B}$ лвигателе 3M3-402 натяжение ремня привода насоса производится перемещениемподвижного кронштейна вместе с насосом по пазу планки при ослабленных болтах крепле-ния.

#### Контрольныевопросы.

Каковоназначениерулевогопривода?Изкакихдеталейсостоитрулевойпри-1. водпризависимойподвескепередних колес? Опишитеих устройствоивзаимодействие.

 $2.$ Чтотакоезазоррулевогоколеса? Каковыпричиныеговозникновения?

3. Опишитеустройствоипринципдействиярулевогоуправленияавтомобилей.

 $\overline{4}$ . Опишитеустройствоипринципдействиягидравлическогоусилителярулевогоприв одаавтомобиляЗИЛ-431410.

Опишитеназначение, устройствоиработугидравлического усилителярулево-5. гоуправления автомобиляЗИЛ-5301.

Опишитеназначение, устройствоиработугидравлическогоусилителярулево-6. гоуправления автомобиля ГАЗ-3110«Волга».

7. Опишитеназначение устройствоиработугидравлическогоусилителярулевогоуправления автомобилямарки КамАЗ.

Опишитеназначение, устройствоиработугидравлического усилителярулево-8. гоуправления автомобилямарки МАЗ.

9. Опишитеназначение, устройствоиработугидравлического усилителярулевогоуправления автобусамарки ПАЗ-3205.

## Практическоезанятие12

## Монтажирегулировкаработымеханизмауправлениягусеничноготрактора

Цель работы: закрепление полученных теоретических знаний, практическое изучениеустройства и принципа работы гусеничных тракторов типа ДТ-75М. Выполнить подготовкугусеничныхтракторовтипаДТ-

75Мдлявыполнениясельскохозяйственныхопераций.

# Необходимыесредстваиоборудование:

Плакаты;наборгаечныхключей; наборголовок;тракторДТ-75М.

## Залание:

1. Изучить устройство, назначение тракторДТ-75М.

2. Изучитьпоследовательность регулировки и сборки трактора ДТ-75М. Составить алгоритмдействийпри выполнении регулировочных работ.

Ход работы: изучить основные механизмы и рабочие органы, входящие в состав трактораДТ-75М.

#### Теоретическаячасть:

Механизм навески  $(pnc.$  $1)$ , рычажно-шарнирный четырехзвенного типа. предназначендля присоединения к трактору навесных и полунавесных машин и орудий и обеспечения ихправильной установки в рабочем и транспортном положениях. Он установлен сзади тракторанаспециальных кронштейнах рамыспомощью сварных стоек.

Рис. 1. Механизм навески: 1 — верхняя ось: 2 — рычаг штока: 3 — рычаг подъемныйлевый; 4 — верхняя (центральная) тяга; 5 — вал рычагов; 6 — муфта; 7 стойка; 8 — ры-чаг подъемный правый; 9 — головка верхней тяги; 10 — палец в сборе; 11 регулировочнаямуфта верхней тяги; 12 – пружина амортизатора верхней тяги; 13 — вилка верхней тяги;  $14$ —серьгараскоса;  $15$ —верхнийвинтраскоса;  $16$  регулировочнаямуфтараскоса;17

— нижний винт раскоса; 18 — вилка раскоса; 19 — правый раскос; 20 – рым-болт; 21 нижняя тяга правая; 22 — стремянка; 23 — дополнительное звено; 24 — вилка; 25 палецраскоса; 26 — ограничительная цепь; 27 — фиксатор; 28 — палец левой нижней тяги; 29 —проушина пальца левой нижней тяги; 30 — регулировочный винт муфты ограничительнойцепи; 31 — центральная головка нижних тяг; 32 — регулировочная муфта ограничительнойцепи; 33 — нижняя тяга левая; 34 — раскос левый; 35 — нижняя ось; 36 упор: 37 — осьсиловогошилиндра.

Механизм навески состоит из следующих узлов и деталей: двух подъемных рычагов 3 и8,двухнижнихтяг21и33,верхнейтяги4,двухраскосов19и34,верхнейоси1,валарычагов5,нижнейоси 35,осицилиндра37идвух ограничительныхцепей26.

На верхней оси 1 свободно вращается полый вал рычагов 5, на шлицевых концах которого установлены подъемные рычаги 3 и 8. На левом конце вала расположен рычаг 2 штока,свободновращающийсянавалу.Еслизолотникраспределителяустановленвположение «подъем», поршень силового цилиндра под давлением масла действует через шток на рычагштока,которыйсвободноповорачиваетсядотехпор,покаегоопорнаяплощадканеупретсяв площадку на нижней стороне левого подъемного рычага. После этого будут поворачивать-ся подъемные рычаги, которые раскосами 19 и 34 поднимают нижние тяги 21 и 33 вместе сорудиемвтранспортноеположение.

В средней части к валу рычагов шарнирно прикреплена верхняя центральная тяга 4. Тяга состоит из вилки 13 с пружинным амортизатором 12, регулировочной муфты 11 и головки9спальцемвсборе10.

Нижняя ось 35 прикреплена к соединительным кронштейнам рамы при помощи бугелей [прицепного устройства.](http://tractorforum.ru/market/pricepnoe-ustrojstvo-traktora-dt-75) На оси установлена центральная головка 31, состоящая из двухполовин, соприкасающихся друг с другом при двухточечной схеме наладки и раздвинутыхвдоль оси до соприкосновения с соединительными кронштейнами рамы при трехточечнойсхеме.К половинамголовкикрепятсянижниетяги 21 и 33.

К концам нижних тяг и верхней центральной тяги сферическими шарнирами присоединяется навесное орудие. В каждой нижней тяге предусмотрено телескопическое устройство.Оно позволяет удлинить тягу на 80 мм. Им пользуются при подсоединении навесных орудийктрактору.

Нижние тяги и подъемные рычаги соединены раскосами 19 и 34, которые состоят извилки18,нижнеговинта17,регулировочноймуфты16,верхнеговинта15исерьги14.

Для ограничения поперечных перемещений навесных орудий служат ограничительныецепи 26. Цепи должны быть натянуты так, чтобы задние концы тяг перемещались не болеечем на 30 мм в ту и другую сторону. Длину цепей изменяют при поднятом положении ору-

дия,вращаярегулировочныемуфты32,врезьбовыеотверстиякоторыхввернутывинты30.

Вмеханизменавескирегулируютдлинуверхнейтягиираскосов.

Механизм навески имеет специальную тягу для фиксации навешенной машины (орудия)илисамого механизманавески втранспортномположении.

Тяга состоит из муфты 6, свободно поворачивающейся ни валу, рычагов 5 и вилки 24,которая в транспортном (поднятом) положении соединяется с нижней тягой 21 при помощирым-болта20 и пальца.

Для перевода механизма навески в рабочее (опущенное) положение отсоедините вилку24 от нижней тяги (предварительно сняв с нее нагрузку путем перевода рычага распредели-теля, при работающем насосе гидросистемы, в положение «Подъем») и присоедините еѐ кправойстойке7 при помощи пальца.

Автоматическая сцепка СА-2. В конструкциипредусмотрена автоматическая сцепкадля присоединения навесных и полунавесных сельскохозяйственных машин к трактору однимтрактористом сместа водителя вкабинетрактора.

Соединение механизма навески трактора с сельхозмашиной осуществляется с помощьюсцепки, установленной на нем, и сопрягаемого со сцепкой устройства — «замка», устанавли-ваемогонасельхозмашине(замок невходит вконструкцию сцепки).

*Рис. 2. Автоматическая сцепка: 1 — рукоятка; 2 — кронштейн-повыситель; 3 — собачка;4— рамка; 5 — палец;6 — щека*

Автоматическаясцепка(рис.2)состоитизрамки4,свареннойиздвухквадратныхтруб, сменных пальцев 5, кронштейна-повысителя 2 и рукоятки 1 с тросиком. При помощисменных пальцев 5, с разными диаметрами цапф, рамка 4 присоединяется к продольным тя-гаммеханизманавески трактора.

Присоединение рамки 4 к центральной тяге навесной системы трактора осуществляетсяпри помощи щеки 6 (верхние отверстия). Отверстия на щеке 6 используются также для креп-ления кронштейна-повысителя 2. Собачка 3 с помощью пружины фиксируетсоединениерамки4 сзамкомсельхозмашины.

#### **Порядокпереналадкимеханизманавескисдвухточечнойнатрехточечнуюсхему**

Отверните стяжные болты левого и правого упоров 36 (рис. 1), снимите упоры с оси ираздвиньте левую и правую половины центральной головки 31 вдоль оси до соприкосновениясбугелями.

Зафиксируйте левую и правую цилиндрические головки упорами 36. Обработанные изакаленные поверхности упоров должны быть направлены в сторону соответствующих цилиндрических головок. Переднюю и заднюю половины упоров соедините стяжными болтамии затянитеих.

Снимите со стремянок 22 дополнительные звенья 23, подсоедините их к блокировочнымцепями отрегулируйтедлинурастяжек вподнятомположении орудия.

Установите и закрепите верхние концы раскосов с левой стороны задних головок подъемных рычагов. При этом фиксатор транспортного положения верхней тяги вместе с соответствующимпальцем долженбытьустановлен направомподъемномрычаге.

Установитеверхнюютягувдольпродольнойоситрактора.

Дляполученияизтрехточечнойсхемыблокированногоотповоротоввгоризонтальнойплоск остивариантаналадкимеханизманавескиотсоединитепередниеконцыблокировоч-

ныхцепей,установитеихвспециальныепроушинывилокнижнихтягизакрепитепальцами. Пятизвенные части блокировочных цепей отсоедините и повесьте на стремянки. Послеподсоединенияорудия длинублокировочныхцепейотрегулируйтедонатяжения.

Работа трактора с гидравлической навесной системой. Чтобы подготовить трактор дляработы с навесными орудиями, в первую очередь переналадьте механизм навески на нужнуюсхему.

При навешивании машин и орудий на механизм навески трактора необходимо сделатьследующиеоперации:

Вращениемрегулировочныхмуфтувеличьтедопределадлинурастяжек.

Установите орудие в рабочее положение на ровной площадке, опустите нижние тягимеханизма навески и, сдавая трактор задним ходом, подъезжайте к орудию так, чтобы рас-стояние между шарнирами нижних тяг и присоединительными пальцами орудия стало рав-ным20 — 60 мм.

Установкой среднего золотника распределителя в положение «подъем» или «плавающее положение» добейтесь совпадения шарниров нижних тяг и присоединительных пальцевсельскохозяйственногоорудия по высоте.

Сожмите рукой пружину 29(рис. 1)пальца28 левой нижней тягии, повернув палецтак, чтобы его рукоятка вышла из фиксатора 27, выньте палец; вытяните тягу назад на необходимую длину, наденьте на присоединительные пальцы орудия и зафиксируйте от спаданиячекой.То жепроделатьсправой тягой.

Подсоединитеверхнюютягукстойкенавесногоорудия.

Сдайте трактор назад до выбора телескопичности в обеих нижних тягах (до жесткогоупораподвижныхдеталей) иподнимите орудие.

Установите пальцы 28 нижних тяг в отверстие, сжав пружины и повернув пальцы так,чтобырукоятки пальцеввошливфиксатор.

Отрегулируйте длину растяжек с таким расчетом, чтобы при переездах по неровнойдороге с повышенной скоростью концы нижних тяг имели боковое качание, не превышаю-щее 20 мм в каждую сторону. Помните, что длину растяжек разрешается регулировать толь-коприподнятом положении орудия.

Если требуется сместить орудие вправо относительно продольной оси трактора, нижние и верхнюю тяги сдвиньте вправо вдоль своих осей на необходимую величину и зафиксируйтевновомположении.

При работе трактора с навесными машинамиили орудиями необходимо выполнятьследующиеосновныеправила:

Если трактор работает с машинами и орудиями, не требующими принудительного заглубления их рабочих органов, подъемный рычаг 3 должен быть рассоединен с рычагомштока основного силового цилиндра. В этом случае, чтобы поставить орудие в рабочее по-ложение, установите рычаг управления основным силовым цилиндром в «плавающее» по-ложение.

При работе трактора в агрегате со специальными машинами и орудиями, требующимипринудительного заглубления их рабочих органов, подъемный рычаг 3 при помощи пальцадолжен быть соединен с рычагом штока поршня основного силового цилиндра. При уста-новке орудия в рабочее положение рычаг управления основным силовым цилиндром долженбыть в положении «принудительное опускание». По окончании заглубления рабочих органоворудия рычаг управления цилиндром быстро переставьте в «плавающее» положение. Даль-нейшая работа трактора в агрегате с указанным типом машин должна производиться толькопри «плавающем» положении рычага (для предотвращения поломок орудия и механизманавески).

Следите за тем, чтобы рычаг распределителя из положений «подъема» и «принудительного опускания» возвращался в «нейтральное» положение автоматически. В противномслучае вручную переведите рычаг в «нейтральное» положение после окончания подъема илипринудительногоопускания.

В случае, если в агрегате с трактором работают широкозахватные сельскохозяйственные машины и орудия, которые имеют опорные колеса (сеялки, культиваторы и т.п.), раскосы механизма навески установите на свободный ход, позволяющий машинам и орудиям приспосабливаться к рельефу поля в поперечной плоскости. Для этого выньте палец 25 и установитееговзапасноеотверстиевилки раскоса.

Если трактор работает с четырехкорпусным навесным плугом, центральнаяголовканижних тяг должна быть смещена вдоль нижней оси механизма навески вправо от продоль-нойоси трактора и зафиксирована.

Величина необходимого смещения в каждом конкретном случае определяется условиемустойчивогодвижения тракторасзаглубленнымплугом.

Во время работы с навесными машинами опускать машины в рабочее положение надотолькопослетого,какзаконченповорот,тракторвошелвзагонкуидвижетсяпрямолинейно.

Поднимайте навесные машины в транспортное положение в конце загонки только припрямолинейном движении трактора; поворот начинайте только тогда, когда все рабочие ор-ганыполностью выйдут изземли.

При работе с заглубленными орудиями, присоединенными по двухточечной схеме, допускаютсяповороты агрегата подугломнеболее20°.

В начале работы тракторного агрегата окончательно установите орудия относительнотрактора в соответствии с инструкцией по эксплуатации этого орудия. Равномерная глубинаобработки достигается изменением длины верхней тяги при помощи регулировочной муфты.При работе трактора с навесным плугом чрезмерное заглубление передних рабочих органов,кроме удлинения верхней тяги, может быть устранено некоторым укорочением правого рас-коса.

При первом заезде агрегата с машинами или орудиями, имеющими опорные колеса(копирующее устройство), необходимо установить высоту опорных колес над рабочими ор-ганами в соответствии с инструкциями по эксплуатации этих машин. После установки колесихстойки плотнозатяните зажимами.

Если во время работы (с использованием клапана регулировки хода поршня) осядетпоршень в гидроцилиндре и упор на штоке приблизится к стержню клапана настолько, чтопреградит ему выход из гнезда, необходимо до установки рычага распределителя в положе-ние«подъем»,отпустивгайку-барашекупора,отвестиупоротторцаклапанана20—25мми в таком положении закрепить его. После подъема орудия установите упор на прежнее ме-сто.

Выносные цилиндры гидравлически управляемых полуприцепных и прицепных машинили орудий, работающих в агрегате с трактором, устанавливайте в соответствии с инструк-циями по эксплуатации этих машин и соединяйте шлангами с выводными маслопроводамигидрораспределителя. На прицепные гидрофицированные машины и орудия ставьте разрыв-ную муфту, разъединяющую шланги выносного цилиндра при самопроизвольном отсоеди-нении орудия от трактора. Кронштейн муфты неподвижно крепите на раме орудия. Заднюючасть муфты соедините шлангами с силовым цилиндром на орудии, а переднюю часть раз-рывноймуфты— свыводнымимаслопроводами гидрораспределителянатракторе.

Переезжать через канавы, неровности и другие препятствия следует осторожно, на малой скорости, не допуская резких кренов трактора и большого раскачивания навешенныхмашин.

Категорическизапрещаетсяповороттракторасорудием:

а)если ононеподнятовкрайнееверхнееположение;

б)приослабленных цепяхрастяжекилиприотсутствииих.

Перед транспортным перегоном трактора механизм навески (с навешенным орудиемили без орудия) фиксируйте в поднятом положении при помощи специальной тяги в следу-ющемпорядке:

а)отсоединитетягу(рис.1)отскобыправойстойки,вынувпалец,соединяющийих;

б) при работающем насосе гидросистемы поставьте средний рычаг управления золотником распределителя в положение «Подъем» и переведите механизм навески в поднятиеположение;зафиксируйте шплинтом.

В случае необходимости длину тяги регулируйте заворачиванием или отворачиваниемвилки24 до соединенияеесрым-болтом.

Перевод механизма навески из транспортного положения в рабочее производите в следующемпорядке:

а) при работающем насосе гидросистемы поставьте средний рычаг управления золотником распределителя в положение «Подъем» и переведите механизм навески в поднятоеположение;

б)отсоединитетягуотрым-болта,вынувсоединяющийихпалец;

в) соедините тягу со скобой правой стойки при помощи пальца и зафиксируйте егошплинтом.

Послеотсоединенияификсациитягимеханизмнавескиготовкработе.

## Подготовкакработеипорядокработысавтоматическойсцепкой.

работы сельхозмашинами, Для  $\mathbf{c}$ He требующими высоты стойки присоединительноготреугольника 900 мм, снимите со сцепкикронштейн-повыситель 2.

Навесьтеавтоматическуюсцепкунатрактор.

Проденьте тросик в специальное отверстие в задней стенке кабины трактора или закрепите его на роликах сбоку кабины. Отрегулируйте длину тросика таким образом, чтобы ходего в процессе включения и выведения из зацепления собачки не превышал 500 мм. Гидро-механизмом опустите вниз автоматическую сцепку, установленную на механизм навескитрактора, и подайте трактор назад к сельхозмашине. Вводя автоматическую сцепку в полостьзамка сельхозмашины и поднимая ее гидромеханизмом, навесьте сельхозмашину; при этомсобачка 3 (рис. 2) под действием пружины должна войти в паз замка сельхозмашины и за-фиксировать соединение.

Для отсоединения сельхозмашины от трактора поверните рукоятку 1 из кабины трактора с помощью тросика так, чтобы собачка 3 вышла из зацепления с упором замка. Удерживаярукоятку в таком положении гидромеханизмом на «плавающем» режиме, механизмнавескисавтоматическойспепкой опустите

домоментавыходаееиззамкасельхозмашины.

Оформлениеотчетаоработе.

1. Представитьсхемурегулировки исборкитрактораДТ-75.

2. Составить технологическую карту выполнения регулировочных работ трактора. Контрольные вопросы:

1. Какиеагротехническиетребованияпредъявляюткгусеничнымтракторам?

- 2. Покакойсистемеустанавливаютнавескунагусеничныйтрактор?
- 3. Покакомупринципуклассифицируютколесныетрактора?

4. Покакойсистемеустанавливаютнавескунатрактортяговогокласса30кН?

5. К какомутяговомуклассуотносятсятрактораТ-4А иТ-70С?

# Практическаяработа13

# Монтажирегулировкаработыгидравлическихсистемтракторовиавтомобилей

Цель: Закрепить знания устройству  $\Pi$ <sup>O</sup> тормозных систем автомобилей И уменийвразборкеи сборкеихэлементов

Материалы: методическиерекомендацииповыполнению практических работ.

# Холзанятия

- 1. Прочитайтевнимательносодержаниезадания.
- 2. Выполнитепоочереднопредложенныезадания.

3. Сделайтевыводиоформитепрактическуюработу.

Задание № 1 Произвести разборку и сборку заднего тормозного механизма и рабочеготормозногоцилиндра автомобиля

Задание № 2 Произвести разборку и сборку главного тормозного цилиндра. регуляторатормозных силипереднеготормозного механизмаавтомобиля

# Описаниеработы

Порядокразборкитормозногомеханизма:

• установитьдисктормозногомеханизманаверстакколодкамивниз;

• отвернуть двегай киопорных пальцев колодоктормозногомех анизмаиснять сопорныхпальцевпо однойшайбе;

пегкимиударамимолоткапооправкевыбитьопорныепальцыиздискаиснятьпластинуопорныхпальцев;

■перевернутьдисктормозногомеханизмаколодкамивверхивынутьдваэксцентрикаопорн ыхпальцев;

■снятьстяжнуюпружинуколодокиколодкисфрикционныминакладками;

■зажатьдисквтискизанижнюючастьиотвернутьдваболтакрепленияколесногоци-линдра;

■снятьколесныйцилиндрвсборе.

*Порядоксборкитормозногомеханизма:*

■установитьизакрепитьдвумяболтамиколесныйцилиндрнатормозномдиске;

■установитьколодкитормозногомеханизманатормознойдискинадетьстяжнуюпру-жину;

■установитьдваопорныхпальцанаэксцентриковыевтулки,надетьпластину,вставитьпальц ывотверстия диска,надетьнапальцы поодной шайбеизавернуть гайки.

*Порядокразборкирабочеготормозногоцилиндра:*

■вывернутьперепускнойклапан,зажавколесныйцилиндрвтиски;

■освободитьколесныйцилиндризтисков,снятьдварезиновыхзащитныхколпакапоршняко лесногоцилиндра;

■нажимаяоправкойнаодинизпоршней,вынутьобапоршня,двеуплотнительныеманжетыип ружину.

*Порядоксборкирабочеготормозногоцилиндра:*

■смочитьпоршнииманжетыкасторовыммасломили тормознойжидкостью;

■взятьколесныйцилиндрвлевуюруку,вставитьвнегоуп-

лотнительнуюманжетуипоршень,собратнойстороны установить вцилиндрпружину,вторуюманжетуипоршень;

■завернутьвцилиндрперепускнойклапан.

*Порядокразборкиглавноготормозногоцилиндра:*

■очиститьотгрязиимаслаглавныйцилиндр,вакуумныйусилитель,трубопроводы.Отсоеди нитьтрубопроводыизаглушитьихрезиновымиколпачкамисклапановпрокачки;

■ отвернувдвегайки,снятьглавныйцилиндрсошпилеккрышкивакуумногоусилителя;

■ снятькрышкусбачкаислитьтормознуюжидкость,перевернутьцилиндрбачком

вниз и, нажав несколько раз на поршень, удалить остатки тормозной жидкости из главногоцилиндра;

■ отсоединить бачок от главного цилиндра и извлечь из корпуса цилиндра соединительныерезиновыевтулки струбами;

■ отвернуть пробку, извлечь пружину с упорными шайбами и, нажав на поршень, извлечьеговместесманжетами;

■ снятьстопорноекольцо,извлечьрукойзахвостовикпоршеньвсборе,снятьспоршня

направляющую втулку, наружную манжету и упорное кольцо (винт держателя безнеобходимости выворачиватьнерекомендуется).

*Сборка главного тормозного цилиндра* производится в обратной последовательности,все манжеты меняются на новые. При сборке необходимо все детали смазывать тормознойжидкостью.

*Порядокразборкирегуляторадавления:*

вывернуть болт, вынуть упорный штифт и освободить конец нагрузочной пружины,вынуть ось и снять нажимной рычаг, не нарушая при разборке положения регулировочногоболта;

■ снятьзащитныйчехол;

■ вывернутьвтулкукреплениякорпусарегулятора;

■ вынуть возвратную пружину и пружинную шайбу, затем за хвостик извлечь поршеньсгильзой и вынуть пружину;

■ снятьсгильзыприжимнуюпружинуивынуть шарикизгнездагильзы;

■ снять стопорную шайбу управляющего конуса, плоскую и пружинную шайбу и затем управляющий конус.

Поршеньследуетвыниматьизгильзытолькопринеобходимостизаменынеисправных
леталей

Послеразборкидеталирегулятораследуетпромытьвспиртеиличистойтормознойжидкости, вни мательноосмотреть, заме-

нитьдефектныедетали,смазатьтормознойжидкостьюисобратьвобратнойпоследовательности.

Порядокразборкикорпусаскобытормозногомеханизмапереднихколес:

- отсоединитьгибкийшланготкорпусаскобы;
- СНЯТЬТОРМОЗНЫЕКОЛОДКИ;
- извлечь тормозные колодки и пометить их, чтобы при последующей сборке поставитьнапрежнееместо;
- СНЯТЬ ЧЕХОЛПАЛЬЦАСОСНОВАНИЯ;
- установитьмеждупоршнемикорпусомдеревянный брусоктолщиной 20...25мм;
- вытолкнутьпоршеньизцилиндра, подсоединившлангснизкимдавлениемвоздухаквпускн омуотверстию корпуса;
- снятьчехолпоршнясканавкипоршняиизвлечьпоршеньизкорпуса, ачехол-изканавки корпуса;
- извлечьпритуплённойлопаткой уплотнительное кольцоиз корпуса;
- промытьвседеталиизопропиловымспиртомиличистойтормознойжидкостью. Порядоксборкикорпусаскобы:
- проверитьизаменитьвышедшиеизстроядетали;
- перед сборкой корпусаубедиться, что рабочие иуплот-нительные поверхностискобычистые;
- смазать уплотнительноекольцоиустановитьеговканавкукорпуса;
- смазатьрабочую поверхность поршняичех лаи установить последний напоршень. Несмещ ая сконцапоршня чехол, заправитьеговканавкукорпуса;
- осторожнорукойвставитьпоршеньсчехломвотверстиекорпуса, заправитьчехолвканавку поршня;
- установить корпусспальцами вотверсти я основания.

## Контрольныевопросы.

- 1. Опишитеназначениеитребования, предъявляемые ктормознойсистеме.
	- 2. Перечислите известные вам типы тормозных механизмов. Объясните схемубарабанно-колодочного тормозного механизма с одним и двумя гидроцилин-драми. Какиесилыдействуют наколодки?
	- 3. Опишитеназначение, устройствоиработудисковых тормозных механизмов.
	- 4. Опишитеустройствотормознойсистемысгидравлическимприводомтормоз-ных механизмов и принцип еедействия.
	- 5. Опишите устройствои работ утормозных механизмов колес. Как закрепляется опор ныйтормозной дискнакартеремостаи наповоротнойцапфе?
	- 6. Какподвешеныколодкикопорномудискувлегковыхигрузовыхавтомоби-лях? Как крепитсятормознойбарабан к ступице?
	- 7. Опишите устройство работу ивозможныерегулировкитормознойсистемылегковыхавтомобилей.

#### Практическаяработа№14

## **Монтажирегулировкаработытормозныхсистемтракторовиавтомобилей**

Цель: Закрепитьзнания поустройствутормозных системавтомо билей и умений вразборкеи сборкеихэлементов

Материалы: методическиерекомендацииповыполнению практических работ.

## Холзанятия

- 1. Прочитайтевнимательносодержаниезадания.
- 2. Выполнитепоочереднопредложенныезадания.
- 3. Сделайтевыводиоформитепрактическуюработу.

Задание№1Произвестиразборкуисборкукомпрессоратормознойсистемыавтомоби-

### **Описаниеработы**

ля

## **Рис.1.КомпрессорпневмотормозовКамаз**

1,8,22—прокладки;2—крышкакартеранижняя;3,10.13—шайбыпружинные;4, 11,25—болты;5—картер;6—валколенчатый;7,37—подшипники;9—крышка;12 шпонка; 14, 21, 26 — гайки; 15 — блок цилиндров; 16 — седло впускного клапана; 17 направляющая впускного клапана; 18 - клапан впускной: 19, 34 — пружины; 20 головкакомпрессоравсборе;23—поршеньсшатуном;24-пластинаотражателя;27—шплинт;28 — вкладыш; 29— крышка шатуна; 30— гайка упорная; 31 — шайба замковая; 32, 36 кольца упорные; 33 — уплотнитель;35—колесо зубчатоепривода

## **РазборкакомпрессораКамаз**

- Отвернитегайки21(рис.1)крепленияголовки20компрессора

- Снимитеголовку20компрессораКамаз-4310,55111,5320,43118всбореснагнета-

тельнымиклапанами, прокладку22 головки,пружины 19впускныхклапанов

- Выньтеизгнездблокацилиндроввпускныеклапаны18,направляющие17впускныхклапан ов,выпрессуйтеседла 16

- Закрепитеголовку20 компрессоравтисках

1—пробканагнетательногоклапана;2,6—прокладки;3—пружина;4—

клапаннагнетательный;5 —седло нагнетательногоклапана; 7—головкакомпрессора

- Выверните пробки 1 (рис.2) нагнетательных клапанов и выньте из головки прокладки2пробок,пружины3клапанов,нагнетательныеклапаны4,вывернитеседла5клапанови выньте прокладки 6 седел

- Снимитеголовку7 стисков

- Расстопорите замковую шайбу 31 (см. рис.1) и отверните гайку 30 крепления зубчатогоколесаприводаколенчатоговала,снимитеупорноекольцо32,уплотнитель33,пружину34уплотнителя

- Съемником снимите зубчатое колесо 35 (см. рис.1) привода и выньте шпонку 12 изпазаколенчатого вала6

- Поверните компрессор Камаз на стенде до положения, удобного для снятия нижнейкрышки2

- Вывернитеболты4 спружинными шайбами5,снимите крышку2, прокладку1

- Поверните коленчатый вал до положения, удобного для отворачивания гаек шатунныхболтов

- Выньтешплинт27,отвернитегайку26болтов25шатунов

- Снимитекрышку29шатуна,выньтепоршень23всборесшатуном изцилиндра.

- Выньте вкладыши 28 из шатунов, совместите крышку 29 с шатуном и соедините беззатяжкиболтами 25 сгайками 26

- ПовернитекомпрессорКамазнастендеблокомцилиндроввверх

- Вывернитеболты11спружинными шайбами10.Снимитекрышку9спрокладкой8

- Отверните гайки 14 с пружинными шайбами 13 крепления блока 15 цилиндров к картеру5 компрессора. Снимитеблокцилиндровспластинами24 отражателя

- Снимите упорное кольцо 36, выпрессуйте коленчатый вал с подшипниками из картера5компрессора

- Установитепоршень1 (рис3)сшатуномвсборевтиски

## **Рис.3.ПоршеньсшатуномкомпрессораКамазвсборе**

1 — поршень с шатуном в сборе; 2 — втулка; 3 — кольцо упорное; 4 — палец поршневой; 5—кольцо компрессионное; 6 - поршень; 7—кольцо маслосъемное; 8 — шатун в сборе скрышкой

- Снимитеспоршня6компрессионные5имаслосъемное7кольца,упорноекольцо3поршнев огопальца

- Снимитешатунвсбореспоршнемстисков

- Выпрессуйтепоршневойпалец4иотсоединитепоршень6отшатуна8

- Установитешатун8втиски,выпрессуйтевтулку2изверхнейголовкишатуна
- Снимитешатунстисков
- ПромойтедеталикомпрессораКамаз-

4310,55111,5320,43118вдизельномтопливе,обдуйте сжатымвоздухоми проверьтеихтехническоесостояние

### **СборкакомпрессораКамаз**

- Установитешатун8(см.рис.3)втиски

- Запрессуйтевверхнююголовкушатуна втулку2.

- Снимитешатунстисков

- Подберите по группам поршневые пальцы 4 к поршням 6 и шатунам с запрессованнымивтулками

- Установите шатун 8 в поршень 6 и в совмещенные отверстия верхней головки шатунаи бобышки поршня запрессуйте подобранный в соответствии с переходом 33 поршневой па-лец4, предварительно смазавегомоторныммаслом

- Установитешатунвсбореспоршнемнижнейголовкойвтиски

- Установите на поршень 6 подобранные согласно п. 5 маслосъемные кольца 5, 7 иупорныекольца3 поршневогопальца4

- Снимитешатунвсбореспоршнемтисков

- Установитеголовку7(см.рис.2) компрессора Камаз-4310,55111, 5320,43118 втиски

- Установите в головку 7 прокладки 6 седел нагнетательных клапанов, вверните седла 5клапанов, нагнетательные клапаны 4, пружины 3 клапанов, прокладки 2 пробок. Ввернитепробки1нагнетательныхклапанов

- Снимитеголовку7 стисков

- Запрессуйте в картер 5 (см. рис.1) компрессора Камаз-4310, 55111, 5320, 43118 коленчатый вал6 сподшипниками,установитеупорноекольцо 36

- Установите в паз коленчатого вала 6 шпонку 12, наденьте на вал зубчатое колесо 35привода и замковую шайбу 31. Наверните гайку 30 и вдавите края замковой шайбы 31 в пазыгайки30 креплениязубчатого колеса

- Установите в коленчатый вал пружину 34 уплотнителя, уплотнитель 33 и упорноекольцо 32.

- Установитекартер 5 компрессораКамаз-4310,55111, 5320, 43118 настенд

- Установитенакартерзаднюю крышку 9 спрокладкой 8. Вверните болты 11 спружиннымишайбами 10

- Установитеблок15цилиндровнакартер5спластинами24отражателя,навернитегайки14 спружинными шайбами 13

- Повернитеблок цилиндровскартеромвсборенастендекартеромвверх

- Продуйтесжатымвоздухомцилиндрыблокаишатунныешейкиколенчатоговала

- Установитенашатунивкрышку29шатунавкладыши28одногоремонтногоразмерасшейка ми коленчатого вала

- Установитепоршень23сшатуном всборев цилиндр.

- Установитекрышку29всборесвкладышемнашейкуколенчатоговала,предварительносмазаввкладыш моторныммаслом

- Завернитеганки26смоментом15,5—17,5Нм(1,6—1,8кг/см),установитешплинты 27

- Установитенакартер 5компрессораКамаз-4310,55111,5320,43118нижнююкрышку 2спрокладкой1иввернитеболты4крепленияспружиннымишайбами3.

- Запрессуйте в блок 15 цилиндров седла 16 впускных клапанов, установите направляющие17 клапанов, впускныеклапаны 18

- Установите на блок 15 цилиндров головку 20 компрессора Камаз-4310, 55111, 5320,43118 в сборе с нагнетательными клапанами, прокладку 22 головки, пружины 19 впускныхклапанов

- Навернитенашпилькигайки21крепленияголовкиизатянитеих.

### **Контрольныевопросы.**

 $1<sub>1</sub>$ Опишитеназначение, устройствоиработуколесноготормозногомеха-

низма

 $\overline{2}$ . Опишитеназначение, устройствоиработукомпрессора.

Опишитеназначение, устройствоиработупредохранителяотзамерза-3.

- ния.
	- $\overline{4}$ . Опишитеназначение, устройствоиработудвойногозащитногоклапана.
	- 5. Опишитеназначение, устройствоиработутройногозащитногоклапана.
	- Опишитеназначение, устройствоиработудвух секционноготормозного 6.

крана.

- 7. Опишитеназначение, устройствои работурегуляторадавления.
- Опишите назначение, устройство и работу тормозного крана  $8<sub>1</sub>$ стояночнойтормознойсистемы.
- $9<sub>1</sub>$ Опишитеназначение, устройствоиработутормозногокранаскнопоч-ным управлением.
- 10. Опишитеназначение, устройствоиработуклапанаограничениядавления.
	- 11. Опишитеназначение, устройствои работурегуляторатормозных сил.

Практическаяработа№15

# Монтаж и регулировка работы системы электрического оборудования тракторов и автомобилей

Цель: Закрепитьзнания поустройствуге нераторных установокавтом обилей иуменийвихразборкеи сборке

Материалы: методическиерекомендацииповыполнению практических работ.

# Холзанятия

- 1. Прочитайтевнимательносодержаниезадания.
- 2. Выполнитепоочереднопредложенныезадания.
- 3. Сделайтевыводиоформитепрактическуюработу.

Задание№1Произвестиразборкуисборкугенератораавтомобиля

# Описаниеработы

Разборкагенератора

1. Отвернитегайкуиснимитерегулировочную планку.

2. Отвернитегайкукрепленияивыньтеподжимную втулку.

3. Выньтеболтиснимитекронштейнсгенератора.

валаякоря. Напрессуйтеновыйподшипникдоупора, прилагая усилиетолько квнутреннем укольцупод шипника

Сборкагенератора

Соберите генератор в обратном порядке. Обратите внимание, чтобы отверстия в крышках для крепления генератора должны быть соосны (по данным завода- изготовителя соосность не должна превышать 0,4 мм). Гайку крепления шкива генератора затяните моментом39-90Н·м(3,9-9,0 кгс·м)

# Контрольныевопросы.

- $1<sup>1</sup>$ Изкакихэлементовсостоитавтомобильнаягенераторная установка?
- $2^{\circ}$ Начёмоснованпринципдействиягенераторапеременноготока?

3. Какиеконструкциигенераторовпеременноготокаприменяютсянасовремен-ных автомобилях?

- $\mathbf{A}$ Изкакихосновныхэлементовсостоитгенераторпеременноготока?
- $5<sub>1</sub>$ Чтовключаетвсебямагнитнаясистемагенератора?
- 6. Какиехарактеристикиимеютсовременныевентильныегенераторы?
- 7. Засчётчегопроисходитвыпрямлениепеременноготокавгенераторе?

8. Изкакихэлементовсостоитвыпрямительный блоксовременногогенераторапереме нноготока?

# Практическаяработа№16

## Тема"Очистка, смазкаирегулировкаводопроводной сетиживотноводческих ферм"

Разборка / сборка оборудования для поения животных. Замена поилки. Промывкапоилок.

РегулировкауровняводывпоилкиПА-1.

Цель: закрепитьтеоретические знания по оборудованию для поения животныхи практические уменияв разборке и сборке поилок. Выполнить регулировку уровня воды в поилки ПА.Оборудованиеиматериалы:макетпоилкиПА-1, комплектинструментов.

Залание:

Задание№ 1 Ознакомится с принципом действия

поилки. Задание №2 Заменить поилку.

Задание №4 Выполнитьрегулировку уровняводы впоилки ПА-1.

# Порядоквыполненияработы

Автопоилка АП-1А (рис. 1) состоит из чаши 7, рычага 1. Клапанное устройство поилкисостоит из прижима3, седла4, клапана2, амортизатора5.

При поении животное надавливает на педаль, которая перемещает стержень клапана. При этом резиновый амортизатор сжимается, клапан отходит от седла, вода проходит междуребрами амортизатора и по зазору между клапаном и седлом поступает в поильную чашу. Когда животное напьется и освободит педаль, клапан под действием амортизатора возвраща-етсявисходноеположениеипоступлениеводы вчашупрекращается.

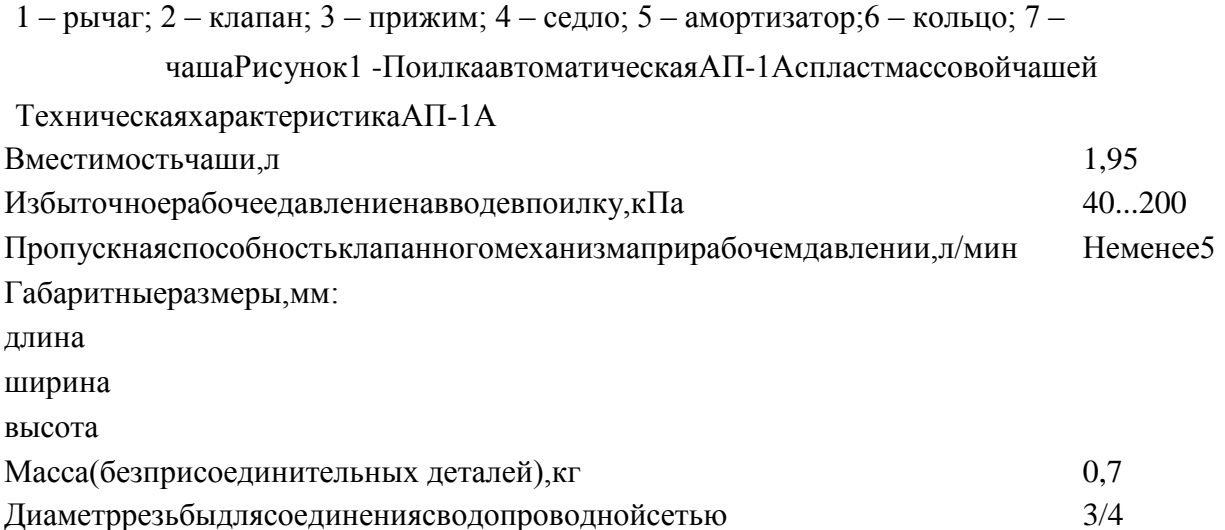

Подготовка автопоилки к работе начинается с подвода воды к поилке от магистральной трубы, расположенной вышеилинижепоилки.

в работу поилку внимательно осматривают, Перед пуском проверяют и  $\Pi$ D $H$ необходимостиподтягиваютболтовыекрепления. Затемвмагистральныйтрубопроводпускаютв оду.

Через 10...15 мин поилку снова тщательно осматривают и проверяют, не подтекает ли водачерезклапанивместах соединениясугольником, атакжечерезрезьбовые соединения.

При обнаружении течи воды через клапанный механизм перекрывают поступление воды намагистральном трубопроводе, отсоединяют чашу вместе с рычагом, разбирают клапанныймеханизм, выясняют причинуподтекания, устраняют ее ивновь собирают поилку.

Снова заполняют магистральный трубопровод водой. Убедившись в отсутствии течи воды, проверяют работу клапана, нажимая несколько раз рукой на рычаг, и наполняют чашу напо-ловинуволой.

Поилка, а также детали крепления поилок не должны иметь острых кромок, забоин и заусенцев, способствующих травмированию животных иобслуживающегоперсонала.

Техническоеобслуживание (ежедневноеипериодическое). Ежедневнонеобходимоочи-щать поилкуотгрязи, атакже принеобходимости затягиватькрепления.

Периодически, один раз в месяц, при выполнении ежедневного технического обслуживанияпри использовании поилок промывают чаши поилок двух-трехпроцентным раствором каль-цинированнойсоды щеткой типа«ерш»иливетошью.

Приработеследуетоберегатьглазаотпопаданиянанихраствора.

Послепромывкичашрастворомополаскиваютихдваразачистой водой.

При обнаружении течи воды либо заедания клапанного механизма .снимают чашу, вынимают клапанный механизм, промывают его и при необходимости заменяют поврежденную деталь.

Ремонтизаменудеталейвыполняют приотключенномтрубопроводе.

После промывки и замены изношенных деталей собирают поилку и проверяют на работоспособность клапанный механизм

Принеобходимостиподкрашиваютместасповрежденнойокраской.

**Сосковая автопоилка ПБС-1.**Бесчашечная (сосковая) автопоилка ПБС-1 (рис.2) предназначена для поения взрослых свиней при групповом и индивидуальном их содержании.

1 – сосок; 2 – корпус, 3,4 – уплотнение; 5 – амортизатор; 6 – клапан; 7 – упор; 8 – сферическийбуртик

#### Рисунок2-СосковаяавтопоилкаПБС-1

Сосковая поилка ПБС-1 состоит из цилиндрического корпуса 2 с носком, внутри которогосвободно помещается сосок 1, выполненный в виде полой трубки с внутренним диаметром6,5мм; клапана6и двухуплотнительныхпрокладок 3 и 4.

Поилки монтируют на высоте 420…450 мм от уровня пола так, чтобы ось соска была отклонена от вертикали на угол 45…60°. Во время поения животное забирает сосок 1 вместе сноском корпуса 2 и сжимает их. При этом сосок перемещается до соприкосновения с носкомкорпуса, а между уплотнением в соске и кольцевым пояском клапана 6 образуется щель, че-рез которую вода поступает непосредственно, в рот животного. Когда оно напьется и выпу-

ститизортасосок,тотподдействиемдавленияводыиупругостиамортизаторавозвратитсявисходн оеположениеи поступлениеводывпоилкупрекратится.

При эксплуатации сосковой поилки необходимо следить за тем, чтобы твердые частицы непопали между соском и носком корпуса, так как поилка перестанет работать. Кроме того,проверяют состояние прокладок и амортизатора. Изношенные и поврежденные детали заме-няют.

ТехническаяхарактеристикаПБС-1 Количествообслуживаемыхживотных,гол. 25...30 Расходводы,л/мин 1,33 Усилиеперемещенияконцасоска,Н Давлениеводывводопроводнойсети,МПа 0,08...0,35 Габариты,мм:

диаметр

длина

 $Macca, \kappa r$  0,33

**Автопоилка АГК-4А** предназначена для подогрева питьевой воды и механизации процессапоения крупного рогатого скота при беспривязном его содержании в течение всего года приналичииводопроводной сетииэлектроэнергии.

Автопоилка АГК-4А (рис. 3) состоит из следующих основных сборочных единиц: корпуса 1,поильной чаши2; крышки3, клапана 4,поплавковогомеханизма5,разделителя6,

терморегулятора7,нагревателя9,изоляции10.

Принцип действия автопоилки: вода из водопроводной сети через водопроводящую трубу 11и клапанно-поплавковый механизм 5 поступает в чашу 2, где подогревается нагревателем 9дозаданнойтемпературы.

При нажатии животным на откидную крышку открывается поильное место и животное получаетдоступ к питьевой воде.

По мере израсходования воды при поении клапанно-поплавковый механизм автоматическиобеспечивает поступление воды, заполняя чашу до установленного уровня (2...3 см от верх-нейкромки чаши).

Температура нагрева воды регулируется и автоматически поддерживается в течениевсегопериодаработы терморегулятором 7.

Привключениинагревателязагораетсясигнальнаялампа,привыключении–гаснет.

Для отключения нагревателя от электросети и установки на основной автоматический иликратковременныйручнойрежимподогреваводыпредусмотренпакетныйпереключатель.

1–корпус;2–поильнаячаша;3–крышка;4–клапан;5–поплавковыймеханизм;6 – разделитель;7 –терморегулятор;8–блокзаземления;9 –нагреватель;10–изоляция;11 –водопроводящаятруба;12–утеплительнаятруба

## Рисунок3-АвтопоилкаАГК-4А

Внутренняя поверхность корпуса покрыта теплоизоляционным слоем из минераловатной плиты, обернутой фольгой, для интенсивного отражения тепловых лучей нагревателя9внаправлении чаши2. Внишекорпусарасположеншкафуправления.

С противоположной стороны в стенке корпуса предусмотрено окно для подключения автопоилки к водопроводной сети, закрываемое монтажной крышкой с надписью «подвод воды».Откидные крышки вращаются на приваренных к ним полуосях в кронштейнах боковых сте-нок.Крышки закрывают поильныеместа при помощипружин.

Клапанно-поплавковый механизм служит для поддержания постоянного уровня воды в чашеисостоит изклапана, корпусаклапана,штока,рычага,поплавка.

Терморегулятор служитдлявключения иотключения нагревателяв диапазоне заданнойтемпературыисостоитизмембраны,заполненнойсмесьюэфираиспирта,микропереклю чателя,подпружиненногорегулировочноговинтаидискасострелками,указывающиминаправлени евращениярегулировочноговинта.Сверхутерморегуляторзакрыткрышкой.

В шкафу управления 8 расположена панель, на которой смонтированы: пускатель магнитныйП6-Ш, предназначенный для включения и выключения нагревателя; пакетный переключа-тель ПКП-10-10-17 – для переключения системы электроподогрева в автоматический илиручной режим работы и отключения нагревателя от электросети; предохранитель ПР-1М –длязащиты от токов короткого замыкания.

В шкафу управления расположены также арматура для сигнальной лампы АСЛ и болт заземления.

Нагреватель 9, предназначенный для подогрева воды в чаше, представляет собой трубчатыйэлектронагревательтипаТЭН-120В16/1С на220 В.

**Подготовка к работе.** Подключают автопоилку к электросети в соответствии с прилагаемыми схемами электрических соединений, а также требованиями ПУЭ, ПТЭ и ПТБ. Заземляющийпровод надежно подсоединяютк болтузаземления.

Открывают вентиль водопроводной сети и регулируют уровень воды в чаше перемещениемпоплавка путем гибкого рычага вверх или вниз. Поплавок устанавливают в таком положе-нии, чтобы при заборе воды из чаши клапанно-поплавковый механизм открывался и из си-стемы водопровода поступала новая порция воды. При достижении необходимого уровняклапан должен полностью перекрывать поступление воды в чашу. При регулировке водусливаютчерез трубу.

После наполнения чаши водой до заданного уровня включают электросеть. При этом система электроподогрева должна автоматически включиться. Терморегулятор должен автоматически отключать и выключать нагреватель, поддерживая температуру воды в чаше в заданномдиапазоне $(+12^{\circ}C)$ .

Приустановившемсярежимеподогреваавтопоилкаподготовленакпоениюживотных.

В летний период отключают систему электроподогрева от электросети выключателем, установленнымнаглавномщите питания.

#### **Техническоеобслуживание**

(ежедневноеипериодическое).Ежедневноочищаютнаружную поверхность поилки, а также площадку вокруг нее от загрязнений, а в зимнеевремя от снега и льда. Проверяют по сигнальной лампе исправность электрических цепей.При температуре воды в поильной чаше +5 °C включают систему электроподогрева. Прове-ряют уровень воды в чаше автопоилки и исправность работы клапанно-поплавкового меха-низма.

При периодическом обслуживании № 1 (через 7 дней), кроме выполнения операций ежедневного технического обслуживания, очищают от грязи и промывают чашу, а также проверяютнадежностьрезьбовыхсоединений.

При периодическом обслуживании № 2 (через 45 дней), кроме выполнения операций технического обслуживания № 2, проверяют техническое состояние электрооборудования, соединения контактов токоведущих частей, сопротивление изоляции и сопротивление контура заземления.Подкрашиваютоголенныенетоковедушиечасти автопоилки.

ТехническаяхарактеристикаАГК-4А Вместимостьпоильнойчаши,л Мощностьнагревателя, кВт 1,0 Высотапопоильнойчаше,мм Габаритныеразмеры $(\pm 3\%)$ , мм: длина ширина высота Напряжение,В Пределырегулировкитемпературы,  $\mathrm{C}$  +4...18 Точностьподдержаниятемпературыводы, °С  $\pm 2$ Рабочеедавлениевводопроводнойсети, кПа 20...350 Фронтпоенияпридвухстороннемподходе Числообслуживаемыхживотных Масса, кг

### Контрольныевопросы:

1. Объяснитепринципдействияи устройствоавтопоилкиАП-1А.

2. ОбъяснитепринципдействияиустройствоавтопоилкиАГК-4А.

3. КакустроенасистемаэлектроподогревауавтопоилкиАГК-4А?

#### Практическаяработа№17

### Тема: Очистка, смазка и регулировка машин имеханизмов для измельчения, дробле-**НИЯКОРМОВ**

Цель работы. Изучение устройства и работы универсальной дробилки кормов КДУ-2,0 «Украинка», частичная разборка-сборка, регулировки и оценка ее технического состояния

Оборудование, инструмент и наглядные пособия. Универсальная лробилка кормовКДУ-2,0 «Украинка», набор слесарного инструмента, плакаты, учебные пособия, инструкци-онно-технологическаякарта.

### Содержаниеработы.

1. Изучить устройствоиработууниверсальной дробилки кормов КДУ-

2,0нееосновныхсборочныхединиц.

2. Произвестичастичнуюразборку-сборкууниверсальнойдробилкиивыполнитьрегулировочные операции.

3. Включитьвработууниверсальнуюдробилкукормовивыполнитьоперацииеетехническогообслуживания.

4. Составитьисдать отчетопроделанной работе.

Методические указания к работе. Стационарная кормодробилка КДУ-2.0 «Украинка»предназначена для дробления всех видов зерновых кормов, сухих и влажных стебельчатыхкультур, кукурузных початков, жмыхового шрота и других видов кормов. Лробилка можетприменяться в кормоцехах, мельницах и кормоприготовительных отделениях животноводче-скихферм. Машинуобслуживают двачеловека.

КормодробнлкаКДУ-2,0«Украинка» (рис.1)состоитизследующихсборочныхединиц: измельчающего устройства с режущим барабаном, транспортерным питателем зер-новым бункером и муфтой предельного момента; дробильной камеры с дробильным бараба-ном и вентилятором; обратным циклона  $\rm{co}$ ШЛЮЗОВЫМ затвором, прямым  $\overline{\mathbf{M}}$ трубопроводами;электропривода с комплектом пускового оборудования; контрпривода, устанавливаемого наместоэлектродвигателя, дляработы страктором(поставляется поособомузаказу); рамы.

1 – обратный трубопровод; 2 – улитка циклона; 3 – циклон; 4 – редуктор шлюзового затвора;5 – шлюзовой затвор; 6 – рамка амперметра-индикатора; 7 – приемный бункер; 8 – раструбциклона; 9 – прессующий транспортер; 10 – дробильная камера; 11 – подающий транспортер;12 – редуктор транспортера; 13 – электродвигатель; 14 – шкив с автоматической фрикцион-ноймуфтой; 15 – рама;16 – фильтр.

Рисунок1-КормодробилкауниверсальнаяКДУ-2,0

Транспортерный питатель для подачи в дробилку грубых и сочных кормов состоит изгоризонтального ленточного транспортера и наклонного прессующего транспортера плавающего типа. Транспортерная лента горизонтального транспортѐра изготовлена из прорезиненнойленты, концы которой соединены замком.

Пластины наклонного транспортера имеют вертикальные захватывающие ребра. Рамку верхнего наклонного транспортера образуют две пластинчатые боковины, соединенныедвумя стяжными винтами с внутренней коробкообразной лыжей. На нижнем валу транспор-

тера,которыйвращаетсявопорахподшипников,жесткозакрепленызвездочкииролик.

Верхние подшипниковые опоры боковин шарнирно закреплены в обоймах вертикальных стенок кожуха транспортера, обеспечивая возможность свободного поворачивания всеготранспортера. На выступающие концы подшипниковых опор с обеих сторон надеты отходя-щие вверх рычаги, соединенные натяжными пружинными устройствами, обеспечивающимиприжимнаклонного транспортеравниз.

Перемещение вниз нижней части наклонного транспортера ограничивают упорныепластинки,закрепленные«авертикальныхстенкахкожухатранспортера.Кправойстенке надпротиворежущей пластинойприкрепленотсекатель.

Привод горизонтального и наклонного транспортеров осуществляется цепными передачами от специального редуктора, закрепленного под рамкой горизонтального транспортера. Конструкция редуктора обеспечивает не только включение транспортеров в работу и выключениеиз работы,нои включениеобратного ходатранспортерныхлент.

Зерновой ковш закреплен над верхним окном камеры ножевого барабана. В задней скатнойстенке горловины камеры установлен магнитный сепаратор для улавливания металлическихвключенийиз зерна,проходящегоиз ковшавдробильную камеру.

Для регулирования подачи зерна в приемной горловине зернового ковша служит поворотнаязаслонкасрычажныммеханизмомификсирующимзажимом.

Измельчающее устройство дробилки КДУ-2,0 включает: режущий барабан (рис. 2), транспортерный питатель для подачи грубых и сочных кормов и зерновой ковш для подачи зерна.Измельчающее

устройствозакрепляетсянапереднемнаклонномокнедробильногобарабана.

1 – муфта; 2 – корпус подшипника; 3 – стенка; 4 – нож; 5 – болт; 6 – винт упорный; 7 – шнек;8– шпонка; 9–подшипник; 10– сменнаязвездочка.

#### Рисунок2-Режущийбарабан

Каждый из трех спирально выгнутых ножей режущего барабана жестко закреплен,двумя болтами на опорных поверхностях двух фигурных стальных дисков. Ножи устанавли-вают с зазором до 0,6 мм относительно режущей кромки противорежущей пластины с помо-щьюдвухупорныхвинтов.

Вал ножевого барабана вращается на конических роликоподшипниках, запрессованных в чугунные литые корпуса, которые жестко крепятся в гнездах стенок рамы режущегобарабана.

Камера рамы режущего барабана, сваренная из стальных боковых стенок, служит продолжениемстенок корпусарамы питающего транспортера.

Верхнее окно камеры ножевого барабана закрыто откидной крышкой, к которой прикреплен болтами зерновой ковш. В нижней части камеры расположена цилиндрическая приемная горловина дли соединения с обратным воздушным трубопроводом, имеющим продольную щель через всю ширину камеры для направления воздушного потока в дробильнуюкамеру. В средней части камеры между режущим барабаном и лентой транспортерного пита-теля на специально приваренной опоре закреплена массивная стальная противорежущая пла-стина.

Для установления минимального зазора с рабочей поверхностью транспортерной ленты, предотвращающего затягивание корма в щель между противорежущей пластиной и лентой,предусмотренаспециальная планка.

На одном конце вала ножевого барабана установлена муфта предельного момента с двухручьевым шкивом клиноременной передачи от вала электродвигателя. На другом конце валаножевого барабана установлена ведущая звездочка z=13 цепной передачи к редуктору транс-портерногопитателя.

Дробильная камера (рис. 3) состоит из литого чугунного корпуса с, вставными боковинами, несущими корпуса подшипников главного вала дробилки и задней стенки, выполненной в виде откидывающейся на шарнире крышки. Боковины дробильной камеры жесткозакрепленынакорпусеболтами.

1 – шкив дробильного барабана; 2 – роликовый подшипник; 9 – распорная втулка; 4 – дробильный молоток; 5 – диск дробильного барабана, 6 – ось дробильного барабана; 7 – сменноерешето; 8 – крышка дробильной камеры; 9 – корпус дробильной камеры; 10 – рама; 11 – де-ка; 12 – манжета; 13 – крылач вентилятора; 14 – крышка кожуха вентилятора; 15 –

#### патрубоквсасывающий.

#### Рисунок3-Дробильнаякамераивентилятор

Крышка дробильной камеры,выполнена в виде коробки, боковые стенкикоторойвходят между выступающими в просвет боковыми стенками корпуса, и притягивается к ста-нине двумя накидными замками. На внутренней поверхностикорпуса жестко закреплены,две рифленые деки из отбеленного чугуна. Верхнее скошенное окно корпуса служит для со-единения с измельчающим устройством, для чего снаружи корпуса имеется четыре прилива.Внизу крышка дробильной камеры имеет окно, к которому на быстросъемных замках жесткокрепитсявсасывающий трубопровод вентилятора.

Внутри дробильной камеры на главном валу расположен дробильный барабан. На одномконце вала установлен приводной шестиручьевый шкив, на другом – закреплен ротор венти-лятора.

Кожух вентилятора жестко прикреплен болтами к корпусу подшипника главного валаик боковинедробильной камеры:

В заднюю часть дробильной камеры вставляется сменное решето, зажимаемое в рабочем положении при подтягивании крышки камеры накидными замками. При откидываниикрышки сменное решето свободно выпадает из дробильной камеры. Крышка дробильной ка-меры образует зарешетную полость, через которую воздушный поток, выходящий из дро-бильной камеры вместе с частицами измельченного корма по всасывающему соединитель-номутрубопроводу, направляется ввентилятор.

Окно в задней стенке дробильной камеры плотно закрывается крышкой, откидывающейсянашарнире.

При установке в дробильную камеру вместо сменного решета вставной горловины дляобработки сочных кормов задний обрез горловины совпадает с окном в крышке дробильнойкамеры. На место откинутой вниз крышки гайками крепят специальный отражательный ко-зырек-дефлектор.

Дробильныйбарабан(рис.3)состоитизшестиплоскихдисков, закрепленныхнашпонке на главном валу через распорные шайбы. В периферийной части через диски прохо-дят шесть стальных пальцев, на которых шарнирно крепятся комплекты дробильных молот-ков (по 15 штук в комплекте). Заданное расстояние между молотками фиксируется распорнымивтулками.

Вентилятор(рис.3)дробилкиимеетшестилопастныйротор.

Всасывающийтрубопроводвентилятораимеетсъемноеколено,закрепляемоечетырьмянакидны мизамками.

Привод дробильного барабана и вентилятора осуществляется от вала электродвигателя клиноременной передачей с шестью ремнями. От вала дробильного барабана {рис. 9) одним клиновым ремнем через червячный редуктор 4 осуществляется привод шлюзового затвора5.

Циклон 3 (см. рис. 1) с расположенным под ним шлюзовым затвором 5 крепится рядом с дробильной камерой на приставной раме. Циклон выполнен из листовой стали толщиной 1,4 мм. Состоит из нижней конусной части и верхней цилиндрической со спиральнойвходнойгорловиной.Верхняявыходнаягорловинавыполненаввидеулитки.

Нижний обрез конусной части циклона соединен со шлюзовым затвором. В нижней конической части циклона имеется два окна: смотровое, закрытое оргстеклом, и очистное, закрытоебыстросъемнойкрышкой.

Шлюзовой затвор 5 (см. рис. 1) состоит из чугунного литого корпуса, двух боковин,отлитых совместноскорпусамиподшипников,иротора,вращающегосявнутрикорпуса. В нижней части шлюзового затвора крепится двухпатрубковый раструб 8 с перекидной заслонкой и мешкодержателями. Приемная горловина циклона соединена с дробильной камеройобратнымтрубопроводом.

Для устранения местного подпора воздуха перед входом в дробильную камеру прямойучасток обратного трубопровода выполнен в виде полотняного фильтрующего рукава 16увеличенного диаметра, через который утекает часть воздушного потока замкнутой воздуш-ной системы. Недостающее количество воздуха возмещается подсасыванием вместе с кор-мом,поступающимвдробилку.

### **Технологическийпроцесс.**

1. При дроблении сыпучих зерновых кормов отключают привод питателя режущегобарабана за счет снятия клиновидных ремней. Устанавливают сменное решето с отверстиямисоответствующегодиаметрадля получениянеобходимойстепениизмельчения.

Зерно из приемного бункера 1 (рис. 4), проходя по наклонному днищу горловины, очищаетсямагнитным сепаратором 6 от случайно попавших металлических предметов и попадает вдробильную камеру, где под действием ударов молотков 3, дек и решета 5 дробится. Из-мельченные частицы диаметром, равным диаметру отверстий решета или меньше его, прова-ливаются в зарешетную полость, из которой потоком воздуха, создаваемого вентилятором 4,по всасывающему патрубку и напорному трубопроводу переносятся в циклон 10. В циклоневоздух отделяется от частиц, которые оседают и лопастями ротора шлюзового затвора 9 че-рез раструбы 8 мешкодержателей сбрасываются в мешки или в приемный ковш транспорте-ра. Воздух через обратный трубопровод, фильтровальный рукав 11 и приемный воздушныйпатрубок попадает обратно вдробильнуюкамеру.

2. При измельчении стебельчатых грубых кормов в муку, например сена, кукурузныхпочатков, включают измельчающий аппарат; корм в дробильную камеру подает питатель.Горловиназернового ковшаперекрывается.

Загружается корм равномерным слоем на ленту транспортера. Частицы корма, отрезанные ножами, отбрасываются на скатную доску и под действием струи обратного потокапоступают в дробильную камеру, где измельчаются до требуемых размеров и транспортиру-ютсяаналогично сыпучимкормам.

3. При резке и измельчении сочных или зеленых стебельчатых кормов всасывающийпатрубок отъединяют от крышки и вентилятора. На входной патрубок вентилятора ставятограничительную сетку. Вместо сменного решета вставляют выбросную горловину и закры-вают окно в крышке дробильной камеры. Снаружи над окном устанавливают отражательныйкозырек-дефлектор. В этом случае корм по питающим транспортерам поступает в ножевойбарабан измельчается и попадает в дробильную камеру, где окончательно измельчается. Из-мельченная масса молотками ротора дробилки выбрасывается через вставную горловину изаднее окно в крышке дробильной камеры. Воздушный поток, создаваемый вентилятором,проходя через циклон, обратный трубопровод, дробильную камеру и выбросную горловину,препятствует налипанию корма на стенках камеры и способствует выбрасыванию измель-ченногопродукта.

1 - приемный бункер; 2 - ножевой барабан; 3 - молотки; 4 - вентилятор; 5 - решето; 6 - магнитный сепаратор; 7 - заслонка; 8 - раструб; 9 - шлюзовой затвор; 10 - циклон; 11 - фильтровальныйрукав.

Рисунок4-Принципиально-технологическая схемакормодробилки КДУ-2,0

### Регулировки.

1. Степень измельчения сыпучих кормов регулируют установкой сменных решет. Дляполучения мелкого дробления в камеру дробилки устанавливают решето с отверстиями 4 мм, среднего-6 и крупного-8 мм.

2. При измельчении сухих стебельчатых кормов сменное решето вынимают или устанавливаютрешето сотверстиями 10 мм.

3. Зазор 0,3...0,6 мм между ножами, режущего барабана и противорежущей пластинойрегулируют, перемещая ножи попазамспомощью болтов.

### Подготовкакработе.

Перед началом работы заливают масло в коробки редукторов шлюзового затвора итранспортерного питателя до установленного уровня. Смазывают подшипники в соответствии со схемой и картой смазки. Проверяют натяжение приводных ремней и •цепей. Натяжение приводных ремней между валами электродвигателя и дробильного барабана регулируют перемещением электродвигателя. Для этого ослабляют затяжку болтов, крепящих электродвигатель на раме. Электродвигатель перемещают с помощью натяжных подвижных планок, размещенных нарамемашины. Натяжение остальных ремней ицепей регулируют натяжными роликами или звездочками. Для этого отпускают затяжные гайки (болты), кре-пящие кронштейны и натягивают ремни так, чтобы прогиб каждого ремня в средней частипри нажатии с усилием 50...70 Н составлял 20...25 мм. Приводные ремни цепи натягиваюттак, чтобы прогиб составлял5...15 мм.

Проверяют зазор между лезвиями ножей режущего барабана и противорежущей пластины изазор между противорежущей пластиной и рабочей поверхностью горизонтального транспортера. Для этого предварительно откидывают верхний кожух, снимают натяжные устройства верхнего транспортера и отводят его вверх. Регулировку зазора проводят для каждогоножа в отдельности. При этом отпускают затяжку крепежных болтов ножа и устанавливаютправильное положение ножа посредством двух установочных винтов, упирающихся  $\overline{R}$ заты-

лочнуючастьножа. Послеокончаниярегулировкикрепежные болтыножейдолжны быть

затянуты, а установочные винты зафиксированы контргайками. Зазор между противорежущей пластиной и рабочей поверхностью транспортерной ленты должен быть минимальным,чтобыустранитьзатаскиваниечастицкормаподпротиворежущуюпластину.Дляэ тогоослабляют крепление противорежущей пластины и производят необходимое перемещениекронштейна.

Натяжение ленты горизонтального транспортера изменяют натяжными болтами, а натяжениенаклонной транспортерной ленты – перемещением натяжных звездочек, заключенных внут-рикорпусатранспортера,

перемещениемнатяжныхболтоввпрорезяхбоковин.

Проверяют прочность крепления ножей режущего барабана и крепление молотков и их осейна дробильном барабане, легкость хода и надежность действия поворотной заслонки зерно-вогоковшаи перекидной заслонки раструбациклона.

Обкатывают машину на холостом ходу. Перед включением машины необходимо убедиться впрочности крепления оградительных кожухов и убрать с горизонтального транспортера изернового ковша предметы, попадание которых в дробилку может вызвать поломку машины.При холодной обкатке проверяют правильность взаимодействия сборочных единиц и меха-низмов машины. При появлении шума необходимо выявить причины их появления и устра-нить.

Машину обкатывают под рабочей нагрузкой. При этом проверяют нормальность рабочегопроцесса при обработке сухих кормов с прохождением обработанного продукта через цик-лон и при обработке влажных кормов с выбросом обработанного корма через вставную гор-ловину.

**Техническое обслуживание** (ежедневное и периодическое). При ежедневном обслуживании перед началом работы очищают дробилку от пыли, грязи и остатков кормов; освобождают крепление крышки и кожухи ограждения; ставят необходимое решето и проверяюткрепленияосеймолотков;проверяюткреплениекорпусов,подшипников,редукторови электродвигателя, крепление ножей и зазор между ножами и пластиной, натяжение ремней,цепей и лент транспортѐров; убеждаются в отсутствии заедания заслонки зернового ковша ишлюзового затвора; производят сказку согласно таблице смазки; ставят на место кожухиограждения и крышки; удаляют из машины посторонние предметы; прокручивают на полто-ра-два оборота вал электродвигателя вручную и убеждаются в отсутствии задеваний; прове-ряют работудробилки нахолостомходуи под нагрузкой.

Во время работы следят за равномерностью подачи корма по транспортеру или из зерновогоковша по показаниям амперметра индикатора; при остановках проверяют степень нагреваэлектродвигателя, редуктора, шлюзового затвора, корпусов подшипников вала; предупре-ждаютпопаданиевизмельчающиеорганы постороннихпредметов.

Послеработыочищаютдробилкуотостатковкормовпрокручиваниемвхолостуювпродолжение1...2мин;включаютэлектродвигатель,отключаютобщийрубильникипослеостанов-ки

очищают рабочие органы от остатков кормов; проверяют нагрев подшипников

дробилки.Припериодическомтехническомобслуживании,котороепроводятчерез75...90чработы, выполняютоперацииежедневноготехническогообслуживания,крометого:проверяютве-

личинуизносамолотковипринеобходимостипроворачиваютихнановуюрабочуюграньилипослеи спользованиявсехгранеймолоткизаменяют;проверяютшаблономостротулез-

вийипринеобходимостизатягиваютих,априбольшихизносахилисколахзаменяютот-

дельныеножииливеськомплект;регулируютзазормеждулентойгоризонтальноготранс-

портераипротиворежущейпластиной;производятсмазкудробилкисогласнотаблицесмаз-ки.

ТехническаяхарактеристикаКДУ-2,0 «Украинка»

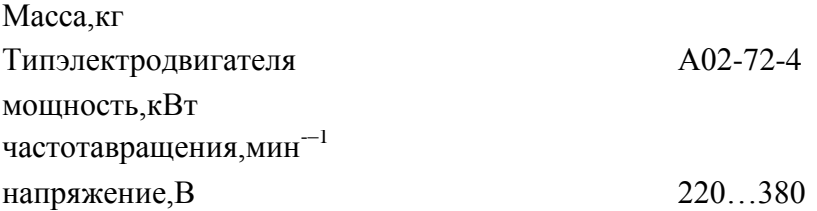

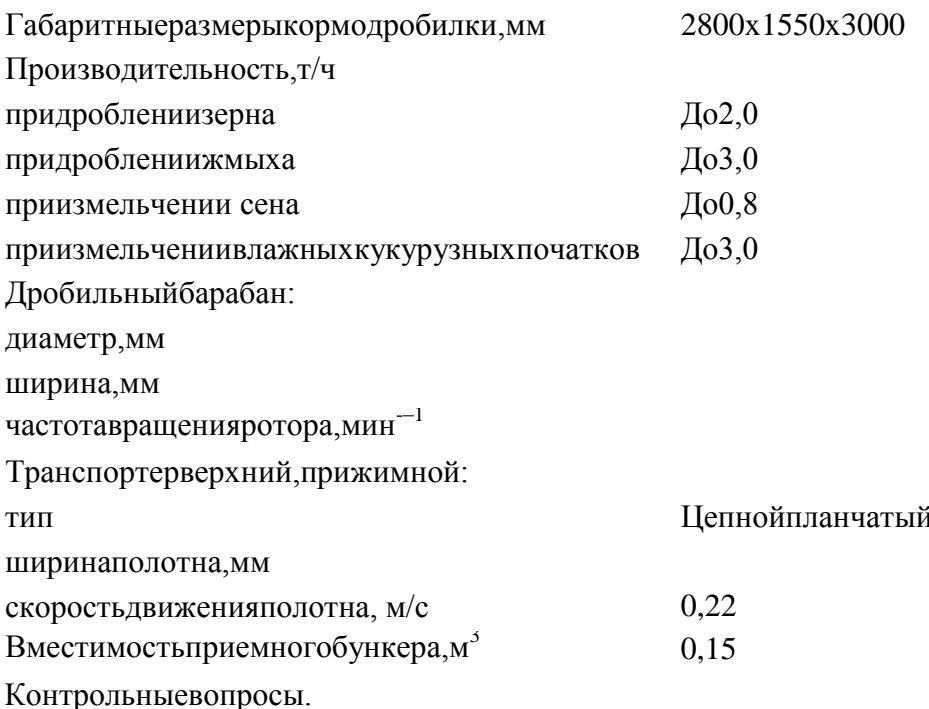

1. КакиевидыкормовперерабатываютнадробилкеКДУ-2,0?

2. Изкакихосновныхсборочныхединицсостоитдробилкакормов?

3. Каковоназначениеиустройствоизмельчающегоустройстваидробильнойкамерыдробилкикормов КДУ-2,0?

4. Покакойтехнологическойсхемеосуществляетсяизмельчение: а)сыпучих; б)сухихстебельчатыхи в) влажныхстебельчатых кормов?

### Практическаяработа№18

# Тема "Техническое обслуживание машин и оборудования для тепловой обработки кор**мов"**

Цель работы. Изучение устройства и работы смесителя-запарника кормов С-12А, частичная разборка-сборка, регулировки, подготовка к работе, выполнение операций техническогообслуживания и оценкаеготехнического состояния.

Оборудование, инструмент и наглядные пособия. Смеситель-запарник кормов С-12А.набор слесарного инструмента, плакаты, учебные пособия, инструкционнотехнологическаякарта.

Содержаниеработы.

1. Изучить устройствоиработусмесителя-запарникакормовС-12Аиегоосновных сбороч-ных елиниц.

2. Провестичастичнуюразборку-сборкусмесителя-запарника.

3. Включитьсмеситель-запарниквработуипослеегоостановкивыполнитьоперациитехническогообслуживания.

4. Составитьиедатьотчетопроделаннойработе.

Методические указания к работе. Смеситель С-12А (рис. 1) предназначен для приготовления кормовых смесей влажностью 65-80% как с запариванием, так и без запаривания. Конструкция машины позволяет обогащать кормовые смеси мелассой, карбамидными рас-творамии жидкими кормовыми дрожжами.

Смеситель может с успехом применяться на свиноводческих фермах и фермах крупного рогатого скота, может входить в состав поточных технологических линий кормоцехов и использоватьсякак самостоятельный агрегат.

Смеситель С-12А состоит из следующих узлов (рис. 2): корпуса 1, парораспределителя 2, лопастных мешалок 3. шнека выгрузного 4, горловины выгрузной с клиновой задвижкой, приводасмесителя8, системы управления 6, крышкисмесителя 7.

Корпус.Вкорпусесмесителяразмещенывсемеханизмыиузлы.

В торцовых стенках корпуса предусмотрены по два горизонтальных отверстия для выхода икрепления концов валов лопастных мешалок, а в нижней части – отверстия для прохода выгрузногошнека.

1 – система управления кранами парораспределителя, 2 – парораспределитель, 3 – выгрузнойшнек, 4, 5 – лопастные валы, 6 – натяжное устройство ременной передачи, 7 – натяжноеустройство цепной передачи, 8 – редуктор, 9 – зубчатые колеса, 10– система управленияшнекоми задвижкой, 11– щит,12 – крышка смесителя Рисунок1-Запарник-смесителькормовС-12А

В верхней части корпуса приварена решетка из уголкового профиля с девятью секциями. В секции решетки укладывают девять деревянных щитов, образующих крышку смесителя 7. Между торцовыми стенками внутри корпуса (в верхней его части) вварены три трубы. В средней трубе проходит трос, с помощью которого включается или выключается шнек,дведругиеслужат дляподачи водывсмеситель.

Рама приводной станции сварена из швеллеров, к которым приварены плиты для креплениянанихредуктора и электродвигателя.

1 – корпус, 2 – парораспределитель, 3 – лопастная мешалка, 4 – шнек выгрузной,5–горловинавыгрузнаясклиновойзадвижкой,6–системауправления,

7 –крышка смесителя, 8 – привод

смесителяРисунок2 -ОбщийвидсмесителяС-12А

Парораспределитель. Коллектор 1 парораспределителя (рис. 3) питает паром две распределительные трубы 2, идущие снаружи вдоль обеих боковых стенок корпуса смесителя.Распределительные трубы закреплены в отверстиях торцовых стенок. Каждая распредели-

тельнаятрубапятьюмуфтовымикранами4соединяетсяспароподводящимипатрубками3.

Одним концом патрубки вварены в днище корпуса смесителя; второй их конец имеет заглушку 5, снимаемую только при очистке системы. На квадратную часть хвостовика пробкимуфтового крана крепится рычаг 7, шарнирно соединяющийся со штангой 6, которая объ-единяетводнурегулируемуюсистемувсемуфтовыекраны одной стороны.

1 – коллектор, 2 – распределительная труба, 3 – пароподводящий патрубок, 4 – муфтовыйкран,5 – заглушка, 6–штанга,7 – рычаг Рисунок3-ПарораспределительсмесителяС-12А

Такоеустройствопозволяетодновременновключатьиливыключатьподачувсмеситель.

Коллектор присоединяетсякобщейсистеме

паропроводапатрубкомсфланцем,ввареннымвколлектор.

Лопастныемешалкипредназначеныдляперемешиваниякормовиполученияоднородноймассы.

Лопастная мешалка 3 (см. рис. 3) состоит из двух валов (правого и левого) с восемьюлопастями и двух подшипниковых блоков для каждого вала. Подшипники закрепляются наторцовых стенках смесителя. При работе смесителя лопасти правого вала (если смотреть состороны привода) перемешивают и направляют корм в сторону приводной станции; лопастилевого вала – в сторону выгрузной горловины, т.е. правый вал с лопастями вращается по ча-совой стрелке, а левый – против часовой стрелки. Благодаря этому обеспечивается каче-ственноеперемешиваниекорма.

Правый и левый валыимеют одинаковую конструкцию. Они представляют собойтрубы, к концам которых привариваются цапфы. Одна из цапф является опорной и на неезапрессовывается шарикоподшипник, входящий в посадочное место корпуса. На хвостовуючасть цапфы при помощи двойного шпоночного соединения устанавливается шестерня. Пра-вый вал получает вращение от шестерни левого вала, которому передается крутящий моментот шестерни редуктора привода. Шестерни правого и левого валов имеют одинаковый диа-метри числозубьев,чтообеспечиваетодинаковоечислооборотовобоихвалов.

Лопасть состоит из сницы и пера, сваренных из листовой стали. Основанием лопасти является согнутый из листа угольник, к которому привариваются четыре накладки. Установленнаяна посадочное место лопасть закрепляется на валу двумя стремянками и гайками, для кото-рых предназначены накладки.

Шнек выгрузной. В нижней части смесителя расположен шнек, подающий перемешаннуюмассук выгрузномупатрубку.

Шнек выгрузной 4 состоит из трубчатого вала с приваренными к нему витками диаметром300 мм и шагом 240 мм, шлицевого приводного вала, шарикоподшипниковой опоры, при-водной звездочки и кулачковой полумуфты. Трубчатый вал с одной стороны заглушен, ковторомуконцуприваренфланец,ккоторомукрепится болтамифланецшлицевого приводно-

го вала. Приводной вал вращается в шарикоподшипниковой опоре, фланец которой прикреплен к корпусу смесителя. Водонепроницаемость смесителя в месте прохождения вала черезфланецопоры обеспечивается набивнымуплотнением.

Выгрузная горловина с клиновой задвижкой предназначена для приема подаваемой шнекомготовой смеси и выдачи ее на транспортер или в тару. Горловина состоит из литого чугунно-го корпуса с фланцем и двух накладных пластин, которые являются направляющими дляклиновойзадвижки.

Накладные пластины крепятся болтами к боковым ребрам горловины, выполненным в видеклина.

Клиновая задвижка представляет собой чугунную отливку. Боковые стенки задвижкивыполнены в виде клина. Угол, образуемый стенками, соответствует углу наклона наклад-ных пластин горловины. Опускаясь, задвижка заклинивается и, прижимаясь к выгрузномуокнугорловины, закрывает ее.

Привод смесителя. Лопастная мешалка и выгрузной шнек работают от одного привода, состоящего из электродвигателя (мощностью 14 кВт при 1460 об/мин) и серийного цилиндрического редуктора ЦДН 50-П-36. На валу электродвигателя на шпонке установлен четырехручьевойшкив,которыйприводитвовращениебыстроходныйвалредуктора.

На выходном валу редуктора 1 (рис. 4) закреплена ведущая шестерня 2, вращающая зубчатоеколесо левого вала мешалки 5, которое в свою очередь входит в зацепление с зубчатым коле-сомправоговала.Такимобразом,обавала вращаются содинаковойскоростью.

Прогиб выходного вала редуктора может нарушить нормальное зацепление ведущей шестерни и зубчатого колеса левого вала мешалки. Для предотвращения этого служит дополнительная опора выходного вала в виде подшипника 4. Корпус подшипника закреплен на специальномкронштейне,приваренномккорпусусмесителя.

На ступице ведущей шестерни закреплена звездочка 3, которая при помощи роликовой цепивращаетзвездочкунавалушнека.

1 – редуктор, 2 – шестерня ведущая, 3 – звездочка привода шнека, 4 – подшипниковый блок,5– шестерня мешалки Рисунок4-ПриводсмесителяС-12А

Пользуясьсистемойуправленияиперемещая,шлицевуюкулачковуюполумуфтуможно приводить во вращение или останавливать выгрузной шнек. Выгрузной шнек следуетвключать только при поднятой клиновой задвижке выгрузной горловины, т.е. при обеспече-ниисвободного выходаготовоймассыиз смесителя.

Система управления смесителя С-12А состоит из системы управления выгрузным шнеком исистемыуправления выгрузнымустройством(рис. 5).

1 – рычаг управления шнека, 2– обводной валик, 3 – трос, 4 – вилка включения, 5 –

механизмвключения,6–задвижкаклиновая, 7 – тяга,8– рычагвыгрузного шнека

Рисунок5-СхемасистемыуправлениясмесителяС-12А

Система управления выгрузным шнеком предназначена для включения или выключения выгрузного шнека и состоит из рычага управления 1, трех обводных валиков 2, рычажной вилки включения 4 и троса 3. Рычаг управления расположен на передней стенке смесителя и свободно вращается на оси, которая неподвижно закреплена в консольных опорах,прикрепленныхккорпусусмесителя болтами.

Обводные ролики с направляющими канавками для троса также свободно вращаютсяна пальцах кронштейнов, укрепленных на корпусе. Вилка включения двумя пальцами шар-нирно соединена со шлицевой кулачковой полумуфтой, находящейся на приводном валушнека.Вторым концомвилкашарнирно связанасопорой.

Вилка включения перемещается при помощи троса, который одним концом прикреплен крычагу вилки, а вторым через обводные ролики – с рычагом управления. В верхней частисмесителятрос проходит взащитнойтрубе.

При включении шнека необходимо переместить рычаг управления вниз; трос при этом опустится, освобождая пружину кулачковой полумуфты, которая своим усилием вводит в зацепление кулачки обеих полумуфт. При выключении шнека рычаг управления переводится вверхнее положение; натяжением троса через рычажную вилку кулачковое соединение размыкается.

Зазор между вершинами кулачков полумуфт в выключенном положении должен бытьравным 48 мм. Этот зазор регулируется упорным винтом, установленным на опоре рычаж-ной вилки над малой консолью рычага вилки. К этой же консоли прикреплена поддержива-ющаяпружина.

Система управления выгрузным устройством предназначена для подъема клиновой задвижки выгрузной горловины при разгрузке смесителя и опускания ее для перекрытия выходногоотверстия по окончании разгрузки. Эта система состоит из рычага 8, свободно вращающего-ся на той же оси, на которой установлен рычаг управления системы выгрузного шнека, ишарнирно связанных друг с другом тяг 7, соединяющих рычаг с клиновой задвижкой 6 вы-грузнойгорловины.

Задвижка открывает выходное отверстие выгрузной горловины, когда рычаг переводитсявнижнееположение, такжекакирычагуправления,выгрузнымшнеком.

При разгрузке смесителя необходимо в первую очередь открыть выгрузную горловину, а затем включить в работу выгрузной шнек. В противном случае может поломаться выгрузнаягорловина или узлы выгрузного шнека. Для предотвращения этого оба рычага управлениясблокированы.Накаждомрычагепривареныупорыизуголков,причемуголокрычагау правления шнека упирается в уголок рычага выгрузного устройства, так что, не опустиврычагвыгрузногоустройства,невозможно включитьшнек.

Крышка смесителя. Смеситель закрывается сверху съемными деревянными щитами с рукоятками.Одини;щитов–откидной,связанныйсрешеткойкорпусапетлями.Этопозволяет

периодически контролировать процесс приготовления корма. Во избежание несчастных случаевпроемпод откиднымщитом перекрыт предохранительнойрешеткой.

В среднем щите левого ряда имеется загрузочный люк, перекрываемый шиберным устройством. Рама шиберного устройства выполнена из гнутого профиля в виде швеллера и закреплена на щите болтами. На верхних полках рамы предусмотрены отверстия для крепления загрузочныхустройств.Самлюкперекрываетсяшиберомстягой,перемещениекоторогоограничива етсяфиксаторами.

#### **Технологическийпроцесс.**

Компоненты загружаются в загрузочную горловину крышки смесителя. При заполнении одной трети емкости смесителя включают в работу мешалки и продолжают загрузку.Коэффициент наполнения емкости смесителя не должен превышать 0,6–0,7 для кормовыхсмесейсвключениемсоломыи силосаи 0,8для полужидкихкормов.

Для периодического контроля за процессом приготовления смеси необходимо пользоватьсясмотровымлюкомвкрышкесмесителя.

Готовую кормовую смесь выгружают в кормораздатчики или другие транспортные средства,открыввыгрузную горловину,азатемвключиввработушнек.

Запариванию подлежат корма, которые по физико-механическим свойствам и вкусовым качествам нуждаются в такой обработке. Грубые корма перед запариванием обязательно измельчают (длина частиц не должна превышать 50 мм). Перед загрузкой сечку смачивают водой (80–100 лна1 ц сечки).

Первоначально в смеситель загружают только те корма, которые подлежат

запариванию.Процессзапариваниядлится60–

75минприработающихмешалках.Поистечениивременизапариваниявсмесительдобавляютоста льныекомпоненты,ивсетщательноперемешивает-

ся.Такаяпоследовательностьзагрузкипозволяетуменьшитьрасходпара,понизитьдодопу-

стимыхпределовтемпературуготовойкормовойсмесииповыситьпроизводительностьма-шины.

Приприготовлениикормовыхсмесейбеззапариваниявсекомпоненты,входящиев.смесь,можноподав атьодновременно.

Перемешиваниепродолжается10мин.Приобогащениикормовкарбамиднымиидругимирастворами – 15 мин.

Послеокончаниярабочейсменысмесительипарораспределительнеобходимоочищатьотостатковкор маи промыватьводой.

## **Эксплуатациямашины.**

Смеситель С-12А поступает в хозяйство в собранном виде, за исключением рычагов управления с их кронштейнами, обводных роликов и штанг муфтовых кранов парораспределителя,которые укладываются в смеситель во избежание поломок и повреждений во время транс-портировки.

Машинуустанавливаютнаместовследующемпорядке:

1) смеситель устанавливают на направляющие балки, уложенные напротив монтажного проема, причем одна направляющая должна находиться под рамой привода, а вторая– подопорнойполосойпередней стенкибункера-смесителя;

2) к средней части передней и задней стенок корпуса смесителя привариваются монтажныескобы.К последнимкрепится соединительныйтрос,ак нему–трос лебедки;

3) перемещают смеситель до конца балок при помощи лебедок. Смеситель перемещается сособой осторожностьювоизбежаниеперекосаи сходаегоснаправляющихбалок;

4) далее смеситель перемещают к месту его окончательной установки на катках, которыеподводятсяпод опорысмесителя.

Подготовка машины к работе заключается в следующем. Устанавливают кронштейны вместес рычагами системы управления и натяжных роликов. Прикрепляют один конец троса к ры-чагу вилки. Натягивают трос при помощи гайки натяжного устройства. Очищают машину отпыли и грязи. Осматривают смеситель и устраняют неисправности. Проверяют зазор междувершинамикулачков полумуфт,которыйдолженбытьравным 48 мм;при необходимостиегорегулируютприпомощиупорноговинта.Проверяютналичиесмазкивредукто ре;натяжениеприводнойцепивыгрузногошнекаиремней; легкость ходао бводных роликов; надежность креплений. болтовых особенно крепления лопастей **RCCX** мешалок Подключаютпарораспределитель к общей системе пароснабжения и проверяют работу парораспределениякаждого муфтового крана отдельно. Присоединяют штанги к муфтовым кранам и проверяютпарораспределение каждой стороны отдельно. Подключают водяные трубы к общей водо-проводной системе и проверяют их действие. Подключают электродвигатель к электросети. Обкатывают машину на холостом ходу, с целью проверки взаимодействия **BCCX** 

механизмов. Послеэтогообкатываютмашинуподрабочейнагрузкой, проверяяходрабочегопроце ссаприприготовлениикормов, как сзапариванием, такибез него.

#### Техническоеобслуживание.

Для обеспечения сохранности и безаварийной работы смесителя С-12А необходимо проводить своевременный уход, заключающийся в периодическом осмотре всех узлов, регулировкемеханизмов и смазке.

Ежедневный технический уход следует проводить сразу после окончания работы. При этомнеобходимопровестиследующиеоперации:

1) тщательно очистить и промыть корпус и выгрузной шнек. Промывку рекомендуется вестипри работающих мешалках, а затем и при работающем выгрузном шнеке; при этом все щитыкрышки должны бытьзакрыты;

2) проверитьнатяжениеклиновыхремнейипринеобходимостинатянутьих;

3) проверитьнадежностьзаземленияэлектродвигателя;

4) выявить, почемупротекаетсмазка, иустранитьтечь;

5) выявить причины течи воды или массы в подшипниковых узлах или клиновой задвижке иустранить их;

6) проверитьипротеретькулачкимуфтывключенияишлицевойвалшнека;

7) проверить натяжение троса; если трос ослаблен, подтянуть его при помощи натяжногоустройстваипроверить работукулачковоймуфты, проведя5бконтрольныхвключений;

8) для обеспечения свободного перемещения клиновой задвижки и плотного прилегания еенеобходимо прочищать паз. При этом для удобства рекомендуется снимать накладные пластины.

Технический уход № 1 проводится один раз в 10 дней; при этом выполняются все операцииежедневного технического ухода и дополнительно проверяется состояние уплотнения под-шипниковых узлов (при необходимости подтянуть их или заменить), редуктора и натяжныхустройств; состояние мешалок и их креплений на валу; смазка всех шестерен и цепной пере-дачи солидолом (наличие грязи и ржавчины на этих деталях не допускается); зазор междукулачкамипри разомкнутомположенииполумуфт.

Технический уход № 2 проводится один раз в 6 месяцев; при этом выполняются все операции технического ухода № 1 и дополнительно необходимо промыть приводную цепь выгрузного шнека керосином с последующей ее смазкой; промыть редуктор привода дизельным топливом или керосином, осмотреть состояние зубьев шестерен, заполнить редукторсвежиммасломдоуровня отметки.

#### Техническаяхарактеристика

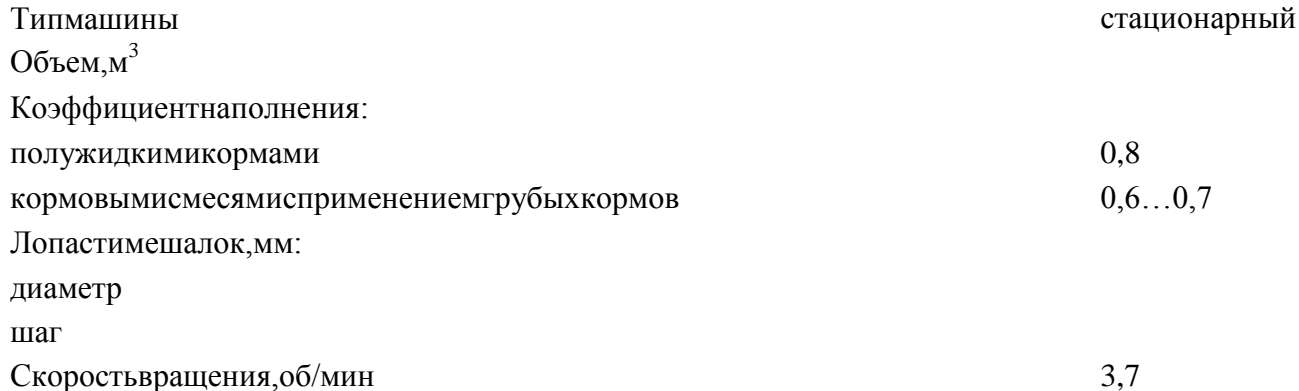

109

Выгрузнойшнек: диаметр, мм шагвитков, мм скоростьвращения, об/мин Вес.кг Габариты, мм: длина ширина высота Расходпарапридавлении 0.26... 0.30ат, кг  $250 - 300$  $1...1,25$ Продолжительностьзапаривания, ч Продолжительностьперемешивания(приприготовлениисмесибеззапарива- $10...15$ ния),мин

Контрольныевопросы

1. Объяснитепринципдействияитехнологическийпроцесссмесителя-запарникаС-12А.

2. Назовитеосновныесборочныеединицысмесителя-запарникаиобъяснитеих устройство.

3. Расскажитеопорядкеподготовкисмесителя-запарникакработе.

4. Перечислитеосновныеоперацииежедневногообслуживаниисмесителя-запарника.

### Практическаяработа№19

Тема"Техническоеобслуживаниедоильныхаппаратов, доильных установок" Цельраб оты. Изучение устройстваиработы доильного аппарата АДУ-1, егочастичная раз-боркасборка, регулировки, подготовкадоильногоаппаратакработе, выполнение операций техническог ообслуживания.

Оборудование, инструмент и наглядные пособия. Доильный аппарат АДУ-1, набор слесарного инструмента  $\overline{\mathbf{M}}$ приборов, плакаты. учебные пособия. инструкционнотехнологическиекарты.

Содержаниеработы.

1. Изучить устройствои работудоильного аппаратаАДУ-1 и его основные сборочные еди-ницы.

2. Произвестичастичную разборку-сборкудоильного аппаратаи подготовить егокработе.

3. Включить в работу доильный аппарат, выполнить операции технического

обслуживания. Методическиеуказания

кработе. Доильный аппаратпредназначендля выведения молокаизмолочной цистерны выменико ровычерезсосокиупругуюмышцу-сфинктрспомощьюва-куума.

Доильный аппарат АДУ-1выпускается в двух исполнениях: для работы в двухтактномрежименадоильных установках УДА-16А«Елочка-автомат», УДА-8А«Тандем-автоиат», АДМ-8А, ДАС-2Б (с доением в ведра) и на пастбищной доильной установке УДС-3Б(основноеисполнение), атакжевтрехтактномрежиме-надоильной установке АД-100Бс доением в ведра и на пастбищной установке УДС-3Б (исполнение 01). Для пастбищной доильной установки в летнее время рекомендуется тот же режим доения, что и в зимнее время;изменение режима не допускается «Правилами машинного доения коров», так как это при-водиткзаболеваниямживотных.

В установках, при доении на которых молоко собирают в переносное ведро, в комплект доильного аппарата (рис.1) входит само доильное ведро 1, крышка 2 с пульсатором 3, коллектор 4, четыре доильных стакана 5, молочные 6 и вакуумные 7 патрубки, шланги мо-лочный 8 и вакуумный 9. Между ведром и крышкой имеется резиновая прокладка 13, обес-печивающаялучшую герметизацию.

1 – ведро; 2 – крышка; 3 – пульсатор; 4 – коллектор; 5 – доильные стаканы; 6 – молочные патрубки;7–вакуумныепатрубки;8–шлангмолочный;9–шлангвакуумный;10 –дужка;11 – ручка; 12 – ручка крышки; 13 – прокладка; 14 – винт; 15 – шланг; 16 – двойной патрубокРисунок1-Доильныйаппарат АДУ-1

На крышке специальным винтом 14 крепится пульсатор 3. С вакуум-магистралью доильный аппарат соединяется резиновым шлангом 15, который через двойной патрубок 16обеспечиваетраздельныйподводвакуумаккрышкедоильноговедраипульсатору 3.Вкрышкедоильноговедраимеетсяотверстиесклапаномдлявпускавоздухаприснятиикрышки.

Доильный стакан (рис. 2) – исполнительный орган доильного аппарата. Он состоит изкорпуса 1 и сосковой резины *2.* Между корпусом и сосковой резиной после сборки образует-ся межстенная камера I, под соском – подсосковая камера II. Во внутренней полости соско-вой резины расположена кольцевая камера, где в процессе доения поддерживается вакуум,способствующийудержанию стакананасоскепри такте отдыха.

а – такт сосания; б – такт сжатия (двухтактный режим); в – такт отдыха (трехтактный режим); 1 – сосковая резина; 2 – корпус; I – межстенная камера; II – подсосковая камераРисунок2 -Схемаработыдвухкамерного доильного стакана

В процессе доения в камерах доильного стакана происходит следующее: в такте сосания в подсосковой и межстенной камерах – вакуум, сосковая резина не деформируется и непрепятствует свободному течению молока из соска. Под действием вакуума сосок удлиняет-ся,сфинктер открывается,и молоко поступаетвподсосковую камеру.

В такте сжатия в подсосковой камере сохраняется вакуум, а в межстенную камеру поступаетатмосферный воздух. В результате давления воздуха сосковая резина сжимается (сплющива-ется),прерываяпотокмолока,чтозащищаетнижнюючасть соскаотдействиявакуума. В такте отдыха в подсосковой и межстенной камерах восстанавливается атмосферное давление. Сосковая резина распрямляется. Вакуум на сосок не действует. Длина соска сокращается до естественных размеров и в нѐм восстанавливается кровообращение, нарушенное в тактах сосания и сжатия.

Пульсатор (рис. 3) аппарата предназначен для преобразования постоянного вакуума впеременный, необходимый для работы исполнительных органов – доильных стаканов. Пуль-сатор мембранного типа, изготовлен из пластмассы. Состоит из корпуса 7, с верхней 1 инижнейю гайками, крышки 3 с прокладкой 2, резиновой мембраны 6, обоймы 5, клапана 4. Внижней части установлена камера 8 с кольцом 9. Винтовая канавка на камере и внутренняяповерхность кольца образуют дросселирующий канал, соединенный через радиальное отвер-стие с камерой 4п, а с другого конца через отверстие в мембране и корпусе с камерой 2п. Накорпусе пульсатора имеются патрубки для подвода вакуума, воздушный с фильтром и па-трубок переменного вакуума.

1 – верхняя гайка; 2 – прокладка; 3 – крышка; 4 – клапан; 5 – обойма; 6 – мембрана; 7 – корпус; 8 – камера; 9 – кольцо; 10 – гайка нижняя; 1п – камера постоянного вакуума; 2п, 4п – камерыпеременного вакуума; 3п– камераатмосферногодавления

Рисунок3-Пульсатор аппаратаАДУ-1

В пульсаторе четыре камеры: 1п – постоянного вакуума; 2п – переменного вакуума,расположенная под крышкой 3; 3п – атмосферного давления, расположенная под гайкой 1 исоединенная через патрубок с фильтром с атмосферой; 4п – переменного вакуума (управля-ющая), расположенная под мембраной, соединенная дросселирующим каналом с 2п. В отли-чие от серийных пульсаторов у этого пульсатора нет регулирующего частоту винта, не тре-буется регулировка частоты пульсов во время работы. Разная частота пульсов для двух-, итрехтактного исполнения аппарата обеспечивается различными величинами разрежения, прикоторыхработают аппараты.

Коллектор предназначен для сбора молока и распределения переменного вакуума подоильнымстаканам.

Коллектор аппарата в двухтактном исполнении (рис. 4) состоит из корпуса 2, прозрачногооснования 4, распределителя вакуума1.

В отличие от трехтактного он не имеет клапанного механизма. В нем всего две камеры:  $1\kappa$  – постоянного вакуума (молочная камера), соединена молочными трубками с подсосковымикамерамидоильныхстакановичерезвыходнойштуцермолочнымшлангом– смолокопро-

водом; 2к – камера переменного вакуума, расположенная в распределителе, соединена вакуумными трубками с межстенными камерами доильных стаканов и вакуумным шлангом с камерой переменного вакуума пульсатора. Аппарат включается в работу открытием клапана 3при нажатии на шайбу 5. С помощью шайбы клапан фиксируют в открытом и закрытом положении.

Молочный шланг аппарата выполнен прозрачным из пластифицированного поливинилхлорида(ПВХ),чтоулучшает контрользаходоммолоковыведения.

1 – распределитель; 2 – корпус; 3 – клапан; 4 – основание; 5 – шайба; б – шплинт; 1к – камерапостоянного вакуума (молокосборная); 2к – камера распределительная (переменного вакуу-ма).

Рисунок4-КоллектордвухтактныйаппаратаАДУ-1

СхемаработыдоильногоаппаратаАДУ-1вдвухтактномрежимепоказананарисунке5.

а – сосание;  $\bar{0}$  – сжатие; 1 – клапан пульсатора; 2 – воздушный шланг от пульсатора к коллектору; 3 – клапан для включения аппарата в работу; 4 – молочный шланг; 5 – счетчик молокаУЗМ-1; 6 – молокопровод; 7 – вакуум-провод; 8 – канал дросселя; 1к, 1п – камера постоянно-говакуума;2к,2п,4п–камерыпеременноговакуума;3п– камераатмосферногодавления.

Рисунок5-СхемаработыаппаратаАДУ-1вдвухтактномрежиме

Вакуум из вакуум-магистрали 7 передаѐтся в камеру 1п пульсатора, мембрана пульсатора под давлением воздуха со стороны камеры 4п поднимает клапан 1 и вакуум переходит ккамере 2п коллектора и распределяется по межстенным камерам доильных стаканов. Из молокопровода 6 вакуум по молочному шлангу 4 распространяется на подсосковые камерыстаканов при поднятом и фиксированном клапане 3 коллектора. Происходит такт сосания, имолоко из сосков проходит через коллекторную камеру 1к и молочный шланг 4 в молоко-сборник.Дляулучшенийэвакуациимолокавзазормеждуколлекторомиштокомклапана3

поступает воздух в камеру 1к. В ходе такта сосания в пульсаторе вакуум по каналу 8 и дросселю переходит в камеру 4п. При этом воздух со стороны камеры 3п, действуя на клапан 1,переводитмембранно-клапанныймеханизмпульсаторавнижнююпозицию(рис.5)иклапан1

отключает камеру 2п от вакуума камеры 1п. Воздух из камеры 3п по воздушному шлангу 2проходит в межстенные камеры стаканов, создавая такт сжатия. В ходе такта сжатия воздухпо дроссельному каналу 8 постепенно проходит в камеру 4п, повышая в ней давление, иподнимаем мембрану. Клапан 1 перекрывает камеры 3п и 2п , одновременно сообщаютсякамеры 2п и 1п и вакуум проходит на межстенные камеры стаканов, вновь создавая такт со-сания. Далее вакуум переходит в управляющую камеру, и механизм переключается на тактсжатия.

Для обеспечения работы трѐхтактной модификации аппарата АДУ-1 следует использовать коллектор,имеющий четырекамеры.

Коллектор аппарата в трехтактном исполнении (рис. 6) изготовлен из пластмассы, имеетпрозрачную молочную камеру для контроля за ходом молоковыделения. Состоит из корпуса6, основания 9, распределителя 3 с клапаном 1 отключения коллектора от вакуума. Клапан-ныймеханизмсостоитизклапана7,резиновоймембраны4,стержня5,прижимнойшайбы2.

1–клапанотключенияколлектораотвакуума;.2–шайбаприжимная;3–распределитель;4 – мембрана; 5 – стержень клапана; 6 – корпус; 7 – клапан; 8 – прокладка; 9 – основание; 10 – выходной штуцер; 1к – камера постоянного вакуума; 2к – камера переменного вакуума; 3к – камера постоянного атмосферного давления; 4к – камера переменного вакуума (распределительная)

#### Рисунок6-КоллектортрехтактныйаппаратаАДУ-1

В коллекторе четыре камеры: 1к–постоянного вакуума, расположенная в выходномштуцере 10; 2к – камера переменного вакуума (молочная камера), соединенная через молоч-ные трубки с подсосковыми камерами доильных стаканов; 3к – постоянного атмосферногодавления, соединенная с атмосферой, расположена под мембраной; 4к – камера переменноговакуума (распределительная), расположена над мембраной, вакуумным шлангом соединена скамеройпеременного вакуумапульсатора.

Аппаратвтрехтактномисполнениивключаютвработуиотключаютповоротомклапана1.

Вакуум (рис.7) от вакуум-магистрали 1 поступает в камеру 1п пульсатора. Благодаряатмосферномудавлениювкамере4пэластичнаямембрана12поднимаетсясподпятнико м3и клапаном 4, который перекрывает сообщение между камерами 2п и 3п, открывая при этоммежду камерами 1п и 2п. Вакуум распространяется на камеру 2п и по шлангу 10 на камеру4к, а также на межстенные камеры стаканов. Атмосферное давление со стороны камеры 3к,имеющей каналы сообщения с атмосферным воздухом, поднимает мембрану 15 коллектора исвязанные с ней стержень с клапаном 13. При этом камера 1к сообщается с молочной каме-рой 2к коллектора, и вакуум от молкопровода 8 переходит на подсосковые камеры стаканов,формируятактсосания.

а–тактсосания; б– такт сжатия; в – тактотдыха;1п, 1к– камеры постоянного вакуума; 2п,2к – камеры переменного вакуума; 3п, 3к – камеры постоянного атмосферного давления; 4п – управляющая камера переменного вакуума; 4к – распределительная камера переменного вакуума;П,М–подсосковаяимежстеннаякамерыдоильногостакана;1 –вакууммагистраль;2 – вакуумный шланг; 3 – подпятник; 4 – клапан пульсатора; 5 – коллектор; 6 – молочныйшланг; 7 – доильный стакан; 8 – молокопровод; 9 – сосковая резина; 10 – шланг переменноговакуума; 11 – дроссельный канал; 12 – мембрана; 13 – клапан; 14 – воздушный фильтр; 15 –мембранаколлектора

Рисунок7 -Схемаработытрехтактногоаппарата

Возникает разность давлений в цистерне соска и в подсосковой камере. Молоко, преодолевая сопротивление сфинктера извлекается из вымени, поступая через молочную камеруколлектора в молочный шланг 6 и далее в молокосборник. В ходе сосания вакуум перетекаетот камеры 2п пульсатора по дроссельному каналу 11 в камеру 4п (рис.7б). Атмосферное дав-ление, действующее на верхнюю площадку клапана 4 со стороны камеры 3п, опустит

клапан.Окномеждукамерами1пи2пперекрывается,авокно,образовавшеесямеждукамерами3пи 2п, входит атмосферный воздух, который затем проходит через камеру 4к, и в межстенныхпространствахстакановсоздаѐтся такт сжатия.

В ходе такта сжатия воздух из камеры 2п по каналу 2 перетекает в камеру 4п, в которой был вакуум. В камерах 3к и 4к коллектора давление выравнивается. Возникает разностьдавлений между камерами 3к и 2к, за счѐт которой опускается клапан 13. Из камеры 3к воз-дух проходит в молочную камеру коллектора и подсосковые пространства стаканов, создаваятакт отдыха (см. рис. 57в). В пульсаторе давление воздуха в камере 4п возрастает и так какплощадь мембраны больше площади давления клапана 4, отсекает приток воздуха в каме-ру2п из камеры 3п и, открывая путь вакууму из камеры 1п в камеру 2п и далее в межстенныекамеры стаканов с последующим формированием такта сосания. Затем последовательностьтактов повторяется. Частоту пульсаций обеспечивает дроссельная канавка в кольце 9, кото-рую изготавливают с высокой точностью, и резиновое кольцо, уплотняющее дроссельнуюканавку. Частота смены тактов зависит от сопротивления дроссельного канала 11 (его длин-ны и сечения) прохождения воздуха. Во избежание изменения режима работы в следствиезагрязнѐнности воздуха осаждения пыли в дросселе, пульсатор оснащѐн фильтром 14 с бу-мажнымиливатнымвкладышем.

# **Техническоеобслуживание**(ежедневноеипериодическое).

При разборке и сборке доильных аппаратов необходимо выполнить все операции в установленном порядке. От качества сборки зависит результат машинного доения. Небрежная сборкаможетпривести кзадержкамвдоении,чтоотрицательносказываетсяна удое.

Надёжность действия, долговечность аппаратуры и качество молока зависят от выполненияследующихправилтехнического обслуживания.

Перед доением промывают доильные аппараты горячей температурой  $80...90$  °C водой для устранения случайных загрязнений и подогревадоильных стакановдотем пературы  $36...38^{\circ}$ С, чтоулучшает молокоотдачу:

После доения промывают аппаратуру сначала холодной водой, затем горячей водой темпера- ${}^{\circ}C$ , тёплымдезинфицирующимрастворомтемпературой 50...60 турой80...90 <sup>о</sup>Сизатемсновагорячей водой.

Для промывки применяют синтетические моющие средства (порошки А и Б, растворяемые вводе), атакже 0,5%-йраствор кальцинированной соды.

Ежедневно проводят частичную разборку доильного аппарата и промывку коллектора, сосковую резину в стаканах после доения освобождают от натяжения, после промывки деталиаппаратов сушат в подвешенном положении и на стеллажах; в процессе эксплуатации необ-ходимо следить за натяжением сосковой резины, при ослаблении её вытягивают на следую-щий буртик, если при сборке стакана и установке резины на третий буртик натяжение необеспечивается, то её заменяют новой; один раз в неделю проводят полную разборку аппара-тов; после разборки аппаратов резиновые детали мембраны пульсатора выдерживают дляобезжиривании в 1 %-м горячем содовом растворе температурой 70...80 °С, в течение 30мин., затем чистят ершами и промывают в горячей воде. Сменяемую сосковую резину обез-жиривают кипячением в 1 %-м растворе соды в течении получаса и для восстановления её упругих свойств укладывают на 2... 3 недели в шкаф, где выдерживают в 5 %-м растворе ка-устической соды в течение всего этого периода. Наиболее долговечна резина доильных ста-канов в хозяйстве, где используют 2... 3 сменных комплекта. Мембрану пульсатора заменяютодинраз вмесяц принеобходимости.

ТехническаяхарактеристикаунифицированногодоильногоаппаратаАДУ-1

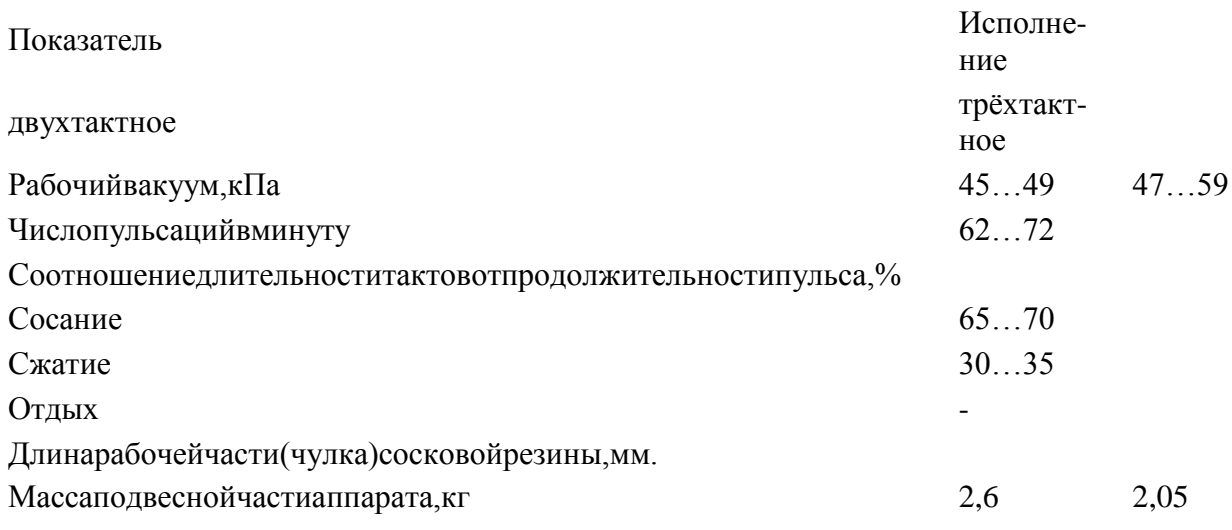

Контрольныевопросыизадания.

1. Изкакихсборочныхединицсостоитдоильныйаппарат? Каковоихустройство?

- 2. Каковпринципдействиядоильногоаппарата?
- 3. Покакойтехнологическойсхемеработаютдвухтактныеитрехтактныедоильныеаппара-ты?
- 4. Каковпорядокподготовкидоильногоаппаратакработе?
- 5. Назовитеосновные операциитехнического обслуживания доильных аппаратов.
- 6. Приведитеосновныеправилабезопасноститруда.

## Практическаяработа№20

# Тема "Выполнить монтаж и регулировка рабочих органов почвообрабатывающих машини орудий."

Цель: закрепить теоретические знания работы плуга ПЛН-5-35

ипрактическиеумениявра

зборке, сборкеданногоплуга.

Изучение устройства и работы почвообрабатывающей фрезы

Оборудованиеиматериалы: плугПЛН-5-35, комплектинструментов, почвообрабатывающая фреза Залание:

Задание № 1 Произвести разборку рабочих органов плуга ПЛН-5-

35. Задание №2 Произвести сборкурабочихоргановпочвообрабатывающей фрезы.

Задание №3Выполнить регулиров куплуга ПЛН-5-35 назаданную глубину.

## Порядоквыполненияработы

Лемех, отвал и полевая доска рабочие части корпуса плуга. Лемех предназначен дляподрезания пласта почвы снизу и направления его на отвал. Лемехи изготавливают из специ-альной стали. Лезвие подвергают термической обработке на ширину 20-35 мм. По отноше-нию к дну борозды лемех располагают под углом 22—30°, а с плоскостью борозды лезвиеобразует угол 30—50°. Выбор этого угла зависит от типа отвала (для цилиндрического 45°, культурного40°, полувинтового 35°).

> 1 - рама; 2 - навесное устройство; 3 - корпус; 4 - дисковый нож;5 - механизм регулировки колеса; 6 - колесо; 7 прицепкаРисунок1-Общий видплуга

Такая установка лемеха создает благоприятные условия для разрезания корней растенийикомочковпочвы, скользящих поегорежущей кромкевпроцессеработы плуга.

Лемехибываюттрапециевидныеидолотообразные. Последниеполучилибольшеераспрос транение.

Тупой лемех (толщина лезвия 3 мм и более) приводит к увеличению тягового сопротивления плуга в 1,5 раза. Поэтому лемехи оттягивают в горячем состоянии по всей длинережущей кромки и закаливают. Причем используют запас металла (магазин) на нерабочейсторонелемеха.

Для сохранения остроты и повышения износа стойкости лезвия промышленность выпускает лемехи, тыльная сторона которых вдоль режущей кромки на ширину 25 мм упрочнена твердым сплавом. У таких лемехов, называемых самозатачивающимися, твердый нижний слой изнашивается медленнее верхнего, вследствие чего он выступает вперед, образуялезвиедостаточной остроты.

Отвалпредназначендляоборачиванияидробленияпласта. Отвалыразличаютпо

форме поверхности. Культурные и цилиндрические отвалы применяют на старопахотныхпочвах,авинтовыеи полувинтовыенавновь осваиваемых (целинных)изадернелых.

Изготавливают отвалы из трехслойной стали. Твердые наружные поверхности и мягкийвнутренний слойпридаютемупрочностьи эластичность.

Лемех и отвал образуют одну общую криволинейную поверхность. Допустимый зазормеждуними недолженпревышать 0,5 мм, ауступ1мм.

Полевая доска повышает устойчивость хода плуга, разгружает стойку от боковых усилий,предупреждаетосыпаниестенки борозды.

На задний корпус многокорпусного плуга устанавливают удлиненную полевую доску,передающую на стенку борозды значительную часть бокового давления поднимаемых пла-стов.У остальныхкорпусовполевыедоскиукороченные.

Полевые доски изготавливают из полосовой стали и подвергают термической обработке. Сильный износ, которому подвержены боковая грань и нижняя опорная поверхность(подошва)полевойдоски,приводиткнарушениюправильностиходаплуга.

Предплужникэтонебольшойкорпусширинойзахвата23смсрабочейповерхностьюкульту

рноготипа.Онподрезаетверхнийслойпочвынаглубинудо12см,рыхлит,оборачиваетиукладываетегонадноборозды. Уложенныйслойзакрываетсяпластом,поднимаемымосновнымкорпусомврезультатечегозаделываютсясорнякиипожневныеостатки.Предплуж никсостоитизстальнойстойки1(рис.2),ккоторойболтамиспотайнымиголовкамиприкрепленыот вал4илемех5.Припомощискобы3идержавки2предплужник

крепятслевойстороныкполосерамывпередиосновногокорпуса.

1 —стойка;2—державка;3—скоба;4—отвал;5—лемех. Рисунок–2Предплужник

Нож используют для разрезания пласта в вертикальной плоскости и получения ровного обреза борозды. Нож способствует заделке растительных остатков и лучшему оборотупласта.

Ножи бывают дисковые и черенковые. Плуги общего назначения оснащают толькодисковыминожами, аспециального черенковыми.

Дисковый нож (рис. 3, а) легко разрезает почву и мелкие корни, накатываясь сверху, анаезжаянатолстыекорни, перекатывается через них.

а — дисковый; б — черенковый; 1 — ступица; 2 — вилка;3 — корончатая шайба;4 накладка;5— стойка;6 —рамаплуга; 7—диск; 8 —черенковый нож. Рисунок–3Дисковыйнож

Ножмонтируютпередпредплужникомзаднегокорпуса,какэтопоказанонарисунке 1.4. На плугах, применяемых для обработки целинных и залежных земель, ножи ставят передкаждым корпусом. Их крепят так, чтобы нижняя режущая кромка диска располагалась на10—20ммниженоскалемехапредплужника.

> 1 — корпус плуга; 2 - корпус предплужника; 3 - дисковый нож.Рисунок4 –Установка расстояниямеждурабочимиорганами

Рисунок4–Схемапроверкирасположениялемехов.

# **Фреза универсальная пропашная ФПУ-4,2.**

Предназначена для рыхления почвы и активной борьбы с сорной растительностью в междурядьях пропашных культур (овощей, корнеплодов, кукурузы), плодовых саженцев, семенников трав и земляники. Она широко применяется для обработки междурядий на земляничных плантациях после уборки урожая на значительно уплотнѐ нных почвах, засорѐ нных соломенной подстилкой, сорными растениями и усами земляники. Фреза навесная, с приводом рабочих органов от ВОМ трактора, агрегатируется с тракторами «Беларусь».

Фреза (рисунок 7) состоит из рамы-бруса квадратного сечения, шестерѐ нчатого конического редуктора, трансмиссионных валов со шпоночными канавками и подшипниками, семи секций рабочих органов с защитными кожухами, механизмов заглубления с нажимными пружинами, двух стоек, удерживающих фрезу от опрокидывания в отсоединѐ нном от трактора состоянии, и карданного вала для соединения редуктора фрезы с ВОМ трактора. Для работы на рыхлых торфянистых почвах фреза дополнительно комплектуется двумя опорными колѐ сами рамы, а для окучивания растений одновременно с междурядной обработкой - комплектом окучников. К раме машины для навешивания на трактор приварено трѐ хточечное навесное устройство *3.* Фрезы последнего выпуска снабжены замком автоматической сцепки.

Секция рабочих органов фрезы состоит из корпуса с цепной передачей и предохранительной муфтой, ножевого барабана, гребнереза, опорного колеса и ограждения. Ножевой барабан фрезы собран из отдельных дисков с тремя рабочими органами на каждом. Ножи на дисках правые и левые. Вращение рабочим органам передаѐ тся от ВОМ трактора через редуктор и цепные передачи. Диаметр барабанов 350 мм. Частота вращения барабанов 320 мин-1. Подача одного ножа зависит от скорости движения фрезы. Максимальная подача ножа 12 см.

### Рисунок 7 Фреза пропашная универсальная ФПУ-4,2

*1* - нажимная пружина механизма заглубления; *2 -* рама; *3 -* навесное устройство; 4 - карданный вал; 5 - опорное колесо культиватора- *6 -* опорное колесо секции; *7* кожух защитный; *8 -* боковина ограждения- *9* стойка

Фреза имеет переменную ширину захвата в пределах 2,8 - 4,2 м. Конструкция машины позволяет расставить рабочие секции на обработку междурядий с различной шириной: 90, 80, 70, 60, 45 см. Число обрабатываемых рядков может быть 6 или 4. Для регулировки ширины обрабатываемых междурядий ножевой барабан снабжѐ н сменными одинарными или двойными фланцами, установленными на валу. В пазах фланцев крепят правые и левые ножи. Ширину ограждений рабочей секции устанавливают в соответствии с шириной обрабатываемых междурядий перемещением подвижных боковин ограждения. Опорные колеса секции и механизм заглубления с нажимными пружинами служат для установки фрезы на требуемую глубину обработки почвы.

При подготовке машины к работе рабочие органы фрезы расставляют на требуемую ширину захвата в зависимости от схемы посадки. Проверяют состояние машины, вращение рабочих органов, подтягивают крепления деталей, механизмов и узлов, смазывают машину в соответствии с таблицей смазки. После этого навешивают на трактор фрезу, устанавливают еѐ в транспортное положение и на малых оборотах включают ВОМ трактора для проверки исправности механизмов привода рабочих органов. Убедившись в исправности агрегата, заезжают в междурядья, опускают фрезу в рабочее

положение, включают ВОМ трактора и начинают обработку междурядий. При работе машины ножи фрезерных барабанов поочере дно врезаются в почву, отделяют слой обрабатываемой почвы, дробят, перемешивают его с растительными остатками и отбрасывают назад на защитный кожух. При этом почва, ударяясь о кожух, дополнительно крошится. Получаемый размер фракций почвы зависит от поступательной скорости агрегата, частоты вращения барабана фрезы и угла установки защитного кожуха. Пропашная фреза ФПУ-4,2 с активными рабочими органами обеспечивает качественное рыхление почвы по всей ширине междурядья на глубину до 10 см в середине его и на 2 - 4 см по краям. Рабочая скорость 5 - 7 км/ч, производительность до 1,4 га/ч, масса 1045 кг.

# Оформлениеотчетаоработе.

Описатьпринцип работы почвообрабатывающей фрезы..

Контрольныевопросыизадания.

- 1. Изкаких сборочныхединицсостоитплугПЛН-5-35?
- 2. Каковпринципдействия ПЛН-5-35?
- 3. Перечислитеоперации, которыевыполняют почвообрабатывающими фрезами
- 4. КаковпорядокподготовкикработеплугаПЛН-5-35?
- 5. Назовитеосновные операциитехнического обслуживания плугаПЛН-5-35.
- 6. ПриведитеосновныеправилабезопасноститрудаприработесплугомПЛН-5-35.

# Практическаяработа№21

# Тема "Выполнить регулировку сеялки СЗУ-3,6 на заданную норму высева и глубинупосевасемян."

## Регулировка садовой посадочной машины на заданную норму высева и глубину посева

Цель: Закрепить теоретическиезнания работы сеялки СЗУ-3,6

ипрактическиеумениявраз

борке, сборкеданногомеханизмаи регулировки. Закрепитьтеоретическиезнанияработыпосадочной машины МПС-1

ипрактические умениявраз

борке, сборкеданногомеханизмаи регулировки. Оборудованиеиматериалы: сеялкаСЗУ-3,6, комплектинструментов, Садовая посадочная машина

## Залание:

Задание№ 1 Произвести разборку рабочих органов сеялки СЗУ-

3,6.Задание№2ПроизвестисборкурабочихоргановсеялкиСЗУ-3,6.

Задание№3Выполнить регулировкусадовой посадочной машины МПС-1назаданнуюглубину.

## Порядоквыполненияработы

Пружинысошниковоказываютнагрунтдавление, необходимоедлятого, чтобыдискисошниковмоглиобразоватьбороздудлясемян. Пружины позволяют сошникамопускать сявуглублени яиподниматься, преодолевая препятствия. Глубиназаделки семян: Прикатывающееколесо, прикрепленноеккаждомукаркасусошника, регулируетглубинувысева. Чтобызаданн аяглубинабылапостоянной, отношениенижнейплоскостидисковсошникаккопирующемуколесурегулируетсясверхупереставнымупором, установленнымнакаждомсошнике. Положение переставного упора определяет глубинузаделки семян. Приподнятии упораглубинавысеваувеличивается, приопусканииупораглубинавысевауменьшается. Уплотнениег рунта: Прикатывающие колесазакрывают бороздуи осторожноприжинаиболее эффективного семенами. Для уплотнения грунта, мают землю над прикатывающиеколеса могут свободно опускаться вниз из нормального рабочего положения. Это позво-ляет надежно уплотнять грунт, даже когда диски сошника наталкиваются на
препятствие илитвердую почву. Пружины сошников оказывают на грунт давление, необходимое для того,чтобы диски сошников могли образовать борозду для семян. Пружины позволяют сошникамопускаться в углубления и подниматься, преодолевая препятствия. Глубина заделки семян:Боковые колеса на дисках сошников регулируют глубину высева. Положениепереставно-го упора определяет глубину заделки семян. При поднятии упора поднимаются боковые ко-леса, и увеличивается глубина высева. При опускании упора боковые колеса опускаются, иглубина высева уменьшается. Уплотнение грунта: Прикатывающие колеса прикреплены ккаркасу каждого сошника. Они закрывают борозду и осторожно прижимают землю над се-менами. Регулируемая пружина в механизме прикатывающего колеса создает давление нагрунт,необходимоедлятого,чтобызакрытьсеменнуюборозду.ДавлениесошниковнагрунтВы можетерегулироватьдавлениенагрунтотдельнодлякаждогосошника.

удобно при работе в условиях твердого грунта и при высеве на участках с колеей от колес.Давление на грунт должно быть именно таким, которое позволяет образовать борозду иосторожно уплотнить грунт поверх семян. Избыточное давление на грунт может привести кпреждевременномуизносудеталей сошников.

Чтобы отрегулировать давление сошника на грунт, следует снять с пружинного штокаW-образный шплинт. Для увеличения давления шплинт следует поместить в верхнее отвер-стие, а для уменьшения давления шплинт следует поместить в нижнее отверстие , как пока-занонарисунке-1.

Это

Рисунок1–Регулировкапружинысошника

Для того чтобы отрегулировать давление сошника на грунт, следует достать регулировочный инструмент, хранящийся под загрузочной площадкой, и поместить его в отверстияна монтажных пластинах пружин. Опустите вниз регулировочный инструмент, как показанонарисунке-2.Поменяйтеположениерегулировочногокулачковогоупора.

Рисунок2–Регулировкапружинысошника.

Рисунок3–Регулировочныйкулачковый упор.

Для того чтобы отрегулировать давление сошника на грунт, следует поднять сеялкусмотрите рисунок 4. Используйте монтировку или любой другой рычаг для того, чтобы отде-лить лист рессоры (1) от съемного штифта (2). Снимите штифт, затем поменяйте положениелиста рессоры. Снова установите штифт, чтобы он удерживал лист рессоры в новом положе-нии.

Рисунок4-Регулировкапружинысошника.

Чтобы уменьшить давление на грунт передвиньте лист рессоры вперед, чтобы увеличить давление пружины передвиньте лист рессоры назад. На Рисунке 5 показано положениепружиныпри максимальноми минимальномдавлении нагрунт.

Рисунок5–Давлениепружинысошников.

Пружина в механизме прикатывающего колеса создает давление прикатывающего колеса на грунт. Величина силы, необходимой для того, чтобы закрыть семенную борозду будетменяться взависимостиот полевыхусловий.

Для регулировки прикатывающего колеса передвиньте регулировочный рычаг, показанный на Рисунке 6. Дляуменьшения давления на грунт передвиньте рычаг вперед понаправлению к сеялке. Для увеличения давления на грунт передвиньте рычаг назад в обрат-номнаправлении от сеялки.

Рисунок–6Регулировкаприкатывающегоколеса.

Глубинаработысошников.

РегулируйтеглубинузаделкисемяндлясошниковпосредствомперемещенияTобразныхрукояток.Сначаласлегка приподнимитесеялку,затем поднимитеипередвиньтеТ-

образные рукоятки на верхней плоскости каркасов сошников, как показано на Рисунке 3- 7.Все Т- образные рукоятки должны быть установлены одинаково. • Для высева на небольшойглубине передвиньте Т- образные рукоятки вперед по направлению к сеялке. • Для высева набольшей глубине передвиньте Т- образные рукоятки назад в обратном направлении от сеял-ки.

Рисунок7–Глубинапроникновениясошников.

Установкарычаганормывысева

Рычаг каждого семенного ящика следует установить в соответствии с параметрами,приведенными в таблице. Один рычаг показан на Рисунке 3-9. Чтобы его отрегулировать,ослабьте гайку-барашек под рычагом. Продвиньте рычаг мимо нужного параметра, затемдвигайтерычагвобратномнаправлениидотехпор,покаполоскаиндикаторнепоравняетсясэтимпараметром. Затяните гайку-барашек.

Рисунок9-Рычагнормывысева.

Машина для посадки саженцев МПС-1.

Предназначена для посадки саженцев плодовых культур во всех промышленных зонах садоводства

Машина навесная однорядная, применяется для механизированной посадки саженцев плодовых культур при закладке и уплотнении садов, а также для посадки саженцев древесных и кустарниковых пород. Машина оборудована устройством для одновременного полива посадок. Навешивается на тракторы ДТ-75 или Т-74, оборудованные ходоуменьшителями. Сажалка (рис. 10) состоит из рамы, двух опорных колѐ с, сошника *4,* водополивного бачка, загортачей *2* и *13,* сидений, площадок для посадочного материала, маркеров и следоуказателей. На раме машины расположены основные узлы машины. В рабочем положении рама машины опирается на колеса, которые обеспечивают устойчивость сажалки в работе.

Основным рабочим органом машины является сошник, который обра зует посадочную борозду шириной 41 см и глубиной 40 см. Сошник сварной конструкции, клинообразной формы. Он состоит из ножа и двух щѐ к. Для предохранения сошника от забивания почвой в нижней части щѐ к

приварено дно. В задней части дно сошника имеет полукруглый вырез для установки саженца в борозду при посадке.

Внутри сошника на оси установлен водополивной бачок, который предназначен для порционного полива корневой системы саженца в зоне высадки. Бачок состоит из резервуара вместимостью 8 л, щупа и уравновешивающего груза для регулировки момента самоопрокидывания. При нажатии саженцем на щуп бачок поворачивается вокруг своей оси и выливает на дно борозды порцию воды.

### Рисунок 10 Машина для посадки саженцев МПС-1:

*1*- шланг для подачи воды в сошник; *2 -*загортач правый; *3 -* водополивной бачок; *4 -* сошник; *5*  маркѐ р правый; *6 -* подножка; *7 -*бак для воды; 5 - следоуказатель; *9 -*площадка под посадочный материал; *10* - рама; *11*- сиденье съѐ мное; *12 -* сиденье сажальщика левое; *13 –*загортач левый

Бачок заполняется водой, поступающей по шлангу из двух основных баков, установленных на кронштейнах, которые закреплены в отверстиях лонжеронов трактора в зоне расположения двигателя. Вместимость двух баков для воды 1100 л. Водополивная система сажалки, кроме двух баков, имеет заборный шланг с фильтром и заправочный эжектор, служащий для заполнения баков водой. Эжектор устанавливают на выхлопную трубу двигателя трактора, заборный шланг с фильтром опускают в водоѐ м, сливной кран закрывают.

Для заполнения баков водой тракторист при помощи тяги и заслонки направляет выхлопные газы двигателя трактора через сопло и смесительную камеру эжектора в атмосферу. При этом в баках создаѐ тся разрежение (вакуум), и по заборному шлангу в баки поступает вода. Продолжительность заполнения баков водой 3 мин.

Загортачи - правый *2* и левый *13 -* и сиденья смонтированы на двух рамках, которые шарнирно присоединены к сошнику. Загортачи служат для засыпания почвой корневой системы саженцев и уплотнения почвы около посаженных деревьев. Сиденья регулируются по высоте и углу поворота. На раме машины смонтированы две площадки для запаса посадочного материала. Съѐ мное сиденье предназначено для рабочего, занятого на подаче саженцев сажальщику.

Сажалка снабжена правым и левым маркерами и следоуказателями. Маркѐ ры крепятся к раме машины шарнирно и предназначены для нарезки бороздок при работе агрегата со стороны непосаженного поля. Следоуказатель крепят к переднему брусу рамы трактора. Он облегчает вождение трактора параллельно предыдущему проходу.

Вылет маркеров и следоуказателей устанавливают в зависимости от ширины междурядья. Суммарно он должен быть равен ширине междурядья. При работе агрегата по следу, прочерченному диском маркера, направляют не гусеницу трактора, а вертикальную штангу следоуказателя.

При схемах посадки 4X5 м (с шириной междурядий 4 м и расстоянием между растениями в ряду 5 м - шаг посадки); 5X6; 6x6; 6X7; 7X8 и 8x8 м сажалка используется с маркером и следоуказателем; при схеме посадки 2,5X3,5 м - без следоуказателя.

Для поддерживания двухсторонней связи между трактористом и сажальщиками на тракторе устанавливают звуковой сигнал, шнур от которого выводят к рабочим.

Технология посадки саженцев машиной МПС-1 следующая. Поле, об работанное для посадки, маркируют в поперечном направлении культиватором КРН-4.2А или КРН-5,6. Для этого на раме культиватора симметрично устанавливают два окучника. Расстояние между ними должно быть равно расстоянию между деревьями в ряду принятой схемы посадки. Для поперечной маркировки также могут быть использованы агрегаты, состоящие из трактора Т-25А и культиватора КОН-2,8А или из самоходного шасси Т-16М и культиватора КРСШ-2,8А. При этом на культиватор устанавливают один окучник.

В продольном направлении на поле провешивают линии первого прохода посадочного агрегата. При прохождении последующих проходов тракторист ведѐ т агрегат, пользуясь следоуказателем и следом, оставленным диском маркера.

При работе сажалки сошник открывает борозду, образуя на еѐ дне валик из рыхлой почвы. Из основных баков по трубопроводу вода поступает в поливной бачок. Рабочий, сидящий на сиденье, берет саженец из запасной площадки и передаѐ т его сажальщику, сидящему около сошника. Сажальщик устанавливает саженец вертикально над щупом поливного бачка. В момент пересечения сошником поперечной маркерной борозды сажальщик опускает саженец на дно борозды и удерживает его в таком положении до полного; засыпания корней почвой. При опускании саженца в борозду сажальщик нажимает корнем на щуп поливного бачка, который опрокидывается и поливает борозду в месте посадки. Загортачи засыпают корневую систему саженцев и посадочную борозду почвой, образуя в линии ряда деревьев валик высотой до 10 см.

Агрегат при посадке двигается «челноком». После поворота на конце поля агрегат направляется рядом с посаженной полосой. При движении агрегата в направлении, обратном произведе нной посадке, сажальщик пересаживается на другое сиденье лицом к уже высаженным саженцам.

За посадочным агрегатом идут два оправщика, которые выпрямляют наклонившиеся растения, подтягивают вверх, в случае глубокой посадки и уплотняют почву около каждого дерева.

Глубину посадки саженцев регулируют перестановкой опорных колѐ с по высоте винтовым механизмом. Колеса должны быть расположены выше сошника на глубину посадки. Максимальная глубина хода сошника 50 см. Высоту загортачей регулируют перестановкой их стоек на тягах.

Норма порции воды, выливаемой на один саженец, устанавливается перемещением груза на рычаге.

При правильной установке груза бачок должен сам опрокинуться от массы воды, поступающей в него, или при лѐ гком нажатии на щуп.

Положение рамы сажалки в поперечной и продольной плоскостях регулируют изменением длины раскосов и верхней тяги механизма навески трактора.

Скорость движения посадочного агрегата при работе зависит от расстояния между растениями в ряду и от частоты подачи саженцев в борозду. Рабочая скорость машины 0,74 - 3 км/ч. Производительность агрегата до 450 шт./ч, масса машины 1008 кг.

### **Контрольныевопросы:**

- 1. Каковоназначениеи устройствосеялкиСЗУ-3,6?
- 2. Какотрегулироватьдавлениесошняковнапочву?
- 3. Как установитьнормувысевасемян?
- 4. Какотрегулироватьглубинувысадки саженцев?
- 5. Из каких основных частей состоит машина для посадки саженцев МПС-1

# Практическаяработа№22

# Тема "Разборка / сборка рабочих органов косилки КРН-2,1А. Замена рабочих органов горизонтальной косилки.

Цель: закрепить теоретические знания по устройству косилки КРН-2.1 и умения по разборкеи сборкеданного механизма.

Оборудованиеиматериалы: РабочиеорганыкосилкиКРН-2.1, комплектинструментов. Горизонтальная косилка

# Задание:

Задание № 1 Произвести разборку роторов косилки КРН-

2.1. Задание №2 Произвести заменурабочих органов

горизонтальной косилки

Задание №3 Произвести сборкуротора КРН-2.1.

### Порядоквыполненияработы:

ПорядокразборкироторакосилкиКРН-2.1.

- установитьроторкосилкинастенддляразборкиинадежнозакрепить;  $\blacksquare$
- отвернутьгайкикрепленияротораиснятьеговала;  $\blacksquare$
- отвернуть и снять ножи, запомнить порядок, в котором они

снимались; Устройствоиработакосилки

Косилка ротационная (рис.1 и 2) состоит из: 1 - КРН 21.000- рамы навески, 2 - КРН 23.000подрамника, 3 - КРН 20.050-механизма уравновешивания, 4 - КРН 29.000 - режущего аппарата, 5-КРН27.000- полевогоделителя, 6-КРН26.000-тяговогопредохранителя, 7-КРН

40.000 - механизма привода, 8 - КРН 28.000 - стойки, 9 - КРН 31.000 гидрооборудования, 10, 11- КРН32.000, КРН33.000 - ограждения режущегоаппарата.

2 Технологическая схема представлена на рис.3, гидрокинематическая схема и схема расположенияподшипников-нарис.4.

3 Технологический процесс работы. Срезание стеблей растений осуществляется с помощьюпластинчатых ножей, шарнирно установленных на роторах, вращающихся со скоростью 65м/с навстречу друг другу. Ножи срезают траву по принципу бесподпорного среза, подхваты-вают ее и выносят из зоны резания, перемещая над режущим брусом. Траектории движенияножей соседних роторов взаимно перекрываются, благодаря чему обеспечивается качествен-ный прокос. Скошенная трава, ударившись о щиток полевого делителя, меняет траекториюдвижения, укладывается в прокос и освобождает место для прохождения колес трактора припоследующемпроходе.

4 Приводкосилкиосуществляется от ВОМтрактора. ЧислооборотовВОМ-1000об/мин.

Рисунок–2Схемакосилкиконструктивная

### Рисунок3–Схематехнологическая

Ротационный режущий аппарат (рис.1). Ротационный режущий аппарат предназначен дляскашивания травы. Он состоит из цельносварного картера 1. Под днищем картера установленподдон 2, которым режущий аппарат опирается на землю. Режущий аппарат может свободноповорачиваться на цапфах 3, обеспечивая копирование неровностей почвы. На режущем ап-парате имеются четыре ротора 5, каждый из которых Снабжен двумя ножами 6, шарнирноустановленными на специальных болтах 7. Роторы 5 установлены на валах 8 и затянуты гай-ками 9. Валы 8 установлены на подшипниках 10 в съемных стаканах 11. В нижней части ва-лов 8 на шпонках закреплены шестерни 12, кинематически связанные с распределительнойведущей шестерней 13 через промежуточные шестерни 14, установленные каждая на под-шипниках 15 и осях 16.Распределительная шестерня 13 установлена на валу 17. Привод ре-жущего аппарата осуществляется через шкив 18, установленный на валу 19 и коническиешестерни 20 и 21, расположенные в корпусе редуктора 22. На картере 1 имеются заливная 23и сливная 24 пробки, а также сапун 25. Для контроля уровня масла в полости картера 1 ис-пользуется заливная пробка 23. При этом режущий аппарата должен быть установлен в по-ложение близкое к вертикальному. Смазка подшипников 10 производится через масленки 26.Усилиесрабатыванияпредохранителярегулируетсяподнятиемпружины5посредствомгаек 4. На тяге 10 установлены хомуты 3, на которых она может перемещаться по направляющейпланке 2 до упора1.При наезде режущего аппарата косилки на препятствие под

Таблица2 - Опораредуктора КРН-2,1

# Контрольныевопросы

- $1.$ Каковоназначение косилки КРН-2.1?
- $\overline{2}$ . КакзаменитьрежущиеэлементынакосилкиКРН-2.1?
- $\overline{3}$ . Расскажитеобустройствеопорыподшипника?
- $\overline{4}$ . Расскажитеобустройствеопорыредуктора?
- Каковыдостоинстваинедостаткиэтих материалов? 5.
- $6<sub>l</sub>$ Расскажитеобустройстверотационно-режущийаппарат.
- $7<sup>1</sup>$ КакосуществляетсязаменамаславкосилкеКРН-2.1.
- 8. КакойвидсрезаосуществляеткосилкаКРН-2.1

# Практическаяработа№23

Заменасводоразрушителявразбрасывателеминеральныхудобрений МВУ-1200. РегулировкаМВУ-1200 назаданнуюнормувнесения минеральных удобрений.

Цель: закрепить теоретические знания по устройствураз брасывателями неральных удобренийМВУ-1200 ипрактические умения вразборке исборкее е узлов.

Оборудование: МВУ-1200, комплектинструментов.

# Залание:

Задание№1. ПроизвестизаменусводоразрушителявмашинеМВУ-1200.

Задание№2ОтрегулироватьМВУ-1200назаданнуюнормувнесенияминеральныхудобре-ний.

Порядоквыполненияработы:

1- Рама; 2 - Коробка передач. 3 - Разбрасывающие диски с регулируемыми лопастями; 4-Съемный бункер; 5 - Малый бункер; 6 - Привод смесителя; 7- Гидравлическая система(двойногодействия, открытия изакрытиязаслонок).

### Рисунок1-МВУ-1200.

Рама разбрасывателя (Рис.2) представляет собой сварную конструкцию, состоящую изпрямоугольных труб и профилей (поз.1). На корпусе рамы имеются кронштейны навески натрактор(поз.2), щиток(поз.3), отбойник (поз.4).

Рисунок2-РамаразбрасывателяМАВ-1200.

Коробка передач (Рис.3) состоит из 1-го центрального редуктора (поз.1), 2-х боковых редукторов (поз.2) соединенных между собой соединительными валами (поз.3). Движение от карданного вала поступает на центральный редуктор, далее через валы соединительные поступаетна2 боковыхредуктора.

1-первый центральный редуктор; 2-вторые боковые редуктора; 3-соединительные валы.Рисунок3-коробкапередач

Разбрасывающие диски с регулируемыми лопастями (Рис.4) состоят из 2 дисков изнержавеющей стали (поз.1) и 4-мя лопастями нержавеющей стали( поз.2) , регулировка лопа-стейописананиже.

### Рисунок4-Разбрасывающиедиски.

Съемный бункер МВУ-1200 (Рис.5) состоит из основного бункера (поз.1) и надставных бортов (поз.2). Внутри бункера установлена сетка для отсеивания инородных частиц призагрузке.

> 1-основной бункер; 2-надстовные борты.Рисунок5-СъемныйбункерМВУ-1200.

Малый бункер (Рис.6) состоит из воронки (поз.1), бункера (поз.2), фланца (поз.4), патрубка (поз.5), заслонки (поз.6), кронштейна (поз.7), гайки (поз. 9), зацепа (поз. 10), шкалы(поз. 14).

# 1-воронка;2-бункер;4-фланца;5-патрубок;6-заслонка;7-кронштейн;9-гайка;10-зацеп. Рисунок6-малыйбункер

Привод смесителя (Рис.7) состоит из корпуса (поз.1), смесителя (поз.2), натяжительного узла(поз.3), вала (поз. 4), звездочки (поз.5). Движение от звездочки центрального редуктора черезцепную передачу поступает на звездочку вала смесителя, с вала движение поступает на сме-сители.

> 1-корпус;2-смеситель;3-натяжной узел;4-вал;5-звездочки. Рисунок7-Приводсмесителя.

Гидравлическая система (Рис.8). (двойного действия, открытия и закрытия заслонок)состоитизгидроцилиндра(поз.1),узладозатора(поз.2),и2-

хРВДсштуцерами(поз.3).Гидравлическая система подключается к распределителю трактора, с помощью котоДавление от гидроцилиндра поступает на рычаг дозатора, далее через валы дозатора на рычаги тяг. Тяги дозатора соединены с заслонками малых бункеров. Для плавного управлениядозатора, штуцер поршневой полости гидроцилиндра имеет калиброванное отверстие разме-ром2мм

# 1-гидроцилиндр;3-дозатор;4-РВДсщтуцерами. Рисунок8-Гидравлическаясистема.

# Установканормырасхода удобрения

Поток удобрения устанавливается при помощи регулирующего рычага дозатора, расположенного на раме разбрасывателя. Для увеличения потока потянуть рычаг вниз (положение а). Чтобы снизить поток до полного его прекращения потянуть рычаг вверх (положениеb).(Рис.9).

# Рисунок9-Установканормывнесения удобрений.

Маховичок **С** позволяет делать микроскопические сдвиги по градуированной шкалесектора, в то время как оба маховичка **D** зажимают регулирующий рычаг, чтобы избежатьслучайных движений из-за вибраций и столкновений. Точность, таким образом, гарантирует-ся прибором контроля потока. Сверьтесь с таблицами в конце данного руководства, чтобыустановитьпоток

всоответствииснеобходимойширинойразбросаитипомудобрения.

Вариантыразбрасывания

Триразличныхвариантаразбрасыванияможноустановитьпутемпростогодвиженияв стороны регулирующего рычага дозатора: вариант разброса с полной шириной 180Å и варианты разброса на 90Å влево или вправо. Чтобы установить варианты разброса на 90Å влево, передвинуть рычаг дозатора влево (положение «е» рис.9): в этом случае правая нижняястворказакрыта,и операторможет регулировать поток тольконавыбранномдиске.

Чтобыустановитьварианты разброса на 90Å вправо, передвинутьрычаг дозаторавправо(положение«L»Рис.9).Чтобыустановитьвариантразбросасполнойшириной180 Å

,передвинуть рычагдозаторавцентральноеположение,вэтомслучаеобестворкиоткрыты.

Регулировкараспределения удобрения*.* 

Регулировка ширины разброса и плотности. Регулировка - распределения удобрения – это система, позволяющая более точно установить рабочую ширину и более

ветствии с размерами частиц удобрения и необходимой рабочей шириной, возможно достичьочень постепенное изменения коэффициентов разбрасывания, слегка изменяя положения ма-ховичка**С**(Рис.9).

# Рисунок10-Изменениеширинызахвата

Для изменения ширины разбрасывания, ослабить гайку (А) и передвинуть воронку (В)Дляувеличенияшириныразброса,переместитьпластинуворонкивнаправлениизнака(-).Для уменьшения ширины разброса, переместить пластину воронки в направлении знака (+).Регулировкалопастей.

В зависимости от различного веса удобрения, изменить положение лопастей на разбрасывающих дисках, фиксируя их в стопорах 1-2-3-4-5 (Рис. 11). Одна из лопастей снабжена градуированной скользящей пластиной (Рис.11). Отверстия на пластине определяют регулирующее положение. 15 Чтобы подобрать правильное положение лопастей в соответствии с типомудобрения и необходимой рабочей шириной, сверьтесь с таблицами регулировок данногоруководства.

### Рисунок11-Регулировкалопастей. Регулировканижнихстворок.

Регулировка разбрасывателя осуществляется заводом-изготовителем перед отправкой.Если некоторое количество удобрения выпадает из нижних створок, даже если рычаг дозато-ра контроля потока находится в запирающем положении: 1.-снять шплинт, ось (Рис.12) 2.-выдвинуть тягу и проворачивать вилку тяги до тех пор, пока зазор полностью не закроетсястворкой.3.-Убедится,чторегулировка обеихстворокпроводится одинаково.

Рисунок12-Регулировканижних створок.

Возможныенеисправностииметодыих устранения

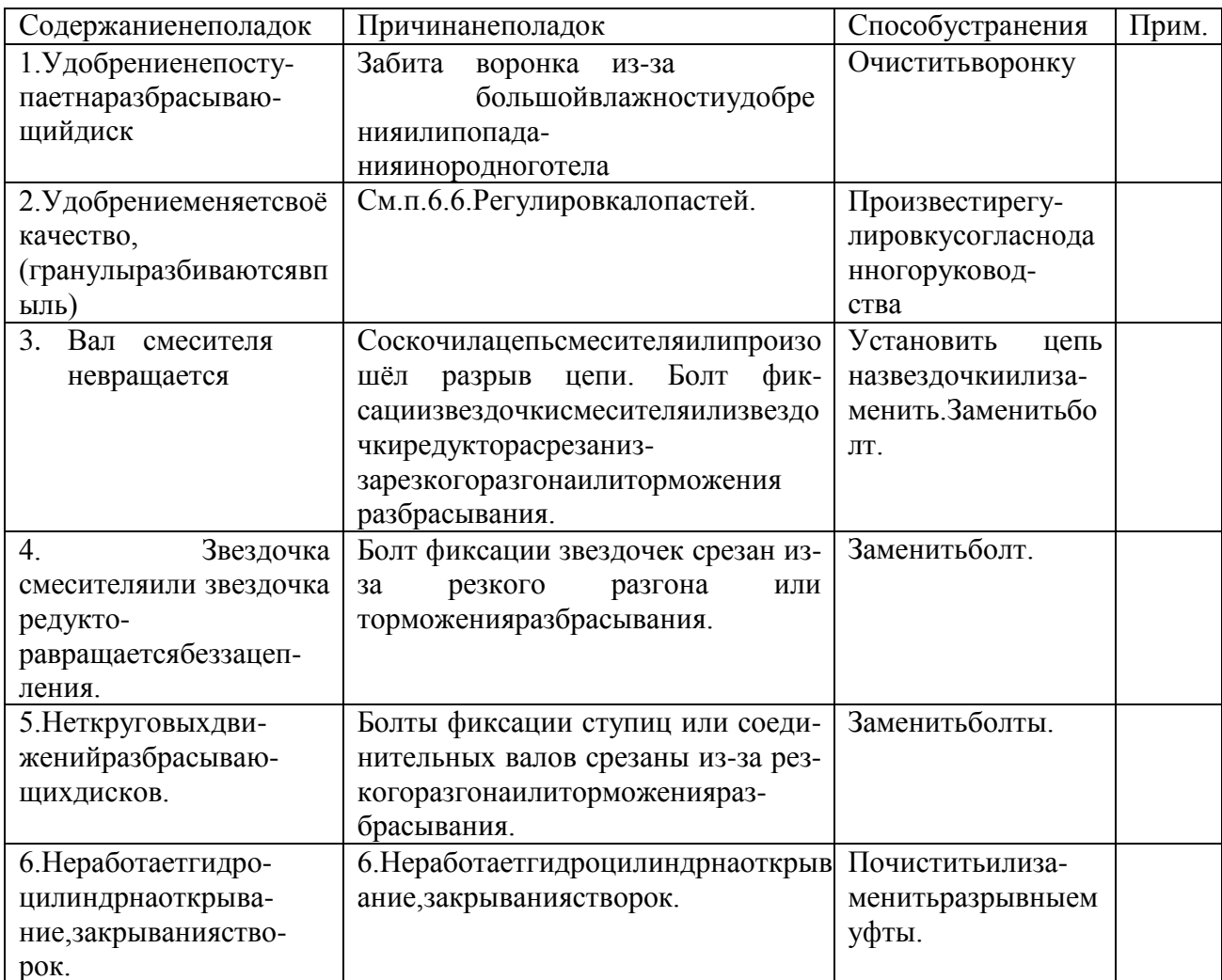

### Контрольныевопросы:

- 1. Назовитеосновные узлывходящие вмашину МВУ-1200.
- $2<sup>1</sup>$ Расскажитеоназначениии устройстве МВУ-1200.
- $\overline{3}$ . Расскажитеоназначении, устройствеипринципеработыМВУ-1200.
- $\overline{4}$ Назначение, устройствоипринципработыразбрасывающих дисков.
- 5. Какпроизводитсярегулировкалопастей?
- Какустановить МВУ-1200 назаданную нормувне сения удобрения.  $6<sup>1</sup>$

# Переченьрекомендуемыхучебныхизданий, Интернет-ресурсов, дополнительной литературы

### Перечень рекомендуемых учебных изданий и интернетресурсов:Основнаялитература:.

1. Карташевич, А. Н. Устройство тракторов [Электронный ресурс] : учебное пособие / А. Н. Карташевич, О. В. Понталев, А. В. Гордеенко, В. А. Белоусов; под ред. А. Н. Карташевич. -Электрон. текстовые данные. - Минск: Республиканский институт профессионального об-разования(РИПО), 2016. - 444с. - 978-985-503-571-9. -

Режимдоступа:http://www.iprbookshop.ru/67779.html-ЭБСІРRboors

2. Клочков, А. В. Устройство сельскохозяйственных машин [Электронный ресурс] : учебноепособие / А. В. Клочков, П. М. Новицкий. - Электрон. текстовые данные. - Минск : Рес-публиканский институт профессионального образования (РИПО), 2016. — 432 с. —

978-985-503-556-6.— Режимдоступа:http://www.iprbookshop.ru/67777.html-ЭБСІРRboors

3. Котиков В. М. Тракторы и автомобили [Электронный ресурс] : учебник для

учреждений, реализующих образовательные программы среднего профессионального

транспортных, строительных, дорожных машин и оборудования" / В.М. Котиков. - 7- изд. ;стер.-М.: Академия, 2017-**ЭБСАкадемия**

**4.Нерсесян В.И**.Назначение и общее устройство тракторов, автомобилей и сельскохозяйственных машин и механизмов. Часть 1 [Электронный ресурс] –Учебник для СПО - М.ИЦАкадемия,2018.-288 с.-**ЭБСАкадемия**

**5. Нерсесян В.И**.Назначение и общее устройство тракторов, автомобилей и сельскохозяйственных машин и механизмов. Часть 2 [Электронный ресурс] –Учебник для СПО - М.ИЦАкадемия,2018.-288 с.-**ЭБСАкадемия**

6. Силаев, Г. В. Конструкция автомобилей и тракторов[Электронный ресурс]: учебник дляСПО /Г.В.Силаев.—3-е изд.,испр.идоп.—Москва:ИздательствоЮрайт,2019.—404с.

—(Серия:Профессиональноеобразование).—ISBN978-5-534-09967-6.—Текст:элек-тронный// .— URL[:https://www.biblio-online.ru/bcode/429046 -](https://www.biblio-online.ru/bcode/429046). ЭБСЮрайт

7.**Устинов,А.Н.**Сельскохозяйственныемашины**[Электронныйресурс**]: учебникдляСПО -16-еизд.; стереотип. -М.:Академия,2017-**ЭБСАкадемия.**

8. А.В. Богатырев, Тракторы и автомобили : [Электронный ресурс]: учебник / А.В. Богатырев, В.Р. Лехтер. — М. : ИНФРА-М, 2019. — 425 с. — (Среднее профессиональное образование).-Режимдоступа:<http://znanium.com/catalog/product/961710->ЭБСZnanium

# **Дополнительнаялитература:**

**1. Куприенко А.И.** Технологии механизированных работ в животноводстве [Электронныйресурс].УчебникдляСПО-2-еизд.-м.ИЦ Академия,2018 -240с.-

# **ЭБСАкадемия**

**2. А.П. Тарасенко** Механизация растениеводства : учебник / В.Н. Солнцев, А.П. Тарасенко,В.И. Оробинский [и др.] ; под ред. В.Н. Солнцева. — Москва : ИНФРА-М, 2019. — 383 с. —(Среднее профессиональное образование). - ISBN 978-5-16-106853-3. - Текст : электронный. -URL:https://new.znanium.com/catalog/product/1013553ЭБС Znanium

### **Интернет-ресурсы:**

1.Тракторы и автомобили, сельскохозяйственные машины. Режимдоступа:

[ru.wikipedia.org](http://ru.wikipedia.org/)2.Тракторыиавтомобили,сельскохозяйственныемашины. Режимдоступа:[http://metalhandling.ru](http://metalhandling.ru/) 

3.УстройствотракторовРежимдоступа:[http://www.thetractor.ru](http://www.thetractor.ru/)

4,ЭлектронныйучебникХаланскийВ.М.Сельскохозяйственныемашина-Режимдоступа: <https://search.rsl.ru/ru/record/01002408485>

5.Единое окно доступа к образовательным ресурсам

# **[http://window.edu.ru](http://window.edu.ru/)Периодическиеиздания:**

1.**Тракторы и сельскохозяйственные машины** : теоретич. и науч.-практич. журн. / учредительииздатель:ООО«Редакцияжурнала«ТСМ».–1930,февраль-.–М.,2017-2019 . – Ежемес.

2.**Сельскиймеханизатор**:науч.-производ.журн./учредители:МинсельхозРоссии;ООО «Нива».–1958 - .–М.:ООО«Нива», 2016-2020.–Ежемес.

3.**Сельскохозяйственнаятехника**:**обслуживаниеиремонт**[Текст]:науч.-практич.журнал /учредитель:ООО «ИНДЕПЕНДЕНТМАССМЕДИА».–2004-.–М.:ИД«Панорама»,2016-. – Ежемесяч. –ISSN 2222-8632.

4.**Техника и оборудование для села** : науч.-производ. и информ. журн. / учредитель : Росинформагротех. – 1997 -. – М. : ФГБНУ "Российский научно-исследовательский институтинформации и технико-экономических исследований по инженерно-техническому обеспече-ниюагропромышленногокомплекса", 2018-2020.– Ежемес.- ISSN2072-9642. **Учебно-методическиеиздания:**

**1.Грунин Н.А., Кочетков А.С.**Устройство тракторов, автомобилей и сельскохозяйствен-ных машин:[Электронный ресурс]:методические указания для практических занятий ГрунинН.А., Кочетков А.С. – РязаньРГАТУ,2020ЭБ«РГАТУ»

**2.** Методические указания для занятий на учебной практике/**.**Назначение и общее устройствотракторов,автомобилейисельскохозяйственныхмашин[Электронныйресурс]:Груни нН.А.,Кочетков А.С.–Рязань РГАТУ,2020-ЭБ«РГАТУ»

**3.**Методические рекомендации длясамостоятельной работы [Электронный ресурс] /КочетковА.С., ГрунинН.А -Рязань:РГАТУ,2020-ЭБ«РГАТУ»

3.Методическиеуказаниякпрактическимработам[Электронныйресурс]/КочетковА.С.,Груни нН.А-Рязань: РГАТУ,2020-ЭБ«РГАТУ»

**4.**Методические указания по выполнению по учебной практике Кочетков А.С., Грунин Н.А.Рязань:РГАТУ,2020-ЭБ«РГАТУ**3.3.Организацияобразовательногопроцесса**

# МИНИСТЕРСТВО СЕЛЬСКОГО ХОЗЯЙСТВАРОССИЙСКОЙФЕДЕРАЦИИ

# ФЕДЕРАЛЬНОЕ ГОСУДАРСТВЕННОЕ БЮДЖЕТНОЕ ОБРАЗОВАТЕЛЬНОЕУЧРЕЖДЕНИЕВЫСШЕГООБРАЗОВАНИЯ «РЯЗАНСКИЙГОСУДАРСТВЕННЫЙАГРОТЕХНОЛОГИЧЕСКИЙУНИВЕРСИТЕТИ М.П.А. КОСТЫЧЕВА»

Факультет дополнительного профессионального исреднегопрофессионального образования

# **МЕТОДИЧЕСКИЕУКАЗАНИЯПОУЧЕБНОЙПРАКТИКЕ**

МДК. 02.01Комплектование машинно-тракторного агрегата для выполнениясельскохозяйственныхработ ПМ02Эксплуатациясельскохозяйственнойтехники для студентов 4 курса факультета дополнительного профессионального и СПОпоспециальности 35.02.16 Эксплуатация и ремонт сельскохозяйственной техники иоборудования(очнаяформаобучения)

Методическиеуказанияразработаныдлястудентовфакультетадополнительногопрофессиона льного и среднего профессионального образования специальности 35.02.16Эксплуатацияиремонтсельскохозяйственнойтехникииоборудованиявкачестверуко водстваповыполнениюпрактическихзаданийпоучебнойпрактикепотемамкурса<br>«Комплектование машинно-тракторного агрегата для «Комплектование машинно-тракторного агрегата для выполнения сельскохозяйственныхработ»

Составитель:

ЖирковЕ.А.,преподавательФДПиСПО

Методические указания по выполнению практических и лабораторных работ одобреныпредметно-цикловой комиссией специальностей , входящих в перечень 50-ти наиболеевостребованныхиперспективныхпрофессийиспециальностей(ТОП-50)факультетадополнительного профессионального исреднего профессионального образования«30»июня2021 г.,протокол№10

Председатель предметно-цикловой комиссии Козлова Н.В.

# **СОДЕРЖАНИЕ**

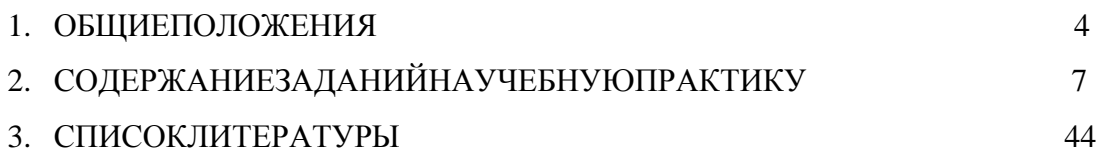

# 1. ОБЩИЕПОЛОЖЕНИЯ

Методические указания разработаны в помощь студентам специальности

<span id="page-2611-0"></span>35.02.16 Эксплуатация ремонт сельскохозяйственной И техники иоборудованиядлявыполненияимизаданийвовремяпрохожденияучебнойпрактикипоПМ02 Эксплуатациясельскохозяйственной техники

Целью учебной практики является формирование у студентов

профессиональных умений, приобретение первоначального практического опыта по основному видупрофессиональнойдеятельности.

Задачамиучебнойпрактикиявляются:

- обучениепервичнымтрудовымприе мам, операциямиспособамвыполнениятрудов ыхпроцессов;

- закрепление и совершенствование первоначальных практических уменийстудентов.

Сцельюовладенияуказаннымвидомдеятельностистудентвходеданноговидапракти килолжен:

### иметьпрактическийопытв:

- анализетехнологическойкартынавыполнениетехнологическихоперацийирасчетеэксплуат ационных показателейприработесельскохозяйственнойтехники;

- подборережимовиопределениеусловийработы, выбориобоснованиеспособадвижениясель скохозяйственной техники;

- сельскохозяйственной настройке  $\boldsymbol{\mathrm{M}}$ регулировке техники ДЛЯ выполнениятехнологическойоперации;
- контроле и оценке качества выполняемой сельскохозяйственной техникойтехнологическойоперации;

### уметь:

осуществлять инженерные расчеты  $\mathbf{M}$ подбирать оптимальные составысельскохозяйственной техники для выполнения

сельскохозяйственной операции; подбиратьииспользоватьрасходные, горюче-

смазочныематериалыитехническиежидкости, инструменты, оборудование, средстваиндивид уальнойзащиты, необходимые длявы полнения работ;

документальнооформлятьрезультатыпроделаннойработы;

### знать:

- техническиехарактеристики, конструктивные особенности, назначение, режимыработыипр авилаэксплуатации сельскохозяйственнойтехники;

- нормативнуюитехническуюдокументациюпоэксплуатациисельскохозяйственнойтехник и;

- технологиюпроизводствасельскохозяйственнойпродукции;правилаинормыохранытруда, требования пожарной иэкологической безопасности.

Результатомучебнойпрактикиявляетсяформирование устудентовпрофессиональных компетенций(ПК) иосвоение общих(ОК):

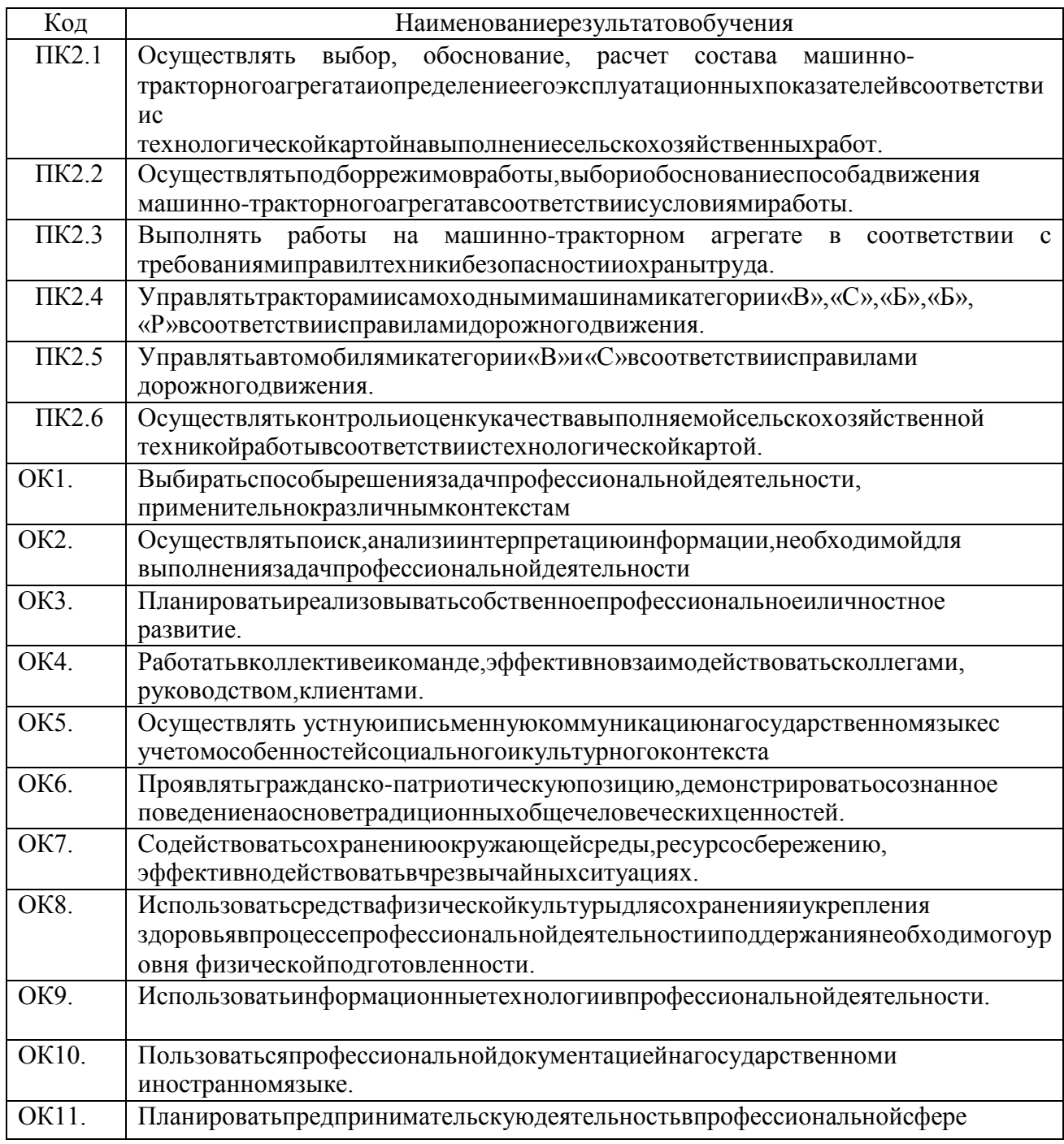

### Методикапроведениязанятий

Занятиянаучебнойпрактикепроводятсяваудиториисгруппойвполномсоставе. Продолжительностьзанятий-бакадемическихчасов.

Время выполнениязаданий-Знедели(108часов).

Вначалезанятийстудентызнакомятсяспредложеннымизаданиями. Преподаватель путем фронтального опросаи собеседования проводит проверку знанийстудентов и готовности  $\overline{u}$  $\mathbf{K}$ выполнению работы. Далее студенты начинают выполнятьзаданиявстрогой последовательности.

Призащитепрактическихработстудентдолжензнатьответынаконтрольныевопросы, приведенные в методическом пособии в конце каждой работы. На основаниивыполненных и защищенных практических работ учебной практики студент допускаетсядозащиты отчета.

По окончании учебной практики необходимо предоставить на проверку отчетсвыполненнымизаданиямии приложеннымизаполненными бланками.

### Требования к оформлению работ

Отчет о практической работе выполняется на листах формата А4. Отчет долженсодержать: название, содержание, инструкциипобезопасностивыполняемых работ, ки нематическиесхемыстанковнакоторыхвыполняетсяработа, чертежвосстанавливаемой детали, описание метода восстановления, разработка технологическойдокументациинавосстановлениедеталиирасчетрежимоввосстановления. О тчетзавершаетсяподписью студентаи датой выполнения практической работы.

Приоформленииотчетапоучебнойпрактикенеобходимопользоватьсяметодическими рекомендациямипооформлению отчетапо учебной практике.

Послепрохождения учебной практики необходимозащити ть отчетсогласнографику. П ример оформлениятитульного листа(Приложение).

# 2. СОДЕРЖАНИЕ ЗАДАНИЙ НА УЧЕБНУЮ

### ПРАКТИКУЗанятие№1.Комплектованиеиналадкапахотног

### оагрегата

работы: закрепить и углубить имеющиеся теоретические знания Цель окомплектованиииполготовкаМТАлля основнойобработки почвы.

### Залание:

- 1. Подготовитьтрактор МТЗ-1221 ккомплектованию.
- 2. Подготовитьплугкагрегатированию страктором.

### Содержаниеработы:

Агротехническиетребования.

Отвальную вспашку (кроменерепашкизя би, параизапашки органических удобрений) ну жновыполнятьплугомспредплужниками.

Глубинавспашкидолжнасоответствоватьзаданной. Допускается отклонение средней глубины от установленной не более + 0.01 м на выровненных полях и+0.02 м научастках с неровным рельефом, а также не менее половины от заданной под свальнымгребнем.

Обработка пласта должна быть полной, вспаханный слойрыхлым, пожнивные остатки, сорные растения, органические и минеральные удобрения полностью запаханы. Высотагребней послевспашки допускается не более0,05 м.

Количество глыб крупнее 0,1 м на поверхности поля не должно превышать 15...20% (по площади).

Свальныегребнииразвальныебороздыдолжныбытьразделеныивыровнены.

Высотагребнейиглубинаборозднедолжныпревышать 0,07м.

Комплектование агрегата. Вспашку выполняют самым мощным трактором, которымрасполагают, особенно при длинегонаболее400...500м.

Плугктракторуподбирают, руководствуясь следующимиданными:

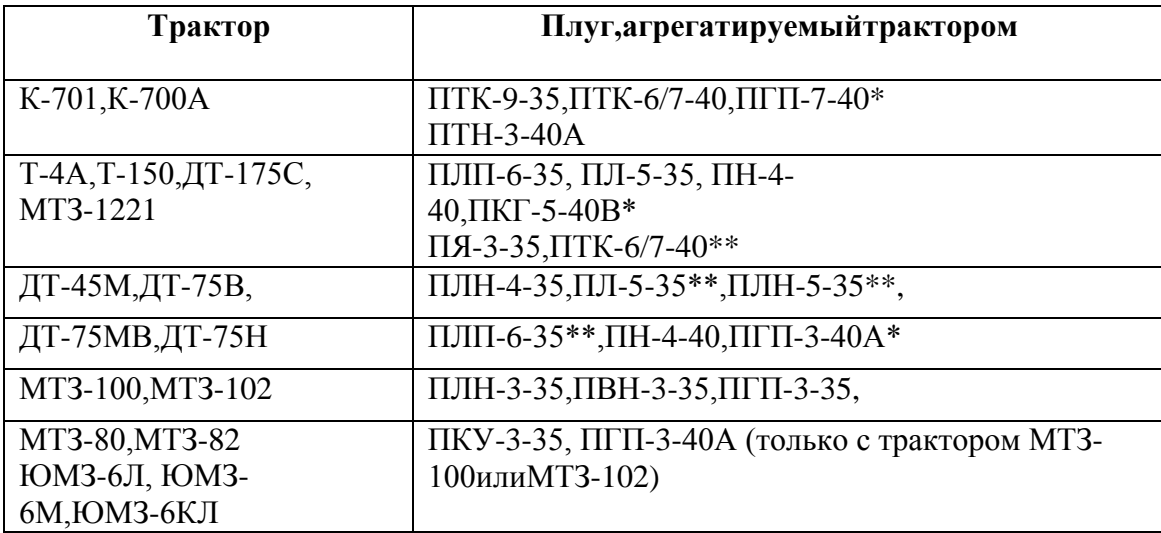

\*Предназначендлявспашкикаменистыхпочв.

\*\*Предназначендлявспашкилегкихпочв.

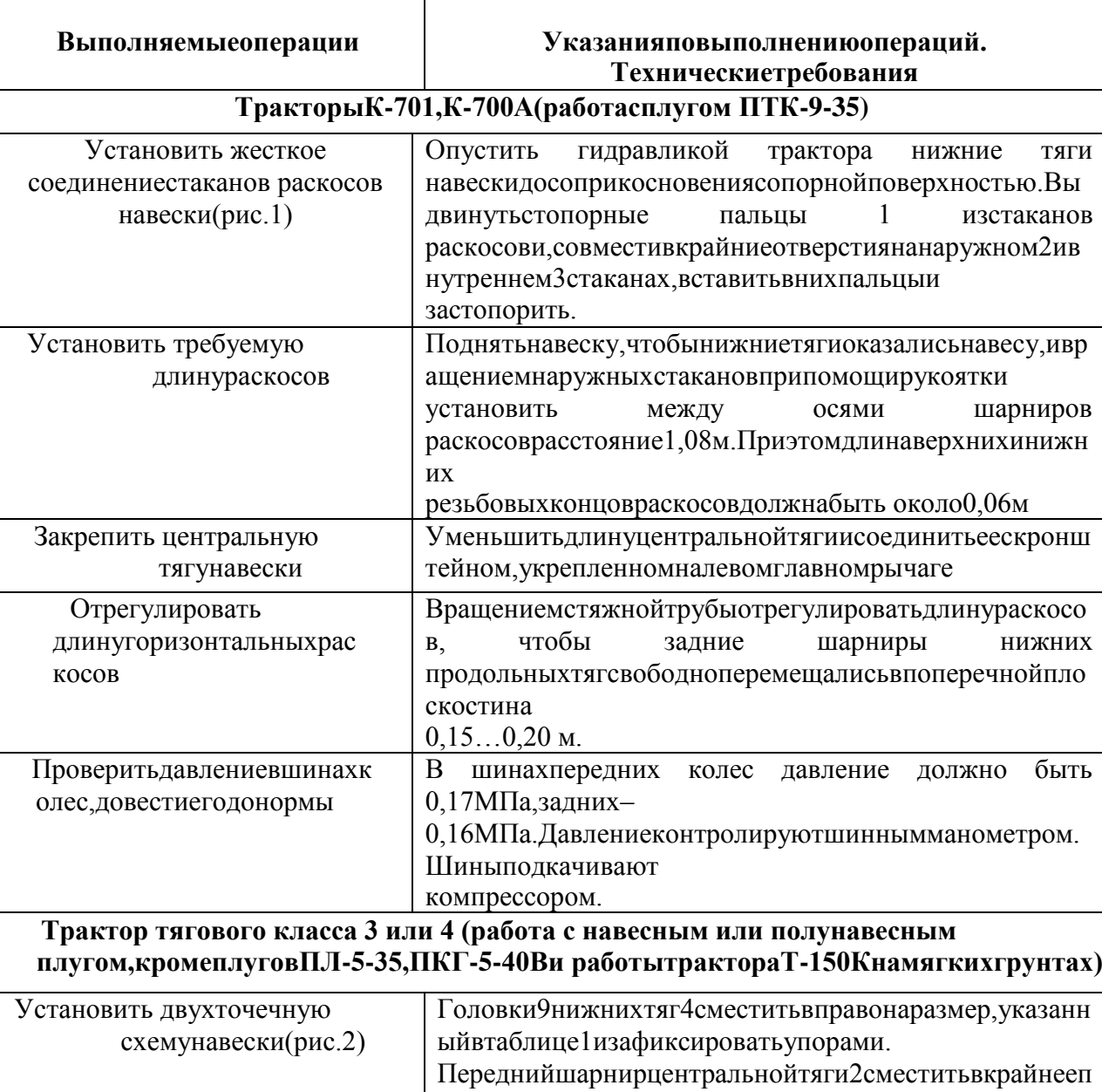

 $Ta\delta$ nuual

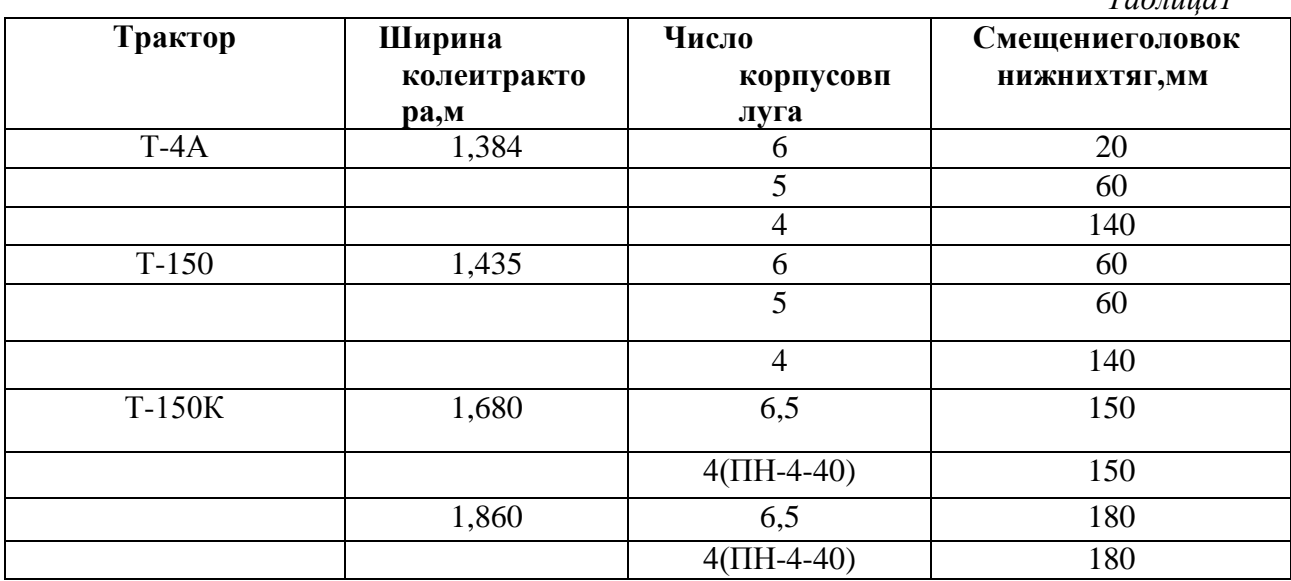

равоеположениеизафиксировать упорами

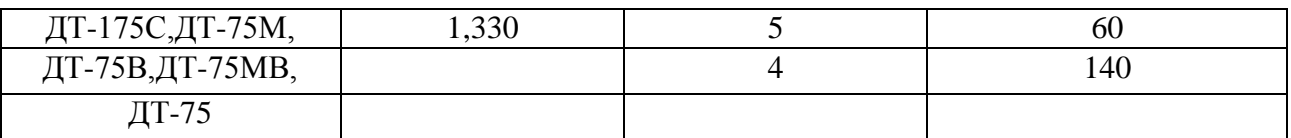

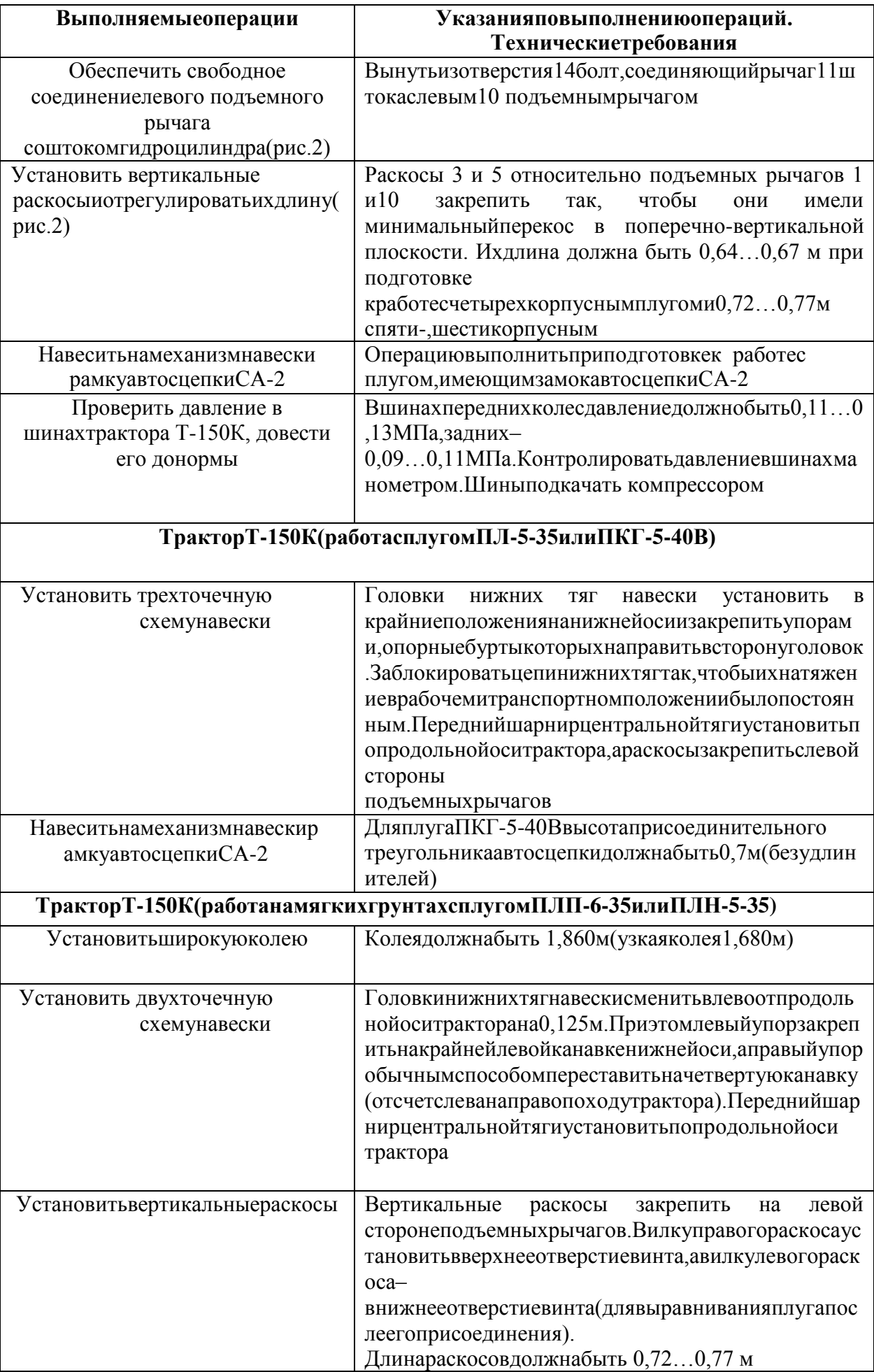

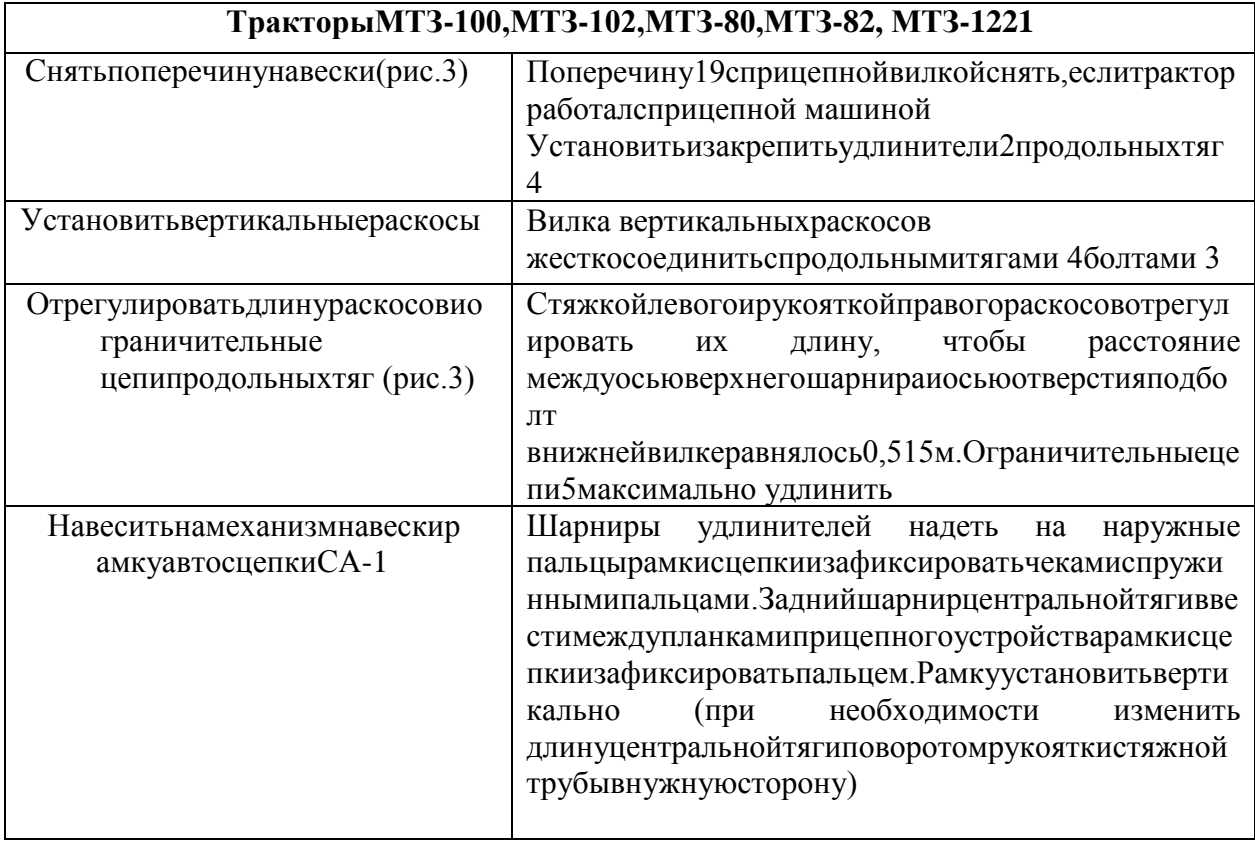

Рис.3 МеханизмнавескитракторовМТЗ-80иМТЗ-82:

шкворень; 2-удлинитель; 3-болт; 4-продольнаятяга; 5-ограничительнаяцепь; 6 кронштейн; 7 - регулировочный болт; 8-левый раскос; 9и 13 - наружные рычаги; 10 - поворотный вал; 11 - поворотный рычаг; 12 - кронштейн крепления центральнойтяги; 14 - правый раскос; 15 - центральная тяга; 16 - рукоятка; 17 стяжка; 18 - проушина; 19 - поперечинасприцепной вилкой.

 $1-$ 

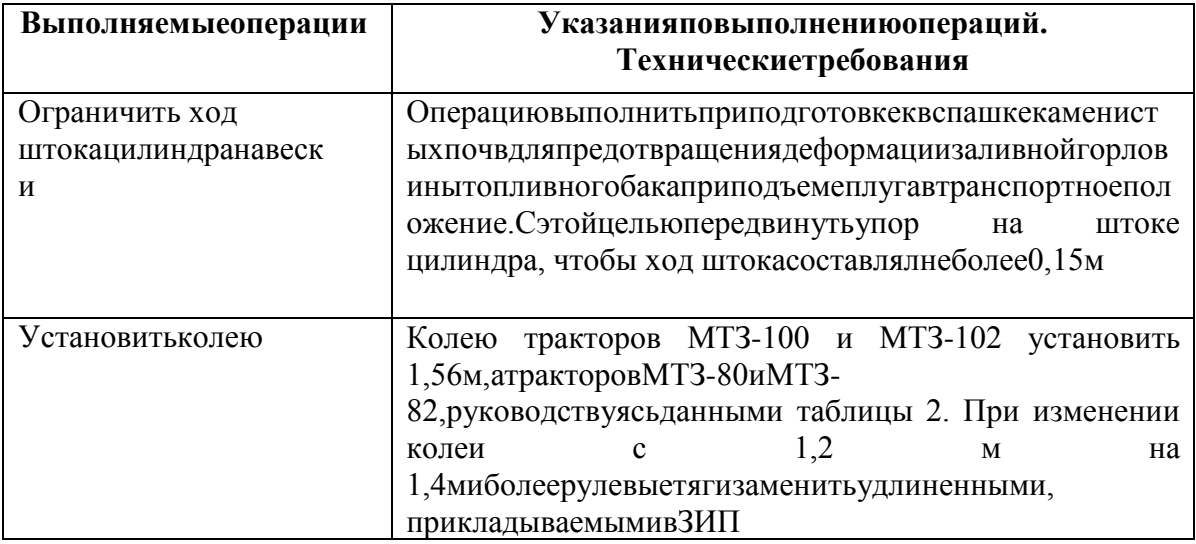

Таблица2

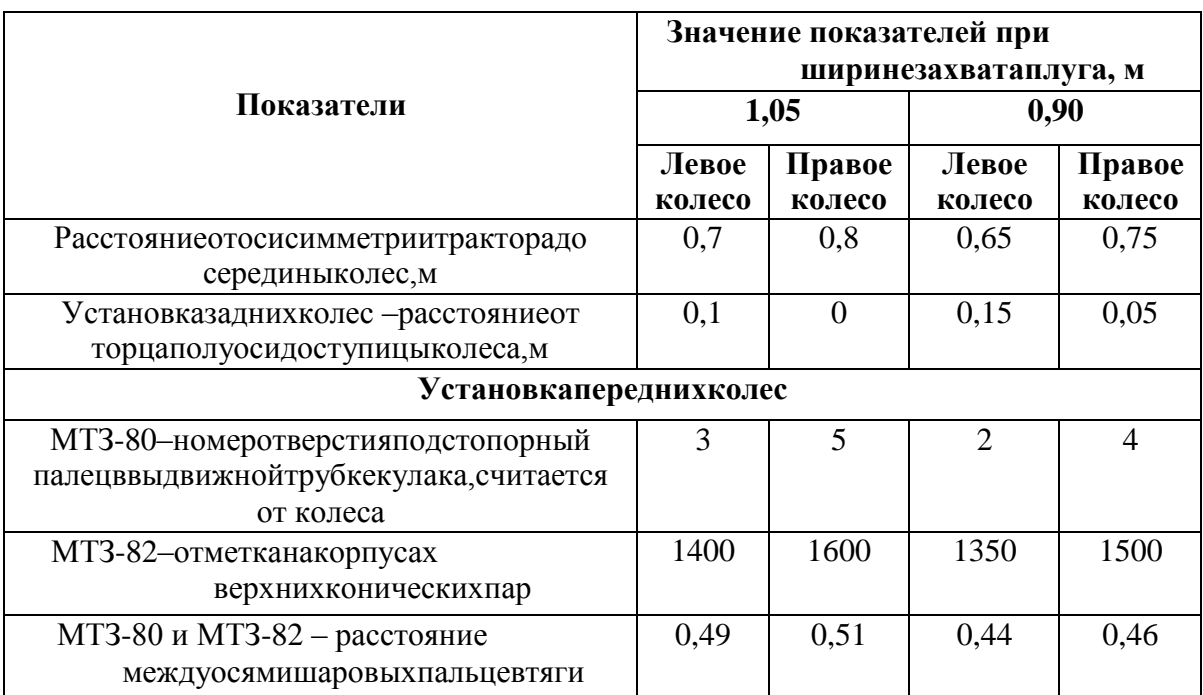

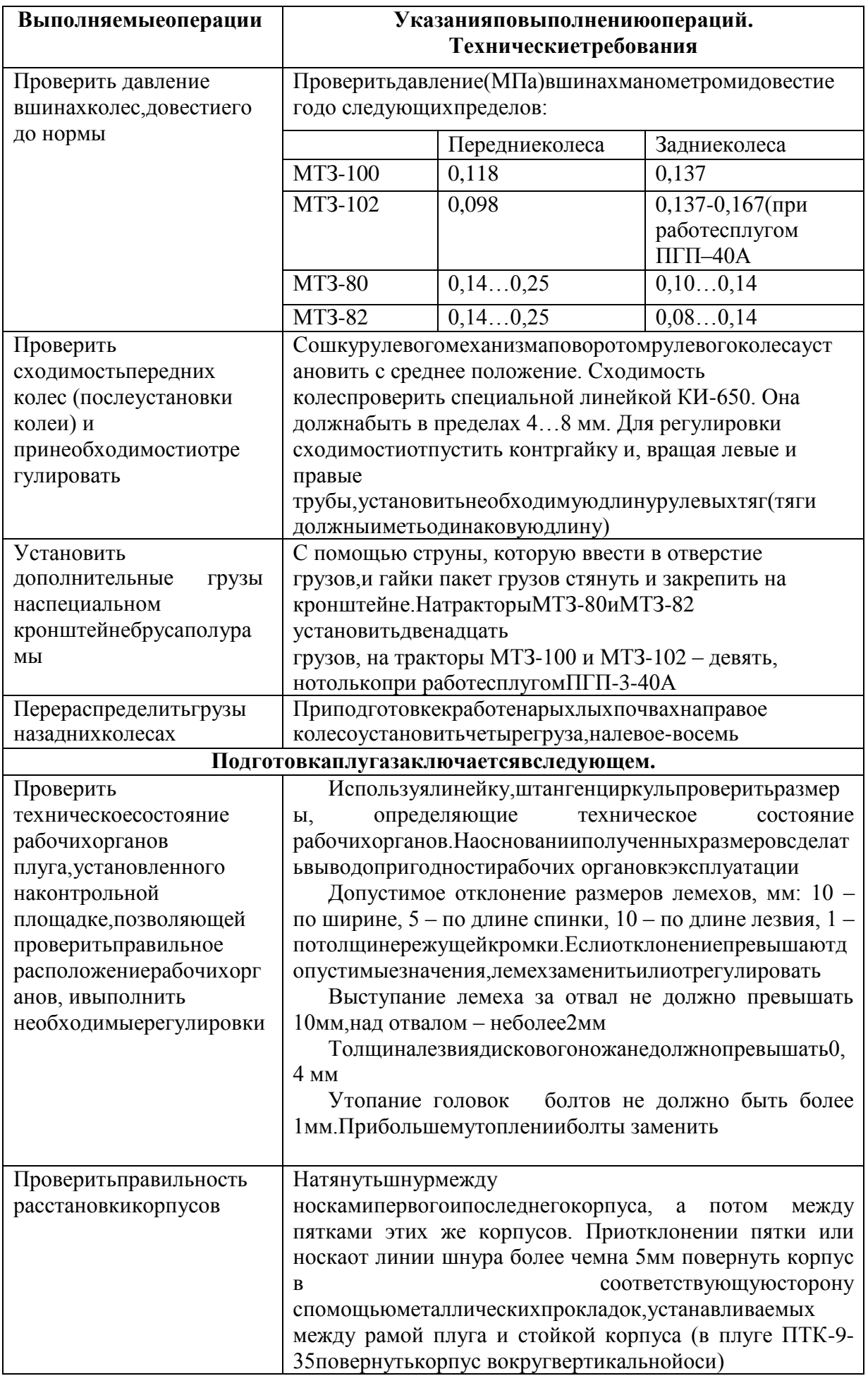

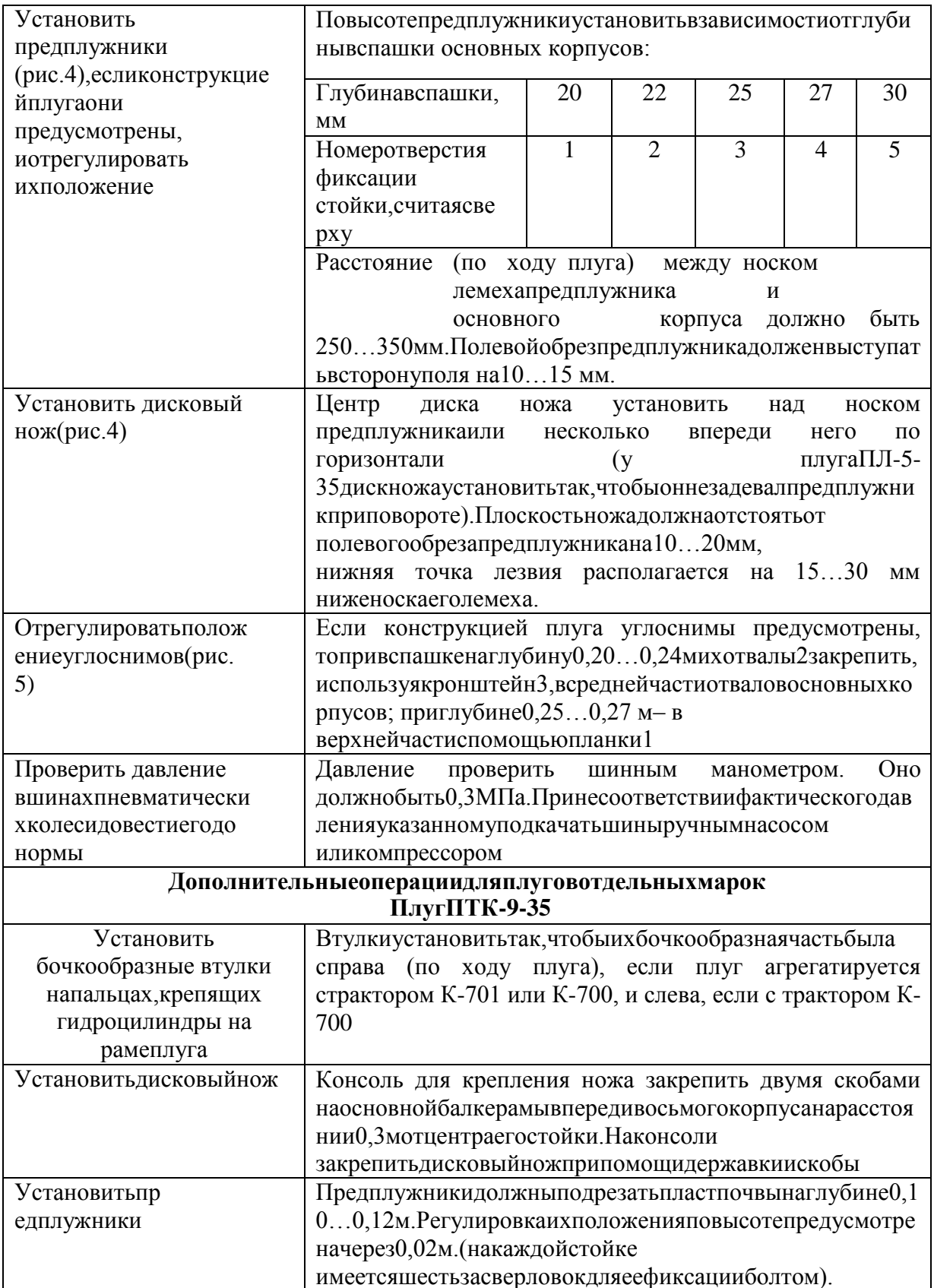

# Рис.4. Установкапредплужникаидисковогоножаотносительнокорпусаплуга.

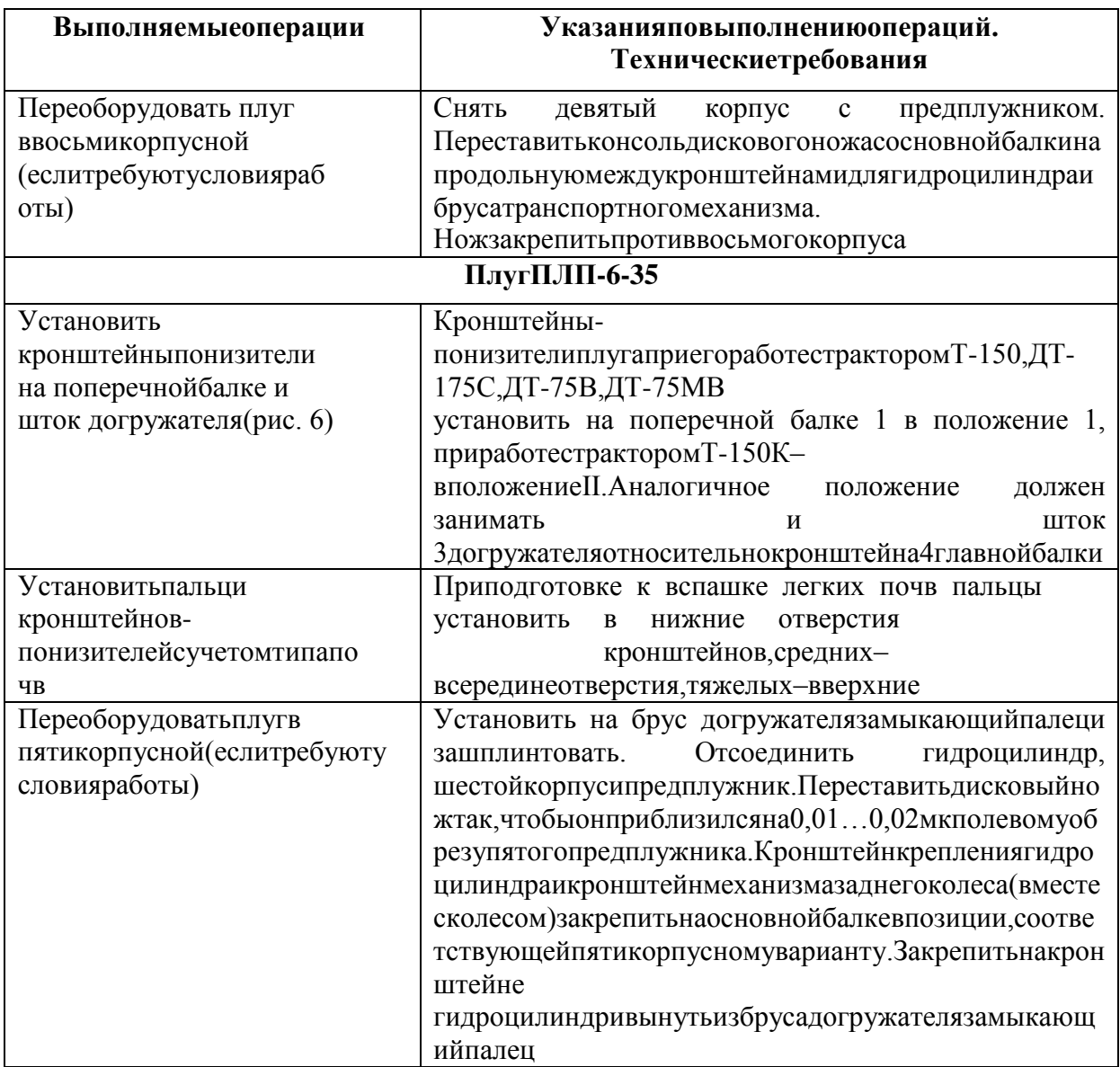

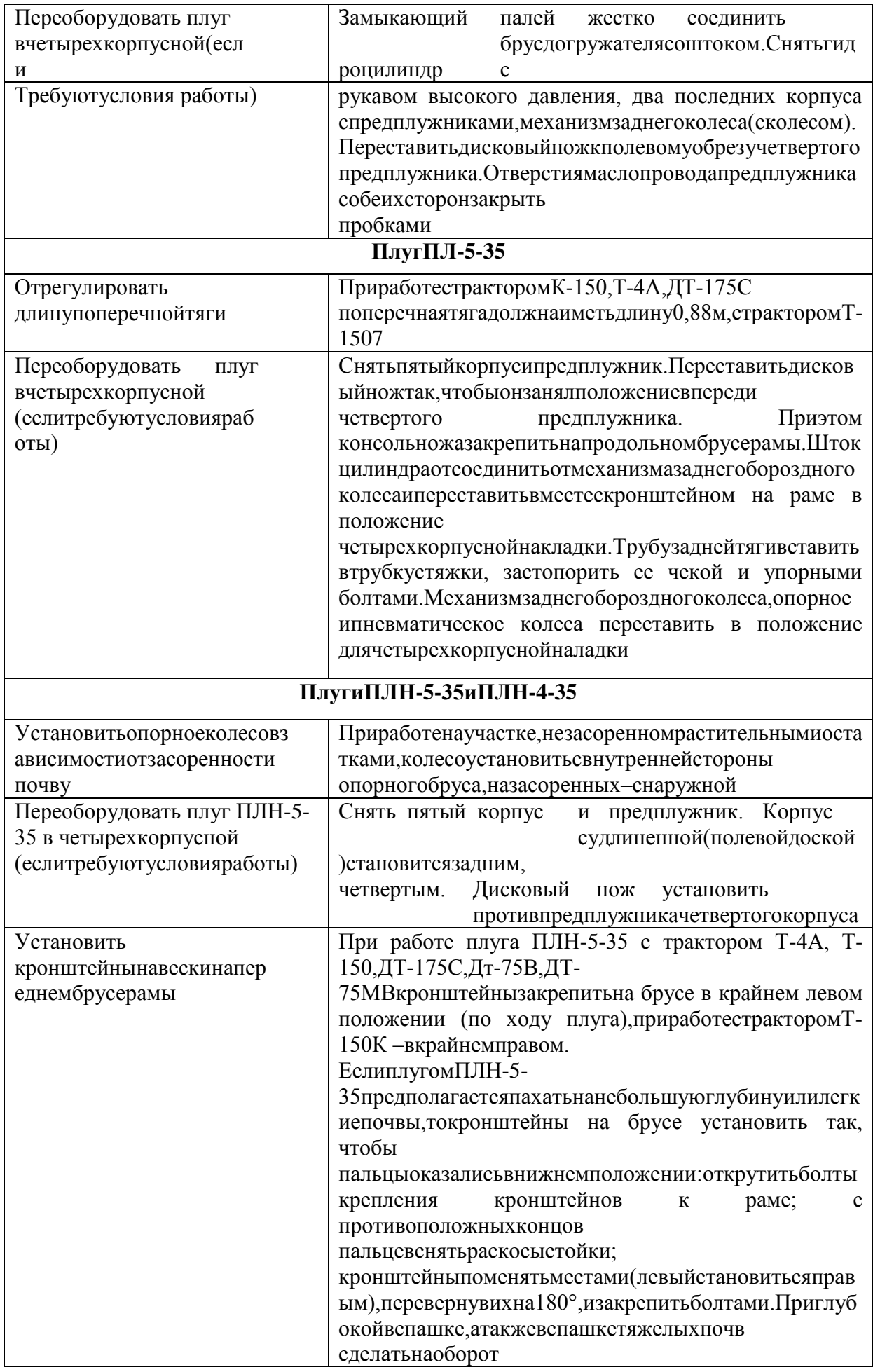

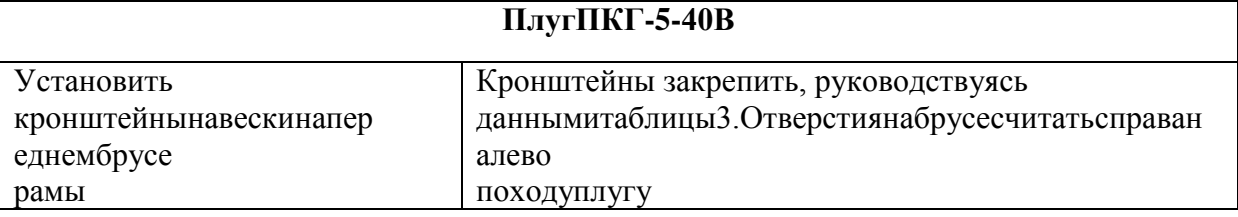

Таблица3

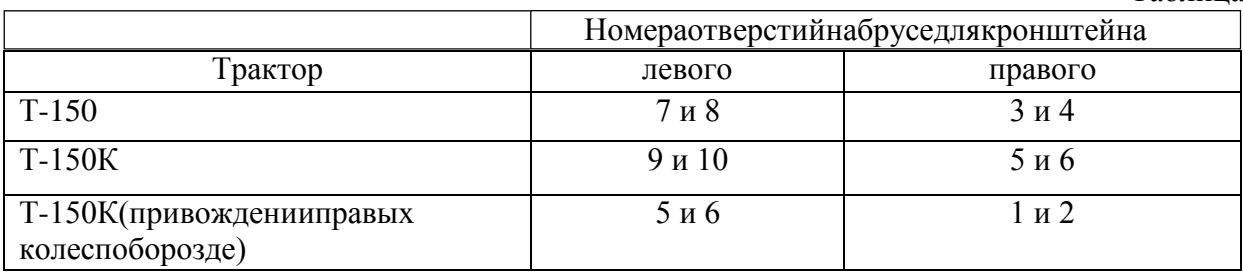

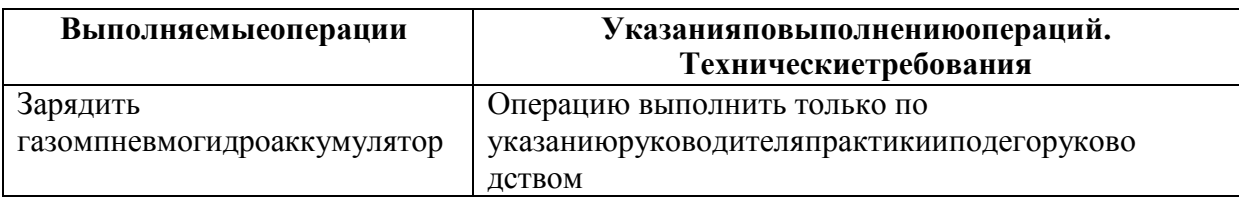

#### Составление агрегата предварительная  $\mathbf{M}$  $ero$ настройкасостоит вследующем:

Присоединениектракторуплуга , имеющегозамокавтосцепки. Увеличить допредела длину ограничительных цепей навески трактораигидравликойопуститьеевниз.

Податьтракторкплугу, установленномунаконтрольнойплощадке, чтобысовпали оси симметриирамки сцепкии замканаплуге.

Поднять навеску до автоматической фиксации рамки сцепки в замке. В плуге ПЛ- $5-$ 

35 посленавешиваниявынутьизушек, приваренных ктрубезамка, рукояткуивставить вотверс тиевкронштейне, удерживающемзамоксцепкиввертикальномположении.

Присоединение  $\mathbf{K}$ трактору плуга, имеющего навеску сприсоединительнымипальцами. Опуститьнижниетягимеханизманавескитрак-

тораиперевести рукояткураспределителявположение«Плавающее».

Подать трактор к плугу, установленному на контрольной площадке, чтобы осиотверстий шаровых втулок нижних продольных тяг совпали с осями пальцев навескиплуга. Совпадения осейприих отклонении добить сяизменение мдлинытелескопичес кихтягнавескитрактора илиповоротомвинтаопорногоколесаплуга.

Надеть шарниры тяг на пальцы навески плуга и зафиксировать их чеками. Еслидлина тяг изменялась, подать трактор назад до совпадения отверстий в телескопическомустройстветягивставить вних фиксирующие пальцы.

Отверстиешаровогошарнирацентральнойтягитракторасовместитьсотверстиямирас косанавескиплуга, соединиты пальцемизастопорить чекой (привспашке почвы с мягкой и средней плотностью центральную тягу к плугу ПЛП-6-35 можнонеприсоединять).

ВынутьзамыкающийпалецизбрусадогружателяплугаПЛП-6-35 (приподготовкек вспашкеплотнойтяжелойпочвы).

Перевестиплугвтранспортноеположениеи, равномернорегулируя ограничительные цепи, добиться, чтобыбоковыеперемещениязадних концовнижних тягнавески тракторанепревышаливобестороны 0,02... 0,03 м.

Отрегулировать длину центральной тяги так, чтобы транспортный просвет подпервымкорпусомбылнеменее0,25 м (для плуга ПЛ-5-35 -0,3м).

Соединитьгидротрассу, если плуг полунавесной, с гидросистемой тракторапри помощи рукавов высокого давления и разрывных муфт. Гидротрассу заднего колесаплугаПЛП-6-

35соединить соштуцером, который ввернуть вместозаглушки внапорной полостиги дроцилинд ратрактора. Изгидросистемыплуга удалитьвоздух.

Присоединение трактору плугаПТК-9- $\mathbf{K}$ сцепнойпетлейк 35. Плугприсоединить вилкеприцепной скобы трактора И зафиксировать пальцем чекой. Гидротрассуплугасоединитьсгидросистемой  $\overline{\mathbf{M}}$ управляющие подъемом и опусканием тракторатак, чтобырукояткираспределителя, навескитрактора игидроцилиндрами плуга, находились рядом и передвигались в одну сторону. На выводахлевого(по ходу) гидроцилиндраустановитьзамедлительные клапаныс диаметромдроссельногоотверстия2мм.Вслучае комплектования плуга замедлительнымклапаномдвухстороннегодействиянагидроцилиндре установитьодинклапан.

Сгидроцилиндровплугаснятьограничительные упоры.

При работе с трактором К-701 или К-700А кронштейн шарнира поперечной балкиплуга передвинуть назад до упора, приваренного к вертикальной стенке продольнойбалки. Приработе  $\mathbf{c}$ тракторомК-700указанный кронштейн передвинутьвпереддоупора. В обоих случаях необходимо предварительно ослабить три хомута креплениялевой стороны транспортного бруса. Для передвижения шарнира использовать тяговоеусилие трактора, подавая его на малой скорости вперед или назад в зависимости того, куданужнопередвинутьшарнир. **OT** Послерегулировкизатянутьвсехомуты.

### Установкаплуганазаданнуюглубинувспашки.

Подгусеницы или колеса трактора положитьподкладки, толщина которых на 0.02 ... 0.03 м меньше заданной глубины вспашки. При этом, имея в виду, что тракторытипа «Беларусь» и Т-150К. (последние только при работе в определенных условиях —мягкие, высокой влажностью правыми колесами сыпучие и  $\mathbf{c}$ почвы) идут  $\Pi 0$ борозде, подкладкиследуетустанавливать толькоподихлевые колеса. Такой жетолщины подк ладки установитьипод опорное колесо плуга (у плуга ПТК-9-35 подлевоепневматическоеилевоеопорное; у плугаПЛ-5-35—подзаднееипереднееопорные).

Винтовыммеханизмомопорногоколесаопустить плуг до касания корпусов споверхностью площадки. В плуге ПТК-9-

35болтом1, ввернутымвпланку2, приваренную набрусе3, отрегулировать положение пневмати ческогоколеса 4.

Правым раскосом и центральной тягой механизма навески трактора (для плуговПТК-9-35 и ПЛ-5-35 и левым передним колесом) выровнять плуг, чтобы его лемеха всейповерхностью касались площадки.

Отметить длину правого раскоса, центральной тяги и положение стойки опорногоколеса (на стойке для ориентировки нанесены метки). Болт 1 вертикальной регулировкизаднегоколесаплугаПЛП-6-

35вывернутьдоначалаотрывазаднегокорпусаотповерхностиплощадки. Головкаболтадолжна слегкакасаться упора 2.

### Контрольныевопросы

- 1. Какиеагротехническиетребованияпредъявляютсяквспашке?
- 2. Какправильносоставить агрегатдля основной обработки почвы?
- 1. кустановитьплугназаданную глубинувспашки?

### Занятие № 2. Комплектование и наладка агрегата для сплошной

### культивацииЦельработы: закрепить теоретические знания

учащихсяпокомплектованию агрегатовдлясплошнойкультивации.

### Задание:

- 1. Подготовитьтракторккомплектованию.
- 2. Подготовить культиватор кагрегатированию страктором.

### Содержание

### работы Технологическая подготовка агрегатакр

### аботе.

Длявыполнения механизированных сельскохозяйственных работ допускается тракторыисельскохозяйственныемашинывкомплектном, техническиисправномсостоянии. Исправнымисчитаютсяполностью укомплектованные тракторы исельскох озяйственные машины отрегулированными  $\mathbf{c}$ согласно заводским инструкциям инормальноработающимиузлами, механизмамииприборами. Значениеосновных показателей трактораимашин, входящих вагрегат, должны соответствовать нормативнымили находится вдопустимыхпределах.

ТехнологическаяподготовкаМТАвключаетподготовкутрактора, подготовкукультиват

ПОДГОТОВКУ сцепки опробование opa. составления агрегата.  $ero$ наладку, агрегатавработе. Всеэтопроизводят нарегулировочной площадкемашинного двора.

Технологическиерегулировкиагрегатавыполняютсяподруководствомагронома.

### Подготовкатрактора.

ПодготовкатрактораК-701заключаетсявследующем.

Провести очередное техническое обслуживание (ежемесячное ИЛИ периодическое). Произвестисмазкуизаправкутрактора. Выполнить необходимые операции по ТОвсоответствиисперечнем.

Прицепнуюскобуустановитьвзаданиешарнирынижниетягиизакрепитьеечеками. При соединитькнейприцепнуювилку. Отрегулироватьодинаковуюдлинувертикальныхраскосов, вращаянаружныестаканырукояткой. Механизмомнавескиприцепнуюскобуустановить надповерхностью почвынавысоте0,4м.

Уменьшитьдлинуцентральнойтягиисоединитьеескронштейномналевомрычагенавес KИ.

Рукаваприсоединить кдополнительным выводамгидросистемы и нанихустановить раз рывныемуфты.

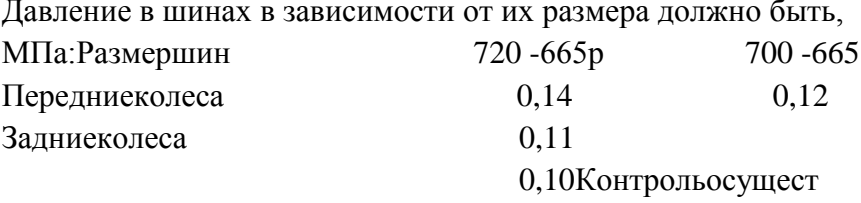

влятьшиннымманометром.

 $\overline{a}$ 

### Подготовкарабочеймашины, культиватораКПС-4

При подготовки культиватора необходимо удалить защитные накрытия, проверитькомплектностьитехническоесостояниеотдельных узловиагрегатовкачествоих сбо рки.

Установить культиваторнаконтрольную площадку.

Рама культиватора должна быть горизонтальна. Для обработки слабо засореннойпочвы в переднем ряду должны быть лапы с захватом 270 мм, а в заднем с захватом 330мм. Призначительном количестве сорня коввсе лапы должны быть сзахватом 330 MM.

Подошвы лап должны лежать на контрольной площадке. Проверить техническое состояние культиватора

Допустимые отклонения поотдельным показателям качества подготовки культиватора недолжныпревышать, мм: осевоеперемещение колес-0,5; смещение рабочего органа относительно оси симметрии - 5; толщина режущих кромок лап - 0,5;зазор между лапой и регулировочной площадкой: в носке - 1, в пятке - 5; отклонениеносков каждого ряда  $15:$ рабочих органов  $\overline{O}$ прямой линии выступление головок болтовкреплениялапнедопускается.

Проверить давление в шинах колес, довести его до нормы. Проверить давление вшинахманометром. Взависимостиотсостояниипочвыонодолжнобыть 0,19.0,24мПа (нарыхлых-меньше, наплотных-

больше). Принеобходимостишиныподкачатьручнымнасосомиликомпрессором.
Рис.1СхемарегулировкирабочихоргановкультиватораКПС-4назаданнуюглубинуобработки почвы:

1-штанга; 2 -подкладка;3-лапа; 4-стойкакрепления стрельчатойлапы; 5 -болт;6 -опорноеколесо;7-регулировочныйвинт;8-спица;9и10-кронштейны;11-гидроцилиндр.

Нижнюю крышку гидроцилиндра 11 соединить с помощью пальца с кронштейном 9наспице8,авилкуштокаприсоединитьтакжеспомощьюпальцаквертикальномукронштейну 10 переднегобрусарамы. Пальцы зашплинтовать.

Подготовитькультиваторкустановкерабочихоргановназаданнуюглубинуобработки(р ис. 1).

Под опорное колесо 6 положить подкладки 2 толщиной, равной глубине обработки,уменьшеннойна 0,03...0,06 м (погружениеколесвпочву)

Снизуприцепногокультиватораприподнятьвверх,отсоединитьтранспортныепланки от вертикальных кронштейна 10 рамы, под подставку установить брусок такой жетолщины, как и под колесо. Шток гидроцилиндра выдвинуть. Расстояние между точкамиприсоединения цилиндра должно составлять 715 мм. Культиватор должен опираться нарабочиеорганы.

Регулировочными винтами 7 установить раму так, чтобы при ее горизонтальномположении головки штанг длинных грядилей опирались на вкладыши (если есть зазор,устранить его установкой регулировочных шайб), а подошвы лап 3 лежали на опорнойплощадке. Положение стойки 4 со стрельчатой лапой 3 в литом держателе изменять

спомощьюрегулировочныхболтов5.Приработенатяжелыхпочвахлапынаклонитьноскамивп ередна2...3<sup>0</sup>.Втакомпорядкевыставитькороткиеиодностороннегрядили,но устранить зазор (если он есть) между вкладышем и головкой штанги перестановкойоси,соединяющиештангусгрядилем,нарегулированныхотверстиях.

Отрегулировать давление пружин на грядиле. Давление на грядиле регулироватьперестановкойфигурныхупоровпоотверстиямнажимныхштанг1(рис.1).Сувел ичением плотности почвы переставить фигурные упоры в более высокие отверстия,сжимаяприэтомпружиныспециальнымприспособлением,прилагаемыхккультива тору.

## **ПодготовкасцепкикработеСП-16А**

Снизусцепкиустановитьнаподставку.Переднийизаднийшарнирыбоковыхкрыльевсое динить штырями сцентральнойсекцией.

Прицепустановитьмеждущекспицытак,чтобыотверстиедлясоединениястракторомнах

одилосьвнижнемположении.

Разметитьместаприсоединениякультиваторов. Вданномслучаеввыбранномагрегате четыре культиватора КПС-4 и сцепкаСП-16А.

В составе агрегата четыре культиватора, прицепы для двух внутренних закрепить нарасстоянии 1,995 м влево и вправо от середины бруса центральной секции, и для двухкрайних-нарасстоянии 5, 985 м рис. 2

Рис. 2. Сцепка СП-16А в рабочем положении1серединабрусацентральнойсекции;

- 2- расстояние1,995м;
- 3- расстояние5,985м
- 4- соединительныестяжки.

#### Составлениеитехнологическаяналадкаагрегата.

Составляем агрегат натуре. Предварительно необходимо  $\, {\bf B}$ 

выполнитьтехнологическиерегулировки

агрегатанаплощадкемашинногодвора.

Окончательную технологическую настройку машинно-тракторного агрегатанеобходимовыполнитыприпервыхрабочихпроходахвзагон

e.

Еслиполенаходитсянедалекоотмашинногодвора, тоагрегатготовятсразудля

работы. Если поле далеко, то агрегат готовят для транспортировки «цугом». То естьсцепку слаживают для транспортирования, и культиваторы подсоединяют к сцепки другзадругом. Рис. 3.

Рис. 3. Сцепка СП-16А в положении для дальнего транспортирования с 4мякультиваторамиКПС4.

Расставитькультиваторыукраяучасткадляпоследующегоприсоединенияихксцепк и. Развернуть боковые крылья сцепкии зафиксировать в шарнирах штырями.

Подсоединитькультиваторыксцепкетак, какпоказанонарис.2.

Подключитьгидроцилиндрыкультиваторовкгидросистемесцепки, которую, всвою гидросистемой очередь, соединить через разрывные муфты  $\mathbf c$ трактора. Включитьгидросистему на «подъем», отсоединить транспортные планки культиваторов. Машинно-тракторныйагрегат готов к работе.

#### Контрольныевопросы

- 1. Вчемзаключаетсятехнологическаяподготовкаагрегатакработе?
- 2. Какподготовитьрабочуюмашины (культиватор) кагрегатированию?
- 3. Когда проводится окончательная технологическая настройка машиннотракторногоагрегатаи вчемоназаключается?

# Занятие№3.КомплектованиеиподготовкаМТАдляпосевазерновыхкультур.

Цель работы: закрепить теоретические знания учащихся по комплектованию агрегатовдля посевазерновых культур.

#### Залание:

- 1. ПодготовитьтракторМТЗ-82.1 ккомплектованию.
- 2. Подготовитьсеялкукагрегатированию страктором.

## Содержаниеработы:

## Подготовкатрактора

Очиститьтракторотпылиигрязи, проверитьнаружнымосмотромкрепление узлови агрегатов, подтеки топлива, воды, масла, при необходимости устранить неисправности. Проверить уровень топлива в баках пускового и основного двигателей, масла  $\overline{\mathbf{R}}$ 

поддонекартередвигателя, водуврадиаторе, масловбакегидросистемы, провисгусениц, свобо дныйходрычаговтормозовпланетарныхмеханизмов,свободныйходпедалисцепления,наличи ерабочихтормозов, работуконтрольно-

измерительныхприборов, световую извуковую сигнализацию, работу стеклоочистителей. Зад неенавесное устройство скомплектовать для работы сприцепным иагрегатами.

Операцииежесменногообслуживаниядолжнывыполнятьсяпринеработающемдвигателе, т ракторзаторможен, инструментиприспособления должны быть исправны.

# Подготовкасеялки

Всистемемероприятийпоподготовкесеялоккработевходят:

- проверкаправильностисборкии

техническоесостояниесеялок, проверкавсехрезьбовых соединений;

- проверкарасстановкисошниковвсоответствииспринятойсхемойпосевасемян;
- регулировкаглубиныходасошников;
- проверкаирегулировкаравномерностивысевасемянвсемивысевающимиаппаратами,
- установкасеялокнанормувысевасемян;
- установкасеялокнанормувнесенияудобрения.

Сеялки СЗП-3,6 и СЗУ-3,6агрегатируются с тракторами класса 0,9 и 1,4:Т-40,МТЗ-

80/82/, ЮМЗ-6Л в односеялочных агрегатах и с тракторами класса 3-5: ДТ-75, ДТ-175, Т-150, вширокозахватныхагрегатах.

СеялкаСЗП-3,6иСЗУ-3,6предназначеныдлявысевасемянзерновыхизернобобовых культур, пшеница, рожь, ячмень, овес, горохи т.д. и крупяных культур,гречихи,проса, риса, только нормальнойвлажности.

Высевсемянповышеннойвлажностибудетприводить ксводообразования иследователь ноизреженнымпосевам.

#### Ежесменноеобслуживаниесеялки.

Очиститьсеялкиотпылиигрязи,отрастительныхостатков,проверитьвсерезьбовыесоед инения, проверить техническое состояние высевающих аппаратовисем я проводов, легкость вра щениядисковсошников, надежность крепления колес, состояние покрышек, натяжение цепей нажатии рукой усилием10  $\kappa$ г/см-прогиб10при на цепь 12мм, креплениешестеренпередаточных механизмовлю фтподшипниковступиц колес. наличие НИХ  $2 - 2.5$  $KFC/cm2$ . Смазать сеялкусогласно воздуха  $\bf{B}$ таблицысмазки. Припроведенииежесменногообслуживаниязасеялкамипользоватьсяисправ ныминструментоми приспособлениями работать врукавицах.

трактор, податьзвуковой сигнал, на Завести малых оборотах коленчатого валаподъехатьксеялки, выключитьпередачупоставитьнастояночныйтормоз, вставитьшкворе соединитьстраховочную зашплинтовать  $ero.$ цепь задней навеской HЬ, трактора, соединить гидросистему сеялки игидросистемой трактора, проверить е даботу.

Соединитьдвухстороннюю сигнализацию и опробовать. Междутракторомисеялкой не должнобытьпостороннихлиц. Установитьсеялкунаровную площадку. Проверитьрасстановку сошниковвсоответствииспринятойсхемойпосевасемян.

Дляпроверки правильности расстановки сошников ИX поднимают  $\bf{B}$ транспортноеположение иопускаютна разметочную доску, если сошники опущены на свои места, значит они расставлены правильно, если не совпадают, тонужно перемещать поводкисошниковпосошниковомубрусу. Прирасстановкесошниковнеобходимособлюдатьо работать нужно собую осторожность,  $\mathbf{B}$ рукавицах, острые T.K. края сошниковмогутпоранитьруки.

## Регулировкаглубиныходасошников.

Глубину заделки семян почвузависит отглубины  $\bf{B}$ хода сошников, которая регулируется винтом регулятора заглубления, расположенномна среднейширине

сеялке. Передрегулировкойглубиныходасошниковотрегулируйтевинтами, соединяющимива лом подъема с валом положения сошников так, чтобы транспортный просвет составлял180-190мм, авсе сошники были наоднойуровне.

Послеэтогоподколесаустанавливаютбрускитолщинойна2-

Зсмменьшетребуемойглубины заделкисемянидобиваются, чтобы сошники касалисьплощадки, пользуясь для этого винтом регулятора заглубления. Отклонение от глубиныдолжнобытьнеболее1смПружинывсехсошниковдолжны заданной бытьодинаковысжаты.

#### Проверкаирегулировкаравномерностивысевасемян

Для обеспечения равномерного высева всеми аппаратамипроверьтепр авильностьихустановкинасеменномящике. Дляэтогорычагирегуляторовпереведите  $\overline{B}$ крайнее положение так, чтобы торца катушеклицевались свнутреннейплоскостьюрозеток.

Еслижеунекоторыхаппаратовкатушкинелицуютсясплоскостьюрозеток, отпустите корпуса аппарата ящиков болты крепления  $\mathbf{M}$ подвиньте корпус так.

чтобыполеегораскрепленияторецкатушкилицевалсясвнутреннейплоскостьюрозетки.

Проверьте установку клапанов высевающих аппаратов. При высеве семян зерновых культур зазор между плоскостями клапанов и нижними ребрами муфт во всех аппаратадолженбытьнеболее1-2мм,адлякрупныхзернобобовыхкультур8- 10мм.Отрегулируйтеклапана,поджимаяилиослабляяпружинусоответствующегоклапанабол томсгайкой.

#### **Регулировкатуковысевающихаппаратов.**

Чтобытуковысевающиеаппаратывысевалиравномернонеобходимоотрегулироватьих клапана.Дляэтогорычагиопорыподвигаютвверхнееположениеи

закрепляют рычаги всех туковысевающихаппаратов, должныказаться штифтов катушек.Если этого нет, отвертываютстопорные болты и устанавливаютсоответствующиеклапанытак, чтобы оникасались катушек.

Послеэтогорычагиопоражниваниянадоповернутьтак,чтобызазормеждуштифтами катушек и клапанов был 8-10мм. При этом зазоре высеваютсяудобрениянормальной влажности.Высевая удобрения повышенной влажности, клапаны можнонесколькоопустить.

Восновномнормувысева удобрения регулируют перестановкой звездочек.

Норму высева можно подрегулироватьзадвижками, изменяя величину выходных окон.При проверкенормывысевасемян наместеприподнимите

однусекциюсеялкидомкратом,какчтобыможнобыловращатьприводноеколесонезадеваязап лощадку.Скоростьвращениядолжнабытьравномерной.Подложитьподсеялкубрезентиповер нутьколесо,чтобыкорпусавысевающихаппаратовзаполнилисьсеменами.

Засыпатьвсекцию1,9кгзерна,разровнять его.На приводномколесе сделатьметку. Прокрутить колесо22,4 раза высеянное зернособрать и взвесить. Количествофактически высеянных семян должносовпадать с расчетным. Отклонение от расчетноговысеванеровныхкультурдопускается 1-2-3%.

Если количество фактически высеянных семян не совпадает с расчетным то нужноувеличить илиуменьшить длину рабочей части высевающей катушки или произвестисмену шестеренна валу зерновых аппаратов. Рабочая длина вывевающих катушек однойсекциидолжнабыть равнадлинекатушек второйсекции сеялок.

#### **Регулировкасеялкинанормувысевасемян вполевыхусловиях**

Засыпатьоднусекциюсеялкизерномполностью,вдругойсекциизаполнитьзерном высевающие катушки. Засыпать взвешенное зерно в количестве 10 кг и разровнятьегопосекции.Произвестисевна1/10га,считаяоборотыприводногоколеса-112оборотов дляСЗП-3,6, 78 оборотов для СЗУ-3,6.Если за 112 оборотов/78 оборотов/семенавколичестве10кгполностьювысеяны,значитрегулировкапроизведенаправи льно, если нет, то регулируют длину рабочей части высевающих катушек в ту илиинуюсторону.

#### **Движениеагрегатанаполе**

Отбитьразворотные полосы равные двумдвойной ширине захвата агрегата. Приработеагрегатарядовымилиперекрестнымспособомвешкидляпервогопроходаагрегата устанавливают от края поля на расстоянии равном полуторной ширине захватаагрегата. При одновременной работе двух агрегатов линию первого прохода провешиваютпо середине поляв направлении посева. Агрегаты водят/ кроме первого прохода/ помаркерным линиям.По следу маркера нужно направлять правое переднее колесо»МТЗлибо наружную кромку гусеницы трактора ДТ. На втором и третьем проходах агрегатанужноопределитьстыковыемеждурядья.Взависимостиотшириныстыковыхмеждур ядийотрегулировать длинувылетамаркера.

#### **Оценкакачествапосева.**

Качестворядовогопосеваоцениваетсяследующимипоказателями:

- устойчивостьюзаданнойнормойвысевасемяниудобрений,

- равномерностьюглубинызаделкисемян,

- выдержанностьюстыковыхмеждурядий,

- прямолинейностьюрядков, атакже отсутствие могрехов.

Дляпроверкиглубинызаделкисемянвскрываютрядкинаглубине10-20смиизмеряютлинейкойглубинурасположениясемяннеменее, чем вдесятиместах.

#### Контрольныевопросы

- 1. Как подготовить рабочую машины (сеялку) к агрегатированию?
- 2. Какрегулируютглубинуходасошников?
- 3. Какпроверяютирегулируютравномерностьвысевасемян?
- 4. Какимобразомрегулируюттуковысевающиеаппараты?
- 5. Какрегулируютсеялкунанормувысевасемянвполевыхусловиях?

## Занятие№4. Комплектованиеиналадкаагрегатадлявнесенияудобрений.

Цель работы: закрепить теоретические знания учащихся по комплектованию агрегатовдля внесения удобрений.

#### Залание:

- 1. Подготовитьтракторккомплектованию.
- 2. Подготовить машину для внесения удобренийк агрегатированию страктором.

# Содержаниеработы:

Производительность  $\mathbf{M}$ экономичность использования машин на внесении минеральных удобрений во многом зависят от правильного комплектования агрегатов и выбора режимаихработы.

СеялкиРТТ-4,2взависимостиотих количестваагрегатируются стракторамиТ-40,

«Беларусь» игусеничнымитракторамикласса30кН.

Разбрасыватель НРУ-0,5навешивается тракторыТ-40и«Беларусь». Прицепына разбрасывателиРУМ-3и1-РМГ-

4агрегатируютсясэтимижетракторами. Разбрасыватель КСА-

3устанавливаетсянарамуавтосамосвалаЗИЛ-ММЗ-555.

# Подготовка агрегатов к работе

Подготовкаагрегатовдляразбрасывания удобрений заключается вподготовке тракторов, сцепок, предварительной регулировке разбрасывателей сеялок.  $\overline{\mathbf{M}}$ составленииагрегатов. УКСА-

Звоперацииподготовкивходятснятиесамосвальногокузова, установкаразбрасывателянараму автосамосвалаиустановкаарочных колес (принеобходимости).

## Подготовкатракторов.

Приподготовкетракторовдляихагрегатированиясприцепом-разбрасывателем  $1-PMT-4$ колею трактораустанавливают на 1800 мм,а намасляном бакес

помощьюспециальногоштуцеразакрепляют дренажныйтрубопровод. Приподготовкетракторовдляработыснавеснымимашинами(НРУ-

0,5) снимают поперечину прицепного устройства. Длину раскосов механизма навески устанавливаютравной 515 мми соединяютраскосы черезпрорези спродольными тягами.

## Подготовкасцепок.

При подготовке сцепок следует разметить на них места крепления сеялок, начиная ссередины. Для агрегата с четным количеством сеялок две внутренние сеялки крепят нарасстоянииотсередины, равномполовинеширинызахватасеялки. Принечетномколичестве сеялок среднюю присоединяют к середине сцепки, а остальные размещают нарасстоянияширины захватадругот друга.

#### **ПодготовкаавтосамосвалаЗИЛ-ММЗ-555.**

ПереднавескойразбрасывателяКСА-

3необходимоснятьсамосвальныйкузовсавтосамосвалаипросверлитьвсоответствиисзаводск ойинструкциейналонжеронах

надрамника дополнительно два отверстия 0 17 мм для крепления кузова разбрасывателя.Необходимотакжеподготовитьгидросистемуавтосамосваладлясоединенияе есгидросистемойКСА-

3.Дляэтоговднищемаслобакасливнуюпробкузаменяютспециальнымштуцером,крышкумасл офильтразаменяютнаспециальную, имеющую дополнительный штуцер, и на гидроподъемнике устанавливают круговой штуцер. Послеэтогоустанавливаюткузовразбрасывателянанадрамникавтомобиляизакрепляют.Гидр осистемуразбрасывателяприсоединяюткгидросистемеавтомобиля:

- Нагнетательный трубопровод —кштуцерунагидроподъемнике,

- сливнуюмагистраль—кштуцерунакрышкемаслофильтра,

- дренажнуюмагистраль—кштуцерувднищемасляногобака.

Трубопроводыгидромотораразбрасывающегооргана1-РМГ-

4соединяютсгидросистемойтрактора:нагнетательныйтрубопровод—с нагнетательной ступенью гидросистемы трактора, а сливной трубопровод—с дренажным трубопроводом, установленным на маслобакетрактора.

#### **Предварительнаярегулировкасеялокиразбрасывателей.**

Передначаломработы следуетотрегулироватьрабочиеорганымашиннаплощадке.

Длянормальнойработывысевающихаппаратовтуковыхсеялокзазормеждувысевающими тарелками и дном тукового ящика, а также между высевающими тарелкамии лопатками сбрасывателя должен составлять  $1 - 3$  мм. Зазор регулируют передвижениемкронштейнов крепления тарелок по вертикальным пазам, а также перемещением косынокпопазамбоковыхстенок сеялок.

Длянормальногозацеплениячервякасвенцамивысевающихтарелокзазормеждувинтомчер вякаивенцомтарелокнедолженпревышать3—

4мм.Зазоррегулируют,передвигаяскобукрепления высевающихтарелок.

Чтобыобеспечитьодинаковуюподачуудобренийвсемивысевающимитарелками,дозирую щиезаслонкиприустановкерычагарегулировкинанулевоеделениешкалыдолжны полностью прилегать к днищу тарелок. При необходимости положение заслонокрегулируют, перемещая их в планках держателей. У разбрасывателей КСА-3, 1-РМГ-4,РУМ-3передначаломработырегулируютнатяжениетранспортеров,цепейиремнейпередач,

положение редукторов. Натяжение транспортеров регулируют при помощи на-тяжных винтов (1-РМГ-4, КСА-3) или регулировочных болтов (РУМ-3). Планки и пруткитранспортеровдолжныплотноприлегатькполукузова.Провисаниенижнейветвитранс портерадопускается до 20—30 мм.

Уприцепов-разбрасывателейРУМ-

3соосностьмеждуваломредуктораиваламиприводатранспортерарегулируютизменениемпол оженияредуктораприцепазасчетзазоров между болтами крепления его к раме или при помощи металлических прокладокПодлапами редуктора.

Натяжение цепей привода механизма подачи транспортера у разбрасывателей РУМ-3,1- РМГ-4, КСА-3 регулируют натяжными звездочками. Провисание нижней ветви цепи недолжнопревышать20-30мм.НатяжениецепейприводарабочихоргановРУМ-3регулируют натяжным винтом. Натяжение ремня привода левого центробежного

дискаразбрасывателя1-РМГ-4регулируютприпомощивинтовнаполушкивахдисков.

У КСА-3 при необходимости устанавливают арочные шины. В этом случае прижимнойроликвместесблокомзвездочек ставятсвнешнейстороны кронштейна.

Для внесения минеральных удобрений цепь привода транспортера у разбрасывателейКСА-3 и 1-РМГ-4 надо установить на большую звездочку контрпривода, чтобы получить меньшую скорость транспортера.

#### Составлениеагрегатов.

ПосленавешиваниянатрактортуковойсеялкиилиразбрасывателяНРУ-0,5регулируют горизонтальное положение высевающих тарелок и разбрасывающих дисковизменением При **MOTE** разбрасыватель  $HPY-0,5$ ДЛИНЫ центральной тяги. поднимают так, чтобыразбрасывающие диски былинавысоте 700—750 ммот поверхностиземли.

#### Технологическиесхемывнесенияудобрений

Взависимостиотиспользуемойтехникиирасстоянияперевозкиприменяютсяследующие технологические схемы внесения минеральных удобрений: прямоточная, сперегрузкойи перевалочная.

Основной схемой внесения минеральных удобрений является схема с перегрузкой (рис.1): погрузка удобрений погрузчиком со склада в автосамосвалы-перегрузчики САЗ-3502или загрузчики сеялок ЗСА-40, АС-2УМ, транспортировка их на поле, перегрузка в сеялкиили разбрасывателии внесениеихвпочвупоследними.

Прямоточнаясхемаработы(транспортировкаивнесениеосуществляютсяоднимагрегатом) может быть рекомендована для внесения минеральных удобрений прицепамиразбрасывателями, еслиместахранения удобрений расположены вблизиполей.

ПривнесенииудобренийразбрасывателемКСА-

Зприменениепрямоточнойсхемывыгоднее (по сравнению с перевалочной схемой) даже с увеличением расстояния транс-портировкидо 20—30км.

Рис.1. Схемавнесенияминеральных удобрений сперегрузкой:

 $1$  -механизированная погрузка удобрений взаправщи кизсклада;  $2$  -транс-портировка заправщика удобрений поле:  $\mathfrak{Z}$ ,  $5\overline{)}$ перегрузка удобрений И3 на  $\mathbf{B}$ туковыесеялки(разбрасыватели); 4, 6— рассев(разбрасывание)удобренийнаполе.

Если в хозяйствах отсутствуют машины ЗСА-40.САЗ-3502 или КСА-3 и расстояниетранспортировкипревышает5км, применяют перевалочную схемуработы (рис.2).

Рис.2.Внесениеминеральных удобренийпоперевалочнойсхеме:

1,2 — погрузкаудобренийвавтомашину; 3 — транспортировка удобрений наполе; 4 разгрузка удобрений и засыпка их в туковые сеялки; 5 — рассев удобрений наполе.

#### Подготовкаполей

Подготовка полей зависит от используемых агрегатов, предполагаемых способов ихдвиженияи схемы организации работы.

При работе на поле нескольких агрегатов его разбивают на отдельные участки с учетомсменнойвыработкимашин. Наполеотмечают поворотные полосы, линию первогопрохо да агрегата и места заправки сеялок или разбрасывателей (при перевалочной схемеработы).

Основнымспособомдвиженияагрегатовнавнесенииминеральных удобренийявляетсячелн очный.

Ширинаповоротныхполосдлячелночногоспособадвижениязависитотсоставаагрегатаи приведенавтаблице1.

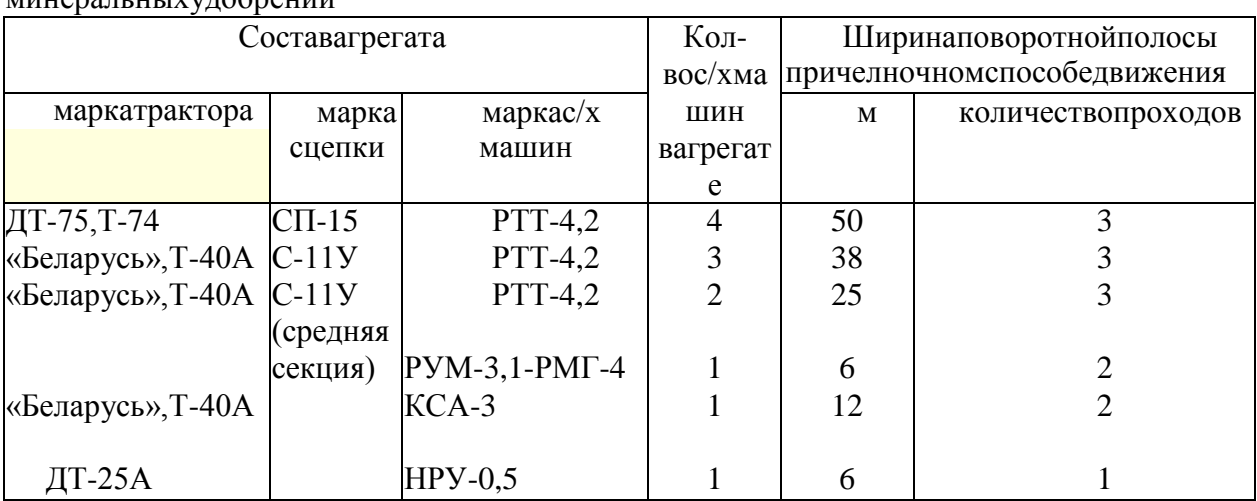

Таблица 1. Ширина поворотных полос для работы агрегатов на внесении **MUHADATLULIXVTOODAHUU** 

Вслучаях, когдаповороты агрегатаможноделать запределами поля, поворотные полосыне от бивают.

На полях с малой длиной гона (до 250 м), а также при работе с широкозахватнымиагрегатами(3-5-

сеялочными)применяетсяспособдвижениясперекрытием. Такойспособ работы наиболее отсутствует возможность целесообразен, когда выезда зa пределыполя, таккаквэтомслучаеширинаповоротной

полосысокращаетсяпримернона Vs<sup>по</sup>сравнению счелночнымспособом.

Придвиженииагрегатовспособомсперекрытиемполеразбиваютнаотдельныезагоны.Шир

иназагоназависитотсоставаагрегатаиможетбытьопределенапотаблице2. перевалочной схеме работы определяют расположение мест заправки При агрегатоввдольповоротной полосы.

Расстояние между пунктами заправки определяют поформуле:

$$
a = \frac{L_p}{L} B_p = m B_p
$$

где

 $L<sub>p</sub>$ —запасрабочегоходаагрегата,м;

*L*—длинатона,м;

*Вр*—шириназахватаагрегата,м;

*т*—количество рабочих проходов агрегата между очередными заправками. Значение*т.*следуетприниматьцелымчислом.

Таблица2.Шириназагоновиповоротных полосприспособедвижениясперекрытием

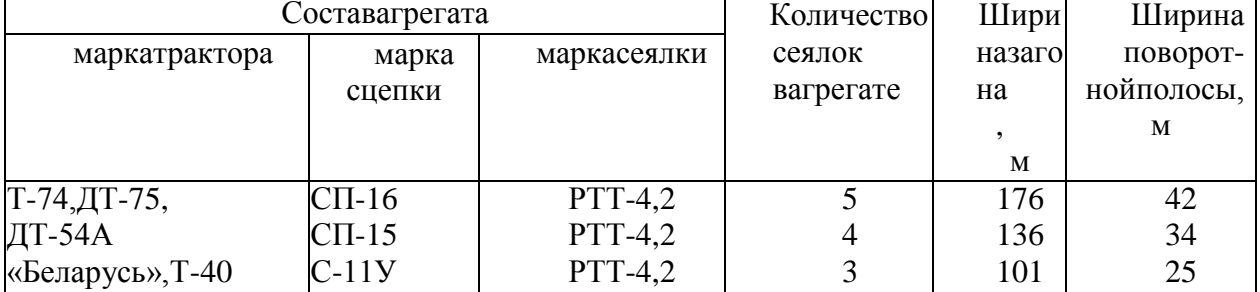

Количество удобрений, которое должно быть завезено на каждый пункт, подсчитываютпоформуле:

$$
G_k = \frac{LmB_pH}{10000}
$$

*Н*—нормавнесения удобрений,кг/га.

## **Работа агрегатов на**

#### **загонеРегулировкаагрегатовназа**

#### **гоне.**

Перед началом работы на загоне машины устанавливают на норму внесения удобренийиприпервыхпроходахагрегатапроводят проверкуправильностиустановки.

У сеялки РТТ-4,2 и разбрасывателя НРУ-0,5 переставляют блоки шестерен редуктора иустанавливаютихнапередаточноечисловсоответствиисзаводскимруководством.

Прицепы-разбрасывателииКСА-

3регулируютнанормувысеваиравномерностьразбрасыванияудобрений.

Регулировкаприцепа-разбрасывателяРУМ-3нанормувысеваосуществляетсяизменением скорости движения транспортера и положения дозирующей заслонки. Дляэтогопотаблице16приложенияопределяютзначениерадиусакривошипа(подачатранспор тера)иположениедозирующей заслонки.

Требуемуювеличинурадиусакривошипаустанавливаютвращениемвинтаползунакулисы, а величину открытия дозирующей заслонки — перемещением рычага по отверстиямсектора.

Равномерностьраспределенияудобренийпоширинеразбрасыванияустанавливаютпереме щением,тукоделителяпонаправляющим.Чтобыувеличитьколичествоудобренийвсреднейча

сти,тукоделительперемещаютвперед;чтобыувеличитьколичествоудобрений по краям полосы, тукоделитель отодвигают назад. Если таким путем не удаетсядостичь равномерного разбрасывания, следует повернуть внутренние стенки *3*  попазам*4*тукоделителякцентрамразбрасывающихдисковдляувеличенияколичестваудобрен ийпокраямполосыиотцентра—дляувеличенияих количествавсреднейчасти.

Уразбрасывателей1-РМГ-4иКСА-

3нормавнесенияудобренийрегулируетсявеличинойщелидозирующегоустройства.

Дляполученияравномерностирассеваудобренийрегулируютположениетуконаправителе йотносительноцентраразбрасывающихдисков,какбылоописаноранее.

#### **Порядокработыагрегатовназагоне.**

Работаагрегатовназагонепроизводится всоответствии спринятым способомдвижения.

Агрегат нужно вести прямолинейно с перекрытием предыдущего прохода исохранениемпостоянногоинтерваламеждусмежными проходами.

СкоростьдвиженияагрегатовсРУМ-3иНРУ-0.5должнабытьпостояннойисоответствовать той, при которой проводилась регулировка на норму высева. Маневрированиескоростямиприводиткнарушению нормывнесени яудобрений. Валотбора мощности трактора на концах гона выключают и повороты выполняют вхолостую. ВпроцессеработысразбрасывателямиКСА-3и1-РМГ-4 следуетстремитьсяксохранению средних оборотов двигателя и достижению максимально возможной

скоростидвижения. Транспортервключаютвработутолькопридвиженииагрегата (автомобиля )вперед.Взависимостиотдлиныгонаивеличинызапасарабочегоходаагрегатовмеждузаправка  $\text{MH}(L_p)$ возможнынескольковариантовработыагрегатовчелночнымспособом. Когдадлинагона небольшая движение агрегатовосуществляется согласносхеменарисунке 3. Еслидлина поляпр имерноравназапасурабочегоходаагрегата, егодвижение

осуществляется посхеме, показанной нарисунке4.

Приспособеработы «сперекрытием» агрегатыдвижутся согласносхеме, показанной нарису нке5.

Рис.3. Схемадвижения агрегатачелночным способомна внесении минеральных удобре ний(длинагонаменьшезапасарабочего хода).

Рис. 4. Схема движения агрегата на внесении минеральных удобрений при длине гона,примерноравнойзапасурабочегохода.

Рис.5.Схемадвиженияагрегатаперекрытиемнавнесенииминеральныхудобрений.

Рис. 6. Схема движения агрегата на больших полях неправильной конфигурации привнесенииминеральныхудобрений.

Набольшихполяхнеправильнойконфигурациивозможнысочетаниянесколькихспособовд вижениявзависимостиотразбивкиполя(рис.6).Длявысокопроизводи-тельной работы агрегатов на внесении удобрений большое значение имеет правильнаяорганизация их загрузки. Для согласования работы заправщика и разбрасывателя (сеялки)следуетучитыватьвремя разбрасыванияудобрений агрегатом.

Ориентировочно(безучетавременинаповороты)времяразбрасыванияможноопределитьп о формуле:

$$
t_{\text{pas6}} = \frac{g600}{HB_p v_p}
$$

где*g*—грузоподъемностьразбрасывателей(сеялок),кг;

*Н*—нормавнесения,кг/га;

*Вр*—шириназахватаагрегата,м;

*vр*—рабочаяскоростьдвиженияагрегата,км/ч.

Поокончаниирассеваминеральныхудобренийнаосновномполеобрабатываютповоротныеполо сы.

#### **Контрольныевопросы**

- 1. Как подготовить рабочую машины к агрегатированию?
- 2. Какиесуществуюттехнологическиесхемывнесенияудобрений?
- 3. Какимобразомосуществляетсярегулировкаагрегатовназагоне?

## **Занятие№5.Комплектованиеиналадкаагрегатадляпосадкикартофеля.**

**Цель работы:** закрепить теоретические знания учащихся по комплектованиюагрегатовдля посадки картофеля.

## **Задание:**

- 1. Подготовитьтракторккомплектованию.
- 2. Подготовитьмашинудля посадки картофеля к агрегатированию с трактором.

# **Содержаниеработы:**

Комплектованиепосадочныхагрегатовначинаетсясподготовкитрактора,технического осмотрасажалкии агрегатированияе с трактором.

## *Подготовка колесного трактора к работе с сажалкой КСМ-4*

При подготовке колесного трактора для посадки картофеля с междурядьем 700 ммобучающиеся расставляют колеса трактора на колею 1400 мм, с междурядьем 600 – на1200 мм, а с междурядьем 900 мм – на 1800 мм. Давление воздуха в шинах задних колес из-за увеличения нагрузки должно быть 0,13МПа(1,3кгс/см2).Для повышения продольной устойчивости трактора устанавливают передние [балластные г](http://pandia.ru/text/category/ballast/)рузы. Механизмнавески трактора для работы с КСМ-4 подготавливают в таком же порядке, как и дляработыснавесными орудиями.

Дляустановкимаркероввпереднейчаститракторапообесторонырамызакрепляют опорные уголки, к которым крепят брус маркеров. После этого обучающиесясамостоятельно регулируют вылет маркеров. Величину вылета маркера определяют

поформуле(приусловии,чтотракторведутпереднимправымколесомпоследумаркера):

# $M = 2.8 \pm P$

где  $M$  –вылетмаркераотсерединытракторадосерединыдискамаркера,м;

P –расстояниеотоситракторадосерединыколесаилигусеницытрактора,м.

Дляколесноготрактора 
$$
\boldsymbol{M}_{\bullet} = 3.5_{\text{M, a}} \boldsymbol{M}_{\bullet} = 2.1_{\text{M.}}
$$

# *Подготовка картофелесажалки к работе и составлениеагрегата*

Передналадкойкартофелесажалкикработенужноизучитьеѐ рабочийпроцесс(р исунок1),затемпроверитьработувычерпывающихивысевающихаппаратовивместеси нструкторомпровестисмазкукартофелесажалкивсоответствиисо смазочной схемой.

Рисунок 1-СхемарабочегопроцессакартофелесажалоктипаКСМ: 1-лоток; 2-туковысевающий аппарат; 3-вычерпывающий аппарат; 4-рабочий бункер; 5—загрузочныйбункер;6—кузовсамосвала;7и14—опорныеколе са;8и9—гидроцилиндры; 10 бороздозакрывающие диски; 11 - сошник; 12 - отвальчик; 13 - копирующее колесо; А-положениезагрузочногобункераприпосадке;

Б-положениезагрузочногобункерапривыгрузкевнегоклубней

Послеэтогонеобходимотрубопроводамисоединитьгидросистемутракторасрабочими цилиндрамикартофелесажалки, припомощисменного устройства присоединитье е кнавескет рактора(КСМ-4агрегатируетсястракторамиМТЗ-80/82,ЮМЗ-6Л, аКСМ-6-стракторомДТ-75). Приработесгусеничнымтракторомпредварительнонаприцепную скобусажалкинадеть вт улки. Послеагрегатирования сажалки с трактором проверить работу (подъѐ м и опускание) загрузочного бункера. Ондолженподниматьсяплавно, безрывковиудерживаться вподнятомсостоянии.

Проверивработузагрузочногобункера, произвестирегулировкусошников, проверить угол вхождения их в почву и установить глубину хода сошников. Для этого наровной eè площадке опустить сажалку  $\mathbf{B}$ рабочее положение  $\boldsymbol{\mathrm{M}}$ приподнять  $\mathbf{c}$ помощью гидросистемы трактора, при этом задний край нижнего среза каждого сошника долженбыть поднят относительно переднегона40-50мм(рисунок2).

Рисунок2-Установкауглавхождениясошникавпочву: 1-контргайка; 2-верхняятягаподвескисошника

Требуемый уголвхождения впочвурегулируютверхней тягой подвески.

Дляпроверкиустановкиограничителейопусканиясошниковнужноподнятьсажалкувт ранспортное положение, убедиться, чтоболтограничителя упирается вупор, и

замерить расстояние между рамой, передним и задним шарнирами нижней тяги подвескикаждогосошника. Разностьразмеров должнабыть 140±10 мм(рисунок3).

Рисунок3-Установкаограничителяопускания:

1-упор; 2-контргайка; 3 -болт

Дляустановки глубины хода сошников нужнослегка поднять прицеп сажалки, чтобыразностьразмеровАиБсталаравной 100-

110мм. Затемпереставить вилкукопирующего колеса 2 (рисунок 4) по сектору, чтобы расстояние В было на 10-15 ммменьшезаданной глубиныходасошника, изапереть вилкурукояткой3.

Рисунок4-Установкаглубиныходасошника:

1-опорноеколесо; 2-копирующееколесо; 3-рукояткакопирующегоколеса

Послеэтогопередвигаютопорные коле са1 такимобразом, чтобы онирасполагались на 1 5-20ммнижекопирующих коле с.

Припроверкеработыпосадочныхаппаратовобучающиеся уделяютвнимание следующ иммоментам:

1. Осевойлюфтвалапосадочногоаппаратанедолженпревышать 1 мм (устраняетсяпос тановкойдополнительныхшайб).

2. Зазормеждуложечкамииднищемковша-питателядолженбыть0-

2мм(регулируетсяизменениемколичествапрокладокподподшипникамиваловаппаратов).

3. Привысадкеклубнейсреднейфракции(массой51-

60г) расстояниемеждубоковиной ковша-писателяи

плоскимиповерхностямиложечекдолжнобыть 6-8 мм.

4. При вращении посадочных аппаратов концы рычагов-зажимов должны находитьна шины-копиры иотводитьзажимы на 5-10мм отдиска,а присходе шинкопировзажимыдолжны четко возвращаться кложечкам.

5. Привысадкеклубнеймассой80-120густанавливаютсменныеложечки.

При подготовке туковысевающих аппаратов нужно проверить И. если необходимо, отрегулировать зазор между диском и нижней кромкой пояса, он не должен превышать 2мм.

#### Установканормывысадкиклубней

Припосадкекартофеляповесновспашкесажалкадолжнаагрегатироватьсяпреимущест венносгусеничнымтракторомкласса30кН. Приэтомприводрабочих агрегатов осуществляется  $O(T)$ независимого **BOM** трактора. Выбор режимов работы приприводеотнезависимогоВОМпроизводитсяпономограмме(рисунок5).

## Рисунок5-

НомограммадляпредварительноговыборарежимаработыприприводеотнезависимогоВОМтракто pa.

Пользуясь номограммой, можно определить рабочую скорость, норму посадки иколичествозубьевнасменной звездочке.

При выполнении задания обучающиеся должны практически решить две задачи: прямуюи обратную (условия задачвыдает преподаватель).

При посадке картофеля по предварительно нарезанным гребням сажалка должнаагрегатироваться с колесным трактором класса 14 кН, при этом рабочие органы должныприводиться от синхронного ВОМ трактора. Выбор режимов работы КСМ-4 выполняетсяпономограмме(рисунок6).

Рисунок6-Номограммадляпредварительноговыборарежимовработыприприводе  $OT$ синхронного ВОМ трактора: 13; 15; 17; 18; 20; 22 - сменные звездочки ссоответствующим числомзубьев

Максимальнодопустимаяскоростьдвиженияагрегатанедолжнапревышатьуказанных наномограммезначений. Навыводномвале редуктора должнабыть установленазвездочка счисломзубьев, равным 13.

Дляопределениянормвысадкиклубнейнаколесномтрактореобучающиесясамостояте льнорешают также двезадачи: прямую и обратную.

Рабочиескоростиипередачитракторовуказанывтаблице 1.

Таккакфактическиерабочиескоростивсегдаотличаются отуказанных втаблицерасчетных ско ростей, окончательную установку сажалкинанормувы садкиклубней следует производить вполеприпервыхпроходах.

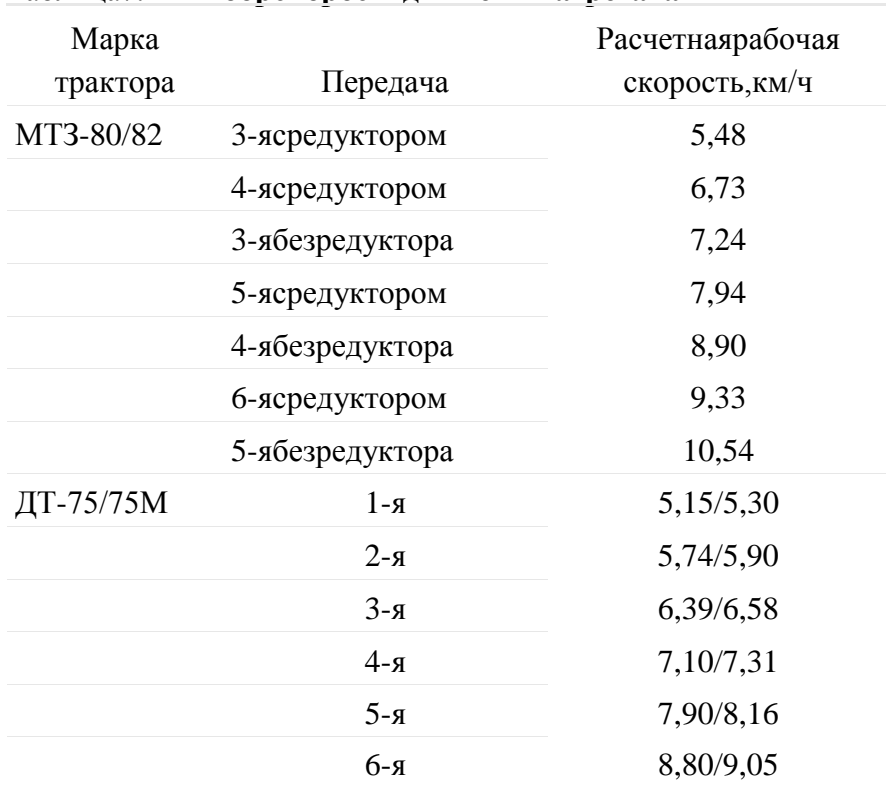

## Таблица7.1-Выборскоростидвижения агрегата

## Установканормывысеваудобрений

Нормавысеваудобрений, такжекакивысадкиклубней, устанавливается предварительн Предварительная установка высева удобрений производится  $\overline{0}$ . нормы пономограмме(рисунки 7,8).

Рисунок7-Номограммадляустановкинормывысеваудобренийприработеотсинхронного ВОМ трактора (привод от посадочных аппаратов): 13; 15; 17; 18; 20; 22 сменныезвездочкиссоответствующимчисломзубьев

Рисунок8-

Номограммадля установкинормывысева удобрений приработеотнезависимого ВОМ трактора (приводпосадочныхаппаратов)

# Контрольныевопросы

- 1. Какподготовитьрабочуюмашиныитракторкагрегатированию?
- 2. Какимобразомосуществляется установканормывысадкиклубней?

## Занятие№6.Комплектованиеиналадкаагрегата дляуборкикартофеля.

Цель работы: закрепить теоретические знания учащихся по комплектованию агрегатовдля уборки картофеля.

## Залание:

- 1. Подготовить тракторккомплектованию.
- 2. Подготовитьмашинудля уборкикртофелякагрегатированию страктором.

## Содержаниеработы:

# Агротехническиетребованиякмашиннойуборкекартофеля Технологияуборкивключает:

определение сроков

уборки; подготовкуполей;

выбор средств механизации выкопки картофеля, его транспортировки, доработки изакладкинахранение.

Оптимальные сроки уборки определяются периодом от полной биологической (естественноеотмираниеботвыизавершениепередвиженияпитательныхвеществврастении)д оначалазаморозков(среднесуточнаятемпературавоздухапереходитчерез  $+5^{\circ}$ C).

Однако такими признаками для определения уборки картофеля пользуются прималых площадяхподкартофелем, главнымобразом, наприусадебных участках.

Вхозяйствахсбольшимиплощадямиподкартофелемсрокиуборкиопределяютсявзавис имостиотсложившихсяпогодныхусловий, наличиесредствмеханизацииитрудовыхресурсов.

Начало уборки не связывают с полной зрелостью клубней, а ботву уничтожаютраньше, сцелью укрепления кожурыещевпочве.

Агротехнические требования, предъявляемые к машинной уборке, заключаются вследующем:

1. Ботвуубираютза5—7днейдовыкопкикартофелядляпродовольственныхцелейи за7—14 дней насеменныхучастках.

2. Ботву,зараженнуюфитофторозом, убираютвначалезаболевания.

3. При уборке ботвы колеса агрегата не должны разрушать клубневые гнезда иповреждатьклубни.

4. Высотасрезаботвы недолжнапревышать20см,скошенонеменее 70%стеблей.

5. Отклонениеотзаданнойглубиныподкапываниявсторонууменьшениядопустимого — не более 2 см. Подкапывающие рабочие органы должны

обеспечиватькопированиевпоперечномдвижению направлении.

6. [Картофелекопатель д](http://www.agro-sistema.ru/index.php?option=com_content&view=article&id=75%3A2010-08-27-10-35-44&catid=22&Itemid=64)олженвыкапыватьнеменее97%отурожаяклубнейкартофеля. Клубни массой до 15 г в потери не входят. Ширина полосы разбрасывания неболее1м.

Поврежденияклубнейкартофелярабочимиорганамикопателянедолжныпревышать:

на легких и средних почвах  $-$  3 %, на почвах переувлажненных и засоренныхкамнями10—12 %.

Кповреждениямклубнейотносятся:

обдиркожурыот1/4поверхностиклубняиболее;пов

реждение мякоти глубиной более 5

мм;трещиныдлиной более20 мм;

разрезыинадрезы;

потемнениемякотиглубинойболее5мм.

7. Общие потери при комбайновой уборке не должны превышать 5 %. Чистотакартофеля в таре должна быть не менее 80 %. При прямом комбайнировании с подачейклубнейв рядом идущий транспорт повреждения не должны превышать10 %,а приподборевалков 5 %.

Приуборкекартофеляорудиемкмотоблоку:должнообеспечиватьсяпредуборочное удаление ботвы с высотой среза 4—6 см. При выкопке картофеля должнобыть извлечено на поверхность почвы: для легких супесчаных почв — 60—70 %, а длясреднихи тяжелыхсуглинистыхпочв— 45—50%.

#### **Удалениеботвы.**

Наибольшеераспространениевмировойпрактикеполучиличетыреспособа:химически й,огневой,механическийикомбинированный(химический+механический).

Для химического удаления применяют: 10 % — раствор хлората магния (25— 30кг/га) из расчета 500—600 л рабочей жидкости на гектар, 40—50 кг — хлоритхлоридкальция в тех же пропорциях, 20%-ныйреглон — 4—5 л /га на 75—100 л воды приназемномопрыскивании и на400—500 л —приавиационном.

Огневоеуничтожениеботвыэффективно,т.к.полностьюуничтожаютсяботва,сорнякис семенамиивреднаямикрофлора,удобряяпочвузольнымиэлементами,идеальноподготавлива ютсягряды подмеханизированнуюуборку.

Внашейстранеэтотспособпоканеполучилраспространения.

Для механического удаления ботвы используют роторные косилкиизмельчители[иботвоудалителин](http://www.agro-sistema.ru/index.php?option=com_content&view=article&id=76%3A2010-08-27-10-42-44&catid=22&Itemid=58)авесныеилиприцепные,главнымобразом,цепныесвертикал ьнымрасположениемвалаили сгоризонтальным.

Длялучшегокопированиягрядсцельюболееполногоудаленияботвынадробителяхсгор изонтальнымваломприменяютцепиразнойдлины.Косилки-

измельчителипредпочтительнеесбункерами-накопителямитипаКИР-

1,5Бименеепредпочтительнее ротационные измельчители типа БД-4 и БД-6, КС-5000, особенно воизбежаниеинфекционного заражения.

Прикомбинированномспособеудалениясначалапроводятхимическоеуничтожение,аз атемдляоблегчениямеханизированнойуборки—механическое.

В зависимости от выбранного способа удаления ботвы и имеющейся в наличиитехники проводят комплектование агрегатов. Машины для химической обработки ОВТ-1, ОВС, ОН-400-1, ПОУ, ОНТ-

1, атакжедробителии ботво уборочные машины агрегатируют стракторами «Беларусь» или другими класса1,4(14 кн).

Подобранные машины агрегатируют с трактором и готовят их к работе: проверяюткомплектность, расставляютходовые иопорные колесанатребуем уюширинумежд урядий, проверяютисправность всех составных узловдеталей, подтягивают крепежи, проводят смазкуирегулировкинаровнойплощадкевсоответствиисинструкцией  $\Pi$ <sup>O</sup> эксплуатации. После чего прокручивают на малых оборотах (для машинысприводомотВОМ)и проверяютвзаимодействующиедетали.

Прихимическомудаленииботвытрактористунеобходимопредусмотретьзащитныесре дства (респиратор, марлевую повязкуили другоезащитное средство).

заключается, перед удалением ботвы Полготовка поля главным образом,  $\mathbf{B}$ подготовкеповоротныхполосипригрупповойработенескольких

агрегатовразбивкеполяназагоны.

Приотсутствиинакраяхполяместадляразворотаагрегатапоперекрядковпроводят8— 10проходовдвухрядного картофелекопателя (12-14м)споследующимручнымподбором клубней.

#### Выкопкакартофеля.

Технологиявыкапыванияиподготовкиегокзакладкенахранениеилидляреализации зависит **OT** технологии  $ero$ возделывания, назначения картофеля (семенной, продовольственный, натехническиецели), сложивших сяпогодных условий вперио дуборки, типапочвы(супесчаная, суглинистая, глинистая, торфяники, засоренные камнями), ра змеров площадей под картофелем.

Существующиесредствамеханизациивыкопкикартофеляможноразделитьнаследующ распашники, картофелекопатели, ие группы: копатели-погрузчикии картофелеуборочные комбайны. Распашники раскрывают гряду и разваливают ее на двестороны. Затемвручную клубнивы бираютиз почвы, отрываютих отстолонови освобождаю тотпочвы. Вместораспашникаиногдаиспользуютплужныйкорпус.

Распашникииплужные корпусаиспользуют, главным образом, приуборке картофеля на приусадебных участках в агрегате с мотоблоками или минитракторами атакже при уборке на больших массивах в агрегате с трактором класса 0,9; 1,4 при уборкекартофеля на переувлажненных почвах, где более сложная техника (копатели, комбайны)неработоспособна.

Картофелекопатели подкапывают картофель, отделяют клубни частично от ботвы(оставшиесяеечастипослеудаленияпередуборкой)иотосновноймассыпочвыисбрасыв аетихнаповерхностьубранногополядляпоследующегосборавручную. Картофелекопатели делятсянатритипа: картофелешвырялки, грохотные копателии элеваторные. При выкапывании швырялками клубневые гнезда подкапывают лемехами, затемметаллическиезубья, закрепленныевертикальнонабарабанепривращениибар абанапроходятсквозьгрядкуивыбрасываютклубни наповерхностьполя.

Дляограничениязоныразбросаприменяютэкранысрегулируемымугломнаклона.

Грохотные картофелекопалкисплошным лемехом подкапываютклубневые гнездаи передают клубненосный ворох на качающее решето грохота (одно-или двухкратный), где отделение клубней от почвы и ботвы. происходит затем через наклонную прутковуюрешеткуклубниукладываютсянаубранноеполевследзакопателемиличерезпопере чныетранспортирующиерабочиеорганынасторону. Наиболееэффективноонработаетнасыпу чихпочвах.

Элеваторныекартофелекопателиодно-

илимногосекционнымлемихомподкапываютгрядкииподаютмассунасепарирующиепрутков ыетранспортеры(элеваторы), накоторых черезпросветымеждупруть ями основная часть почвы просеивается, а клубни, оторванные частично от ботвы, укладываются полосой до 1 м, Копателипроизводятодно-

идвухрядные,навесныеиполунавесные,одноэлеваторные,двухэлеваторныеи трехэлеваторные.

Копатели- погрузчики подкапывают картофельные грядки, отделяют на прутковыхтранспортерах (элеваторах) почву, на ботвоотделителях ботву и подают клубни в

рядомидущийтранспорт.Имеютсяполунавесные,прицепныеисамоходныемашины,одноряд ные,двухрядные, трехрядныеи четырехрядные.

Применяют,главнымобразом,насыпучих,легкосепарируемыхпочвах.

Комбайны за один проход производят выкапывание клубней и отделение клубнейотпримесей.Сначалалемехподкапываетирыхлитгрядку,подаваямассунасепарирую щие рабочие органы (прутковые элеваторы, решетные грохоты, барабаны илидругие), где почва отделяется от клубней. Затем производится выделение ботвы с отрывомот нее оставшихся клубней. Далее картофельный ворох отделяется от почвенных комков,камней, растительных остатков идругих примесейна пальчиковыхвыносных горках,автоматическимиустройствамиивручнуюна переборочных транспортерах.

Очищенные от примесей клубни в зависимости от конструкции комбайна подаютсяв бункеры, в мешки, в контейнеры или на выгрузные транспортеры и с них в транспортноесредство.

[Картофелеуборочные комбайны м](http://www.agro-sistema.ru/index.php?option=com_content&view=article&id=78%3A2010-08-27-11-02-11&catid=22&Itemid=67)огут быть: однорядные, двухрядные, трехрядныеиличетырехрядные;прицепные,полуприцепныеисамоходные.Взависимостиотп рименяемойтехнологиивозделывания,размеровполейидругихвозможностейкартофелевода выбирают рядность комбайна и его тип. А в зависимости от используемогокомбайна выбирается транспортное средство. Для перевозки картофеля предпочтительнеесамосвальное транспортное средство,сочетающеесяс погрузочнойвысотойкомбайна.Комбайны с ручным отбором примесей на переборочном столе применяют в условиях, гдена переборочныйстол насыпается ворохссодержанием постороннихпримесей не более20 %.

Валкоукладчики предназначены для выкопки клубней картофеля, отделения их отпочвы и растительных примесей и укладки клубней в валок из двух, четырех или шестирядков на убранное поле (раздельный способ) или в междурядья соседних неубранныхрядковиз двухиличетырехрядков (комбинированный способ).

Организация уборки включает: выбор способа уборки, комплектование агрегатов,подготовкамашин иполей, регулировка машин.

Раздельныйспособуборкизаключаетсявтом,чтоклубниприпомощикартофелекопател я-валкоукладчикаукладываютввалокнаподготовленноекопателемложе.

В зависимости от условий уборки и урожая картофеля в валок укладывают клубнииз двух, четырех или шести смежных рядков. Ботву при этом сбрасывают отдельно отклубней на убранное поле, а при отсутствии у копателя ботвоудаляющего устройства еескашиваютпередуборкой. Черезнекоторое время (2—4 ч в зависимостиотусловий)валокподбираюткомбайномввариантеподборщика.

Комбинированныйспособуборкизаключаетсявтом,чтоклубнисдвухиличетырехрядк овукладываютприпомощикартофелекопателя-

валкоукладчикавмеждурядьядвухсоседнихнеубранныхгрядок.Как

иприраздельномспособе,ботвуукладывают отдельно на убранное поле. Образованный таким образом комбинированныйвалок (2+2 или 2+4) убирают за один проход комбайном в варианте подборщика, которыйодновременно с выкопкой неубранных грядок подбирает клубни, уложенные копателем вмеждурядьяэтихгрядок.

Качествоуборочных работкартофелязависитотсроковуборки.

#### **Комплектованиеагрегатов.**

Комплектуют агрегаты исходя из принятой технологии возделывания, выбранногоспособауборкииналичиятехники.Мотоблоки,какправило,комплектуютсраспашникамиилиплужнымикорпусами. Копатели, машиныдляукладкивалков, прицепные

и полуприцепные комбайны с тракторами МТЗ-82 и в тяжелых почвенных условиях сгусеничнымитракторами.

Для организации двухфазного способа уборки количество укладчиков берется врасчетеобеспечениябесперебойнойработыцелогочислакомбайновсподборщиками. Количествотранспортныхсредствдолжнообеспечиватьбесперебойнуюработууборочных агрегатов.

Количествостационарныхкартофелесортировальныхпунктовдолжнобытьрассчитано на максимальное поступление картофеля. Желательно, чтобы пункт состоял изнескольких линий, чтобы в зависимости от поступающего потока картофеля можно былопуститьвработупервую, вторую и третьюлинии.

Вподготовкууборочныхагрегатовкработевходит:

проверка комплектности агрегатов и техническая

исправность;установка на трактор ходоуменьшителя (при

необходимости);расстановкаходовыхколеснатребуемуюширинуме

ждурядий;

установка болтов вертикальных тяг навески трактора на продолговатые отверстия,дляобеспечениякопирования рельефаполявпоперечномнаправлении;

проведение регулировок на площадке (натяжение цепей, ремней, зазоров, давлениевходовыхколесах,плоскостностиприводныхцепей,натяжениеполотени т.п.);

прокручивают на холостых оборотах рабочие органы машины, проверяя их работубеззадеванийизаеданий,отсутствиестуков,подъемиопусканиерабочихорганов(выгру зноготранспортераи др.).

Вполепроводятвсетехнологическиерегулировки:

глубину подкапывания (она должна быть 0,5—1 см ниже залегания

клубней);амплитудувстряхиваниярабочихветвейсепарирующихэлеваторов;

давлениевпневматическихбаллонахкомкодавителей;

зазоры между боковыми щитами рабочих органов во избежание потерь

клубней;углынаклонагорок и стрясныхрешеток.

#### **Подготовкаполя.**

Планируют (грейдером или бульдозерной лопатой) подъездные пути, устраняют наполе мешающие работе агрегатов предметы (при невозможности устранения их нагляднообозначают),концыполейобрабатываютилиприотсутствииразворотныхполосихде лают,убираянаширину10—

12моткраев(копателем,комбайном)воизбежаниепотерьиповрежденияклубнейпризаездевбо роздуи при развороте.

Для сокращения холостых ходов поле разбивают на загонки по 24 рядка, а пригрупповой работе на участки — по числу работающих [картофелеуборочных](http://www.agro-sistema.ru/index.php?option=com_content&view=article&id=78%3A2010-08-27-11-02-11&catid=22&Itemid=67)  [комбайнов и](http://www.agro-sistema.ru/index.php?option=com_content&view=article&id=78%3A2010-08-27-11-02-11&catid=22&Itemid=67)участкитакже назагонки.

В случае применения технологии«Гримме» (на почвах, засоренныхкамнями икомковатых)намечаютместо:длявыгрузкикрупногабаритныхпредметов(камней,посторон них предметов) из бункеров накопителей машин; для установки контейнеров,ящиков,мешков и т.п.при сбореклубней втару.

При заезде агрегатов в поле следить за тем, чтобы у многорядных машин стыковоемеждурядьенепопаловзонуодногопроходаагрегата,воизбежаниеподрезанияклубн ейи потерь.

Картофелекопателем (2-рядным) выкапывают картофельчерездварядка. Послеуборки картофеля швырялками и картофелекопателями другого типа при возможноститребуетсяповторная перекопкаполя.

## **Контрольныевопросы**

- 1. Какиеагротехническиетребованияпредъявляютсякуборкекартофеля?
- 2. Какподготовитьрабочуюмашиныитракторкагрегатированию?
- 3. Какимобразомосуществляется удалениеботвы?

# **3.СПИСОКЛИТЕРАТУРЫ**

# **Основнаялитература:**

1.Зангиев,А.А.Практикумпоэксплуатациимашинно-тракторногопарка:учебноепособие / А. А. Зангиев, А. Н. Скороходов. — 4-е изд., стер. — Санкт-Петербург: Лань,2020. — 464 с. — ISBN 978-5-8114-2097-1. — Текст: электронный // Лань: электроннобиблиотечнаясистема.—URL[:https://e.lanbook.com/book/130485](https://e.lanbook.com/book/130485)—ЭБСЛань

# **Дополнительнаялитература:**

1. Эксплуатация машинно-тракторного парка: учебное пособие / А. И. Завражнов, С. М.Ведищев, Ю. Е. Глазков [и др.]. — Тамбов: Тамбовский государственный техническийуниверситет,ЭБСАСВ,2019.—224c.—ISBN978-5-8265-2037-6.—

Текст:электронный//Электронно-библиотечнаясистемаIPRBOOKS:[сайт].—

URL[:http://www.iprbookshop.ru/99805.html](http://www.iprbookshop.ru/99805.html)—ЭБСIPRbooks

2. Эксплуатациясельскохозяйственнойтехники.Практикум:учеб.пособие/А.В.Новиков,

И.Н. Шило, Т.А. Непарко [и др.]; под ред. А.В. Новикова. — Минск: Новоезнание;Москва:ИНФРА-М,2017.—176с.:ил.—(ВО;СПО).-ISBN978-5-16-009368-0. - Текст:электронный.-URL[:https://znanium.com/catalog/product/559341-](https://znanium.com/catalog/product/559341)ЭБСZnanium

3. Маслов, Г. Г. Техническая эксплуатация средств механизации АПК : учебное пособие /Г. Г. Маслов, А. П. Карабаницкий. — Санкт-Петербург : Лань, 2018. — 192 с. — ISBN978-5-8114-2809-0. — Текст: электронный // Лань : электронно-библиотечная система. —URL[:https://e.lanbook.com/book/104876](https://e.lanbook.com/book/104876)— ЭБС Лань

4. ЖирковЕ.А.Комплектованиемашинно-

тракторногоагрегатадлявыполнениясельскохозяйственныхработ[Электронныйресурс]:/уче бноепособиедлястудентовСПО

–Рязань:РГАТУ,2020-ЭБРГАТУ.–URL[:http://bibl.rgatu.ru/web/Default.asp](http://bibl.rgatu.ru/web/Default.asp)

# **Интернет-ресурсы:**

1. Журнал «Тракторы и сельскохозяйственные машины» – Режимдоступа:<http://www.avtomash.ru/about/gur.html>

2. Единое окно доступа к образовательным ресурсам – Режим доступа:[http://window.edu.ru](http://window.edu.ru/)

# **Периодическиеиздания:**

Сельскиймеханизатор:науч.-производ.журн./учредители:МинсельхозРоссии;ООО «Нива».-1958- .-Москва: ООО «Нива», 2020- .--Ежемес.-ISSN0131-7393.-Текст:непосредственный.

# **Учебно-методическиеиздания:**

МетодическиерекомендациипосамостоятельнойработеприизученииПМ.02[Электронныйре сурс]/ЖирковЕ.А.-Рязань:РГАТУ,2021-ЭБРГАТУ.-URL[:http://bibl.rgatu.ru/web/Default.asp](http://bibl.rgatu.ru/web/Default.asp) МетодическиеуказаниякпрактическимработамприизученииПМ.02[Электронныйресурс]/Ж ирковЕ.А.-Рязань:РГАТУ,2021-ЭБРГАТУ.-URL[:http://bibl.rgatu.ru/web/Default.asp](http://bibl.rgatu.ru/web/Default.asp) Методические указания по выполнению курсовой работы при изучении ПМ.02[Электронный ресурс] / Е.А.Жирков. – Рязань РГАТУ, 2021 - ЭБ РГАТУ. – URL[:http://bibl.rgatu.ru/web/Default.asp](http://bibl.rgatu.ru/web/Default.asp)

# МИНИСТЕРСТВО СЕЛЬСКОГО ХОЗЯЙСТВА РОССИЙСКОЙ ФЕДЕРАЦИИ

# ФЕДЕРАЛЬНОЕ ГОСУДАРСТВЕННОЕ БЮДЖЕТНОЕ ОБРАЗОВАТЕЛЬНОЕ УЧРЕЖДЕНИЕ ВЫСШЕГО ОБРАЗОВАНИЯ «РЯЗАНСКИЙ ГОСУДАРСТВЕННЫЙ АГРОТЕХНОЛОГИЧЕСКИЙ УНИВЕРСИТЕТ ИМ. П.А. КОСТЫЧЕВА»

Факультет дополнительного профессионального и среднего профессионального образования

# **МЕТОДИЧЕСКИЕ УКАЗАНИЯ ПО УЧЕБНОЙ ПРАКТИКЕ**

МДК.03.01. Система технического обслуживания и ремонта сельскохозяйственных машин и механизмов ПМ.03 Техническое обслуживание и ремонт сельскохозяйственной техники для студентов 3 курса факультета дополнительного профессионального и СПО по специальности

35.02.16 Эксплуатация и ремонт сельскохозяйственной техники и оборудования (очная форма обучения)

РЯЗАНЬ 2020

Методические указания разработаны для студентов факультета дополнительного профессионального и среднего профессионального образования специальности 35.02.16 Эксплуатация и ремонт сельскохозяйственной техники и оборудования в качестве руководства по выполнению практических заданий по учебной практике по темам курса «Система технического обслуживания и ремонта сельскохозяйственных машин и механизмов»

Составитель:

Жирков Е.А., преподаватель ФДП и СПО

Методические указания одобрены соответствующей предметно-цикловой комиссией механизации сельского хозяйства факультета дополнительного профессионального и среднего профессионального образования «30» июня 2020 г., протокол №10

Председатель предметно-цикловой комиссии**\_\_\_\_\_\_\_\_\_\_\_\_\_** Явисенко Л.Ю.

# **СОДЕРЖАНИЕ**

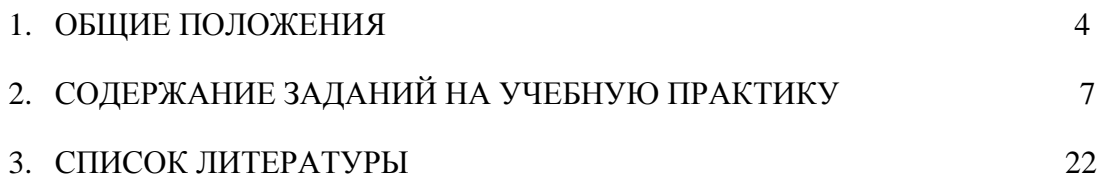

# **1. ОБЩИЕ ПОЛОЖЕНИЯ**

 Методические указания разработаны в помощь студентам специальности 35.02.16 Эксплуатация и ремонт сельскохозяйственной техники и оборудования для выполнения ими заданий во время прохождения учебной практики по ПМ 03 Техническое обслуживание и ремонт сельскохозяйственной техники

Целью учебной практики является формирование у студентов профессиональных умений, приобретение первоначального практического опыта по основному виду профессиональной деятельности.

Задачами учебной практики являются:

- обучение первичным трудовым приѐмам, операциям и способам выполнения трудовых процессов;

- закрепление и совершенствование первоначальных практических умений студентов.

В результате прохождения учебной практики студент должен:

#### **иметь практический опыт в:**

ПО1 - осмотре, очистке, смазке, креплении, проверке и регулировке деталей и узлов сельскохозяйственной техники, замена и заправка технических жидкостей в соответствии с эксплуатационными документами;

ПО2 - оформлении заявок на материально-техническое обеспечение технического обслуживания сельскохозяйственной техники;

ПО3 - подборе материалов, узлов, агрегатов, необходимых для проведения ремонта;

ПО4 - восстановлении работоспособности и испытании и обкатке отремонтированной сельскохозяйственной техники;

ПО5 - оформлении документов о проведении технического обслуживания и ремонта сельскохозяйственной техники.

#### **уметь:**

У1 - подбирать и использовать расходные, горюче-смазочные материалы и технические жидкости, инструменты, оборудование, средства индивидуальной защиты, необходимые для выполнения работ;

У2 - определять техническое состояние сельскохозяйственной техники, устанавливать наличие внешних повреждений, диагностировать неисправность и износ деталей и узлов и выявлять причины неисправностей;

У3 - определять потребность в материально-техническом обеспечении технического обслуживания сельскохозяйственной техники и оформлять соответствующие заявки.

#### **знать:**

З1 - технические характеристики, конструктивные особенности, назначение, режимы работы и правила эксплуатации сельскохозяйственной техники;

З2 - нормативную и техническую документацию по техническому обслуживанию и ремонту сельскохозяйственной техники;

З3 - правила и нормы охраны труда, требования пожарной и экологической безопасности.

Результатом учебной практики является формирование у студентов профессиональных компетенций (ПК) и освоение общих (ОК):

|                 | профессиональных компетенции (ПК) и освоение общих (ОК).                                                                                                    |
|-----------------|----------------------------------------------------------------------------------------------------|
| Код             | Наименование результатов обучения                                                                                                    |
| ПК 3.1          | Проводить диагностирование неисправностей сельскохозяйственных машин<br>и механизмов и другого инженерно-технологического оборудования в<br>соответствии с графиком проведения технических обслуживаний и |
|                 | ремонтов.                                                                                                    |
| ПК 3.2          | Определять способы ремонта сельскохозяйственн й техники в соответствии<br>с её техническим состоянием.                                                                                                    |
| ПК 3.3          | Оформлять заявки на материально-техническое обеспечение технического<br>обслуживания и ремонта сельскохозяйственной техники в соответствии с<br>нормативами.                                              |
| $\Pi K$ 3.4     | Подбирать материалы, уз ы и агрегаты, необходимые для проведения<br>ремонта.                                                                                                    |
| ПК 3.5          | Осуществлять восстановление работоспособности или замену детали/узла<br>сельскохозяйственной техники в соответствии с технологической картой.                                                             |
| ПК 3.6          | Использовать расходные, горюче-смазочные материалы и технические<br>жидкости, ин трумент, оборудование, средства индивидуальной защиты,<br>необходимые для выполнения работ.                              |
| ПК 3.7          | Выполнять регулировку, испытание, обкатку отремонтированной<br>сельскохозяйственной техники в соответствии с регламентом.                                                                                 |
| ПК 3.8          | Выполнять консервацию и постановку на хранение сельскохозяйственной<br>техники в соответствии с регламентом.                                                                                              |
| ПК 3.9          | Оформлять документы о проведении технического обслуживания, ремонта,<br>постановки и снятии с хран ния сельскохозяйственной техники.                                                                      |
| OK <sub>1</sub> | способы решения задач профессиональной<br>Выбирать<br>деятельности,<br>применительно к различным контекстам.                                                                                              |
| OK <sub>2</sub> | Осуществлять поиск, анализ и интерпретацию информации, необходимой<br>для выполнения задач профессиональной деятельности.                                                                                 |
| OK <sub>3</sub> | Планировать и реализовывать собственное професс ональное и личностное<br>развитие.                                                                                                    |
| OK <sub>4</sub> | Работать в коллективе и команде,<br>эффективно взаимодействовать с<br>коллегами, руководством, клиентами.                                                                                                 |
| OK <sub>5</sub> | Осуществлять устную и письменную коммуникацию на государственном<br>языке с учетом особенностей социального и культурного контекста.                                                                      |
| OK <sub>6</sub> | Проявлять<br>гражданско-патриотическую<br>позицию,<br>демонстрировать<br>осознанное<br>поведение<br>традиционных<br>общечеловеческих<br>на<br>основе<br>ценностей.                                        |
| OK <sub>7</sub> | Содействовать<br>ресурсосбережению,<br>сохранению<br>окружающей среды,<br>эффективно действовать в чрезвычайных ситуациях.                                                                                |
| OK 8            | Использовать средства физической культуры для сохранения и укрепления<br>здоровья в процессе профессиональной деятельности и поддержания<br>необходимого уровня физической подготовленности.              |
| OK <sub>9</sub> | Использовать<br>информационные<br>профессиональной<br>технологи<br>$\, {\bf B}$<br>деятельности.                                                                                                    |
| <b>OK 10</b>    | Пользоваться профессиональной документацией на государственном и<br>иностранном языке.                                                                                                    |
| 11<br>$\Omega$  | профессиональной<br>Планировать<br>предпринимательскую<br>деятельность в<br>c epe.                                                                                                    |

#### **Методика проведения занятий**

Занятия на учебной практике проводятся в аудитории с группой в полном составе. Продолжительность занятий – 6 академических часов.

Время выполнения заданий – 3 недели (108 часов).

В начале занятий студенты знакомятся с предложенными заданиями. Преподаватель путем фронтального опроса и собеседования проводит проверку знаний студентов и готовности их к выполнению работы. Далее студенты начинают выполнять задания в строгой последовательности.

При защите практических работ студент должен знать ответы на контрольные вопросы, приведенные в методическом пособии в конце каждой работы. На основании выполненных и защищенных практических работ учебной практики студент допускается до защиты отчета.

По окончании учебной практики необходимо предоставить на проверку отчет с выполненными заданиями и приложенными заполненными бланками.

#### **Требования к оформлению работ**

Отчет о практической работе выполняется в листах формата А4. Отчет должен содержать: название, содержание, инструкции по безопасности выполняемых работ, кинематические схемы станков на которых выполняется работа, чертеж восстанавливаемой детали, описание метода восстановления, разработка технологической документации на восстановление детали и расчет режимов восстановления. Отчет завершается подписью студента и датой выполнения практической работы.

При оформлении отчета по учебной практике необходимо пользоваться методическими рекомендациями по оформлению отчета по учебной практике.

После прохождения учебной практики необходимо защитить отчет согласно графику. Пример оформления титульного листа (Приложение).

# **2. СОДЕРЖАНИЕ ЗАДАНИЙ НА УЧЕБНУЮ ПРАКТИКУ**

**Занятие №1.** Диагностирование и техническое обслуживание двигателей внутреннего сгорания. Отработка практических навыков на тренажѐре-симуляторе, учебных

тренажерах «Действующий двигатель Д-242», «Двигатель МТЗ»

**Цель занятия:** провести операции диагностирования и технического обслуживания двигателей внутреннего сгорания.

# **Оборудование**:

- 1. Учебный тренажер «Действующий двигатель Д-242».
- 2. Учебный тренажер «Двигатель МТЗ».
- 3. Набор слесарного инструмента.
- 4. Измерительный инструмент.

# **Задание:**

- 1. Подготовить учебные тренажеры «Действующий двигатель Д-242» и «Двигатель МТЗ» к диагностированию и техническому обслуживанию.
- 2. Провести диагностирование и техническое обслуживание двигателя внутреннего сгорания.

# **Содержание занятия:**

Подготовка двигателя внутреннего сгорания к диагностированию и техническому обслуживанию, определение необходимости в диагностировании, выявление характерных неисправностей, проверка топливной аппаратуры двигателя, систем очистки и подачи воздуха, охлаждения, газораспределительного механизма, смазочной системы, кривошипно-шатунного механизма, цилиндропоршневой группы, выполнение технического обслуживания и определение остаточного ресурса двигателя, оформление документации по результатам диагностирования двигателя внутреннего сгорания.

1. Краткий инструктаж по безопасности труда и противопожарной безопасности.

-------------------------------------------------------------------------------------------------------------------------------------------------------------------------------

2. Диагностируемый механизм или система (по выбору): -----------------------------------------------------------------

--------------------------------------------------------------------------------------------------------------------------------------------------------

\_\_\_\_\_\_\_\_\_\_\_\_\_\_\_\_\_\_\_\_\_\_\_\_\_\_\_\_\_\_\_\_\_\_\_\_\_\_\_\_\_\_\_\_\_\_\_\_\_\_\_\_\_\_\_\_\_\_\_\_\_\_\_\_\_\_\_\_\_\_\_\_\_\_\_\_\_\_\_\_\_\_\_\_\_\_\_\_\_\_\_\_\_\_\_\_\_\_\_\_\_\_

3. Технические требования к механизму, системе двигателя

------------------------------------------------------------------------------------------------------------------------------------------------------------------------------- ---------------------------------------------------------------------------------------------------- ---------------------------------------------------------------------------------------------------- 4. Результаты замеров: ----------------------------------------------------------------------------------------------------

 $\_$  , and the set of the set of the set of the set of the set of the set of the set of the set of the set of the set of the set of the set of the set of the set of the set of the set of the set of the set of the set of th \_\_\_\_\_\_\_\_\_\_\_\_\_\_\_\_\_\_\_\_\_\_\_\_\_\_\_\_\_\_\_\_\_\_\_\_\_\_\_\_\_\_\_\_\_\_\_\_\_\_\_\_\_\_\_\_\_\_\_\_\_\_\_\_\_\_\_\_\_\_\_\_\_\_\_\_\_\_\_\_\_\_\_\_\_\_\_\_\_\_\_\_\_\_\_\_\_\_\_\_\_\_\_\_\_\_\_\_\_\_\_\_\_\_\_\_ \_\_\_\_\_\_\_\_\_\_\_\_\_\_\_\_\_\_\_\_\_\_\_\_\_\_\_\_\_\_\_\_\_\_\_\_\_\_\_\_\_\_\_\_\_\_\_\_\_\_\_\_\_\_\_\_\_\_\_\_\_\_\_\_\_\_\_\_\_\_\_\_\_\_\_\_\_\_\_\_\_\_\_\_\_\_\_\_\_\_\_\_\_\_\_\_\_\_\_\_\_\_\_\_\_\_\_\_\_\_\_\_\_\_\_\_ \_\_\_\_\_\_\_\_\_\_\_\_\_\_\_\_\_\_\_\_\_\_\_\_\_\_\_\_\_\_\_\_\_\_\_\_\_\_\_\_\_\_\_\_\_\_\_\_\_\_\_\_\_\_\_\_\_\_\_\_\_\_\_\_\_\_\_\_\_\_\_\_\_\_\_\_\_\_\_\_\_\_\_\_\_\_\_\_\_\_\_\_\_\_\_\_\_\_\_\_\_\_\_\_\_\_\_\_\_\_\_\_\_\_\_\_ \_\_\_\_\_\_\_\_\_\_\_\_\_\_\_\_\_\_\_\_\_\_\_\_\_\_\_\_\_\_\_\_\_\_\_\_\_\_\_\_\_\_\_\_\_\_\_\_\_\_\_\_\_\_\_\_\_\_\_\_\_\_\_\_\_\_\_\_\_\_\_\_\_\_\_\_\_\_\_\_\_\_\_\_\_\_\_\_\_\_\_\_\_\_\_\_\_\_\_\_\_\_\_\_\_\_\_\_\_\_\_\_\_\_\_\_  $\_$  , and the set of the set of the set of the set of the set of the set of the set of the set of the set of the set of the set of the set of the set of the set of the set of the set of the set of the set of the set of th  $\_$  ,  $\_$  ,  $\_$  ,  $\_$  ,  $\_$  ,  $\_$  ,  $\_$  ,  $\_$  ,  $\_$  ,  $\_$  ,  $\_$  ,  $\_$  ,  $\_$  ,  $\_$  ,  $\_$  ,  $\_$  ,  $\_$  ,  $\_$  ,  $\_$  ,  $\_$  ,  $\_$  ,  $\_$  ,  $\_$  ,  $\_$  ,  $\_$  ,  $\_$  ,  $\_$  ,  $\_$  ,  $\_$  ,  $\_$  ,  $\_$  ,  $\_$  ,  $\_$  ,  $\_$  ,  $\_$  ,  $\_$  ,  $\_$  , \_\_\_\_\_\_\_\_\_\_\_\_\_\_\_\_\_\_\_\_\_\_\_\_\_\_\_\_\_\_\_\_\_\_\_\_\_\_\_\_\_\_\_\_\_\_\_\_\_\_\_\_\_\_\_\_\_\_\_\_\_\_\_\_\_\_\_\_\_\_\_\_\_\_\_\_\_\_\_\_\_\_\_\_\_\_\_\_\_\_\_\_\_\_\_\_\_\_\_\_\_\_\_\_\_\_\_\_\_\_\_\_\_\_\_\_ \_\_\_\_\_\_\_\_\_\_\_\_\_\_\_\_\_\_\_\_\_\_\_\_\_\_\_\_\_\_\_\_\_\_\_\_\_\_\_\_\_\_\_\_\_\_\_\_\_\_\_\_\_\_\_\_\_\_\_\_\_\_\_\_\_\_\_\_\_\_\_\_\_\_\_\_\_\_\_\_\_\_\_\_\_\_\_\_\_\_\_\_\_\_\_\_\_\_\_\_\_\_\_\_\_\_\_\_\_\_\_\_\_\_\_\_

\_\_\_\_\_\_\_\_\_\_\_\_\_\_\_\_\_\_\_\_\_\_\_\_\_\_\_\_\_\_\_\_\_\_\_\_\_\_\_\_\_\_\_\_\_\_\_\_\_\_\_\_\_\_\_\_\_\_\_\_\_\_\_\_\_\_\_\_\_\_\_\_\_\_\_\_\_\_\_\_\_\_\_\_\_\_\_\_\_\_\_\_\_\_\_\_\_\_\_\_\_\_\_\_\_\_\_\_\_\_\_\_\_\_\_\_

---------------------------------------------------------------------------------------------------------------------------------------------------------

5 Заключение о техническом состоянии: 

## Контрольные вопросы

- 1. Как подготовить двигатель внутреннего сгорания к диагностированию и техническому обслуживанию?
- 2. Как проверить топливную аппаратуру двигателя, систему очистки и подачи воздуха?
- 3. Как проверить систему охлаждения, газораспределительный механизм, смазочную систему?
- 4. Как проверить кривошипно-шатунный механизм, цилиндро-поршневую группу?

Занятие №2. Диагностирование и техническое обслуживание шасси тракторов

Цель занятия: провести операции диагностирования и технического обслуживания шасси тракторов.

# Залание:

- 1. Подготовить трактор к диагностированию и техническому обслуживанию.
- 2. Провести диагностирование и техническое обслуживание шасси трактора.

## Содержание занятия:

Вводный инструктаж инструктаж  $\overline{10}$ безопасности  $\mathbf{M}$ труда  $\boldsymbol{\mathsf{M}}$ противопожарной безопасности.

Самостоятельная работа: полготовка трактора лиагностированию.  $\mathbf{K}$ диагностирование его но внешним признакам и с помощью приборов, определение ресурсных параметров состояния и остаточного ресурса шасси трактора, техническое обслуживание машин: сезонное (СТО), ежесменное (ЕТО), ТО-1, ТО-2, ТО-3; диагностирование и техническое обслуживание сцепления, механизма управления поворотом, ходовой части тракторов (автомобилей); оформление документации  $\overline{10}$ результатам диагностирования шасси трактора.

2. Технические требования к механизму, системе двигателя (номинальные, допустимые и предельное состояние).

3. Схема подключения прибора для замеров:

Рис. 2. Проверка натяжения гусеничной цепи с помощью приспособления КИ-13903 ГОСНИТИ: 1 — крючок; 2 — шнур; 3 — указатель.

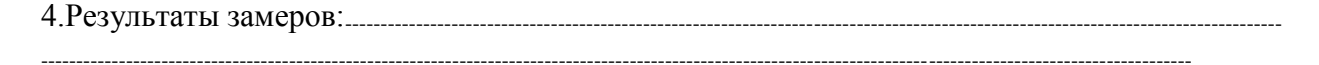

## Контрольные вопросы

- 1. Как проводят диагностирование и техническое обслуживание сцепления?
- 2. Как проводят диагностирование и техническое обслуживание механизма управления поворотом, ходовой части тракторов?
- 3. Как определить ресурсные параметры состояния и остаточный ресурс шасси трактора?

Занятие №3. Диагностирование и техническое обслуживание гидравлических систем тракторов

**Цель занятия:** провести операции диагностирования и технического обслуживания гидравлических систем тракторов.

# **Задание:**

- 1. Подготовить гидросистему трактора к диагностированию и техническому обслуживанию.
- 2. Провести диагностирование и техническое обслуживание гидросистемы трактора.

# **Содержание занятия:**

Вводный инструктаж и инструктаж по безопасности труда,

Самостоятельная работа: подготовка гидросистем трактора к диагностированию и техническому обслуживанию. Диагностирование гидросистем управления поворотом колесного трактора, определение давления при открывании предохранительного клапана, подачи масла через распределитель; проверка состояния гидроцилиндра поворота и герметичности запорных клапанов; диагностирование гидросистем навесного устройства; диагностирование и оформление документации по результатам диагностирования и технического обслуживания гидросистем

1. Марка машины, диагностируемый механизм или система (по выбору): --------------------------------- ----------------------------------------------------------------------------------------------------

2. Технические требования к механизму, системе двигателя (номинальное, допустимое и предельное состояние).

------------------------------------------------------------------------------------------------------------------------------------------------------------------------------- ----------------------------------------------------------------------------------------------------

3.Схема подключения прибора для замеров:

Рис. 3. Схема проверки состояния распределителя гидросистемы навесного устройства с помощью прибора КИ-5473 ГОСНИТИ:

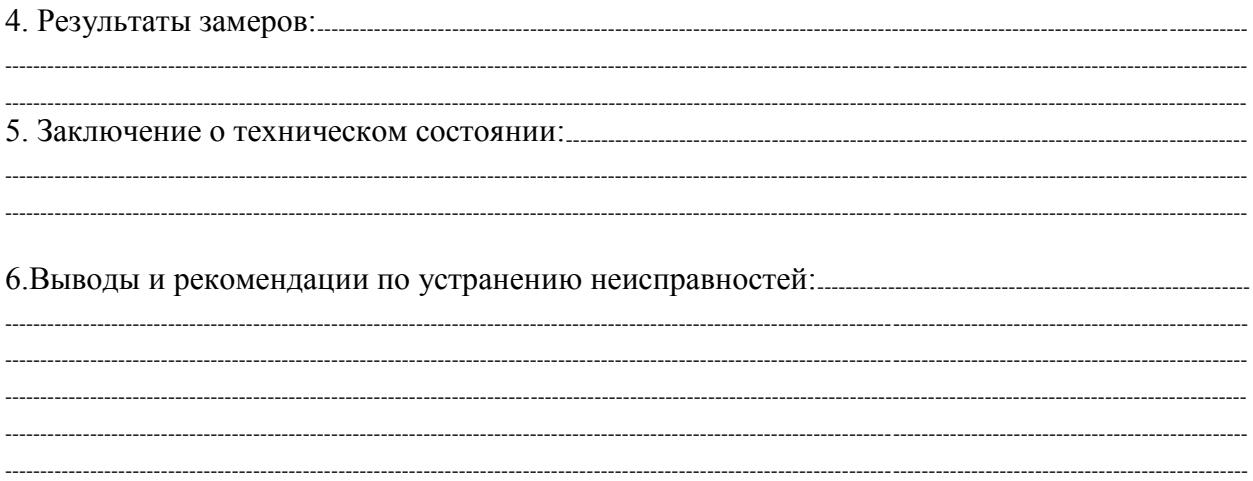

#### **Контрольные вопросы**

- 1. Как подготовить гидросистему трактора к диагностированию и техническому обслуживанию?
- 2. Как проводят диагностирование гидросистем управления поворотом колесного трактора?
- 3. Как определяют давление при открывании предохранительного клапана?
- 4. Как проверяют состояние гидроцилиндра поворота и герметичность запорных клапанов?
- 5. Как проводят диагностирование гидросистемы навесного устройств?

**Занятие №4.** Диагностирование и техническое обслуживание генераторных установок тракторов

**Цель занятия:** провести операции диагностирования и технического обслуживания генераторных установок тракторов.

## **Задание:**

- 1. Подготовить электрооборудование трактора к диагностированию и техническому обслуживанию.
- 2. Провести диагностирование и техническое обслуживание электрооборудования трактора.

## **Содержание занятия:**

Вводный инструктаж и инструктаж по безопасности труда,

Самостоятельная работа: подготовка электрооборудования трактора к диагностированию и техническому обслуживанию.

Обслуживание электрооборудования: проверка генераторов переменного тока, регуляторов напряжения; приборов систем пуска, зажигания и освещения; оформление документации по результатам диагностирования и технического обслуживания электрооборудования.

1. Марка машины, диагностируемый механизм или система (по выбору): ---------------------------------

------------------------------------------------------------------------------------------------------------------------------------------------------------------------------- 2. Технические требования к механизму, системе двигателя (номинальные, допустимые и предельные значения).

3. Схема подключения прибора для замеров:

Рис. 4. Схема проверки регулятора напряжения контактно-транзисторного реле-регулятора и генератора на стенде КИ-8927 ГОСНИТИ (КИ-8948 ГОСНИТИ):

5 Заключение о техническом состоянии. 

## Контрольные вопросы

- 1. Как подготовить электрооборудование трактора к диагностированию и техническому обслуживанию?
- 2. Как проверяют генератор переменного тока, регулятор напряжения?
- 3. Как проверяют приборы систем пуска, зажигания и освещения?

Занятие №5. Диагностирование и техническое обслуживание сельскохозяйственных машин

Цель занятия: провести операции диагностирования и технического обслуживания сельскохозяйственных машин.

# Залание:

- 1. Подготовить сельскохозяйственные машины к диагностированию и техническому обслуживанию.
- 2. Провести диагностирование и техническое обслуживание сельскохозяйственных машин.
### Содержание занятия:

Вводный инструктаж и инструктаж по безопасности труда.

Самостоятельная работа: подготовка сельскохозяйственных машин к диагностированию и техническому обслуживанию, проверка типичных неисправностей деталей и механизмов комбайнов, сложных самоходных и прицепных машин, режущих, молотильных и измельчающих аппаратов, контроль лемехов, лап культиваторов, дисковых ножей. Определение дефектов рам; диагностирование и техническое обслуживание оборудования животноводческих ферм; оформление документации по результатам диагностирования и технического обслуживания сельскохозяйственных машин.

2. Технические требования к механизму, системе двигателя (номинальные, допустимые и предельные значения).

3. Схема подключения прибора для замеров:

Рис. 5. Регулировка секций пальцев прокладками:

а-неправильное положение секции; б — правильное положение секции;  $1$  — прокладка.

#### **Контрольные вопросы**

-----------------------------------------------------------------------------------------------------------------------------------------------------------------------------

- 1. Как подготовить сельскохозяйственные машины к диагностированию и техническому обслуживанию?
- 2. Как проверяют неисправности деталей и механизмов комбайнов?
- 3. Как проверяют неисправности сложных самоходных и прицепных машин, режущих, молотильных и измельчающих аппаратов?
- 4. Как осуществляют контроль за состоянием лемехов, лап культиваторов, дисковых ножей?

**Занятие №6.** Ремонт механизма газораспределения.

**Цель занятия:** проверка технического состояния, сборка и испытание ГРМ. **Задание:**

- 1. Определить техническое состояние механизма газораспределения.
- 2. Провести необходимый ремонт механизма газораспределения.

#### **Содержание занятия:**

Вводный инструктаж и инструктаж по безопасности труда и противопожарной безопасности,

Самостоятельная работа: определение технического состояния, износов и повреждений деталей механизма газораспределения; диагностика головки цилиндра, клапанов, пружин клапанов, распределительных валов, валика коромысел, коромысел клапанов с втулками, толкателей клапанов с втулками.

1. Марка машины узла или агрегата:---------------------------------------------------------------------------------------------------- ----------------------------------------------------------------------------------------------------

2. Перечень оборудования и приспособлений:---------------------------------------------------------------------------------------

-------------------------------------------------------------------------------------------------------------------------------------------------------------------------------

3. Основные неисправности механизма газораспределения: (номинальные, предельные и допустимые значения):

------------------------------------------------------------------------------------------------------------------------------------------------------------------------------- 4.Результаты замеров:---------------------------------------------------------------------------------------------------- ---------------------------------------------------------------------------------------------------- ----------------------------------------------------------------------------------------------------

5. Схема замеров:

Проверка герметичности клапанов пневматическим приспособлением:

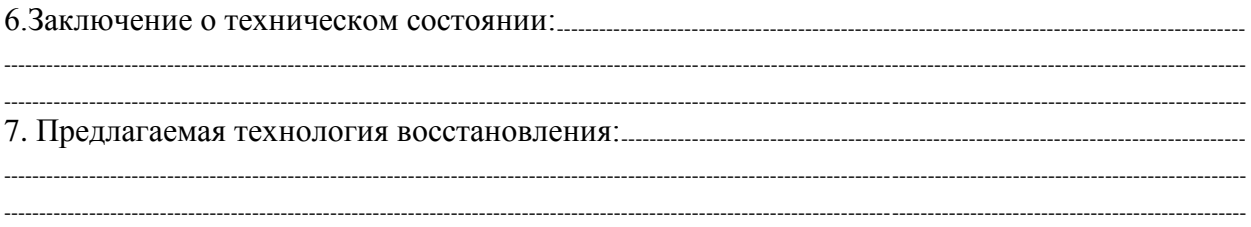

### **Контрольные вопросы**

- 1. Как определяют техническое состояние, износ и повреждения деталей механизма газораспределения?
- 2. Как проводят диагностику головки цилиндра, клапанов, пружин клапанов, распределительных валов, валика коромысел, коромысел клапанов с втулками, толкателей клапанов с втулками?

**Занятие №7.** Диагностирование системы питания дизельных двигателей на стенде. Проверка технического состояния и ремонт подкачивающих насосов

**Цель занятия:** провести операции диагностирования топливных насосов низкого давления.

### **Задание:**

- 1. Определить техническое состояние системы питания дизельных двигателей.
- 2. Провести необходимый ремонт механизмов системы питания.

#### **Содержание занятия:**

Вводный инструктаж и инструктаж по безопасности труда.

 Самостоятельная работа: определение характерных неисправностей, износов и повреждений подкачивающих насосов дизельных двигателей; подготовка необходимого оборудования и приспособлений для проверки технического состояния

1. Марка машины узла или агрегата:----------------------------------------------------------------------------------------------------  $-1\leq i\leq n-1$ 2. Перечень оборудования и приспособлений для испытания:--------------------------------------------------------- ---------------------------------------------------------------------------------------------------- ----------------------------------------------------------------------------------------------------

3. Технические требования к поршневым насосам: (номинальные, предельные и

допустимые значения):

-------------------------------------------------------------------------------------------------------------------------------------------------------------------------------

 $-1\leq i\leq n-1\leq n-1\leq n-1\leq n-1\leq n-1\leq n-1\leq n-1\leq n-1\leq n-1\leq n-1\leq n-1\leq n-1\leq n-1\leq n-1\leq n-1\leq n-1\leq n-1\leq n-1\leq n-1\leq n-1\leq n-1\leq n-1\leq n-1\leq n-1\leq n-1\leq n-1\leq n-1\leq n-1\leq n-1\leq n-1\leq n-1\leq n-1\leq n-1\leq n-1\leq n-1\leq n$ 

4. Схема подключения насоса для испытания на стенде:

Испытание подкачивающего насоса поршневого типа на стенде КИ-921М:

5.Результаты замеров:---------------------------------------------------------------------------------------------------- ---------------------------------------------------------------------------------------------------- ---------------------------------------------------------------------------------------------------- 6.Заключение о техническом состоянии:------------------------------------------------------------------------------------------------- ---------------------------------------------------------------------------------------------------- 7. Предлагаемая технология восстановления: --------------------------------------------------------------------------------------- ----------------------------------------------------------------------------------------------------

### **Контрольные вопросы**

- 1. Как определяют характерные неисправности, износ и повреждения подкачивающих насосов дизельных двигателей?
- 2. Как подготовить необходимое оборудование и приспособления для проверки технического состояния подкачивающих насосов?

**Занятие №8.** Проверка технического состояния системы питания карбюраторных двигателей.

**Цель занятия:** проверить техническое состояние, сборку и испытание механизмов системы питания карбюраторных Д.В.С.

**Задание:**

.

- 1. Определить техническое состояние системы питания карбюраторных двигателей.
- 2. Провести необходимый ремонт механизмов системы питания.

### Содержание занятия:

Вводный инструктаж и инструктаж по безопасности труда.

Самостоятельная работа: определение типичных износов и повреждений системы питания карбюраторных двигателей; подготовка необходимого оборудования и приспособлений для их ремонта; проверка состояния бензонасоса и карбюратора, контроль качества ремонта.

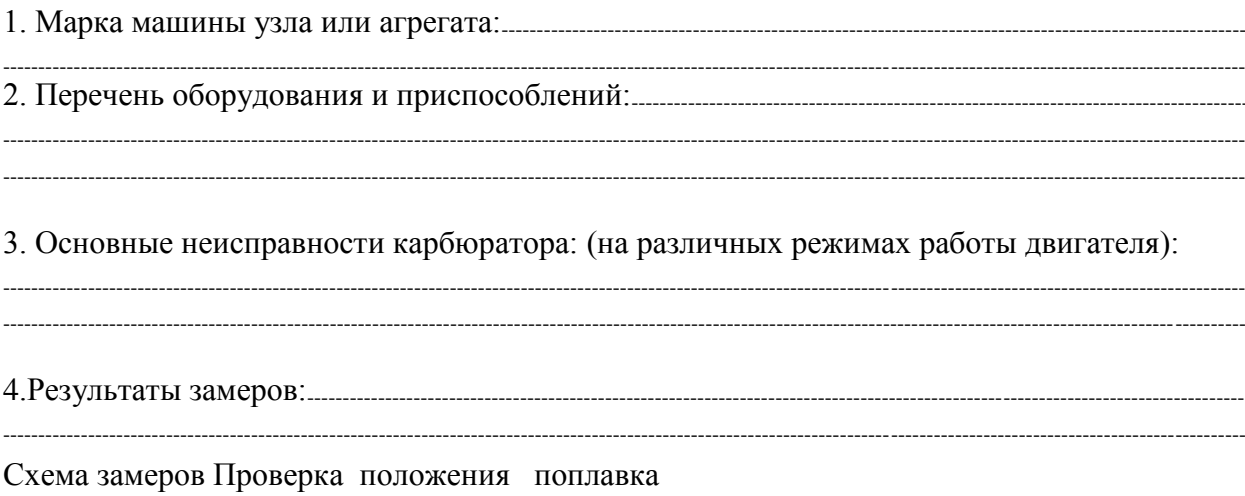

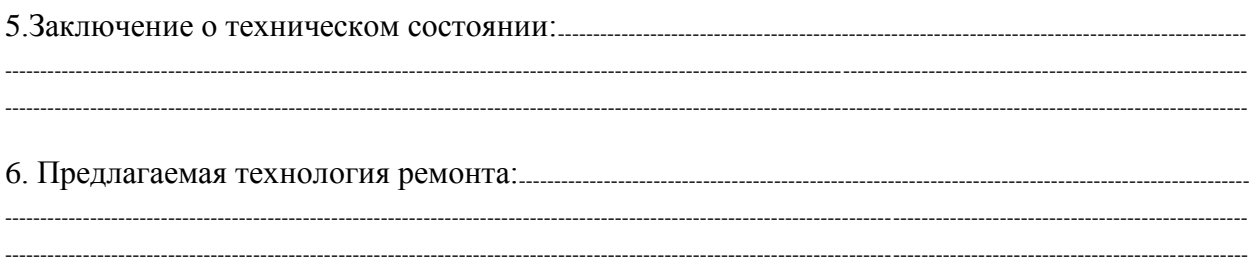

# Контрольные вопросы

1. Как определяют износ и повреждения системы питания карбюраторных

лвигателей?

2. Как проверяют состояние бензонасоса и карбюратора?

Занятие №9. Проверка технического состояния системы впрыска топлива бензиновых лвигателей.

Цель занятия: обнаружение и устранение неисправностей инжекторных систем подачи топлива.

Залание:

- 1. Определить техническое состояние системы впрыска топлива бензиновых лвигателей.
- 2. Подготовить необходимое оборудование для ремонта системы впрыска топлива бензиновых лвигателей.

#### Содержание занятия:

Вводный инструктаж и инструктаж по безопасности труда.

Самостоятельная работа: определение типичных повреждений системы питания бензиновых двигателей с впрыском топлива; подготовка необходимого оборудования и приспособлений для их ремонта; контроль качества работы ДВС.

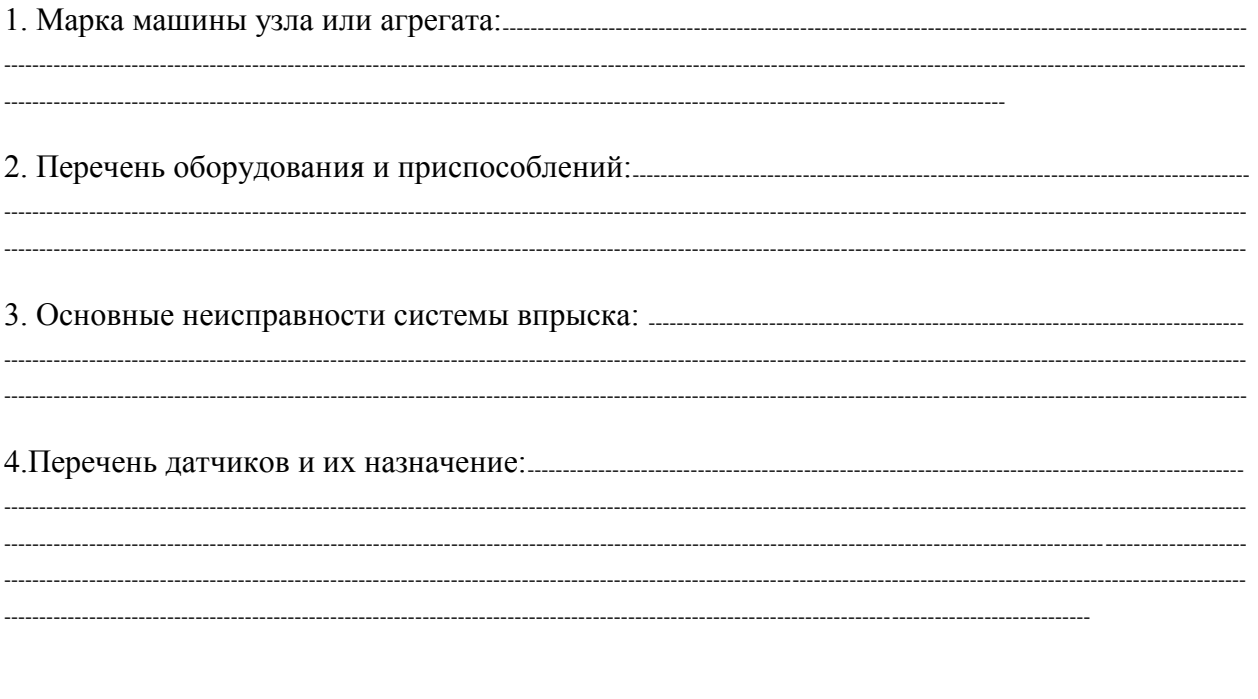

#### Контрольные вопросы

- 1. Как определяют повреждения системы питания бензиновых двигателей с впрыском топлива?
- 2. Как подготовить необходимое оборудование и приспособления для их ремонта?

**Занятие №10.** ТО и диагностирование автотракторных аккумуляторных батарей.

**Цель занятия:** изучить технологию проверки и испытания аккумуляторных батарей. **Задание:**

- 1. Проверить техническое состояние электрооборудования и аккумуляторных батарей.
- 2. Провести ТО аккумуляторной батареи.

#### **Содержание занятия:**

Вводный инструктаж и инструктаж по безопасности труда и противопожарной безопасности.

Самостоятельная работа: проверка технического состояния электрооборудования и аккумуляторных батарей, приготовление электролита и заливка его в банки батареи, зарядка аккумуляторной батареи и доводка плотности электролита и напряжения в банках до нормы; испытание аккумуляторных батарей; контроль качества ремонта.

1. Марка машины узла или агрегата:---------------------------------------------------------------------------------------------------- ----------------------------------------------------------------------------------------------------

2. Перечень оборудования и приспособлений:---------------------------------------------------------------------------------------

------------------------------------------------------------------------------------------------------------------------------------------------------------------------------- ----------------------------------------------------------------------------------------------------

3. Основные дефекты аккумуляторных батарей: (номинальные, предельные и допустимые значения):

 $-1\leq i\leq n-1$ ---------------------------------------------------------------------------------------------------- 5. Результаты замеров:----------------------------------------------------------------------------------------------------

4. Схема замеров:

### Проверка аккумуляторной батареи:

*с* — уровня электролита; б - электрического напряжения; *в* — плотности электролита

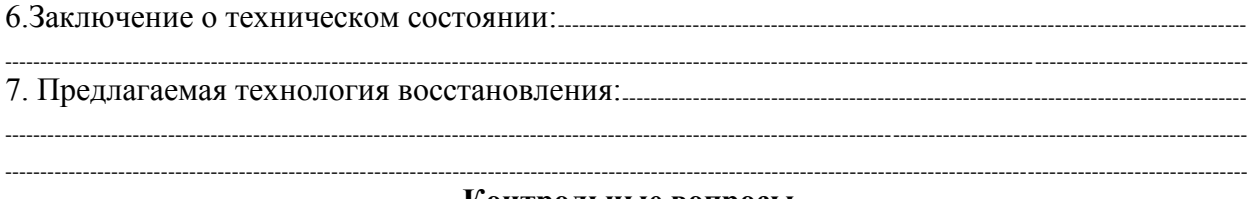

#### **Контрольные вопросы**

- 1. Как проверяют техническое состояние электрооборудования и аккумуляторных батарей?
- 2. Как приготавливают электролит и заливают его в банки батареи?
- 3. Как осуществляют зарядку аккумуляторной батареи и доводят плотность электролита и напряжения в банках до нормы?

# **3. СПИСОК ЛИТЕРАТУРЫ**

# **Основная литература:**

1.Виноградов В. М. Устройство, техническое обслуживание и ремонт автомобилей: учеб. пособие / В.М. Виноградов. - Москва: КУРС: ИНФРА-М, 2018. - 376 с. - ISBN 978-5- 906923-31-8. - Текст: электронный. - URL: <https://znanium.com/catalog/product/961754>- ЭБС Znanium

2. Халанский В. М. Сельскохозяйственные машины / В. М. Халанский, И. В. Горбачев. — 2-е изд. — Санкт-Петербург: Квадро, 2021. — 624 c. — ISBN 2227-8397. — Текст: электронный // Электронно-библиотечная система IPR BOOKS: [сайт]. — URL: <http://www.iprbookshop.ru/103142.html>- ЭБС IPRboors

3.Пузанков А.Г. Автомобили: Устройство автотранспортных средств: учебник для студ. учреждений сред. проф. образования/А.Г. Пузанков. — 10-е изд., стер. — М.: Издательский центр «Академия», 2019. — 560 с. — (Профессиональное образование). — ISBN 978-5-4468-8324-0. — Текст: электронный//ЭБС Академия [сайт]. — URL: <https://www.academia-moscow.ru/reader/?id=413937> — ЭБС Академия

4. Гладов Г.И. Тракторы: Устройство и техническое обслуживание: учеб. пособие для студ. учреждений сред. проф. образования / Г.И. Гладов, А.М. Петренко. — 9-е изд., стер. — М.: Издательский центр «Академия», 2019. — 256 с. — (Профессиональное образование). — ISBN 978-5-4468-8339-4. — Текст: электронный // ЭБС Академия [сайт]. — URL:<https://www.academia-moscow.ru/reader/?id=412004> — ЭБС Академия

5. Тараторкин В.М. Система технического обслуживания и ремонта сельскохозяйственных машин и механизмов : учебник для студ. учреждений сред. проф. образования / В.М. Тараторкин, И.Г. Голубев. — 3-е изд., стер. — М.: Издательский центр «Академия», 2018. — 384 с. — (Профессиональное образование). — ISBN 978-5-4468- 7758-4. — Текст: электронный//ЭБС Академия [сайт]. — URL: [https://www.academia](https://www.academia-moscow.ru/reader/?id=369780)[moscow.ru/reader/?id=369780](https://www.academia-moscow.ru/reader/?id=369780) — ЭБС Академия

6. Технологические процессы в техническом сервисе машин и оборудования: учебное пособие / И.Н. Кравченко, А.Ф. Пузряков, В.М. Корнеев [и др.]. — Москва: ИНФРА-М, 2020. — 346 с. + Доп. материалы [Электронный ресурс]. — (Среднее профессиональное образование). - ISBN 978-5-16-015625-5. - Текст: электронный. - URL: <https://znanium.com/catalog/product/1043825> – ЭБС Znanium

7. Виноградов, В.М. Технологические процессы технического обслуживания и ремонта автомобилей: учебник для студ. учреждений сред. проф. образования / В.М. Виноградов. — 1-е изд., стер. — М.: Издательский центр «Академия», 2018. — 256 с. — (Профессиональное образование). — ISBN 978-5-4468-7427-9. — Текст: электронный // ЭБС Академия [сайт]. — URL:<https://www.academia-moscow.ru/reader/?id=346280> — ЭБС Академия

### **Дополнительная литература:**

1. Головин С. Ф. Технический сервис транспортных машин и оборудования: учеб. пособие / С.Ф. Головин. — Москва: ИНФРА-М, 2018. — 282 с. — (Высшее образование: Бакалавриат). - ISBN 978-5-16-011135-3. - Текст: электронный. - URL: https://znanium.com/catalog/product/947775 – ЭБС Znanium

2. Богатырев А. В. Тракторы и автомобили: учебник / А.В. Богатырев, В.Р. Лехтер. — Москва: ИНФРА-М, 2020. — 425 с. — (Среднее профессиональное образование). - ISBN 978-5-16-014009-4. - Текст: электронный. - URL: <https://znanium.com/catalog/product/1079428>- ЭБС Znanium

3. Карагодин В. И. Ремонт автомобилей и двигателей : учебник для студ. учреждений сред. проф. образования / В.И. Карагодин, Н.Н. Митрохин. — 13-е изд., стер. — М.: Издательский центр «Академия», 2017. — 496 с. — (Профессиональное образование). —

ISBN 978-5-4468-4092-2. — Текст: электронный//ЭБС Академия [сайт]. — URL: <https://www.academia-moscow.ru/reader/?id=228109> — ЭБС Академия

4. Жирков Е.А. Система технического обслуживания и ремонта сельскохозяйственных машин и механизмов [Электронный ресурс]:/учебное пособие для студентов СПО/ Жирков Е.А. – Рязань: РГАТУ, 2020 - ЭБ РГАТУ. – URL:<http://bibl.rgatu.ru/web/Default.asp>

### **Интернет- ресурсы:**

1.Журнал «Тракторы и сельскохозяйственные машины» – Режим доступа:<http://www.avtomash.ru/about/gur.html>

2. Единое окно доступа к образовательным ресурсам – Режим доступа: [http://window.edu.ru](http://window.edu.ru/)

### **Периодические издания:**

Сельский механизатор: науч.-производ. журн./учредители: Минсельхоз России; ООО «Нива». – 1958 - . – Москва: ООО «Нива», 2020 - . – Ежемес. – ISSN 0131-7393. - Текст: непосредственный.

### **Учебно-методические издания:**

Методические рекомендации для самостоятельной работы при изучении ПМ.03 [Электронный ресурс]/Жирков Е.А., Юмаев Д.М. – Рязань РГАТУ, 2020 - ЭБ РГАТУ. – URL:<http://bibl.rgatu.ru/web/Default.asp>

Методические указания для практических работ при изучении МДК 03.01 [Электронный ресурс]/Жирков Е.А. – Рязань РГАТУ, 2020 - ЭБ РГАТУ. – URL: <http://bibl.rgatu.ru/web/Default.asp>

# МИНИСТЕРСТВО СЕЛЬСКОГО ХОЗЯЙСТВА РОССИЙСКОЙ ФЕДЕРАЦИИ

# ФЕДЕРАЛЬНОЕ ГОСУДАРСТВЕННОЕ БЮДЖЕТНОЕ ОБРАЗОВАТЕЛЬНОЕ УЧРЕЖДЕНИЕ ВЫСШЕГО ОБРАЗОВАНИЯ «РЯЗАНСКИЙ ГОСУДАРСТВЕННЫЙ АГРОТЕХНОЛОГИЧЕСКИЙ УНИВЕРСИТЕТ ИМ. П.А. КОСТЫЧЕВА»

Факультет дополнительного профессионального и среднего профессионального образования

# **МЕТОДИЧЕСКИЕ УКАЗАНИЯ ПО УЧЕБНОЙ ПРАКТИКЕ**

МДК.03.02. Технологические процессы ремонтного производства ПМ.03 Техническое обслуживание и ремонт сельскохозяйственной техники

для студентов 3 курса факультета дополнительного профессионального и СПО по специальности 35.02.16 Эксплуатация и ремонт сельскохозяйственной техники и оборудования (очная форма обучения)

РЯЗАНЬ 2021

Методические указания разработаны для студентов факультета дополнительного профессионального и среднего профессионального образования специальности 35.02.16 Эксплуатация и ремонт сельскохозяйственной техники и оборудования в качестве руководства по выполнению практических заданий по учебной практике по темам курса «Технологические процессы ремонтного производства»

Составитель:

Жирков Е.А., преподаватель ФДП и СПО Юмаев Д.М., преподаватель ФДП и СПО Желтоухов А.А., преподаватель ФДП и СПО

Методические указания по выполнению практических и лабораторных работ одобрены предметно-цикловой комиссией специальностей , входящих в перечень 50-ти наиболее востребованных и перспективных профессий и специальностей (ТОП-50) факультета дополнительного профессионального и среднего профессионального образования «30» июня 2021 г., протокол № 10

Председатель методического совета Козлова Н.В.

# **СОДЕРЖАНИЕ**

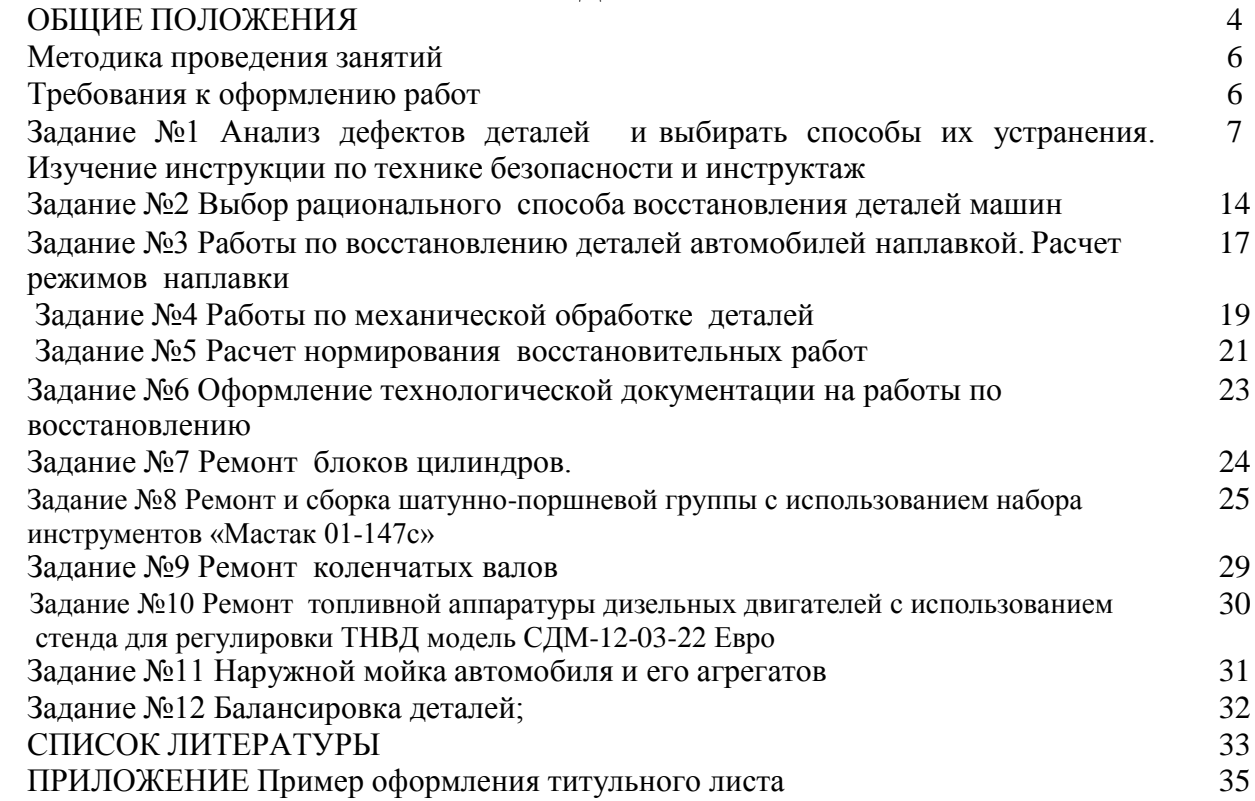

### **Общие положения**

Методические указания разработаны в помощь студентам специальности

35.02.16 Эксплуатация и ремонт сельскохозяйственной техники и оборудования для выполнения ими заданий во время прохождения учебной практики по ПМ 03 Техническое обслуживание и диагностирование

неисправностей сельскохозяйственных машин и механизмов; ремонт отдельных деталей и узлов

Целью учебной практики является формирование у студентов профессиональных умений, приобретение первоначального практического опыта по основному виду профессиональной деятельности.

Задачами учебной практики являются:

- обучение первичным трудовым приѐ мам, операциям и способам выполнения трудовых процессов;

- закрепление и совершенствование первоначальных практических умений студентов.

В результате прохождения учебной практики студент должен:

#### **иметь практический опыт**:

ПО1-проведения технического обслуживания тракторов, автомобилей, сельскохозяйственных машин и оборудования;

ПО2-определения технического состояния отдельных узлов и деталей машин;

ПО3-выполнения разборочно-сборочных, дефектовочно-комплектовочных работ, обкатки агрегатов и машин;

ПО4-налаживания и эксплуатации ремонтно-технологического оборудования

#### **уметь:**

У1-проводить операции профилактического обслуживания машин и животноводческих ферм;

У2-определять техническое состояние деталей и сборочных единиц тракторов, автомобилей, комбайнов;

У3-подбирать ремонтные материалы;

У4-выполнять техническое обслуживание машин и сборочных единиц;

У5-выполнять разборочно-сборочные, дефектовочно-комплектовочные работы, обкатку и испытания машин и их сборочных единиц и оборудования.

#### **знать**:

З1-основные положения технического обслуживания и ремонта машин;

З2-операции профилактического обслуживания машин;

З3-технологию ремонта деталей и сборочных единиц электрооборудования, гидравлических систем и шасси машин и оборудования животноводческих ферм;

З4-технологию сборки, обкатки и испытания двигателей и машин в сборе;

З5-ремонтно-технологическое оборудование, приспособления, приборы и инструмент;

З6-принимать на техническое обслуживание и ремонт машин и оформлять приемосдаточную документацию

Результатом учебной практики является формирование у студентов профессиональных компетенций (ПК) и освоение общих (ОК):

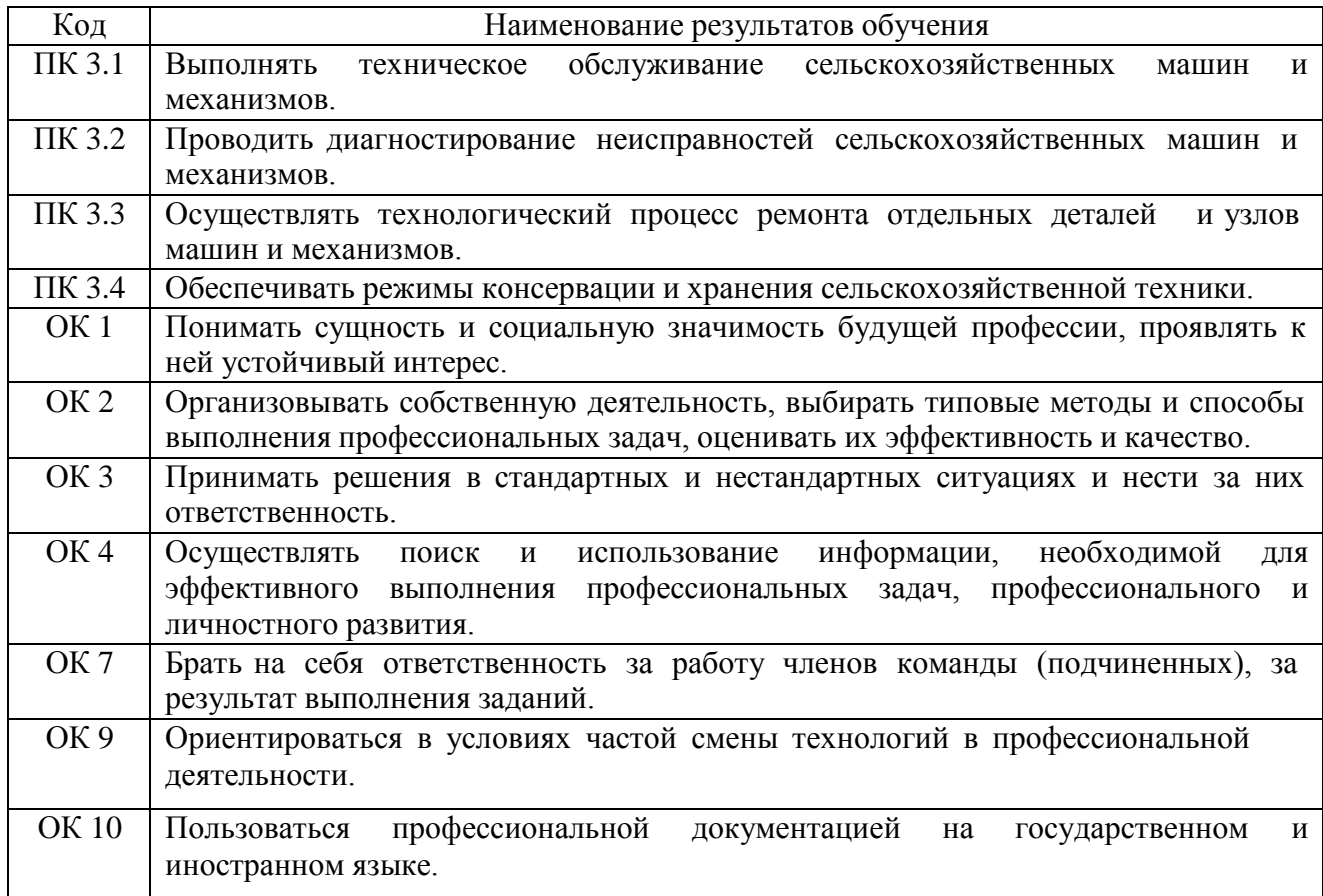

#### **Методика проведения занятий**

Занятия на учебной практике проводятся в аудитории с группой в полном составе. Продолжительность занятий – 6 академических часов.

Время выполнения заданий – 1 неделя (36 часов).

В начале занятий студенты знакомятся с предложенными заданиями. Преподаватель путем фронтального опроса и собеседования проводит проверку знаний студентов и готовности их к выполнению работы. Далее студенты начинают выполнять задания в строгой последовательности.

При защите практических работ студент должен знать ответы на контрольные вопросы, приведенные в методическом пособии в конце каждой работы. На основании выполненных и защищенных практических работ учебной практики студент допускается до защиты отчета.

По окончании учебной практики необходимо предоставить на проверку отчет с выполненными заданиями и приложенными заполненными бланками.

#### **Требования к оформлению работ**

Отчет о практической работе выполняется в листах формата А4. Отчет должен содержать: название, содержание, инструкции по безопасности выполняемых работ, кинематические схемы станков на которых выполняется работа, чертеж восстанавливаемой детали, описание метода восстановления, разработка технологической документации на восстановление детали и расчет режимов восстановления. Отчет завершается подписью студента и датой выполнения практической работы.

При оформлении отчета по учебной практике необходимо пользоваться методическими рекомендациями по оформлению отчета по учебной практике.

После прохождения учебной практики необходимо защитить отчет согласно графику. Пример оформления титульного листа (Приложение 1).

# **2. СОДЕРЖАНИЕ ЗАДАНИЙ НА УЧЕБНУЮ ПРАКТИКУ**

### **Задание №1**

# **Тема: «Анализ дефектов деталей и выбирать способы их устранения. Изучение инструкции по технике безопасности и инструктаж»**

**Цель работы:** закрепление знаний по технике безопасности

**Материалы:** инструкции по технике безопасности: при работе на токарных станках, для электросварщиков, занятых ручной, автоматической и полуавтоматической дуговой сваркой и наплавкой.

### **Ход занятия**

**1.** Прочитайте и изучите инструкции.

**2.**. Ответить на вопросы преподавателя.

### **Теоретические аспекты**

### **Инструкция по технике безопасности при работе на токарных станках**.

Общие требования

1. К самостоятельной работе на токарных стайках допускаются лица, не моложе 18 лет, обученные по специальной программе и сдавшие экзамены по устройству станка и •технике безопасности.

Допуск к работе на токарном станке лиц, не обученных и не аттестованных, категорически запрещается.

2. Работать только на станках, к которым (рабочий допущен и выполнять только ту работу, которая поручена администрацией.

3. Не допускать на свое рабочее место лиц, не имеющих отношения к порученной работе.

4. Не опираться на станок во время его работы и не позволять это делать другим.

5. Устойчиво укладывать на стеллажах поданные на обработку детали. Высота штабелей не должна превышать для мелких деталей — 0.5 м, для средних — .1 м, крупных 1,5 м.

6. Не мыть руки в масле, эмульсии, керосине и не вытирать их обтирочными материалами, загрязненными стружками.

7. Запрещается работать на неиспраином и не имеющем ограждения станке.

8. Запрещается работать в рукавицах, перчатках и с забинтованными пальцами, без резиновых напальчников.

Перед началом работы

1. Принять станок от сменщика: проверить, хорошо. ли убраны станок и (рабочее место; ознакомиться с имевшимися в предыдущей смене неполадками в работе станка и с. принятыми мерами по их устранению.

2. Привести в порядок рабочую одежду: затянуть или подвязать обшлага рукавов, надеть головной убор; женщины должны убрать полосы под косынку, повязанную без свисающих концов.

3. Приготовить крючок для удаления стружки, ключи и другой необходимый инструмент. Не применять крючок с, ручкой ,в виде петли.

4. Проверить наличие и исправность:

ограждений зубчатых колес, приводных ремней, валиков, приводов и пр., а также токоведущих частей электрической аппаратуры ('пускателей, рубильников, трансформаторов, кнопок);

заземляющих устройств;

предохранительных устройств для защиты от стружки, охлаждающих жидкостей;

устройств для крепления инструмента (отсутствие трещин, надломов, прочность крепления «пластинок твердого сплава или керамических пластинок, наличие стружколо-мающих порогов и пр.);

режущего, измерительного, крепежного инструмента и приспособлений и разложить их в удобном для 'пользования порядке.

Работать только исправным инструментом и приспособлениями и применять их строго, по назначению.

5. Перед каждым включением станка убедиться, что пуск, станка никому не угрожает опасностью.

6. Для предупреждения кожных заболеваний рук при применении на станках охлаждающих масел и жидкостей пефед началом работ смазывать руки специальными пастами и мазями.

Во время работы

1. При закреплении детали в кулачковом патроне или использовании планшайб следует захватывать деталь кулачками на возможно большую величину. Не допускать, чтобы после, закрепления детали кулачки выступали из патрона или планшайбы за пределы их наружного диаметра. Если кулачки выступают, заменить патрон или установить специальное ограждение.

2. При установке (навинчивании) патрона или планшайбы на шпиндель подкладывать под них на станок деревянные прокладки с выемкой по форме патрона (планшайбы).

3. Не свинчивать патрон (планшайбу) внезапным торможением .шпинделя. Свинчивание патрона (планшайбы) ударами кулачков о подставку допускаются только при ручном вращении патрона; в этом случае следует применять подставки с длинными ручками (шля удержания рукой).

4. В кулачковом патроне, без подпора вращающимся центром задней бабки, можно закреплять только короткие, длиной не более двух диаметров, уравновешенные детали; г» других случаях для подпора пользоваться вращающимся центром задней 'бабки.

5. При обработке в центрах деталей, длиной, равной 12 диаметрам и более, а также при скоростном и силовом резании деталей длиной, равной восьми диаметрам и более, применять дополнительные опоры (люнеты) и вращающийся центр задней бабки.

6. При обработке длинных деталей в центрах проверить. закреплена ли задняя бабка. Нельзя работать' со сработанными или забитыми центрами.

7. При работе па больших скоростях применять, вращающийся центр, прилагаемый к станку.

8. Во избежание травм из-за инструмента необходимо:

включать сначала вращение шпинделя, а затем подачу; при этом обрабатываемую деталь следует привести во вращение до соприкосновения ее с резцом, врезание производить плавно, без ударов;

перед остановкой станка сначала выключить подачу, отвести режущий инструмент от детали, а потом выключить вращение шпинделя.

9. Резцовую головку отводить на безопасное расстояние при выполнении следующих операций: центровании деталей на станке, зачистке, шлифовании деталей наждачным полотном, опиловке, шабровке, измерении деталей, а при смене патрона и детали отодвигать подальше также задний центр (заднюю бабку).\*

'10. Резец следует зажимать с минимально возможным вылетом и не менее чем тремя болтами. Нужно иметь набор подкладок различной толщины, длиной и шириной не менее опорной части резца. Не следует пользоваться случайными подкладками.

11. Не затачивать короткие резцы без соответствующей оправки.

12.. Не пользоваться зажимными патронами, если изношены рабочие плоскости кулачков.

il3. Обрабатываемую поверхность располагать как можно ближе к опорному или зажимному приспособлению.

14. При отрезании тяжелых частей деталей или заготовок не придерживать отрезаемый конец руками.

15. При опиловке, зачистке, шлифовании обрабатываемых деталей на станке:

не прикасаться руками или одеждой к обрабатываемой детали;

не производить указанных операций с деталями, имеющими выступающие части, пазы и выемки (пазы и выемки предварительно заделывать . деревянными пробками);

стоять лицом к патрону, держать ручку напильника левой рукой, не перенося правую руку за деталь.

16. Для .обработки деталей, закрепленных в центрах, применять безопасные (поводковые патроны, (например, чашкообразного типа) или безопасные хомутики.

17. После закрепления детали в патроне вынуть торцовым ключ.

18. При закреплении детали в центрах:

протереть и смазать центровые отверстия;

следить за тем, чтобы размеры токарных центров соответствовали центровым отверстиям обрабатываемой детали;

не затягивать туго задний центр, надежно закрепить заднюю бабку и пиноль;

следить за тем, чтобы деталь опиралась на центр всей конусной частью центрового отверстия; не допускать ynqpa центра в дно центрового отверстия детали.

19. Работать на станке без закрепления патрона сухарями, предотвращающими самоотвинчивание при реверсе, запрещается.

20. Не. тормозить вращение шпинделя нажимом' руки на вращающиеся части станка или детали.

По окончании работы

1. Отключить станок от электросети, привести в порядок станок и рабочее место.

2. Убрать детали, неиспользованный материал, оснастку и инструмент.

3. Спецодежду сдать в гардероб, умыться или принять душ.

### **Инструкция по технике безопасности для электросварщиков, занятых ручной, автоматической и полуавтоматической дуговой сварки и наплавке**

Общие требования

1. К самостоятельной работе по ручной дуговой автоматической, .полуавтоматической, в углекислом газе, а также плазменной и аргоновой сварке, допускаются лица не моложе 18 лет, прошедшие медицинскую комиссию, обученные по установленной программе, сдавшие экзамены в квалификационной комиссии и пробные работы по заварке образцов, получившие удостоверение на право выполнения сварочных работ. Повторная переаттестация электросварщиков проводится через 12 месяцев.

2. На монтажной площадке, где имеется небольшое количество сварочных постов по сварке малых и средних изделий, работы должны- производиться в кабинах закрытого типа высотой не менее 2 м.

Площадь кабины для сварки мелких деталей должна быть достаточной для размещения стола или кондуктора, сварочной машины, подлежащих сварке деталей и пр. Свободная площадь в кабине для сварщика должна быть не менее 3—4 м2.

3. На участке, где систематически производится сварка изделий массой более 20 кг, должны быть установлены подъемно-транспортные 'механизмы.

К работе с подъемно-транспортными механизмами могут быть допущены лица специально обученные, систематически инструктируемые, сдавшие экзамен квалификационной комиссии и имеющие на руках удостоверение.

4. Многопостовые агрегаты и установки из нескольких сварочных агрегатов должны располагаться в отдельном помещении или в части общего производственного помещения, отделенной постоянными перегородками высотой не менее 1,7 м.

5. Монтаж сварочных агрегатов, их ремонт и наблюдение за ft ими должны выполнять электромонтеры.

6. Запрещается протирать детали бензином, керосином и т. п. непосредственно перед сваркой.

7. Запрещается хранить огнеопасные материалы (бензин, керосин, ацетон, спирт, уайт-спирит и др.) в местах производства сварочных работ. 'Огнеопасные материалы должны находиться на расстоянии не менее 15 м от места сварки.

8. Следить, чтобы руки, обувь и одежда были всегда сухими.

9. Брезентовый костюм и фартук сдавать в стирку в зависимости от и,х загрязнения, но не реже одного [раза в месяц.

Перед началом работы v

1. Привести в порядок одежду. Брезентовая куртка должна быть без карманов иг надета навыпуск па брюки. Брюки должны быть длинными, надеты поверх ботинок и надежно закрывать их. Ботинки должны быть с гладким верхом.

Проверить исправность средств индивидуальной защиты и предохранительных приспособлений (щитков, темных стекол, рукавиц и т. п.) и работу местных отсосов газов.

2. Осмотреть и привести в порядок рабочее место, убрать все лишнее из-под ног; если пол скользкий (облит маслом, краской, водой) требовать, чтобы его вытерли, или сделать это самому.

3. Проверить исправность сварочной аппаратуры и электроизмерительных приборов, электропроводку, наличие и исправность заземления электрических машин и трансформаторов.

4. Не располагать сварочные передвижные машины в загроможденных местах. Машины должны быть установлены так, чтобы можно было свободно подойти к ним.

5. Прочно уложить и закрепить предметы (детали), . подлежащие сварке.

6. Перед сваркой сосудов (цистерн, бочек, и т. п.), в которых находилось горючее (бензин, керосин, мазут, масло и т. п.), потребовать, чтобы эти сосуды тщательно -промыли горячей водой, продули паром, просушили и проветрили. Сваривать такие сосуды можно только после выполнения указанных работ с разрешения мастера по письменному заключению химической лаборатории. Сосуды и трубопроводы, находящиеся под давлением, сваривать запрещается. .

7. Перед работой на вь1соте с лесов проверить их исправность и прочность. Грузоподъемность лесов должна, соответствовать условиям выполняемой работы с обозначением допустимой нагрузки; настил лесов должен быть плотным и закрепленным; леса должны иметь закрепленные изнутри поручни и бортовые доски.

8. Проверить,- чтобы электрододержатель имел хорошо изолированную ручку и надежный контакт с проводом, провода имели ненарушенную изоляцию, а корпус сварочной машины и зажим обратного провода были надежно заземлены.

Проверить наличие и исправность защитных кожухов на рубильниках и предохранителях. Рубильник включать и выключать быстро.

9. О всех замеченных неисправностях в оборудовании, на рабочем месте и о возникших опасностях немедленно сообщить администрации.

Во время работы

1. Не производить сварочные работы вне рабочего места без письменного разрешения администрации цеха и согласования с пожарной охраной.

Следить, чтобы провода не находились в воде, не пересекли железнодорожных путей. Нельзя производить сварочные работы в сырых помещениях, а в дождливую погоду без устройства навеса.

2. При работе для защиты глаз и лица обязательно ' пользоваться щитком или шлемом со специальными защитными темными стеклами. Если щиток или шлем имеют щели и трещины в стеклах, работать в них не разрешается.

Не смотреть самим и не разрешать другим смотреть на электрическую дугу незащищенными глазами, а также через очки или стекло без щитка.

Не разрешается выполнять сварочные работы вблизи легковоспламеняющихся и огнеопасных, материалов (масла, керосина и т. п.); огнеопасные материалы должны находиться на расстоянии не менее 15 м от места сварки.

3. При работе в резервуарах, колодцах и других замкнутых пространствах предварительно убедиться в отсутствии скопления в них вредных газов и взрывоопасных газовоздушных смесей. Требовать лабораторного анализа воздушной среды; без указания мастера к работе не приступать.

Работать внутри закрытых емкостей (резервуаров, котлов, цистерн, баков и т. п.) можно, только в присутствии подручного наблюдателя, находящегося вне закрытого объема, для оказания помощи в необходимых случаях.Иметь поверх спецодежды специальный пояс, к которому прикрепить спасательную веревку, выведенную через люк к наблюдателю.

В емкостях должна быть устроена вытяжная вентиляция; при работе в емкостях соблюдать установленные перерывы.

4. Прокладывать сварочный кабель совместно с газосварочными шлангами и трубопроводами, находящимися под давлением, пли при высокой температуре, а также вблизи кислородных баллонов и ацетиленовых генераторов запрещается.

5. При работе в особо опасных помещениях, а также в колодцах, тоннелях, резервуарах, цистернах и пр. работать сварочными установками, которые имеют электрическую блокировку, обеспечивающую автоматическое включение сварочной цени при соприкосновении электрода со свариваемым изделием и автоматическое отключение сварочной цепи при холостом ходе, либо применять пониженное до 12 В напряжение в сварочной цепи. При таких работах применять также безопасную электролампу напряжением не более 12 В.

6. Сварные швы от шлака и окалины очищать металлической щеткой, надев защитные очки. Очищать проваренный шов от шлаковой корки зубилом, разбивая корку шва легкими ударами. Зубило должно быть длиной не менее J50 мм.

у 7. Резать и сваривать металл на весу не разрешается.

8. Работать у неограждеиных или незакрытых люков, проемов, колодцев и т. п. запрещается.

9. Без разрешения мастера не , снимать ограждения и крышки люков, проемов, колодцев и т. п., даже если они мешают работе. Если ограждения или крышки были сняты во время работы, по окончании работы поставить их на место.

10. При спуске в закрытые емкости через люк убедиться, что крышка люка надежно закреплена в открытом положении.

11. Запрещается становиться ногами, коленями, облокачиваться, опираться ладонью и садиться на только что проваренный шов; следить, чтобы этого не делали другие.

Специальные требования

il. Ограждать места сварки передвижными щитами, если работа выполняется вне кабины. Начиная сварку, необходимо предупреждать находящихся вблизи рабочих возгласом «Закройся».

2. При сварке внутри емкостей обязательно пользоваться диэлектрическими галошами, перчатками, резиновым шлемом, подстелить под себя резиновый коврик.

3. Работать на высоте только с лесов (работать на лестницах-стремянках запрещается); при кратковременных (ремонтных) работах на высоте, когда Невозможно построить леса и другие приспособления, обязательно надевать предохранительный пояс, привязывая его к прочному и неподвижному предмету; при работе на высоте необходимо оформлять наряд-допуск; не разрешается самому подстраивать леса и разбирать" их (эту работу должен выполнять плотник, имеющий навык); не перегружать леса при работе и следить чтобы их не перегружали другие.

4. Не оставлять на лесах незакрепленных предметов и не бросать их вниз. Не разрешается одновременно работать нескольким электросварщикам на одной вертикали, так как вследствие возможного падения вниз обрезков материала или расплавленного металла могут произойти несчастные случаи.

5. Пол или настил под местом сварки необходимо покрывать листами железа' или асбеста, если работа производится в сухом деревянном помещении, а также на подмостях и лесах, чтобы искры не могли вызвать пожар.

6. При работе следить, чтобы провода сварочных аппаратов были надежно изолированы и, защищены от механических повреждений и высоких температур.

7. Запрещается подача напряжения к свариваемому изделию через систему последовательных соединений металлических листов, труб и т. д.

8. Исправлять электрическую цепь можно только при выключенном рубильнике.

9. При производстве сварочных работ по ремонту газопроводов или в загазованных помещениях необходимо вызвать работника газоспасательной станции и получить разрешение на выполнение работ.

10. Не производить сварку и резку сосудов с закрытыми люками или не вывернутыми пробками.

11. Не бросать и не оставлять на рабочем столе электрододержатель без наблюдения, когда он под током, помещать его на специальной подставке или подвеске.

il2. Следить за тем, чтобы все маховички, рукоятки, кнопки, ручки рубильников и пр., к которым сварщик прикасается в процессе сварки, были изготовлены из диэлектрического материала.

13. Не разрешается отсоединять сварочный провод рывком, не подходя к реостату.

Автоматическая и полуавтоматическая сварка

1. Перед пуском сварочного автомата проверить исправность пускового устройства (рубильника, кнопочного выключателя); убедиться, что не произойдет самовключение автомата. Рубильник должен быть закрытого типа.

2. Проверить, чтобы провода имели исправную изоляцию. Корпус трансформатора, аппаратного ящика, зажим обратного провода и сама сварочная площадка должны быть надежно заземлены. \*

3. При включении автомата или полуавтомата включать рубильник питающий сети, а затем включать аппаратный ящик. При выключении сначала выключить аппаратный ящик, а затем рубильник питающей сети.

4. Не допускать к работе «а автомате или полуавтомате лиц, не имеющих отношение к сварке.

5. Опираться или садиться на трансформатор и аппаратный ящик автомата запрещается. Нельзя прикасаться к токоведущим частям трансформатора и аппаратного ящика автомата или полуавтомата.

6. Если головка автомата бьет током, выключить автомат и немедленно доложить мастеру о неисправности. Устранять неисправности автомата (смена предохранителей, вкладышей токоввода) самим работающим на автоматах запрещается.

7. Обязательно выключать автомат при:

перерыве в подаче электроэнергии;

при отлучении с рабочего места даже на короткое время;

временном перерыве в работе по сварке;

7:4, появившихся неисправностях в автомате или приспособлениях;

обратном перемещение головки автомата;

чистке, смазке и уборке автомата и рабочего места.

8. Проверить надежность крепления кассеты со сварочной проволокой.

9. При работе вблизи электросварщика, работающего открытой дугой, требовать ограждения места сварки переносными ширмами (щитами) или надевать защитные очки с темными стеклами.

10. При сварке на автоматах (с открытой дугой) для защиты глаз пользоваться экраном с защитным стеклом, смонтированным на автомате.

11. При проскакивании во время сварки света электрической дуги из-под флюса поднять головку автомата и увеличить подачу флюса.

Следить за уровнем флюса в. бункере и своевременно его заполнять.

С флюсом обращаться осторожно во избежание порезов

рук.

12. Перед пуском автомата обязательно засыпать дугу флюсом.

13. Уборку флюса со шва производить в рукавицах флюсоотсосом или совком и стальной щеткой только при потемневшей шлаковой корке шва.

14. При сварке в среде защитных газов следить, чтобы шланги для защитных газов и водяного охлаждения автоматов и полуавтоматов в местах их соединения со штуцерами не пропускали газ и воду.

15. Электрошлаковую сварку и сварку цветных металлов (латуни, бронзы, меди, алюминия) производить при наличии местной вытяжной вентиляции.

16. Перемотку сварочной проволоки с бухты на кассету производить только после того, как будет получен специальный инструктаж.

По окончании работы

il. Выключить рубильник сварочного аппарата; при работе на автоматах и полуавтоматах перекрыть воду; при сварке в защитных газах закрыть вентиль баллона и снять давление на редукторе.

2. Обследовать все места, куда могут долететь раскаленные частицы металла, искры и вызвать загорание; убедиться, что после работы не осталось тлеющих предметов (ветоши, изоляционного материала и т. п.).

3. Собрать провода и защитные приспособления, уложить их на отведенное место или сдать в кладовую.

4. Выключить местную вентиляцию.

5. Сдать сменщику и мастеру рабочее место чистым и в полном порядке. Сообщить сменщику и мастеру о всех неисправностях на рабочем месте.

6. Вымыть руки и лицо или принять душ.

### **Контрольные вопросы.**

1. Какие предъявляются требования к спецодежде при работе на токарных станках

2. Какие предъявляются требования к спецодежде при сварочных и наплавочных работах.

3.Основные требования по содержанию рабочего места.

4. Требования по электробезопасности при работах на токарных станках.

5. Требования по электробезопасности при сварочных и наплавочных работах

### **Задание №2**

### **Тема: « Выбор рационального способа восстановления деталей машин Цель работы:** закрепить и углубить имеющиеся теоретические знания о выборе способа восстановления деталей машин

### **Ход занятия**

**1.**Закрепить теоретические знания о выборе способах восстановления деталей машин **2**Выбирите способ восстановления детали .

**3.** Представить полученный результат на проверку..

#### **Теоретические аспекты**

Выбраковочные износы, определяемые условиями работы деталей в узлах, механизмах, машинах, весьма малы по сравнению с размерами самих деталей и составляют в большинстве случаев долю процента или несколько процентов от их размеров и массы. При этом следует учесть, что изнашиваются не все обработанные места, а только некоторые из них и выбраковка деталей в утиль во многих случаях экономически явно невыгодна, так как остаточная стоимость их велика.

В то же самое время оснастка ремонтных заводов и мастерских позволяет восстанавливать большое количество таких деталей.

Восстановление изношенных деталей обеспечивает значительную экономию материальных средств, увеличивает количество запасных частей, улучшает использование металла в стране. Особенно высокая экономическая эффективность может быть достигнута при организации централизованного восстановления деталей, позволяющего использовать высокопроизводительную технологию и оборудование.

Расчеты и опыт восстановления деталей показывают, что стоимость восстановления деталей составляет 30—50% стоимости новых.

Некоторые критерии выбора способа восстановления деталей. Обычно руководствуются следующими критериями.

Технологический критерий учитывает размеры и геометрическую форму восстанавливаемой детали, материал, из которого она изготовлена, физико-химические свойства самой детали и ее поверхностных слоев (для трущихся элементов), условия работы детали (размер и характер нагрузки, род и вид трения, характер износа, размер межремонтного и предельного износа). Наконец, этот критерий учитывает и возможную программу восстановления деталей, так как при серийном восстановлении может быть применен один способ, а при массовом — другой, обычно более экономичный.

Критерий долговечности оценивается сопоставлением длительности работы восстановленных и новых деталей до их предельного состояния, т. е. необходимостью в восстановлении или выбраковке. Этот критерий характеризует техническую сторону вопроса поставленной задачи по выбору способа восстановления деталей.

Экономический критерий — это стоимость восстановленной детали.На основании учета всех этих критериев приходят к окончательному выбору способа восстановления деталей.

Совершенно очевидно, что целесообразно восстанавливать детали в том случае, если коэффициент А, вычисленный по формуле,

 $A = CH \cdot B$ в/ В н $\cdot C$ в $\geq 1$ 

где А — показатель экономической целесообразности восстановления деталей; Сн — стоимость новой детали; Св — стоимость восстановленной детали; 8а — ресурс новой детали; Вв — ресурс восстановленной детали. Если А больше 1, то восстановление детали целесообразно при условии, что Вв не меньше В,..

Группы деталей, удобных для восстановления. С точки зрения выбора наиболее рационального способа восстановления все детали можно разбить на группы.

Прецизионные пары дизельной топливной аппаратуры (плунжеры, гильзы и др.). Эти детали изготовляются из специальной стали, проходят сложную термическую обработку и имеют высокую твердость (не ниже HRC 60). Они имеют небольшие размеры и несложную конфигурацию. Их предельные износы, определяемые по потере гидроплотности, обычно не превышают нескольких микрометров (мкм).

Рекомендуемые способы восстановления этих деталей — исправление геометрической формы поверхности отверстия втулок и поверхности плунжеров с последующим нанесением на поверхность плунжеров износостойкого слоя химическим никелированием или гальваническим хромированием и механической обработкой (доводкой и притиркой).

Валы и оси, имеющие посадочные места под обоймы р о л и к о - и шарикоподшипников и другие детали, предельный износ которых не превышает 0,3 мм. Нарушение плотности посадки обойм подшипников на шейках валов и осей вызывается переменной нагрузкой в сопряжениях, а также повреждением посадочных мест при перепрессовке подшипников в процессе сборки и разборки сопряжения.

Для восстановления посадочных мест применяются гальваническое горячее и холодное хромирование и осталивание.

В некоторых случаях (например, при больших размерах деталей, сложной конфигурации) для восстановления посадочных мест применяют вибродуговую наплавку, которая технологически проще, не требует сложных подготовительных операций и обеспечивает достаточную твердость и прочность посадочных мест. Однако затраты на последующую обработку при этом возрастают, так как припуски на последующую обработку (шлифование) достигают значительных размеров, часто превышающих необходимую для восстановления толщину слоя в несколько раз.

Цилиндрические стальные детали с предельным износом от 0,3 д о 2,0 мм. В процессе восстановления этих деталей недопустимо их значительное коробление или глубокое тепловое воздействие. Такие детали в большинстве случаев восстанавливают вибродуговой наплавкой. Однако, учитывая возможность получения твердых покрытий относительно большой толщины и невысокую стоимость процесса, применяют гальваническое осталивание.

Цилиндрические детали с предельными износами больше 2ммидиаметром рабочей части более 50 мм. К этим деталям относятся опорные катки, поддерживающие ролики и направляющие колеса гусеничных тракторов, оси плугов и т. д. Наиболее эффективный способ их восстановления — наплавка под слоем флюса. Благодаря гладкой и чистой поверхности после наплавки детали, непосредственно соприкасающиеся с абразивной средой (опорные катки и др.), не нуждаются в последующей механической обработке.

Возможность применять электродную проволоку различных сортов и легировать наплавляемый металл флюсом, добавляя к нему ферросплавы (чугунную стружку), позволяет получать наплавленный слой достаточно высокой твердости без последующей термической обработки.

Стальные и бронзовые детали с износом, компенсируемым конструктивным запасом металла самой детали. К таким деталям относятся поршневые пальцы, всасывающие и выпускные клапаны, бронзовые втулки и др. Их можно восстанавливать пластической деформацией в горячем или холодном состоянии, за счет перераспределения конструктивного запаса металла нерабочей части детали. Стальные детали с местным износом на цилиндрических поверхностях. К этой группе относятся шлицевые валы с общим или местным износом шлицев, коромысла клапанов с износом бойков, беговые дорожки звеньев гусениц тракторов С-100, Т-100М и др. Такие детали восстанавливают ручной наплавкой изношенных мест, вибродуговой наплавкой или автоматической наплавкой под слоем флюса.

Чугунные корпусные и другие детали с трещинами и пробоинами. К этой группе относятся блоки цилиндров, корпуса коробок передач, корпуса задних мостов и др;

Основной способ восстановления таких деталей— холодная сварка малоуглеродистыми стальными электродами с меловой обмазкой или электродами Ц2- 4 способом наложения отжигающих валиков. Трещины в ненагруженных стенках деталей с успехом устраняют композициями на базе эпоксидной смолы ЭД-6 или при помощи клея типа БФ.

Детали из алюминиевых сплавов с трещинам коррозионными разрушениями, поломками и т. д. К ним относятся головки блоков автомобильных двигателей, картеры и т. п. Эти детали восстанавливают газовой сваркой с подогревом до 200—300° С с применением специальных флюсов или бесфлюсовая сварка деталей из алюминия и его сплавов. Иногда для этой цели применяют и электросварку алюминиевыми электродами со специальной обмазкой.

Клапанные и другие пружины сжатия. За время эксплуатации пружины сжатия теряют свою первоначальную высоту и упругие свойства. Наиболее рациональный способ их восстановления — поверхностный наклеп фасонным роликом при обкатывании поверхности витков. Пружину при этом растягивают до соответствующей длины. В процессе такой обработки не только восстанавливаются размеры и упругие свойства пружины, но и увеличивается ее ресурс.

Массивные стальные детали с большим износом. К ним относятся опорные катки гусениц и др. Эти детали целесообразно восстанавливать заливкой металла, расплавленного под слоем шлака (электрошлаковая заливка).

### **Контрольные вопросы.**

1.Перечислите критерии выбора способа восстановления деталей и дайте обоснование целесообразного выбора

2.В чем сущность вибродуговой наплавки и каковы ее режимы?

3.В чем сущность наплавки под слоем флюса и каковы ее режимы?

4.В чем сущность наплавки в среде защитного газа и каковы ее режимы?

### **Задание №3.**

### **Тема: «Работы по восстановлению деталей наплавкой. Расчет режимов наплавки».**

**Цель работы:** закрепить знания и практические умения по восстановлению деталей наплавкой

**Материалы:** методические рекомендации по выполнению практических работ, образцы деталей, аппаратура для наплавки

#### **Ход занятия**

**1.**Закрепить теоретические знания о наплавке.

**2.** Выполните расчет режимов наплавки.

**3.** Выполнить наплавку детали.

#### **Теоретические аспекты**

Сварка и наплавка – наиболее распространенные способы восстановления деталей в авторемонтной мастерской. Сварка применяется для устранения механических повреждений детали ( трещины, сколы, пробоины и т.п.) и соединение деталей кузова.

Наплавка используется для нанесения слоя металла на поверхность восстанавливаемой детали для компенсации ее износа. Детали соединяются между собой благодаря расплавлению металла краевых частей соединяемых элементов и дополнительного металла, вводимого в зону расплава в виде присадочного материала ( проволока, порошок, стержни и т.п)

Наплавка в среде защитного газа является одним из видов дуговой сварки. В зону дуги подают защитный газ, струя которого, обтекая электрическую дугу и сварочную ванну, предохраняет расплавленные металл от воздействия атмосферы.

При ремонте кузовов в качестве защитного газа используют углекислый газ (С02). А поскольку он является нейтральным, то в целях уменьшения окислительного действия свободного кислорода применяют электродную проволоку с повышенным содержанием раскисляющих примесей (марганца, кремния). При этом получается шов без пор, с хорошими механическими свойствами.

Силу тока выбираем в зависимости от диаметра проволоки и диаметра детали.

Скорость наплавки: *V <sup>н</sup>*  $d_{\mu}$ ·*I h S V*

Частота вращения детали

$$
n_{\text{o}} = \frac{1000 \cdot V}{60 \cdot \pi \cdot d_{\text{oem}}}
$$

Смещение электрода  $l = (0.05 - 0.07) d$  дет

Вылет электрода δ= 8…15 мм

#### **Контрольные вопросы.**

1.Каковы особенности полуавтоматической наплавки в среде защитного газа.

2.Какими достоинствами обладает полуавтоматическая наплавка в среде защитного газа.

3.В чем заключается техника полуавтоматической в наплавки среде защитного газа.

4. К чему приводит недостаточная скорость подачи проволоки или слишком малый расход защитного газа.

5.Проволока каких марок используется при наплавки сталей.

### **Задание № 4 Тема «Работы по механической обработке деталей»**

**Цель работы:** закрепить и углубить имеющиеся теоретические знания, совершенствовать практические умения и навыки работы на металлорежущих станках.

**Материалы:** кинематические схемы, станки токарно-винторезный 1К62 и вертикально-сверлильный 2А135

#### **Ход занятия**

1.Изучить устройство и кинематические схемы станков

2.Расчитать режимы резания

**3** Выточить болт и просверлить отверстие.

4.Придьявить полученную деталь на проверку.

#### **Теоретические аспекты**

#### **Токарный станок1К62**

Основные узлы станка: передняя бабка, шпиндель, станина, суппорт, задняя бабка, коробка подач, гитара, шкаф с электрооборудованием.

Режимы резания:

Скорость режима резания, подача инструмента, глубина резания

Кинематическое уравнение главного движения вращения шпинделя пшп = п эл · i крп · M1 · i 1-2 / 2 · i 2-3 / 3 · i 3-6 – без перебора

пшп = п эл · i крп · M1 · i 1-2 / 2 · i 2-3 / 3 · i 4-5 / 2 · i 5 – 6 = с перебором

Движение подач

S n = 1  $\overline{0.01}$  1.  $\cdot$  i  $6 - 7 \cdot i$   $7 - 8 \cdot i$   $8 - 9 \cdot i$   $9 - 10 \cdot i$   $10 - 11 \cdot i$   $11 - 12 \cdot i$   $12 - 13 \cdot i$   $13$ – 14 · i 14– 15 · i 15– 17 · i 17 – 18 · i 18– 19· i 19– 20 · i 20– 21· i рейки – продольная подача

 $S$  n = 1 ob. III  $\cdot$  i 6 – 7 · i 7 – 8 · i 8– 9 · i 9 – 10 · i 10– 11 · i 11 – 12 · i 12– 13 · i 13 – 14 · i 14– 15 · i 15– 17 · i 17 – 18 · i 18– 19· i 19– 22· i 22– 23· i винт. – поперечная подача

Токарные резцы:

Классификация: по назначению, по способу изготовления, по сечению стержня, по направлению подачи, по роду материала

Основные элементы резца : передняя поверхность, главная задняя поверхность, вспомогательная задняя поверхность, главная режущая кромка, вспомогательная режущая кромка.

Углы резца : главный передний угол, главный задний угол, угол заострения, угол резания, угол наклона главной режущей кромки, углы в плане.

Вертикально-сверлильный станок 2А135

Основные узлы станка: шпиндельная бабка, шпиндель, станина, стол, коробка подач, , шкаф с электрооборудованием

Режимы резания:

Скорость режима резания, подача инструмента, глубина резания.

Кинематическое уравнение главного движения вращения шпинделя

пшп = п эл · i крп · i 1-2 / 3 · i 2-3 / 1 · i 3-4

Движение подач

 $S$  n = 1 об.шп.  $\cdot$  i 5 – 6  $\cdot$  i 6 – 7/ 3  $\cdot$  i 7– 8 / 4  $\cdot$  M1  $\cdot$  i 8– 9  $\cdot$  i 9 – 10  $\cdot$  i рейки Сверла.

Классификация: по назначению и конструкции.

лапки. Основные элементы сверла спирального :рабочая часть, шейка, хвостовик,

Углы резца: передний угол, задний угол, угол при вершине сверла, угол наклона поперечной режущей кромки, уго наклона винтовой канавки..

### **Контрольные вопросы.**

1.Чем характеризуются детали, обрабатываемые на токарном станке

2 Чем характеризуются детали, обрабатываемые на сверлильном станке.

3.Назовите основные узлы токарно-винторезного станка и укажите их назначение.

4. Назовите основные узлы сверлильного станка и укажите их назначение

5.Какие поверхности различают на обрабатываемой заготовки.

6. Из каких материалов изготавливают режущую часть резцов и сверел.

7. Как затачивают резец.

8. Что такое глубина резания, подача, скорость резения.

9.Для чего применяются СОЖ.

### **Задание №5**

# **Тема: «Расчет нормирования восстановительных работ»**

**Цель работы:** закрепить знания и умения по нормирования восстановительных работ **Материалы:** методические рекомендации по выполнению практических работ.

### **Ход занятия**

**1.** Закрепить теоретические знания по расчету нормирования восстановительных работ

**2.** Провести расчет нормирование восстановительных работ для своей детали.

**3.** Показать полученные данные преподавателю.

#### **Теоретические аспекты**

Основные приемы сварочных и наплавочных работ носят машинно-ручной или машинный характер и длительность их зависит от установленного режима работы.

Штучное время определяют по формуле

 $T_{\text{m}} = [(T_{\text{o}} + T_{\text{nu}})L + T_{\text{nu}}][1 + 0.01(\alpha_{\text{o6}} + \alpha_{\text{ora}})],$ 

где  $T_{\text{sun}}$  вспомогательное время, связанное со свариваемым швом (время смены электродов, зачистки шва, промера шва и т. п.), мин;  $L - \mu$ лина свариваемого шва,  $M_i$ ;  $T_{aa}$  — вспомогательное время, связанное со свариваемой деталью (время на установку, перемещение и снятие детали), мин.

Основное время горения дуги и наплавки металла электрода, электродной или присадочной проволоки рассчитывается по формулам: для автоматической и полуавтоматической сварки

$$
T_{\rm o}=60(1/v_{\rm cbl}+1/v_{\rm cbl}+...+1/v_{\rm cbl}),
$$

 $\Gamma_{\text{TR}}v_{\text{cell}}$ ,  $v_{\text{cell}}$ ,  $v_{\text{CB}}$  —  $\Gamma_{\text{CKOPOCTB}}$  сварки, м/ч;

для полуавтоматической сварки в углекислом газе

 $T_0 = 60 \frac{F \gamma}{I \alpha_{\rm H}}$ , (32.16)

где  $F$  — площадь поперечного сечения шва, мм2; у — плотность расплавленного металла, г/см3 (сталь  $-7.8$ ; чугун  $-7.0$ ; алюминиевые сплавы  $-2.8$ ; медь  $-8.9$ ; латунь — 8,6; цинк — 7,0); /— сила тока, А;  $\alpha_n$  — коэффициент расплавления, г/(А • ч);

 $T_o = (60\gamma/\alpha_n)(F_1/I_1 + F_2/I_2 + ... + F_n/I_n),$ 

 $\Gamma$ пде  $F_1$ ,  $F_2$ , ...,  $F_n$  — площадь поперечного сечения шва первого ипоследующих проходов, мм2; — сила тока для первогои последующих проходов, А;для ручной сварки в среде защитных газов

 $T_{\rm o} = T_{\rm H} F_{\rm Y}$ ,

где  $T_{\text{H}}$  — время наплавки одного грамма присадочной проволоки, мин;для автоматической наплавки под флюсом

 $T_{\rm o} = (\pi dL)/(1000 \nu s),$ 

где  $d, L$  — диаметр и длина наплавляемой поверхности детали, мм;  $: V \longrightarrow$ скорость наплавки, м/мин; — подача, мм/об.

Для контактной сварки основное время расходуется: при стыковой сварке: на сближение концов свариваемых деталей (ток включается в процессе сближения концов); на сплавление; на осадку (ток включается в процессе осадки);при точечной сварке: на нажим верхним электродом; на выдержку; на подъем электрода;

#### **Контрольные вопросы.**

1.Почему техническое нормирование процессов сварки и наплавки является весьма важным.

2.Перечислите виды затрат рабочего времени

3. Как определяется штучно-калькуляционное время.

### **Задание №6**

# **Тема: «Оформление технологической документации на работы по восстановлению»**

**Цель работы:** закрепить и углубить имеющиеся теоретические знания, совершенствовать практические умения и навыки по оформлению технологической документации на работы по восстановлению**»**

**Материалы:** методические рекомендации по выполнению практических работ, комплект карт технологической документации.

### **Ход занятия**

1.Закрепить теоретические знания по оформлению технологической документации на работы по восстановлению

2.Оформить комплект карт на работы по восстановлению детали.

3. Предъявить полученный комплект карт преподавателю на проверку..

### **Теоретические аспекты**

Технологический процесс восстановления деталей можно представить в виде маршрутного, маршрутно-операционного и операционного описания.. Маршрутная карта (МК) является составной и неотъемлемой частью комплекта.

При маршрутном и маршрутно-операционном описании технологического процесса МК является одним из основных документов, на котором описывается весь процесс в технологической последовательности выполнения операций.

При операционном описании технологического процесса МК выполняет роль сводного документа, в котором указывается адресная информация (номер цеха, участка, рабочего места, операции), наименование операции, перечень документов, применяемых при выполнении опрерации, технологическое оборудование и трудозатраты. Технологические режимы следует проставлять в соответствии с разделами 4 ГОСТ 3.1121—84.

Карта эскизов (КЭ) — это графический технологический документ, содержащий эскизы, схемы, таблицы, дефекты, технические требования, необходимые для выполнения процесса, операции или перехода, а также поясняющие методы и средства, обеспечивающие безопасное выполнение операций. Необходимость разработки отдельных КЭ в маршрутно-операционных и операционных процессах определяется разработчиком. Карты эскизов разрабатывают на основе чертежа и руководств по капитальному ремонту. На эскизе к процессу восстановления должны быть указаны номера и наименования дефектов, технические требования, номера размеров обрабатываемых поверхностей. На правильно оформленном эскизе число изображений должно быть минимальным и вместе с тем эскиз должен читаться без затруднений. Элементы деталей, размеры, не связанные с поверхностью, обрабатываемой на данной операции или в данном процессе, на эскизе не указываются. Условные обозначения технологических баз, опор, зажимов и установочных устройств должны соответствовать ГОСТ 3.1107—81.

# **Контрольные вопросы.**

1.Что такое маршрутная карта и для чего она применяется

2.Правила оформления карты эскизов

3. Условные обозначения технологических баз, опор, зажимов и установочных устройств

# **Задание №7 Тема: «Ремонт блоков цилиндров**»

**Цель работы**: закрепить и углубить имеющиеся теоретические знания, совершенствовать практические умения и навыки по ремонту блоков цилиндров **Материалы:** станки 278М, 3Б833, Р450МЗ, измерительный инструмент, набор слесарного инструмента.

### **Ход занятия**

1. Закрепить теоретические знания по ремонту гильз цилиндров

2**.**Провести ремонт гильз цилиндров.

3**.** Полученный результат показать преподавателю

### **Теоретические аспекты**

Ремонт машин является объективной необходимостью, которая обусловлена техническими и экономическими причинами. Общее число деталей в современных машинах составляет тысячи наименований. Однако, число деталей, лимитирующих их срок службы до капитального ремонта не превышает несколько десятков наименований.

Блок цилиндров относится к классу корпусных деталей, от их технического состояния во многом зависит надежность сопряженных с ними деталей двигателя.

В процессе эксплуатации блоки подвергаются химическому и тепловому воздействию, механическим нагрузкам динамического характера, вибрации, влиянию абразивной среды и т.д., поэтому их размеры, геометрия, структура металла, взаимное расположение осей и поверхностей нарушается, что резко ухудшает работу двигателя и снижает его эксплуатационные качества, приводит к потребности восстановления его первоначальных характеристик.

Наряду с поиском путей и методов повышения надежности, которые закладываются в конструкцию машин при проектировании и внедряются в сфере производства, необходимо изыскивать пути и методы для решения той же задачи в сфере эксплуатации и ремонта. Ремонт и восстановление деталей машин обеспечивает экономию высококачественного металла, энергетических и трудовых ресурсов, а также рациональное использование природных ресурсов и охрану окружающей среды.

# **Износ внутренней рабочей поверхности цилиндров блока устраняют**:

1) растачивание и хонингование под ремонтный размер;

2) запрессовка сухой гильзы.

Цилиндры блока последнего ремонтного размера растачивают, запрессовывают гильзу (из титано-медистого или марганцовистого чугуна), растачивают и хонингуют гильзу под номинальный размер.

### **Ремонт гильз цилиндров происходит в следующей последовательности**:

1. Определить износ внутренней поверхности, замеряя в двух

взаимноперпендикулярных плоскостях нутромером НИ -100-160.

2. Рассчитать ремонтные размеры и режимы растачивания. Расточить изношенную внутреннею поверхность гильзы на расточном станке.

3. Рассчитать режимы хонингования и провести окончательную обработку хонингованием.

### **Контрольные вопросы.**

1.Назвать основные дефекты блоков цилиндров и гильз двигателей.

2.Привести варианты устранения дефектов блока и пояснить их сущность.

4.Перечислить технологическую последовательность операций восстановления гильз и блоков цилиндров.

5.Какое оборудование применяют для ремонта внутренней поверхности гильз и блоков цилиндров.

6.Как определяют основные режимы растачивания и хонингования.

#### **Задание № 8**

### **Тема «Ремонт и сборка шатунно-поршневой группы с использованием набора инструментов «Мастак 01-147с»»**

#### **Цель работы** закрепить и углубить имеющиеся

теоретические знания,

совершенствовать практические умения и навыки по ремонту и сборки шатуннопоршневой группы

**Материалы:** станок УРБ-ВП, набор резцов, измерительные инструменты, набор слесарного инструмента.

### **Ход занятия**

1. Закрепить теоретические знания по ремонту и сборки шатунно-поршневой группы 2**.**Провести ремонт и сборку шатунно-поршневой группы.

3**.** Полученный результат показать преподавателю

#### **Теоретические аспекты**

Детали кривошипно-шатунного механизма двигателей внутреннего сгорания : поршень в сборе с поршневыми кольцами ,поршневой палец и шатун подвергаются периодическому воздействию сил давления газов ,сил инерции и воздействию температурных напряжений .

У современных быстроходных двигателей силы инерции иногда превышают величину нагрузки от давления газов и при ремонте деталей шатунно-поршневой группы необходимо принимать меры по их снижению.

Температурные напряжения и деформации деталей ,соприкасающихся с горячими газами , также достаточно велики. Для снижения температурных напряжений заводы-изготовители используют целый ряд конструкторских и технологических мер

Основные дефекты шатунов и способы их устранения представлены в таблице.

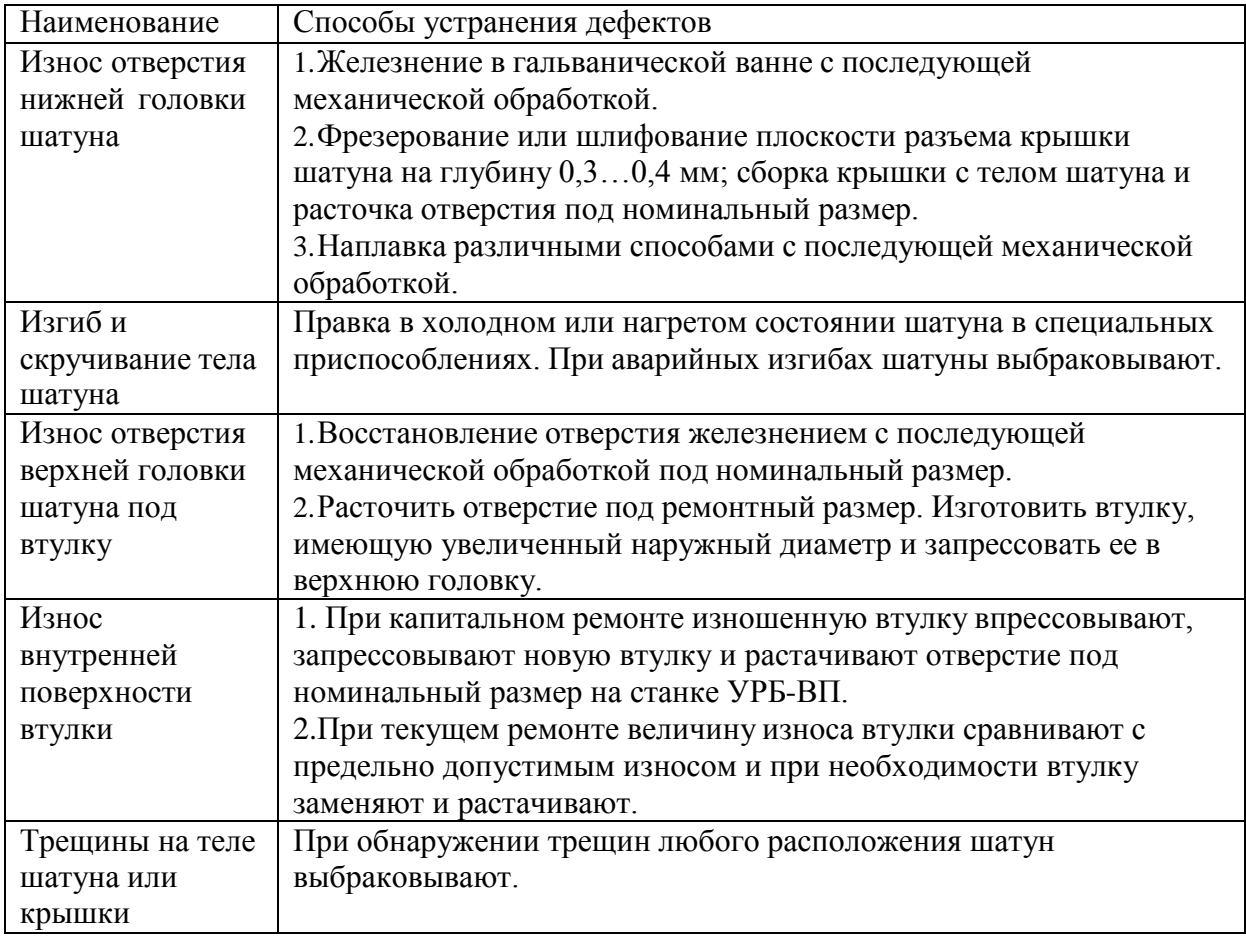

# **Дефекты поршней**

Поршни современных двигателей изготавливают из алюминиевого сплава АЛ-25,М-30 и др. Шлифуют поршни при их изготовлении по специальному копиру .

Юбка поршня в поперечном сечении имеет овальную форму, а вдоль вертикальной оси .имеет конусную поверхность. Для улучшения приработки поршни покрывают слоем олова толщиной 0,004...0,006мм. С целью снижения стука поршня при переходе им в.м.т. у некоторых марок поршней отверстие под поршневой палец расположено не по оси симметрии поршня ,а смещено на 2...З мм.

При обнаружении очагов выгорания металла днища поршня, трещин на юбке или головке поршни выбраковывают. При капитальном ремонте двигателя все поршни заменяются новыми.

При текущем ремонте двигателя износы рабочих поверхностей поршня сравнивают с допустимыми и при необходимости их заменяют новыми.

В литературных источниках содержится информация о восстановлении изношенных канавок поршневых колец наплавкой. Практического, применения этот способ не нашел, поэтому следует считать что поршни восстановлению не подлежат.

Порядок ремонта и сборки:

-Замена втулки верхней головки .шатуна и ее расточка

-Сборка шатуна с поршнем

-Установка на поршень поршневых колец

-Проверка колец на упругость

-Проверить зазор в замке.

#### **Контрольные вопросы.**

1.Порядок подбора деталей шатунно-поршневой группы и гильз двигателей по размерным группам.

2.Как определить вылет резца для расточки втулки и как его установить.

3.Порядок центровки втулки верхней головки шатуна относительно резцедержателя на станке УРБ-ВП.

4. Какое оборудование и приспособления используют при ремонте и сборке шатуннопоршневой группы двигателя
## **Задание № 9**

## **Тема «Ремонт коленчатых валов»**

**Цель работы** : закрепить и углубить имеющиеся теоретические знания,

совершенствовать практические умения и навыки по ремонту коленчатых валов

**Материалы:** станок 3А423, измерительный инструмент, коленчатые валы

## **Ход занятия**

1. Закрепить теоретические знания по ремонту и сборки шатунно-поршневой группы

2**.**Провести ремонт и сборку шатунно-поршневой группы.

3**.** Полученный результат показать преподавателю.

## **Теоретические аспекты**

Дефекты коленчатых валов.

Коленчатые валы могут иметь следующие дефекты: овальность, конусность и повреждение (задир, глубокие риски, вмятины, следы коррозии) шатунных и коренных шеек; износ гнезда в торце коленчатого вала под шарикоподшипник вала муфты сцепления; повреждение или износ отверстий под болты крепления маховика; износ шпоночной канавки; прогиб; износ маслосгонной резьбы; износ посадочных мест под шестерни и шкив вентилятора.Коленчатые валы с поперечными трещинами выбраковываются. Способы устранения характерных дефектов.

Изношенный упорный буртик на задней коренной шейке восстанавливают электродуговой наплавкой. Посадочные места под распределительную шестерню и шкив вентилятора восстанавливают вибродуговой наплавкой с последующим шлифованием до нормального размера. Перед наплавкой в шпоночные канавки вставляют графитовые или медные шпонки.

При износе шеек ниже последнего ремонтного размера шейки коленчатого вала восстанавливают наплавкой под слоем флюса с последующей термической и механической обработкой.

При биении торца фланца коленчатого вала фланец протачивают.

Отверстия под болты крепления маховика на фланце вала развертывают одновременно с отверстиями маховика под увеличенные болты и установочный штифт. Резьбу в переднем торце коленчатого вала под болт крепления храповика растачивают на токарном станке и нарезают резьбу увеличенного размера.

Дефектные шпоночные канавки фрезеруют под шпонки, увеличенные по ширине. При этом смещение продольной оси канавки не допускается.

Изношенное гнездо в заднем торце вала под шарикоподшипник растачивают, затем в него запрессовывают кольцо, которое окончательно растачивают до нормального размера. Центровые отверстия на токарном станке зачищают, а маслосгонную резьбу углубляют.

Правка вала. Небольшой прогиб вала и, несоосность коренных шеек в результате их износа устраняют шлифовкой.

Стальные валы, имеющие значительный прогиб, правят на прессе или выправляют местным поверхностным наклепом. Существенный недостаток правки коленчатых валов на прессе — снижение их усталостной прочности.

Овальность, конусность, задиры, забоины, коррозию, устраняют шлифованием шеек под очередной ремонтный размер. Шейки шлифуют после выполнения всех других операций по восстановлению коленчатого вала. Такая последовательность позволяет предохранить шлифованные поверхности от повреждения и избежать нарушения положения осей шатунных и коренных шеек.

Шлифование шеек коленчатых валов.

Для шлифовки коренных и шатунных шеек коленчатых валов автотракторных двигателей применяют специальные шлифовальные станки.

Шлифуют шейки коленчатых валов в последовательности сначала шатунные, а затем коренные для обеспечения соосности коренных шеек.

При шлифовании шатунных шеек трехкулачковые патроны левого и правого центросместителей станка смещают относительно оси шпинделя на величину, равную радиусу кривошипов обрабатываемого вала., Так для коленчатого вала двигателя Д-240 смещение центросместителей составляет 62,5мм. Закрепляют вал на станке в левом патроне за наружную цилиндрическую поверхность фланца под маховик, а в правом патроне за шейку под шестерню. Угловую ориентацию вала на станке осуществляют с помощью съемной вертикальной призмы, губки которой охватывают обрабатываемую «шатунную шейку». К сожалению, отечественные станки ЗА423 и ЗБ423 не обеспечивают точного базирования валов на станке и окончательно выверяют вал на станке с помощью индикаторной стойки, добиваясь минимального биения обрабатываемой шейки. В виду того, что шатунные шейки имеют неравномерный износ, такая технология ремонта приводит к непараллельности осей шатунных и коренных шеек, конусообразности шатунных шеек и отклонению радиуса кривошипов от допустимого значения в 3...5 раз. После этого ключом зажимают вал в патроне центросместителей и приступают к обработке шейки.

Полирование шеек коленчатых валов.

После шлифования шатунных и коренных шеек коленчатый вал подвергают полированию одним из следующих способов:

а) на стенде для одновременного полирования двух валов;

б) абразивными или алмазными лентами с помощью приспособления к шлифовальному станку;

в) жимками в ручную. При полировании шеек вручную применяют пасты ГОИ № 20.. .30.

Для ускорения работы полируют одновременно все шатунные и коренные шейки жимками, шарнирно соединенными с рамкой приспособления. Чистоту поверхности определяют сравнением с эталонами чистоты полированной поверхности. После шлифования диаметр шатунных и коренных шеек не должен быть ниже наименьшего его значения, установленного для данного двигателя. Овальность и конусность шеек не должны превышать 0,015...0,020 мм.

Радиус галтелей должен быть не менее установленного для данного двигателя. Переход к галтелям делается плавным, без уступов.

## **Контрольные вопросы.**

1.Перечислить основные дефекты коленчатых валов двигателей.

2. Каковы основные причины изнашивания шеек коленчатого вала.

3.Какую погрешность формы имеют изношенные шейки коленчатого вала.

4.Требования при выполнении измерении при дефектации вала.

5. Какие требования предъявляются к шейкам вала после шлифования и полирования.

#### **Задание № 10**

#### **Тема «Ремонт топливной аппаратуры дизельных двигателей с использованием стенда для регулировки ТНВД модель СДМ-12-03-22 Евро»**

**Цель работы** закрепить и углубить имеющиеся теоретические знания, совершенствовать практические умения и навыки по ремонту топливной аппаратуры дизельных двигателей

**Материалы:** универсальный контрольно-измерительный стенд КИ-968,

### **Ход занятия**

1. Закрепить теоретические знания по ремонту топливной аппаратуры дизельных двигателей

2.Провести ремонт топливной аппаратуры дизельных двигателей

3. Полученный результат показать преподавателю

#### **Теоретические аспекты**

Топливные баки и топливопроводы

Вмятины на стенках бака устраняют правкой. Нарушение соединения перегородок со стенками устраняют сваркой. Небольшие трещины, а также нарушение герметичности устраняют пайкой низкотемпературным припоем. Значительные трещины устраняют

пайкой высокотемпературным припоем, а в некоторых случаях и постановкой заплат. После ремонта баки испытывают на герметичность. Топливопроводы низкого давления изготавливают из медных или латунных трубок или из стальных трубок с антикоррозионным покрытием. Трубопроводы высокого давления изготавливают из толстостенных стальных трубок.

Основные дефекты трубопроводов: вмятины на стенках, трещины, переломы или перетирания, повреждения развальцованных концов трубок в месте нахождения ниппеля.

2.Подкачивающий насос.

На большинстве двигателей применяют подкачивающие насосы плунжерного( поршневого) типа. Необходимость в ремонте насоса определяют его предварительным испытанием. Неисправности, непосредственно вызывающими потерю производительности насоса и развиваемого им давления, являются неплотное прилегание клапанов к своим гнездам и увеличение зазора между поверхностями плунжера и отверстия в корпусе. Кроме того, подкачивающий насос поршневого типа может иметь следующие дефекты: износ деталей узла толкателя, износы корпуса и поршня, износ резьбовых соединений, нарушение посадки шарикового клапана и износ поршня и цилиндра насоса ручной подкачкой топлива, потеря упругости пружин поршня, клапанов и толкателя

3.Топливный насос

Детали и корпус насоса могут иметь различные износы и дефекты, в зависимости от которых выбирают тот или иной способ ремонта. Характерные дефекты корпуса насоса: износ лыски и цилиндрической поверхности отверстия под рейку; износ направляющих пазов В под оси толкателей плунжера и цилиндрической поверхности Г отверстия под толкатель; износ или срыв резьбы под болты и шпильки; трещины; забоины на установочных плоскостях.

Плунжерная пара (плунжер - втулка) изнашивается под воздействием твердых абразивных частиц, находящихся в топливе. Износ плунжера и втулки имеет местный характер. Наибольший износ плунжера в виде матовых пятен наблюдается на участке поверхности у верхней кромки против впускного отверстия и у косой кромки против отсечного отверстия На внутренней поверхности втулки место наибольшего износа наблюдается как матовое пятно вокруг впускного и отсечного отверстий При износе между плунжером и втулкой свыше 10 мкм вместо 1,5...2 мкм у новой паре необходима их замена. Измерить столь малые местные износы или зазоры трудно, поэтому определение технического состояния плунжерной пары проводят косвенным путем.

4.Форсунки

В процессе эксплуатации дизеля наблюдается ухудшение качества распыла,

изменяются направление и дальнобойность струи топлива. Это происходит в результате снижения давления начала впрыска, попадания воды и грязи в топливо, износа или закоксования распылителя, неправильной сборки и крепления форсунки на двигателе.

Во время работы форсунки изнашиваются сопрягаемые поверхности опорных витков пружины и деталей, воспринимающих ее давление. Вследствие этого уменьшается давление начала впрыска топлива, увеличивается подъем иглы распылителя, повышается пропускная способность форсунки, возрастают угол опережения впрыска топлива в цилиндр и расход топлива. В результате неравномерного износа деталей отдельных форсунок повышается неравномерность подачи топлива в отдельные цилиндры.

Интенсивному изнашиванию форсунок способствует попадание в них вместе с топливом воды, пыли и грязи. При износе начинает подтекать и закоксовываться распылитель, нарушается Форма конуса распыла топлива и пропускная способность форсунки.

5.Топливные Фильтры

Щелевые, ленточные или пластинчатые фильтрующие элементы грубой очистки промывают, поврежденные витки латунной ленты запаивают, а поврежденные пластины заменяют. Загрязненные фильтрующие элементы тонкой очистки из хлопчатобумажной пряжи заменяют

## **Контрольные вопросы.**

1. Что входит в комплект дизельной топливной аппаратуры.

- 2.Основные дефекты системы питания дизельных двигателей.
- 3.Способы устранения основных дефектов системы питания дизельных двигателей
- 4. Методы контроля и регулирования системы питания дизельных двигателей
- 5. Технологический процесс ремонта топливных баков и топливопроводов.
- 6. Технологический процесс ремонта подкачивающего насоса
- 7. Технологический процесс ремонта топливного насоса.
- 8. Технологический процесс ремонта форсунок

## **Задание № 11**

## **Тема «Наружная мойка автомобиля и его агрегатов»**

**Цель работы:** закрепить и углубить имеющиеся теоретические знания, совершенствовать практические умения и навыки по наружной мойке автомобилей и его агрегатов.

**Материалы:** автомобиль, агрегаты, моечный комплекс.

## **Ход занятия**

- 1. Закрепить теоретические знания по наружной мойке автомобиля и его агрегатов
- 2**.**Провести наружную мойку автомобиля и его агрегатов.
- 3. Полученный результат показать преподавателю

### **Теоретические аспекты**

Для наружной мойки автомобиля и агрегатов в практике широкое распространение получил метод струйной очистки под высоким давлением ( гидродинамическая очистка) .Природа удаления загрязнений с помощью струи заключается в механическом разрушении слоя загрязнений, его адгезионных связей с очищаемой поверхностью за счет нормальных и касательных напряжений, возникающих при ударе движущейся жидкости о преграду.

Особенность струйной очистки заключатся в использовании насадок, преобразующих потенциальную энергию напора жидкости в кинетическую энергию струи. К простейшим установками, которые реализуют методы гидродинамической очистки, относят насосы, снабженные шлангами и пистолетами – распылителями.

### **Порядок проведения наружной мойки автомобиля керхером**

1. Нанести моющий состав на сухой автомобиль, используя пенную насадку. Кузов покрывают моющим средством снизу вверх. Оставляем так машину на 5-10 минут

2. Моем машину керхером: струю воды направляем на кузов и смывам грязь снизу

вверх. При этом следим, чтобы насадка отдалялась не более чем на 10 см от поверхности автомобиля.

3.После водных процедур берем тряпку из искусственной замши и насухо вытираем автомобиль.

## **Контрольные вопросы**

1.В чем состоит особенность струйной очистки

2. Принцип действия моечного комплекса

3.Основные показатели моечно-очистительных работ.

## **Задание № 12**

## **Тема «Балансировка деталей и сборочных единиц автомобилей»**

**Цель работы:** закрепить и углубить имеющиеся теоретические знания, совершенствовать практические умения и навыки по балансировке деталей и сборочных единиц автомобилей

**Материалы:** станок БМ –У4, коленчатый вал

## **Ход занятия**

1.Закрепить теоретические знания по балансировки деталей

**2.**Провести балансировку коленчатого вала.

3. Полученный результат показать преподавателю.

## **Теоретические аспекты**

В машинах много вращающихся деталей и сборочных единиц, определяемых общим термином - ротор. У роторов, из-за наличия неуравновешенных масс, при вращении возникают центробежные силы. Неуравновешенность ротора возникает из-за неточности его изготовления (даже в пределах допусков), неточности сборки (несоосность и др.), неравномерного изнашивания поверхностей и т.д. Вращающиеся неуравновешенные роторы дополнительно нагружают опоры и машину в целом, что приводит к ускоренному износу подшипников, вибрации рам и др. В результате этого разрушаются сварные швы, ослабевают крепления узлов. Так, например, после перешлифовки коленчатого вала под ремонтный размер он становится неуравновешенным, и дисбаланс превышает допустимые значения в 2...5 раз. По этой причине, если не балансировать коленчатый вал, ресурс отремонтированного двигателя снижается на 10... 12%.

Подготовка к балансировке коленчатых валов осуществляется следующим образом:

а) очистить коренные и шатунные шейки от пыли и других наслоений;

б) одеть и закрепить на вал специальные грузы;

в) одеть и закрепить технологические противовесы, передний и задний;

г) надеть приводную муфту на вал и повернуть за маховик, убедившись в плавности прокручивания вала;

д) произвести настройку станка.

После выполнения перечисленных выше пунктов можно приступить к балансировке коленчатых валов.

### **Контрольные вопросы.**

1.Причины появления дисбаланса при изготовлении, в эксплуатации и ремонте,

допустимые значения.

2.Балансировочное оборудование – устройство, принцип действия, определение величины и угла дисбаланса.

3. Принцип действия станка БМ –У4.

4. Определение величины и угла коленчатого вала на станке БМ –У4.

# **Список используемой литературы.**

# **Основная литература:**

**1.Виноградов В.М.** Технологические процессы технического обслуживания и ремонта автомобилей [Электронный ресурс]: Учебник для студентов СПО- 1-е изд., стер. - М. : Академия, 2018. – 272 с.- **ЭБС Академия**

# **Дополнительная литература:**

**1. Варис В.С.** Автомобильные эксплуатационные материалы [Электронный ресурс] : учебное пособие для СПО/ В.С. Варис. — Саратов: Ай Пи Эр Медиа, 2018. — 108 c. — ЭБС IPR books

**2. А.В. Богатырев**, Тракторы и автомобили : [Электронный ресурс]: учебник / А.В. Богатырев, В.Р. Лехтер. — М. : ИНФРА-М, 2019. — 425 с. — (Среднее профессиональное образование). - Режим доступа:<http://znanium.com/catalog/product/961710->**ЭБС Znanium** 

# **Интернет-ресурсы:**

1.Тракторы и автомобили, сельскохозяйственные машины.

Режим доступа: [ru.wikipedia.org](http://ru.wikipedia.org/)

2.Тракторы и автомобили, сельскохозяйственные машины.

Режим доступа: [http://metalhandling.ru](http://metalhandling.ru/)

3.Устройство тракторов Режим доступа: [http://www.thetractor.ru](http://www.thetractor.ru/)

4. Руконт: национальный цифровой ресурс - межотраслевая электронная библиотека (ЭБС) на базе технологии Контекстум;

5. КиберЛенинка: научная электронная библиотека [открытого](https://cyberleninka.ru/article/n/otkrytyy-dostup-kak-nativnaya-reklama-nauchnogo-zhurnala) доступа

6. Единое окно доступа к образовательным ресурсам [http://window.edu.ru](http://window.edu.ru/) 

# **Периодические издания:**

1.**Тракторы и сельскохозяйственные машины** : теоретич. и науч.-практич. журн. / учредитель и издатель : ООО «Редакция журнала «ТСМ». – 1930, февраль - . – М., 2017- 2019 . – Ежемес.

2.**Сельский механизатор** : науч.-производ. журн. / учредители : Минсельхоз России ; ООО «Нива». – 1958 - . – М. : ООО «Нива», 2016-2020 . – Ежемес.

3.**Сельскохозяйственная техника**: **обслуживание и ремонт** [Текст] : науч.-практич. журнал / учредитель : ООО «ИНДЕПЕНДЕНТ МАСС МЕДИА». – 2004 - . – М. : ИД «Панорама», 2016 - . – Ежемесяч. – ISSN 2222-8632.

4.**Техника и оборудование для села** : науч.-производ. и информ. журн. / учредитель : Росинформагротех. – 1997 - . – М. : ФГБНУ "Российский научно-исследовательский институт информации и технико-экономических исследований по инженернотехническому обеспечению агропромышленного комплекса", 2018- 2020 . – Ежемес. - ISSN 2072-9642.

# **Учебно-методические издания:**

Методические рекомендации по организации **самостоятельной работы** при изучении ПМ 03 Техническое обслуживание и диагностирование неисправностей Эксплуатация сельскохозяйственной техники [Электронный ресурс] Грунин Н.А., Жирков Е.А.– Рязань РГАТУ, 2021- ЭБ «РГАТУ»

Методические указания к **практическим работам** [Электронный ресурс] /. Жирков Е.А., Грунин Н.А..- - Рязань: РГАТУ, 2021- ЭБ «РГАТУ»

Методические указания по выполнению по учебной практике Жирков Е.А., Грунин Н.А..- .. Рязань: РГАТУ, 2021- ЭБ «РГАТУ

5. КиберЛенинка: научная электронная библиотека [открытого доступа](https://cyberleninka.ru/article/n/otkrytyy-dostup-kak-nativnaya-reklama-nauchnogo-zhurnala); URL -

https://cyberleninka.ru/ -(дата обращения 06.05.2019)

6.Единое окно доступа к образовательным ресурсам [http://window.edu.ru](http://window.edu.ru/) 

# **Периодические издания:**

1. Тракторы и сельскохозяйственные машины : теоретич. и науч.-практич. журн. / учредитель и издатель : ООО «Редакция журнала «ТСМ». – 1930, февраль - . – М., 2017- 2019 . – Ежемес.

2. Сельский механизатор : науч.-производ. журн. / учредители : Минсельхоз России ; ООО «Нива». – 1958 - . – М. : ООО «Нива», 2016-2020 . – Ежемес.

3. Сельскохозяйственная техника: обслуживание и ремонт [Текст] : науч.-практич. журнал / учредитель : ООО «ИНДЕПЕНДЕНТ МАСС МЕДИА». – 2004 - . – М. : ИД «Панорама», 2016 - . – Ежемесяч. – ISSN 2222-8632.

4. Техника и оборудование для села : науч.-производ. и информ. журн. / учредитель : Росинформагротех. – 1997 - . – М. : ФГБНУ "Российский научно-исследовательский институт информации и технико-экономических исследований по инженернотехническому обеспечению агропромышленного комплекса", 2018- 2020 . – Ежемес. - ISSN 2072-9642.

## **Учебно-методические издания:**

- 1. Методические указания для практических работ Жирков Е.А. Система технического обслуживания и ремонта сельскохозяйственных машин и механизмов МДК 03.01 [Электронный ресурс] / Рязань: РГАТУ, 2021.- ЭБ «РГАТУ»
- 2. Методические рекомендации для самостоятельной работы/ Жирков Е.А., Юмаев Д.М., ПМ 03. Техническое обслуживание и диагностирование неисправностей сельскохозяйственных машин и механизмов; ремонт отдельных деталей и узлов [Электронный ресурс]/ Рязань: РГАТУ, 2021.- ЭБ «РГАТУ»

Министерство сельского хозяйства РФ Федеральное государственное бюджетное образовательное учреждение высшего образования «Рязанский государственный агротехнологический университет имени П.А. Костычева»

Факультет дополнительного профессионального и среднего профессионального образования

# **Отчет по учебной практике по профессиональному модулю**

# **ПМ 03. Техническое обслуживание и диагностирование неисправностей сельскохозяйственных машин и механизмов; ремонт отдельных деталей и узлов.**

**МДК. 03.02** Технологические процессы ремонтного производства

студента 3 курса, обучающегося по специальности

35.02.16 Эксплуатация и ремонт сельскохозяйственной техники и оборудования

Ф. И. О. студента

Место практики: *ФГБОУ ВО РГАТУ*

Руководитель практики:

Рязань, 202\_

# **АТТЕСТАЦИОННЫЙ ЛИСТ ПО УЧЕБНОЙ ПРАКТИКЕ**

,

*ФИО*

обучающегося на 3 курсе специальности 35.02.16 Эксплуатация и ремонт сельскохозяйственной техники и оборудования успешно прошел учебную практику по профессиональному модулю

**ПМ 03. Техническое обслуживание и диагностирование неисправностей сельскохозяйственных машин и механизмов; ремонт отдельных деталей и узлов МДК 03.02 Технологические процессы ремонтного производства**

в объеме 36 часов с « $\rightarrow$  202\_ г. по « $\rightarrow$  202\_ г.

Место прохождения практики: в *ФГБОУ ВО РГАТУ*

## **Формируемые компетенции\***

ОК 1 Понимать сущность и социальную значимость своей будущей **профессии,** проявлять к ней устойчивый интерес

ОК 2 Организовывать собственную деятельность, выбирать типовые **методы и** способы выполнения профессиональных задач, оценивать их **эффективность** и качество ОК 3 Принимать решения в стандартных и нестандартных **ситуациях и** нести за них ответственность

ОК 4 Осуществлять поиск и использование информации, необходимой для эффективного выполнения профессиональных задач, профессионального и личностного развития ОК 6 Работать в коллективе и в команде, эффективно общаться с коллегами, руководством, потребителями

ОК 8 Самостоятельно определять задачи профессионального и личностного развития, заниматься самообразованием, осознанно планировать повышение квалификации

ОК 9 Ориентироваться в условиях частой смены технологий в профессиональной деятельности

ПК 3.1 Выполнять техническое обслуживание сельскохозяйственных машин и механизмов.

ПК 3.2 Проводить диагностирование неисправностей сельскохозяйственных машин и механизмов.

ПК 3.3 Осуществлять технологический процесс ремонта отдельных деталей и узлов машин и механизмов.

ПК 3.4 Обеспечивать режимы консервации и хранения сельскохозяйственной техники.

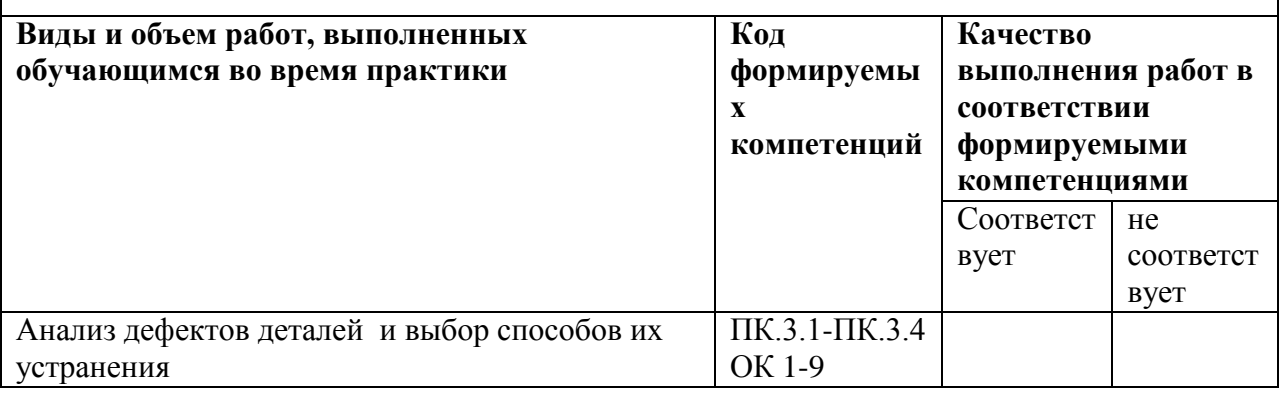

## **Виды и качество выполнения работ**

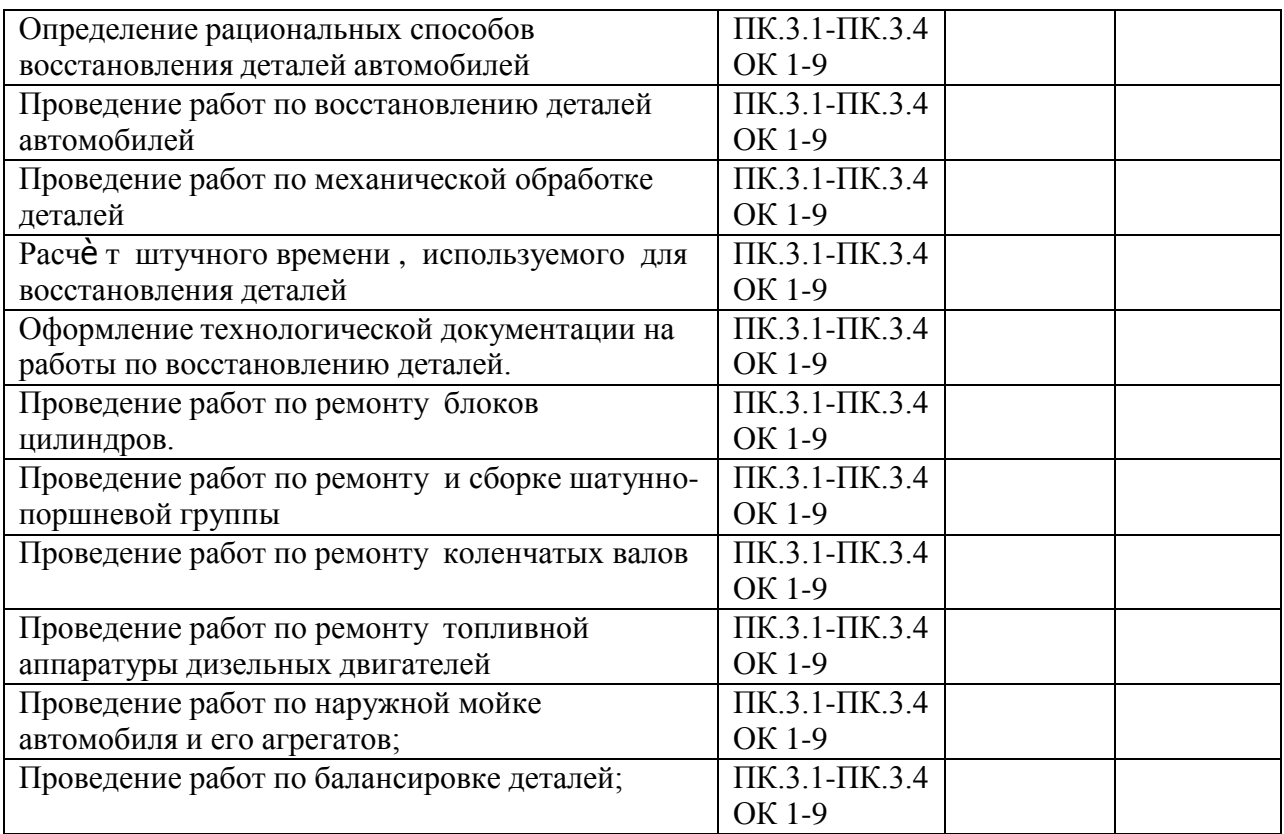

Дата «\_\_»\_\_\_\_\_\_\_\_\_\_\_2020

Подпись руководителя практики и практивници в подпись руководителя практики

ФИО/ должность

# Приложение 3

# **Характеристика учебной и профессиональной деятельности обучающегося во время учебной практики**

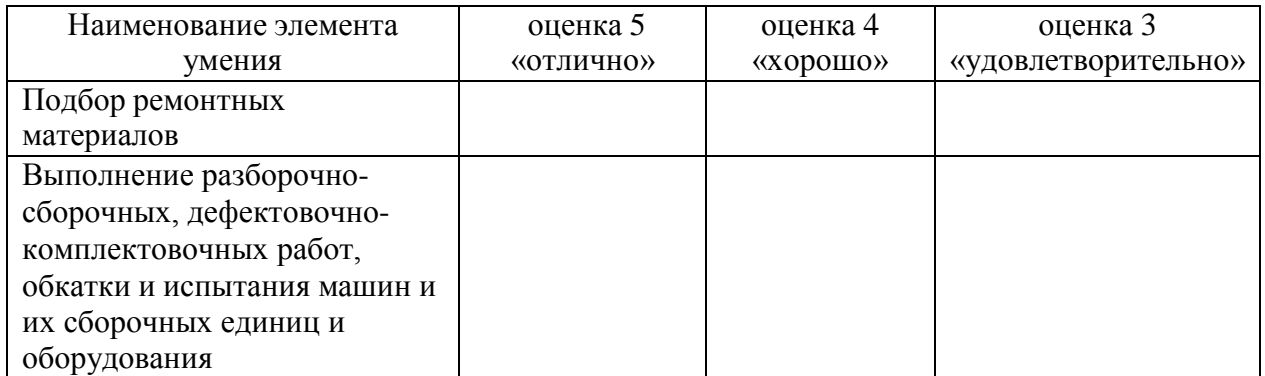

Дата «\_ »\_ \_20

Подпись руководителя практики

/

ФИО/ должность

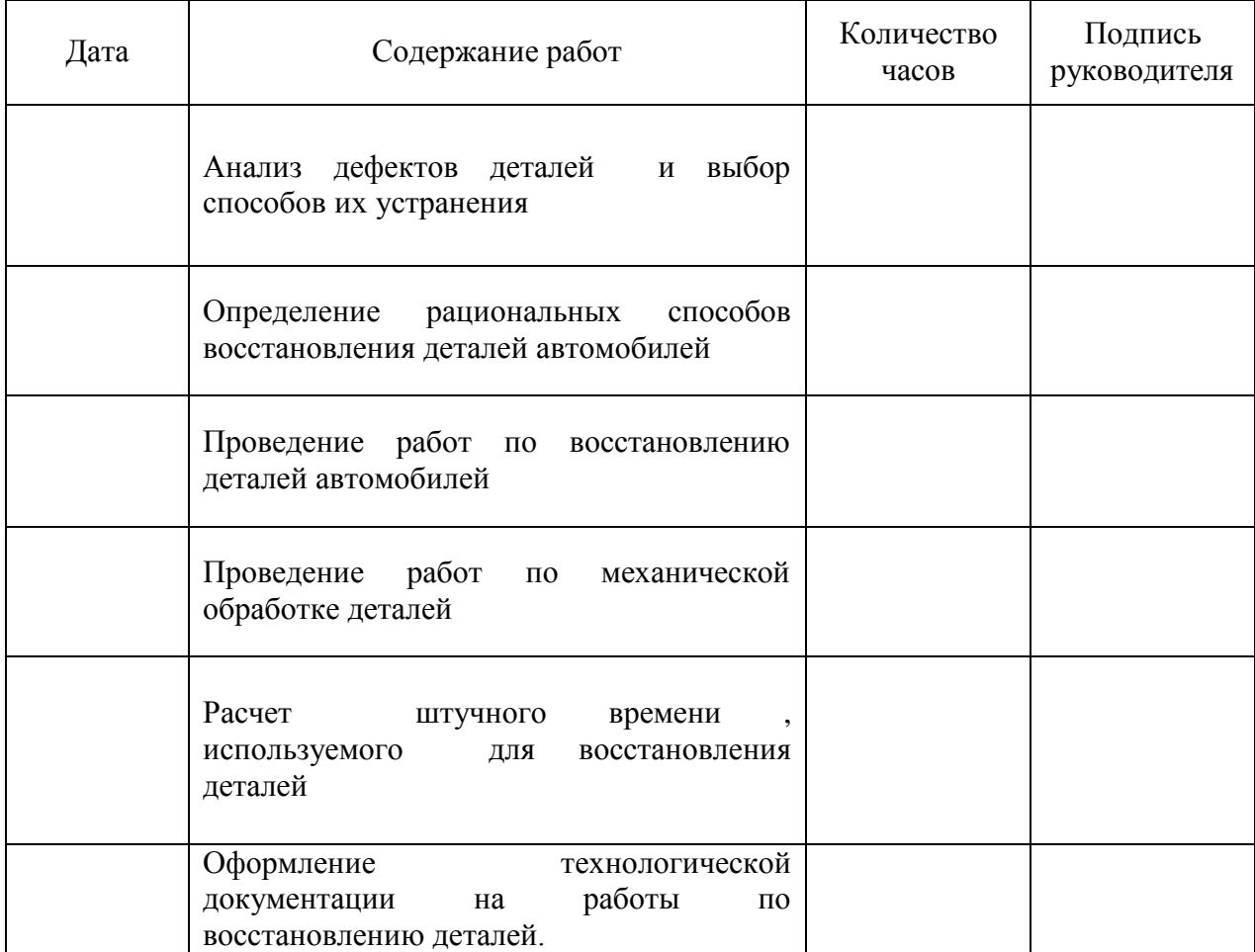

# **ДНЕВНИК** прохождения учебной практики

Подпись руководителя практики

 $\overline{\phantom{a}}$ 

# **ДНЕВНИК** прохождения учебной практики

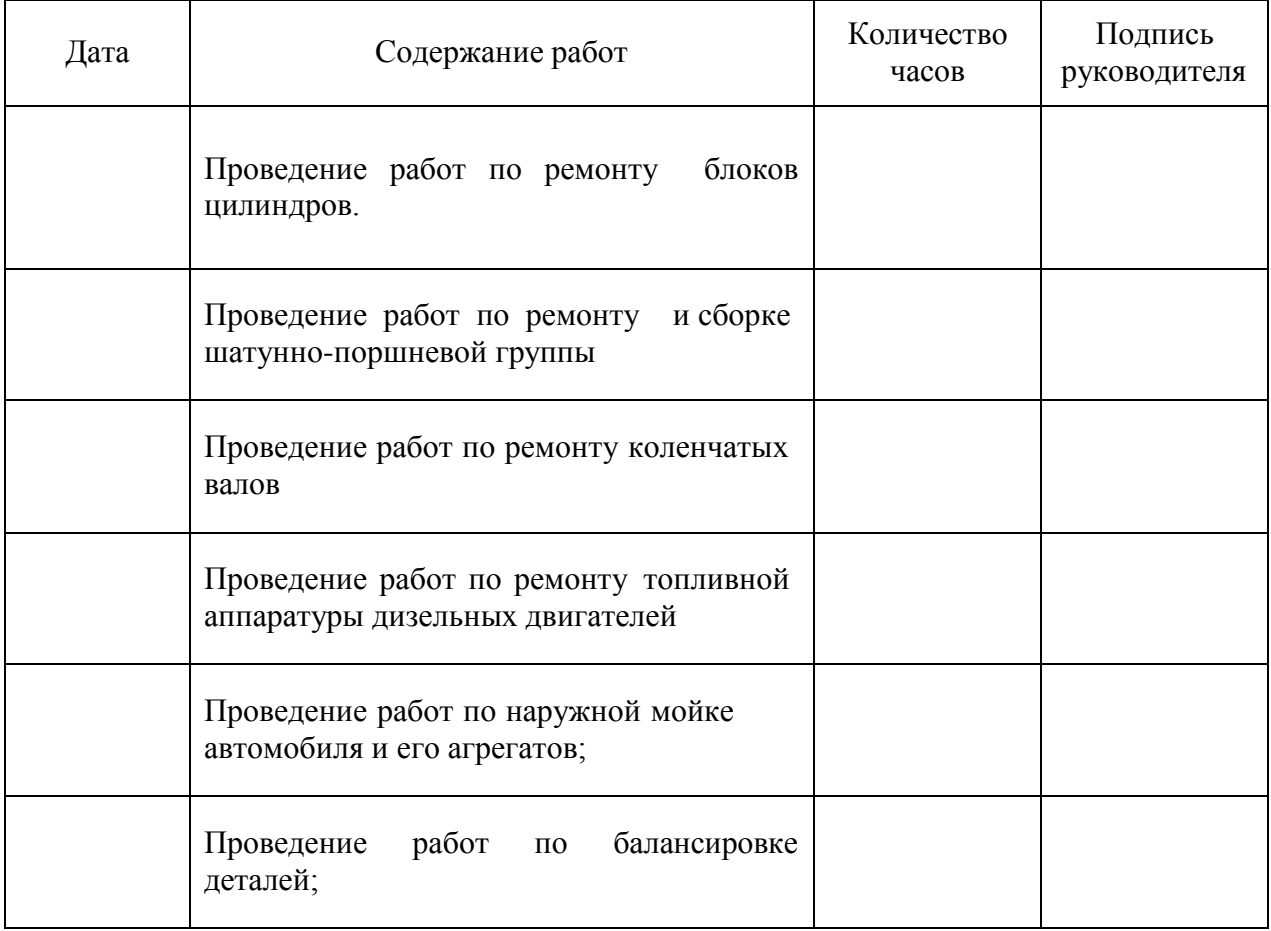

# Подпись руководителя практики

 $\overline{\phantom{a}}$  /  $\overline{\phantom{a}}$  /  $\overline{\phantom{a}}$  /  $\overline{\phantom{a}}$  /  $\overline{\phantom{a}}$ 

## МИНИСТЕРСТВО СЕЛЬСКОГО ХОЗЯЙСТВА РОССИЙСКОЙ ФЕДЕРАЦИИ ФЕДЕРАЛЬНОЕ ГОСУДАРСТВЕННОЕ БЮДЖЕТНОЕ ОБРАЗОВАТЕЛЬНОЕ УЧРЕЖДЕ-НИЕ ВЫСШЕГО ОБРАЗОВАНИЯ «РЯЗАНСКИЙ ГОСУДАРСТВЕННЫЙ АГРОТЕХНОЛОГИЧЕСКИЙ УНИВЕРСИТЕТ ИМЕНИ П.А. КОСТЫЧЕВА»

Факультет дополнительного профессионального и среднего профессионального образования

Методические указания по выполнению заданий на учебной практике

# **ПМ 4 Промышленное садоводство Программы подготовки специалистов среднего звена**

# для студентов ФДП и СПО специальности 35.02.16 Эксплуатация и ремонт сельскохозяйственной техники и оборудования

(очная форма обучения)

Учебно-методическое по выполнению заданий на учебной практике разработан в соответствии с требованиями

- Федерального государственного образовательного стандарта среднего профессионального образования (ФГОС СПО) по специальности 35.02.16 «Эксплуатация и ремонт сельскохозяйственной техники и оборудования», утвержденного Приказом Минобрнауки России от 9 декабря 2016 г. № 1564 (зарегистрированного Министерством юстиции Российской Федерации 26 декабря 2016 г, регистрационный № 44896);.

- Примерной основной образовательной программы по специальности среднего профессионального образования 35.02.16 Эксплуатация и ремонт сельскохозяйственной техники и оборудования, представленной Организацией разработчиком Федеральным государственным бюджетным образовательным учреждением высшего образования «Российский государственный агарный университет – МСХА имени К.А. Тимирязева».

Зарегистрировано в государственном реестре примерных основных образовательных программ под номером: 35.02.16-170907 от 07.09.2017 г..

Разработчики:

Грунин Николай Александрович преподаватель кафедры Технические системы в АПК для преподавания на ФДП и СПО

Учебно-методическое пособие одобрено предметно-цикловой комиссией специальностей , входящих в перечень 50-ти наиболее востребованных и перспективных профессий и специальностей (ТОП-50) факультета дополнительного профессионального и среднего профессионального образования«30» июня 2021 г., протокол №10

Председатель предметно-цикловой комиссии Козлова Н.В.

# **Содержание**

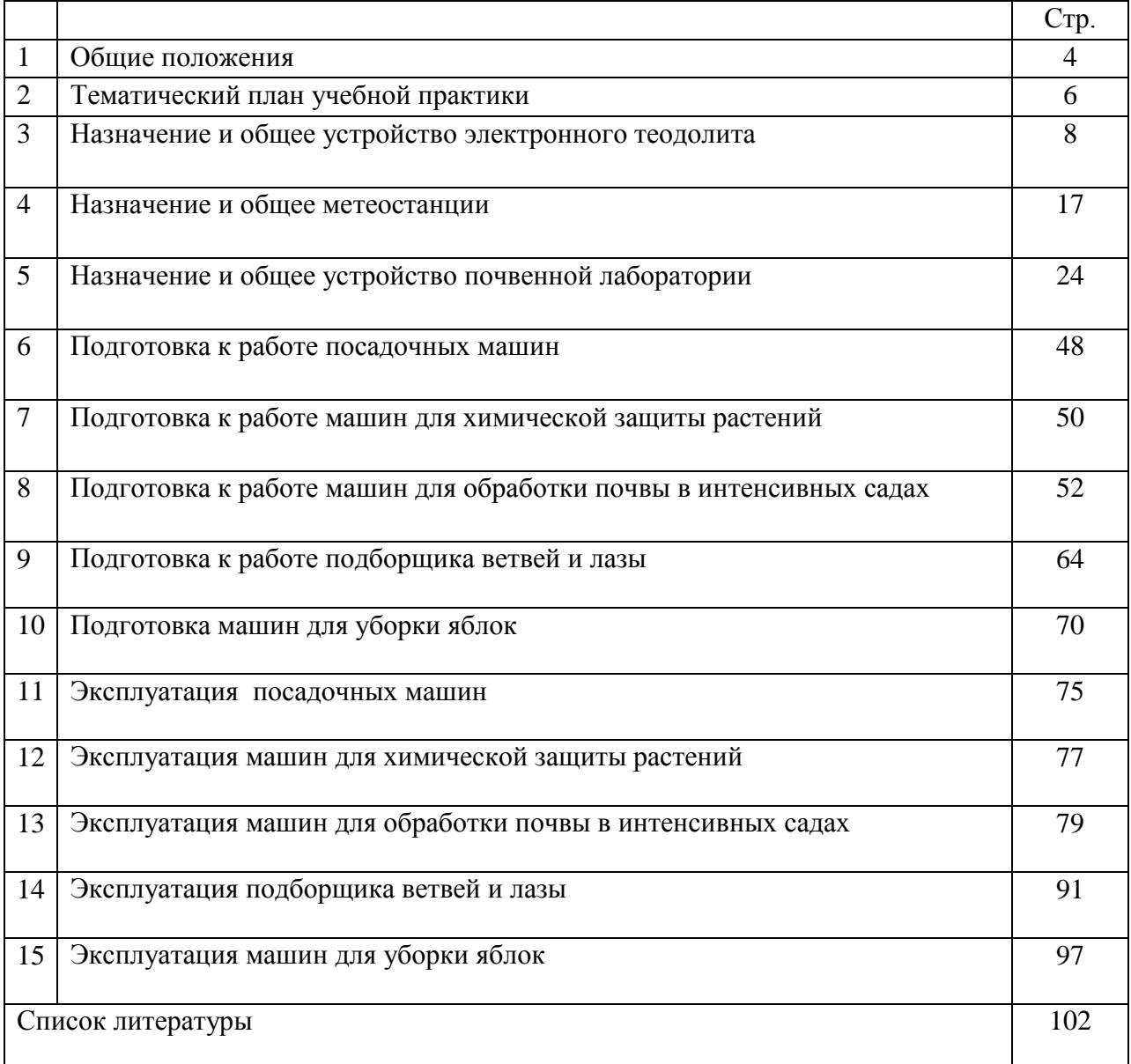

## **Общие положения**

Учебная практика является частью основной профессиональной образовательной программы в соответствии с ФГОС СПОпо специальности35.02.16 Эксплуатация и ремонт сельскохозяйственной техники и оборудования в части освоения основного вида профессиональной деятельности ПМ 4 Промышленное садоводство.

Целью учебной практики является формирование у студентов профессиональных умений, приобретение первоначального практического опыта по основному виду профессиональной деятельности.

Задачами учебной практики являются:

закрепление и дальнейшее совершенствование первоначальных практических умений;

 обучение первичным трудовым приѐмам, операциям и способам выполнения трудовых процессов, характерных для соответствующего вида деятельности и необходимых дляпоследующего освоения ими общих и профессиональных компетенций по избранной специальности;

формирование у студентов понимания сущности и значимости выбранной профессии.

Результатом учебной практики является освоение студентами профессиональных и общих компетенций:

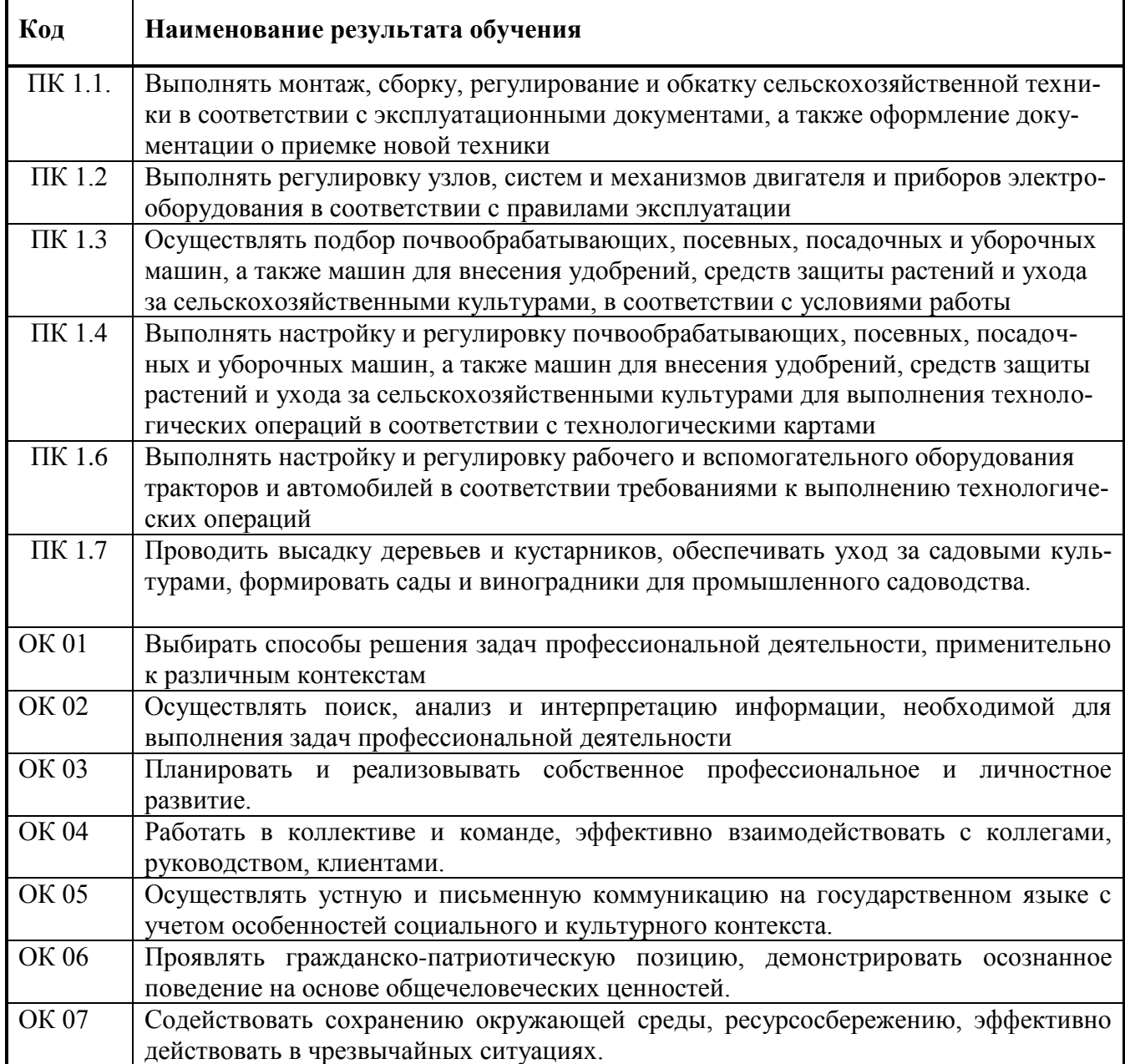

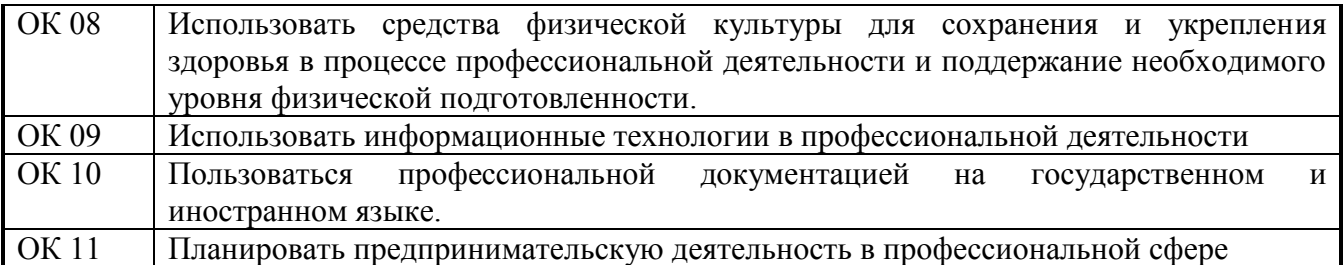

# **Тематический план учебной практики**

# **МДК.04.02. Подготовка техники для промышленного садоводства к работе, ее комплектование 7 семестр**

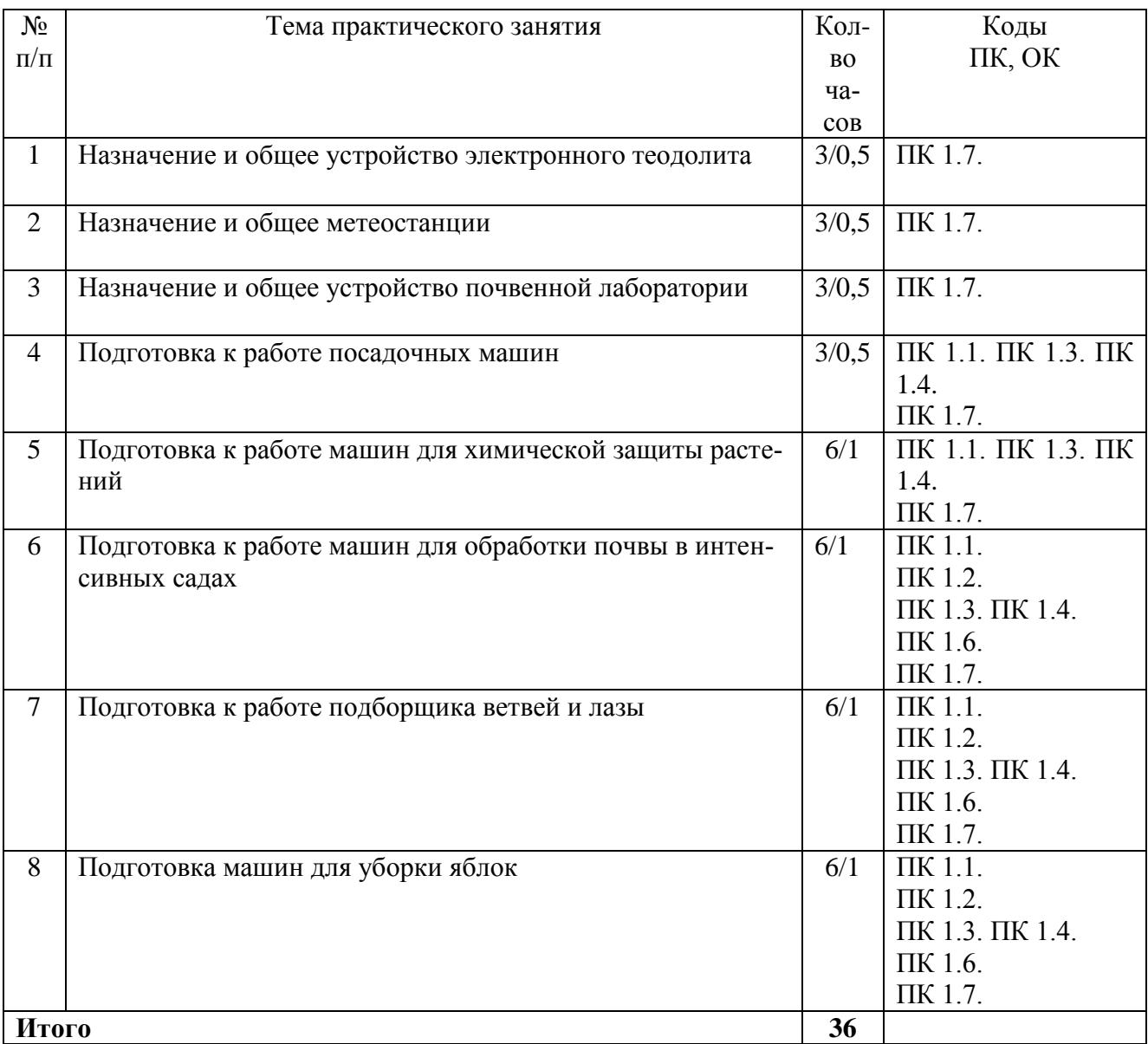

# **МДК.04.03.Эксплуатация техники для промышленного садоводства 7 семестр**

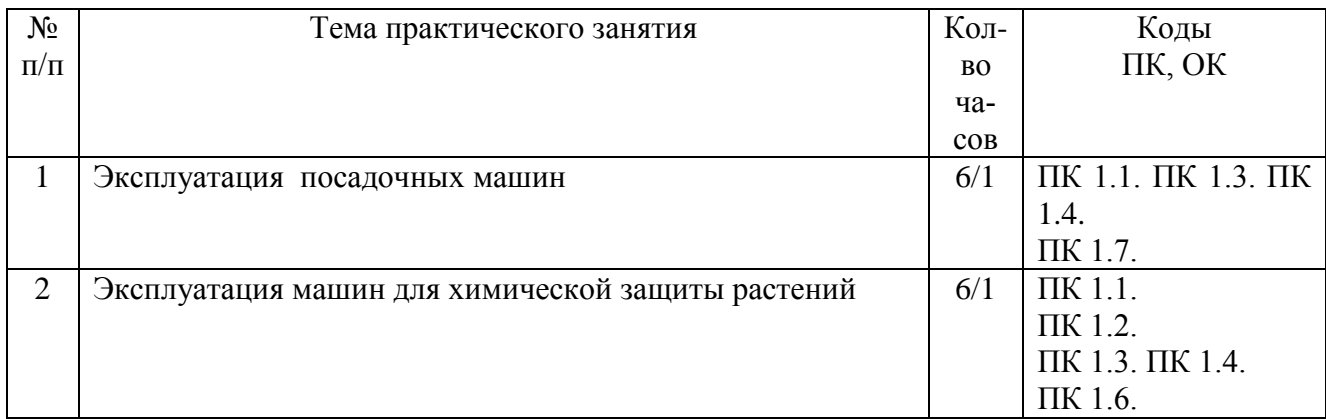

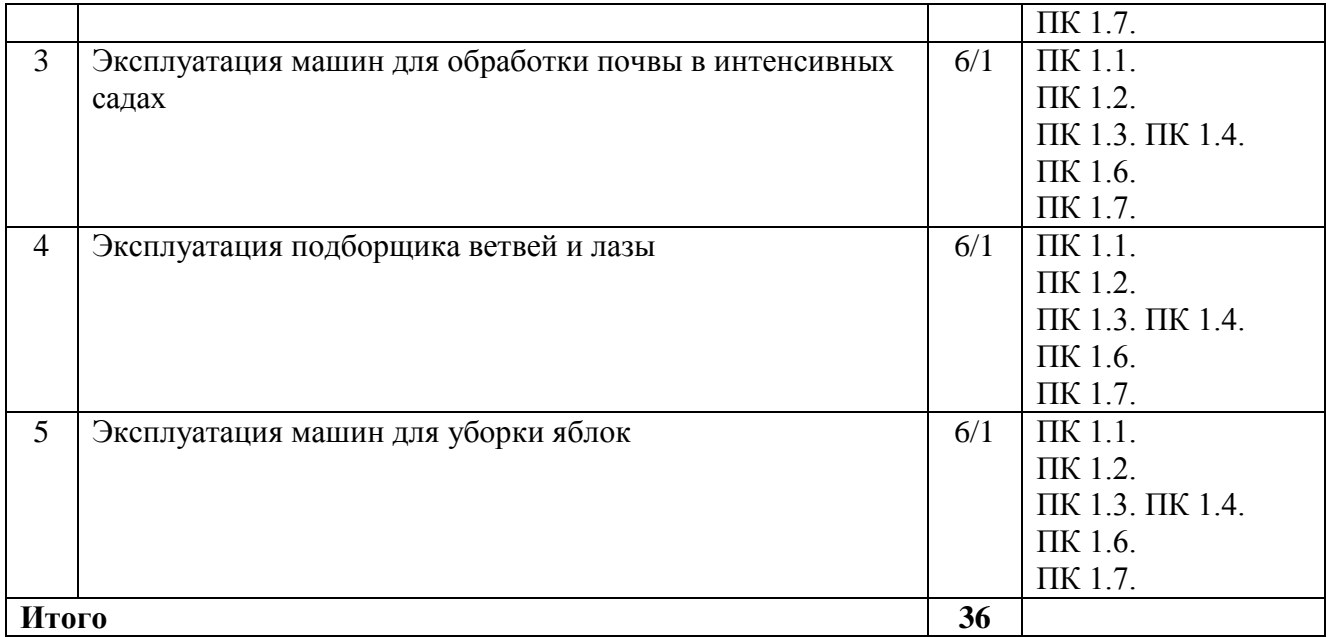

## **Содержание практических занятий на учебной практике**

## **Практическая работа №. 1**

**Тема: «**Назначение и общее устройство электронного теодолита.**» Цель работы**: получить навыки работы с электронным теодолитом. **Необходимые средства и оборудование**: Электронный теодолит.

## **Ход работы:**

- 1. Изучить технику работы с электронным теодолитом.
- 2. Изучить технику правильных измерений с электронным теодолитом
- 3. Выполнить подготовительные работы для работы с электронным теодолитом

**Ход работы**: Назначение и общее устройство электронного теодолита

## **Теоретическаячасть:**

## **Использование и область применения прибора**

В электронных теодолитах данной серии используется фотоэлектрическая система измерения углового приращения. В них совмещены оптические, механические, электронные и компьютерные технологии, что позволяет реализовать множество функций, включая измерение, отображение результатов и их хранение. Они могут также отображать горизонтальные и вертикальные углы, осуществлять конвертацию из вертикальных углов в продольные уклоны и компенсацию измерения вертикальных углов. Точность измерения углов составляет 2", 5", 10", 20".

Данная серия электронных теодолитов находит широкое применение при строительстве железных дорог, автострад, мостов, водохранилищ, рудников и т. д. Их можно использовать также в строительстве, монтаже крупногабаритного оборудования, проведении кадастровых и топографических изысканий и различных инженерных измерениях.

Рисунок 1- Электронный теодолит RGK

Рисунок 2 – Конструкция электронного теодолита

### **Подготовка батареи**.

Поверните ручку на батарейном отсеке до совпадения метки «ж» с надписью «UN-LOCK» (ОТКРЫТО), после чего снимите батарейный отсек, как показано на Рис. 3 а. Откройте крышку отсека, вставьте в него четыре батареи АА, соблюдая полярность (+) и (-).

Вставьте выступающую деталь в нижней части батарейного отсека в паз прибора, после чего дожмите батарейный отсек на место. Затем поверните ручку до совпадения метки «т» с надписью «LOCK» (ЗАКРЫТО) (как показано на Рис. 3 б).

**А Б**

Рисунок 3 – Батарейный отсек

### Зарядка аккумулятора.

Извлеките зарядное устройство из транспортного футляра и подключите его к электросети 220В переменного тока. На зарядном устройстве загорится зелѐным цветом светодиод. Вставьте разъѐм зарядного устройства в зарядное гнездо батарейного отсека. Цвет свечения светодиода сменится на красный, начнѐтся процесс зарядки. Примерно через 3-4 часа светодиод вновь станет зелѐным, что говорит об окончании процесса зарядки.

Раздвиньте ножки штатива на требуемую высоту.

Убедитесь, что опорная точка находится прямо под центральным отверстием головки штатива.

Выровняйте штатив (это очень важно при центрировании с помощью нитяного отвеса со свинцовым грузом).

Убедитесь, что все фиксирующие ручки надѐжно затянуты.

Закрепите прибор на штативе.

## **Горизонтирование прибора**

Центрирование круглого уровня при помощи подъѐмных винтов A, B и C. (Предполагается, что подъѐмные винты A, B и C).

Поверните алидаду таким образом, чтобы ось цилиндрического уровня стала параллельна линии, соединяющей BandC. Настройте подъѐмные винты B и C таким образом, чтобы цилиндрический уровень оказался отцентрован (как показано в части 1. Рис.4).

Поверните алидаду на 90°, подкрутите подъѐмный винт A и добейтесь, чтобы пузырѐк воздуха оказался в центре. Повторяйте пункты до тех пор, пока пузырѐк не останется в нулевом положении при этих двух направлениях алидады.

Рисунок 4 - Горизонтирование прибора

После выполнения пункта поверните алидаду на 180°. Если цилиндрический уровень попрежнему центрирован, процесс горизонтирования прибора закончен. Если пузырѐк отклоняется от центра, осуществите горизонтирование, применив процедуру настройки цилиндрического уровня, описанную в разделе «Поверка и настройка».

## **Центрирование**

Центрирование с помощью нитяного отвеса со свинцовым грузом.

Привяжите нить уровня со свинцовым грузом к крючку центрального винта. Настройте длину нити так, чтобы кончик груза находился в 2 мм над землей.

Ослабьте центральный винт и двигайте базу таким образом, чтобы свинцовый груз оказался точно над опорной точкой (если смотреть с двух взаимно перпендикулярных направлений). Центрирование с помощью оптическогоцентрира.

Для достижения максимальной точности измерений

мы рекомендуем перед использованием прибора осуществить шаги, описанные в разделе «Поверка и настройка».

Вращайте кольцо окуляра оптического центрира таким образом, чтобы визирные нити оказались в фокусе; вращайте ручку фокусировки так, чтобы опорная точка оказалась в фокусе. Затем ослабьте центральный винт для перемещения всего прибора (следите, чтобы прибор не вращался) таким образом, чтобы опорная точка совпала с центральной точкой визирных нитей. Вновь затяните центральный винт.

Осуществите точную горизонтировку прибора, как описано и повторяйте операцию (1) п. до тех пор, пока прибор не окажется точно горизонтированным, а центр визирных нитей оптического центрира не совпадёт в точности с опорной точкой (как показано на Рис. 5).

# Рисунок 5 – Центрирование

(2) Осуществите точную горизонтировку прибора, как описано в п. 5.3 и повторяйте операцию (1) п. до тех пор, пока прибор не окажется точно горизонтированным, а центр визирных нитей оптического центрира не совпадѐт в точности с опорной точкой (как показано на Рис. 5)

## **Наведение на цель**

Настройка окуляра.

Направьте зрительную трубу на светлую поверхность. Вращайте кольцо окуляра так, чтобы был чѐтко виден крест нитей визира.

Устранение оптического параллакса.

Подстройте кольцо фокусировки таким образом, чтобы изображение объекта сфокусировалось в визирных нитях. Подвигайте глазами вверх-вниз, чтобы посмотреть, не двигается ли изображение объекта относительно делений шкалы. Если оно не двигается, оптический параллакс отсутствует; в противном случае вращайте кольцо фокусировки для его сведения на нет.

### **Начальные установки**

Перед началом измерения проверьте все начальные установки. Выделенные жирным шрифтом в таблице значения соответствуют заводским настройкам.

Таблица 1 – Заводские настройки

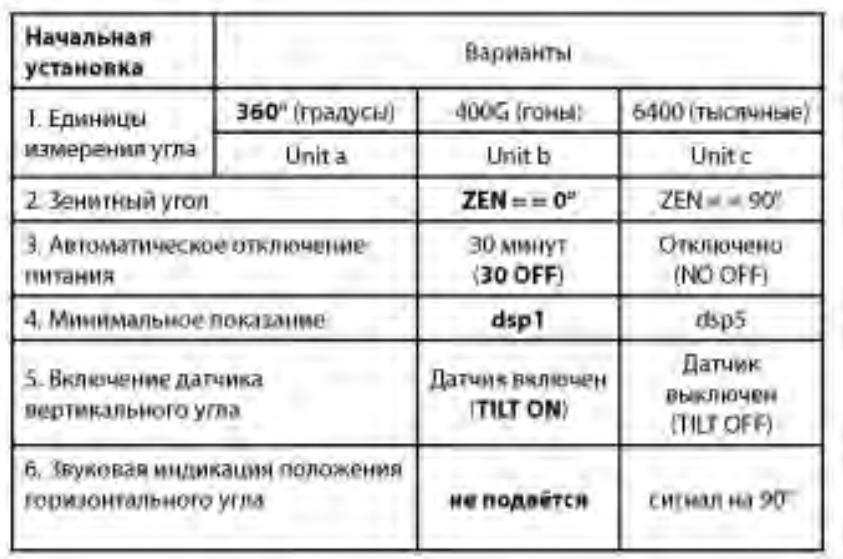

Методика настройки.

Одновременно нажмите кнопки [HOLD] + [OSET] и, удерживая их, нажмите кнопку [ON/OFF]. После появления полного изображения на ЖК-дисплее отпустите кнопку [ON/OFF] и после того, как прозвучат четыре гудка, отпустите кнопки [HOLD] + [OSET]. Прибор войдѐт в режим начальных установок и на дисплее отобразится:

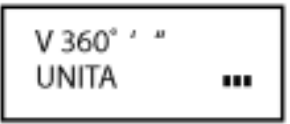

Нажимайте кнопки [►] или [<| для листания страниц и выбора опций.

Нажмите кнопку [А] для выбора определѐнного пункта опции.

Наконец, нажмите кнопку [V/%] для подтверждения выбора и перехода в режим измерения углов.

Настройка параметров.

- Единица измерения углов:
- A: 360° (Градусы);
- B: 400 (Гоны);
- C: 6400 (Тысячные).
- $\Box$  Ориентация 0° вертикального круга:
- $ZEN = 0$ : зенитный угол 0°;

ZEN =  $= 90$ : зенитный угол  $90^\circ$ .

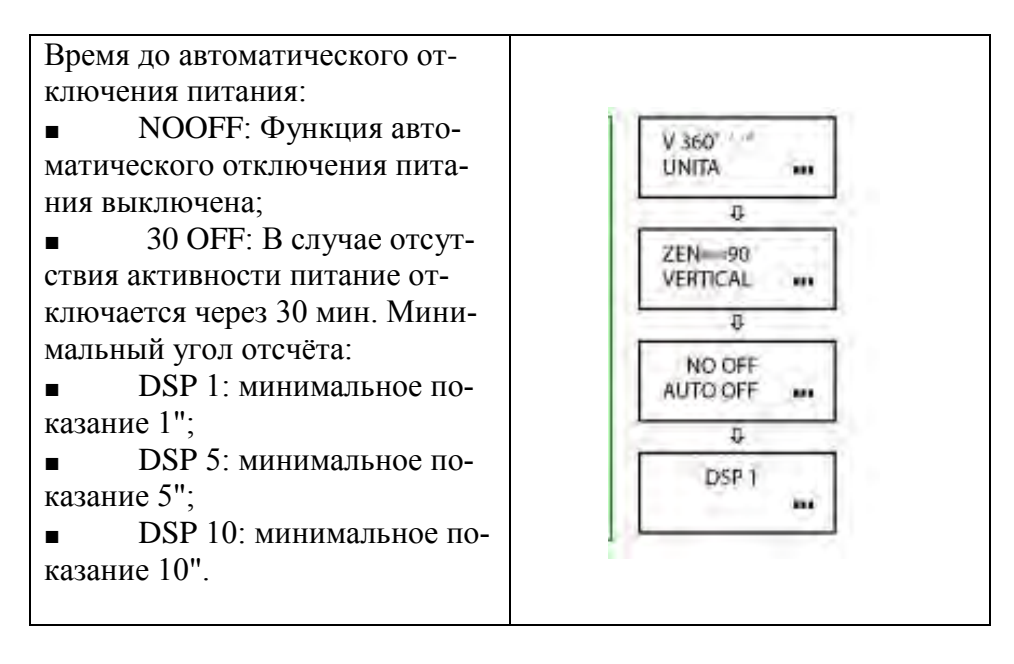

Настройка датчика вертикального угла:

V TILTON: включить датчик вертикального угла;

V TILTOFF: выключить датчик вертикального угла.

Звуковая индикация положения горизонтального угла:

NOBEEP: индикация величины горизонтального угла отключена;

90 BEEP: звуковой сигнал подаѐтся, когда угол близок к 0° 90° 180° и 270°.

## **Включение**

Нажмите и удерживайте кнопку [ON/OFF]. Отпустите еѐ, когда на ЖК-дисплее отобразится следующее:

При нахождении прибора в рабочем положении покачайте зрительную трубу вверх-вниз, при этом прозвучит звуковой сигнал, а на дисплее отобразится вертикальный угол. Инструмент приведѐн в режим измерения.

После включения питания и вхождения прибора в режим измерения, заряд батареи отображается символом батареи в нижнем правом углу дисплея.

Если отображаются все три кубика, батарея полностью заряжена.

Уменьшение количества кубиков говорит о снижении заряда батареи. Мигающий символ батареи сигнализирует о сильном разряде батареи и необходимости еѐ заменить/зарядить.

## символ батареи **Измерение угла**

• Измерения в «нормальном» и «обратном» положениях зрительной трубы.

Нормальное положение зрительной трубы относится к измерению, когда объектив направлен прямо вперѐд (круг "лево"); обратное положение относится к измерению, когда объектив направлен прямо вперѐд (круг "право"). Механические ошибки могут быть компенсированы усреднением значений, замеренных в нормальном и обратном положениях.

# Рисунок 6 - Изменение угла

Измерение вертикального угла.

Измерение 0° вертикального круга.

При начальной установке положение 0° вертикального круга может быть задано следующим образом:

## Рисунок 7 - Изменение угла

Компенсация датчика вертикального угла.

Если наклон прибора находится в пределах ±3', датчик вертикального угла может компенсировать вертикальный угол. Если наклон превышает ±3', на дисплее прибора отобразится следующее (см. рисунок)

Отображение уклона в процентах.

Нажмите кнопку [V/%], отображение вертикального

угла преобразуется в уклон в процентах; снова нажмите кнопку [V/%] для восстановления отображения вертикального угла.

Примечание: При преобразовании вертикального угла в уклон в процентах точность уклона в процентах сохраняется до четвѐртой цифры после запятой. Величина уклона в процентах значима в пределах  $\pm 45^{\circ}$ ; при выходе за этот диапазон уклон в процентах не отображается.

Измерение горизонтального угла

Обнуление горизонтального угла.

Нажатием кнопки [OSET] значение горизонтального угла возвращается к нулевому.

Выбор направления измерения угла.

Для изменения направления измерения горизонтального угла нажмите кнопку [R/L]. При отображаемом на дисплее символе «HR» угол увеличивается при вращении алидады по часовой стрелке.

При отображаемом на дисплее символе «HL» угол увеличивается при вращении алидады против часовой стрелки.

■ Удержание горизонтального угла.

Для удержания горизонтального угла нажмите кнопку [HOLD]; отображаемое значение горизонтального угла останется неизменным даже при изменении направления визирования. Повторное нажатие кнопки [HOLD] прекратит удержание горизонтального угла.

## **Выключение прибора**

Нажмите кнопку [ON/OFF], и на месте значения вертикального угла на дисплее после звукового сигнала отобразится надпись «OFF»; отпустите кнопку [ON/OFF], прибор выключен.

## ■ **Измерение расстояния с помощью нитяного дальномера**

Считайте значение l с нивелирной рейки, используя дальномерную нить зрительной трубы. Умножив это значение l на 100, получаем действительное расстояние L от цели до замеренной точки (100 -постоянная поправка дальномера, т. е. L = lx 100).

> Рисунок 8- Измерение расстояния с помощью нитяного дальномера Установка и снятие трегера

# Снятие трегера.

С помощью шлицевой отвёртки выкручивайте фиксирующий винт на ручке S5-3004 до тех пор, пока он не перестанет ограничивать еѐ положение.

Удерживая трегер одной рукой, поверните ручку

S5-3004 на 180° против часовой стрелки и снимите корпус прибора с трегера (как показано на Рис. 6-5).

Вращайте ручку S5-3004 против часовой стрелки до упора. Убедитесь, что установочная плита S3-4001 на основном корпусе прибора находится на одной линии с выемкой на трегере, и установите основной корпус прибора на тре-гер (как показано на Рис. 6-6).

Вращайте ручку S5-3004 по часовой стрелке до упора, так, чтобы метка «▼» была направлена вниз. Вращайте фиксирующий винт до упора.

Поверка и настройка

# **Цилиндрический уровень.**

Закрепите прибор на штативе, приблизительно выровняйте его и поверните так, чтобы цилиндрический уровень оказался параллельным линии, соединяющей два из трѐх подъѐмных винтов основания. Подкрутите эти два подъѐмных винта так, чтобы цилиндрический уровень был отцентрован.

 $\blacksquare$  Поверните прибор на 180° и проверьте, остаётся ли воздушный пузырёк в центре.

Если воздушный пузырёк остаётся в центре, настройка не требуется; в противном случае осуществите настройку следующим образом.

## Настройка.

Вращайте юстировочный винт так, чтобы пузырѐк переместился к центру трубки на половину дуги отклонения (как показано на Рис. 7-1).

# Рисунок 10 – Настройка теодолита

Вращайте подъѐмный винт для коррекции оставшейся половины дуги отклонения так, чтобы пузырѐк остановился в центре.

Повторяйте операции и до тех пор, пока цилиндрический уровень не окажется отцентрованным при любом положении прибора.

# ■ **Круглый уровень**

Убедившись, что цилиндрический уровень отъюстирован правильно, проверьте, нет ли смещения пузырька в круглом уровне. Если нет, то его юстировка не требуется;

в противном случае, для центрирования пузырька вращайте три его юстировочных винта с помощью шпильки, как показано на Рис. 7-2.

# Рисунок 11 – Центрирование теодолита

# **Оптический центрир**

- Поверка.
- Разместите прибор на штативе (выставление по уровню не требуется).
- Расположите под ним крестообразную марку.

Сфокусируйте изображение марки в оптическомцентрире и подкрутите подъемные винты так, чтобы марка переместилась в центр визирных нитей.

■ Поверните инструмент на  $180^\circ$ .

Если марка осталась в центре визирных нитей, дальнейшая настройка не требуется; в противном случае выполните настройку, как описано ниже.

■ Настройка.

• Вращайте юстировочный винт при помощи шпильки так, чтобы крестообразная марка переместилась на половинное расстояние от центра (как показано на Рис. 7-3 и Рис. 7-4).

• Повторяйте шаги (3)-(5) п. 7.3.1 и шаг (1) п. 7.3.2 до тех пор, пока крестообразная марка не совпадѐт с центром.

# **Рисунок 12 - Оптический центрир**

# **Коллимационная ошибка**

- Поверка.
- Установите прибор на штатив и точно выставьте его по горизонту.

Направьте зрительную трубу на удалённую точку А при нормальном положении зрительной трубы и снимите показание горизонтального угла  $HR_{norm}$ . Затем направьте прибор на удалѐнную точку А при обратном положении зрительной трубы и снимите показание горизонтального угла HRrev. При этом:

Коллимационная ошибка  $C = (HR_{norm} - H_{rev} \pm 180^{\circ})/2$ 

Если C<10", то настройка не требуется; если C>10", то она необходима.

- Настройка.
- Вращайте ручку точного перемещения по горизонтали при обратном положении зрительной трубы таким образом, чтобы обратное показание имело вид  $HR_{rev}$ ' =  $HR_{rev}$  + C.
- Снимите защитную крышку визирных нитей и вращайте левый и правый регулировочные винты таким образом, чтобы вертикальная визирная нить совпала с объектом А.

• Повторяйте шаги пп. 7.5.1 и 7.5.2 до тех пор, пока не будет достигнуто приемлемое состояние.

# **Ошибка места нуля вертикального круга**

■ Поверка.

■ Установите прибор на штатив и точно выставьте его по горизонту.

Направьте зрительную трубу на точку Р любого объекта при нормальном положении зрительной трубы и снимите показание вертикального угла  $V_{\text{norm}}$ .

■ Разверните зрительную трубу в обратное положение и вновь направьте еѐ на точку P. Снимите показание другого вертикального угла V<sub>norm</sub>.

Если ( $V_{norm} + V_{Rev}$ ) - 360° = 2I, I< 15", то настройка не требуется; в противном случае, осуществите настройки следующим образом:

Настройка.

• Нажмите кнопки [R/L] +[HOLD], и, удерживая их, нажмите кнопку [ON/ OFF]. После появления информации на дисплее отпустите кнопку [ON/OFF], а после четырѐх звуковых сигналов отпустите кнопки [R/L] + [HOLD].

• Покачайте зрительную трубу в горизонтальной плоскости, когда она находится в нормальном положении; после прохождения через ноль вертикальный угол будет сброшен. Направьте зрительную трубу в обычном

положении на объект Pи нажмите кнопку [OSET] для подтверждения операции.

(3) Направьте зрительную трубу в обратном положении на объект Pи нажмите кнопку [OSET] для подтверждения операции. На этом компенсация ошибки места нуля завершается.

**Практическоезанятие2 Тема: «**Назначение и общее устройство метеостанции.**» Цель работы**: получить навыки работы с метеостанцией. **Необходимые средства и оборудование**: Метеостанция.

# **Ход работы:**

- 1. Изучить технику работы с метеостанцией.
- 2. Изучить технику правильных измерений с метеостанцией
- 3. Выполнить подготовительные работы для работы с метеостанцией

**Ход работы**: Назначение и общее устройство с метеостанцией

## **Теоретическаячасть:**

Станции автоматические метеорологические «СОКОЛ-М1» предназначены для: автоматического измерения метеорологических параметров: температуры воздуха, атмосферного давления, относительной влажности воздуха, уровня ультрафиолета солнечного излучения, скорости и направления ветра, количества и интенсивности осадков; влажности и температуры почвы, влажности листа, высота снежного покрова (опция);фотофиксации явлений погоды

Конструктивно станции автоматические метеорологические «СОКОЛ-М1» выполнены в виде моноблока, содержащего следующие элементы:

датчик температуры, относительной влажности воздуха и атмосферного давления;

датчик количества атмосферных осадков;

датчик уровня ультрафиолета солнечного излучения;

аккумуляторная батарея;

солнечная панель.

На корпусе метеостанции «СОКОЛ-М1» размещаются измеритель скорости ветра, измеритель направления ветра и цифровая фотокамера.

## Рисунок 1 Внешний вид станций «СОКОЛ-М1»

Меры безопасности при подготовке изделия к эксплуатации

При проведении монтажа, пуска, регулирования и обкатки «СОКОЛ-М1» должны соблюдаться определѐнные меры безопасности. К работам по монтажу, пуску, регулированию, обкатке и эксплуатации изделия допускаются лица, имеющие необходимую квалификацию и обученные правилам техники безопасности при работе с электроустановками потребителей до 1000 В.

Для обеспечения безопасности при работе с изделием необходимо: заземлить корпуса (через клеммы заземления) всех блоков, электропитание которых осуществляется переменным током напряжением более 42 В или постоянным током более 110 В; ремонт производить только при отключенном электропитании;

при измерении высоких напряжений необходимо пользоваться специальными высоковольтными щупами;

все замеры электрических параметров производить так, чтобы исключить прикосновение открытых частей тела к металлическим частям корпусов изделий и к проводам заземления.

Монтаж изделия выполняется в следующем порядке:

Распаковать изделие; проверить комплектность изделия в соответствии с разделом 4 настоящего Паспорта. В случае обнаружения некомплектности изделия необходимо сообщить об этом поставщику или организации, осуществляющей комплексное централизованное обслуживание, а станцию «СОКОЛ-М1» считать не готовой к использованию.

Проверить составные части изделия на отсутствие повреждений. Для этого необходимо последовательно осмотреть все составные части изделия с целью выявления внешних механических повреждений и проверить состояние кабелей питания и интерфейсных кабелей с целью выявления внешних механических повреждений. В случае обнаружения внешних механических повреждений составных частей изделия необходимо сообщить об этом поставщику или организации, осуществляющей комплексное централизованное обслуживание, а «СОКОЛ-М1» считать не готовой к использованию.

Установить измерители скорости и направления воздушного потока на корпус метеостанции и зафиксировать с помощью крепежных винтов (рис. 2). Установить крыльчатку анемометра на вал измерителя скорости воздушного потока, закрепить шайбой и винтом;

Подключить интерфейсные кабели измерителей направления и скорости ветра к разъемам 7 и 11 согласно маркировке на корпусе изделия (рис.2). Опционально датчики ветра могут быть установлены на расстоянии до 10 метров от метеостанции. Возможное расположение датчиков ветра относительно метеостанции «СОКОЛ-М1» указано на рис.7; установить антенны 5 и 8 согласно маркировке на корпусе изделия (рис.2);

установить SIM-карту в разъем 4 и включить метеостанцию поворотом ключа 12 (см. п. 6.5). После включения светодиодный индикатор 1 начнет мигать с частотой 3 раза в секунду (метеостанция находится в режиме захвата времени) или 1 раз в секунду (в метеостанции установлено время);

соединить метеостанцию с ПК с помощью USB-кабеля, идущего в комплекте (см. рис.6); установить автономное ПО (п. 3);

установить соединение автономного ПО «SokolmeteoV200» и метеостанции, открыв соответствующий COM-порт. В окне программы должны появиться показания с датчиков метеостанции (работа с автономным ПО описана в п. 6.4);

установить основание изделия на монтажную опору. С помощью гаечного ключа (13 мм) равномерно затянуть крепежные винты. При этом солнечная батарея изделия должна быть ориентирована на юг для нулевого отсчета флюгера и получения максимального количества солнечной энергии;

добиться горизонтального расположения основания изделия с помощью показаний в автономном ПО «SokolmeteoV200» в окне «Положение» (вкладка «Состояние»). Значения продольного и поперечного наклона должны лежать в диапазоне ±2 градуса;

отключить изделие от ПК;после проделанных процедур изделие готово к работе.

1— индикатор светодиодный; 2— разъем для подключения внешнего источника питания; — USB-разъем;

3 — разъем установки SIM-карты;— разъем для подключения GSM-антенны; 6 — разъем сервисного интерфейса (на изделии обозначено - SERV); 7— разъем для подключения измерителя направления воздушного потока; 8— разъем для подключения радиоантенны внешних модулей LoRa;

9 — разъем интерфейса RS-485 MODBUS (на изделии обозначено - 485);

10 — разъем для подключения камеры; 11— разъем для подключения измерителя скорости воздушного потока; 12 — замок включения/выключения цепи аккумуляторов; 13- место крепления флюгера

14 - место крепления анемометра

Рисунок 2 - Расположение разъемов на нижней панели станции «СОКОЛ-М1»:

Рисунок 3 Возможное расположение датчика ветра относительно метеостанции «СОКОЛ-М1»

Зарядка аккумуляторной батареи

Перед началом эксплуатации метеостанции, а также при низком заряде аккумуляторной батареи, необходимо еѐ полностью зарядить. Аккумуляторная батарея установленная в метеостанции аряжаются от 3 источников питания:

солнечная батарея

разъем USB

разъем внешнего питания 12 В

Солнечная батарея используется для поддержания автономности метеостанции. Разъемы USB и внешнего питания предназначены для эффективного заряда встроенной аккумуляторной батареи метеостанции. Для этого ее необходимо подключить к источнику питания 5 В (USB ПК или зарядного устройства) или к источнику питания 12 В.

Полная зарядка аккумуляторных батарей длится порядка 12 часов. При глубоком разряде аккумуляторной батареи режим предварительной зарядки может увеличить время полной зарядки до 20 часов.

Состояние аккумуляторной батареи можно посмотреть либо в конфигураторе «SokolmeteoV200» во вкладке «состояние», либо на сервере sokolmeteo.com(поле «Upow»). Аккумуляторная батарея считается полностью заряженной если напряжение на ней порядка 4,1 В. Аккумуляторная батарея разряжена, если напряжение на ней ниже 3,5 В. 0. Интерфейс RS-485

Для подключения станции к ПК по RS-485 необходим преобразователь интерфейса, например, USB<->RS-485, источник питания постоянного напряжения 12В 2А (или в указанных на корпусе станции диапазонах: 8-25VDC). Также понадобятся кабели внешнего питания и MODBUS, идущие в комплекте с изделием.

Запуск станции производится в следующем порядке:

отключить станцию (повернуть ключ в положение OFF), отключите все источники питания (если подключены). Подождите 2 минуты;

Подключить через кабель внешнего питания источник 12В. Распиновка разъема питания представлена в таблице ниже:

Таблица 2 - Распиновка разъема питания

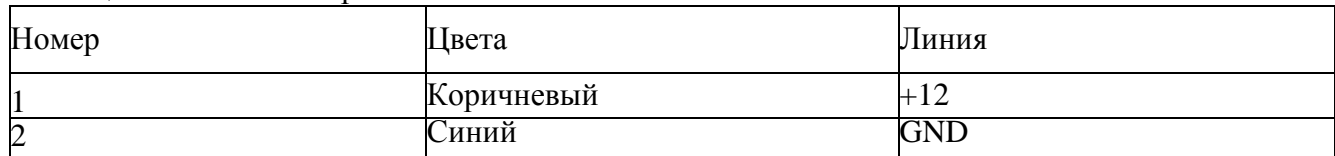

Станция запустится, начнет мигать светодиод с частотой 3 раза в секунду. Ключ можно оставить в положении OFF (он отключает аккумулятор от станции). Если станция используется при низких температурах (от 0 и ниже), а также имеются проблемы с перебоями питания, то можно подключить аккумуляторы (ключ 12 на рис.6 в положении ON) как источник бесперебойного питания.

Подключить кабель MODBUS в разъем RS-485 (см. рис.6), отправить в станцию запрос на чтение («общение» со станцией идет в формате запрос-ответ). Обновление показаний будет происходить каждые 15 секунд по каналам измерения скорости и направления ветра и каждые 5 секунд по остальным каналам измерений. В программе-конфигураторе можно установить диапазон обновления показаний 10^59 минут. (См. п. 6.4)

Таблица 3 - Распиновка разъема MODBUS 3pin

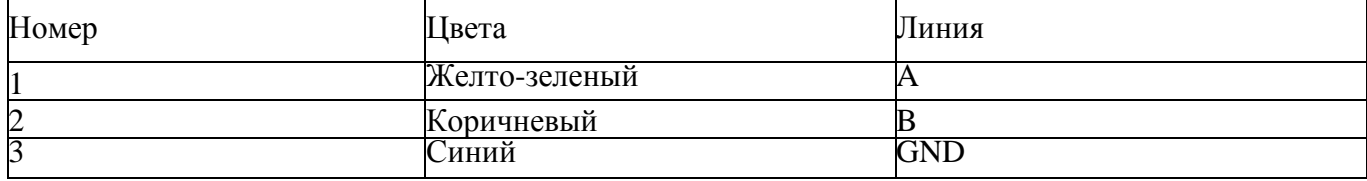

В четырехпиновый разъём 10 можно подключить как камеру, так спутниковый модем Iridium. **Параметры порта: baud 19200, 8 bits, paritynone, 1 stopbit, handshakingnone.** 

1) Формат короткого запроса (в ответе содержатся только данные метеостанции): \$01\$03\$00\$00\$00\$0C\$45\$CF

- 11 байт сетевой адрес устройства (0х01 устройство 1)
- 12 байт функция (0х03 чтение)

3,4 - старший и младший байты (соотв.) адреса начала чтения (0х0000)

5,6 - старший и младший байты (соотв.) количества читаемых байтов (0х000С - 12 байтов на чтение)

7,8 - старший и младший байты CRC16 (0x45CF соответствует данному запросу, можно вбить и не считать)

Форматответа: 01 03 18 0A 09 27 9A 00 1E 00 00 FF F5 00 00 01 64 00 01 01 60 01 5A 00 5B FF 73 A3 2E

байт - сетевой адрес

байт - функция (0х03 - чтение)

байт - количество читаемых байтов (0х18 - 24 байта)

4:27 байты данных метеостанции (HEX, пример 0A09hex = 2569dec = 25.69oC температура)

28,29 - CRC16 принимаемого пакета

Таблица 4 -. Байты данных

Примеры подключения на ПК:

С помощью программ-эмуляторов Modbus(рис. 8) (modpoll.exe, ModbusPoll.exe) команда на чтение: modpoll.exe -mrtu -a 1 -r 1 -c 12 -b 19200 -d 8 -s 1 -pnoneCOM5

## Рисунок 7 – Работа с облачным сервисом

После включения (см. п. 8) метеостанция начнет отправлять сообщения на сервер согласно установленному расписанию. Посмотреть, приходят ли сообщения на сервер sokolmeteo.com от конкретной метеостанции, можно во вкладке «сообщения» (рис. 12). Если данные приходят, то станция в рабочем режиме и дальнейшая настройка не требуется. Станция передает сообщения на сервер не мгновенно, а спустя некоторое время после включения. Сообщение типа "LOGIN" приходит после регистрации в сети GSM в среднем спустя 20  $\land$  30 с. после включения. Само сообщения с данными "BLACK" приходит через 2 минуты после включения при отсутствии GPS, а в случае устойчивого приема сигнала GPS, сразу же после сообщения "LOGIN". Сообщения с фотографией "WITHBINARYDATA" приходит раз в сутки при установленной камере.

## Рисунок 8 – Вкладка сообщения

## Техническое обслуживание

К техническому обслуживанию и эксплуатации установленного и приведѐнного в работоспособное состояние изделия «СОКОЛ-М1» допускается инженерно-технический персонал, имеющий специальную подготовку и изучивший эксплуатационную документацию на «СОКОЛ-М1».

Техническое обслуживание «СОКОЛ-М1» производится не реже одного раза в шесть месяцев.

В части проведения ТО персонал может руководствоваться внутриотраслевыми руководящими документами.

Периодическое техническое обслуживание включает:

- проверку целостности и работоспособности узлов метеостанции;
- ремонт или замену неисправных узлов;

зарядка аккумулятора

— осмотр кабелей на предмет наличия надломов, трещин в изоляции или в разъемах кабеля и наличия изогнутых или поврежденных контактов;

— удаление грязи, пыли, песка или листьев;

— проверку целостности корпуса.

Большинство процедур обслуживания может быть выполнено на месте установки изделия. Мероприятия по калибровке, поверке и обновлению ПО могут потребовать направления изделия в аккредитованную лабораторию, напредприятие-изготовитель или в компанию, проводящую комплексное обслуживание.

Перед проведением поверки изделия обязательно выполнение периодического технического обслуживания.

## Меры безопасности

Перед извлечением (при необходимости) блоков из кожухов изделий, электропитание их должно быть выключено.

Все блоки, питающиеся напряжением переменного тока более 42В и постоянного тока более 110В, должны быть заземлены.

Запрещено открывать корпус изделия при плохих погодных условиях (в дождь, при наличии в воздухе пыли и т.п.).

### Текущий ремонт

«СОКОЛ-М1» обеспечивает автоматическую сигнализацию об отказах аппаратуры и ПО. Текущий ремонт должен производиться по сигналам отказов изделия.

Текущий ремонт «СОКОЛ-М1» производится инженерно-техническим персоналом. Меры безопасности

При проведении текущего ремонта «СОКОЛ-М1» должны соблюдаться общепринятые правила техники безопасности при работе с электрическими изделиями потребителей I класса защиты (по ГОСТ 12.2.003, изделия, имеющие рабочую изоляцию и элементы заземления).

Основными правилами являются:

корпуса блоков (изделий) должны быть заземлены;

пользоваться соединительными кабелями, предназначенными для данного изделия. ЗАПРЕЩАЕТСЯ:

ПРОВЕРЯТЬ НАЛИЧИЕ НАПРЯЖЕНИЯ НА КЛЕММАХ И ПРОВОДНИКАХ ПРИКОСНОВЕНИЕМ К НИМ РУКОЙ ИЛИ ТОКОПРОВОДЯЩИМИ ПРЕДМЕТАМИ; ИЗВЛЕКАТЬ ИЗ КОЖУХОВ, ЗАМЕНЯТЬ ДЕТАЛИ, ПРОИЗВОДИТЬ ПАЙКУ, ПЕРЕМОНТАЖ ПРОВОДОВ, ПОДКЛЮЧАТЬ И ОТКЛЮЧАТЬ КАБЕЛИ И ПРОВОДА ПРИ ВКЛЮЧЕННЫХ В ЭЛЕКТРИЧЕСКУЮ СЕТЬ ПИТАНИЯ БЛОКАХ.

— При измерении высоких напряжений необходимо пользоваться специальными высоковольтными щупами.

— Все замеры электрических параметров производите так, чтобы исключалось прикосновение открытых частей тела к металлическим частям корпусов и к проводам заземления.

## **Практическоезанятие3**

**Тема: «**Назначение и общее устройство почвенной лаборатории.**»**

**Цель работы**: получить навыки работы с почвенной лаборатории.

**Необходимые средства и оборудование**: Почвенная лаборатория.

**Ход работы:**

Изучить технику работы с почвенной лаборатории.

Изучить технику правильной работы с почвенной лаборатории

Выполнить подготовительные работы для работы с почвенной лаборатории
**Ход работы**: Назначение и общее устройство почвенной лаборатории

#### **Теоретическаячасть:**

Комплект Palintest SKW 500 представляет собой профессиональную лабораторию по анализу почв, упакована в водонепроницаемый жесткий корпус для использования в полевых условиях.

Анализ почвы производится на основе упрощенных и быстрых методов испытаний почвы SKW 500 использует ряд аналитических методов для предоставления критической информации по составу макро и микроэлементов по эффективному управления почвой и агрономенеджементу.

Ключевые приборы для анализа - фотометр Soiltest 10 Bluetooth, мультипараметрический карманный измеритель и Таблетированные методы Palintest.

Отборы проб почвы

Первым критическим шагом в любом анализе является репрезентативная выборка, особенно при тестировании почвы. Эффективное управление плодородием почвы зависит от ряда факторов, и распределение питательных веществ по всей территории может быть чрезвычайно переменным.

Хорошей практикой является проверка состава нескольких отдельных проб почвы для разработки эффективного подхода к управлению почвой для большой площади. Любые области индивидуальною контроля могут быть протестированы специально для более подробных рекомендаций по питательным веществам.

Некоторые ключевые моменты, которые следует соблюдать при взятии проб для тестирования почвы:

• Образец почвы следует собирать с каждого участка или участка, подлежащего обследованию. Отдельные образцы следует собирать из каждой области.

различаясь по типу почвы, предыдущей истории земледелия или типу управления почвой.

• Образцы грунта предпочтительно следует использовать с использованием шнека / пробоотборника для отбора проб почвы, который позволяет извлекать «сердцевины» почвы из-под Поверхности. В качестве альтернативы можно использовать кусок узкой жесткой трубы.Рекомендуемая выборка состоит в 10-25 отдельных пробах из каждой области, чтобы составить комбинированную выборку образцов почвы для анализа. Глубина проникновения образца в почвенное ядро должно отражать характер местности и испытываемых питательных веществ.

• При отборе проб на больших участках сельскохозяйственных земель берутся пробы с участков по форме воображаемого «W», покрывающего пробоотборную площадь. Пробы не следует брать близко к живым изгородям, под деревьями или прилегающих зданиям.

• Чтобы предоставить образец для анализа, отдельные пробы должны быть тщательно

перемешаны в ковше или подобной емкости. Камни и посторонние материалы должны быть удалены вручную. Почву можно пропускать через сито 2 мм или аналогичное, если оно доступно.

• Затем составной образец может быть перемещен в мешок для проб почвы (РТ 301) и обозначен для справки.

• Для полевою анализа тесты могут проводиться непосредственно на влажном образце, и в некоторых случаях это желаемый подход. Когда анализ должен проводиться позднее (более чем через 24 часа), предпочтительно высушить образец, разложив его на пластиковый лоток и дать ему высохнуть на воздухе

• Убедитесь, что точка выборки безопасна для доступа и соблюдаются все соответствующие / необходимые местные меры предосторожности.

Спектрометр Soiltest 10 Bluetooth - Включение н Функционирование

Комплект лаборатории анализа почвы SKW 500 – рис.1

Рисунок 1 - Комплект лаборатории анализа почвы SKW 500.

ЖК-экран имеет выбираемую подсвету с экраном, разделенным на четыре ясно, легко читать зоны.

1. Идентификация режима или текста. 2. Экран диалога – подсказки и варианты будут отображаться в виде списка. Выберите, используя стрелки вверх / вниз 3. Информационная панель - отображает значки состояния, дату I время

и образец идентификатор оператора. 4. Действие выбора - варианты отображаются в виде строки.Используйте стрелки влево / вправо, чтобы выбрать.

Рисунок 2. Интерфейс Soiltest 10.

### **Включение прибора**

Источник питания

Soiltest 10 Bluetoothпредназначен для работы от щелочных батарей или через USB-nopr.

При работе от аккумулятора уровень заряда батареи отображается на информационной панели. Для работы фотометра требуется минимальное напряжение 3,0 В, а мигаюшнй символ батареи обозначает критически низкую батарею. Немедленно замените батареи или переключитесь на альтернативное питание USB. Soiltest10Bluetooth автоматически отключается, когда источники питания больше не могут обеспечить требуемую производительность.

Для питания через USB-порт используйте прилагаемый кабель, подключенный либо к сетевому адаптеру, либо к ПК. При подключении USB значок USB появится, и питание от аккумулятора больше не будет потребляться.

В Soiltesi 10 Bluetooth встроена резервная батарея для сохранения настроек прибора и данных во время внезапных отключений мощности и периодов простоя прибора

Замена батареи

Батарейный отсек расположен на основании измерителя и закреплен четырьмя винтами Снимите крышку и установите комплект новых батарей, соблюдая полярность, как указано. Используйте щелочные батареи размером 3 х 1,5 В «ДА" или эквивалент. Дополнительную информацию см. в Приложении 2.

Чтобы избежать коррозионных повреждений из-за утечки, удалите батареи из прибора, если он хранится или долгое время не используются.

Для доступа к меню Режима нажмите клавишу со стрелкой влево (<), чтобы выделить «Menu» «Меню» и «ОК».

Для выбора теста используйте стрелки -1Л вверх / вниз для прокрутки списка и нажмите ОК для нужного параметра

## **Экран режима**

Рисунок 3. Режимы работы экрана Soiltest 10.

Soiltest 10 имеет три режима работы:

# **Choose a Test (ВыборТеста)**

Режим «Choose a Test» «Выбор теста» является стандартным режимом работы для считывания показаний фотоме1ра и является экраном но умолчанию при включении питания.

# **System Mode (Системный режим)**

Персонализируйте свой Soiltest 10 Bluetooth и управляйте сохраненными данными в System Mode (Системном режиме). Параметры включают настройку ID идентификаторов оператора / образца, опрос журнала результатов и определение условий работы прибора.

## **С heck Standart Mode (Проверка Стандартного режима)**

Подтвердите эффективность вашего Soiltest 10 Bluetooth, используя стандарты проверки Palintest.

# **Системный режим (SystemMode)**

Персонализируйте свой Soiltest 10 Bluetooth и получите доступ к журналу данных в Системном режиме(SystemMode)

Рисунок 4. Системный режим.

Прокрутите вверх или ни из, используя соответствующие клавиши, чтобы просмотреть все доступные параметры. Параметры и доступные настройки следующие:

### **Журнал (Log)**

Soiltest 10 Bluetooth имеет внутренний журнал данных до 500 ячеек данных. Данные сохраняюавтоматически после завершения теста и автоматически перезаписывают самый старый результат, когда память заполнена. На журнал данных не влияет включение выключение питания. Каждая ячейка данных включает следующую информацию и хранится в формате значений, разделенных запятыми (CSV): Дата-Date, Время-Time, Идентификатор Оператора-Operator ID, Номер Образца -Sample ID , номер теста TestNumber, Значение результата-Resultvalue, Единицы Результата- ResultUnits, Единицы Выражения-UnitsofEsxpression.

**Clear - Очистить -** весь журнал может быть удален из Soiltest 10 Bluetooth, если инструмент не заблокирован ( см. Systemlock -Системная блокировка).

При выборе Clear появляется следующий экран:

Рисунок 5. Подтверждение очистки.

Выберите Yes -Да.чтобы удалить лее данные. No-Нет. чтобы вернуться к предыдущему экрану.

Данные можно загрузить через Bluetooth (см. Bluetooth Log Transfer) или USB-сосдинение (см. USB- пнтерфейс).

#### **Operator ID - Идентификатор оператора**

Soiltest 10 Bluetooth предлагает возможность создания до 12 уникальных буквенно-цифровых идентификаторов оператора. Идентификаторы оператора автоматически добавляются к данным результата, но удаление идентификаторов не влияет на журнал результатов.

Чтобы создать новый идентификатор оператора, выберите «Идентификатор оператора» и используйте клавиши «вверх» / «вниз», чтобы выбрать пустое поле. Выберите «Создать» и нажмите «ОК».

Буквенно-цифровые символы вводятся/ редактируются с помощью клавиш 0-9 или клавиш вверх/ вниз. Нажмите и удерживайте клавишу 1 для переключениямежду верхним регистром, строчным и цифровым После ввода символа курсор автоматически перемешается в следующую позицию, если никакая даиша не нажата. В качестве альтернативы нажмите правую клавишу.

Для идентификаторов оператора -Operator ID можно до 10 символов, включая пробелы.

Рисунок 6. Operator ID - Идентификатор оператора.

Для редактирования символов используйте левую / правую клавиши для выбора нужного символа. Нажмите и удерживайте левую клавишу, чтобы удалить символ или изменить символ, используя режим ввода.

Когда идентификатор оператора - Operator ID будет правильным, нажмите клавишу ОК, чтобы создать идентиф. и вернуться в список идентификаторов оператора- Operator ID. Новый идентификатор оператора будет отображаться в списке Операторов.

Рисунок 7. Редактирование символов.

Выберите идентификатор оператора - Operator ID, который буде использоваться, прокручивая список и клавишу ОК на нужном выборе. Прибор вернѐтся в системное меню ввода. Чтобы изменить или удалить существующийидентиф. оператора- Operator ID, выделите ID и выберите «Редактировать». Выберите «Редактировать», чтобы суш.запись или «Удалить», чтобы удалить ее из списка символами.

#### **Идентификатор Образца - Sample ID**

Soiltest 10 Bluetooth предлагает возможность создания до 24 уникальных буквенно-цифровых идентификаторов образцов. Идентификаторы образцов автоматически добавляются к данным результата, но удаление идентификаторов не влияет на журнал результатов.

#### Рисунок 8. Идентификатор Образца - Sample ID

Чтобы создать новый идентификатор образца, выберите Sample ID и используйте клавиши вверх / вниз, чтобы выбрать пустое поле.

Выберите New- Создан, и нажмите ОК.

Буквенно-цифровые символы вводятся / редактируются с помощью клавиш 0-9 или клавиш, вверх / вниз. Нажмите и удерживайте кнопку 1 для переключения между символами верхнего и нижнего регистра.

После ввода символа курсор авт. перемешается в след, позицию, если никакая клавиша не нажата. R качестве альтернативы нажмите правую клавишу. Для идентификаторов проб можно добавить до 10 символов, включая пробелы.

Для редактирования символов используйте левую / правую клавиши для выбора нужного символа. Нажмите и удерживайте левую клавишу, чтобы удалить символ или изменить символ, используя режим ввода.

#### Рисунок 9. Оного Faieldes.

Когда Sample ID - Идентификатор Образца будет правильным, нажмите клавишу ОК. Чтобы создать ID - идентификатор и вернуться н список ID- Идентификаторов Образцов. Новый Образец ID будет отображаться в списке образцов.

Выберите Sample ID - идентификатор образца, который будет использоваться, прокручивая список и нажимая клавишу ОК на желаемый выбор. Прибор иернстся в Systemmenu-С истомное меню.

Чтобы изменить или удалить существующий Sample ID - Идентификатор Образца, выделите ID и выберите Edit - Редактировать. Выберите Edit-Редактировать, чтобы изменить существующую запись или Delete-Удалить, чтобы удалить ее tn списка.

### **Bluetooth**

Soiltest 10 **Bluetoothochamen** новейшим Bluetooth  $4.0$ (также известным как BluetoothLowEnergy или Bluetooth SMART) для беспроводной связи с внешними устройствами

Приложение PalintestAquaPal обеспечивает беспрепятственный обмен данными с Soiltest 10 Bluetooth, обеспечивает анализ тенденций данных и пользовательские пределы действия для ключевых параметров.

Дополнительные функции управления данными предоставляются порталом Palintest (wwv.palintestponal.com). Загруженные данные могут совместно использоваться коллегами и клиентами в вашей группе пользователей и интегрироваться в настраиваемые отчеты.

### Рисунок 10.Soiltest 10 Bluetooth.

В меню Bluetooth есть четыре опции:

•BluetoothCommunications ON - активированBluetooth и сделать Soiltest 10 Bluetoothвидимым для подключения / сопряжения.

• Соединение Bluetooth отключено– BluetoothCommunicationsOFF

•BluetoothLowTransfer - Передача данных Bluetooth -  $\pi^{1}p^{q_{1}}$ . Данных журнала измерений в приложение <sup>31</sup> при подключении к удаленному устройству

• BluetoothDevice ID -Идентификатор устройства Bluetooth - создайте уникальное имя устройства для Soiltest 10 Bluetooth для различения нескольких соединений

### **Включение Bluetooth**

Выберите этот параметр, чтобы включить связь Bluetooth, позволяющую прибору подклю-

чаться к соответствующему устройству Bluetooth SMARI. Зайдите на www.palintest.com \ know для получения дополнительной информации о доступных / подходящих устройствах **Bluetooth SMART.** 

Значок Bluetooth отображается на информационной панели, когда Bluetooth включен. Состояние соединения отображается следующим образом:

- указывает, что Bluetoothактивирован и подключен к внешнему устройству \*∕ \* вывает, что Bluetoothвключен, но Soiltest 10 31 uetooth не подключен к внешнему устрой-**CTBV** 

### **Bluetooth Communication Off-Связь Bluetoothoтключена**

При выборе этого параметра отключается модуль связи Bluetooth. Значок Bluetooth не отображается на панели Info -Информация.

### **Bluetooth Log Transfer - Передачаданных Bluetooth**

Выбор этой опции передает псе или выбранную группу<sup>^</sup> результатов, хранящихся в журнале, на подключенное® моб1тьное устройство.

Soiltest10Bluetooth проверит подключенное соединение и подтвердит готовность к передаче.

## Рисунок 11. BluetoothLogTransfer.

Для передачи выбранных данных потребуется спецификация окна журнала результатов, например, от результата 40 до результата 100, подлежащего передаче выборочно.

Нажмите ОК. чтобы перенести журнал данных. Данные будут передаваться последовательно Каждая точка данных проверяется приложением AquaPal перед загрузкой следующего. Если соединение потеряно. Soiltest 10 Bluetooth предложит повторное подключение. Если подключение не требуетоя или возможно, нажмите Exit-Выход», чтобы отключить Bluetooth и отменить передачуданных журнала.

При успешной загрузке всех данных будет отображаться сообщение Logtransferiscomplete -Передача журнала завершена. Нажми је ОК. чтобы вернуться в предыдущее меню.

### BluetoothDevice ID - Идентификатор устройства Bluetooth

Для подключения к удаленному устройству может быть доступно несколько приборов Soiltest 10 Bluetooth, хотя в любое время возможно только одно активное соединение. Пользовательский BluetoothDevice ID - идентификатор устройства Bluetooth, обеспечивает простое соединение между желаемым Soiltest 10 Bluetooth и приложением PalmiestAquaPal. Созлание и / или релактирование BluetoothDevice II) - илентификатора Bluetooth-устройства

идентично созданию Operator и Sample ID.

### Интерфейс USB

Водонепроницаемый USB-интерфейс обеспечивает связь между Soiltest 10 Bluetooth и ПК как альтернативным источником питания через адаптер. При подключении появится иконка USB, заменив значок аккумулятора на информационной Панели, так кик питание идти из внешнею источника.

Интерфейс USD-данных имеет два режима работы: жесткий диск и COM-порт. Текущее состояние USB- соединения отображается на информационной панели при подключении USBкабеля. Переключитесь между COM-портом и жестким диском в меню System -> USB. выбрав желаемый параметр.

USB-соединение поддерживает обновление программного обеспечения и загрузку данных с помощью простого управления draganddrop' при работе в режиме жесткого диска

### HardDrive - Жесткий диск

При подключении к ПК в режиме жесткого диска прибор появляется как съемный жесткий диск. При подключении к удаленному диску будут появляться следующие файлы внутри:

• SoiltestlO.afx. где • представляют номера версий программного обеспечения - это операционное программное обеспечение для Soiltest 10 Bluetooth

• Log.txt - файл журнала данных, хранящийся в формате с разделителями-запятыми (csy)

## Рисунок 12. HardDrive - Жесткий диск.

Операционное ПО или библиотеку калибровки можно обновить, перетащив новую версию на прибор - обратитесь к support@palintest.com для получения нового программного обеспечения, если это необходимо. О Любых обновления ПО будет уведомление с портала www.palintest.com/know.

Загрузка журнала результатов выполняется путем перетаскивания LOG.txt на локальный рабочий стол иоткрытия его с помощью любой программы, которая может ототкрывать файлы формата CSV. Для получения дополнительной информации об извлечении и открытии журналов результатов в режиме жесткого диска посетите сайт www.palintest.com/know.

Рисунок 12. ПО Soiltest 10 Bluetooth.

#### СОМ-порт

Инструмент ведет себя так, как если бы он подключался к последовательному порту ПК через R.S232 при подключении в режиме COM-порта, позволяя дистанционное управление с внешней программной системы и загрузкой данных.

Это позволяет обратную совместимость с программным обеспечением, написанным для более ранних моделей инструментов Palintest. В этом режиме ПК требует установки драйвера виртуального COM-порта USB, доступного по адресу www.palintest.com/know, а также наличия программного обеспечения, работающего как виртуальный СОМ - пор г

Доступно большое количество сторонних программных систем для обеспечения загрузки данных и дистанционного контроля тестирования с использованием режима СОМ-порта. Для получения дополнительной информации обратитесь к местному представителю Palintest.

#### Единицы измерений

Soiltest 10 предлагает вывод результатов, выраженный в мг/л, ppm,mmol/l, umol, г/л и мкг/л.

Рисунок 13. Единицы измерений.

Изменение едини и результата не повлияет на журнал результатов.

#### Коэффициент разбавления - DilutionFactor

Когда образцы находятся выше диапазона испытаний, обозначаемые символом >> на экране результатов, можно использовать процедуру разбавления. Установка коэффициента разбавления на ON-Вкл. предложит Soiltest 10 Bluetooth автоматически запросить коэффициент разбавления при проведении теста. Измените коэффициент разбавления, используя стрелки вверх' вниз или вручную введите коэффициент разбавления. Прибор автоматически исправит результат для разведения и отобразит исправленный результат (который также будет сохранен в журнале результатов). Максимальный допустимый коэффициент разбавления составляет 99.

Если вычисленный результат превышает доступное количество разрешенных символов, то будет отображаться <<.

ПРИМЕЧ/НИЕ: Не используйте разбавление образна при измерении рН или щелочности.

### SystemLock - Системная блокировка

Чтобы предотвратить несанкционированные или непреднамеренные изменения настроек системы или удаления журнала. четырехзначный код можно использовать для блокировки нескольких параметров.

Кол по умолчанию установлен в 6812. Чтобы изменить код системной блокировки, следуйте инструкциям на экране, чтобы выбрать незабываемый четырехзначный номер.

Когда применяется системная блокировка, элементы, доступв системном режиме, ограничены, пока не будет введен код разблокировки. Доступ ограничен просмотром журнала результатов, настройкой подсветки, контрастности и настройками Bluetooth. Чтобы усыновить уникальный четырехзначный код, введите мастер-код (7910). Появится экран SetSystemLock-Code. Введите четырехзначный код и нажмите ОК для установки.

Чтобы сбросить уникальный код блокировки системы, введите мастер-код и выберите Сброс.

### UserDefinedTests-Пользовательские тесты

В дополнение ко многим доступным методам калибровки Soiltest 10 Bluetooth обеспечивает дополнительную возможность для до 30 пользовательских текстов. Пользовательский тест построен с использованием таблицы калиоровочных данных, состоящей из 10 пар данных поглощения и концентрации.

Загрузите или запросите копию Usertestbuilder.exe (подходит для операционных систем Windows) с нашего сайта, чтобы определить данные и данные калибровки как показано нижe:

#### Рисунок 14. Калибровка.

Подключите Soiltest 10 Bluetooth к ПК с помощью прилагаемого USB-кабеля, чтобы прибор был настроен нарежим жесткого лиска.

Как только данные будут загружены, нажмите "Downloadthistest" -Загрузить этот тест, чтобы передать детали метода и калибровку. Soiltest 10 Bluetooth будет отвечать принятыми тестовыми данными.

В качестве альтернативы сохраните тестовые данные в виде файла ".txt и перетащите на Soiltest 10 Bluetooth. UserDefinedTests хранятся в ячейках 900 929 во избежание путаницы со стандартными калибровками измерителя. Нажмите ОК после того, как тест был загружен, чтобы просмотреть тест в списке UserDefined Тем.

В меню EditUserDefinedTest доступно следующие опции:

**Back - Назад-** вернуться в предыдущее меню

Add - Добавить - дополнительные пользовательские текст

Edit - Изменить -загрузку новых данных дляновых данных

Delete-Уделить - удалить тест из инструмента

Для получения дополнительной информации о создании и загрузке пользовательских тестов посетите сайт palintest.com /know

Доступ к пользовательским тестам- UserDefinedTests осуществляется путем прокрутки списка тестов или ввода требуемого номера.

### Язык

Выберите желаемый язык для работы на местном языке, выбрав английский, французский, испанский, немецкий, итальянский и китайский. Выбор языка также будет соответствующим образом преобразовывать соответствующие тесты и единицы к местным.

### Установка Время /Даты / Формата Даты

Все результаты тестов записываются автоматически в журнал данных - DataLog и помечаются датой и временем (плюс дополнительная информация). Дата и время хранятся на внутренних часах, запитанных отдельной часовой батарейкой. Чтобы откорректировать время, выберите SetTime - Установка время в меню System - Система. Используйте клавиши вверх / вниз для настройки часа; нажмите правую клавишу, чтобы выбрать и отрегулировать минуты Язык

Выберите желаемый язык для работы на местном языке, выбрав английский, французский, испанский, немецкий, итальянский и китайский. Выбор языка также будет соответствующим образом преобразовывать соответствующие тесты и единицы к местным.

# Рисунок 15. Время /Дата.

Нажмите ОК. после установки правильною время. Чтобы исправить дату, выбери SetDate - Установить дату в меню System -Система. Используйте клавишивверх / вниз, чтобы настроить день / месяц / год,

DateFormat -Формат даты может быть установлен на DD / ММ / YYYY или ММ / DD ' YYYY. если требуется. Для выбора нужного формата выделите требуемый вид и нажмите ОК.

# **TimeOut -Время ожидания**

При работе от аккумулятора. Soiltest 10 Bluetooth обеспечивает автоматическое отключение питания для экономии энергии. Предусмотрены три настройки:

**Normal – Нормальный** 5 минут

**Long – Длительный** 15 минут

**Off – Отключѐн** (Отключение режим экономия)

Отчет временных интервалов начинаются после нажатия последней клавиши или последнего измерения.

TimeOutавтомагически отключается, когда прибор работает от внешней сети - USB-питании и во время передачи журнала данных через Bluetooth.

# **BackLight -Подсветка**

Дисплей имеет подсветку с высокой интенсивностью для использования в условиях низкой освещенности. Подсветка предназначена для использования минимального количества энергии, а включение подсветки приводит к большему потреблению энергии батареи. Параметры подсветки;

## **BacklightAuto-Dim -Подсветка Автоматический**

Подсветка активируется при любом нажатии клавиши на 15 секунд.

**BacklightOn Подсветка Вкл**. - подсветка включена постоянно

**BacklightOff- Подсветка Выкл.** - подсветка выключена

## **Контраст ЖК-дисплея**

В дополнение к Подсветке- Backlight, настройка контрастности по умолчанию для дисплея

может регулироваться с помощью клавиш вверх / вниз, когда УСЛОВИЯ освещения плохие. Дисплей отображает последовательность чередующихся квадратов, чтобы дать визуальную индикацию правильных настроек.По завершении нажмите кнопку ОК

Рисунок 16. Подсветке- Backlight.

По завершении нажмите кнопку ОК

### **Version- Версия**

Отображаются серийный номер прибора и версия программного обеспечения. Серийный номер прибора нуженя для техподдержки и обслуживания ' гарантии, также может быть найден на корпусе прибора.

Рисунок 17. Version- Версия.

### **Анализ образцов**

Soiltest 10 Bluetooth обеспечивает простой, точный и надежный анализ основных параметрон питательных веществ почвы. Выбор требуемого параметра и выполнение теста поддерживаются экранными подсказками и подробными инструкциями по тестированию.

Принцип фотометрического тестирования основан на поглощении или рассеянии измеренной интенсивности падающего света по сравнению с интенсивностью света, достигающей матрицы детектора. Интенсивность света определяется как Передача (% T) или Абсорбция

(A) и сравнивается с таблицами калибровки, хранящимися в Soiltest 10 Bluetooth. Сохраненные калибровочные таблицыпреобразуют % Т или А в числовые единицы (мг / л.ррт и т. д.). Таблицы калибровки залаются Palintest на основе измерений эталонных станлартов с использованием реактивов Palintest Для достижения наилучших результатов по качеству необходимо следовать следующим правилам:

1 Всегда используйте предусмотренный световой колпачок для предотвращения воздействия окружающего свети на результаты.

2 Убедитесь, что образцы и пустые кюветы чисты, сухие и правильно вставлены и камеру для образцов, используя знак ориентации для выравнивания

з Перед анализом всегда иловые инструмент.

#### Selecting Test Parameters - Выбортестовыхпараметров

Soihest 10 Bluetooth предлагает несколько вариантов выбора параметра для тестирования:

PhotNumberEntry Ввод номера Фотометра - используйте цифровую клавиатуру для ввода уникального номера Фотометра для прямого доступа к любой запрограммированной калибровке (включая UserDefinedTests -пользовательские тесты).

**DirectEntry - Прямой ввод** - используйте цифровую клавиатуру для доступа к 10 наиболее распространенным тестам с помощью одного нажатия клавиши.

**Choose a Test - Выпор теста** - доступный в режимах PhotNumberEntry или DirectEntry, полный список тестовых параметров доступен, при выборе Choose а Test -Выбрать тест и прокрутить, используя клавиши «вверх»/«вниз». Когда нужный параметр подсвечивается, нажмите клавишу ОК, чтобы получить Аосіуп к методу. Тесты представлены в цифровом порядке Phot.

Когда выбран требуемый тест. Soiltest 10 Bluetoothавтоматически выбирает правильную длину волны и задает дополнительные параметры метода по мере необходимости.

Когда выбран тест, Soiltest 10 Bluetooth отобразит несколько экранов и параметров, которые помогут пользователю пройти процесс тестирования, как описано на следующих страницах.

### DilutionFactor- Коэффициент разбавления

Если выбран в Systemmenu - системном меню, начальный экран будет запрашивать определенный коэффициент разбавления для применения к результатам.

Рисунок 18. DilutionFactor- Коэффициент разбавления.

Если DilutionFactor не активен, этот экран не будет отображаться.

Результаты, показанные на последнем экране.

автоматически корректируются для разбавления перед отображением. Исправленные результаты также будут сохранены в журнале.

### **ЗатемнениеSoiltest 10 Bluetooth - BlankingtheSoiltest 10 Bluetooth**

Затемнение фотометра является ключевым первым шагом в фотометрическом анализе, эффективно устраняет потенциально захваченный цвет образца и незначительные количества мутности от расчета аналитических результатов.

Чтобы затемнить очистить фотометр, подготовьте Blank -пустую кювету- с использованием необработанного образца, то есть экстрагированною обрпзца, который не подвергался взаимодействию с реагентами. Если образец должен быть разведен или физически обработан (отфильтрован например) перед анализом, используйте то же самое разведение / обработку для Blank-пустой кюветы.

При доступе к методу тестирования Soiltest 10 Bluetooth попросит пользователя вставить Blank- пустую кювету

Рисунок 19. Insertblank.

Вставьте пустой кувет и нажмите ОК.

#### Рисунок 20. Blanking.

Soiltest 10 Bluetooth будет определять поглощение из-за цвета образца на всех длинах волн одновременно и хранить во временной памяти для использования в анализе. После успешного затенения Soiltest 10 Bluetooth автоматически переместится на стадию InsertSample-Вставить Образец аналитического метода. Если образец слишком сильно окрашен, чтобы поддерживать эффективное затенение и последующий анализ, появится сообщение «Error 9, **RHRARAHA** тем **UTO** пустая кювета спишком земная Проверьтеправильность использования кноветы». ("Error 9 is caused by the blank cuvette being loo dark. Check the correct cuvette is being used")

#### Рисунок 21. Ошибка №9.

Убедитесь, чтоиспользуетсязатененнаякювета, ане образецплюскюветареагента. Цвет образна можно уменьшить разбавлением чистой водой; выбранное Давление должно учитывать ожидаемую концентрацию испытываемого параметра.

Затененные-пустые результаты хранятся во временной памяти Soiltest 10 Bluetooth и будут использоваться для всех последующих тестов, пока:

Прибор выключен (временная память не хранится / удаляется)

Выполняется новое чтение пустой кюветы - эта опция доступна «тля доступа к любому последующему тесту в базе экрана. Повторите процесс затенения, если образен сильно изменится или тестируется новый образец

Если Blank значение, сгенерированное на этом шаге, не будет обнаружено, появится сооб-

щение об ошибке «Error 7 iscausedbyloomuchambientlight. Try using the light cover provided with the instrument - Ошибка 7 вызванаелишкомбольшимвнешнимосвещением».

Рисунок 22. Ошибка № 7.

Попробуйте использовать световую крышку, прилагаемую к инструменту

ReadingResultswiththeSoiltest 10 Bluetooth - ЧтениерезультатовспомощьюSoiltest 10 **Bluetooth** 

Предполагая, что подходящая Blank заготовка была записана, следующим шагом процесса фотометрического анализа является выполнение этапа считывания.

Подготовьте кювету Образца в соответствии с инструкциями.

Выберите Read -Читать в базе экрана и нажмите ОК

В приглашении Insertsample -Вставить образец вставьте кювету образца, чтобы он был чистым, сухим и ориентированным с использованием метки местоположения.

Рисунок 23. Insertsample.

Нажмите ОК. чтобы начать процесс измерения. На экране появится сообщение Reading ... Считывание

Рисунок 24. Показание о готовности.

По завершении процесса измерения результат отображается на экране.

Рисунок 25. Результат.

## **Таймер**

Для многих фотометрических методов требуется время реакции для полного раскрытия, рекомендуемый период времени документирован в Section Разделе 6 и включен как часть параметров метода, запрограммированных в Soiltest 10 Bluetooth.

Тесты, требующие времени реакции, будут иметь возможность выбирать автоматический таймер для подсчета необходимою времени реакции. Пока на экране надпись Insertsample - Вставить образец используйте правую клавишу, чтобы переместить курсор, чтобы выделить **Timer-Таймер.**

Рисунок 26. Таймер.

Отобразится запрограммированное время реакции. Нажмите **ОК.** чтобы **Start**обратный отсчет.

Отобразятся три варианта:

**Stop** отменить таймер обратного отсчета

**Exit** выходит из экрана обратного

отсчета и возврат на экран Insertsample -Вставить образец. Обратный отсчет продолжится, и текущее время можно увидеть, выбрав **Timer**. В конце обрагного отсчета будет звучать звуковой сигнал, указывающий, что образец готов к чтению. Выберите ОК. чтобы прочитать образен вручную.

**Exit и Read**выход из экрана обратного отсчета и автоматического считывания образца по завершении выделенного периода времени.

### **Изменение единиц измерения выражении.**

Многие химические виды имеют ряд альтернат альтернативных единиц, которые могут использоваться для сообщения Результатов, например. Фосфат может быть выражен, например, как РО4 или Р

Если доступны альтернативные единицы выражения для результатов, символы К М будут отображаться рядом с текущими единицами результата. Используйте стрелки вверх / вниз для изменения елиниц выражения по мере необходимости. Значения изменяются автоматически.

Результаты, хранящиеся в журнале. будут отображаться в единицах, выбранных на экране, изменение химического вида добавит запись в журнал, показывающую выбранный параметр результата и вида.

#### Калибровка / валидация

Ваш Soiltest 10 Bluetooth поставляется с сертификатом калибровки, подтверждающим работу инструмента, когда он покидает Palintest.

Мы рекомендуем ежегодное обслуживание и калибровку всех фотометрических приборов при нормальном использовании.

Soiltest 10 Bluetooth также включает автоматическую процедуру проверки достоверности аналитических данных с использованием сертифицированных PalintestCheckStandards. Доступ через меню Mode, CheckStandardModeобеспечивает полевой метод обеспечения работы вашего прибора в определенных спецификациях, а также метод устранения неполадок для неожиданных результатов.

Каждый PalintestCheckStandards поставляется с сертифицированными значениями, выраженными как % Т (Передача), полученные из прослеживаемых справочных материалов. Допустимые допуски определяю гея в сертификате и автоматически указываются в Soiltest 10 **Bluetooth** 

#### **Режим Cheek Standard**

Выберитережим Check Standard на Mode экране. ДеритеCheckStandardMode - Стандартнаяпроверкаинажмите «ОК».

Рисунок 27. Режим Cheek Standard.

Предлагаются два варианта:

EnterCheckStandardValues используются клавиши вверх / вниз для регулирования отобра-

#### жаемых значений в соответствии с сертификатом

**CheckStandardMeasurement вставьте Check** 

Standards в определенном порядке, чтобы сформировать отчет проверки

EnterCheckStandardValues - Ввод значений стандартной проверки

Каждый стандарт имеет два значения для двух отдельных длин волн.

## Рисунок 28. EnterCheckStandardValues

Ислользуйте клавиши вверх / вниз для настройки значений, соответствующих сертификату, в соответствии с порядком определенным на дисплее. НажмитеОК, когда отображается правильное значение, и подсказка перейдет к следующему значению.

По завершению будет отображено сообщение CheckStandardValuesassignedsuccessfully -Проверка стандартных присвоенных значений успешна.

## CheckStandardMeasurement - Измерение стандартной проверки

Следуйте инструкциям на экране, чтобы вставить CheckStandardsв определенном порядке. Soiltest 10 Bluetooth автоматически измеряет коэффициент пропускании на требуемой длине полны.

По завершении последовательности результаты отображаются на экране с указанием статуса прохода или отказа.

Рисунок. 29. Данные результатов.

### **Практическоезанятие4**

**Тема: «**Подготовка к работе посадочных машин.**» Цель работы**: получить навыки работы с посадочной машиной. **Необходимые средства и оборудование**: Посадочная машина.

#### **Ход работы:**

Изучить технику работы с посадочной машиной.

Изучить технику правильной работы с посадочной машиной

Выполнить подготовительные работы для работы с посадочной машиной

**Ход работы**: Подготовка к работе посадочных машин

#### **Теоретическаячасть:**

Машина для посадки саженцев ПМ-1С.

Предназначена для посадки саженцев плодовых культур во всех промышленных зонах садоводства

Машина навесная однорядная, применяется для механизированной посадки саженцев плодовых культур при закладке и уплотнении садов, а также для посадки саженцев древесных и кустарниковых пород. Машина оборудована устройством для одновременного полива посадок. Навешивается на тракторы, оборудованные ходоуменьшителями. Сажалка (рис. 1) состоит из рамы, двух опорных колѐ с, сошника *4,* водополивного бачка, загортачей *2* и *13,* сидений, площадок для посадочного материала, маркеров и следоуказателей. На раме машины расположены основные узлы машины. В рабочем положении рама машины опирается на колеса, которые обеспечивают устойчивость сажалки в работе.

Основным рабочим органом машины является сошник, который образует посадочную борозду шириной 41 см и глубиной 40 см. Сошник сварной конструкции, клинообразной формы. Он состоит из ножа и двух ще к. Для предохранения сошника от забивания почвой в нижней части щѐ к приварено дно. В задней части дно сошника имеет полукруглый вырез для установки саженца в борозду при посадке.

Внутри сошника на оси установлен водополивной бачок, который предназначен для порционного полива корневой системы саженца в зоне высадки. Бачок состоит из резервуара вместимостью 8 л, щупа и уравновешивающего груза для регулировки момента самоопрокидывания. При нажатии саженцем на щуп бачок поворачивается вокруг своей оси и выливает на дно борозды порцию воды.

#### Рисунок 1 Машина для посадки саженцев ПМ-1С.

Загортачи - правый *2* и левый *13 -* и сиденья смонтированы на двух рамках, которые шарнирно присоединены к сошнику. Загортачи служат для засыпания почвой корневой системы саженцев и уплотнения почвы около посаженных деревьев. Сиденья регулируются по высоте и углу поворота. На раме машины смонтированы две площадки для запаса посадочного материала. Съѐ мное сиденье предназначено для рабочего, занятого на подаче саженцев сажальщику.

Сажалка снабжена правым и левым маркерами и следоуказателями. Маркѐ ры крепятся к раме машины шарнирно и предназначены для нарезки бороздок при работе агрегата со стороны непосаженного поля. Следоуказатель крепят к переднему брусу рамы трактора. Он облегчает вождение трактора параллельно предыдущему проходу.

Вылет маркеров и следоуказателей устанавливают в зависимости от ширины междурядья. Суммарно он должен быть равен ширине междурядья. При работе агрегата по следу, прочерченному диском маркера, направляют не гусеницу трактора, а вертикальную штангу следоуказателя.

При схемах посадки 4X5 м (с шириной междурядий 4 м и расстоянием между растениями в ряду 5 м - шаг посадки); 5X6; 6x6; 6X7; 7X8 и 8x8 м сажалка используется с маркером и следоуказателем; при схеме посадки 2,5X3,5 м - без следоуказателя.

Для поддерживания двухсторонней связи между трактористом и сажальщиками на тракторе устанавливают звуковой сигнал, шнур от которого выводят к рабочим.

Технология посадки саженцев машиной ПМ-1С.следующая. Поле, обработанное для посадки, маркируют в поперечном направлении культиватором КРН-4.2А или КРН-5,6. Для этого на раме культиватора симметрично устанавливают два окучника. Расстояние между ними должно быть равно расстоянию между деревьями в ряду принятой схемы посадки. Для поперечной маркировки также могут быть использованы агрегаты, состоящие из трактора Т-25А и культиватора КОН-2,8А или из самоходного шасси Т-16М и культиватора КРСШ-2,8А. При этом на культиватор устанавливают один окучник.

В продольном направлении на поле провешивают линии первого прохода посадочного агрегата. При прохождении последующих проходов тракторист ведѐ т агрегат, пользуясь следоуказателем и следом, оставленным диском маркера.

При работе сажалки сошник открывает борозду, образуя на еѐ дне валик из рыхлой почвы. Из основных баков по трубопроводу вода поступает в поливной бачок. Рабочий, сидящий на сиденье, берет саженец из запасной площадки и передаѐ т его сажальщику, сидящему около сошника. Сажальщик устанавливает саженец вертикально над щупом поливного

бачка. В момент пересечения сошником поперечной маркерной борозды сажальщик опускает саженец на дно борозды и удерживает его в таком положении до полного; засыпания корней почвой. При опускании саженца в борозду сажальщик нажимает корнем на щуп поливного бачка, который опрокидывается и поливает борозду в месте посадки. Загортачи засыпают корневую систему саженцев и посадочную борозду почвой, образуя в линии ряда деревьев валик высотой до 10 см.

Агрегат при посадке двигается «челноком». После поворота на конце поля агрегат направляется рядом с посаженной полосой. При движении агрегата в направлении, обратном произведѐ нной посадке, сажальщик пересаживается на другое сиденье лицом к уже высаженным саженцам.

За посадочным агрегатом идут два оправщика, которые выпрямляют наклонившиеся растения, подтягивают вверх, в случае глубокой посадки и уплотняют почву около каждого дерева.

Глубину посадки саженцев регулируют перестановкой опорных колѐ спо высоте винтовым механизмом. Колеса должны быть расположены выше сошника на глубину посадки. Максимальная глубина хода сошника 50 см. Высоту загортачей регулируют перестановкой их стоек на тягах.

Норма порции воды, выливаемой на один саженец, устанавливается перемещением груза на рычаге.

При правильной установке груза бачок должен сам опрокинуться от массы воды, поступающей в него, или при лѐ гком нажатии на щуп.

Положение рамы сажалки в поперечной и продольной плоскостях регулируют изменением длины раскосов и верхней тяги механизма навески трактора.

Скорость движения посадочного агрегата при работе зависит от расстояния между растениями в ряду и от частоты подачи саженцев в борозду. Рабочая скорость машины 0,74 - 3 км/ч. Производительность агрегата до 450 шт./ч, масса машины 1008 кг.

### **Практическоезанятие5**

**Тема: «**Подготовка к работе машин для химической защиты растений**»**

**Цель работы**: получить навыки работы с машинами для химической защиты растений.

**Необходимые средства и оборудование**: Опрыскиватель ОПВ-2000.

### **Ход работы:**

Изучить технику работы с машинами для химической защиты растений

Изучить технику правильной работы с машинами для химической защиты растений

Выполнить подготовительные работы для работы с машинами для химической защиты растений

**Ход работы**: Подготовка к работе машин для химической защиты растений

### **Теоретическаячасть:**

Прицепной вентиляторный опрыскиватель ОПВ-2000

Предназначен для мало- и полнообъемного опрыскивания садов, виноградников, хмельников и лесных полос. Опрыскиватель состоит из резервуара 14 (рис. 1), трехпоршневого насоса 18, пульта управления 2, жидкоструйного эжектора 21, всасывающей и напорной коммуникаций, фильтров 16 и 17, вентиляторногораспыливающего устройства и механизма привода, смонтированных на одноосном полуприцепе.

Резервуар вместимостью 2000 л снабжен указателем уровня с поплавком 9, заливной

горловиной 7, закрытой крышкой с клапаном, и гидромешалкой. Пульт управления имеет редукционный 3 и отсечной 24 клапаны. Перемещение отсечного клапана осуществляет гидроцилиндр 23, включенный в гидросистему трактора. Давление в напорной магистрали зависит от степени сжатия пружины редукционного клапана, которую регулируют с помощью рукоятки 4.

Рисунок 1 - Вентиляторный опрыскиватель ОПВ-2000:

1, 22, 25 - рукава; 2 - пульт управления; 3 - редукционный клапан; 4 - рукоятка регулятора давления; 5 - манометр; 6 - предохранительный клапан; 7 - горловина; 8 - штанга; 9 - поплавок; 10 - коллектор; 11- распылитель; 12 - вентилятор; 13, 24 - отсечные клапаны; 14 - резервуар; 15 - напорная магистраль; 16, 17 - фильтры; 18 - насос; 19,20 - краны; 21 - эжектор; 23 гидроцилиндр; 26 - улитка

Вентиляторноераспыливающее устройство снабжено осевым вентилятором 12, цилиндрическим кожухом, кольцевым распределительным каналом, по наружной кромке которого установлено два коллектора 10 с вихревыми или двусторонними центробежными распылителями 11. Коллекторы подключены к напорной магистрали 15. В кольцевом канале установлены направляющие лопатки, при повороте которых изменяется конфигурация струи воздушного потока.

Насос и вентилятор приводятся в действие от ВОМ трактора через карданную передачу и двухступенчатый редуктор. Переключая передачи редуктора, изменяют частоту вращения лопастного колеса вентилятора (2200 или 2500 мин'1).

Опрыскиватель может выполнять следующие операции: самоза- правку резервуара водой; гидравлическое перемешивание содержимого в резервуаре; настройку на рабочий режим без разлива жидкости; опрыскивание; после окончания работы промывку систем собственным насосом.

Заправка резервуара рабочей жидкостью заданной концентрации может осуществляться подвозными заправочными агрегатами через горловину 7. Для самозаправки в резервуар заливают два-три ведра воды, эжектор 21 опускают в водоем или емкость подвозчика воды, закрывают кран 19 и открывают кран 20, устанавливают максимальное давление, включают насос и перемещают клапан 24 влево. Вода от насоса поступает по рукаву 22 в эжектор и обесценивает его непрерывную работу в режиме струйного насоса, вода по рукаву 25 подается в резервуар.

Гидравлическое перемешивание. Закрывают краны 19 и 20, смещают гидроцилиндром 23 влево клапан 24 и включают насос. Из резервуара жидкость поступает в насос и сливается обратно в резервуар через клапан 6 и гидромешалку.

Рабочий процесс. Открывают кран 19 и закрывают кран 20, включают насос, перемещают клапан 24 в крайнее левое положение и начинают движение по обрабатываемому полю. Жидкость из резервуара, пройдя очистку в фильтрах 16 и 17, поступает в насос, а из него под давлением в корпус пульта управления 2. Избыточная часть жидкости через клапан 6 и гидромешалку возвращается в резервуар и перемешивает его содержимое. Из пульта управления по напорной магистрали 15 жидкость поступает к клапанам 13, отжимает их и проходит в коллекторы 10. Проходя через распылители, жидкость дробится на мелкие капли, которые захватывает воздушный поток, поступающий от вентилятора 12, и наносит на объект обработки.

Рисунок 2 - Варианты работы опрыскивателя ОПВ-2000

При двустороннем опрыскивании машина обрабатывает четыре ряда виноградников (рис. 2, а), два ряда хмельников (рис. 2, б), два полуряда низкорослых садов (рис. 2, в). При обработке высокорослых (до 8 м) садов устанавливают улитку 26 (рис. 2, г). В этом случае машина обрабатывает один полуряд. Доза внесения жидкости зависит от рабочего давления, диаметра отверстий распылителей, ширины захвата и скорости движения опрыскивателя.

Для обработки различных насаждений устанавливают соответствующий угол а наклона лопаток распределительного канала и частоту вращения п колеса вентилятора: в виноградниках  $a = 0...150$ ,  $\pi = 2200$  мин"1; низкорослых хмельниках  $a = 15...45^{\circ}$ ,  $\pi = 2200$  мин"1; высокорослых хмельниках а =15...45°, п = 2500 мин'1; низкорослых садах а= 15...30°, п = 2500 мин"1; высокорослых садах  $a = 15...45$ °, п = 2500 мин'1.

Доза внесения жидкости вихревыми распылителями 500... 1000 л/га, двусторонними центробежными - 100...250 л/га. Рабочее давление до 1,2 МПа. Опрыскиватель агрегатируют с тракторами МТЗ-80,

#### **Практическоезанятие6**

**Тема: «**Подготовка к работе машин для обработки почвы в интенсивных садах**»**

**Цель работы**: получить навыки работы с машинами для обработки почвы в интенсивных садах.

**Необходимые средства и оборудование**: Почвообрабатывающая фреза спедо.

### **Ход работы:**

Изучить технику работы с машинами для обработки почвы в интенсивных садах

Изучить технику правильной работы с машинами для обработки почвы в интенсивных садах Выполнить подготовительные работы для работы с машинами для обработки почвы в интенсивных садах

**Ход работы**: Подготовка к работе машин для обработки почвы в интенсивных садах

### Теоретическаячасть:

Установка оборудования (сцепление с трактором) четко следуйте инструкции ниже для сцепления оборудования с трактором:

Убедитесь, что оборудование идеально ровно уложено и стоит на земле на ножках, установленных с обеих сторон рамы (рис. 1).

### Рисунок 1 - Установка почвообрабатывающей фрезы

Теперь время подвезти трактор, пока три крепления не подойдут к оборудованию, проверьте, какое из двух положений нижних точек соединения является наилучшим для соединения с вашей фрезой. на рис 2 показано сцепление двух нижних узких точек соединения "А", сцепление двух нижних широких точек соединения "В" и различные высоты "С", "D", "Е", и \* $G^*$ для сцепления верхних и нижних штифтов

## Рисунок 2 Точки крепления фрезы к трактору

После установки карданного соединения трех точечной сцепки и контрольных штифтов слегка приподнимите машину и проверьте, правильно ли установлены сцепка и подъемные рычаги.

Убедитесь, что все штифты находятся в правильном положении, а предохранительные устройства выдвижения дисков установлены верно

Функции блока управления (MARTE 13)

Выключите двигатель и отключите насос перед работой с гидравлической системой. В соответствии с формальностями и все указаниями, изложенными в предыдущих параграфах, прочитайте нижеследующую инструкцию и найдите схему гидравлической системы для совершения заданных элементов управления:

Для поднятия «головного блока» потяните рычаг Поз. «В» к удаленному клапану. Чтобы опустить его, удерживайте рычаг в направлении наружу Чтобы остановить головное устройство в промежуточном положении, отпустите рычаг (в его устойчивом центральном положении).

Чтобы выпустить "комплект обратных дисков вручную", потяните рычаг лоз. "D". Для возврата в исходное положение-от пустите рычаг

Для выполнения "выдвижения блока" удерживайте рычаг поз. "С\* вниз в направлении наружу Чтобы он двигался его назад, опустите рычаг вниз по направлению к удаленному клапану

Для выполнения "вращения" комплекта дисков по часовой стрелке надавите на него в наружном направлении рычаг поз. "А". Рис. 3

Чтобы выполнить вращение против часовой стрелки, надавите на него внутрь, расположенным на блоке управления, если набор дисков находится над поверхностью земли.

Перед выполнением любого маневра, даже для проверки, внимательно прочитайте данное руководство и обратите внимание на инструкции и указания пунктов, касающихся вышеуказанных функций управления.

Рис. 3

## Рисунок 3 – управление фрезой

Натяните стабилизирующие цепи подъемного устройства трактора и установите рычаги в такое положение, чтобы они находились по центру самой машины.

Оставьте оборудование в этом положении, полностью поднимите боковые ножки , пока они не достигнут самого высокого положения, вставьте контрольные штифты и зацепите предохранительные устройства против выдвижения комплекта дисков ( Рис. 04 )

Рисунок 4 – Контрольные штифты и рычаги управления Опустите оборудование, чтобы задние колѐса полностью встали на землю. ВЫКЛЮЧИТЕ МОТОР ТРАКТОРА

### Установка блока управления или платы управления

Блок управления MARTE 13 и 14(Рис. 3а, поз. 1) доставляется уже прикрепленным к машине зажимом (поз.2) для того, чтобы он находился в правильном положении во время транспортировки. Для установки трактора снимите агрегат вверх и с помощью соответствующего зажима (поз.2) установите его в предварительно установленную опору (Выполняется пользователем), расположенную рядом с сиденьем водителя.

Плата управления MARTE 14 Е и BIPOWER (Рис. 3б, поз. 3) доставляется в запакованном виде Плата управления оснащена розеткой  $12\sqrt{(}\Pi$ оз. 4) для присоединения к трактору, и наружным штекером (поз.5), который должен быть подключен к внутреннему разъему (поз. 6) дистанционных электрических клапанов

Если напряжение отличается или в случае возникновения сомнений обратитесь в нашу службу послепродажного обслуживания

Установите машину с помощью соответствующего зажима (поз.7) и поместите ее в предварительно установленную опору (Выполняется пользователем), расположенную рядом с сиденьем водителя.

Выключите двигатель и отключите насос перед работой с гидравлической системой.

После установки блока управления и оборудования в соответствии с формальностями и все указаниями, изложенными в предыдущих параграфах, прочитайте нижеследующую инструкцию и найдите схему гидравлической системы для совершения заданных элементов управления:

Для поднятия «головного блока» потяните рычаг Поз. «А» к удаленному клапану. Чтобы опустить его, удерживайте рычаг в направлении наружу. Чтобы остановить головное устройство в промежуточном положении, отпустите рычаг (в его устойчивом центральном положении).

Чтобы выпустить "комплект обратных дисков вручную", потяните рычаг поз. "В". Для возврата в исходное положение-отпустите рычаг.

Для выполнения "выдвижения блока" удерживайте рычаг поз. "В" вниз в направлении наружу. Чтобы он двигался его назад, опустите рычаг вниз по направлению к удаленному клапану.

- если комплект дисков не работает (набор дисков соединен с быстроразъемным соединением трактора).

- если комплект дисков поднят над поверхностью земли(набор дисков соединен с быстроразъемным соединением трактора)

Перед выполнением любого маневра, даже для проверки, внимательно прочитайте данное руководство и обратите внимание на инструкции и указания пунктов, касающихся вышеуказанных функций управления.

Функции платы управления (MARTE 14 Е и MARTE BIPOWER)

В случае возникновения любой сомнений обратитесь в нашу службу послепродажного обслуживания

Выключите главный переключатель перед работой с электрической системой

После включения электрического соединения платы управления и установки оборудования в соответствии с формальностями и все указаниями, изложенными в предыдущих параграфах, прочитайте нижеследующую инструкцию (рис.8е) для совершения заданных элементов управления

#### Рисунок 5 - Блок управления

Для включения платы управления переместите вверх кнопку поз.1 (ON). Для выключения переместите ее вниз (OFF).

Чтобы поднять "головное устройство", удерживайте кнопку поз. "В" кверху. Чтобы опустить, удерживайте ее книзу Чтобы остановить головной блок в промежуточном положении, отпустите кнопку (в ее устойчивом центральном положении)

Чтобы выпустить «комплект обратных дисков вручную»», нажмите кнопку с грибовидной головкой поз. "D". Для сброс стите » -юнку

Для выполнения "выдвижения блока" ул-; шиваите кнопку поз. "С\* нажатой вправо.

Чтобы вернуть ее обратно, удерживайте ее в левом направлении

-Для выполнения "вращения" набора дк в масовой стрелке нажмите кнопку поз. "А" вверх. Для вращения против часовой стрелки нажмите ее вниз.

Перед выполнением любого маневра, даже для проверки, внимательно прочитайте данное руководство и обратите внимание на инструкции и указания пунктов, касающихся вышеуказанных функций управления Рис. 5е.

Если плановое техническое обслуживание не проводится, машина может представлять опасность для оператора и людей, находящихся поблизости. Для обеспечения безопасной и эффективной работы машины следите за тем, чтобы план технического обслуживания выполнялся надлежащим образом.

Категорически запрещается вскрывать, изменять и улучшать детали машины, которые могут нарушить ее нормальную работу.

Машина устроена таким образом, что ее может использовать только один оператор.

Машина может использоваться только уполномоченным персоналом, который был обучен и проинформирован о рисках, связанных с использованием машины.

Перед включением машины оператор должен убедиться, что в непосредственной близости от машины нет никаких средств или людей, так как такая ситуация представляет опасность для оператора и других людей.

При использовании сжатого воздуха необходимо надевать защитные очки или другую защитную одежду, предусмотренную законом. Не используйте оборудование при отсутствии хорошей видимости.

Изгороди от дренажа, вспашки или вызнанные предыдущим разбиванием комков могут разрушиться. Не работайте вблизи отверстий, дренажей и т.д. Убедитесь, что в рабочем месте нет подземных труб.

Убедитесь, что на рабочем месте нет подземных или воздушных электросетей, кроме низко расположенных.

Не используйте оборудование, если рядом находятся сваленные или сложенные материалы, которые при столкновении могут упасть или разлететься.

Оборудование понятно в использовании, но это не означает, что оператор не должен действовать осторожно, чтобы время от времени предотвращать ситуации, которые могут быть опасны для него или других людей.

#### Установка карданного соединения

Перед установкой карданного соединения убедитесь, что двигатель трактора выключен, ключ убран и его запуск невозможен без действий оператора, устанавливающего оборулование

Чтобы установить оборудование, следуйте следующим указаниям:

- Тщательно очистите пазы ВОМ как трактора, так и оборудования с помощью тряпок или щеток. Затем смажьте маслом или жиром

-Убедитесь в отсутствии посторонних предметов в шлицах карданного соединения и, если необходимо, удалите грязь, затем смажьте маслом или жиром

-Маленький трактор, напечатанный на этикетке, показывает сторону трансмиссии трактора

-Вставьте карданное соединение на шлицевой вал трактора и оборудования Нажмите на кнопку и надвиньте ступицу вилки на ВОМ так, чтобы кнопка пришла в исходное положение после фиксации ВОМ (рис. 6а).

-Закрепите свободный конец цепи в одном из отверстий рамы трактора соответствующим стопорным болтом так, чтобы сочленение привода было допустимым при любых условиях работы и транспортировки.

Убедитесь, что на карданное соединение ничего не наложено и не накручено

### Рисунок 6 - Фиксация ВОМ

 $\sigma$ 

Убедитесь что финаловиные защитные ограждения трактора и оборудования установлены правильно и не повреждены (рис 7а) и (рис. 7б)

 $\mathbf{A}$ 

### Рисунок 7 - Защитные ограждения Скорость вращения ВОМ

Чтобы оборудование работало как можно лучше, необходимо обеспечить насосному агрегату нужное количество оборотов, чтобы получить давление и масло, достаточное для выполнения всех операций. Поэтому, испольвуется ВОМ трактора, который работает на макс  $540$  об/мин

Более высокая скорость вращения может безвозвратно повредить элементы гидравлической цепи. Более низкая скорость вращения сделает оборудование бесполезным из-за недостатка давления и последующего недостатка мощности для приведения в движение комплекта дисков.

## ЗАПУСК

-Запустите машину и поставьте её на парковочный тормоз.

-Поднимите оборудование с земли, запустите ВОМ и установите минимальное количество оборотов двигателя трактора.

- Встаньте перед комплектом дисков и только с этой позиции и с самой большой осторожностью управляйте штоком чувствительного устройства таким образом, чтобы имитировать препятствие во время продвижения комплекта дисков. Убедитесь, что набор дисков проходит весь путь, т е. достигает положения, параллельного оси машины. После освобождения штока чувствительного устройства комплект дисков должен вернуться в исходное положение Набор дисков должен двигаться непрерывно, без толчков и перебоев, так как это является признаком наличия воздушных расширений в гидравлическом цепи. Управление осуществляется также с места водителя с помощью рычага "С гидравлической диаграммы, как для

MARTE 13, рычага "D", как для MARTE 14, кнопки "Поз. D рис. 08е" как для MARTE 14 Е и **BIPOWER** 

Рисунок 8 - Проверка устройсва возврата

Установка разгрузочного комплекта дисков

Разгрузочный комплект дисков используется для двух операций: он перекапывает землю и убирает вредоносные растения между рядами.

Для установки разгрузочного комплекта дисков действуйте следующим образом:

-Заведите трактор и поднимите заднее оборудование примерно на 20 см, выключите двигатель и выташите ключ выключателя из платы

-Убедитесь, что никто изнаходящихся рядом с машиной не может управлять панелью, опускающей задние три точки подключения трактора.

- Тщательно очистите паз в опорном рычаге комплекта дисков и два штифта, затем смажьте маслом или смазкой.

- Выделите разгрузочный комплект дисков (диски с гладкими ободками), очистите соединительный паз и вставьте его в два штифта (рис 9 поз 1) опорного рычага комплекта дисков

- Вставьте две шлицевые шайбы и гайки. Перед закреплением гаек установите глубину проникновения в грунт. Регулировка наклона внешнего конца комплекта дисков влияет на глубину, на которой удаляется почва 8 случае твердых почв рекомендуется установить набор дисков на максимальную глубину <mark>і в умаепомредн</mark>ей твердости достаточно средней глубины

- Крепко закрутите две гайки.

- Вставьте шток чувствительного устройств зажим (поз 3) и затяните крепежные винты (поз. 4).

-Для подключения гидравлически» ц - ИСКОВ (быстроразъемное соединение: подача и слив) смотрите гидравлическую схему и рис. 9а.

Рисунок 9 – Гидралическая система фрезы

Шток чувствительного устройства имеет две отдельные регулировки: устройство для продвижения и горизонтальную регулировку.

Если эти две регулировки очень хорошо настроены, операция по расчистке будет выполнена успешно и быстро

## НАСТРОЙКА УСТРОЙСТВА ДЛЯ ПРОДВИЖЕНИЯ

Очень аккуратно настройте шток чувствительного устройства: если он установлен правильно, то почва вокруг ствола будет действительно очищена без повреждения самого ствола

На рис 10 Поз. NR. 2 показано правильное положение чувствительного устройства; расстояние между чувствительным устройством и комплектом дисков будет пропорционально скорости движения трактора Чем быстрее движение, тем больше расстояние, чтобы оставить пространство для движущегося комплекта дисков.

NR. 1 на рис. 10 показана, например, позиция, которая слегка опережает предыдущую. Мы предлагаем это положение для работы на междурядьях, которые состоят из растений с деформированным стволом (например, виноградники ит.д.) или находящимися не совсем на одной линии.

NR. 3 на рис. 13 показано неоткорректированное положение штока чувствительного устройства

Для регулировки опережающего устройства воздействуйте на два крепежных винта рис 10 поз.4.

При регулировке всегда учитывайте, что чувствительное устройство обладает собственной гибкостью и может выполнять поворот, который отличается от поворота набора дисков. Правильная регулировка чувствительного устройства не должна допускать его соприкосновения с комплектом дисков до самостоятельного поворота последнего.

# Рисунок 10 – Регулировка штока чуствительности ГОРИЗОНТАЛЬНАЯ НАСТРОЙКА

Шток чувствительного устройства также поддается горизонтальной регулировке. Стержень чувствительного устройства должен быть установлен примерно в середине набора дисков (на одной линии с его осью).

Если необходимо удалить большие кусты или крупные стволы вредных растений, то стержень чувствительного устройства можно установить выше, чтобы набор дисков выкорчевывал кусты, а не выкапывал их.

Эту регулировку можно рассмотреть и в том случае, если необходимо выполнить более глубокую выкорчевку

Для выполнения горизонтальной регулировки необходимо воздействовать на два крепежных винта (Рис. 11 поз. 4) зажима стержня чувствительного устройства (Рис. 11 поз. 3). Когда шток достигнет оптимального положения, крепко закрутите два винта.

Рисунок 11 – Горизонтальная регулировка штока чуствительности Установка бороздообразующего комплекта дисков

В отличие от разгрузочного комплекта дисков, бороздообразующий комплект дисков работает с землей, на которой до этого использовался первый набор дисков. Бороздообразующий комплект дисков работает не из-за гидравлического вращени «(двигатель), а из-за трения об почву, которое вызывает вращение, так как он свободен от вала (нейтральное положение).

Для установки бороздообразующего комплекта дисков действуйте по инструкции: - Заведите трактор и поднимите заднее оборудование примерно на 20 см, выключите двигатель и вытащите ключ выключателя из платы.

Убедитесь, что никто изнаходящихся рядом с машиной не может управлять панелью, опускающей задние три точки подключения трактора.

Снимите шток чувствительного устройства и его регулируемую опору, обращайте внимание на подкручивание винтов опоры, чтобы сохранить резьбы чистой.

Для снятия комплекта дисков разгрузочного устройства открутите гайки, снимите шлицевые шайбы, отсоедините гидравлические трубы и закройте фитинги дистанционного клапана подходящими колпачками.

-Тщательно очистите паз в опорном рычаге комплекта дисков и два штифта, затем смажьте маслом или смазкой.

- Выделите бороздообразующий комплект дисков (диски с зубчатыми ободками), очистите соединительный паз и вставьте его в два штифта (рис. 12 поз. 1) опорного рычага комплекта дисков.

- Вставьте две шлицевые шайбы и гайки. Перед закреплением гаек отрегулируйте набор дисков для образования борозд так. '-•тобы ось дисков была параллельна почве.

- Крепко закрутите две гайки.
# Рисунок 12 – Установка бороздообразующего диска Вертикальная регулировка

Два задних колеса необходимо отрегулировать для того, чтобы комплект дисков работал именно в зоне между рядами рис. 13 поз. 2 и 3: воздействуйте на крепежные винты поз. 4, поднимите колеса на необходимую высоту, крепко закрутите крепежные винты. Перед началом работы убедитесь, что высота колес всегда ниже расположения оси комплекта дисков

# Рисунок 13 – Вертикальная регулировка дисков Боковая регулировка

Боковая регулировка положения комплекта дисков подготовлена предварительного, чтобы сделать работу междурядного оборудования более эффективной. Она состоит из подвижного рычага Рис. 13 поз. 1. который можно перемещать прямо с места водителя с помощью рычага "В" с гидравлической диаграммы для MARTE 13, рычага "С" для MARTE 14 и кнопки "Поз.С Рис. 08е" как для MARTE 14 Е и BIPOWER. Рекомендуется перемещать его вперед во время движения трактора чтобы облегчить работу

# ПОДЪЕМ ГОЛОВНОГО УСТРОЙСТВА

Головное устройство можно поднять с земли с помощью воздействия гидравлического цилиндра Рис. 14 поз. 1, который управляется прямо с водительского места с помощью рычага «А» с гидравлической диаграммы для MARTE 13, рычага "В\* для MARTE 14 и кнопки "Поз.С как для MARTE 14 Е и BIPOWER

Рисунок 14 – Подъем головного устройства

Регулировка чувствительности чувствительного устройства

Чувствительное устройство должно соприкасаться со стволами, чтобы выполнять свою функцию: определять местонахождение стволов и, следовательно, избегать их с помощью набора дисков

Опора чувствительного устройства устроена так, что "возвратная пружина" может быть заменена, чтобы избежать того, что контакт чувствительного устройства со стволом (особенно со стволом молодых растений с очень нежной корой) может повредить само растение

Функция возвратной пружины заключается в удержании стержня чувствительного устройства в положении, когда трактор работает; поэтому чем сильнее пружина, тем жестче становится чувствительное устройство, что может привести к повреждению коры растений.

Междурядье оснашено тремя пружинами:

Пружина (проволока ф 2 мм) для вазы, молодых растений или растений с неж- $\bf{A}$ ной корой.

 $B)$ Пружина (проволока ф 3 мм) для использования в большинстве случаев.

 $\mathcal{C}$ Пружина (проволока ф 3.5 мм) в случае вредных растений или растений с очень твердым стволом.

Чтобы заменить возвратную пружину (рис. 15 поз.7), снимите предохранительный штифт (поз. 8), снимите плоскую шайбу, снимите пружину и замените ее на пружину, более подходящую для той работы, которую вы собираетесь выполнять

Запрещено снимать пружину, показанную на рис. 15 лоз. 9.

# Рисунок 15 - Регулировка чувствительности чувствительного устройства Образование борозд

При движении бороздообразующего комплекта дисков необходимо соблюдать некоторые меры предосторожности.

В отличие от разгрузочного комплекта лисков, который может врашаться при движении, чтобы избежать как растений, так и препятствий, образователь борозд может работать только в том случае, если он закреплен на раме.

Это важно для того, чтобы подчеркнуть, что при работе бороздообразующего комплекта дисков необходимо быть предельно осторожным, чтобы не допустить контакта с препятствиями

Чтобы правильно использовать оборудование, проверьте следующее:

- вставлен ли предохранительный штифт
- Установка бороздообразующего комплекта дисков).

-соблюдены указания по снятию комплекта дисков.

-ось комплекта дисков параллельна почве

-крайний диск установлен на расстоянии около 20 см от ряда растений.

- ось комплекта дисков всегда находится выше поверхности земли.

ВОМ отключен. (Когда необходимо совершить образование борозд, предварительно установите оборудование так, чтобы оно работало наилучшим образом, затем отключите ВОМ, так как для работы бороздообразующего комплекта дисков не требуется гидравлическое управление, их вращение происходит за счет трения о почву).

## ПРОВЕРКА УРОВНЯ ГИДРАВЛИЧЕСКОГО МАСЛА

Проверьте уровень масла с помощью специального стержня, расположенного под крышкой для залива масла РИС 16

Рисунок 16 – Проверка уровня гидровлического масла

Долейте масло того же типа, которое использовалось для заправки установки.

Рекомендуется записать тип масла на карточке, которая будет находиться в редукторе.

Если система требует слишком частого долива масла, проверьте ее на предмет возможных утечек.

Запускайте двигатель только тогда, когда вы надлежащим образом сидите на водительском кресле трактора.

В случае экстренной ситуации незамедлительно выключите двигатель трактора и панель управления.

Запрещается выполнять операции, отличные от тех, которые указаны в назначении машины. Запрещено портить, удалять или изменять оборудование.

Запрещается добавлять фурнитуру, дополнительные принадлежности или другие элементы, которые не были указаны или предварительно разрешены производителем.

Данная машина не должна использоваться более чем одним оператором одновременно.

При эксплуатации оборудования будьте осторожны, избегайте резких ускорений, слишком быстрых стартов и движений трактора.

Если оборудование необходимо поднять для перестановки, уменьшите скорость трактора, чтобы избежать рывков.

Перед началом работы проверьте расположение возможных электрических или подобных линий, как подземных, так и воздушных, а также газовых и водопроводных магистралей.

Если рабочее место находится вблизи высоковольтных междугородних линий, напомним, что при определенных погодных условиях возможно пересечение с электрическим разрядом кабелей в сторону земли, даже без соприкосновения кабелей между собой или с машиной (эффект громоотвода). Поэтому перед началом работы убедитесь, что соблюдены минимальные расстояния от кабелей дальней линии, и, при необходимости, отделите опасную зону соответствующими средствами.

Предметы, люди и животные должны находиться вне зоны действия машины. В обратном случае оператор должен остановить машину до тех . пор, пока рабочее место не будет освобождено.

### **Практическоезанятие7**

**Тема: «**Подготовка к работе подборщика ветвей и лазы.**» Цель работы**: получить навыки работы с подборщиком ветвей и лазы. **Необходимые средства и оборудование**: Подборщик ветвей и лазы. **Ход работы:**

Изучить технику работы с подборщиком ветвей и лазы.

Изучить технику правильной работы с подборщиком ветвей и лазы

Выполнить подготовительные работы для работы с подборщиком ветвей и лазы

**Ход работы**: Подготовка к работе подборщика ветвей и лазы

**Ход работы:** Изучение устройства и работы подборщика ветвей и лазы

 Уборщик Веток двуглавый предназначен для уборки Веток и прочей растительности в садах, агрегатируется данное устройство тракторами тяговых усилий 0,6-1,4.

 Уборщик Веток состоит из (1) рама основная- является несущей рамой агрегата, (2) колесная рама - предназначена для удобства монтажа агрегата на трактор, оснащена Винтовым домкратом, что упрощает процесс монтажа, (3) телескопическая труба - предназначена для увеличения радиуса действия агрегата, (4) гидравлический распределитель - установлен на основную раму, имеет регулировочные Винты подачи масла

## Рисунок 1 – Подборщик ветвей и лазы

В систему, (5) ротор уборщика веток- состоит из подвижных частей, приводится 6 движение гидравлическим мотором установленным на каждой телескопической трубе, имеет сменный пучок прутков которые являются рабочими органами агрегата ( приобретаются у поставщика оборудования) (6) пластина крепления - служит адаптером для надѐжной фиксации болтовыми соединениями агрегата с трактором.

Рисунок 2 – Технические характеристики подборщика ветвей и лазы

### **Требования безопасности.**

При обслуживании уборщика Веток руководствоваться ‗Едиными требованиями к конструкции тракторов и сельскохозяйственных машин и безопасности и гигиене труда' (ET-IIV) и • общими требованиями безопасности' ГОСТ 12.2.042-79.

Уборщик веток имеет вращающиеся рабочие органы повышенной опасности, в связи с этим необходимо строго соблюдать меры безопасности при подготовке уборщика к работе и во время работы!

Внимание! Категорически запрещена работа уборщика веток при нахождении людей в зоне работы!

Допускаются к обслуживанию уборщика веток только трактористы, изучившие РЭ

Перед пуском в работу необходимо убедиться в надежности крепле! адаптера крепления болтами к навеске трактора во избежание их самопроизвольного отрыва при работе.

Проверяйте надежность крепления гидромоторов

Во время запуска и работы уборщика запрещаете посторонних лиц на расстоянии менее 10 метров от уборщика.

Закрывайте двери кабины трактора при работе уборщика

Запрещается:

-Покидать рабочее место во время движения

 -Осматривать и устранять поломки уборщика веток с не выключенным гидравлическим насосом и работающим двигателем трактора

### **Подготовка к работе и порядок работы.**

Уборщик поставляется заводом-изготовителем в собранном виде.

Перед вводом в эксплуатацию:

 -Произвести внешний осмотр и проверку креплений всех составных частей, особенно обратить внимание на крепление телескопических труб, планки крепления гидромотора, надежность крепления прутков;

-Проверить уровень масла в гидросистеме трактора

-Убедится убедиться в целостности пластиковых прутков,

-Произвести смазку осей стоек, согласно (рис 10)

 -Отрегулировать под необходимую высоту агрегат на колесной раме, установить адаптер крепления на переднюю часть трактора и просверлить отверстия, надежно зафиксировать болтами крепления (рис *U)*

 -Расположить и надежно зафиксировать кожух с гидравлическими рукавами для подключения агрегата

-Произвести подключение пульта устройства к питанию трактора

 -Установить джойстик агрегата на удобное место с металлической основой, джойстик оснащен магнитом

Транспортировать устройство к месту работы только с поднятыми роторами (состояние покоя)

Зафиксировать болты телескопических рукавов при выдвижении, от случайного складывания роторов,

По окончании работ установить машину на площадку, очистить от загрязнений

# **Органы управления и приборы**

Органами управления уборщика Веток относятся - джойстик, регулятор потока масла, регуляторы давления на рукавах.

Джойстик (рис. 3) - предназначен для управления агрегатом непосредственно Во бремя работы, а так же для запуска и остановки рабочих частей.

Перечень клавиш ответных за управление:

- Красная клавиша - движение роторов уборщика, оснащена световой индикацией рабочего положения;

- Желтые кнопки - подъѐм левого плеча уборщика Веток;

- Зеленые кнопки - подъѐм правого плеча уборщика Веток;

- Синие кнопки - раскрытие плеч уборщика Веток,

- Оранжевые кнопки сбоку - регулировка Высоты положения уборщика на тракторе;

Рисунок 3 – Органы управления джостик

Распределитель гидравлический.

Регулятор потока жидкости- регулирует общее количество гидравлической жидкости поступаемое в распределитель (Рис.4)

Рисунок 4 – Распределитель гидравлический Регулятор подачи скорости жидкости в рабочие гидроцилиндры (Рис.5)

> Рисунок 5 – Регулятор подачи скорости жидкости **Правила эксплуатации и регулировка.**

Произвести подготовку машины согласно разделу 5.

При работе уборщиком веток необходимо следить за правильностью работы роторов

-Избегать наматывания материала на роторы,

 -Следить за качественной уборкой, при необходимости отрегулировать прижатие прутков к земле

Избегать столкновений пластиковых прутков с препятствиями (деревьями, столбами, и иными обьектами используемыми в садах)

 При работе на участке, запрещено нахождение людей ближе 10 метров от уборщика веток. При сильной засоренности участка снижать скорость движения.

## **Техническое обслуживание**

Техническое обслуживание необходимо приводить полностью обездвиженным агрегатом с использованием средств защиты

Периодичность технического обслуживания необходимо выполнять согласно таблицы указанных ниже.

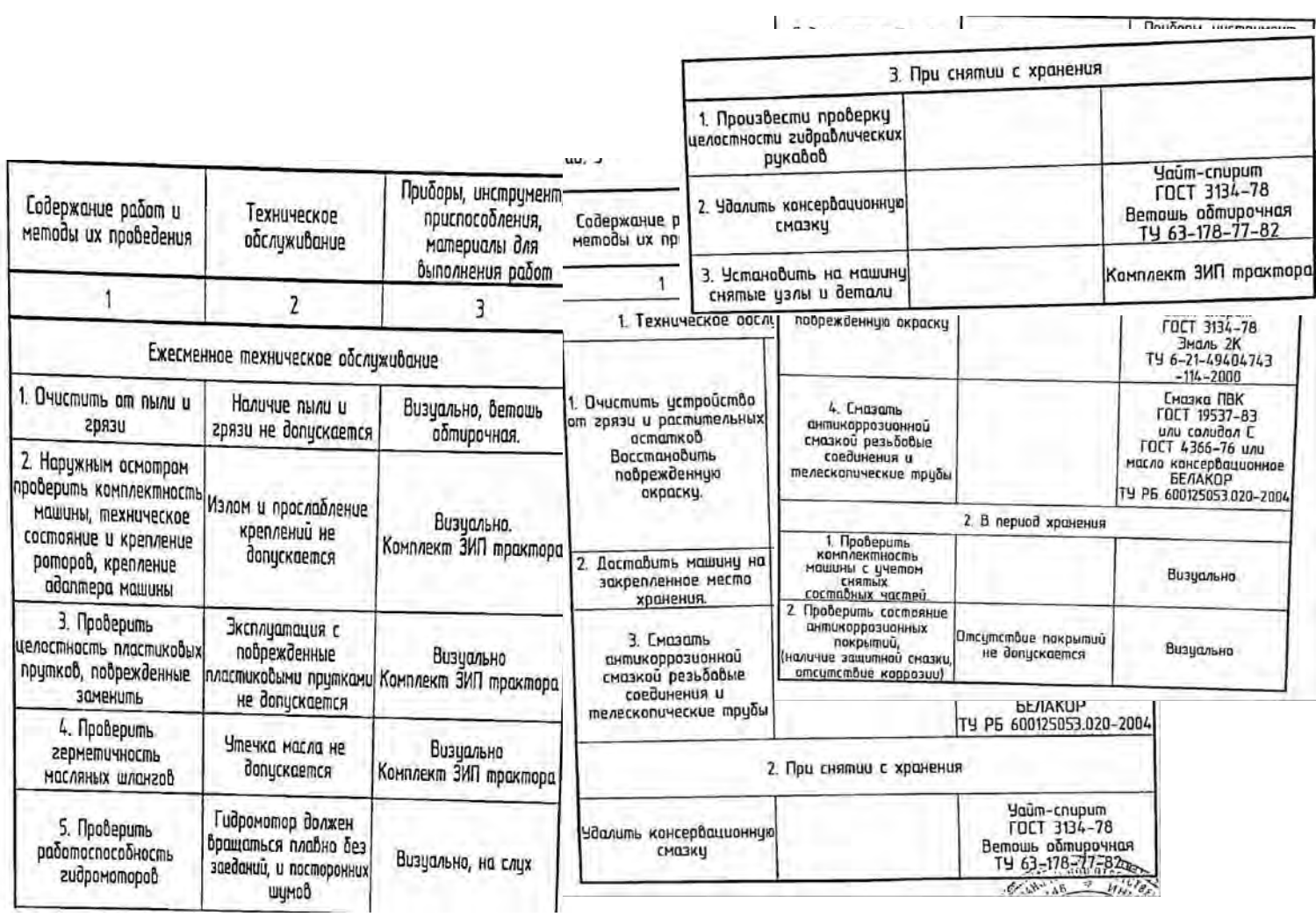

При проведении технического обслуживания и при снятии с хранения произвести смазку в соответствии с Рис.6

Рисунок 6 – Места смазки подборщика ветвей и лазы

### **Правила хранения и консервации.**

Правильное хранение машины обеспечивает ее сохранность, предупреждает разрушение и повреждения, способствует сокращению затрат на техническое обслуживание, ремонт и увеличивает срок службы.

При организации хранения и консервации необходимо строго соблюдать ГОСТ 7751-85 'Техника, используемая в сельском хозяйстве. Правила хранения'.

 При постановке машины на хранение должно назначаться ответственное лицо (руководитель хозяйства и предприятия, 6 структурном подразделении лицо, назначенное приказом руководителя хозяйства)

 Машина, подготавливается к хранению, должна быть сдана механизатором, принята ответственным лицом.

 Машина должна храниться в закрытом помещении или под навесом. Допускается хранение машины на открытых оборудованных площадках при

обязательном выполнении работ по консервации, герметизации и снятию составных частей, требующих складского хранения.

Подготовка машины к хранению производится сразу после окончания работ.

Машина может ставиться на межсменное, кратковременное или длительное хранение.

Межсменным считается хранение продолжительностью нерабочего периода до 10 дней.

 На межсменное хранение машина ставится после проведения ежесменного технического обслуживания.

Кратковременным считается хранение продолжительностью нерабочего периода от 10дней до 2-х месяцев

Подготовку машины к кратковременному хранению производить в соответствии с требования.

Длительное считается хранение, если перерыв в использовании машины более 2-х месяцев.

 Подготовку машины к длительному хранению производить б соответствии с требованиями таблицы 6.

 Для длительного хранения машина должна быть законсервирована согласно ГОСТ 7751-85 и установлена на подставки.

Вариант защиты ВЭ-1 ГОСТ 9.0К-78.

.

Перечень возможных неисправностей машины и указания по их устранению изложены в рисунке 7

# **Практическоезанятие8**

**Тема: «**Подготовка машин для уборки яблок**»**

**Цель работы**: получить навыки работы с платформой для уборки яблок.

**Необходимые средства и оборудование**: Платформа для уборки яблок.

# **Ход работы:**

Изучить технику работы с платформой для уборки яблок..

Изучить технику правильной работы с платформой для уборки яблок.

Выполнить подготовительные работы для работы с платформой для уборки яблок.

**Ход работы**: Подготовка машин для уборки яблок

1.Изучитьустройство,назначениемашин для уборки яблок

2.Изучитьпоследовательностьрегулировкиисборкимашин для уборки яблок

**Ход работы:** Изучение устройства и работы машин для уборки яблок

Платформа садовая прицепная одноосная или двухосная работает со всеми тракторами присутствующими на рынке благодаря использованию трехточечного сцепного устройства. Платформа находит широкое применение во фруктовых садах. С помощью этой маши можно:

- срывать фрукты и выполнять все виды работ в верхних отделах деревьев;
- обрезать ветки;
- перевозить ящики-контейнеры.

Платформы нельзя использован, нс по назначению, в частности:

- использовать неисправную плаз форму;
- перемещаться по дорогам общею пользования;

перевозить людей на платформе, допускается перевозка только при работе в саду;

- превышать допустимую грузоподъемность;
- перевозить незакрепленные грузы;
- превышать допустимую скорость.

Таблица 2.1. Технические данные

## 2.3. Устройство и оборудование платформыформы

Платформа садовая изготовлена из стальных профилей, труб и листового металла, соединенных друг с другом с помощью сварки и болтового соединения. Рама представляет собой сваренные вместе стальные профили и листовой металл. На раме установлены ступицы колеса Рама платформы соединена с платформой крестом. Конструкция платформы - это сваренные друг с другом профили и листовой металл, на которых установлены настилы. К платформе прикреплены болтами ограждения и лестница. Подъем, опускание и выдвижение трапов платформы, осуществляется при помощи гидравлических цилиндров, соединенных с гидравлической системой трактора.

В состав оборудования платформы входят:

• Инструкциями) обслуживанию

• Паспорт изделия эизводитель предоставляет гарантию на срок 12 месяцев с момента упки. Для получения гарантии пользователь должен предоставить тельегво покупки (например, копия ТТН). Гарантия распространяется | на дефекты и повреждения возникшие по вине производителя» в результате s дефектов материала, плохой обработки или монтажа. Условием гарантии является использование машины по назначению, соблюдение правил консервации, а также использование оригинальных запасных частей. Производитель нс несет ответственности за повреждения имущества, простои машины, потери продукции или другие косвенные убытки.

Принципы безопасности

Ниже приведены правила техники безопасности, которые необходимо соблюдать до, во время и после использования машины, так как игнорирование этих правил.может стать причиной несчастных случаев.

Все пользователи машины обязаны перед началом работы ознакомиться сданной инструкцией.

. Квалификация и компетентность сотрудников

• Обслуживание платформы доверяется лить взрослому, ознакомленному с данной инструкцией человеку.

• Машина должна обслуживаться исключительно одним человеком, с

целью соблюдения безопасности тля остальных людей.

• Оператор несет ответственность за людей находящихся на платформе, так же вблизи от неё.

• В случае присутствия людей возле машины, оператор должен заботиться об их безопасности и пред} преждать о возможных рисках.

Пользование машиной разрешаемся исключительно обученным лицам» (перед началом работы) или в процессе безопасного обслуживания платформы и находящемся в хорошем психофизическом состоянии.

• Липа, которые находятся на рабочей площадке, должны иметь хорошее здоровье и не страдать сердечно-сосудистыми заболеваниями или головокружением.

Запрешено пользоваться машиной лицами, нахоляшимися под воздействием алкоголя или другими одурманивающими веществами а также лекарственных средств, которые нарушают восприятие и скорость реакции.

. Принципы безопасности и перед началом работы

• Перед началом работы, необходимо убедиться в том, что вблизи машины не находится люди или предметы, которые могли бы создать потенциальный источник опасности, и убелиться, что машина готова к использованию, например, не производится её обслуживание и Т.Л.

• Машину нельзя использовал ь, если она повреждена, даже если есть только подозрение. В этом случае, немедленно сообщите об этом вашему дилеру или непосредственно производителю о неисправностях и попросите помощи.

• Перед тем как\* приступить к работе, проверьте надежность сцепки платформы с трактором а также фиксацию защитных ограждений.

• После установки платформы на трехточечную сцепку необходимо поднять подпорное колесо.

• Проверьте гидравлическую систему и ее техническое состояние.

- Проверьте, что винтовые соединения закреплены должным образом.
- Проверьте давление в шинах и их состояние.

Принципы безопасности во время работы

• Лица находящиеся на платформе должны быть обеотечены следующими средствами индивидуальной защиты: противоскользящей обувью с зашитой носка, защитными перчатками, защитными очками, спецодеждой или защитной одеждой с манжетами, прилегающими к те-ЛV.

• Никогда не используйте машину за пределами ее оперативного потенциала или какимлибо иным способом, описанным в данном руководстве. (Неправильное использование также приводит к потере гарантии).

• Не пользуйтесь машиной на склонах и в районах с большой степенью уклона и углублениями. )го можем привести к опрокидыванию машины. Кроме того, запрещается использовать машину на скользкой поверхности или при плохих погодных условиях.

• Перед началом поднятия и опускания площадки оператор трактора или. платформы (при наличии ручного насоса) должны убедиться в том, что в

радиусе 2м и под платформой нет людей, а также предупредить людей на платформе, о гаком намерении.

. Запрещено выполнять любые рабочие действия лицом, находящимся на машине во время поднятия и опускания площадки. Во время подъема и опускания, люди находящиеся на платформе должны держаться за защитные барьеры.

• Входить и сходить с платформы надлежит только по лестнице, закрепленной на задней части плач формы, но перед этим убедиться, что пла1х/юрма находится в неподвижном положении. Кроме того, запрещено во время езды пребывание и вхождение людей на лестницу

платформы.

• Запрещено нахождение людей на платформе во время погрузки и разгрузки.

• Транспортировка грузов может осуществляться исключительно при отсутствии людей на платформе.

• Категорически запрещено подниматься на защитные перила, чтобы достать выше, а также нагибаться через перила.

• Максимальная скорость: 15 км / ч во время транспортировки, 5 км / ч во время работы.

• Перед началом движения со скоростью более 5 км / ч люди находящиеся на платформе должен сойти с неѐ.

• На платформе могут находиться люди лишь во время работы (сбор, обрезка и т.д.), а скорость плач формы не должна превышать 5 км / ч.

• Следуйте инструкциям по погрузке и разгрузке платформы - смотри раздел 4.3. Погрузка и разгрузка.

• Перед началом раздвижения или сдвижения боковых площадок необходимо убедиться в гом. ччо никто не подставляет конечности к движущимся частям платформы. O1IACIIOC1 Ь ЗАЩЕМЛЕНИЯ.

• Кроме того, прежде чем приступить к раздвижению или сдвижению боковых площадок платформы необходимо убедитьайрггобы не ударить людей находящихся на земле рядом с платформой. ОПАСНОСТЬ ТРАВМЫ.

• Ни в коем случае, никто нс может стоять на месте между трактором и машиной ОПАС-НОСТЬ ВОЛОЧЕНИЯ ИЛИ СЖАТИЯ в случае непреднамеренного движения машины.

• Перед опусканием платформы, надлежит \белиться, что под ней никого нет ОПАСНОЕ I Ь ГРАВМЫ с серьезными последствиями.

Правила безопасности после окончания работы

После завершения работы или после окончания рабочего дня, машину следует установить на ровной герричории, насколько это возможно обеспечить колеса платформы от самопроизвольного перемещения.

Установите платформу в самом нижнем положении.

Платформу поставить на опорное колесо и зафиксируйте тормоз.

Все ограждения должны быть сложены и заблокированы.

ИСПОЛЬЗОВАНИЕ

Подъем и опускание

В стандартной версии платформ подъем и опускание осуществляются с помощью распределителя, установленного на платформе(Гидравлическая система платформы соединена с гидравлической системой трактора).

Выдвижение помостов

Выдвижение боковых помостов платформы осуществляется с помощью гидравлического распределителя, установленного на платформе (Гидравлическая система платформы соединена с гидравлической системой трактора).

Погрузка и ран ручка

Перед тем.как приступить к погрузке или разгрузке, следует убедиться, что платформа правильно соединена с трактором, а затем опустить платформу до конца. Ящик скатить по направляющим к лифту разгрузки, затем регулятором привести R движение платформу лифта.

Для погрузки и разгрузки платформ можно использовать вилочный погрузчик.

Во время погрузки и разгрузки важен порядок установки ящиков на платформе. Загруз-

ку начинаем с начала платформы, т. е. со стороны навески, а разгрузку - в обратном порядке, то есть оі конца до нач<sup>л</sup>ш.

Общие правила технического обслуживания

Техническое обслуживание, ремонт и замена запасных деталей может осуществляться только после о і соединения платформы от трактора. Платформа во время технического обслуживания, должна быть установлена на ровной твердой поверхности и заблокирована, чтобы предотвратить её смещение. Необходимо помнить, что техническое обслуживание выполняется уполномоченным и обученным персоналом.

Очистка машины

Машину необходимо регулярно чистить после каждого рабочего дня, Особенно, если вы работали на мокром или грязном грунте. Сохраняя машину чистой легче можно заметить повреждения и проблемы касающиеся к шасси или гидравлической системе. Однако следует помтгп, чтоуслуг по уборке следуе, выполнять только после остановки машинь/и уполномоченным и обученным персоналом.

В конце рабочего дня необходимо выполнить следующие действйг Удалить посторонние предметы (например, песок, пыль, фрукты и загрязняющие вещества и гд.).

Очистить колеса и соответствующие места соединений. Очистить подвижные части.

. Очистить вес предупредительные надписи, чтобы они были всегда читаемы и убедиться, что они не повреждены.

• Очистить направляющие нижние платформы - удалив листья, пыль и разные остатки, чтобы обеспечить свободное вращение подшипников.

Кроме того, желательно проверить состояние колес и надо проверить все болты на машине, нс ослаблены ли они или не выпали, или не собираласьдйД грязь, появились ли пятна, вызванные утечкой масла.

Перед длительным неиспользованием машины необходимо

выполни 1ь все действия, как указано выше и дополнительно:

 $\ddot{\phantom{a}}$ опустить площадку платформы в крайнее нижнее положение,

тщательно смазать псе элементы: шкворни, подшипники, направляющие и подвижные  $\bullet$ элементы.

 $\bullet$ проверить герметичность гидравлической системы,

проверить уровень масла в гидравлической системе в случае потери пополнить,

- отрегулировать давление в колесах,

восстановить повреждения лакокрасочного покшпия на деталях, окрашенных поверхностей.

Рекомендуется хранить машину в сухом помещении, а если это не возможно, надо установить его на бетонной поверхности со стоком воды и накрыть брезентом Смазка

Для того, чтобы обеспечить длительную работу платформы и небольшой износ деталей производитель рекомендует смазать все подвижные соединения и все направляющие. Это необходимо выполнять один раз в два месяца. Для смазки деталей рекомендуется использовать смазку LT 43. Смазку выполняю! не реже одного раза в месяц.

Замена колеса

Перед заменой колеса убедитесь, что лица не участвующие в замене ыожены на безопасном расстоянии, и что ничего не находится на машине. Основание должно быть ровным и твердым, а машина защищ«Я случайного движения

Замену колеса можно выполнять самостоятельно только тогда, когда вы знакомы с необходимыми действиями (в противном случае следует вызвать профессиональную помощь). Чтобы заменить колесо всегда используйте только надлежащие и исправные инструменты

После замены колес необходимо убедиться что болты затянуты соответственно, так как неправильно затянутые болты могут ослабнуть во время езды и привести к несчастным случаям

Неисправности - причины и способы их устранения

Необходимо обязательно связаться с производителем в случае: нарушения движений машины, нетипичного закрытия подвижных частей, несимметричного наклона, слегка деформированной конструкции (которая могла быть вызвана любыми столкновениями с препятствиями), и т. д.

### **Практическоезанятие9**

**Тема: «**Эксплуатация посадочных машин.**»**

**Цель работы**: получить навыки в эксплуатации посадочных машин. **Необходимые средства и оборудование**: Посадочная машина.

### **Ход работы:**

Изучить технику правильной эксплуатации посадочной машины ПМ-1С.

Выполнить подготовить к эксплуатации посадочную машинуПМ-1С.

**Ход работы**: Подготовка эксплуатации посадочной машины ПМ-1С

### **Теоретическаячасть:**

Машина для посадки саженцев ПМ-1С.

Предназначена для посадки саженцев плодовых культур во всех промышленных зонах садоводства

Машина навесная однорядная, применяется для механизированной посадки саженцев плодовых культур при закладке и уплотнении садов, а также для посадки саженцев древесных и кустарниковых пород. Машина оборудована устройством для одновременного полива посадок. Навешивается на тракторы, оборудованные ходоуменьшителями. Сажалка (рис. 1) состоит из рамы, двух опорных колѐ с, сошника *4,* водополивного бачка, загортачей *2* и *13,* сидений, площадок для посадочного материала, маркеров и следоуказателей. На раме машины расположены основные узлы машины. В рабочем положении рама машины опирается на колеса, которые обеспечивают устойчивость сажалки в работе.

Основным рабочим органом машины является сошник, который образует посадочную борозду шириной 41 см и глубиной 40 см. Сошник сварной конструкции, клинообразной формы. Он состоит из ножа и двух щѐ к. Для предохранения сошника от забивания почвой в нижней части щѐ к приварено дно. В задней части дно сошника имеет полукруглый вырез для установки саженца в борозду при посадке.

Внутри сошника на оси установлен водополивной бачок, который предназначен для порционного полива корневой системы саженца в зоне высадки. Бачок состоит из резервуара вместимостью 8 л, щупа и уравновешивающего груза для регулировки момента самоопрокидывания. При нажатии саженцем на щуп бачок поворачивается вокруг своей оси и выливает на дно борозды порцию воды.

### Рисунок 1 Машина для посадки саженцев ПМ-1С.

Загортачи - правый *2* и левый *13 -* и сиденья смонтированы на двух рамках, которые шарнирно присоединены к сошнику. Загортачи служат для засыпания почвой корневой системы саженцев и уплотнения почвы около посаженных деревьев. Сиденья регулируются по высоте и углу поворота. На раме машины смонтированы две площадки для запаса посадочного материала. Съѐ мное сиденье предназначено для рабочего, занятого на подаче саженцев сажальщику.

Сажалка снабжена правым и левым маркерами и следоуказателями. Маркѐ ры крепятся к раме машины шарнирно и предназначены для нарезки бороздок при работе агрегата со стороны непосаженного поля. Следоуказатель крепят к переднему брусу рамы трактора. Он облегчает вождение трактора параллельно предыдущему проходу.

Вылет маркеров и следоуказателей устанавливают в зависимости от ширины междурядья. Суммарно он должен быть равен ширине междурядья. При работе агрегата по следу, прочерченному диском маркера, направляют не гусеницу трактора, а вертикальную штангу следоуказателя.

При схемах посадки 4X5 м (с шириной междурядий 4 м и расстоянием между растениями в ряду 5 м - шаг посадки); 5X6; 6x6; 6X7; 7X8 и 8x8 м сажалка используется с маркером и следоуказателем; при схеме посадки 2,5X3,5 м - без следоуказателя.

Для поддерживания двухсторонней связи между трактористом и сажальщиками на тракторе устанавливают звуковой сигнал, шнур от которого выводят к рабочим.

Технология посадки саженцев машиной ПМ-1С.следующая. Поле, обработанное для посадки, маркируют в поперечном направлении культиватором КРН-4.2А или КРН-5,6. Для этого на раме культиватора симметрично устанавливают два окучника. Расстояние между ними должно быть равно расстоянию между деревьями в ряду принятой схемы посадки. Для поперечной маркировки также могут быть использованы агрегаты, состоящие из трактора Т-25А и культиватора КОН-2,8А или из самоходного шасси Т-16М и культиватора КРСШ-2,8А. При этом на культиватор устанавливают один окучник.

В продольном направлении на поле провешивают линии первого прохода посадочного агрегата. При прохождении последующих проходов тракторист ведѐ т агрегат, пользуясь следоуказателем и следом, оставленным диском маркера.

При работе сажалки сошник открывает борозду, образуя на еѐ дне валик из рыхлой почвы. Из основных баков по трубопроводу вода поступает в поливной бачок. Рабочий, сидящий на сиденье, берет саженец из запасной площадки и передаѐ т его сажальщику, сидящему около сошника. Сажальщик устанавливает саженец вертикально над щупом поливного

бачка. В момент пересечения сошником поперечной маркерной борозды сажальщик опускает саженец на дно борозды и удерживает его в таком положении до полного; засыпания корней почвой. При опускании саженца в борозду сажальщик нажимает корнем на щуп поливного бачка, который опрокидывается и поливает борозду в месте посадки. Загортачи засыпают корневую систему саженцев и посадочную борозду почвой, образуя в линии ряда деревьев валик высотой до 10 см.

Агрегат при посадке двигается «челноком». После поворота на конце поля агрегат направляется рядом с посаженной полосой. При движении агрегата в направлении, обратном произведѐ нной посадке, сажальщик пересаживается на другое сиденье лицом к уже высаженным саженцам.

За посадочным агрегатом идут два оправщика, которые выпрямляют наклонившиеся растения, подтягивают вверх, в случае глубокой посадки и уплотняют почву около каждого дерева.

Глубину посадки саженцев регулируют перестановкой опорных колѐ спо высоте винтовым механизмом. Колеса должны быть расположены выше сошника на глубину посадки. Максимальная глубина хода сошника 50 см. Высоту загортачей регулируют перестановкой их стоек на тягах.

Норма порции воды, выливаемой на один саженец, устанавливается перемещением груза на рычаге.

При правильной установке груза бачок должен сам опрокинуться от массы воды, поступающей в него, или при лѐ гком нажатии на щуп.

Положение рамы сажалки в поперечной и продольной плоскостях регулируют изменением длины раскосов и верхней тяги механизма навески трактора.

Скорость движения посадочного агрегата при работе зависит от расстояния между растениями в ряду и от частоты подачи саженцев в борозду. Рабочая скорость машины 0,74 - 3 км/ч. Производительность агрегата до 450 шт./ч, масса машины 1008 кг.

## **Практическоезанятие10**

**Тема: «**Эксплуатация машин для химической защиты растений.**» Цель работы**: получить навыки в эксплуатации машин для химической защиты растений. **Необходимые средства и оборудование**: Садовый опрыскиватель ОПВ- 2000.

## **Ход работы:**

Изучить технику правильной эксплуатацииопрыскивателя ОПВ- 2000.

Выполнить подготовить к эксплуатацииопрыскивателя ОПВ- 2000.

**Ход работы**: Эксплуатация машин для химической защиты растений

### **Теоретическаячасть:**

Прицепной вентиляторный опрыскиватель ОПВ-2000

Предназначен для мало- и полнообъемного опрыскивания садов, виноградников, хмельников и лесных полос. Опрыскиватель состоит из резервуара 14 (рис. 1), трехпоршневого насоса 18, пульта управления 2, жидкоструйного эжектора 21, всасывающей и напорной коммуникаций, фильтров 16 и 17, вентиляторногораспыливающего устройства и механизма привода, смонтированных на одноосном полуприцепе.

Резервуар вместимостью 2000 л снабжен указателем уровня с поплавком 9, заливной горловиной 7, закрытой крышкой с клапаном, и гидромешалкой. Пульт управления имеет

редукционный 3 и отсечной 24 клапаны. Перемещение отсечного клапана осуществляет гидроцилиндр 23, включенный в гидросистему трактора. Давление в напорной магистрали зависит от степени сжатия пружины редукционного клапана, которую регулируют с помощью рукоятки 4.

Рисунок 1 - Вентиляторный опрыскиватель ОПВ-2000:

1, 22, 25 - рукава; 2 - пульт управления; 3 - редукционный клапан; 4 - рукоятка регулятора давления; 5 - манометр; 6 - предохранительный клапан; 7 - горловина; 8 - штанга; 9 - поплавок; 10 - коллектор; 11- распылитель; 12 - вентилятор; 13, 24 - отсечные клапаны; 14 - резервуар; 15 - напорная магистраль; 16, 17 - фильтры; 18 - насос; 19,20 - краны; 21 - эжектор; 23 гидроцилиндр; 26 - улитка

Вентиляторноераспыливающее устройство снабжено осевым вентилятором 12, цилиндрическим кожухом, кольцевым распределительным каналом, по наружной кромке которого установлено два коллектора 10 с вихревыми или двусторонними центробежными распылителями 11. Коллекторы подключены к напорной магистрали 15. В кольцевом канале установлены направляющие лопатки, при повороте которых изменяется конфигурация струи воздушного потока.

Насос и вентилятор приводятся в действие от ВОМ трактора через карданную передачу и двухступенчатый редуктор. Переключая передачи редуктора, изменяют частоту вращения лопастного колеса вентилятора (2200 или 2500 мин'1).

Опрыскиватель может выполнять следующие операции: самоза- правку резервуара водой; гидравлическое перемешивание содержимого в резервуаре; настройку на рабочий режим без разлива жидкости; опрыскивание; после окончания работы промывку систем собственным насосом.

Заправка резервуара рабочей жидкостью заданной концентрации может осуществляться подвозными заправочными агрегатами через горловину 7. Для самозаправки в резервуар заливают два-три ведра воды, эжектор 21 опускают в водоем или емкость подвозчика воды, закрывают кран 19 и открывают кран 20, устанавливают максимальное давление, включают насос и перемещают клапан 24 влево. Вода от насоса поступает по рукаву 22 в эжектор и обесценивает его непрерывную работу в режиме струйного насоса, вода по рукаву 25 подается в резервуар.

Гидравлическое перемешивание. Закрывают краны 19 и 20, смещают гидроцилиндром

23 влево клапан 24 и включают насос. Из резервуара жидкость поступает в насос и сливается обратно в резервуар через клапан 6 и гидромешалку.

Рабочий процесс. Открывают кран 19 и закрывают кран 20, включают насос, перемещают клапан 24 в крайнее левое положение и начинают движение по обрабатываемому полю. Жидкость из резервуара, пройдя очистку в фильтрах 16 и 17, поступает в насос, а из него под давлением в корпус пульта управления 2. Избыточная часть жидкости через клапан 6 и гидромешалку возвращается в резервуар и перемешивает его содержимое. Из пульта управления по напорной магистрали 15 жидкость поступает к клапанам 13, отжимает их и проходит в коллекторы 10. Проходя через распылители, жидкость дробится на мелкие капли, которые захватывает воздушный поток, поступающий от вентилятора 12, и наносит на объект обработки.

Рисунок 2 - Варианты работы опрыскивателя ОПВ-2000

При двустороннем опрыскивании машина обрабатывает четыре ряда виноградников (рис. 2, а), два ряда хмельников (рис. 2, б), два полуряда низкорослых садов (рис. 2, в). При обработке высокорослых (до 8 м) садов устанавливают улитку 26 (рис. 2, г). В этом случае машина обрабатывает один полуряд. Доза внесения жидкости зависит от рабочего давления, диаметра отверстий распылителей, ширины захвата и скорости движения опрыскивателя.

Для обработки различных насаждений устанавливают соответствующий угол а наклона лопаток распределительного канала и частоту вращения п колеса вентилятора: в виноградниках  $a = 0...150$ , п = 2200 мин"1; низкорослых хмельниках  $a = 15...45^{\circ}$ , п = 2200 мин"1; высокорослых хмельниках а =15...45°, п = 2500 мин'1; низкорослых садах а= 15...30°, п = 2500 мин"1; высокорослых садах  $a = 15...45^{\circ}$ ,  $\pi = 2500$  мин'1.

Доза внесения жидкости вихревыми распылителями 500... 1000 л/га, двусторонними центробежными - 100...250 л/га. Рабочее давление до 1,2 МПа. Опрыскиватель агрегатируют с тракторами МТЗ-80,

## **Практическоезанятие11**

**Тема: «**Эксплуатация машин для обработки почвы в интенсивных садах.**» Цель работы**: получить навыки в эксплуатации машин для обработки почвы в интенсивных садах.

**Необходимые средства и оборудование**: Почвообрабатывающая фреза спедо. **Ход работы:**

Изучить технику правильной эксплуатациипочвообрабатывающей фрезы спедо. Выполнить подготовить к эксплуатациипочвообрабатывающей фрезы спедо.

**Ход работы**: Эксплуатация машин для обработки почвы в интенсивных садах

## **Теоретическаячасть:**

**Установка** оборудования(сцепление с трактором) четко следуйте инструкции ниже для сцепления оборудования с трактором:

Убедитесь, что оборудование идеально ровно уложено и стоит на земле на ножках, установленных с обеих сторон рамы (рис. 1).

Рисунок 1 – Установка почвообрабатывающей фрезы

Теперь время подвезти трактор, пока три крепления не подойдут к оборудованию, проверьте, какое из двух положений нижних точек соединения является наилучшим для соединения с вашей фрезой. на рис 2 показано сцепление двух нижних узких точек соединения "А", сцепление двух нижних широких точек соединения "В" и различные высоты "С", "D", "Е", и \* $G^*$ для сцепления верхних и нижних штифтов

Рисунок 2 Точки крепления фрезы к трактору

После установки карданного соединения трех точечной сцепки и контрольных штифтов слегка приподнимите машину и проверьте, правильно ли установлены сцепка и подъемные рычаги.

Убедитесь, что все штифты находятся в правильном положении, а предохранительные устройства выдвижения дисков установлены верно

Функции блока управления (MARTE 13)

Выключите двигатель и отключите насос перед работой с гидравлической системой. В соответствии с формальностями и все указаниями, изложенными в предыдущих параграфах, прочитайте нижеследующую инструкцию и найдите схему гидравлической системы для совершения заданных элементов управления:

Для поднятия «головного блока» потяните рычаг Поз. «В» к удаленному клапану. Чтобы опустить его, удерживайте рычаг в направлении наружу Чтобы остановить головное устройство в промежуточном положении, отпустите рычаг (в его устойчивом центральном положении).

Чтобы выпустить "комплект обратных дисков вручную", потяните рычаг лоз. "D". Для возврата в исходное положение-от пустите рычаг

Для выполнения "выдвижения блока" удерживайте рычаг поз. "С\* вниз в направлении наружу Чтобы он двигался его назад, опустите рычаг вниз по направлению к удаленному клапану

Для выполнения "вращения" комплекта дисков по часовой стрелке надавите на него в наружном направлении рычаг поз. "А". Рис. 3

Чтобы выполнить вращение против часовой стрелки, надавите на него внутрь, расположенным на блоке управления, если набор дисков находится над поверхностью земли.

Перед выполнением любого маневра, даже для проверки, внимательно прочитайте данное руководство и обратите внимание на инструкции и указания пунктов, касающихся вышеуказанных функций управления.

Рис. 3

### Рисунок 3 – управление фрезой

Натяните стабилизирующие цепи подъемного устройства трактора и установите рычаги в такое положение, чтобы они находились по центру самой машины.

Оставьте оборудование в этом положении, полностью поднимите боковые ножки , пока они не достигнут самого высокого положения, вставьте контрольные штифты и зацепите предохранительные устройства против выдвижения комплекта дисков ( Рис. 04 )

Рисунок 4 – Контрольные штифты и рычаги управления Опустите оборудование, чтобы задние колѐса полностью встали на землю. ВЫКЛЮЧИТЕ МОТОР ТРАКТОРА

Установка блока управления или платы управления

Блок управления MARTE 13 и 14(Рис. 3а, поз. 1) доставляется уже прикрепленным к машине зажимом (поз.2) для того, чтобы он находился в правильном положении во время транспортировки. Для установки трактора снимите агрегат вверх и с помощью соответствующего зажима (поз.2) установите его в предварительно установленную опору (Выполняется пользователем), расположенную рядом с сиденьем водителя.

Плата управления MARTE 14 Е и BIPOWER (Рис. 3б, поз. 3) доставляется в запакованном виде Плата управления оснащена розеткой  $12\sqrt{(}\Pi$ оз. 4) для присоединения к трактору, и наружным штекером (поз.5), который должен быть подключен к внутреннему разъему (поз. 6) дистанционных электрических клапанов

Если напряжение отличается или в случае возникновения сомнений обратитесь в нашу службу послепродажного обслуживания

Установите машину с помощью соответствующего зажима (поз.7) и поместите ее в предварительно установленную опору (Выполняется пользователем), расположенную рядом с сиденьем водителя.

Выключите двигатель и отключите насос перед работой с гидравлической системой.

После установки блока управления и оборудования в соответствии с формальностями и все указаниями, изложенными в предыдущих параграфах, прочитайте нижеследующую инструкцию и найдите схему гидравлической системы для совершения заданных элементов управления:

Для поднятия «головного блока» потяните рычаг Поз. «А» к удаленному клапану. Чтобы опустить его, удерживайте рычаг в направлении наружу. Чтобы остановить головное устройство в промежуточном положении, отпустите рычаг (в его устойчивом центральном положении).

Чтобы выпустить "комплект обратных дисков вручную", потяните рычаг поз. "В". Для возврата в исходное положение-отпустите рычаг.

Для выполнения "выдвижения блока" удерживайте рычаг поз. "В" вниз в направлении наружу. Чтобы он двигался его назад, опустите рычаг вниз по направлению к удаленному клапану.

- если комплект дисков не работает (набор дисков соединен с быстроразъемным соединением трактора).

- если комплект дисков поднят над поверхностью земли(набор дисков соединен с быстроразъемным соединением трактора)

Перед выполнением любого маневра, даже для проверки, внимательно прочитайте данное руководство и обратите внимание на инструкции и указания пунктов, касающихся вышеуказанных функций управления.

### Функции платы управления (MARTE 14 Е и MARTE BIPOWER)

В случае возникновения любой сомнений обратитесь в нашу службу послепродажного обслуживания

Выключите главный переключатель перед работой с электрической системой

После включения электрического соединения платы управления и установки оборудования в соответствии с формальностями и все указаниями, изложенными в предыдущих параграфах, прочитайте нижеследующую инструкцию (рис.8е) для совершения заданных элементов управления

Рисунок 5 - Блок управления

Для включения платы управления переместите вверх кнопку поз.1 (ON). Для выключения переместите ее вниз (OFF).

Чтобы поднять "головное устройство", удерживайте кнопку поз. "В" кверху. Чтобы опустить, удерживайте ее книзу Чтобы остановить головной блок в промежуточном положении, отпустите кнопку (в ее устойчивом центральном положении)

Чтобы выпустить «комплект обратных дисков вручную»», нажмите кнопку с грибовидной головкой поз. "D". Для сброс стите » -юнку

Для выполнения "выдвижения блока" ул- ; шиваите кнопку поз. "С\* нажатой вправо. Чтобы вернуть ее обратно, удерживайте ее в левом направлении

-Для выполнения "вращения" набора дк в масовой стрелке нажмите кнопку поз. "А" вверх. Для вращения против часовой стрелки нажмите ее вниз.

Перед выполнением любого маневра, даже для проверки, внимательно прочитайте данное руководство и обратите внимание на инструкции и указания пунктов, касающихся вышеуказанных функций управления Рис. 5е.

Если плановое техническое обслуживание не проводится, машина может представлять опасность для оператора и людей, находящихся поблизости. Для обеспечения безопасной и эффективной работы машины следите за тем, чтобы план технического обслуживания выполнялся надлежащим образом.

Категорически запрещается вскрывать, изменять и улучшать детали машины, которые могут нарушить ее нормальную работу.

Машина устроена таким образом, что ее может использовать только один оператор.

Машина может использоваться только уполномоченным персоналом, который был обучен и проинформирован о рисках, связанных с использованием машины.

Перед включением машины оператор должен убедиться, что в непосредственной близости от машины нет никаких средств или людей, так как такая ситуация представляет опасность для оператора и других людей.

При использовании сжатого воздуха необходимо надевать защитные очки или другую защитную одежду, предусмотренную законом. Не используйте оборудование при отсутствии хорошей видимости.

Изгороди от дренажа, вспашки или вызнанные предыдущим разбиванием комков могут разрушиться. Не работайте вблизи отверстий, дренажей и т.д. Убедитесь, что в рабочем месте нет подземных труб.

Убедитесь, что на рабочем месте нет подземных или воздушных электросетей, кроме низко расположенных.

Не используйте оборудование, если рядом находятся сваленные или сложенные материалы, которые при столкновении могут упасть или разлететься.

Оборудование понятно в использовании, но это не означает, что оператор не должен действовать осторожно, чтобы время от времени предотвращать ситуации, которые могут быть опасны для него или других людей.

### Установка карданного соединения

Перед установкой карданного соединения убедитесь, что двигатель трактора выключен, ключ убран и его запуск невозможен без действий оператора, устанавливающего оборудование

Чтобы установить оборудование, следуйте следующим указаниям:

-Тщательно очистите пазы ВОМ как трактора, так и оборудования с помощью тряпок или щеток. Затем смажьте маслом или жиром

-Убедитесь в отсутствии посторонних предметов в шлицах карданного соединения и, если необходимо, удалите грязь, затем смажьте маслом или жиром

-Маленький трактор, напечатанный на этикетке, показывает сторону трансмиссии трактора

-Вставьте карданное соединение на шлицевой вал трактора и оборудования Нажмите на кнопку и надвиньте ступицу вилки на ВОМ так, чтобы кнопка пришла в исходное положение после фиксации ВОМ (рис. 6а).

-Закрепите свободный конец цепи в одном из отверстий рамы трактора соответствующим стопорным болтом так, чтобы сочленение привода было допустимым при любых условиях работы и транспортировки.

Убедитесь, что на карданное соединение ничего не наложено и не накручено

## Рисунок 6 - Фиксация ВОМ

Убедитесь что финаловиные защитные ограждения трактора и оборудования установлены правильно и не повреждены (рис 7а) и (рис. 7б)

### Рисунок 7 - Защитные ограждения

### Скорость вращения ВОМ

Чтобы оборудование работало как можно лучше, необходимо обеспечить насосному агрегату нужное количество оборотов, чтобы получить давление и масло, достаточное для выполнения всех операций. Поэтому, испольвуется ВОМ трактора, который работает на макс. 540 об/мин,

Более высокая скорость вращения может безвозвратно повредить элементы гидравлической цепи. Более низкая скорость вращения сделает оборудование бесполезным из-за недостатка давления и последующего недостатка мощности для приведения в движение комплекта лисков.

### ЗАПУСК

-Запустите машину и поставьте её на парковочный тормоз.

-Поднимите оборудование с земли, запустите ВОМ и установите минимальное количество оборотов двигателя трактора.

- Встаньте перед комплектом дисков и только с этой позиции и с самой большой осторожностью управляйте штоком чувствительного устройства таким образом, чтобы имитировать препятствие во время продвижения комплекта дисков. Убедитесь, что набор дисков проходит весь путь, т е. достигает положения, параллельного оси машины. После освобождения штока чувствительного устройства комплект дисков должен вернуться в исходное положение Набор дисков должен двигаться непрерывно, без толчков и перебоев, так как это является признаком наличия воздушных расширений в гидравлическом цепи. Управление осуществляется также с места водителя с помощью рычага "С гидравлической диаграммы, как для MARTE 13, рычага "D", как для MARTE 14, кнопки "Поз. D рис. 08е" как для MARTE 14 Е и **BIPOWER** 

Рисунок 8 - Проверка устройсва возврата

Установка разгрузочного комплекта дисков

Разгрузочный комплект дисков используется для двух операций: он перекапывает землю и убирает вредоносные растения между рядами.

Для установки разгрузочного комплекта дисков действуйте следующим образом:

 -Заведите трактор и поднимите заднее оборудование примерно на 20 см, выключите двигатель и вытащите ключ выключателя из платы

-Убедитесь, что никто изнаходящихся рядом с машиной не может управлять панелью, опускающей задние три точки подключения трактора.

- Тщательно очистите паз в опорном рычаге комплекта дисков и два штифта, затем смажьте маслом или смазкой.

- Выделите разгрузочный комплект дисков (диски с гладкими ободками), очистите соединительный паз и вставьте его в два штифта (рис 9 поз 1) опорного рычага комплекта дисков

- Вставьте две шлицевые шайбы и гайки. Перед закреплением гаек установите глубину проникновения в грунт. Регулировка наклона внешнего конца комплекта дисков влияет на глубину, на которой удаляется почва 8 случае твердых почв рекомендуется установить набор дисков на максимальную глубину твердости достаточно средней глубины

- Крепко закрутите две гайки.

- Вставьте шток чувствительного устройств зажим (поз 3) и затяните крепежные винты (поз. 4).

-Для подключения гидравлически» ц - ИСКОВ (быстроразъемное соединение: подача и слив) смотрите гидравлическую схему и рис. 9а.

Рисунок 9 – Гидралическая система фрезы

Настройка штока чувствительного элемента

Шток чувствительного устройства имеет две отдельные регулировки: устройство для продвижения и горизонтальную регулировку.

Если эти две регулировки очень хорошо настроены, операция по расчистке будет выполнена успешно и быстро

# НАСТРОЙКА УСТРОЙСТВА ДЛЯ ПРОДВИЖЕНИЯ

Очень аккуратно настройте шток чувствительного устройства: если он установлен правильно, то почва вокруг ствола будет действительно очищена без повреждения самого ствола

На рис 10 Поз. NR. 2 показано правильное положение чувствительного устройства; расстояние между чувствительным устройством и комплектом дисков будет пропорционально скорости движения трактора Чем быстрее движение, тем больше расстояние, чтобы оставить пространство для движущегося комплекта дисков.

NR. 1 на рис. 10 показана, например, позиция, которая слегка опережает предыдущую. Мы предлагаем это положение для работы на междурядьях, которые состоят из растений с деформированным стволом (например, виноградники ит.д.) или находящимися не совсем на одной линии.

NR. 3 на рис. 13 показано неоткорректированное положение штока чувствительного устройства

Для регулировки опережающего устройства воздействуйте на два крепежных винта рис 10 поз.4.

При регулировке всегда учитывайте, что чувствительное устройство обладает собственной гибкостью и может выполнять поворот, который отличается от поворота набора дисков. Правильная регулировка чувствительного устройства не должна допускать его соприкосновения с комплектом дисков до самостоятельного поворота последнего.

# Рисунок 10 – Регулировка штока чуствительности ГОРИЗОНТАЛЬНАЯ НАСТРОЙКА

Шток чувствительного устройства также поддается горизонтальной регулировке. Стержень чувствительного устройства должен быть установлен примерно в середине набора дисков (на одной линии с его осью).

Если необходимо удалить большие кусты или крупные стволы вредных растений, то стержень чувствительного устройства можно установить выше, чтобы набор дисков выкорчевывал кусты, а не выкапывал их.

Эту регулировку можно рассмотреть и в том случае, если необходимо выполнить более глубокую выкорчевку

Для выполнения горизонтальной регулировки необходимо воздействовать на два крепежных винта (Рис. 11 поз. 4) зажима стержня чувствительного устройства (Рис. 11 поз. 3). Когда шток достигнет оптимального положения, крепко закрутите два винта.

Рисунок 11 – Горизонтальная регулировка штока чуствительности Установка бороздообразующего комплекта дисков

В отличие от разгрузочного комплекта дисков, бороздообразующий комплект дисков работает с землей, на которой до этого использовался первый набор дисков. Бороздообразующий комплект дисков работает не из-за гидравлического вращени «(двигатель), а из-за трения об почву, которое вызывает вращение, так как он свободен от вала (нейтральное положение).

Для установки бороздообразующего комплекта дисков действуйте по инструкции: - Заведите трактор и поднимите заднее оборудование примерно на 20 см, выключите двигатель и вытащите ключ выключателя из платы.

Убедитесь, что никто изнаходящихся рядом с машиной не может управлять панелью, опускающей задние три точки подключения трактора.

Снимите шток чувствительного устройства и его регулируемую опору, обращайте внимание на подкручивание винтов опоры, чтобы сохранить резьбы чистой.

Для снятия комплекта дисков разгрузочного устройства открутите гайки, снимите шлицевые шайбы, отсоедините гидравлические трубы и закройте фитинги дистанционного клапана подходящими колпачками.

-Тщательно очистите паз в опорном рычаге комплекта дисков и два штифта, затем смажьте маслом или смазкой.

- Выделите бороздообразующий комплект дисков (диски с зубчатыми ободками), очистите соединительный паз и вставьте его в два штифта (рис. 12 поз. 1) опорного рычага комплекта дисков.

- Вставьте две шлицевые шайбы и гайки. Перед закреплением гаек отрегулируйте набор дисков для образования борозд так. '-•тобы ось дисков была параллельна почве.

- Крепко закрутите две гайки.

# Рисунок 12 – Установка бороздообразующего диска Вертикальная регулировка

Два задних колеса необходимо отрегулировать для того, чтобы комплект дисков работал именно в зоне между рядами рис. 13 поз. 2 и 3: воздействуйте на крепежные винты поз. 4, поднимите колеса на необходимую высоту, крепко закрутите крепежные винты. Перед началом работы убедитесь, что высота колес всегда ниже расположения оси комплекта дисков

# Рисунок 13 – Вертикальная регулировка дисков Боковая регулировка

Боковая регулировка положения комплекта дисков подготовлена предварительного, чтобы сделать работу междурядного оборудования более эффективной. Она состоит из подвижного рычага Рис. 13 поз. 1. который можно перемещать прямо с места водителя с помощью рычага "В" с гидравлической диаграммы для MARTE 13, рычага "С" для MARTE 14 и кнопки "Поз.С Рис. 08е" как для MARTE 14 Е и BIPOWER. Рекомендуется перемещать его вперед во время движения трактора чтобы облегчить работу

# ПОДЪЕМ ГОЛОВНОГО УСТРОЙСТВА

Головное устройство можно поднять с земли с помощью воздействия гидравлического цилиндра Рис. 14 поз. 1, который управляется прямо с водительского места с помощью рычага «А» с гидравлической диаграммы для MARTE 13, рычага "В\* для MARTE 14 и кнопки "Поз.С как для MARTE 14 Е и BIPOWER

Рисунок 14 – Подъем головного устройства

Регулировка чувствительности чувствительного устройства

Чувствительное устройство должно соприкасаться со стволами, чтобы выполнять свою функцию: определять местонахождение стволов и, следовательно, избегать их с помощью набора дисков

Опора чувствительного устройства устроена так, что "возвратная пружина" может быть заменена, чтобы избежать того, что контакт чувствительного устройства со стволом (особенно со стволом молодых растений с очень нежной корой) может повредить само растение

Функция возвратной пружины заключается в удержании стержня чувствительного устройства в положении, когда трактор работает; поэтому чем сильнее пружина, тем жестче становится чувствительное устройство, что может привести к повреждению коры растений.

Междурядье оснашено тремя пружинами:

Пружина (проволока ф 2 мм) для вазы, молодых растений или растений с неж- $\bf{A}$ ной корой.

 $B)$ Пружина (проволока ф 3 мм) для использования в большинстве случаев.

 $\mathcal{C}$ Пружина (проволока ф 3.5 мм) в случае вредных растений или растений с очень твердым стволом.

Чтобы заменить возвратную пружину (рис. 15 поз.7), снимите предохранительный штифт (поз. 8), снимите плоскую шайбу, снимите пружину и замените ее на пружину, более подходящую для той работы, которую вы собираетесь выполнять

Запрещено снимать пружину, показанную на рис. 15 лоз. 9.

# Рисунок 15 - Регулировка чувствительности чувствительного устройства Образование борозд

При движении бороздообразующего комплекта дисков необходимо соблюдать некоторые меры предосторожности.

В отличие от разгрузочного комплекта лисков, который может врашаться при движении, чтобы избежать как растений, так и препятствий, образователь борозд может работать только в том случае, если он закреплен на раме.

Это важно для того, чтобы подчеркнуть, что при работе бороздообразующего комплекта дисков необходимо быть предельно осторожным, чтобы не допустить контакта с препятствиями

Чтобы правильно использовать оборудование, проверьте следующее:

- вставлен ли предохранительный штифт
- Установка бороздообразующего комплекта дисков).

-соблюдены указания по снятию комплекта дисков.

-ось комплекта дисков параллельна почве

-крайний диск установлен на расстоянии около 20 см от ряда растений.

- ось комплекта дисков всегда находится выше поверхности земли.

ВОМ отключен. (Когда необходимо совершить образование борозд, предварительно установите оборудование так, чтобы оно работало наилучшим образом, затем отключите ВОМ, так как для работы бороздообразующего комплекта дисков не требуется гидравлическое управление, их вращение происходит за счет трения о почву).

## ПРОВЕРКА УРОВНЯ ГИДРАВЛИЧЕСКОГО МАСЛА

Проверьте уровень масла с помощью специального стержня, расположенного под крышкой для залива масла РИС 16

Рисунок 16 – Проверка уровня гидровлического масла

Долейте масло того же типа, которое использовалось для заправки установки.

Рекомендуется записать тип масла на карточке, которая будет находиться в редукторе.

Если система требует слишком частого долива масла, проверьте ее на предмет возможных утечек.

Запускайте двигатель только тогда, когда вы надлежащим образом сидите на водительском кресле трактора.

В случае экстренной ситуации незамедлительно выключите двигатель трактора и панель управления.

Запрещается выполнять операции, отличные от тех, которые указаны в назначении машины. Запрещено портить, удалять или изменять оборудование.

Запрещается добавлять фурнитуру, дополнительные принадлежности или другие элементы, которые не были указаны или предварительно разрешены производителем.

Данная машина не должна использоваться более чем одним оператором одновременно.

При эксплуатации оборудования будьте осторожны, избегайте резких ускорений, слишком быстрых стартов и движений трактора.

Если оборудование необходимо поднять для перестановки, уменьшите скорость трактора, чтобы избежать рывков.

Перед началом работы проверьте расположение возможных электрических или подобных линий, как подземных, так и воздушных, а также газовых и водопроводных магистралей.

Если рабочее место находится вблизи высоковольтных междугородних линий, напомним, что при определенных погодных условиях возможно пересечение с электрическим разрядом кабелей в сторону земли, даже без соприкосновения кабелей между собой или с машиной (эффект громоотвода). Поэтому перед началом работы убедитесь, что соблюдены минимальные расстояния от кабелей дальней линии, и, при необходимости, отделите опасную зону соответствующими средствами.

Предметы, люди и животные должны находиться вне зоны действия машины. В обратном случае оператор должен остановить машину до тех . пор, пока рабочее место не будет освобождено.

### **Практическоезанятие12**

**Тема: «**Эксплуатация подборщика ветвей и лазы**» Цель работы**: получить навыки в эксплуатацииподборщика ветвей и лазы**. Необходимые средства и оборудование**: Подборщик ветвей и лазы. **Ход работы:**

Изучить технику правильной эксплуатацииподборщика ветвей и лазы.

Выполнить подготовить к эксплуатацииподборщика ветвей и лазы.

**Ход работы**: Эксплуатация подборщика ветвей и лазы

## **Теоретическая часть**

 Уборщик Веток двуглавый предназначен для уборки Веток и прочей растительности в садах, агрегатируется данное устройство тракторами тяговых усилий 0,6-1,4.

 Уборщик Веток состоит из (1) рама основная- является несущей рамой агрегата, (2) колесная рама - предназначена для удобства монтажа агрегата на трактор, оснащена Винтовым домкратом, что упрощает процесс монтажа, (3) телескопическая труба - предназначена для увеличения радиуса действия агрегата, (4) гидравлический распределитель - установлен на основную раму, имеет регулировочные Винты подачи масла

### Рисунок 1 – Подборщик ветвей и лазы

В систему, (5) ротор уборщика веток- состоит из подвижных частей, приводится 6 движение гидравлическим мотором установленным на каждой телескопической трубе, имеет сменный пучок прутков которые являются рабочими органами агрегата ( приобретаются у поставщика оборудования) (6) пластина крепления - служит адаптером для надѐжной фиксации болтовыми соединениями агрегата с трактором.

Рисунок 2 – Технические характеристики подборщика ветвей и лазы

### **Требования безопасности.**

При обслуживании уборщика Веток руководствоваться ‗Едиными требованиями к конструкции тракторов и сельскохозяйственных машин и безопасности и гигиене труда' (ET-IIV) и • общими требованиями безопасности' ГОСТ 12.2.042-79.

Уборщик веток имеет вращающиеся рабочие органы повышенной опасности, в связи с этим необходимо строго соблюдать меры безопасности при подготовке уборщика к работе и во время работы!

Внимание! Категорически запрещена работа уборщика веток при нахождении людей в зоне работы!

Допускаются к обслуживанию уборщика веток только трактористы, изучившие РЭ

Перед пуском в работу необходимо убедиться в надежности крепле! адаптера крепления болтами к навеске трактора во избежание их самопроизвольного отрыва при работе.

Проверяйте надежность крепления гидромоторов

Во время запуска и работы уборщика запрещаете посторонних лиц на расстоянии менее 10 метров от уборщика.

 Закрывайте двери кабины трактора при работе уборщика Запрещается:

-Покидать рабочее место во время движения

 -Осматривать и устранять поломки уборщика веток с не выключенным гидравлическим насосом и работающим двигателем трактора

## **Подготовка к работе и порядок работы.**

Уборщик поставляется заводом-изготовителем в собранном виде.

Перед вводом в эксплуатацию:

 -Произвести внешний осмотр и проверку креплений всех составных частей, особенно обратить внимание на крепление телескопических труб, планки крепления гидромотора, надежность крепления прутков;

-Проверить уровень масла в гидросистеме трактора

-Убедится убедиться в целостности пластиковых прутков,

-Произвести смазку осей стоек, согласно (рис 10)

 -Отрегулировать под необходимую высоту агрегат на колесной раме, установить адаптер крепления на переднюю часть трактора и просверлить отверстия, надежно зафиксировать болтами крепления (рис *U)*

 -Расположить и надежно зафиксировать кожух с гидравлическими рукавами для подключения агрегата

-Произвести подключение пульта устройства к питанию трактора

 -Установить джойстик агрегата на удобное место с металлической основой, джойстик оснащен магнитом

Транспортировать устройство к месту работы только с поднятыми роторами (состояние покоя)

Зафиксировать болты телескопических рукавов при выдвижении, от случайного складывания роторов,

По окончании работ установить машину на площадку, очистить от загрязнений

## **Органы управления и приборы**

Органами управления уборщика Веток относятся - джойстик, регулятор потока масла, регуляторы давления на рукавах.

Джойстик (рис. 3) - предназначен для управления агрегатом непосредственно Во бремя работы, а так же для запуска и остановки рабочих частей.

Перечень клавиш ответных за управление:

- Красная клавиша - движение роторов уборщика, оснащена световой индикацией рабочего положения;

- Желтые кнопки - подъѐм левого плеча уборщика Веток;

- Зеленые кнопки - подъѐм правого плеча уборщика Веток;

- Синие кнопки - раскрытие плеч уборщика Веток,

- Оранжевые кнопки сбоку - регулировка Высоты положения уборщика на тракторе;

## Рисунок 3 – Органы управления джостик

Распределитель гидравлический.

Регулятор потока жидкости- регулирует общее количество гидравлической жидкости поступаемое в распределитель (Рис.4)

Рисунок 4 – Распределитель гидравлический Регулятор подачи скорости жидкости в рабочие гидроцилиндры (Рис.5)

> Рисунок 5 – Регулятор подачи скорости жидкости **Правила эксплуатации и регулировка.**

Произвести подготовку машины согласно разделу 5.

При работе уборщиком веток необходимо следить за правильностью работы роторов

-Избегать наматывания материала на роторы,

 -Следить за качественной уборкой, при необходимости отрегулировать прижатие прутков к земле

Избегать столкновений пластиковых прутков с препятствиями (деревьями, столбами, и иными обьектами используемыми в садах)

 При работе на участке, запрещено нахождение людей ближе 10 метров от уборщика веток. При сильной засоренности участка снижать скорость движения.

## **Техническое обслуживание**

Техническое обслуживание необходимо приводить полностью обездвиженным агрегатом с использованием средств защиты

Периодичность технического обслуживания необходимо выполнять согласно таблицы указанных ниже.

Рисунок 6 – Места смазки подборщика ветвей и лазы

### **Правила хранения и консервации.**

Правильное хранение машины обеспечивает ее сохранность, предупреждает разрушение и повреждения, способствует сокращению затрат на техническое обслуживание, ремонт и увеличивает срок службы.

При организации хранения и консервации необходимо строго соблюдать ГОСТ 7751-85 'Техника, используемая в сельском хозяйстве. Правила хранения'.

 При постановке машины на хранение должно назначаться ответственное лицо (руководитель хозяйства и предприятия, 6 структурном подразделении лицо, назначенное приказом руководителя хозяйства)

 Машина, подготавливается к хранению, должна быть сдана механизатором, принята ответственным лицом.

 Машина должна храниться в закрытом помещении или под навесом. Допускается хранение машины на открытых оборудованных площадках при

обязательном выполнении работ по консервации, герметизации и снятию составных частей, требующих складского хранения.

Подготовка машины к хранению производится сразу после окончания работ.

Машина может ставиться на межсменное, кратковременное или длительное хранение.

Межсменным считается хранение продолжительностью нерабочего периода до 10 дней.

 На межсменное хранение машина ставится после проведения ежесменного технического обслуживания.

Кратковременным считается хранение продолжительностью нерабочего периода от 10дней до 2-х месяцев

Подготовку машины к кратковременному хранению производить в соответствии с требования.

Длительное считается хранение, если перерыв в использовании машины более 2-х месяцев.

 Подготовку машины к длительному хранению производить б соответствии с требованиями таблицы 6.

 Для длительного хранения машина должна быть законсервирована согласно ГОСТ 7751-85 и установлена на подставки.

Вариант защиты ВЭ-1 ГОСТ 9.0К-78.

.

Перечень возможных неисправностей машины и указания по их устранению изложены в рисунке 7

# **Практическоезанятие13**

**Тема: «**Эксплуатация машин для уборки яблок**»**

**Цель работы**: получить навыки в эксплуатациимашин для уборки яблок**.** 

**Необходимые средства и оборудование**: Платформа для уборки яблок.

# **Ход работы:**

Изучить технику правильной эксплуатациимашин для уборки яблок.

Выполнить подготовить к эксплуатациимашины для уборки яблок.

**Ход работы**: Эксплуатация машин для уборки яблок

# **Теоретическая часть**

Платформа садовая прицепная одноосная или двухосная работает со всеми тракторами присутствующими на рынке благодаря использованию трехточечного сцепного устройства. Платформа находит широкое применение во фруктовых садах. С помощью этой маши можно:

- срывать фрукты и выполнять все виды работ в верхних отделах деревьев;
- обрезать ветки;
- перевозить ящики-контейнеры.

Платформы нельзя использован, нс по назначению, в частности:

- использовать неисправную плаз форму;
- перемещаться по дорогам общею пользования;

перевозить людей на платформе, допускается перевозка только при работе в саду;

- превышать допустимую грузоподъемность;
- перевозить незакрепленные грузы;
### 2.3. Устройство и оборудование платформыформы

Платформа садовая изготовлена из стальных профилей, труб и листового металла, соединенных друг с другом с помощью сварки и болтового соединения. Рама представляет собой сваренные вместе стальные профили и листовой металл. На раме установлены ступицы колеса Рама платформы соединена с платформой крестом. Конструкция платформы - это сваренные друг с другом профили и листовой металл, на которых установлены настилы. К платформе прикреплены болтами ограждения и лестница. Подъем, опускание и выдвижение трапов платформы, осуществляется при помощи гидравлических цилиндров, соединенных с гидравлической системой трактора.

В состав оборудования платформы входят:

• Инструкциями) обслуживанию

• Паспорт изделия эизводитель предоставляет гарантию на срок 12 месяцев с момента упки. Для получения гарантии пользователь должен предоставить тельегво покупки (например, копия ТТН). Гарантия распространяется | на дефекты и повреждения возникшие по вине производителя» в результате s дефектов материала, плохой обработки или монтажа. Условием гарантии является использование машины по назначению, соблюдение правил консервации, а также использование оригинальных запасных частей. Производитель нс несет ответственности за повреждения имущества, простои машины, потери продукции или другие косвенные убытки.

Принципы безопасности

Ниже приведены правила техники безопасности, которые необходимо соблюдать до, во время и после использования машины, так как игнорирование этих правил.может стать причиной несчастных случаев.

Все пользователи машины обязаны перед началом работы ознакомиться сданной инструкцией.

. Квалификация и компетентность сотрудников

• Обслуживание платформы доверяется лить взрослому, ознакомленному с данной инструкцией человеку.

• Машина должна обслуживаться исключительно одним человеком, с

целью соблюдения безопасности тля остальных людей.

• Оператор несет ответственность за людей находящихся на платформе, так же вблизи от неё.

• В случае присутствия людей возле машины, оператор должен заботиться об их безопасности и пред} преждать о возможных рисках.

Пользование машиной разрешаемся исключительно обученным лицам» (перед началом работы) или в процессе безопасного обслуживания платформы и находящемся в хорошем психофизическом состоянии.

• Липа, которые находятся на рабочей площадке, должны иметь хорошее здоровье и не страдать сердечно-сосудистыми заболеваниями или головокружением.

Запрещено пользоваться машиной лицами, находящимися под воздействием алкоголя или другими одурманивающими веществами а также лекарственных средств, которые нарушают восприятие и скорость реакции.

. Принципы безопасности и перед началом работы

• Перед началом работы, необходимо убедиться в том, что вблизи машины не находится люди или предметы, которые могли бы создать потенциальный источник опасности, и убедиться, что машина готова к использованию, например, нс производится еѐ обслуживание и т.д.

• Машину нельзя использовал ь, если она повреждена, даже если есть только подозрение. В этом случае, немедленно сообщите об этом вашему дилеру или непосредственно производителю о неисправностях и попросите помощи.

• Перед тем как\* приступить к работе, проверьте надежность сцепки платформы с трактором а также фиксацию защитных ограждений.

• После установки платформы на трехточечную сцепку необходимо поднять подпорное колесо.

• Проверьте гидравлическую систему и ее техническое состояние.

- Проверьте, что винтовые соединения закреплены должным образом.
- Проверьте давление в шинах и их состояние.

Принципы безопасности во время работы

• Лица находящиеся на платформе должны быть обеотечены следующими средствами индивидуальной защиты: противоскользящей обувью с зашитой носка, защитными перчатками, защитными очками, спецодеждой или защитной одеждой с манжетами, прилегающими к телу.

• Никогда не используйте машину за пределами ее оперативного потенциала или какимлибо иным способом, описанным в данном руководстве. (Неправильное использование также приводит к потере гарантии).

• Не пользуйтесь машиной на склонах и в районах с большой степенью уклона и углублениями. )го можем привести к опрокидыванию машины. Кроме того, запрещается использовать машину на скользкой поверхности или при плохих погодных условиях.

• Перед началом поднятия и опускания площадки оператор трактора или . платформы (при наличии ручного насоса) должны убедиться в том, что в

радиусе 2м и под платформой нет людей, а также предупредить людей на платформе, о гаком намерении.

. Запрещено выполнять любые рабочие действия лицом, находящимся на машине во время поднятия и опускания площадки. Во время подъема и опускания, люди находящиеся на платформе должны держаться за защитные барьеры.

• Входить и сходить с платформы надлежит только по лестнице, закрепленной на задней части плач формы, но перед этим убедиться, что пла1х|юрма находится в неподвижном положении. Кроме того, запрещено во время езды пребывание и вхождение людей на лестницу

платформы.

• Запрещено нахождение людей на платформе во время погрузки и разгрузки.

• Транспортировка грузов может осуществляться исключительно при отсутствии людей на платформе.

• Категорически запрещено подниматься на защитные перила, чтобы достать выше, а также нагибаться через перила.

• Максимальная скорость: 15 км / ч во время транспортировки, 5 км / ч во время работы.

• Перед началом движения со скоростью более 5 км / ч люди находящиеся на платформе должен сойти с неѐ.

• На платформе могут находиться люди лишь во время работы (сбор, обрезка и т.д.), а скорость плач формы не должна превышать 5 км / ч.

• Следуйте инструкциям по погрузке и разгрузке платформы - смотри раздел 4.3. Погрузка и разгрузка.

• Перед началом раздвижения или сдвижения боковых площадок необходимо убедиться в гом. ччо никто не подставляет конечности к движущимся частям платформы. O1IACIIOC1 Ь ЗАЩЕМЛЕНИЯ.

• Кроме того, прежде чем приступить к раздвижению или сдвижению боковых площадок платформы необходимо убедитьайрггобы не ударить людей находящихся на земле рядом с платформой. ОПАСНОСТЬ ТРАВМЫ.

• Ни в коем случае, никто нс может стоять на месте между трактором и машиной ОПАС-НОСТЬ ВОЛОЧЕНИЯ ИЛИ СЖАТИЯ в случае непреднамеренного движения машины.

• Перед опусканием платформы, надлежит \белиться, что под ней никого нет ОПАСНОЕ I Ь ГРАВМЫ с серьезными последствиями.

Правила безопасности после окончания работы

После завершения работы или после окончания рабочего дня, машину следует установить на ровной герричории, насколько это возможно обеспечить колеса платформы от самопроизвольного перемещения.

Установите платформу в самом нижнем положении.

Платформу поставить на опорное колесо и зафиксируйте тормоз.

Все ограждения должны быть сложены и заблокированы.

ИСПОЛЬЗОВАНИЕ

Подъем и опускание

В стандартной версии платформ подъем и опускание осуществляются с помощью распределителя, установленного на платформе(Гидравлическая система платформы соединена с гидравлической системой трактора).

Выдвижение помостов

Выдвижение боковых помостов платформы осуществляется с помощью гидравлического распределителя, установленного на платформе (Гидравлическая система платформы соединена с гидравлической системой трактора).

Погрузка и ран ручка

Перед тем.как приступить к погрузке или разгрузке, следует убедиться, что платформа правильно соединена с трактором, а затем опустить платформу до конца. Ящик скатить по направляющим к лифту разгрузки, затем регулятором привести R движение платформу лифта.

Для погрузки и разгрузки платформ можно использовать вилочный погрузчик.

Во время погрузки и разгрузки важен порядок установки ящиков на платформе. Загруз-

ку начинаем с начала платформы, т. е. со стороны навески, а разгрузку - в обратном порядке, то есть oi конца до нач^ш.

Общие правила технического обслуживания

Техническое обслуживание, ремонт и замена запасных деталей может осуществляться только после о i соединения платформы от трактора. Платформа во время технического обслуживания, должна быть установлена на ровной твердой поверхности и заблокирована, чтобы предотвратить еѐ смещение. Необходимо помнить, что техническое обслуживание выполняется уполномоченным и обученным персоналом.

Очистка машины

Машину необходимо регулярно чистить после каждого рабочего дня, Особенно, если вы работали на мокром или грязном грунте. Сохраняя машину чистой легче можно заметить повреждения и проблемы касающиеся к шасси или гидравлической системе. Однако следует помтгп,. Чгоуслуг по уборке следуе, выполнять только после остановки машинь/и уполномоченным и обученным персоналом.

В конце рабочего дня необходимо выполнить следующие действйг Удалить посторонние предметы (например, песок, пыль, фрукты и загрязняющие вещества и г д.).

. Очистить колеса и соответствующие места соединений. Очистить подвижные части.

. Очистить вес предупредительные надписи, чтобы они были всегда читаемы и убедиться, что они не повреждены.

• Очистить направляющие нижние платформы - удалив листья, пыль и разные остатки, чтобы обеспечить свободное вращение подшипников.

Кроме того, желательно проверить состояние колес и надо проверить все болты на машине, нс ослаблены ли они или не выпали, или не собираласьдйД грязь, появились ли пятна, вызванные утечкой масла.

Перед длительным неиспользованием машины необходимо

выполни 1ь все действия, как указано выше и дополнительно:

• опустить площадку платформы в крайнее нижнее положение,

• тщательно смазать псе элементы: шкворни, подшипники, направляющие и подвижные элементы,

• проверить герметичность гидравлической системы,

• проверить уровень масла в гидравлической системе в случае потери пополнить,

- отрегулировать давление в колесах,

восстановить повреждения лакокрасочного покшпия на деталях, окрашенных поверхностей.

Рекомендуется хранить машину в сухом помещении, а если это не возможно, надо установить его на бетонной поверхности со стоком воды и накрыть брезентом Смазка

Для того, чтобы обеспечить длительную работу платформы и небольшой износ деталей производитель рекомендует смазать все подвижные соединения и все направляющие. Это необходимо выполнять один раз в два месяца. Для смазки деталей рекомендуется использовать смазку' LT 43. Смазку выполняю! не реже одного раза в месяц.

Замена колеса

Перед заменой колеса убедитесь, что лица не участвующие в замене ыожены на безопасном расстоянии, и что ничего не находится на машине. Основание должно быть ровным и твердым, а машина защищ«Я случайного движения

Замену колеса можно выполнять самостоятельно только тогда, когда вы знакомы с необходимыми действиями (в противном случае следует вызвать профессиональную помощь). Чтобы заменить колесо всегда используйте только надлежащие и исправные инструменты

После замены колес необходимо убедиться что болты затянуты соответственно, так как неправильно затянутые болты могут ослабнуть во время езды и привести к несчастным случаям

Неисправности - причины и способы их устранения

Необходимо обязательно связаться с производителем в случае: нарушения движений машины, нетипичного закрытия подвижных частей, несимметричного наклона, слегка деформированной конструкции (которая могла быть вызвана любыми столкновениями с препятствиями), и т. д.

### Перечень рекомендуемых учебных изданий, Интернет-ресурсов, дополнительной литературы

Перечень рекомендуемых учебных изданий и интернет-ресурсов: Основная литература:.

1.Карташевич, А. Н. Устройство тракторов [Электронный ресурс] : учебное пособие / А. Н. Карташевич, О. В. Понталев, А. В. Гордеенко, В. А. Белоусов ; под ред. А. Н. Карташевич. — Электрон.текстовые данные. — Минск : Республиканский институт профессионального образования (РИПО), 2017. — 444 c. — 978-985-503-571-9. — Режим доступа: <http://www.iprbookshop.ru/67779.html->ЭБС IPRboors

2.Клочков, А. В. Устройство сельскохозяйственных машин [Электронный ресурс] : учебное пособие / А. В. Клочков, П. М. Новицкий. — Электрон.текстовые данные. — Минск : Республиканский институт профессионального образования (РИПО), 2017. — 432 c. — 978-985- 503-556-6. — Режим доступа: <http://www.iprbookshop.ru/67777.html>- ЭБС IPRboors

3. Котиков В. М. Тракторы и автомобили [Электронный ресурс] : учебник для учреждений, реализующих образовательные программы среднего профессионального образования по специальности "Механизация сельского хозяйства" и "Техническая эксплуатация подъемнотранспортных, строительных, дорожных машин и оборудования" / В.М. Котиков. - 7- изд. ; стер. - М. : Академия, 2017-ЭБС Академия

4.Нерсесян В.И.Назначение и общее устройство тракторов, автомобилей и сельскохозяйственных машин и механизмов. Часть 1 [Электронный ресурс] –Учебник для СПО - М.ИЦ Академия, 2018.-288 с.- ЭБС Академия

5. Нерсесян В.И.Назначение и общее устройство тракторов, автомобилей и сельскохозяйственных машин и механизмов. Часть 2 [Электронный ресурс] –Учебник для СПО - М.ИЦ Академия, 2018.-288 с.- ЭБС Академия

6. Силаев, Г. В. Конструкция автомобилей и тракторов[Электронный ресурс] : учебник для СПО / Г. В. Силаев. — 3-е изд., испр. и доп. — Москва : Издательство Юрайт, 2019. — 404 с. — (Серия :Профессиональное образование). — ISBN 978-5-534-09967-6. — Текст : электронный // . — URL:<https://www.biblio-online.ru/bcode/429046>-. ЭБС Юрайт

7.Устинов, А. Н. Сельскохозяйственные машины [Электронный ресурс] : учебник для СПО - 16-е изд. ; стереотип. - М. : Академия, 2017-ЭБС Академия.

8. А.В. Богатырев,Тракторы и автомобили : [Электронный ресурс]: учебник / А.В. Богатырев, В.Р. Лехтер. — М. : ИНФРА-М, 2019. — 425 с. — (Среднее профессиональное образование). - Режим доступа: http://znanium.com/catalog/product/961710- ЭБС Znanium Дополнительная литература:

1. Куприенко А.И. Технологии механизированных работ в животноводстве [Электронный ресурс].Учебник для СПО -2-е изд.-м. ИЦ Академия, 2018 -240 с. -ЭБС Академия

2. А.П. ТарасенкоМеханизация растениеводства : учебник / В.Н. Солнцев, А.П. Тарасенко, В.И. Оробинский [и др.] ; под ред. В.Н. Солнцева. — Москва : ИНФРА-М, 2019. — 383 с. — (Среднее профессиональное образование). - ISBN 978-5-16-106853-3. - Текст : электронный. -

URL: https://new.znanium.com/catalog/product/1013553 ЭБС Znanium Интернет-ресурсы :

1.Тракторы и автомобили, сельскохозяйственные машины. Режим доступа: [ru.wikipedia.org](http://ru.wikipedia.org/) 2.Тракторы и автомобили, сельскохозяйственные машины.

Режим доступа: [http://metalhandling.ru](http://metalhandling.ru/)

3.Устройство тракторов Режим доступа: [http://www.thetractor.ru](http://www.thetractor.ru/)

4,Электронный учебник ХаланскийВ.М.Сельскохозяйственные машина- Режим доступа : <https://search.rsl.ru/ru/record/01002408485>

5.Единое окно доступа к образовательным ресурсам http://window.edu.ru

Периодические издания:

1.Тракторы и сельскохозяйственные машины : теоретич. и науч.-практич. журн. / учредитель и издатель : ООО «Редакция журнала «ТСМ». – 1930, февраль - . – М., 2017-2019 . – Ежемес.

2.Сельский механизатор : науч.-производ. журн. / учредители : Минсельхоз России ; ООО «Нива». – 1958 - . – М. : ООО «Нива», 2016-2020 . – Ежемес.

3.Сельскохозяйственная техника: обслуживание и ремонт [Текст] : науч.-практич. журнал / учредитель : ООО «ИНДЕПЕНДЕНТ МАСС МЕДИА». – 2004 - . – М. : ИД «Панорама», 2018 - . – Ежемесяч. – ISSN 2222-8632.

4.Техника и оборудование для села : науч.-производ. и информ. журн. / учредитель : Росинформагротех. – 1997 - . – М. : ФГБНУ "Российский научно-исследовательский институт информации и технико-экономических исследований по инженерно-техническому обеспечению агропромышленного комплекса", 2018- 2020 . – Ежемес. - ISSN 2072-9642. Учебно-методические издания:

1.Грунин Н.А., Кочетков А.С. Устройство тракторов, автомобилей и сельскохозяйственных машин: [Электронный ресурс]:методические указания для практических занятий Грунин Н.А., Кочетков А.С. – Рязань РГАТУ, 2021 ЭБ «РГАТУ»

2.Методические указания для занятий на учебной практике/.Назначение и общее устройство тракторов, автомобилей и сельскохозяйственных машин [Электронный ресурс] : Грунин Н.А., Кочетков А.С. – Рязань РГАТУ, 2021- ЭБ «РГАТУ»

3.Методические рекомендации для самостоятельной работы [Электронный ресурс] / Кочетков А.С., Грунин Н.А - Рязань: РГАТУ, 2021- ЭБ «РГАТУ»

3.Методические указания к практическим работам [Электронный ресурс] / Кочетков А.С., Грунин Н.А - Рязань: РГАТУ, 2021- ЭБ «РГАТУ»

4.Методические указания по выполнению по учебной практике Кочетков А.С., Грунин Н.А.Рязань: РГАТУ, 2021- ЭБ «РГАТУ 3.3.Организация образовательного процесса

# МИНИСТЕРСТВО СЕЛЬСКОГО ХОЗЯЙСТВА РОССИЙСКОЙ ФЕДЕРАЦИИ

### ФЕДЕРАЛЬНОЕ ГОСУДАРСТВЕННОЕ БЮДЖЕТНОЕ ОБРАЗОВАТЕЛЬНОЕ УЧРЕЖДЕНИЕ ВЫСШЕГО ОБРАЗОВАНИЯ «РЯЗАНСКИЙ ГОСУДАРСТВЕННЫЙ АГРОТЕХНОЛОГИЧЕСКИЙ УНИВЕРСИТЕТ ИМ. П.А. КОСТЫЧЕВА»

Факультет дополнительного профессионального и среднего профессионального образования

# **МЕТОДИЧЕСКИЕ УКАЗАНИЯ ПО УЧЕБНОЙ ПРАКТИКЕ**

МДК 05.01 Освоение профессии рабочих 19205 Тракторист-машинист сельскохозяйственного производства

ПМ 05. Выполнение работ по профессии рабочих 19205 тракторист-машинист сельскохозяйственного производства

для студентов 4 курса факультета дополнительного профессионального и СПО по специальности 35.02.16 Эксплуатация и ремонт сельскохозяйственной техники и оборудования (очная форма обучения)

РЯЗАНЬ 2021

Методические указания разработаны для студентов факультета дополнительного профессионального и среднего профессионального образования специальности 35.02.16 Эксплуатация и ремонт сельскохозяйственной техники и оборудования в качестве руководства по выполнению практических заданий по учебной практике по темам курса «Освоение профессии рабочих 19205 Тракторист-машинист сельскохозяйственного производства»

Составитель:

Стенин С.С., к.т.н., преподаватель ФДП и СПО Жирков Евгений Александрович, преподаватель ФДП и СПО

Методические указания одобрены предметно-цикловой комиссией специальностей, входящих в перечень 50-ти наиболее востребованных и перспективных профессий и специальностей (ТОП-50) факультета дополнительного профессионального и среднего профессионального образования «30» июня 2021г., протокол №10

Председатель предметно-цикловой комиссии Козлова Н.В

# **СОДЕРЖАНИЕ**

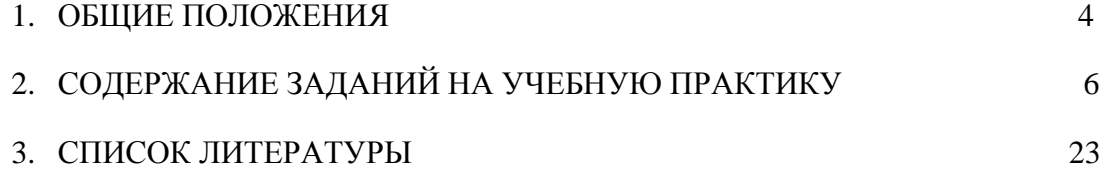

# **1. ОБЩИЕ ПОЛОЖЕНИЯ**

<span id="page-2817-0"></span>Методические указания разработаны в помощь студентам специальности 35.02.16 Эксплуатация и ремонт сельскохозяйственной техники и оборудования для выполнения ими заданий во время прохождения учебной практики по ПМ 04. Выполнение работ по профессии рабочих 19205 трактористмашинист сельскохозяйственного производства

Целью учебной практики является формирование у студентов профессиональных умений, приобретение первоначального практического опыта по основному виду профессиональной деятельности.

Задачами учебной практики являются:

- обучение первичным трудовым приѐмам, операциям и способам выполнения трудовых процессов;

- закрепление и совершенствование первоначальных практических умений студентов.

В результате прохождения учебной практики студент должен:

#### **иметь практический опыт:**

ПО1 - управления тракторами и самоходными с/х машинами;

ПО2 - технического обслуживания сельскохозяйственных машин и оборудования;

ПО3 - выполнения работ на машинно-тракторном агрегате, с осуществлением контроля и оценки качества выполняемой сельскохозяйственной техникой работы.

### **уметь:**

У1 - управлять тракторами и самоходными машинами категории «В», «С», «D», «Е», «F» в соответствии с правилами дорожного движения.

#### **знать:**

З1 - основные сведения о производственных процессах и энергетических средствах в сельском хозяйстве;

З2 - основные свойства и показатели работы МТА;

З3 - технические и технологические регулировки машин;

34 - правила техники безопасности, охраны труда и окружающей среды.

Результатом учебной практики является формирование у студентов профессиональных компетенций (ПК) и освоение общих (ОК):

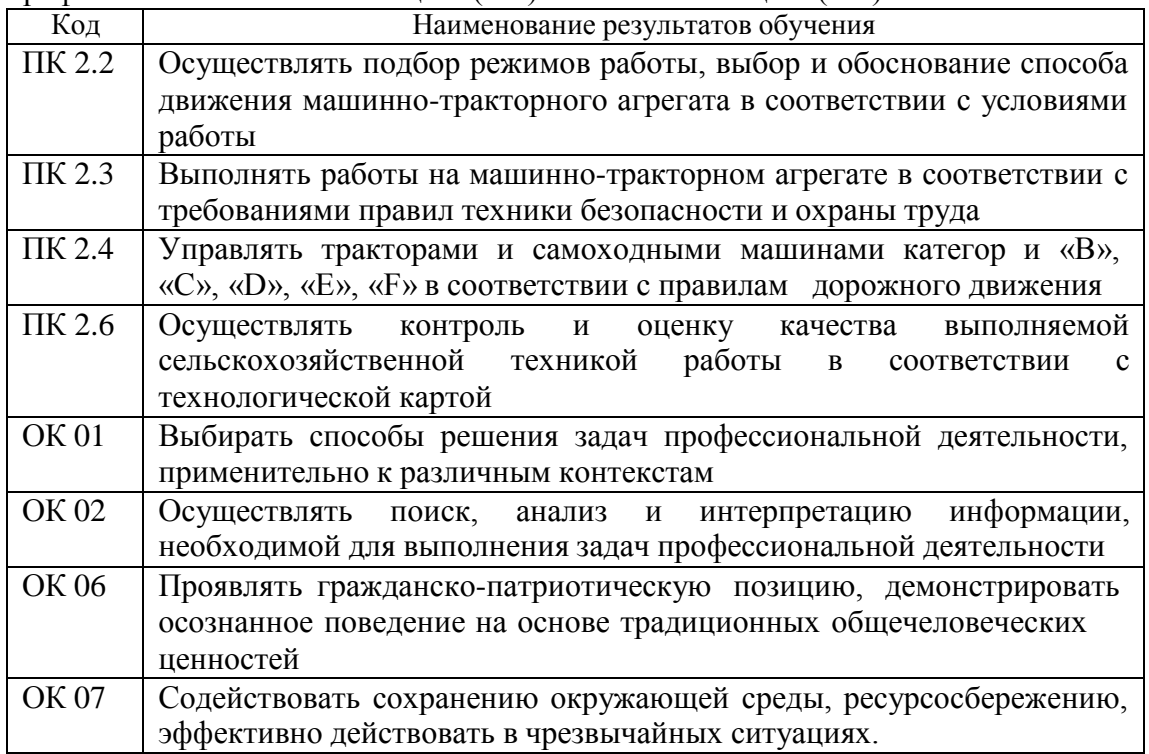

#### **Методика проведения занятий**

Занятия на учебной практике проводятся в аудитории с группой в полном составе. Продолжительность занятий – 6 академических часов.

Время выполнения заданий – 2 недели (72часов).

В начале занятий студенты знакомятся с предложенными заданиями. Преподаватель путем фронтального опроса и собеседования проводит проверку знаний студентов и готовности их к выполнению работы. Далее студенты начинают выполнять задания в строгой последовательности.

При защите практических работ студент должен знать ответы на контрольные вопросы, приведенные в методическом пособии в конце каждой работы. На основании выполненных и защищенных практических работ учебной практики студент допускается до защиты отчета.

По окончании учебной практики необходимо предоставить на проверку отчет с выполненными заданиями и приложенными заполненными бланками.

### **Требования к оформлению работ**

Отчет о практической работе выполняется в листах формата А4. Отчет должен содержать: название, содержание, инструкции по безопасности выполняемых работ, кинематические схемы станков на которых выполняется работа, чертеж восстанавливаемой детали, описание метода восстановления, разработка технологической документации на восстановление детали и расчет режимов восстановления. Отчет завершается подписью студента и датой выполнения практической работы.

При оформлении отчета по учебной практике необходимо пользоваться методическими рекомендациями по оформлению отчета по учебной практике.

<span id="page-2819-0"></span>После прохождения учебной практики необходимо защитить отчет согласно графику. Пример оформления титульного листа (Приложение). **2. СОДЕРЖАНИЕ ЗАДАНИЙ НА УЧЕБНУЮ ПРАКТИКУ**

# *Занятие №1. Проверка натяжения ремня вентилятора, при необходимости его замена. Проверка давления в шинах, при необходимости подкачка. Проверка свободного хода педали сцепления, регулировка педали сцепления.*

**Цель занятия:** провести проверку натяжения ремня вентилятора, проверку давления в шинах, проверку свободного хода педали сцепления, регулировку педали сцепления.

### **Содержание занятия:**

# ПРОВЕРКА И РЕГУЛИРОВКА НАТЯЖЕНИЯ РЕМНЕЙ ПРИВОДА ВЕНТИЛЯТОРА.

1. Осмотреть ремни и крепление вентилятора. Замасливание и расслоение ремней не допускается.

2. Подготовить устройство КИ - 13918 к работе, поставить его секторы и ползун указателя нагрузки в исходное положение.

3. Установить упорный конец штока посредине и перпендикулярно на одну из ветвей проверяемого ремня так, что бы усики скобы прилегали к боковой поверхности ремня.

4. Нажать на рукоятку штока приспособления так, чтобы торец кольца совместился с риской на штоке. Этому положению штока соответствует усилие 40 Н. Ремень прогнётся, секторы приспособления повернуться, фиксируя угол прогиба. Сняв приспособление с ремня, проверить положение контрольной грани правого сектора. Если по шкале «В» (вентилятор) направив указателя марки двигателя трактора «СМД-62» окажется после «норма», то ремень натянут правильно, если грань сектора выходит за поле «норма», то ремень следует натянуть.

5. В случае недостаточного натяжения ремня (т.е. при стреле прогиба более 14 мм) ремень подтянуть.

Ослабить (ключи 32 мм и 19 мм) контргайку и гайку крепления натяжного ролика.

Натяните ремень, завертывая болт натяжного устройства.

Затянуть ключами 32 мм и 19 мм гайку и контргайку. Проверить натяжение ремня устройством КИ -13918.

# ПРОВЕРКА ДАВЛЕНИЯ ВОЗДУХА В ШИНАХ

1. Очистить ветошью вентиль камеры от грязи и отвинтить колпачок.

2. Возьмите манометр шинный МД - 214 и измерьте давление в шинах. Давление воздуха должно быть 0,17 (1,7) мПа (кгс/см<sup>2</sup>) для передних и 0,14 (1,4) мПа (кгс/см<sup>2</sup>) для задних колес.

При работе с навесными машинами давление следует увеличить в соответствии с таблицей 1.

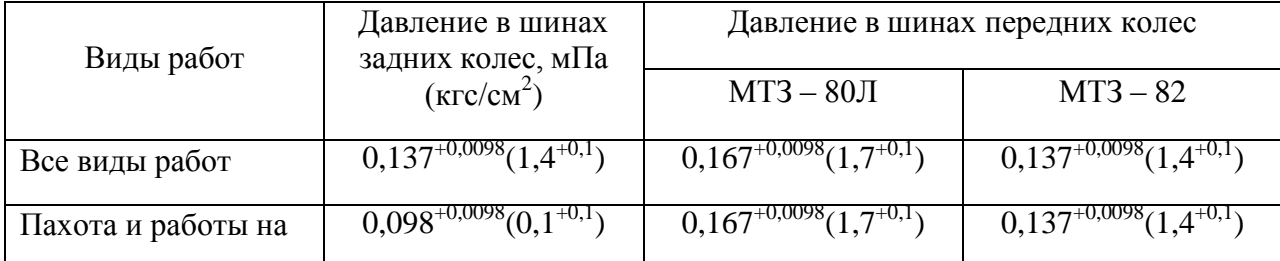

#### Таблица 1.Давление в шинах колѐс трактора, в зависимости от условий работы.

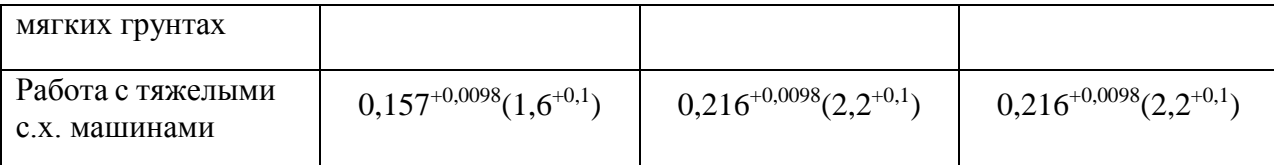

3. В случае недостаточного давления в шинах следует их накачать.

Подготовь компрессорную установку к работе.

Закрепить шланг компрессорной установки на вентиле камеры.

Накачать колесо до давления по п. 3.2.

Снять наконечник шланга компрессорной установки с вентиля камеры

Проверьте давление в шине по п.3.2. В случае излишнего давления следует стравить воздух выступом на наконечнике шинного манометра.

#### ПРОВЕРКА СЦЕПЛЕНИЯ

Пустите двигатель и прогрейте его. Нажав на педаль сцепления и отпустив ее, убедитесь в отсутствии заеданий в приводе и механизме выключения. Нажмите на педаль сцепления и включите первую передачу или передачу заднего хода. Включение и переключение передач должно происходить без больших усилий и бесшумно. Если переключение передач происходит с шумом, значит, сцепление «ведет». Нажмите на педаль сцепления и включите высшую передачу; затормозите автомобиль стояночным тормозом и плавно отпускайте педаль сцепления одновременным увеличением подачи топлива. Если при полном отпускании педали сцепления двигатель не глохнет, то сцепление пробуксовывает.

### ПРОВЕРКА СВОБОДНОГО ХОДА ПЕДАЛИ СЦЕПЛЕНИЯ

Установите линейку на пол кабины и приложите ее к средней части площадки педали сцепления.

Нажмите на педаль до положения, при котором сопротивление ее дальнейшему перемещению резко возрастет, и по делениям линейки определите величину свободного хода педали, который должен быть в пределах 30— 42 мм. Если он выходит за указанные пределы, следует отрегулировать:

а) зазор между поршнем и толкателем поршня главного цилиндра. Регулировка производится эксцентриковым пальцем, который соединяет верхнюю проушину толкателя с рычагом педали. Регулировку производите в положении, когда оттяжная пружина прижмет педаль верхним плечом к кронштейну. После этого поверните эксцентриковый палец так, чтобы перемещение педали от верхнего упора до момента касания толкателя с поршнем составило 6—12 мм. Замеры производите в середине площадки педали сцепления.

### *Занятие №2. Проверка полного хода педали рабочих тормозов, их регулировка. Проверка люфта рулевого колеса.*

**Цель занятия:** провести проверку полного хода педали рабочих тормозов и их регулировку. Проверить люфт рулевого колеса

#### **Содержание занятия:**

### ПРОВЕРКА ПОЛНОГО ХОДА ПЕДАЛИ РАБОЧИХ ТОРМОЗОВ, ИХ РЕГУЛИРОВКА.

Правильность положения педали тормоза в свободном состоянии и при нажатии до упора (рабочий ход педали) служит одним из критериев для проверки исправности тормозной системы. В то же время положение педали во многом обеспечивает исправную работу системы. Если педаль находится от пола на расстоянии, которое больше нормативного, возможно неполное растормаживание колес при отпускании педали (при этом обычно отсутствует свободный ход педали). Если педаль находится слишком низко, возможно снижение эффективности тормозов, вызванное уменьшением рабочего хода педали.

1. Измерьте расстояние от накладки педали до пола в свободном состоянии. 2.

Нажмите рукой на педаль до момента увеличения сопротивления и измерьте расстояние от накладки педали до пола в этом положении. Разница между этими двумя измерениями и будет свободным ходом педали, который должен составлять 5–14 мм. Если значение свободного хода педали не укладывается в этот интервал, отрегулируйте его…

2. Нажмите рукой на педаль до момента увеличения сопротивления и измерьте расстояние от накладки педали до пола в этом положении. Разница между этими двумя измерениями и будет свободным ходом педали, который должен составлять 5–14 мм. Если значение свободного хода педали не укладывается в этот интервал, отрегулируйте его вращением упора выключателя стоп-сигналов в ту или иную сторону.

3. Если упором отрегулировать свободный ход не удалось, то отсоедините от выключателя колодки жгута проводов. Ослабьте затяжку контргаек и отрегулируйте свободный ход педали тормоза выключателем стоп-сигналов.

4. Подсоедините на место колодки жгута проводов.

#### ПРОВЕРКА СВОБОДНОГО ХОДА (ЛЮФТА) РУЛЕВОГО КОЛЕСА

При увеличенном свободном ходе рулевого колеса затрудняется управление автомобилем, так как он с опозданием реагирует на действия водителя. Кроме того, увеличенный ход, который не удается устранить регулировкой рулевого механизма, свидетельствует о неисправности рулевого управления (ослабление крепления рулевого механизма, рулевых тяг или износ их деталей).

Проверяйте люфт рулевого колеса на автомобиле, установленном на ровном нескользком покрытии. Люфт не должен превышать 5°.

Для рулевого колеса, наружный диаметр которого составляет 380 мм, люфт не должен превышать 16-18 мм.

Для проверки свободного хода необходимо выполнить следующее:

1. Установите передние колеса в положение, соответствующее прямолинейному движению автомобиля.

2. Установите линейку так, чтобы ее торец упирался в пол и панель приборов, а плоскость линейки касалась наружной поверхности обода рулевого колеса. Не меняя положения линейки, поверните рулевое колесо влево до момента начала поворота передних колес. В этом положении нанесите на обод рулевого колеса метку.

3. Не меняя положения линейки, поверните рулевое колесо вправо до момента начала поворота передних колес.

4. В таком положении нанесите на обод рулевого колеса вторую метку.

5. Измерьте по ободу расстояние между метками. Оно должно быть не больше рассчитанного значения. Если расстояние (свободный ход рулевого колеса) больше, необходимо установить причину и устранить ее.

### *Занятие №3. Проведение протяжки головки блока цилиндров. Проведение регулировки клапанов.*

**Цель занятия:** провести протяжку головки блока цилиндров. Провести регулировку клапанов.

#### **Содержание занятия:**

### 1. РЕГУЛИРОВКА КЛАПАНОВ ДВИГАТЕЛЯ ЯМЗ-236

Регулировка производится на холодном двигателе.

1. Снять крышки головок цилиндров

2. Проверить динамометрическим ключом момент затяжки болтов крепления осей коромысел. Момент затяжки должен быть в пределах 12-15 кгм.

3. Установить в 1-ом цилиндре такт сжатия, для чего вращая коленчатый вал по часовой стрелке, наблюдать за движением впускного клапана 1-го цилиндра и установить момент, когда он полностью закроется, после чего провернуть вал еще на 1/4 оборота.

4. Проверить зазор клапанов 1-го цилиндра. Если величина зазоров не будет соответствовать норме (0,25-0,3 мм), отрегулировать их, для чего, придерживая отверткой регулировочный винт, ослабить ключом контргайку, взять щуп, вставить его в зазор между стержнем клапана и носком коромысла, и отверткой вращать регулировочный винт до получения необходимого зазора. Затем, придерживая отверткой регулировочный винт, затянуть контргайку и вновь проверить зазор.

5. Отрегулировать зазоры в остальных цилиндрах в порядке их работы: 1-4-2-5-3-6.

6. После регулировки пустить двигатель и прослушать его работу, в случае появления стука клапанов следует остановить двигатель и отрегулировать зазоры вновь.

### 2. РЕГУЛИРОВКА КЛАПАНОВ ЗМЗ-53, ГАЗ-66 и ЗИЛ-130

1. Совместить метки на шкиве и указателе на крышке ограничителя оборотов. Отрегулировать зазоры следующих клапанов:

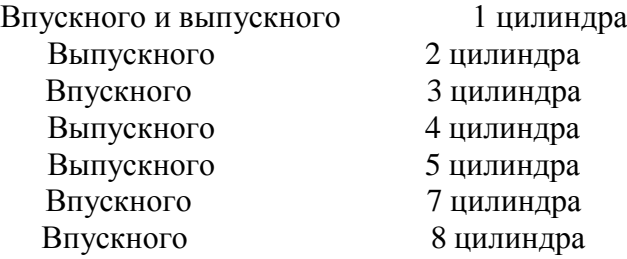

2. Провернуть коленчатый вал на 360 (один оборот) и отрегулировать зазоры у остальных

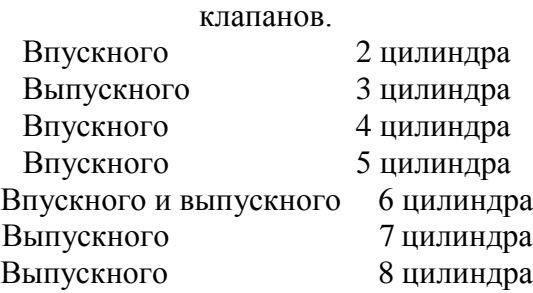

### Зазор 0,25-0,3 мм. 1. ЗАТЯЖКА ГОЛОВКИ БЛОКА ЦИЛИНДРОВ.

Проверить крепление головки блока цилиндров двигателя ЯМЗ-236. Гайки и болты крепления головки блока цилиндров затягивают динамометрическим ключом. Момент затяжки должен соответствовать данным, приведенным в таблице 1.

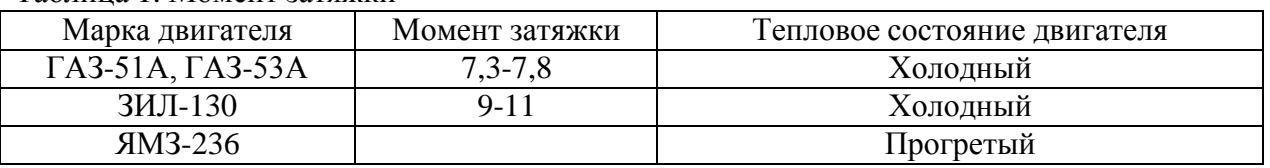

Таблица 1. Момент затяжки

Для равномерного обжатия всей поверхности прокладки, обеспечения герметичности камеры сгорания и предупреждения деформаций головки, гайки и болты крепления цилиндров нужно затягивать в определенном порядке: начинать со средних и последовательно подтягивать гайки, расположенные от средних справа и слева. Подтягивать гайки нужно в два приема: предварительно и окончательно.

После затяжки болтов головки цилиндров двигателя ЯМЗ-236 нужно установить на резиновой или пробковой прокладке крышку головки цилиндров и закрепить гайками. Момент затяжки гаек крепления крышки 0,5-0,6 кг\*м.

# ТОНКОСТИ И ПОРЯДОК ПРОТЯЖКИ ГОЛОВКИ БЛОКА ЦИЛИНДРОВ

Необходимо знать такие моменты:

- порядок протягивания головки;
- необходимый момент затяжки;
- требования к болтам, используемым для решения поставленных задач.
- В большинстве случаев порядок протяжки имеет такой вид:
- сначала затягиваются центральные болты в центральной части;
- далее с левой и правой стороны;
- протяжка болтовых соединений напротив;
- следующий этап болты с одного, а после с другого края.

Точную схему можно посмотреть в инструкции по ремонту от производителя.

На момент протяжки соединений влияют такие факторы:

- качество смазки отверстий (рекомендуется проверить заранее);
- исправность резьбы, целостность отверстия и самого стягивающего изделия;
- новизна применяемого болта.

Особое внимание уделяется последнему фактору. У новых изделий плотность выше, поэтому параметры, касающиеся усилия, могут искажаться. Чтобы избежать ошибок, протяжка проводится в несколько подходов (до двух-трех).

### *Занятие №4. Проверка состояния рулевых тяг, устранение люфта (на примере автомобиля).*

**Цель занятия:** провести проверку состояния рулевых тяг, провести устранение люфта.

#### **Содержание занятия:**

#### ПРОВЕРКА ИСПРАВНОСТИ РУЛЕВЫХ ТЯГ И НАКОНЕЧНИКОВ

Определение неисправности тяг и наконечников проводят следующим образом:

1. Для того чтоб провести диагностику, необходимо поставить одну сторону машины на домкрат.

*Совет!* Не поднимайте домкрат на полную высоту, оставьте его до половины, так как при манипуляциях проверки машину будет вести, и она соскочит с домкрата. Также ее стоит подпереть досками или кирпичами под жесткий край.

2. После поднятия, проведите первичный осмотр. Покачайте колесо горизонтально из стороны в сторону. Если при данном движении вы слышите шум, то значит, тяги или наконечники находятся в плачевном состоянии. Если стука нет, то можно проверить тяги и наконечники изнутри. Для этого нужно отвинтить колесо, и вывернуть руль вправо (переднее левое колесо).

3. Далее нужно снять шплинтик, который удерживает гайку рулевого кулака. Если кулак сильно загрязнен, то его стоит протереть тряпкой, смоченной в VD жидкости. После откручиваем гайку. Чтобы вытащить «палец» из посадочного места рулевого кулака, требуется ударить хлестким движением молотка в посадочное гнездо.

4. Далее нужно рукой проверить рулевую тягу. Для этого ее нужно поднять и повернуть во все четыре стороны. В идеале, тяги должны жестко держать свою позицию и самостоятельно не опускаться. Тяги, которые находятся в плачевном состоянии, просто свисают вниз.

5. Наконечник тоже нужно осмотреть на предмет повреждения пыльников. А также на его колебание. Для этого его достаточно покрутить в стороны. Разбитый наконечник будет «расхлябанным».

Данным способом можно проверить состояние тяг и наконечников, а также определить, насколько времени их хватит для нормальной эксплуатации.

6. После этого нужно вернуть все детали на место в обратном порядке и установить колесо. То же самое мы проделываем и с другим колесом, дабы определить состояние тяг и наконечников, с другой стороны.

При выявлении неисправностей, вышедшие из строя детали, требуется заменить.

### *Занятие №5. Проведение замены масла в двигателе. Проведение замены топливных фильтров (на примере автомобиля)*

**Цель занятия:** провести замену масла в двигателе, провести замену топливных фильтров.

#### **Содержание занятия:**

Техническое обслуживание смазочной системы заключается в проверке уровня масла и доведении его до нормы, проверке герметичности соединений, очистке и промывке системы вентиляции картера, своевременной замене масла и полнопоточного масляного фильтра (обычно одновременно с заменой масляного фильтра заменяют также воздушный фильтр).

Ежедневно необходимо проверять уровень масла в картере при помощи маслоизмерительного стержня с двумя метками: нижняя - «MIN» - соответствует минимально допустимому уровню масла в картере, а верхняя - «МАХ» - максимальному уровню. При эксплуатации двигателя уровень масла должен находиться между этими

метками.

Через 10 000...15000 км пробега необходимо заменить масло в двигателе (при использовании высококачественных, особенно синтетических импортных масел возможно увеличение периодичности замены масла, однако при этом необходим контроль его качества).

#### ЗАМЕНА МАСЛА В ДВИГАТЕЛЕ ПРОИЗВОДИТСЯ В СЛЕДУЮЩЕМ ПОРЯДКЕ:

1. Сразу же после работы двигателя, пока масло имеет рабочую температуру, снять крышку маслозаливной горловины, вывернуть пробку сливного отверстия в поддоне картера и слить в посуду отработавшее масло (для полного слива масла необходимо не менее 10 мин). Заменить фильтрующий элемент масляного фильтра (на двигателе УЗАМ-412) или масляный фильтр в сборе (на остальных двигателях) и завернуть пробку сливного отверстия.

2. Залить в картер свежее масло до верхней метки маслоизмерительного стержня, закрыть крышку горловины.

3. Пустить двигатель, дать ему поработать 3...5 мин и заглушить. Через 10 мин снова проверить уровень и при необходимости долить масло до верхней метки маслоизмерительного стержня.

Через 20 000... 30 000 км пробега при очередной замене масла следует проверить систему вентиляции картера крепления деталей и прочистить и промыть бензином ее детали: шланги, патрубки на корпусе воздушного фильтра и карбюратора, маслоотделитель, пламегаситель, золотник, регулирующий подачу картерных газов в карбюраторе, а также промыть смазочную систему.

Промывка смазочной системы может производиться и ранее вышеуказанного срока в том случае, если при снятии крышки клапанов будут обнаружены липкие смолистые отложения на деталях клапанного механизма и крышке распределительного вала, либо при сильной загрязненности отработавшего масла после большого (более 15 000 км) пробега автомобиля без смены масла. Для промывки применяют специальные моющие масла ВНИИНП-ФД, МСП-1 или МПТ-2М. Для этого после слива отработавшего масла заливают в систему моющее масло до метки «MIN» на маслоизмерительном стержне. Затем пускают двигатель и дают ему поработать с малой частотой вращения коленчатого вала в течение 10... 15 мин. Потом сливают моющее масло, заменяют полнопоточный фильтр и заливают свежее масло.

### ТЕХНОЛОГИЯ ЗАМЕНЫ ТОПЛИВНОГО ФИЛЬТРА

*Демонтаж:*

1. В зависимости от производителя и модели автомобиля установить местонахождение фильтра.

2. Отсоединить топливопроводы и электрические соединения датчика воды и подогрева.

По возможности, обеспечив безопасность процедуры, удалить остатки топлива.

Демонтировать старый фильтр.

#### *Монтаж:*

Производить в обратном порядке

Важно: при сборке обеспечить наличия топлива в фильтре. Это позволит исключить завоздушивание системы.

При замене очень важно обеспечить наличие топлива в топливной системе и фильтре. Так как топливо является смазкой для ТНВД.

Отсутствие топлива может привести к поломке.

При помощи специальной присадки для дизельных топливных фильтров можно провести процедуру дополнительной очистки топливной системы, ТНВД и топливных форсунок.

### Монтируем фильтр, устанавливаем все детали на место и заводим двигатель. *Занятие №6. Проведение замены фильтра гидросистемы. Проведение ревизии воздушного фильтра.*

**Цель занятия:** провести замену фильтра гидросистемы, провести ревизию воздушного фильтра.

#### **Содержание занятия:**

#### ЗАМЕНЫ ФИЛЬТРА ГИДРОСИСТЕМЫ

Гидравлический фильтр выполняет очистку рабочей жидкости узлов, функционирующих в условиях высокого давления. Эксплуатационный ресурс гидравлических фильтров редко превышает 1000 часов. *Демонтаж:*

1. Прежде чем приступить к демонтажу отработавшего свой ресурс устройства,

необходимо сначала заглушить двигатель самоходной машины.

Рабочая жидкость в гидравлической системе циркулирует под высоким давлением. Его перед началом замены фильтра необходимо стравить. В противном случае масло под большим напором брызнет из гидробака, загрязнив подкапотное пространство и одежду мастера. Для стравливания давления в системе необходимо медленно отвинтить крышку сливной горловины рабочей емкости.

2. Далее следует открутить требующий замены гидравлический фильтр, вращая его против часовой стрелки до тех пор, пока прибор не отсоединится от резьбового крепления. Если прибор прикипел к трубке и не снимается вручную, отвинчивать его следует при помощи штуцерного или газового ключа во избежание срыва резьбы.

3. По завершении демонтажа старого гидравлического фильтра место его установки нужно очистить от пятен масла и прочих загрязнений.

*Монтаж:*

1. Устанавливаем новый фильтр к соединительной трубке.

2. После того как фильтр привинчен, необходимо восстановить давление в гидравлическом баке. Для этого нужно раскрыть на всю длину штоки цилиндров рабочих агрегатов спецтехники и по окончании стравливания остатков воздуха закрыть сливную горловину емкости.

Стоит отметить, что после установки нового фильтра в системе обычно производится замена масла.

### *Занятие №7. Ежесменное техническое обслуживание. Движение вперѐд. Движение задним ходом.*

**Цель занятия:** провести операции ежесменного технического обслуживания. Получить практические навыки вождения самоходной техники.

#### **Содержание занятия:**

Основой планово-предупредительной системы технического обслуживания и ремонта тракторов, действующей в сельском хозяйстве, является плановое техническое обслуживание.

Правила технического обслуживания тракторов конкретных марок разрабатываются в соответствии с требованиями. ГОСТа 20793 - 81 "Тракторы и машины сельскохозяйственные, Техническое обслуживание» Этим стандартом, установлены виды, периодичность и перечень работ.

В процессе использования трактора (по окончании периода эксплуатационной обкатки) проводятся следующие виды планового технического обслуживания:

Ежесменное техническое обслуживание (ЕТО);

Первое техническое обслуживание (ТО - 1);

Второе техническое обслуживание (ТО - 2);

Третье техническое обслуживание (ТО - 3);

Сезонное техническое обслуживание (СТО - ВЛ, СТО - ОЗ).

Ежесменное техническое обслуживание (ЕТО) проводится через каждые 8 - 10 часов работы трактора.

Операции ЕТО проводятся:

- при подготовке трактора к работе;

- во время работы в течение смены;

- после окончания смены.

#### ПРИ ПОДГОТОВКЕ ТРАКТОРА К РАБОТЕ

1. Проверить путѐм внешнего осмотра комплектность трактора, наличие и исправность инструмента (комплект гаечных ключей, домкрата и т.д.).

2. Проверить внешним осмотром отсутствие подтекания:

- охлаждающей жидкости - через сливные краны блока и радиатора, в месте соединения водяных патрубков с водяным радиатором и двигателем;

- масла - в соединении поддона картера с блоком; через уплотнения корпусов центрифуги и фильтра турбокомпрессора; через уплотнения силовой передачи, ходовой системы, гидравлической системы коробки передач, навесного оборудования и рулевого управления;

- топлива - через краны и сварные швы баков, в соединениях трубопроводов низкого и высокого давления.

3. Провести очистку трактора от пыли и грязи;

- защитные сетки воздухоочистителя и радиатора, контрольные приборы, фонари, фары, места заправки, контрольные и заливные пробки.

Поверхности крышки и горловины топливных баков, пускового бачка, заливки масла в картер двигателя, контрольная и заливная пробки топливного насоса и регулятора и радиатора должны быть чистыми/

Для выполнения этих работ применять скребок ПИМ - 768 - 31 - 00 - 000, волосяную щетку "сметку" арт. 3151, метелку, обтирочный материал,

4. Если были замечены течь и подтекание, то они должны быть устранены.

5. Проверить осмотром состояние наружных креплений составных частей трактора. Ослабление болтов, гаек не допускается. При выполнении колесными тракторами транспортных работ особое внимание обратить на затяжку гаек крепления колес,

6. Провести проверочные и при необходимости заправочные работы;

- дизельным топливом основных баков. Проверить наличие топлива в баках.

У трактора Т - 150К по верной трубке;

ДТ - 75М, МТЗ - 80,82 - по мерной линейке.

Для этого снять крышку бака, вынуть щуп и установить уровень топлива. У трактора К - 701 вывернуть щуп из бака, В баке должно оставаться не менее 20 л топлива. В холодное время года в конце каждой рабочей смены заправлять баки топливом полностью. При необходимости дозаправить бак отстоенным не менее 48 часов фильтрованным дизельным топливом:

Марки дизельного топлива в зависимости от условий применения, приведены в таблице 1.

Таблица 1.

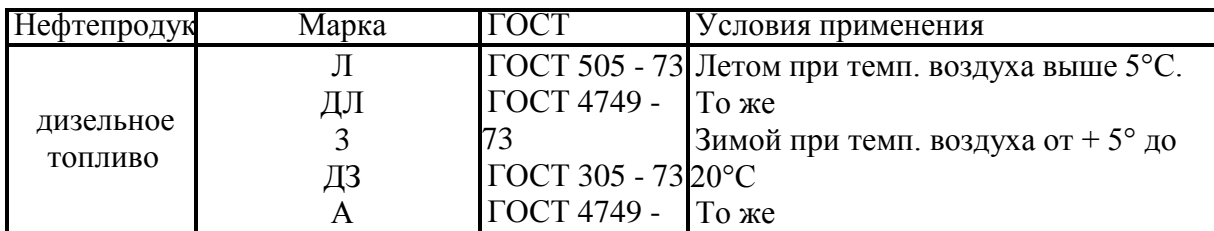

Марки дизельного топлива

При отсутствии топлива требуемой марки можно использовать летние сорта с добавлением 25% малопарафинистого керосина, если температура воздуха не ниже - 20°С,

50% - ного - если температура воздуха от - 30<sup>0</sup> до - 35°С,

По окончании заправки установить крышку на горловину, плотно завинтить и обтереть насухо

а) Заправить бачок пускового двигателя: отвинтить крышку бачка. Всесезонно заправляют бачок смесью бензина с моторным маслом. Смесь приготавливают из 15 частей бензина (по объему) А – 76 или А - 80 и 1 части моторного масла. Навинтить крышку на горловину бачка и обтереть насухо.

б) Проверить уровень масла в картере двигателя. Выньте указатель уровня масла в картере двигателя, вытрите его и установите на место, Вторично выньте указатель, определите уровень масла. Уровень масла должен быть на высоте верхней метки "П" указателя. Уровень масла можно проверить только не менее чем через 10 минут после остановки двигателя. Указатель установите на место.

При понижении уровня масла снимите крышку заливной горловины и долейте масло в картер двигателя:

Марки моторного масла в зависимости от условий применения приведены в таблице 2.

Таблица 2.

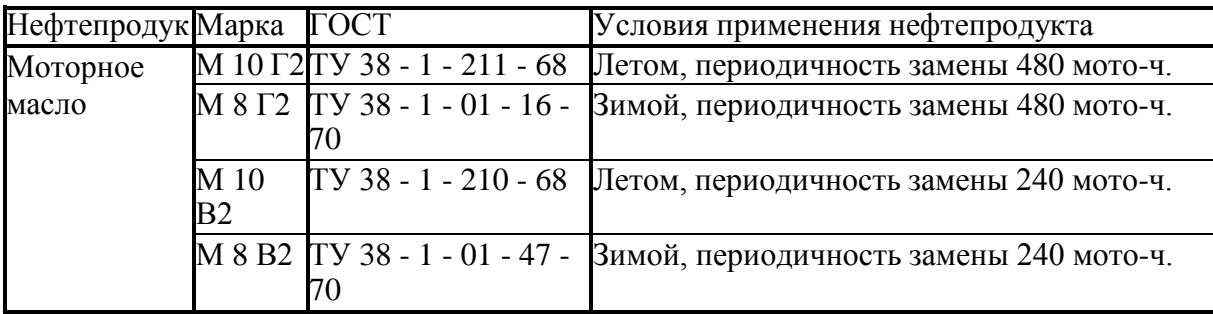

Марки моторного масла

При отсутствии в зимнее время моторного масла требуемой марки допускается применение летних сортов с добавлением 15% (по массе) дизельного топлива зимних сортов,

Проверьте уровень масла указателем и закройте крышкой заливную горловину.

г) Проверить уровень воды в радиаторе.

Открывая пробку заливной горловины системы охлаждения, следует предохранять лицо и руки от ожогов кипятком и паром, Уровень воды должен быть ниже верхней поверхности заливной горловины на 60 - 70 мм. Не допускается снижение уровня

жидкости более чем на 80 мм у тракторов МТЗ, 80 Л, ДТ – 75М, Т - 150К и на 100 мм у трактора К - 701 от верха плоскости горловины.

При необходимости долить чистую смягченную воду. Жесткую воду смягчают кипячением или добавлением 10 - 20 г кальцинированной соды на 10 л. воды с последующей фильтрацией, или провести магнитную обработку. Доливать воду в систему охлаждения перегретого двигателя необходимо постепенно и обязательно, при работающем двигателе.

На время длительного хранения трактора воду из системы охлаждения необходимо слить в чистую тару. Сливая воду следует наблюдать за тем как она вытекает из краников радиатора и блока двигателя, В случае замерзания или засорения прочистить их проволокой, сливные крышки оставить открытыми. Перед сливом, пробку радиатора открыть. У трактора К - 701 открыть пробки расширительного бачка и системы предпускового обогрева.

Заправка системы охлаждения тракторов может осуществляться незамерзающей жидкостью. Используют для этой цели "Тосол"; при температуре воздуха выше - 35°С марки 40, а при температуре ниже -  $35^{\circ}$ С марки 65. "Тосол" в систему заливают на 2,5 - 3,0 л меньше. Нормальный уровень "Тосола" при прогретом двигателе такой же как и у воды.

д) Проверить уровень смазки в топливном насосе и регуляторе.

У тракторов МТЗ - 80,82Л, ДТ - 75М проверка уровня осуществляется по контрольным пробкам, находящимся соответственно в корпусе топливного насоса высокого давления и в корпусе регулятора. При пониженном уровне, долить масло через заливную пробку, находящуюся в корпусе регулятора для тракторов МТЗ – 80, 82Л и ДТ – 75М масло долить до уровня контрольного отверстия. Завинтить контрольную и заливную пробки надежно.

У трактора К - 701 отвинтить и вынуть щупы корпусов топливного насоса и регулятора, вытереть насухо и снова вставить до упора. Вторично вынуть щупы и определить уровни масла уровень масла должен доходить до верхней метки щупа. При пониженном уровне долить масло в корпуса топливного насоса и регулятора и завинтить щупы на место.

7. У колесных тракторов осмотром проверить исправность шин, вентилей камер и наличие колпачков. Покрышка не должна иметь повреждений, которые невозможно устранить, а также должны быть удалены из нее застрявшие острые предметы.

8. Спустить конденсат из воздушных баллонов. Конденсат спускают при наличии сжатого воздуха в баллонах до появления из крана воздуха без примеси воды.

9. Запустить двигатель, прогреть и проконтролировать его работоспособность. Прогретый двигатель при средней и высокой частоте вращения должен работать равномерно с бездымным выхлопом. При переходе с малой частоты вращения на максимальную не должно быть слышно четких звонких и глухих дребезжащих стуков в верхней и нижней части блока.

10. Проконтролировать работу приборов системы освещения, сигнализации, стеклоочистителя. Циферблаты приборов должны иметь четкие шкалы, прозрачные и без повреждений: стекла.

Стрелки приборов должны перемещаться плавно, без заеданий,

Лампы фар, плафона, передних и задних фонарей (стоп-сигнала, указателей поворота, габаритных огней) освещения приборов и номерного знака контрольные лампы должны надежно загораться и гаснуть. Звуковой сигнал должен быть громким и не дребезжащим. При включении стеклоочистителя щетки доданы передвигаться плавно без рывков.

При этом проверить работоспособность.

### ВО ВРЕМЯ РАБОТЫ В ТЕЧЕНИЕ СМЕНЫ.

1. Следить за показаниями контрольно-измерительных приборов:

Рекомендуемые параметры заводами изготовителями приведены в таблице 3.

Таблица 3,

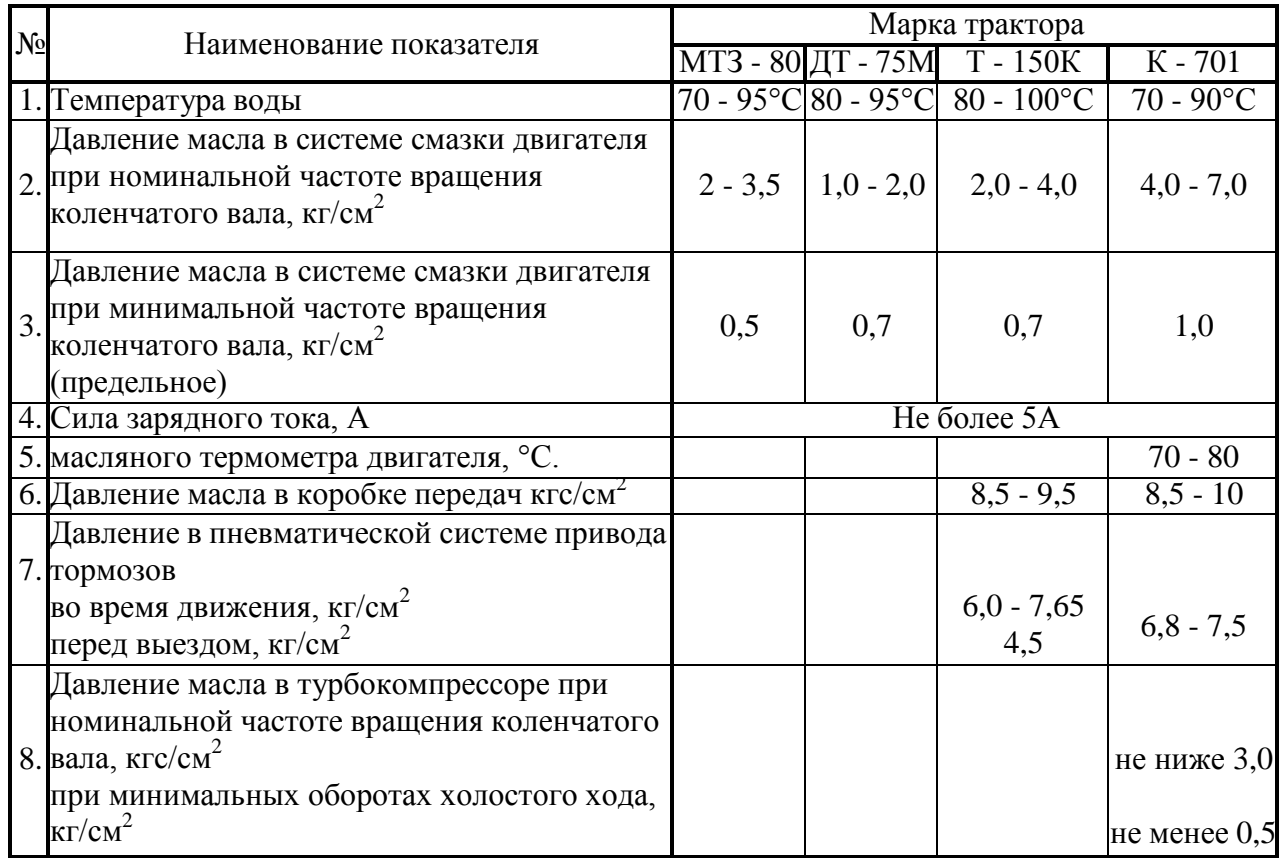

### Рекомендуемы рабочие параметры тракторов

2. При работе трактора на всех передачах в корпусах коробки передач ведущих мостов не должно быть резкого шума и стуков. Допускается равномерный шум шестерен. Переключение передач должно быть свободным. Не допускается самопроизвольное включение и выключение шестерен передач.

Муфта сцепления должна легко и полностью выключаться и обеспечивать плавное трогание трактора.

У трактора ДТ - 75М муфты поворота должны обеспечивать полный поворот. При включении и выключении муфт поворота и тормозов в их механизмах не должно быть шума и резких рывков трактора.

3. Проверить работу гидравлической системы, шестеренчатый насос включать при неработающем двигателе. Температуру масла проверить в системе на ощупь (не выше 35°С).

Рычаги распределителя должны надежно удерживаться в положениях "подъем", "опускание", "плавающее" и автоматически возвращаться в "нейтральное" положение. При увеличении частоты вращения коленчатого вала двигателя распределитель гидросистемы должен работать бесшумно.

# ПОСЛЕ ОКОНЧАНИЯ СМЕНЫ.

1. Проверить работоспособность ротора центробежного маслоочистителя и турбокомпрессора (К - 701, Т - 150К). Это выполняется сразу после остановки двигателя. Ротор должен вращаться по инерции не менее 30с с постепенно затухающим шумом.

2. Отключить "массу" батареи аккумуляторов.

### *Занятие №8. Проезд перекрѐстков.*

**Цель занятия:** получить практические навыки вождения самоходной техники.

### *Занятие №9. Движение по сложному маршруту. Движение с прицепом.*

**Цель занятия:** получить практические навыки вождения самоходной техники.

### *Занятие №10. Движение в тѐмное время суток.*

**Цель занятия:** получить практические навыки вождения самоходной техники.

### *Занятие №11. Слив охлаждающей жидкости. Слив масла из картера дизеля. Заливка в картер дизеля консервационного масла.*

**Цель занятия:** слить охлаждающую жидкость, слить масло из картера дизеля, залить в картер дизеля консервационное масло.

#### **Содержание занятия:**

#### Проверка заправки и дозаправка системы смазки двигателя

*Инструмент, принадлежности и эксплуатационные материалы:* ключ 27X30, вороток, удлинитель, воронка с фильтром, ветошь, масло.

Необходимо выполнить следующие действия:

1. Очистить от пыли и грязи пробку на крыше машины и вывернуть ее. Отвернуть накидную гайку, извлечь щуп, обтереть его чистой ветошью, вновь установить на место, затем вынуть и проверить количество масла, находящегося в баке. Проверять через 15— 16 мин после остановки двигателя.

2. Если уровень масла по щупу ниже верхней метки, необходимо дозаправить систему смазки маслом, для чего:

- вывернуть пробку;

- вынуть сетчатый фильтр;

- установить в заправочную горловину раздаточный пистолет маслозаправщика и дозаправить бак маслом до верхней метки щупа; при отсутствии маслозаправщика дозаправку производить ведром через воронку с фильтром, при этом сетчатый фильтр из заправочной горловины масляного бака не вынимать.

3. Установить щуп и навернуть на него накидную гайку.

4. Ввернуть пробку заправочного бачка.

5. Ввернуть пробку на крыше машины.

Смешивание различных марок масел не допускается.

#### Замена масла в системе смазки двигателя

*Инструмент, принадлежности и эксплуатационные материалы:* ключ 27X30, ключ 765- 93-сб159, головка 27, шланг, проволока КО1, ведро, ветошь, масло.

Необходимо выполнить следующие действия:

1. Очистить от пыли и грязи пробки в днище и пробку на крыше машины, вывернуть пробки.

2. Вывернуть пробку заправочного бачка. Извлечь фильтр из заправочного бачка. Расконтрить и вывернуть пробку сливного клапана масляного бака.

3. Присоединить к ключу 765-93-сб159 шланг, ввернуть ключ в отверстие сливного клапана масляного бака и слить масло в тару. Сливать масло необходимо сразу же после остановки двигателя.

4. Вывернуть ключ 765-93-сб159.

5. Ввернуть пробку в отверстие днища масляного бака и законтрить проволокой.

6. Вывернуть пробку из отверстия в картере двигателя и слить остаток масла в тару.

7. Ввернуть пробку в отверстие картера двигателя.

8. Ввернуть пробки в отверстия днища машины.

9. Отвернуть накидную гайку, извлечь щуп и протереть его.

10. Установить в заправочную горловину раздаточный пистолет маслозаправщика и дозаправить бак маслом до верхней метки щупа. При отсутствии маслозаправщика дозаправку производить ведром через воронку с фильтром, при этом сетчатый фильтр из заправочной горловины масляного бака не вынимать.

11. Установить щуп и ввернуть пробку заправочного бачка. Включить МЗН, нажав кнопку НАСОС на центральном щитке, и создать давление в системе смазки не менее 0,25 МПа  $(2,5 \text{ kpc/cm}^2).$ 

Для проверки уровня охлаждающей жидкости и дозаправки системы необходимо:

- очистить от пыли и грязи пробку на крыше силового отделения, расшплинтовать и вывернуть ее;

- вывернуть пробку с паровым и воздушным клапанами и через заправочную горловину проверить уровень охлаждающей жидкости в расширительном бачке.

Уровень воды должен совпадать с краем средней ступеньки мерной линейки или находиться в 65 мм от верхней кромки заправочной горловины.

Уровень холодной низкозамерзающей охлаждающей жидкости дол-жен совпадать с краем нижней ступеньки мерной линейки или находиться в 80 мм от верхней кромки заправочной горловины.

(Если уровень охлаждающей жидкости окажется ниже, необходимо произвести дозаправку, для чего:

- взять из ЗИП воронку и присоединить к ней насадку;

- дозаправить систему: летом — чистой пресной водой с трехкомпонентной присадкой, зимой— низкозамерзающей смесью марки М 40 или 65;

- установить на место пробки.

Если требуется полностью заправить систему, необходимо дополнительно:

- открыть кран отключения отопителей и заправить систему;

- запустить двигатель и поработать 3—5 мин. при 800-1000 об/мин.;

- проверить уровень охлаждающей жидкости и установить пробки на место.

В исключительных случаях в период зимней эксплуатации допускается заправка системы охлаждения водой. При температуре воздуха от +5 до  $-30^{\circ}$ С заправлять воду, предварительно нагретую до 80—90°С, быстро пропуская нагретую воду до тех пор, пока не про-греется корпус водяного насоса и из сливного отверстия не будет вы-текать горячая вода; для этого предварительно открыть сливной клапан, нажав на клапан и повернув его по ходу часовой стрелки до упора, и открыть сливной кран 49 водяного

насоса двигателя. При температуре окружающего воздуха —30°С и ниже систему охлаждения вначале заправить низкозамерзающей охлаждающей жидкостью, запустить и прогреть двигатель, затем остановить его; слить низкозамерзающую охлаждающую жидкость в подготовленную тару и заправить систему охлаждения водой, нагретой до 80—90° С; слитую низкозамерзающую охлаждающую жидкость использовать для разогрева других машин.

Перед заправкой системы охлаждения водой в период зимней эксплуатации необходимо закрыть краны отопителей. Краны должны быть закрыты весь период эксплуатации машины с системой охлаждения, заправленной водой.

### **Занятие №12.** Слив масла из гидросистемы. Слив топлива из баков. Снятие аккумуляторных батарей.

**Цель занятия:** слить масло из гидросистемы, слить топливо из баков, снять аккумуляторные батареи.

#### **Содержание занятия:**

### ТО гидравлической системы

ТО гидравлической системы сводится к устранению течи масла, промывке масляного фильтра. В качестве уплотнений в узлах гидравлической системы применены уплотнительные кольца из маслостойкой резины. На поверхности резинового кольца не должно быть трещин, складок, надрывов и расслоений.

В случае течи через уплотнительные кольца замените их исправными.

При ТО шасси проверьте крепление сборочных единиц гидравлической системы, а также соединения маслопроводов.

Периодически проверяйте уровень масла в полости заднего бруса рамы шасси Т-16 М, Т-16МГ, при необходимости доливайте до уровня контрольной пробки, ввернутой в переднюю крышку заднего бруса рамы.

Заливаемое масло должно быть чистым. Работа гидравлической системы с маслом, залитым ниже предусмотренного уровня, категорически запрещается. При полной заправке маслом снижается температурный режим системы, масло предохраняйся от вспенивания и старения, повышается срок службы механизмов гидравлической системы.

Масло заливайте через отверстие, предварительно вывернув пробку 26 (рис. 1), используя для этого чистую воронку с сеткой. Доливайте масло при необходимости шприц-прессом через то же отверстие. Промойте масляный фильтр. Для этого:

- тщательно очистите место вокруг фильтра;

- отсоедините трубопровод от штуцера крышки 18 фильтра;

- отвинтите четыре болта, снимите крышку, прокладку 19 и выньте корпус 20 фильтра в сборе;

- снимите отражатель и выньте из корпуса фильтрующие элементы вместе с трубкой и перепускным клапаном. Запрещайся вращать корпус клапана, так как при этом нарушается его регулировка;

- с трубы снимите резиновое кольцо и фильтрующие элементы 22;

- детали тщательно промойте в чистом дизельном топливе.

Рис. 1. Полунезависимый ВОМ с приводом:

1 - вилка включения; 2, 10, 12 и 13 - подшипники; 3 - манжета; 4 и 7 - кольца; 5 колпак; 6 - гнездо подшипника ВОМ; 9 и 11 - муфта зубчатая и кольцо; 14 - шестерня привода ВОМ; 15 - крышка подшипника; 16 - нижняя крышка корпуса трансмиссии; 17 прокладки; 18 и 22 - шарик и пружина фиксатора; 19 - кольцо; 20 - направляющая вилка; 21 - шплинт.

Масло в гидравлической системе заменяйте при проведении сезонного технического обслуживания. После остановки самоходного шасси, пока масло еще не остыло, слейте его, вывернул пробку 25. Затем залейте в полость бруса дизельное топливо, запустите двигатель и сделайте 4-5 подъемов и опусканий навесной машины или орудия. После этого остановите двигатель и слейте топливо из гидросистемы.

Для слива масла из цилиндров при втянутых штоках отсоедините шланги от штуцеров, ввернутых и бонки цилиндров, и проверните цилиндры штуцерами вниз. После слива присоедините к силовым цилиндрам шланги, закройте сливное отверстие бруса и заполните гидравлическую систему чистым маслом. Затем прокачайте систему и долейте масло до верхней контрольной пробки.

При отсоединении цилиндры и трубопроводы предохраняйте от загрязнения. Для этого после отсоединения арматуры трубопроводов штуцера цилиндров заверните в чистую салфетку или бумагу, а перед сборкой промойте чистым дизельным топливом.

Сборочные единицы гидравлической системы рекомендуется разбирать только в случае необходимости и только в закрытом помещении.

При монтаже, эксплуатации и хранении шлангов соблюдайте следующие правила:

- следите, чтобы при монтаже и демонтаже не происходило скручивание и чрезмерный перегиб шлангов;

- при установке шлангов на шасси сведите за тем, чтобы они не соприкасались с деталями шасси;

- не подвергайте шланги воздействию ударных нагрузок, так как это может привести к разрушению внутреннего и наружного резиновых слоев и металлической оплетки;

- наружный резиновый слой шлангов не должен подвергаться воздействию топливо-смазочных материалов;

- при длительном хранении шасси на открытых площадках снимайте шланги и храните их в закрытом помещении при температуре от минус 5°С до плюс 20°С и относительной влажности воздуха 50-65%. При хрипении защищайте шланги от воздействия солнечных лучей и размещайте на расстояний не менее1 м от теплоизлучающих приборов;

- храните шланги на стеллажах в распрямленном состоянии.

Распределитель безотказно работает в интервале температур рабочей жидкости от плюс 20 до плюс 60°С. поэтому после пуска двигателя при низкой температуре окружающею воздуха предварительно прогрейте гидросистему на холостом ходу. При понижении или повышении температуры рабочей жидкости относительно- указанного предела может не сработать автоматическое устройство золотников. В этих случаях следите за тем, чтобы рукоятки распределителя сразу же после окончания подъема или опускания были возвращены и нейтральное положение вручную. Длительная задержка рукояток после окончания рабочего хода вызывает работу распределителя на предохранительный клапан, что в свою очередь может вызвать перегрев масла, подтекание в соединениях гидросистемы или даже порчу гидронасоса.

По время работы гидросистемы следите за положением рукояток распределителя. Нельзя работать с навесным орудием, когда соответствующая рукоятка находится в положении "Нейтральное". Такая установка золотника распределителя во время работы ведет к порче гидросистемы и механизма навески. Опускайте навесное орудие и работайте с ним только при нахождении рукоятки в положении "Плавающее", глубину обработки почвы регулируйте при этом опорным колесом сельскохозяйственного орудия.

При кратковременных транспортных положениях навесного орудия и при отсутствии утечек по поршневому кольцу силового цилиндра после подъемов орудия рукоятку распределителя можно оставлять в положении "Нейтральное''.

Для нормальной работы распределителя и других агрегатов гидросистемы тщательно фильтруйте масло. Загрязнение масла может вызвать засорение автоматических устройств золотников, перепускного и предохранительного клапанов и, таким образом, нарушить нормальную работу распределителя и всей гидросистемы.

Тщательно следите за состоянием фильтра, установленного на сливной магистрали. Засорение фильтра и нарушение регулировки сто клапана могут привести к повышению сопротивления сливной магистрали и выходу из строя распределителя.

В процессе устранения неисправностей при установке нижней крышки распределителя следите, чтобы пазы обоих фиксаторов находились на одной оси, а золотники при движении вверх-вниз не имели заеданий от перекосов крышки. Во избежание перекосов и неплотного прилегания к корпусу гайки и болты обеих крышек затягивайте равномерно.

# **3.СПИСОК ЛИТЕРАТУРЫ**

# <span id="page-2836-0"></span>**Основная литература:**

1.Епифанов, Л. И. Техническое обслуживание и ремонт автомобилей : учебное пособие / Л.И. Епифанов, Е.А. Епифанова. — 2-е изд., перераб. и доп. — Москва : ИД «ФОРУМ» : ИНФРА-М, 2020. — 349 с. — (Среднее профессиональное образование). - ISBN 978-5- 8199-0704-7. - Текст: электронный. - URL: https://znanium.com/catalog/product/1061852 — ЭБС Znanium

2. Правила дорожного движения РФ 2018 [Электронный ресурс] : учебное пособие / Редакция от 1 июня 2018 года с дополнениями: от 1 июля 2018 года. - Рязань, 2018. ЭБ РГАТУ. – URL:<http://bibl.rgatu.ru/web/Default.asp>

### **Дополнительная литература:**

1. Федеральный закон Российской Федерации от 10.12.1995 г. № 196-ФЗ «О безопасности дорожного движения», с изменениями и дополнениями от 08.12.2020.

2.Николаенко, В.Н. Первая помощь при дорожно-транспортном происшествии. Базовый цикл : учебник водителя транспортных средств всех категорий и подкатегорий / В.Н. Николаенко, Г.М. Кавалерский, А.В. Гаркави. — 1-е изд., стер. — М. : Издательский центр «Академия», 2018. — 176 с. — (Профессиональное образование). — ISBN 978-5- 4468-7610-5. — Текст : электронный // ЭБС Академия [сайт]. — URL: https:[//www.academia-moscow.ru/reader/?id=358907](http://www.academia-moscow.ru/reader/?id=358907) — ЭБС Академия

### **Периодические издания:**

1. За рулем : науч.-популярный журн. / учредитель и изд. : ООО Редакция журнала «За рулем». - 1972 - . – Москва, 2017. – Ежемес. – ISSN 0321-4249. – Текст : непосредственный.

2. Механизация и электрификация сельского хозяйства : теоретич. и науч.-практич. журн. / учредитель и изд. : АНО Редакция журнала "Механизация и электрификация сельского хозяйства" . – 1930, апрель - . – Москва, 2017 - 2018. – Ежемес. - ISSN 0206-572X. – Текст : непосредственный.

3. Сельский механизатор : науч.-производ. журн. / учредители : Минсельхоз России ; ООО «Нива». – 1958 - . – Москва : ООО «Нива», 2020 - . – Ежемес. – ISSN 0131-7393. - Текст : непосредственный.

# **Интернет-ресурсы:**

1. Журнал «Тракторы и сельскохозяйственные машины» – Режим доступа: <http://www.avtomash.ru/about/gur.html>

2. Единое окно доступа к образовательным ресурсам – Режим доступа: [http://window.edu.ru](http://window.edu.ru/) 

3. Экзаменационные билеты тракторист-машинист кат. «А,В,C,D,F» – Режим доступа: https://экзон.рф/pdd/d/d.php

4. Гражданский кодекс РФ // Консультант Плюс: справочно-правовая система – Режим доступа: <http://www.consultant.ru/>

5.Комментарий к правилам дорожного движения РФ с изменениями и дополнениями от 01.07.2018г. Консультант Плюс: справочно-правовая система – Режим доступа: <http://www.consultant.ru/>

6. КоАП РФ – Режим доступа: [http://www.consultant.ru/document/cons\\_doc\\_LAW\\_34661/](http://www.consultant.ru/document/cons_doc_LAW_34661/)

### **Учебно-методические издания:**

Методические рекомендации по самостоятельной работе при изучении ПМ.04 [Электронный ресурс] / Стенин С.С. - Рязань: РГАТУ, 2021- ЭБ РГАТУ. – URL: <http://bibl.rgatu.ru/web/Default.asp>